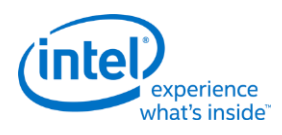

# **Intel® Open Source HD Graphics and Intel Iris™ Graphics**

**Programmer's Reference Manual**

For the 2014-2015 Intel Core™ Processors, Celeron™ Processors and Pentium™ Processors based on the "Broadwell" Platform

Volume 2a: Command Reference: Instructions (Command Opcodes)

October 2015, Revision 1.1

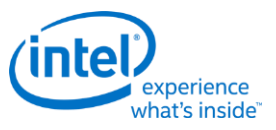

#### **Creative Commons License**

**You are free to Share** - to copy, distribute, display, and perform the work under the following conditions:

- **Attribution.** You must attribute the work in the manner specified by the author or licensor (but not in any way that suggests that they endorse you or your use of the work).
- **No Derivative Works.** You may not alter, transform, or build upon this work.

#### **Notices and Disclaimers**

INFORMATION IN THIS DOCUMENT IS PROVIDED IN CONNECTION WITH INTEL® PRODUCTS. NO LICENSE, EXPRESS OR IMPLIED, BY ESTOPPEL OR OTHERWISE, TO ANY INTELLECTUAL PROPERTY RIGHTS IS GRANTED BY THIS DOCUMENT. EXCEPT AS PROVIDED IN INTEL'S TERMS AND CONDITIONS OF SALE FOR SUCH PRODUCTS, INTEL ASSUMES NO LIABILITY WHATSOEVER AND INTEL DISCLAIMS ANY EXPRESS OR IMPLIED WARRANTY, RELATING TO SALE AND/OR USE OF INTEL PRODUCTS INCLUDING LIABILITY OR WARRANTIES RELATING TO FITNESS FOR A PARTICULAR PURPOSE, MERCHANTABILITY, OR INFRINGEMENT OF ANY PATENT, COPYRIGHT OR OTHER INTELLECTUAL PROPERTY RIGHT.

A "Mission Critical Application" is any application in which failure of the Intel Product could result, directly or indirectly, in personal injury or death. SHOULD YOU PURCHASE OR USE INTEL'S PRODUCTS FOR ANY SUCH MISSION CRITICAL APPLICATION, YOU SHALL INDEMNIFY AND HOLD INTEL AND ITS SUBSIDIARIES, SUBCONTRACTORS AND AFFILIATES, AND THE DIRECTORS, OFFICERS, AND EMPLOYEES OF EACH, HARMLESS AGAINST ALL CLAIMS COSTS, DAMAGES, AND EXPENSES AND REASONABLE ATTORNEYS' FEES ARISING OUT OF, DIRECTLY OR INDIRECTLY, ANY CLAIM OF PRODUCT LIABILITY, PERSONAL INJURY, OR DEATH ARISING IN ANY WAY OUT OF SUCH MISSION CRITICAL APPLICATION, WHETHER OR NOT INTEL OR ITS SUBCONTRACTOR WAS NEGLIGENT IN THE DESIGN, MANUFACTURE, OR WARNING OF THE INTEL PRODUCT OR ANY OF ITS PARTS.

Intel may make changes to specifications and product descriptions at any time, without notice. Designers must not rely on the absence or characteristics of any features or instructions marked "reserved" or "undefined". Intel reserves these for future definition and shall have no responsibility whatsoever for conflicts or incompatibilities arising from future changes to them. The information here is subject to change without notice. Do not finalize a design with this information.

The products described in this document may contain design defects or errors known as errata which may cause the product to deviate from published specifications. Current characterized errata are available on request.

Implementations of the I2C bus/protocol may require licenses from various entities, including Philips Electronics N.V. and North American Philips Corporation.

Intel and the Intel logo are trademarks of Intel Corporation in the U.S. and other countries.

\* Other names and brands may be claimed as the property of others.

**Copyright © 2015, Intel Corporation. All rights reserved.**

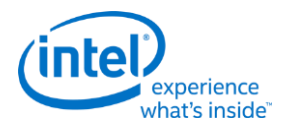

#### **Table of Contents**

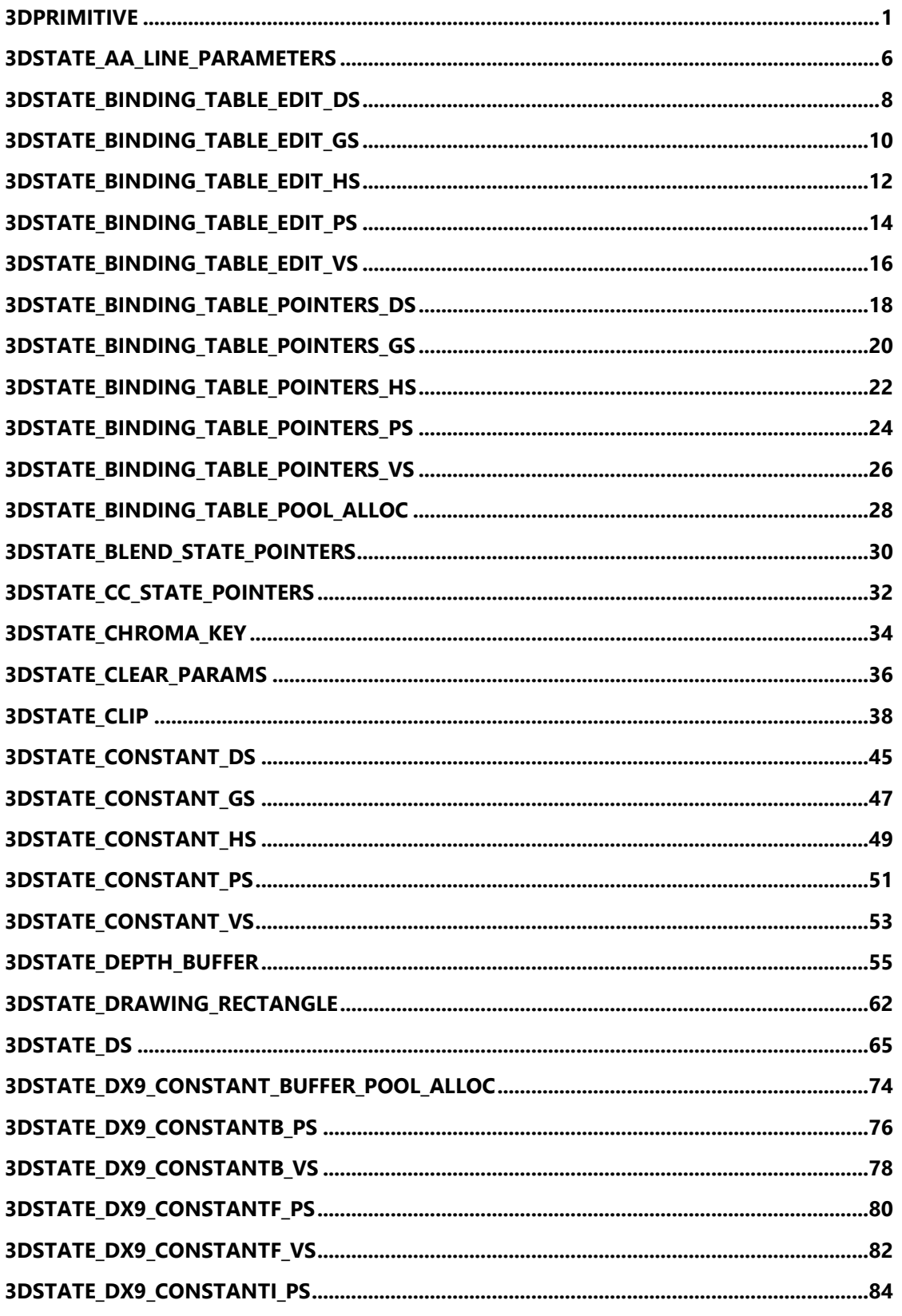

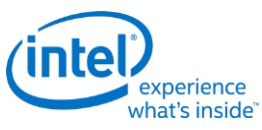

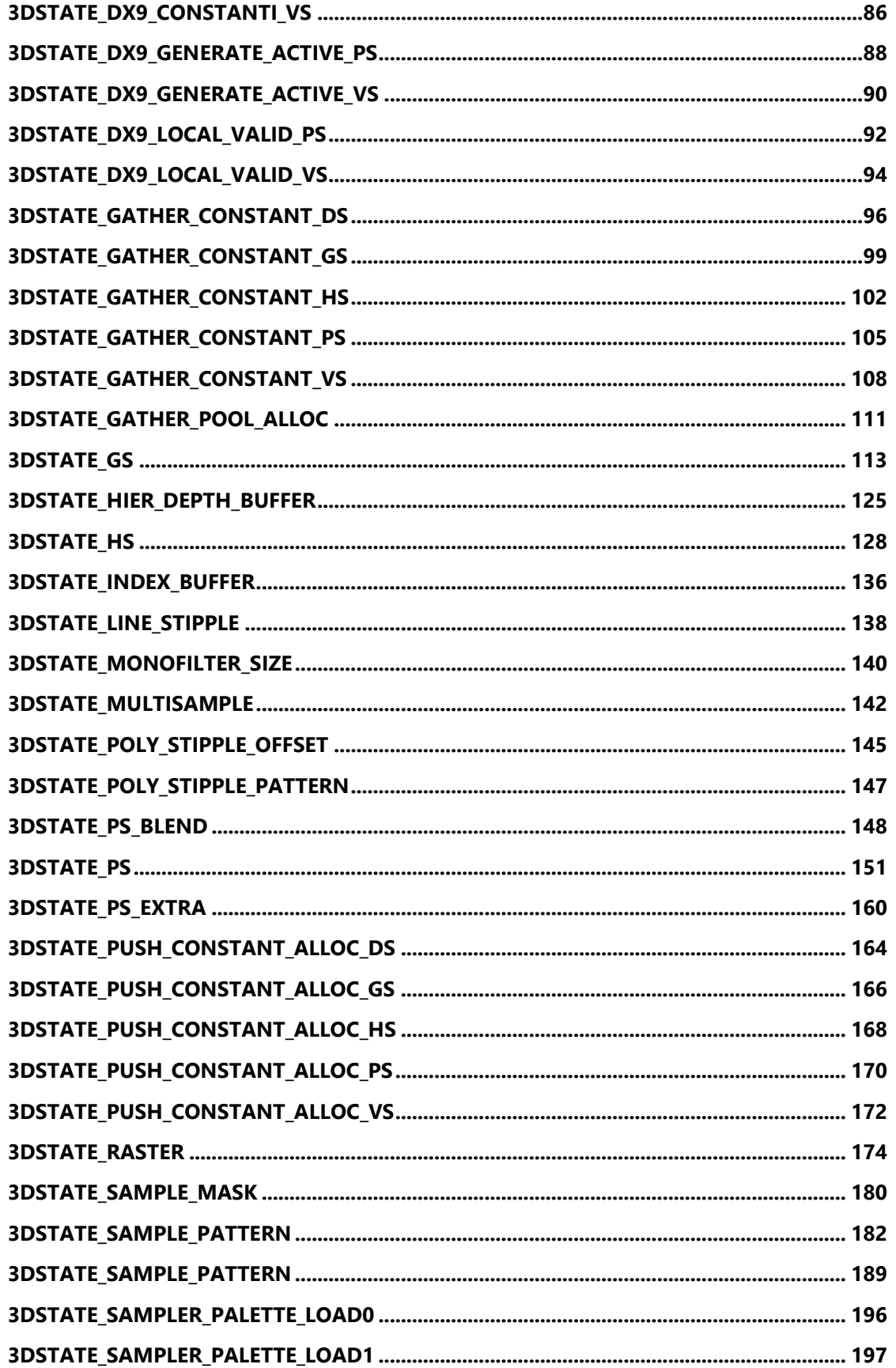

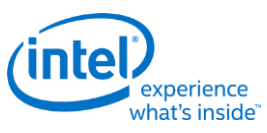

 $\mathsf{v}$ 

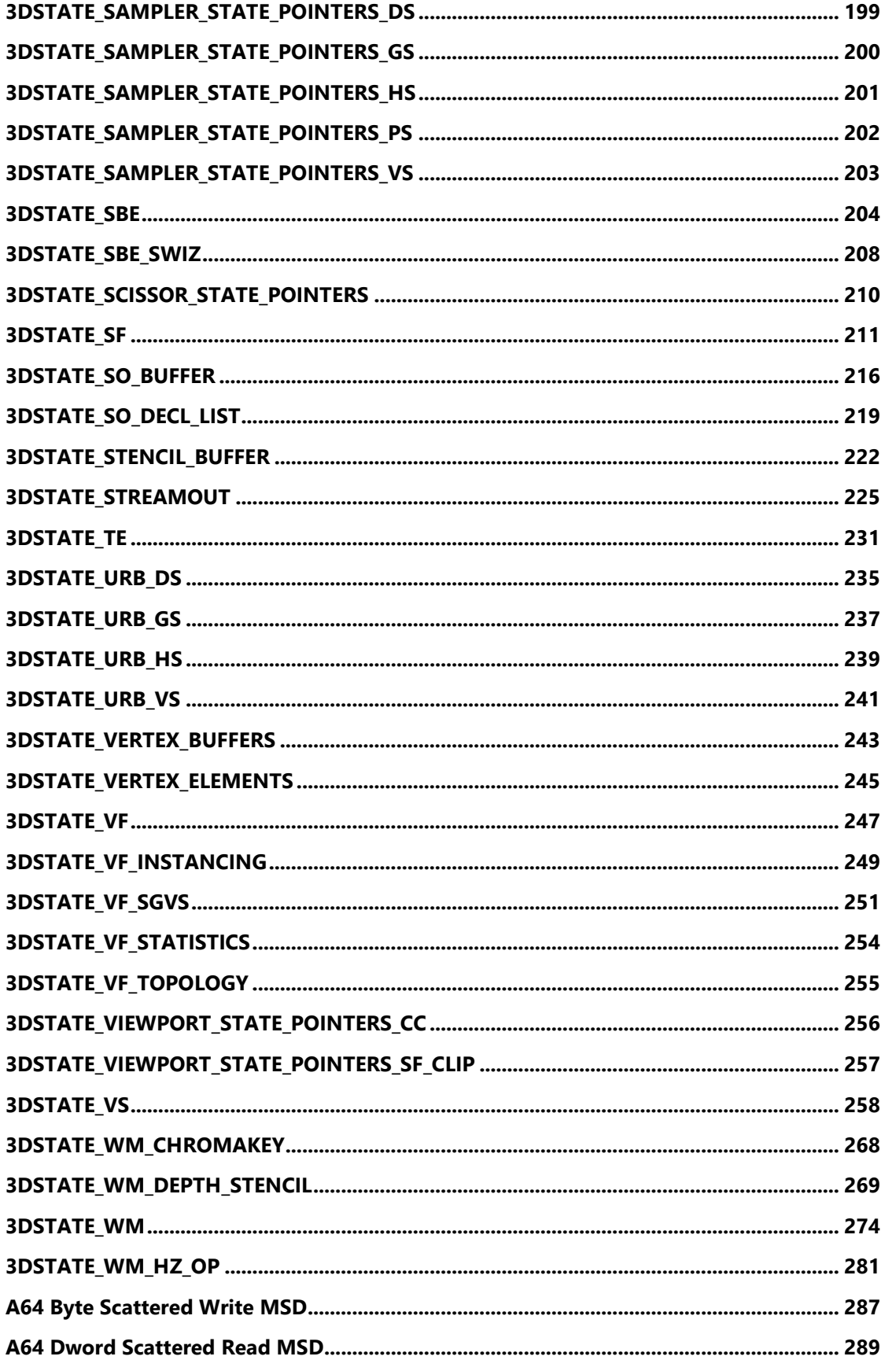

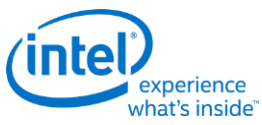

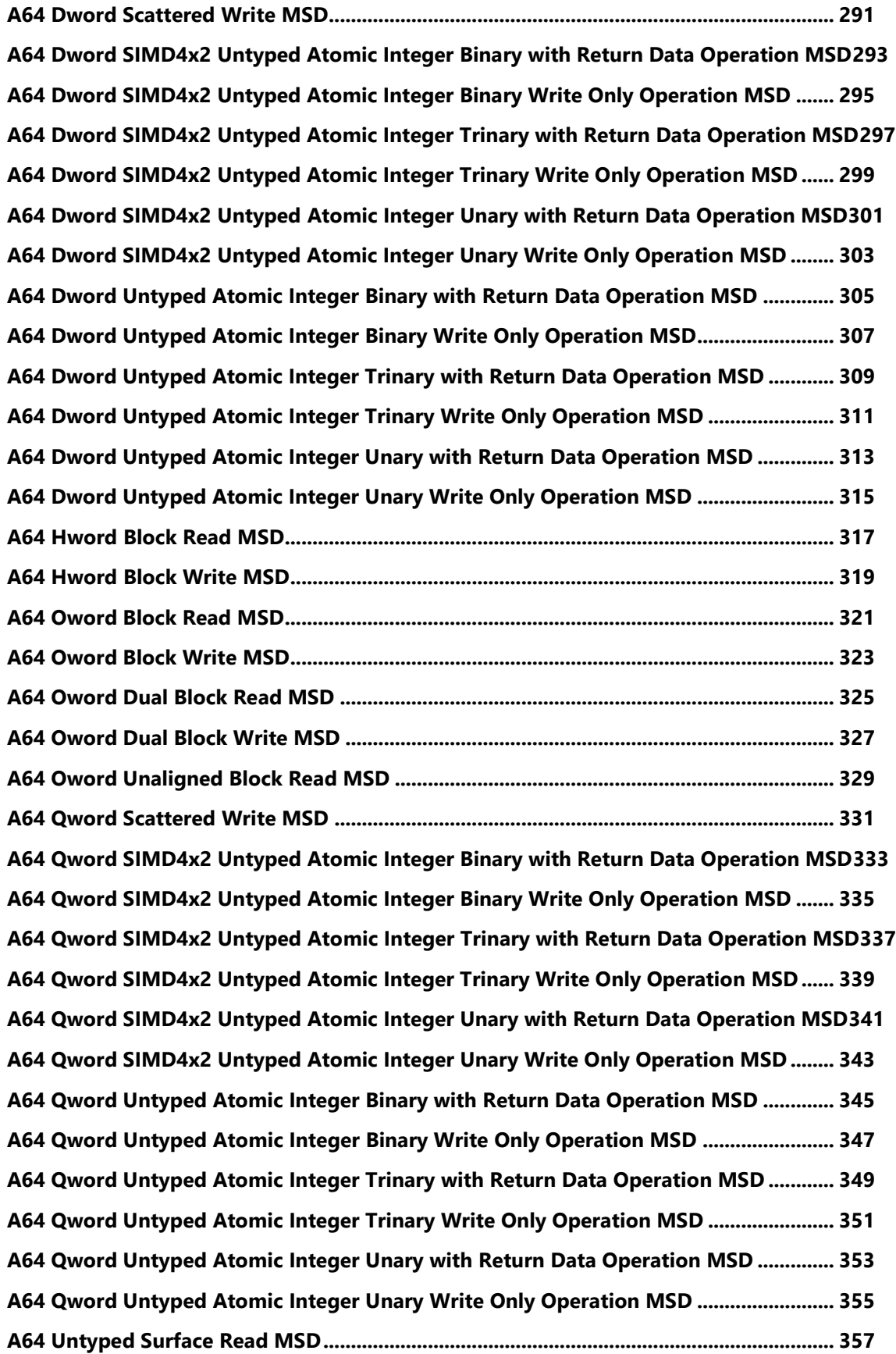

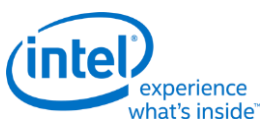

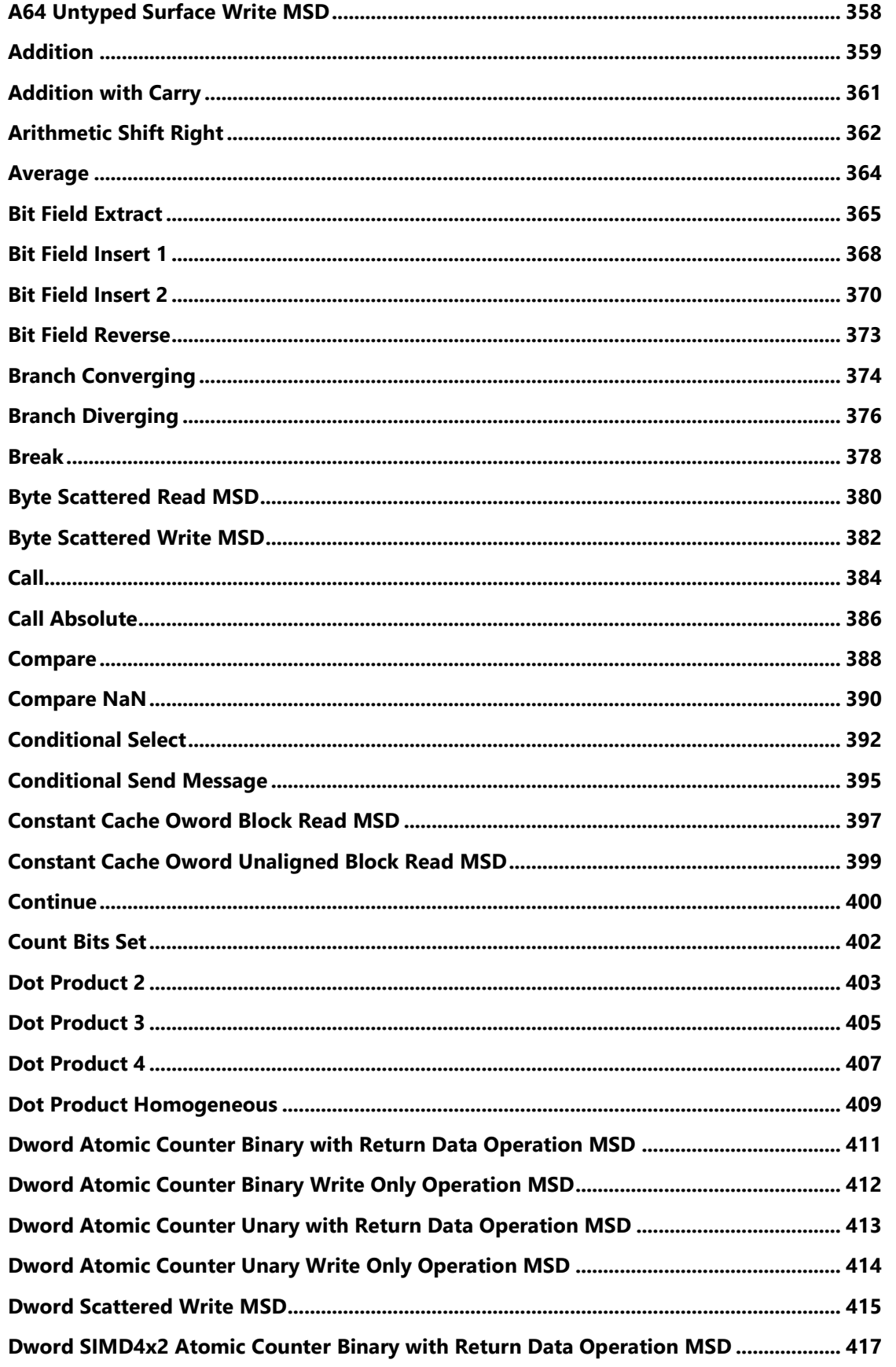

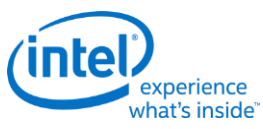

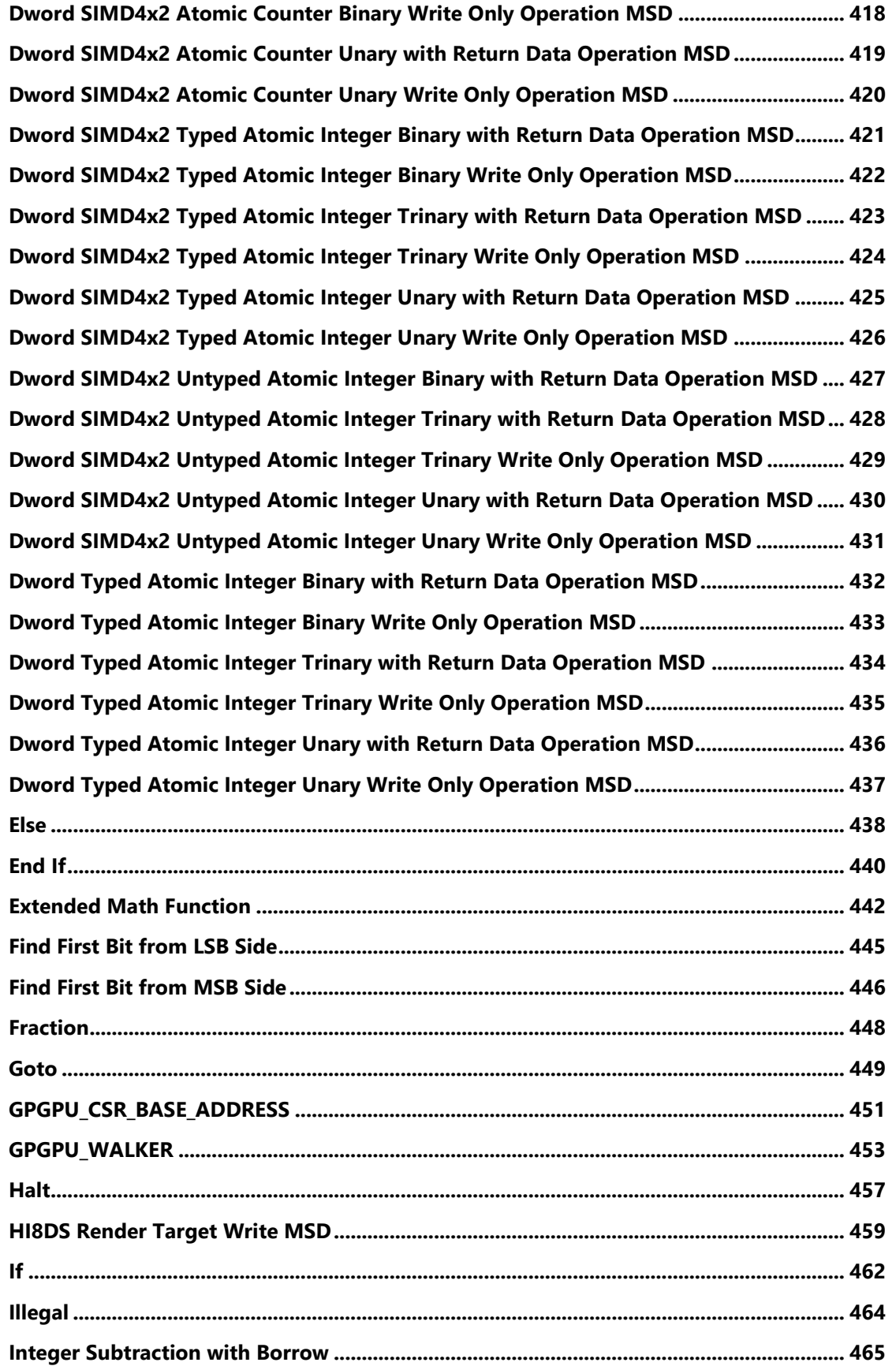

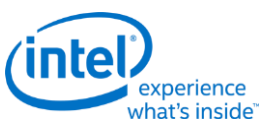

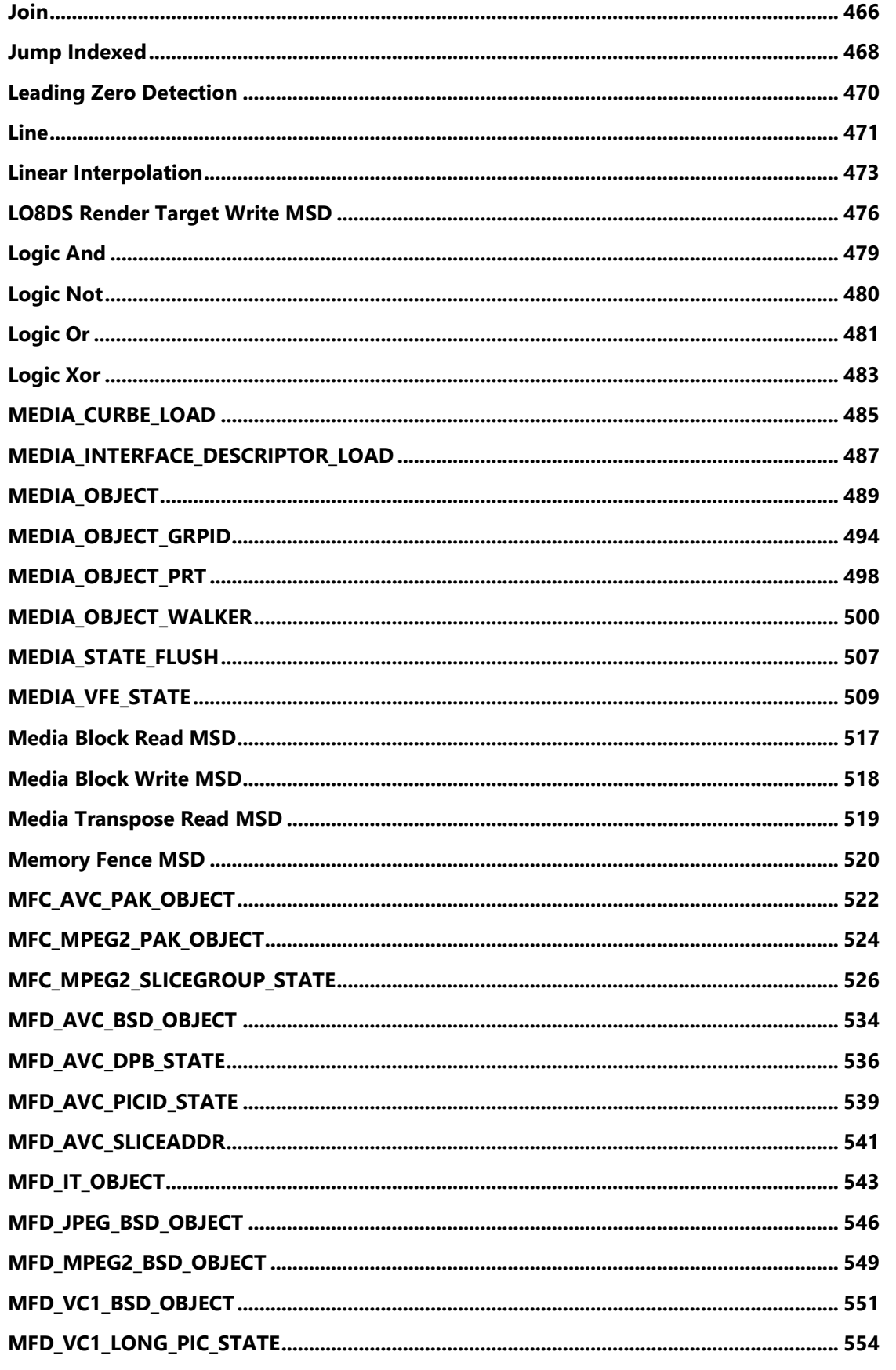

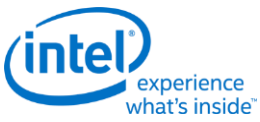

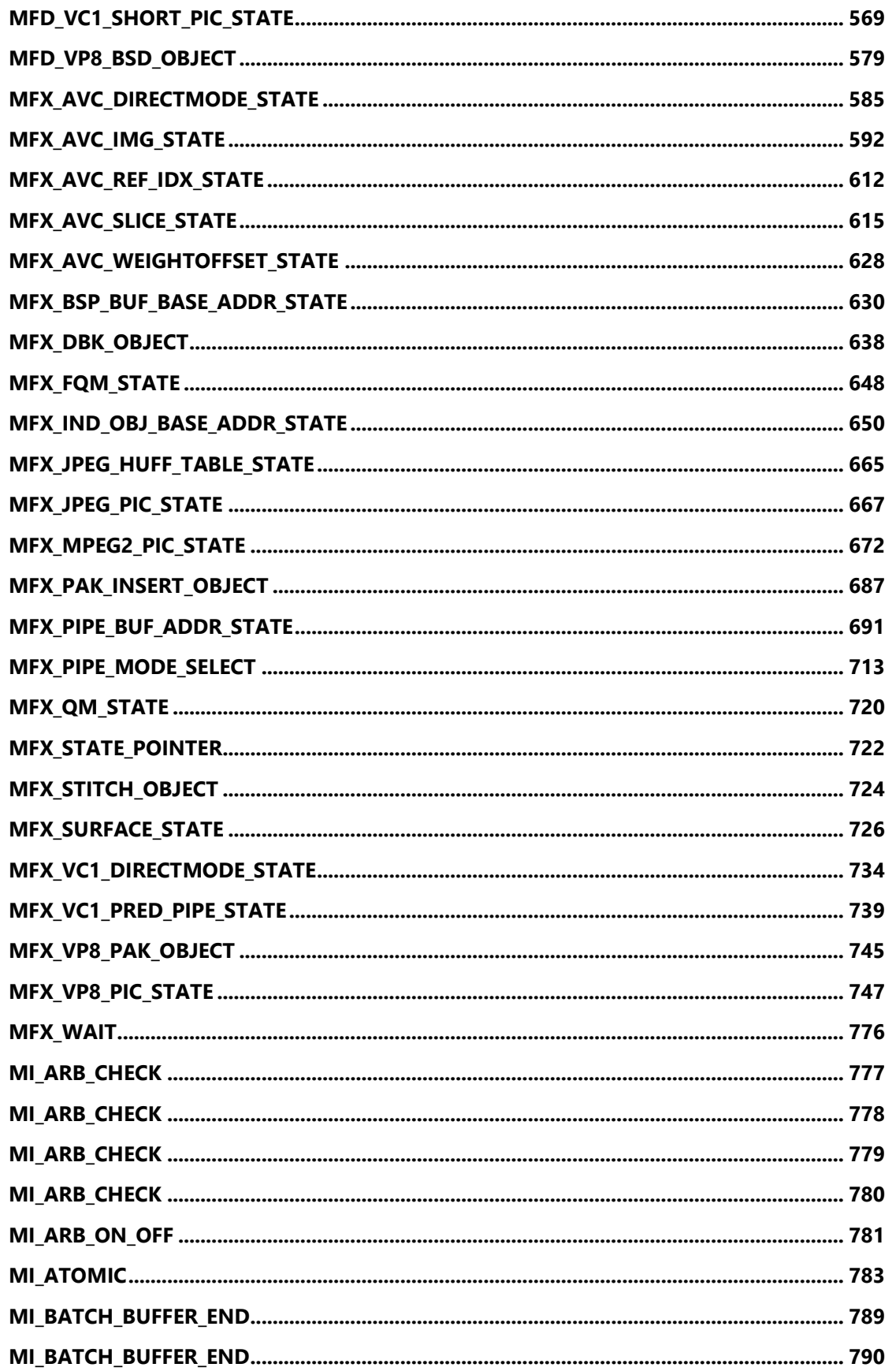

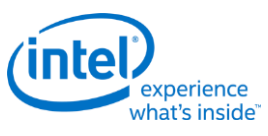

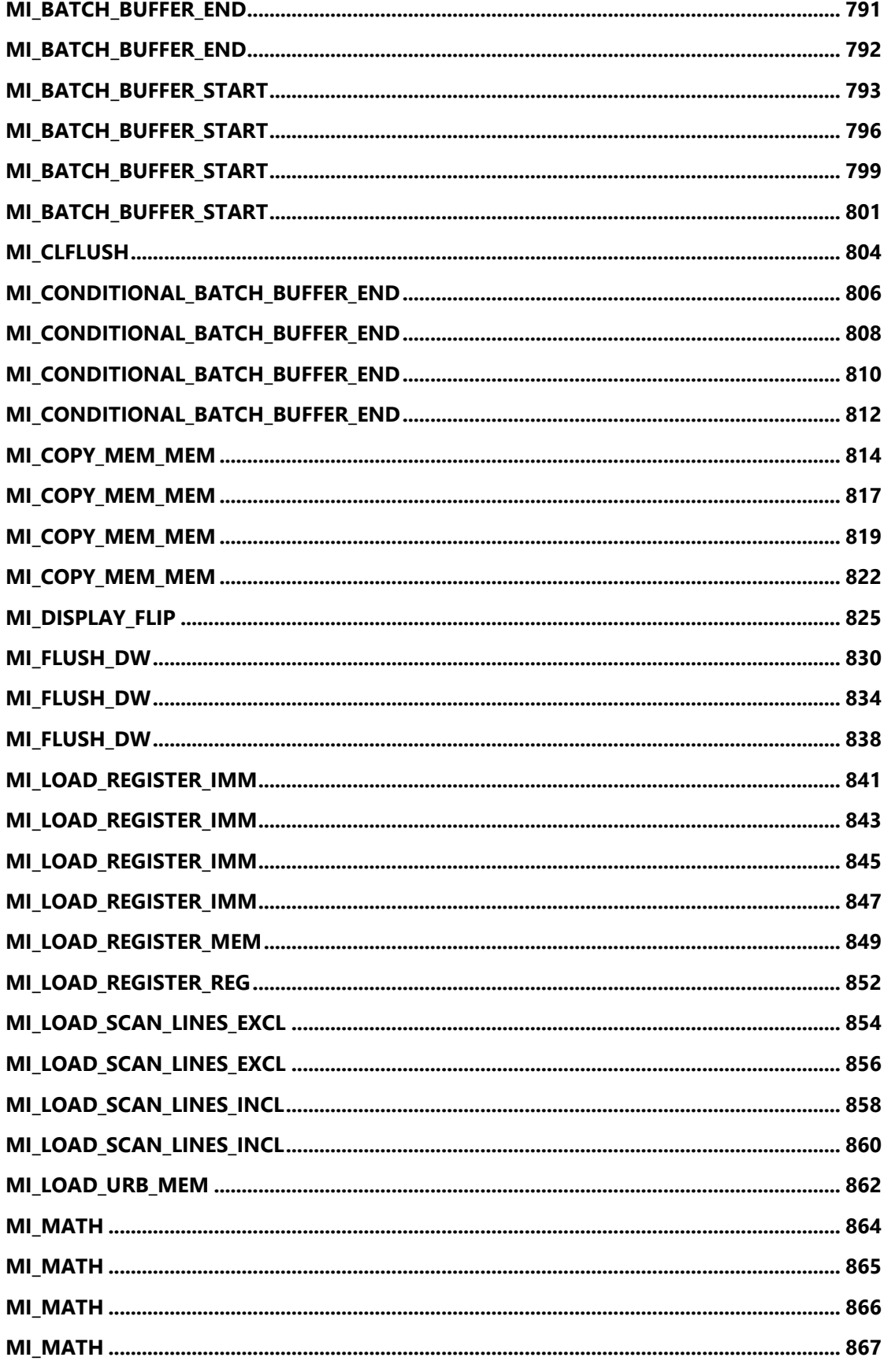

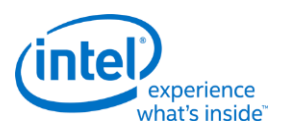

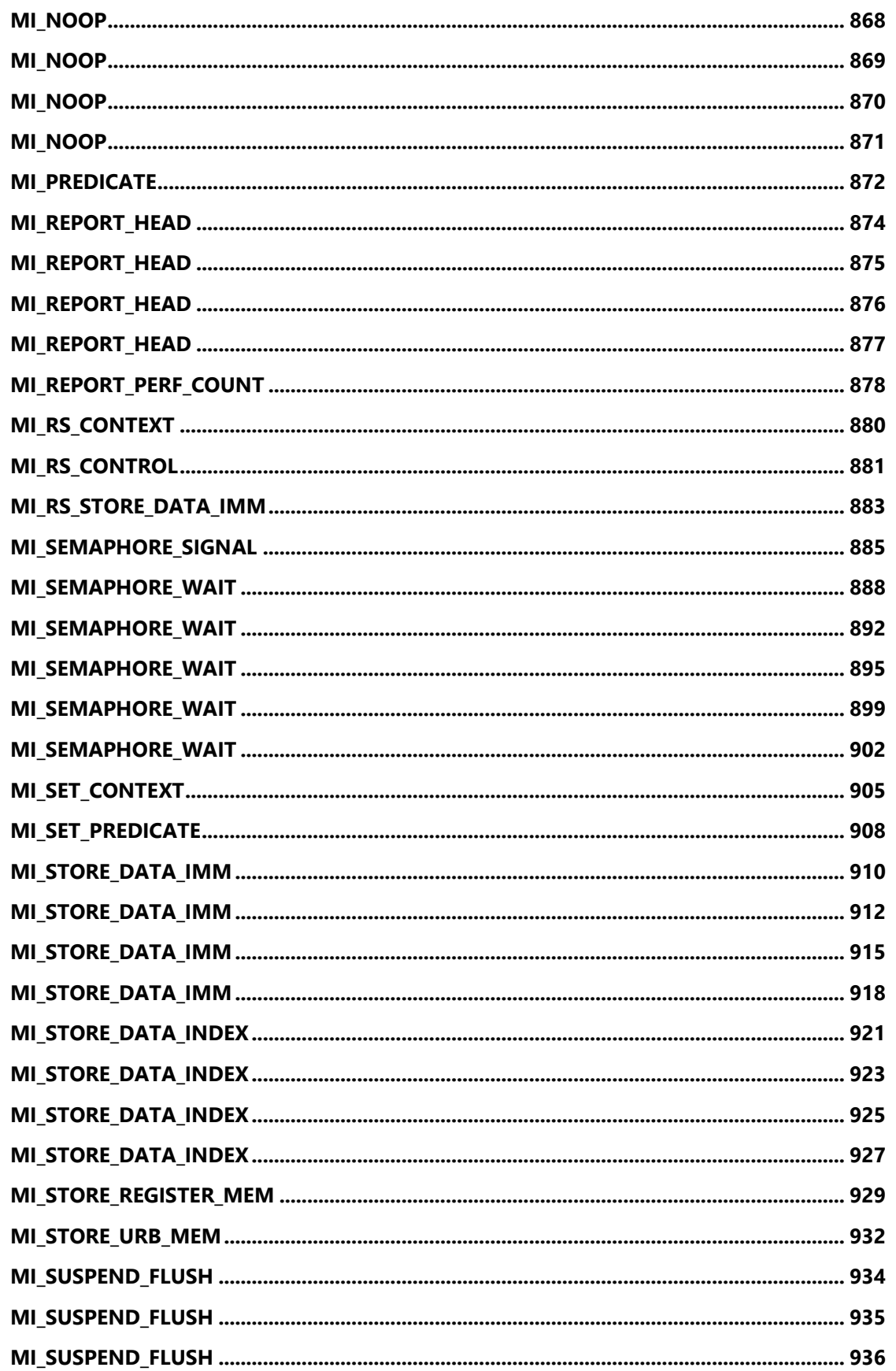

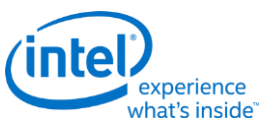

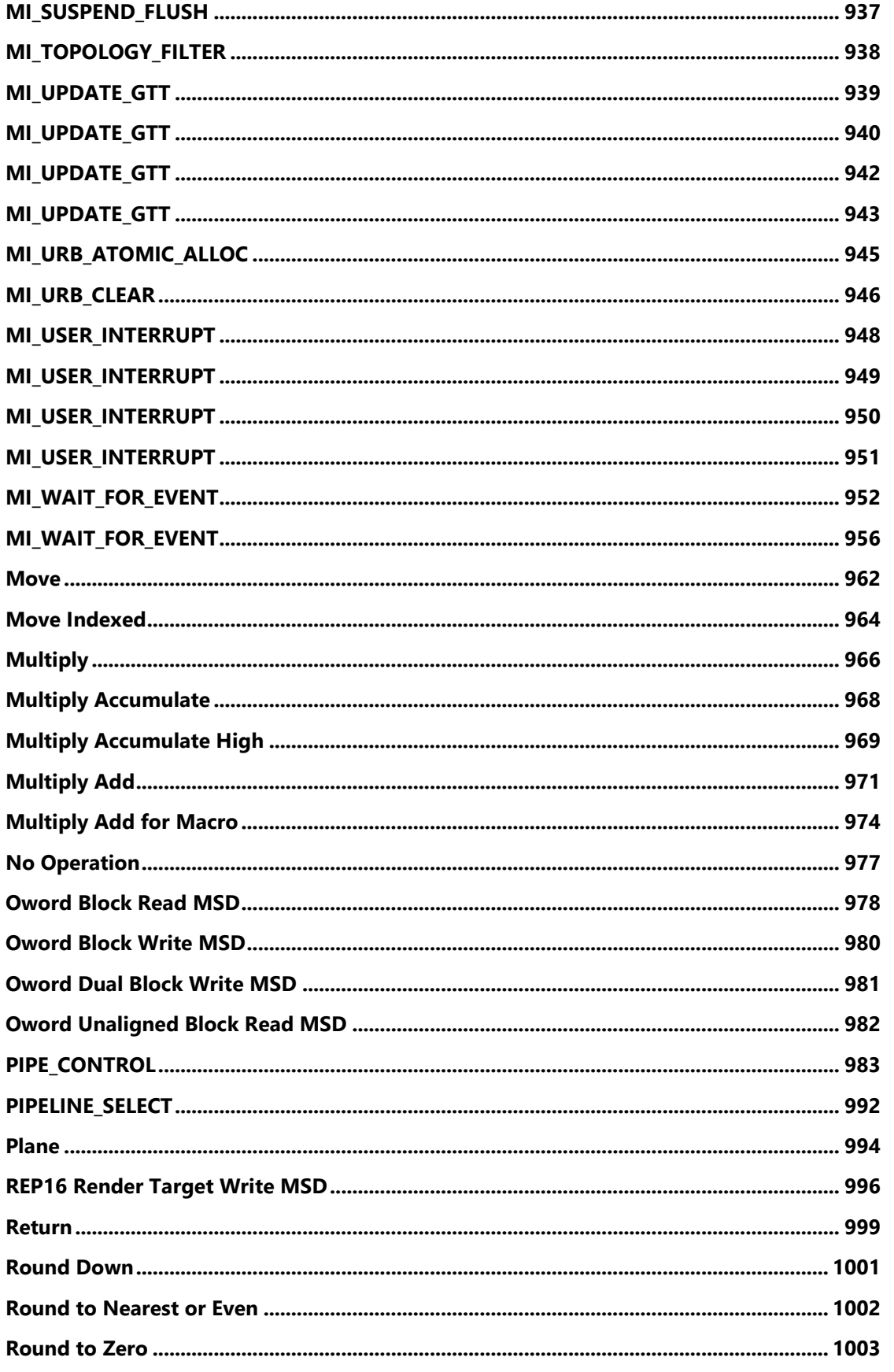

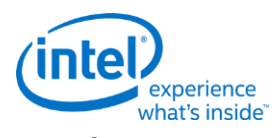

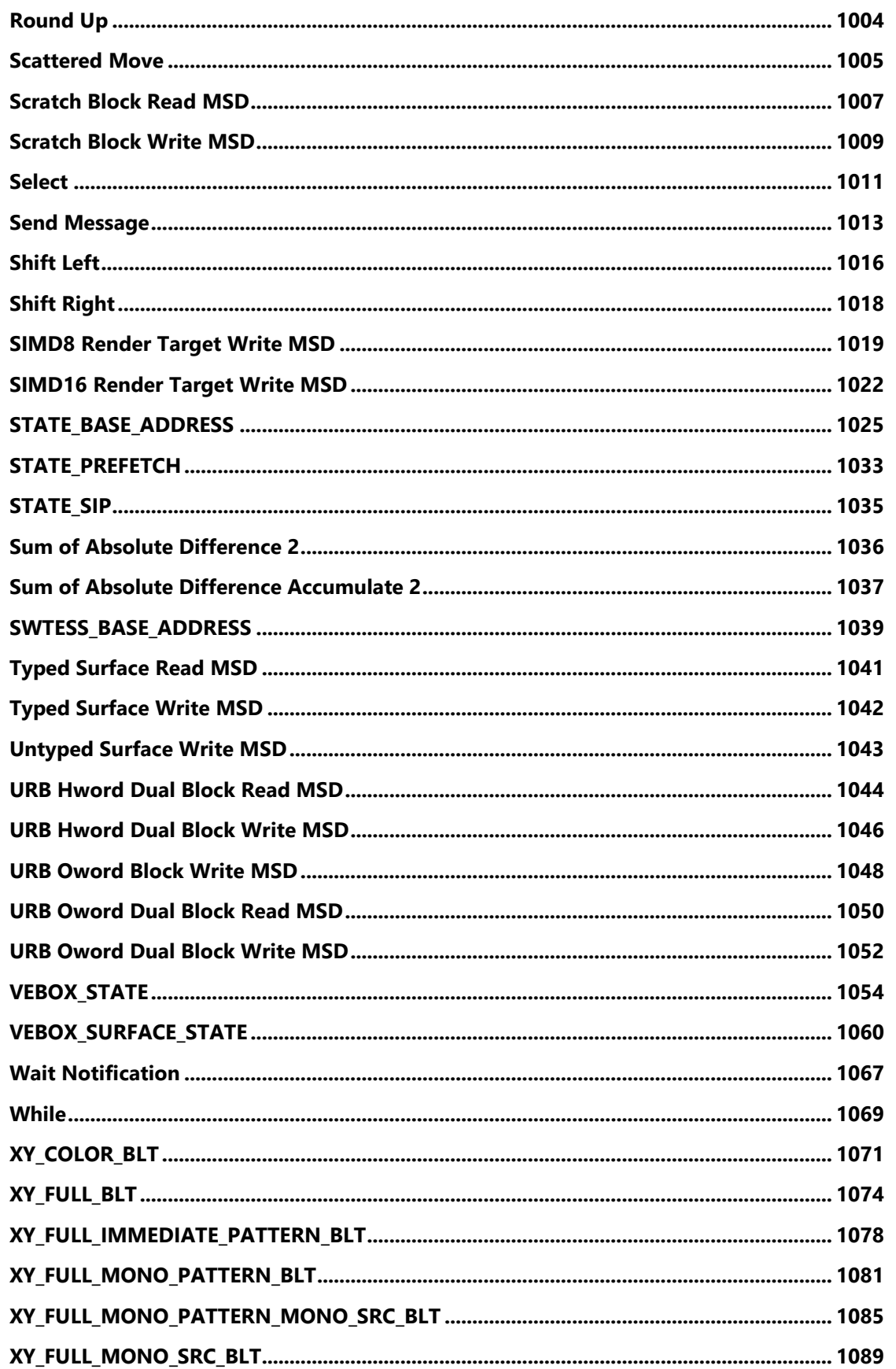

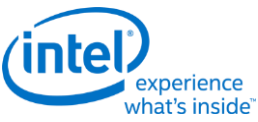

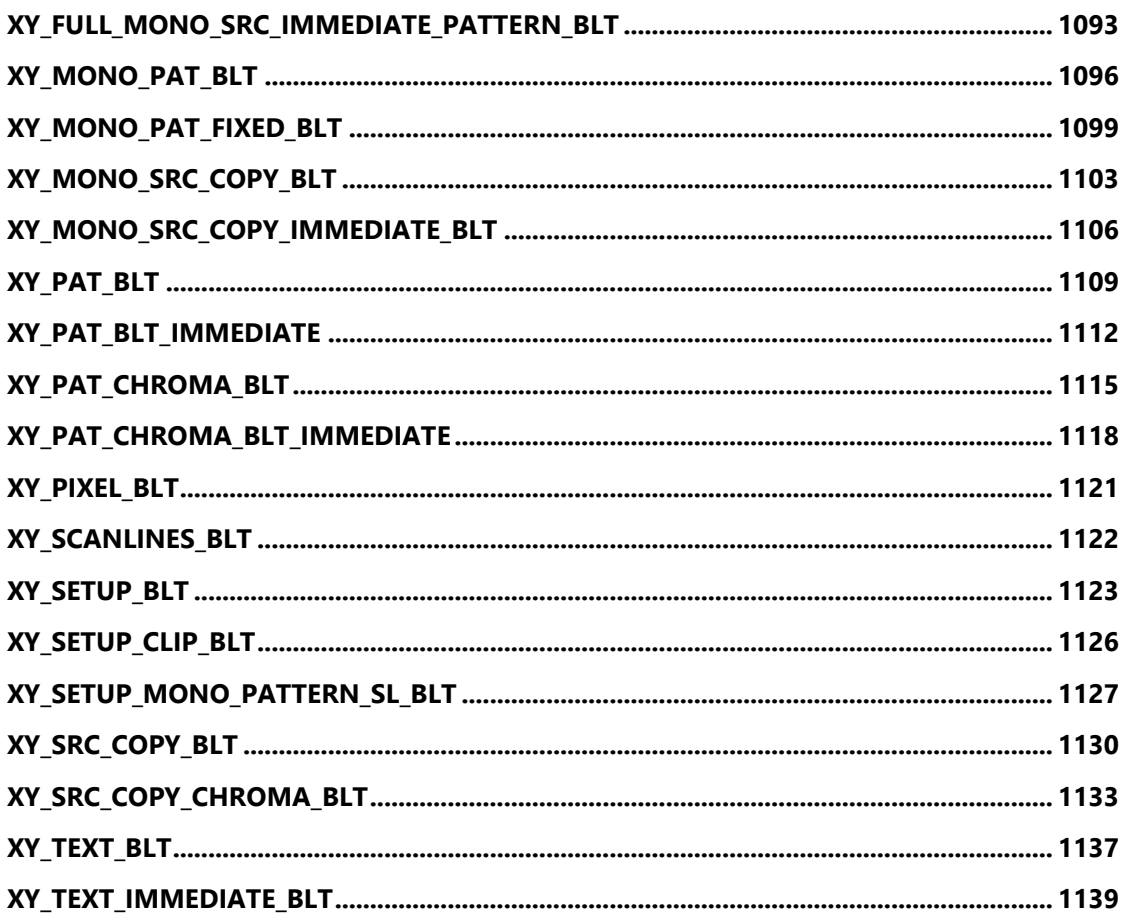

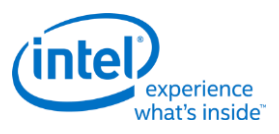

#### <span id="page-16-0"></span>**3DPRIMITIVE**

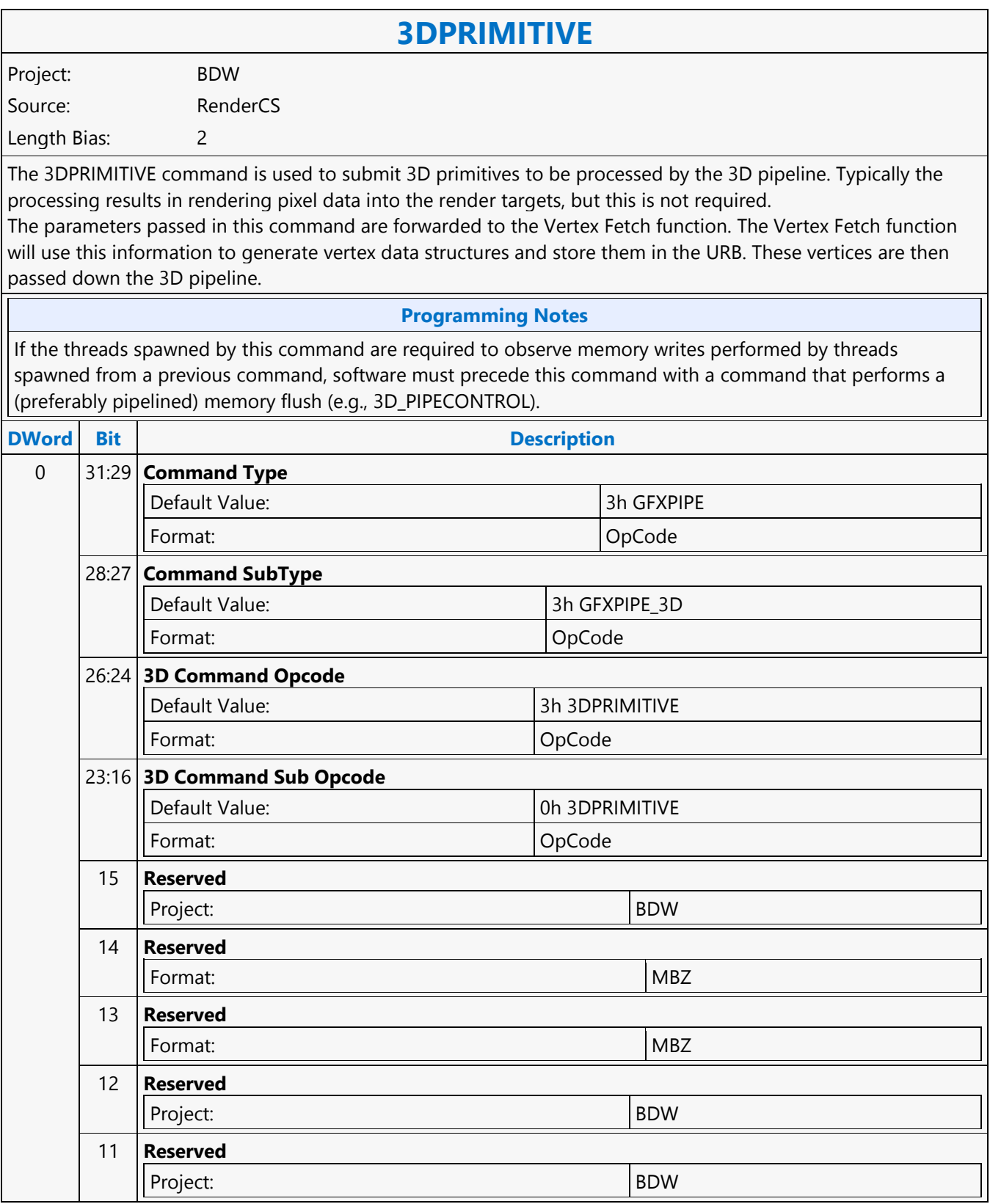

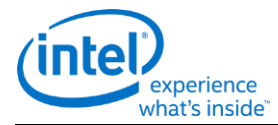

#### **3DPRIMITIVE** 10 **Indirect Parameter Enable** Format: and the state of the state of the state of the state of the state of the state of the state of the state of the state of the state of the state of the state of the state of the state of the state of the state of th If set, the values in DW 2-5 are ignored and replaced by the current values of the corresponding 3DPRIM\_xxx MMIO registers: 3DPRIM\_VERTEX\_COUNT (instead of DW2: VertexCountPerInstance) • 3DPRIM\_START\_VERTEX (instead of DW3: StartVertexLocation) • 3DPRIM\_INSTANCE\_COUNT (instead of DW4: InstanceCount) • 3DPRIM\_START\_INSTANCE (instead of DW5: StartInstanceLocation) 3DPRIM\_BASE\_VERTEX (instead of DW6: BaseVertexLocation) Indirect Parameter Enable and End Offset Enable shall not be ENABLED at the same time, or behavior is UNDEFINED. 9 **UAV Coherency Required** Project: BDW Format: U1 SW will be required to set this bit if there is the possibility of sharing a UAV from a previous 3DPRIMITVE command. If set, this command may cause a flush due to UAV coherency requirements. If none of the shaders have UAV access enabled, then this bit is ignored. 8 **Predicate Enable** Format: and the state of the state of the state  $\vert$  Enable If set, this command is executed (or not) depending on the current value of the MI Predicate internal state bit. This command is ignored only if PredicateEnable is set and the Predicate state bit is 0. 7:0 **DWord Length** Default Value: 5h Excludes DWord (0,1) Project: BDW Format:  $\vert$  =n Total Length - 2 1 31:10 **Reserved** Format: MBZ

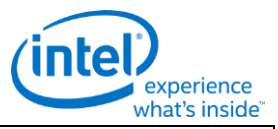

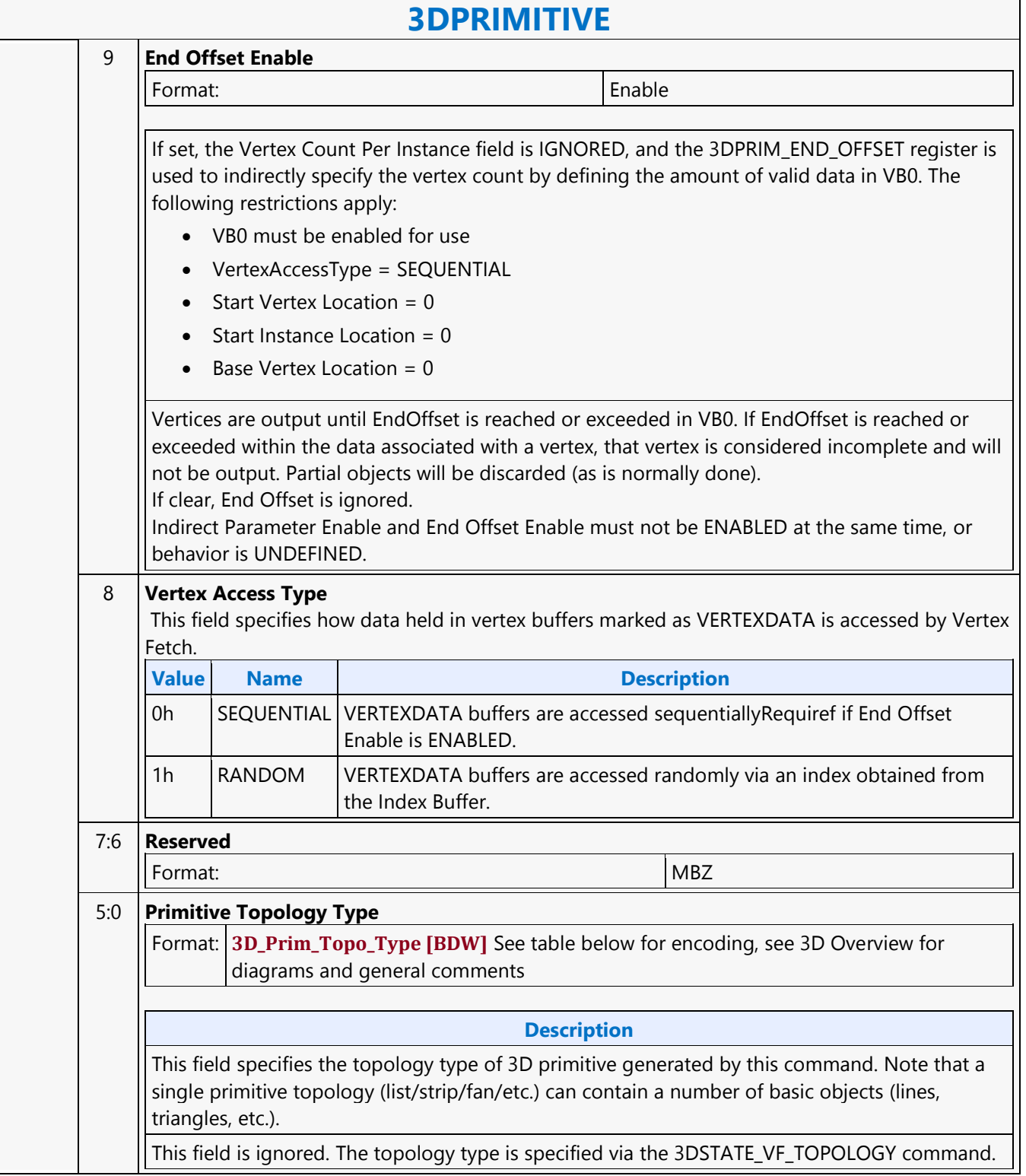

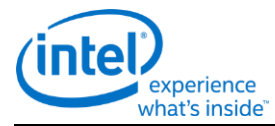

#### **3DPRIMITIVE**

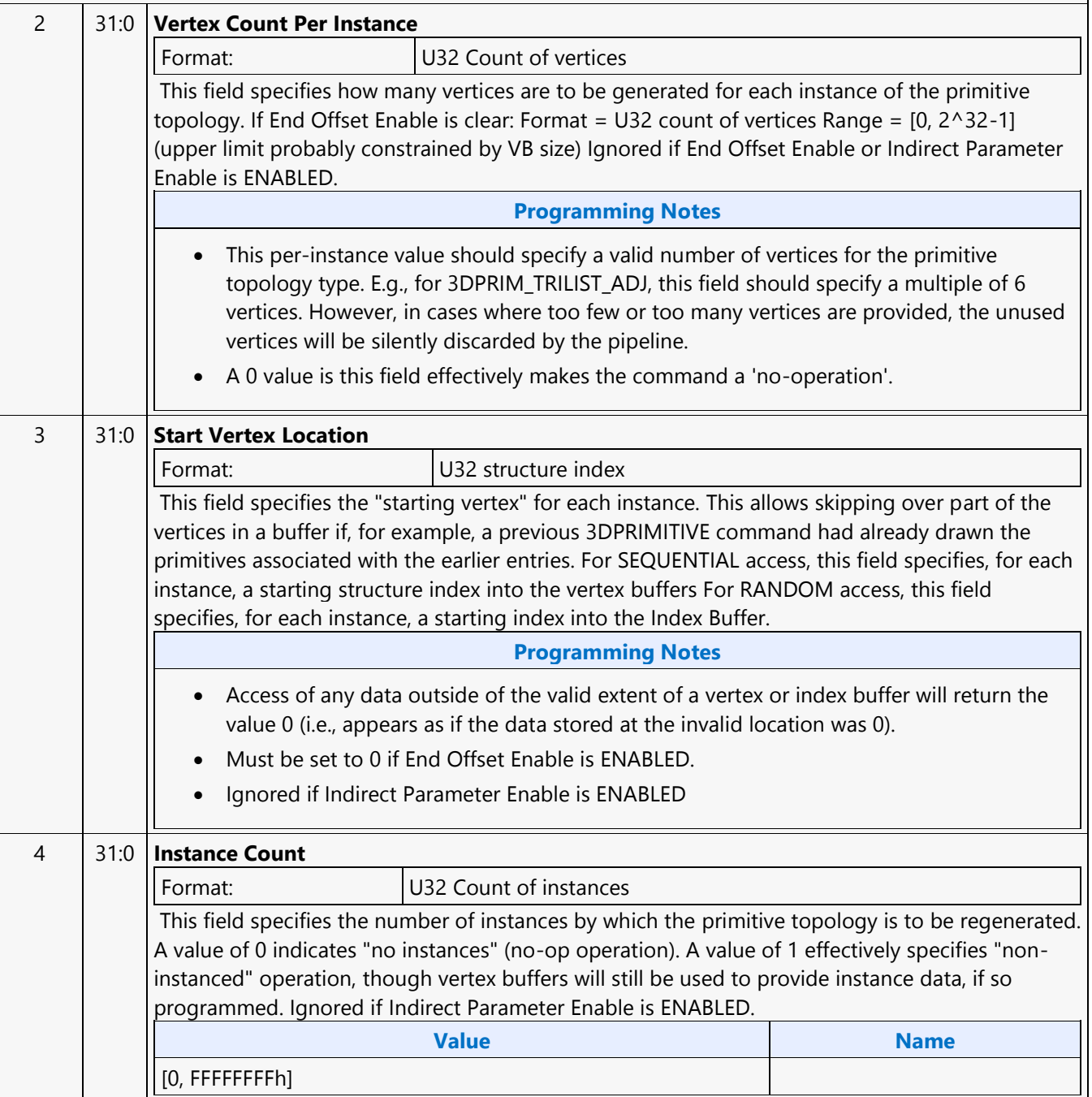

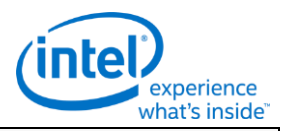

#### **3DPRIMITIVE**

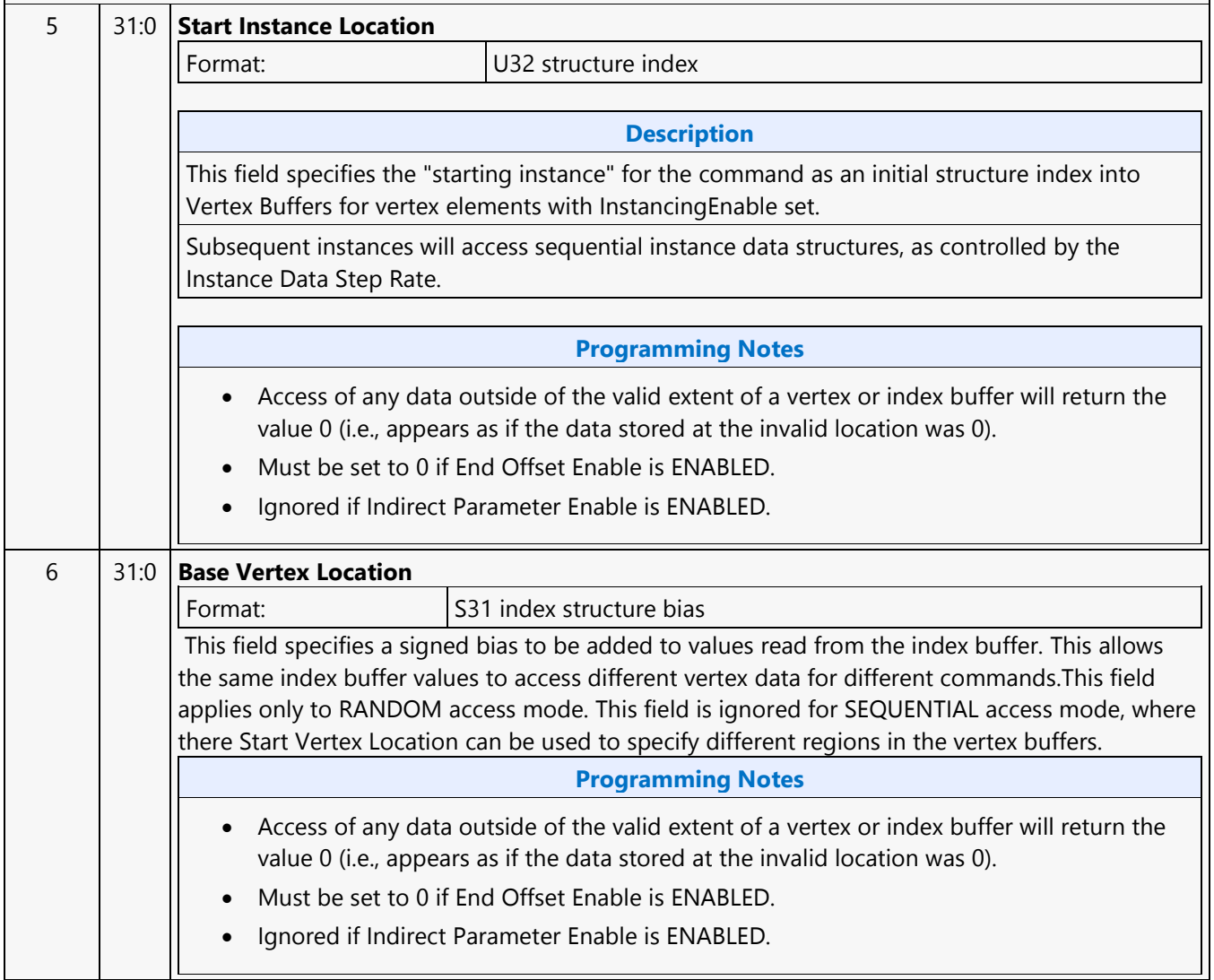

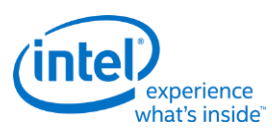

### <span id="page-21-0"></span>**3DSTATE\_AA\_LINE\_PARAMETERS**

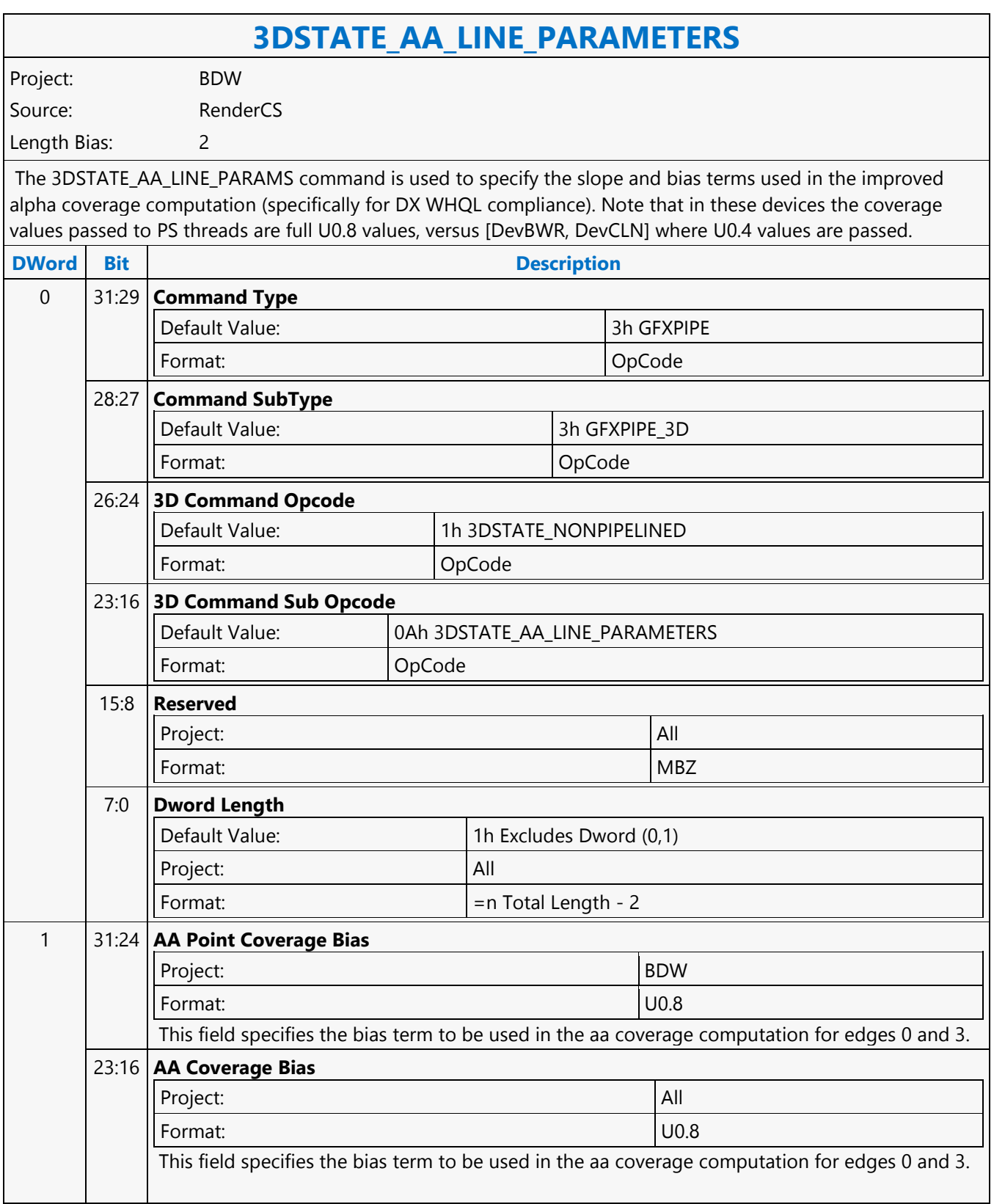

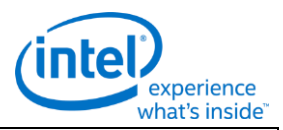

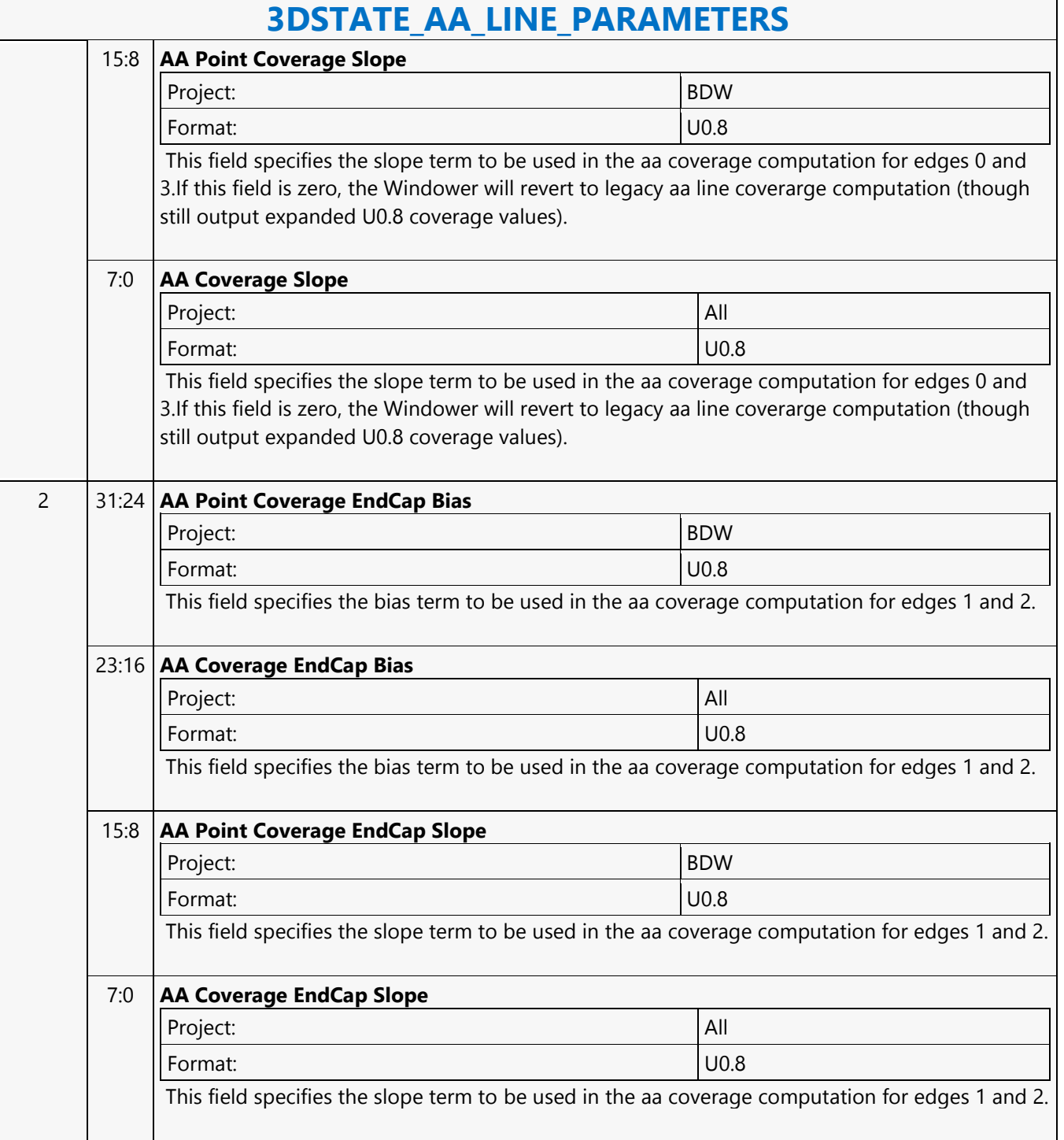

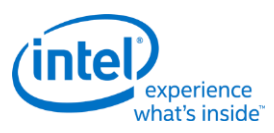

## <span id="page-23-0"></span>**3DSTATE\_BINDING\_TABLE\_EDIT\_DS**

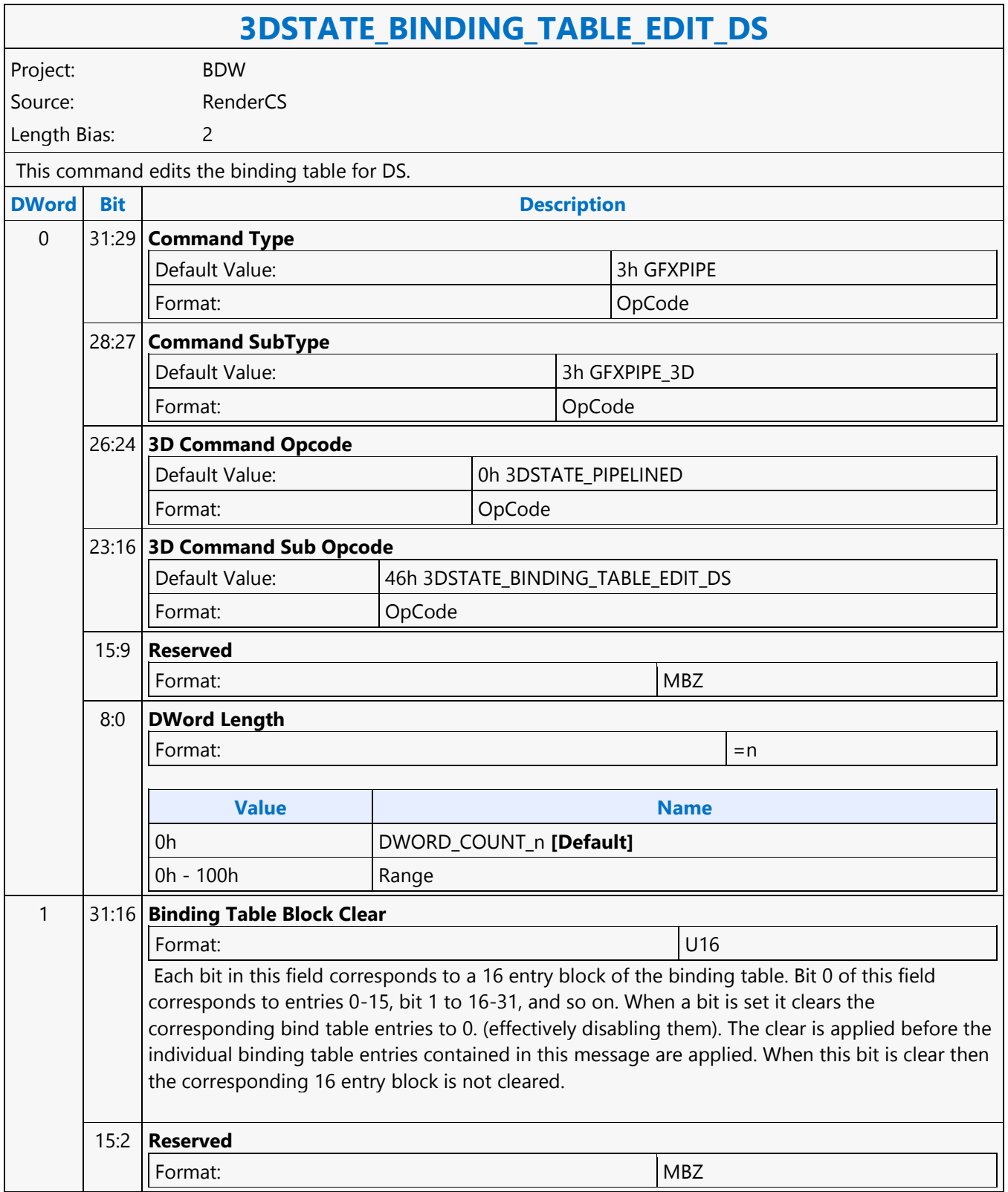

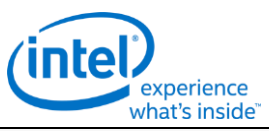

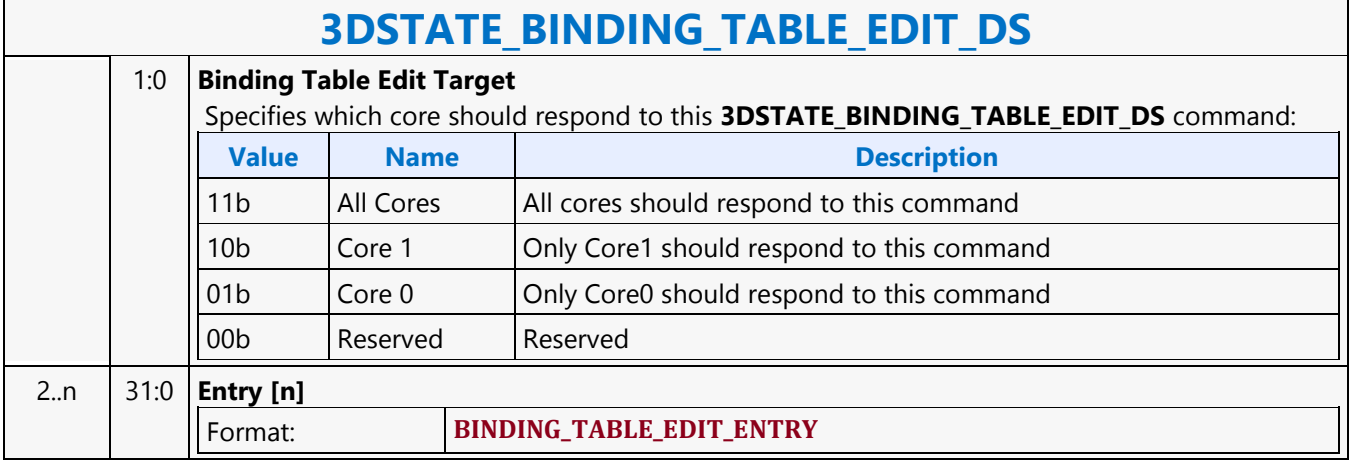

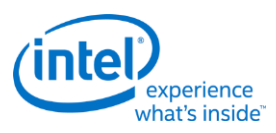

# <span id="page-25-0"></span>**3DSTATE\_BINDING\_TABLE\_EDIT\_GS**

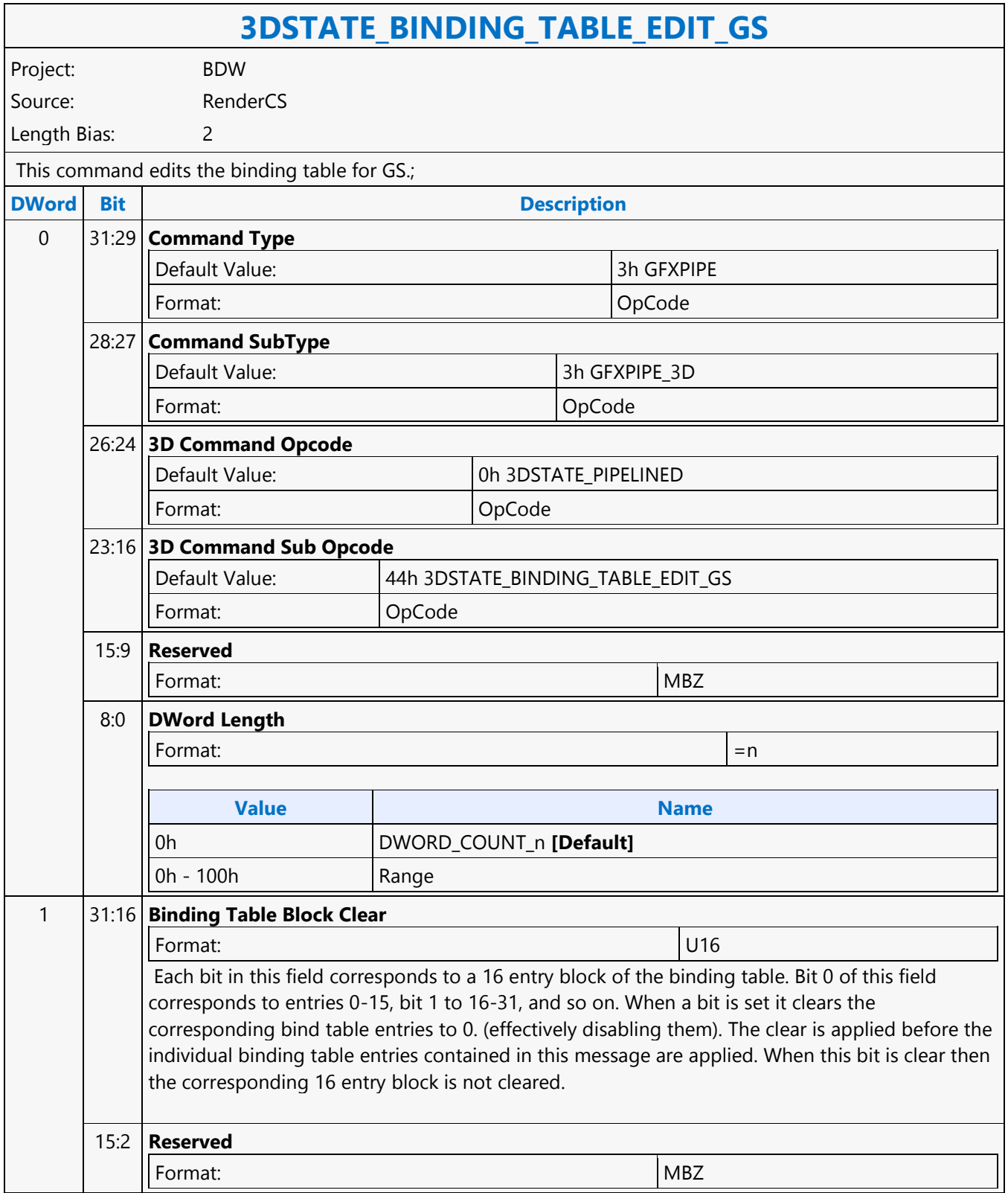

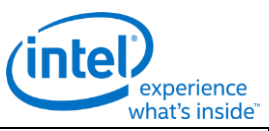

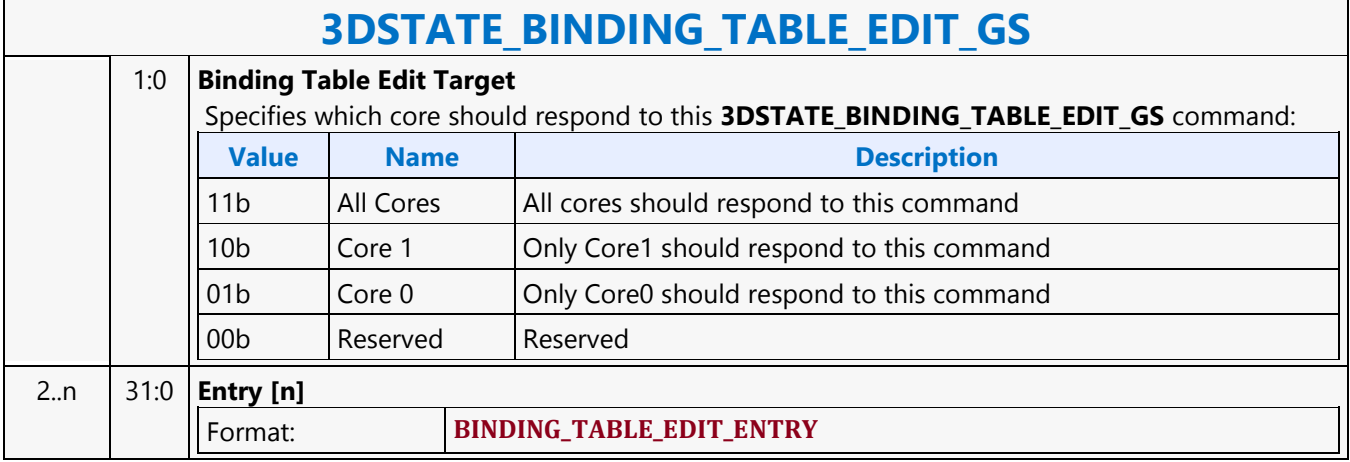

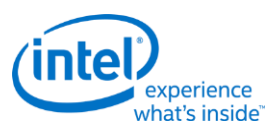

# <span id="page-27-0"></span>**3DSTATE\_BINDING\_TABLE\_EDIT\_HS**

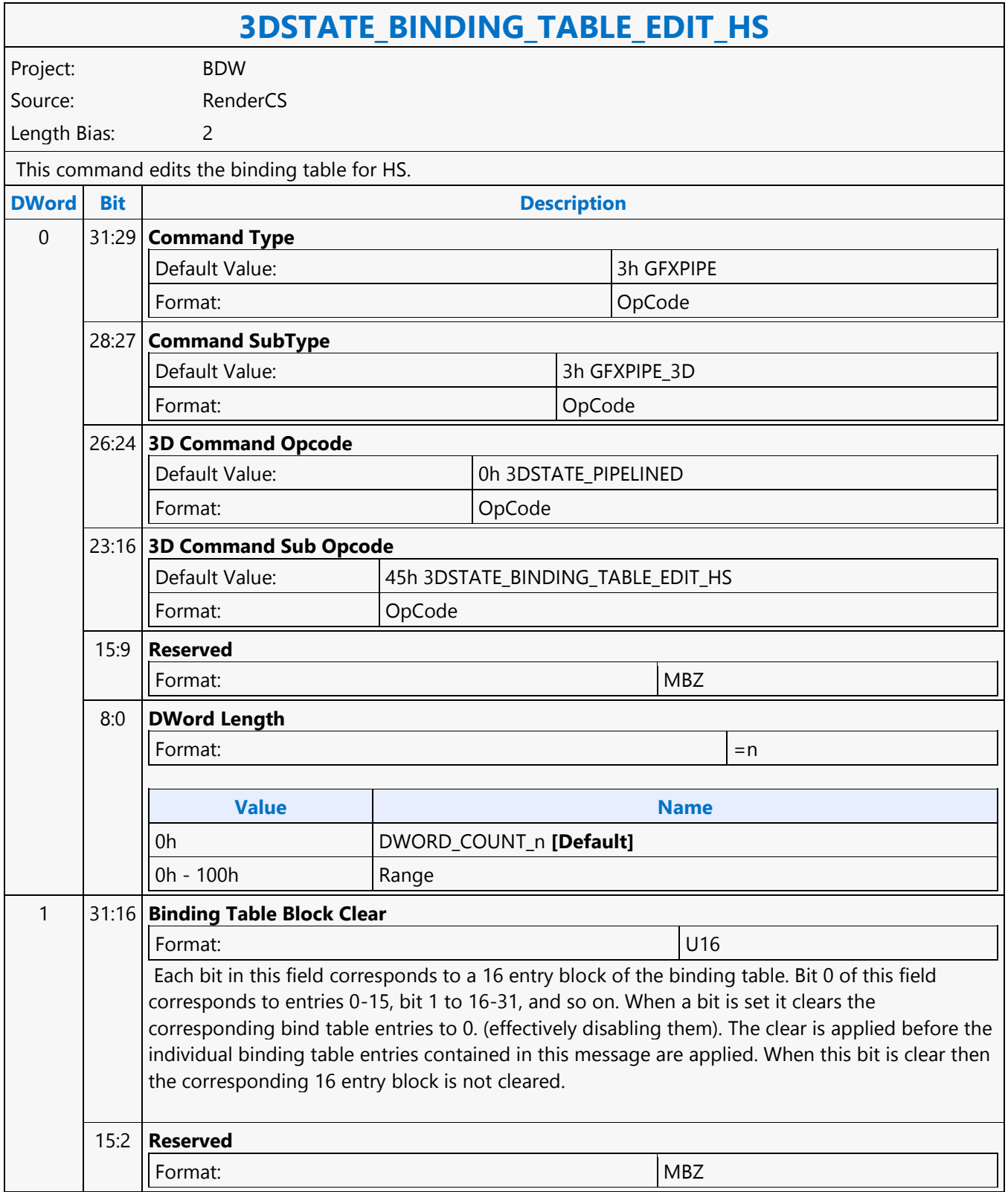

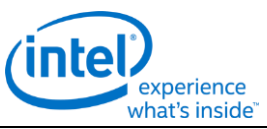

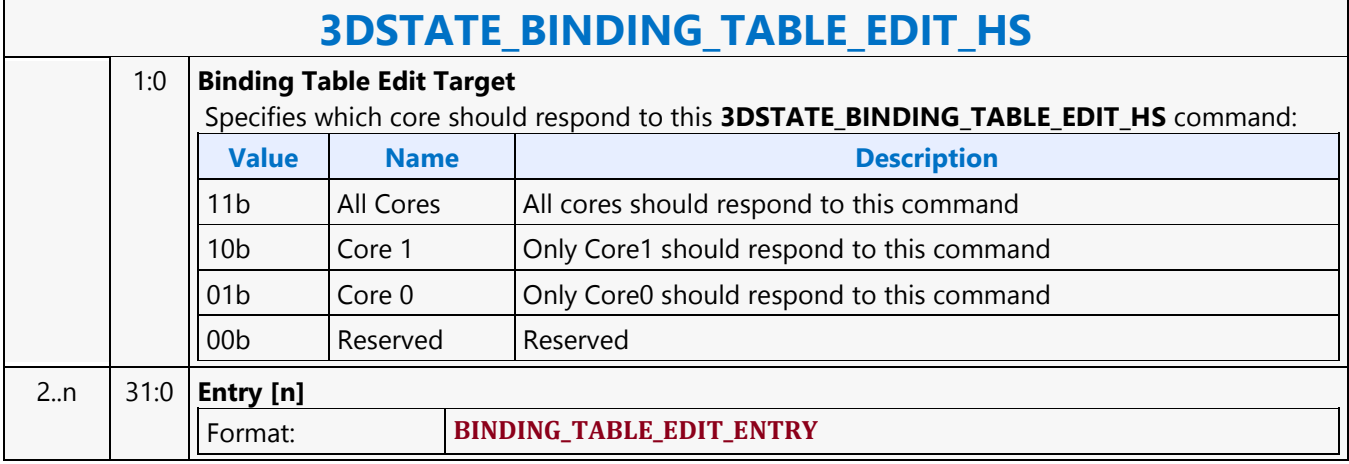

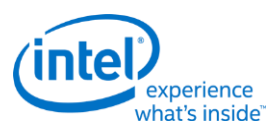

# <span id="page-29-0"></span>**3DSTATE\_BINDING\_TABLE\_EDIT\_PS**

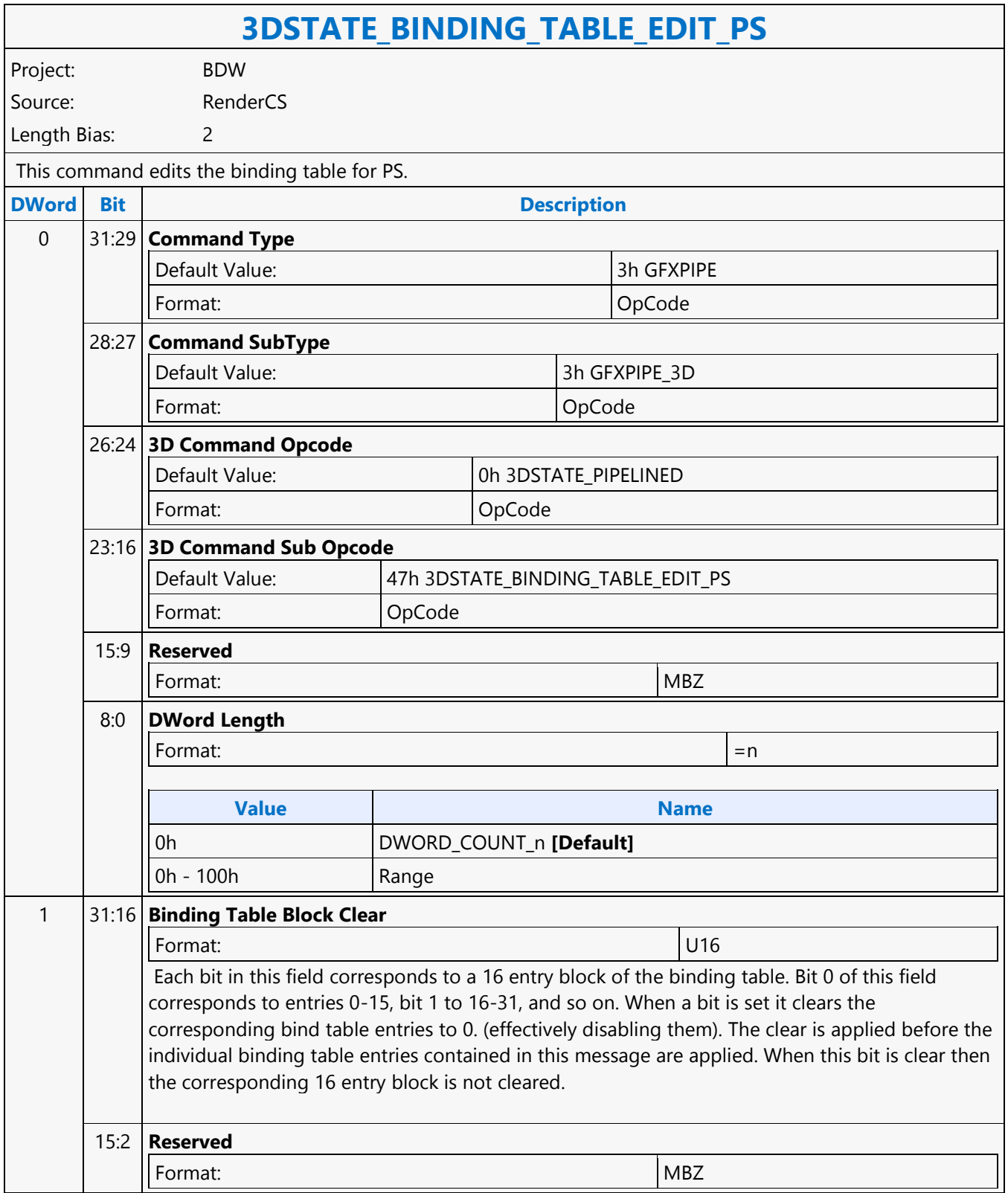

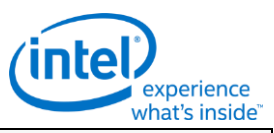

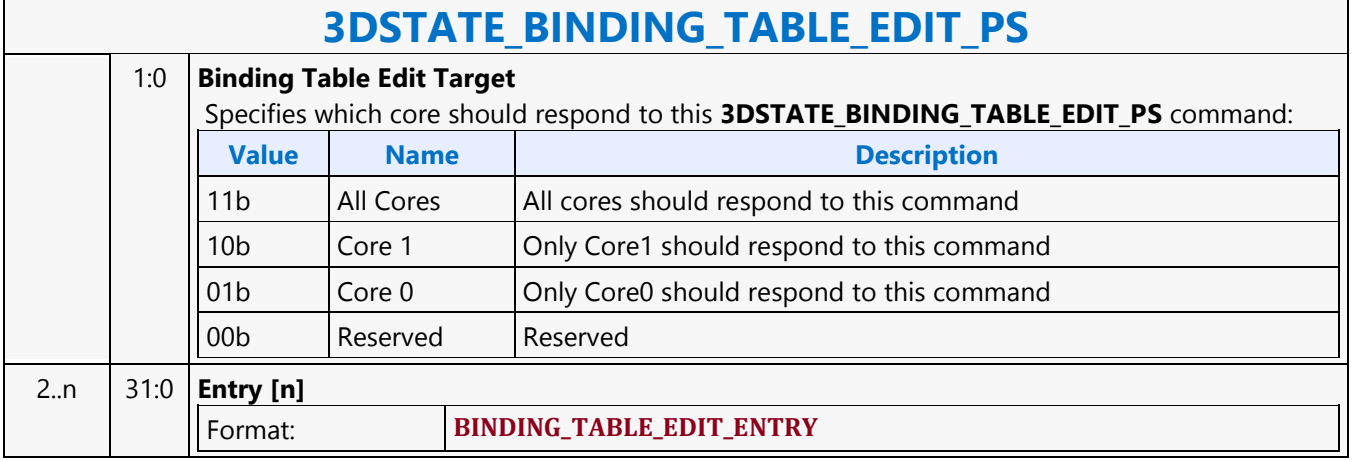

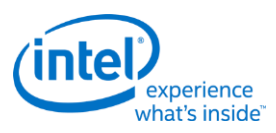

# <span id="page-31-0"></span>**3DSTATE\_BINDING\_TABLE\_EDIT\_VS**

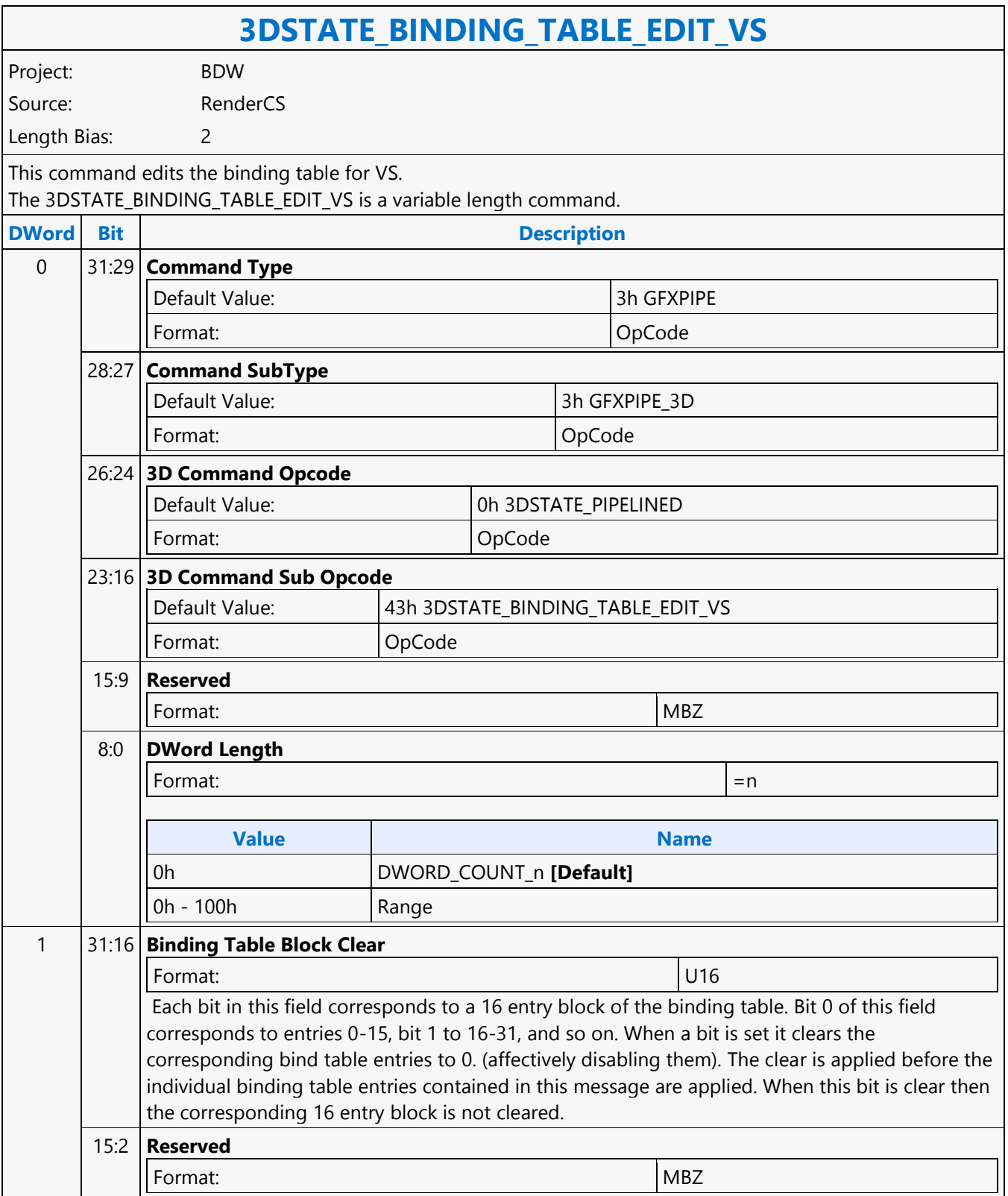

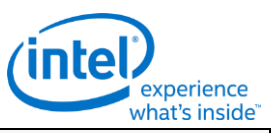

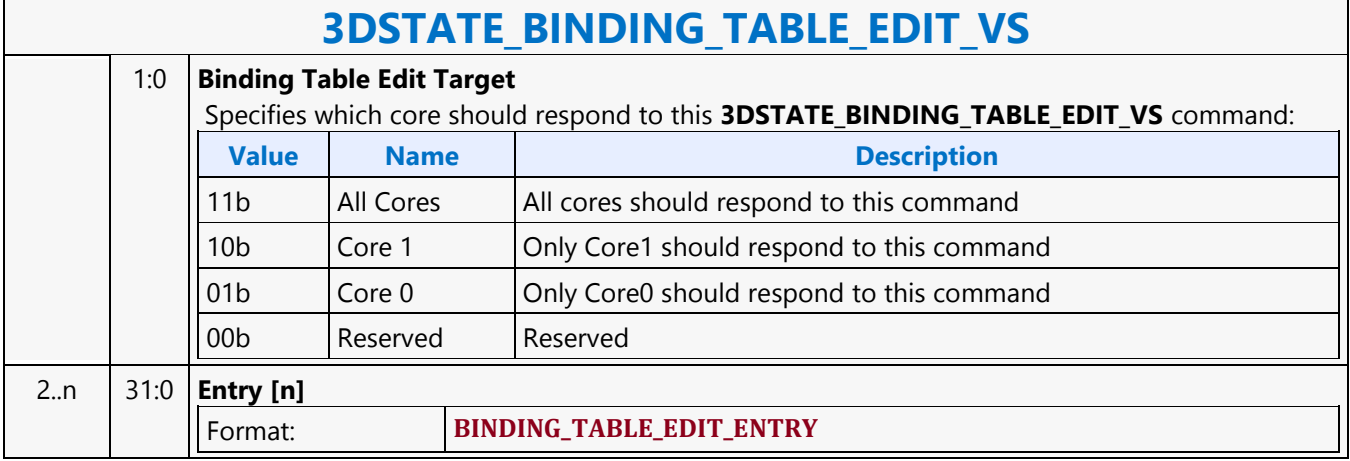

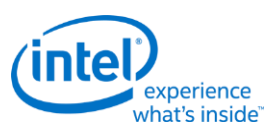

### <span id="page-33-0"></span>**3DSTATE\_BINDING\_TABLE\_POINTERS\_DS**

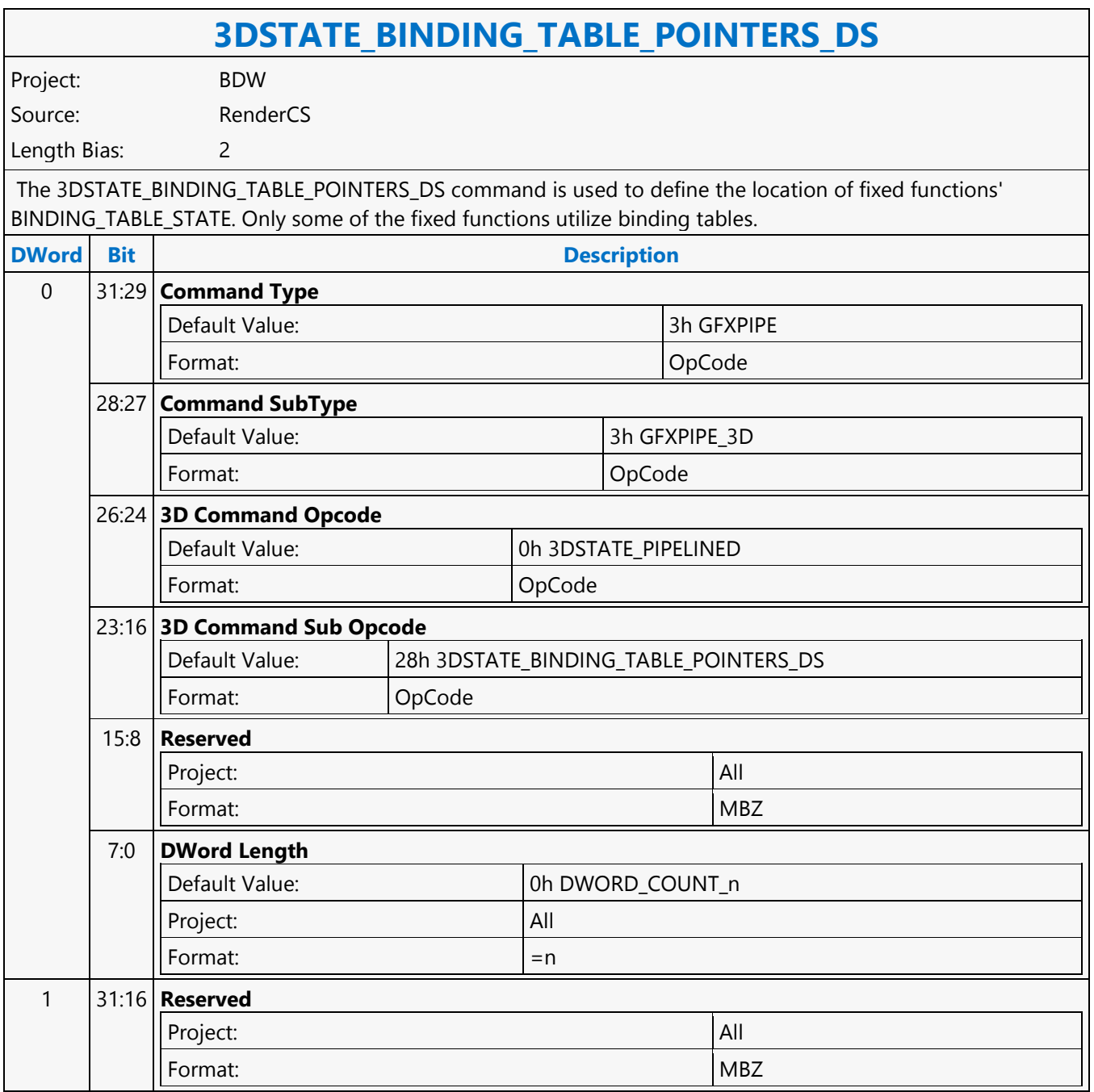

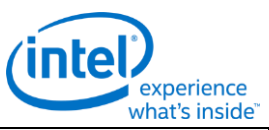

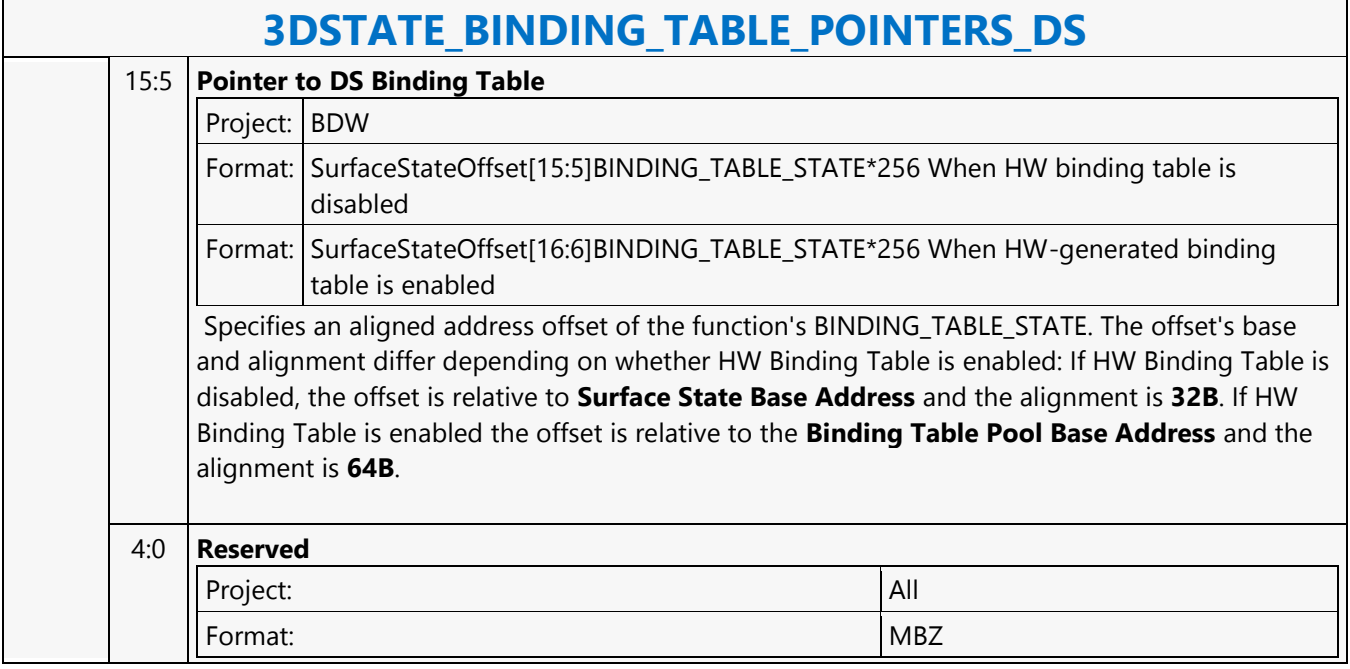

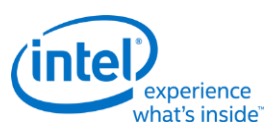

### <span id="page-35-0"></span>**3DSTATE\_BINDING\_TABLE\_POINTERS\_GS**

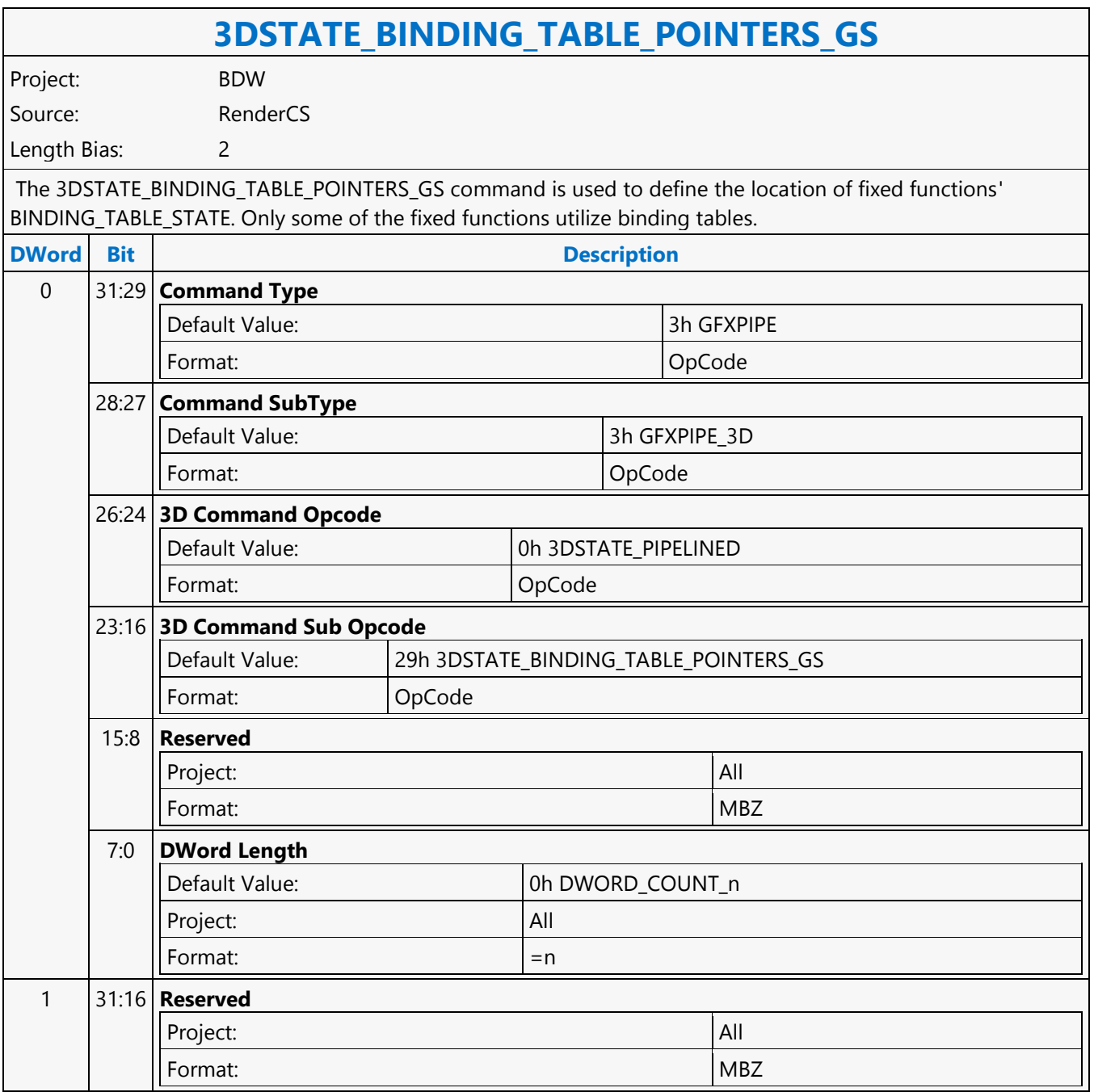
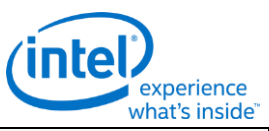

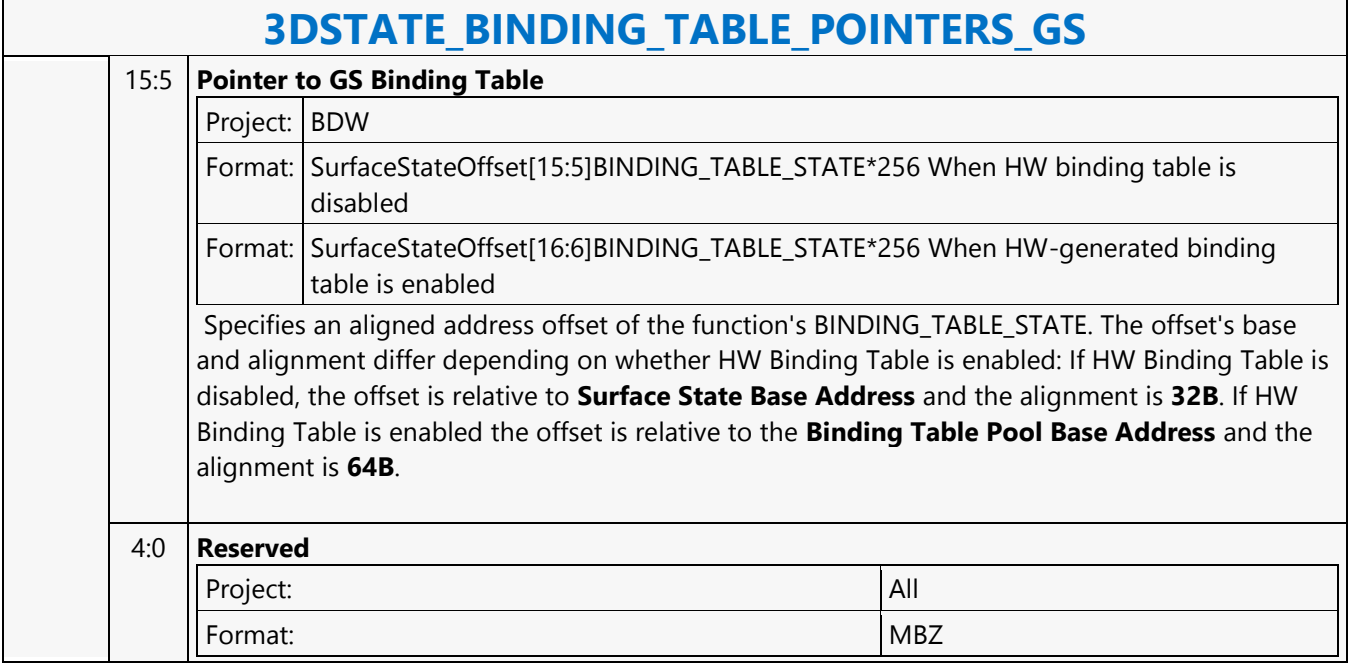

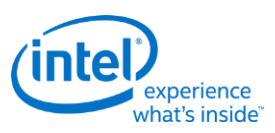

#### **3DSTATE\_BINDING\_TABLE\_POINTERS\_HS**

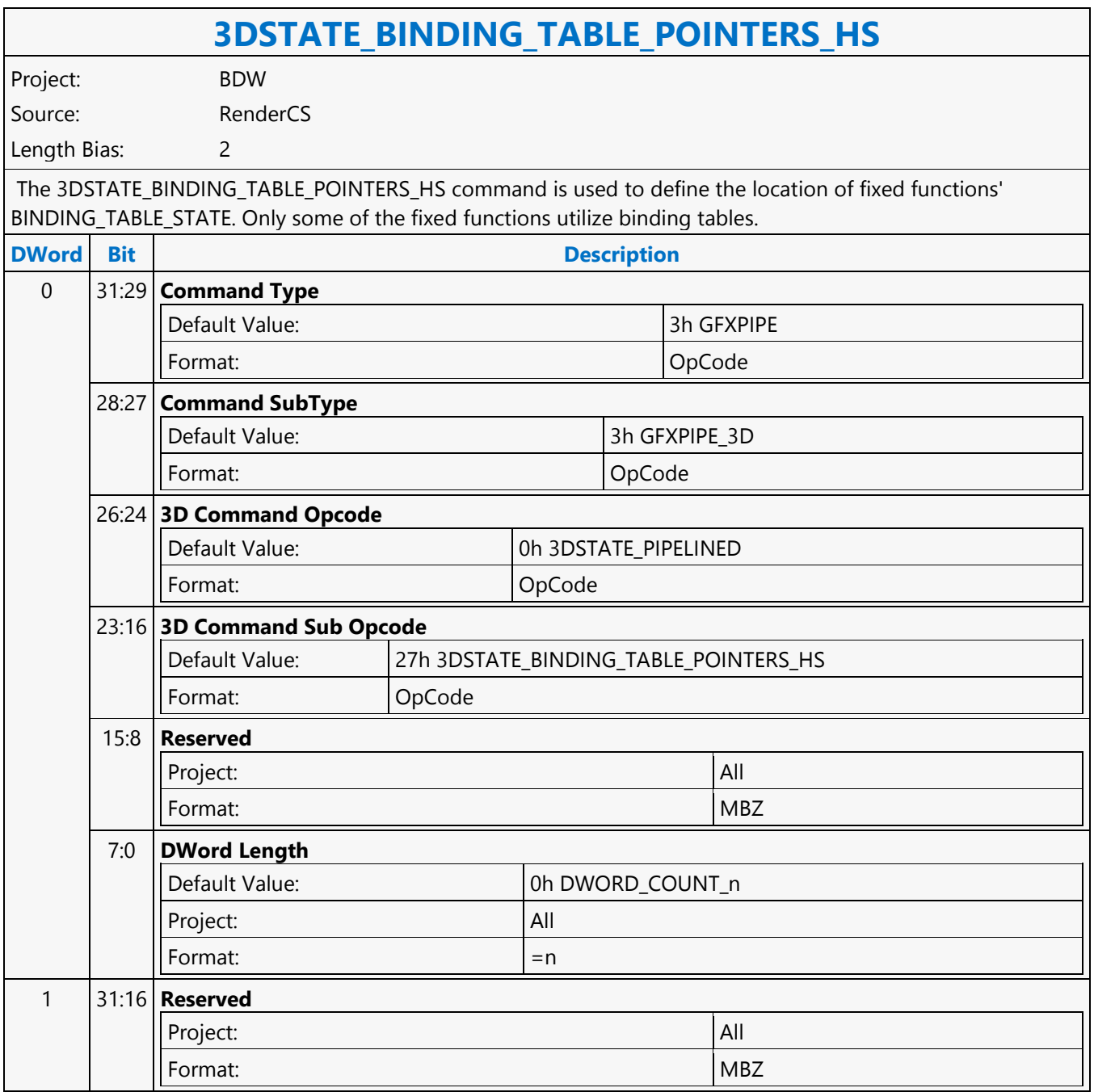

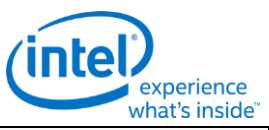

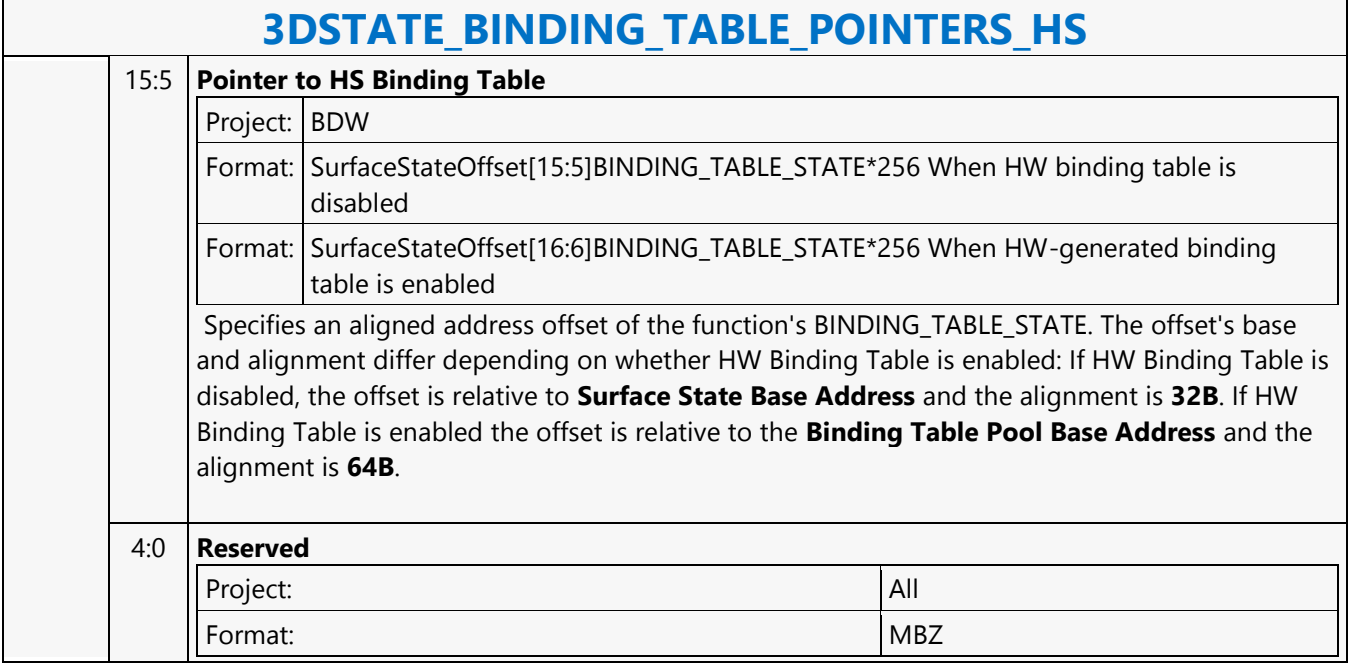

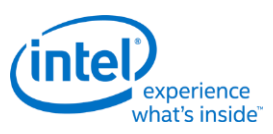

#### **3DSTATE\_BINDING\_TABLE\_POINTERS\_PS**

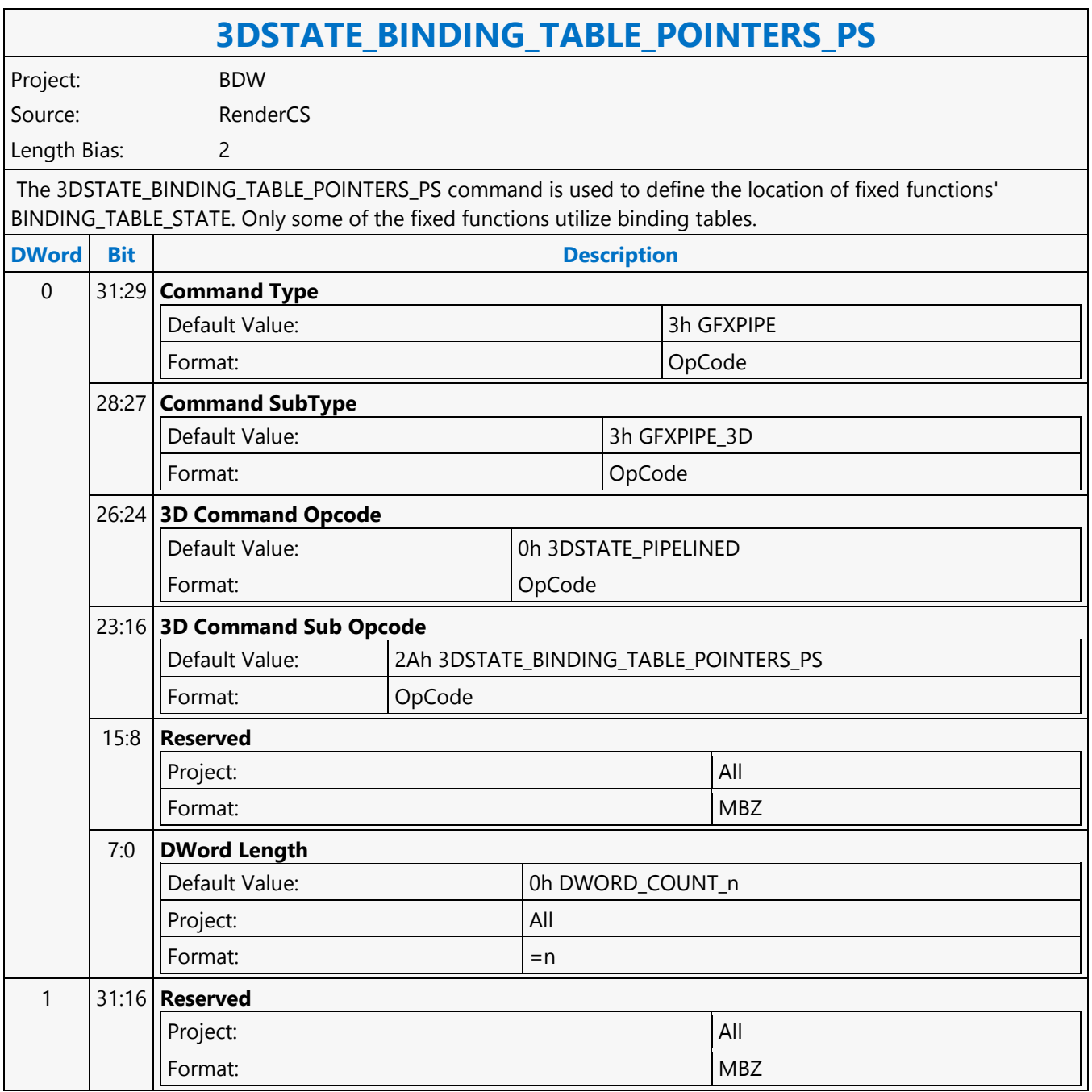

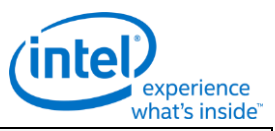

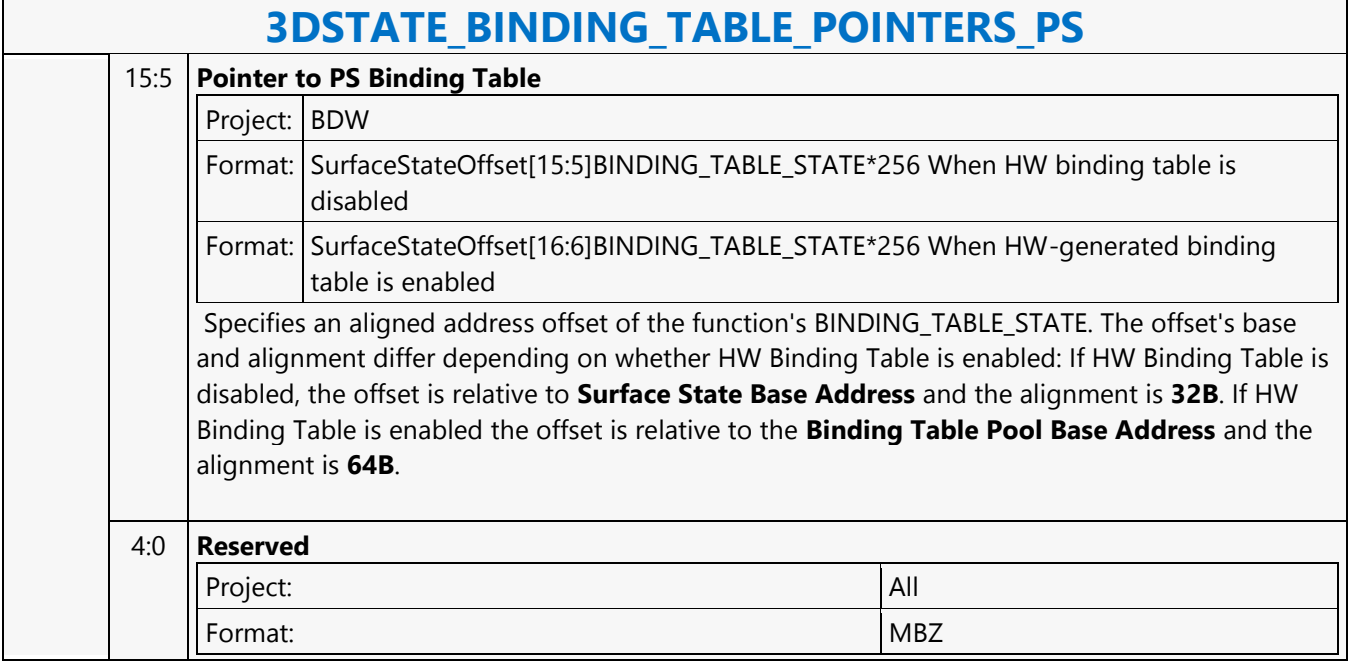

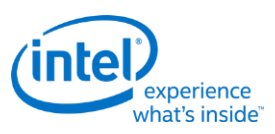

## **3DSTATE\_BINDING\_TABLE\_POINTERS\_VS**

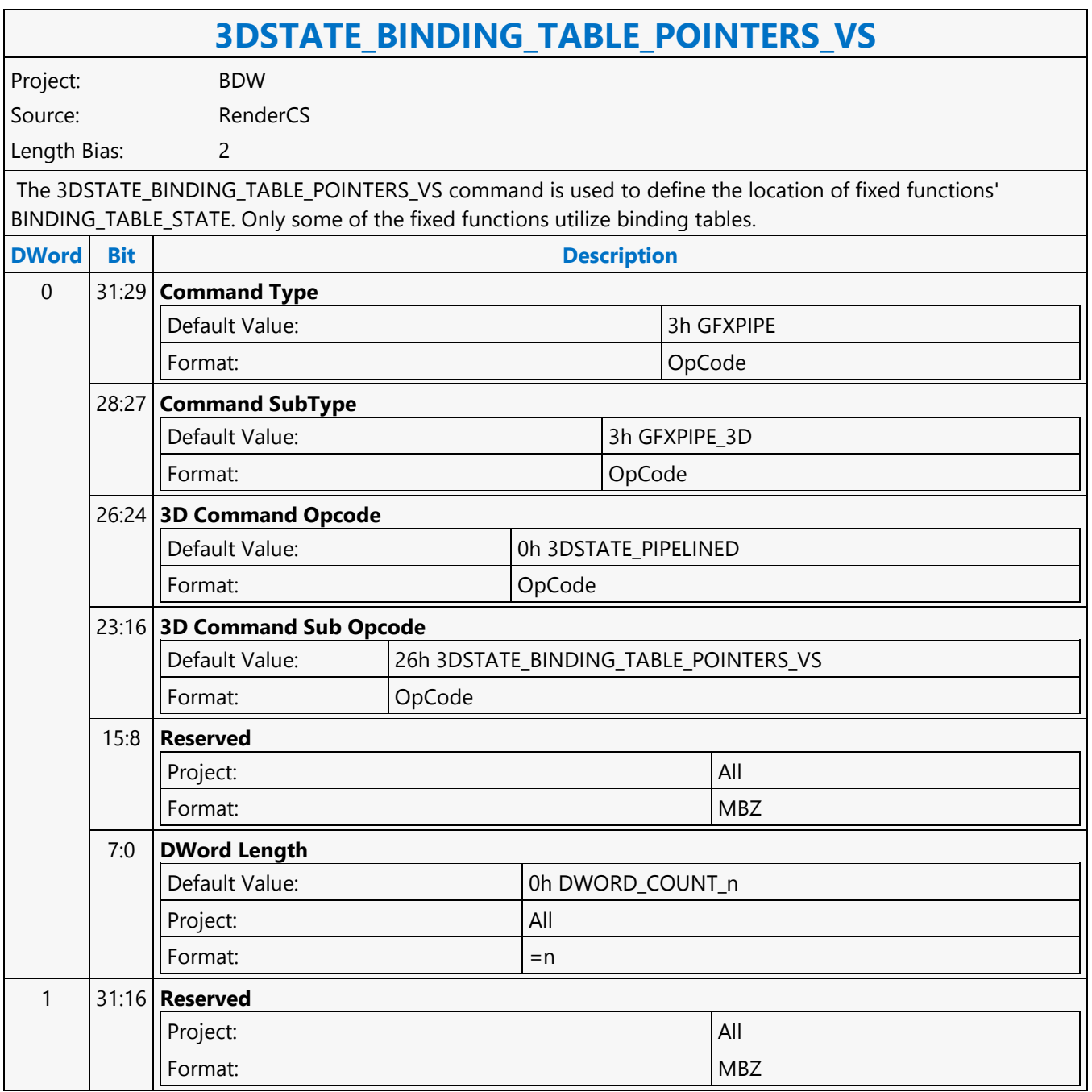

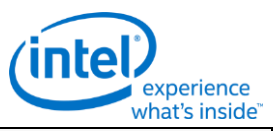

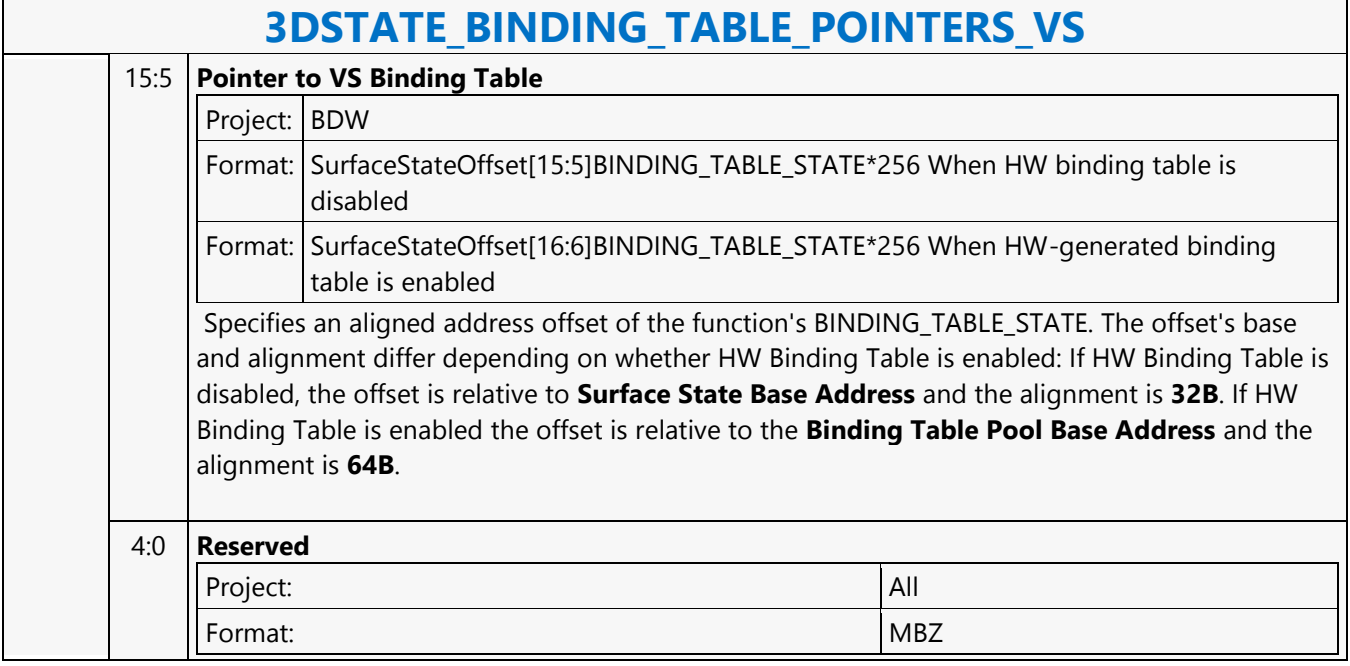

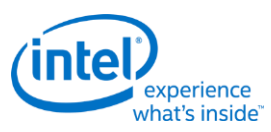

## **3DSTATE\_BINDING\_TABLE\_POOL\_ALLOC**

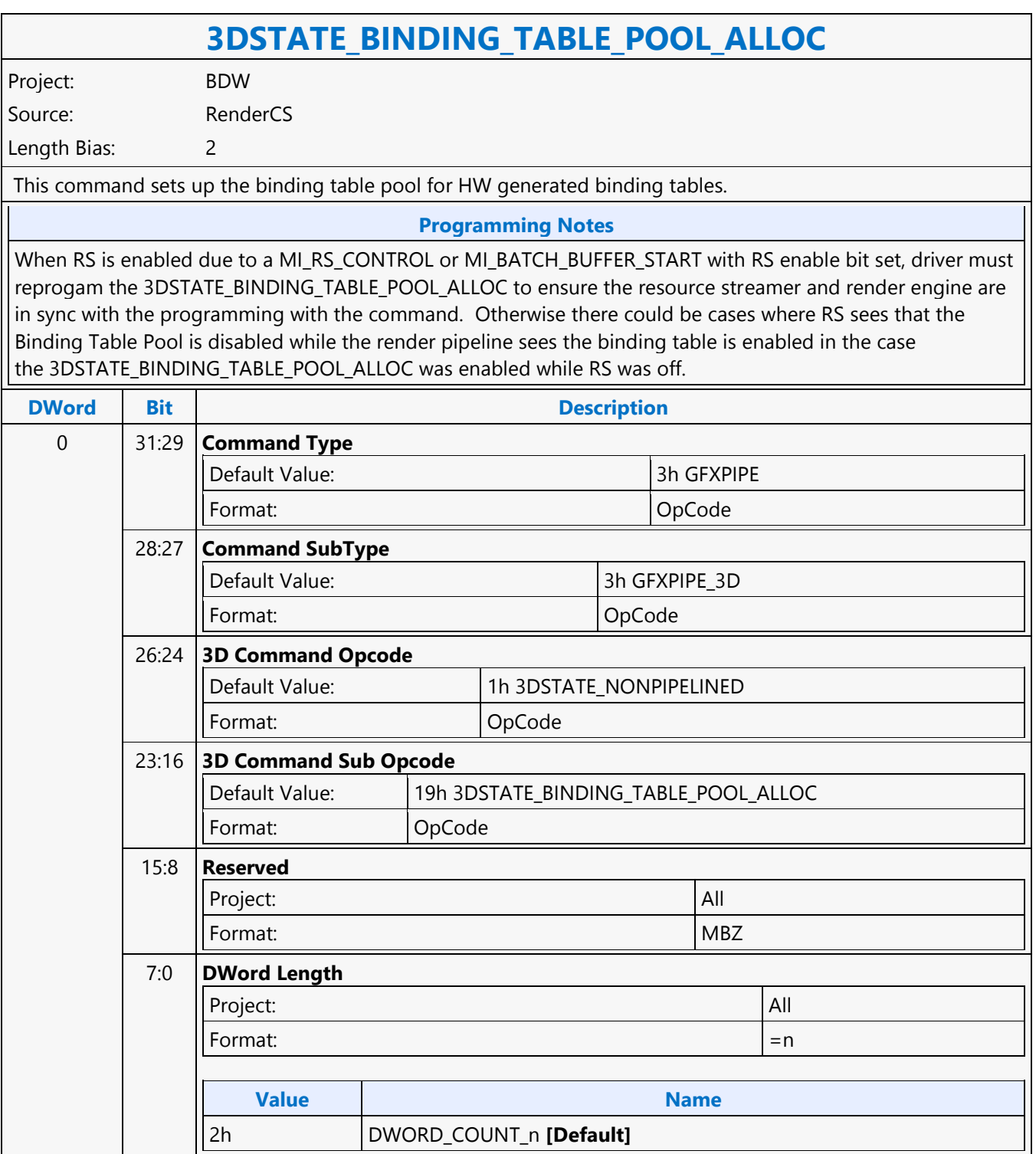

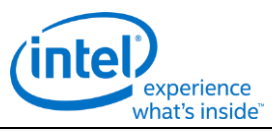

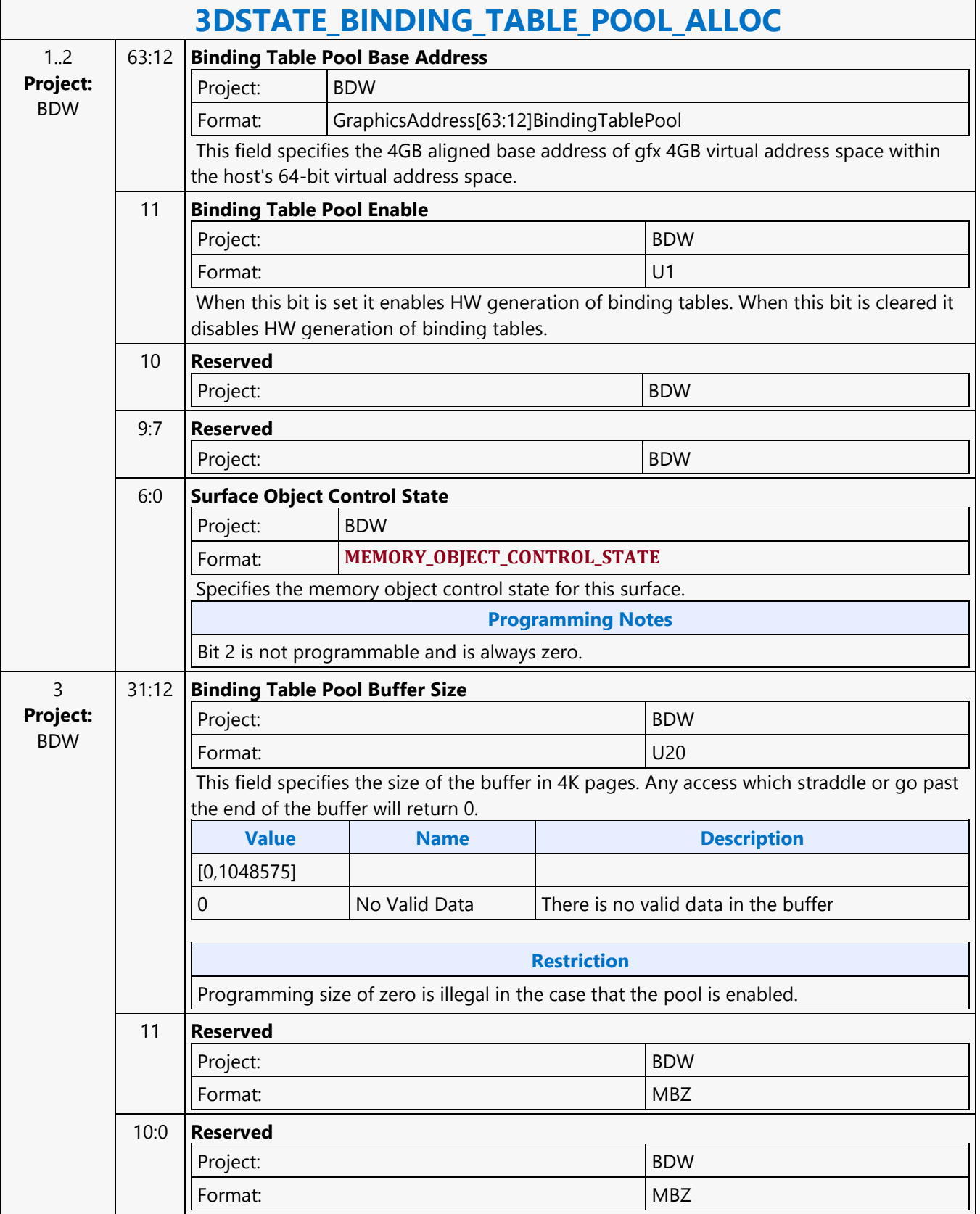

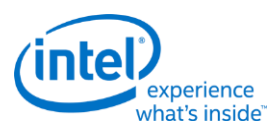

## **3DSTATE\_BLEND\_STATE\_POINTERS**

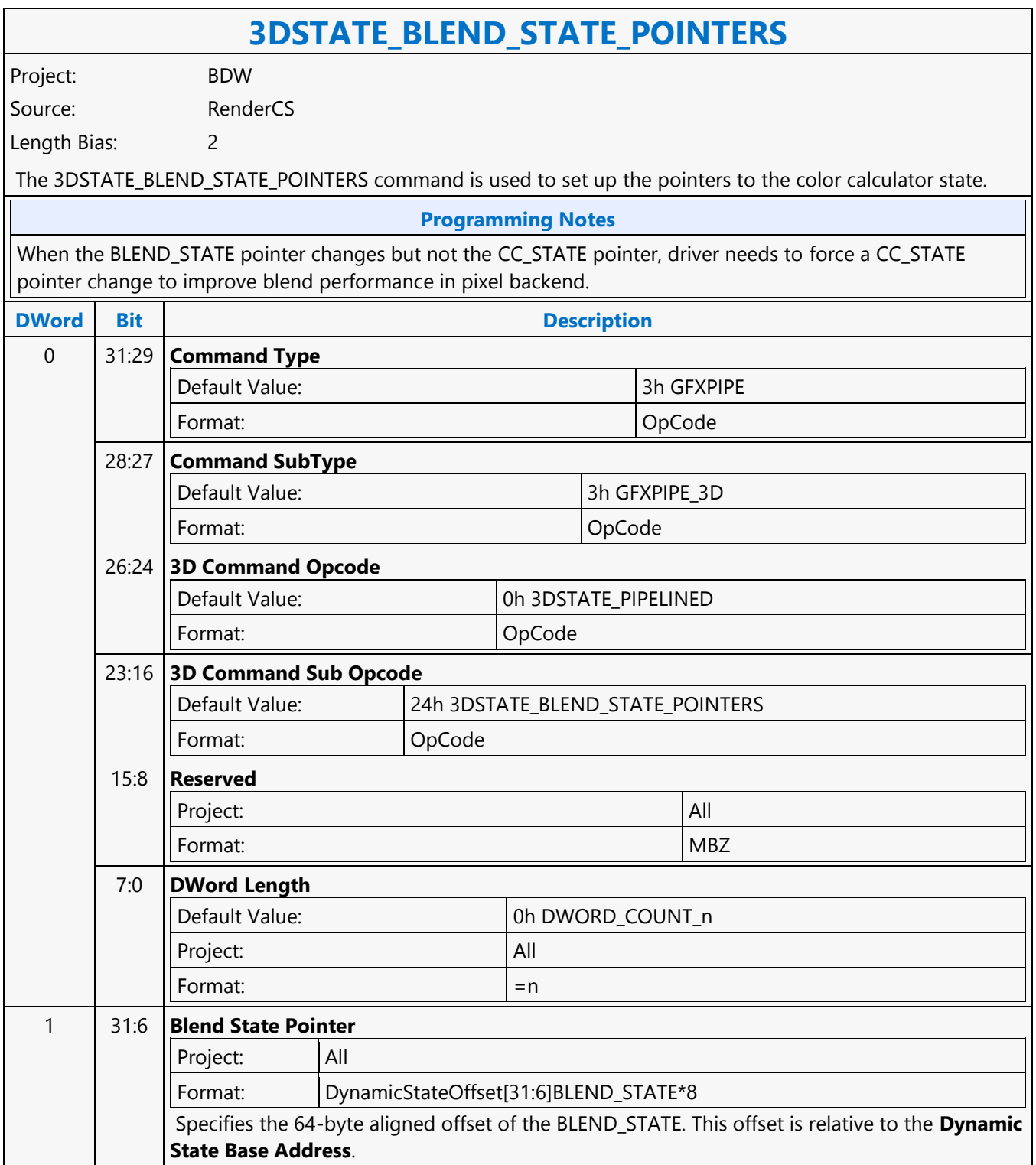

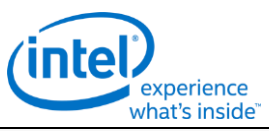

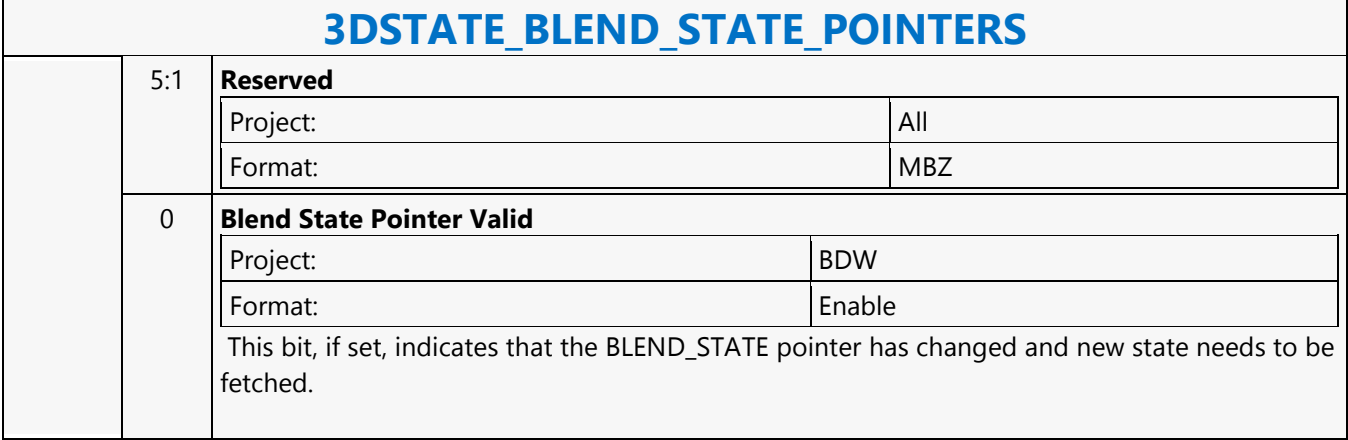

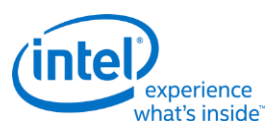

#### **3DSTATE\_CC\_STATE\_POINTERS**

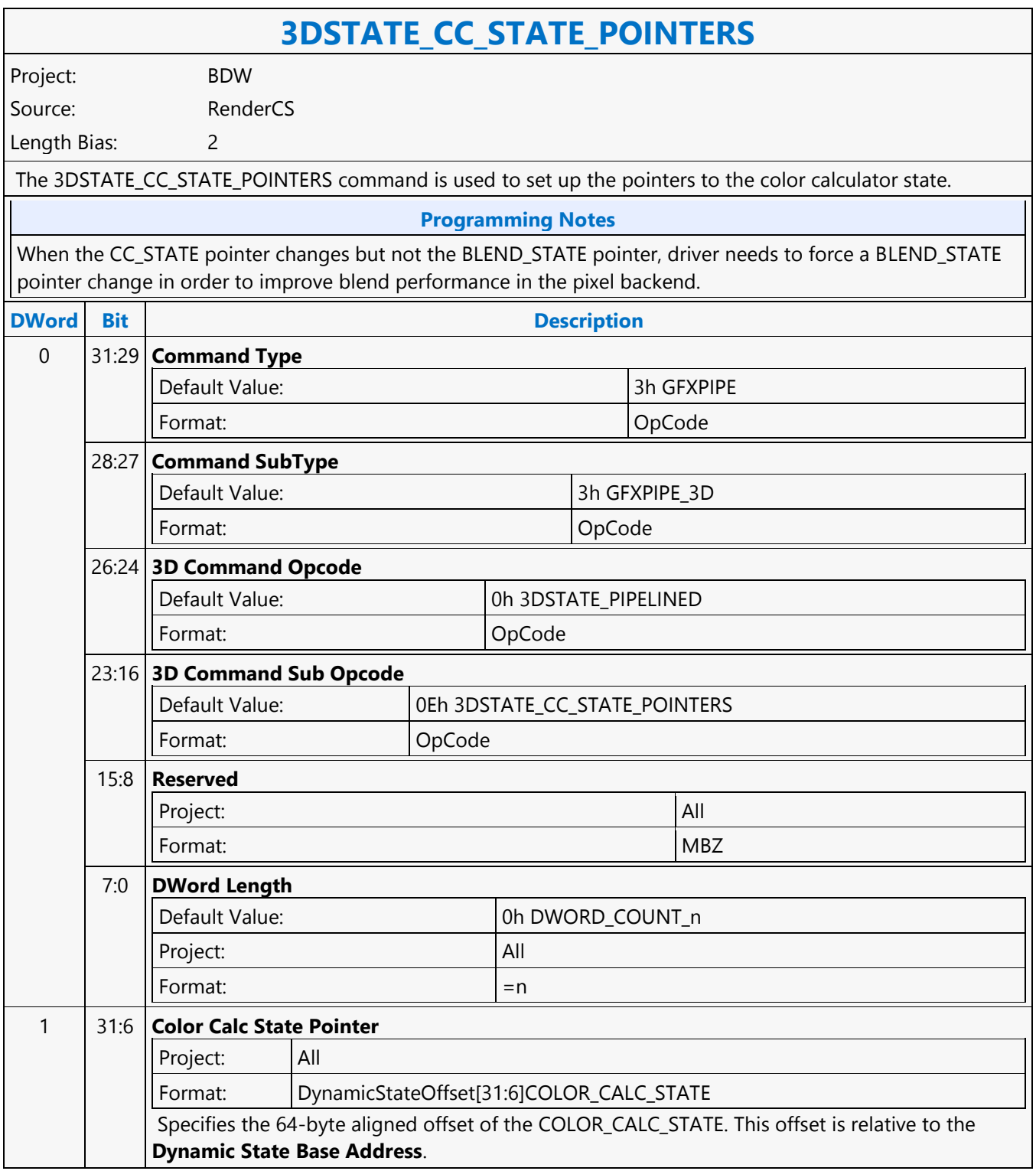

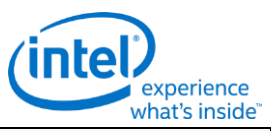

#### **3DSTATE\_CC\_STATE\_POINTERS** 5:1 **Reserved** Project: All Format: New York (MBZ) NEW YORK (MBZ) NEW YORK (MBZ) NEW YORK (MBZ) NEW YORK (MBZ) NEW YORK (MBZ) NEW YORK (MB 0 **Color Calc State Pointer Valid** Project: BDW Format: Enable If set, the hardware will fetch the CC state. This bit is context saved and restored so the CC state is considered undefined once this bit is cleared due to the possiblity of the CC state changing between context switches.

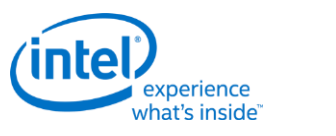

#### **3DSTATE\_CHROMA\_KEY**

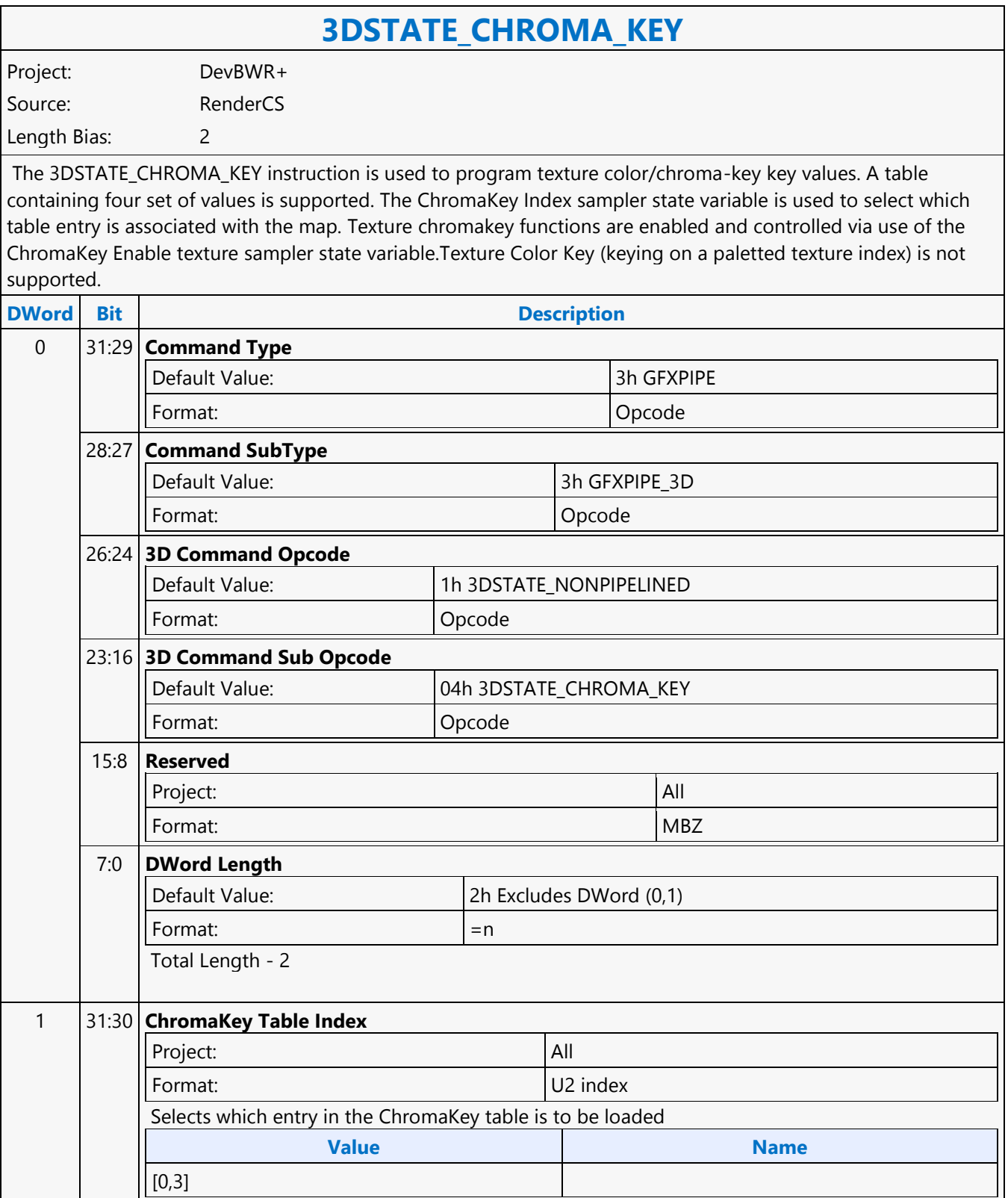

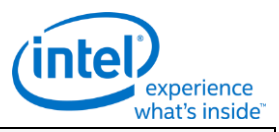

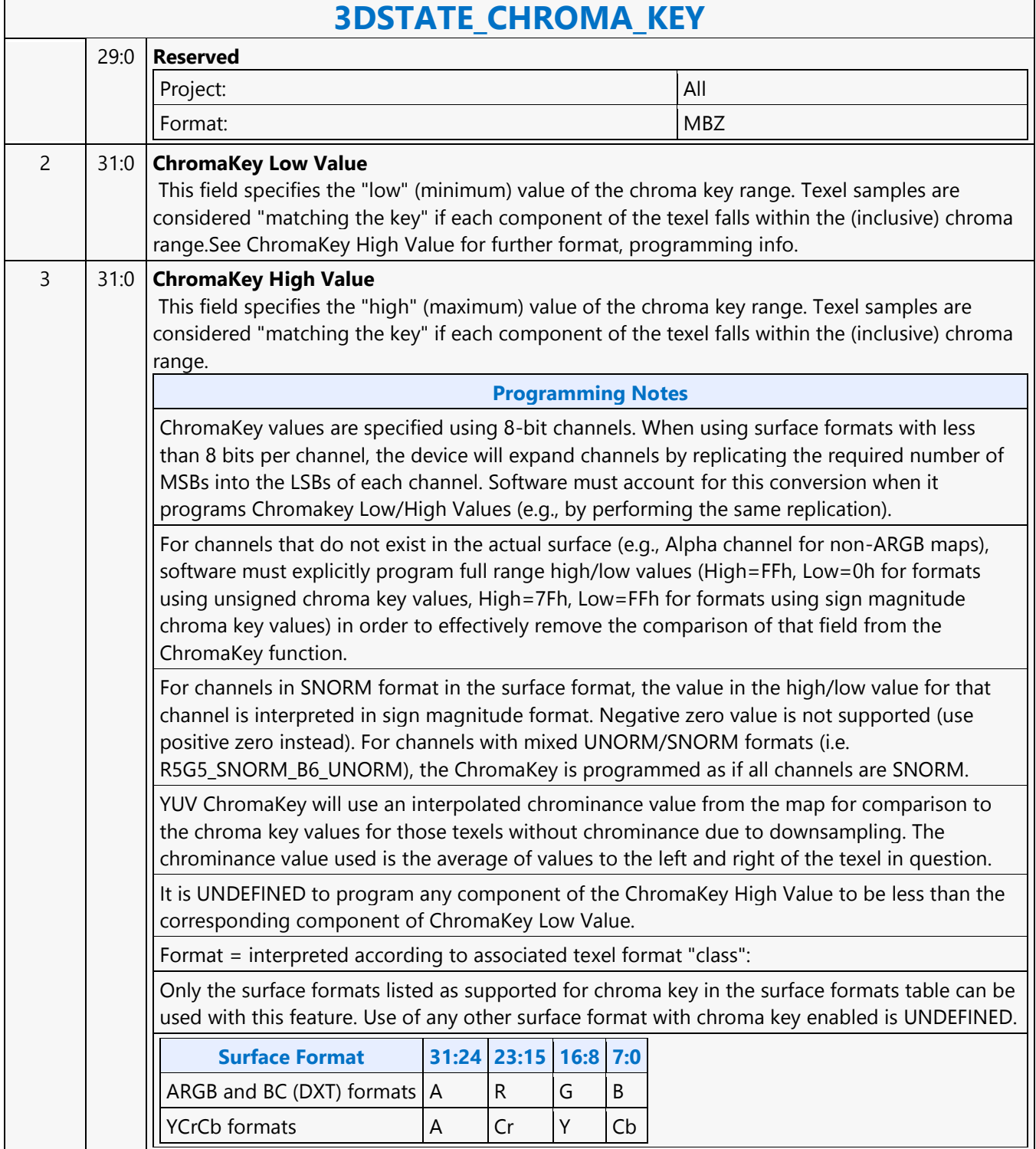

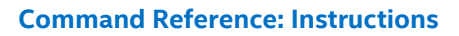

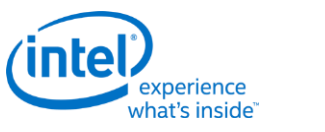

#### **3DSTATE\_CLEAR\_PARAMS**

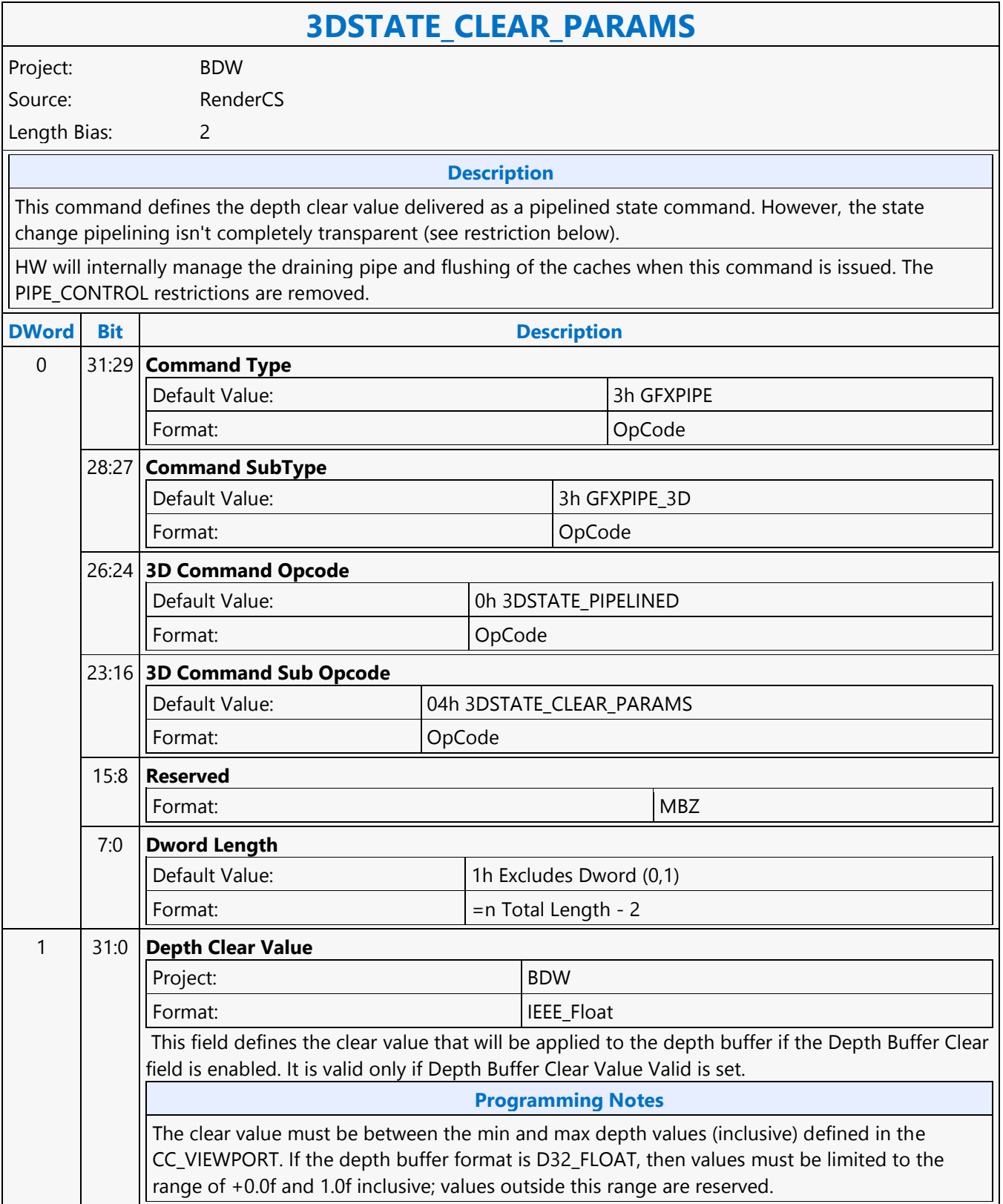

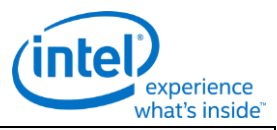

#### **3DSTATE\_CLEAR\_PARAMS** 2 31:1 **Reserved** Format: Note and the set of the set of the set of the set of the set of the set of the set of the set of the set of the set of the set of the set of the set of the set of the set of the set of the set of the set of the set 0 **Depth Clear Value Valid Format:** Boolean **Boolean** This field enables the **Depth Clear Value**. If clear, the depth clear value is obtained from interpolated depth of an arbitrary pixel of the primitive rendered with **Depth Buffer Clear** set in WM\_STATE or 3DSTATE\_WM. If set, the depth clear value is obtained from the **Depth Clear Value** field of this command.

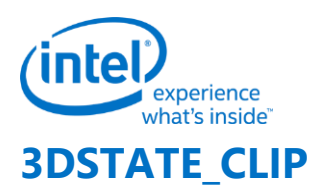

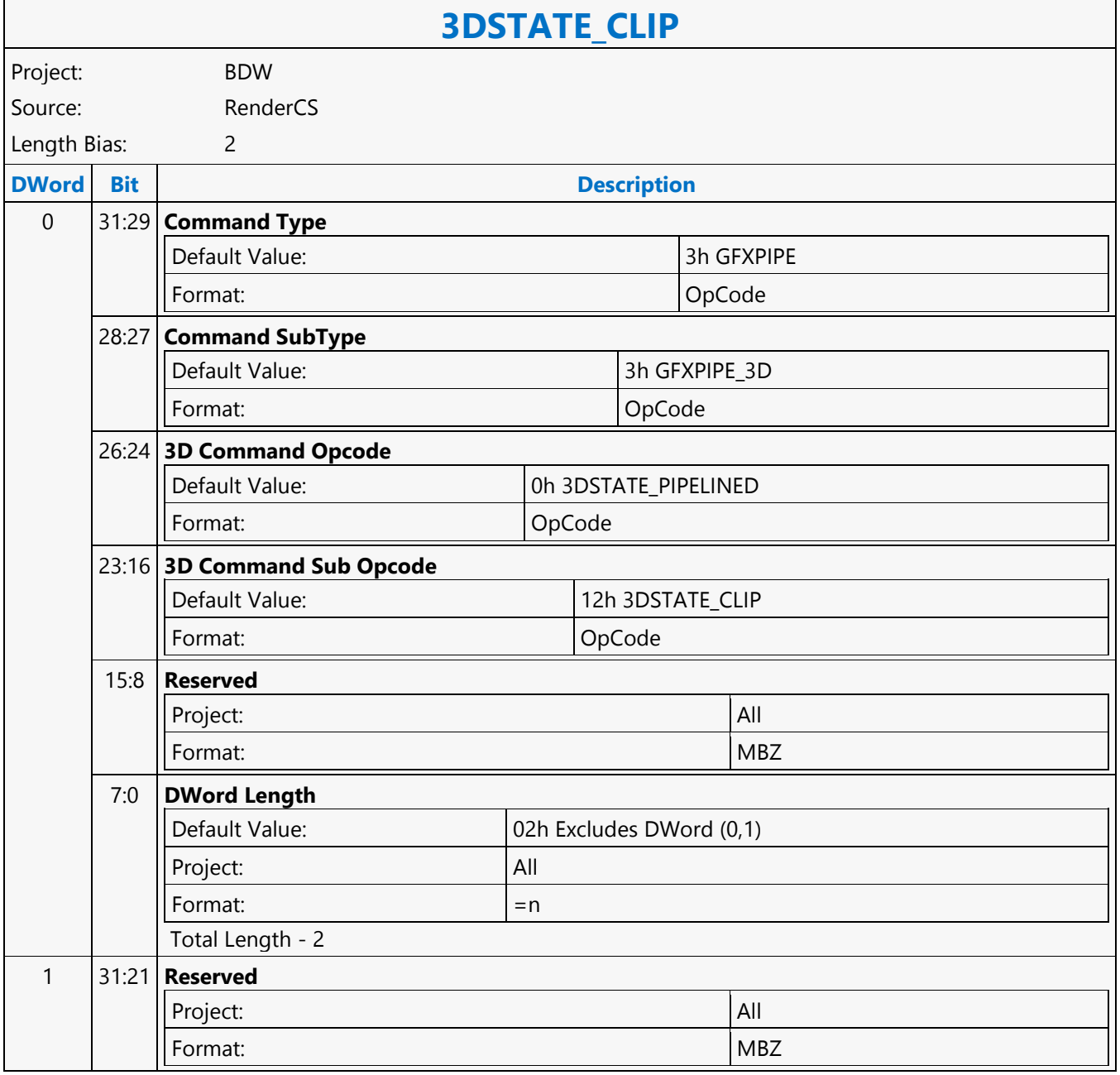

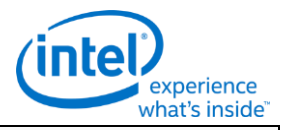

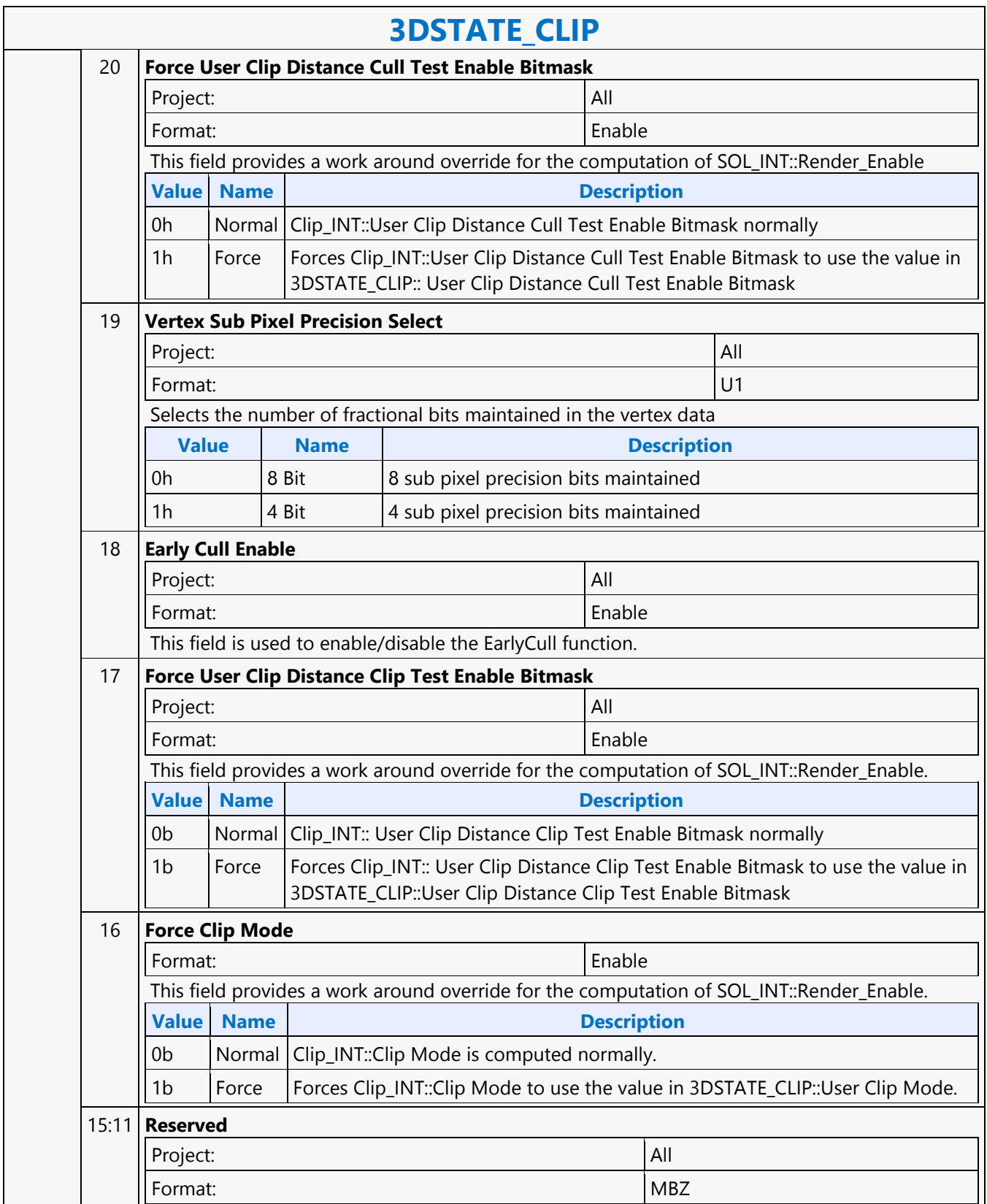

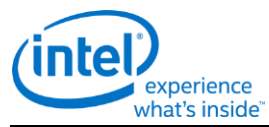

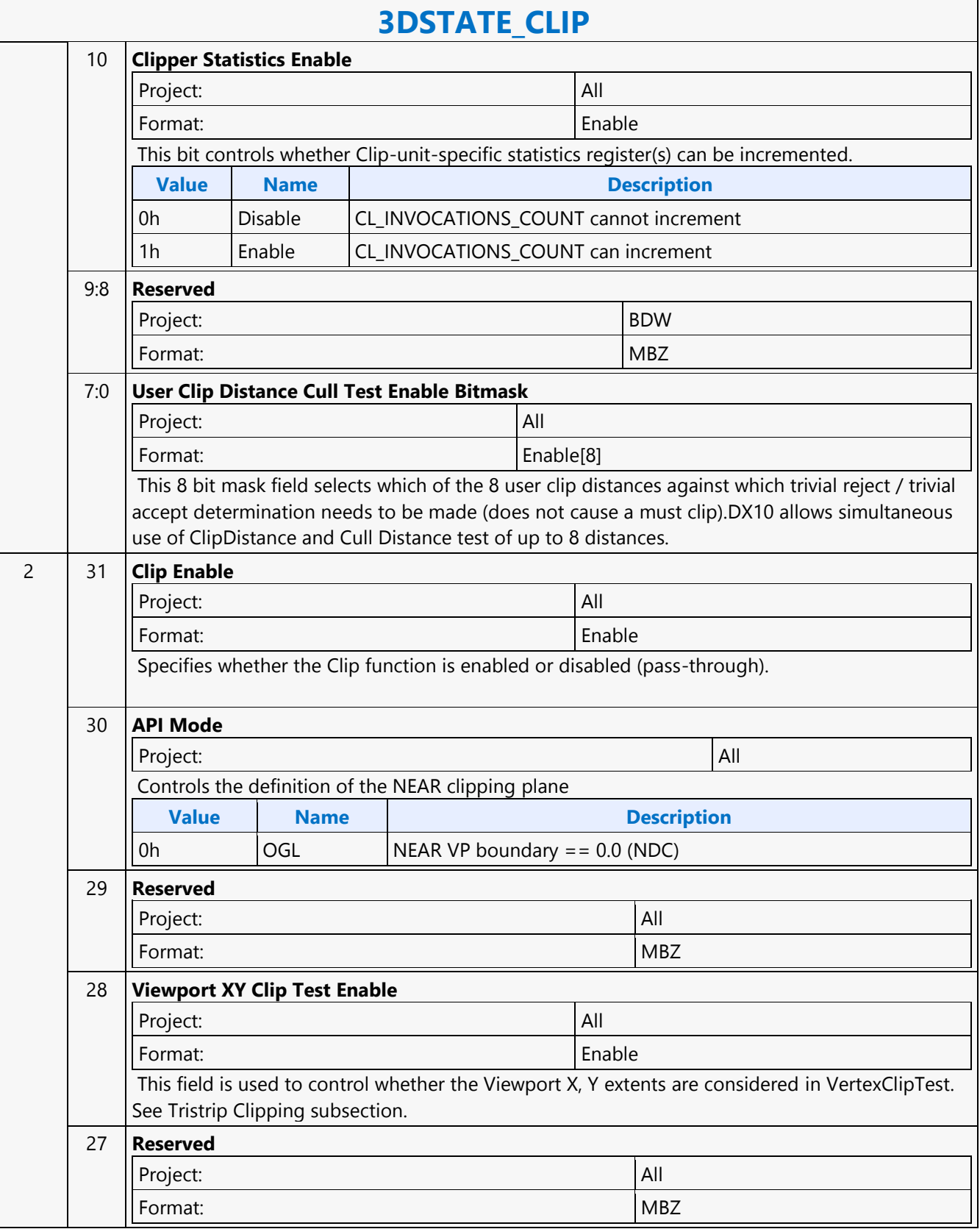

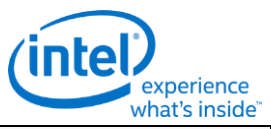

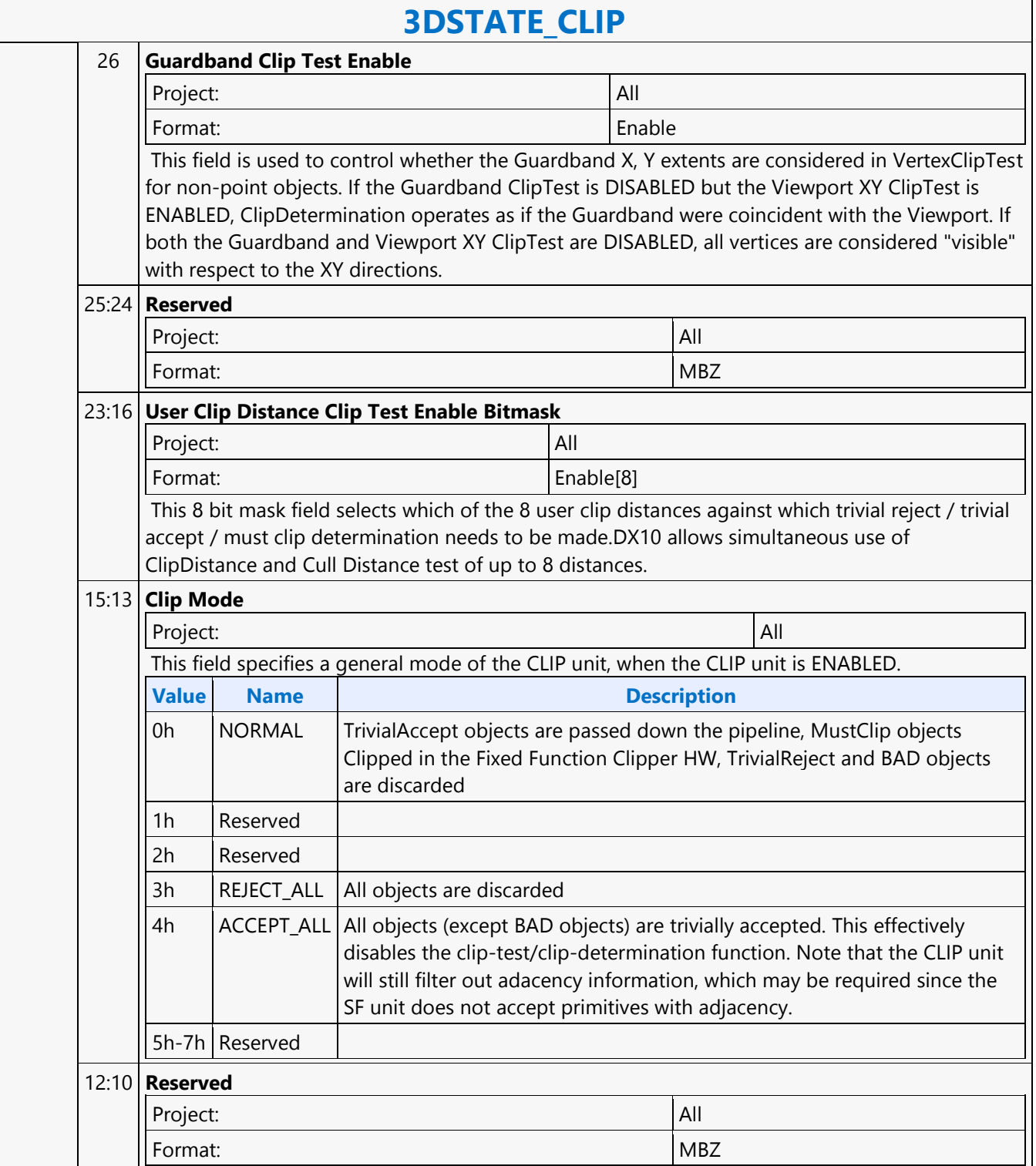

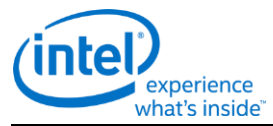

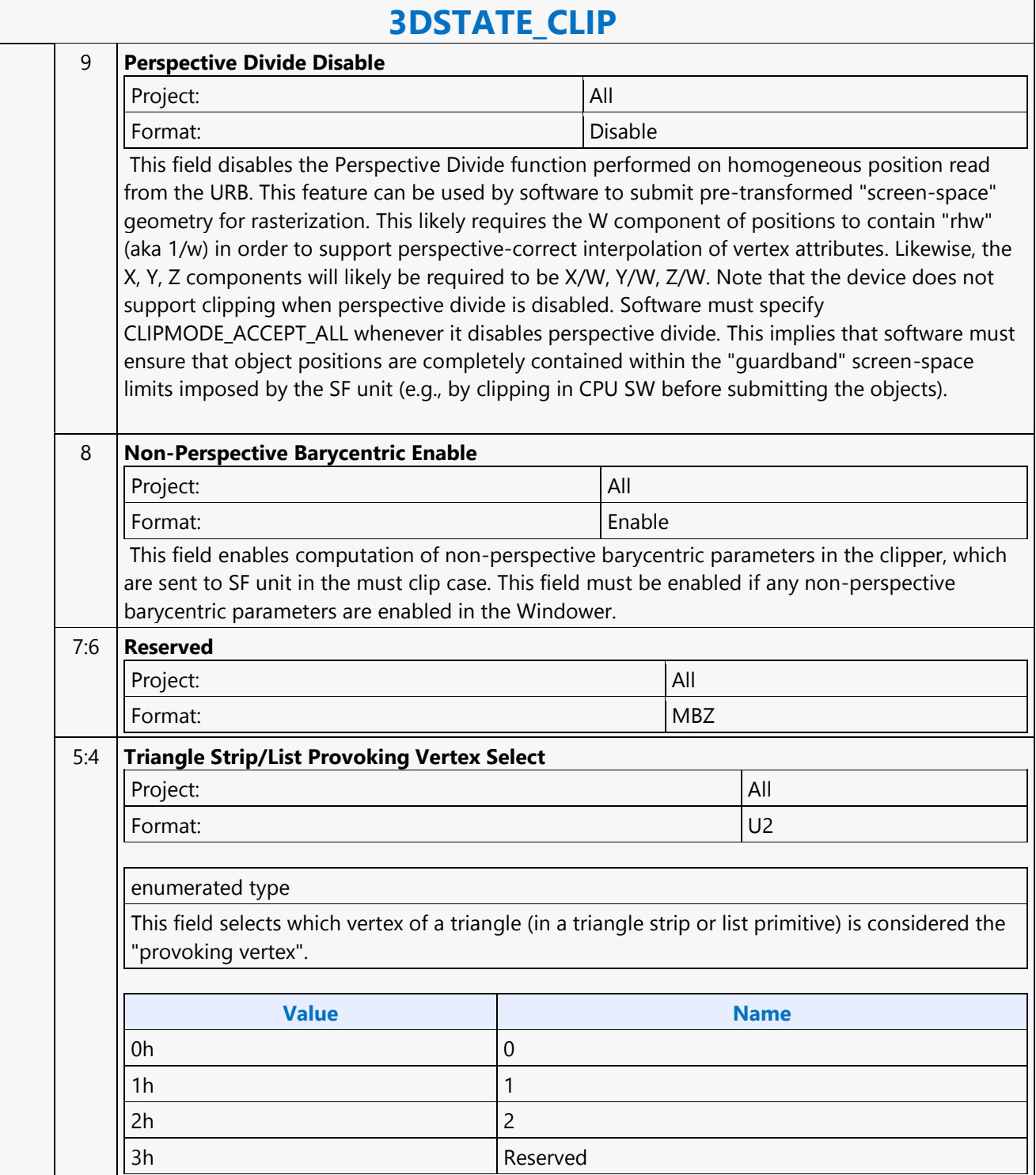

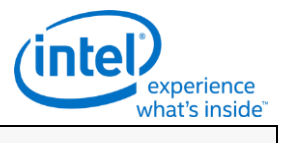

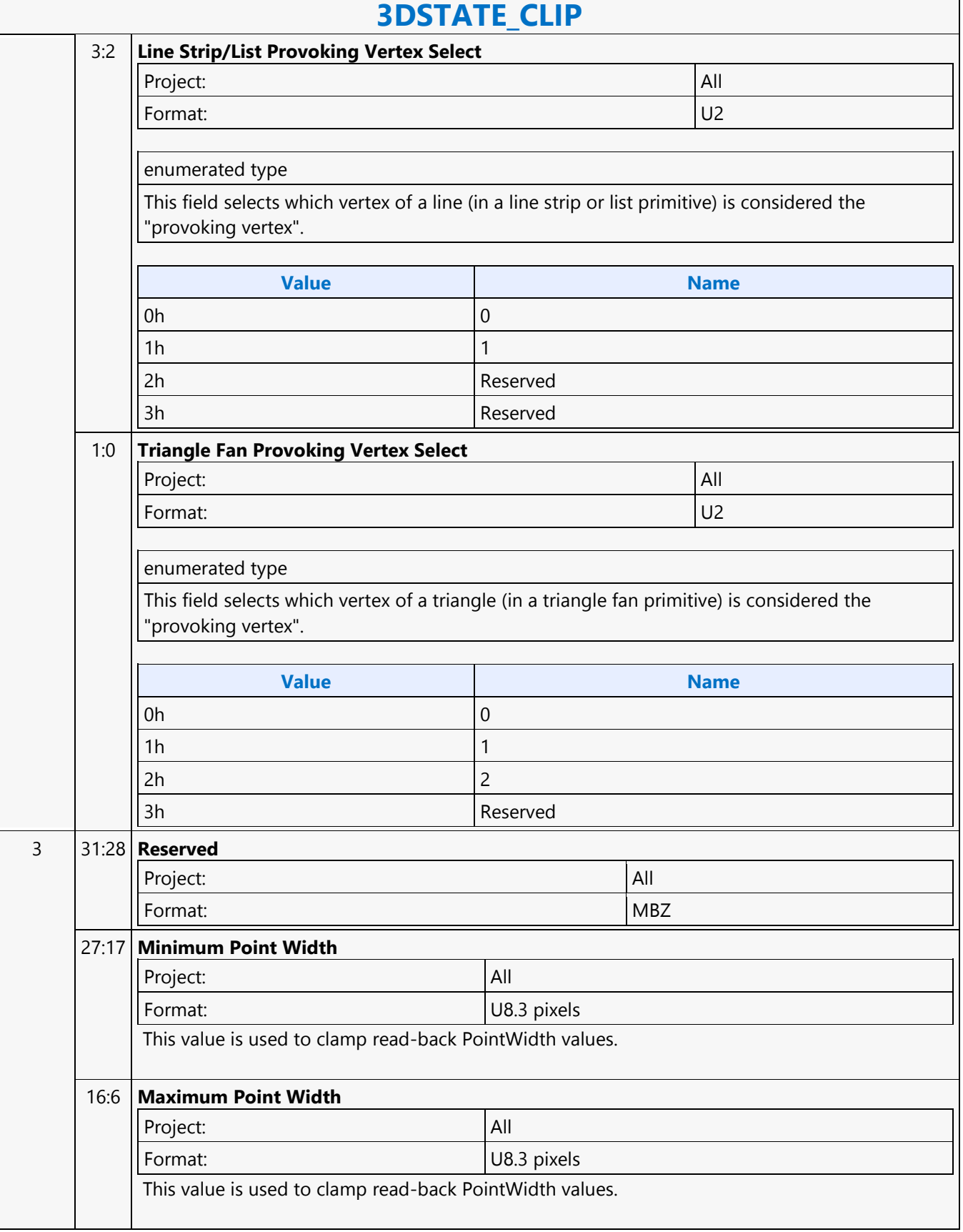

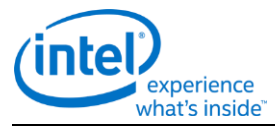

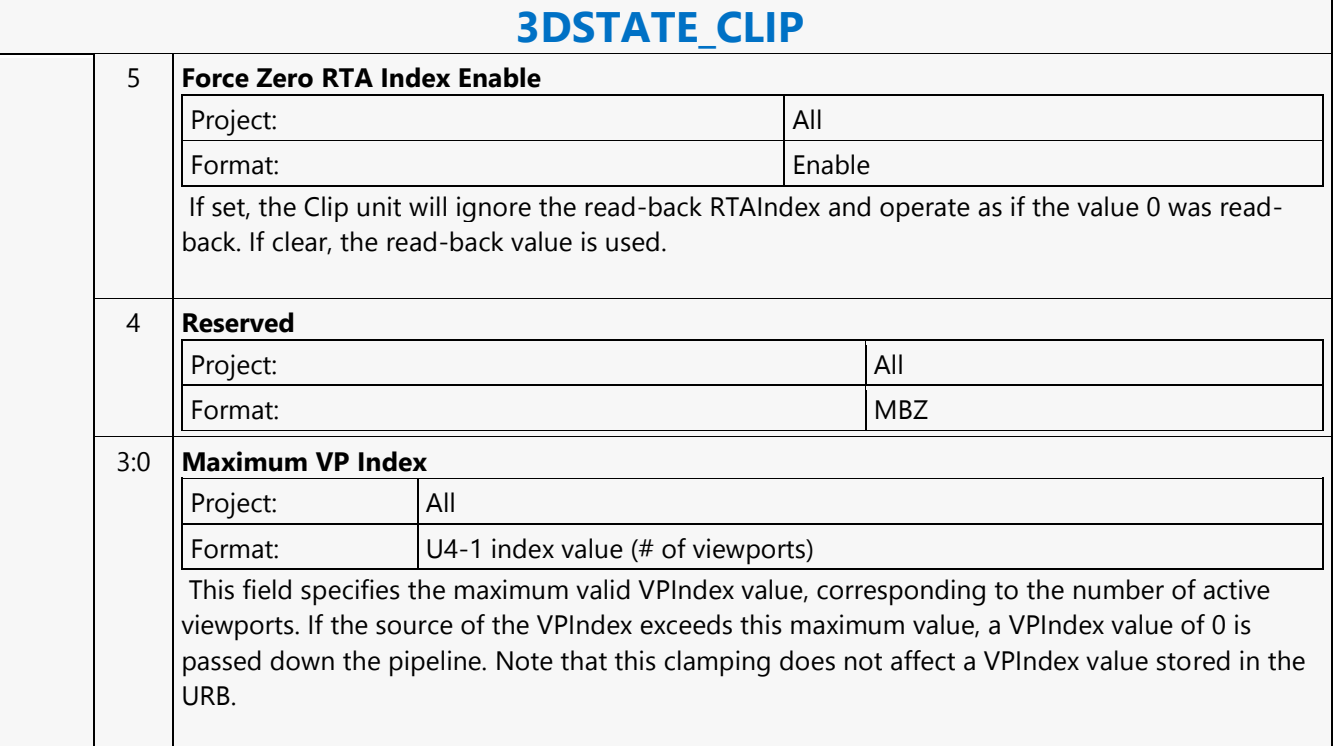

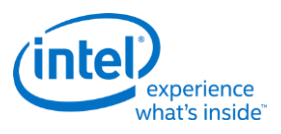

# **3DSTATE\_CONSTANT\_DS**

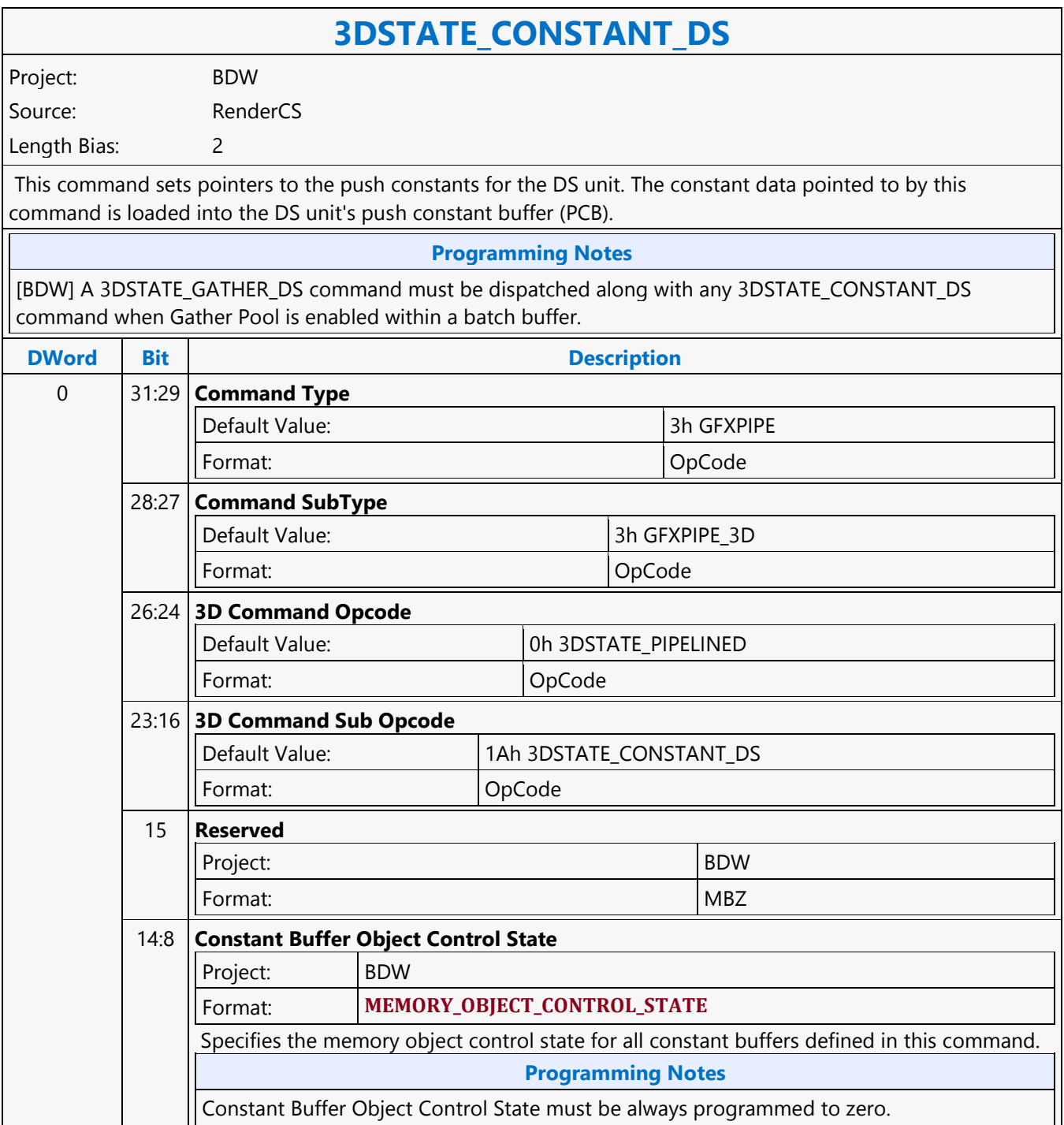

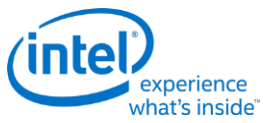

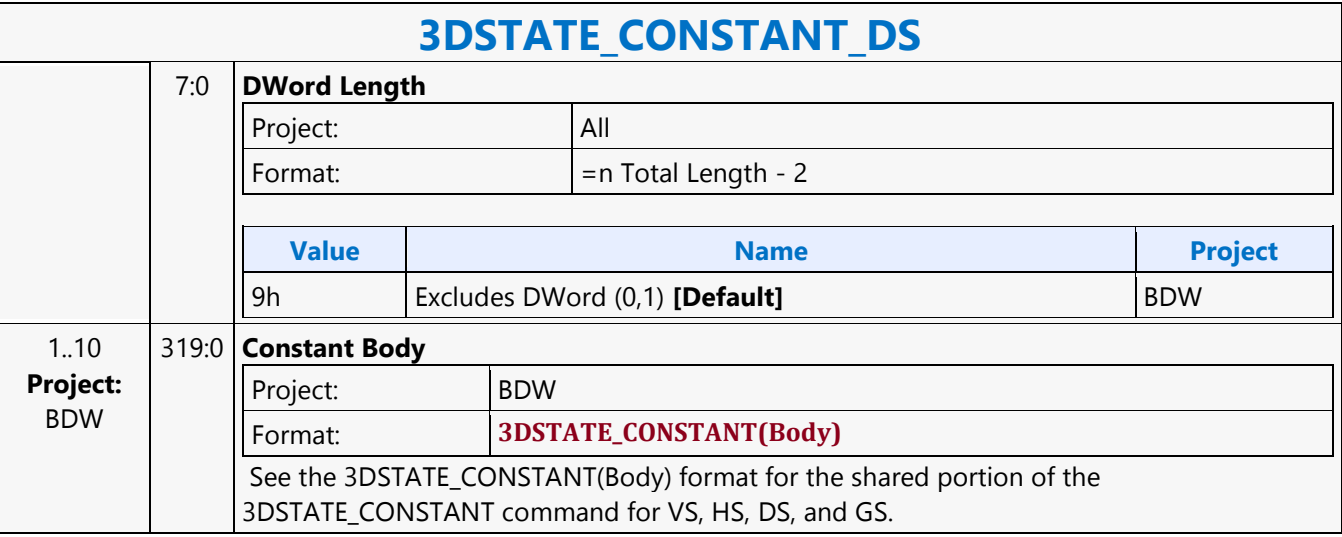

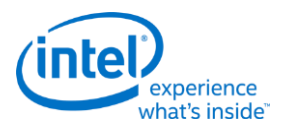

## **3DSTATE\_CONSTANT\_GS**

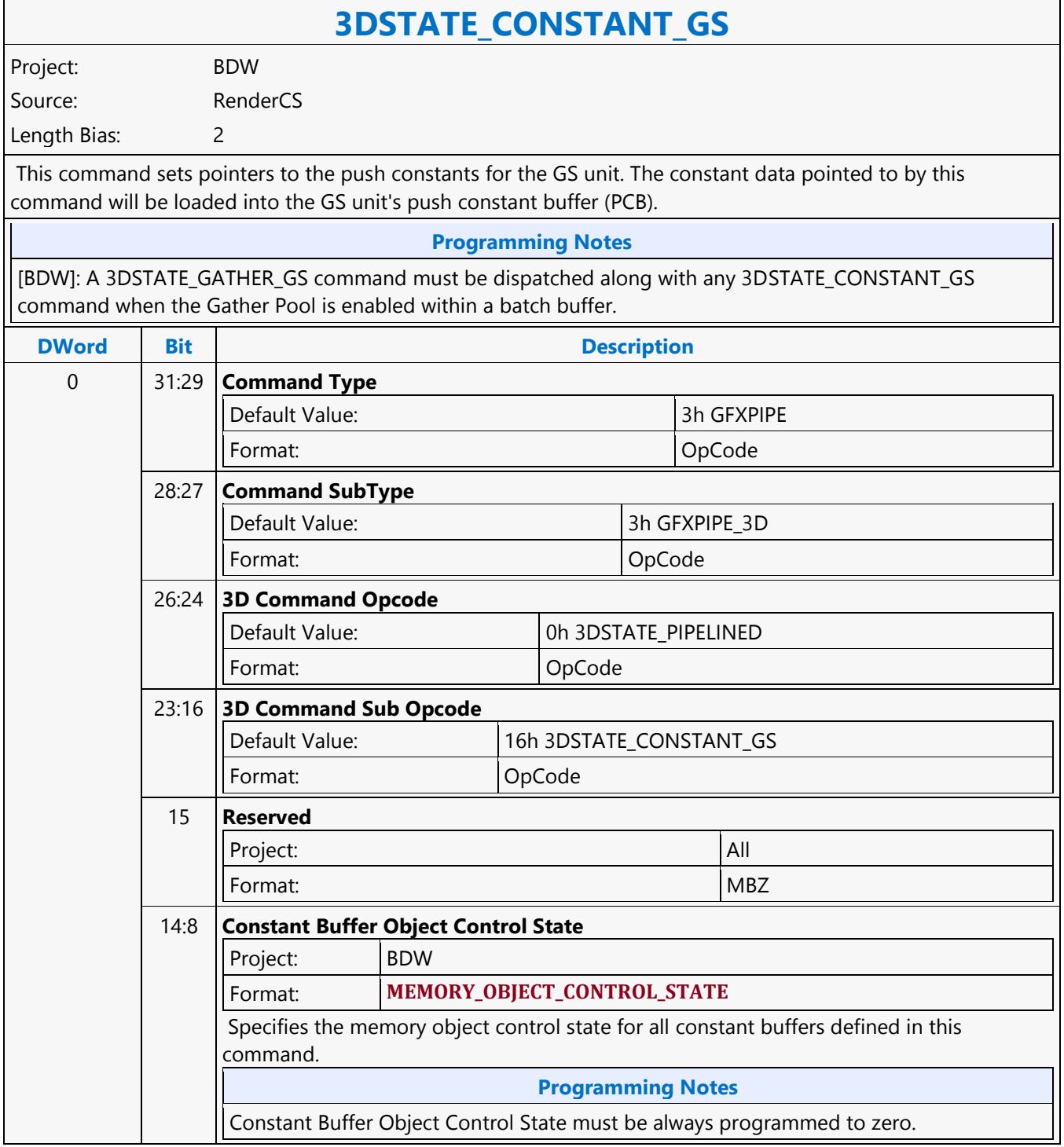

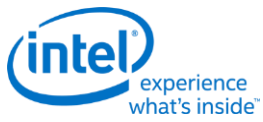

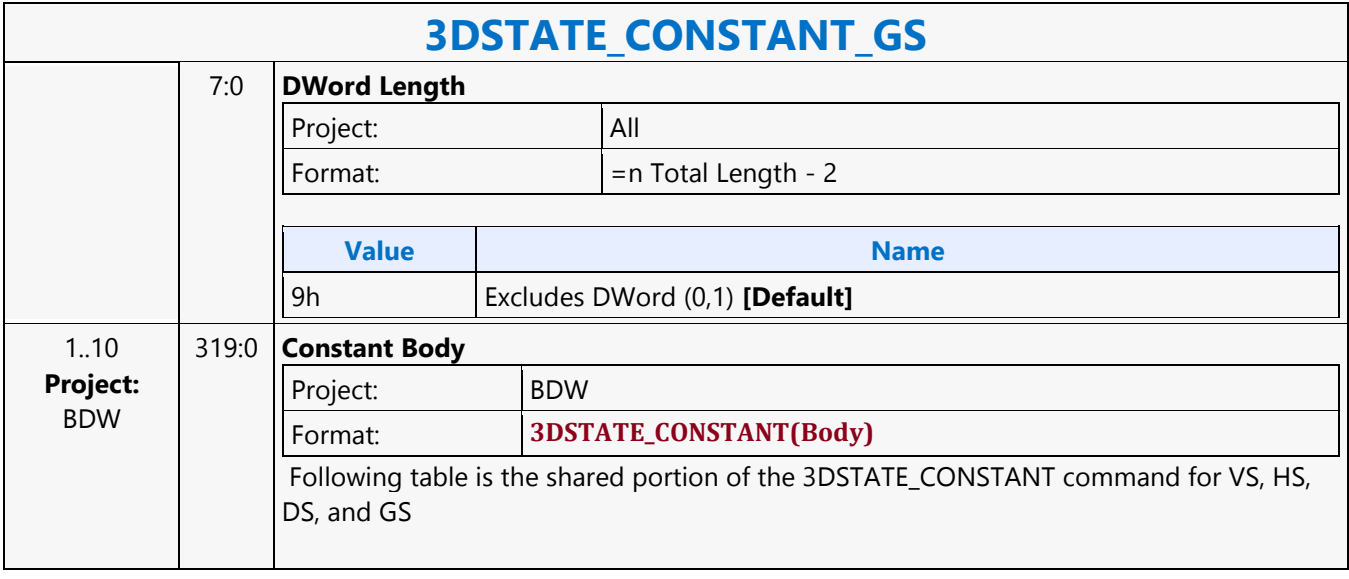

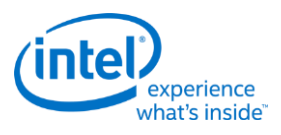

#### **3DSTATE\_CONSTANT\_HS**

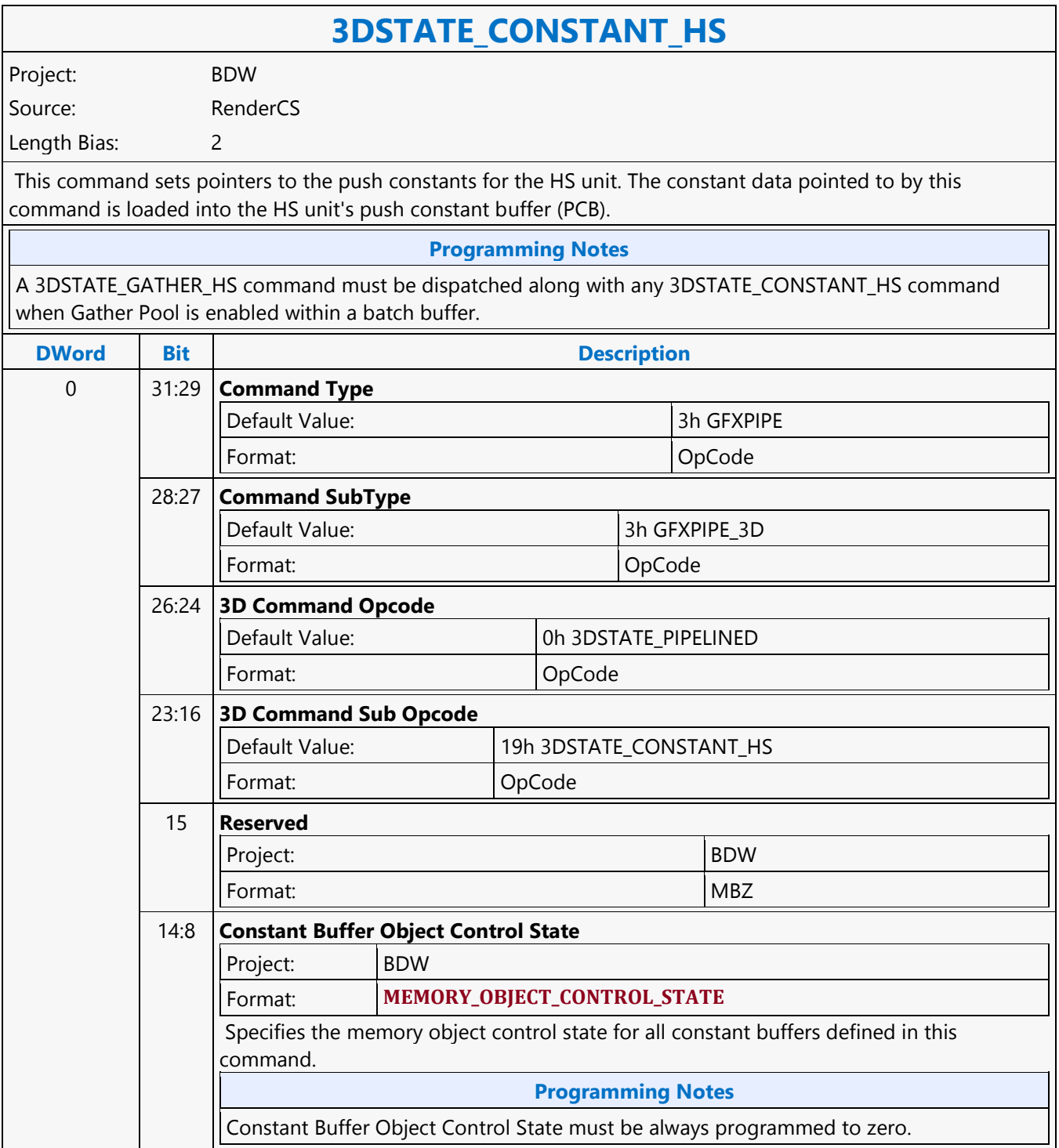

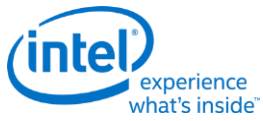

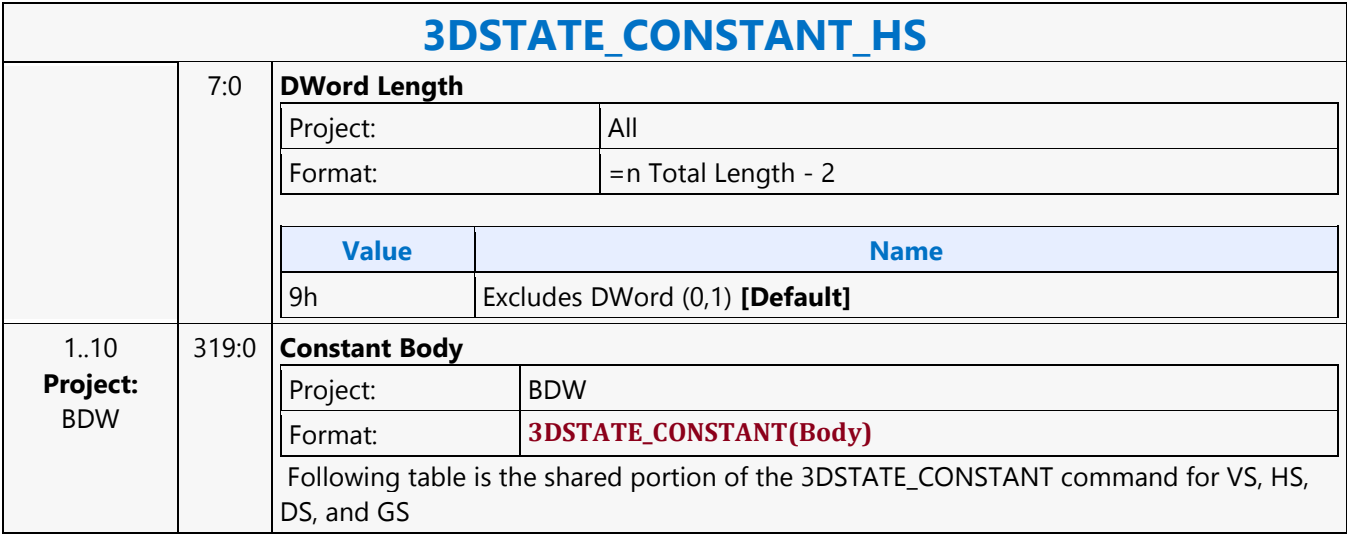

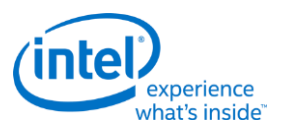

# **3DSTATE\_CONSTANT\_PS**

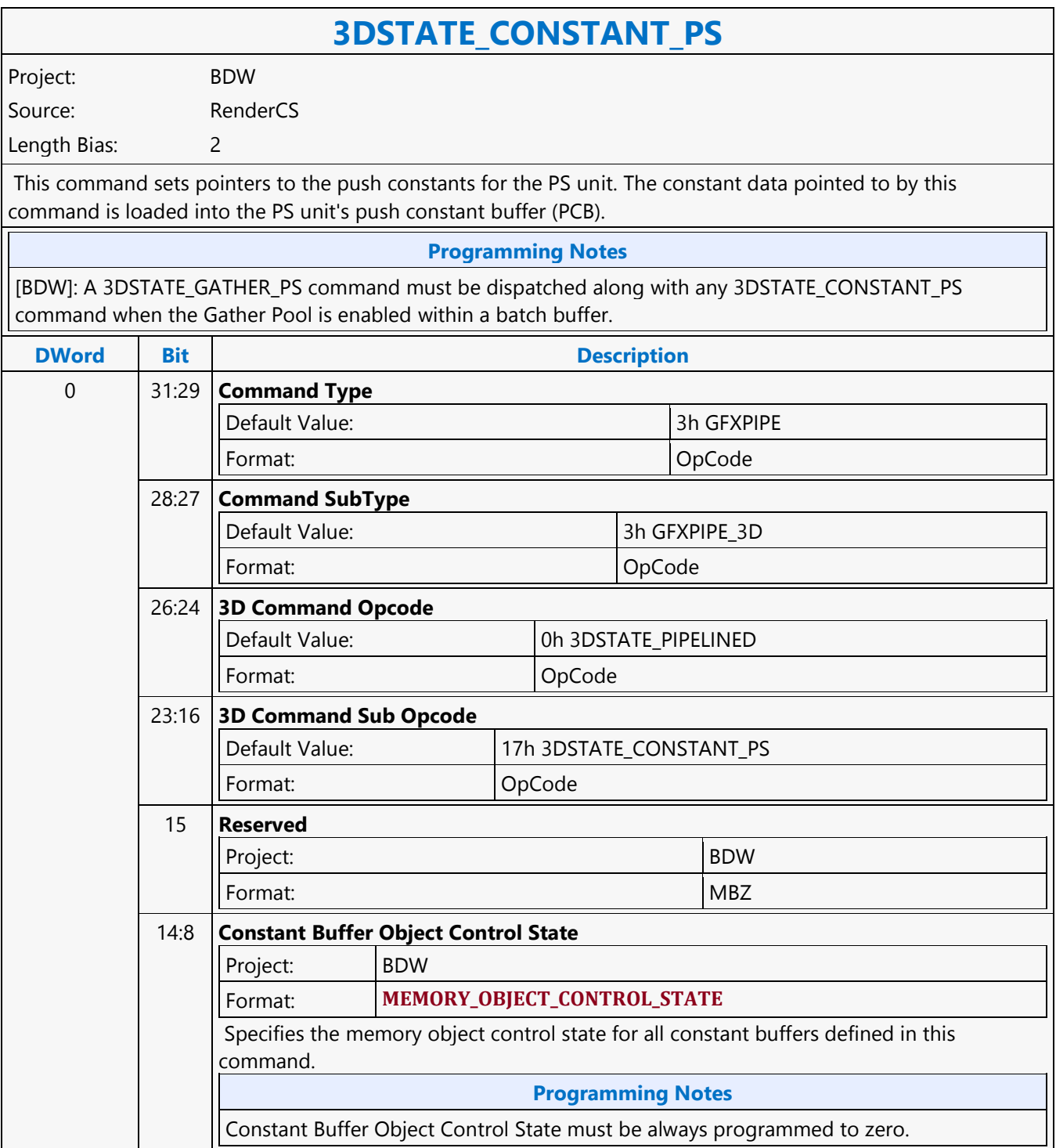

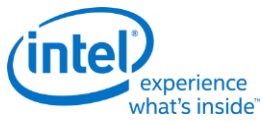

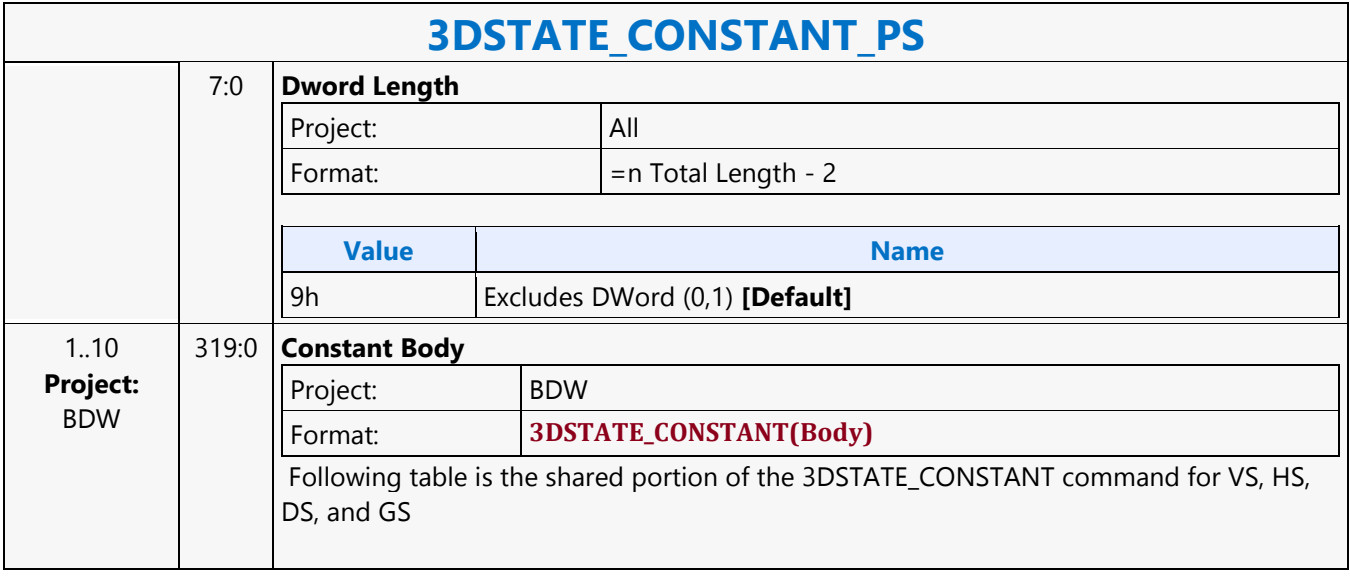

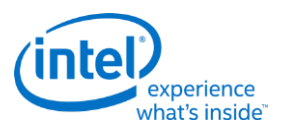

# **3DSTATE\_CONSTANT\_VS**

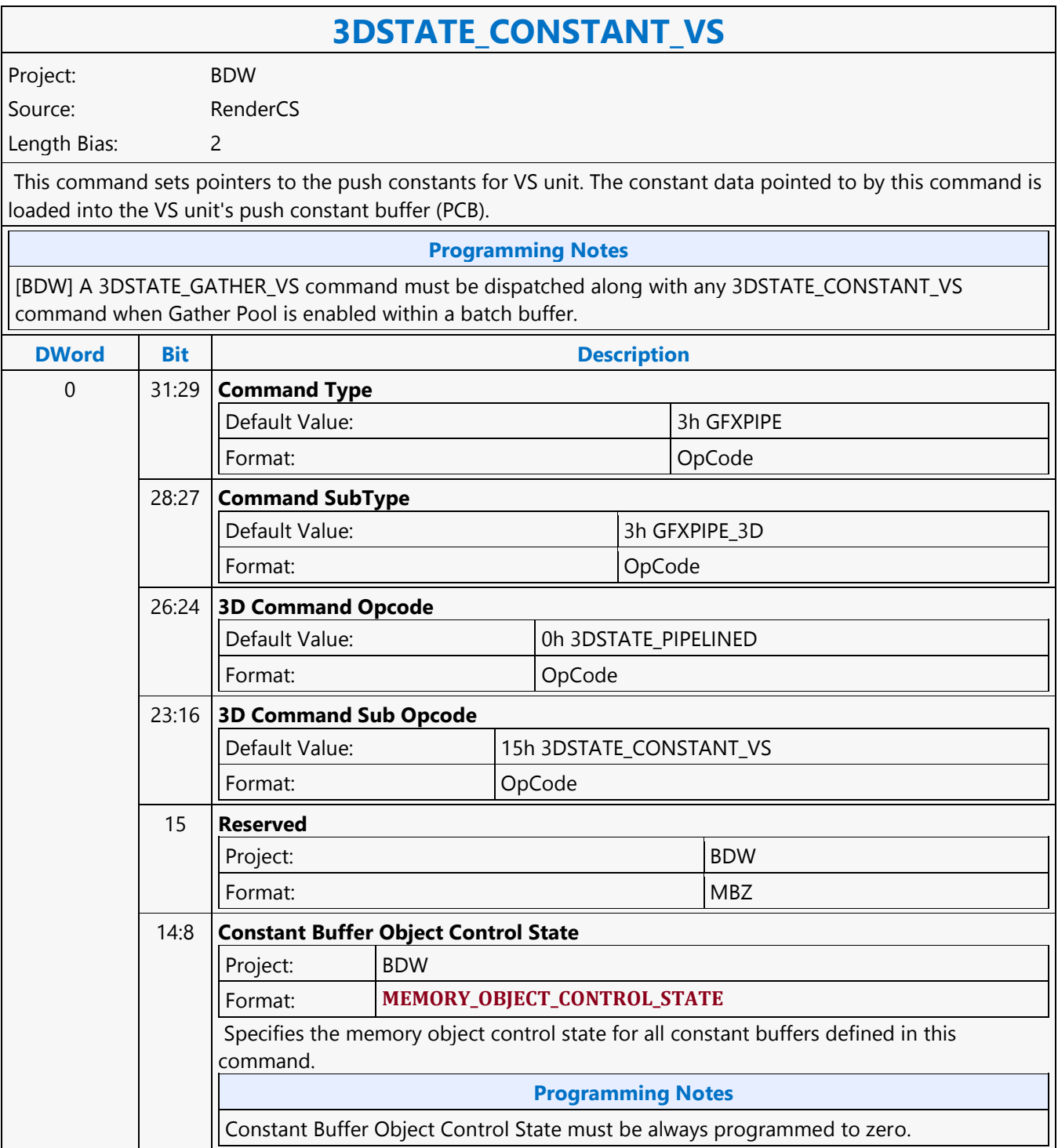

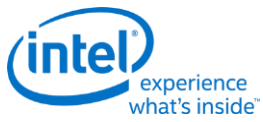

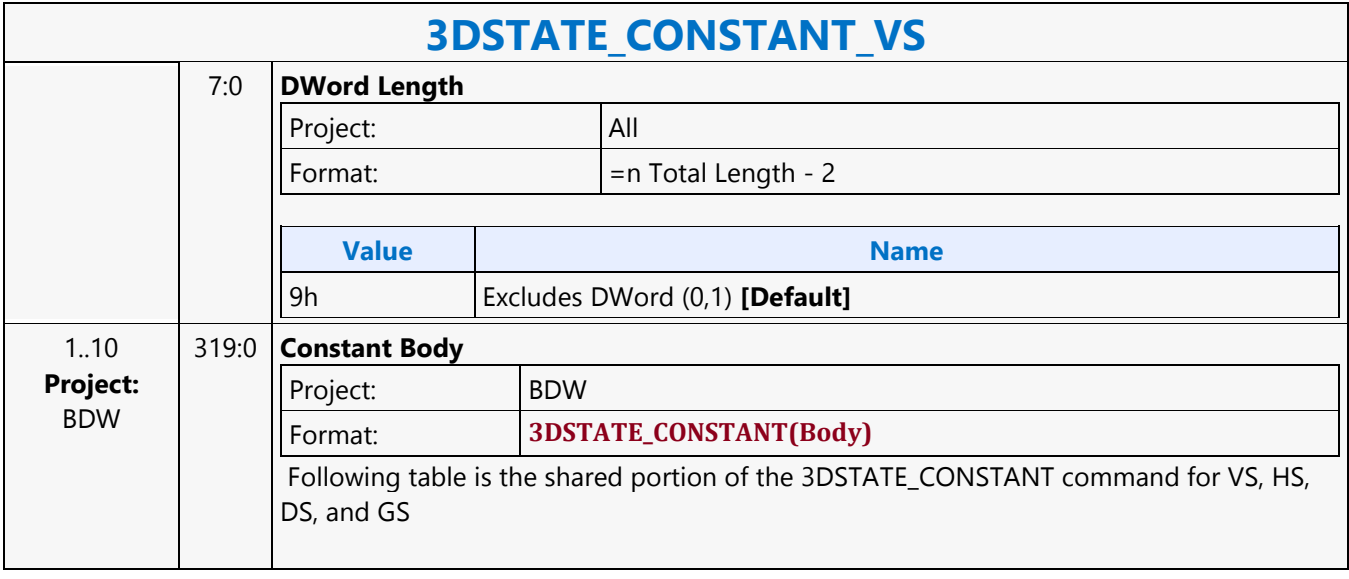

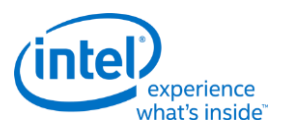

## **3DSTATE\_DEPTH\_BUFFER**

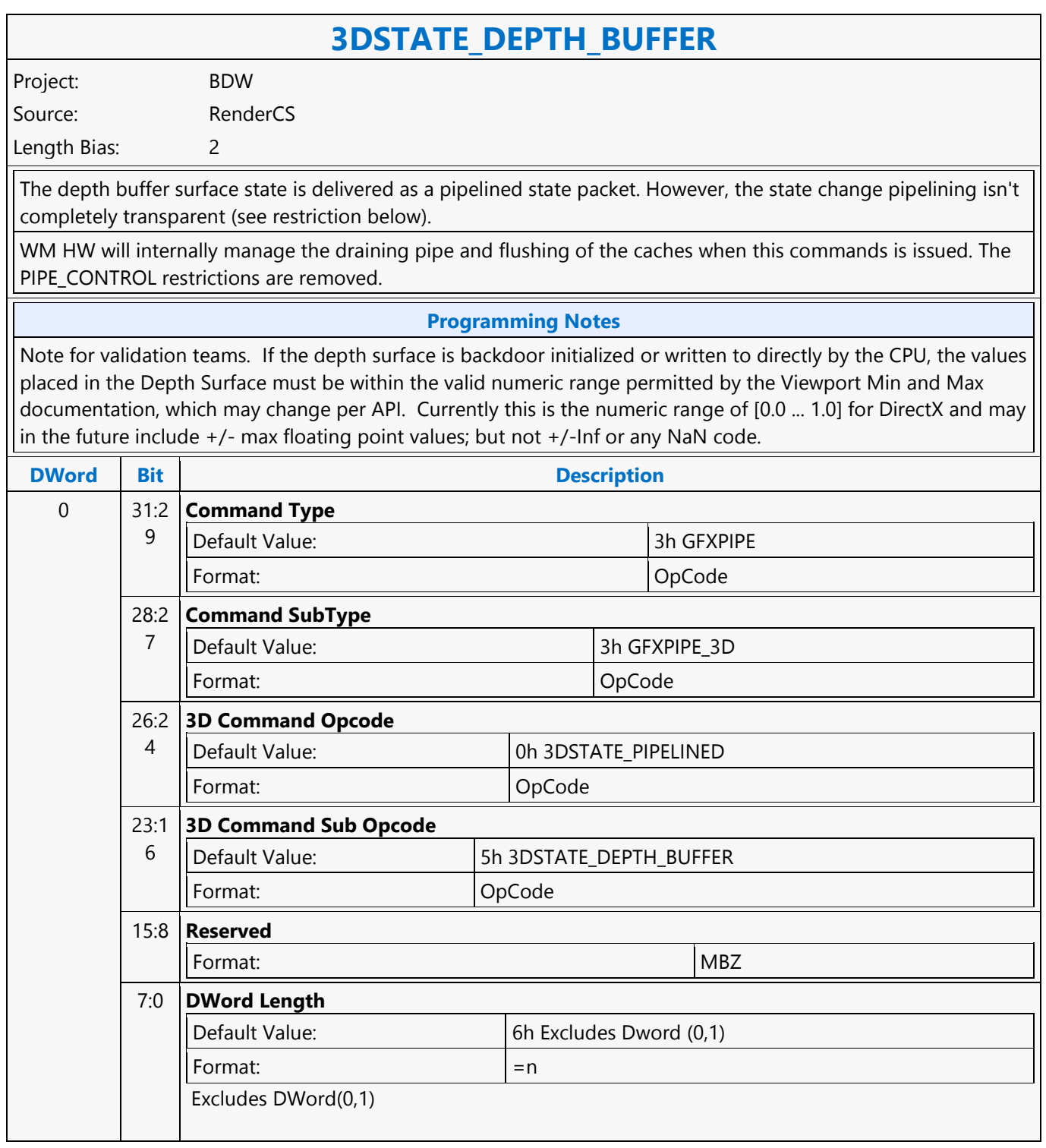

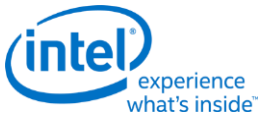

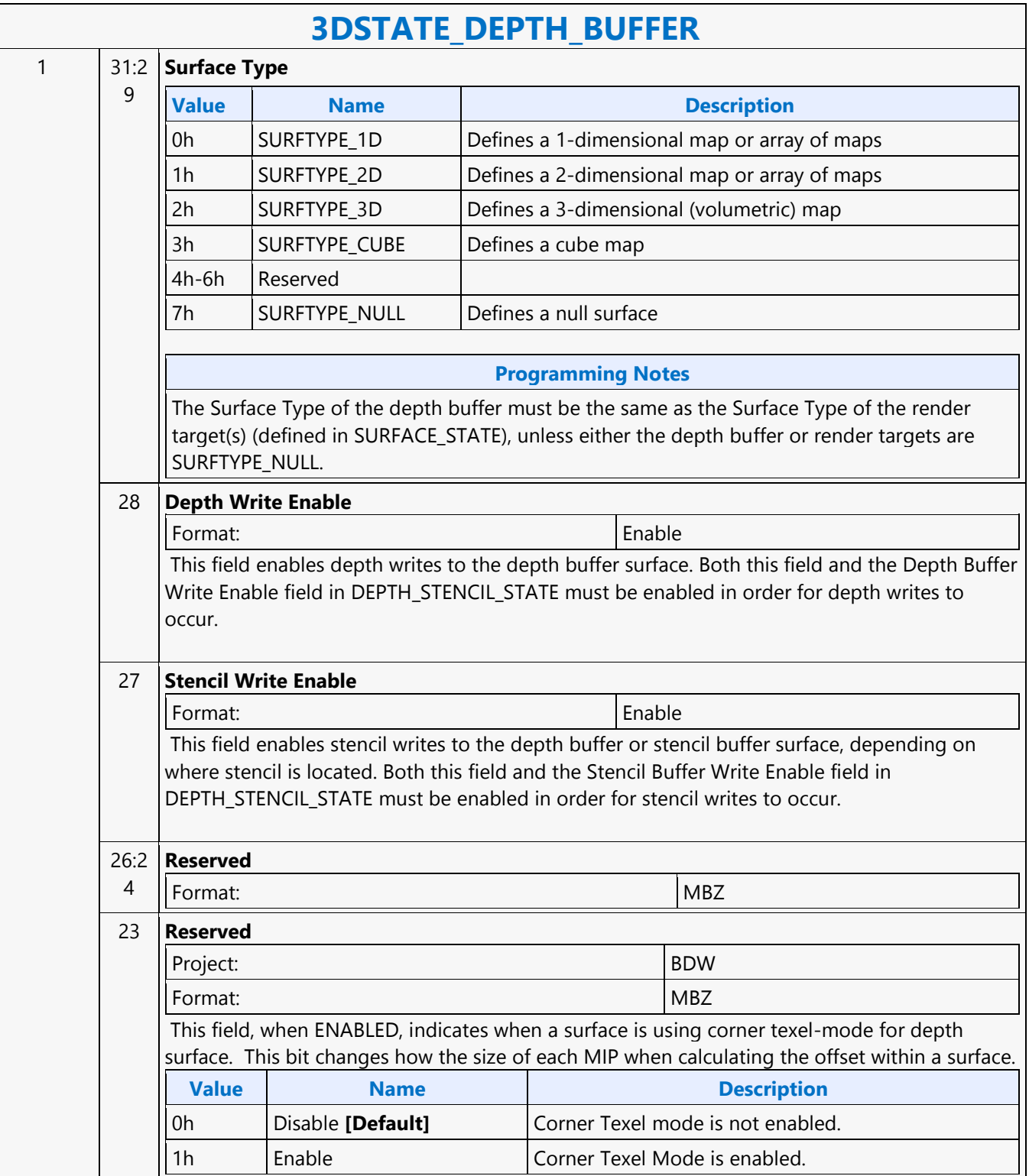
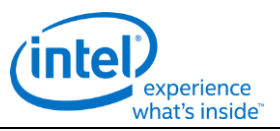

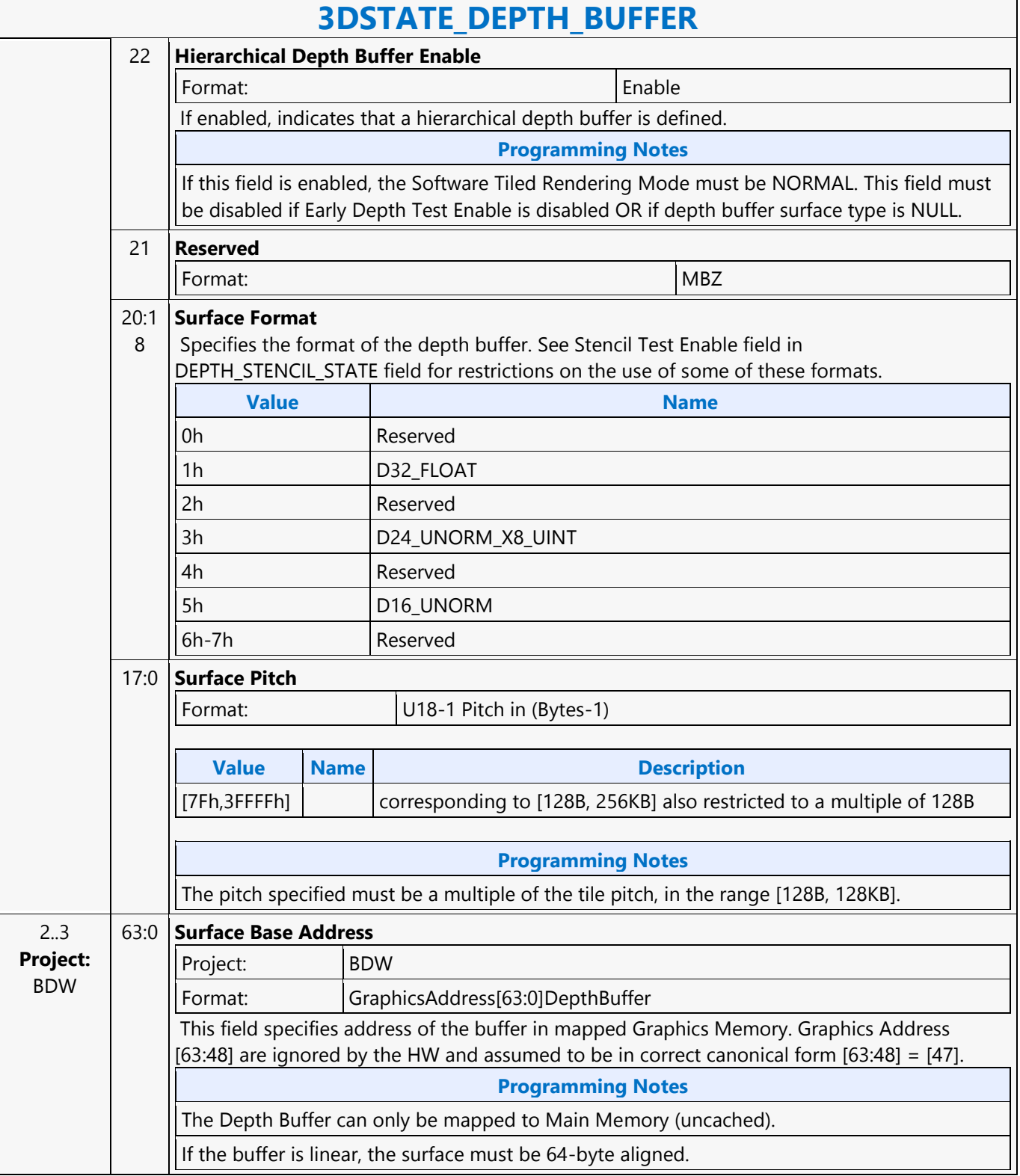

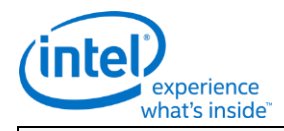

### **3DSTATE\_DEPTH\_BUFFER**

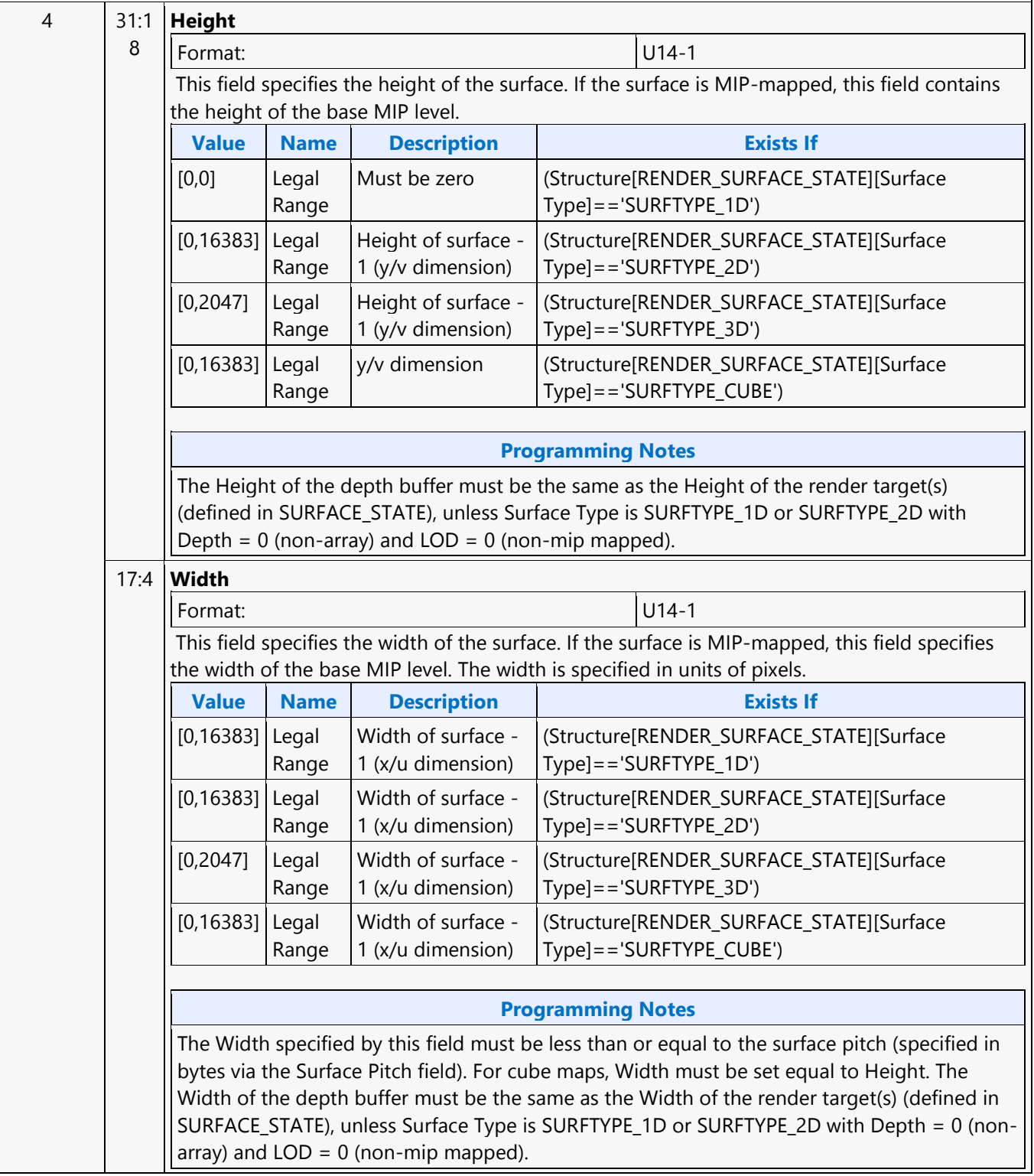

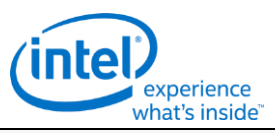

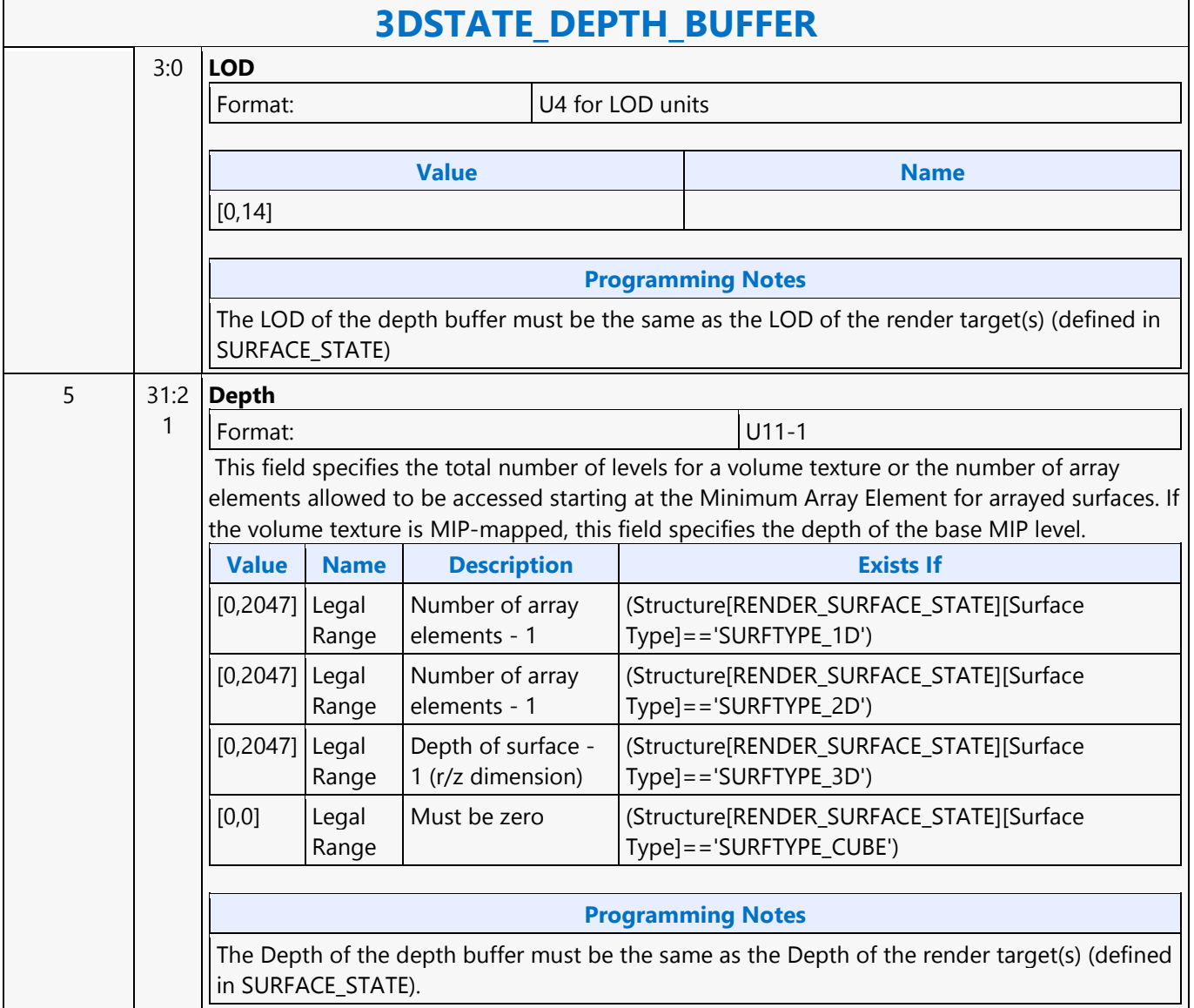

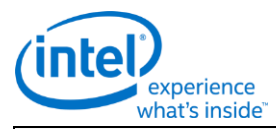

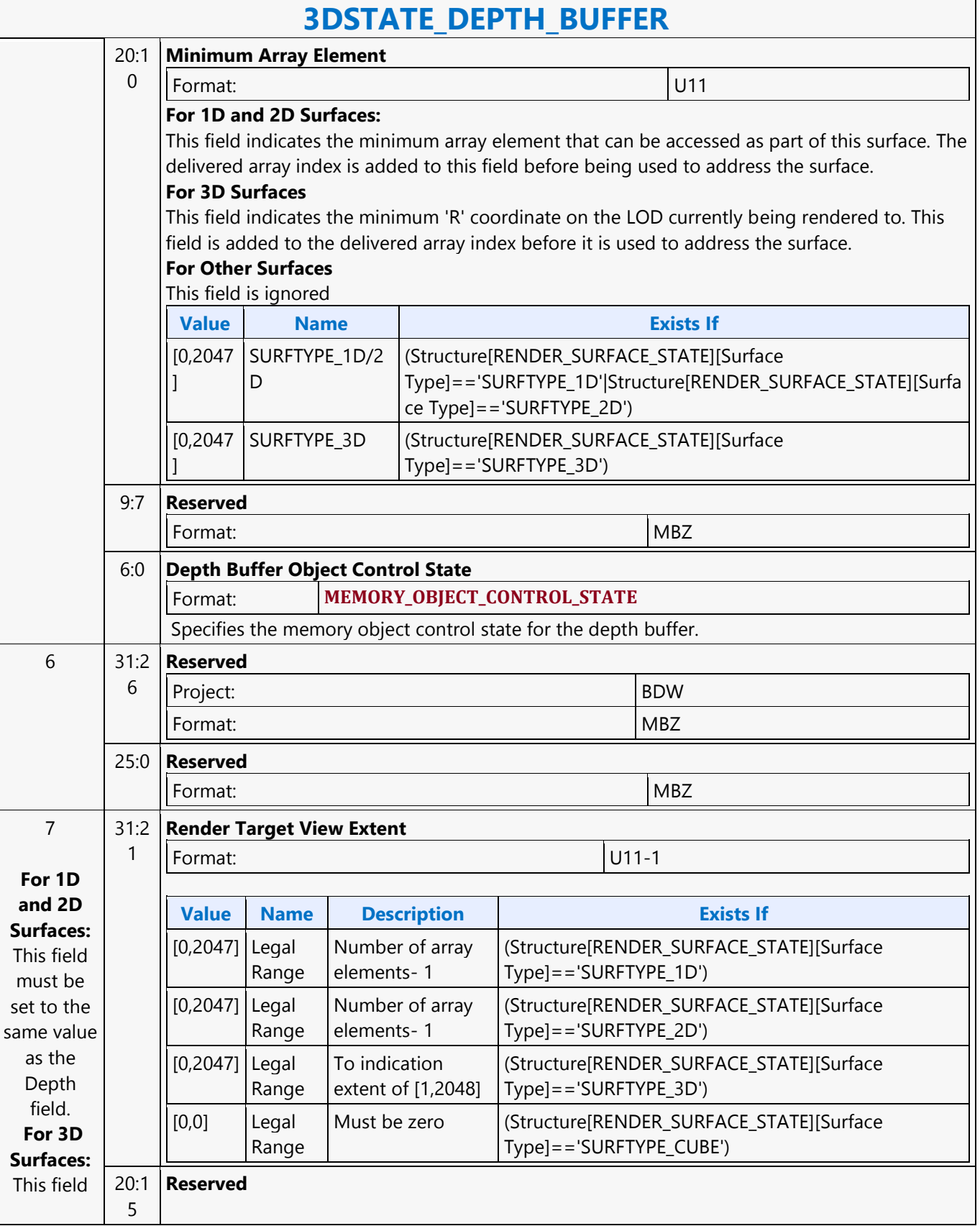

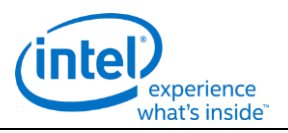

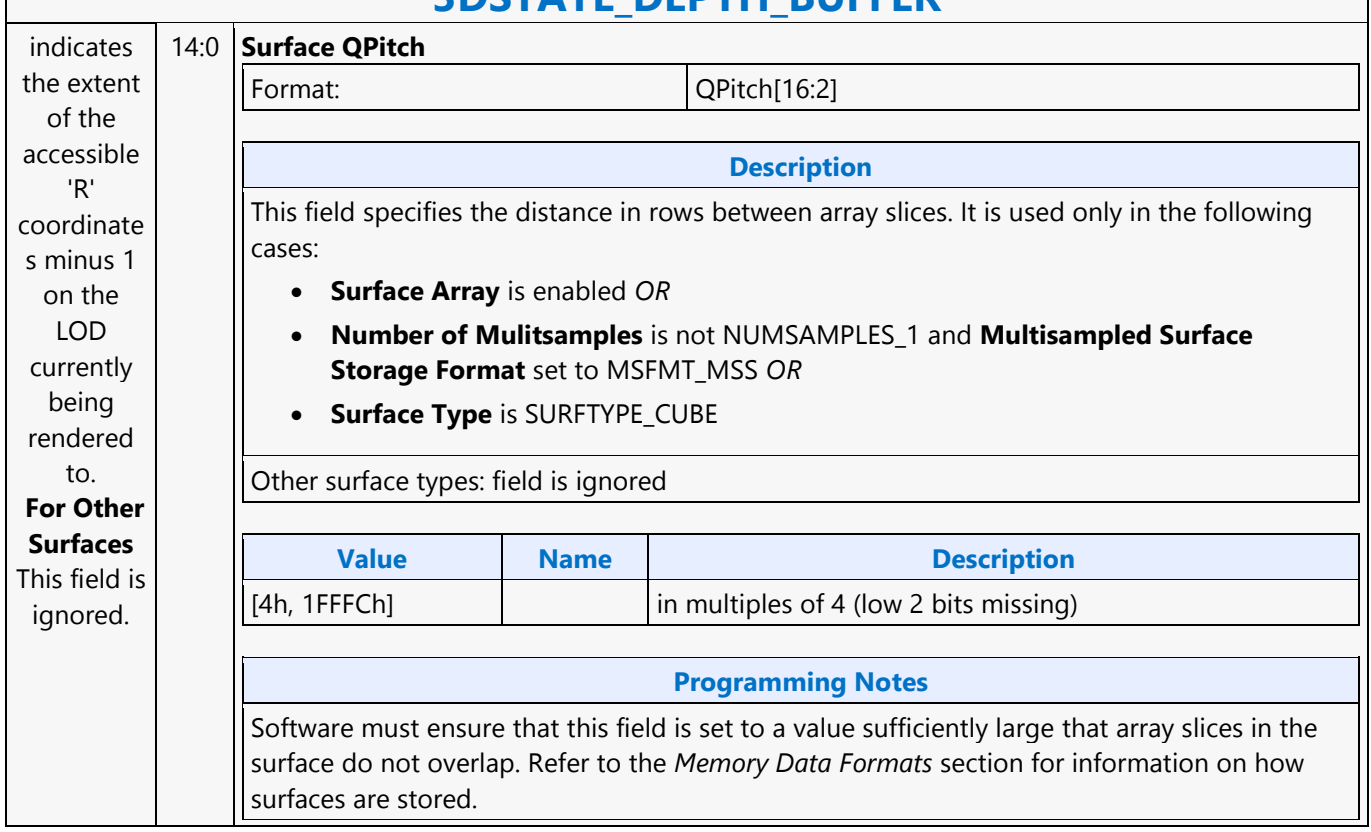

#### **3DSTATE\_DEPTH\_BUFFER**

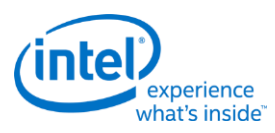

### **3DSTATE\_DRAWING\_RECTANGLE**

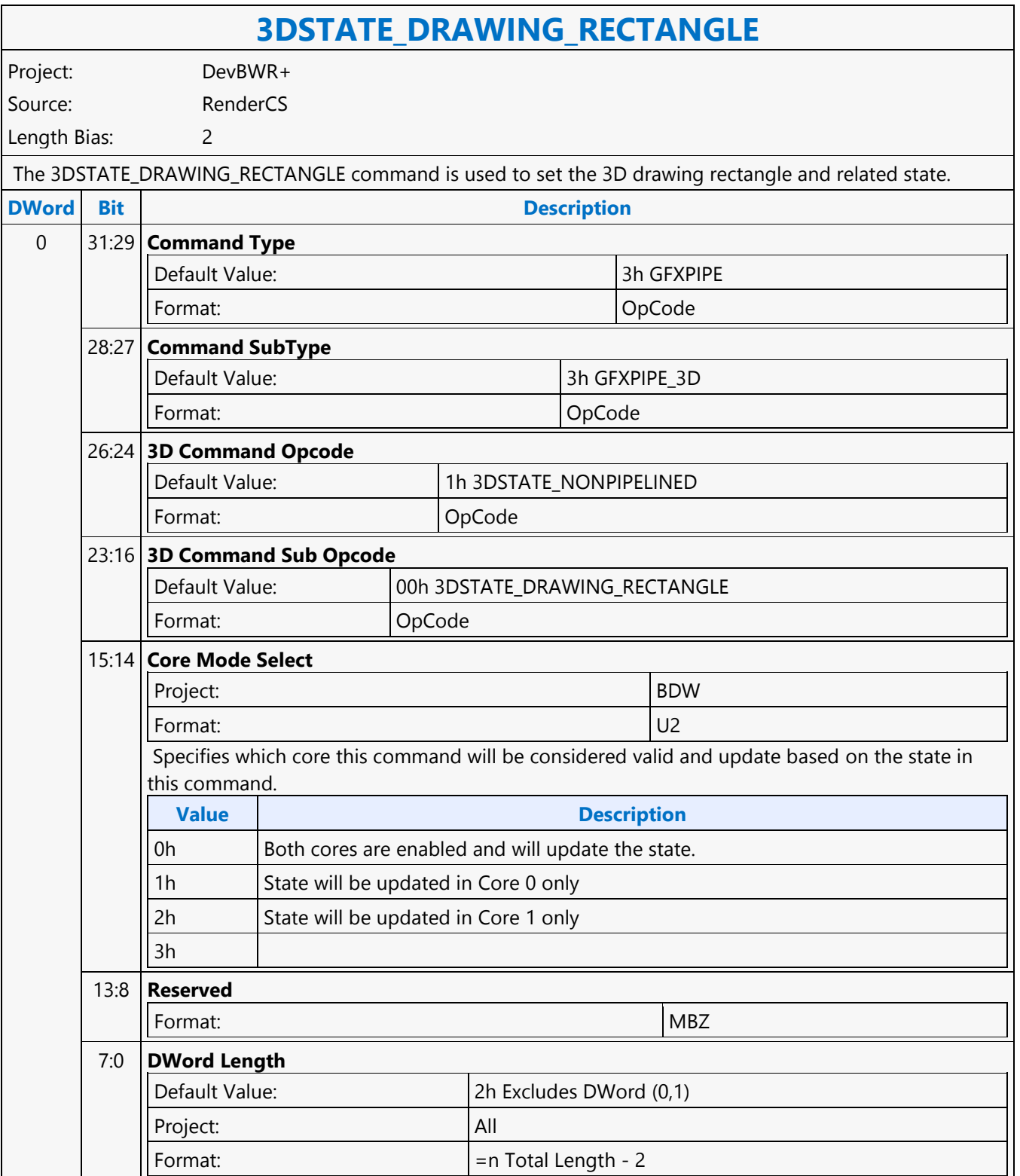

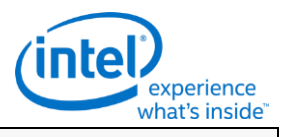

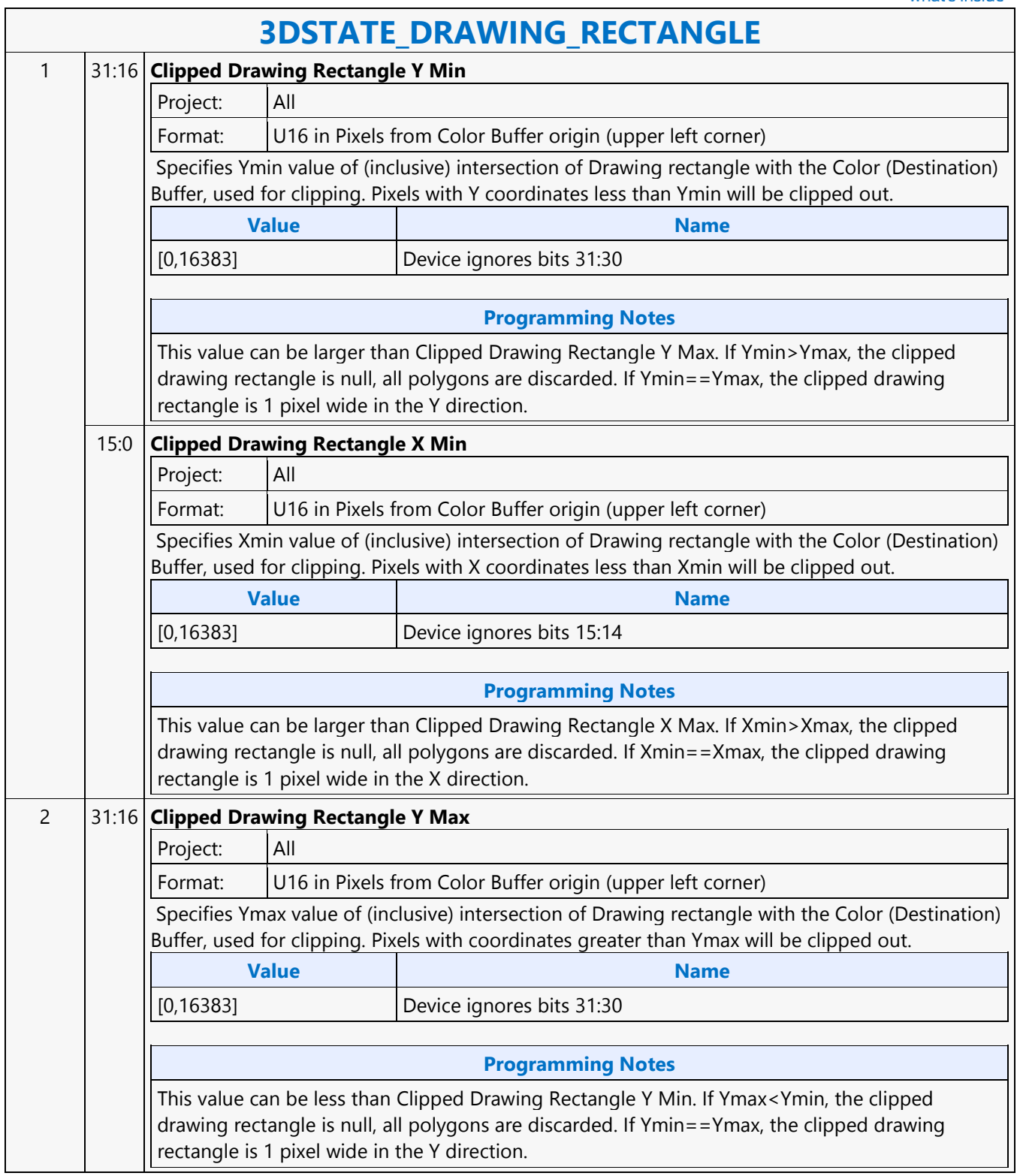

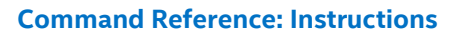

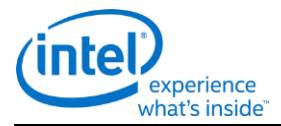

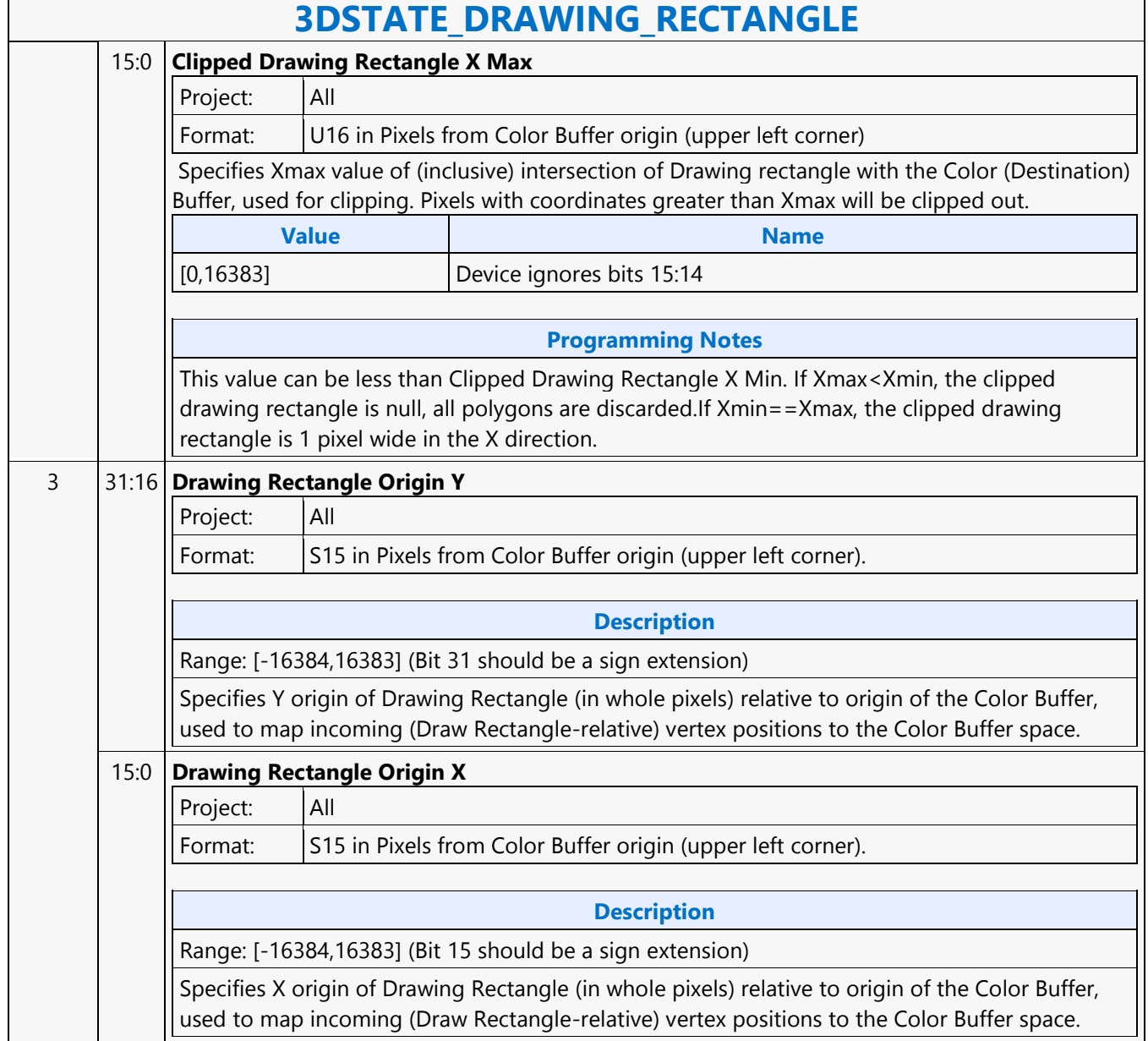

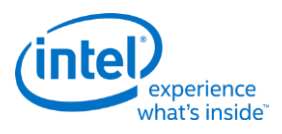

#### **3DSTATE\_DS**

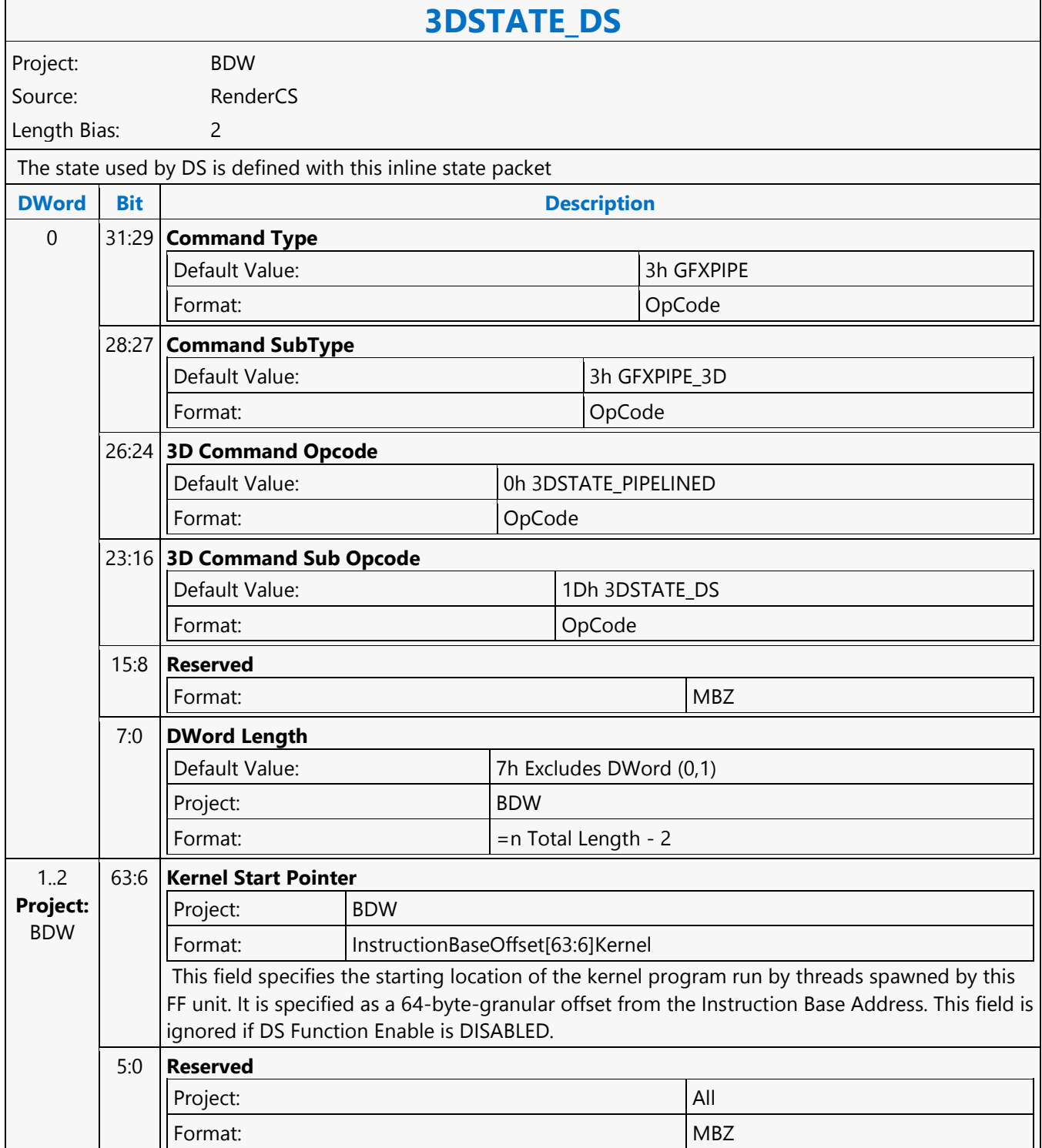

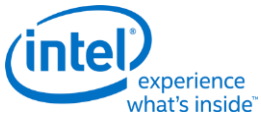

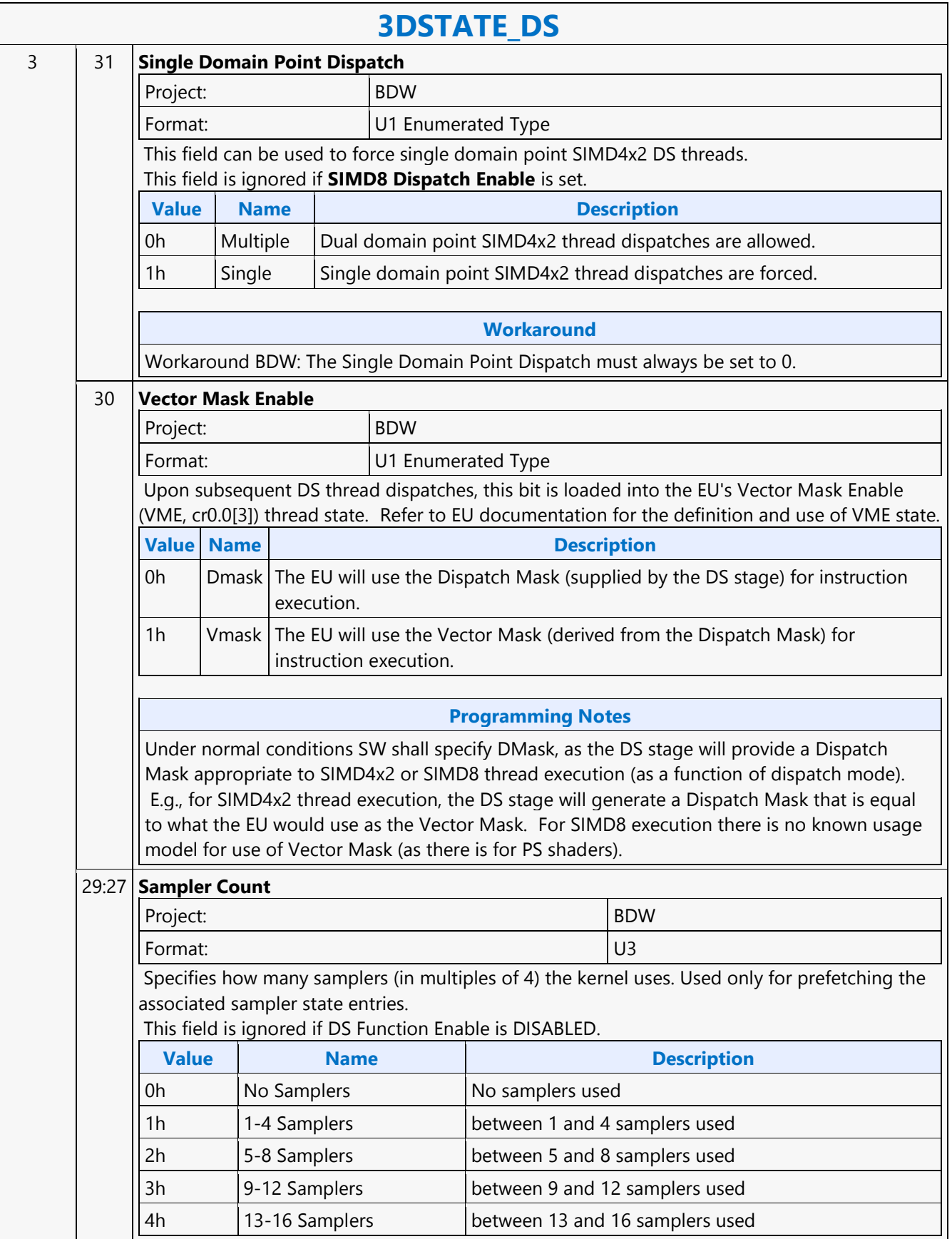

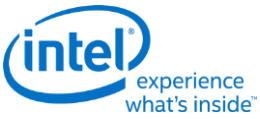

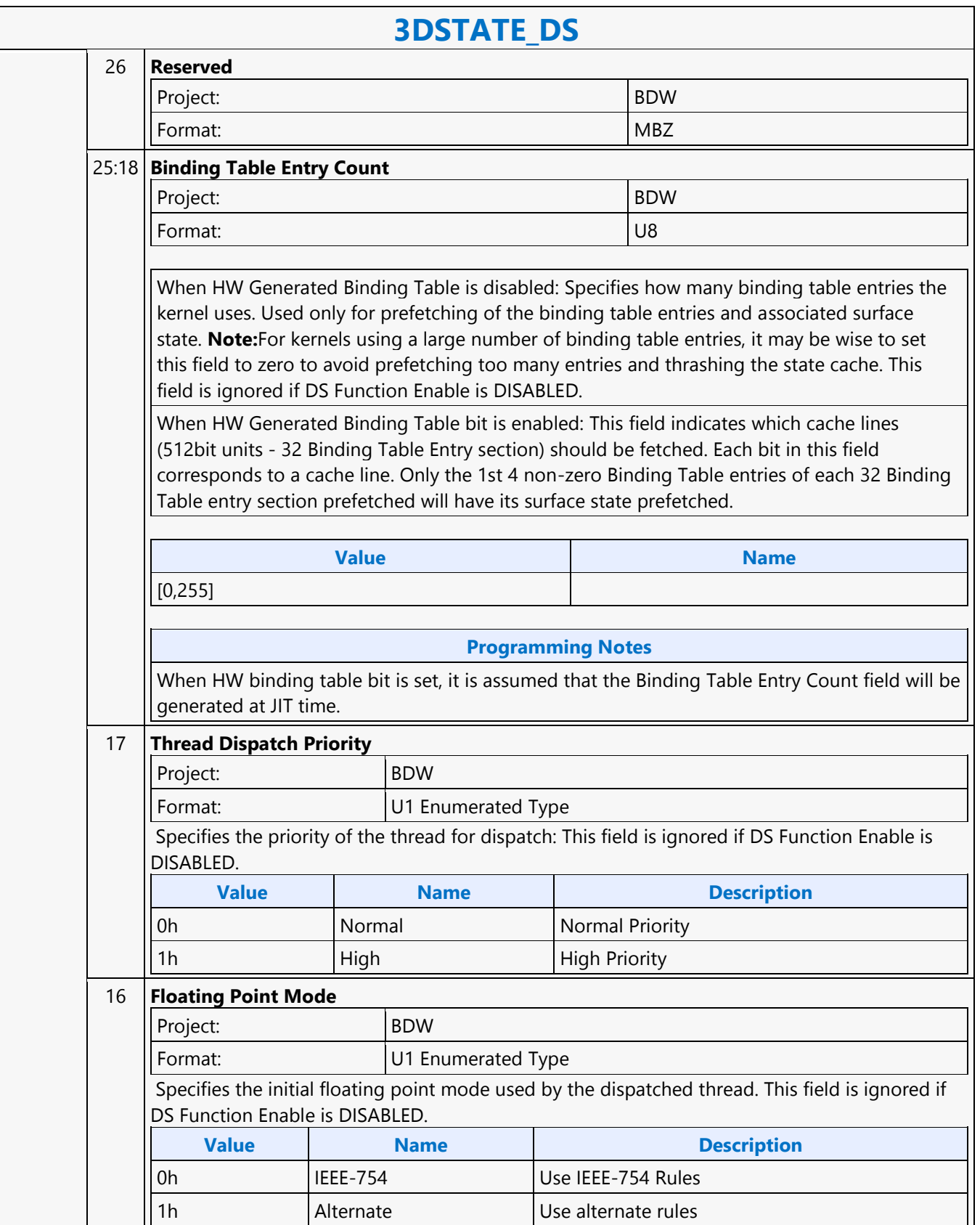

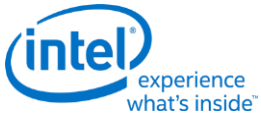

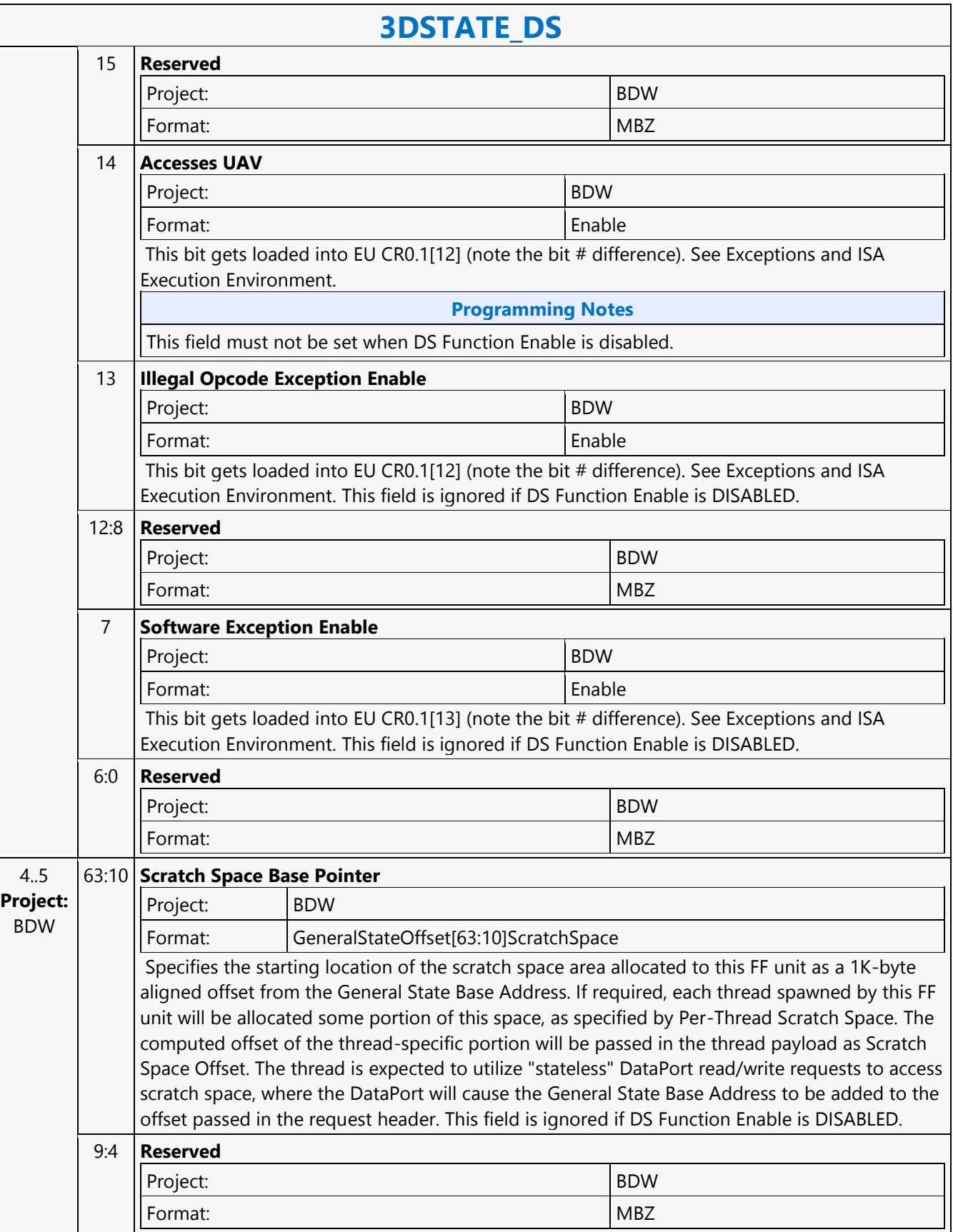

r

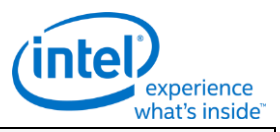

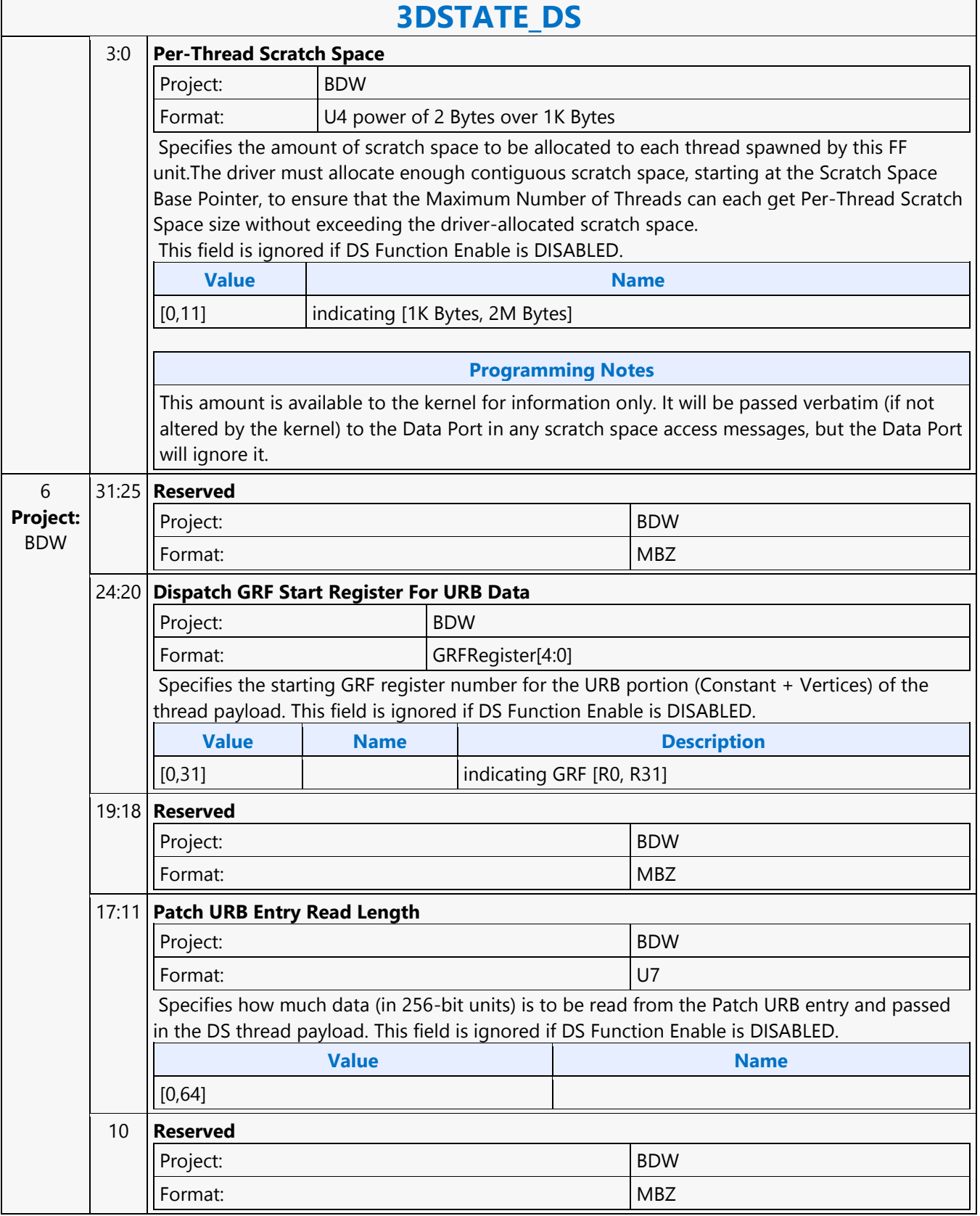

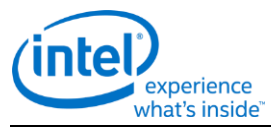

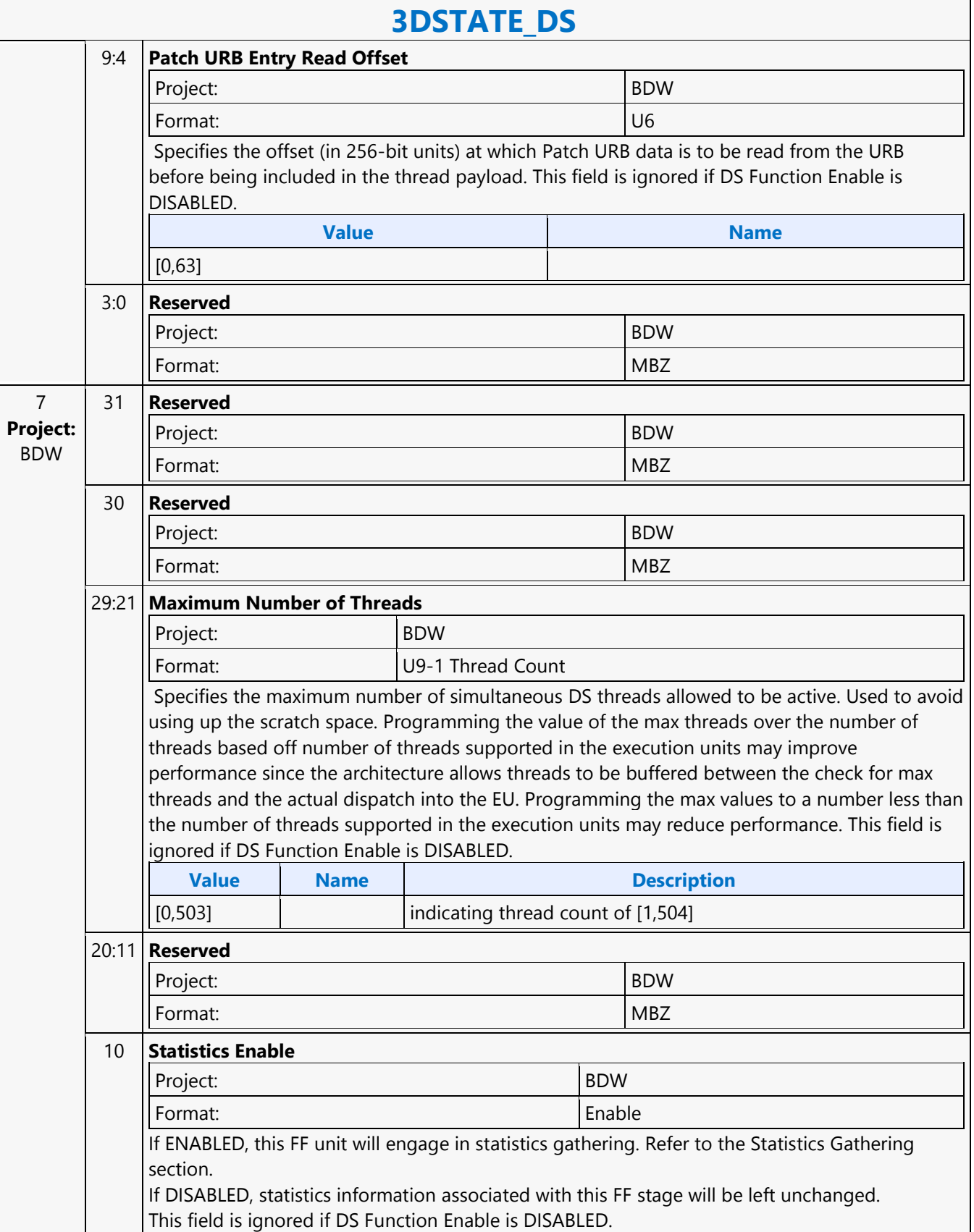

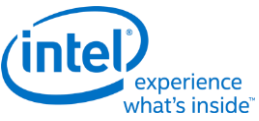

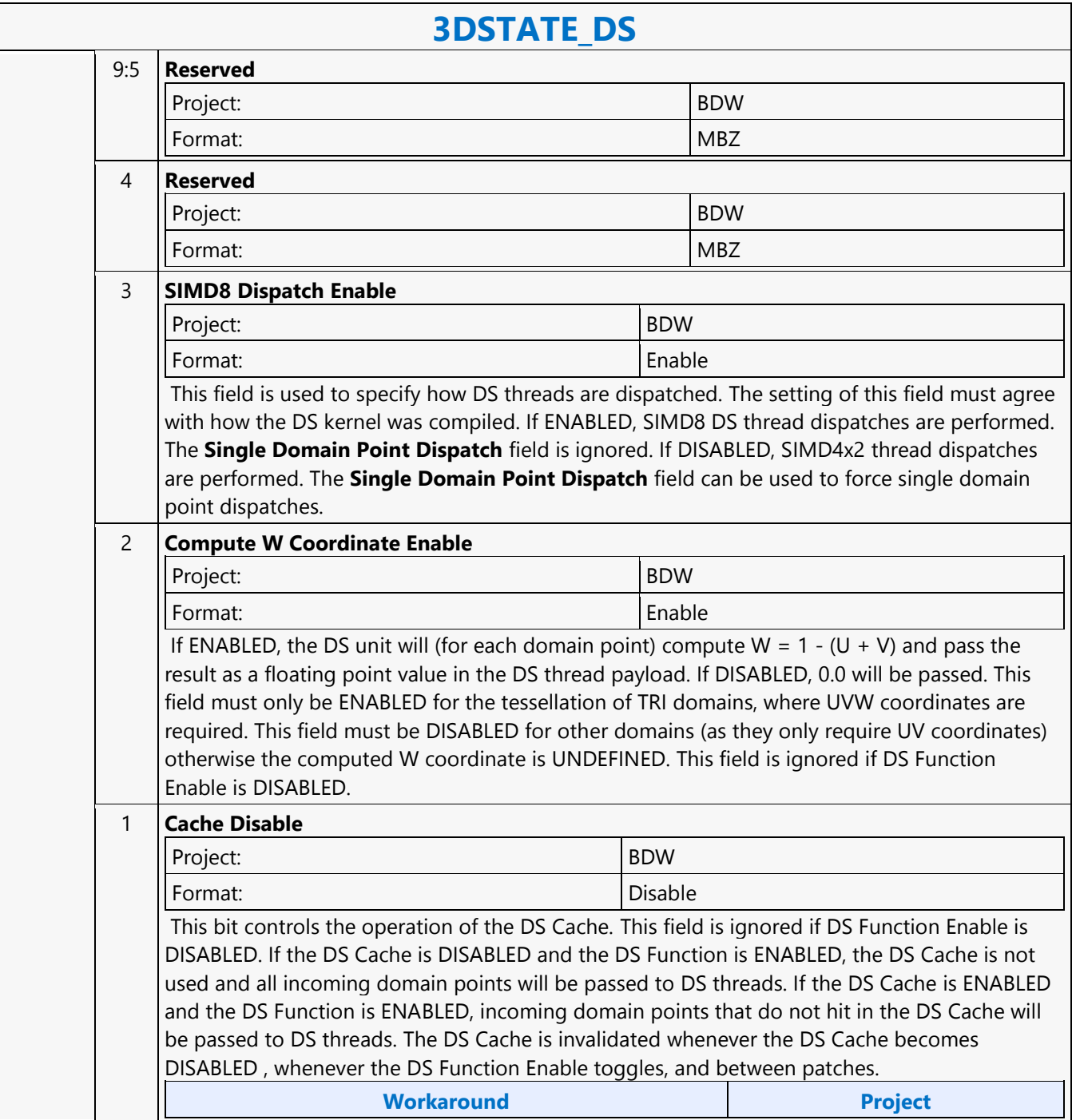

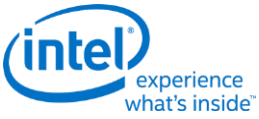

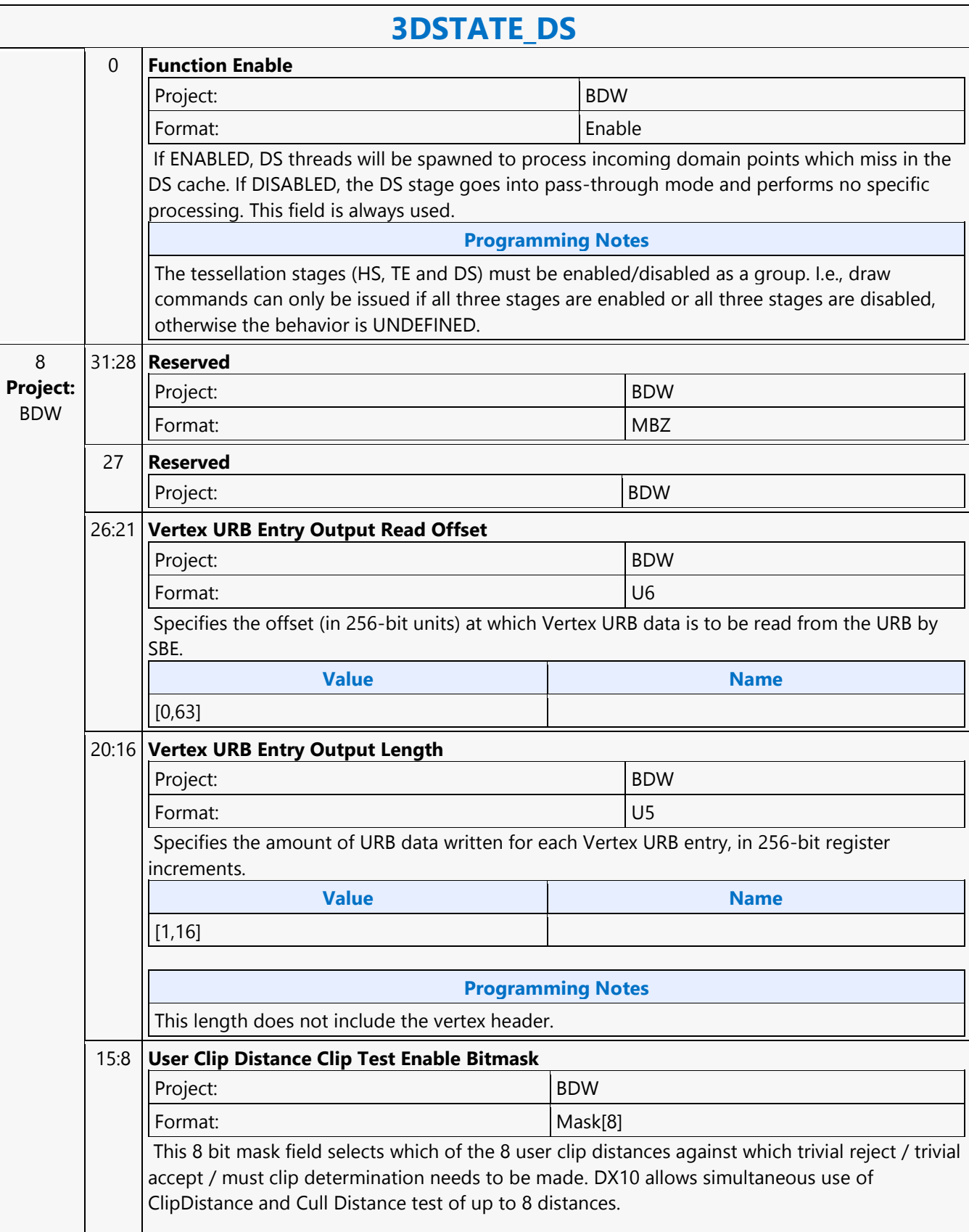

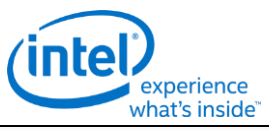

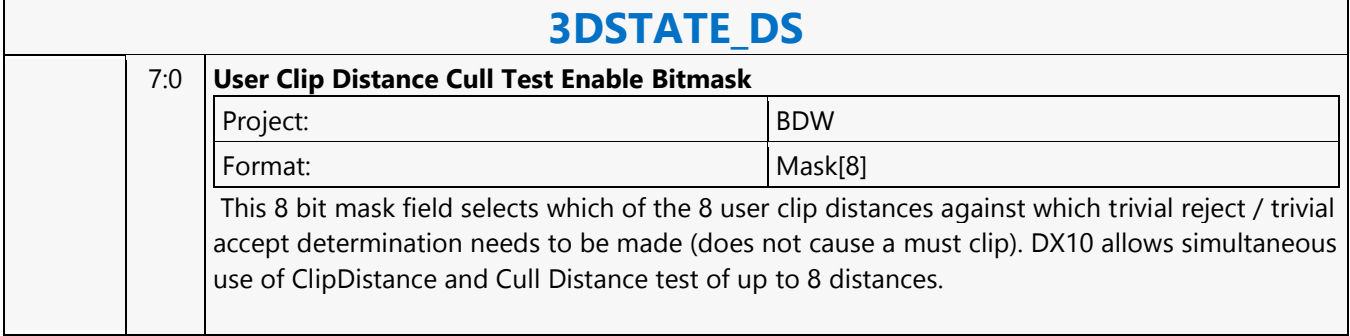

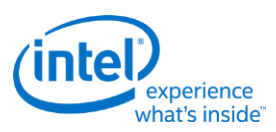

# **3DSTATE\_DX9\_CONSTANT\_BUFFER\_POOL\_ALLOC**

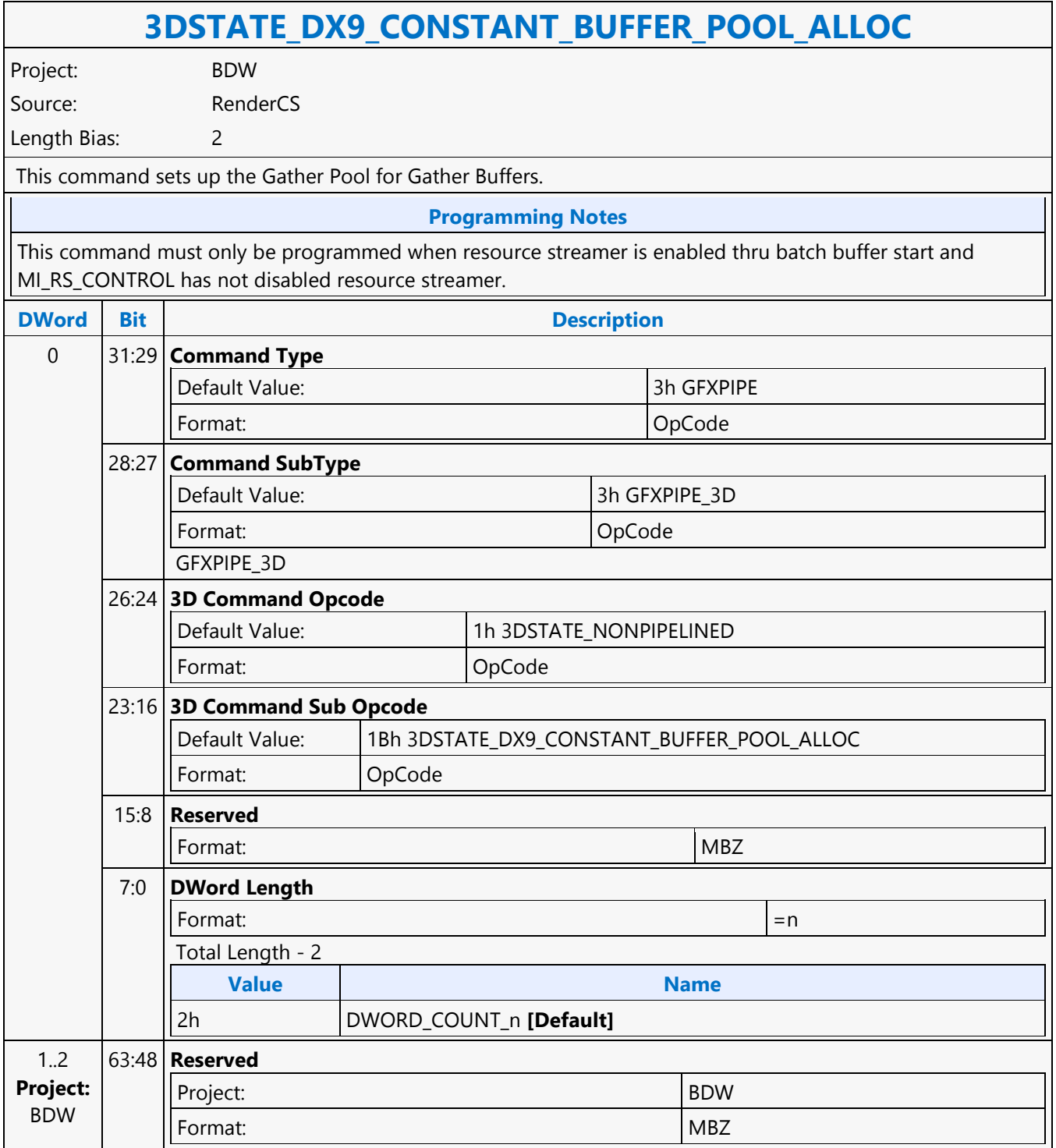

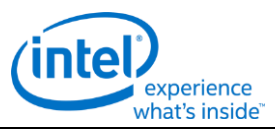

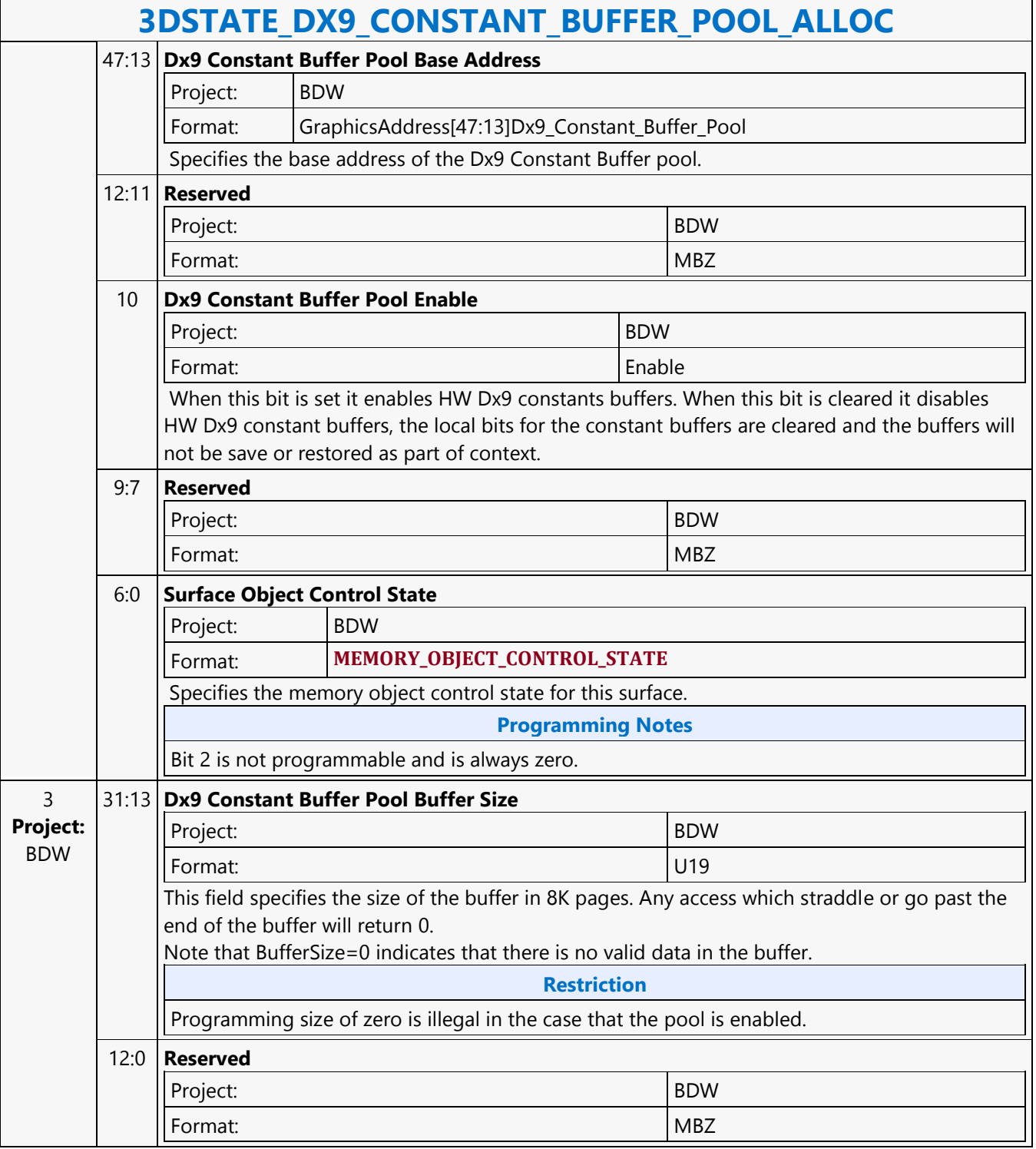

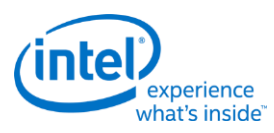

### **3DSTATE\_DX9\_CONSTANTB\_PS**

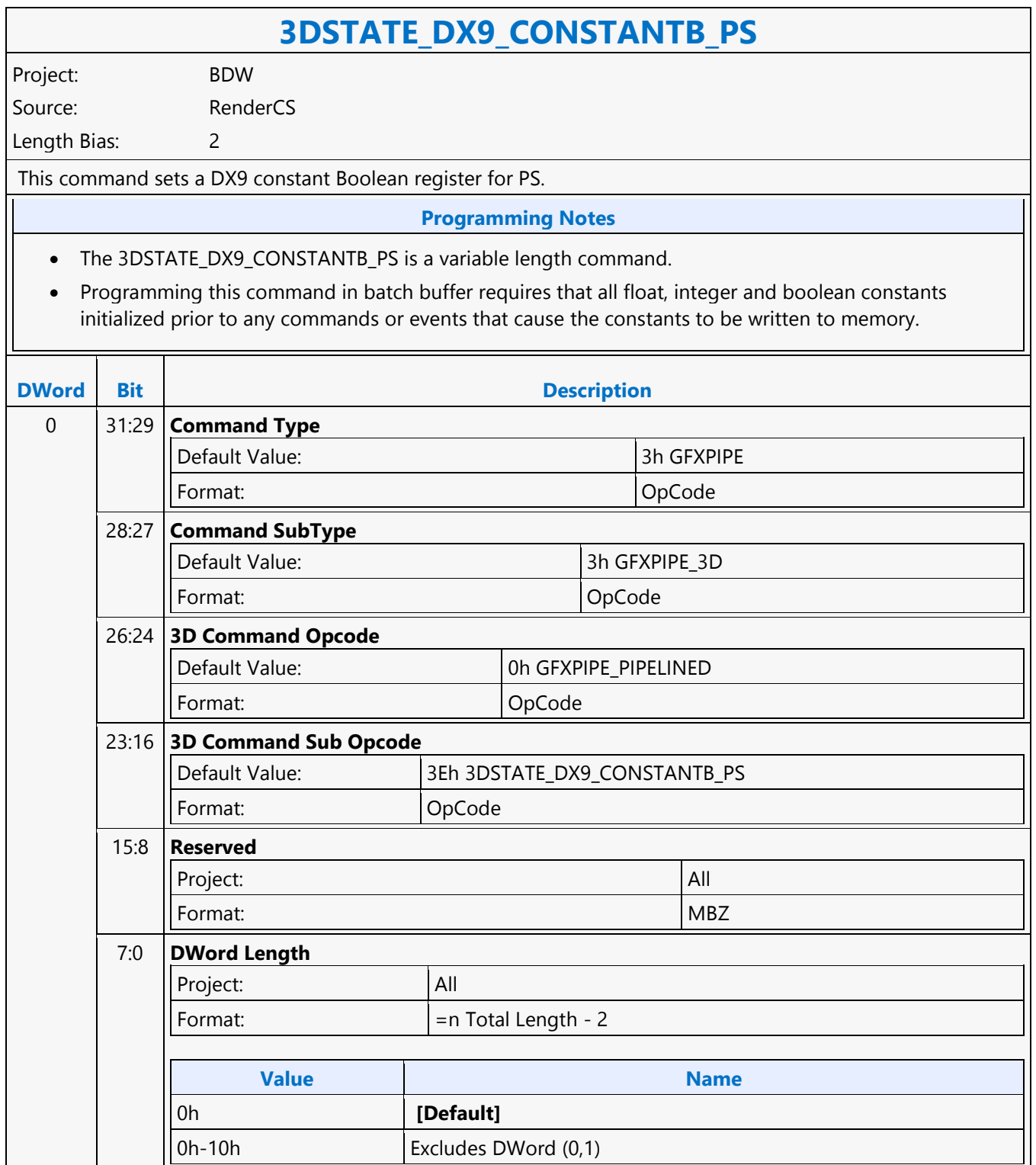

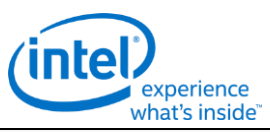

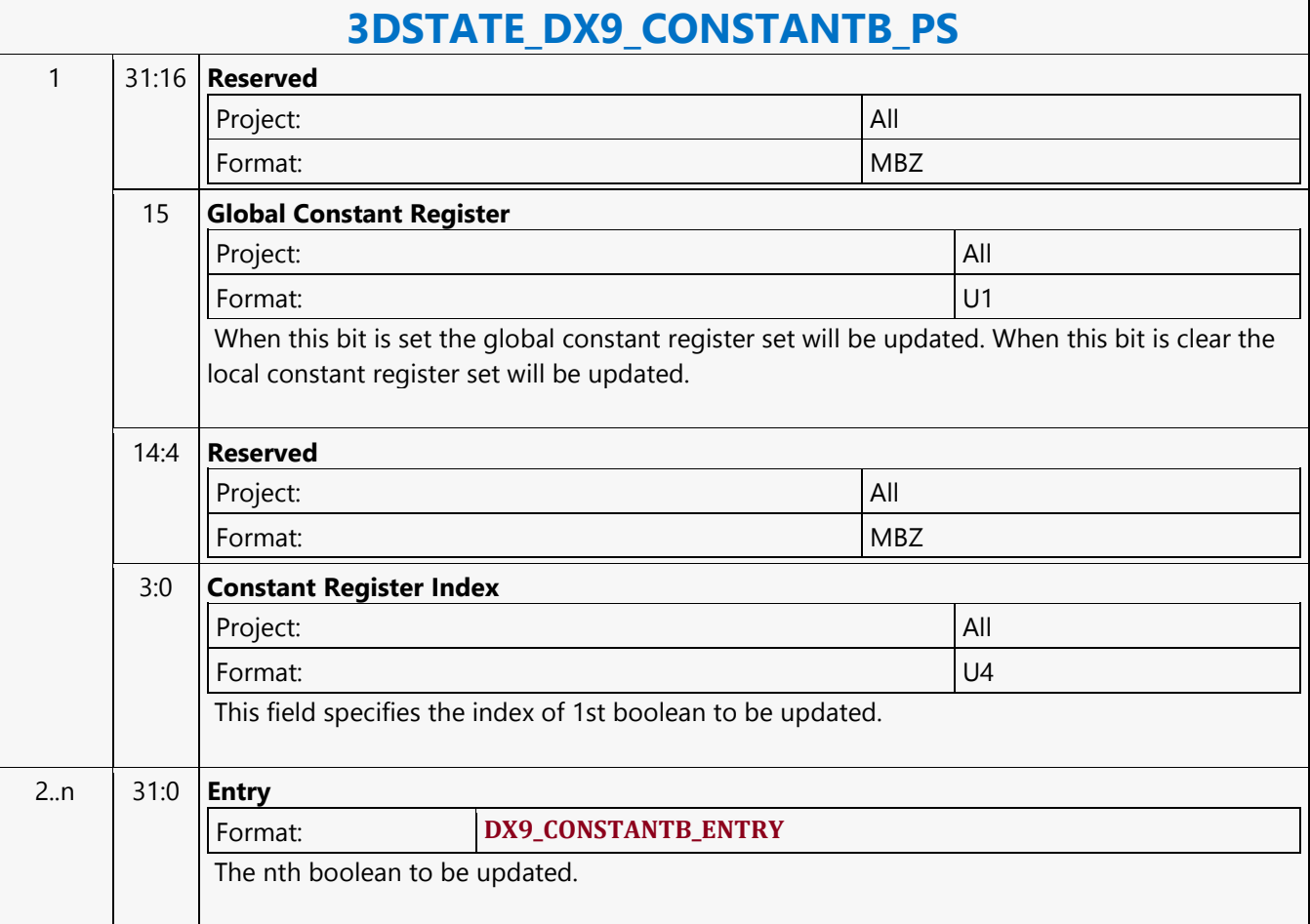

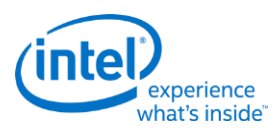

### **3DSTATE\_DX9\_CONSTANTB\_VS**

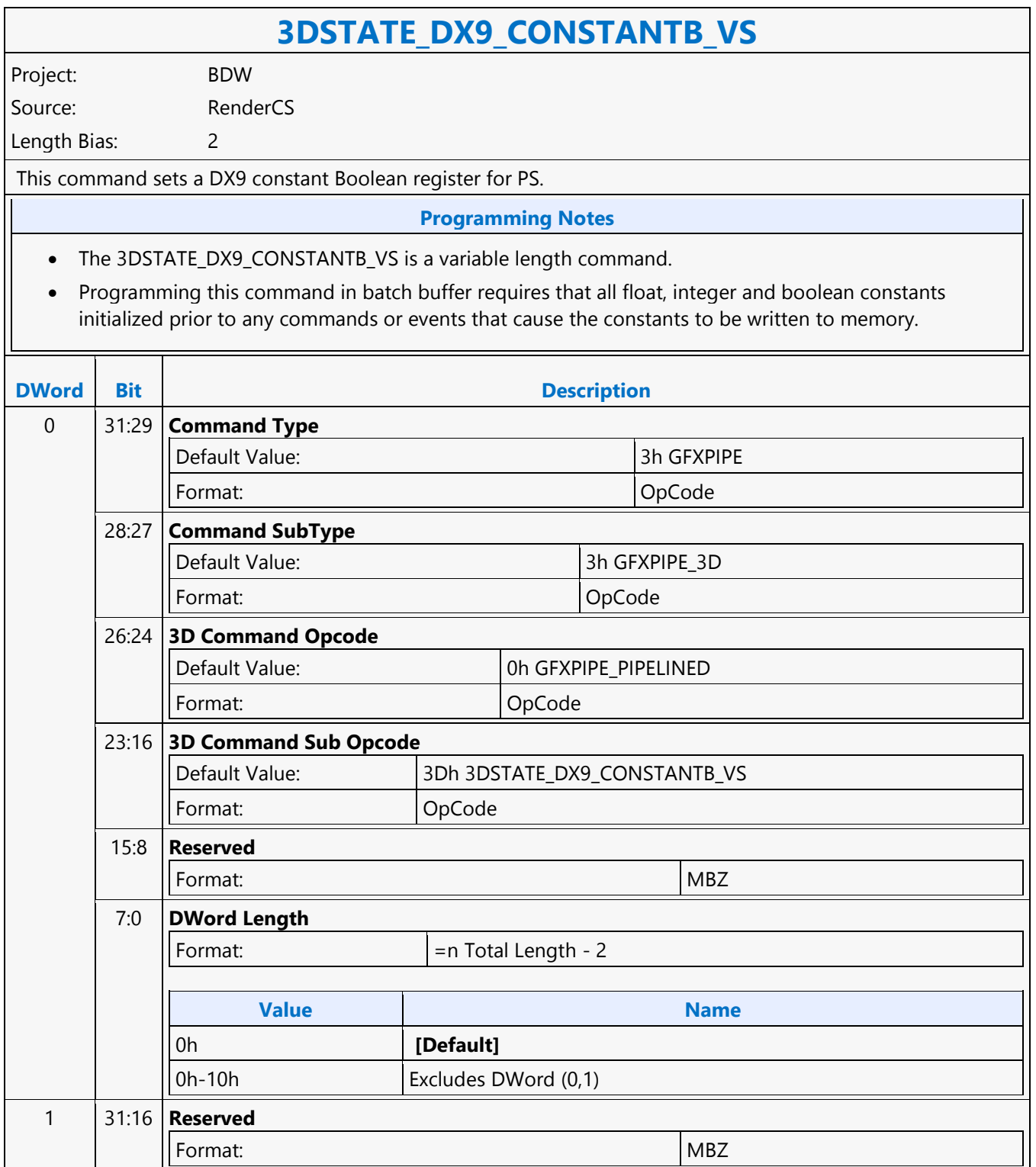

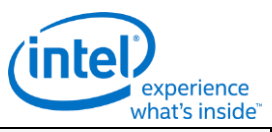

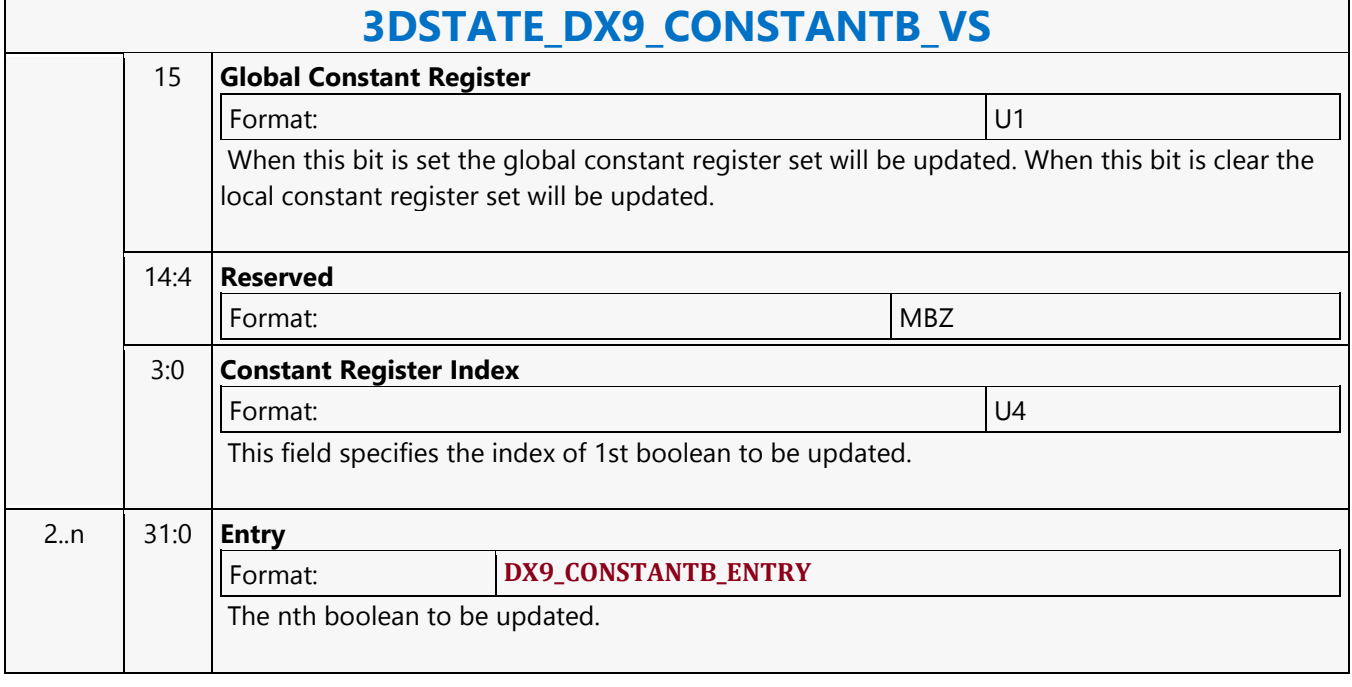

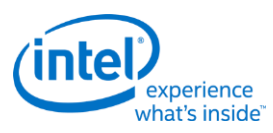

### **3DSTATE\_DX9\_CONSTANTF\_PS**

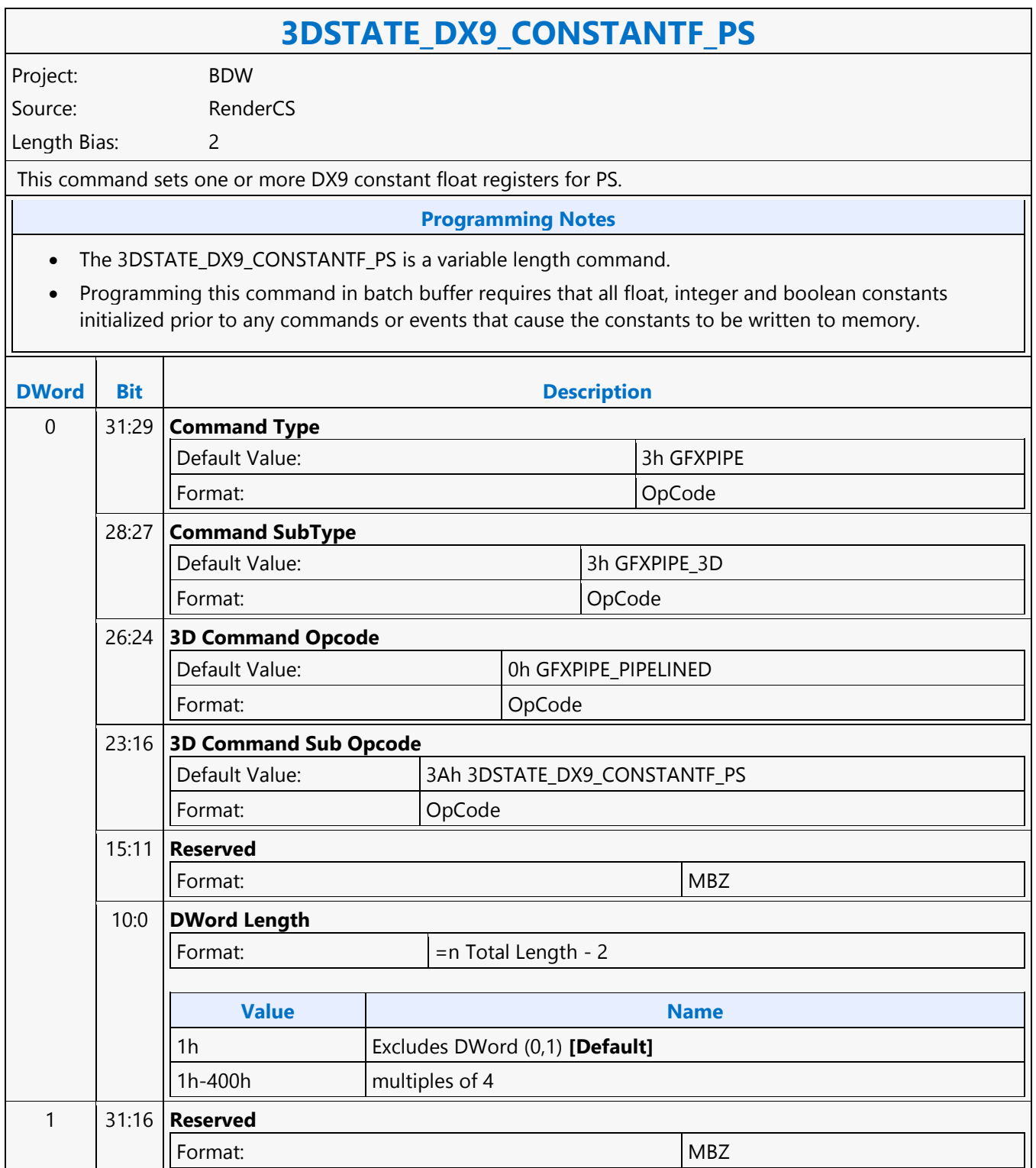

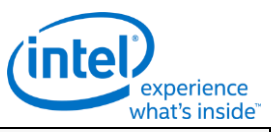

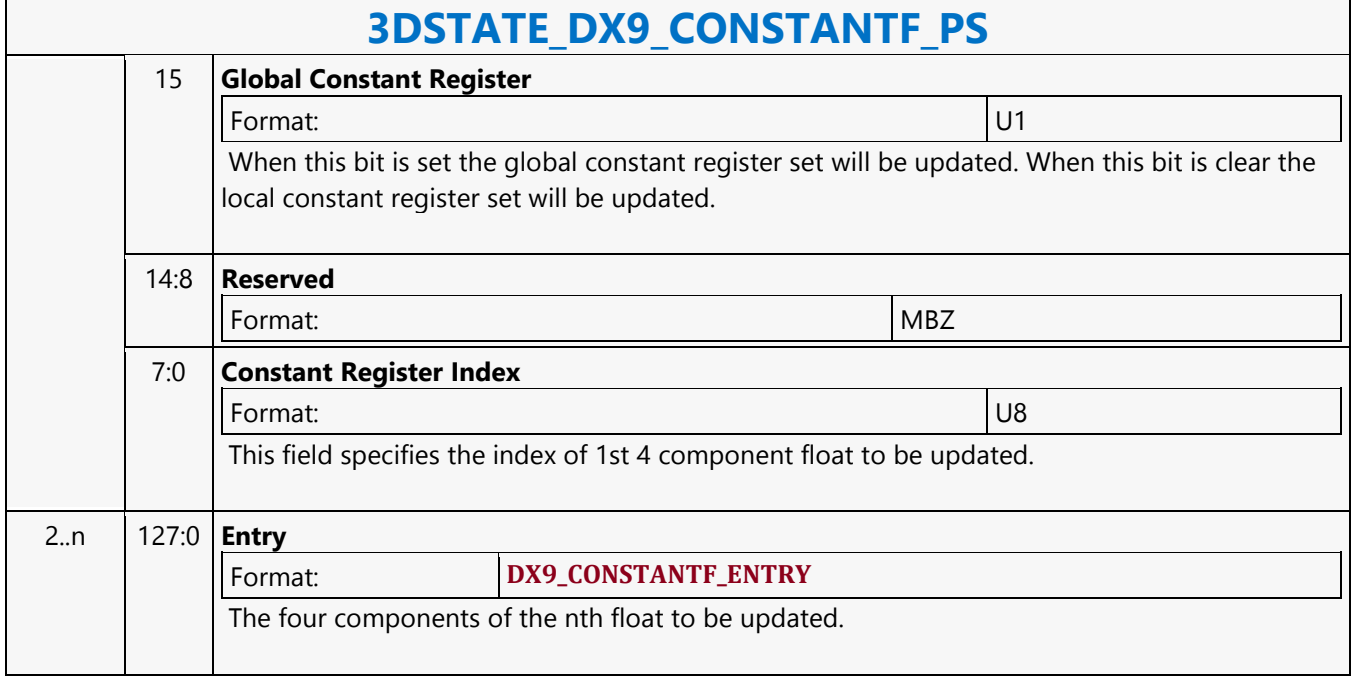

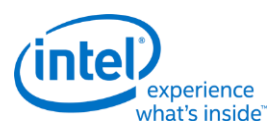

### **3DSTATE\_DX9\_CONSTANTF\_VS**

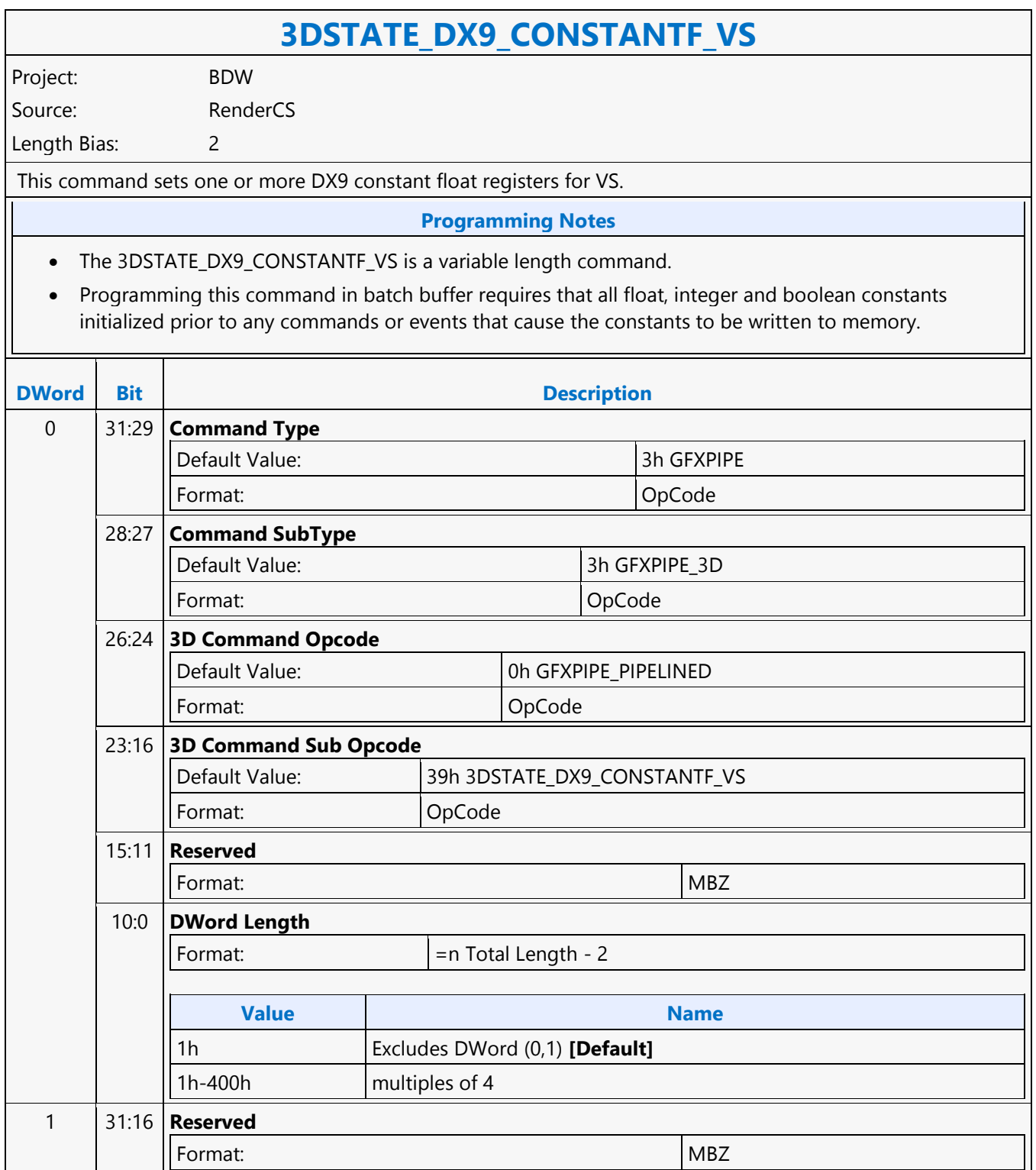

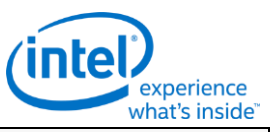

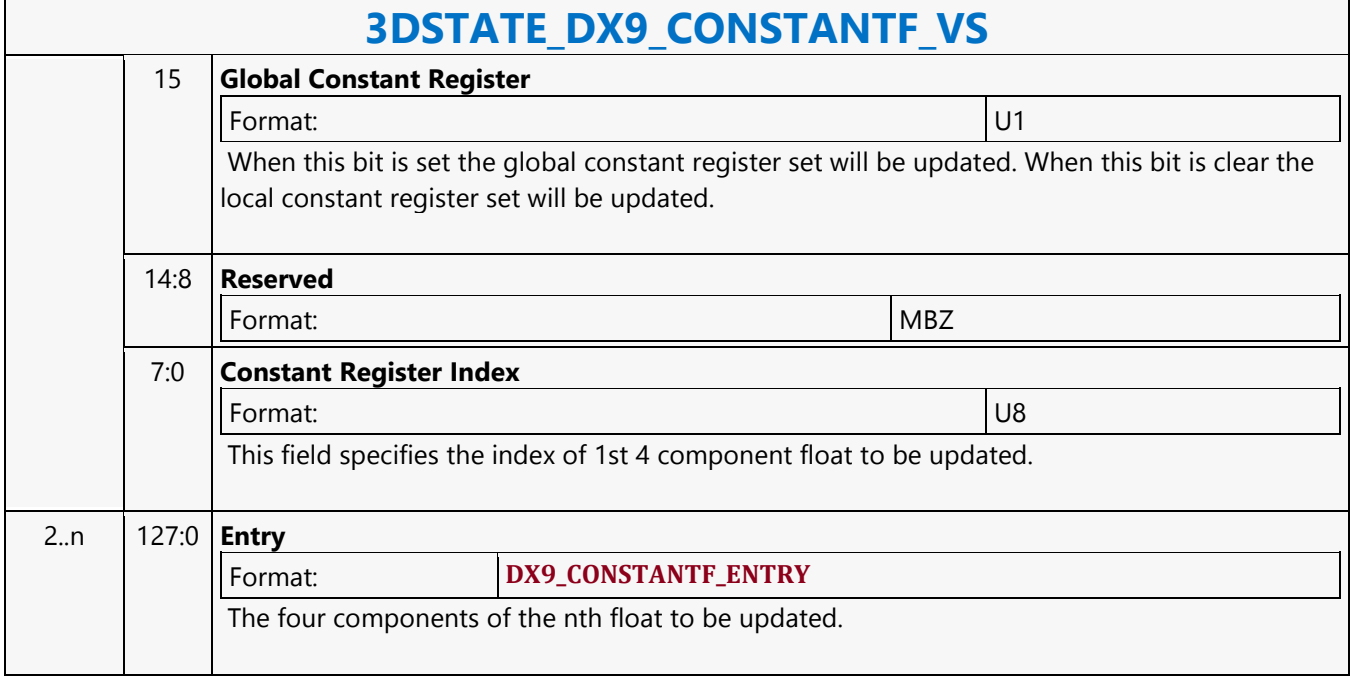

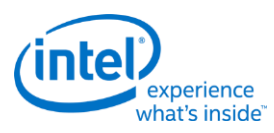

# **3DSTATE\_DX9\_CONSTANTI\_PS**

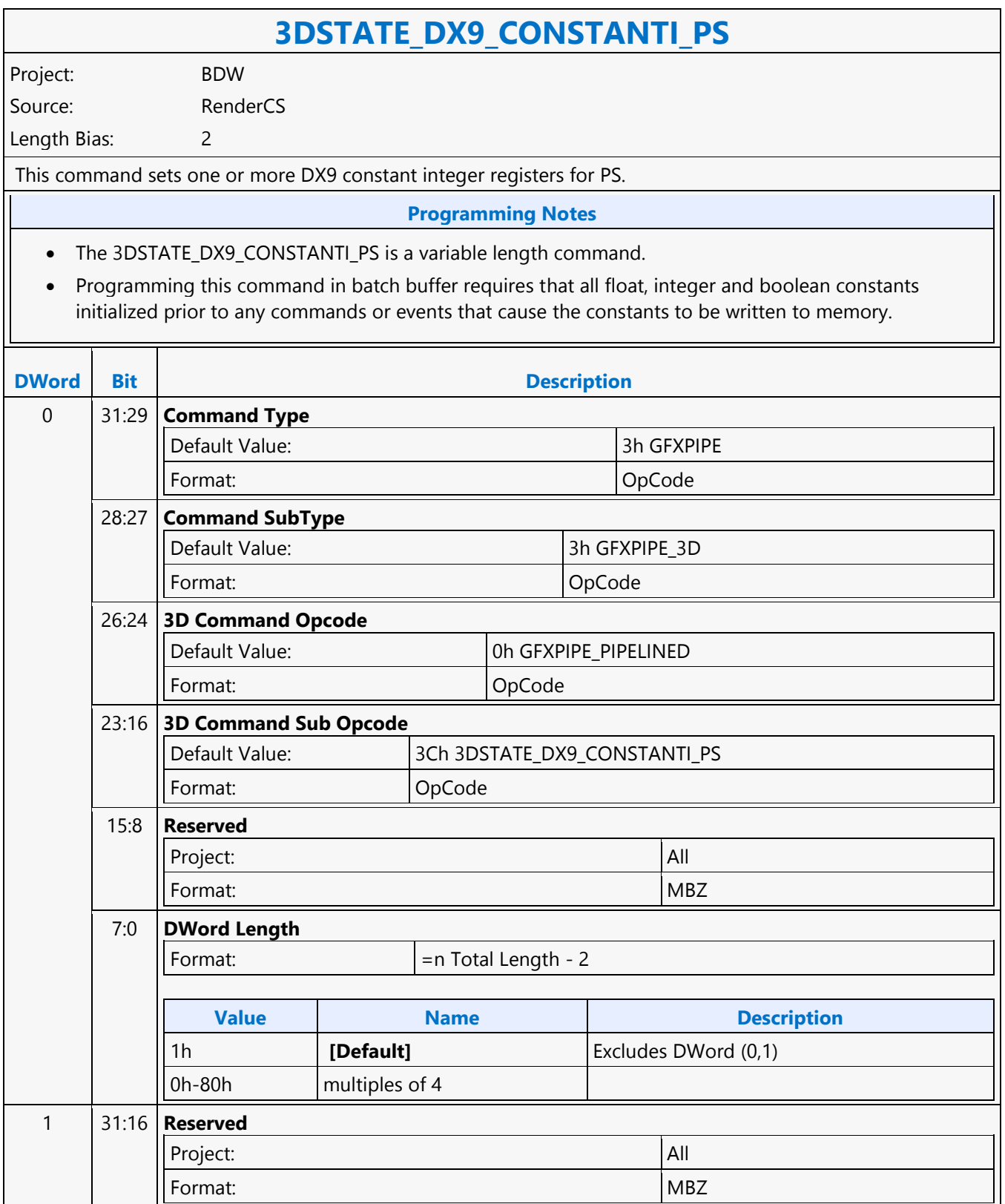

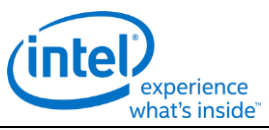

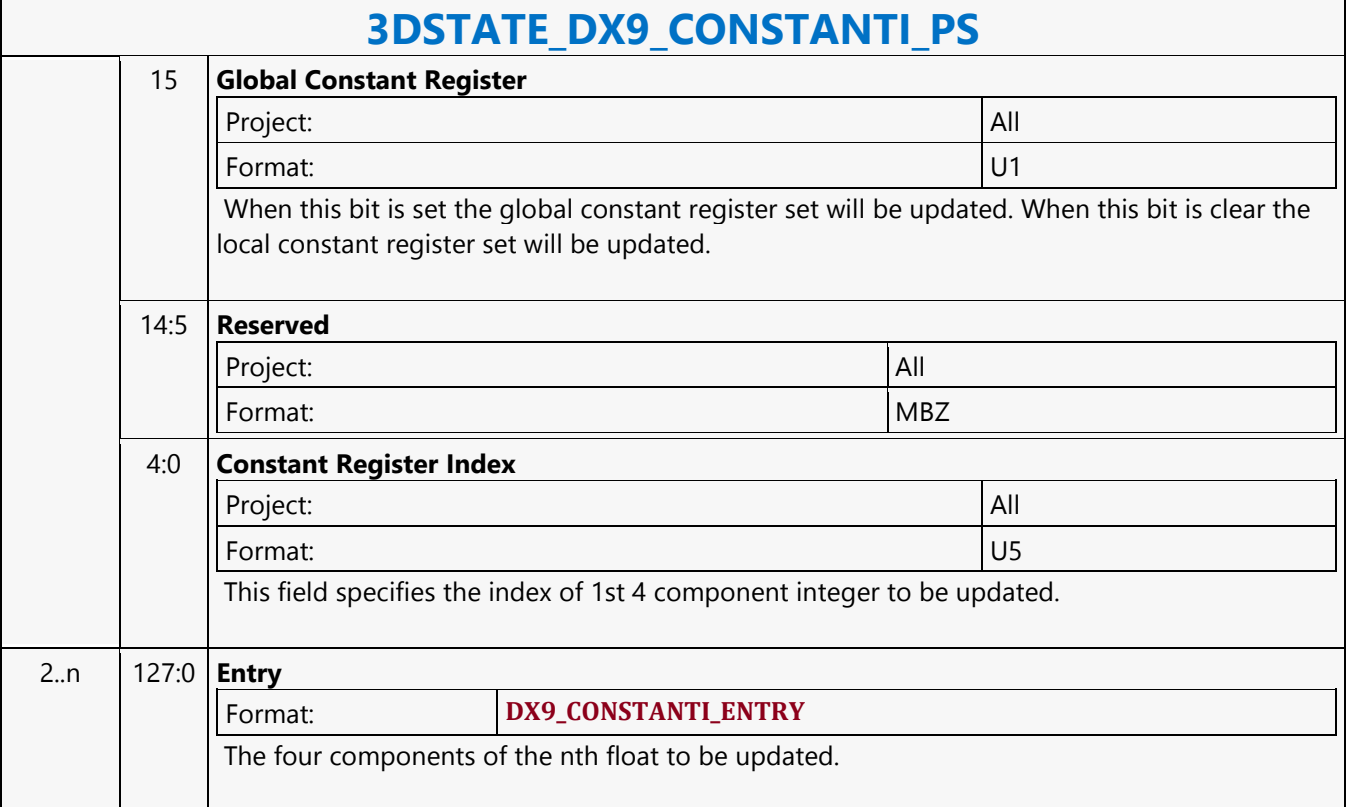

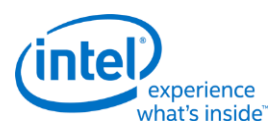

# **3DSTATE\_DX9\_CONSTANTI\_VS**

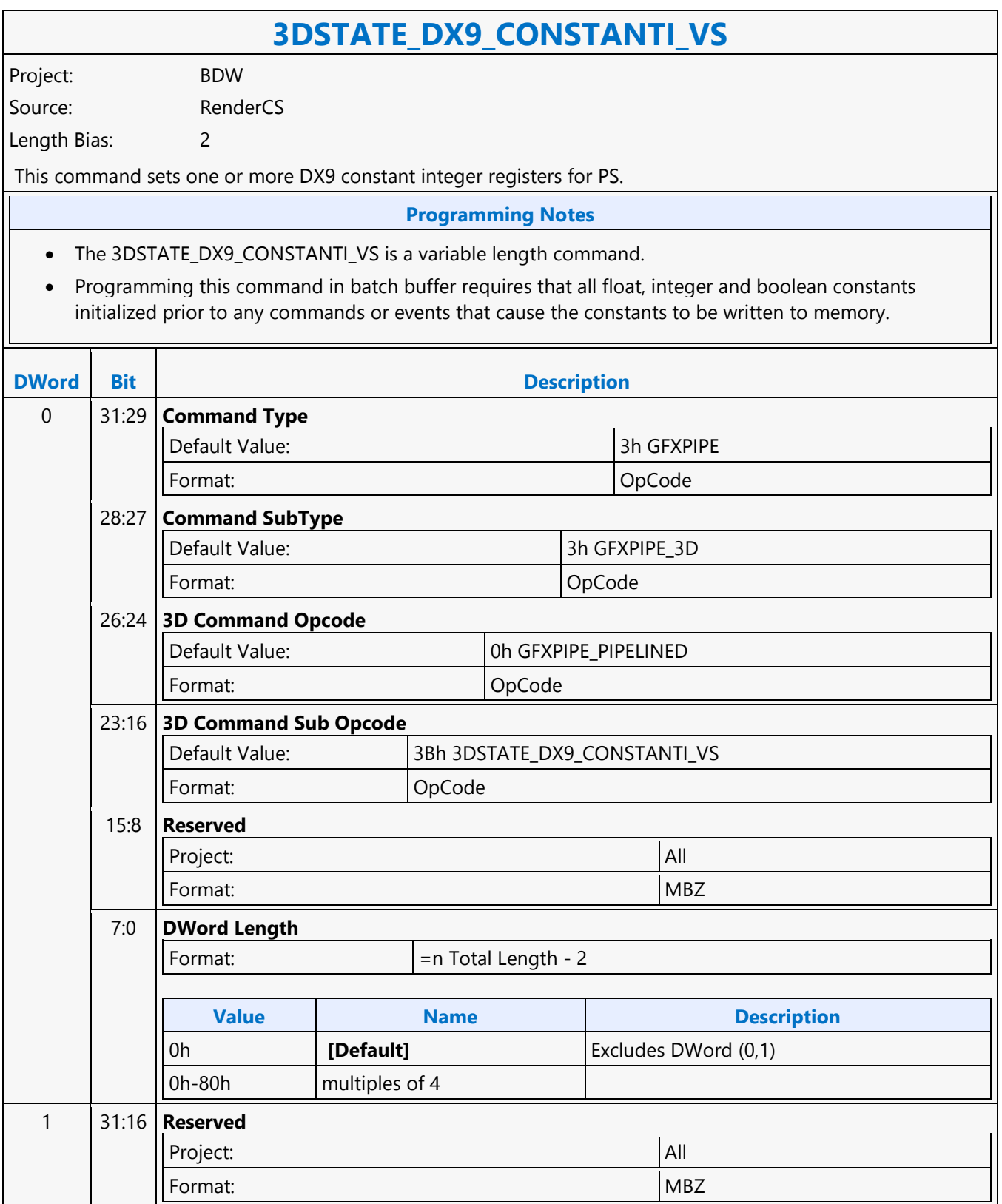

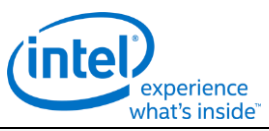

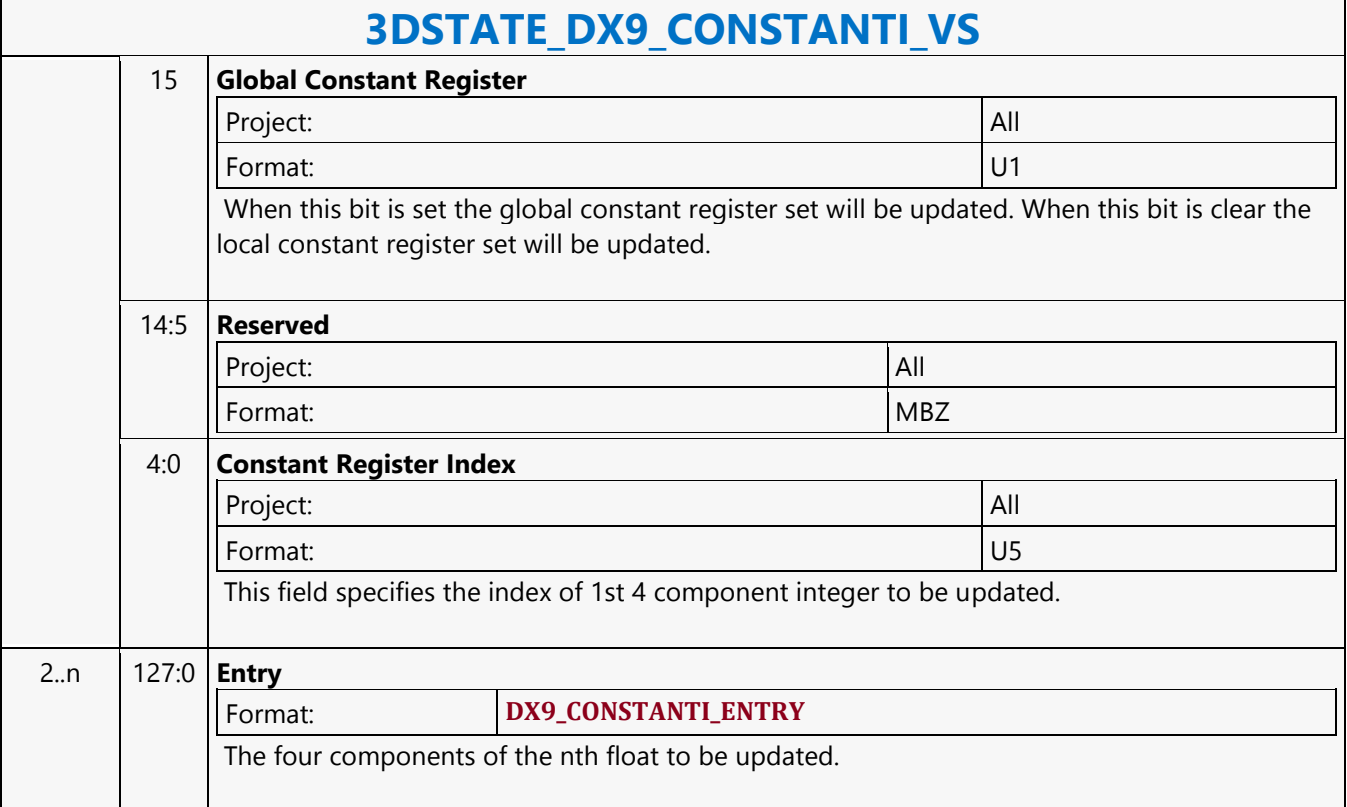

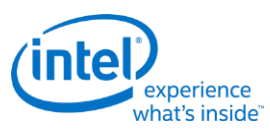

## **3DSTATE\_DX9\_GENERATE\_ACTIVE\_PS**

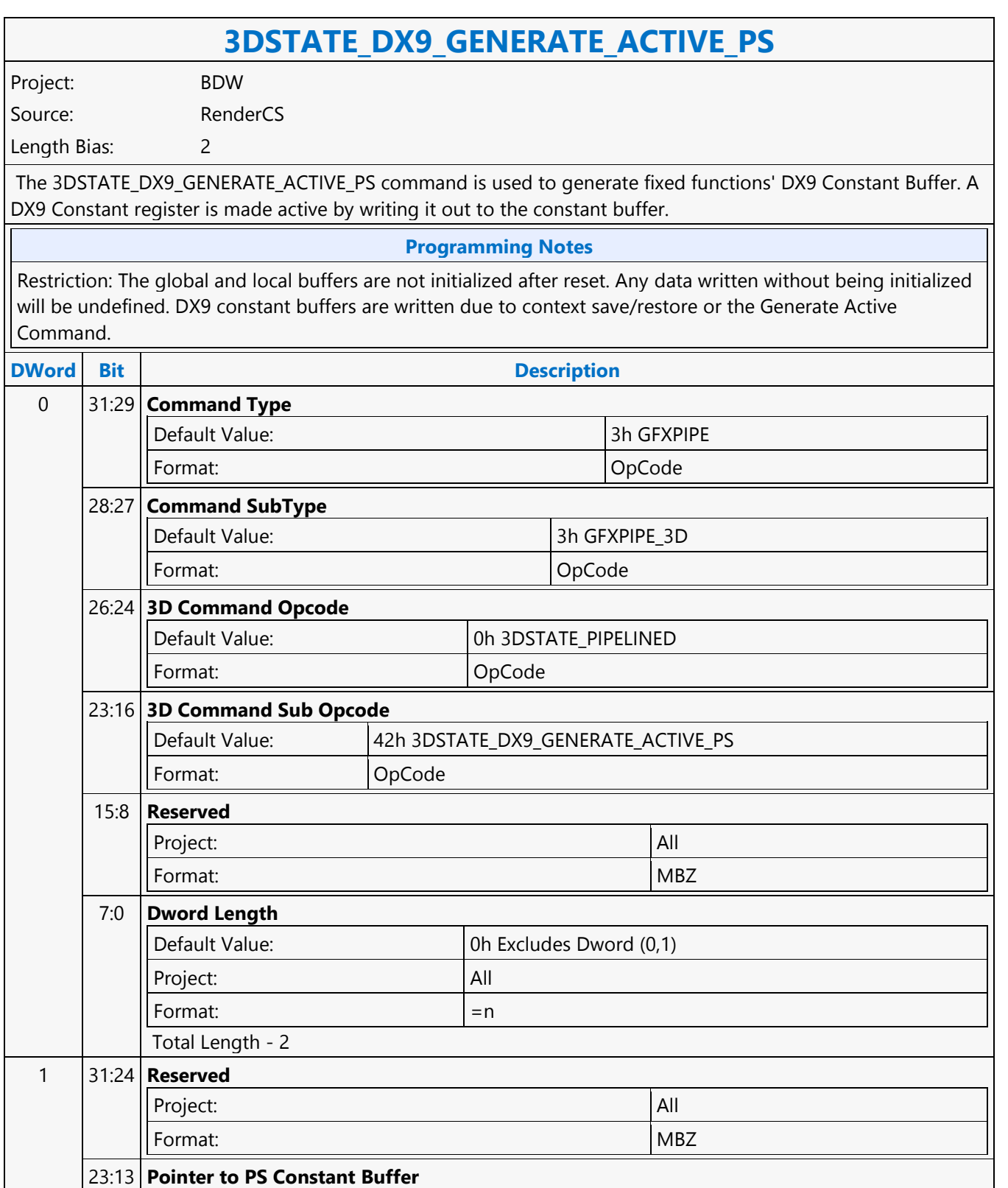

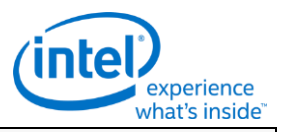

#### **3DSTATE\_DX9\_GENERATE\_ACTIVE\_PS**

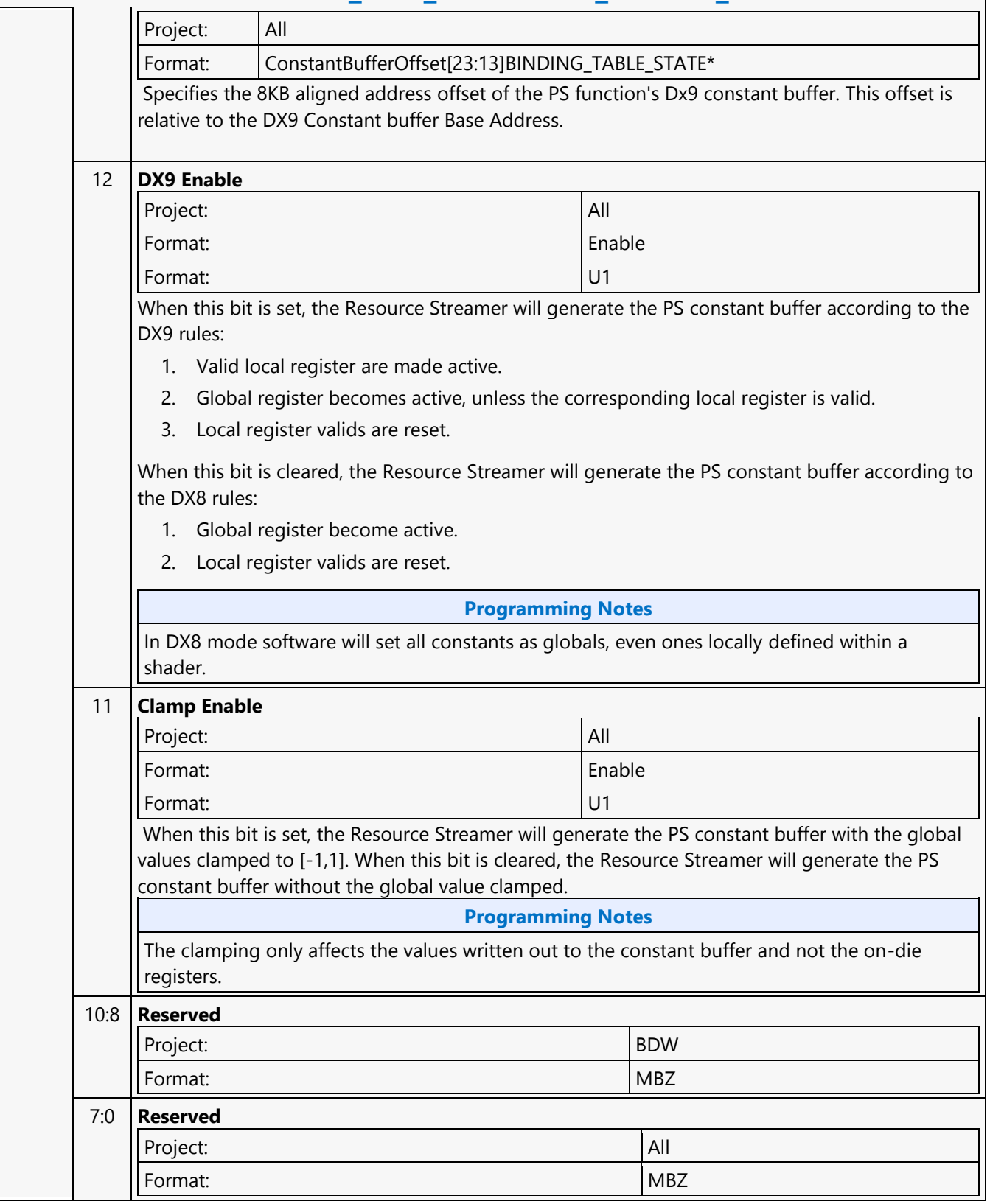

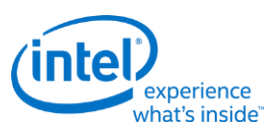

# **3DSTATE\_DX9\_GENERATE\_ACTIVE\_VS**

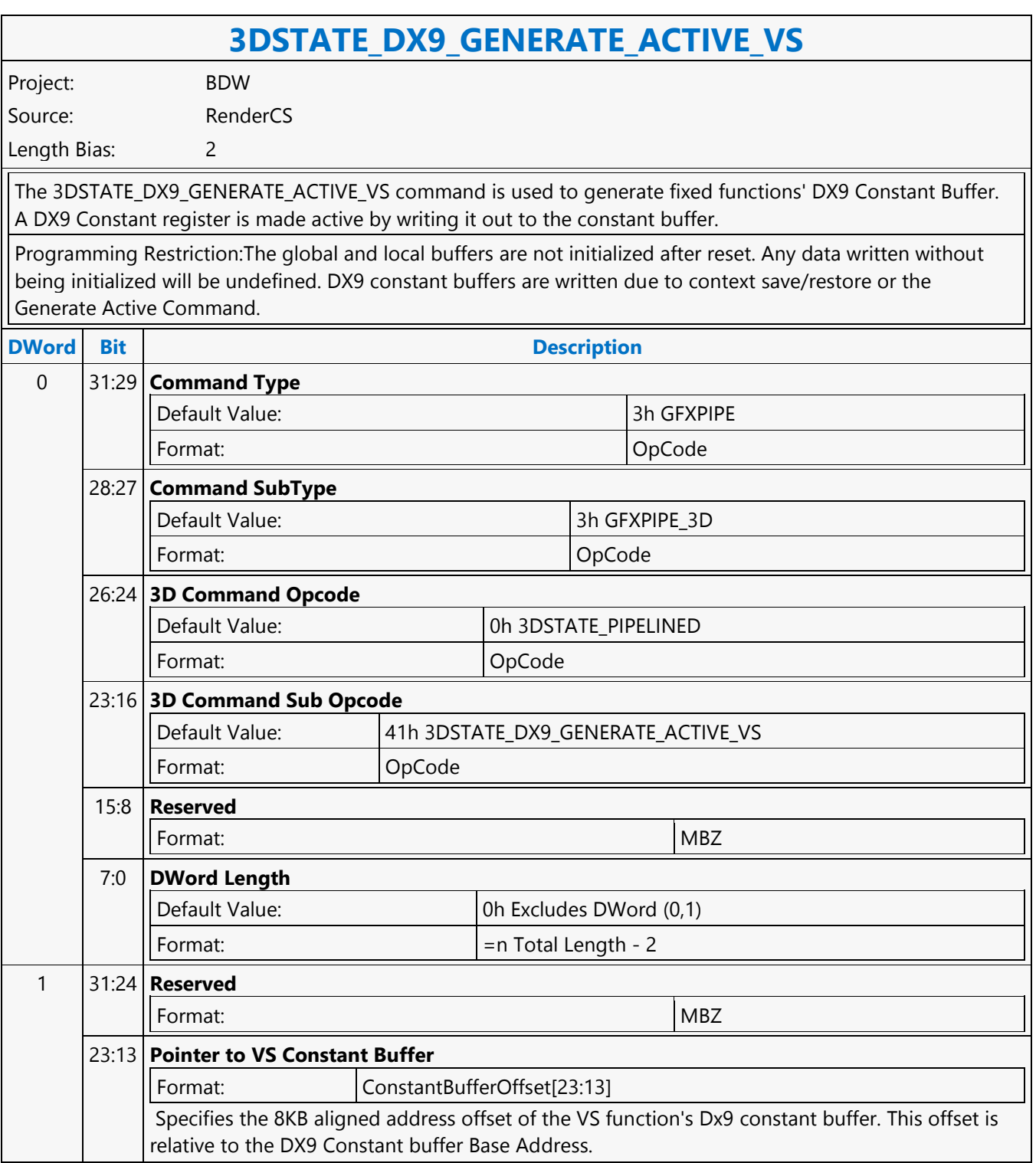

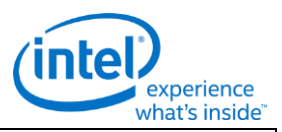

#### **3DSTATE\_DX9\_GENERATE\_ACTIVE\_VS**

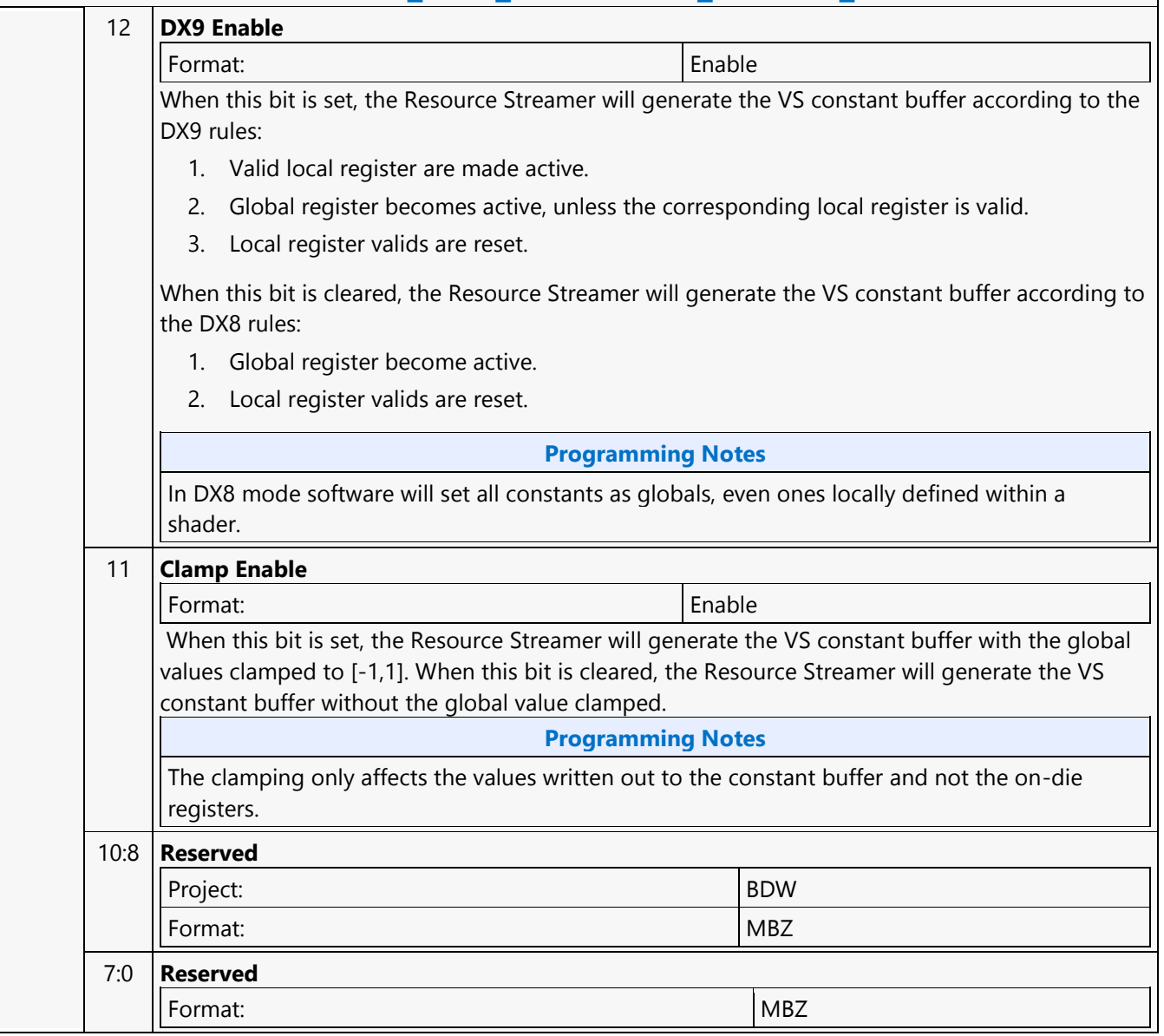

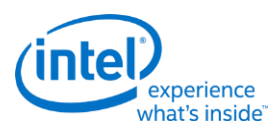

# **3DSTATE\_DX9\_LOCAL\_VALID\_PS**

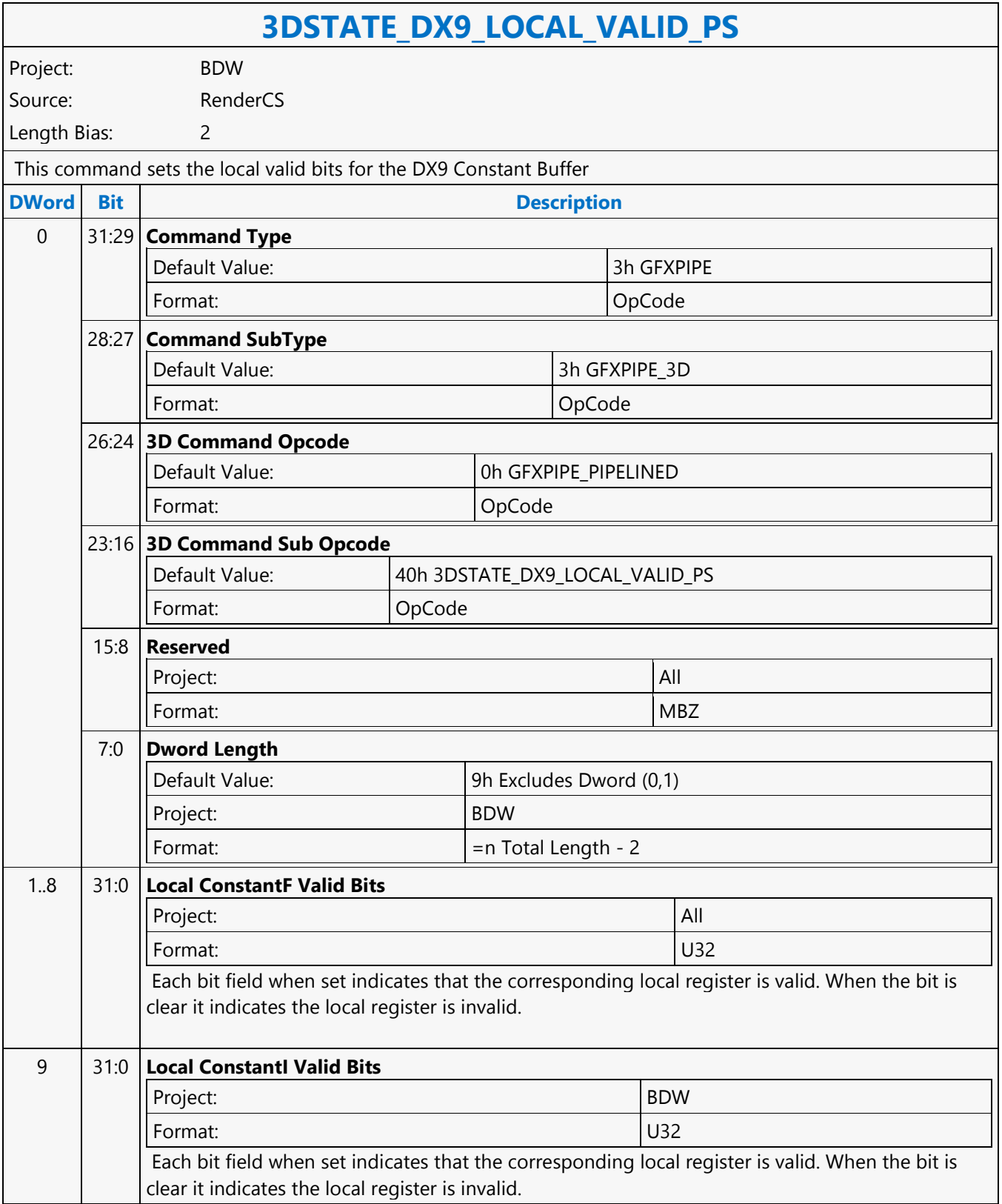
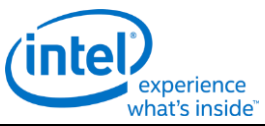

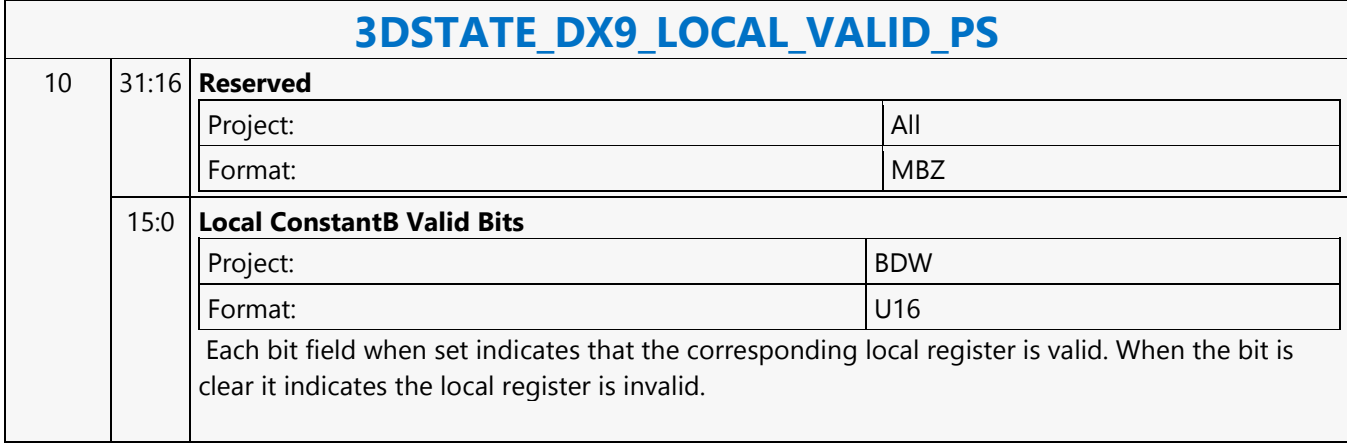

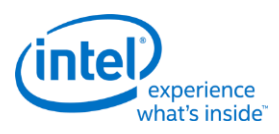

# **3DSTATE\_DX9\_LOCAL\_VALID\_VS**

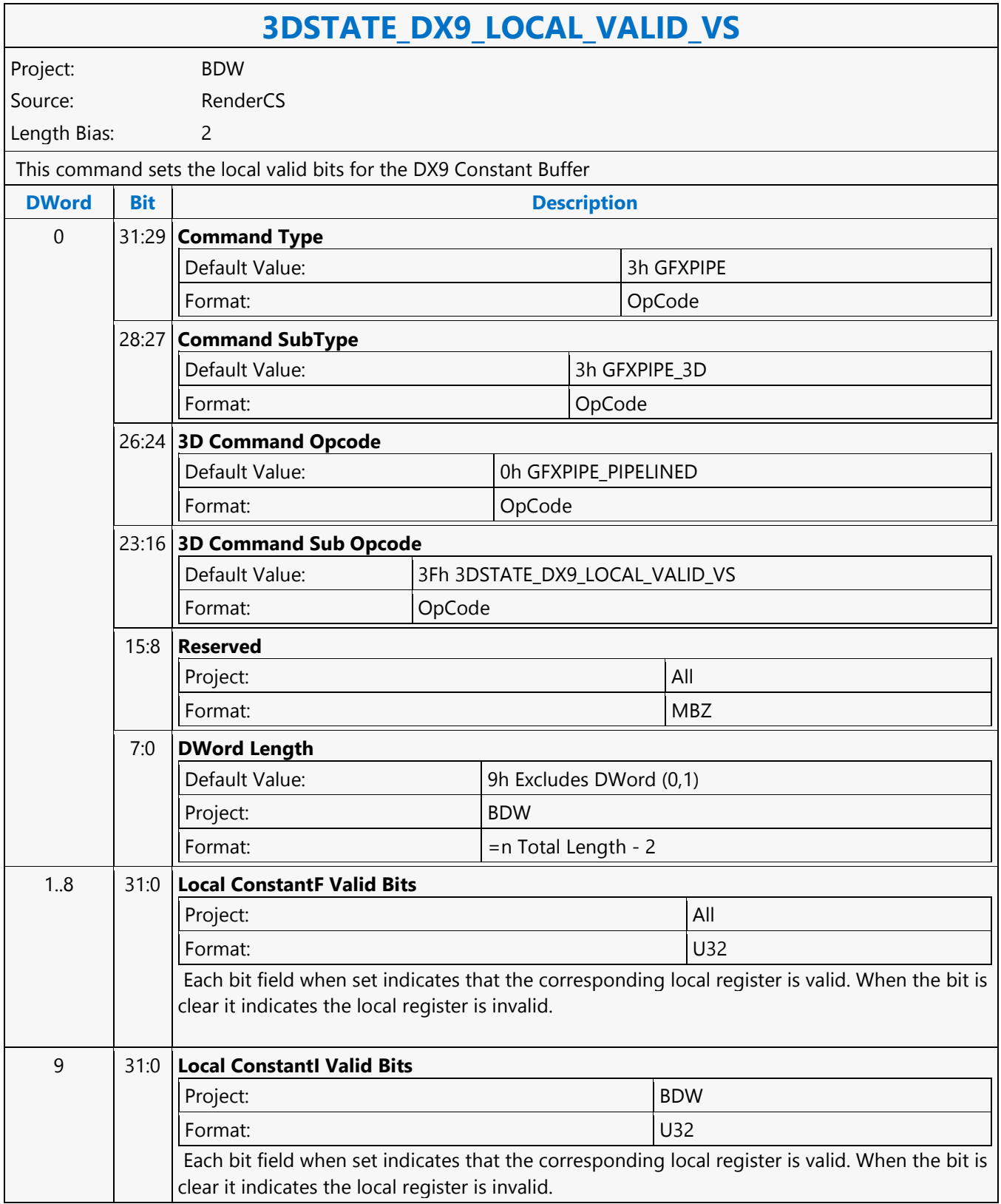

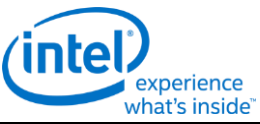

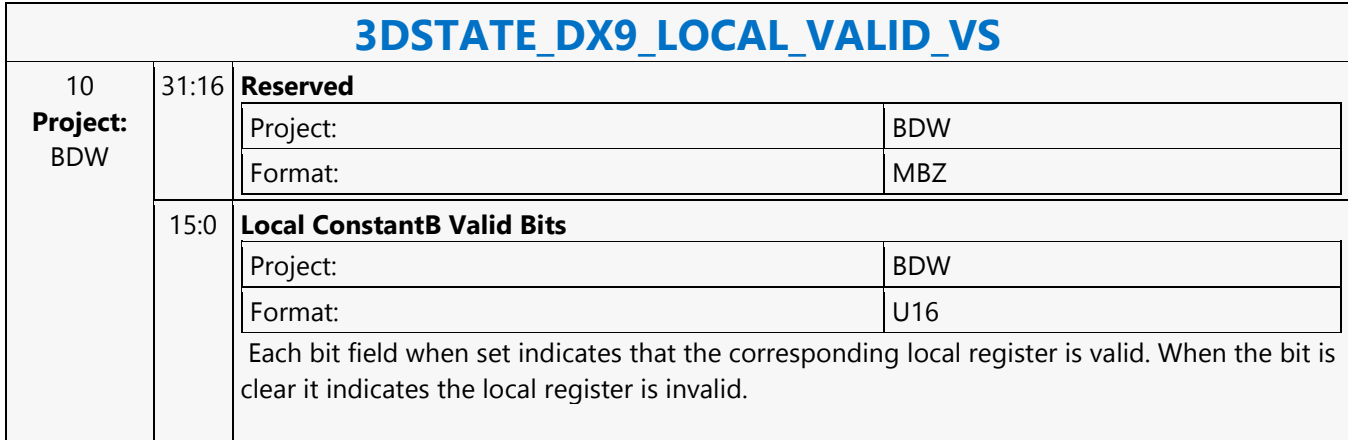

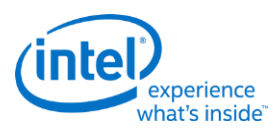

# **3DSTATE\_GATHER\_CONSTANT\_DS**

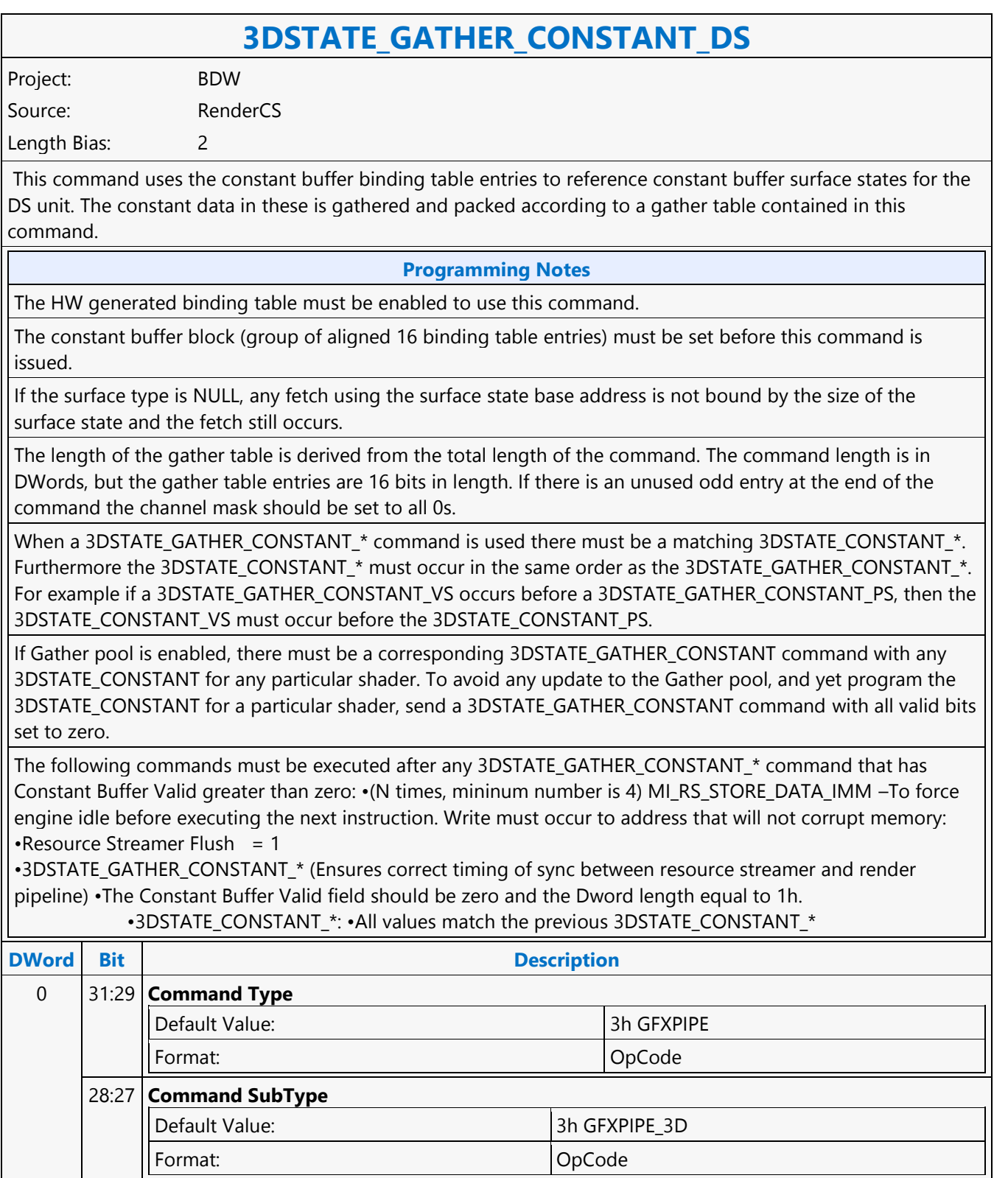

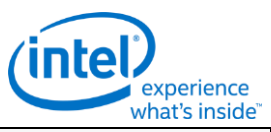

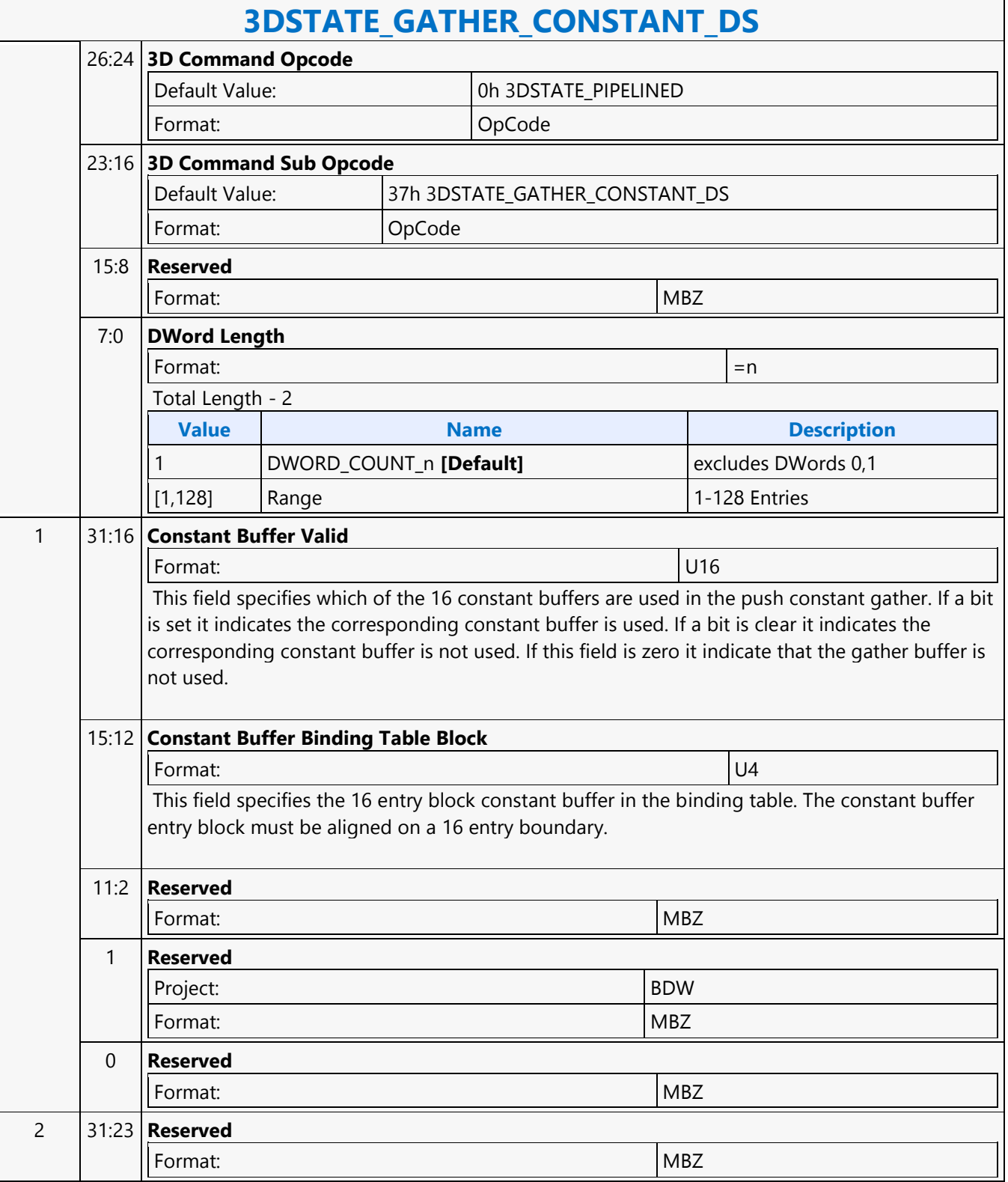

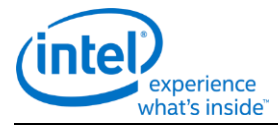

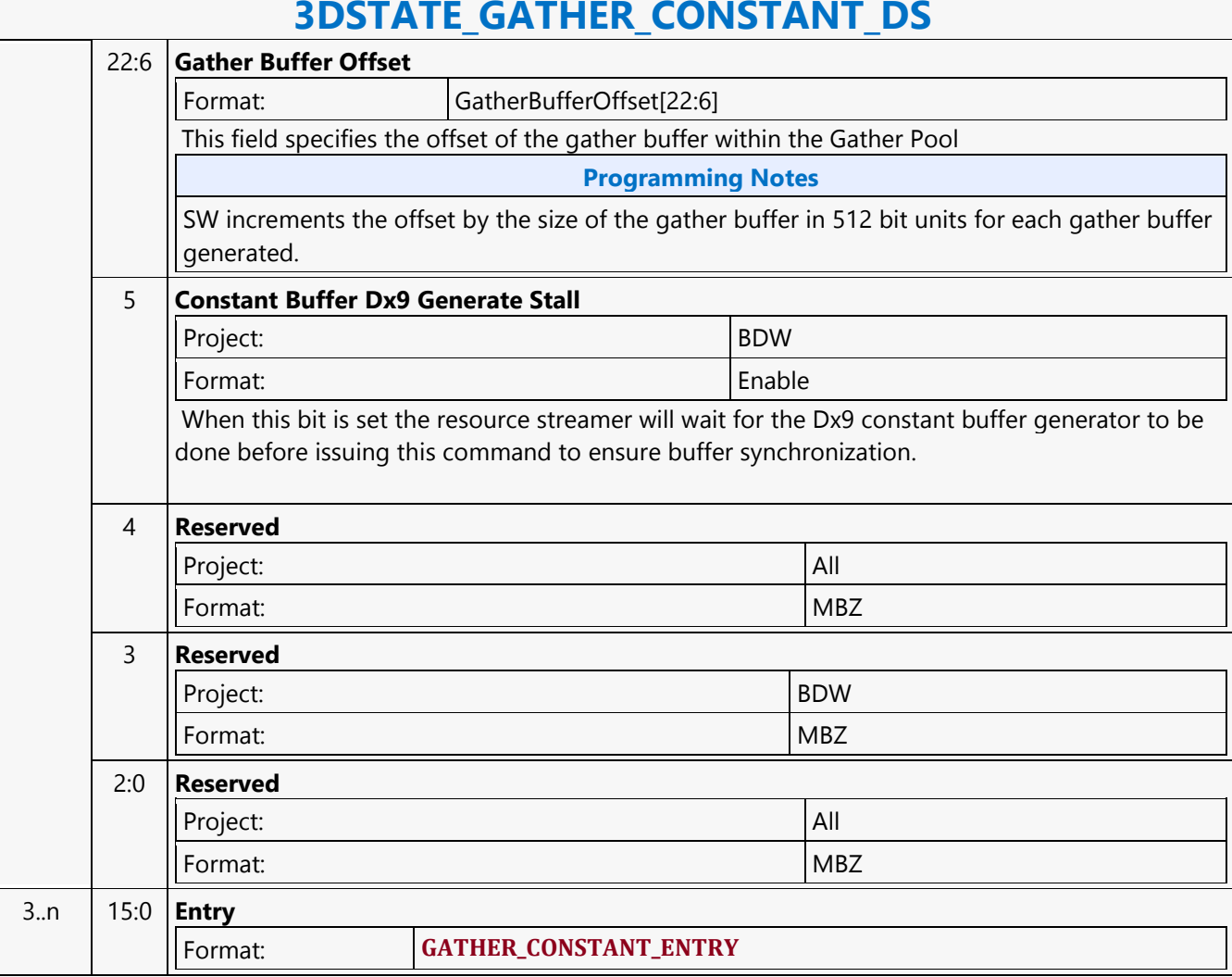

### **3DSTATE\_GATHER\_CONSTANT\_DS**

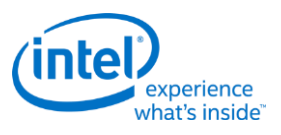

# **3DSTATE\_GATHER\_CONSTANT\_GS**

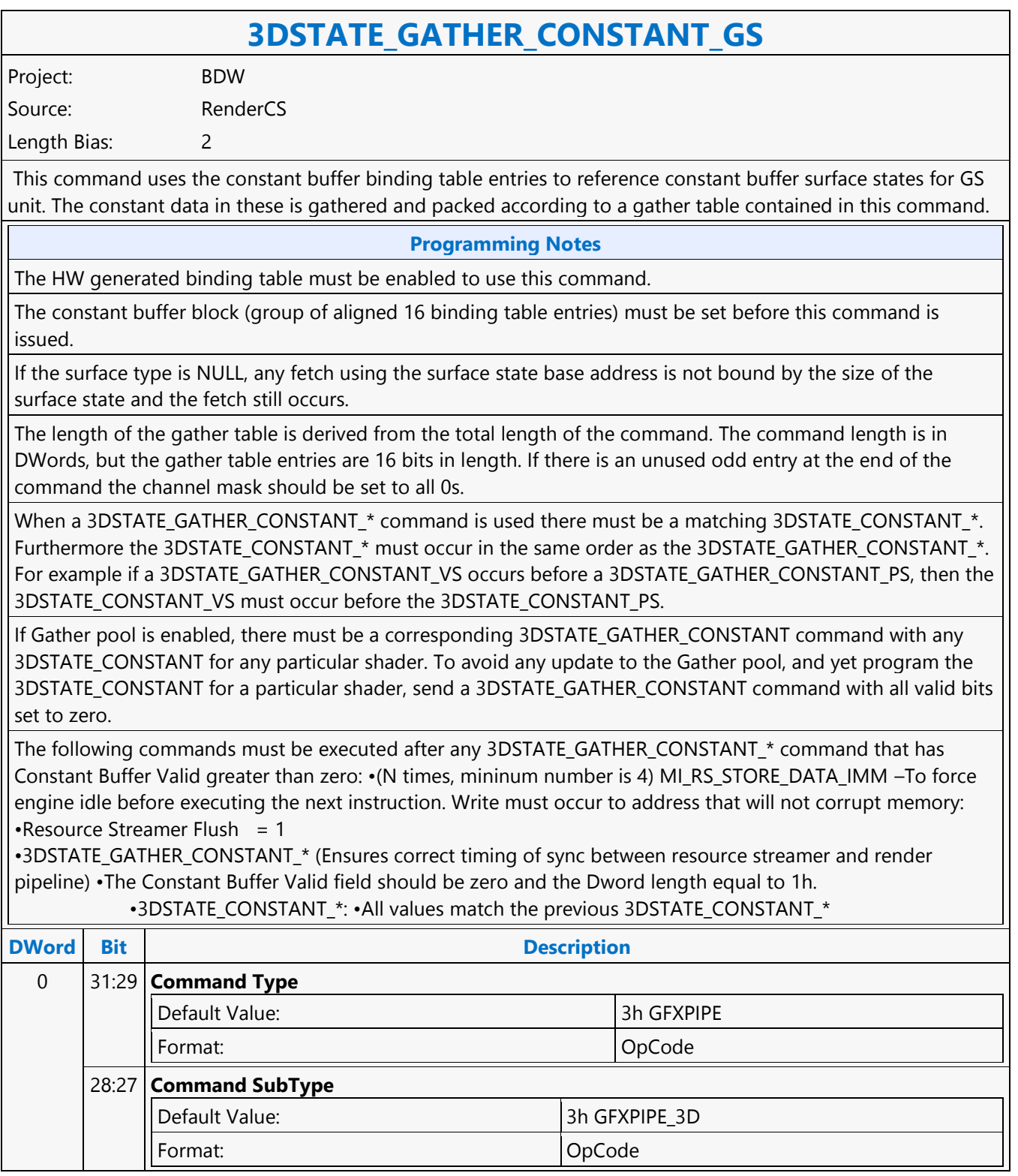

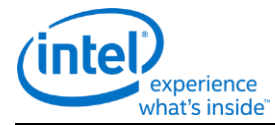

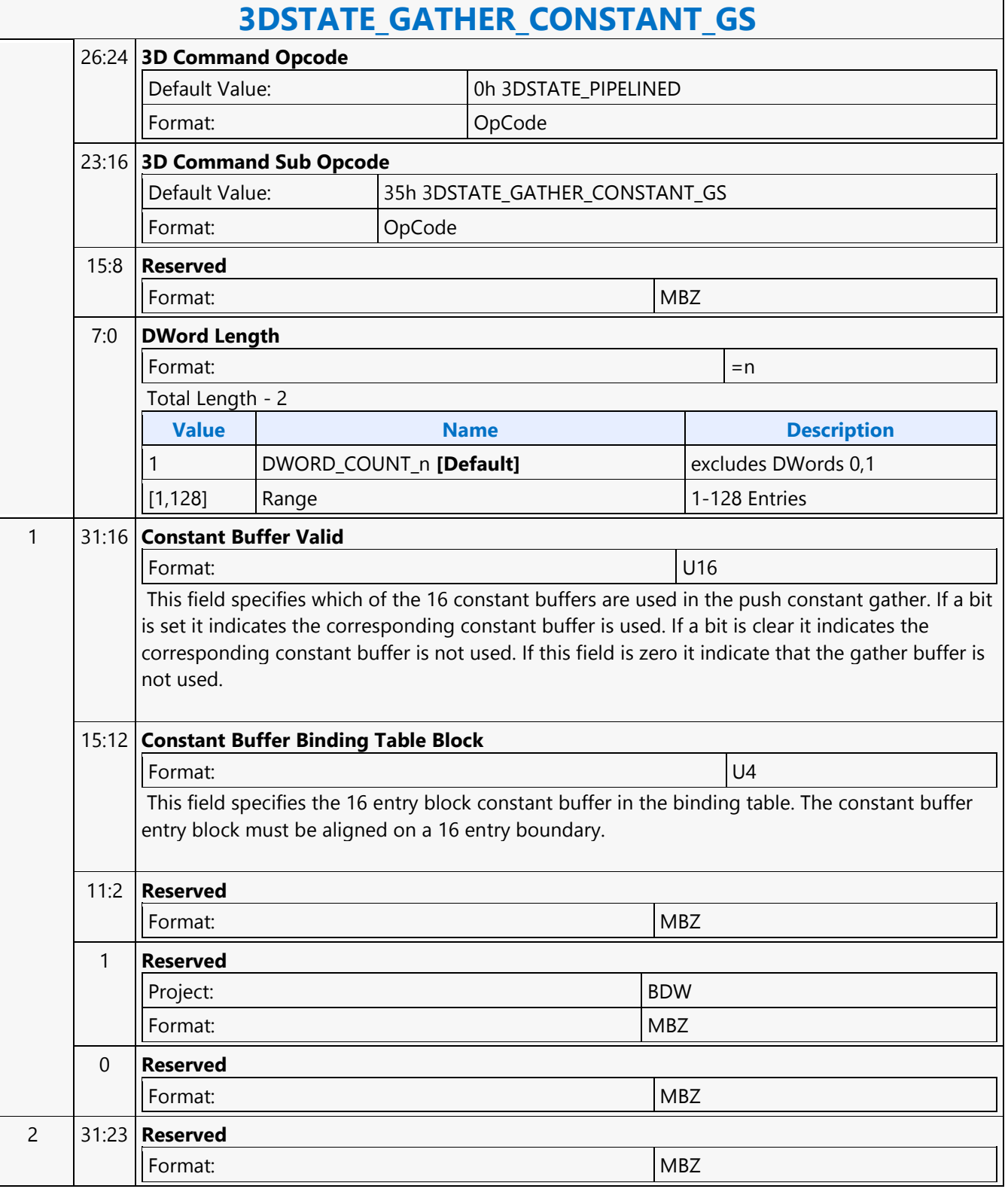

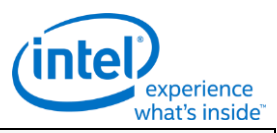

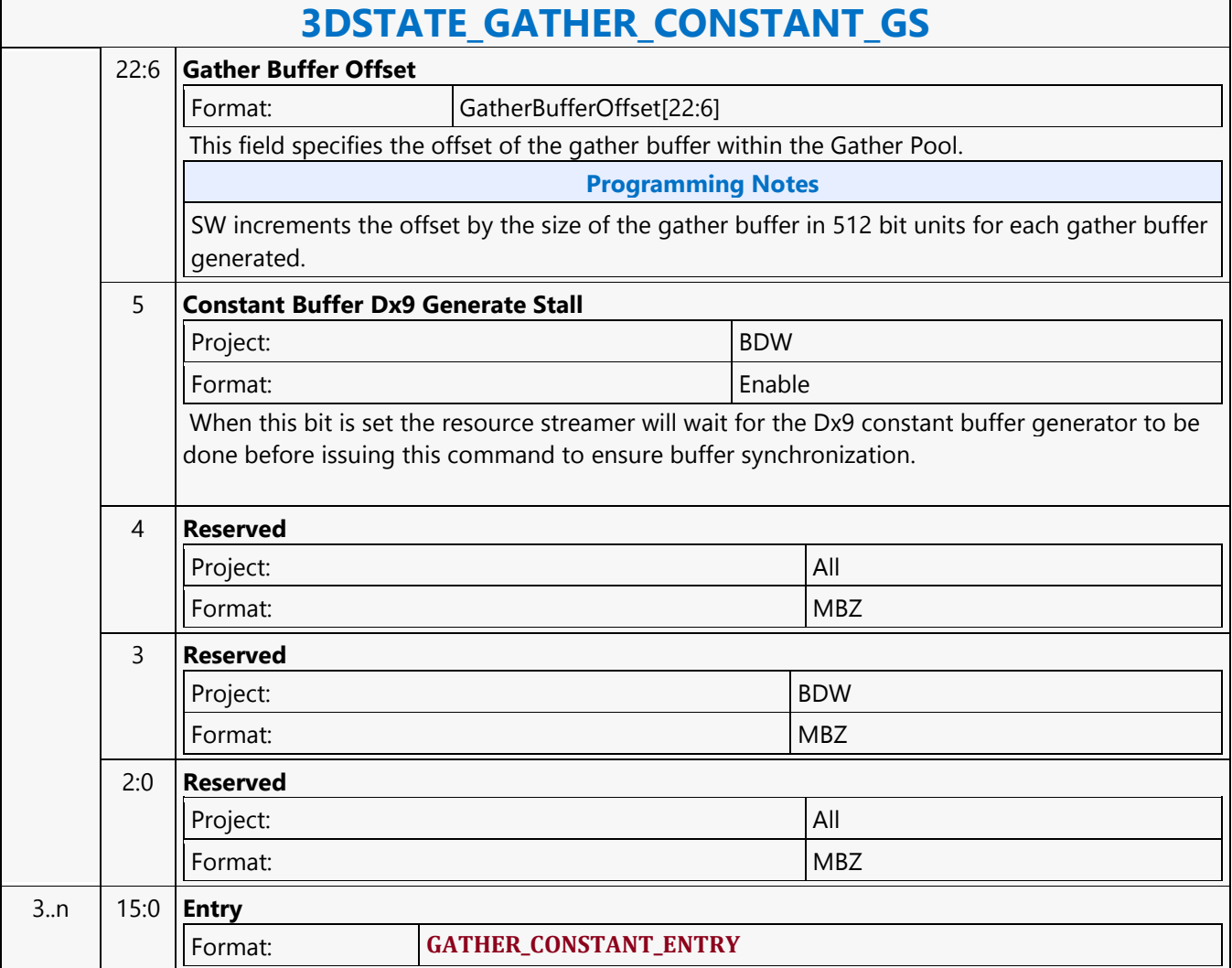

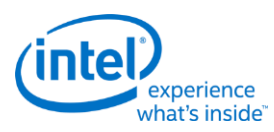

# **3DSTATE\_GATHER\_CONSTANT\_HS**

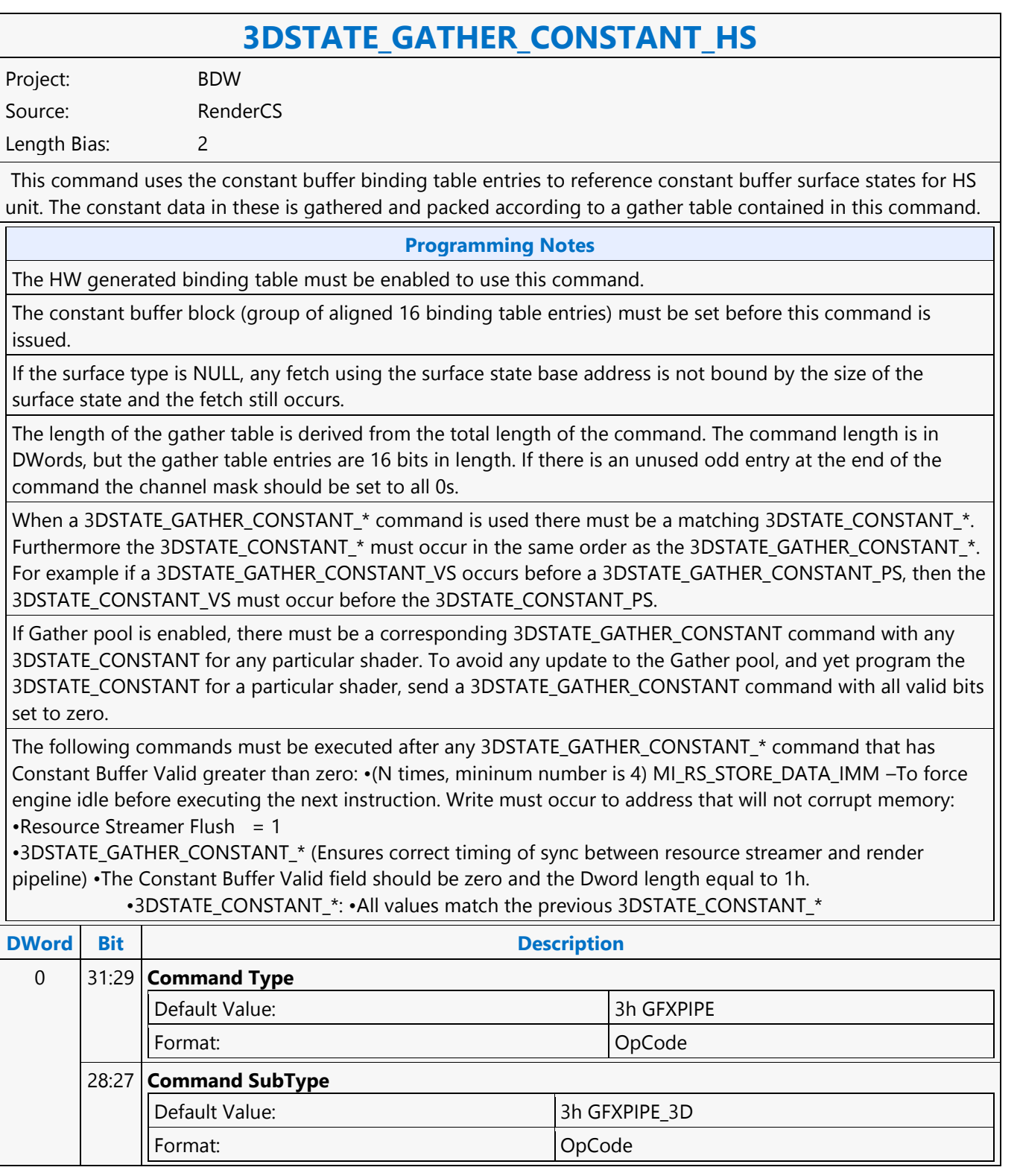

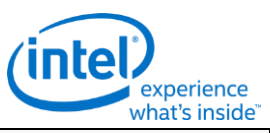

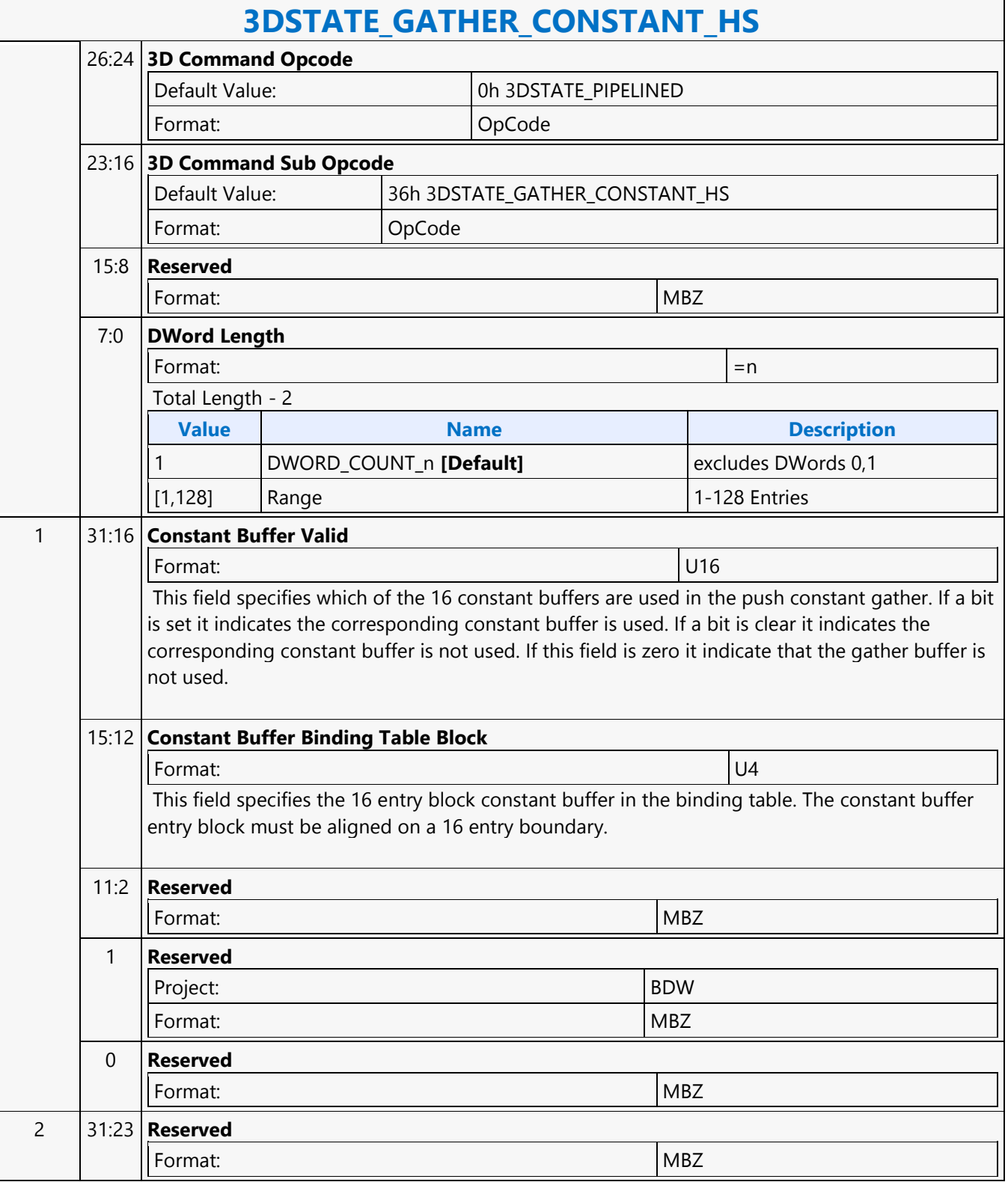

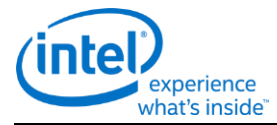

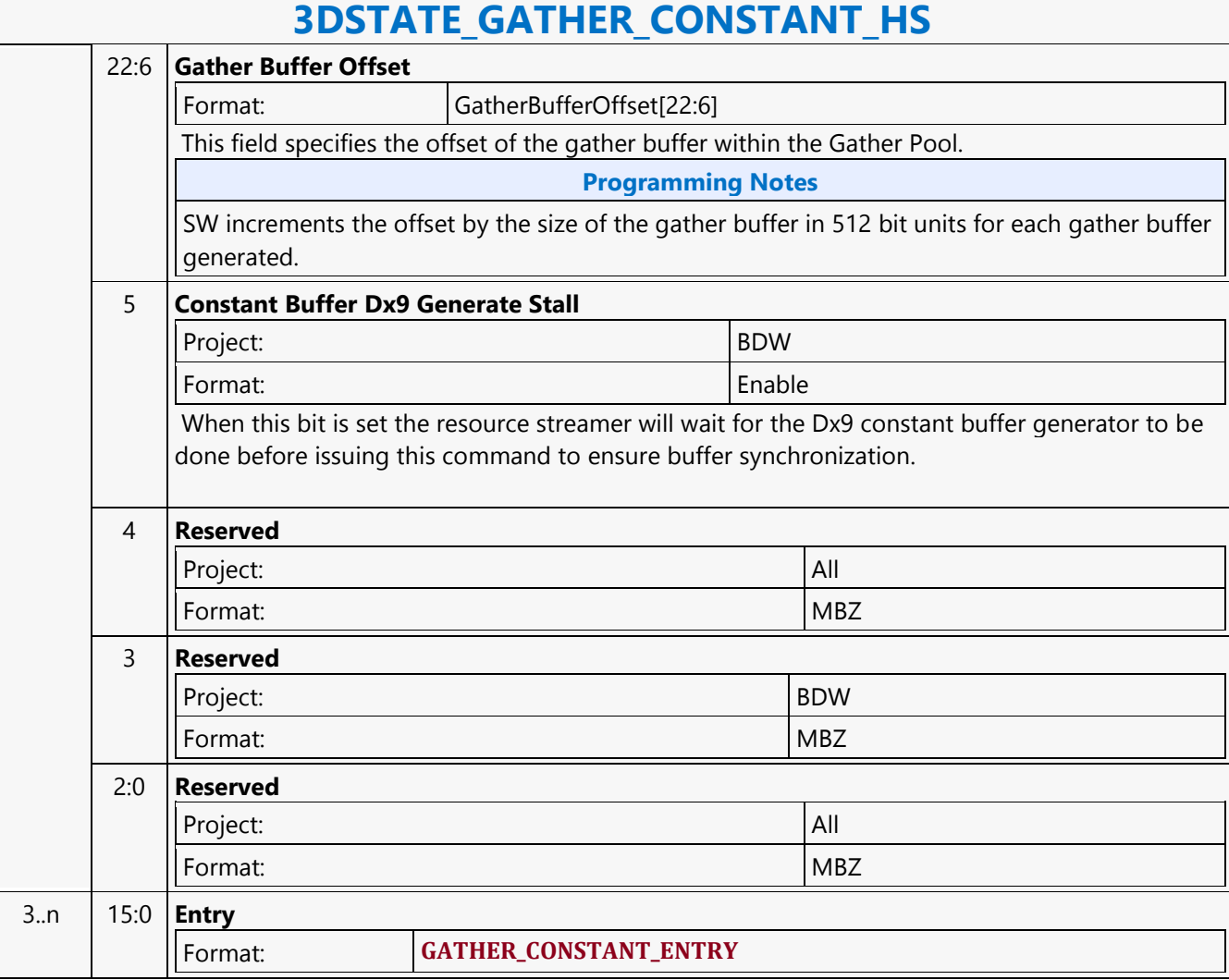

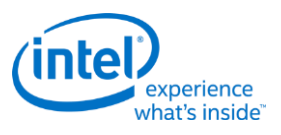

# **3DSTATE\_GATHER\_CONSTANT\_PS**

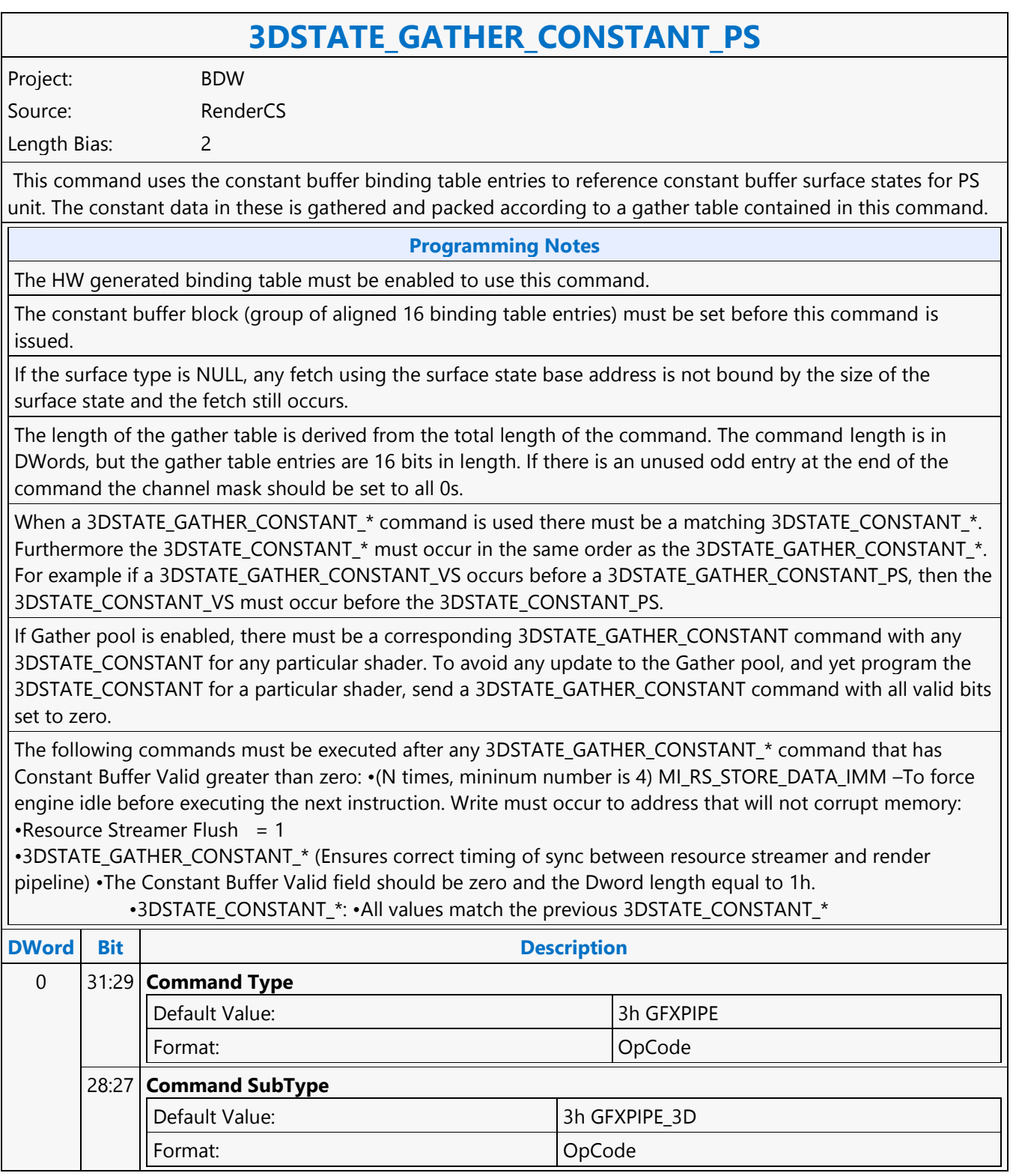

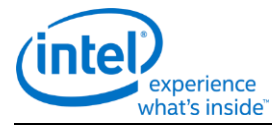

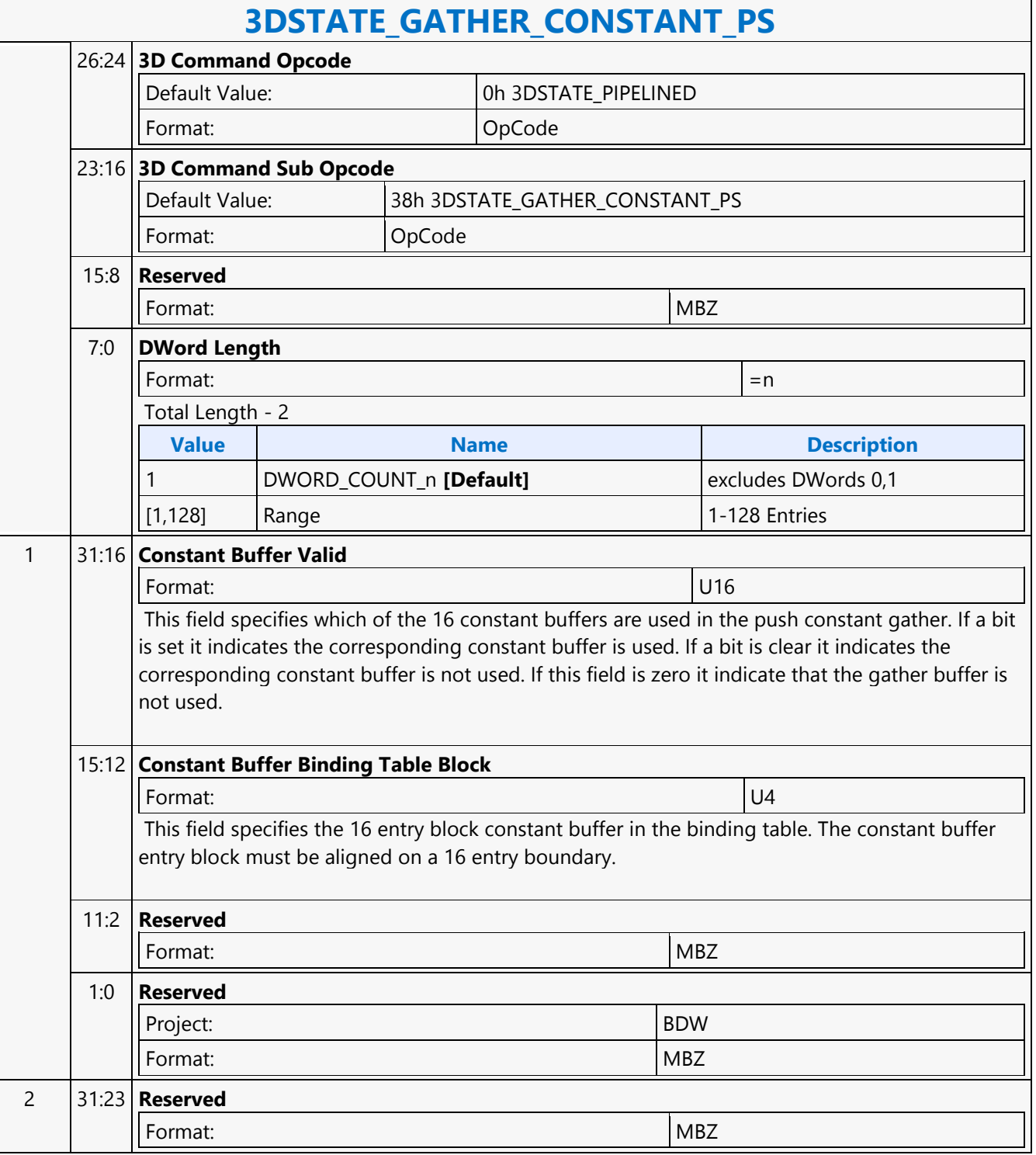

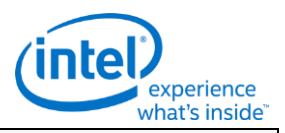

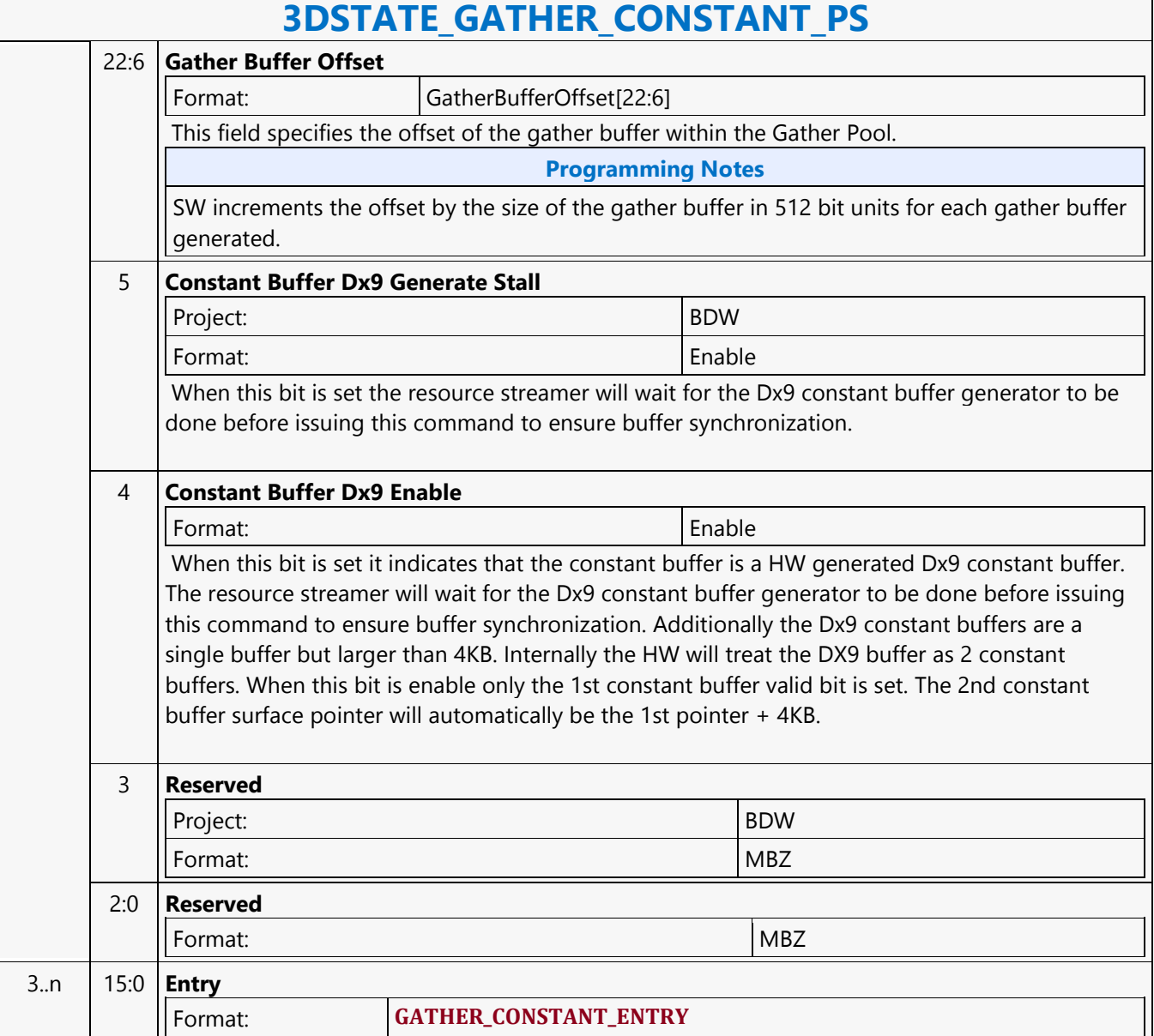

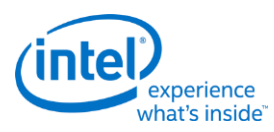

### **3DSTATE\_GATHER\_CONSTANT\_VS**

## **3DSTATE\_GATHER\_CONSTANT\_VS**

Project: BDW

Source: RenderCS

Length Bias: 2

This command uses the constant buffer binding table entries to reference constant buffer surface states for VS unit. The constant data in these is gathered and packed according to a gather table contained in this command.

### **Programming Notes**

The HW generated binding table must be enabled to use this command.

The constant buffer block (group of aligned 16 binding table entries) must be set before this command is issued.

If the surface type is NULL, any fetch using the surface state base address is not bound by the size of the surface state and the fetch still occurs.

The length of the gather table is derived from the total length of the command. The command length is in DWords, but the gather table entries are 16 bits in length. If there is an unused odd entry at the end of the command the channel mask should be set to all 0s.

When a 3DSTATE\_GATHER\_CONSTANT\_ $*$  command is used there must be a matching 3DSTATE\_CONSTANT\_ $*$ . Furthermore the 3DSTATE\_CONSTANT\_\* must occur in the same order as the 3DSTATE\_GATHER\_CONSTANT\_\*. For example if a 3DSTATE\_GATHER\_CONSTANT\_VS occurs before a 3DSTATE\_GATHER\_CONSTANT\_PS, then the 3DSTATE\_CONSTANT\_VS must occur before the 3DSTATE\_CONSTANT\_PS.

If Gather pool is enabled, there must be a corresponding 3DSTATE\_GATHER\_CONSTANT command with any 3DSTATE\_CONSTANT for any particular shader. To avoid any update to the Gather pool, and yet program the 3DSTATE\_CONSTANT for a particular shader, send a 3DSTATE\_GATHER\_CONSTANT command with all valid bits set to zero.

The following commands must be executed after any 3DSTATE\_GATHER\_CONSTANT\_\* command that has Constant Buffer Valid greater than zero: •(N times, mininum number is 4) MI\_RS\_STORE\_DATA\_IMM –To force engine idle before executing the next instruction. Write must occur to address that will not corrupt memory: •Resource Streamer Flush = 1

•3DSTATE\_GATHER\_CONSTANT\_\* (Ensures correct timing of sync between resource streamer and render pipeline) •The Constant Buffer Valid field should be zero and the Dword length equal to 1h.

•3DSTATE\_CONSTANT \*: •All values match the previous 3DSTATE\_CONSTANT \*

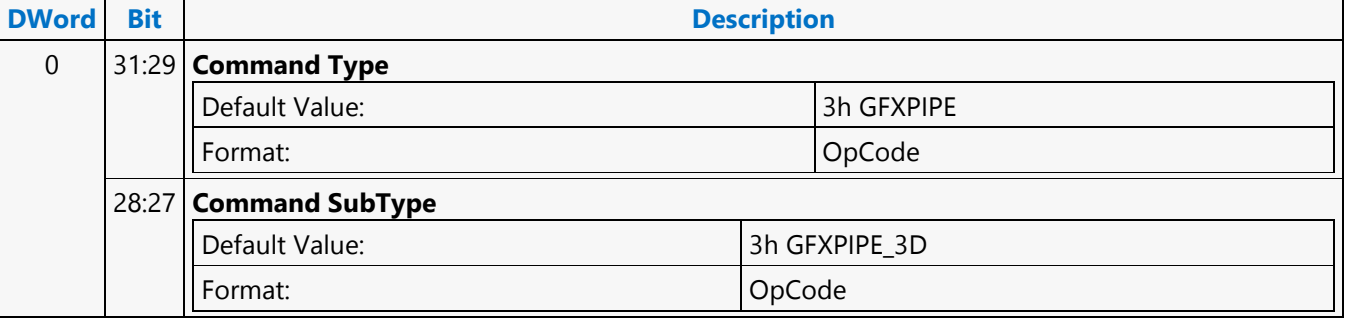

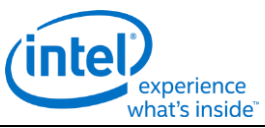

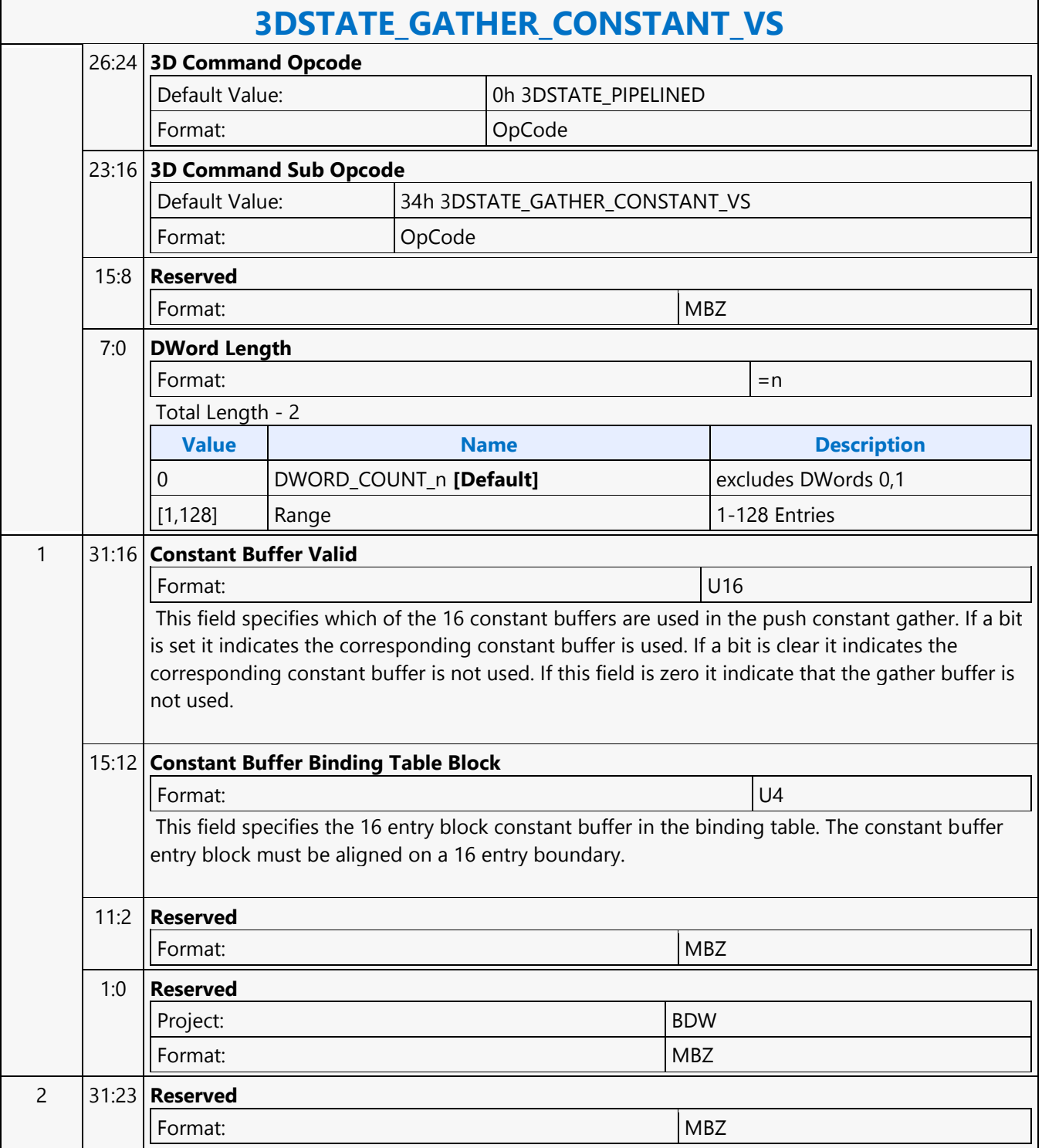

٦

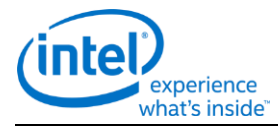

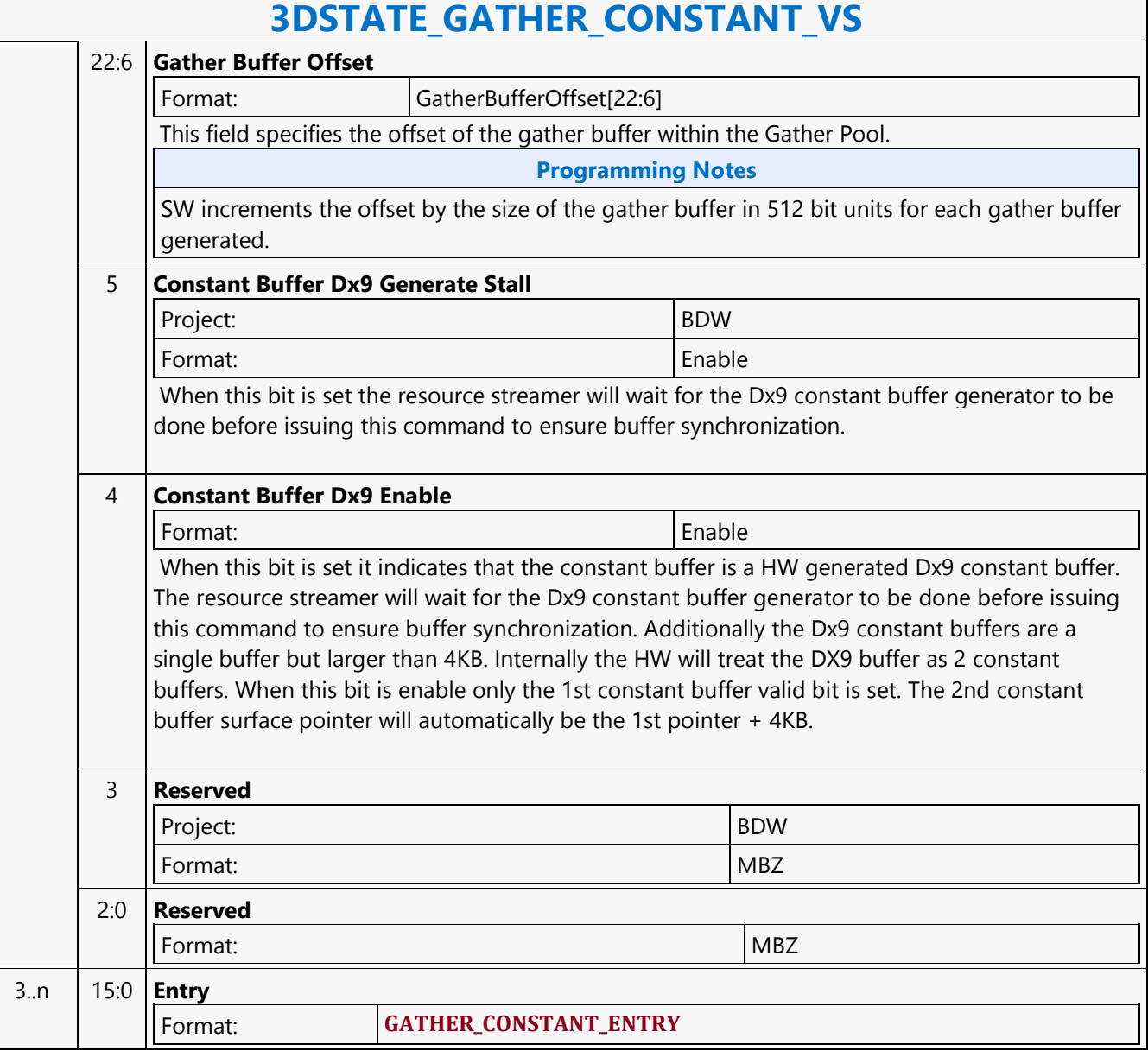

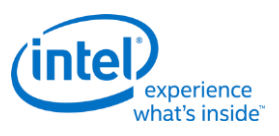

# **3DSTATE\_GATHER\_POOL\_ALLOC**

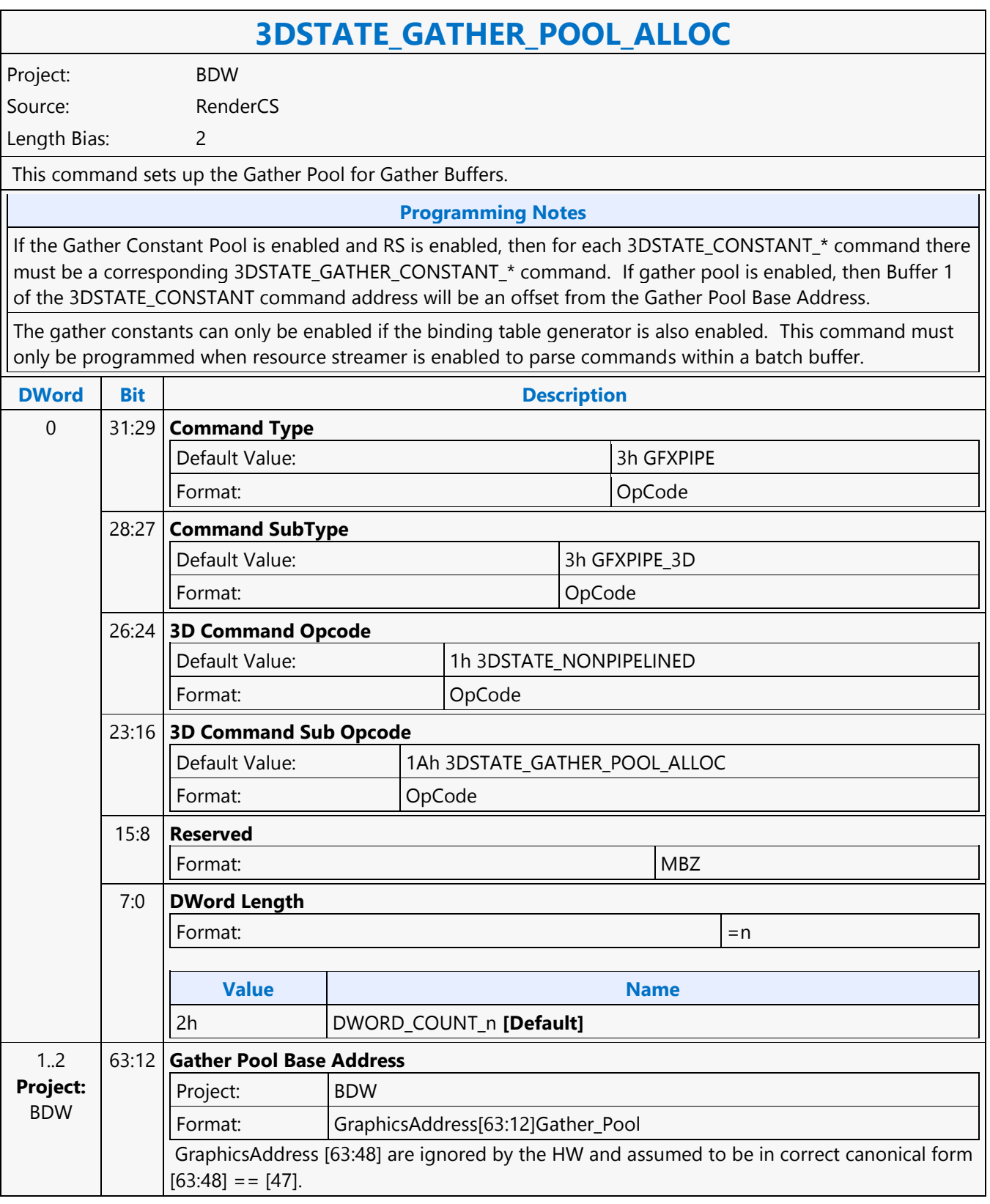

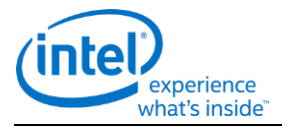

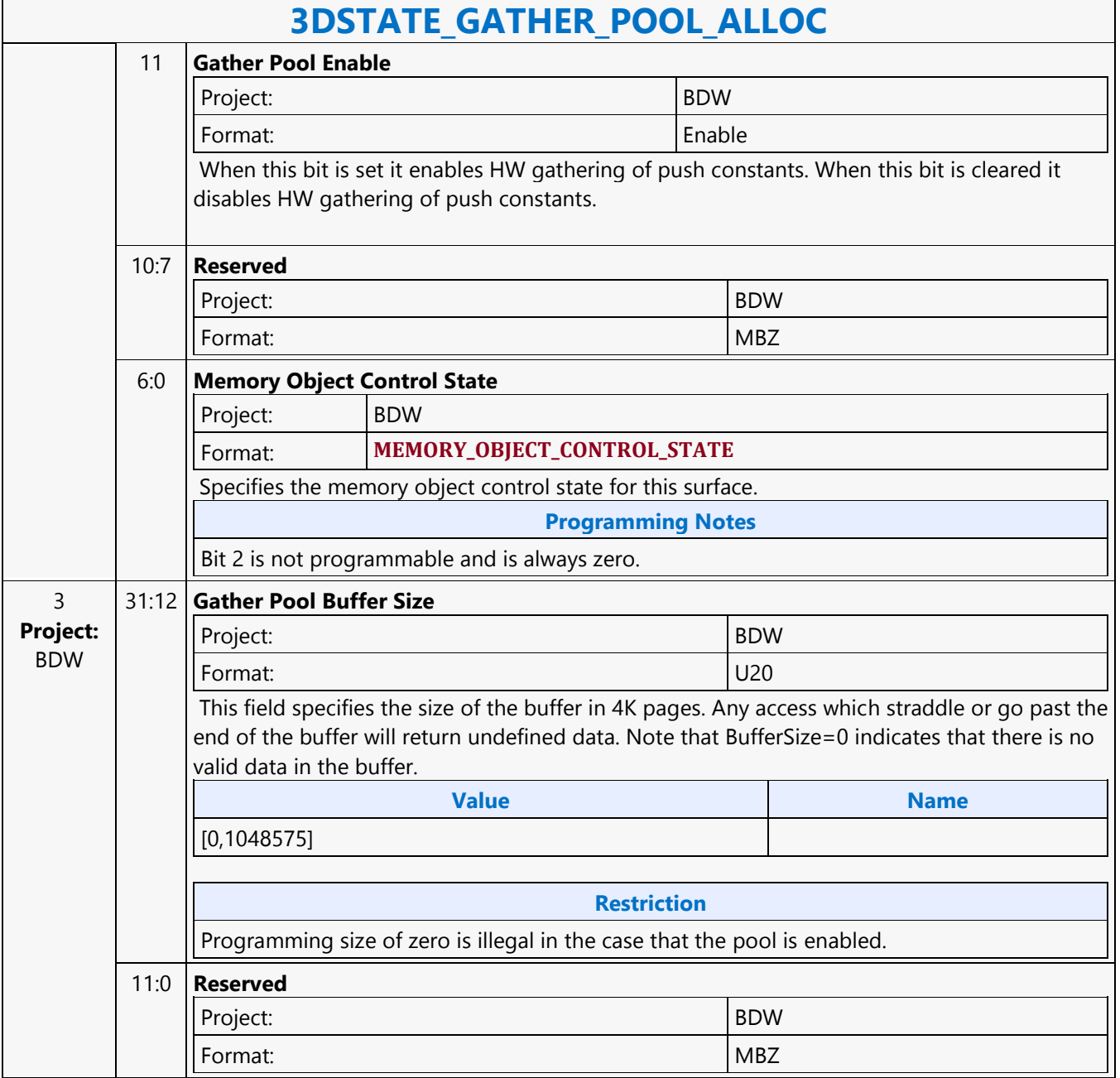

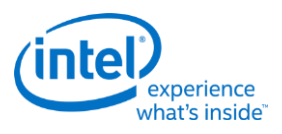

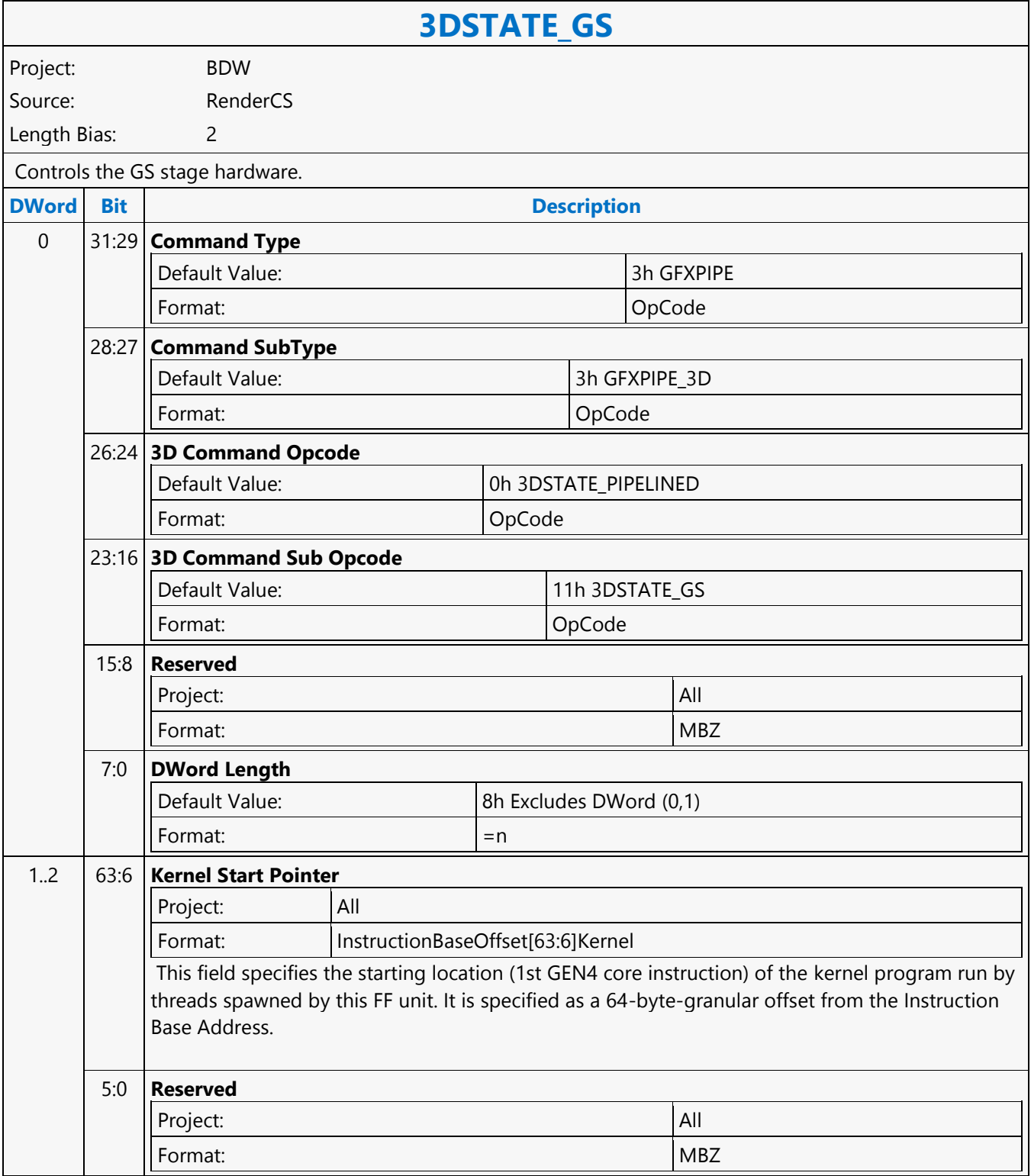

┑

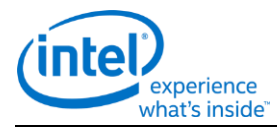

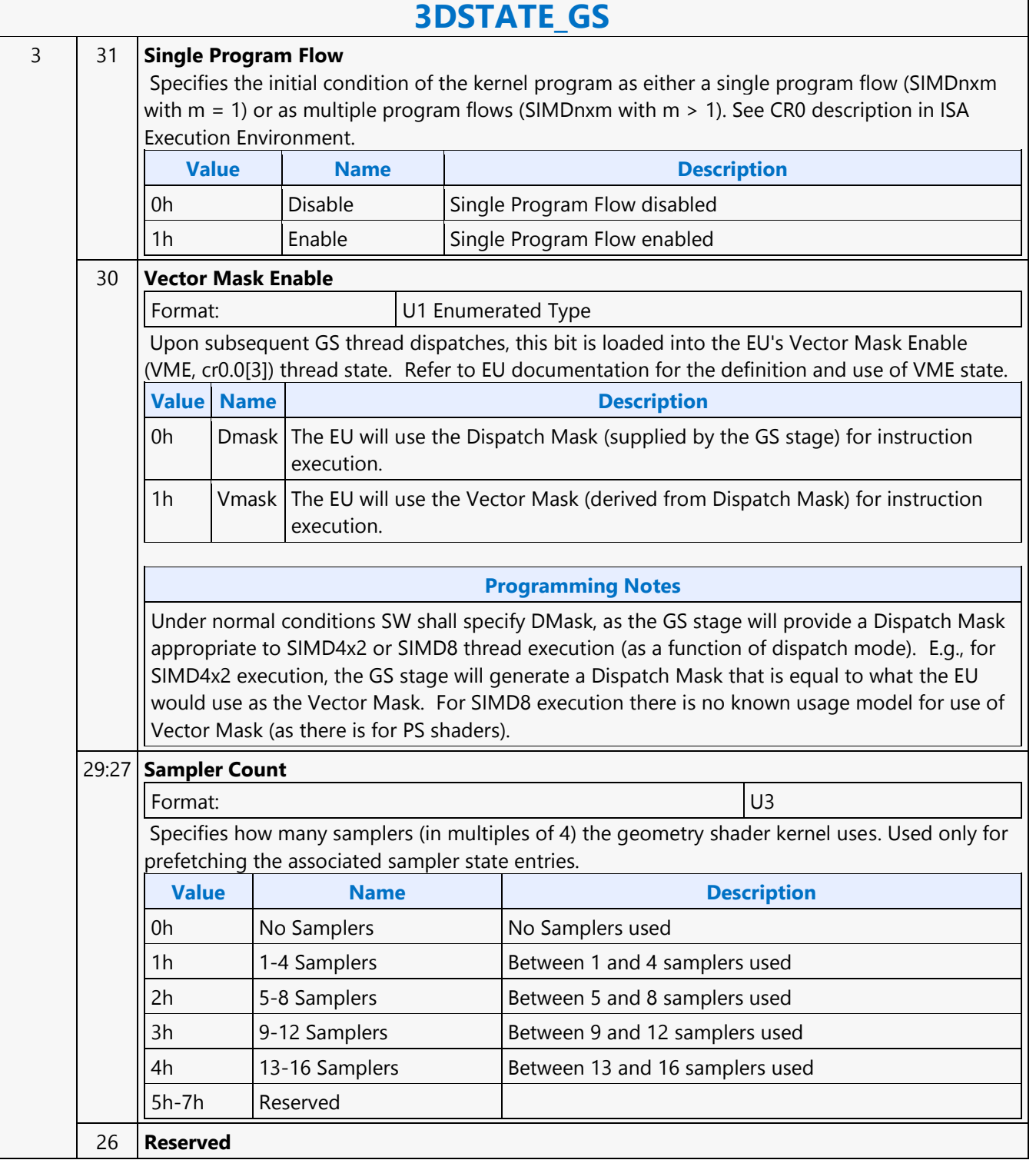

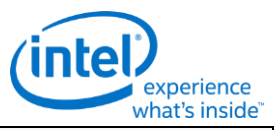

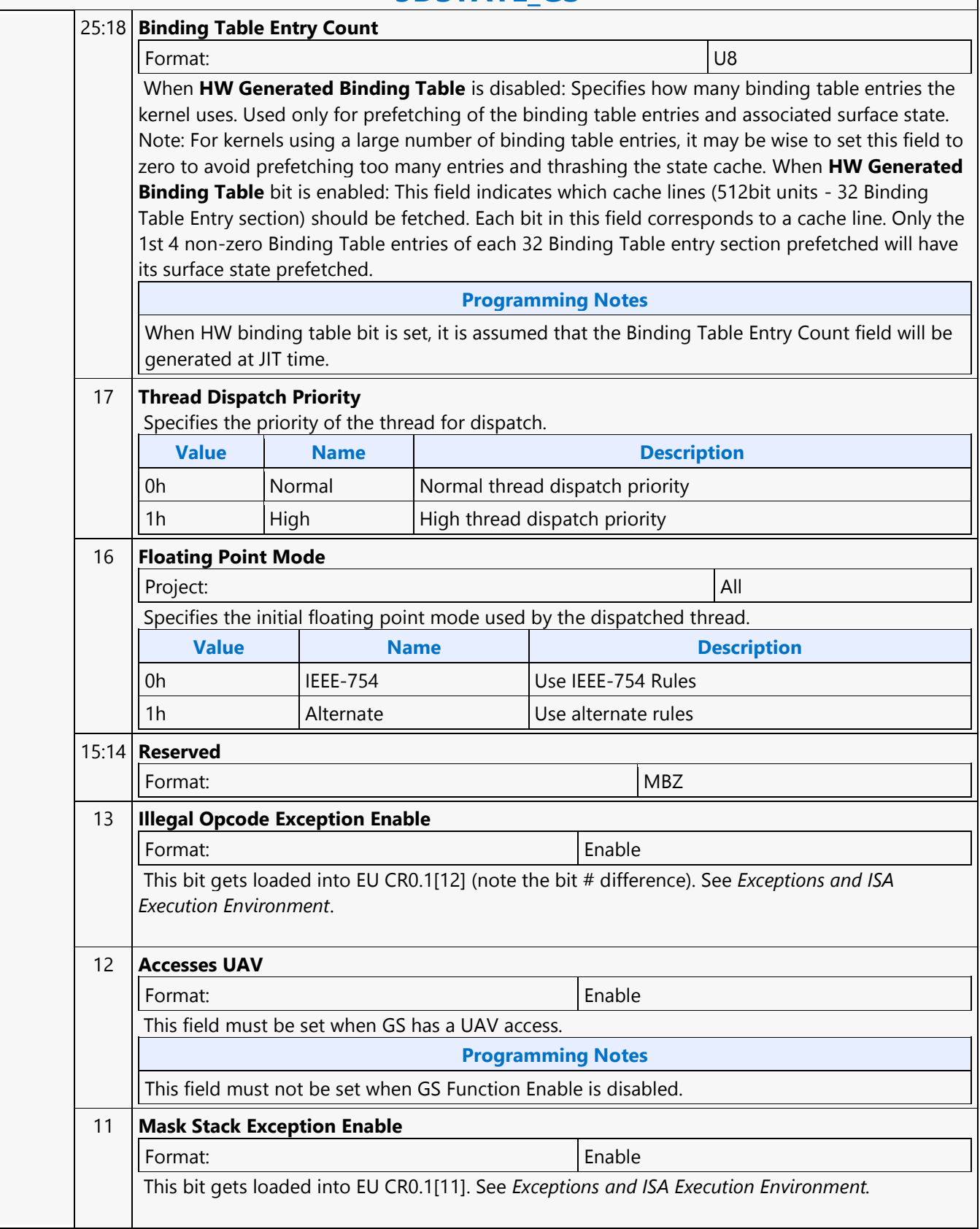

 $\blacksquare$ 

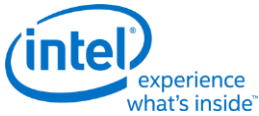

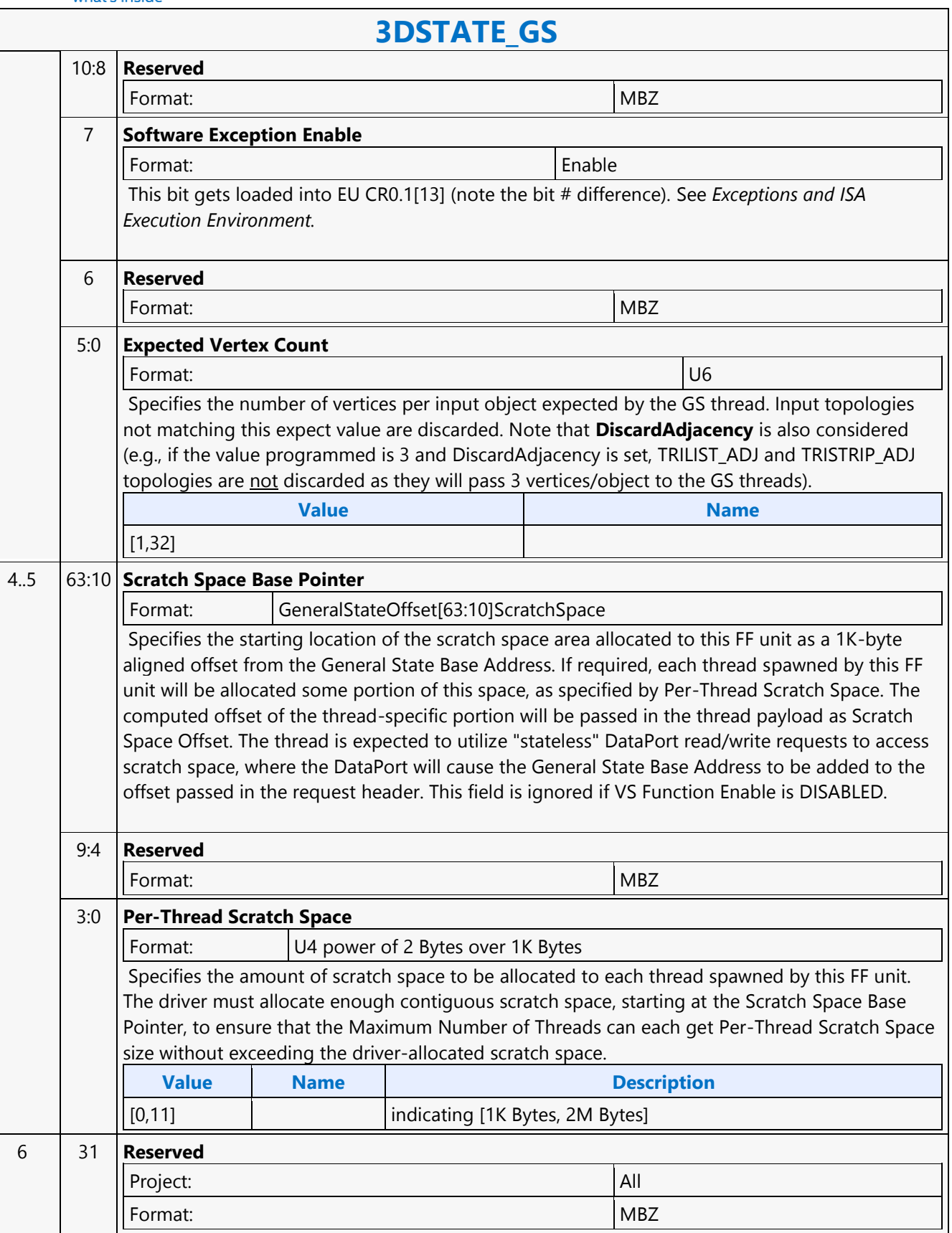

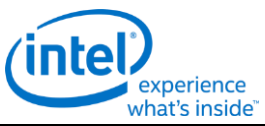

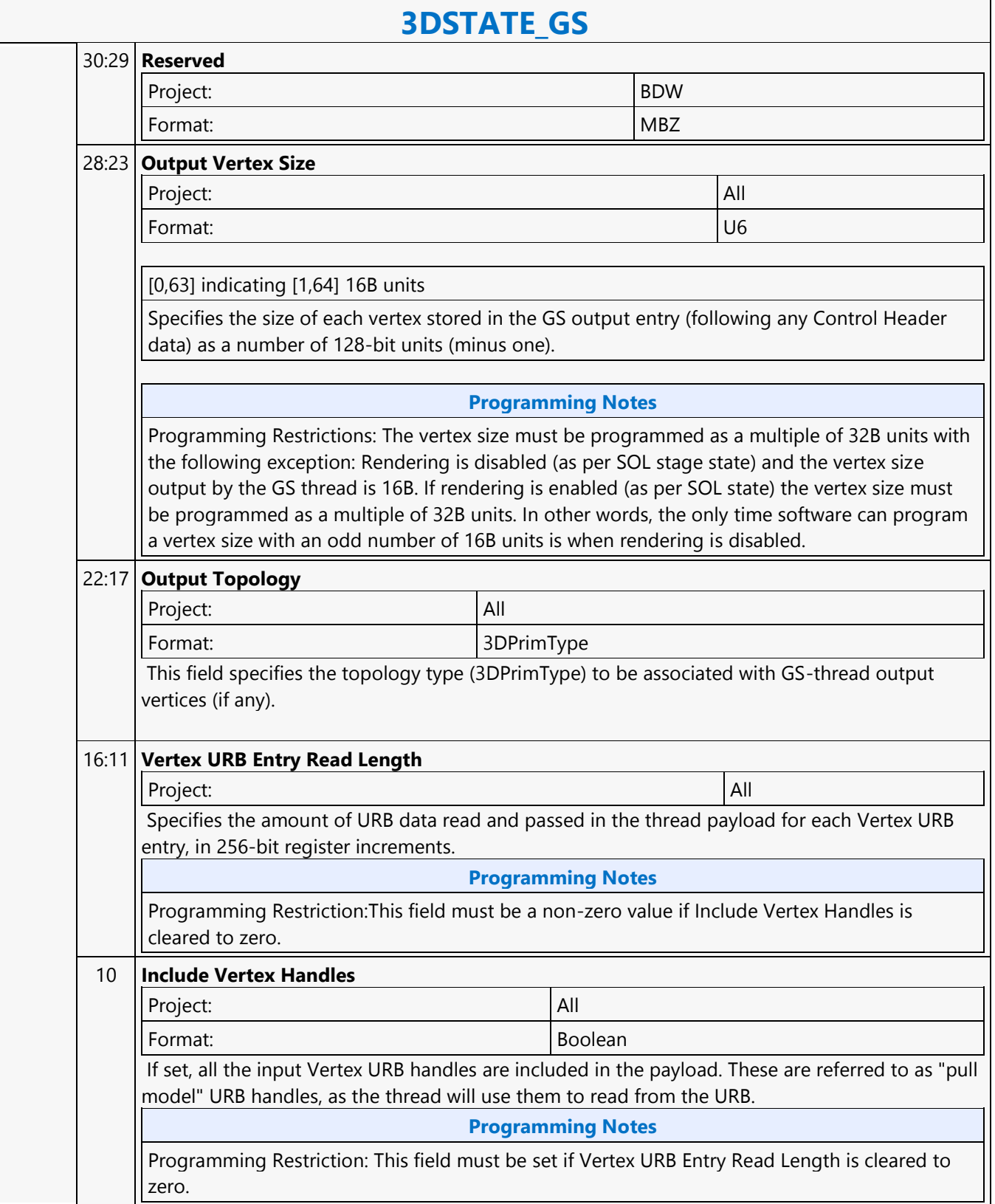

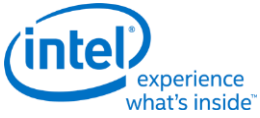

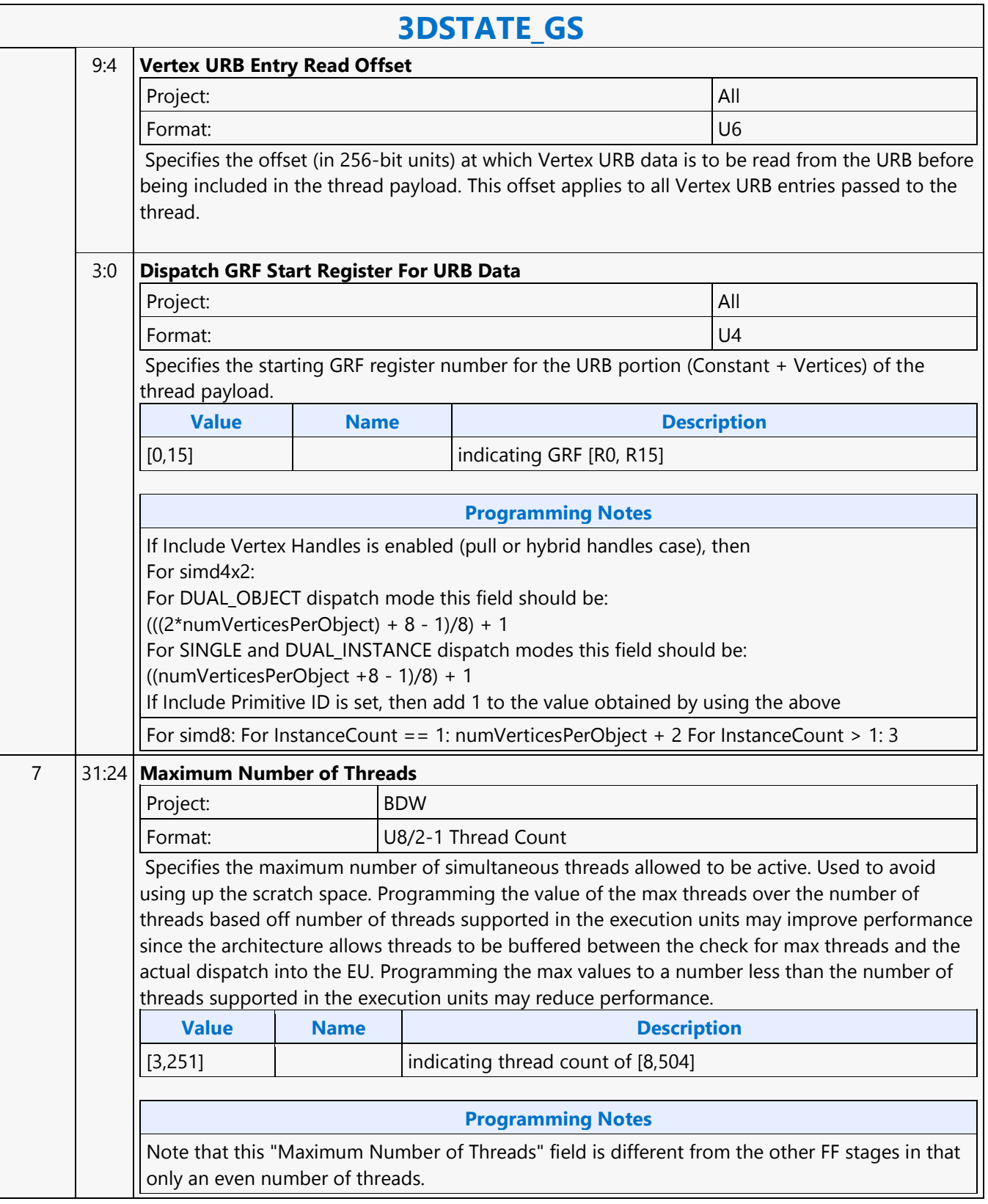

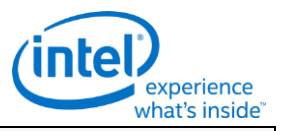

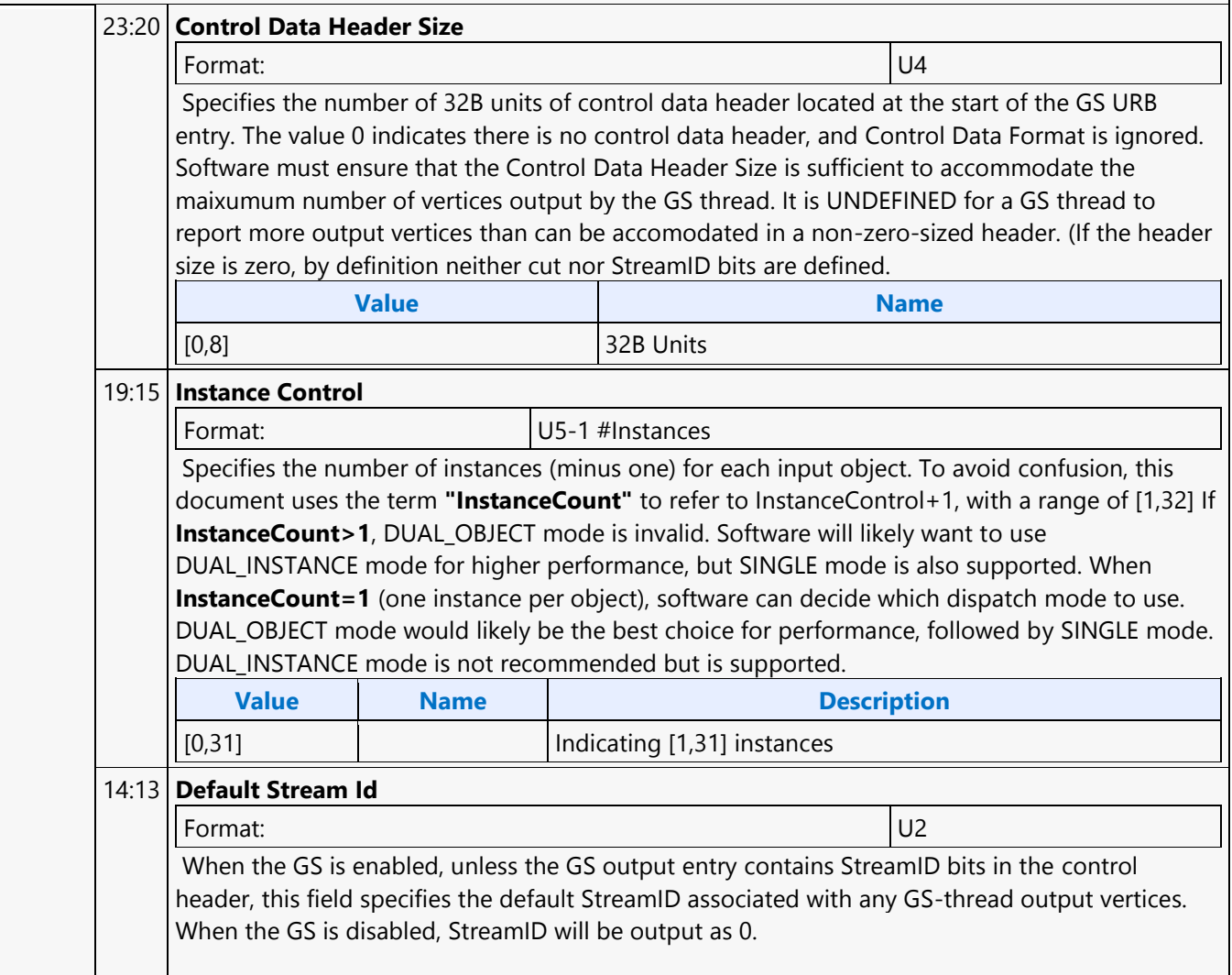

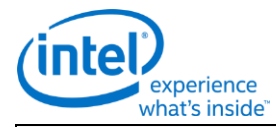

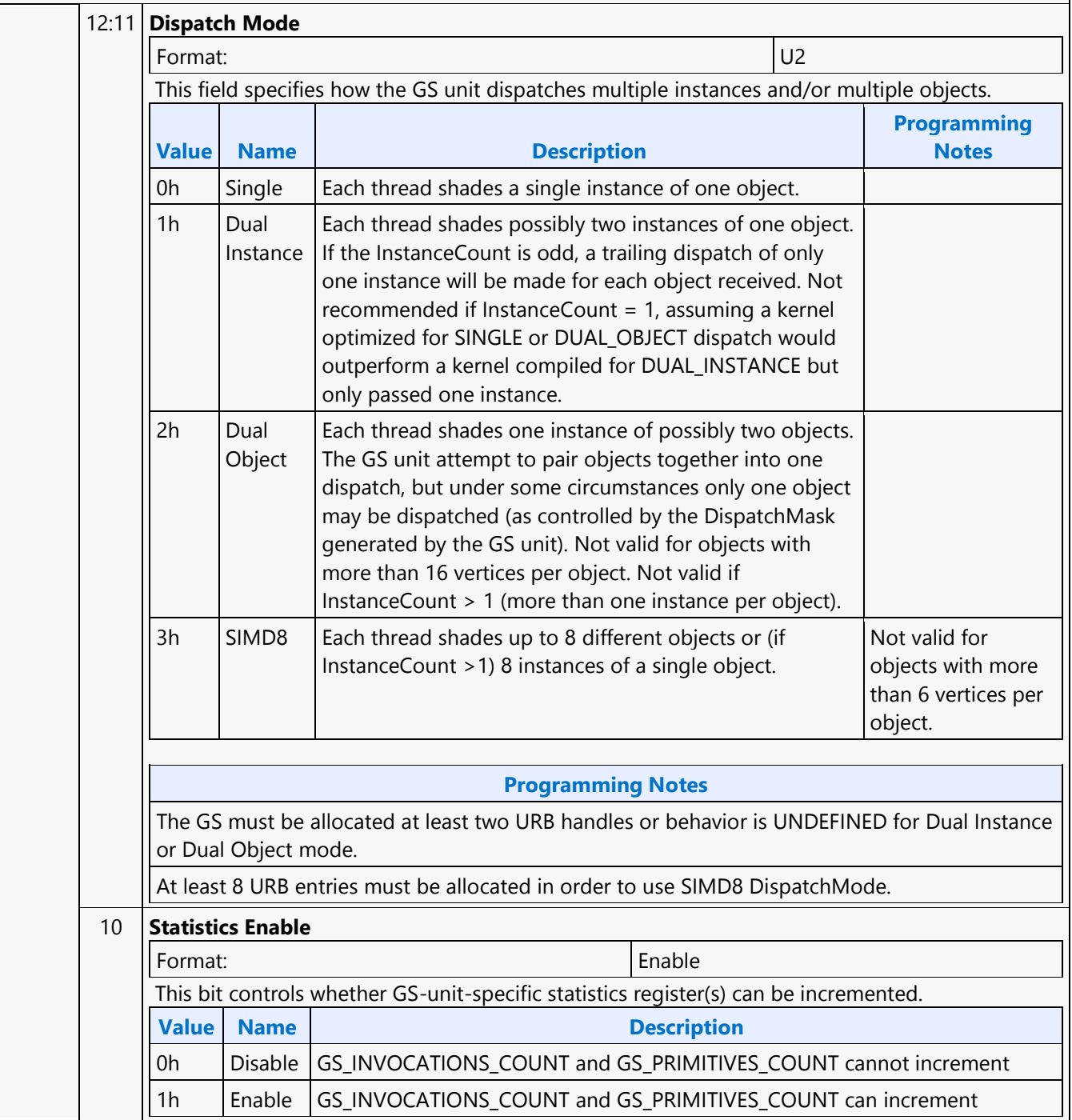

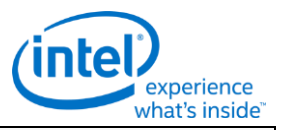

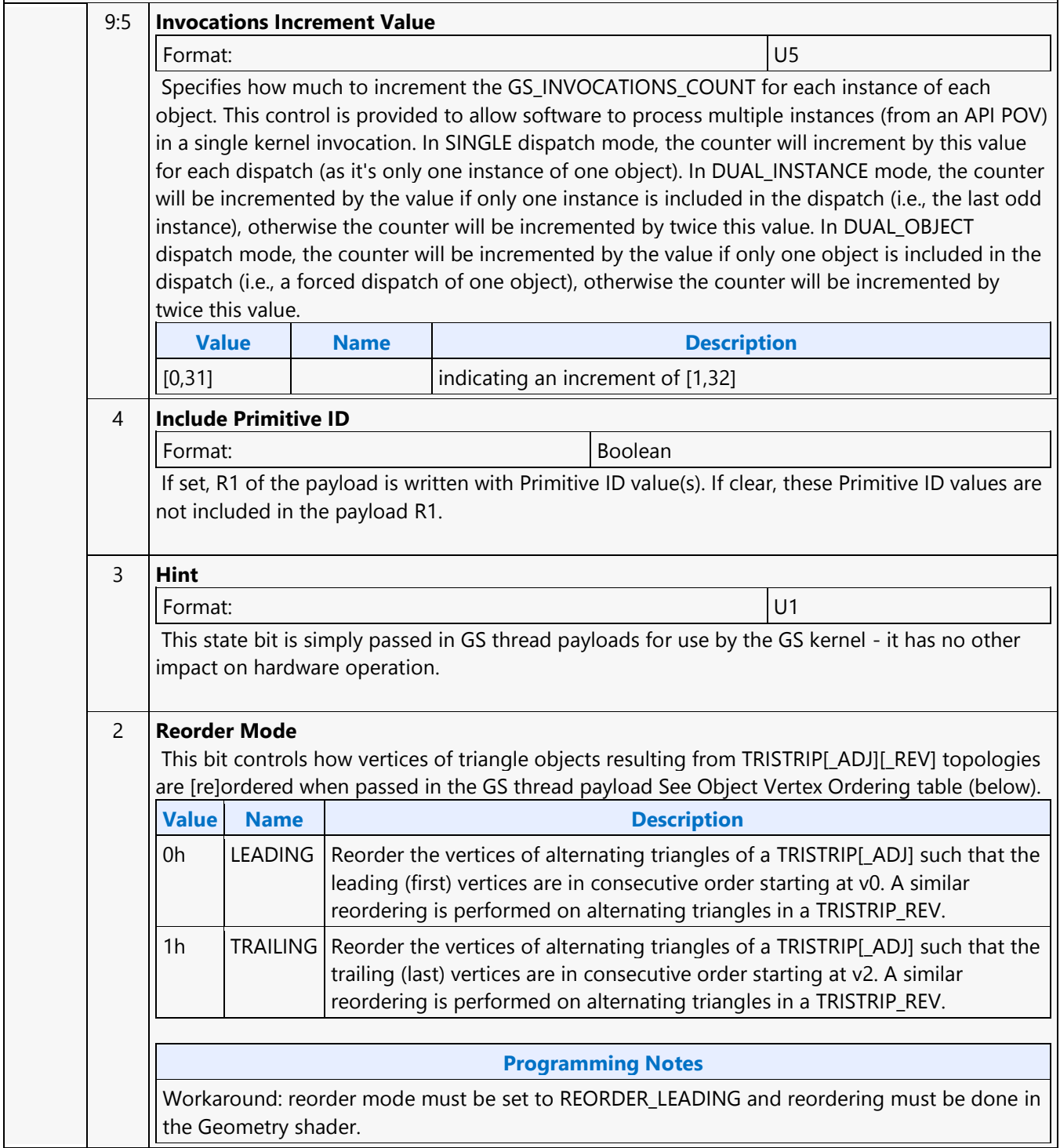

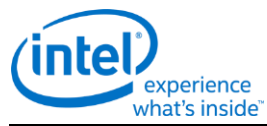

### **3DSTATE\_GS** 1 **Discard Adjacency** Format: Enable When set, adjacent vertices will not be passed in the GS payload when objects with adjacency are processed. Instead, only the non-adjacent vertices will be passed in the same fashion as the without-adjacency form of the primitive. Software should set this bit whenever a GS kernel is used that does not expect adjacent vertices. This allows both with-adjacency/without-adjacency variants of the primitive to be submitted to the pipeline (via 3DPRIMITIVE) - the GS unit will silently discard any adjacent vertices and present the GS thread with only the internal object. When clear, adjacent vertices will be passed to the GS thread, as dictated by the incoming primitive type. Software should only clear this bit when a GS kernel is used that does expect adjacent vertices. E.g., if the GS kernel is compiled to expect a TRIANGLE\_ADJ object, software must clear this bit. Software should also clear this bit if the GS kernel expects a POINT or PATCHLIST\_n object (which don't have with-adjacency variants). The only hardware assistance is to allow the submission of a with-adjacency variant of a primitive when operating with a GS kernel that expects the without-adjacency variant of the object. (E.g., when the GS kernel is compiled to expect a TRIANGLE object, software should set this bit just in case a TRILIST\_ADJ is submitted to the pipeline.) Note that the GS unit is otherwise not aware of the object type that is expected by the GS kernel. It is up to software to ensure that the submitted primitive type (in 3DPRIMITIVE) is otherwise compatible with the object type expected by the GS kernel. (E.g., if the GS kernel expects a LINE\_ADJ object, only LINELIST\_ADJ or LINESTRIP\_ADJ should be submitted, otherwise the GS kernel will produce unpredictable results.) Also note that it is possible to craft a GS kernel which can accept any object type that's thrown at it by first examining the PrimType passed in the payload and then using this info to correctly interpret the number of vertices passed in the payload. 0 **Enable** Format: Enable Specifies whether the GS stage is enabled or disabled (pass-through). 8 31 **Control Data Format** Format: U1 This field specifies the format of the control data header (if any). **Value Name Description** 0h  $\vert$  CUT  $\vert$  The control data header contains cut bits. 1h SID The control data header contains StreamID bits. . Output Topology must be set to POINTLIST, or behavior is UNDEFINED. 30 **Static Output** Format: Enable Specifies whether the GS shader outputs a static number of vertices per invocation. If this bit is clear, the number of vertices output by each GS shader invocation is stored by the GS thread at the very beginning of the output URB entry (see GS URB Entry section below). 29:27 **Reserved** Format: MBZ

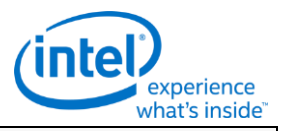

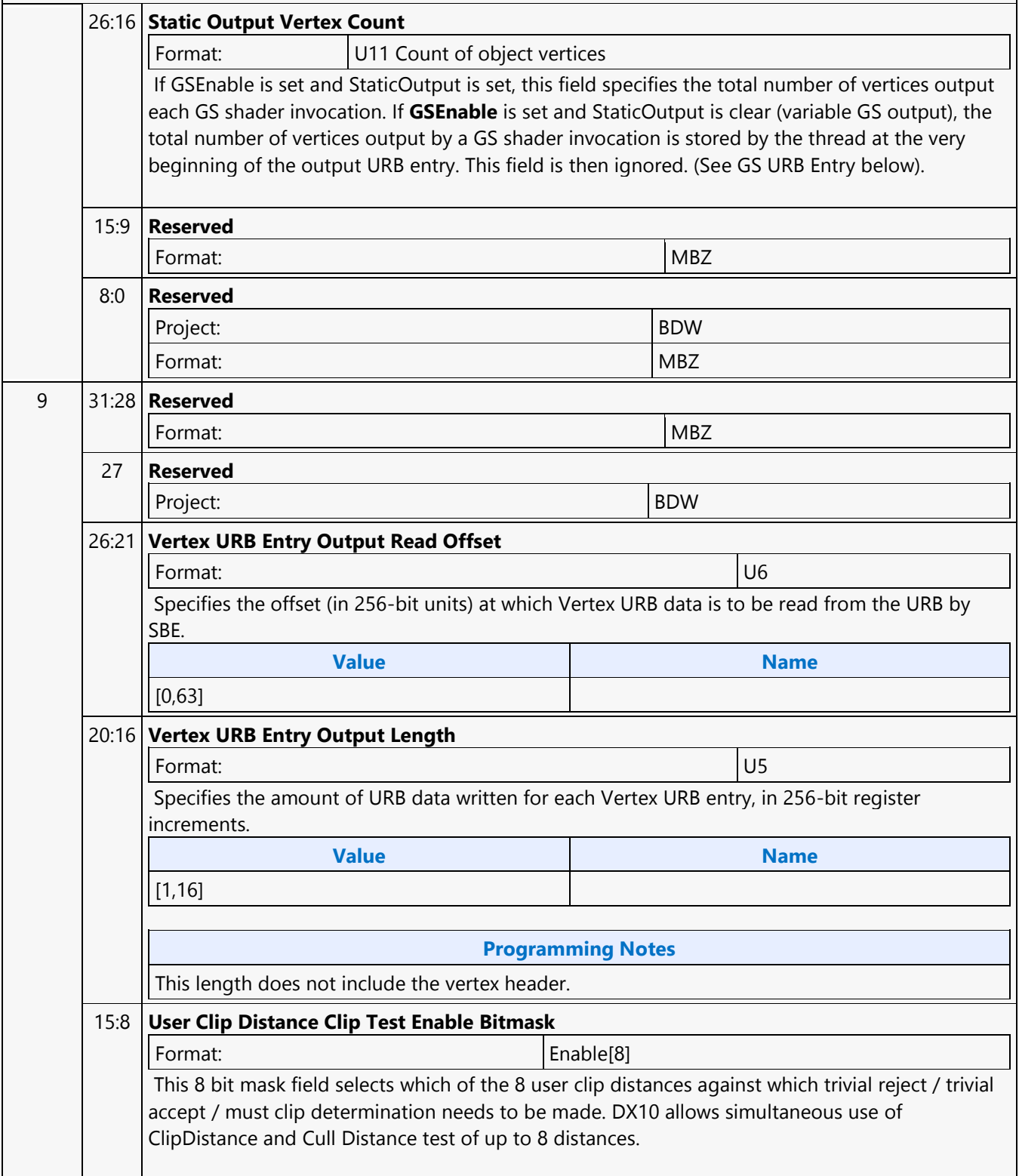

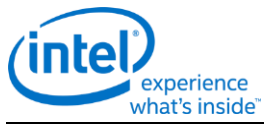

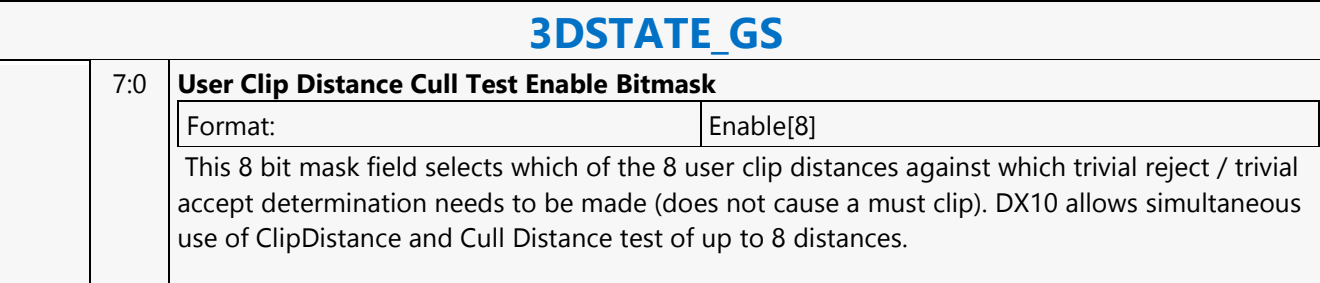

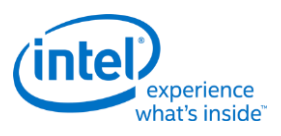

## **3DSTATE\_HIER\_DEPTH\_BUFFER**

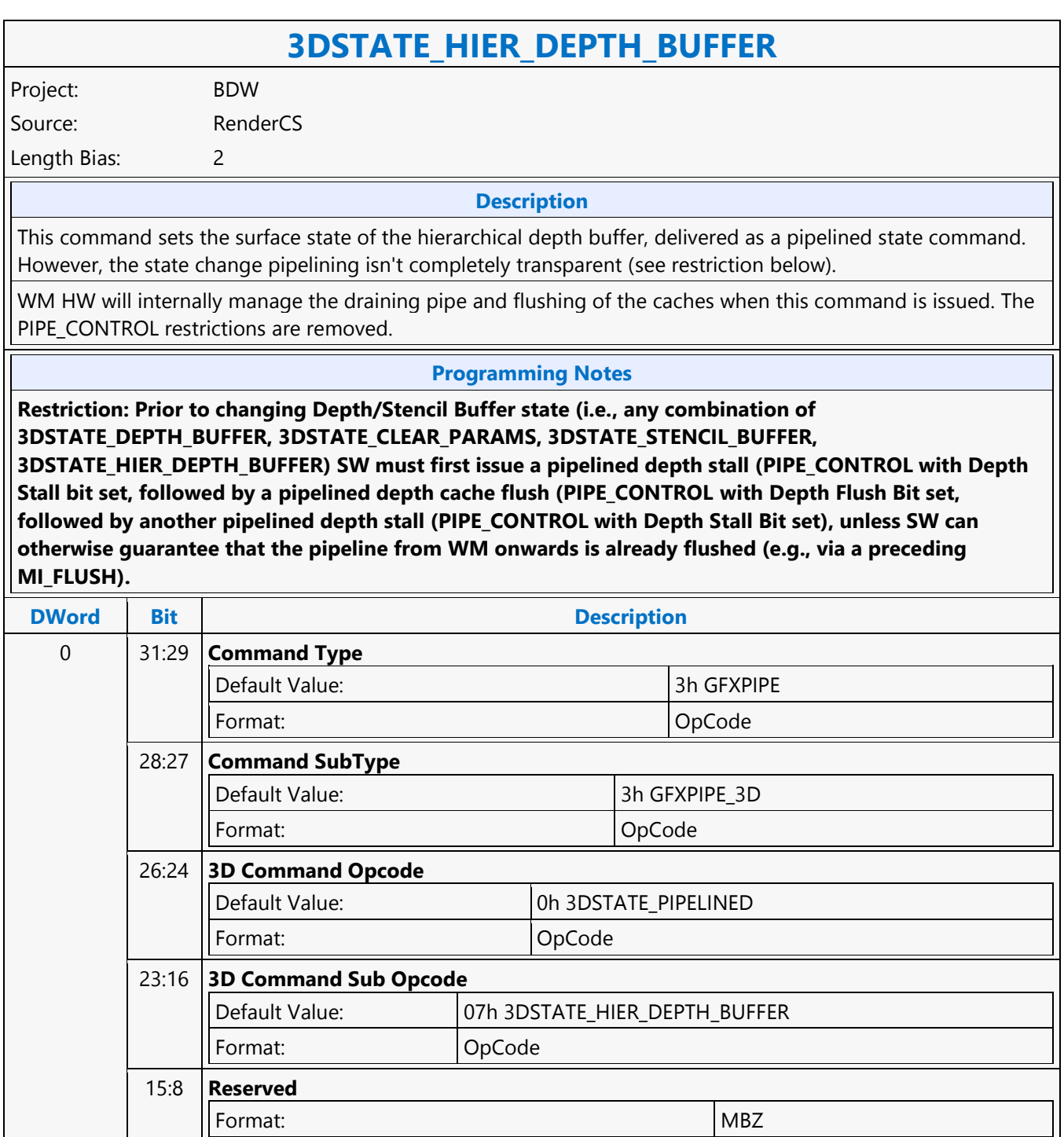

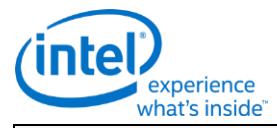

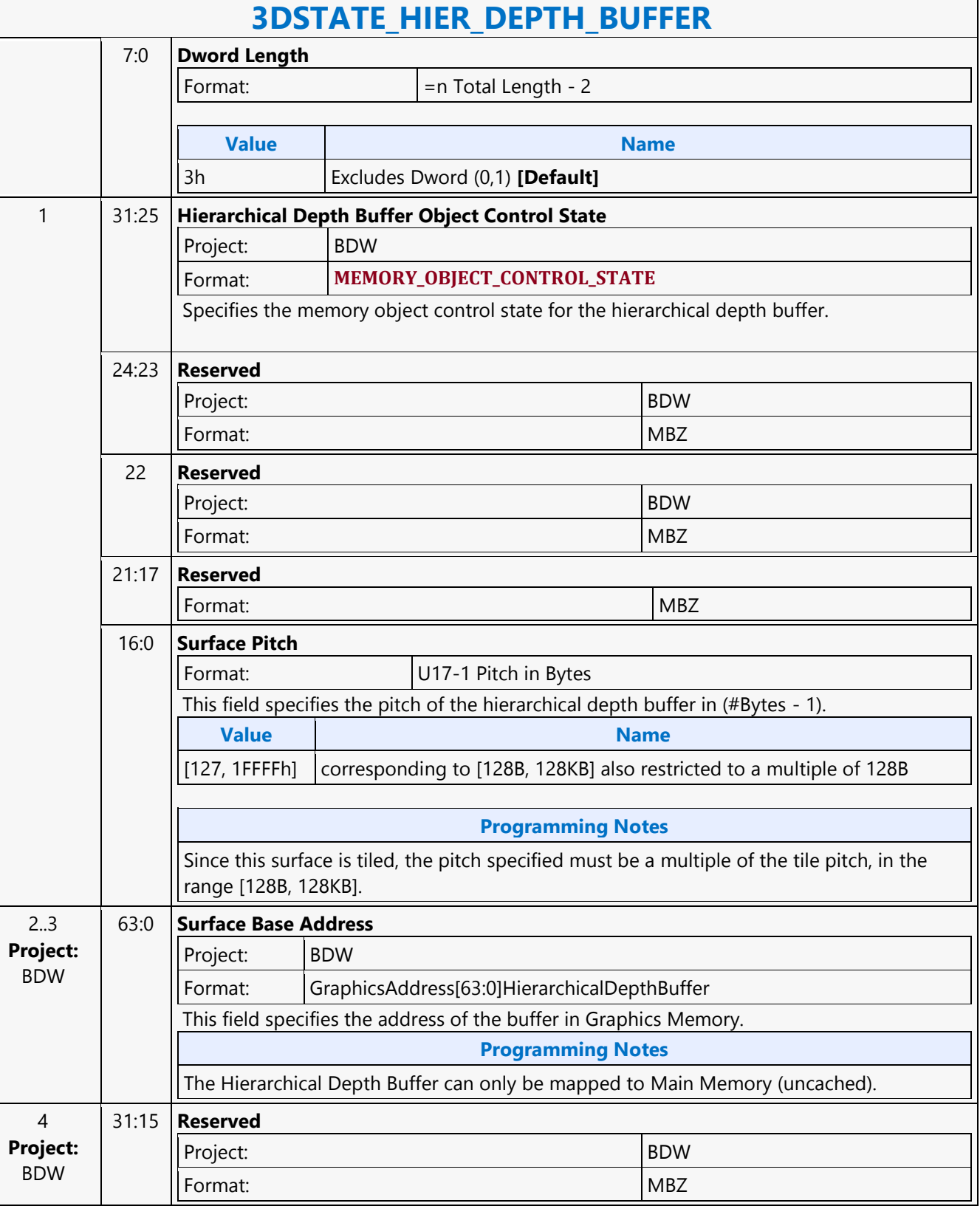

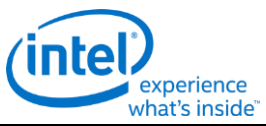

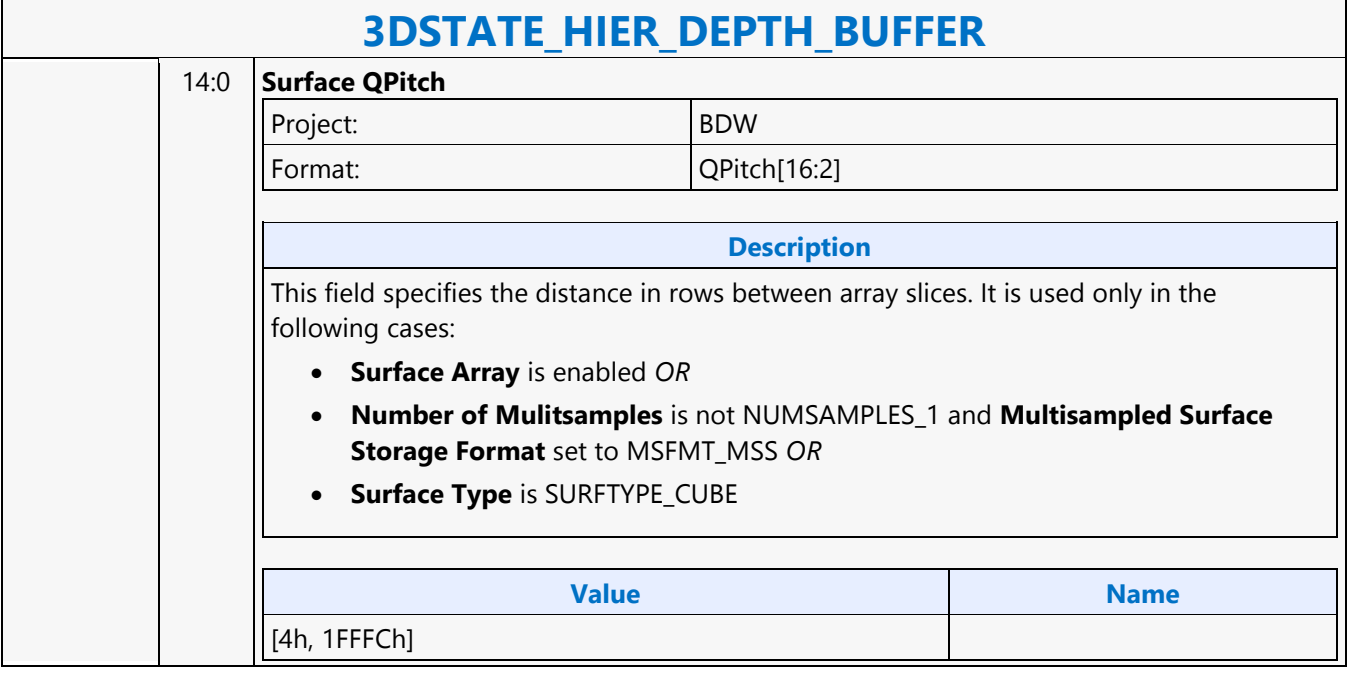

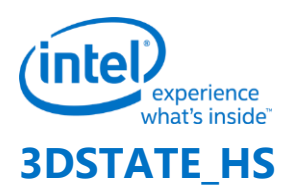

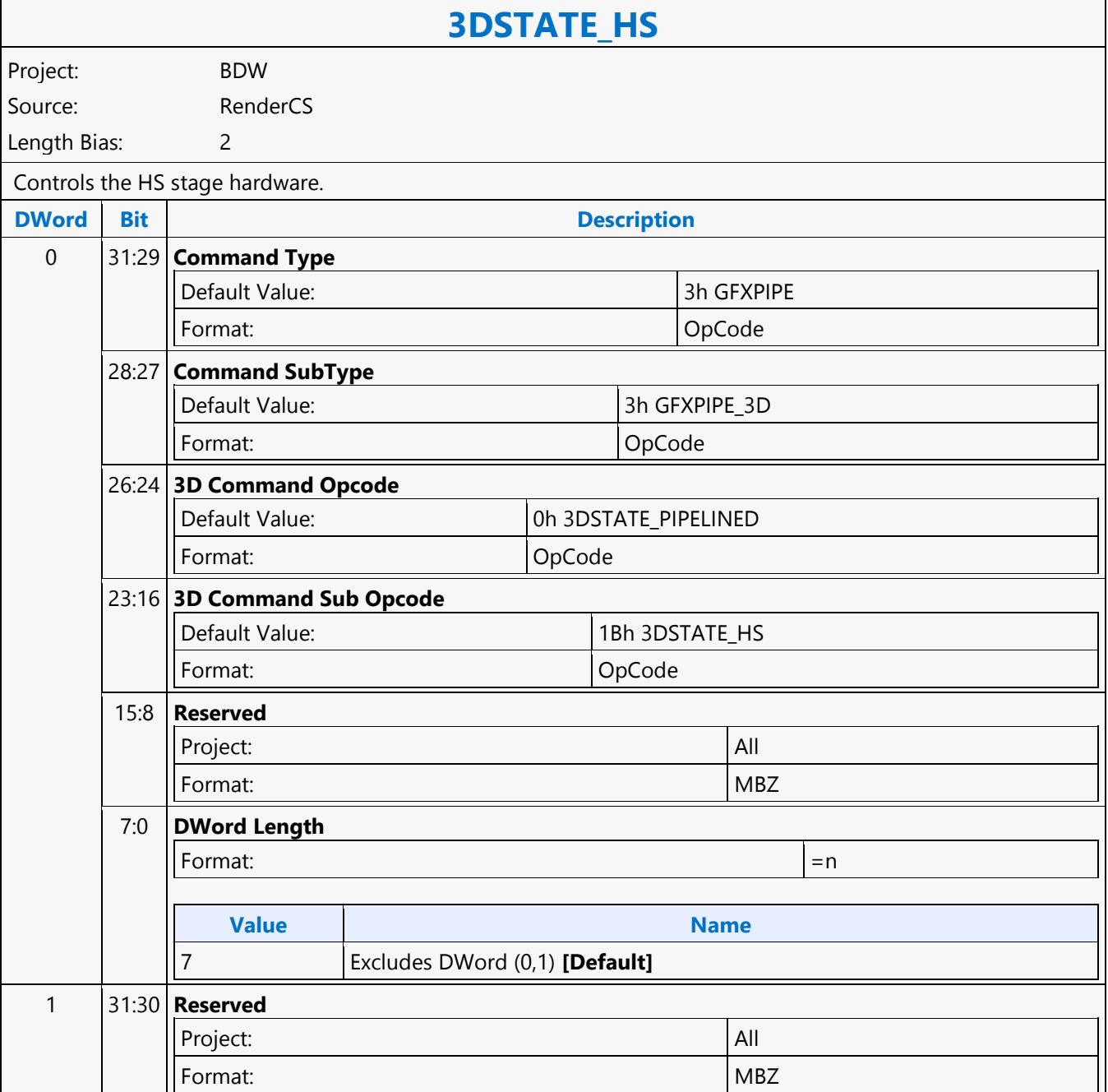
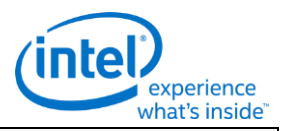

#### **3DSTATE\_HS**

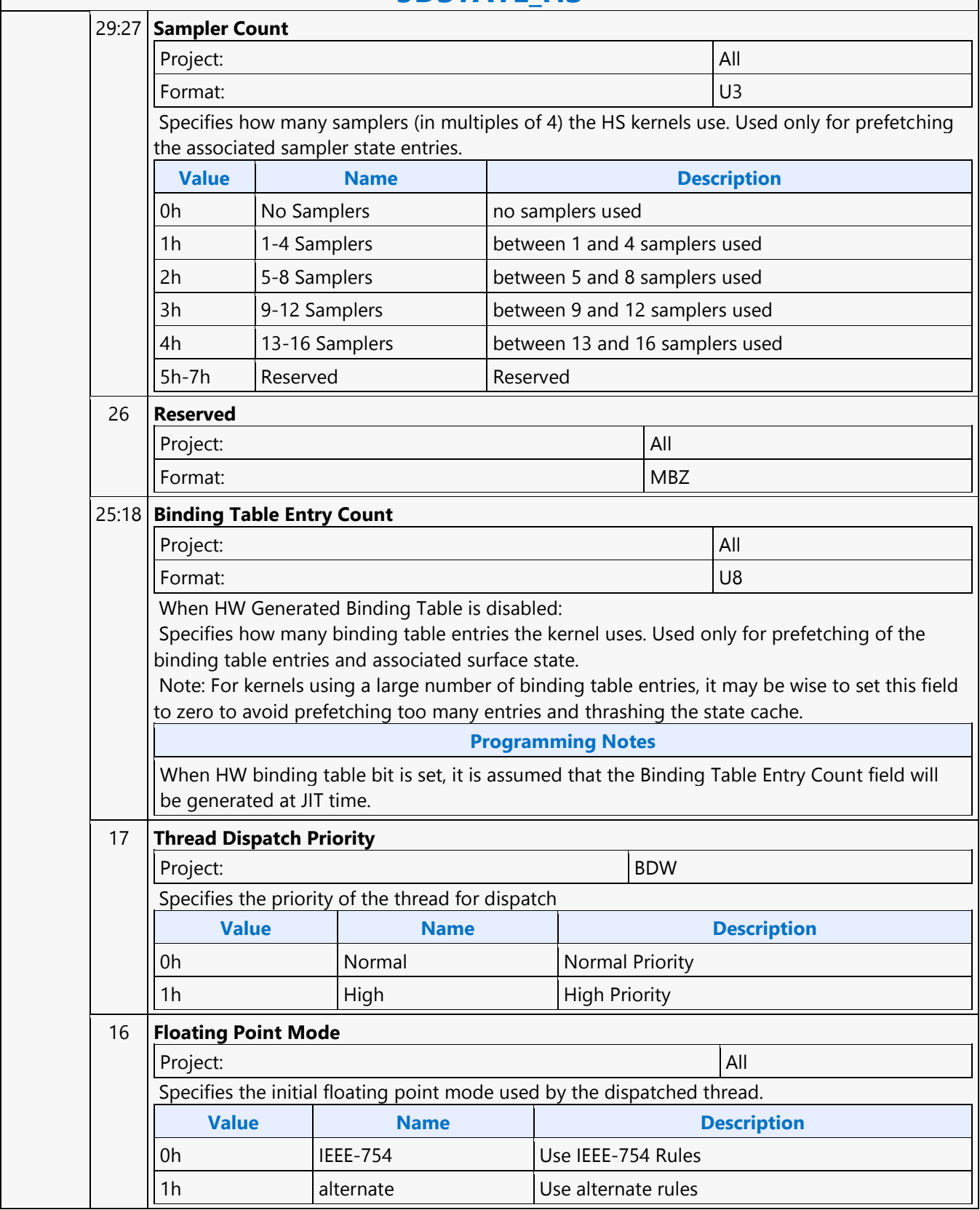

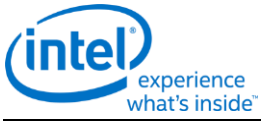

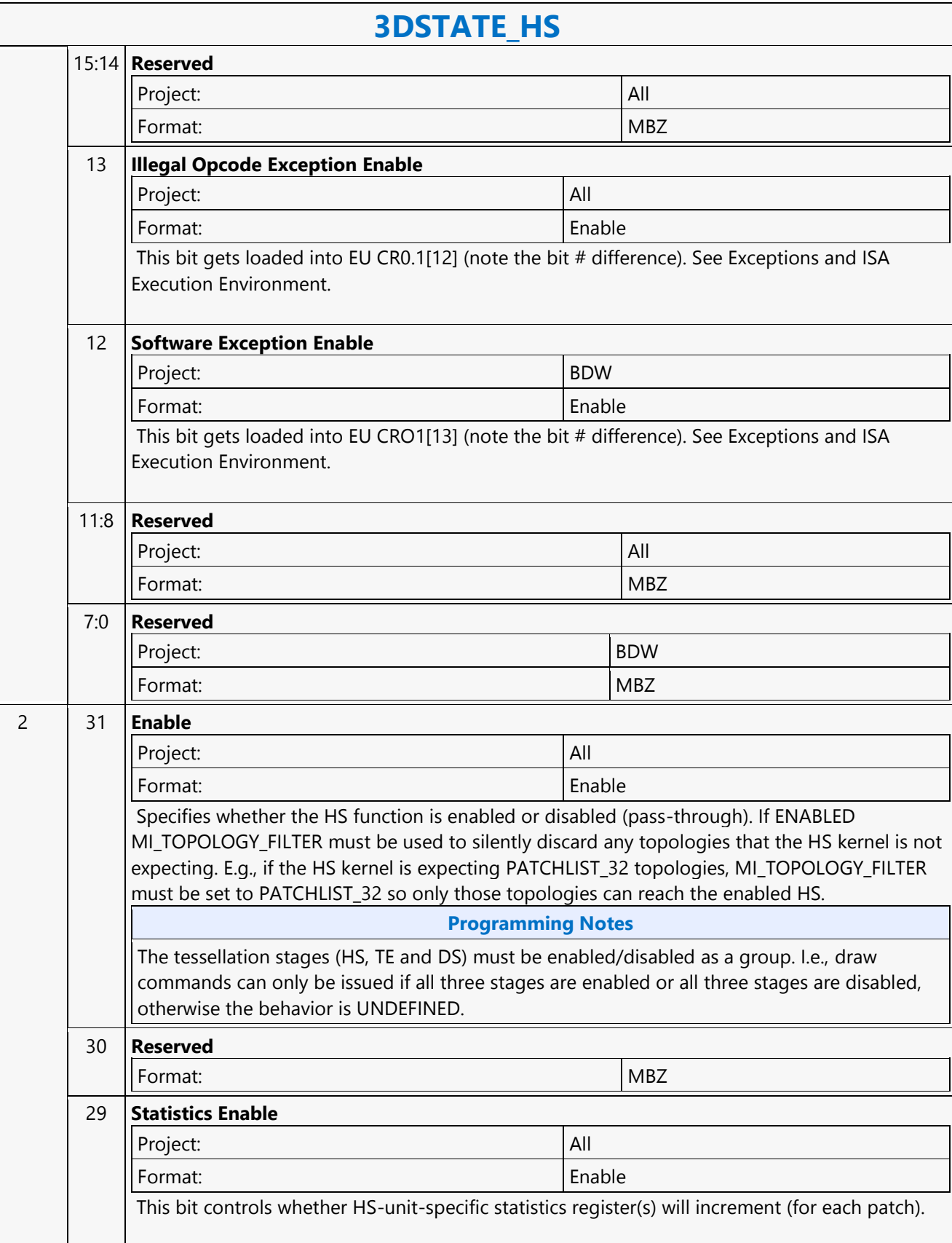

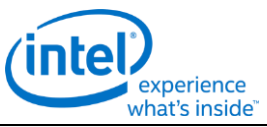

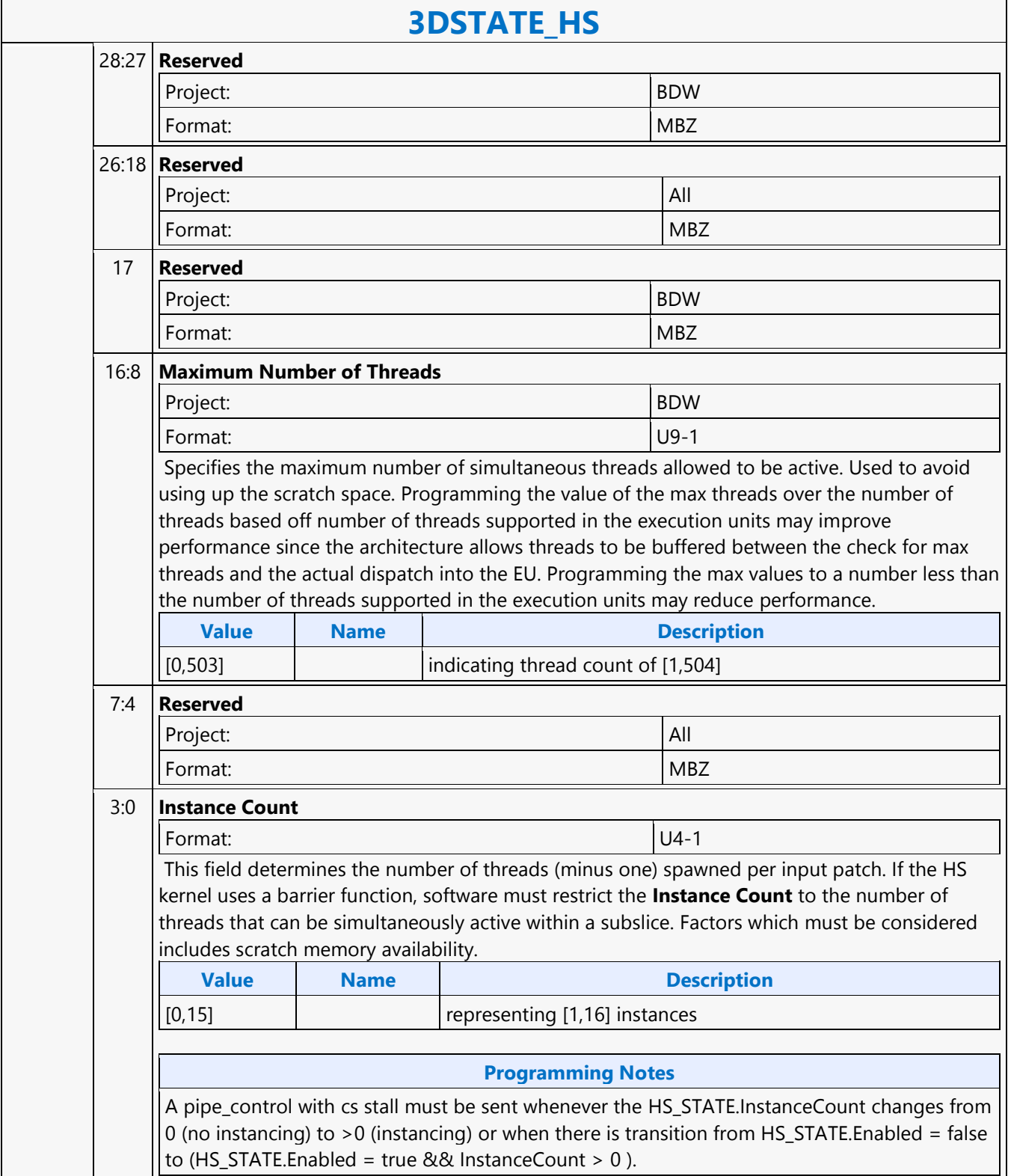

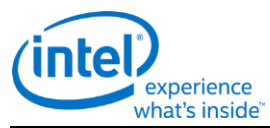

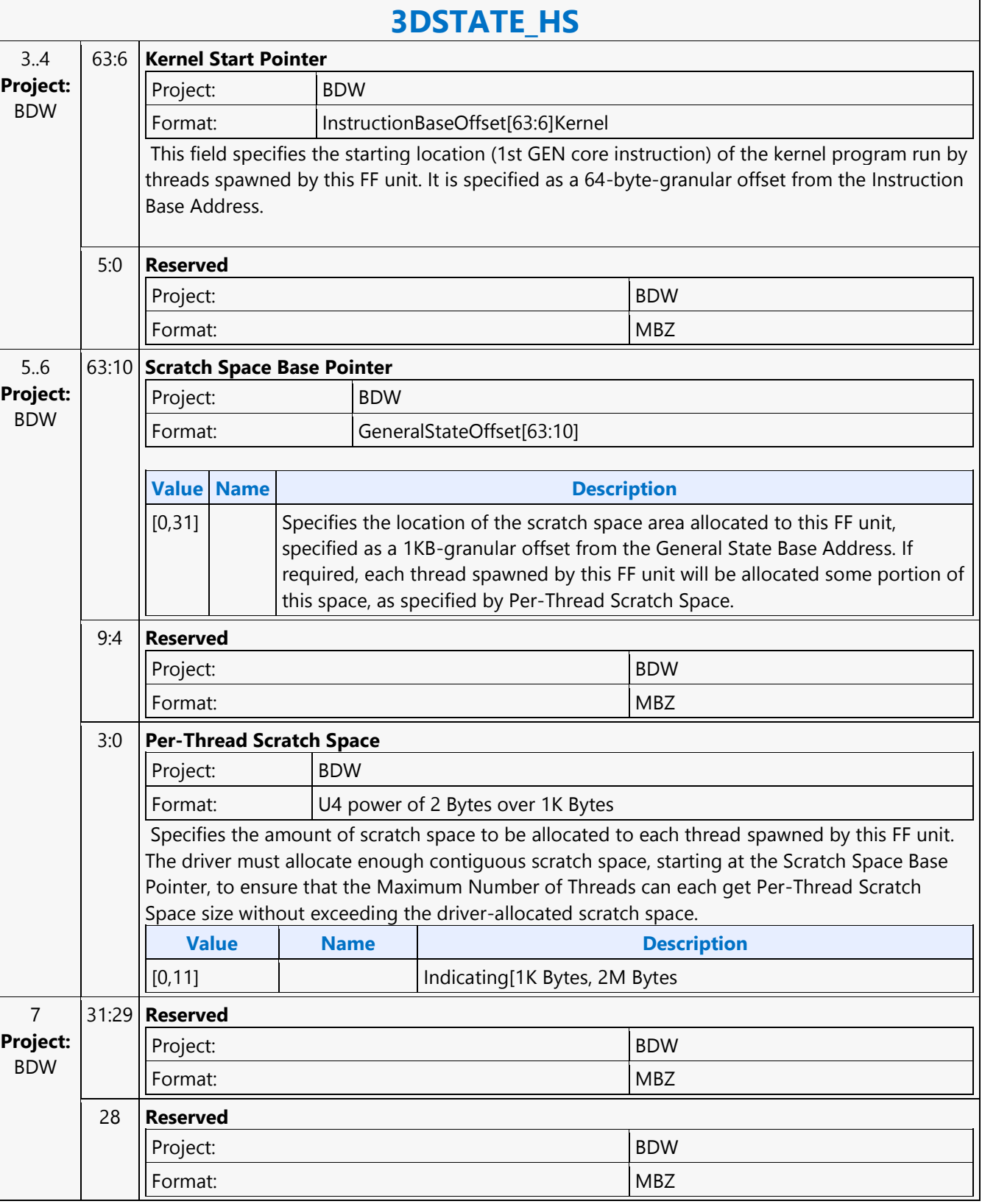

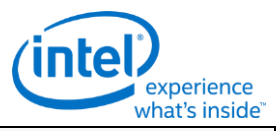

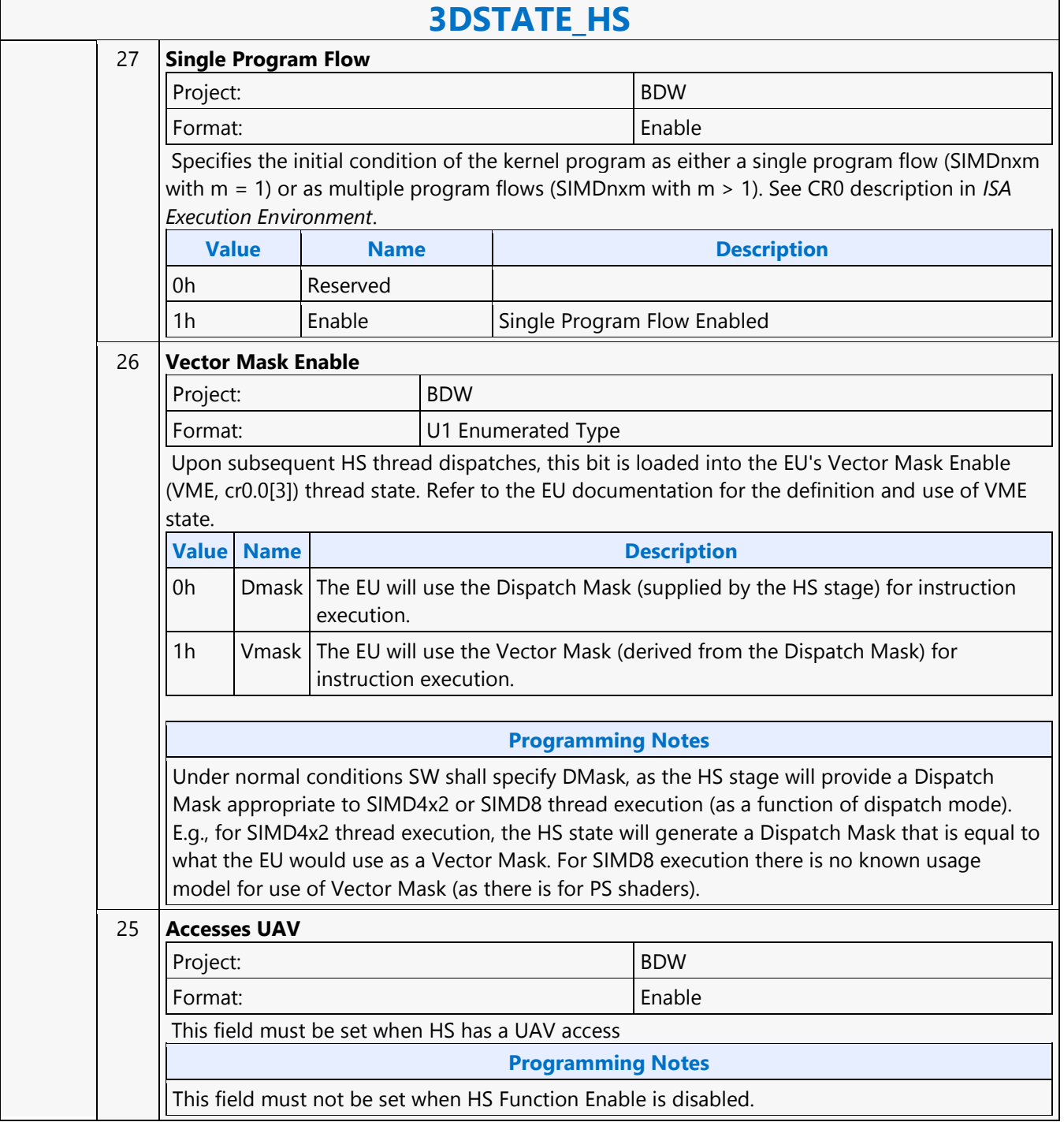

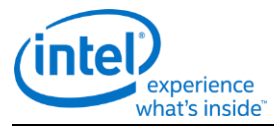

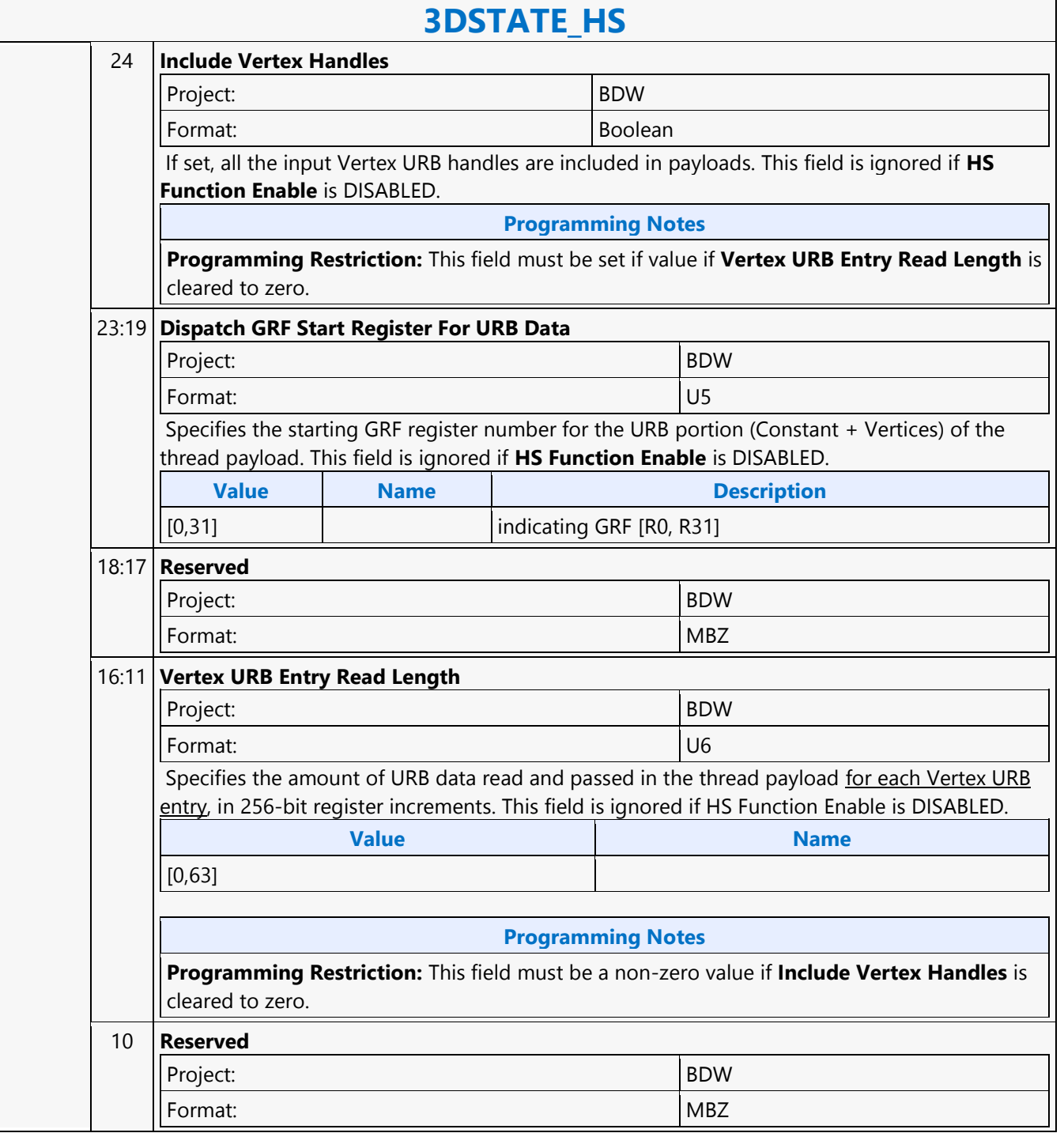

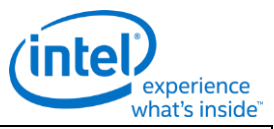

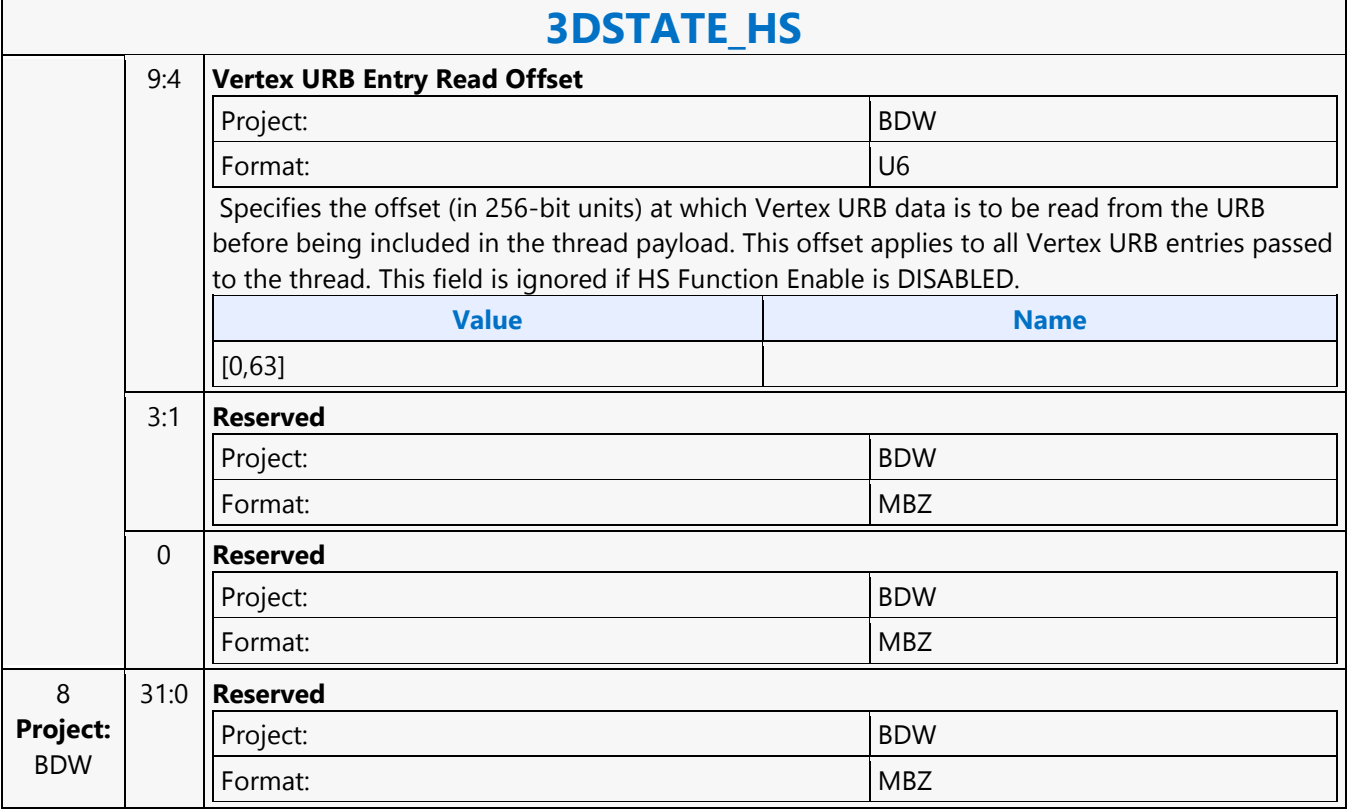

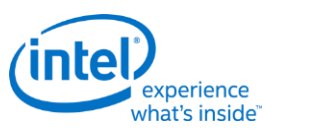

## **3DSTATE\_INDEX\_BUFFER**

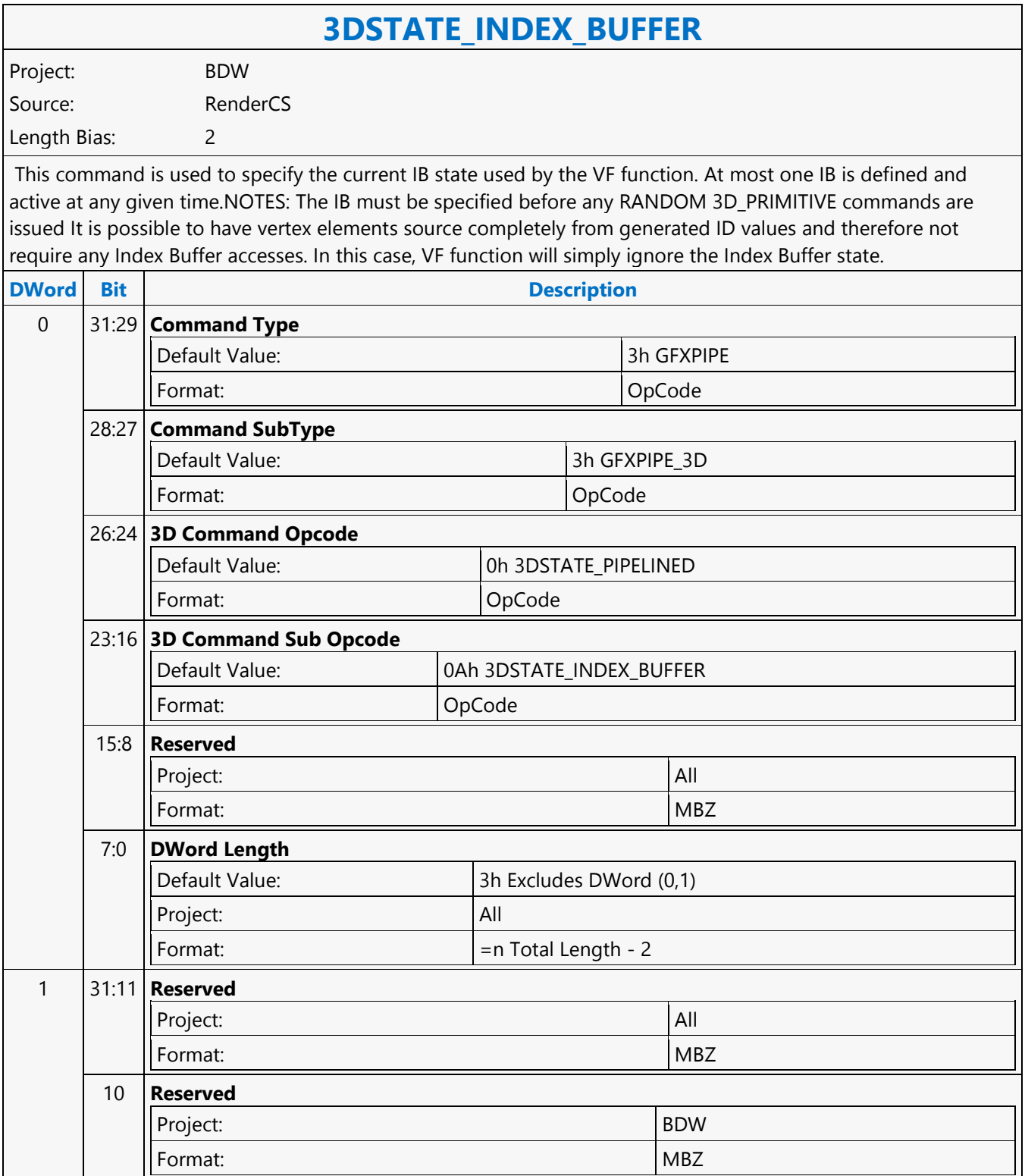

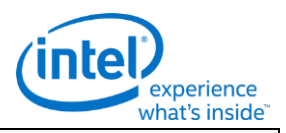

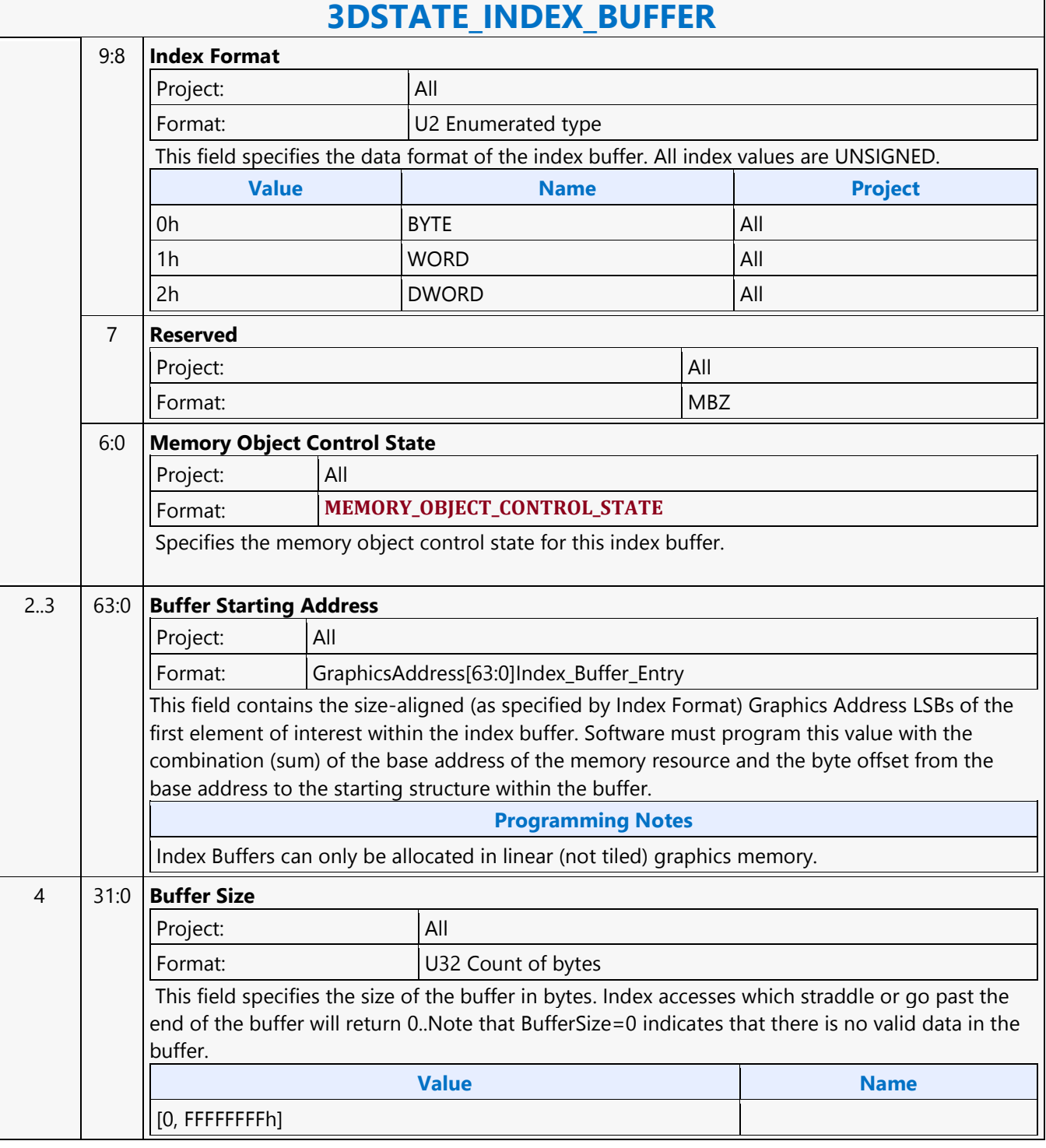

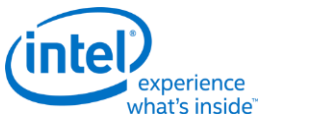

## **3DSTATE\_LINE\_STIPPLE**

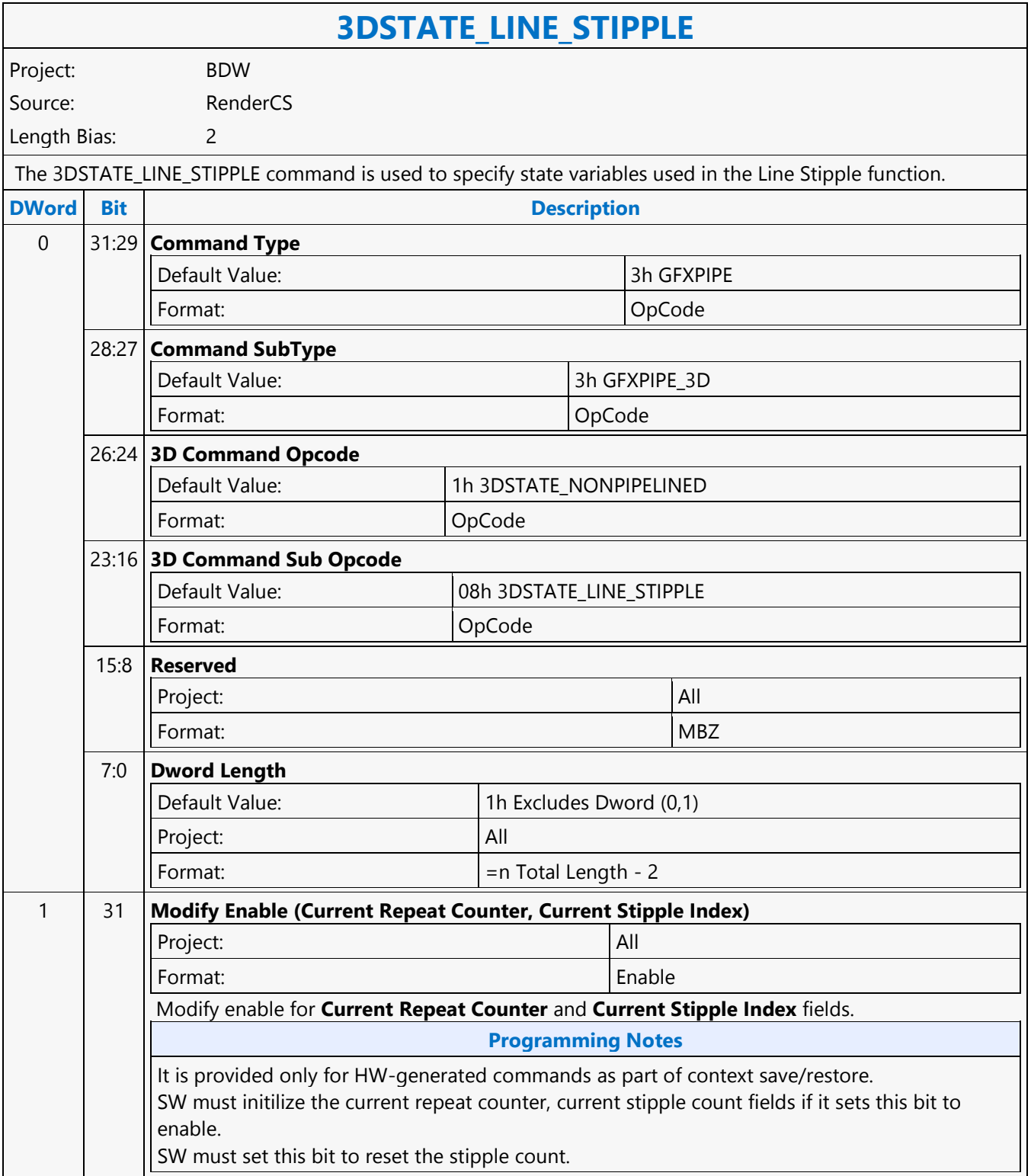

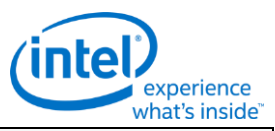

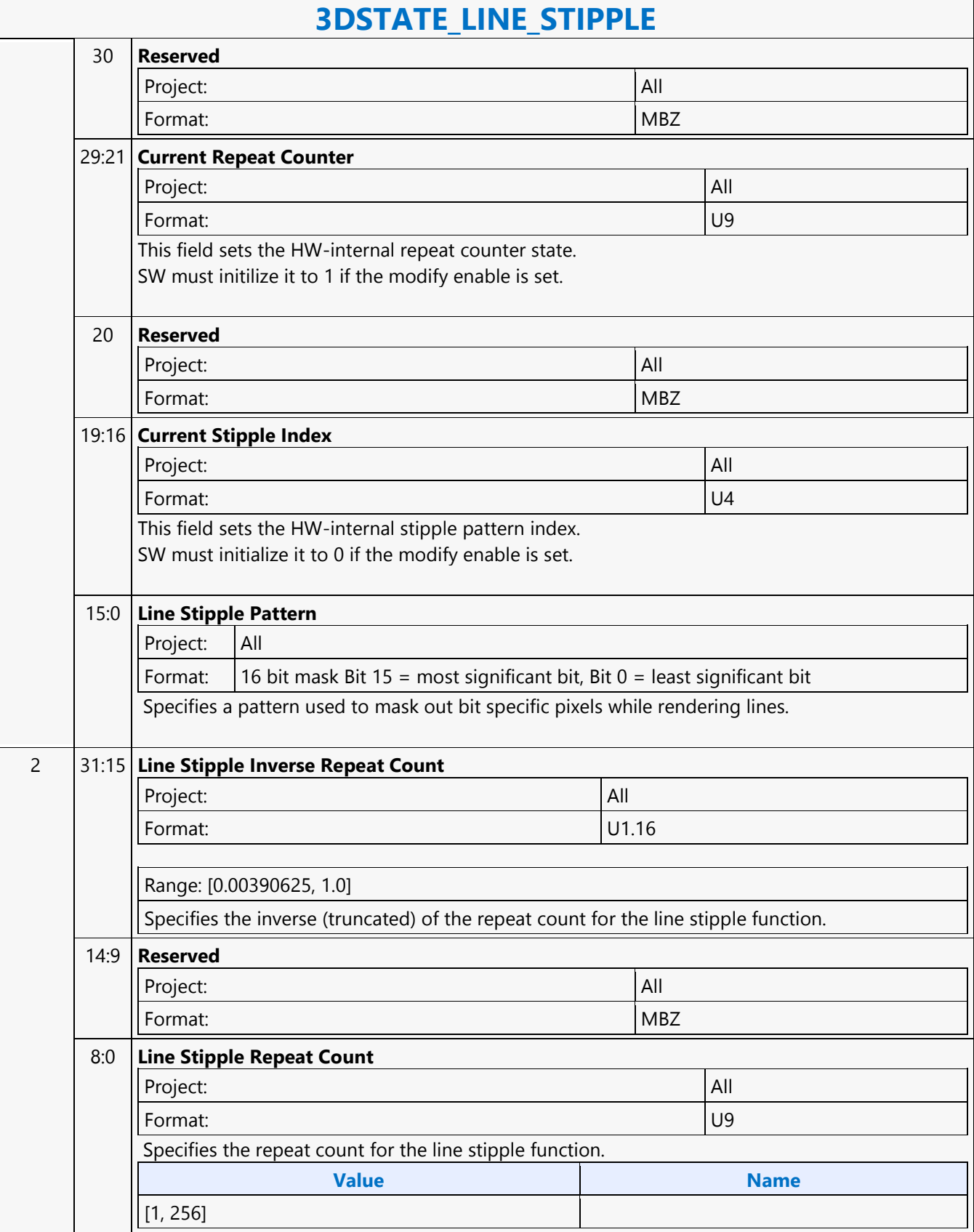

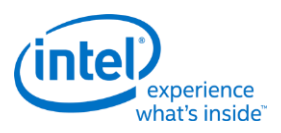

## **3DSTATE\_MONOFILTER\_SIZE**

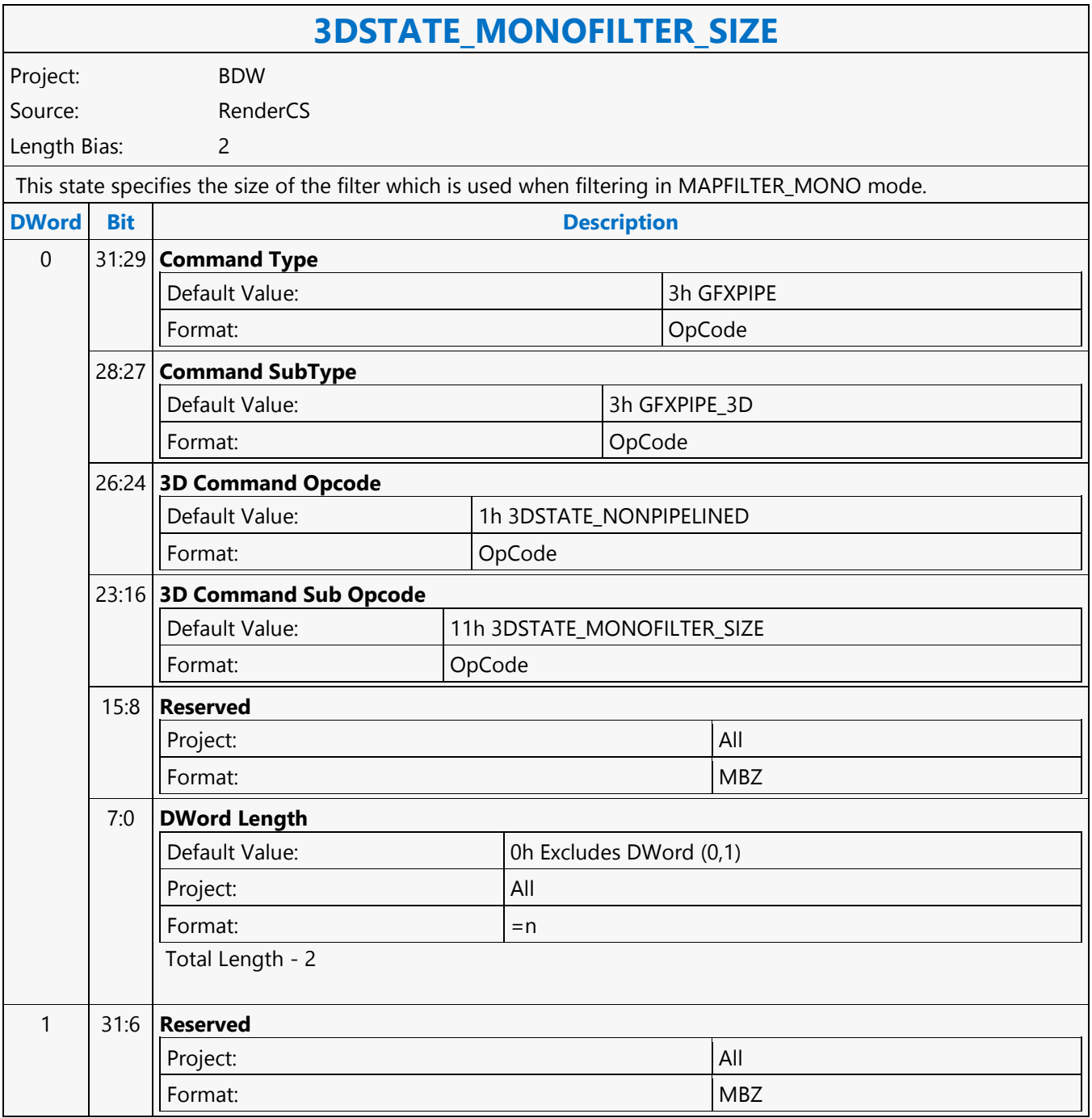

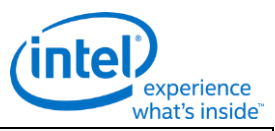

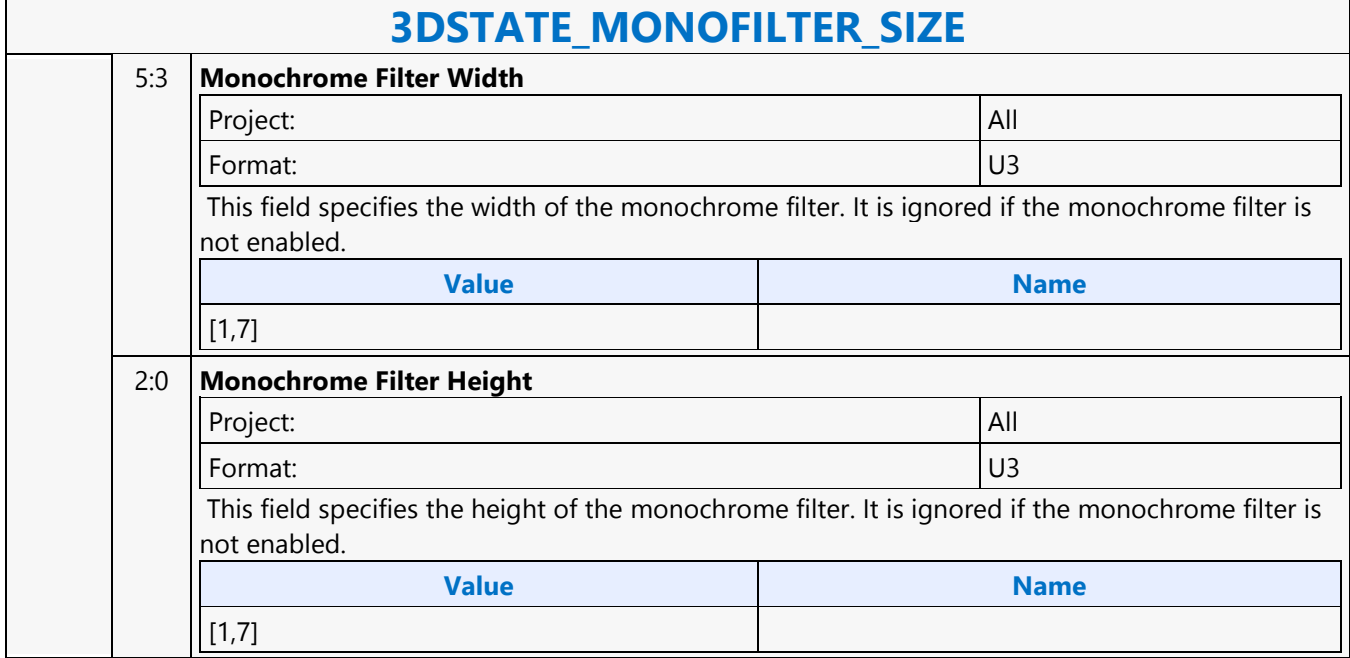

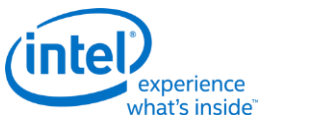

## **3DSTATE\_MULTISAMPLE**

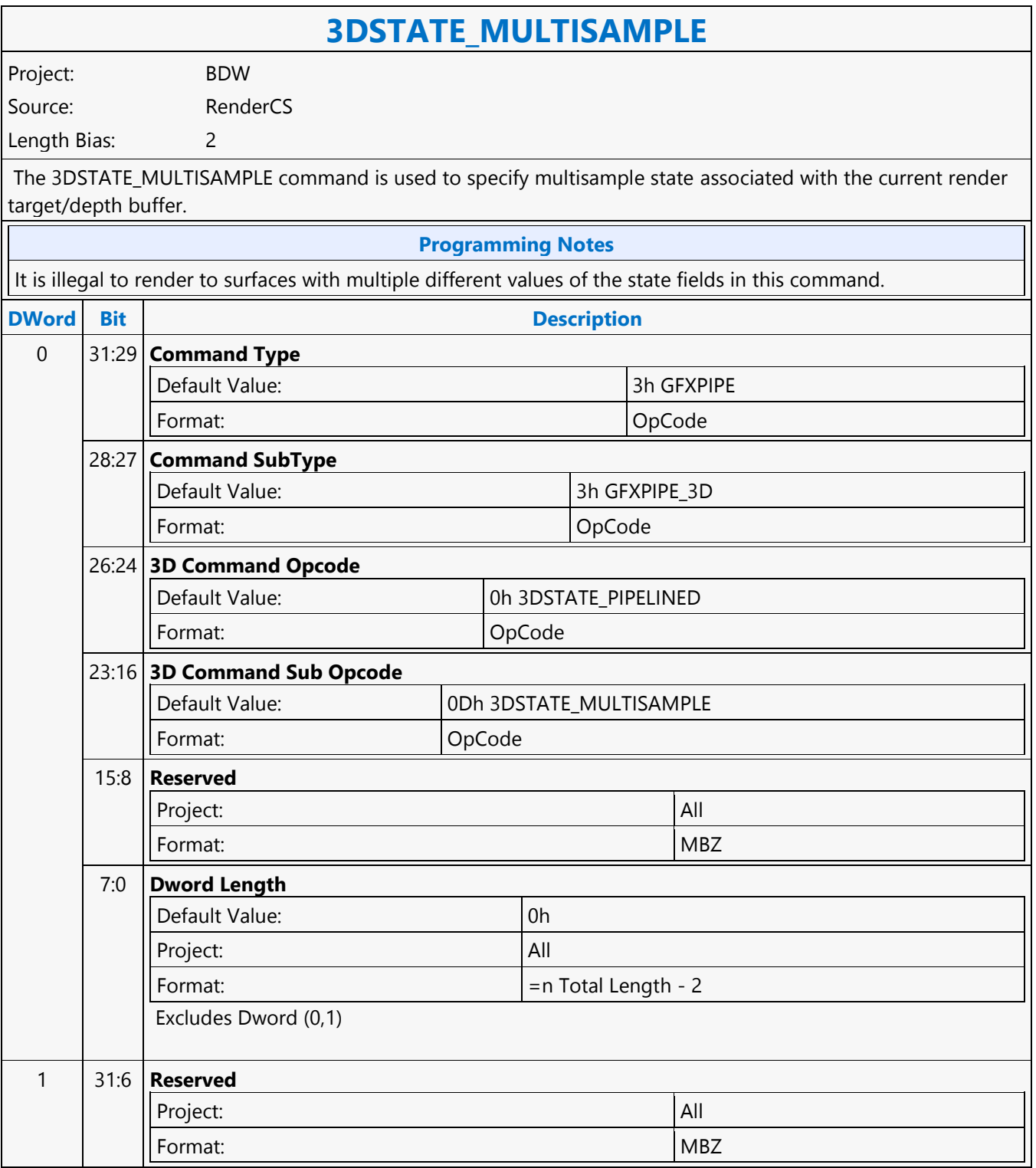

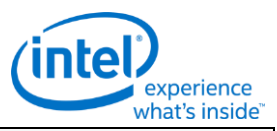

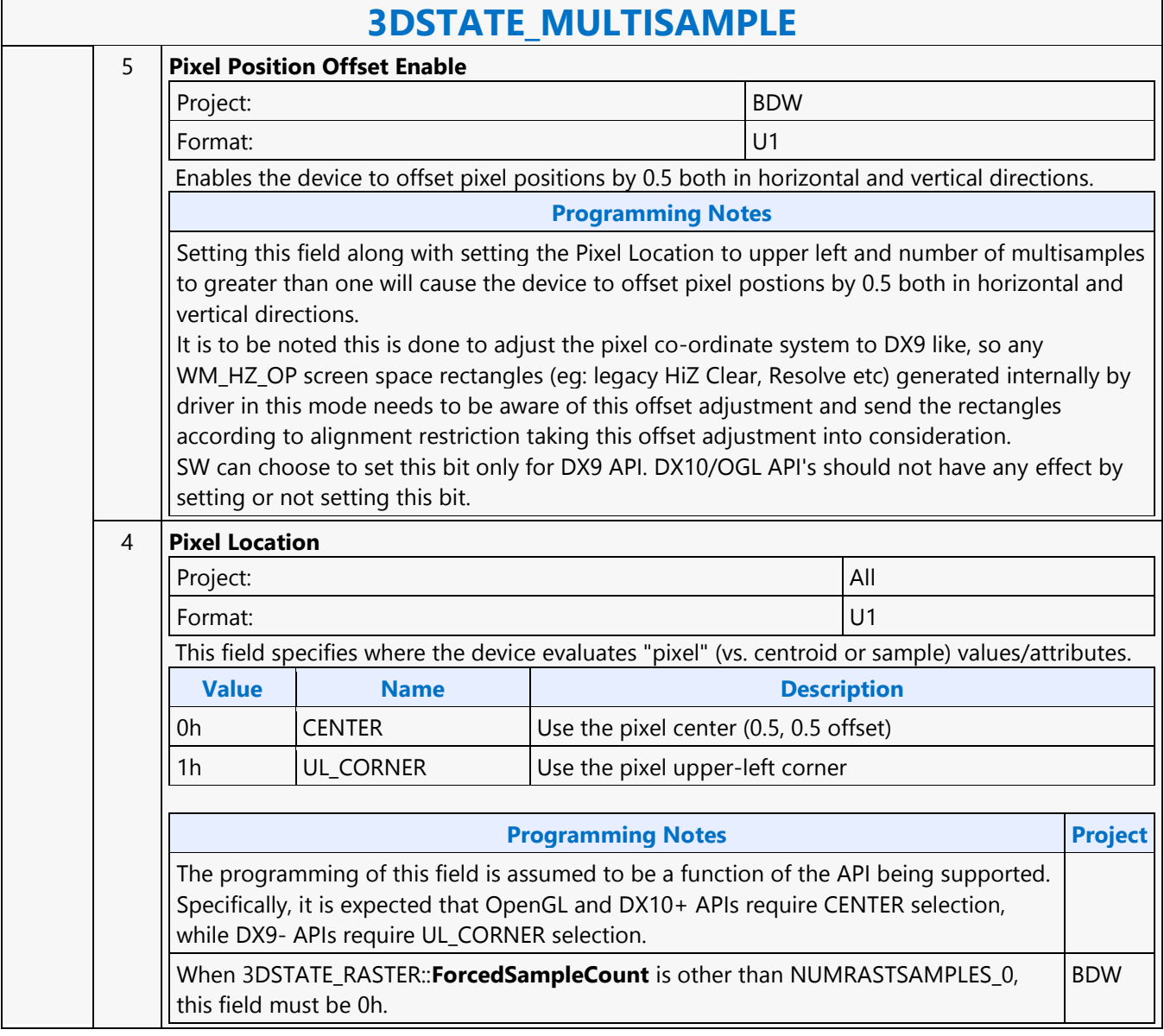

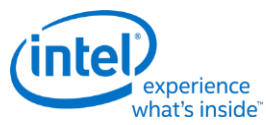

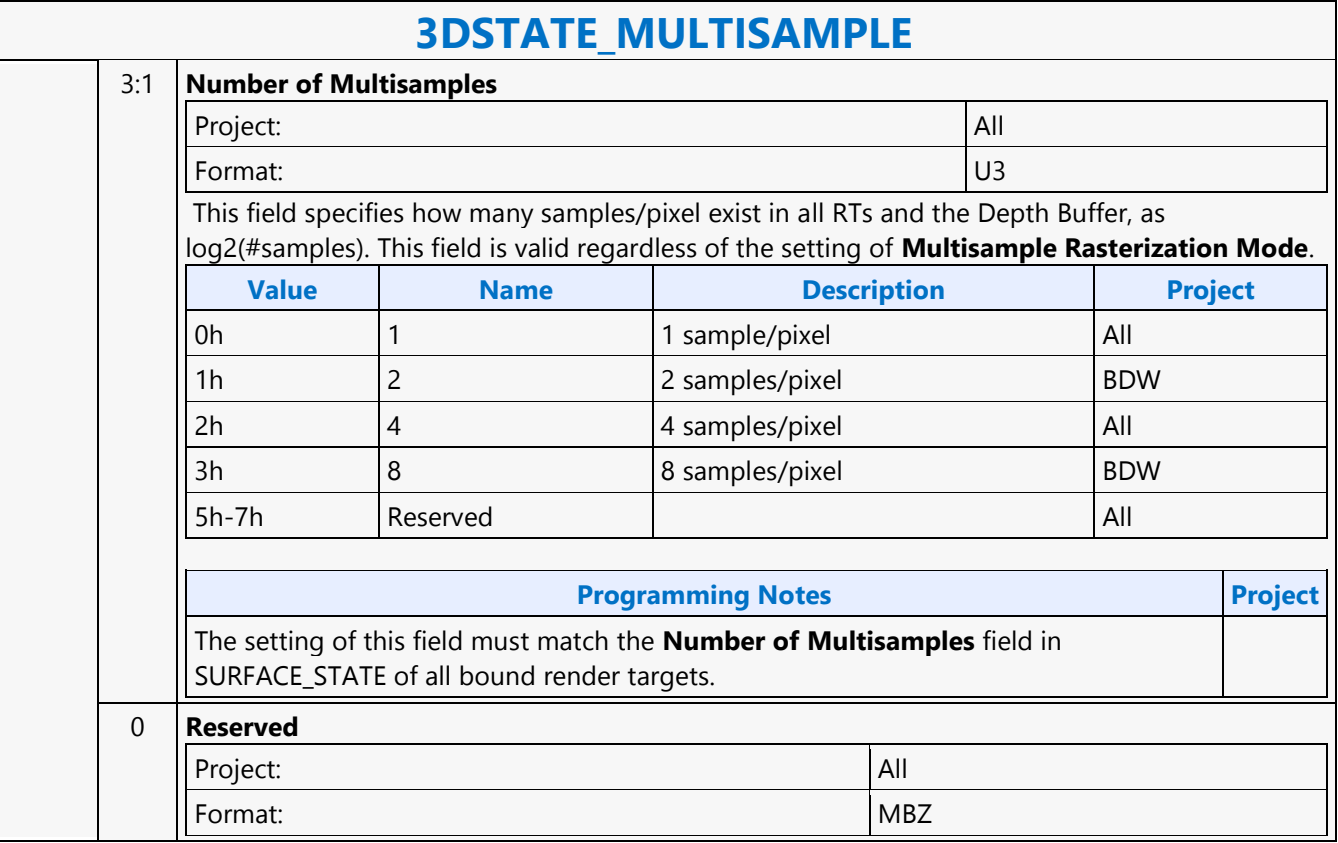

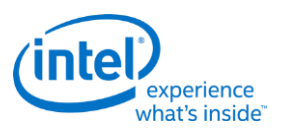

## **3DSTATE\_POLY\_STIPPLE\_OFFSET**

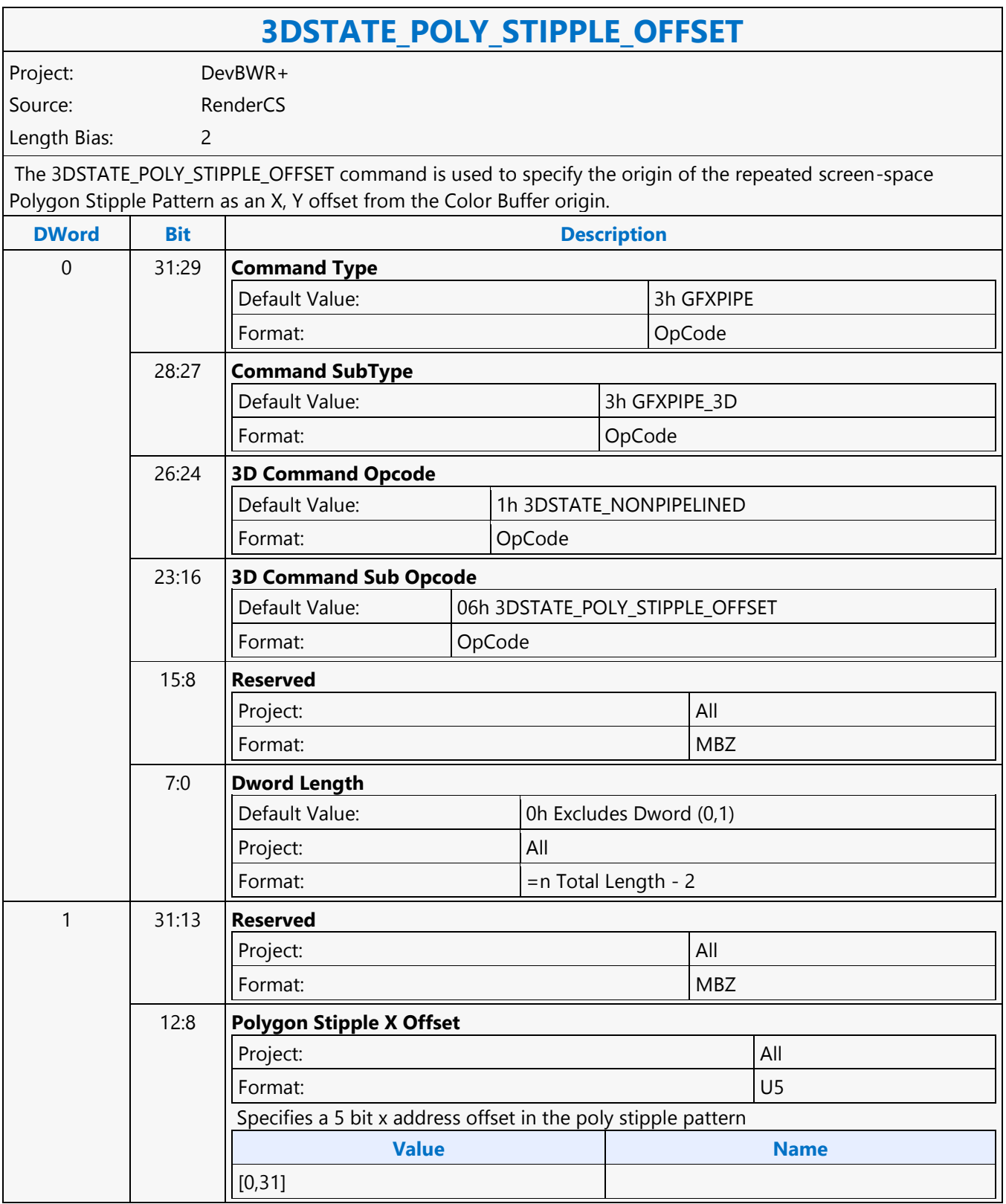

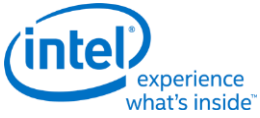

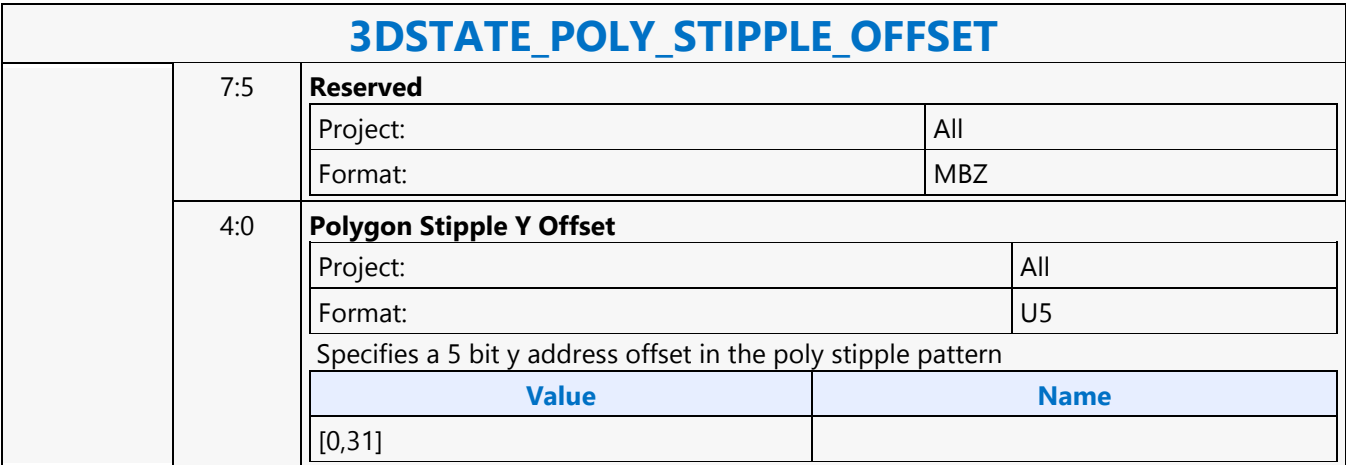

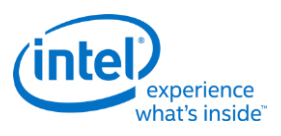

## **3DSTATE\_POLY\_STIPPLE\_PATTERN**

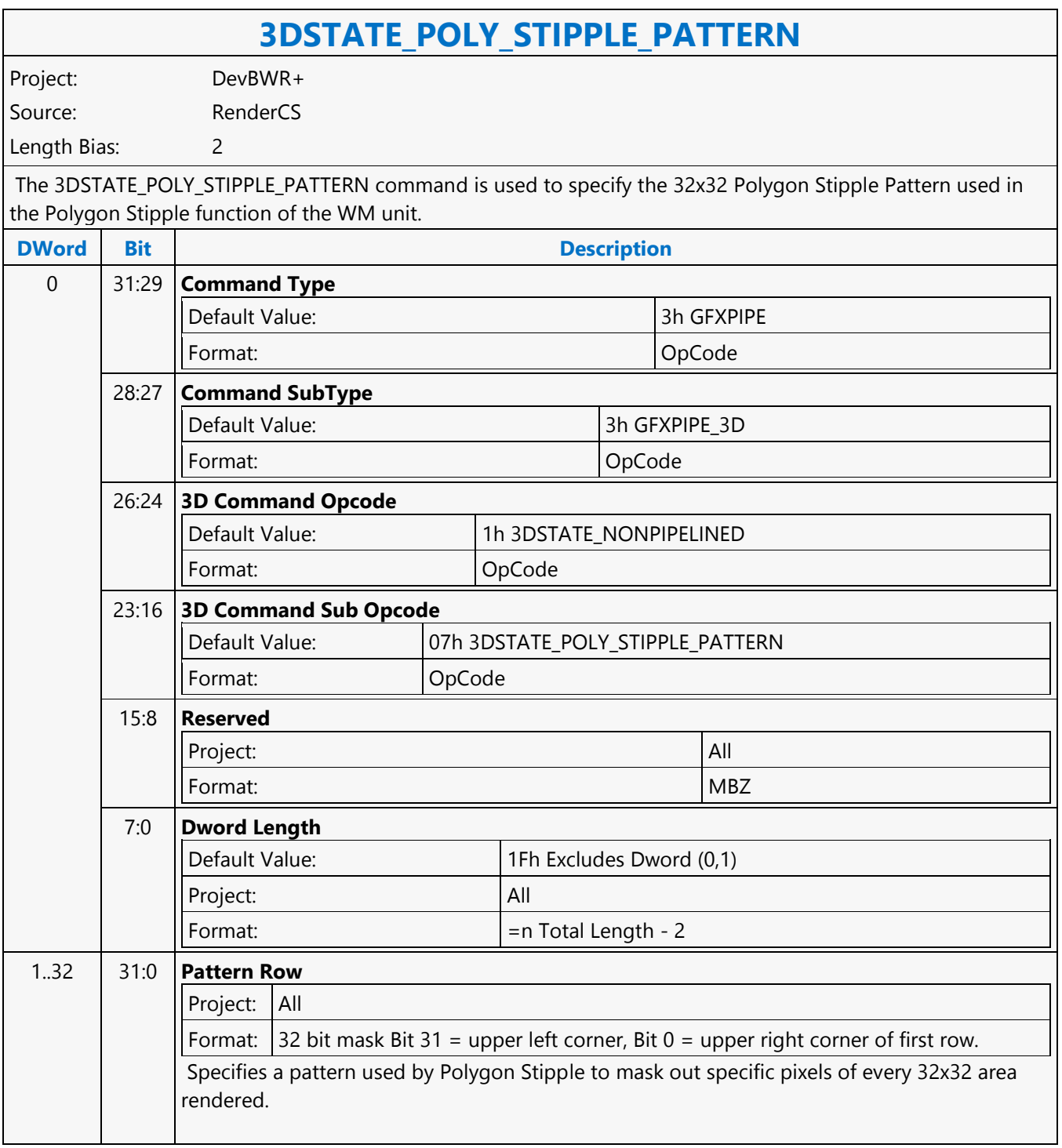

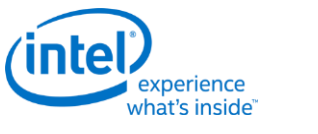

## **3DSTATE\_PS\_BLEND**

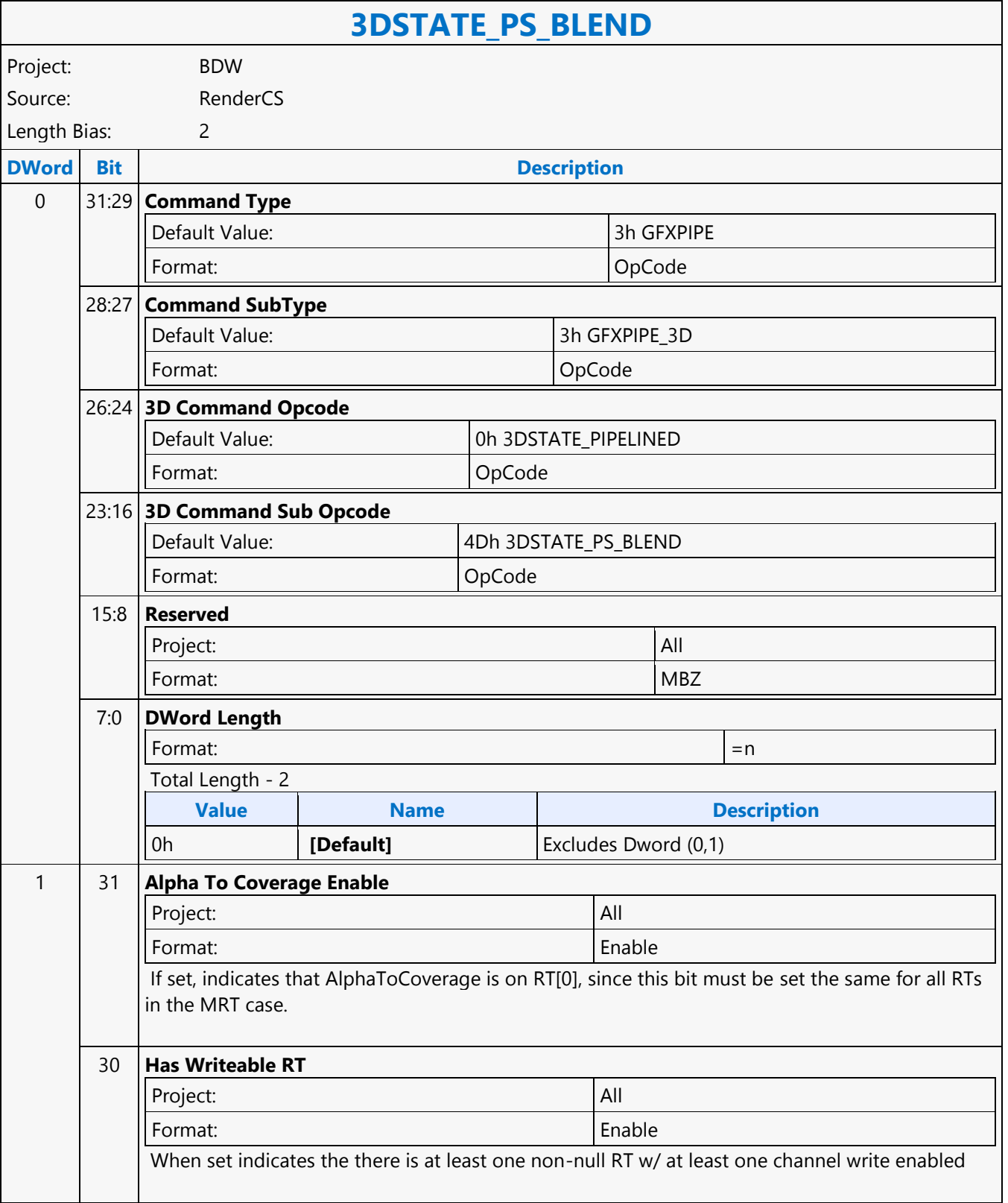

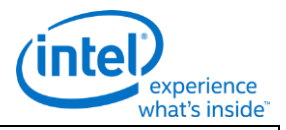

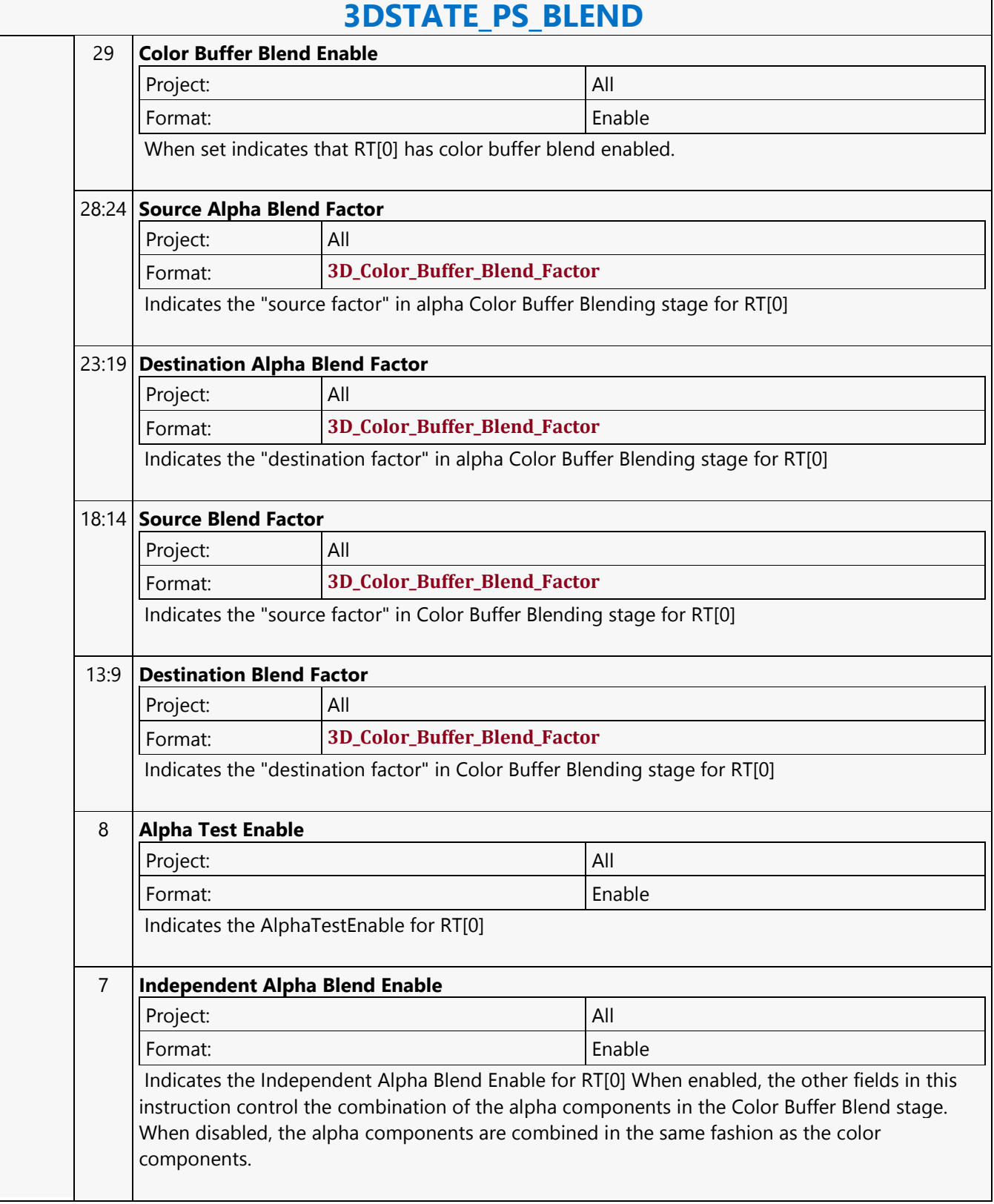

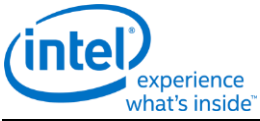

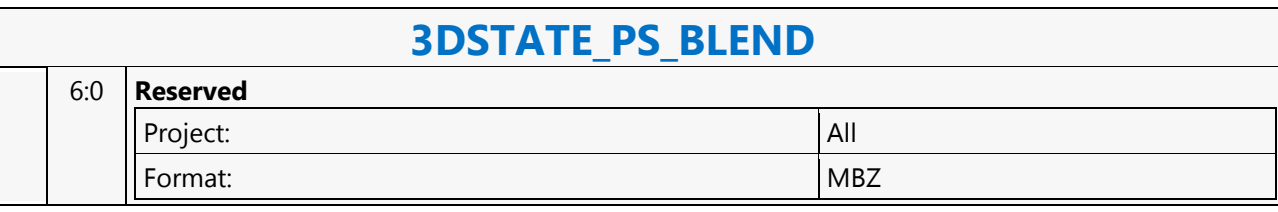

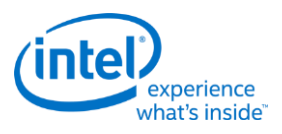

## **3DSTATE\_PS**

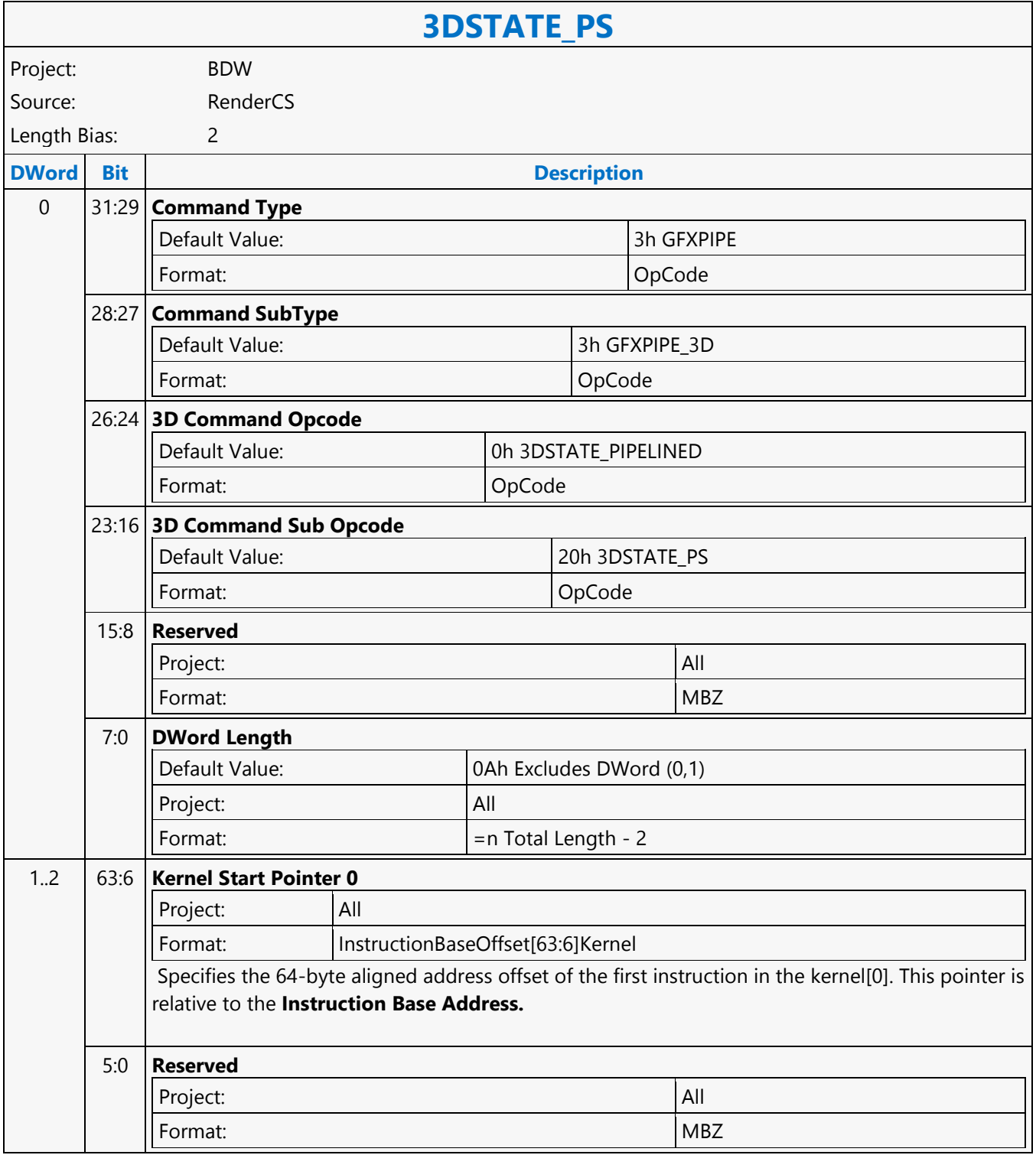

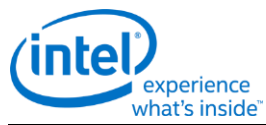

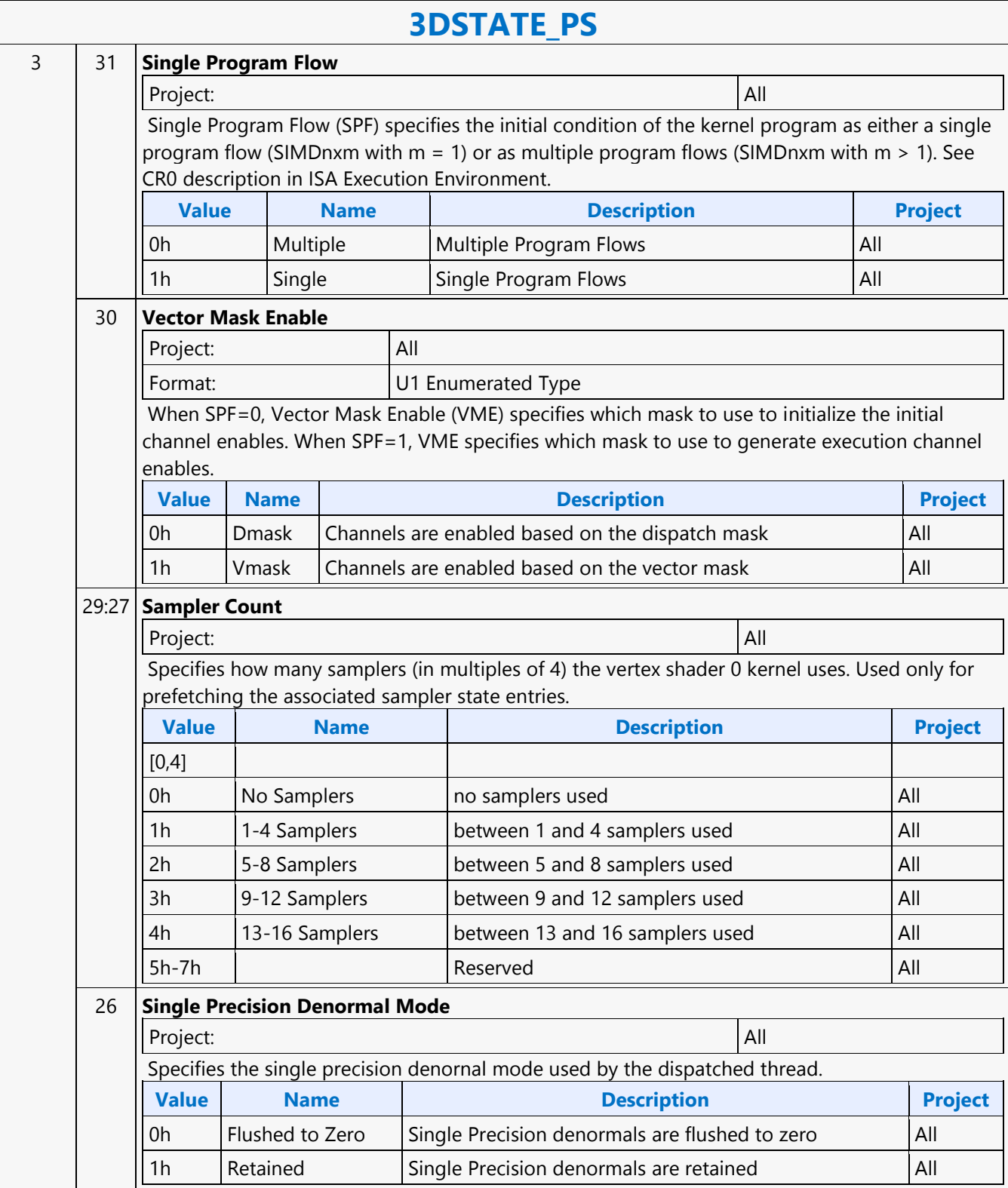

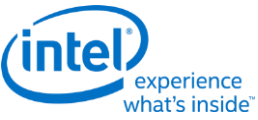

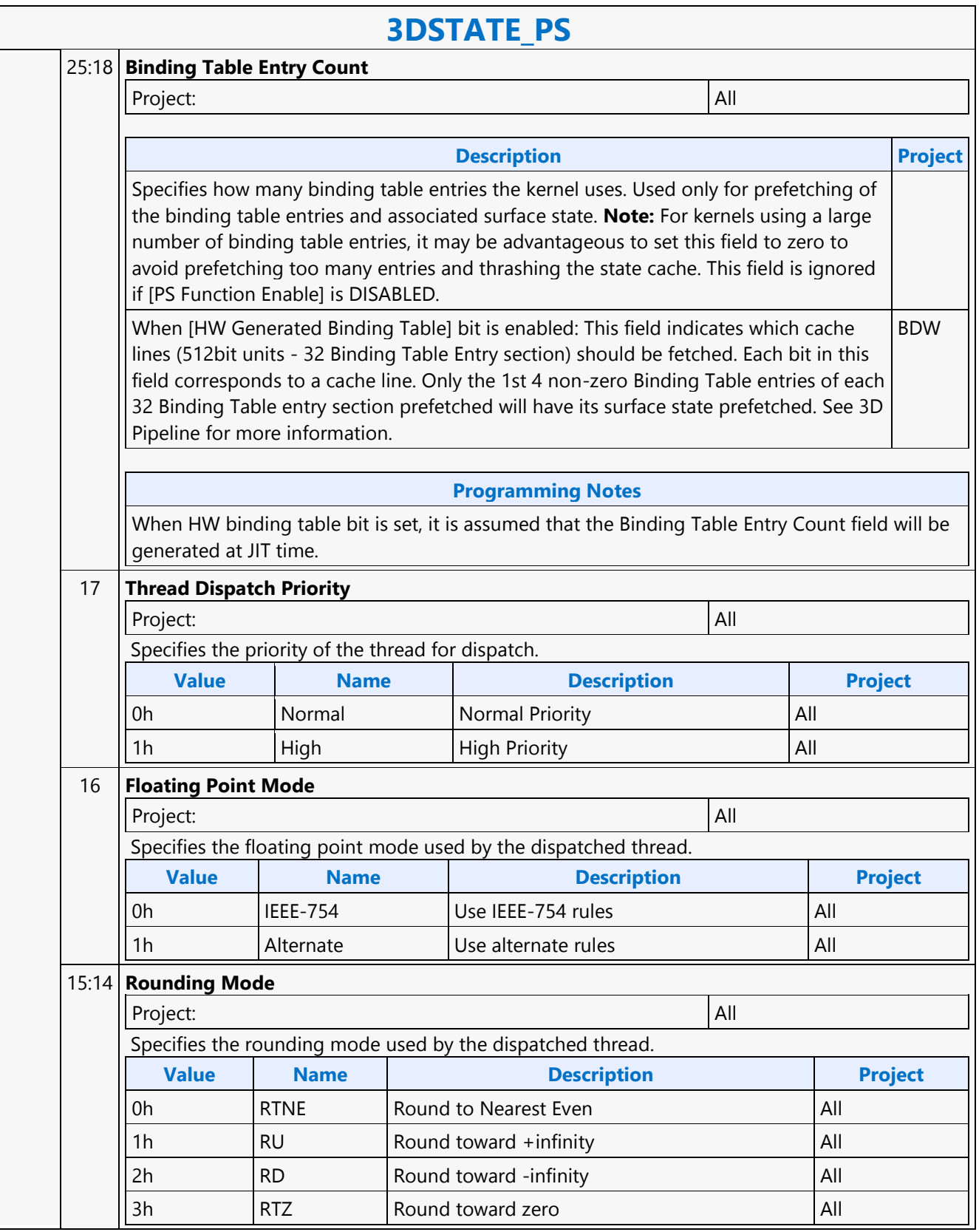

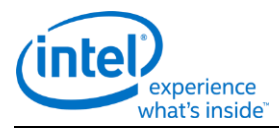

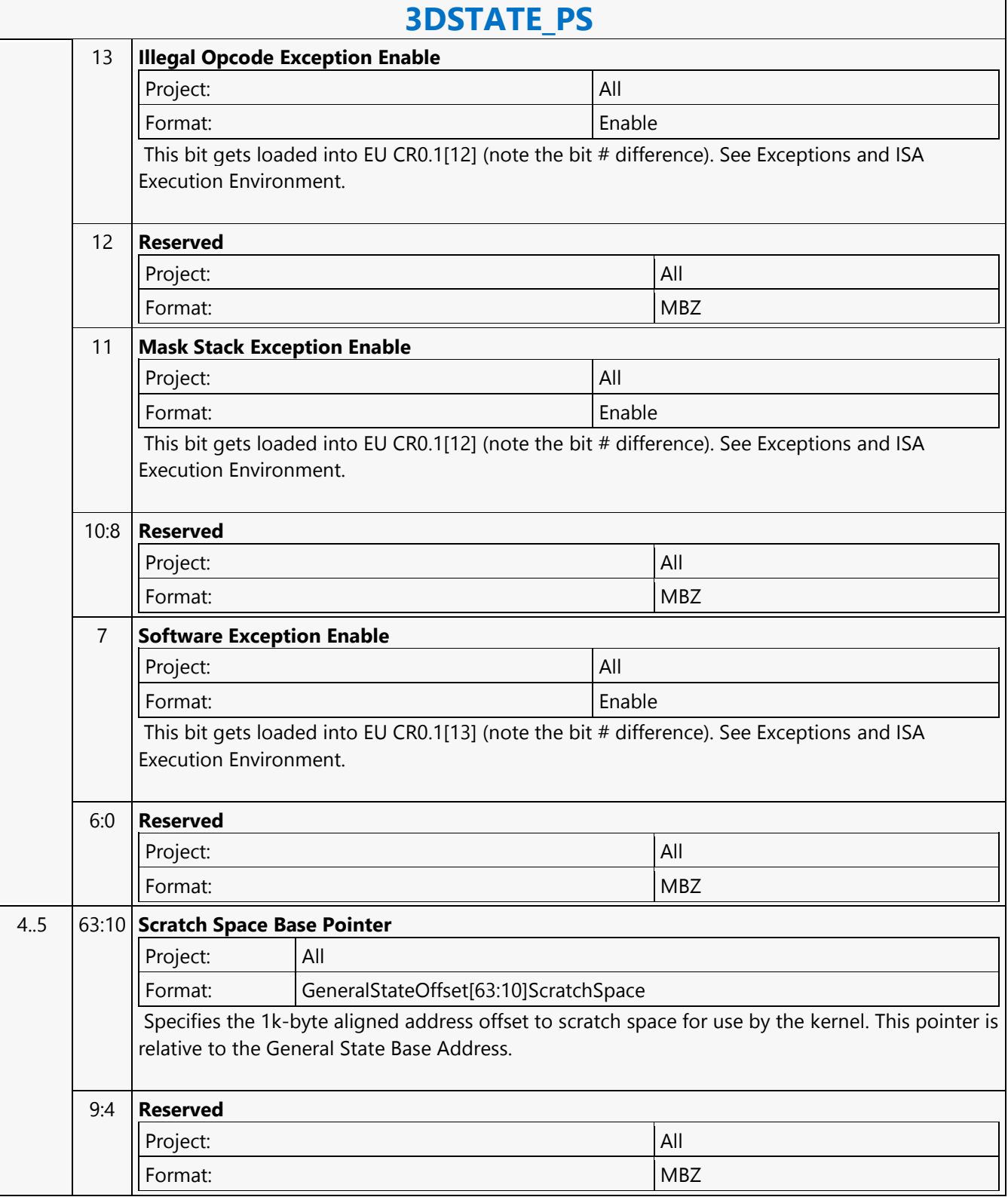

r

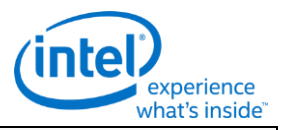

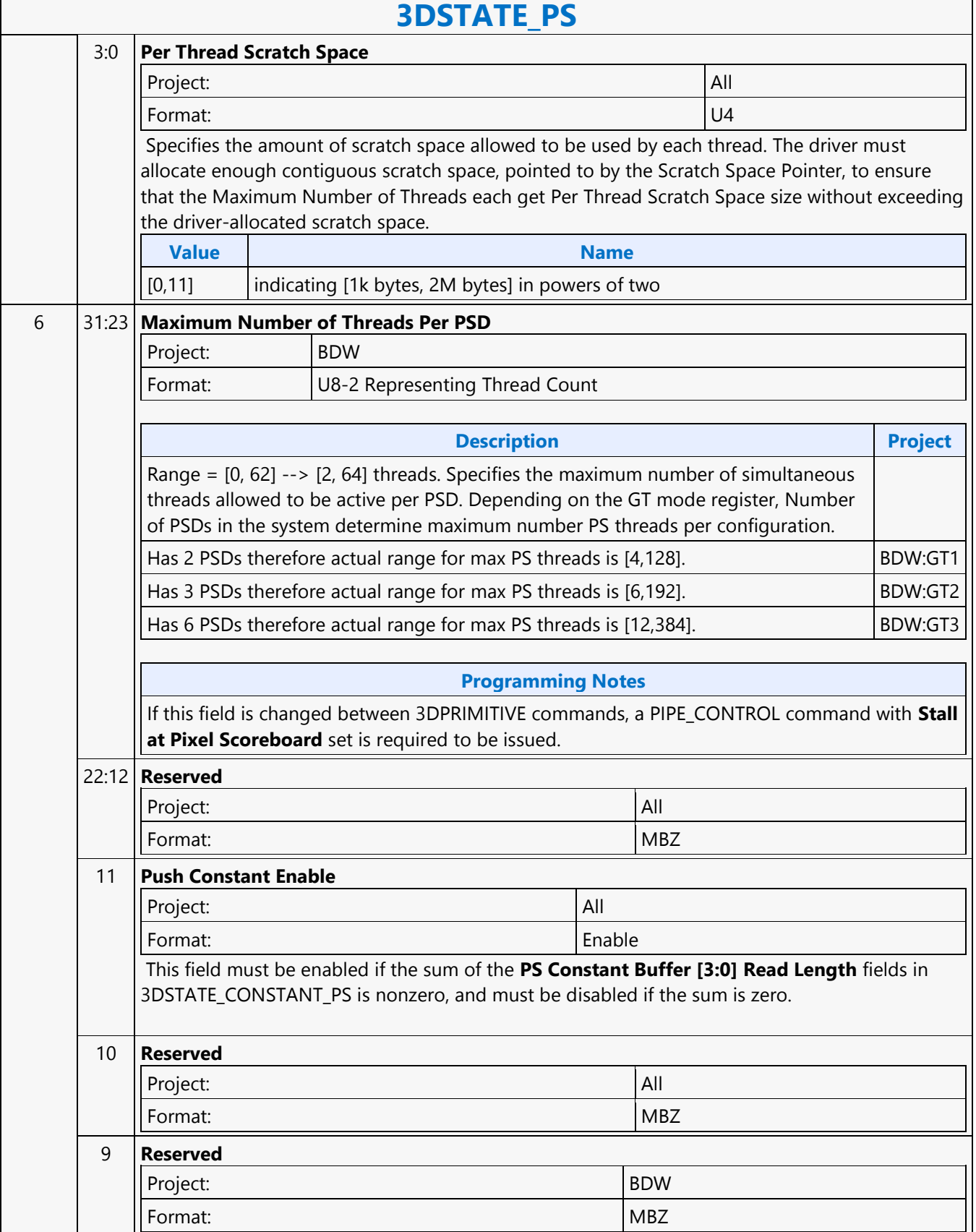

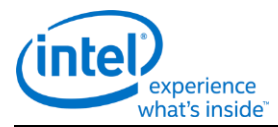

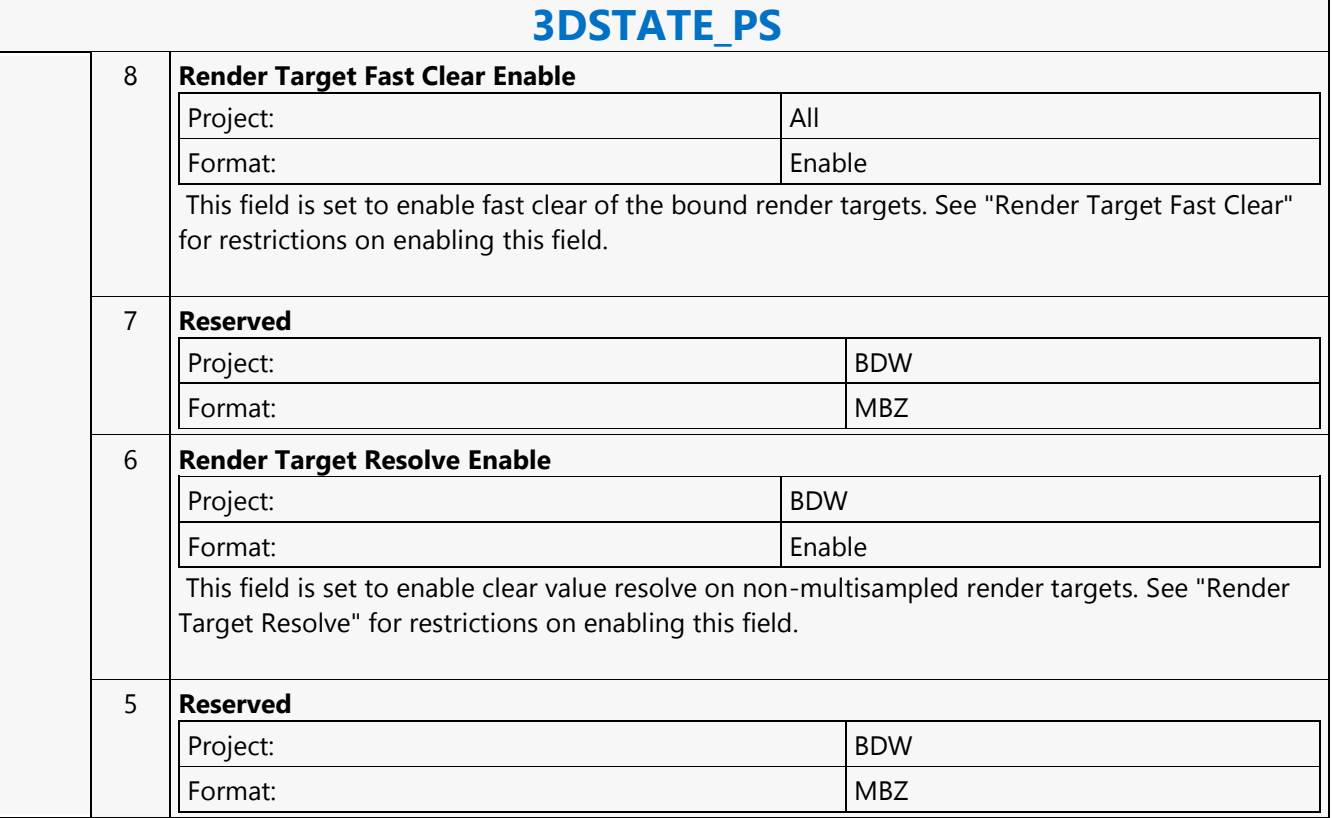

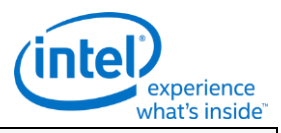

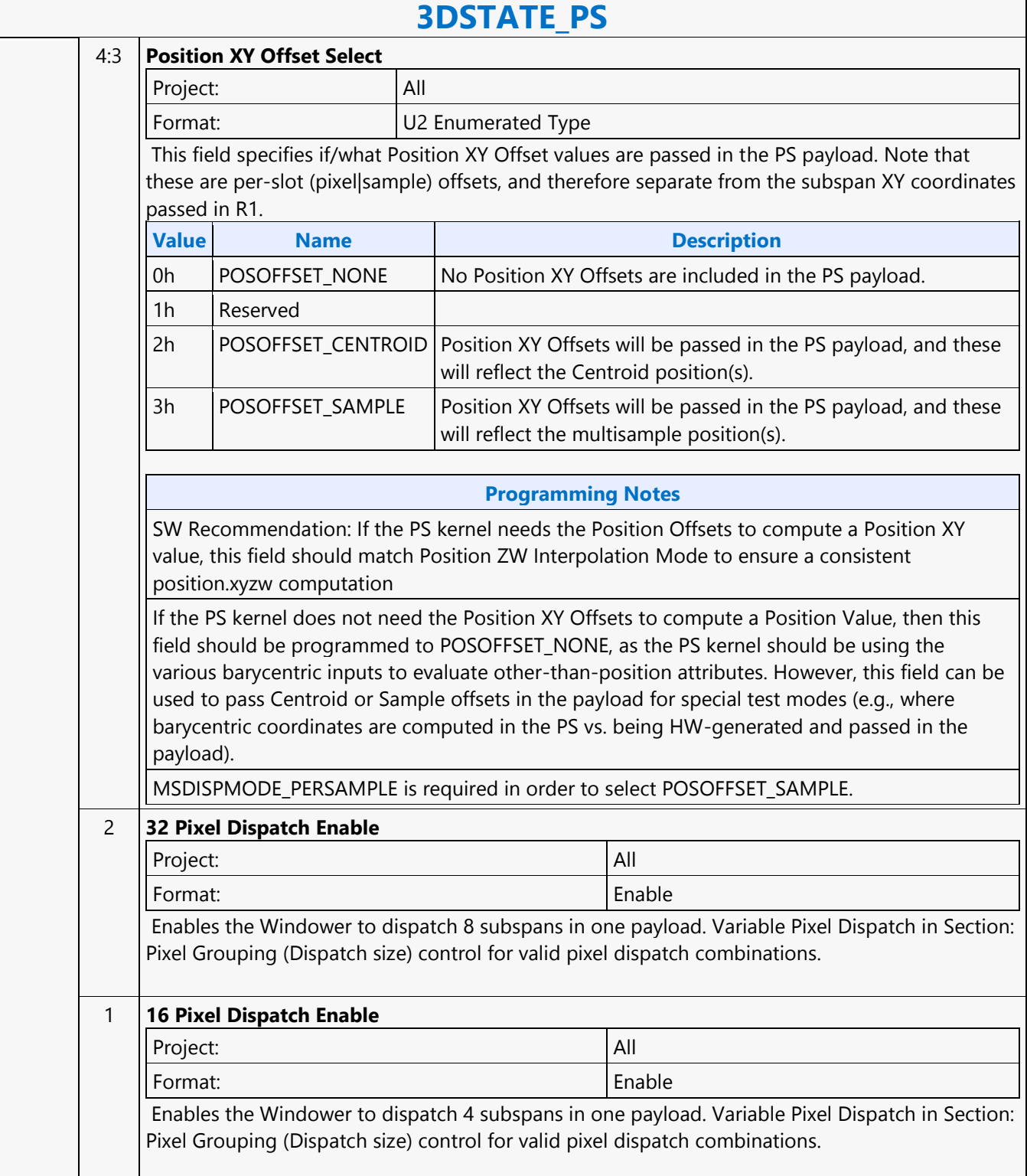

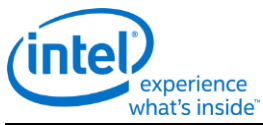

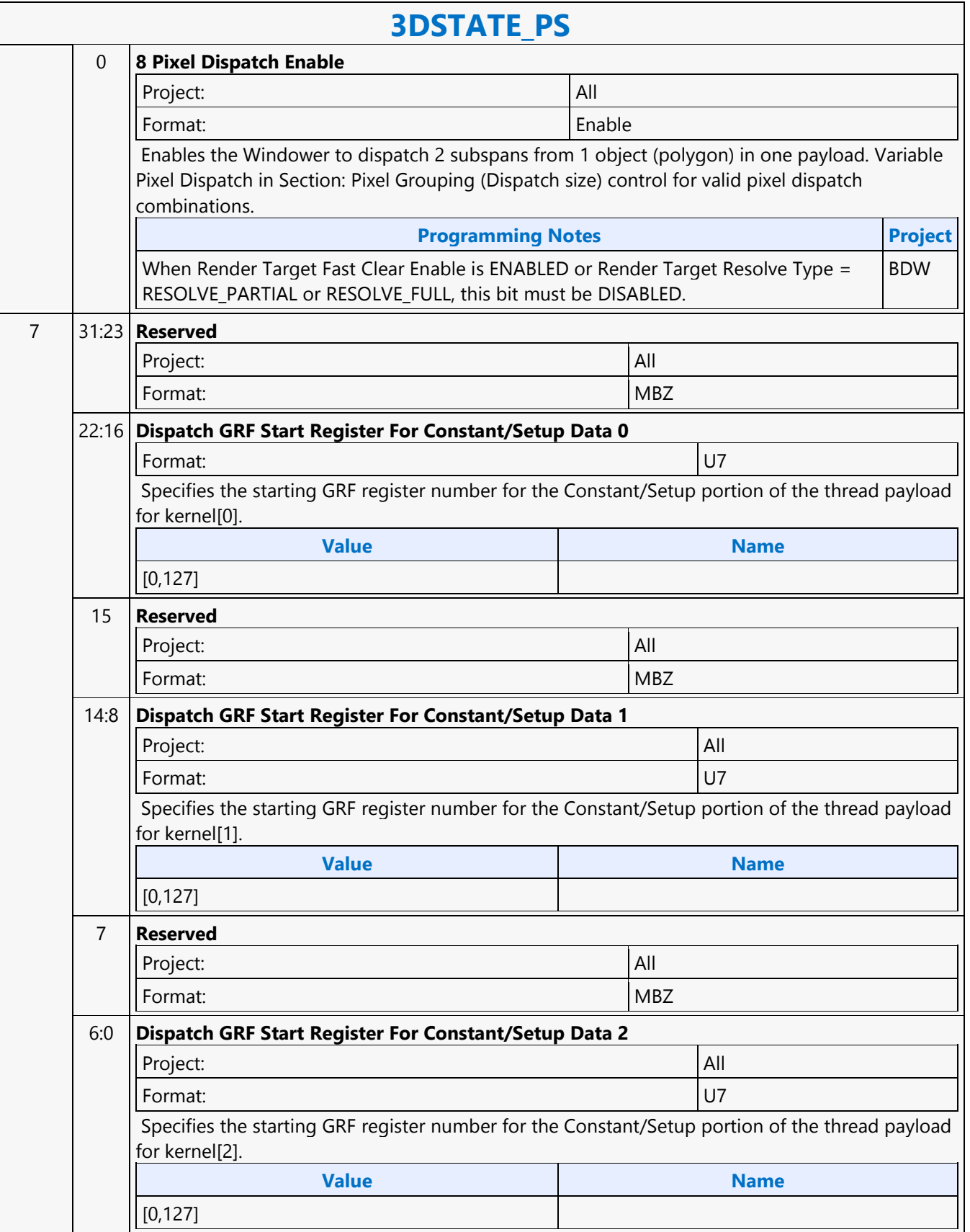

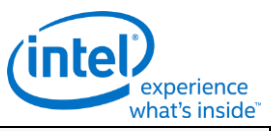

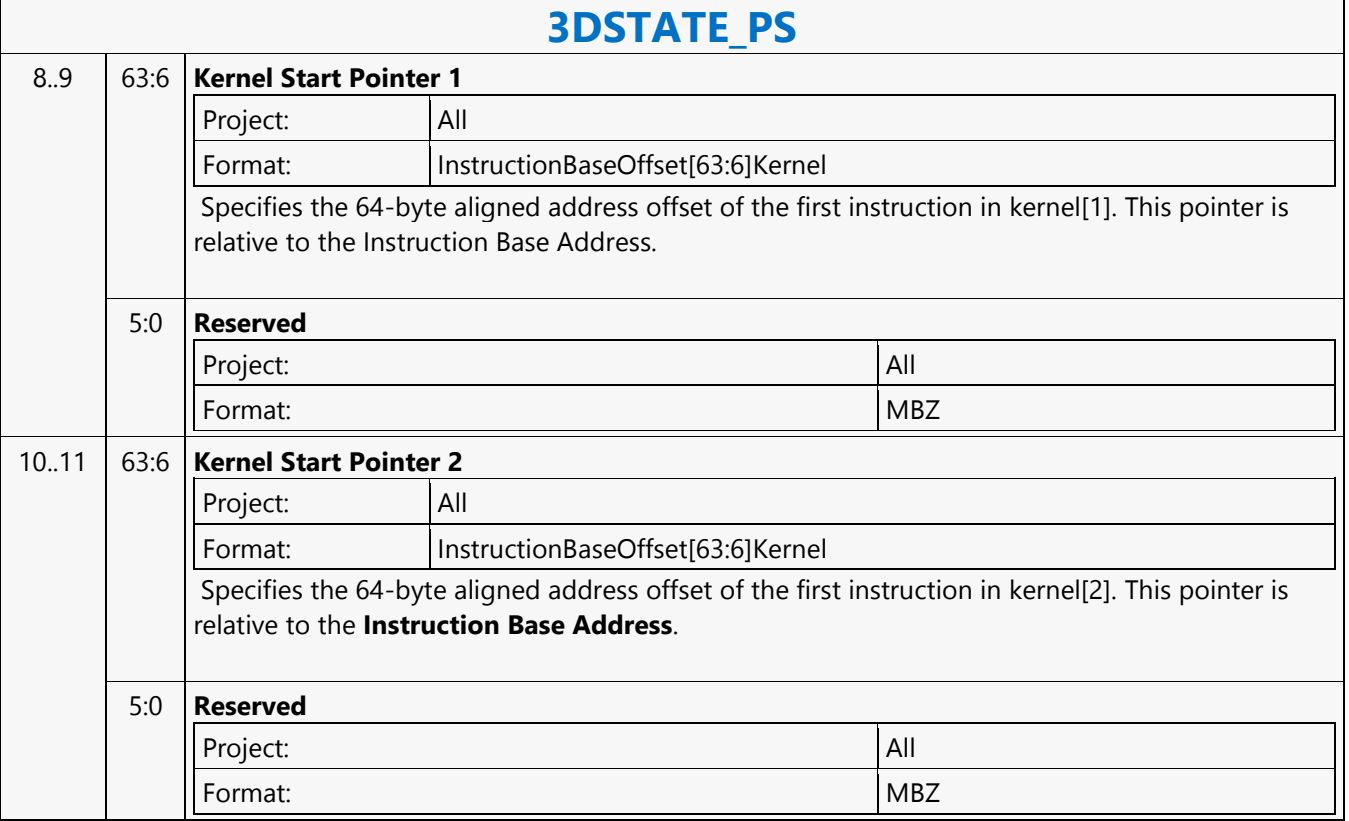

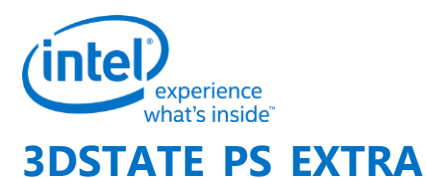

#### **3DSTATE\_PS\_EXTRA** Project: BDW Source: RenderCS Length Bias: 2 **DWord Bit Description** 0 31:29 **Command Type** Default Value: 3h GFXPIPE Format: OpCode 28:27 **Command SubType** Default Value: 3h GFXPIPE\_3D Format: OpCode 26:24 **3D Command Opcode** Default Value: 0h 3DSTATE\_PIPELINED Format: OpCode 23:16 **3D Command Sub Opcode** Default Value: 4fh 3DSTATE\_PS\_EXTRA Format: OpCode 15:8 **Reserved** Project: All Format: New York (MBZ) New York (MBZ) New York (MBZ) New York (MBZ) New York (MBZ) New York (MBZ)  $\sim$ 7:0 **DWord Length** Default Value: 0h Excludes DWord (0,1) Project: All Format:  $\vert$  =n Total Length - 2

#### 1 31 **Pixel Shader Valid**

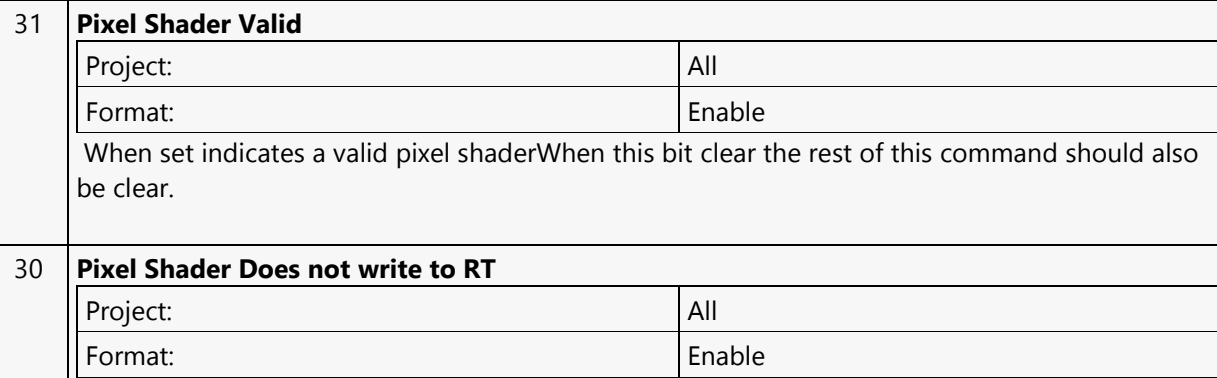

When set indicates the pixel shader does not write to render target.

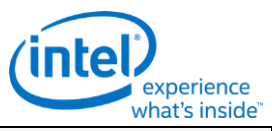

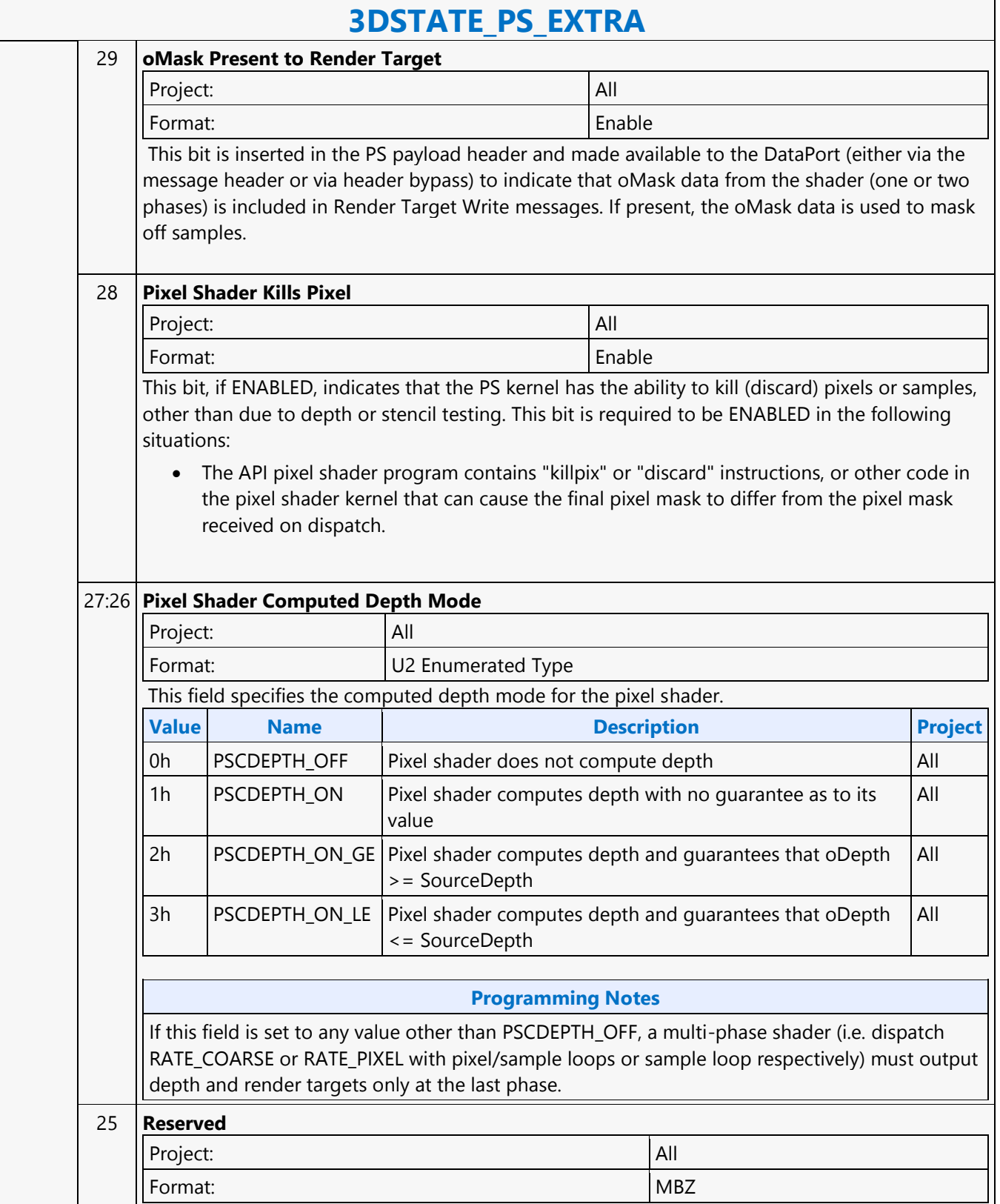

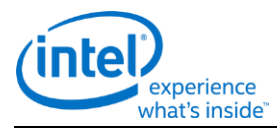

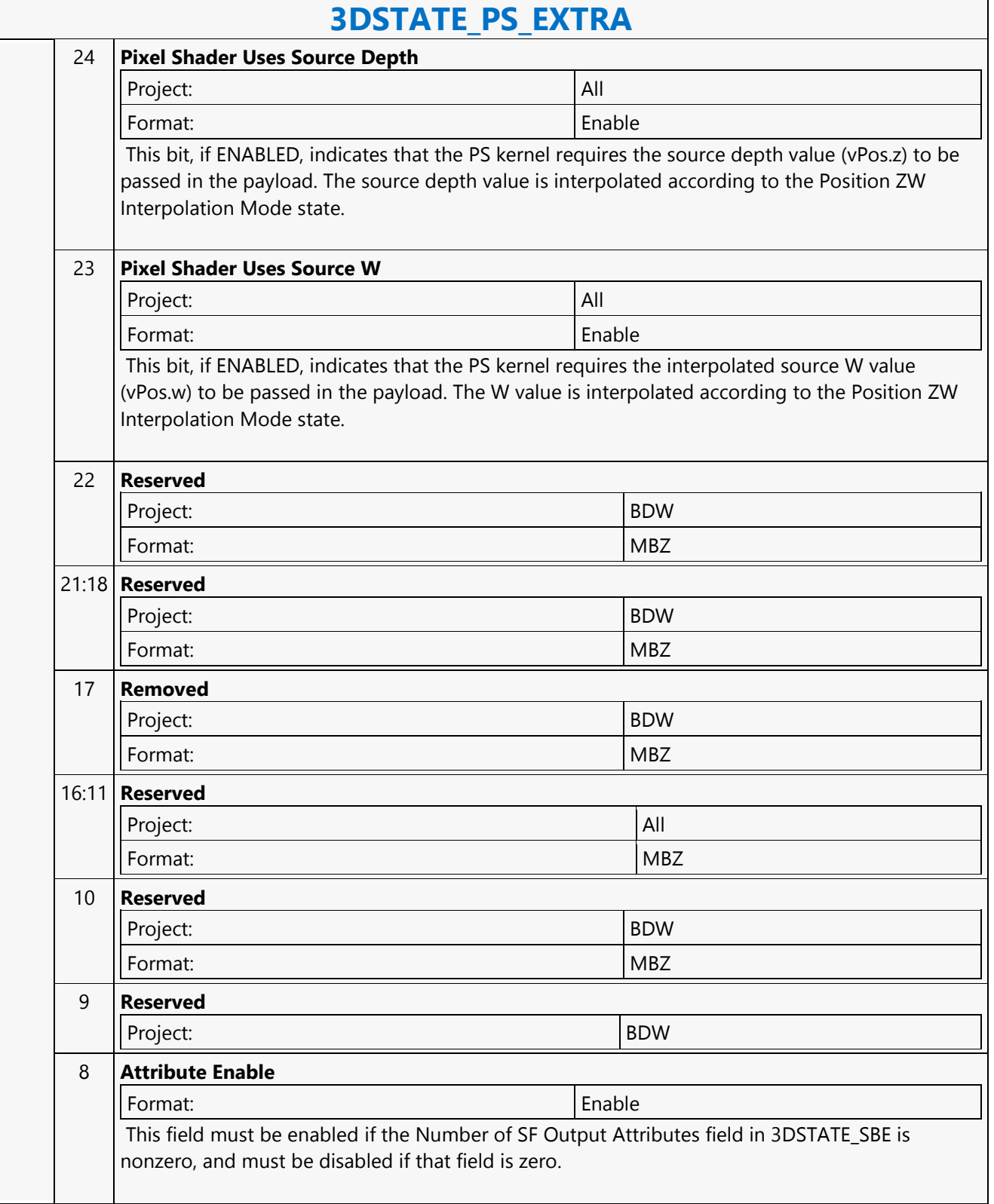

 $\mathsf{r}$ 

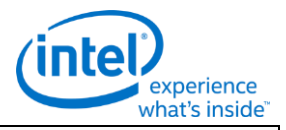

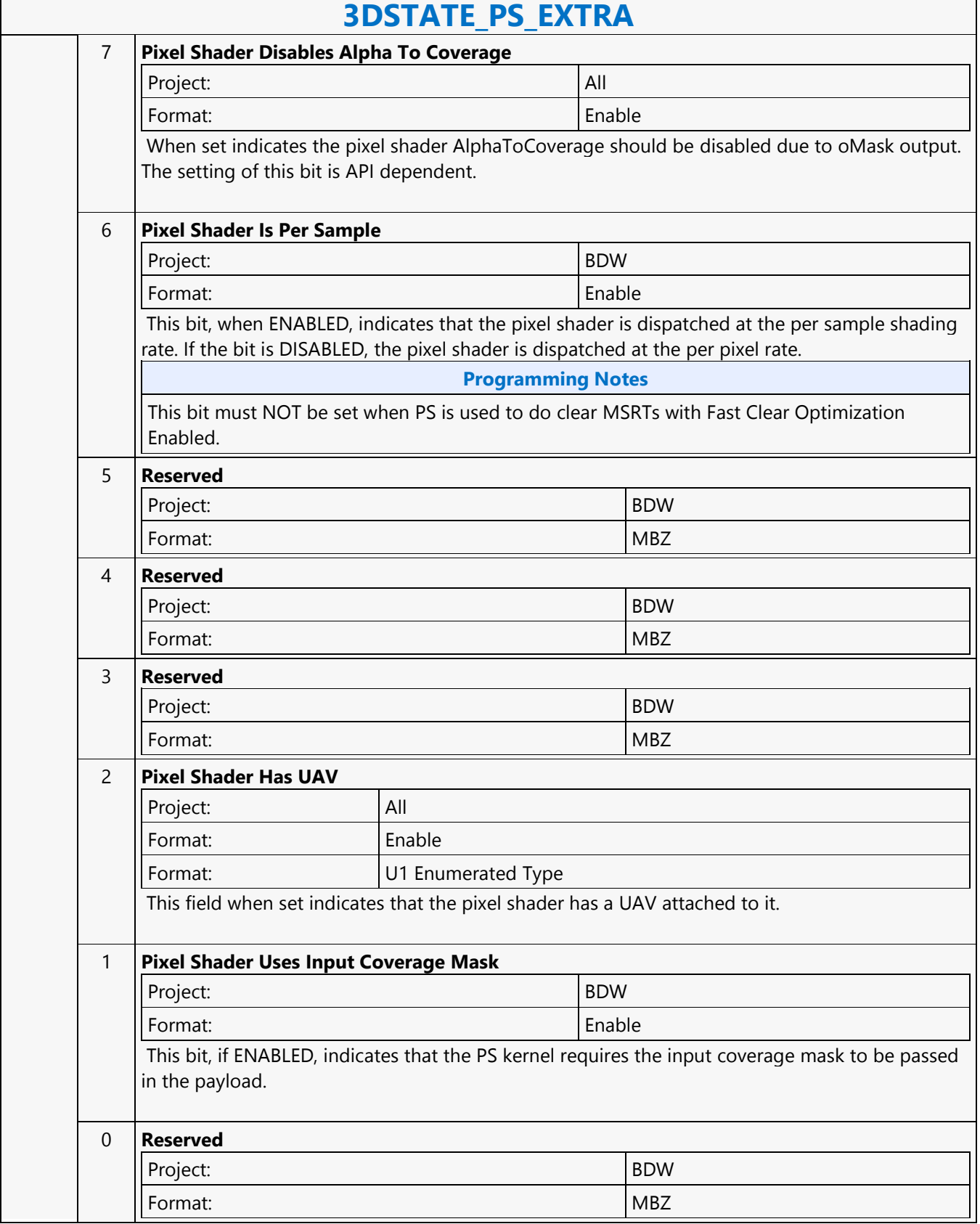

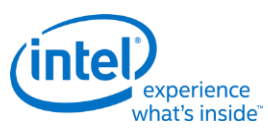

# **3DSTATE\_PUSH\_CONSTANT\_ALLOC\_DS**

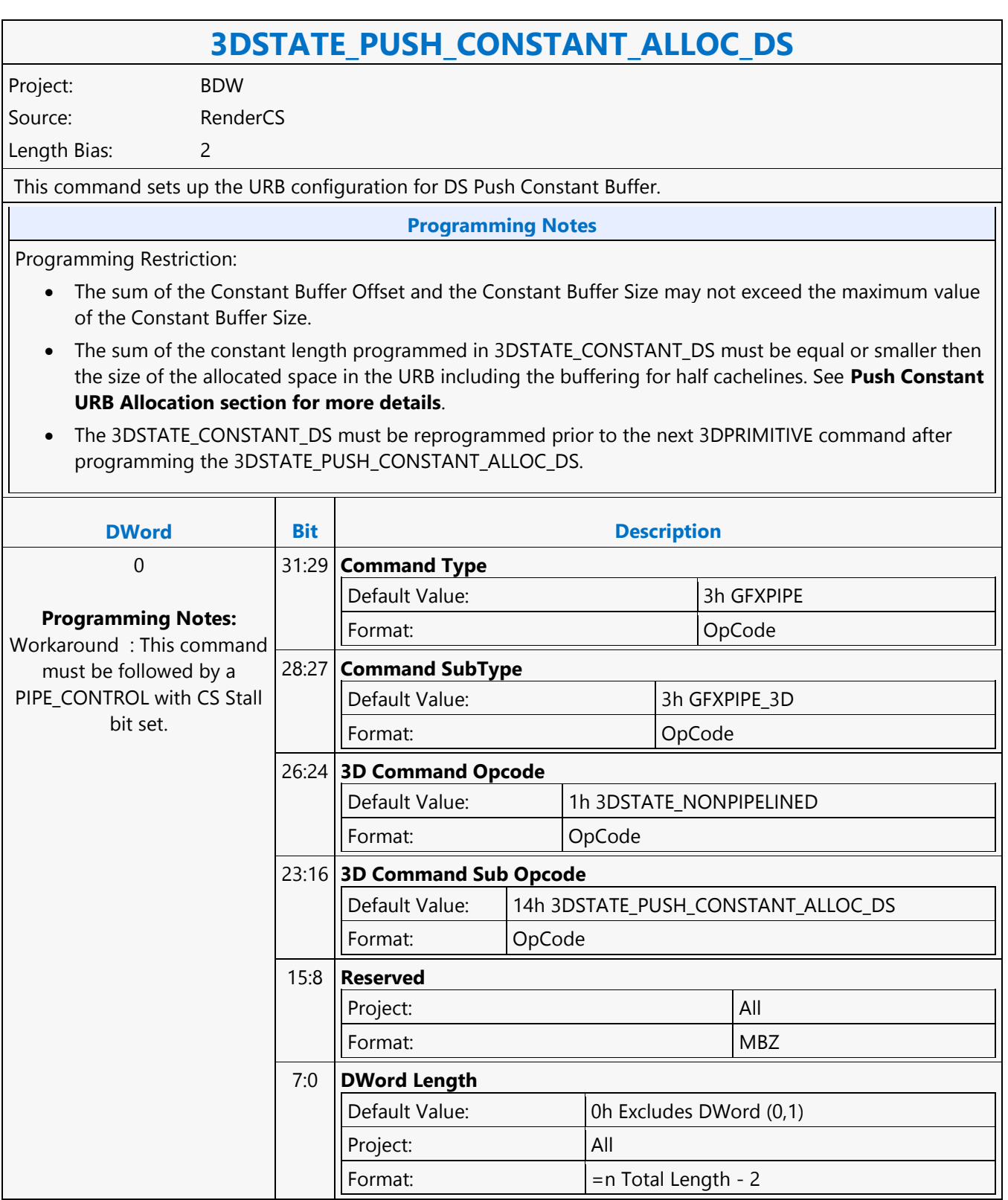
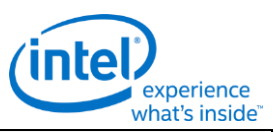

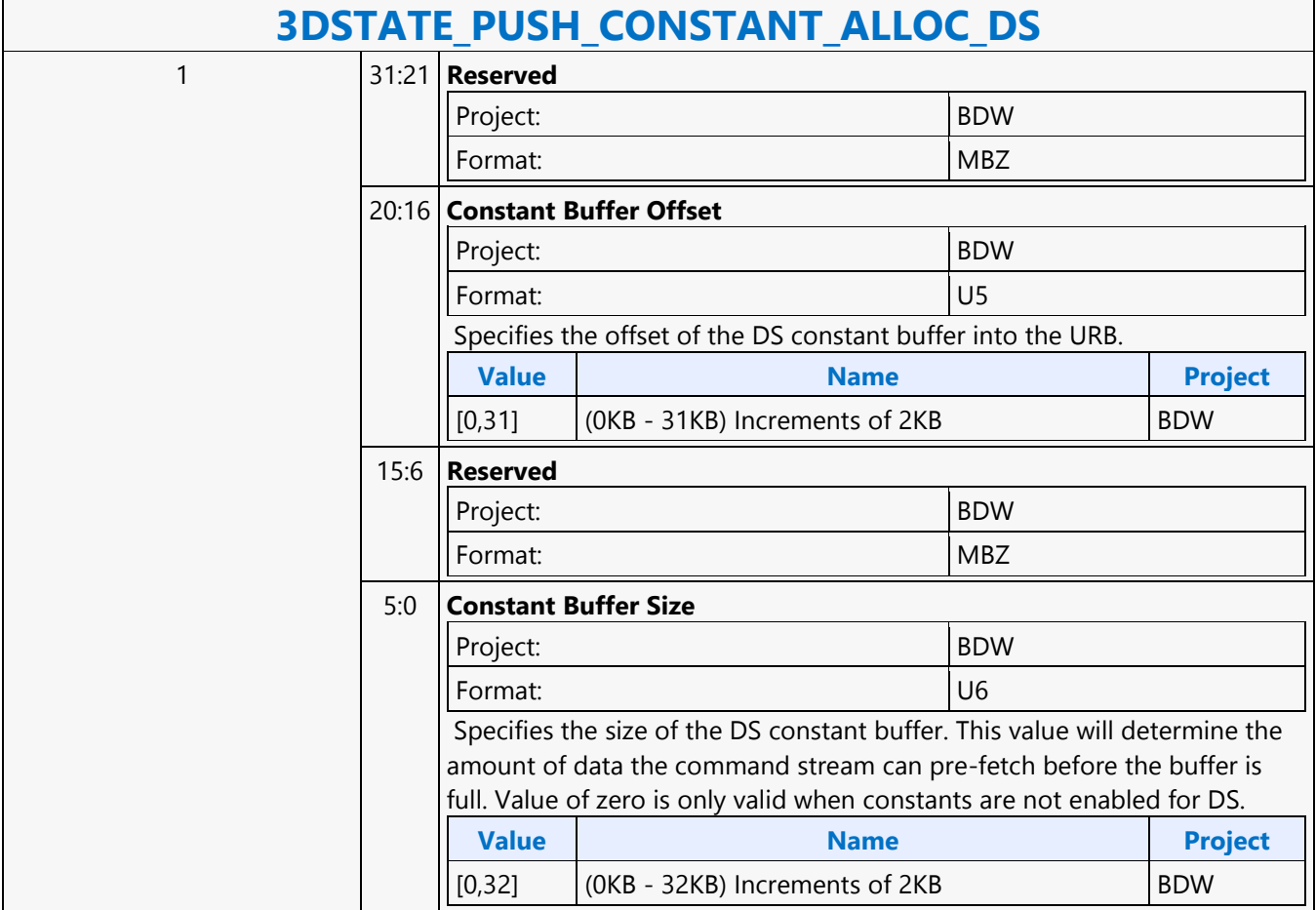

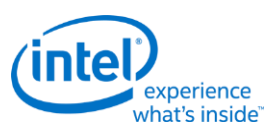

# **3DSTATE\_PUSH\_CONSTANT\_ALLOC\_GS**

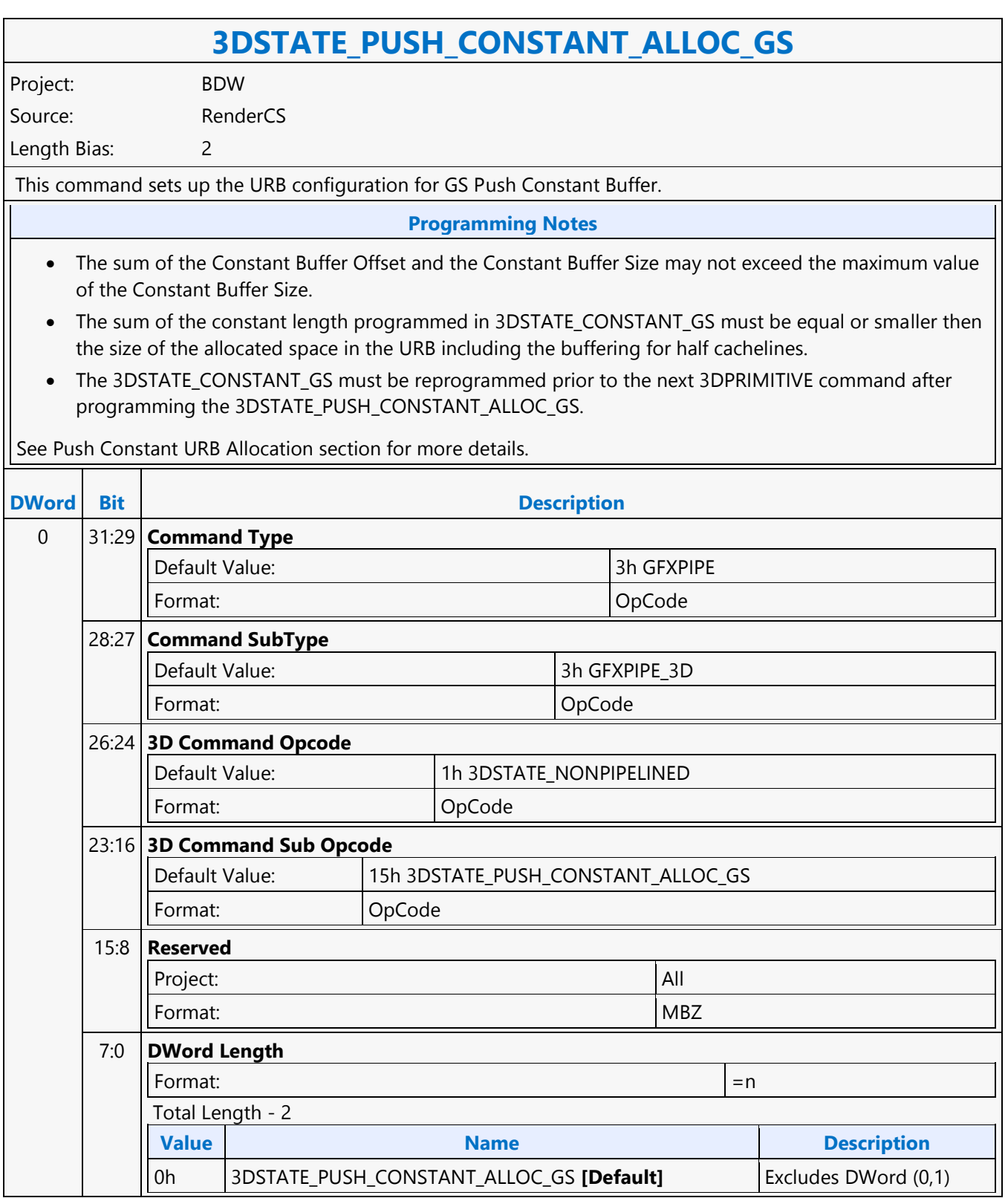

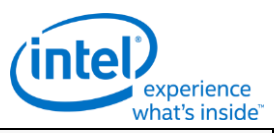

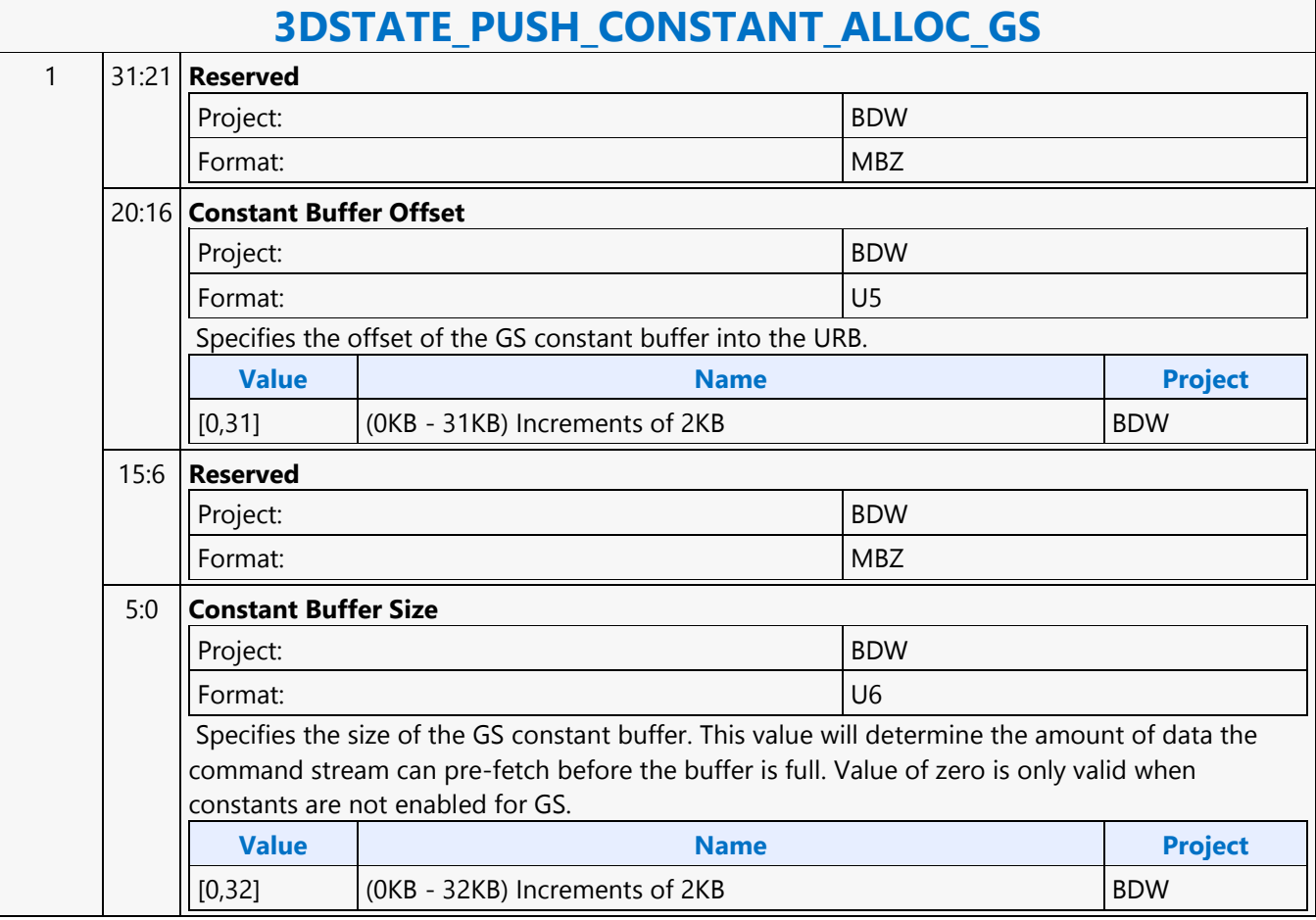

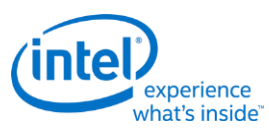

# **3DSTATE\_PUSH\_CONSTANT\_ALLOC\_HS**

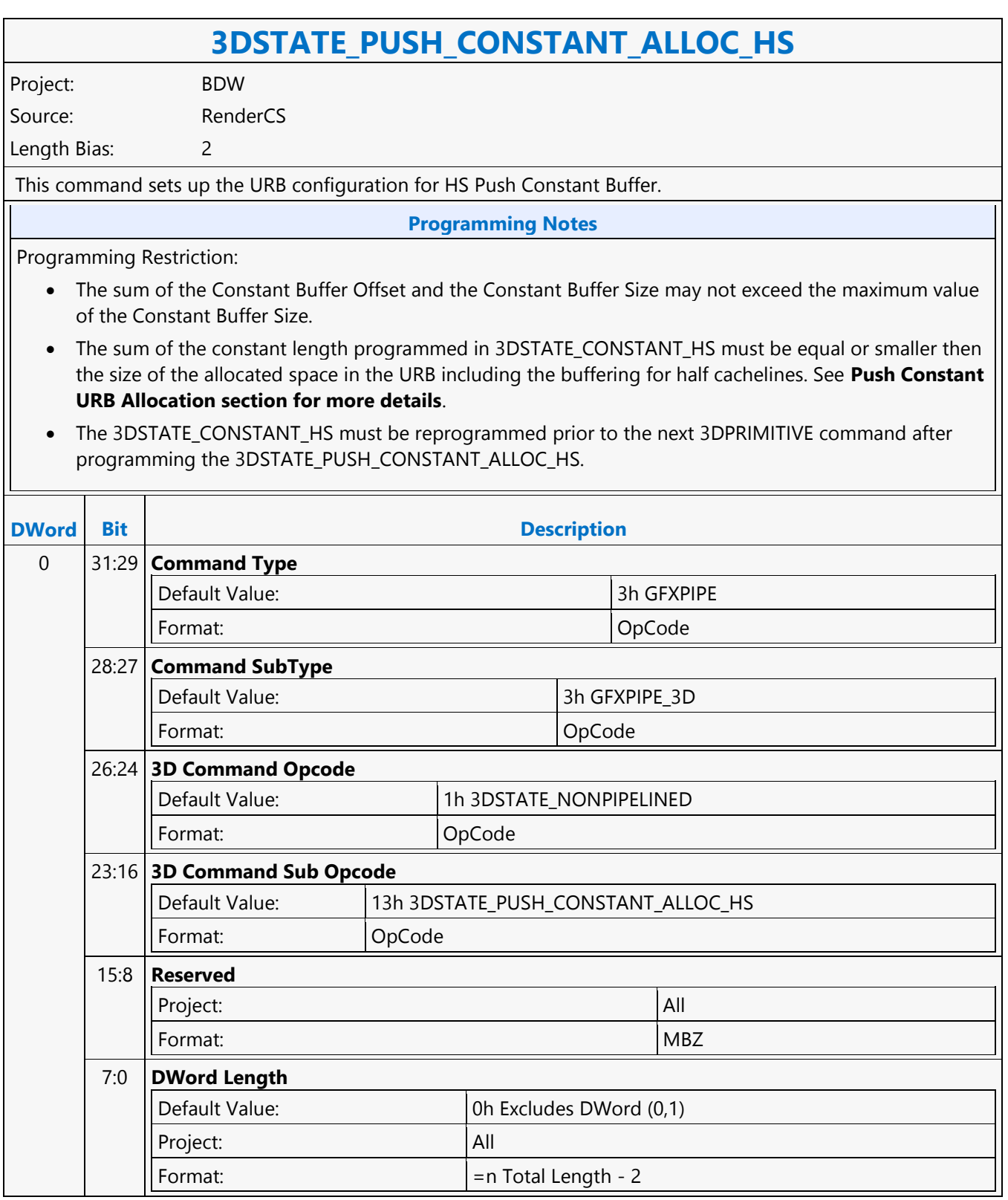

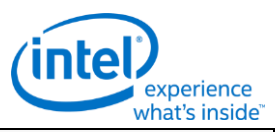

#### **3DSTATE\_PUSH\_CONSTANT\_ALLOC\_HS**

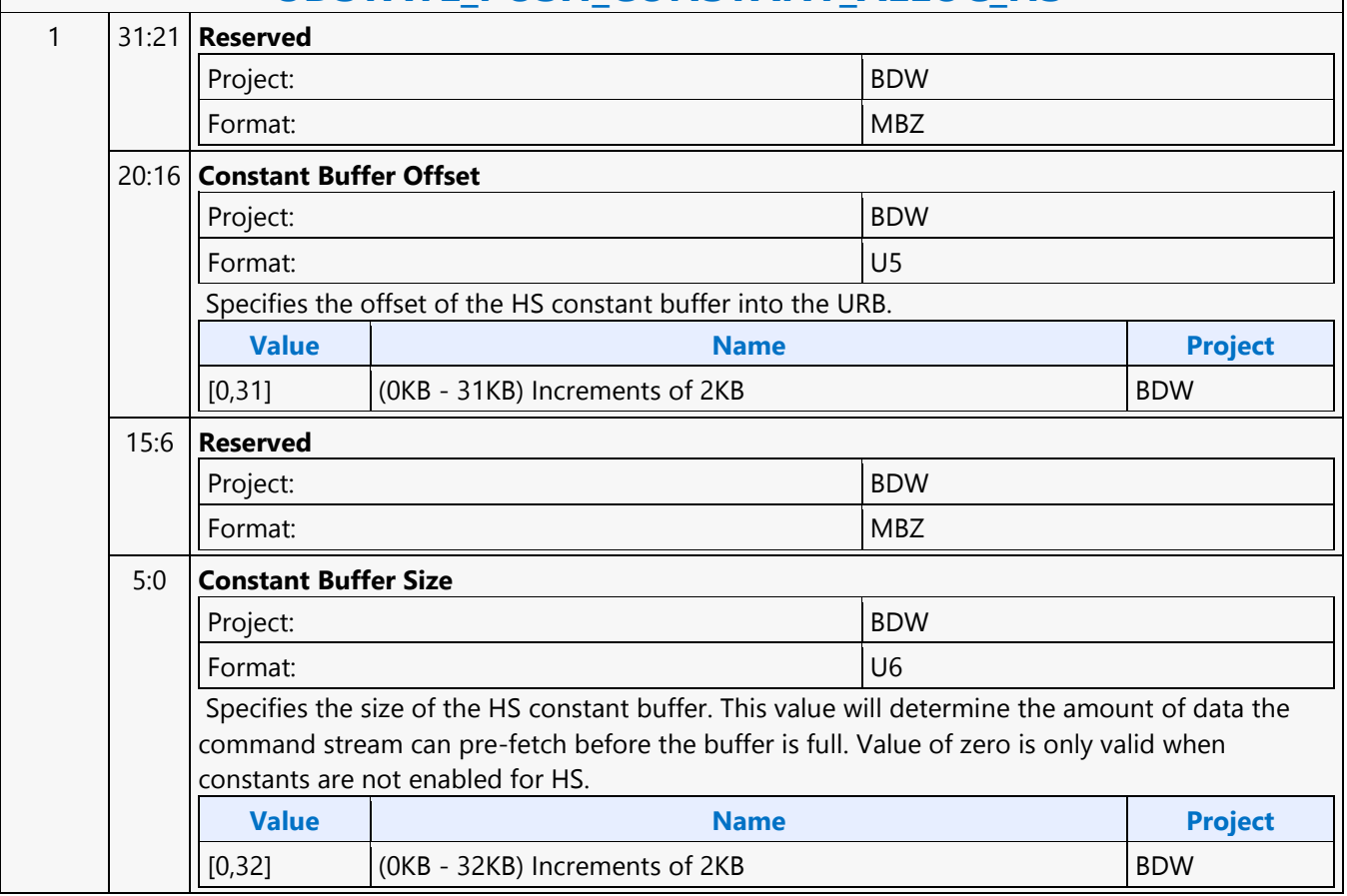

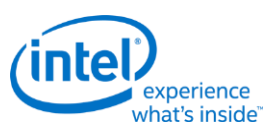

# **3DSTATE\_PUSH\_CONSTANT\_ALLOC\_PS**

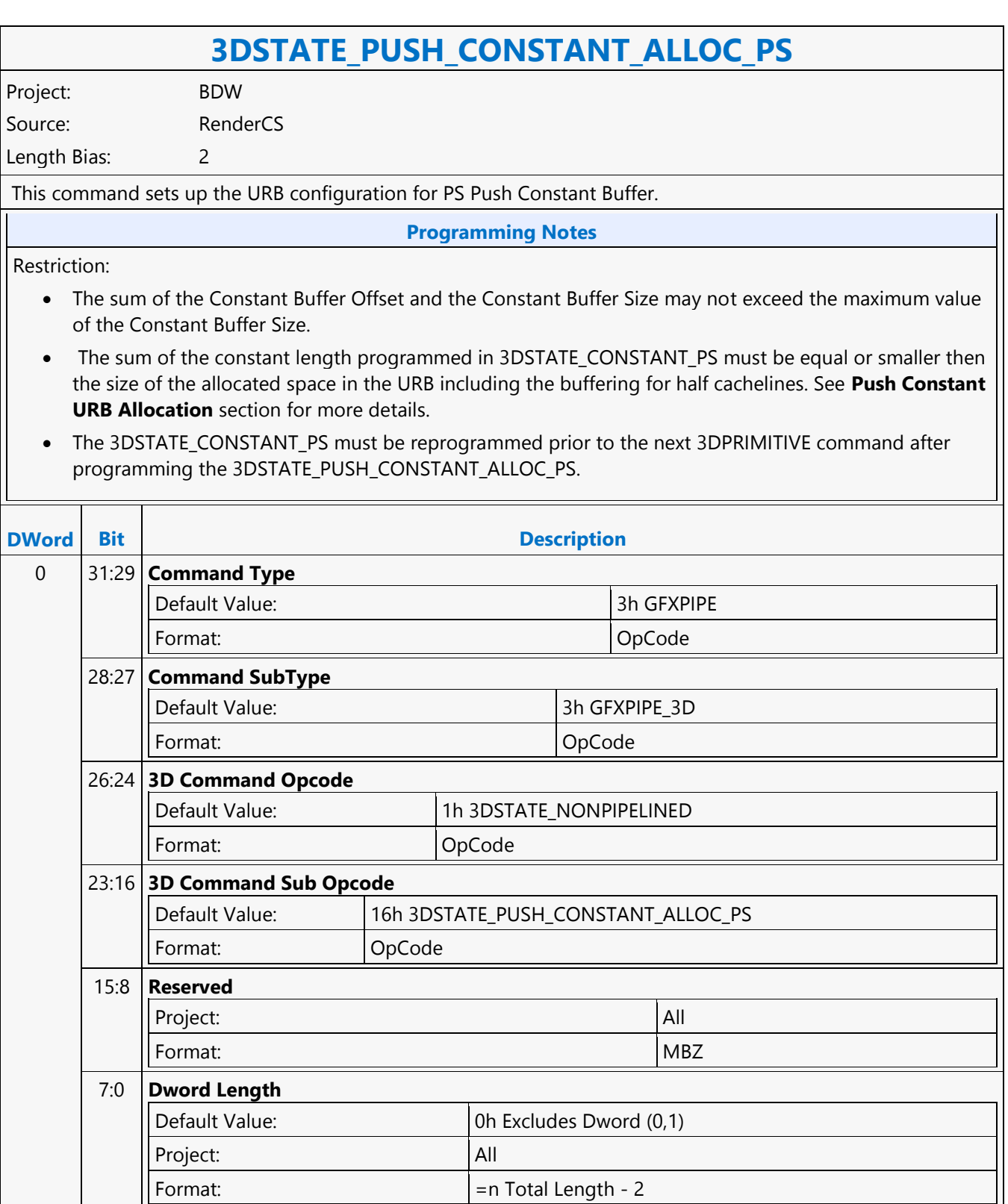

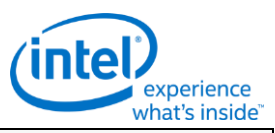

#### **3DSTATE\_PUSH\_CONSTANT\_ALLOC\_PS**

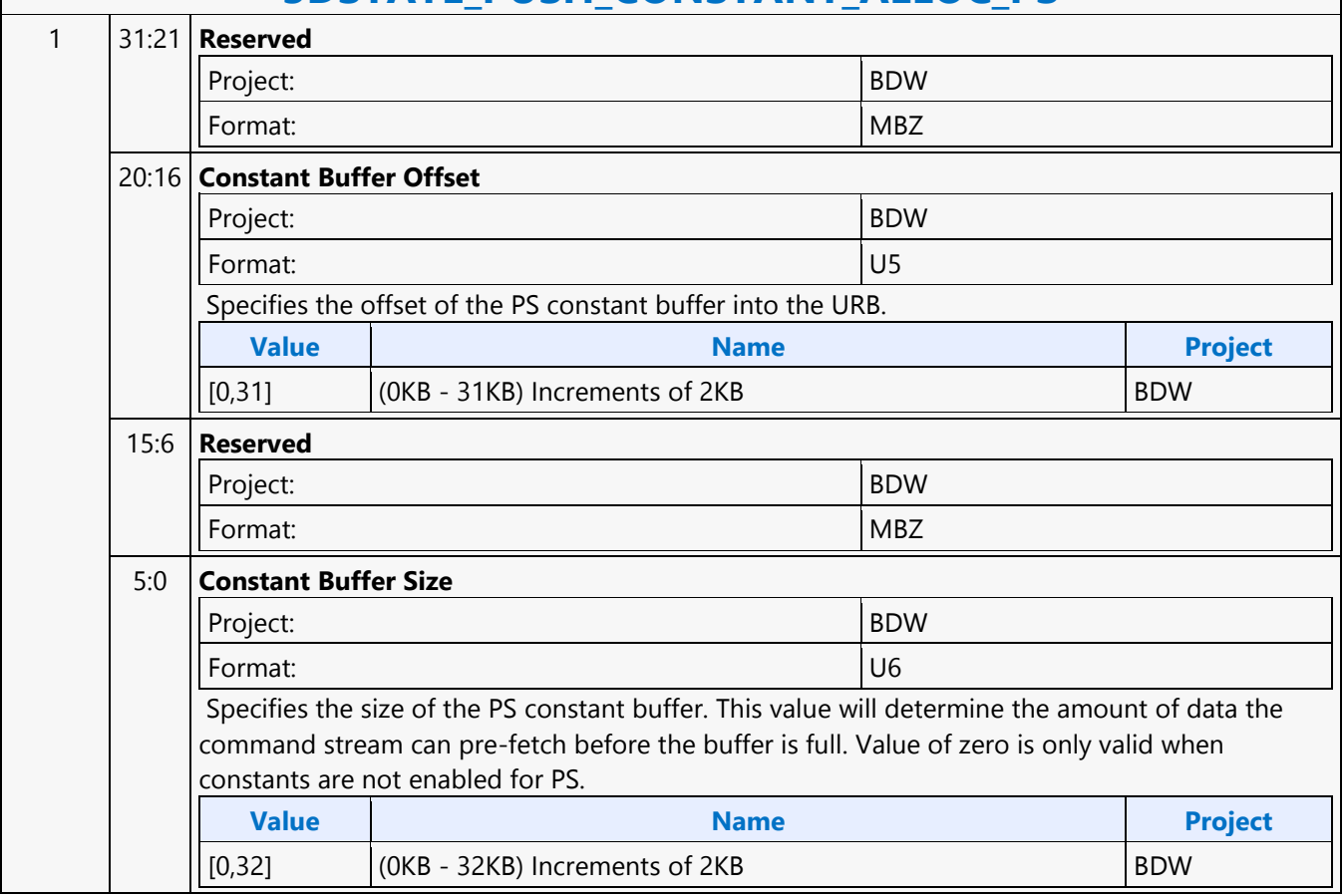

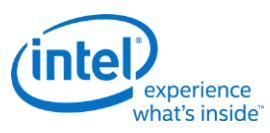

# **3DSTATE\_PUSH\_CONSTANT\_ALLOC\_VS**

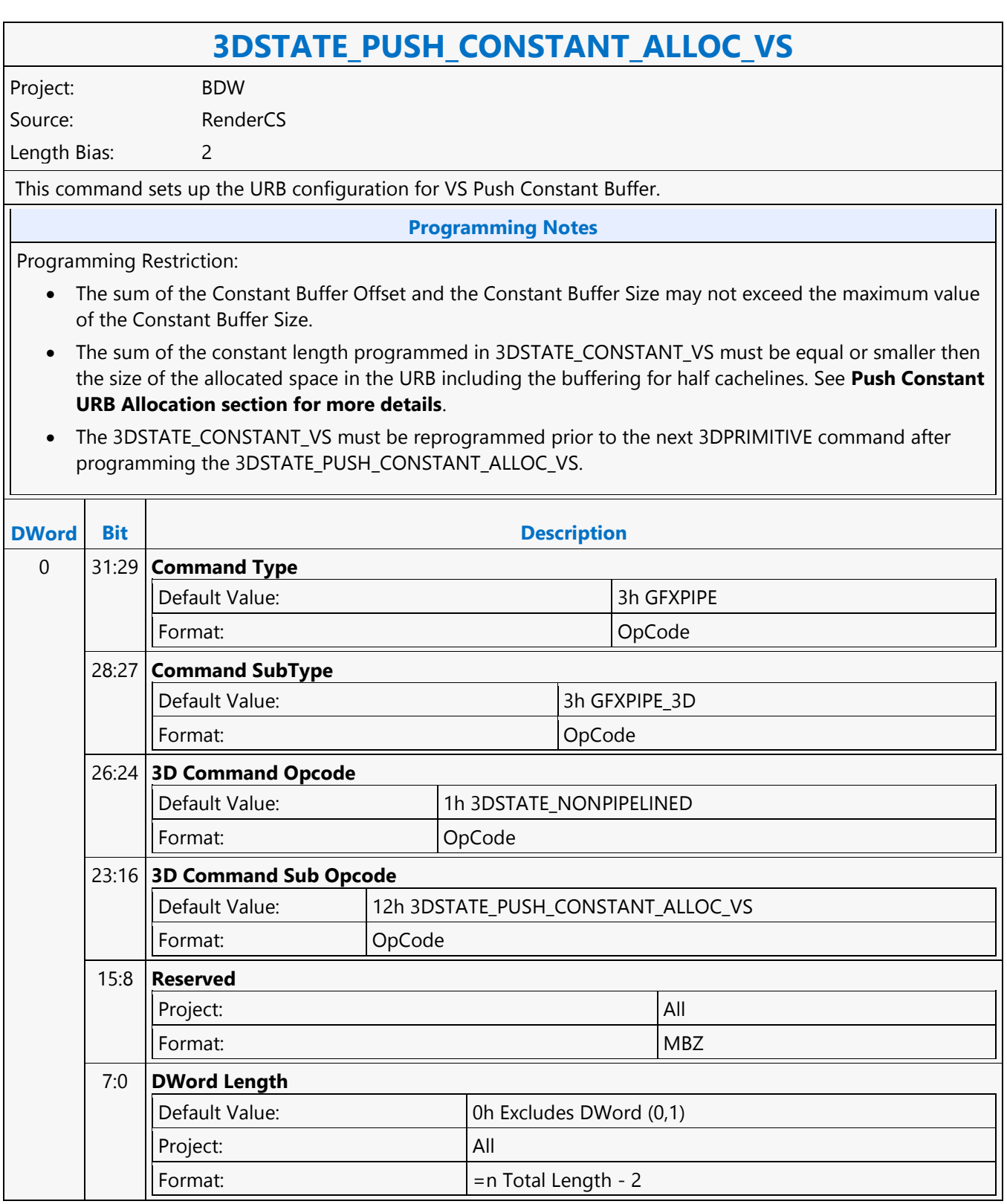

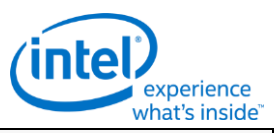

## **3DSTATE\_PUSH\_CONSTANT\_ALLOC\_VS**

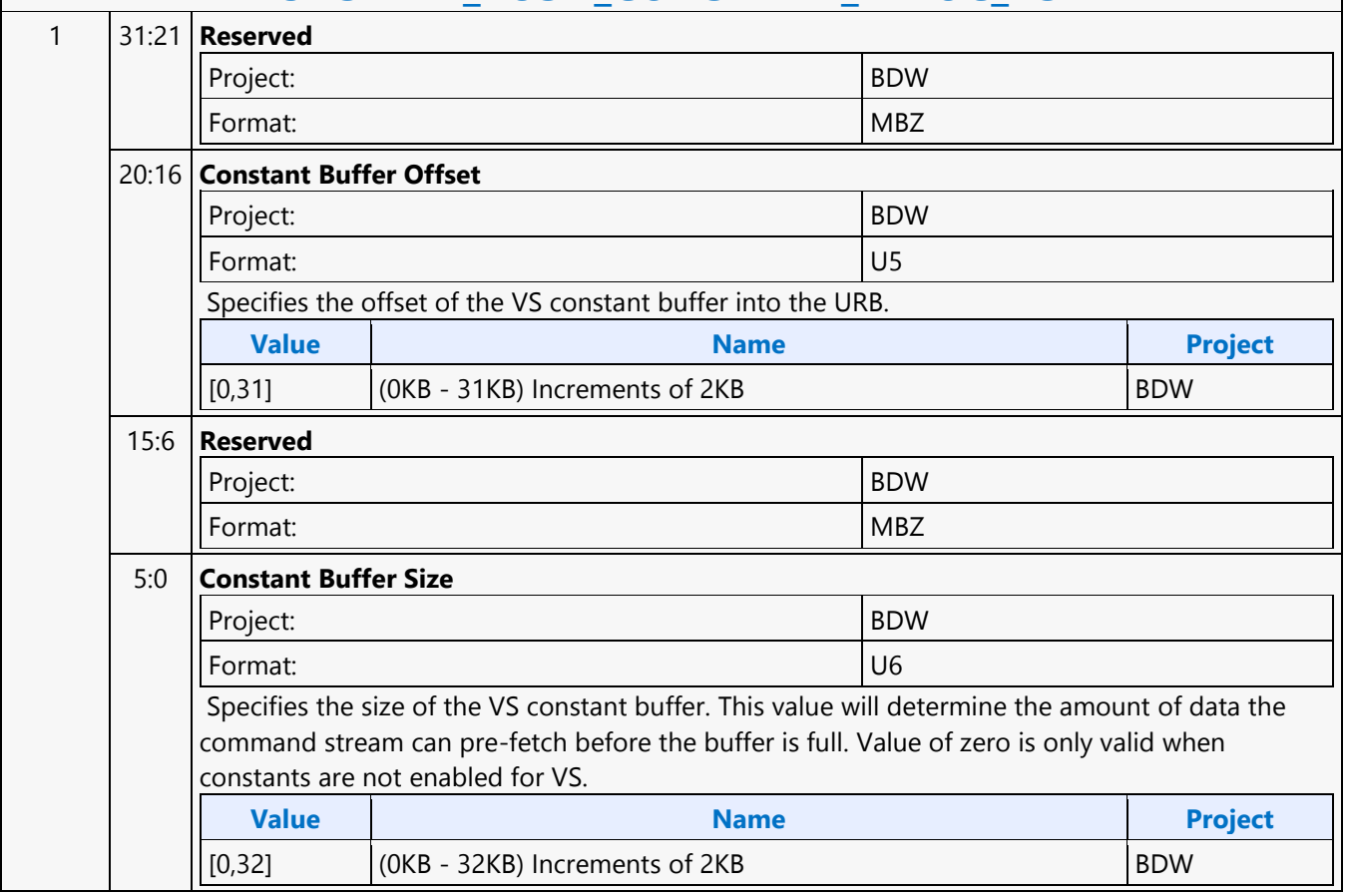

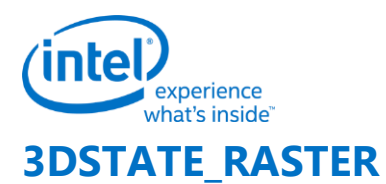

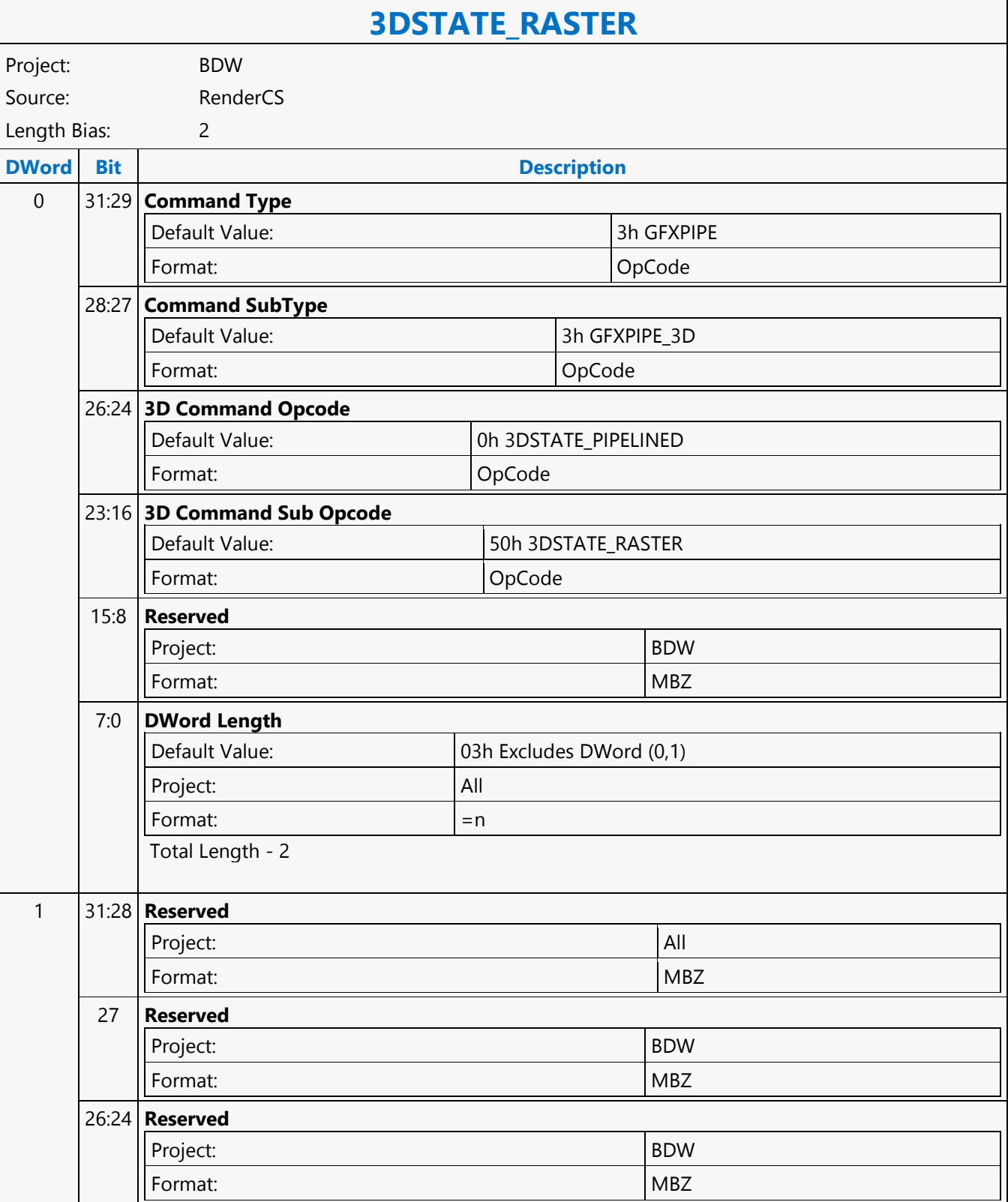

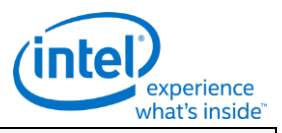

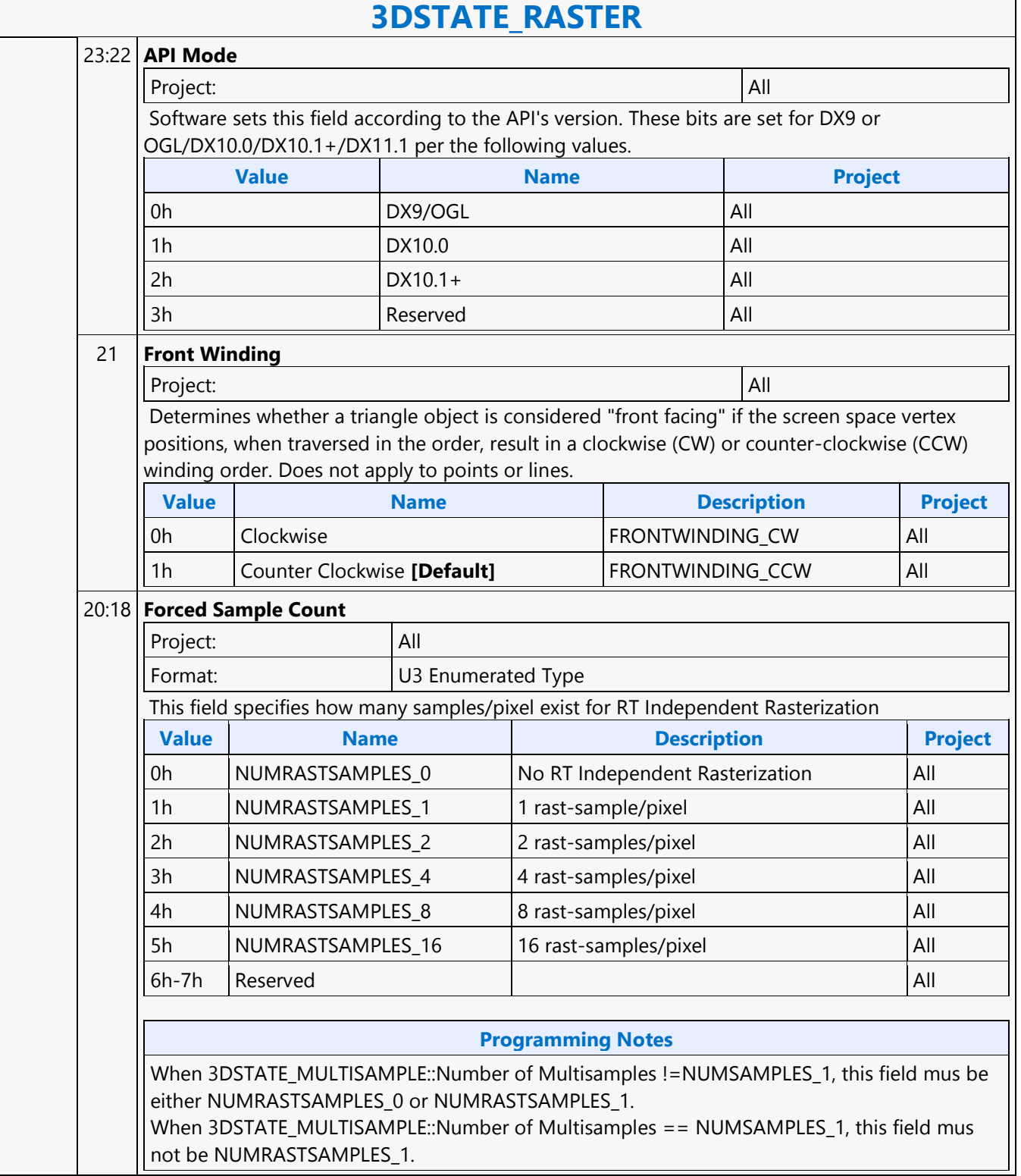

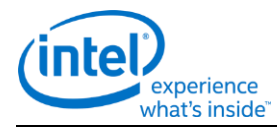

## **3DSTATE\_RASTER**

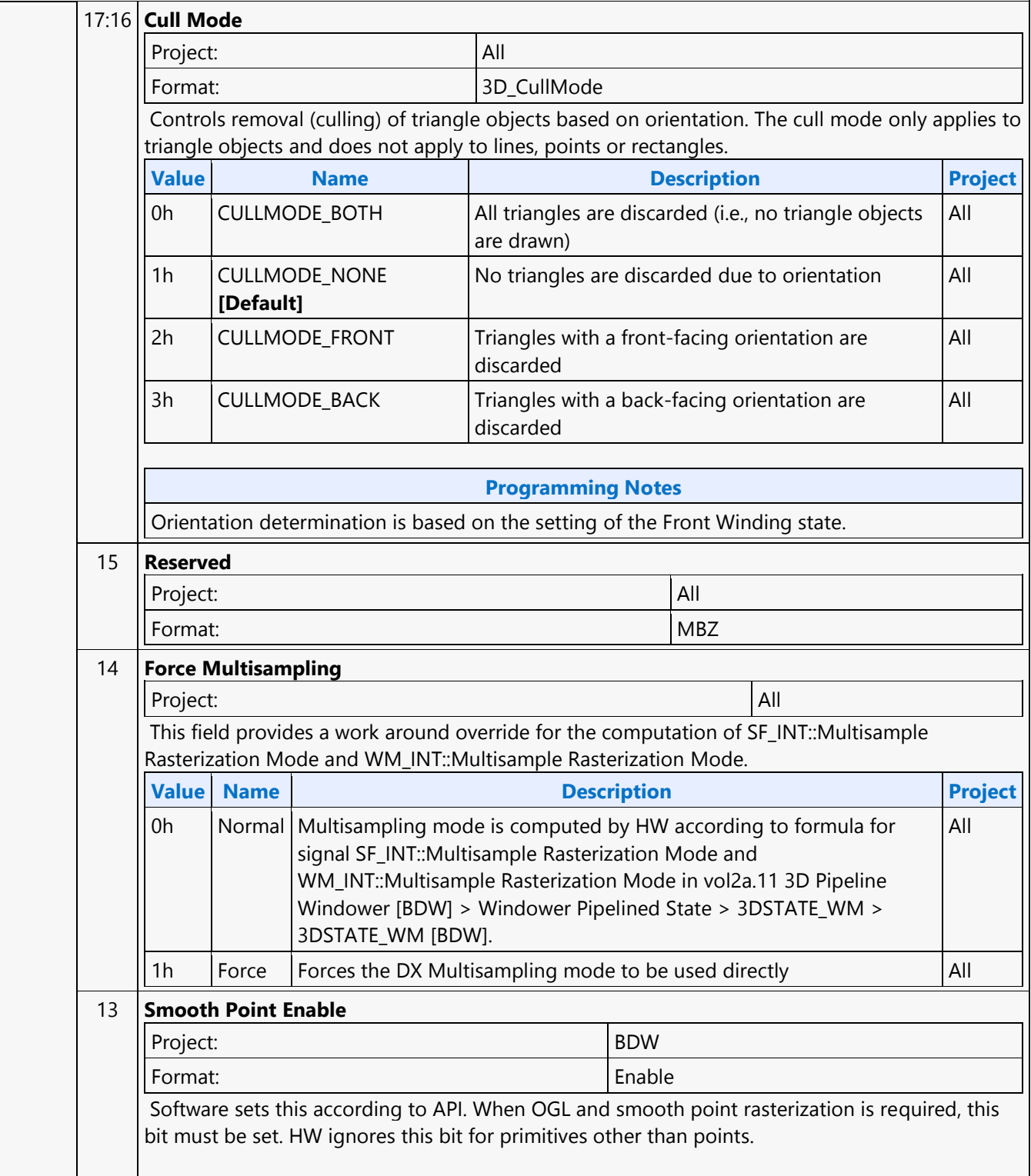

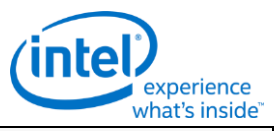

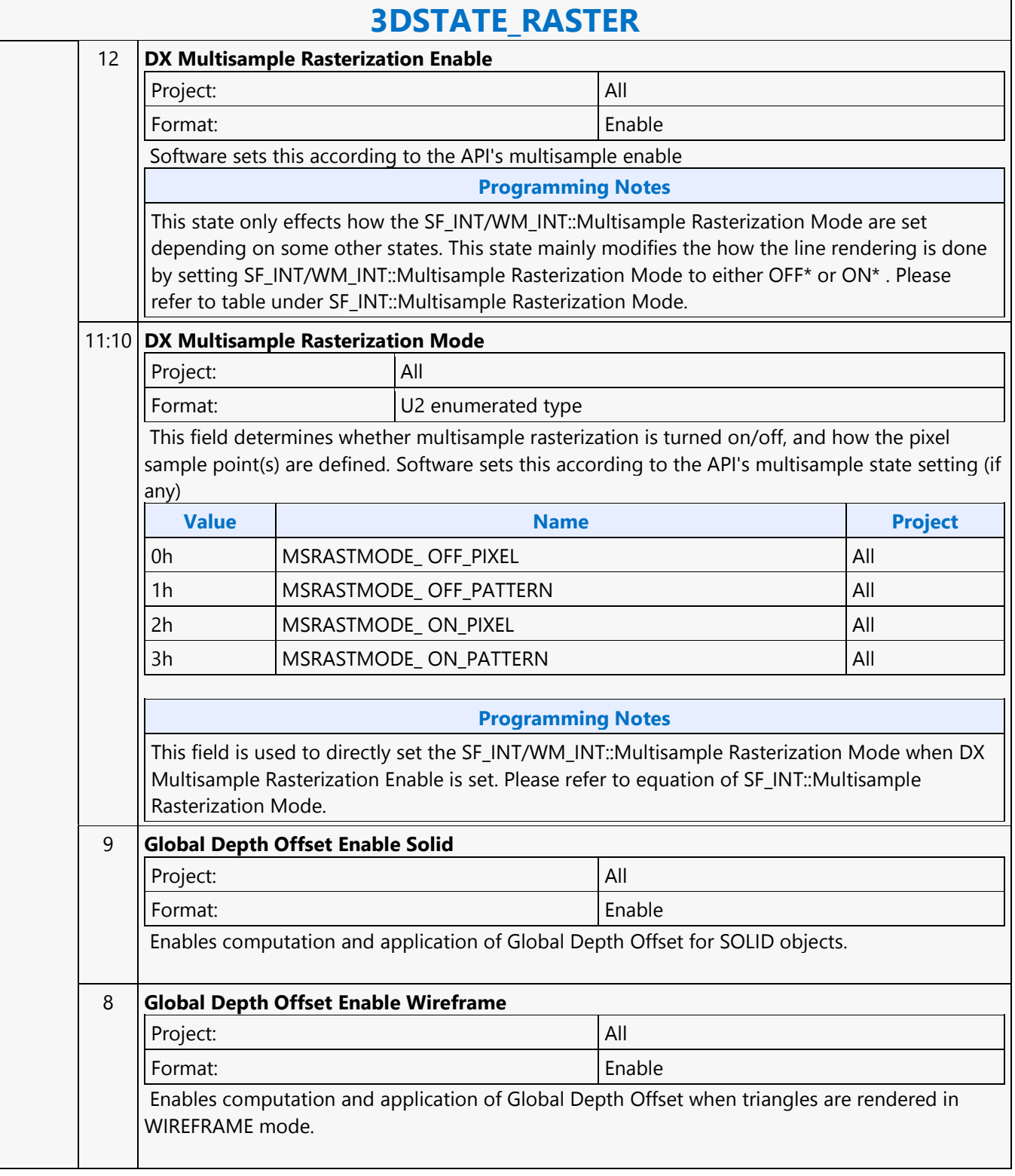

٦

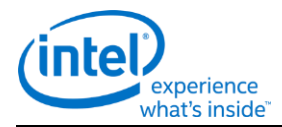

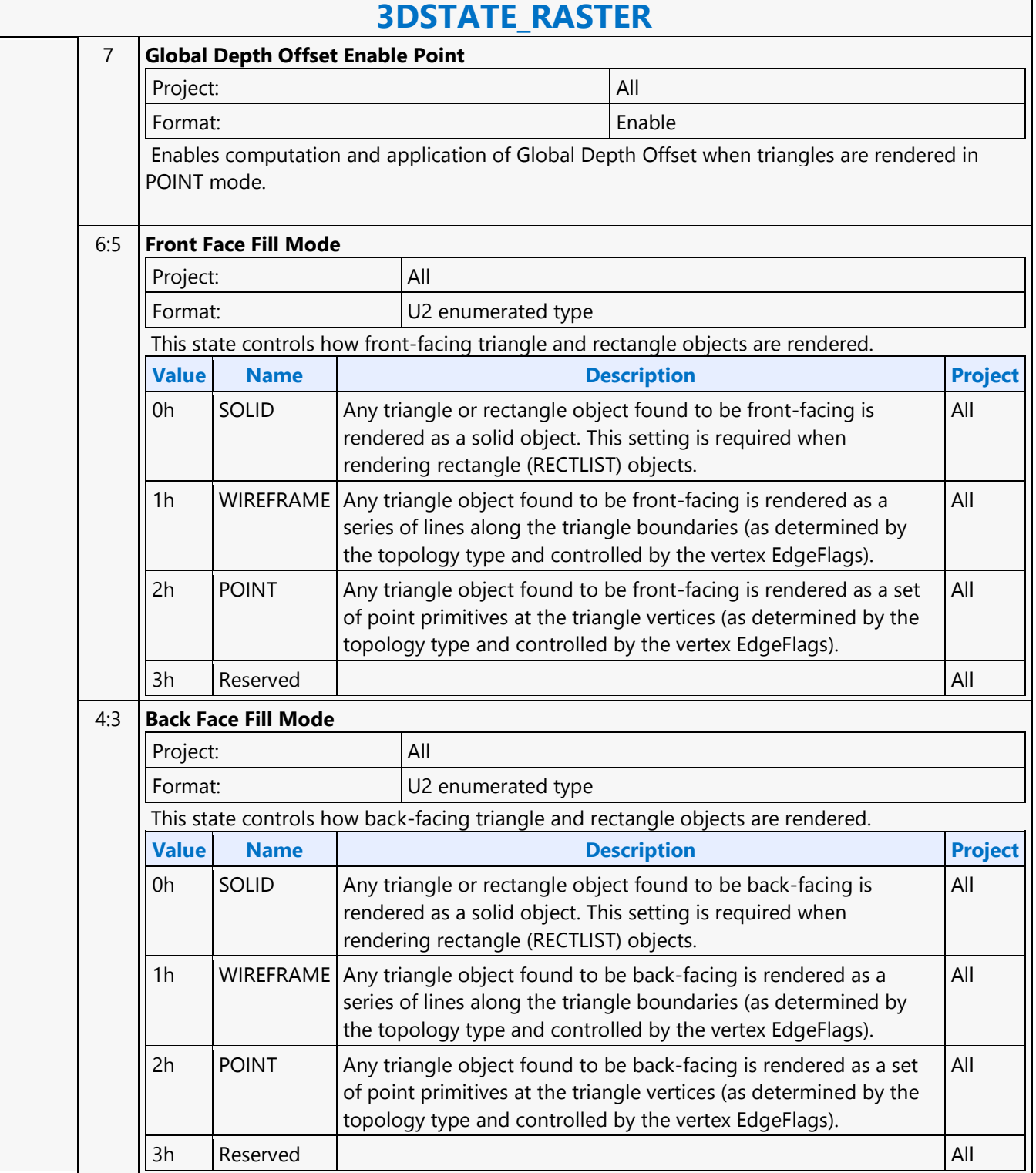

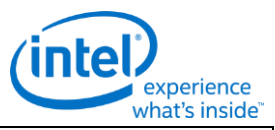

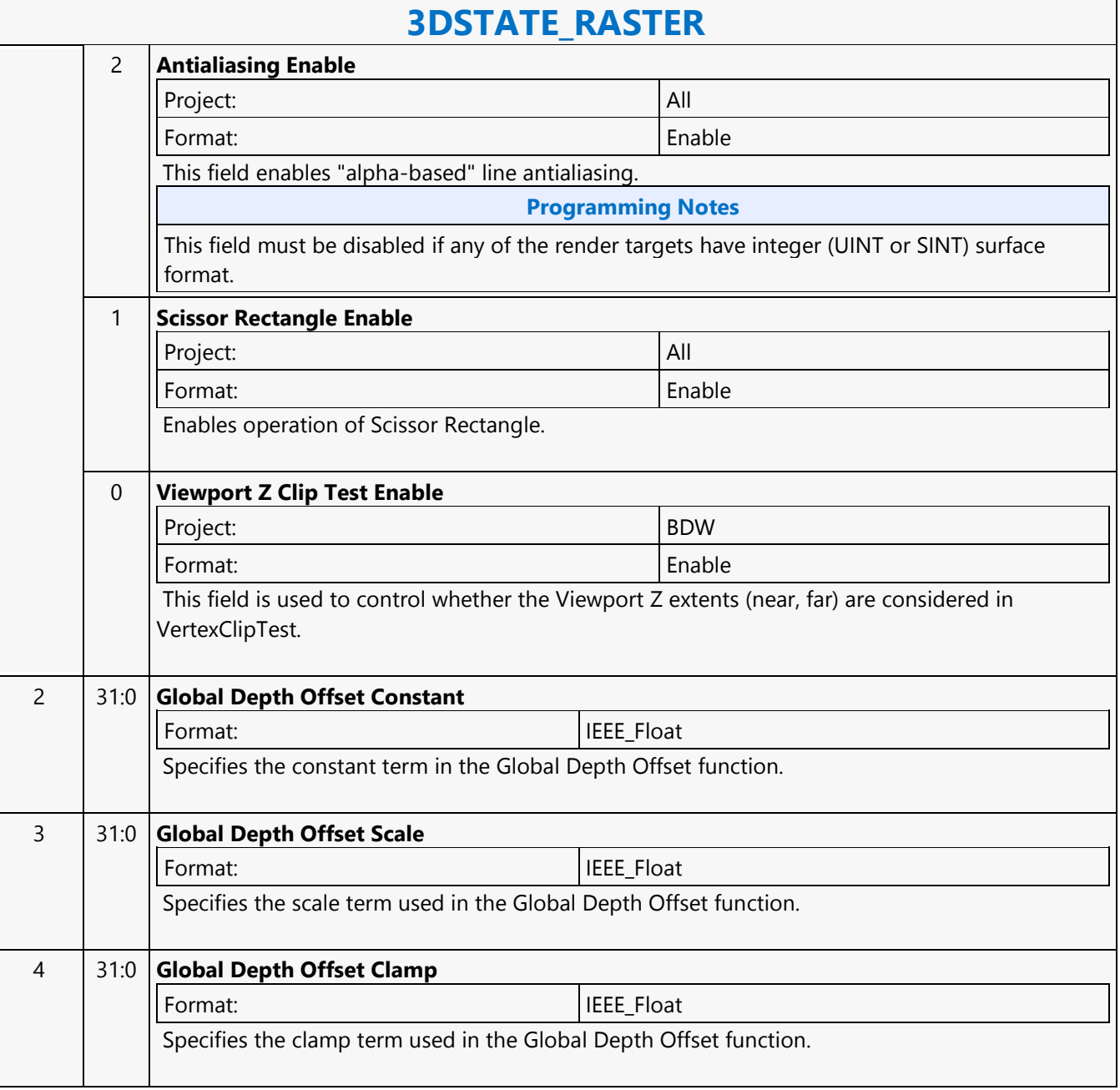

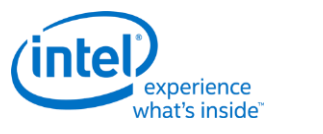

#### **3DSTATE\_SAMPLE\_MASK**

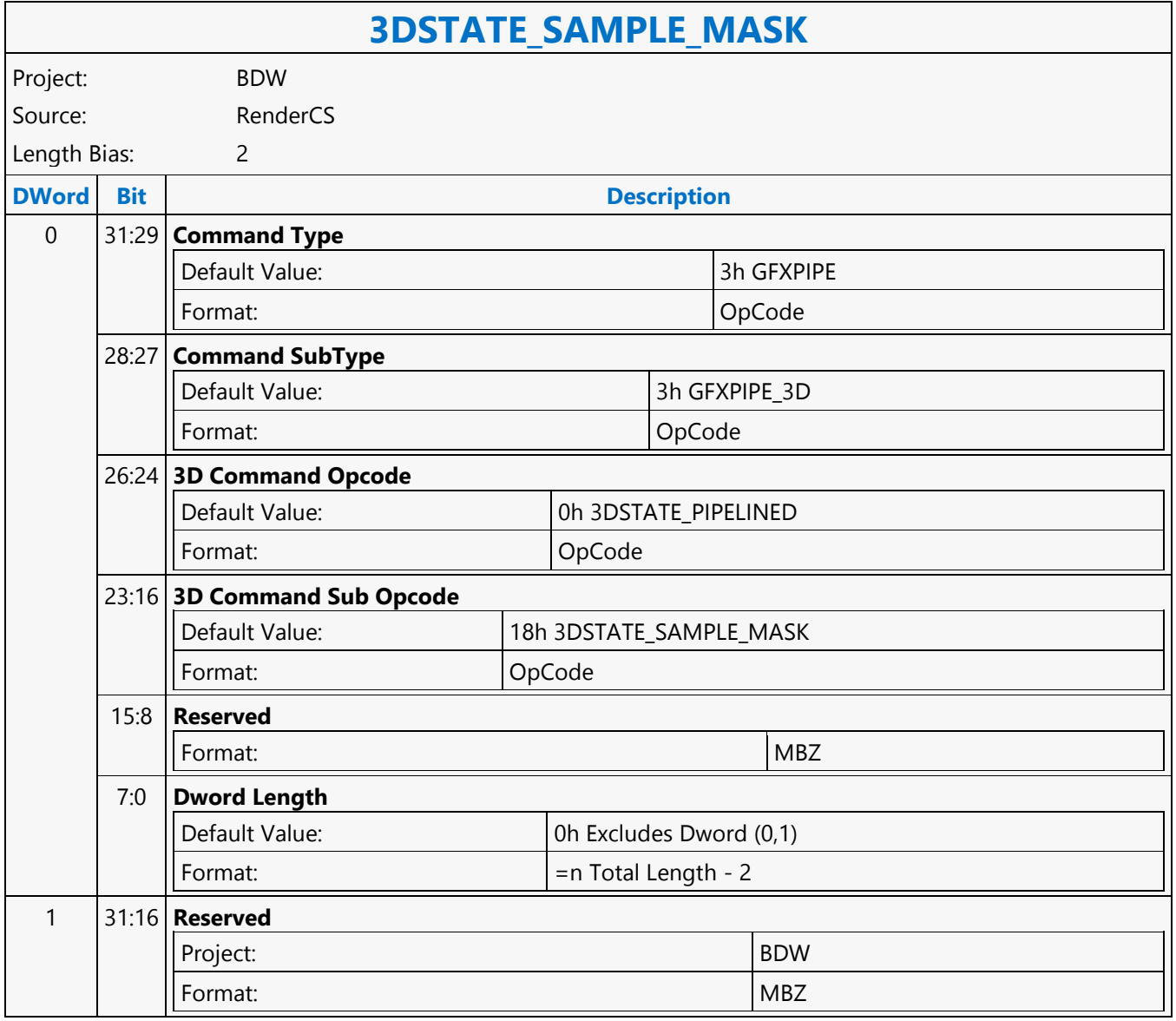

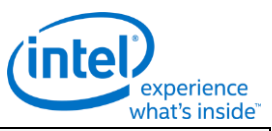

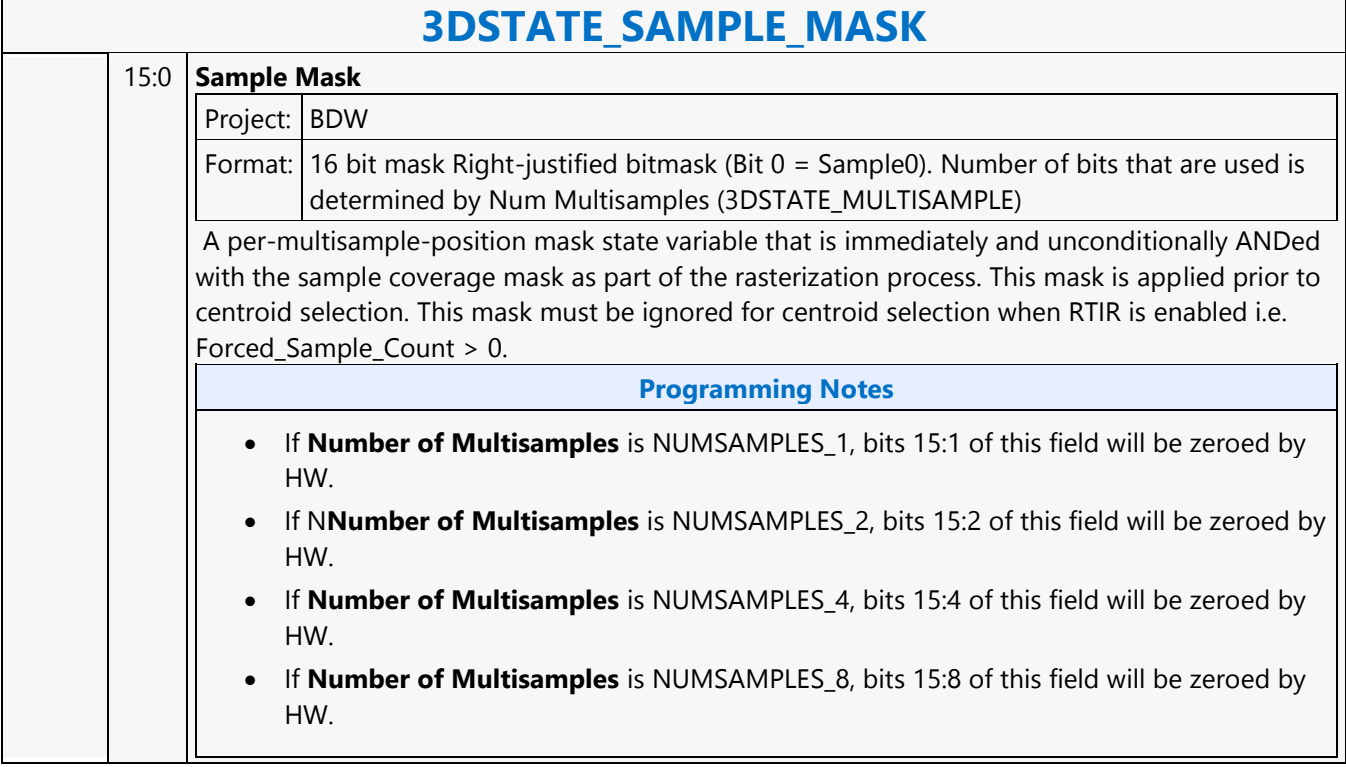

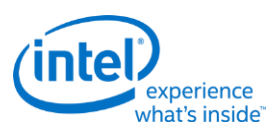

### **3DSTATE\_SAMPLE\_PATTERN**

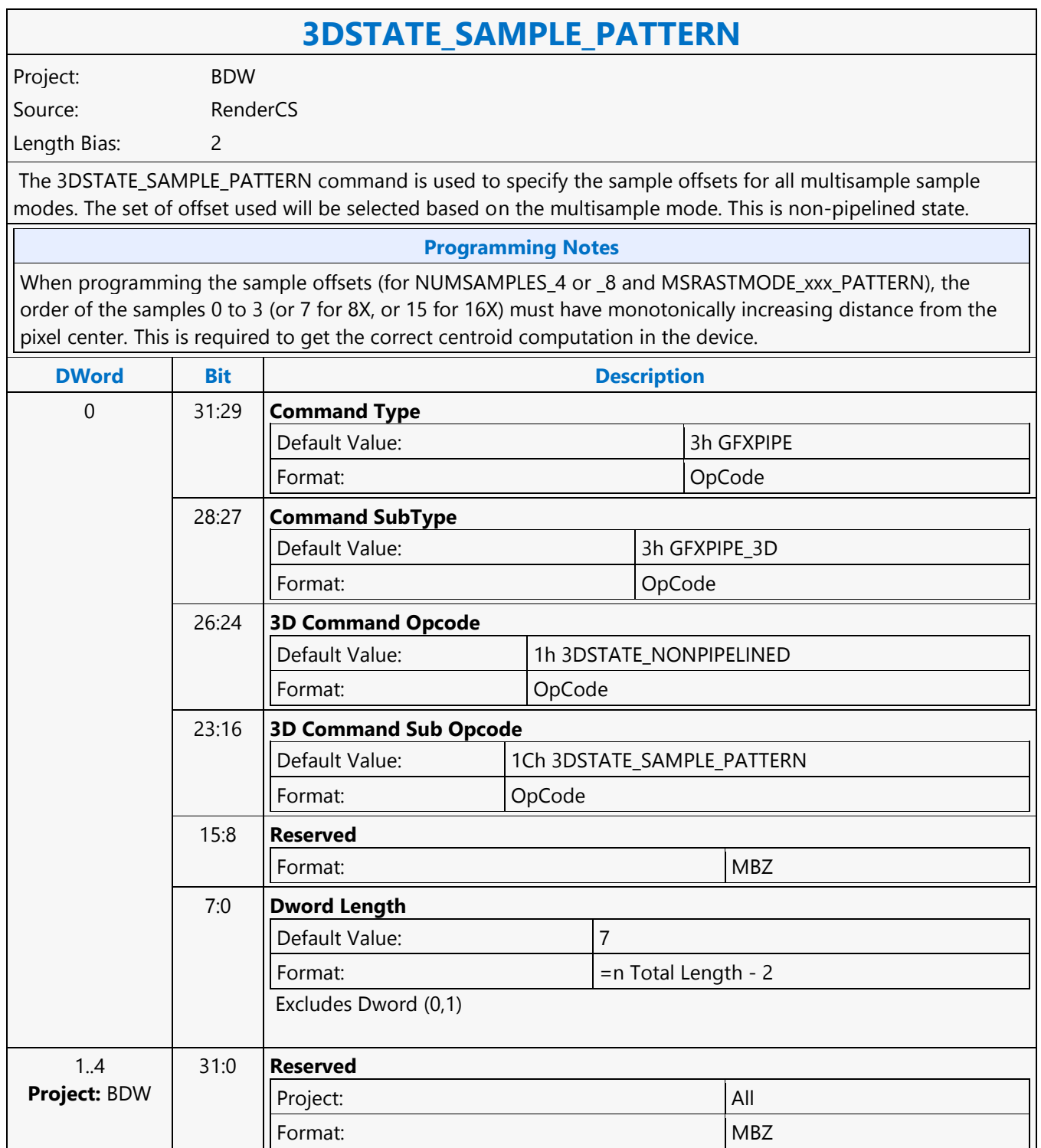

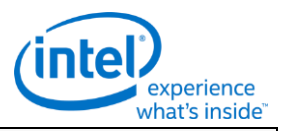

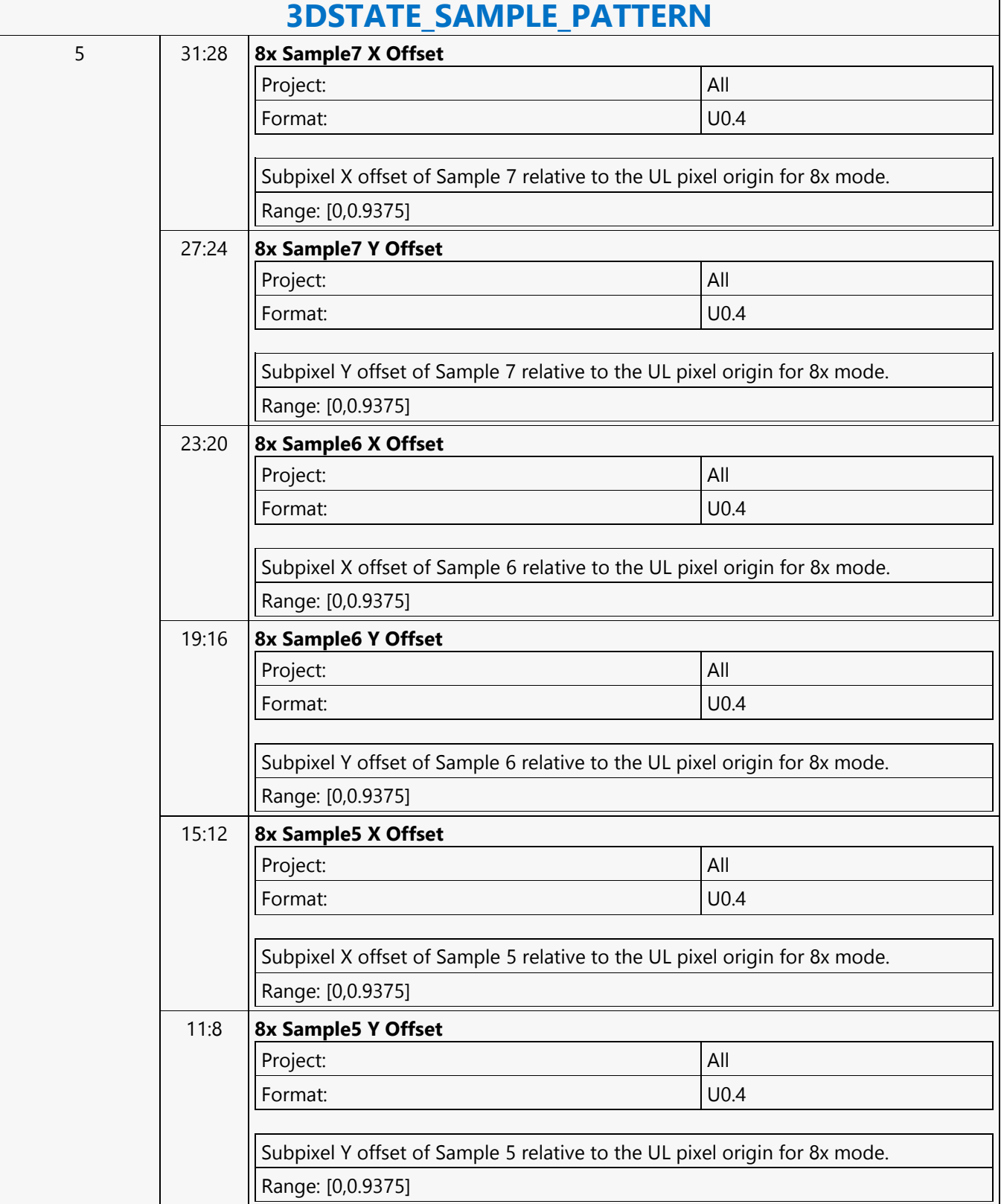

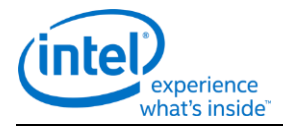

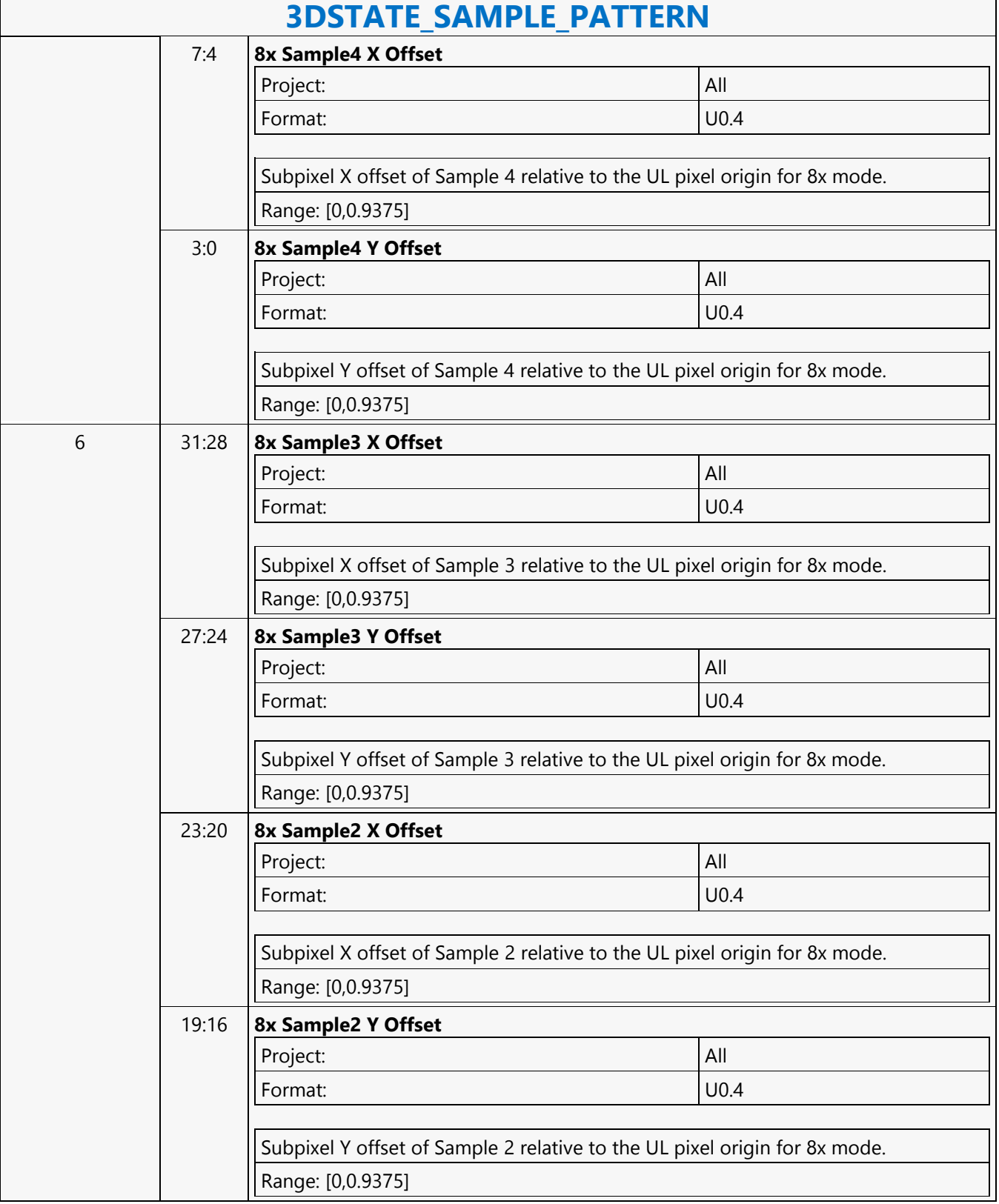

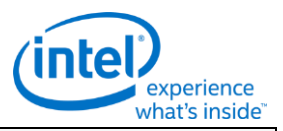

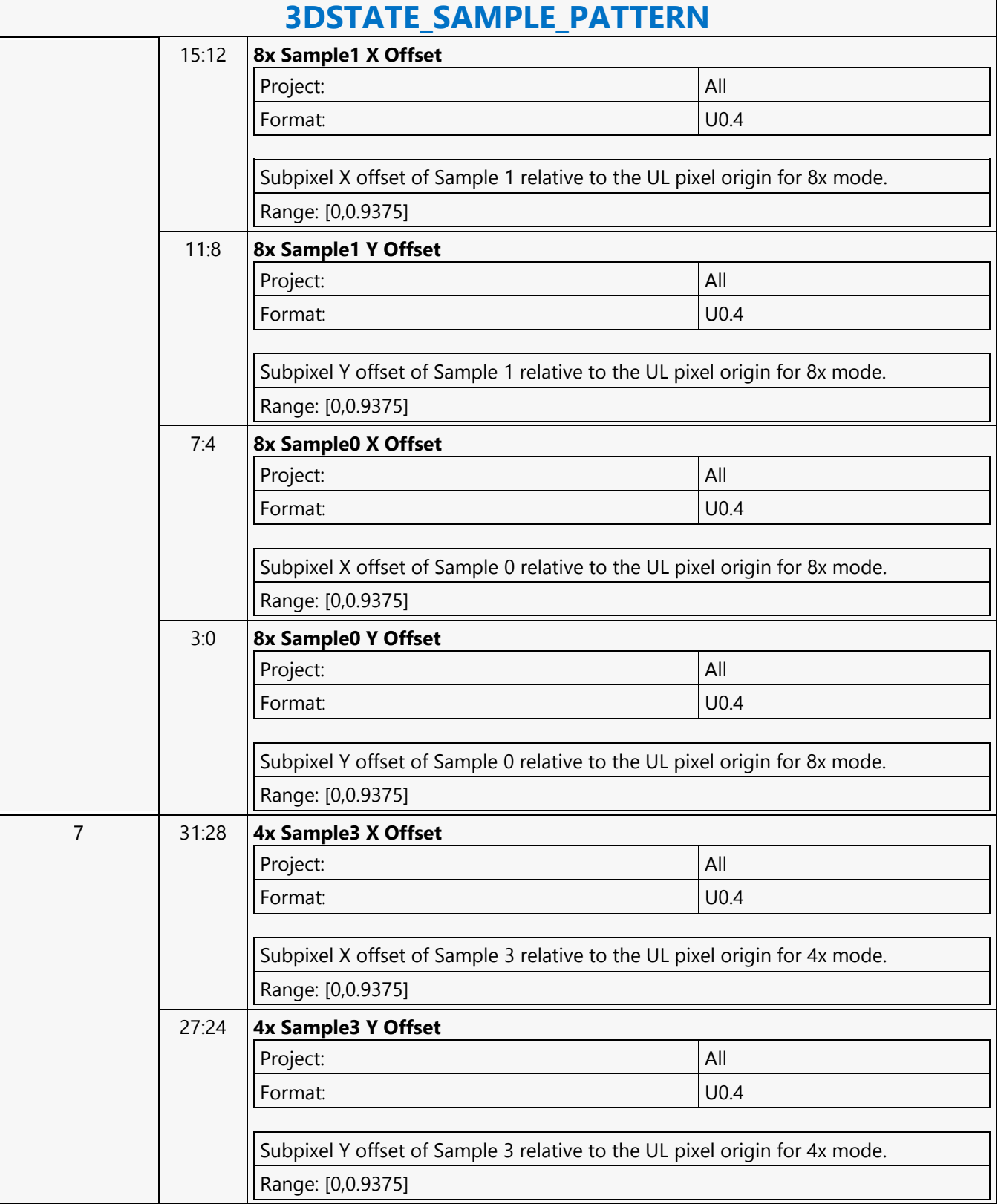

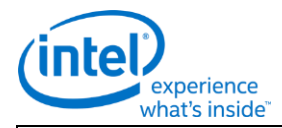

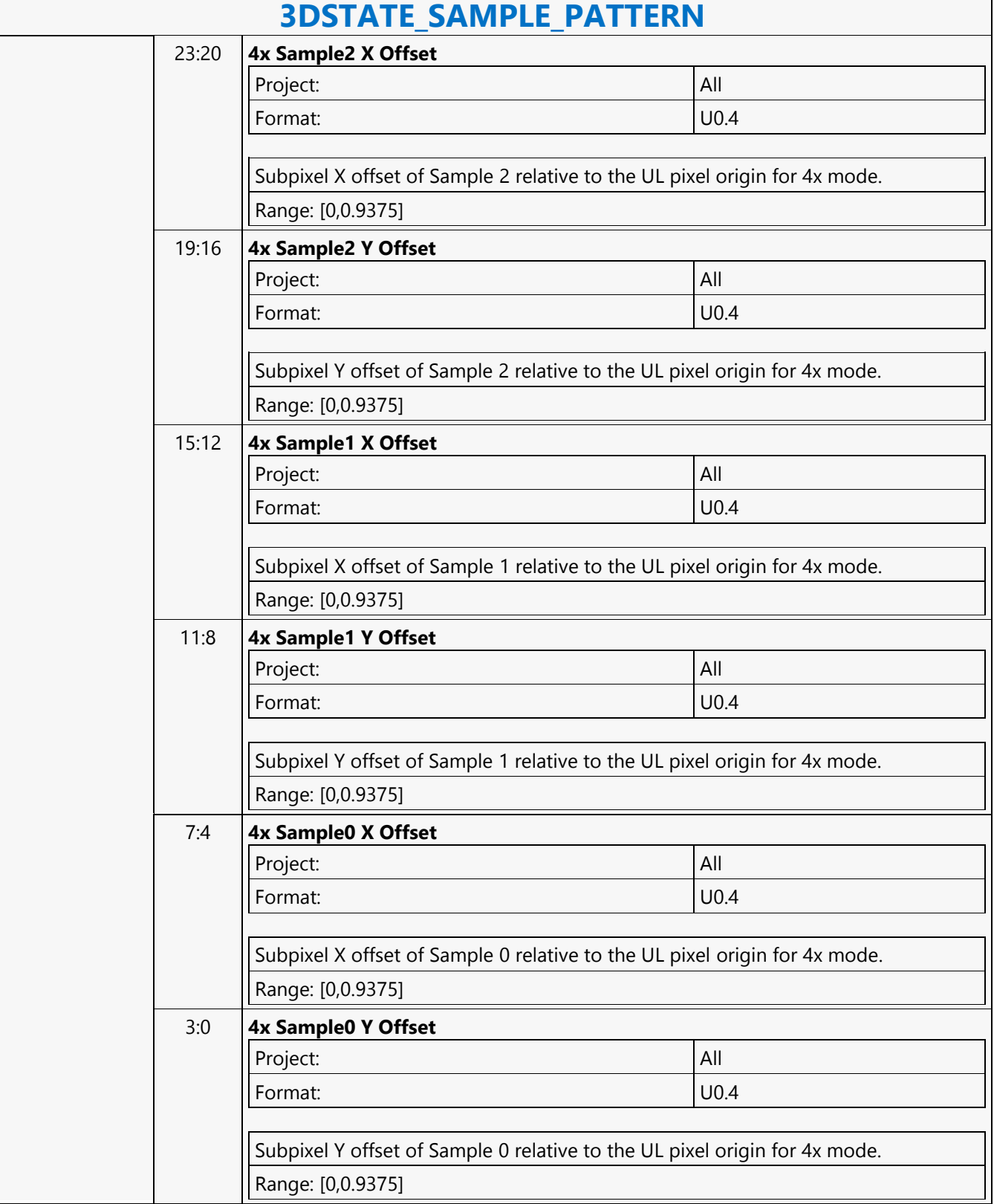

r

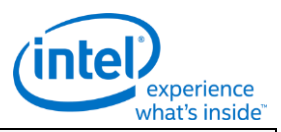

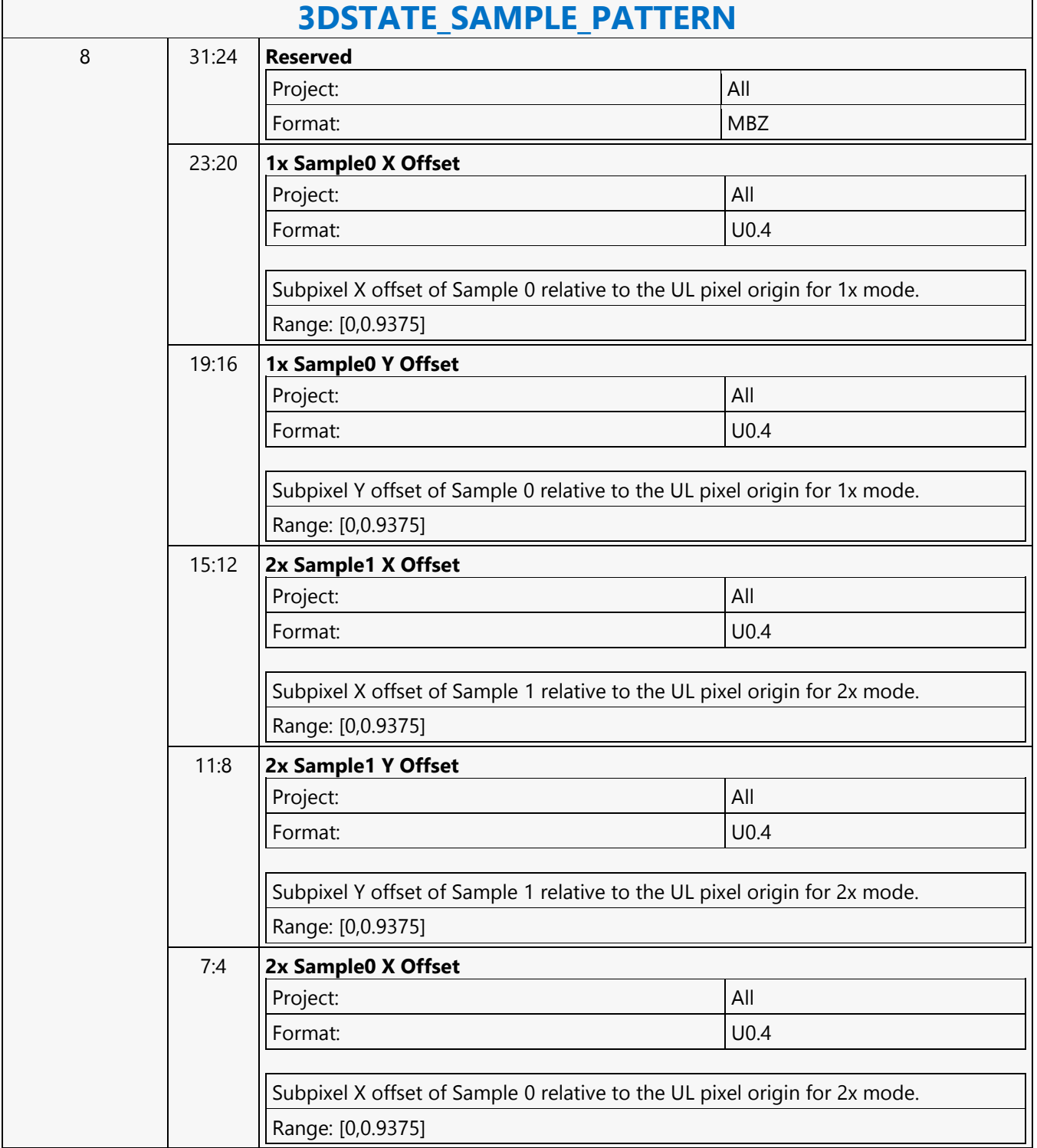

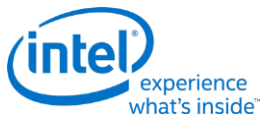

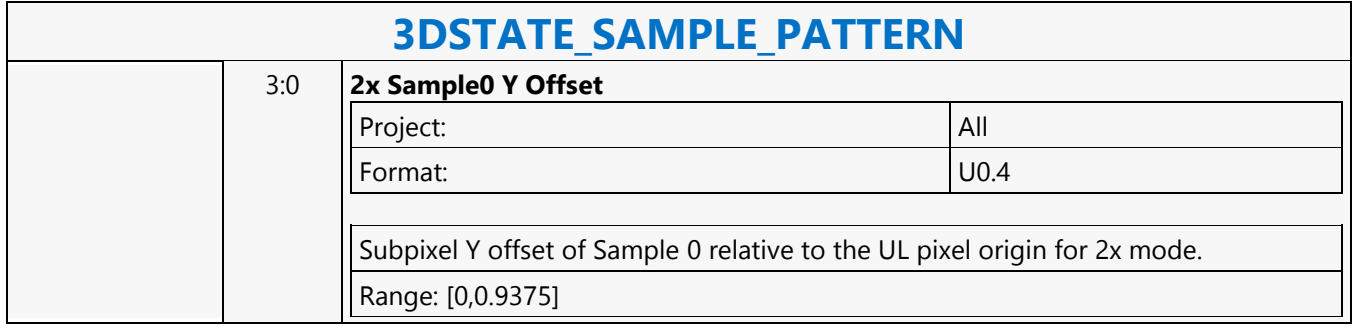

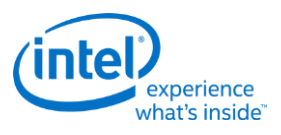

### **3DSTATE\_SAMPLE\_PATTERN**

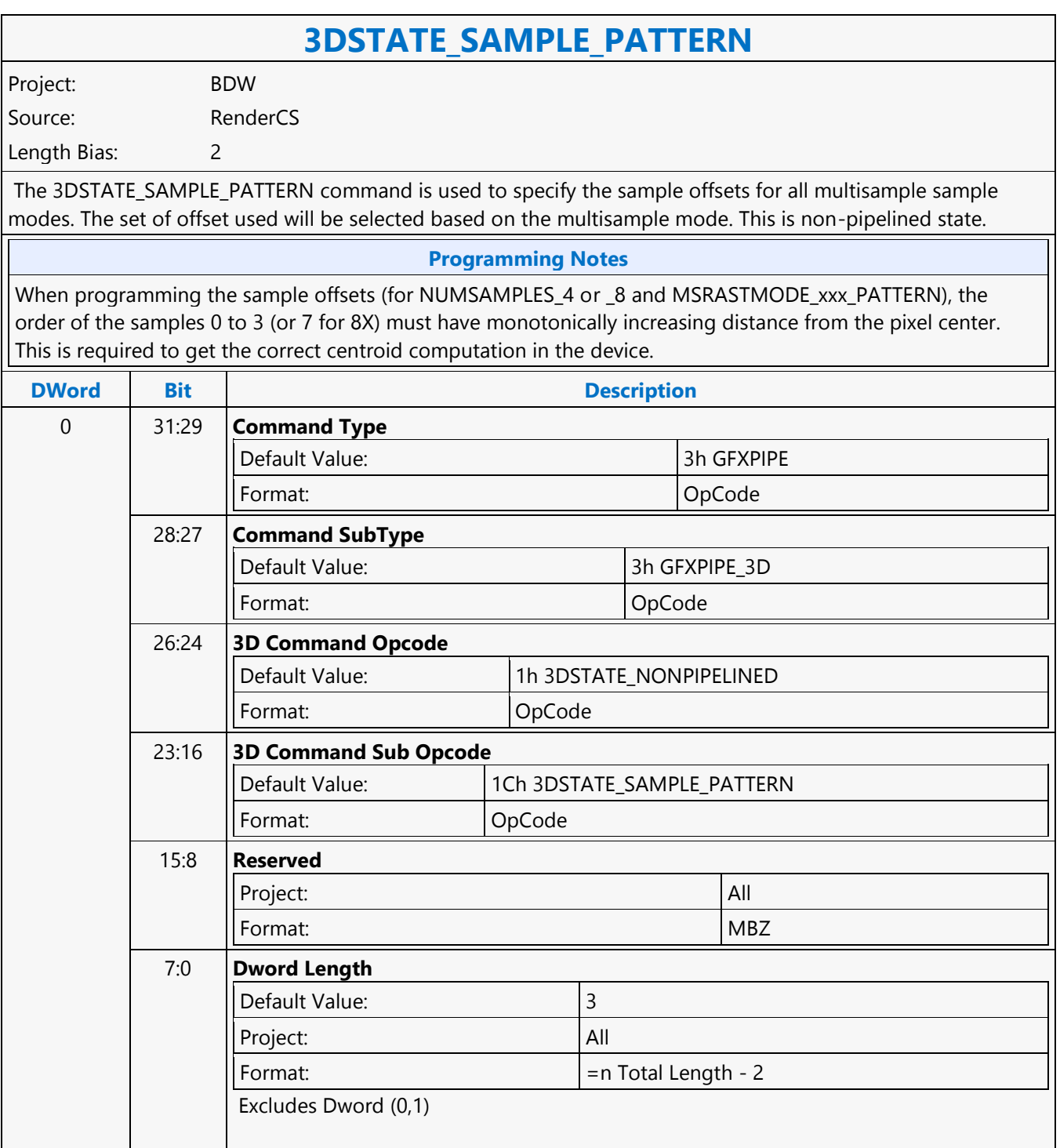

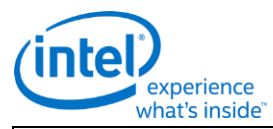

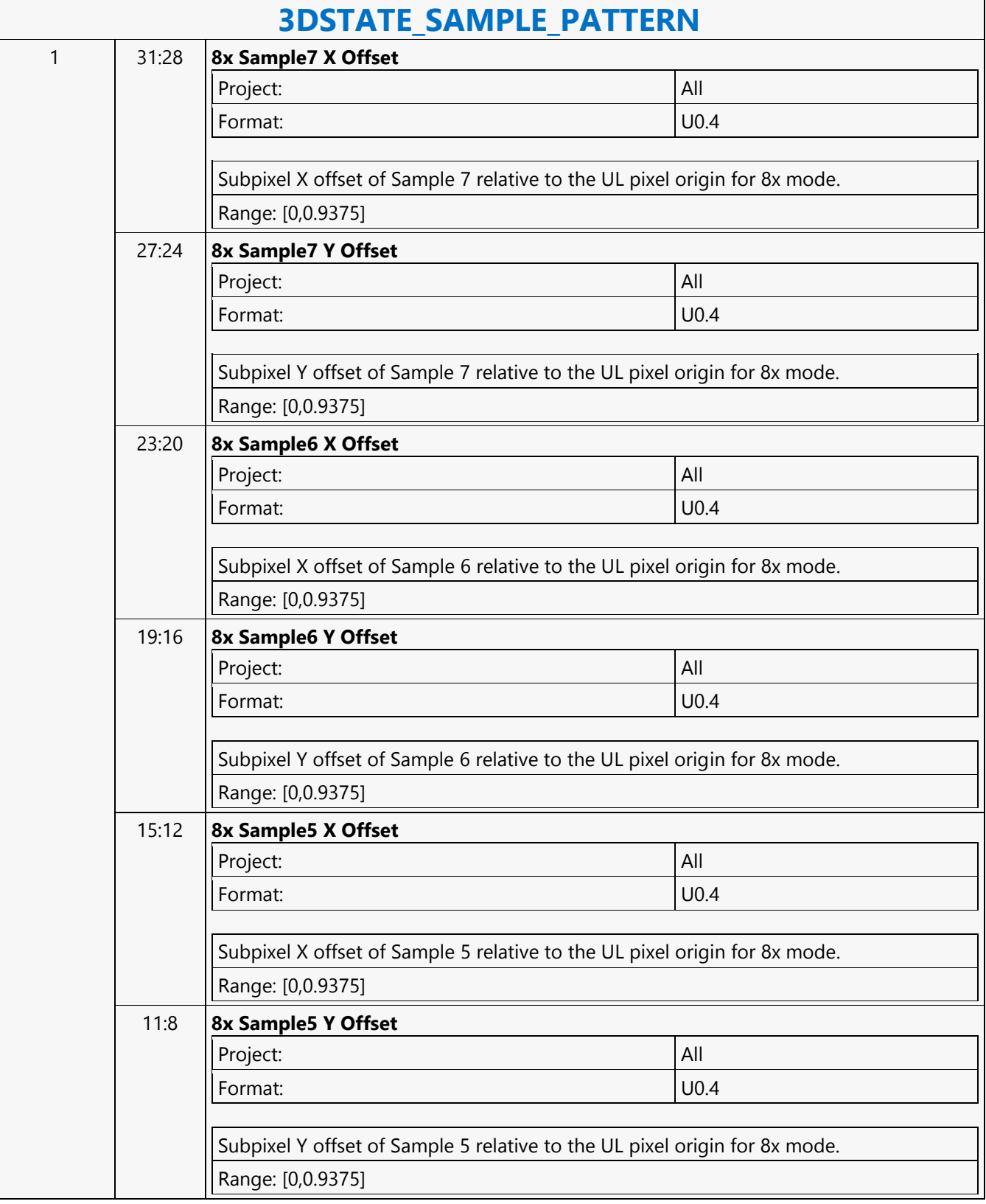

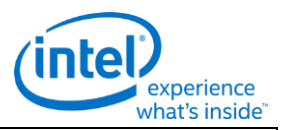

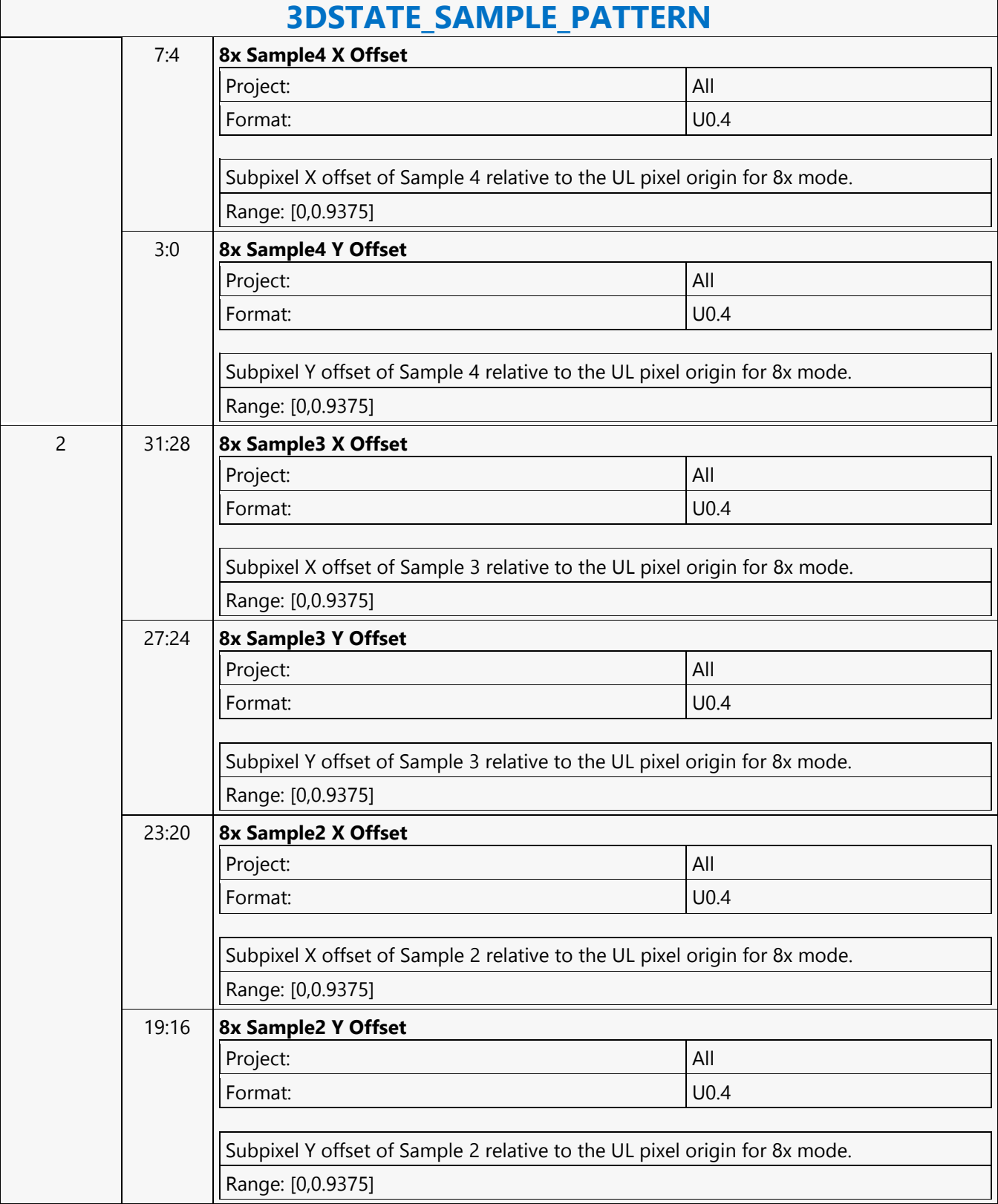

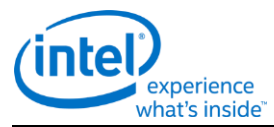

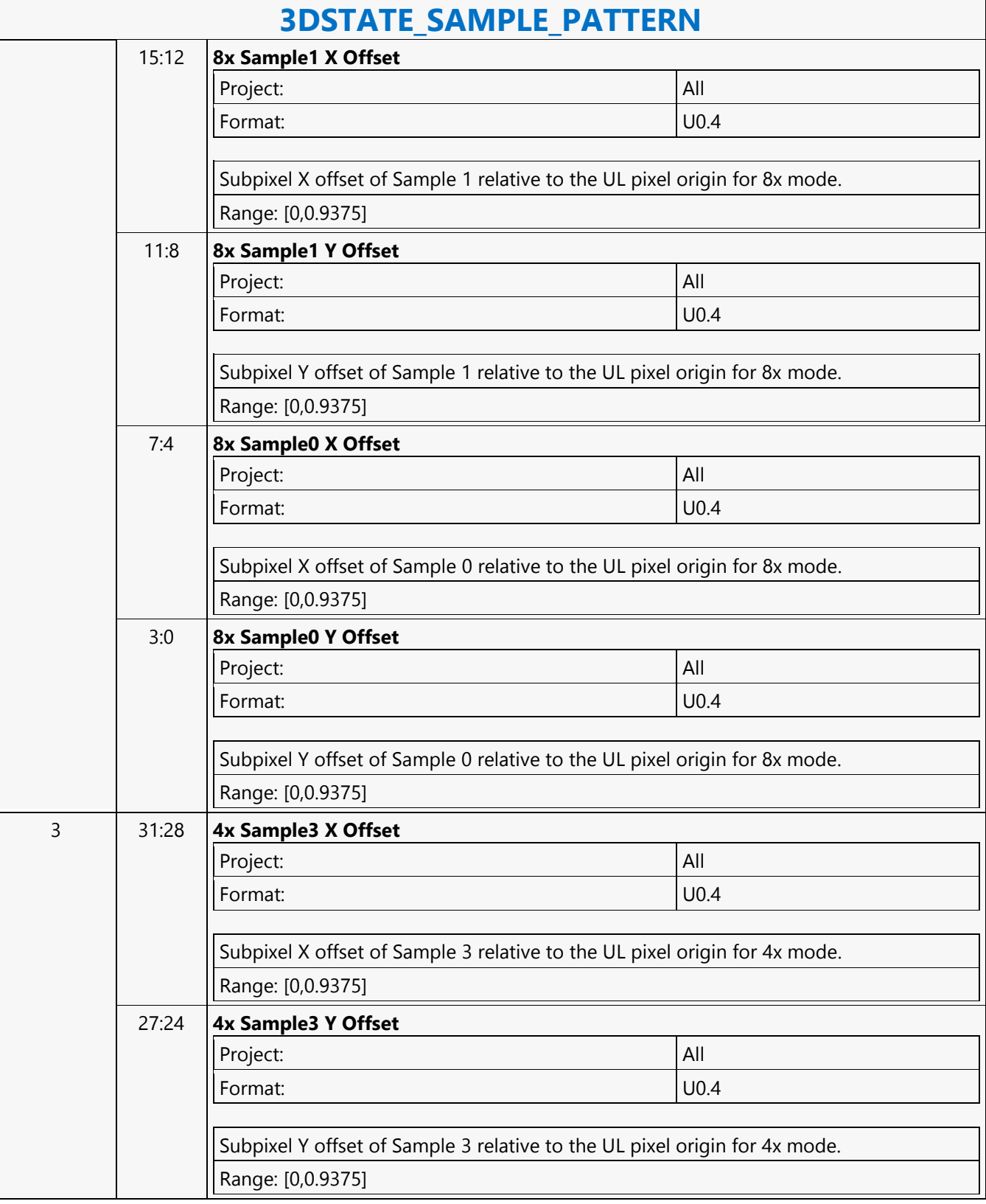

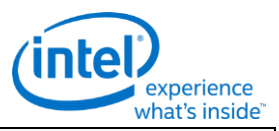

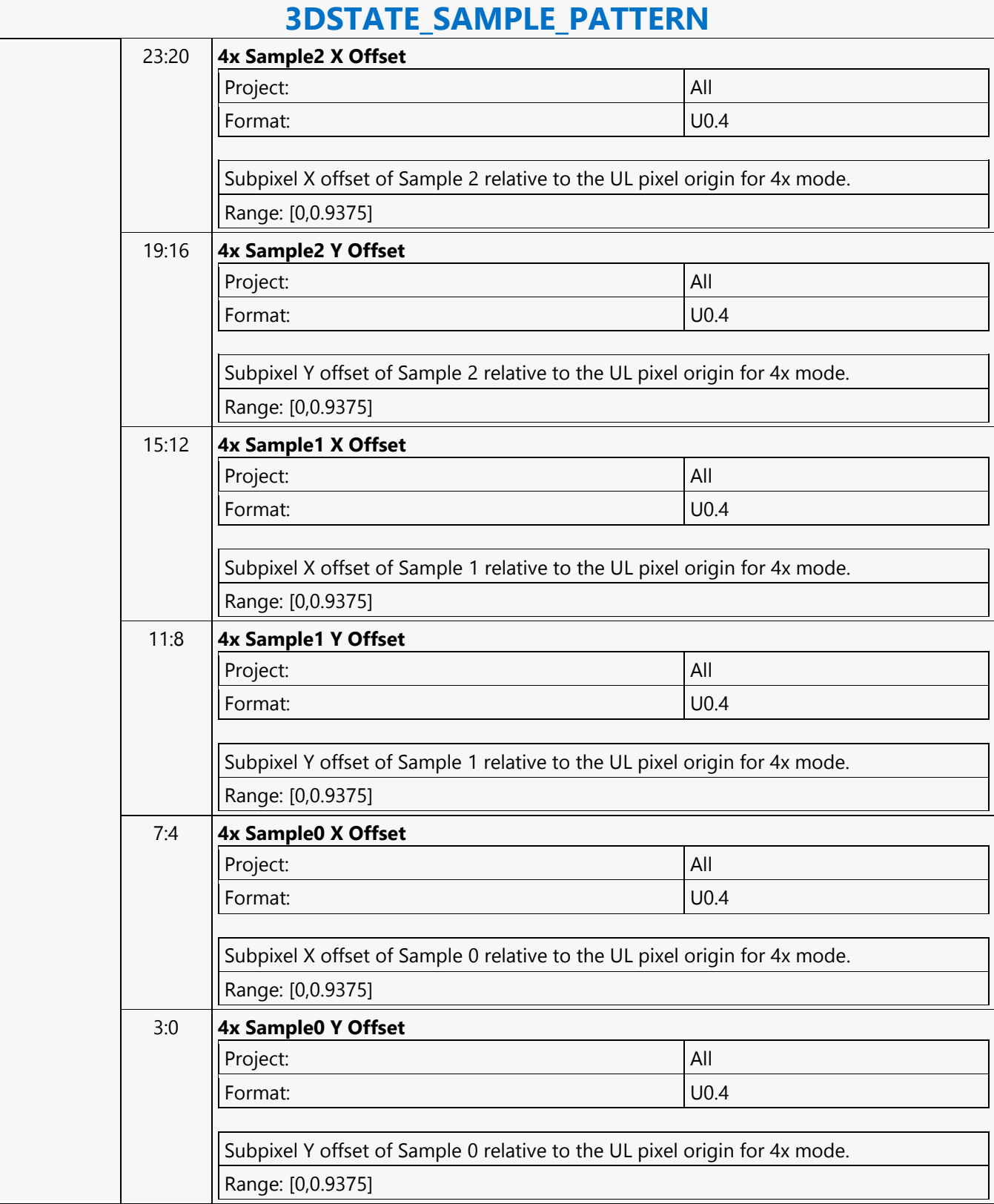

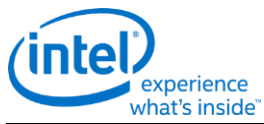

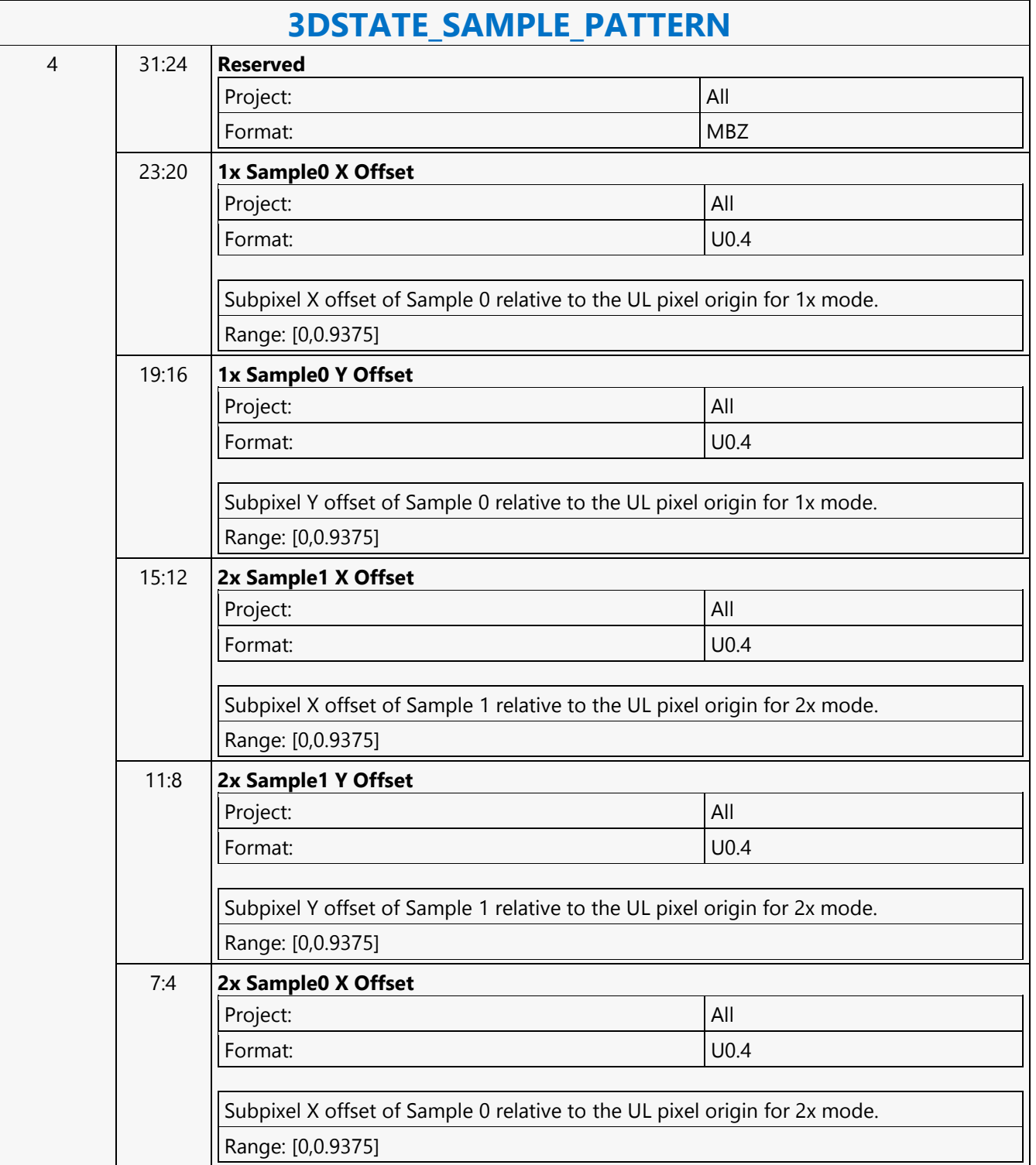

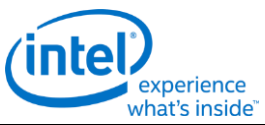

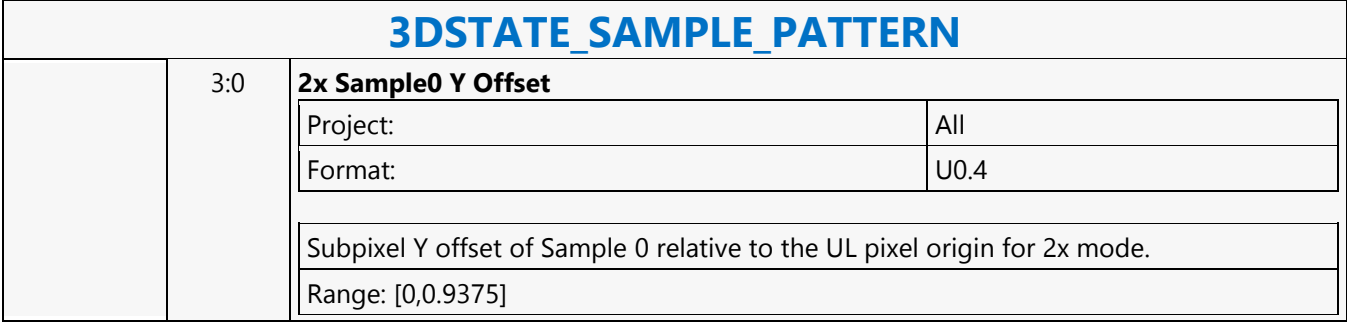

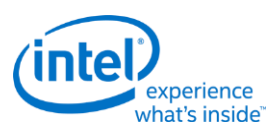

## **3DSTATE\_SAMPLER\_PALETTE\_LOAD0**

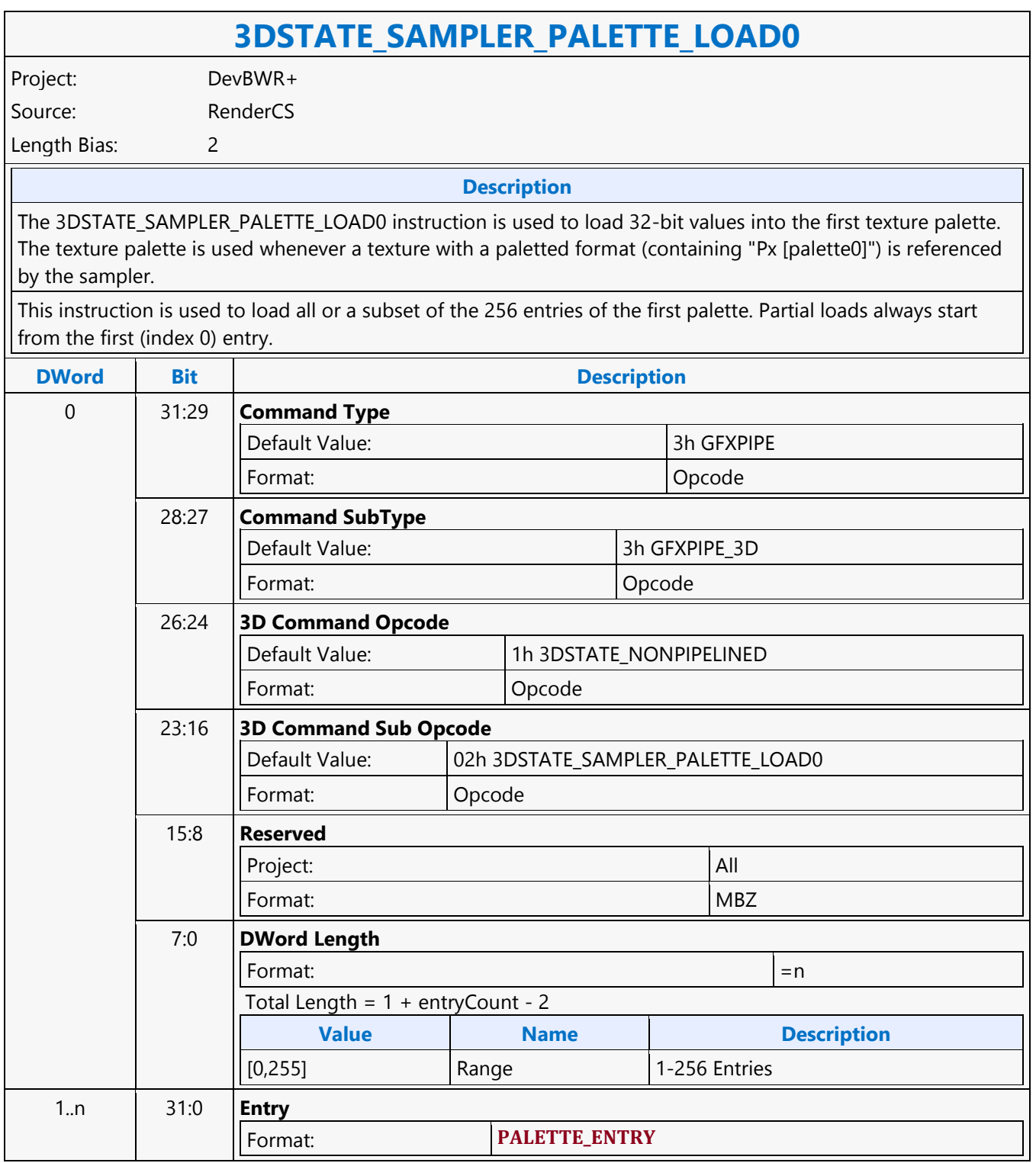

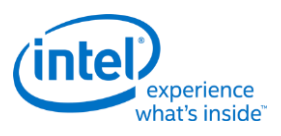

## **3DSTATE\_SAMPLER\_PALETTE\_LOAD1**

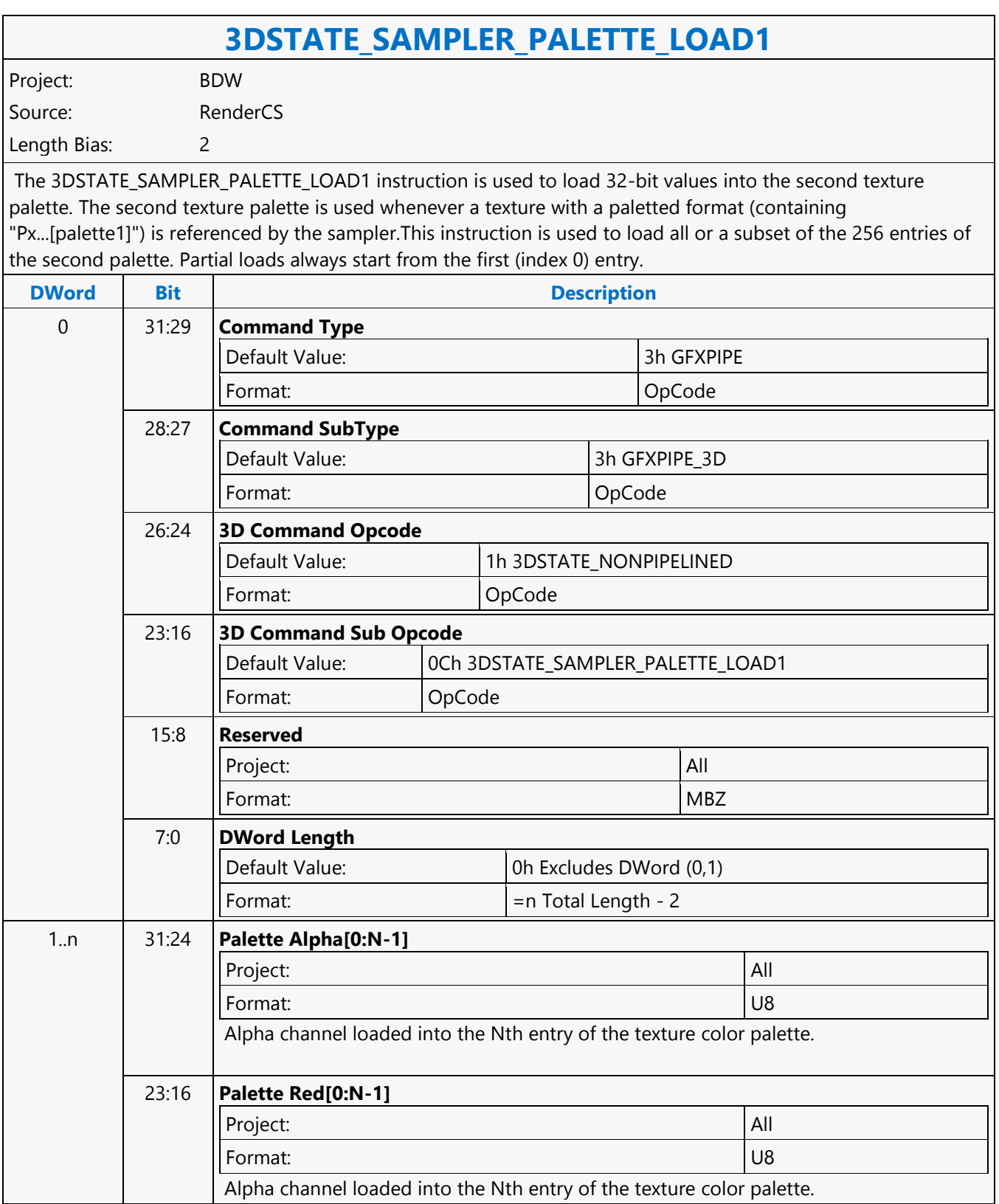

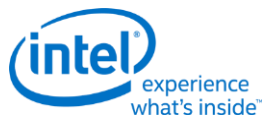

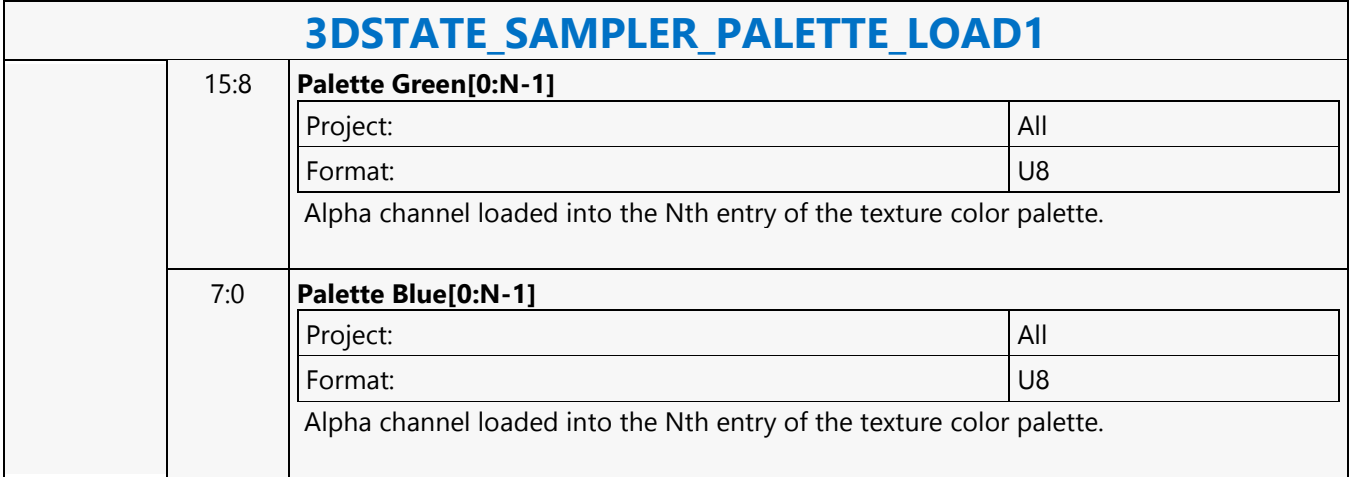

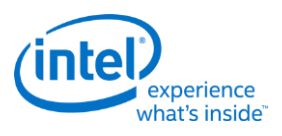

## **3DSTATE\_SAMPLER\_STATE\_POINTERS\_DS**

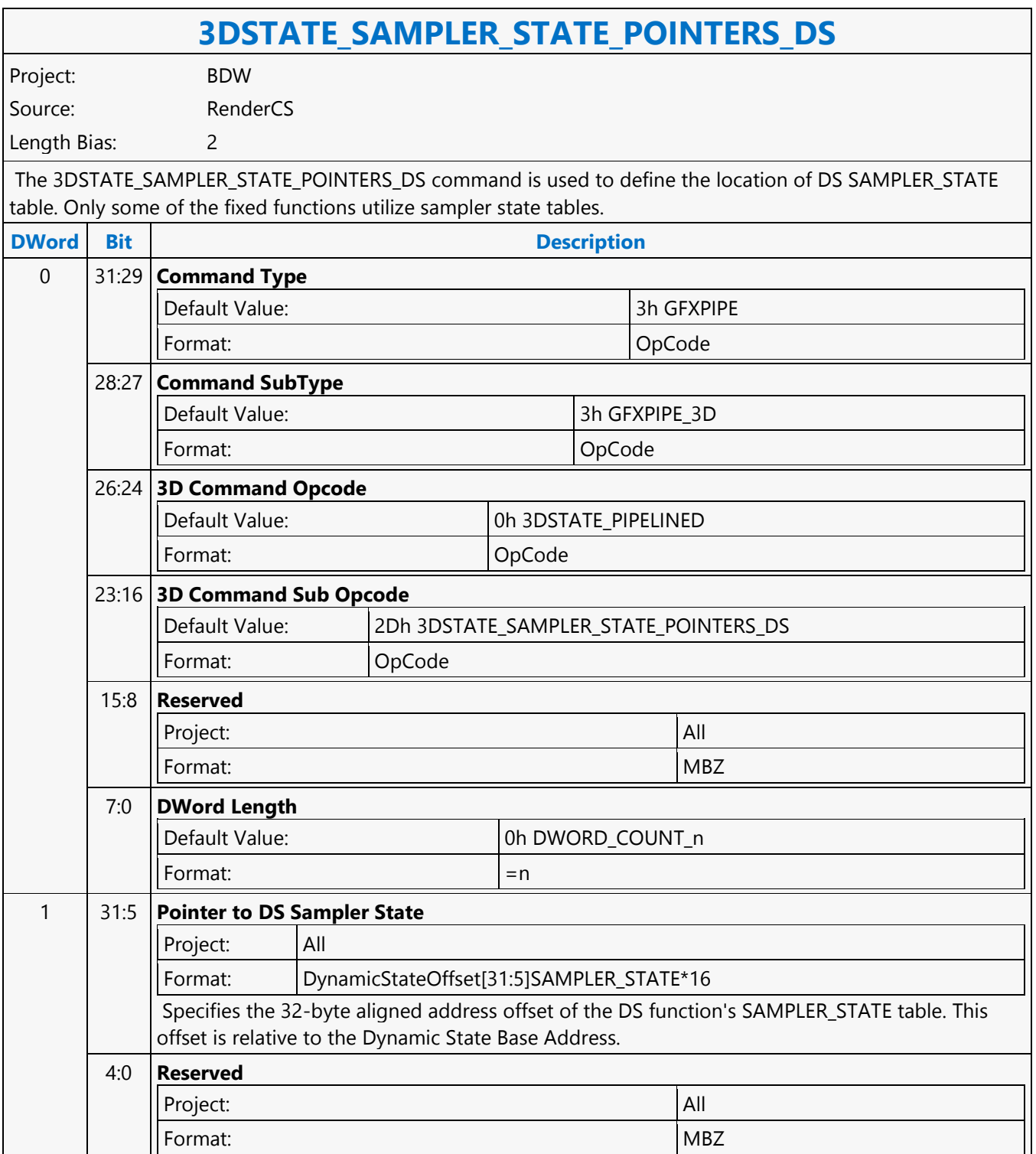

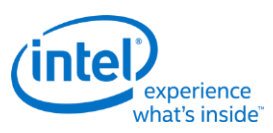

## **3DSTATE\_SAMPLER\_STATE\_POINTERS\_GS**

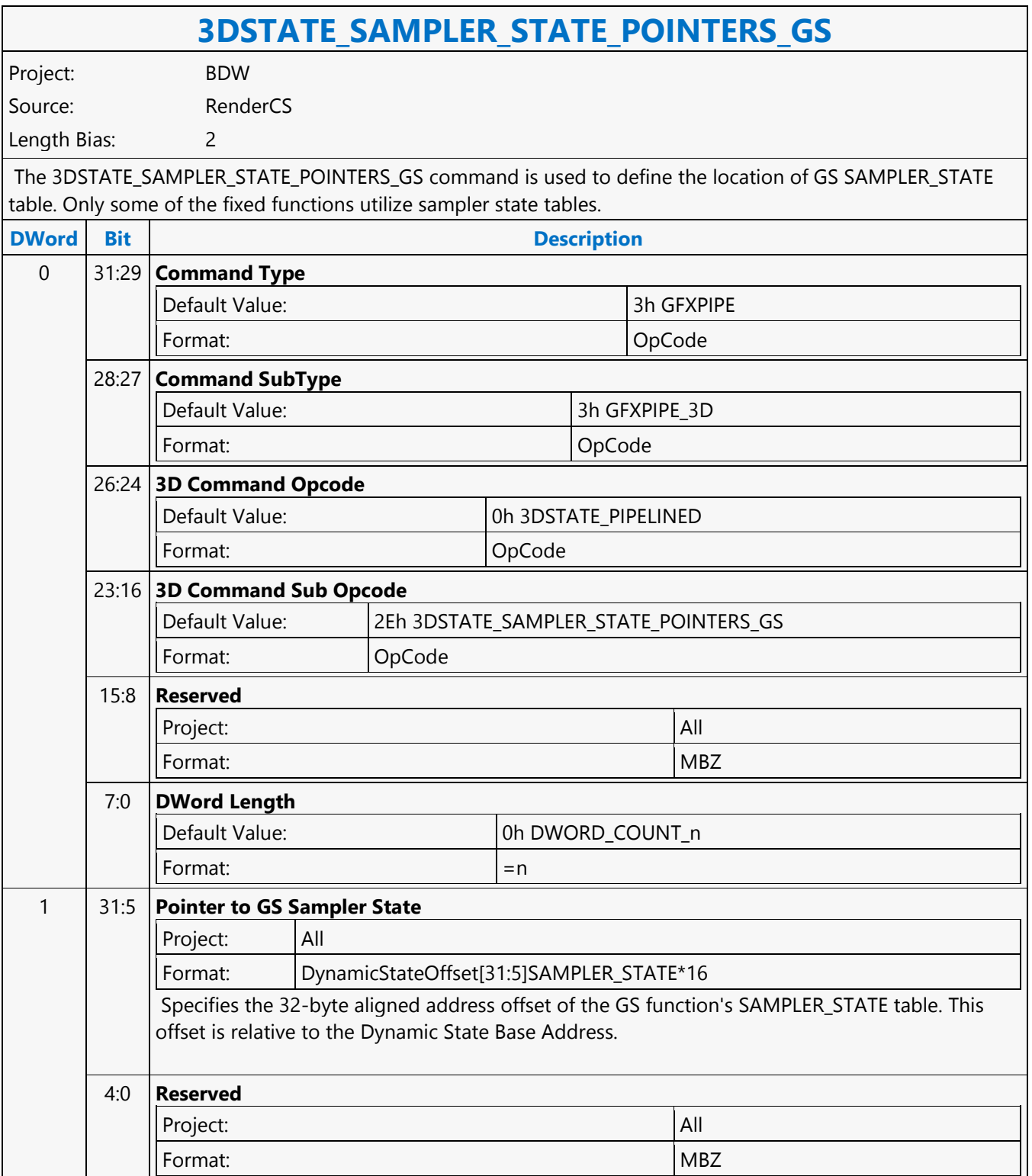
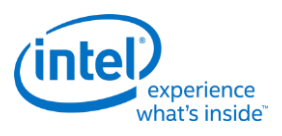

# **3DSTATE\_SAMPLER\_STATE\_POINTERS\_HS**

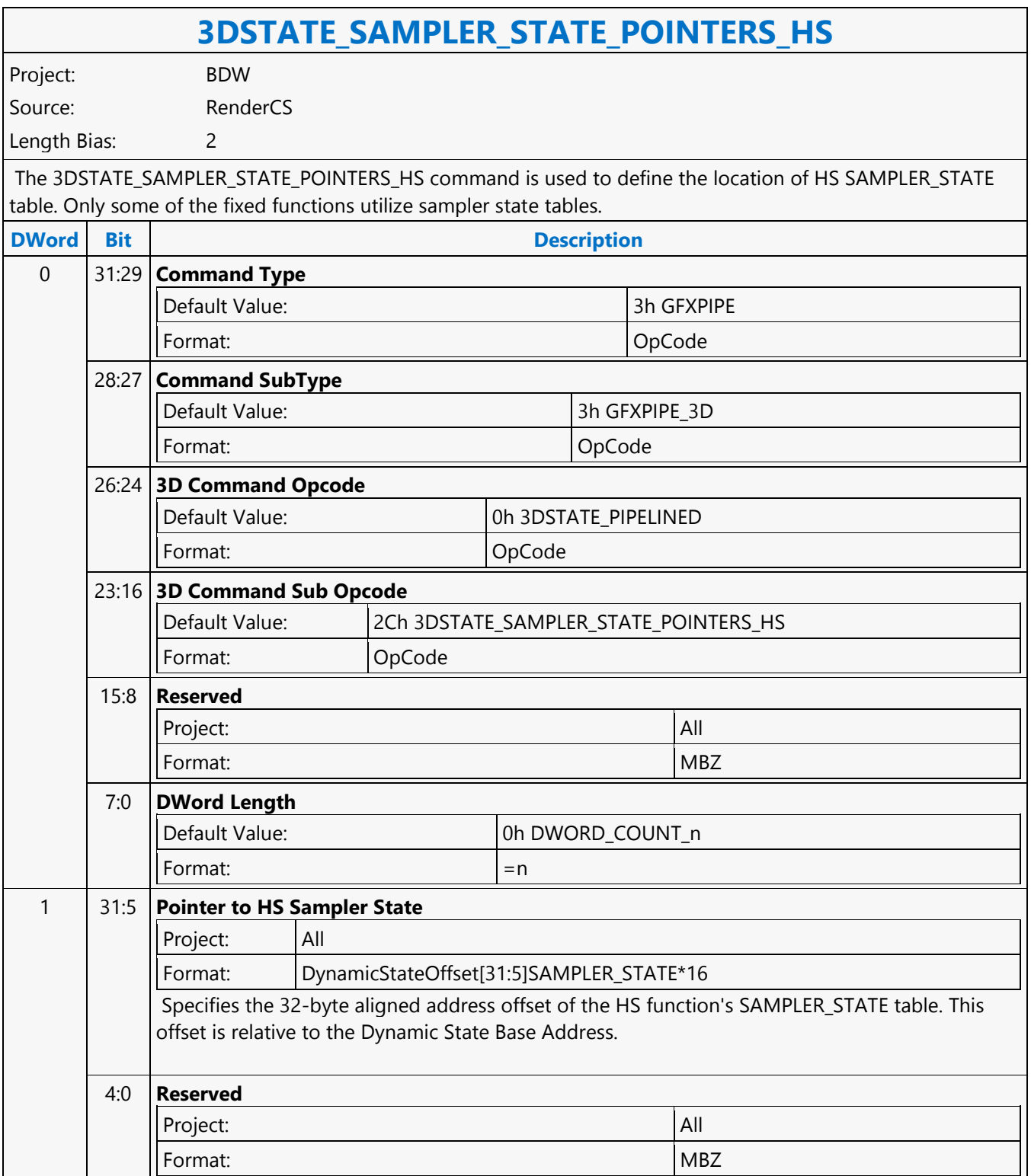

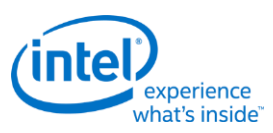

# **3DSTATE\_SAMPLER\_STATE\_POINTERS\_PS**

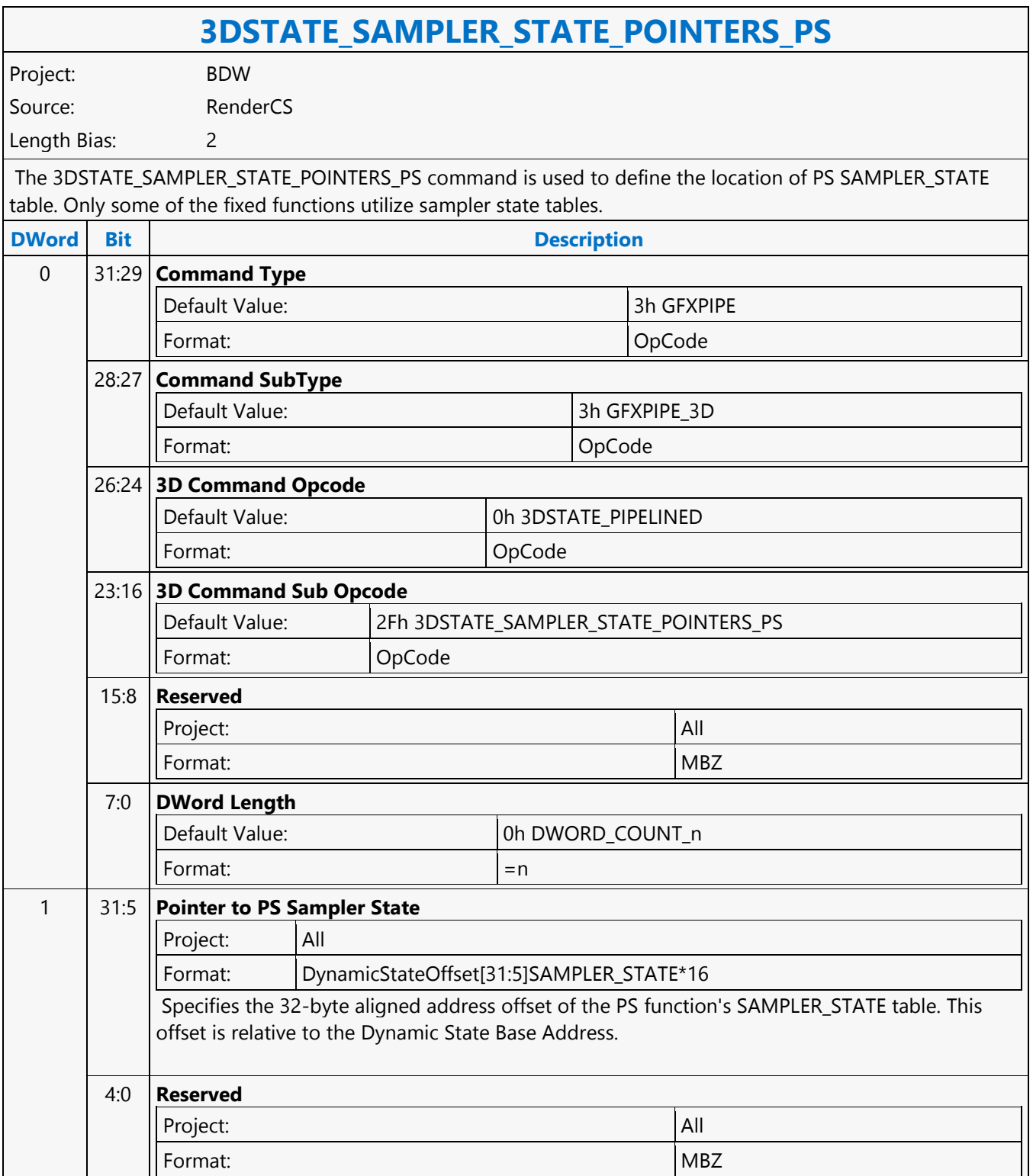

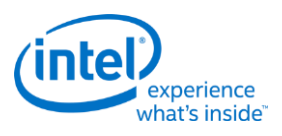

# **3DSTATE\_SAMPLER\_STATE\_POINTERS\_VS**

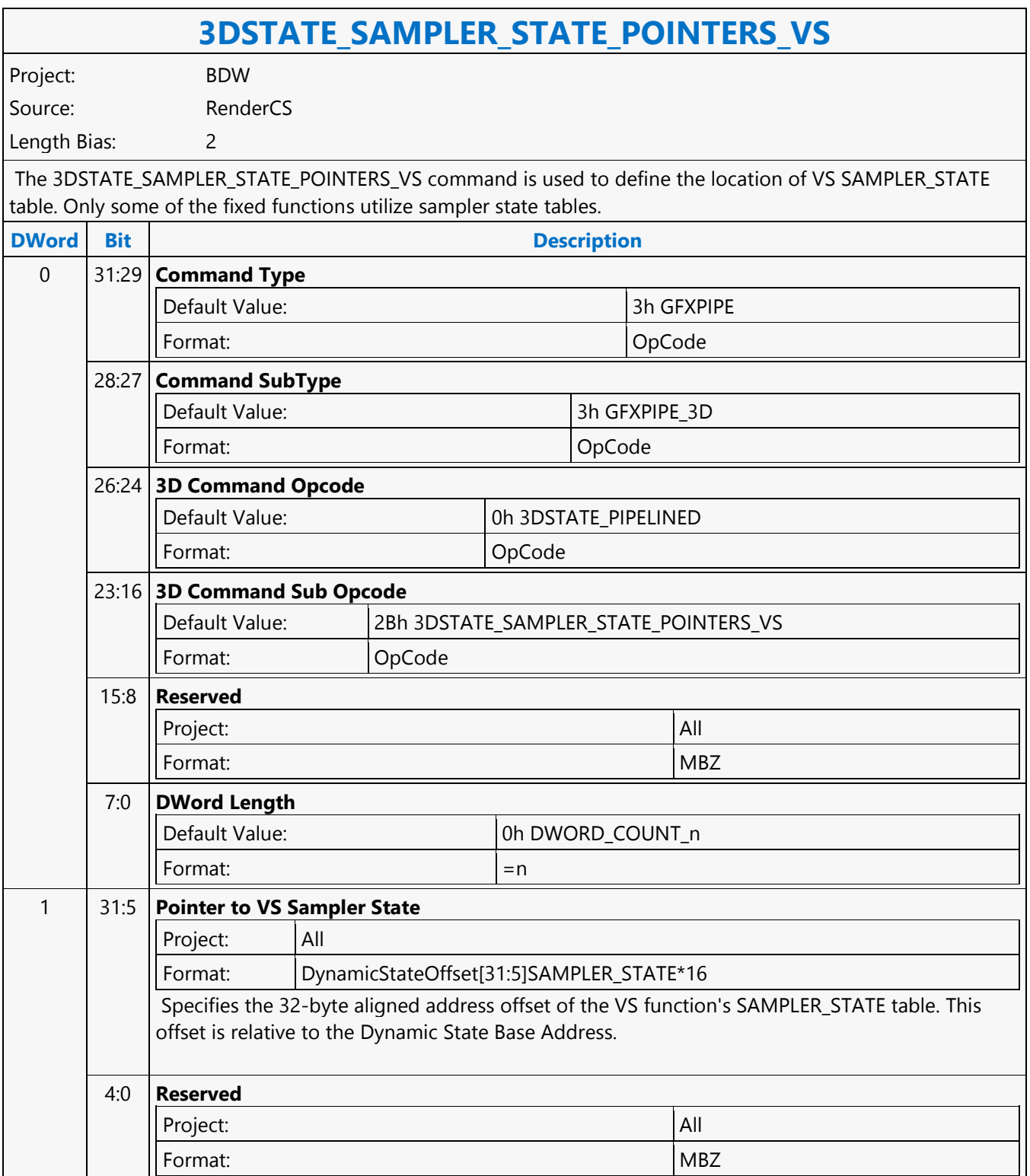

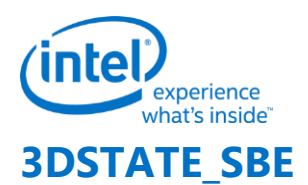

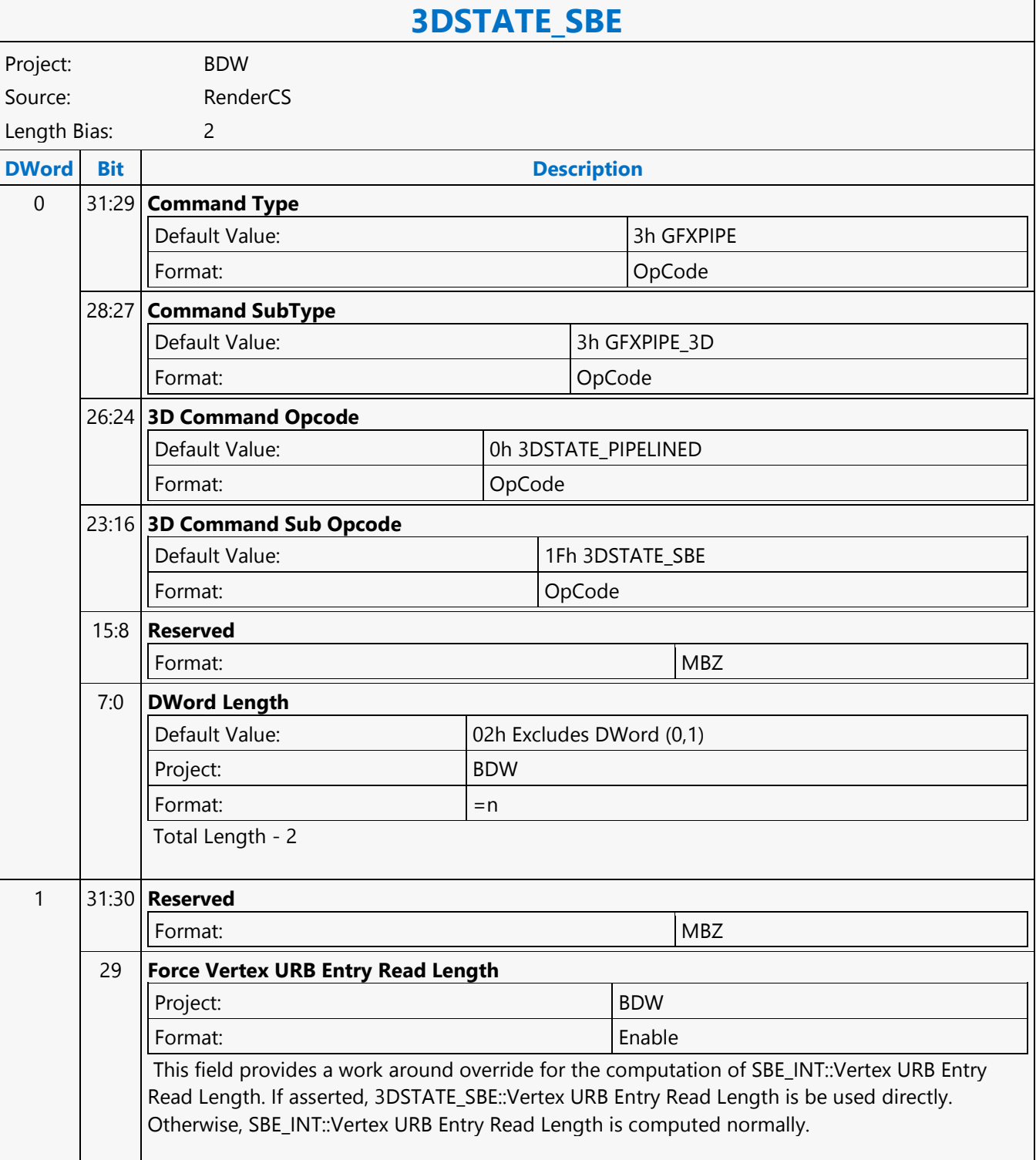

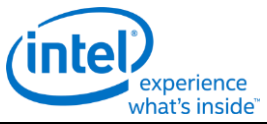

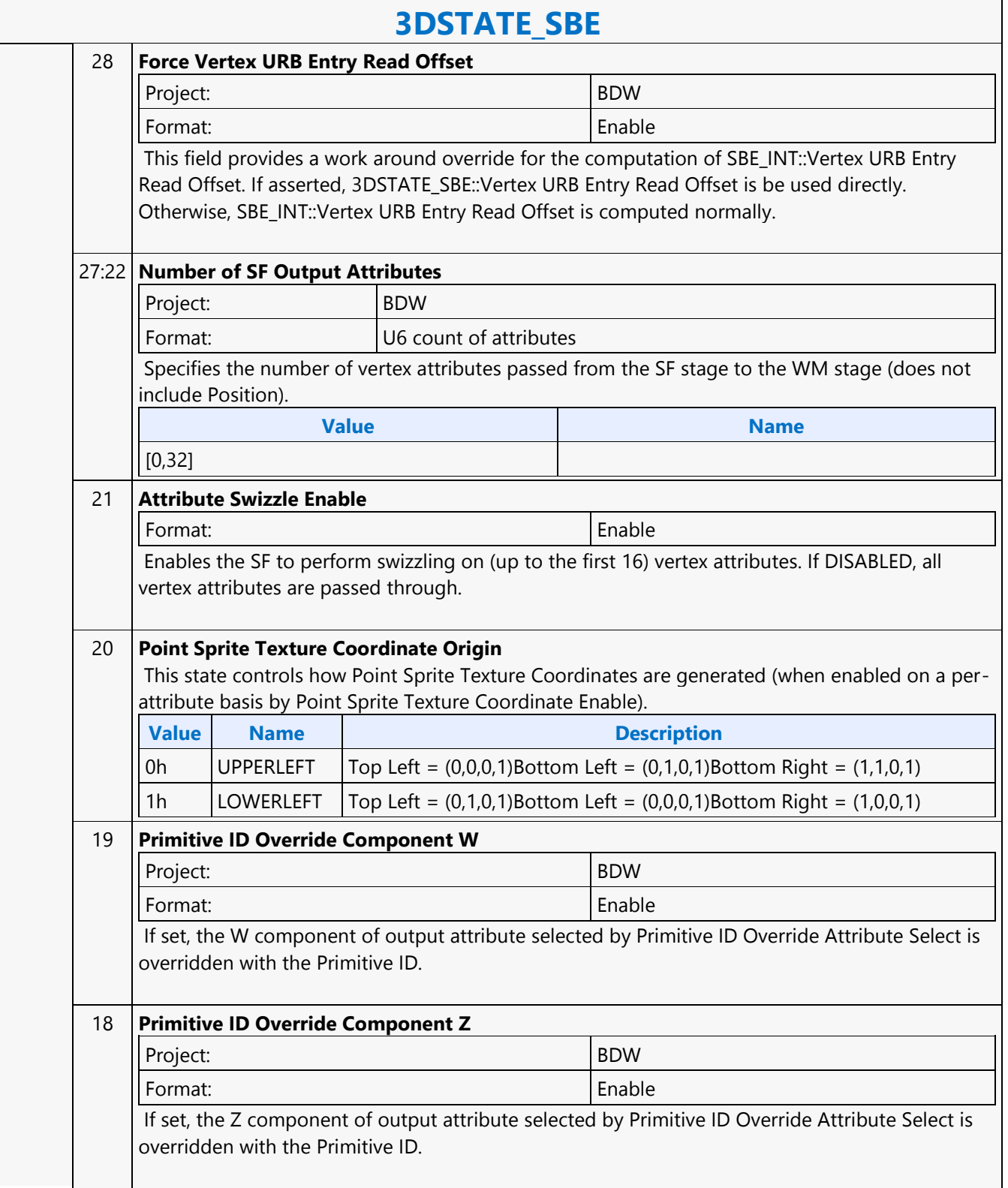

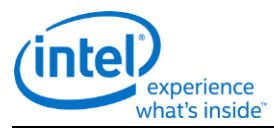

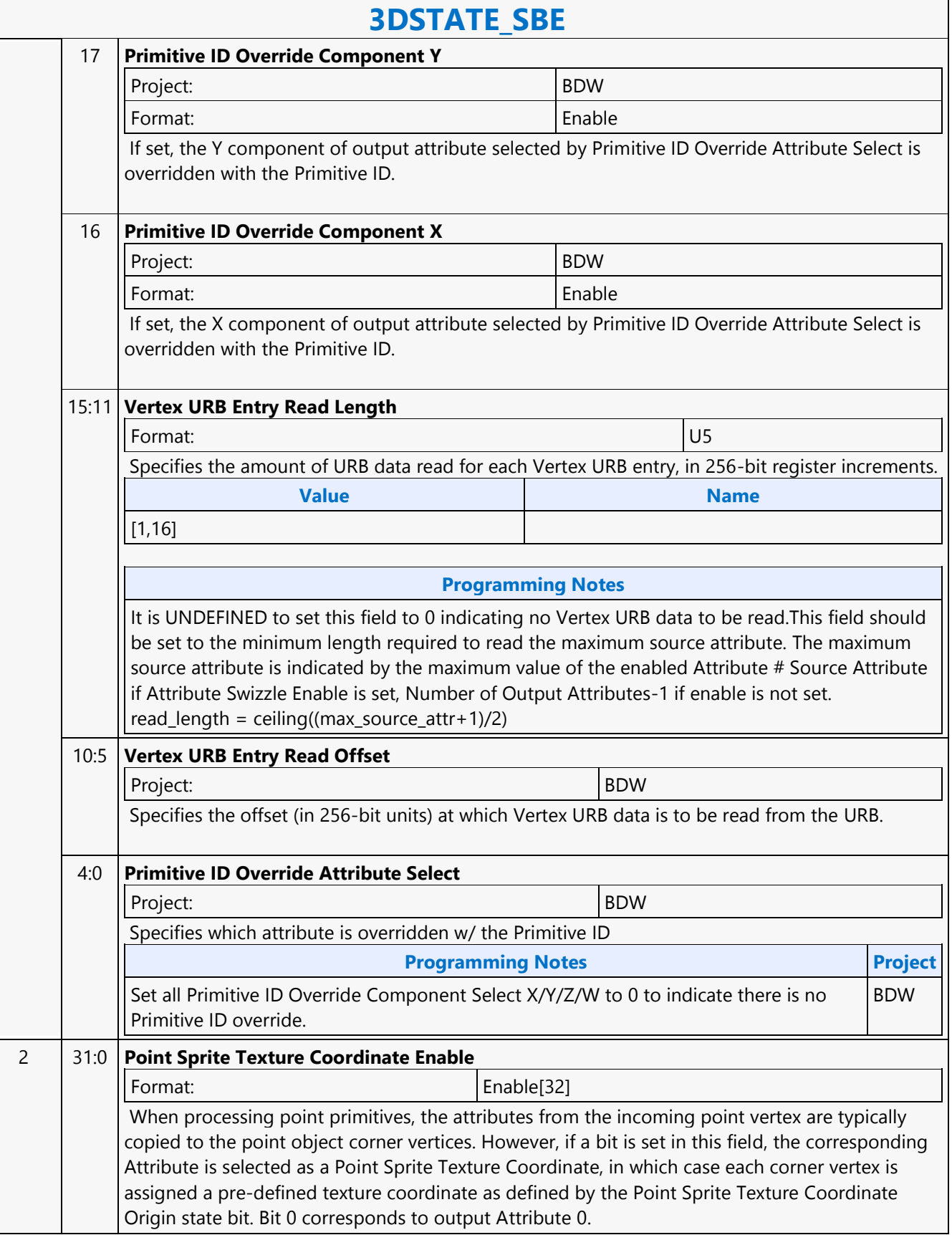

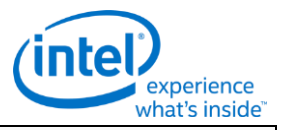

#### **3DSTATE\_SBE**

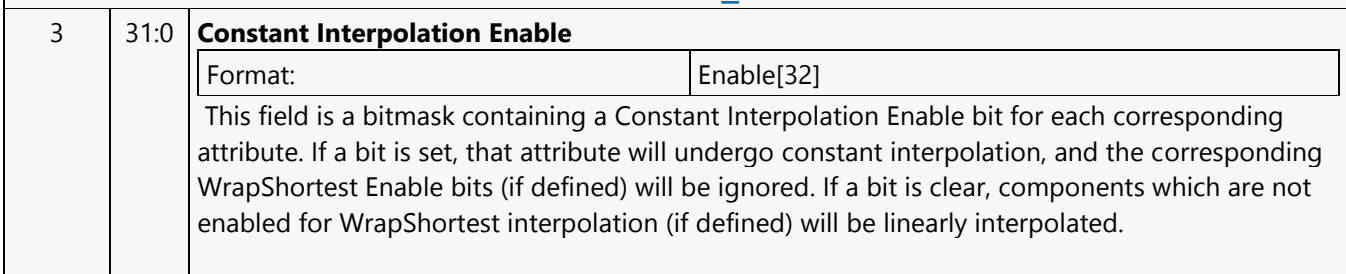

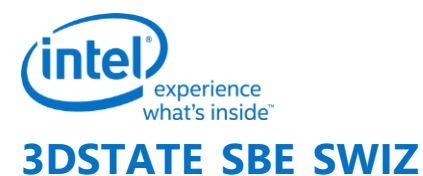

#### **3DSTATE\_SBE\_SWIZ** Project: BDW Source: RenderCS Length Bias: 2 **DWord Bit Description** 0 31:29 **Command Type** Default Value: 3h GFXPIPE Format: OpCode 28:27 **Command SubType** Default Value: 3h GFXPIPE\_3D Format: OpCode 26:24 **3D Command Opcode** Default Value: 0h 3DSTATE\_PIPELINED Format: OpCode 23:16 **3D Command Sub Opcode** Default Value: 51h 3DSTATE\_SBE\_SWIZ Format: OpCode 15:8 **Reserved** Format: New York 1988 (NBZ) 7:0 **DWord Length** Default Value: 9h Excludes DWord (0,1) Format:  $\vert$  =n Total Length - 2 1..8 15:0 **Attribute** Format: **SF\_OUTPUT\_ATTRIBUTE\_DETAIL** 9..10 63:60 **Attribute 15 Wrap Shortest Enables** Format: **WRAP\_SHORTEST\_ENABLE** 59:56 **Attribute 14 Wrap Shortest Enables** Format: **WRAP\_SHORTEST\_ENABLE** 55:52 **Attribute 13 Wrap Shortest Enables** Format: **WRAP\_SHORTEST\_ENABLE** 51:48 **Attribute 12 Wrap Shortest Enables** Format: **WRAP\_SHORTEST\_ENABLE**

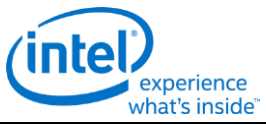

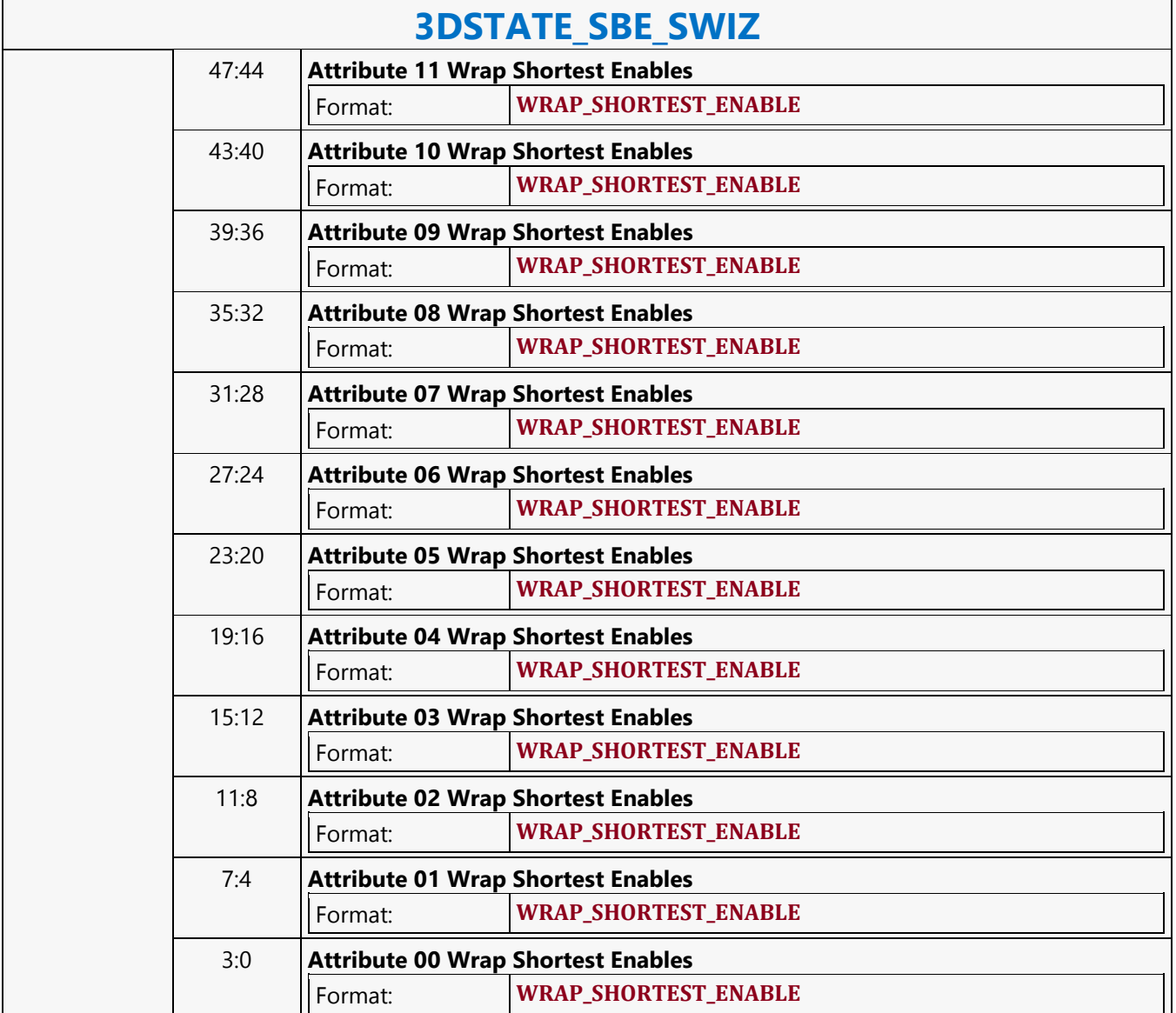

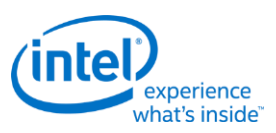

# **3DSTATE\_SCISSOR\_STATE\_POINTERS**

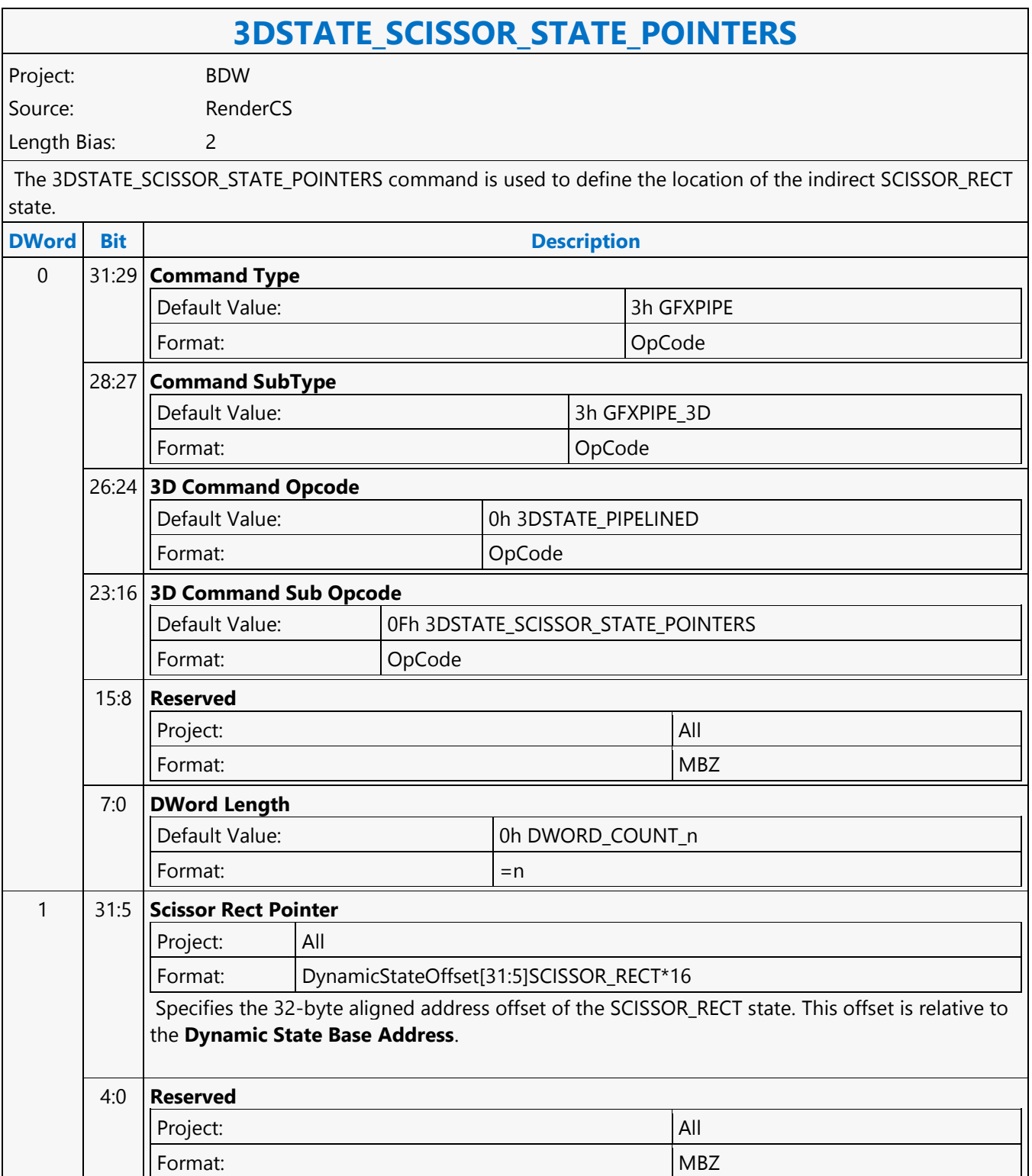

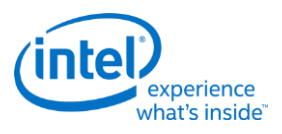

# **3DSTATE\_SF**

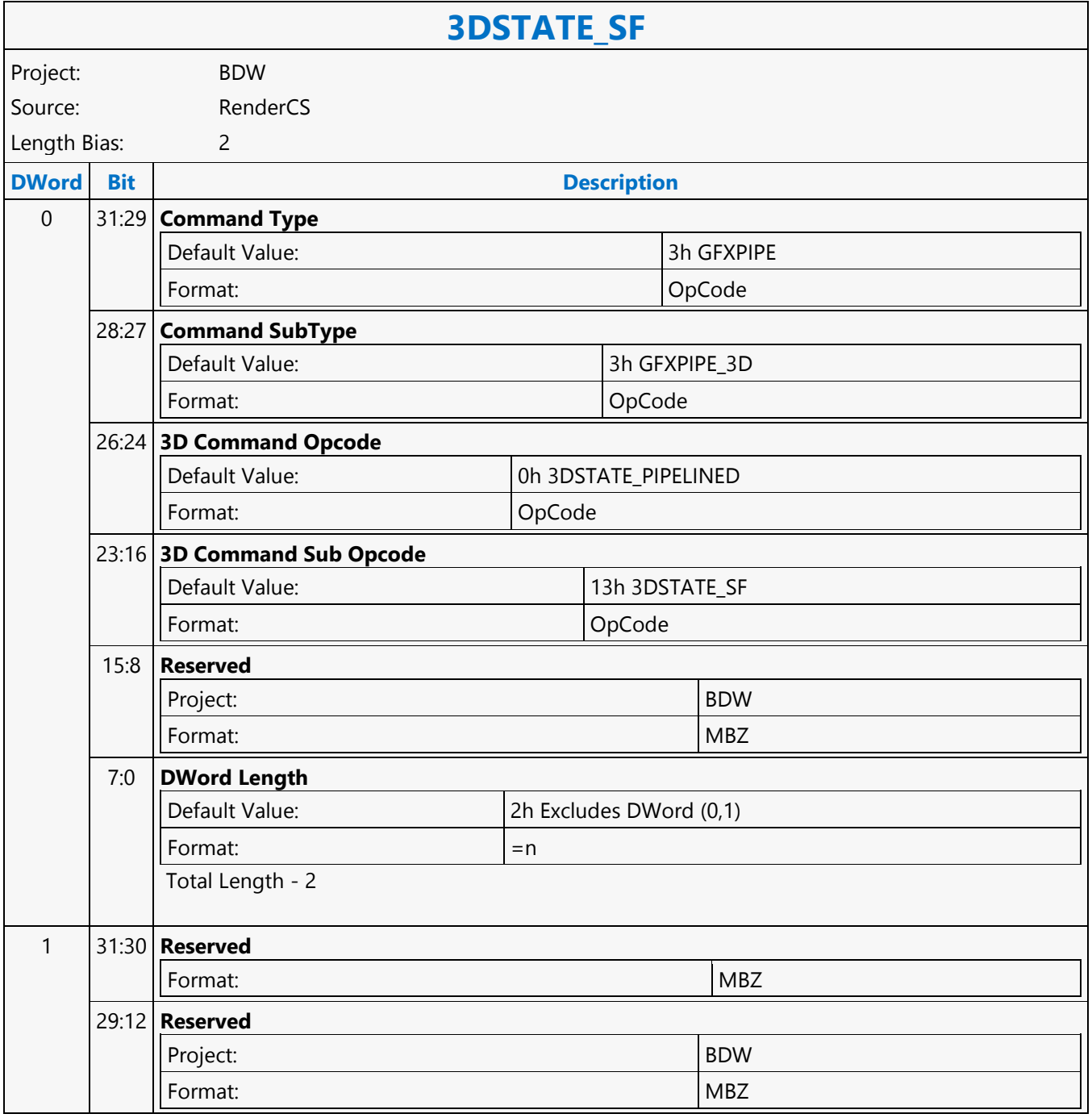

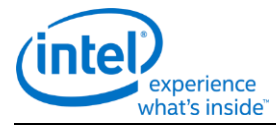

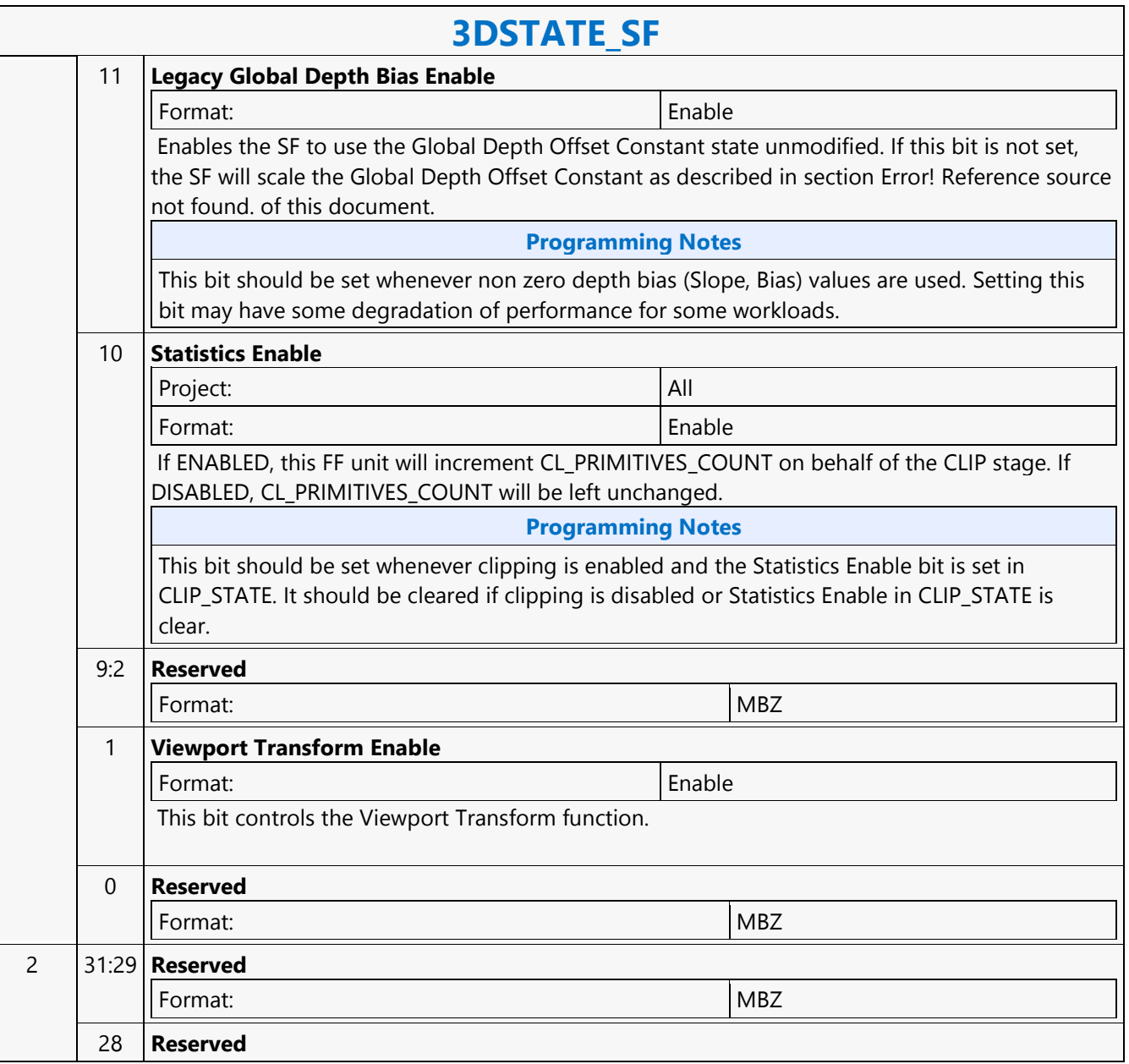

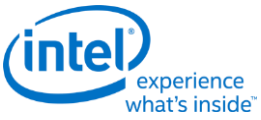

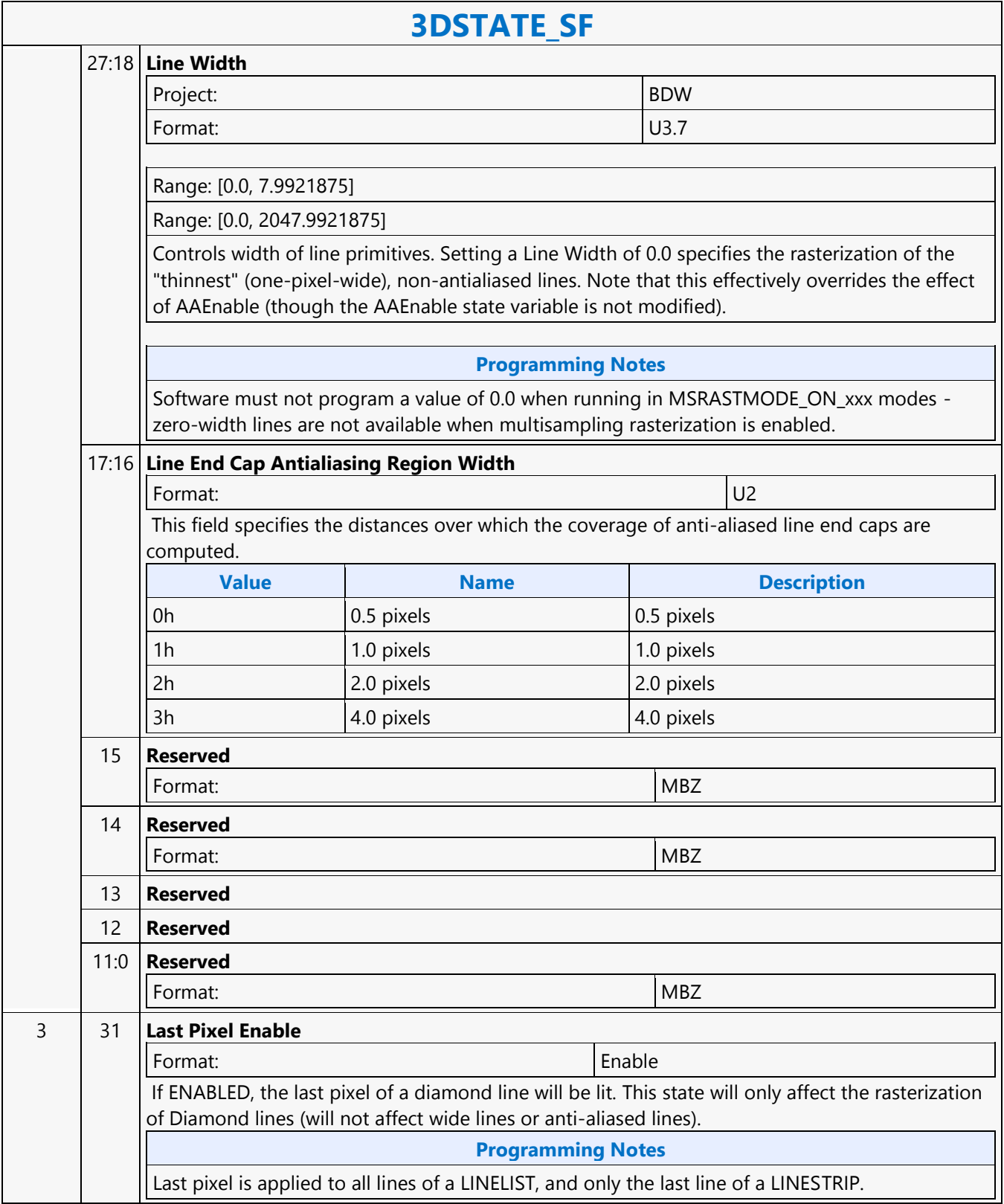

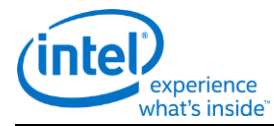

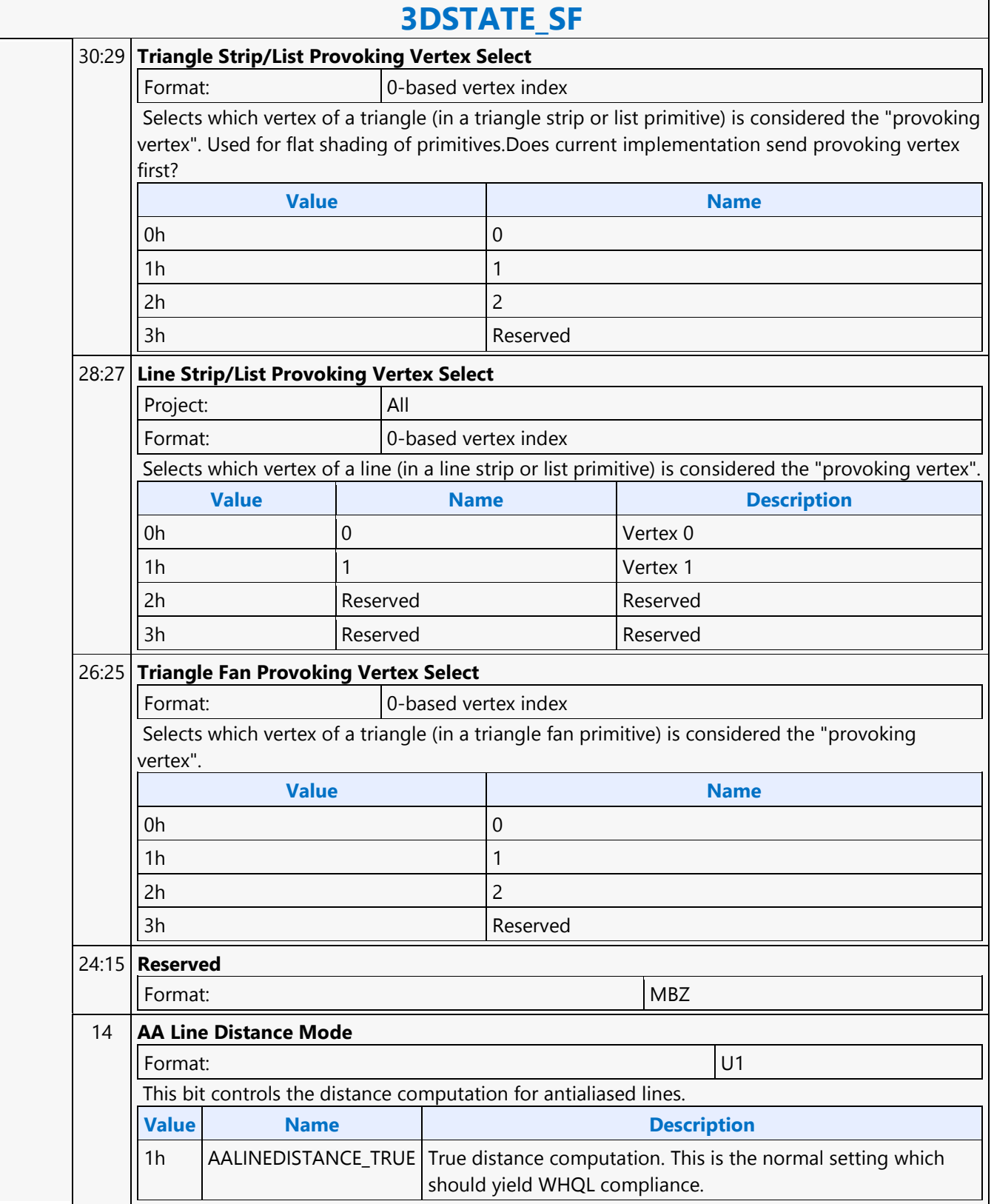

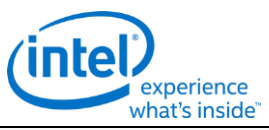

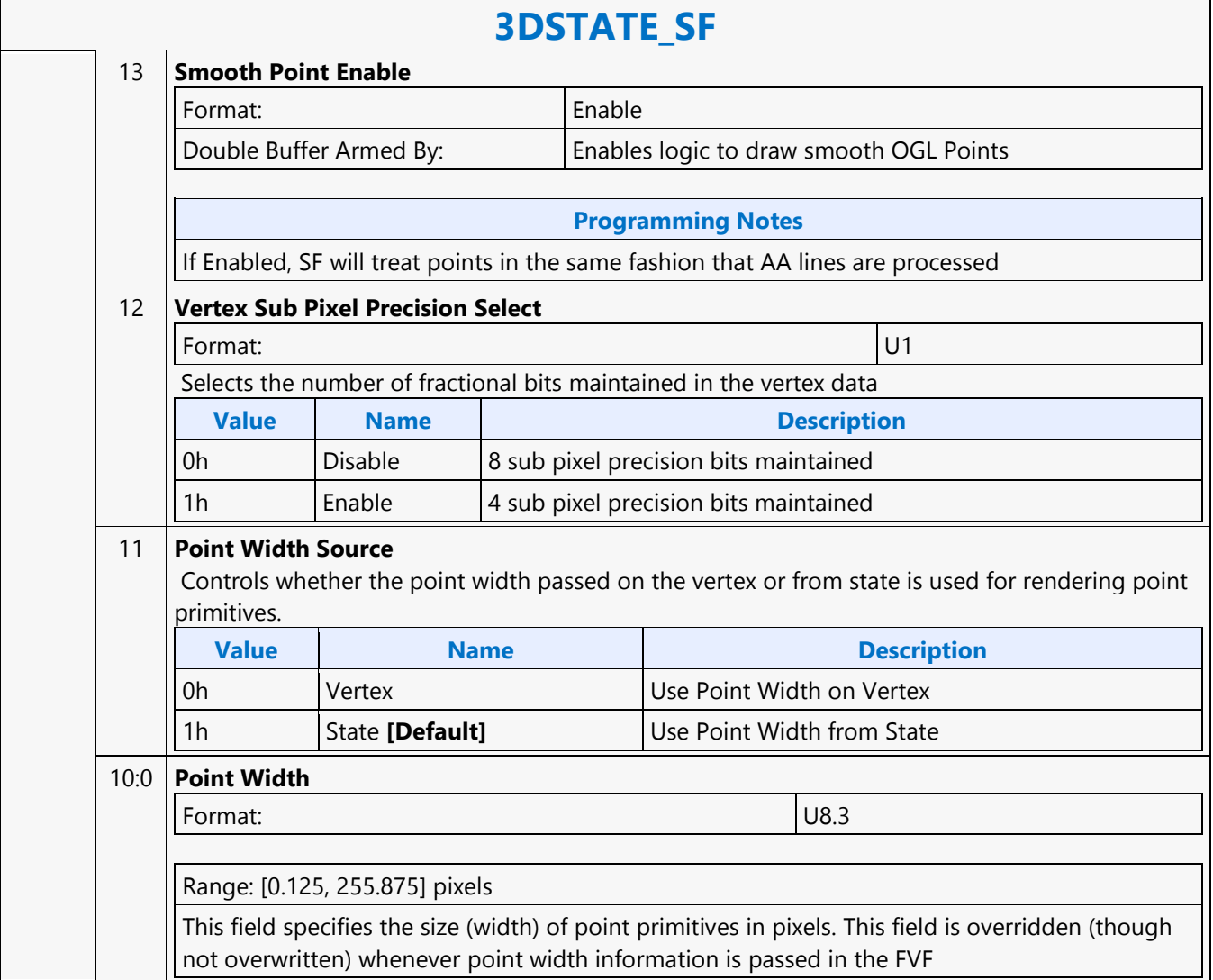

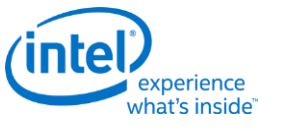

### **3DSTATE\_SO\_BUFFER**

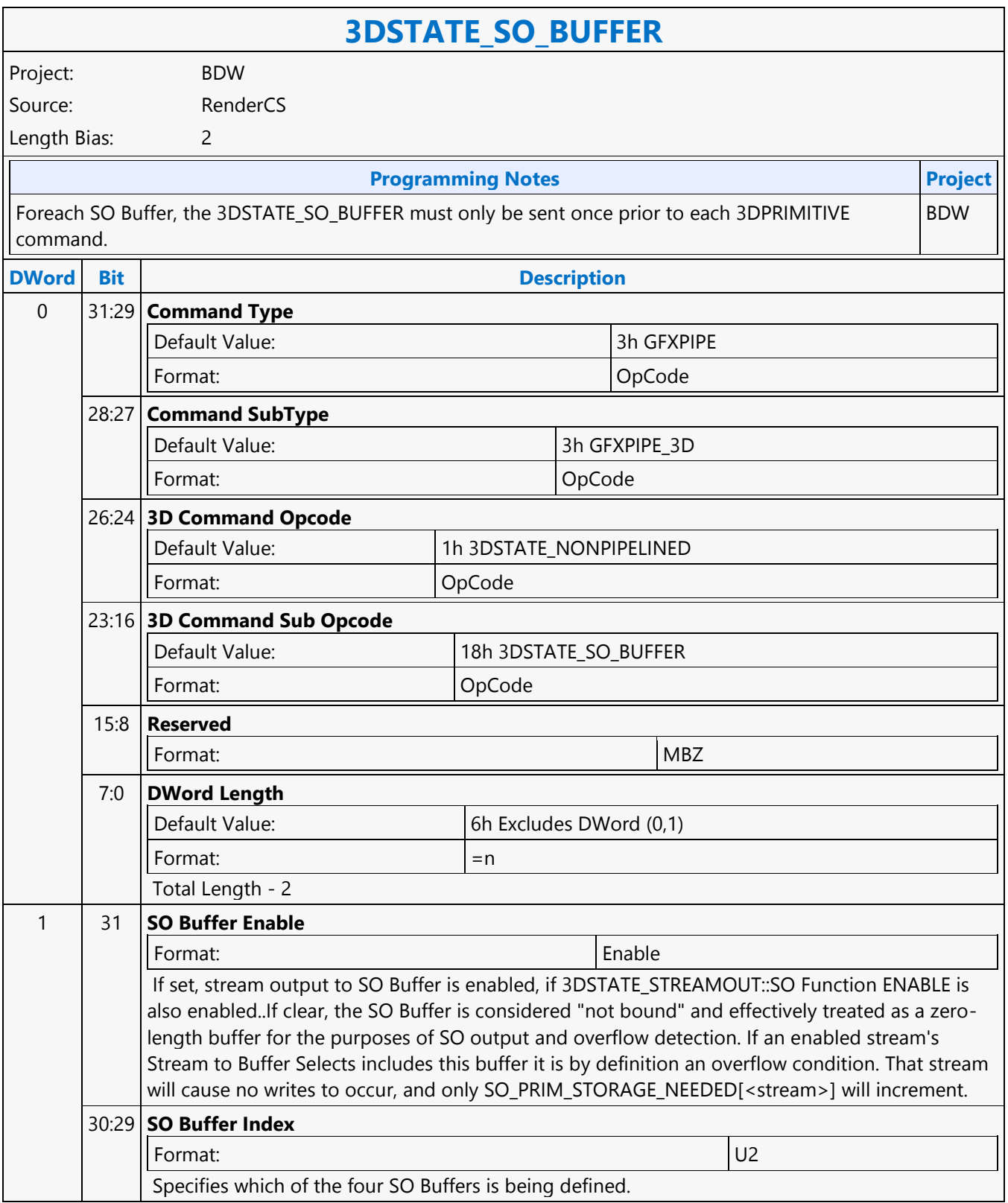

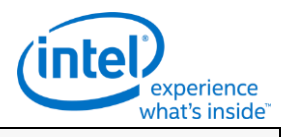

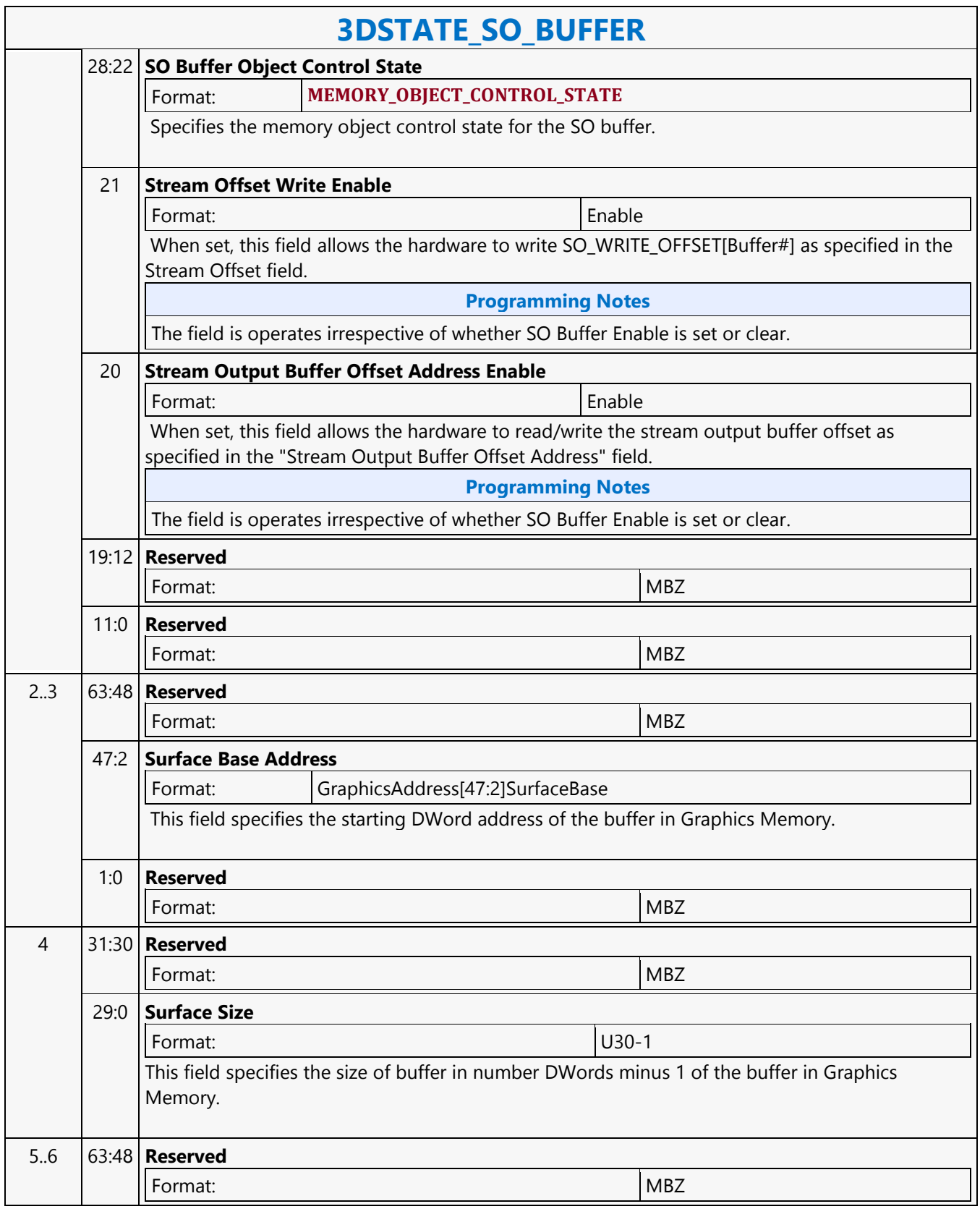

٦

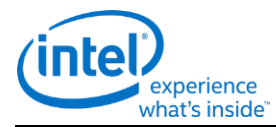

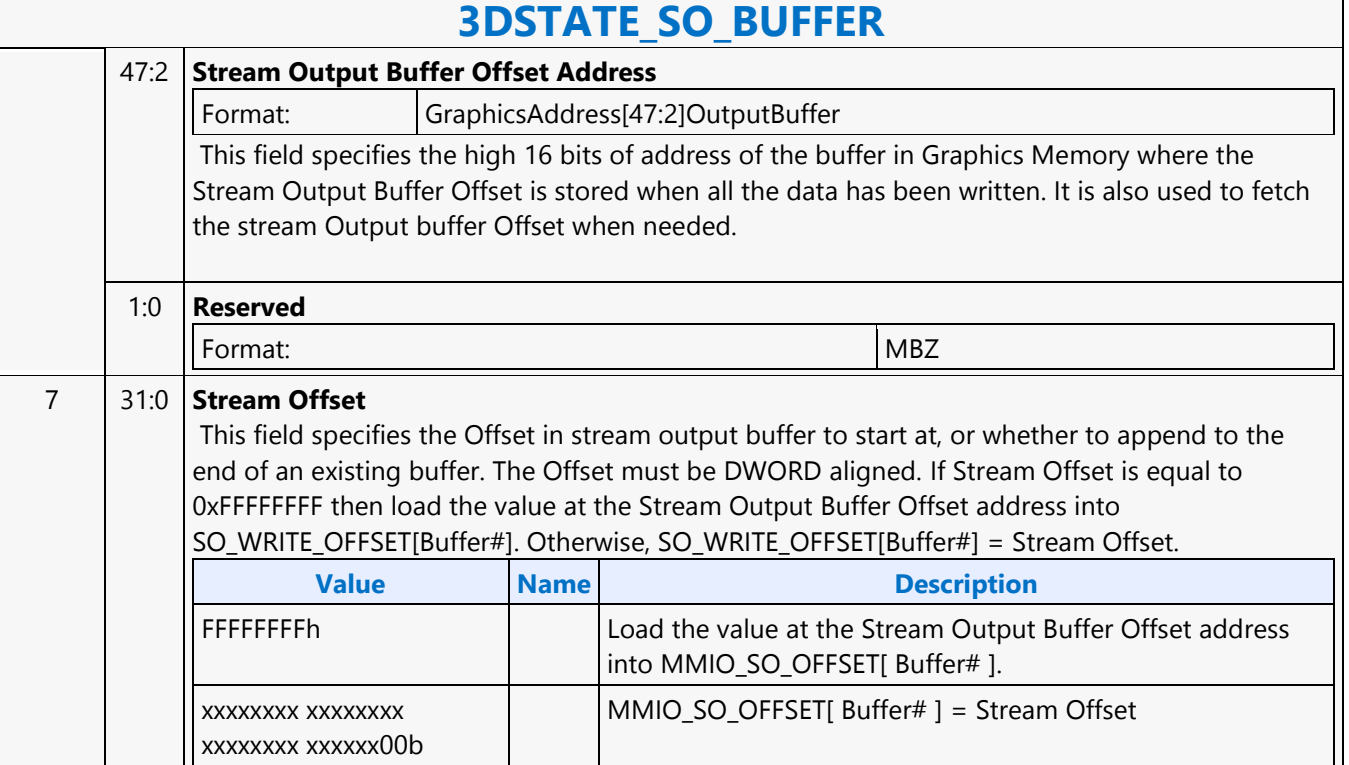

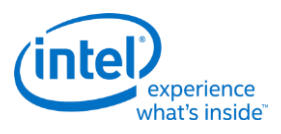

# **3DSTATE\_SO\_DECL\_LIST**

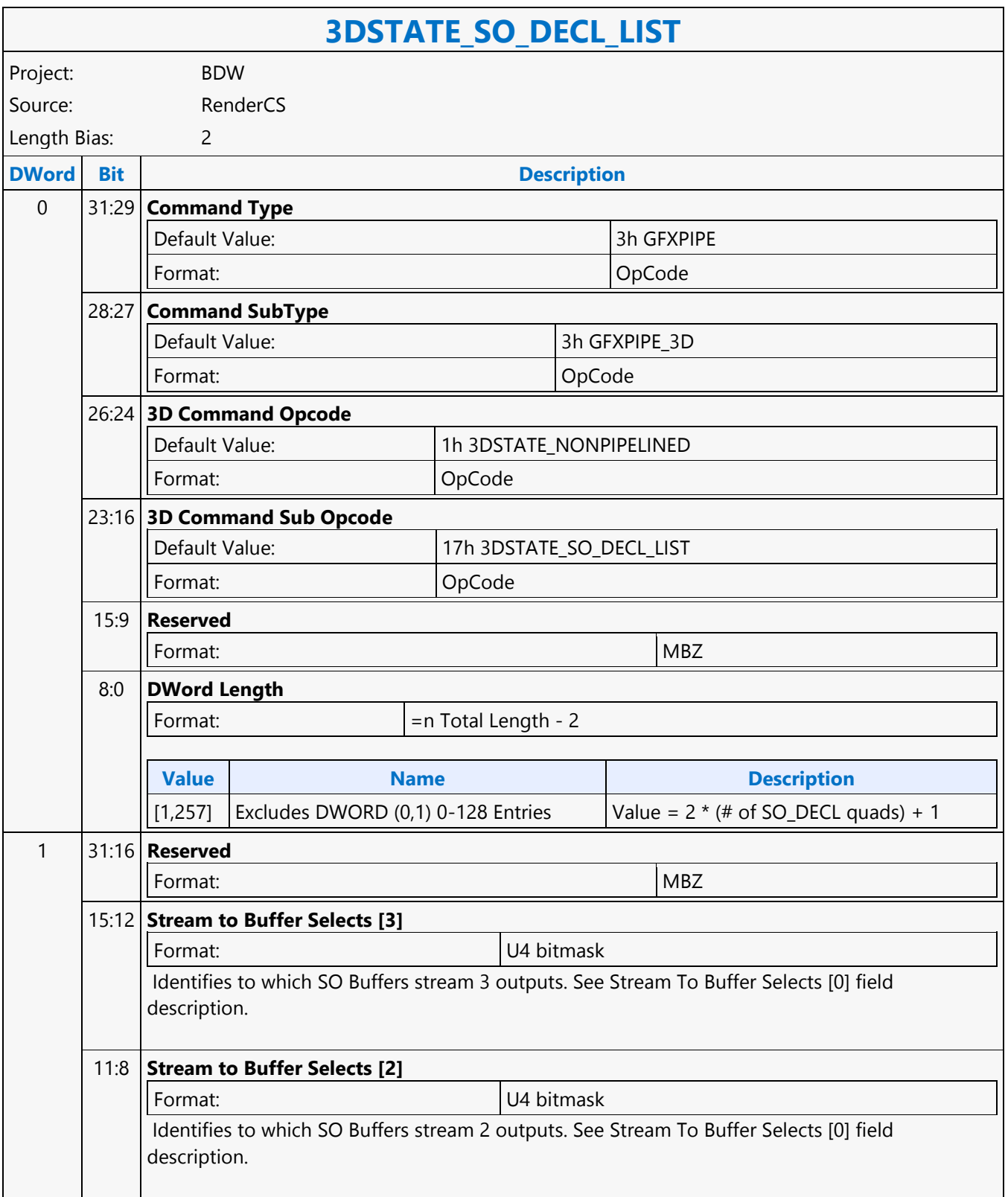

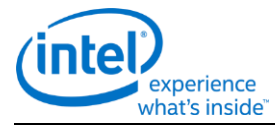

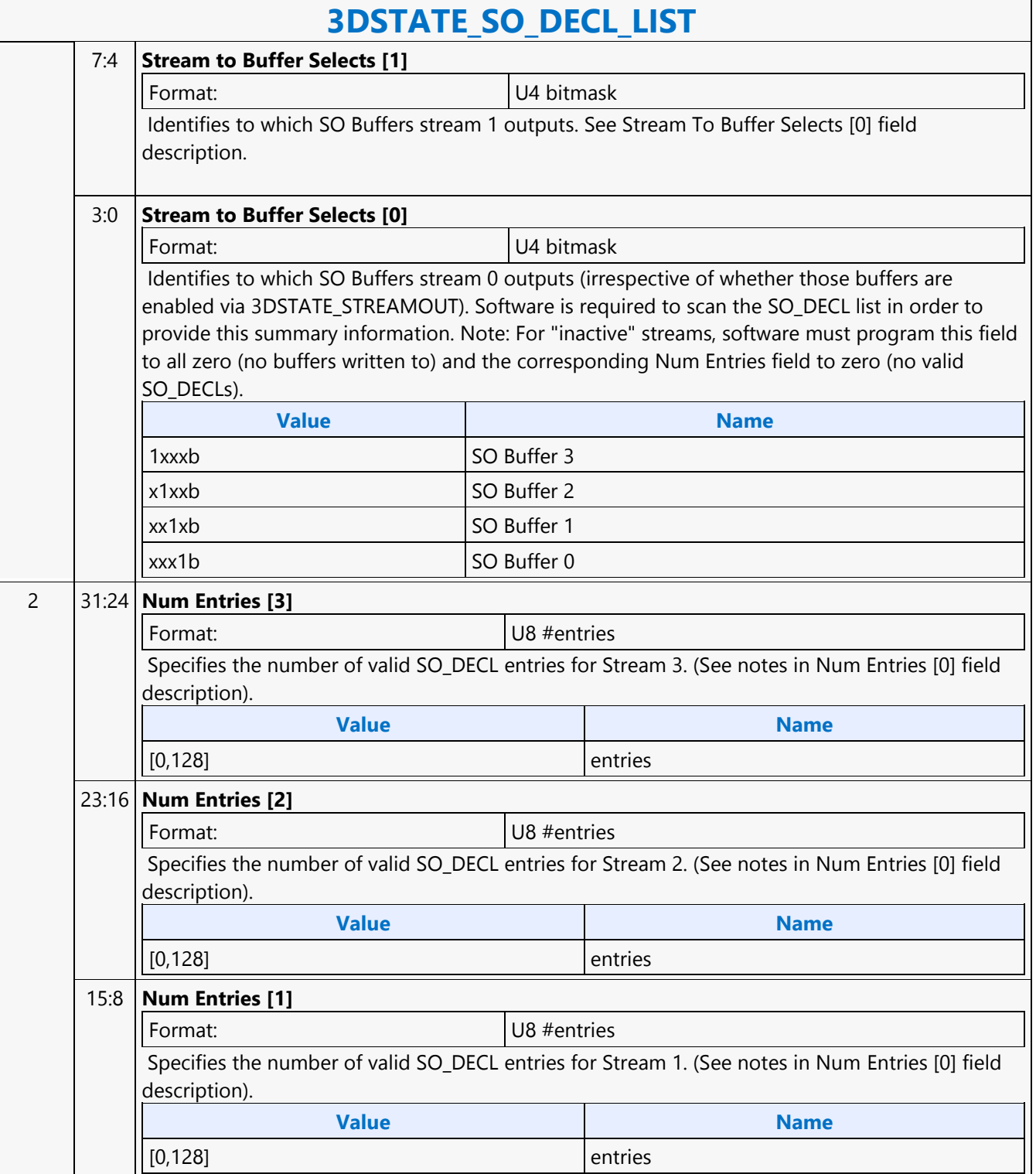

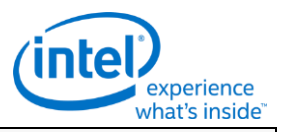

# **3DSTATE\_SO\_DECL\_LIST**

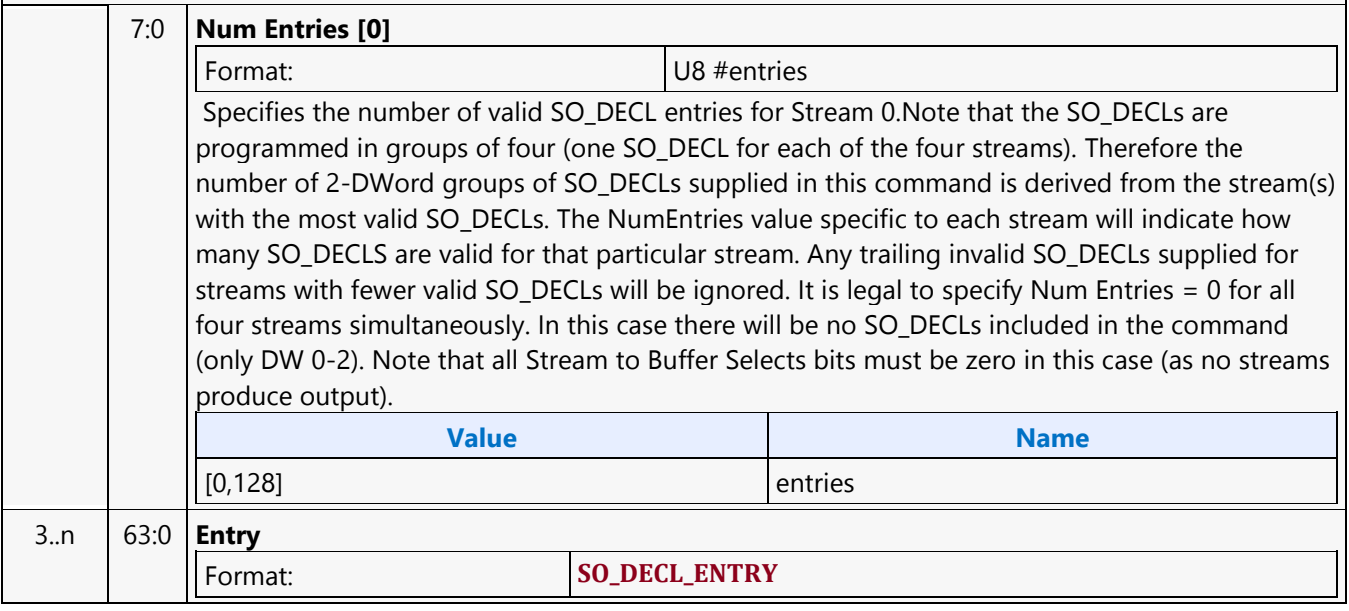

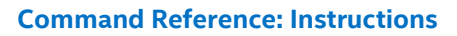

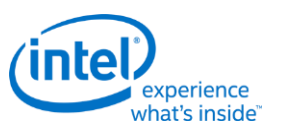

# **3DSTATE\_STENCIL\_BUFFER**

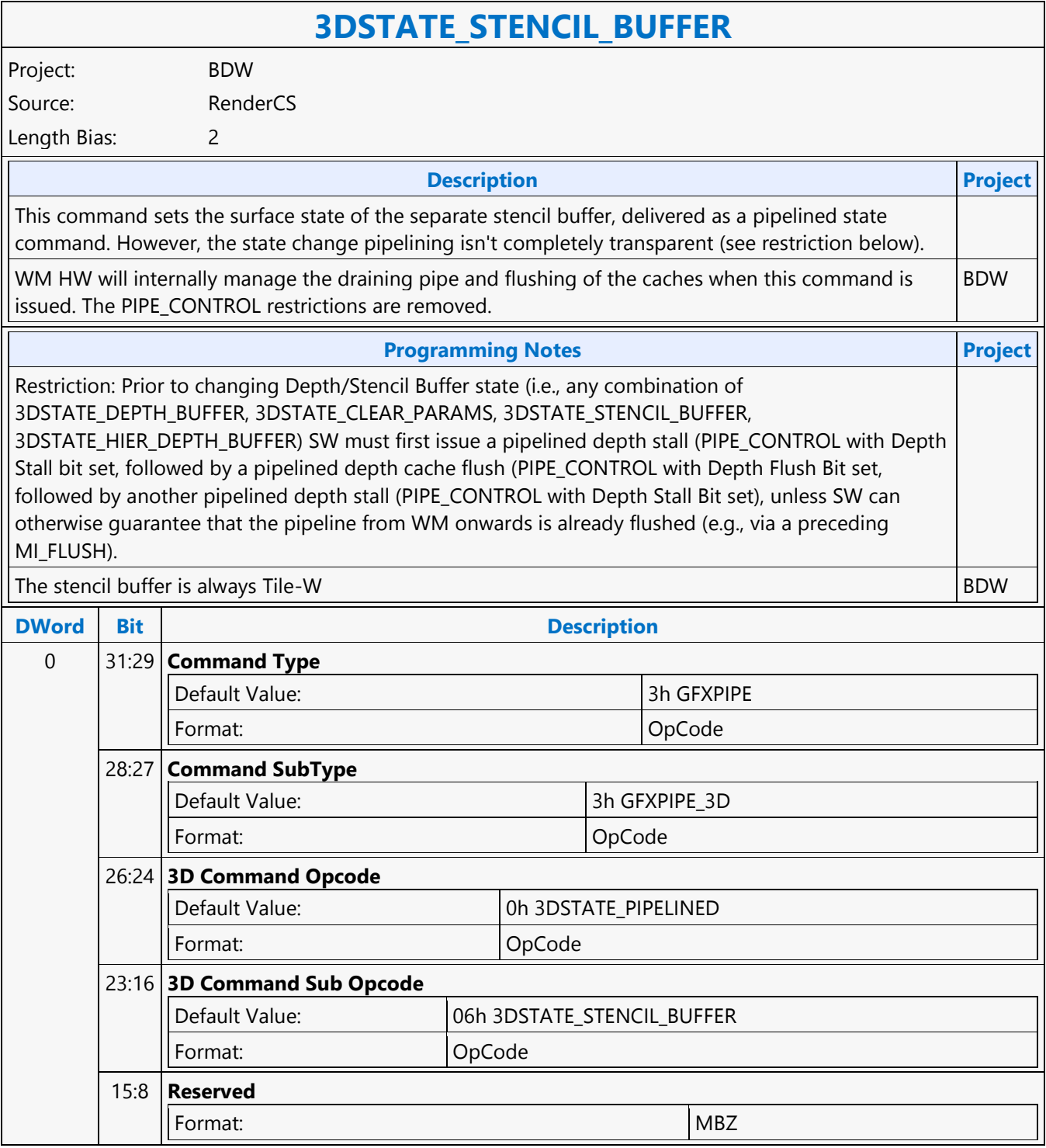

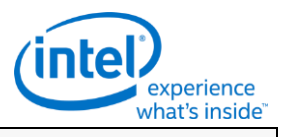

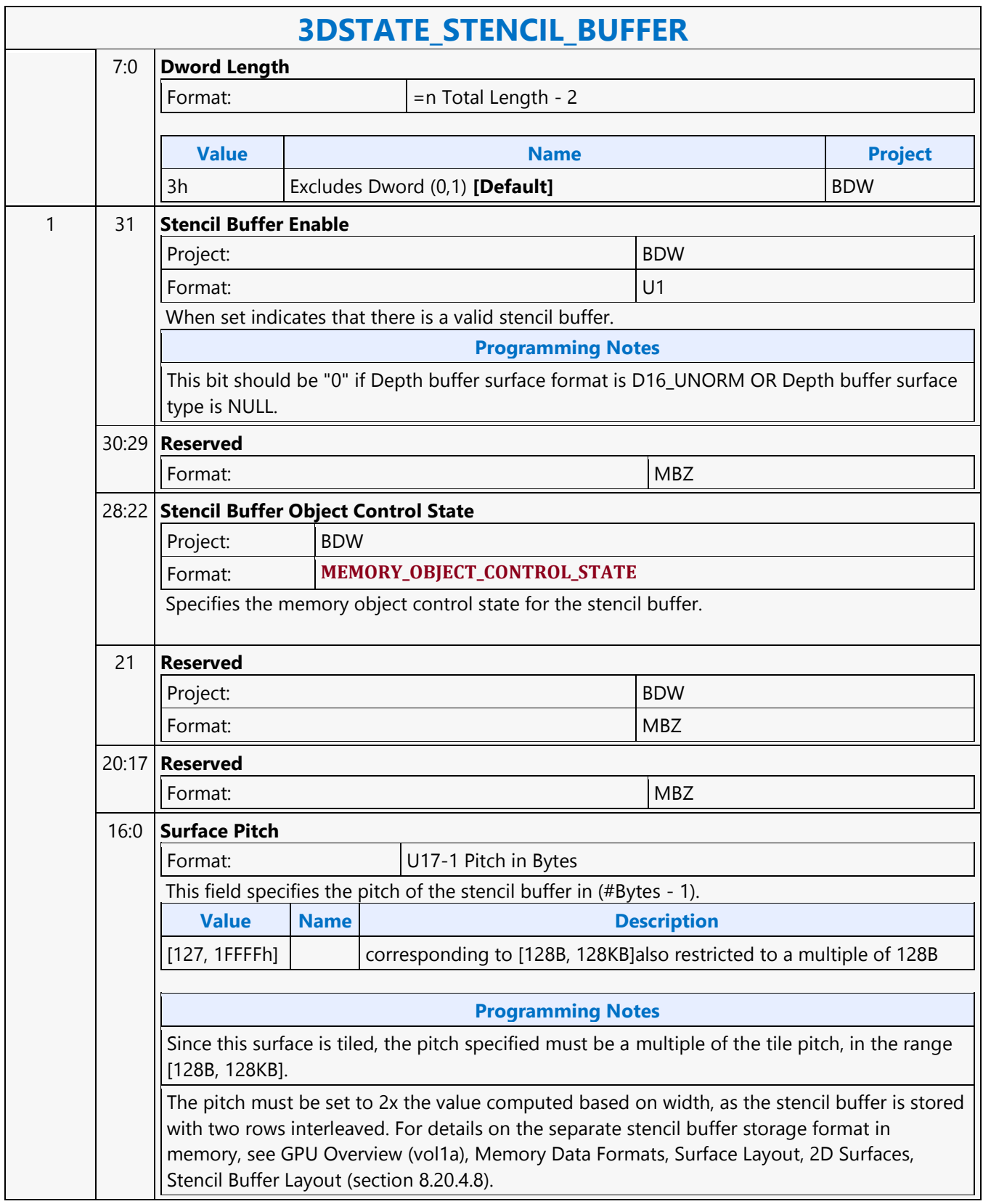

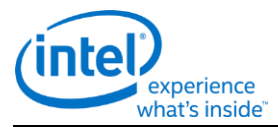

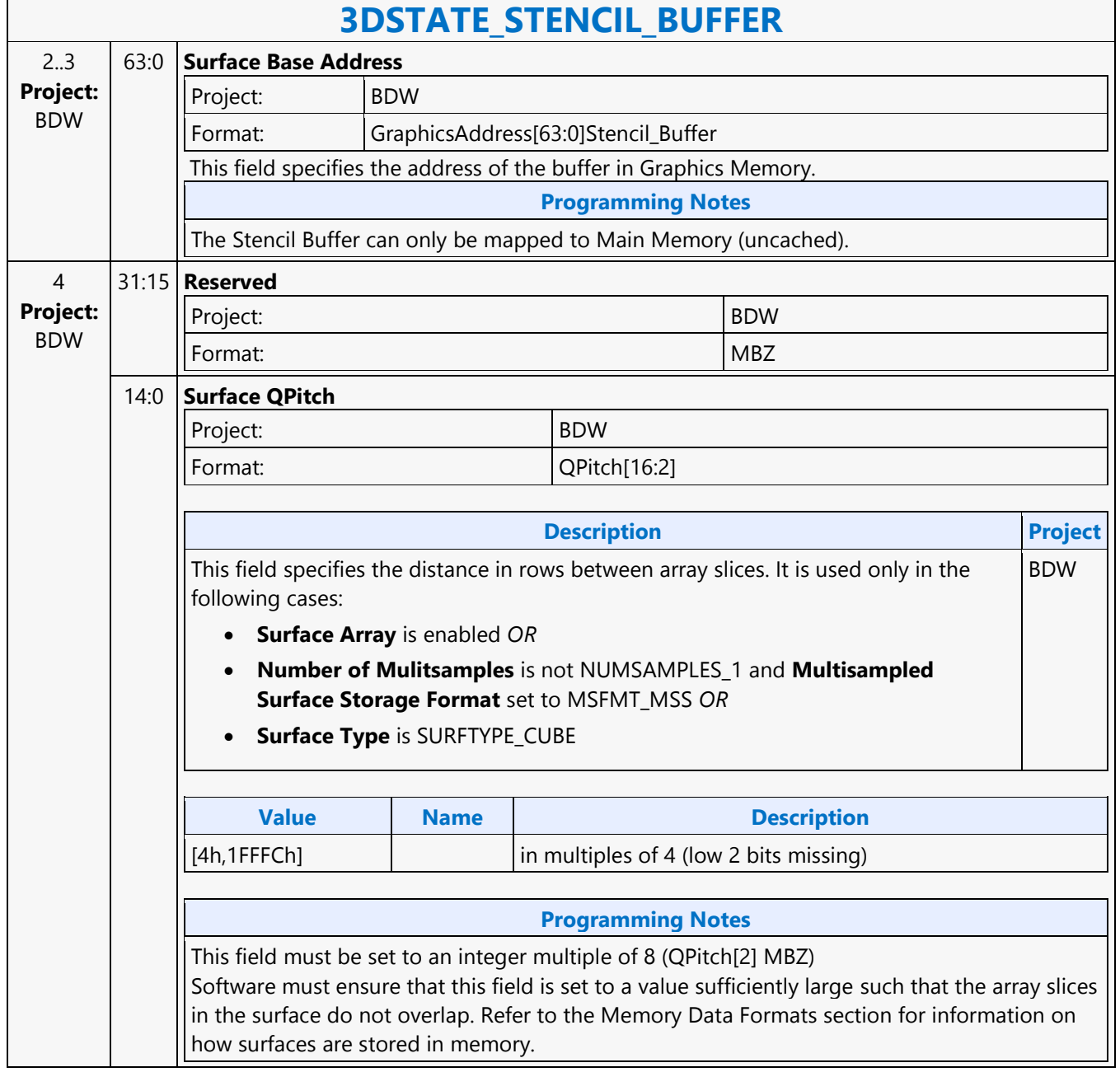

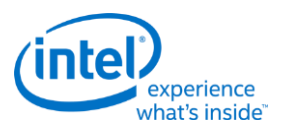

# **3DSTATE\_STREAMOUT**

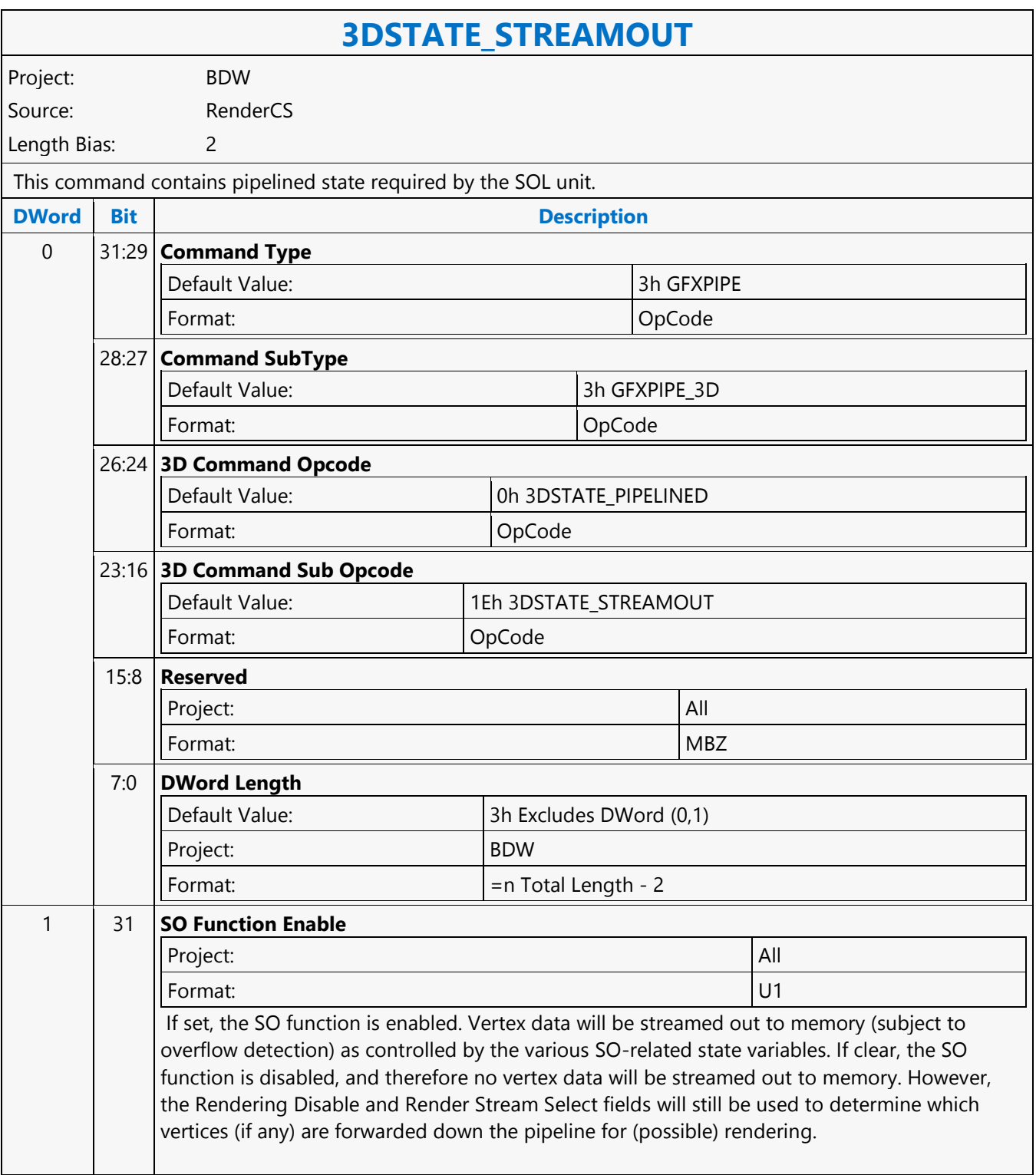

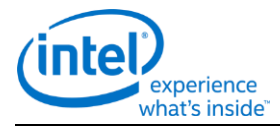

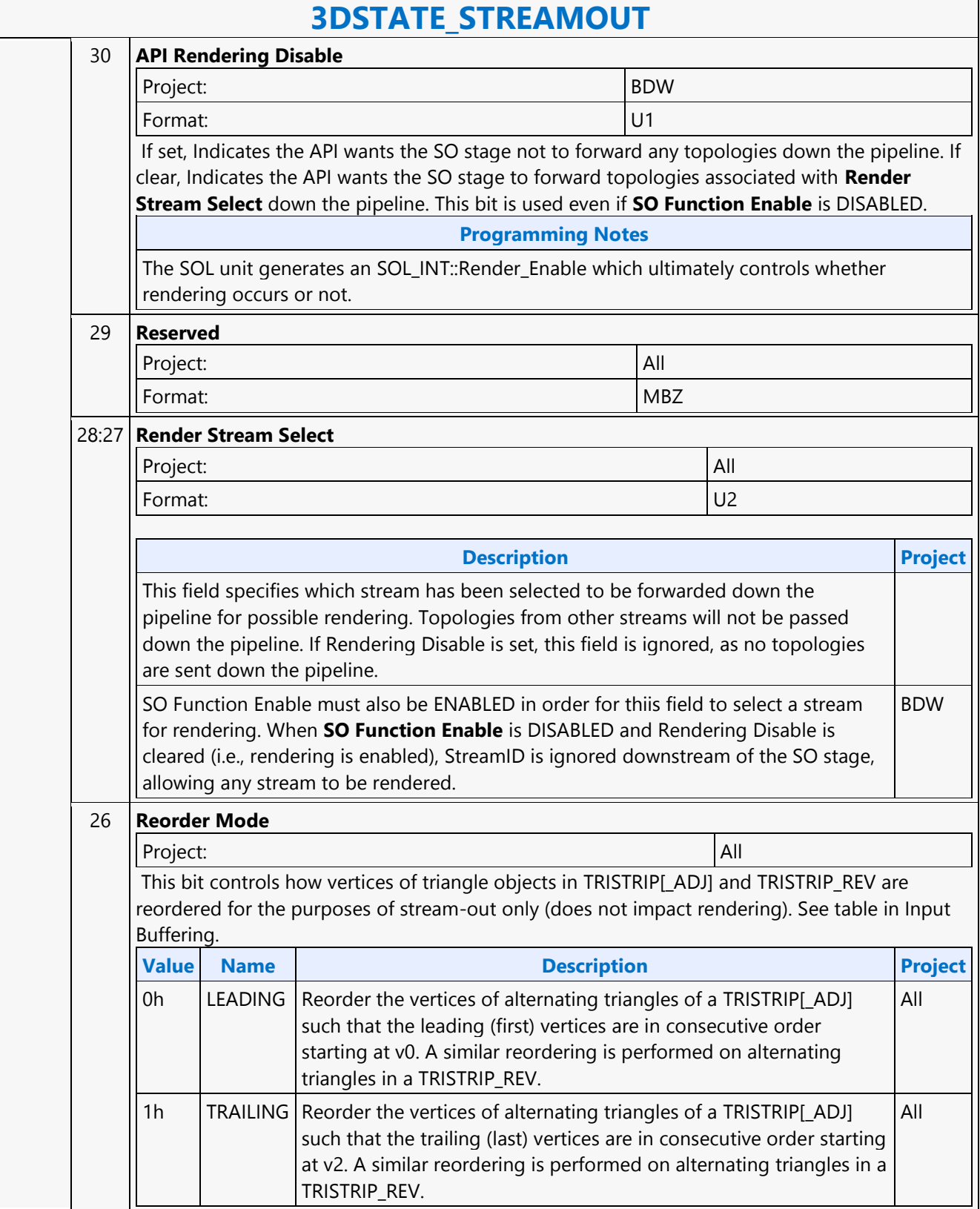

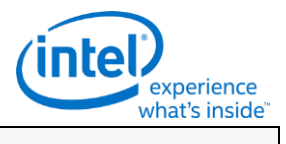

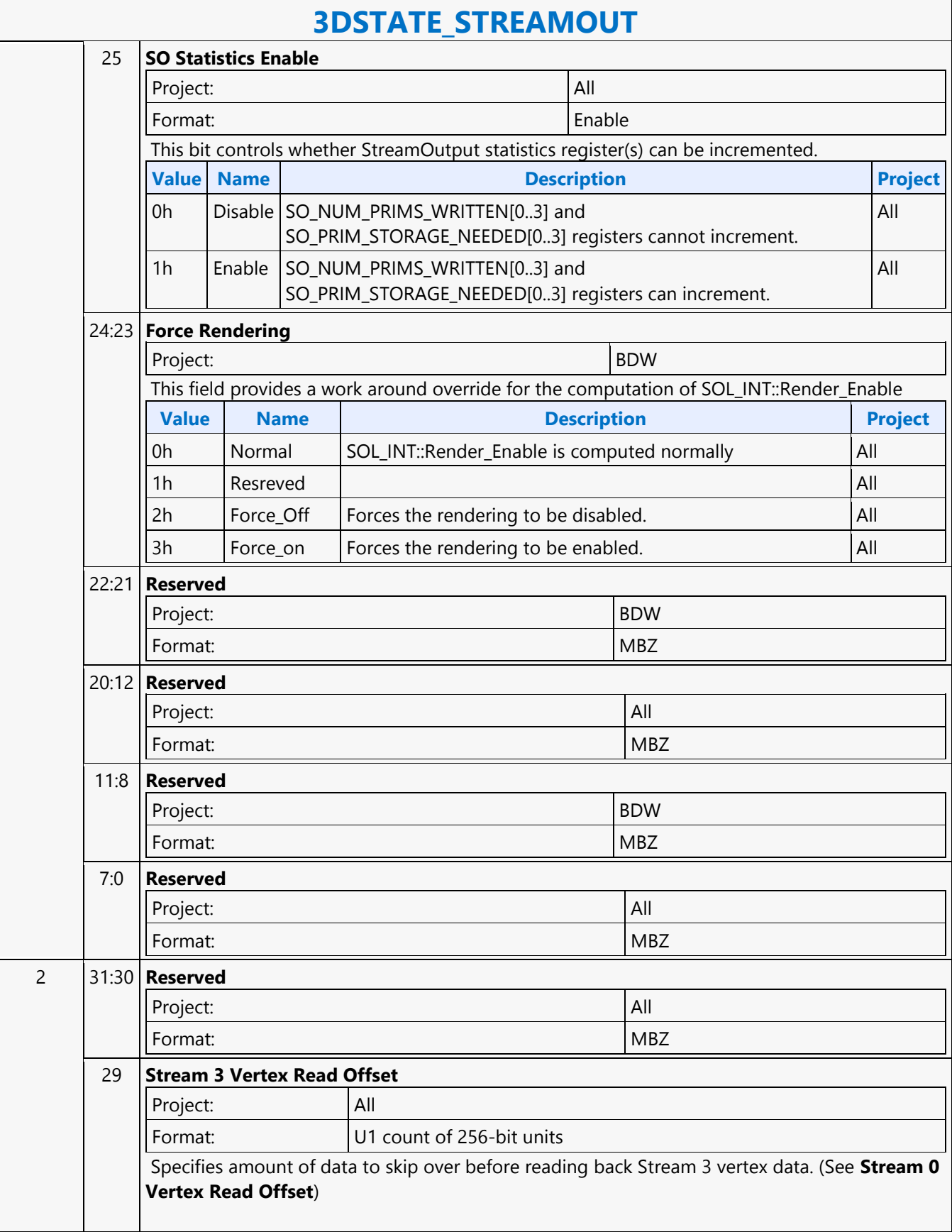

٦

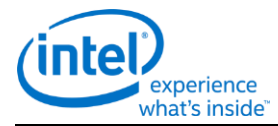

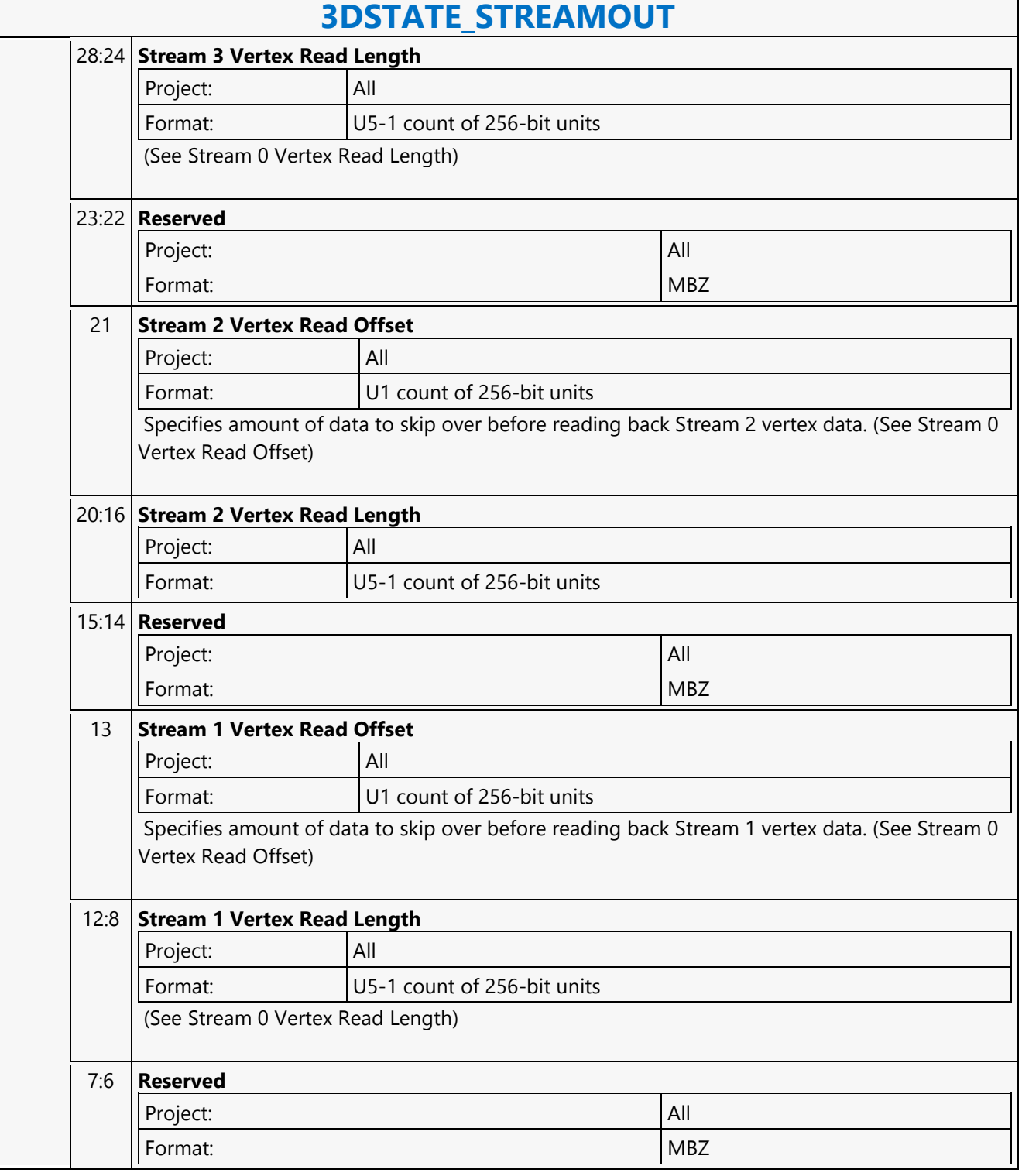

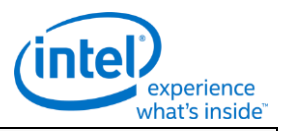

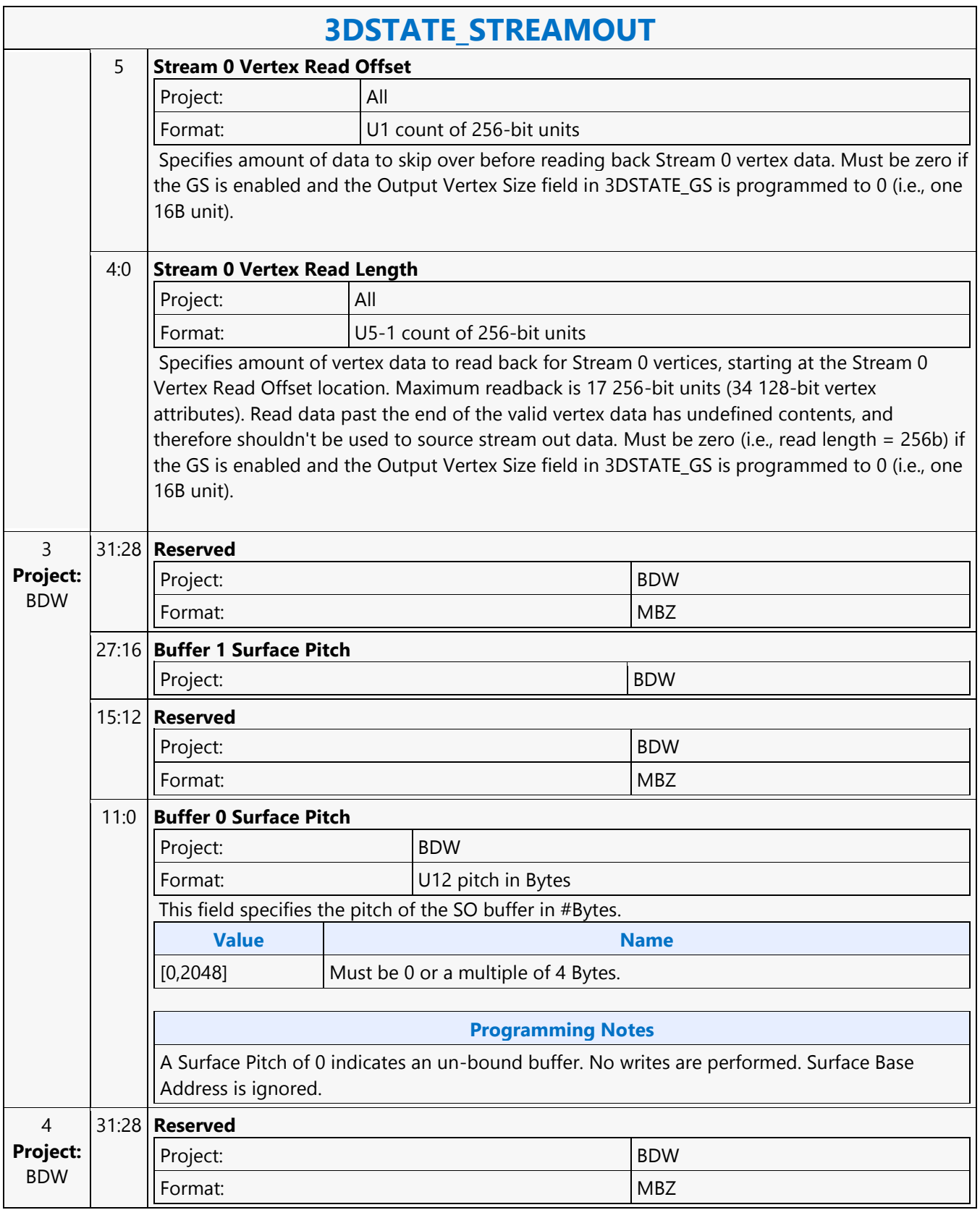

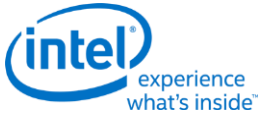

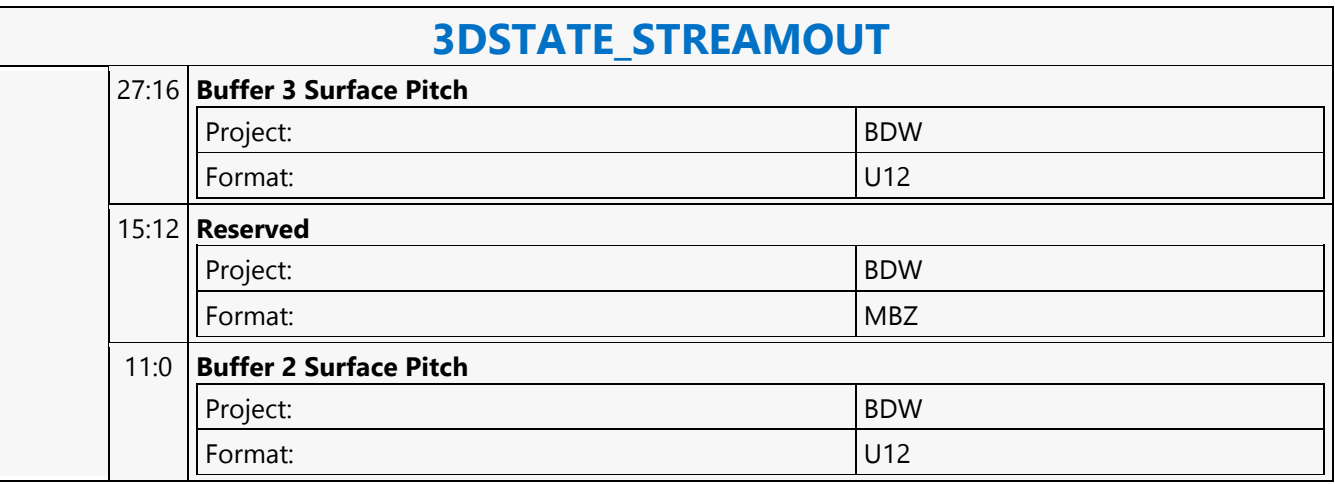

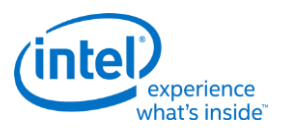

# **3DSTATE\_TE**

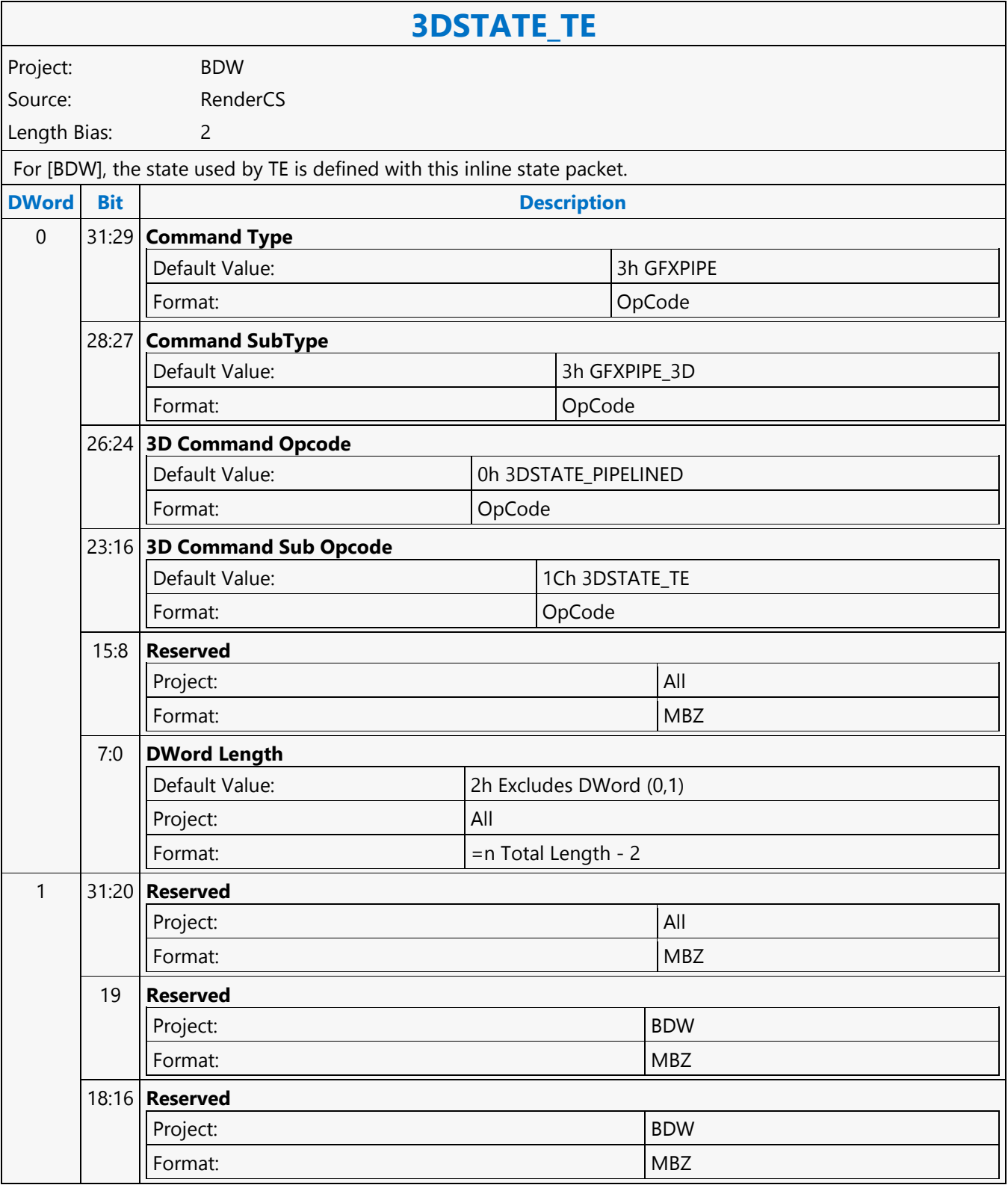

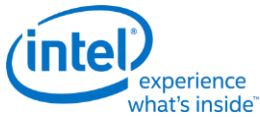

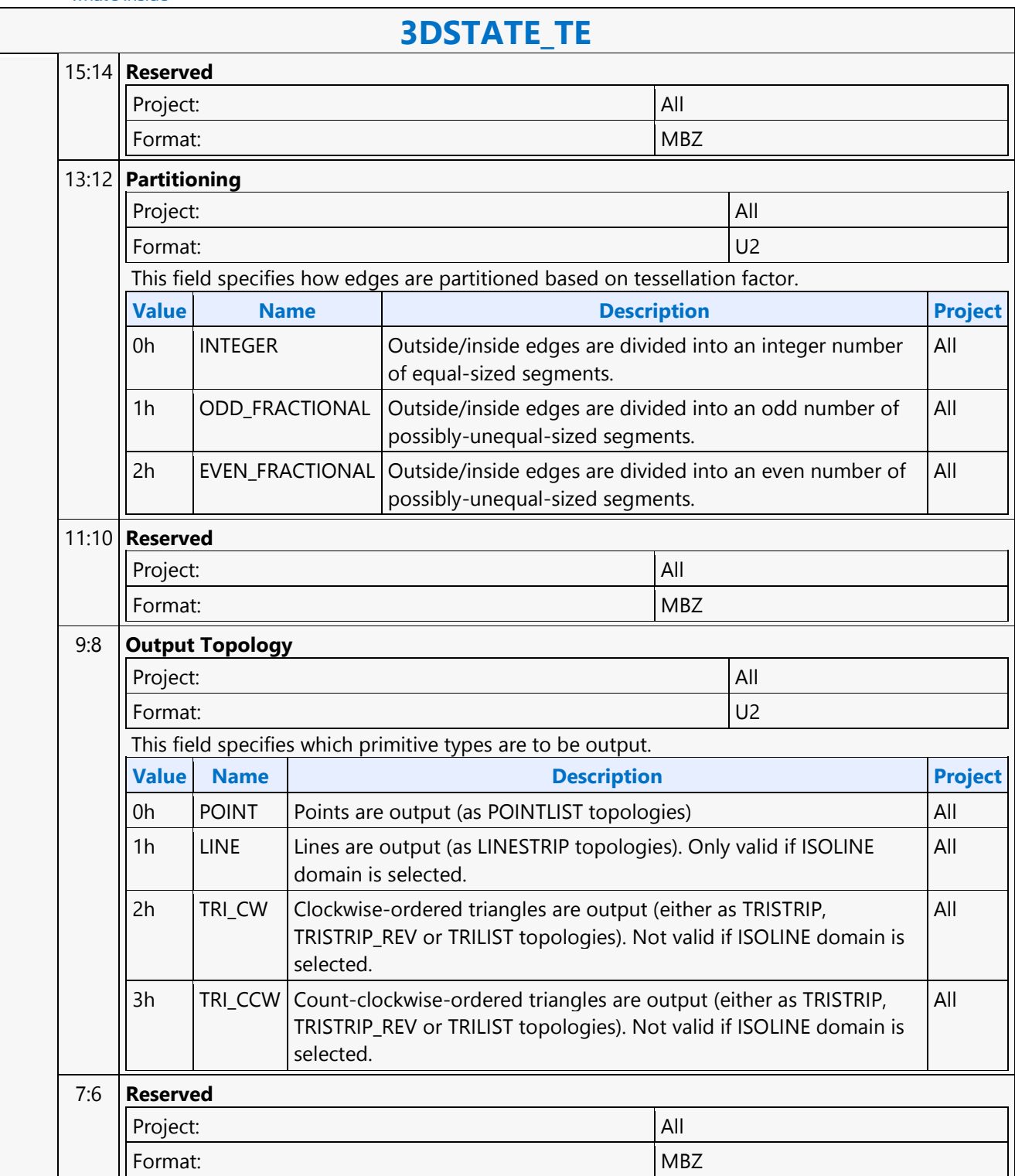

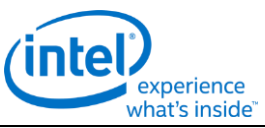

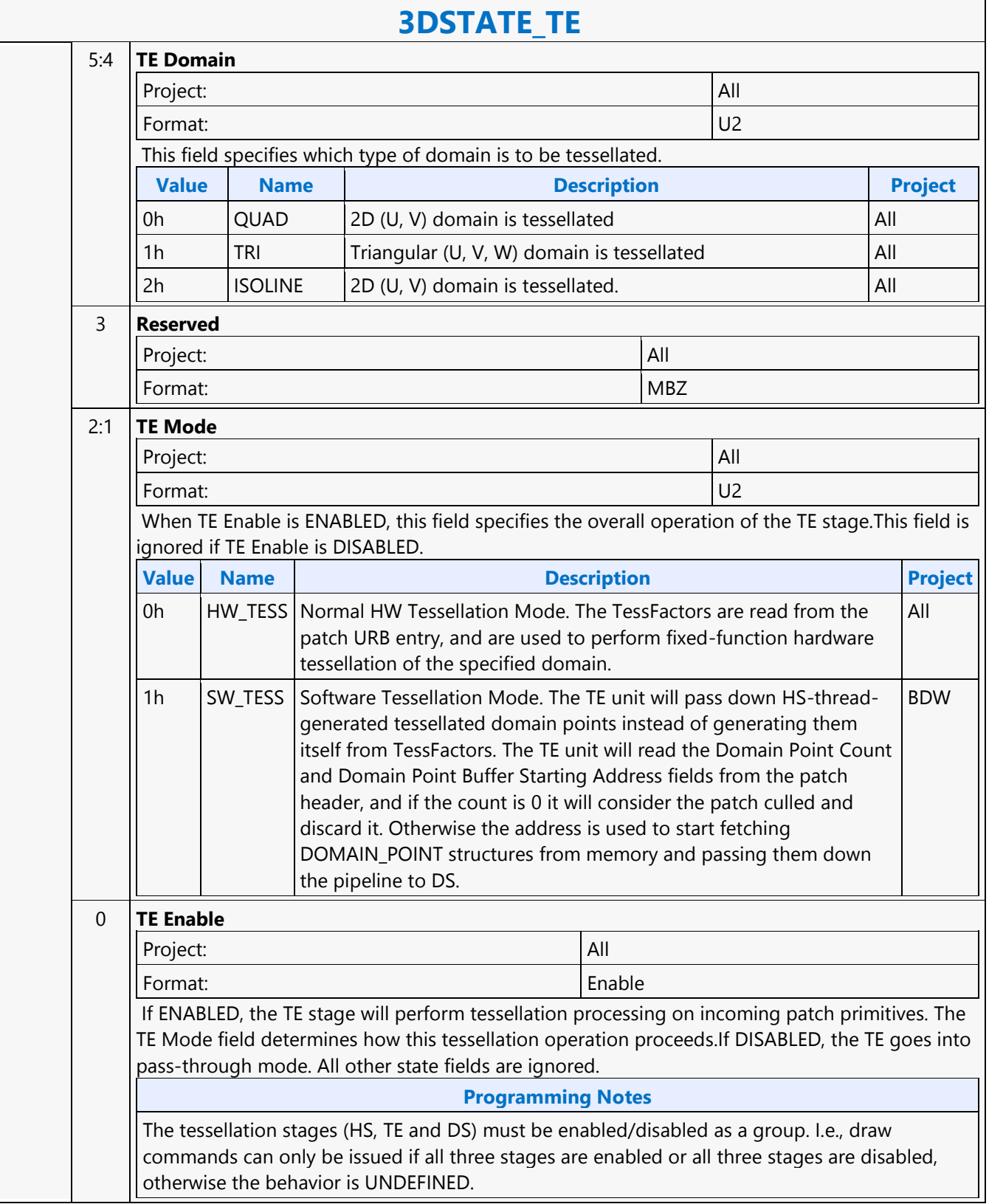

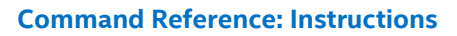

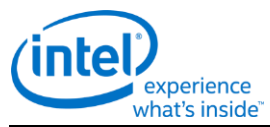

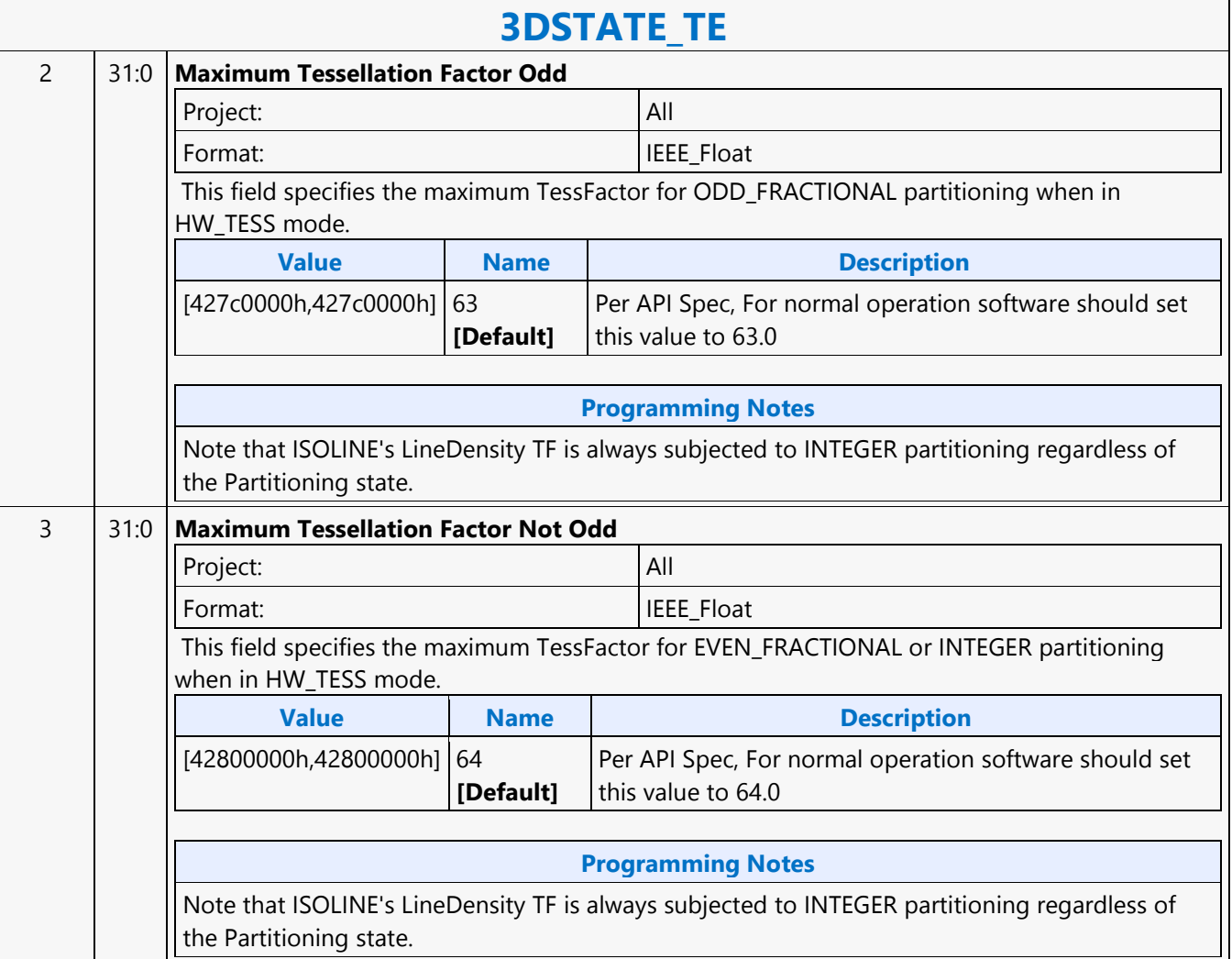

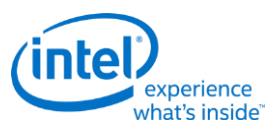

# **3DSTATE\_URB\_DS**

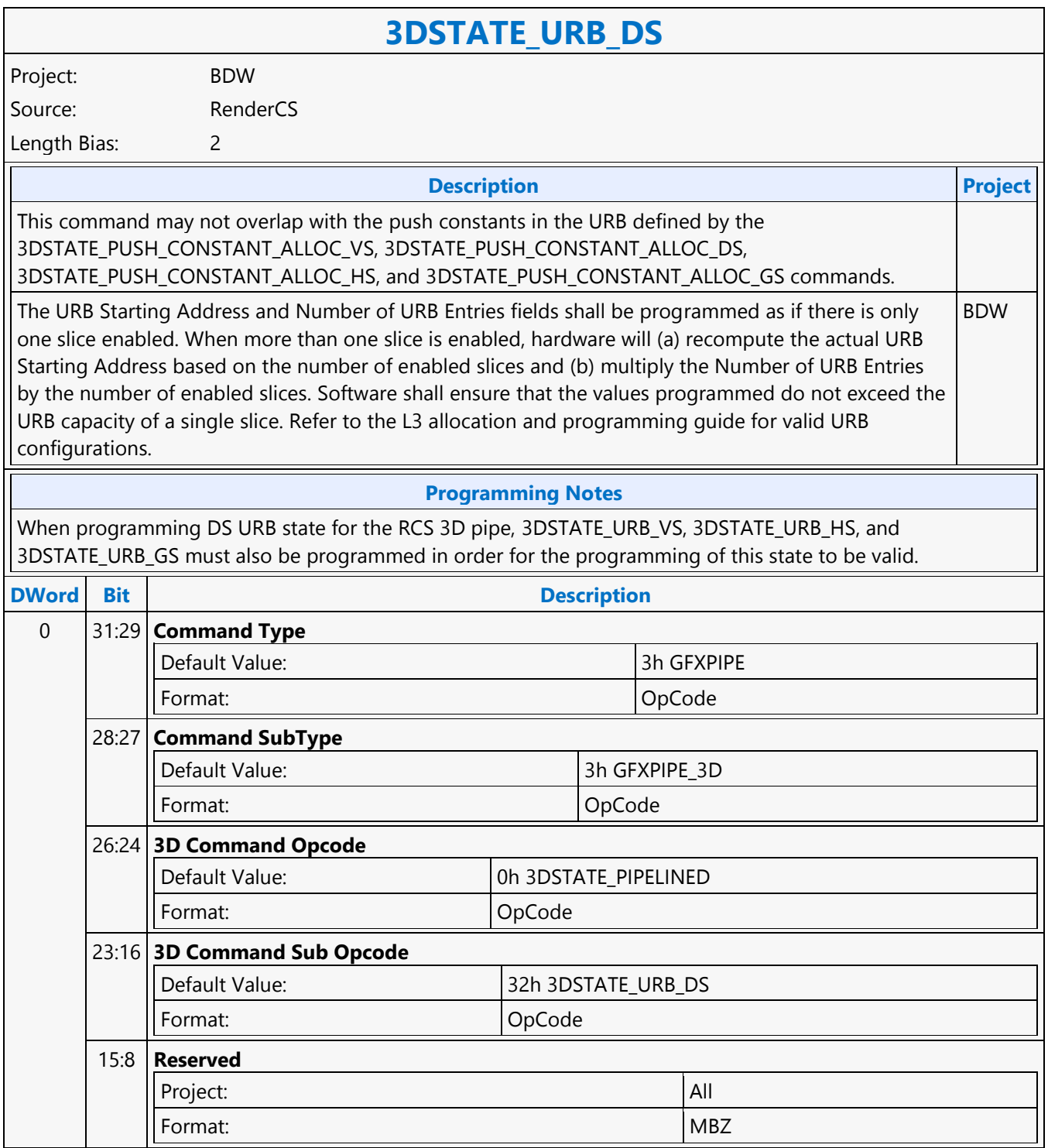

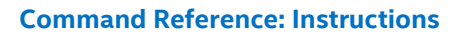

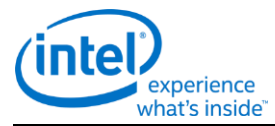

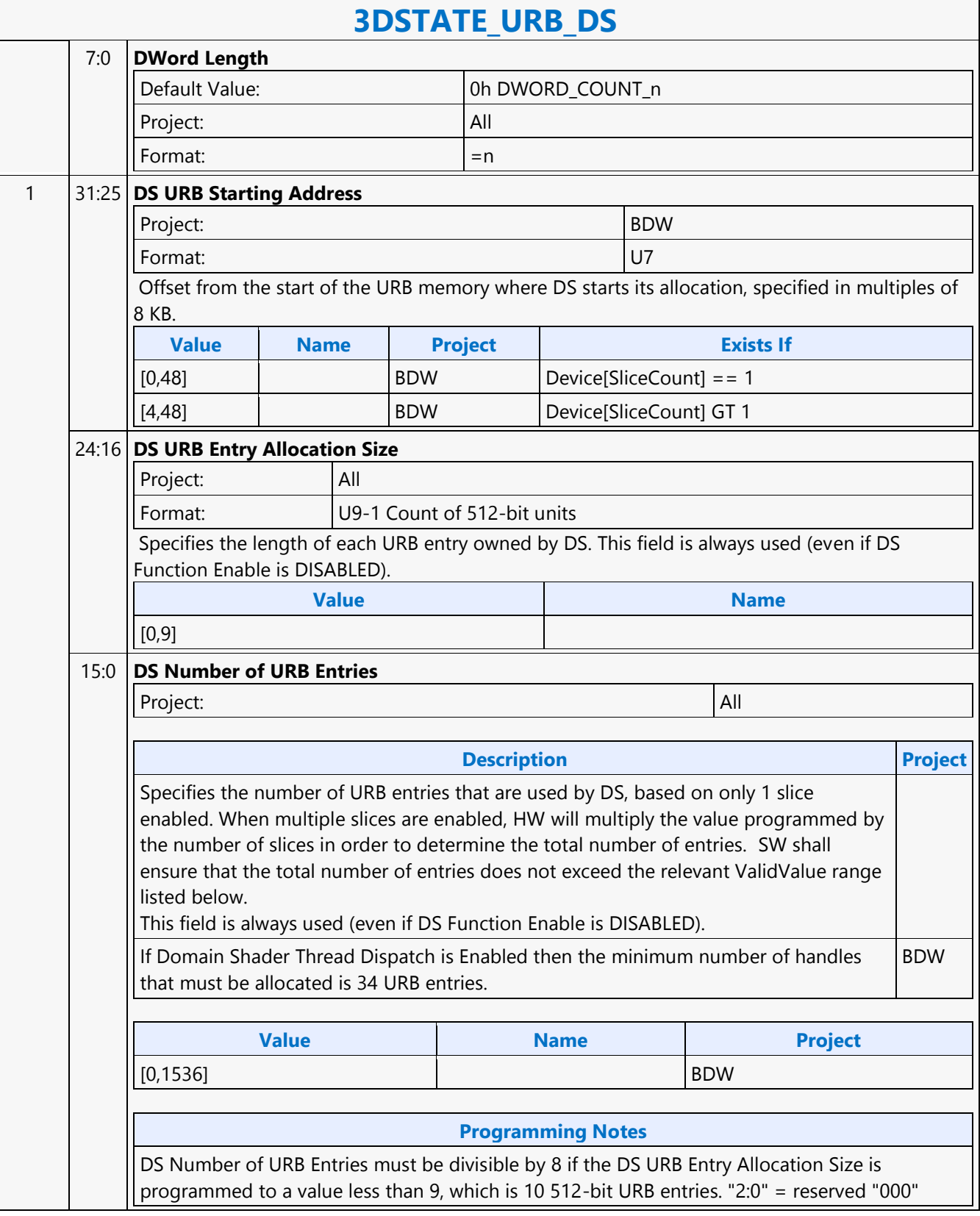
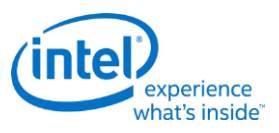

# **3DSTATE\_URB\_GS**

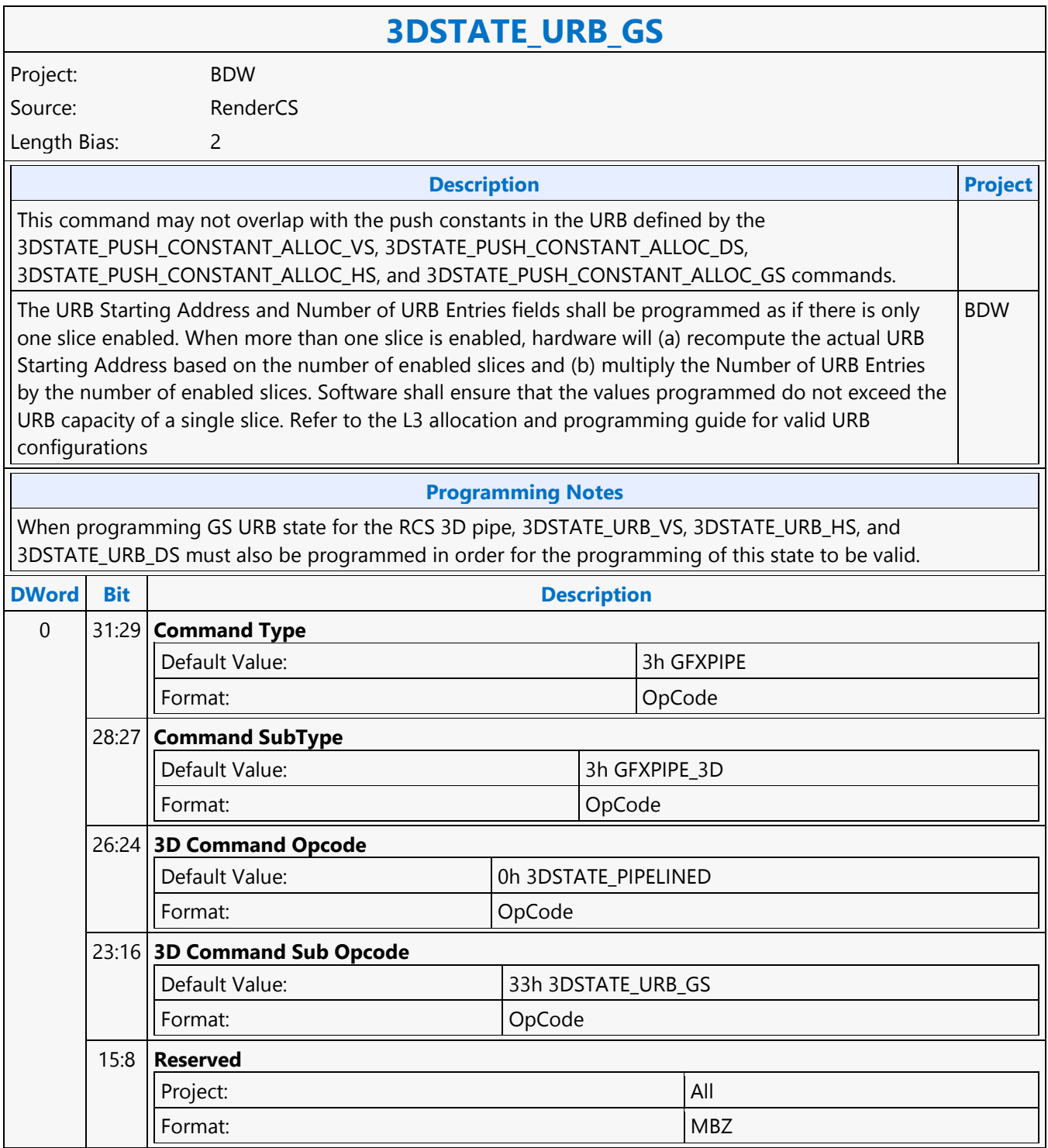

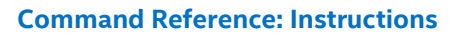

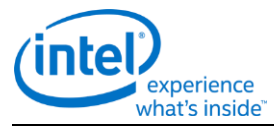

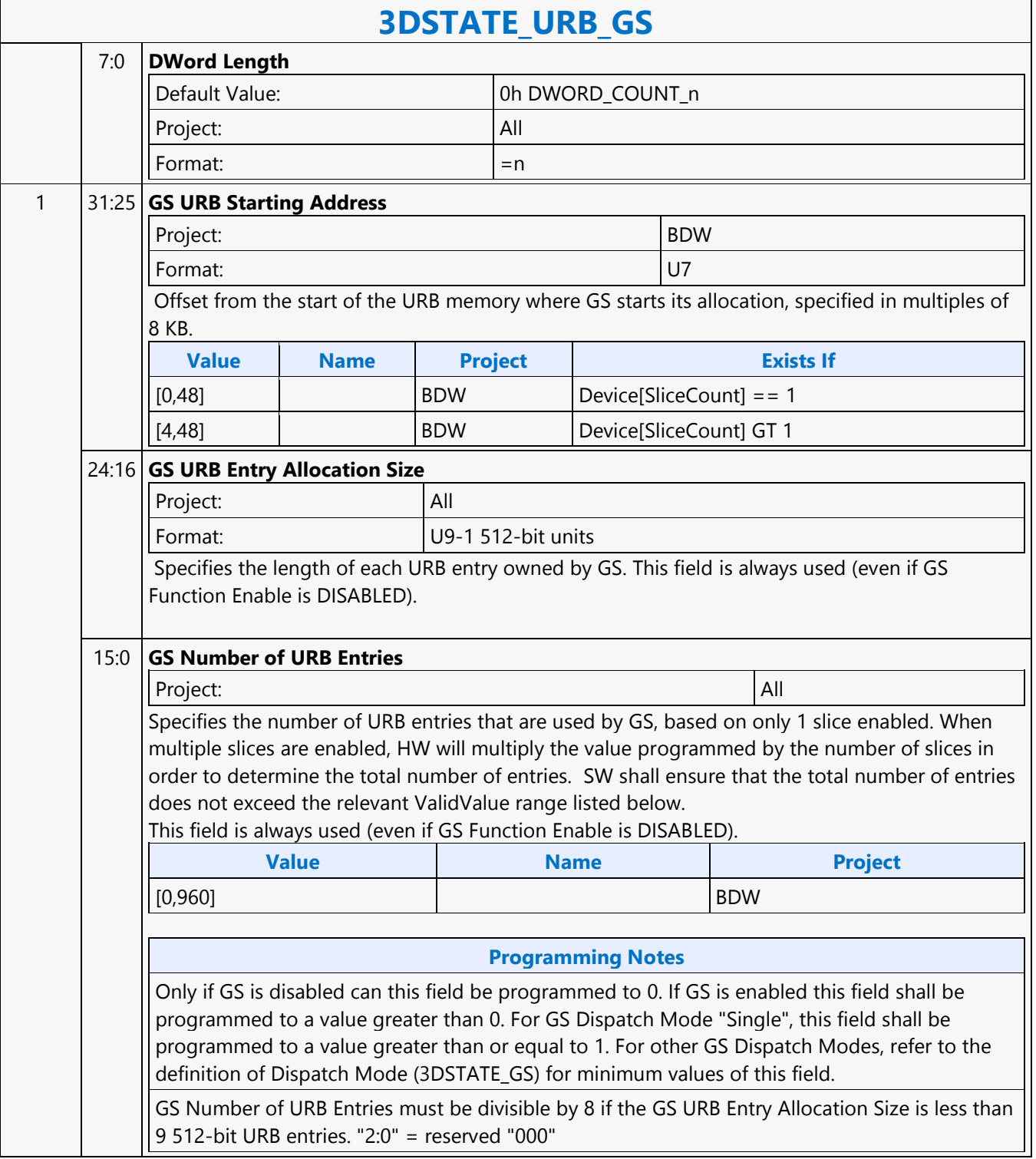

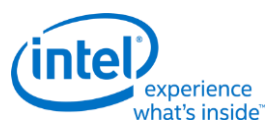

# **3DSTATE\_URB\_HS**

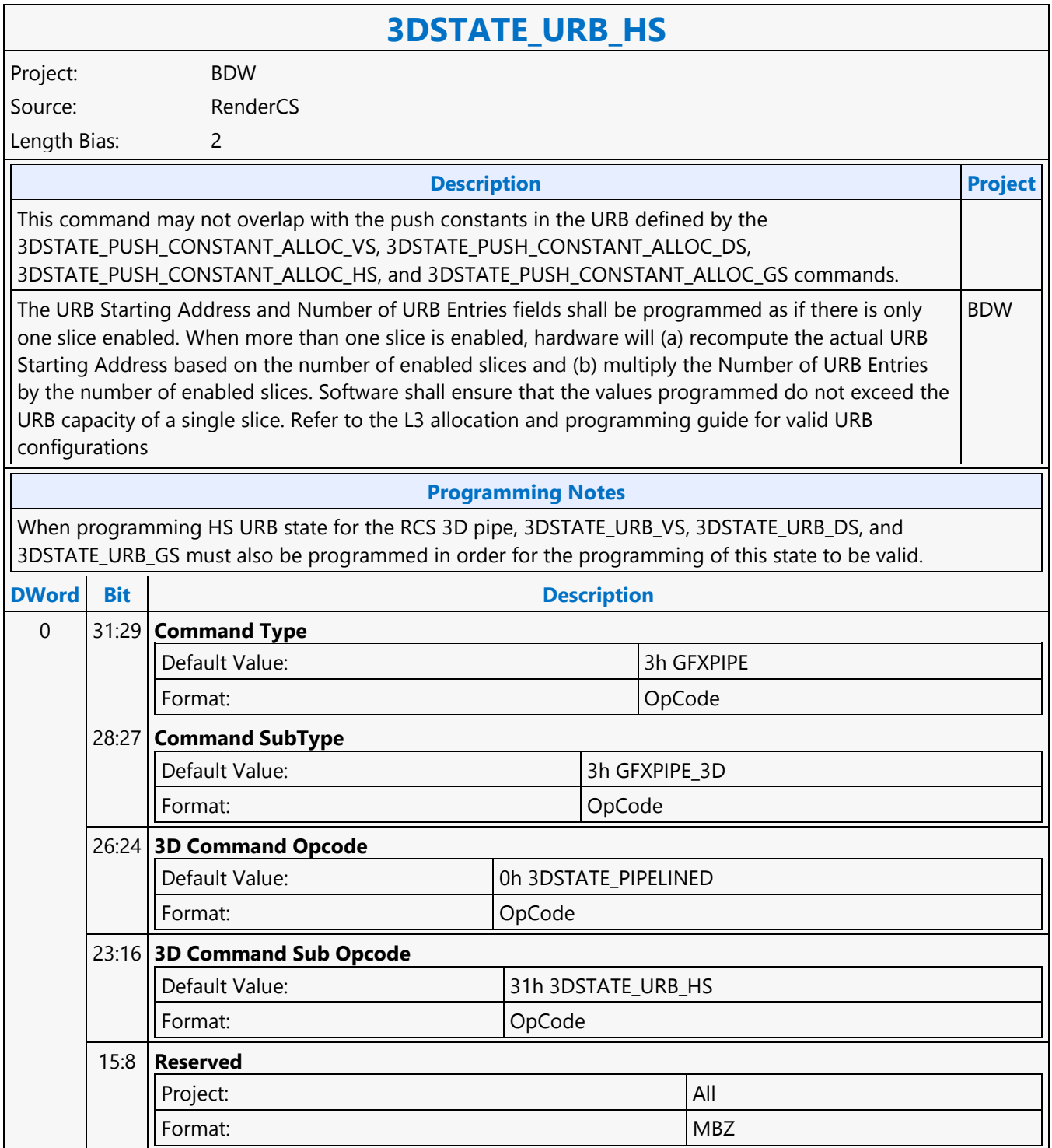

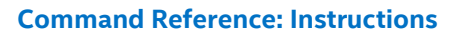

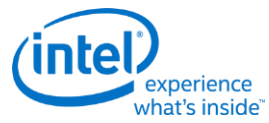

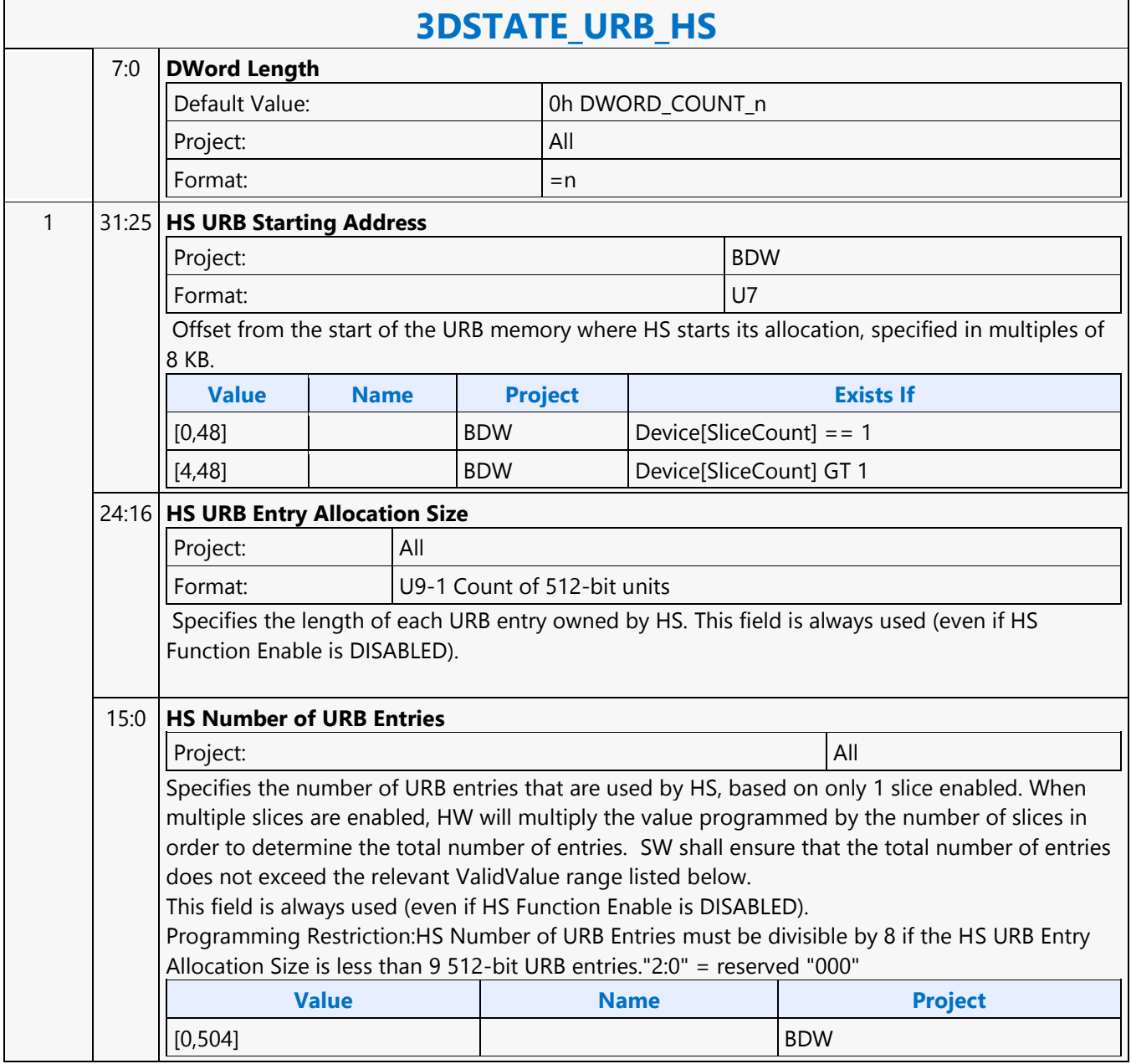

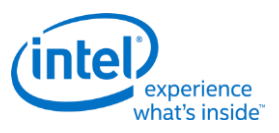

# **3DSTATE\_URB\_VS**

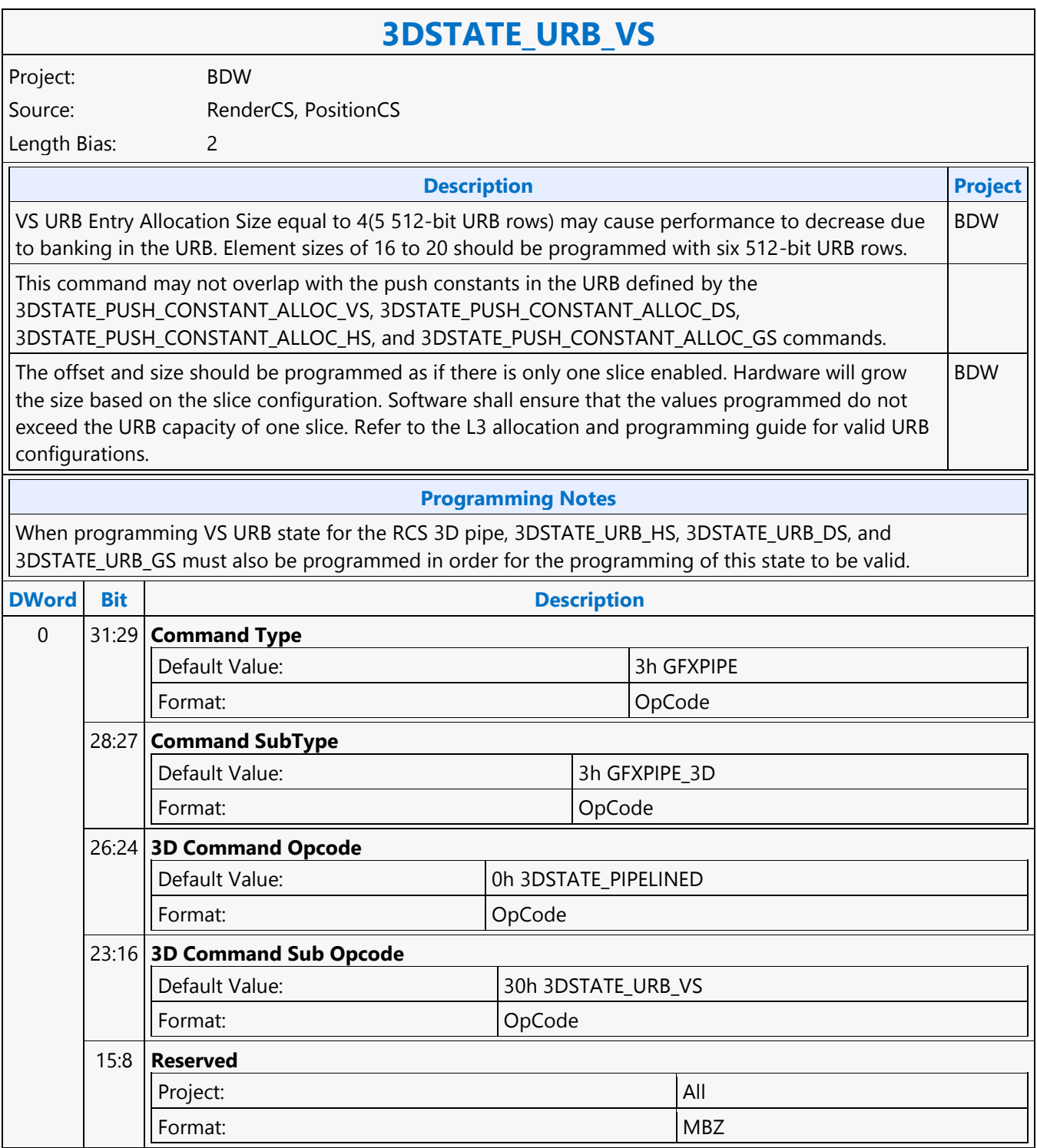

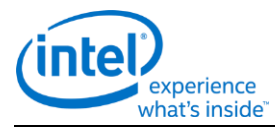

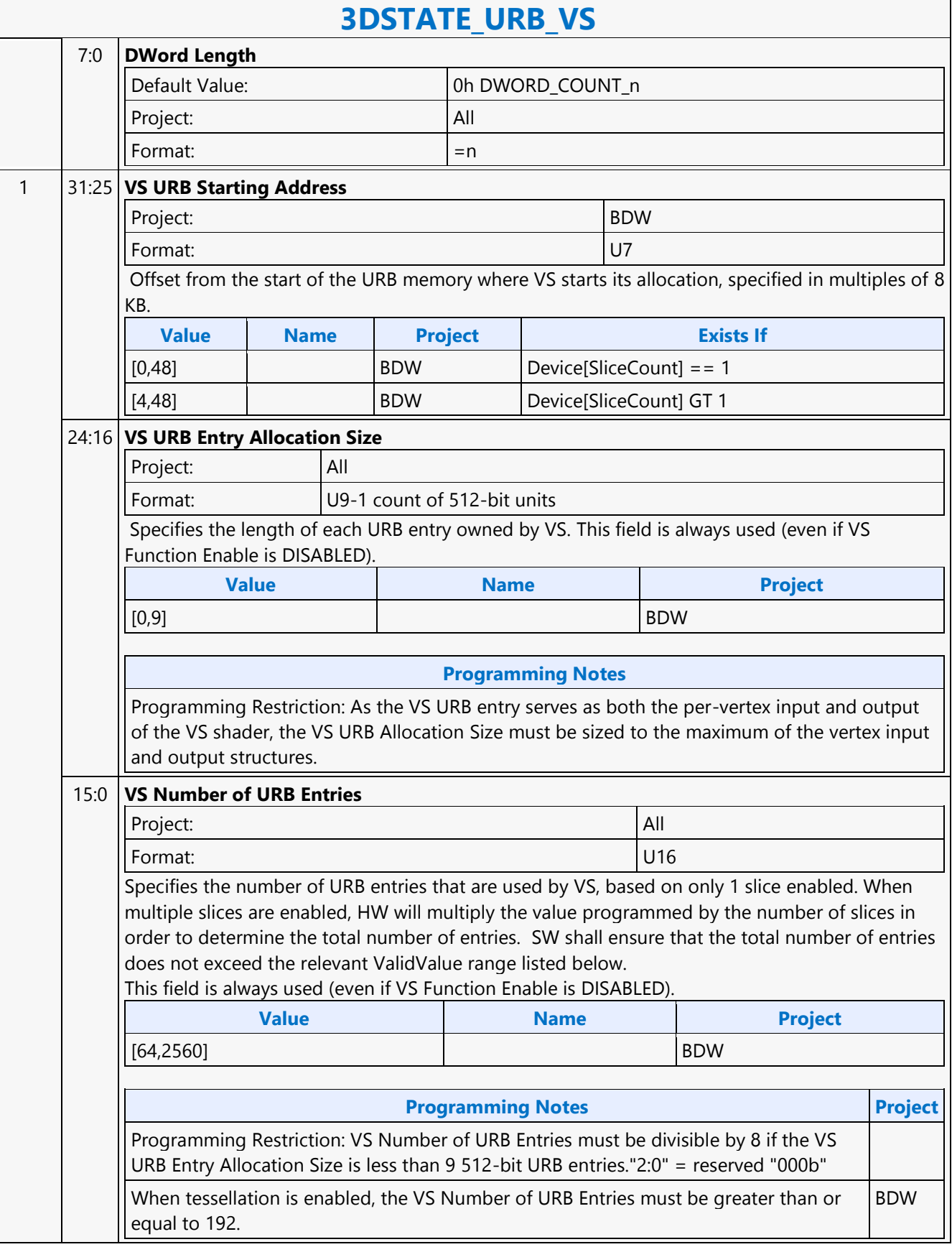

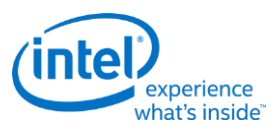

# **3DSTATE\_VERTEX\_BUFFERS**

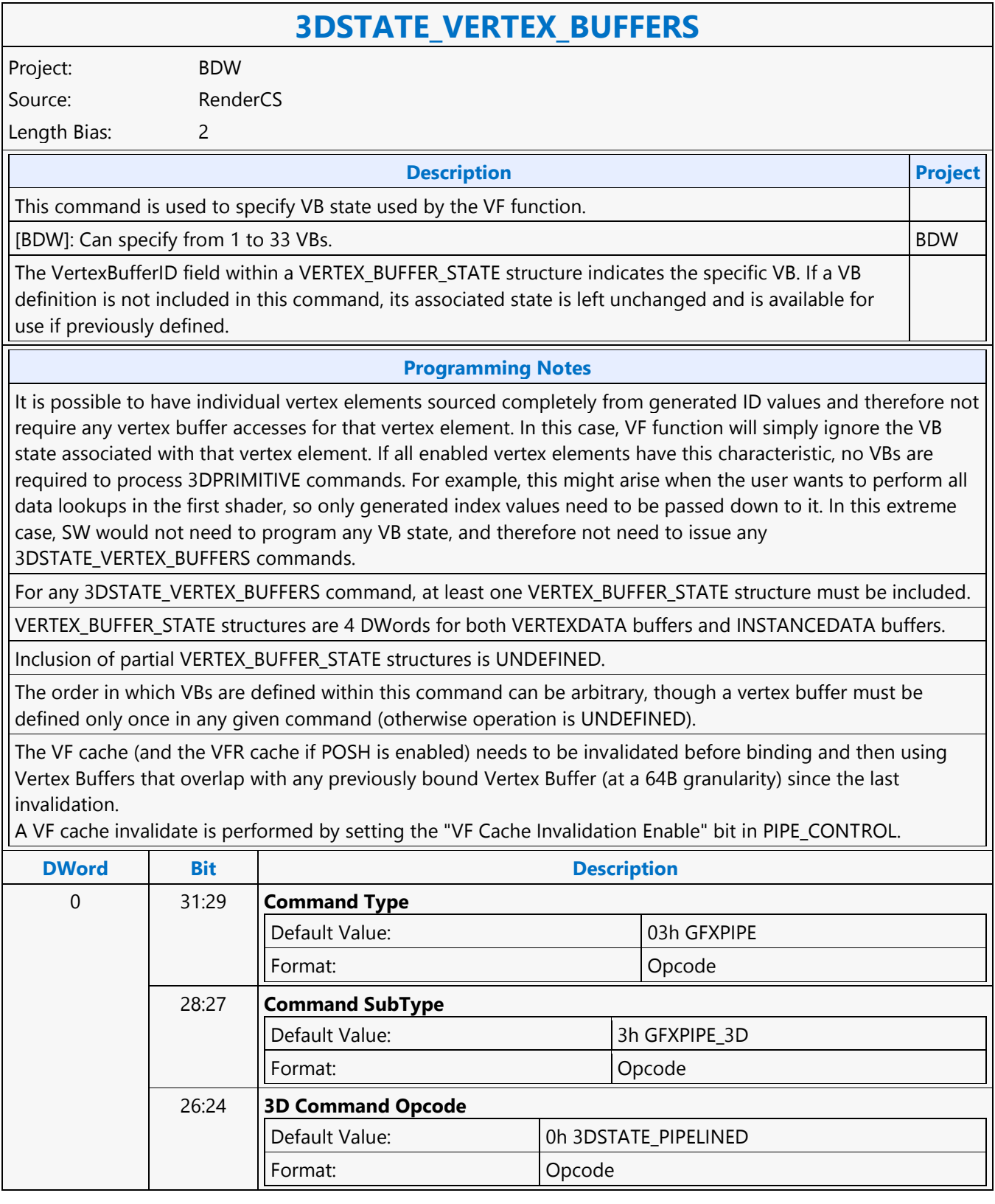

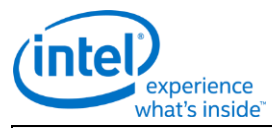

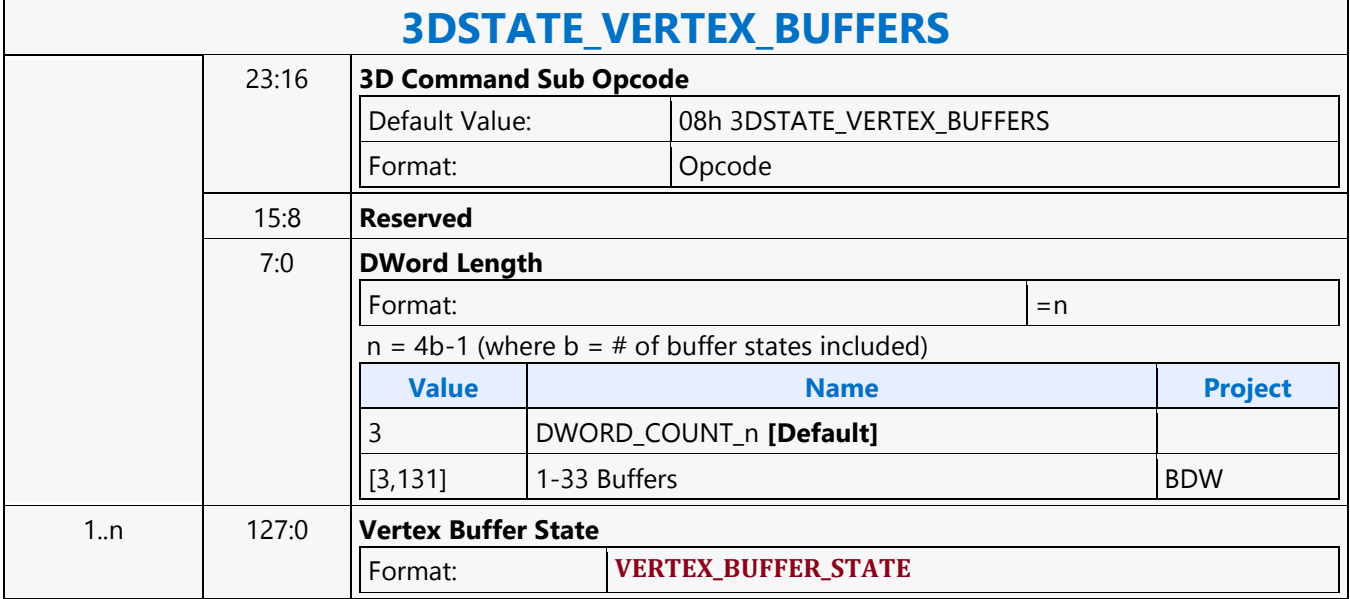

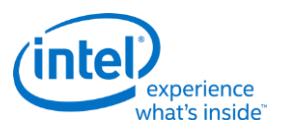

# **3DSTATE\_VERTEX\_ELEMENTS**

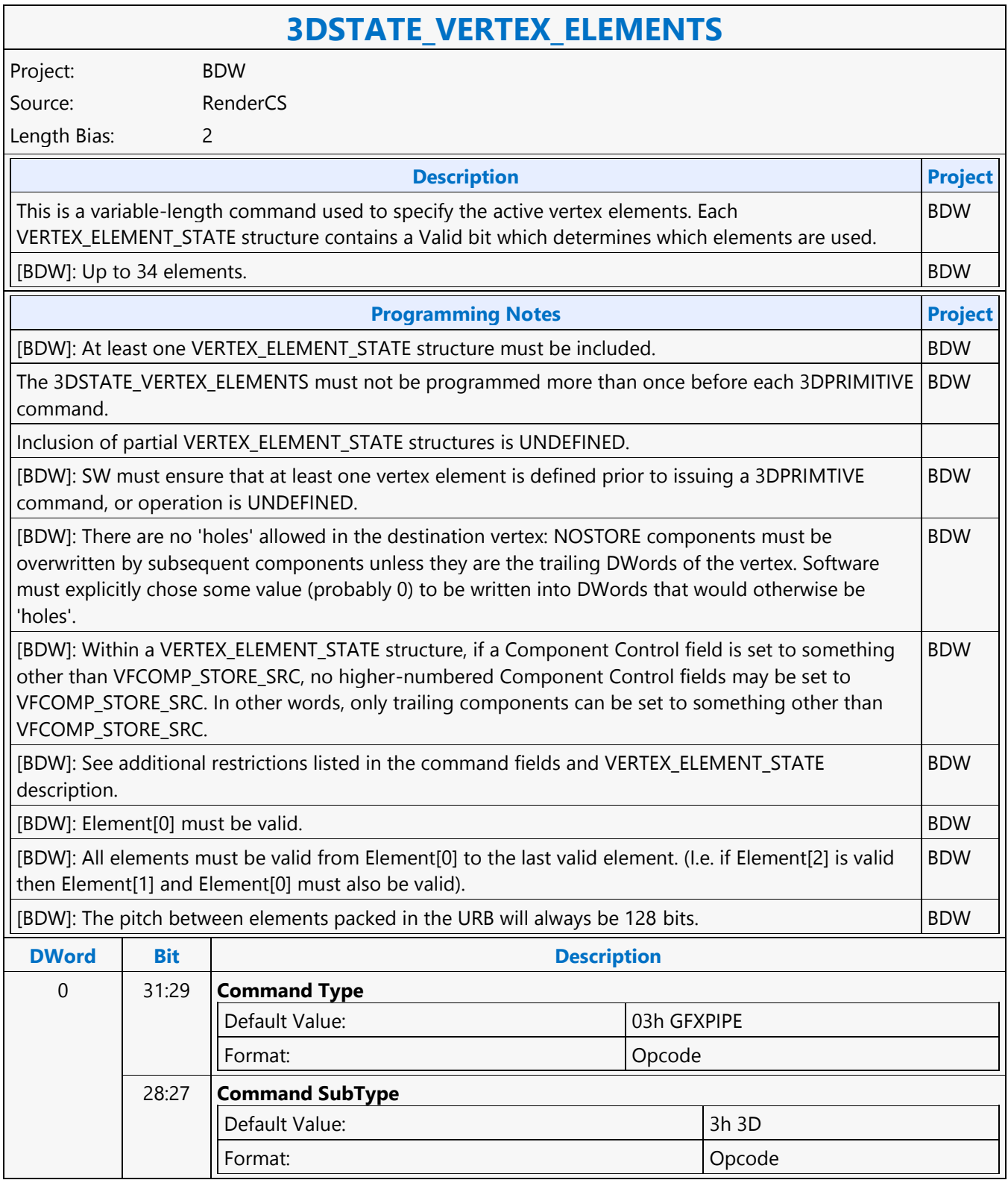

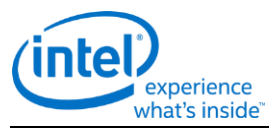

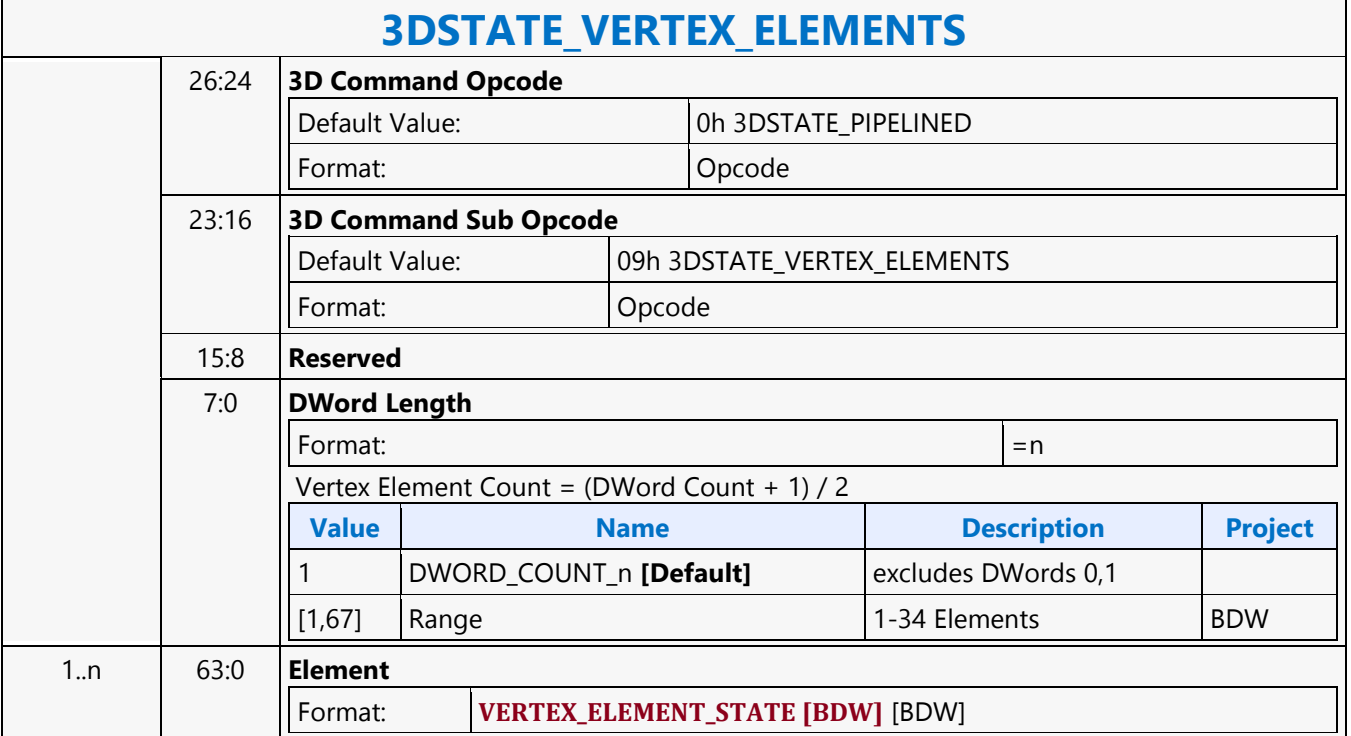

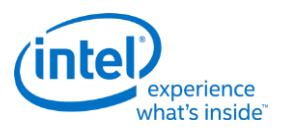

# **3DSTATE\_VF**

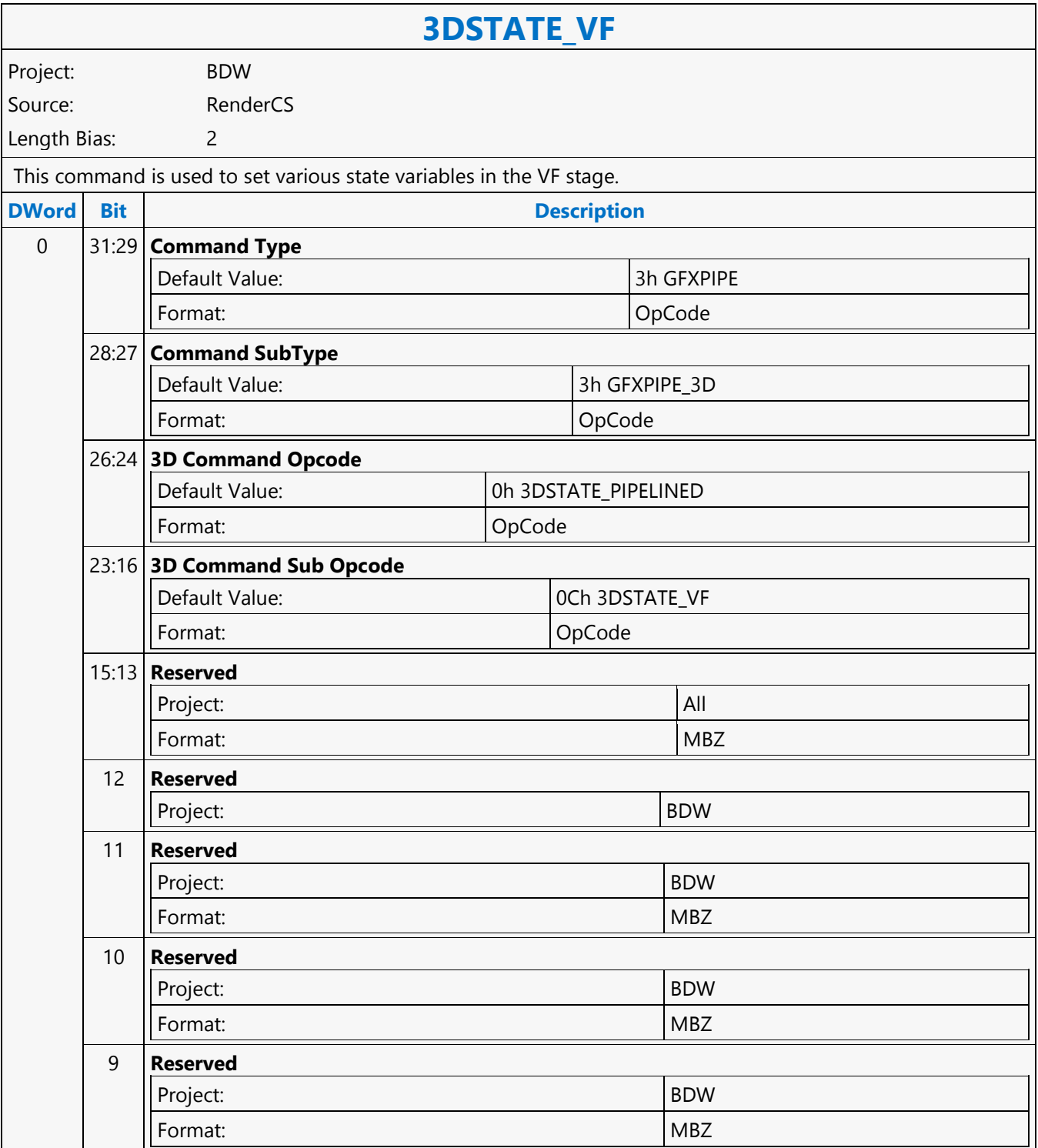

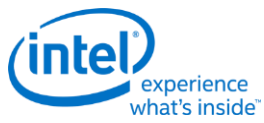

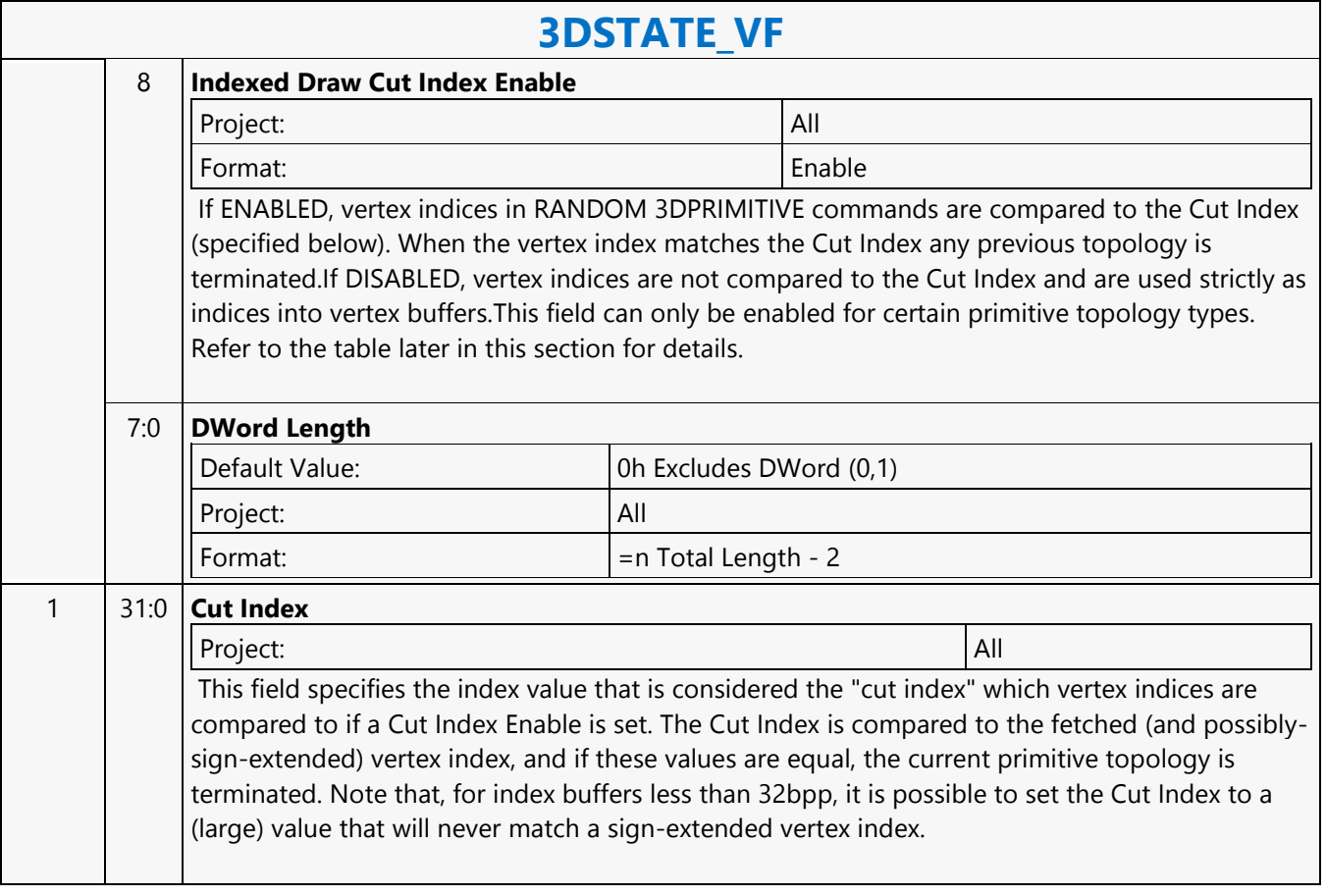

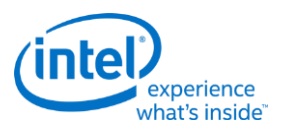

# **3DSTATE\_VF\_INSTANCING**

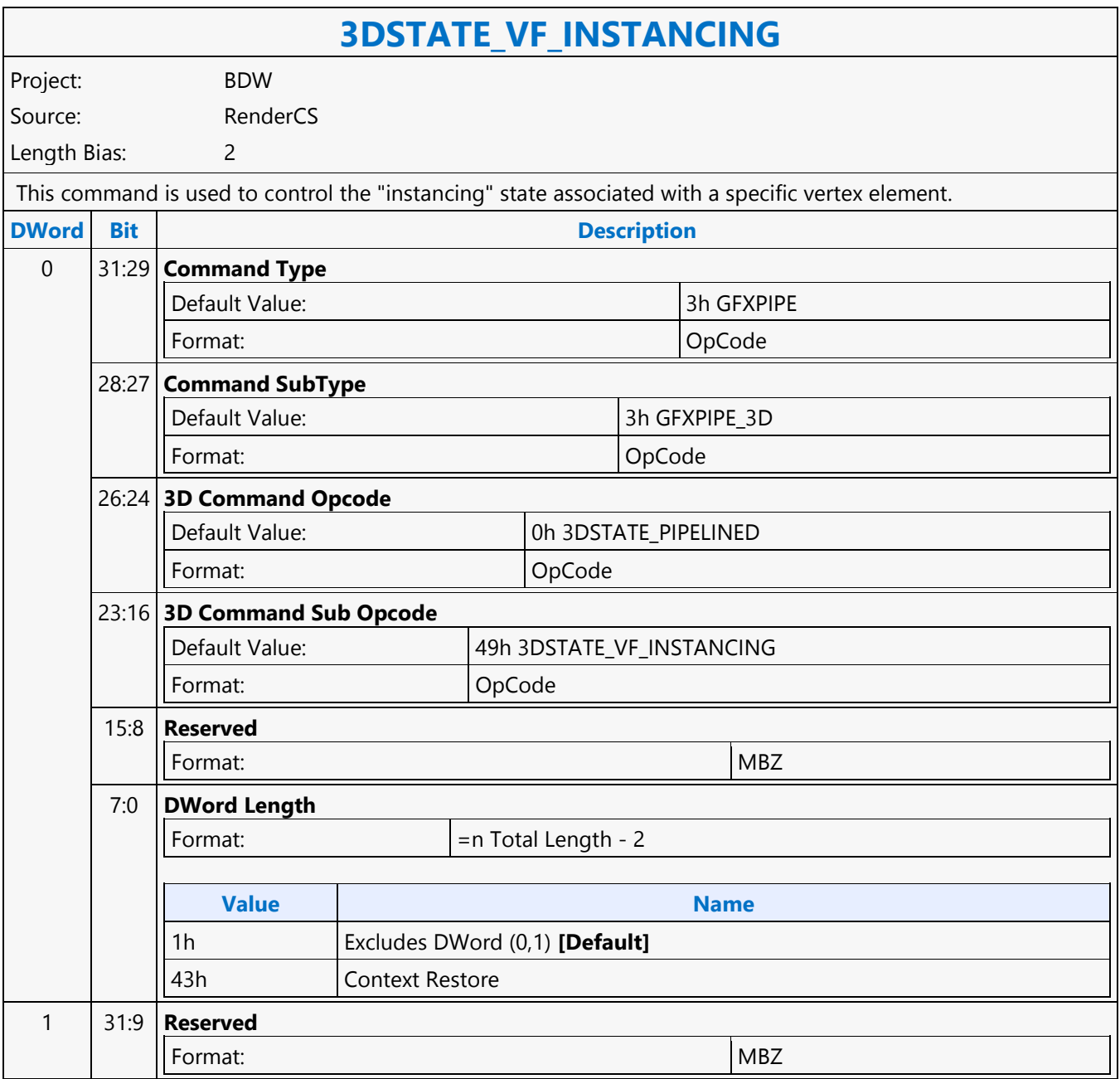

٦

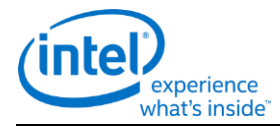

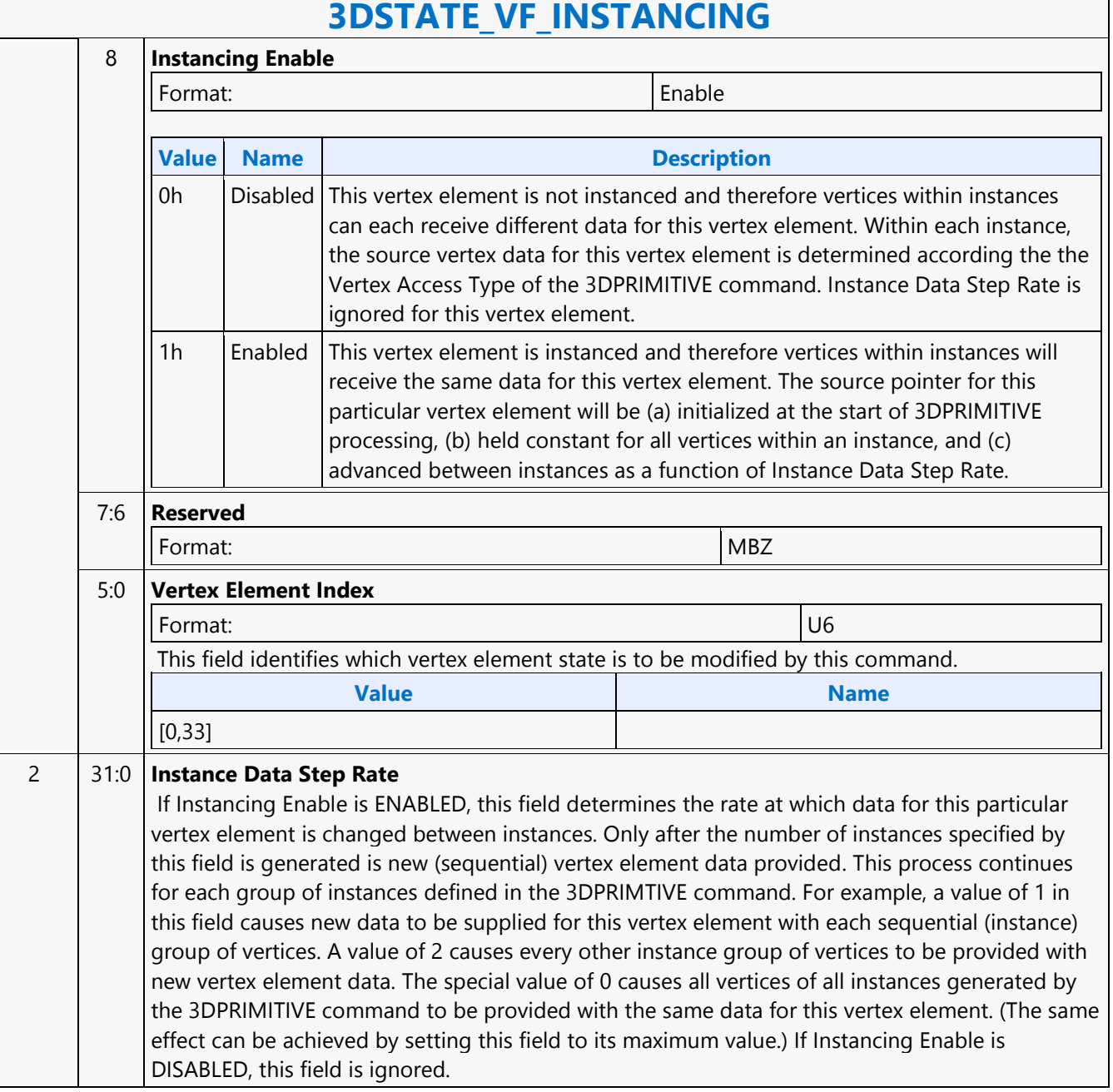

# **3DSTATE\_VF\_INSTANCING**

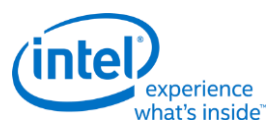

# **3DSTATE\_VF\_SGVS**

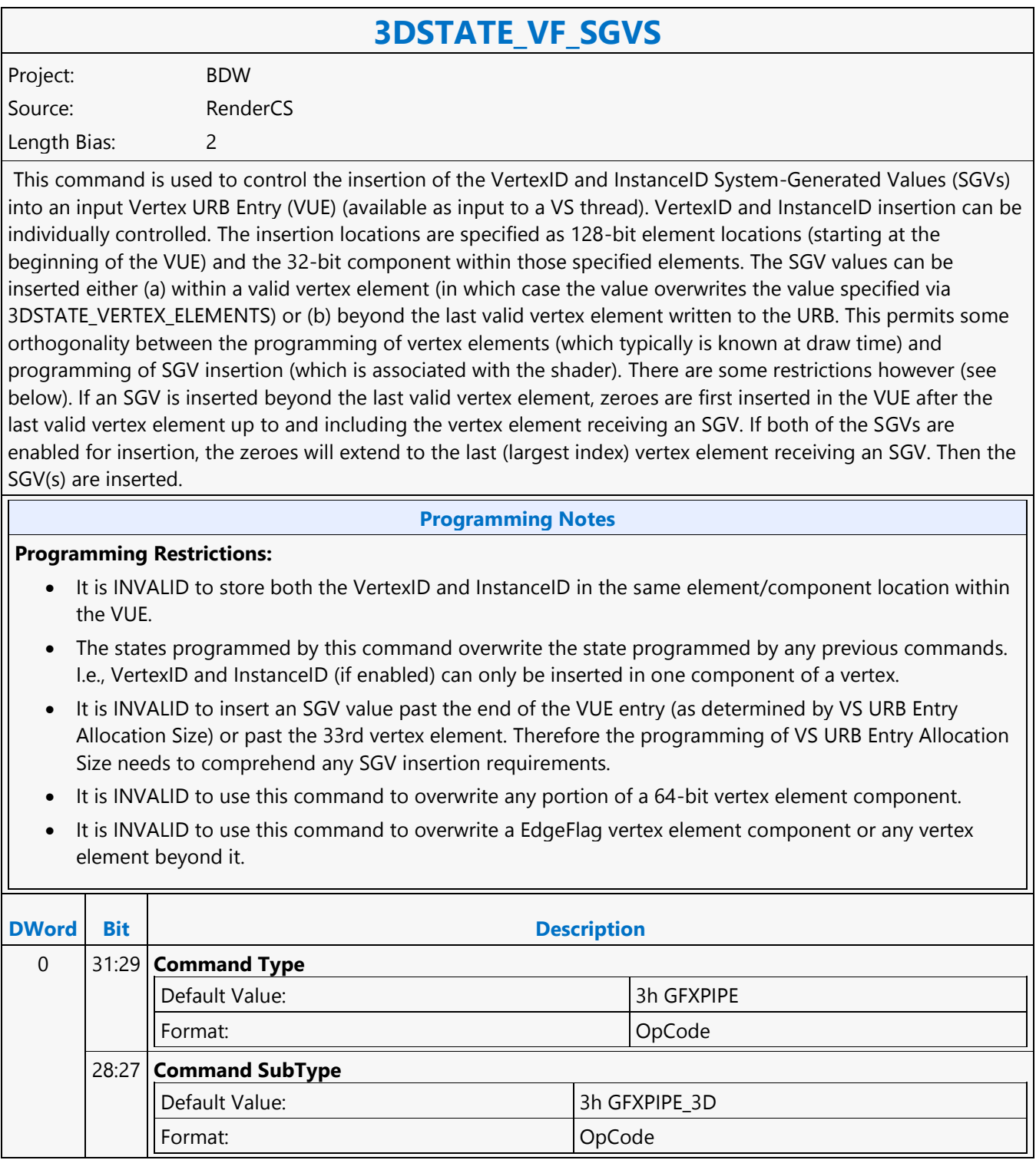

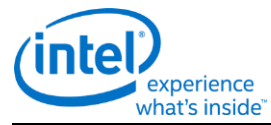

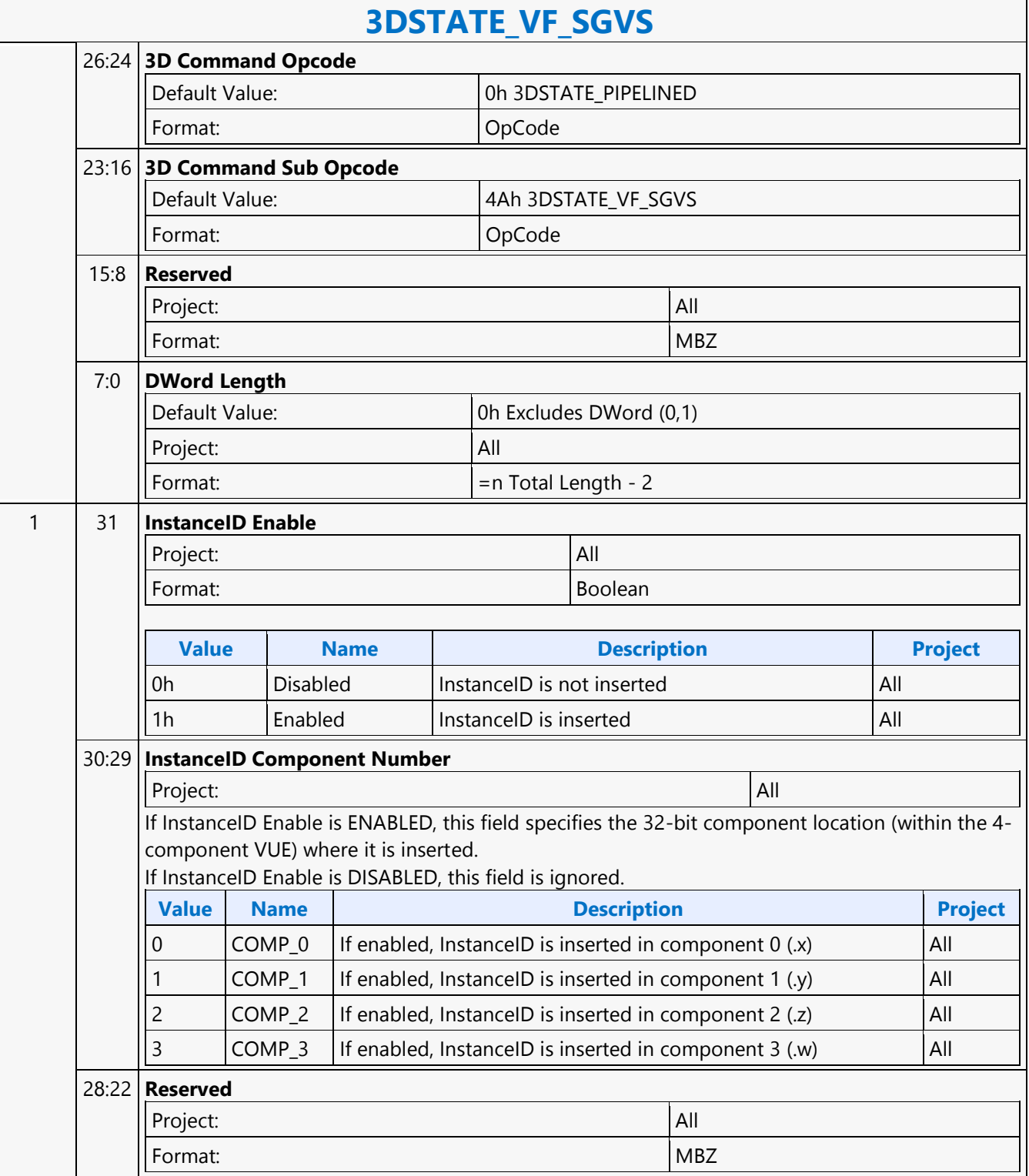

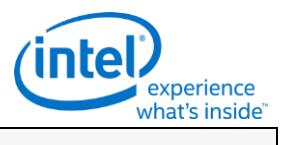

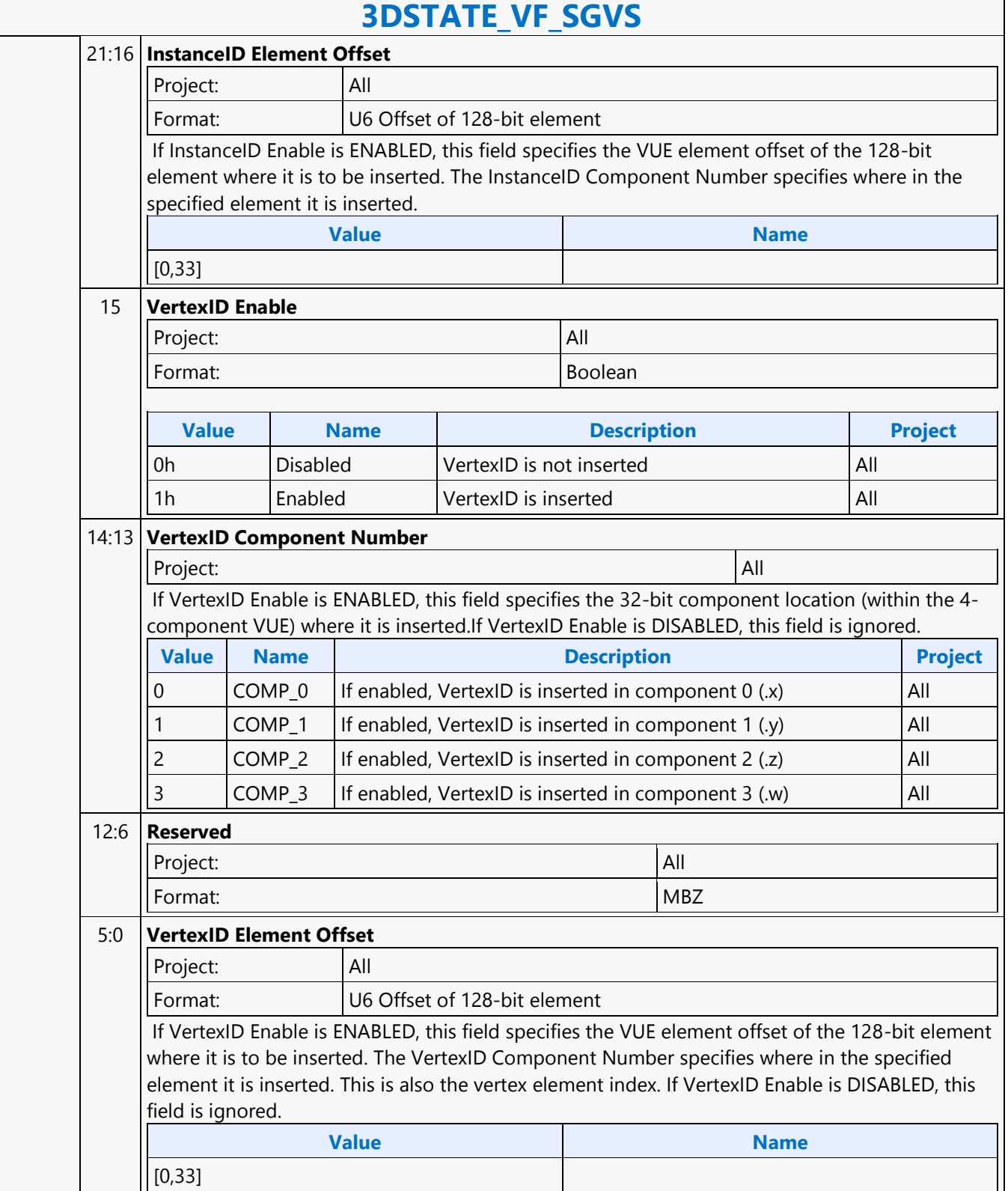

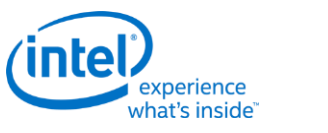

#### **3DSTATE\_VF\_STATISTICS**

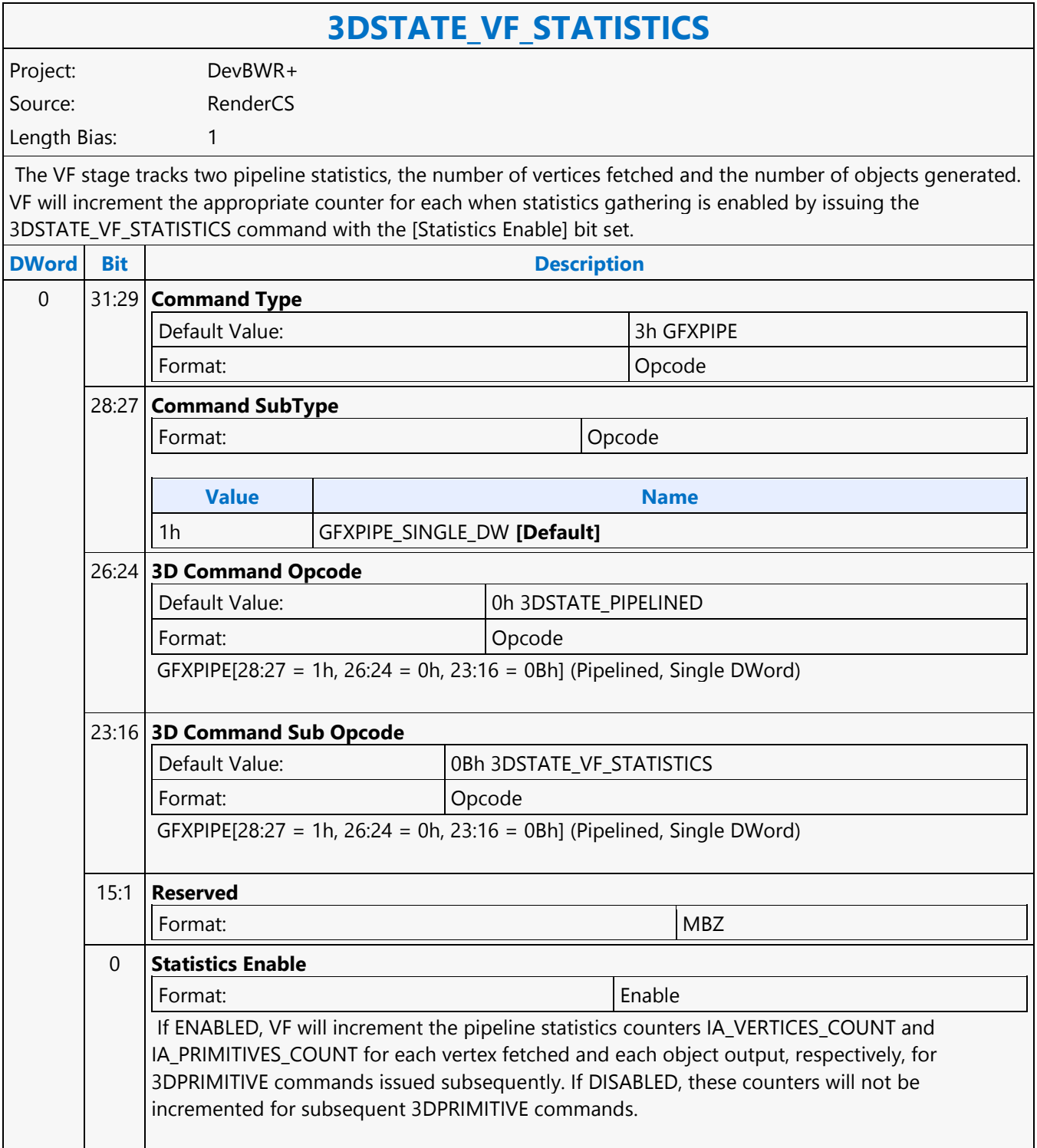

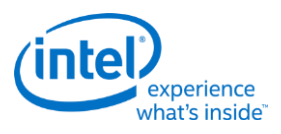

# **3DSTATE\_VF\_TOPOLOGY**

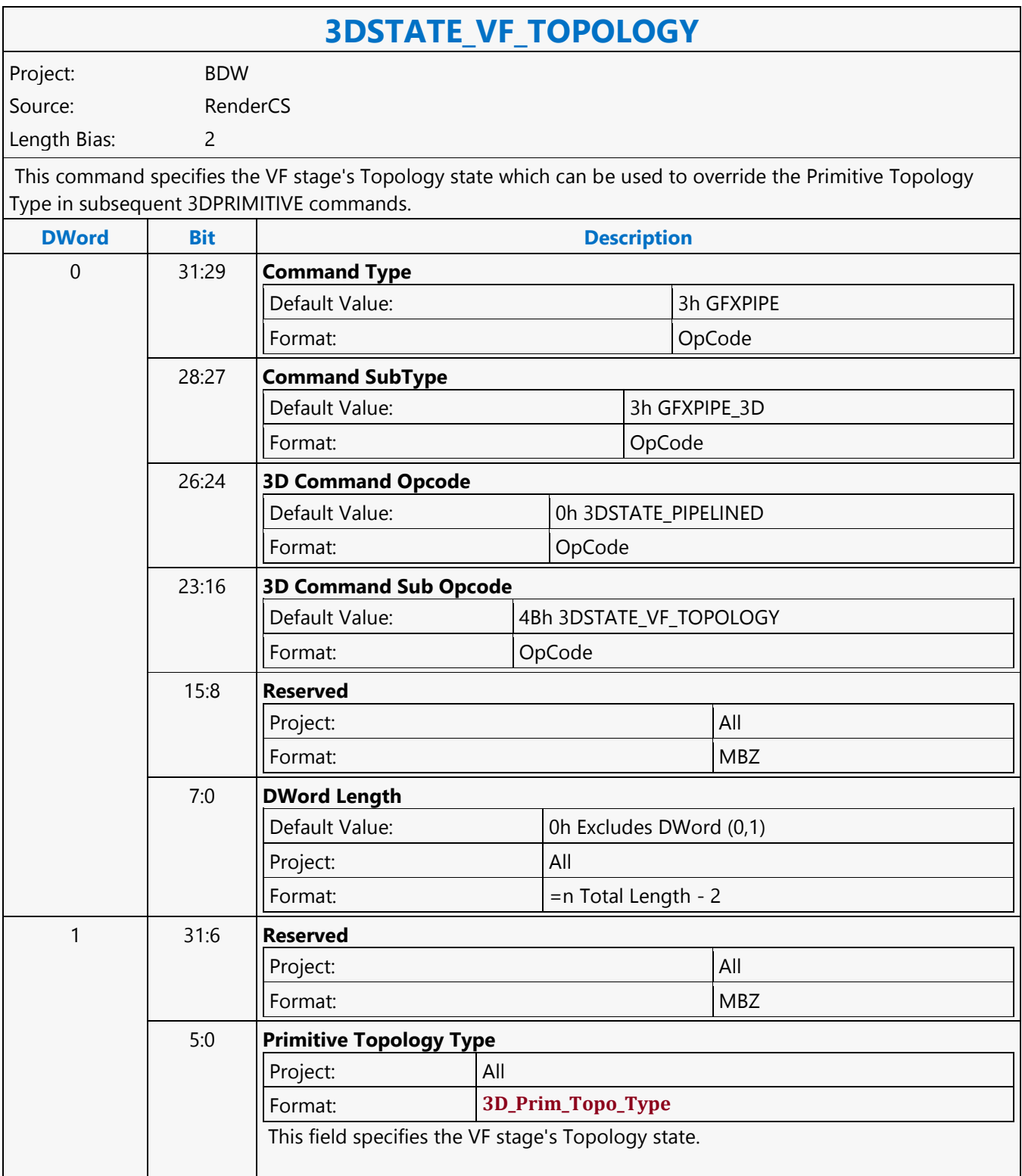

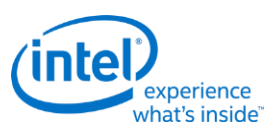

# **3DSTATE\_VIEWPORT\_STATE\_POINTERS\_CC**

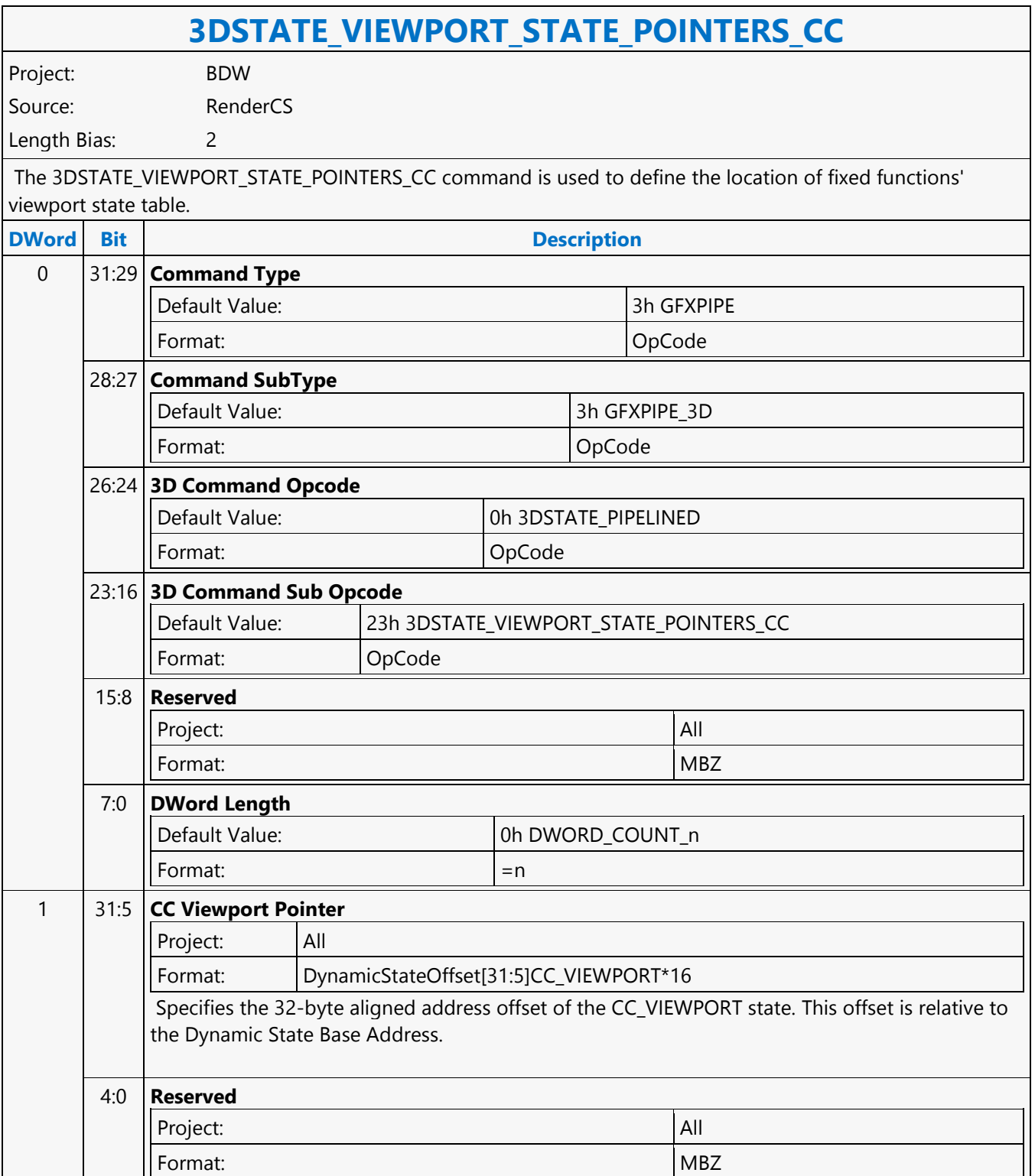

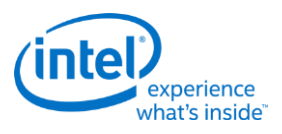

# **3DSTATE\_VIEWPORT\_STATE\_POINTERS\_SF\_CLIP**

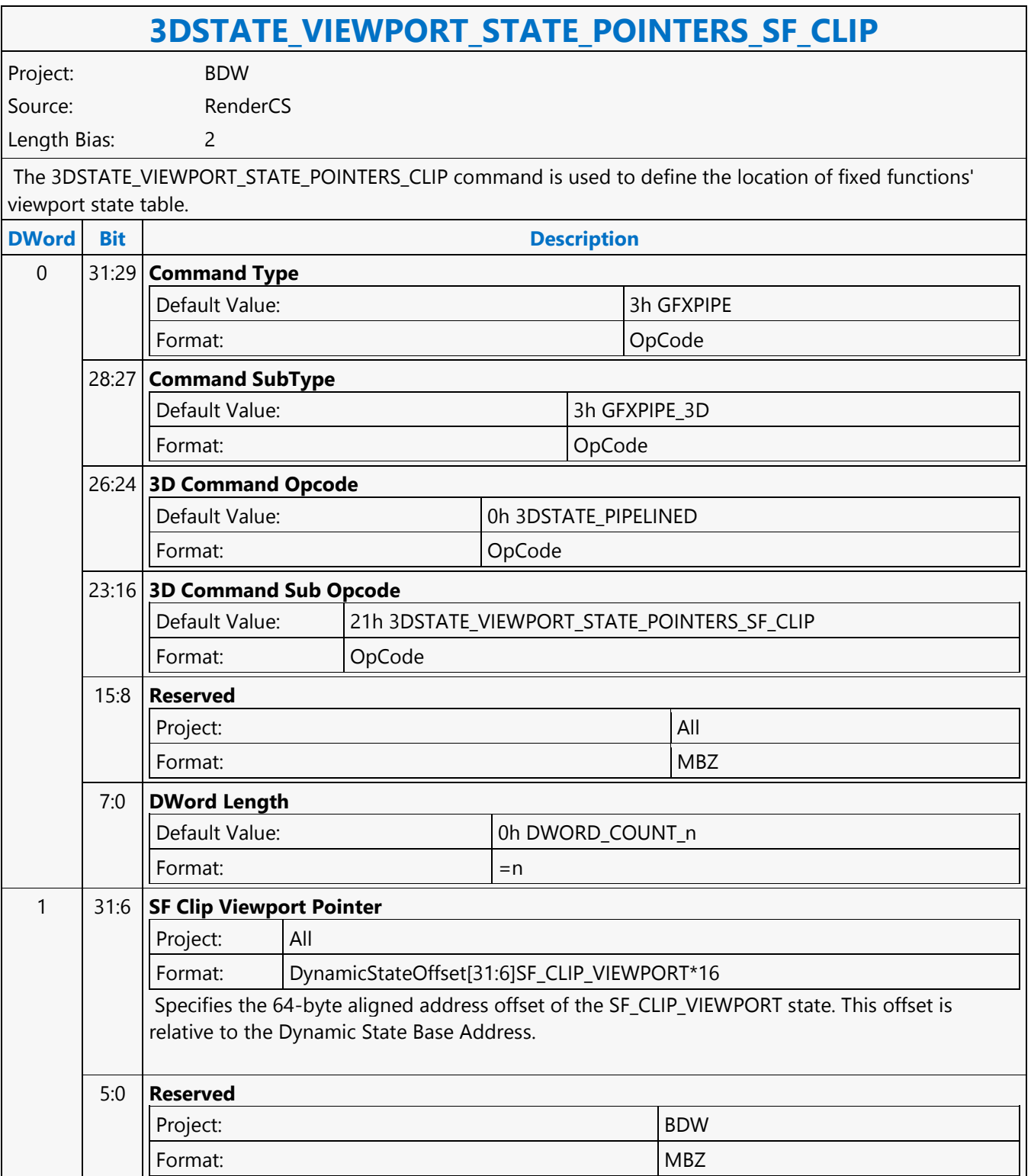

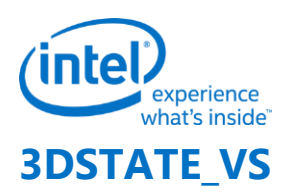

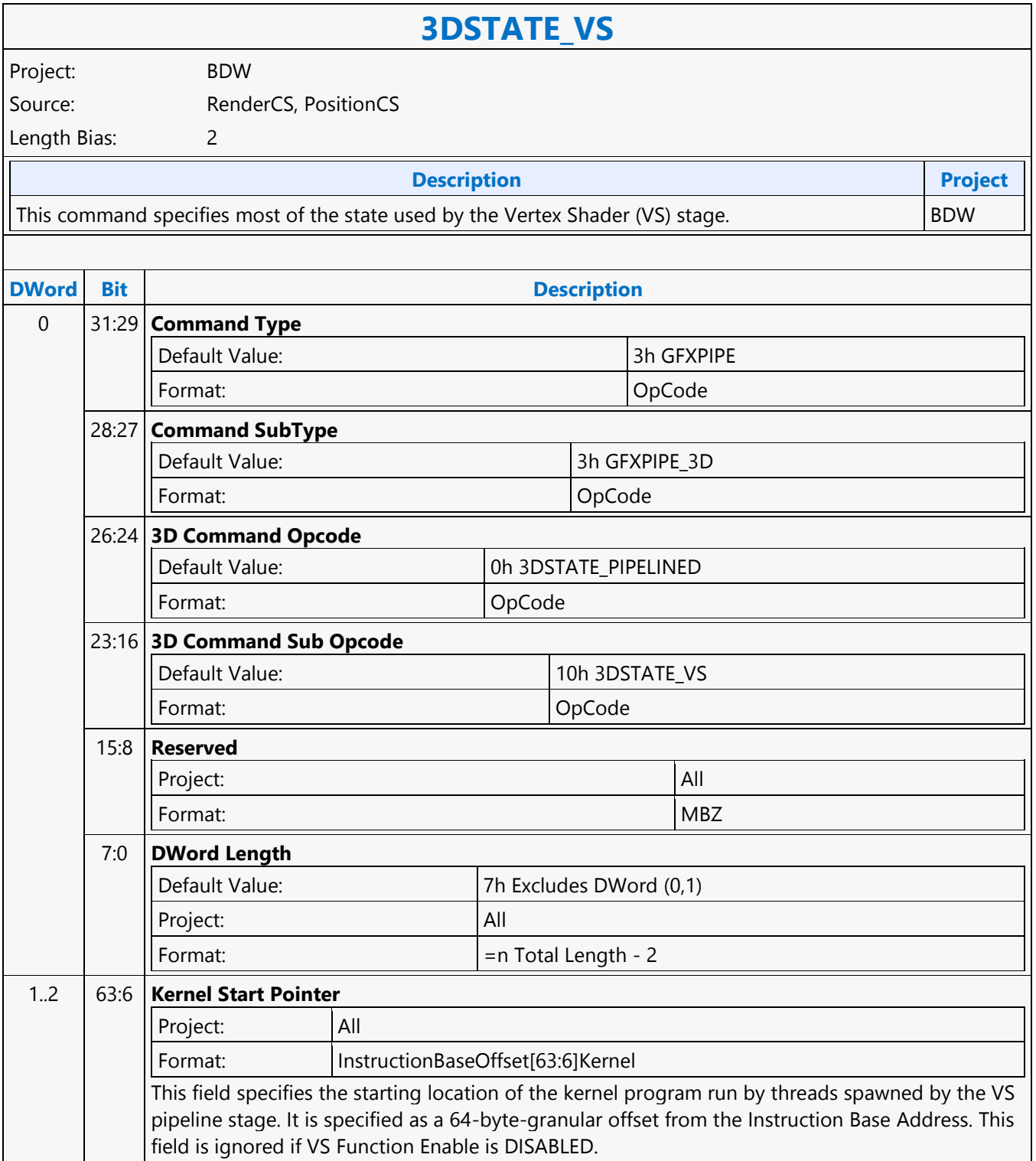

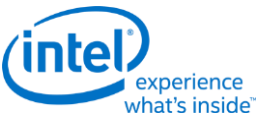

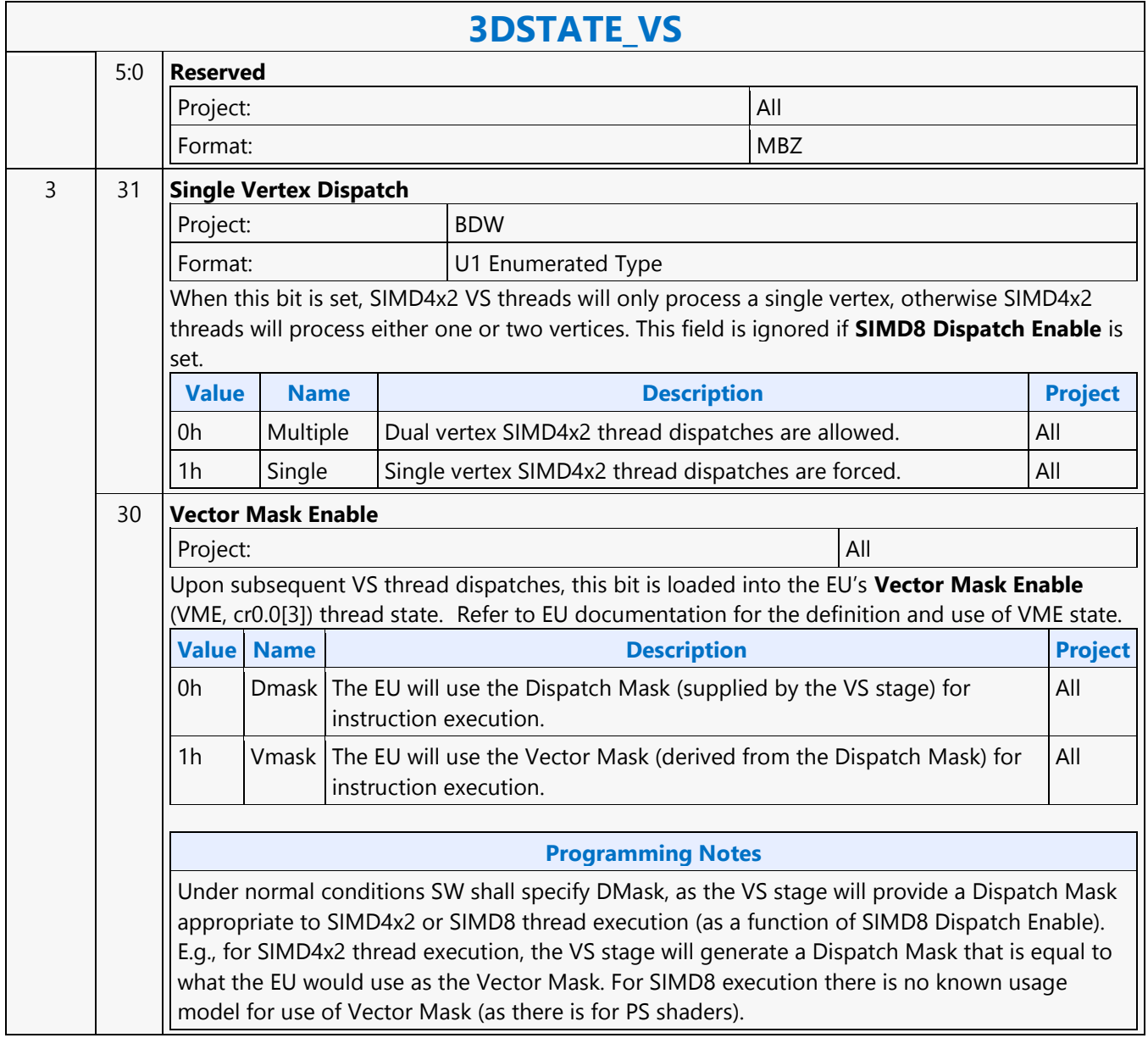

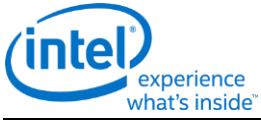

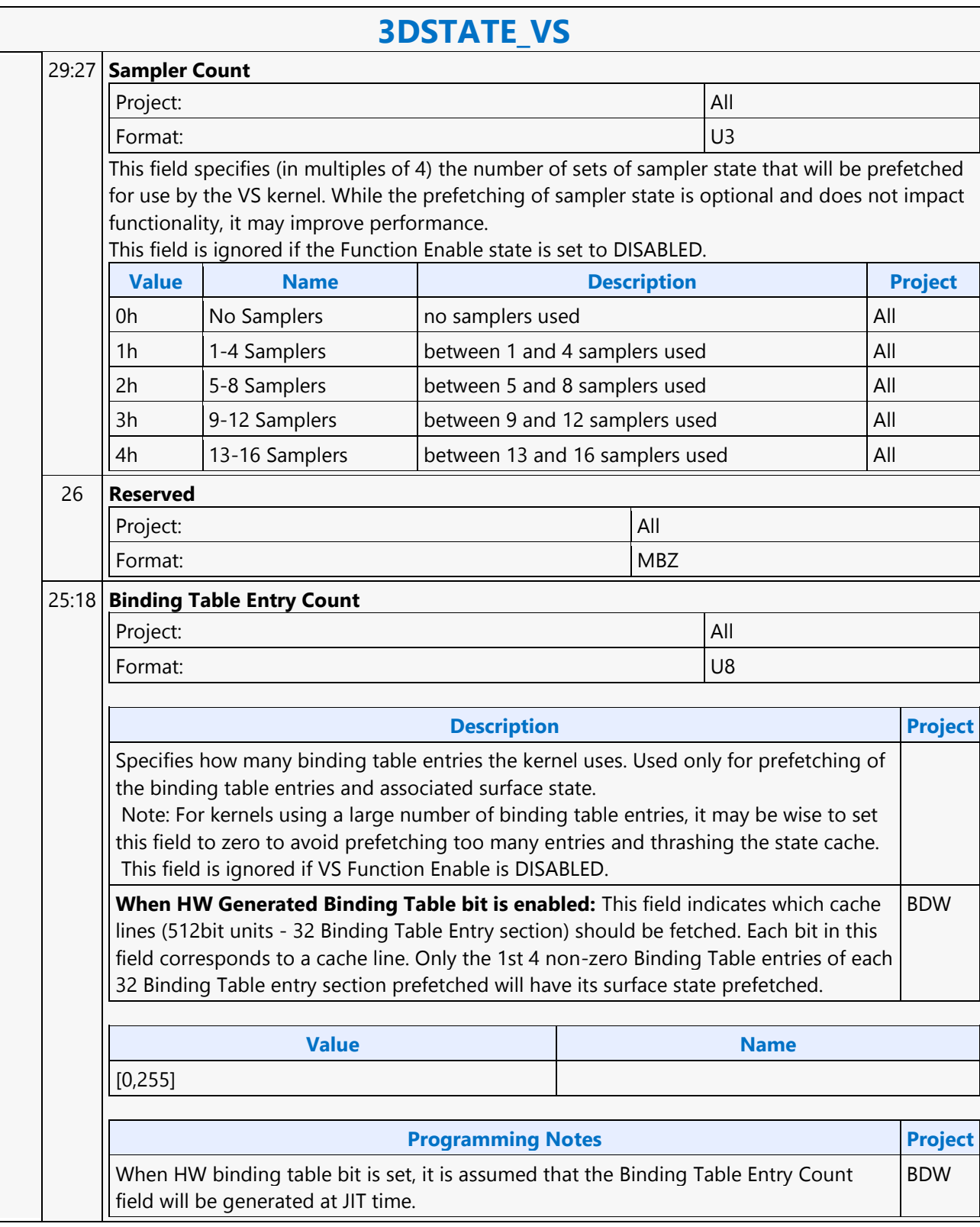

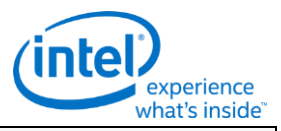

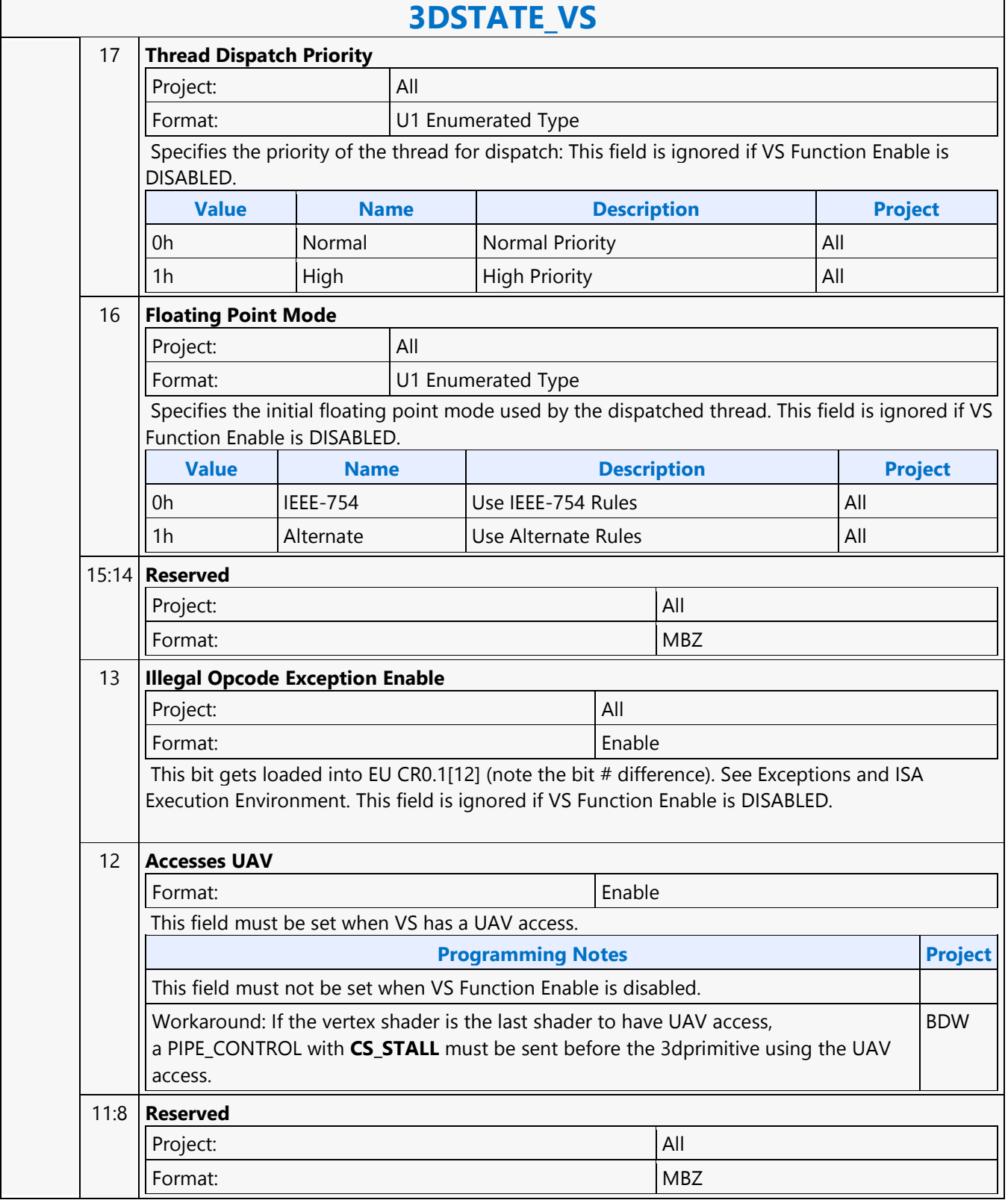

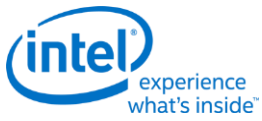

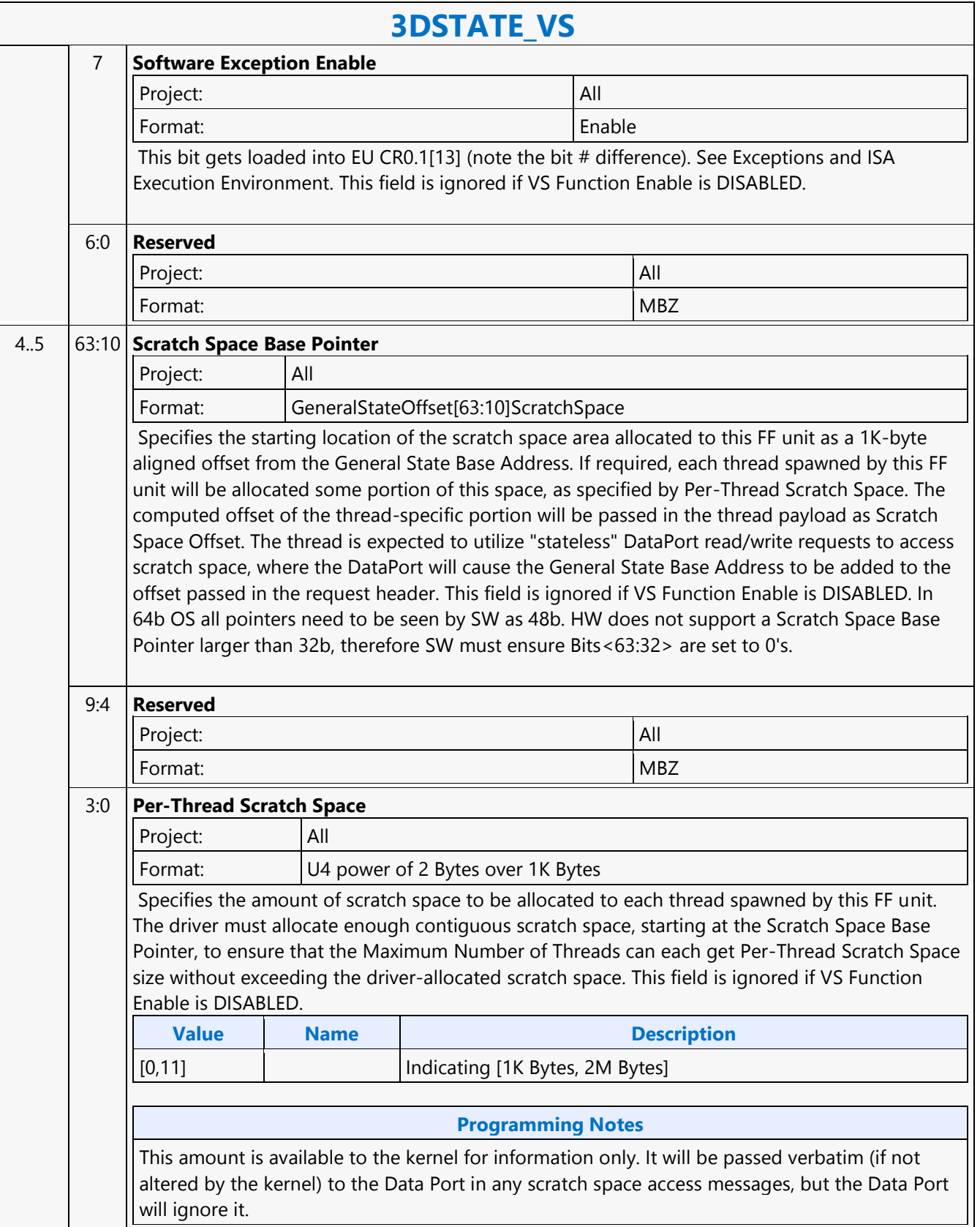

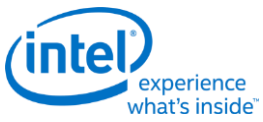

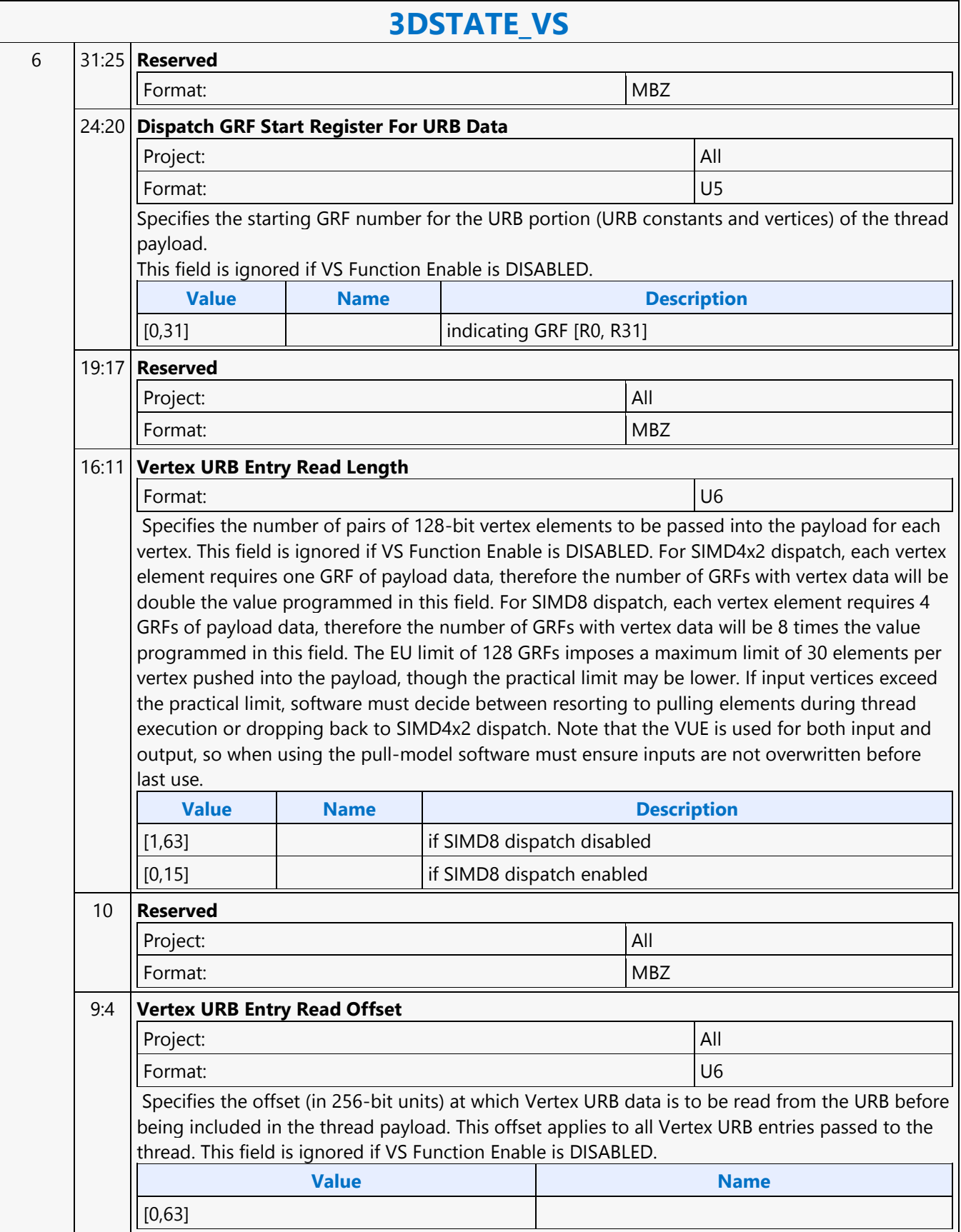

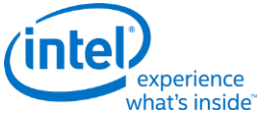

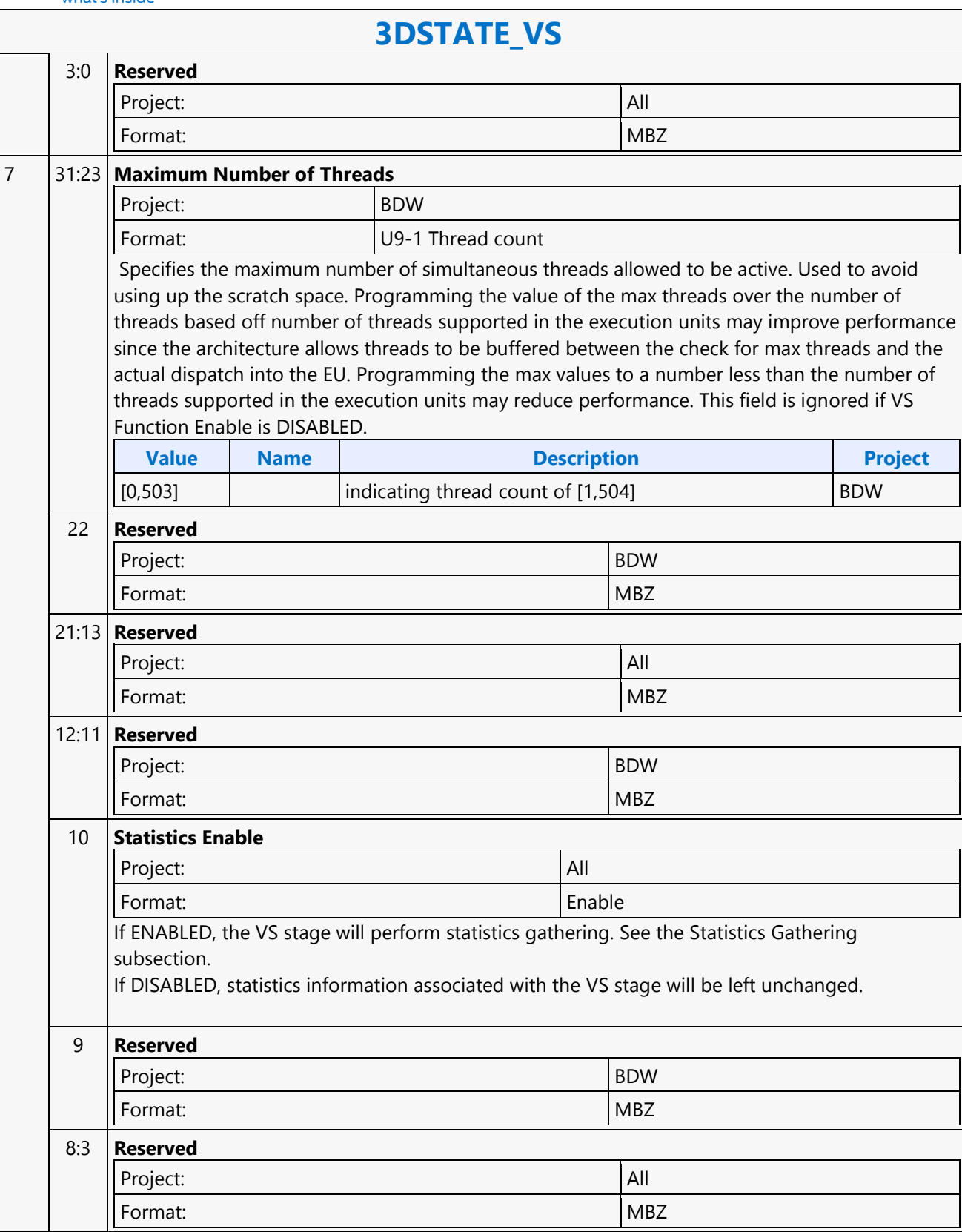

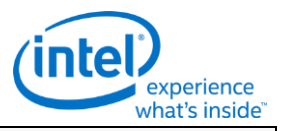

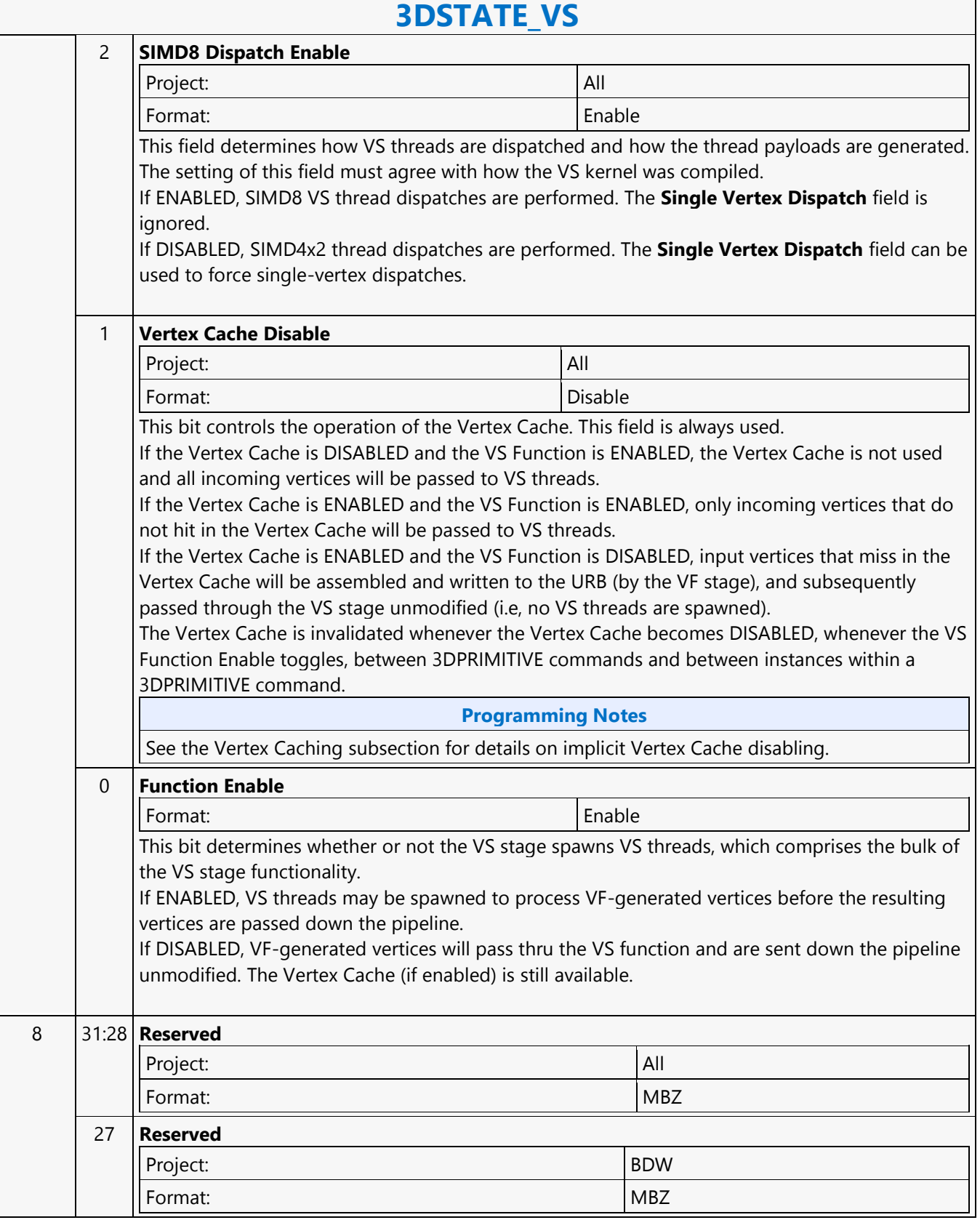

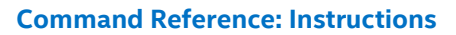

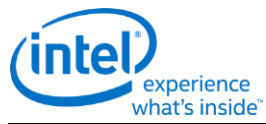

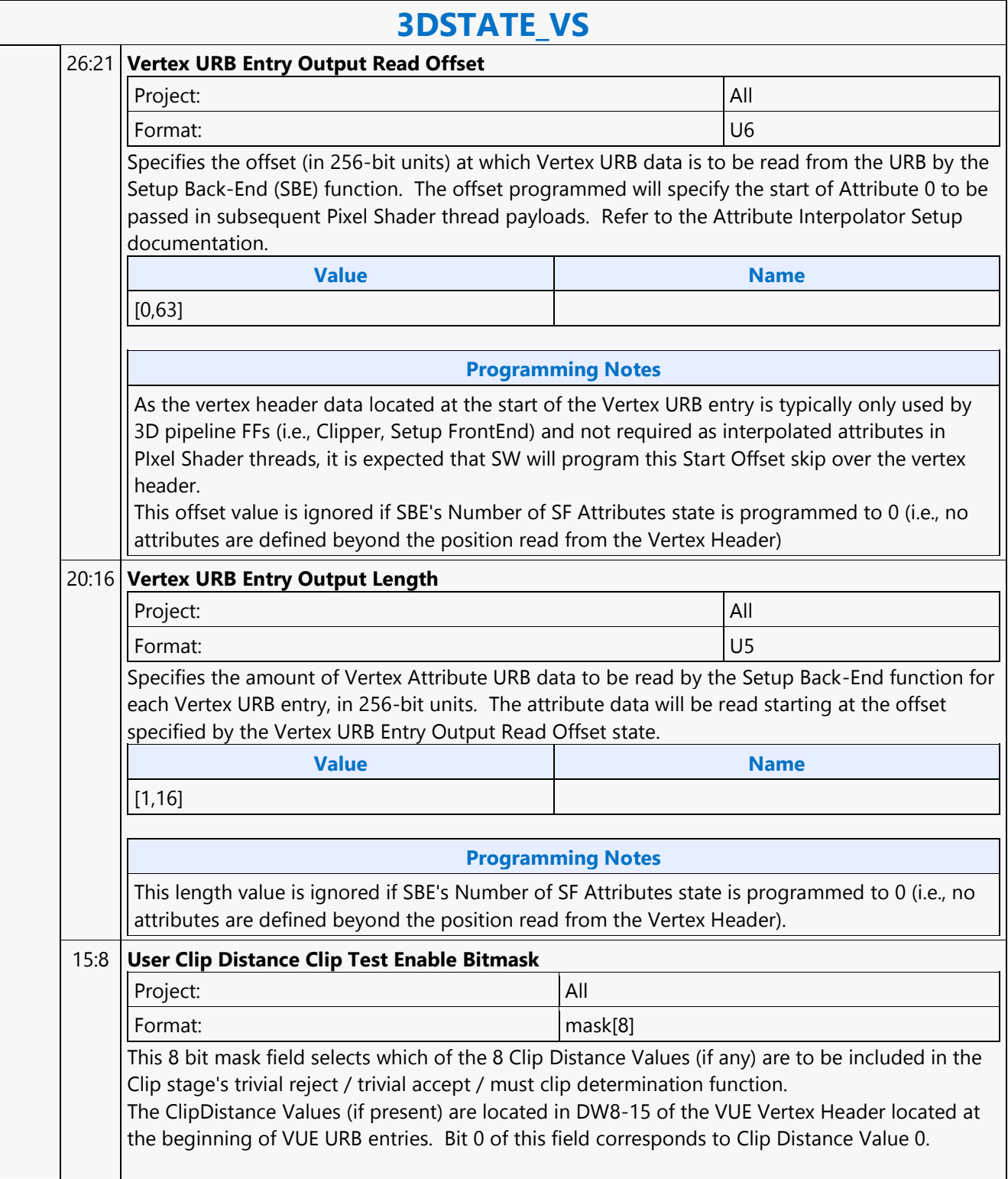

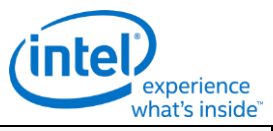

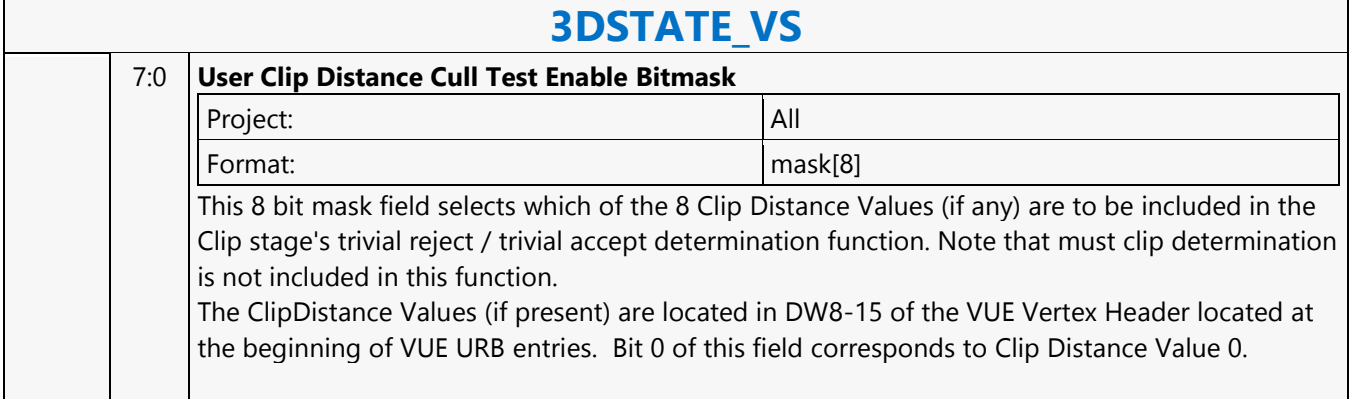

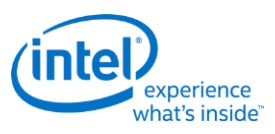

#### **3DSTATE\_WM\_CHROMAKEY**

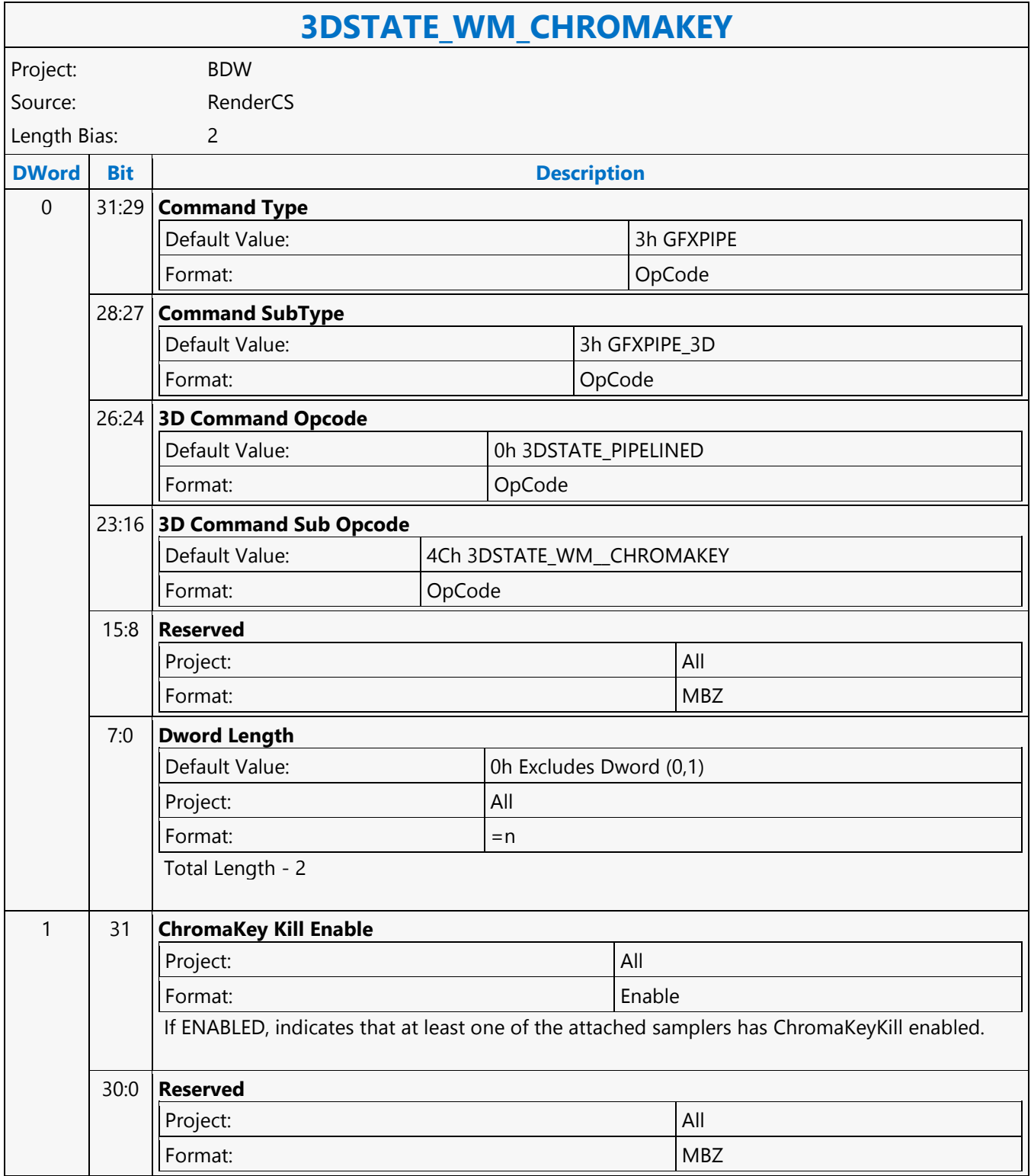

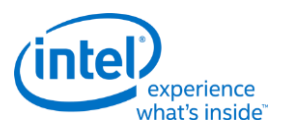

#### **3DSTATE\_WM\_DEPTH\_STENCIL**

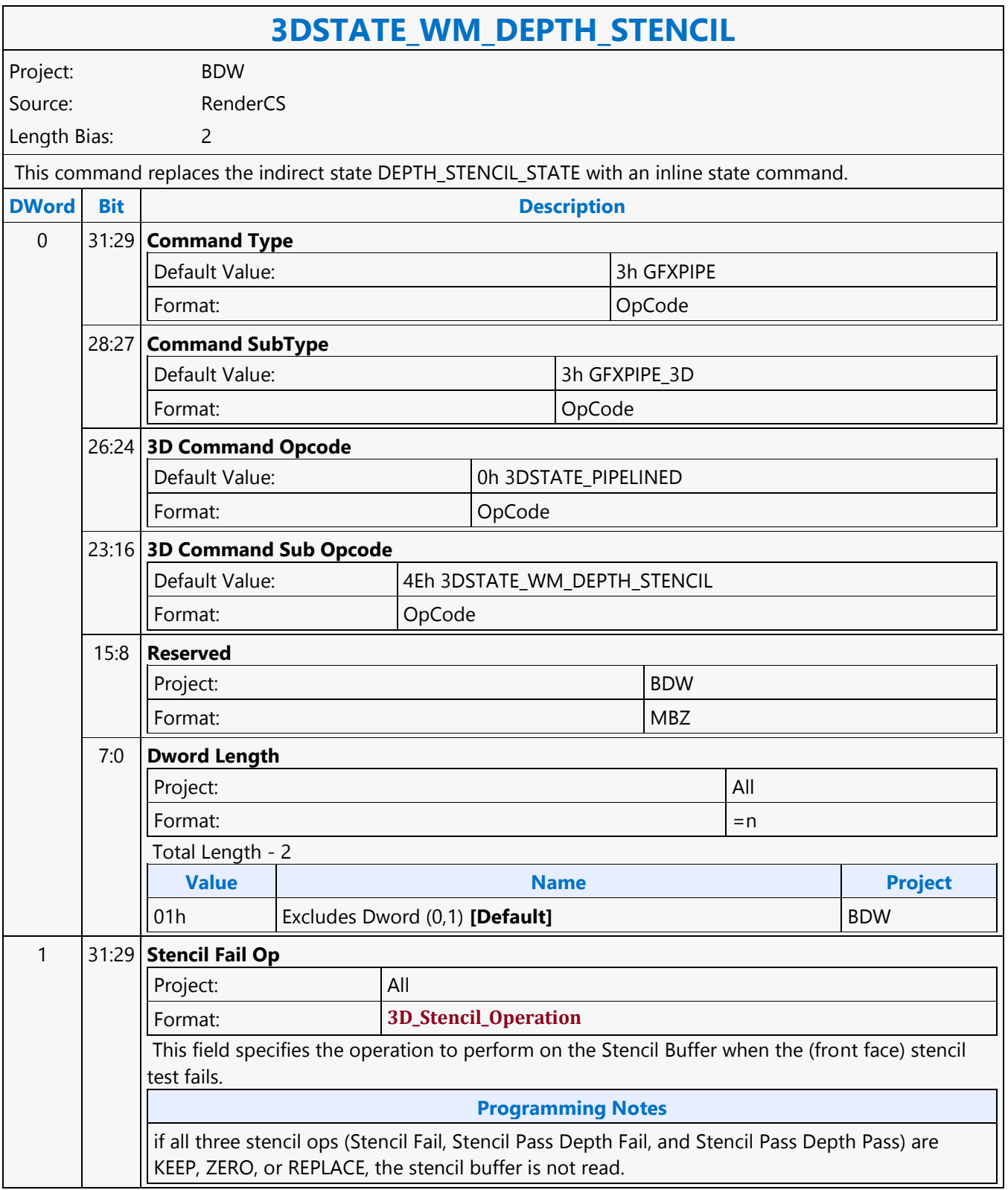

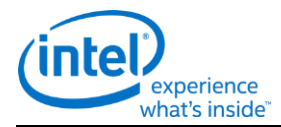

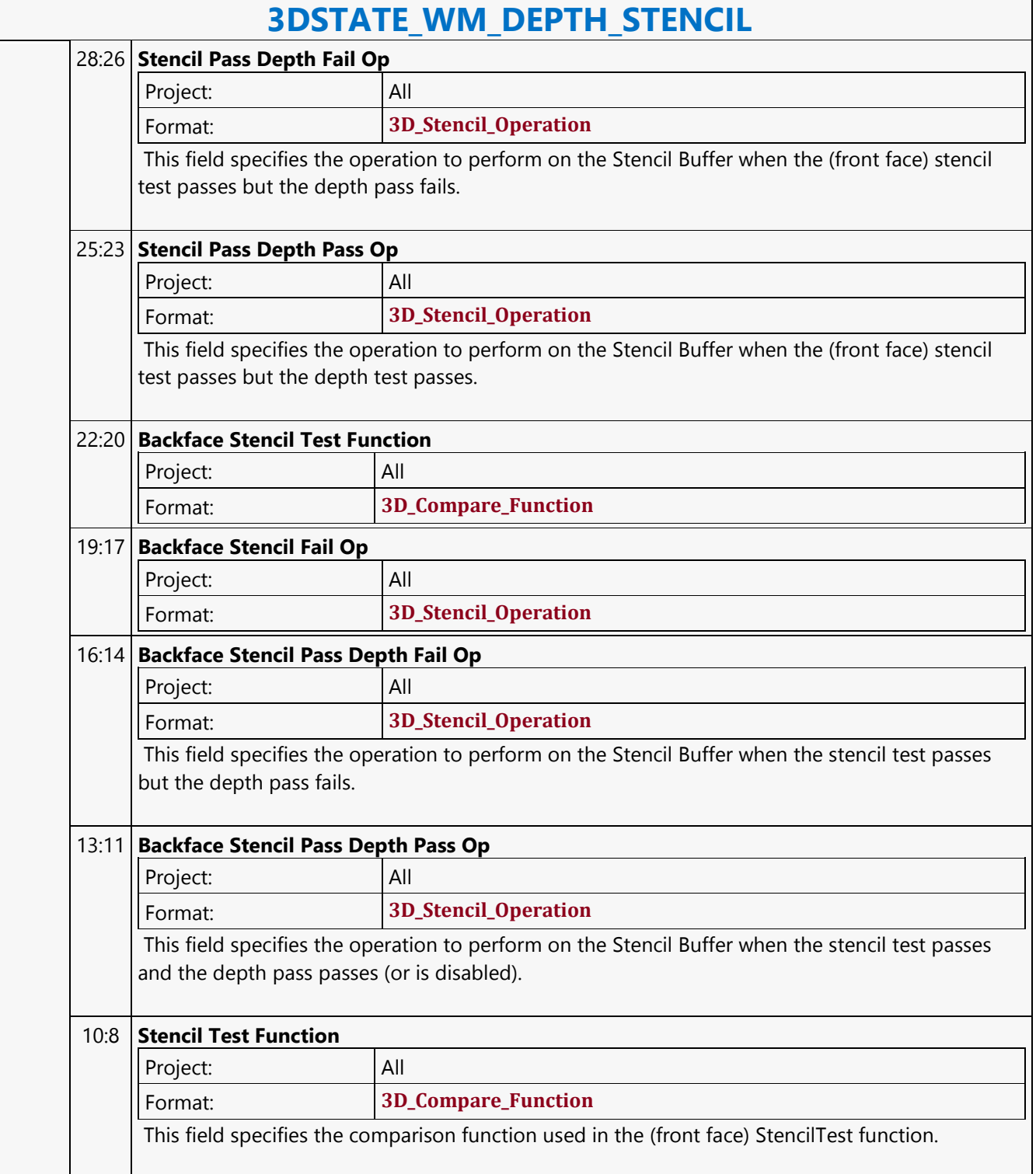

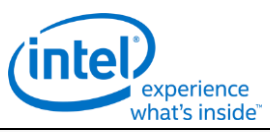

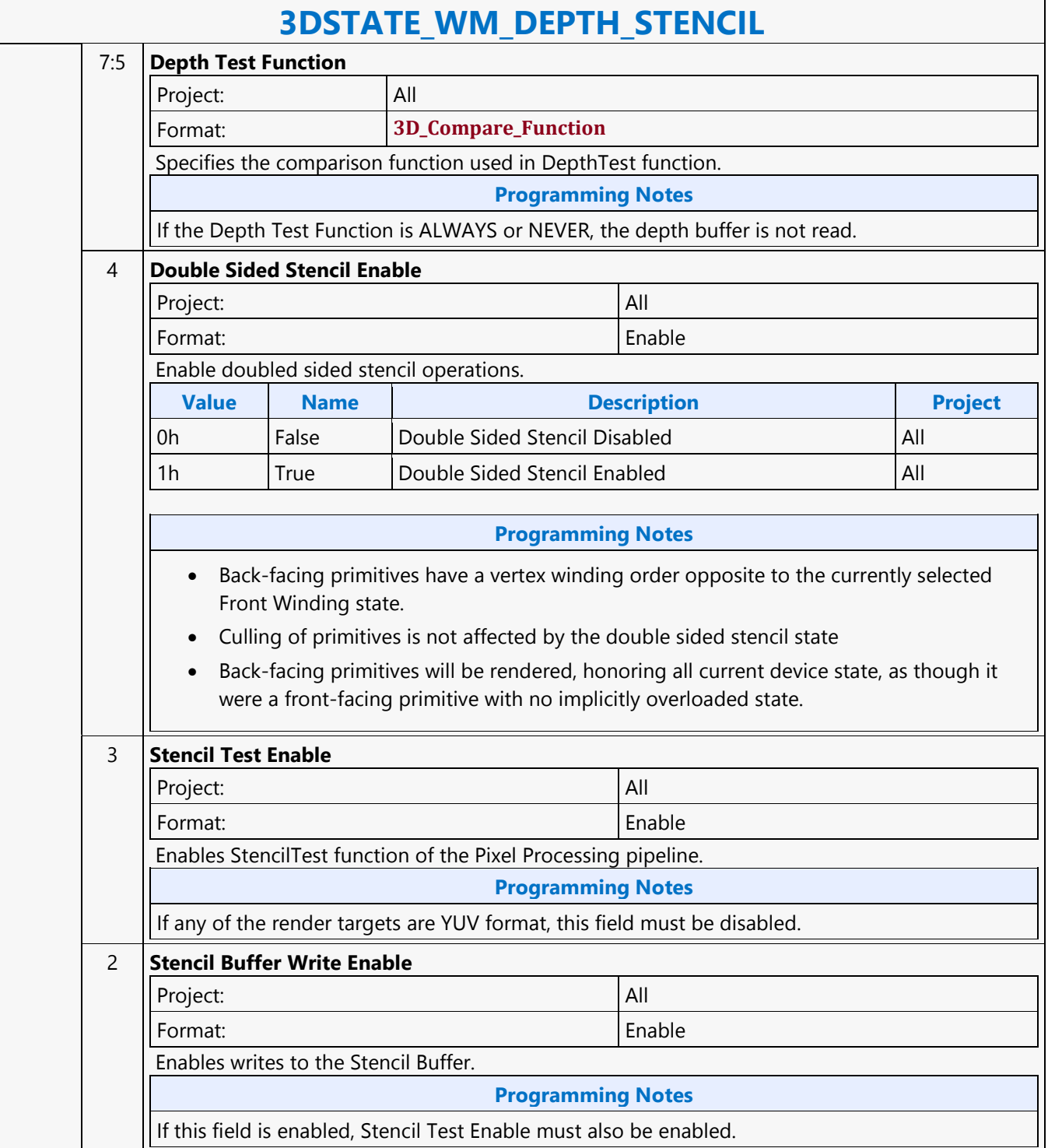

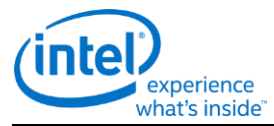

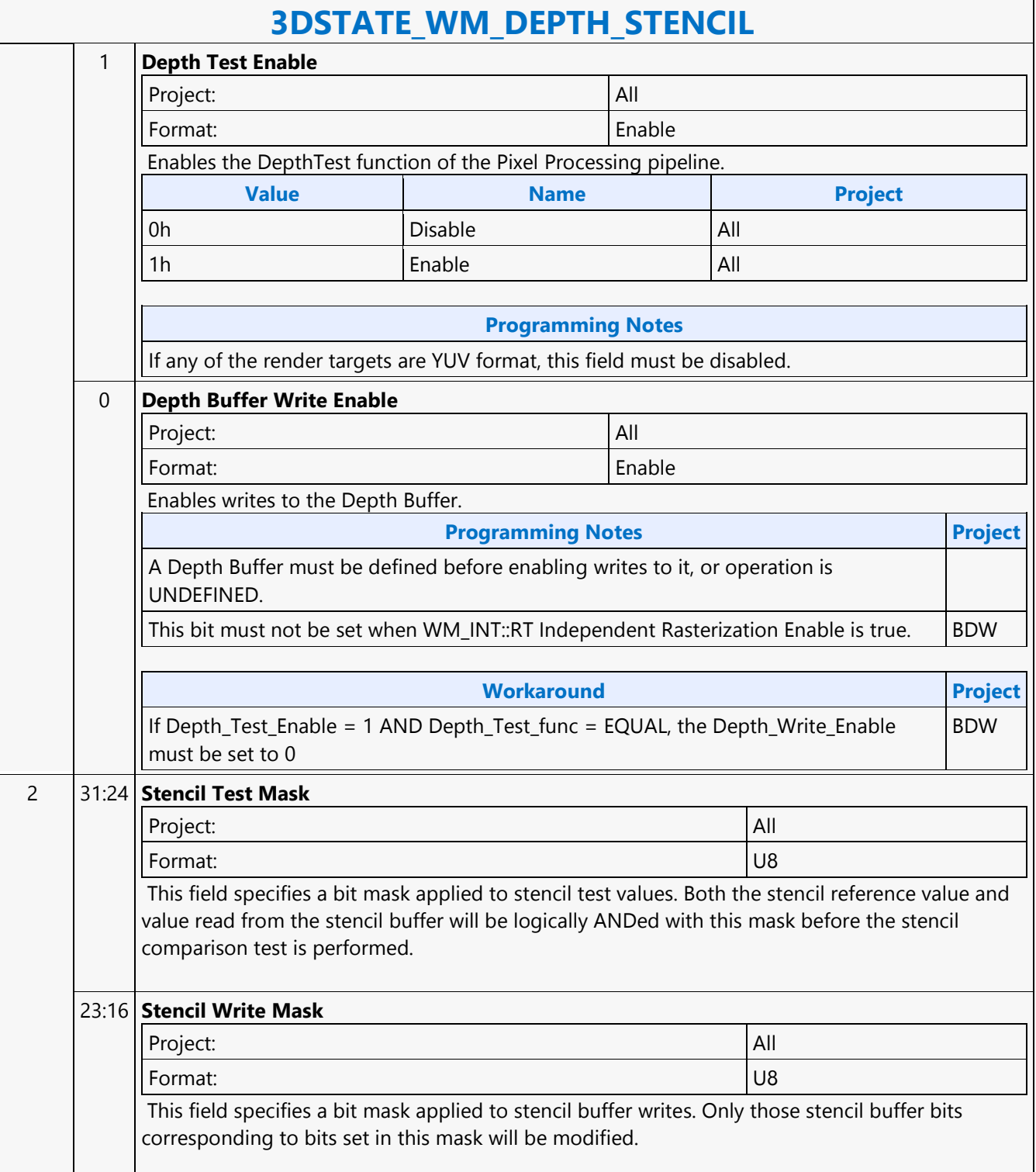
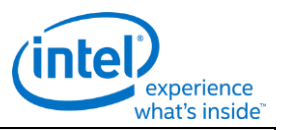

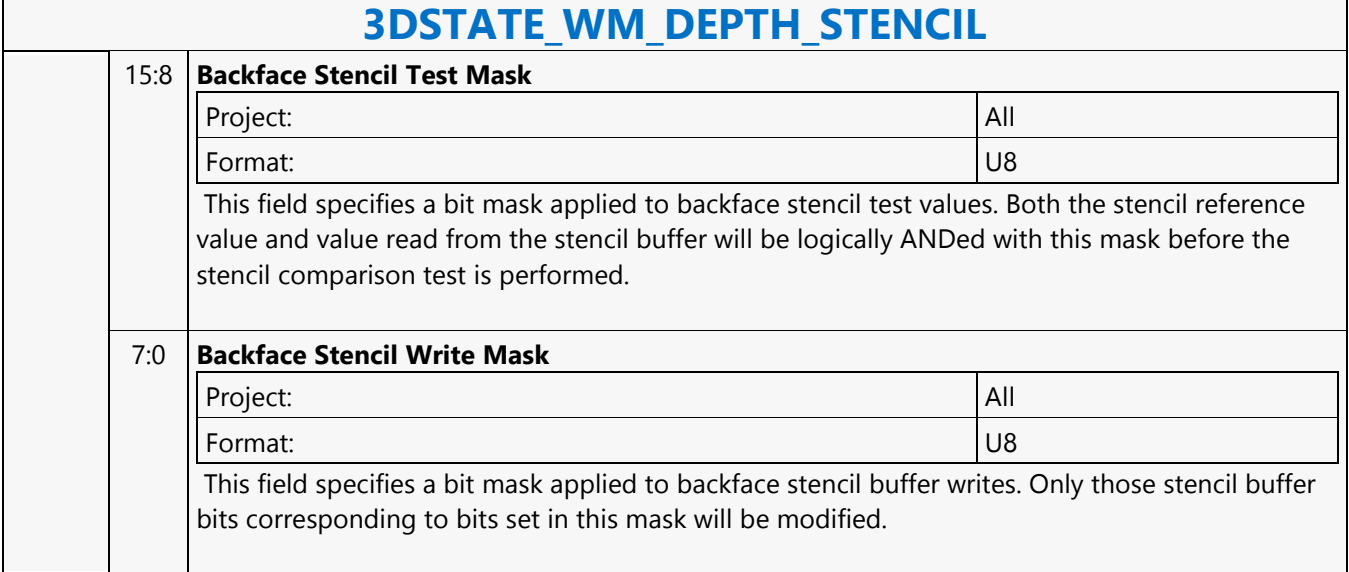

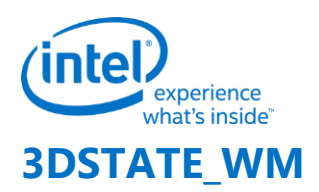

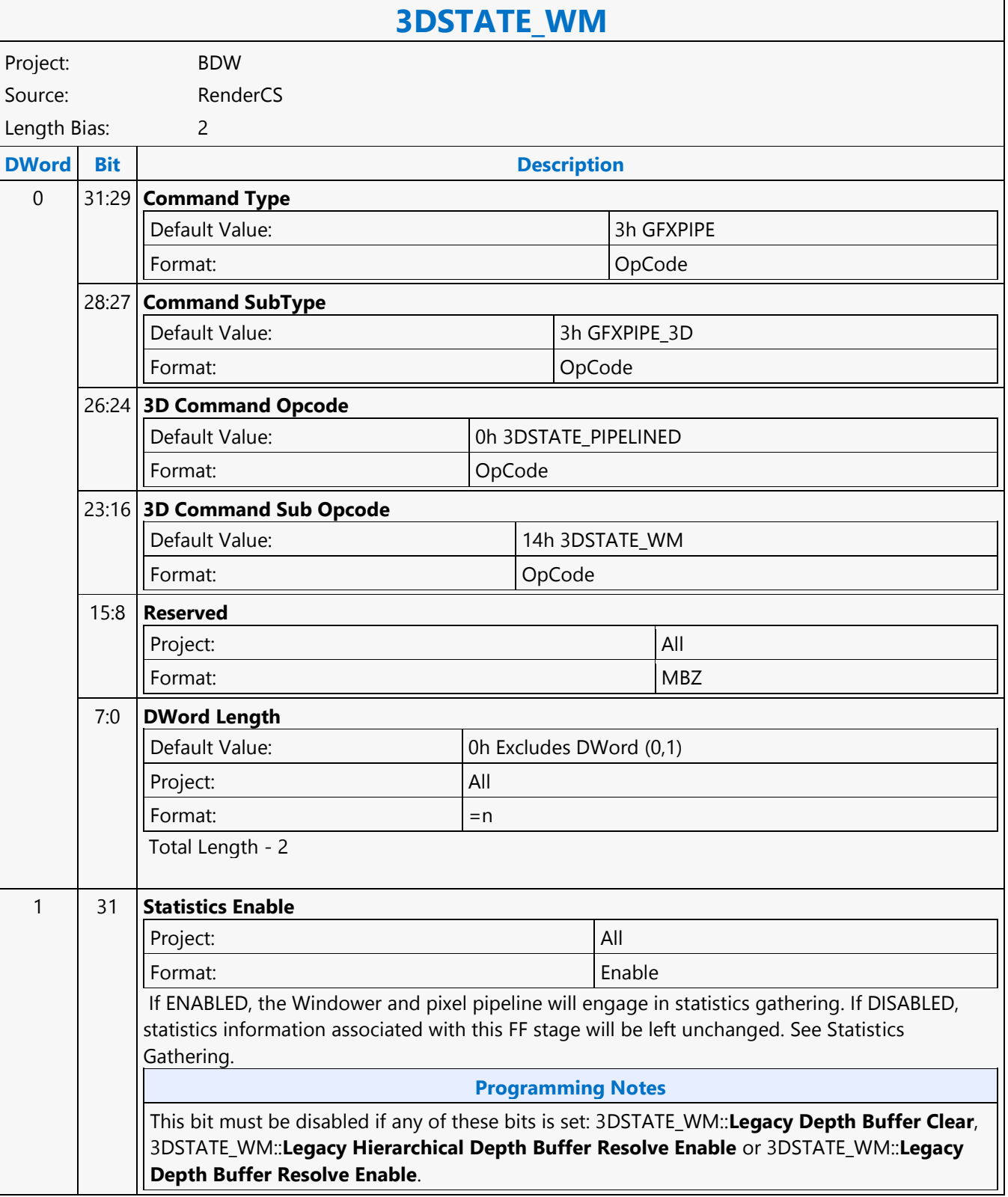

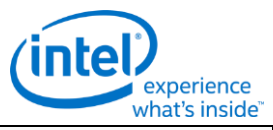

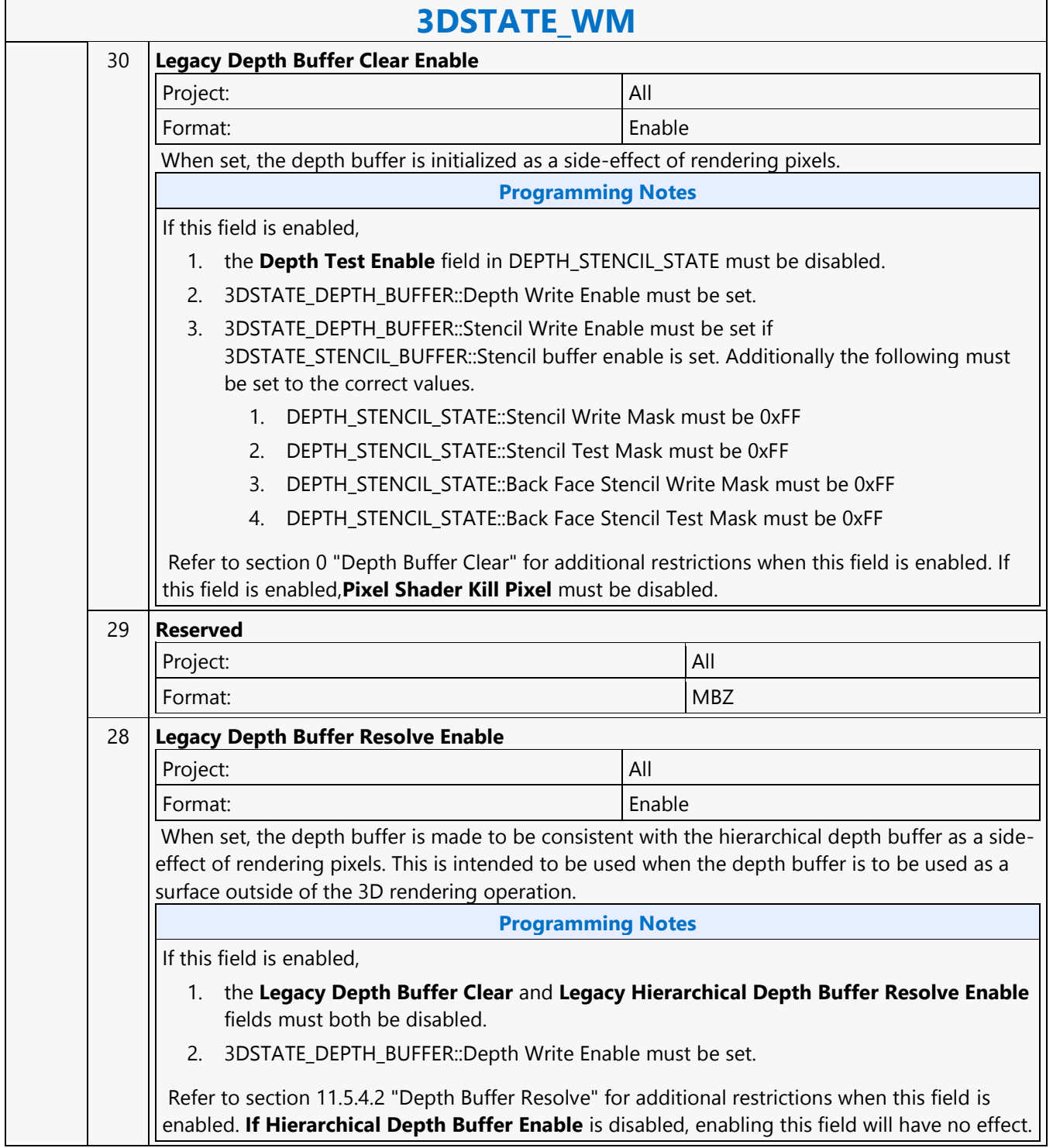

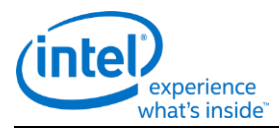

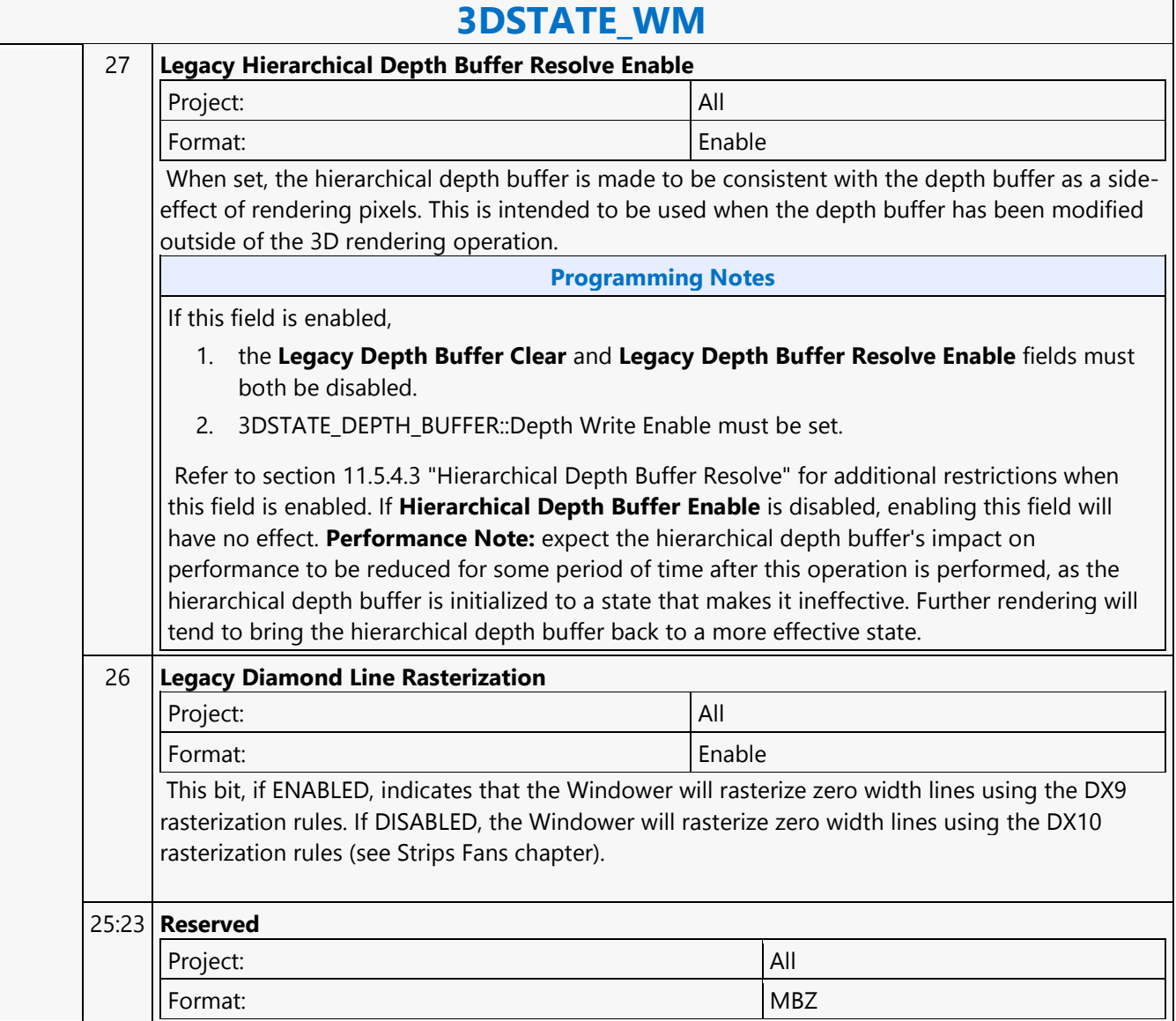

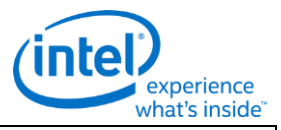

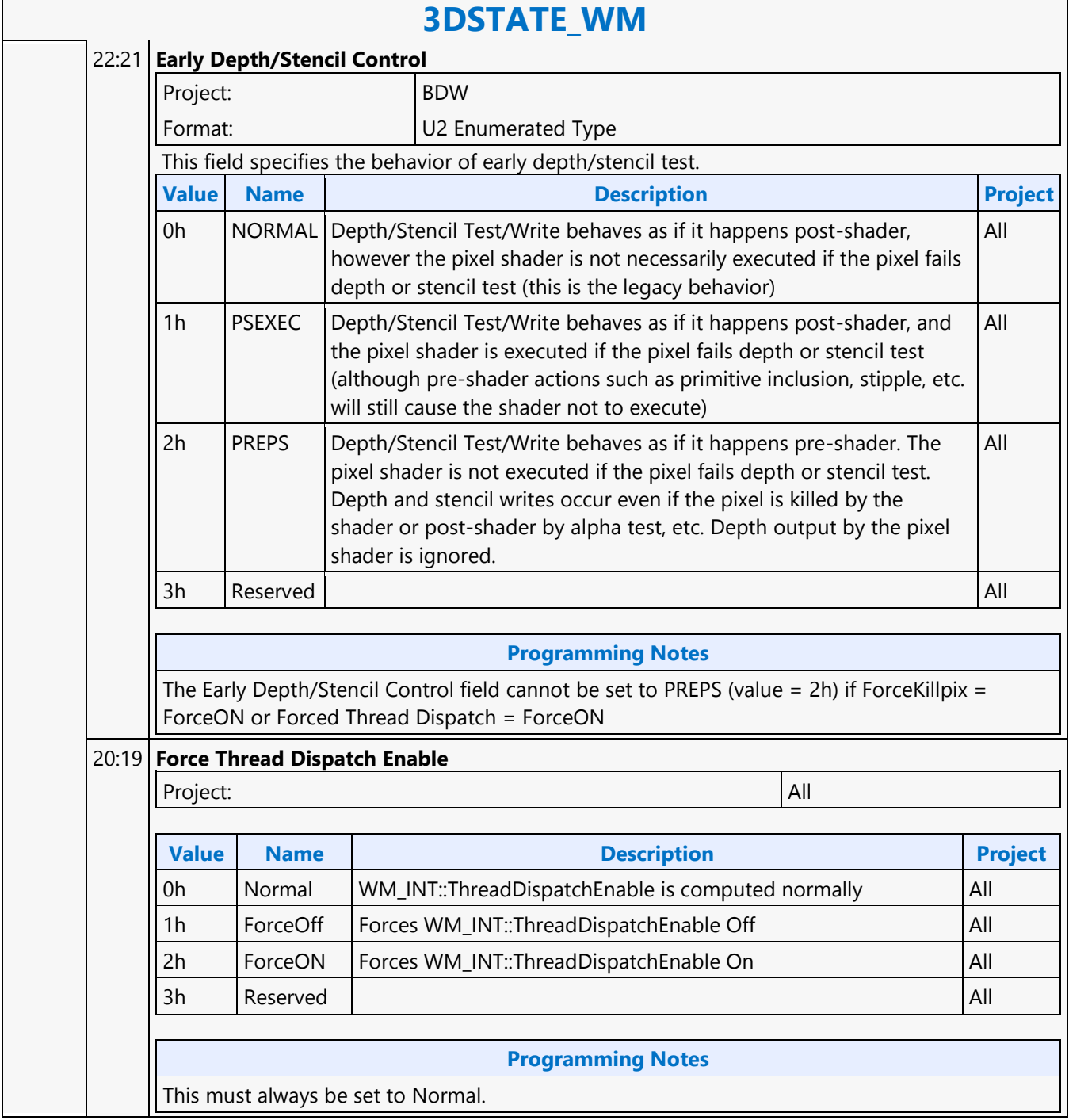

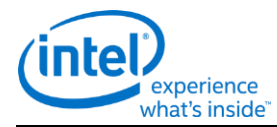

## **3DSTATE\_WM**

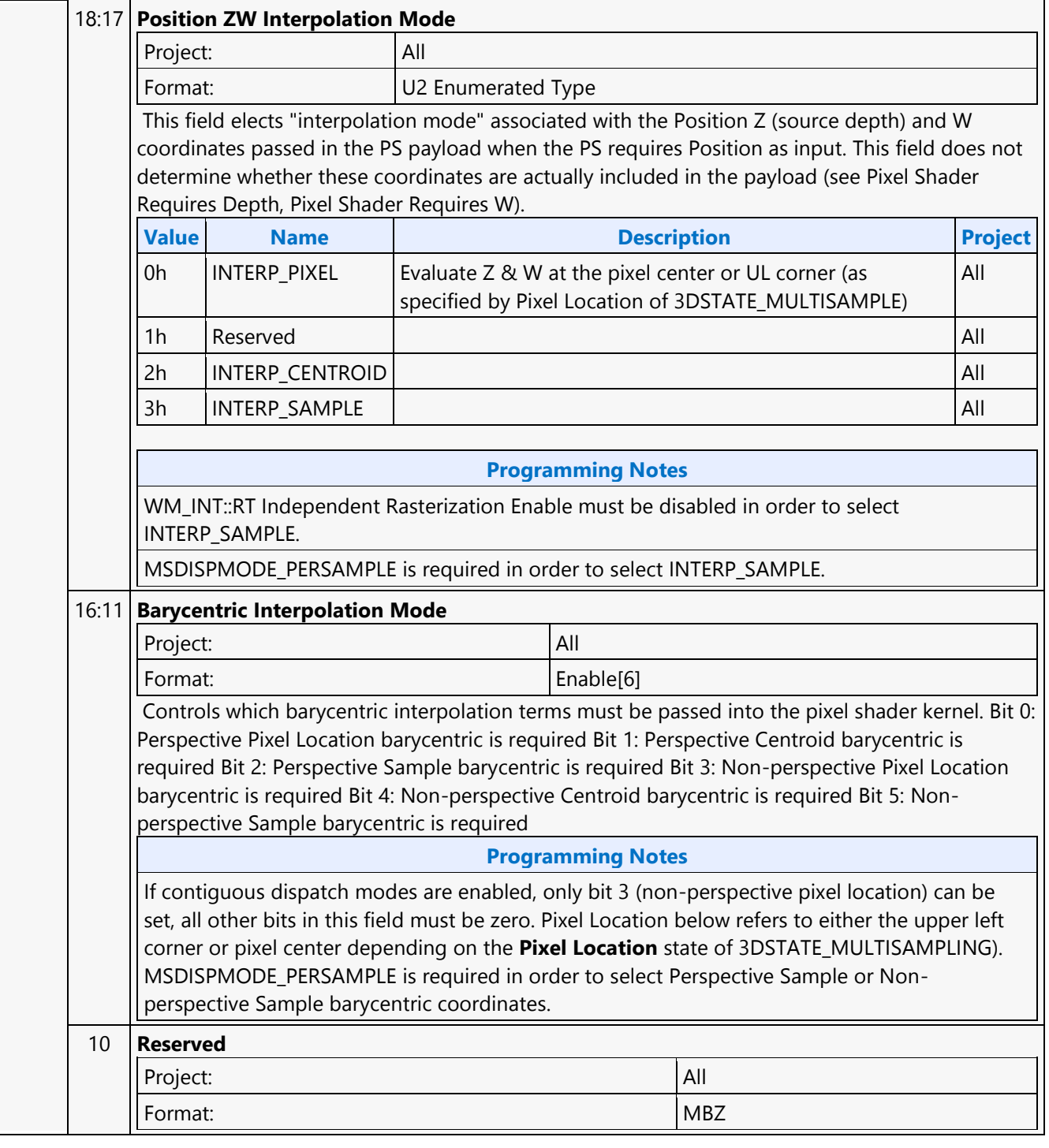

 $\mathsf{r}$ 

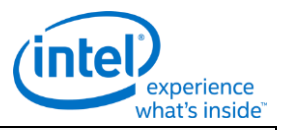

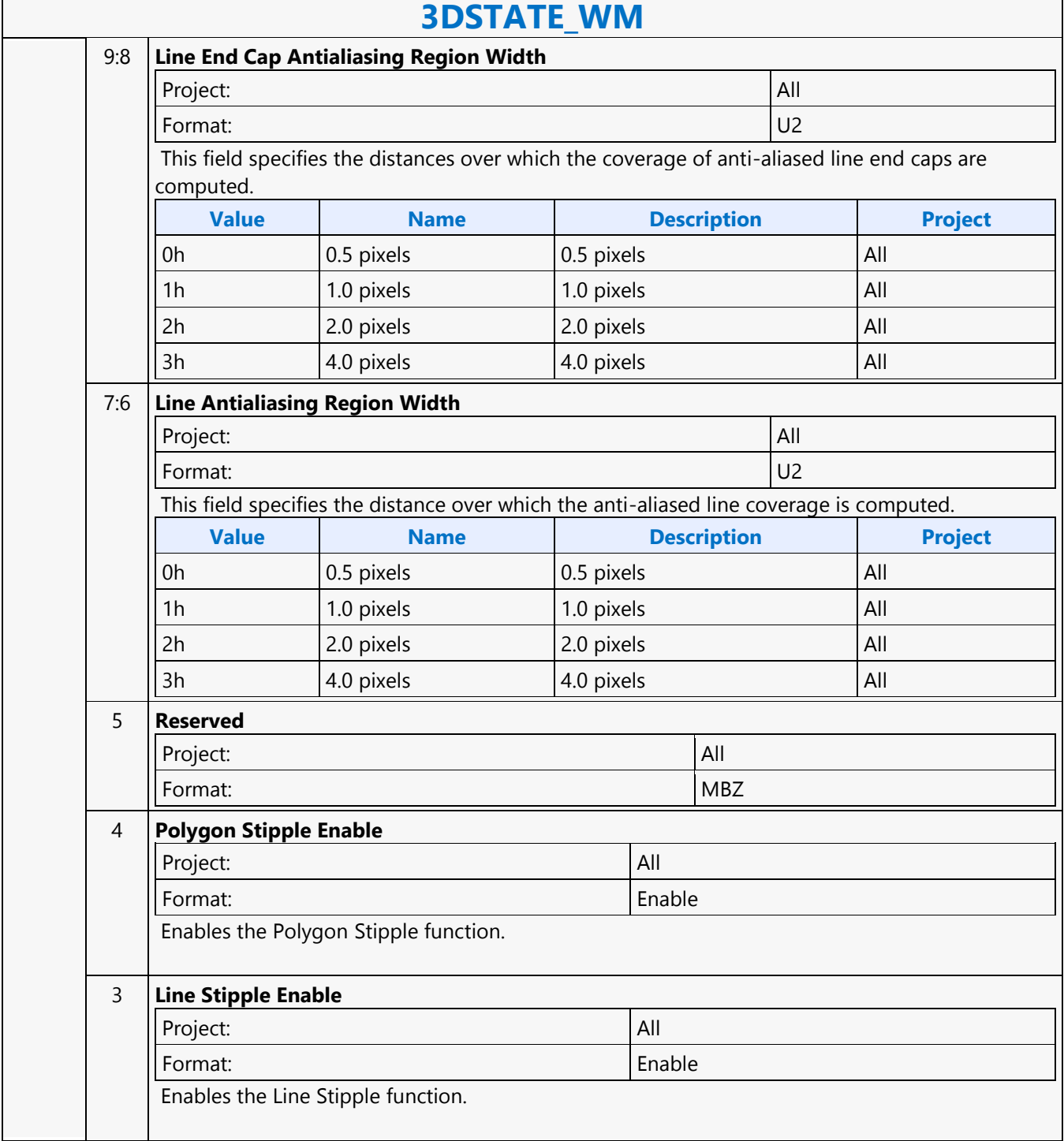

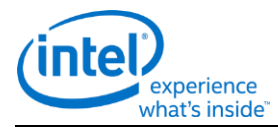

## **3DSTATE\_WM**

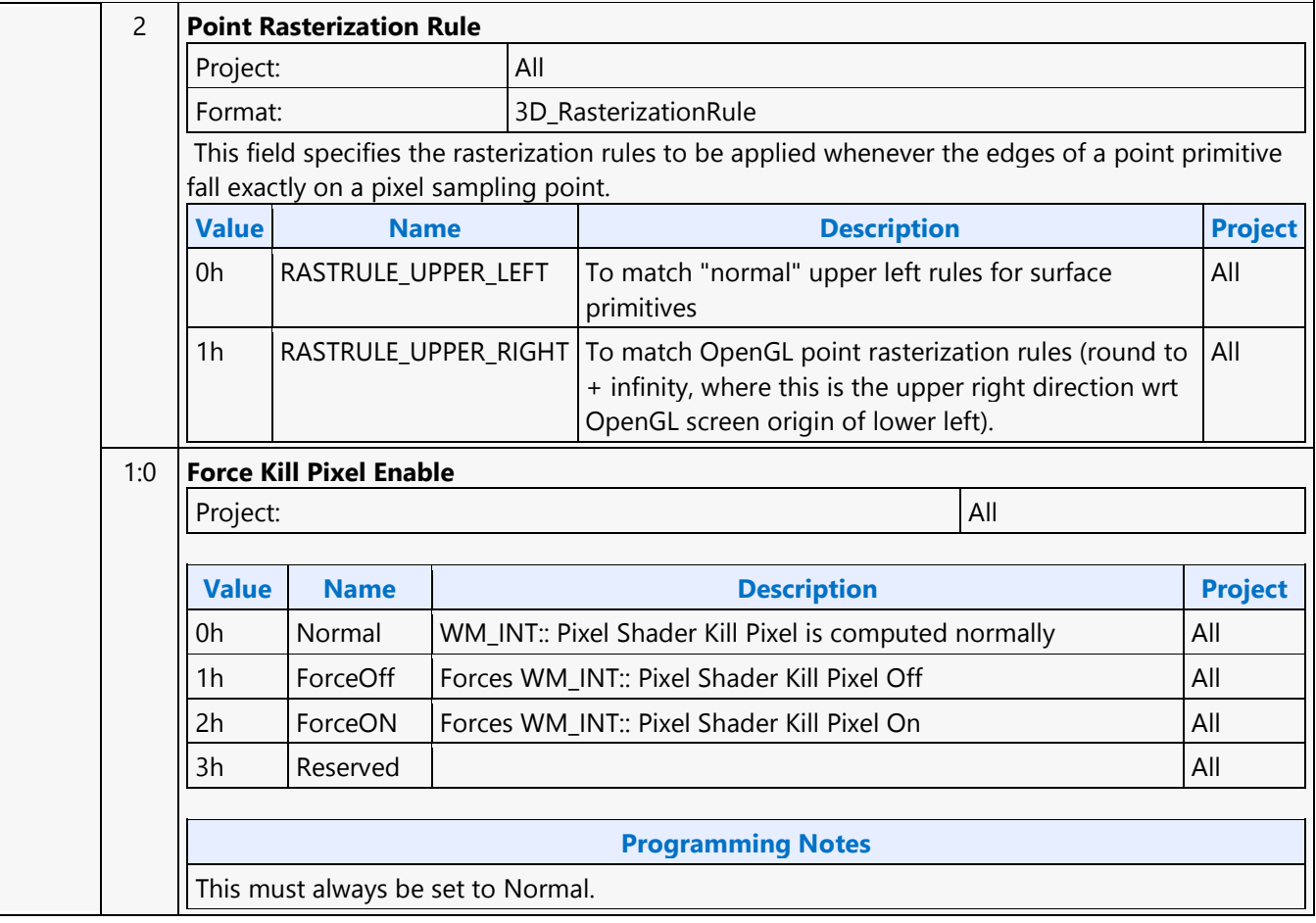

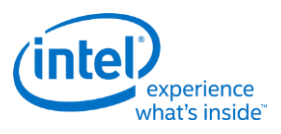

### **3DSTATE\_WM\_HZ\_OP**

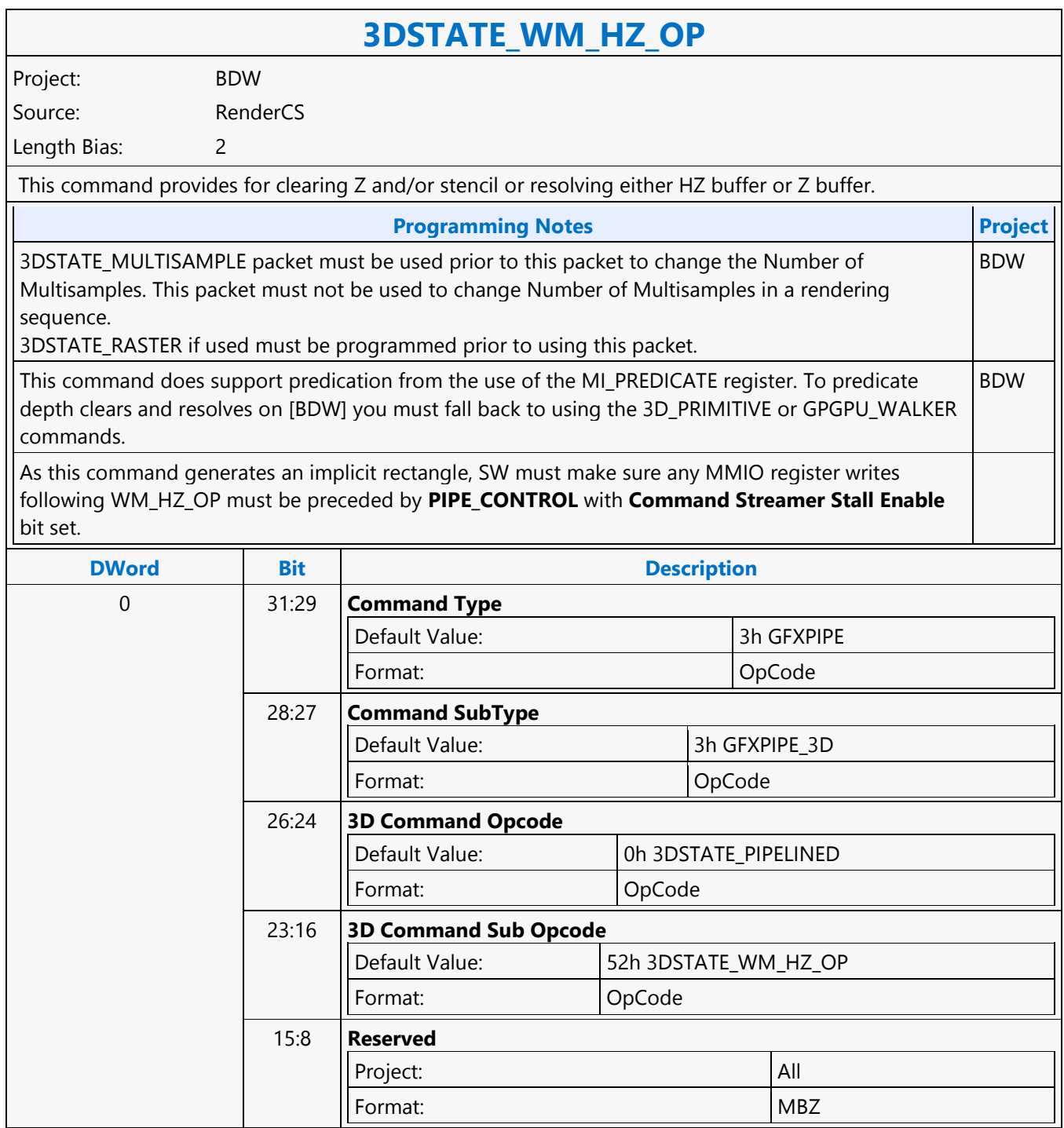

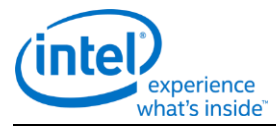

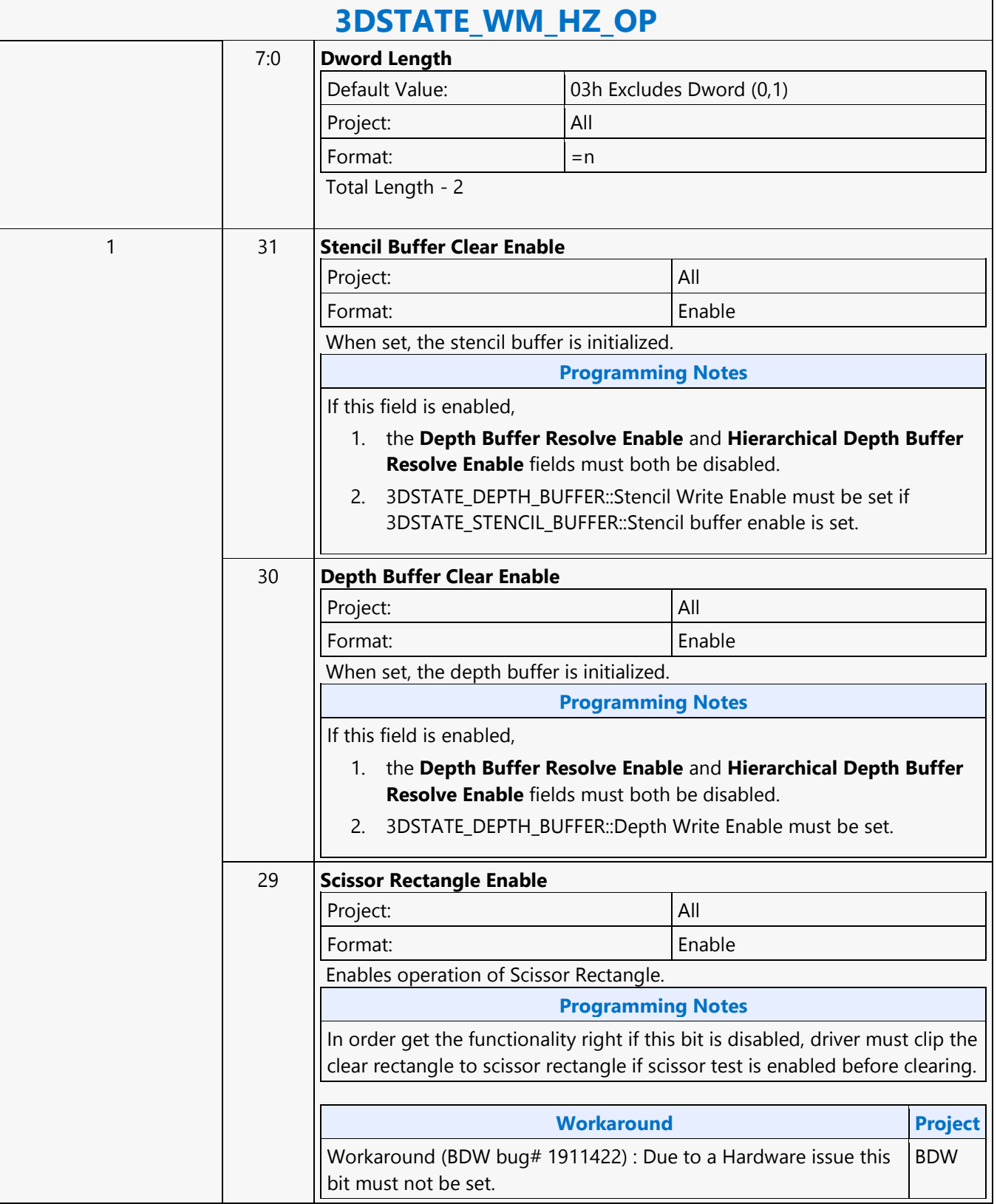

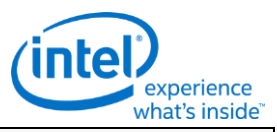

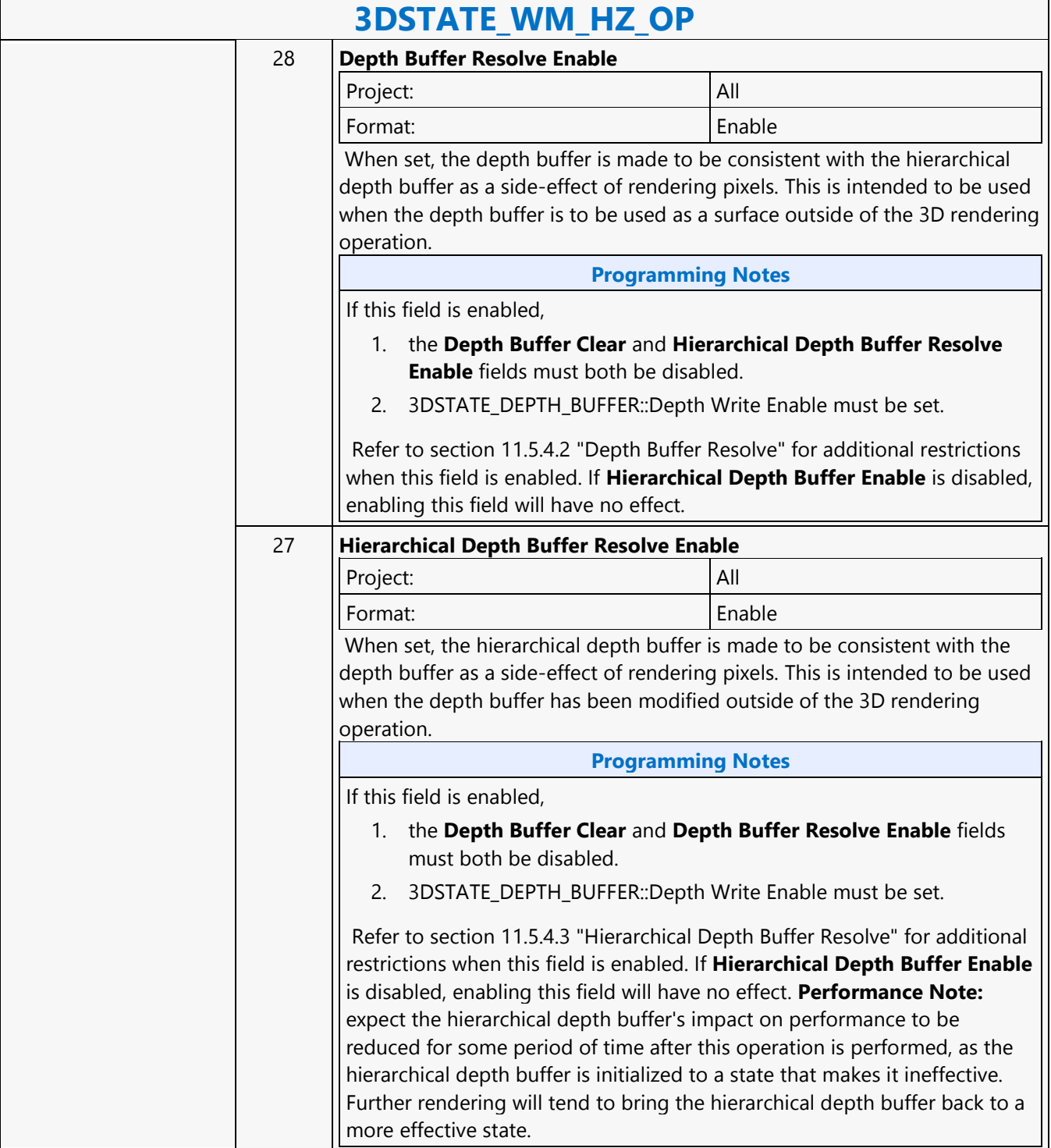

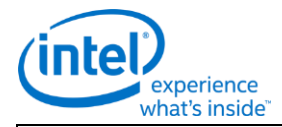

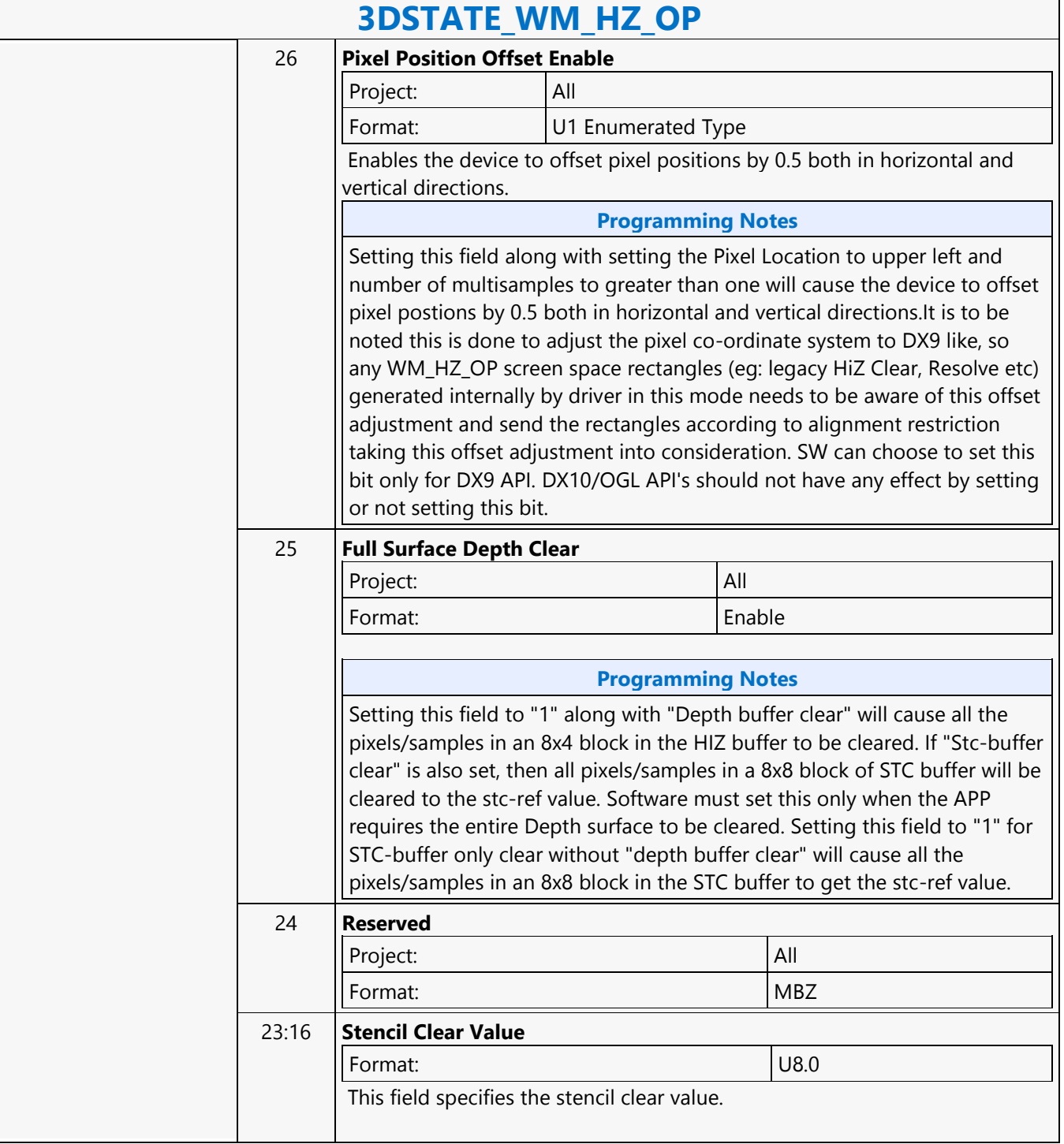

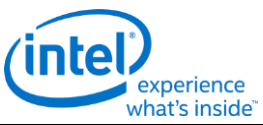

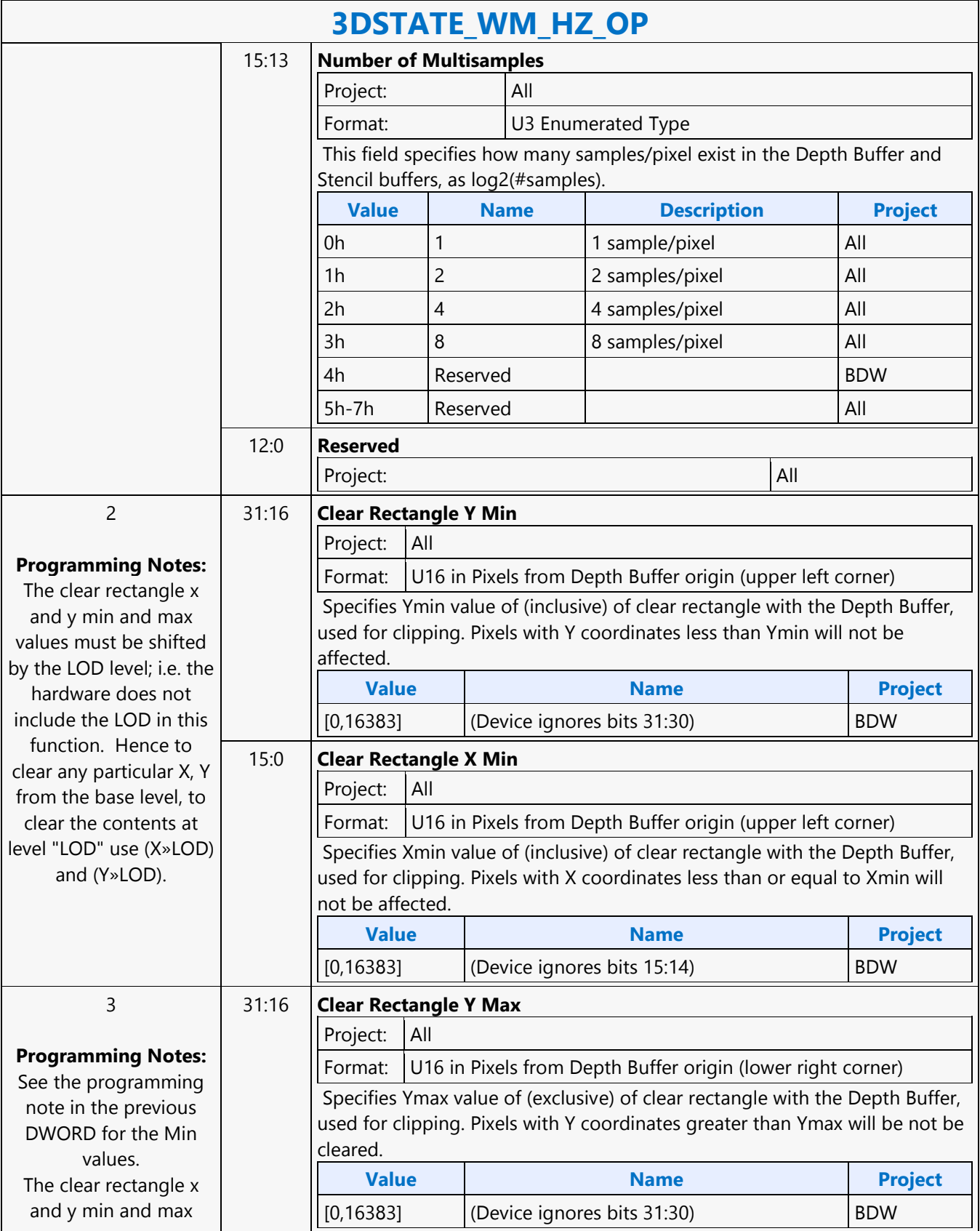

٦

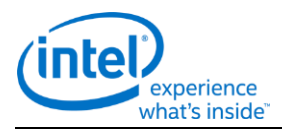

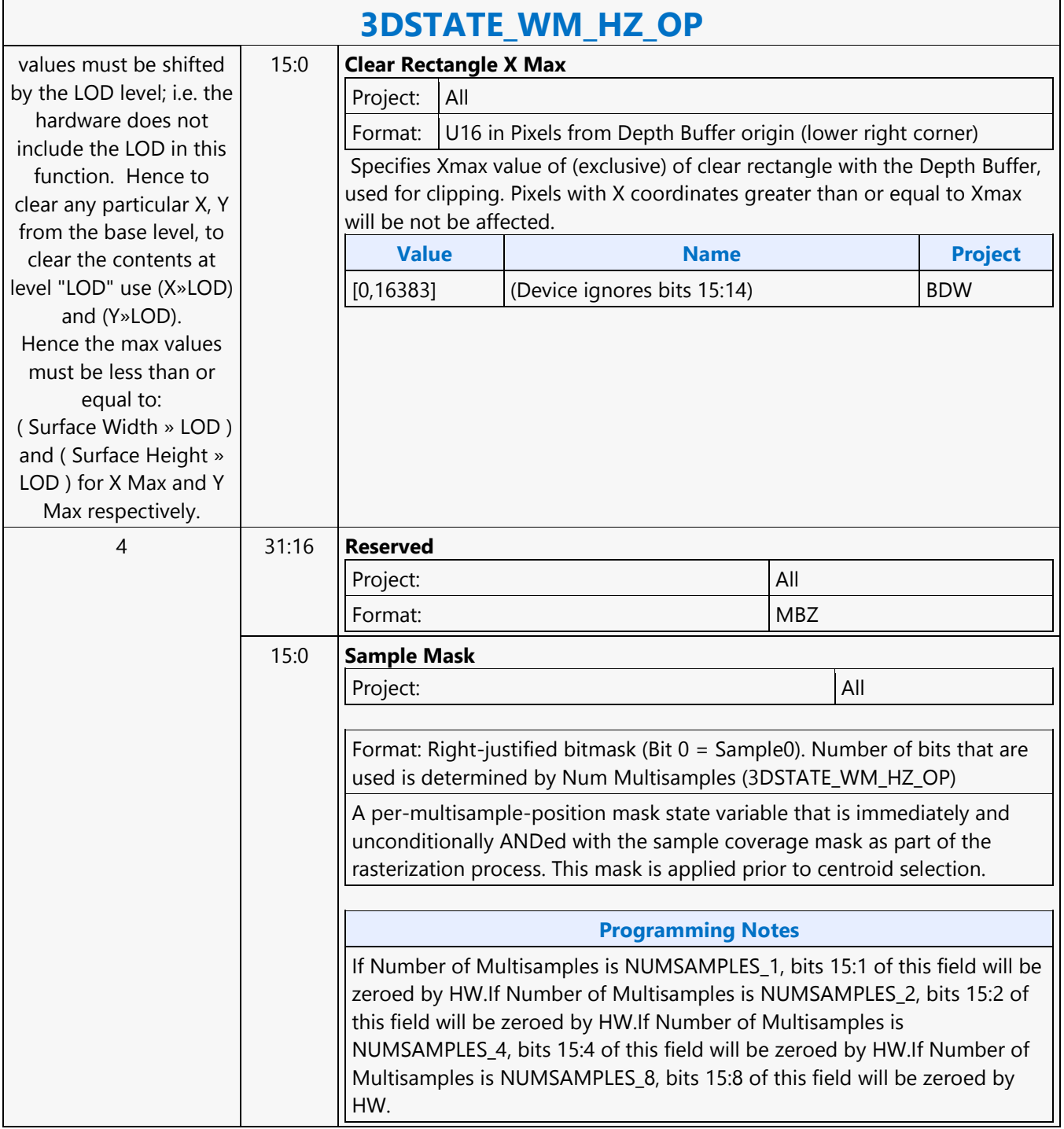

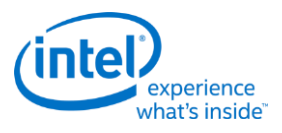

# **A64 Byte Scattered Write MSD**

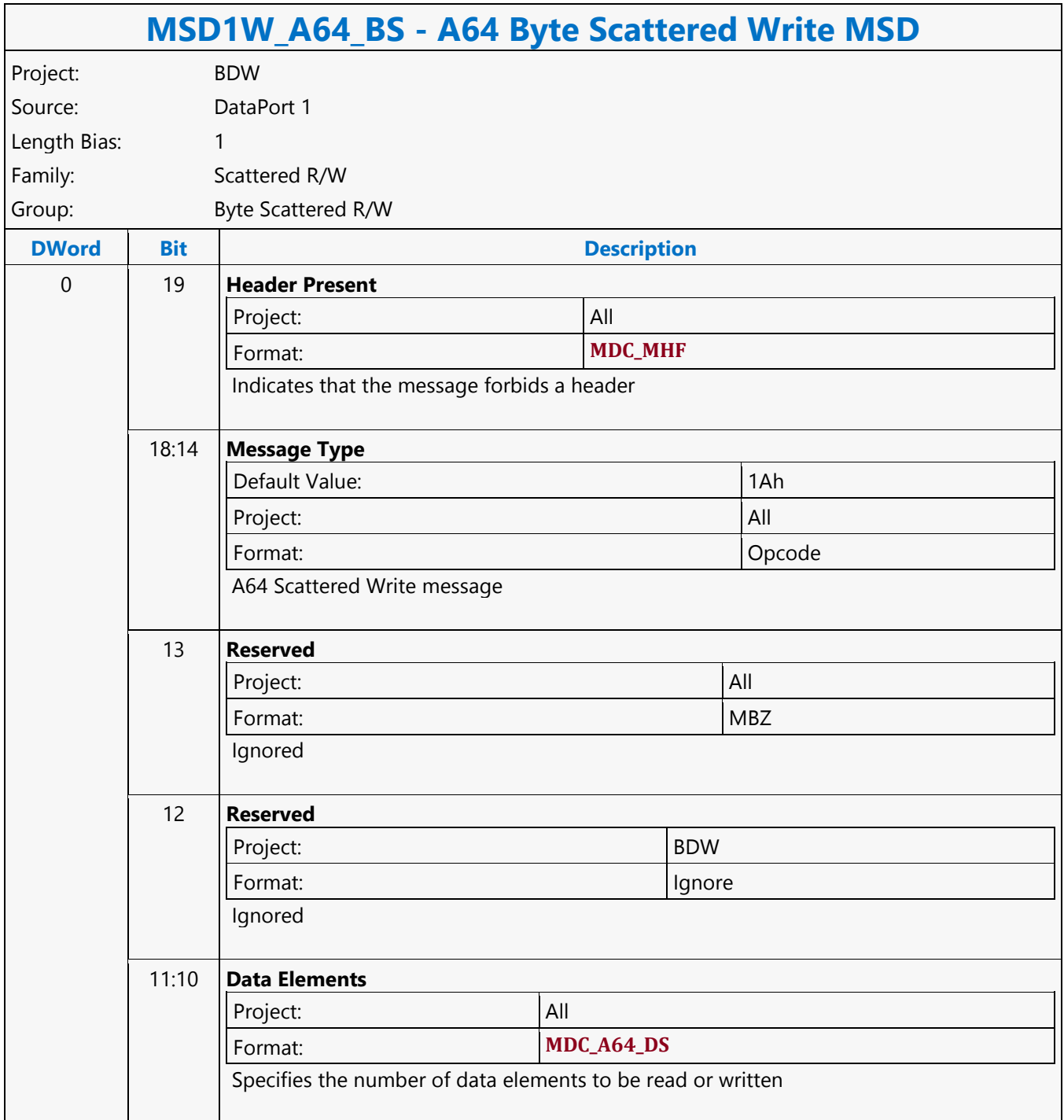

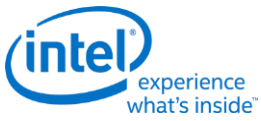

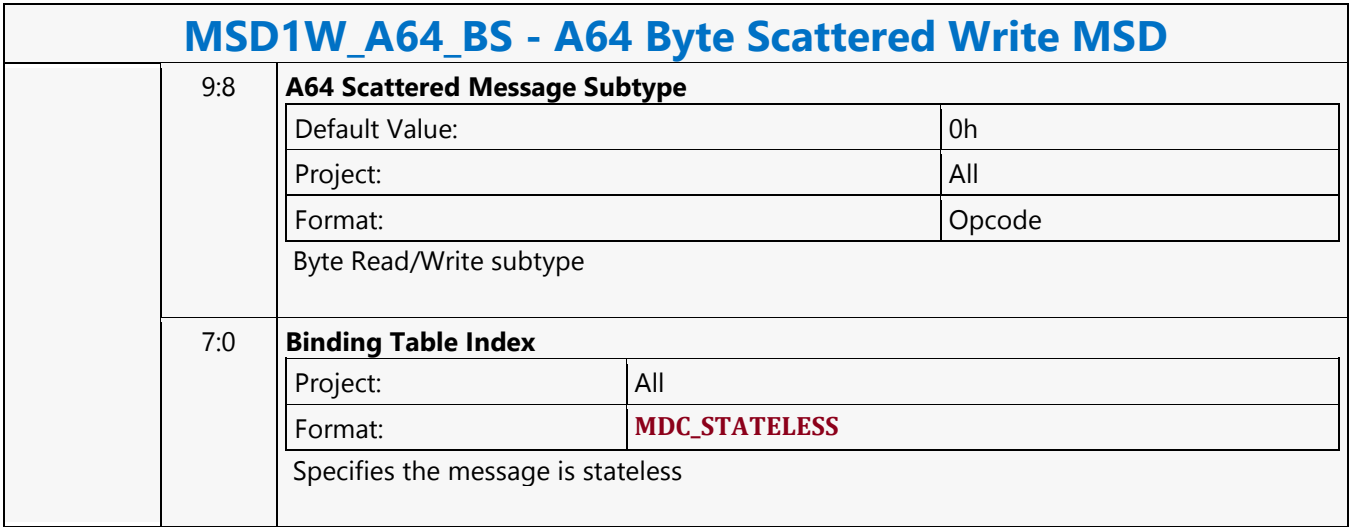

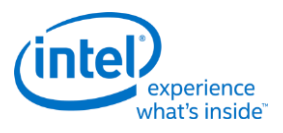

#### **A64 Dword Scattered Read MSD**

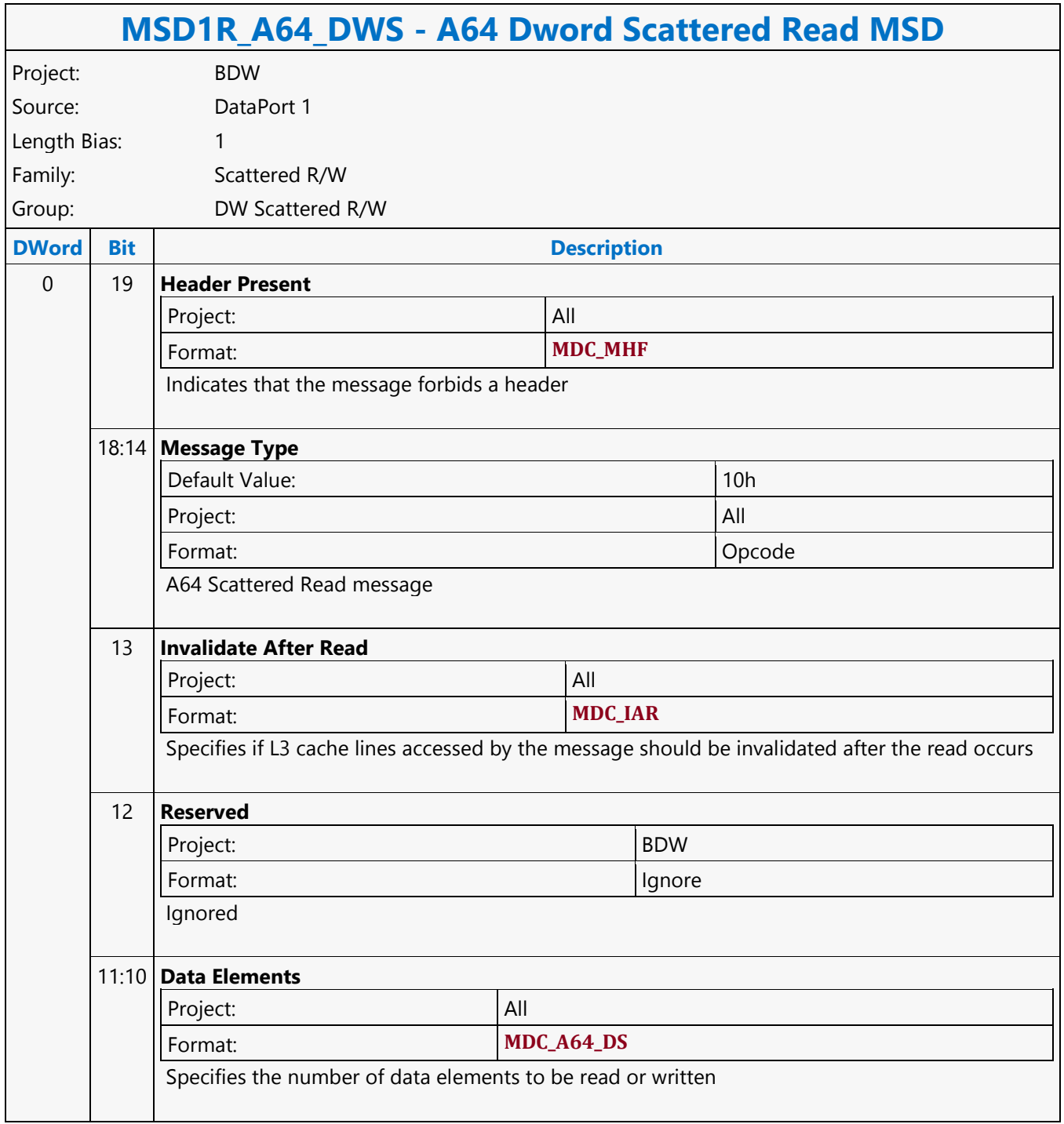

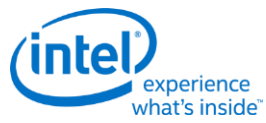

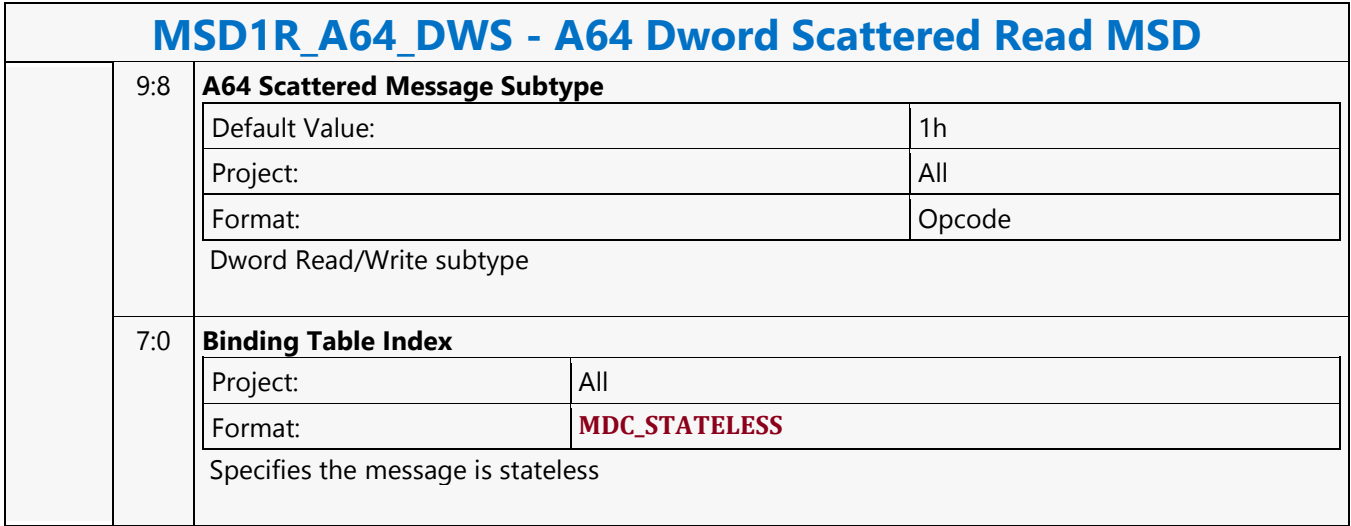

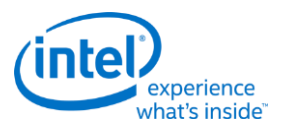

#### **A64 Dword Scattered Write MSD**

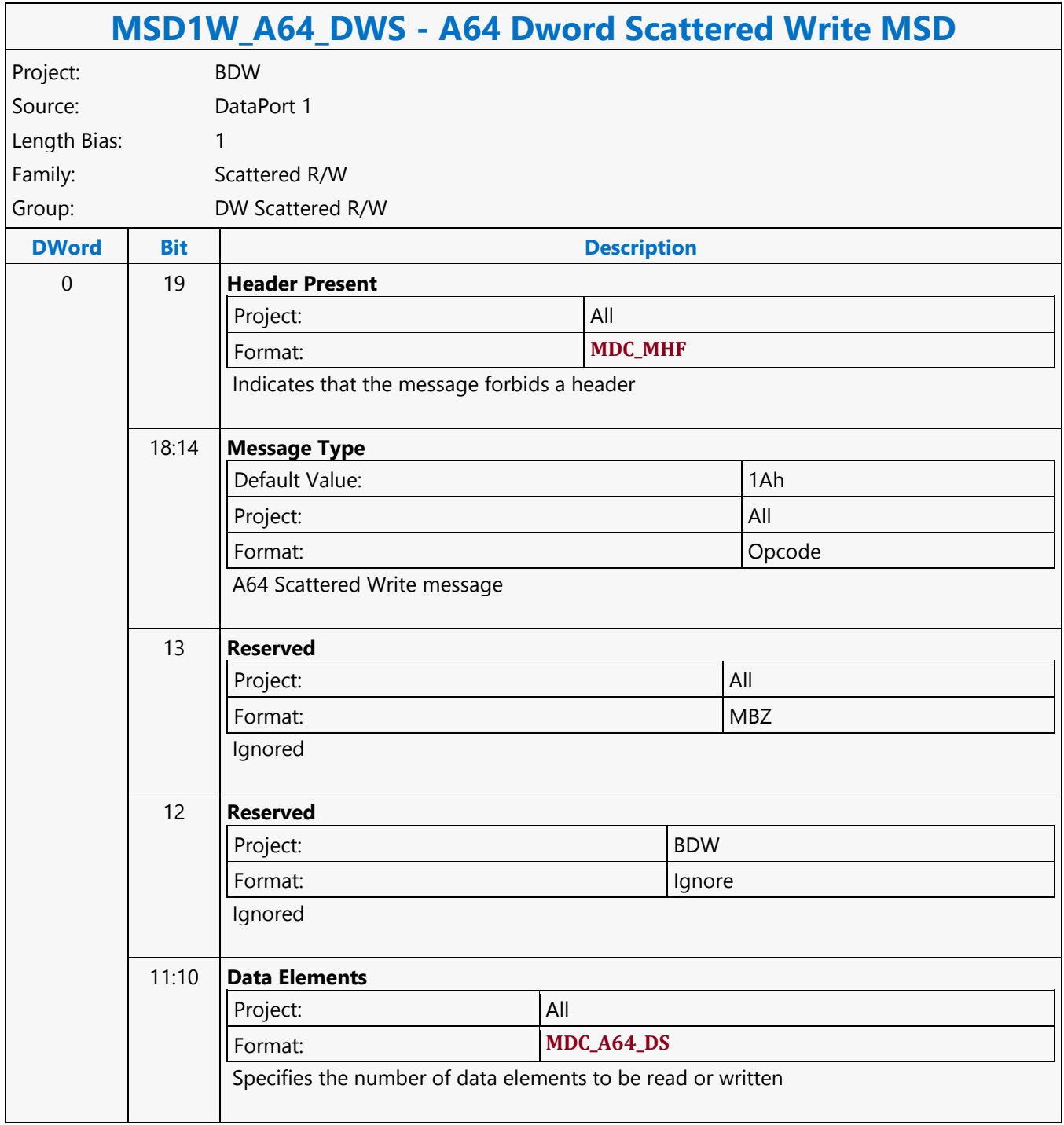

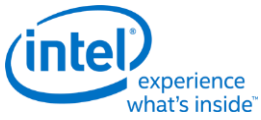

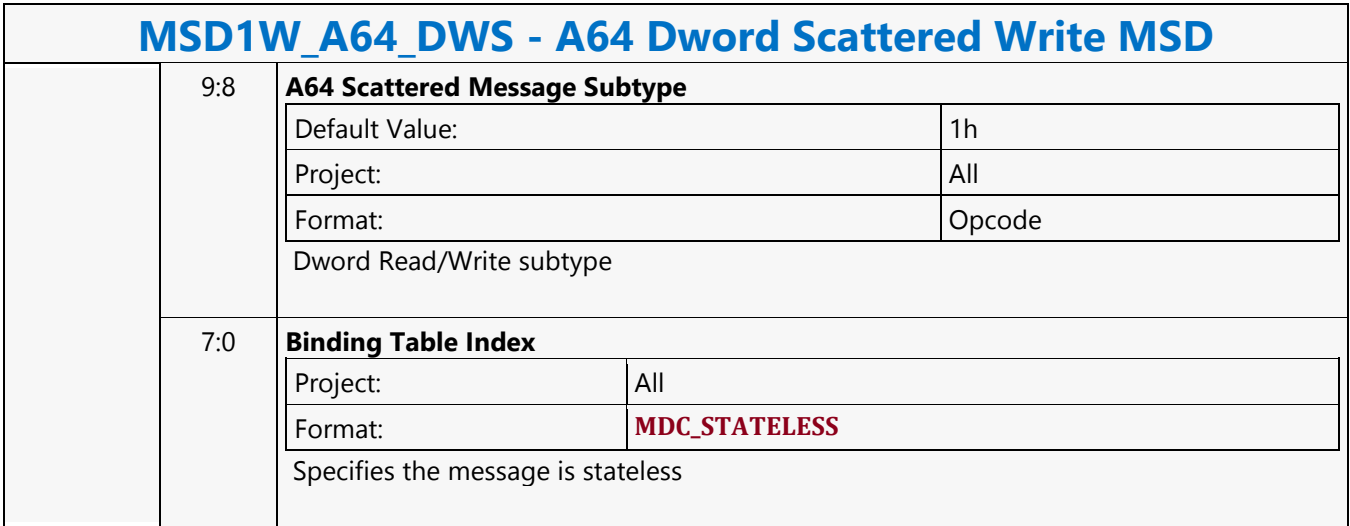

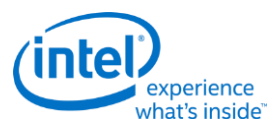

### **A64 Dword SIMD4x2 Untyped Atomic Integer Binary with Return Data Operation MSD**

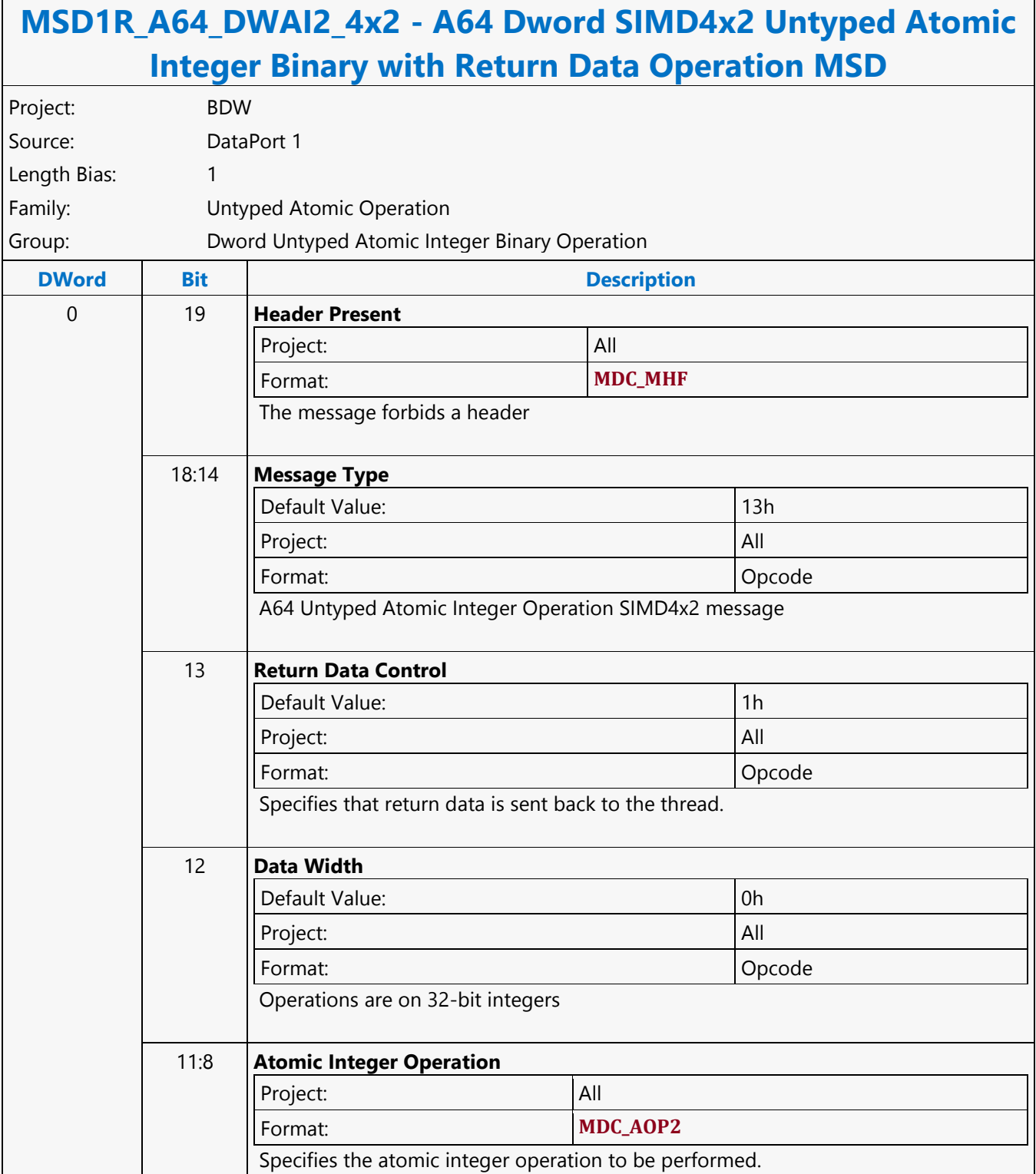

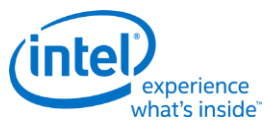

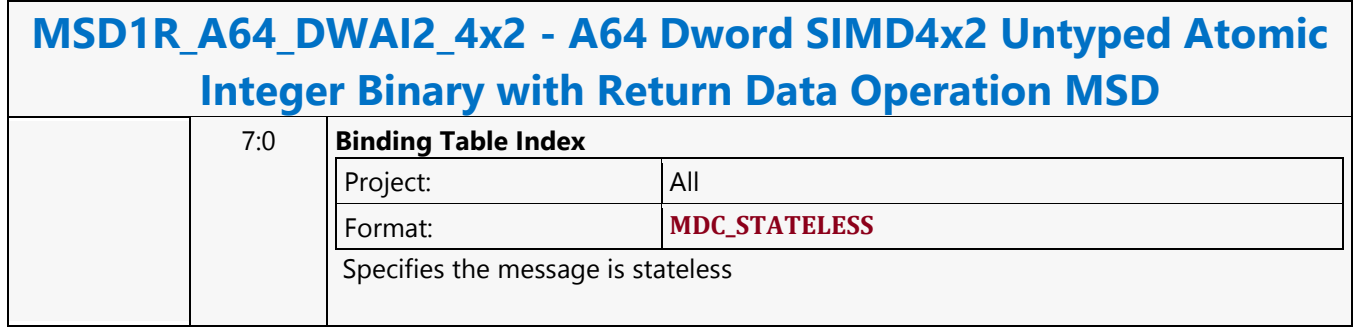

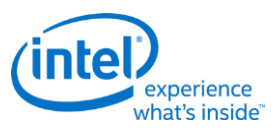

### **A64 Dword SIMD4x2 Untyped Atomic Integer Binary Write Only Operation MSD**

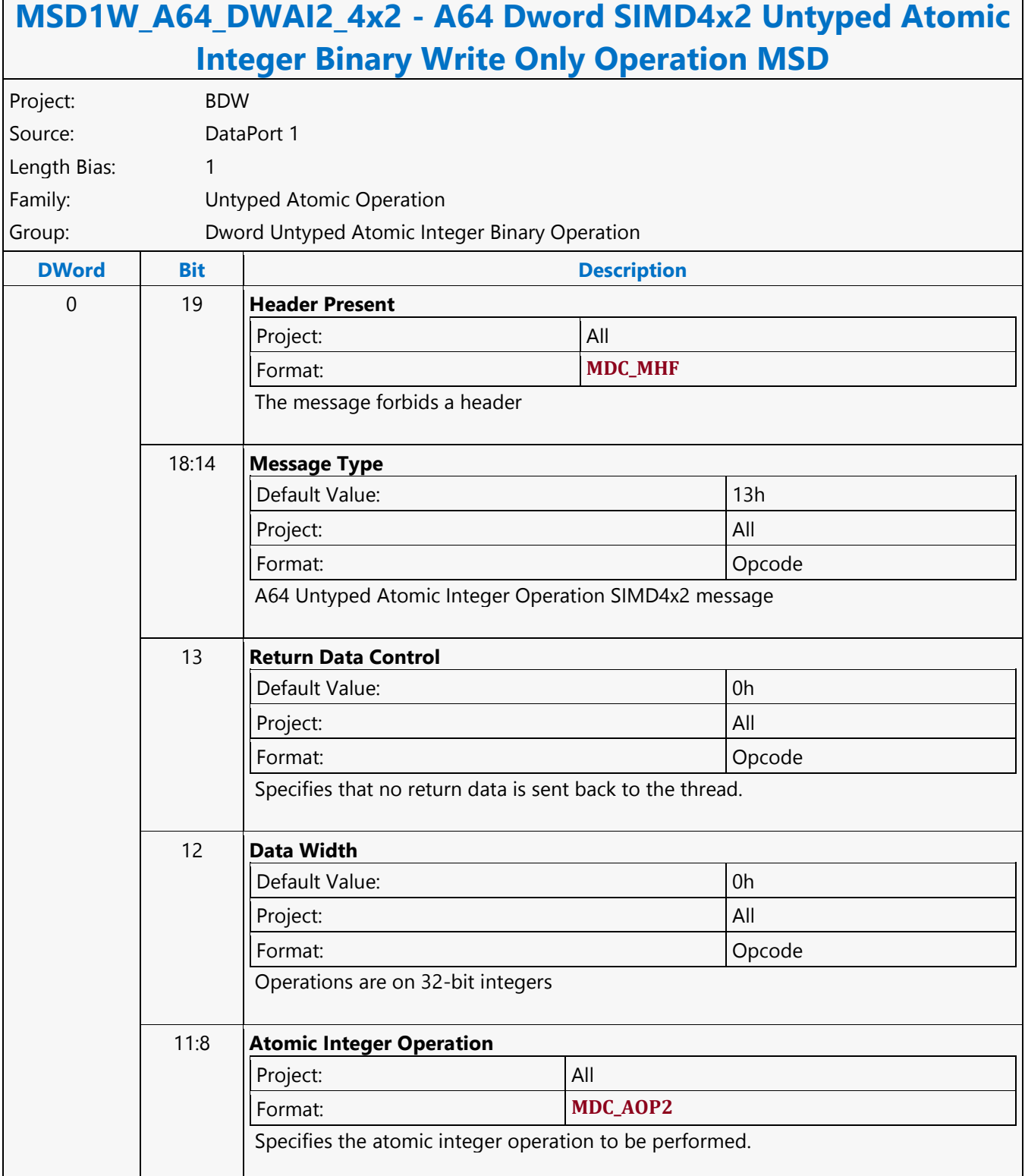

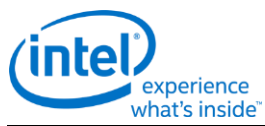

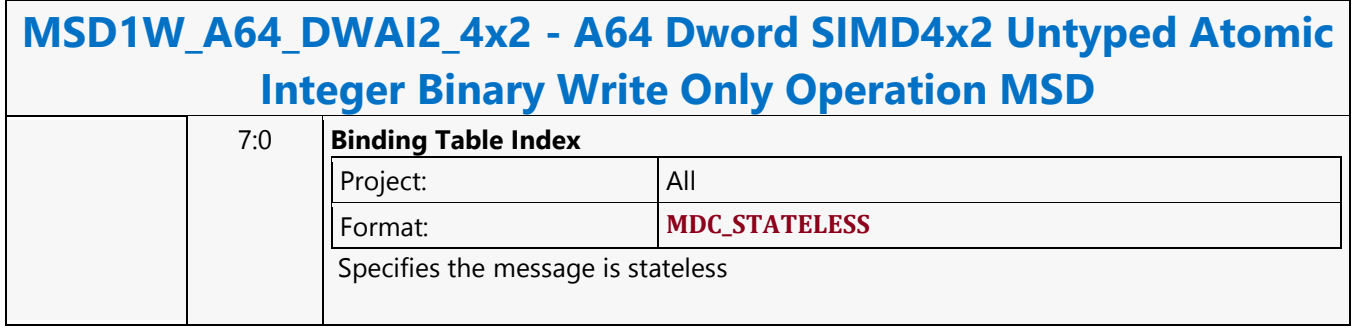

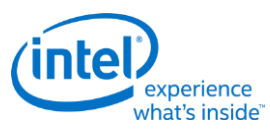

#### **A64 Dword SIMD4x2 Untyped Atomic Integer Trinary with Return Data Operation MSD**

#### **MSD1R\_A64\_DWAI3\_4x2 - A64 Dword SIMD4x2 Untyped Atomic Integer Trinary with Return Data Operation MSD** Project: BDW Source: DataPort 1 Length Bias: 1 Family: Untyped Atomic Operation Group: Dword Untyped Atomic Integer Trinary Operation **DWord Bit Description** 0 19 **Header Present** Project: All Format: **MDC\_MHF** The message forbids a header 18:14 **Message Type** Default Value: 13h Project: All Format: Opcode A64 Untyped Atomic Integer Operation SIMD4x2 message 13 **Return Data Control** Default Value: 1h 1h Project: All Format: Opcode Specifies that return data is sent back to the thread. 12 **Data Width** Default Value: 0h Project: All Format: Opcode Operations are on 32-bit integers

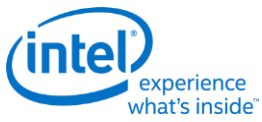

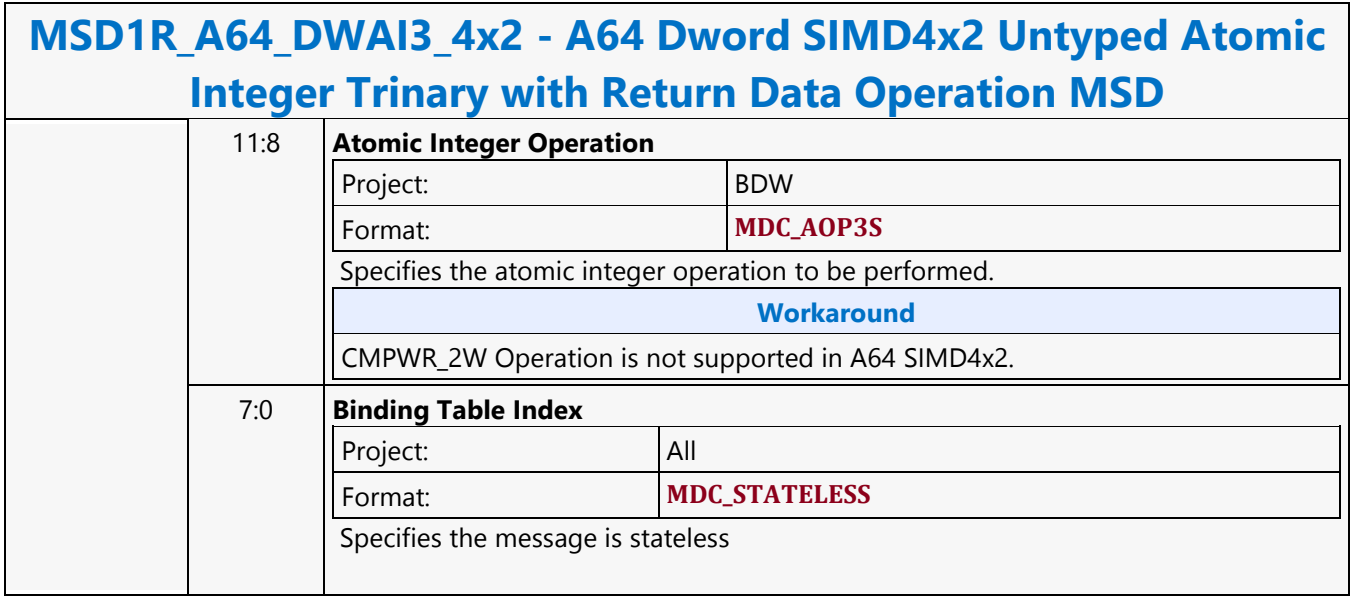

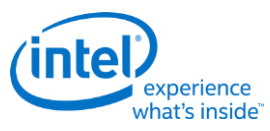

### **A64 Dword SIMD4x2 Untyped Atomic Integer Trinary Write Only Operation MSD**

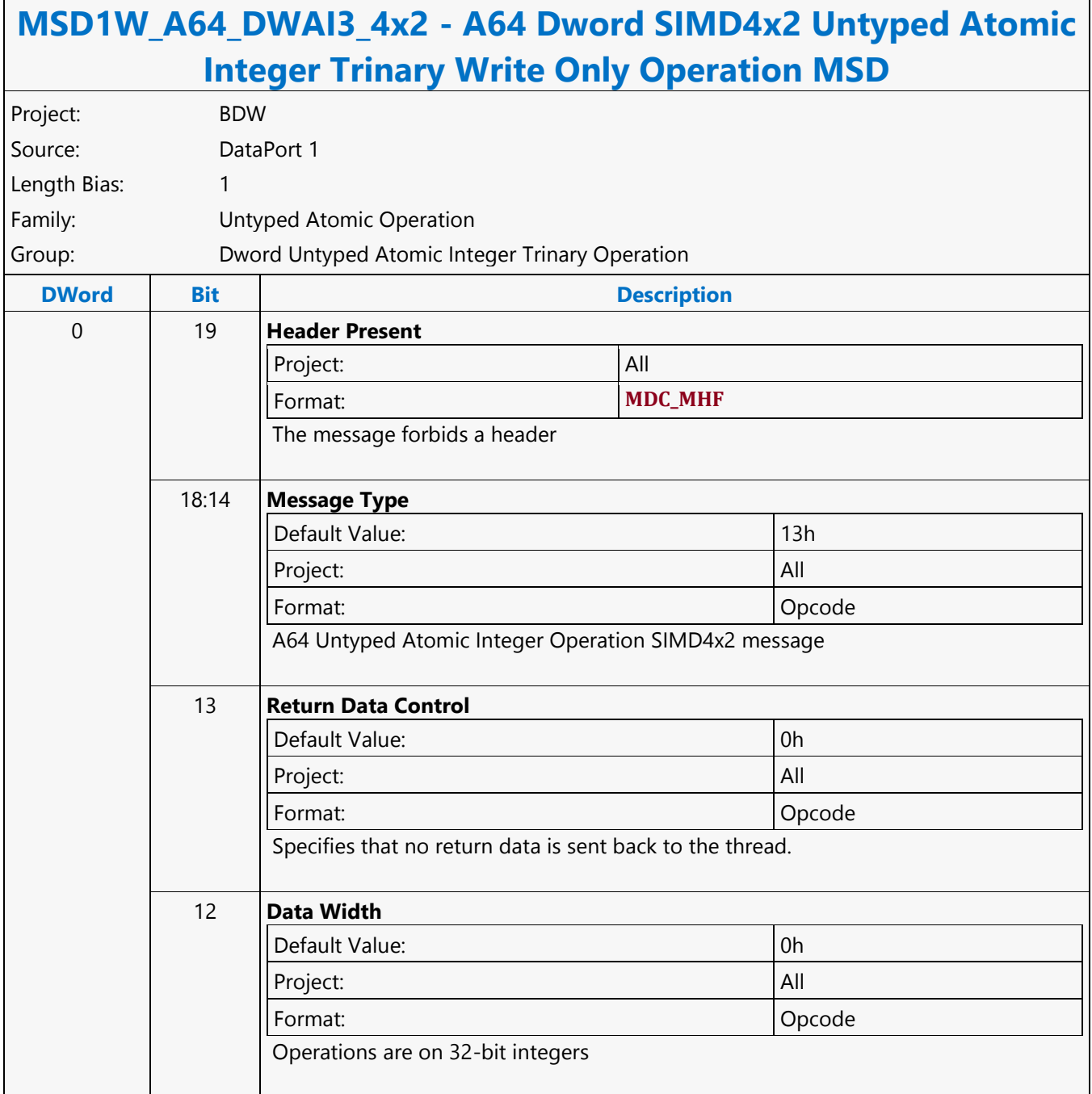

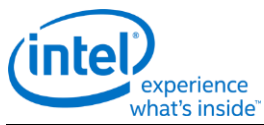

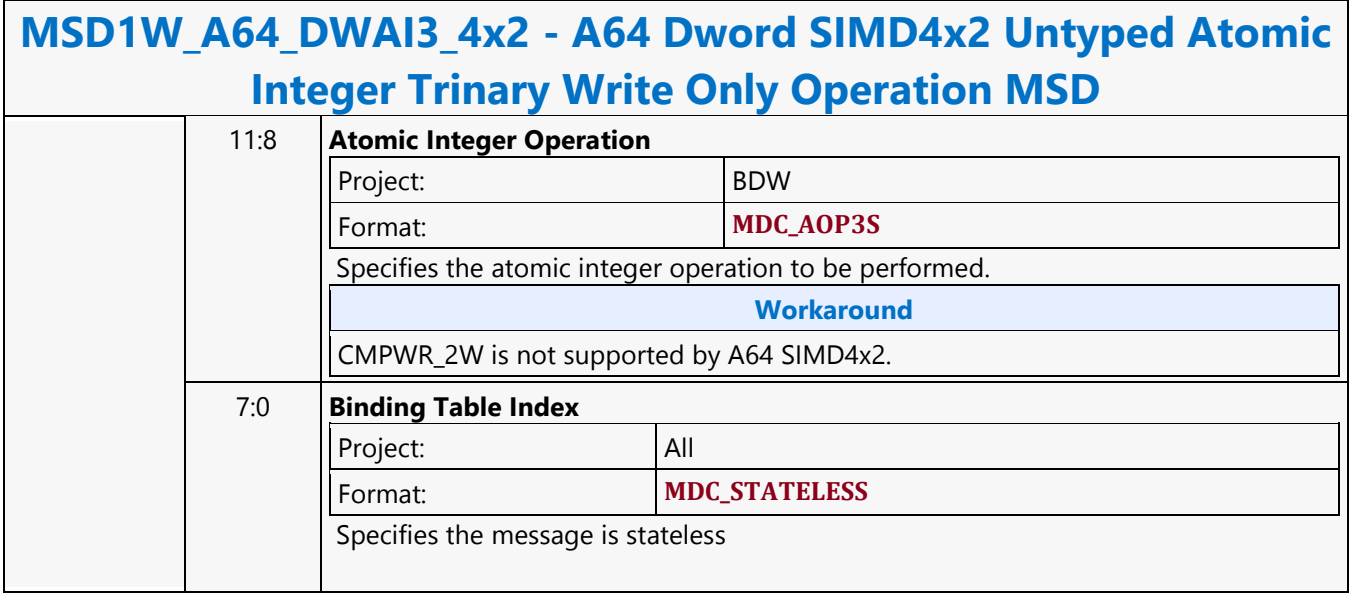

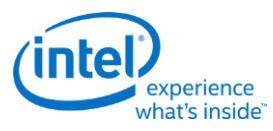

### **A64 Dword SIMD4x2 Untyped Atomic Integer Unary with Return Data Operation MSD**

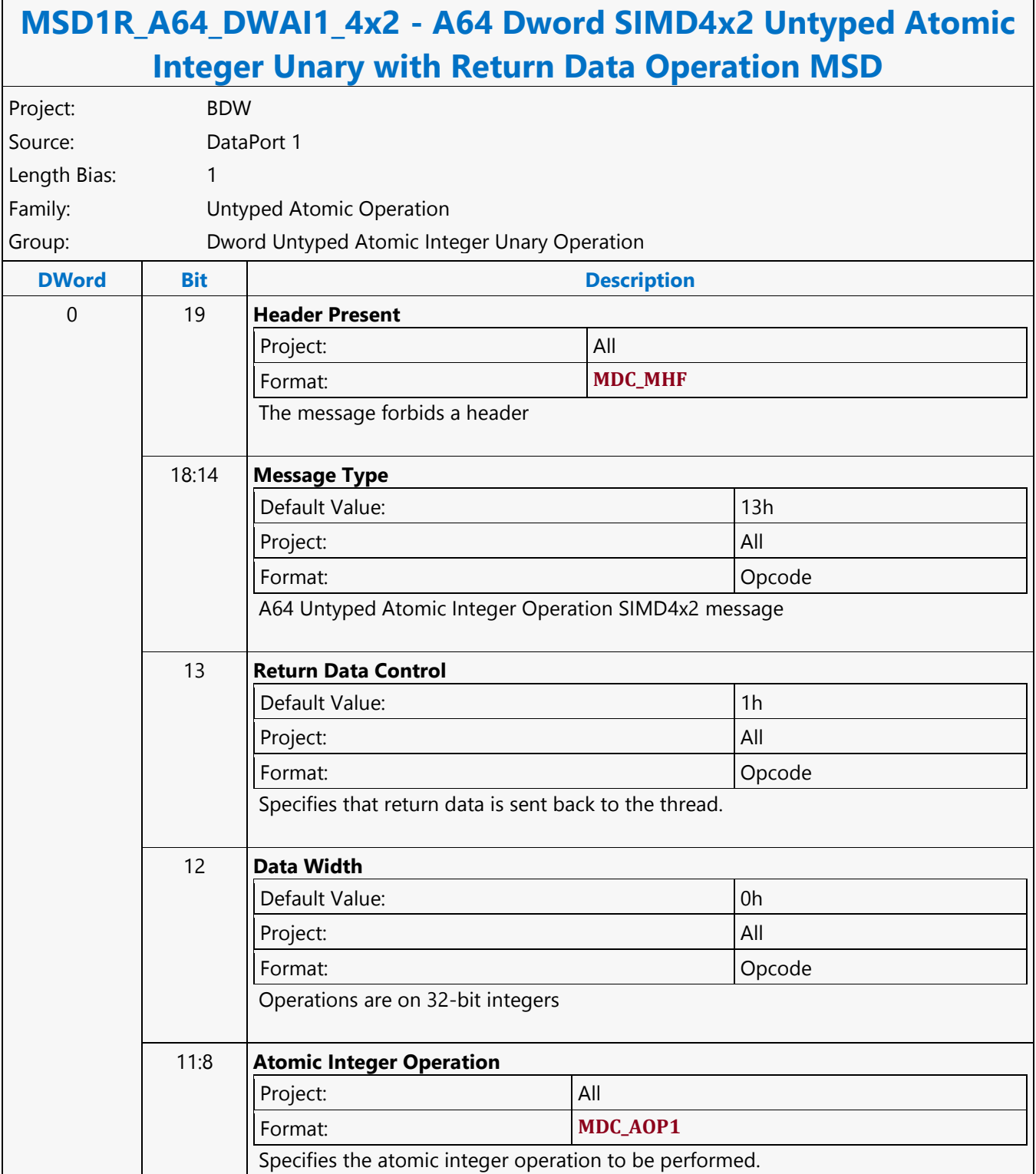

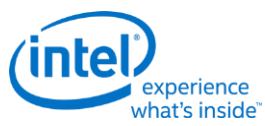

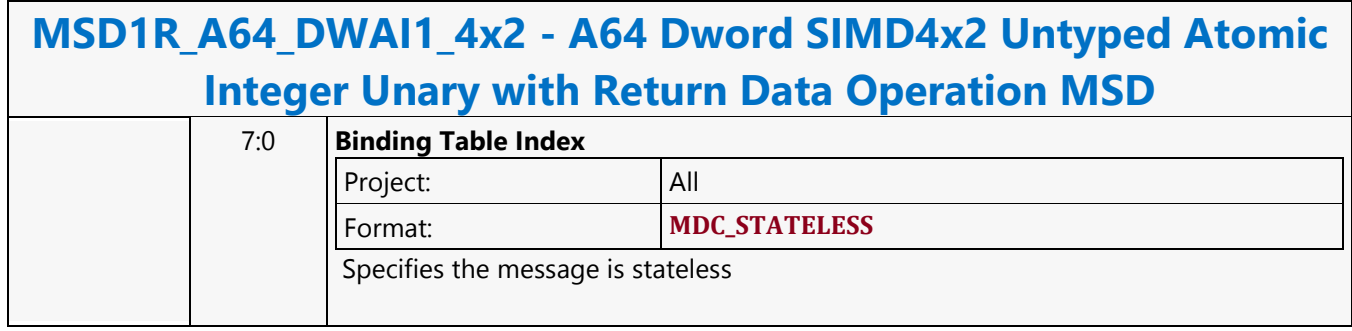

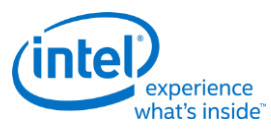

### **A64 Dword SIMD4x2 Untyped Atomic Integer Unary Write Only Operation MSD**

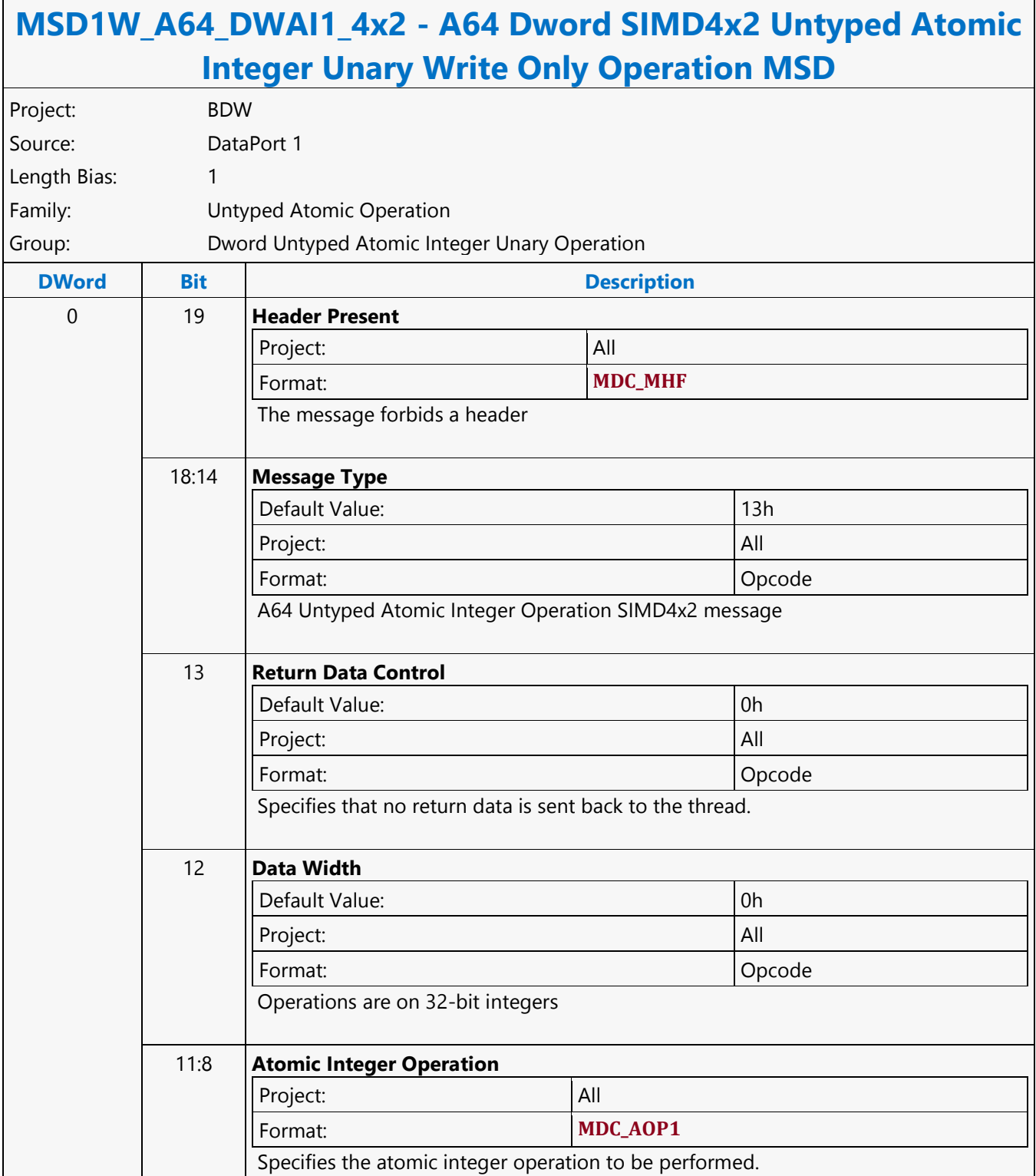

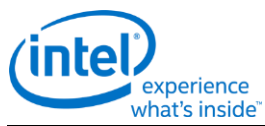

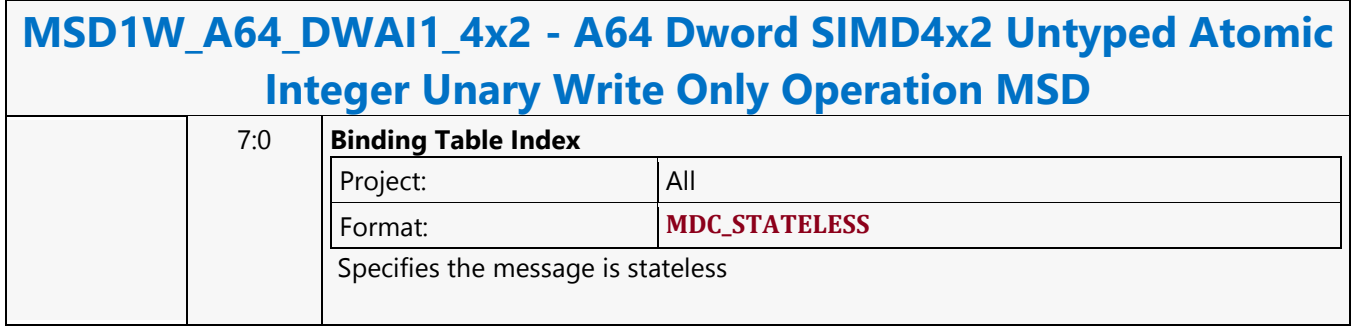

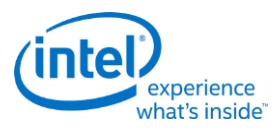

### **A64 Dword Untyped Atomic Integer Binary with Return Data Operation MSD**

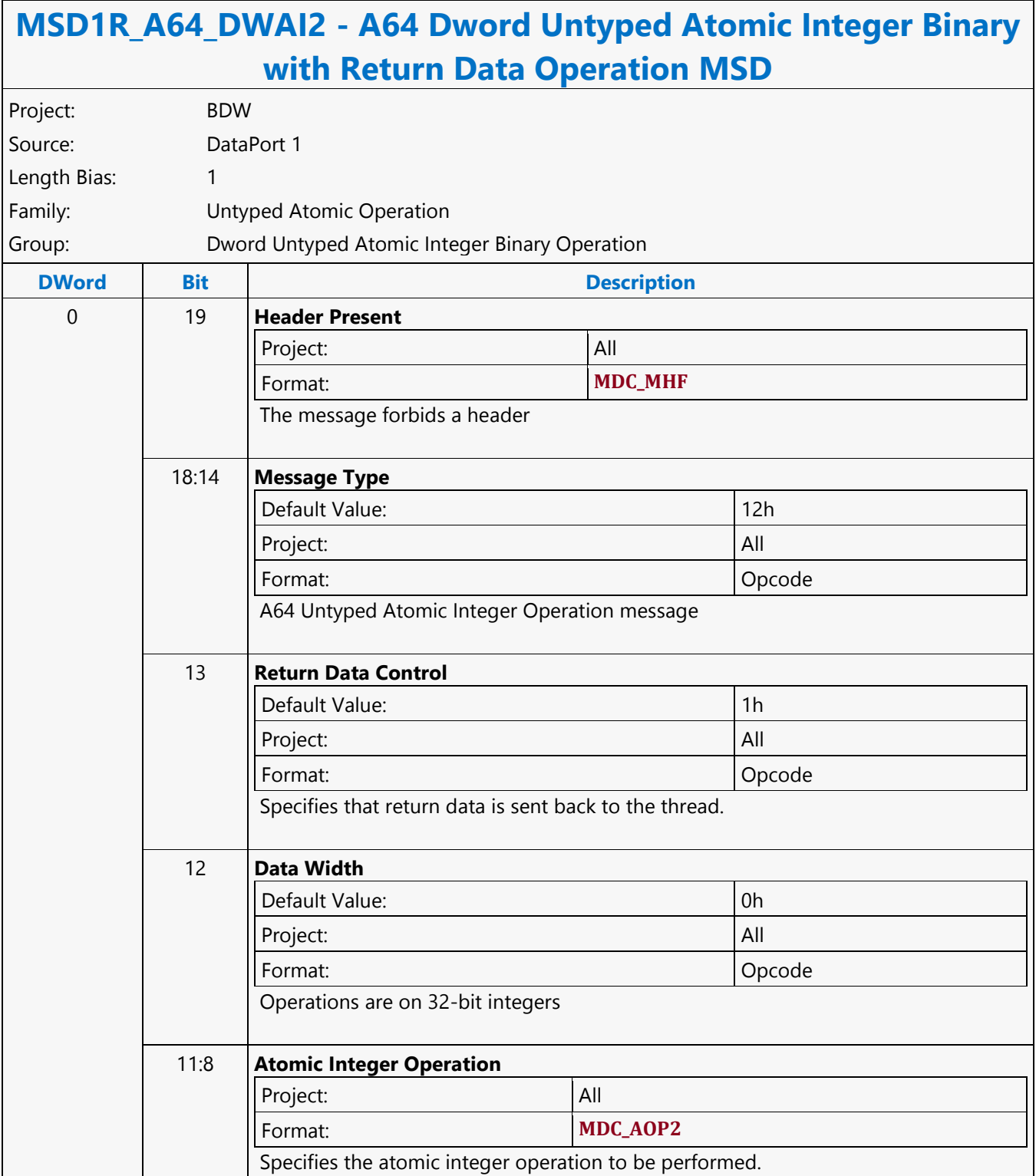

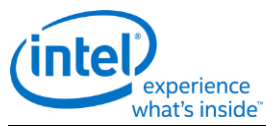

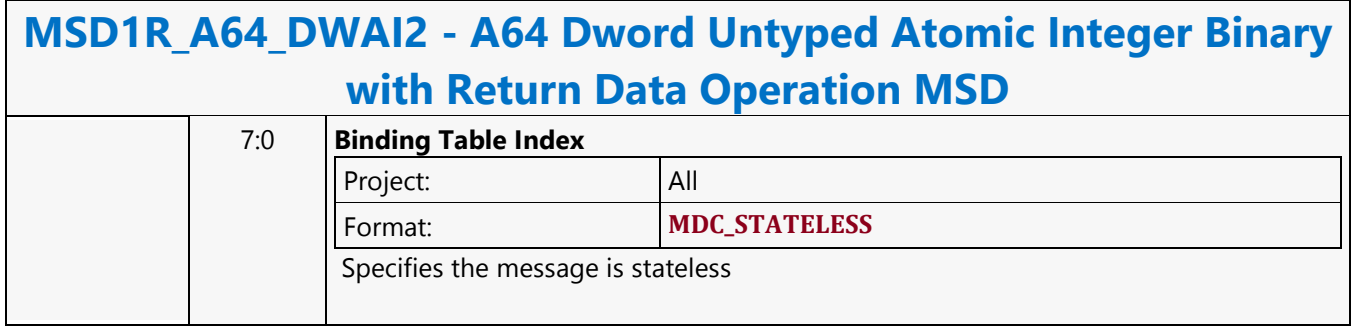

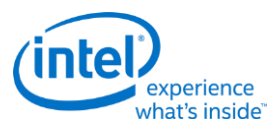

### **A64 Dword Untyped Atomic Integer Binary Write Only Operation MSD**

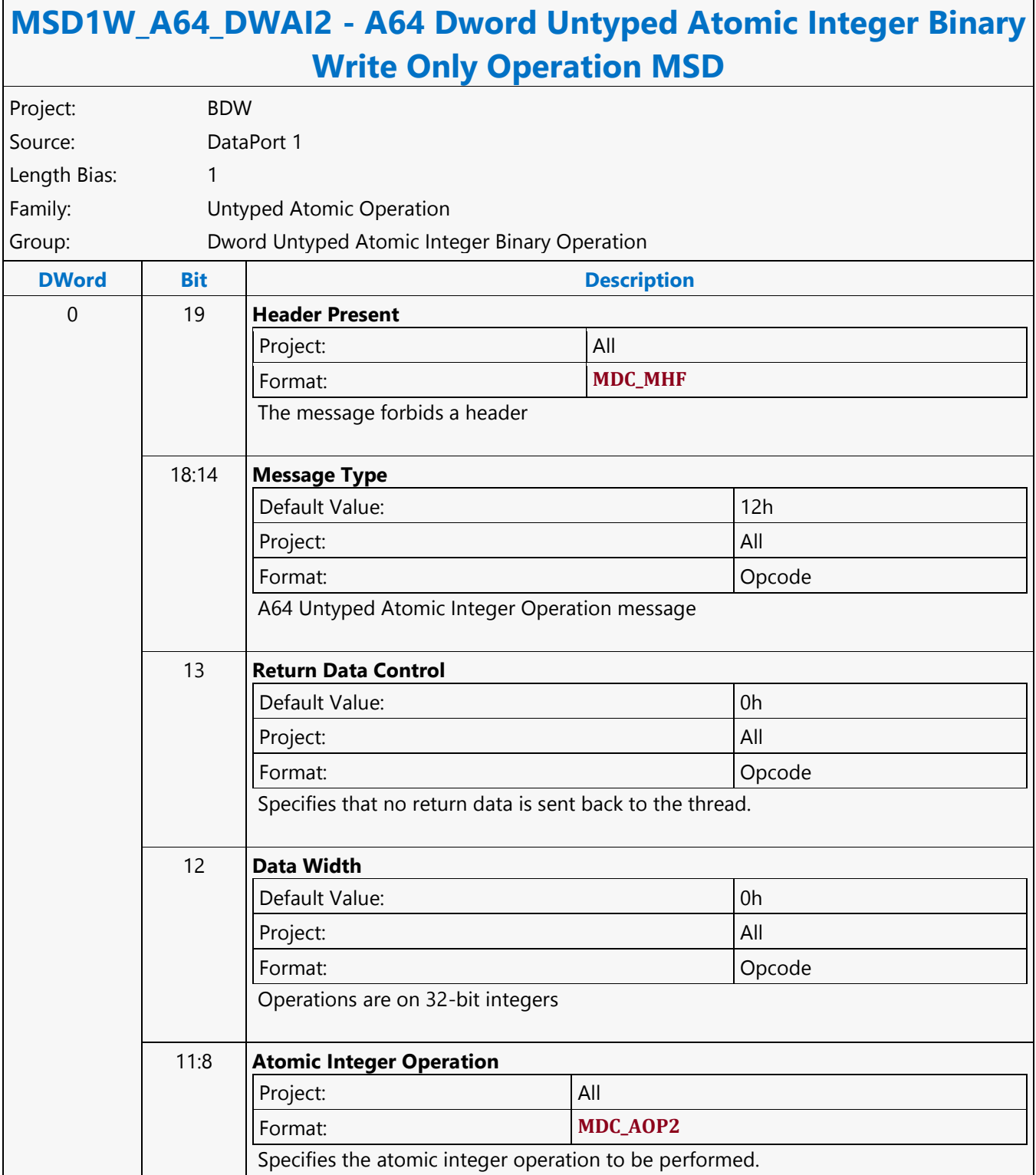

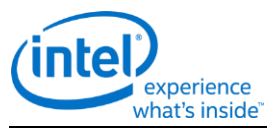

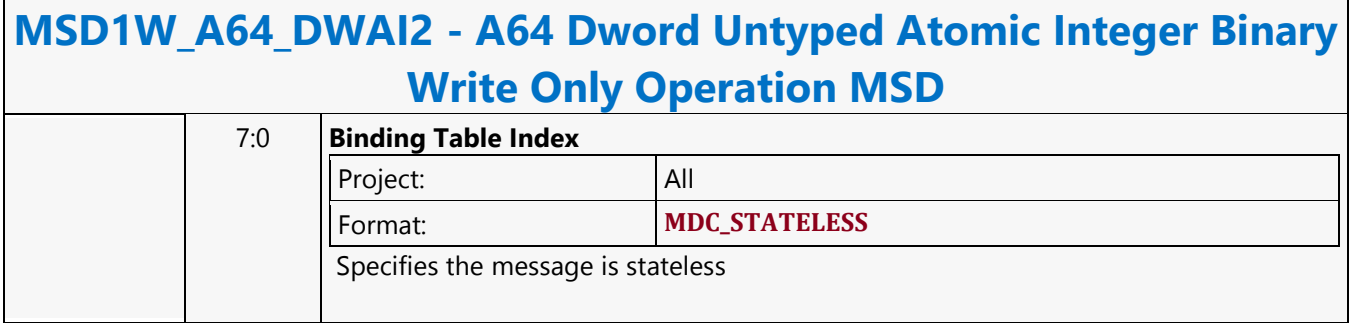
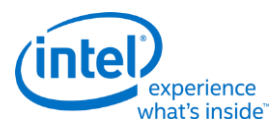

## **A64 Dword Untyped Atomic Integer Trinary with Return Data Operation MSD**

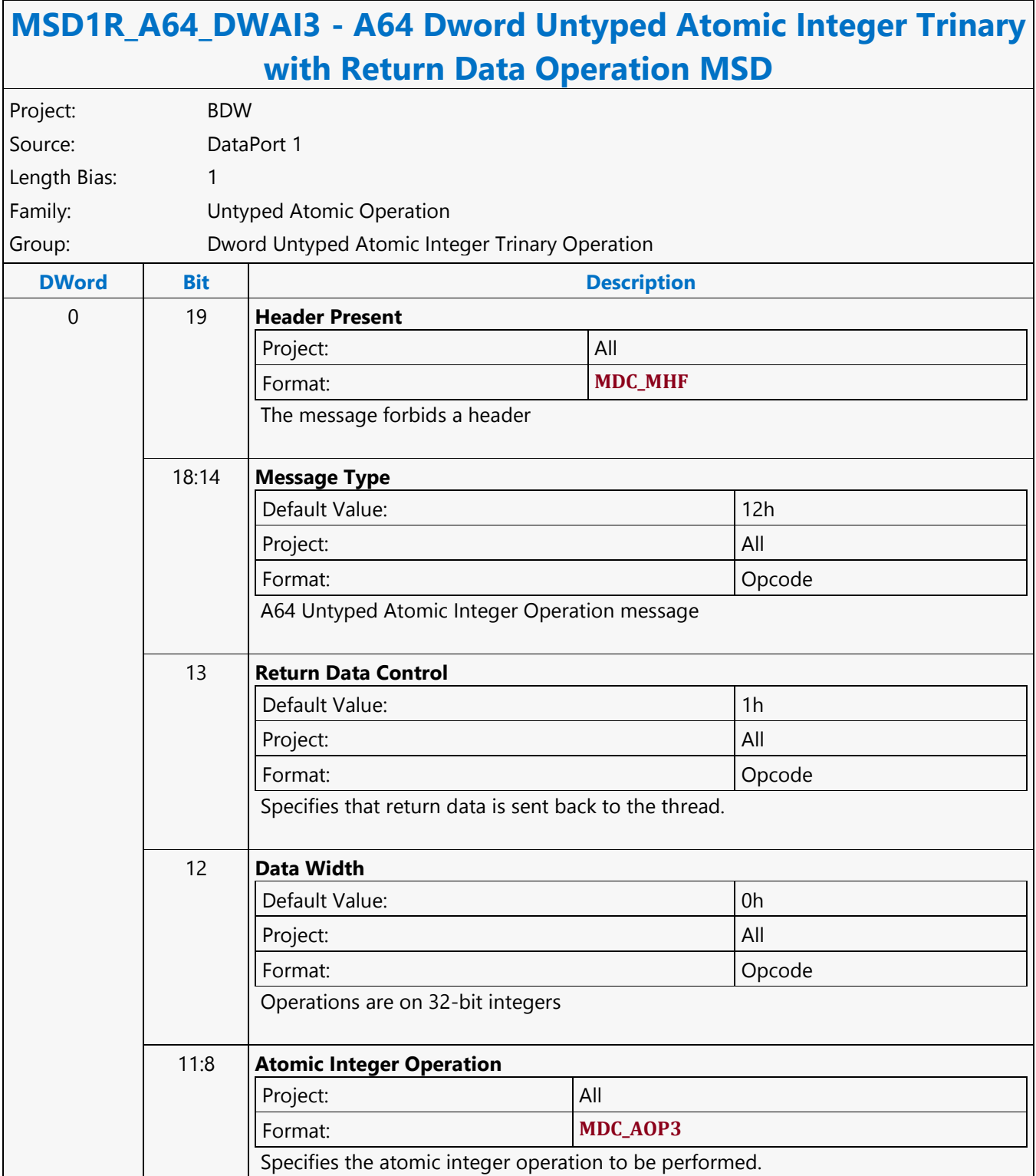

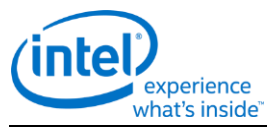

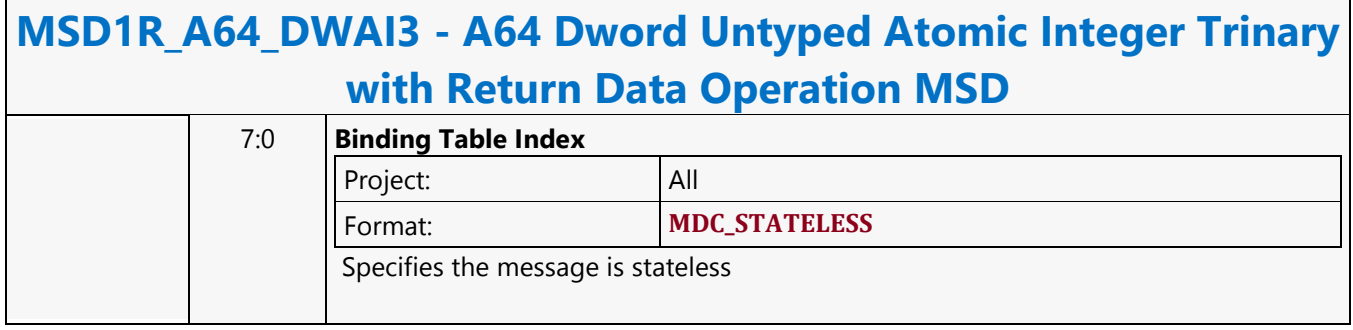

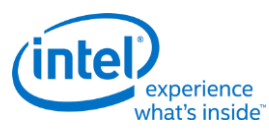

#### **A64 Dword Untyped Atomic Integer Trinary Write Only Operation MSD**

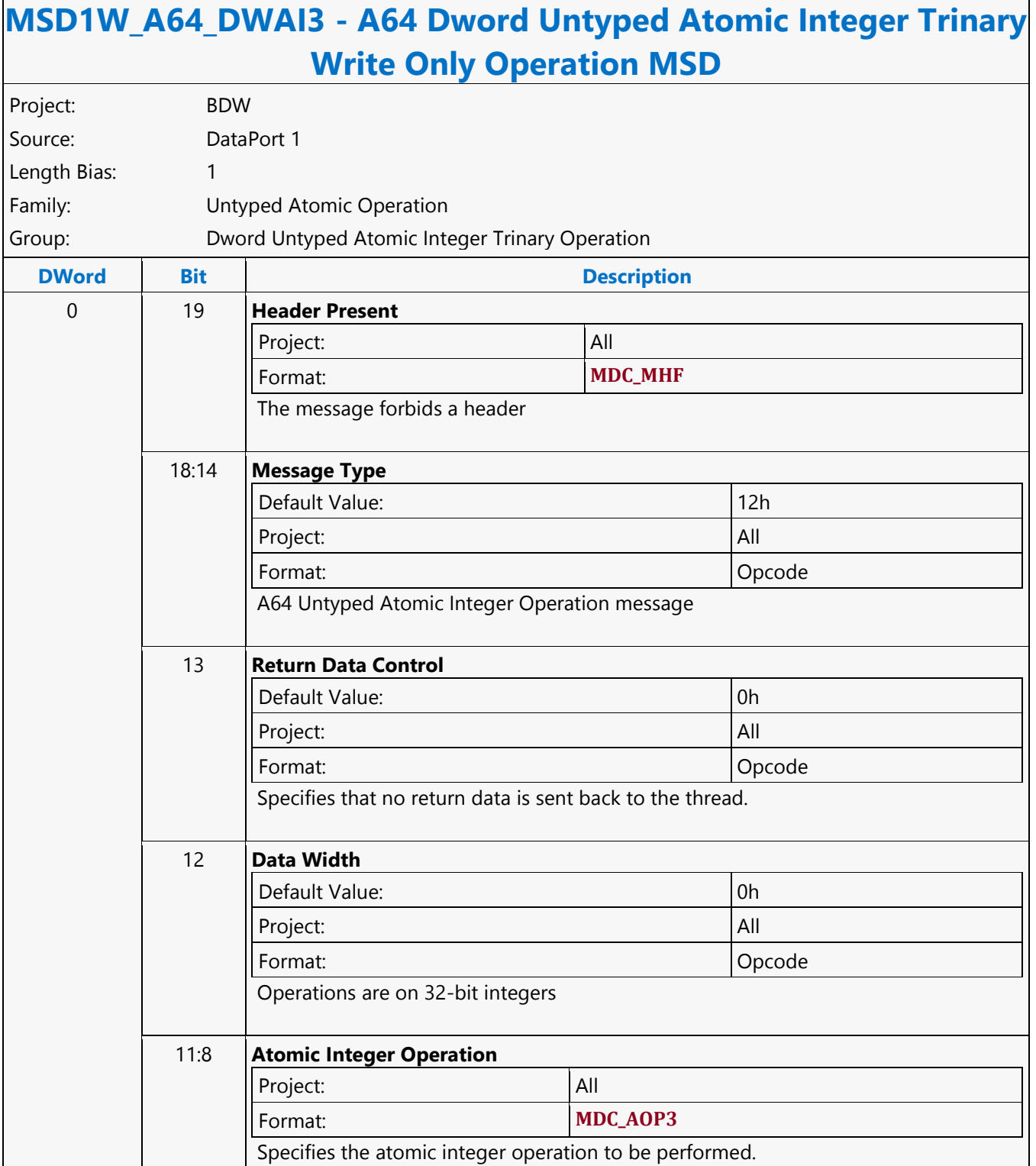

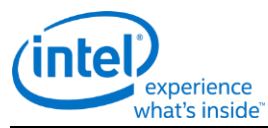

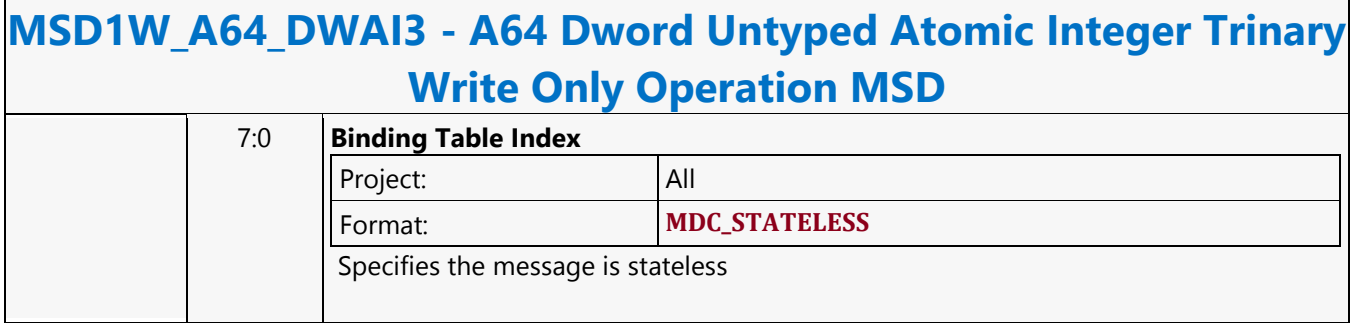

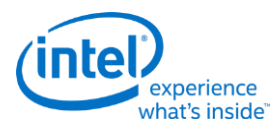

## **A64 Dword Untyped Atomic Integer Unary with Return Data Operation MSD**

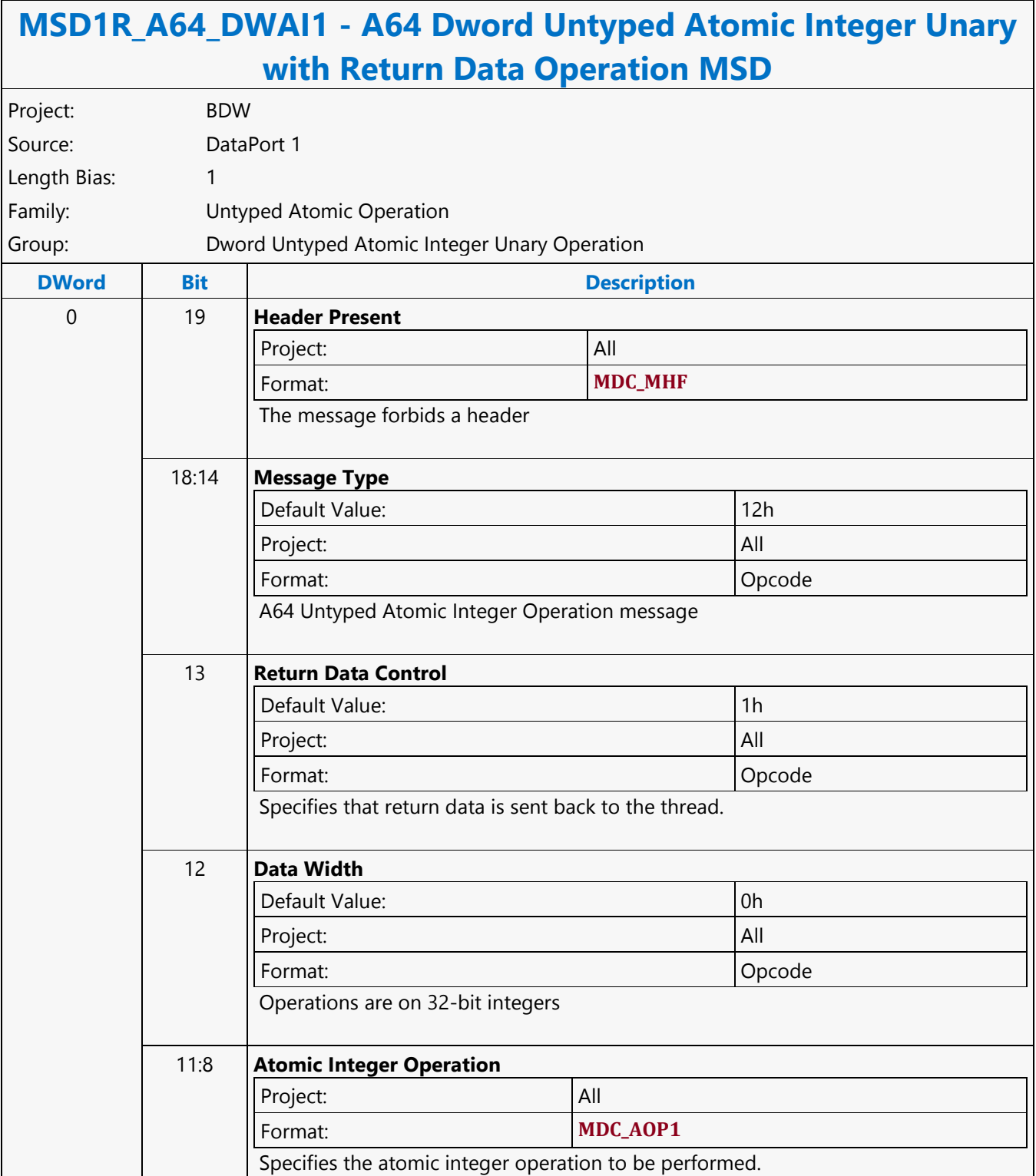

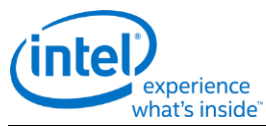

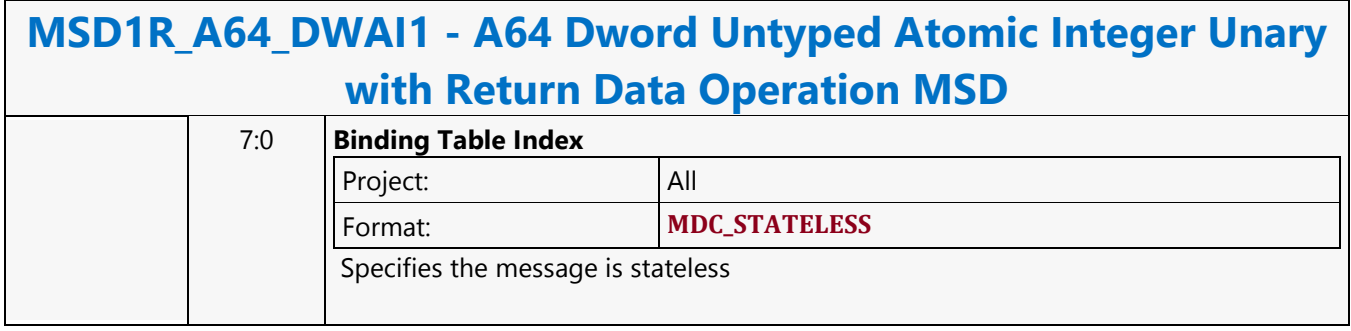

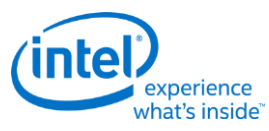

#### **A64 Dword Untyped Atomic Integer Unary Write Only Operation MSD**

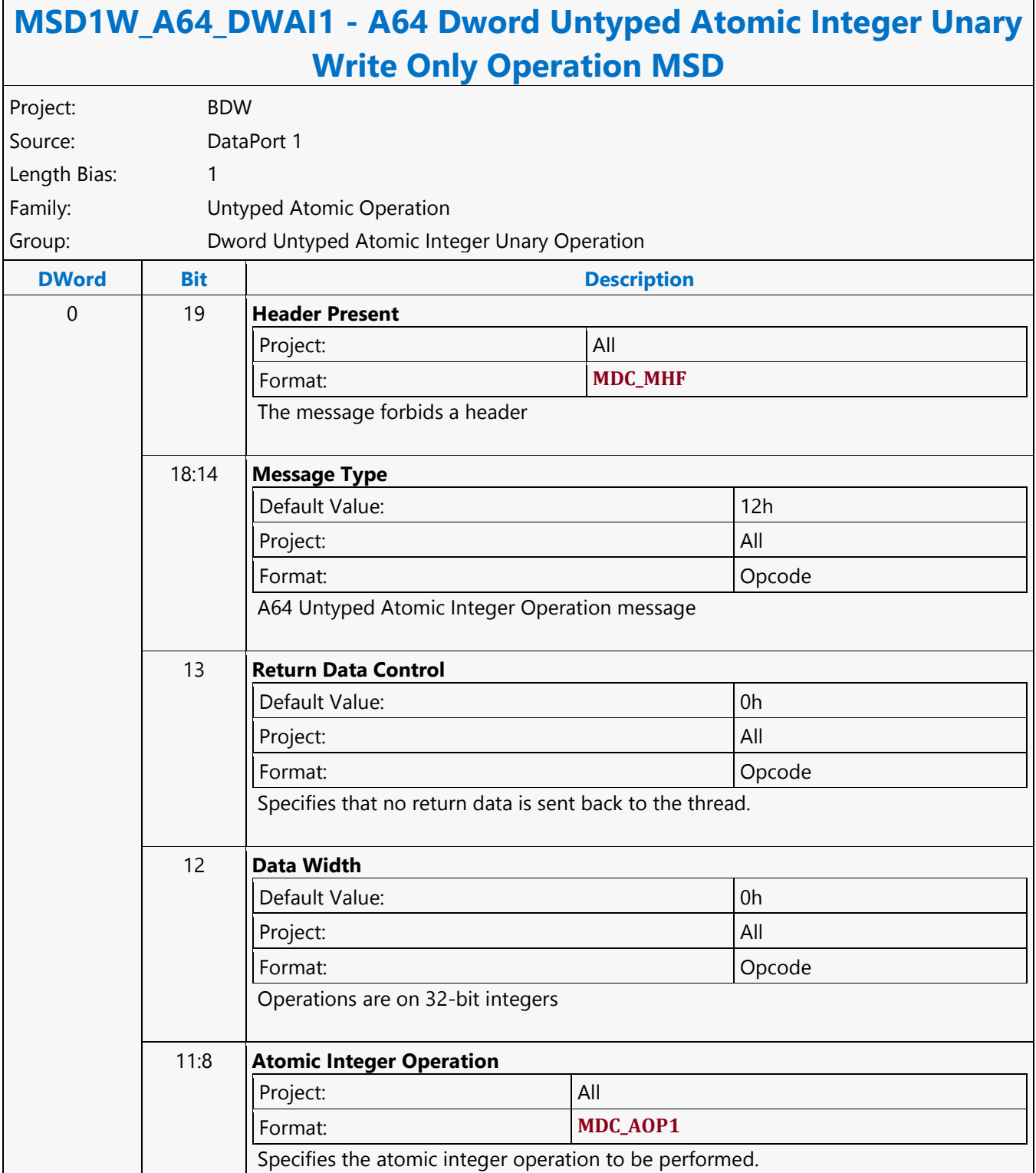

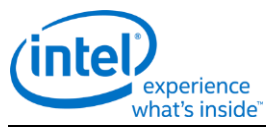

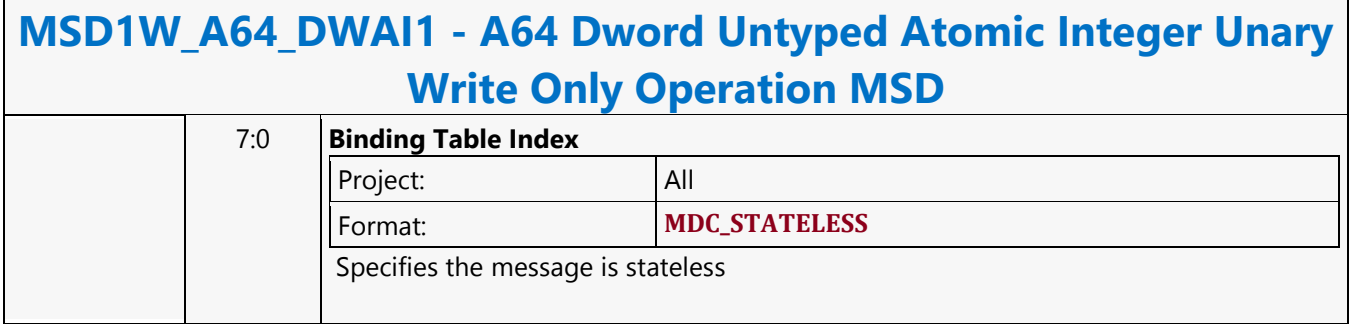

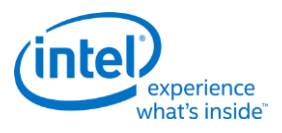

#### **A64 Hword Block Read MSD**

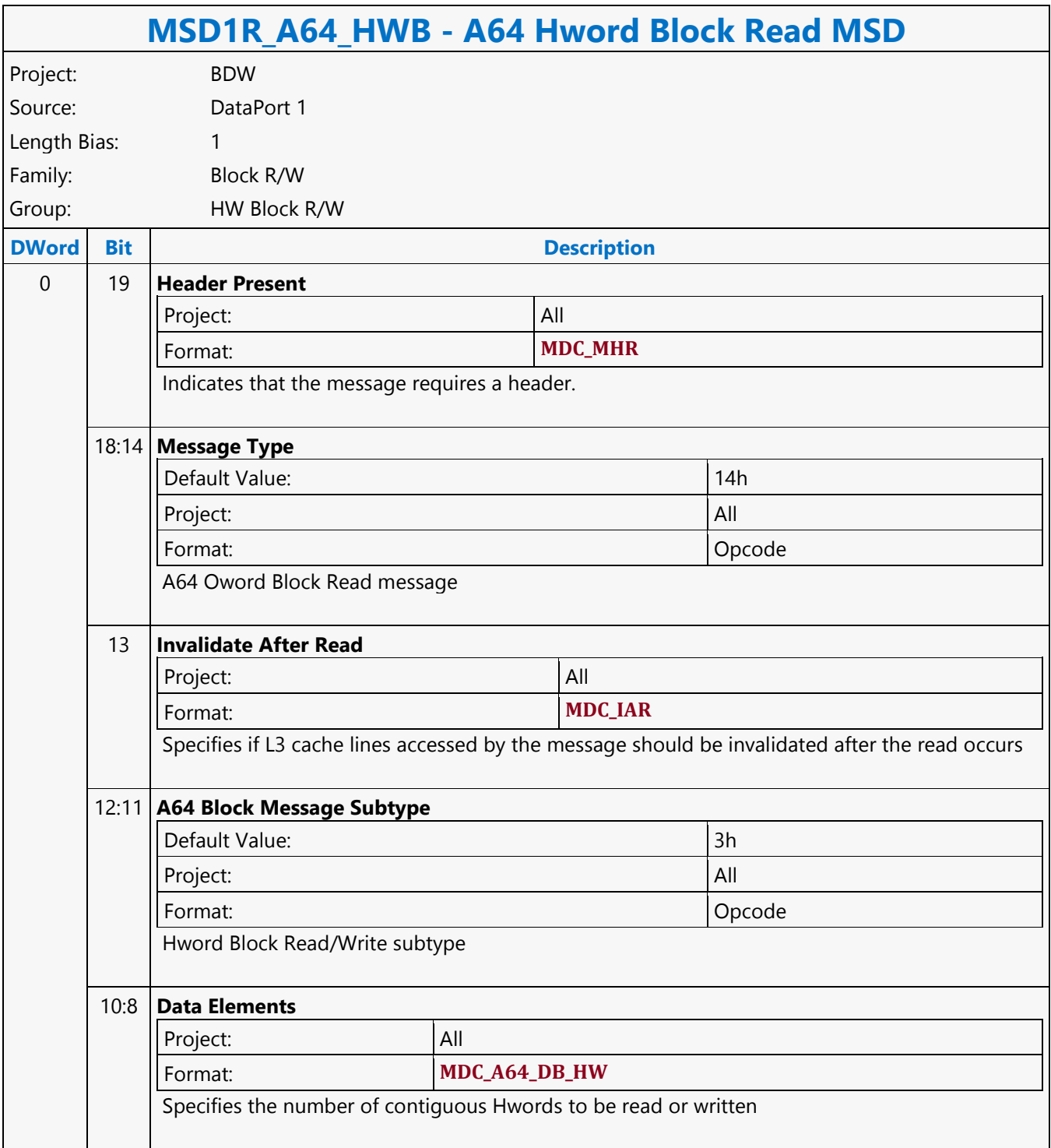

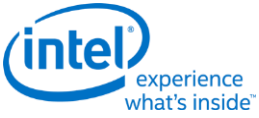

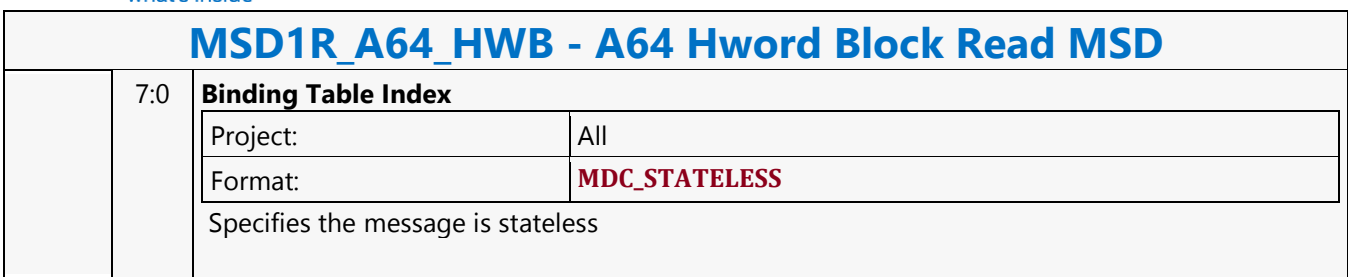

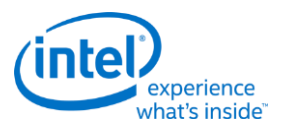

#### **A64 Hword Block Write MSD**

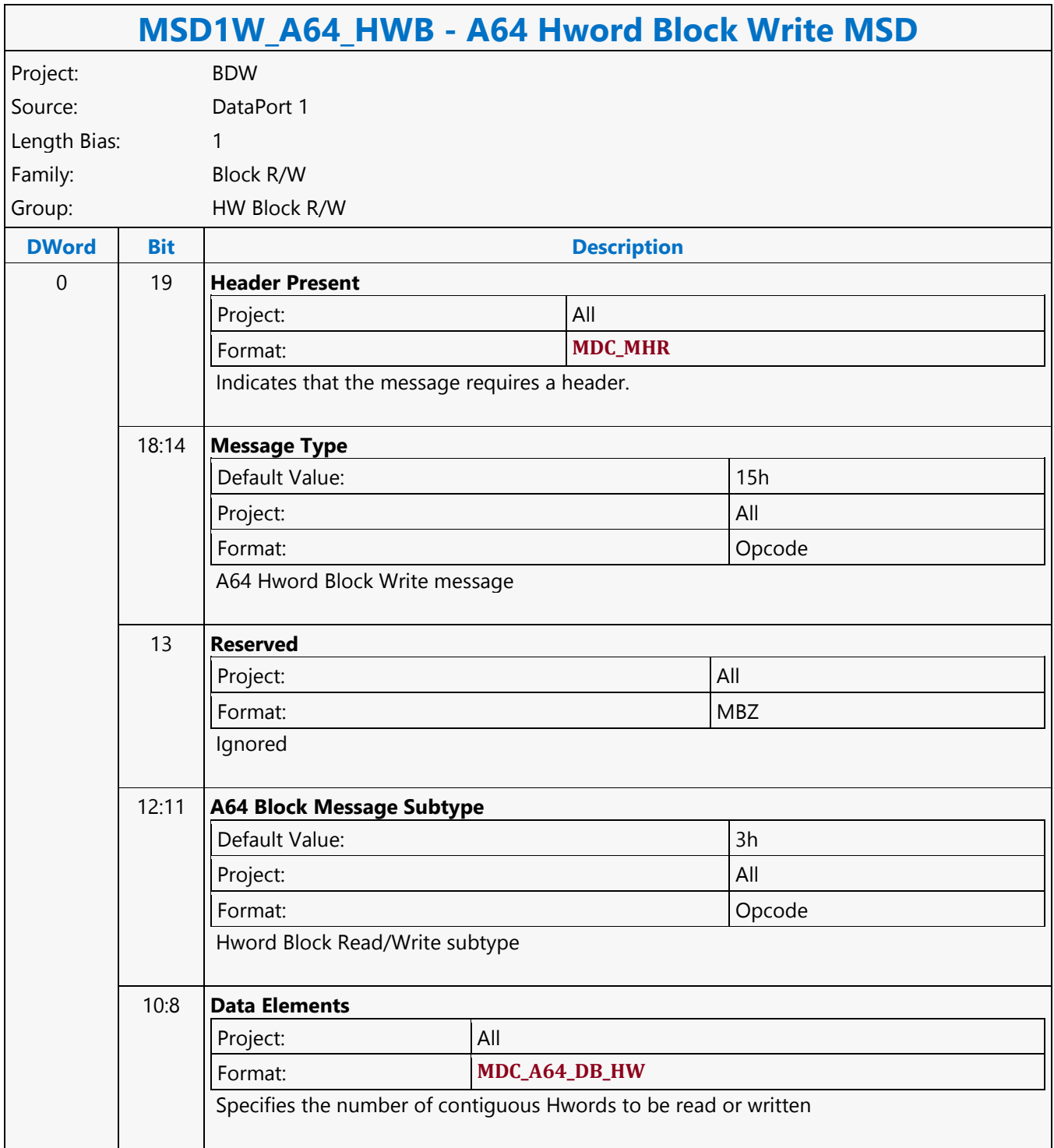

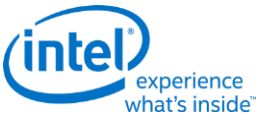

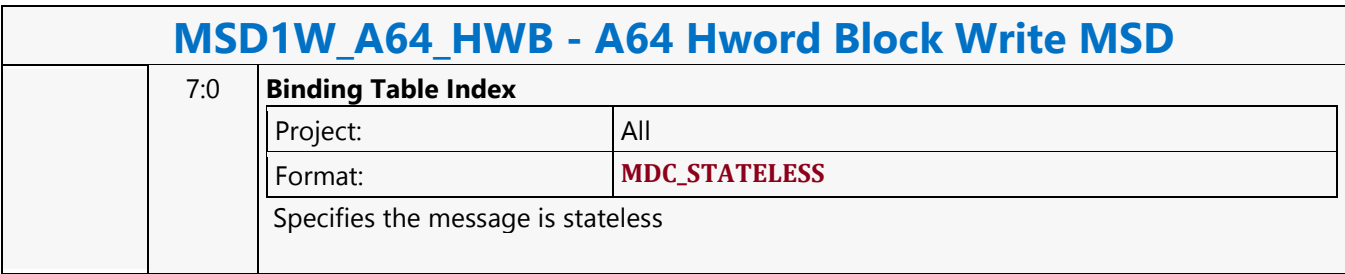

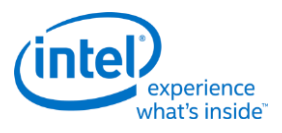

#### **A64 Oword Block Read MSD**

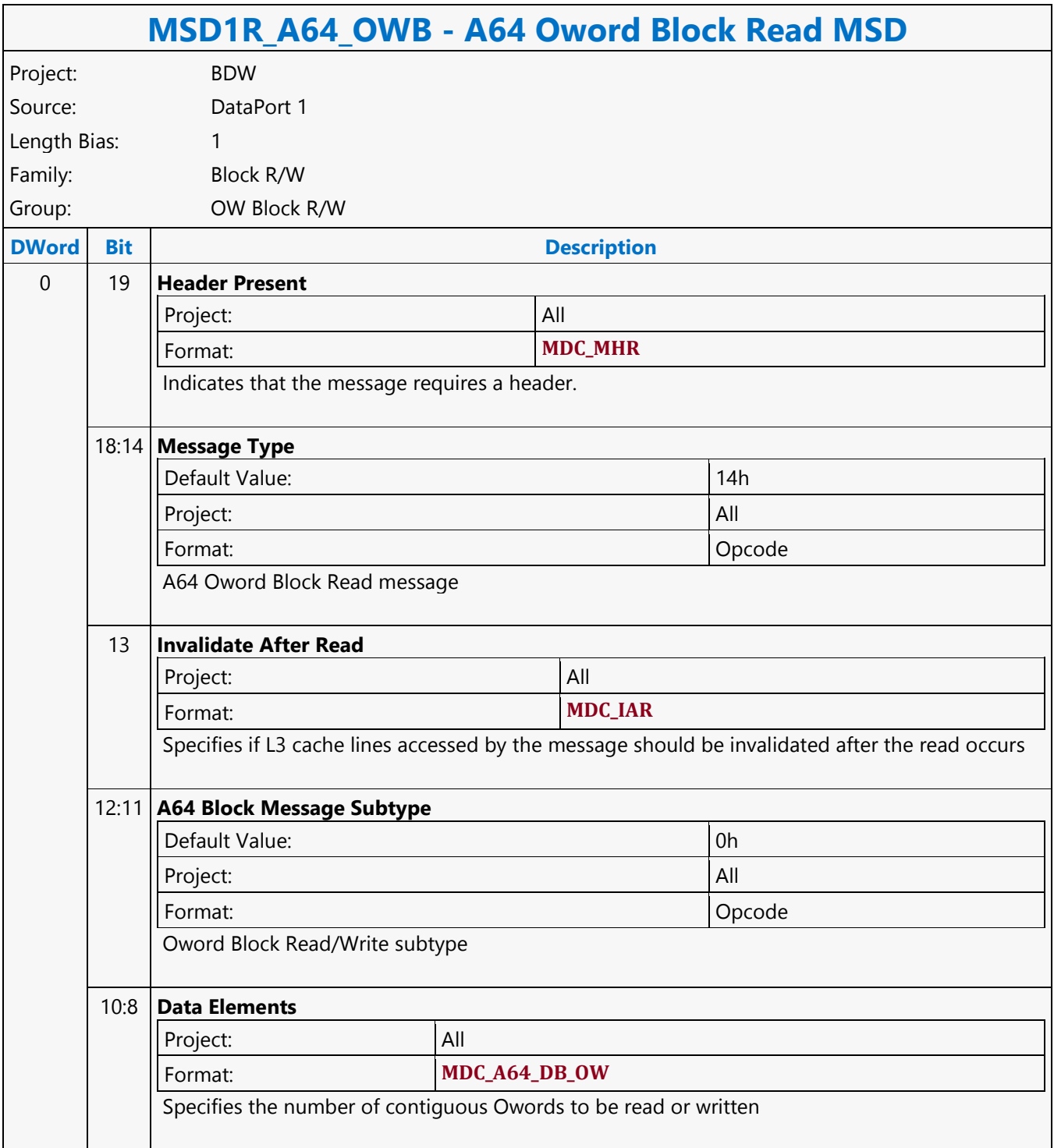

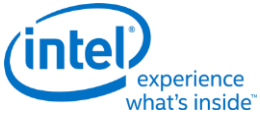

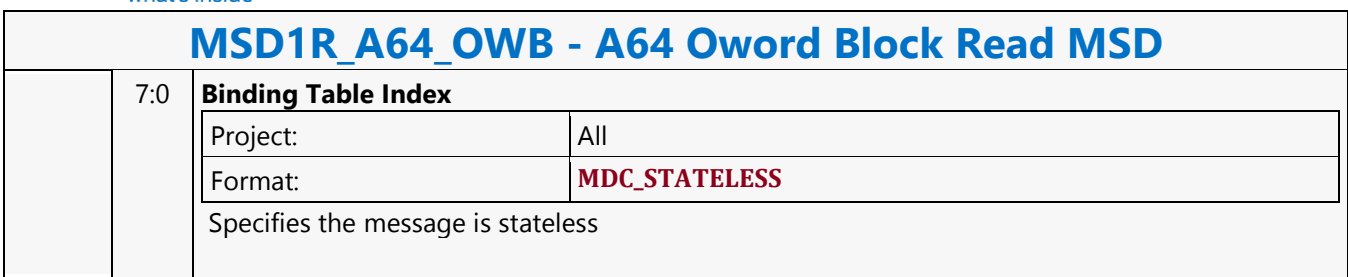

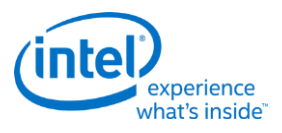

#### **A64 Oword Block Write MSD**

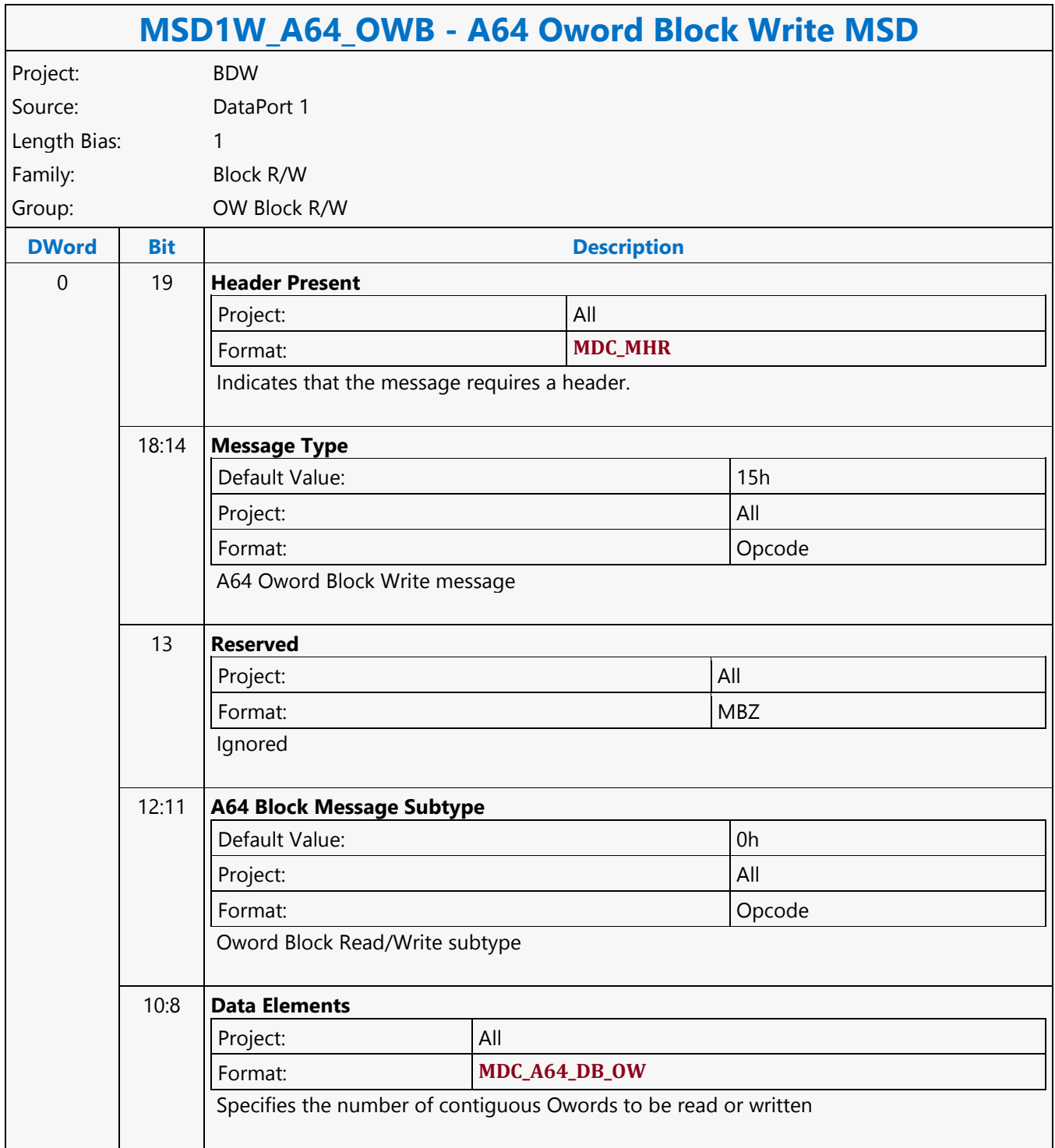

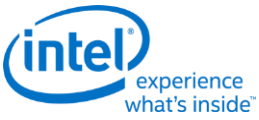

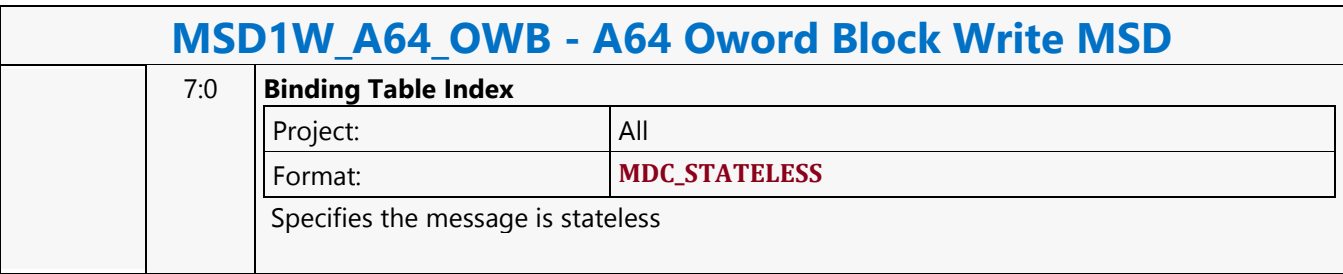

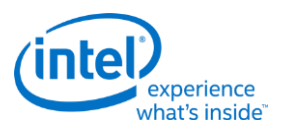

#### **A64 Oword Dual Block Read MSD**

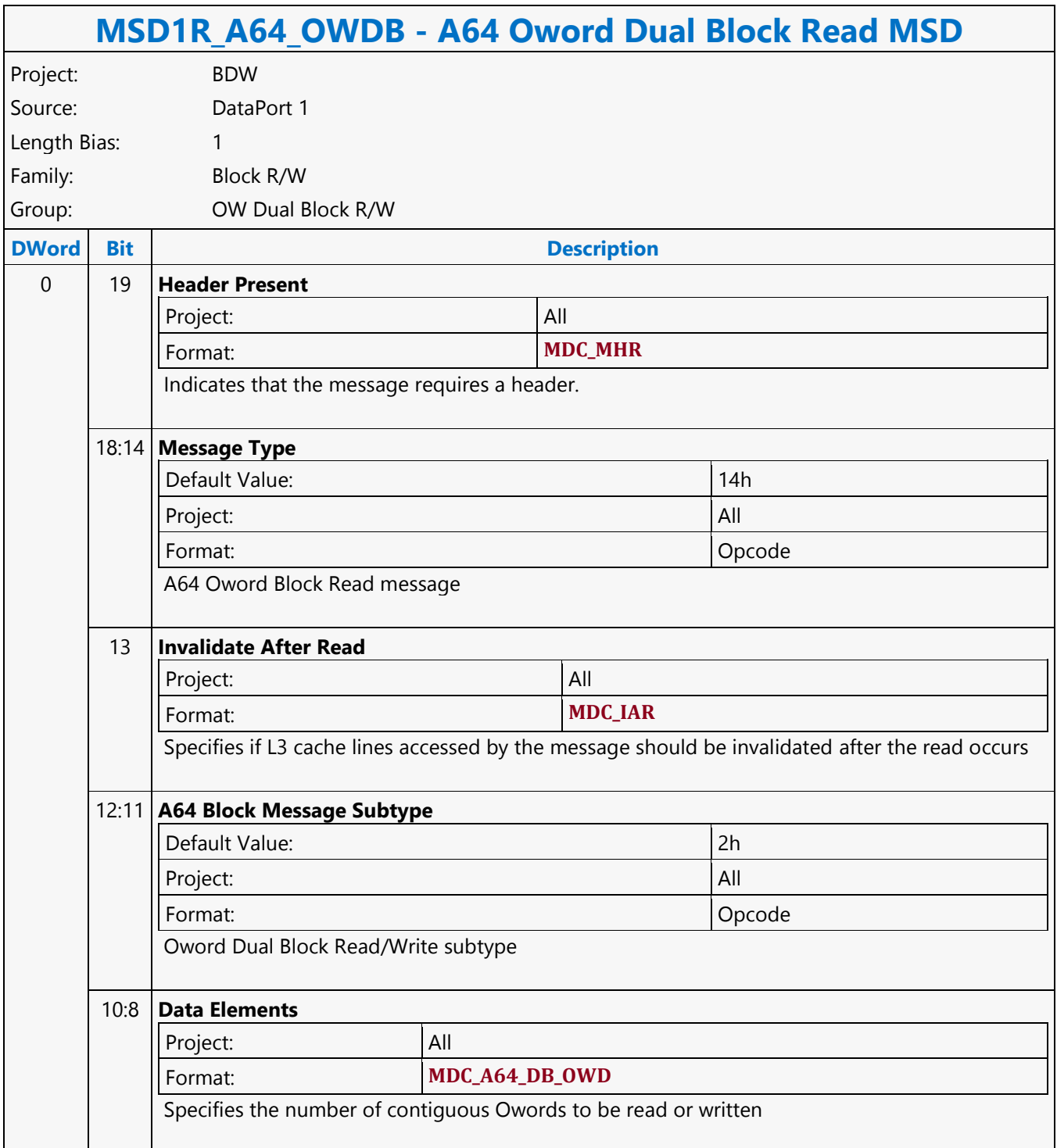

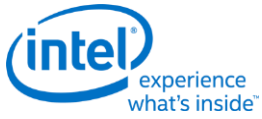

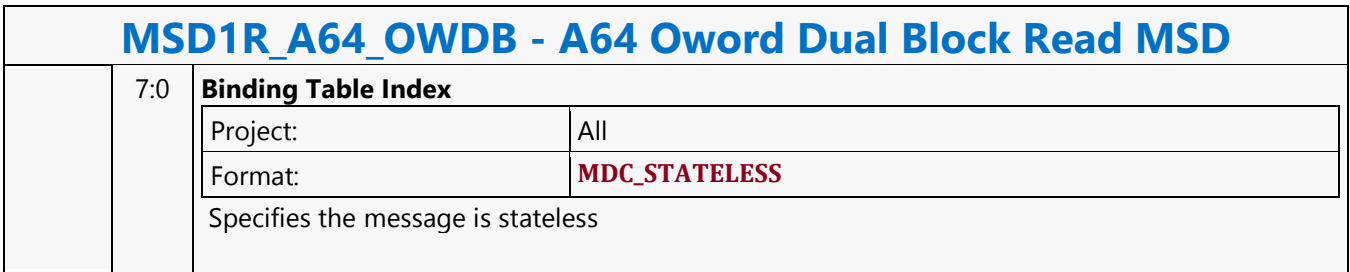

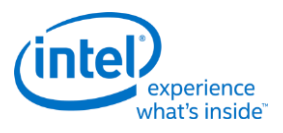

#### **A64 Oword Dual Block Write MSD**

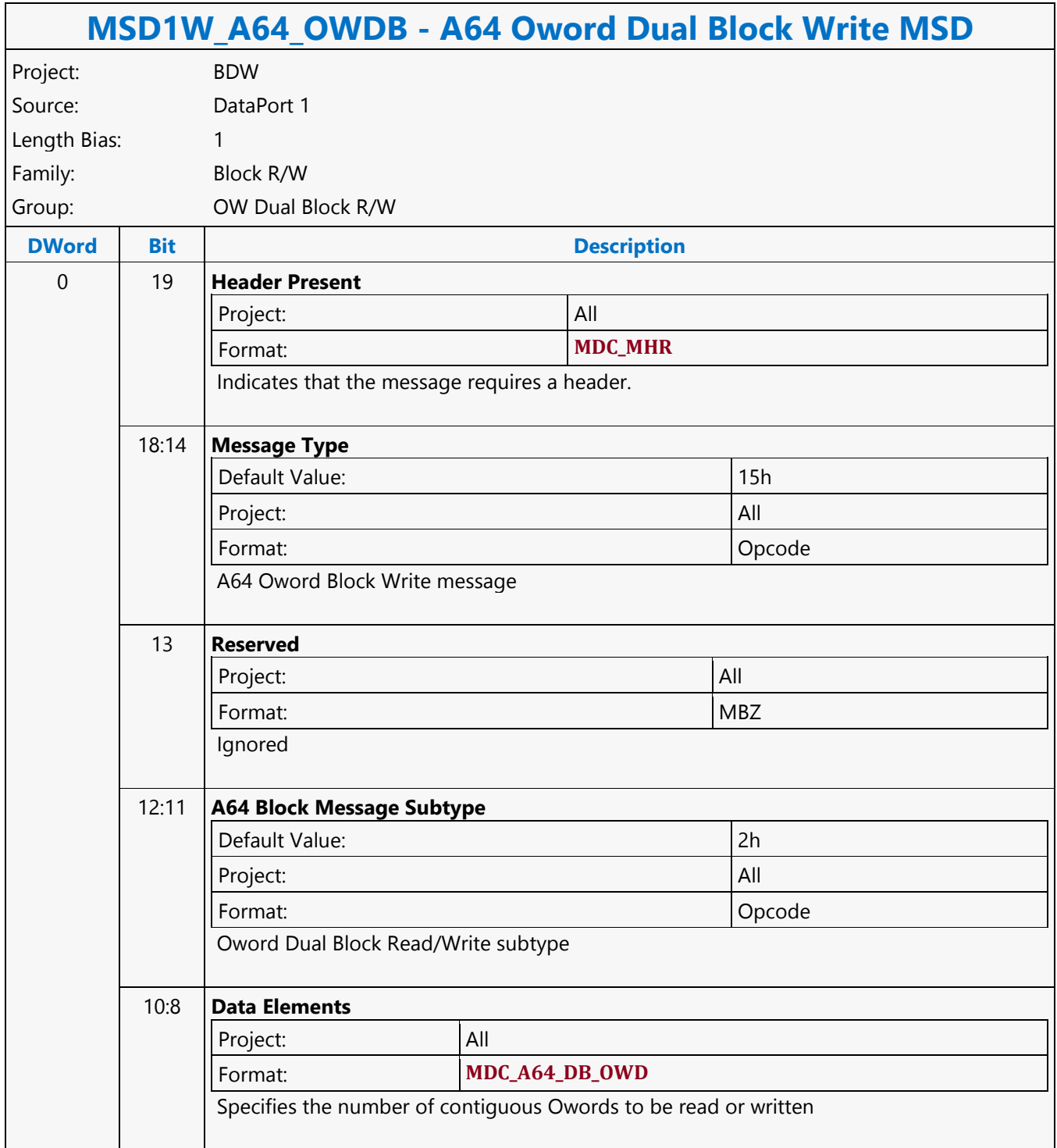

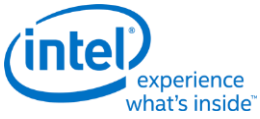

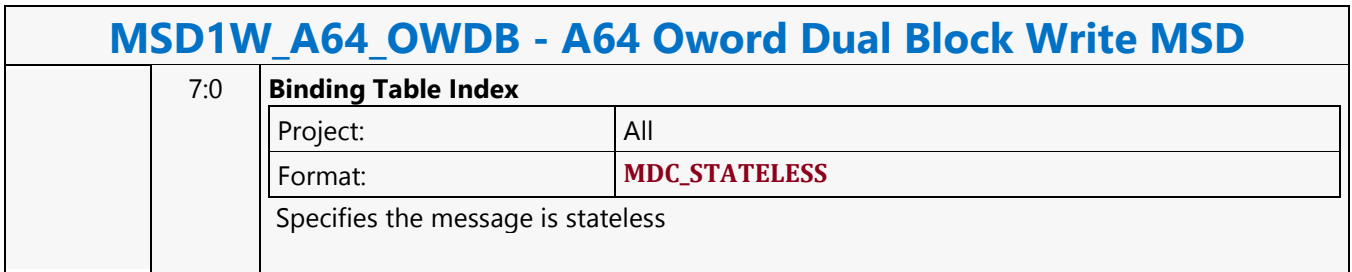

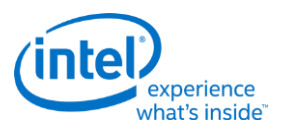

# **A64 Oword Unaligned Block Read MSD**

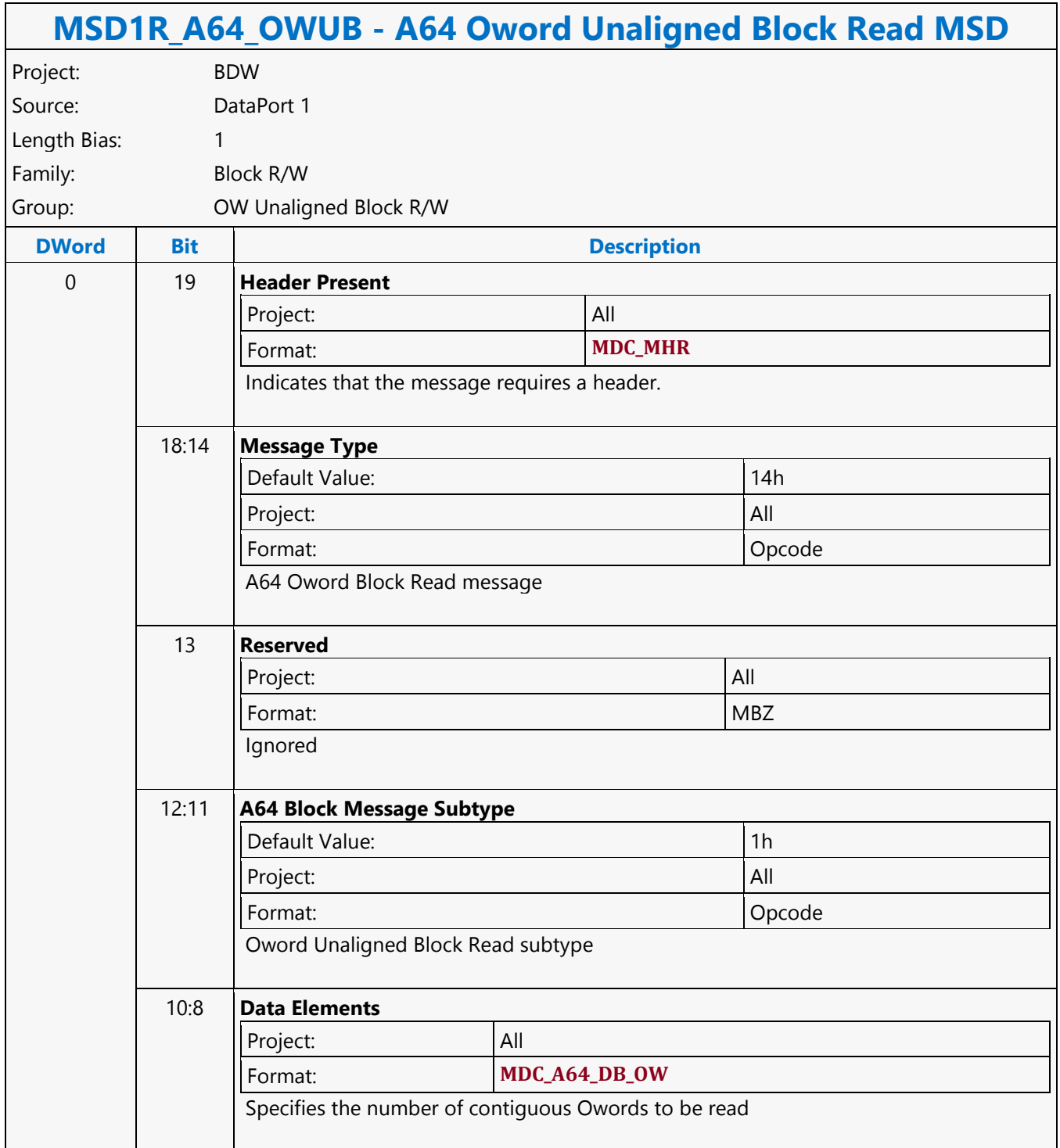

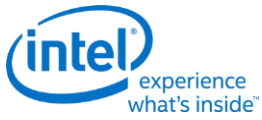

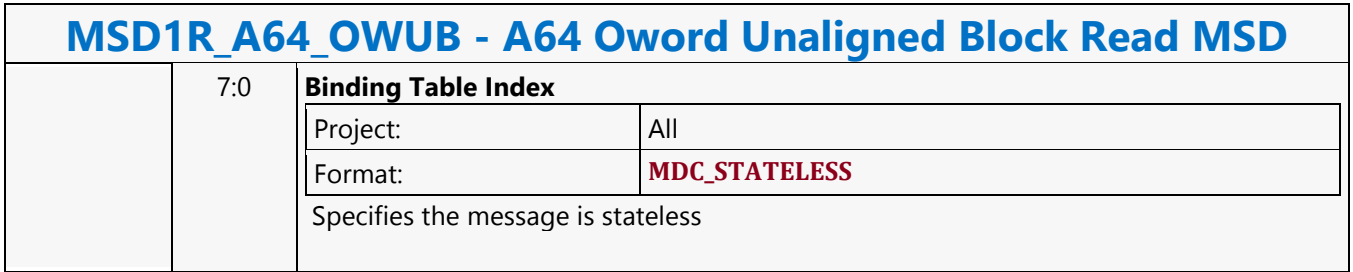

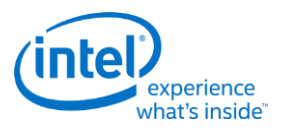

#### **A64 Qword Scattered Write MSD**

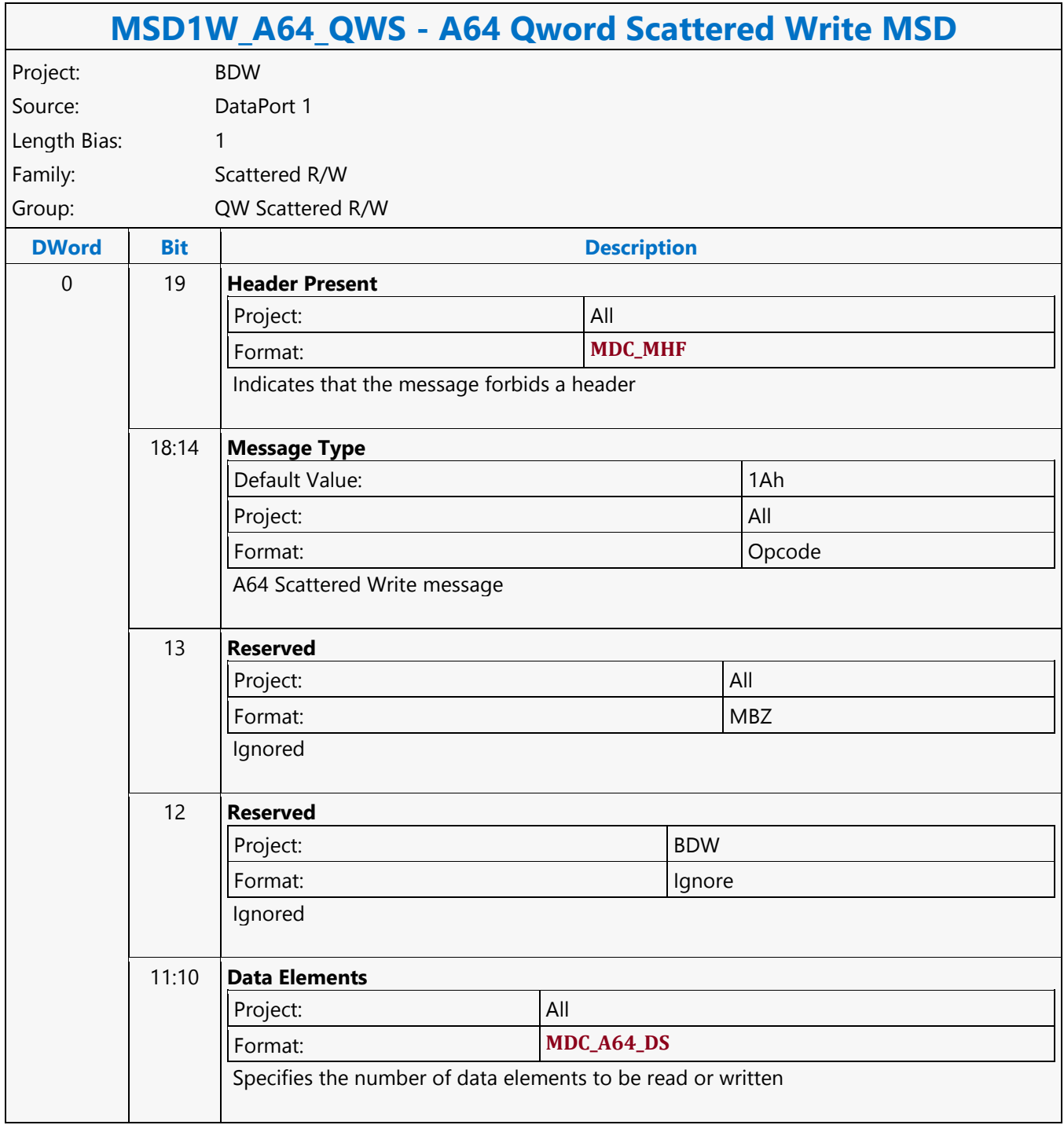

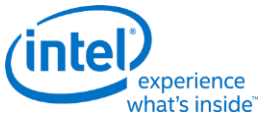

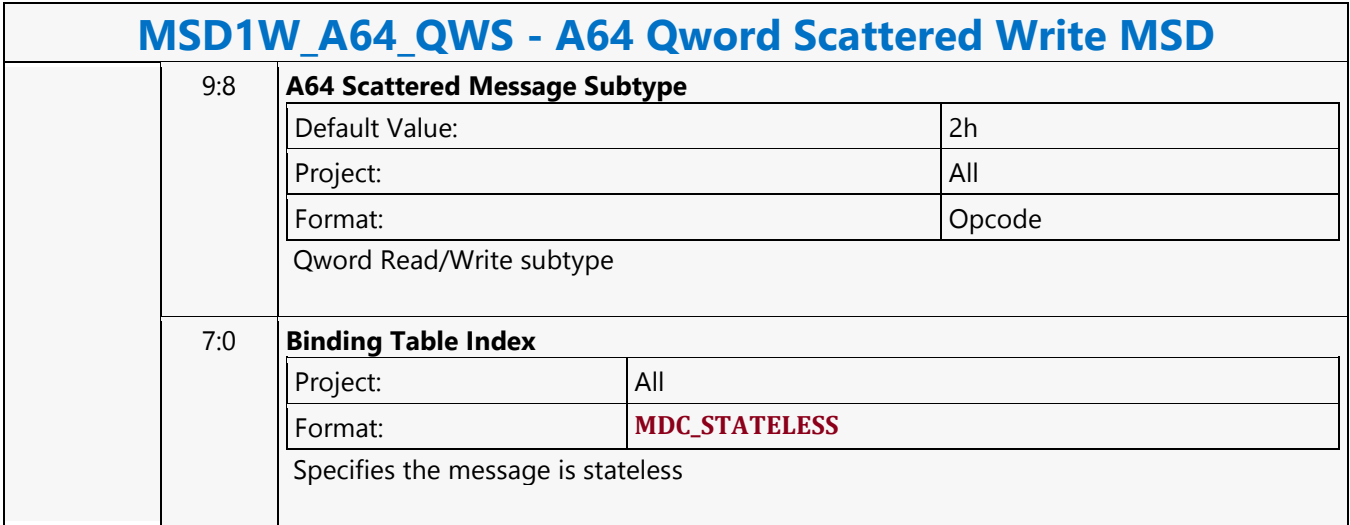

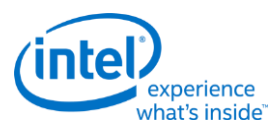

## **A64 Qword SIMD4x2 Untyped Atomic Integer Binary with Return Data Operation MSD**

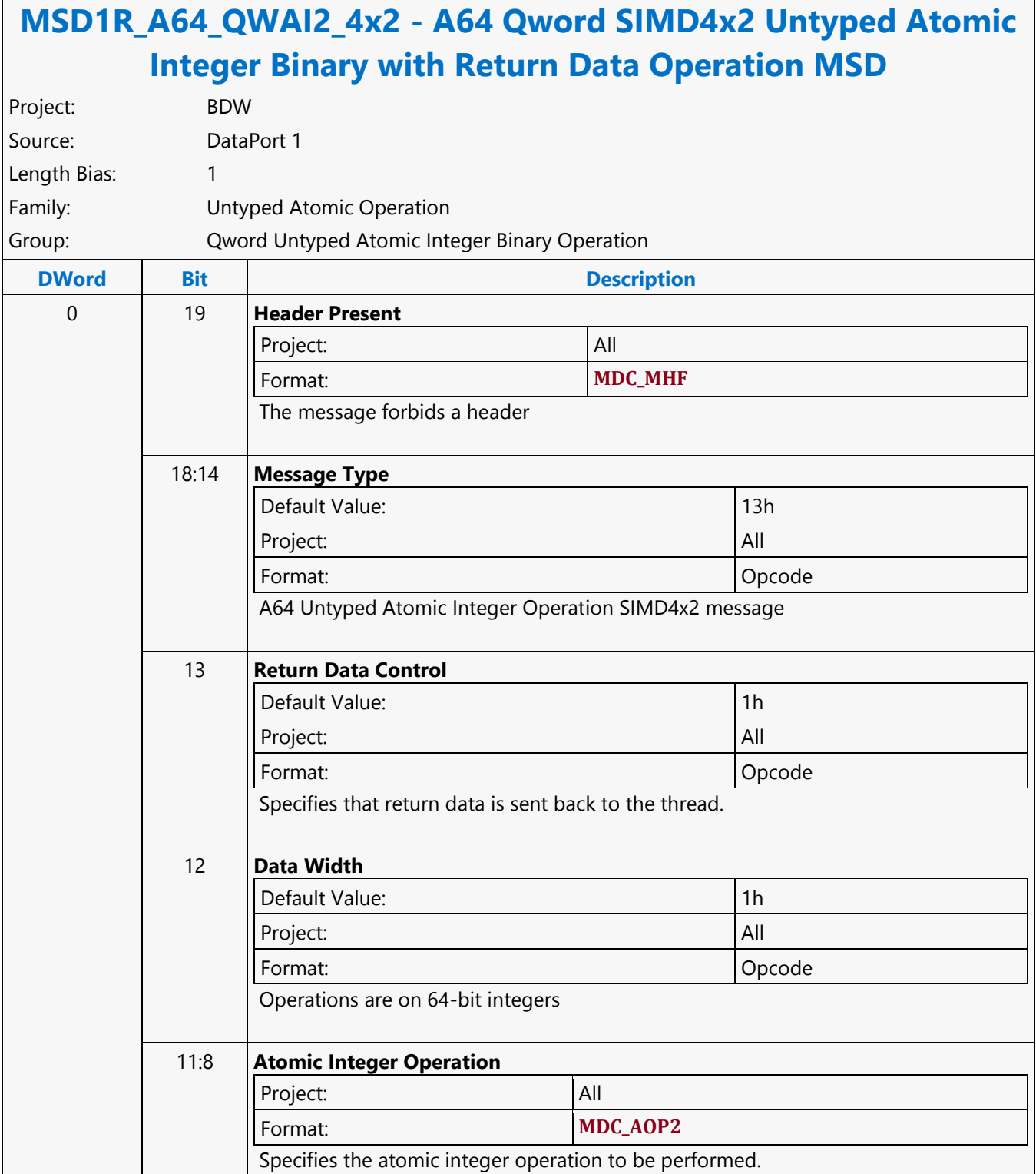

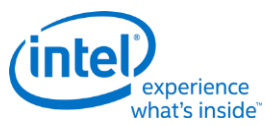

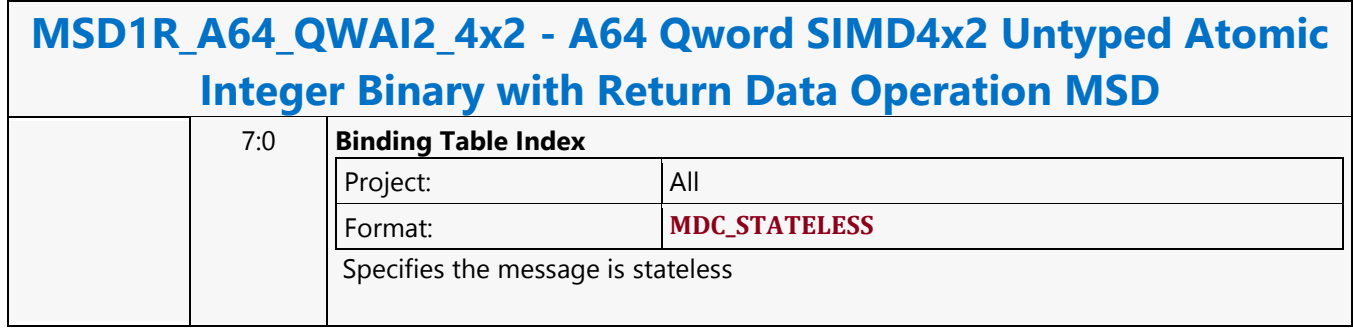

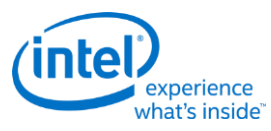

#### **A64 Qword SIMD4x2 Untyped Atomic Integer Binary Write Only Operation MSD**

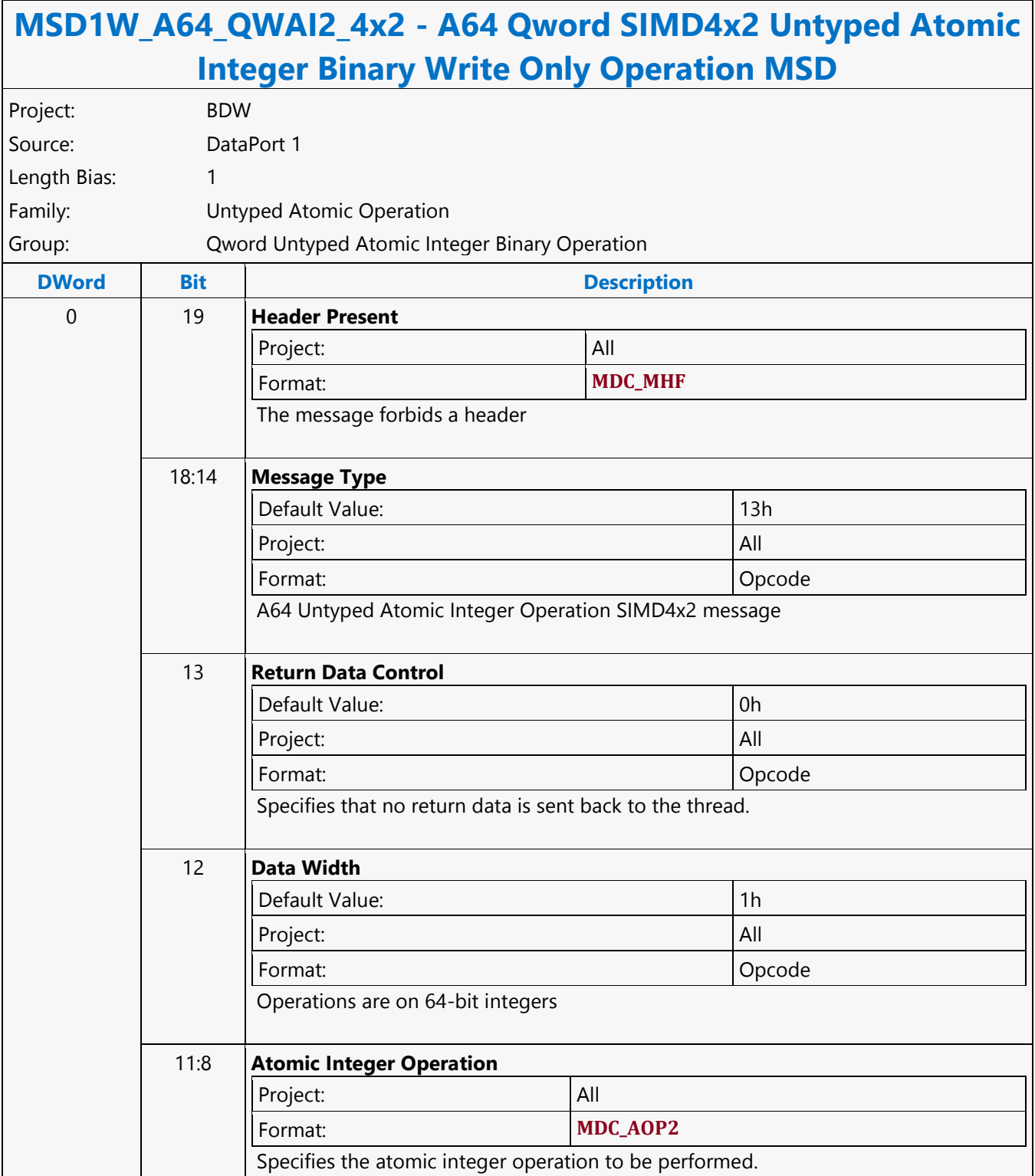

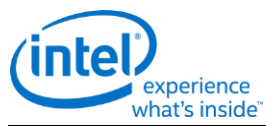

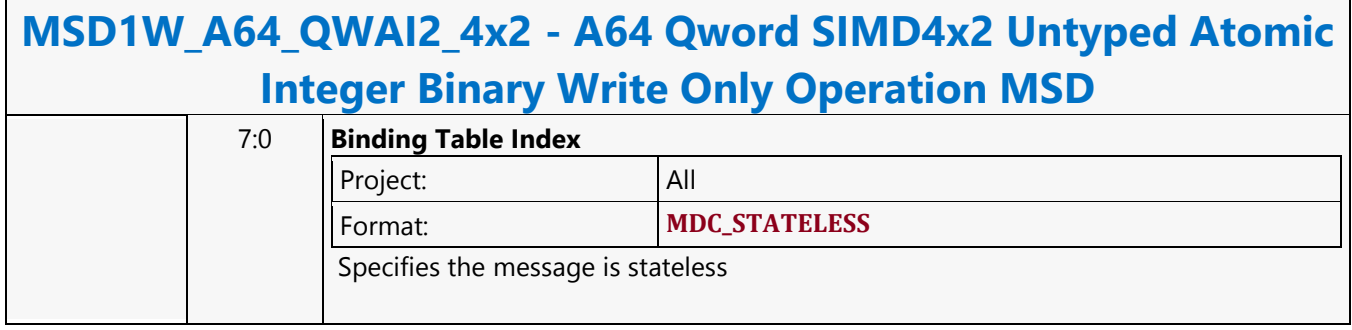

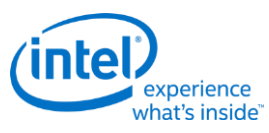

## **A64 Qword SIMD4x2 Untyped Atomic Integer Trinary with Return Data Operation MSD**

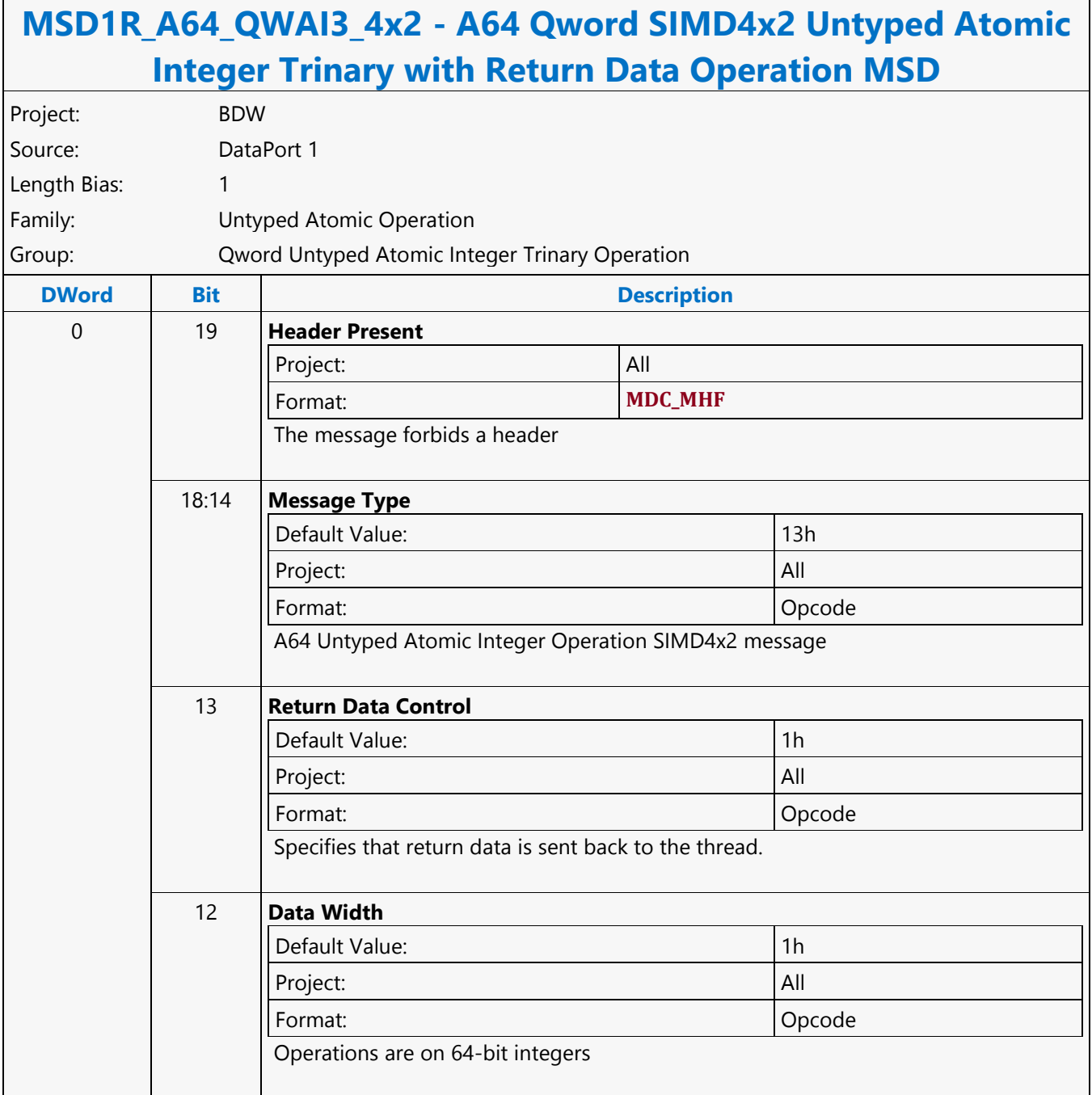

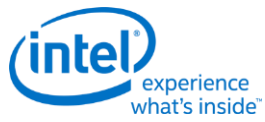

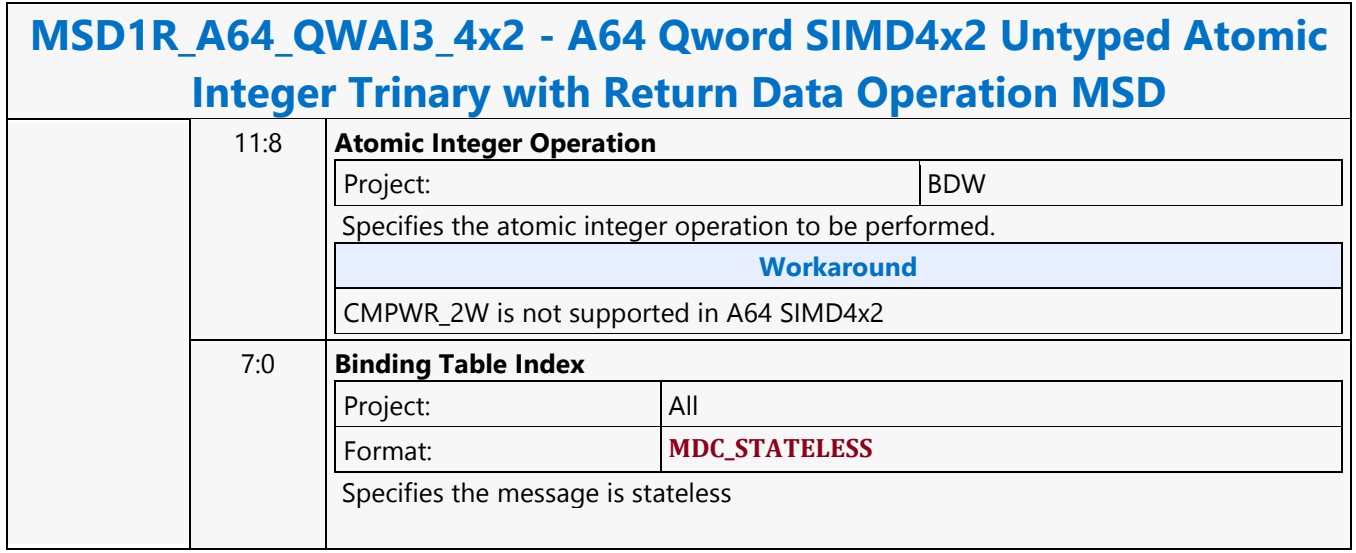

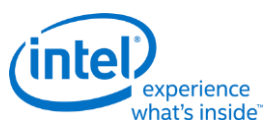

#### **A64 Qword SIMD4x2 Untyped Atomic Integer Trinary Write Only Operation MSD**

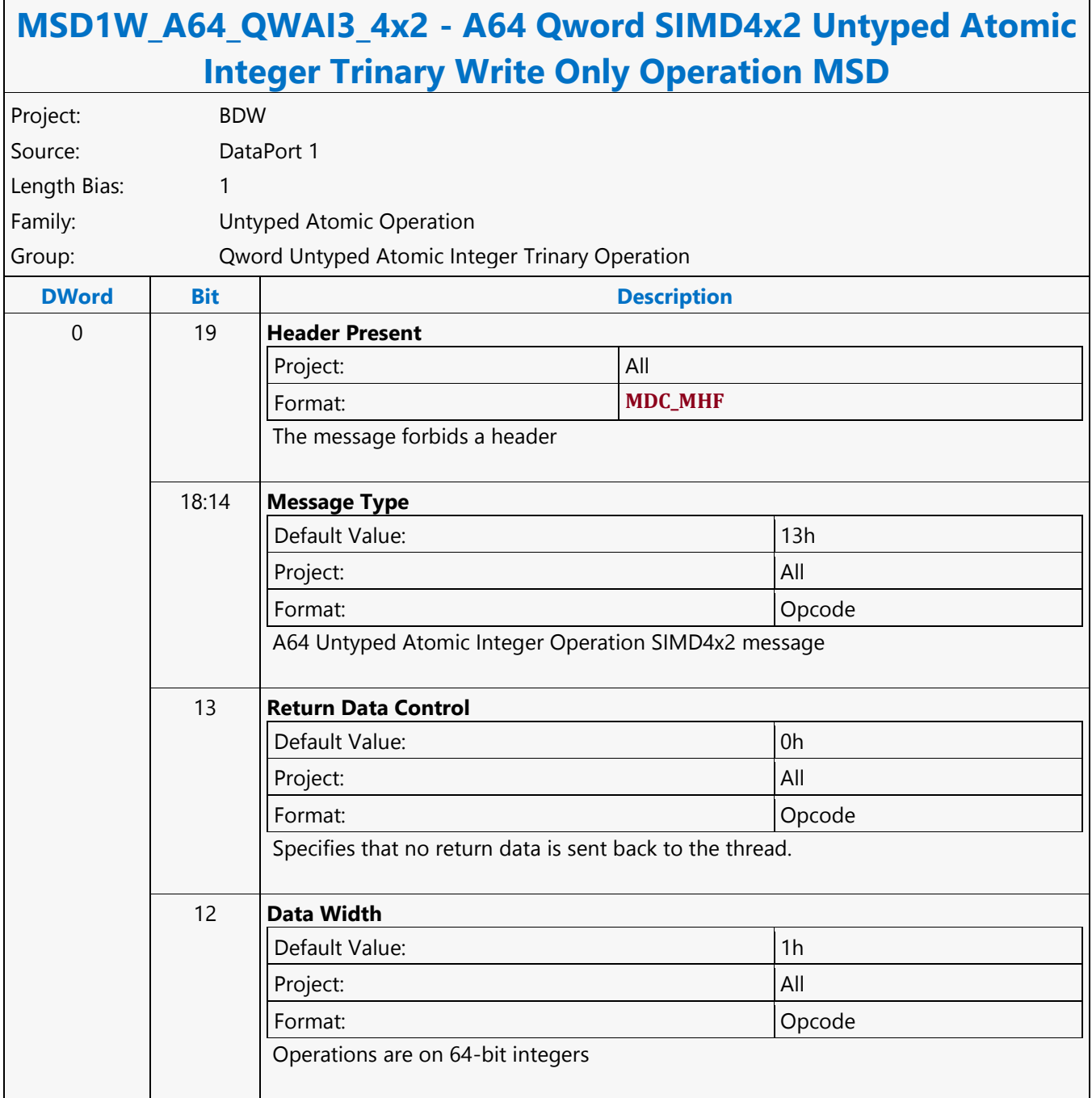

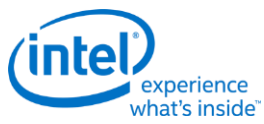

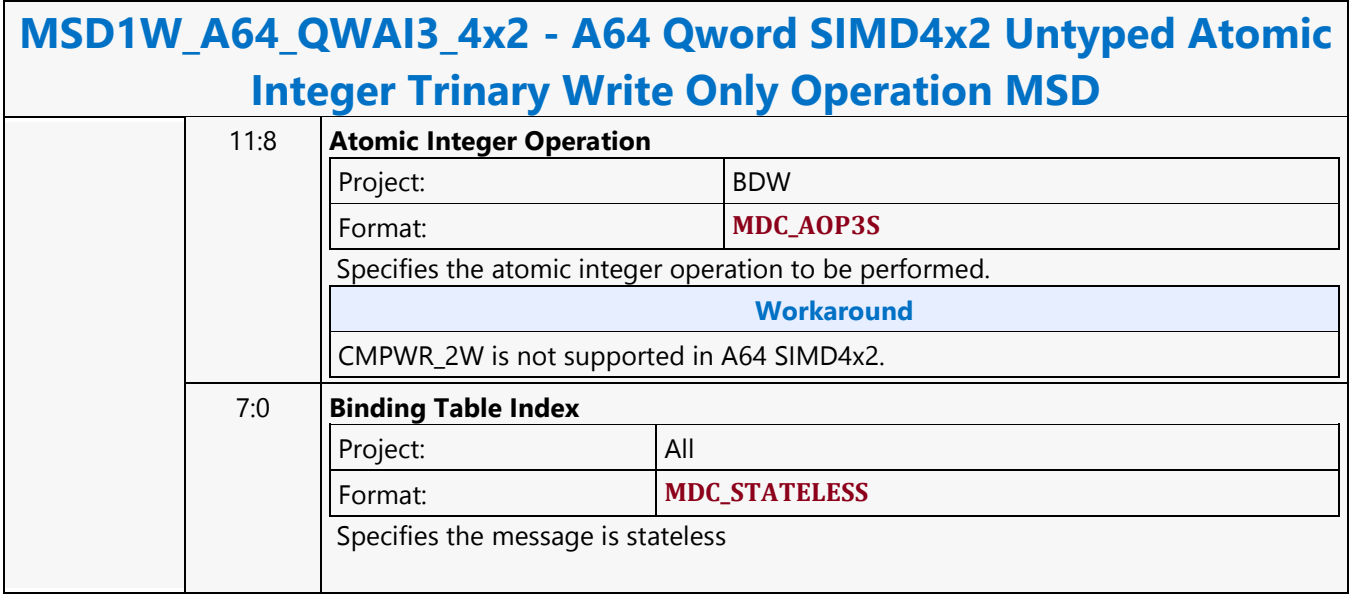

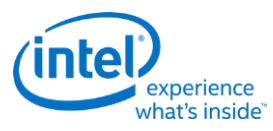

## **A64 Qword SIMD4x2 Untyped Atomic Integer Unary with Return Data Operation MSD**

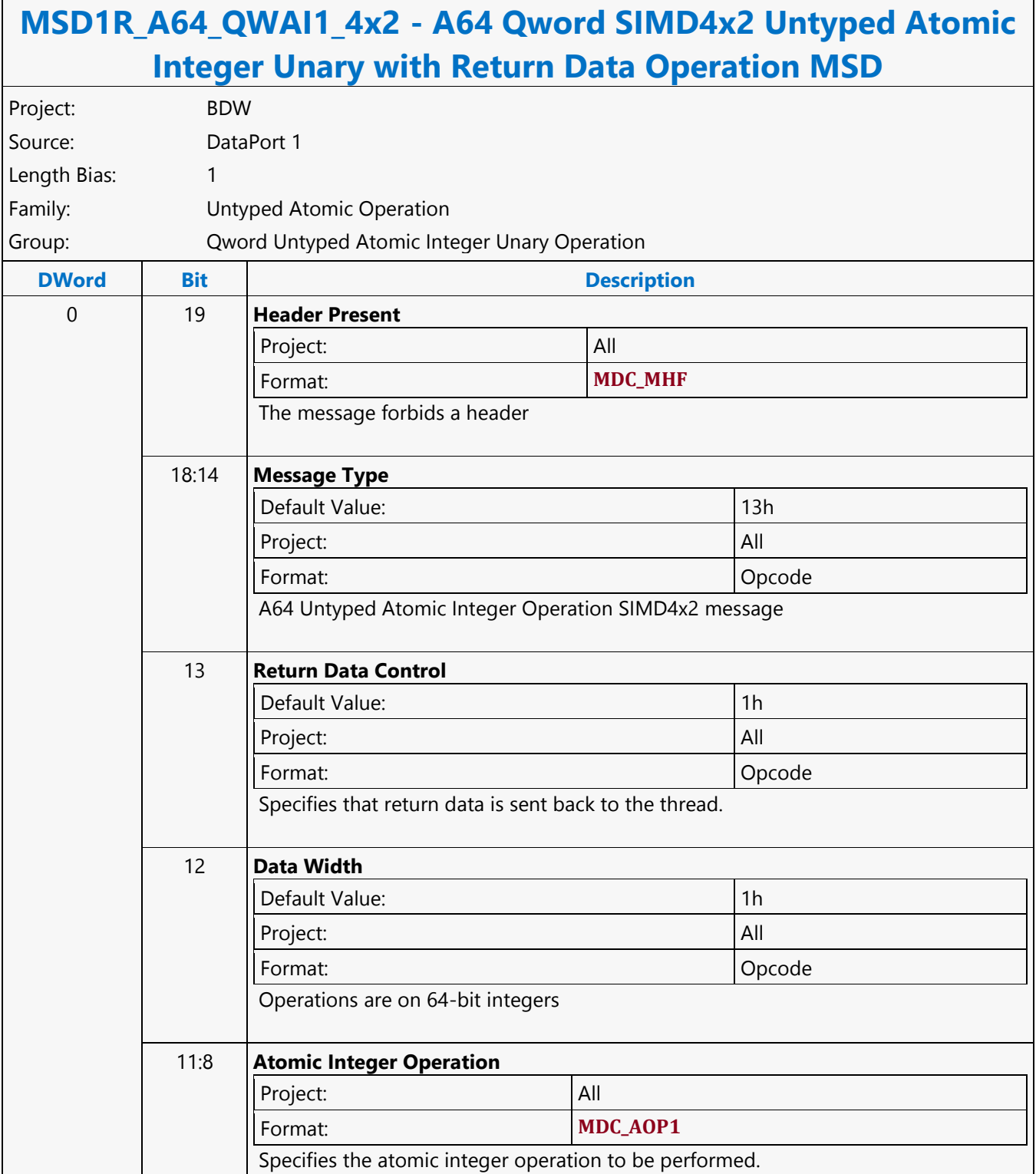

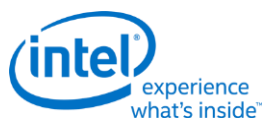

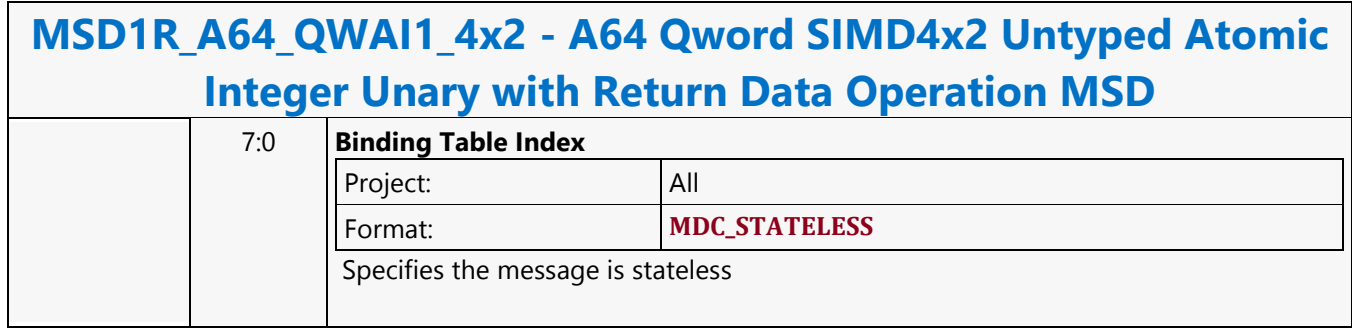

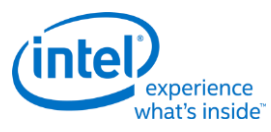

#### **A64 Qword SIMD4x2 Untyped Atomic Integer Unary Write Only Operation MSD**

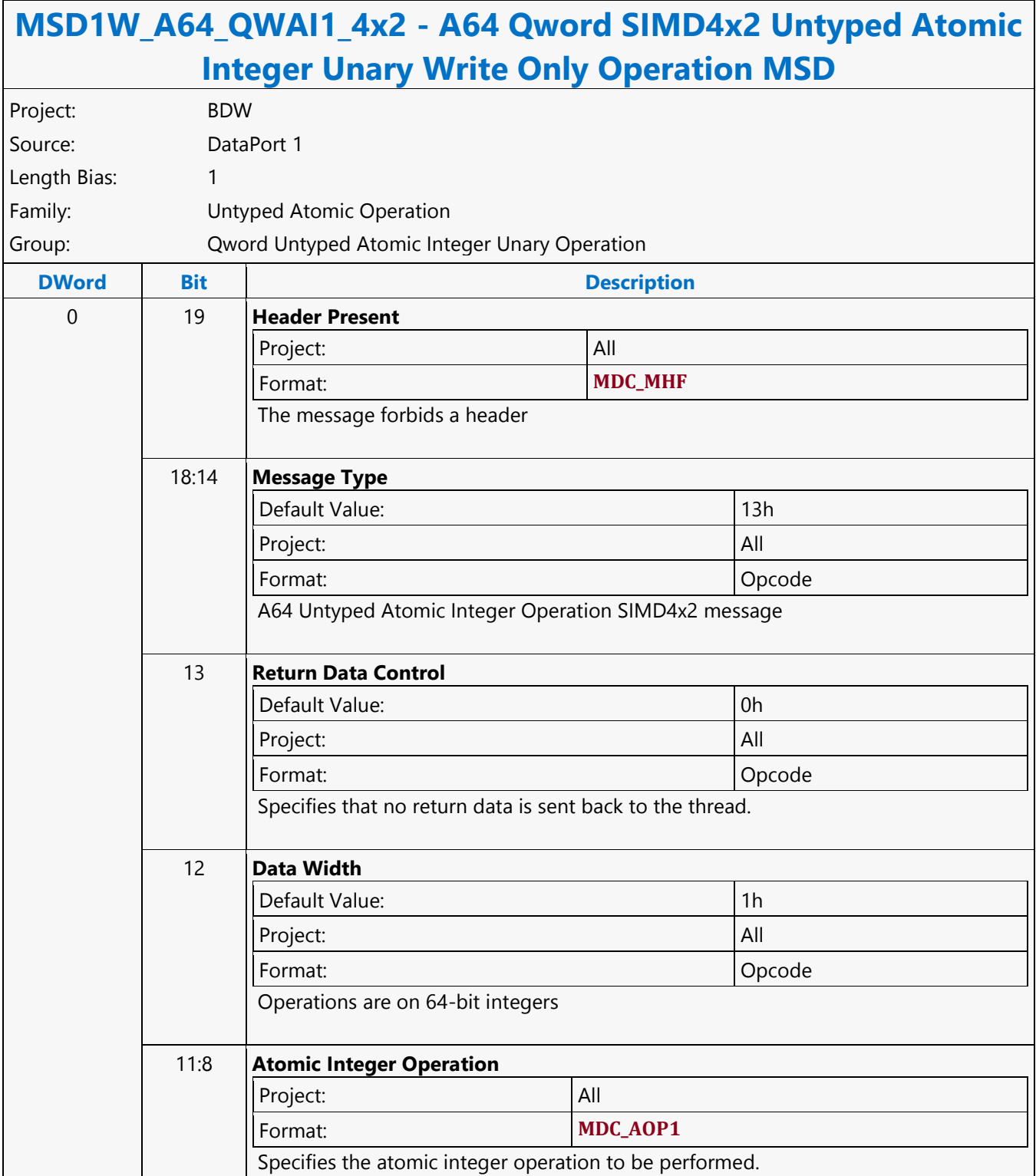

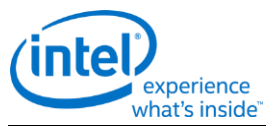

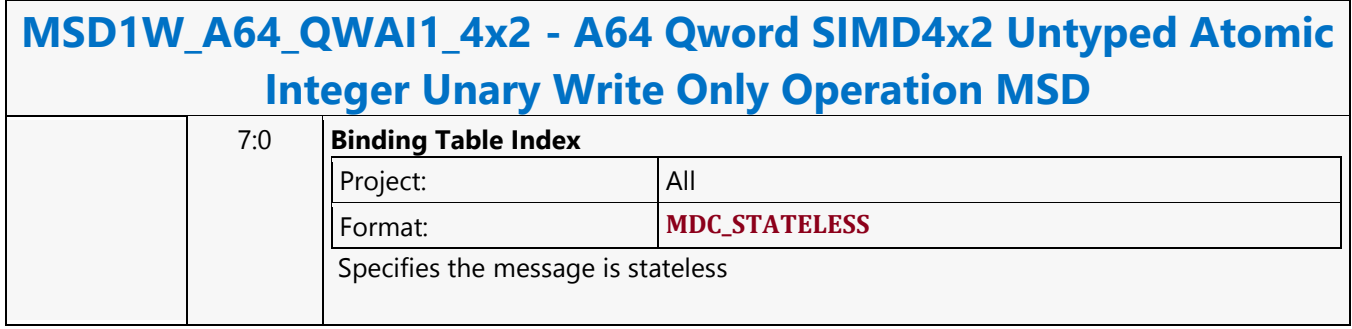
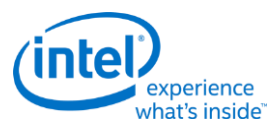

### **A64 Qword Untyped Atomic Integer Binary with Return Data Operation MSD**

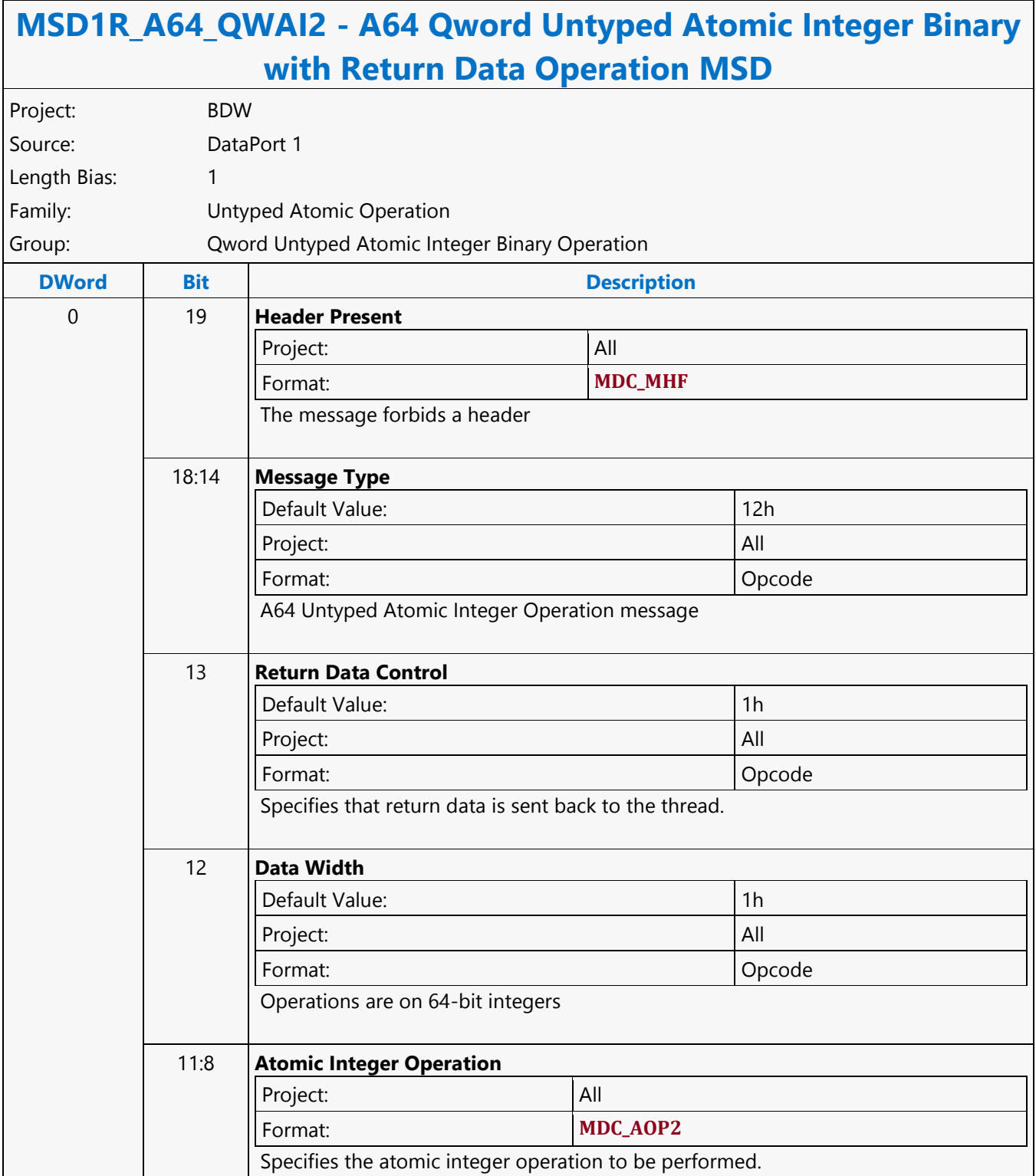

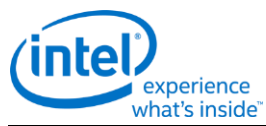

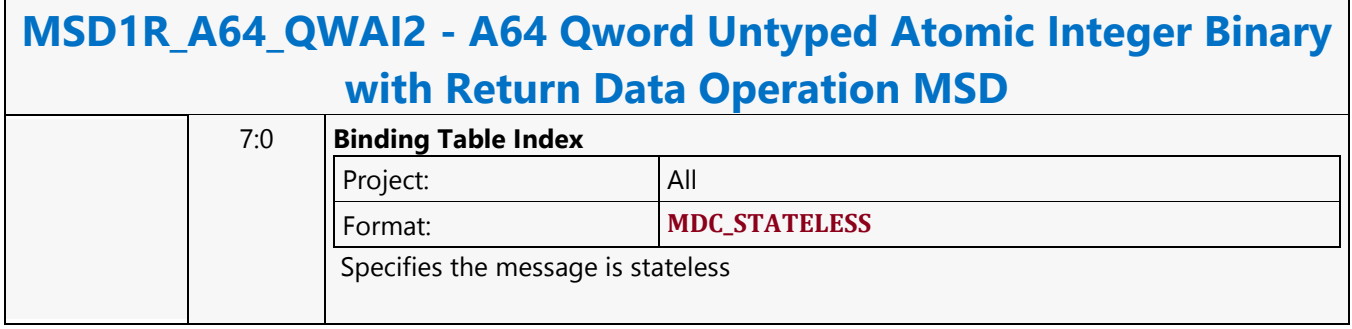

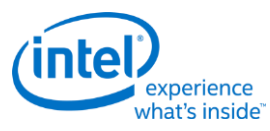

### **A64 Qword Untyped Atomic Integer Binary Write Only Operation MSD**

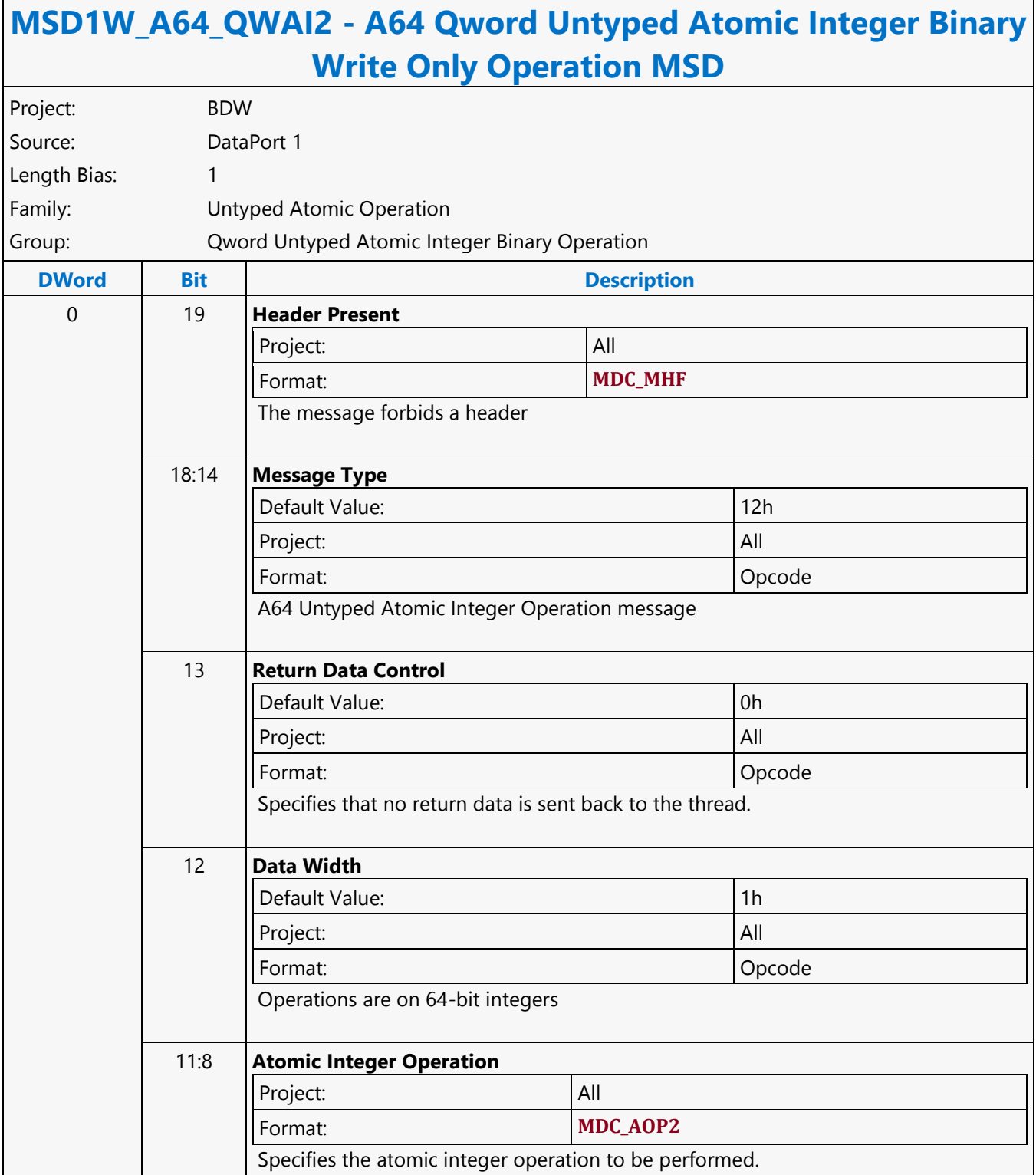

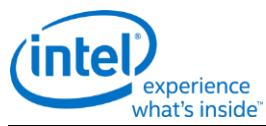

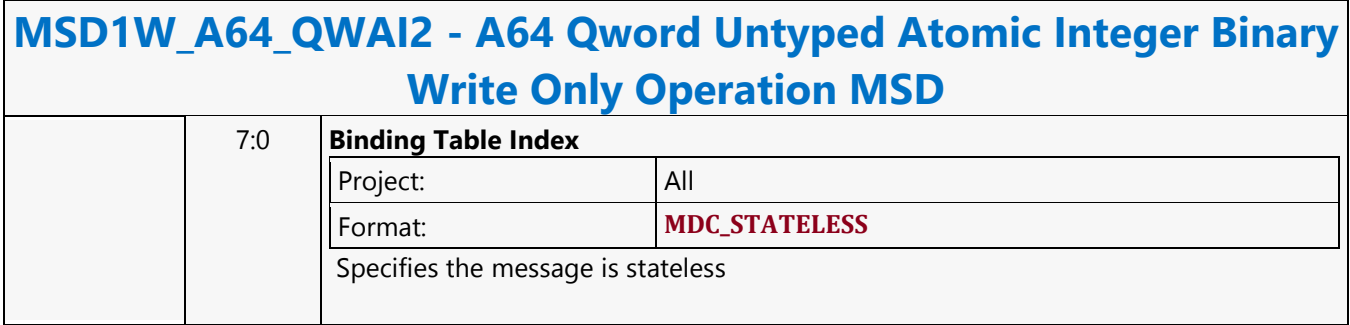

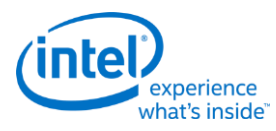

### **A64 Qword Untyped Atomic Integer Trinary with Return Data Operation MSD**

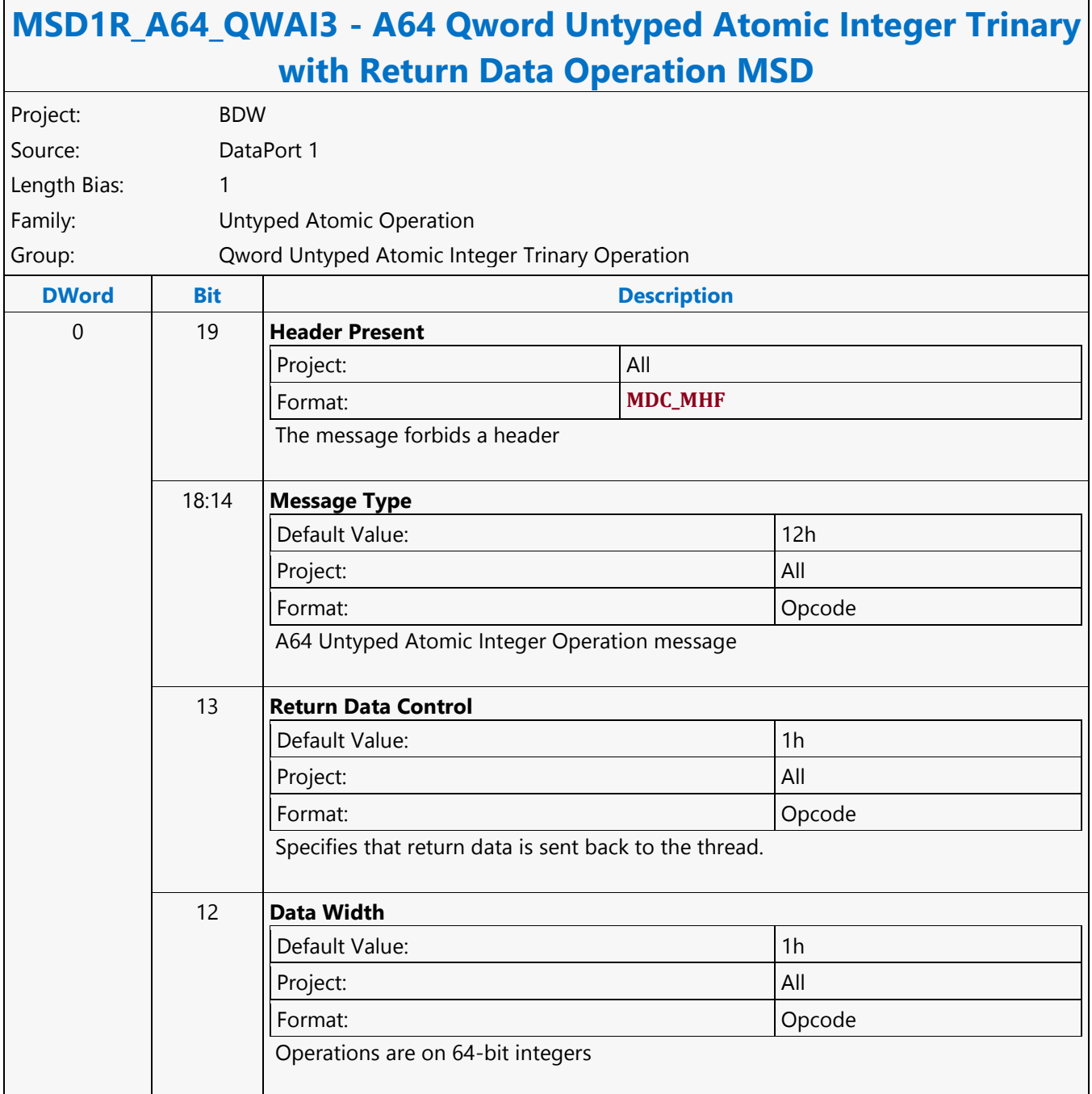

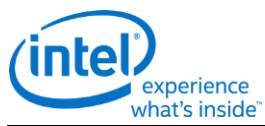

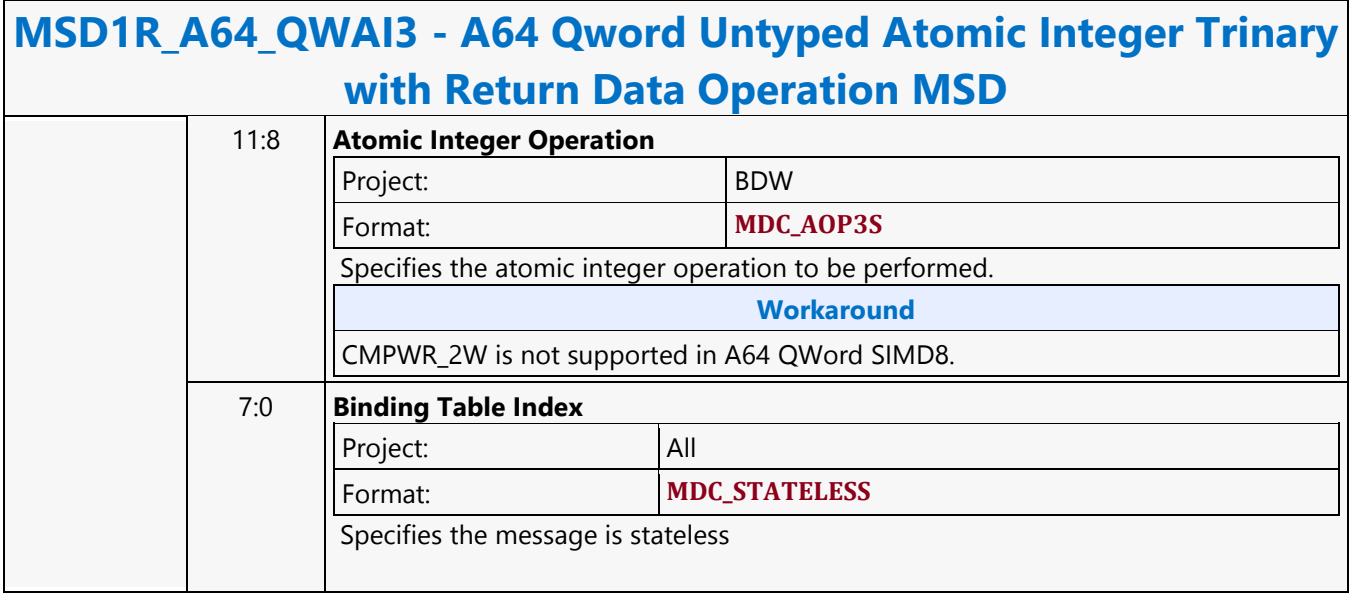

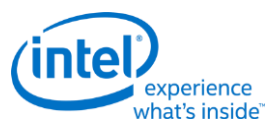

### **A64 Qword Untyped Atomic Integer Trinary Write Only Operation MSD**

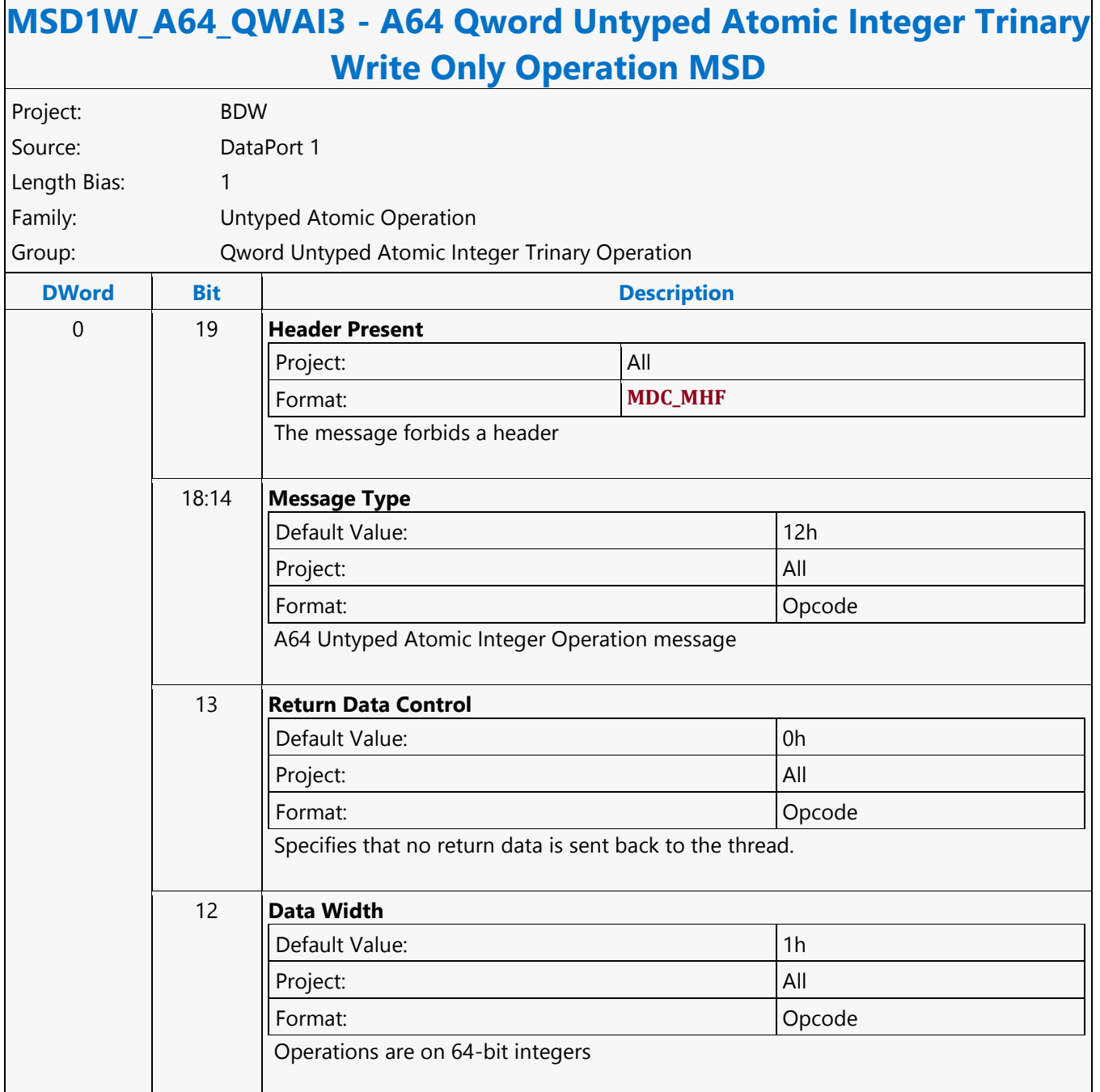

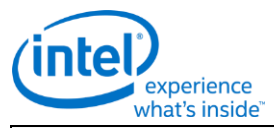

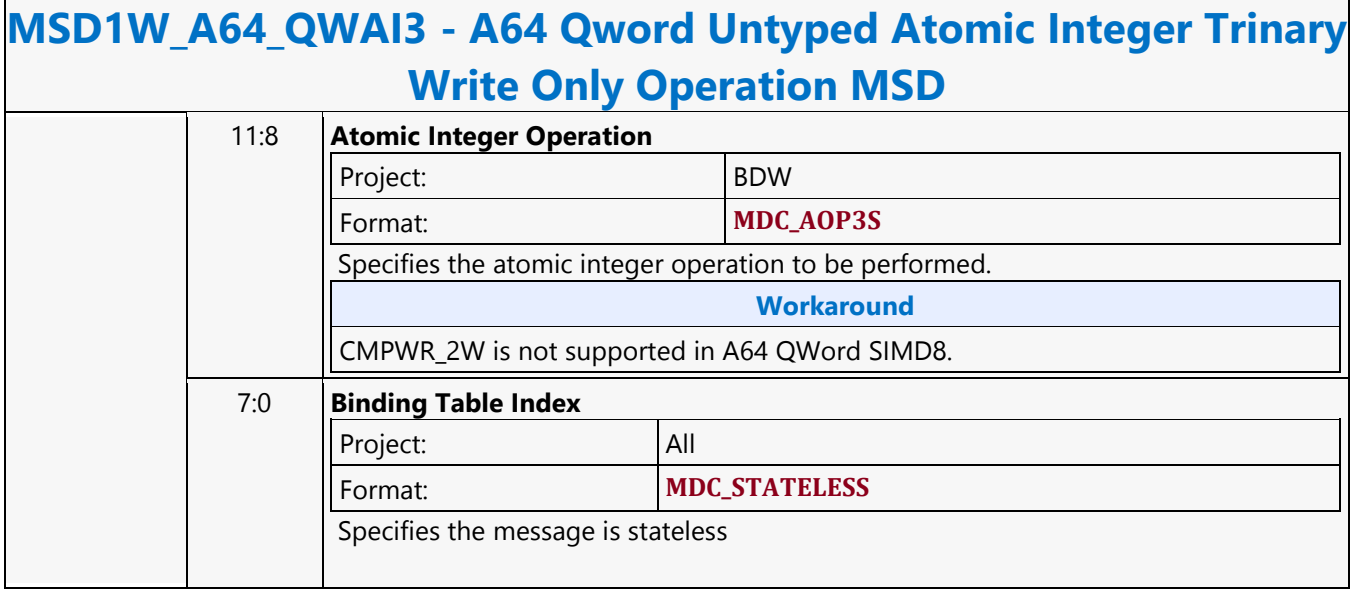

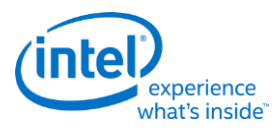

### **A64 Qword Untyped Atomic Integer Unary with Return Data Operation MSD**

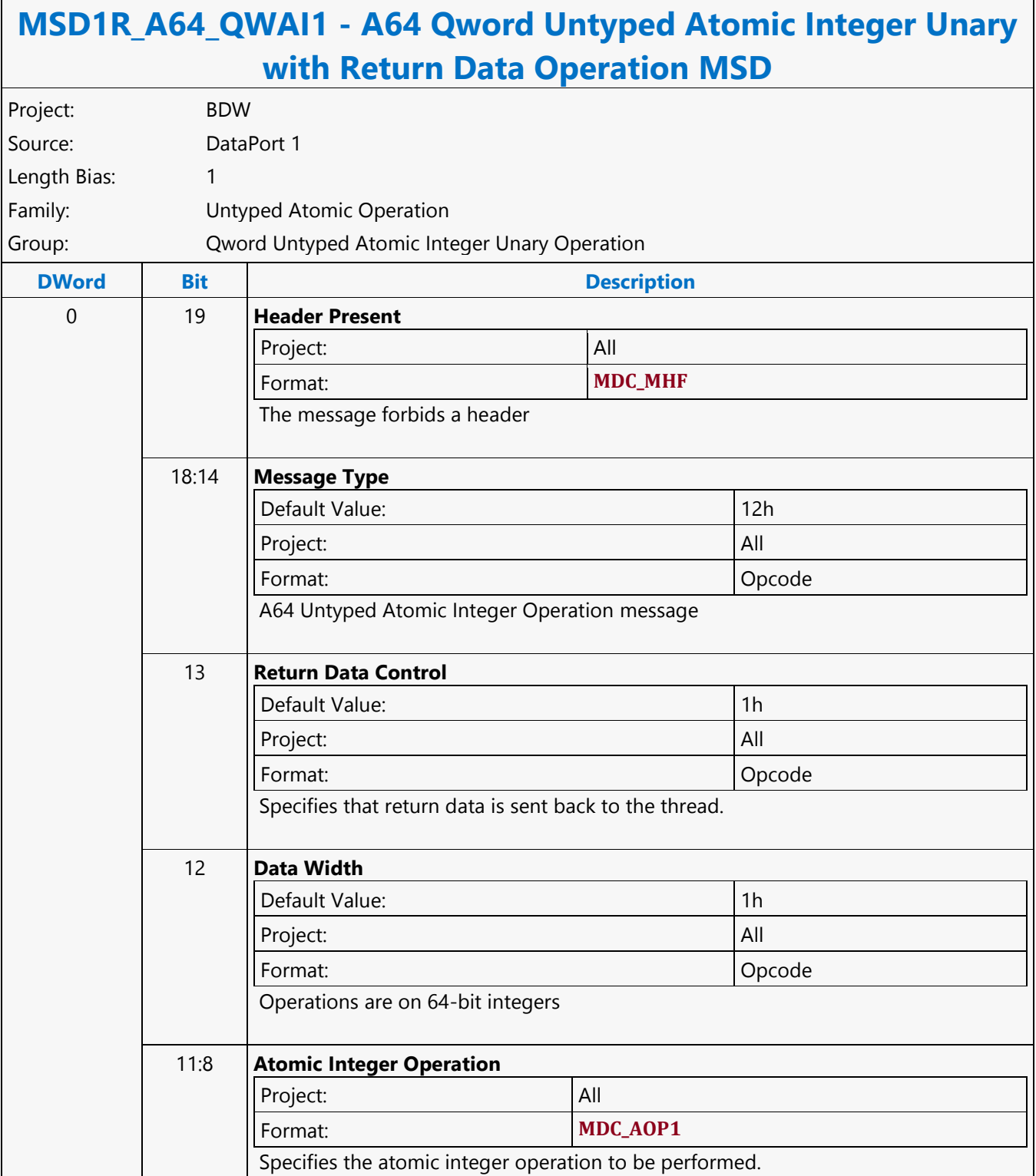

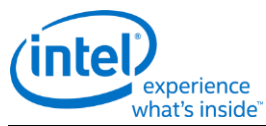

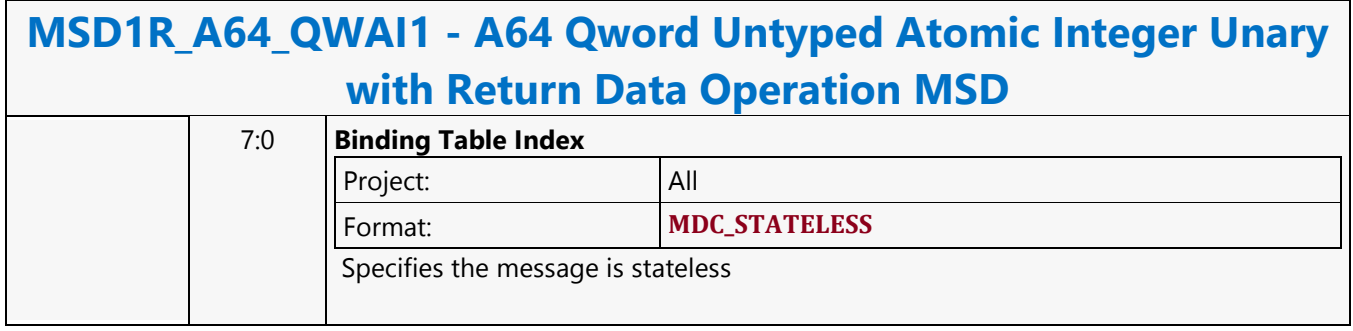

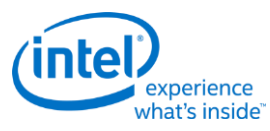

### **A64 Qword Untyped Atomic Integer Unary Write Only Operation MSD**

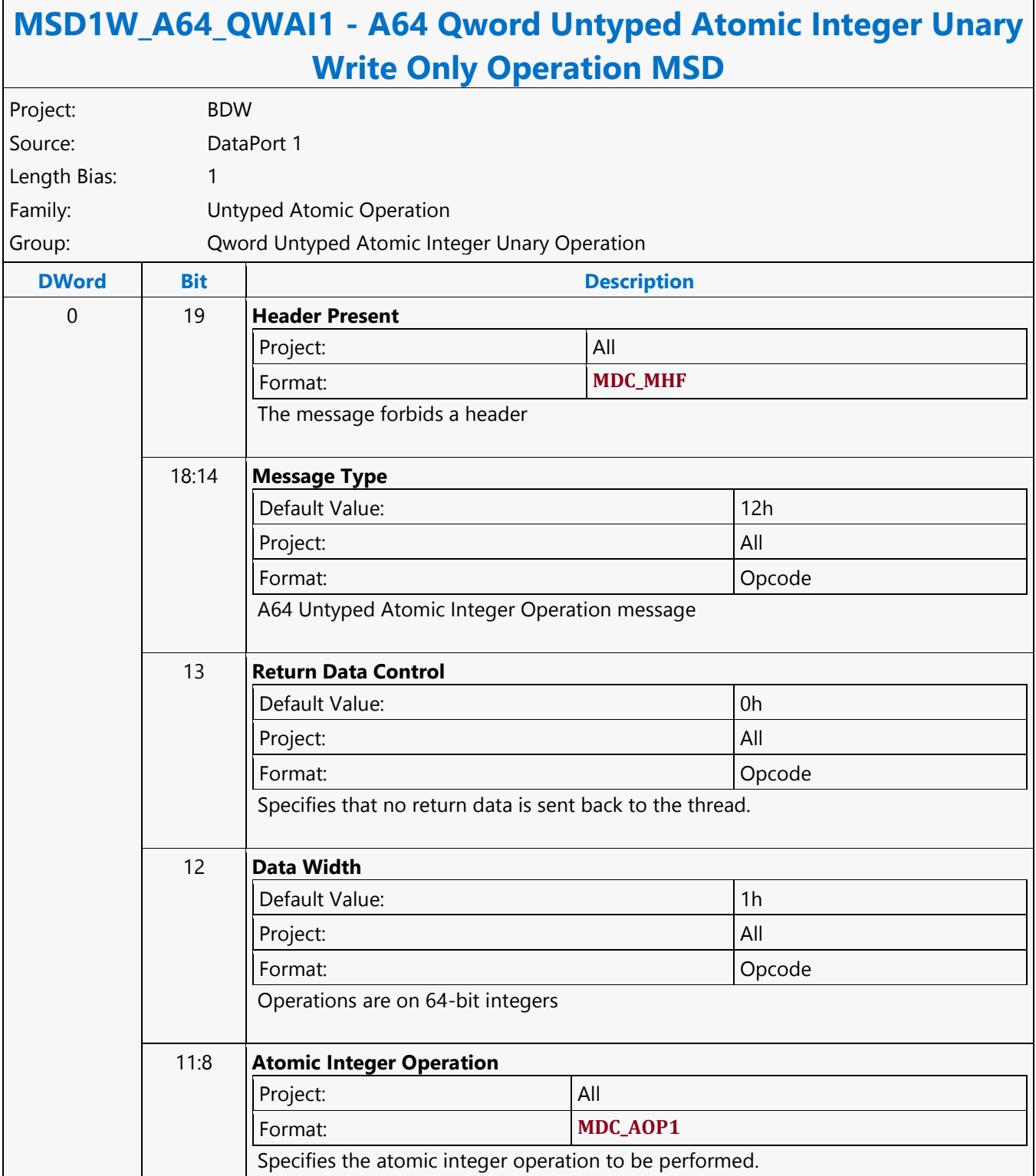

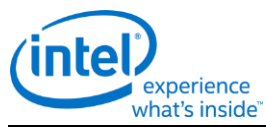

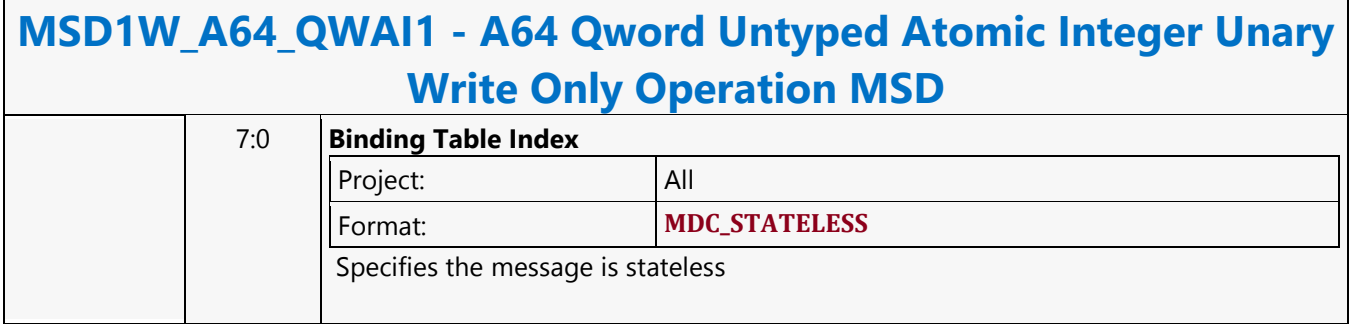

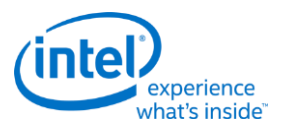

# **A64 Untyped Surface Read MSD**

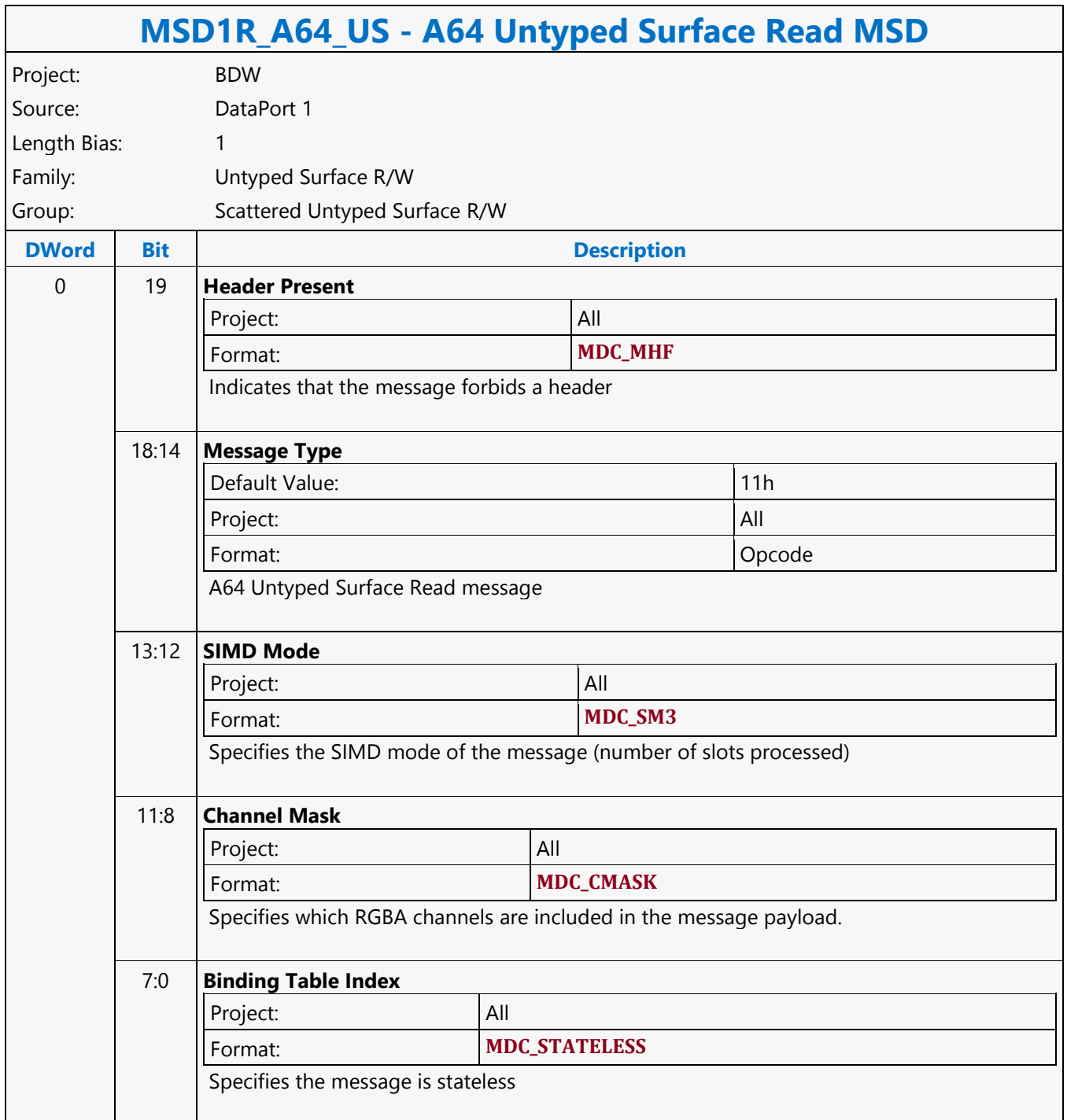

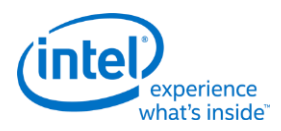

# **A64 Untyped Surface Write MSD**

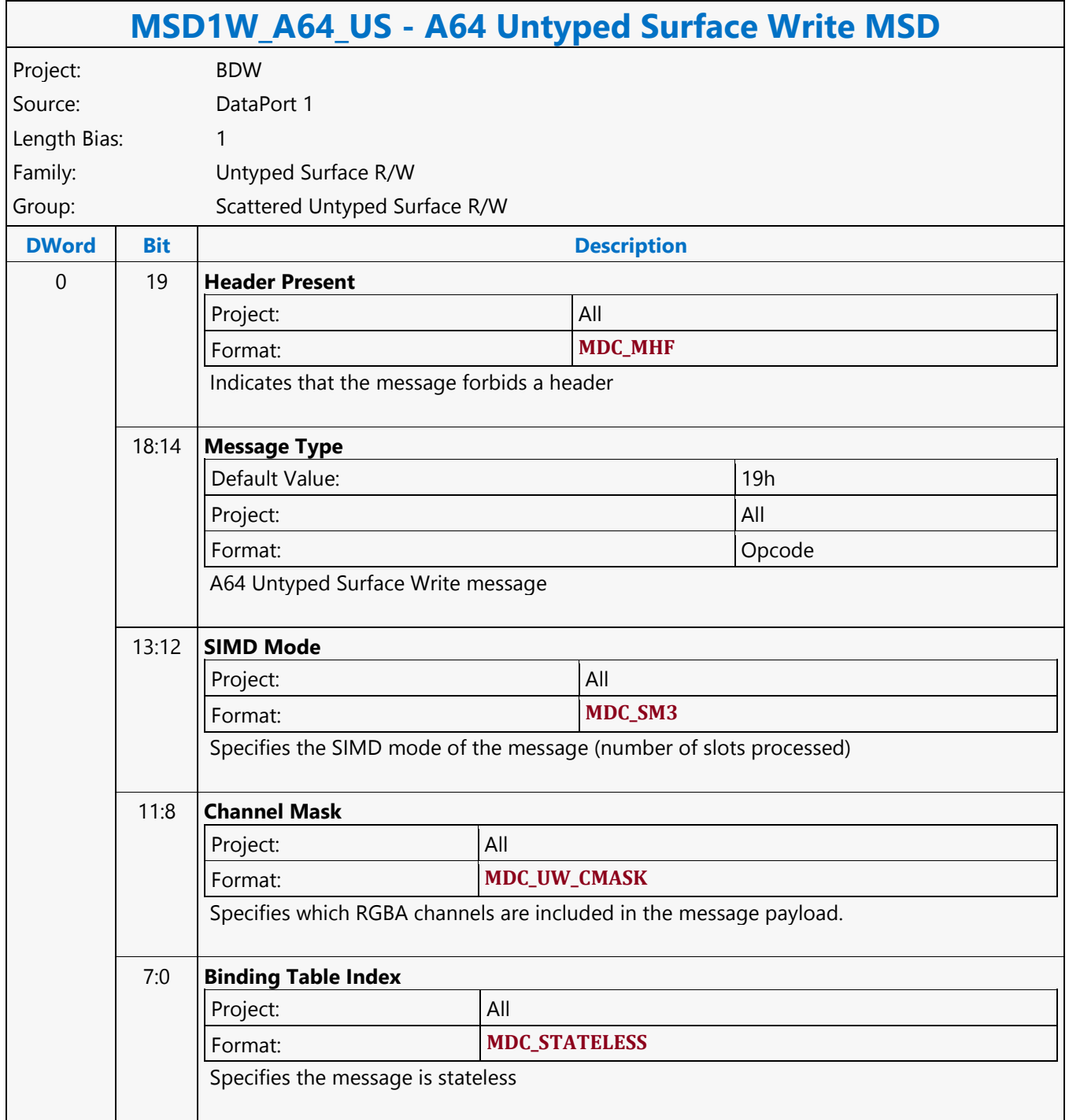

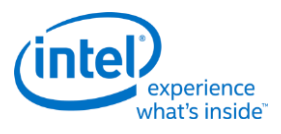

### **Addition**

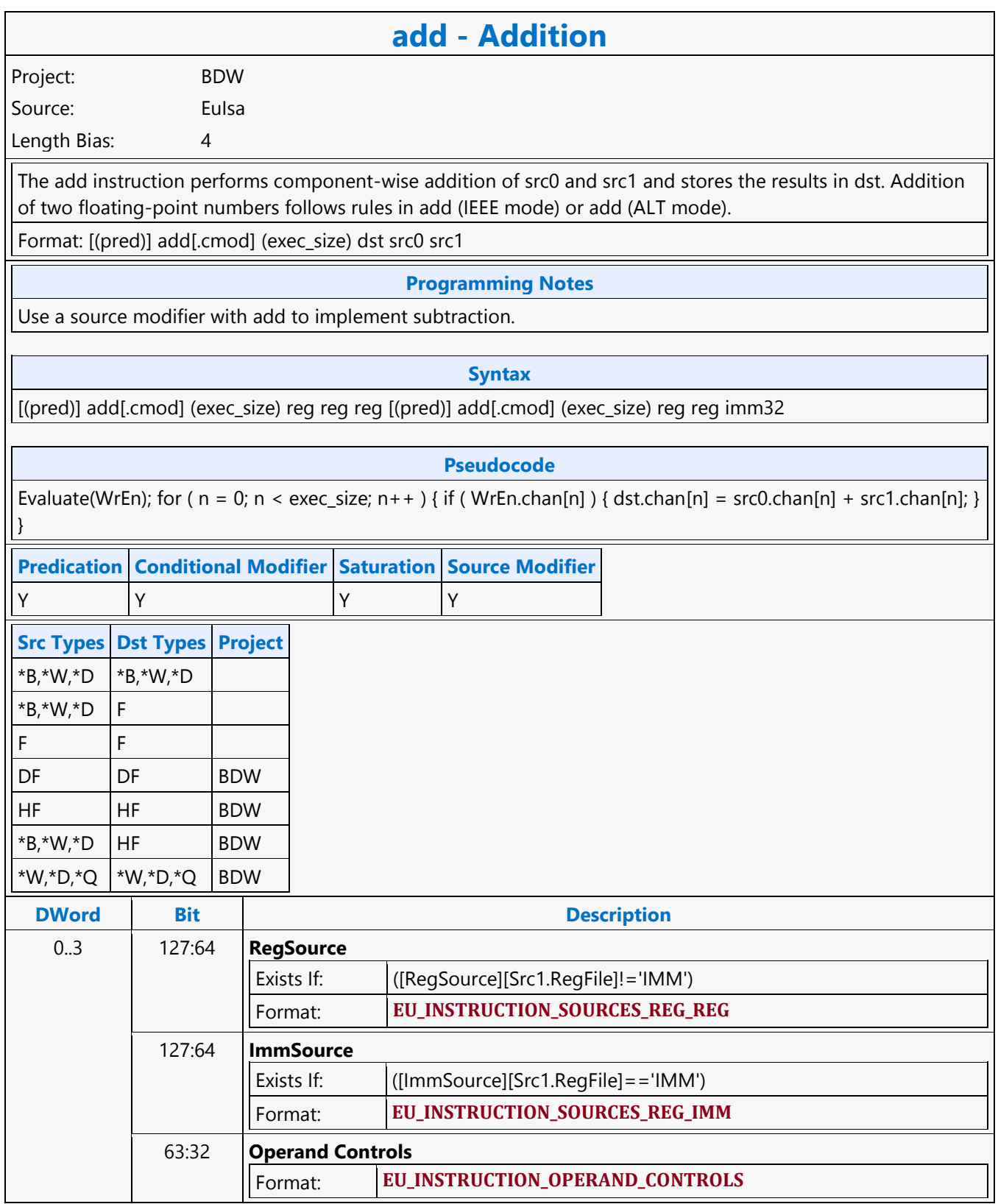

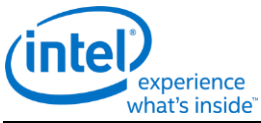

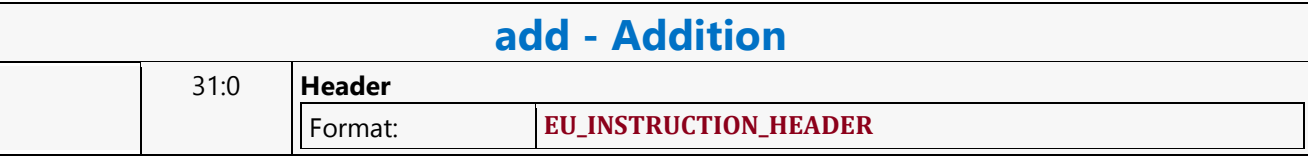

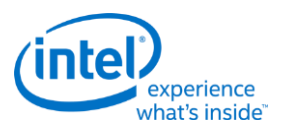

# **Addition with Carry**

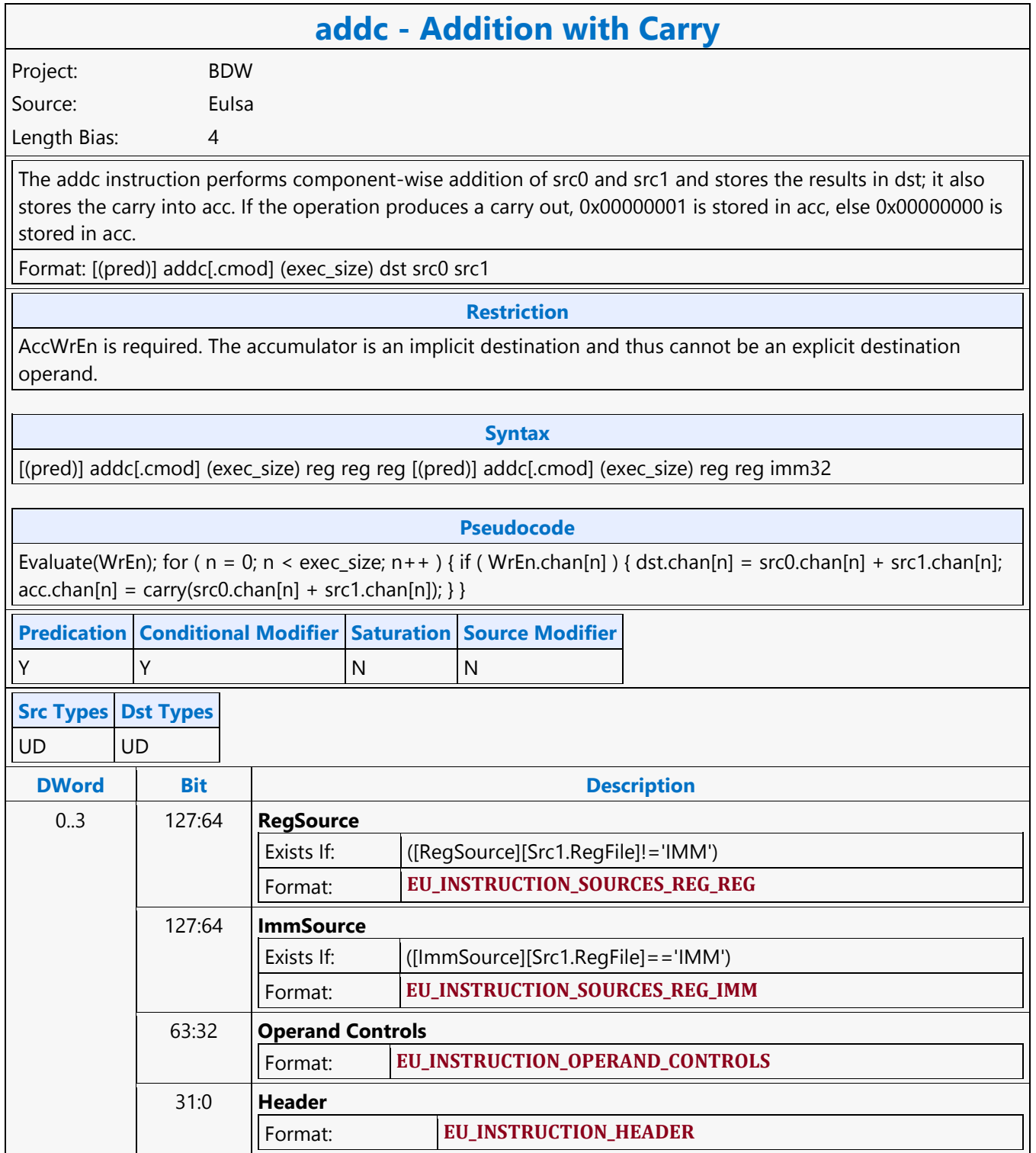

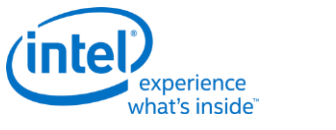

# **Arithmetic Shift Right**

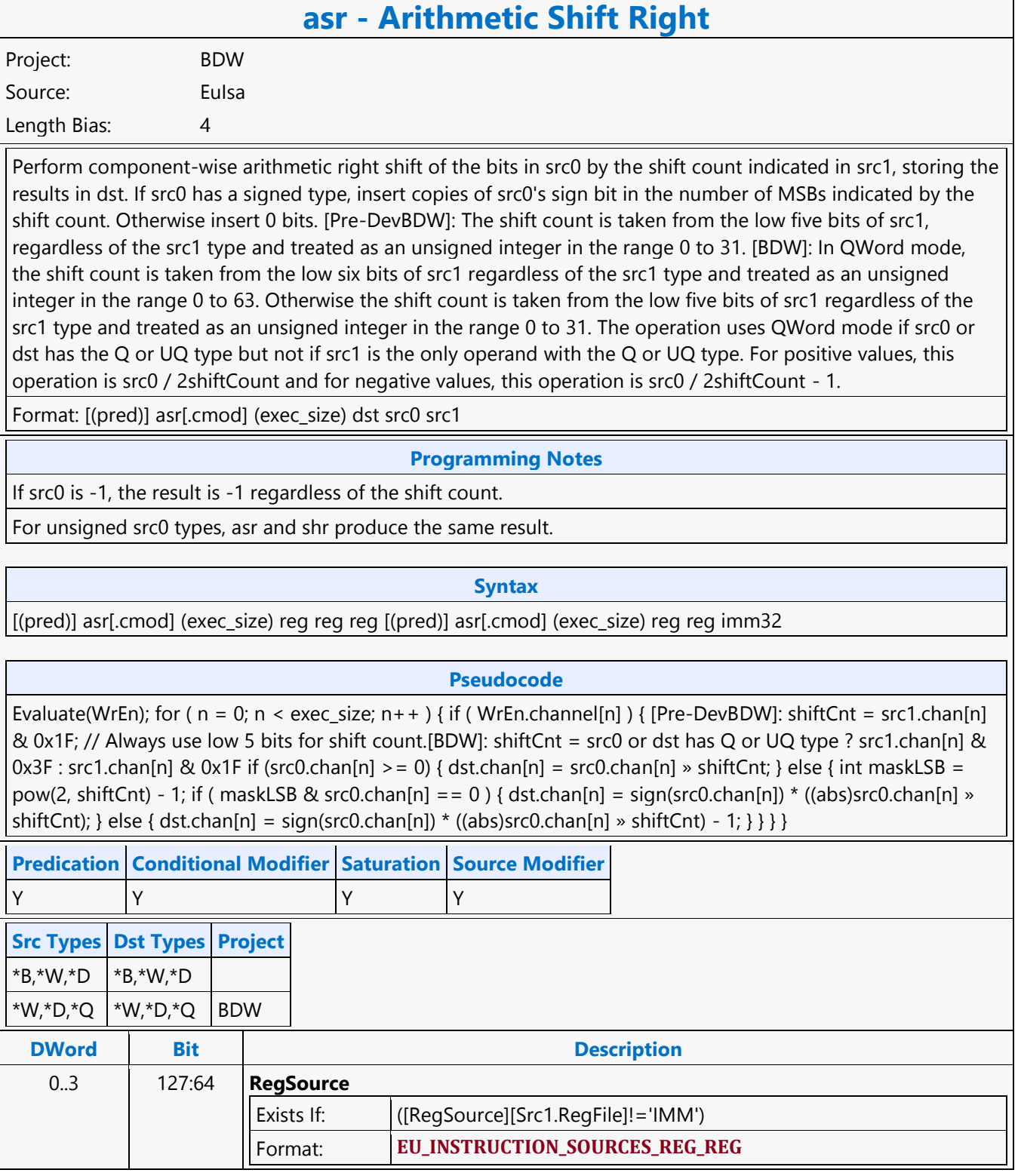

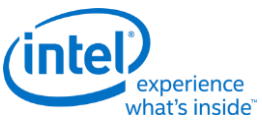

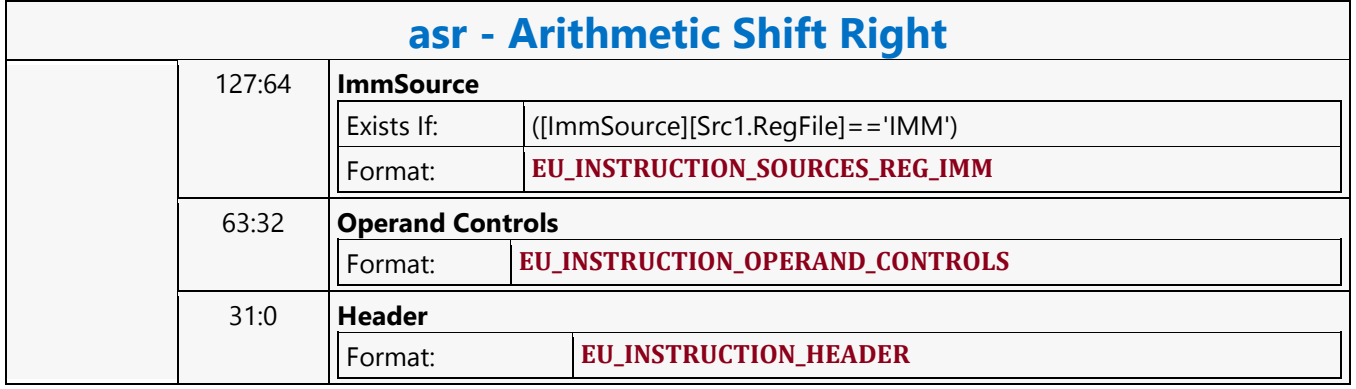

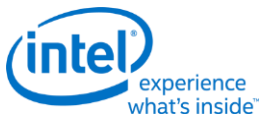

### **Average**

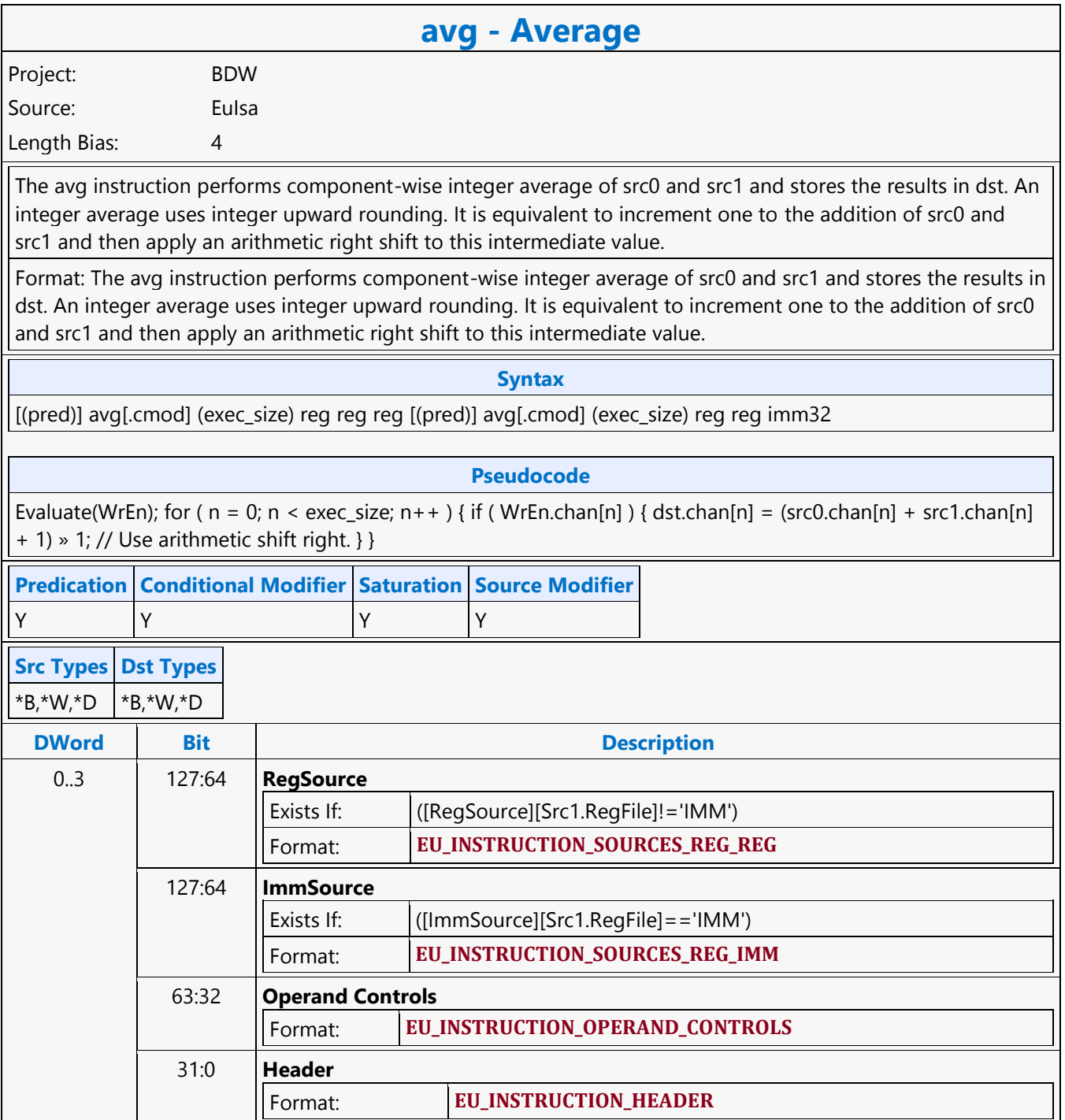

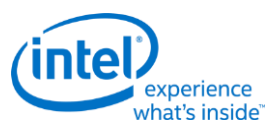

### **Bit Field Extract**

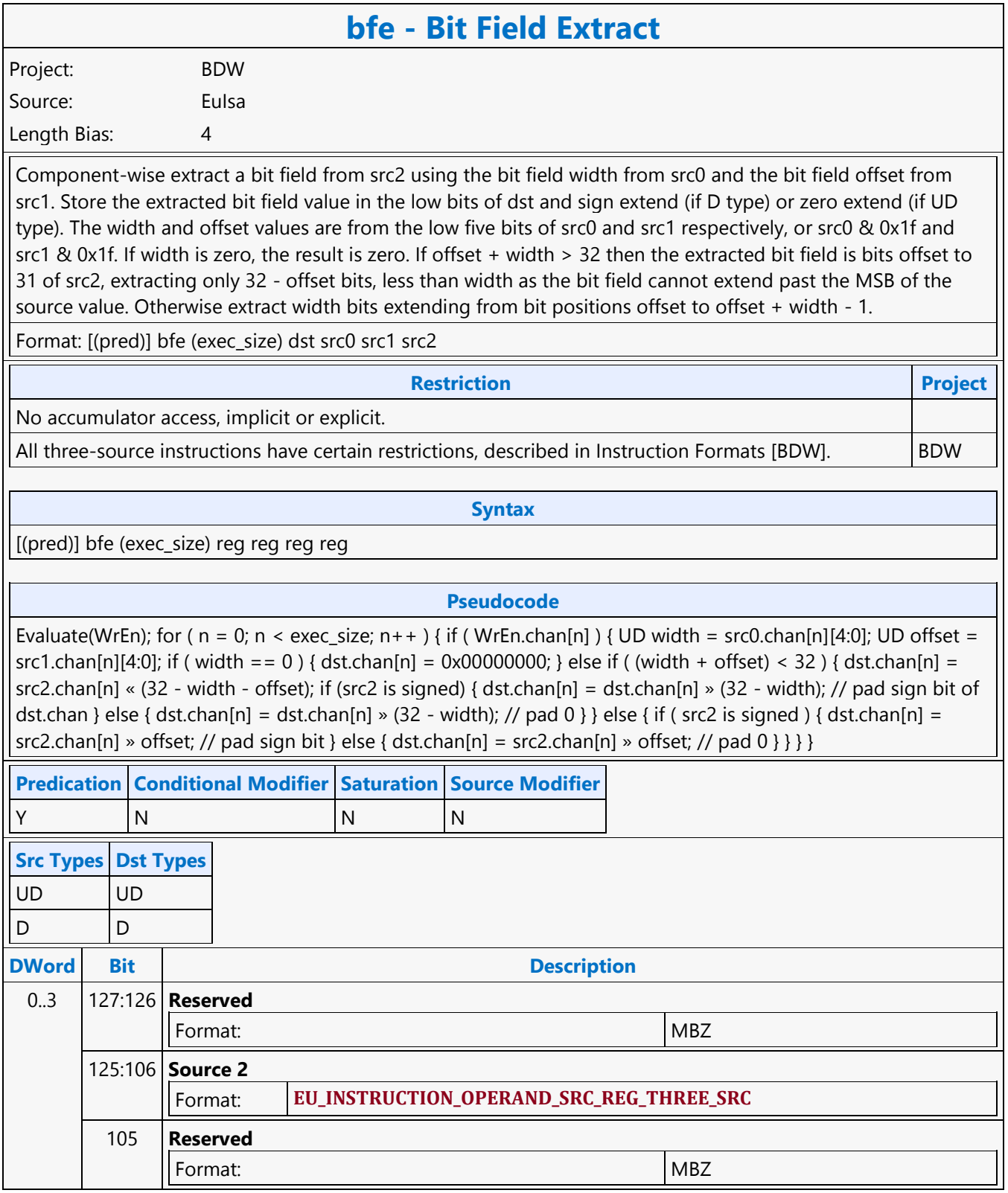

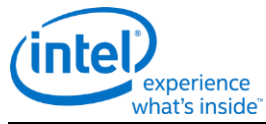

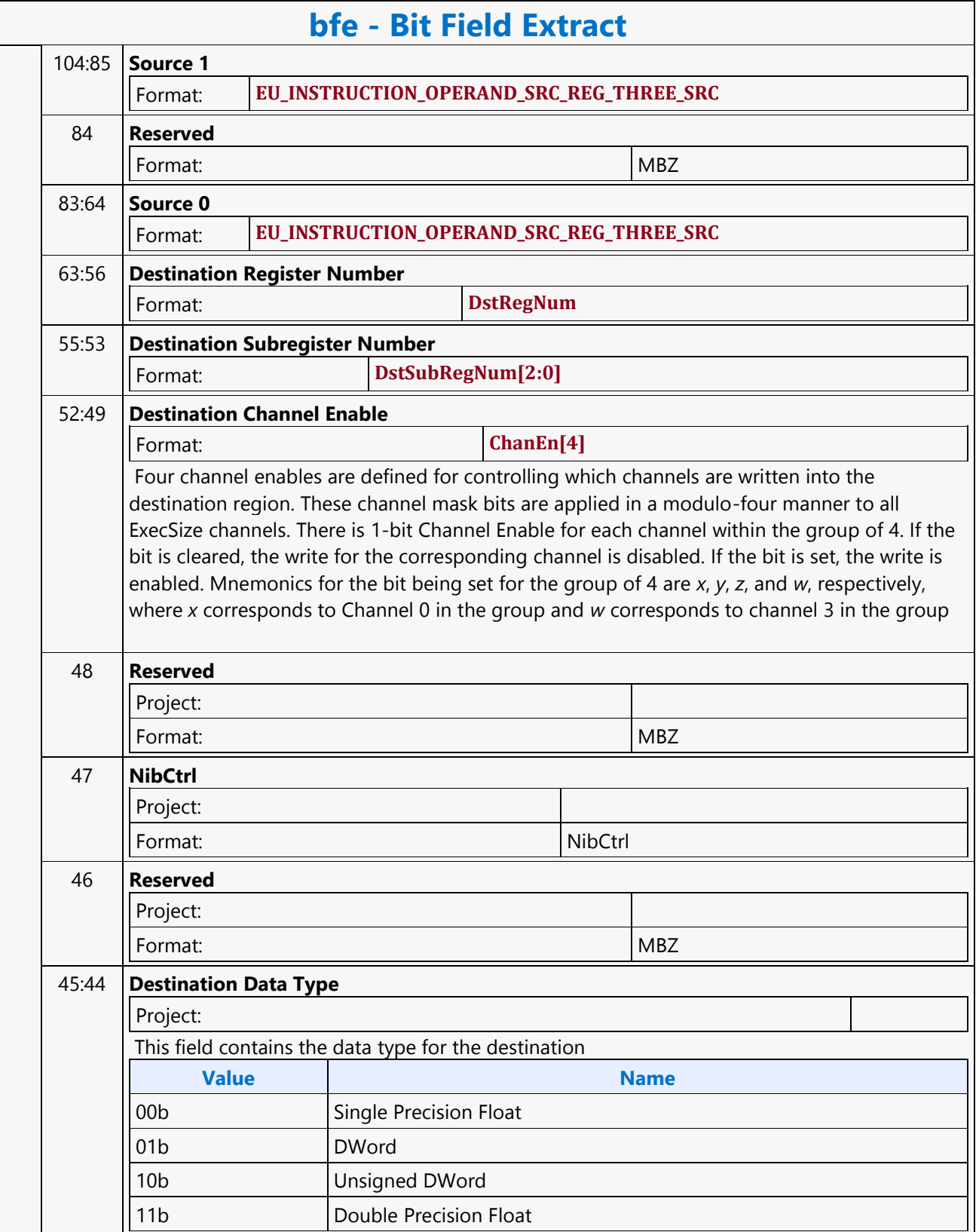

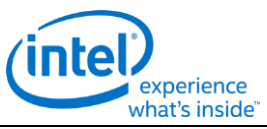

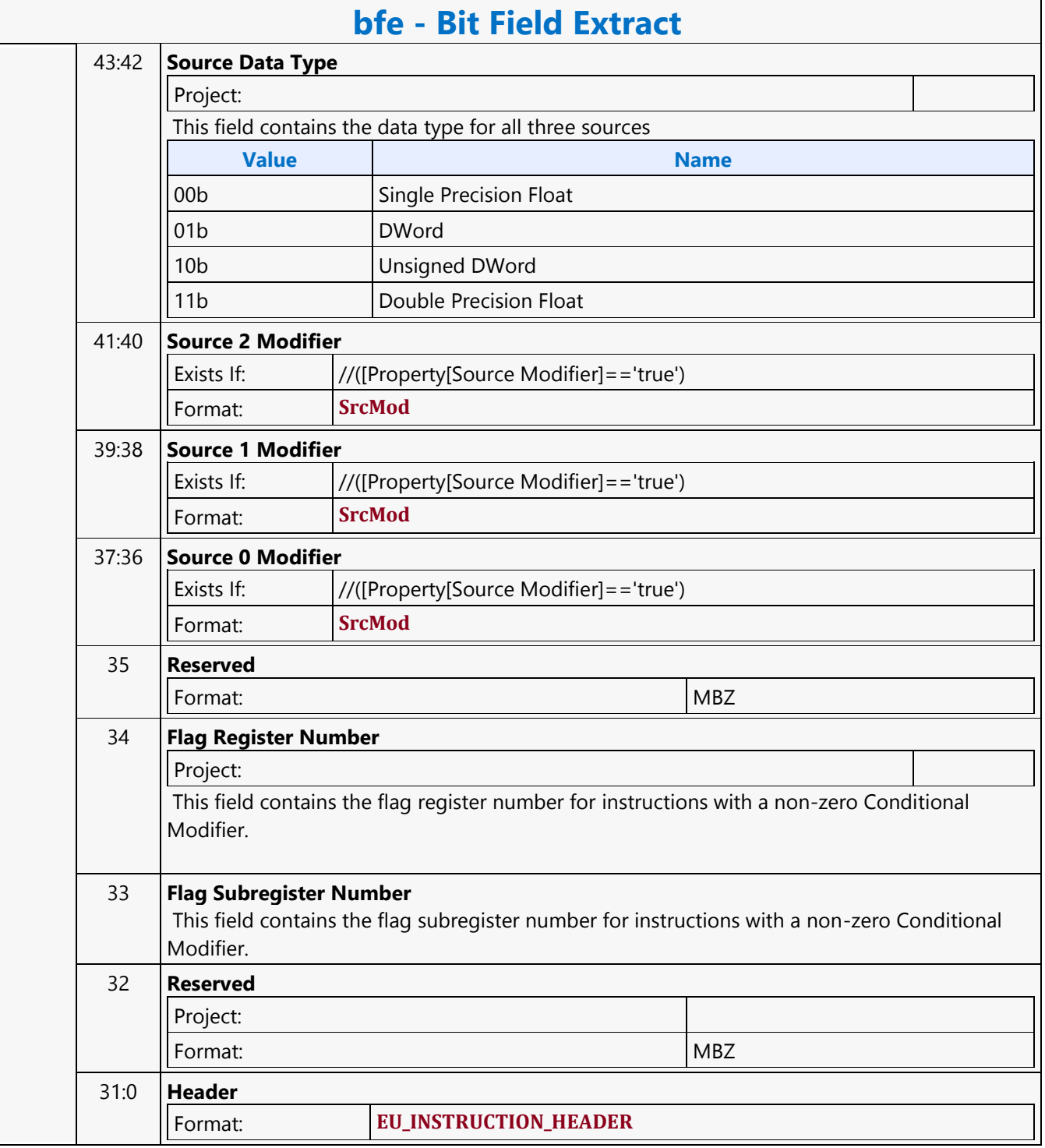

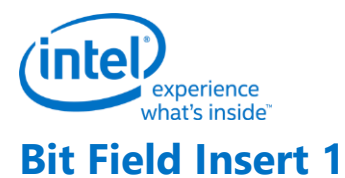

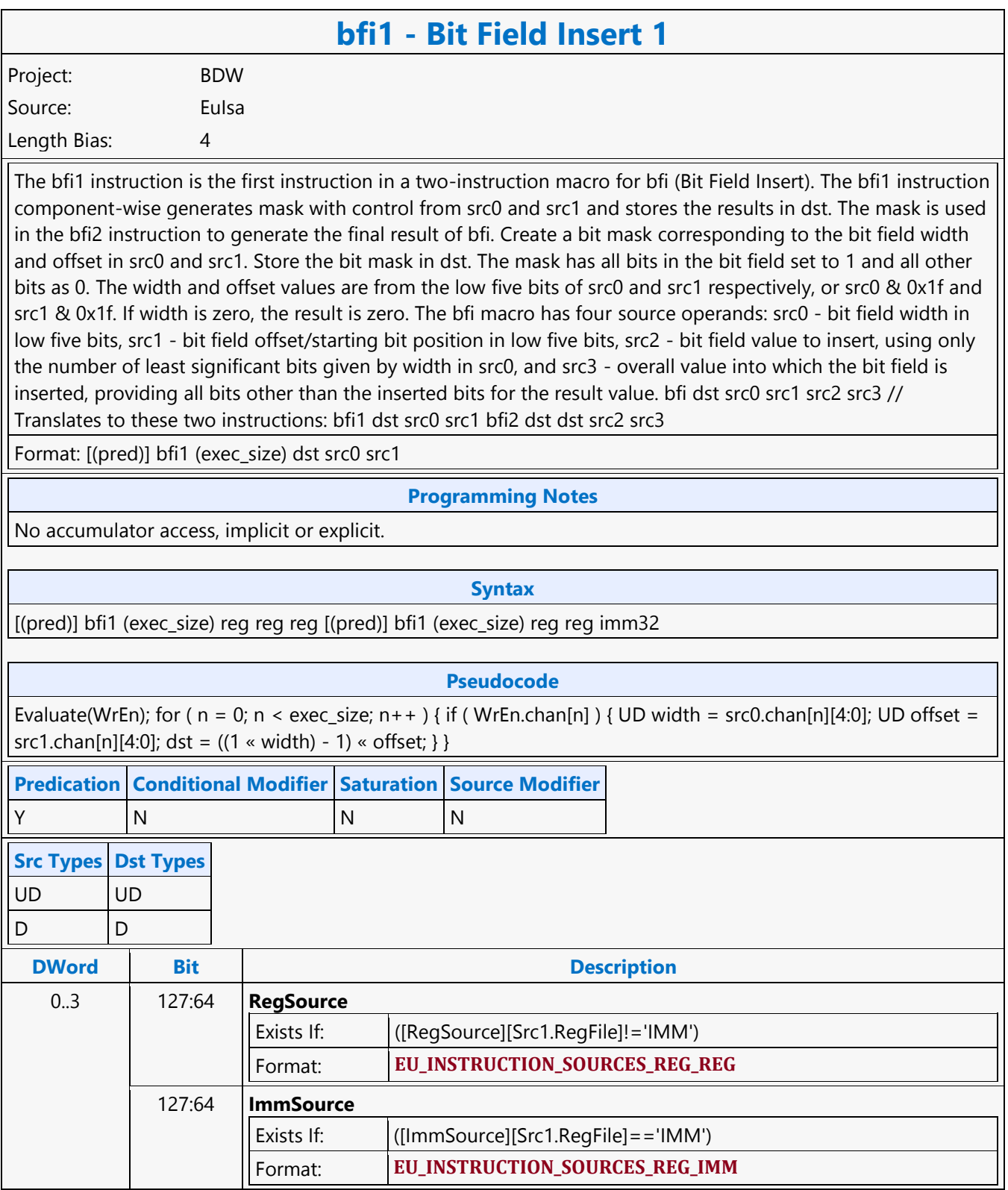

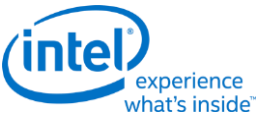

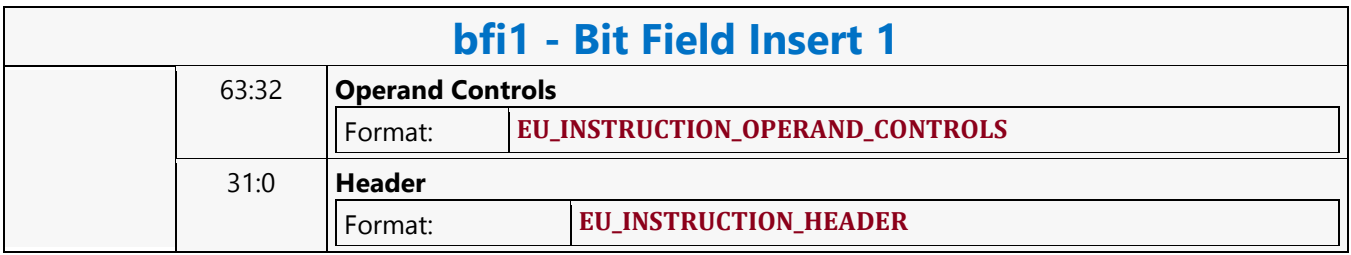

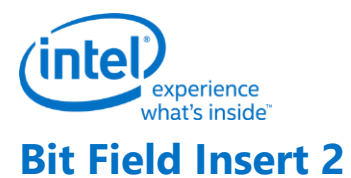

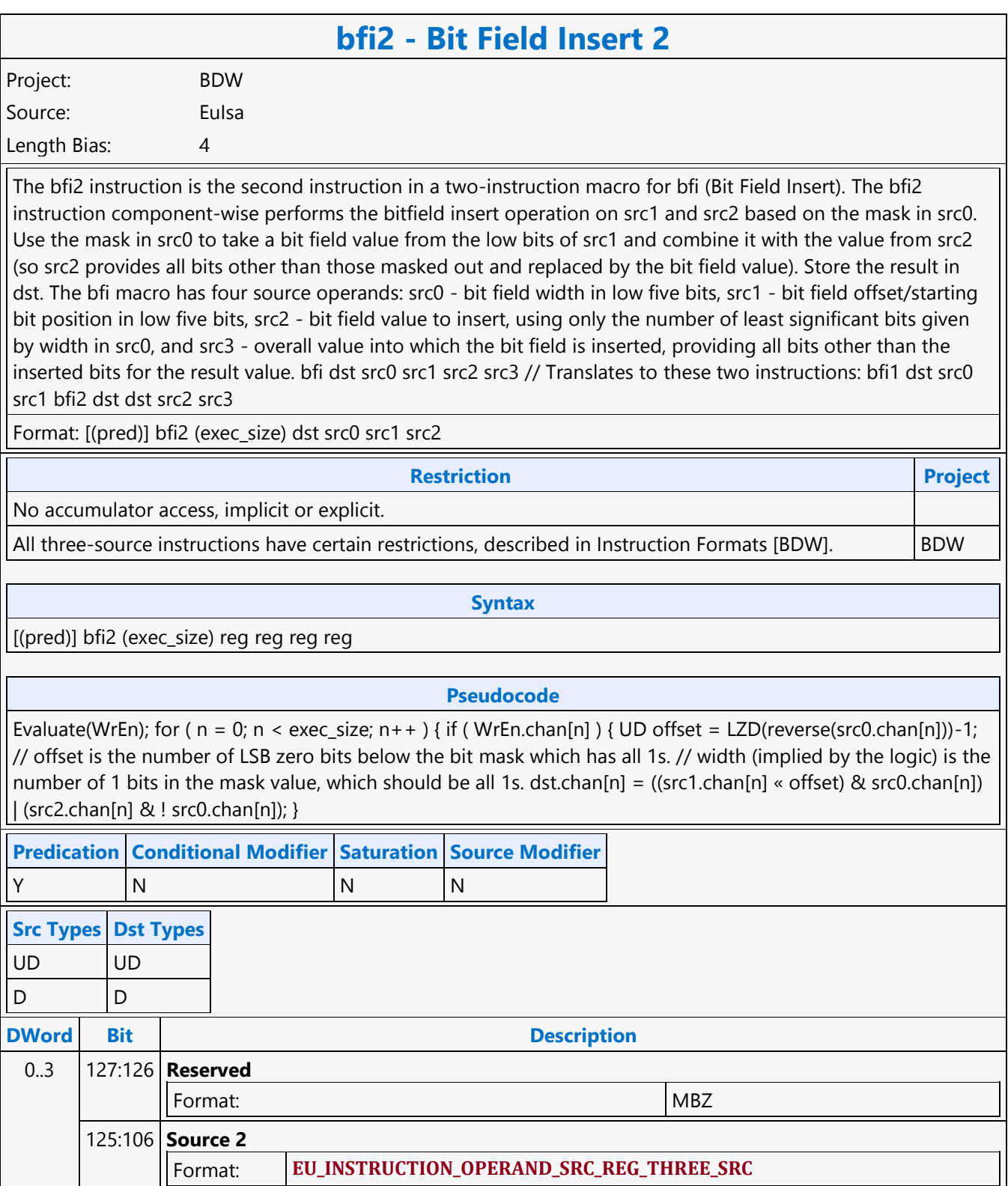

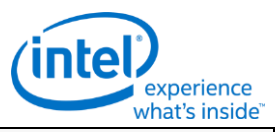

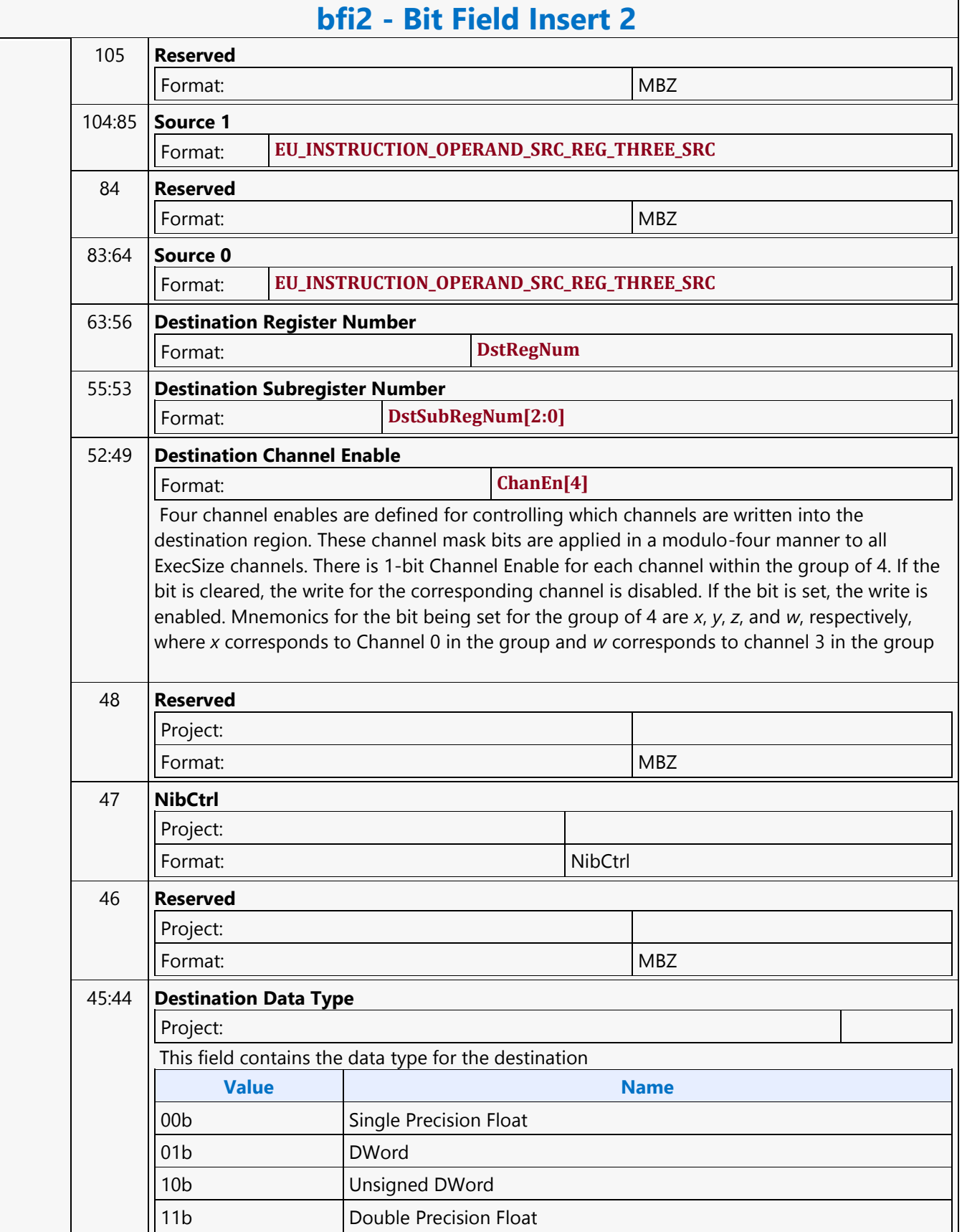

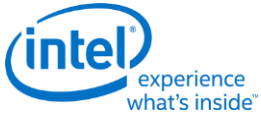

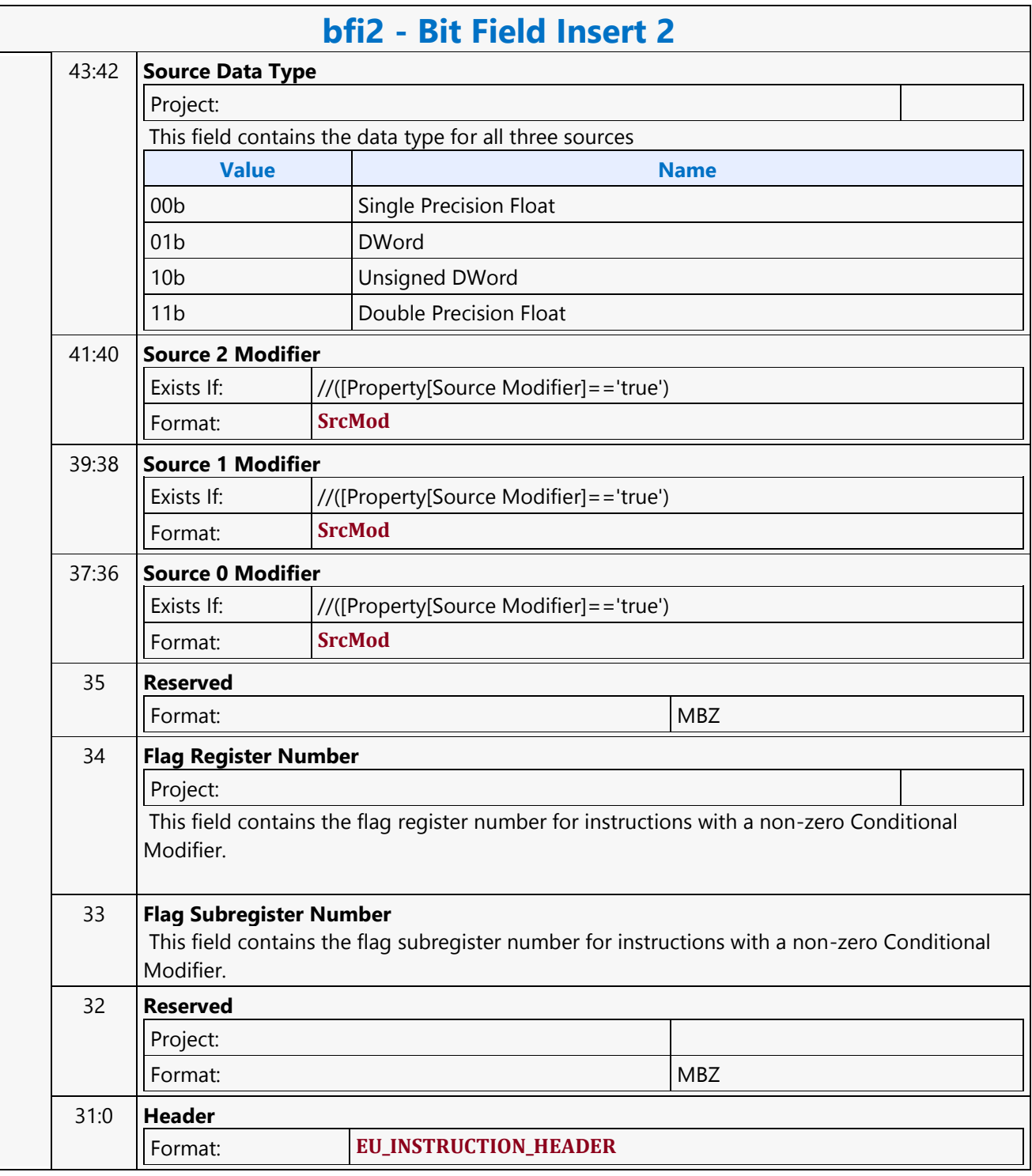

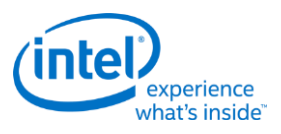

### **Bit Field Reverse**

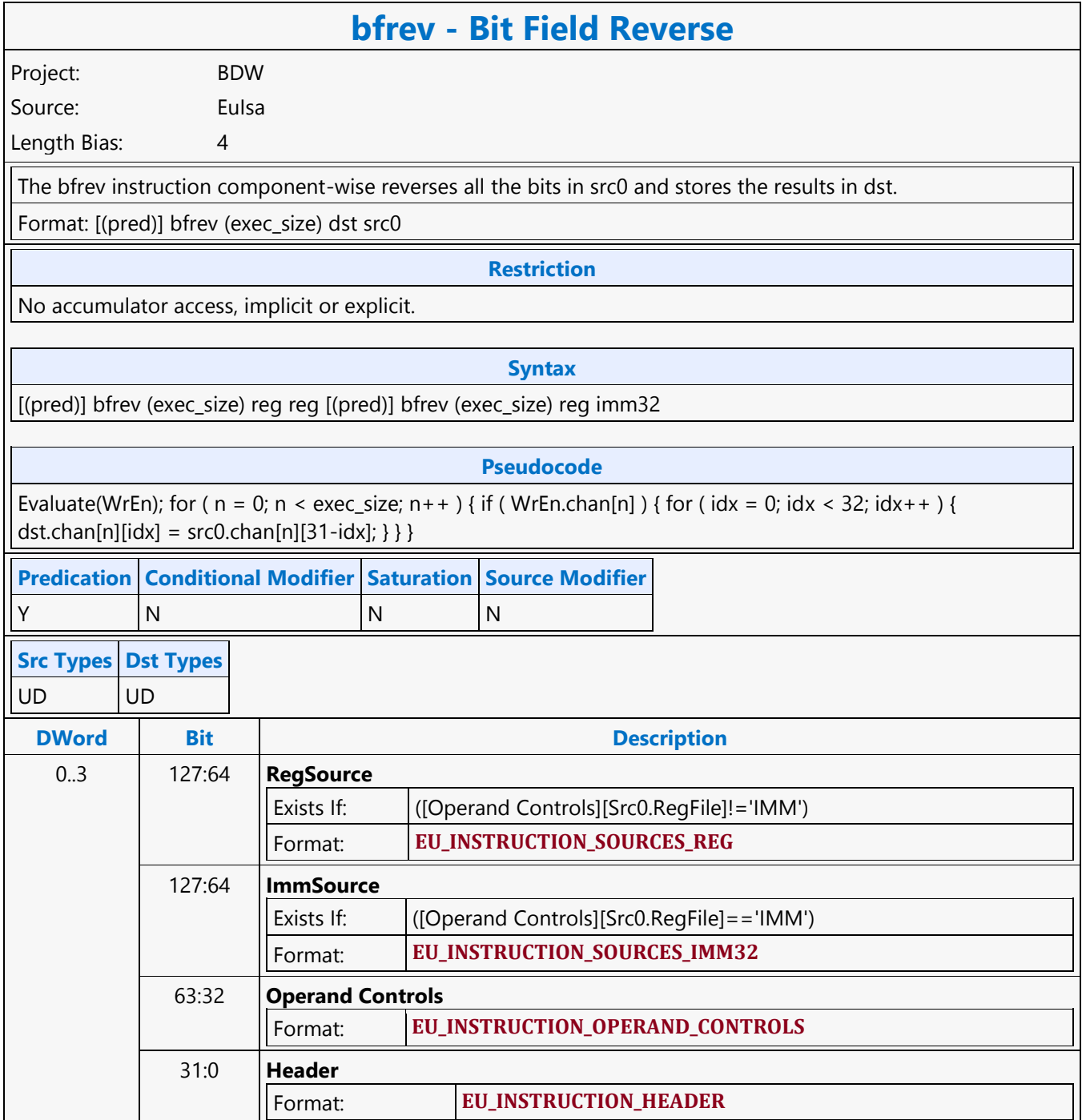

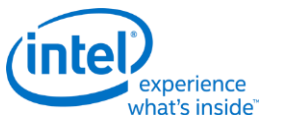

### **Branch Converging**

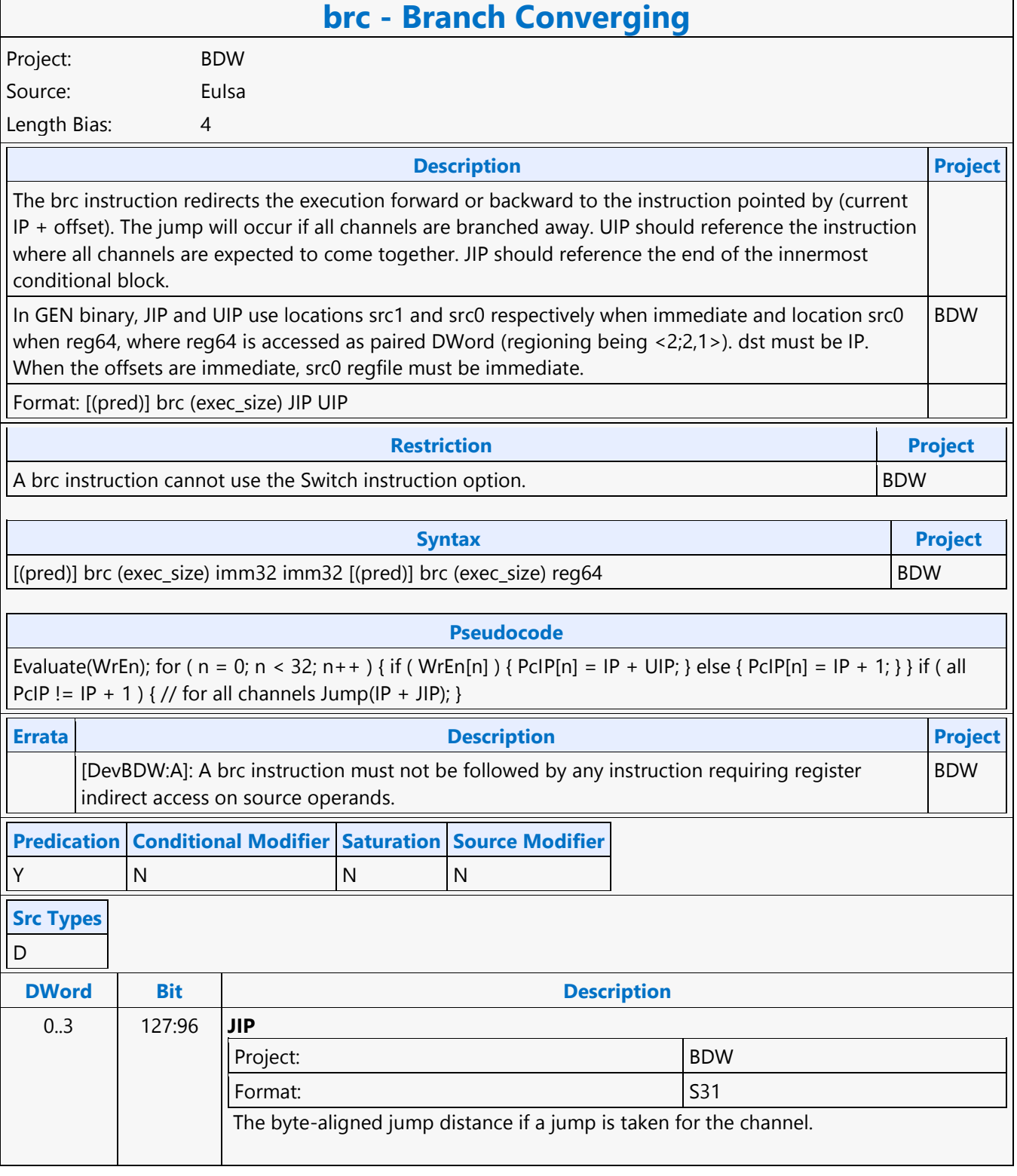

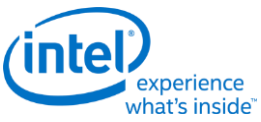

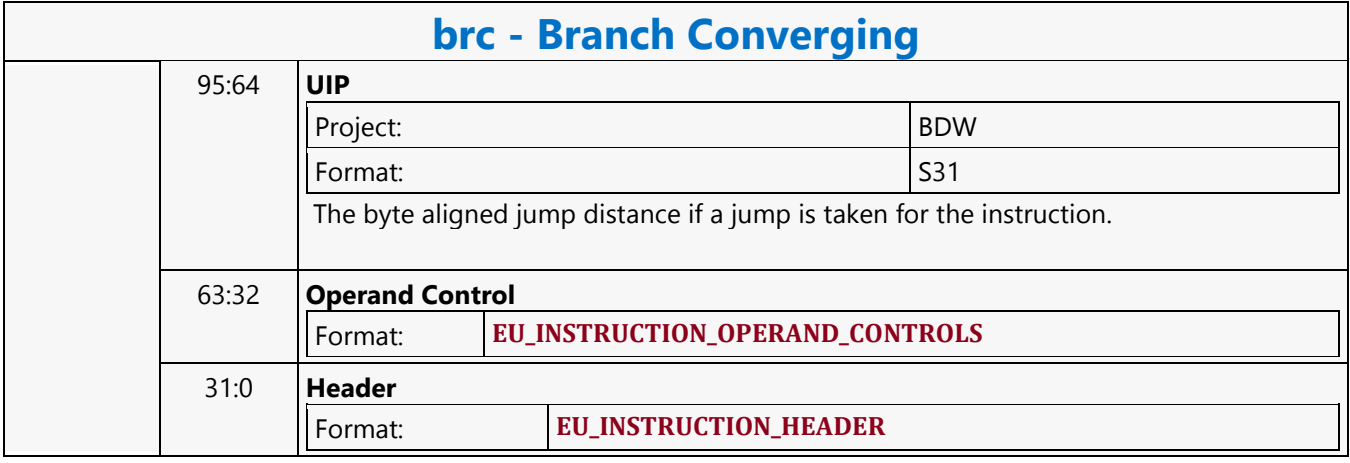

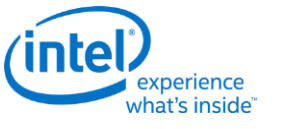

# **Branch Diverging**

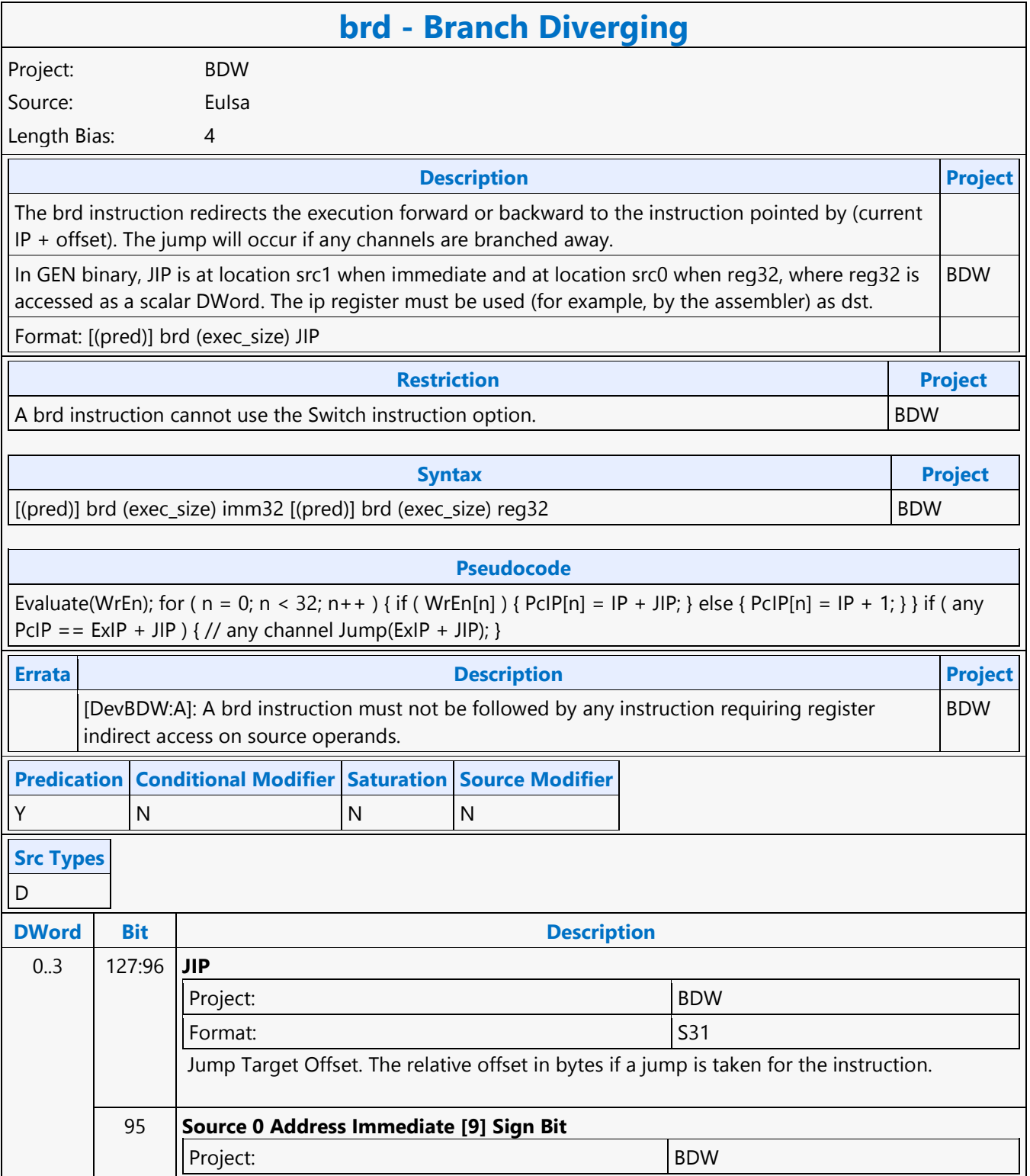

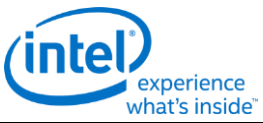

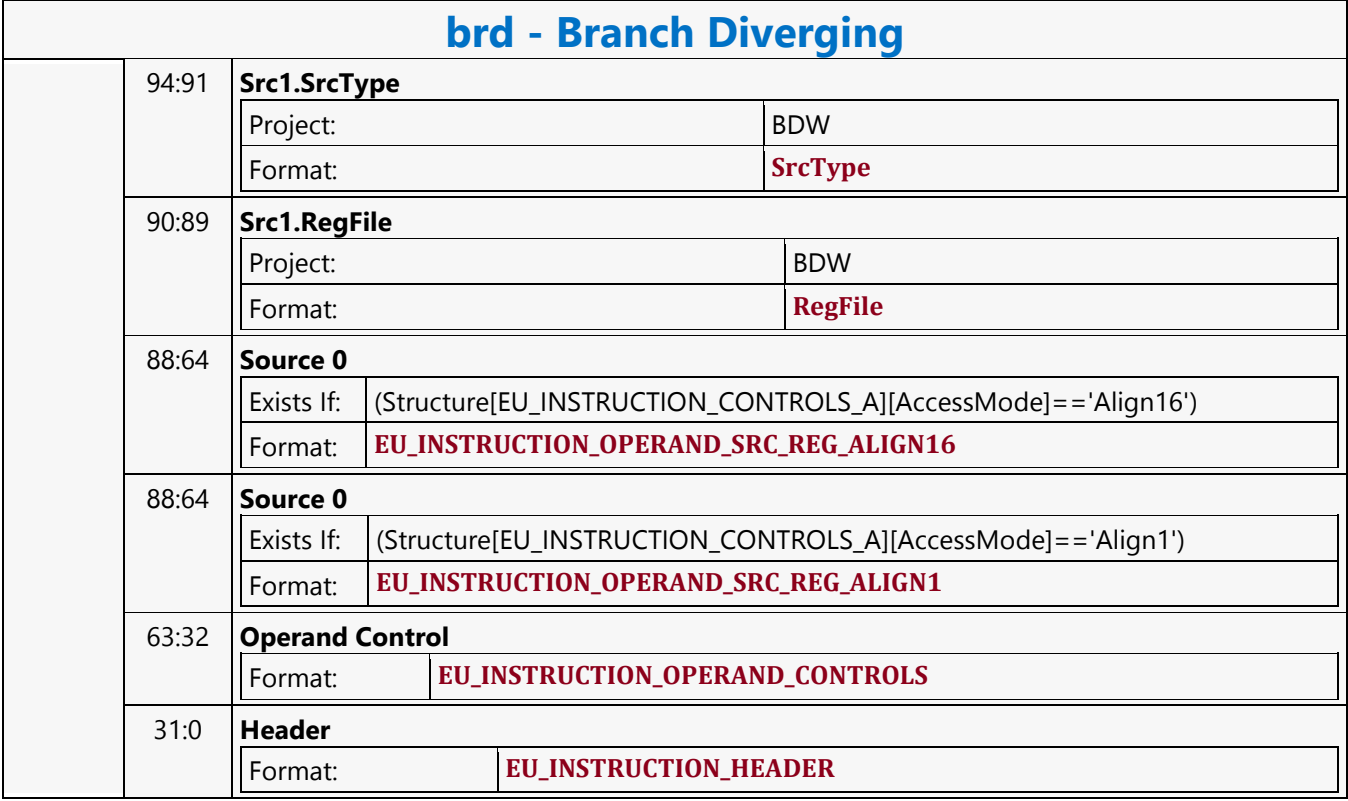

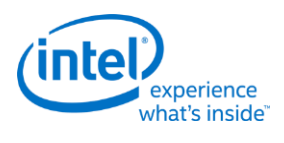

**Break**

#### **break - Break** Project: BDW Source: Eulsa Length Bias: 4 **Description Project** The break instruction is used to early-out from the inner most loop, or early out from the inner most switch block. When used in a loop, upon execution, the break instruction terminates the loop for all execution channels enabled. If all the enabled channels hit the break instruction, jump to the instruction referenced by JIP. JIP should be the offset to the end of the inner most conditional or loop block, UIP should be the offset to the while instruction of the loop block. If SPF is ON, the UIP must be used to update IP; JIP is not used in this case The following table describes the two 32-bit instruction pointer offsets. Both the JIP and UIP are signed 32-bit numbers, added to IP pre-increment. In GEN binary, JIP and UIP are at locations src0 and src1 and must be of type DW (signed DWord integer). When the offsets are immediate, src0 regfile must be immediate. BDW Format: [(pred)] break (exec\_size) JIP UIP **Syntax Project** |[(pred)] break (exec\_size) imm16 imm16  $\,$  BDW  $\,$  BDW  $\,$  BDW  $\,$  BDW  $\,$ **Pseudocode** Evaluate(WrEn); for (  $n = 0$ ;  $n <$  exec size;  $n + 1$  { if ( WrEn.channel[n] ) { PcIP[n] = IP + UIP; else { PcIP[n] = IP + 1; } } if ( PcIP != (IP + 1) ) { // all channels Jump(IP + JIP); } **Errata Description Project** [DevBDW:A]: A break instruction must not be followed by any instruction requiring register indirect access on source operands. BDW **Predication Conditional Modifier Saturation Source Modifier** Y |N |N |N **DWord Bit Description** 0..3 127:96 **JIP** Project: BDW Format: S31 The byte-aligned jump distance if a jump is taken for the channel. 95:64 **UIP** Project: BDW

Format: S31

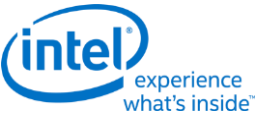

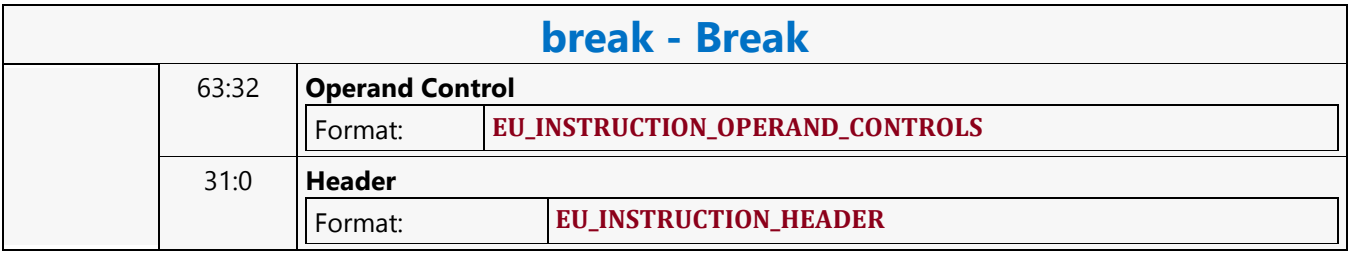

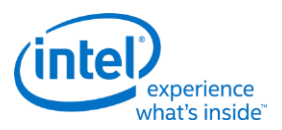

# **Byte Scattered Read MSD**

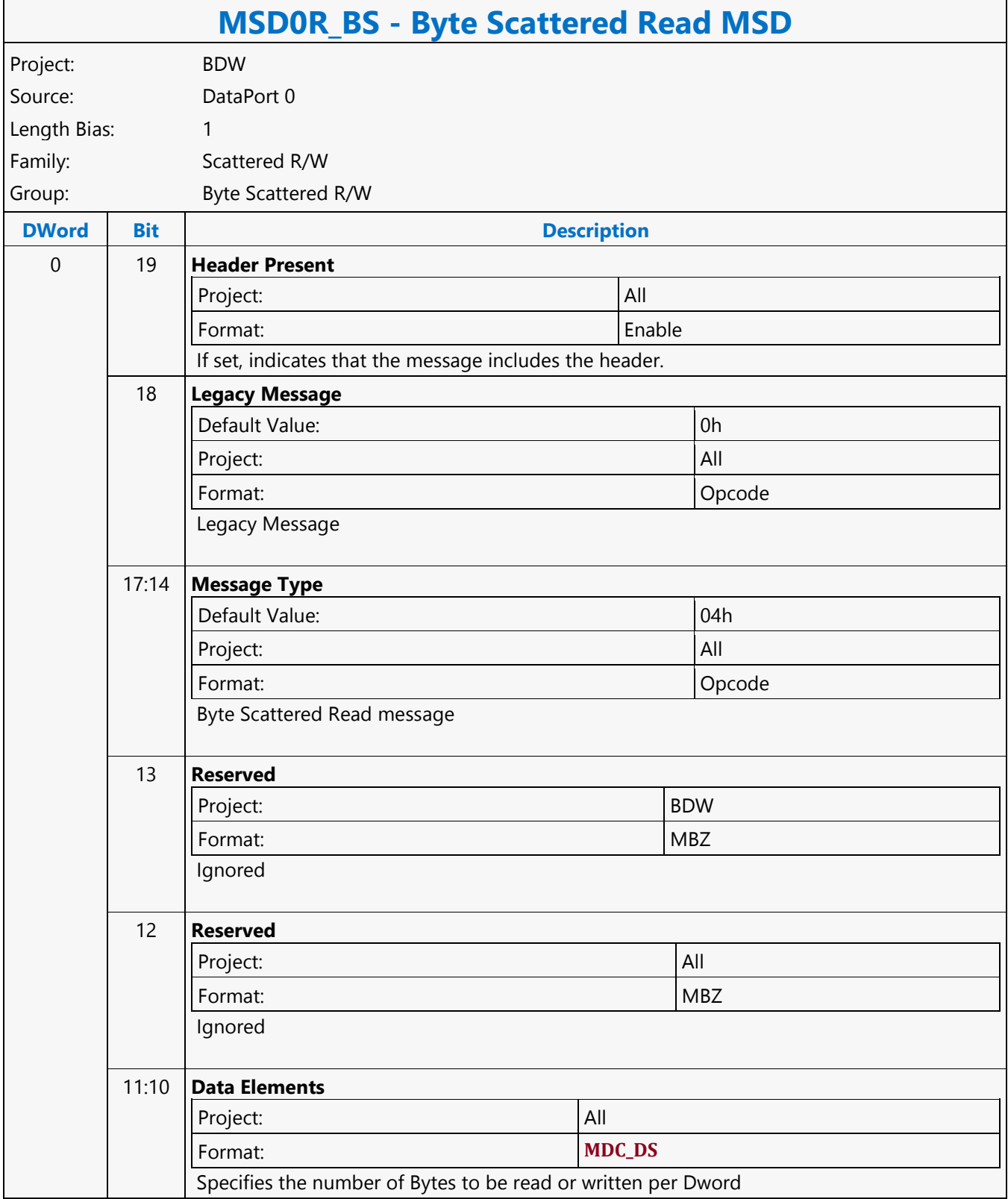
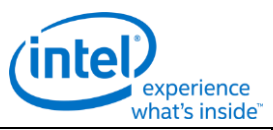

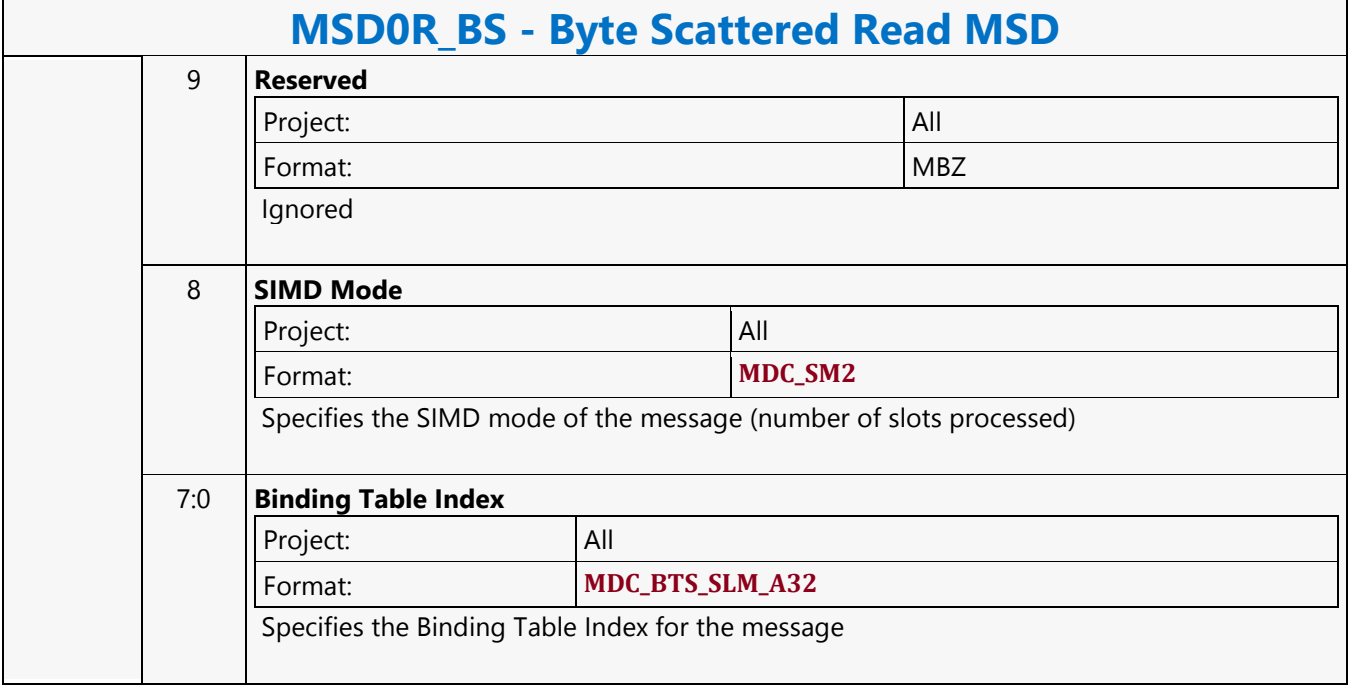

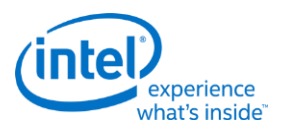

## **Byte Scattered Write MSD**

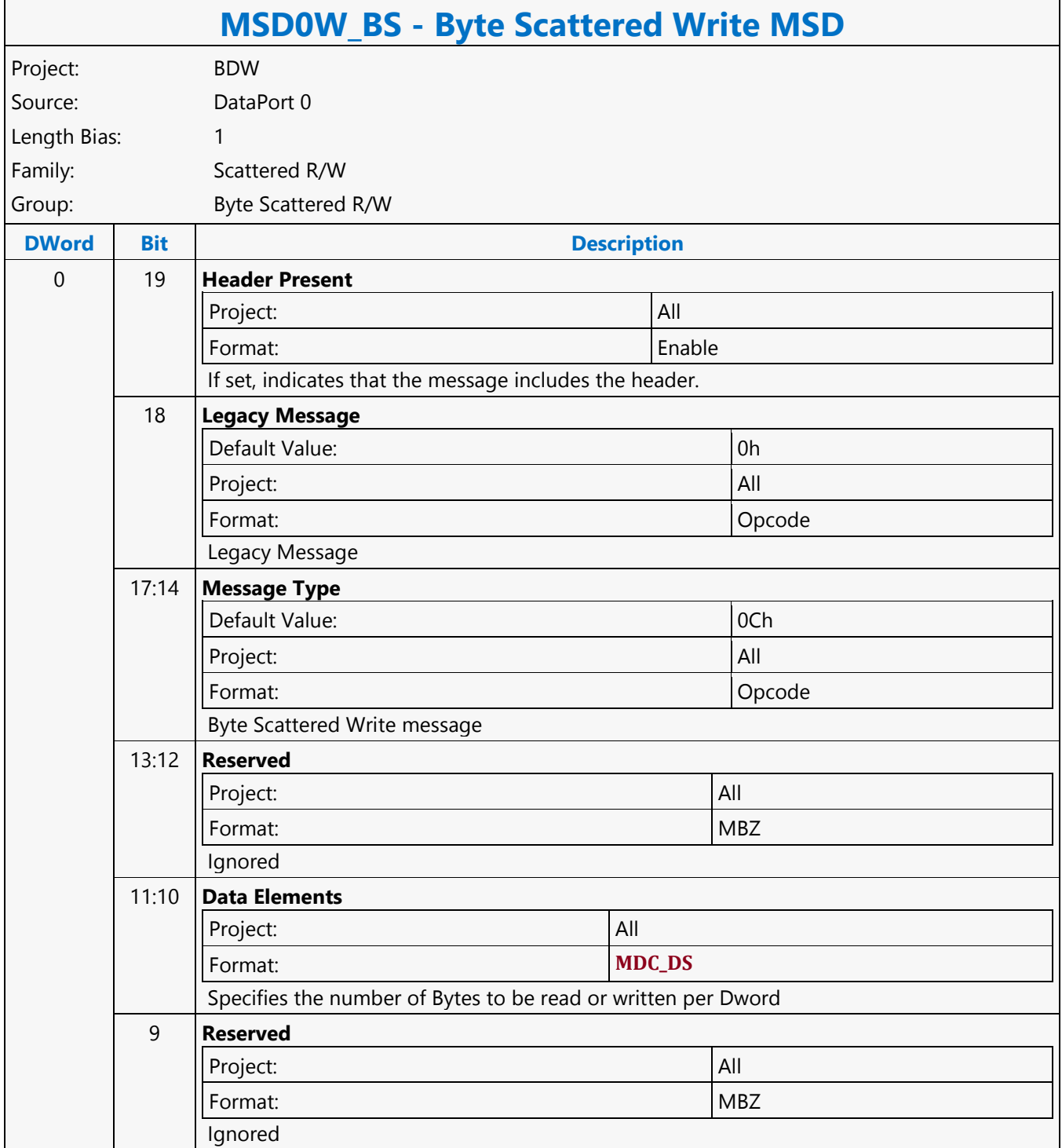

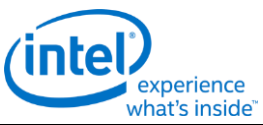

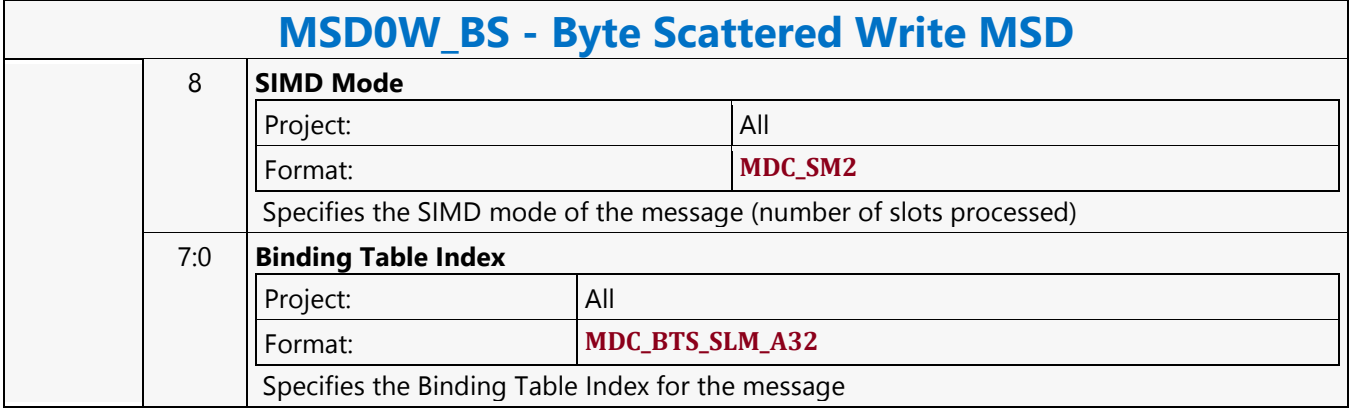

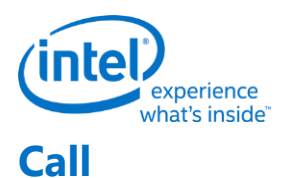

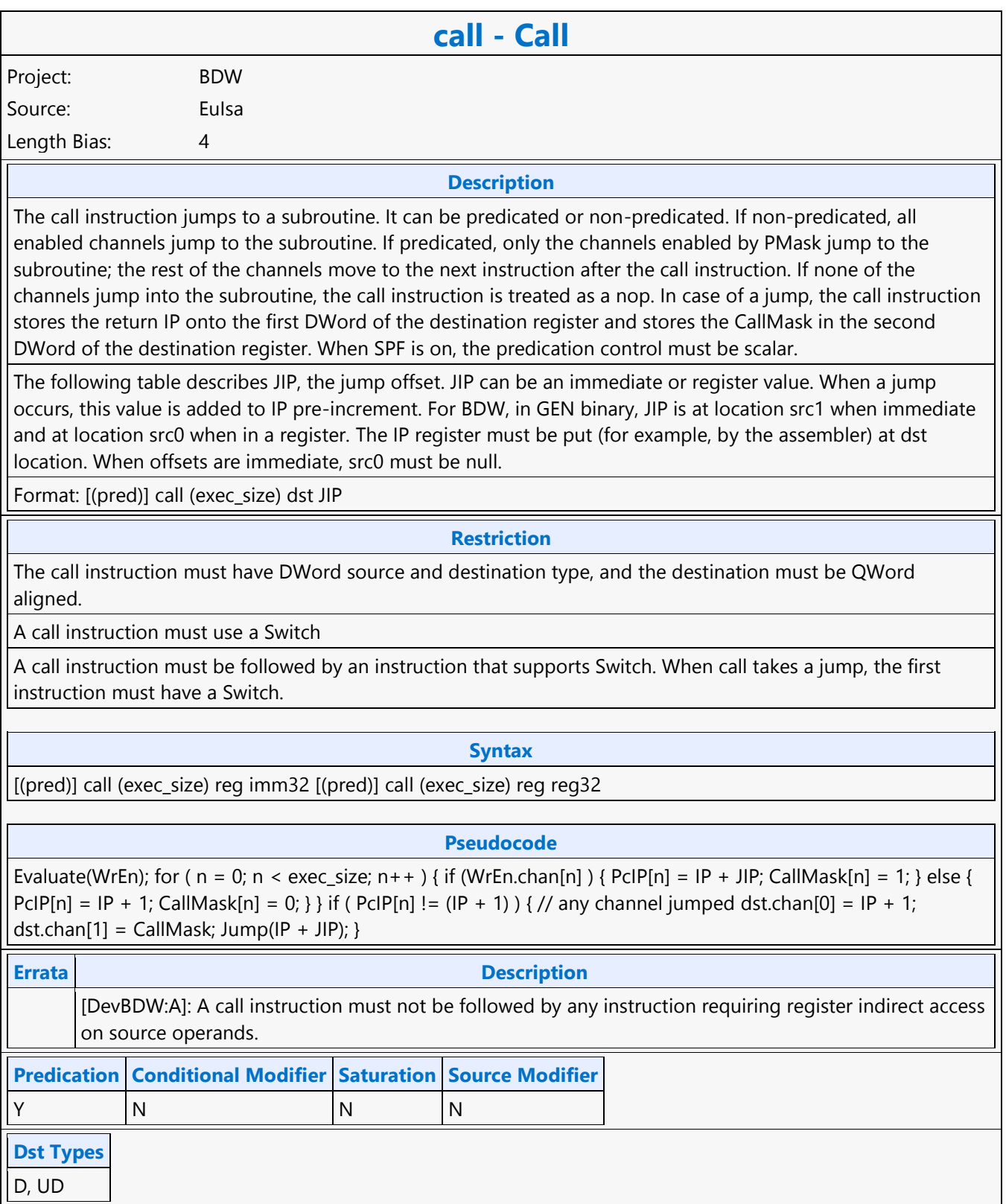

#### **Command Reference: Instructions**

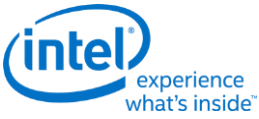

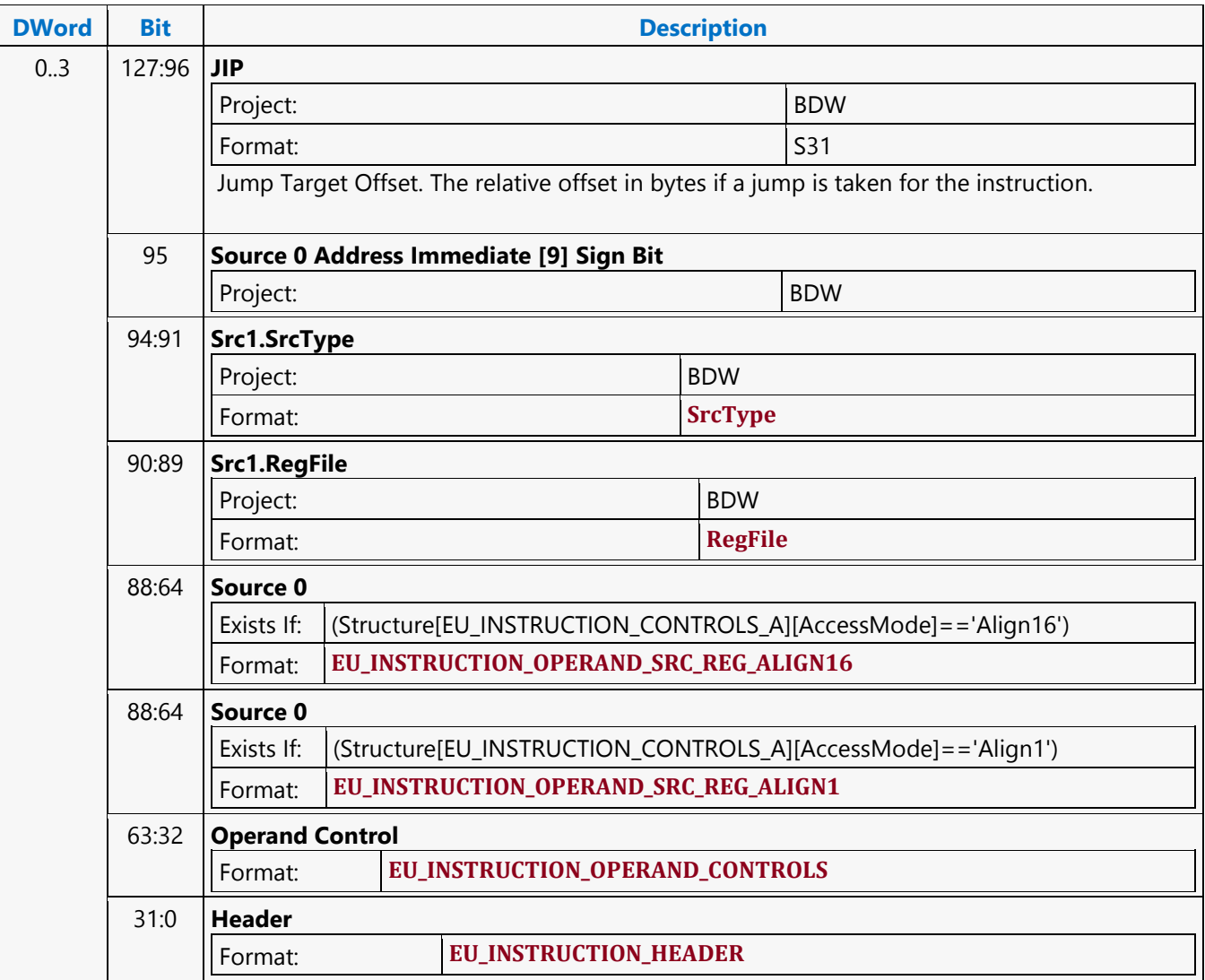

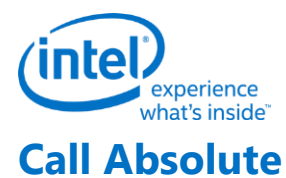

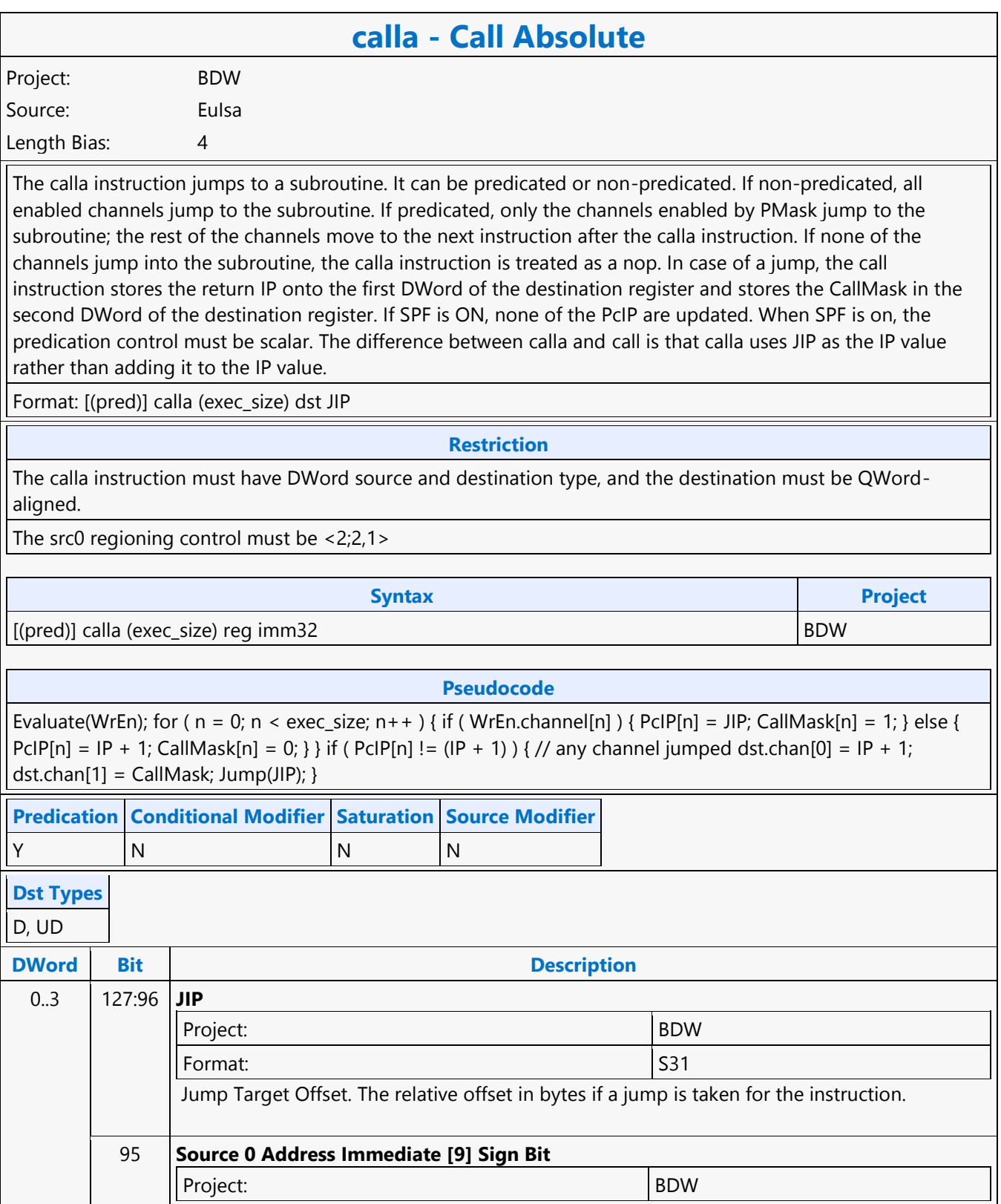

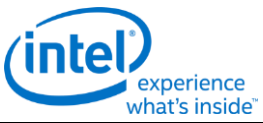

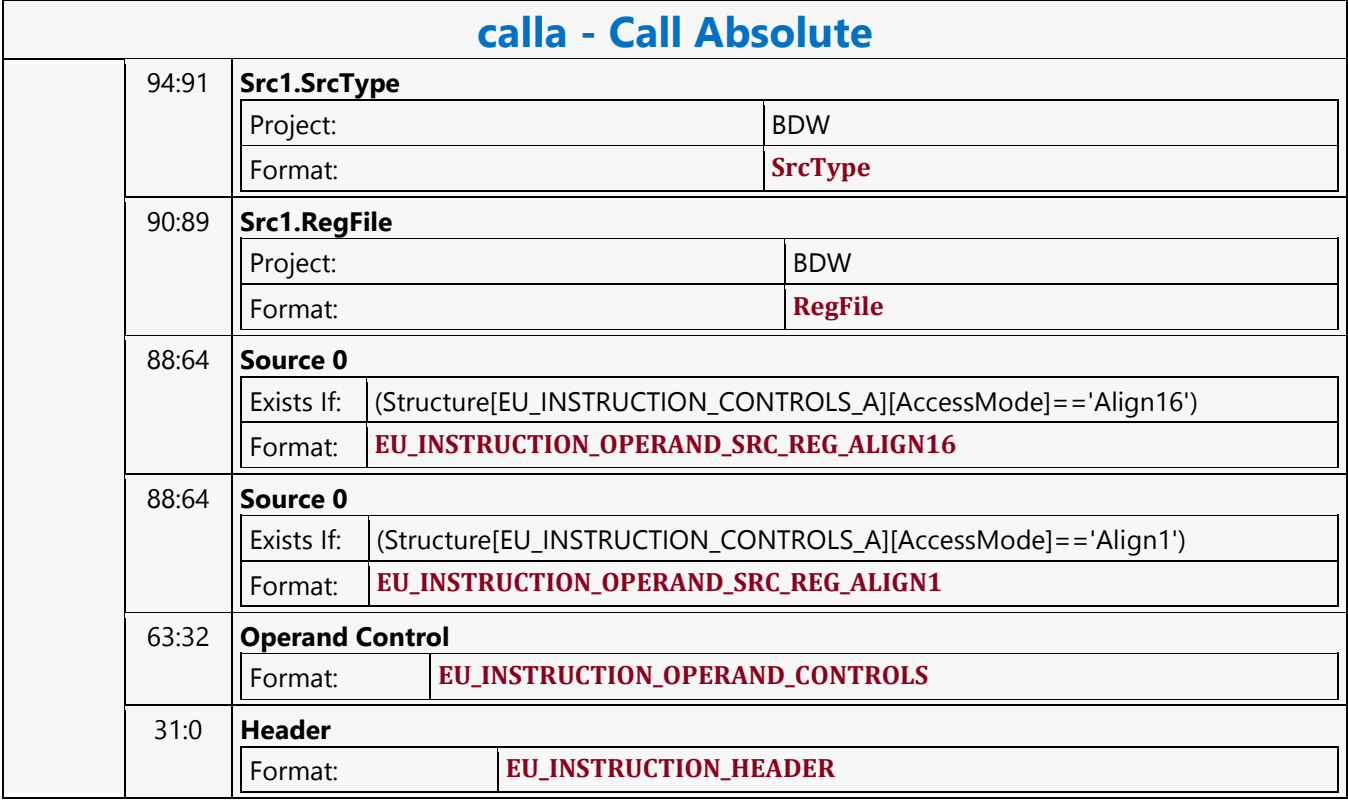

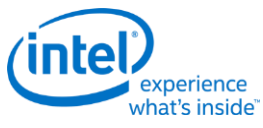

#### **Compare**

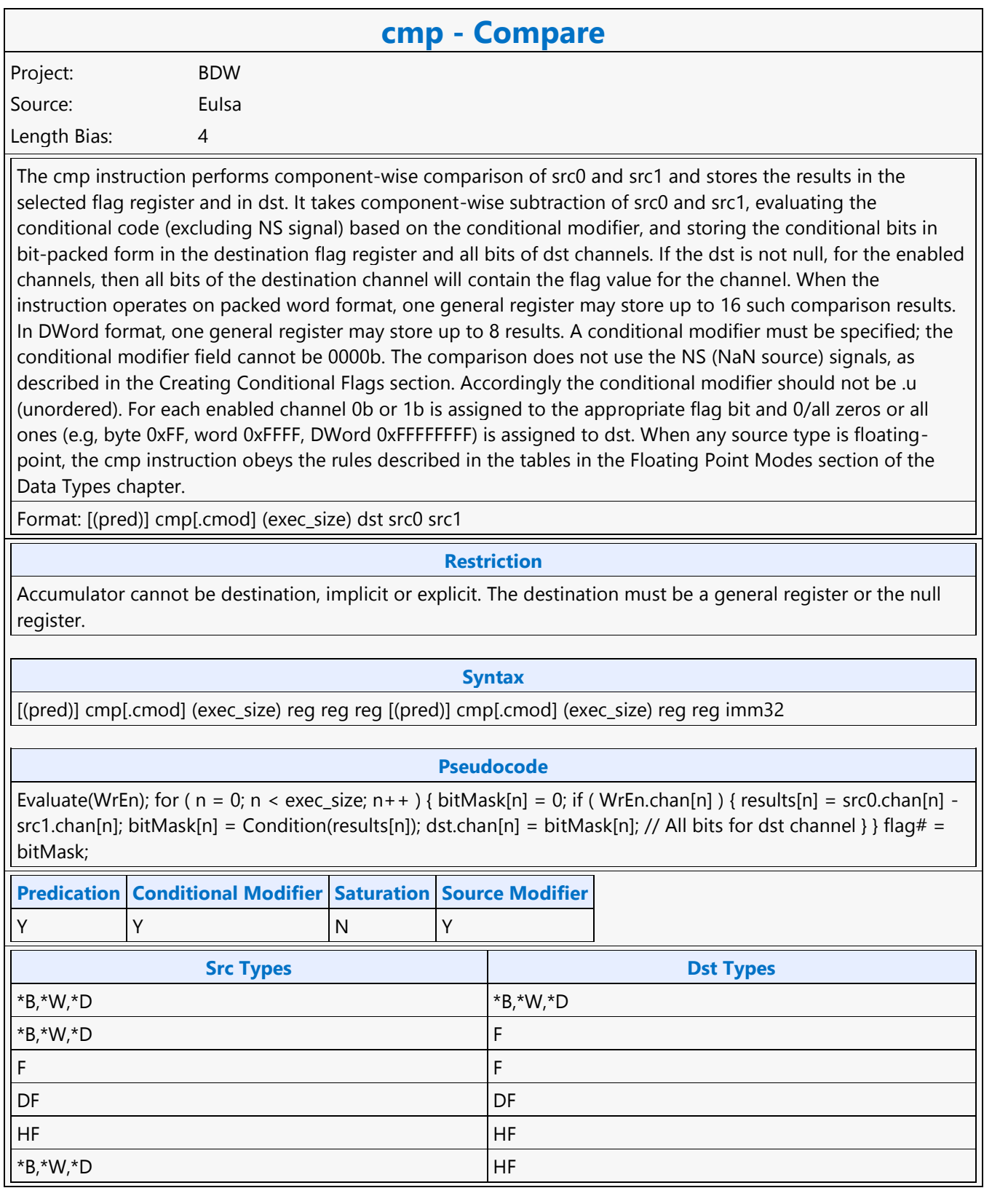

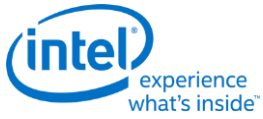

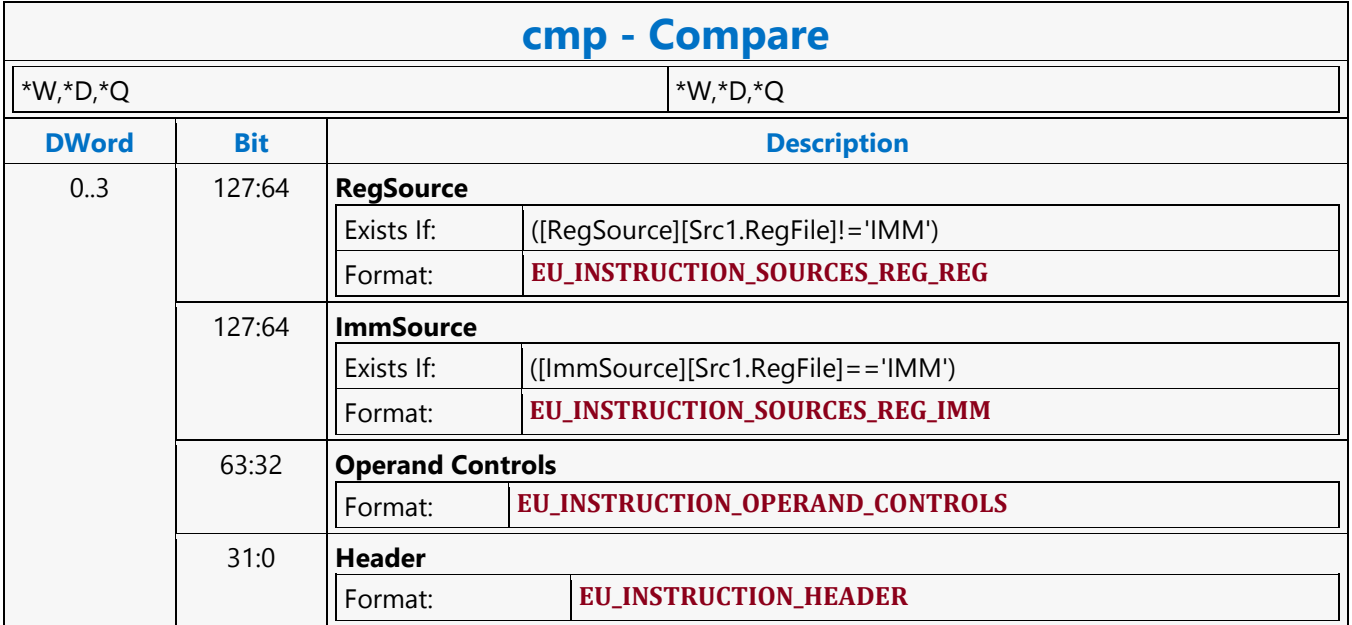

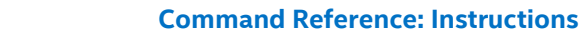

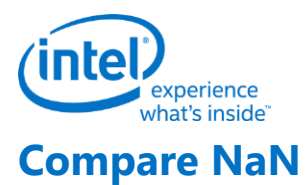

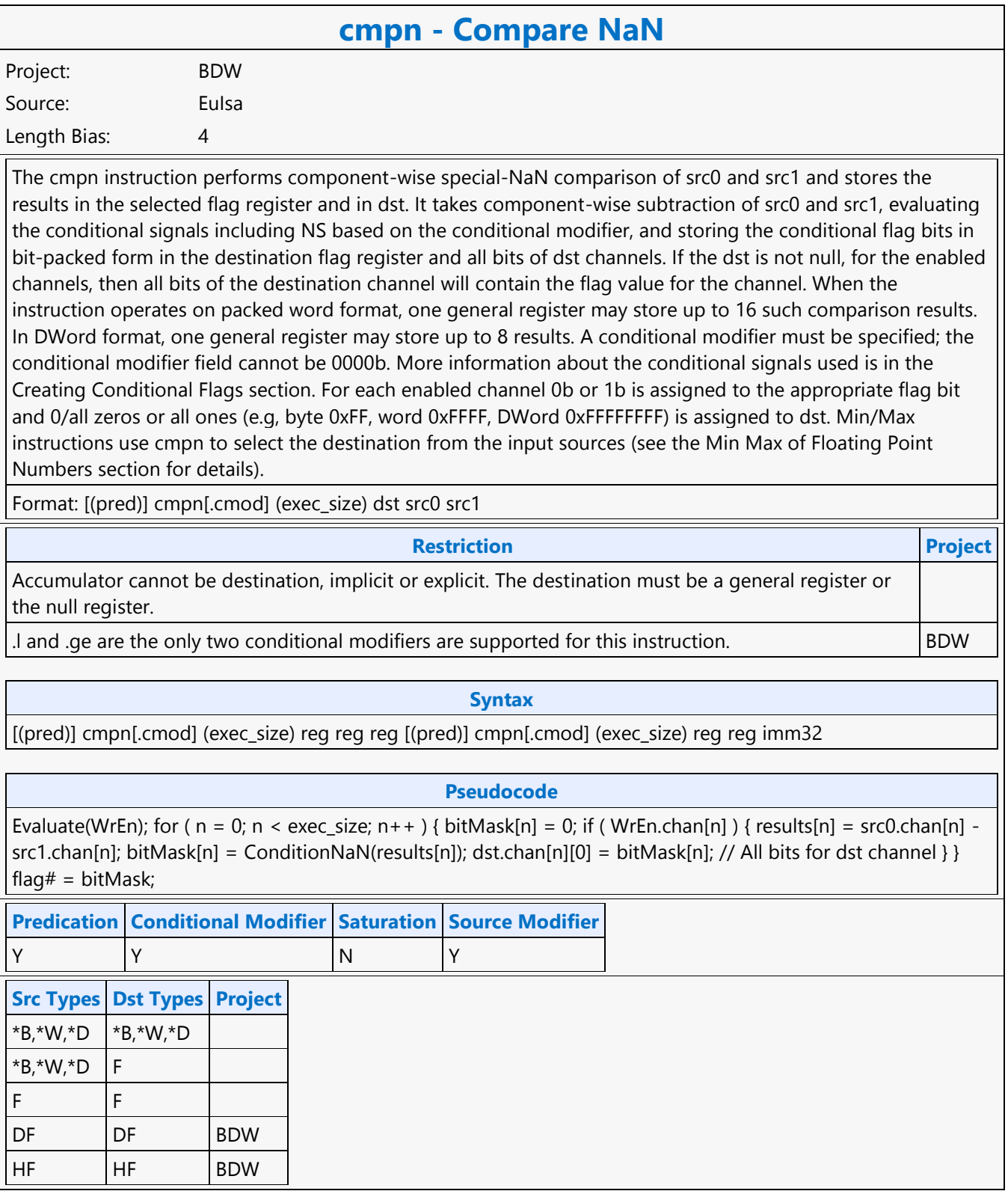

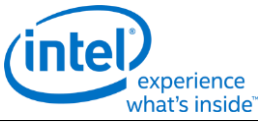

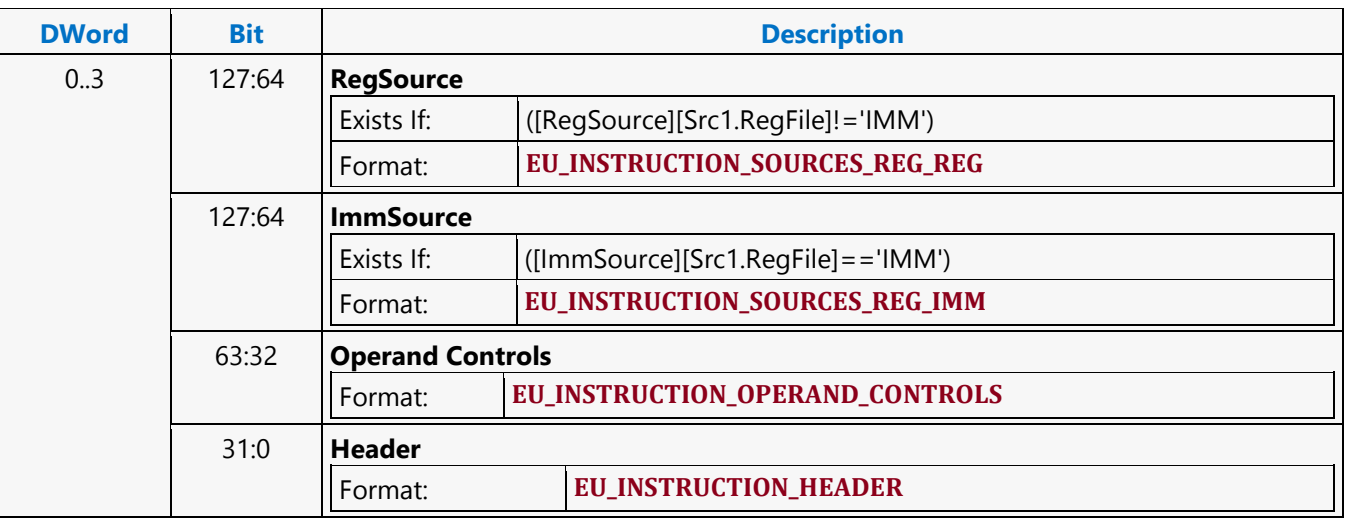

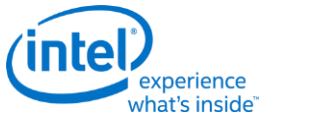

#### **Conditional Select**

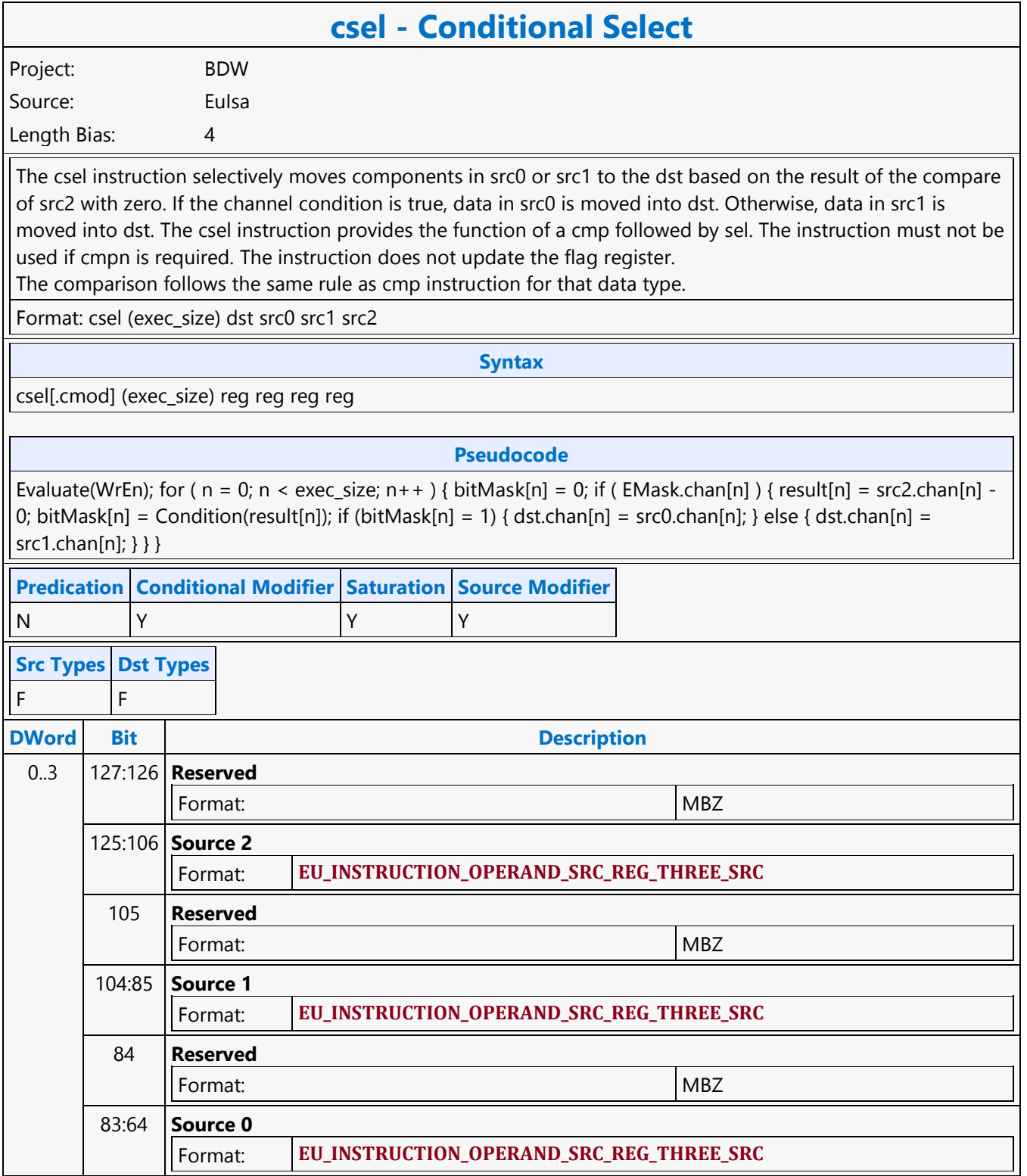

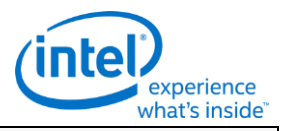

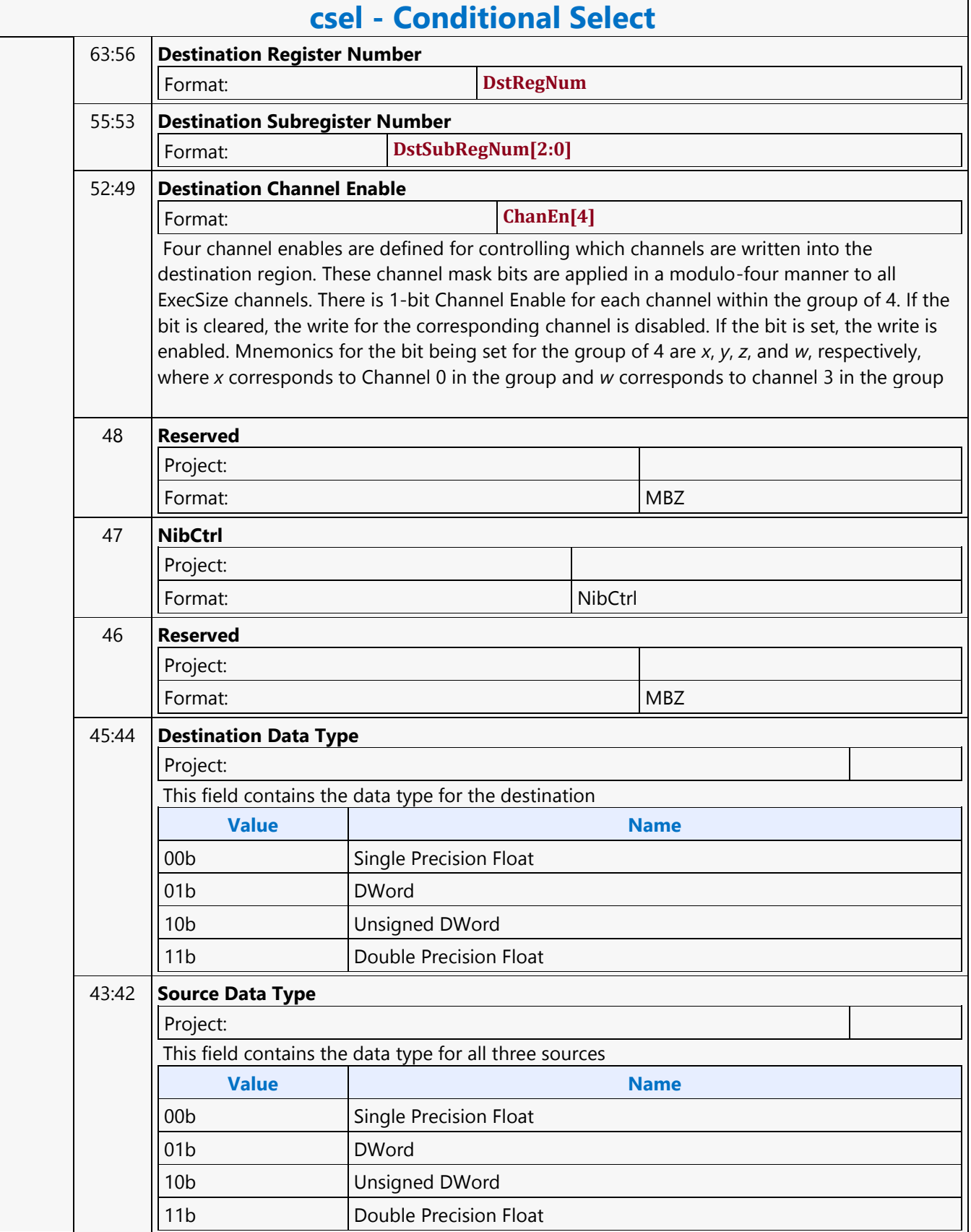

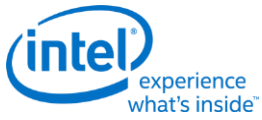

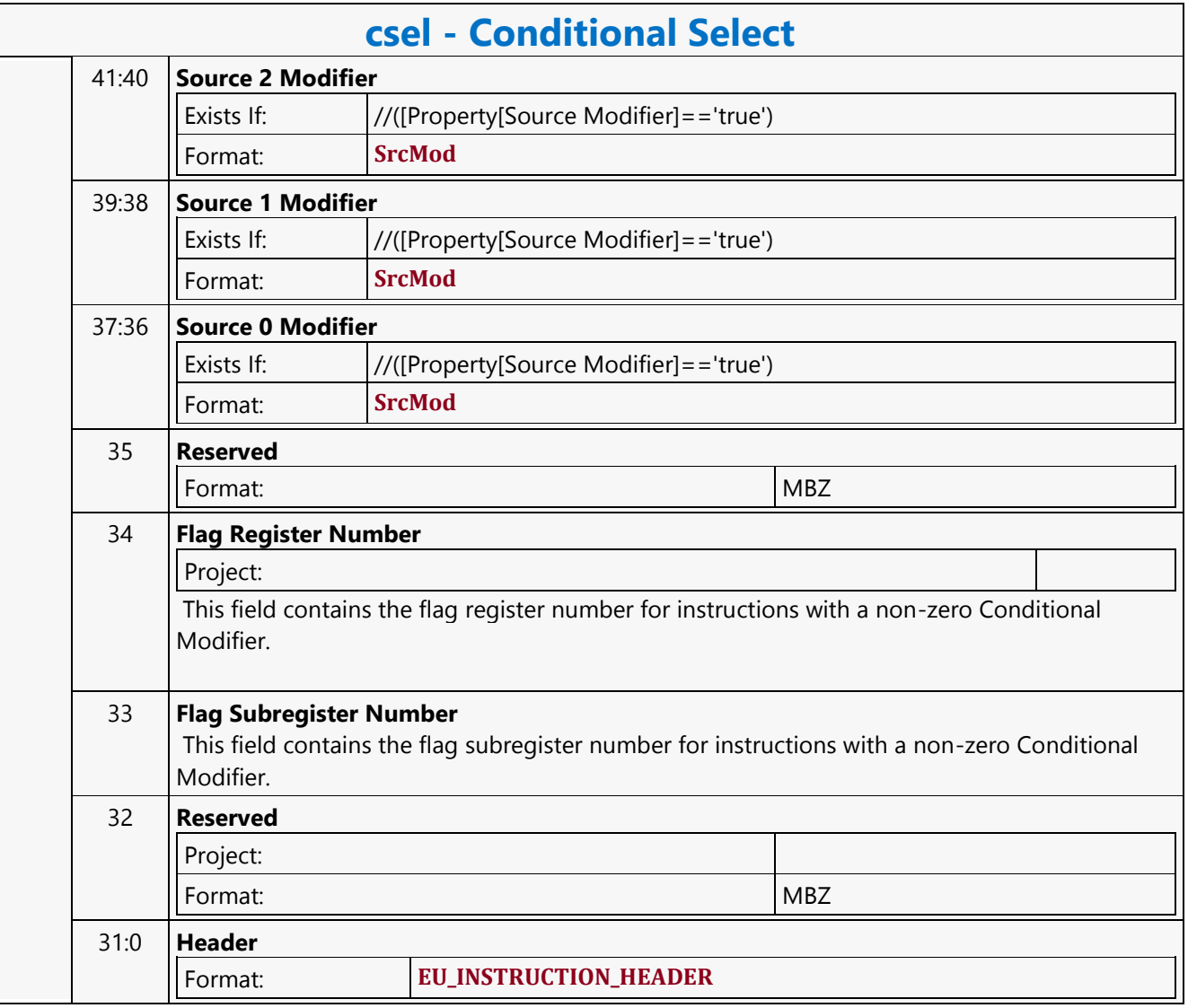

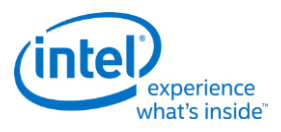

# **Conditional Send Message**

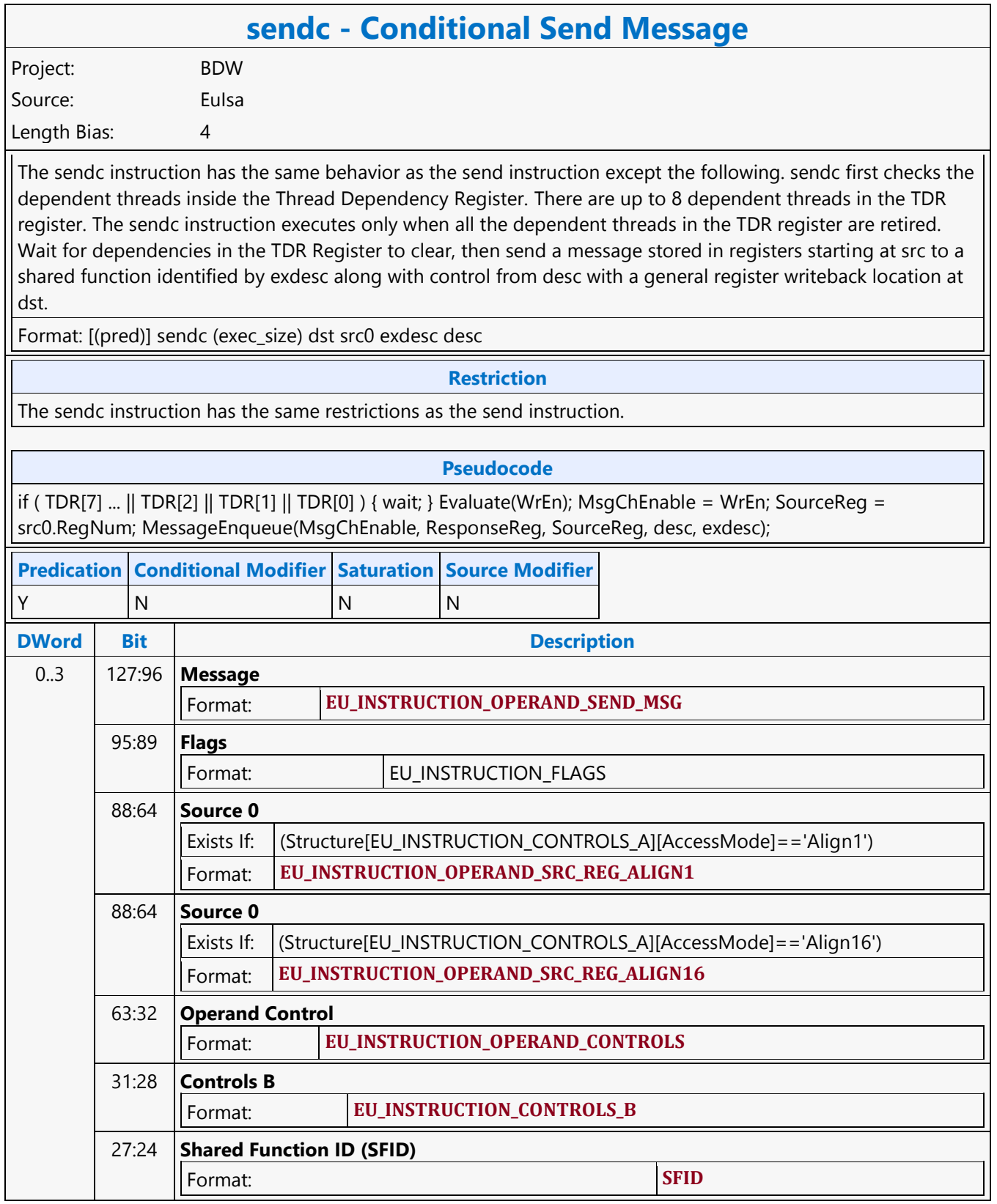

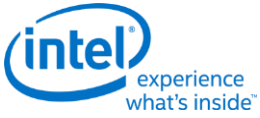

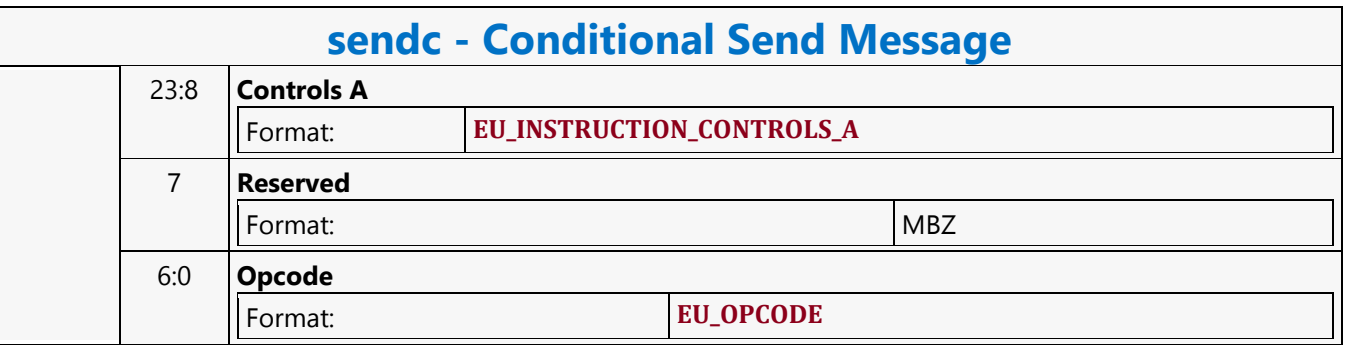

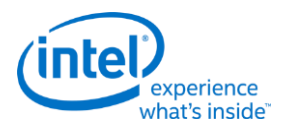

### **Constant Cache Oword Block Read MSD**

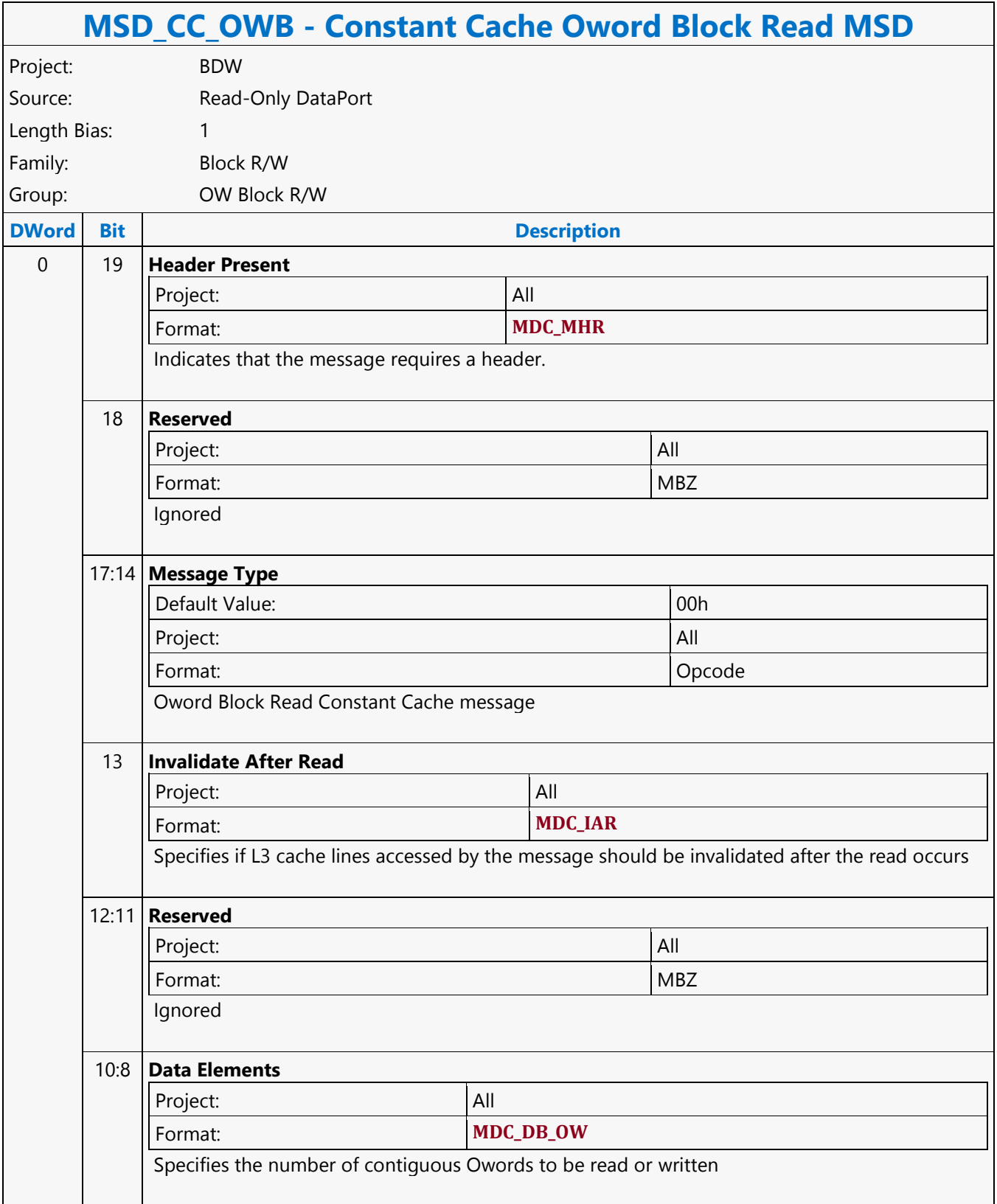

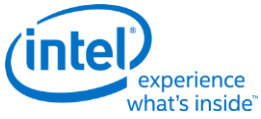

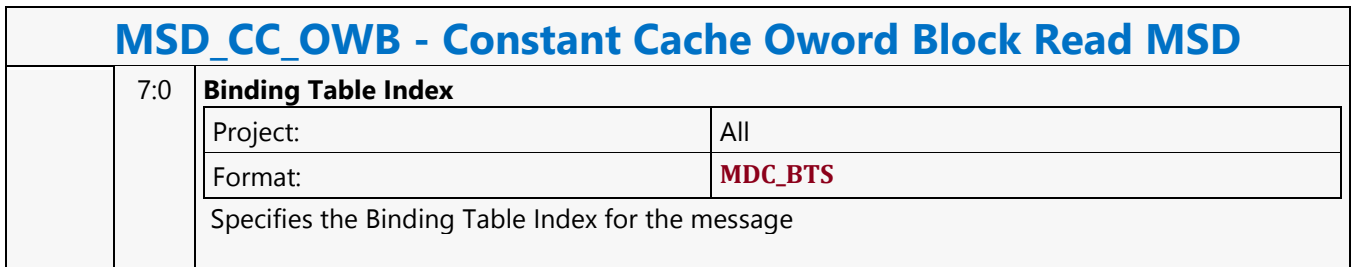

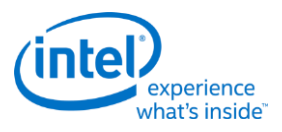

# **Constant Cache Oword Unaligned Block Read MSD**

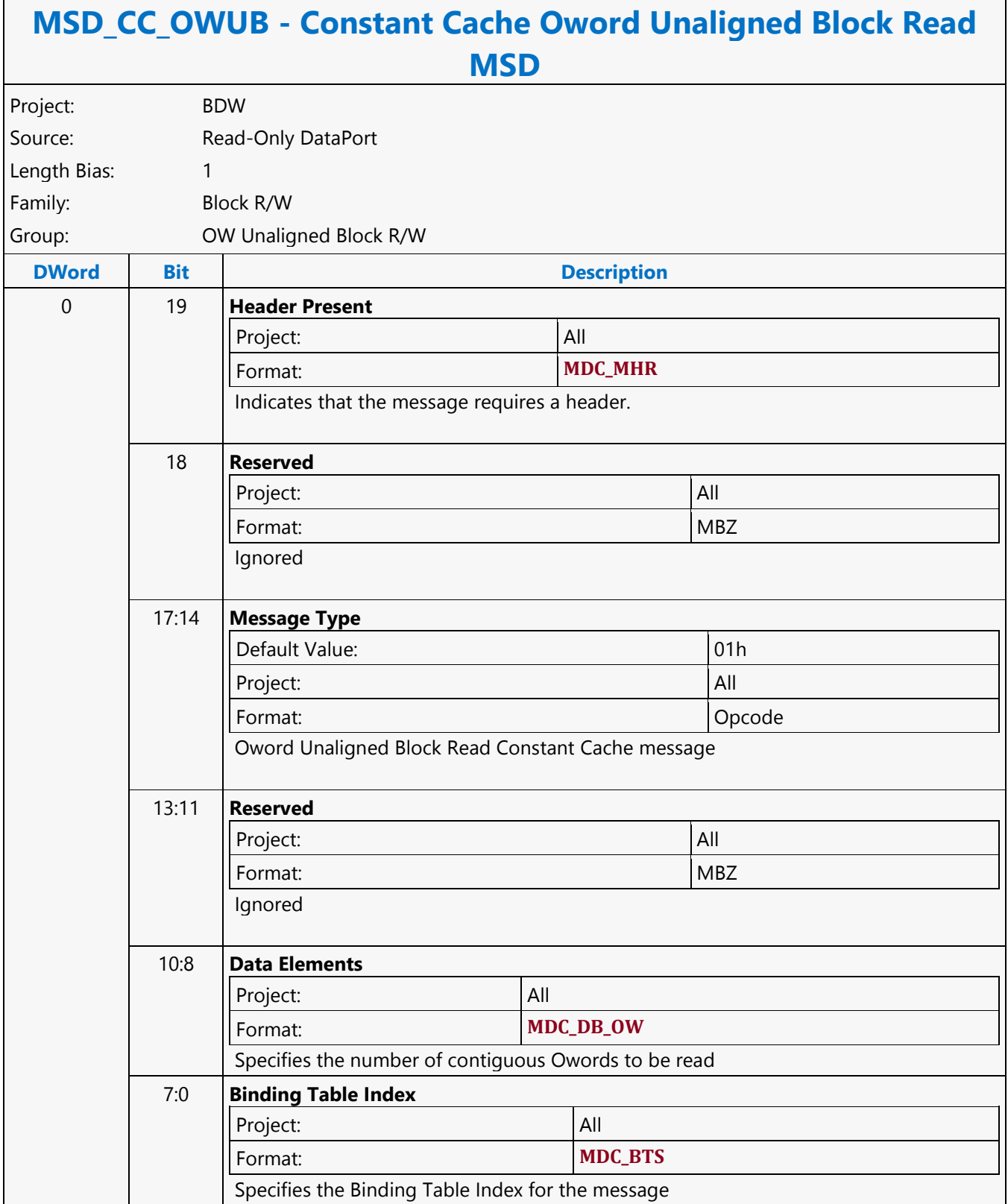

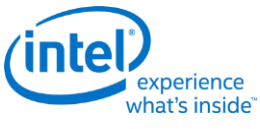

#### **Continue**

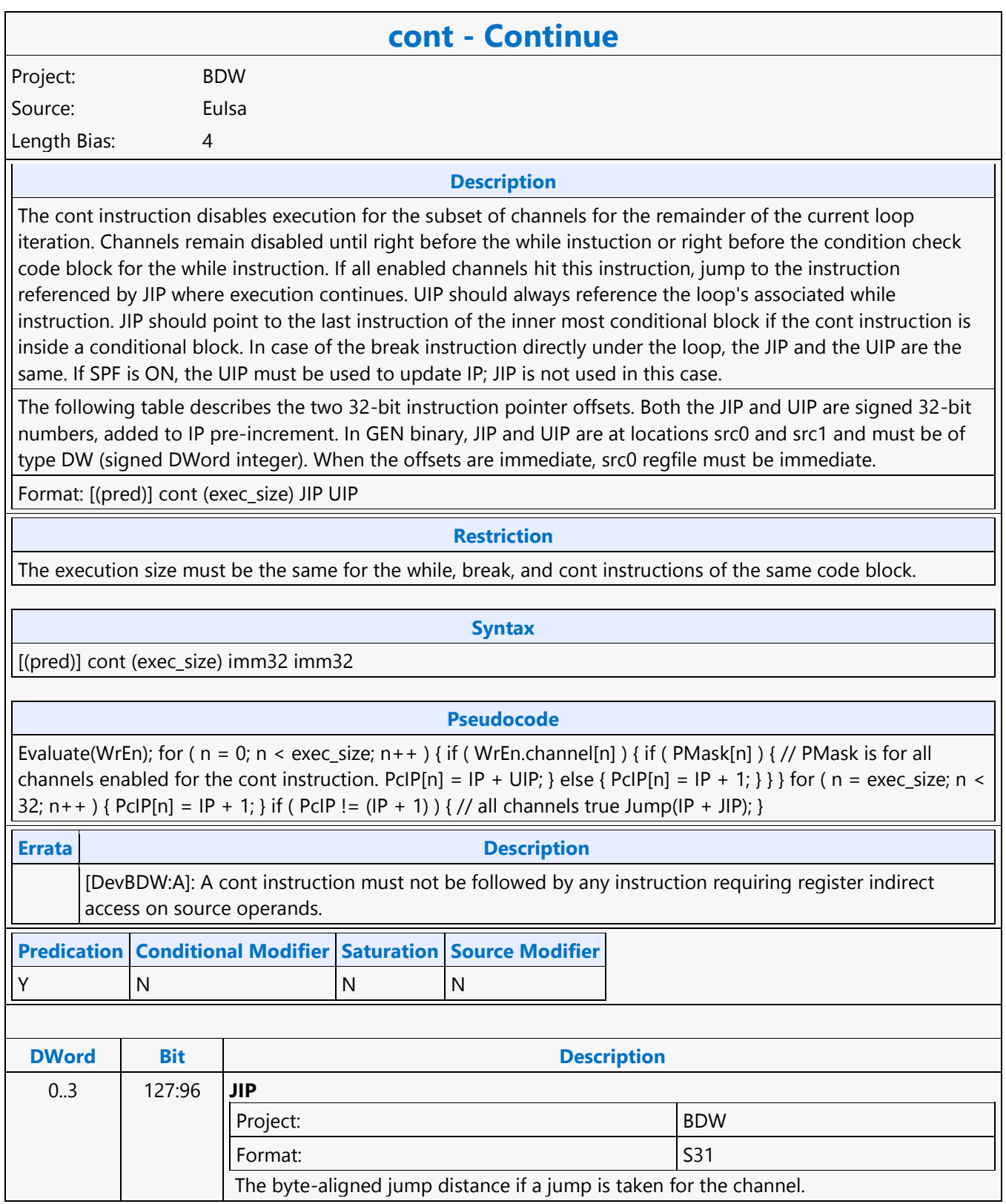

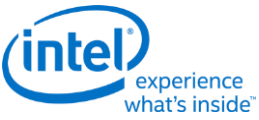

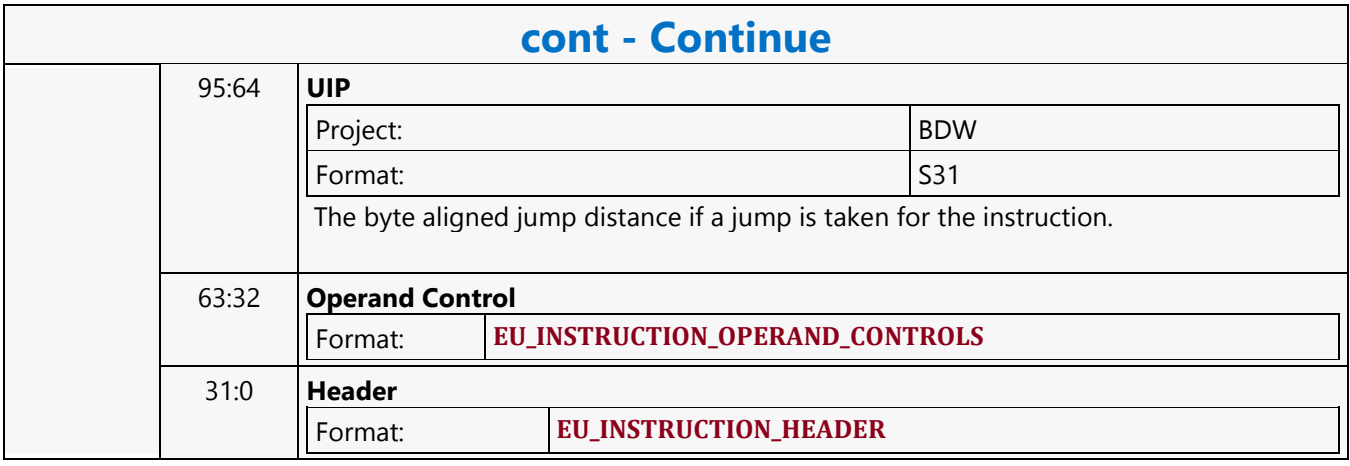

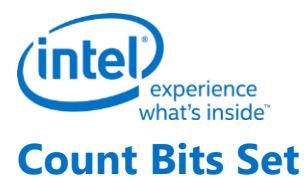

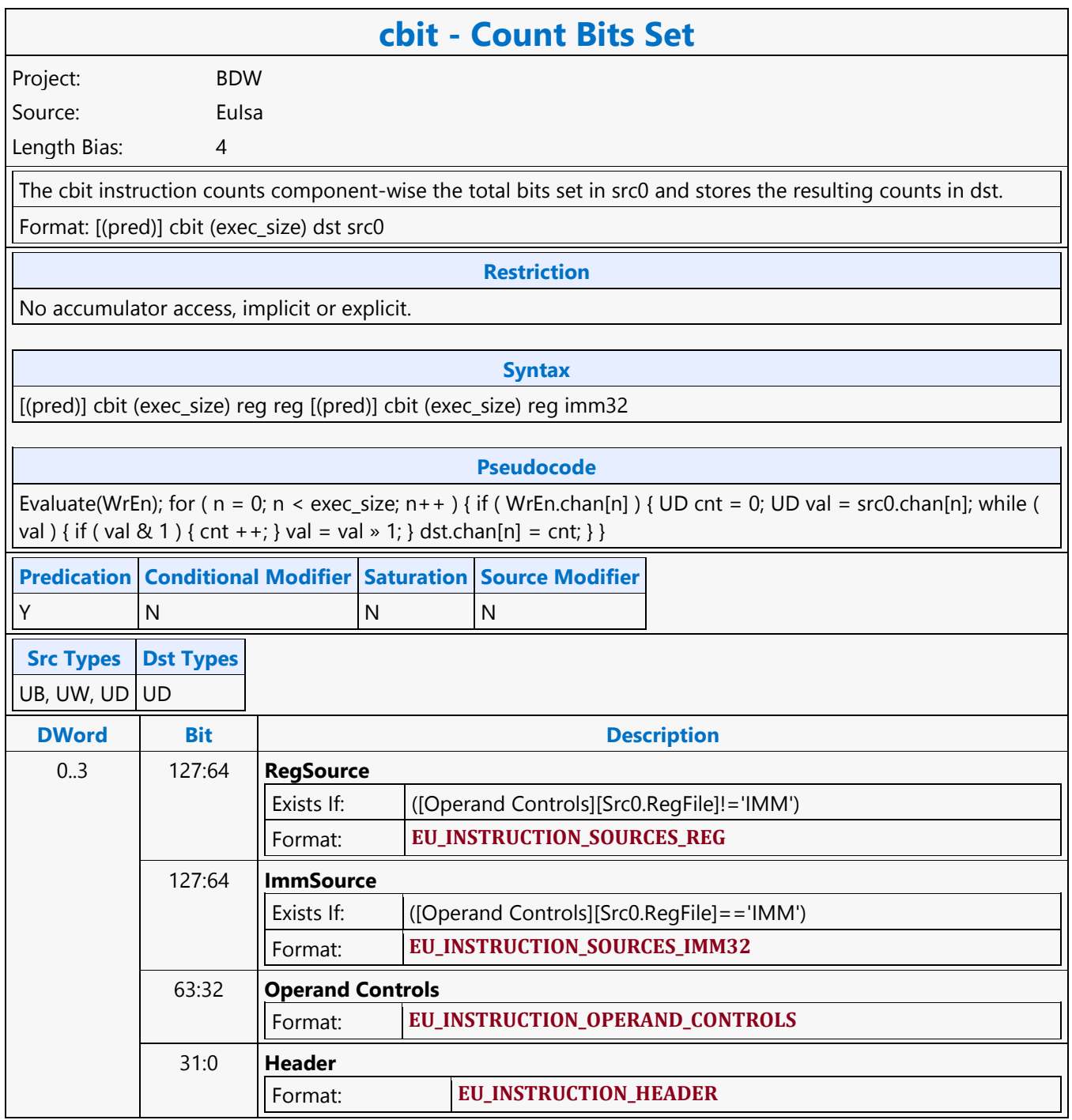

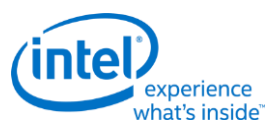

#### **Dot Product 2**

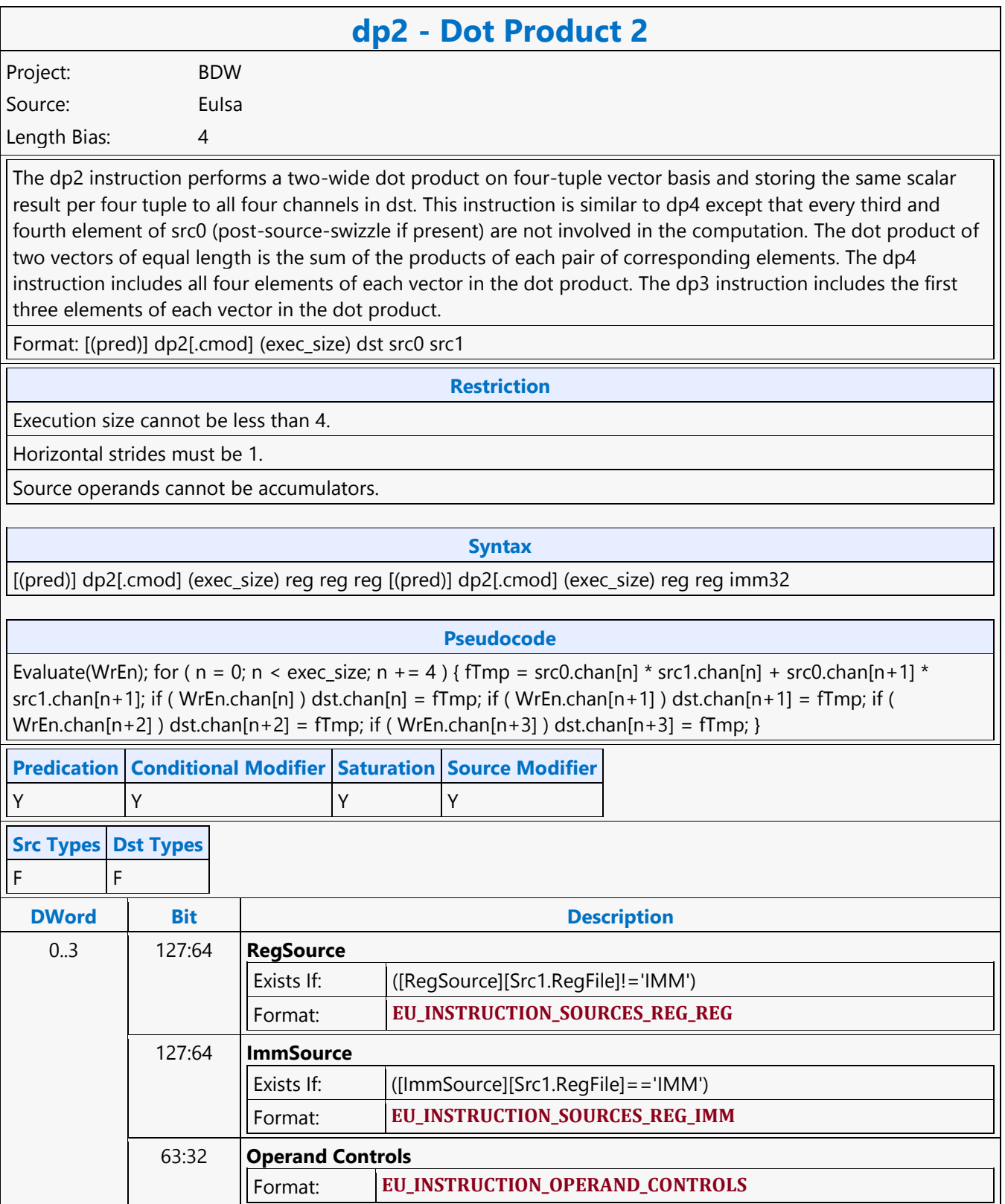

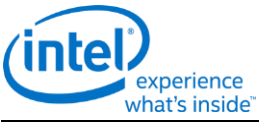

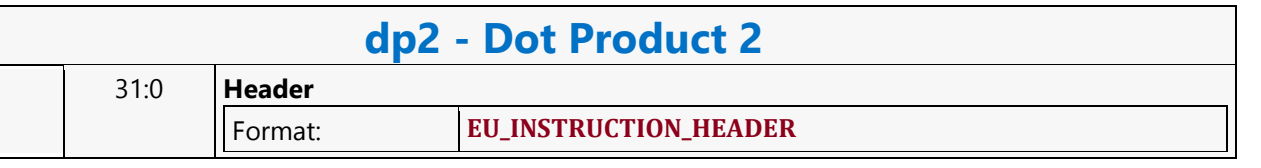

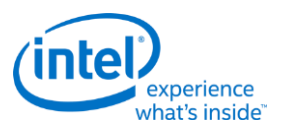

#### **Dot Product 3**

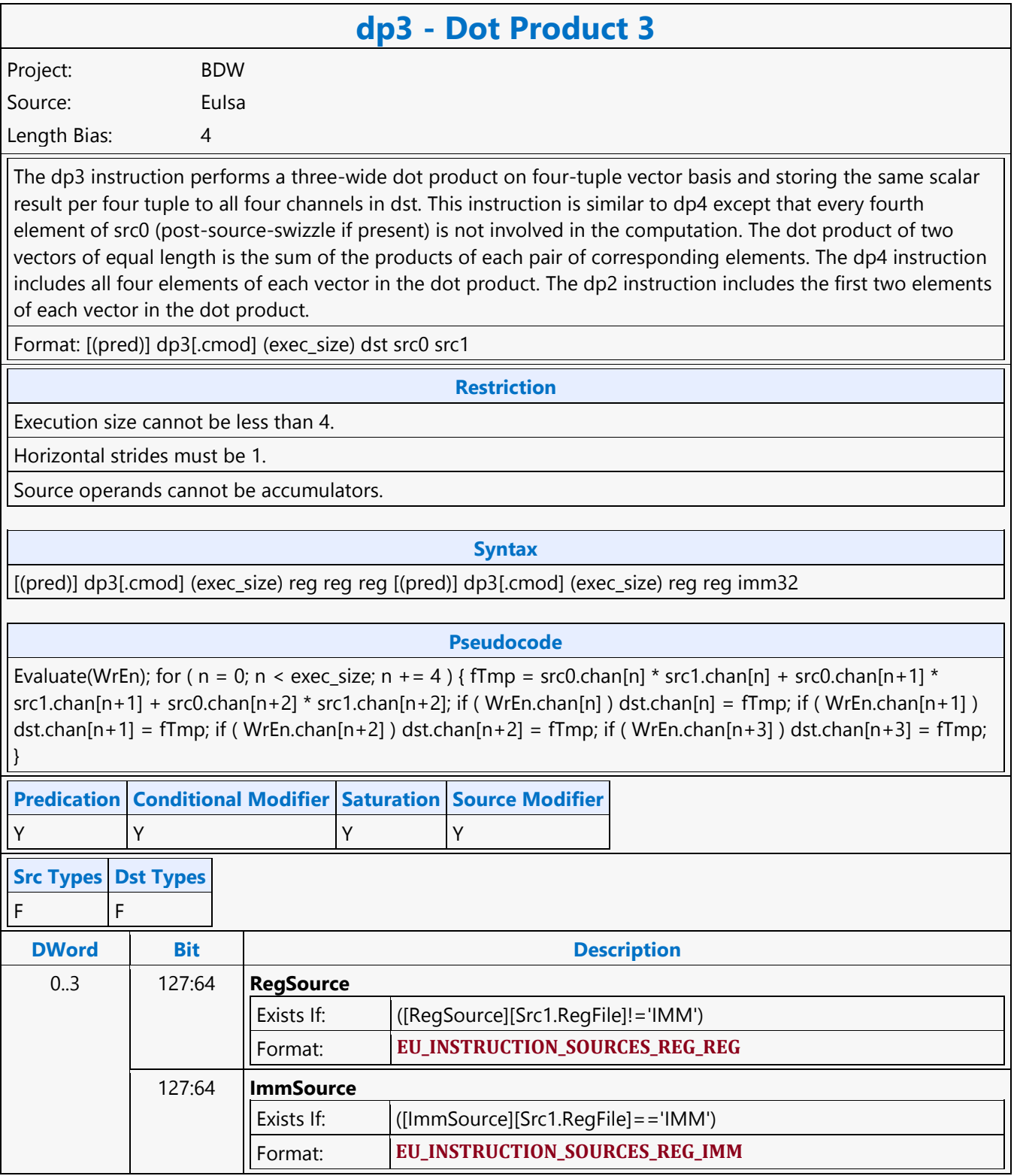

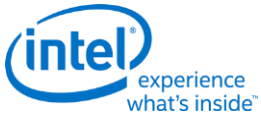

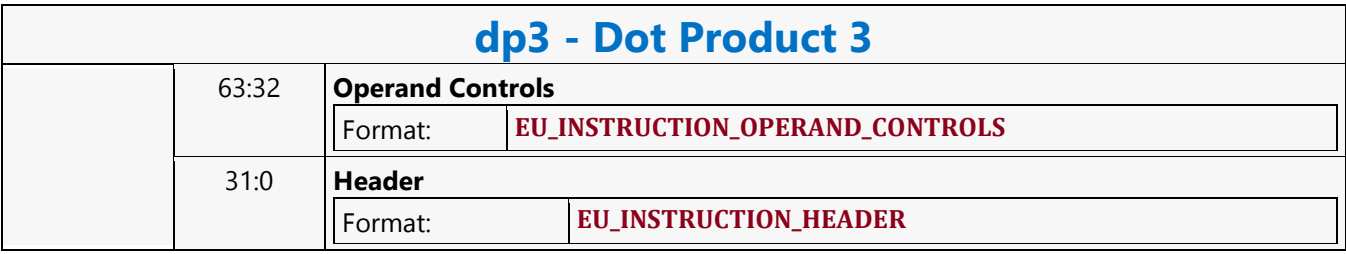

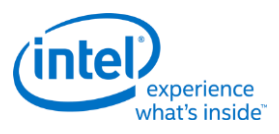

#### **Dot Product 4**

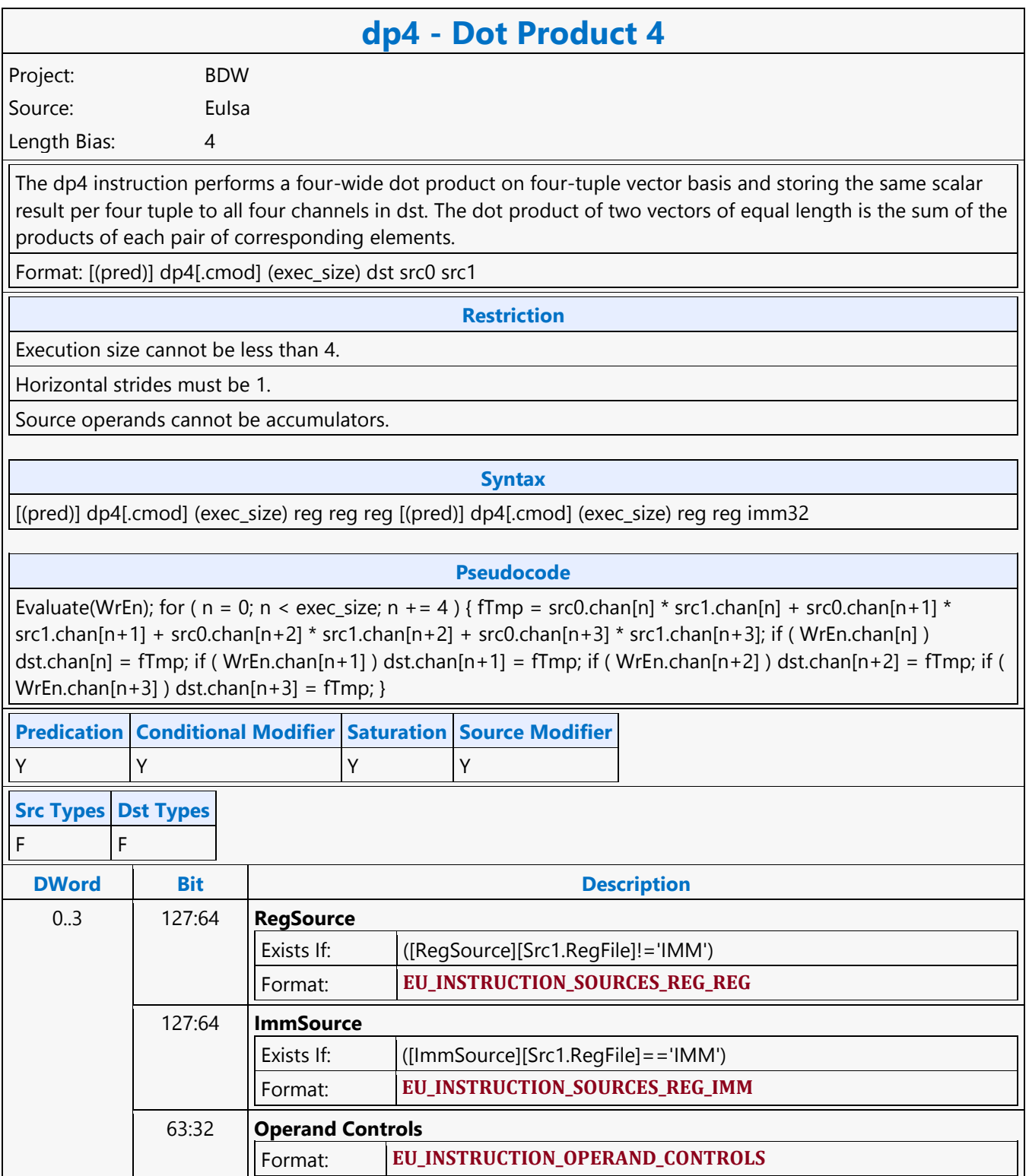

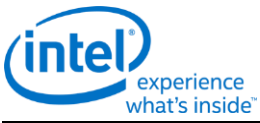

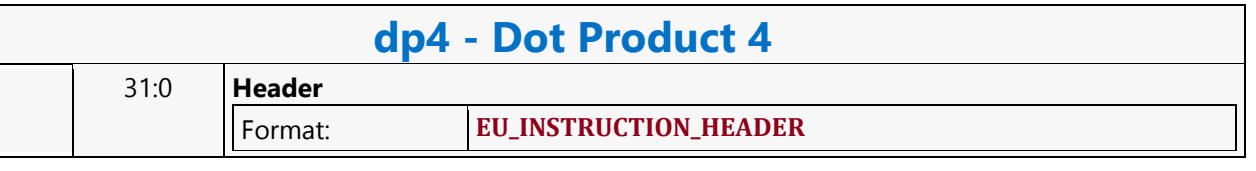

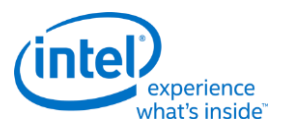

## **Dot Product Homogeneous**

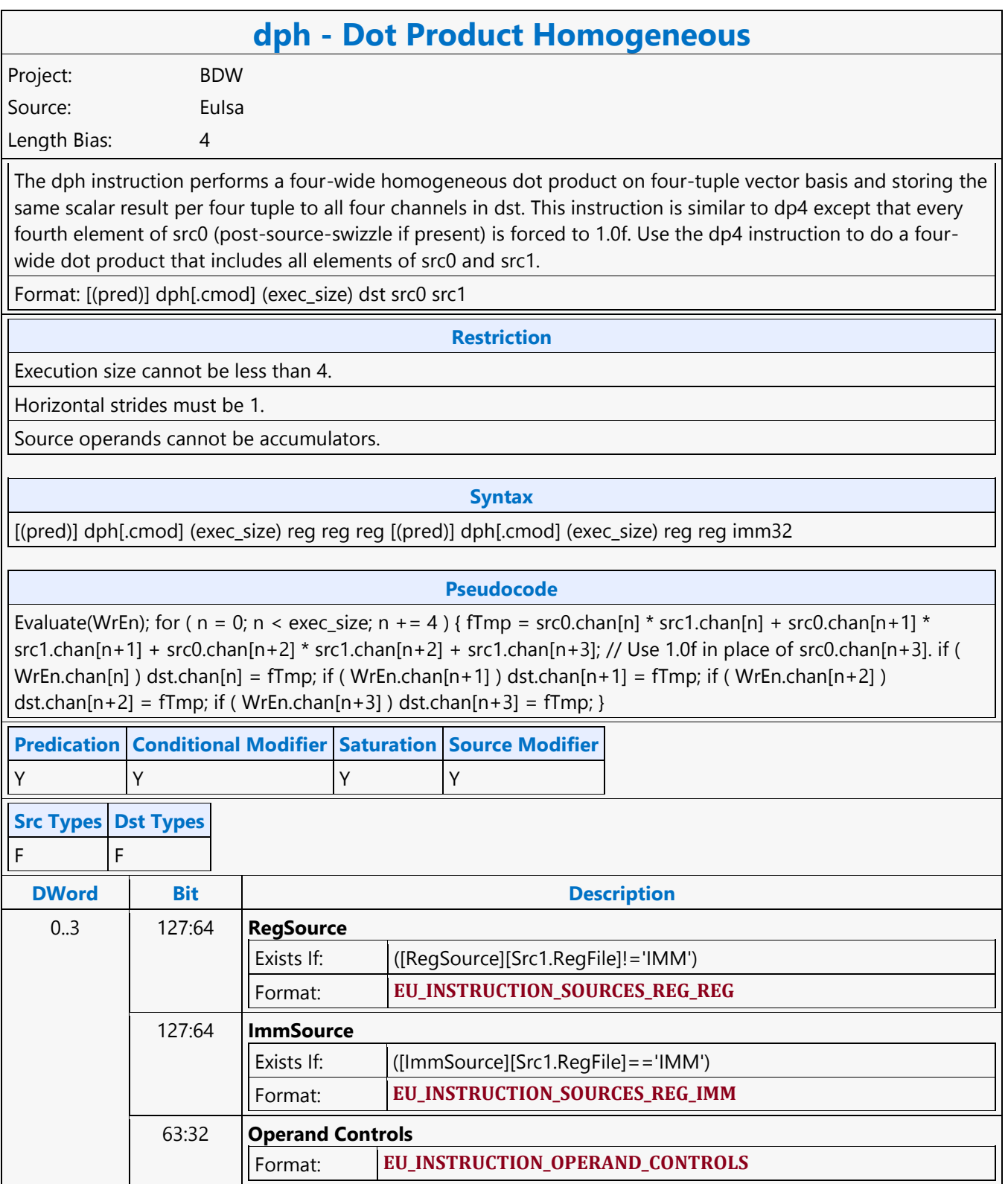

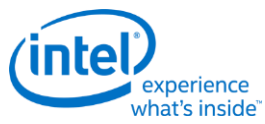

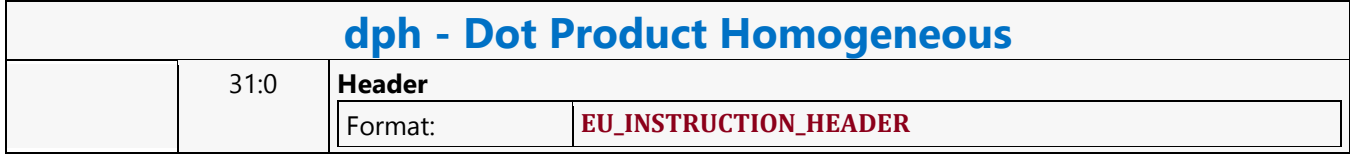

Ē

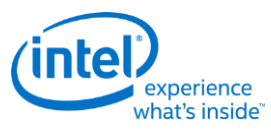

 $\overline{\phantom{a}}$ 

### **Dword Atomic Counter Binary with Return Data Operation MSD**

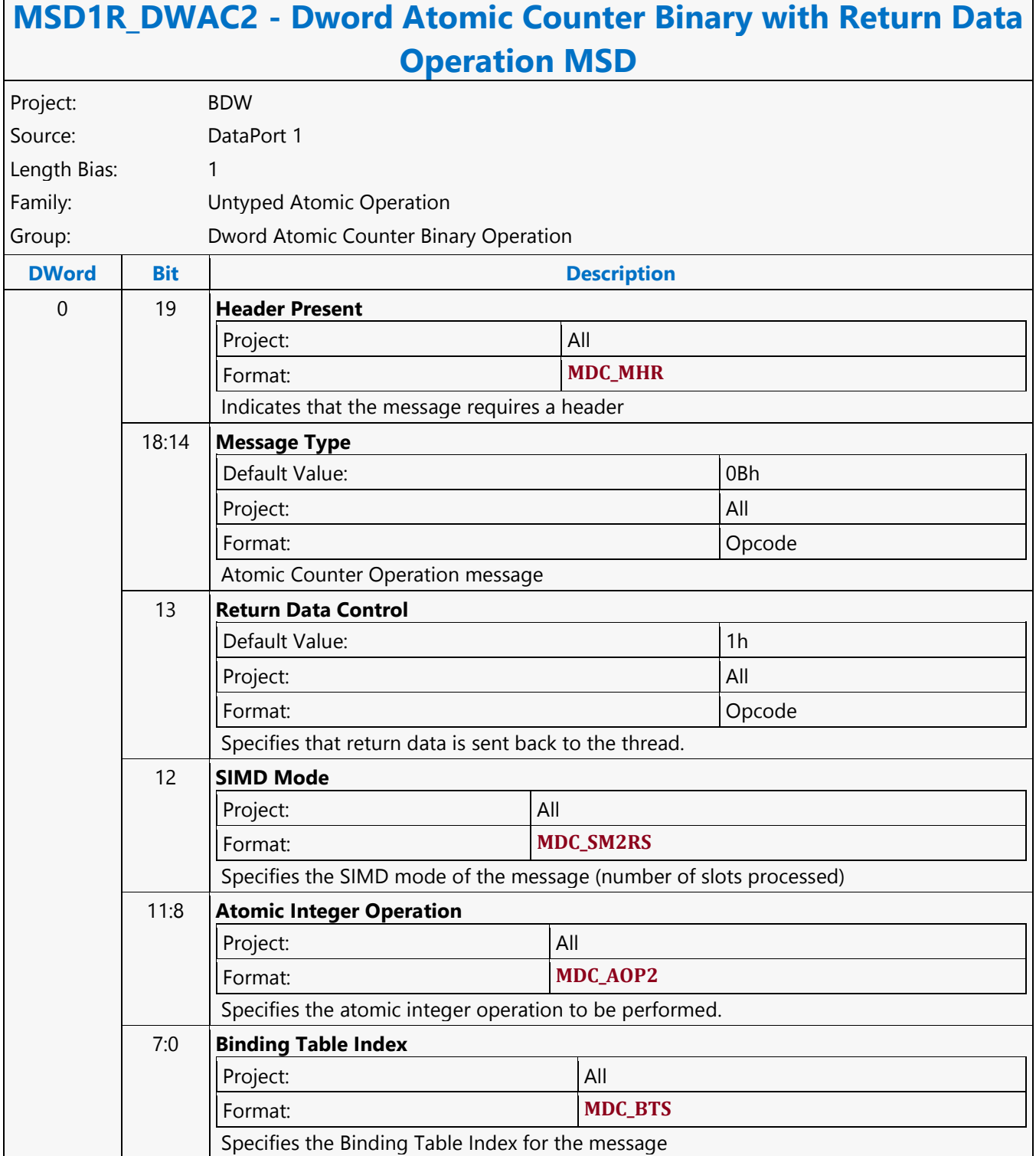

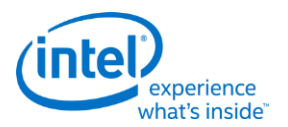

#### **Dword Atomic Counter Binary Write Only Operation MSD**

#### **MSD1W\_DWAC2 - Dword Atomic Counter Binary Write Only Operation MSD** Project: BDW Source: DataPort 1 Length Bias: 1 Family: Untyped Atomic Operation Group: Dword Atomic Counter Binary Operation **DWord Bit Description** 0 19 **Header Present**  Project: All Format: **MDC\_MHR** Indicates that the message requires a header 18:14 **Message Type** Default Value: 0Bh Project: All Format: Opcode Atomic Counter Operation message 13 **Return Data Control** Default Value: 0h Project: All Format: Opcode Specifies that no return data is sent back to the thread. 12 **SIMD Mode** Project: All Format: **MDC\_SM2RS** Specifies the SIMD mode of the message (number of slots processed) 11:8 **Atomic Integer Operation** Project: All Format: **MDC\_AOP2** Specifies the atomic integer operation to be performed. 7:0 **Binding Table Index** Project: All Format: **MDC\_BTS** Specifies the Binding Table Index for the message

Ē

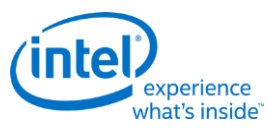

 $\overline{\phantom{a}}$ 

### **Dword Atomic Counter Unary with Return Data Operation MSD**

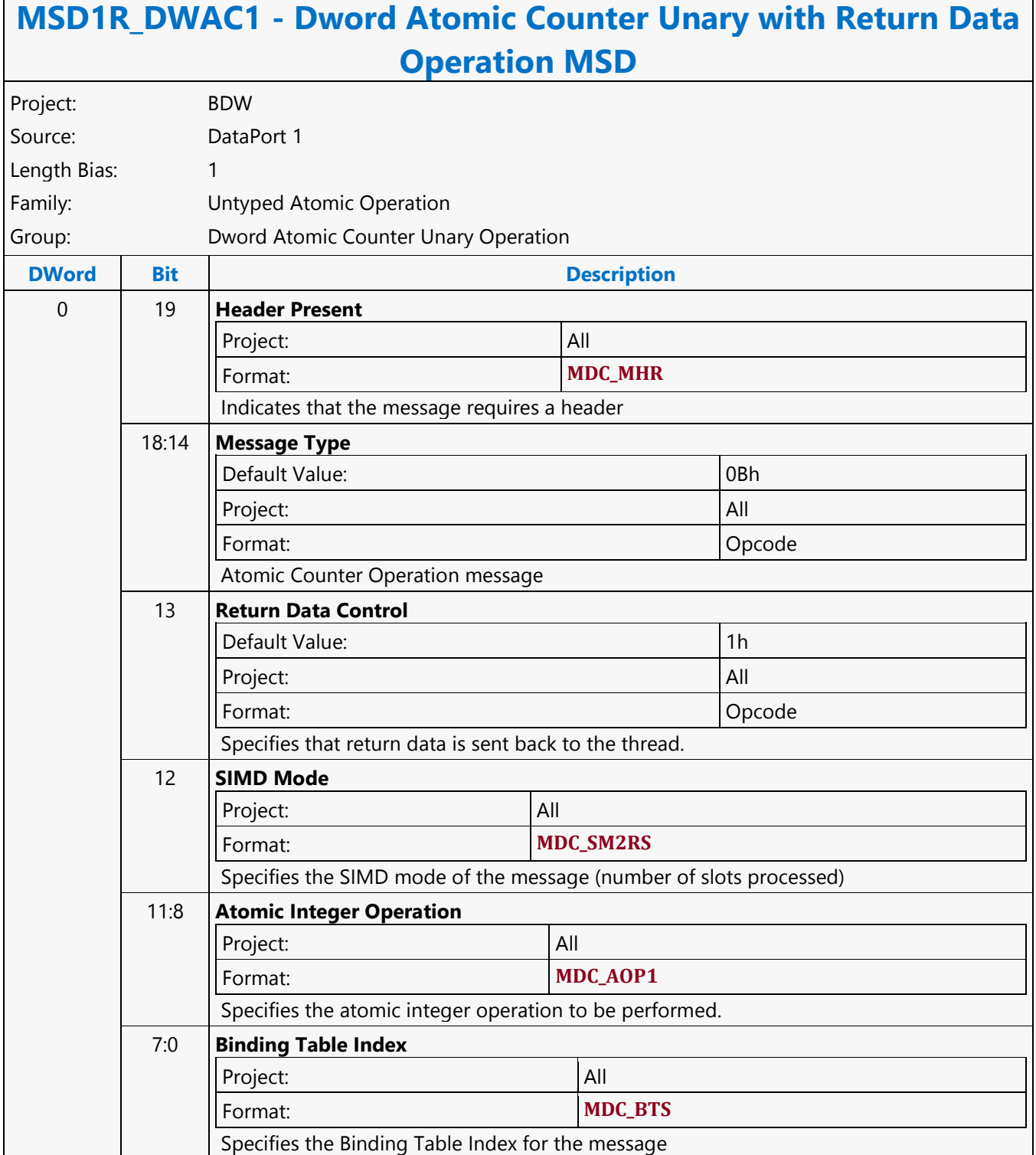

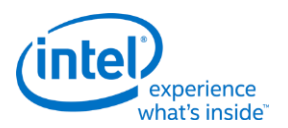

#### **Dword Atomic Counter Unary Write Only Operation MSD**

#### **MSD1W\_DWAC1 - Dword Atomic Counter Unary Write Only Operation MSD** Project: BDW Source: DataPort 1 Length Bias: 1 Family: Untyped Atomic Operation Group: Dword Atomic Counter Unary Operation **DWord Bit Description** 0 19 **Header Present**  Project: All Format: **MDC\_MHR** Indicates that the message requires a header 18:14 **Message Type** Default Value: 0Bh Project: All Format: Opcode Atomic Counter Operation message 13 **Return Data Control** Default Value: 0h Project: All Format: Opcode Specifies that no return data is sent back to the thread. 12 **SIMD Mode** Project: All Format: **MDC\_SM2RS** Specifies the SIMD mode of the message (number of slots processed) 11:8 **Atomic Integer Operation** Project: All Format: **MDC\_AOP1** Specifies the atomic integer operation to be performed. 7:0 **Binding Table Index** Project: All Format: **MDC\_BTS** Specifies the Binding Table Index for the message

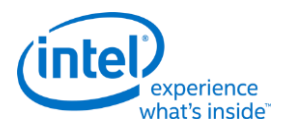

### **Dword Scattered Write MSD**

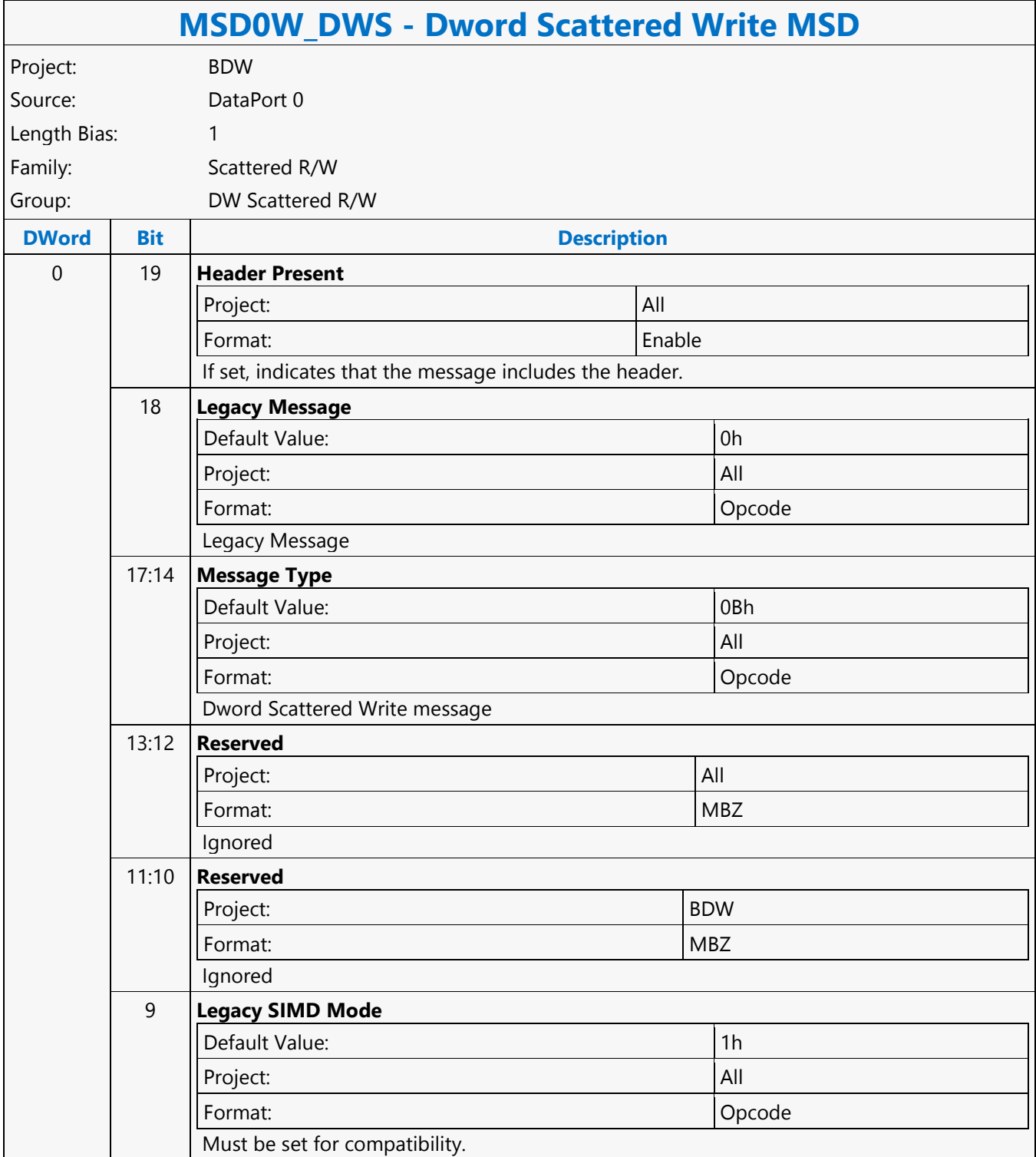

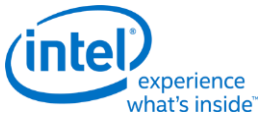

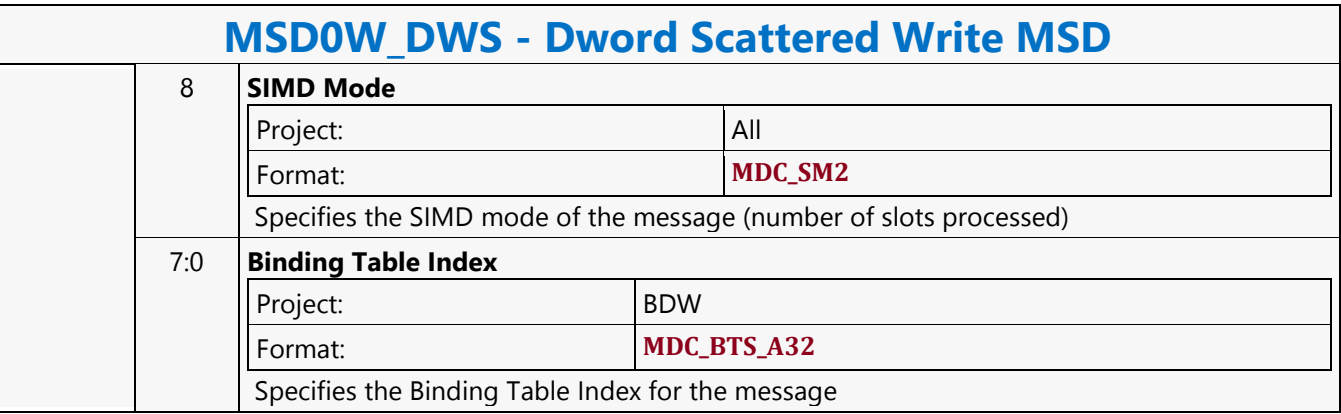
Г

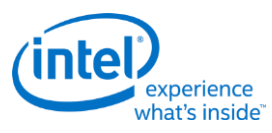

┑

# **Dword SIMD4x2 Atomic Counter Binary with Return Data Operation MSD**

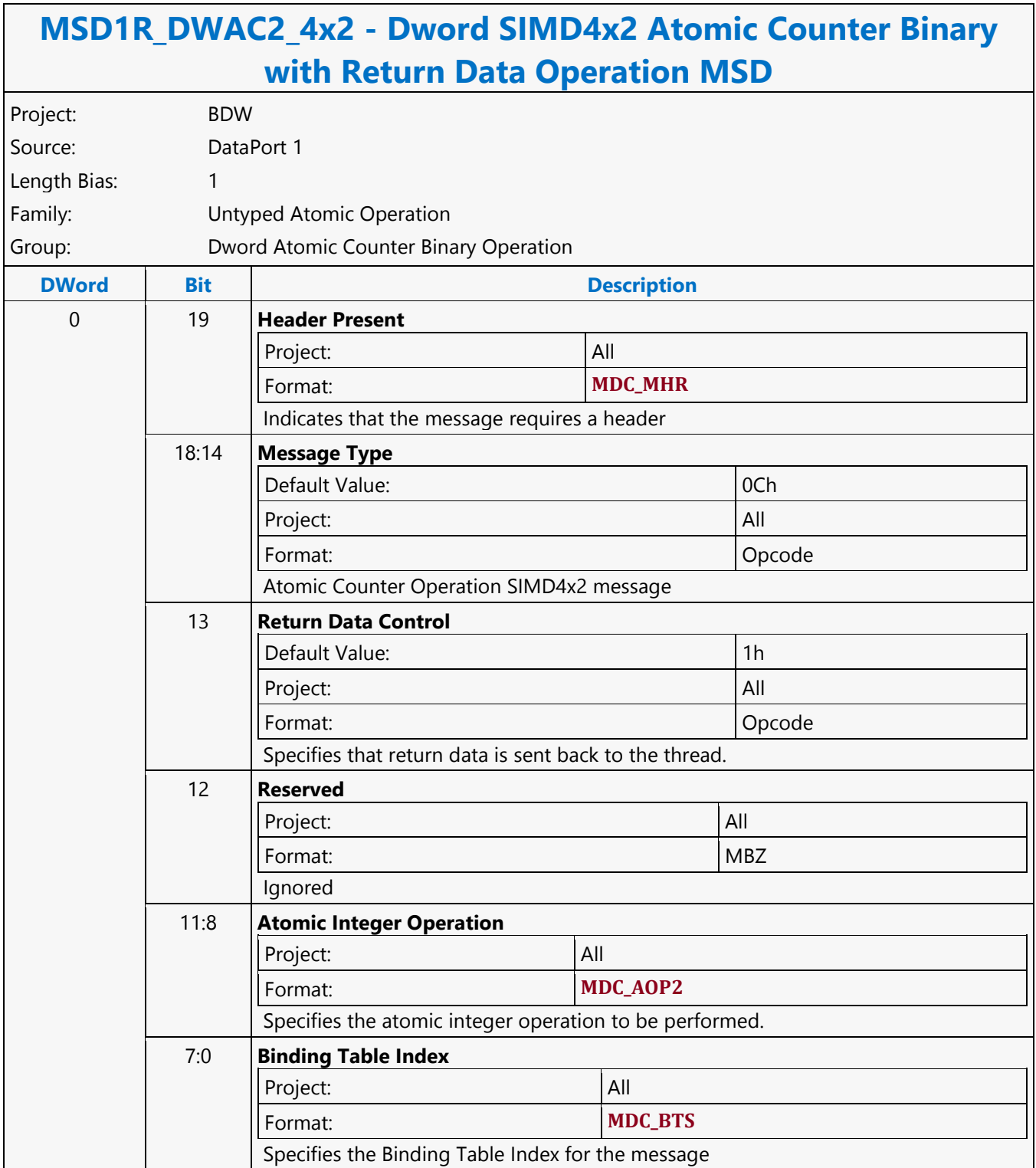

#### **Dword SIMD4x2 Atomic Counter Binary Write Only Operation MSD**

#### **MSD1W\_DWAC2\_4x2 - Dword SIMD4x2 Atomic Counter Binary Write Only Operation MSD** Project: BDW Source: DataPort 1 Length Bias: 1 Family: Untyped Atomic Operation Group: Dword Atomic Counter Binary Operation **DWord Bit Description** 0 19 **Header Present**  Project: All Format: **MDC\_MHR** Indicates that the message requires a header 18:14 **Message Type** Default Value: 0Ch **Project:** All **All** Format: Opcode Atomic Counter Operation SIMD4x2 message 13 **Return Data Control** Default Value: 0h **Project:** All Format: Opcode Specifies that no return data is sent back to the thread. 12 **Reserved Project:** All **All** Format: NBZ Ignored 11:8 **Atomic Integer Operation** Project: All Format: **MDC\_AOP2** Specifies the atomic integer operation to be performed. 7:0 **Binding Table Index** Project: All Format: **MDC\_BTS** Specifies the Binding Table Index for the message

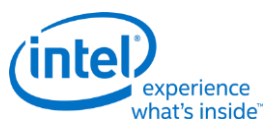

#### **Dword SIMD4x2 Atomic Counter Unary with Return Data Operation MSD**

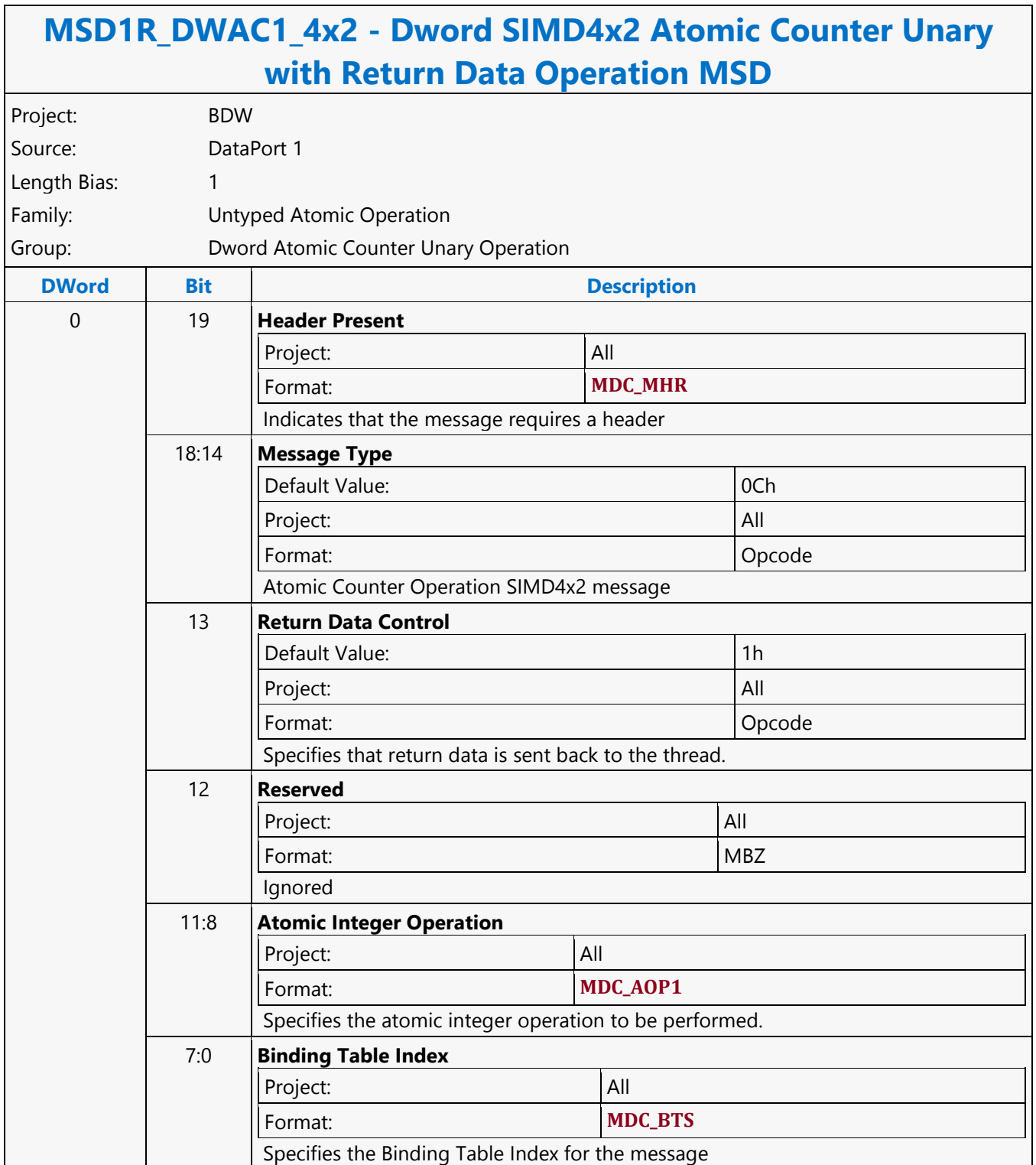

#### **Dword SIMD4x2 Atomic Counter Unary Write Only Operation MSD**

#### **MSD1W\_DWAC1\_4x2 - Dword SIMD4x2 Atomic Counter Unary Write Only Operation MSD** Project: BDW Source: DataPort 1 Length Bias: 1 Family: Untyped Atomic Operation Group: Dword Atomic Counter Unary Operation **DWord Bit Description** 0 19 **Header Present**  Project: All Format: **MDC\_MHR** Indicates that the message requires a header 18:14 **Message Type** Default Value: 0Ch **Project:** All **All** Format: Opcode Atomic Counter Operation SIMD4x2 message 13 **Return Data Control** Default Value: 0h Project: All Format: Opcode Specifies that no return data is sent back to the thread. 12 **Reserved** Project: All Format: NBZ Ignored 11:8 **Atomic Integer Operation** Project: All Format: **MDC\_AOP1** Specifies the atomic integer operation to be performed. 7:0 **Binding Table Index** Project: All Format: **MDC\_BTS** Specifies the Binding Table Index for the message

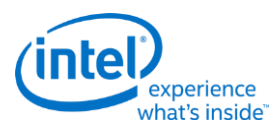

# **Dword SIMD4x2 Typed Atomic Integer Binary with Return Data Operation MSD**

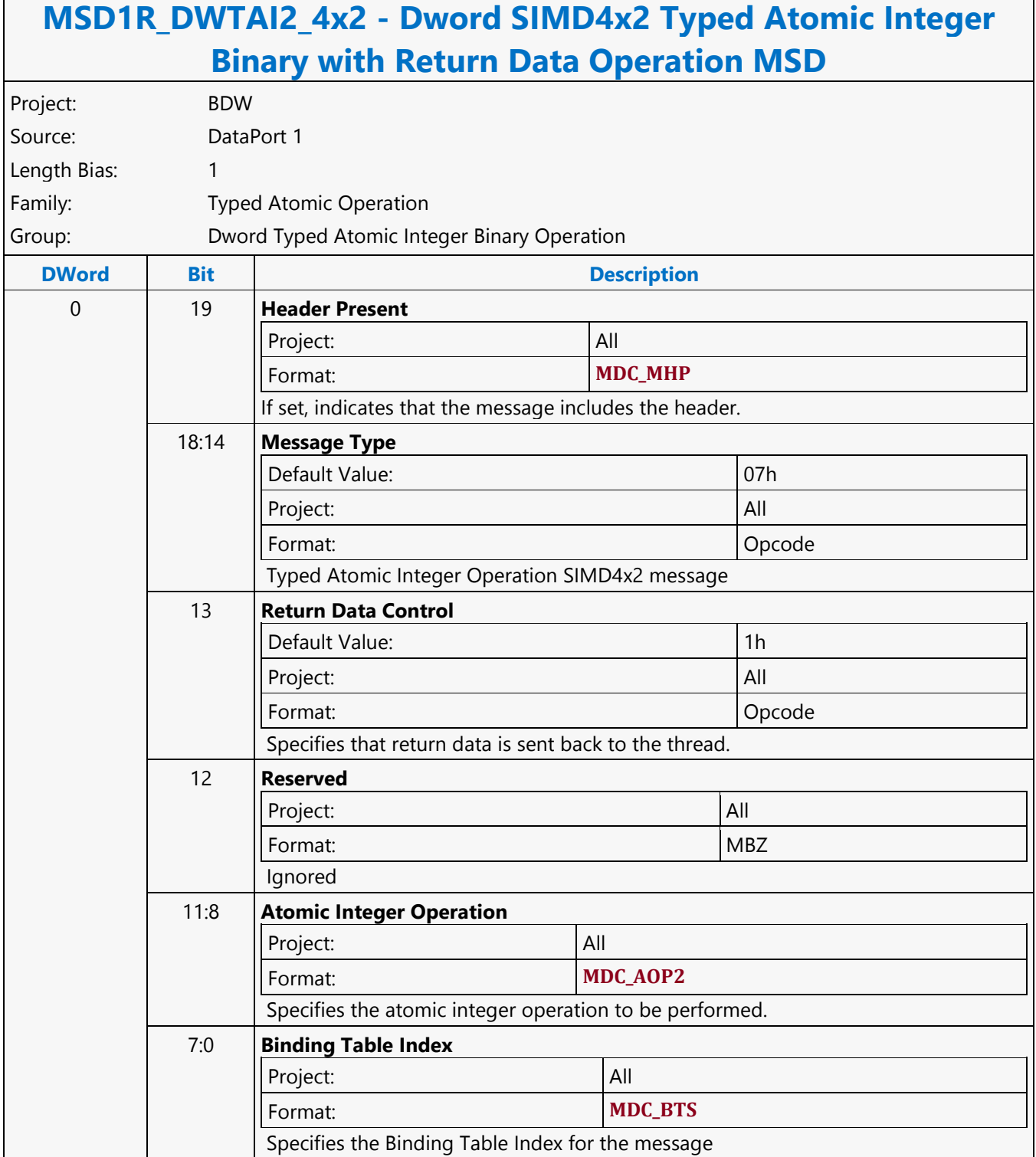

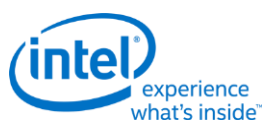

Г

# **Dword SIMD4x2 Typed Atomic Integer Binary Write Only Operation MSD**

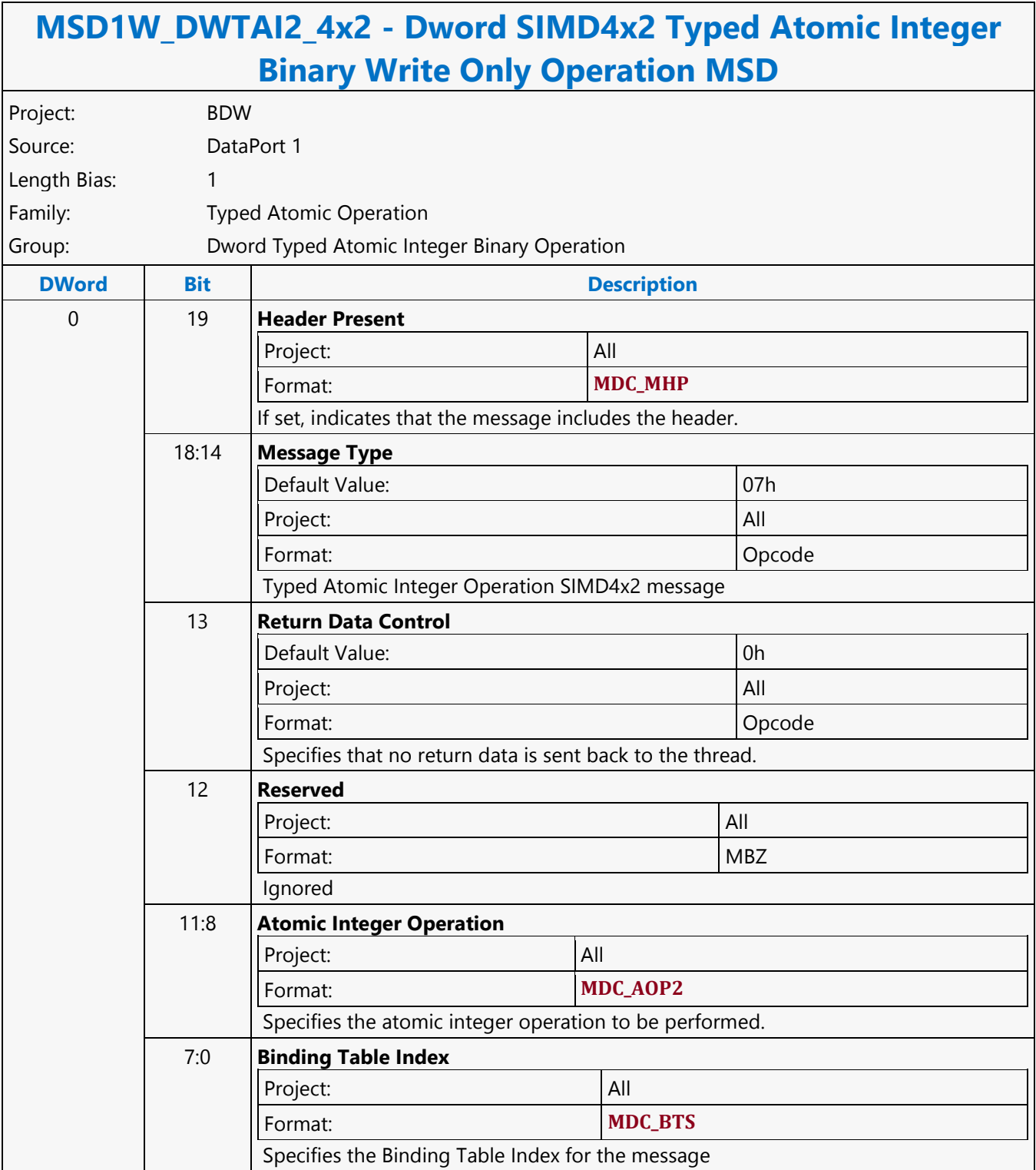

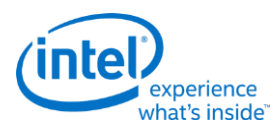

# **Dword SIMD4x2 Typed Atomic Integer Trinary with Return Data Operation MSD**

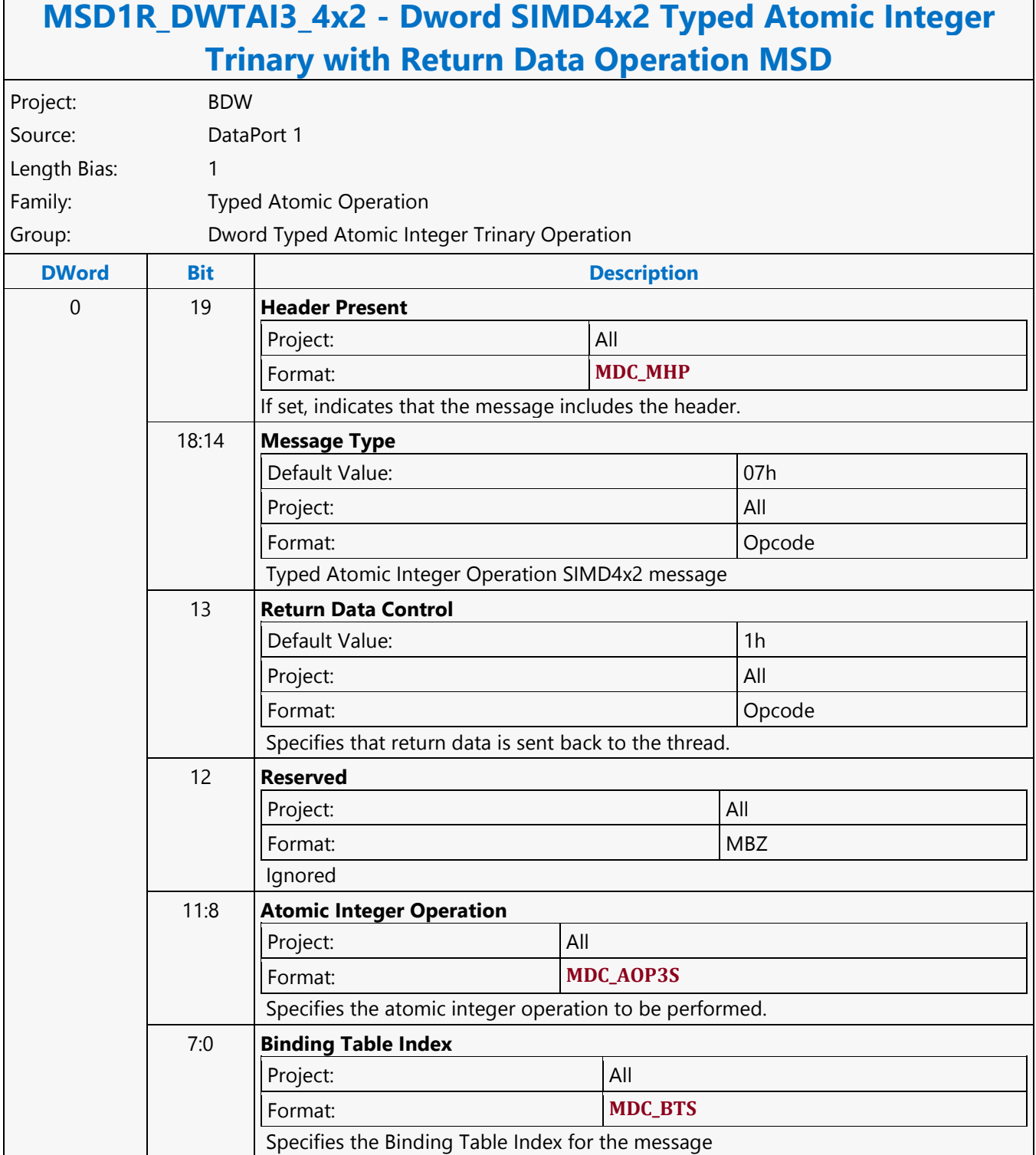

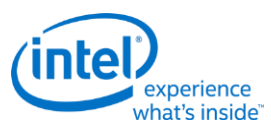

Г

# **Dword SIMD4x2 Typed Atomic Integer Trinary Write Only Operation MSD**

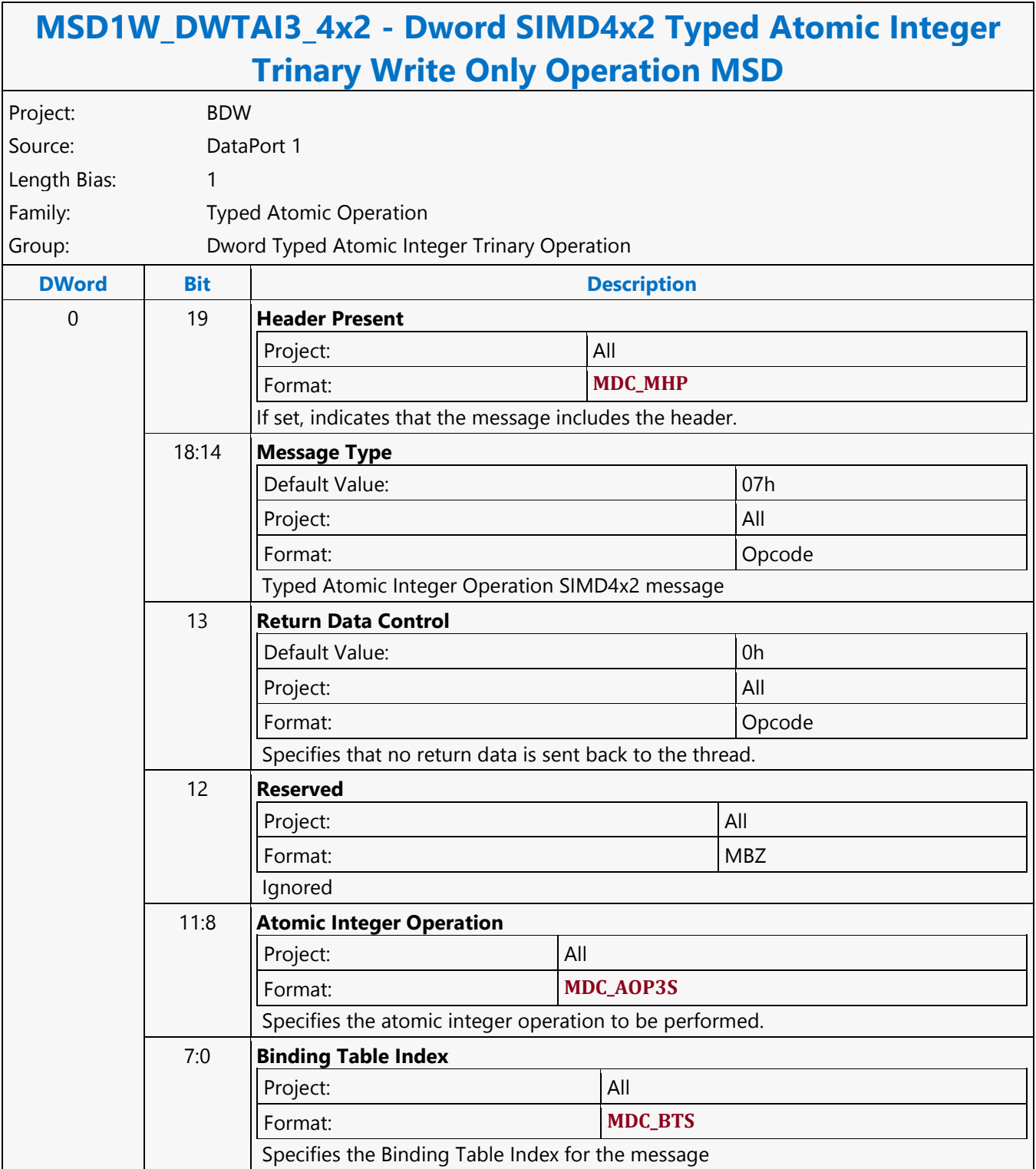

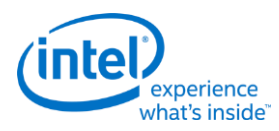

# **Dword SIMD4x2 Typed Atomic Integer Unary with Return Data Operation MSD**

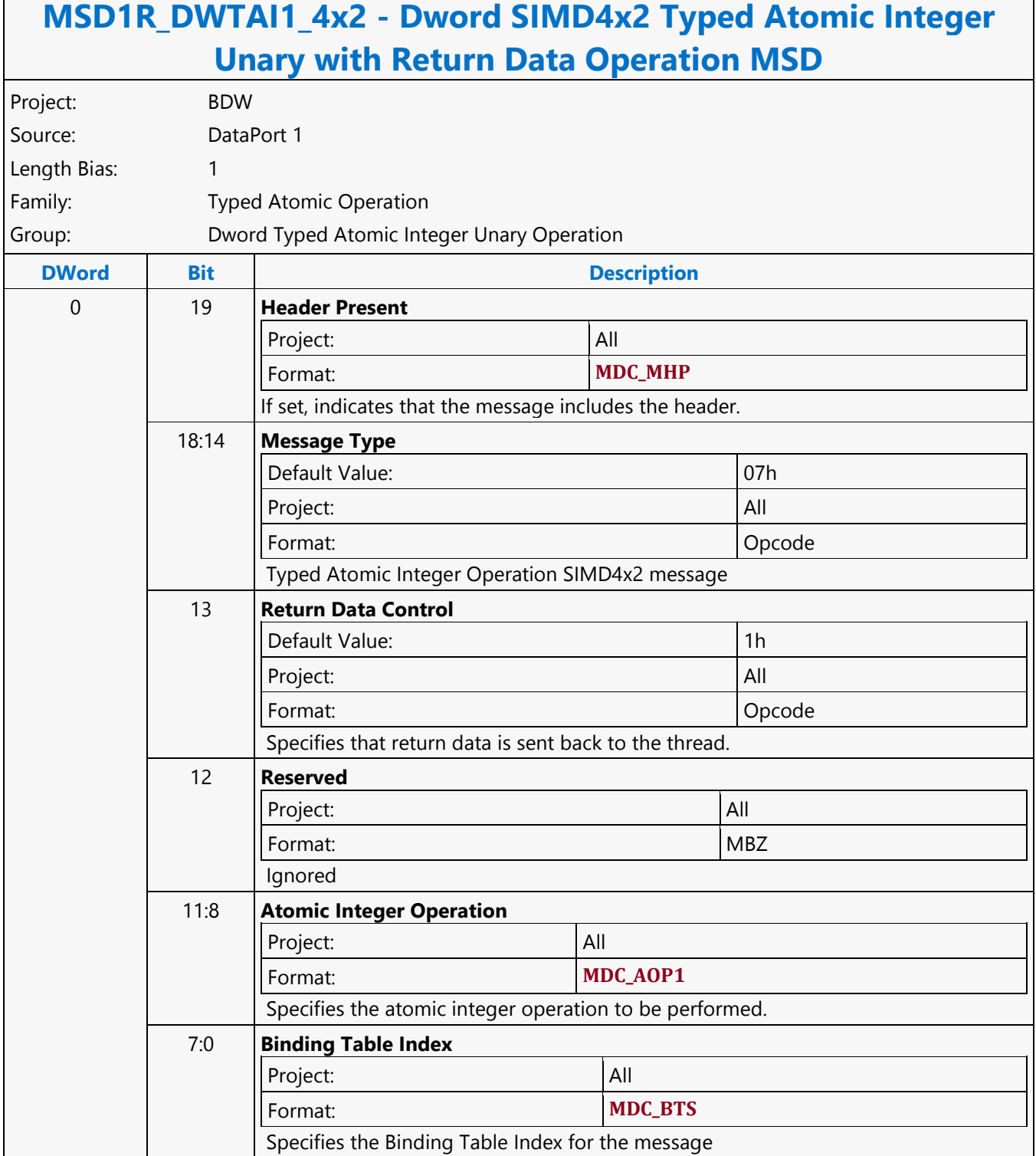

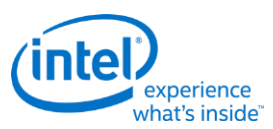

#### **Dword SIMD4x2 Typed Atomic Integer Unary Write Only Operation MSD**

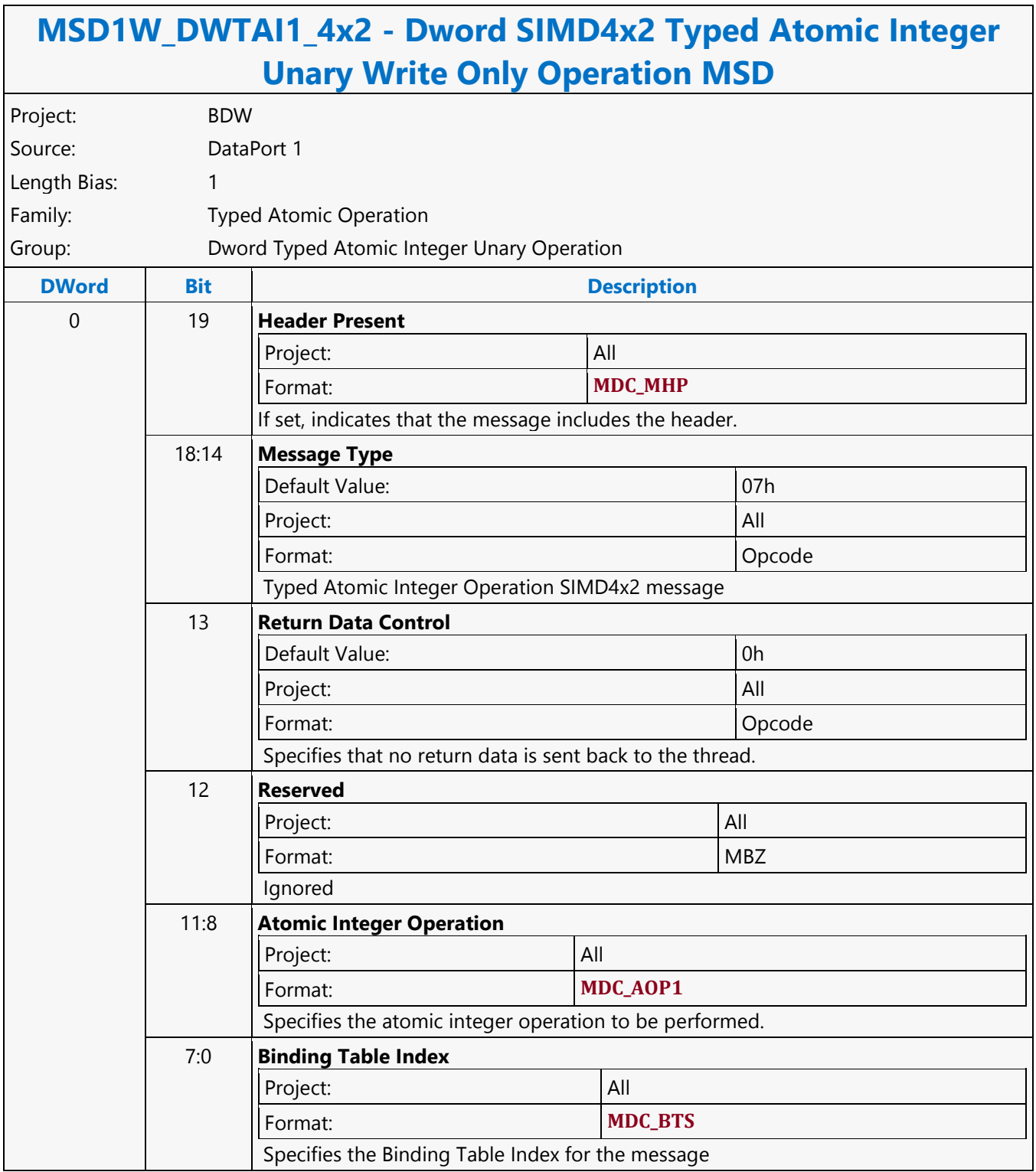

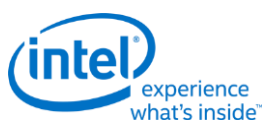

# **Dword SIMD4x2 Untyped Atomic Integer Binary with Return Data Operation MSD**

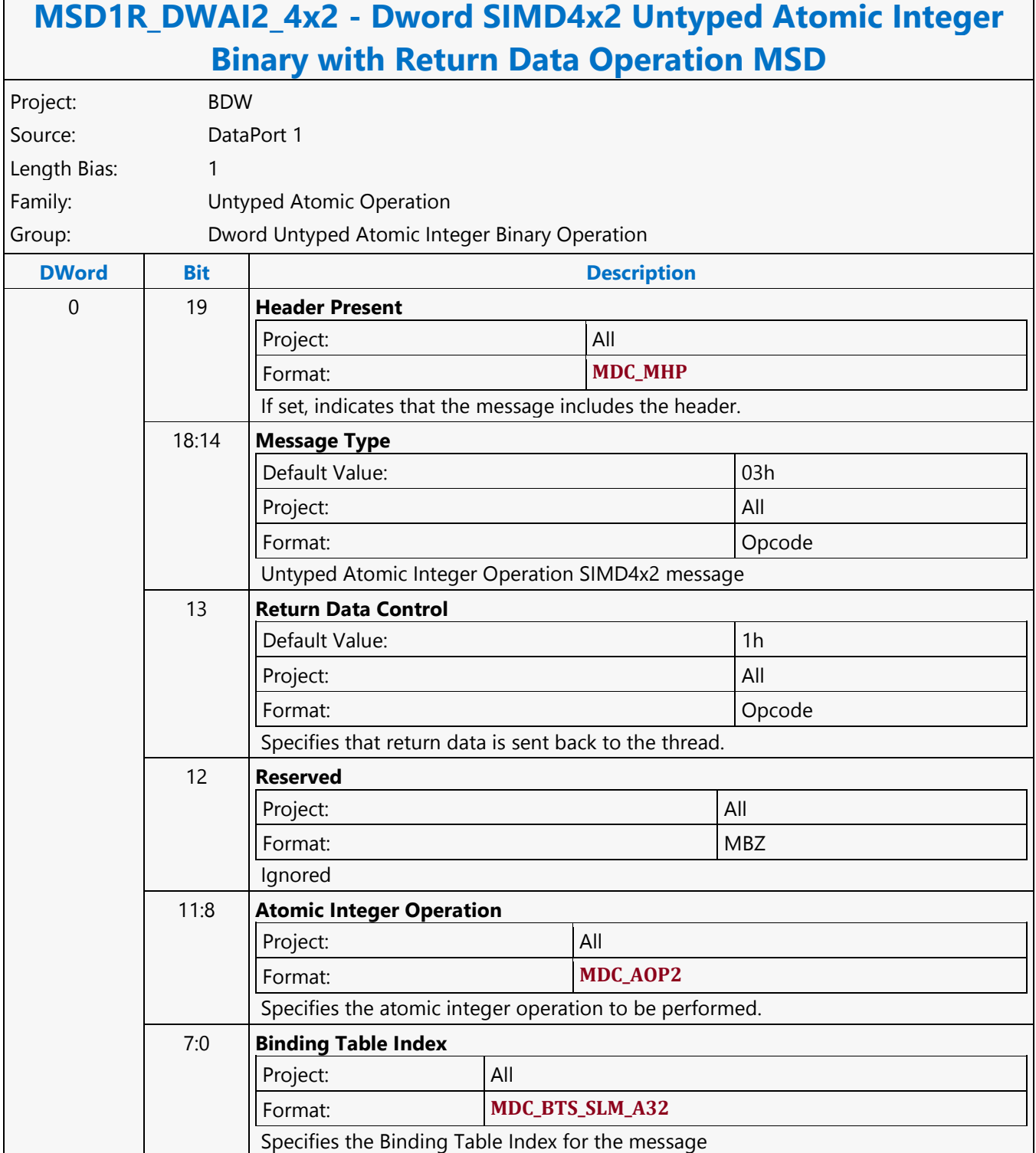

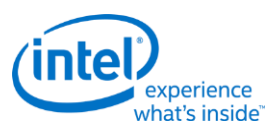

# **Dword SIMD4x2 Untyped Atomic Integer Trinary with Return Data Operation MSD**

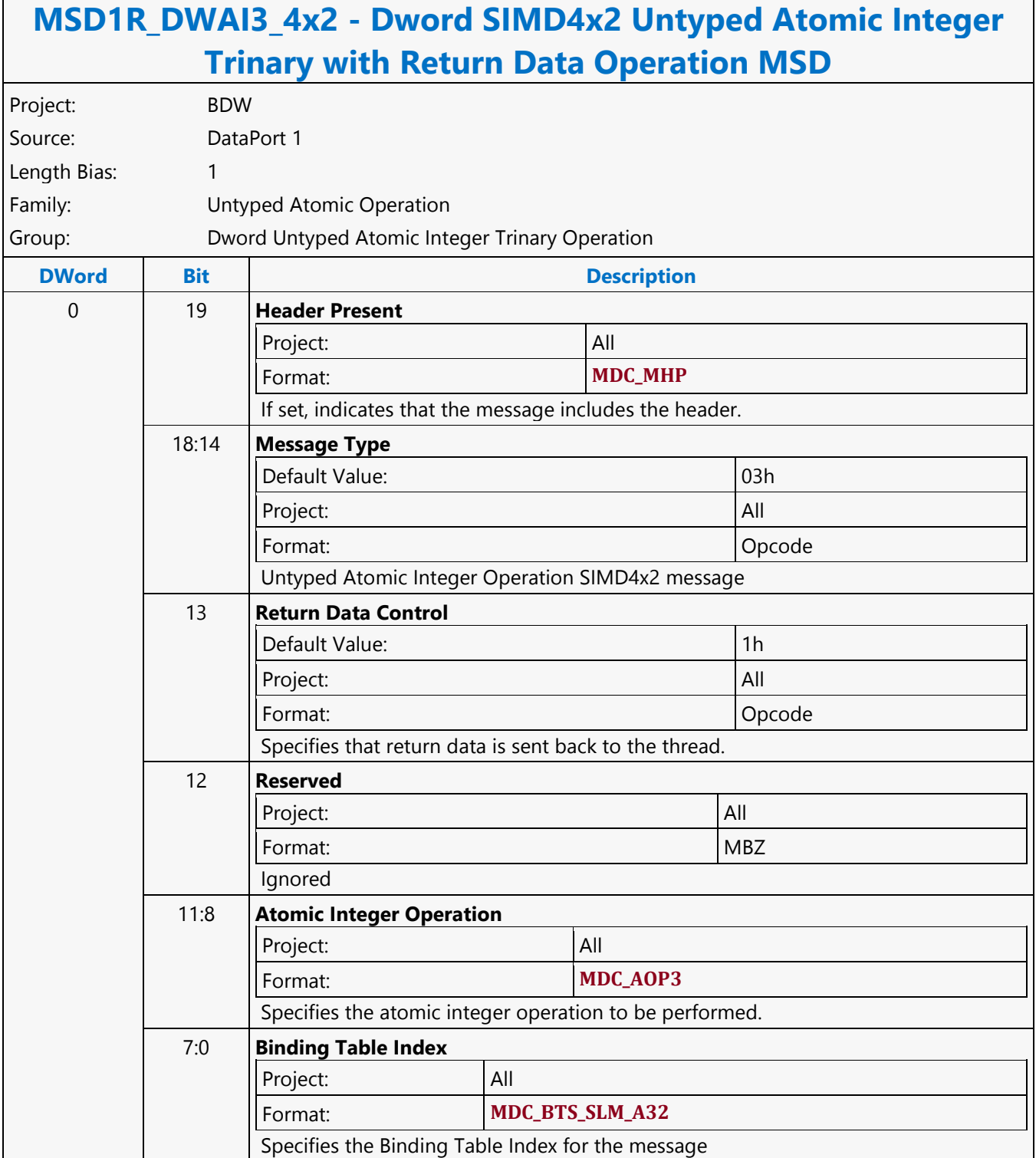

Г

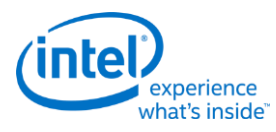

٦

# **Dword SIMD4x2 Untyped Atomic Integer Trinary Write Only Operation MSD**

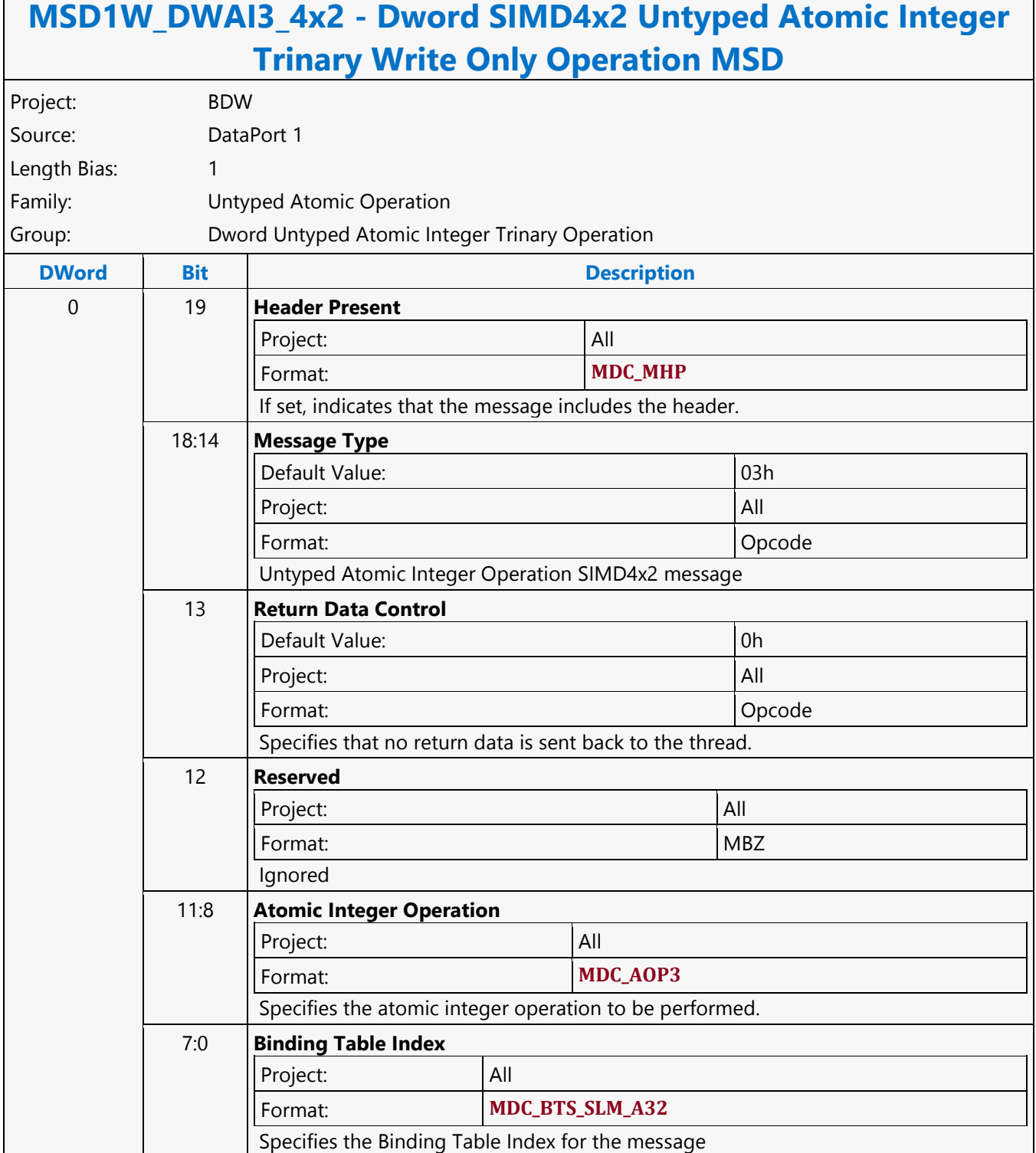

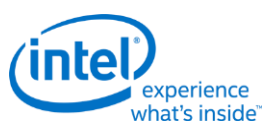

Г

# **Dword SIMD4x2 Untyped Atomic Integer Unary with Return Data Operation MSD**

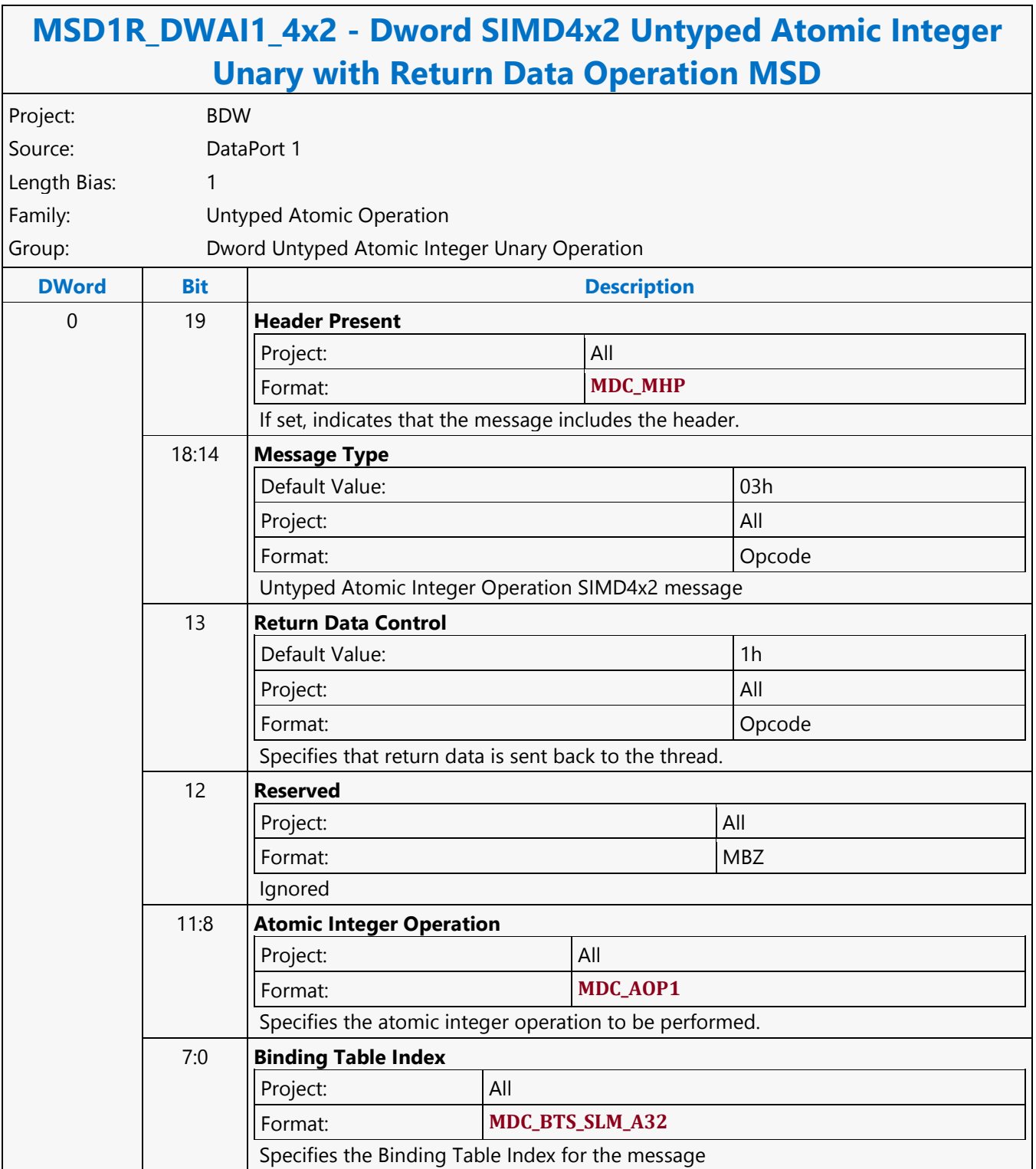

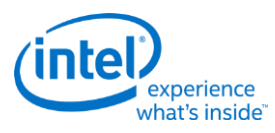

٦

# **Dword SIMD4x2 Untyped Atomic Integer Unary Write Only Operation MSD**

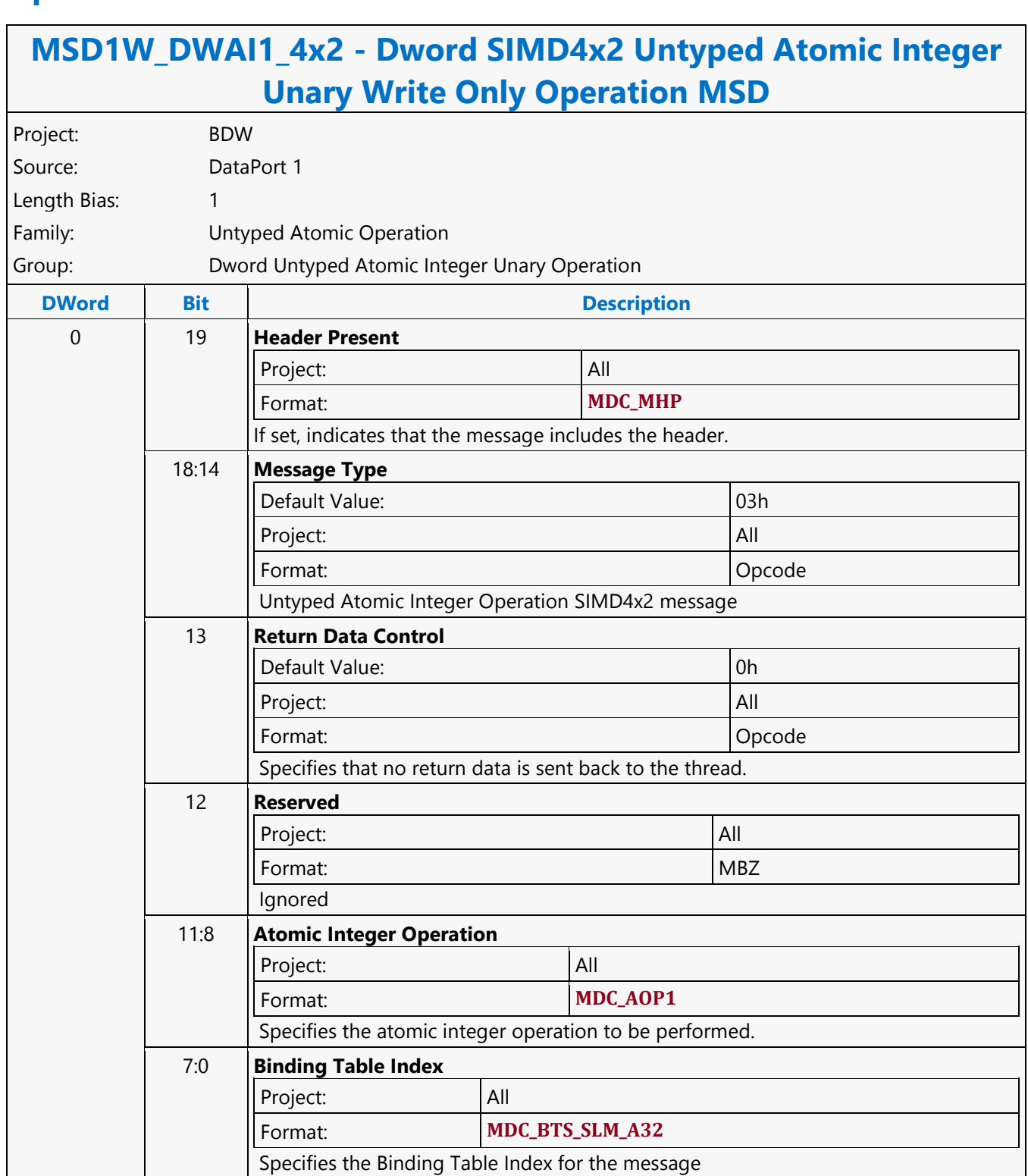

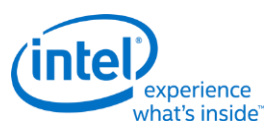

#### **Dword Typed Atomic Integer Binary with Return Data Operation MSD**

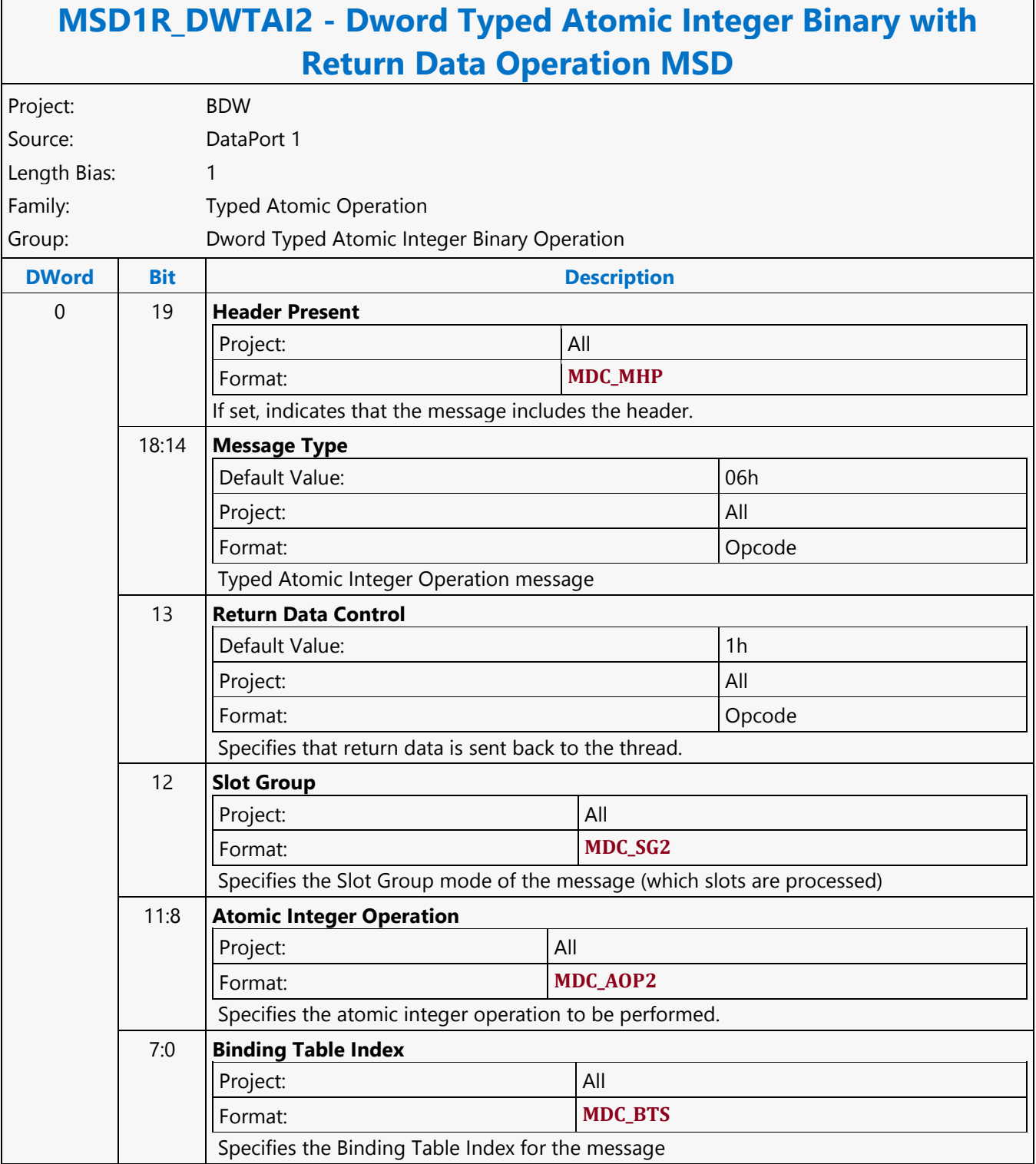

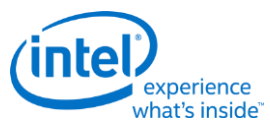

# **Dword Typed Atomic Integer Binary Write Only Operation MSD**

#### **MSD1W\_DWTAI2 - Dword Typed Atomic Integer Binary Write Only Operation MSD** Project: BDW Source: DataPort 1 Length Bias: 1 Family: Typed Atomic Operation Group: Dword Typed Atomic Integer Binary Operation **DWord Bit Description** 0 19 **Header Present**  Project: All Format: **MDC\_MHP** If set, indicates that the message includes the header. 18:14 **Message Type** Default Value: 06h Project: All Format: Opcode Typed Atomic Integer Operation message 13 **Return Data Control** Default Value: 0h Project: All Format: Opcode Specifies that no return data is sent back to the thread. 12 **Slot Group** Project: All Format: **MDC\_SG2** Specifies the Slot Group mode of the message (which slots are processed) 11:8 **Atomic Integer Operation** Project: All Format: **MDC\_AOP2** Specifies the atomic integer operation to be performed. 7:0 **Binding Table Index** Project: All Format: **MDC\_BTS** Specifies the Binding Table Index for the message

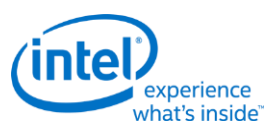

#### **Dword Typed Atomic Integer Trinary with Return Data Operation MSD**

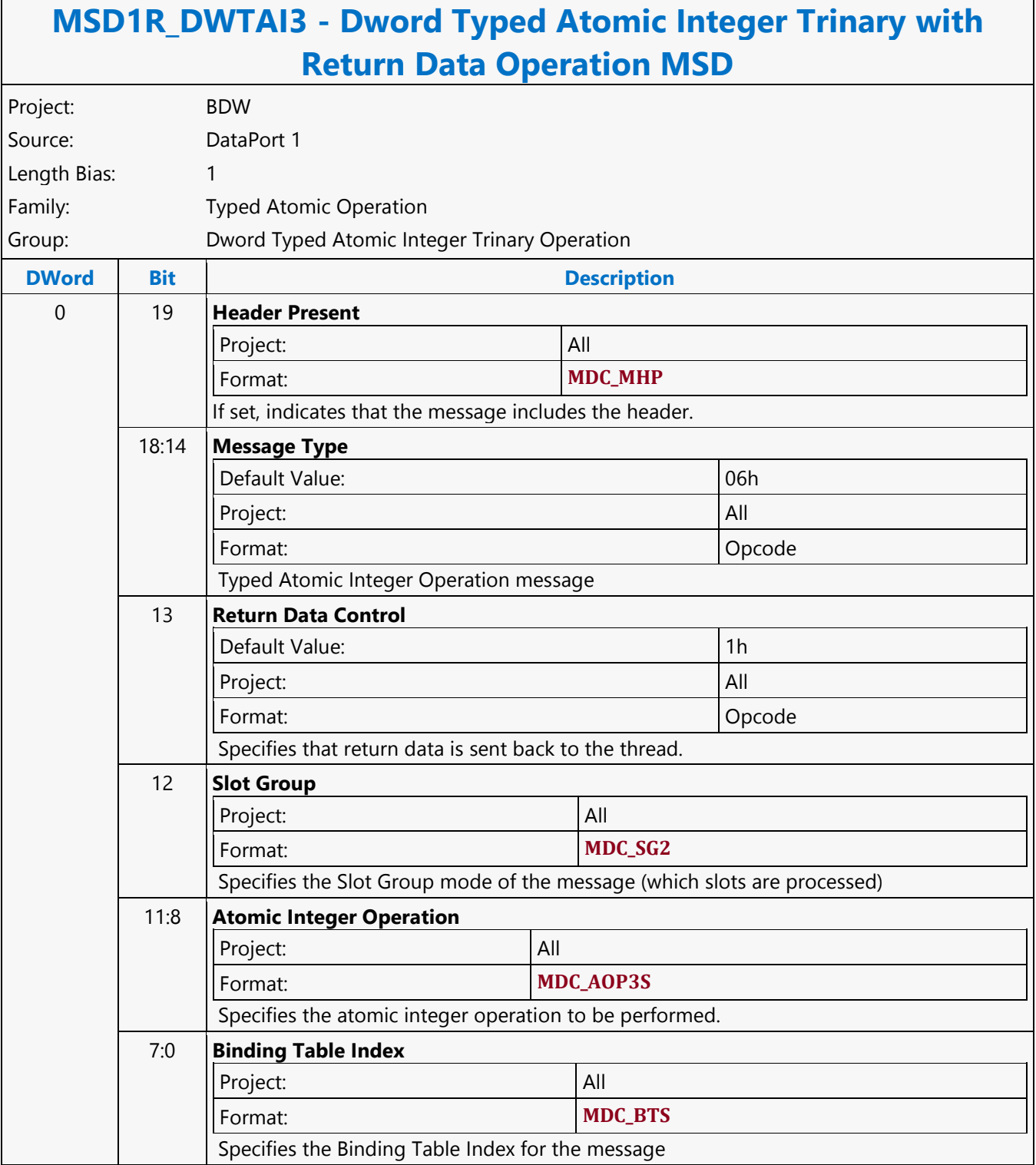

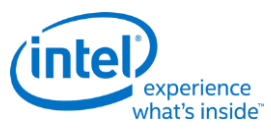

# **Dword Typed Atomic Integer Trinary Write Only Operation MSD**

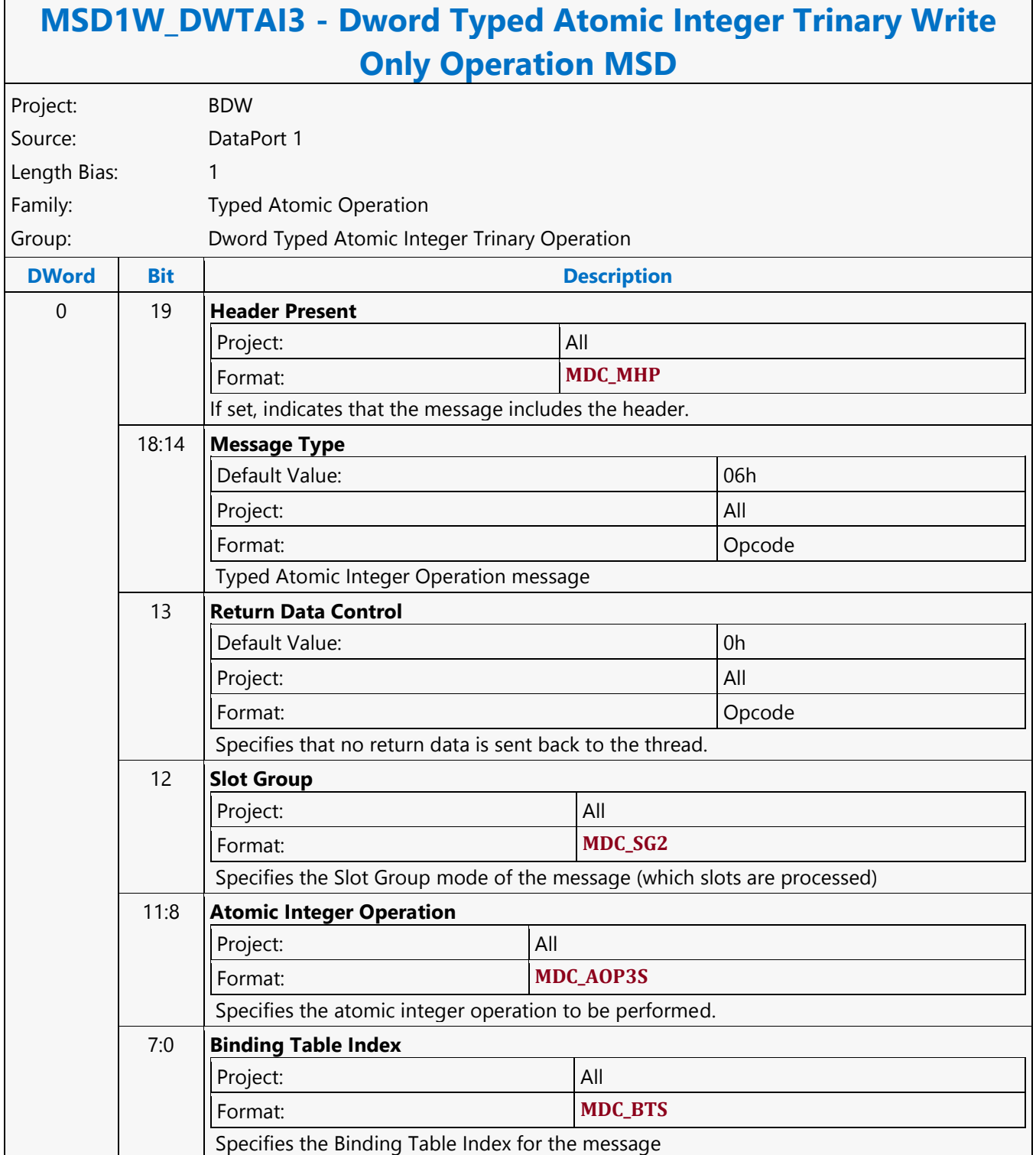

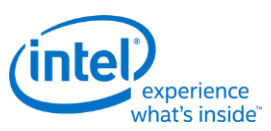

# **Dword Typed Atomic Integer Unary with Return Data Operation MSD**

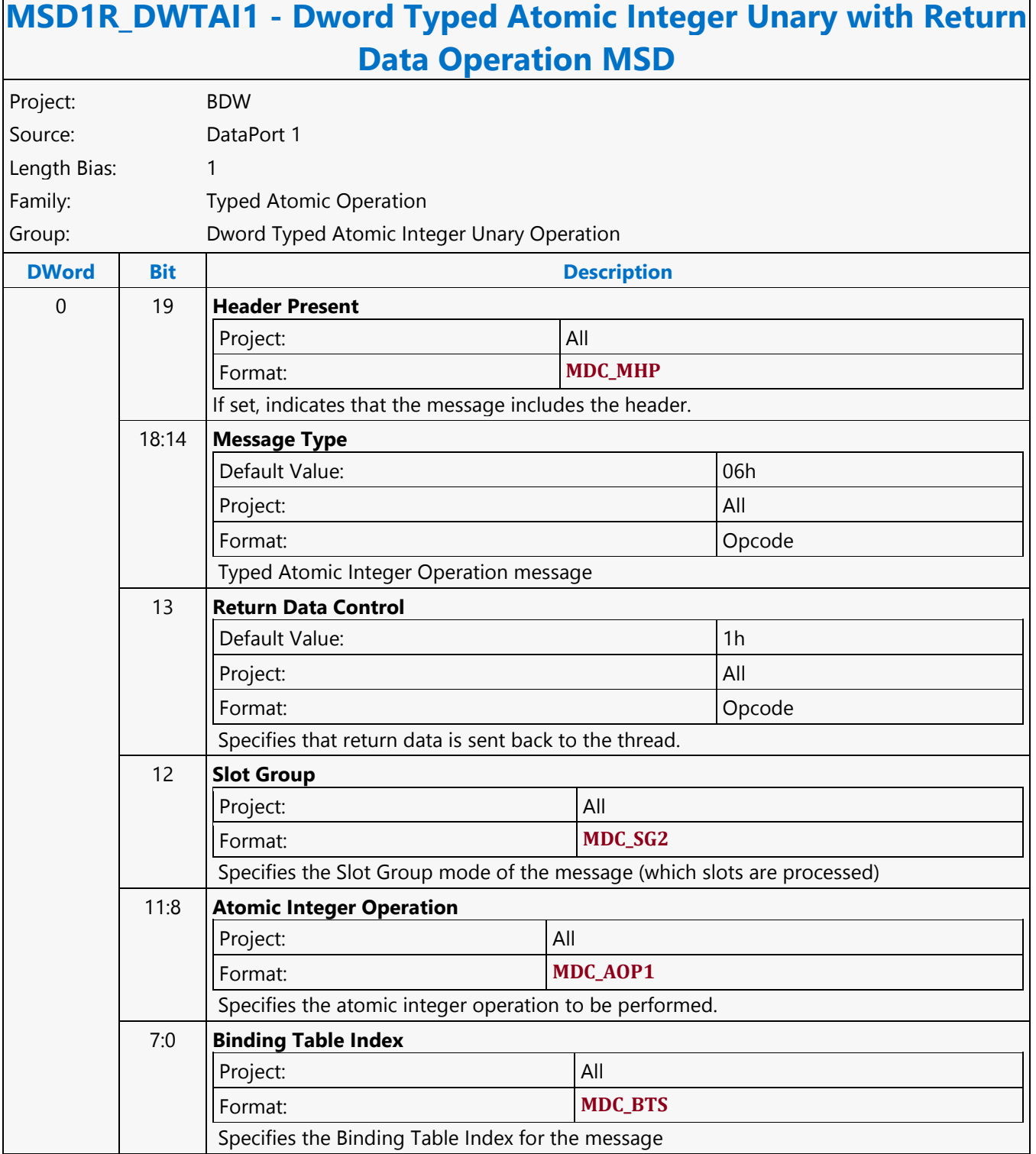

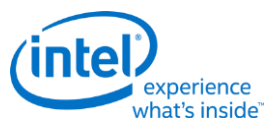

#### **Dword Typed Atomic Integer Unary Write Only Operation MSD**

#### **MSD1W\_DWTAI1 - Dword Typed Atomic Integer Unary Write Only Operation MSD** Project: BDW Source: DataPort 1 Length Bias: 1 Family: Typed Atomic Operation Group: Dword Typed Atomic Integer Unary Operation **DWord Bit Description** 0 19 **Header Present**  Project: All Format: **MDC\_MHP** If set, indicates that the message includes the header. 18:14 **Message Type** Default Value: 06h Project: All Format: Opcode Typed Atomic Integer Operation message 13 **Return Data Control** Default Value: 0h Project: All Format: Opcode Specifies that no return data is sent back to the thread. 12 **Slot Group** Project: All Format: **MDC\_SG2** Specifies the Slot Group mode of the message (which slots are processed) 11:8 **Atomic Integer Operation** Project: All Format: **MDC\_AOP1** Specifies the atomic integer operation to be performed. 7:0 **Binding Table Index** Project: All Format: **MDC\_BTS** Specifies the Binding Table Index for the message

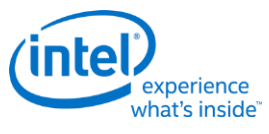

#### **Else**

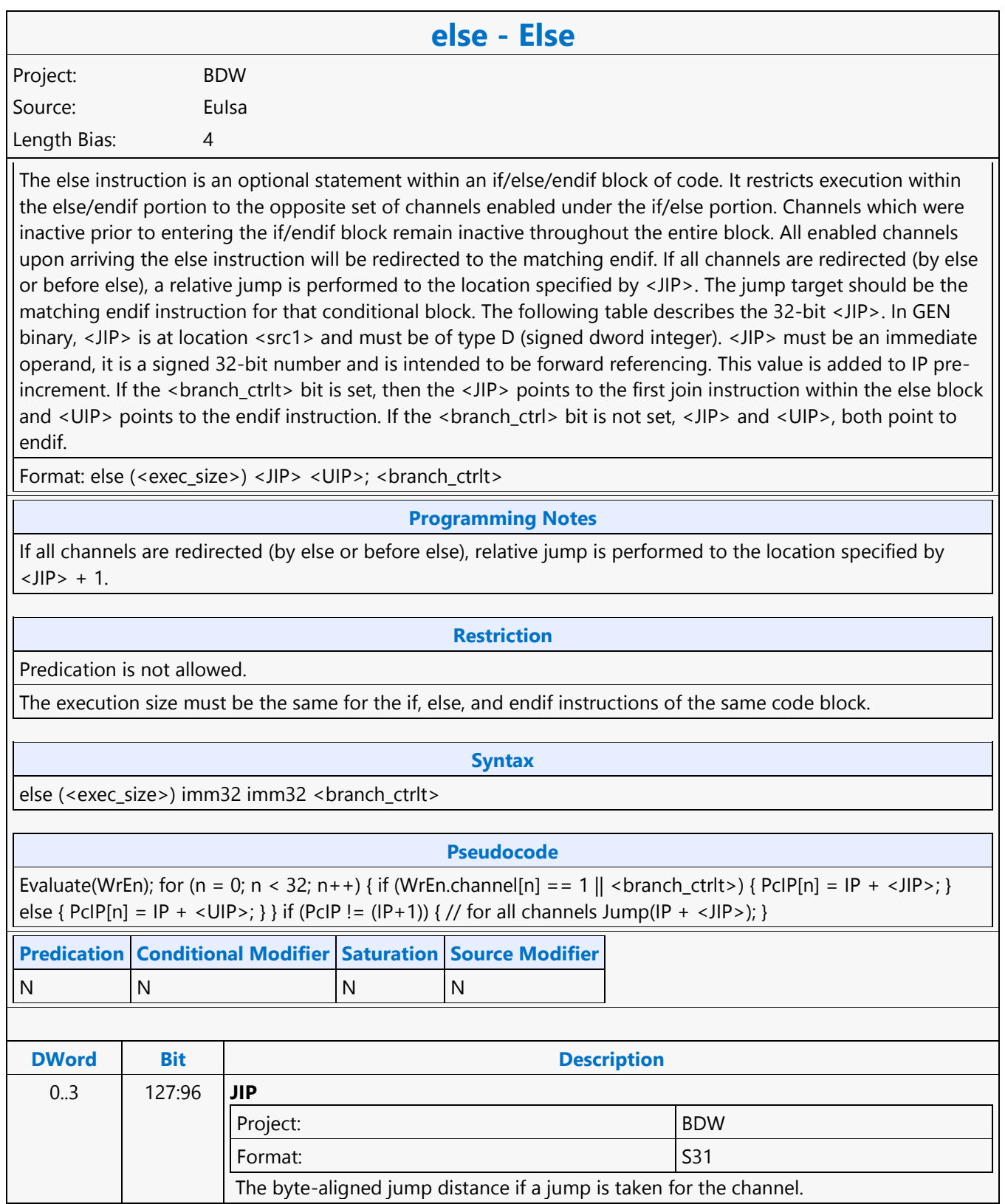

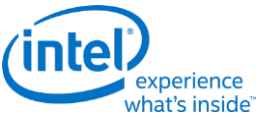

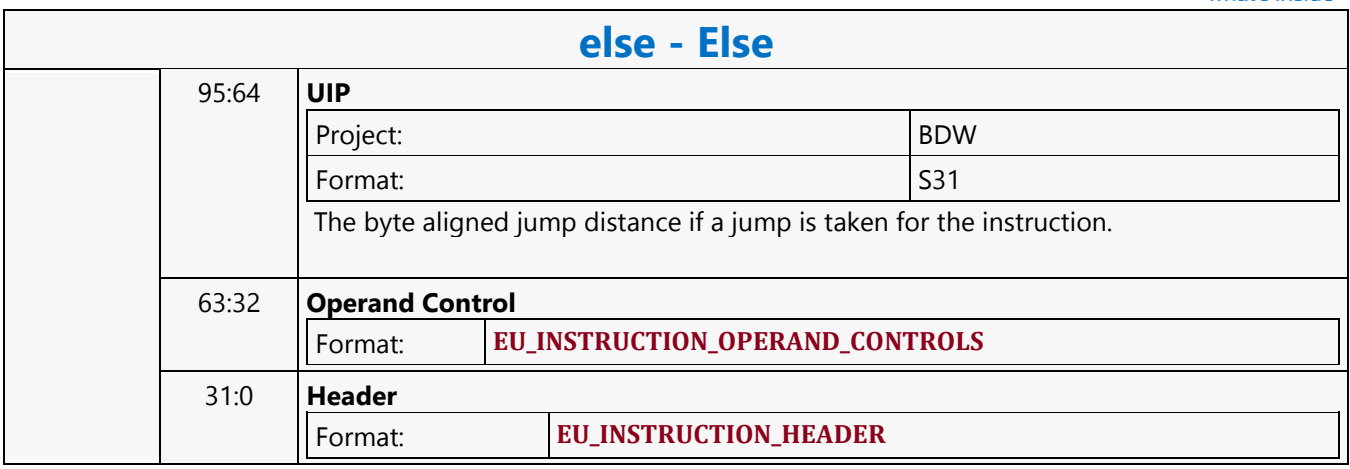

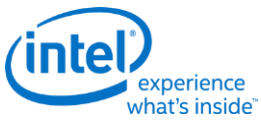

#### **End If**

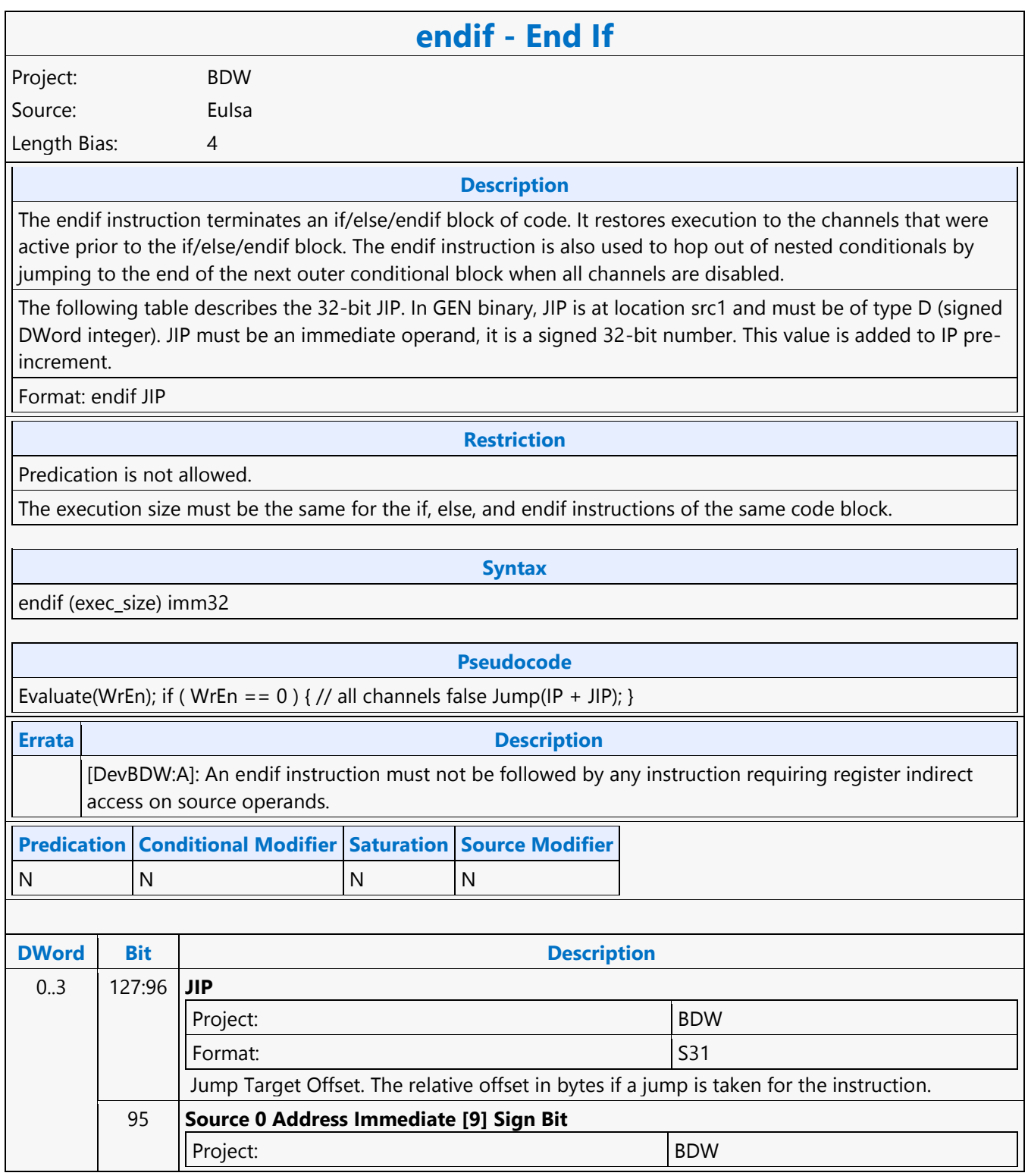

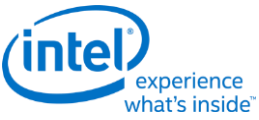

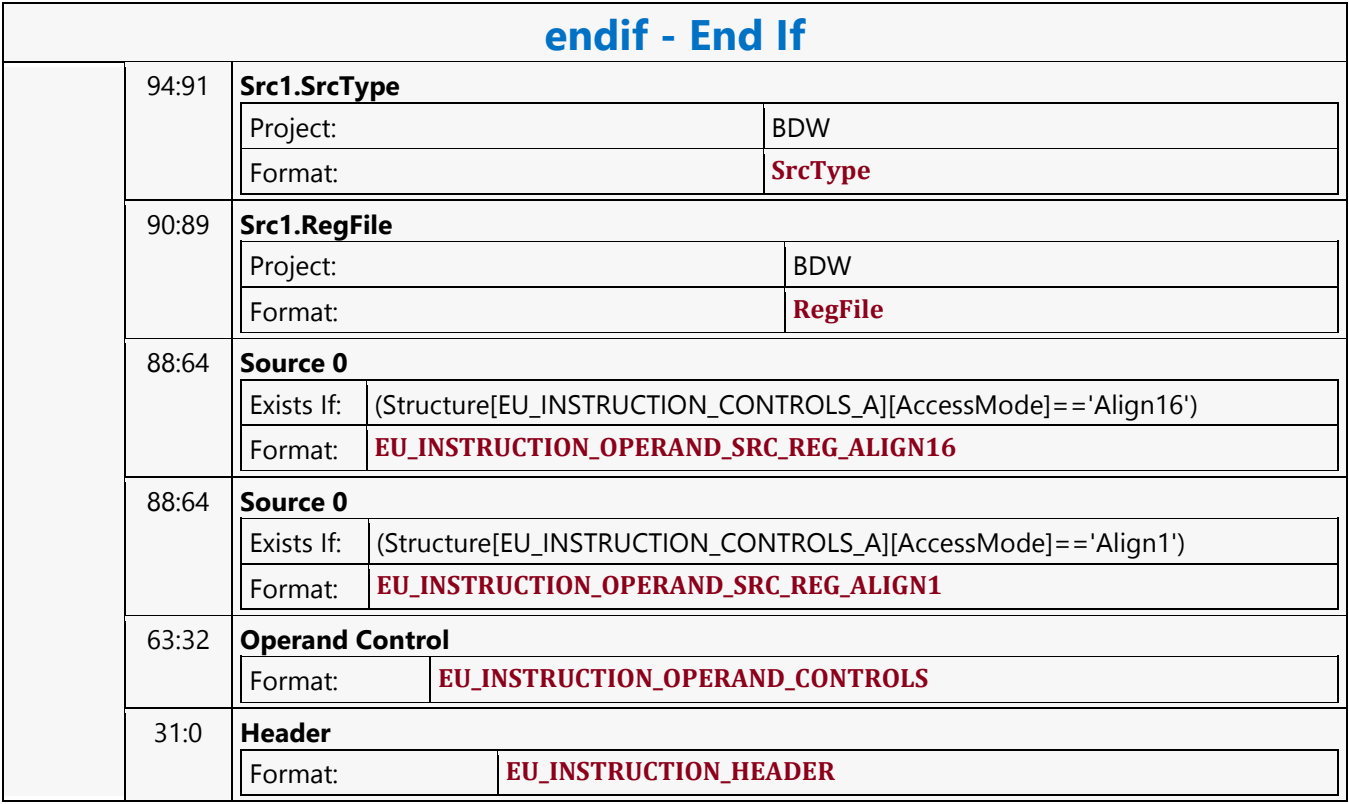

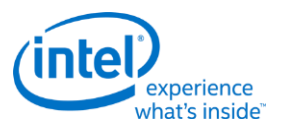

# **Extended Math Function**

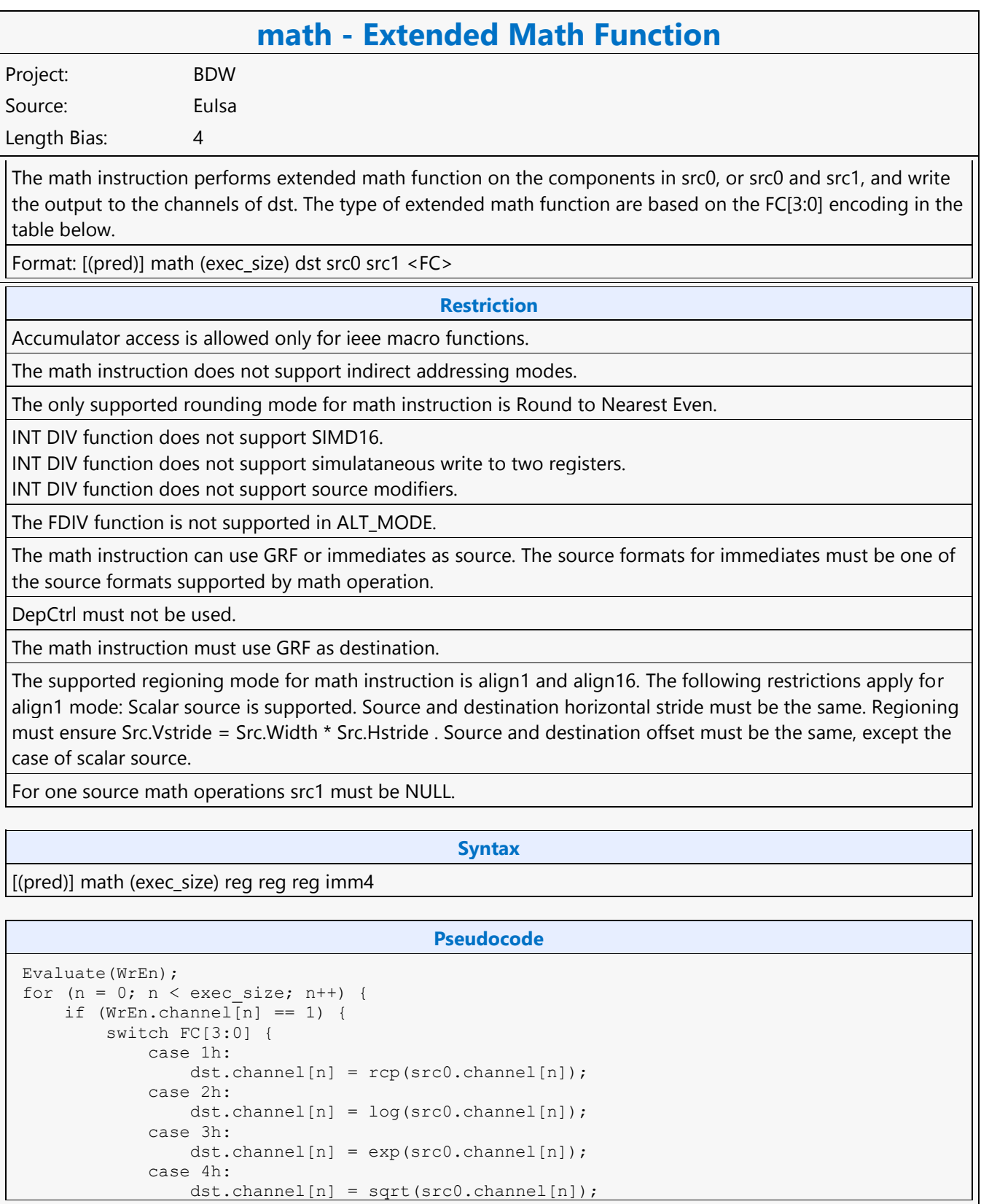

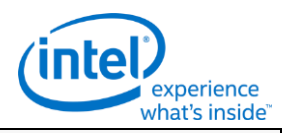

#### **math - Extended Math Function**

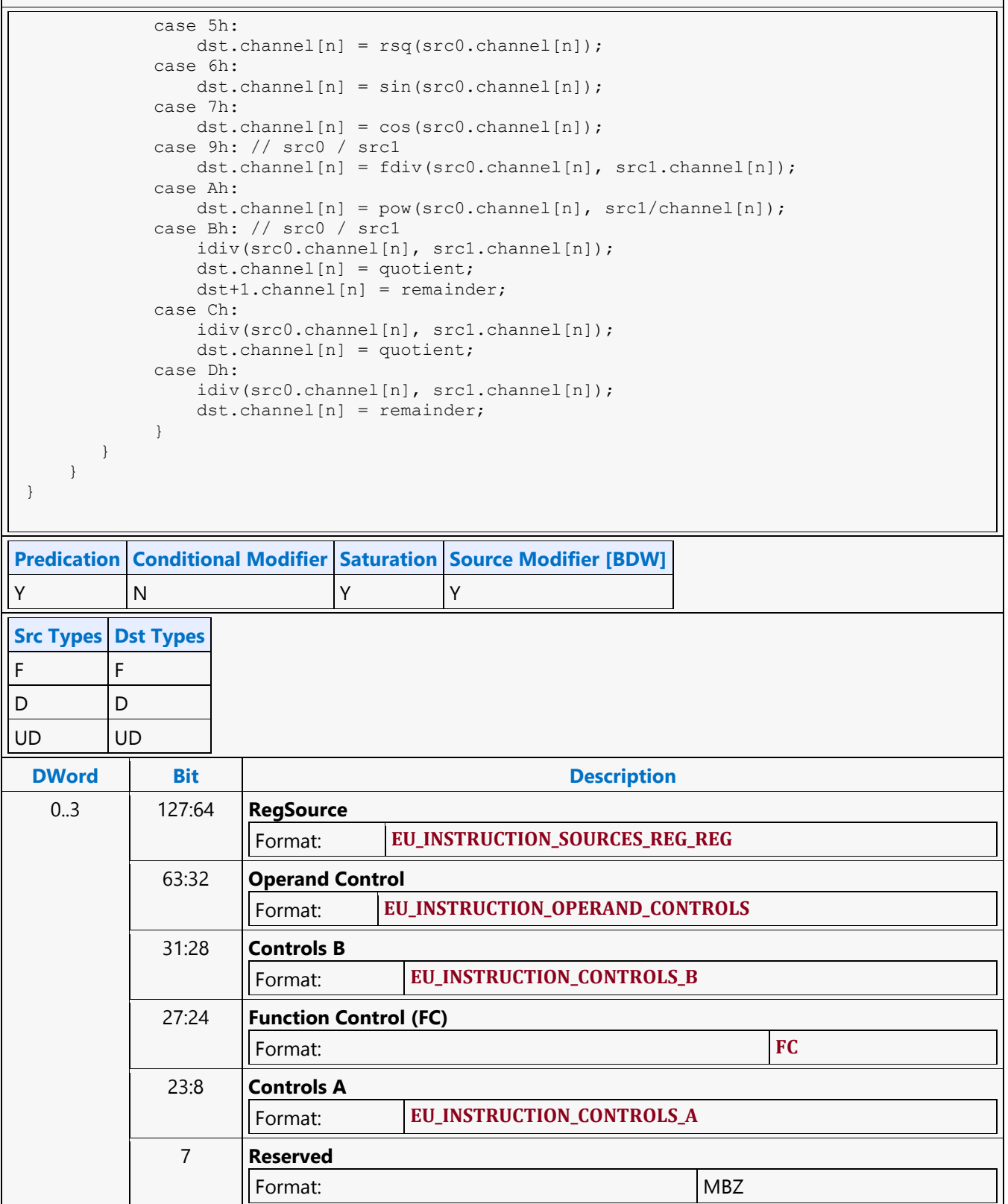

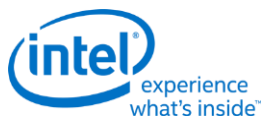

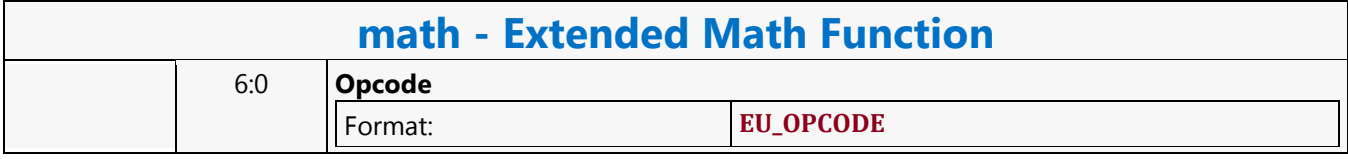

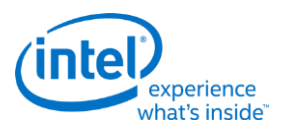

# **Find First Bit from LSB Side**

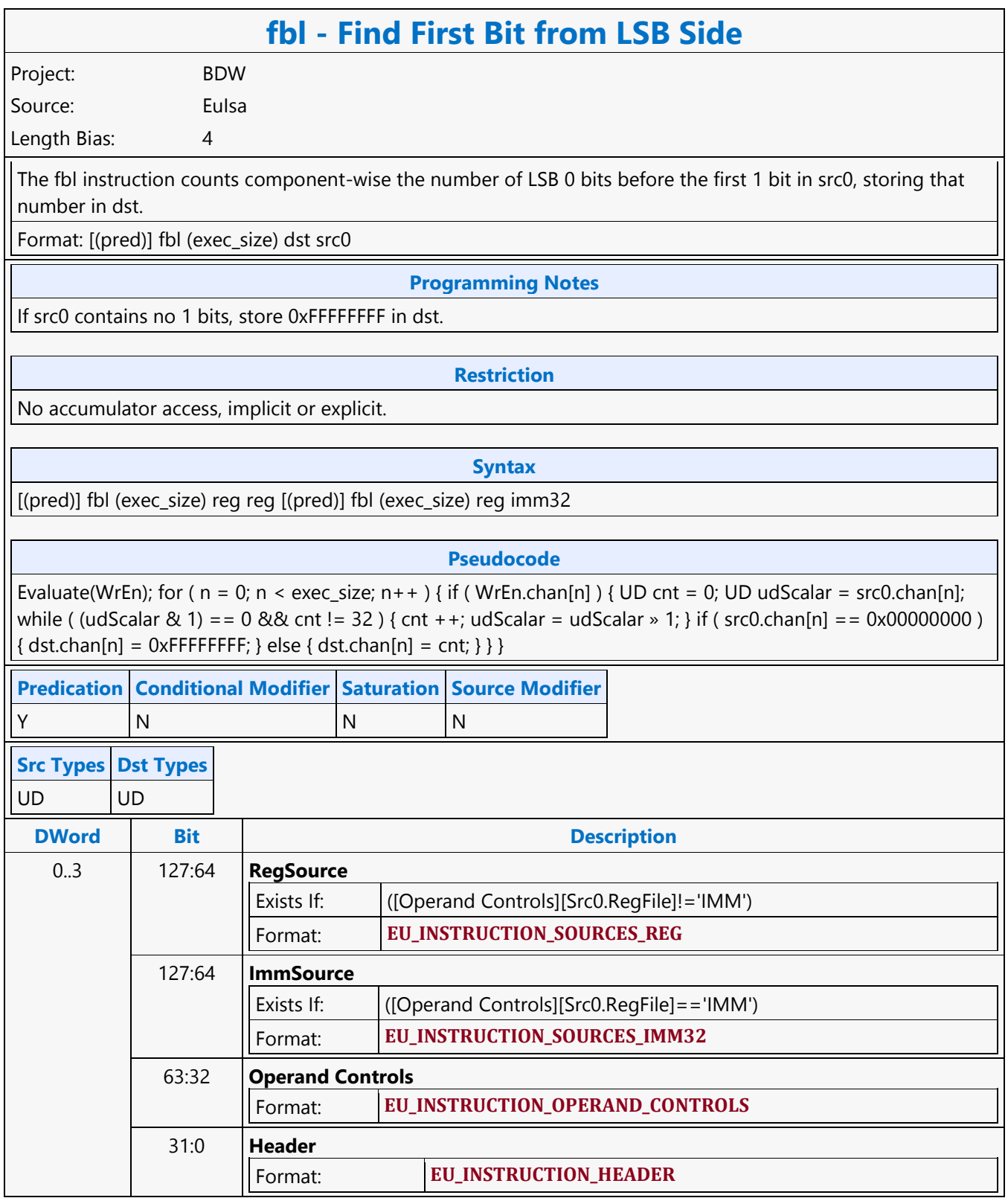

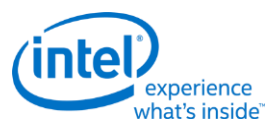

#### **Find First Bit from MSB Side**

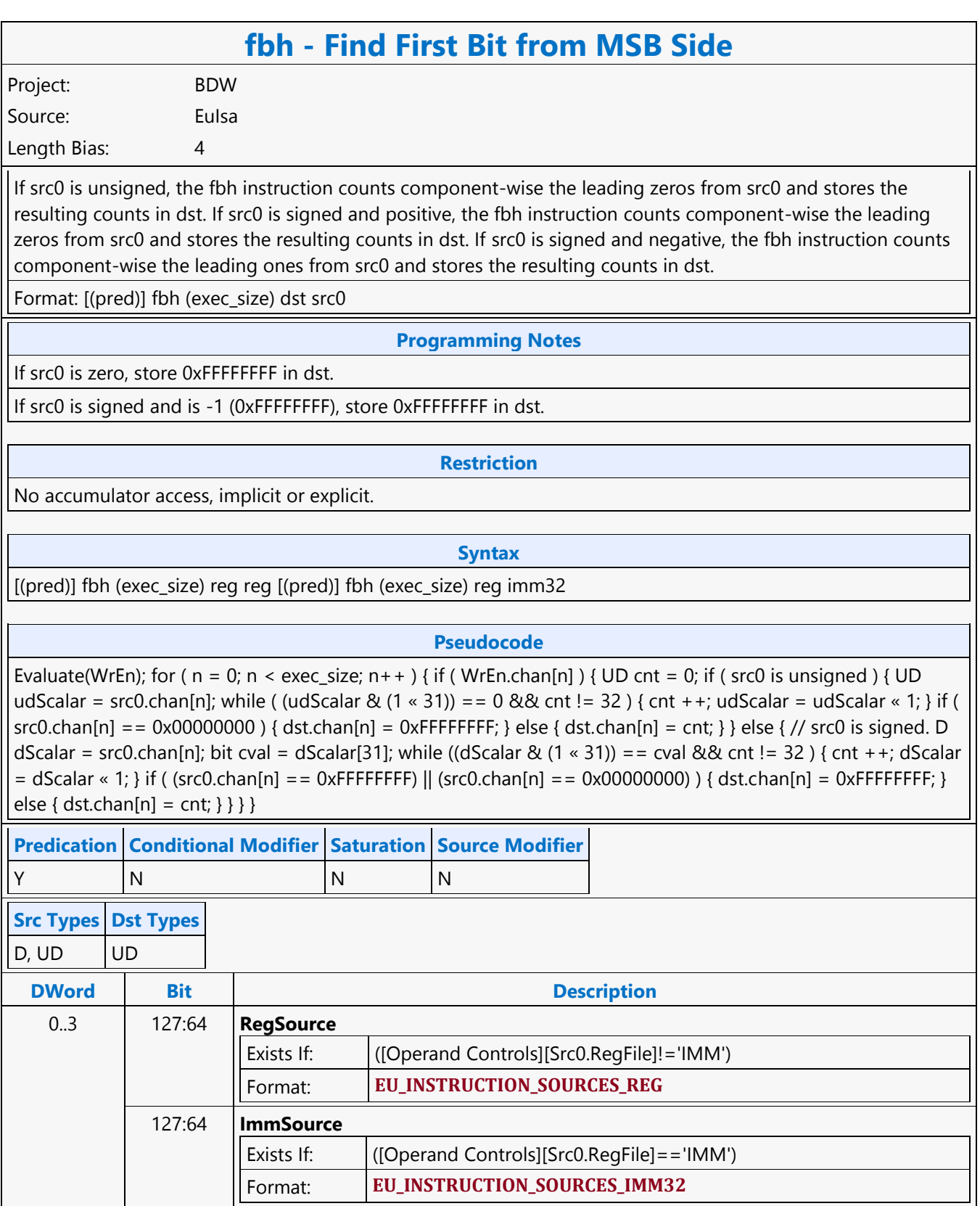

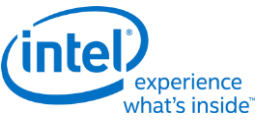

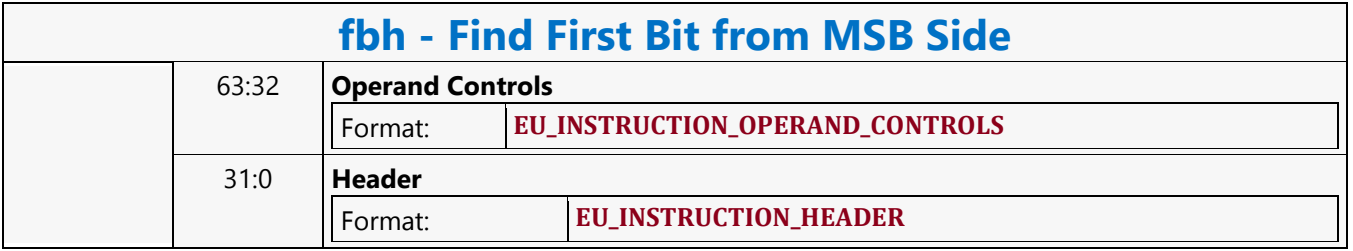

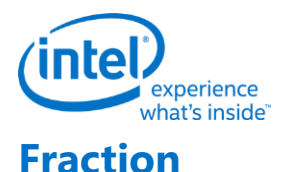

#### **frc - Fraction** Project: BDW Source: Eulsa Length Bias: 4 The frc instruction computes, component-wise, the truncate-to-minus-infinity fractional values of src0 and stores the results in dst. The results, in the range of [0.0, 1.0], are the fractional portion of the source data. The result is in the range [0.0, 1.0] irrespective of the rounding mode. Floating-point fraction computation follows the rules in the following tables, based on the current floating-point mode. Format: [(pred)] frc[.cmod] (exec\_size) dst src0 **Syntax** [(pred)] frc[.cmod] (exec\_size) reg reg [(pred)] frc[.cmod] (exec\_size) reg imm32 **Pseudocode** Evaluate(WrEn); for ( $n = 0$ ;  $n <$  exec\_size;  $n +$ ) { if (WrEn.chan[n]) { dst.chan[n] = src0.chan[n]  $floor(src0.chan[n]);$ } } **Predication Conditional Modifier Saturation Source Modifier** Y |Y |N |Y **Src Types Dst Types** F F **DWord Bit Description** 0..3 127:64 **RegSource** Exists If: ([Operand Controls][Src0.RegFile]!='IMM') Format: **EU\_INSTRUCTION\_SOURCES\_REG** 127:64 **ImmSource** Exists If: ([Operand Controls][Src0.RegFile]=='IMM') Format: **EU\_INSTRUCTION\_SOURCES\_IMM32** 63:32 **Operand Controls** Format: **EU\_INSTRUCTION\_OPERAND\_CONTROLS** 31:0 **Header**

Format: **EU\_INSTRUCTION\_HEADER**

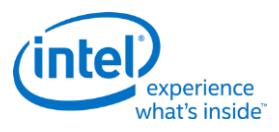

#### **Goto**

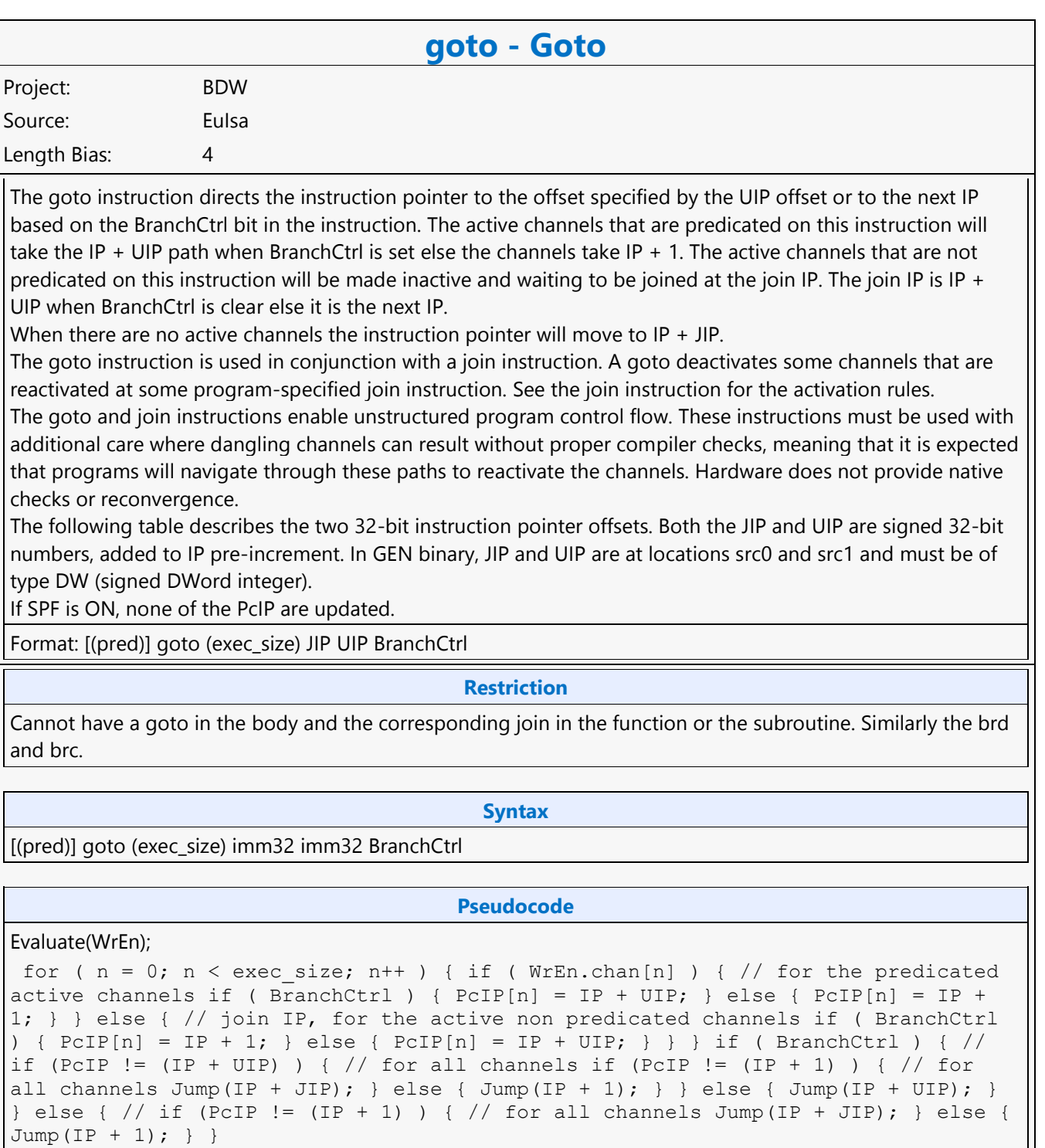

#### **Errata Description**

[DevBDW:A]: A goto instruction must not be followed by any instruction requiring register indirect access on source operands.

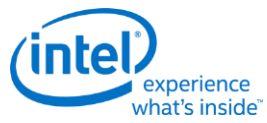

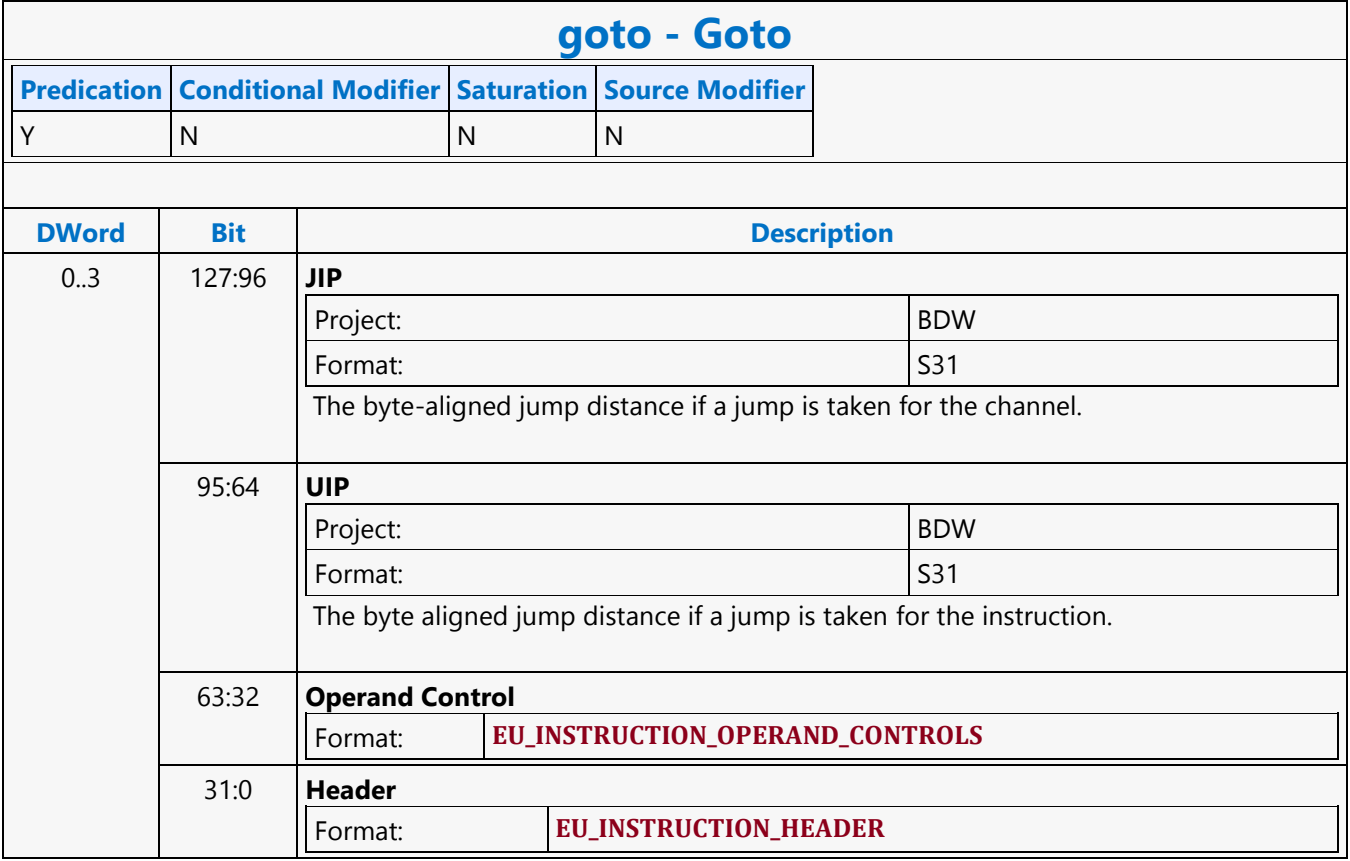

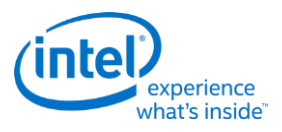

#### **GPGPU\_CSR\_BASE\_ADDRESS**

#### **GPGPU\_CSR\_BASE\_ADDRESS**

Project: BDW

Length Bias: 2

The GPGPU\_CSR\_BASE\_ADDRESS command sets the base pointers for EU and L3 to Context Save and Restore EU State and SLM for **GPGPU** mid.

#### **Programming Notes**

Execution of this command causes a full pipeline flush, thus its use should be minimized for higher performance. State and instruction caches are flushed on completion of the flush.

SW must always program PIPE\_CONTROL with "CS Stall" and "Render Target Cache Flush Enable" set prior to programming GPGPU\_CSR\_BASE\_ADDRESS command for GPGPU workloads i.e when pipeline select is GPGPU via PIPELINE\_SELECT command. This is required to achieve better GPGPU preemption latencies for certain programming sequences. If programming PIPE\_CONTROL has performance implications then preemption latencies can be trade off against performance by not implementing this programming note.

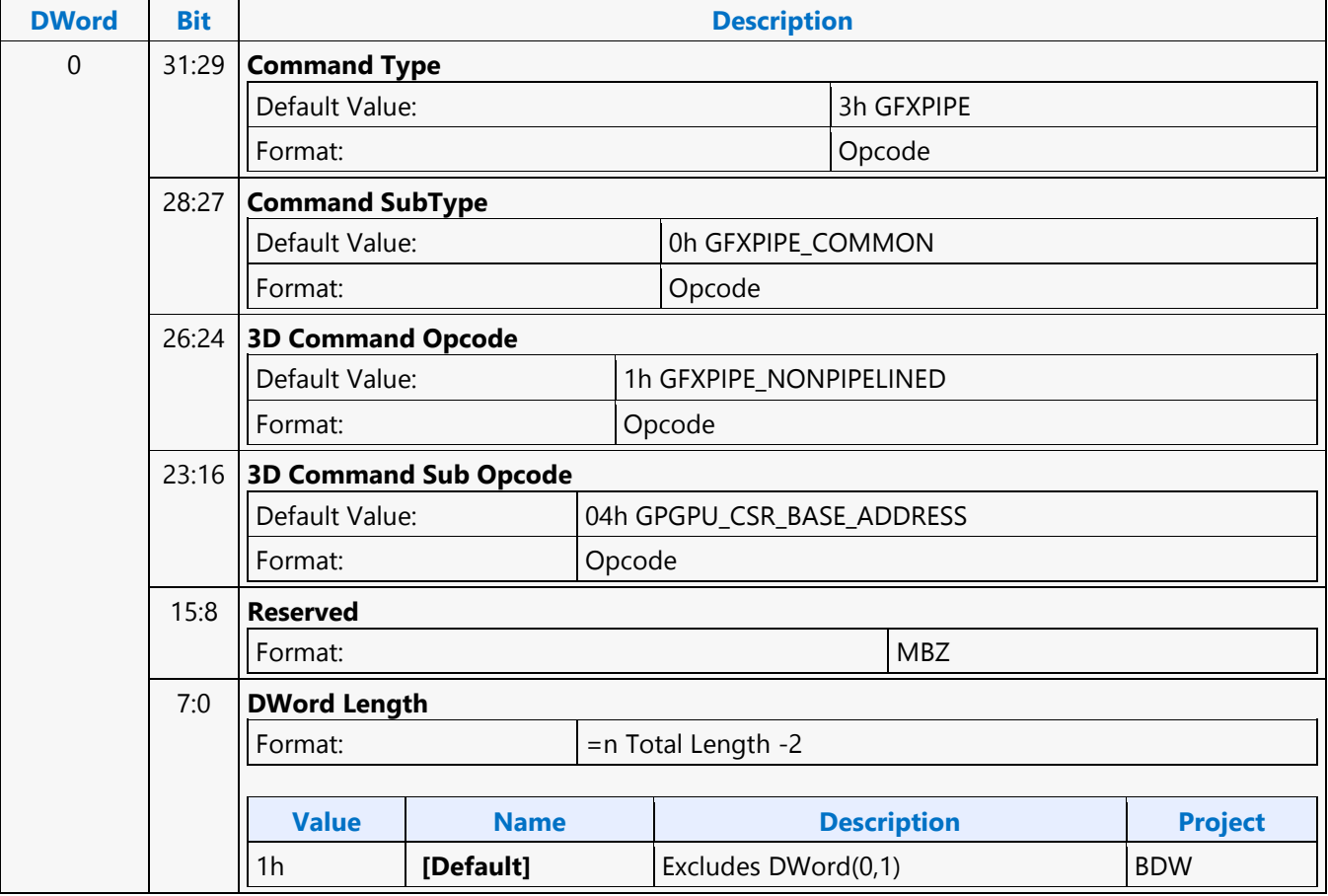

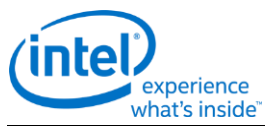

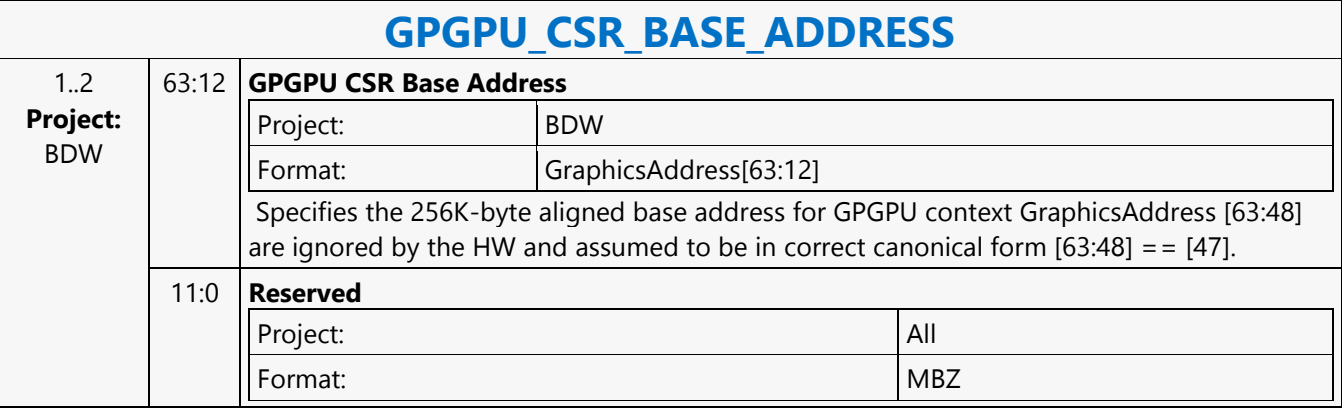
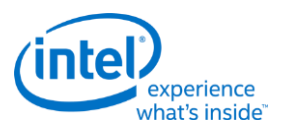

## **GPGPU\_WALKER**

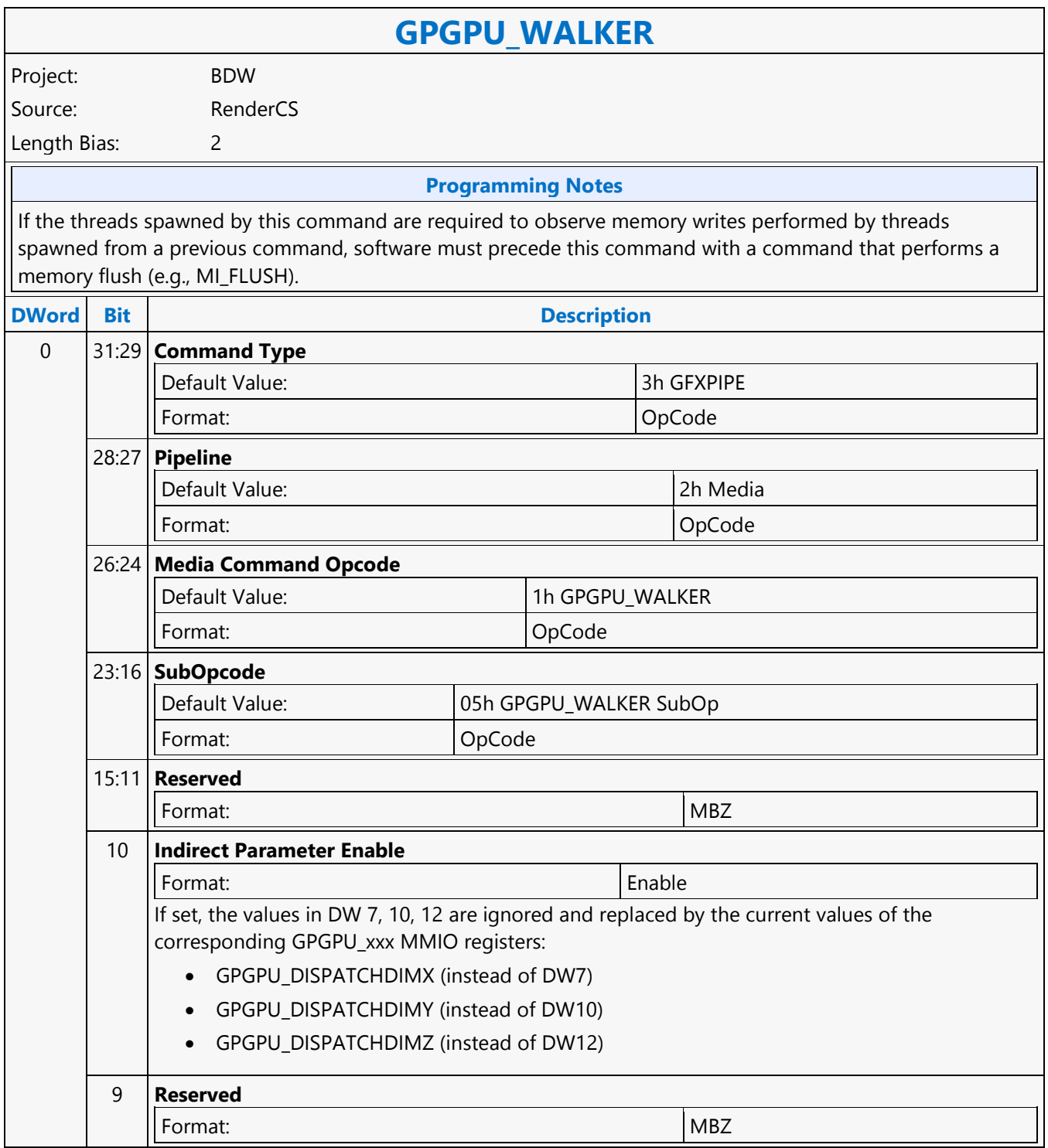

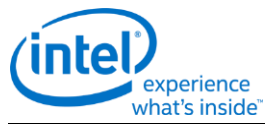

### **GPGPU\_WALKER** 8 **Predicate Enable** Format: Enable If set, this command is executed (or not) depending on the current value of the MI Predicate internal state bit. This command is ignored only if **PredicateEnable** is set and the Predicate state bit is 0. 7:0 **DWord Length** Format:  $=$   $=$   $\sqrt{2}$  =  $\sqrt{2}$  =  $\sqrt{2$ **Value Name Description** 0Dh DWORD COUNT n **[Default] Excludes DWord (0,1)** 1 31:8 **Reserved** 7:6 **Reserved** Format: Note and the set of the set of the set of the set of the set of the set of the set of the set of the set of the set of the set of the set of the set of the set of the set of the set of the set of the set of the set 5:0 **Interface Descriptor Offset** Format: U6 This field specifies the offset from the interface descriptor base pointer to the interface descriptor which will be applied to this object. It is specified in units of interface descriptors. 2 31:17 **Reserved** Format: Note and the set of the set of the set of the set of the set of the set of the set of the set of the set of the set of the set of the set of the set of the set of the set of the set of the set of the set of the set 16:0 **Indirect Data Length** Format: U17 in bytes This field provides the length in bytes of the indirect data. A value zero indicates that indirect data fetching is disabled - subsequently, the Indirect Data Start Address field is ignored. If Indirect Data is enabled, it is assumed that CURBE is not being used except for cross-thread constant data. This field must have the same alignment as the Indirect Object Data Start Address. It must be DQWord (32-byte) aligned. As the indirect data are sent directly to URB, the total size of Indirect data must be less than 63,488 (2048 URB lines - 64 lines for Interface Descriptors). **Workaround Project** The indirect payload is limited to 4032 bytes or less. BDW 3 31:6 **Indirect Data Start Address** Format: | IndirectObjectOffset[31:6] This field specifies the Graphics Memory starting address of the data to be loaded into the kernel for processing. This pointer is relative to the **Indirect Object Base Address.** Hardware ignores this field if indirect data is not present. Alignment of this address depends on the mode of operation. It is the 64-byte aligned address of the indirect data. **Value Name Description** [0 - 512MB] (Bits 31:29 MBZ) 5:0 **Reserved** Format: NBZ

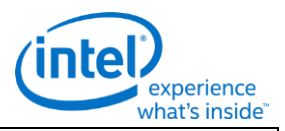

### **GPGPU\_WALKER** 4 31:30 **SIMD Size** This field determines the size of the payload and the number of bits of the execution mask that are expected. The kernel pointed to by the interface descriptor should match the SIMD declared here. **Value Name Description** 0  $\blacksquare$  SIMD8  $\blacksquare$  8 LSBs of the execution mask are used 1 SIMD16 16 LSBs used in execution mask 2 SIMD32 32 bits of execution mask used 29:22 **Reserved** Format: New York (MBZ) NEW YORK (MBZ) NEW YORK (MBZ) NEW YORK (MBZ) NEW YORK (MBZ) NEW YORK (MBZ) NEW YORK (MB 21:16 **Thread Depth Counter Maximum** The maximum value of the thread depth counter. Since the counter starts at 0, the depth is this value  $+1$ . **(Thread\_Depth\_Max+1)\*(Thread\_Height\_Max+1)\*(Thread\_Width\_Max+1)** must equal **Number of Threads in GPGPU Thread Group** in the Interface Descriptor. 15:14 **Reserved** Format: NBZ 13:8 **Thread Height Counter Maximum** Format: U6-1 The maximum value of the thread height counter. The height is this value + 1. 7:6 **Reserved** Format: MBZ 5:0 **Thread Width Counter Maximum** Format: U6-1 The maximum value of the thread width counter. The height is this value + 1. 5 31:0 **Thread Group ID Starting X** This is the initial value of the X component of the thread group. When X reaches the maximum value it rolls around to this value. 6 31:0 **Reserved** Format: NBZ 7 31:0 **Thread Group ID X Dimension** The X dimension of the thread group (maximum X is dimension -1) 8 31:0 **Thread Group ID Starting Y** This is the initial value of the Y component of the thread group. When Y reaches the maximum value it rolls around to this value. 9 31:0 **Reserved** Format: NBZ

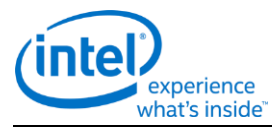

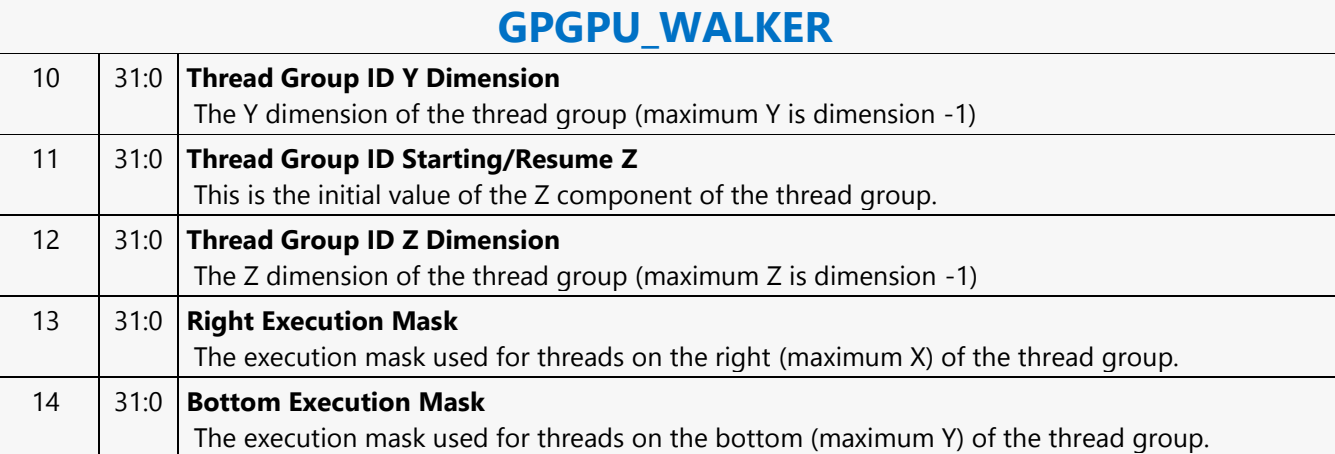

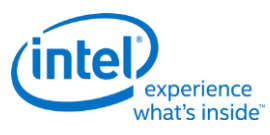

## **Halt**

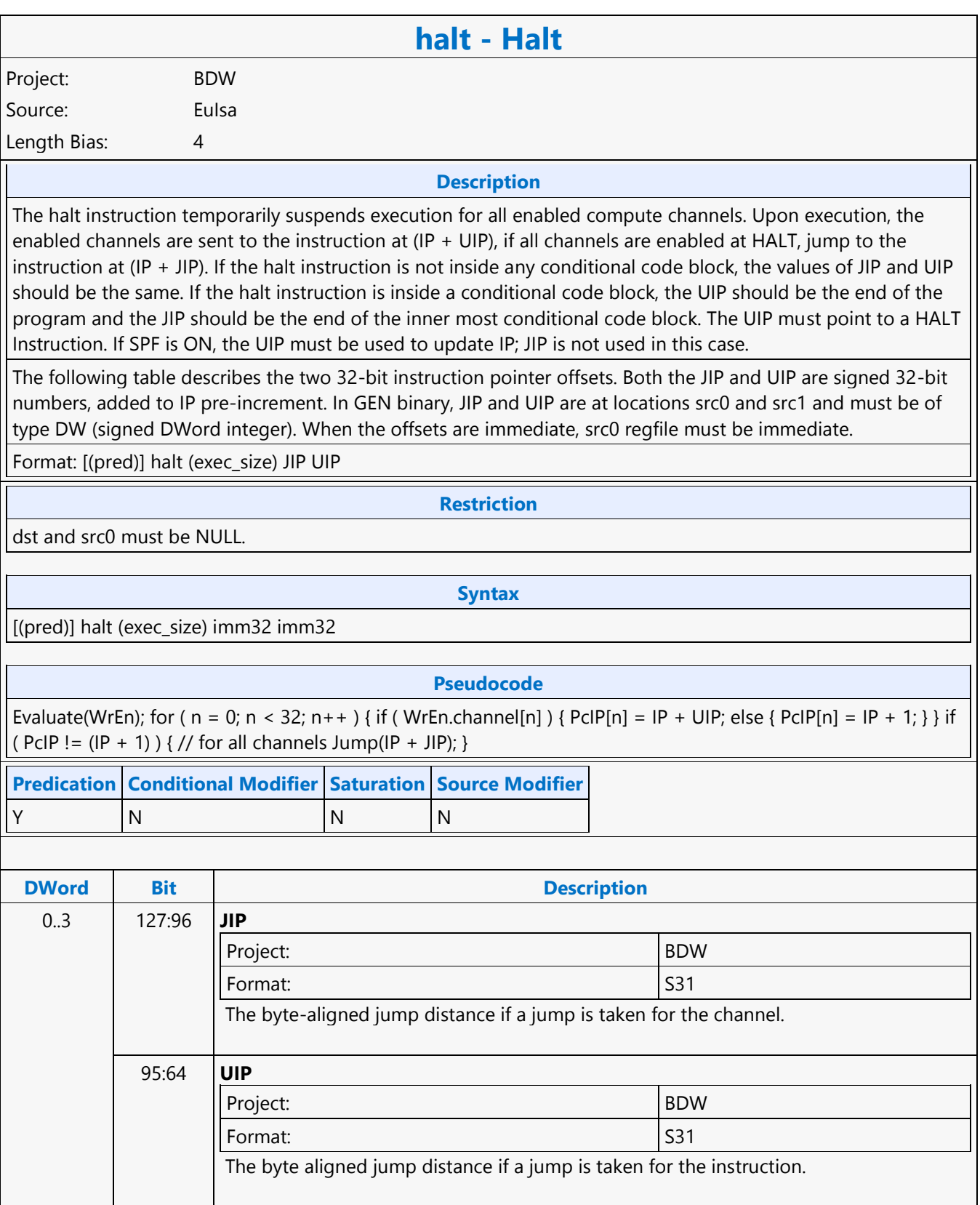

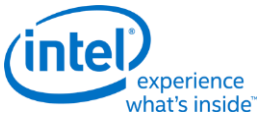

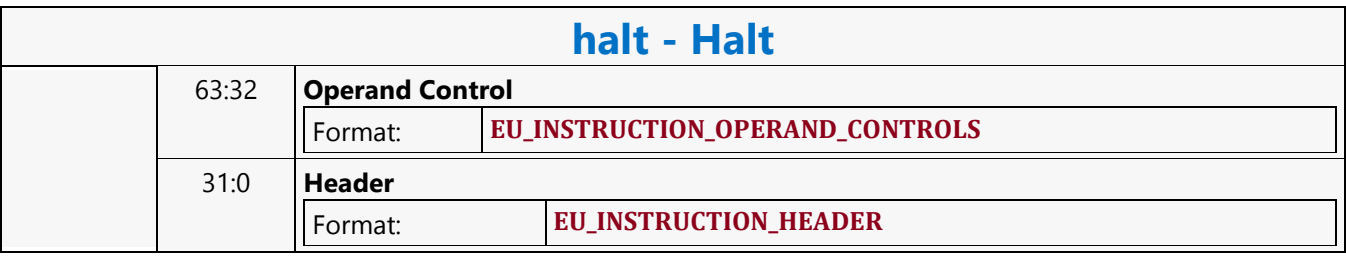

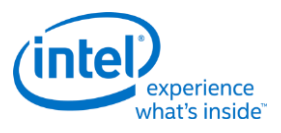

# **HI8DS Render Target Write MSD**

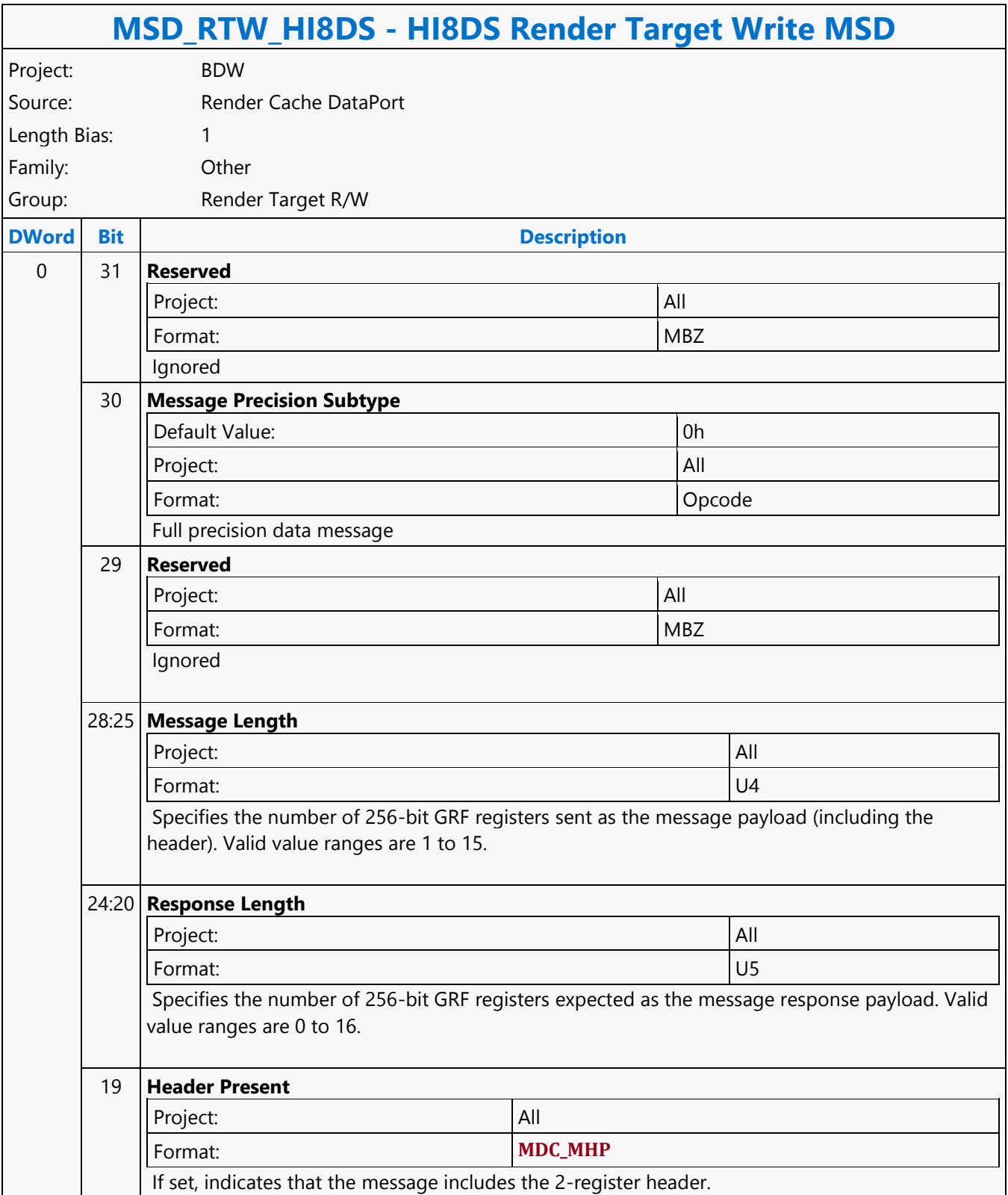

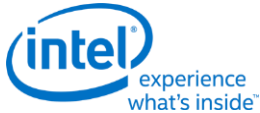

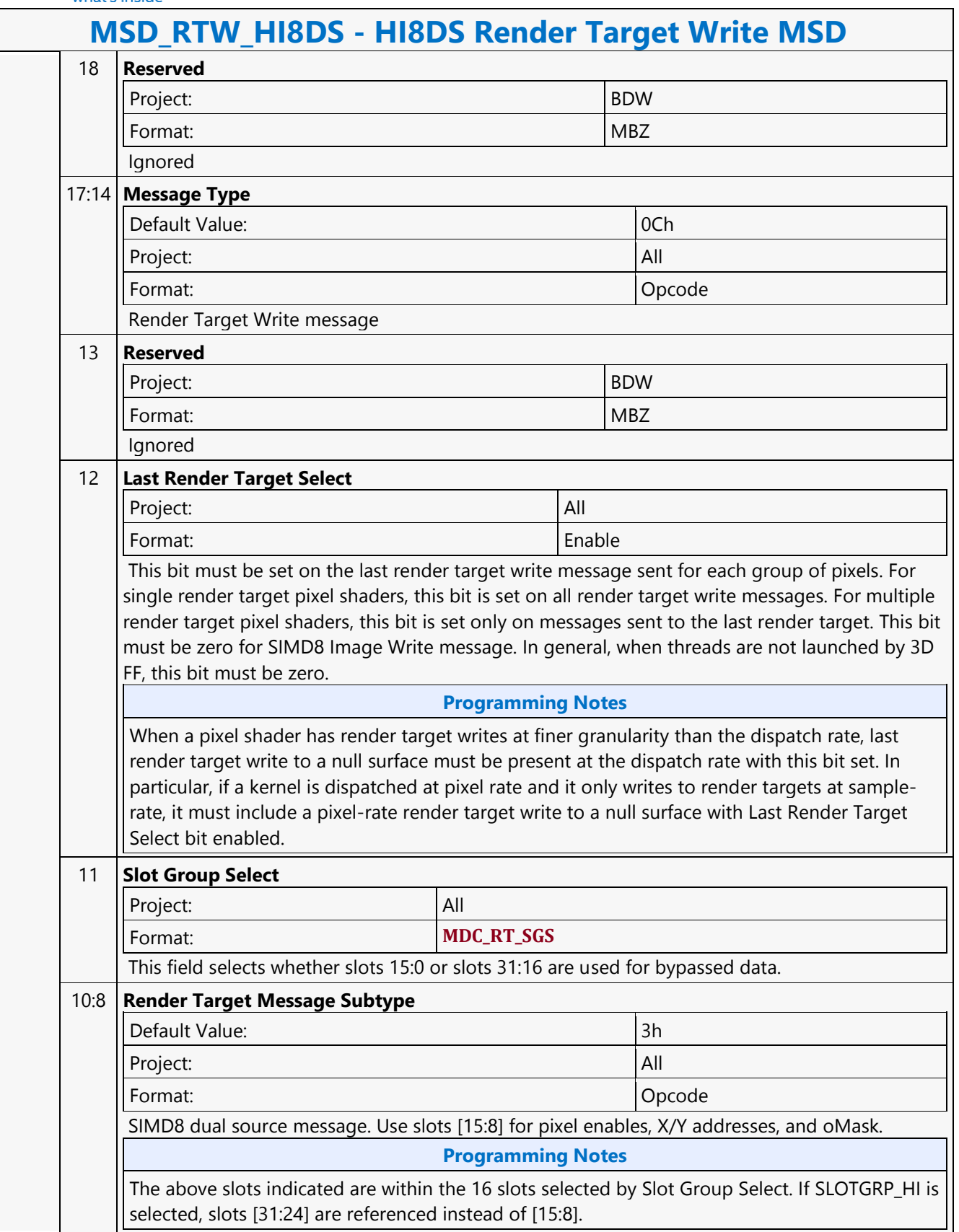

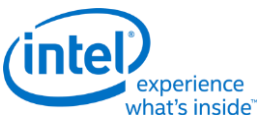

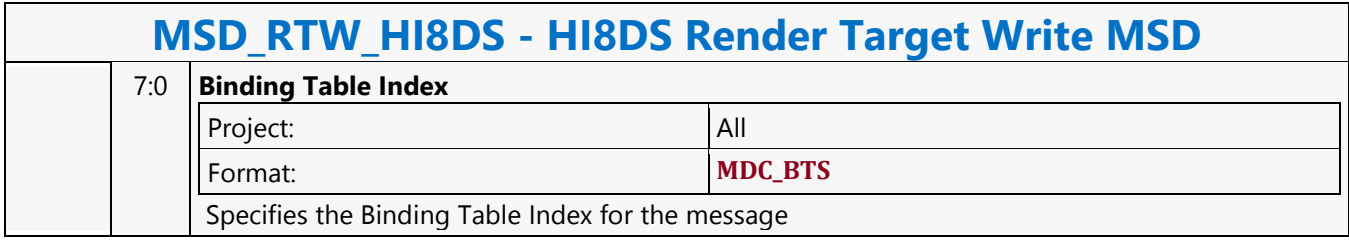

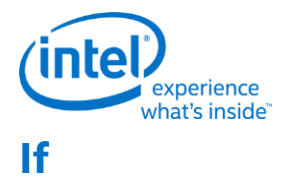

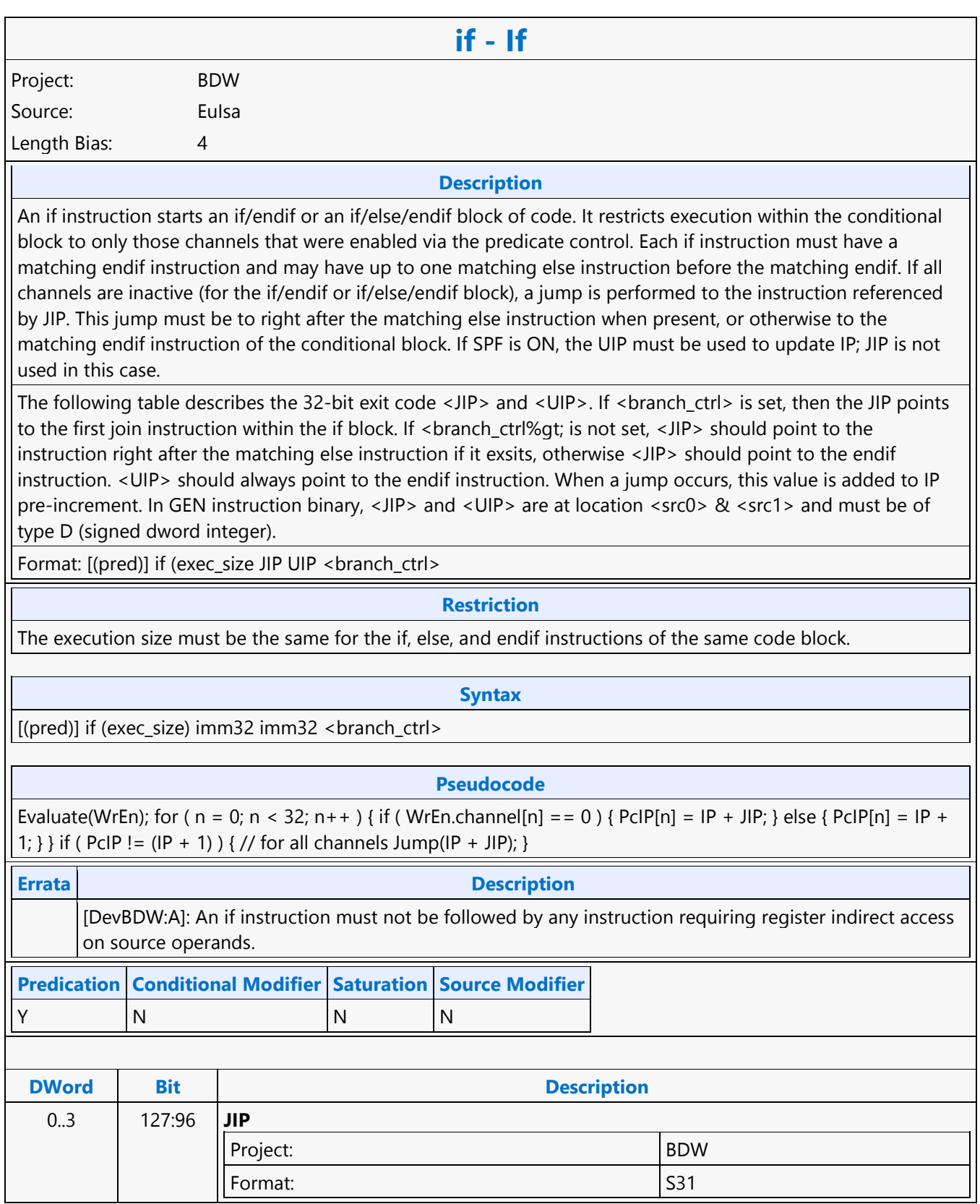

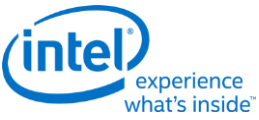

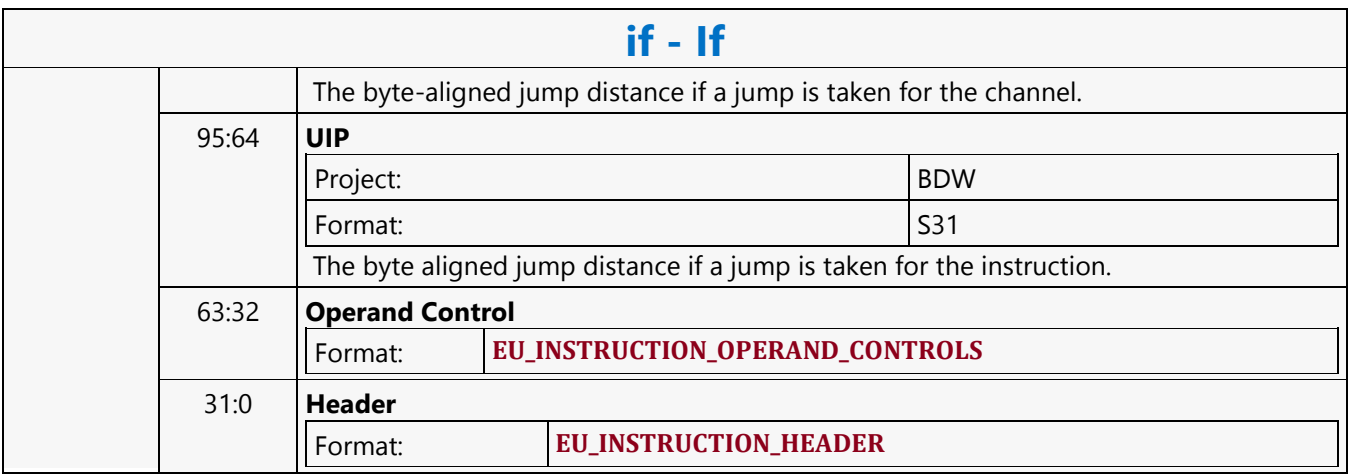

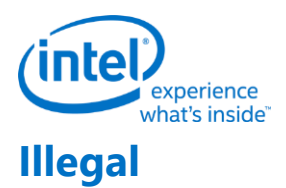

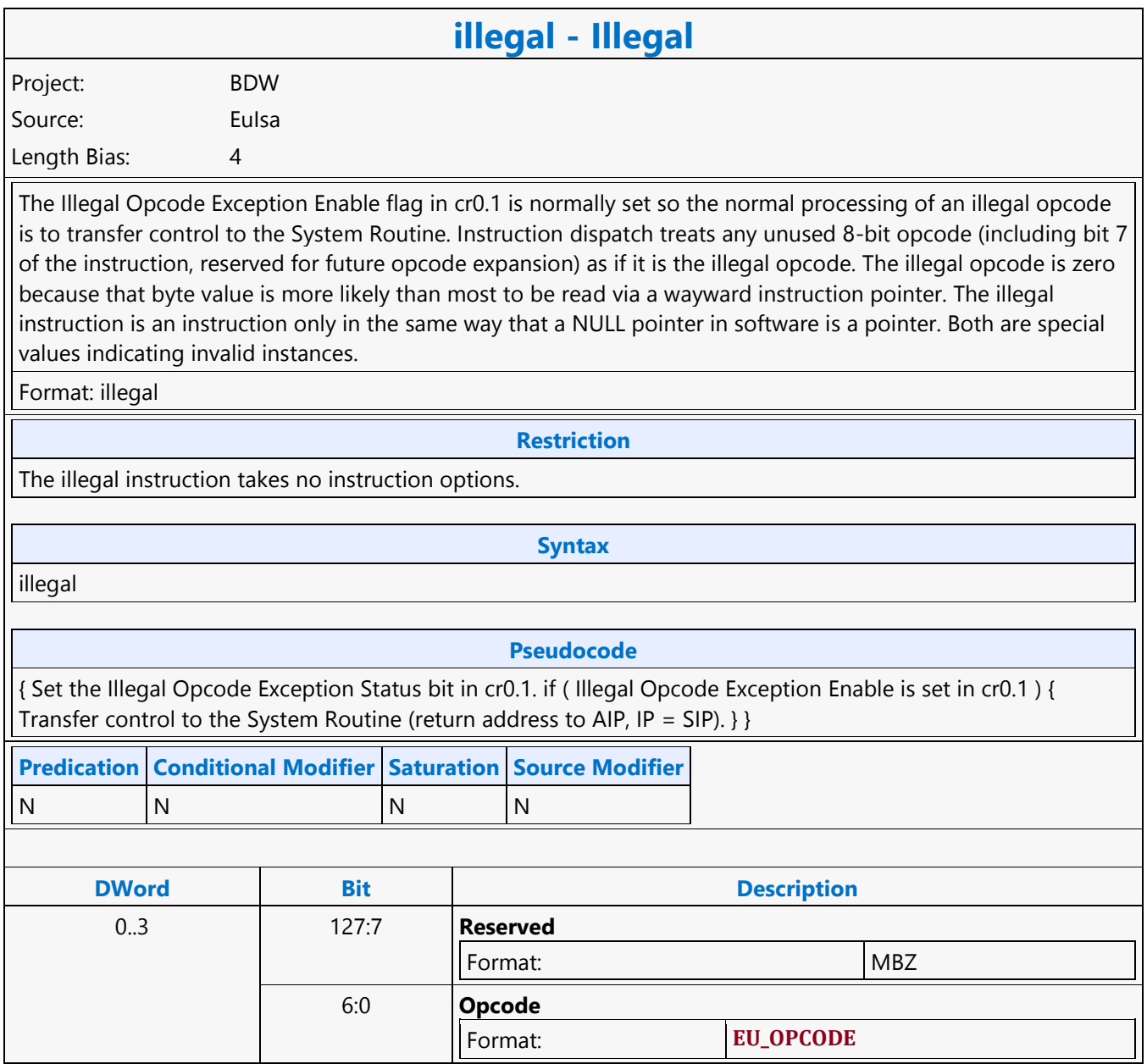

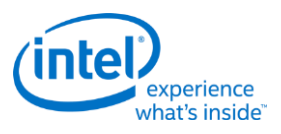

# **Integer Subtraction with Borrow**

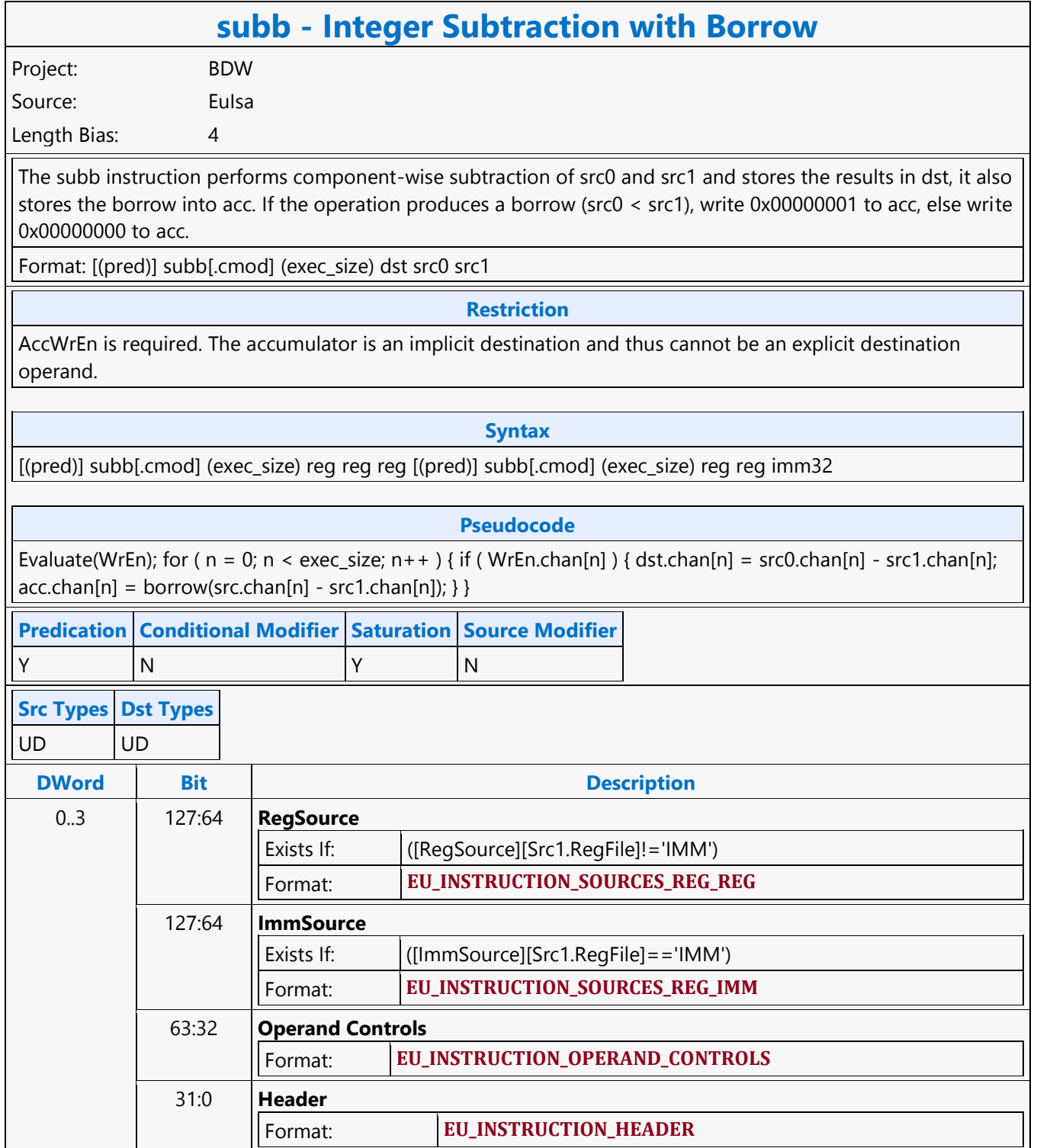

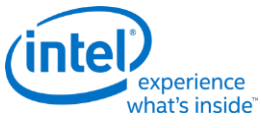

### **Join**

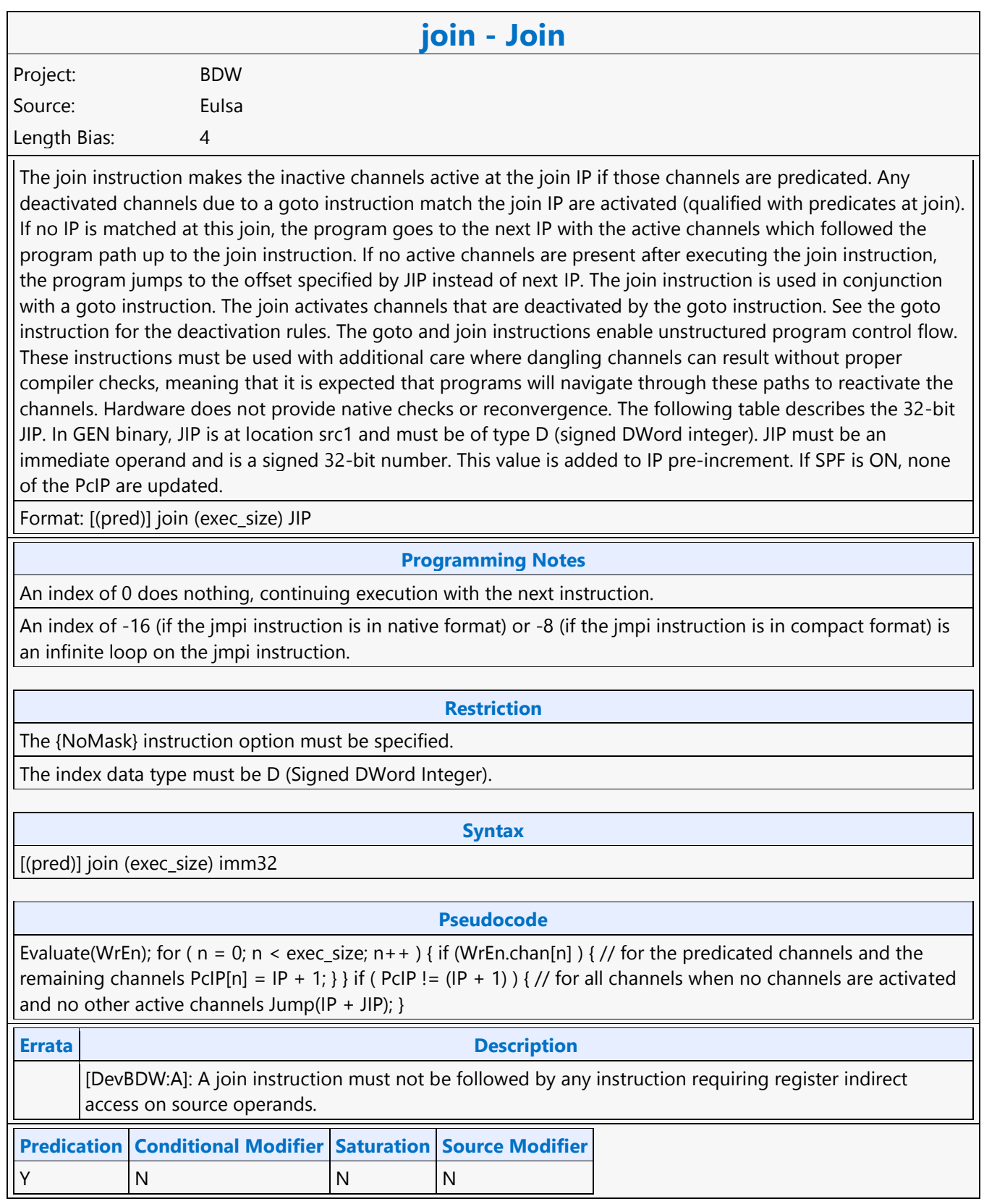

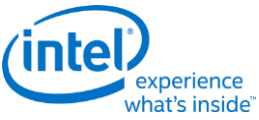

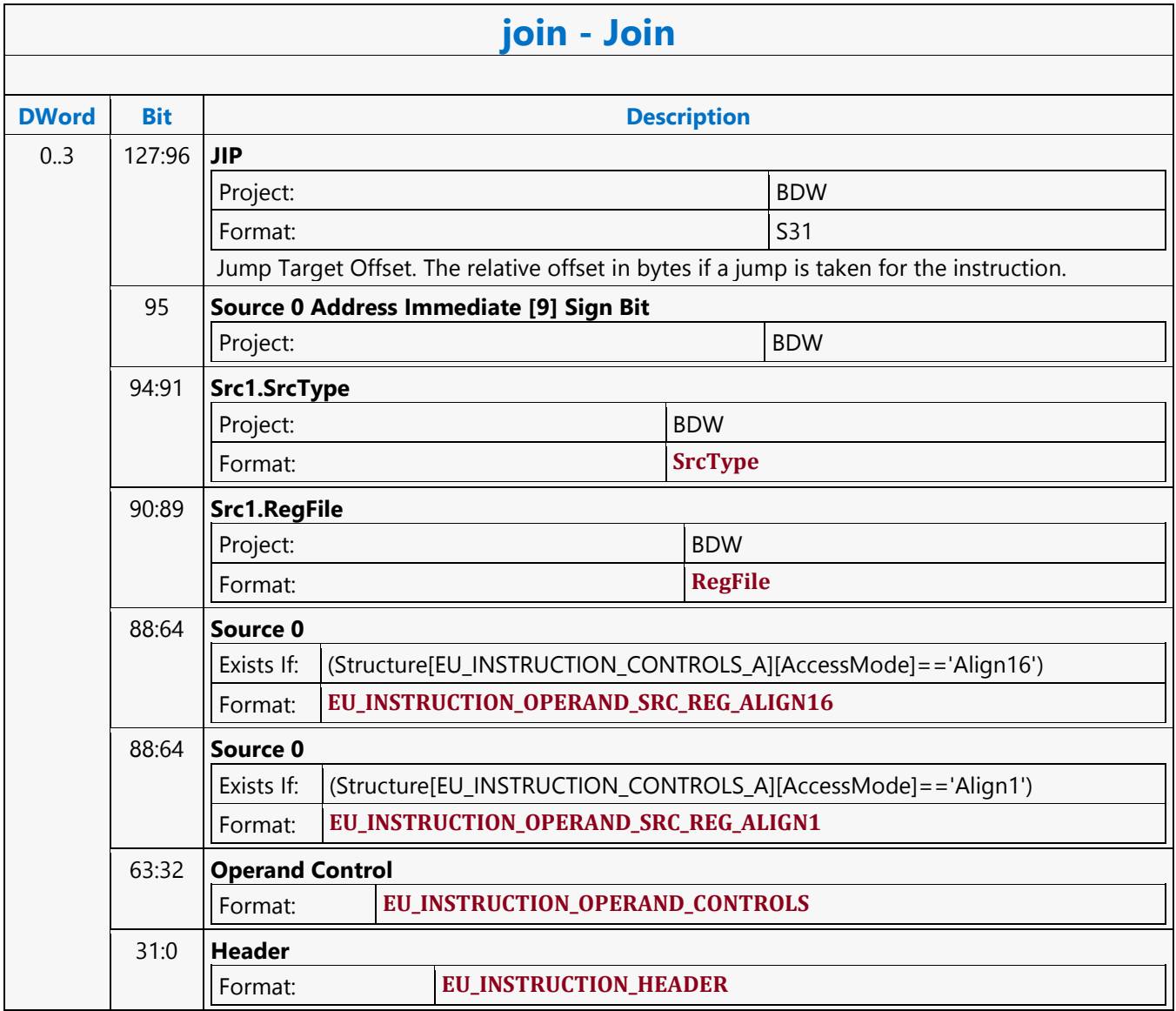

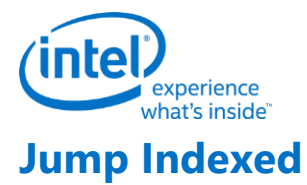

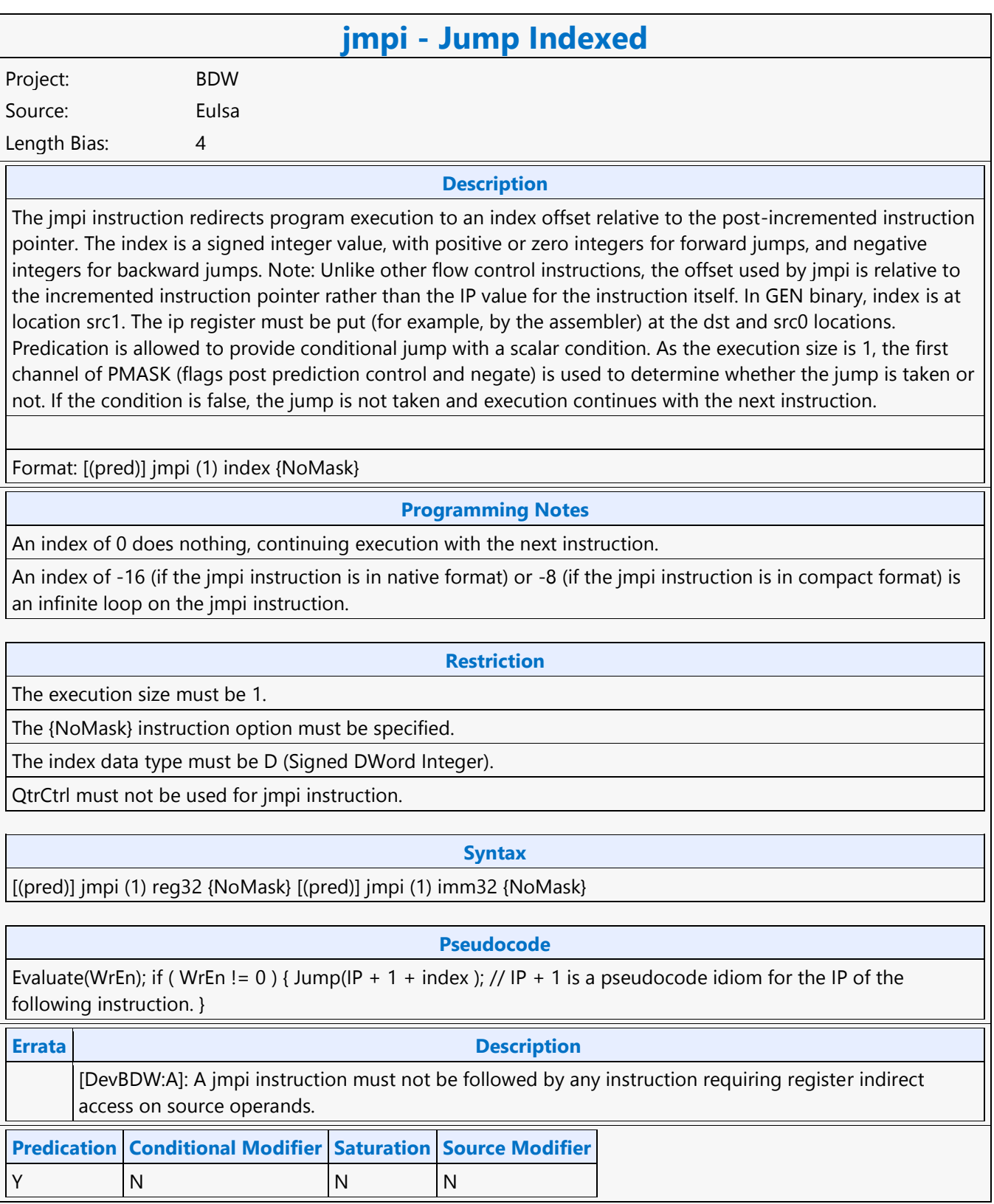

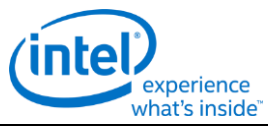

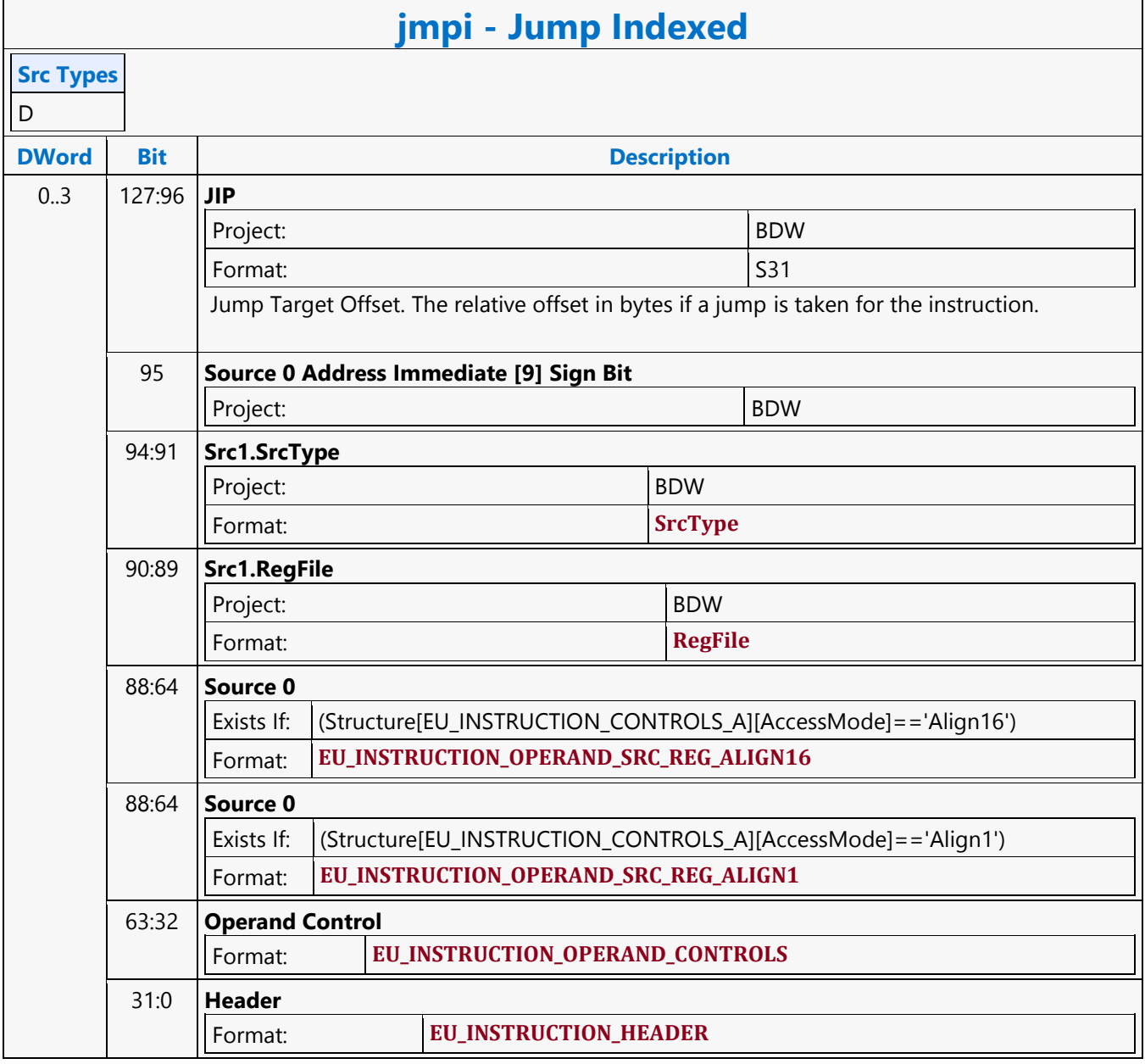

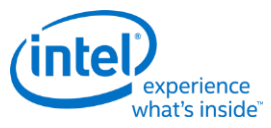

# **Leading Zero Detection**

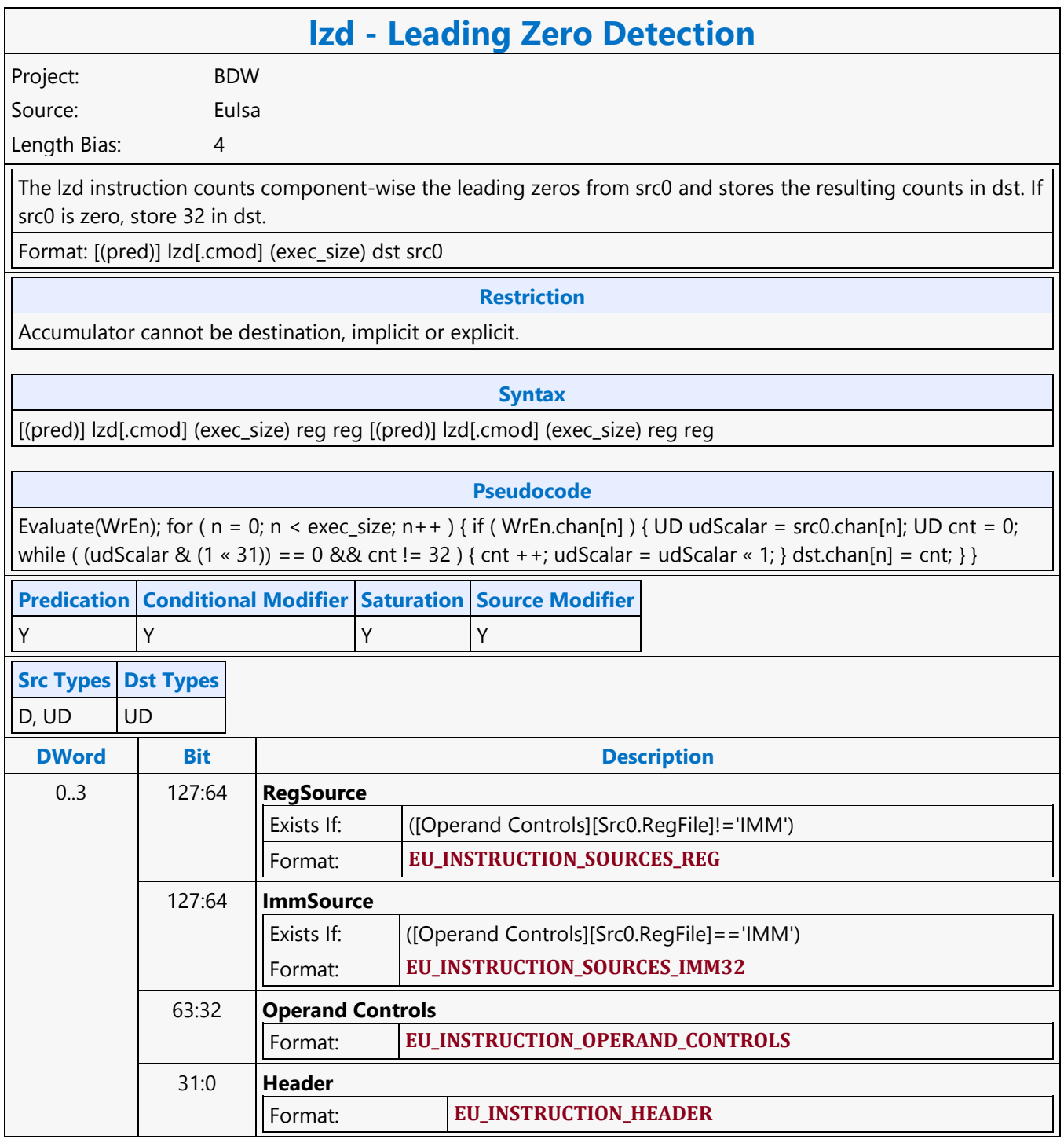

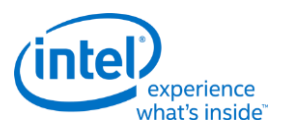

### **Line**

**line - Line**

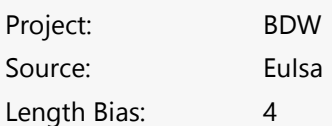

The line instruction computes a component-wise line equation ( $v = p * u + q$  where u, v are vectors and p, q are scalars) of src0 and src1 and stores the results in dst. src1 is the input vector u. src0 provides input scalars p and q, where p is the scalar value based on the region description of src0 and q is the scalar value implied from src0 region. Specifically, q is the fourth component of the 4-tuple (128-bit aligned) that p belongs to.

Format: [(pred)] line[.cmod] (exec\_size) dst src0 src1

#### **Restriction**

This is a specialized instruction that only supports an execution size (ExecSize) of 8 or 16.

The src0 region must be a replicated scalar (with HorzStride == VertStride == 0).

src0 must specify .0 or .4 as the subregister number, corresponding to a subregister byte offset of 0 or 16.

Source operands cannot be accumulators.

#### **Syntax**

[(pred)] line[.cmod] (exec\_size) reg reg reg [(pred)] line[.cmod] (exec\_size) reg reg imm32

#### **Pseudocode**

Evaluate(WrEn); for ( n = 0; n < exec\_size; n++ ) { dwP = src0.RegNum.SubRegNum[bits4:2]; // A DWordaligned scalar. dwQ = src0.RegNum.(SubRegNum[bit4] | 0x8); // Fourth component. if ( WrEn.chan[n] ) { dst.chan[n] =  $dwP * src1.chan[n] + dwQ; \}$ 

**Predication Conditional Modifier Saturation Source Modifier**

Y Y Y Y

**Src Types Dst Types**

F F

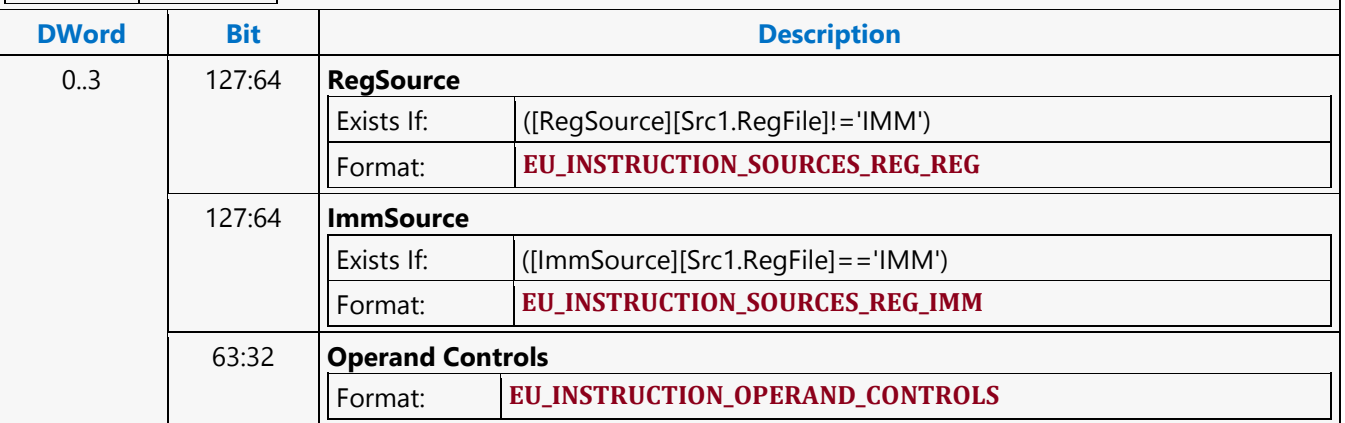

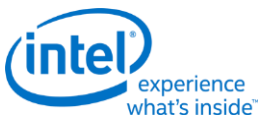

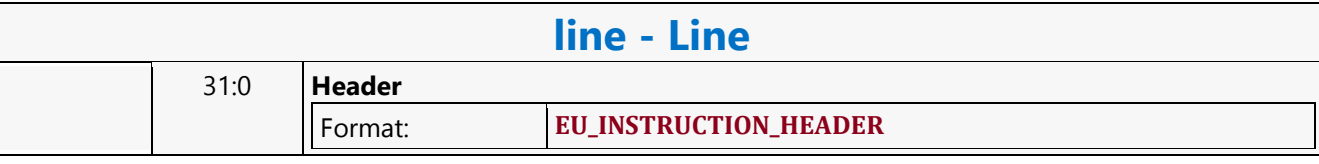

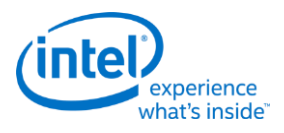

# **Linear Interpolation**

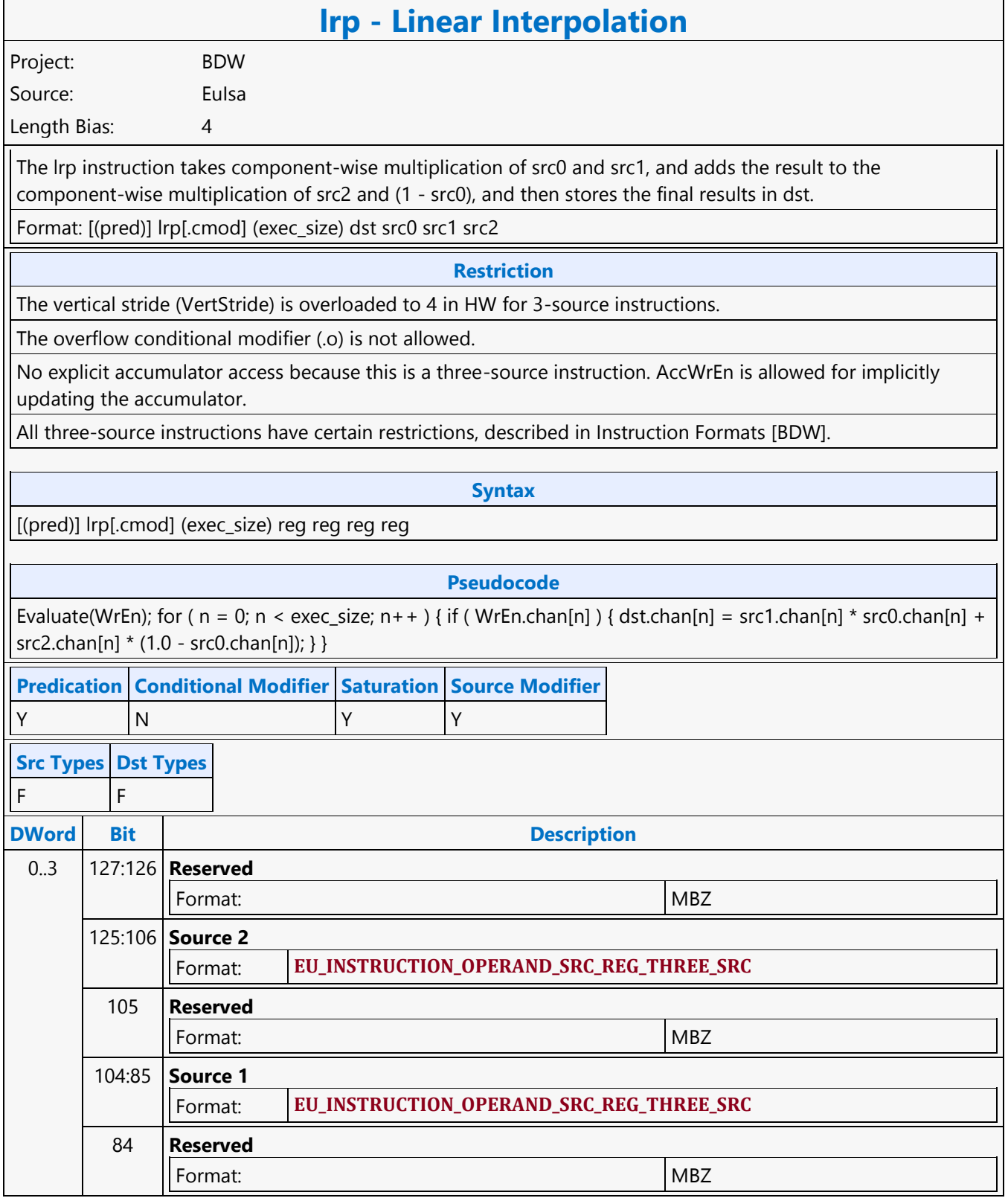

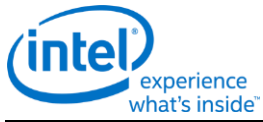

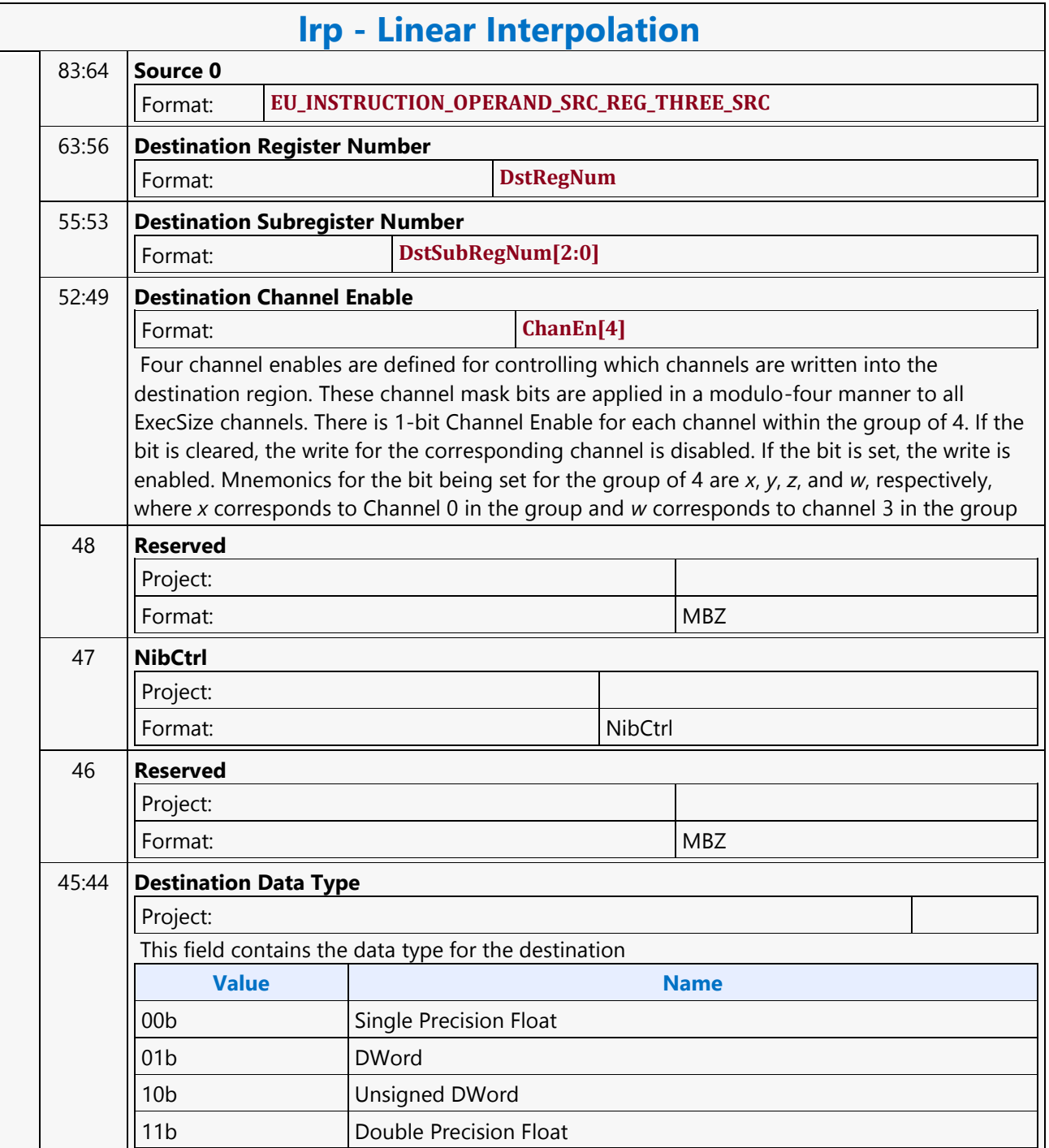

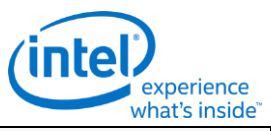

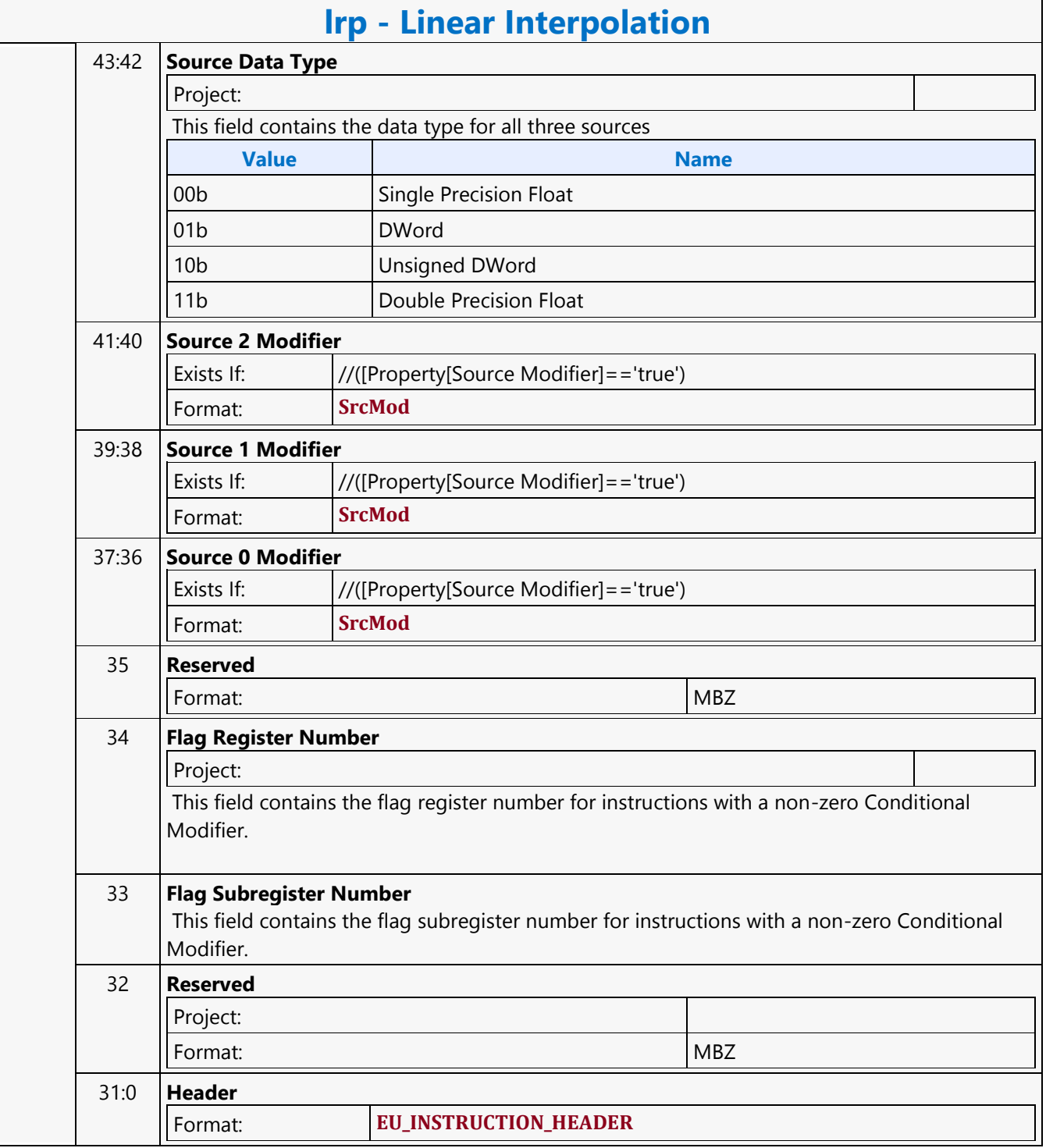

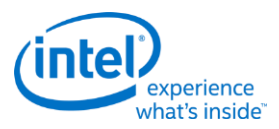

# **LO8DS Render Target Write MSD**

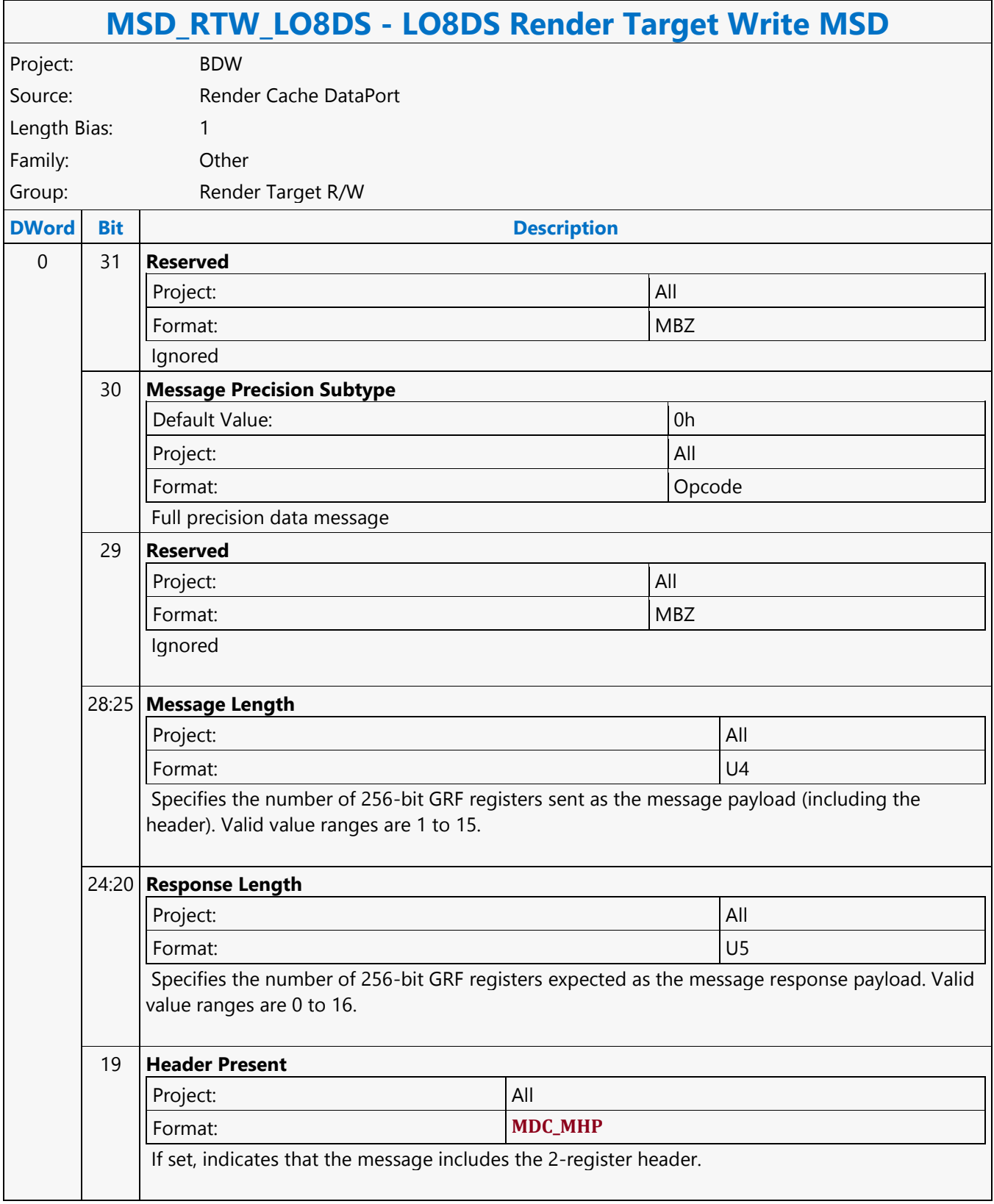

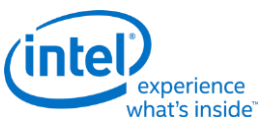

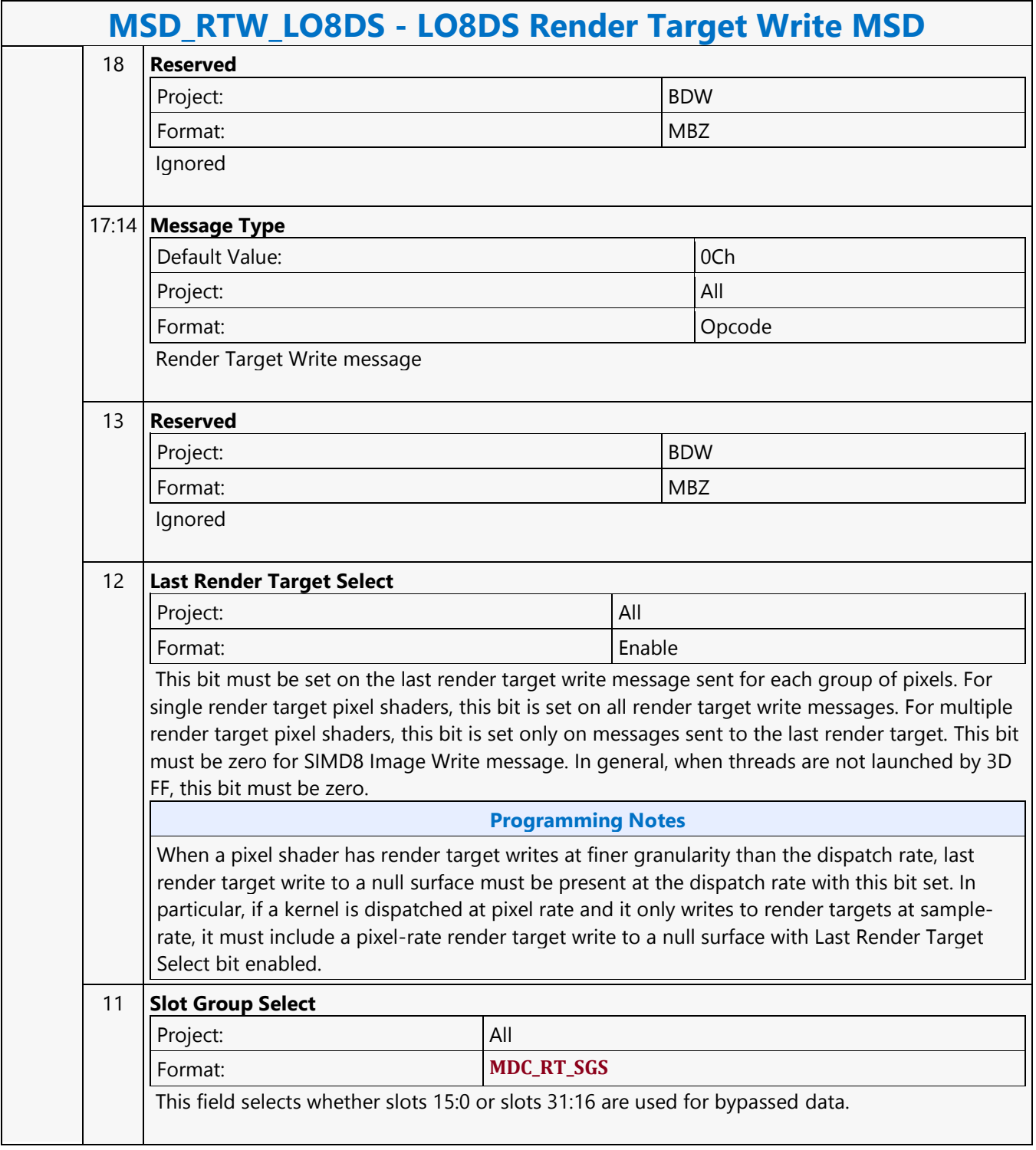

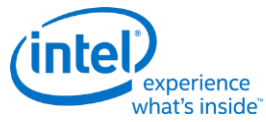

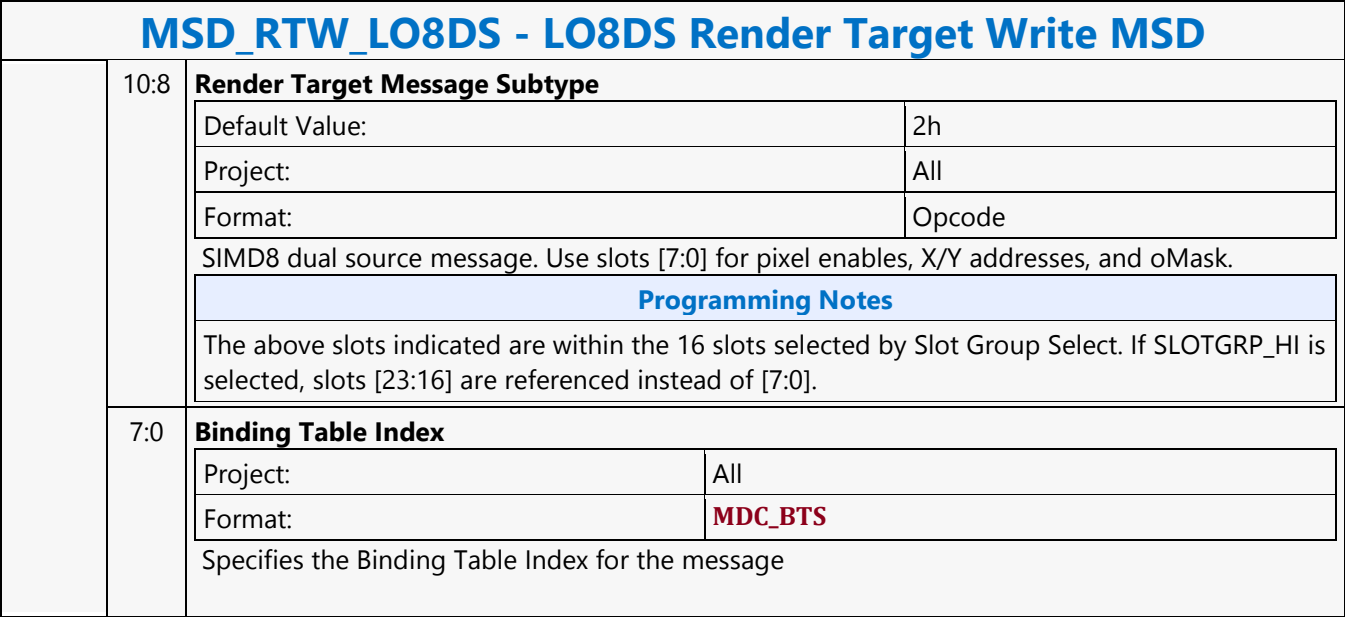

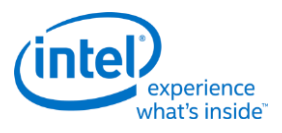

# **Logic And**

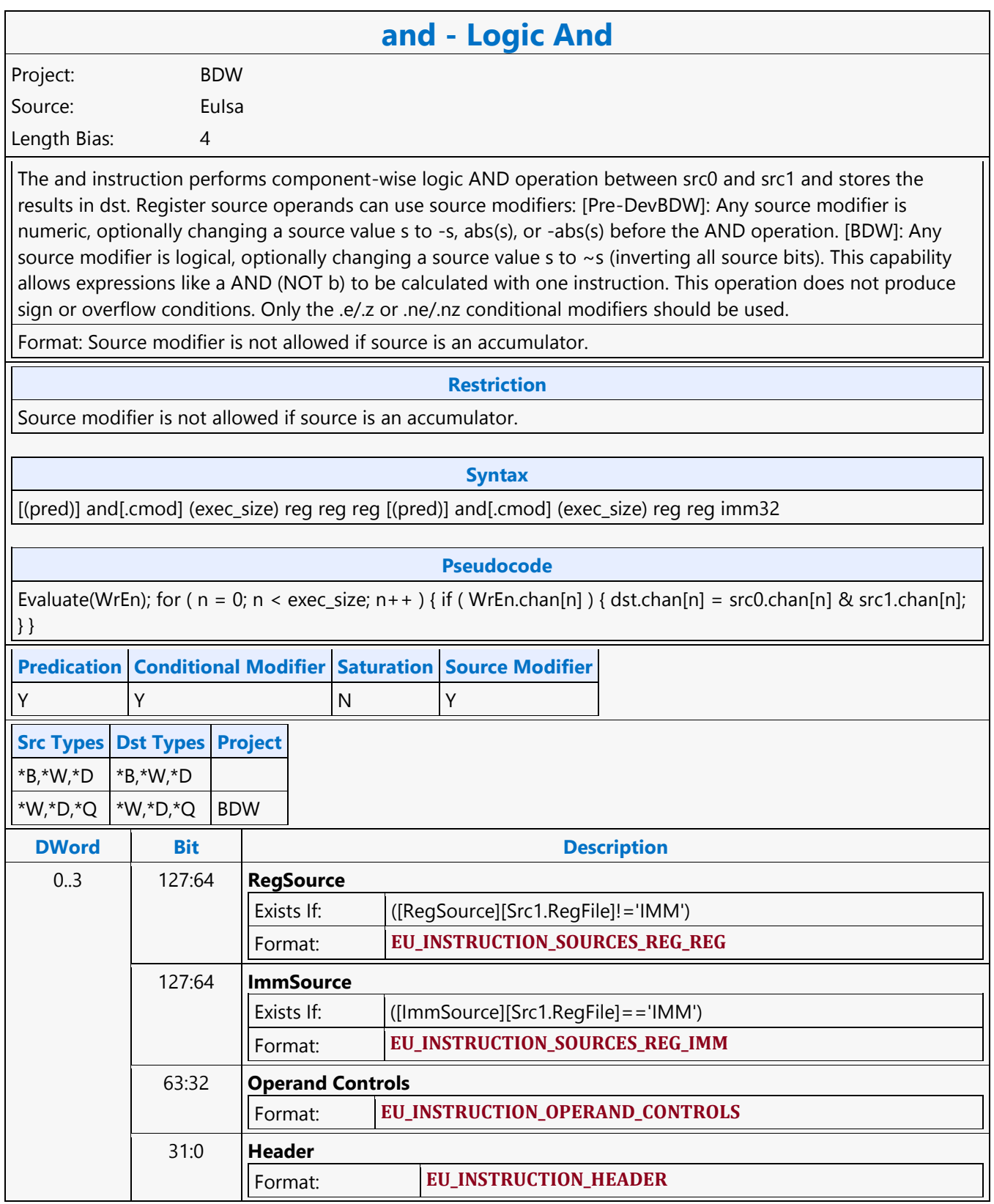

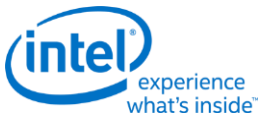

## **Logic Not**

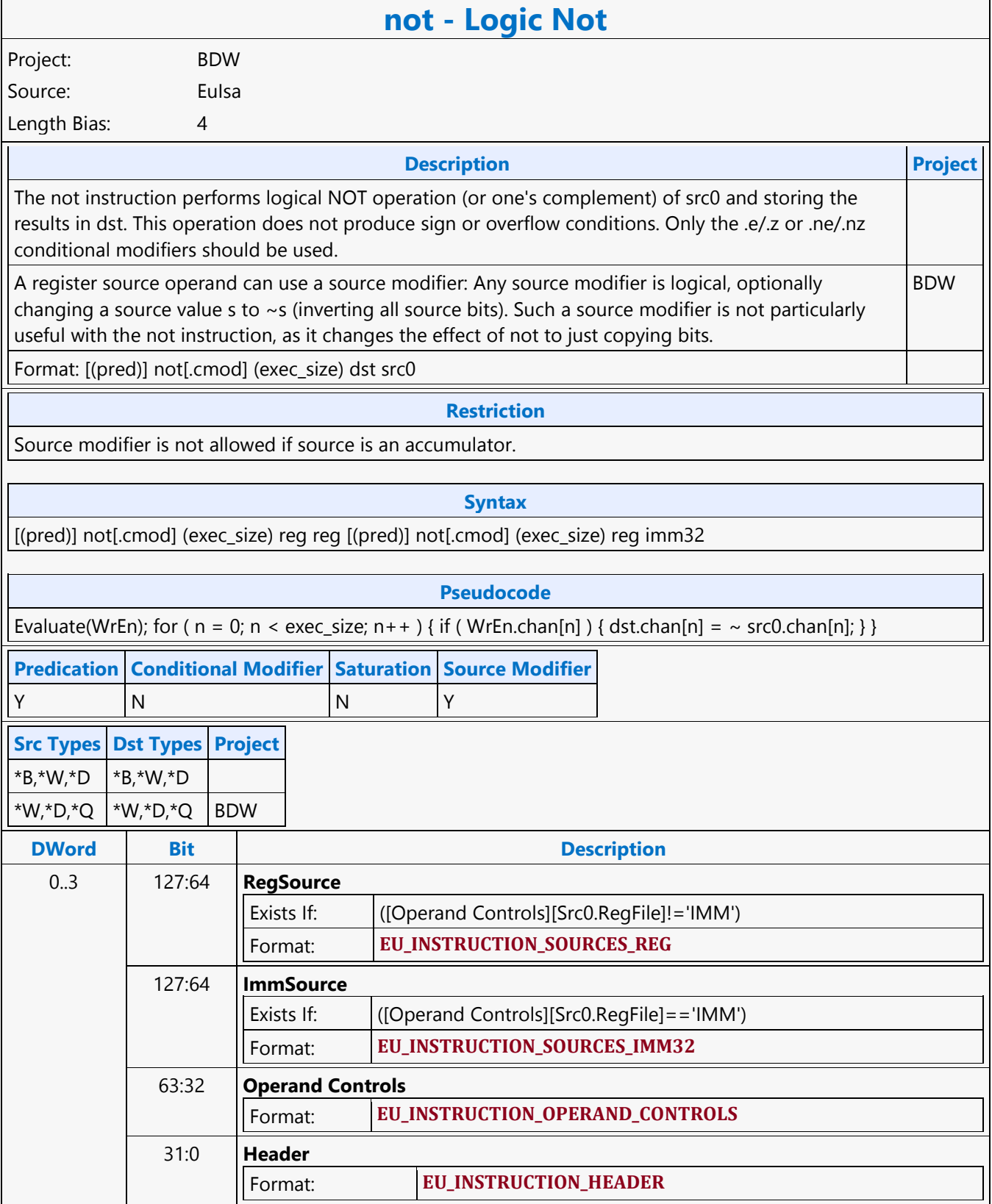

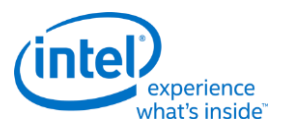

# **Logic Or**

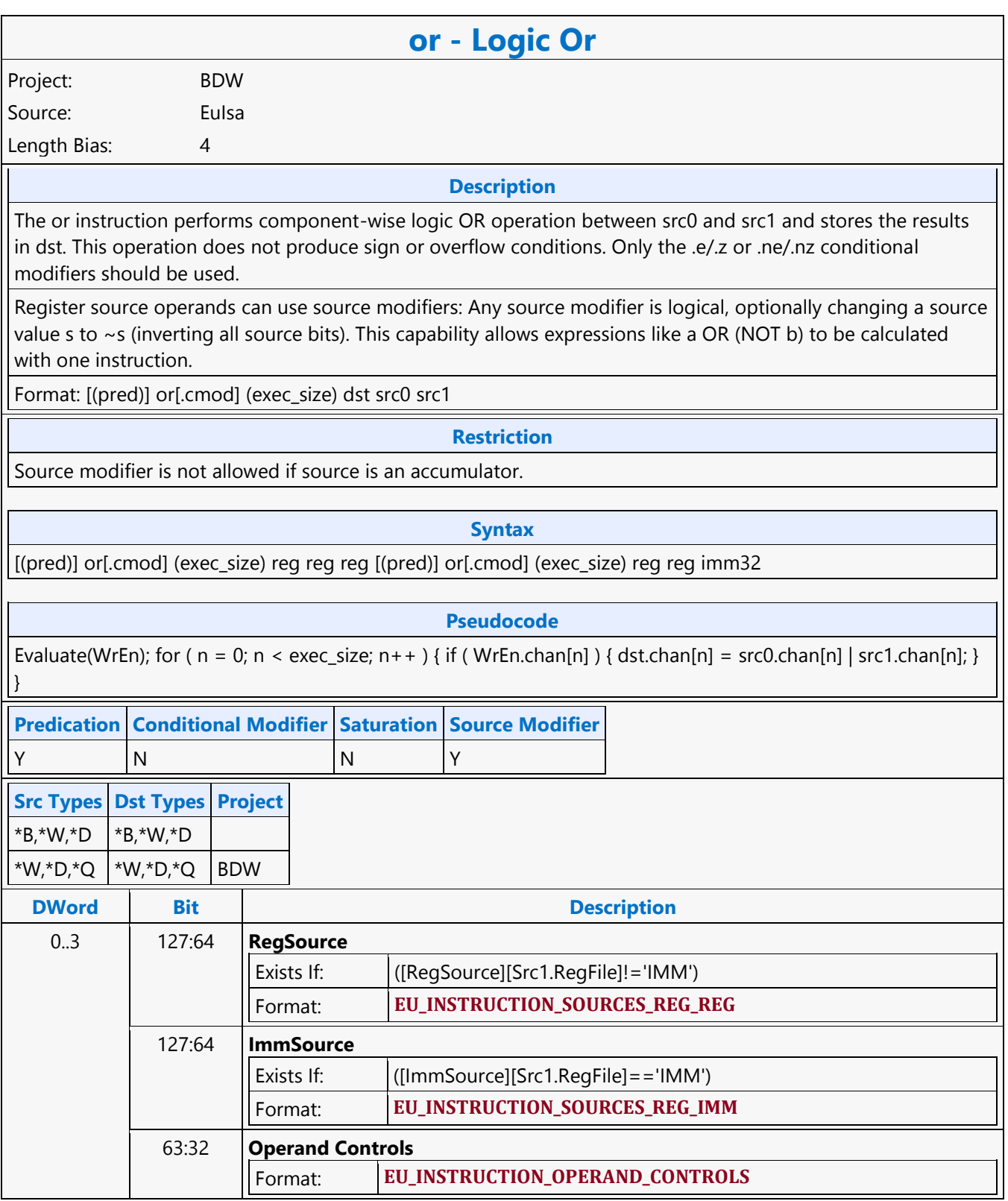

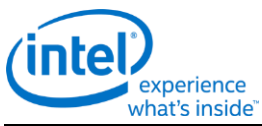

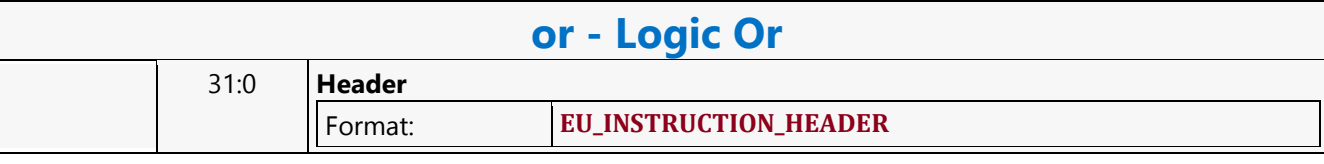

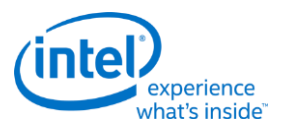

# **Logic Xor**

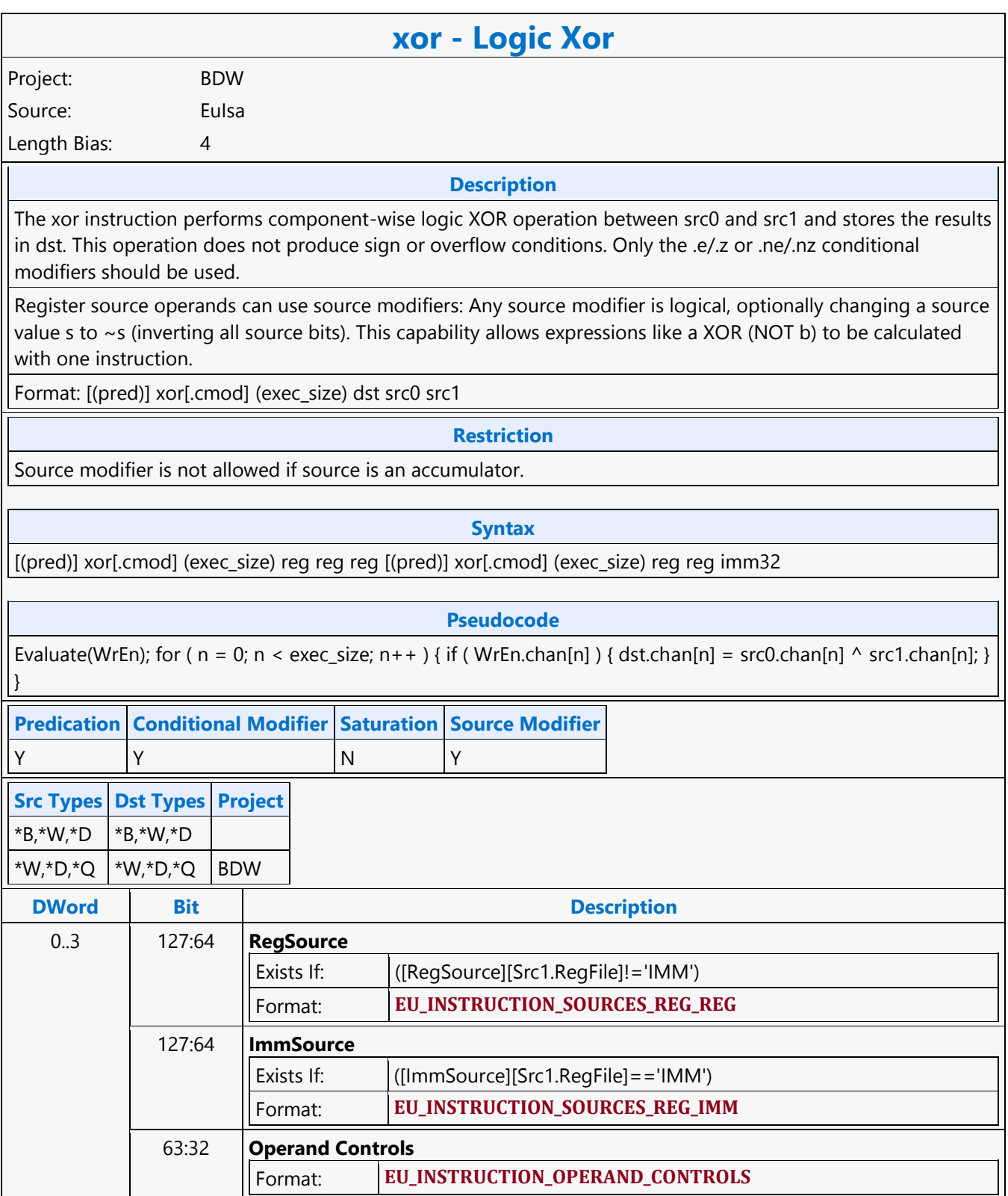

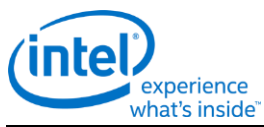

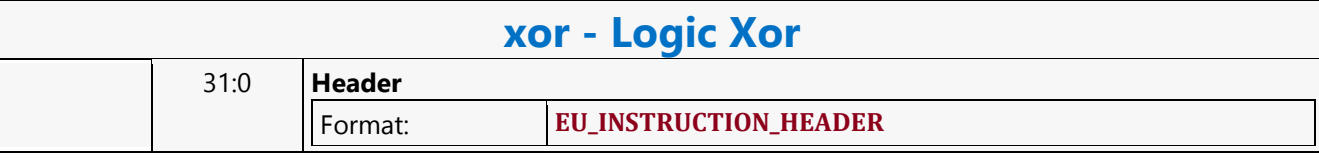

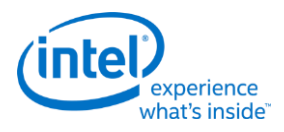

## **MEDIA\_CURBE\_LOAD**

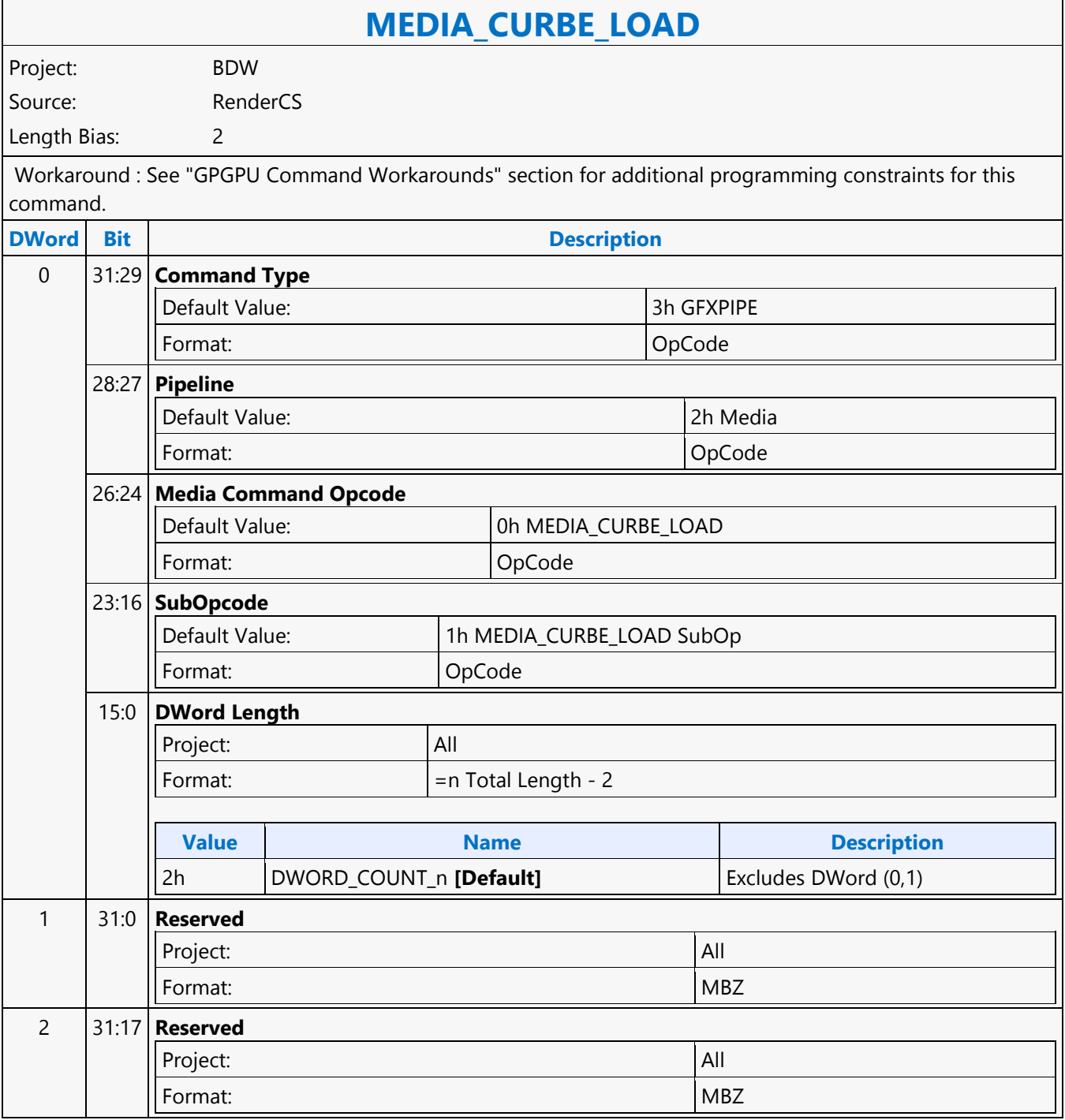

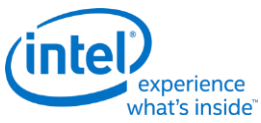

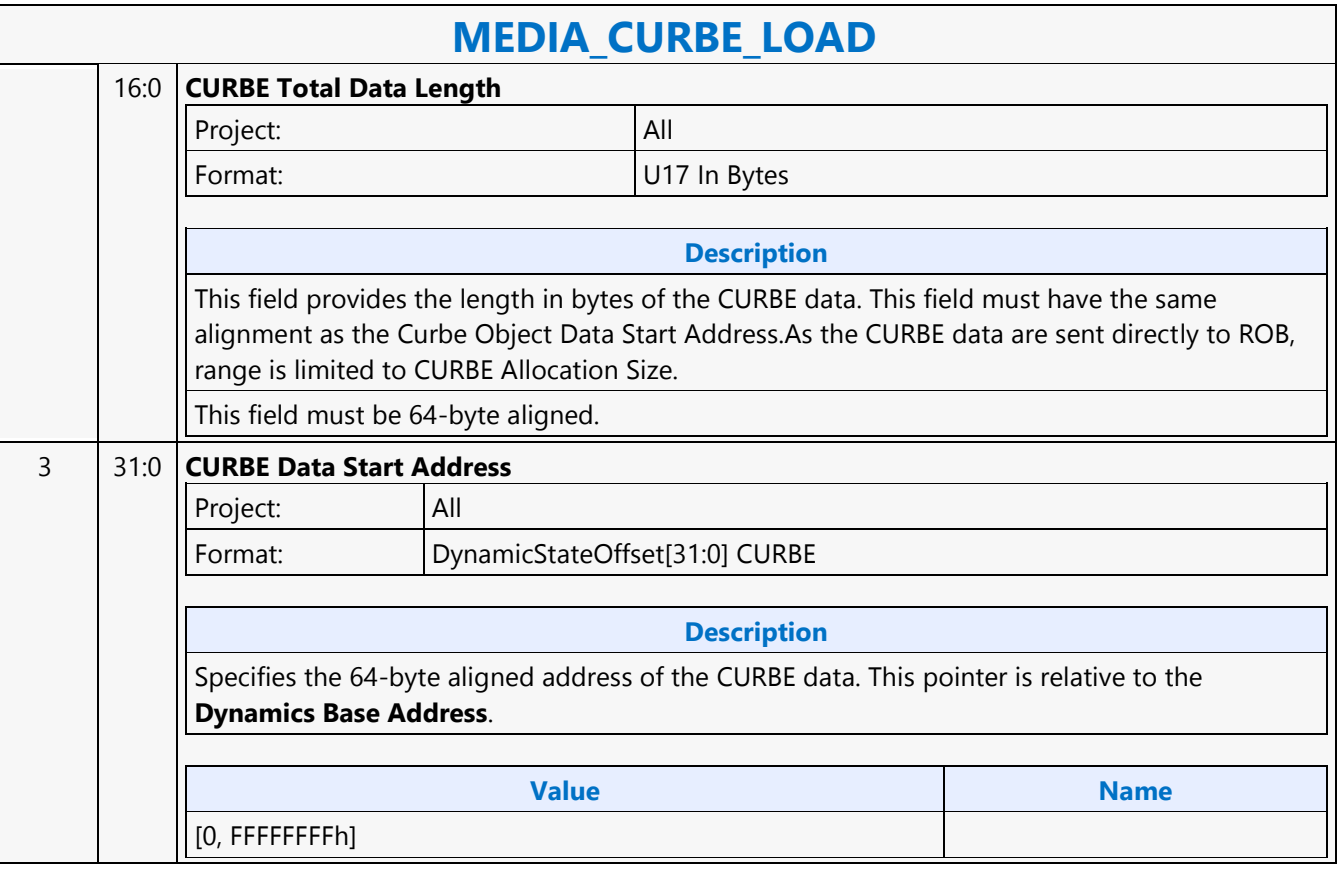

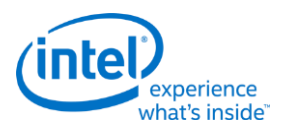

# **MEDIA\_INTERFACE\_DESCRIPTOR\_LOAD**

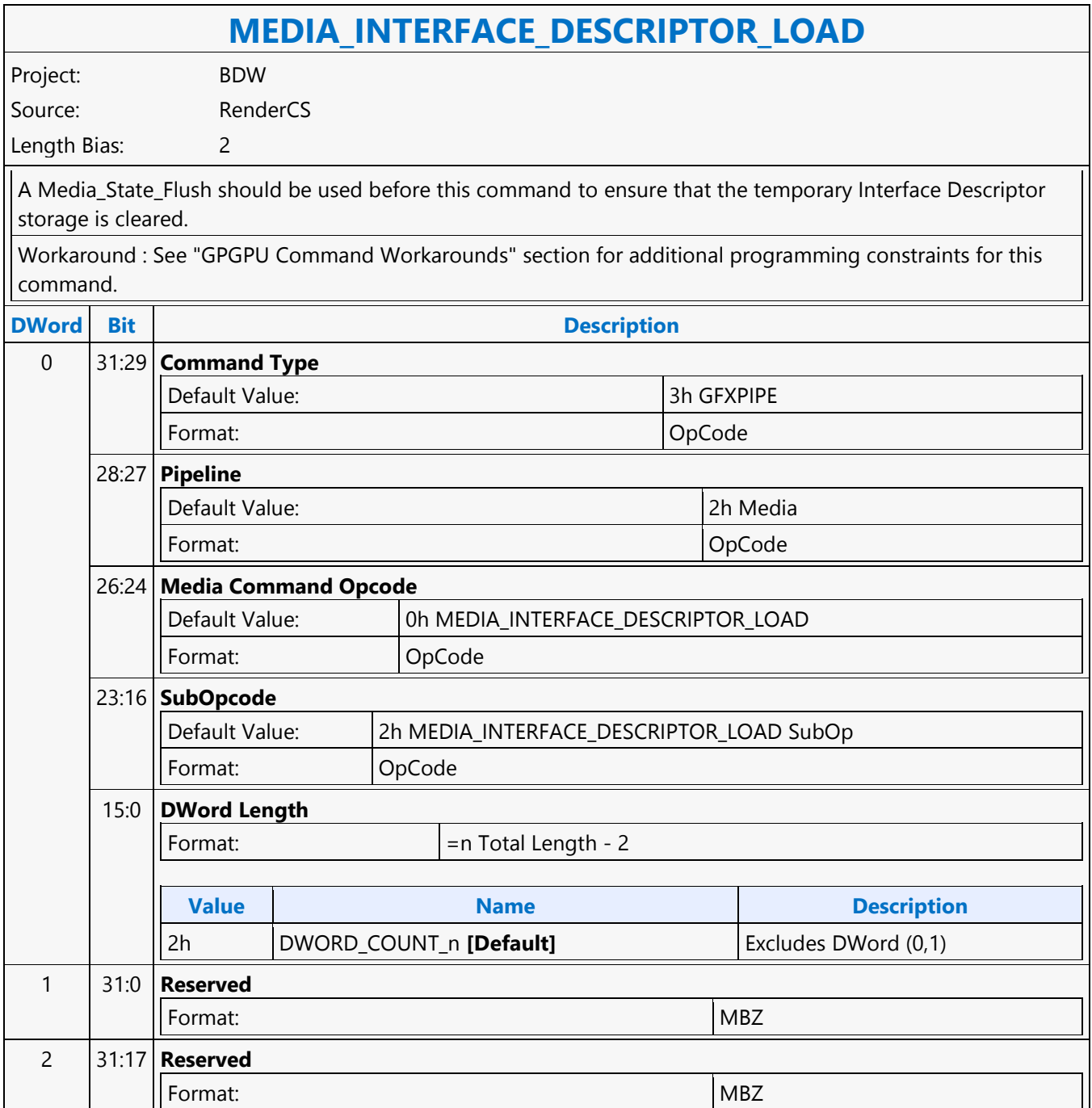

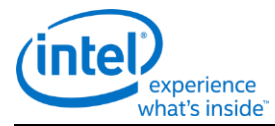

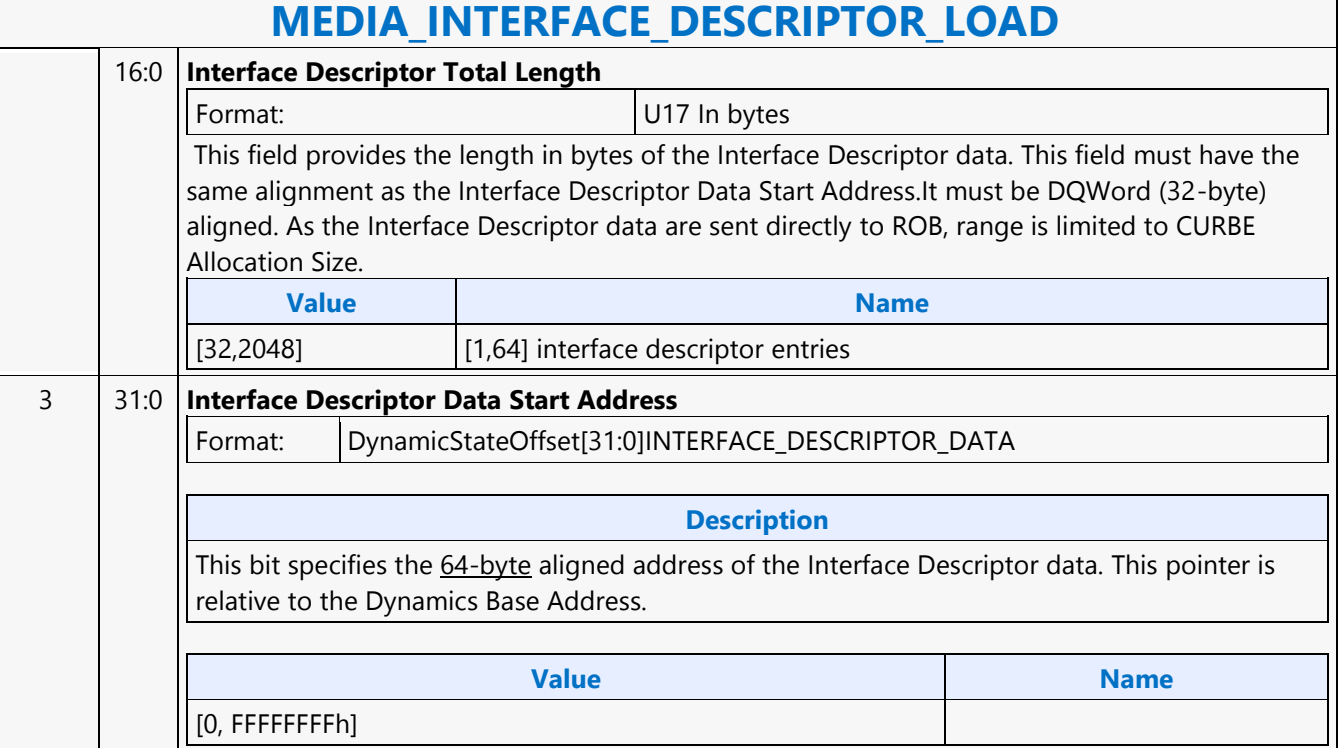
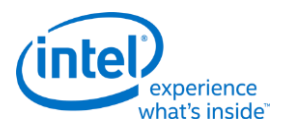

# **MEDIA\_OBJECT**

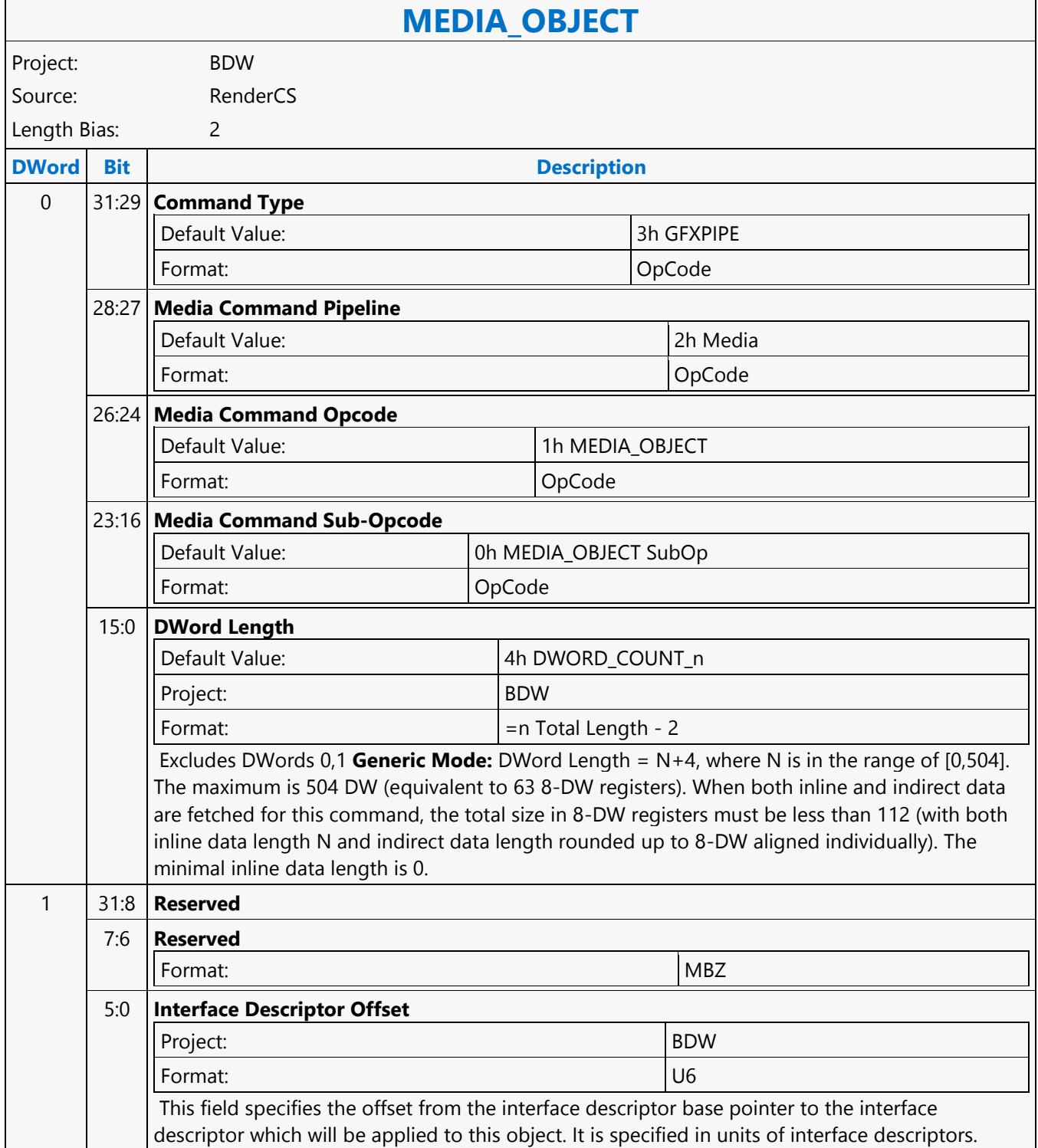

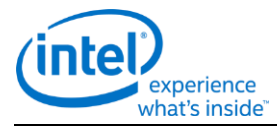

# **MEDIA\_OBJECT**

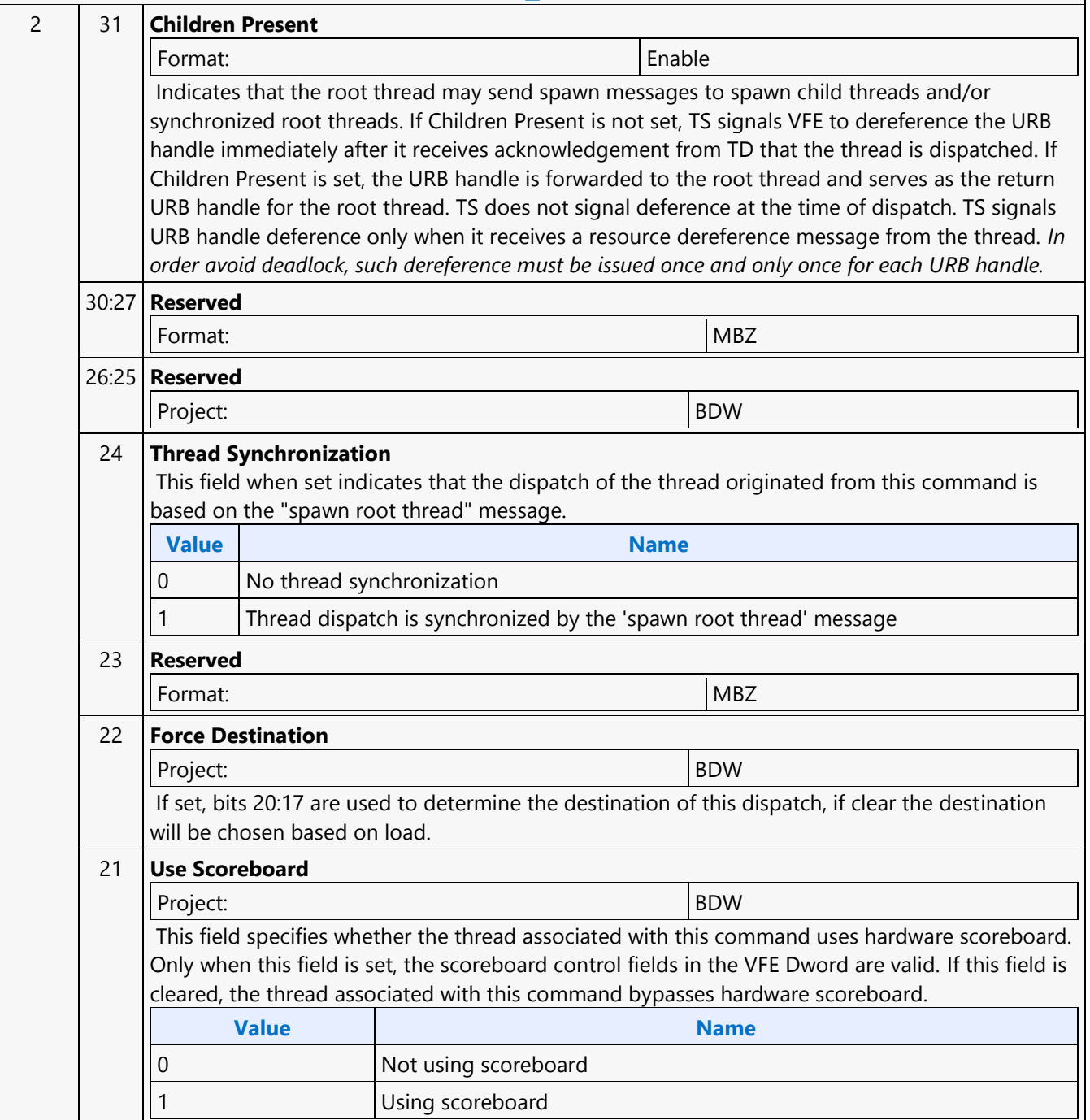

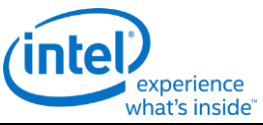

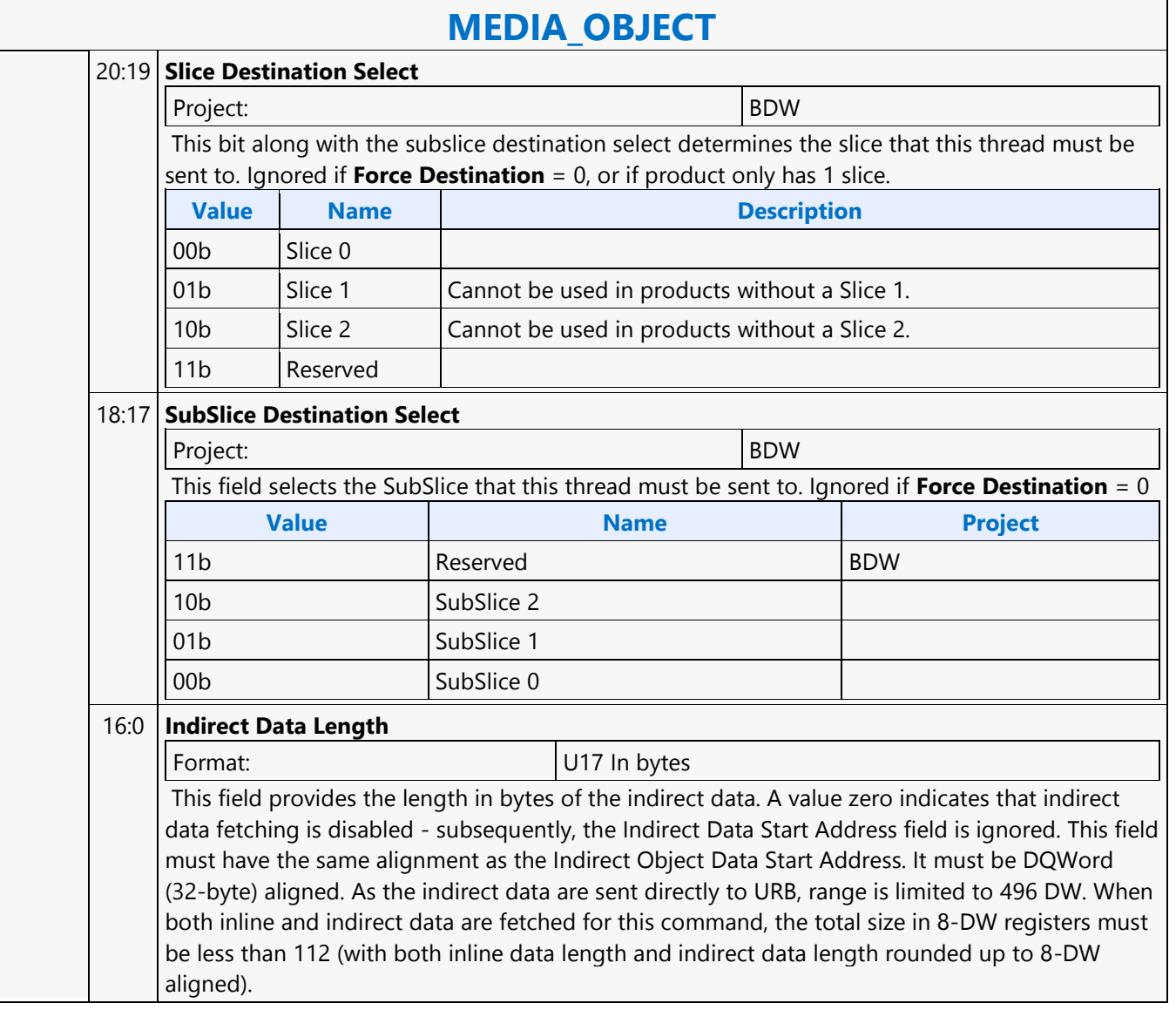

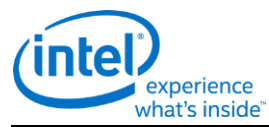

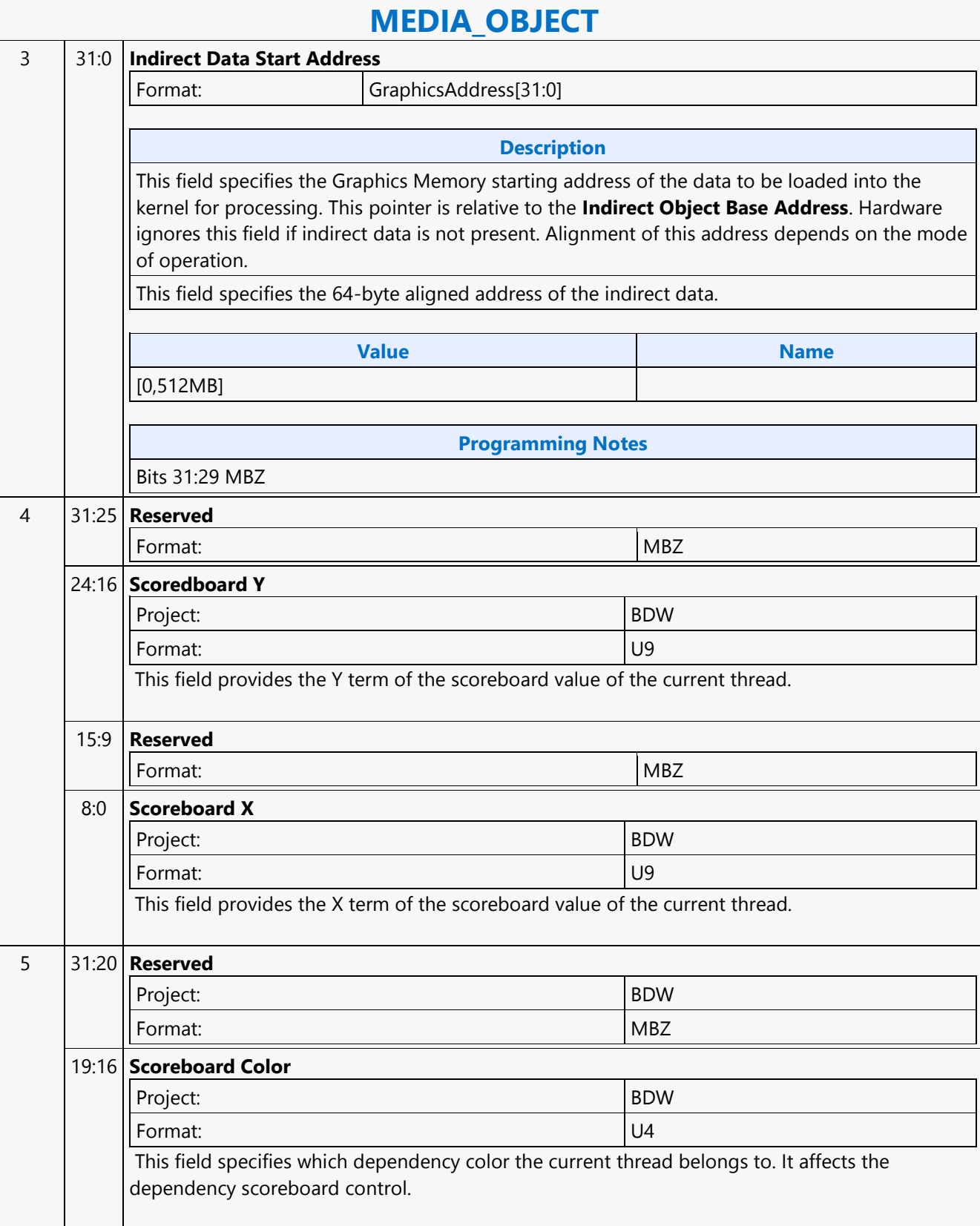

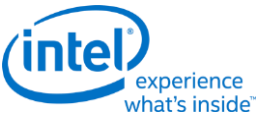

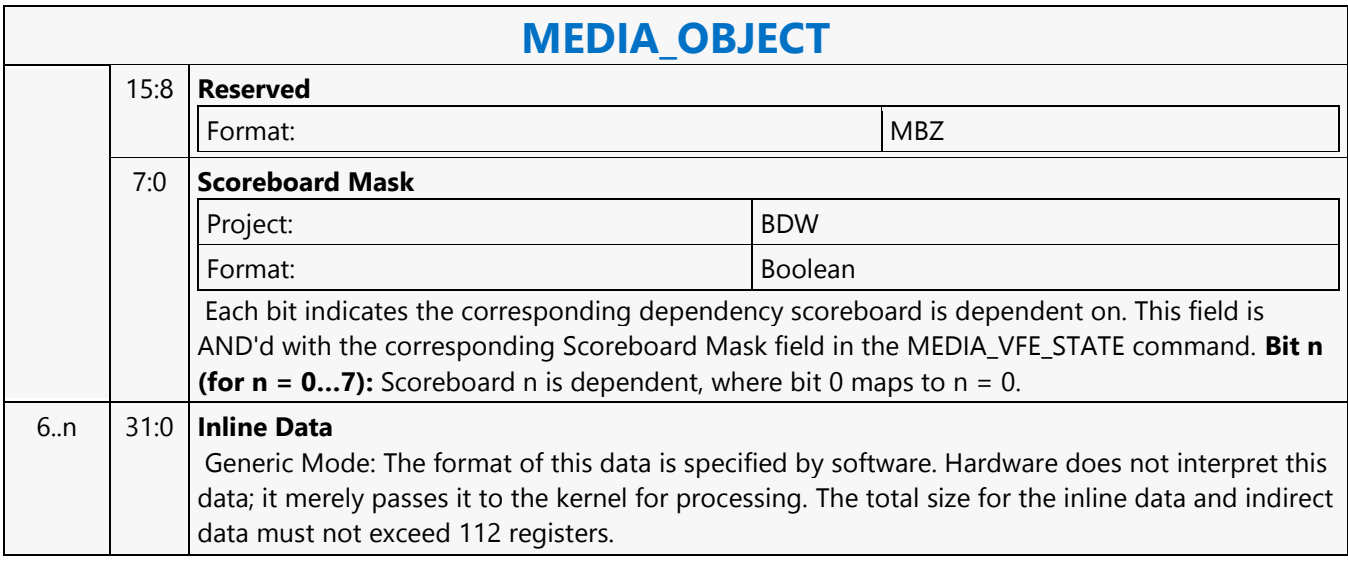

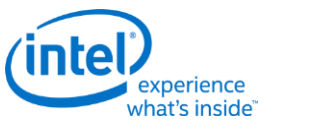

# **MEDIA\_OBJECT\_GRPID**

### **MEDIA\_OBJECT\_GRPID**

Project: BDW Source: RenderCS

Length Bias: 2

The MEDIA\_OBJECT\_GRPID command is a variation of MEDIA\_OBJECT which includes a group id which is used to allocate and track Barriers and Shared Local Memory. The Interface Descriptor is used to specify how much SLM is needed and how many threads will be reporting to the Barrier. All MEDIA\_OBJECT\_GRPIDs with the same group id should have the same interface descriptor and be dispatched to the same Tslice – the dispatcher will ensure this if Force Destination = 0, but software must ensure this if Force Destination = 1. Software should also ensure that all the threads needed for the Barrier will fit into a Tslice, or the Barrier will never be satisfied. Either SLM or a barrier must be used with MEDIA\_OBJECT\_GRPID, if neither is needed then a MEDIA\_OBJECT must be used instead.

MEDIA\_OBJECT\_GRPID supports the GPGPU version of payload delivery – either indirect or CURBE can be split between the threads in a group (per-thread payload), as well as a section which is sent to all threads (crossthread payload). See the GPGPU payload section. For indirect, the same pointer must be sent with all the commands associated with the thread group for payload splitting to work properly. Inline data is not split, but the payload attached to each command is sent with that thread. Only one of inline, indirect, or CURBE is allowed, but at least one form of payload must be sent.

MEDIA\_STATE\_FLUSH with the watermark bit must be placed between groups created by MEDIA\_OBJECT\_GRPID. The Interface Descriptor associated with the watermark must match the Interface Descriptor used for the following group.

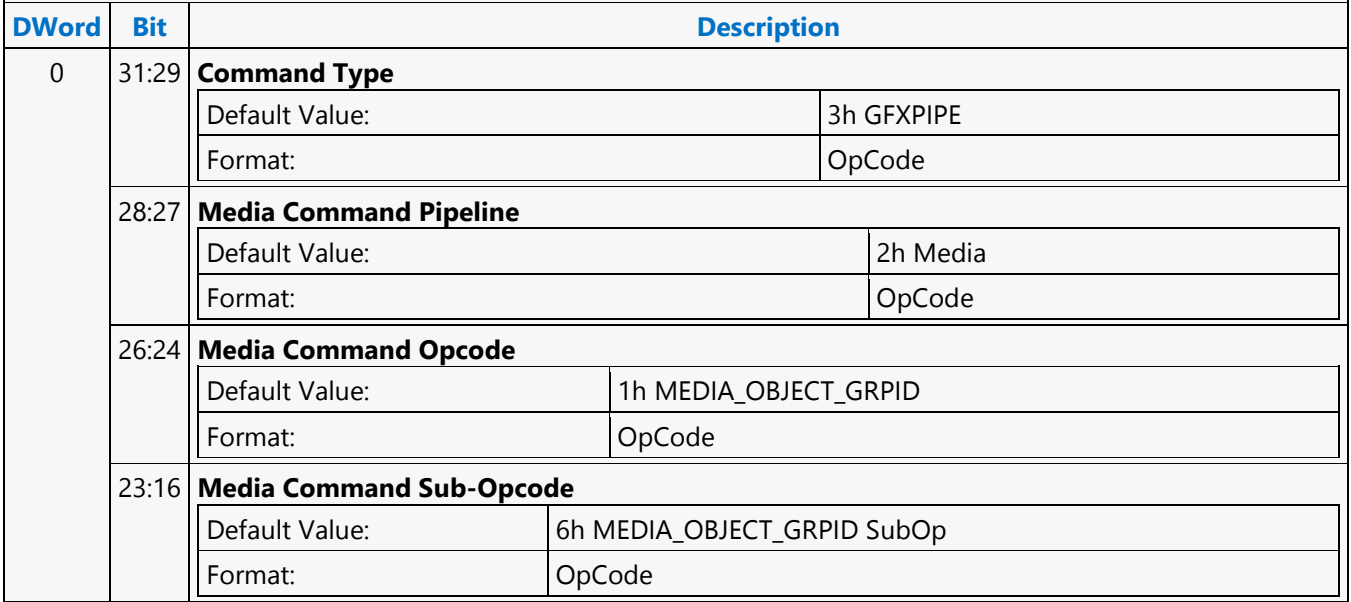

r

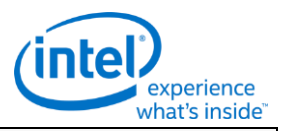

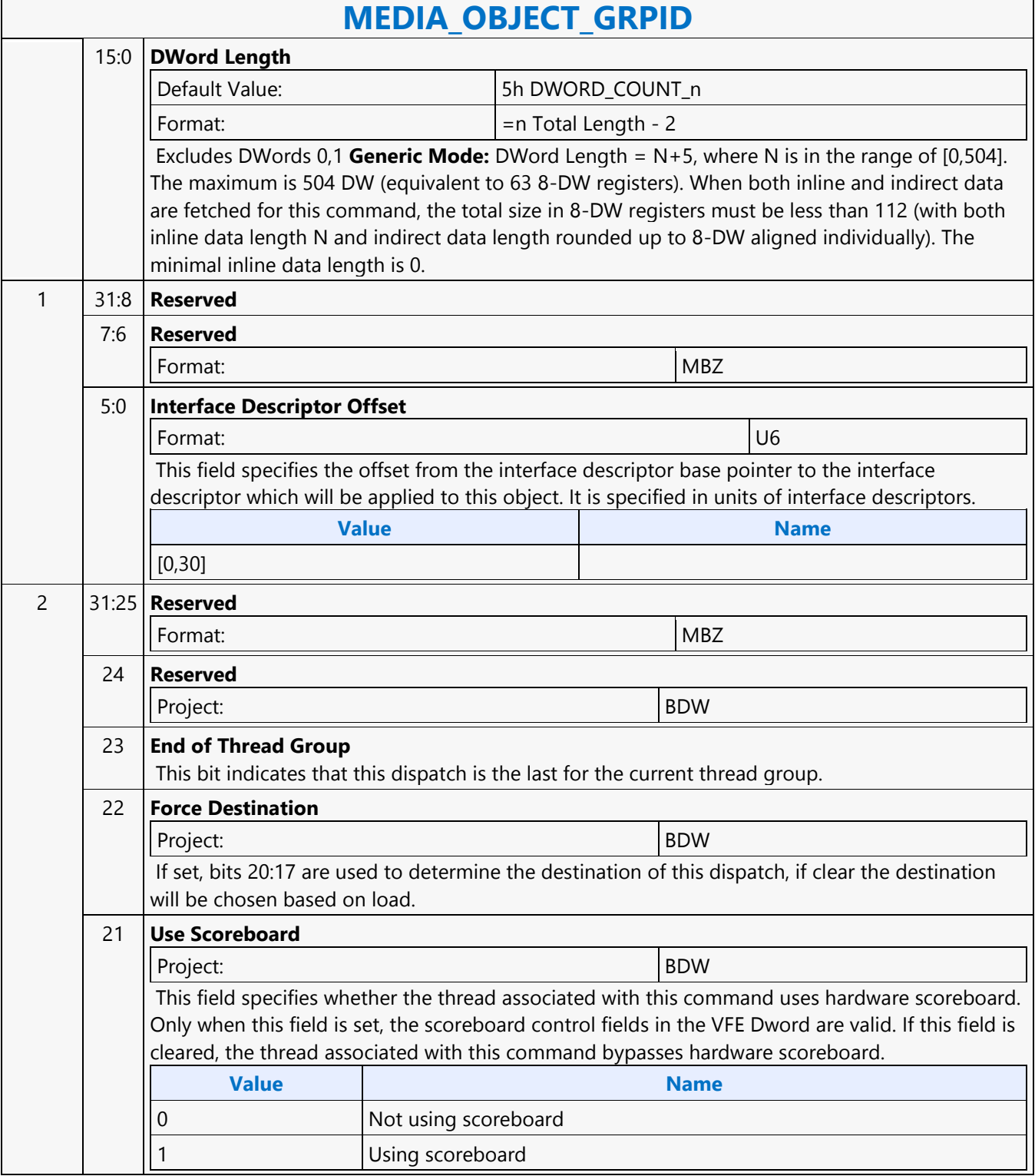

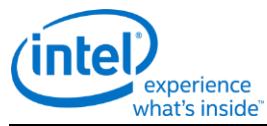

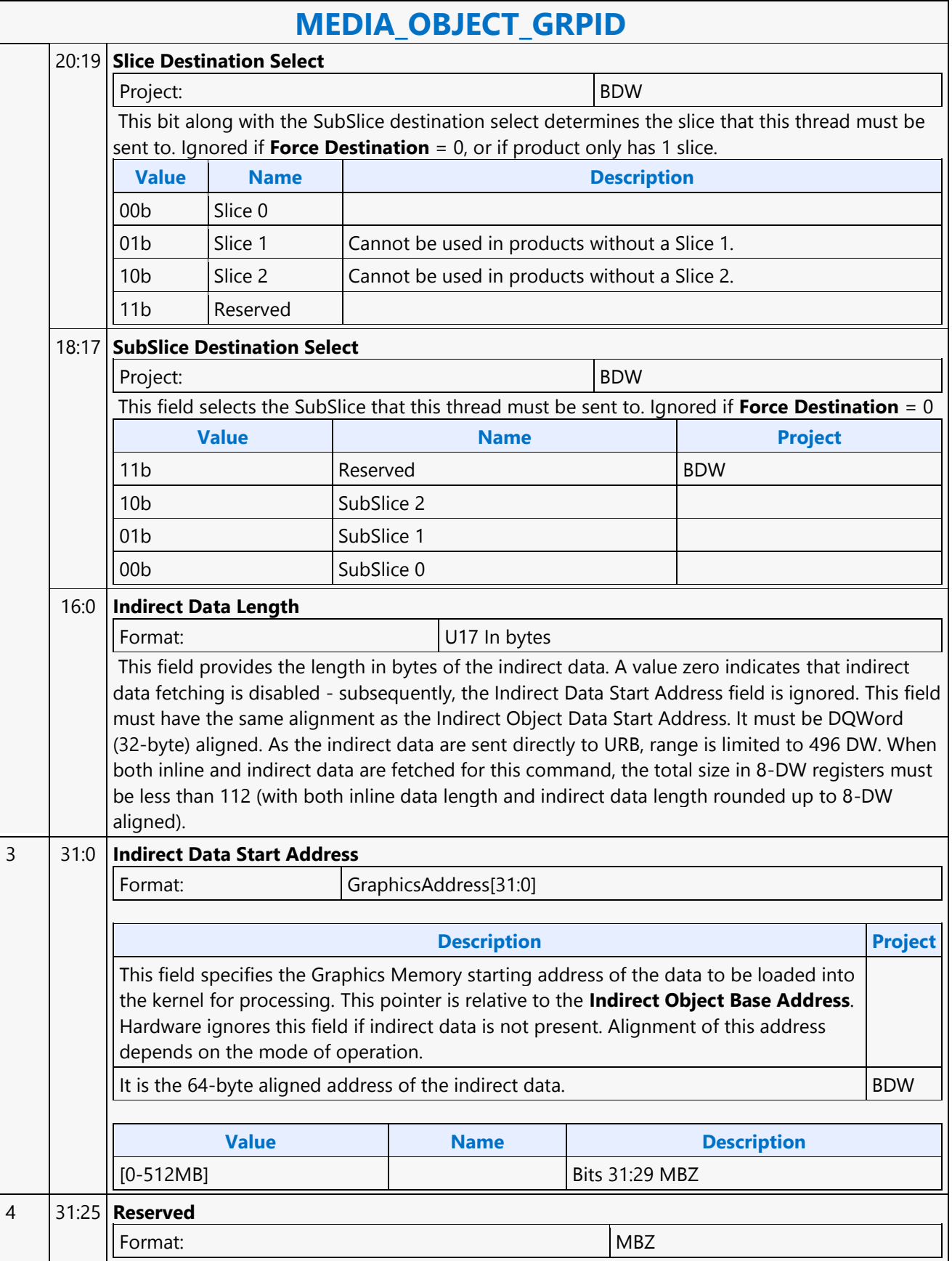

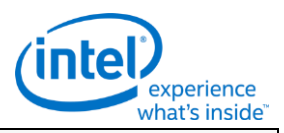

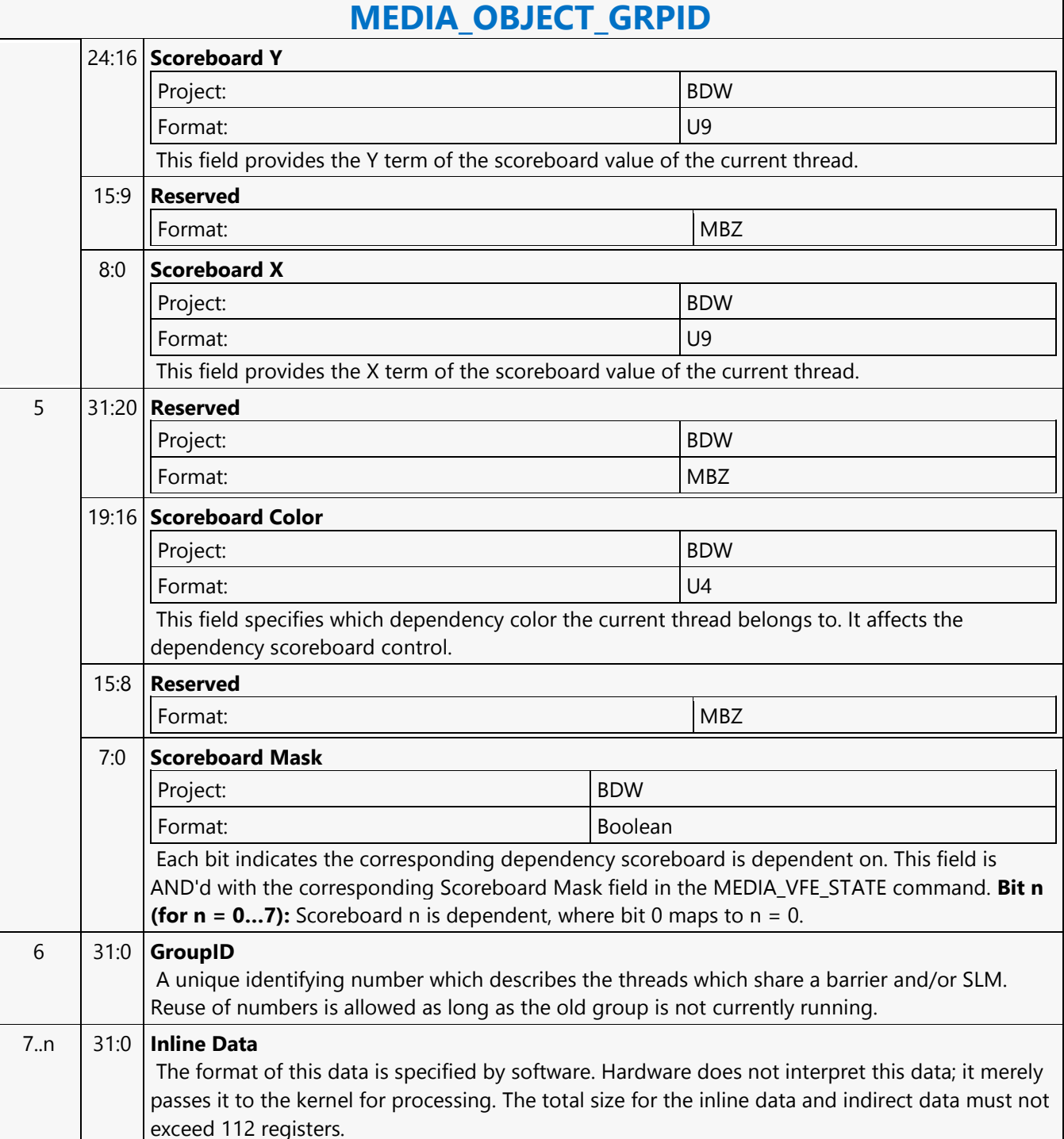

Doc Ref # IHD-OS-BDW-Vol 2a-10.15 497

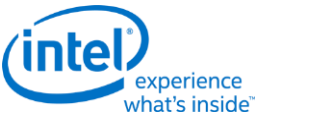

# **MEDIA\_OBJECT\_PRT**

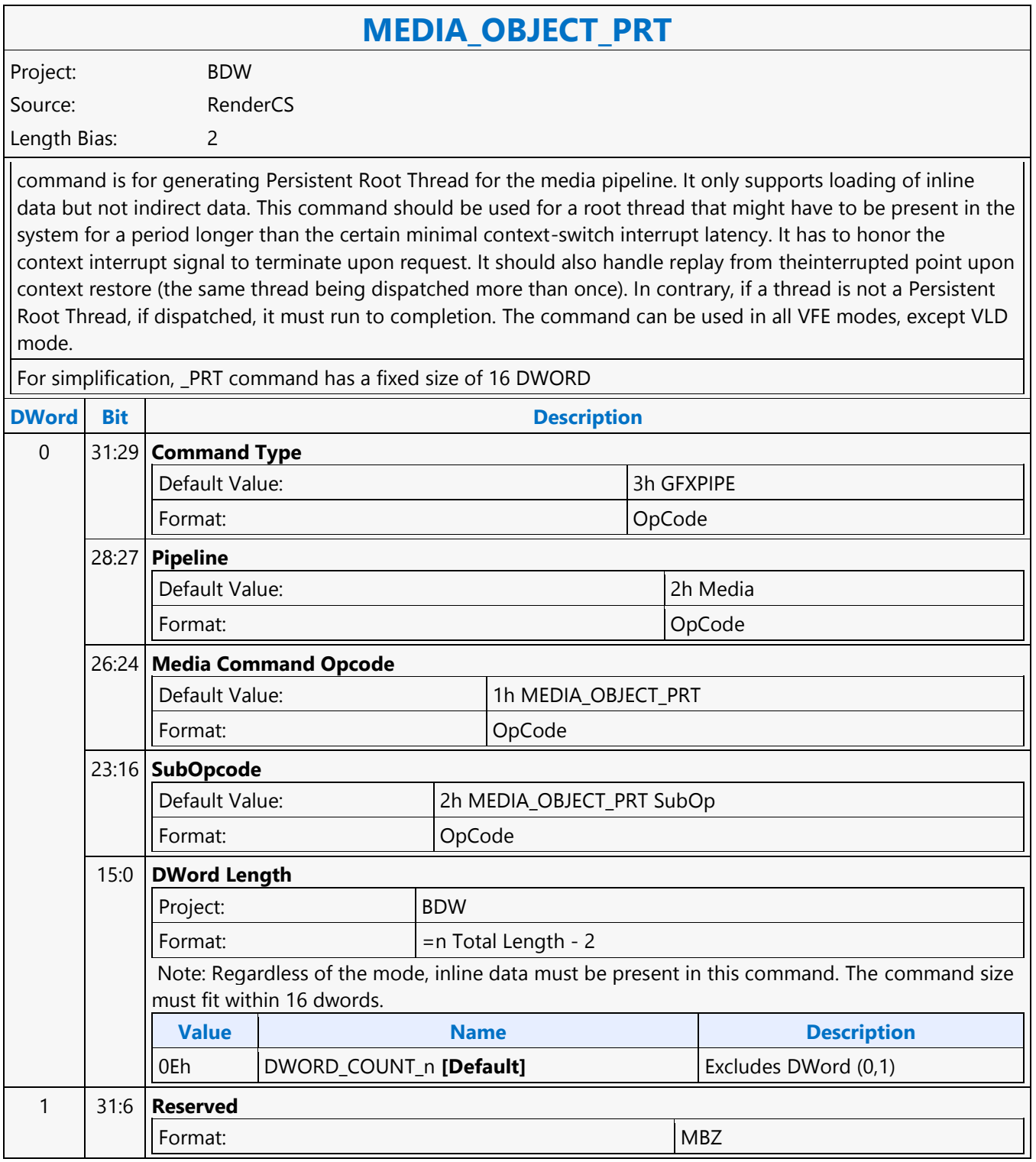

 $\mathsf{r}$ 

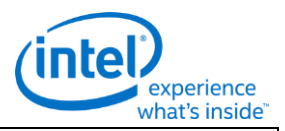

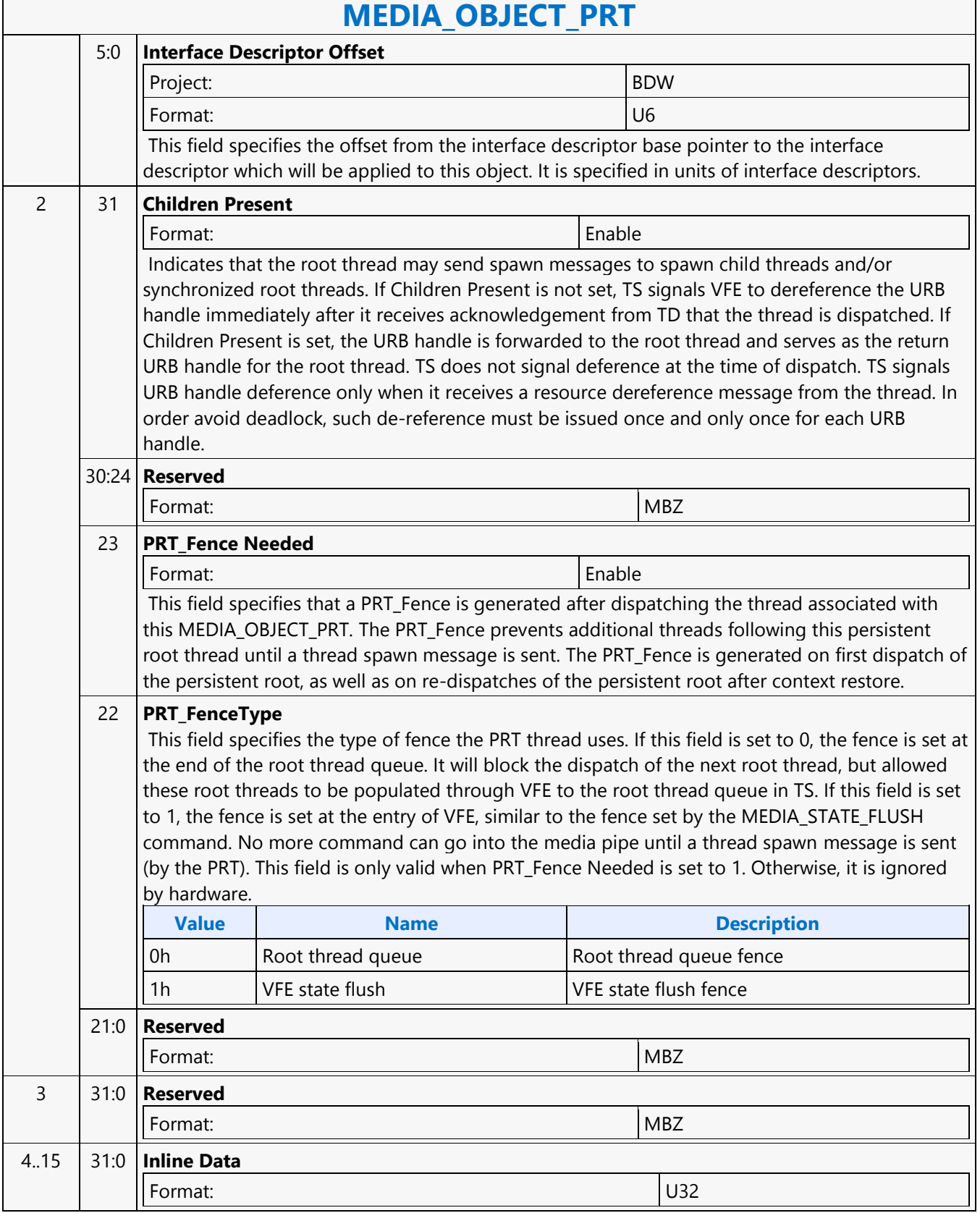

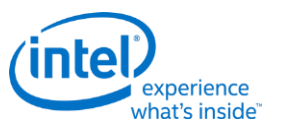

# **MEDIA\_OBJECT\_WALKER**

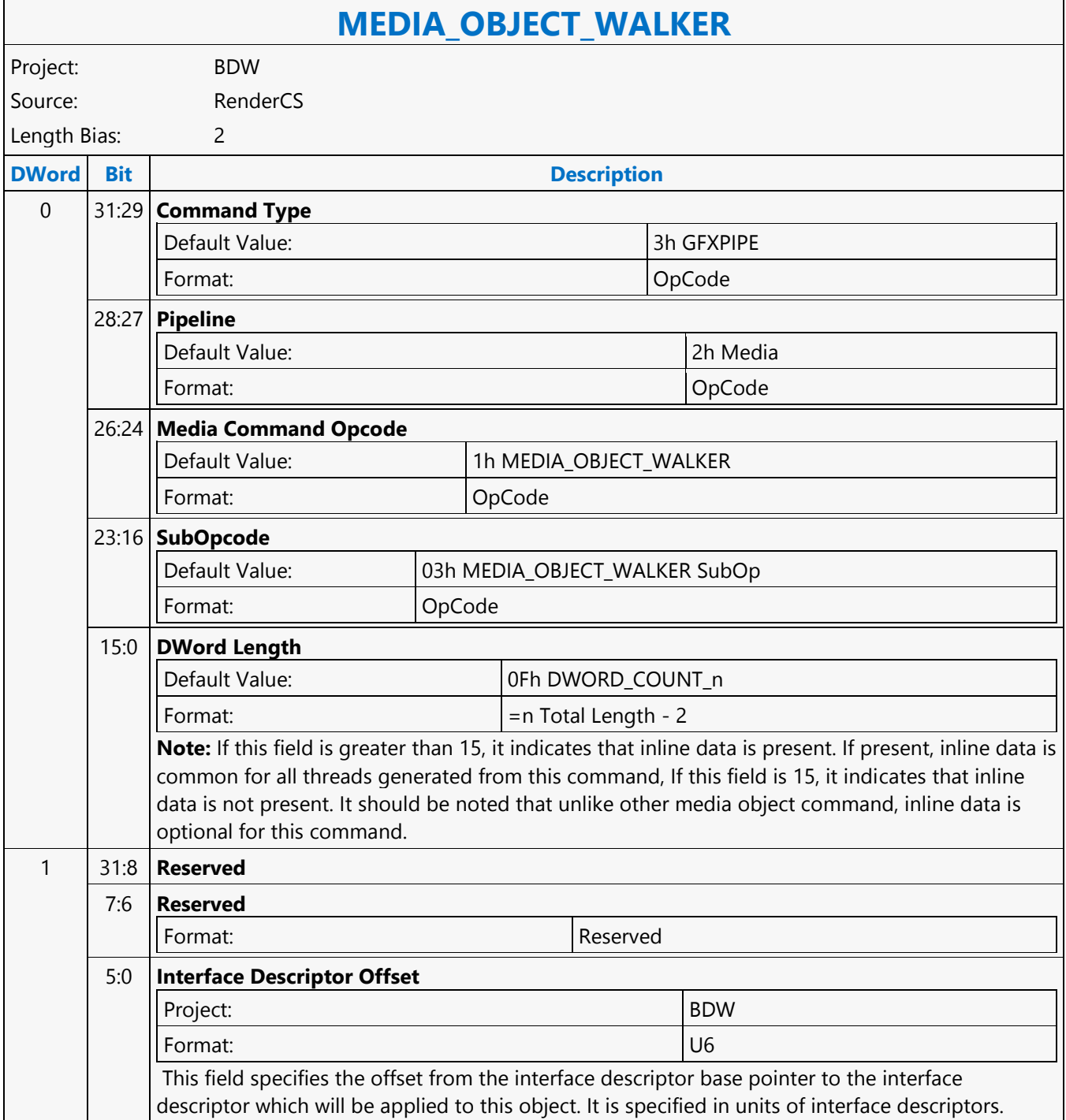

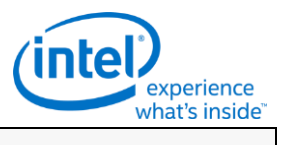

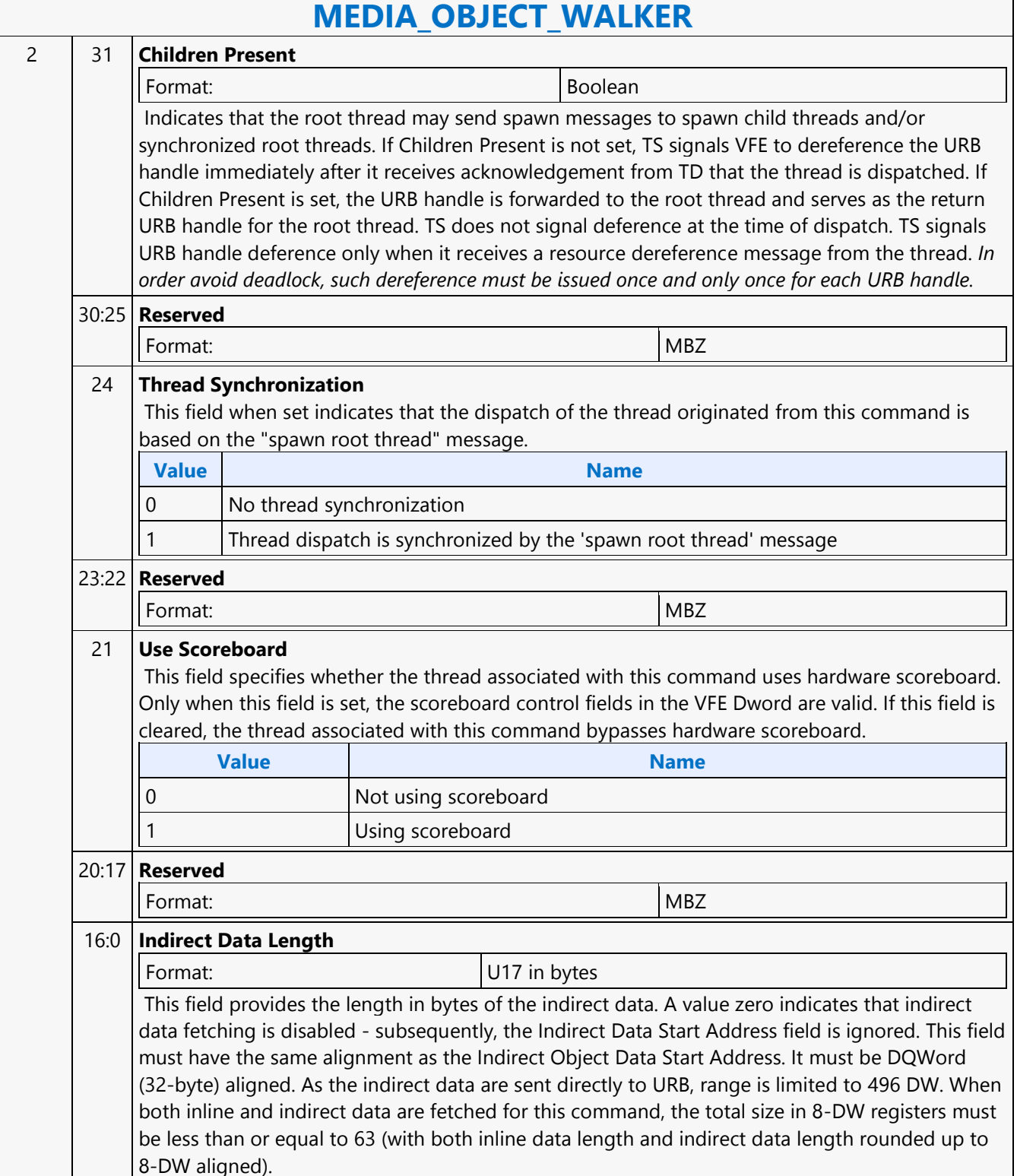

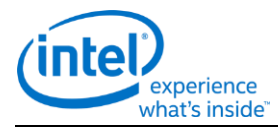

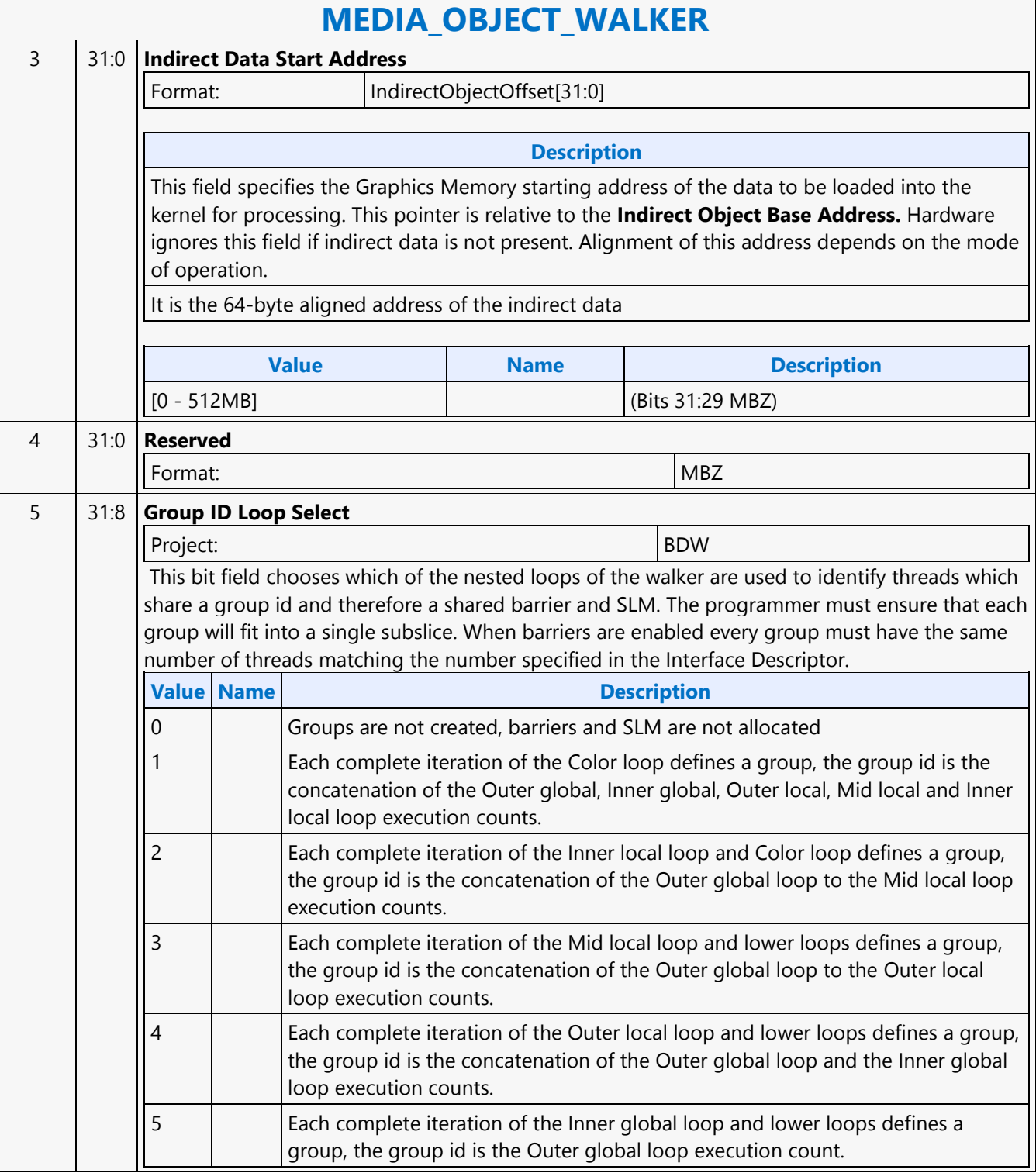

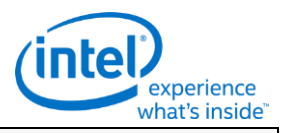

#### **MEDIA\_OBJECT\_WALKER** 7:0 **Scoreboard Mask** Format: Boolean Each bit indicates the corresponding dependency scoreboard is dependent on. This field is AND'd with the corresponding Scoreboard Mask field in the MEDIA\_VFE\_STATE. All threads generated by this walker command share the same dynamic mask. **Bit n (for n = 0...7):** Scoreboard n is dependent, where bit 0 maps to  $n = 0$ . 6 31:29 **Reserved** Project: BDW 28 **Reserved** Format: New York 1988 and 1989 and 1988 and 1988 and 1988 and 1988 and 1988 and 1988 and 1988 and 1988 and 198 27:24 **Color Count Minus One** Format: U4 This field specifies the number of repeat of the inner most loop of the walker. Each repeated walk position is assigned with an incremental Color number. The Color number together with the X and Y position of the thread is used for dependency scoreboard control. **Usage Example:** This allows multiple sets of dependency threads to be dispatched. 23:21 **Reserved** Format: NBZ 20:16 **Middle Loop Extra Steps** Format: U5 15:14 **Reserved** Format: New York 1988 and 1988 and 1988 and 1988 and 1988 and 1988 and 1988 and 1988 and 1988 and 1988 and 198 13:12 **Local Mid-Loop Unit Y** Format: S1 11:10 **Reserved** Format: Note and the set of the set of the set of the set of the set of the set of the set of the set of the set of the set of the set of the set of the set of the set of the set of the set of the set of the set of the set 9:8 **Mid-Loop Unit X** Format: S1 7:0 **Reserved** Format: New York (MBZ) New York (MBZ) New York (MBZ) New York (MBZ) New York (MBZ) New York (MBZ)  $\sim$ 7 31:26 **Reserved** Format: MBZ 25:16 **Global Loop Exec Count** Format: U10 15:10 **Reserved** Format: Note and the set of the set of the set of the set of the set of the set of the set of the set of the set of the set of the set of the set of the set of the set of the set of the set of the set of the set of the set 9:0 **Local Loop Exec Count** Format: U10

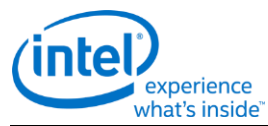

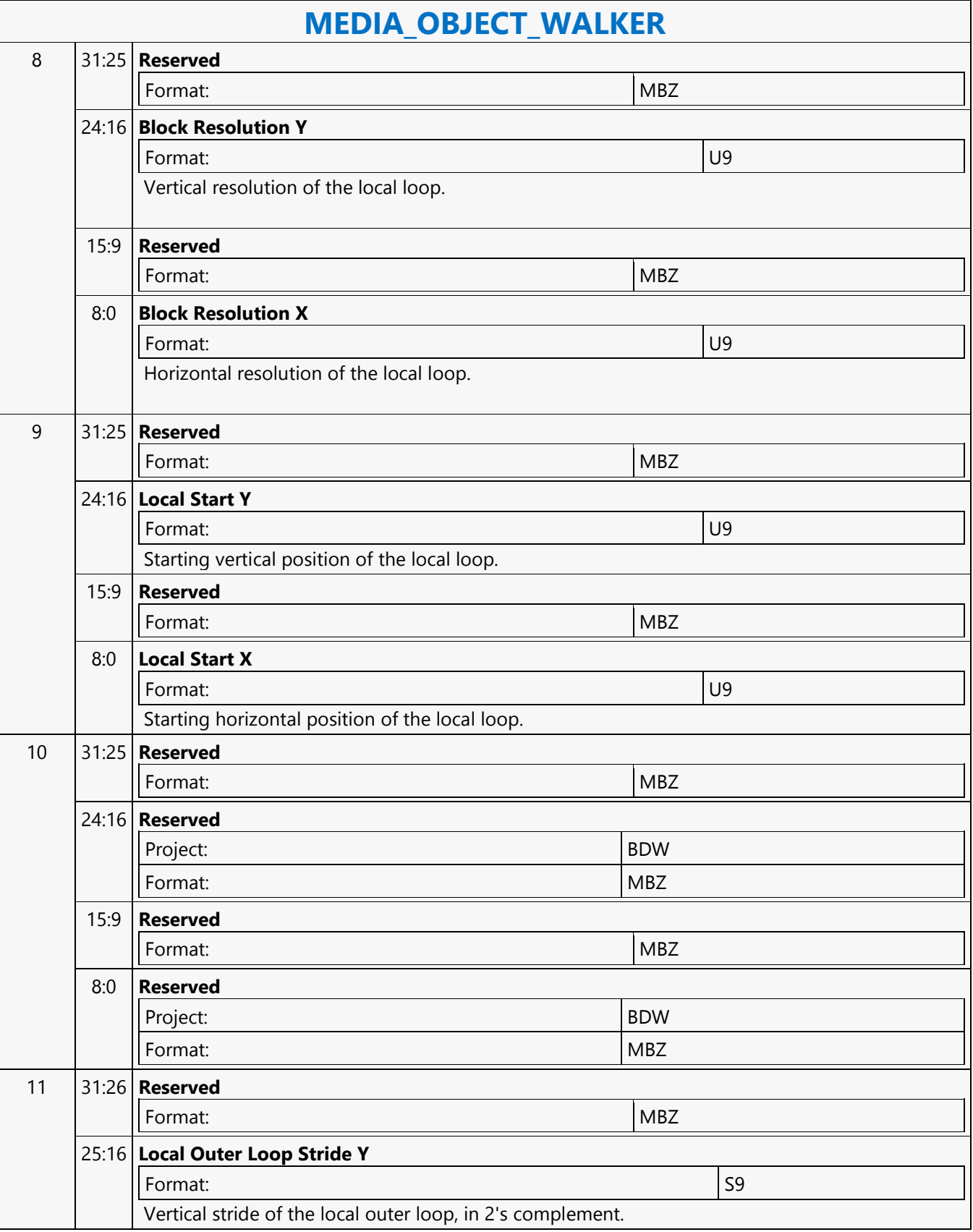

 $\mathsf{r}$ 

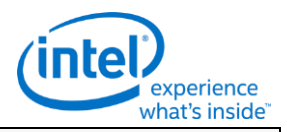

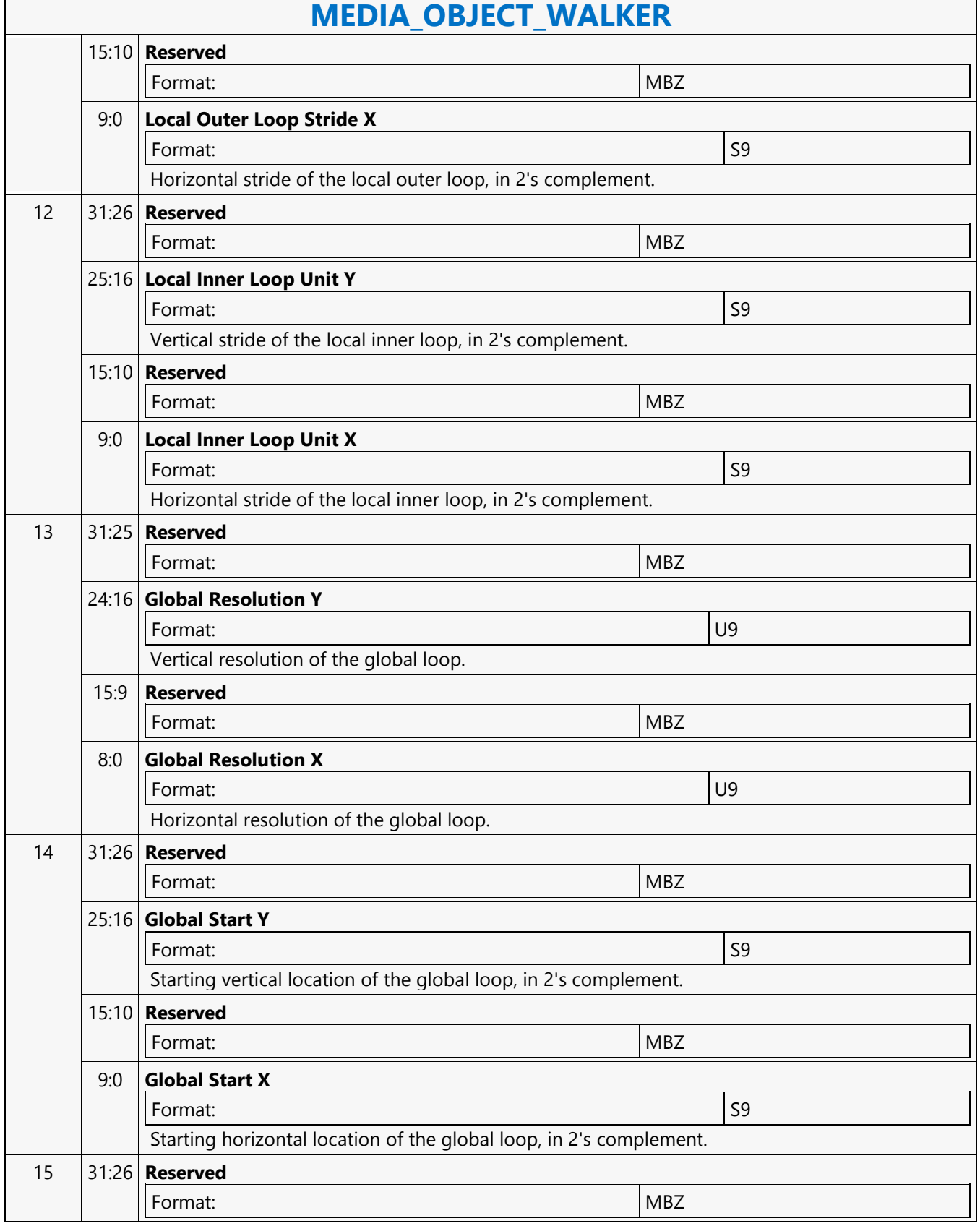

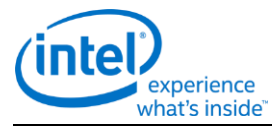

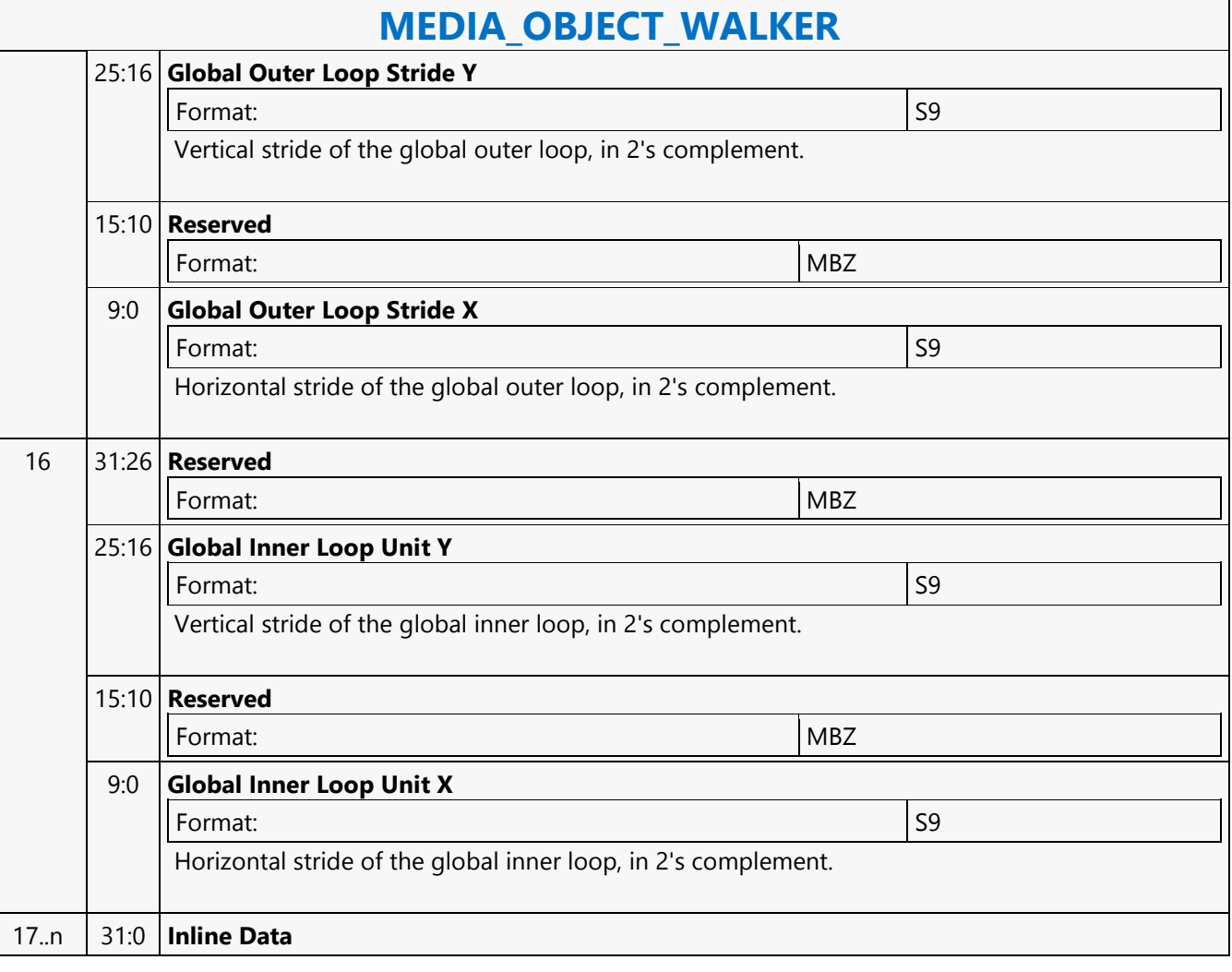

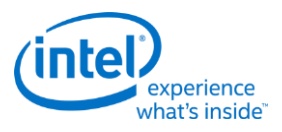

# **MEDIA\_STATE\_FLUSH**

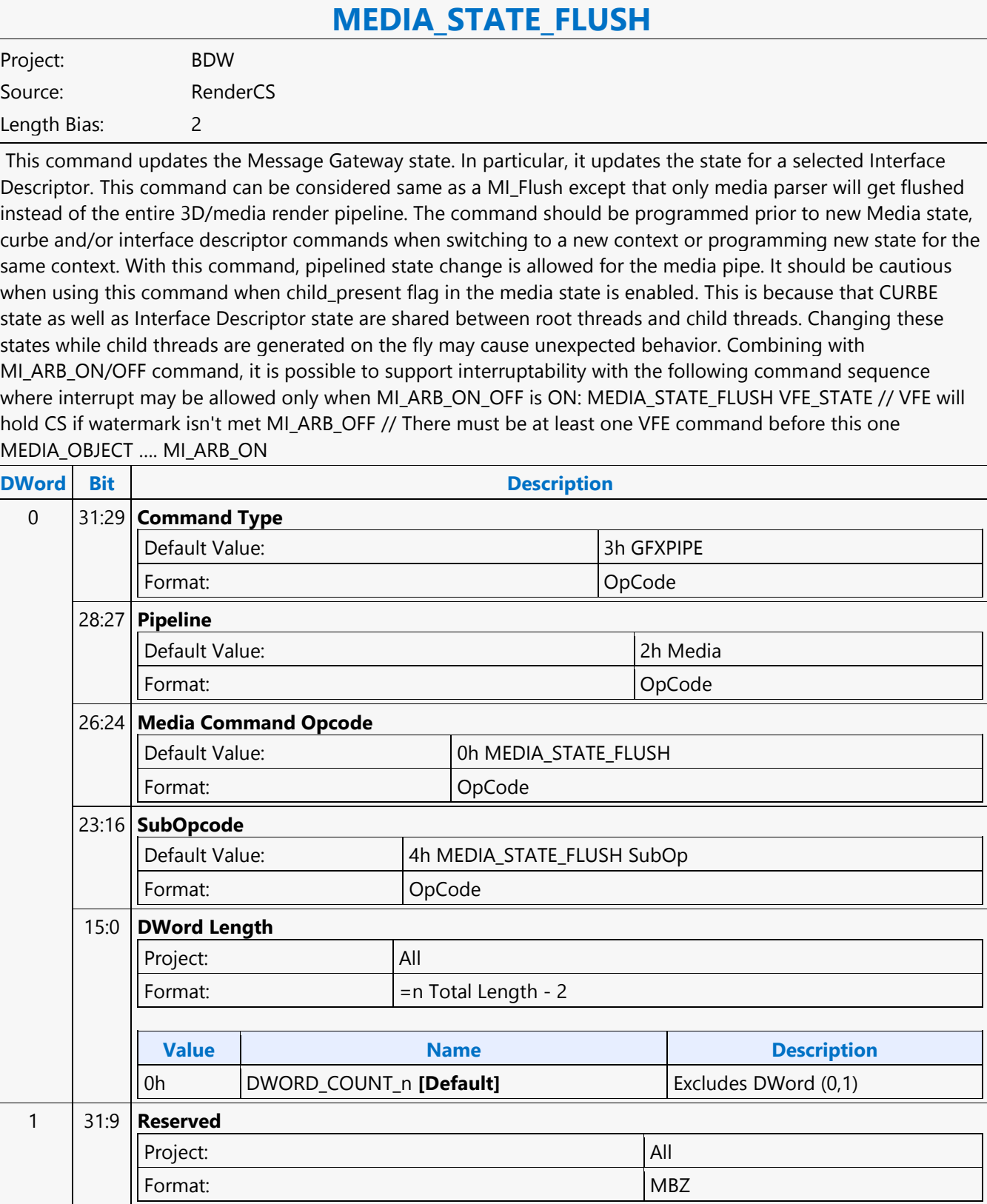

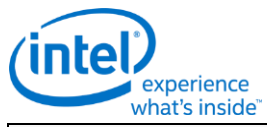

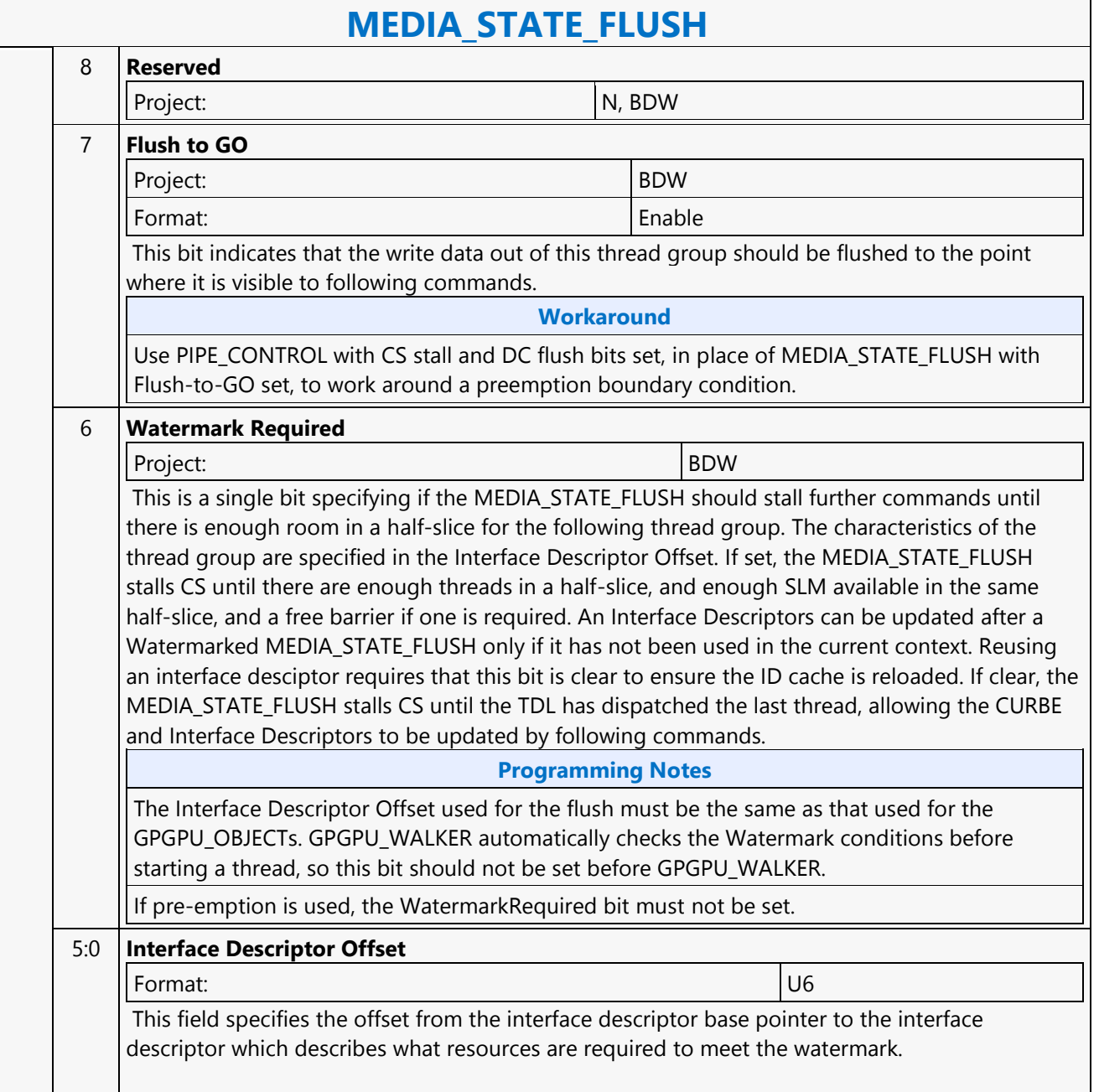

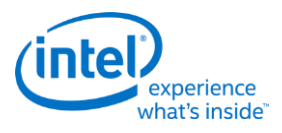

# **MEDIA\_VFE\_STATE**

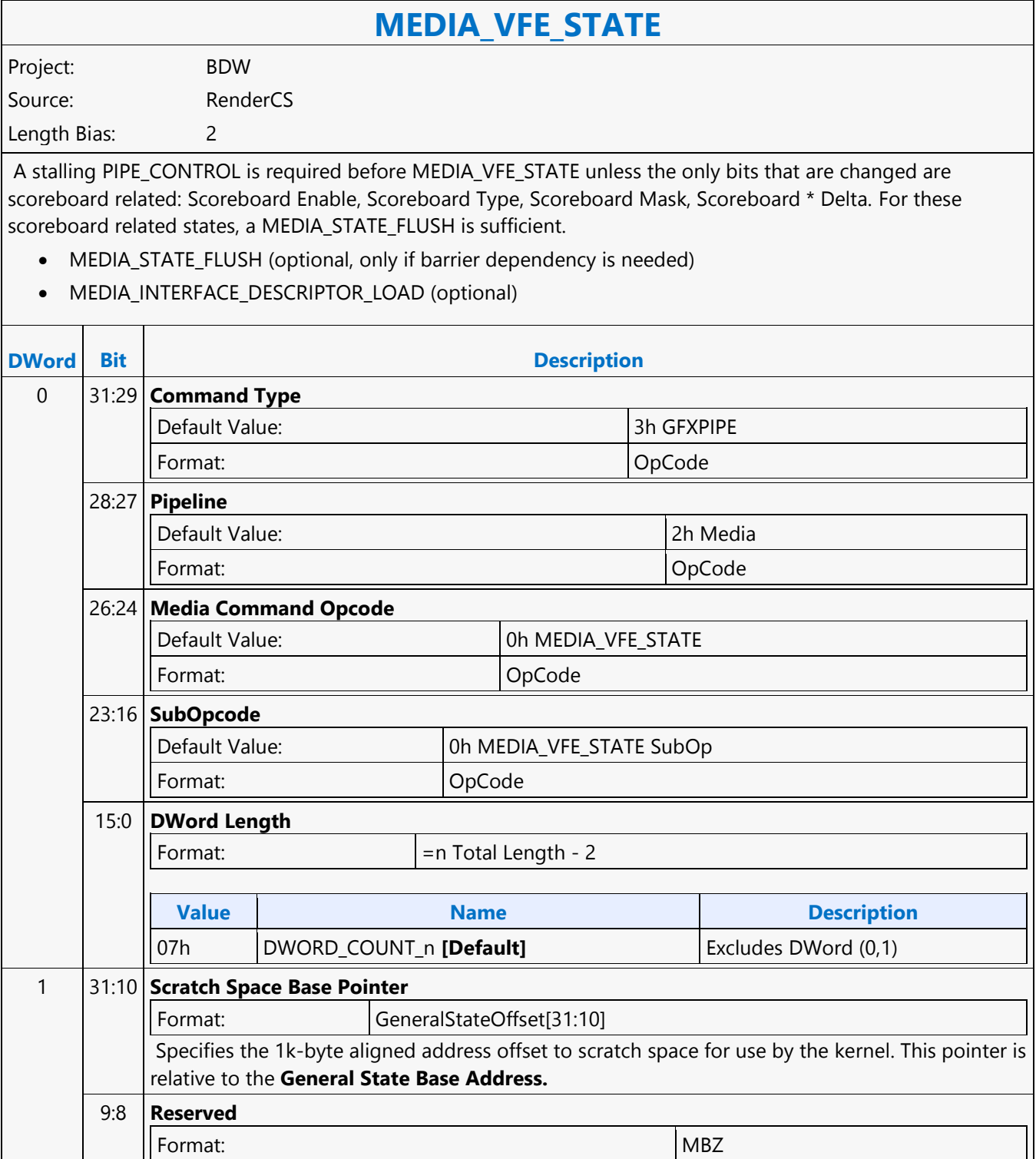

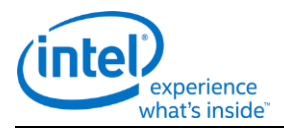

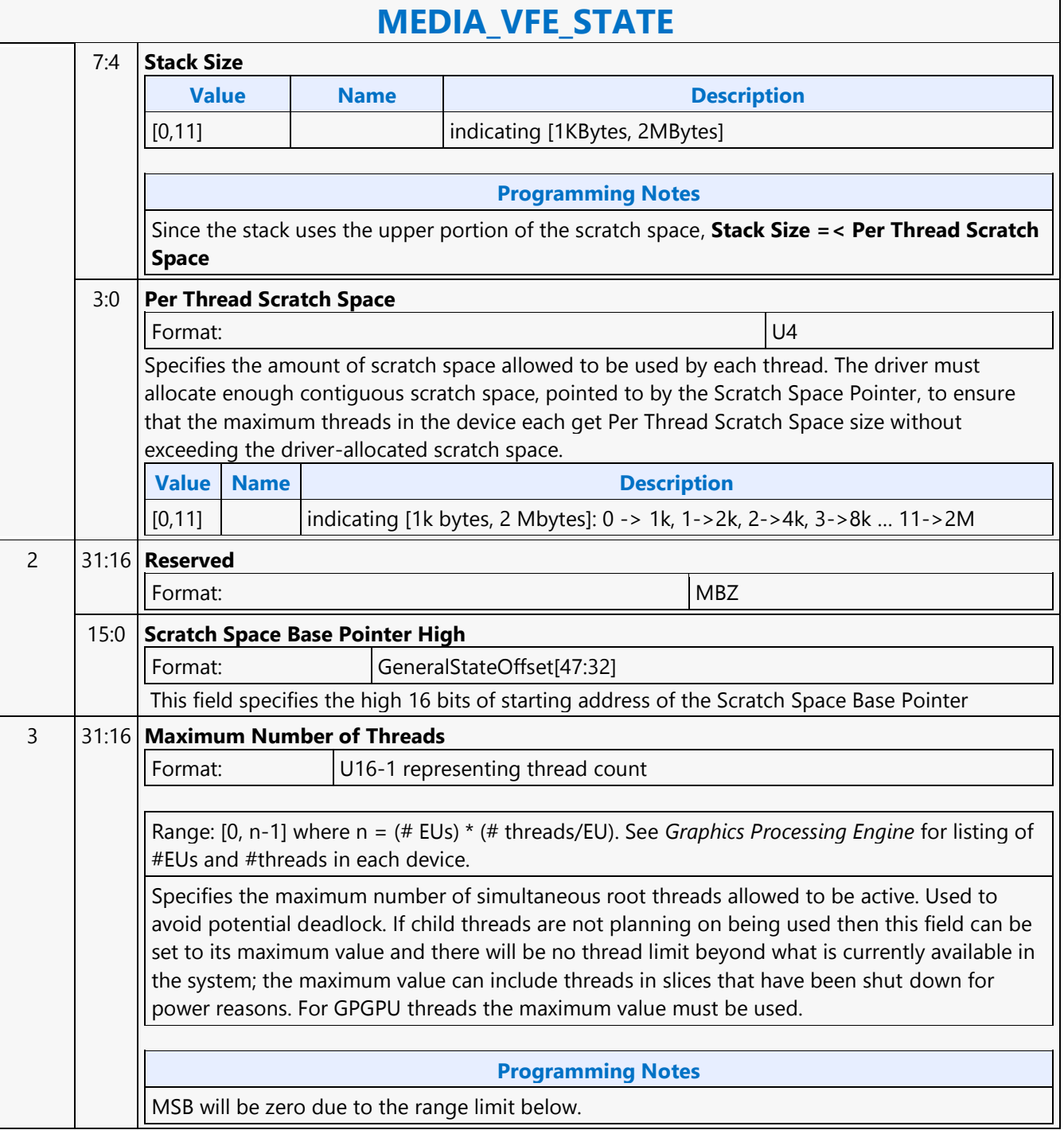

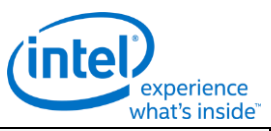

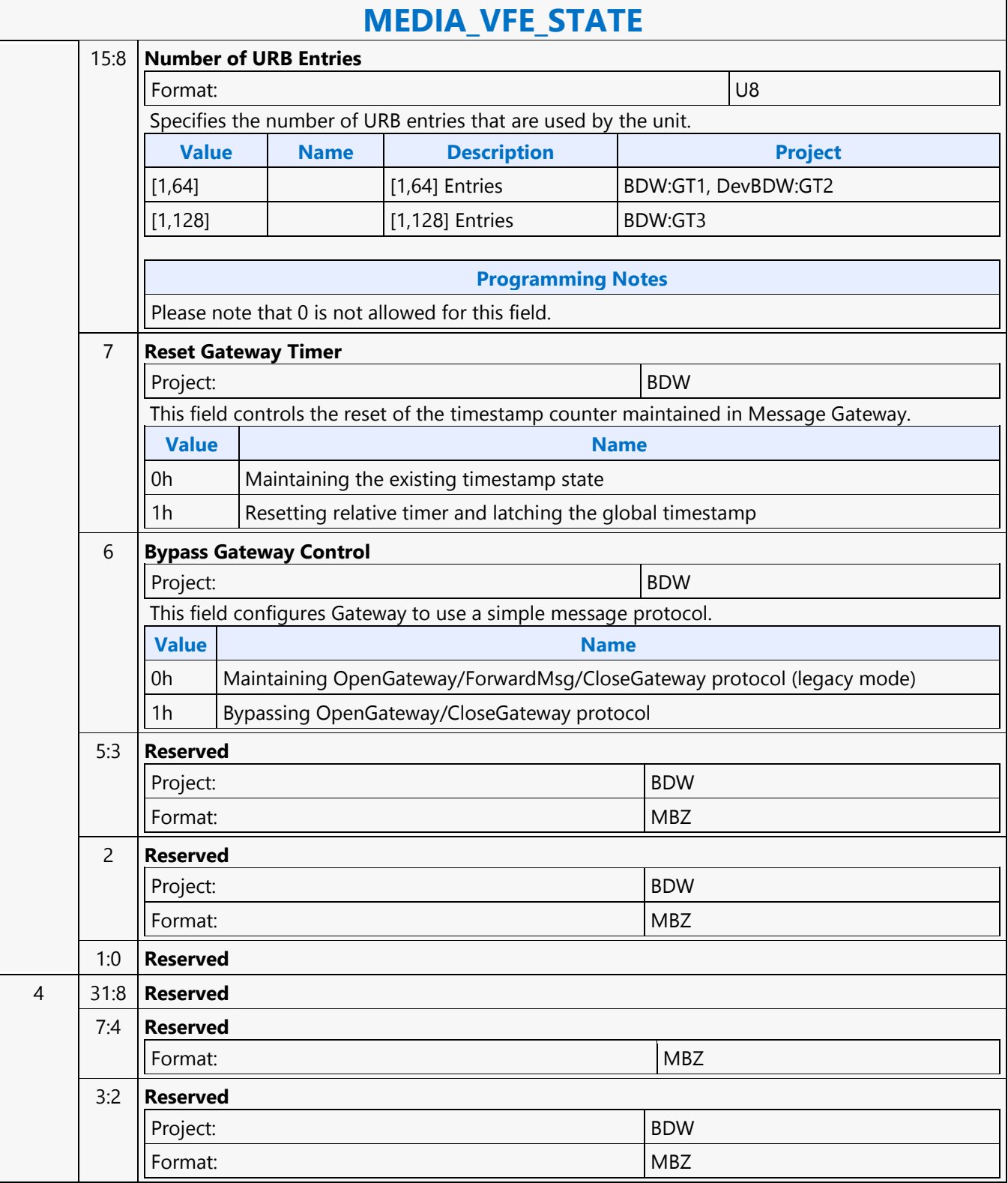

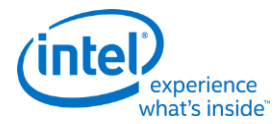

#### **MEDIA\_VFE\_STATE** 1:0 **Slice Disable** This field disables dispatch to slices and subslices for Media and GPGPU applications. It is used to limit the amount of scratch space that needs to be allocated for a context. If a particular configuration doesn't have slice or subslice then there is no impact to disabling it. **Value Name Description** 00b | All subslices are enabled. 01b  $\vert$  Slice 2 and 1 are disabled, only Slice 0 with all subslices is enabled. 10b Reserved 11b | Slice 2 and 1 are disabled, only Slice 0 with only subslice 0 enabled. 5 31:16 **URB Entry Allocation Size** Format: U16 **Description** Specifies the length of each URB entry used by the unit, in 256-bit register increments. ROB address for URB starts after CURBE Allocated region. (URB Entry Allocation Size \* Number of URB Entries) + CURBE Allocation Size + Number of Interface Descriptors) must be less than (number of bytes allocated for the URB in L3CNTLREG / 32 bytes per entry). Note: Number of Interface Descriptors is 64. If SLM is enabled for GPGPU work then the number of available entries will be 1/2 the maximum URB entries. **Programming Notes** When Inline data is used with MEDIA\_OBJECT or MEDIA\_OBJECT\_WALKER, then the URB entry allocation size must match the Inline data size. If Indirect data is being used with MEDIA\_OBJECT or GPGPU\_WALKER then the allocation size must be sufficient for the Indirect data. If both Inline and Indirect are being used, then the allocation size must match the sum of the Inline and Indirect. 15:0 **CURBE Allocation Size** Format: U16 **Description** Specifies the total length allocated for CURBE, in 256-bit register increments. ROB address for CURBE starts at address 64. (URB Entry Allocation Size \* Number of URB Entries) + CURBE Allocation Size + Interface Descriptor Entries) must be less than or equal to the number of entries in the URB as described in **Configurations**. Interface Descriptor Entries is 64 If SLM is enabled for GPGPU work then the number of available entries will be  $\frac{1}{2}$  the maximum URB entries. **Programming Notes** CURBE Allocation Size should be 0 for GPGPU workloads that uses indirect instead of CURBE.

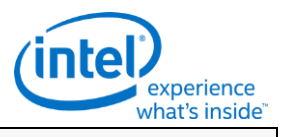

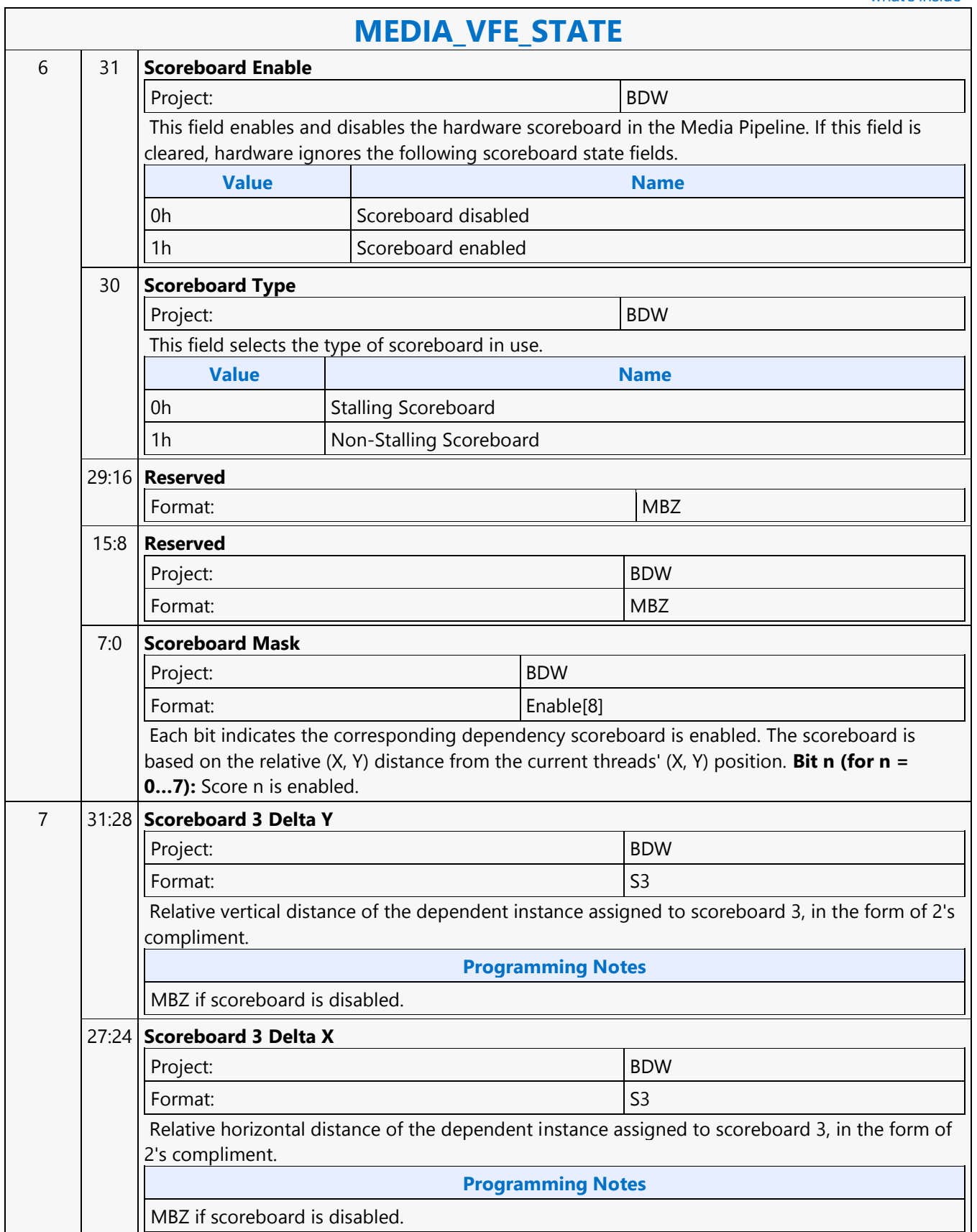

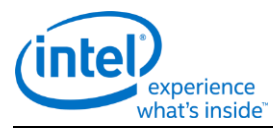

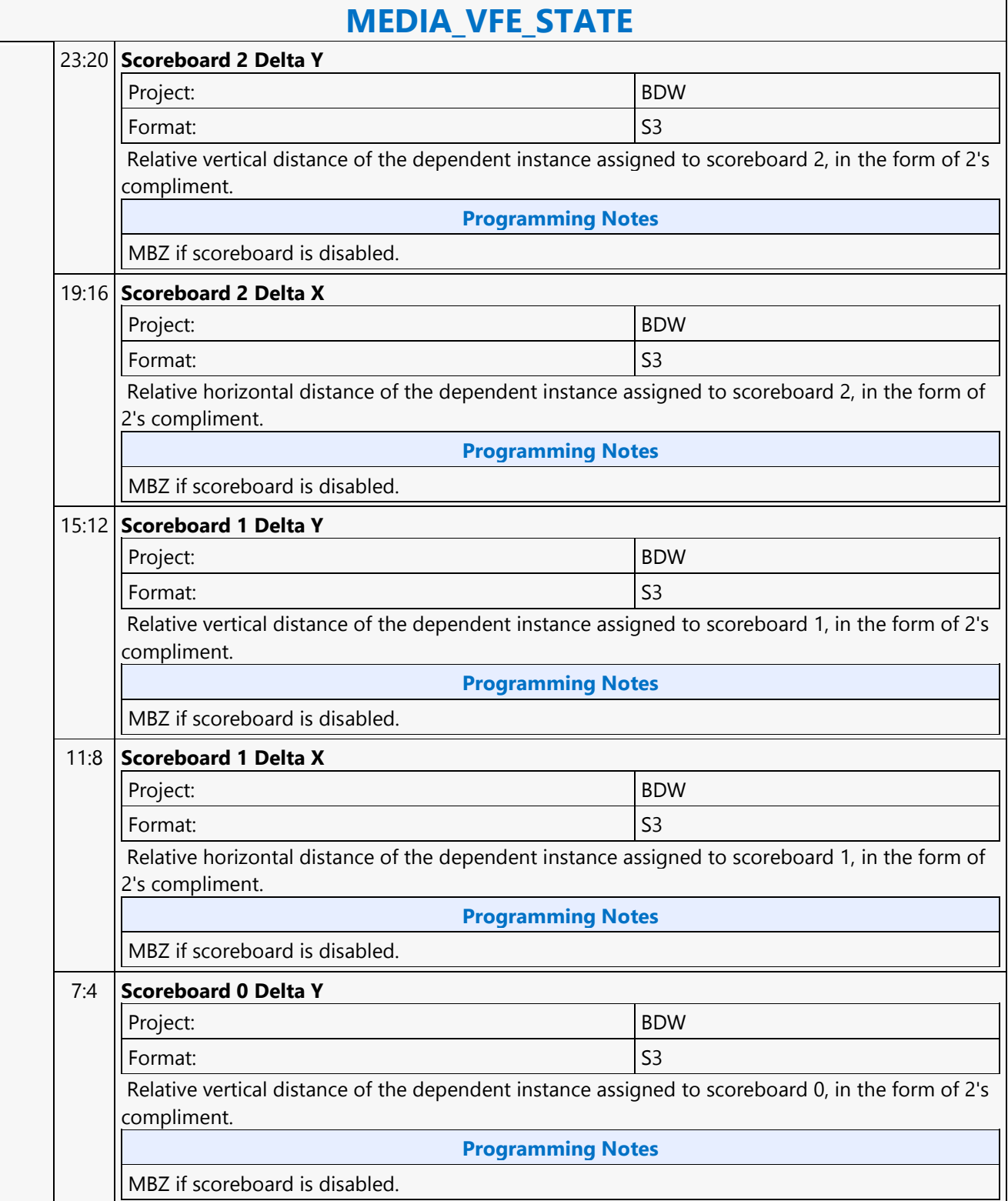

r

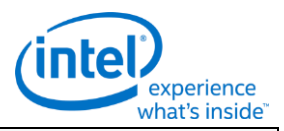

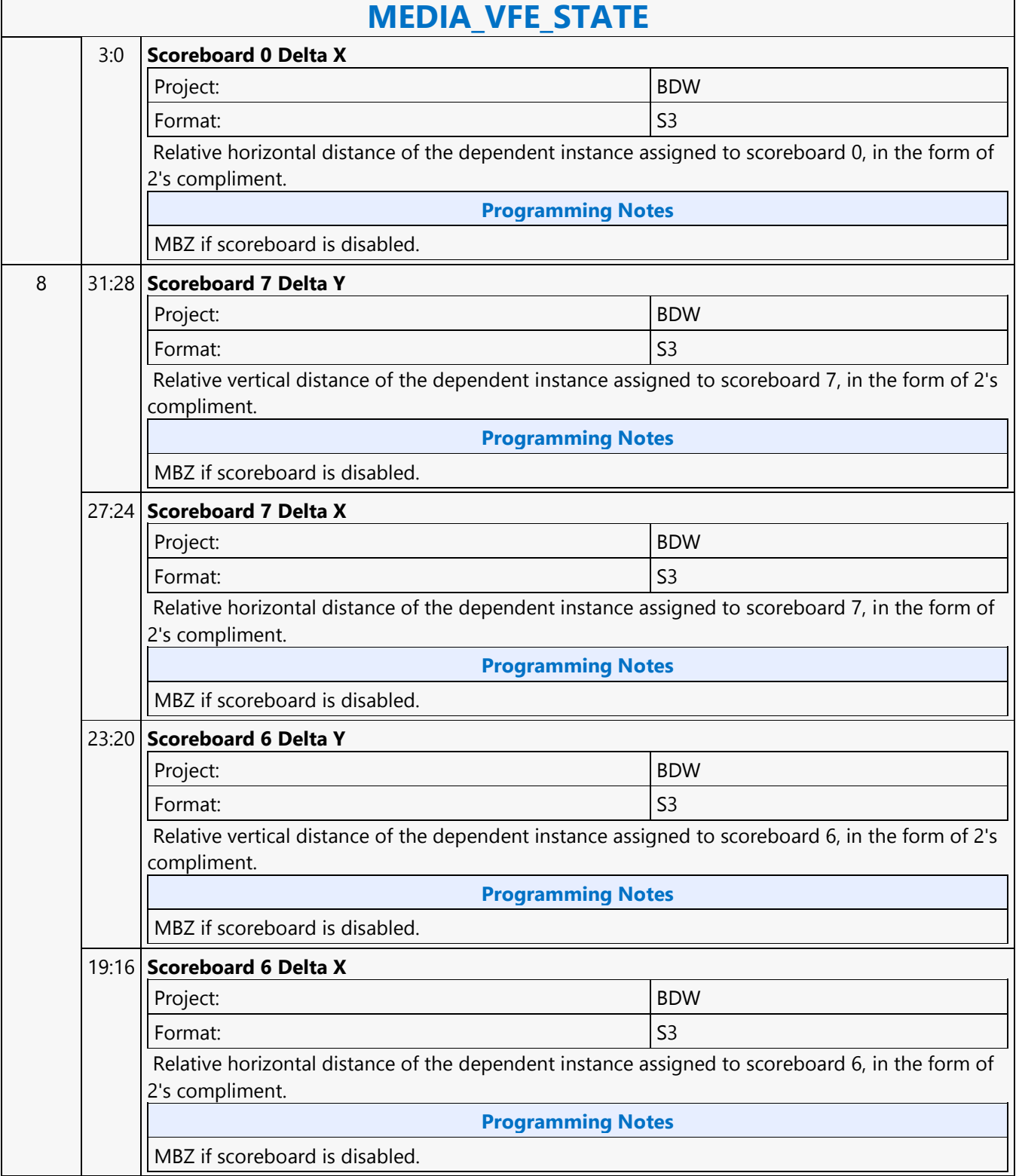

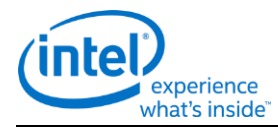

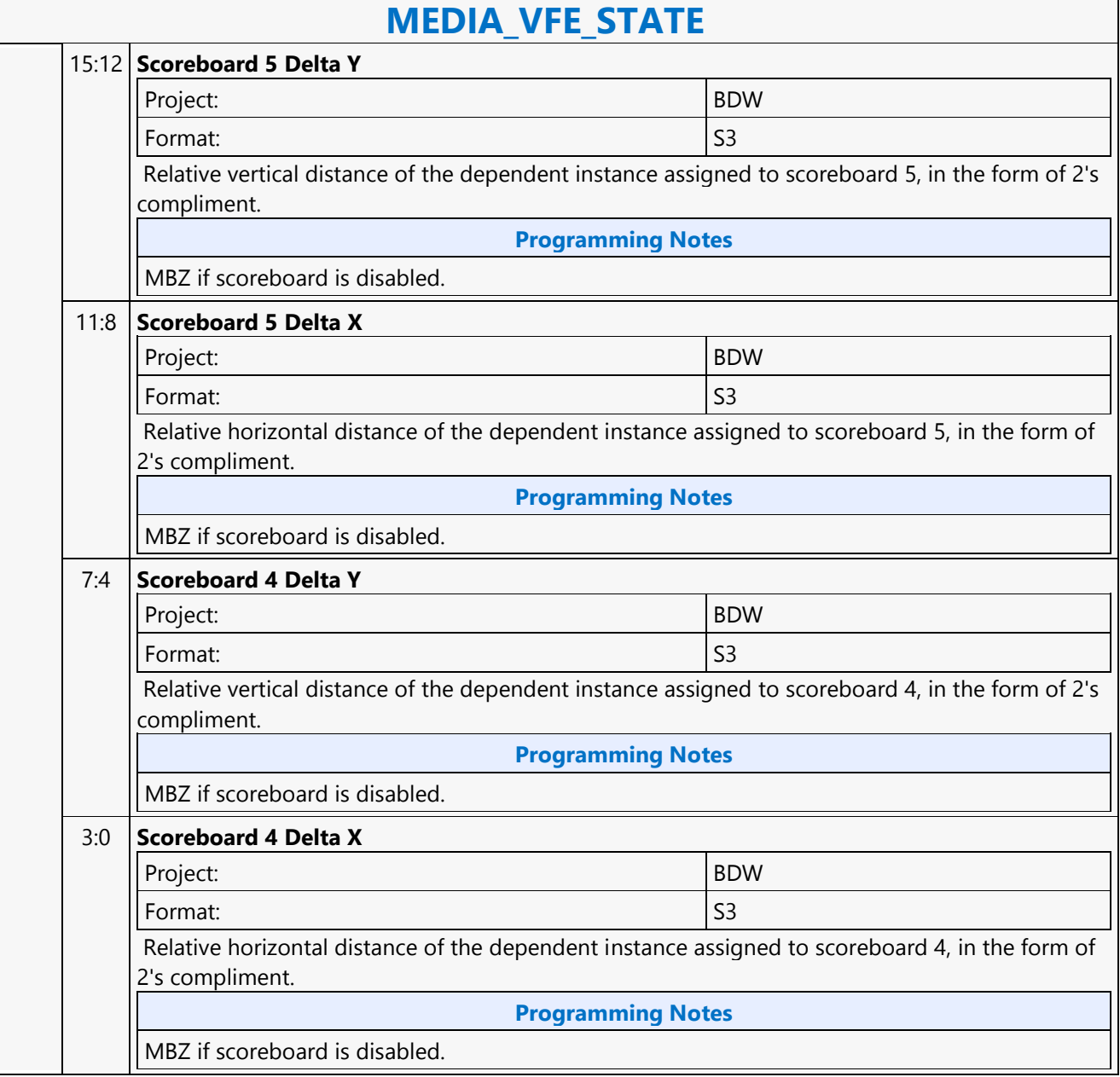

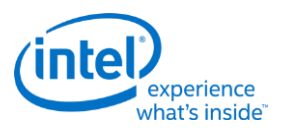

# **Media Block Read MSD**

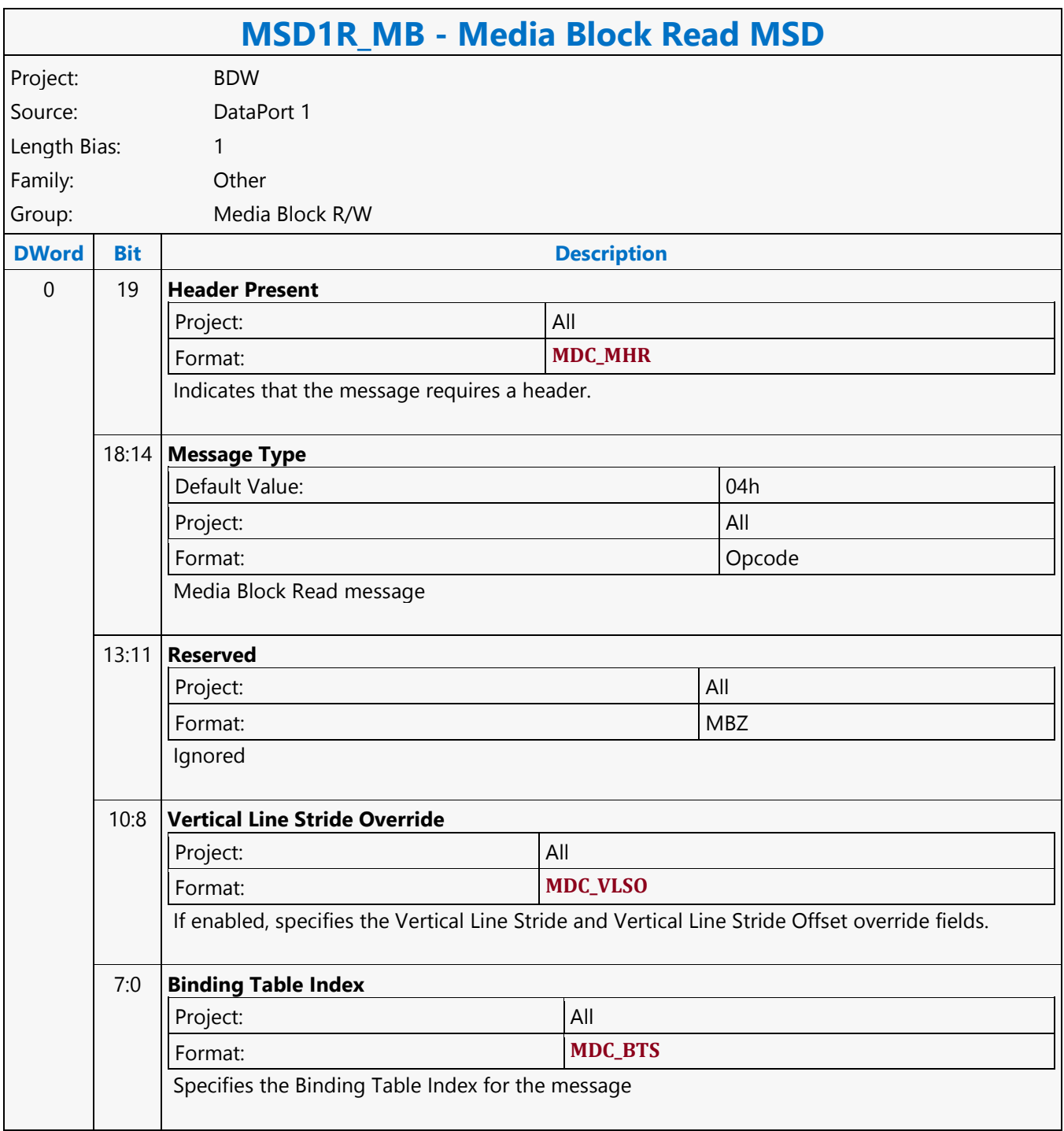

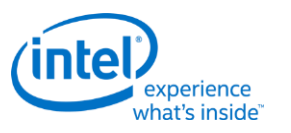

# **Media Block Write MSD**

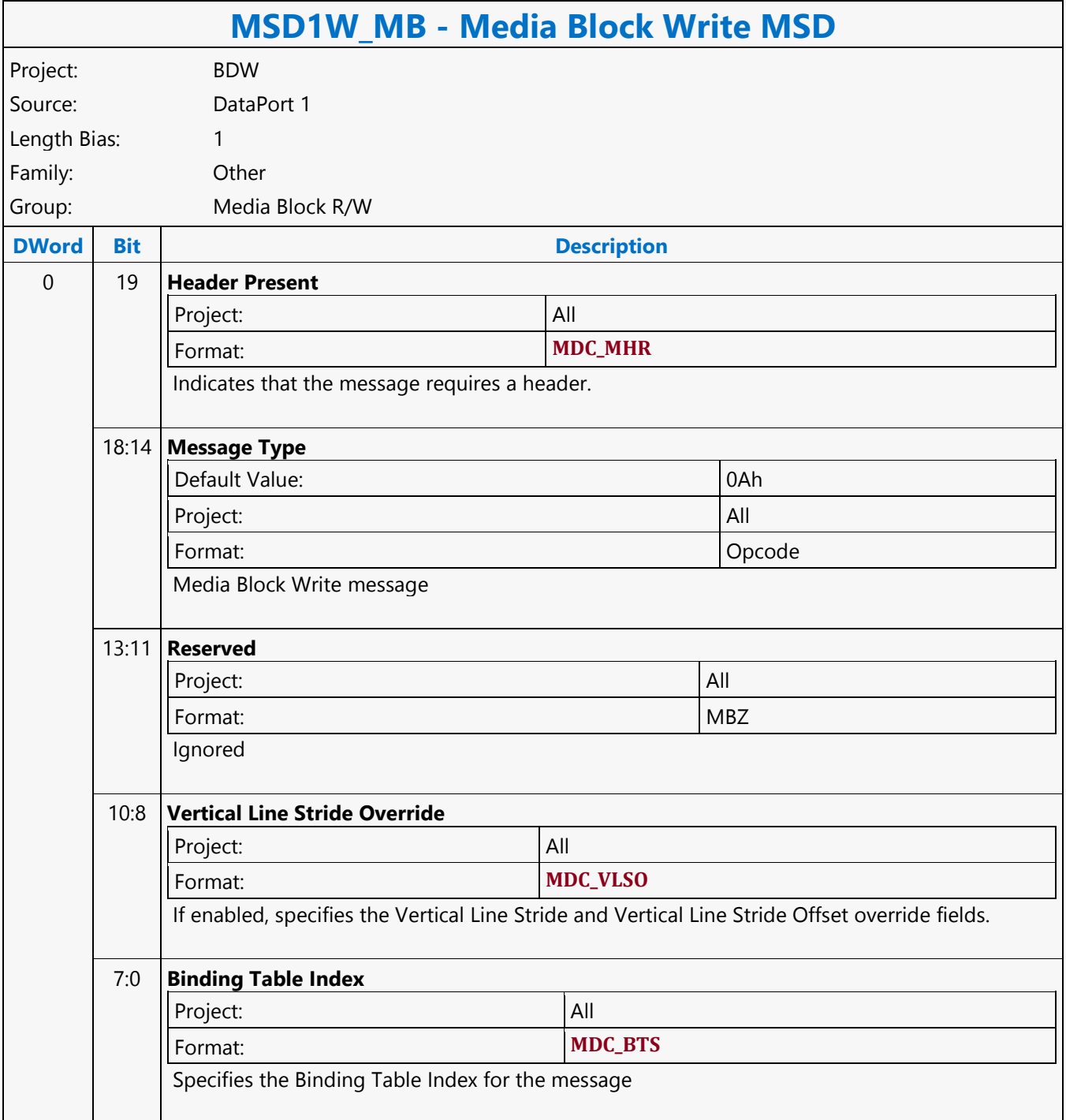

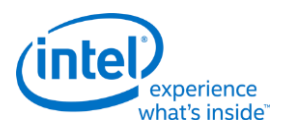

# **Media Transpose Read MSD**

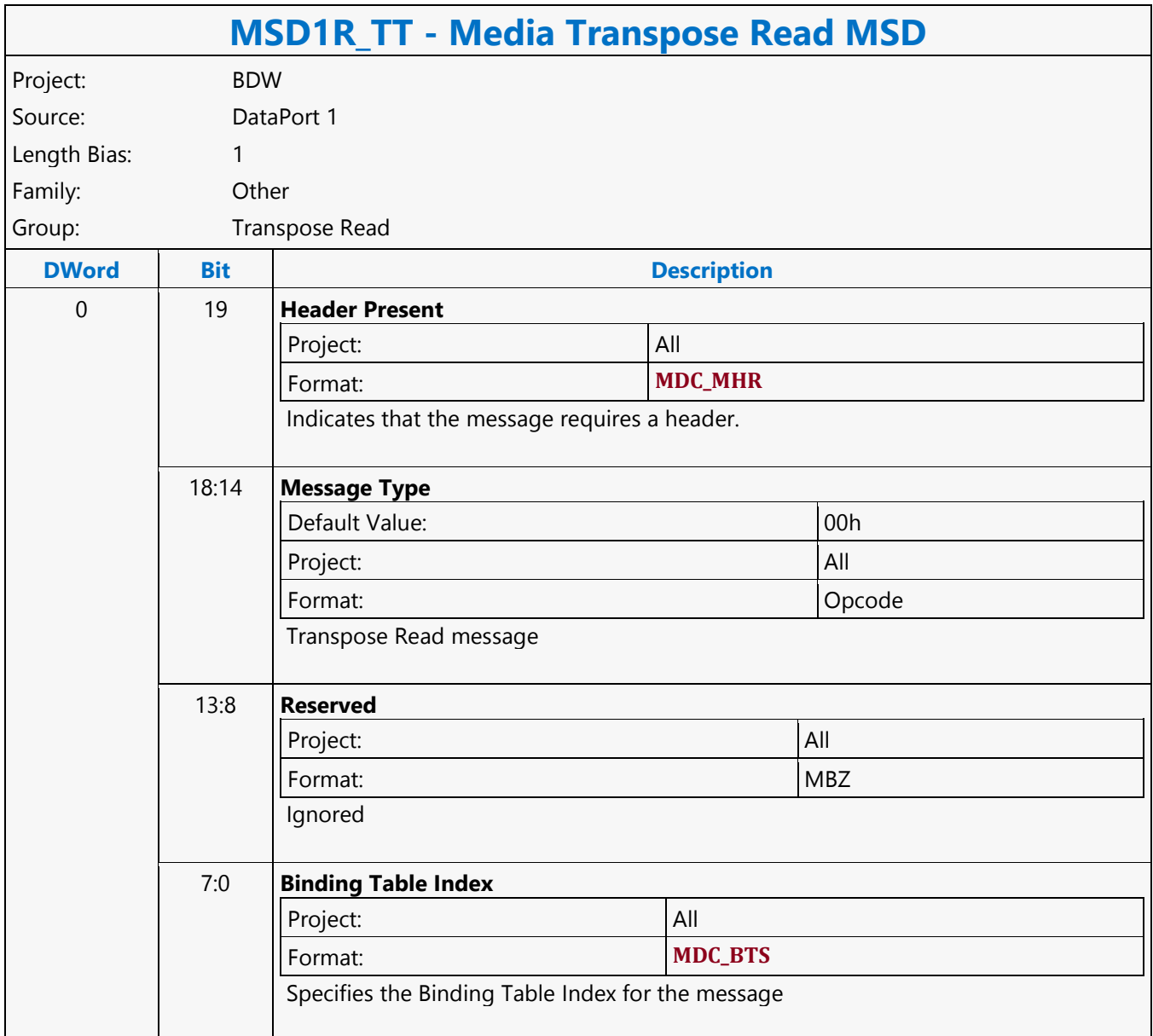

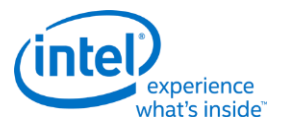

# **Memory Fence MSD**

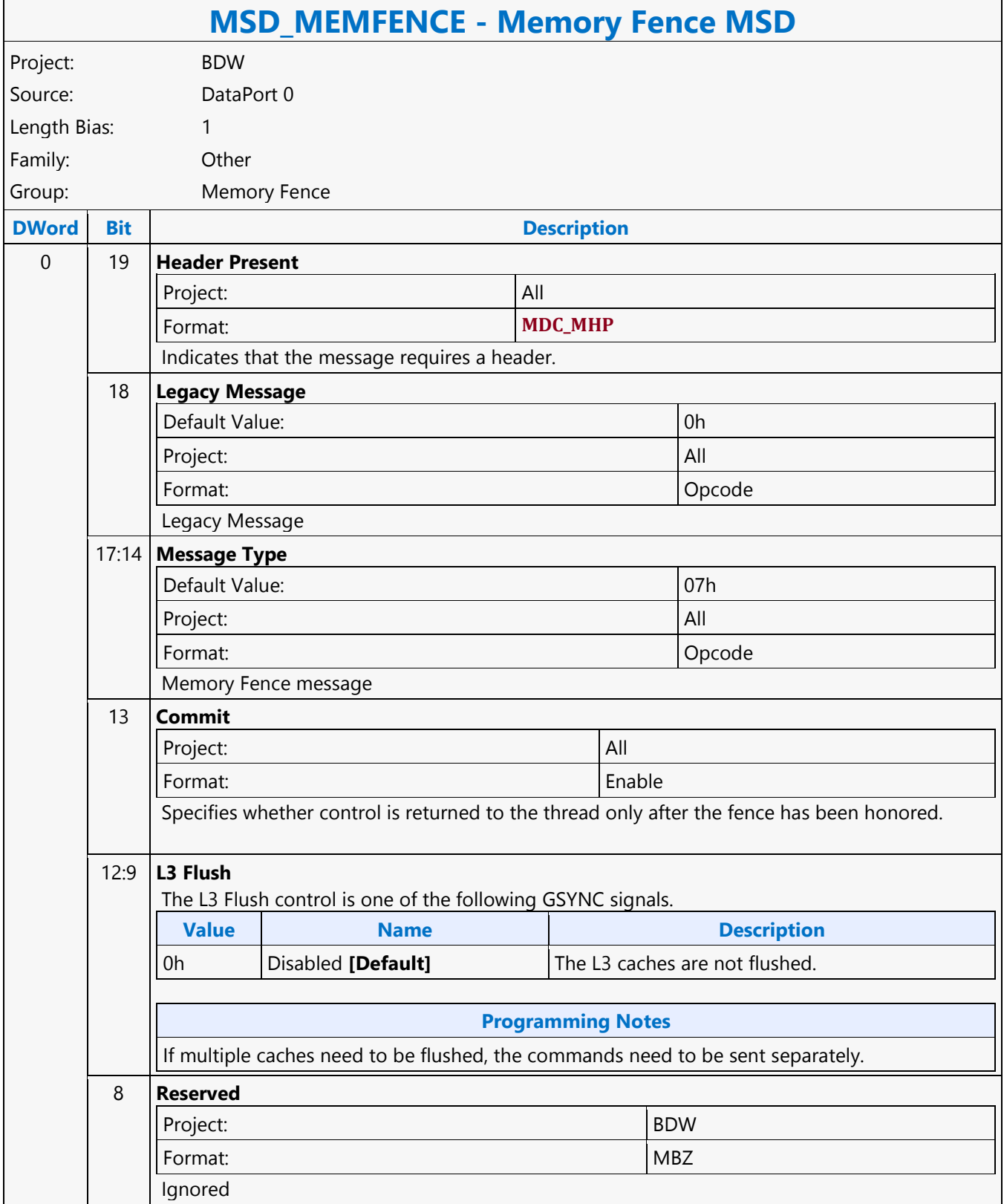

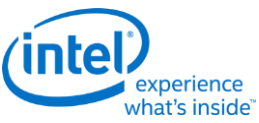

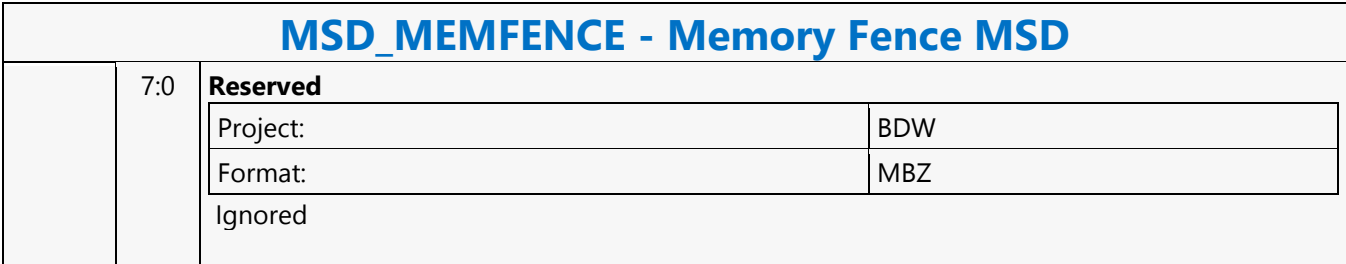

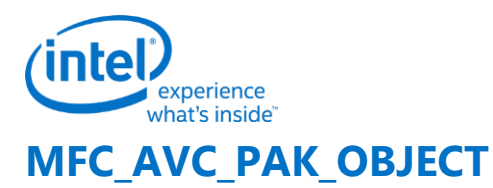

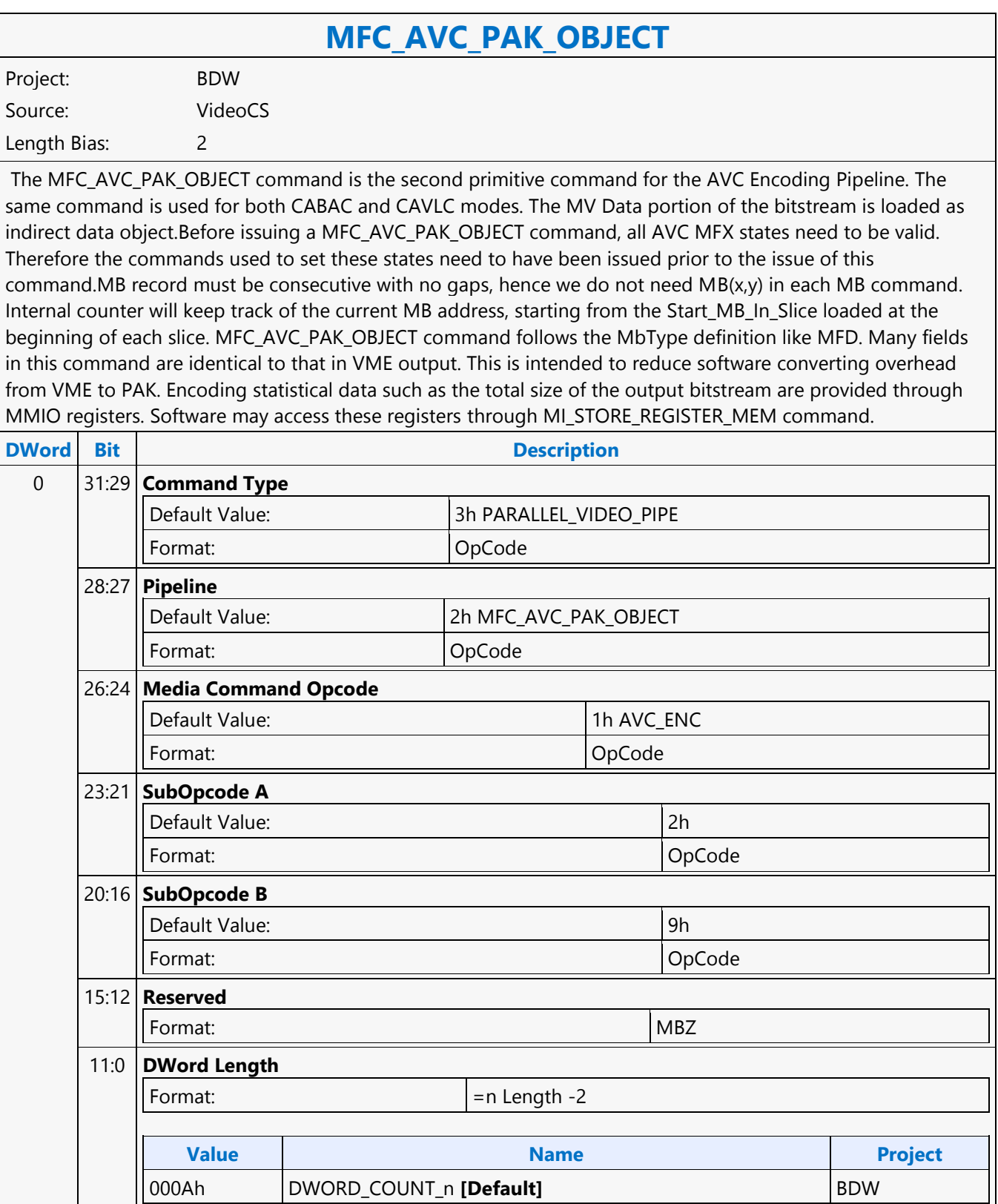

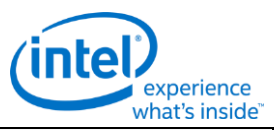

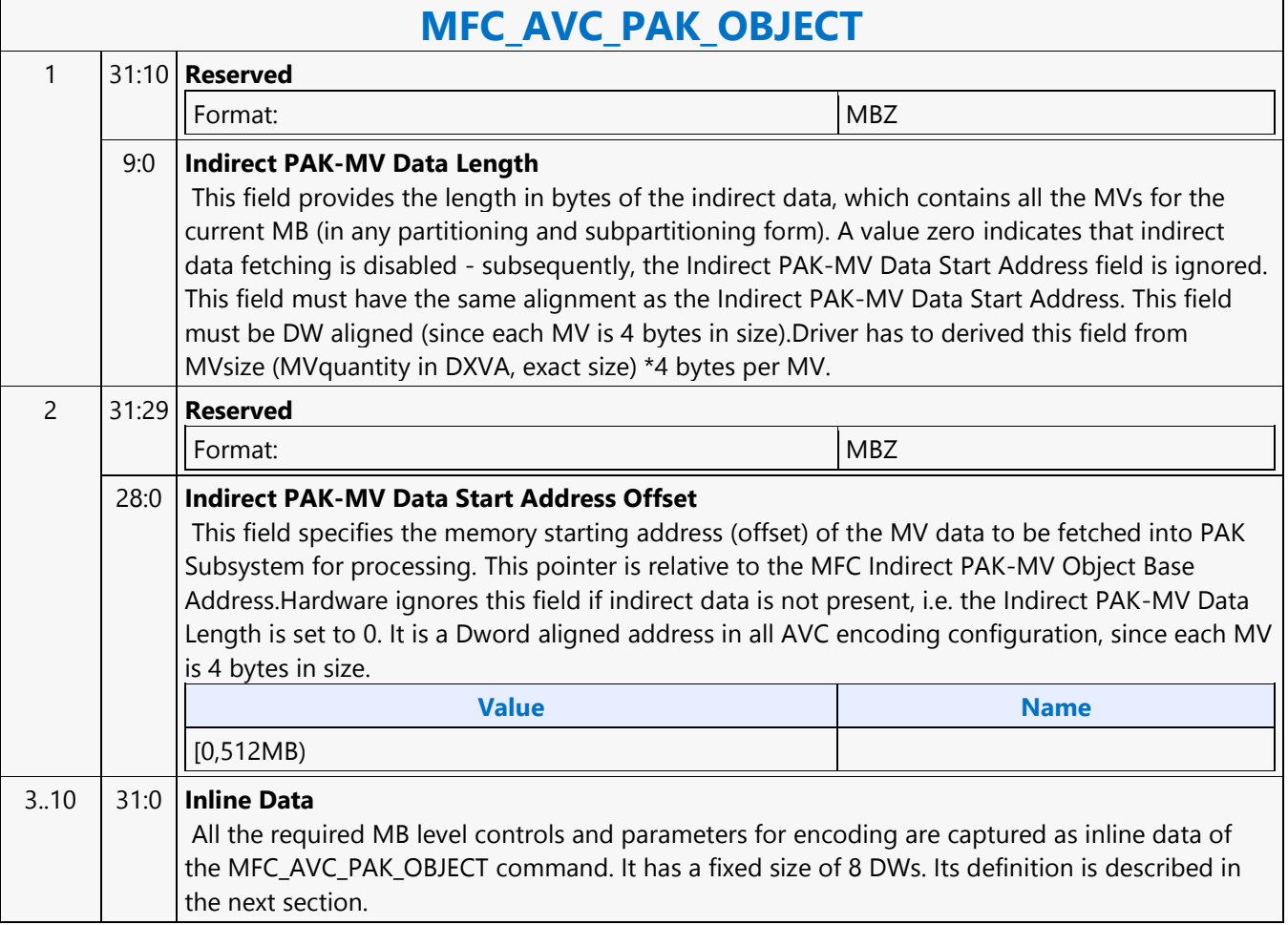

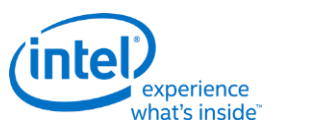

# **MFC\_MPEG2\_PAK\_OBJECT**

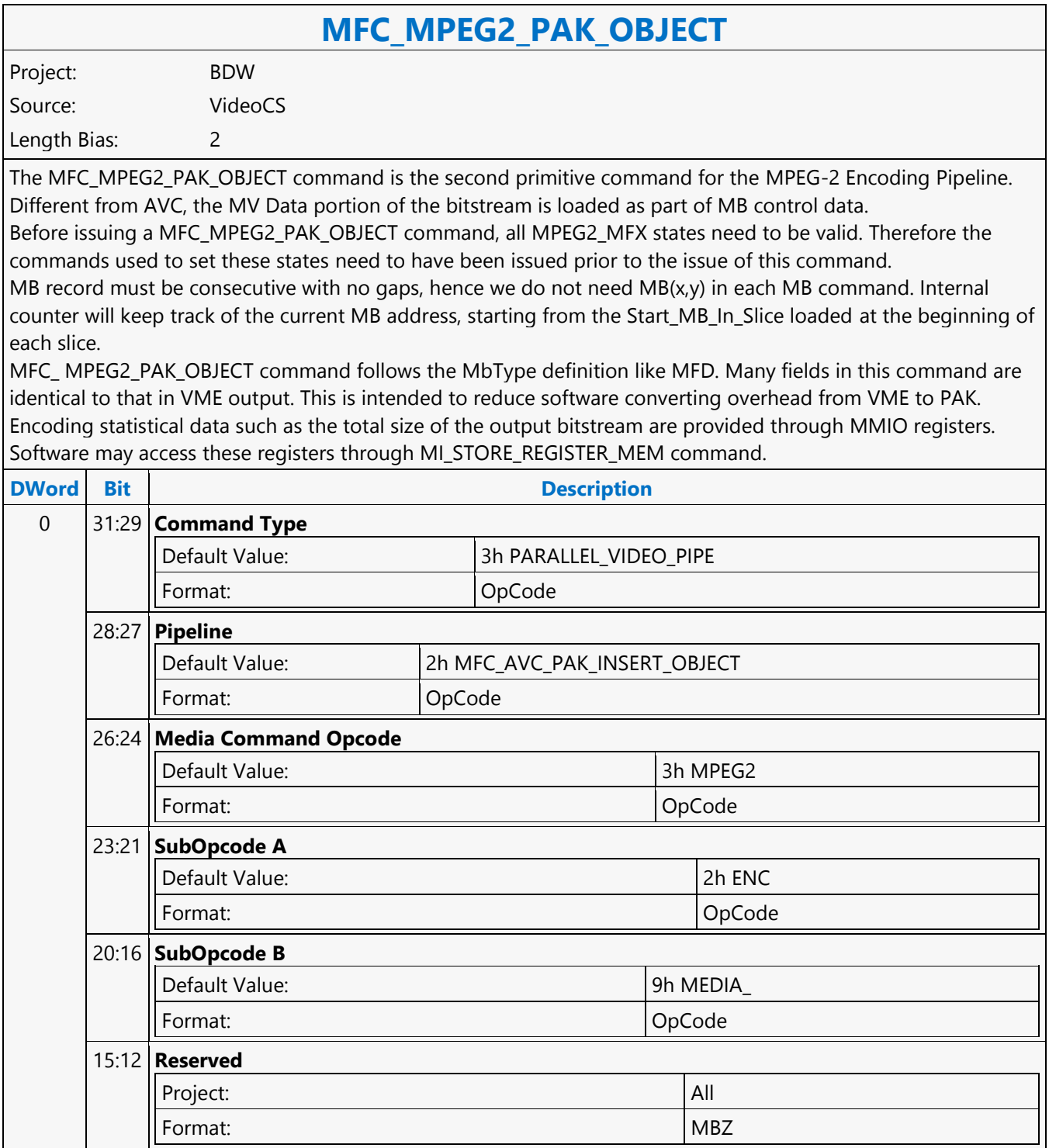
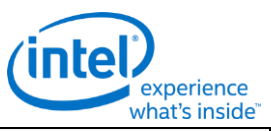

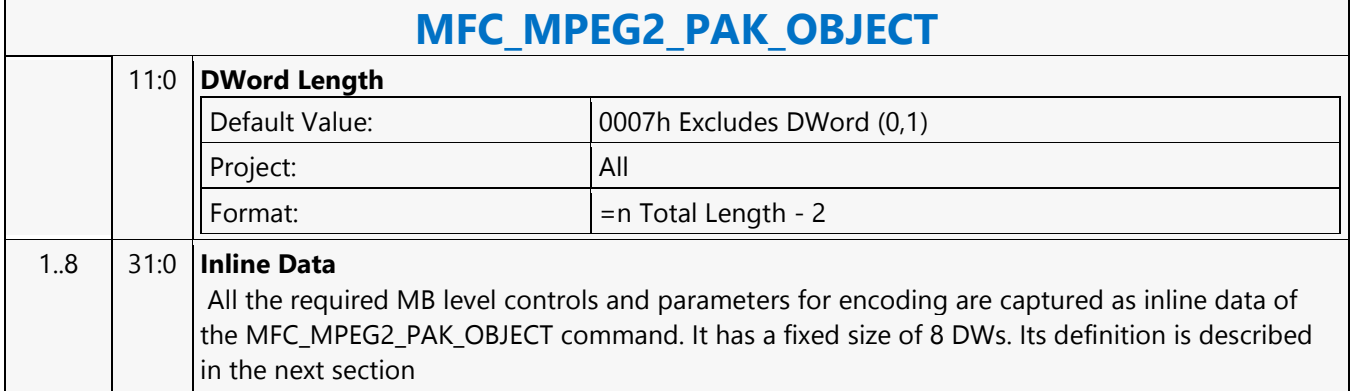

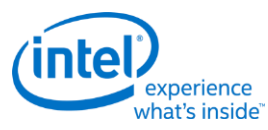

# **MFC\_MPEG2\_SLICEGROUP\_STATE**

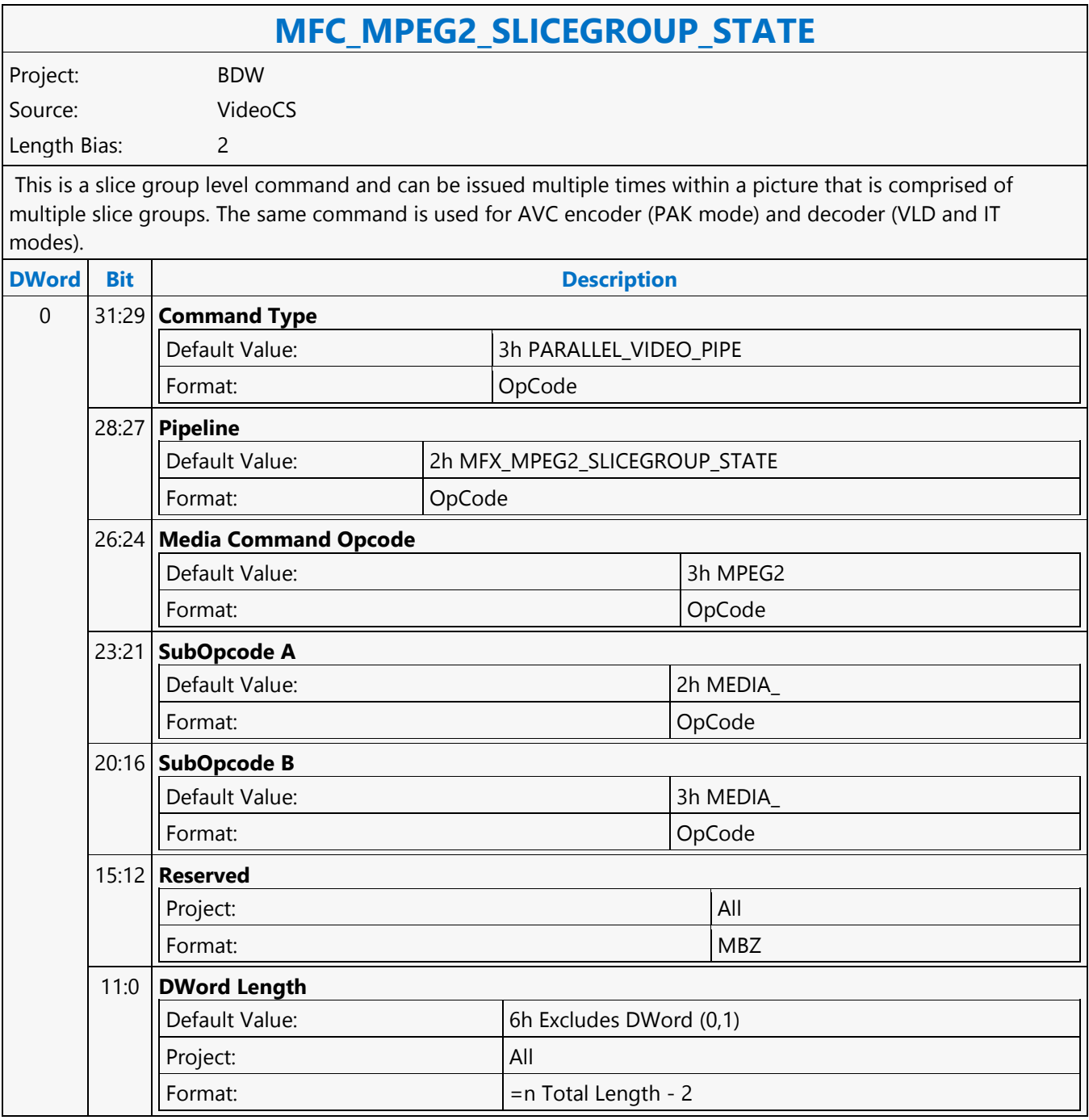

 $\overline{\Gamma}$ 

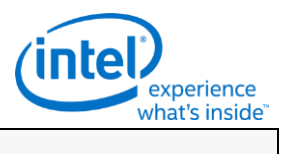

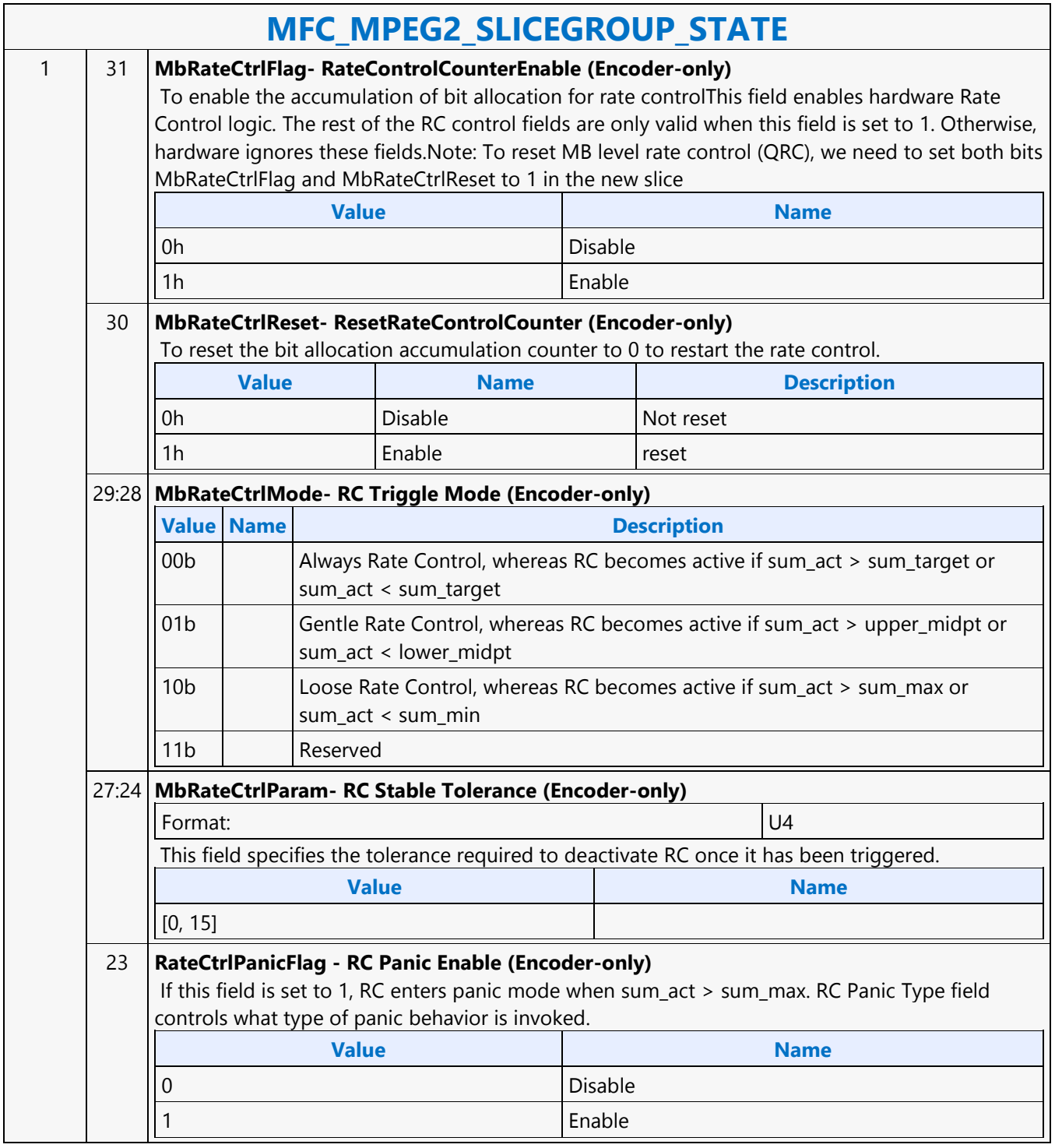

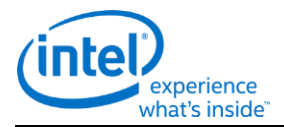

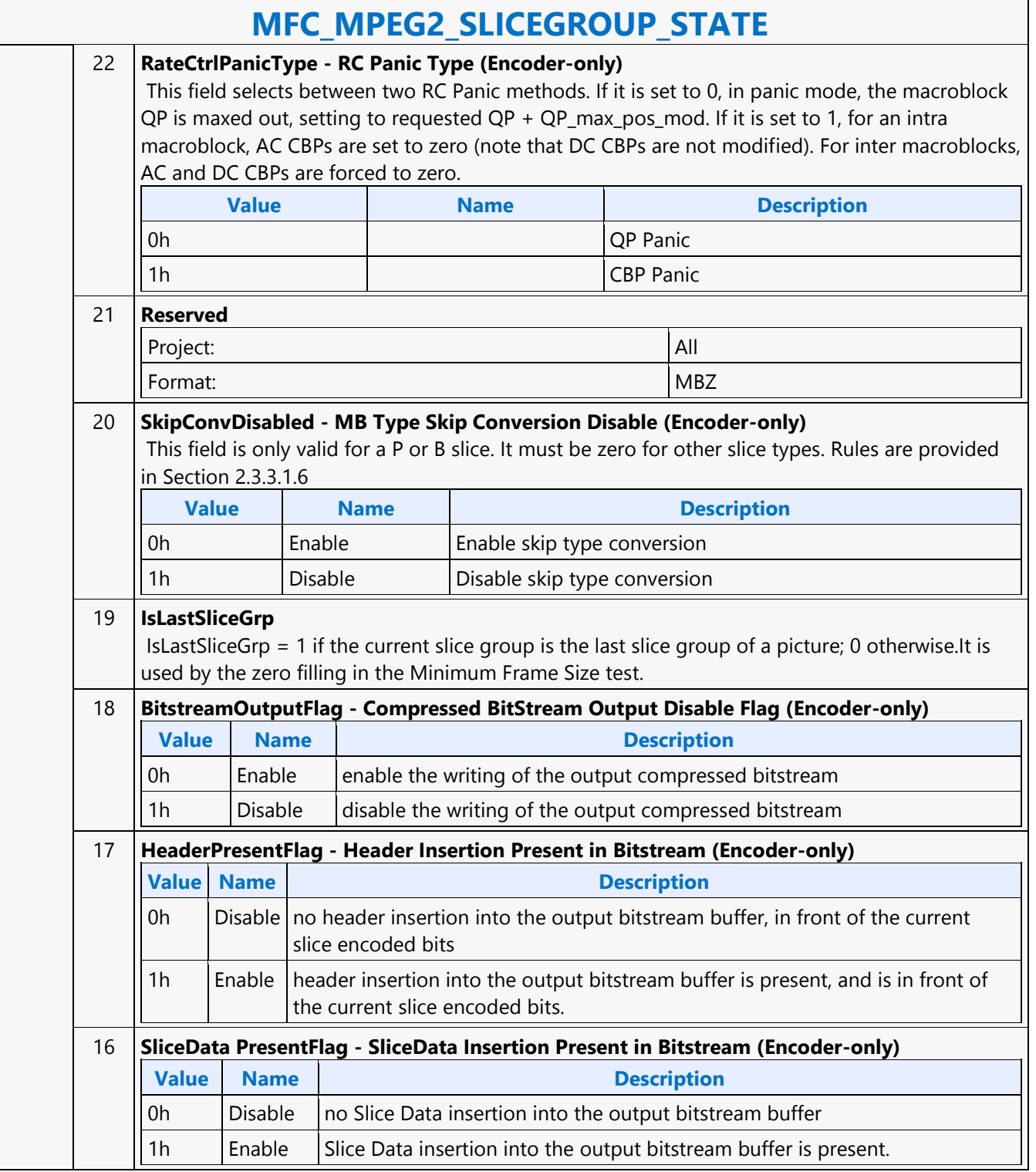

 $\Gamma$ 

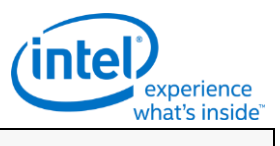

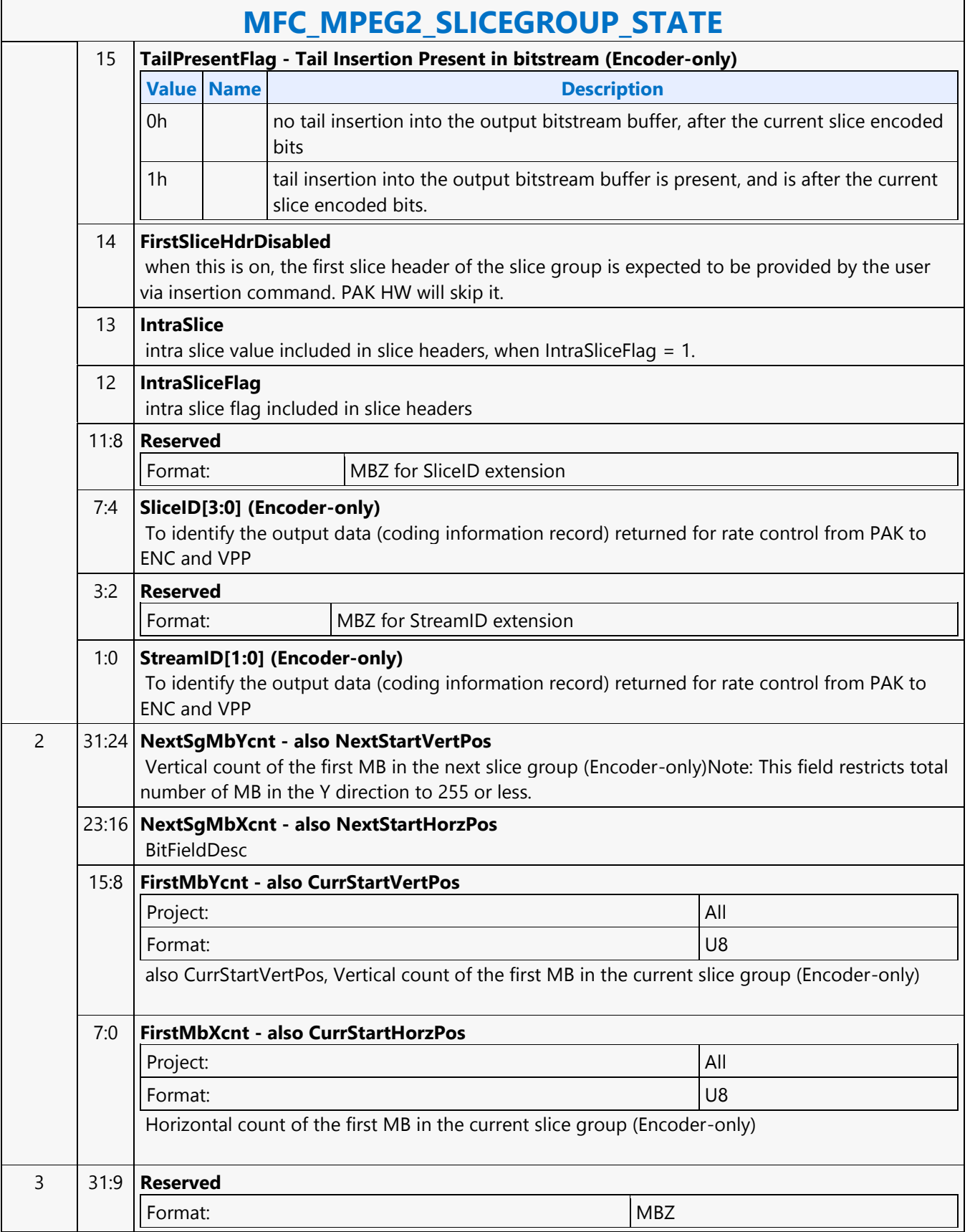

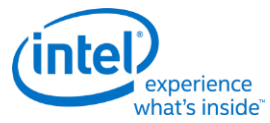

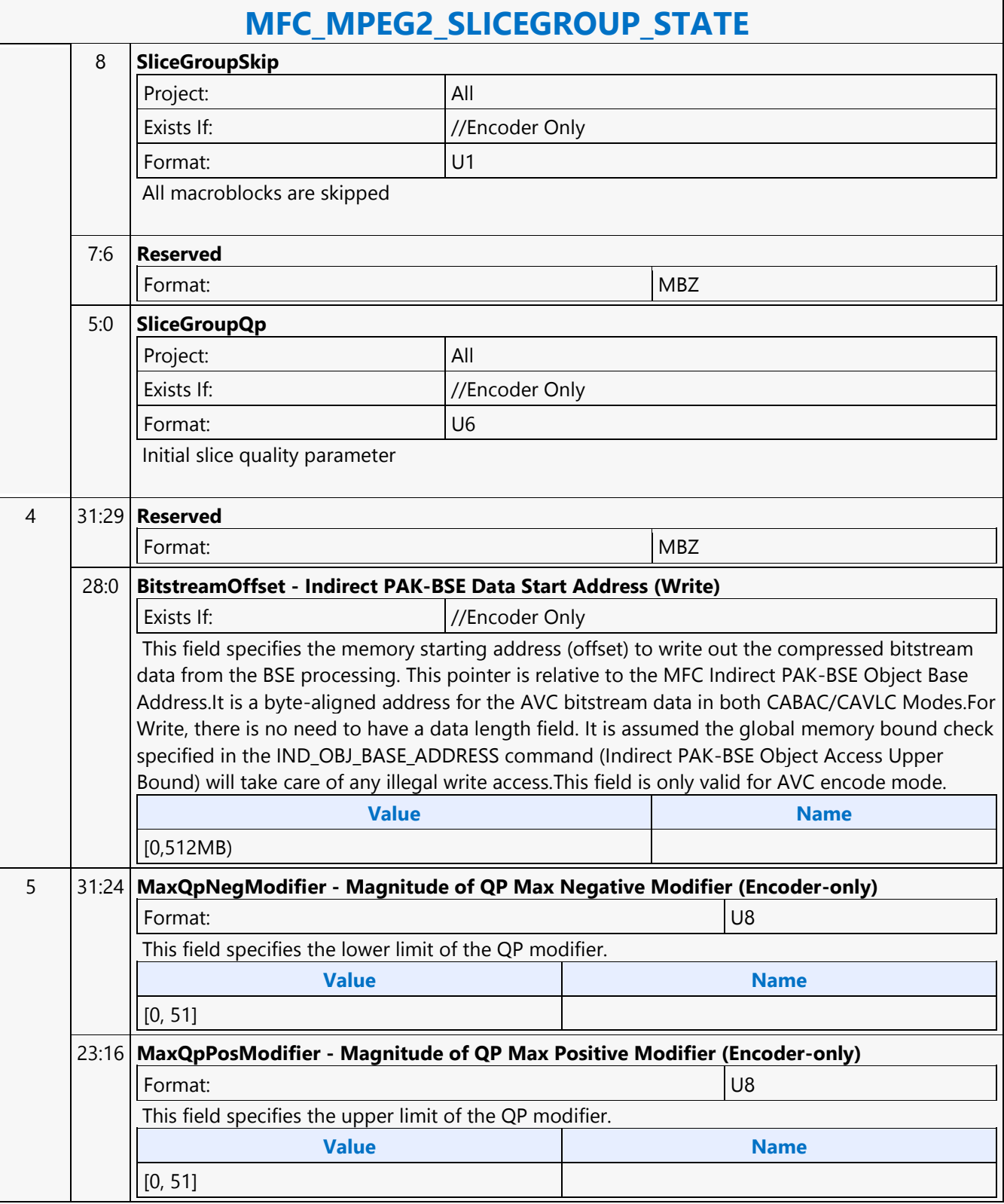

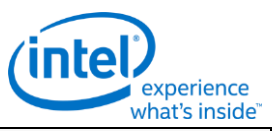

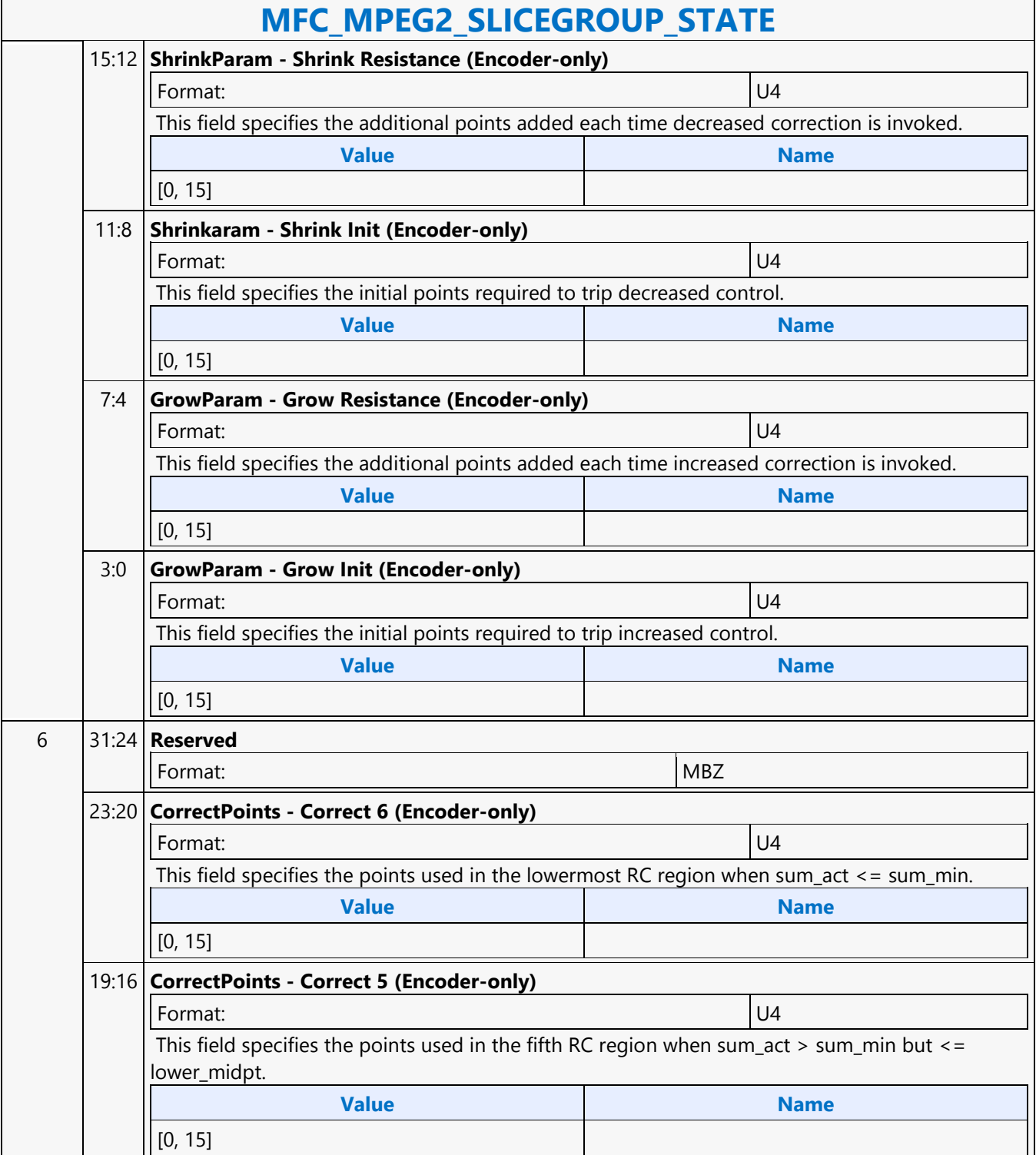

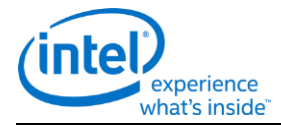

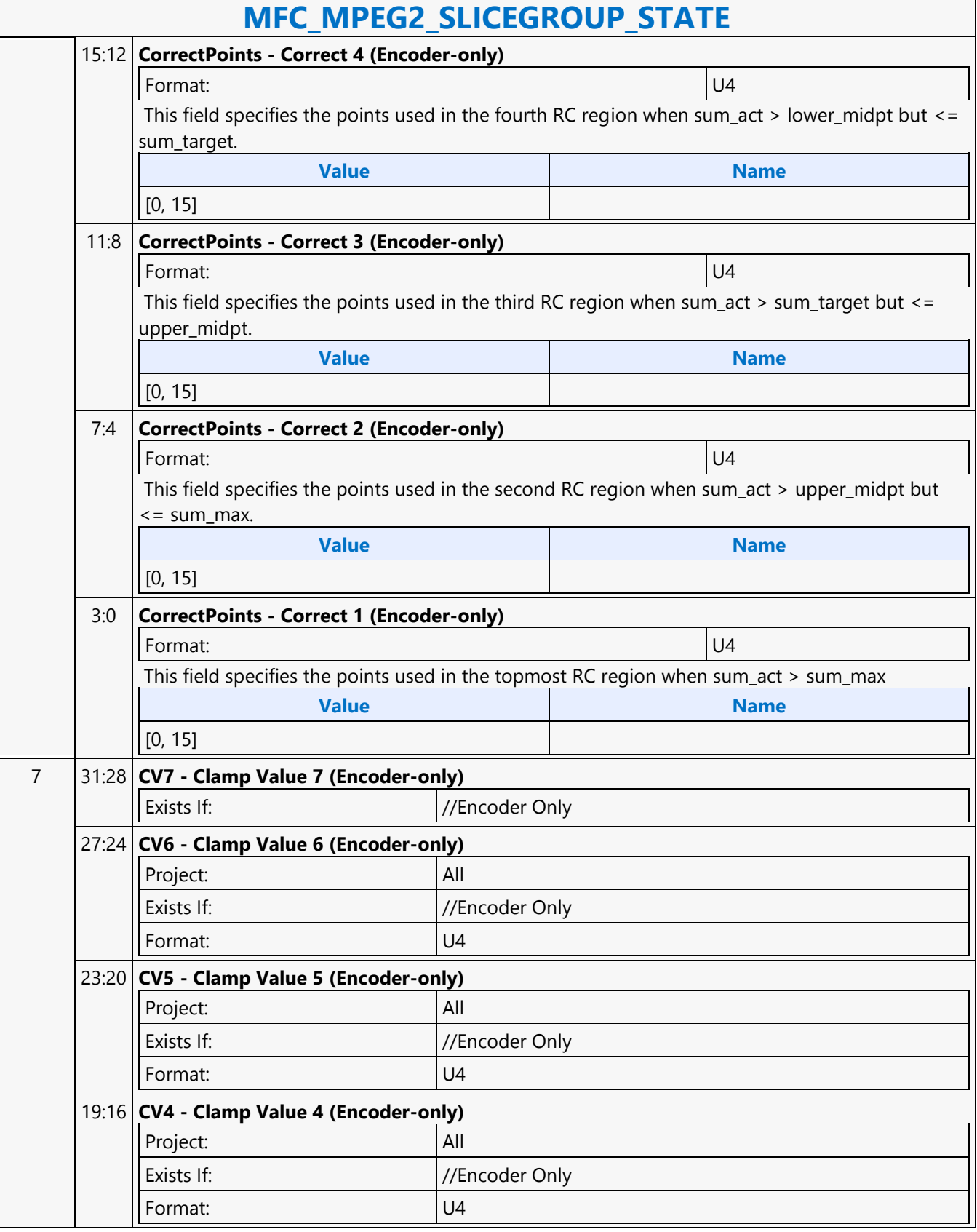

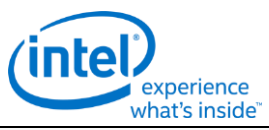

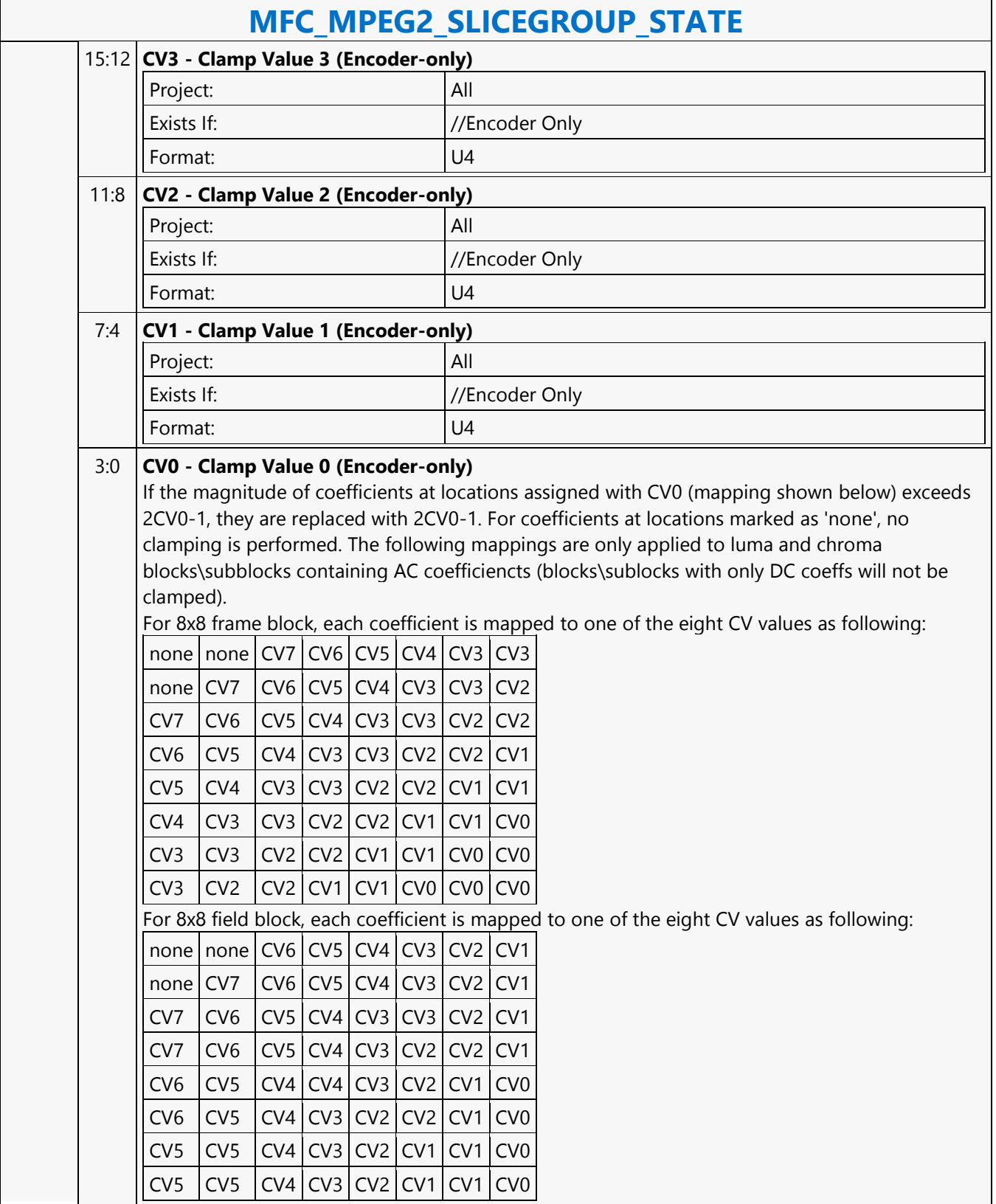

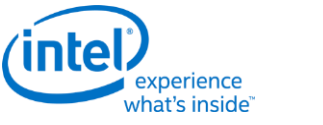

#### **MFD\_AVC\_BSD\_OBJECT**

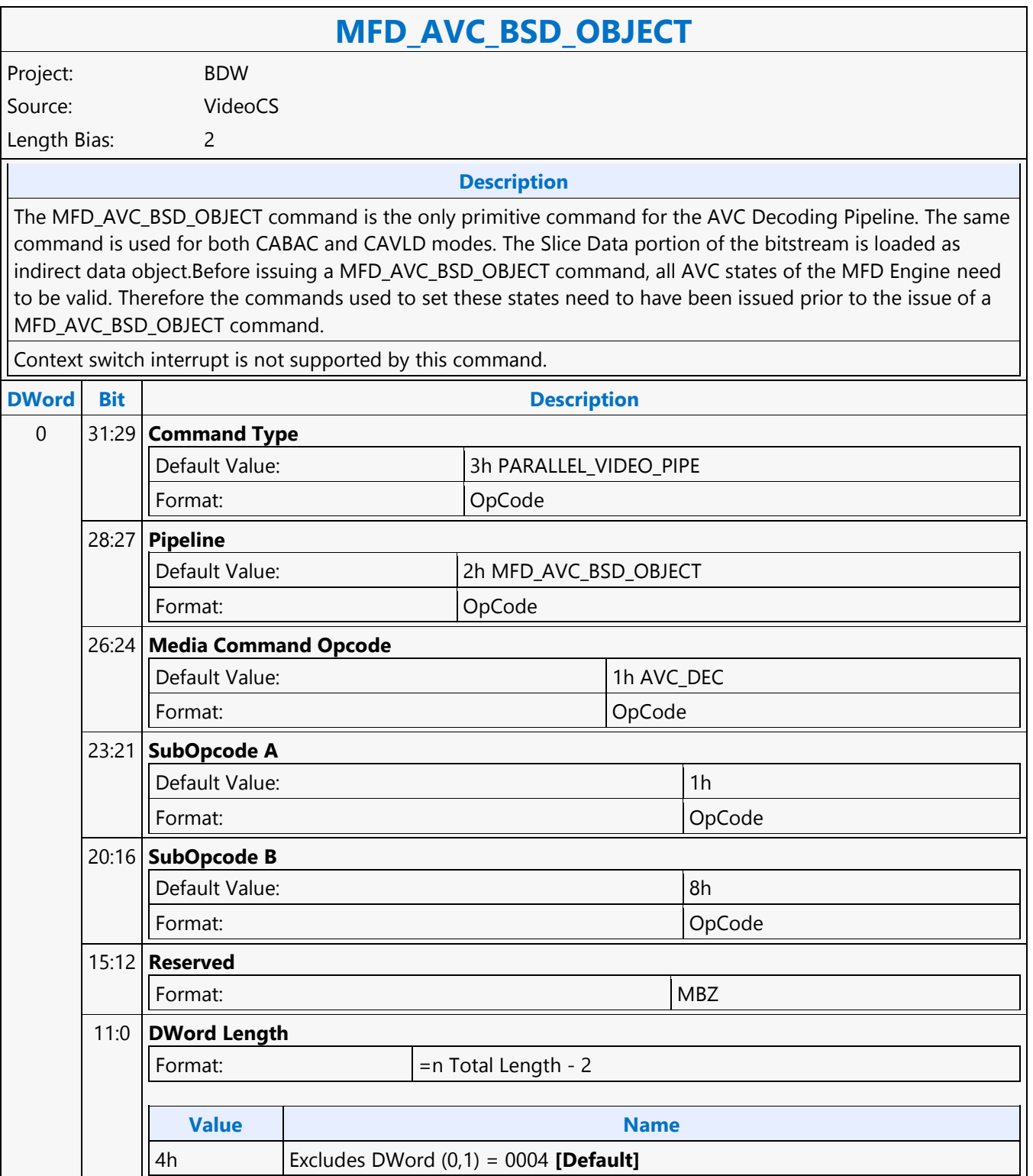

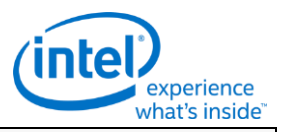

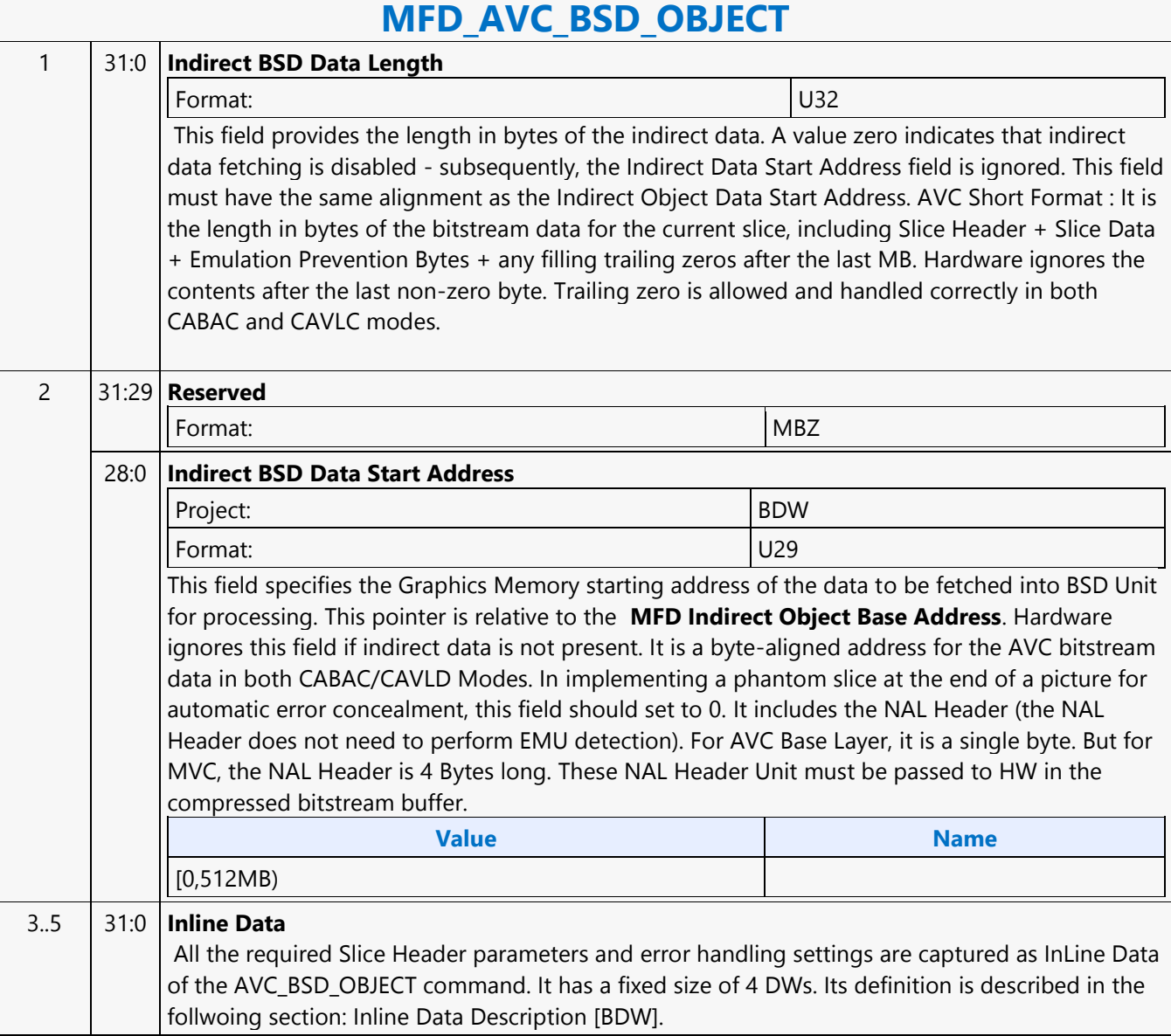

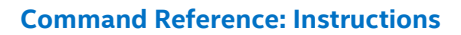

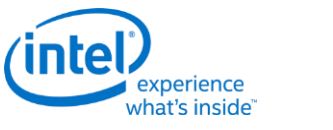

# **MFD\_AVC\_DPB\_STATE**

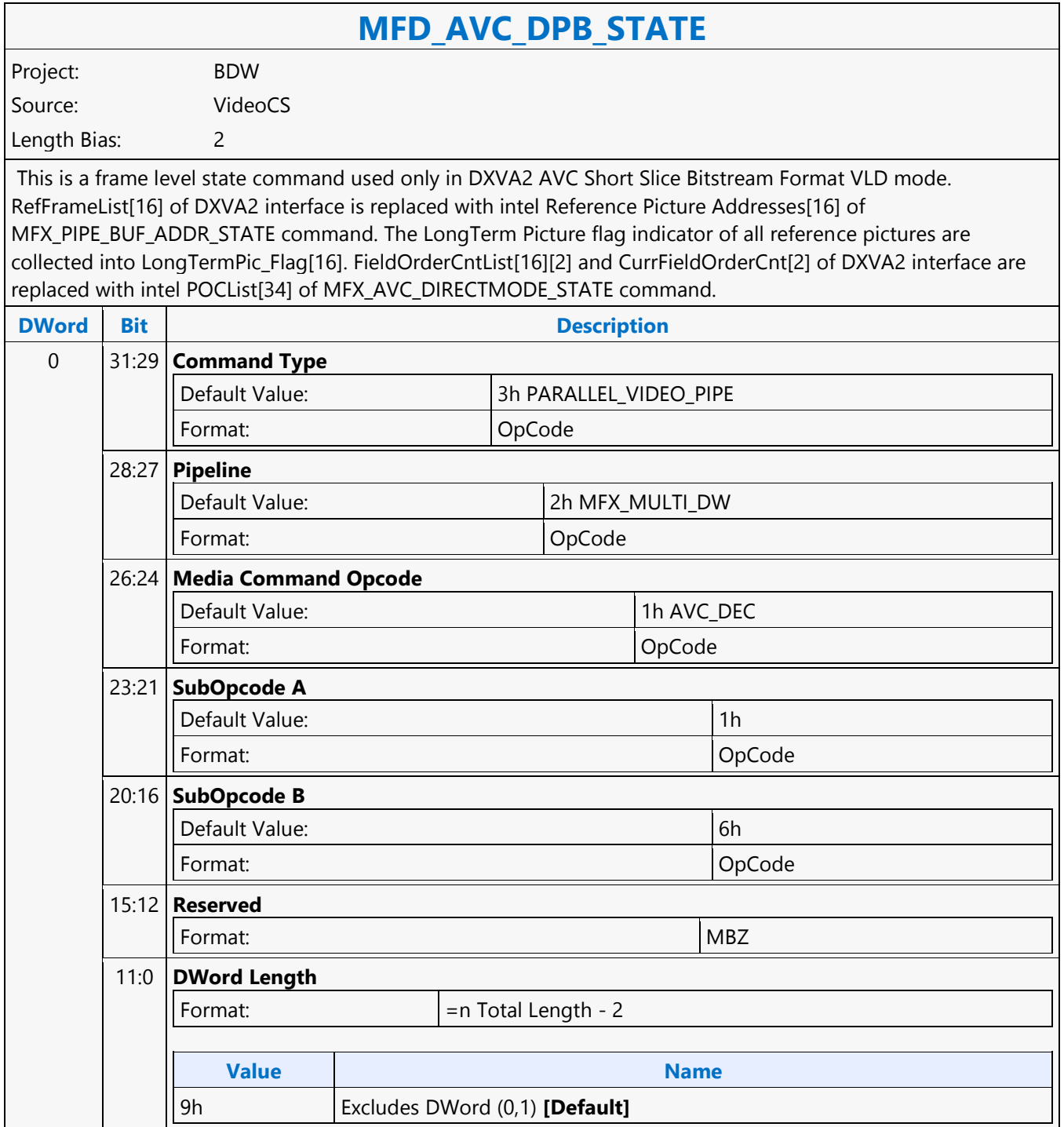

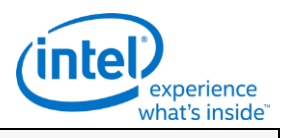

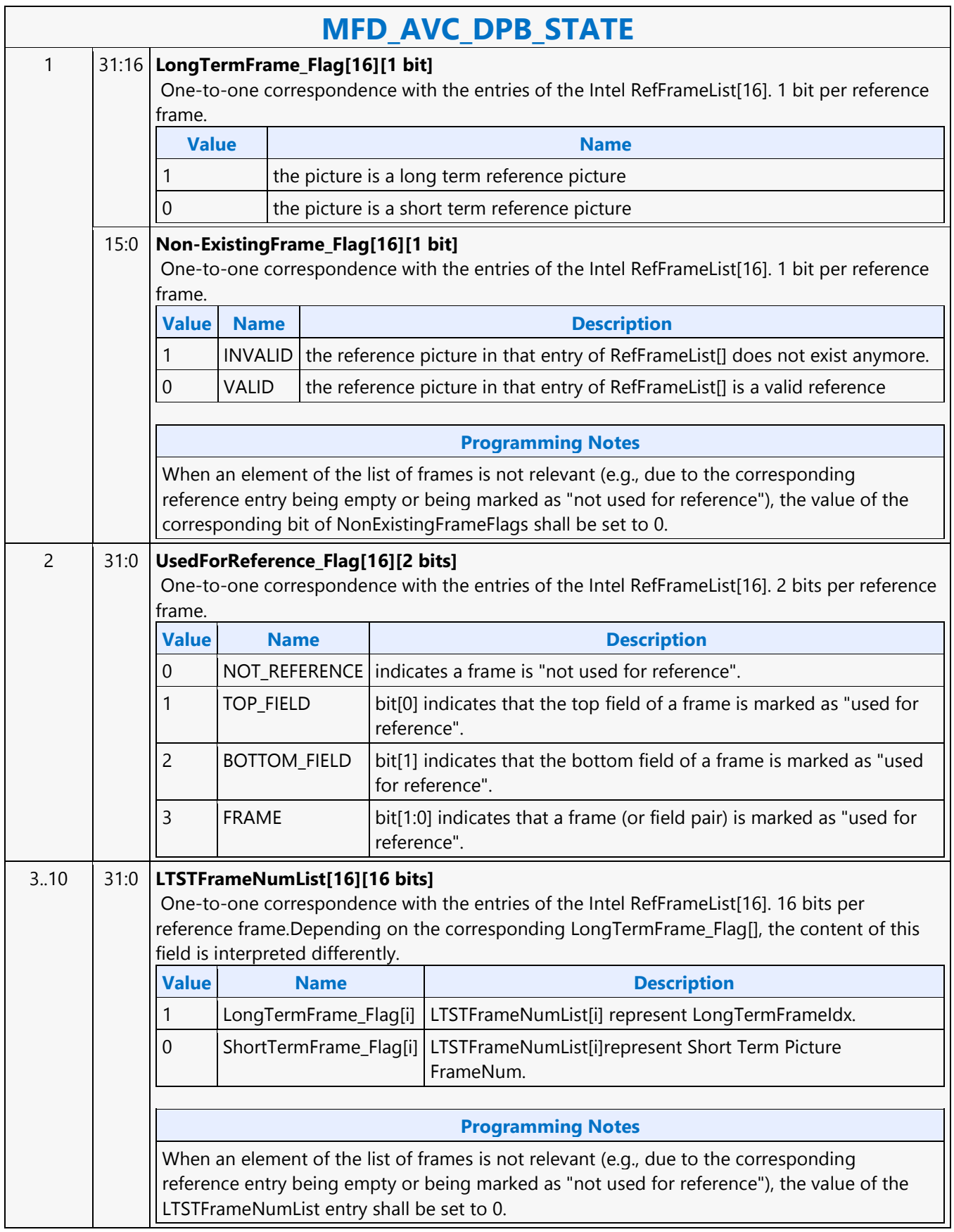

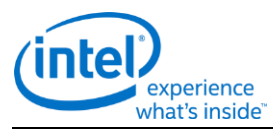

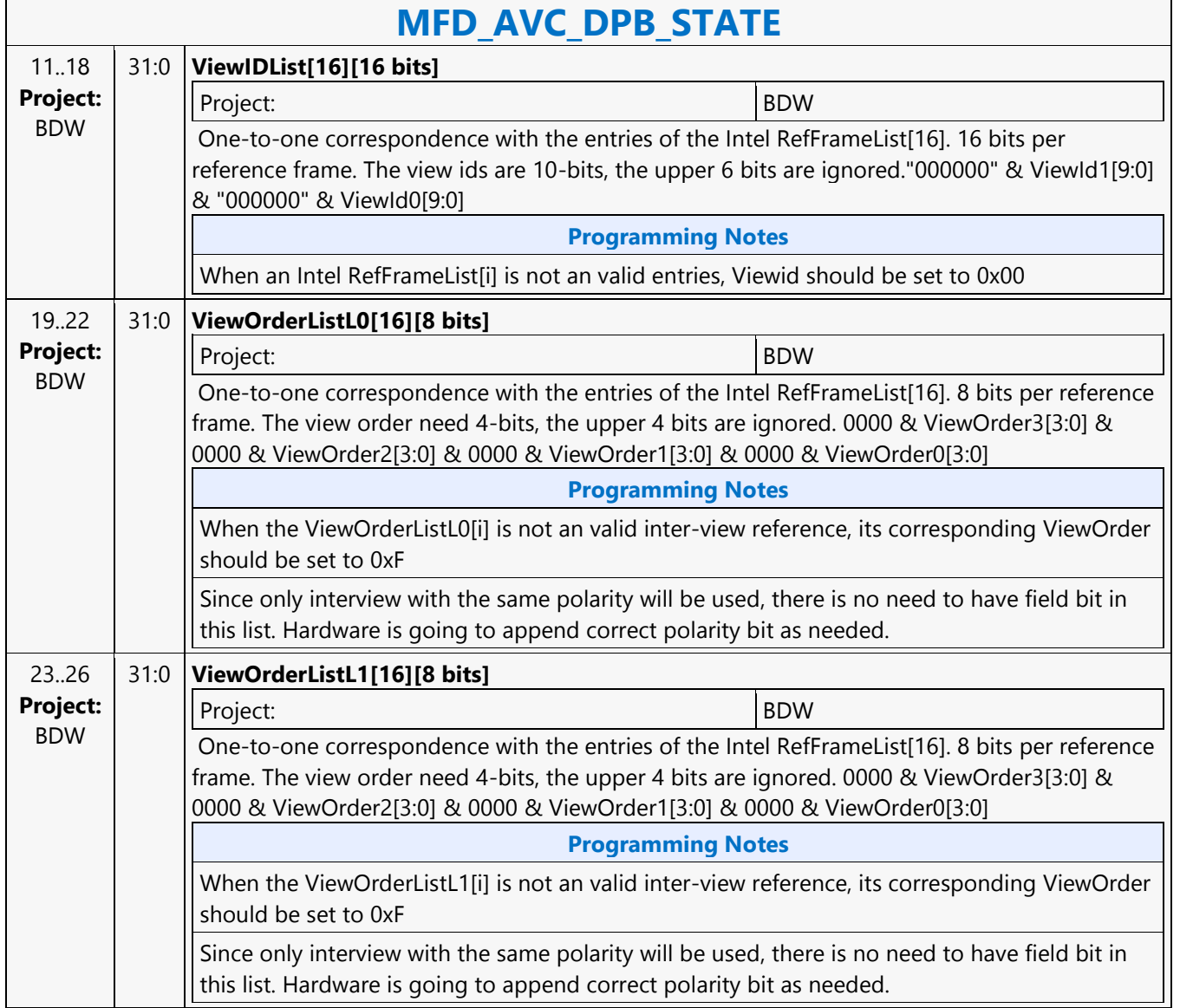

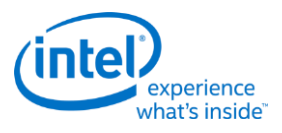

# **MFD\_AVC\_PICID\_STATE**

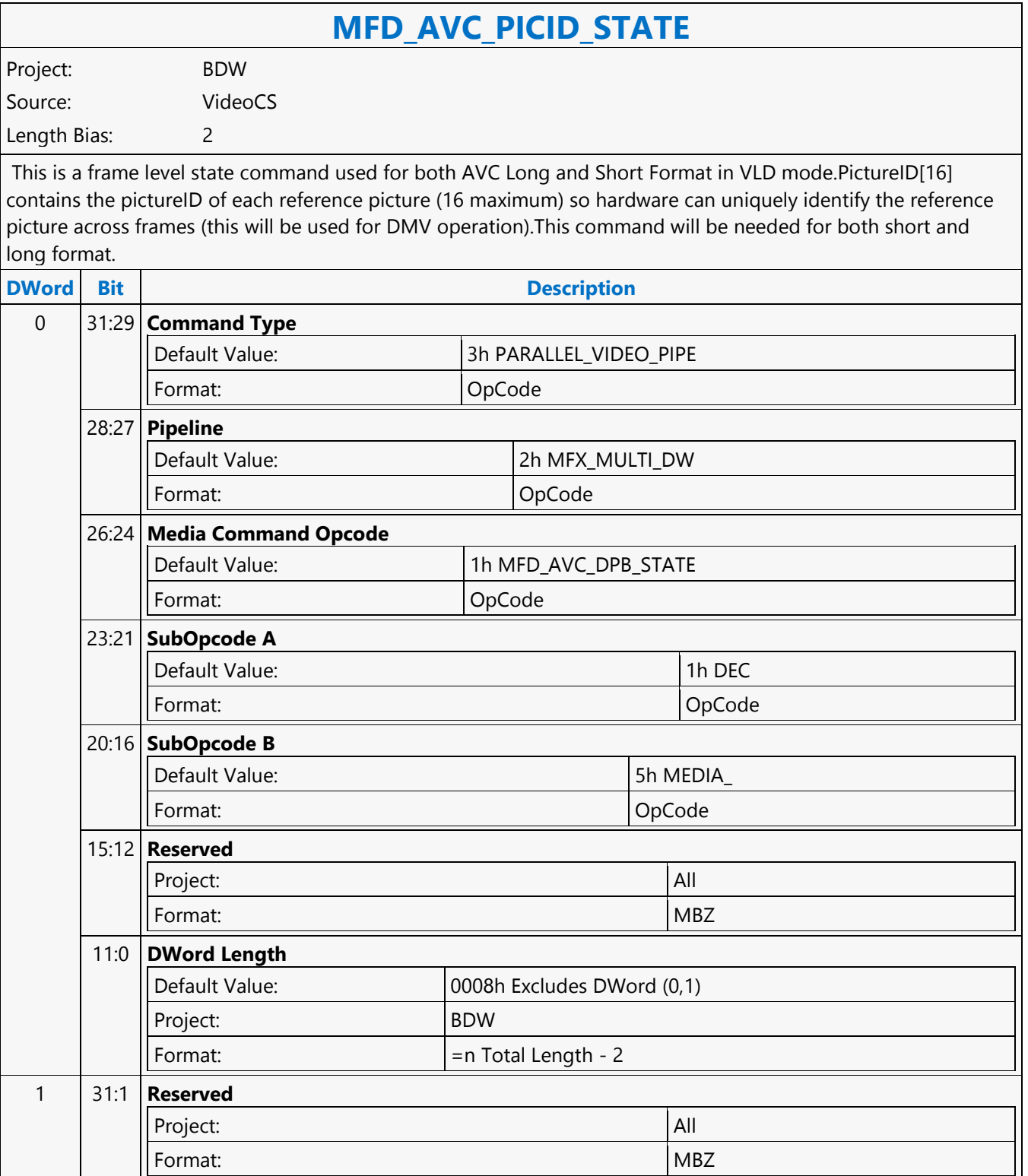

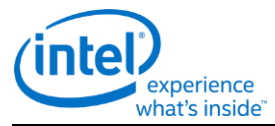

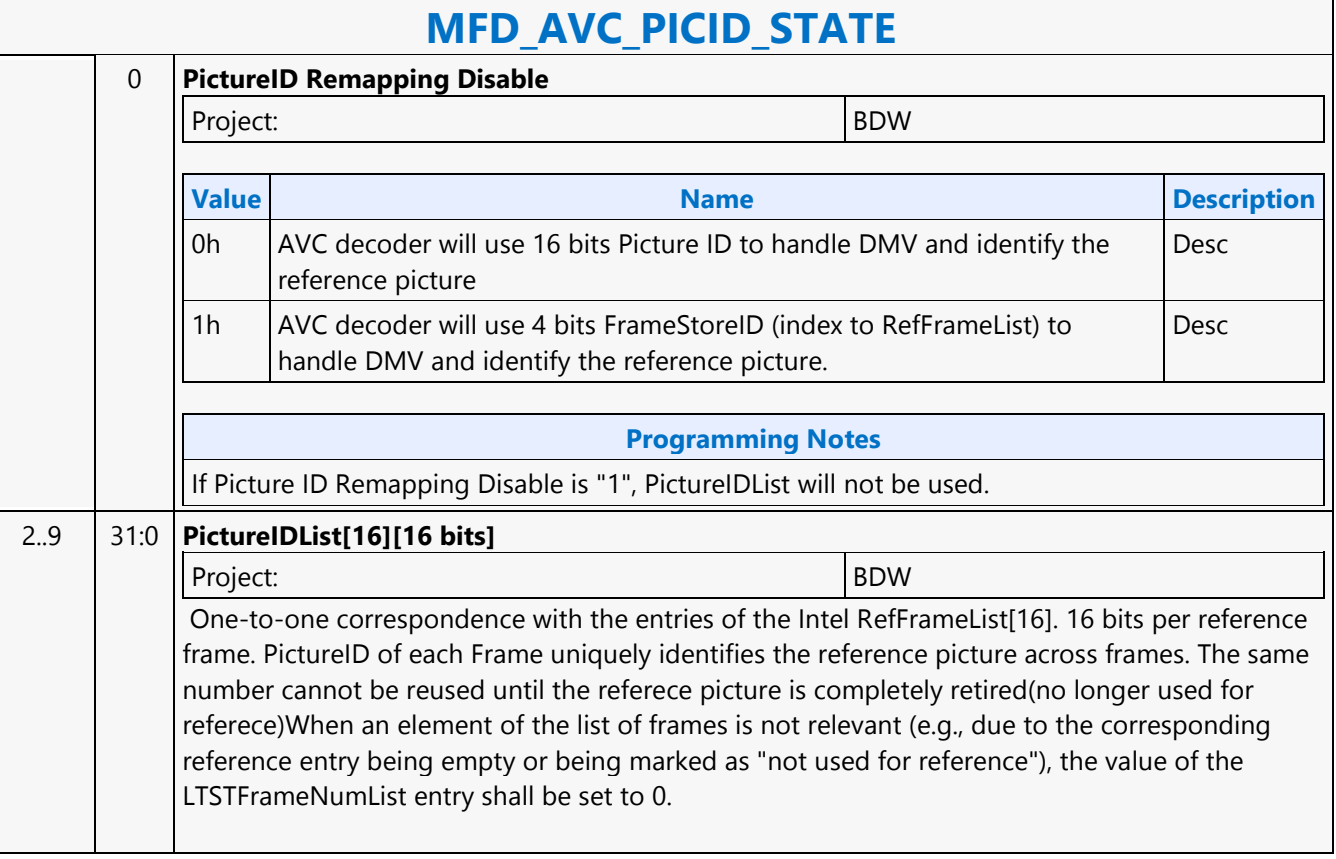

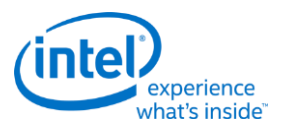

#### **MFD\_AVC\_SLICEADDR**

#### **MFD\_AVC\_SLICEADDR**

Project: BDW Source: VideoCS Length Bias: 2

This is a Slice level command used only for DXVA2 AVC Short Slice Bitstream Format VLD mode.When decoding a slice, H/W needs to know the last MB of the slice has reached in order to start decoding the next slice. It also needs to know if a slice is terminated but the last MB has not reached, error conealment should be invoked to generate those missing MBs. For AVC DXVA2 Short Format, the only way to know the last MB position of the current slice, H/W needs to snoop into the next slice's start MB address (a linear address encoded in the Slice Header). Since each BSD Object command can have only one indirect bitstream buffer address, this command is added to help H/W to snoop into the next slice's slice header and retrieve its Start MB Address. This command will take the next slice's bitstream buffer address as input (exactly the same way as a BSD Object command), and parse only the first\_mb\_in\_slice syntax element. The result will stored inside the H/W, and will be used to decode the current slice specified in the BSD Object command.Only the very first few bytes (max 5 bytes for a max 4K picture) of the Slice Header will be decoded, the rest of the bitstream are don't care. This is because the first\_mb\_in\_slice is encoded in Exponential Golomb, and will take 33 bits to represent the max 256 x 256 = 64K-1 value. The indirect data of MFD\_AVC\_SLICEADDR is a valid BSD object and is decoded as in BSD OBJECT command.The next Slice Start MB Address is also exposed to the MMIO interface.The Slice Start MB Address (first\_mb\_in\_slice) is a linear MB address count; but it is translated into the corresponding 2D MB X and Y raster position, and are stored internally as NextSliceMbY and NextSliceMbX.

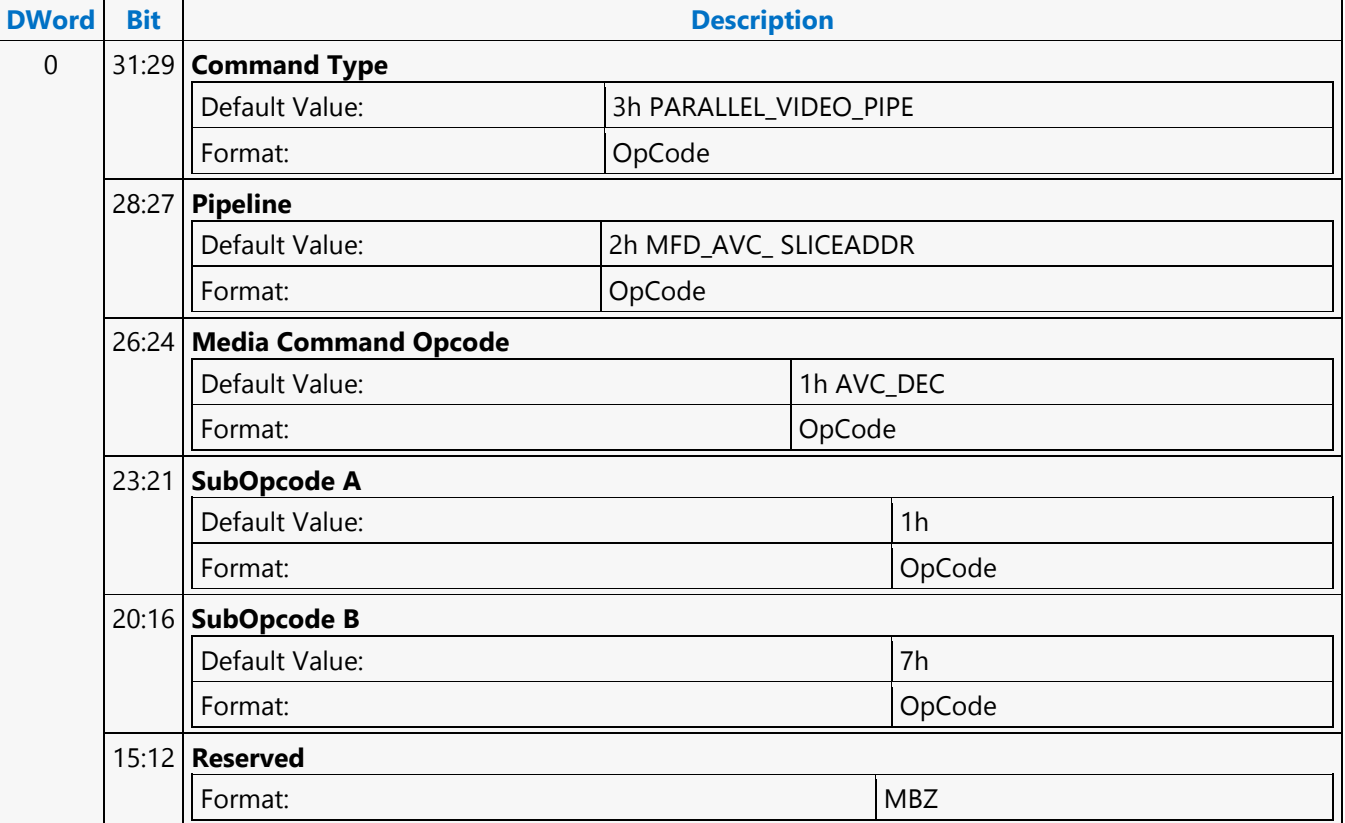

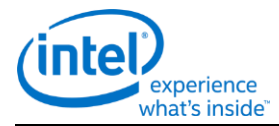

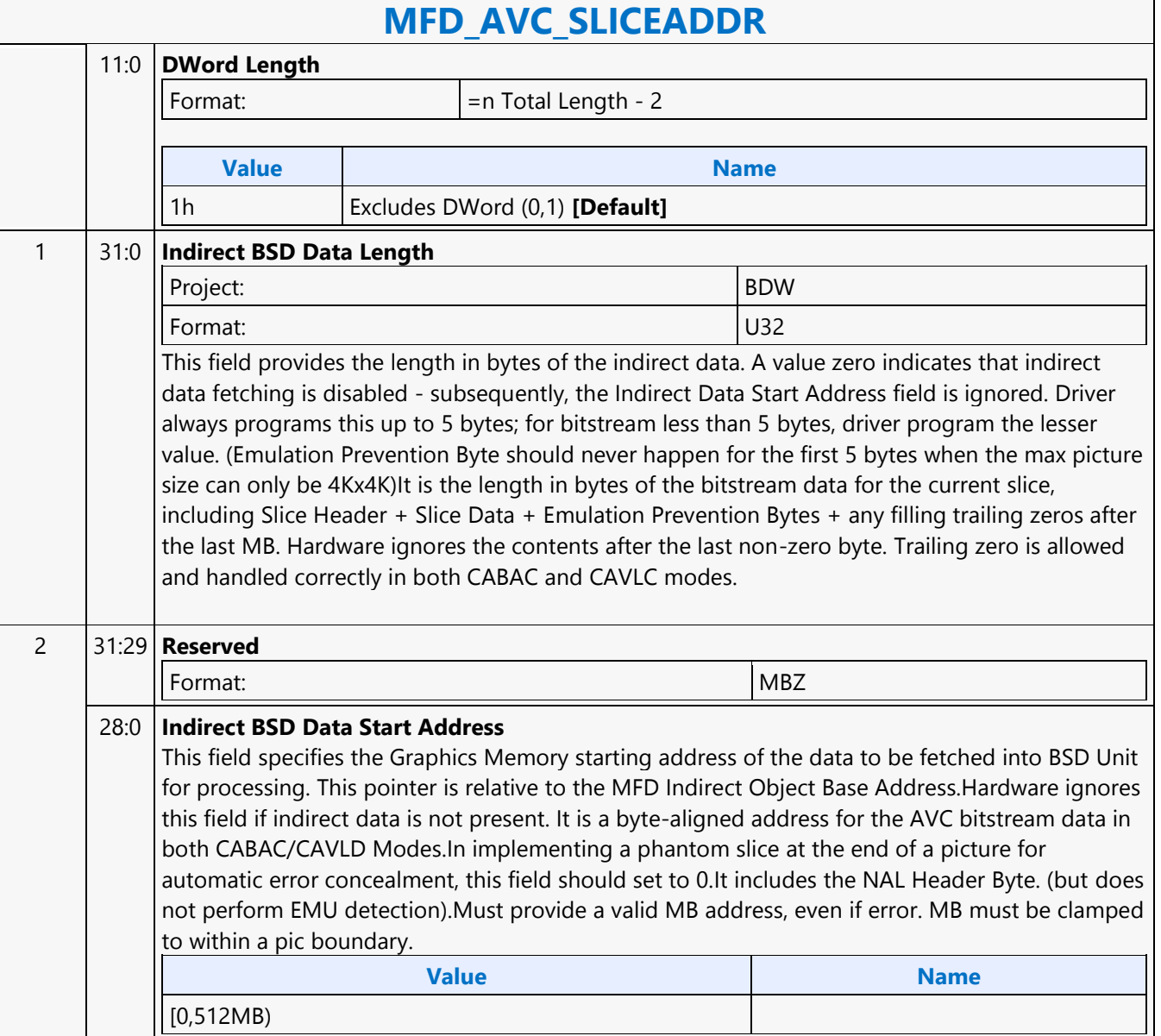

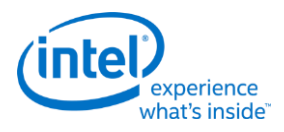

#### **MFD\_IT\_OBJECT**

è

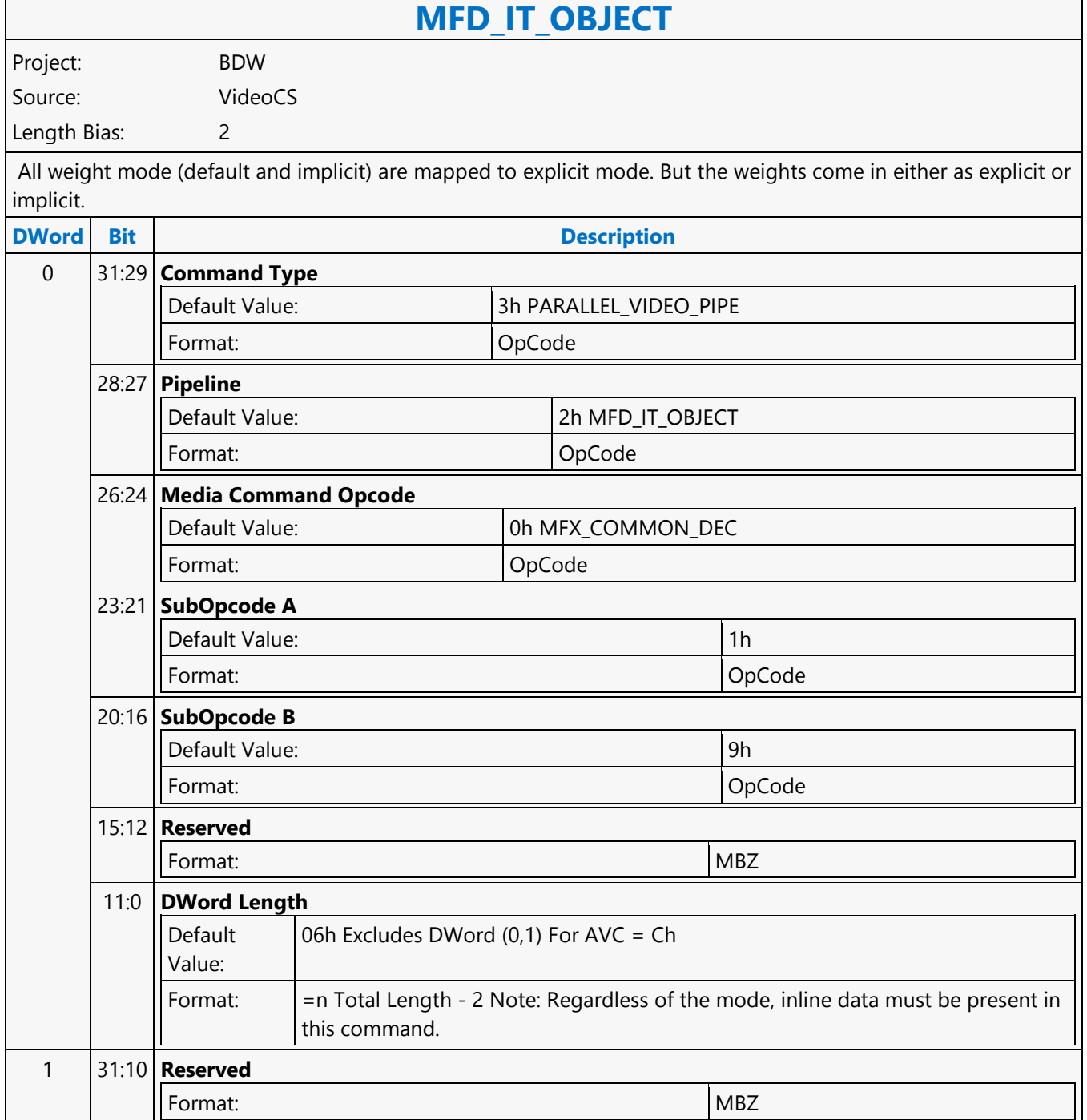

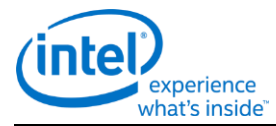

## **MFD\_IT\_OBJECT**

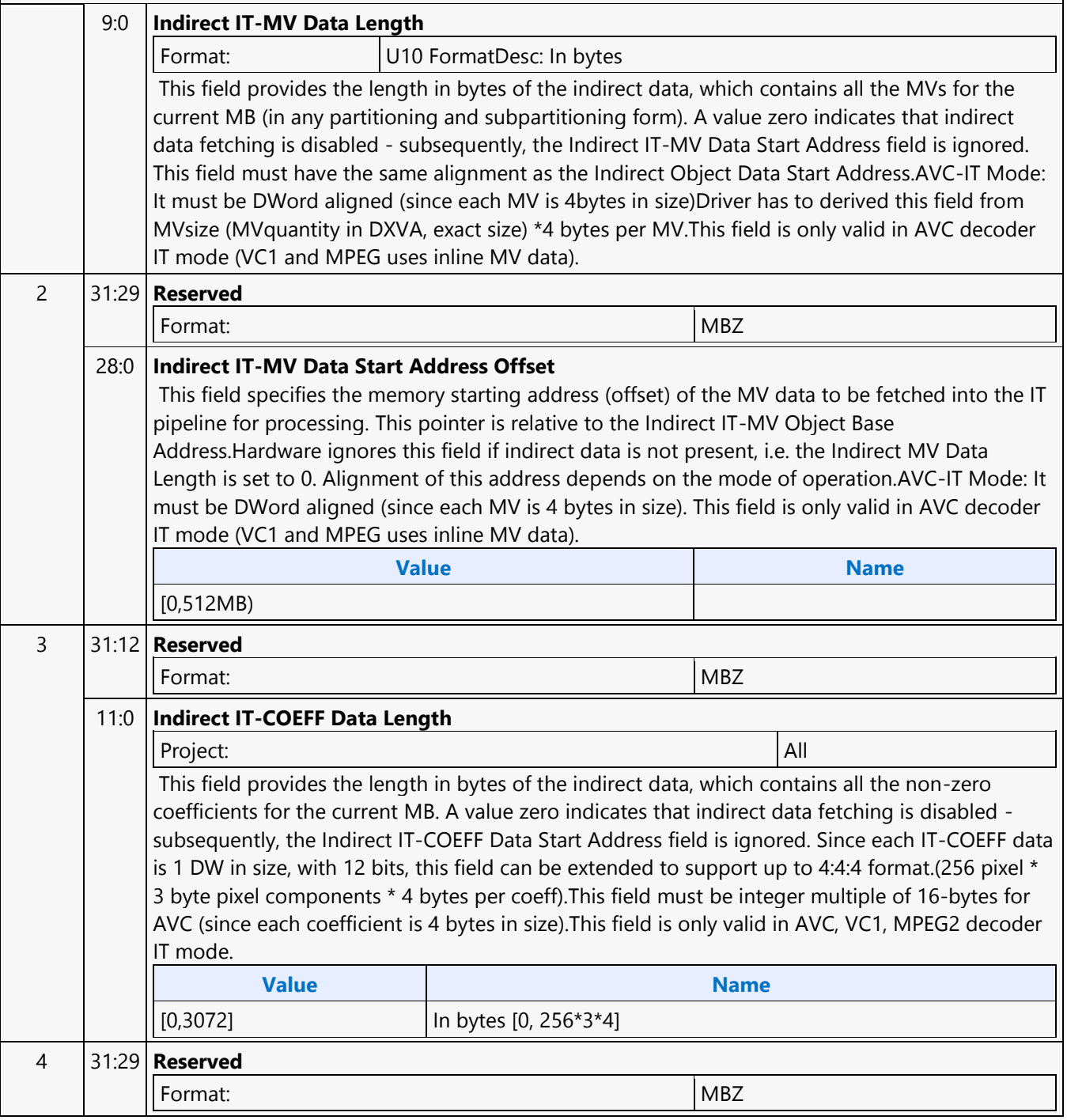

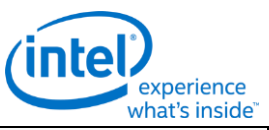

#### **MFD\_IT\_OBJECT** 28:0 **Indirect IT-COEFF Data Start Address Offset** Project: All This field specifies the memory starting address (offset) of the coeff data to be loaded into the IT pipeline for processing. This pointer is relative to the Indirect IT-COEFF Object Base Address.Hardware ignores this field if indirect IT-COEFF data is not present, i.e. the Indirect IT-COEFF Data Length is set to 0.This field must be DW aligned, since each coeff icient is 4 bytes in size.Driver will determine the Num of EOB 4x4/8x8 must match the block cbp flags, if not match, hardware cannot hang - add error handling.This field is only valid in AVC, VC1, MPEG2 decoder IT mode. **Value Name** [0,512MB) 5 31:6 **Reserved** Format: NBZ 5:0 **Indirect IT-DBLK Control Data Length** Project: All Format: U6 This field provides the length in bytes of the indirect data, which contains all the deblocker control information for the current MB (in 4x4 sub-block partitioning). A value zero indicates that indirect data fetching is disabled - subsequently, the Indirect IT-DBLK Data Start Address field is ignored. This field must have the same alignment as the Indirect IT-DBLK Data Start Address. It must be DWord aligned. Each Deblock Control Data record is 48 bytes or 12 DWords in size.This field is only valid in AVC decoder IT mode. 6 31:29 **Reserved** Format: MBZ 28:0 **Indirect IT-DBLK Control Data Start Address Offset** Format: IndirectObjectBaseAddress[28:0] This field specifies the memory starting address (offset) of the Deblocker control data to be fetched into the IT Pipeline for processing. This pointer is relative to the Indirect IT-DBLK Object Base Address. Hardware ignores this field if indirect data is not present, ie. The indirect IT-DBLK Control Data Length is set to 0. It must be DWord aligned. Each Deblock Control Data record is 48 bytes or 12 DWords in size. This field is only valid in AVC decoder IT mode. **Value Name** [0,512MB) 7..n 31:0 **Inline Data** Union for all 3 codecs Includes IT, MC, IntraPred inline data as well as Deblocker control information AVC-IT Modes: Hardware interprets this data in the specified format. VC1-IT Modes: Hardware interprets this data in the specified format. MV inline MPEG2-IT Modes: Hardware interprets this data in the specified format. (IS mode) MV inline For AVC there 7 DWords of inline data, hence N is equal to 13.

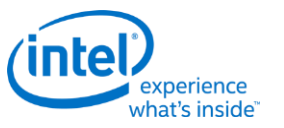

### **MFD\_JPEG\_BSD\_OBJECT**

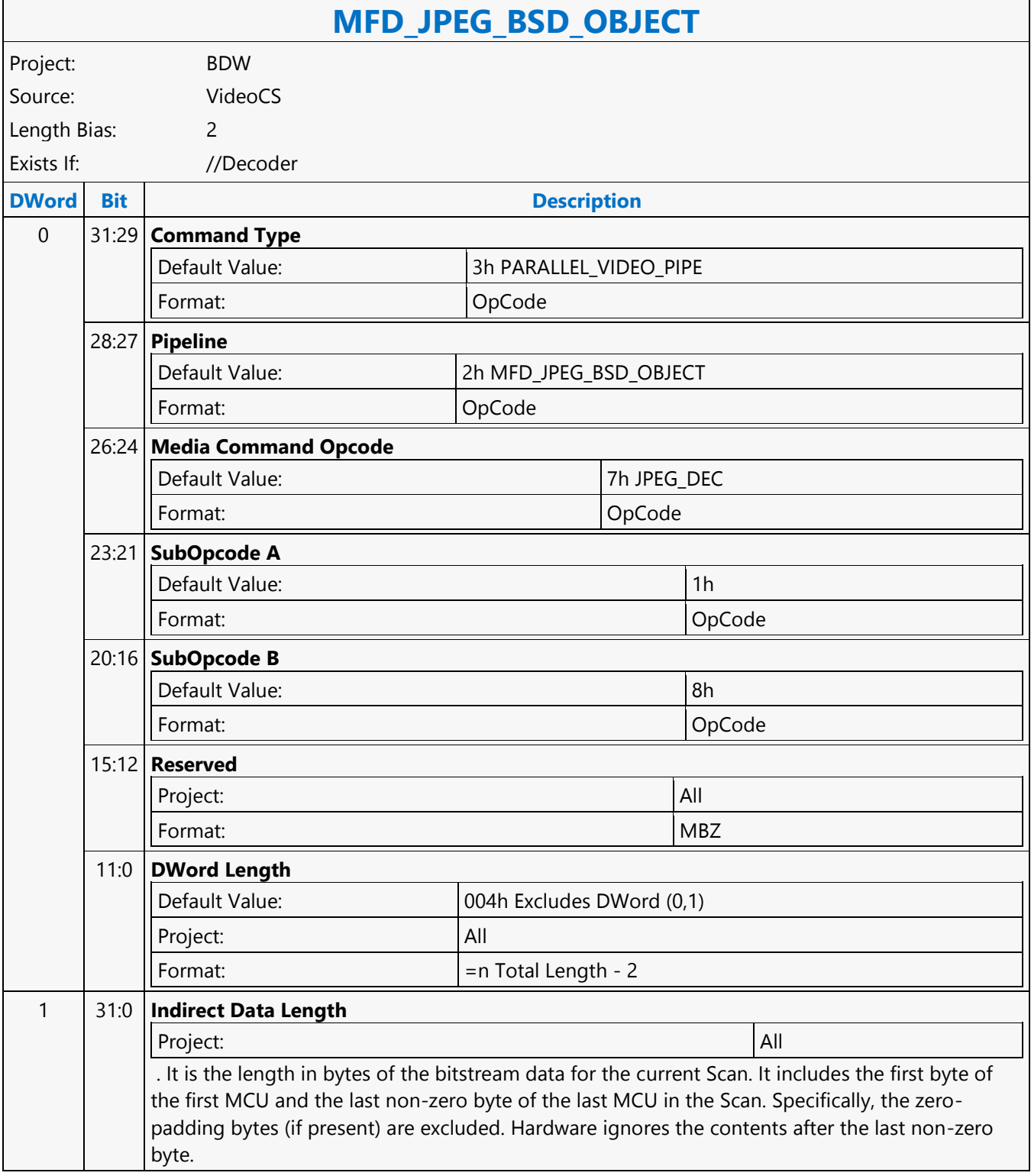

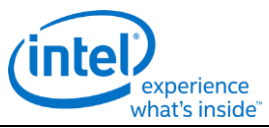

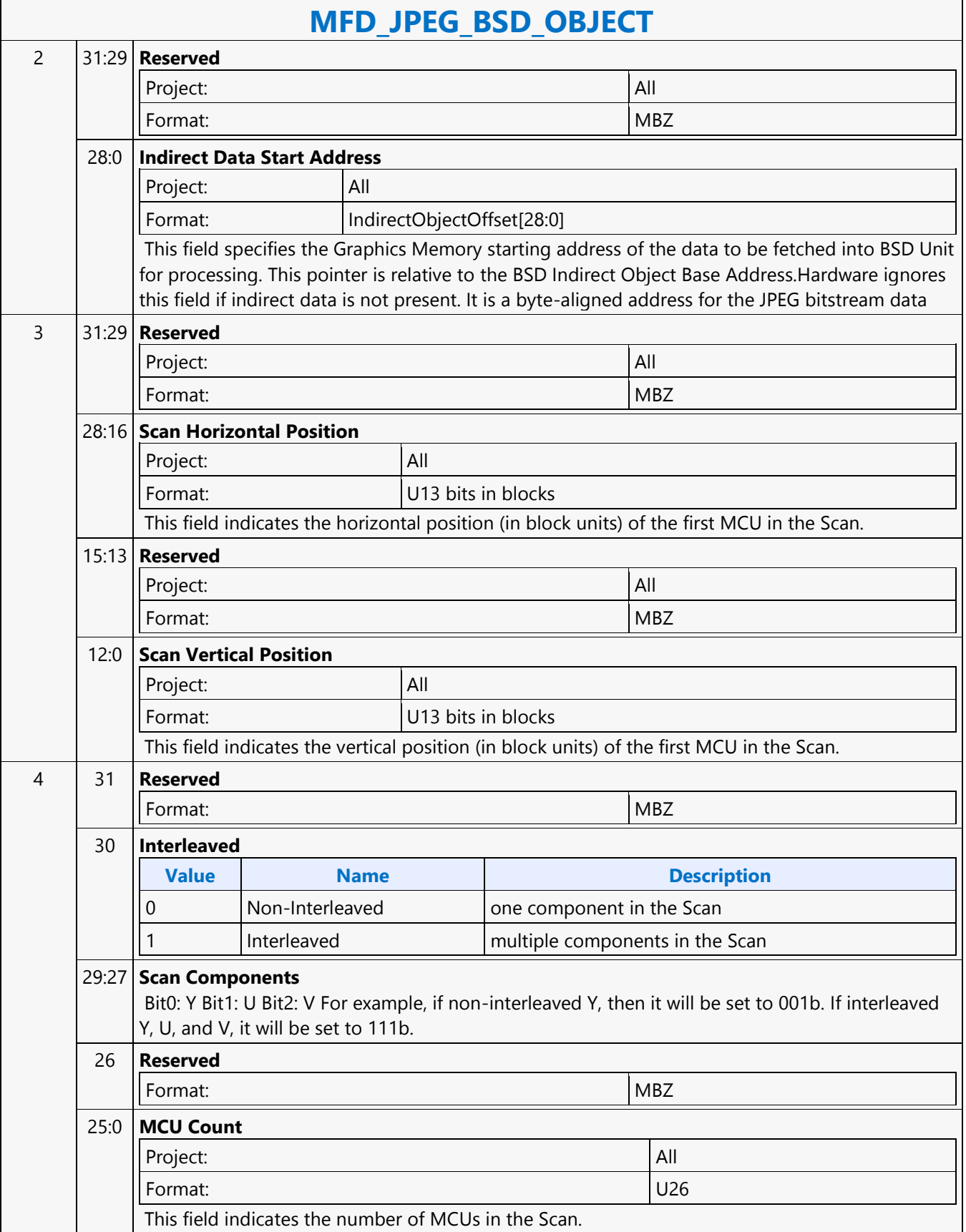

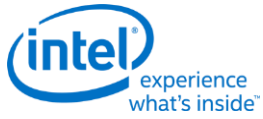

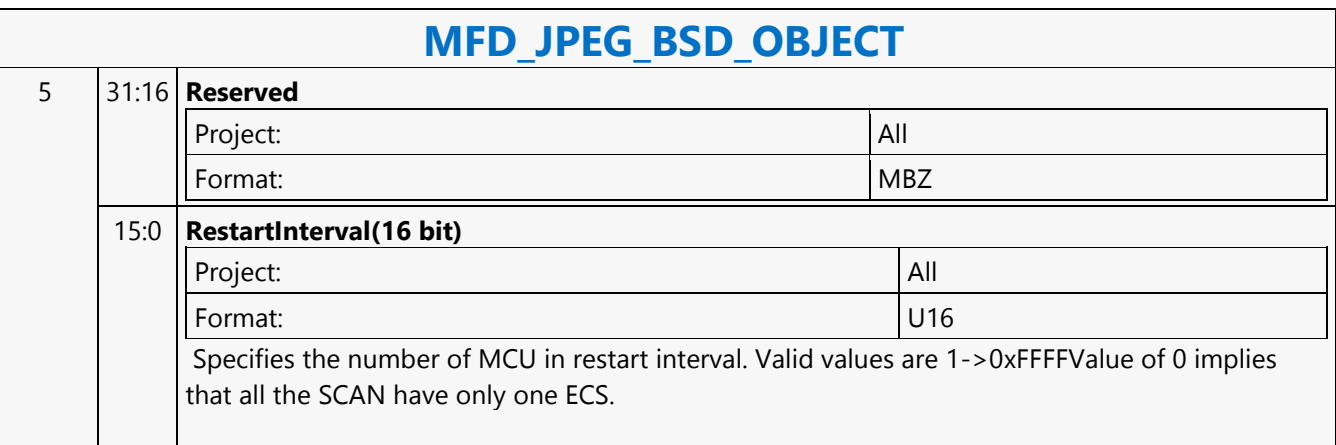

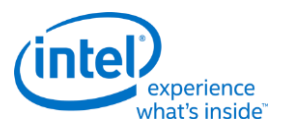

#### **MFD\_MPEG2\_BSD\_OBJECT**

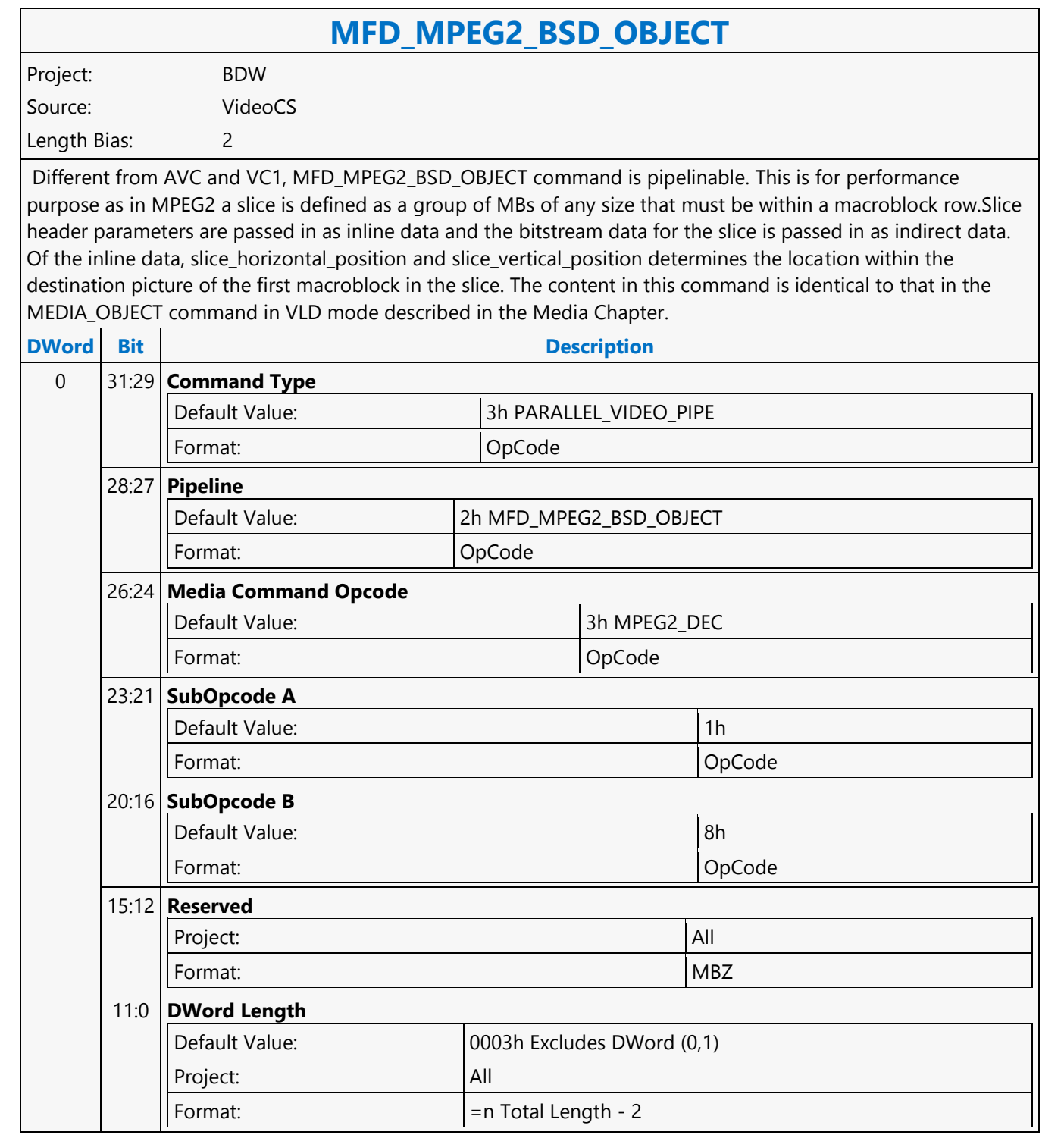

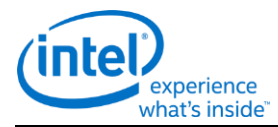

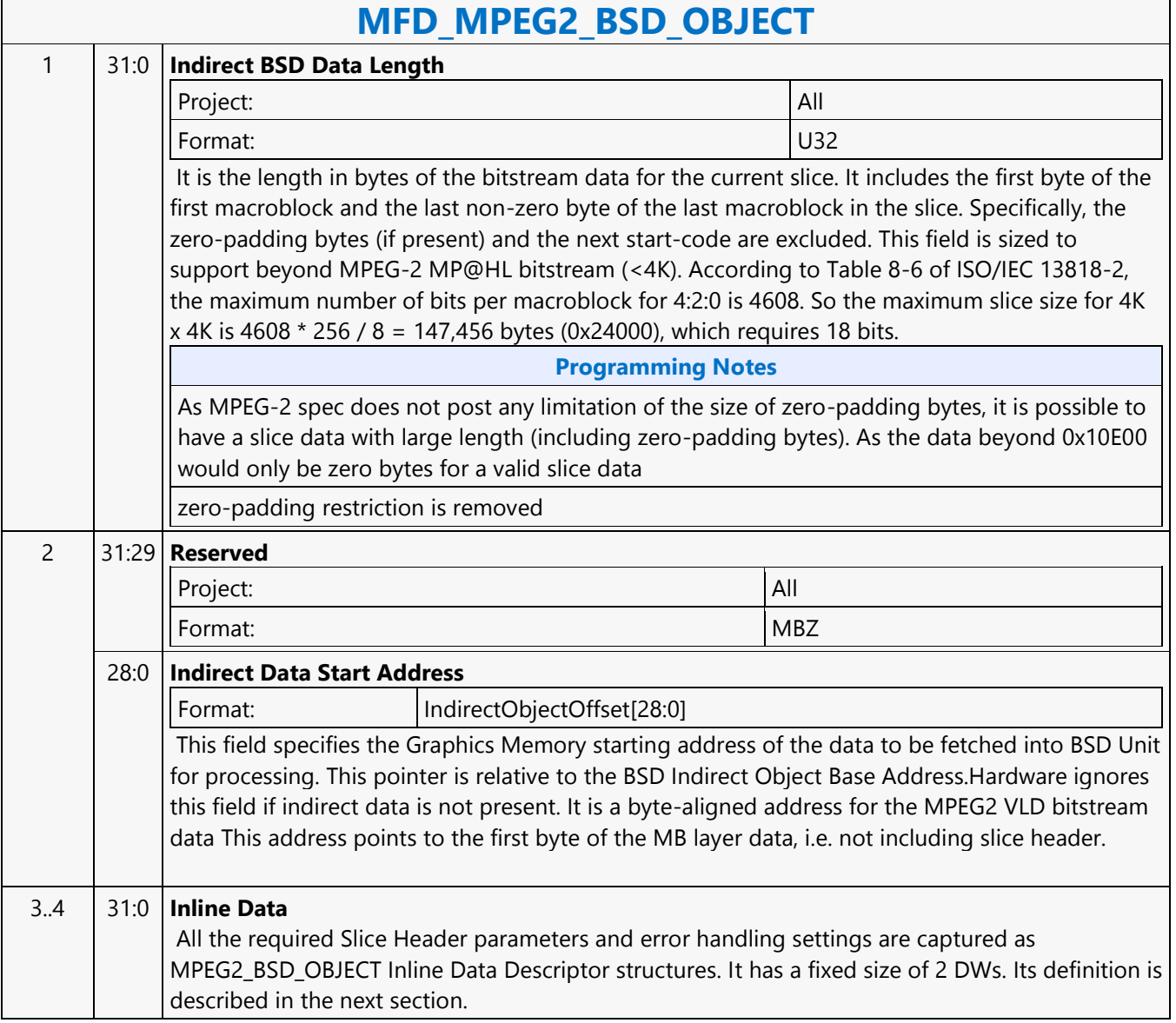

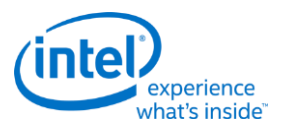

# **MFD\_VC1\_BSD\_OBJECT**

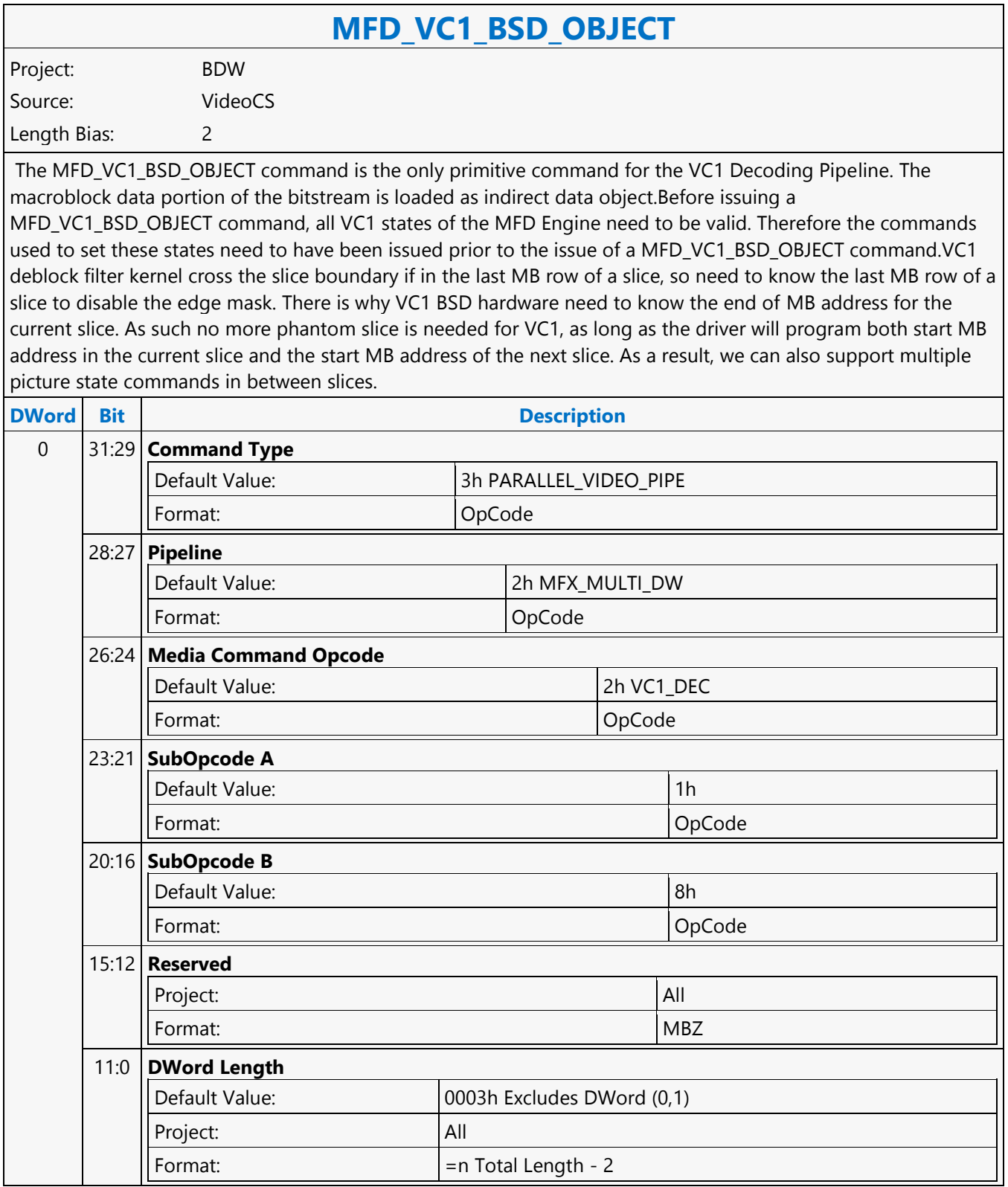

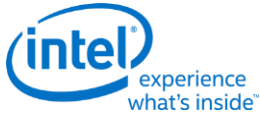

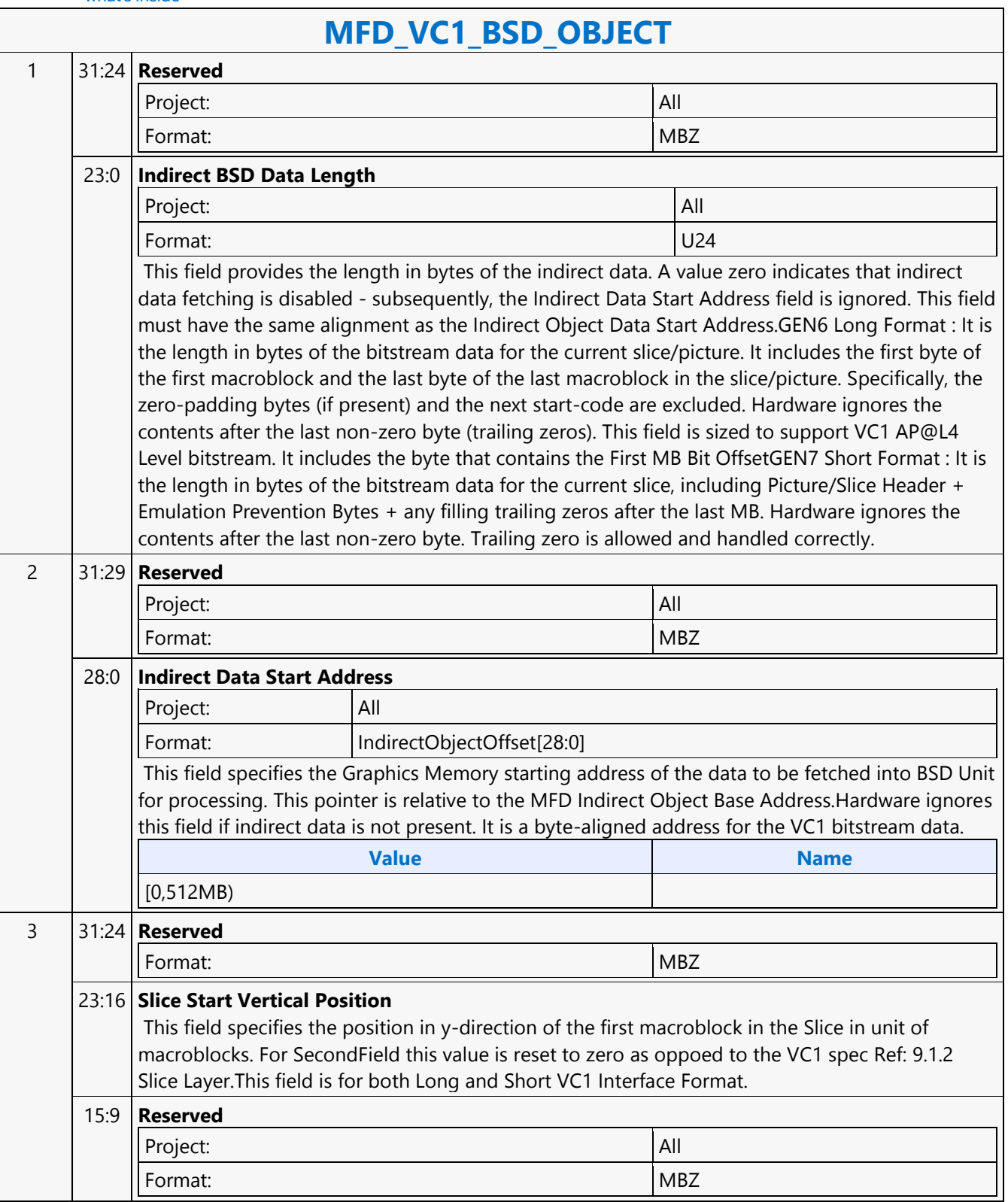

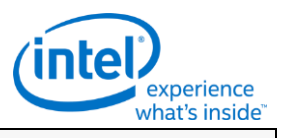

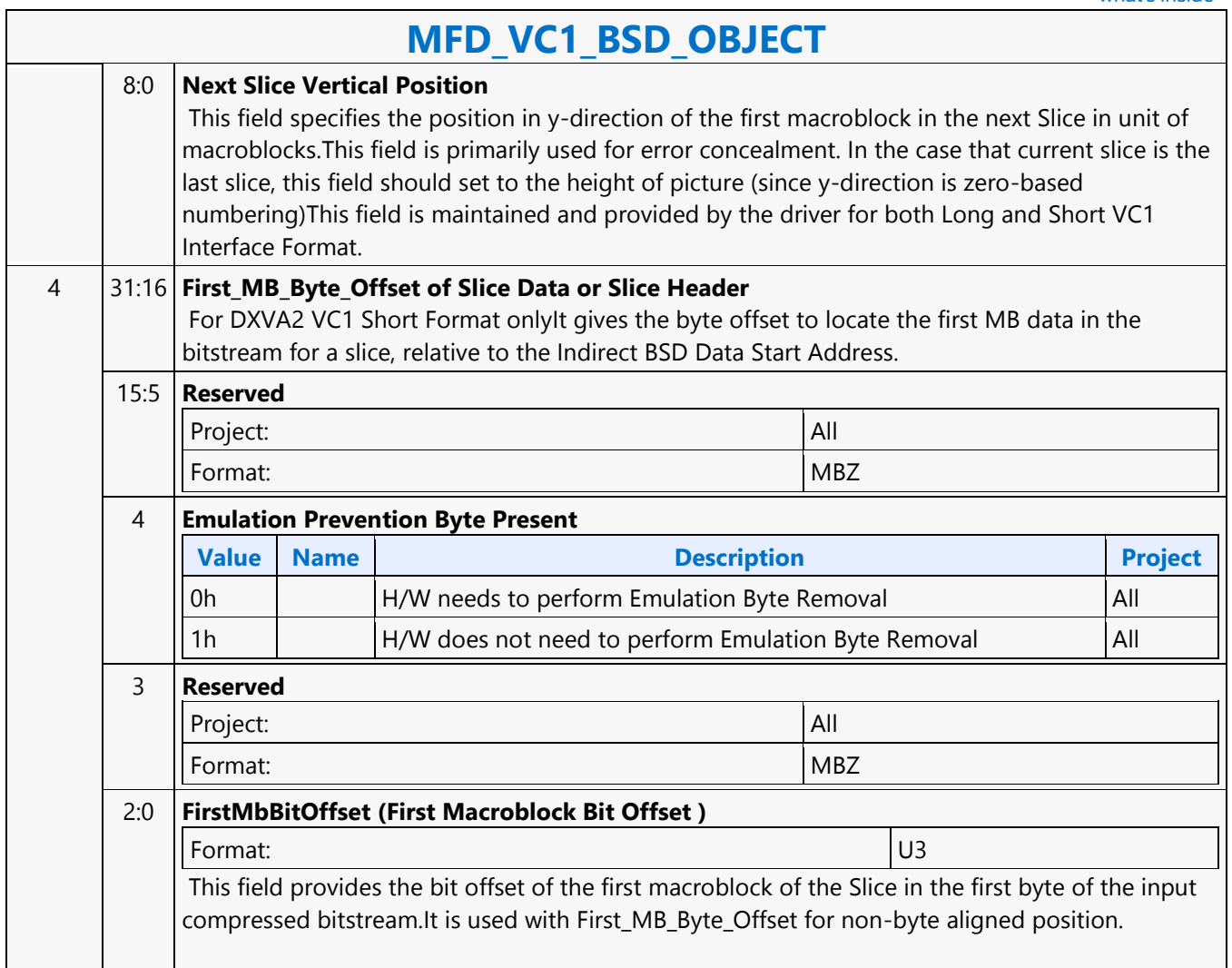

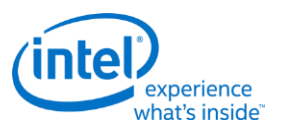

# **MFD\_VC1\_LONG\_PIC\_STATE**

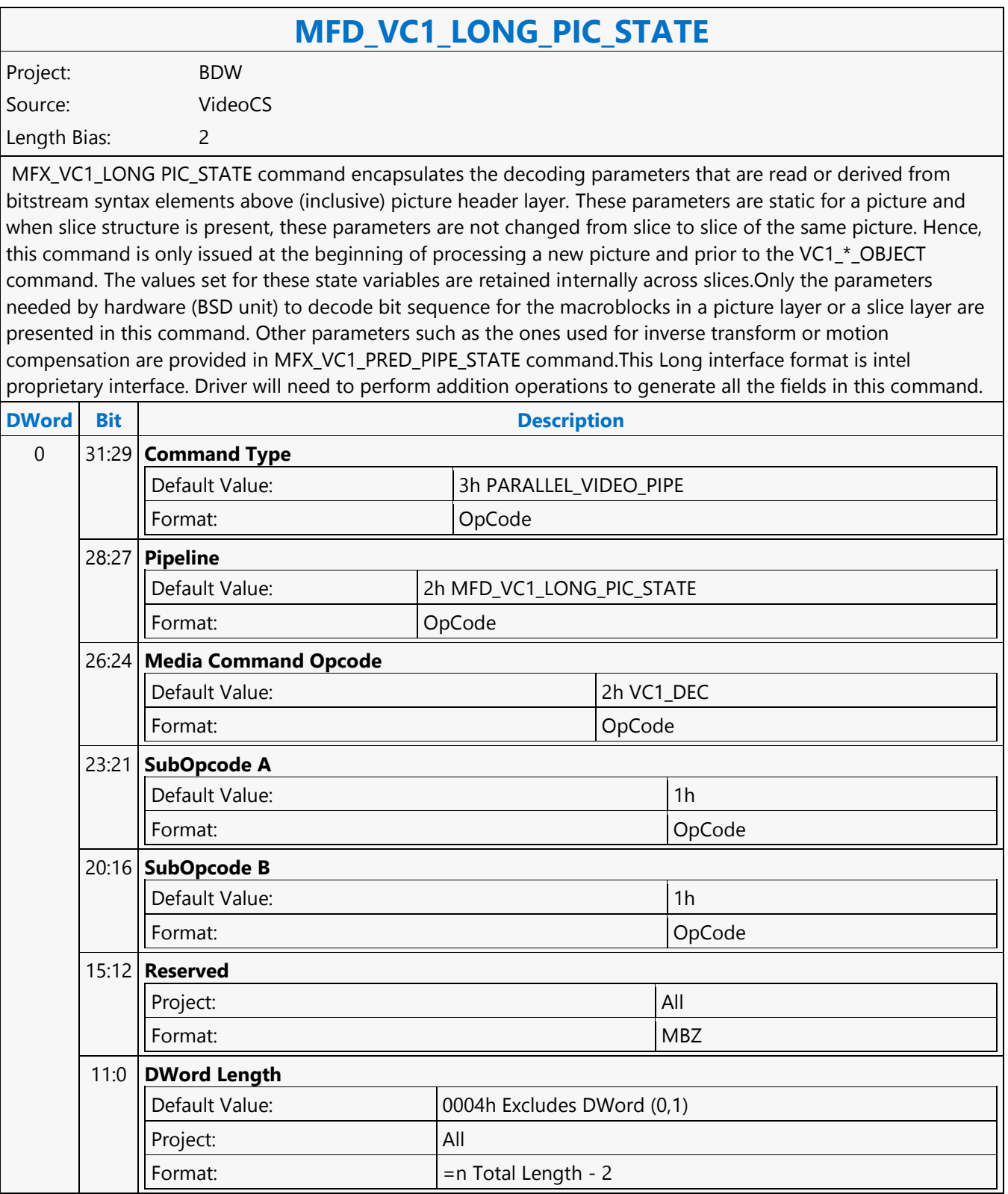

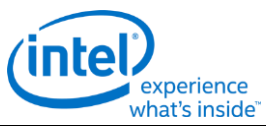

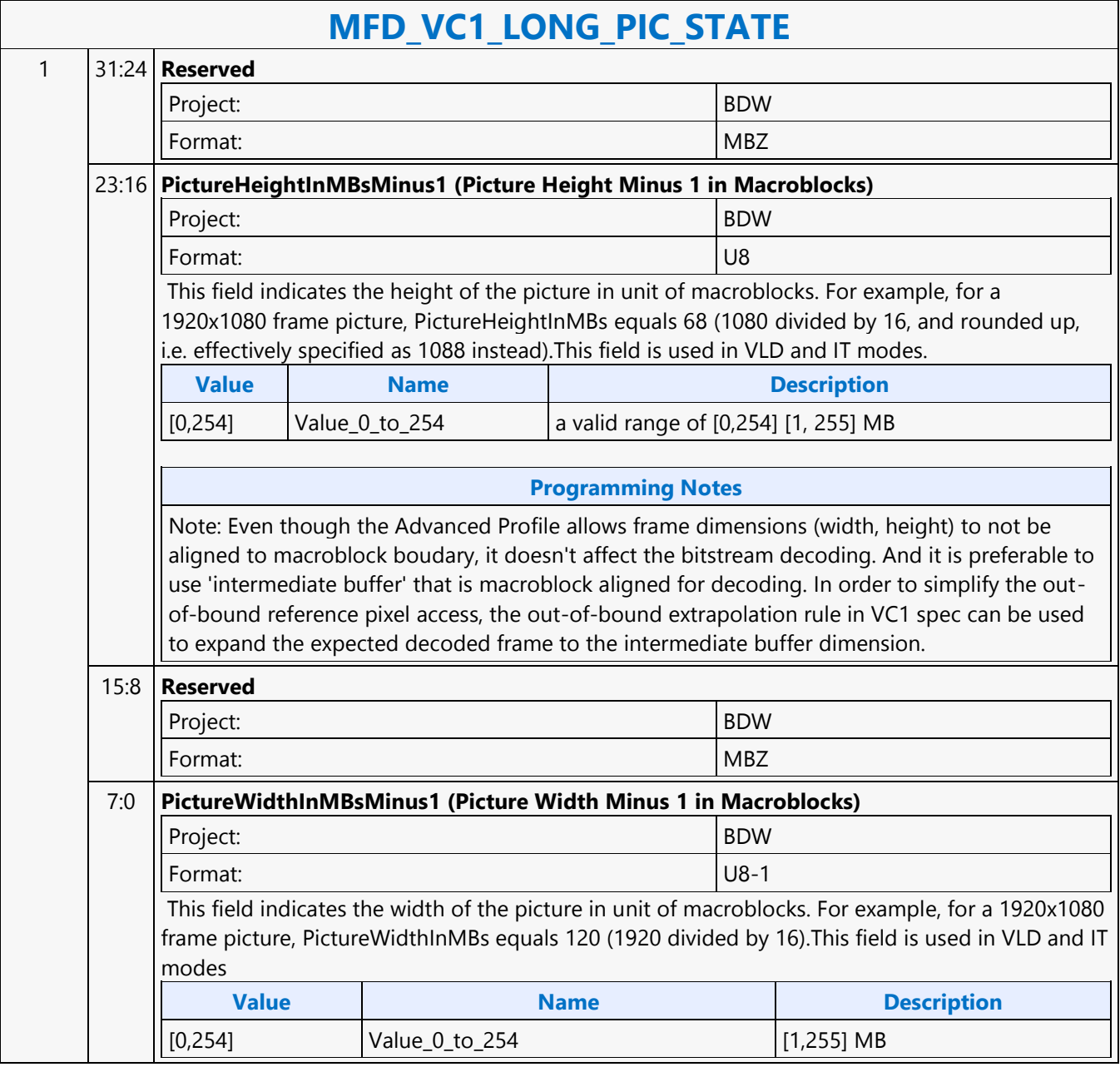

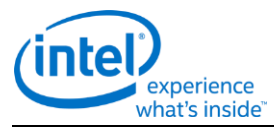

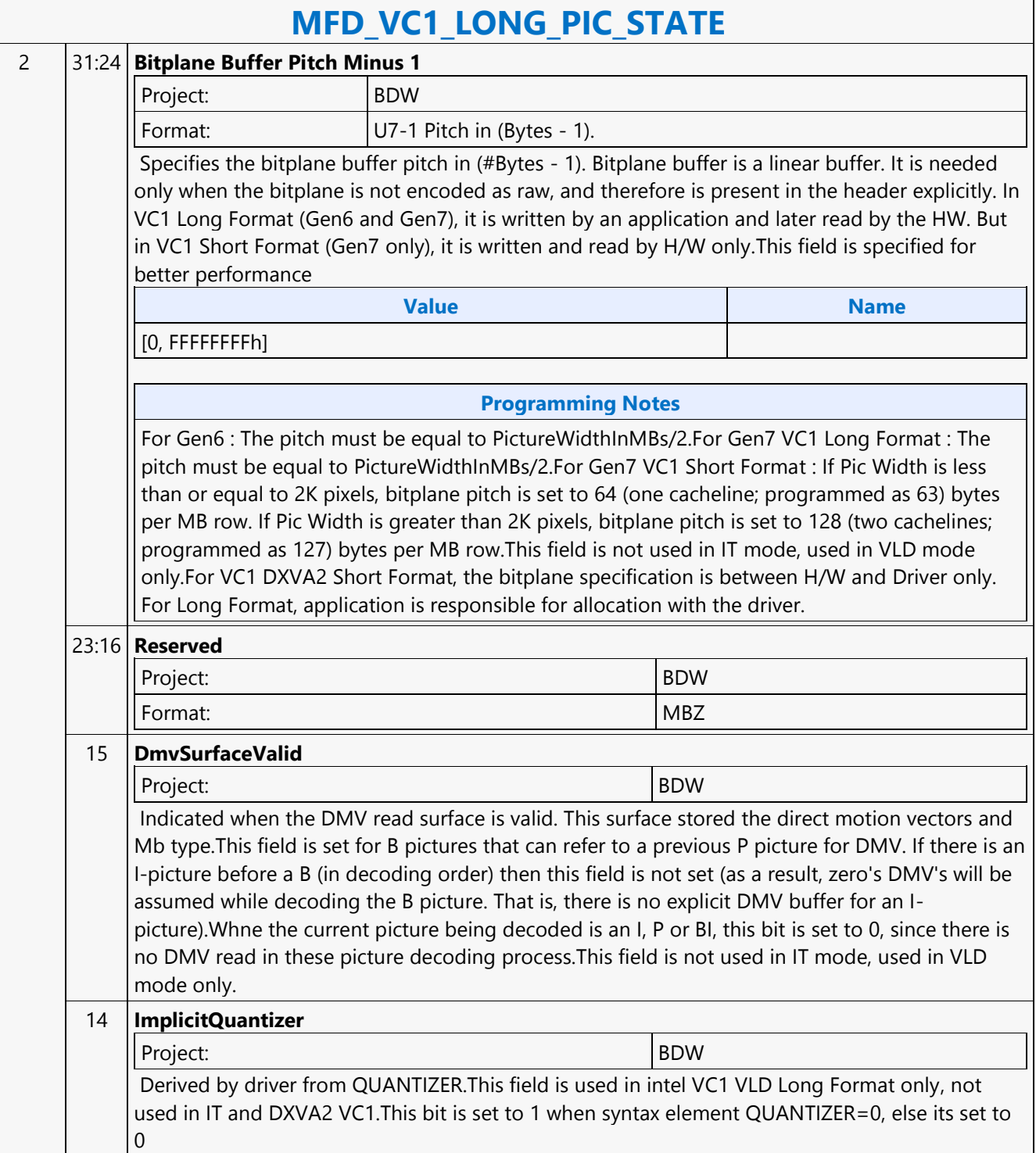

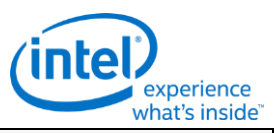

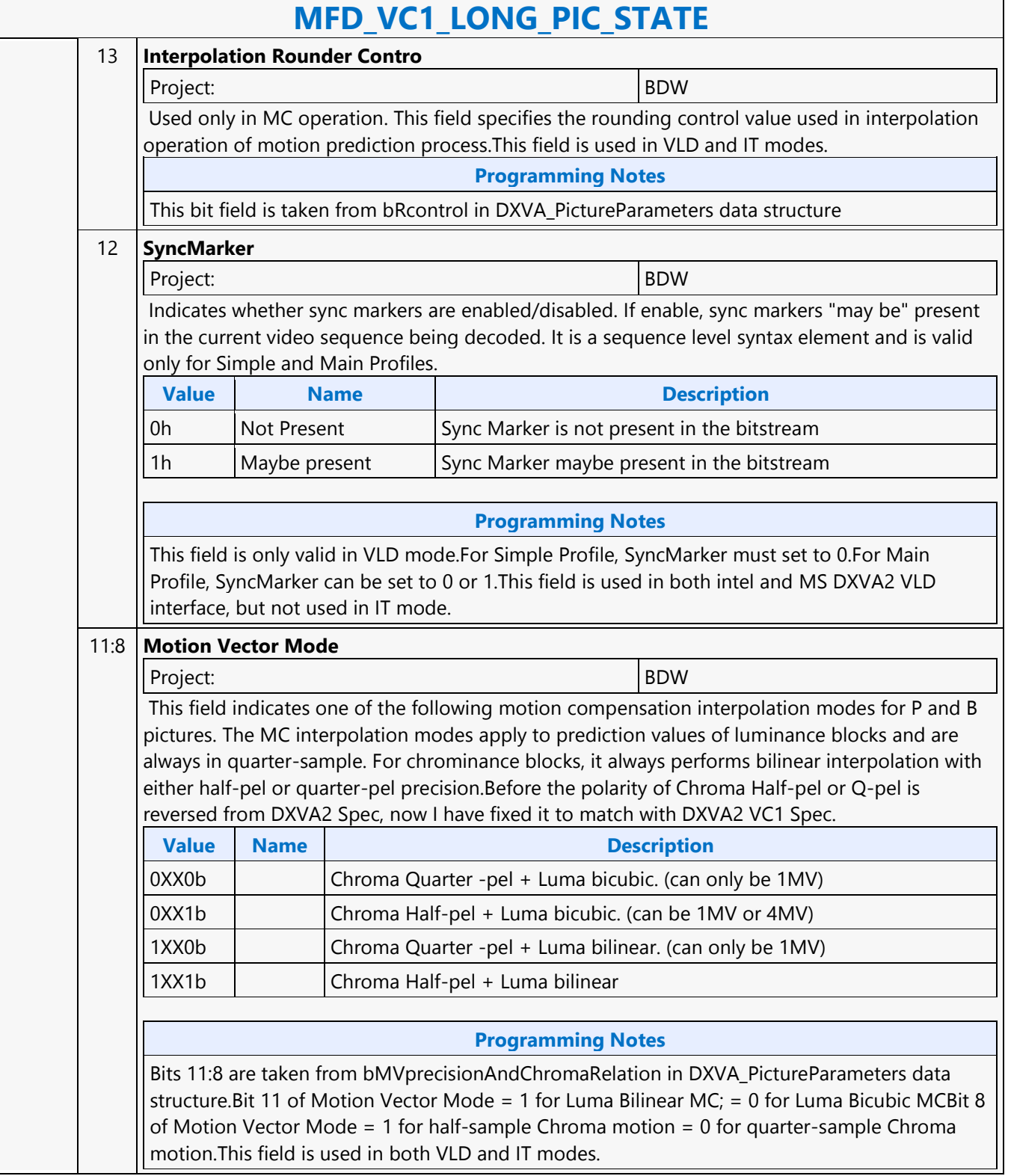

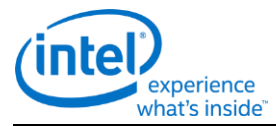

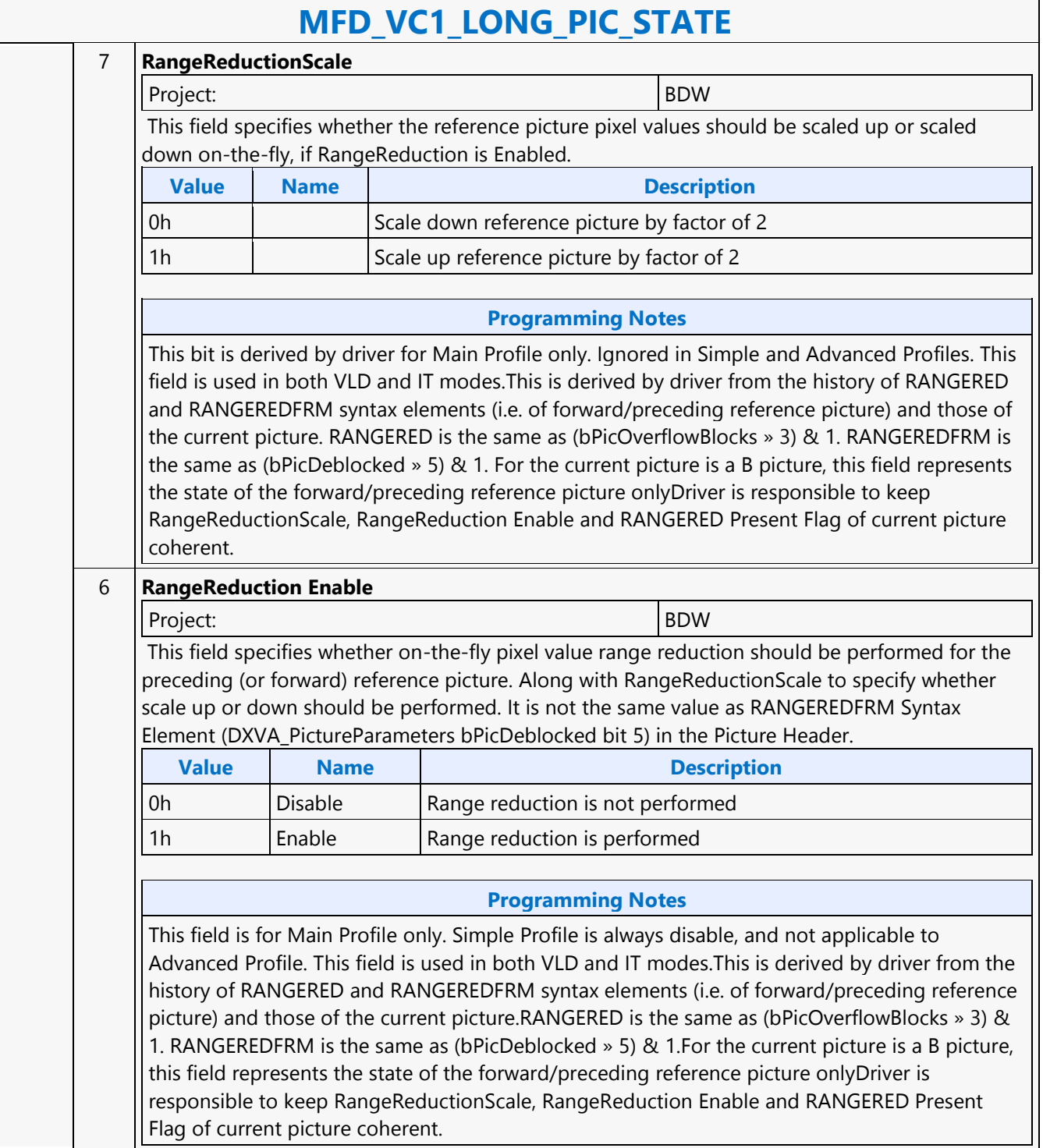

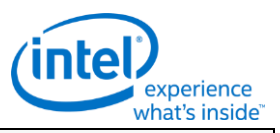

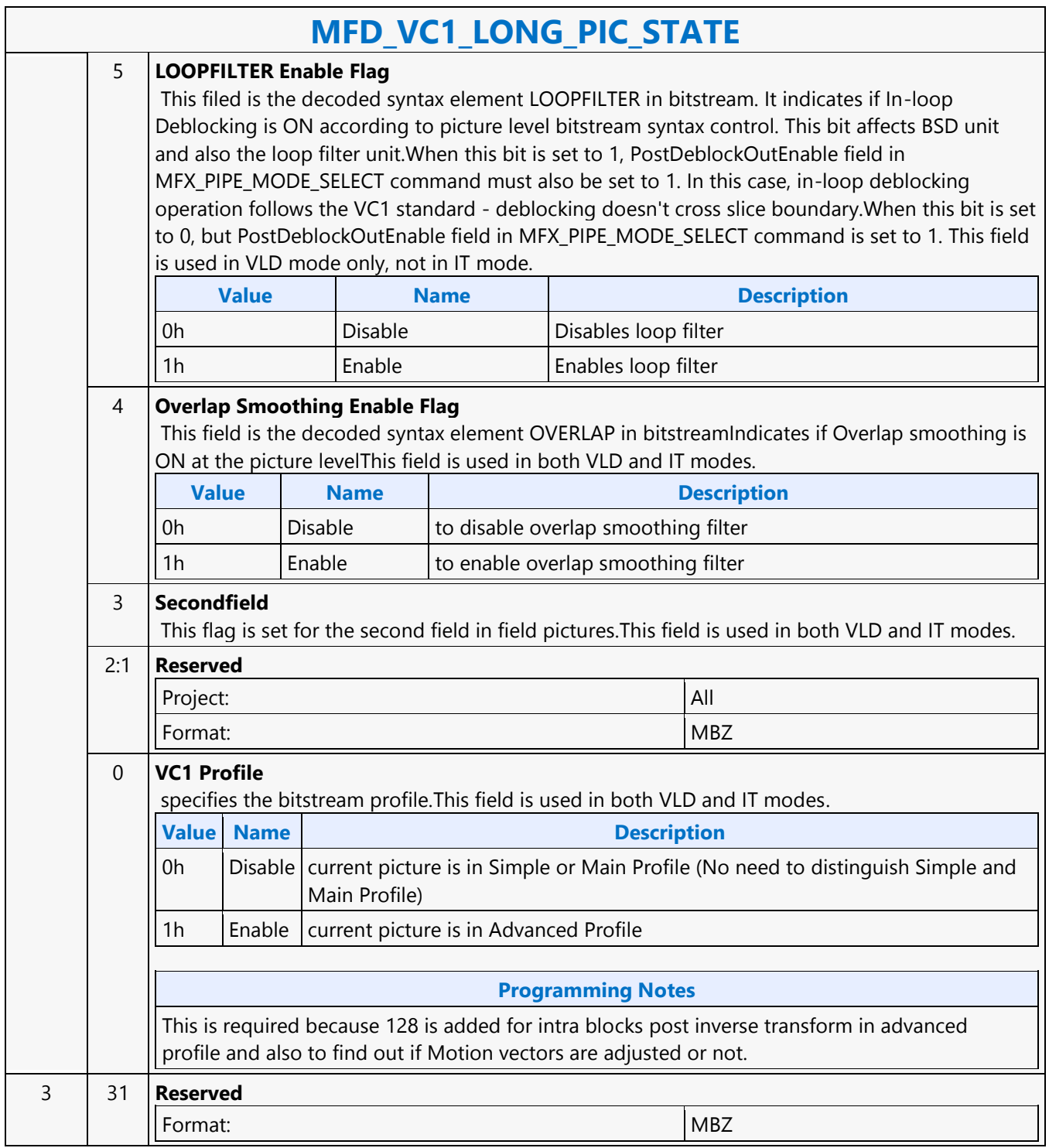

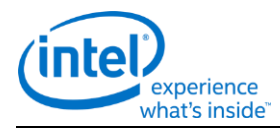

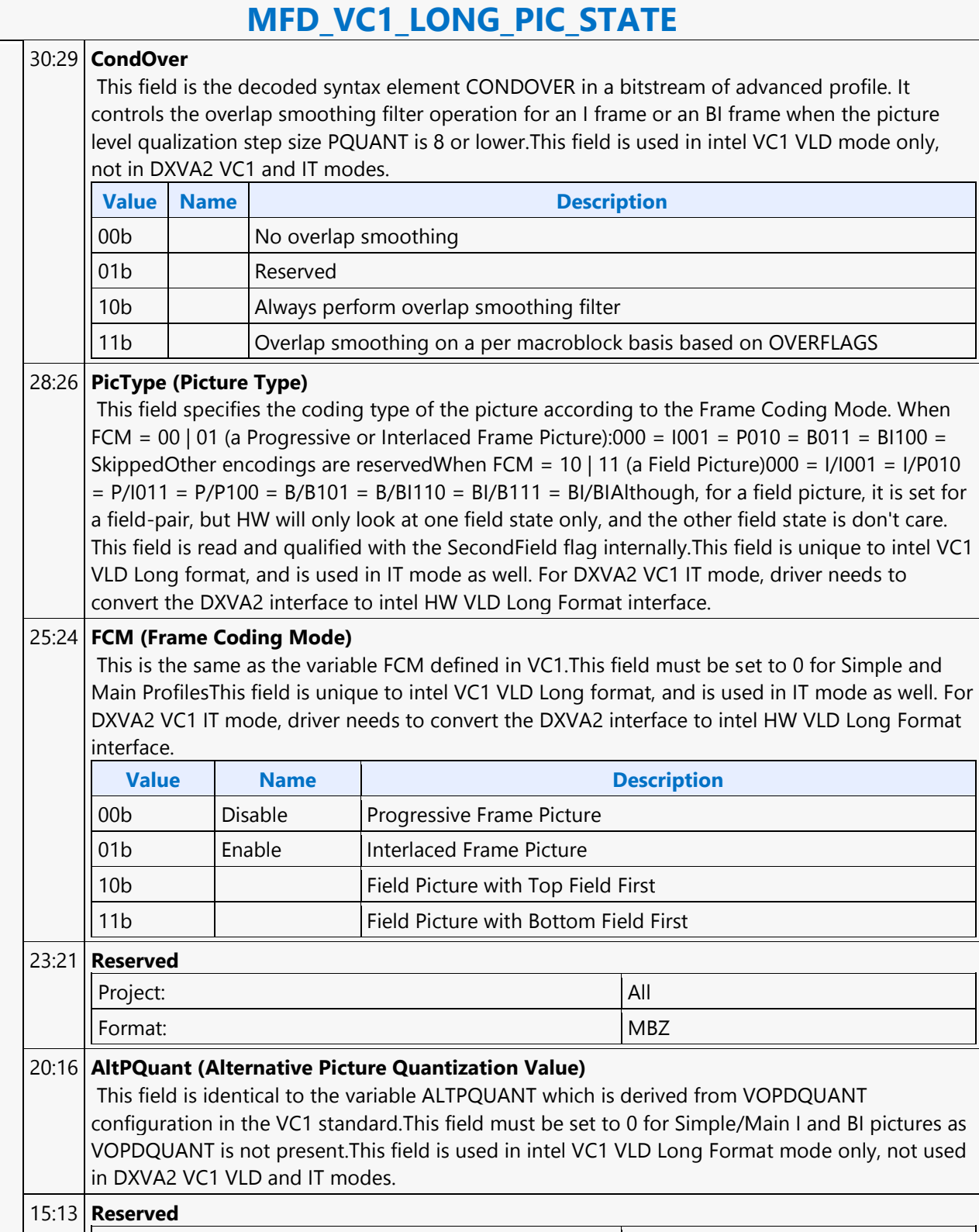
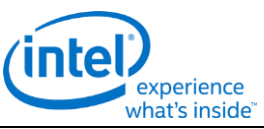

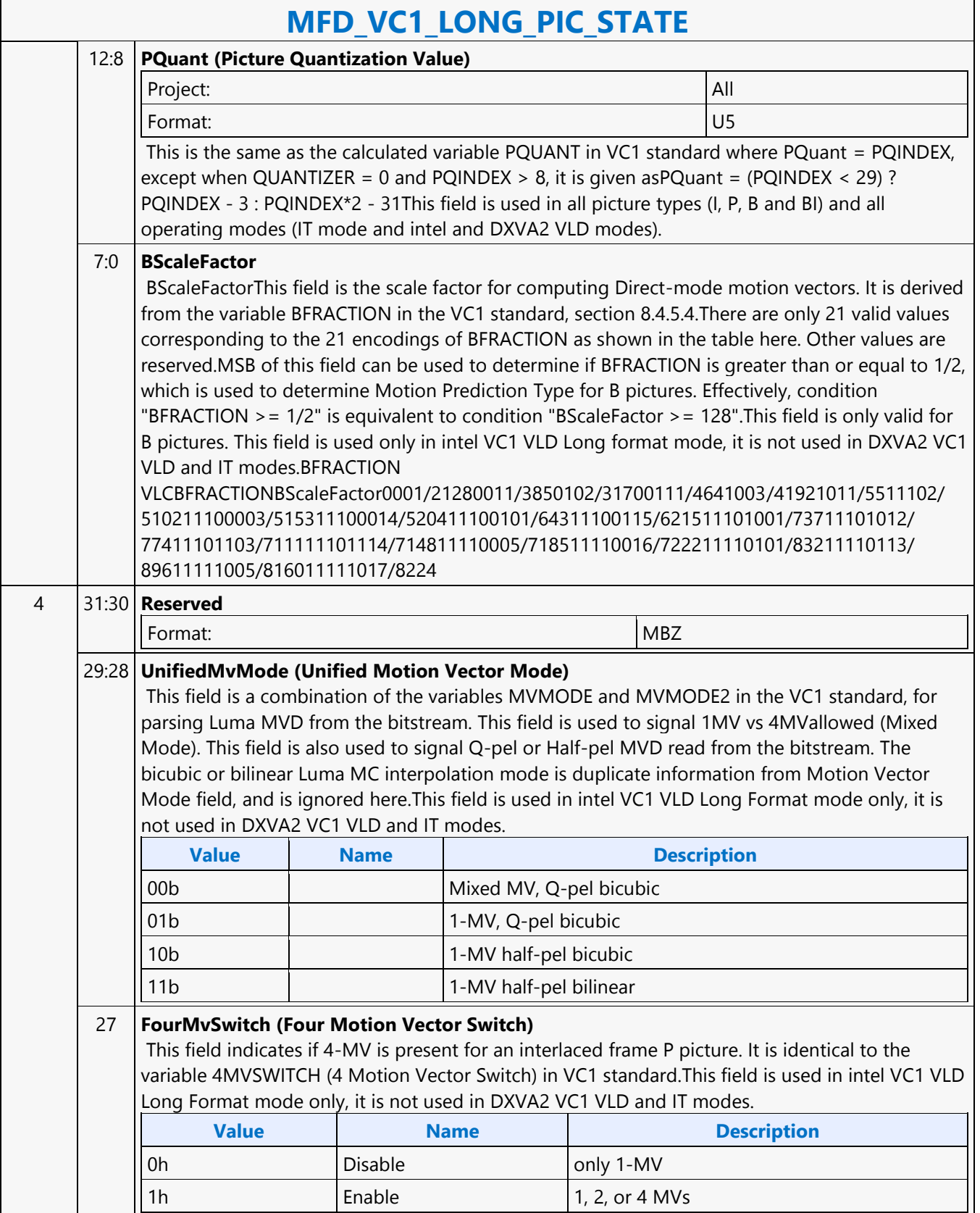

┑

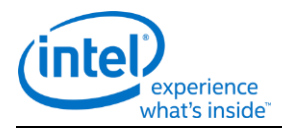

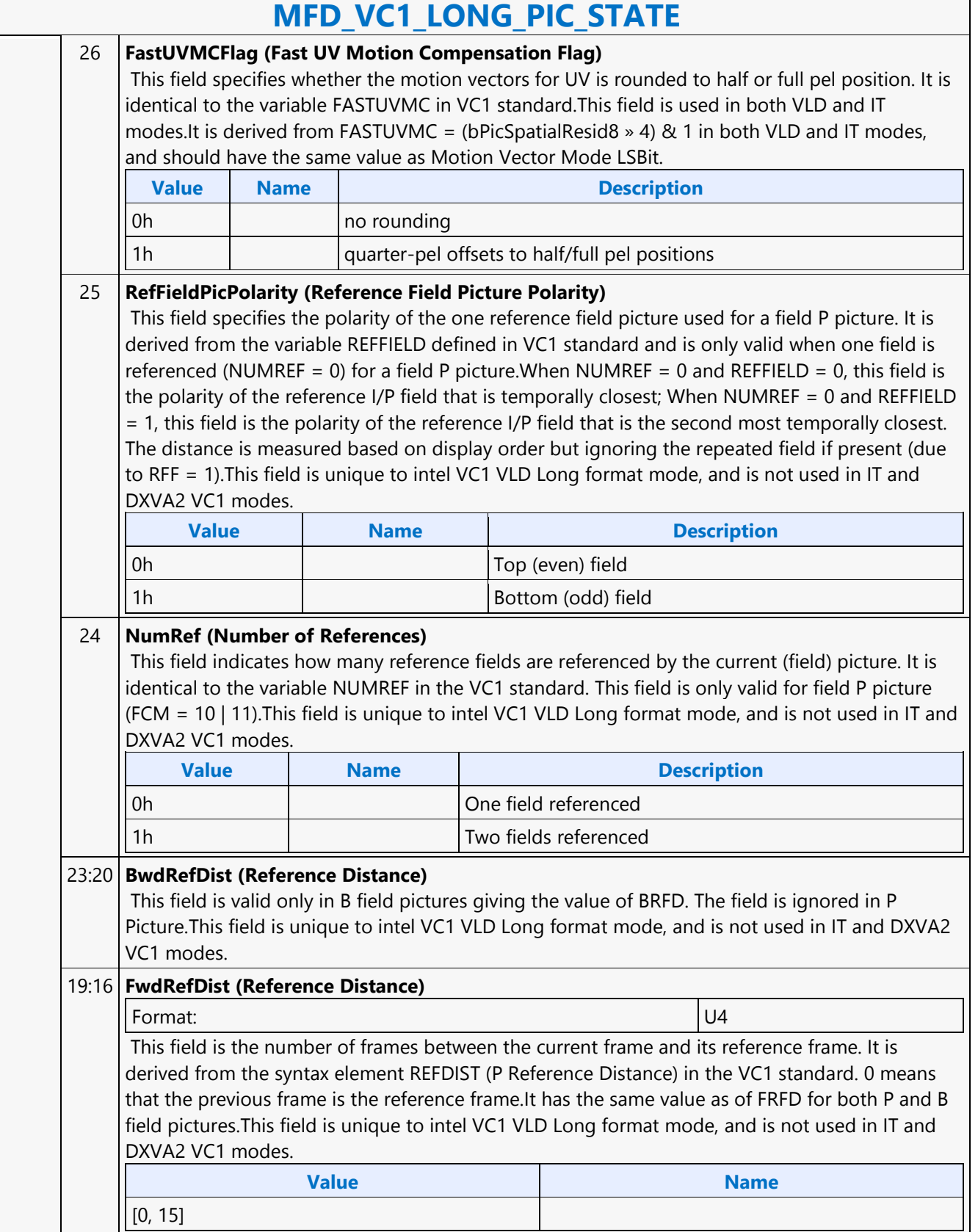

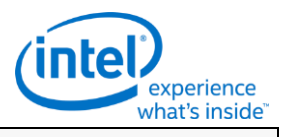

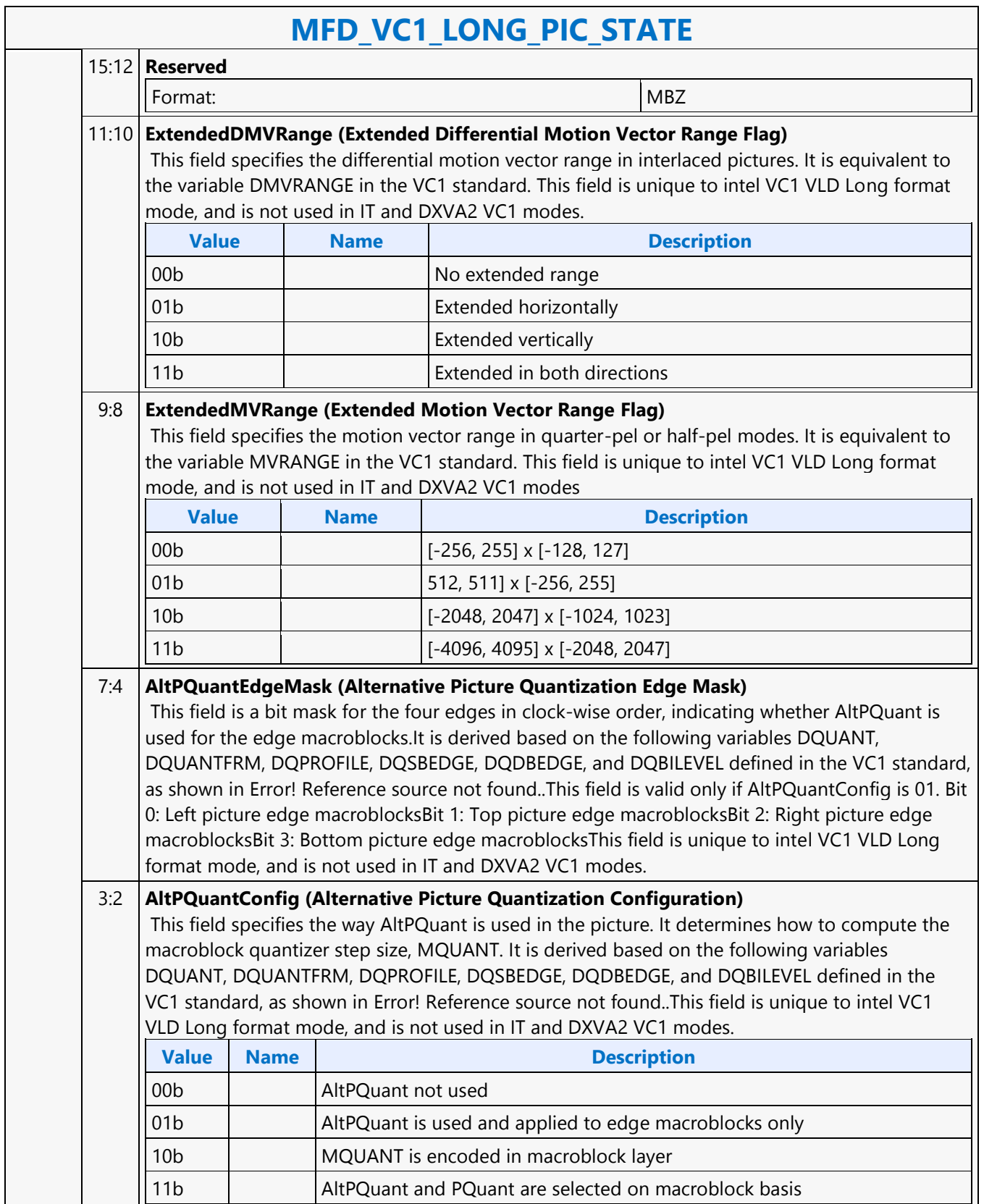

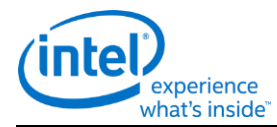

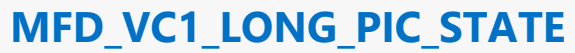

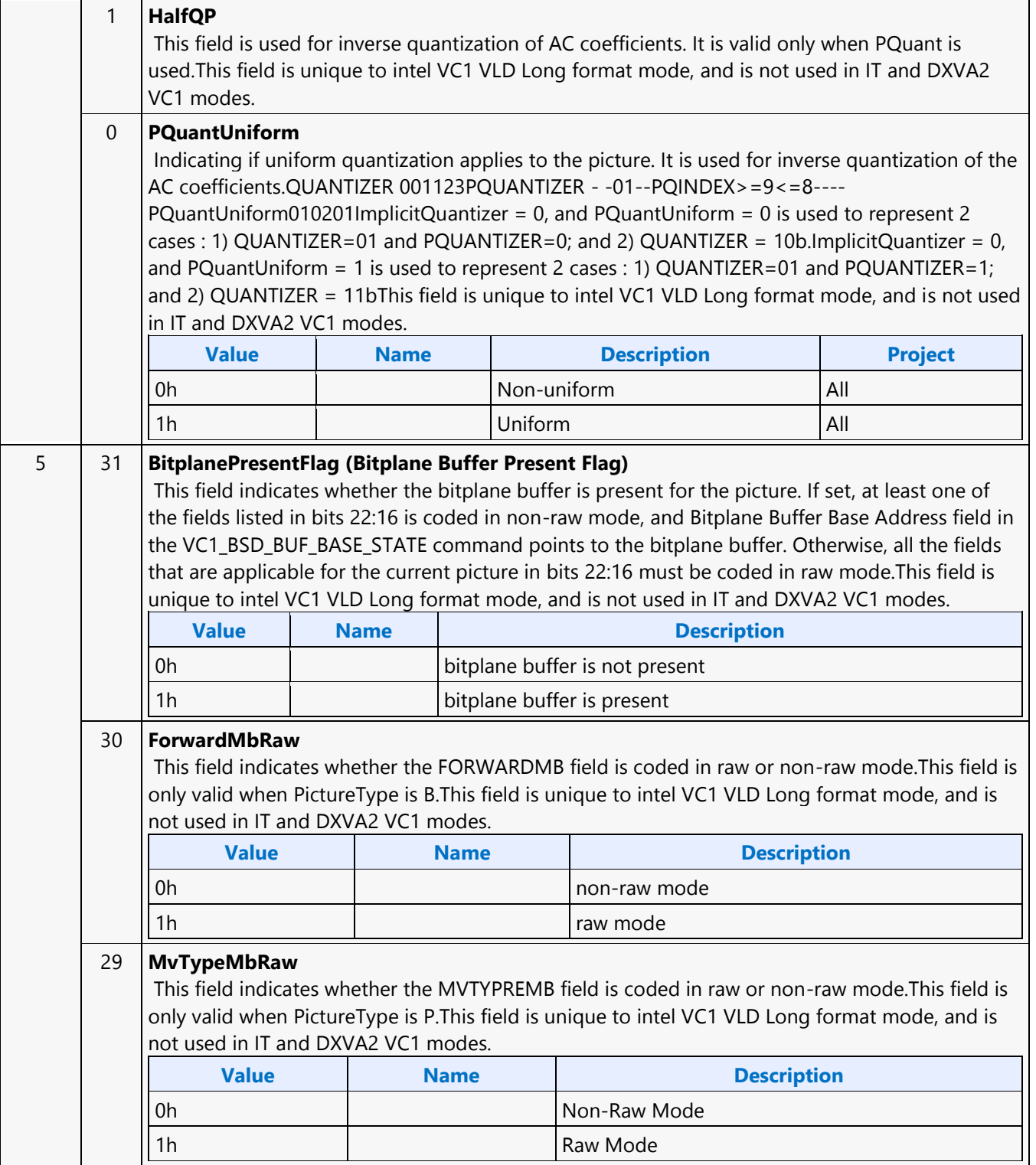

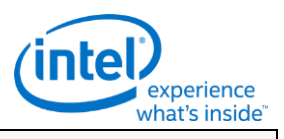

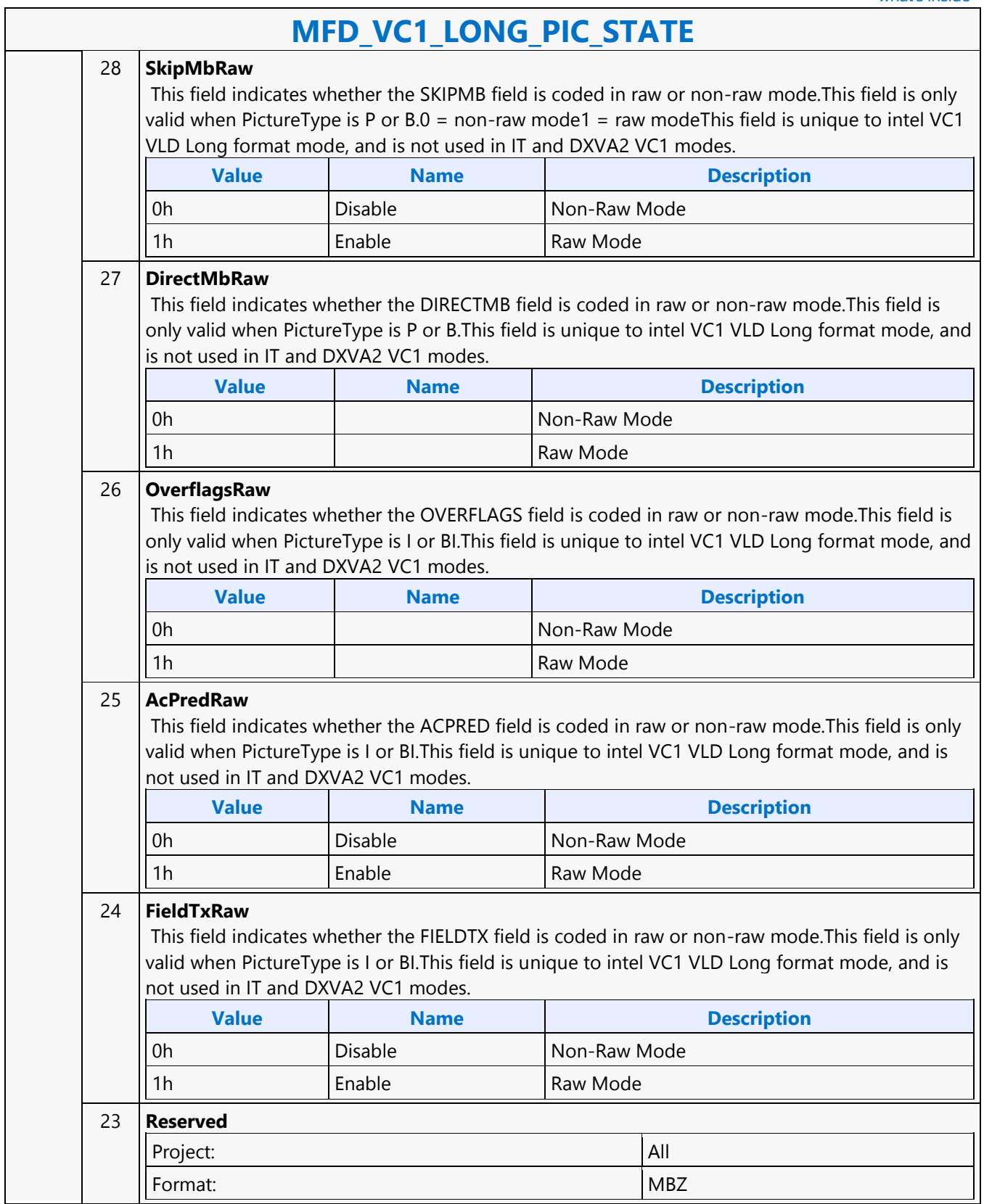

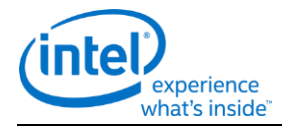

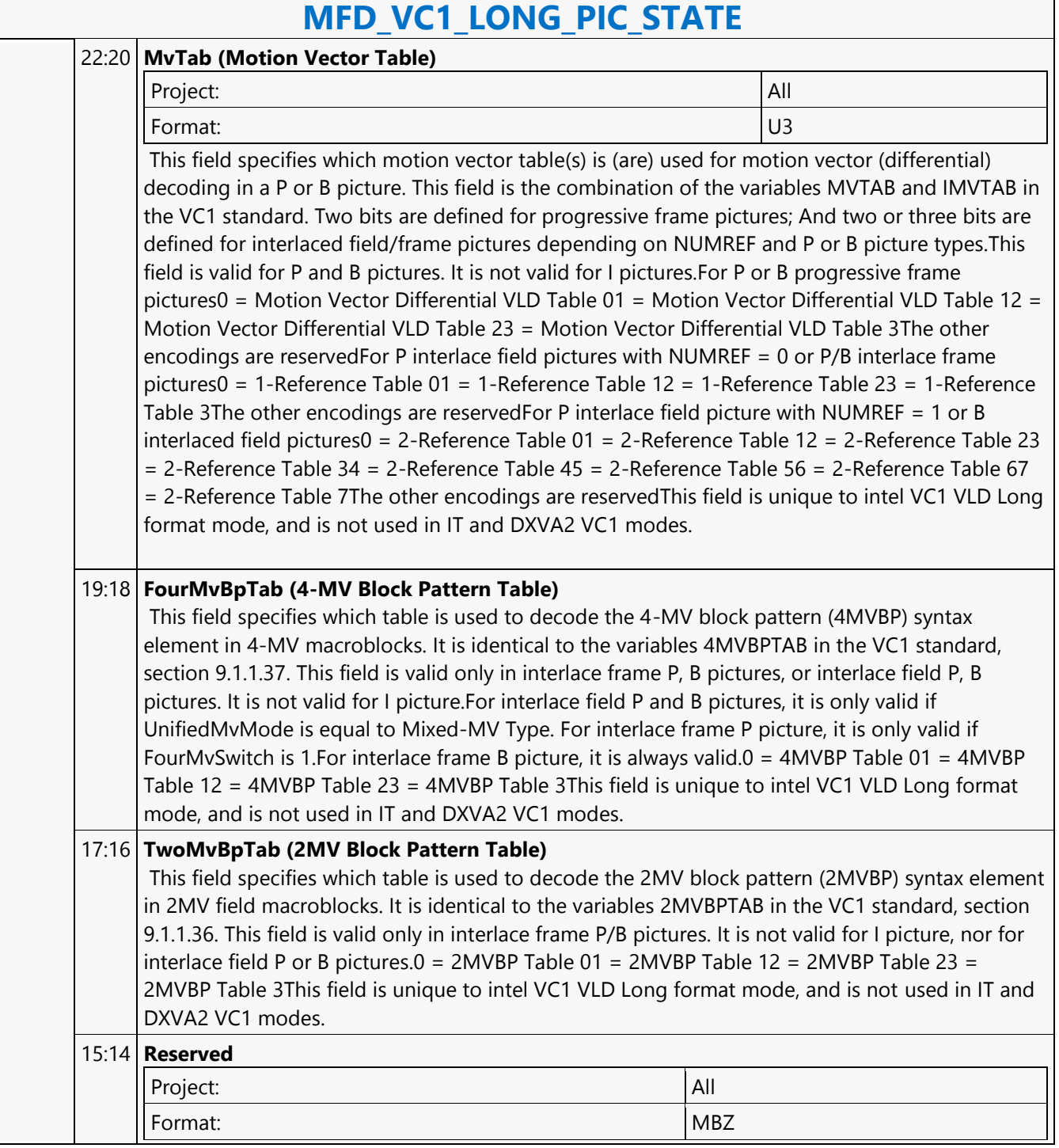

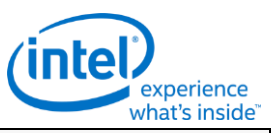

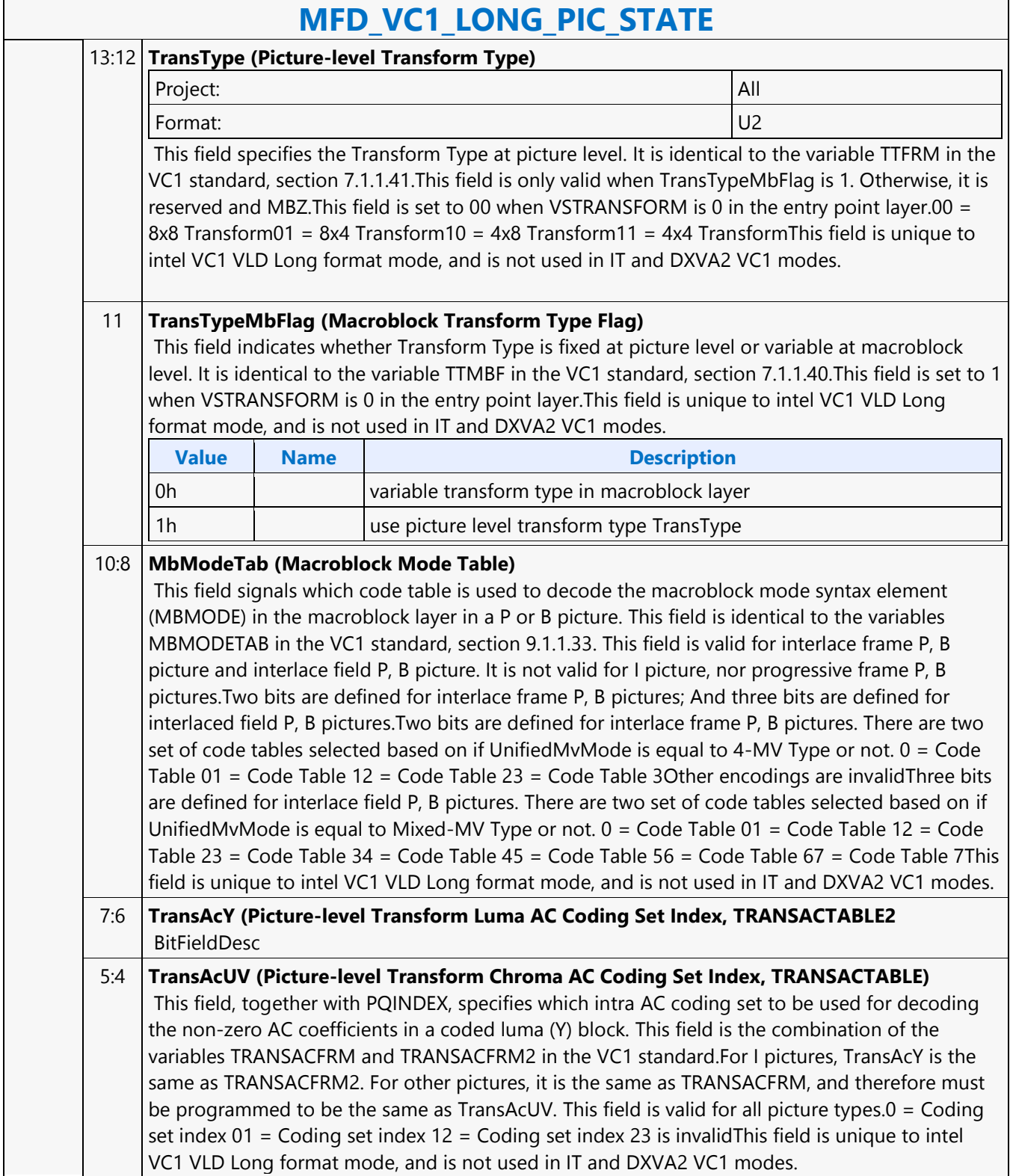

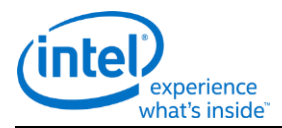

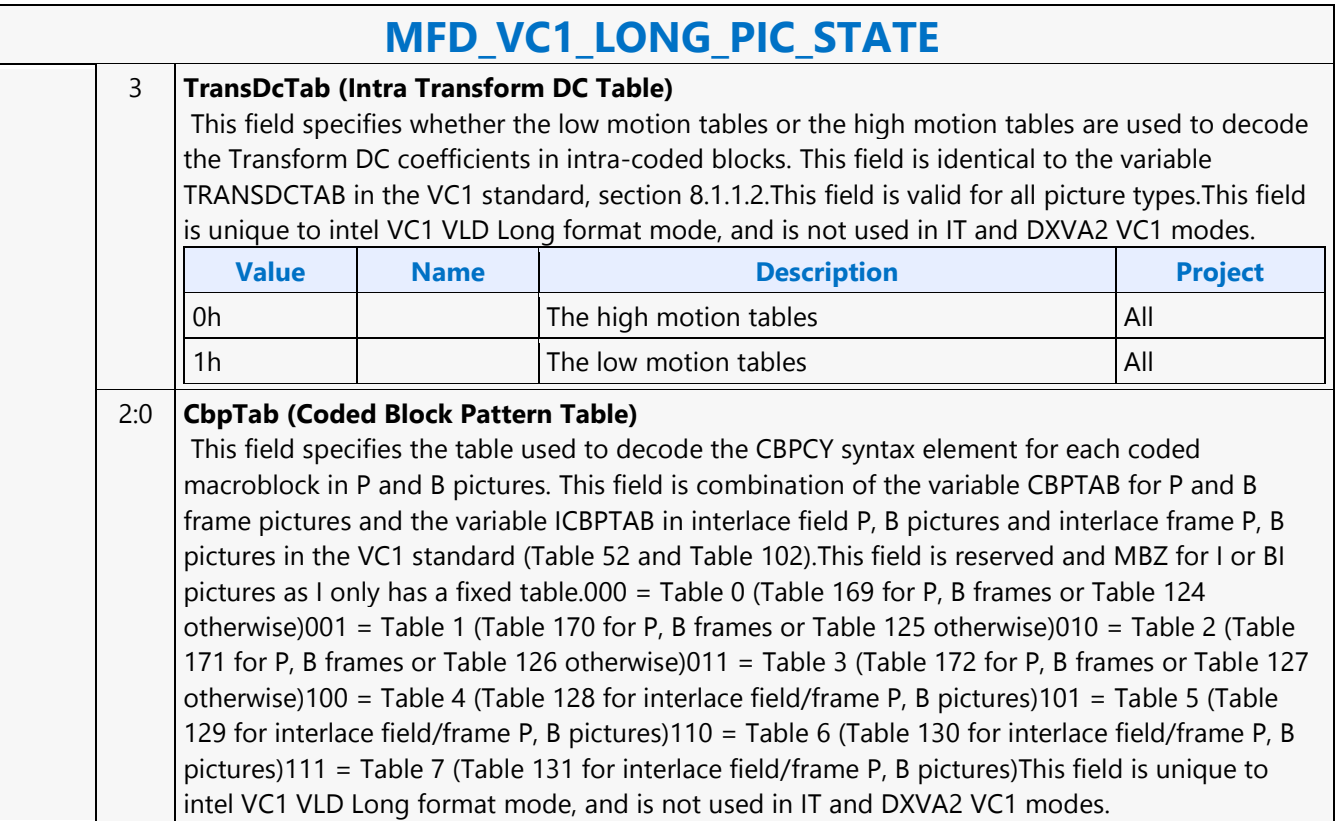

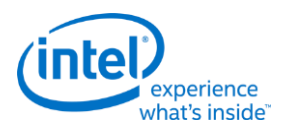

## **MFD\_VC1\_SHORT\_PIC\_STATE**

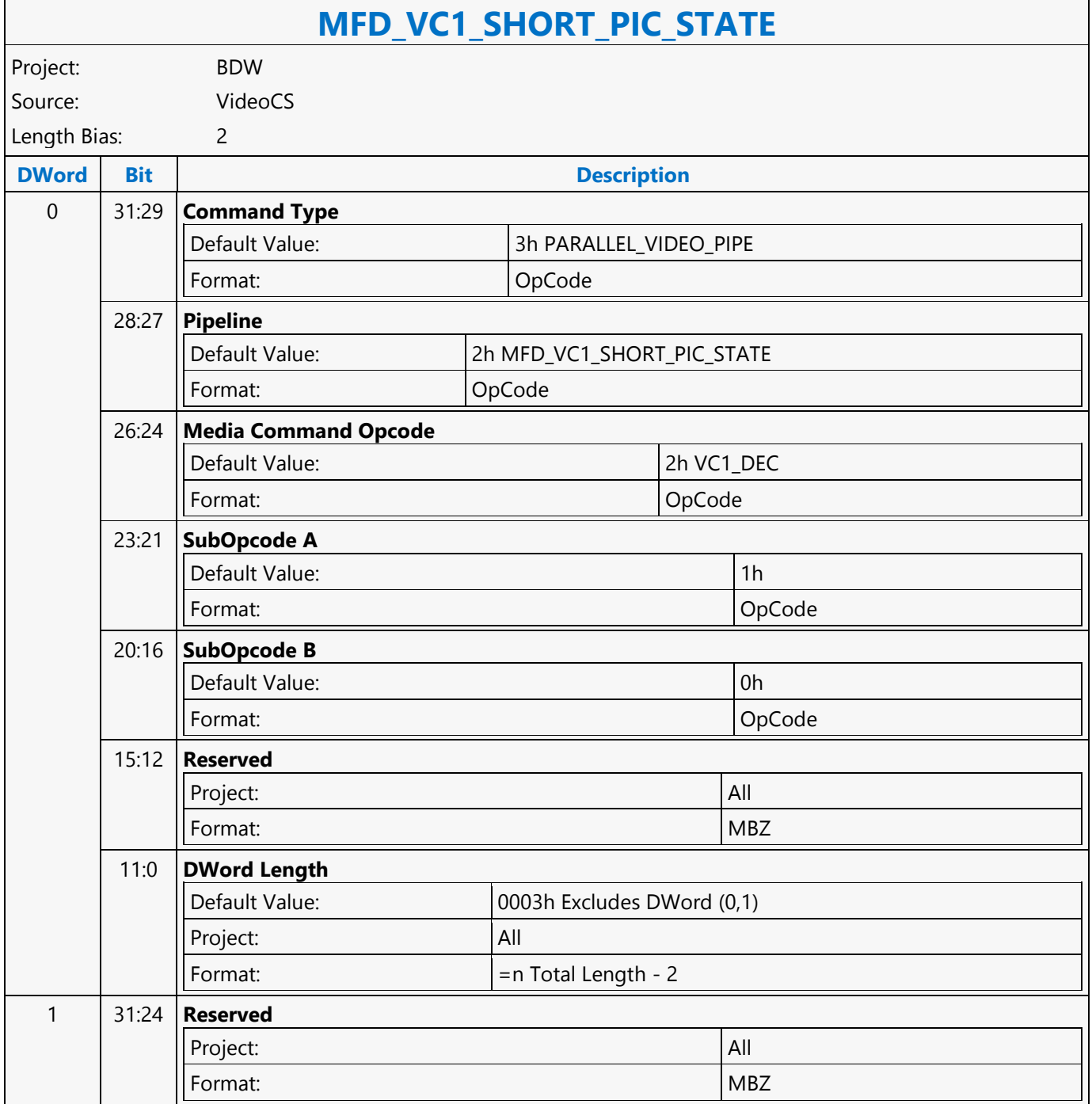

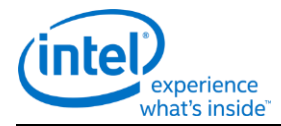

# **MFD\_VC1\_SHORT\_PIC\_STATE**

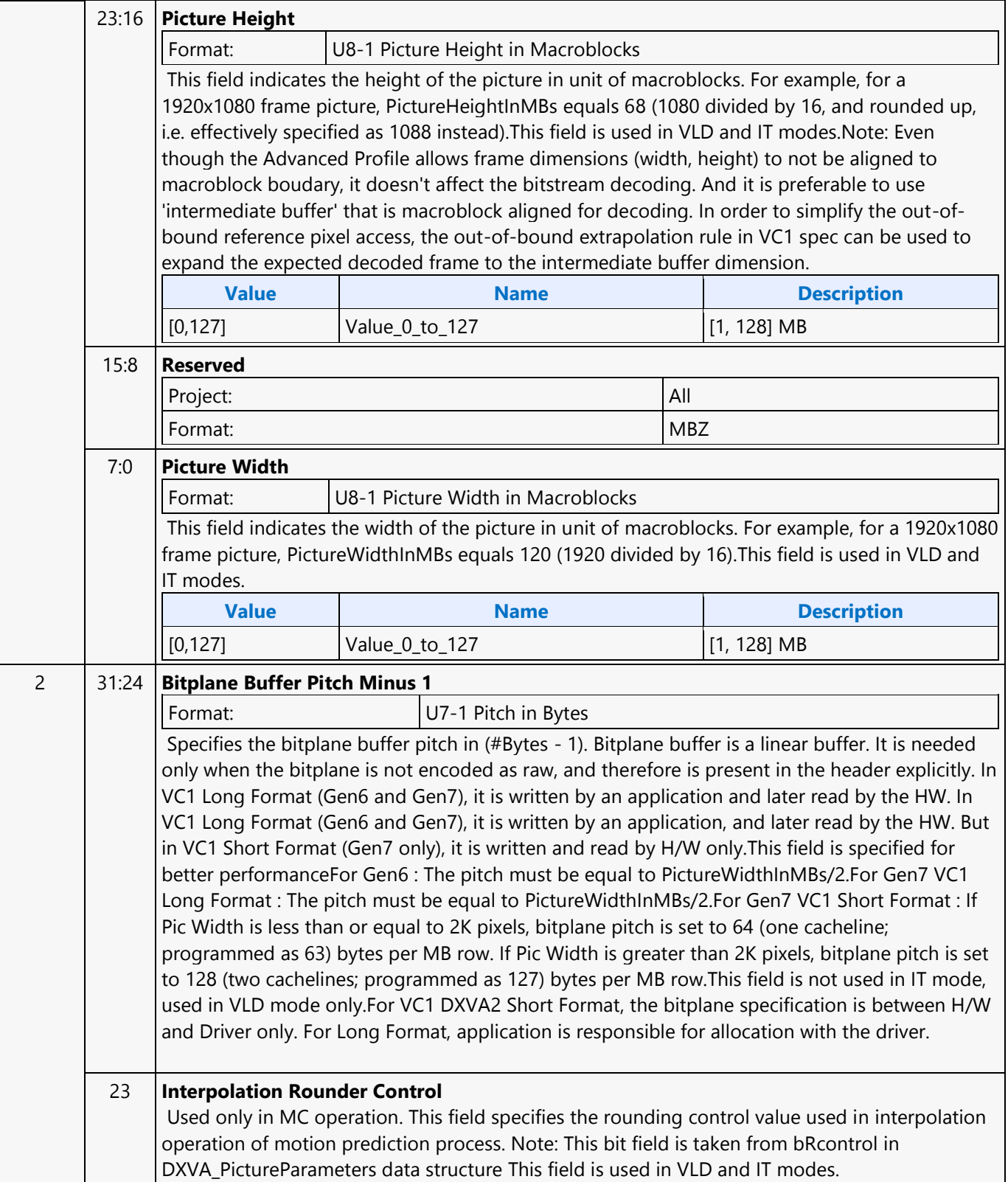

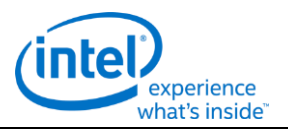

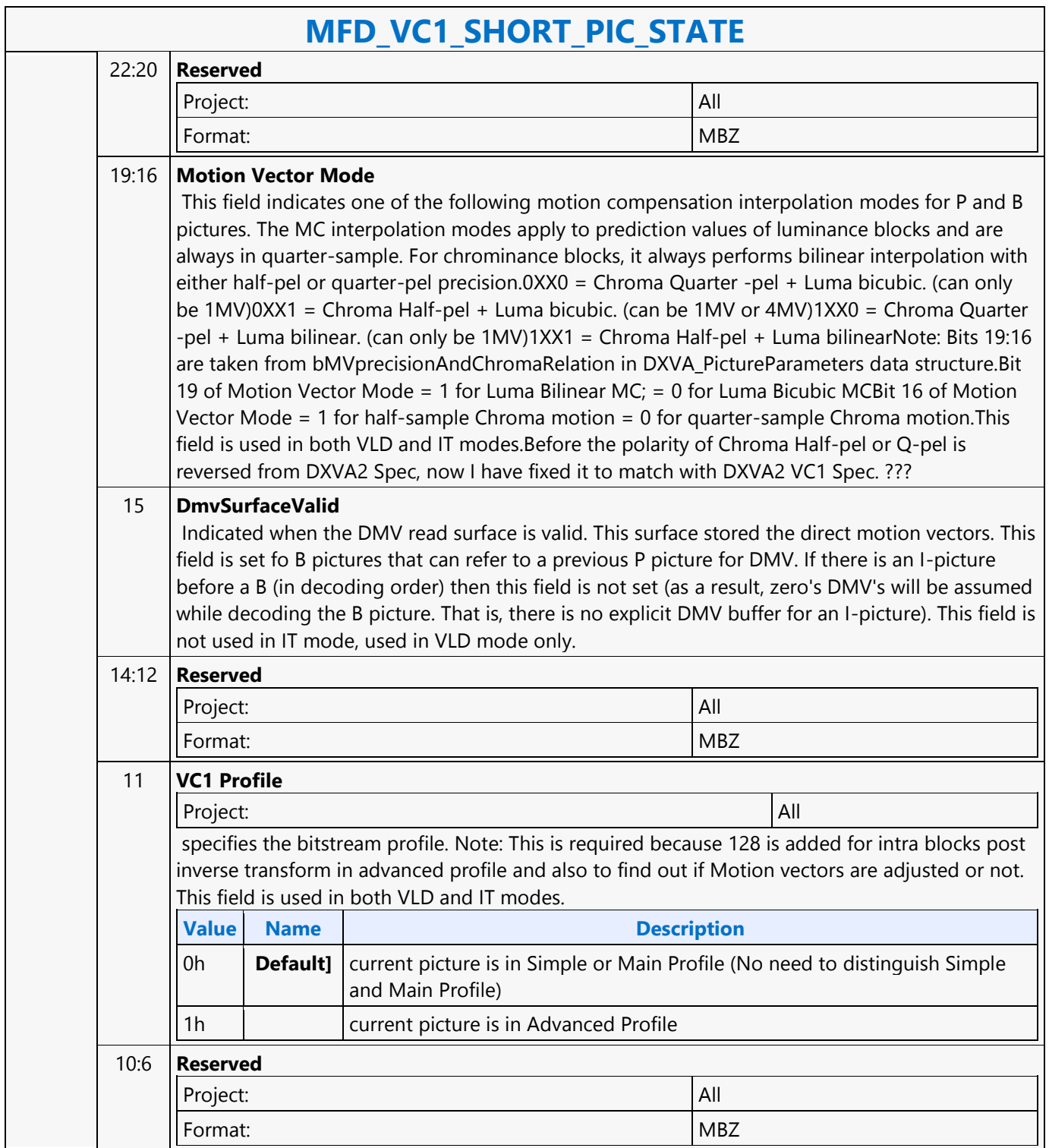

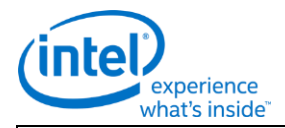

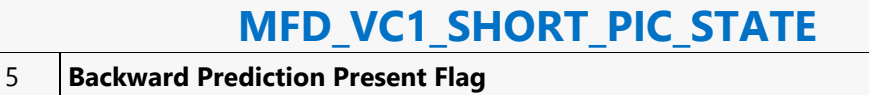

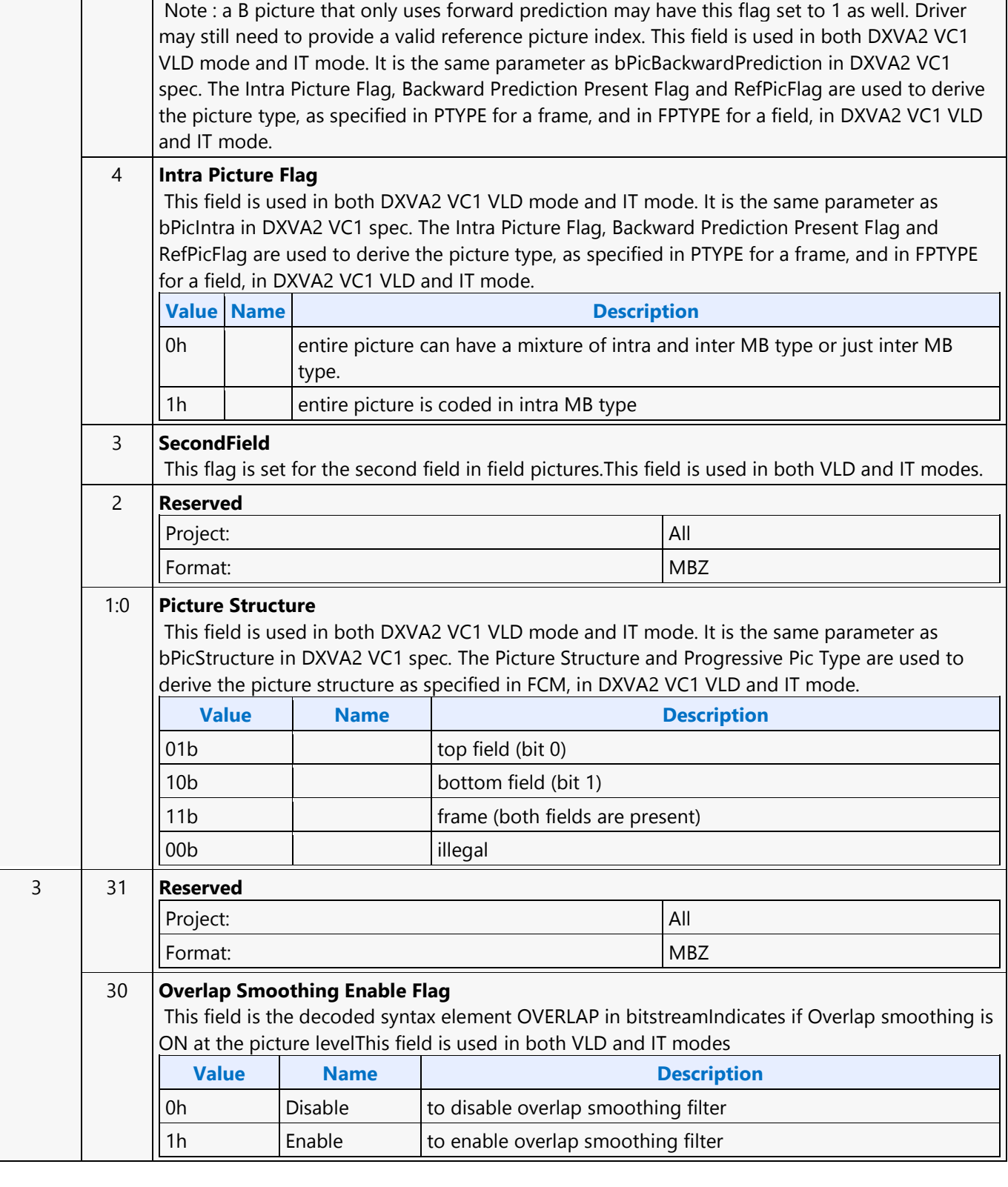

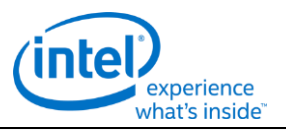

٦

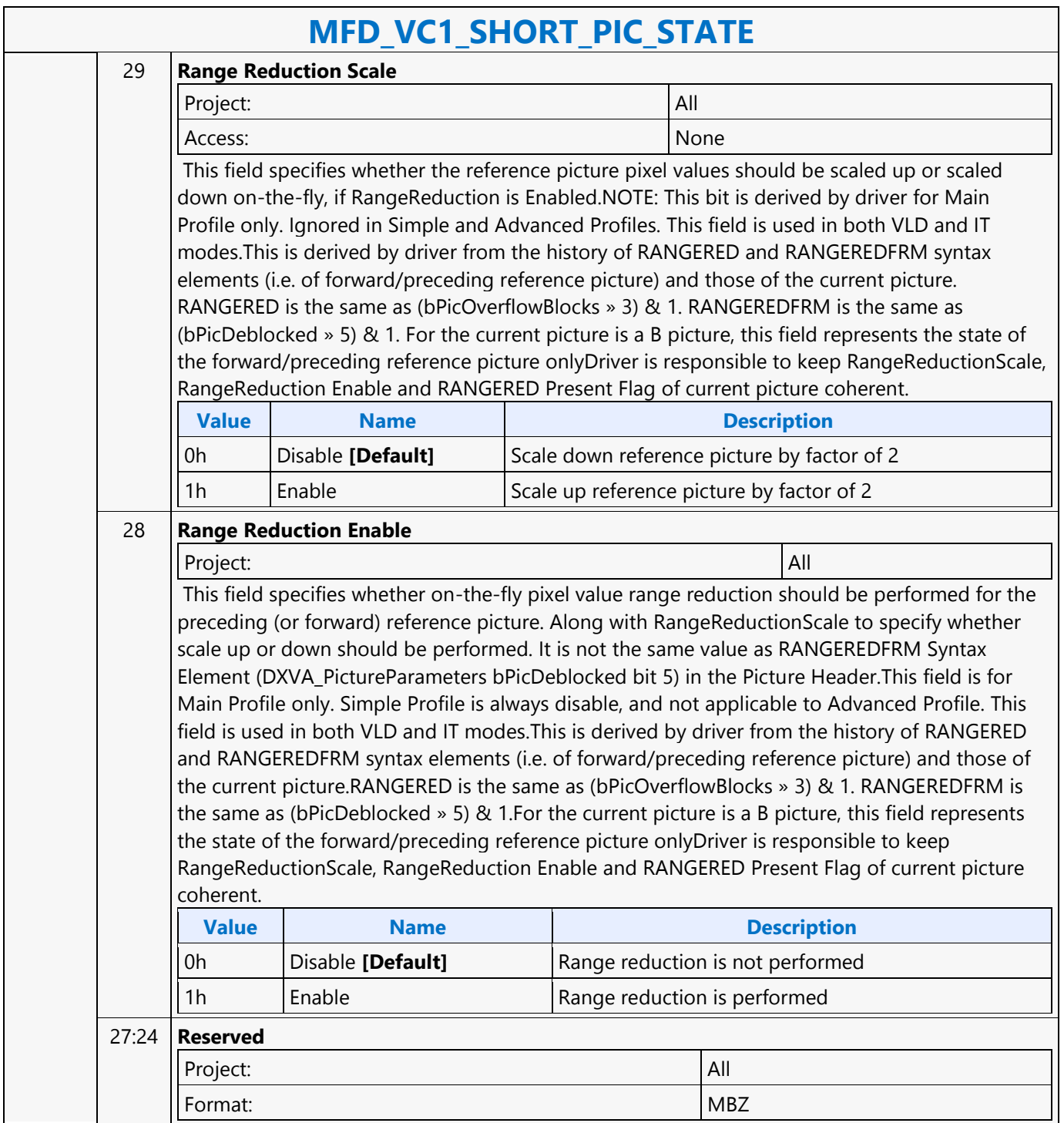

٦

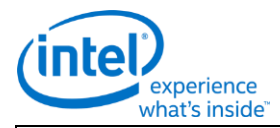

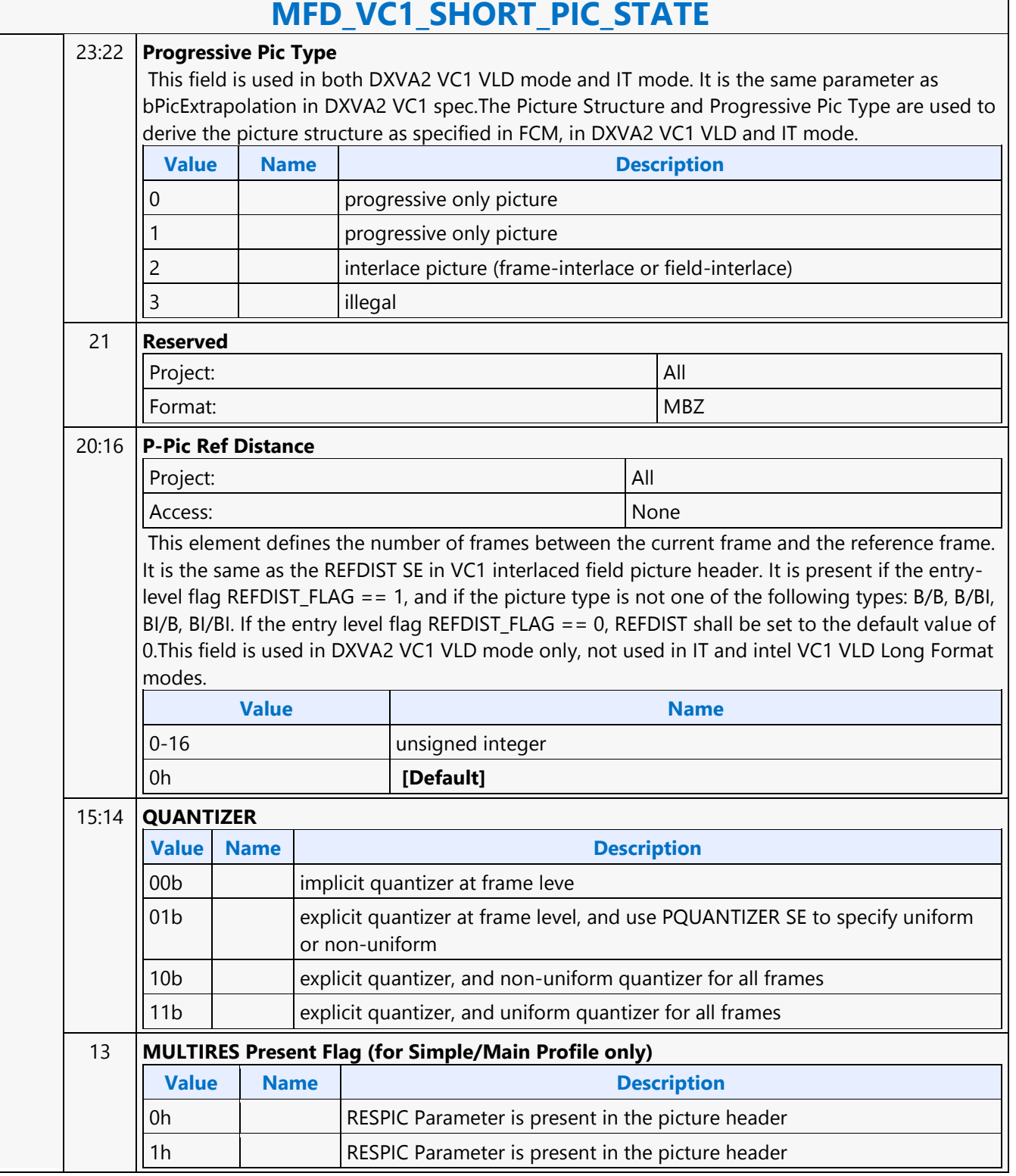

Г

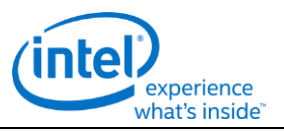

- I

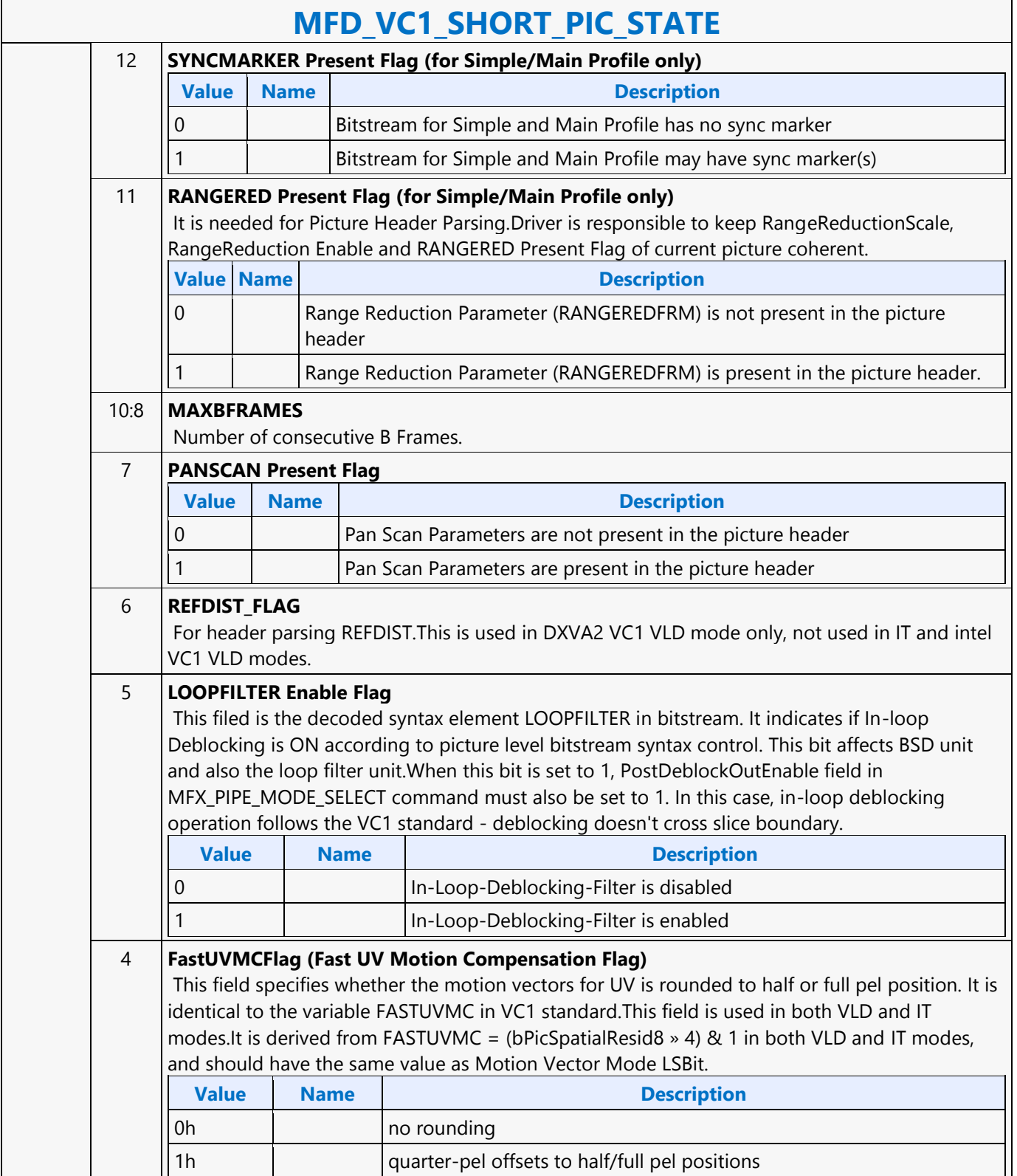

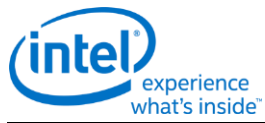

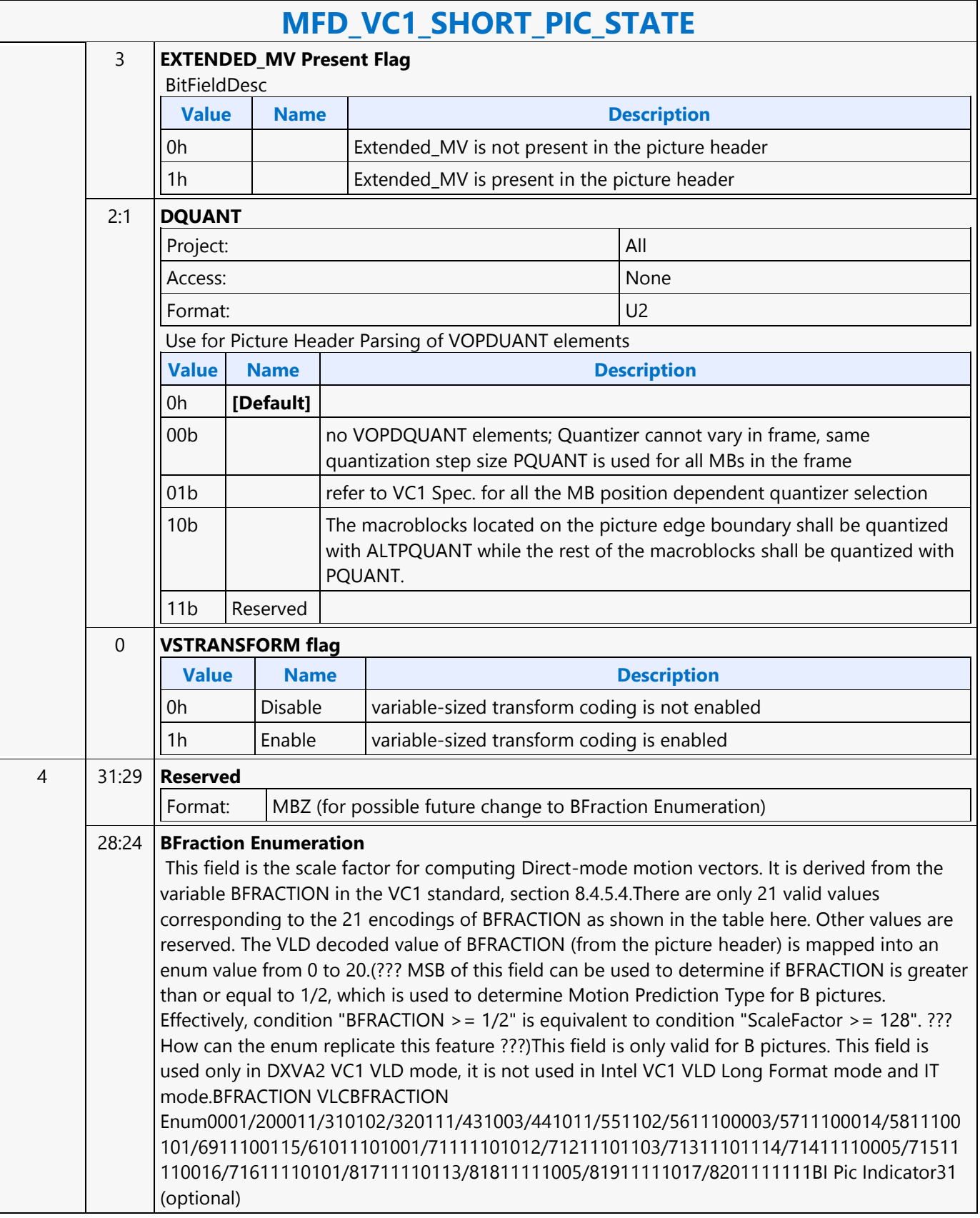

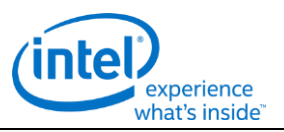

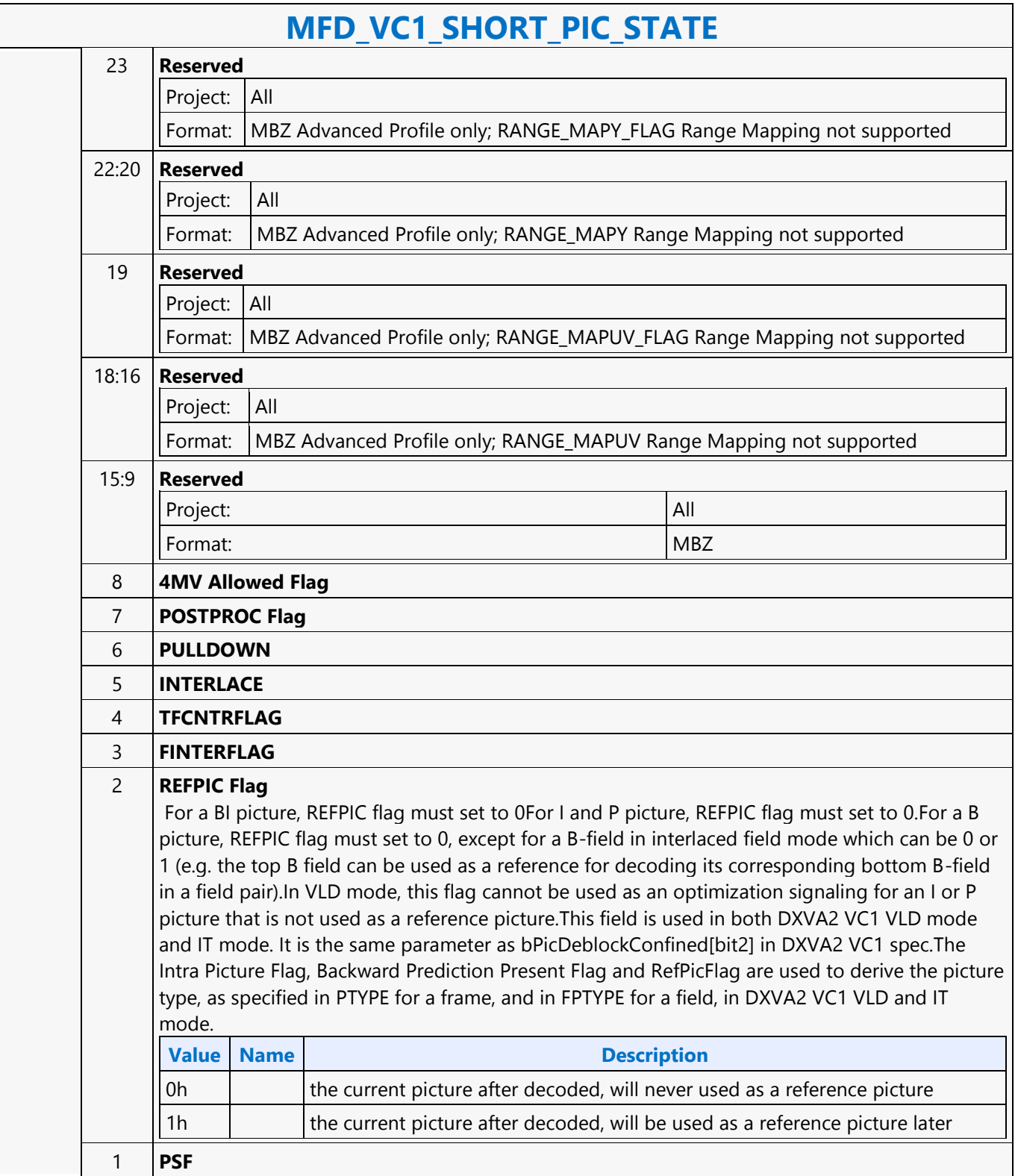

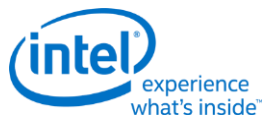

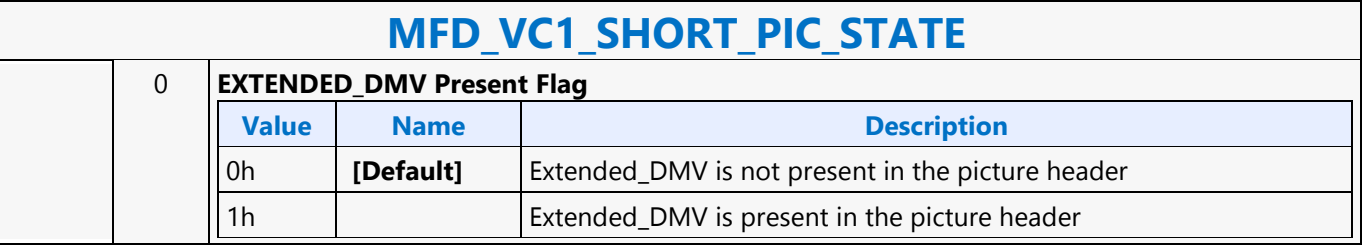

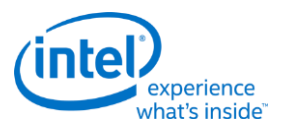

### **MFD\_VP8\_BSD\_OBJECT**

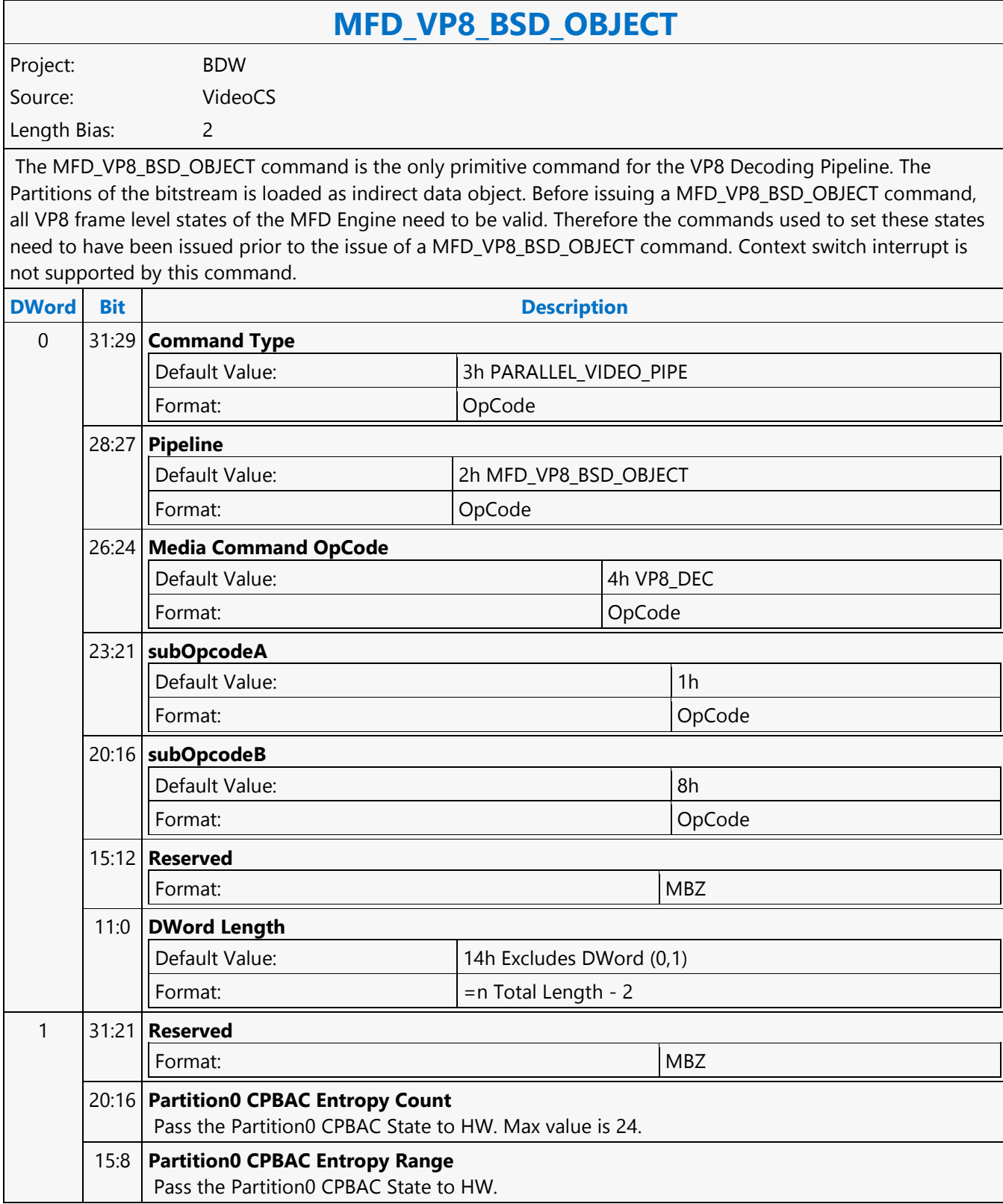

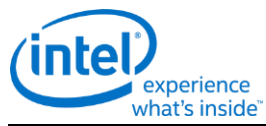

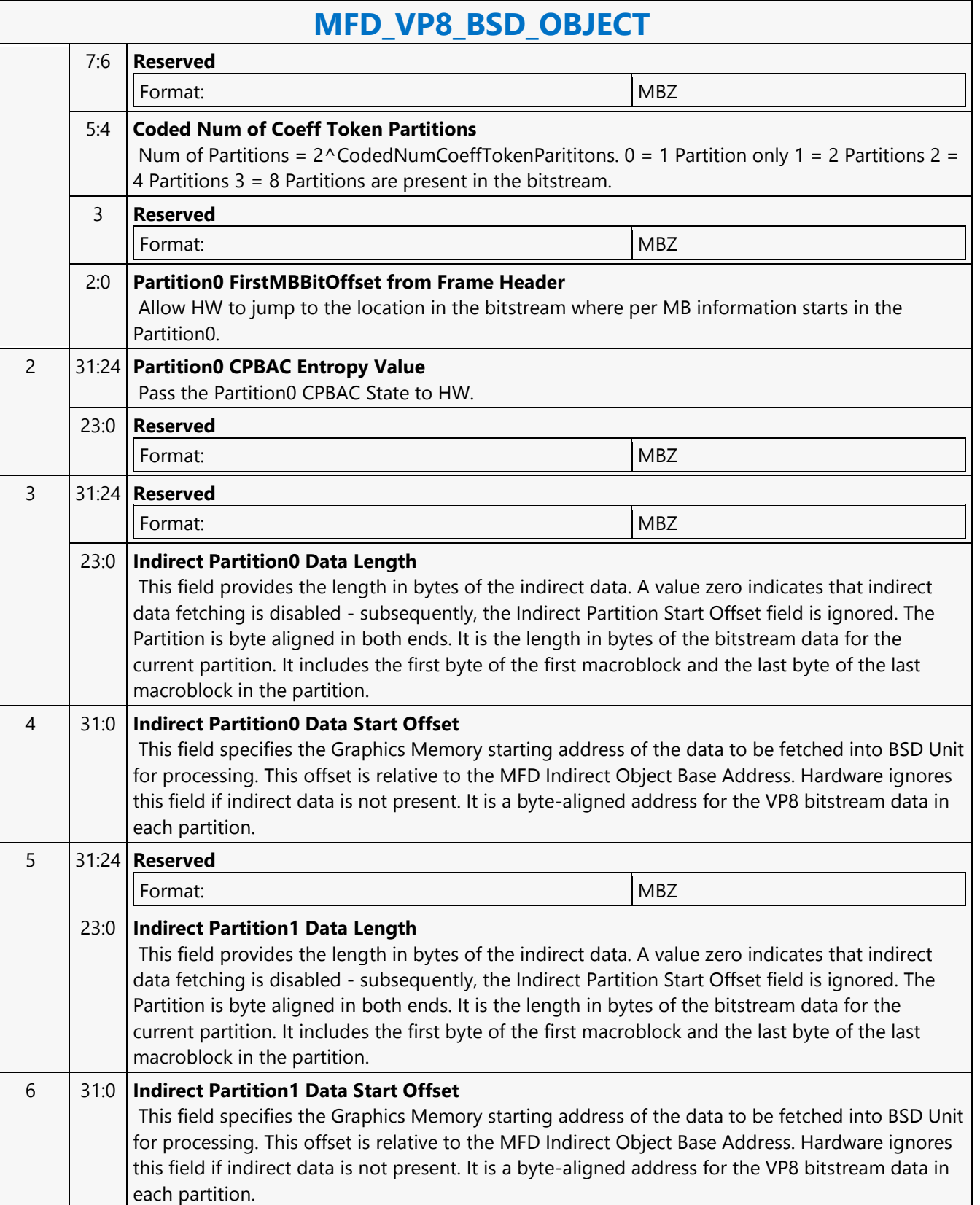

 $\overline{\Gamma}$ 

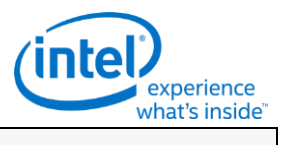

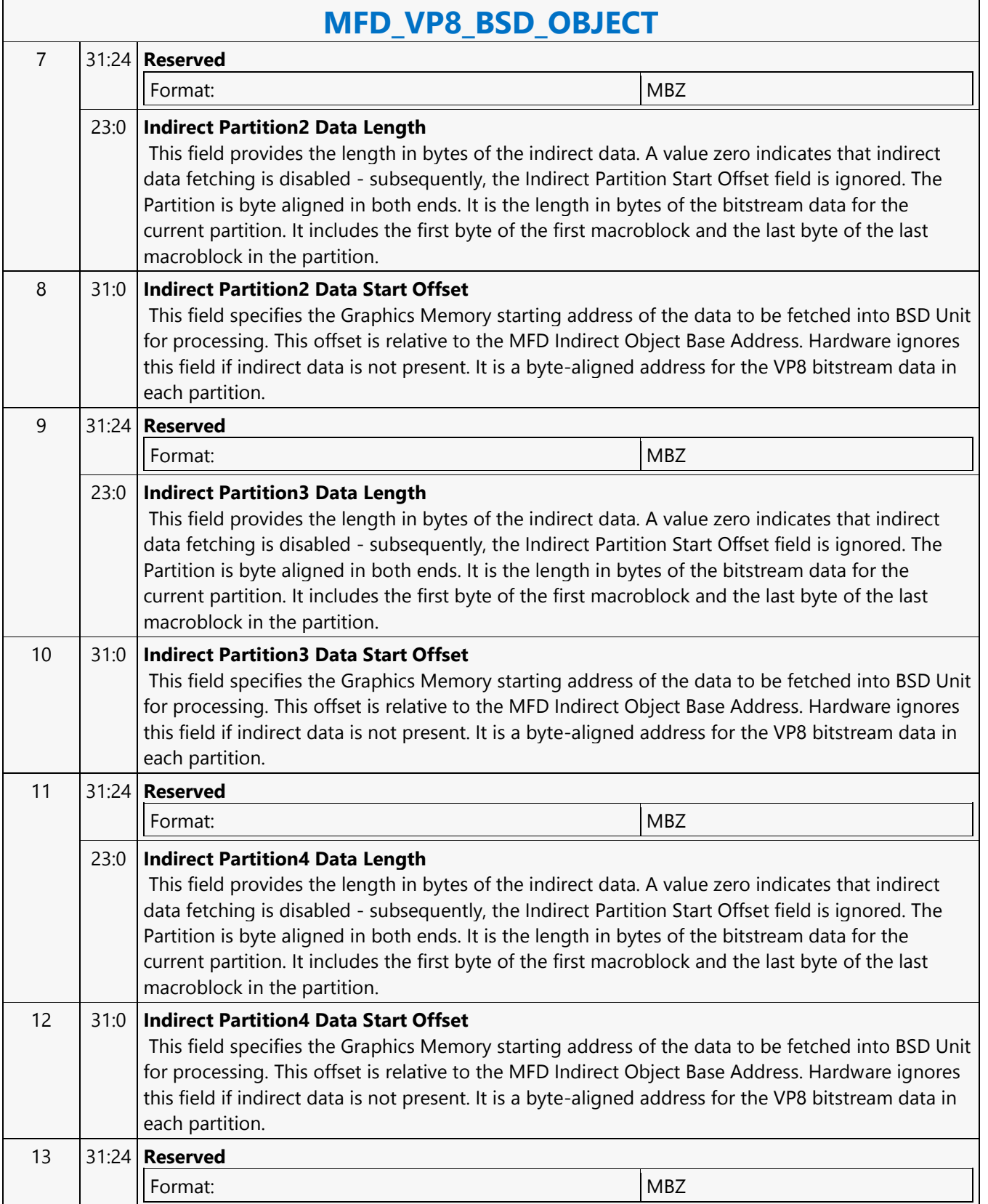

٦

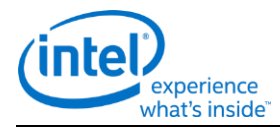

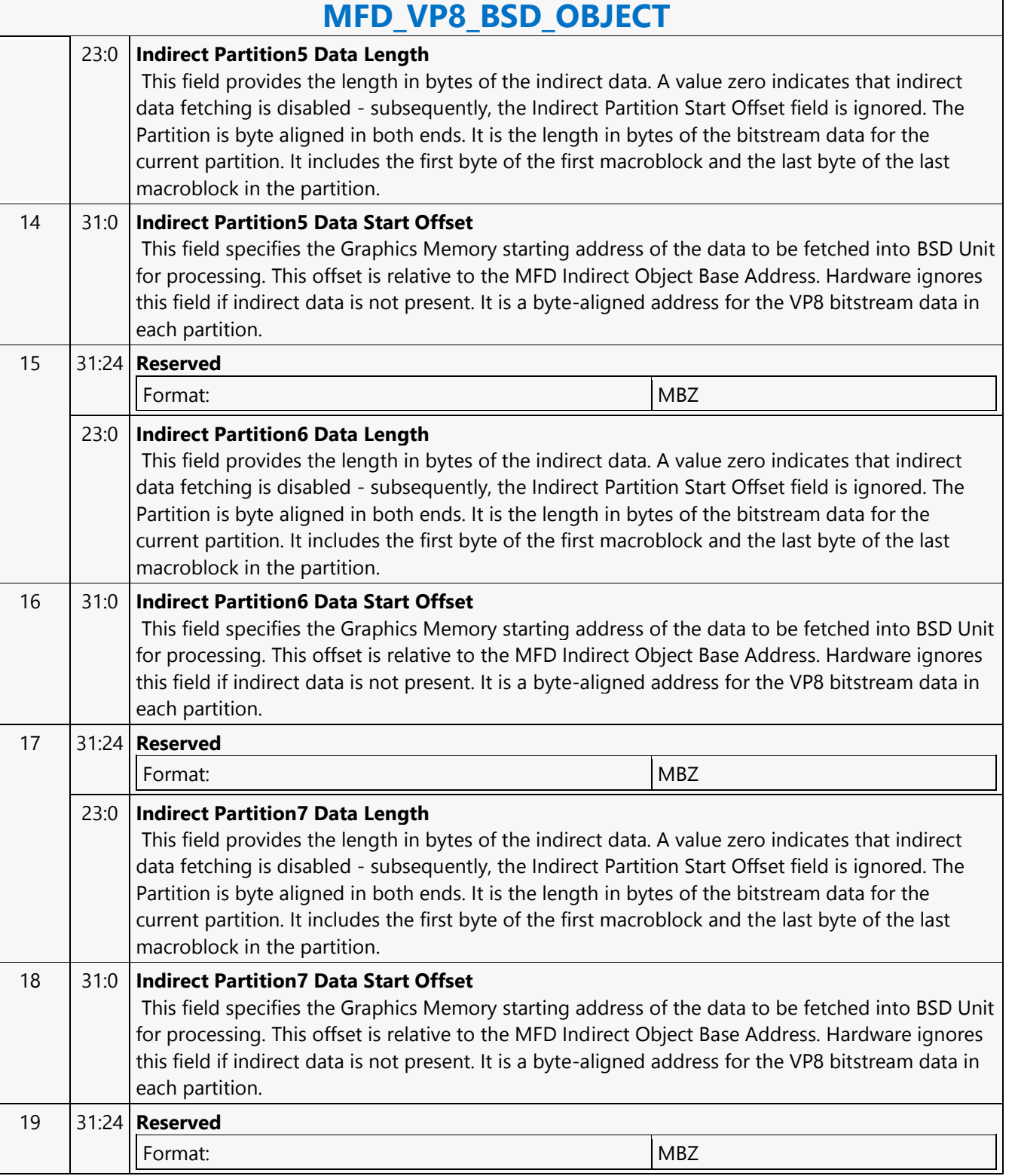

 $\mathsf{r}$ 

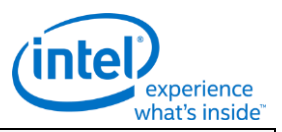

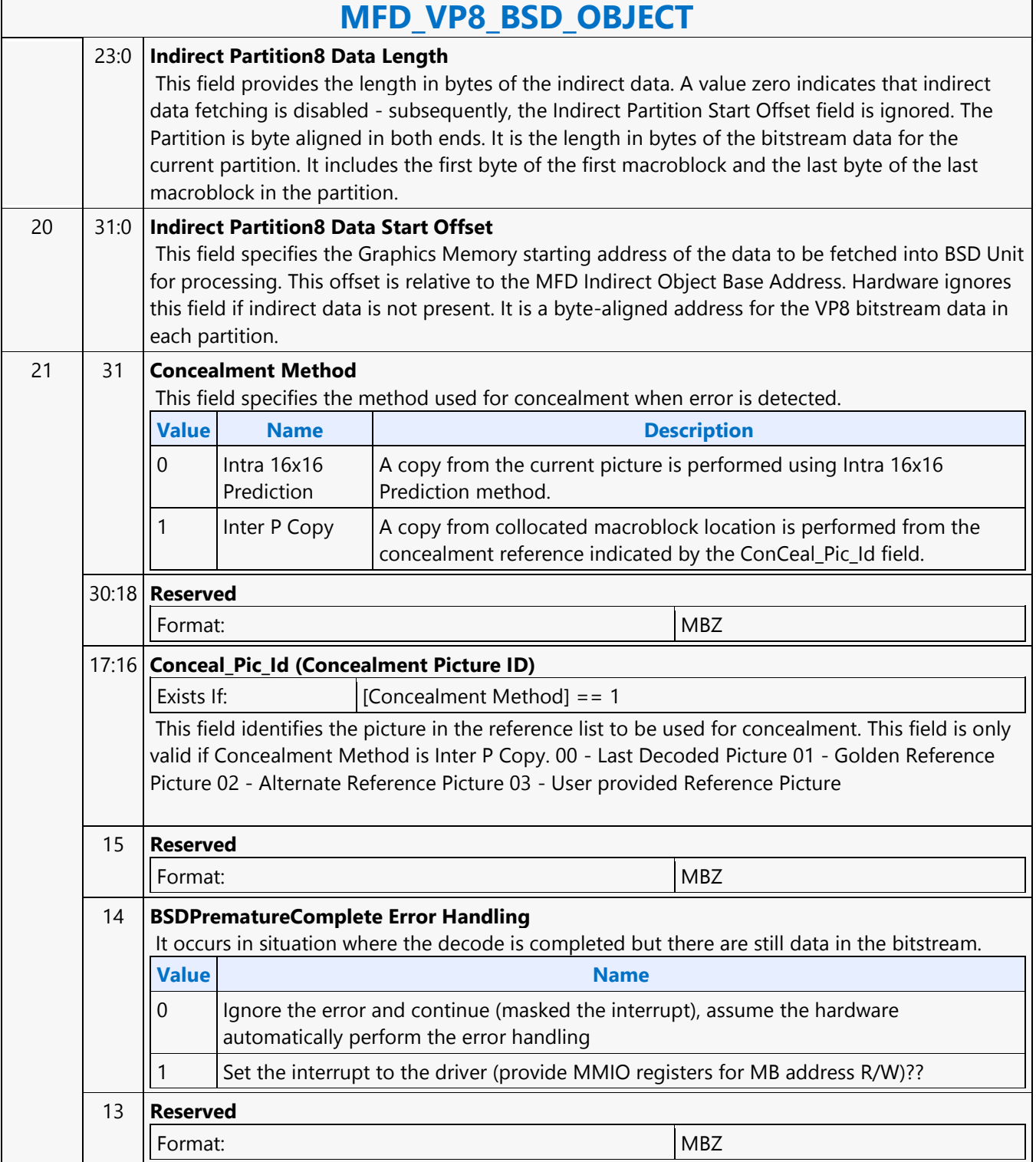

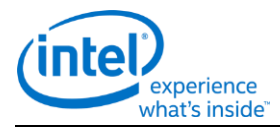

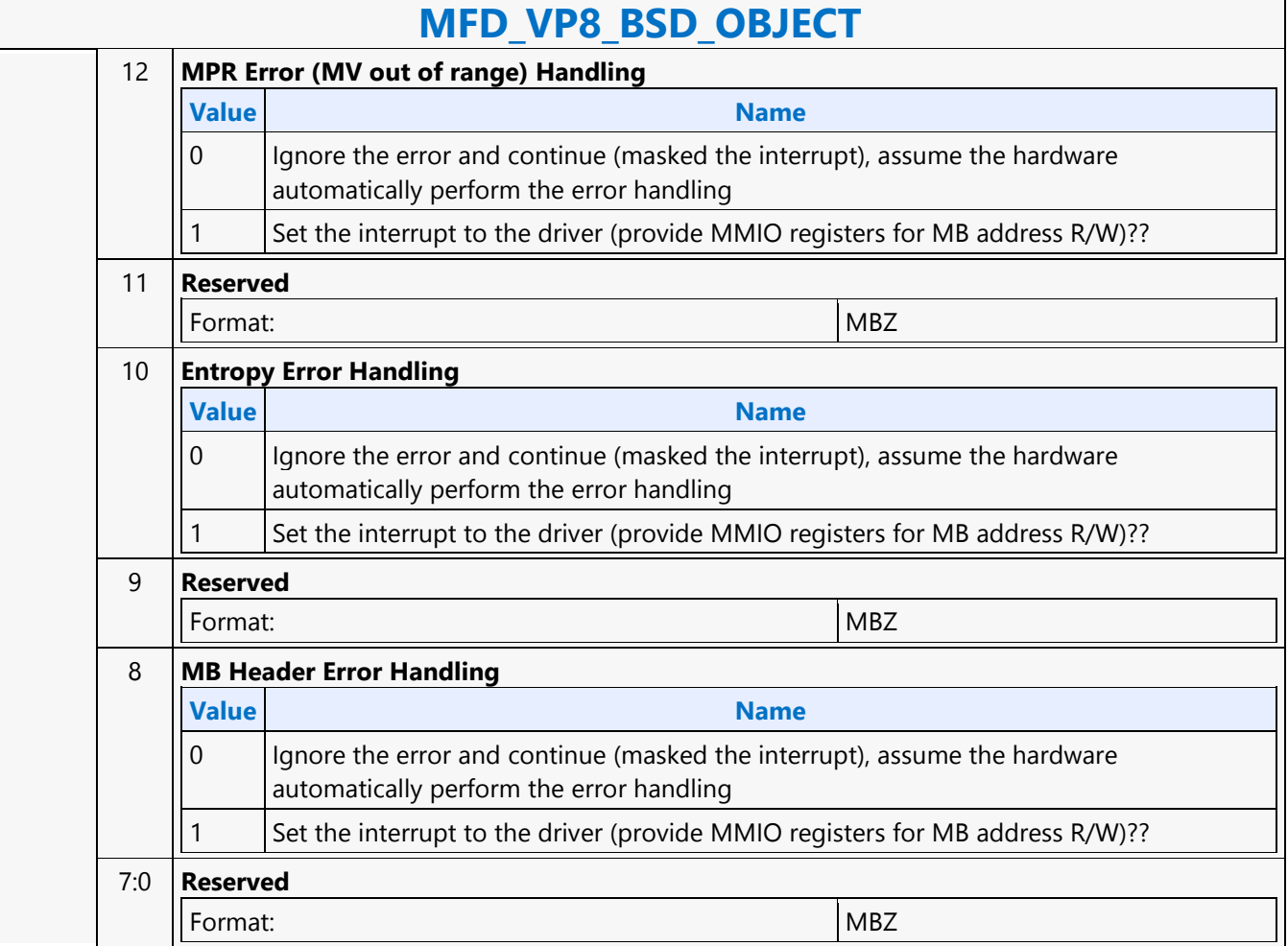

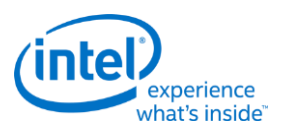

## **MFX\_AVC\_DIRECTMODE\_STATE**

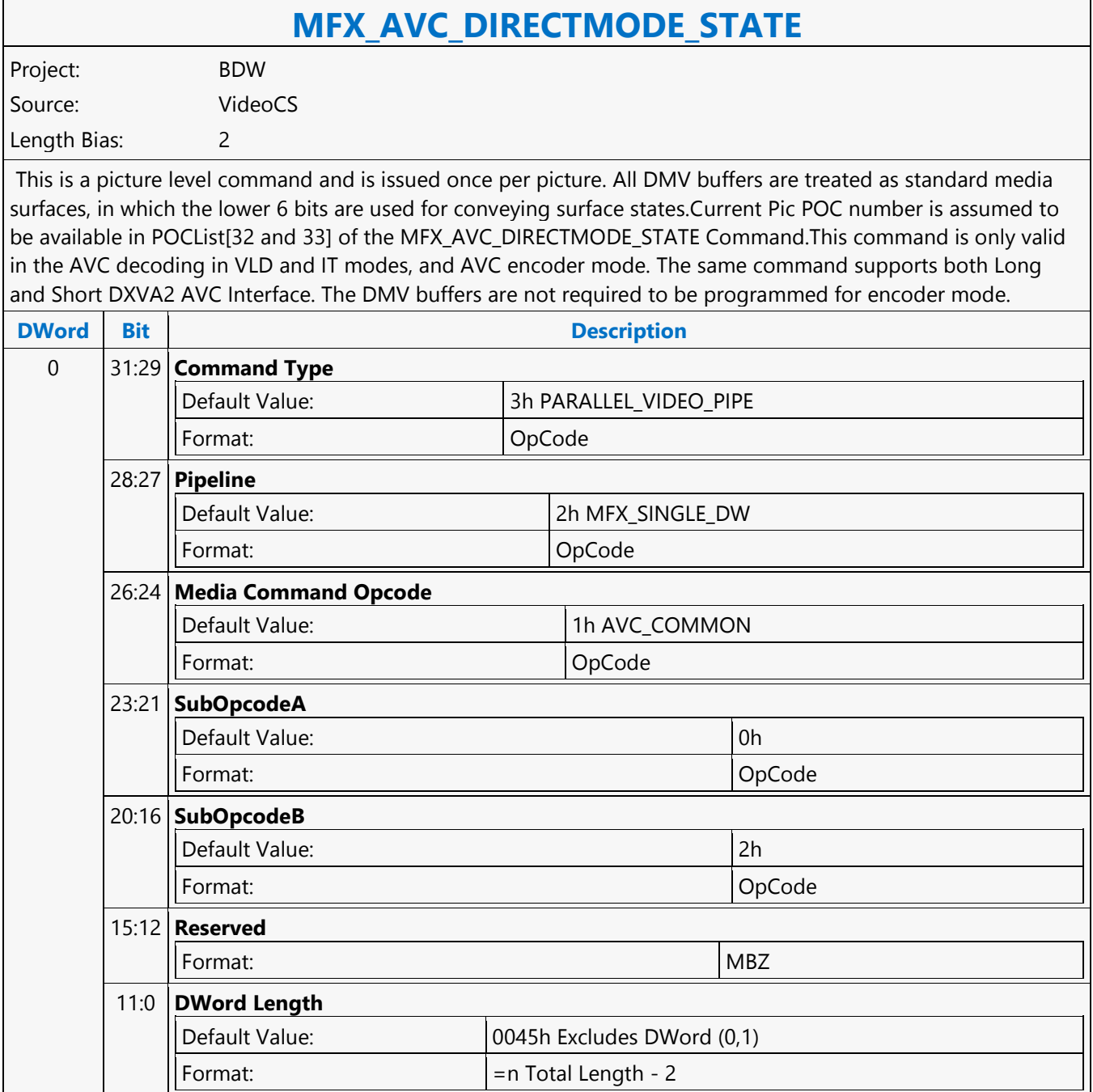

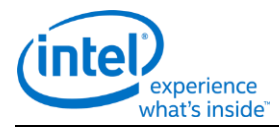

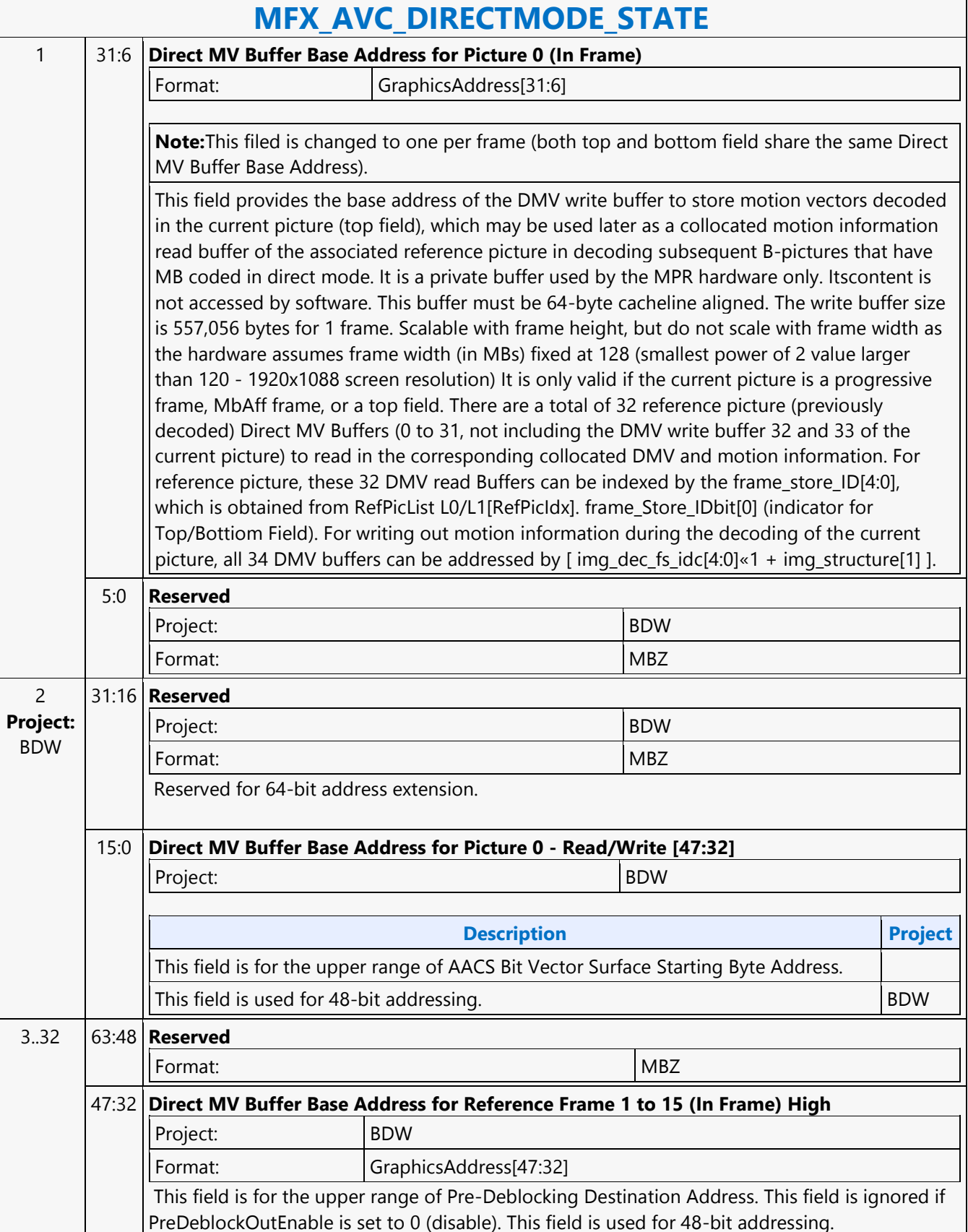

 $\overline{\Gamma}$ 

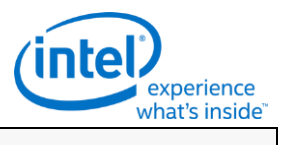

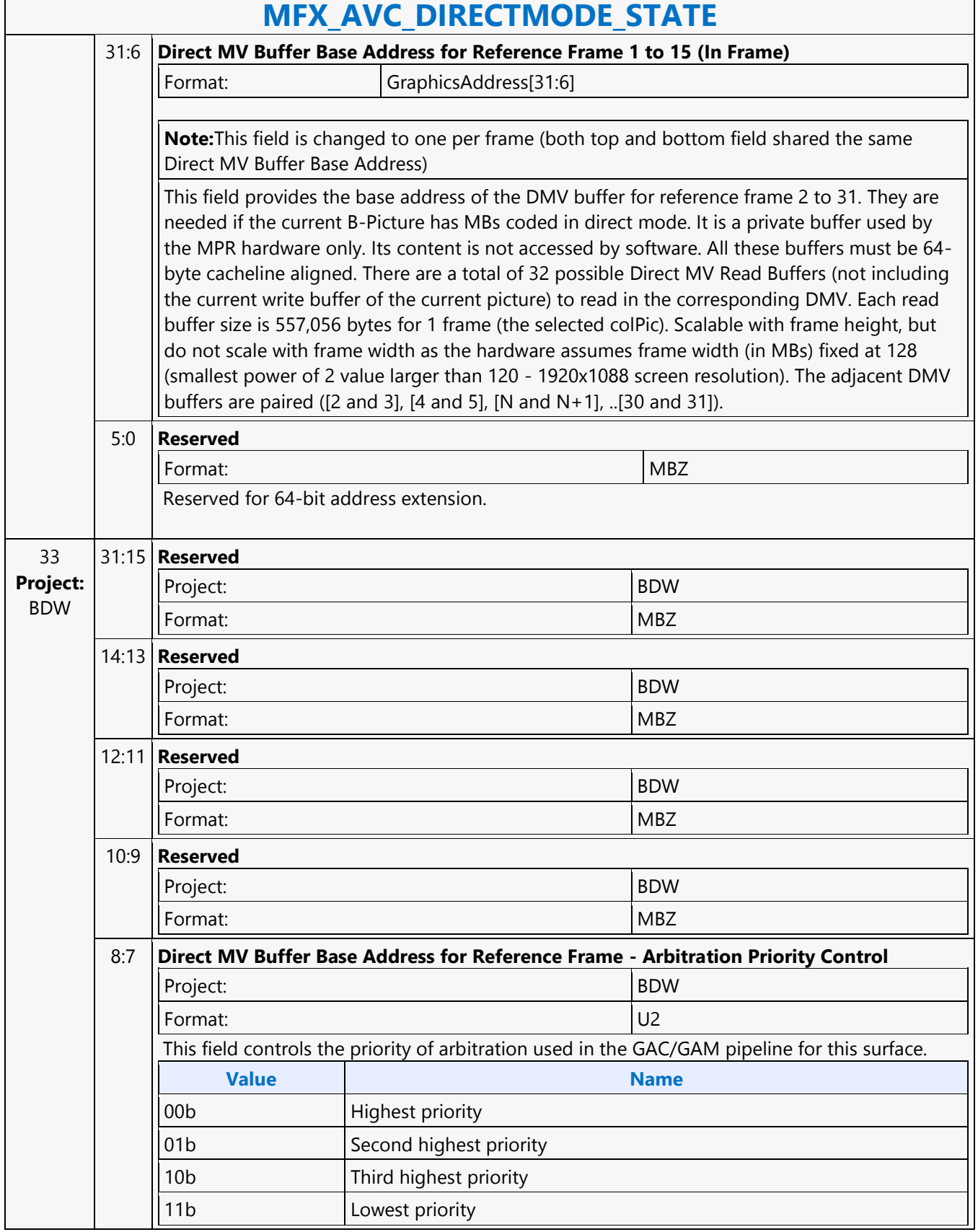

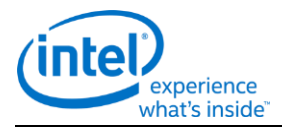

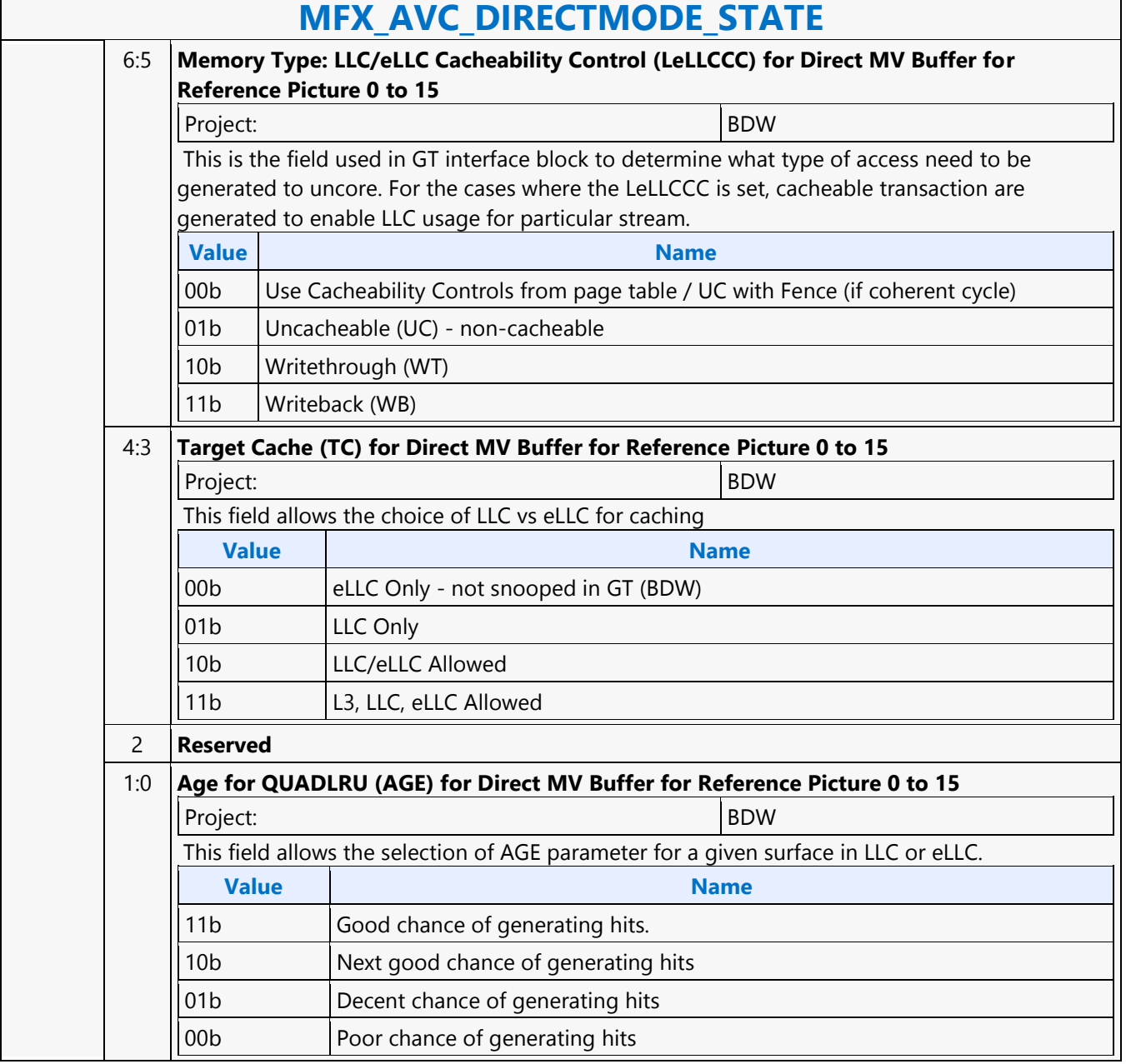

Г

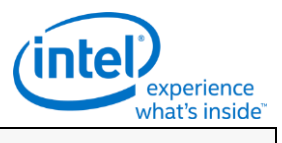

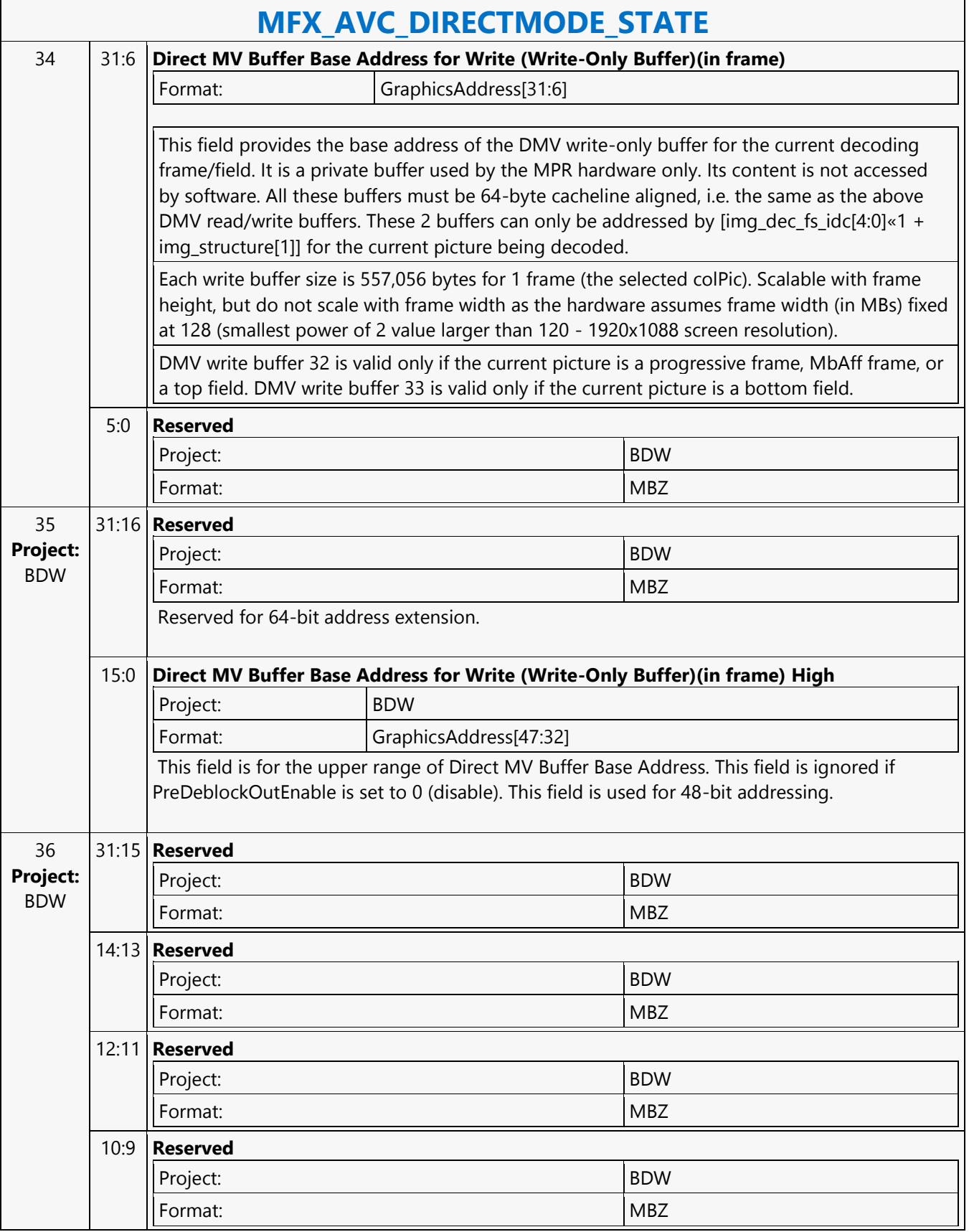

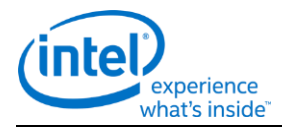

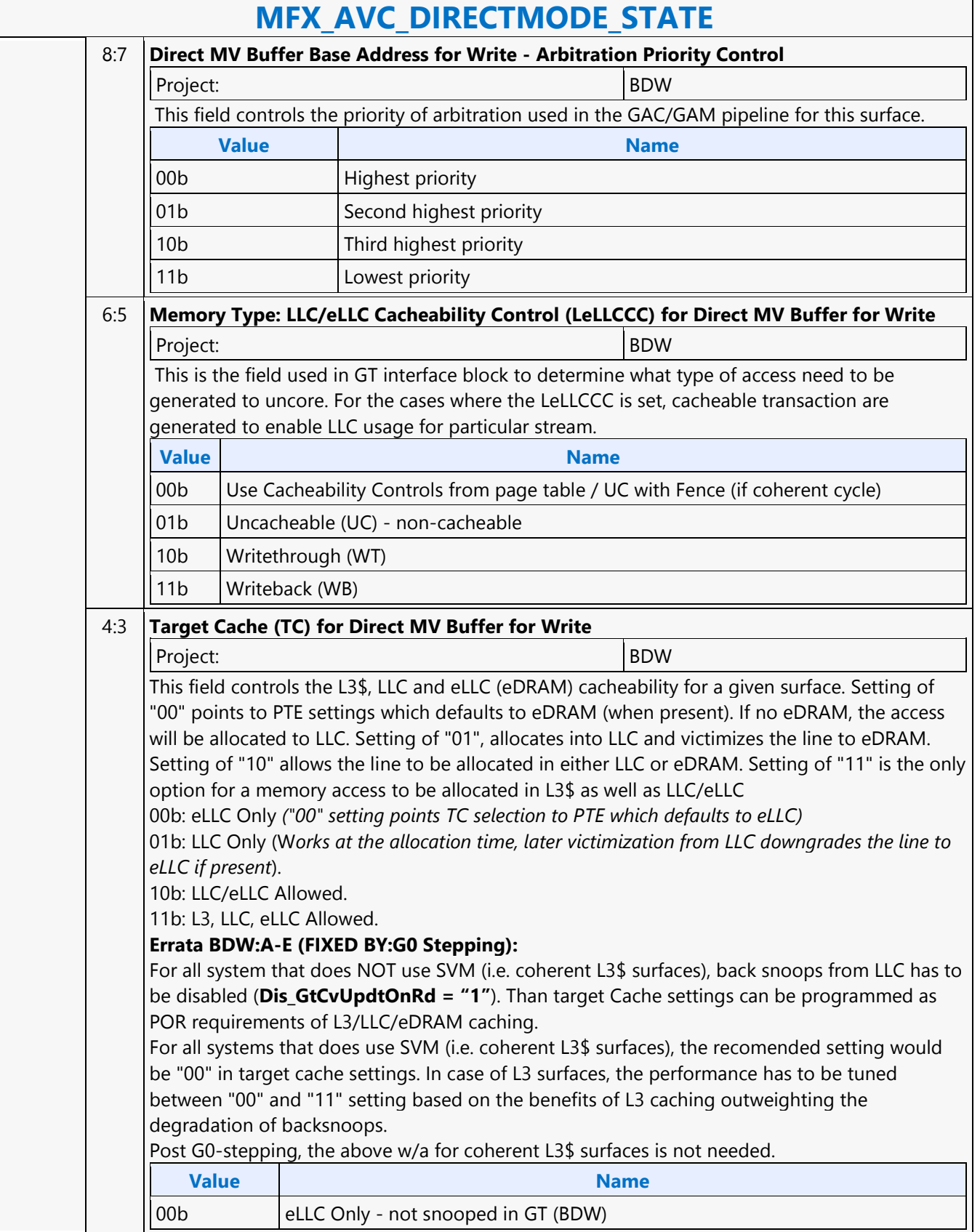

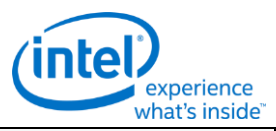

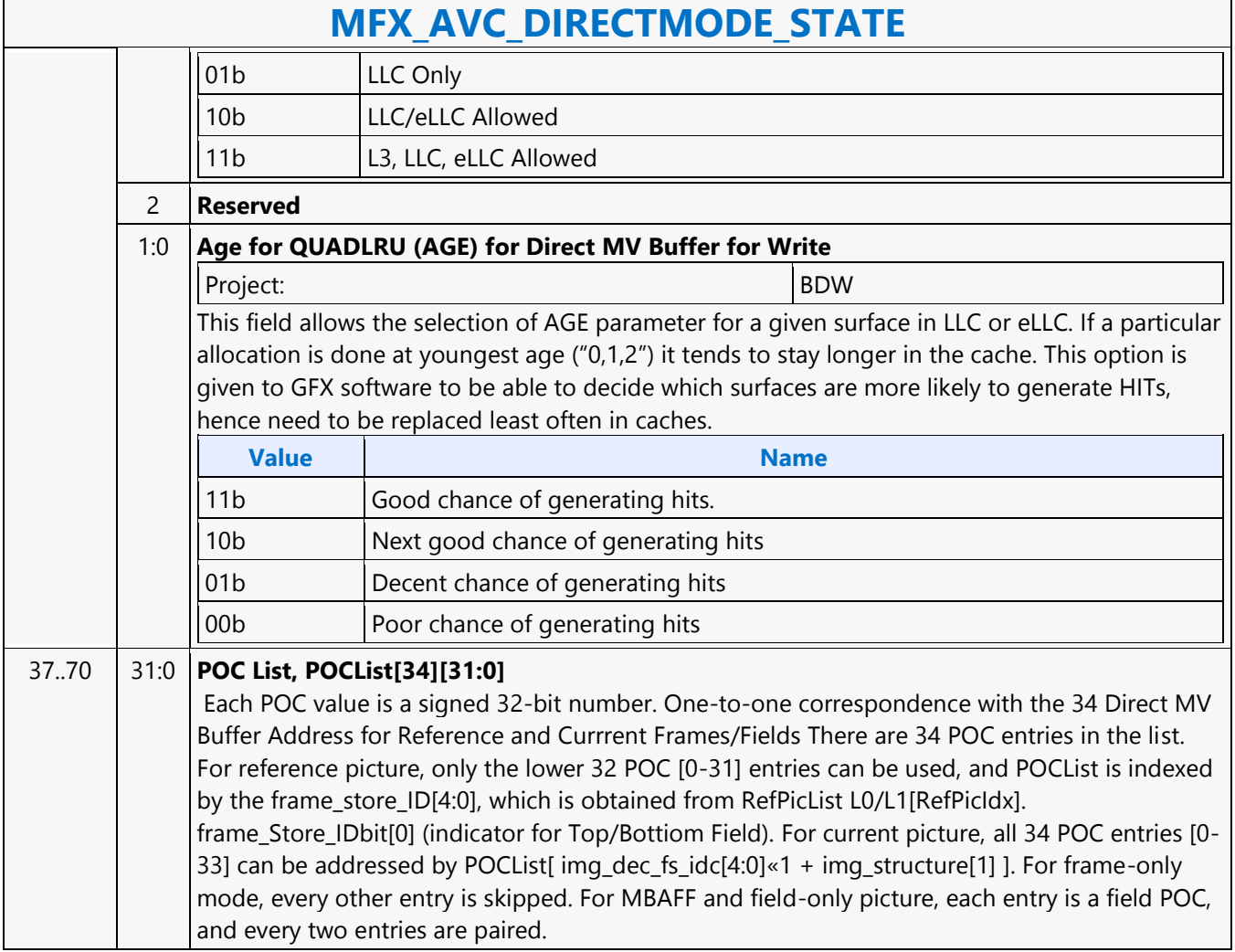

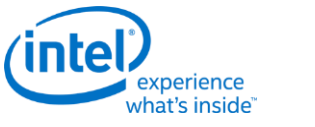

### **MFX\_AVC\_IMG\_STATE**

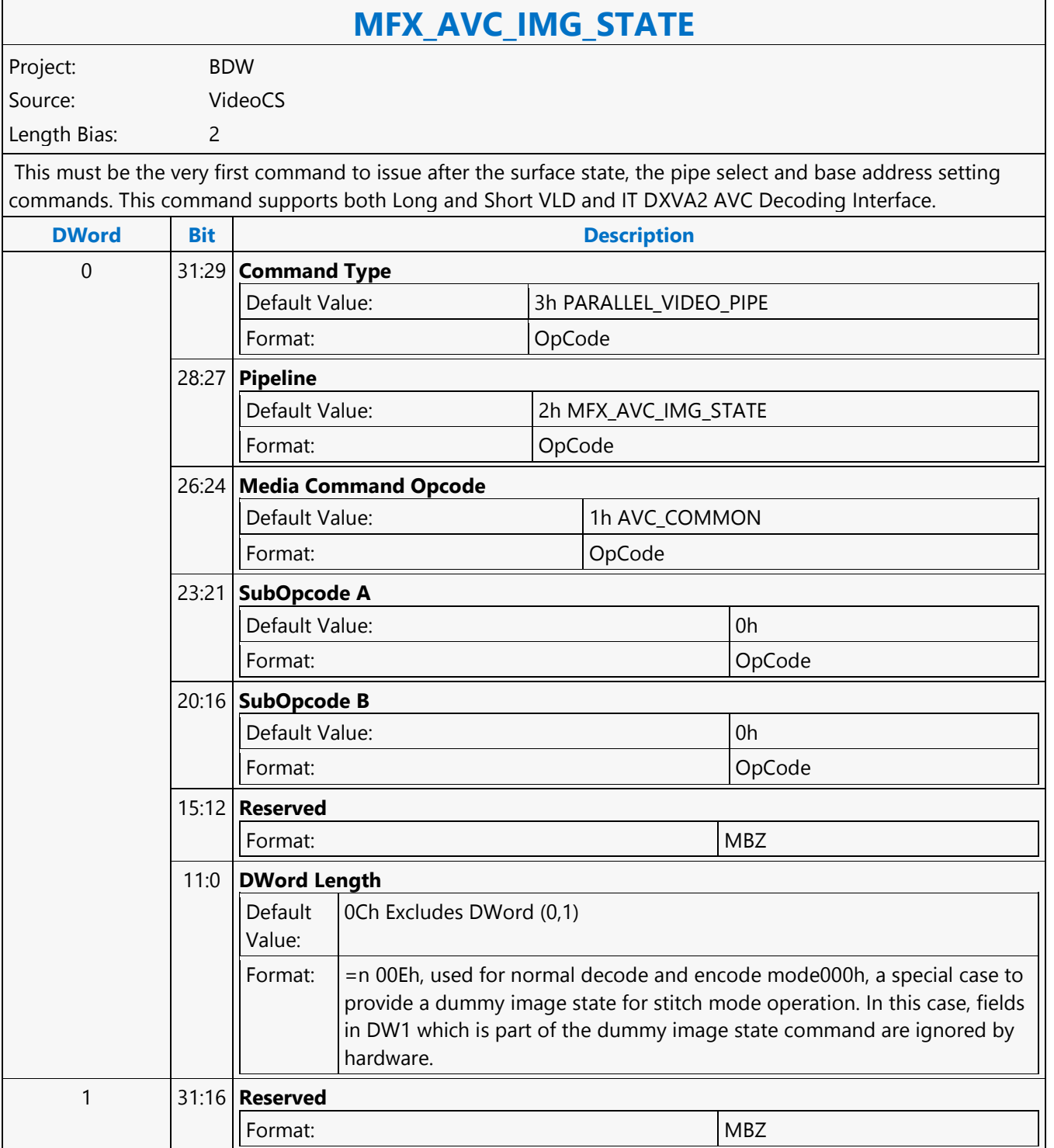

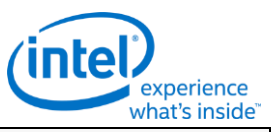

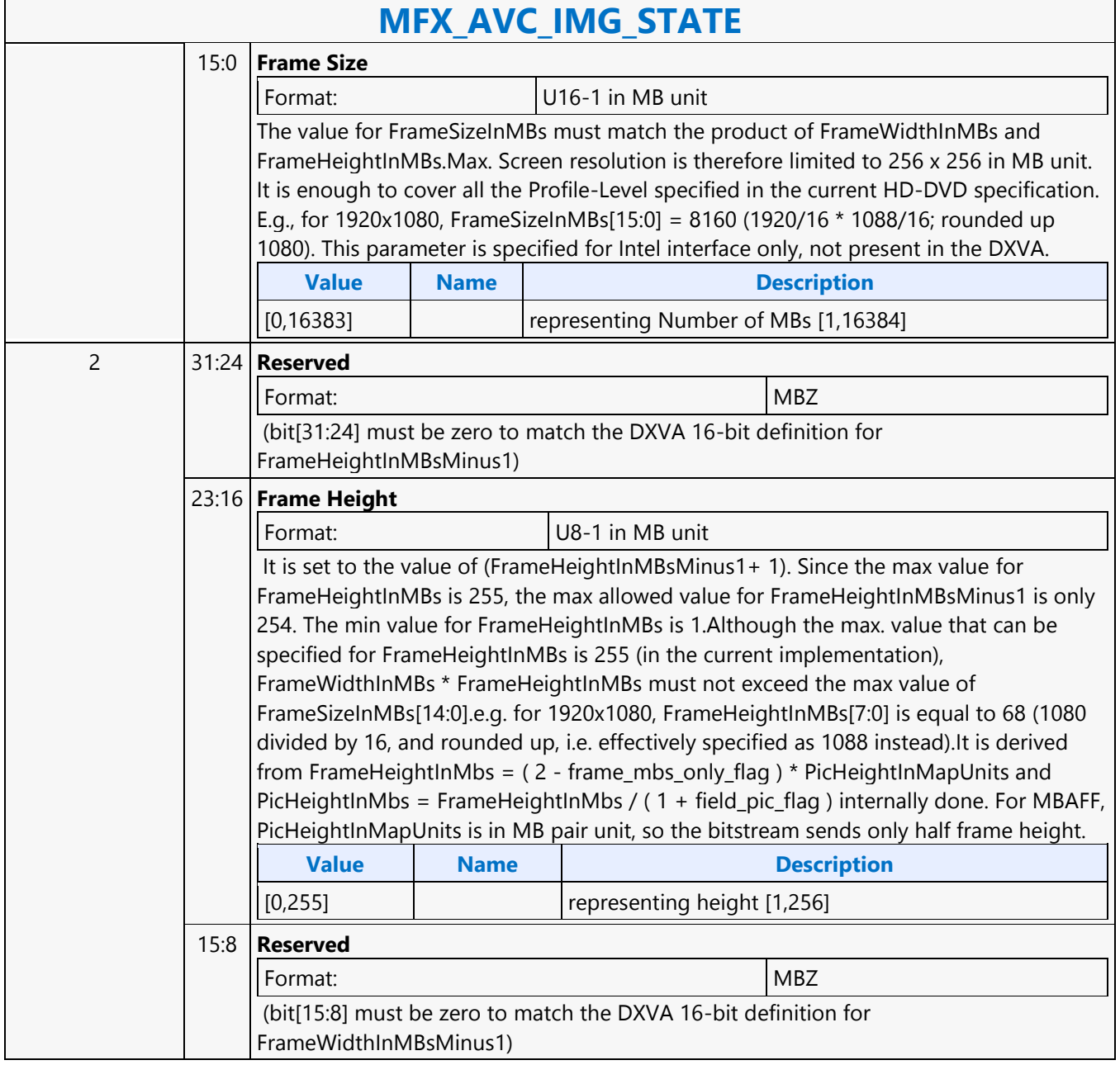

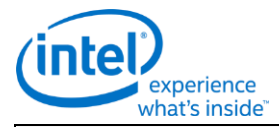

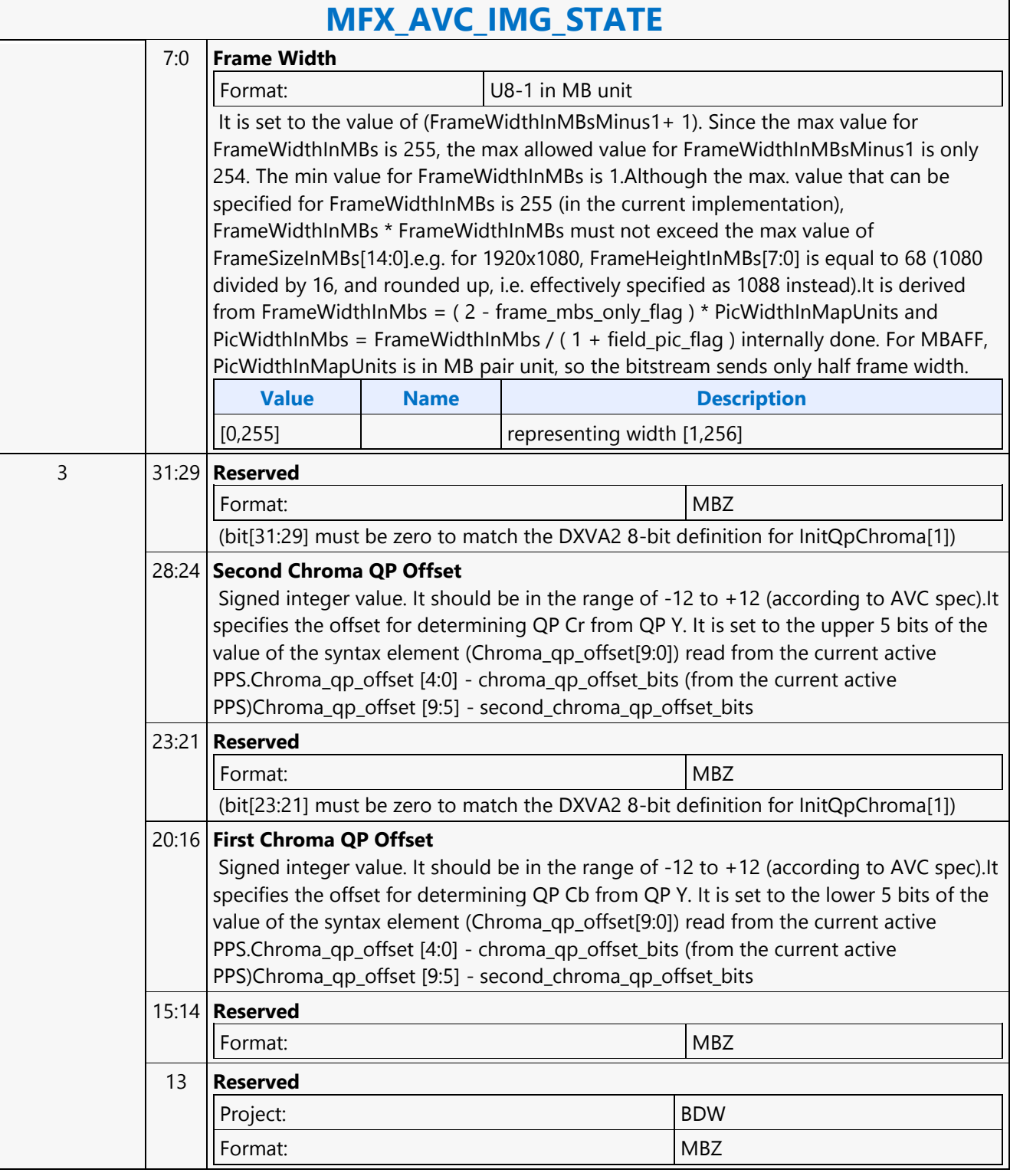

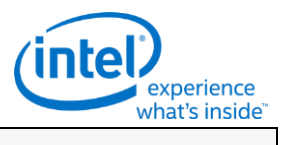

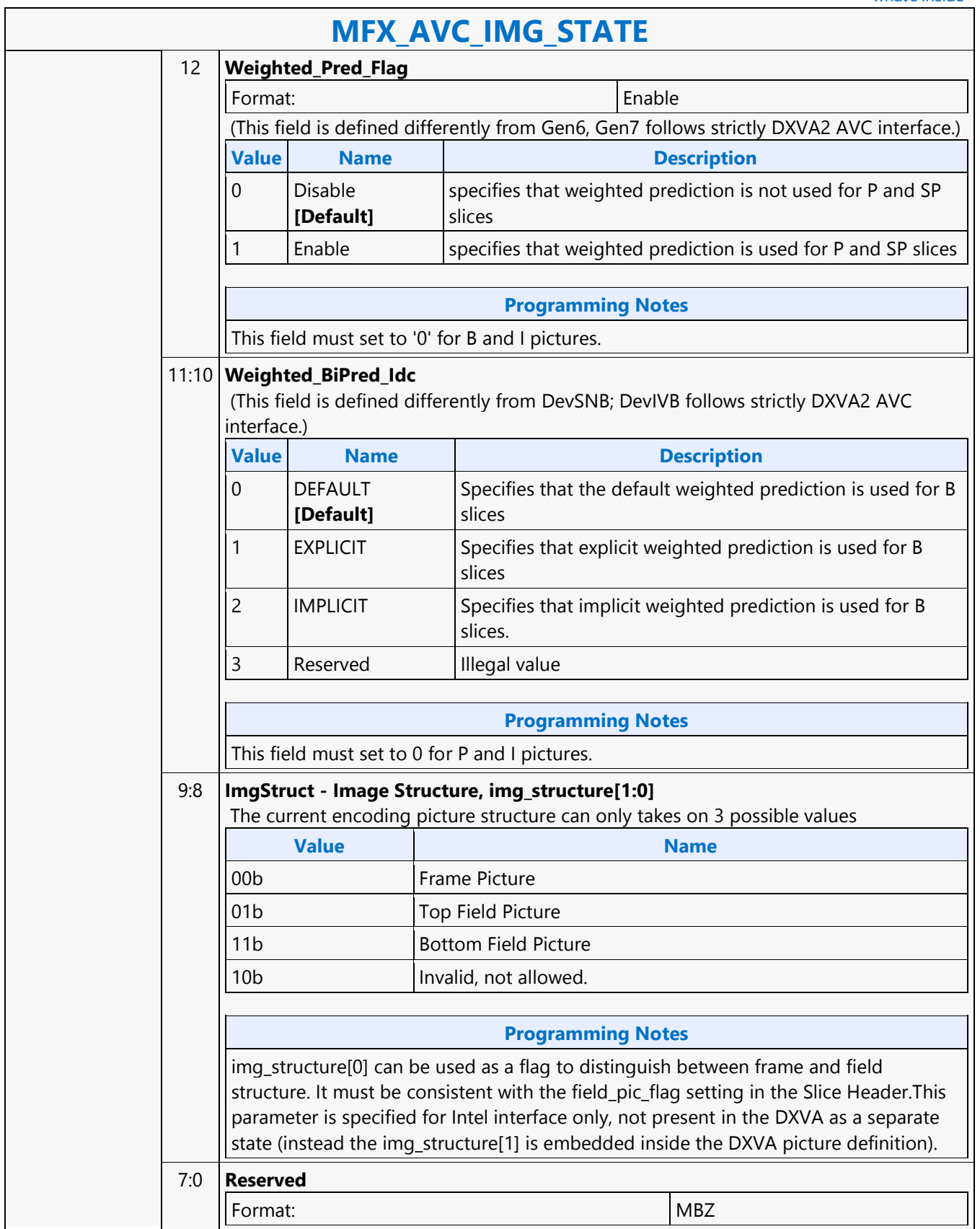

┑

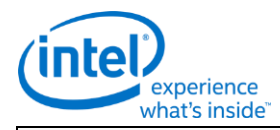

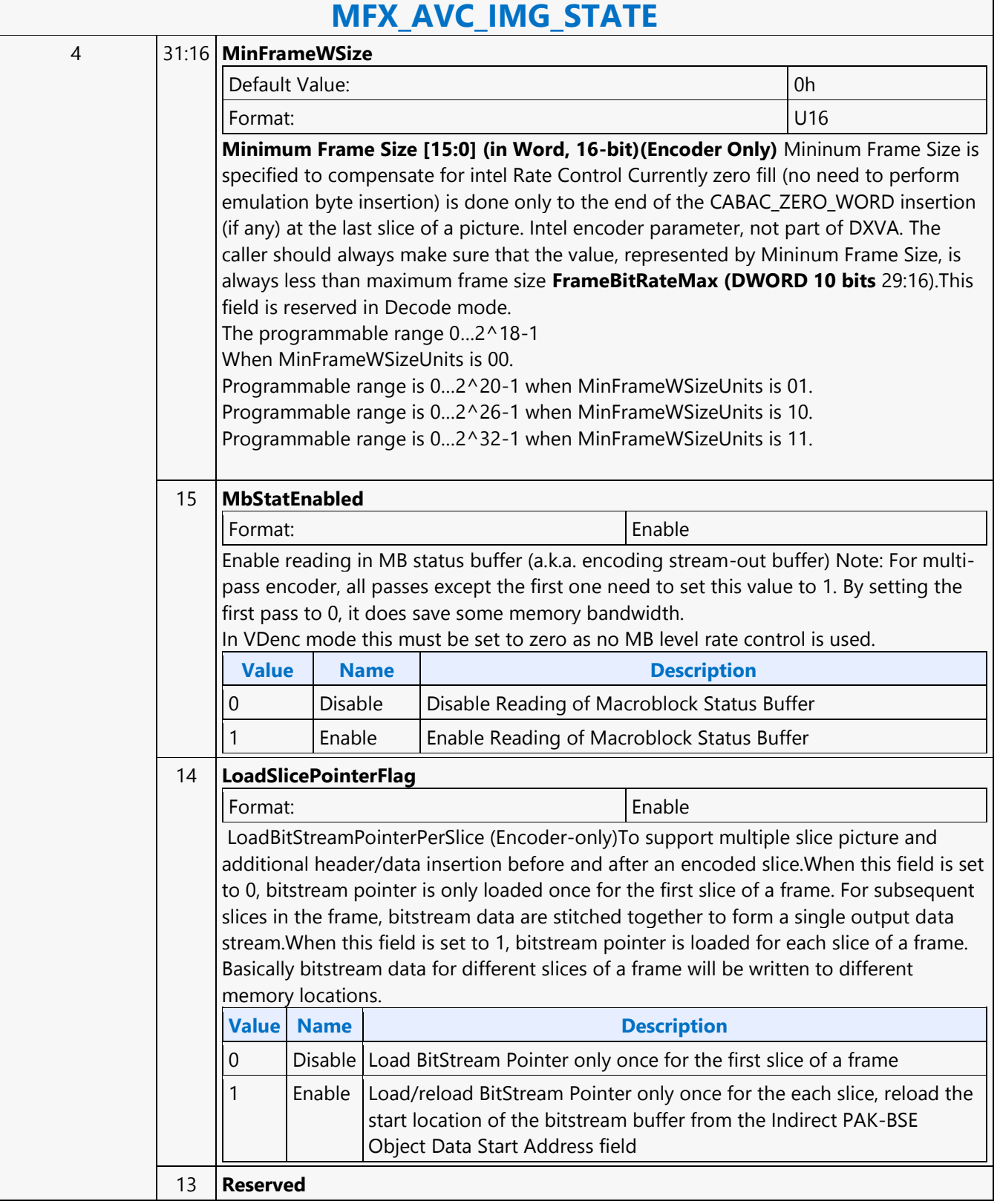
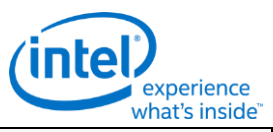

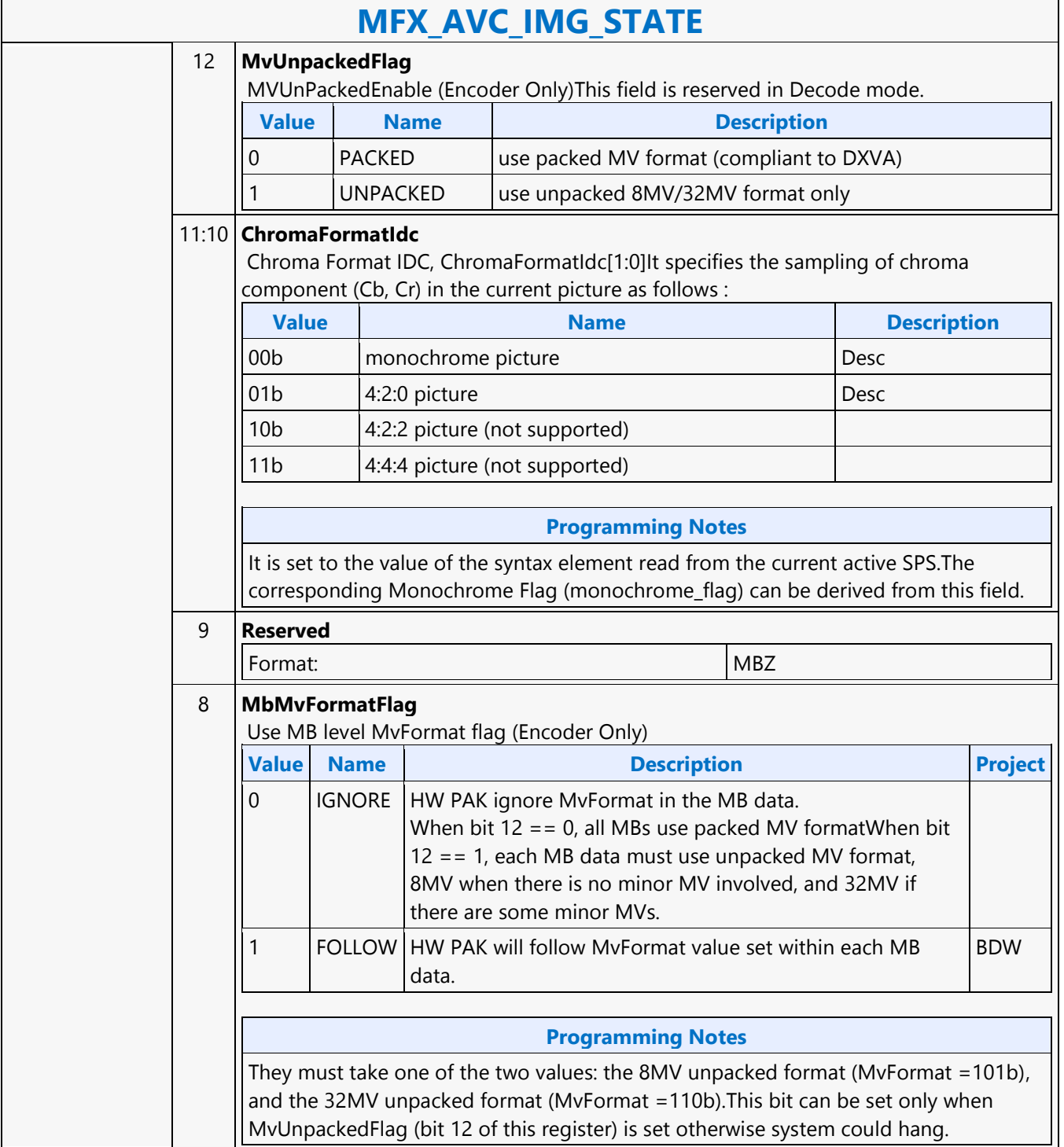

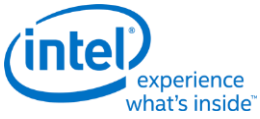

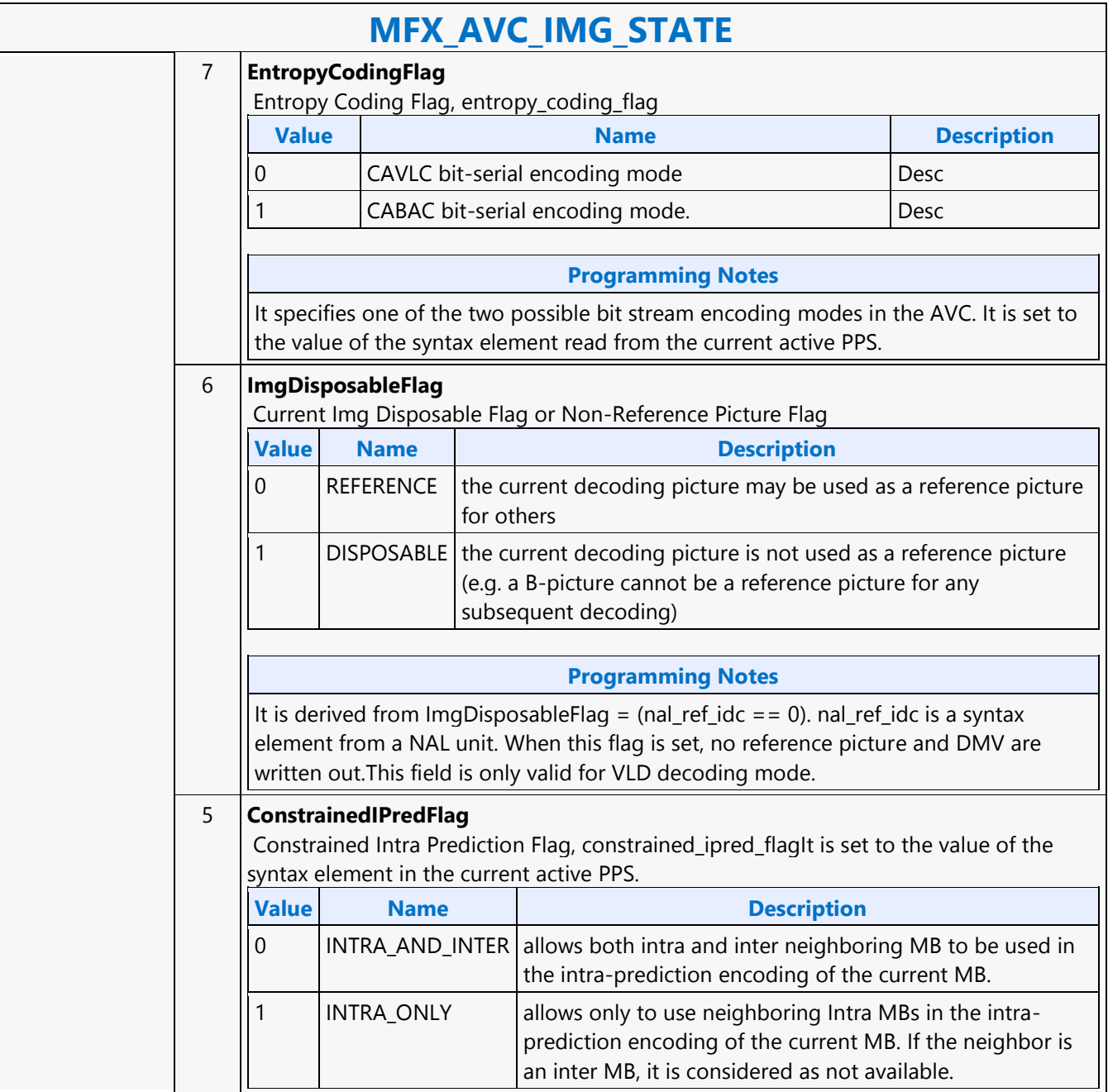

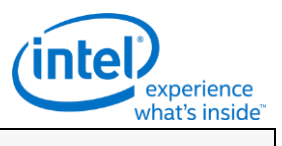

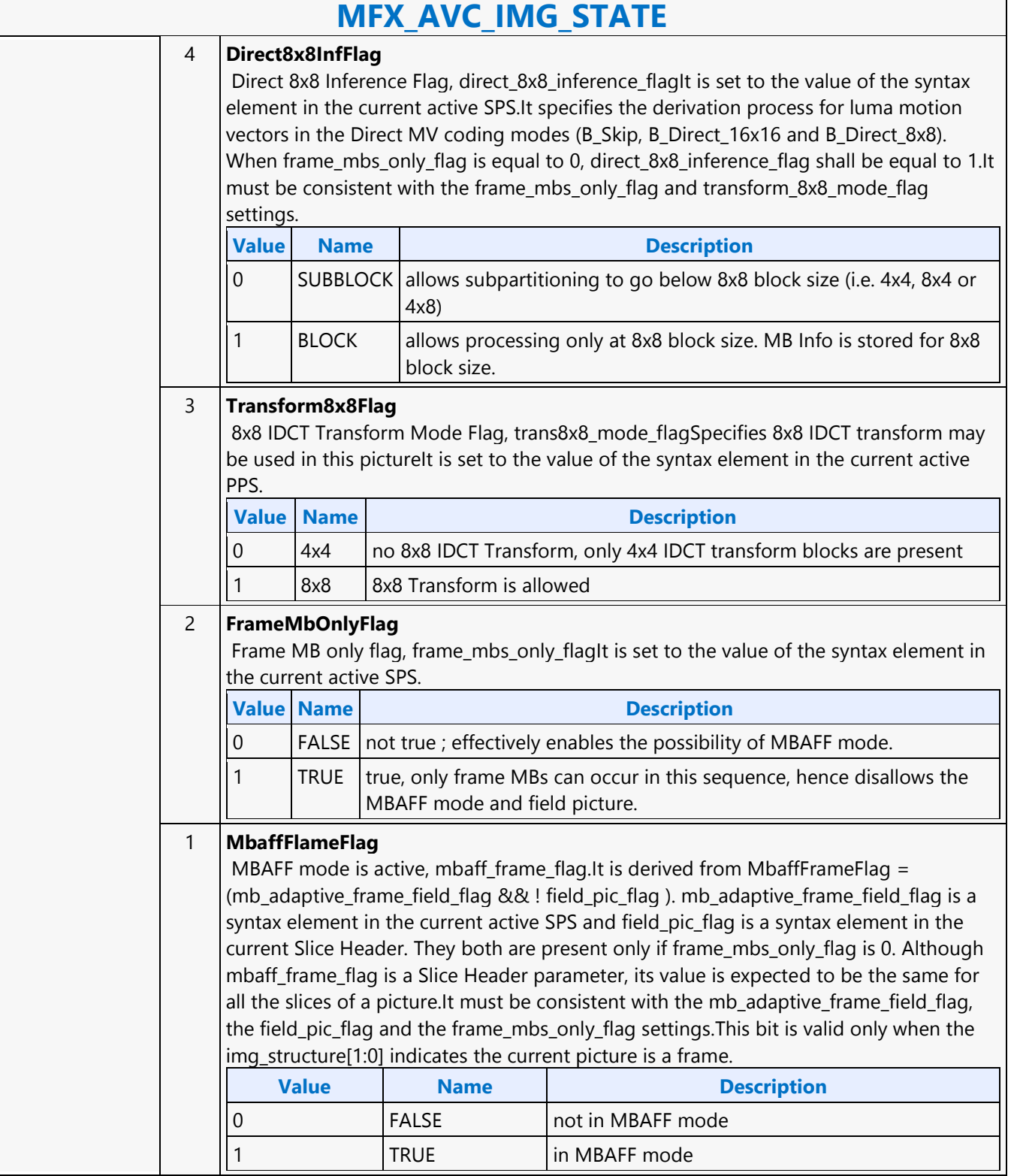

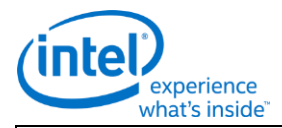

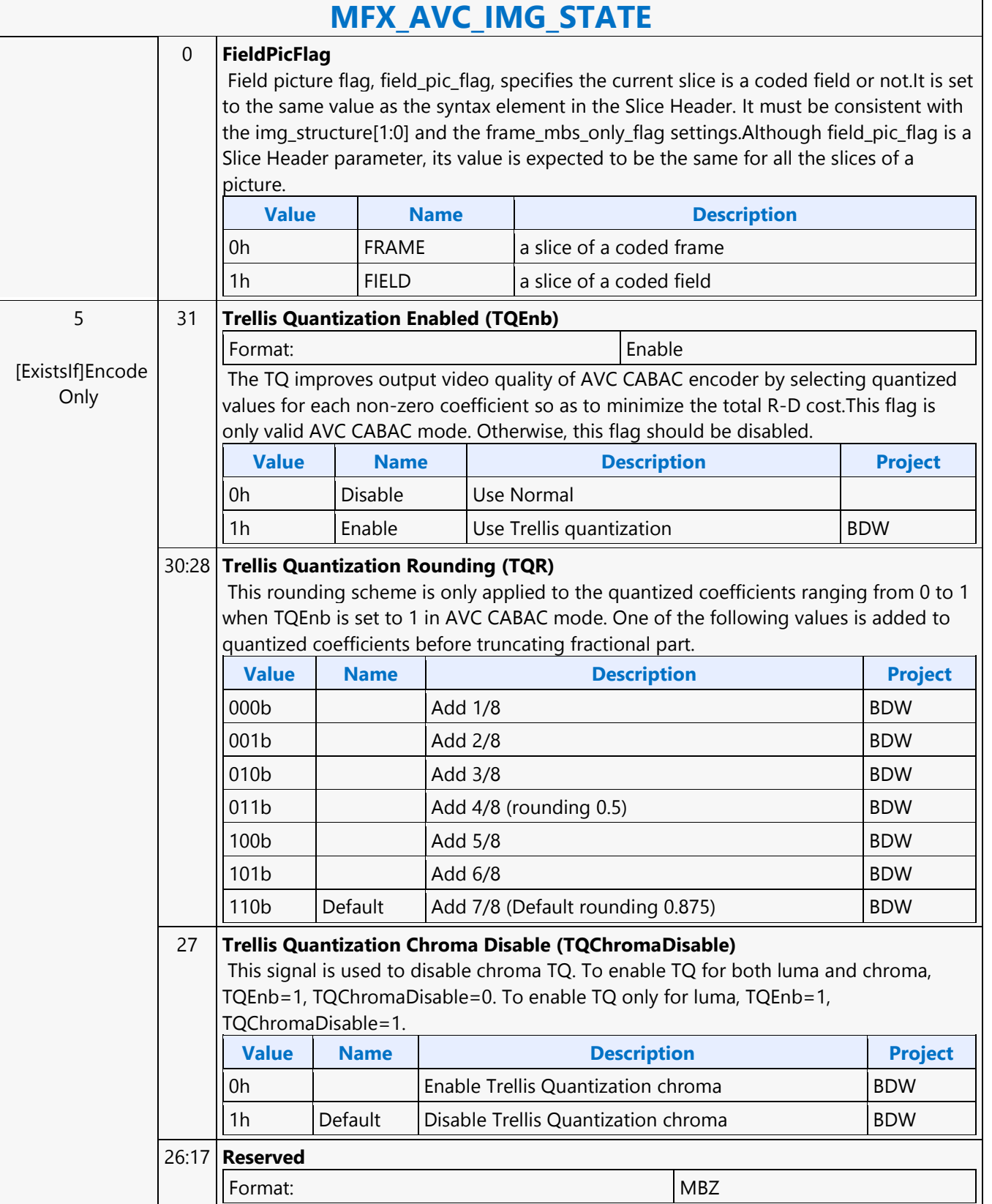

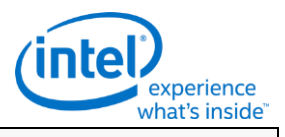

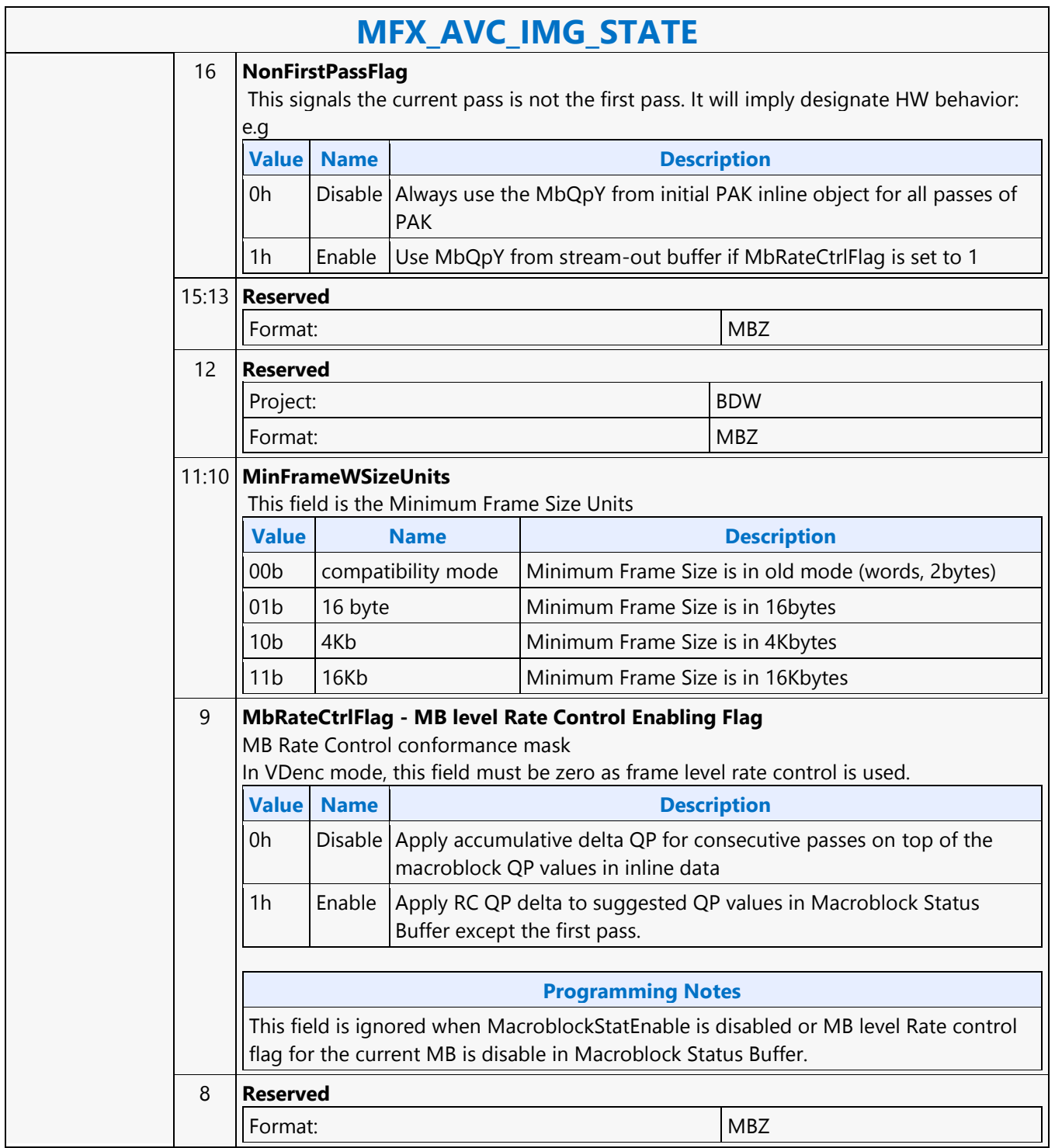

H

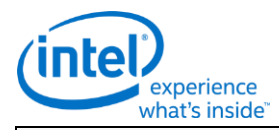

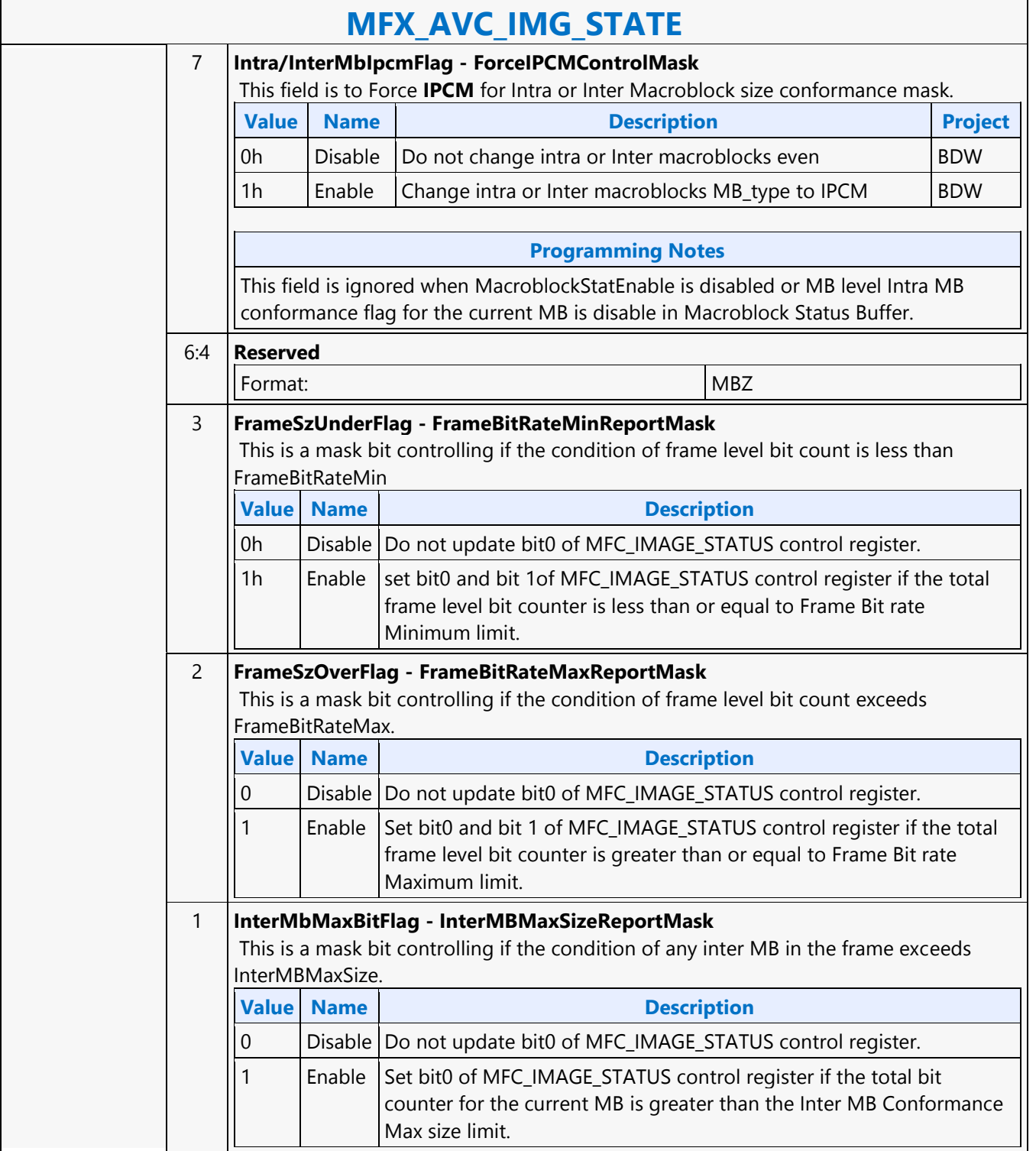

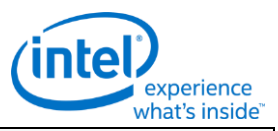

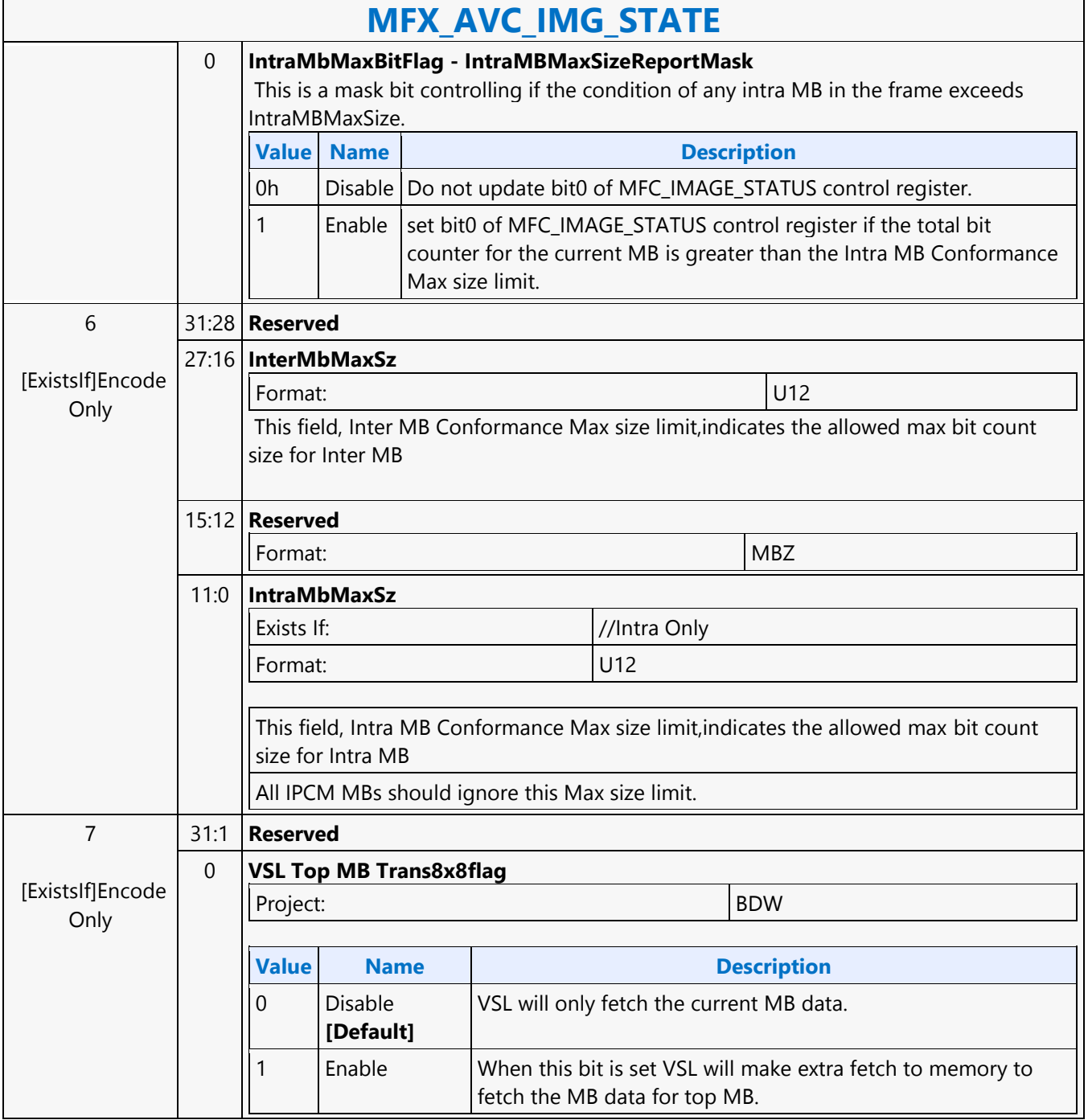

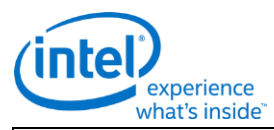

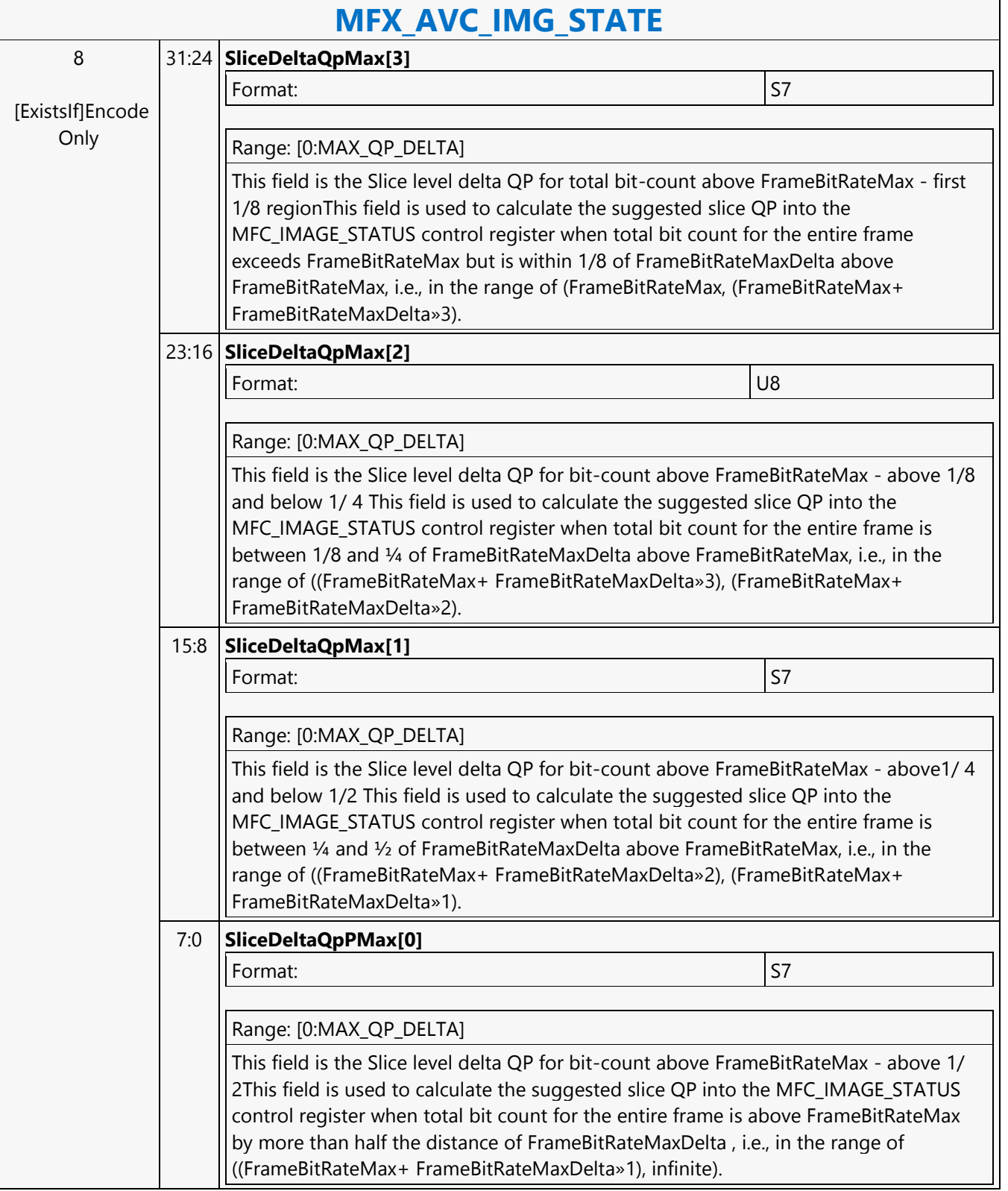

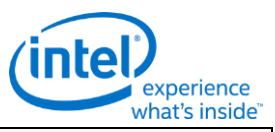

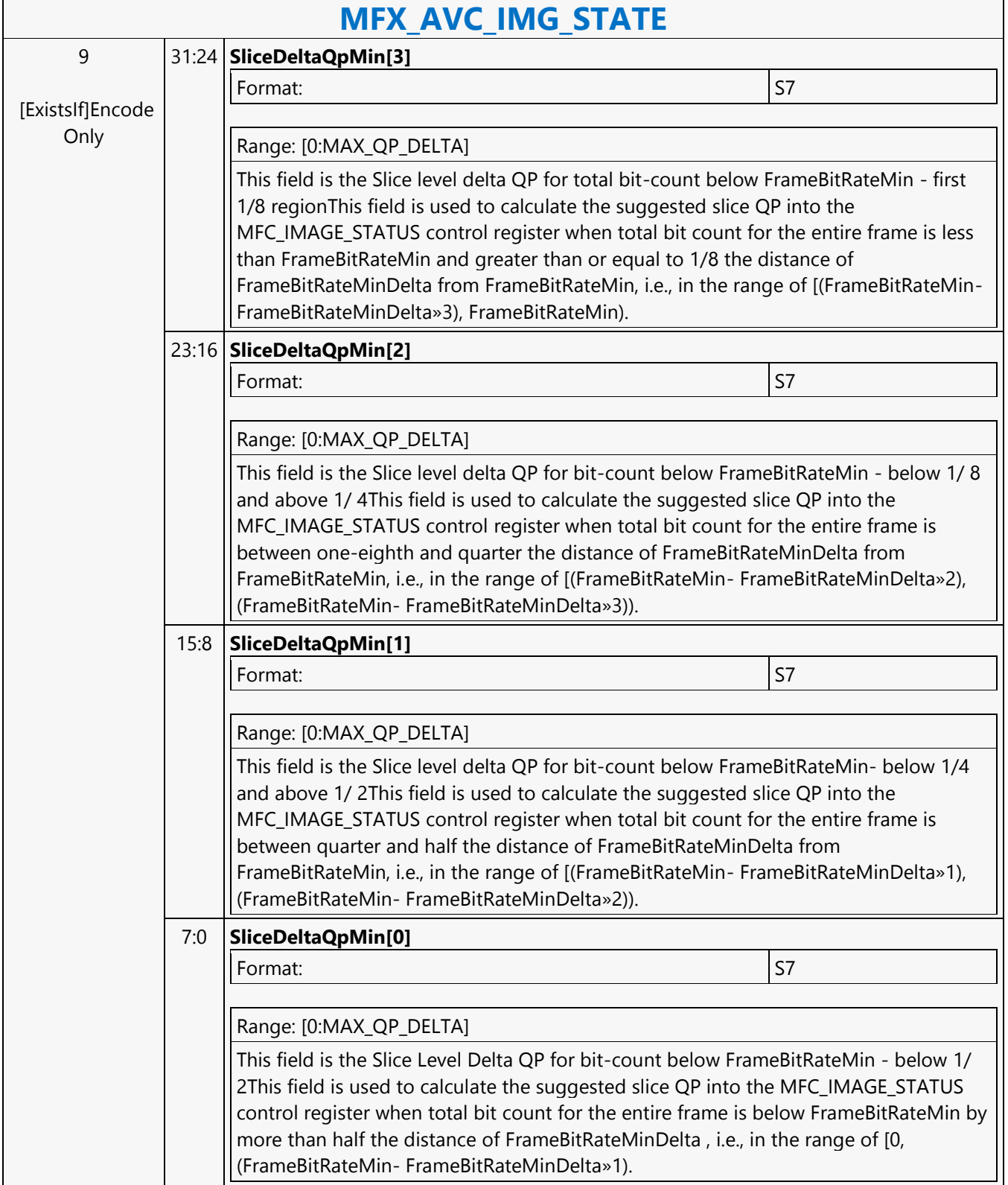

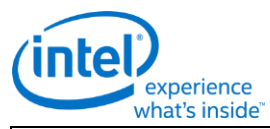

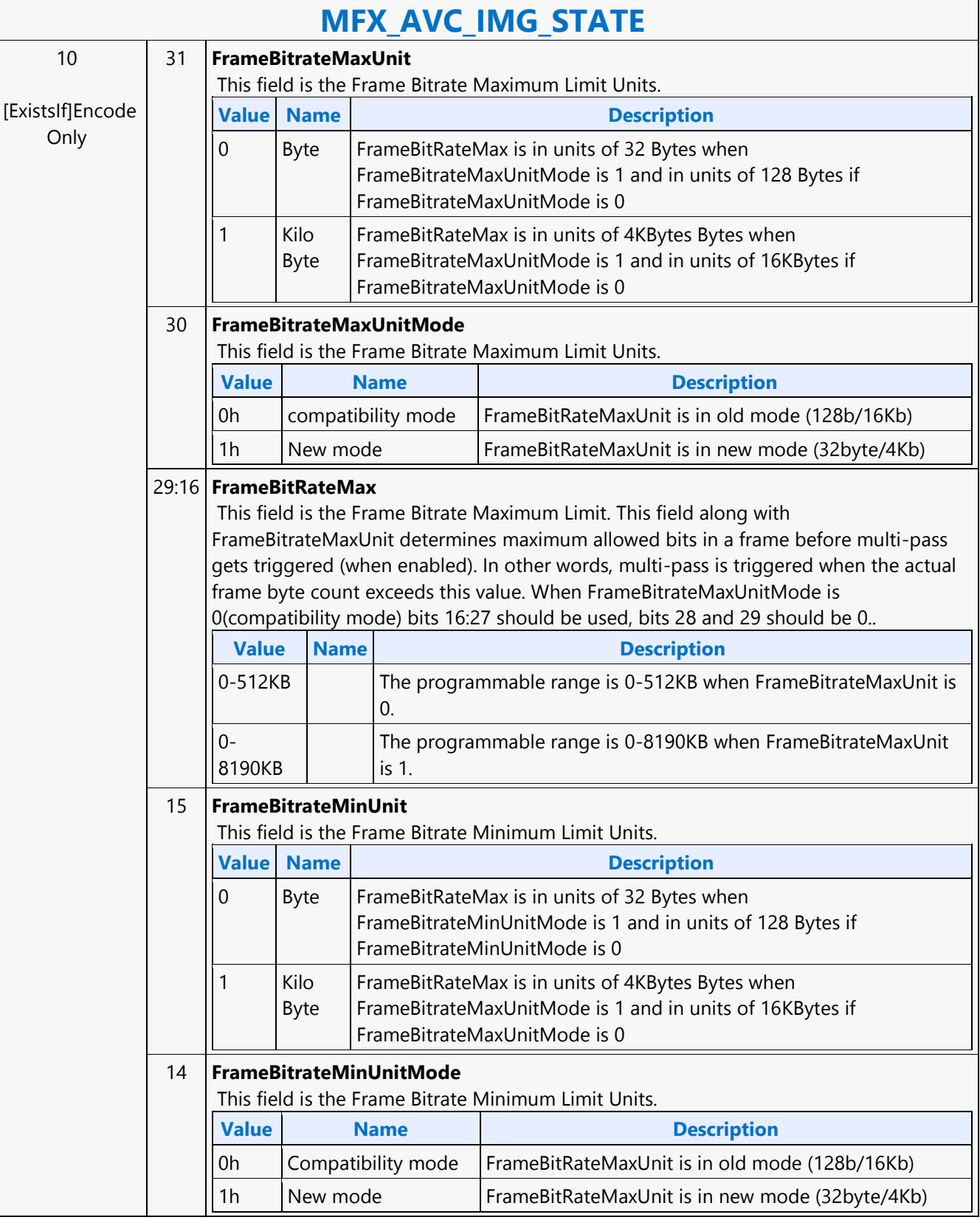

r

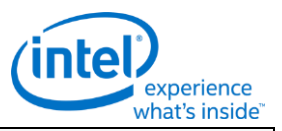

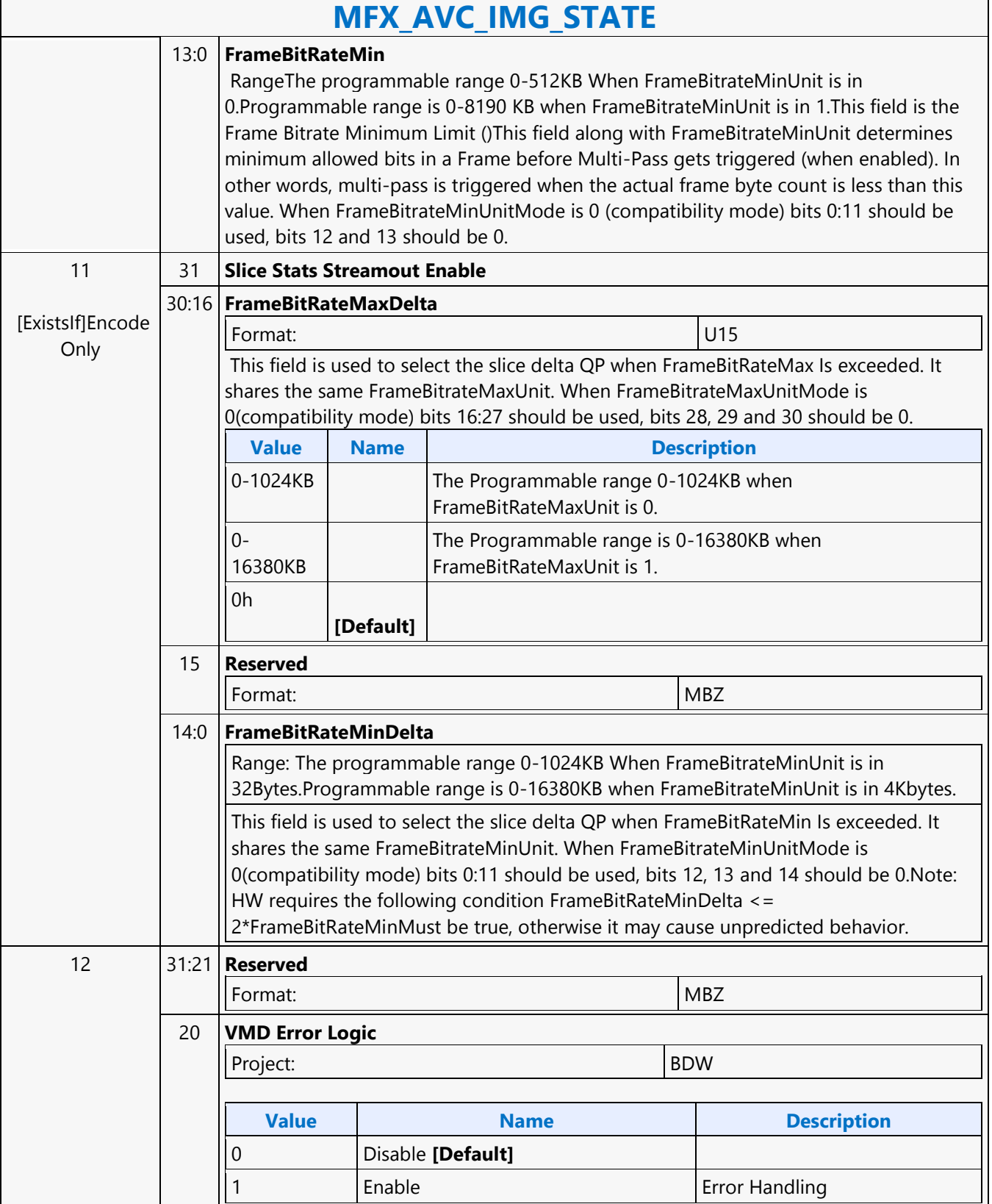

٦

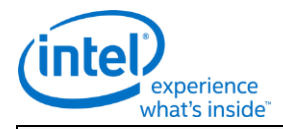

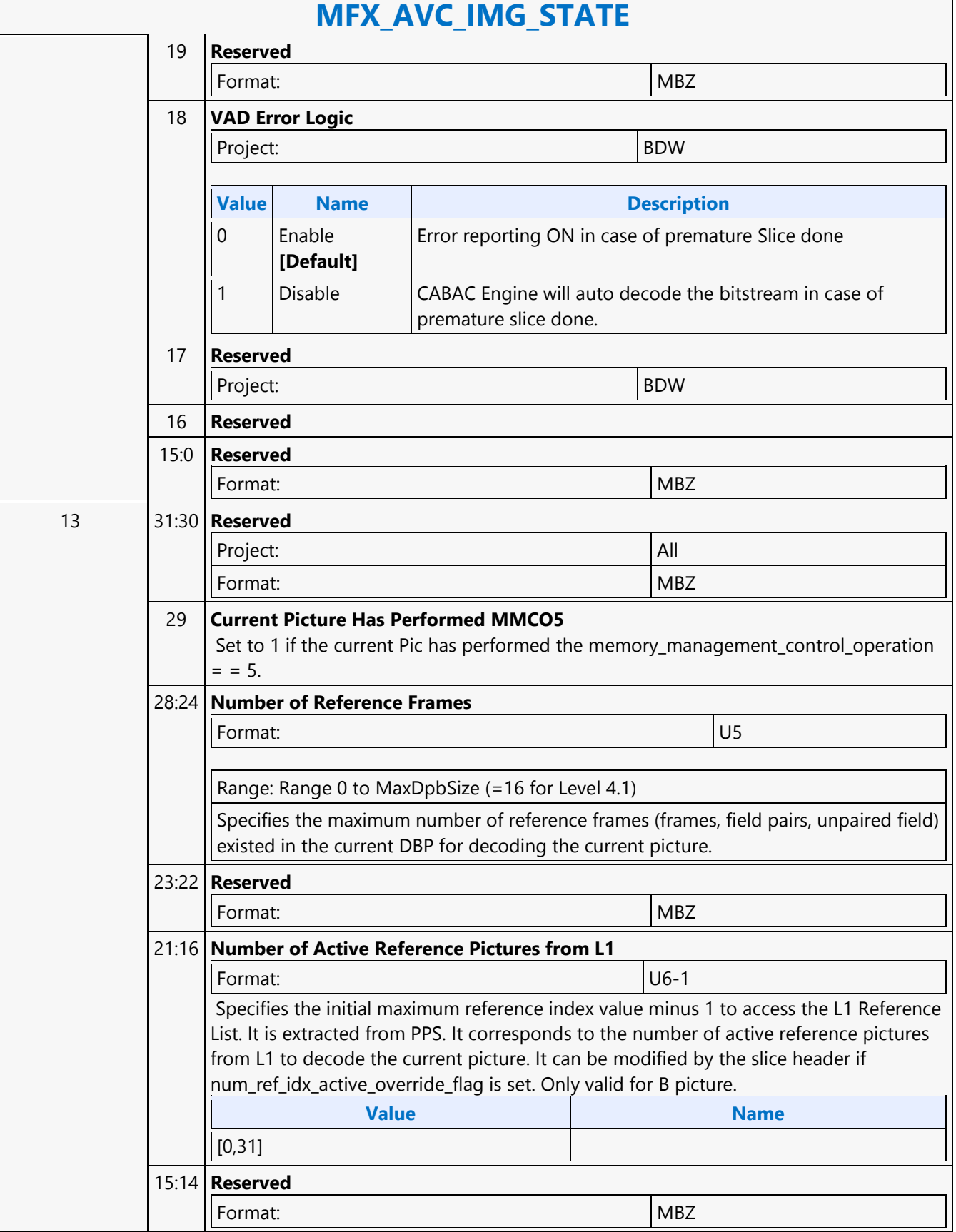

 $\mathsf{r}$ 

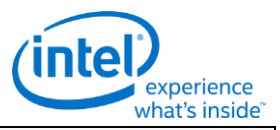

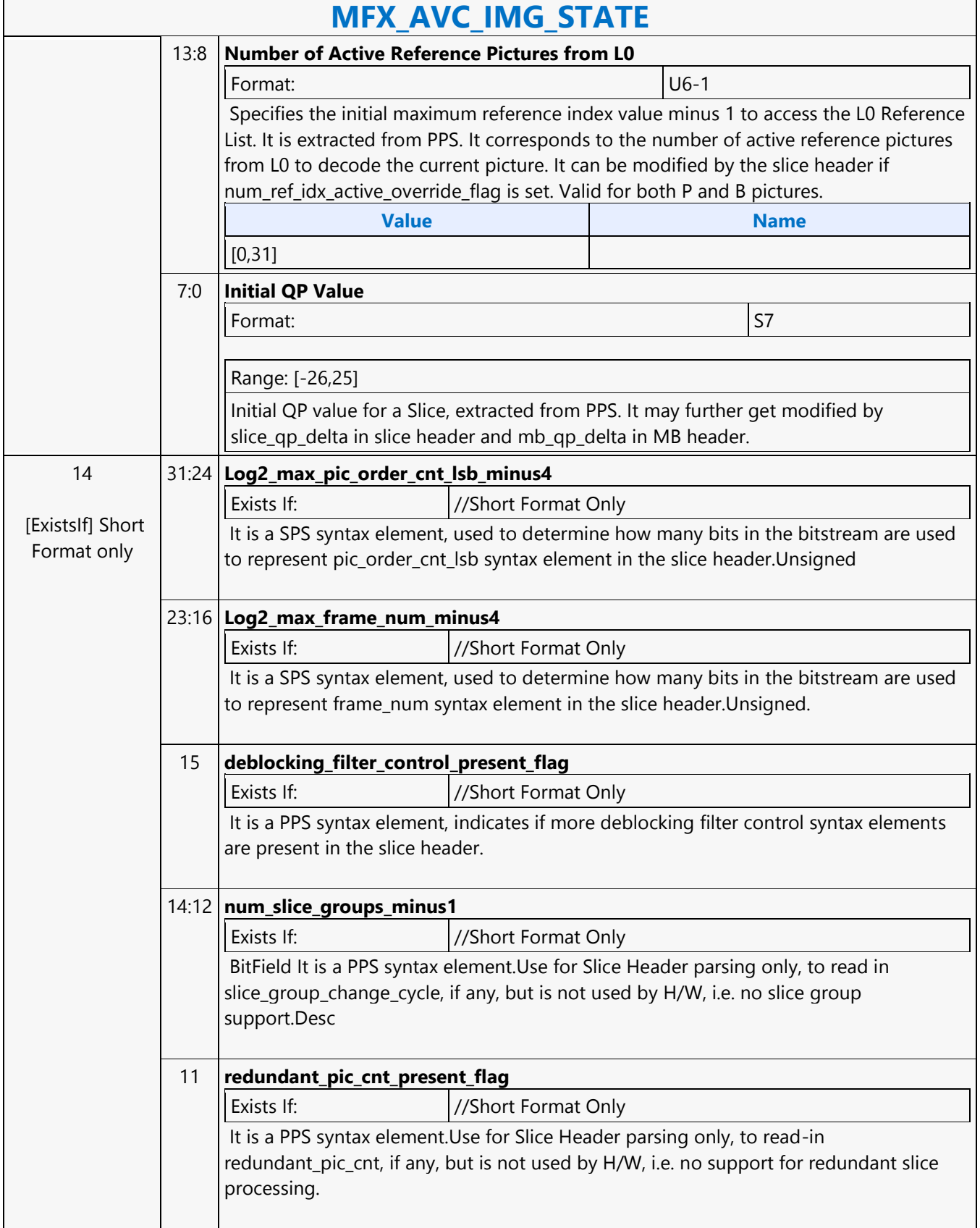

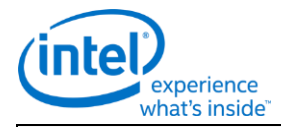

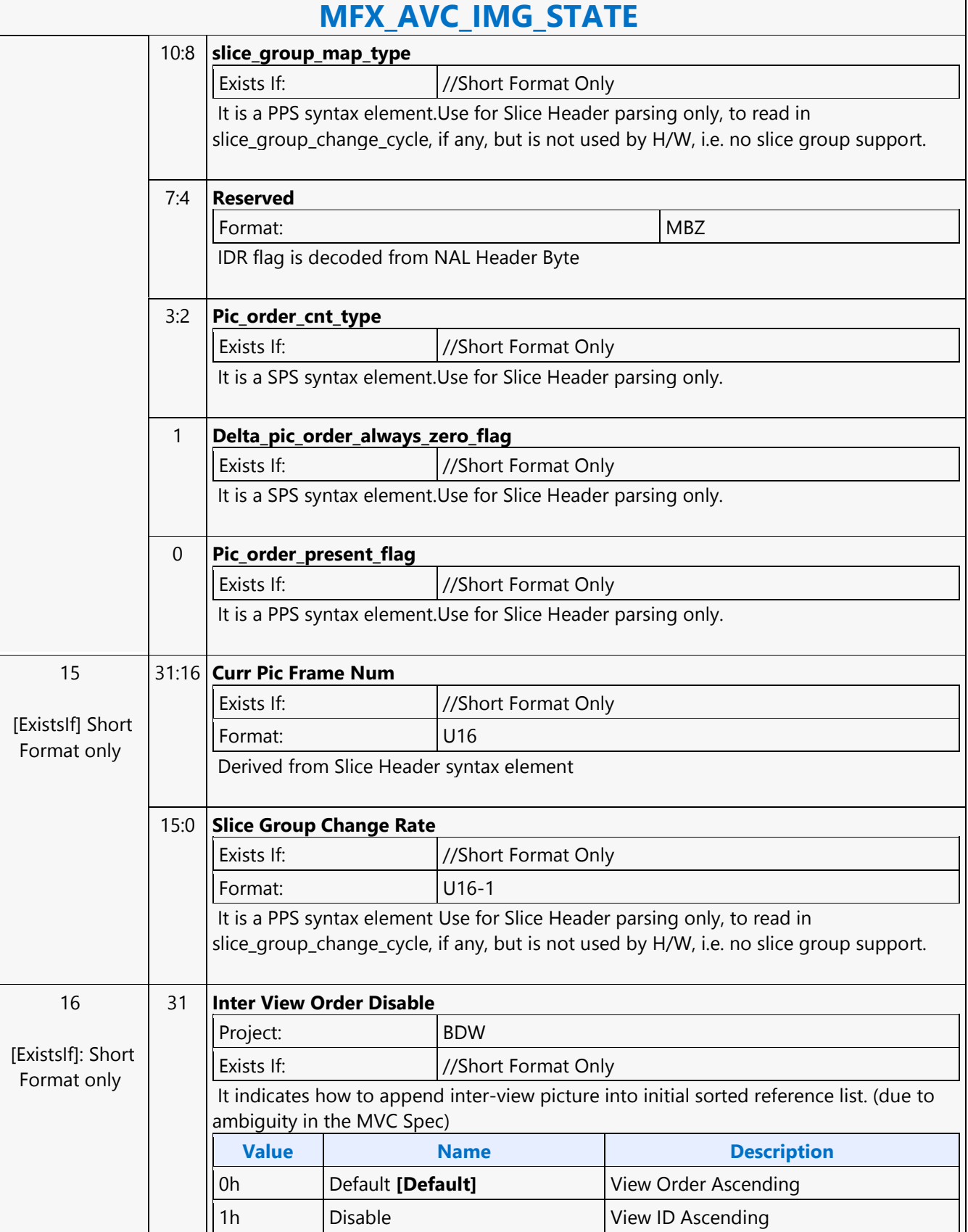

r

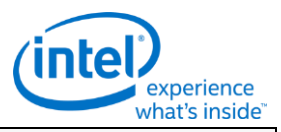

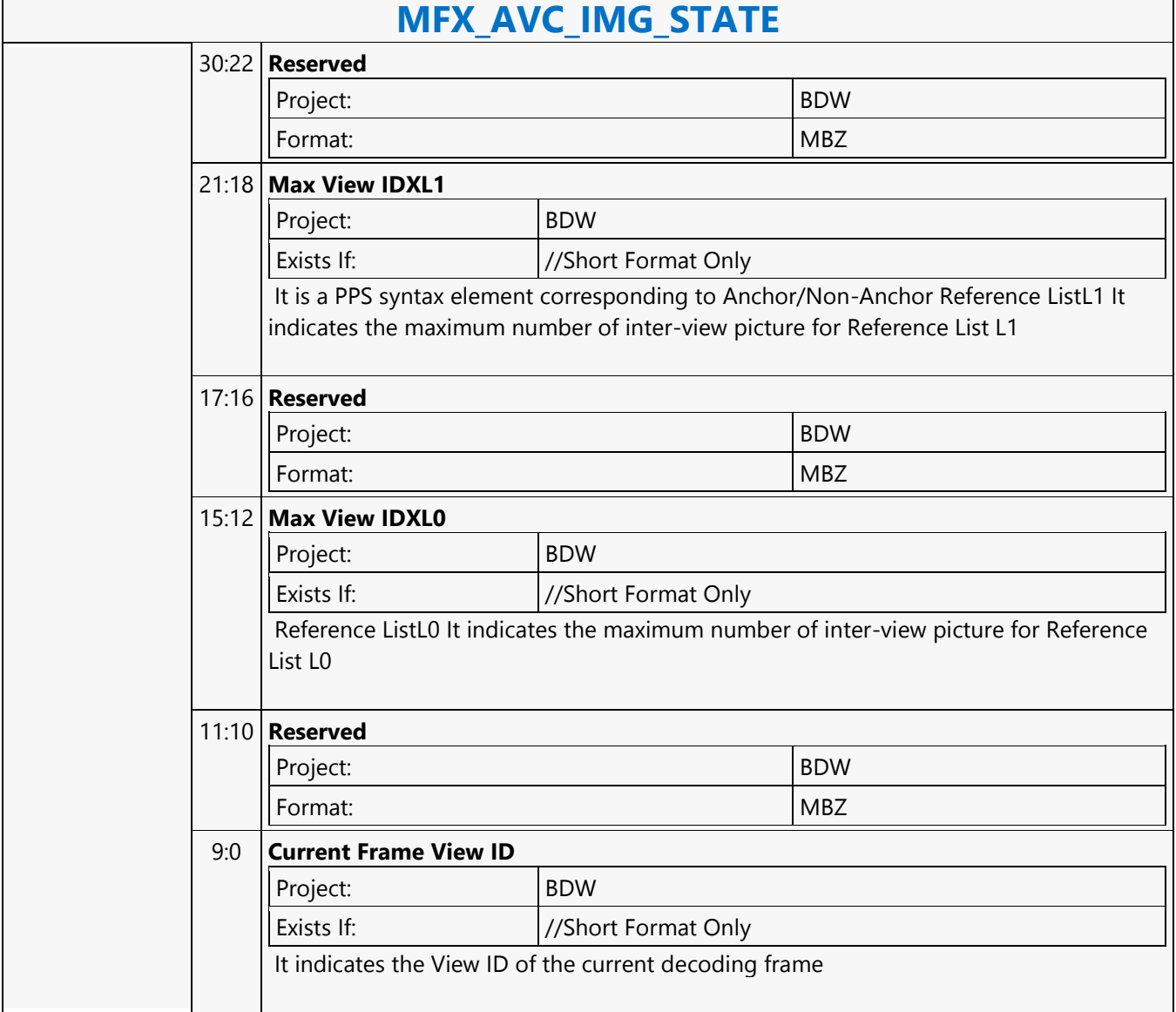

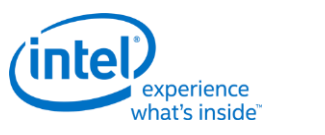

# **MFX\_AVC\_REF\_IDX\_STATE**

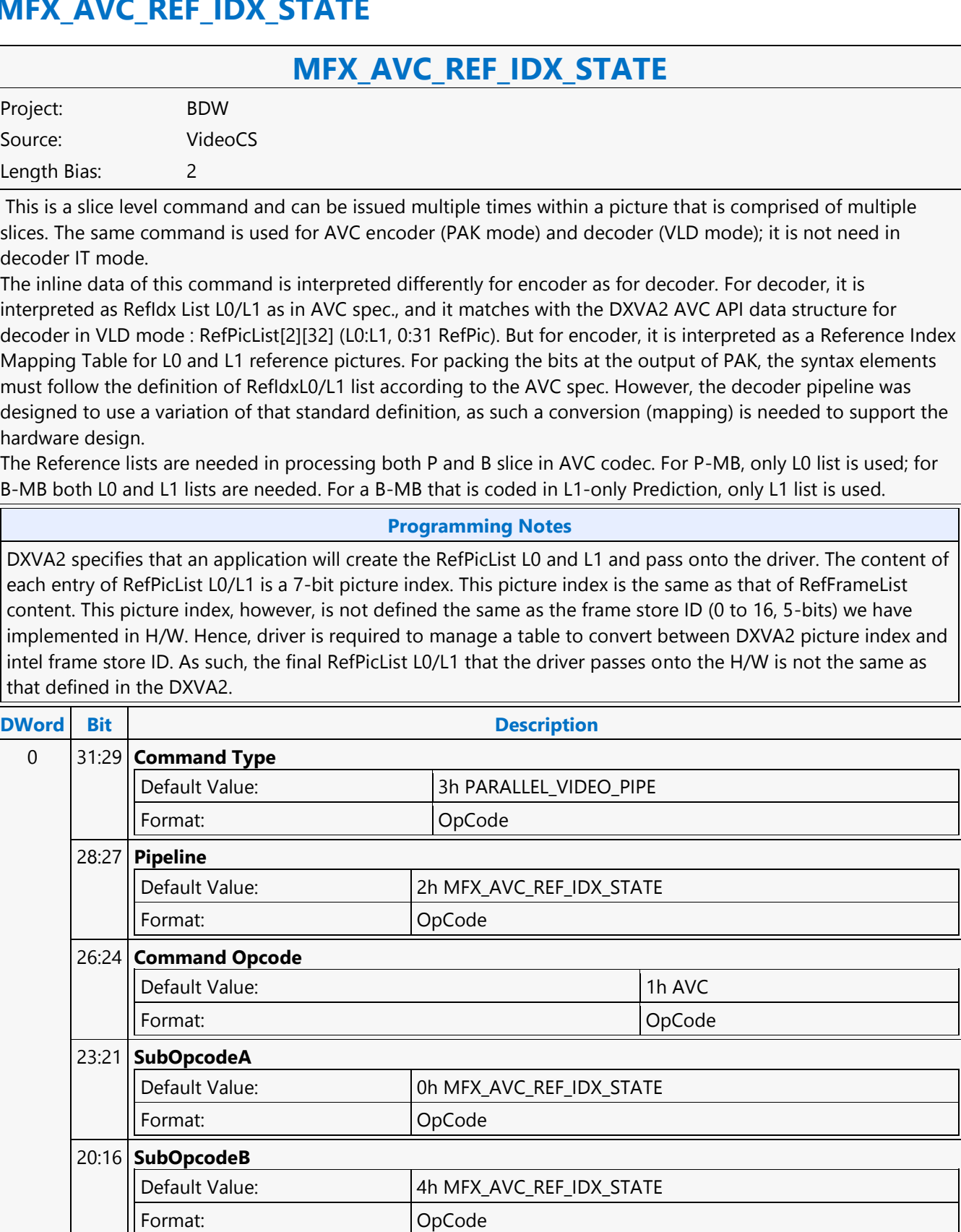

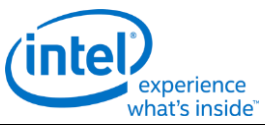

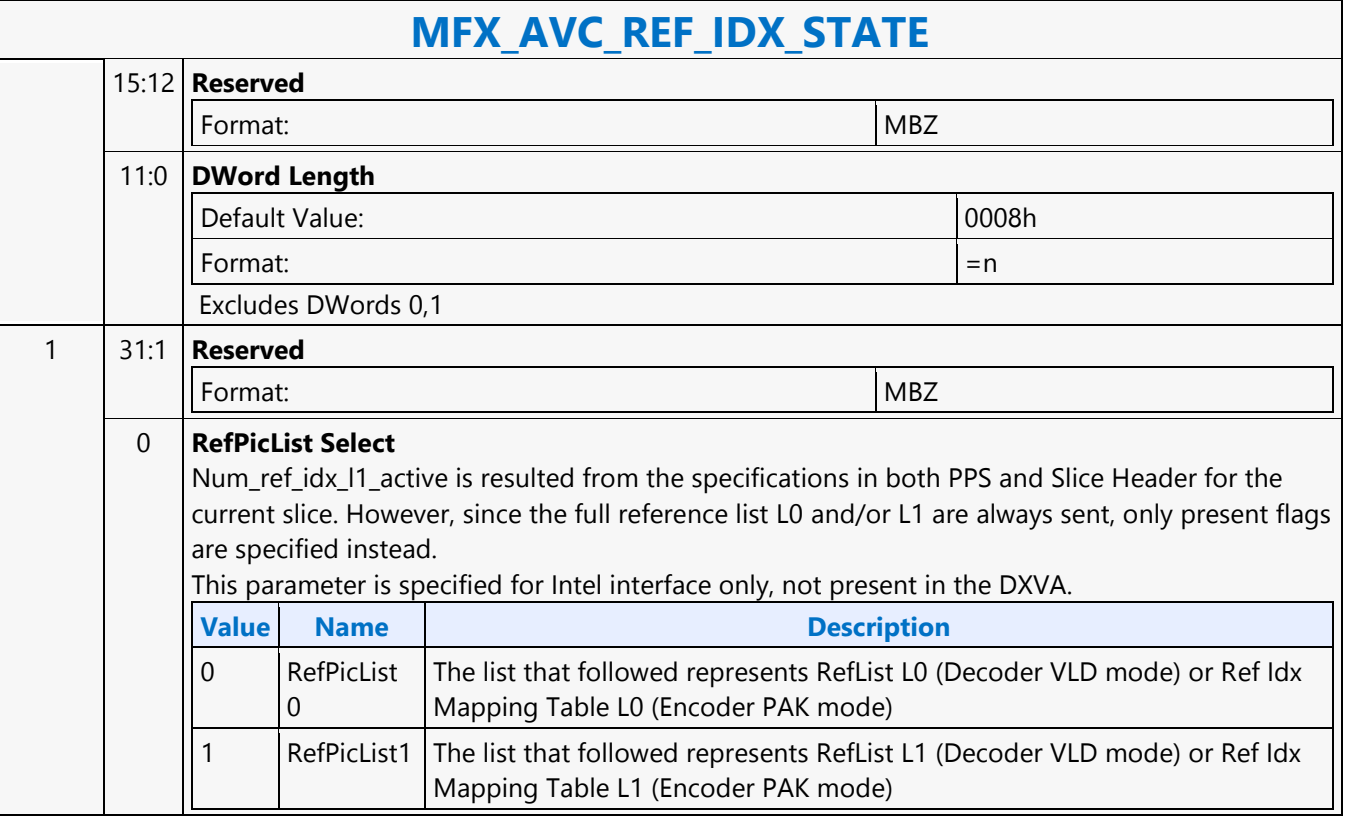

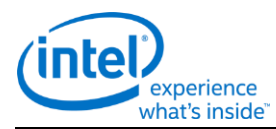

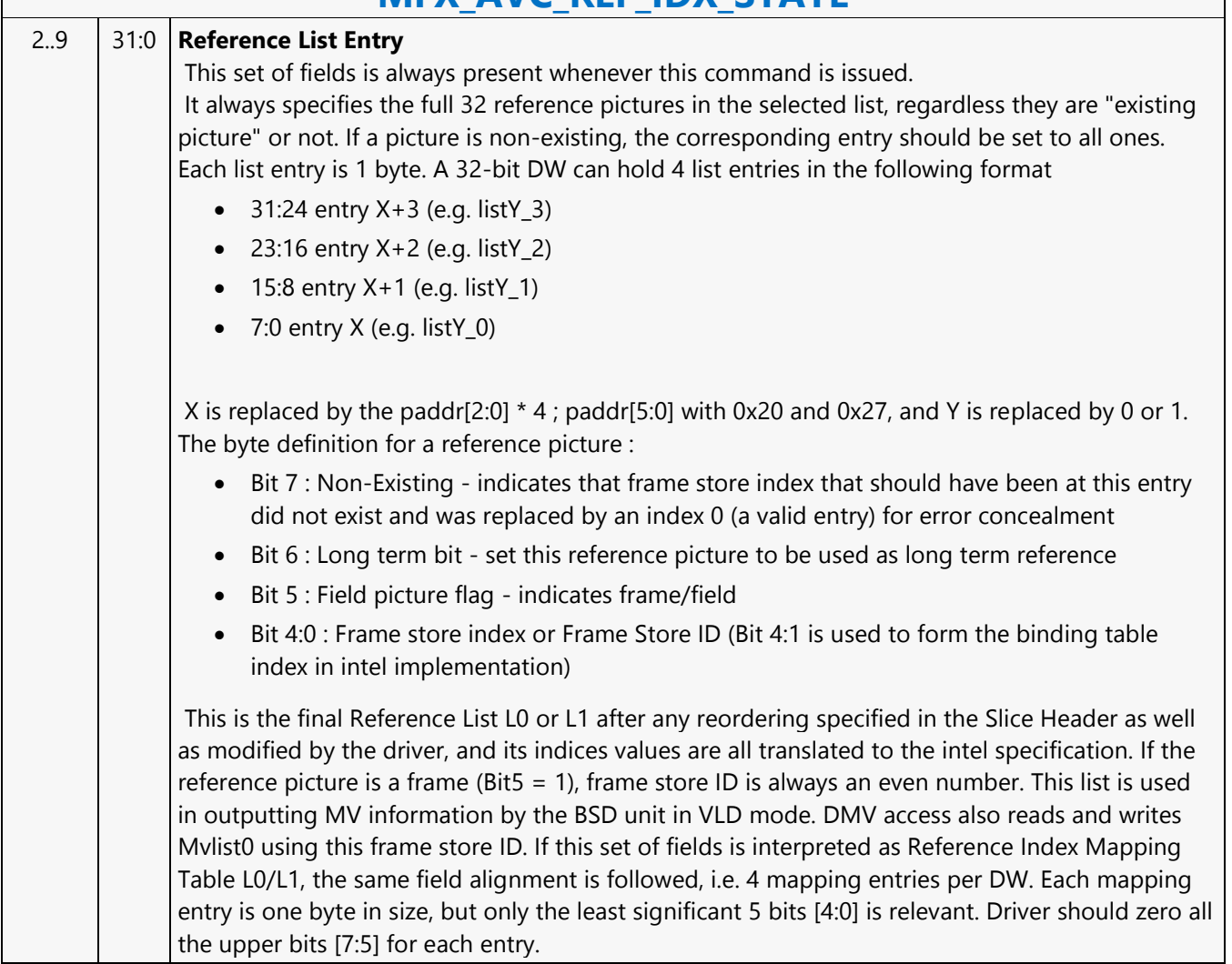

### **MFX\_AVC\_REF\_IDX\_STATE**

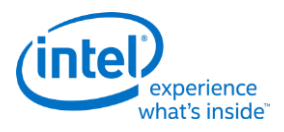

# **MFX\_AVC\_SLICE\_STATE**

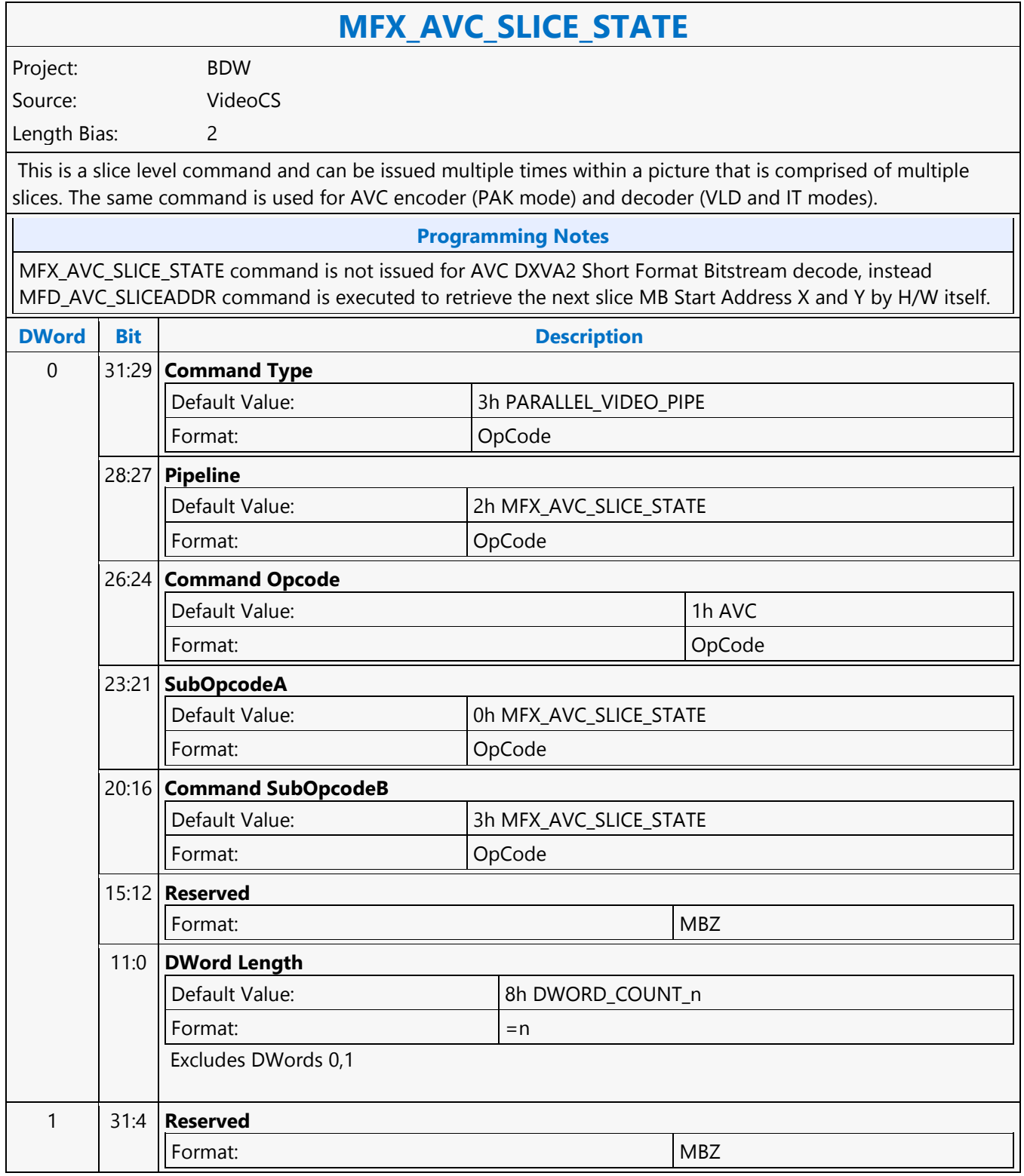

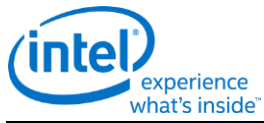

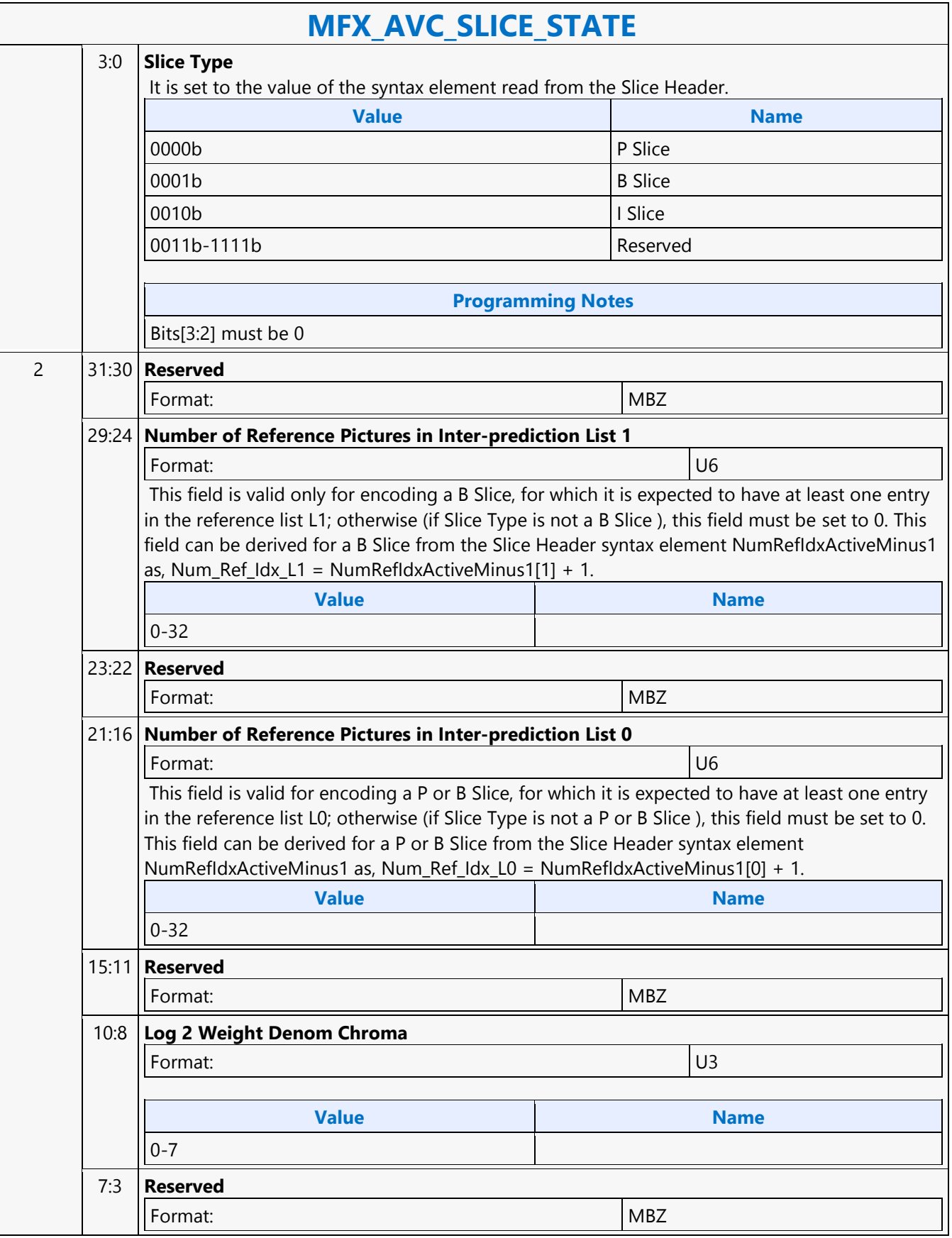

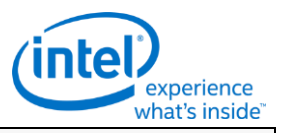

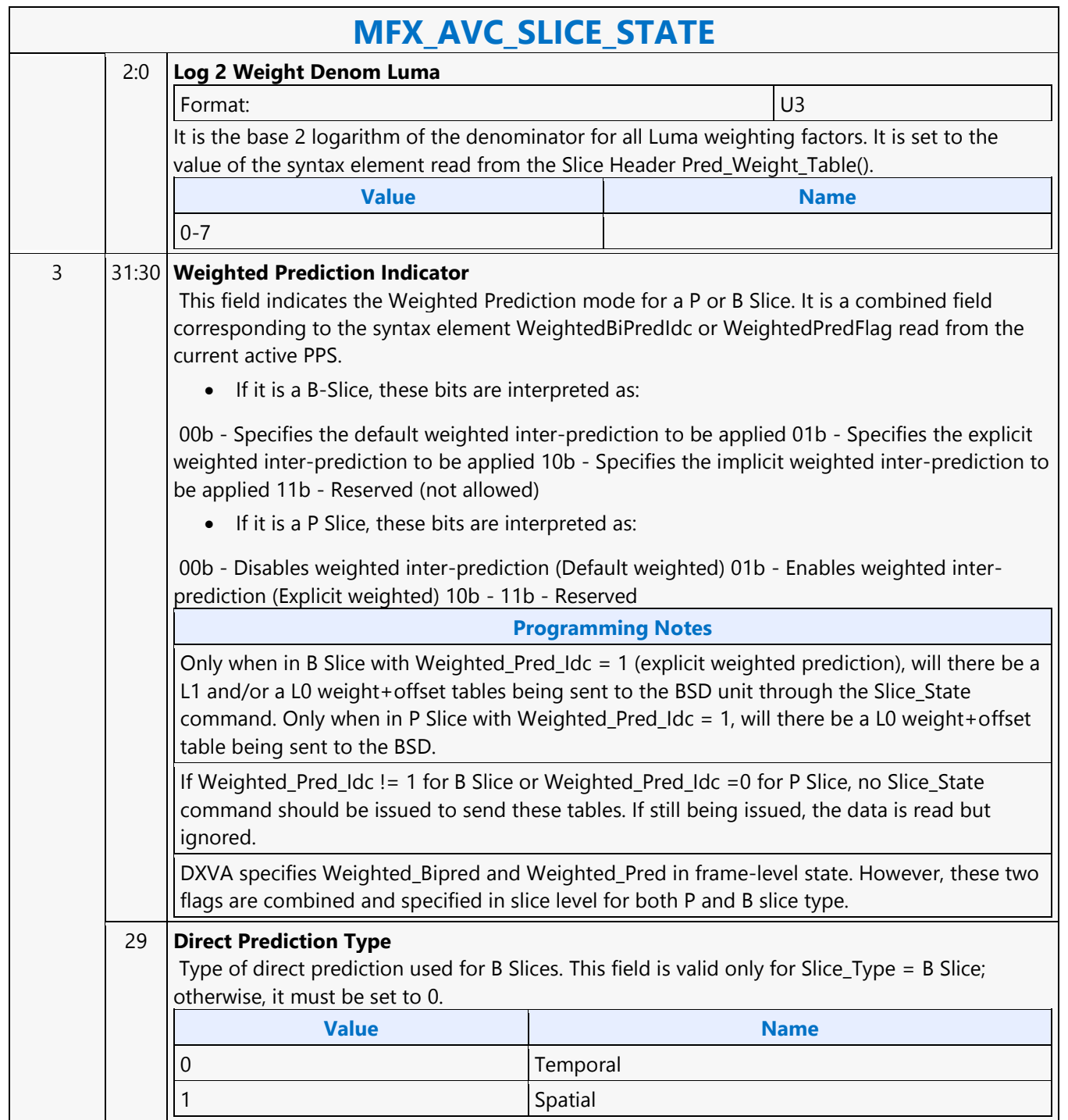

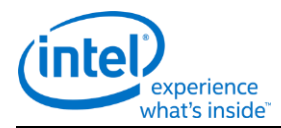

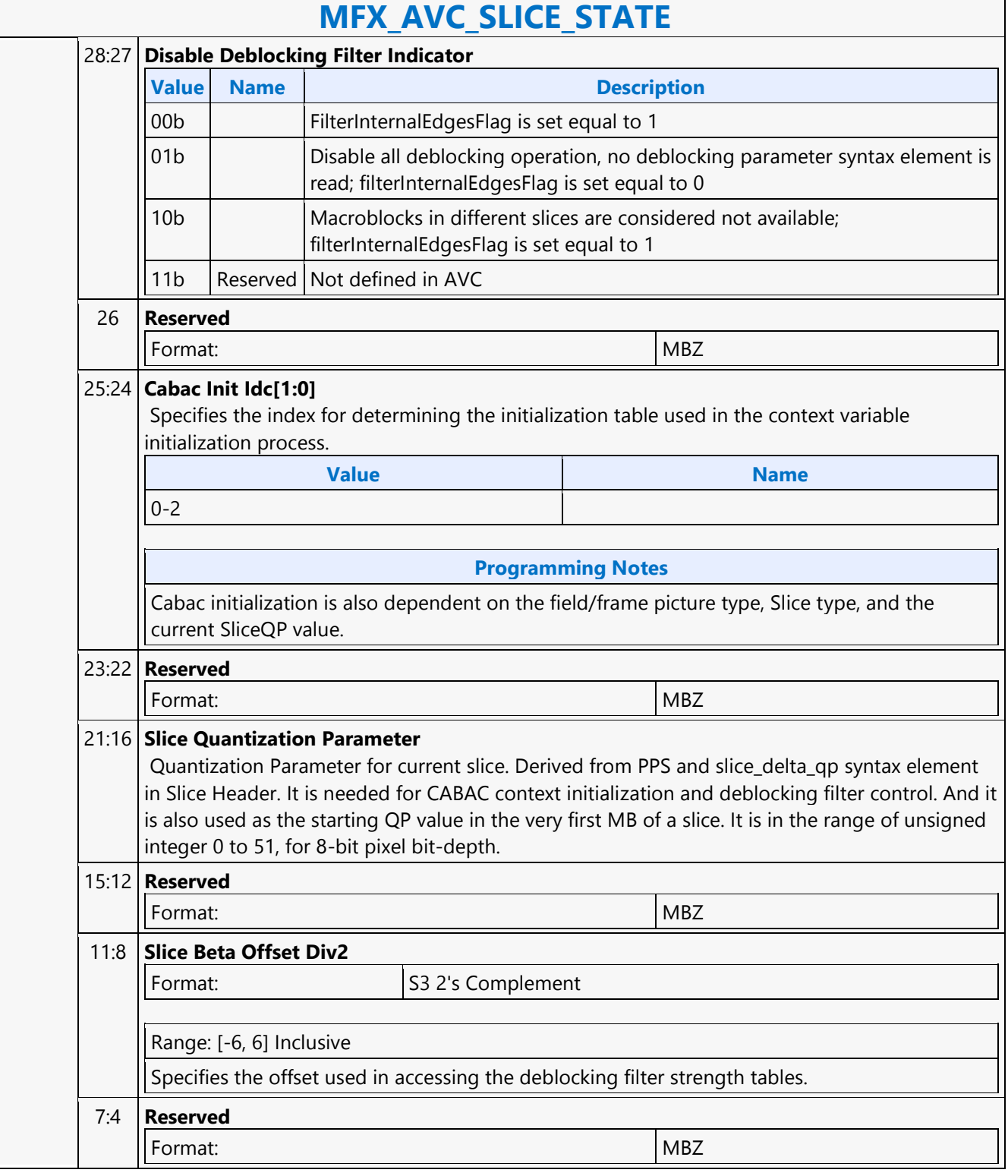

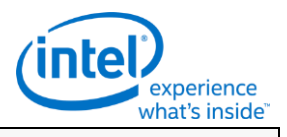

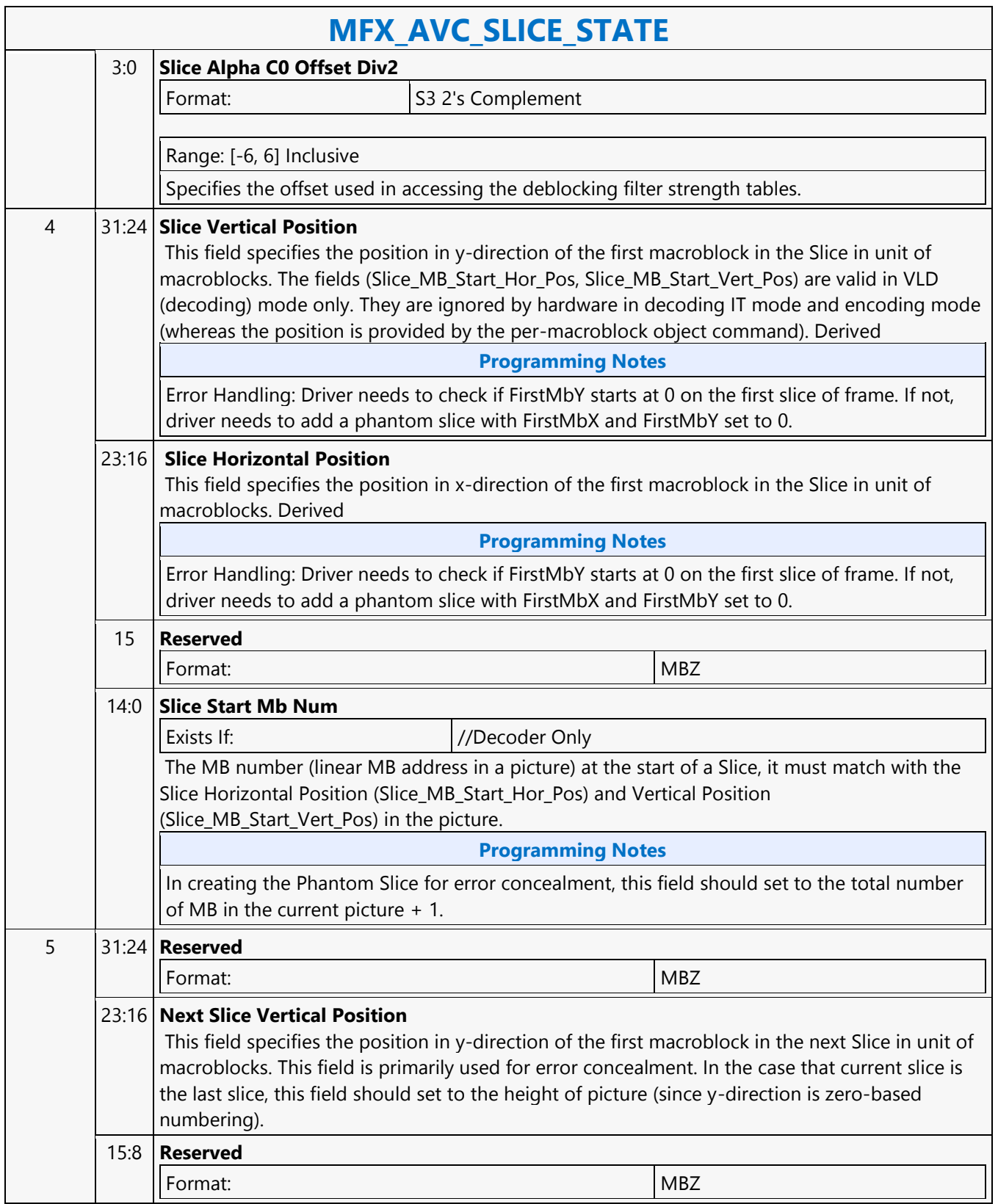

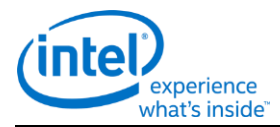

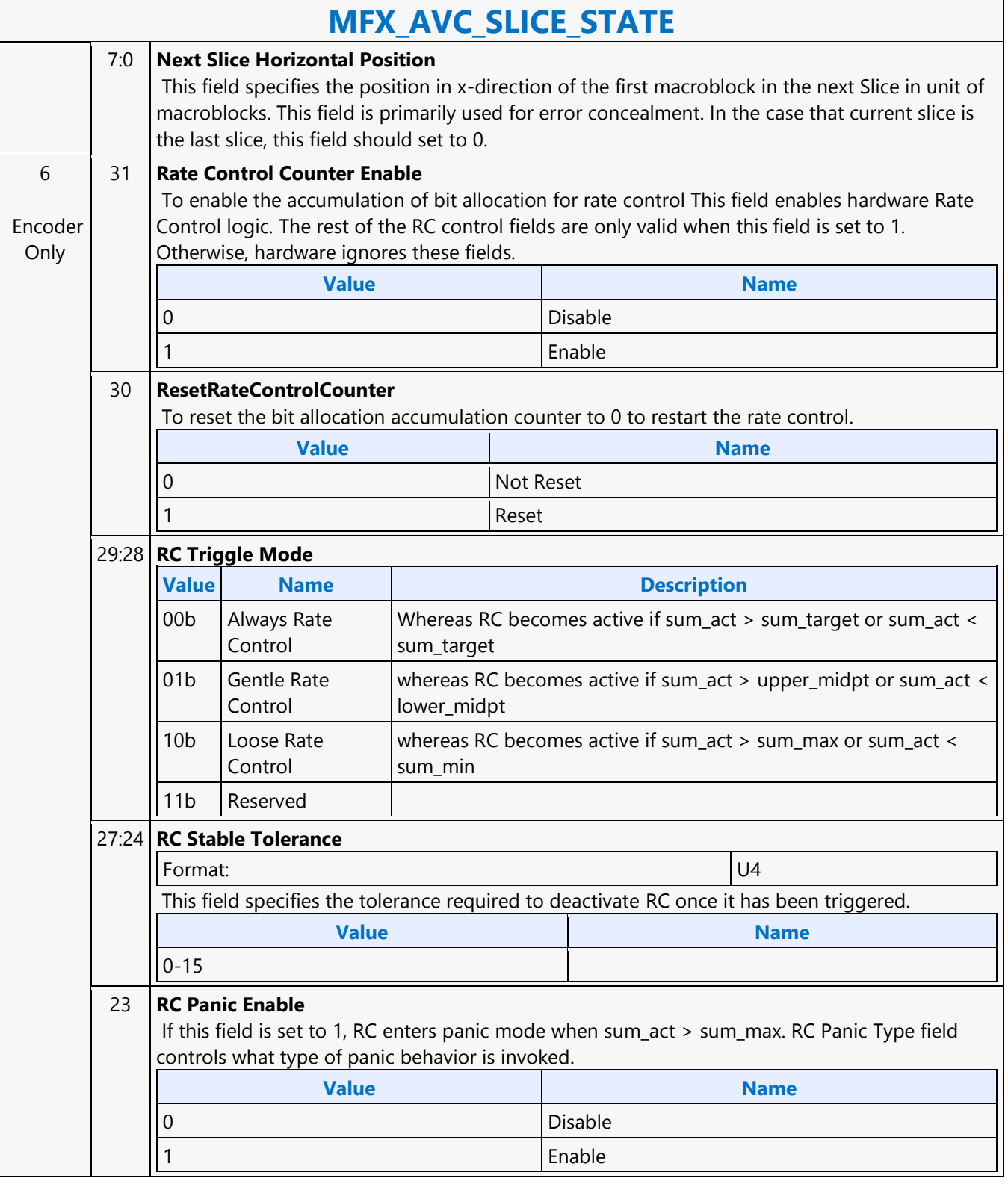

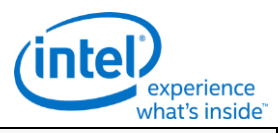

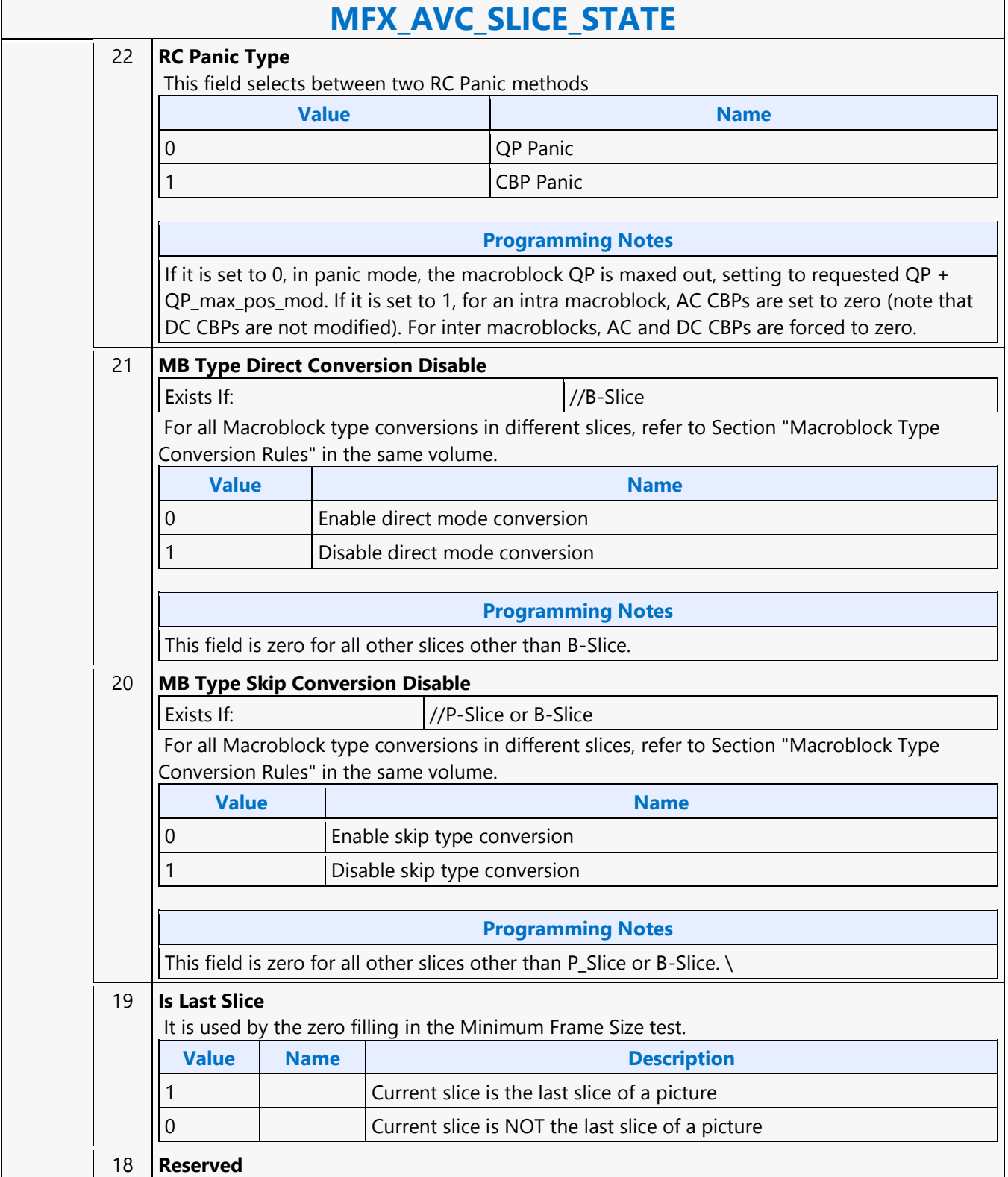

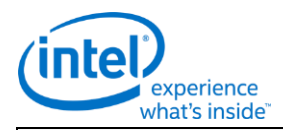

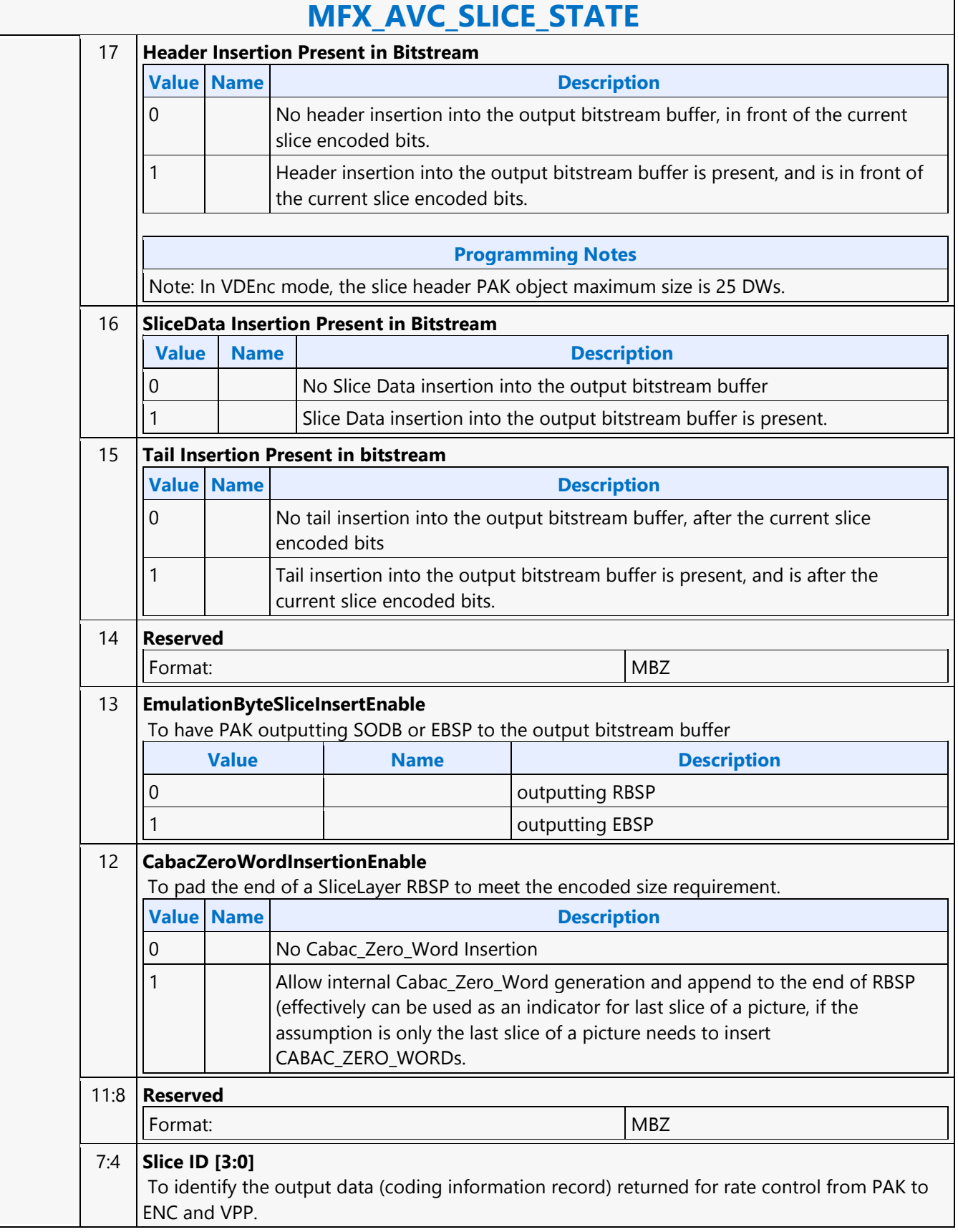

 $\overline{\Gamma}$ 

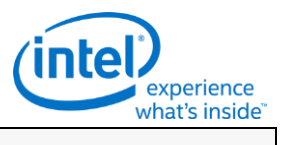

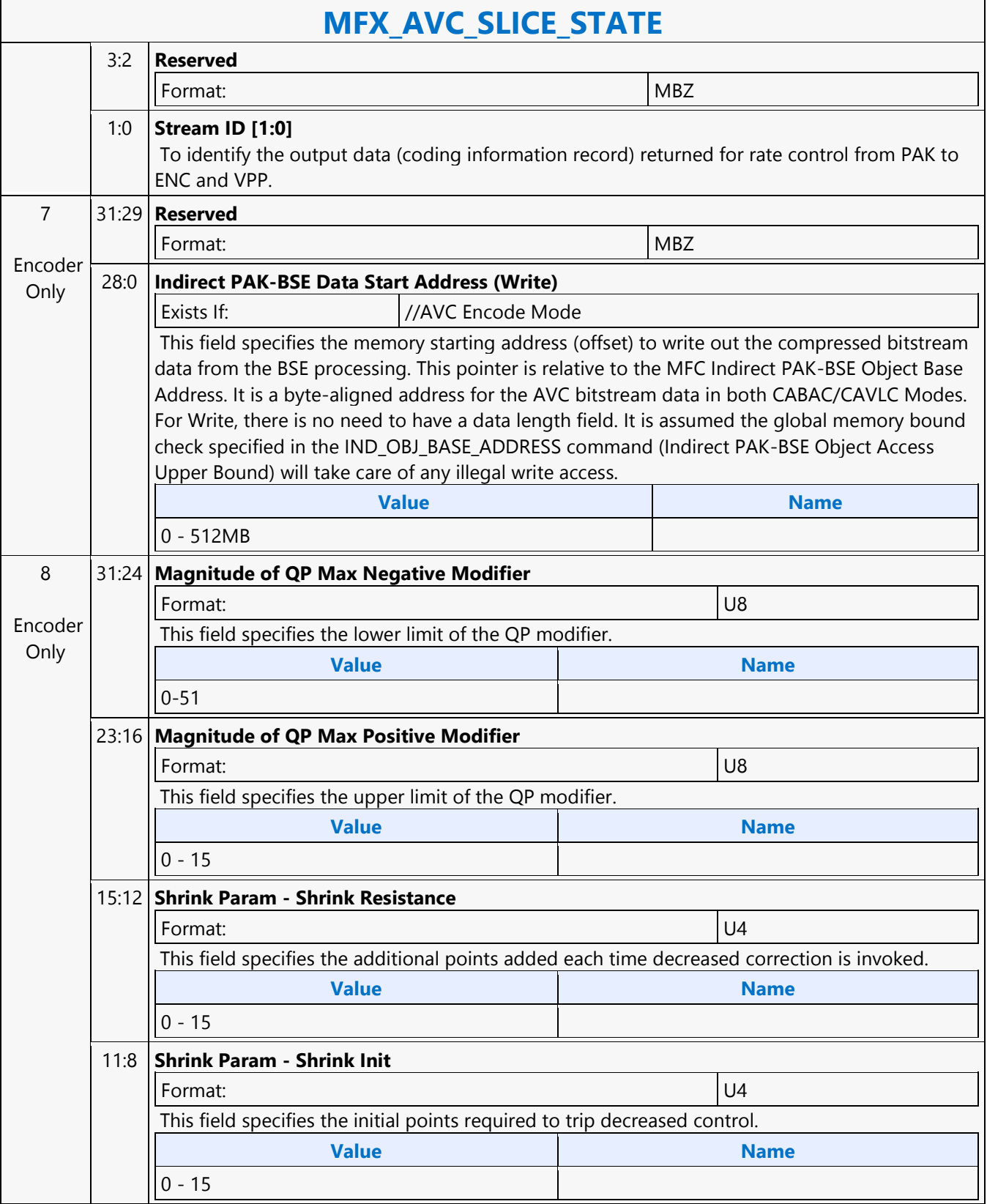

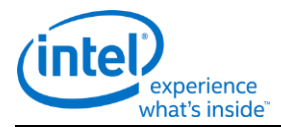

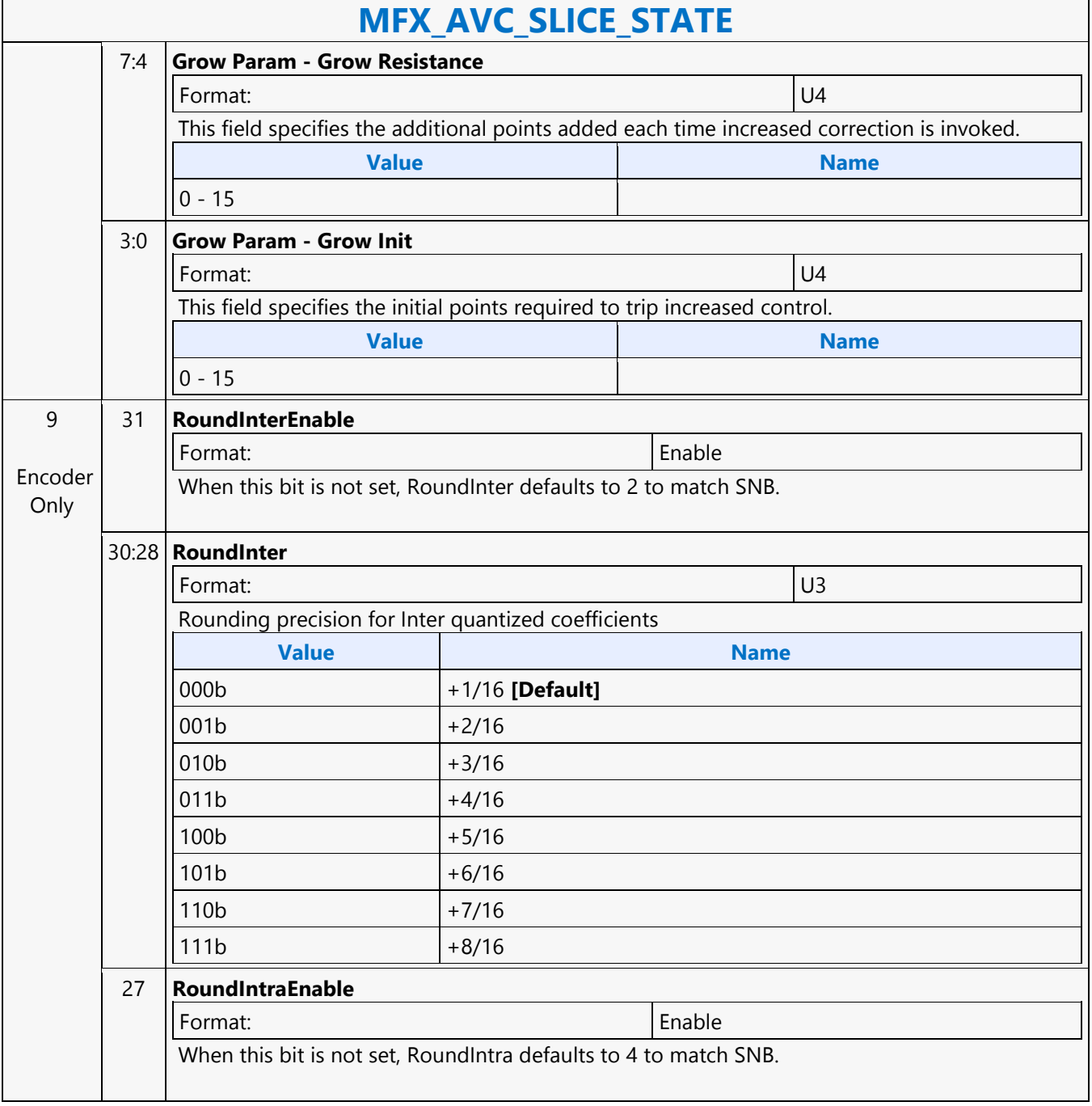

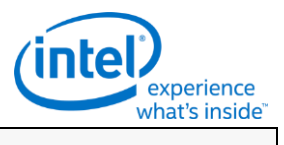

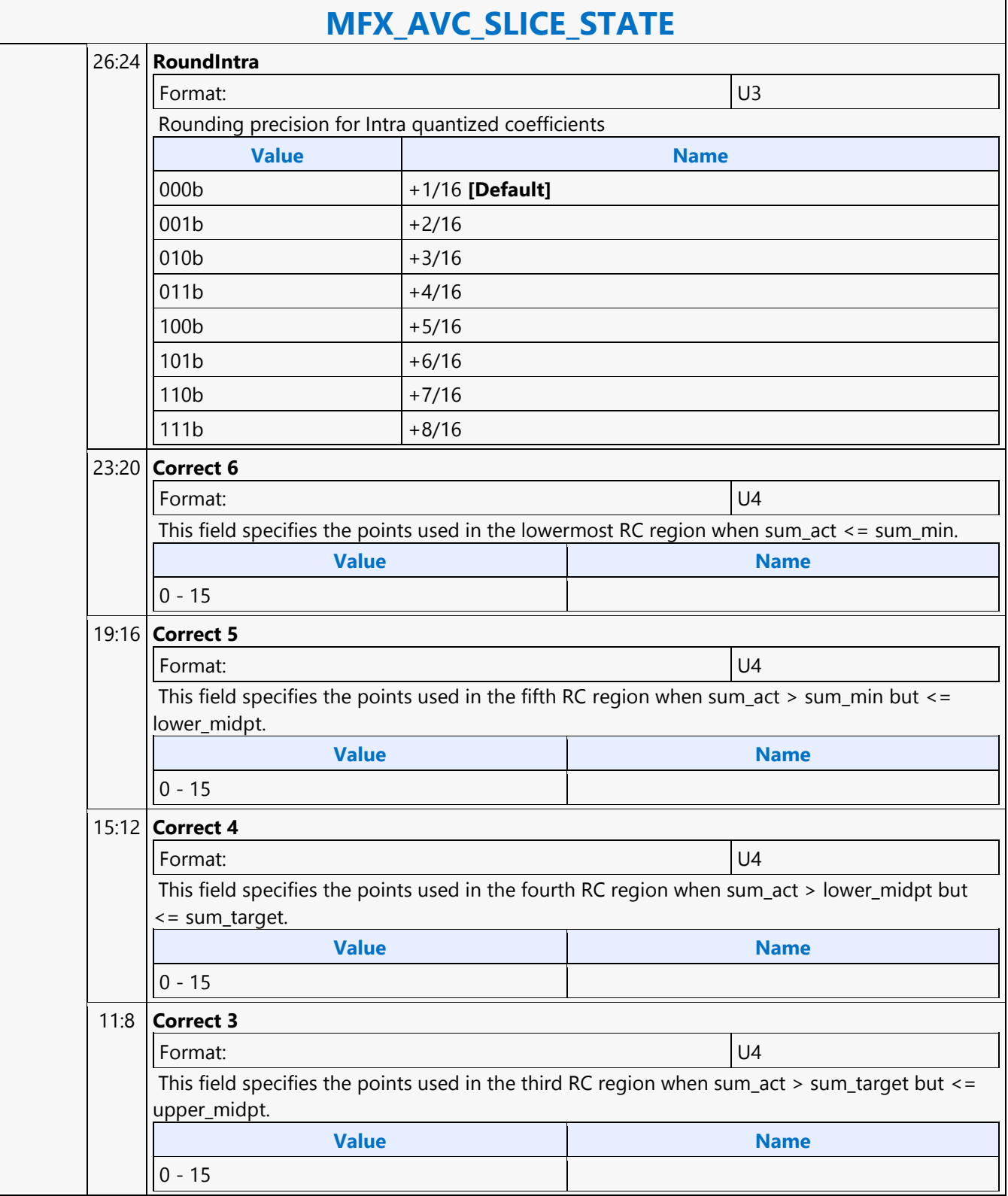

#### Doc Ref # IHD-OS-BDW-Vol 2a-10.15 625

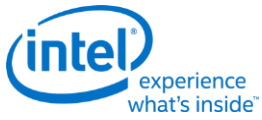

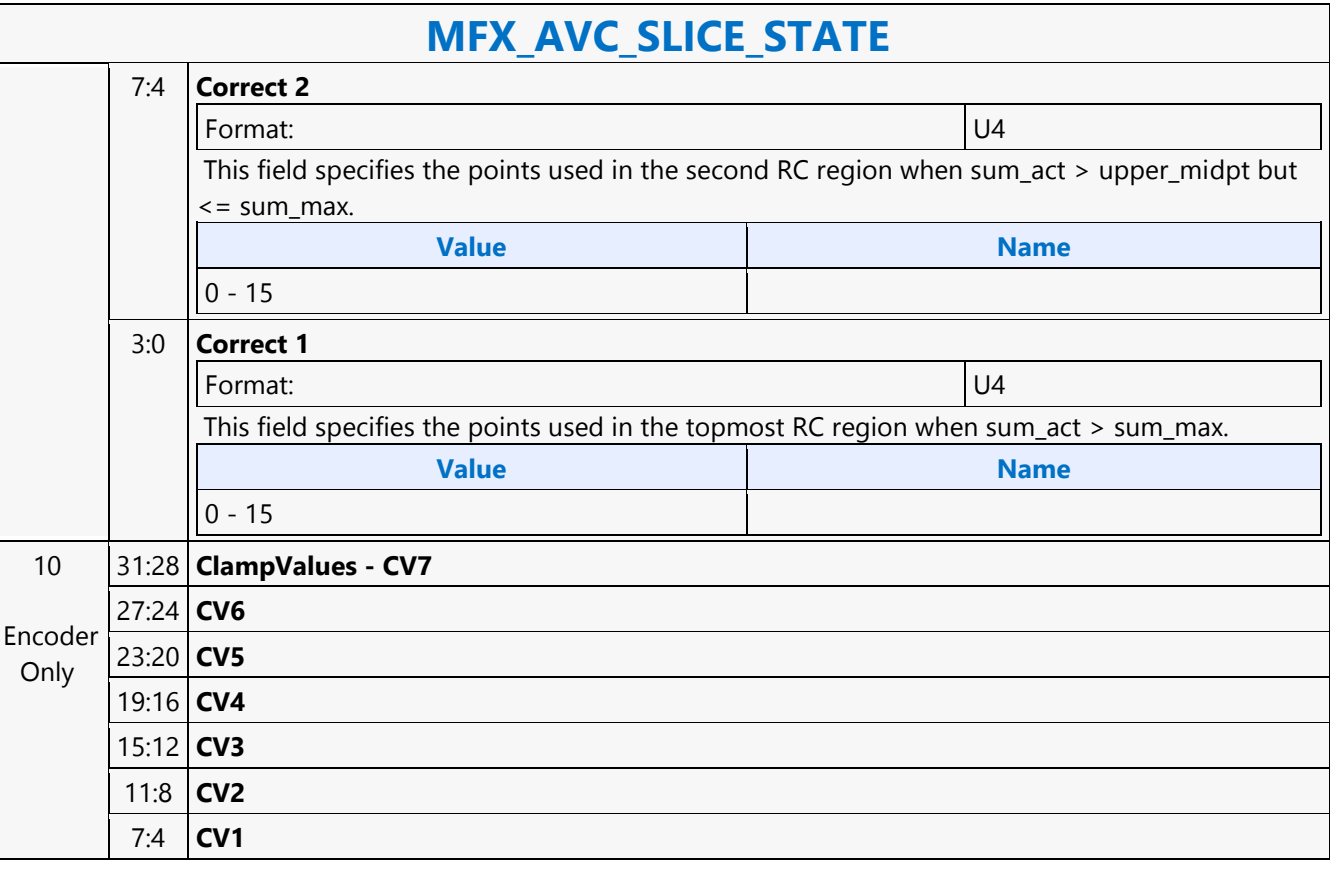

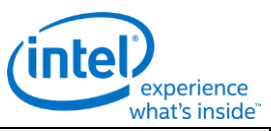

### **MFX\_AVC\_SLICE\_STATE** 3:0 **CV0 - Clamp Value 0** Format: U4 If the magnitude of coefficients at locations assigned with CV0 (mapping shown below) exceeds  $2^{cvo}$ -1, they are replaced with  $2^{cvo}$ -1. For coefficients at locations marked as 'none', no clamping is performed. The following mappings are only applied to luma and chroma blocks\subblocks containing AC coefficiencts (blocks\sublocks with only DC coeffs will not be clamped). **For 4x4 frame block, each coefficient is mapped to one of the eight CV values as following:**  $none$  CV7 CV5 CV4  $CV7$   $CV6$   $CV4$   $CV3$  $CV5$   $CV4$   $CV2$   $CV1$  $CV4$   $CV3$   $CV1$   $CV0$ **For 8x8 frame block, each coefficient is mapped to one of the eight CV values as following:**  $none|none|CV7|CV6|CV5|CV4|CV3|CV3$ none | CV7 | CV6 | CV5 | CV4 | CV3 | CV3 | CV2 CV7 | CV6 | CV5 | CV4 | CV3 | CV3 | CV2 | CV2 CV6 CV5 CV4 CV3 CV3 CV2 CV2 CV1  $CV5$   $CV4$   $CV3$   $CV3$   $CV2$   $CV2$   $CV1$   $CV1$ CV4 |CV3 |CV3|CV2|CV2|CV1|CV1|CV0 CV3 CV3 CV2 CV2 CV1 CV1 CV0 CV0  $CV3$   $CV2$   $CV2$   $CV1$   $CV1$   $CV3$   $CV0$   $CV0$   $CV0$ **For 4x4 field block, each coefficient is mapped to one of the eight CV values as following:**  $none$   $CV6$   $CV3$   $CV1$  $CV7$   $CV6$   $CV3$   $CV1$  $CV5$   $CV4$   $CV2$   $CV0$  $CV5$   $CV4$   $CV2$   $CV0$ **For 8x8 field block, each coefficient is mapped to one of the eight CV values as following:** none none CV6 CV5 CV4 CV3 CV2 CV1  $none$  CV7  $|CV6|$  CV5  $|CV4|$  CV3  $|CV2|$  CV1 CV7 | CV6 | CV5 | CV4 | CV3 | CV3 | CV2 | CV1 CV7 CV6 CV5 CV4 CV3 CV2 CV2 CV1  $CV6$   $CV5$   $CV4$   $CV4$   $CV3$   $CV2$   $CV1$   $CV0$ CV6 | CV5 | CV4 | CV3 | CV2 | CV2 | CV1 | CV0 CV5 |CV5 |CV4|CV3|CV2|CV1|CV1|CV0 CV5 |CV5 |CV4|CV3|CV2|CV1|CV1|CV0 **Value Name**  $0 - 15$

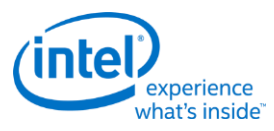

# **MFX\_AVC\_WEIGHTOFFSET\_STATE**

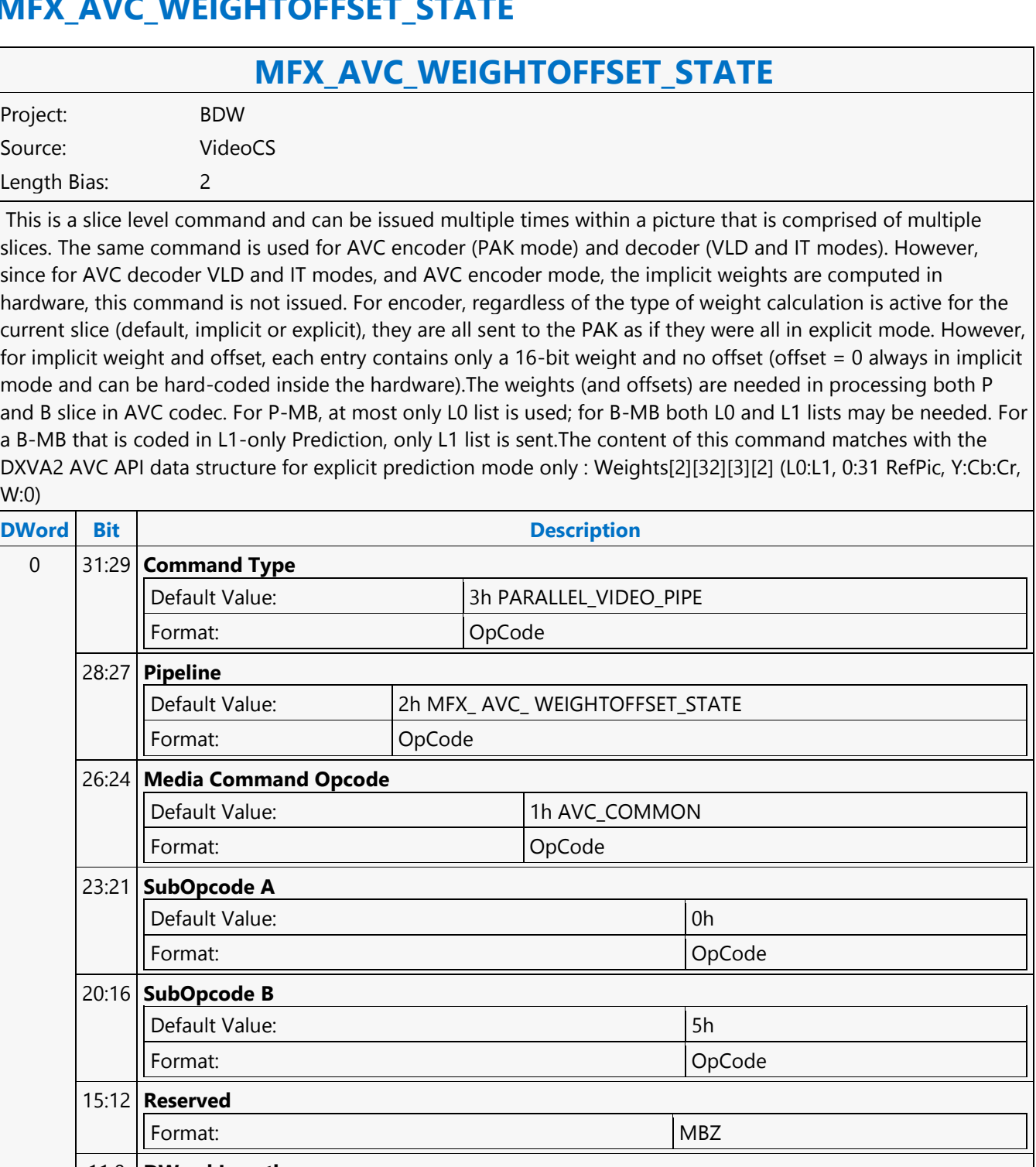

 $\mathsf{I}$ 

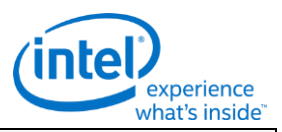

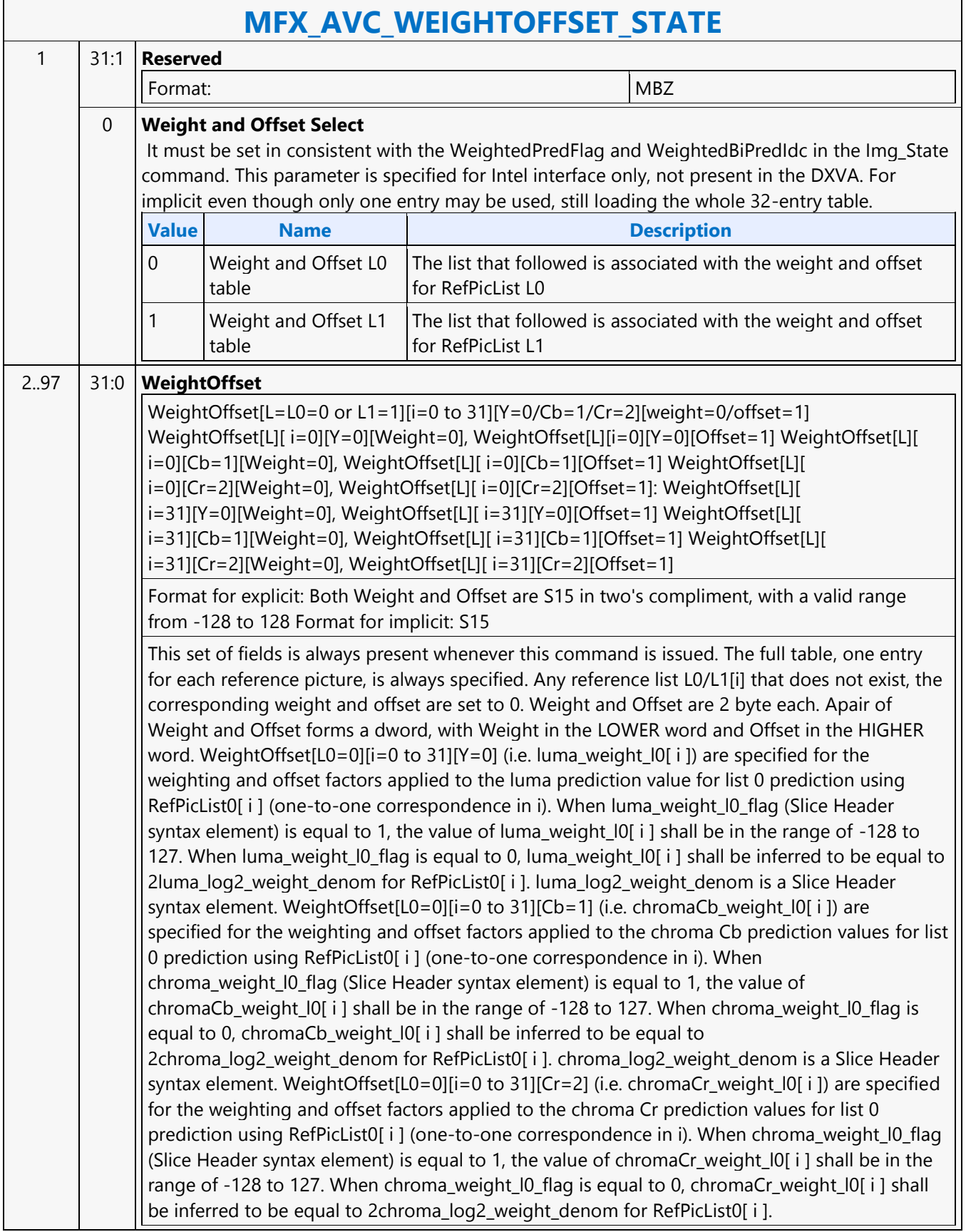

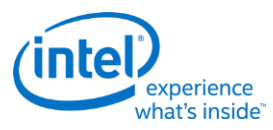

### **MFX\_BSP\_BUF\_BASE\_ADDR\_STATE**

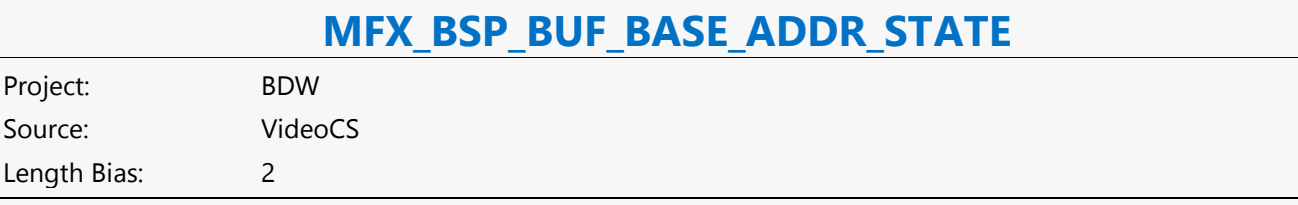

This frame-level state command is used to specify all the buffer base addresses needed for the operation of the AVC Bit Stream Processing Units (for decoder, it is BSD Unit; for encoder, it is BSE Unit) For both encoder and decoder, currently it is assumed that all codec standards can share the same BSP\_BUF\_BASE\_STATE. The simplicity of this command is the result of moving all the direct MV related processing into the ENC Subsystem. Since all implicit weight calculations and directMV calculations are done in ENC and all picture buffer management are done in the Host, there is no need to provide POC (POC List - FieldOrderCntList, CurrPic POC - CurrFieldOrderCnt) information to PAK. For decoder, all the direct mode information are sent in a separate slicelevel command (AVC\_DIRECTMODE\_STATE command). In addition, in Encoder, the row stores for CABAC encoding and MB Parameters Construction (MPC) are combined into one single row store. The row stores specified in this command do not combine with those specified in the MFC\_PIPE\_BUF\_ADDR\_STATE command for hardware simplification reason.

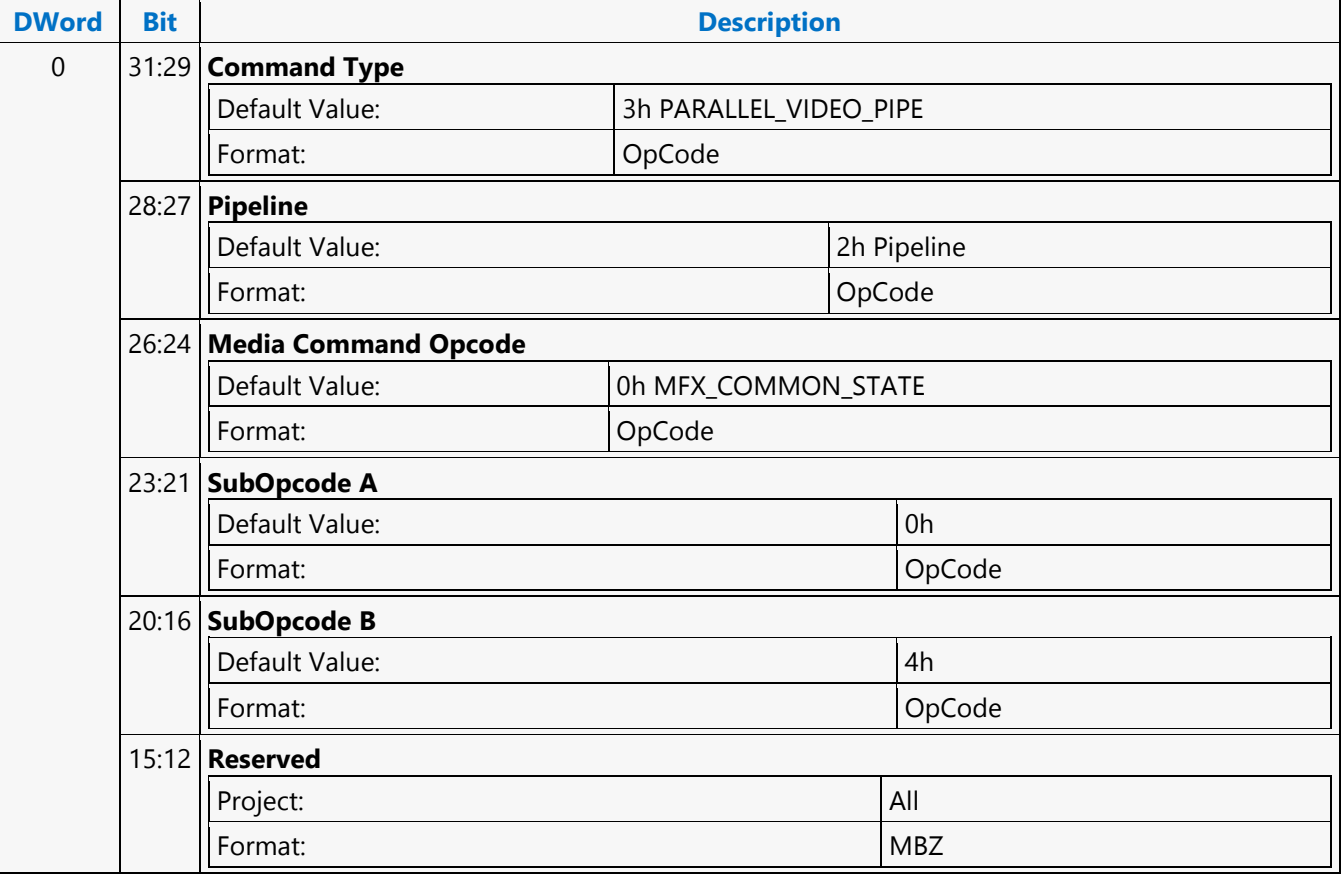

r

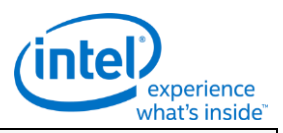

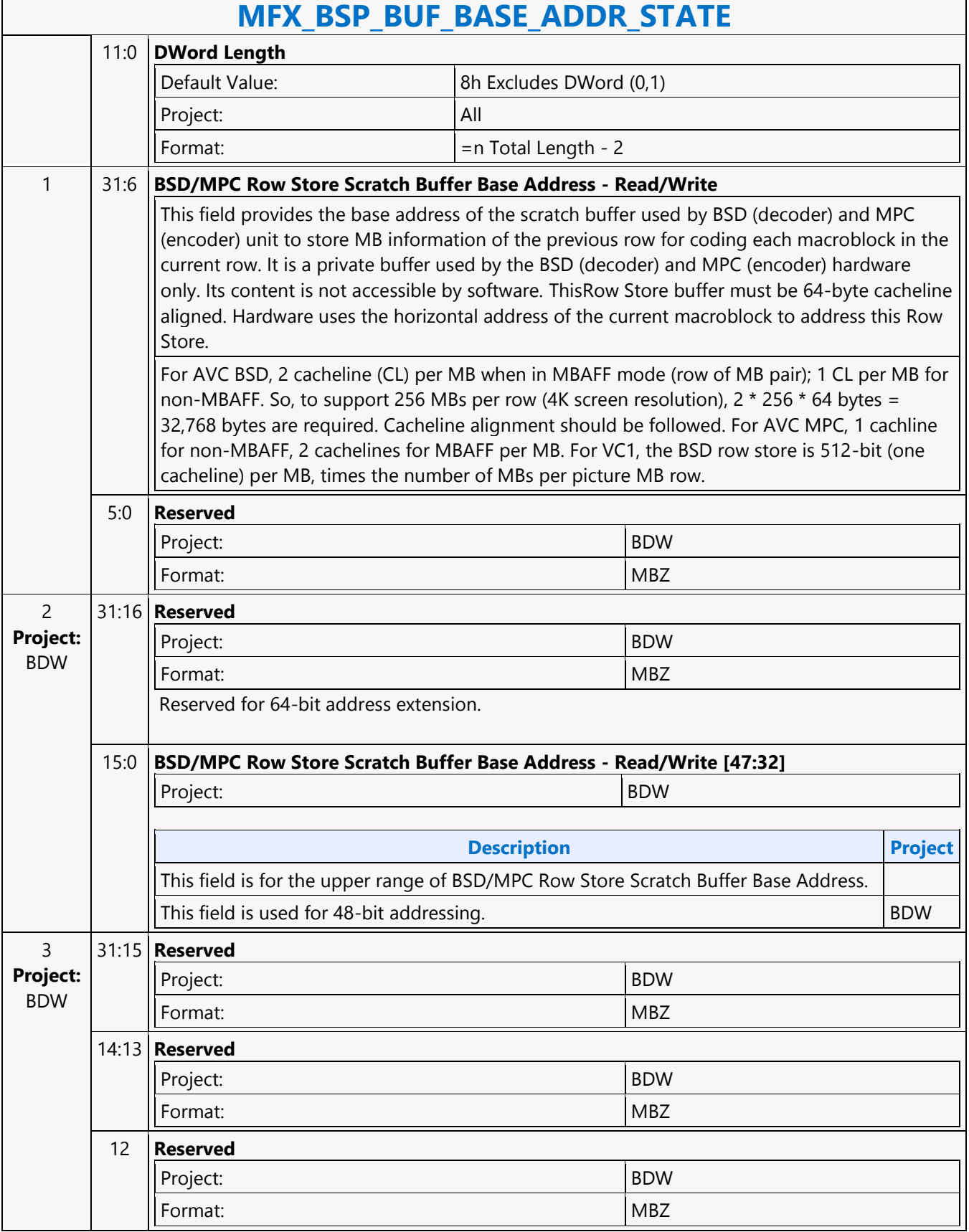

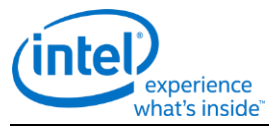

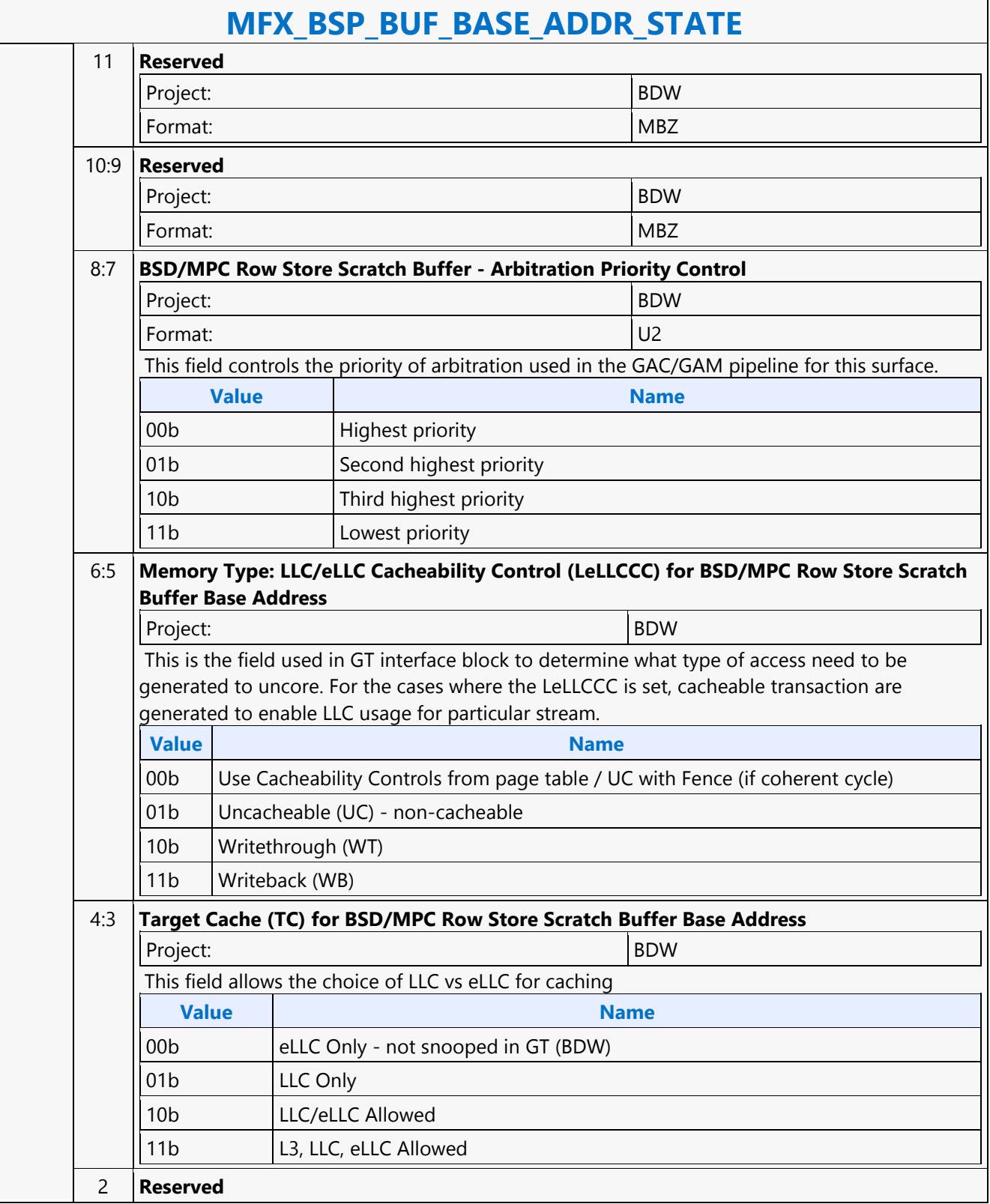
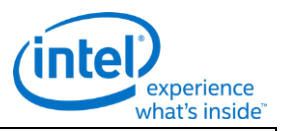

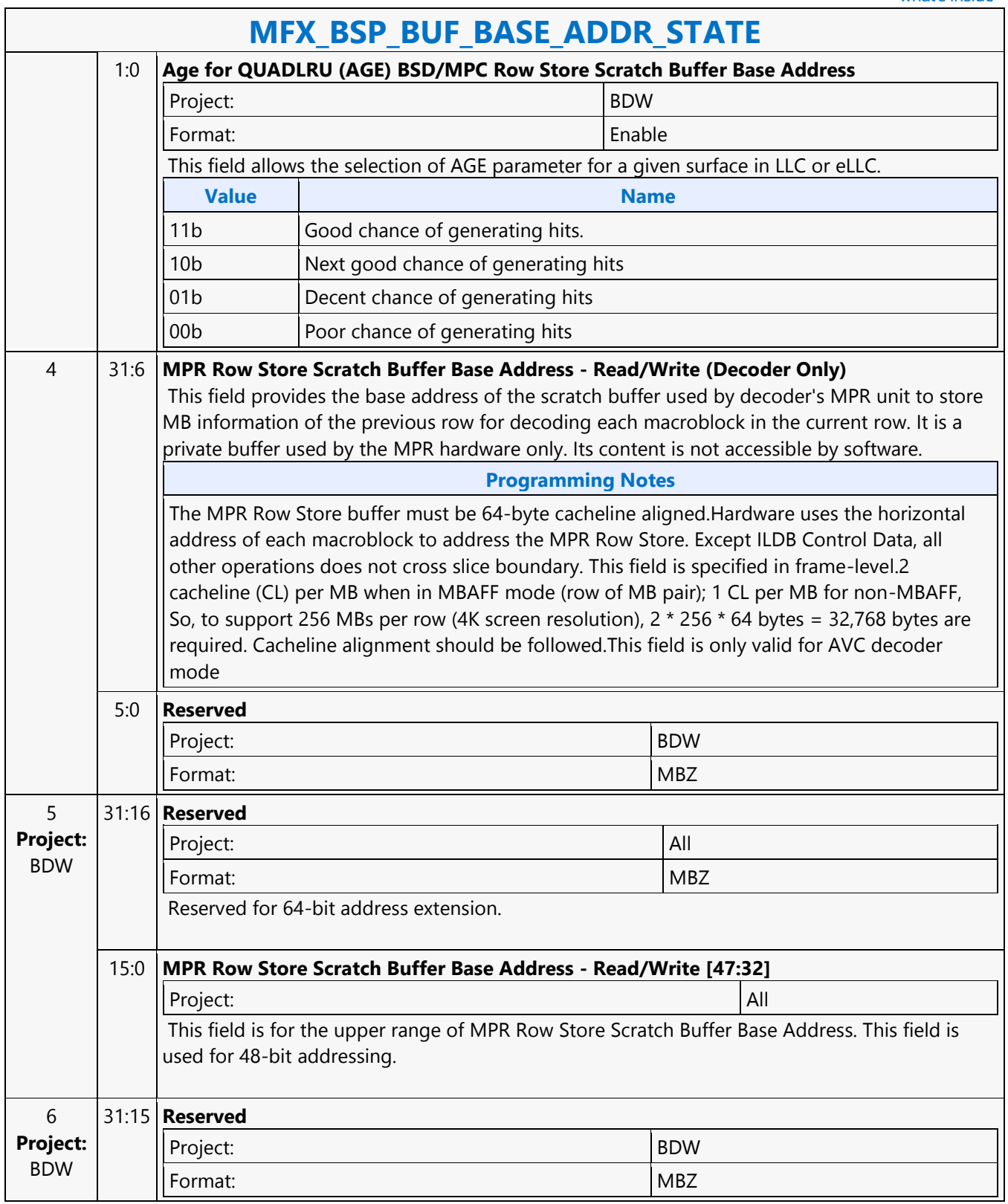

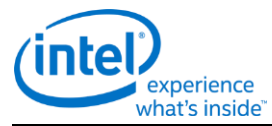

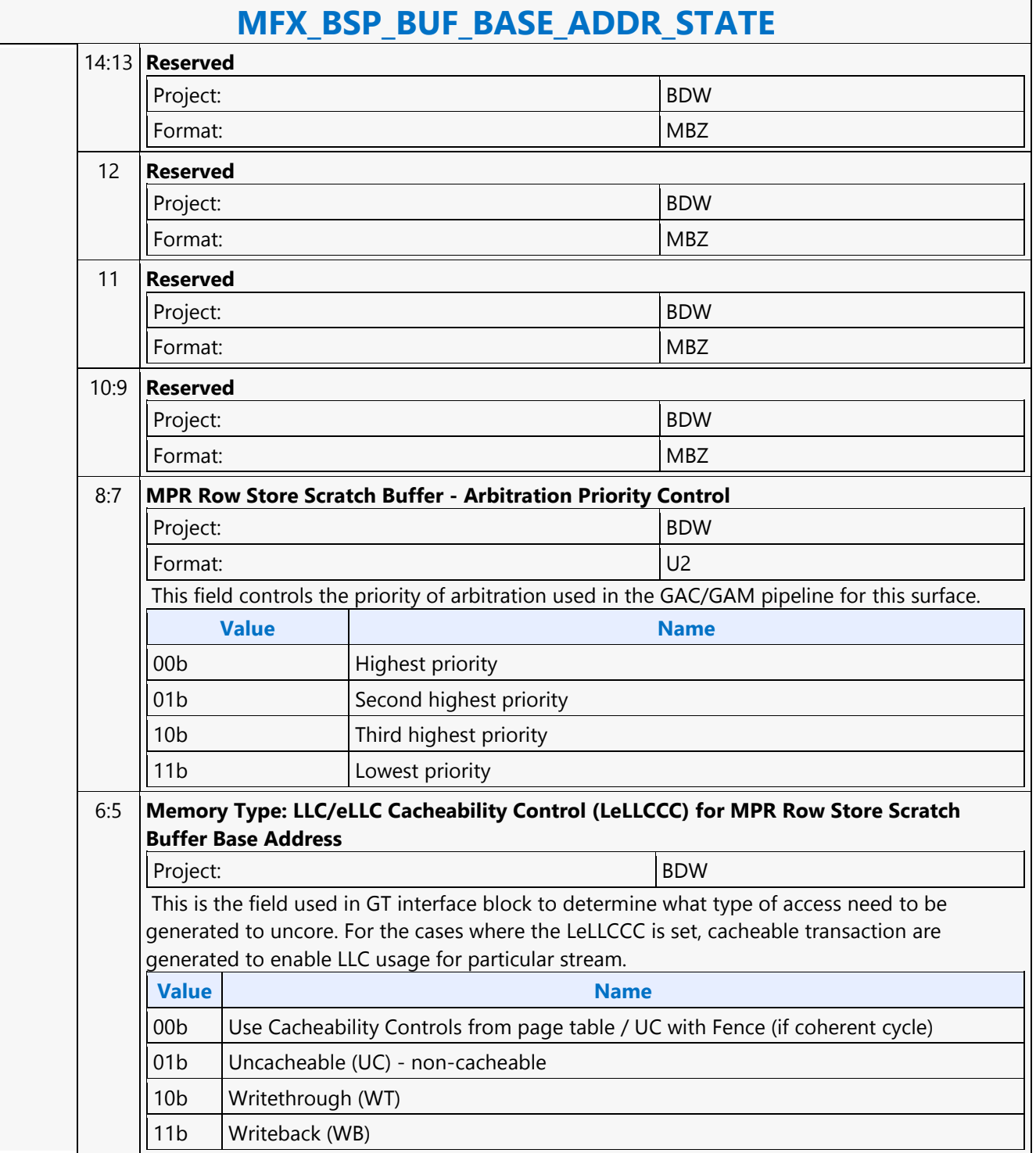

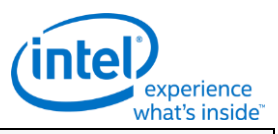

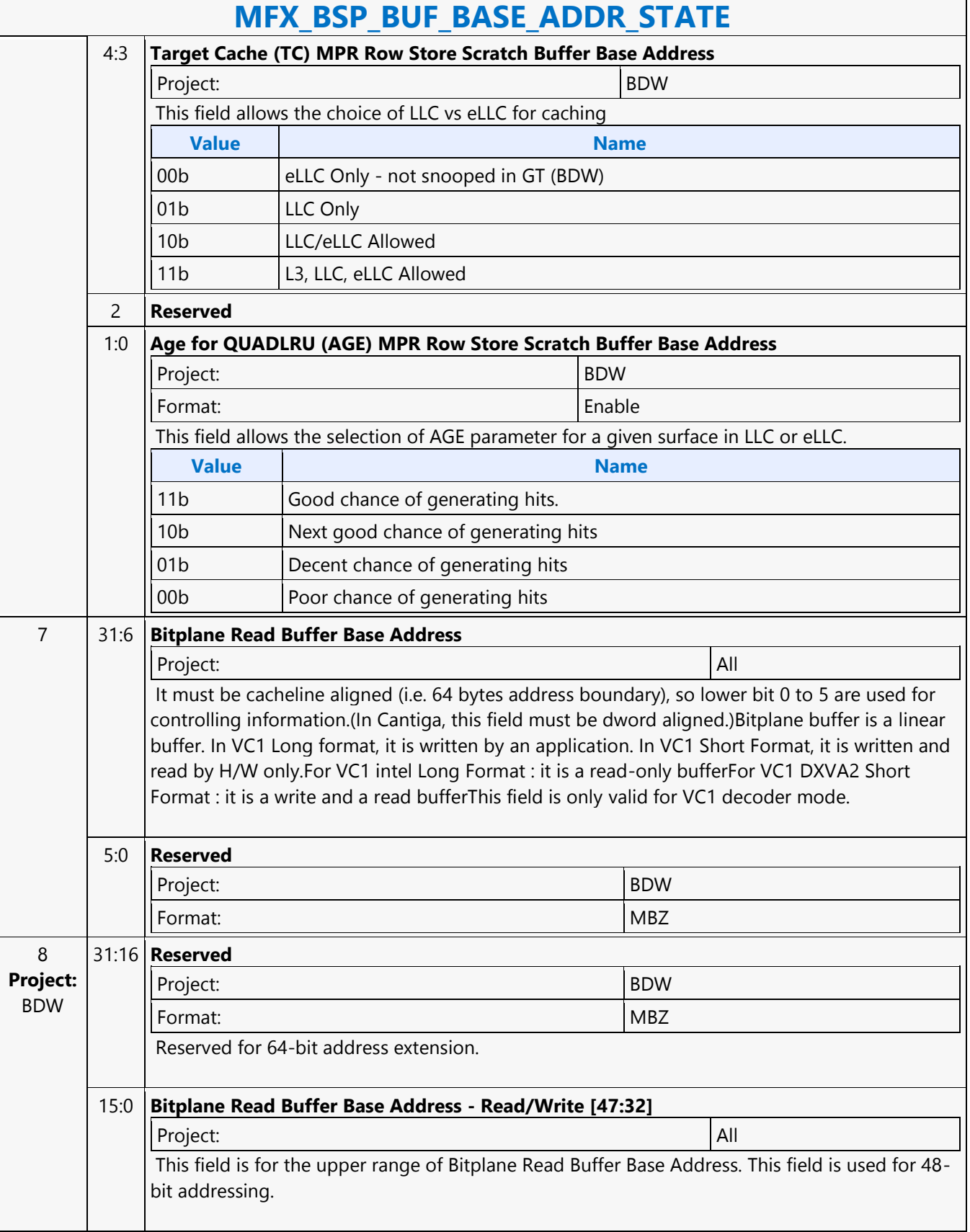

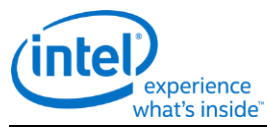

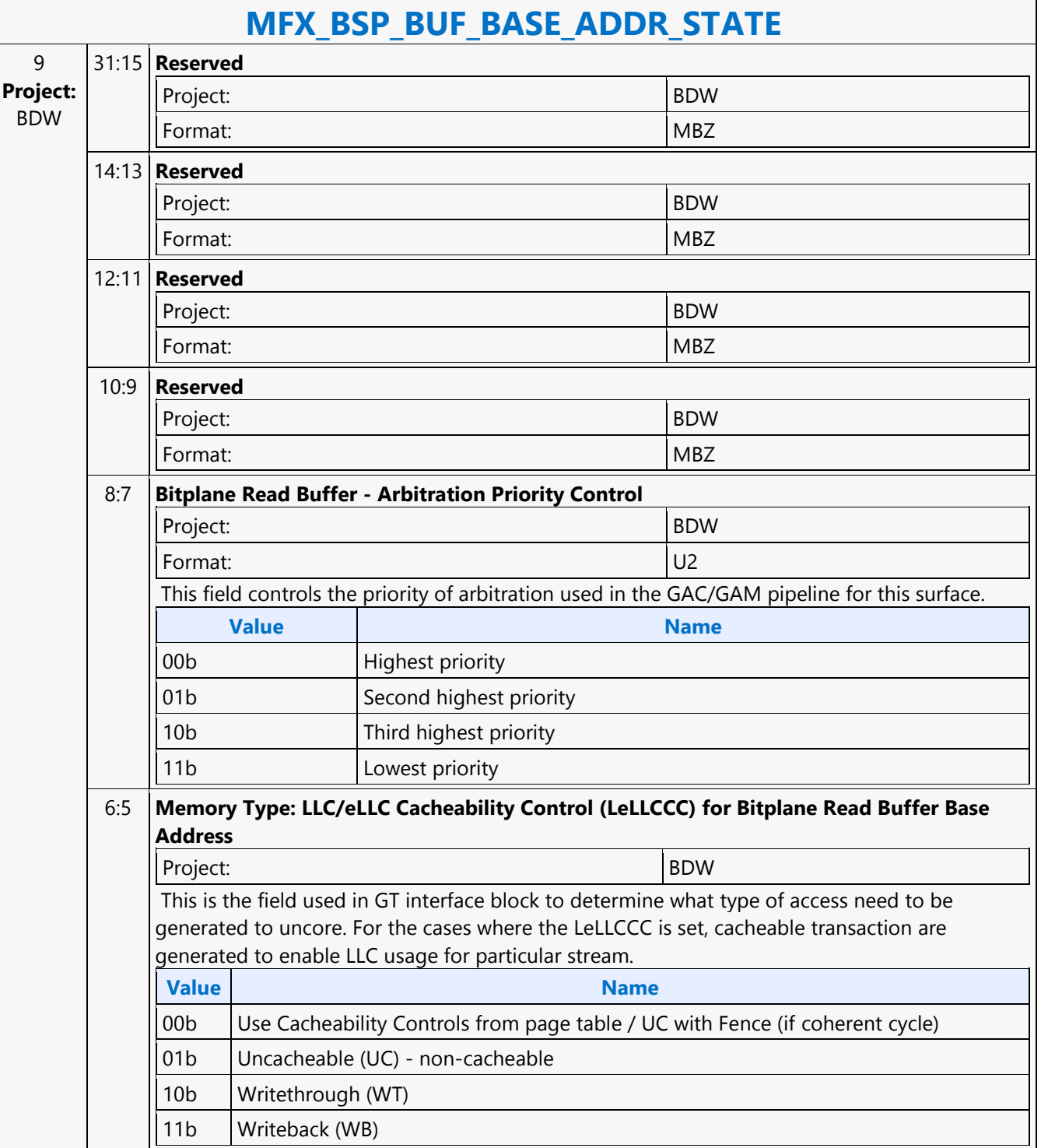

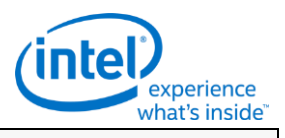

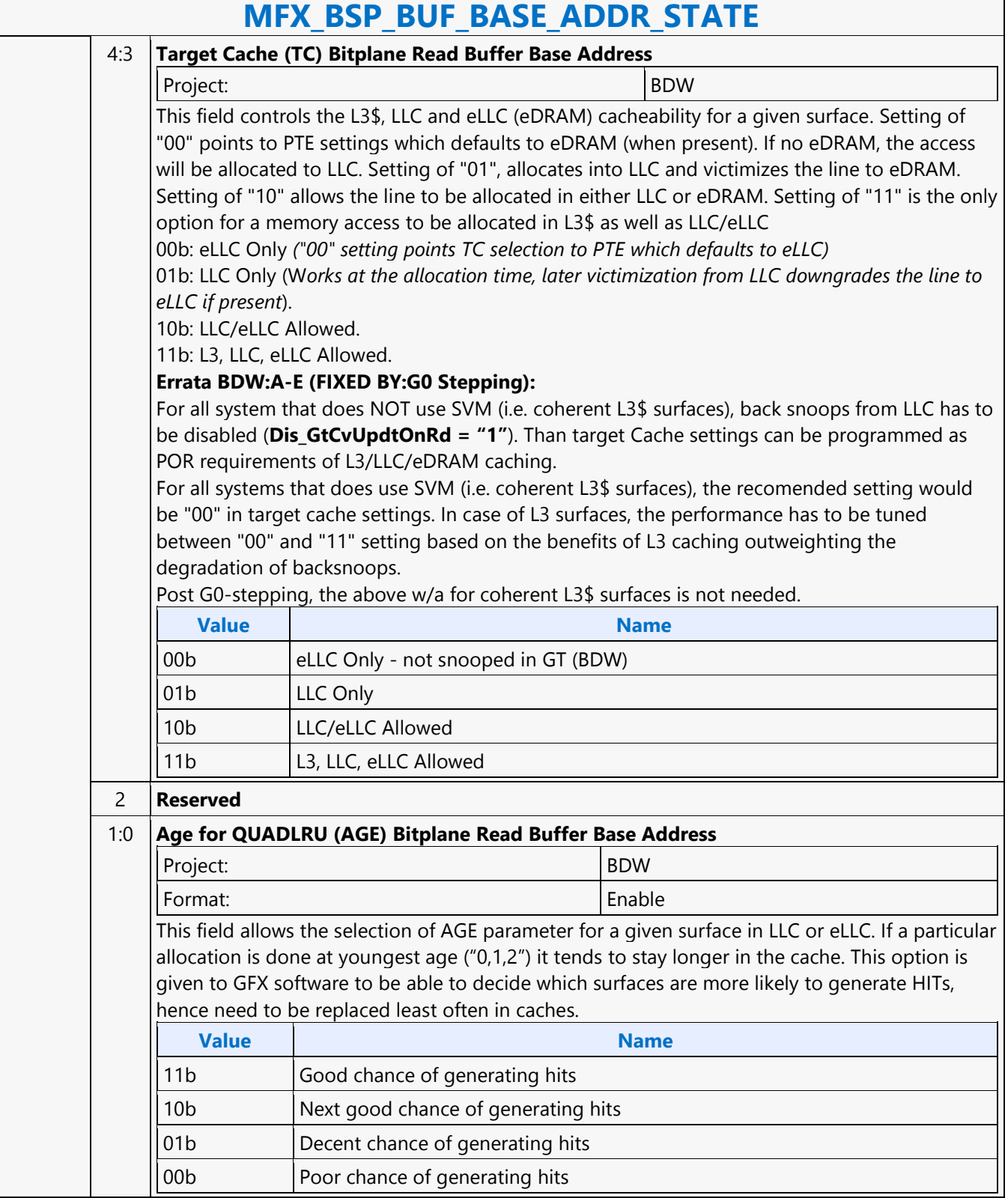

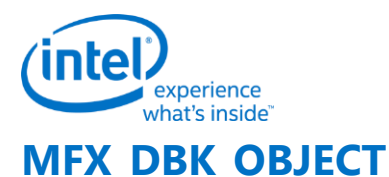

### **MFX\_DBK\_OBJECT** Project: BDW Source: VideoCS Length Bias: 2 **DWord Bit Description** 0 31:29 **Command Type** Default Value: 3h PARALLEL\_VIDEO\_PIPE Format: OpCode 28:27 **Pipeline** Default Value: 2h MFX\_DBK\_OBJECT Format: OpCode 26:24 **Media Command Opcode** Default Value: 0h Common Format: OpCode 23:21 **SubOpcode A** Default Value: 0h Format: OpCode 20:16 **SubOpcode B** Default Value: 9h Format: OpCode 15:12 **Reserved** Format: NBZ 11:0 **DWord Length** Default Value: 0Bh Excludes DWord (0,1) Format:  $\vert$  =n Note: Regardless of the mode, inline data must be present in this command 1 31:6 **Pre Deblocking Source Address** Format: GraphicsAddress[31:6] Specifies the 4K byte aligned frame buffer address for outputting the non-filtered reconstructed YUV picture (i.e. output of final adder in each codec standard, and prior to the deblocking filter unit). 5:0 **Reserved** Project: BDW Format: NBZ

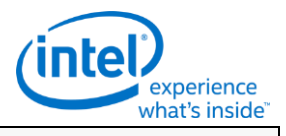

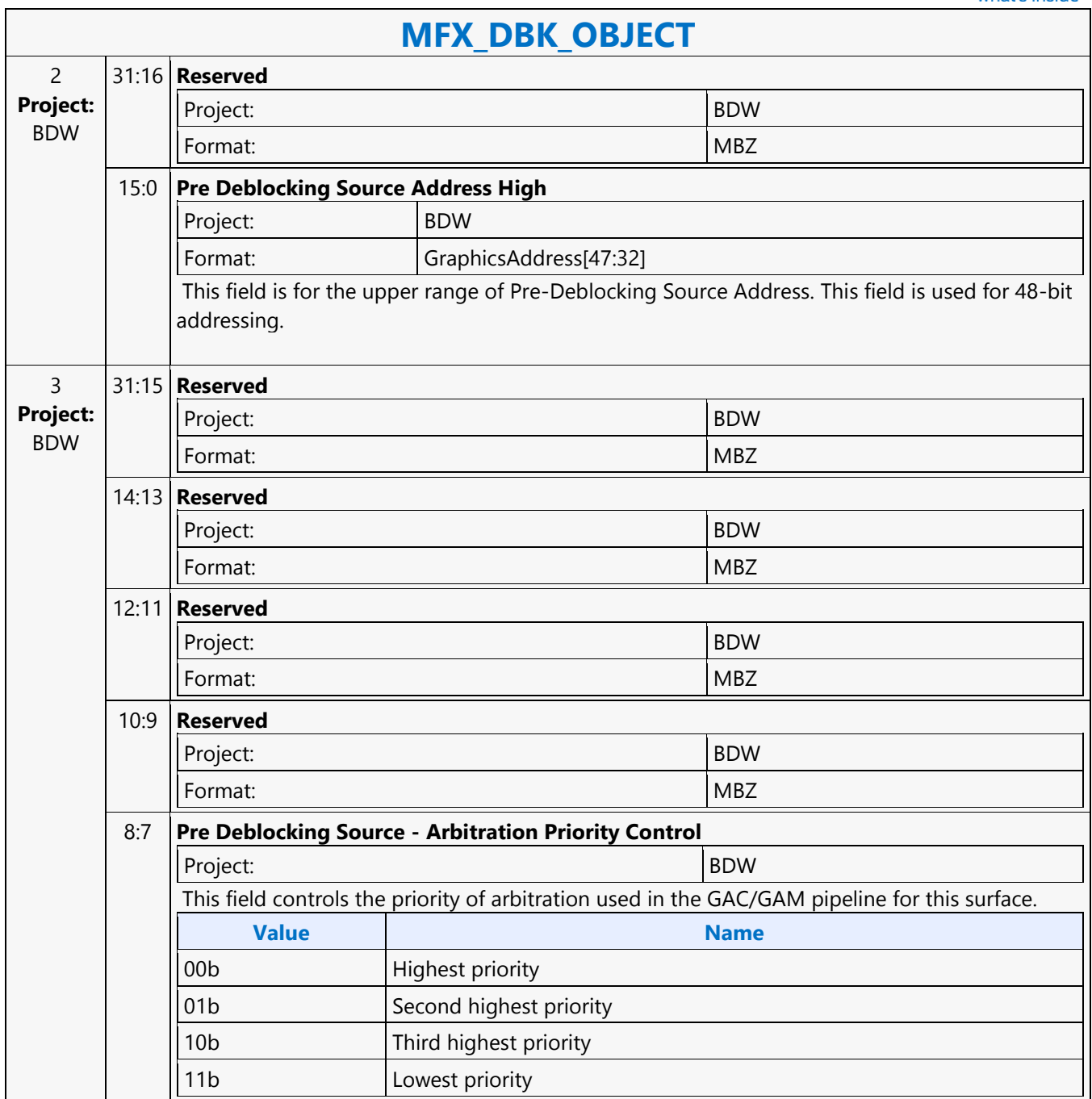

٦

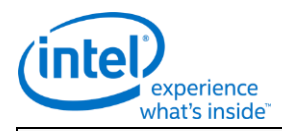

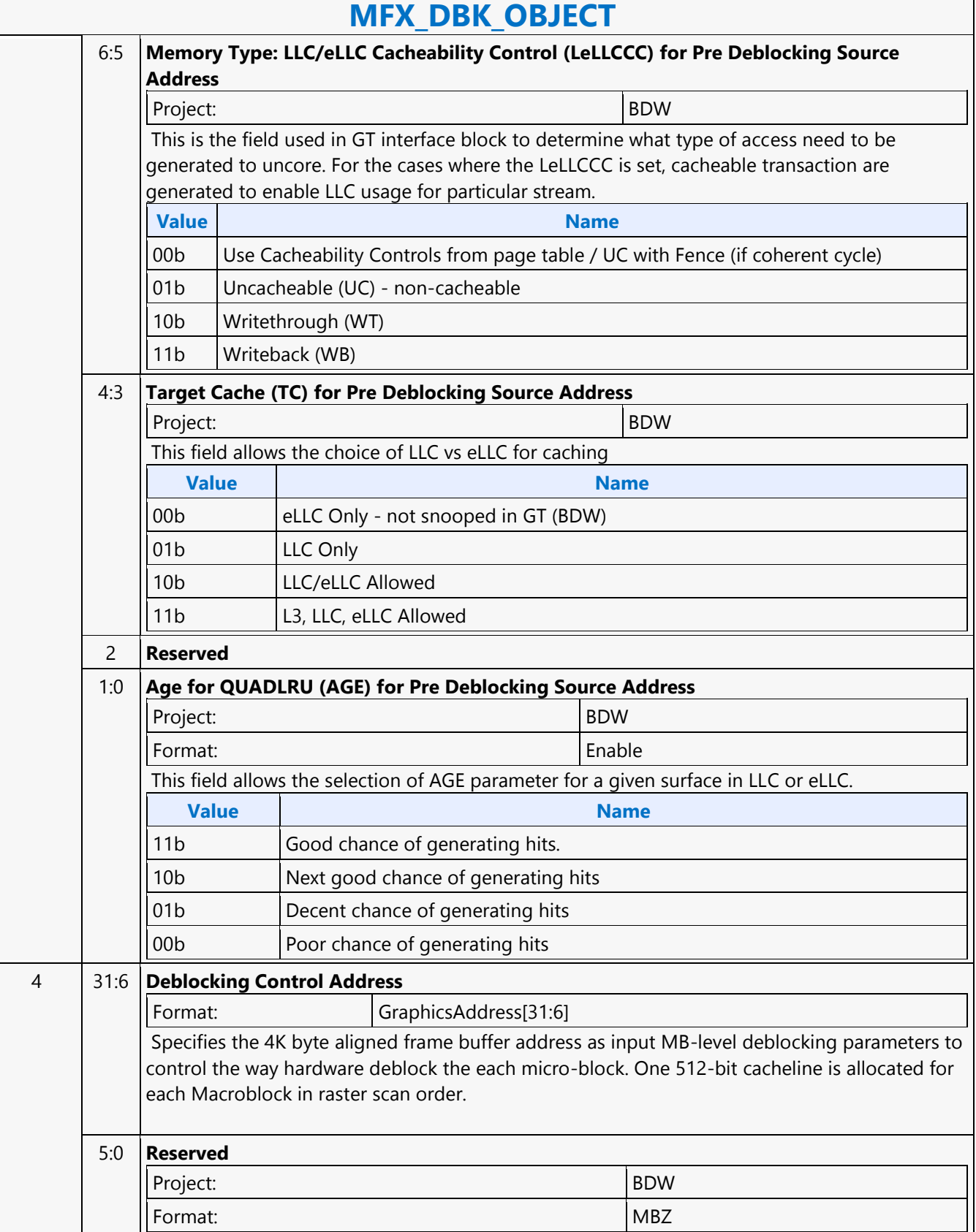

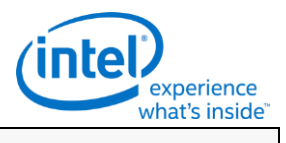

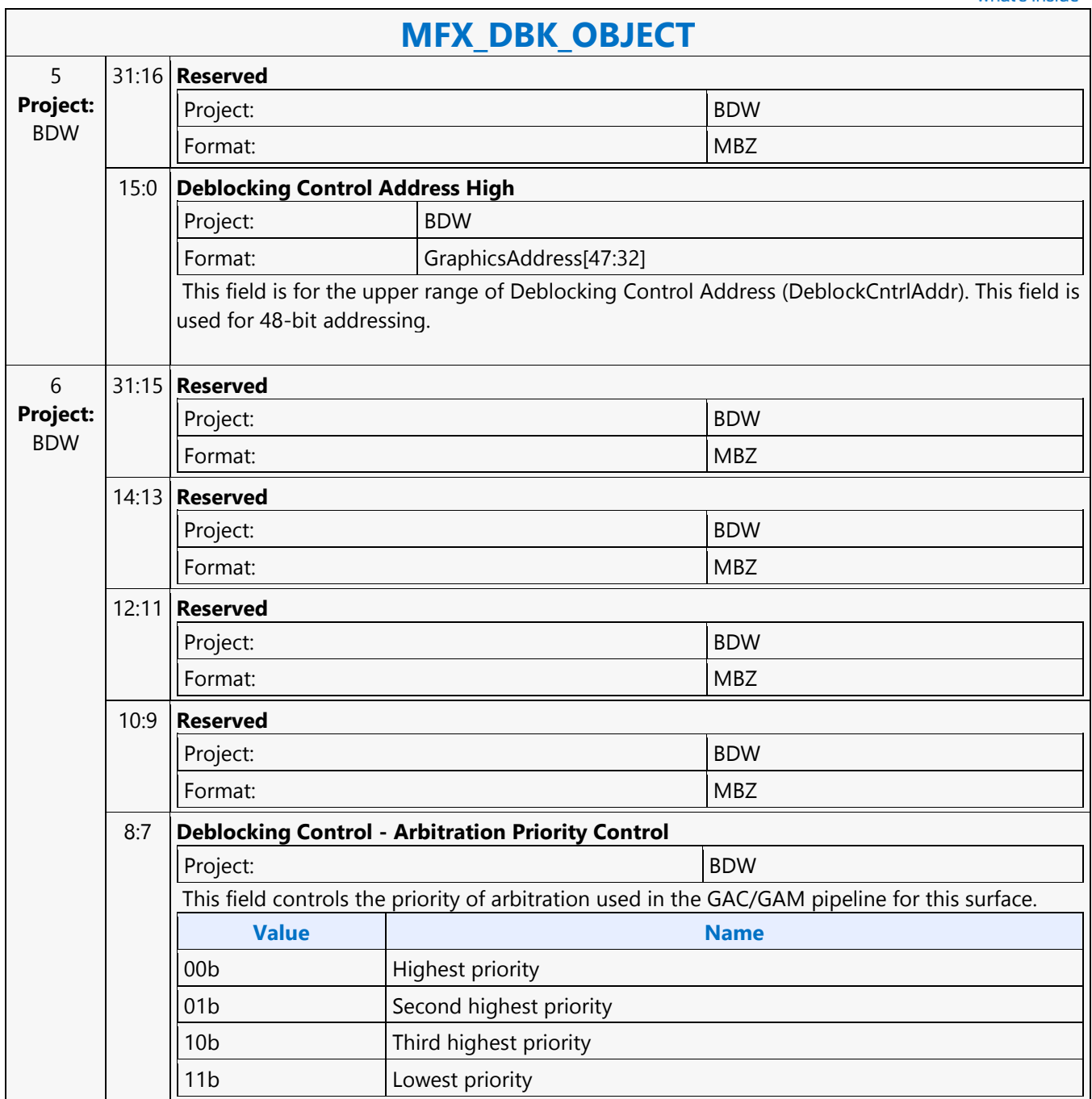

٦

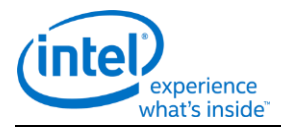

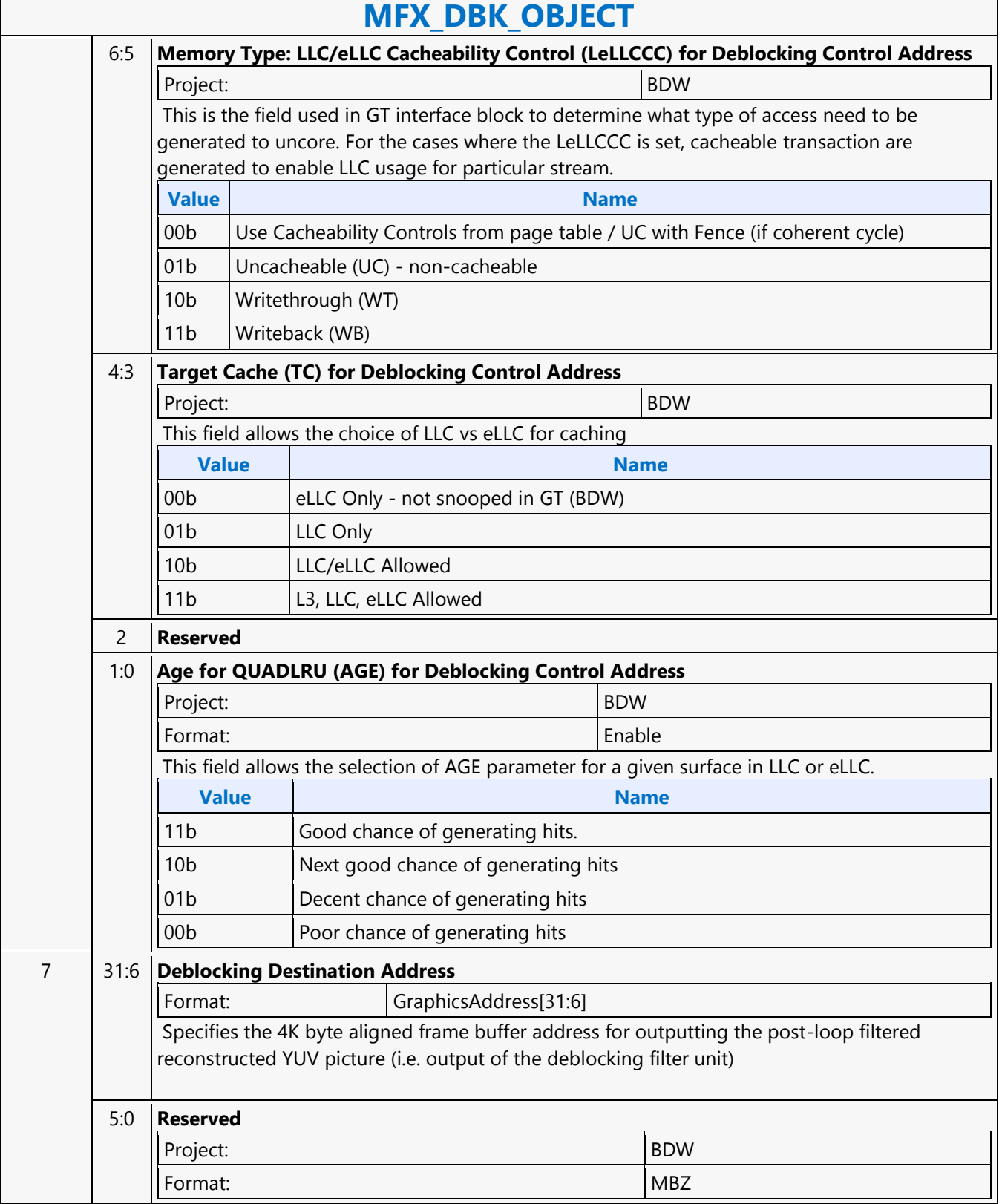

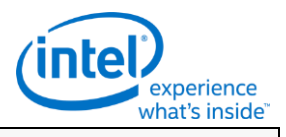

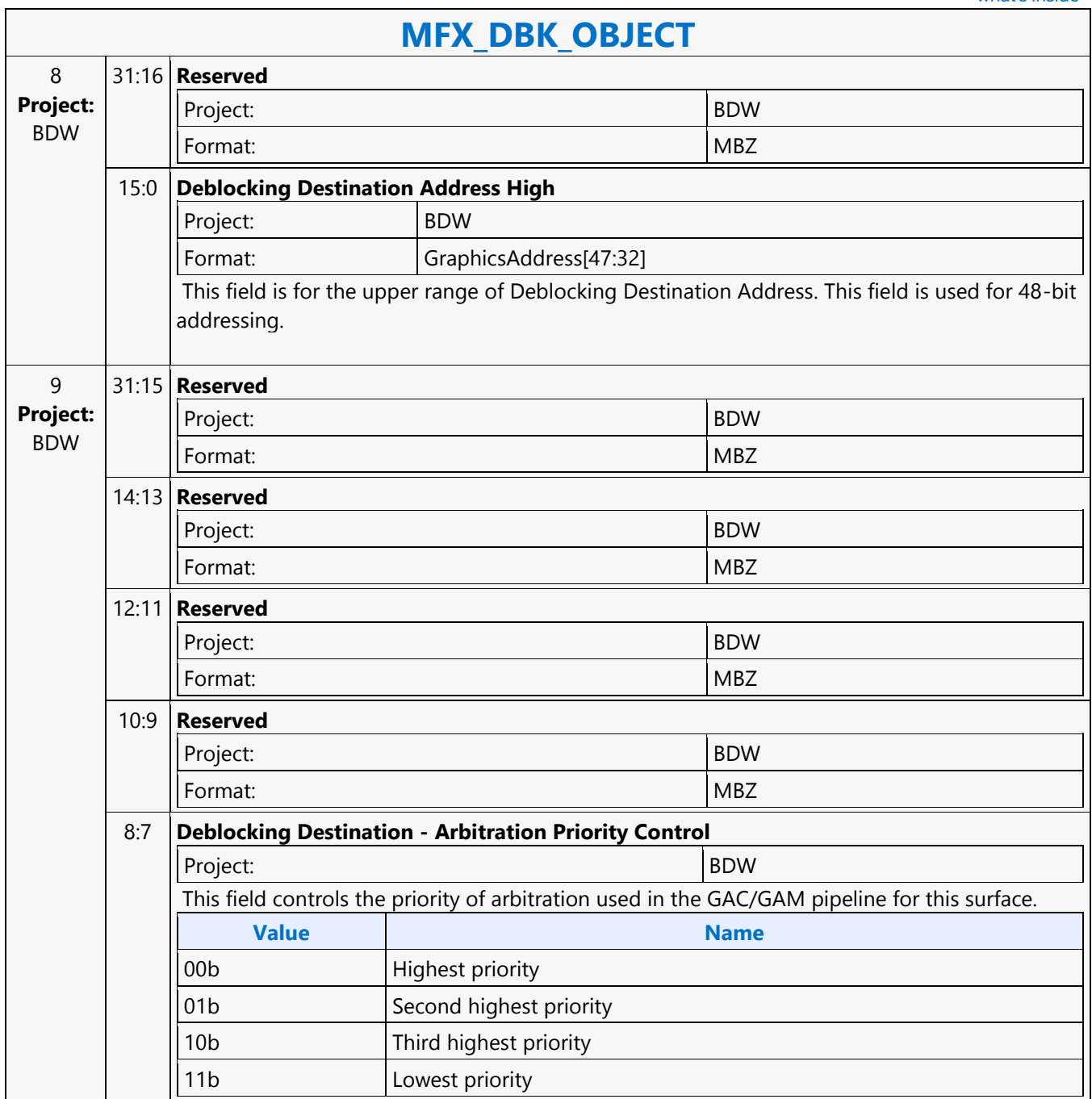

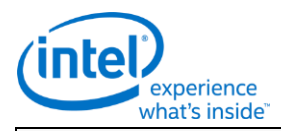

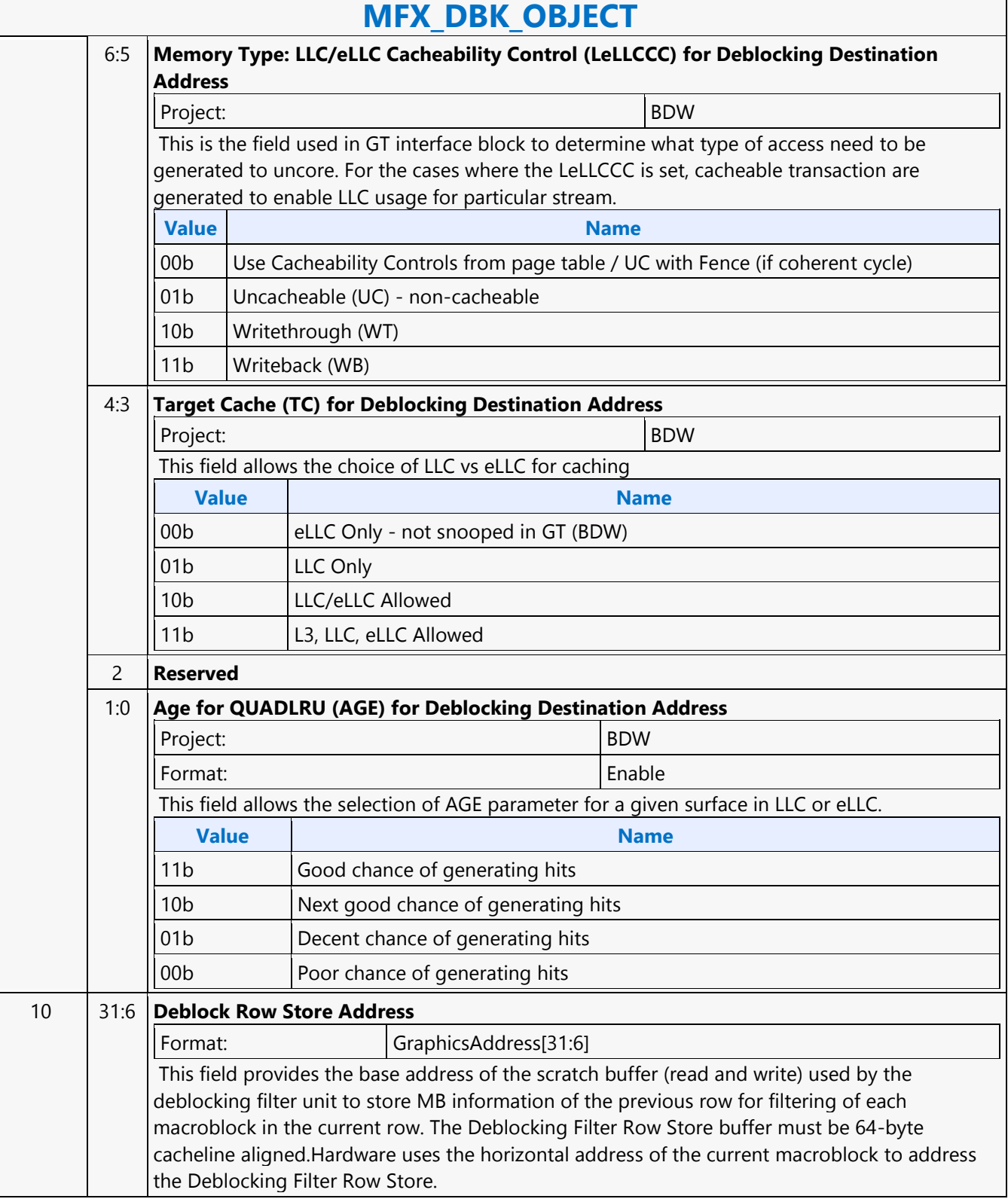

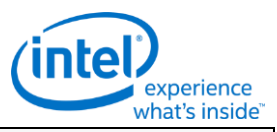

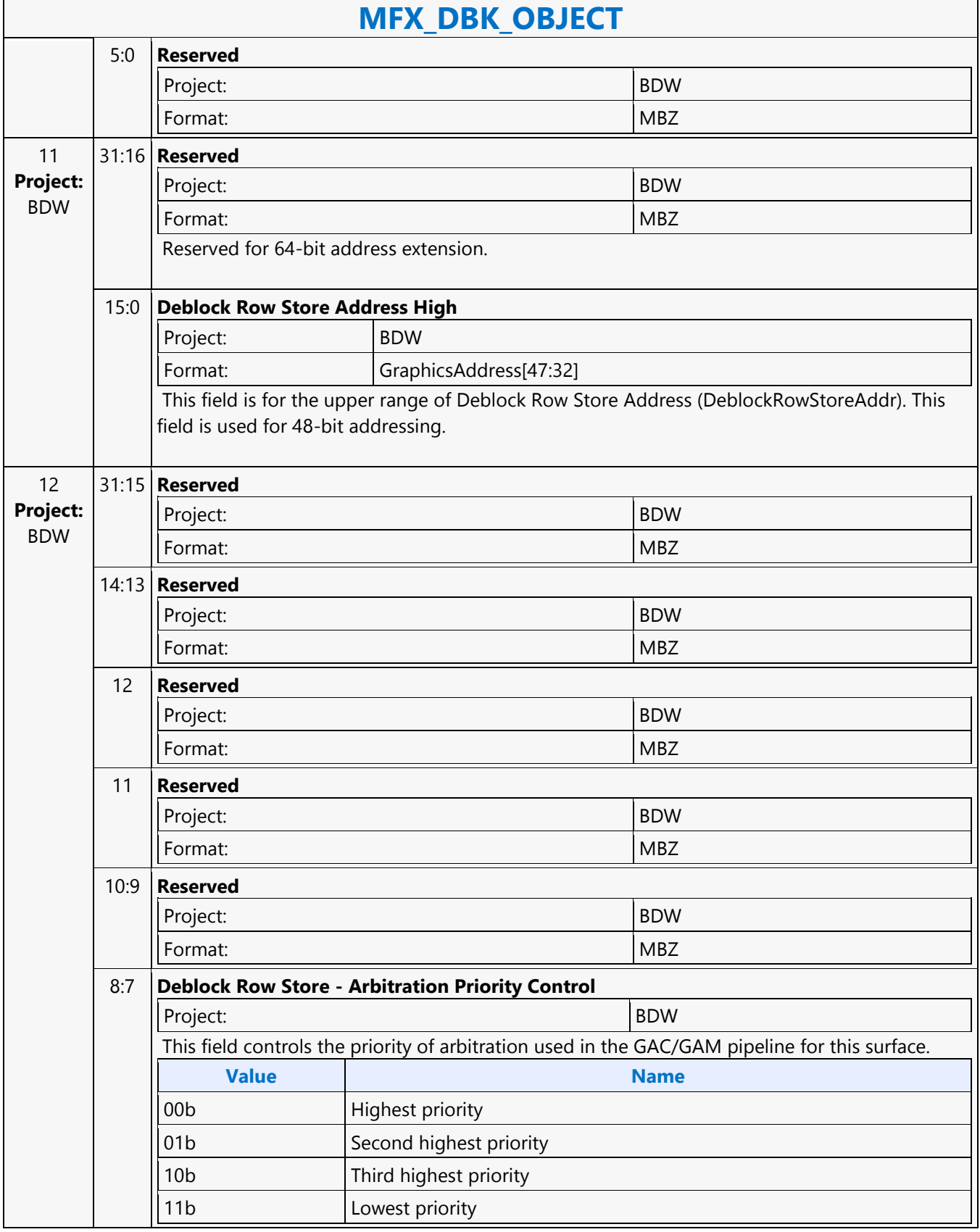

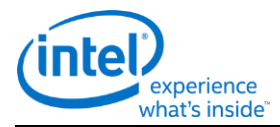

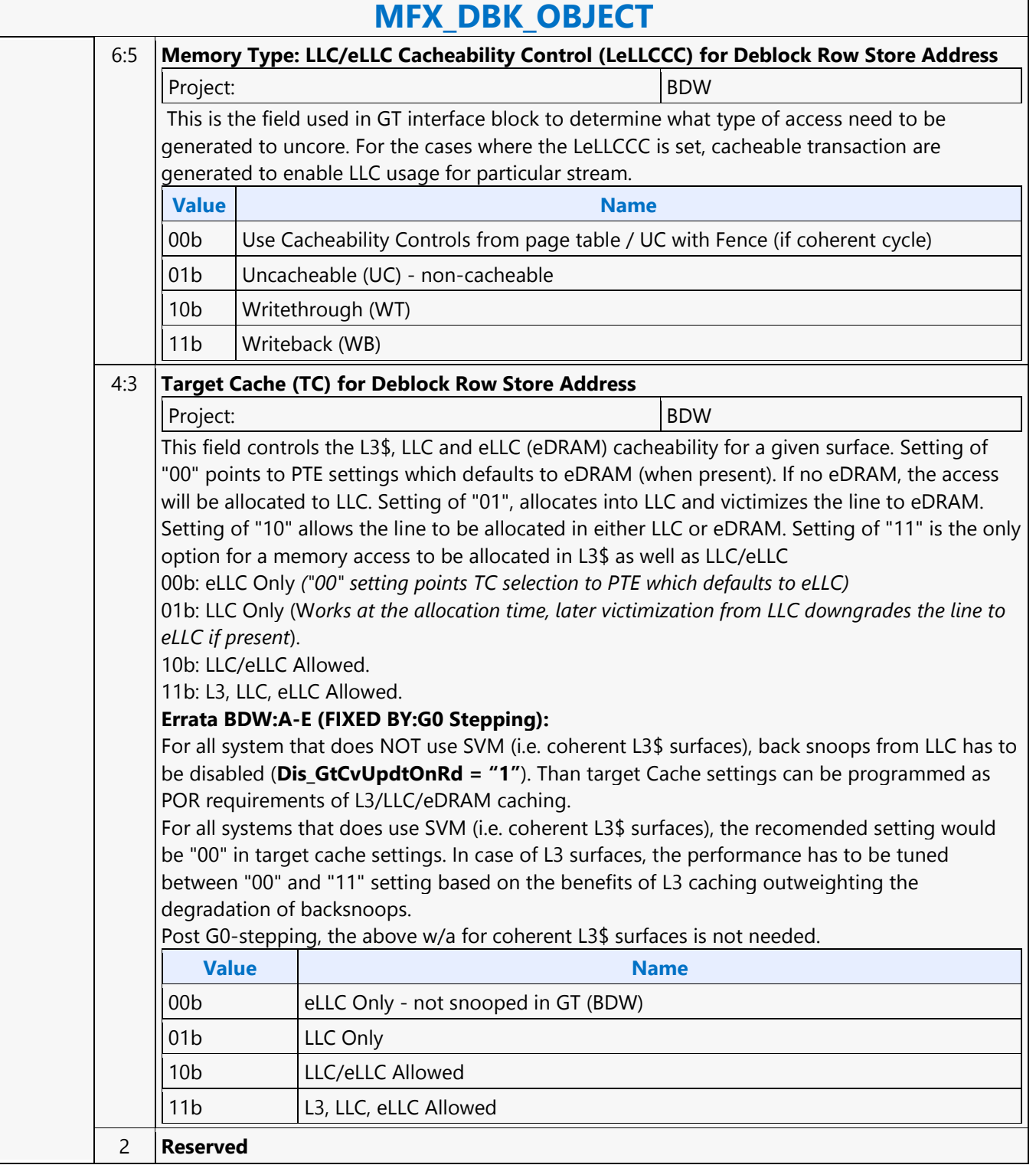

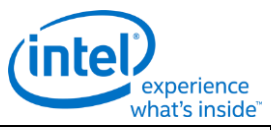

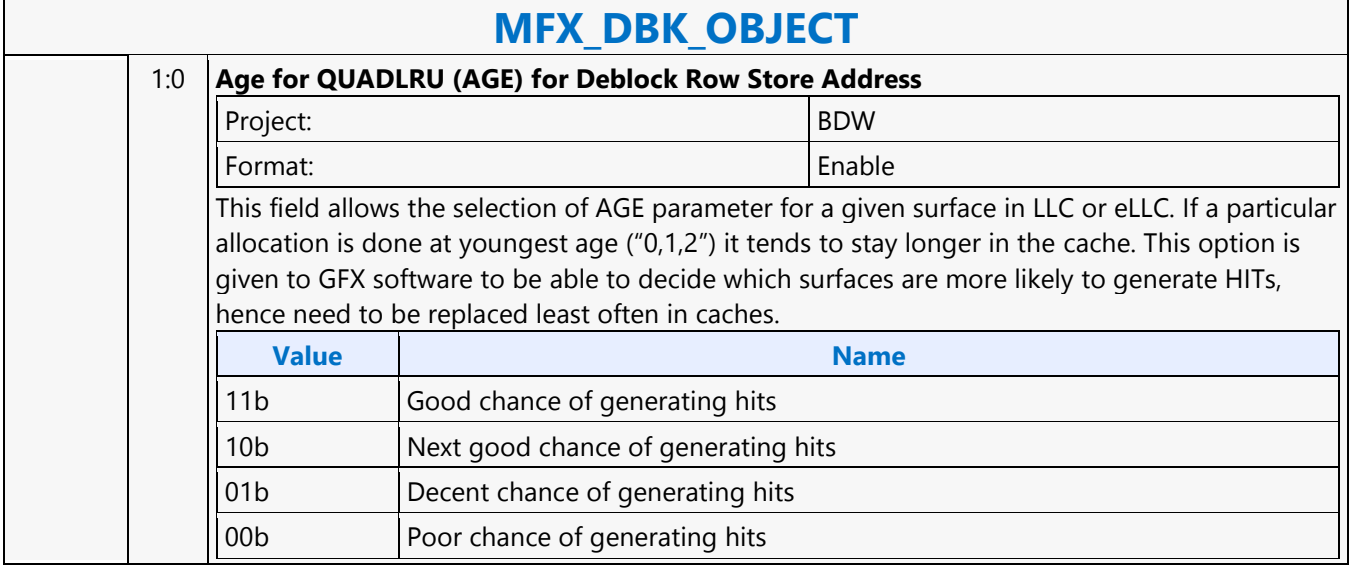

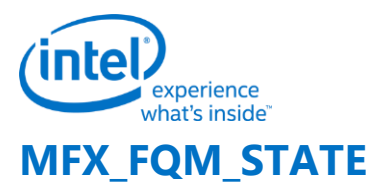

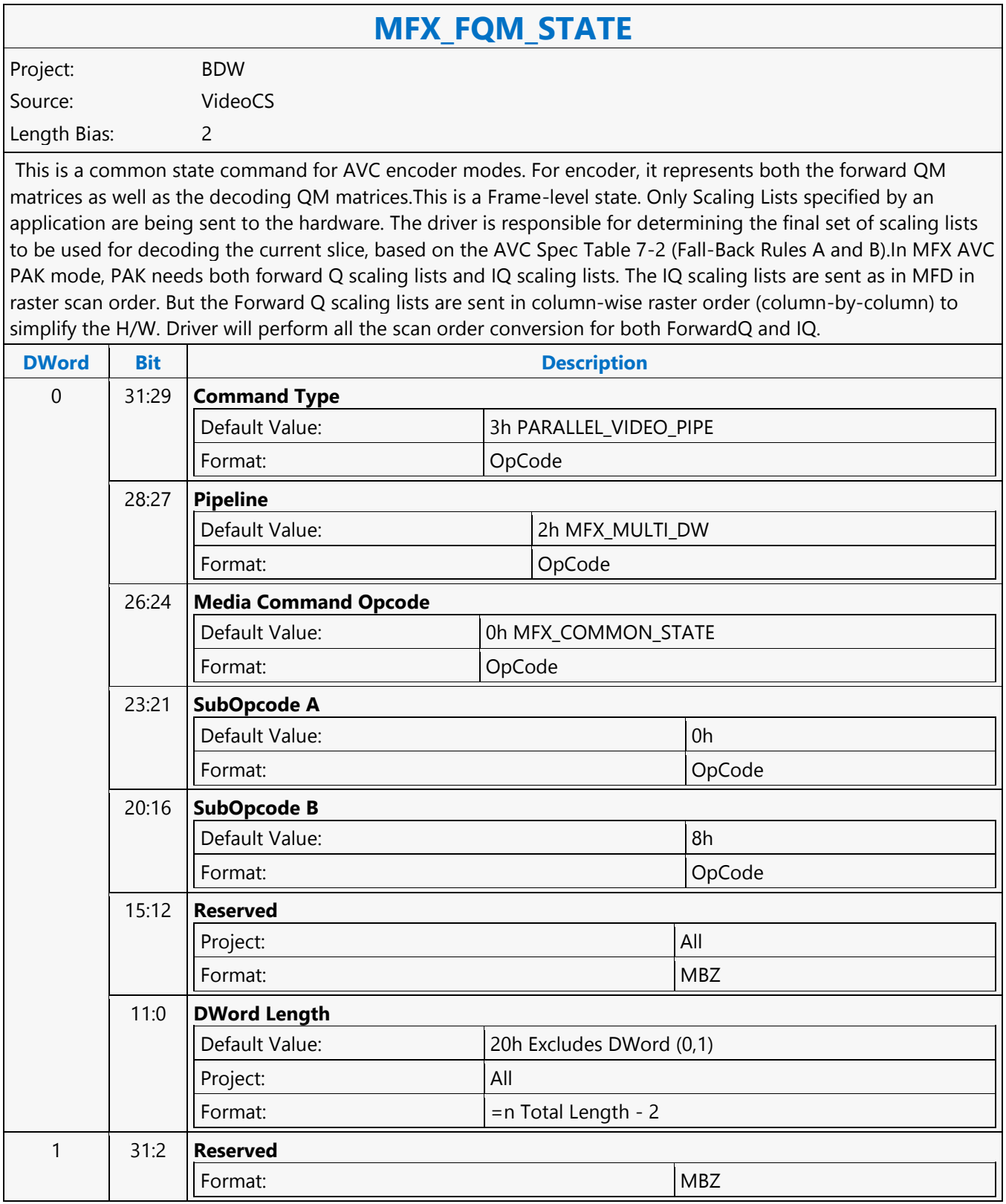

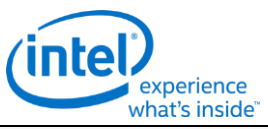

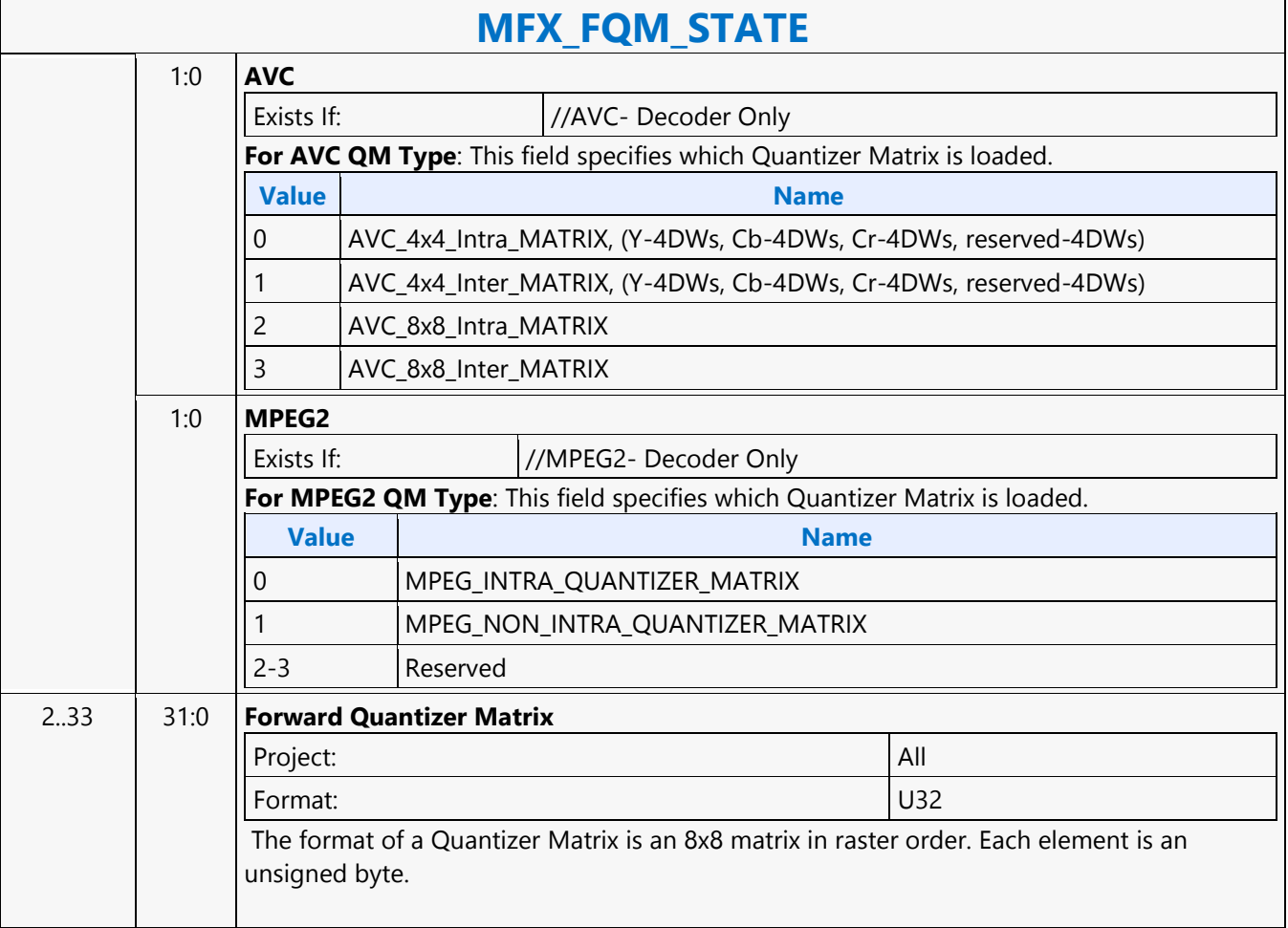

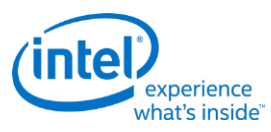

## **MFX\_IND\_OBJ\_BASE\_ADDR\_STATE**

#### **MFX\_IND\_OBJ\_BASE\_ADDR\_STATE** Project: BDW Source: VideoCS Length Bias: 2

This state command provides the memory base addresses for all row stores, StreamOut buffer and reconstructed picture output buffers required by the MFD or MFC Engine (that are in addition to the row stores of the Bit Stream Decoding/Encoding Unit (BSD/BSE) and the reference picture buffers). This is a picture level state command and is common among all codec standards and for both encoder and decoder operating modes. However, some fields may only applicable to a specific codec standard. All Pixel Surfaces (original, reference frame and reconstructed frame) in the Encoder are programmed with the same surface state (NV12 and TileY format), except each has its own frame buffer base address. In the tile format, there is no need to provide buffer offset for each slice; since from each MB address, the hardware can calculated the corresponding memory location within the frame buffer directly.

The MFX\_IND\_OBJ\_BASE\_ADDR command sets the memory base address pointers for the corresponding Indirect Object Data Start Addresses (Offsets) specified in each OBJECT commands. The characteristic of these indirect object data is their variable size (per MB or per Slice). Hence, each OBJECT command must specify the indirect object data offset from the base address to start fetching or writing object data.

While the use of base address is unconditional, the indirection can be effectively disabled by setting the base address to zero.

For decoder, there are:

- 1 read-only per-slice indirect object in the BSD\_OBJECT Command, and
- 2 read-only per-MB indirect objects in the IT OBJECT Command.

For decoder: the Video Command Streamer (VCS) will perform the memory access bound check automatically using the corresponding MFC Indirect Object Access Upper Bound specification. If any access is at or beyond the upper bound, zero value is returned. The request to memory is still being sent, but the corresponding codec's BSD unit will detect this condition and perform the zeroing return. If the Upper Bound is turned off, the beyond bound request will return whatever on the bus (invalid data). For encoder, there are:

- 1 read-only per-MB indirect object in the PAK\_OBJECT Command, and
- 1 write-only per-slice indirect object in the PAK Slice\_State Command

For encoder: whenever an out of bound address accessing request is generated, VMX will detect such requests and snap the address to the corresponding [indirect object base address + indirect data start address]. VMX will return all 0s as the data to the requestor. NotationDefinitionPhysicalAddress[n:m] Corresponding bits of a physical graphics memory byte address (not mapped by a GTT) GraphicsAddress[n:m] Corresponding bits of an absolute, virtual graphics memory byte address (mapped by a GTT).

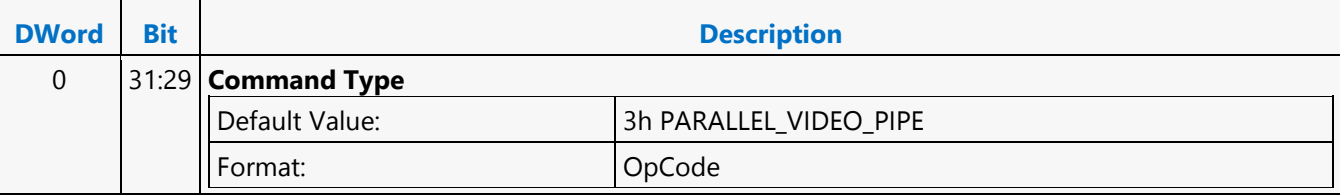

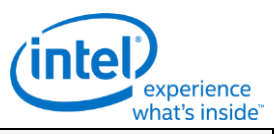

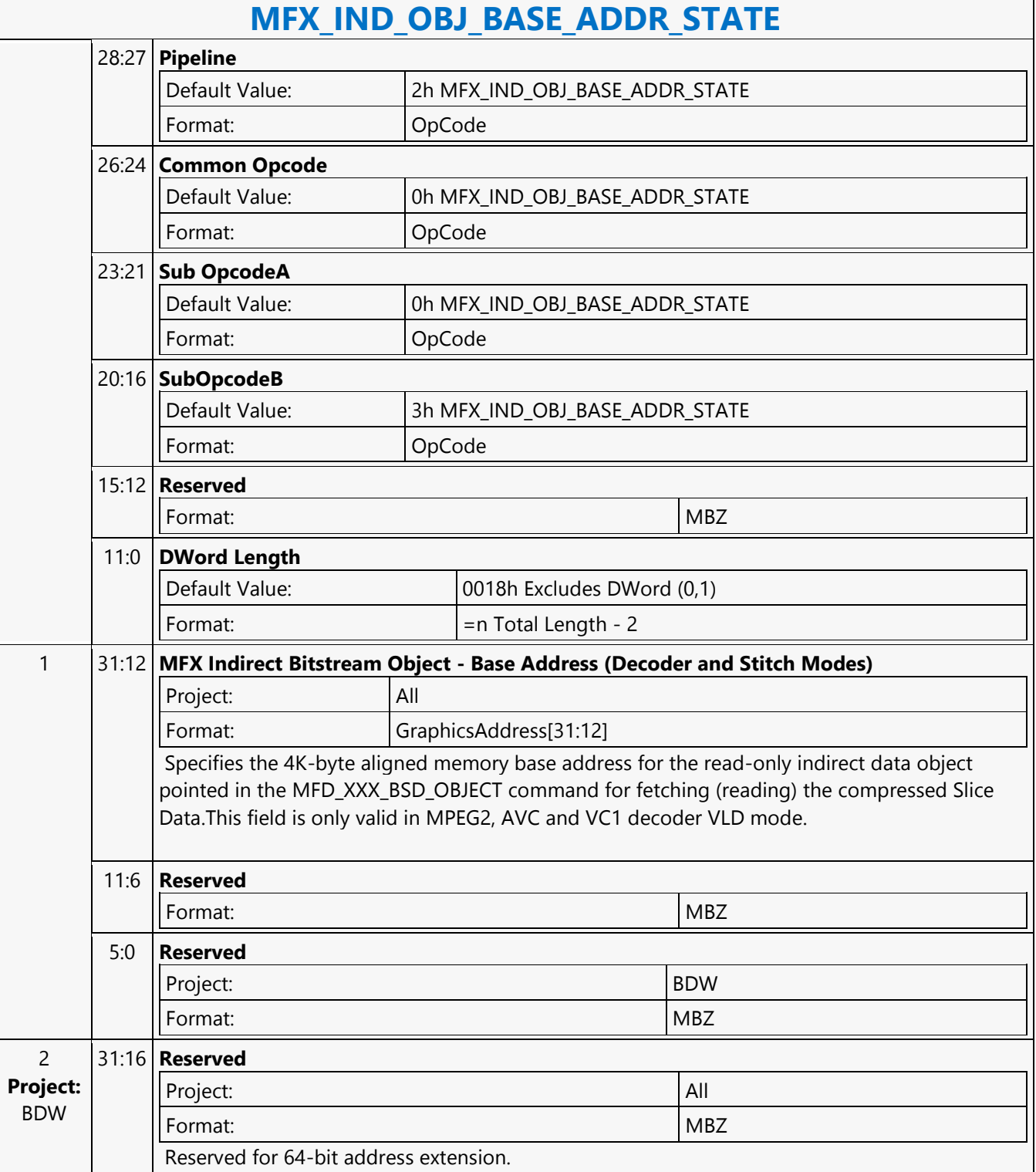

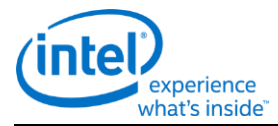

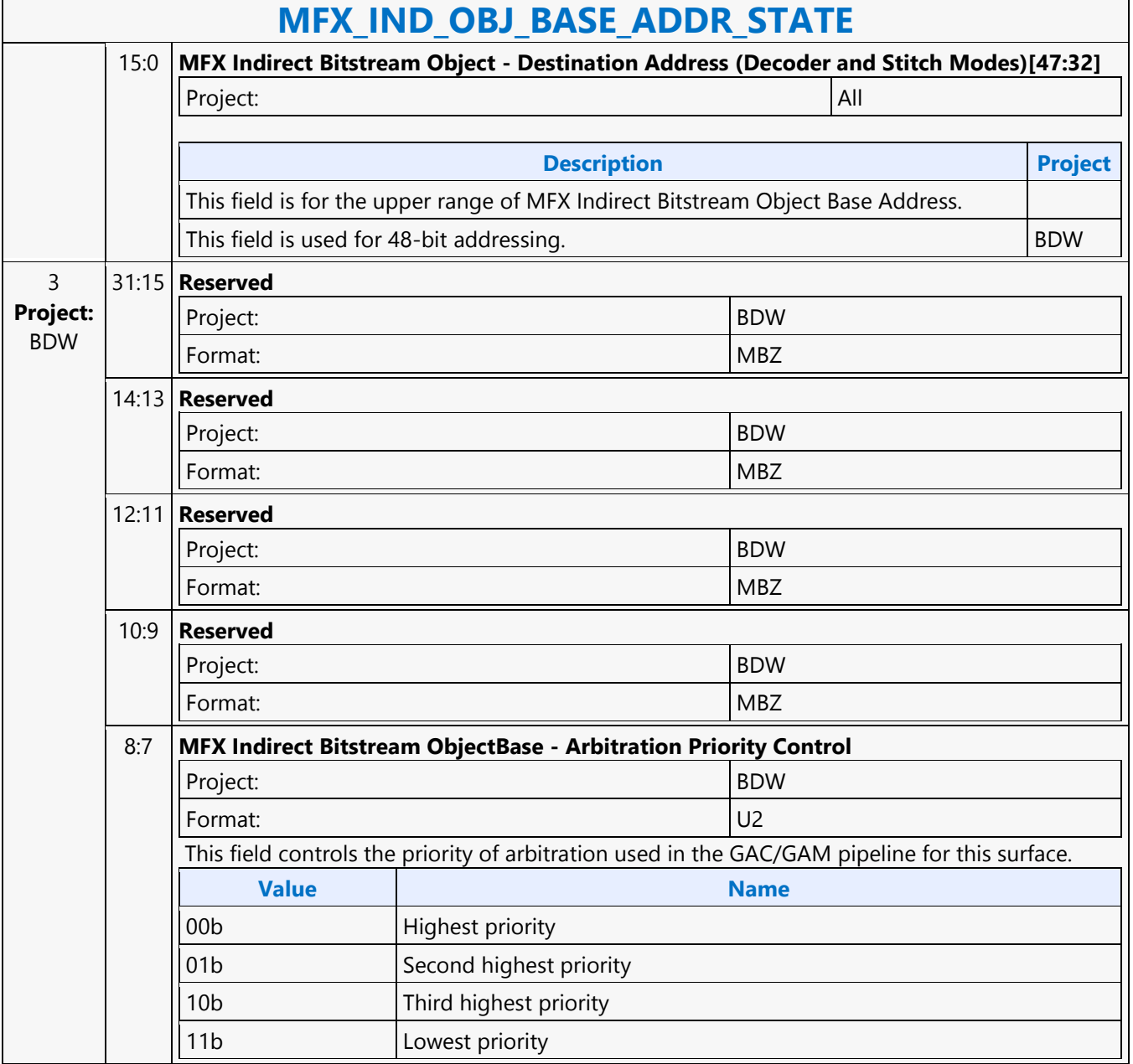

 $\overline{\Gamma}$ 

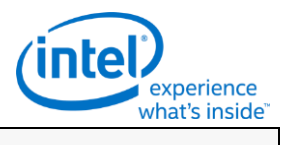

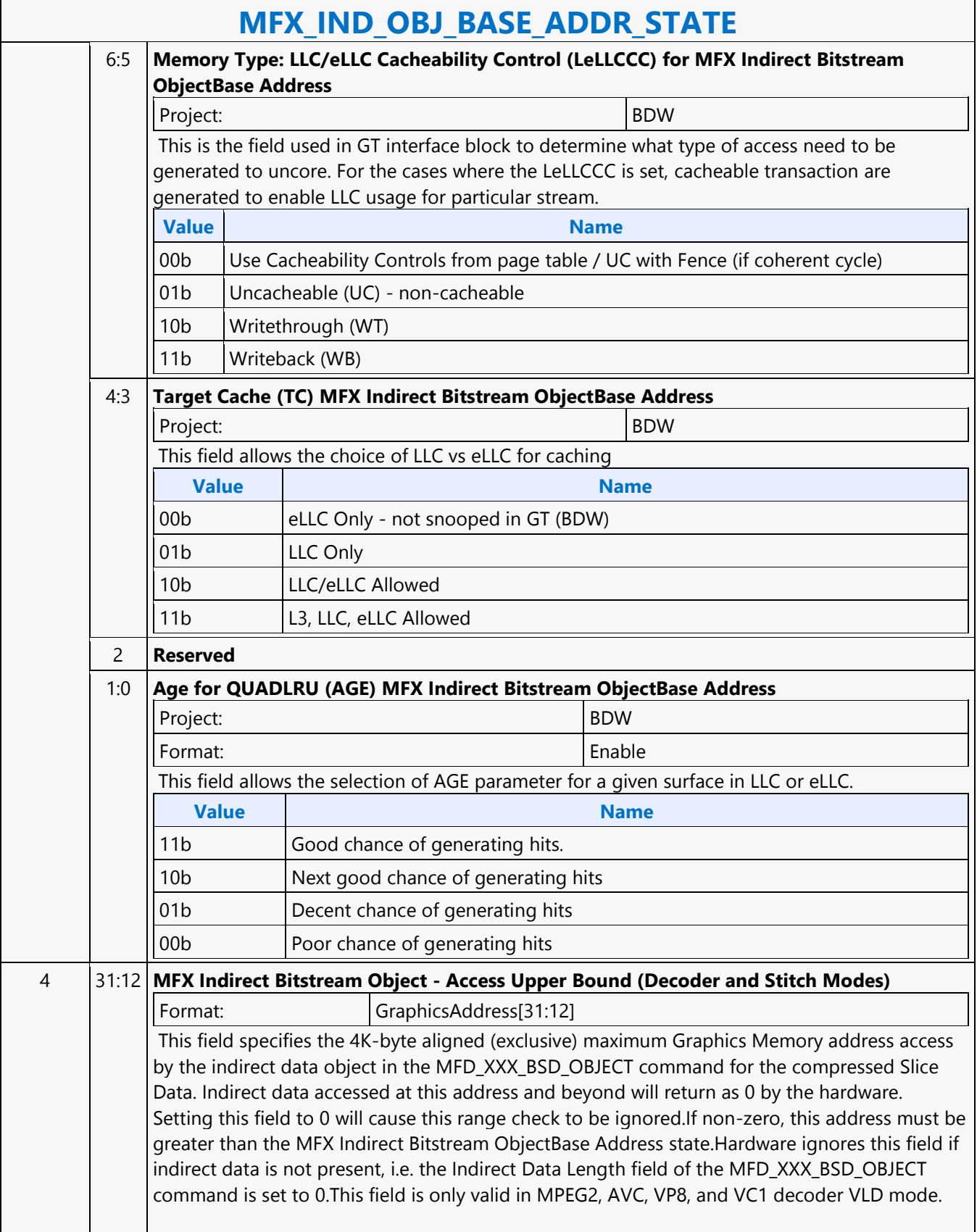

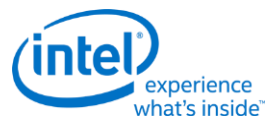

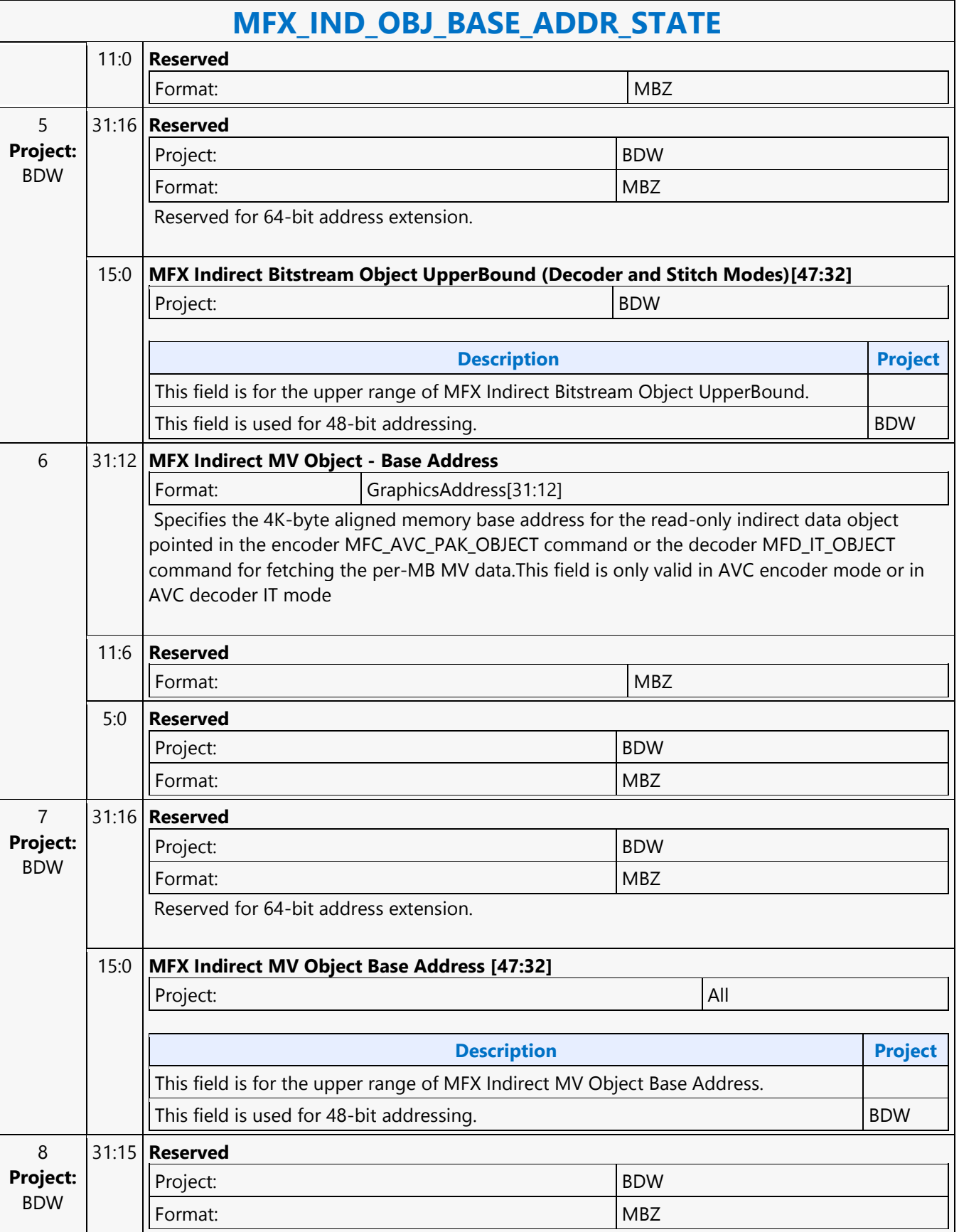

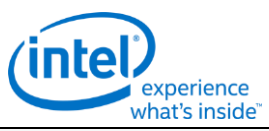

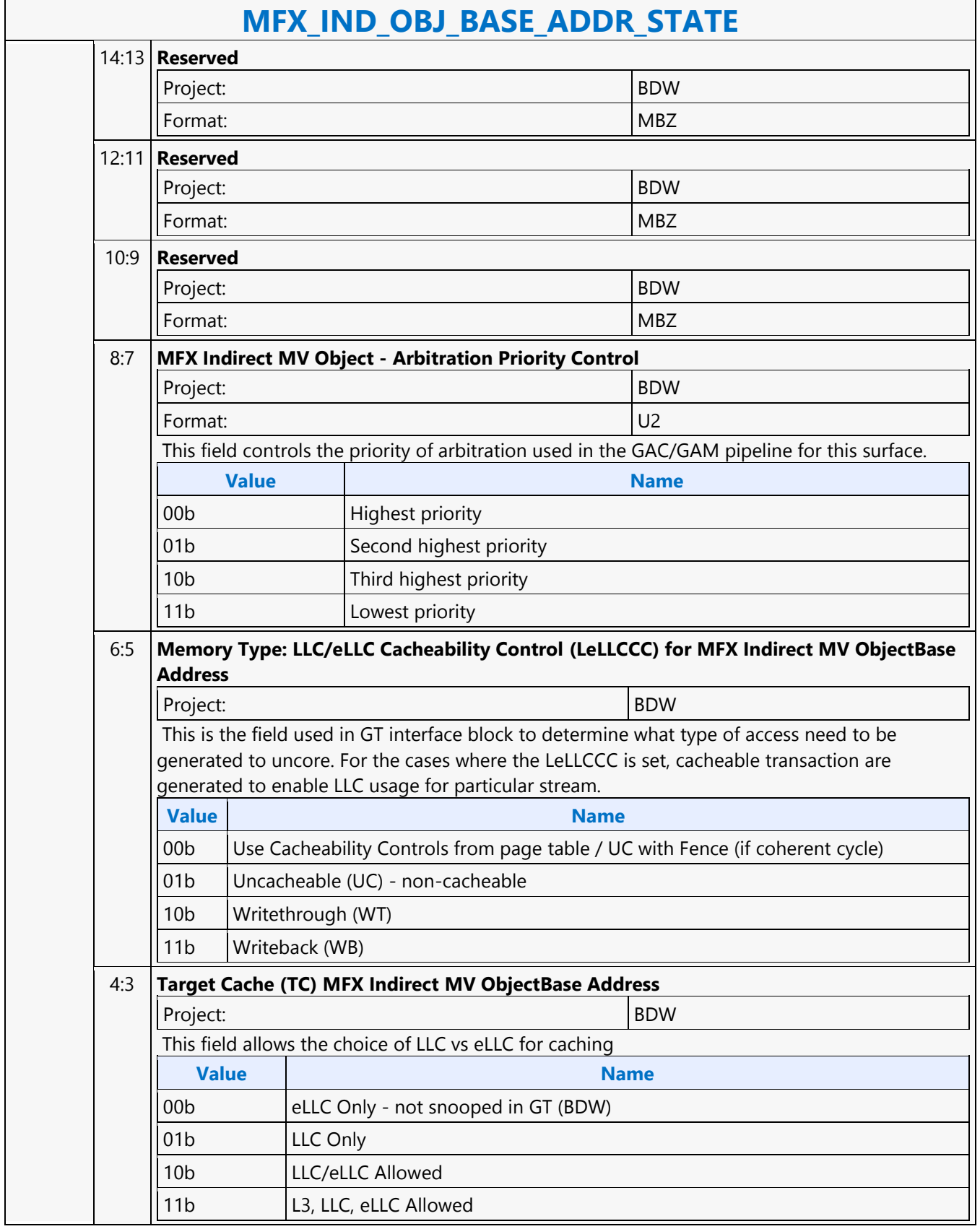

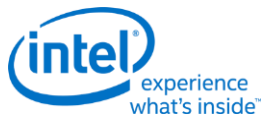

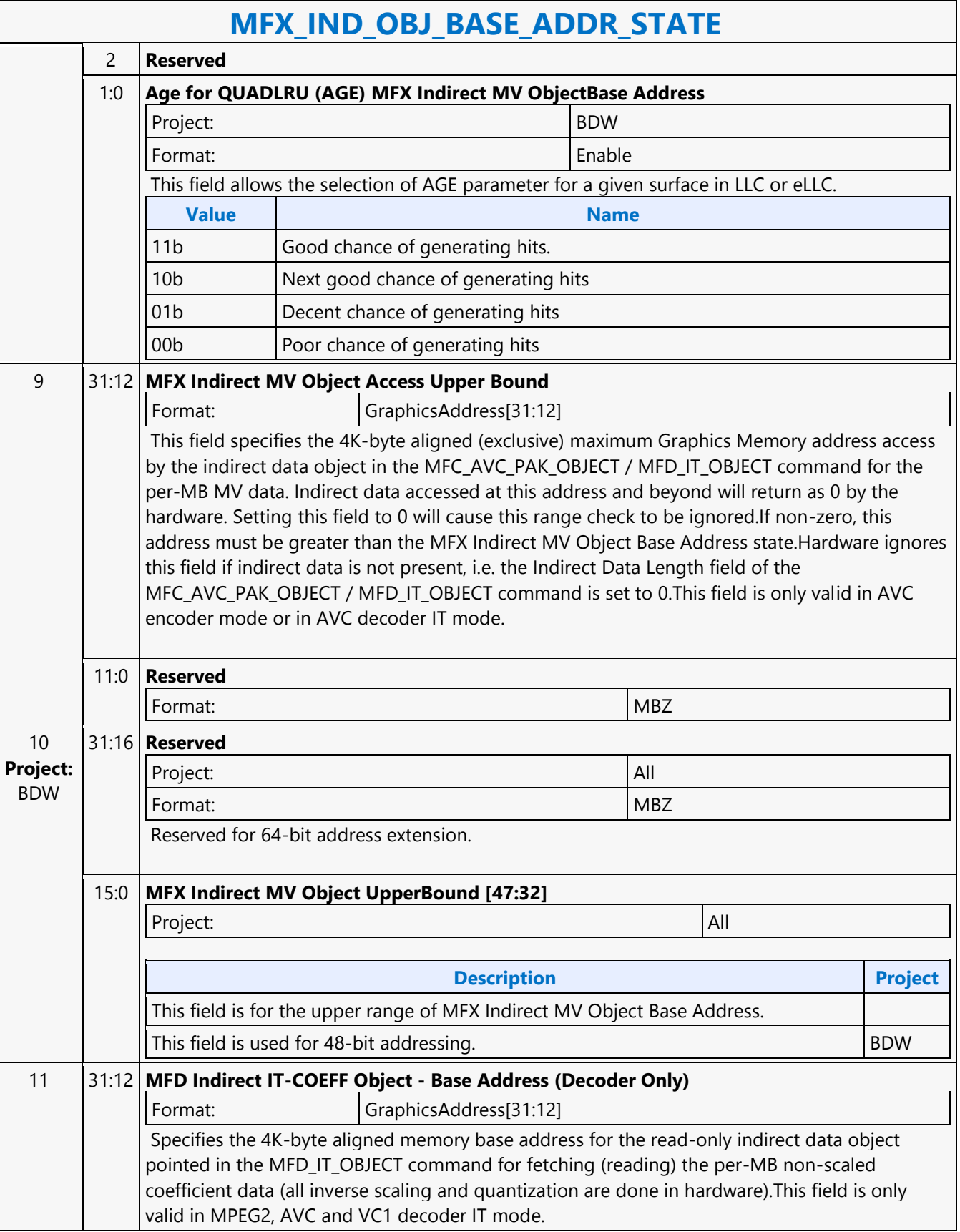

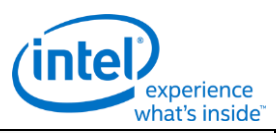

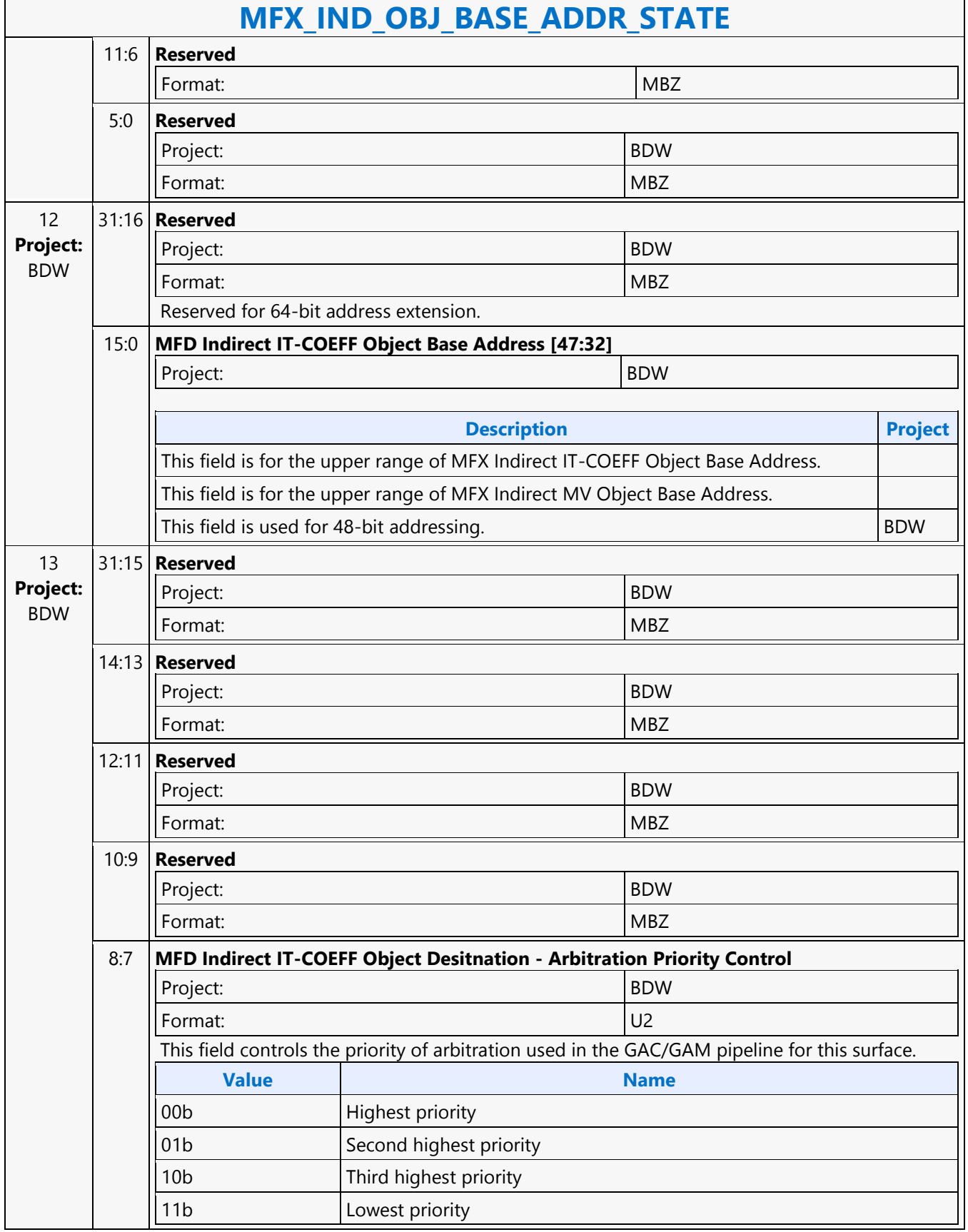

٦

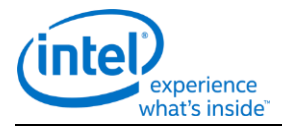

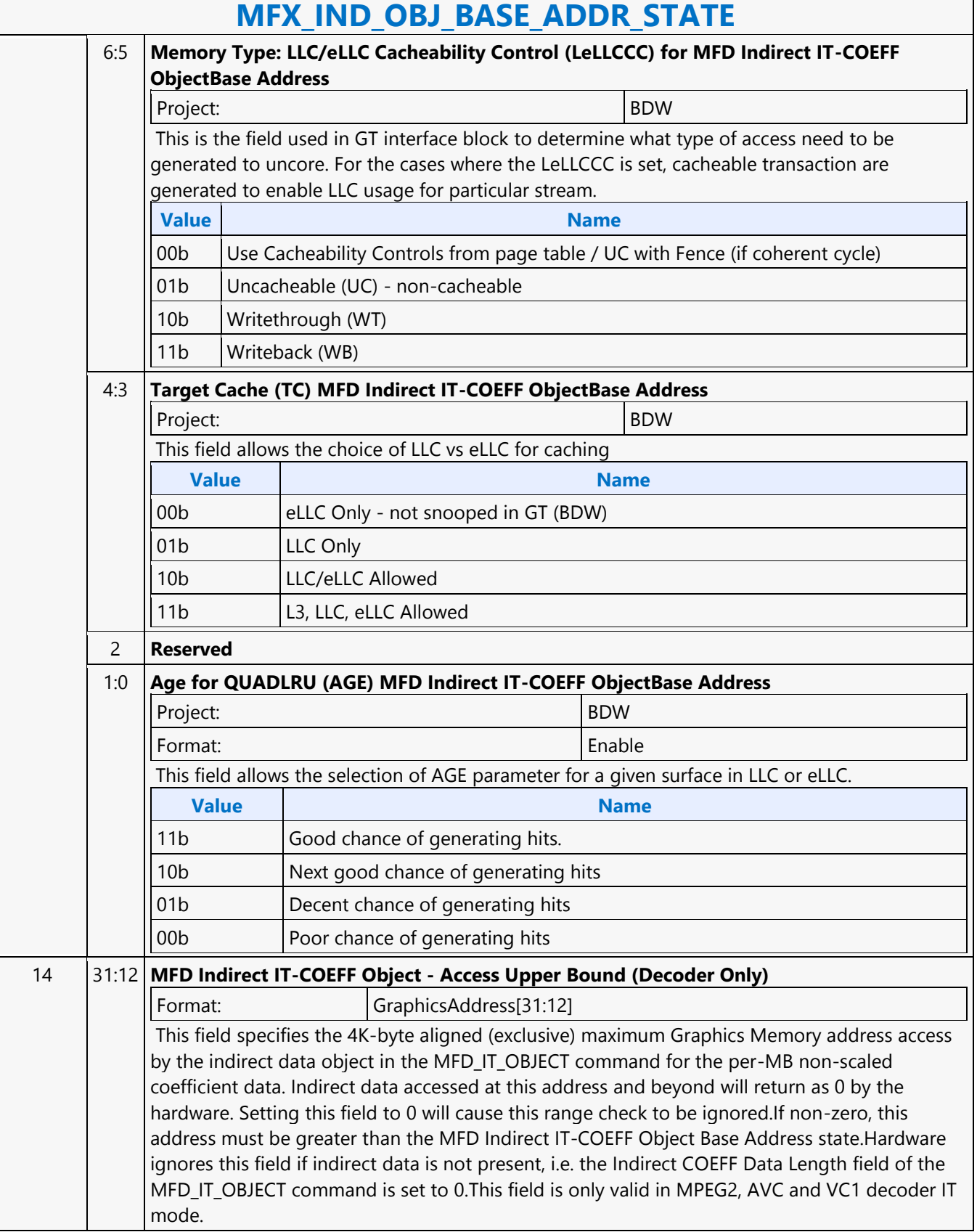

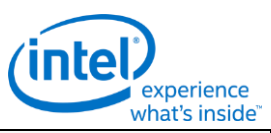

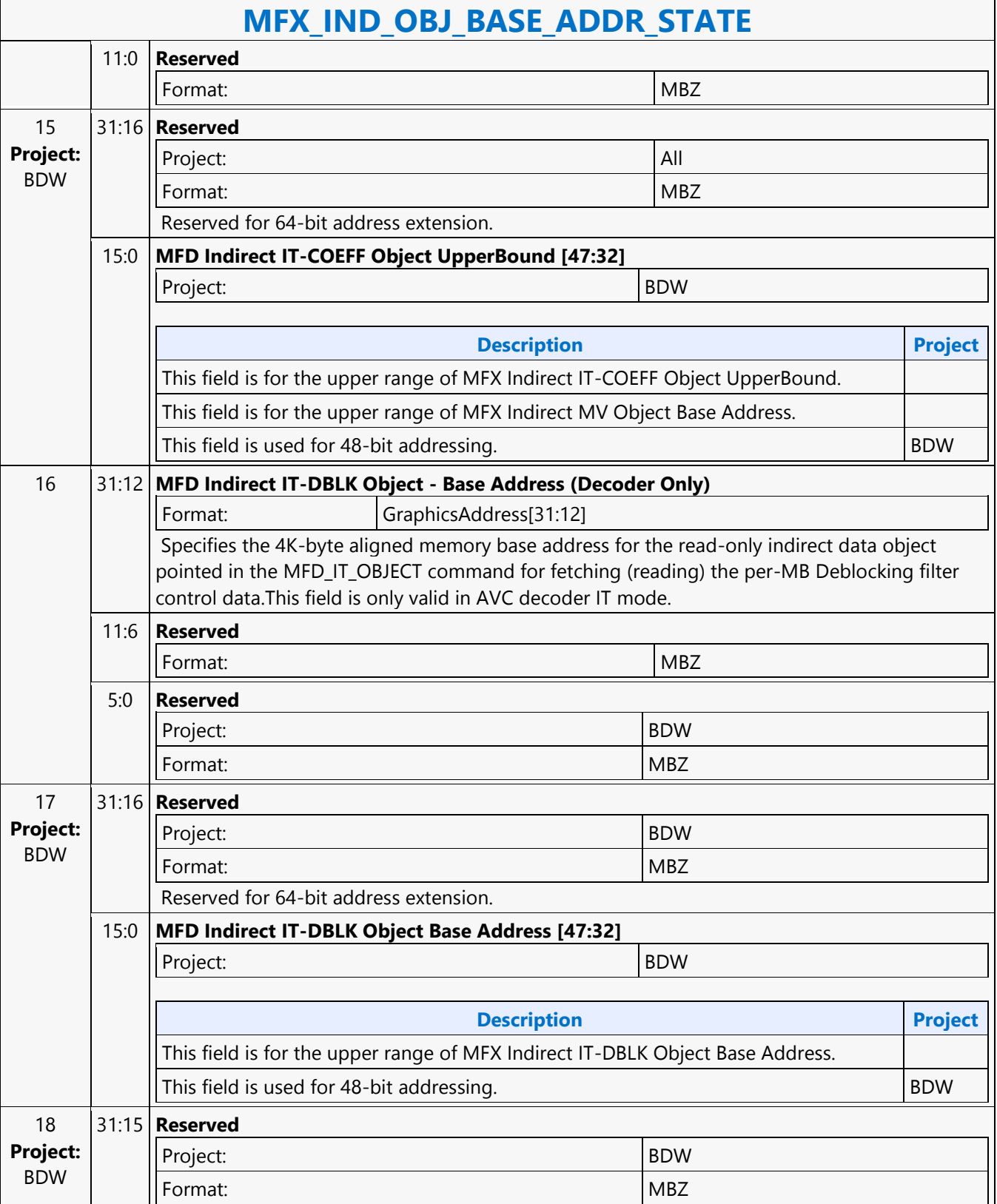

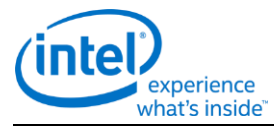

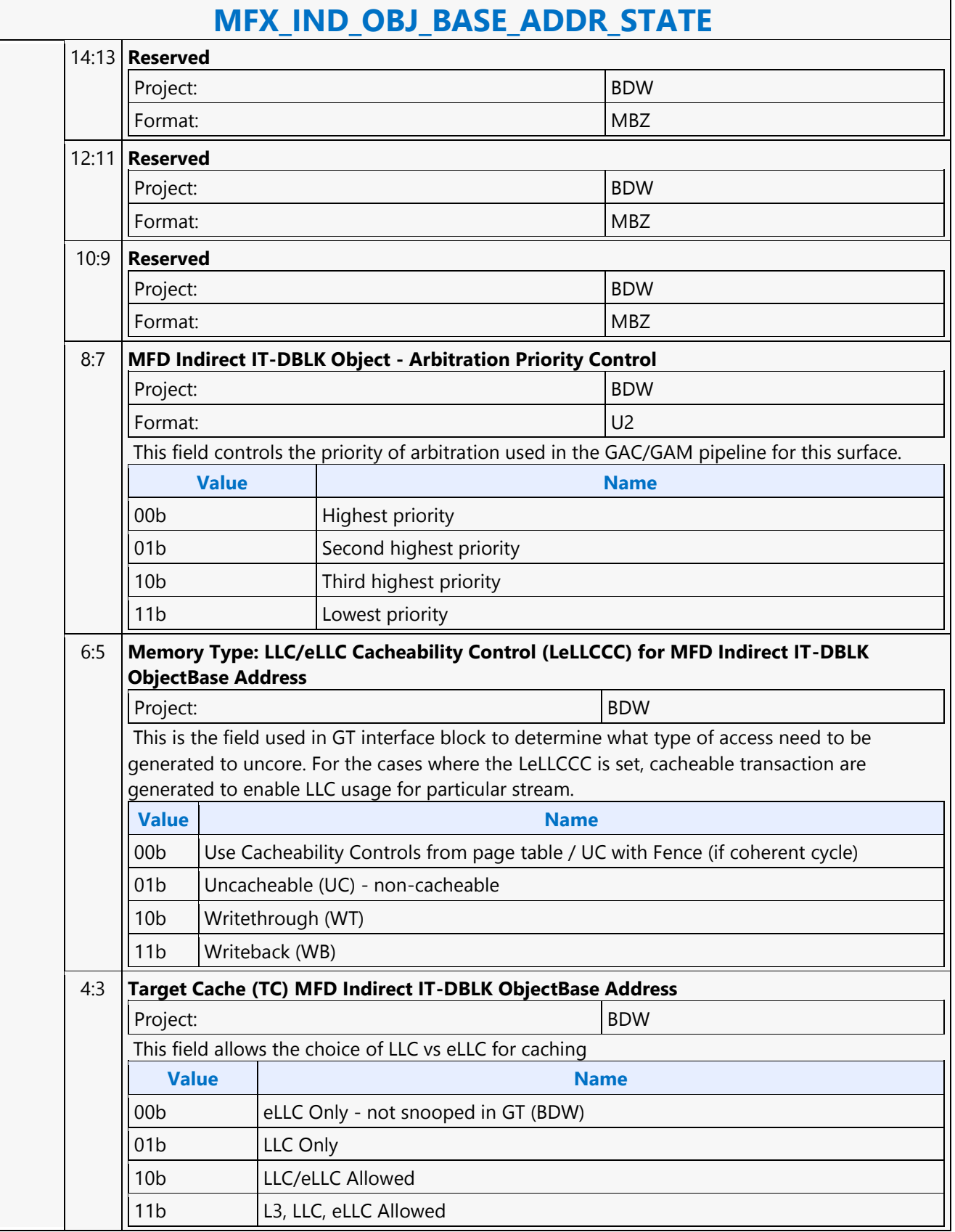

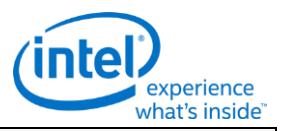

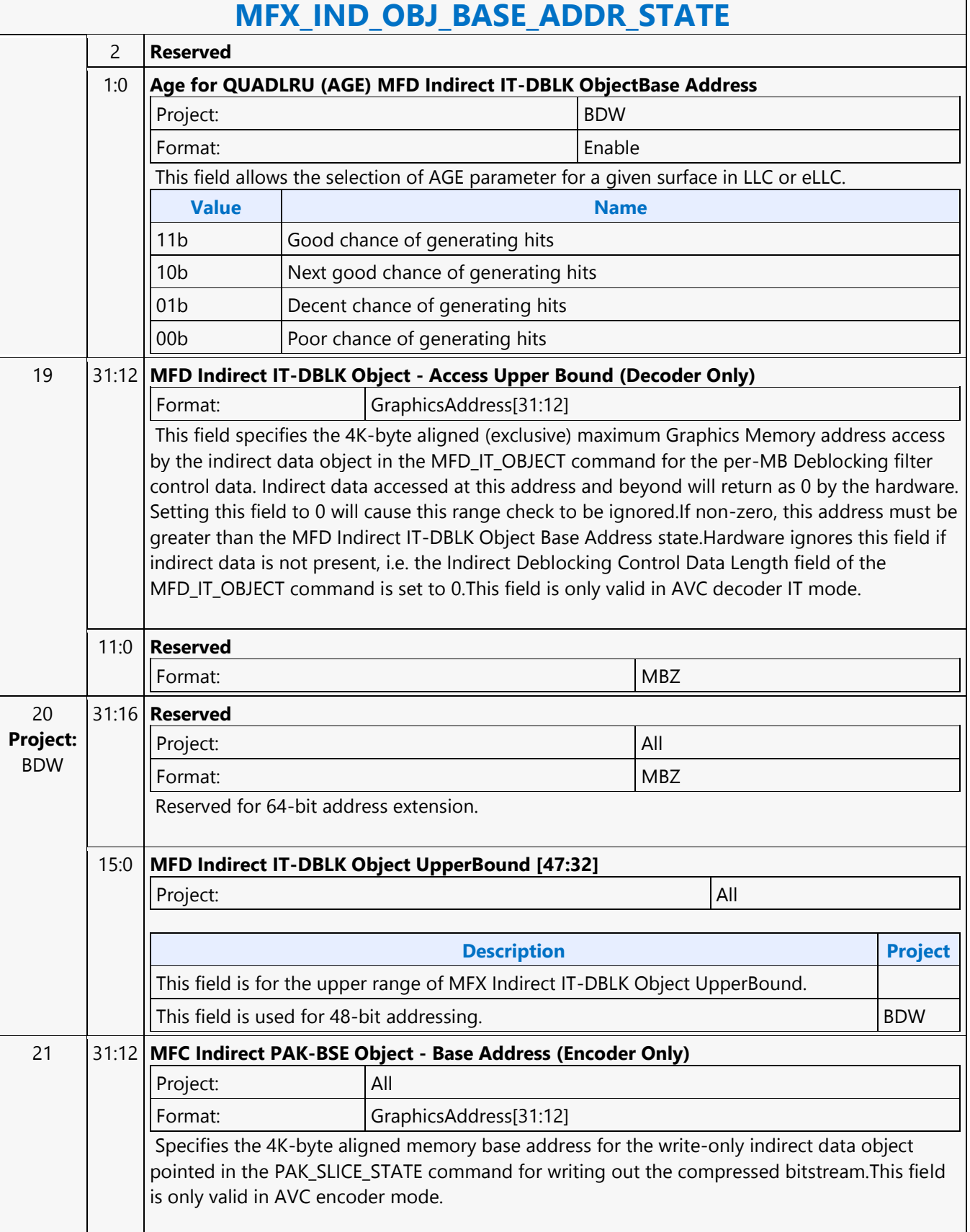

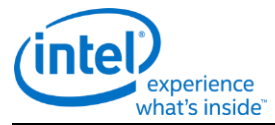

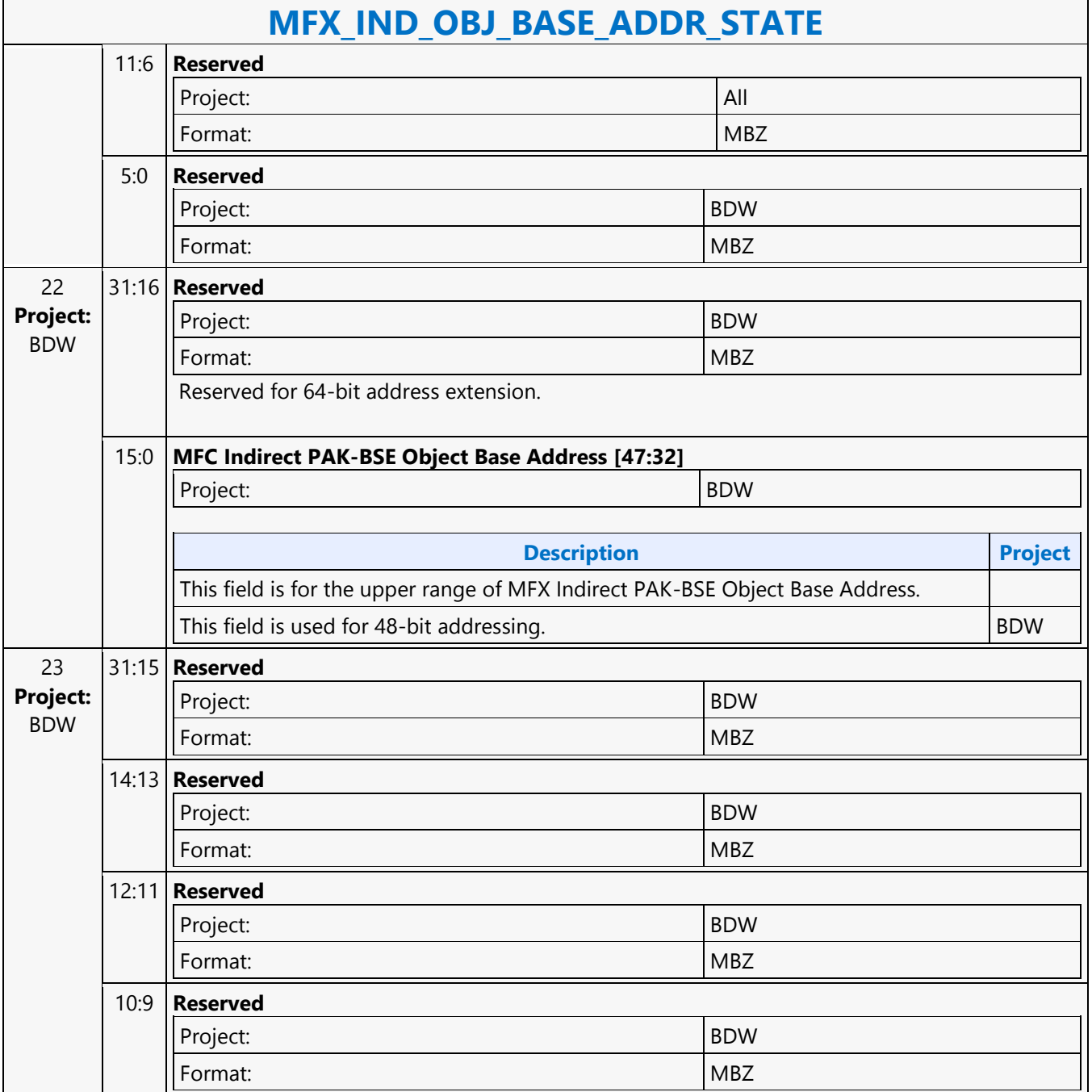

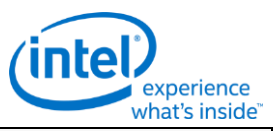

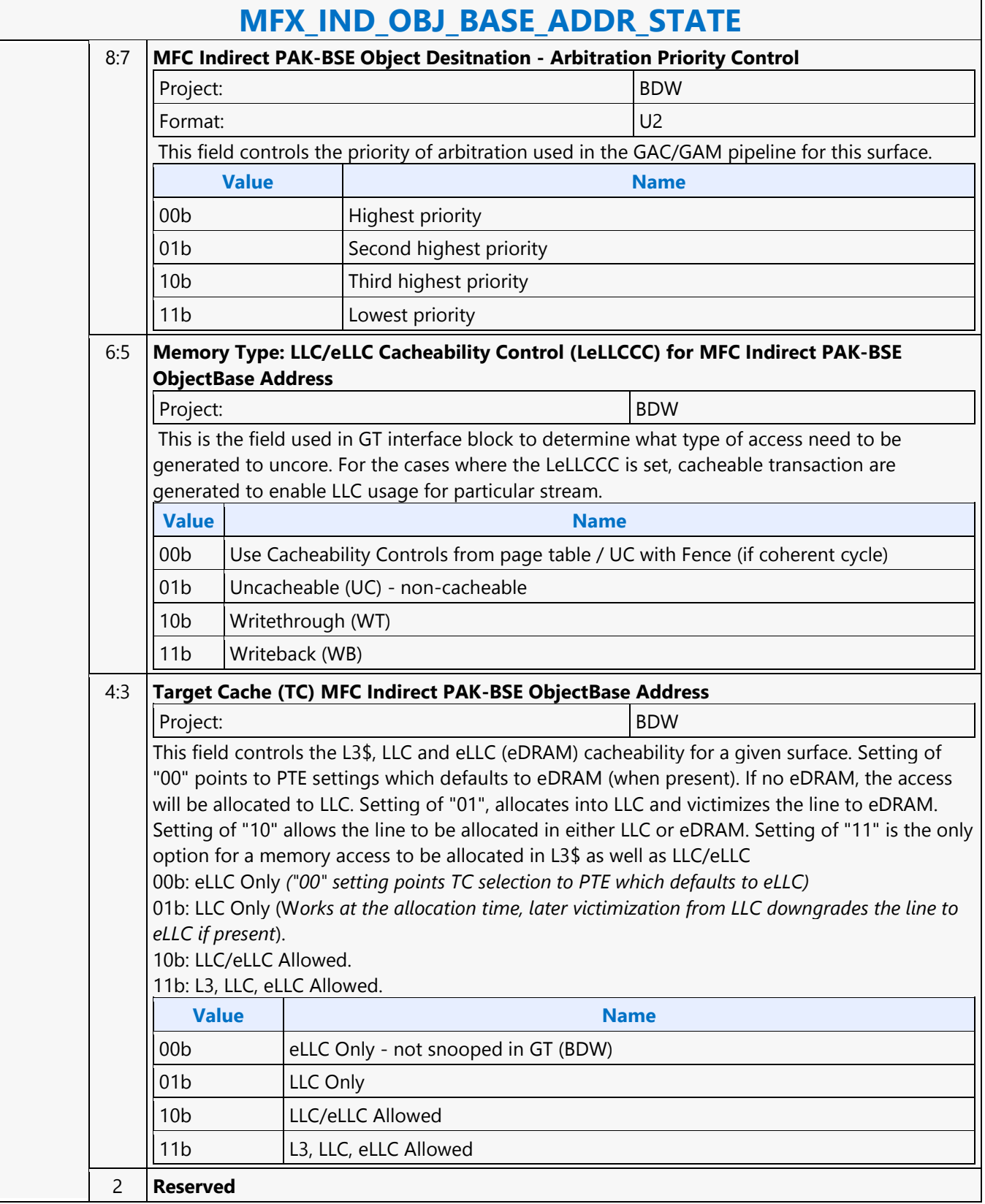

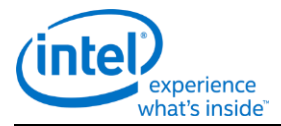

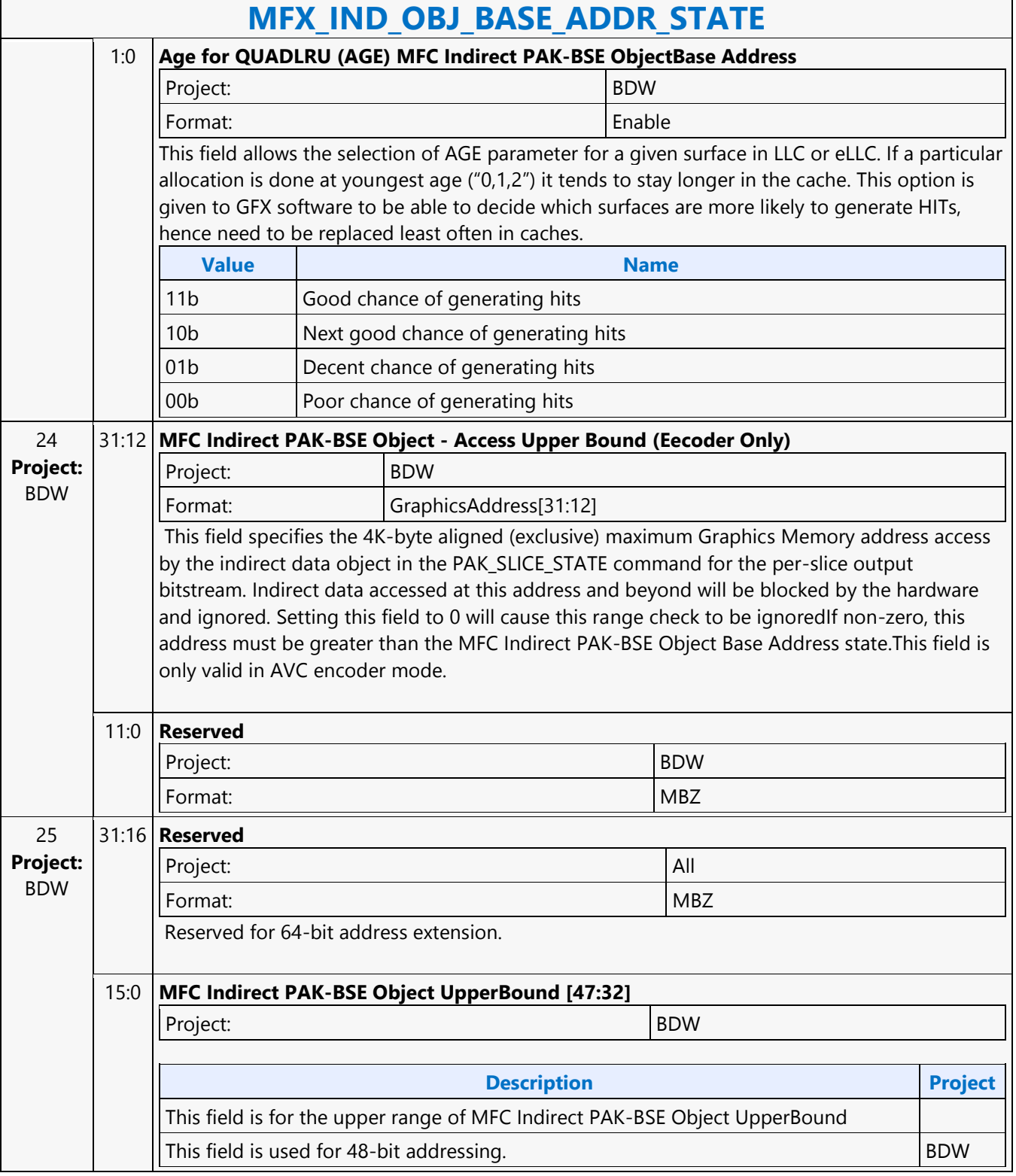

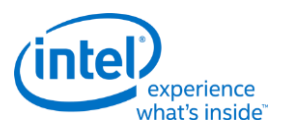

## **MFX\_JPEG\_HUFF\_TABLE\_STATE**

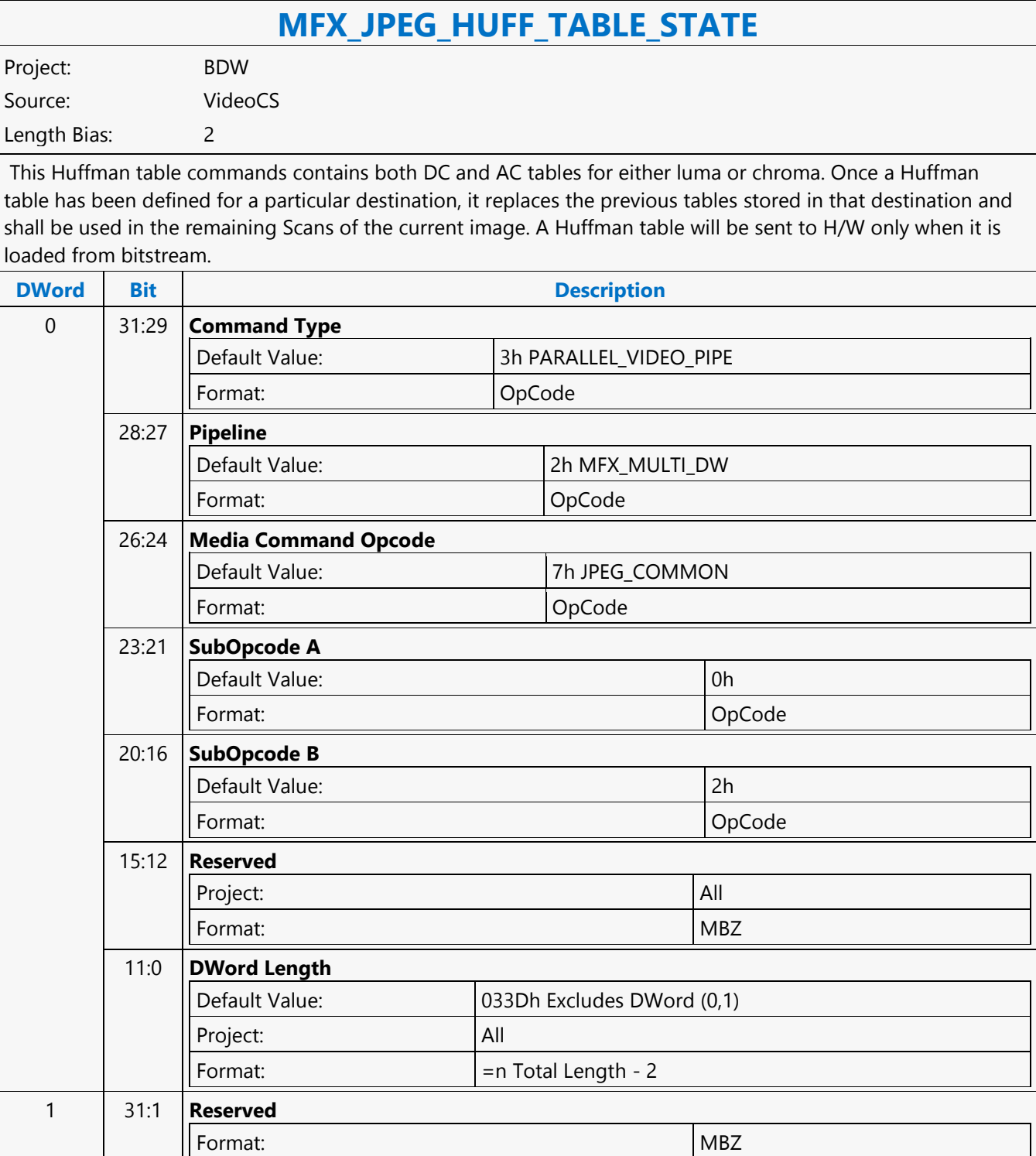

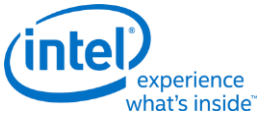

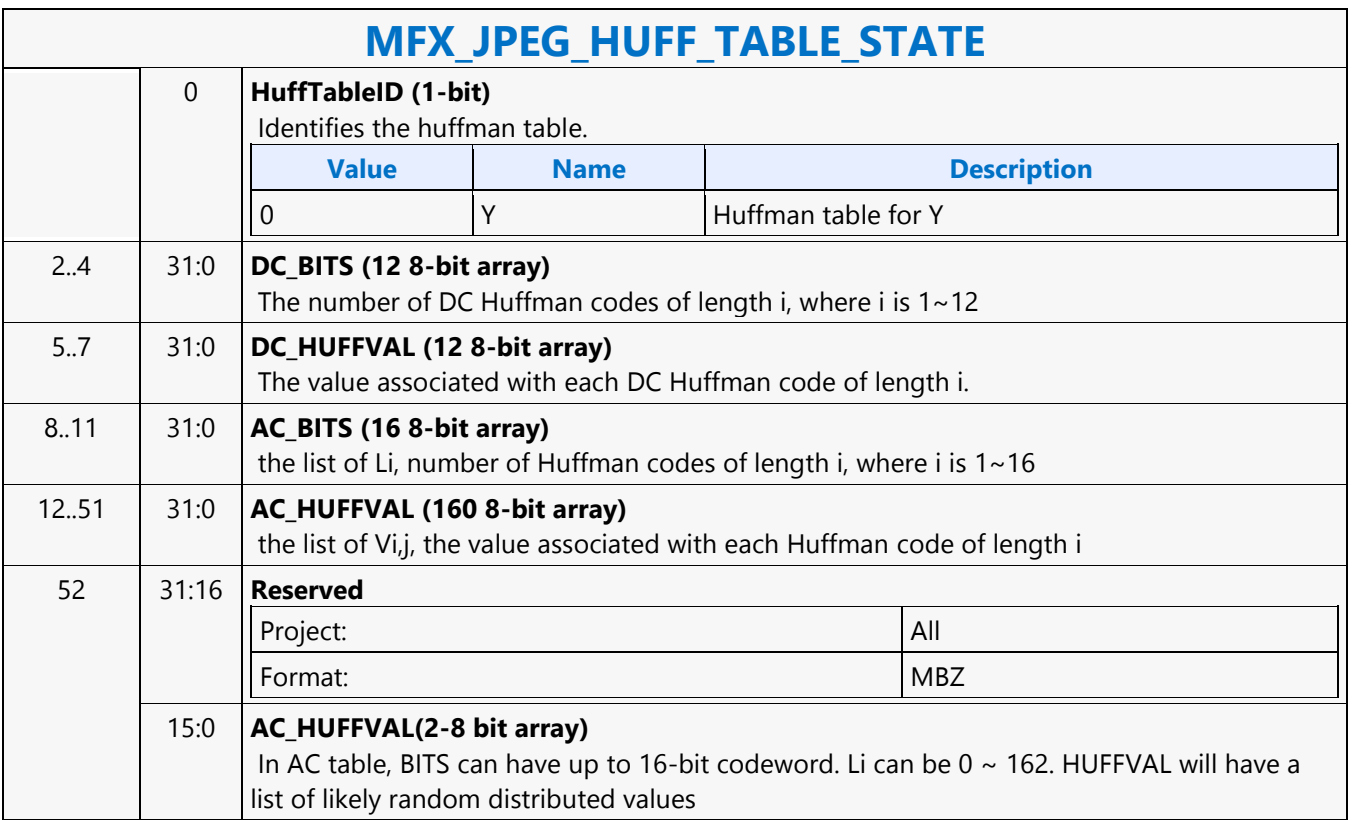

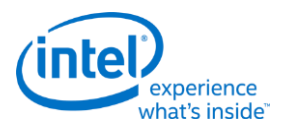

# **MFX\_JPEG\_PIC\_STATE**

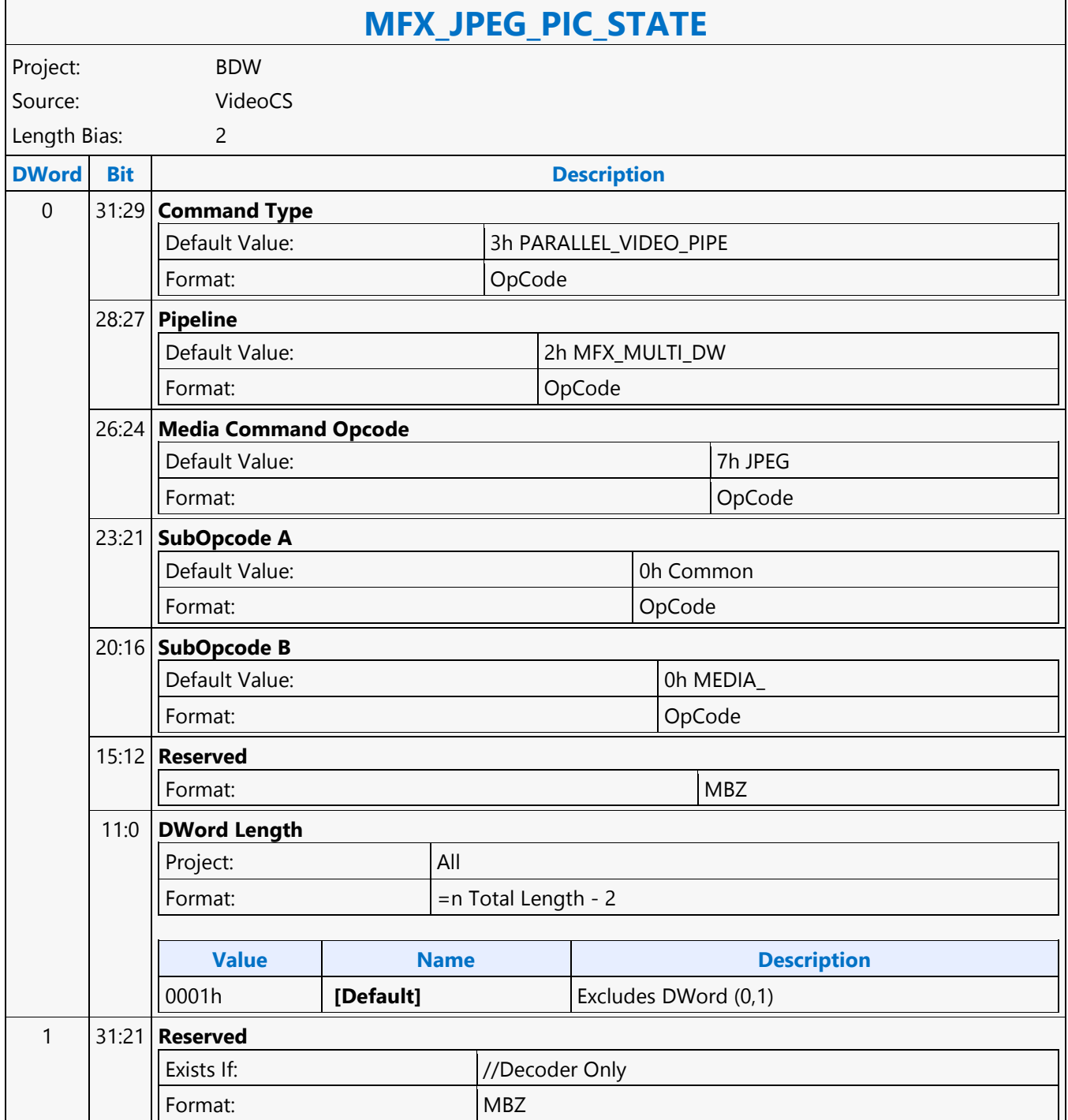

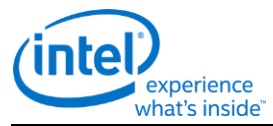

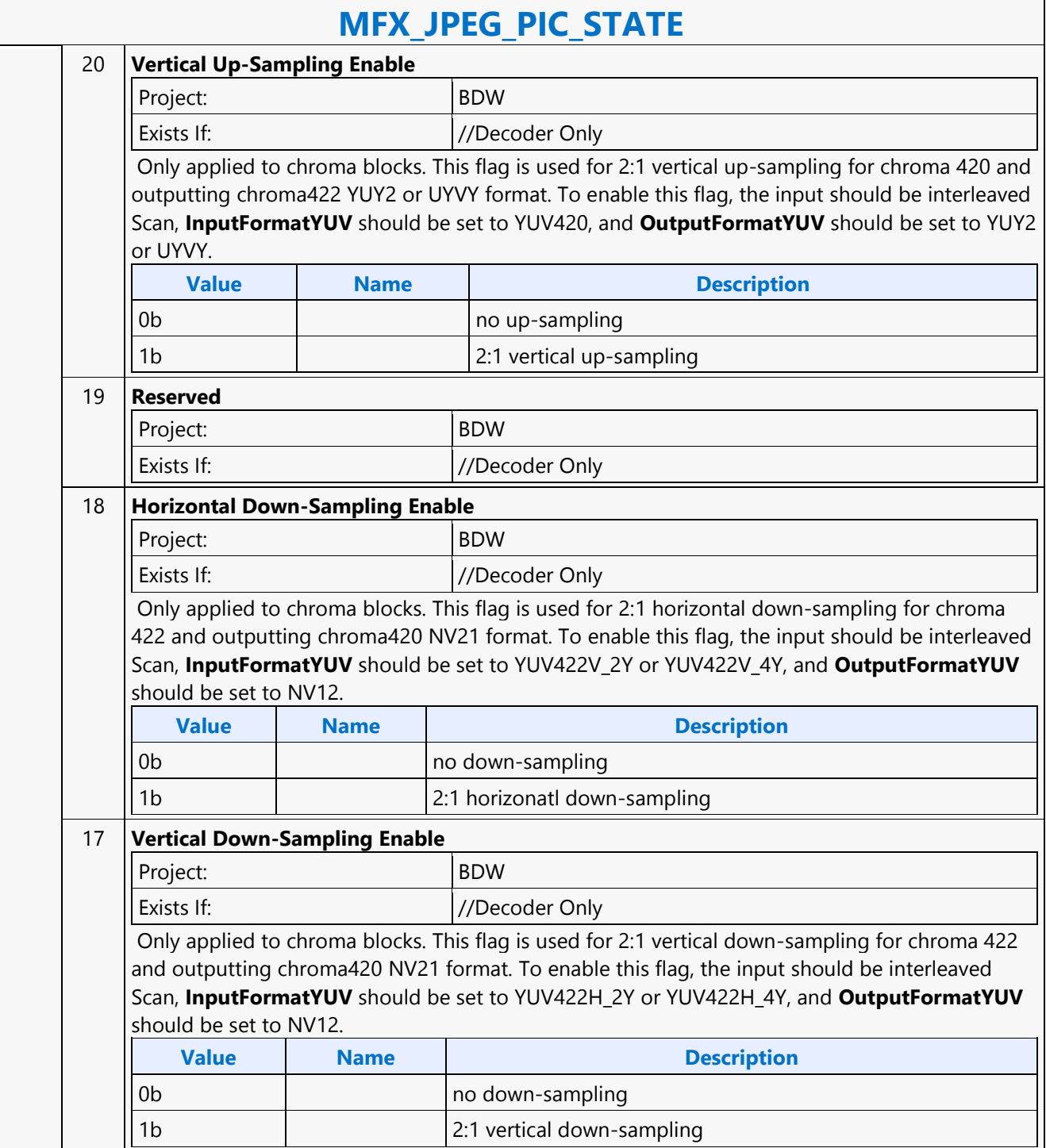
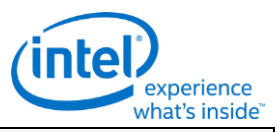

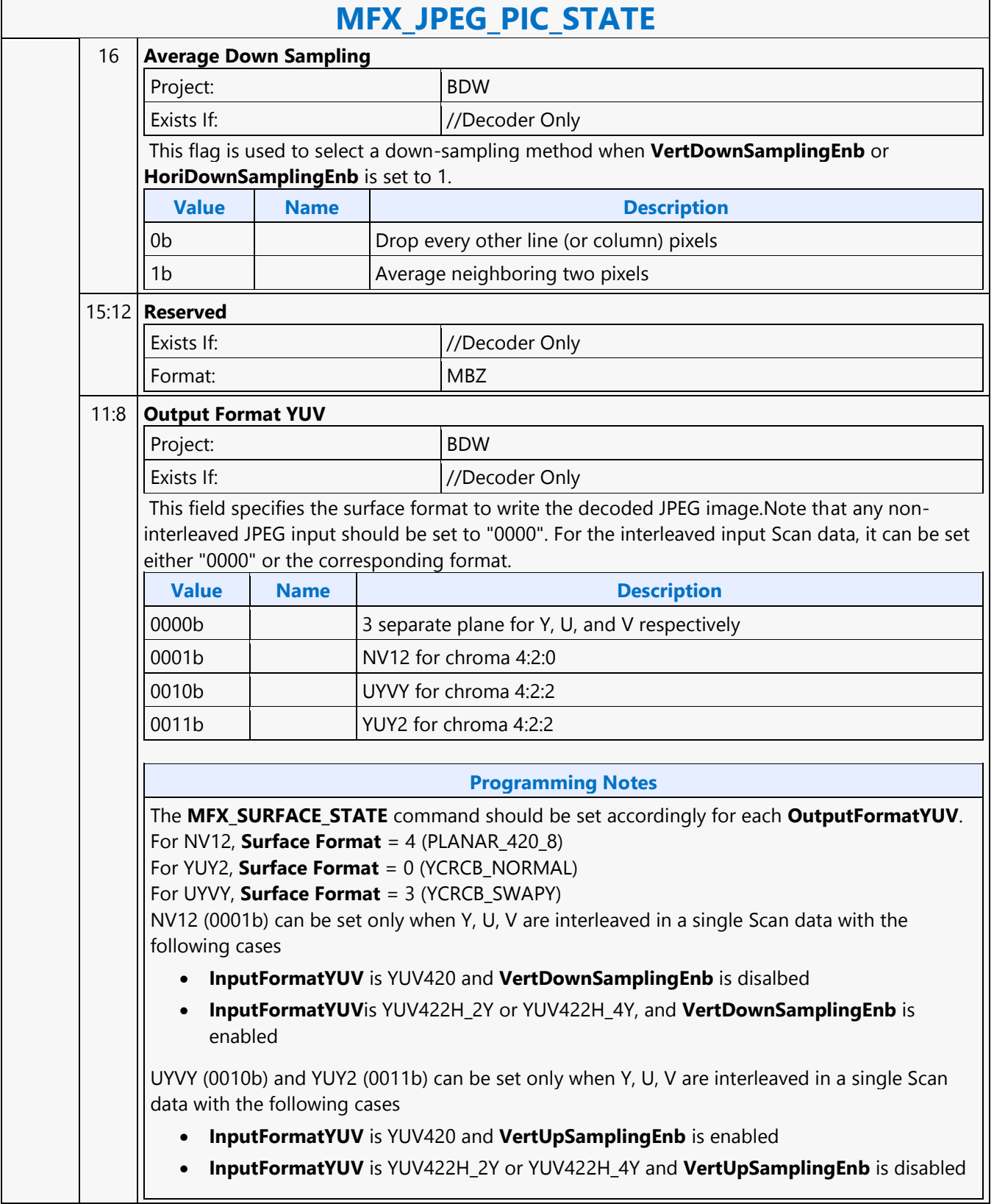

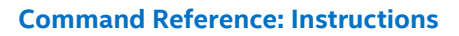

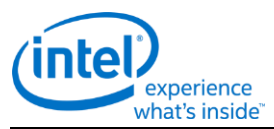

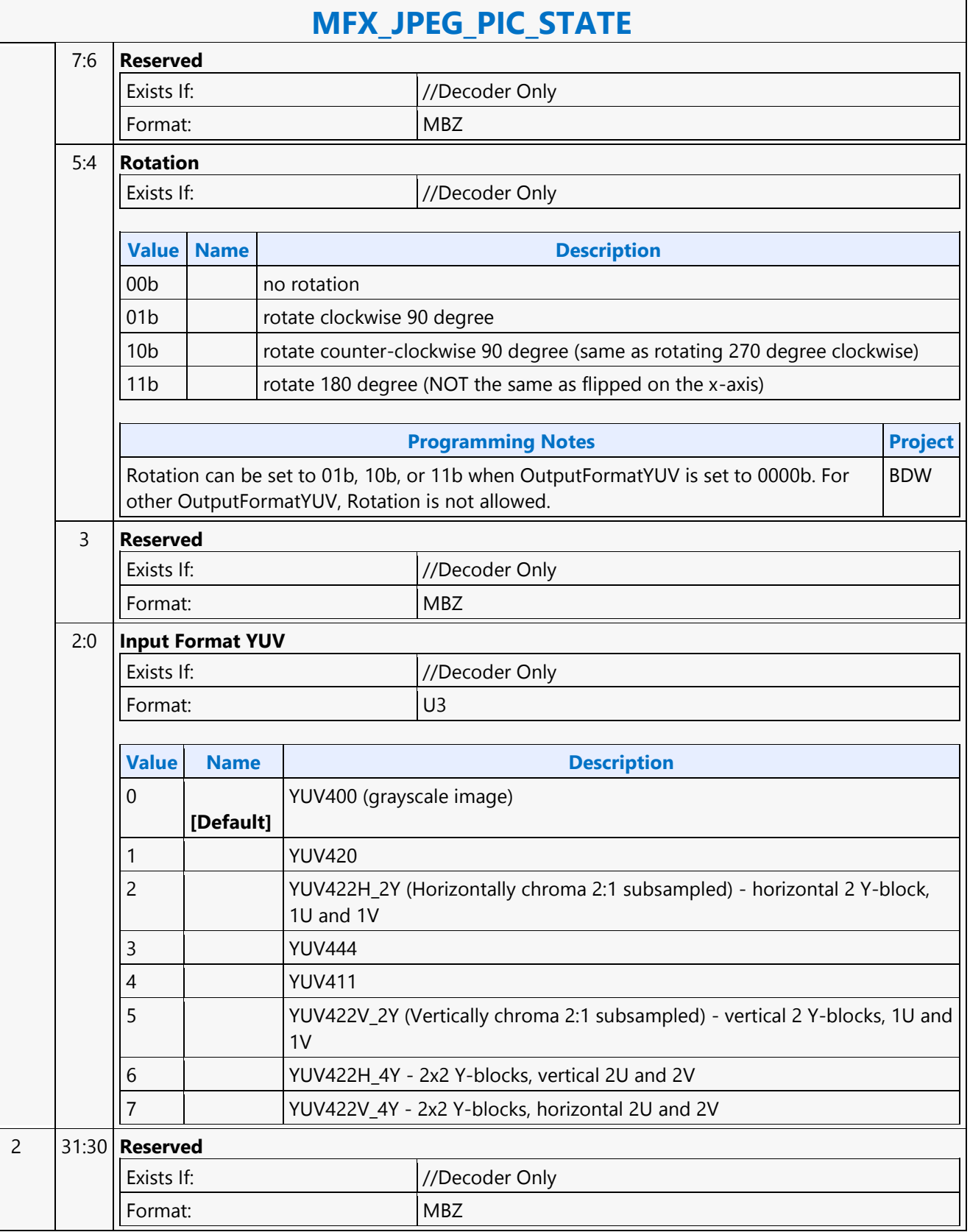

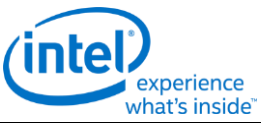

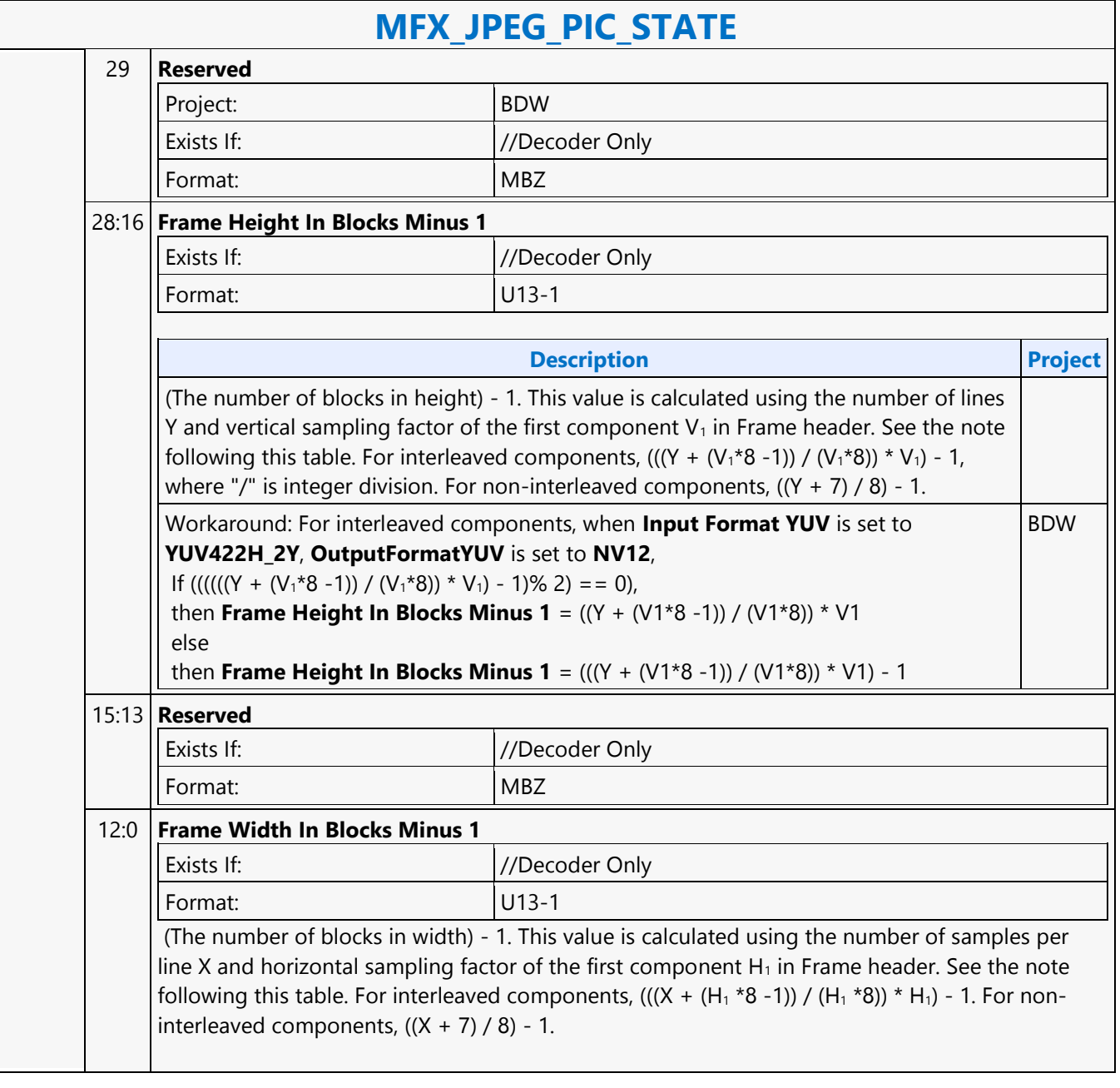

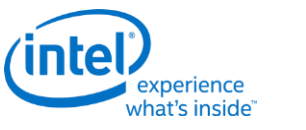

## **MFX\_MPEG2\_PIC\_STATE**

**MFX\_MPEG2\_PIC\_STATE**

Project: BDW Source: VideoCS Length Bias: 2

This must be the very first command to issue after the surface state, the pipe select and base address setting commands. For MPEG-2 the encoder is called per slice-group, however the picture state is called per picture.Notice that a slice-group is a group of consecutive slices that no non-trivial slice headers are inserted in between.

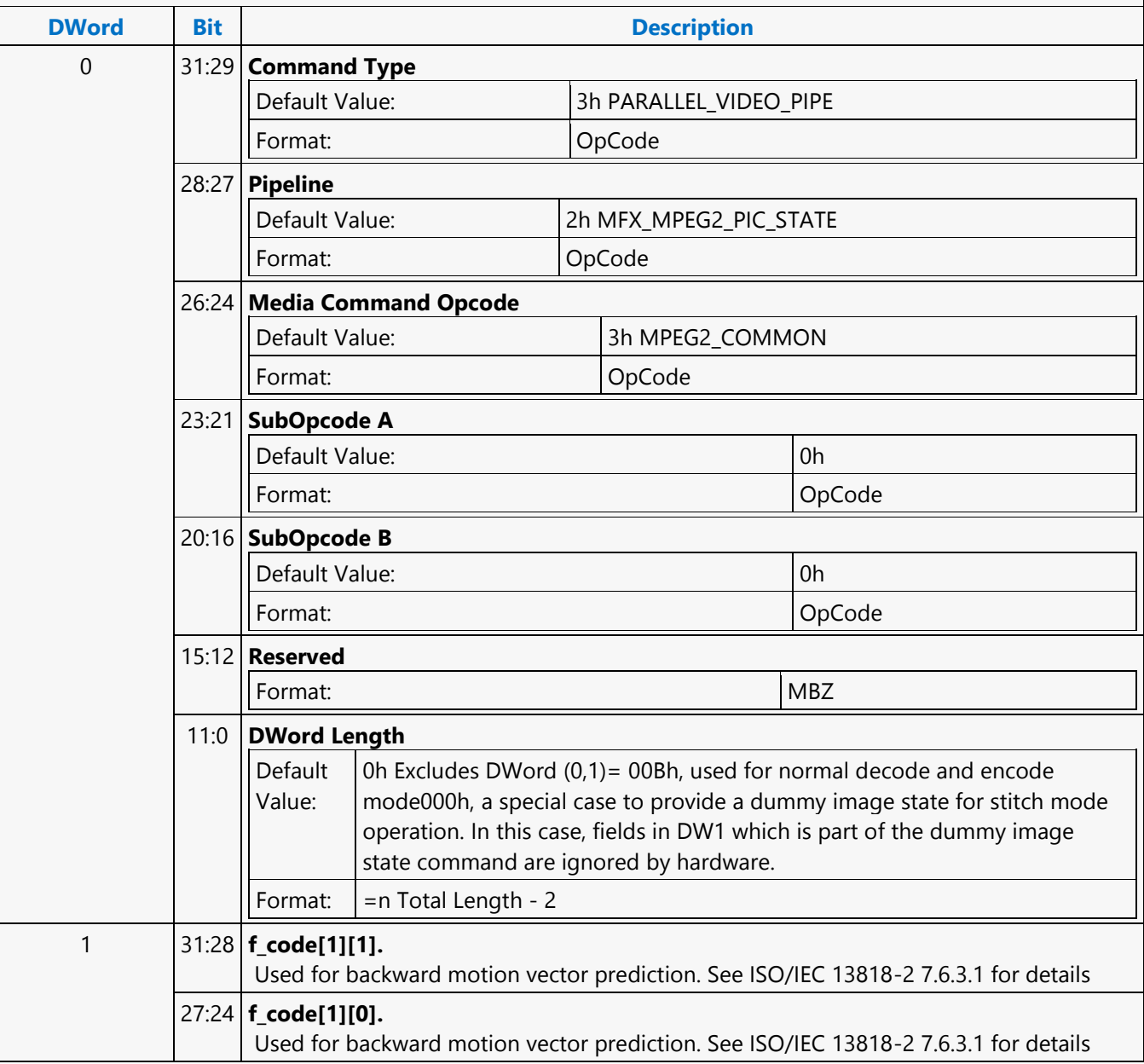

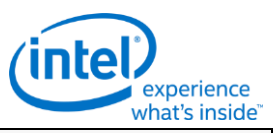

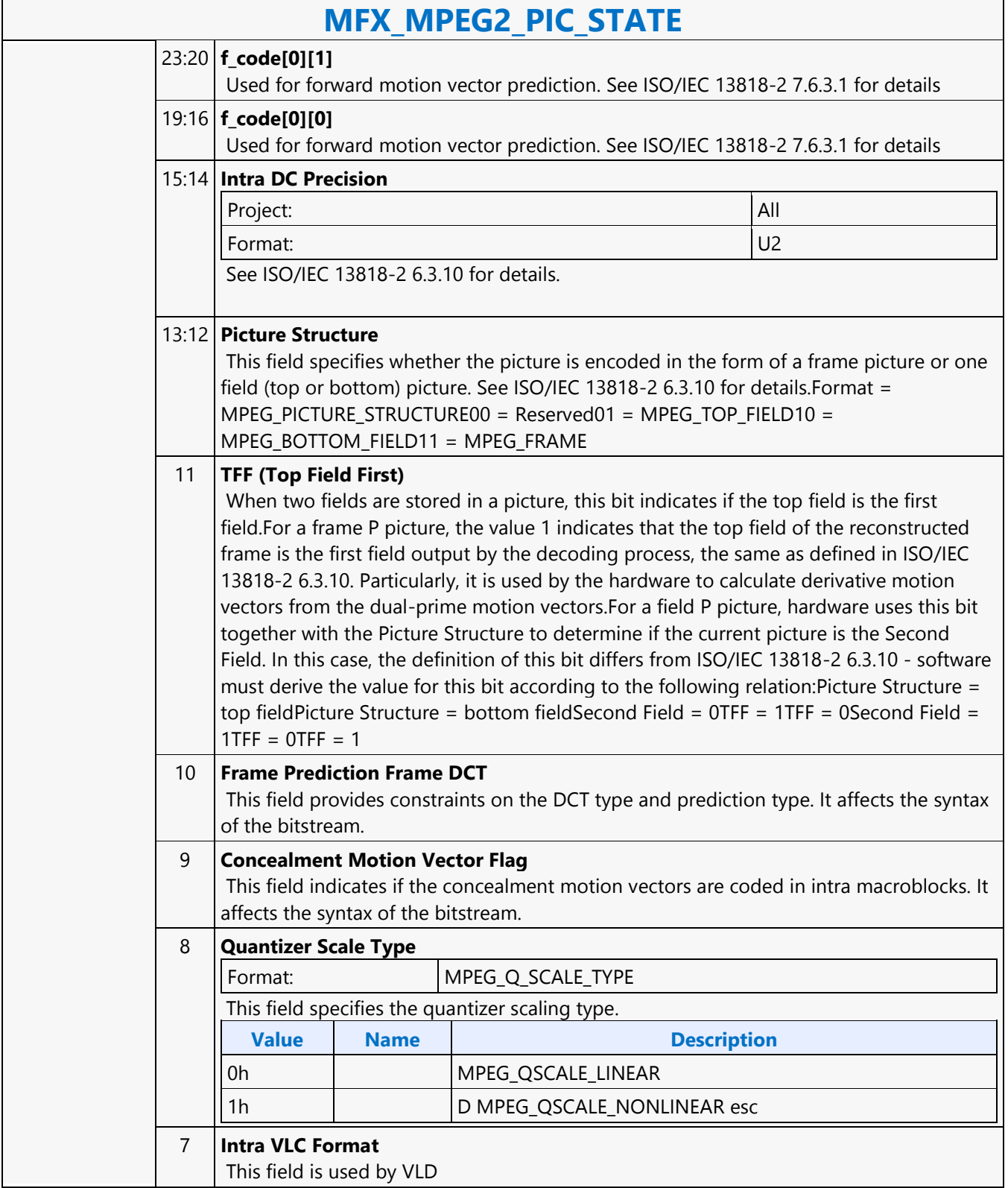

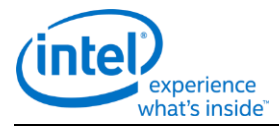

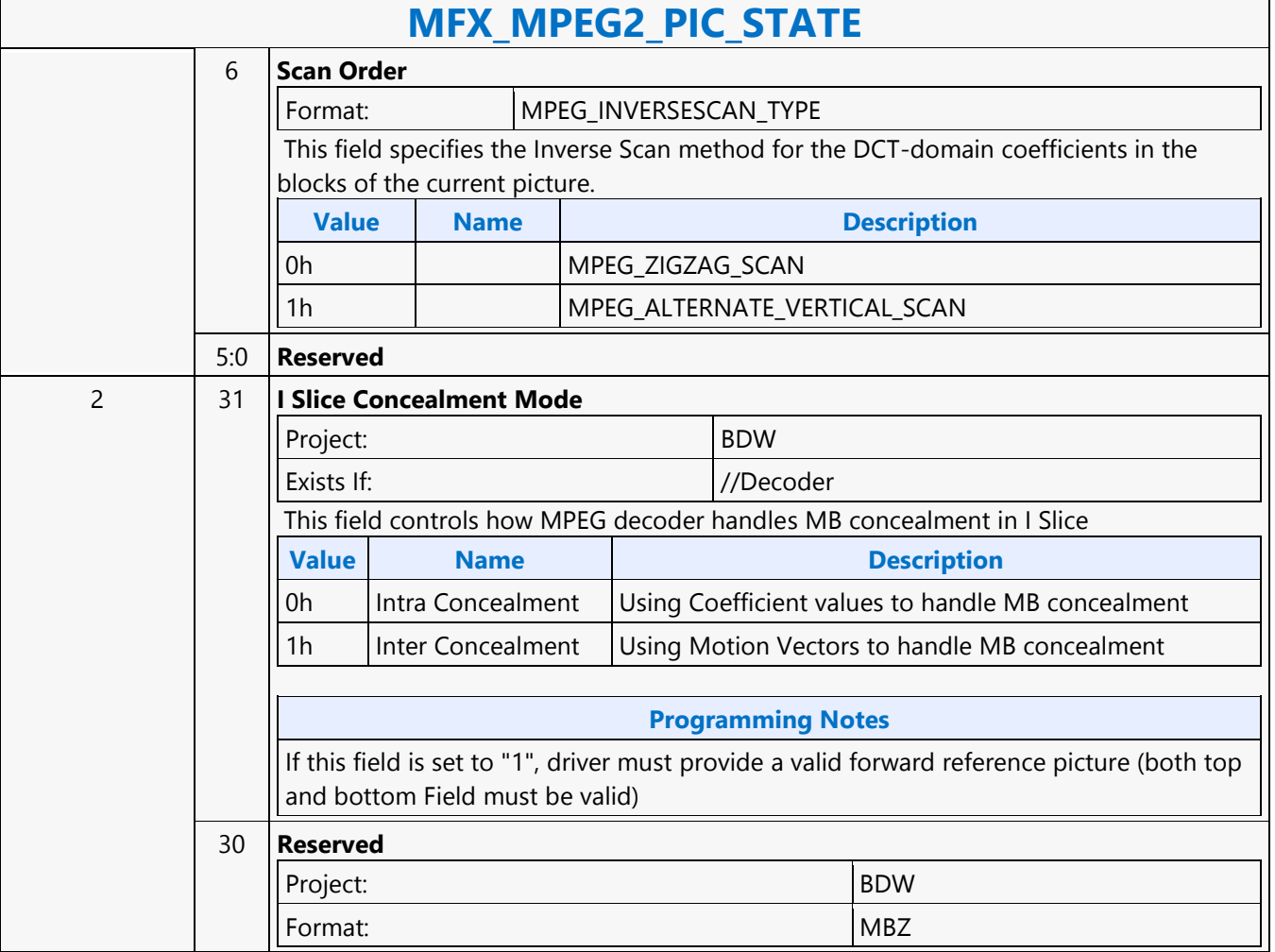

 $\mathsf{r}$ 

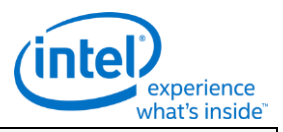

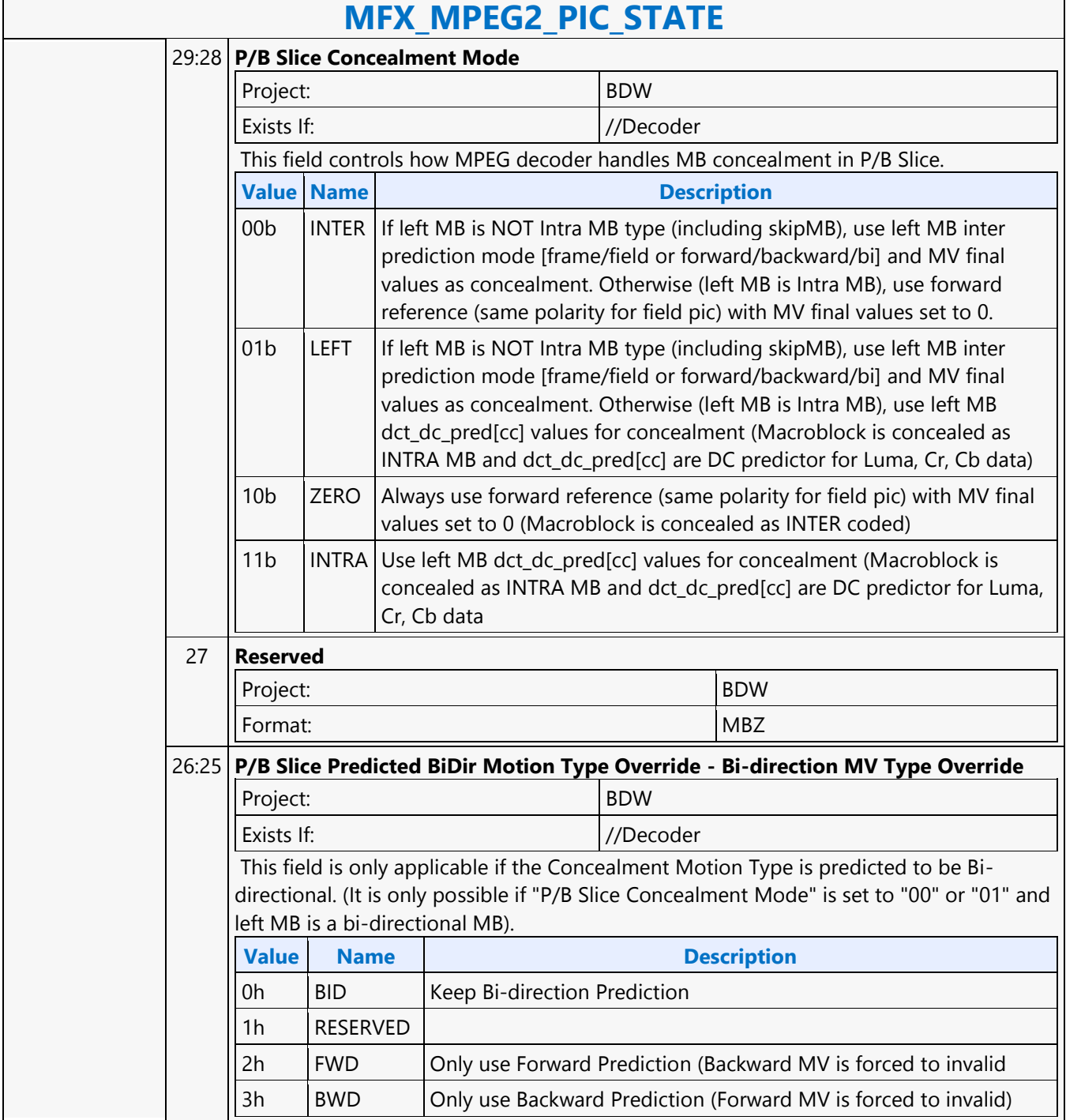

٦

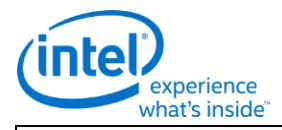

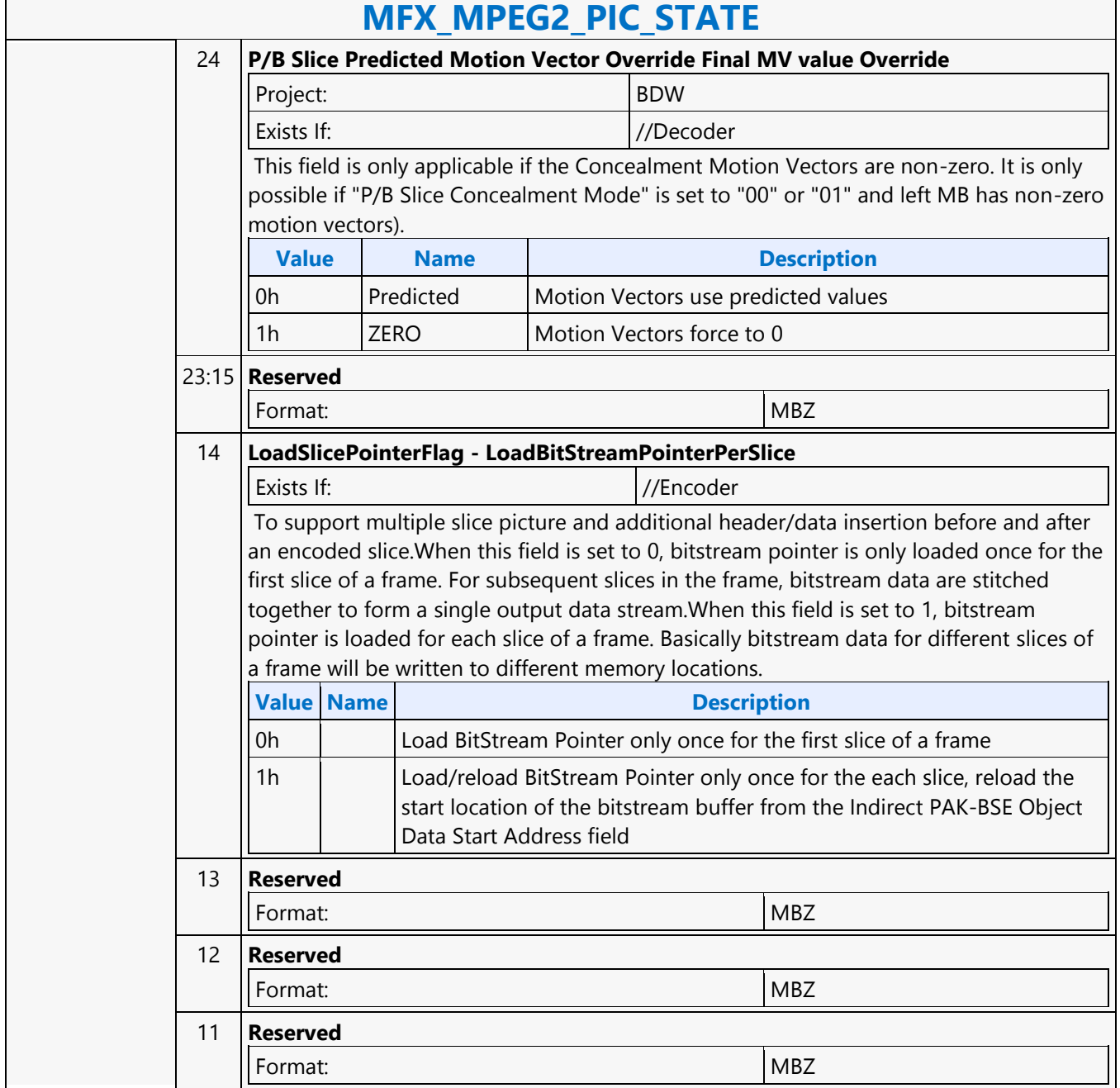

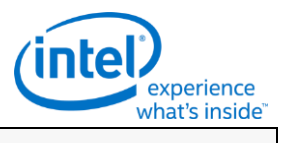

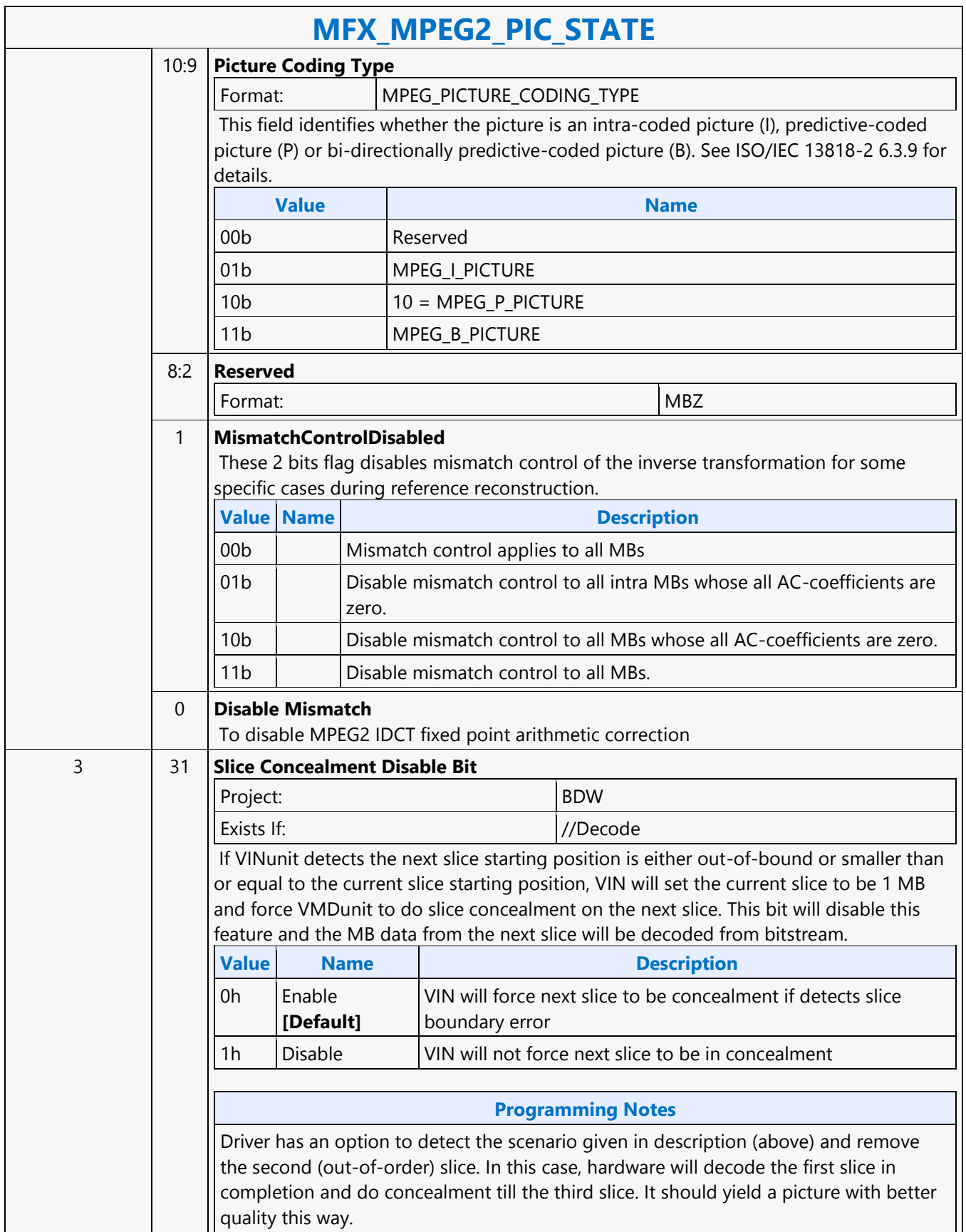

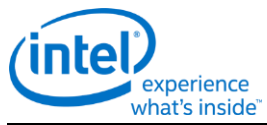

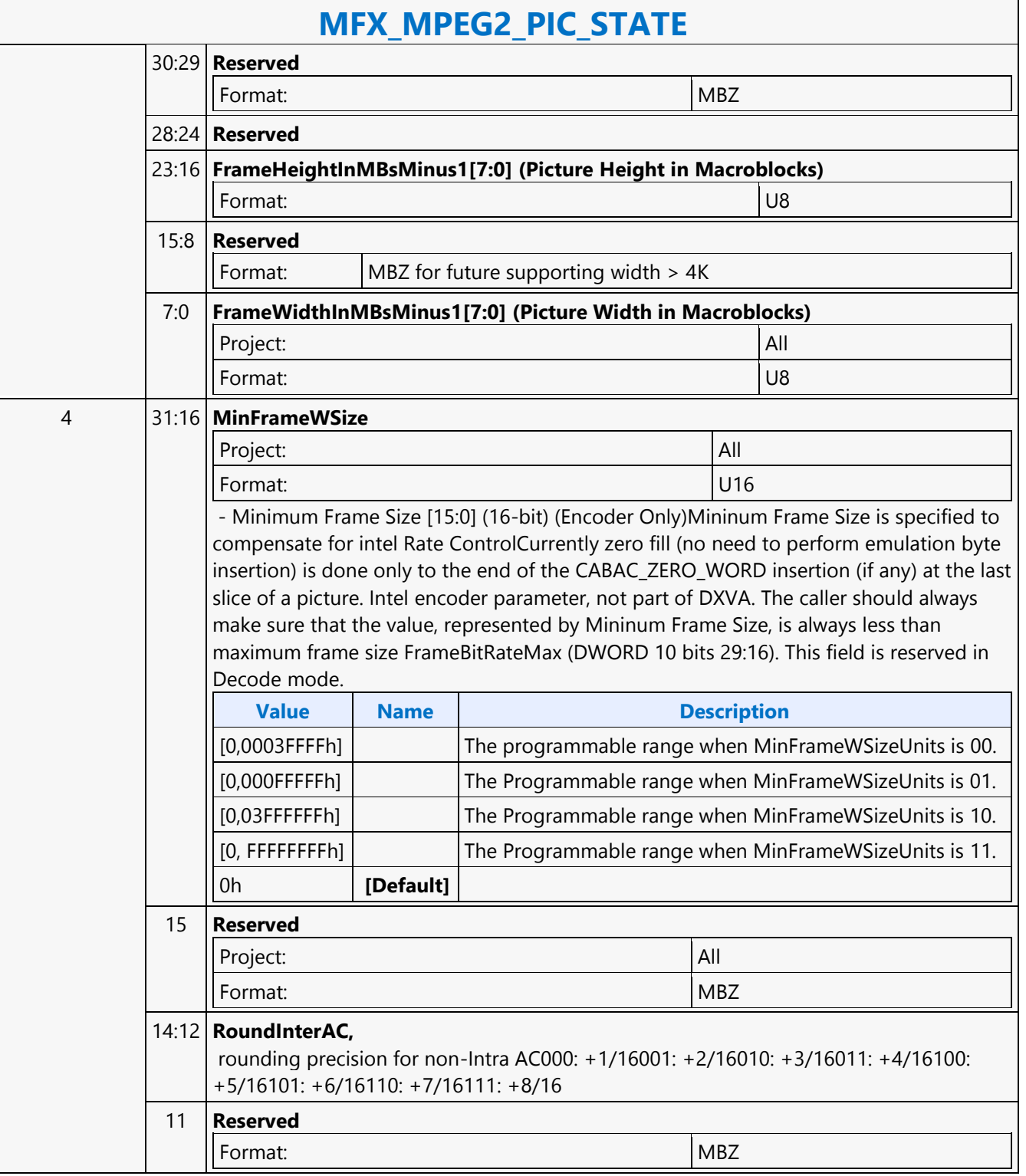

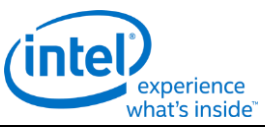

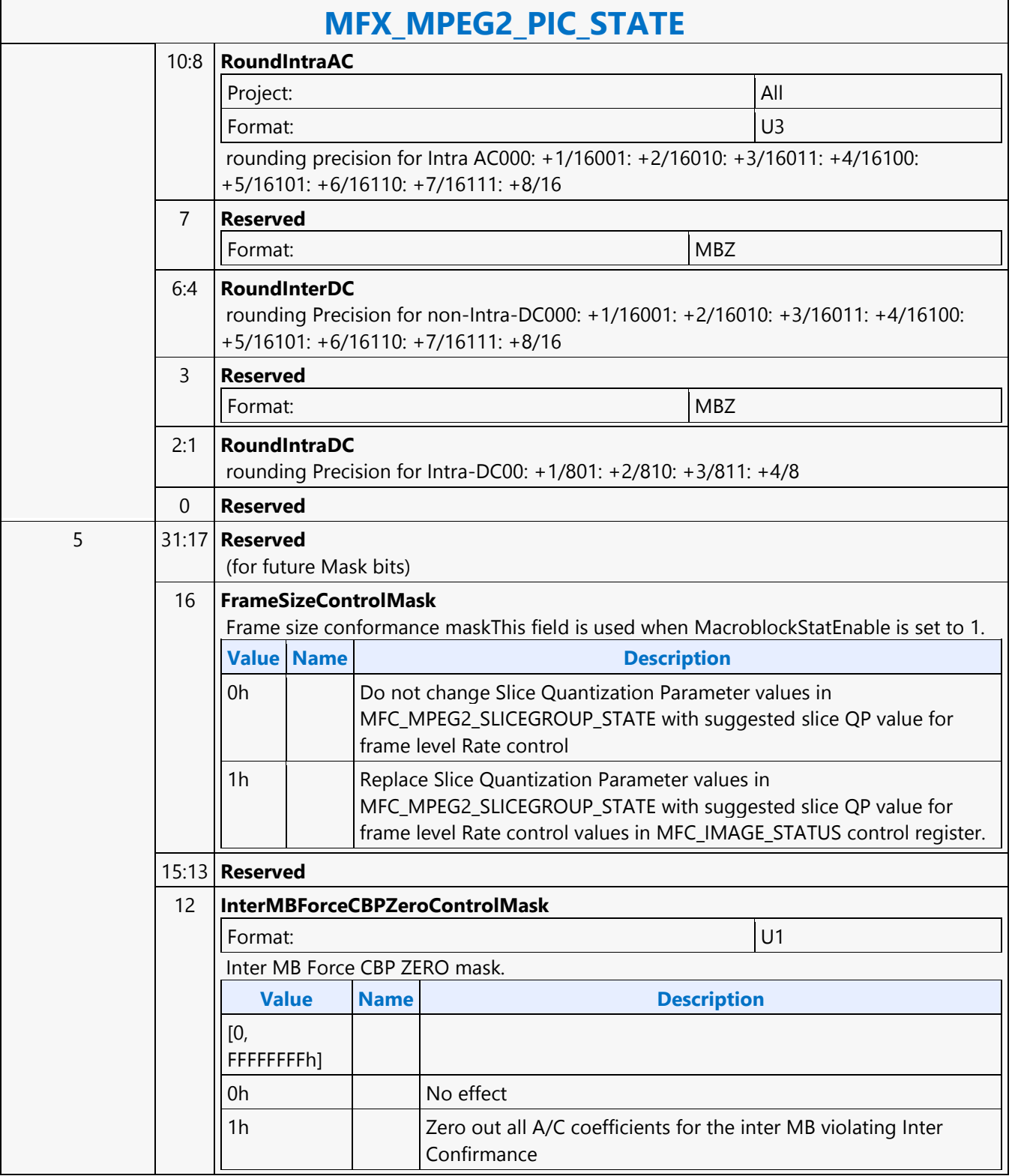

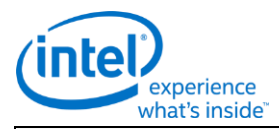

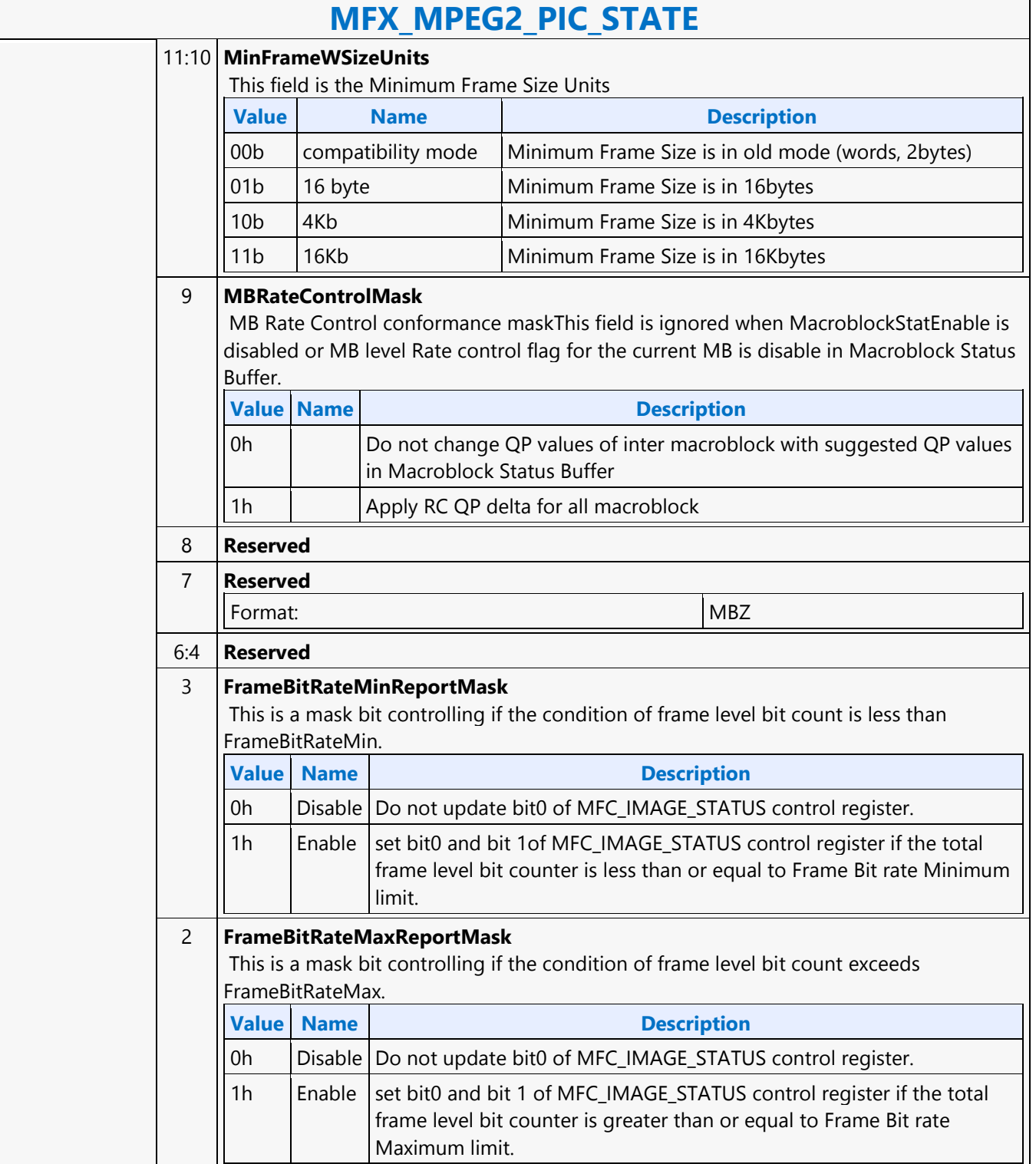

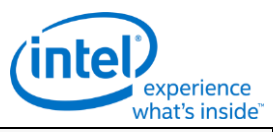

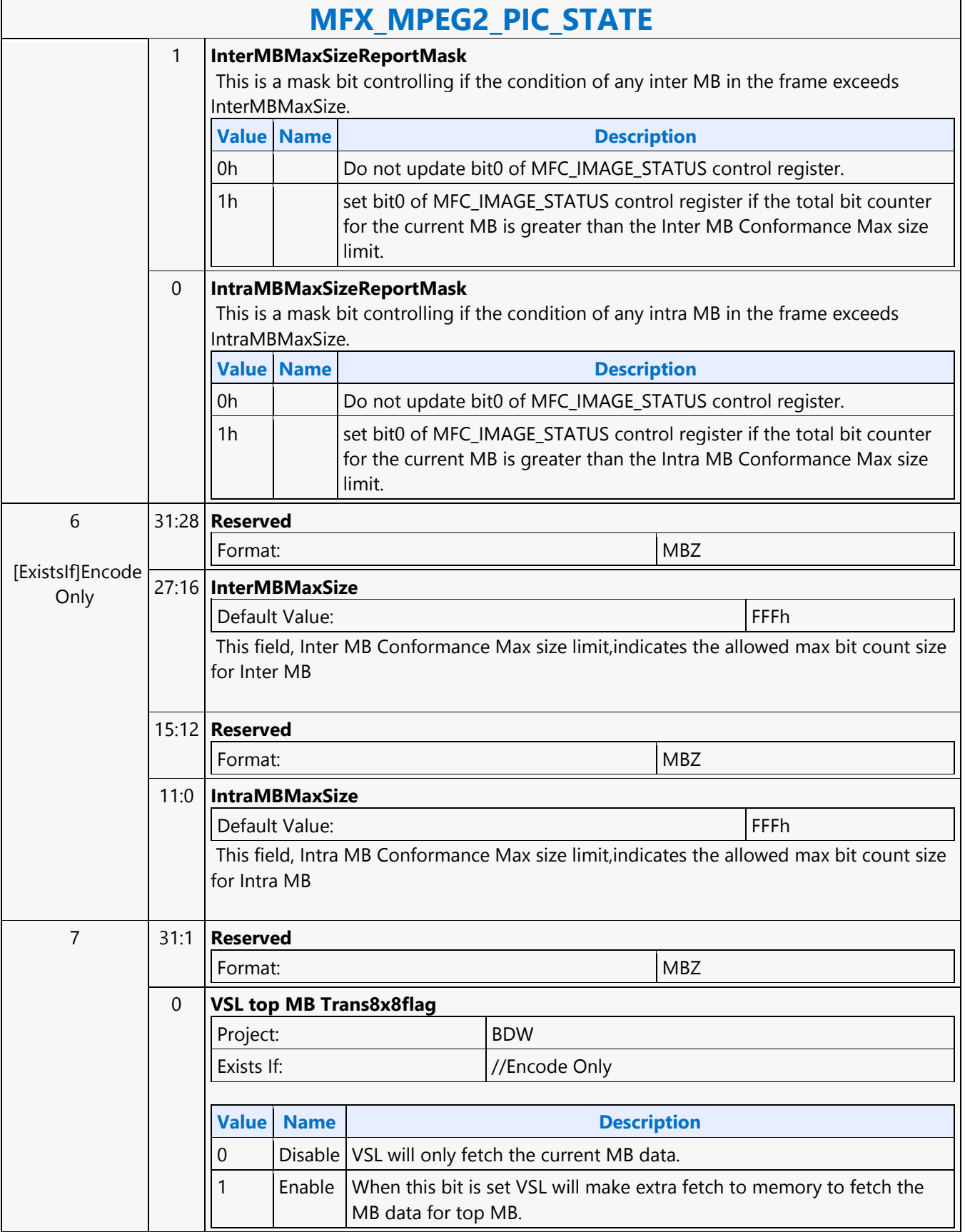

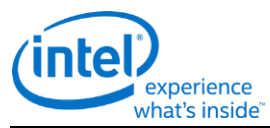

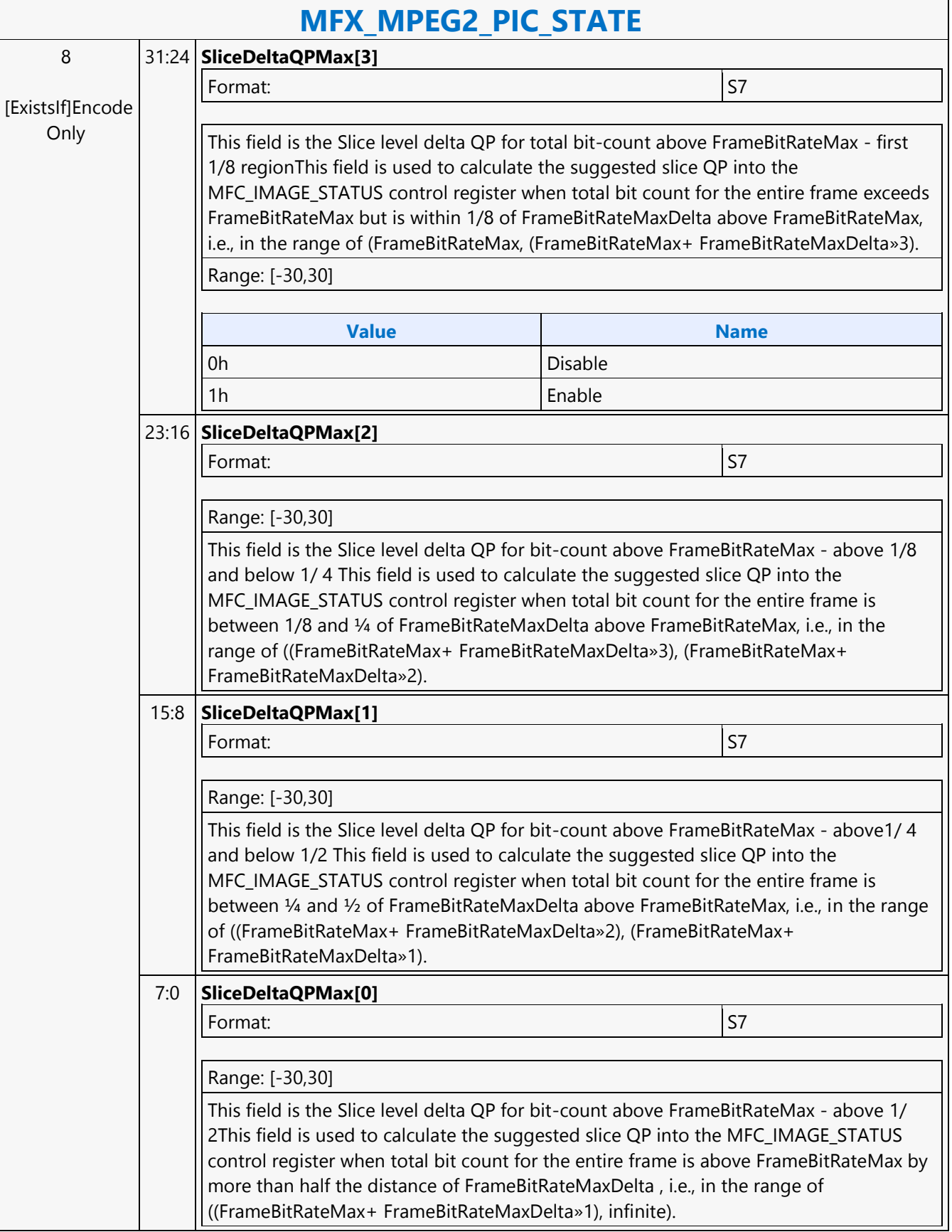

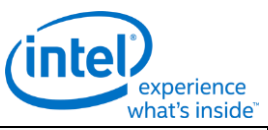

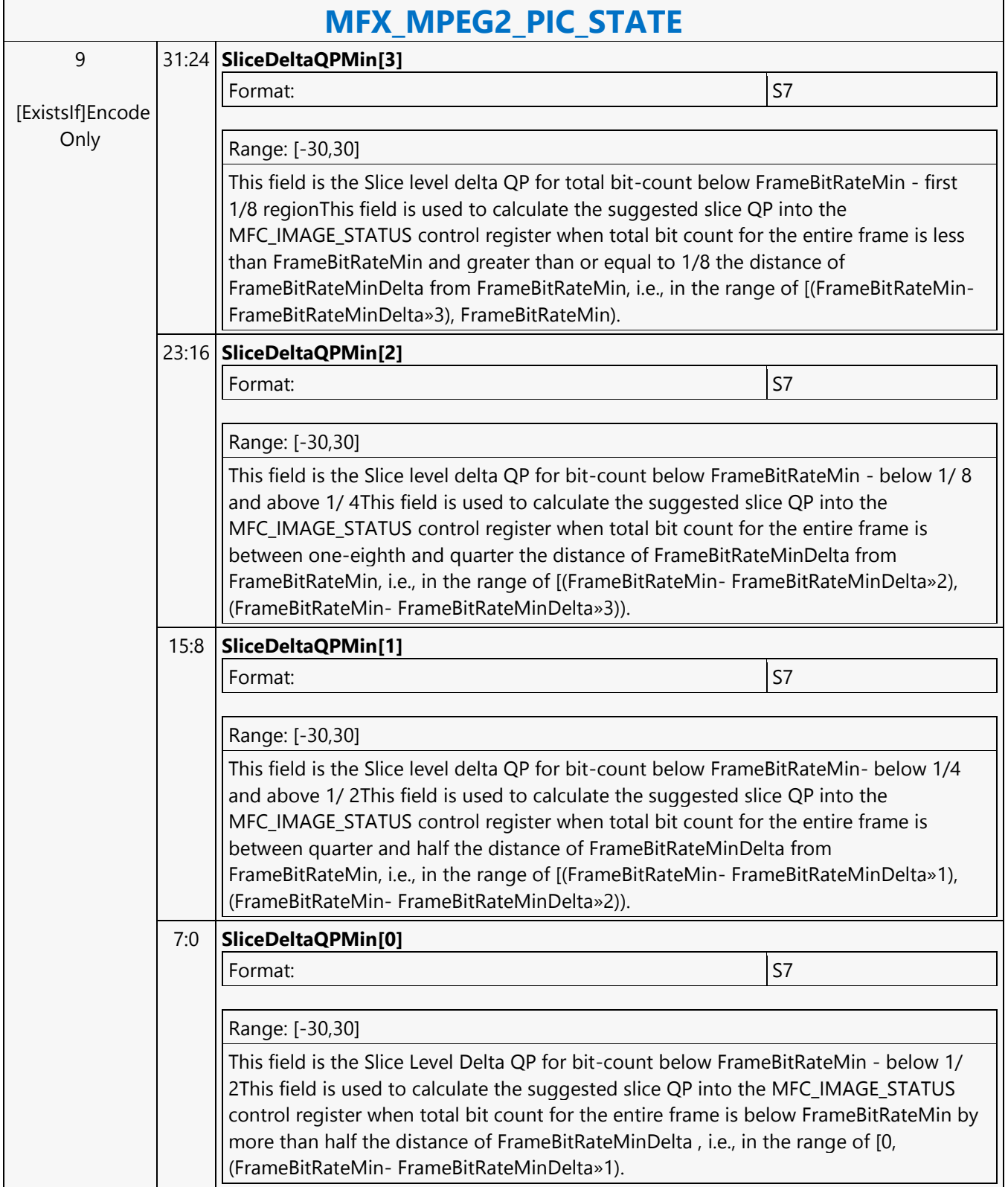

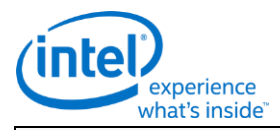

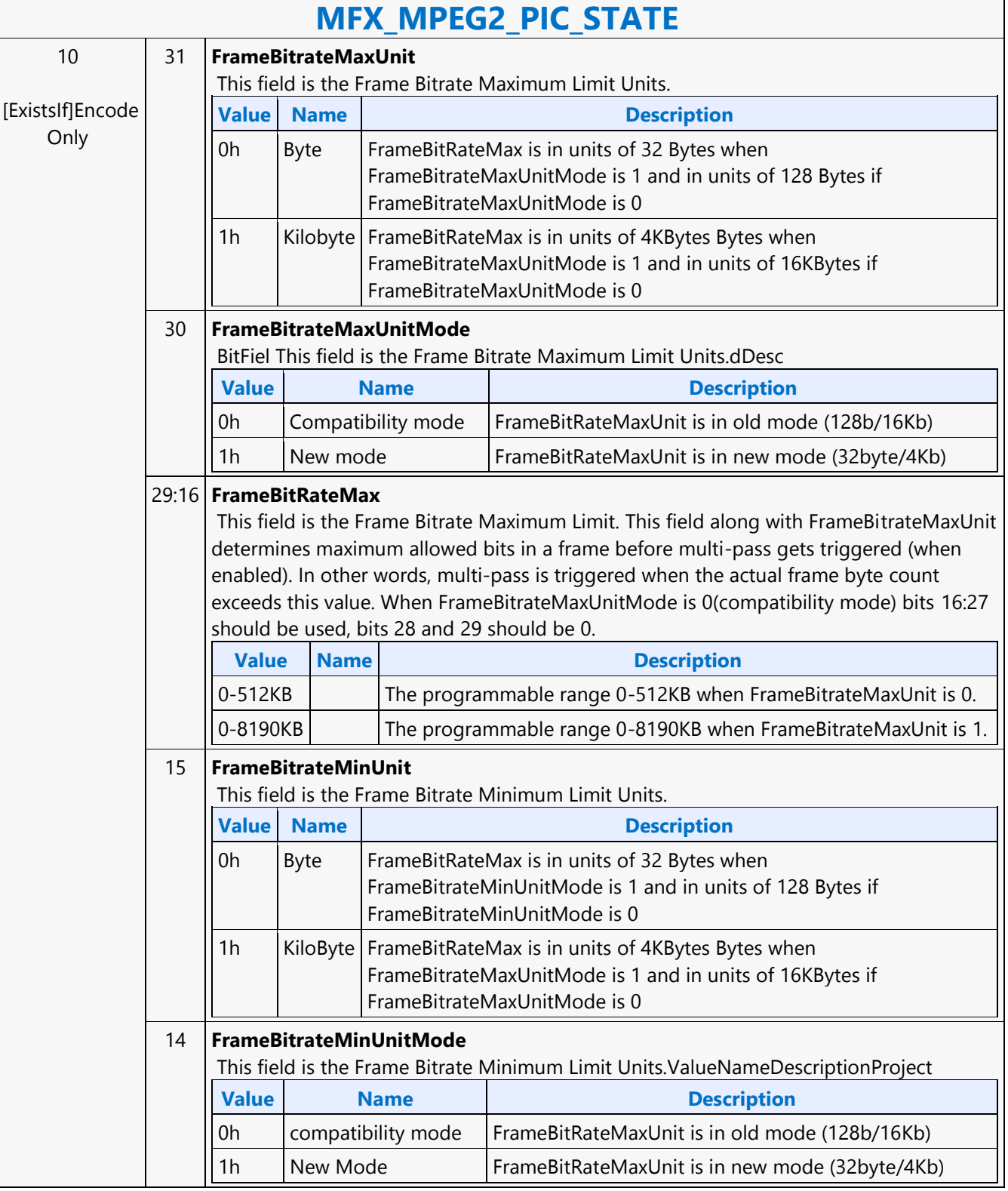

 $\mathsf{r}$ 

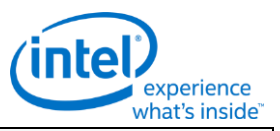

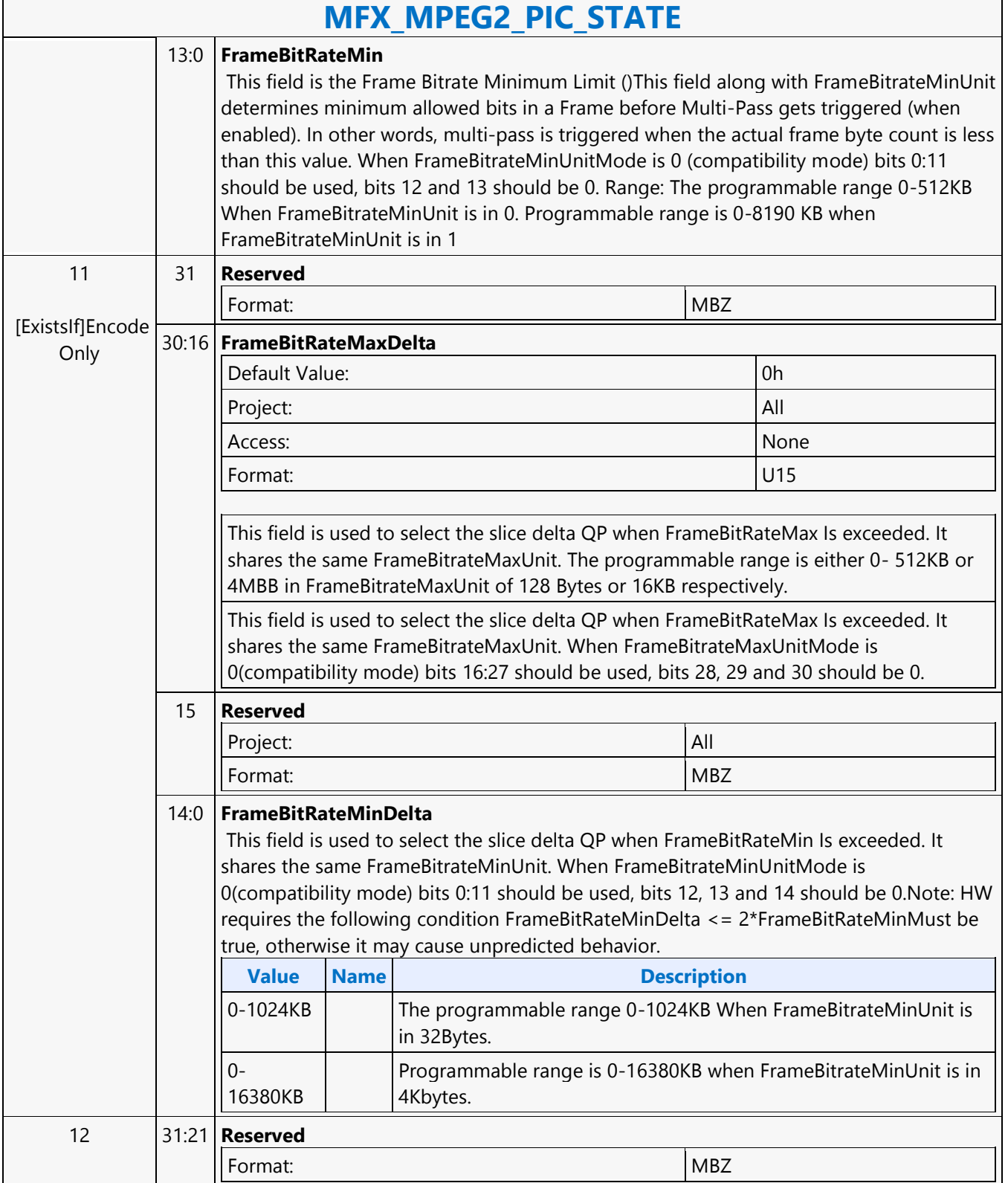

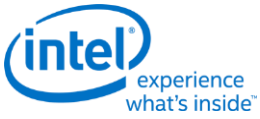

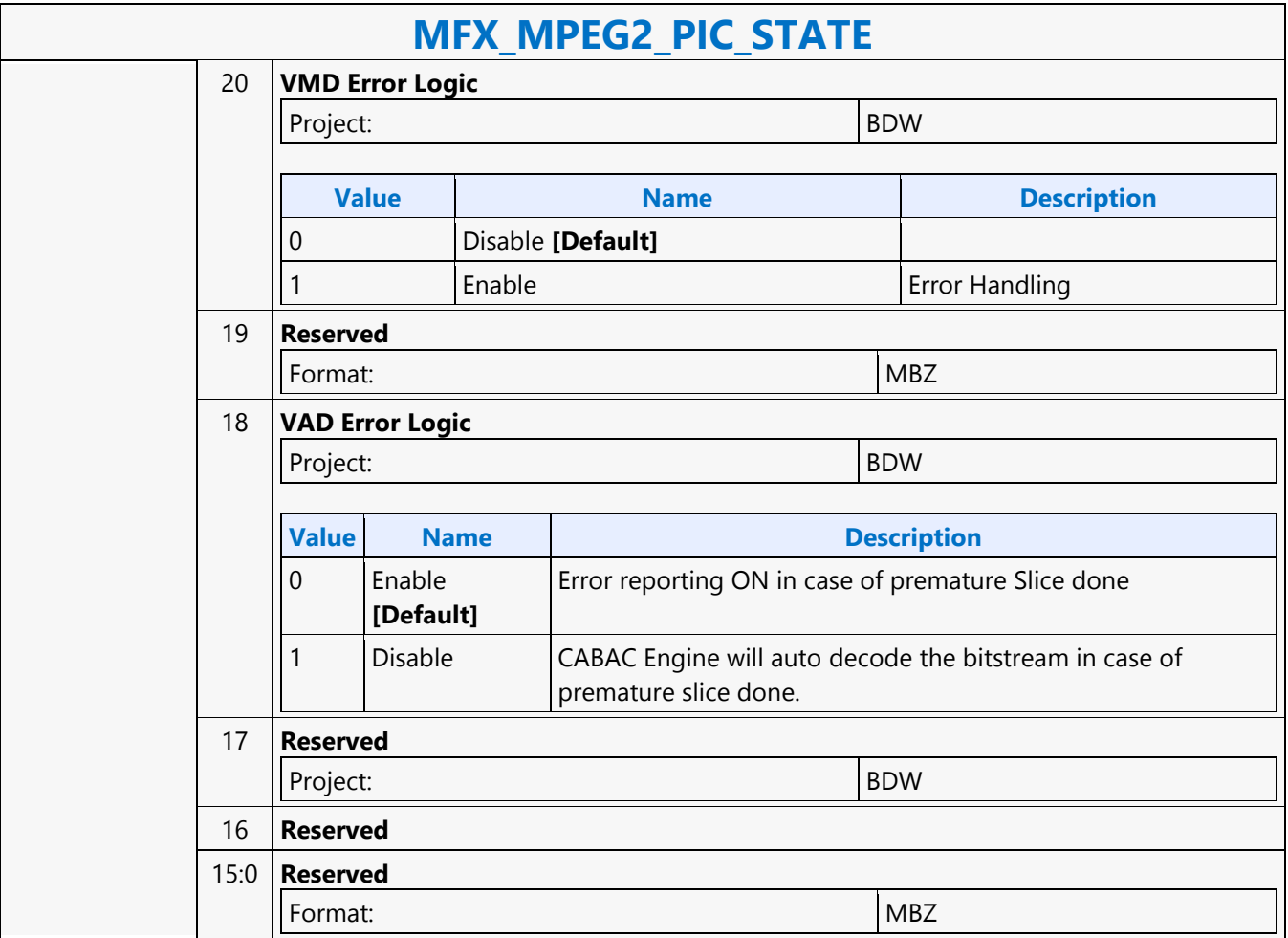

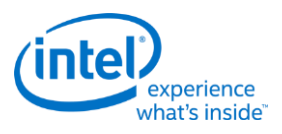

# **MFX\_PAK\_INSERT\_OBJECT**

## **MFX\_PAK\_INSERT\_OBJECT**

Project: BDW Source: VideoCS Length Bias: 2

#### **Description**

The MFX\_PAK\_INSERT\_OBJECT command is the first primitive command for the AVC and MPEG2 Encoding Pipeline.

This command is issued to setup the control and parameters of inserting a chunk of compressed/encoded bits into the current bitstream output buffer starting at the specified bit locationto perform the actual insertion by transferring the command inline data to the output buffer max, 32 bits at a time.

It is a variable length command as the data to be inserted are presented as inline data of this command. It is a multiple of 32-bit (1 DW), as the data bus to the bitstream buffer is 32-bit wide.

Multiple insertion commands can be issued back to back in a series. It is host software's responsibility to make sure their corresponding data will properly stitch together to form a valid H.264 bitstream.

Internally, MFX hardware will keep track of the very last two bytes' (the very last byte can be a partial byte) values of the previous insertion. It is required that the next Insertion Object Command or the next PAK Object Command to perform the start code emulation sequence check and prevention 0x03 byte insertion with this end condition of the previous insertion.

Hardware will keep track of an output bitstream buffer current byte position and the associated next bit insertion position index. Data to be inserted can be a valid H.264 NAL units or a partial NAL unit. Certain NAL unit has a minimum byte size requirement. As such the hardware will optionally (enabled by STATE Command) determines the number of CABAC\_ZERO\_WORD to be inserted to the end of the current NAL, based on the minimum byte size of a NAL and the actual bin count of the encoded Slice. Since prior to the CABAC\_ZERO\_WORD insertion, the RBSP or EBSP is already byte-aligned, so each CABAC\_ZERO\_WORD insertion is actually a 3-byte sequence 0x00 00 03. The inline data may have already been processed for start code emulation byte insertion, except the possibility of the last 2 bytes plus the very last partial byte (if any). Hence, when hardware performing the concatenation of multiple consecutive insertion commands, or concatenation of an insertion command and a PAK object command, it must check and perform the necessary start code emulation byte insert at the junction.The inline data is required to be byte aligned on the left (first

transmitted bit order) and may or may not be byte aligned on the right (last transmitted bits). The command will specify the bit offset of the last valid DW.Each insertion state command defines a chunk of bits (compressed data) to be inserted at a specific location of the output compressed bitstream in the output buffer.Depend on CABAC or CAVLC encoding mode (from Slice State), PAK Object Command is always ended

in byte aligned output bitstream except for CABAC header insertion which is bit aligned. In the aligned cases, PAK will perform 0 filling in CAVLC mode, and 1 filling in CABAC mode.

Insertion data can include:any encoded syntax elements bit data before the encoded Slice Data (PAK Object Command) of the current SliceSPS NALPPS NALSEI NALOther Non-Slice NALLeading\_Zero\_8\_bits (as many bytes as there is)Start Code PrefixNAL Header ByteSlice HeaderAny encoded syntax elements bit data after the encoded Slice Data (PAK Object Command) of the current Slice and prior to the next encoded Slice Data of the next Slice or prior to the end of the bistream, whichever comes firstCabac\_Zero\_Word or Trailing\_Zero\_8bits (as many bytes as there is).

Anything listed above before a Slice DataContext switch interrupt is not supported by this command.

**DWord Bit Description**

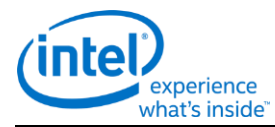

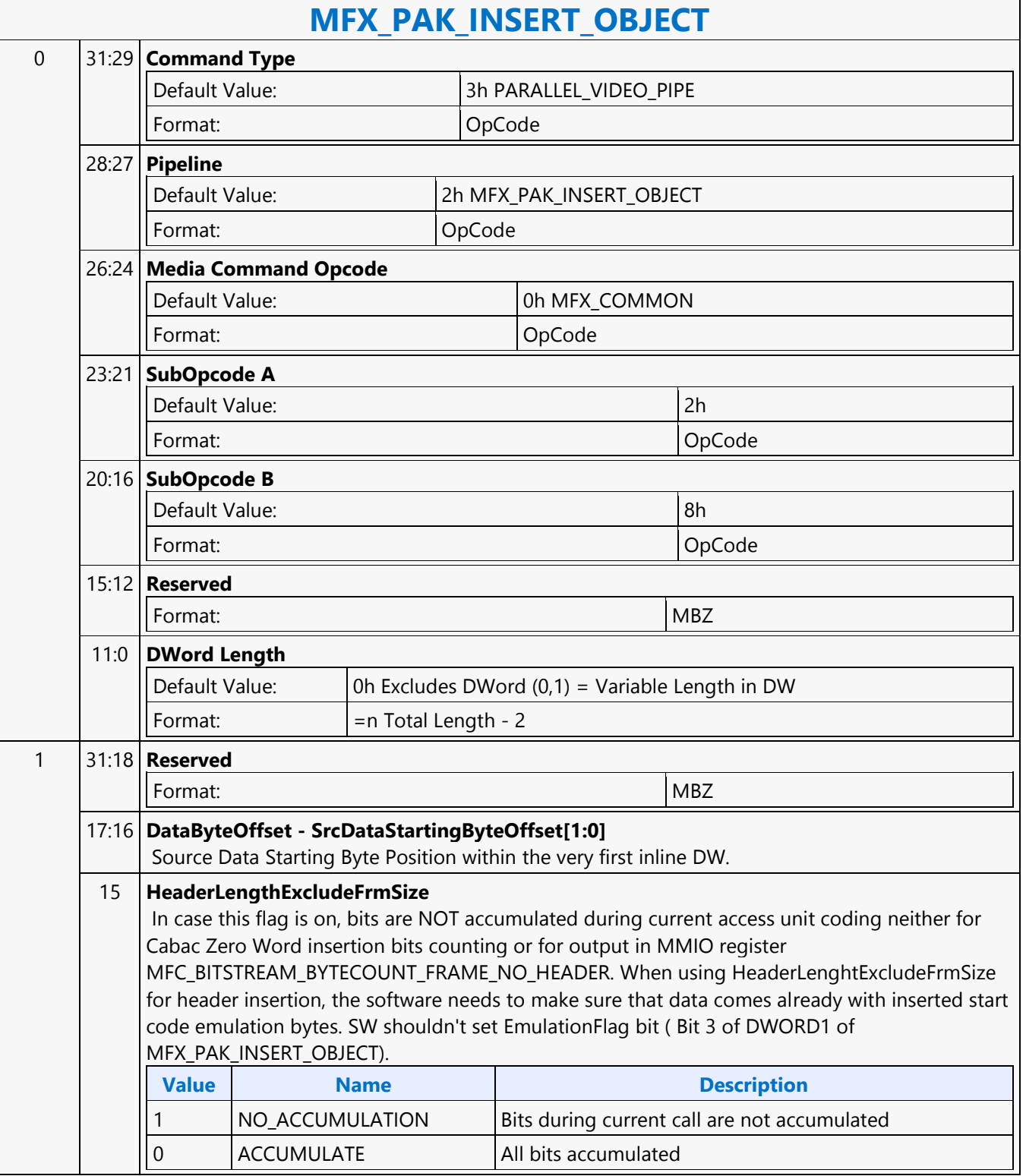

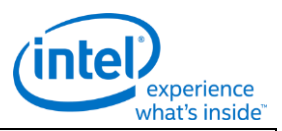

### **MFX\_PAK\_INSERT\_OBJECT** 14 **Slice Header Indicator** This bit indicates if the insert object is a slice header. In the VDEnc mode, PAK only gets this command at the beginning of the frame for slice position  $X=0$ ,  $Y=0$ . It internally generates the header that needs to be inserted per slice. For VDEnc mode, this bit should always be set. **Value Name Description** 1 SLICE\_HEADER Insertion Object is a Slice Header. The command is stored internally by HW and is used for inserting slice headers. 0 | LEGACY | Legacy Insertion Object command. The PAK Insertion Object command is not stored in HW. **Programming Notes** In VDENC mode, we support only Slice layer without partitioning RBSP syntax. The payload for PAK\_INS\_OBJ should contain only start code for Slice header followed by NAL\_type and slice header (slice\_header() in AVC spec). The payload for PAK\_INS\_OBJ shouldn't contain CABAC Byte alignment bits. HW adds these alignment bits which are part of slice\_data. Example PAK\_INS\_OBJ payload : 00 00 01 <NAL\_type> <slice\_header\_Byte0> …………..<slice\_header\_Byte LAST> Any zero\_bytes that are added before slice header can be inserted by any preceding general PAK\_INS\_OBJ. 13:8 **DataBitsInLastDW - SrCDataEndingBitInclusion[5:0]** Source Data to be included in the very last inline DW. Follows the MSBit is the upper bit of each byte within the DW. The lower byte is actually processed first.For example, SrCDataEndingBitInclusion = 9, bit 7:0 and bit 15 are included as valid header data. **Value Name** [1,32] 7:4 **SkipEmulByteCnt - Skip Emulation Byte Count** Skip emulation check for number of starting bytesIt can be programmed from 0 to 15 bytes. For example, to skip the start code that has already prefixed in the bitstream. 3 **EmulationFlag - EmulationByteBitsInsertEnable Value Name Description** 0 | NONE | No emulation 1 EMULATE Instruct the hardware to perform Start Code Prefix (0x 00 00 01/02/03/00) Search and Prevention Byte (0x 03) insertion on the insertion data of this command. It is required that hardware will handle a start code prefix crossing the boundary between insertion commands, or an insertion command followed by a PAK Object command. 2 **LastHeaderFlag - LastSrcHeaderDataInsertCommandFlag** To process a series of consecutive insertion commands, this flag  $(=1)$  indicates the current command is the last 'header' insertion in the series.In CABAC, hardware must perform the "1" insert for byte align for Slice Header before Slice Data comes in in the next PAK-OBJECT command.In CAVLC, hardware ignores this bit

٦

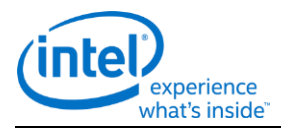

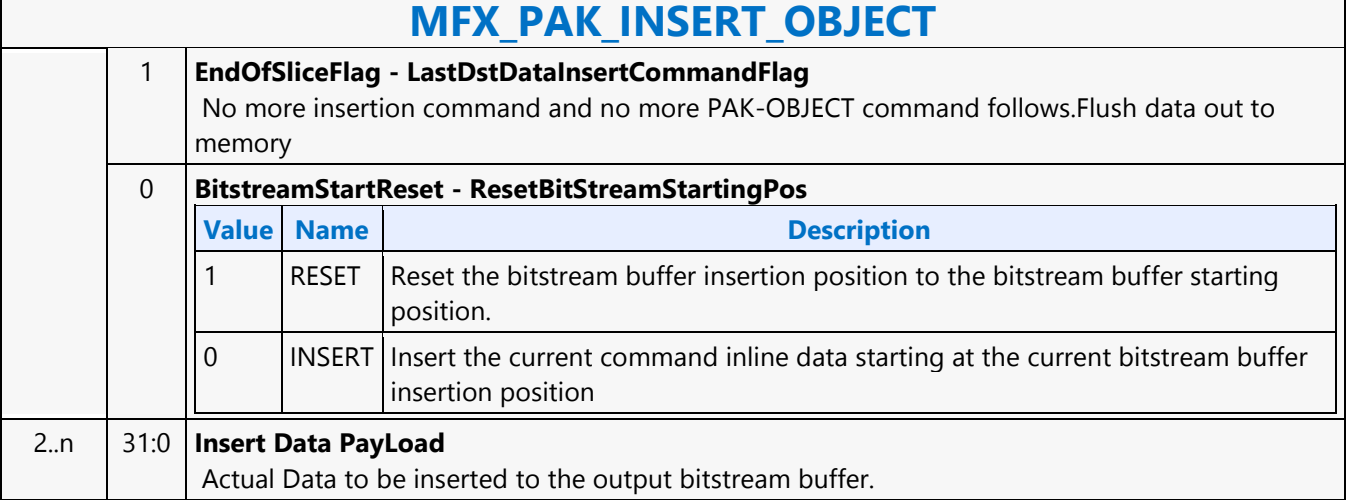

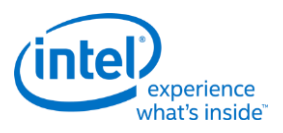

# **MFX\_PIPE\_BUF\_ADDR\_STATE**

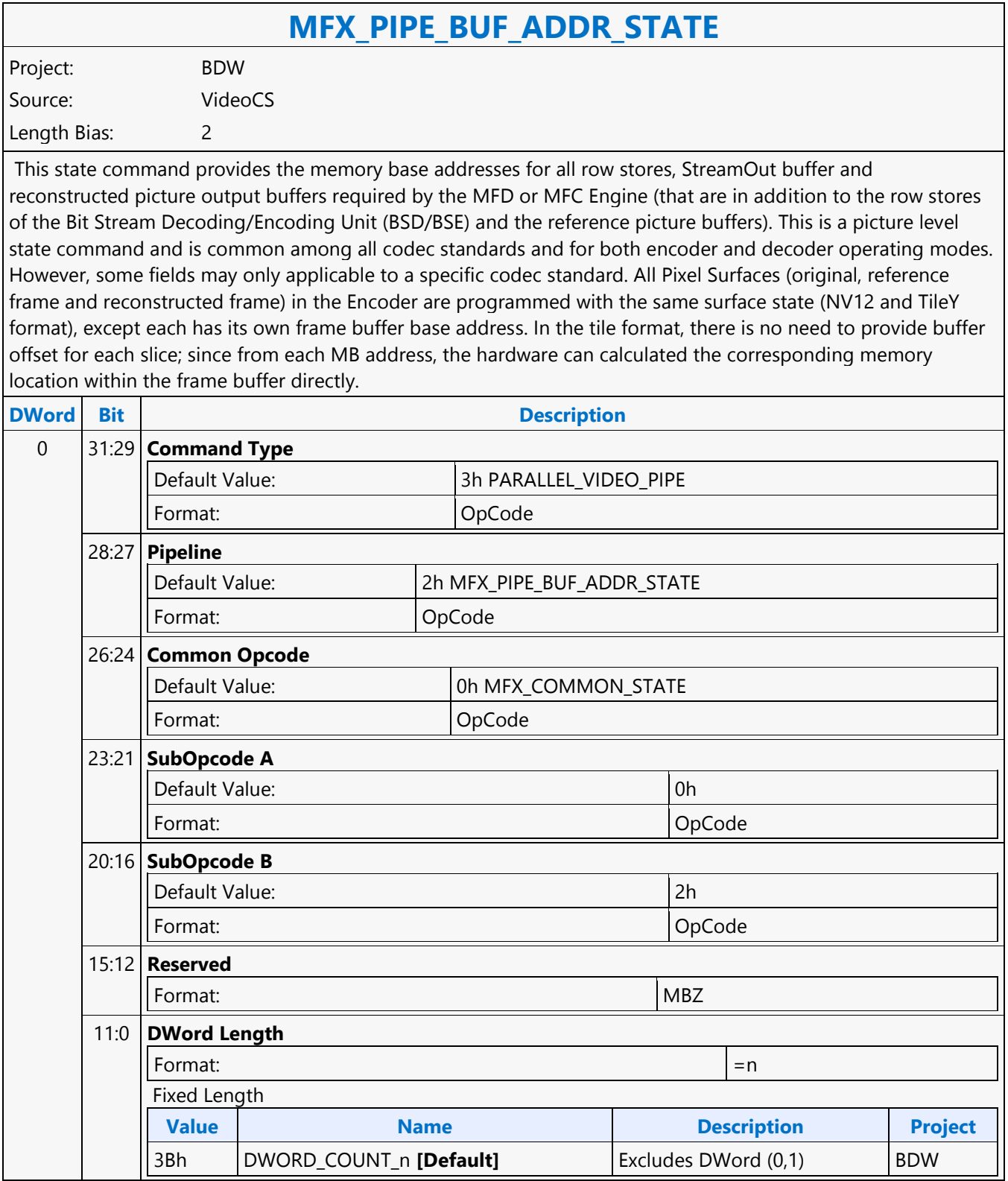

┑

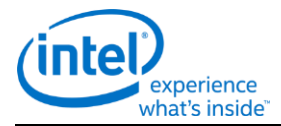

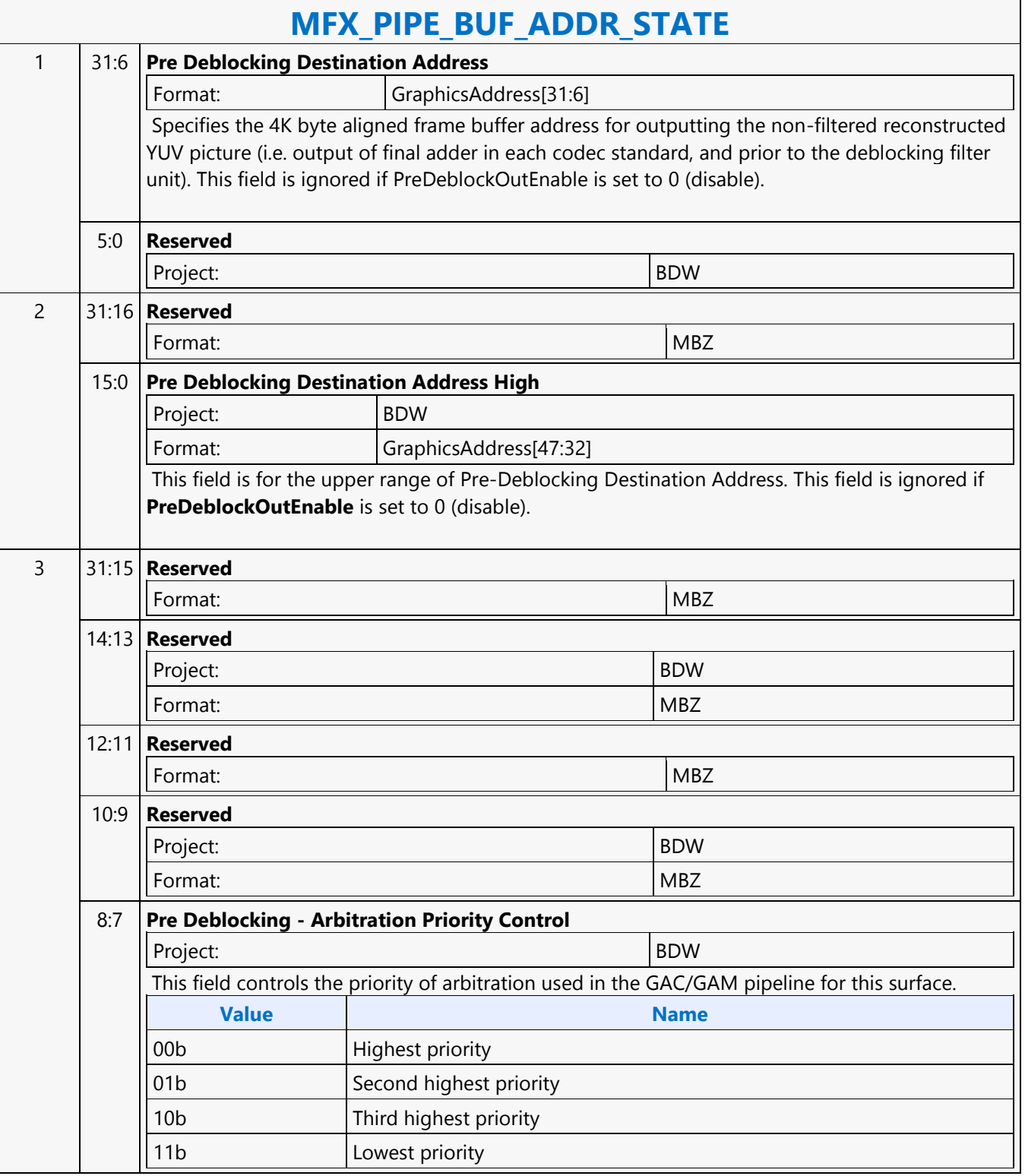

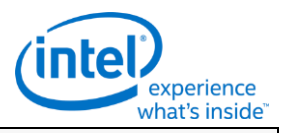

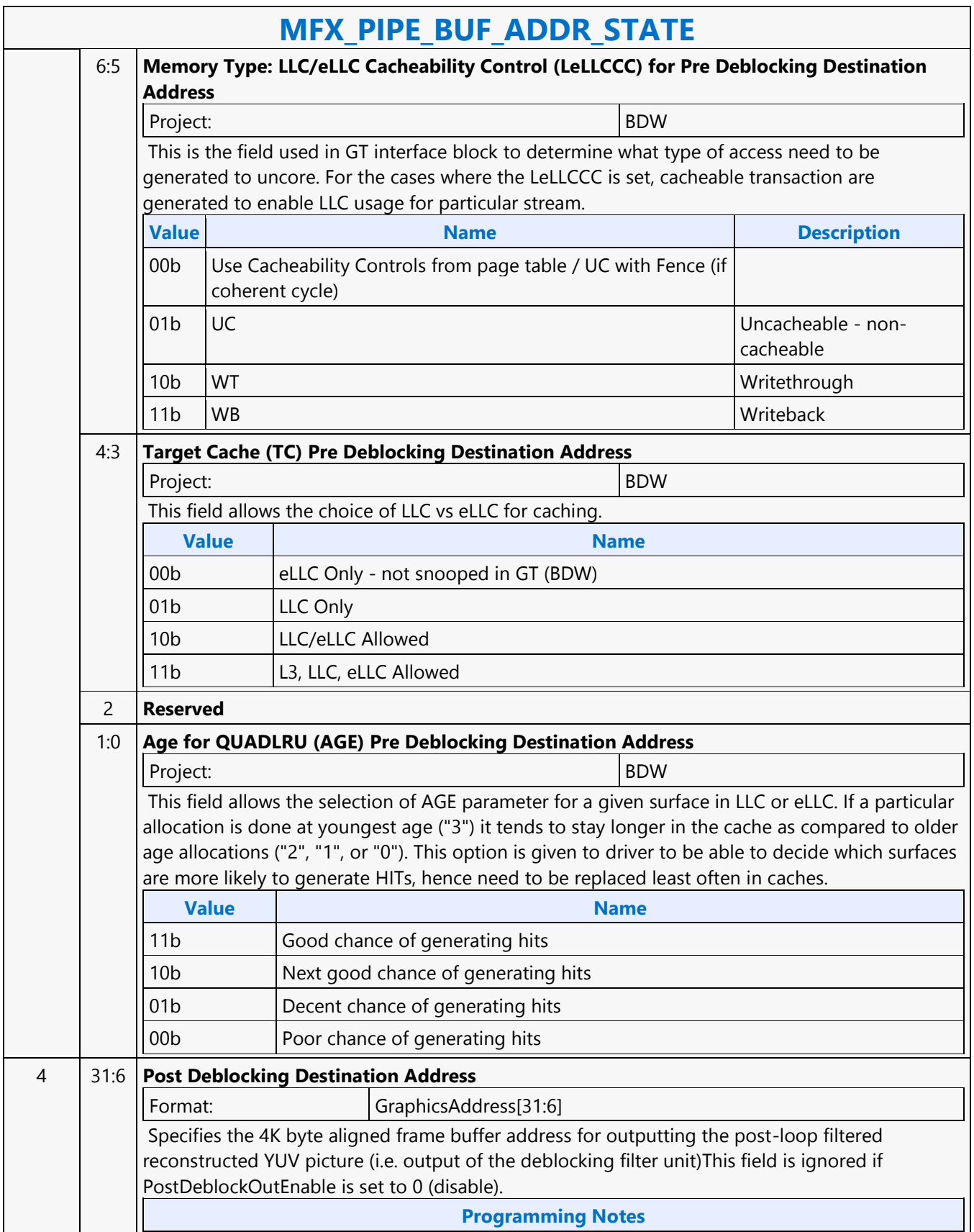

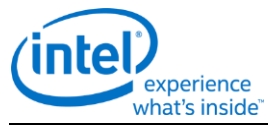

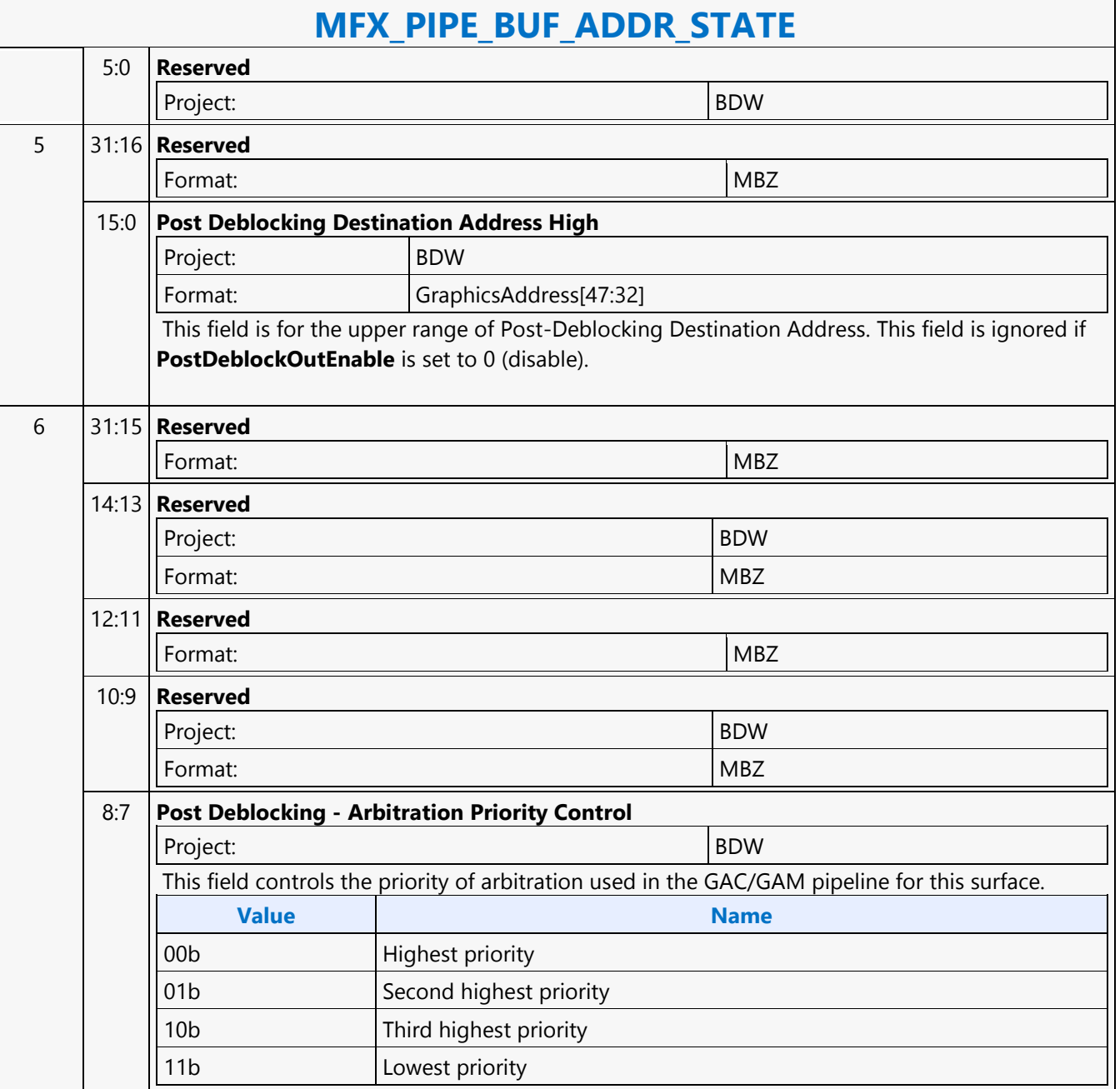

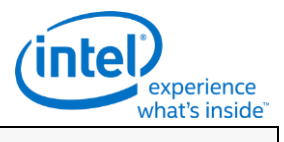

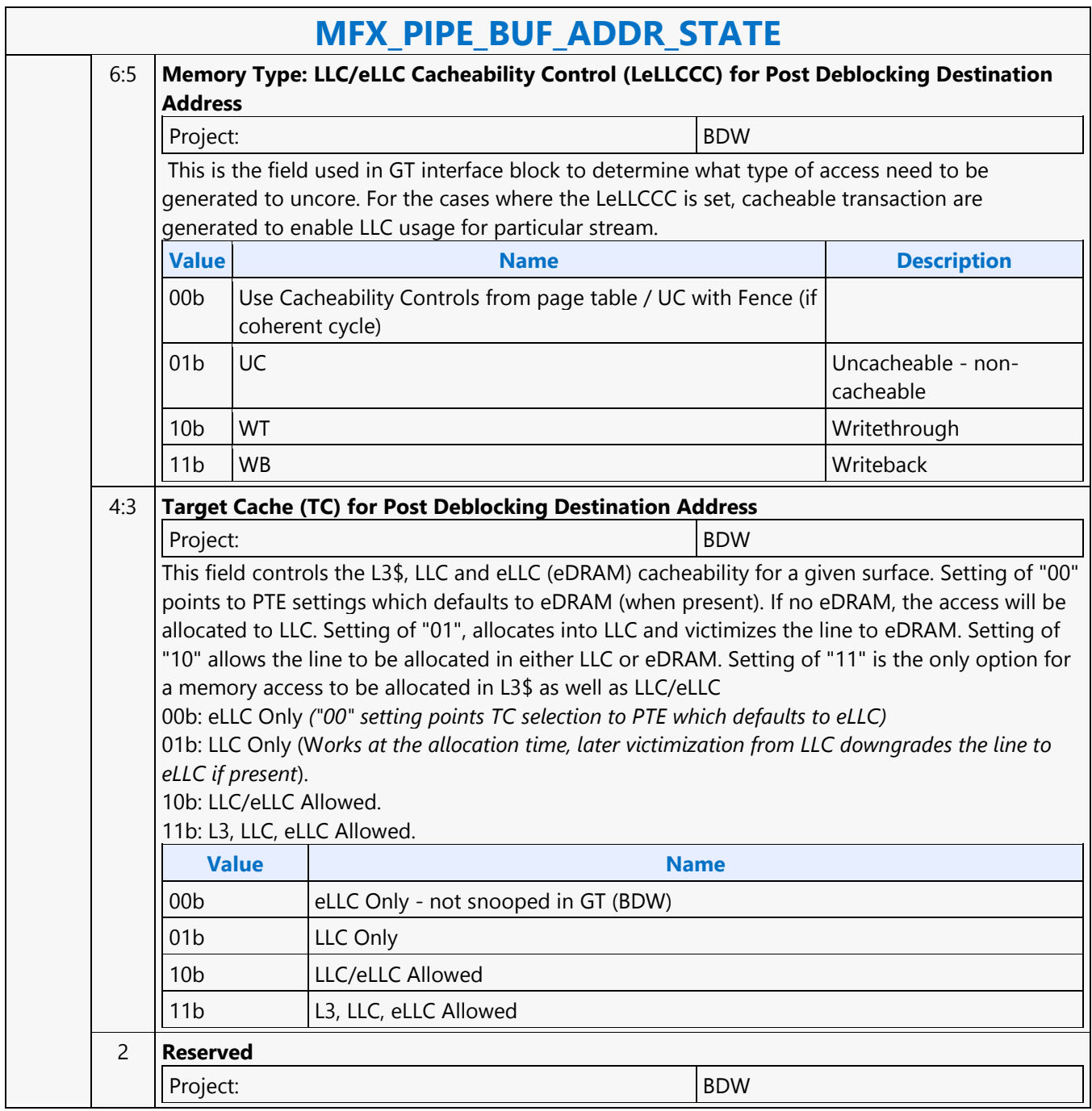

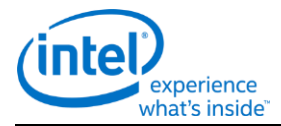

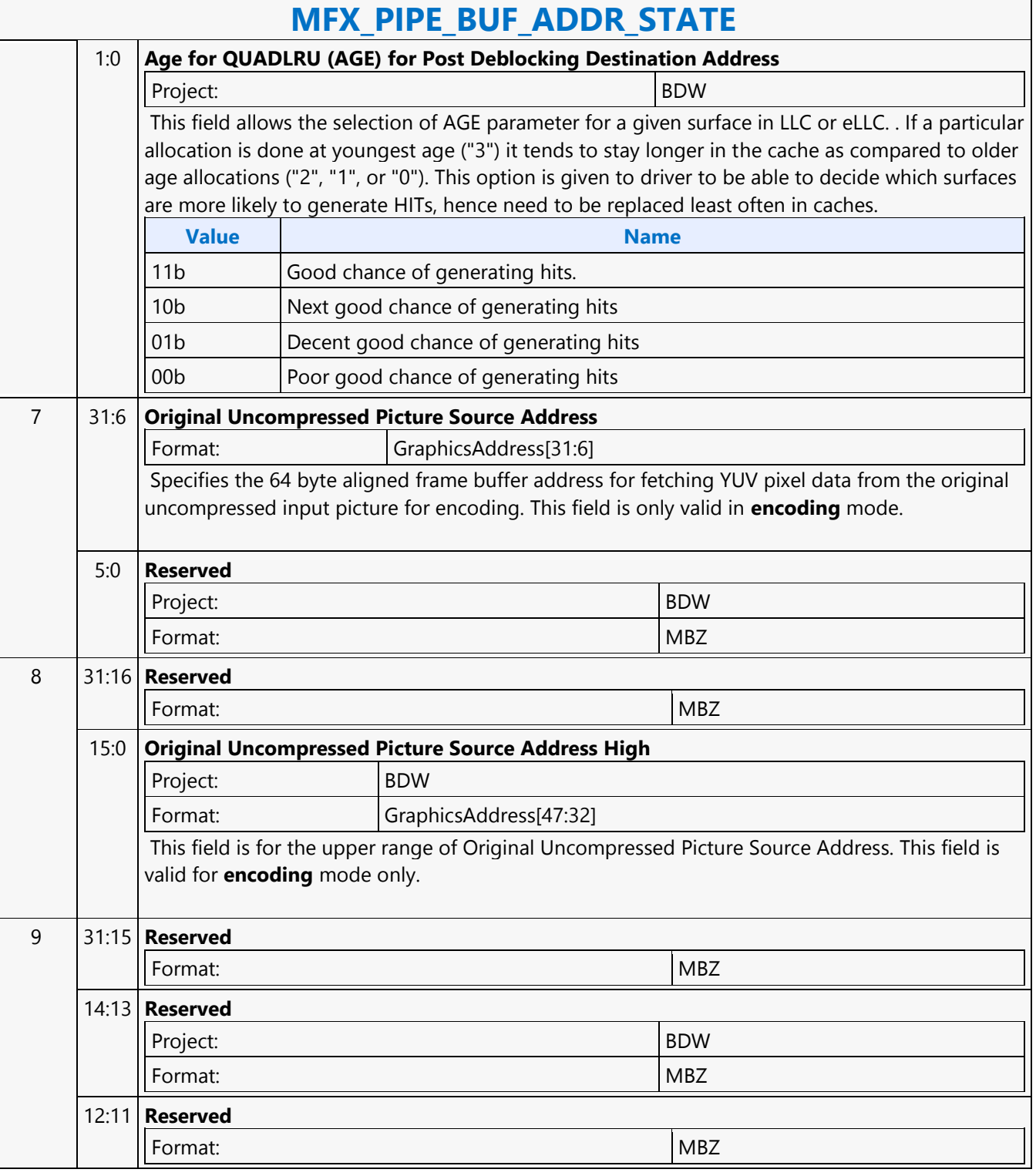

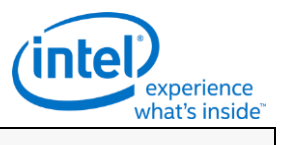

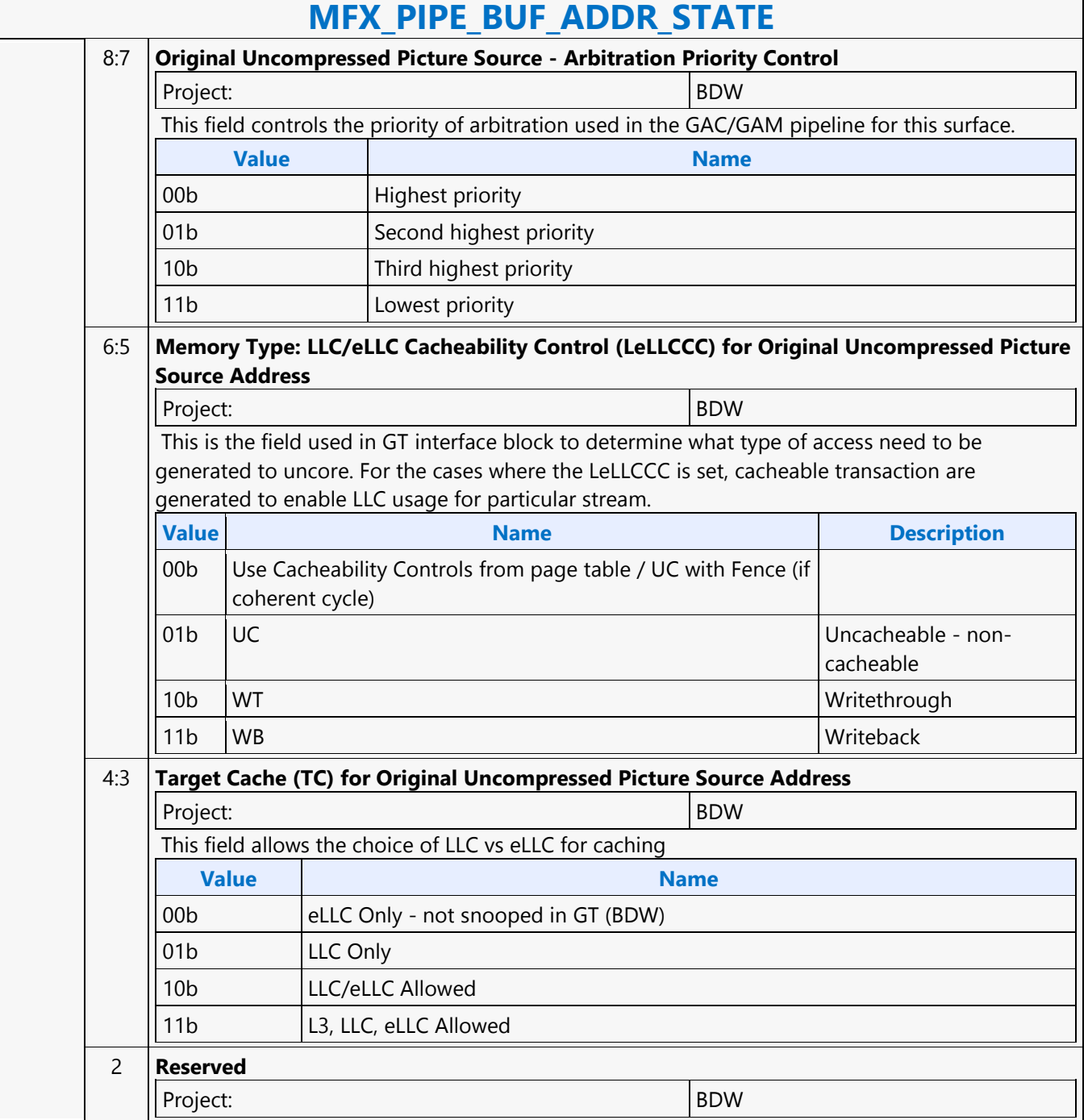

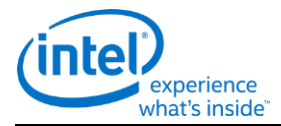

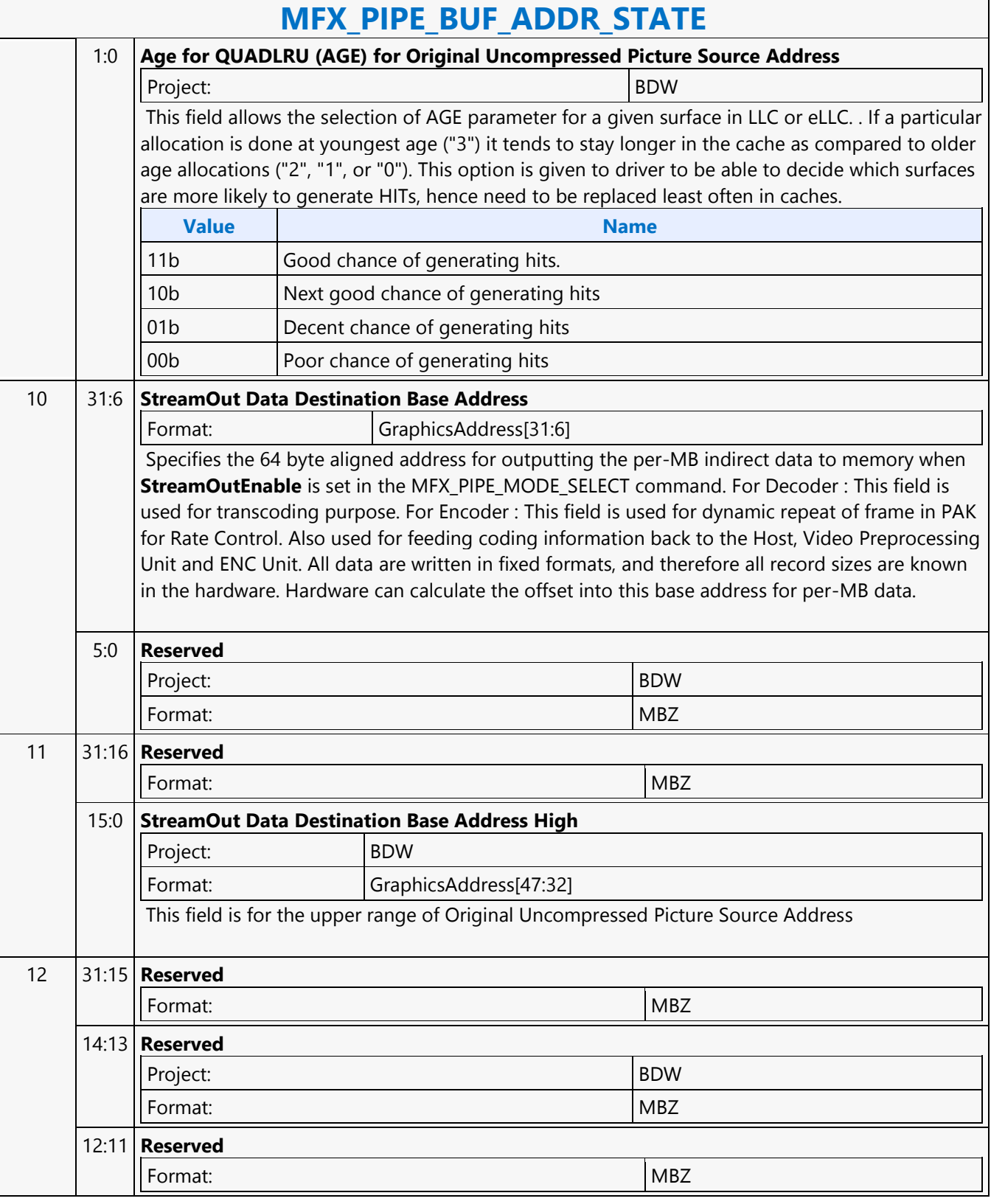

 $\mathsf{r}$ 

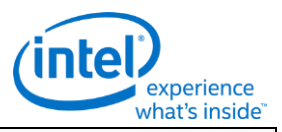

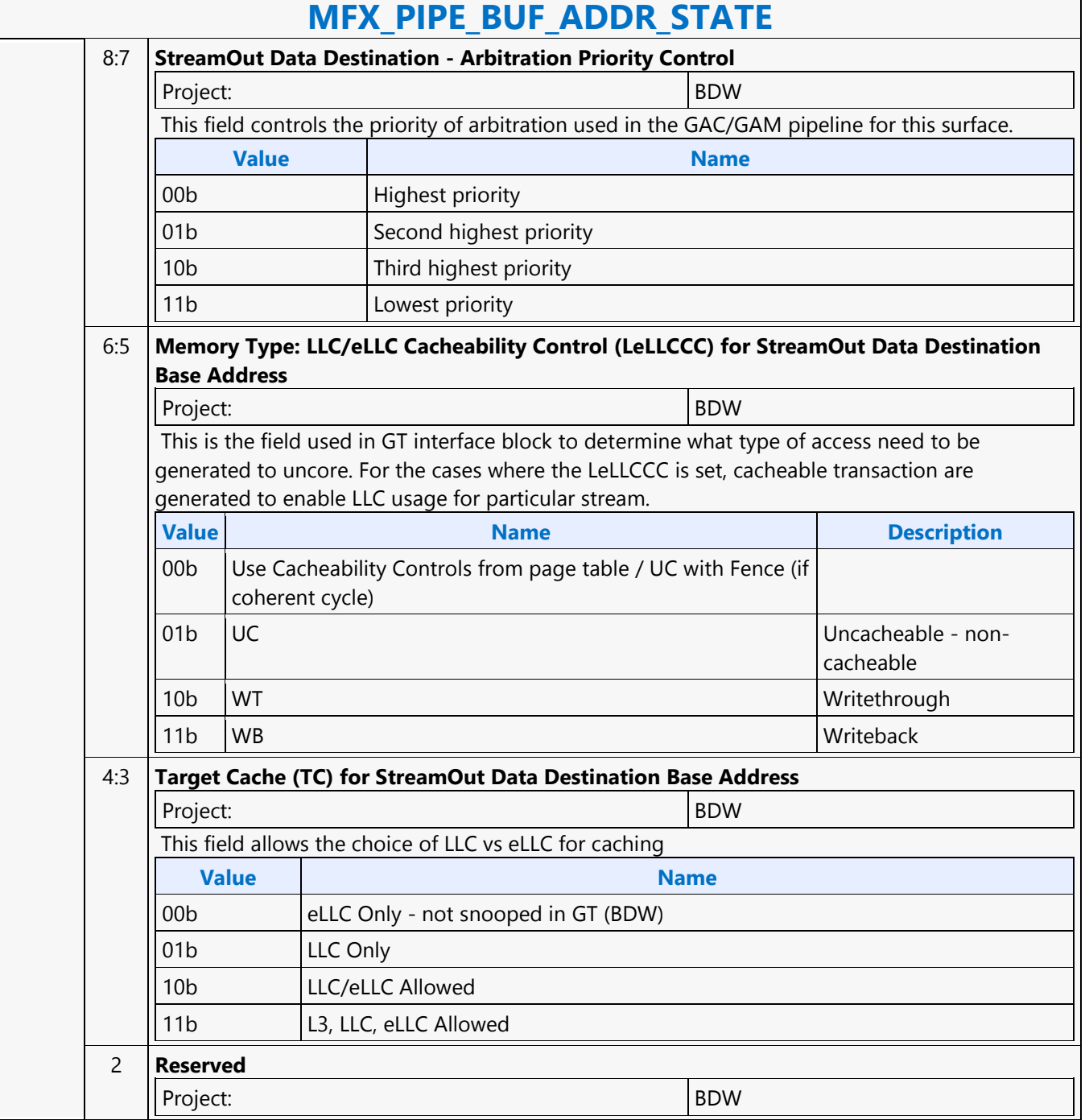

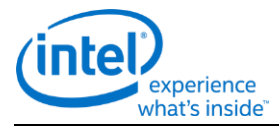

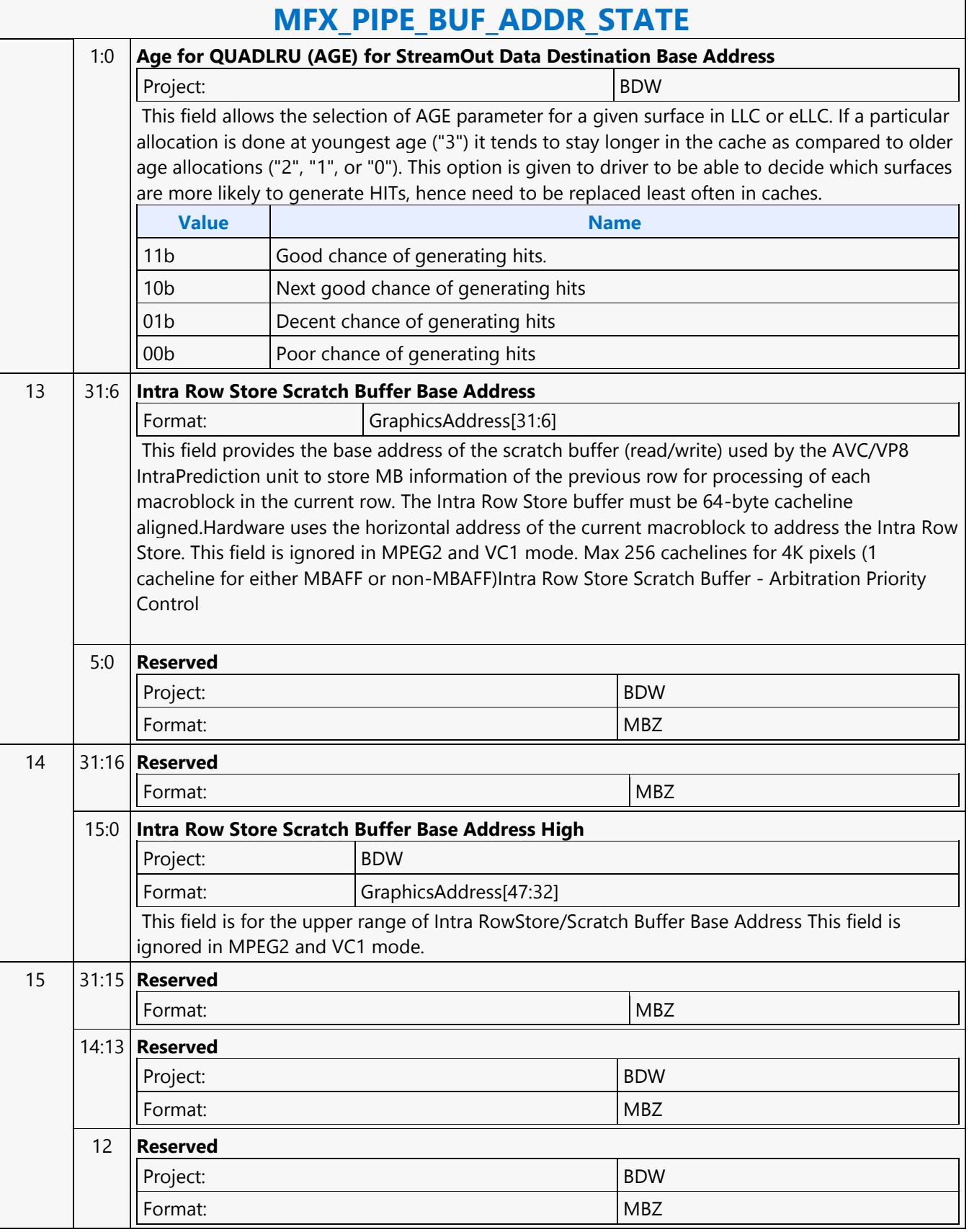

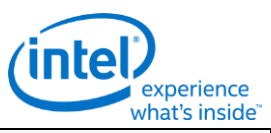

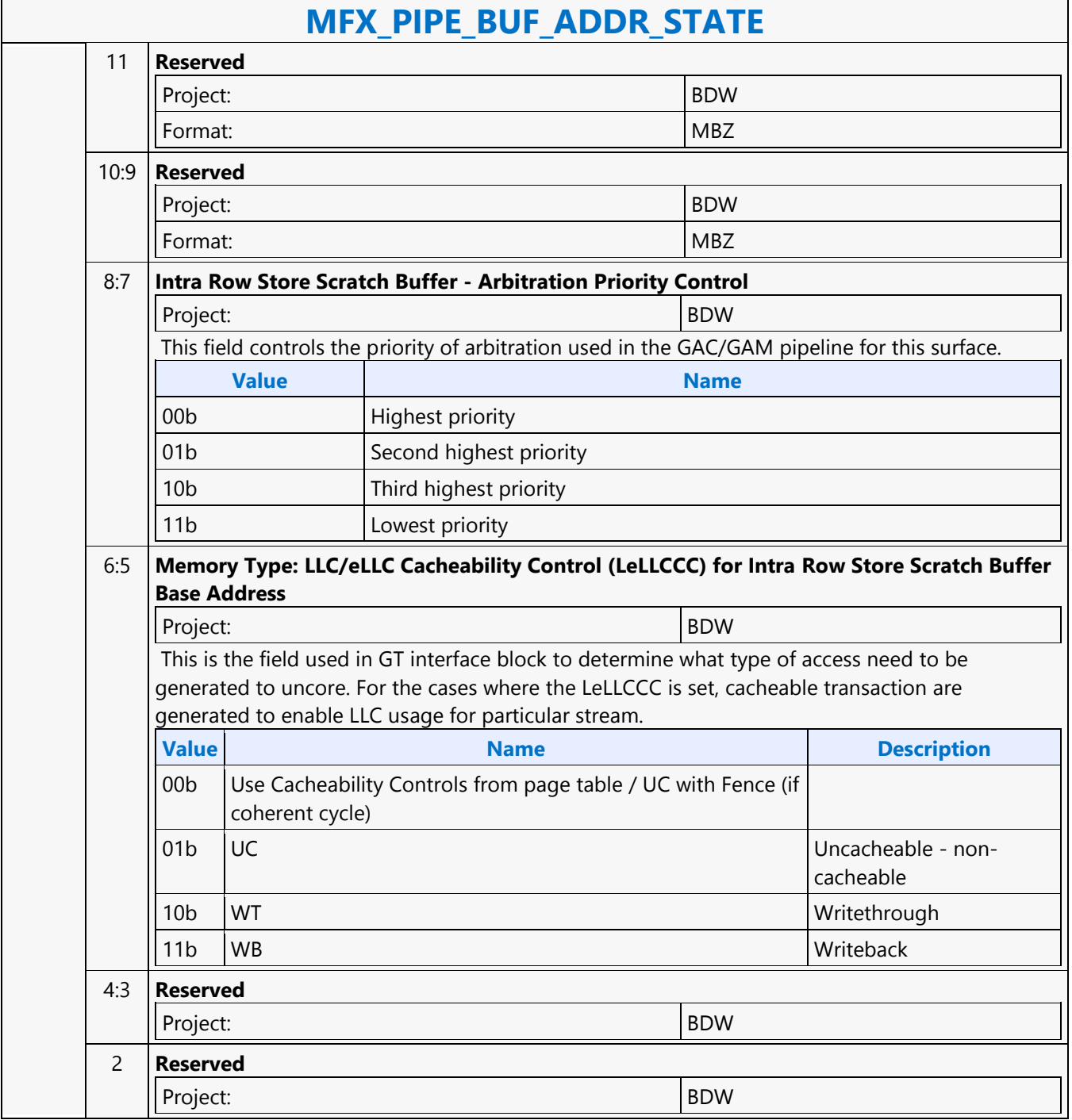

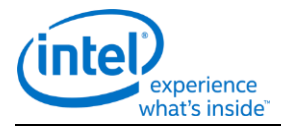

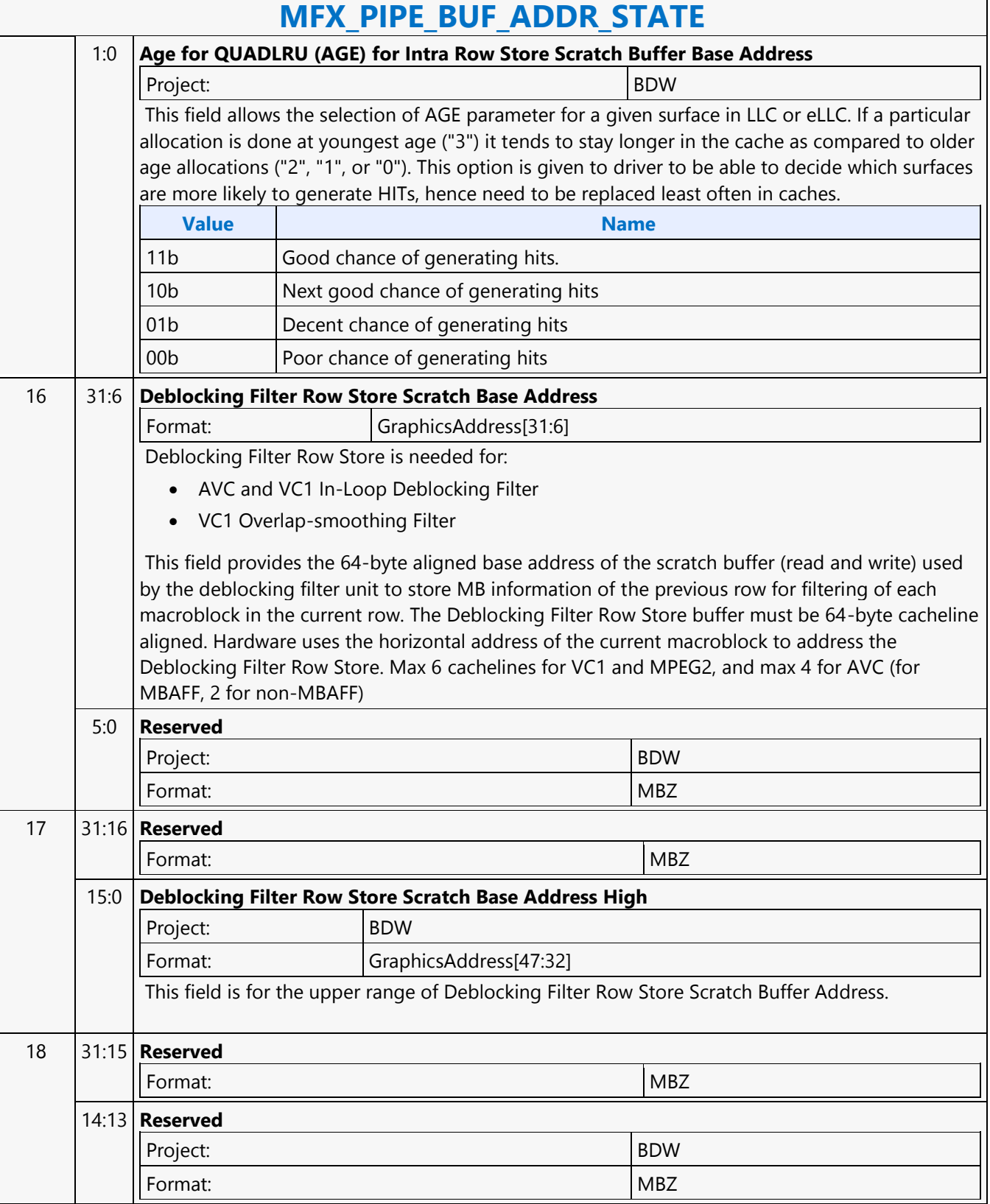

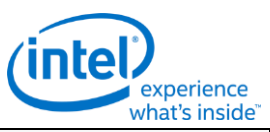

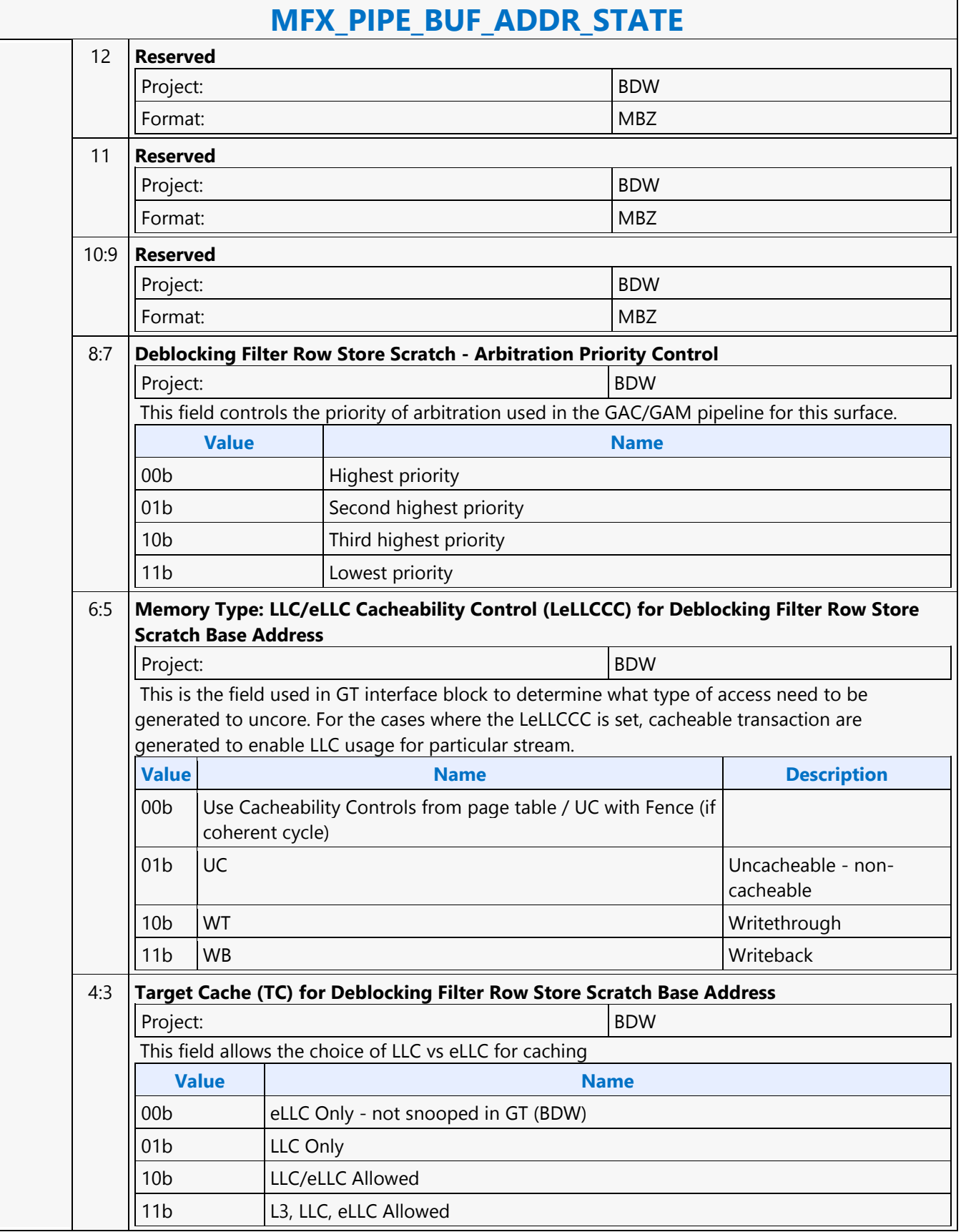

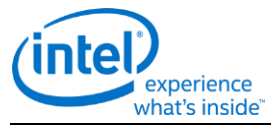

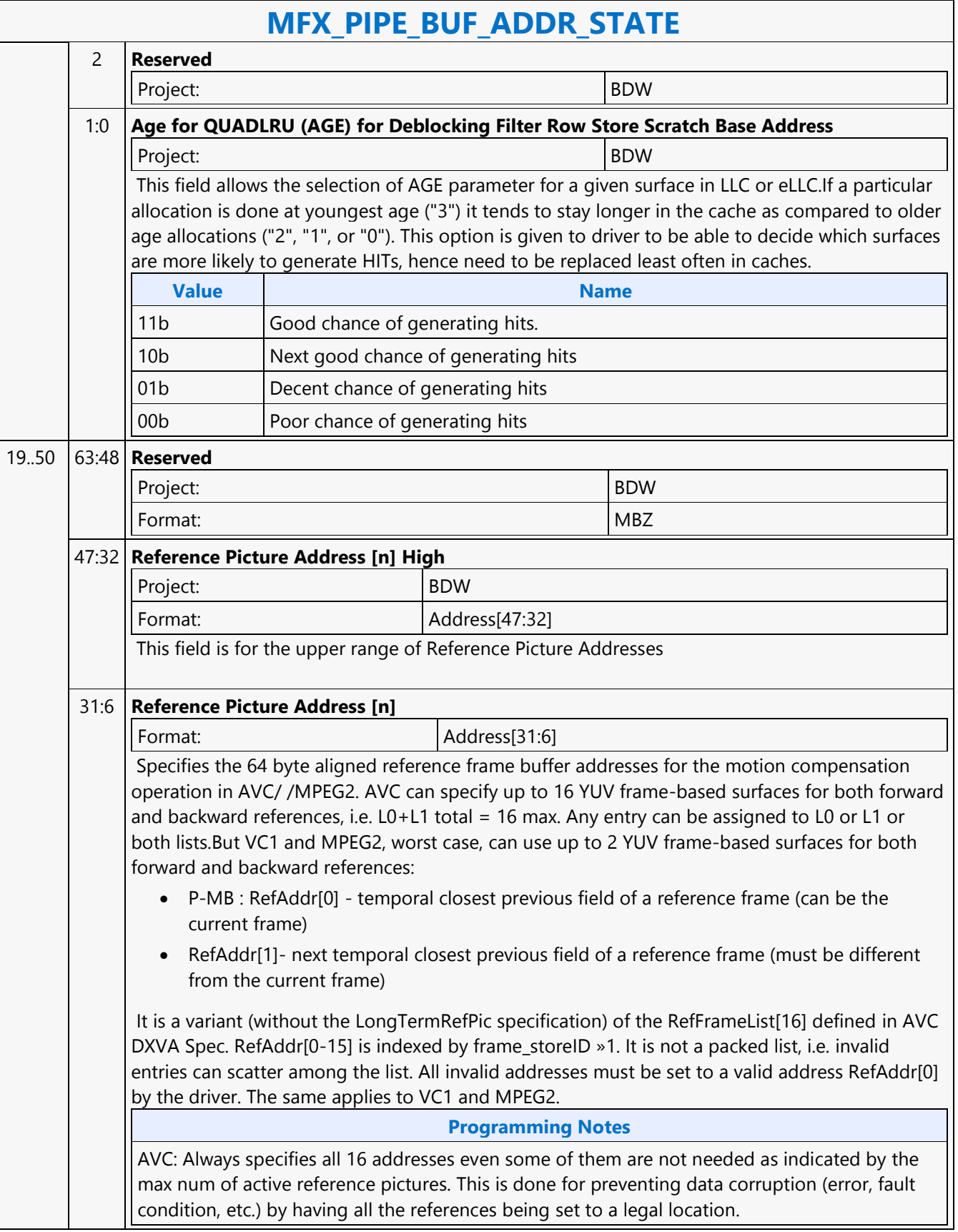
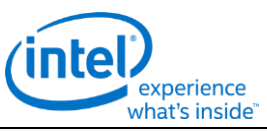

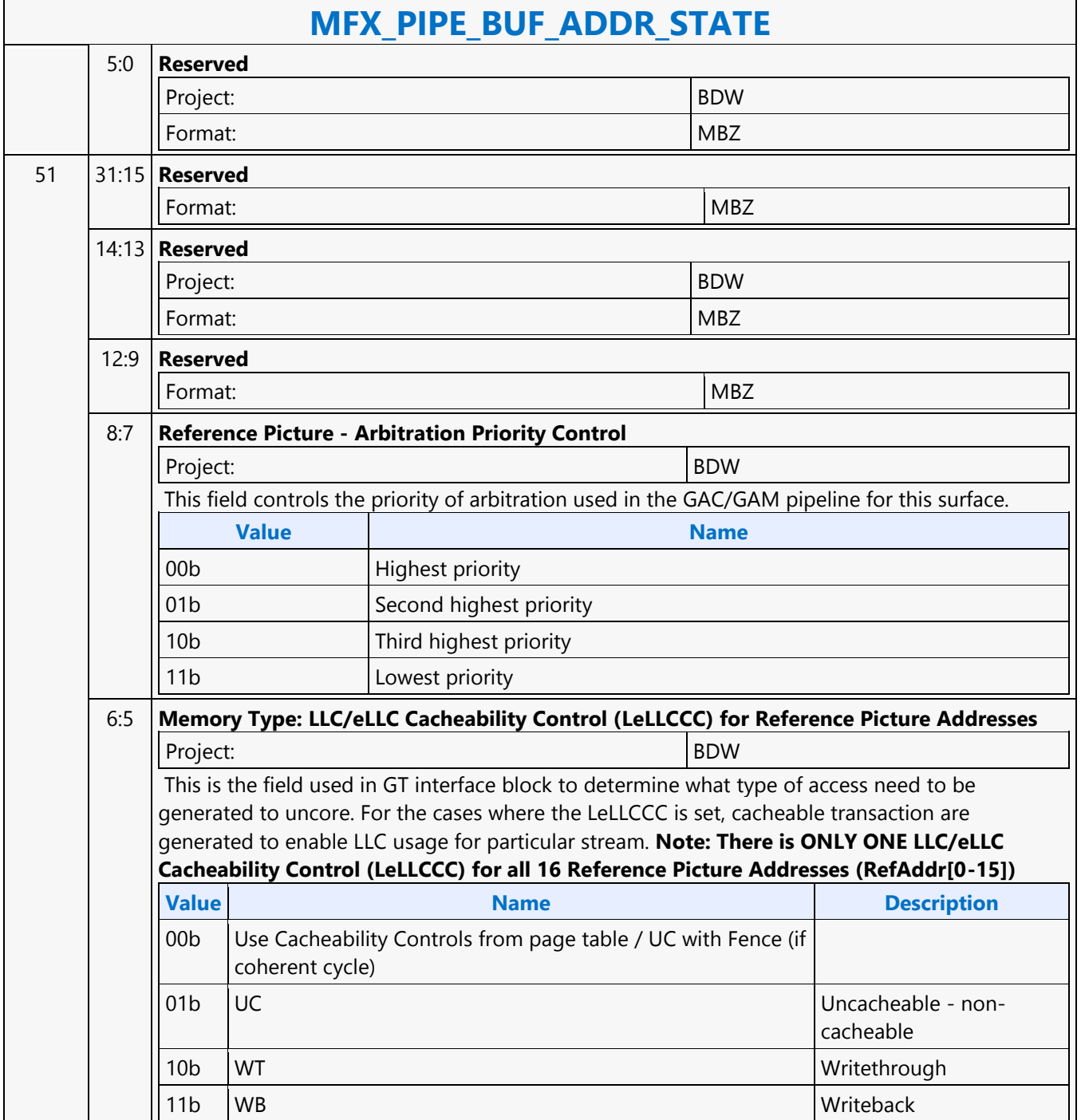

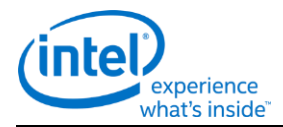

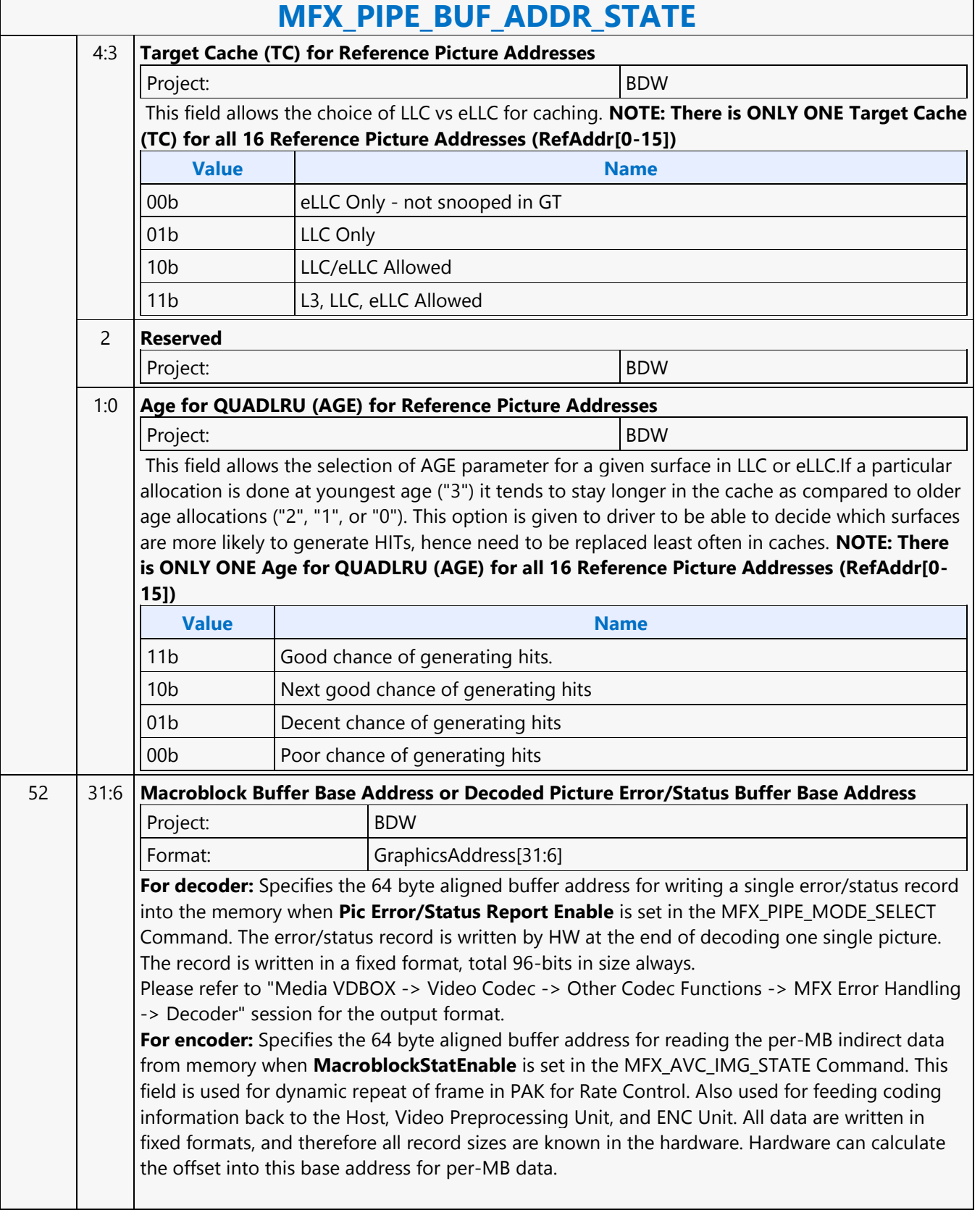

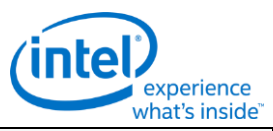

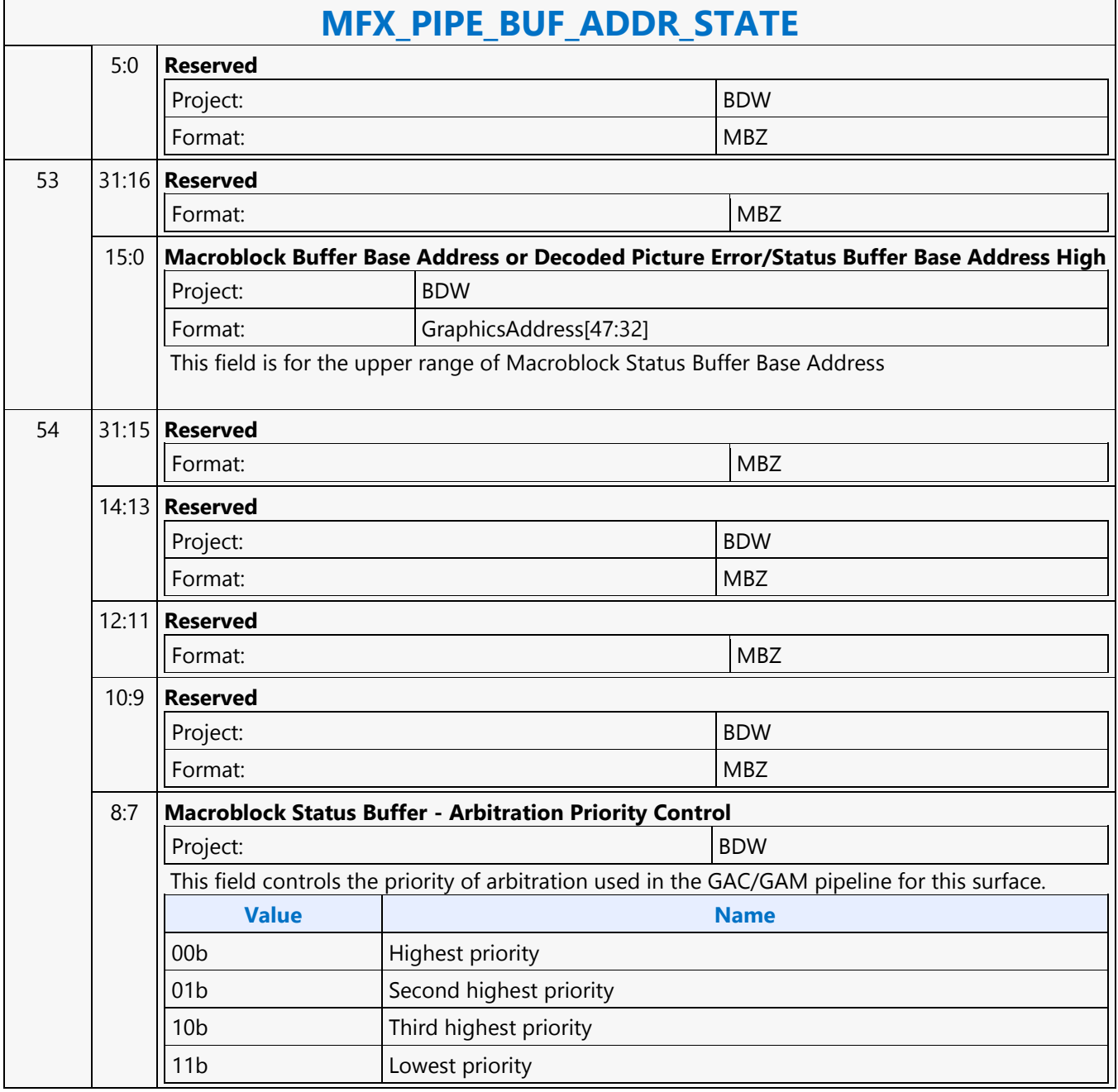

┑

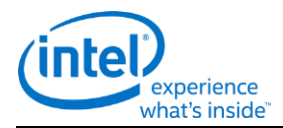

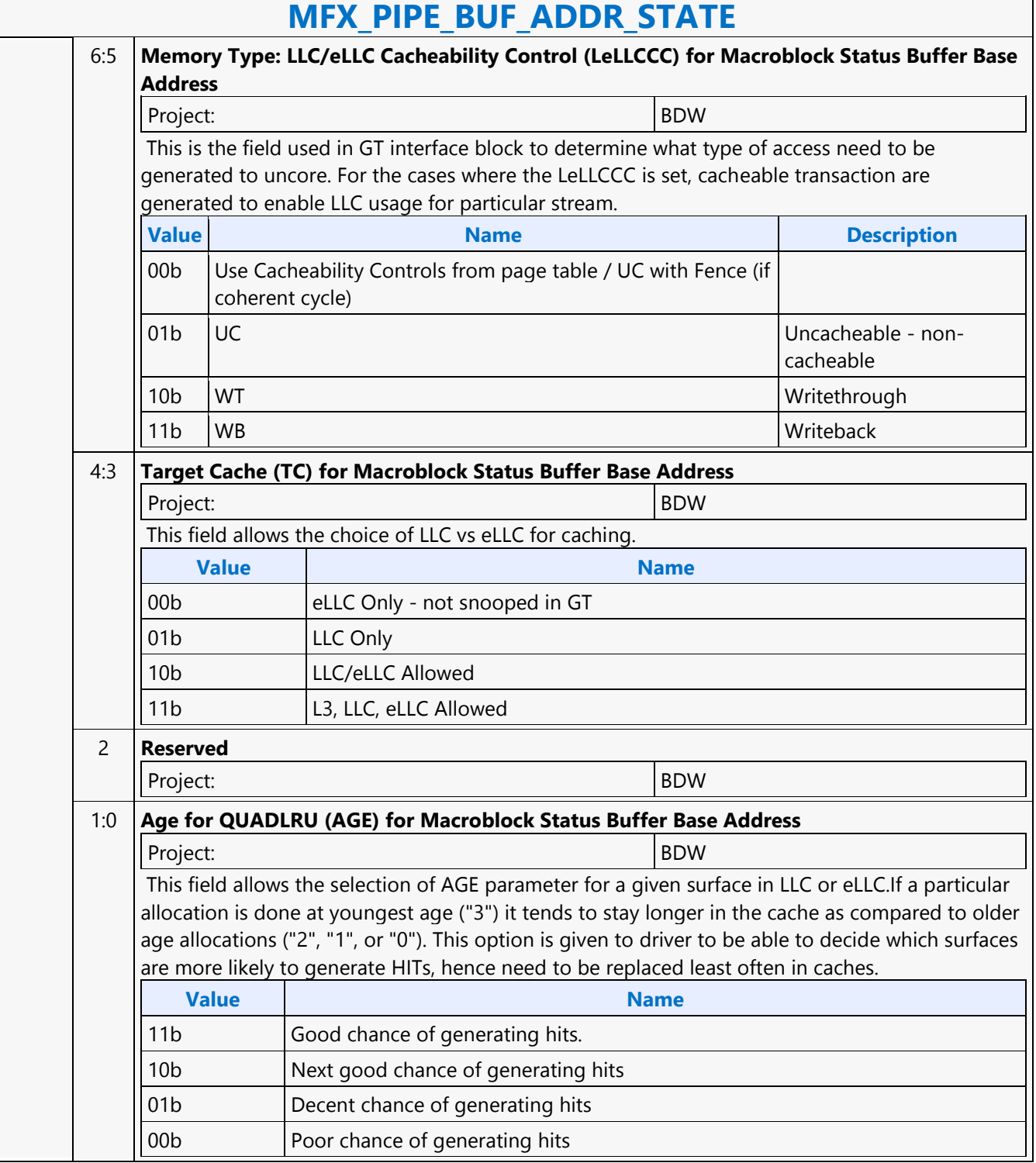

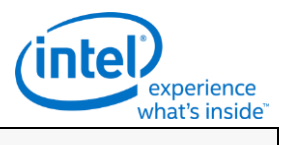

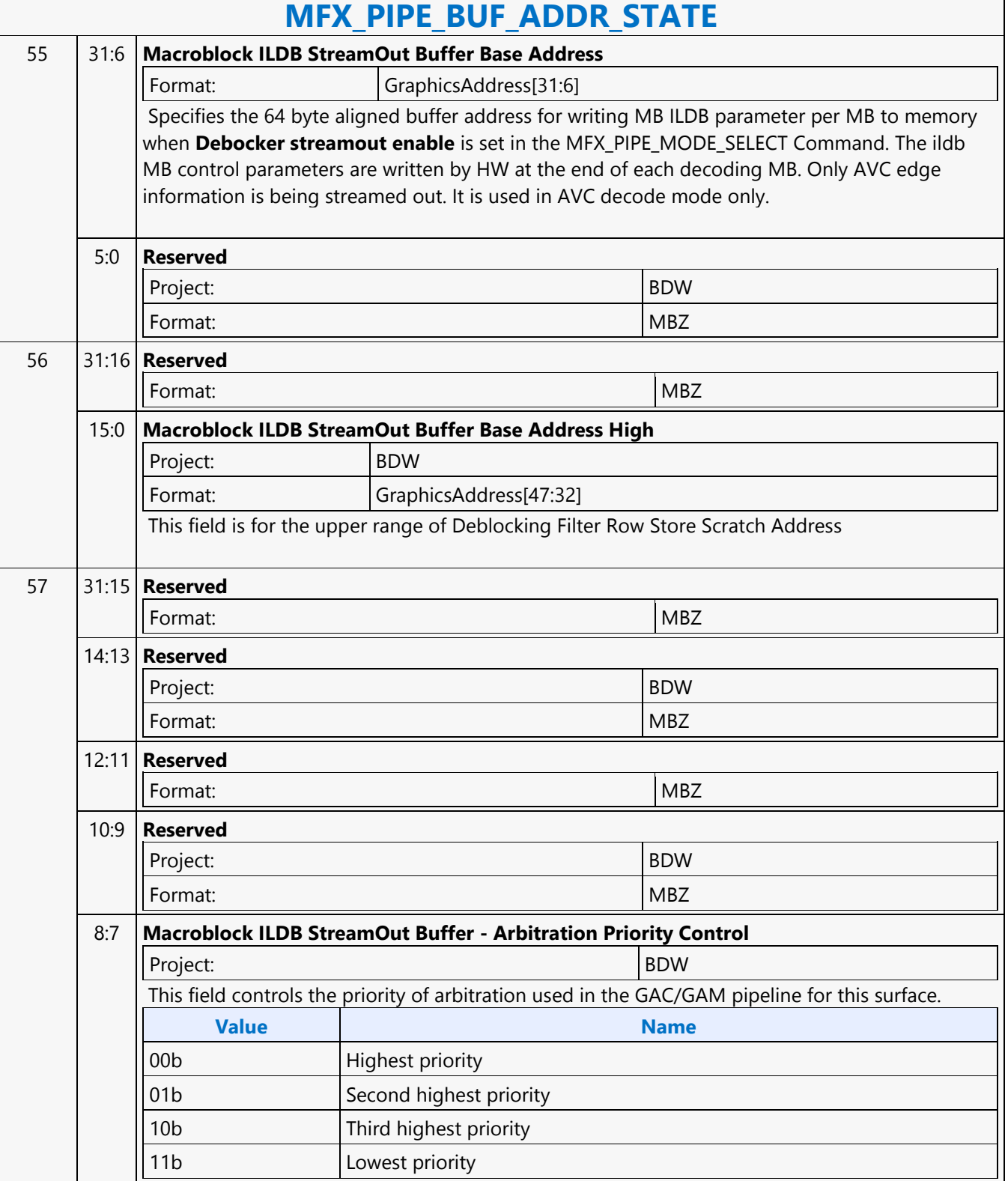

٦

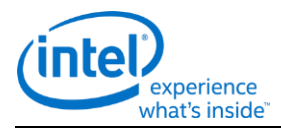

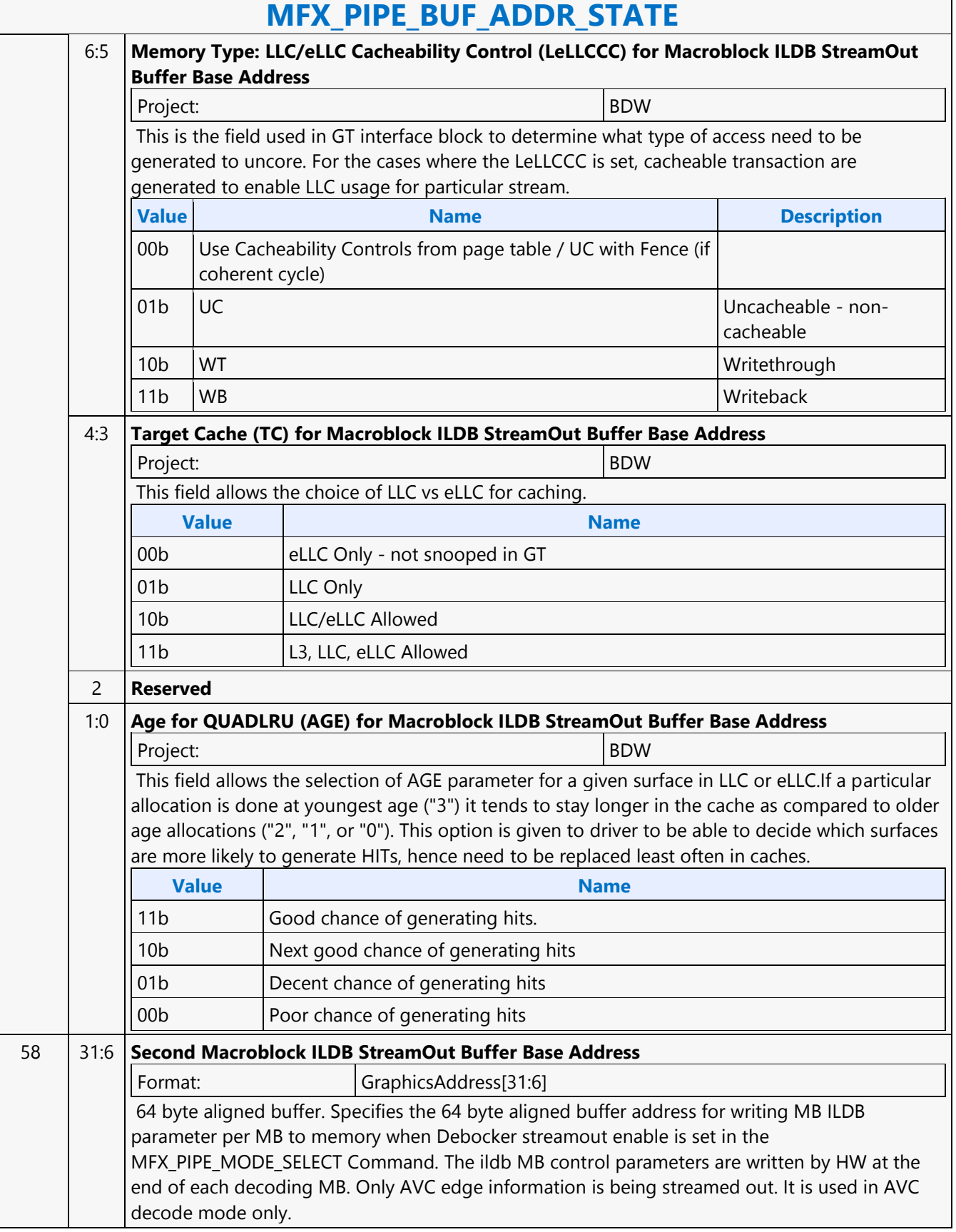

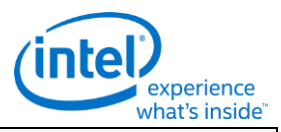

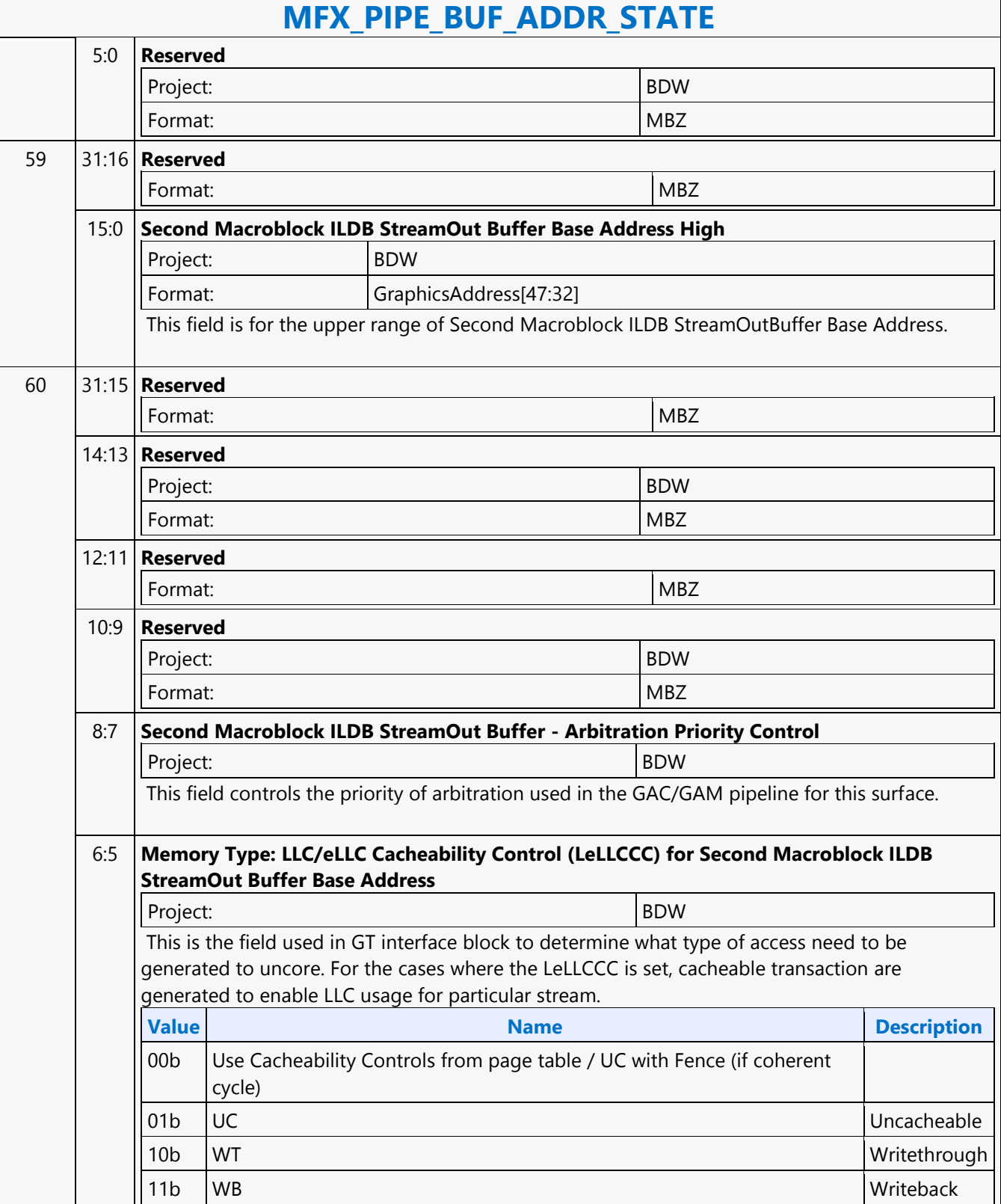

٦

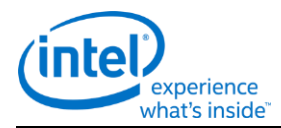

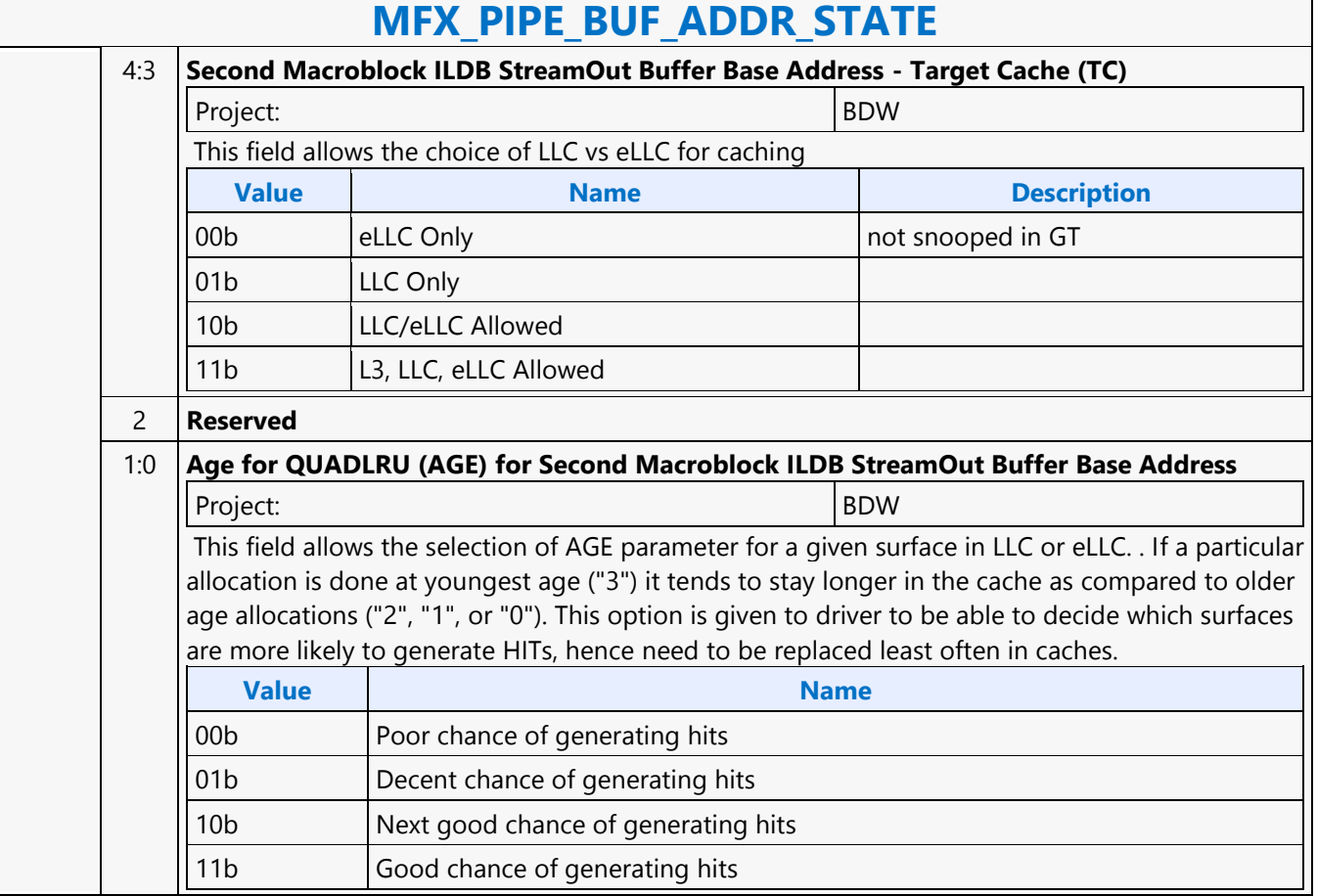

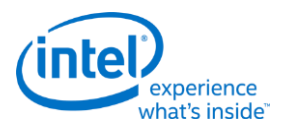

# **MFX\_PIPE\_MODE\_SELECT**

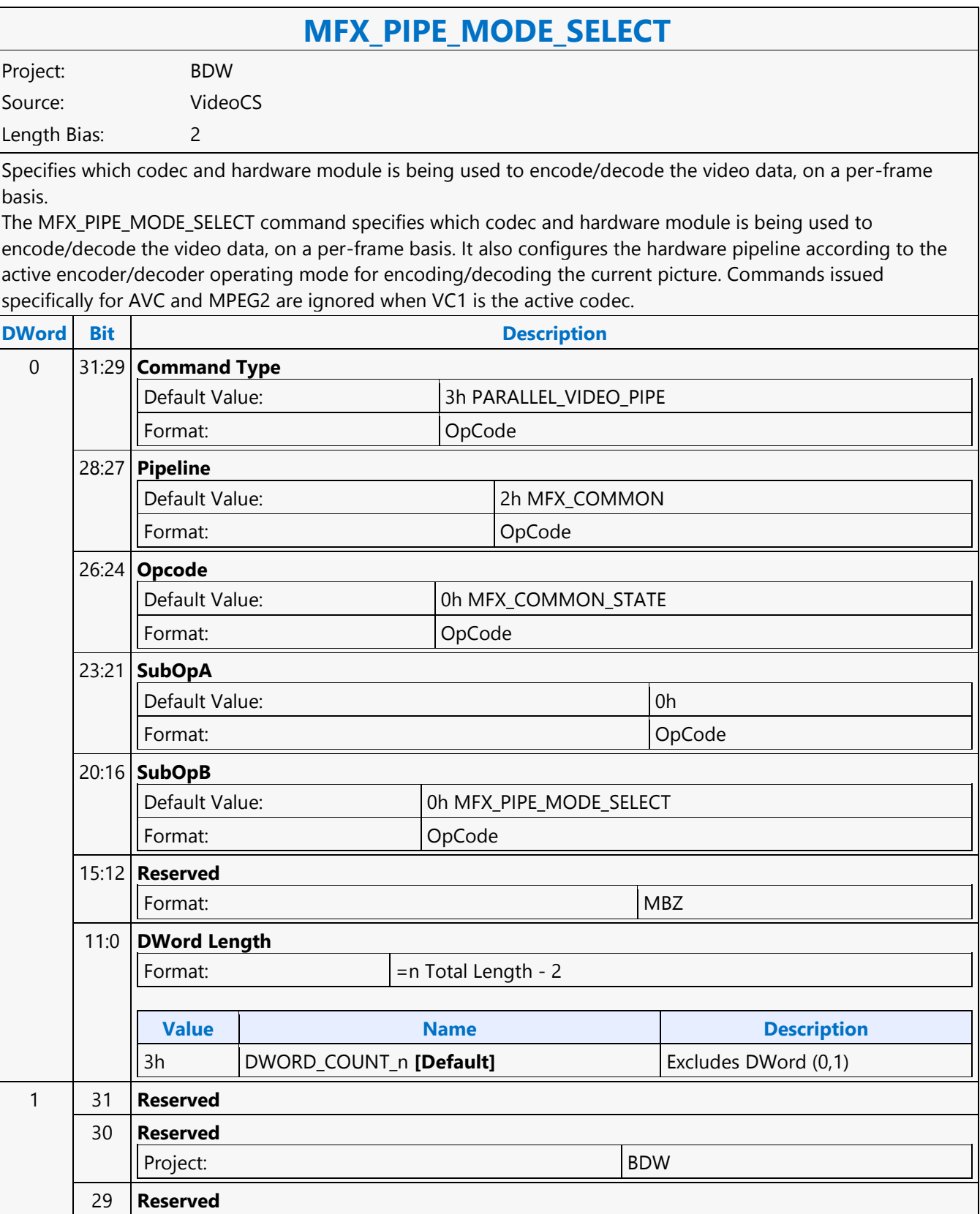

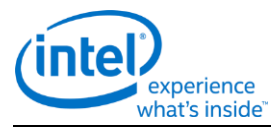

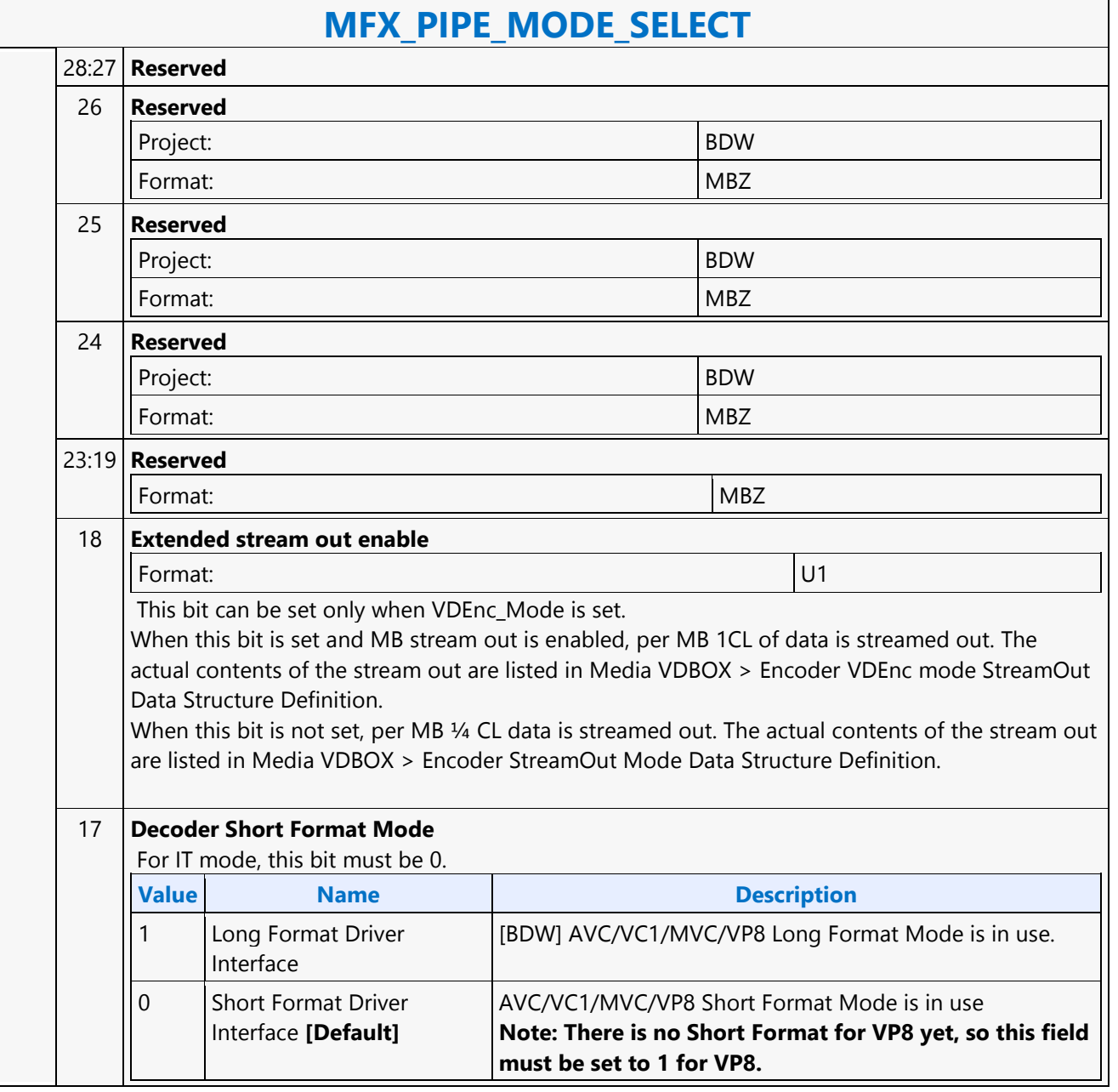

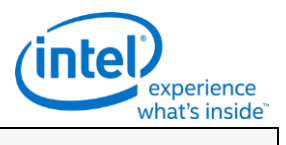

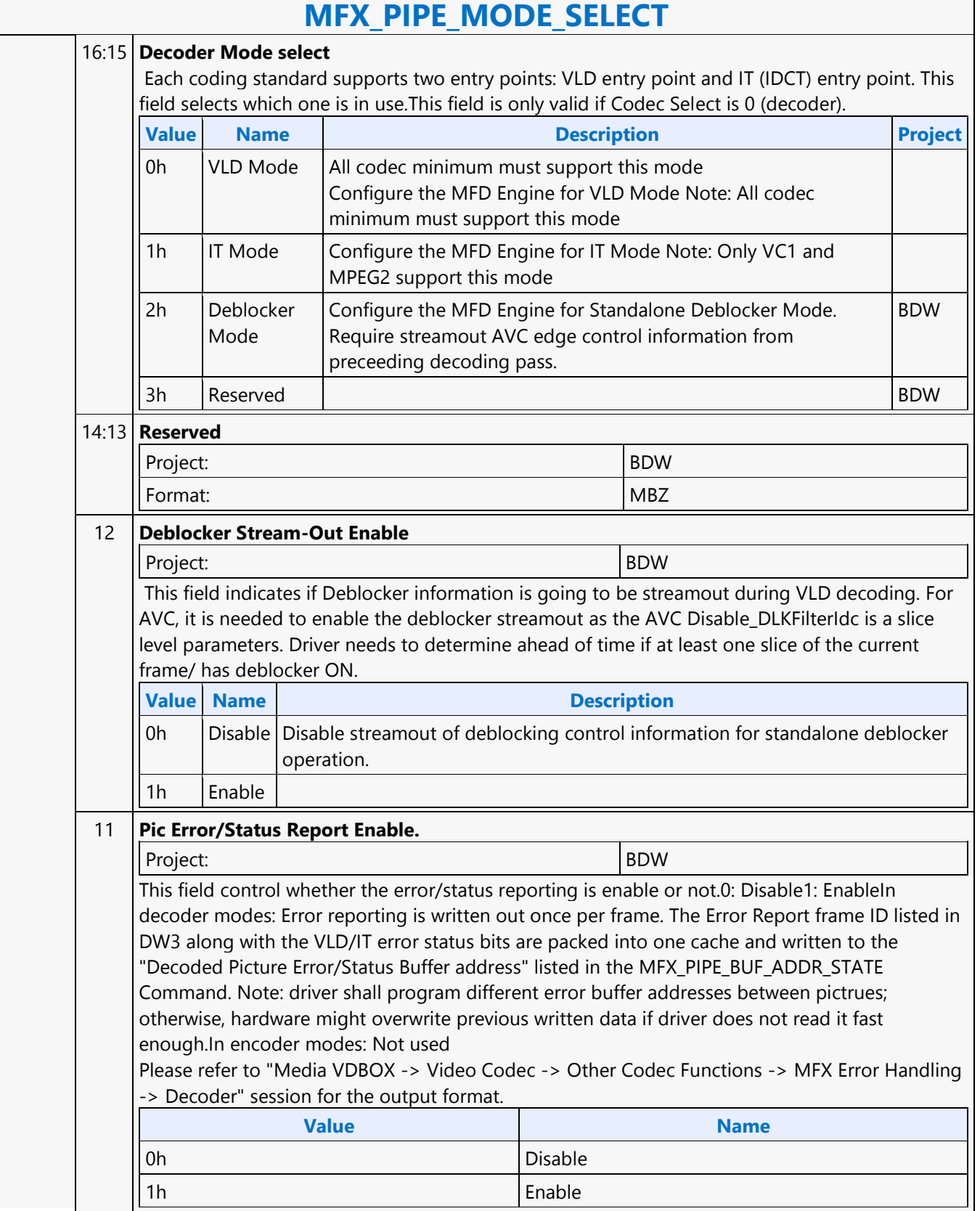

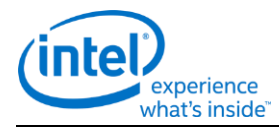

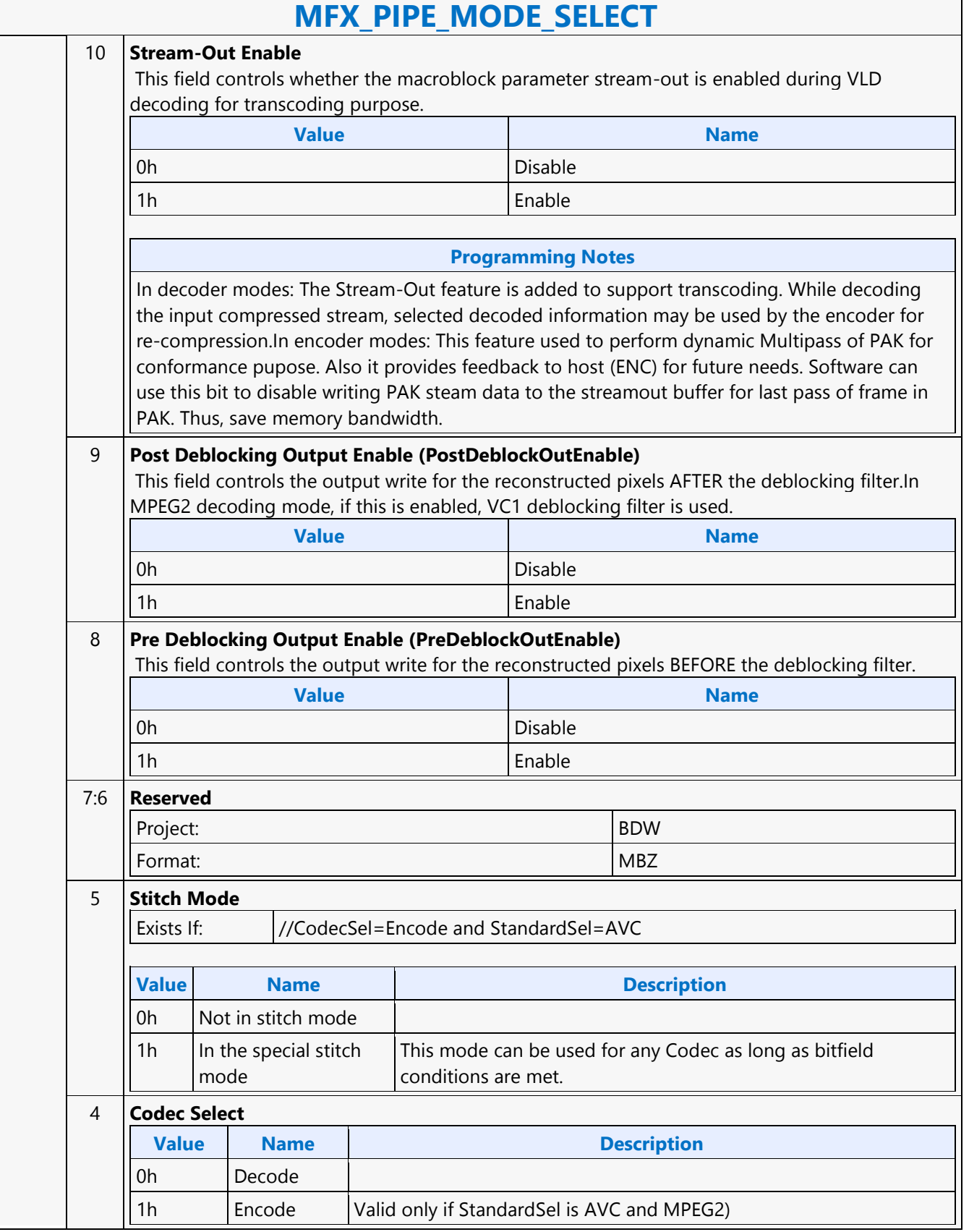

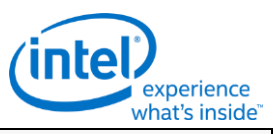

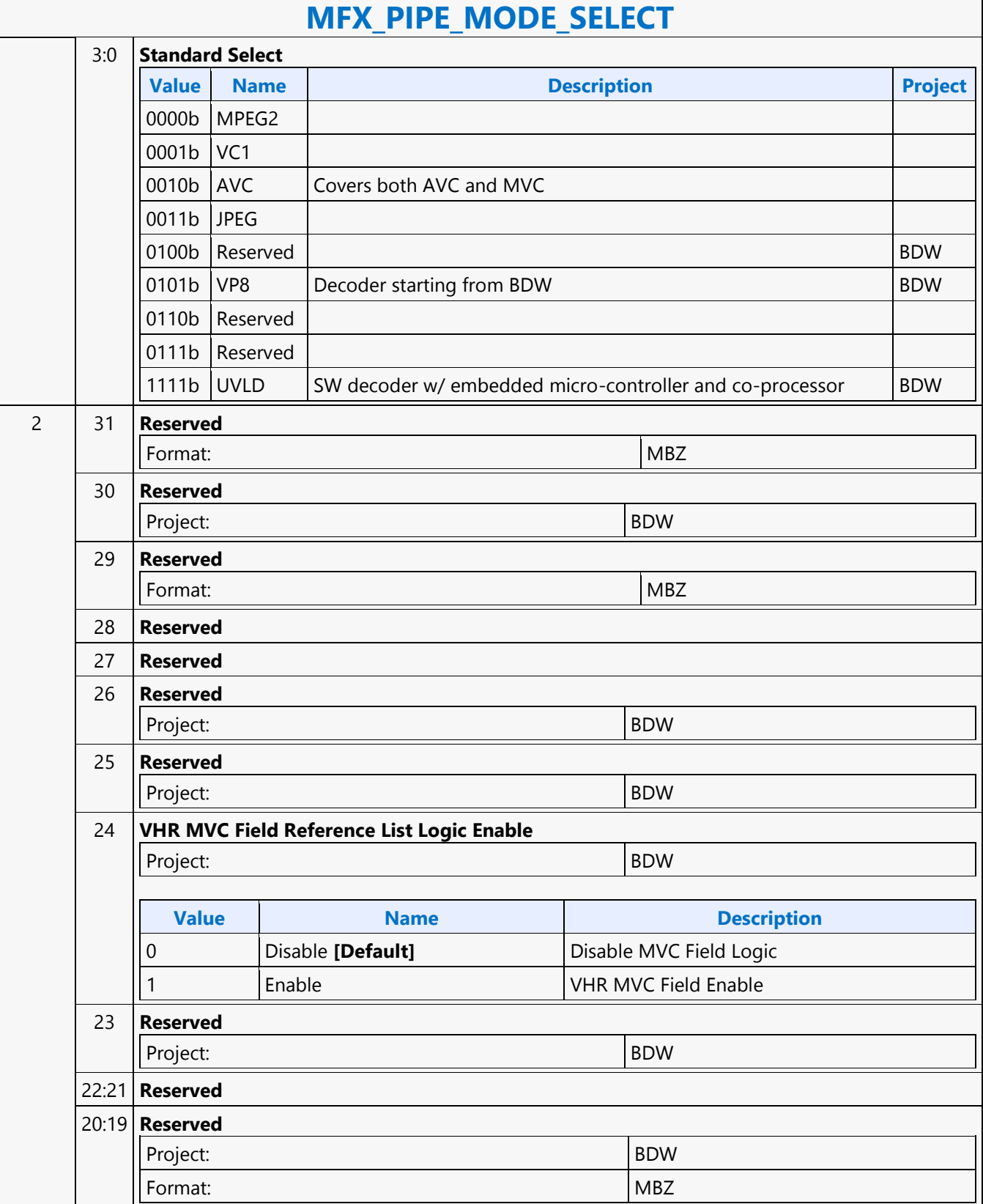

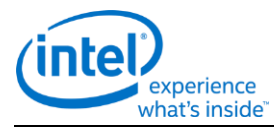

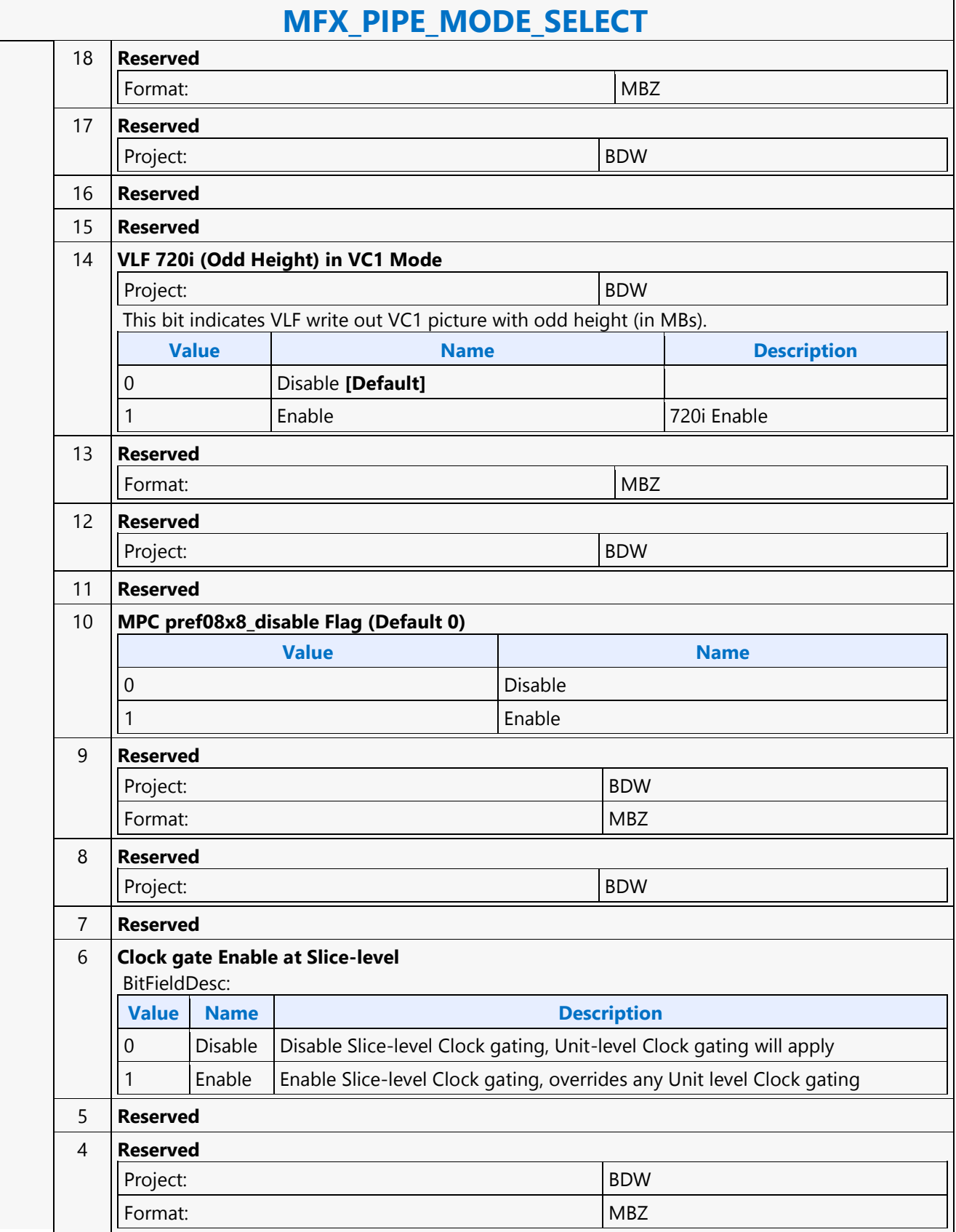

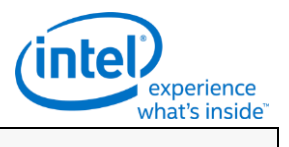

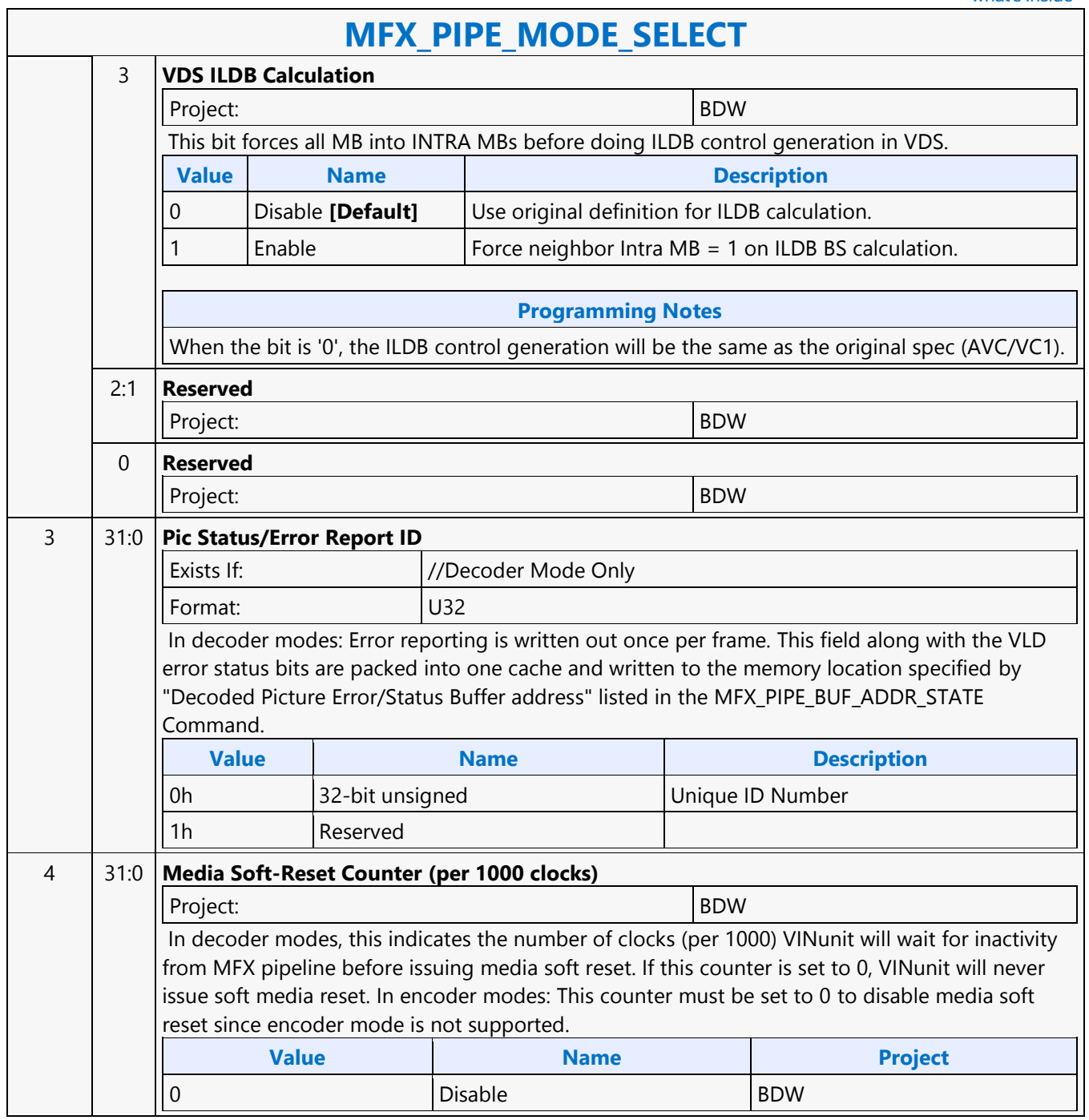

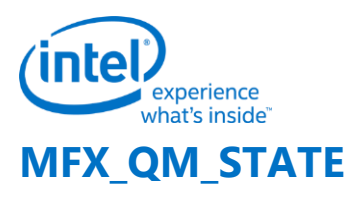

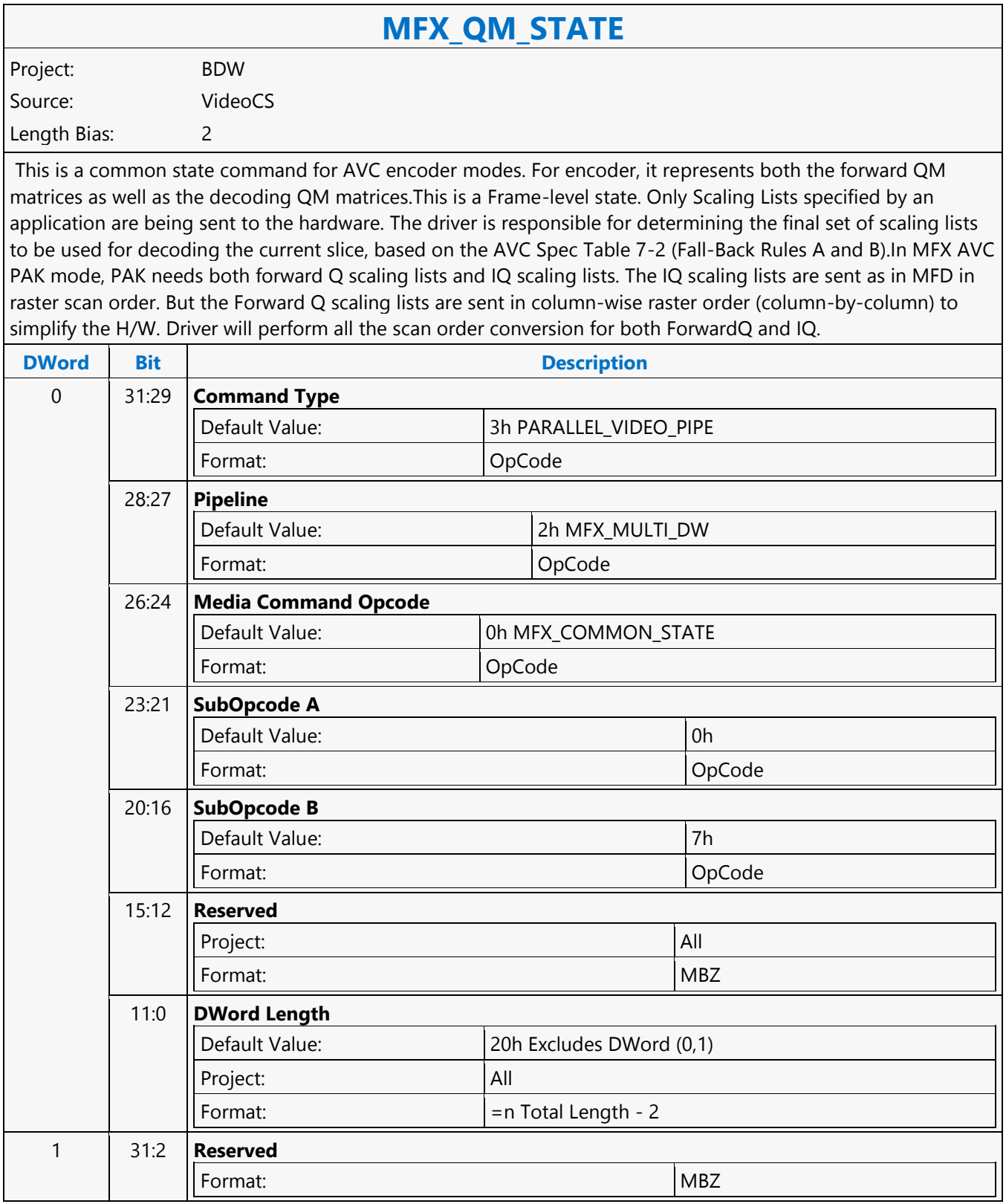

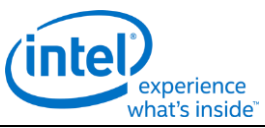

### **MFX\_QM\_STATE** 1:0 **AVC** Exists If:  $//AVC-Decoder Only$ **For AVC QM Type**: This field specifies which Quantizer Matrix is loaded. **Value Name** 0 AVC\_4x4\_Intra\_MATRIX, (Y-4DWs, Cb-4DWs, Cr-4DWs, reserved-4DWs) 1 AVC\_4x4\_Inter\_MATRIX, (Y-4DWs, Cb-4DWs, Cr-4DWs, reserved-4DWs) 2 AVC 8x8 Intra MATRIX 3 AVC\_8x8\_Inter\_MATRIX 1:0 **MPEG2** Exists If:  $\sqrt{\frac{MPE}{G2}}$ - Decoder Only **For MPEG2 QM Type**: This field specifies which Quantizer Matrix is loaded. **Value Name** 0 MPEG\_INTRA\_QUANTIZER\_MATRIX 1 MPEG\_NON\_INTRA\_QUANTIZER\_MATRIX 2-3 Reserved 2..33 31:0 **Forward Quantizer Matrix** Project: All Format: U32 The format of a Quantizer Matrix is an 8x8 matrix in raster order. Each element is an unsigned byte.

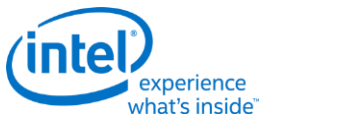

### **MFX\_STATE\_POINTER**

## **MFX\_STATE\_POINTER**

Project: BDW Source: VideoCS Length Bias: 2

The MFX\_STATE\_POINTER command, issued at picture level, is used to set up the indirect pointers for VCS to fetch all the MFX states (Image state, Slice state, etc.) needed for the encoding/decoding process in PAK/IT mode. The encoding/decoding states are presented by state commands, which are grouped into separate sets (picture level, slice level, etc.), and each is stored in its own memory buffer referred by an indirect state pointer. The content of each indirect state buffer is a list of MFX state commands with no special format requirements. The sequence of commands in each indirect state buffer is terminated by a MI\_BATCH\_BUFFER\_END command (acts as the last command marker). Therefore, indirect state buffers can have different and variable length of command sequences.

The indirection is designed to facilitate context switching in the middle of a codec operation. The smallest granularity of interruption is designed to be at a completed MB row in AVC/VC1/MPEG2 IT and AVC PAK operating modes as well as in VC1/MPEG2 VLD mode. There is no support for context switch in AVC VLD mode. Hardware supports up to 4 separate indirect state pointers, allowing software to manage the grouping of state commands. During context switch, hardware restores (re-issues) the latest version of each indirect state pointer, if present.

MFX\_STATE\_POINTER command can only program one indirect state pointer at a time. MI\_FLUSH will invalidate all indirect state buffer pointers inside VCS.

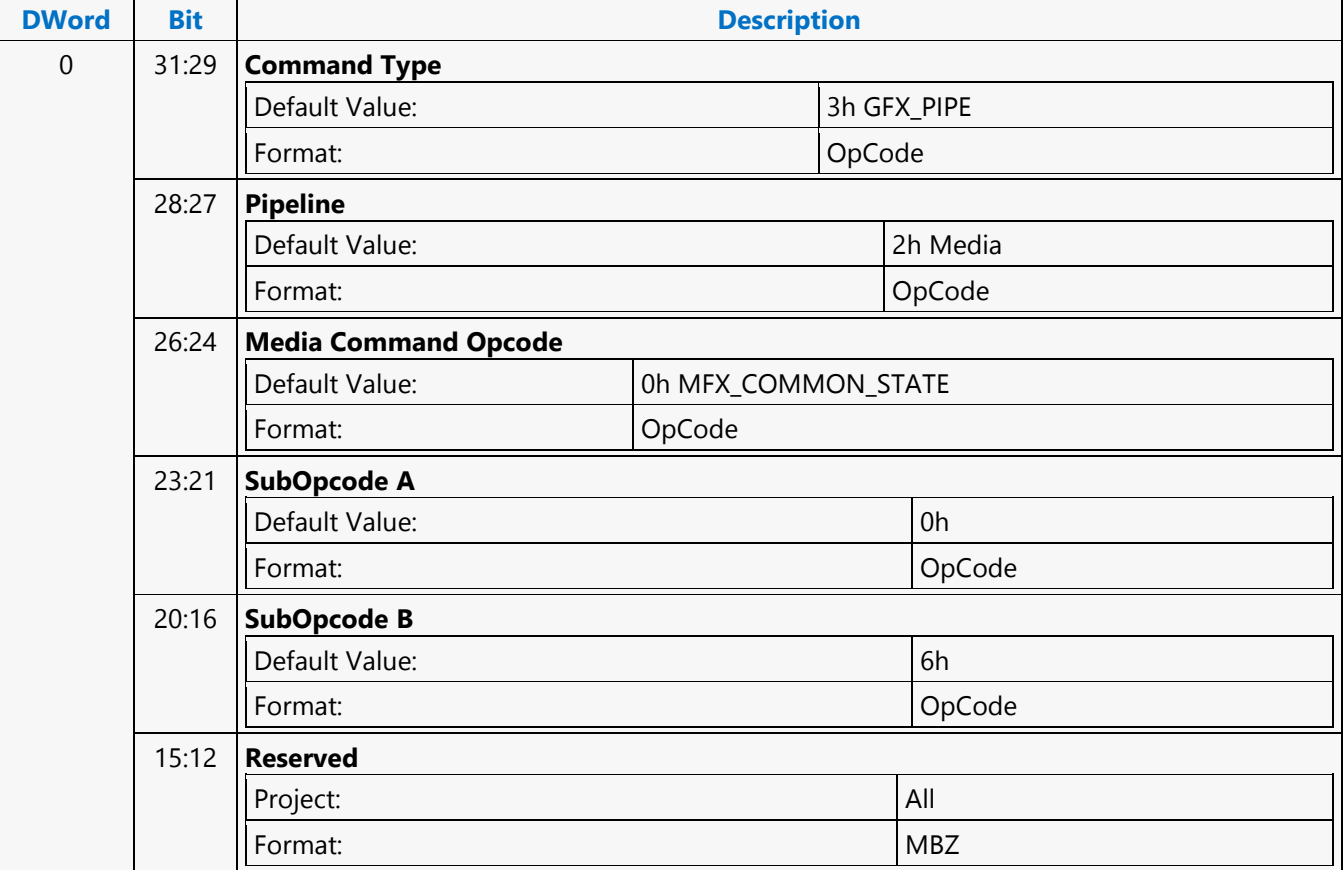

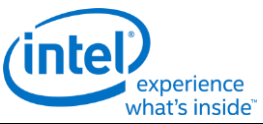

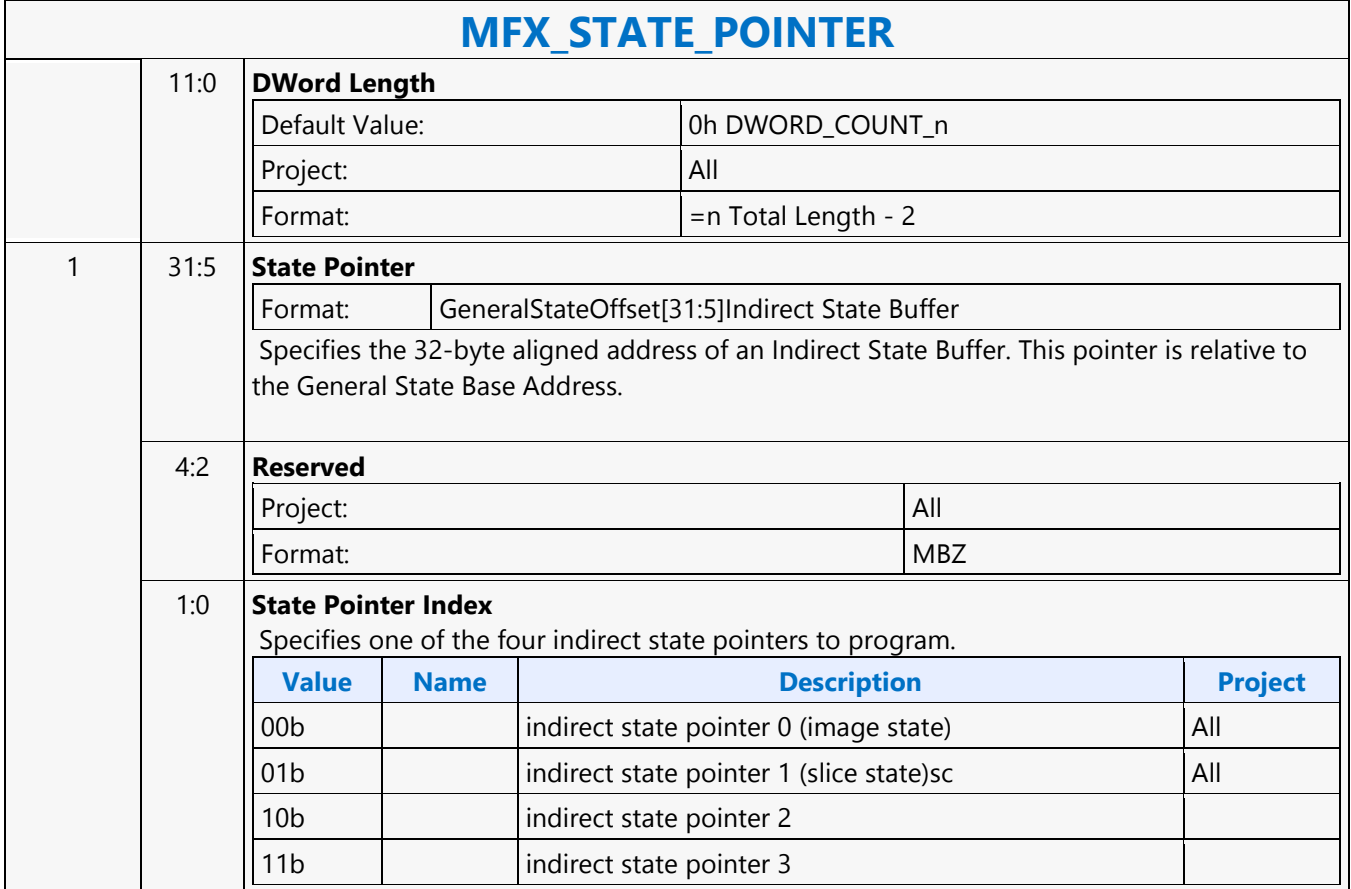

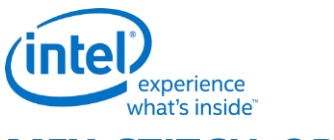

## **MFX\_STITCH\_OBJECT**

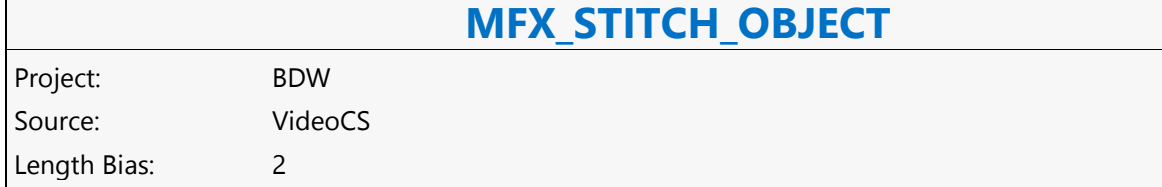

The MFC\_STITCH\_OBJECT command is used when stitch-enabled is set to 1, while CodecSel and StandardSel are set to ENCODE and AVC, respectively. This command is used, for example, to stitch multiple bitstreams to form a transport stream.

It is a variable length command as the data to be inserted are presented as either inline data and/or indirect data of this command. Multiple insertion commands can be issued back to back in a series. It is host software's responsibility to make sure their corresponding data will properly stitch together to form a valid output. Hardware keeps track of an output bitstream buffer current byte position and the associated next bit insertion position index. Context switch interrupt is not supported by this command.

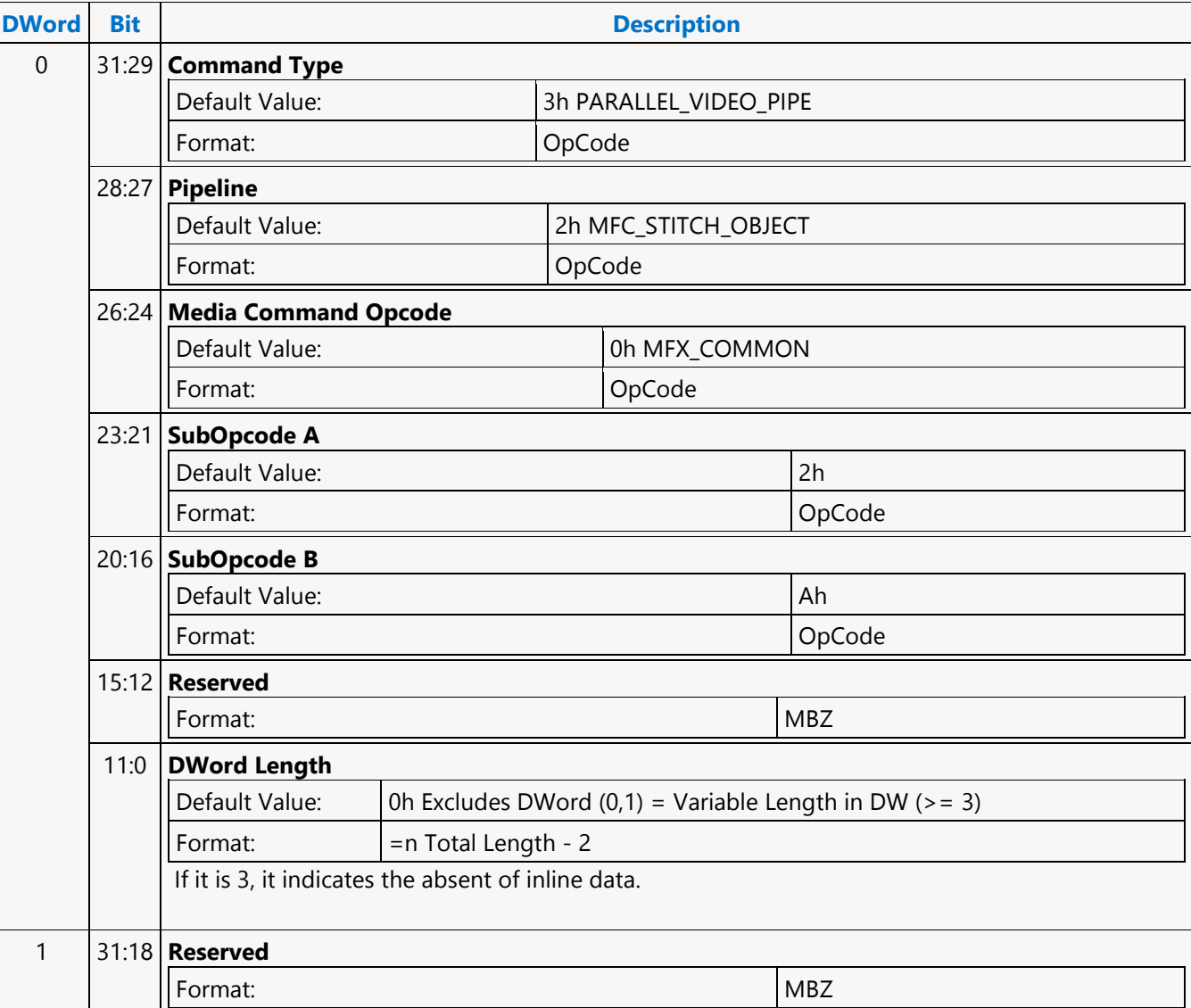

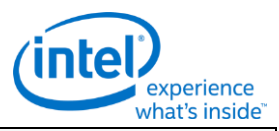

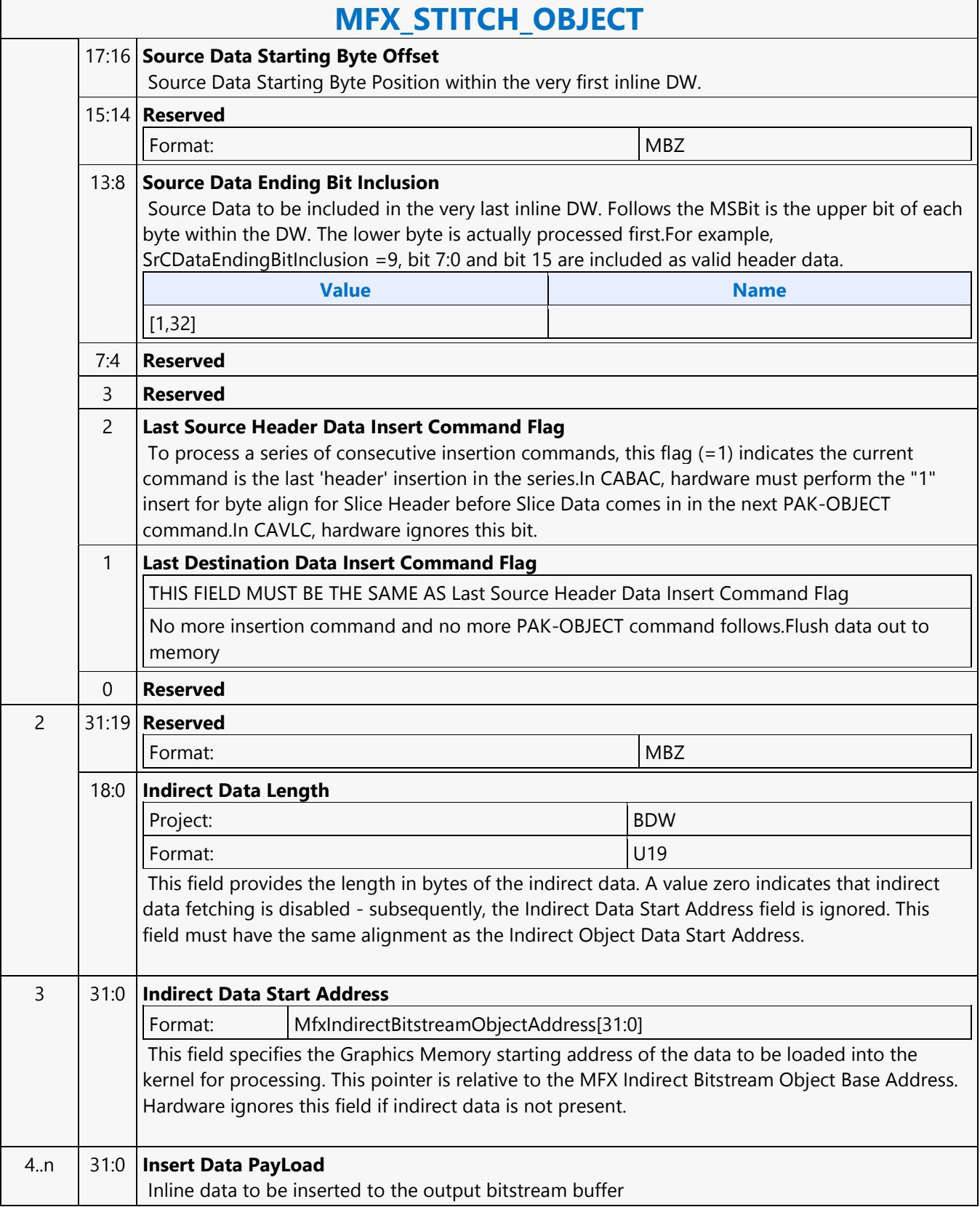

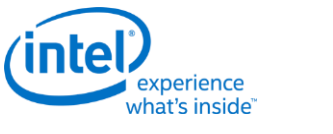

## **MFX\_SURFACE\_STATE**

Project: BDW Source: VideoCS

Length Bias: 2

This command is common for all encoding/decoding modes, to specify the uncompressed YUV picture (i.e. destination surface) or intermediate streamout in/out surface (e.g. coefficient/residual) (field, frame or interleaved frame) format for reading and writing:

- Uncompressed, original input picture to be encoded
- Reconstructed non-filtered/filtered display picturec(becoming reference pictures as well for subsequent temporal inter-prediction)

Since there is only one media surface state being active during the entire encoding/decoding process, all the uncompressed/reconstructed pictures are defined to have the same surface state. The primary difference among picture surface states is their individual programmed base addresses, which are provided by other state commands and not included in this command. MFX engine is making the association of surface states and corresponding buffer base addresses.

MFX engine currently supports only one media surface type for video and that is the NV12 (Planar YUV420 with interleaved U (Cb) and V (Cr). For optimizing memory efficiency based on access patterns, only TileY is supported. For JPEG decoder, only IMC1 and IMC3 are supported. Pitch can be wider than the Picture Width in pixels and garbage will be there at the end of each line. The following describes all the different formats that are supported and not supported in Gen7 MFX :

- NV12 4:2:0 only; UV interleaved; Full Pitch, U and V offset is set to 0 (the only format supported for video codec); vertical UV offset is MB aligned; UV xoffsets = 0. JPEG does not support NV12 format because non-interleave JPEG has performance issue with partial write (in interleaved UV format)
- $\bullet$  IMC 1 & 3 Full Pitch, U and V are separate plane; (JPEG only; U plane + garbage first in full pitch followed by V plane + garbage in full pitch). U and V vertical offsets are block aligned; U and V xoffset = 0; there is no gap between Y, U and V planes. IMC1 and IMC3 are different by a swap of U and V. This is the only format supported in JPEG for all video subsampling types (4:4:4, 4:2:2 and 4:2:0)
- We are not supporting IMC 2 & 4 Full Pitch, U and V are separate plane (JPEG only; U plane first in full pitch followed by V plane in full pitch - U and V plane are side-by-side). U and V vertical offsets are 16 pixel aligned; V xoffset is half-pitch aligned; U xoffset is 0; there is no gap between Y, U and V planes. IMC2 and IMC4 are different by a swap of U and V.
- We are not supporting YV12 half pitch for each U and V plane, and separate planes for Y, U and V (U plane first in half pitch followed by V plane in half pitch). For YV12, U and V vertical offsets are block aligned; U and V xoffset = 0; there is no gap between Y, U and V planes

Note that the following data structures are not specified through the media surface state

- 1D buffers for row-store and other miscellaneous information.
- 2D buffers for per-MB data-structures (e.g. DMV biffer, MB info record, ILDB Control and Tcoeff/Stocoeff).

This surface state here is identical to the Surface State for deinterlace and sample\_8x8 messages described in the Shared Function Volume and Sampler Chapter.

For non pixel data, such as row stores, indirect data (Compressed Slice Data, AVC MV record, Coeff record and AVC ILDB record) and streamin/out and output compressed bitstream, a linear buffer is employed. For row

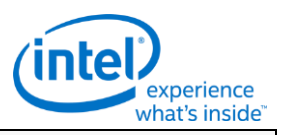

stores, the H/W is designed to guarantee legal memory accesses (read and write). For the remaining cases, indirect object base address, indirect object address upper bound, object data start address (offset) and object data length are used to fully specified their corresponding buffer. This mechanism is chosen over the pixel surface type because of their variable record sizes.

All row store surfaces are linear surface. Their addresses are programmed in Pipe\_Buf\_Base\_State or Bsp\_Buf\_Base\_Addr\_State

#### **Programming Notes**

VC1 I picture scaling: Even though VC1 allows I reconstructed picture scaling (via RESPIC), as such scaling is only allowed at I picture. All subsequent P (and B) pictures must have the same picture dimensions with the preceding I picture. Therefore, all reference pictures for P or B picture can share the same surface state with the current P and B picture. Note : H/W is not processing RESPIC. Application is no longer expecting intel decoder pipelineand kernel to perform this function, it is going to be done in the video post-processing scaler or display controller scale as a separate step and controller.

All video codec surfaces must be NV12 Compliant, except JPEG. U/V vertical must be MB aligned for all video codec (further contrained for field picture), but JPEG can be block aligned. All video codec and JPEG uses Tiled - Y format only, for uncompressed pixel surfaces.

Even for JPEG planar 420 surface, application may provide only 1 buffers, but there is still only one single surface state for all of them. If IMC equal to 1, 2, 3 or 4, U and V have the pitch same as Y. And U and V will have different offset, each offset is block aligned.

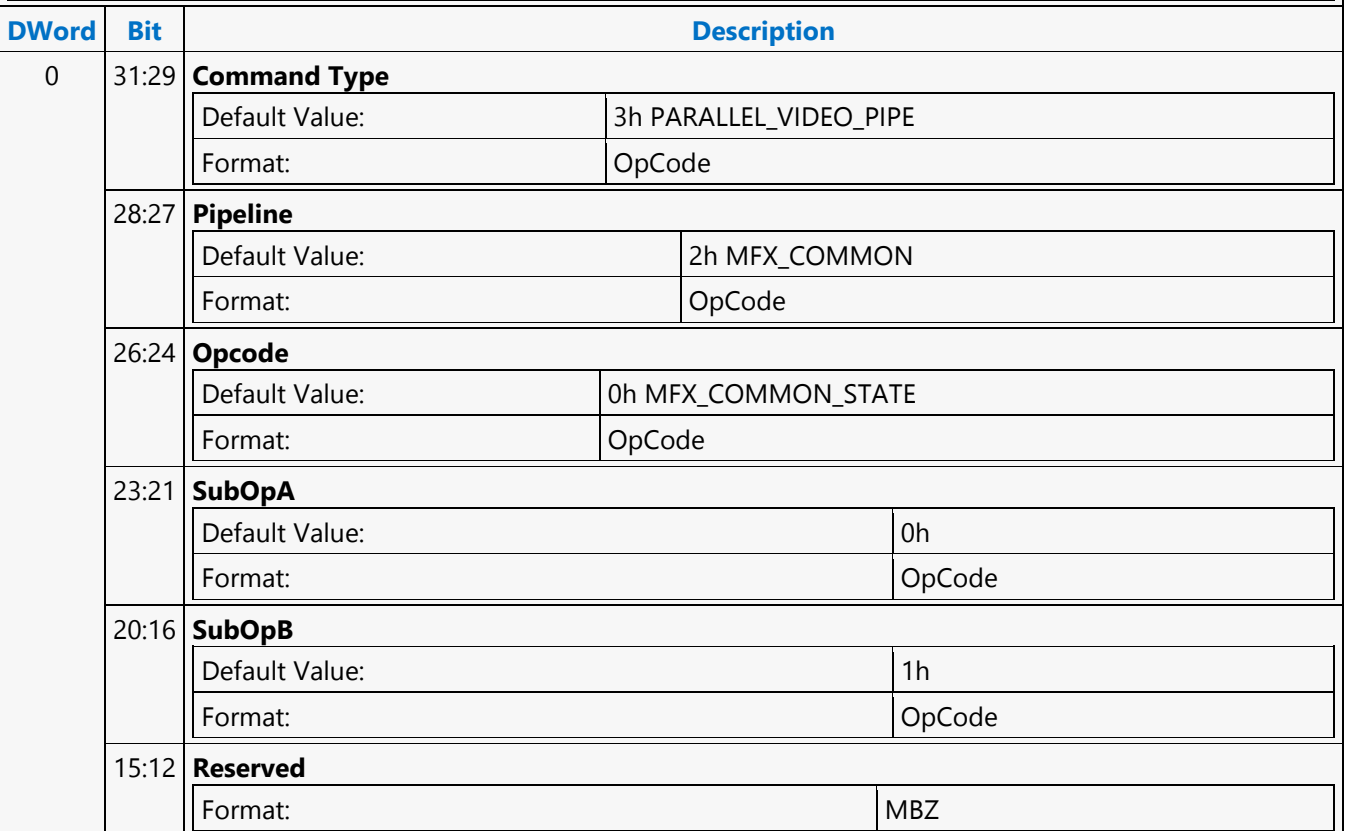

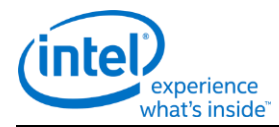

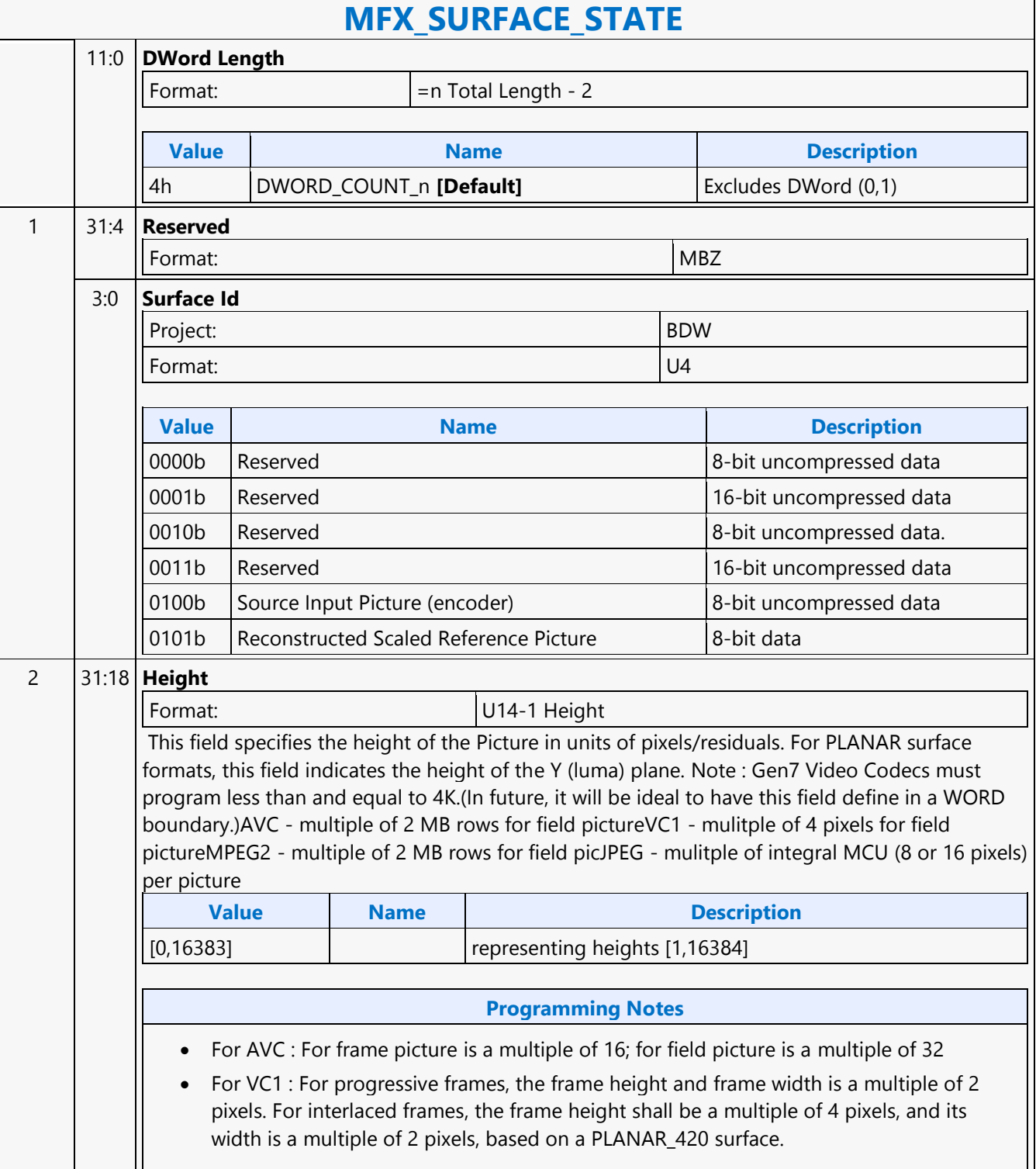

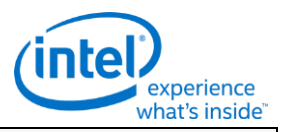

### **MFX\_SURFACE\_STATE** 17:4 **Width** Format: U14-1 Width This field specifies the width of the Picture in units of pixels/residuals. For PLANAR surface formats, this field indicates the width of the Y (luma) plane. **Value Name Description** [0,16383] representing widths [1,16384] **Programming Notes** The Width specified by this field multiplied by the pixel size in bytes must be less than or equal to the surface pitch (specified in bytes via the Surface Pitch field). Width (field value + 1) must be a multiple of 2 for PLANAR\_420 MFX HW does not use this field, the picture width is read from IMG State instead, because this field may not equal to the actual picture width. This field is used by the KMD to allocate surface in GTT. 3:2 **Reserved** Format: MBZ 1:0 **Cr(V)/Cb(U) Pixel Offset V Direction**  Project: All Format: U0.2 exactly as shown in the original spec Specifies the distance to the U/V values with respect to the even numbered Y channels in the V direction **Programming Notes** This field is ignored for all formats except PLANAR\_420\_8

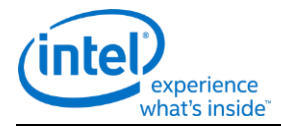

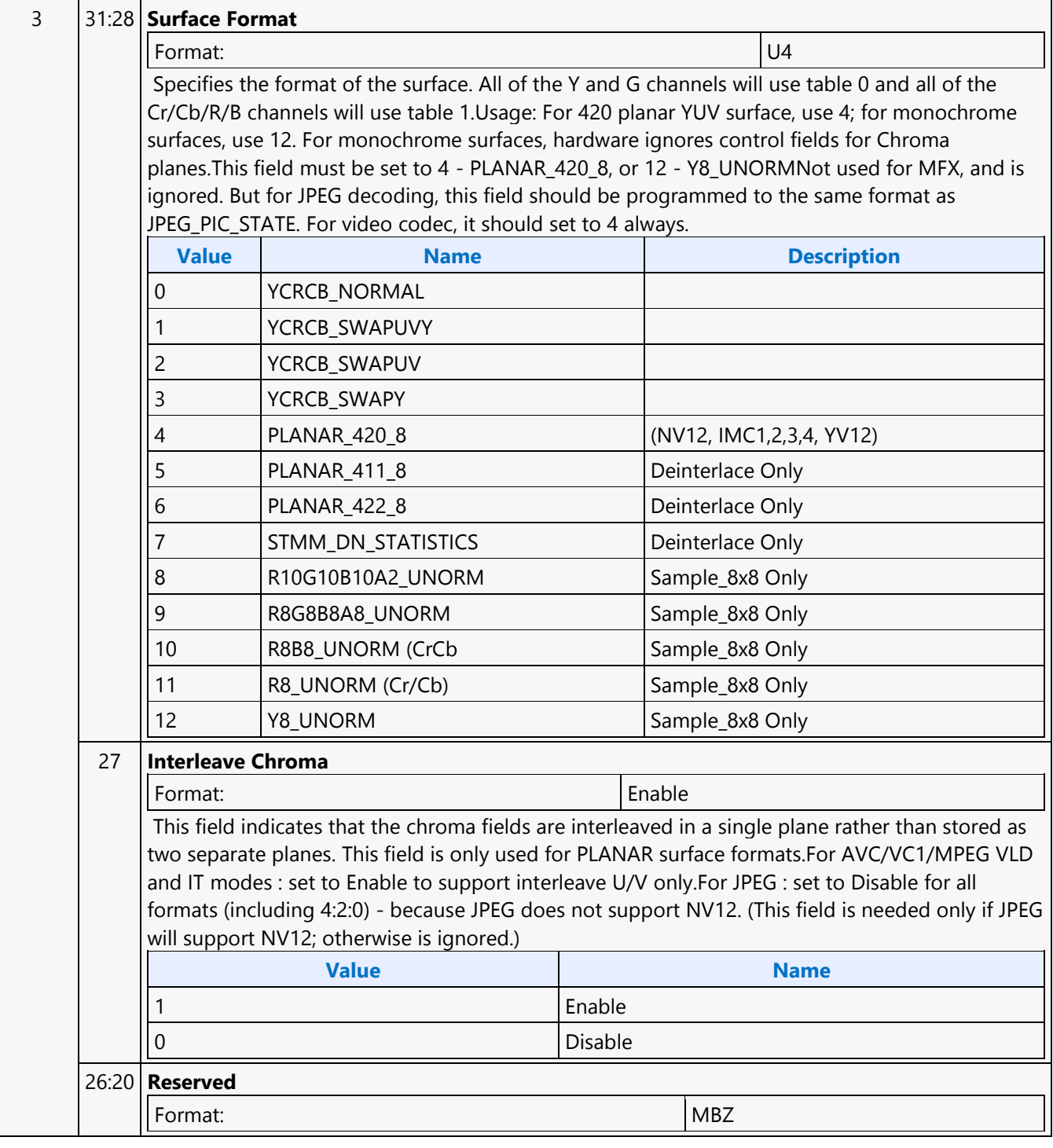

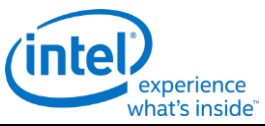

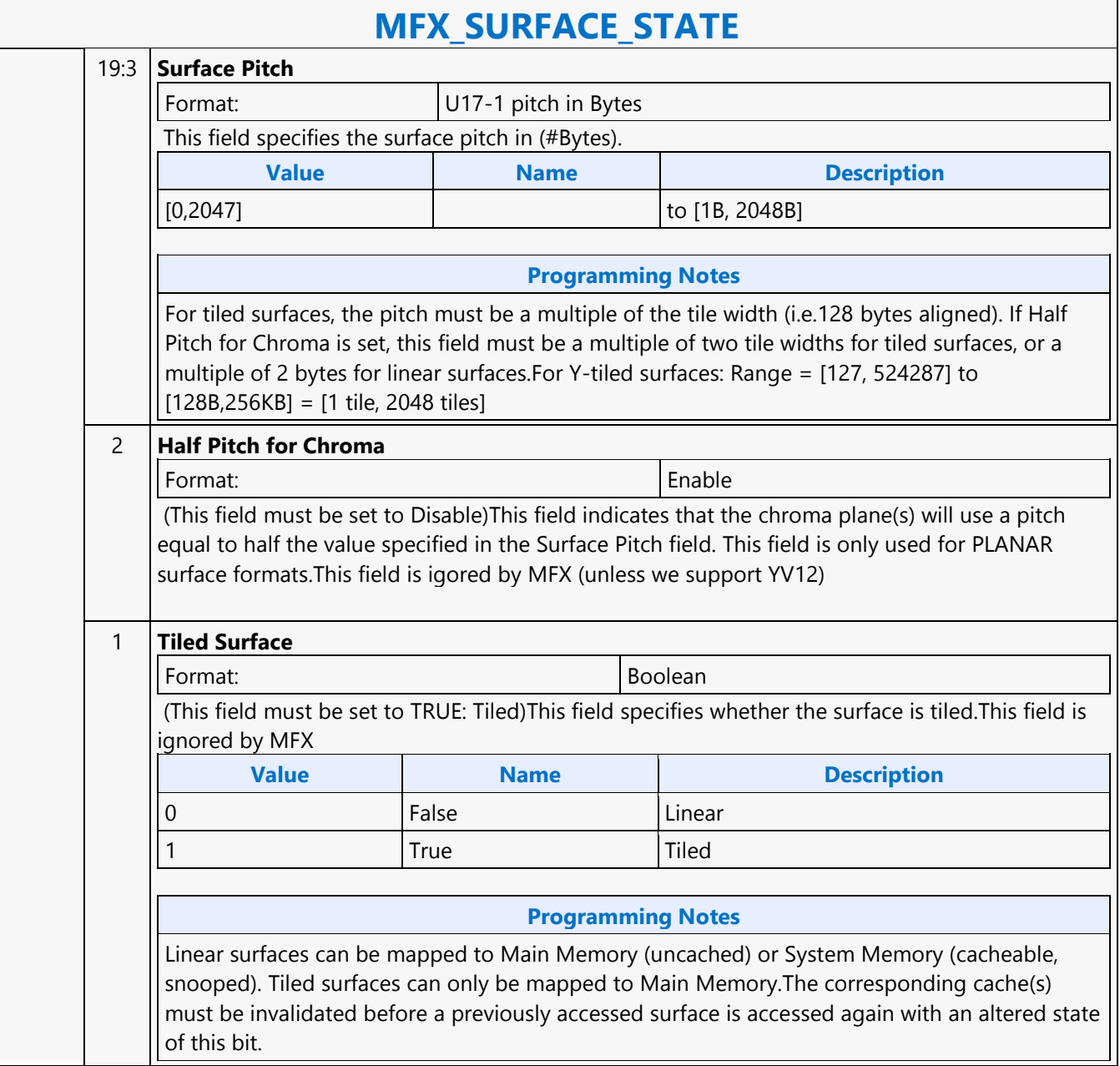

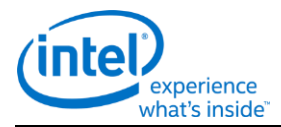

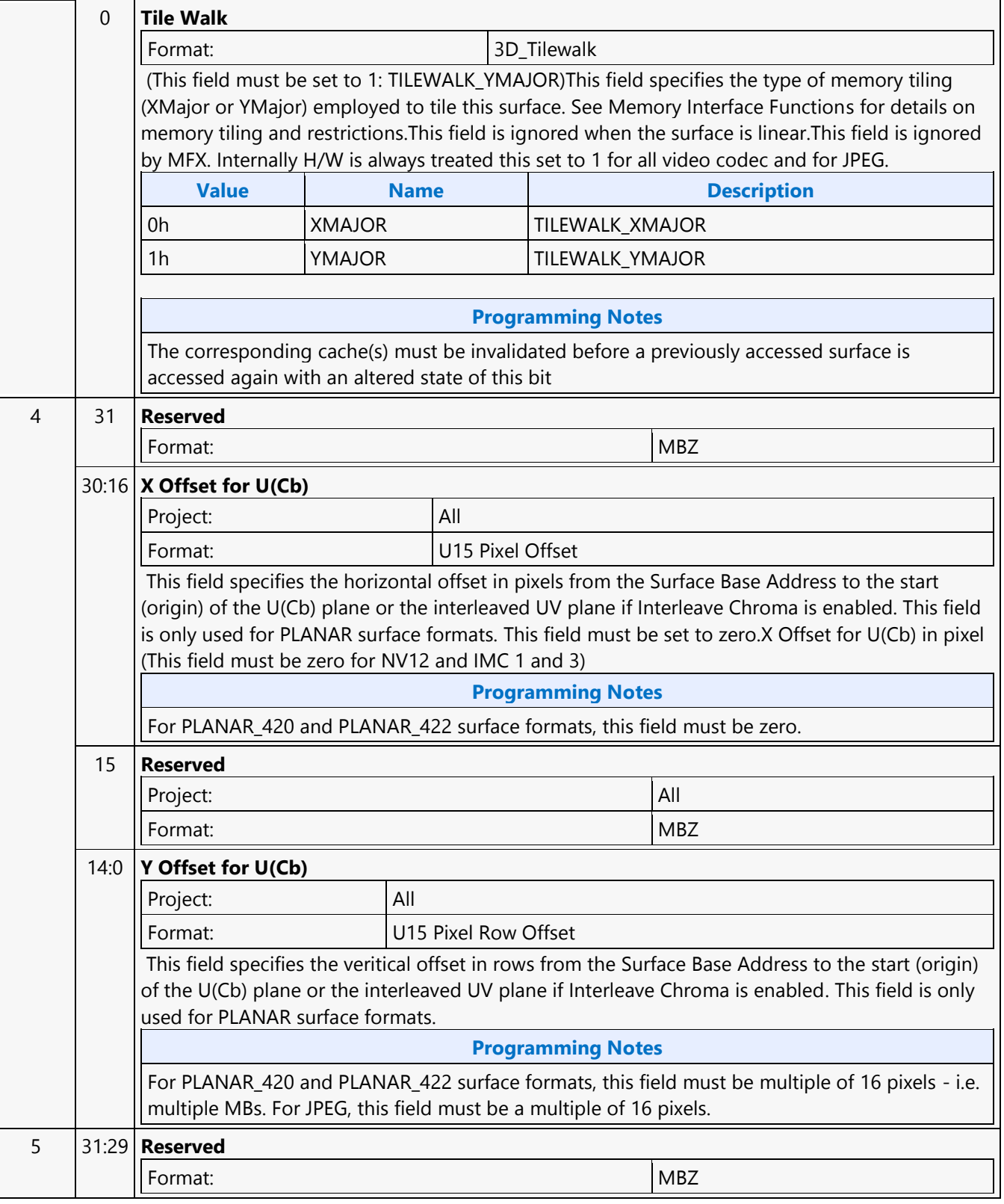

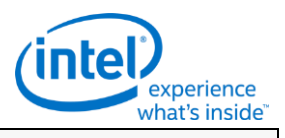

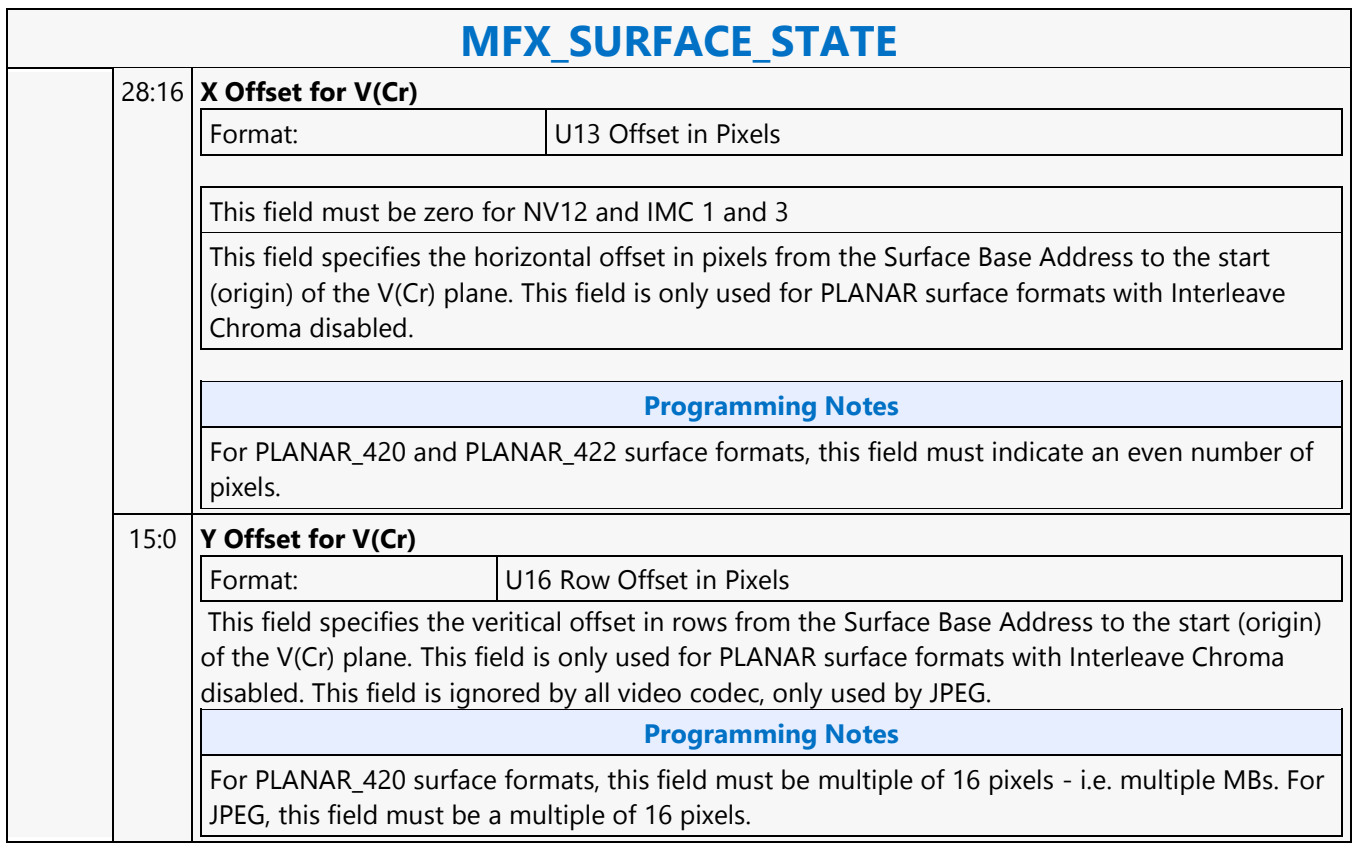

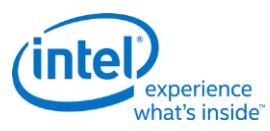

# **MFX\_VC1\_DIRECTMODE\_STATE**

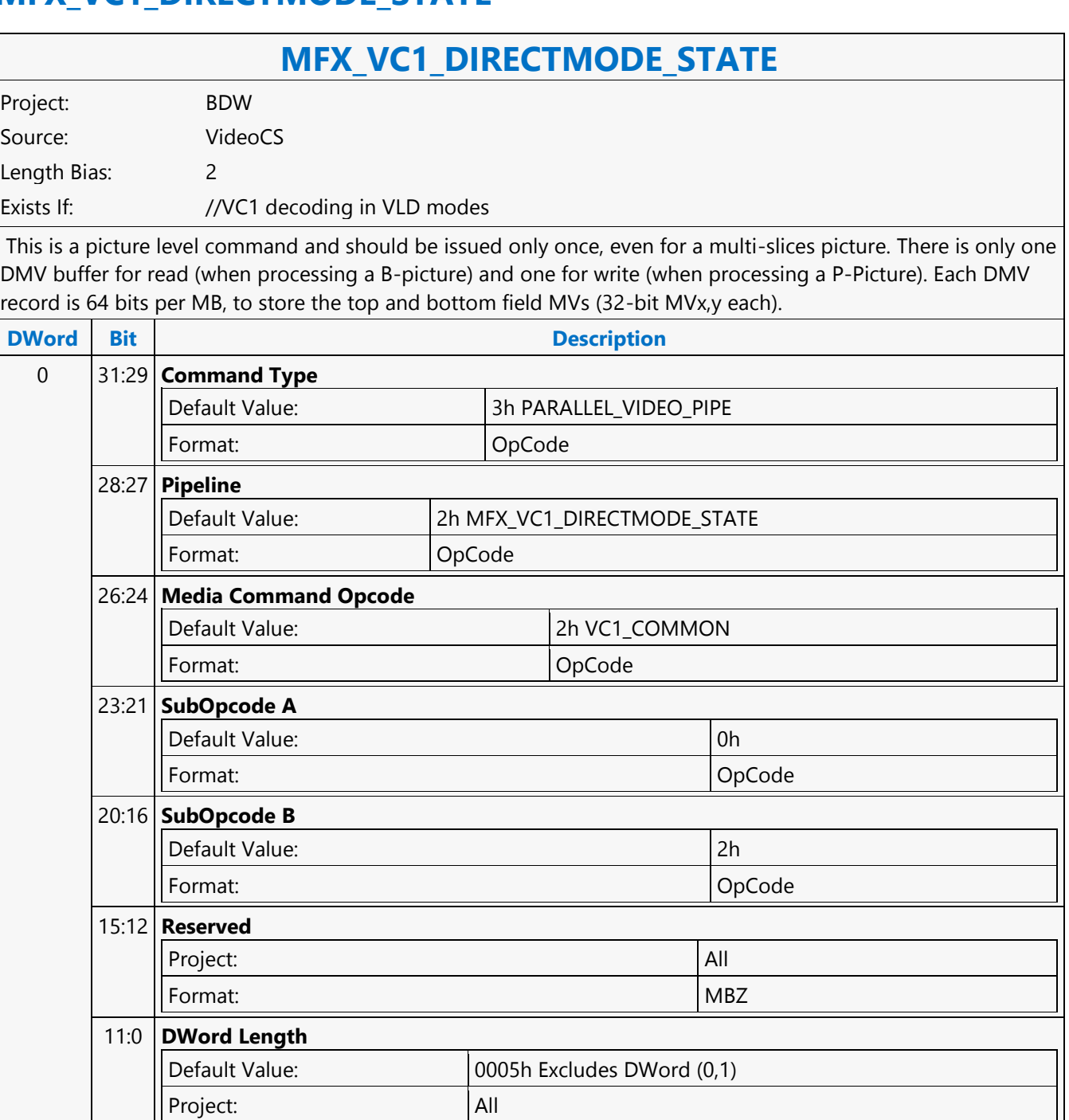

Format:  $=$ n Total Length - 2

 $\overline{\Gamma}$ 

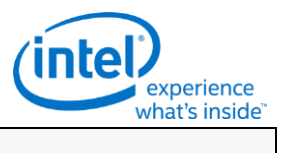

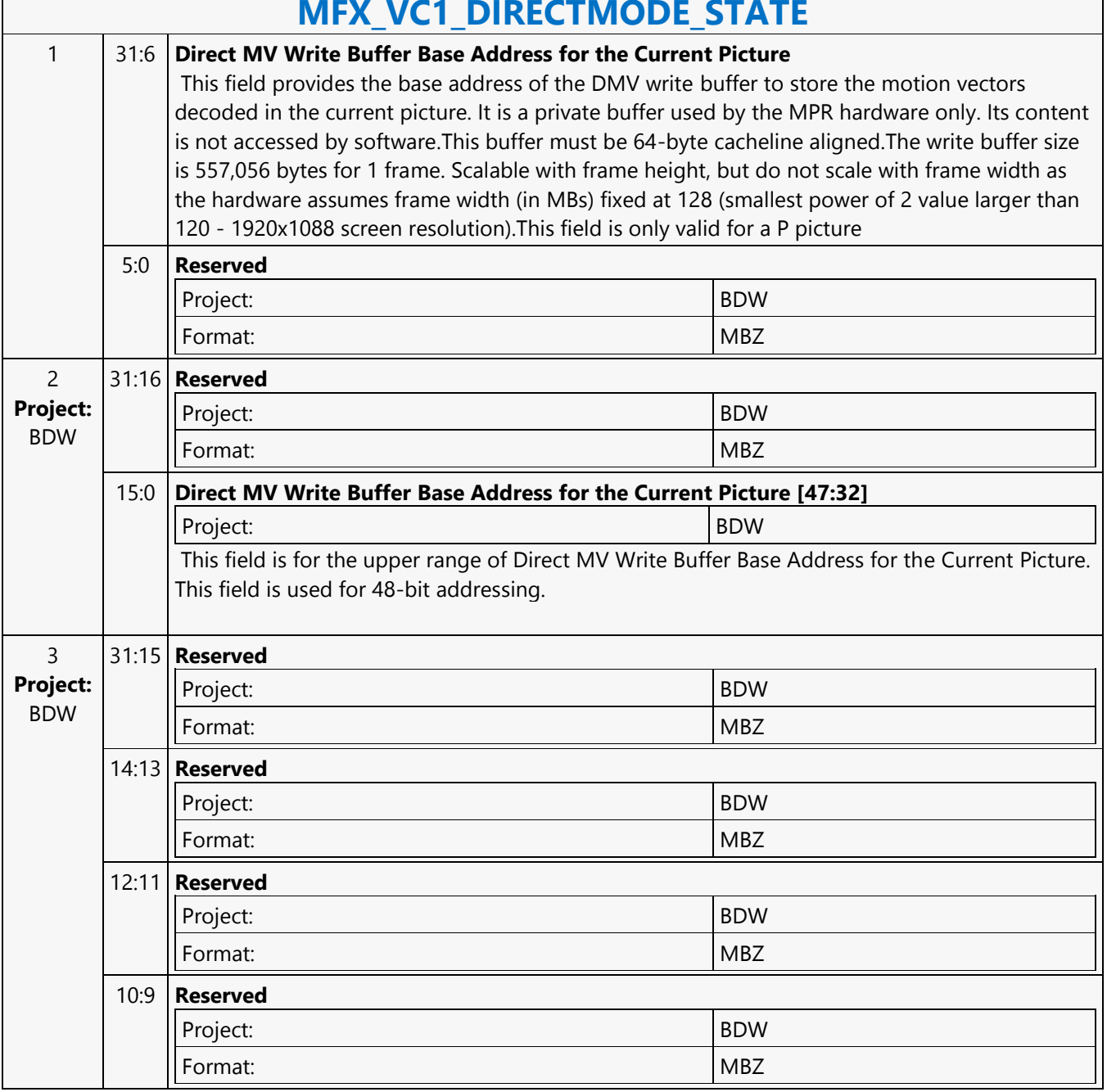

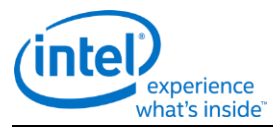

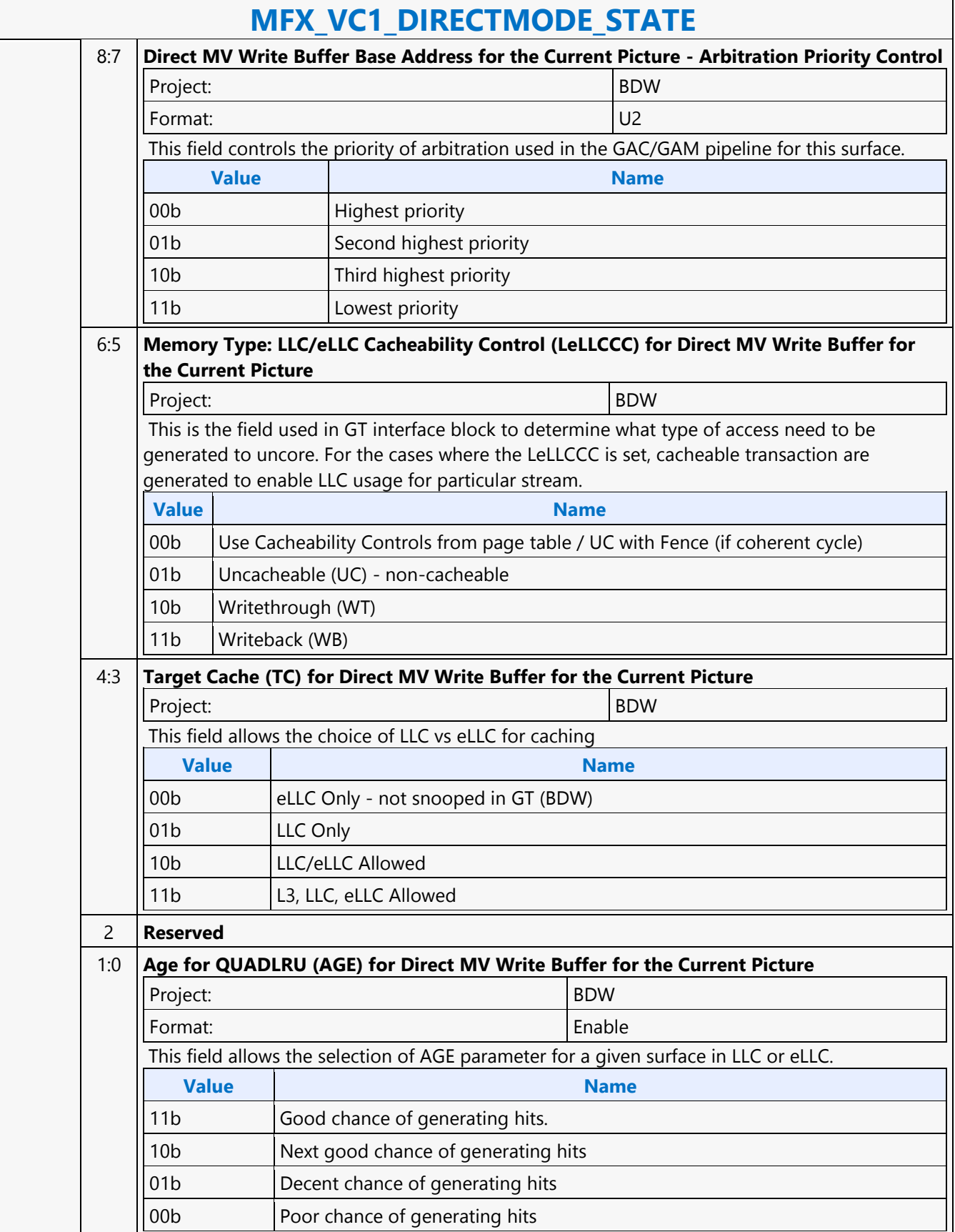

 $\overline{\Gamma}$ 

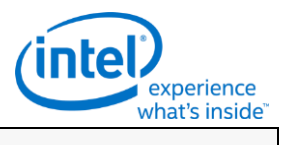

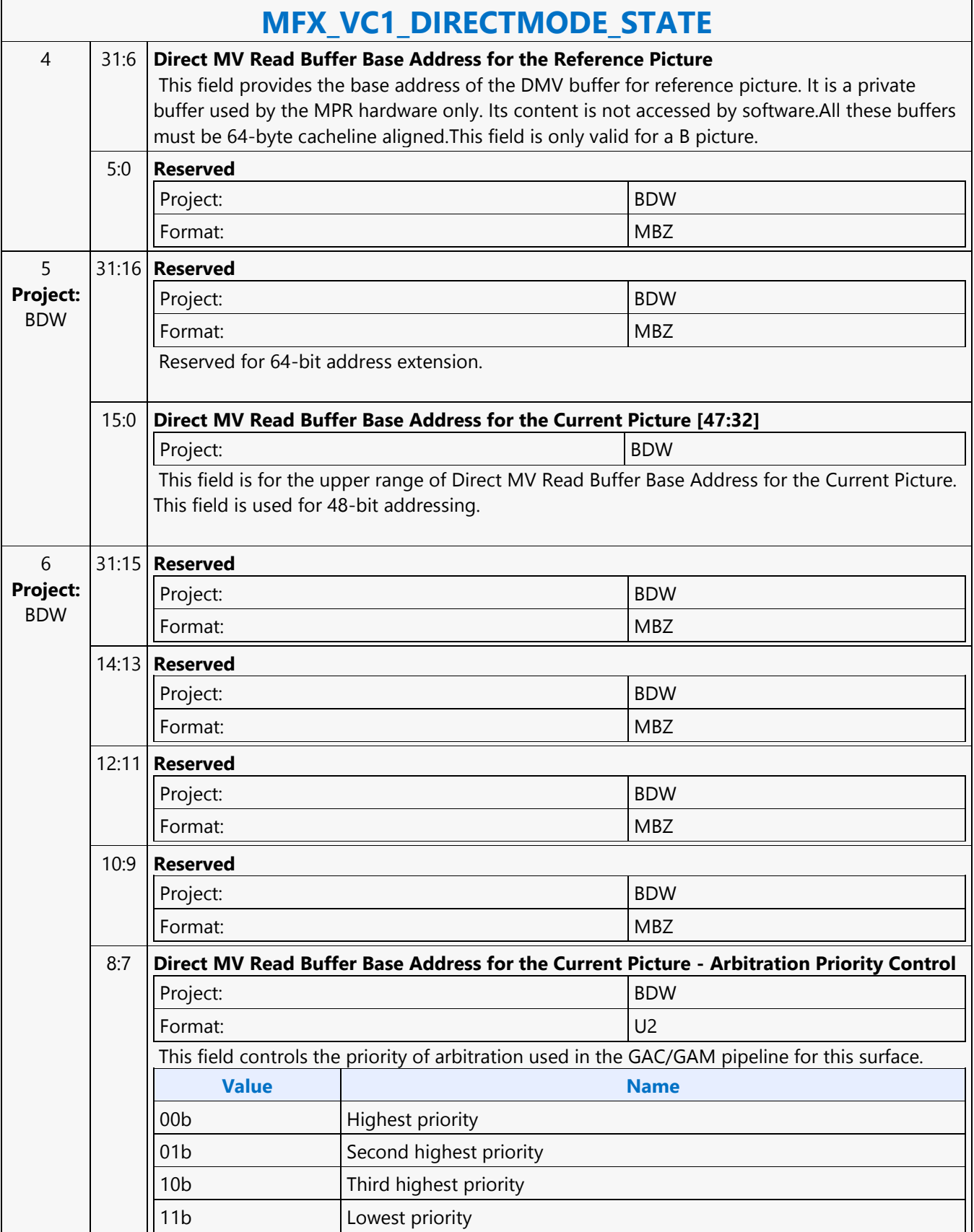

┑

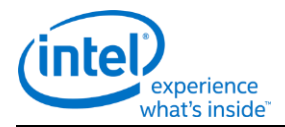

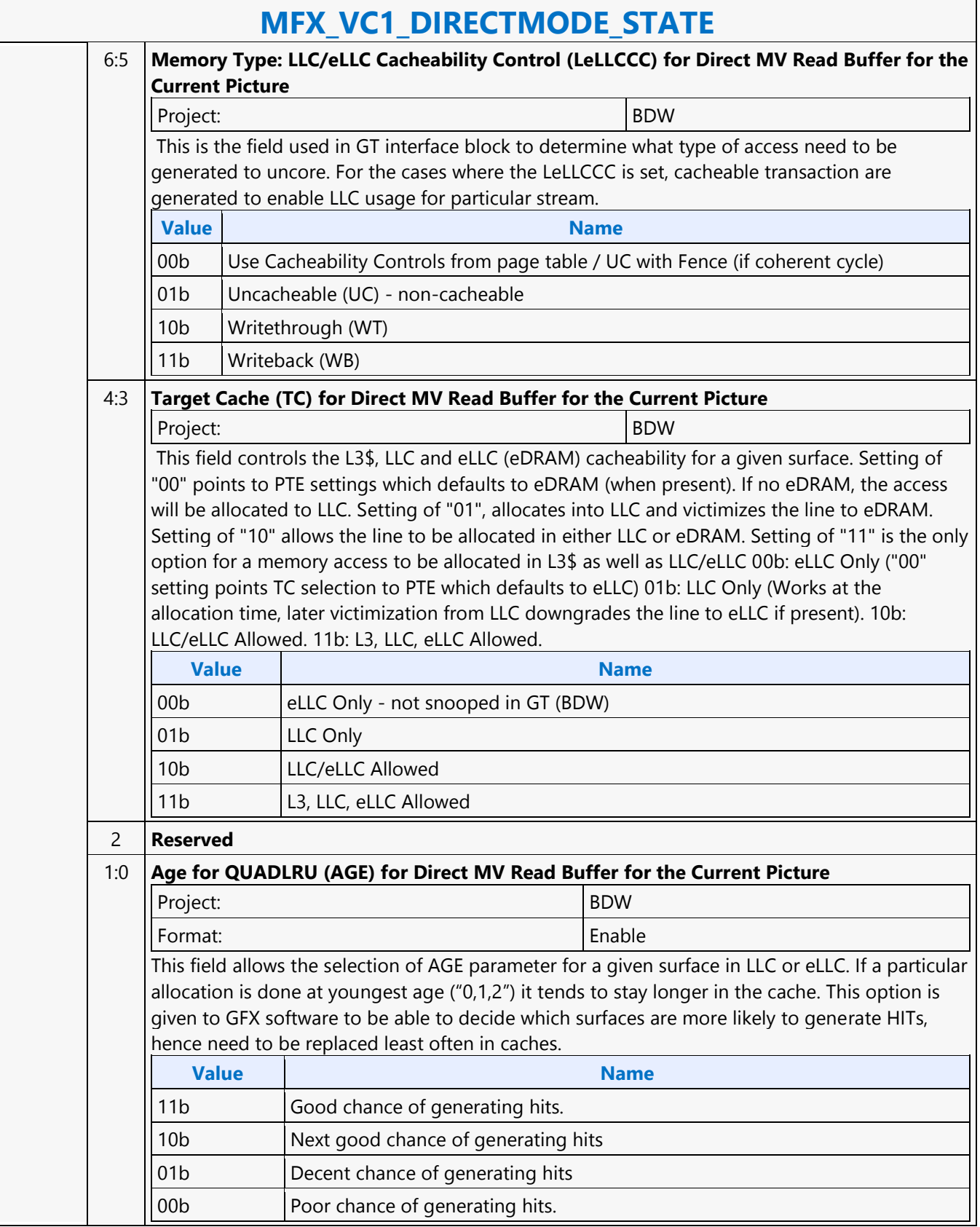

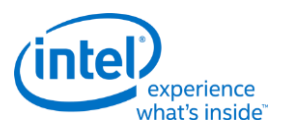

# **MFX\_VC1\_PRED\_PIPE\_STATE**

### **MFX\_VC1\_PRED\_PIPE\_STATE**

Project: BDW Source: VideoCS Length Bias: 2

This command is used to set the operating states of the MFD Engine beyond the BSD unit. It is used with both VC1 Long and Short format.Driver is responsible to take the intensity compensation enable signal, the LumScale and the LumShift provided from the DXVA2 VC1 interface, and maintain a history of these values for reference pictures. Together with these three parameters specified for the current picture being decoded, driver will derive and supply the above sets of LumScaleX, LumShiftX and intensity compensation enable (single or double, forward or backward) signals. H/W is responsible to take these state values, and use them to build the lookup table (including the derivation of iScale and iShift) for remapping the reference frame pixels, as well as perfoming the actual pixel remapping calculations/process.

### **DWord Bit Description** 0 31:29 **Command Type** Default Value: 3h PARALLEL\_VIDEO\_PIPE Format: OpCode 28:27 **Pipeline** Default Value: 2h MFX VC1 PRED PIPE STATE Format: OpCode 26:24 **Media Command Opcode** Default Value: 2h VC1 COMMON Format: OpCode 23:21 **SubOpcode A** Default Value: 0h Format: OpCode 20:16 **SubOpcode B** Default Value: 1h and 1 and 1 and 1 and 1 and 1 and 1 and 1 and 1 and 1 and 1 and 1 and 1 and 1 and 1 and 1 and 1 and 1 and 1 and 1 and 1 and 1 and 1 and 1 and 1 and 1 and 1 and 1 and 1 and 1 and 1 and 1 and 1 and 1 and 1 Format: OpCode 15:12 **Reserved** Project: All Format: MBZ 11:0 **DWord Length** Default Value: 0004h Excludes DWord (0,1) Project: All Format:  $\vert$  =n Total Length - 2 1 31:16 **Reserved** Format: MBZ

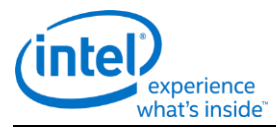

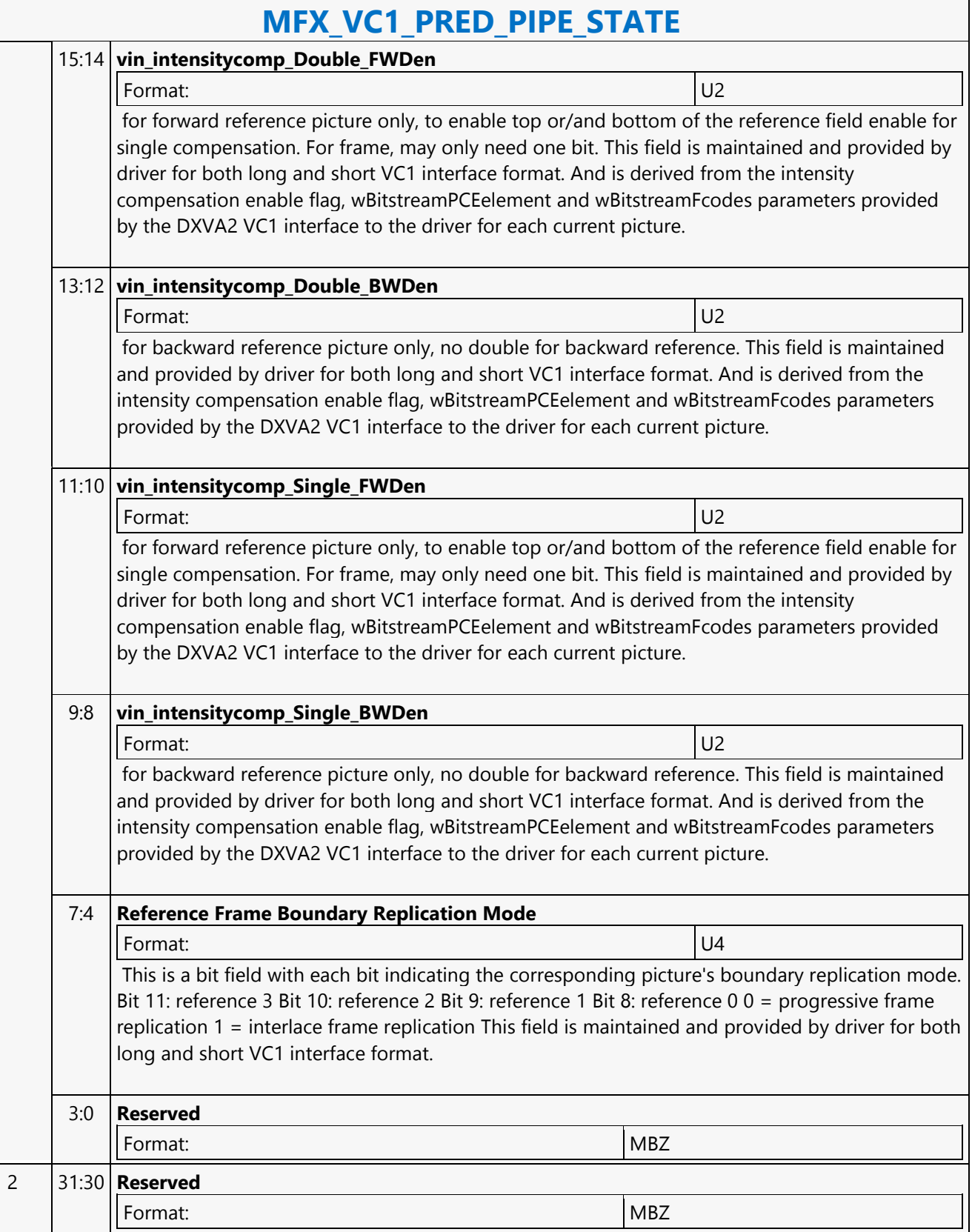
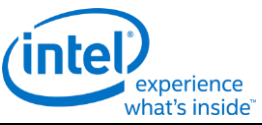

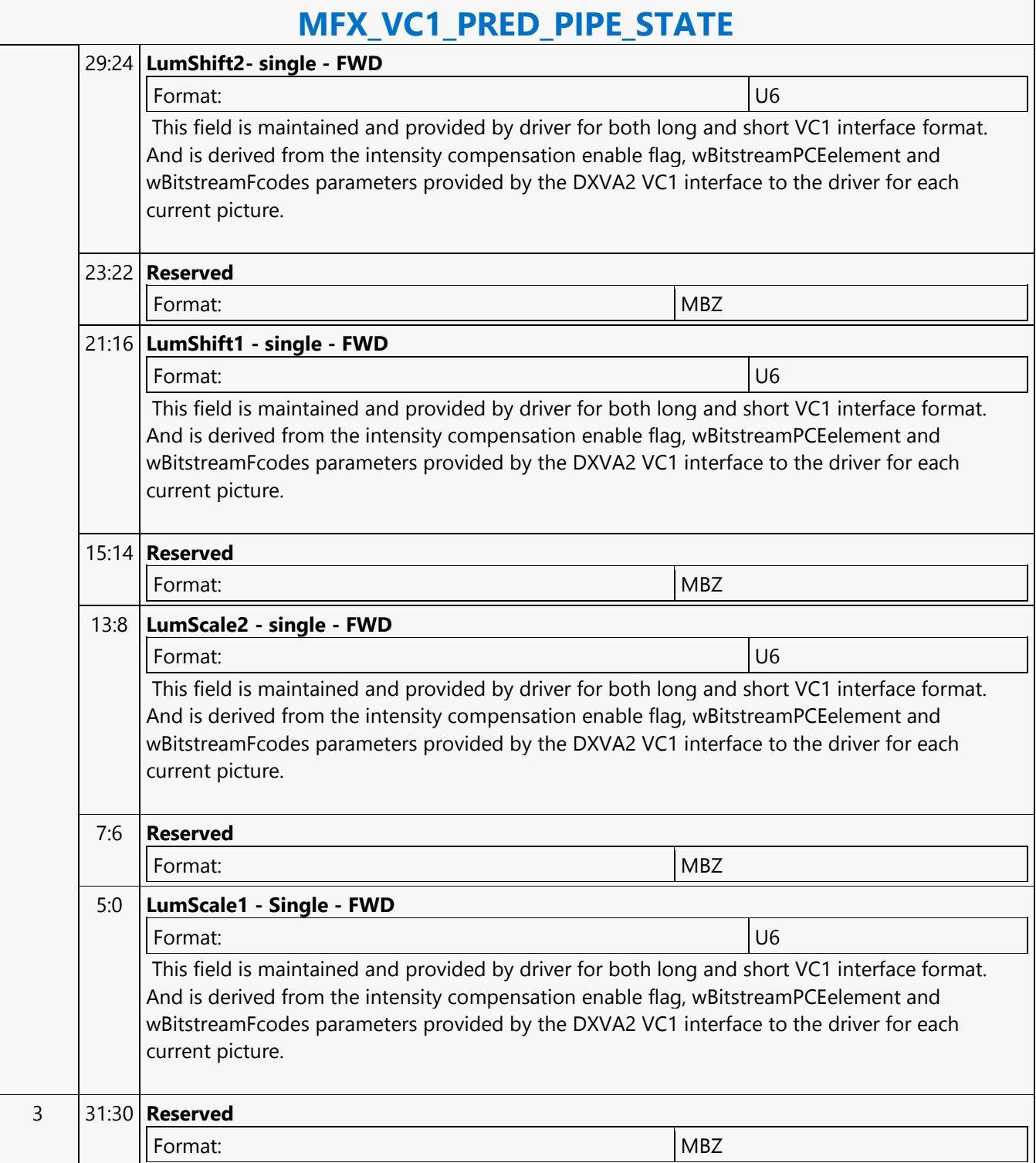

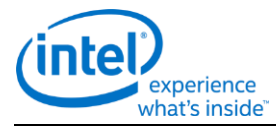

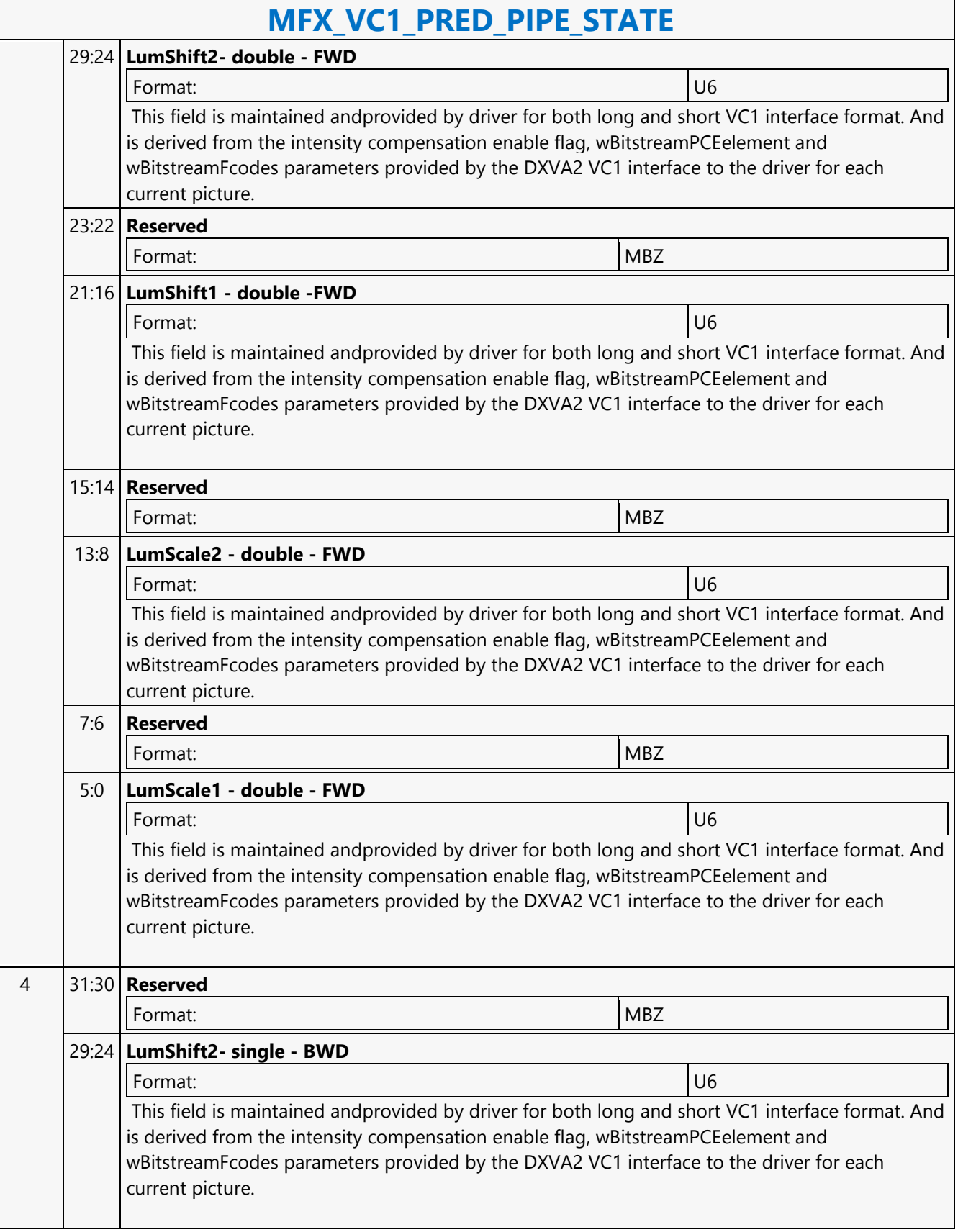

r

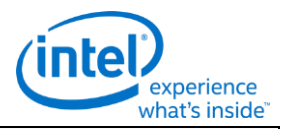

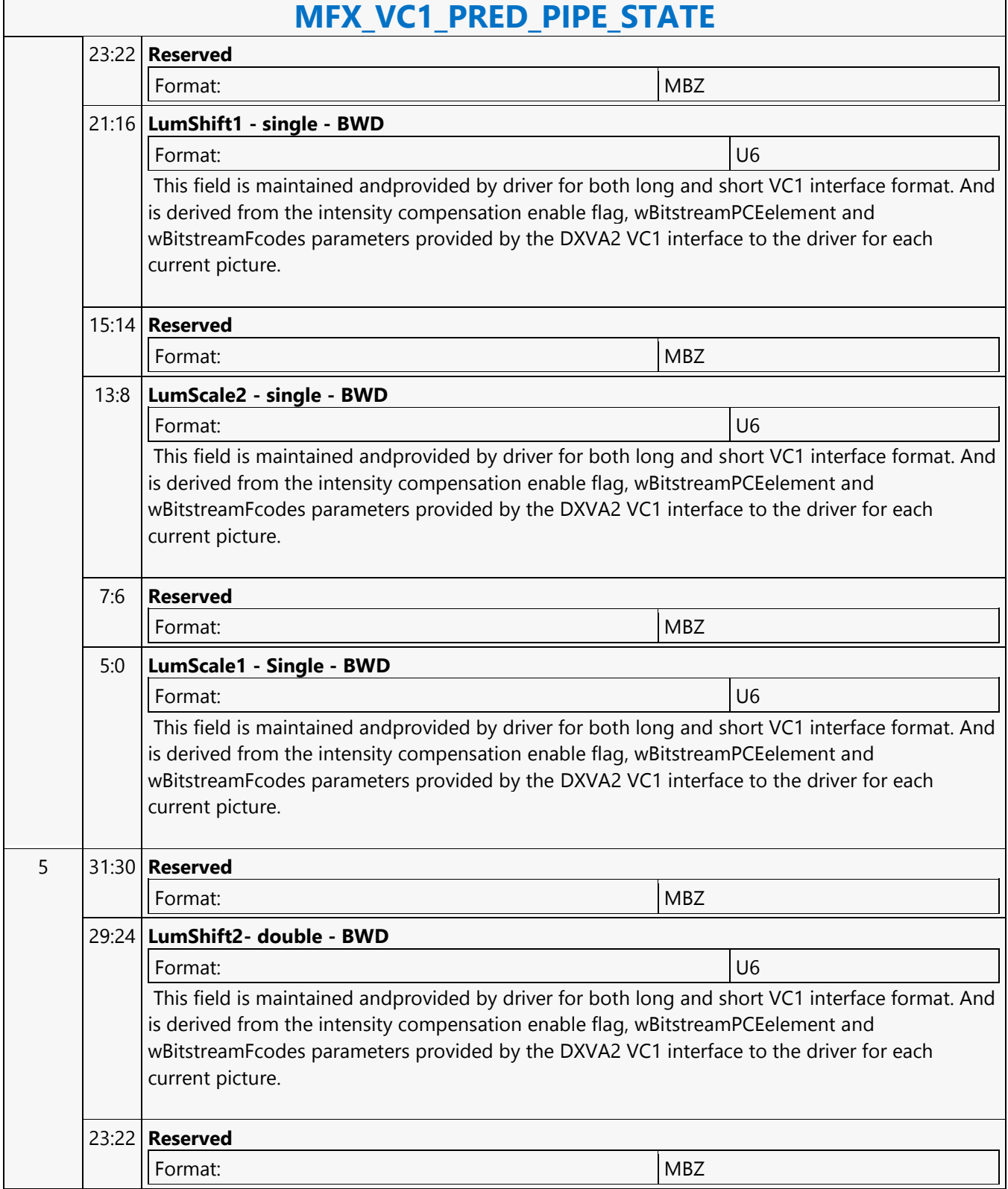

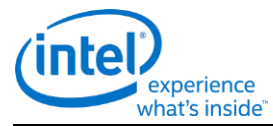

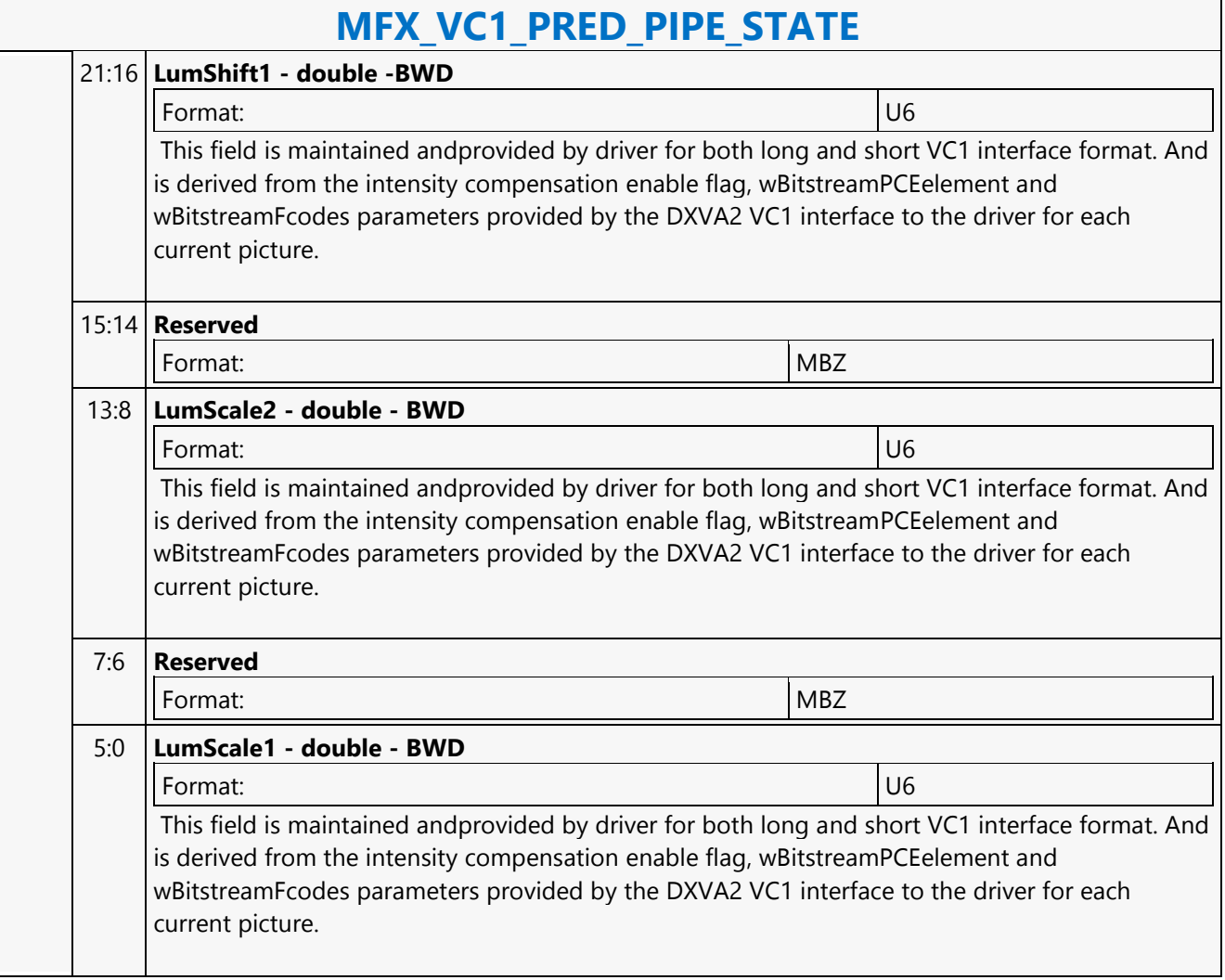

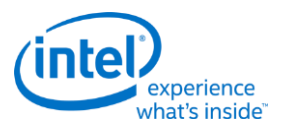

## **MFX\_VP8\_PAK\_OBJECT**

## **MFX\_VP8\_PAK\_OBJECT**

Project: BDW Source: VideoCS Length Bias: 2

The MFX\_VP8\_PAK\_OBJECT command is the second primitive command for the VP8 Encoding Pipeline. The MV Data portion of the bitstream is loaded as indirect data object.Before issuing a MFX\_VP8\_PAK\_OBJECT command, all VP8 MFX states need to be valid; therefore the commands used to set these states need to have been issued prior to the issue of this command. MB record must be consecutive with no gaps, hence we do not need MB(x,y) in each MB command. Internal counter will keep track of the current MB address, starting from the first MB. MFX\_VP8\_PAK\_OBJECT command follows the MbType definition like MFD. Encoding statistical data such as the total size of the output bitstream are provided through MMIO registers. Software may access these registers through MI\_STORE\_REGISTER\_MEM command.

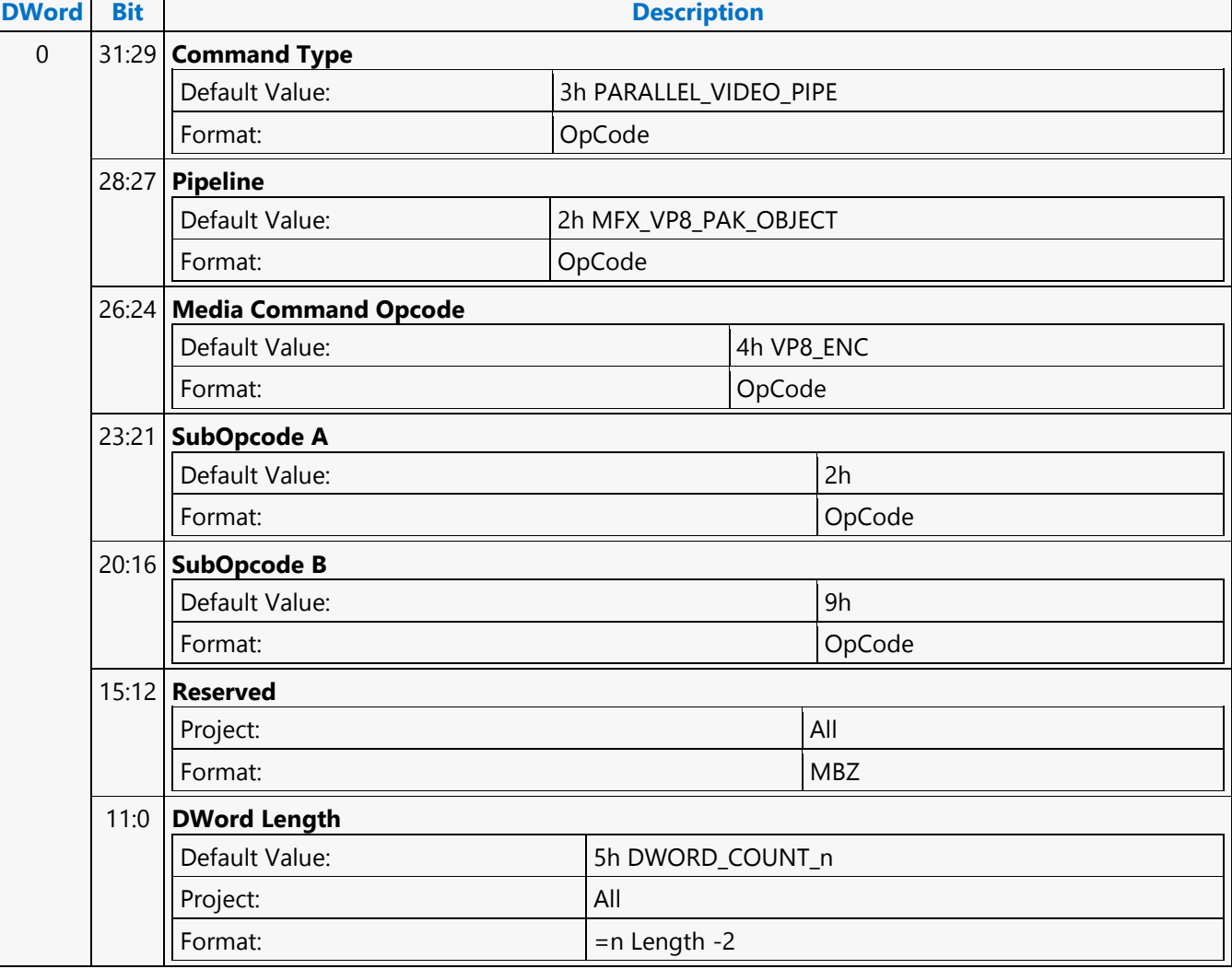

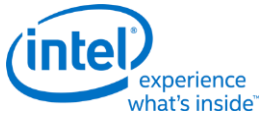

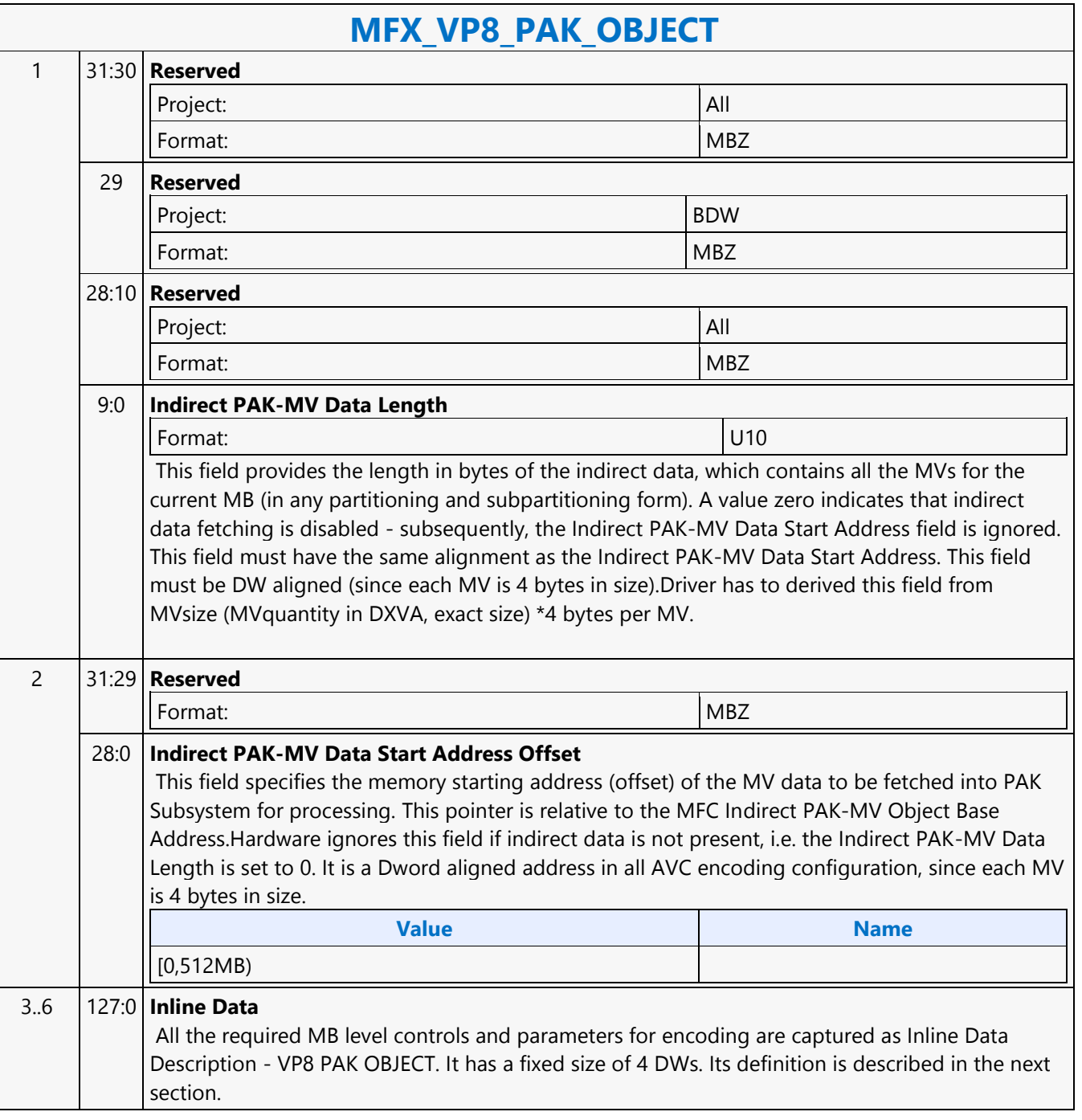

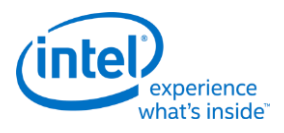

## **MFX\_VP8\_PIC\_STATE**

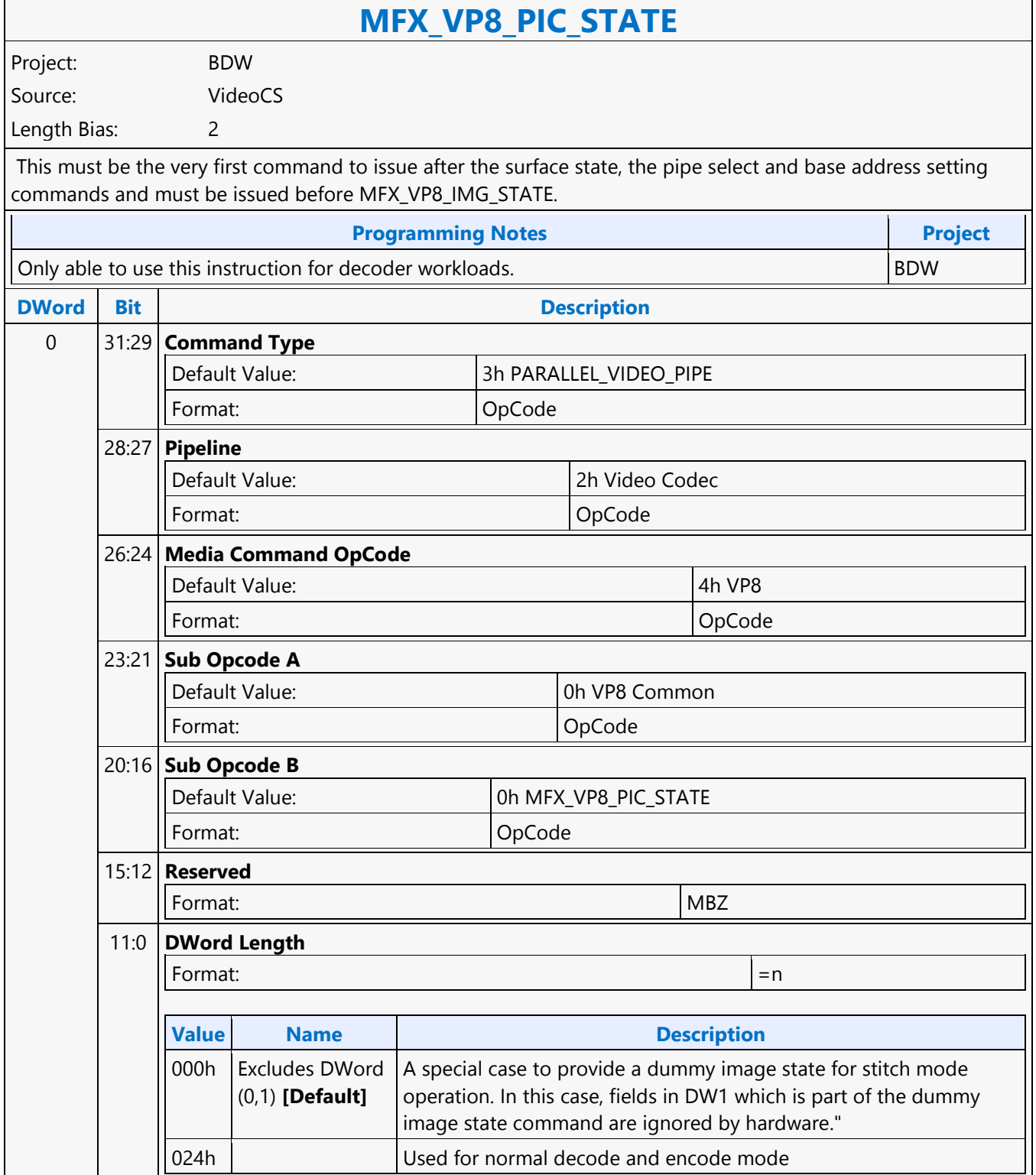

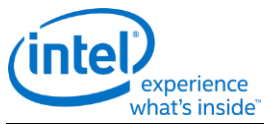

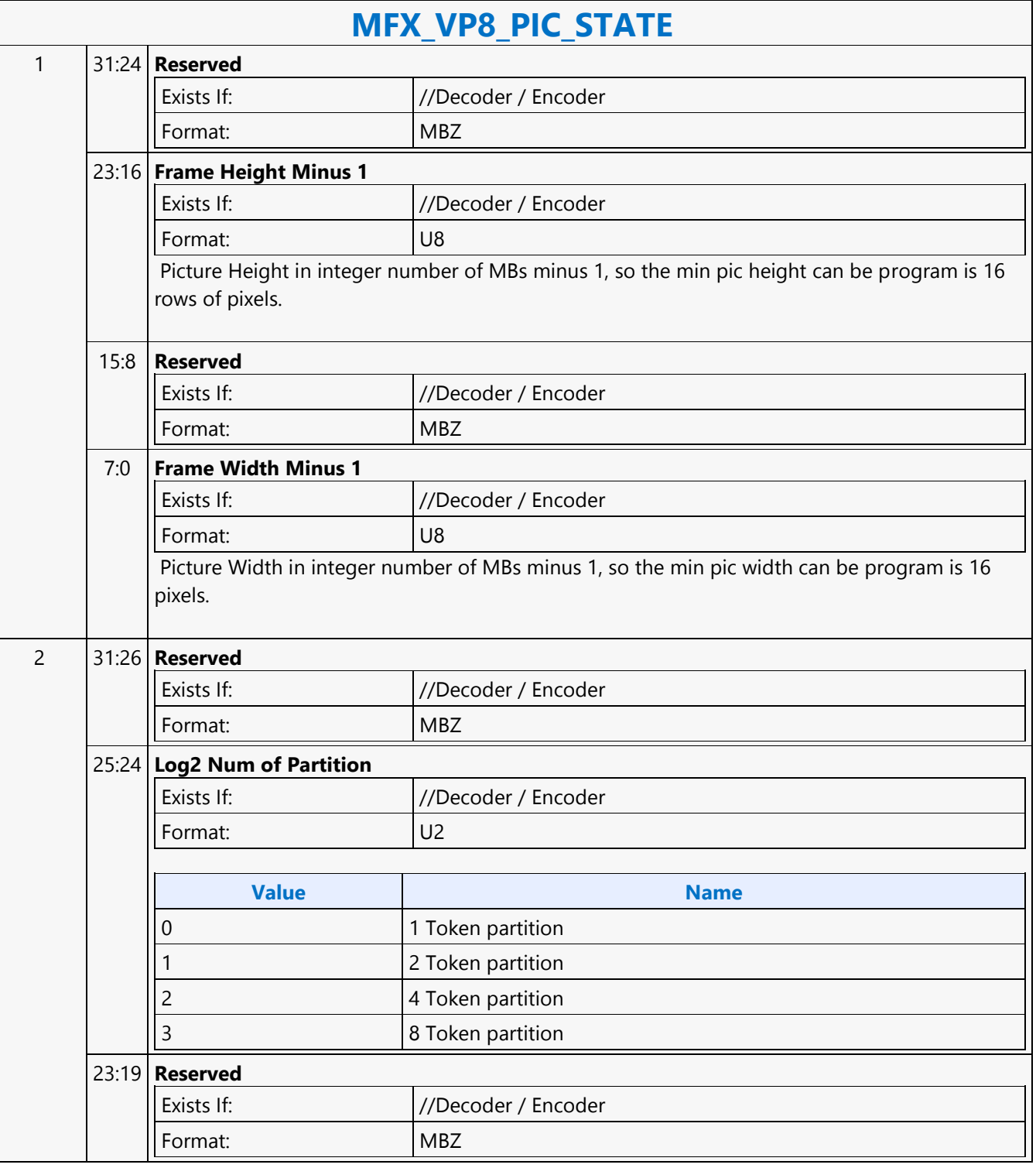

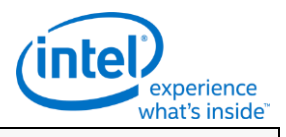

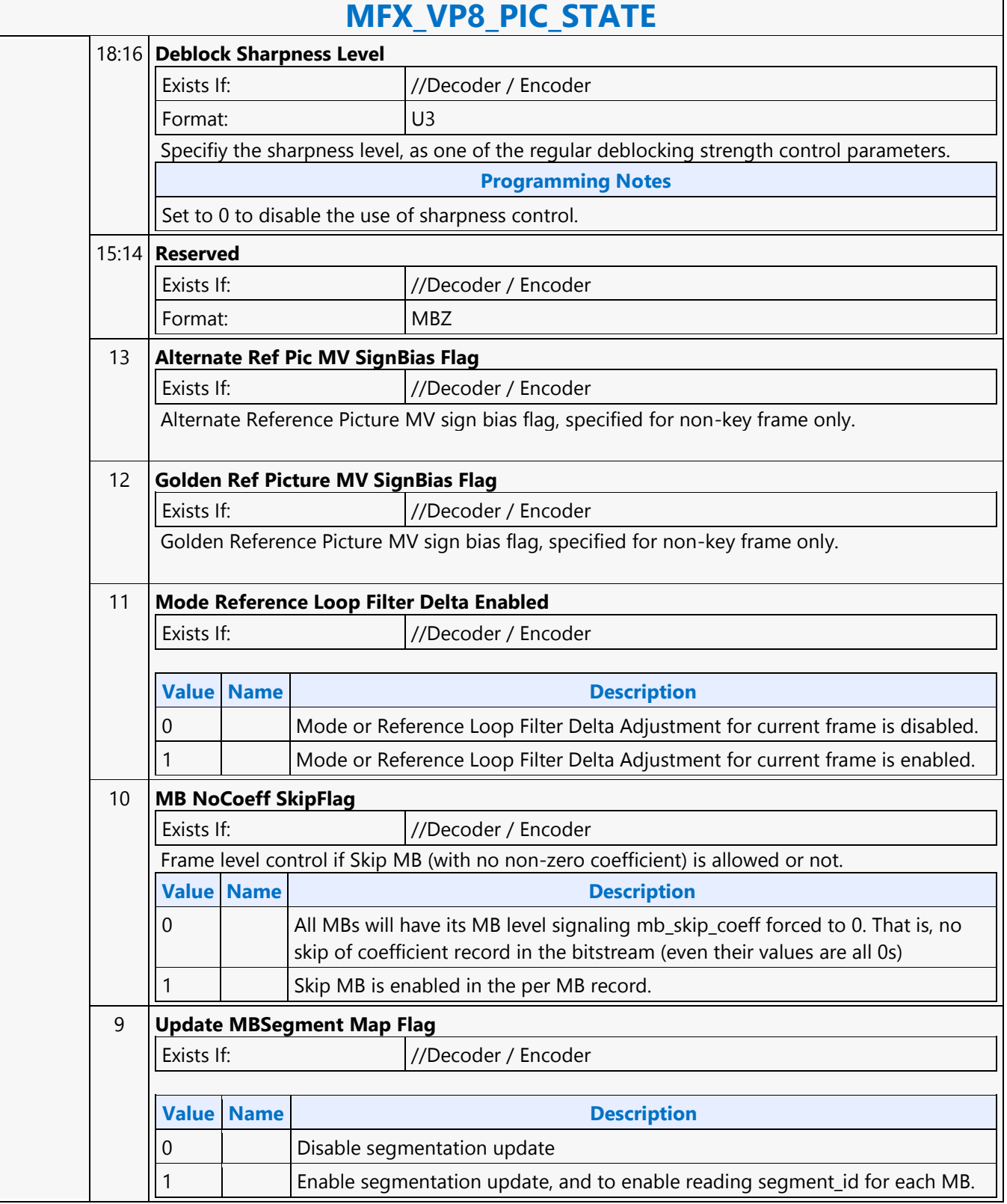

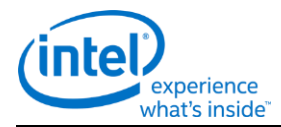

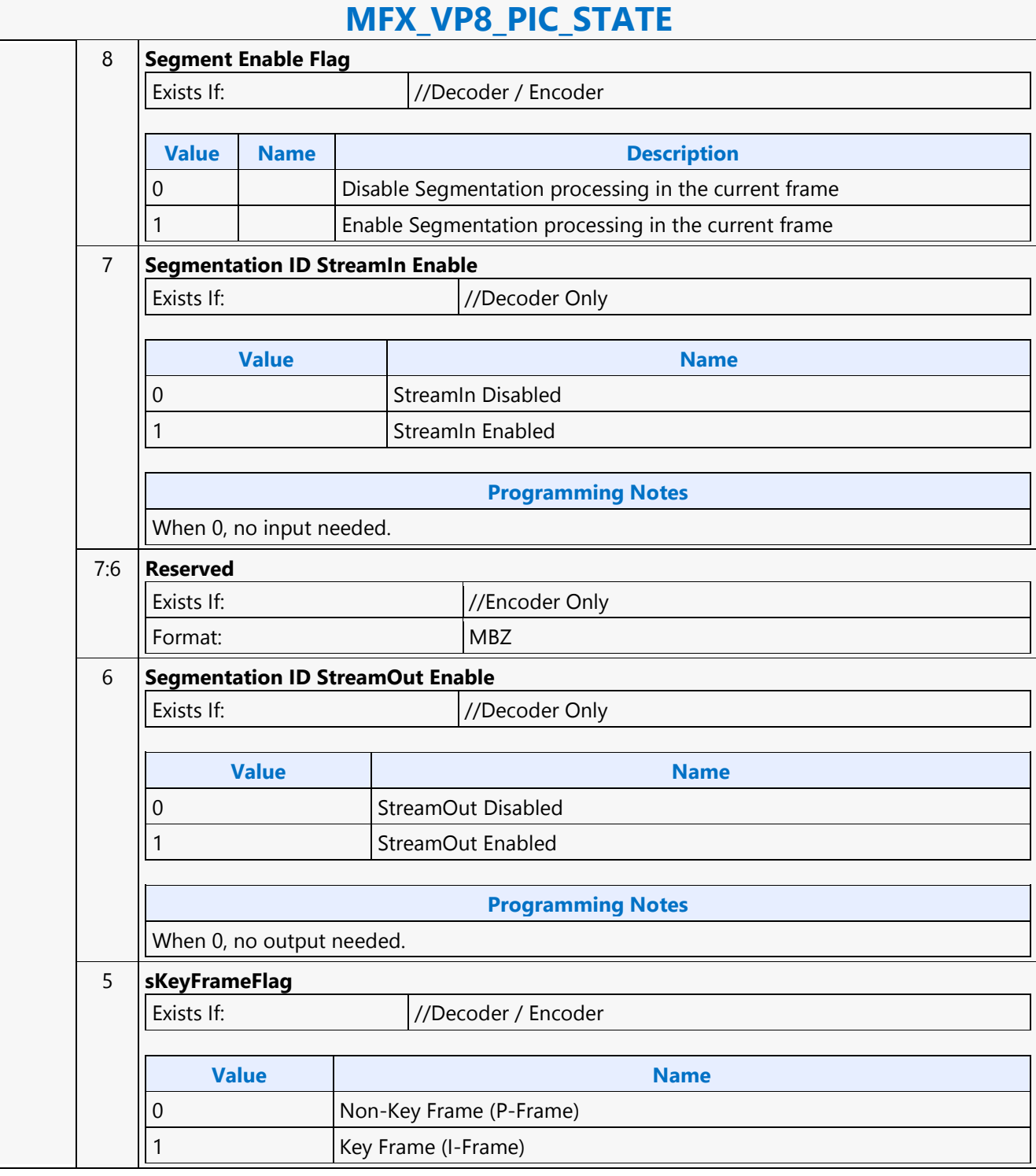

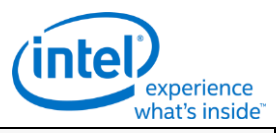

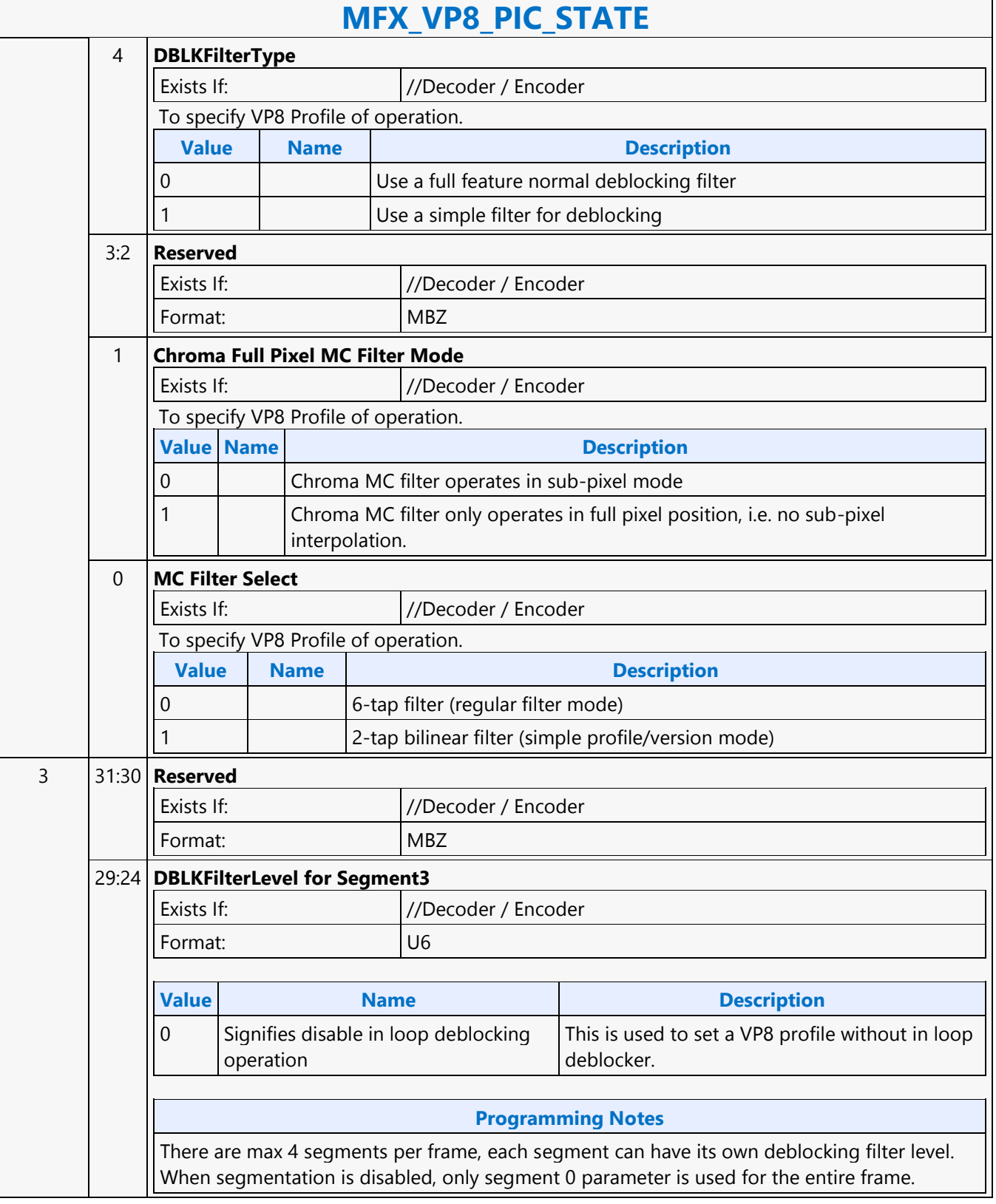

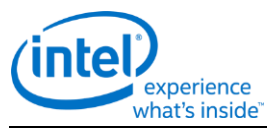

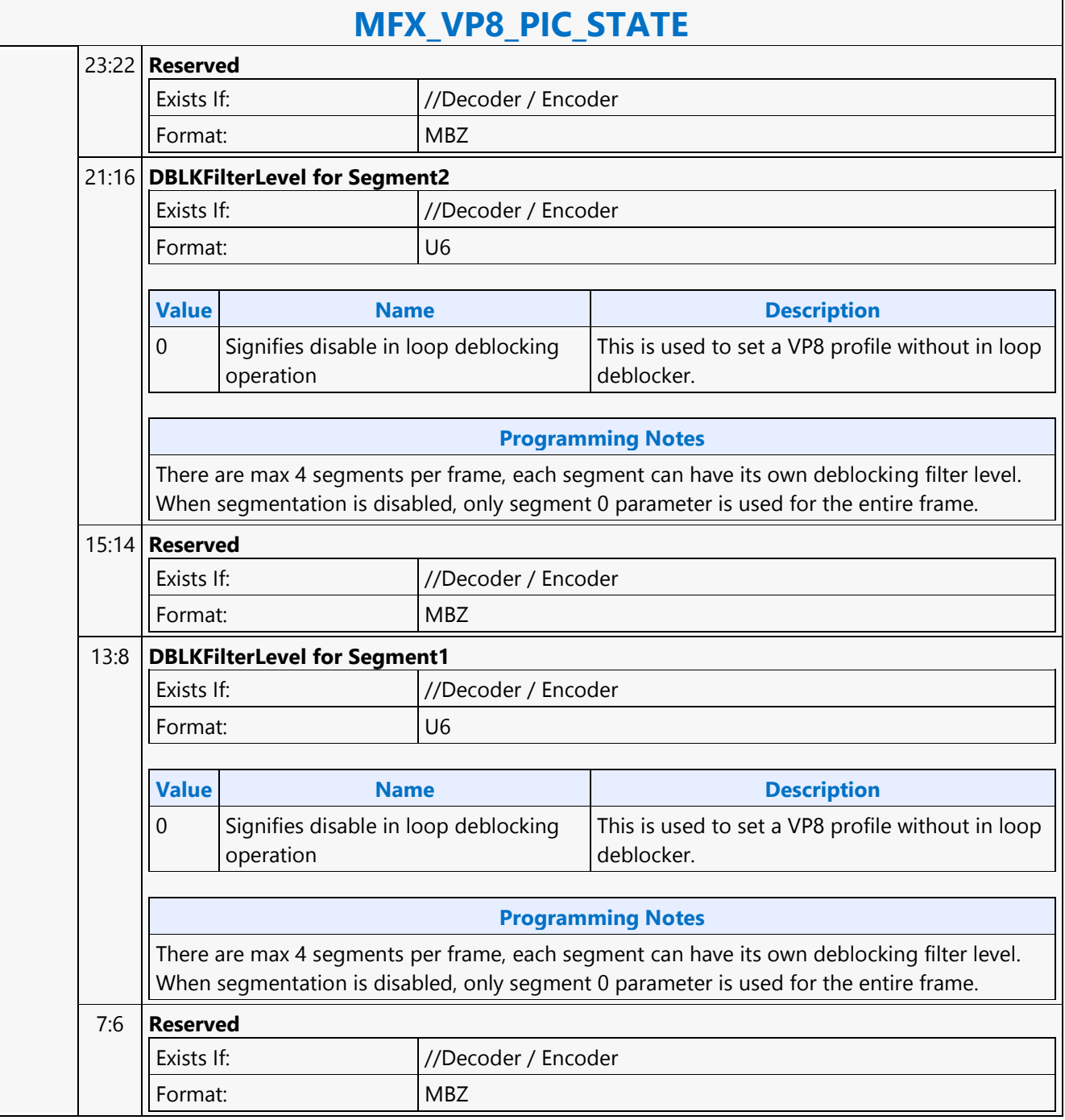

r

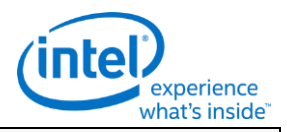

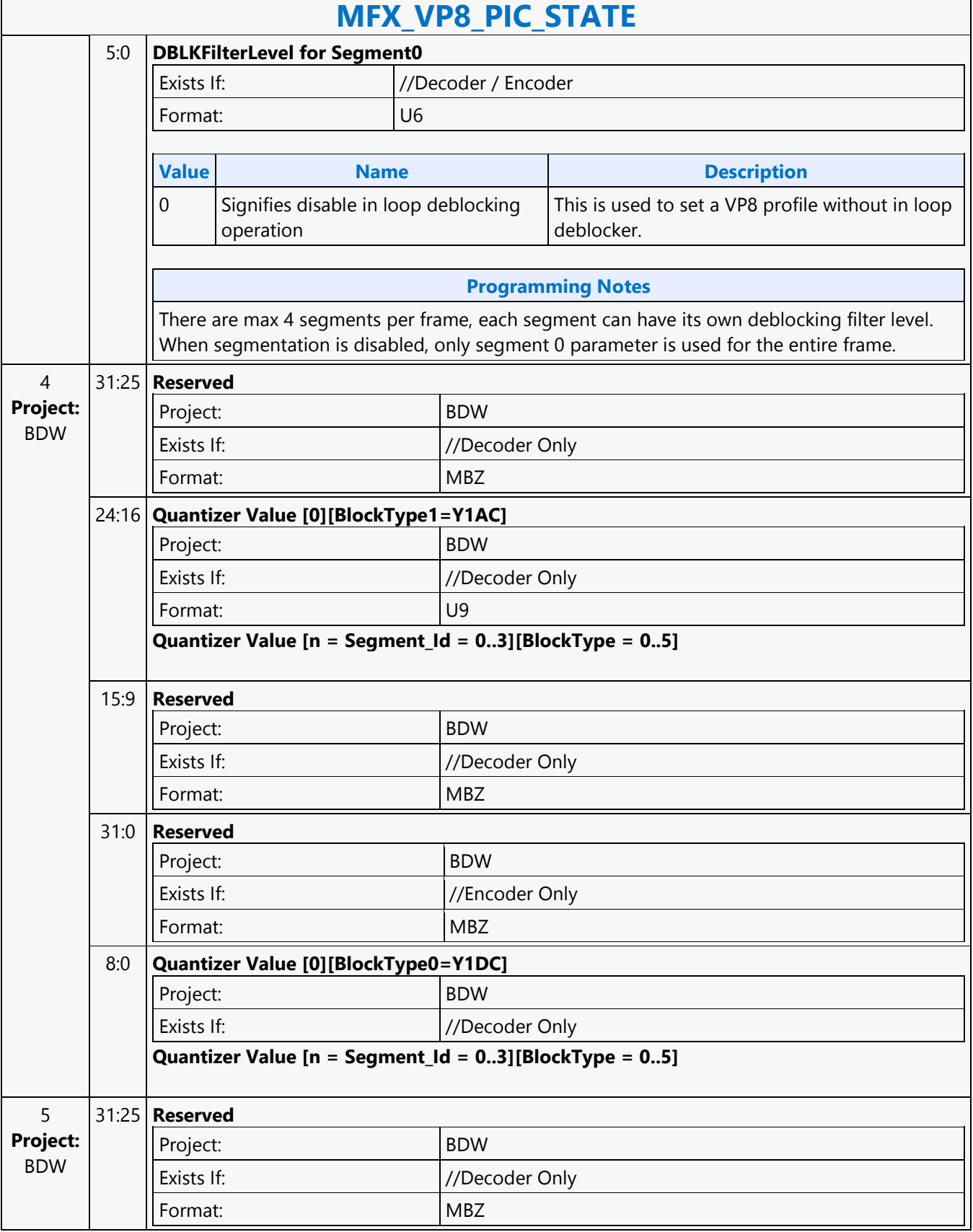

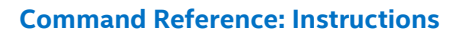

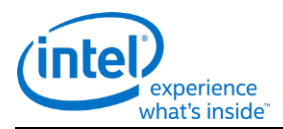

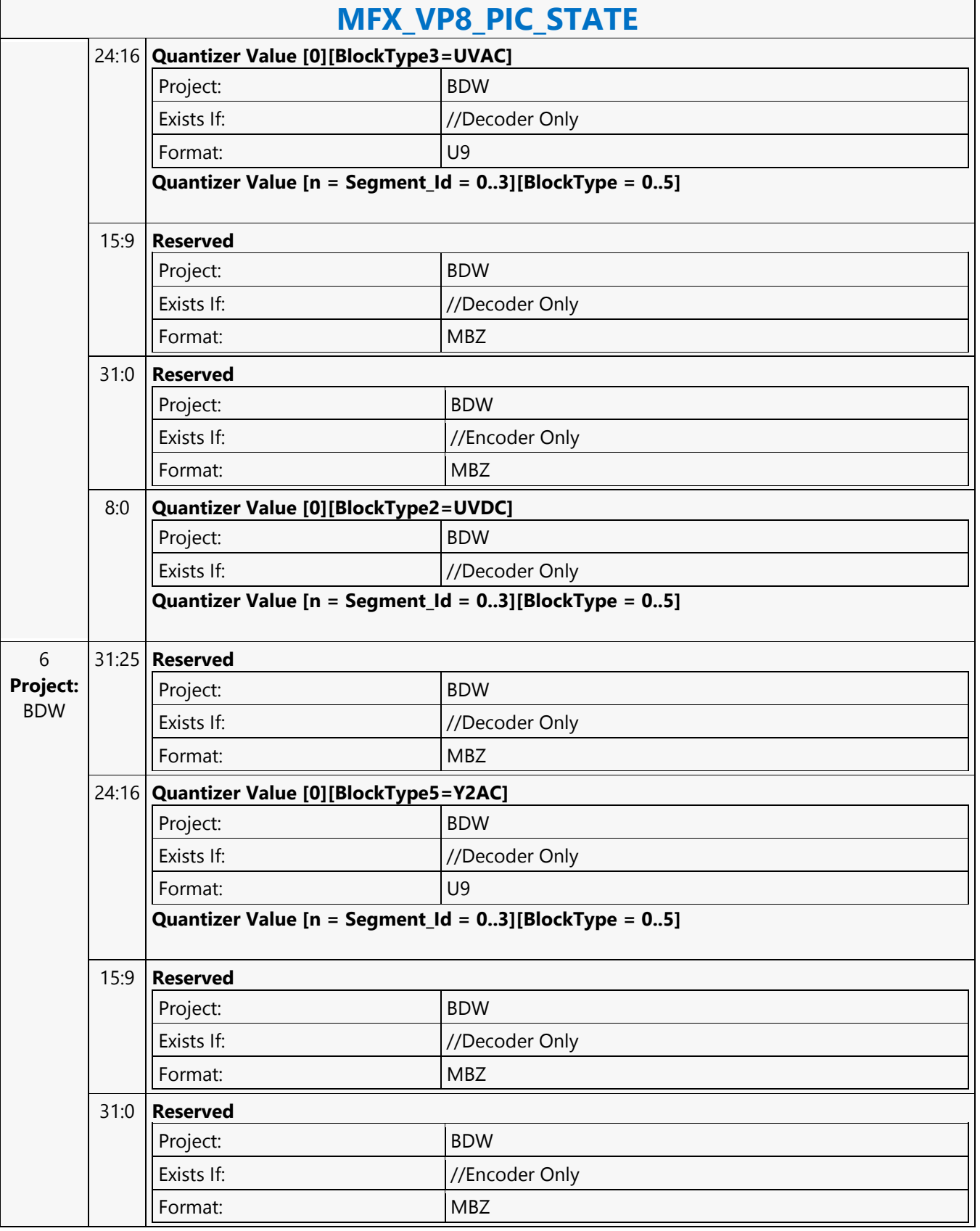

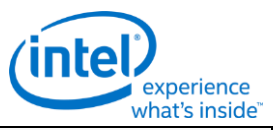

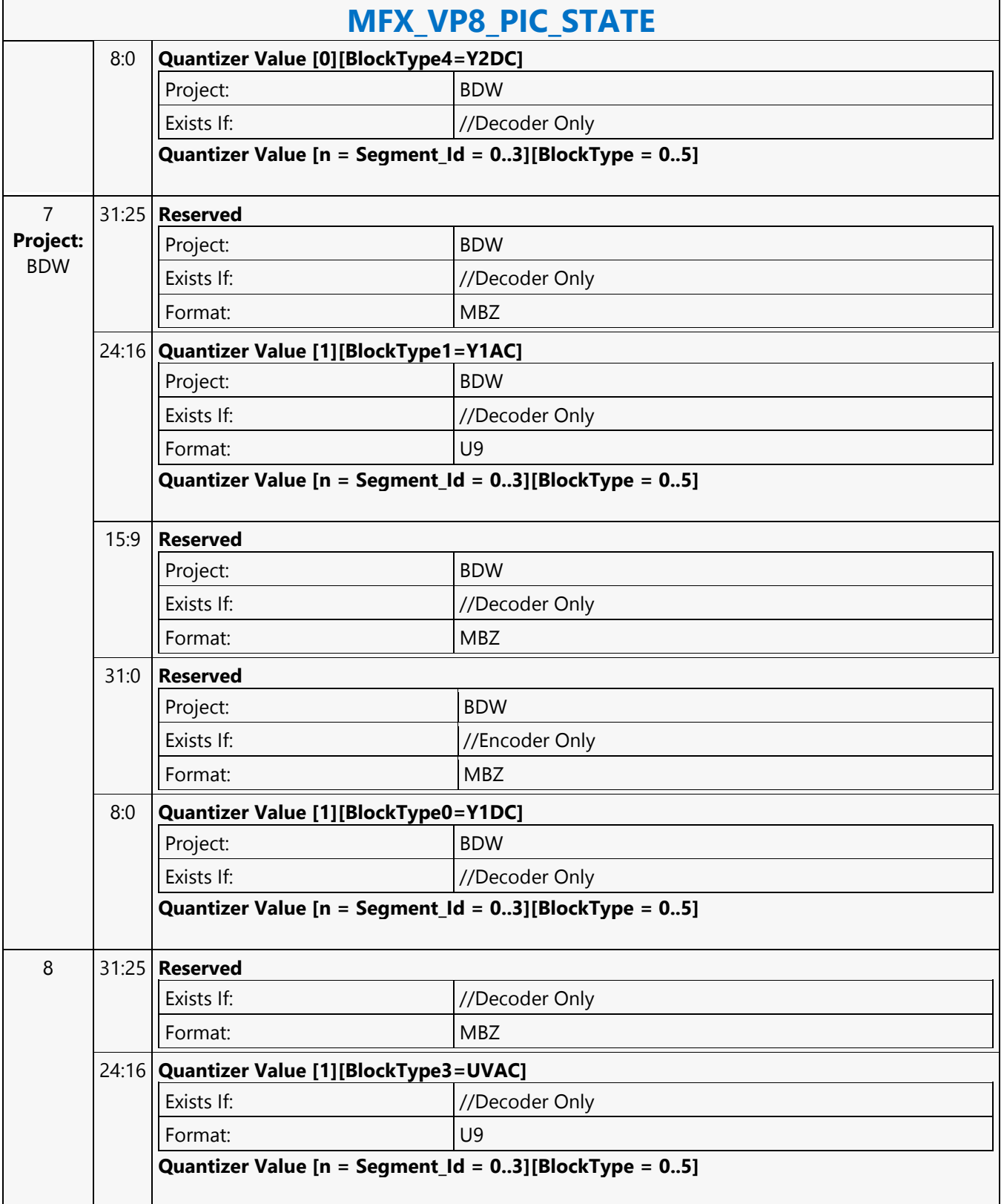

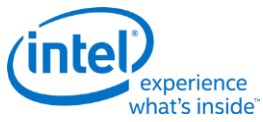

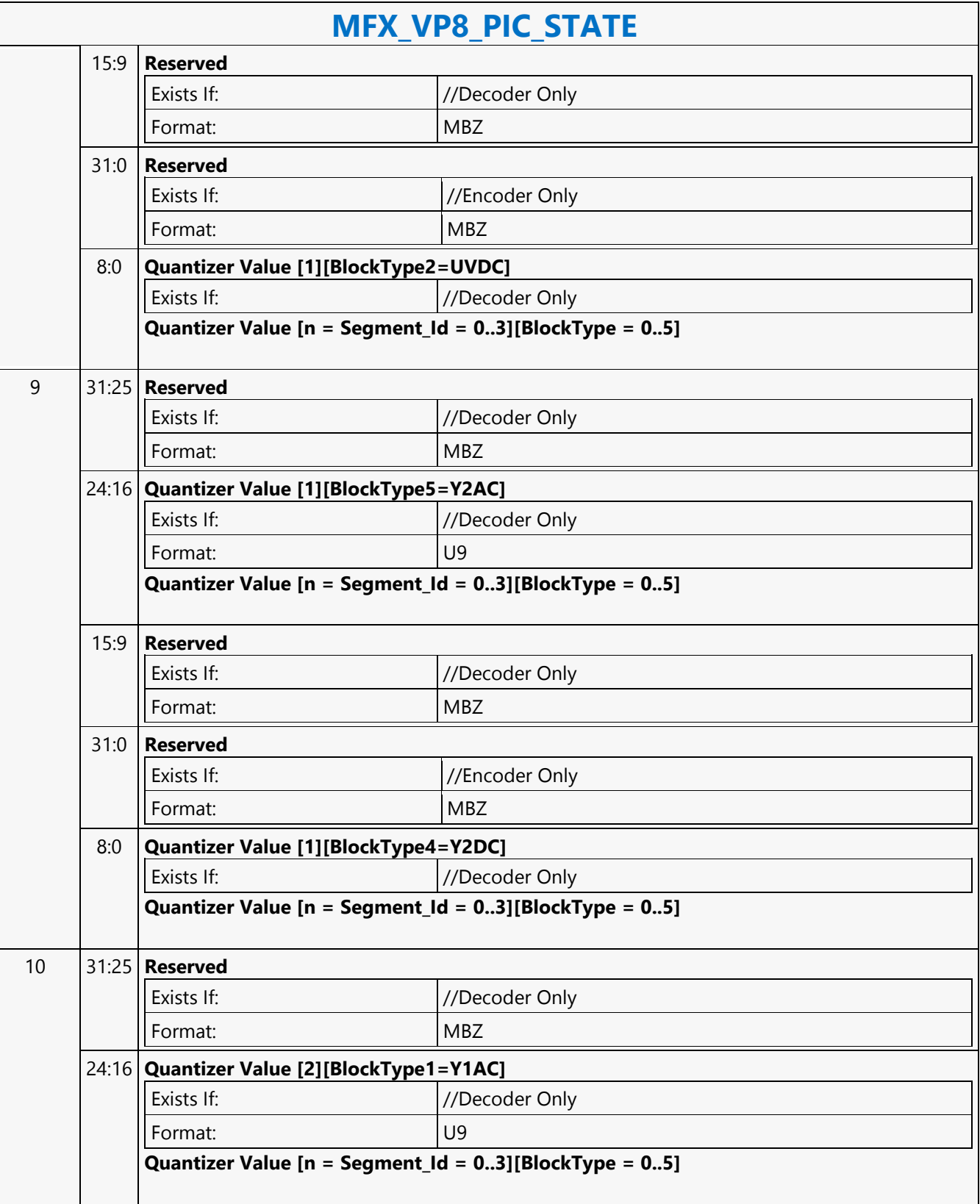

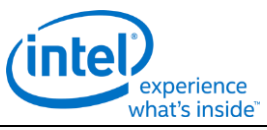

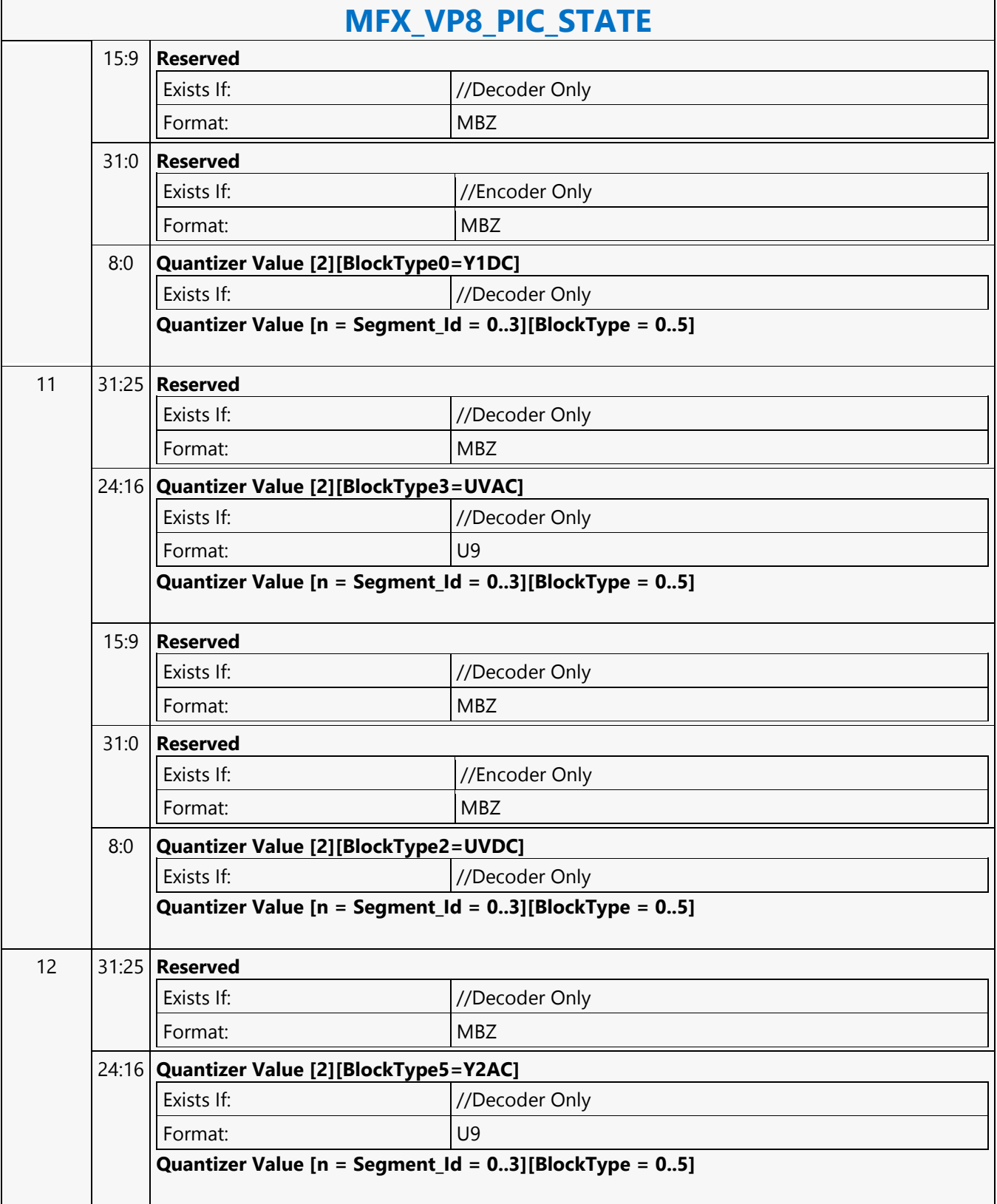

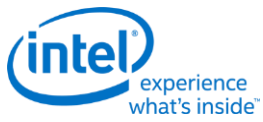

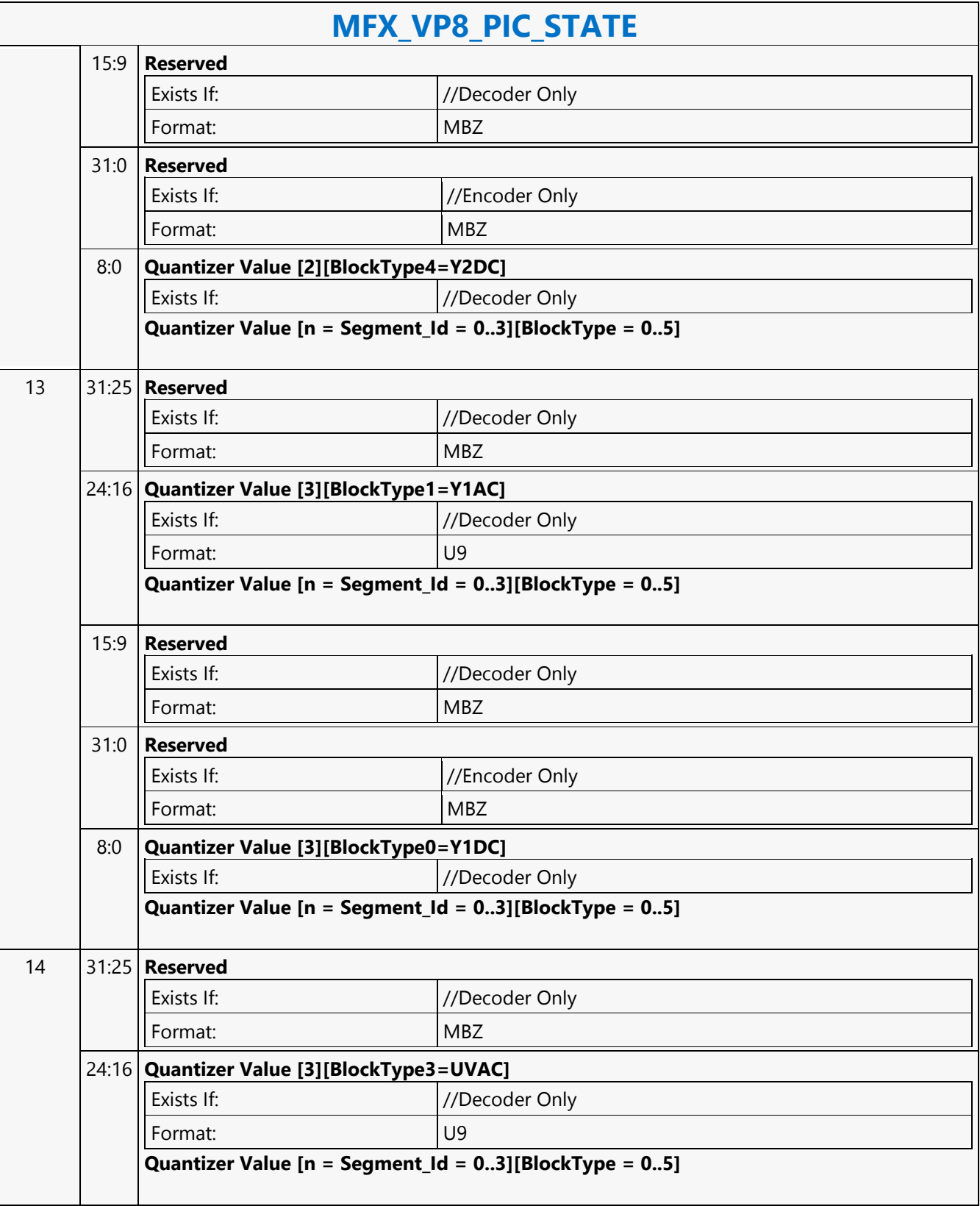

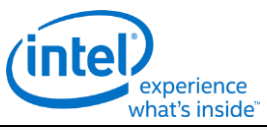

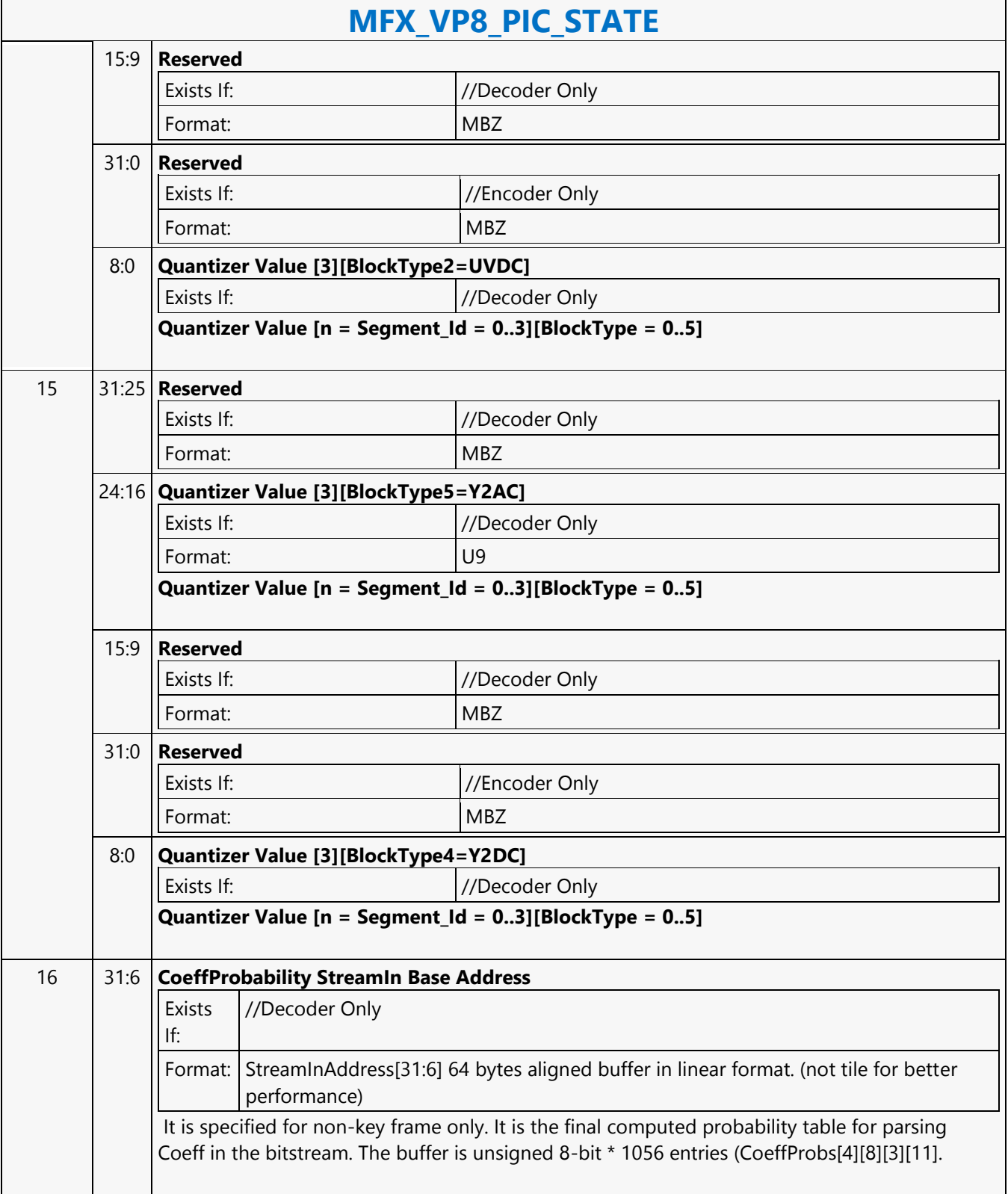

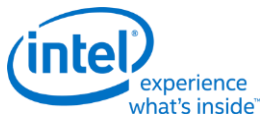

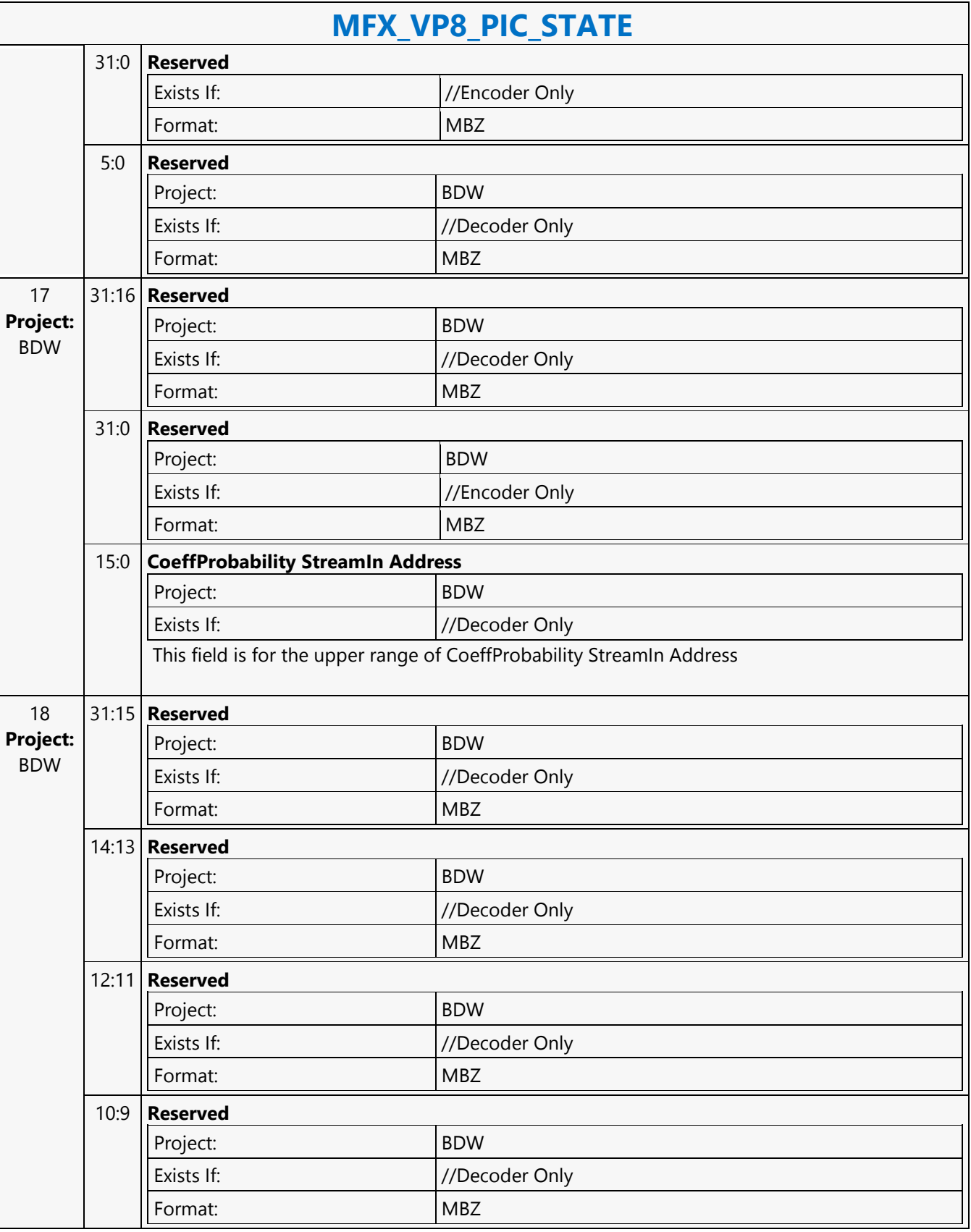

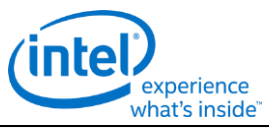

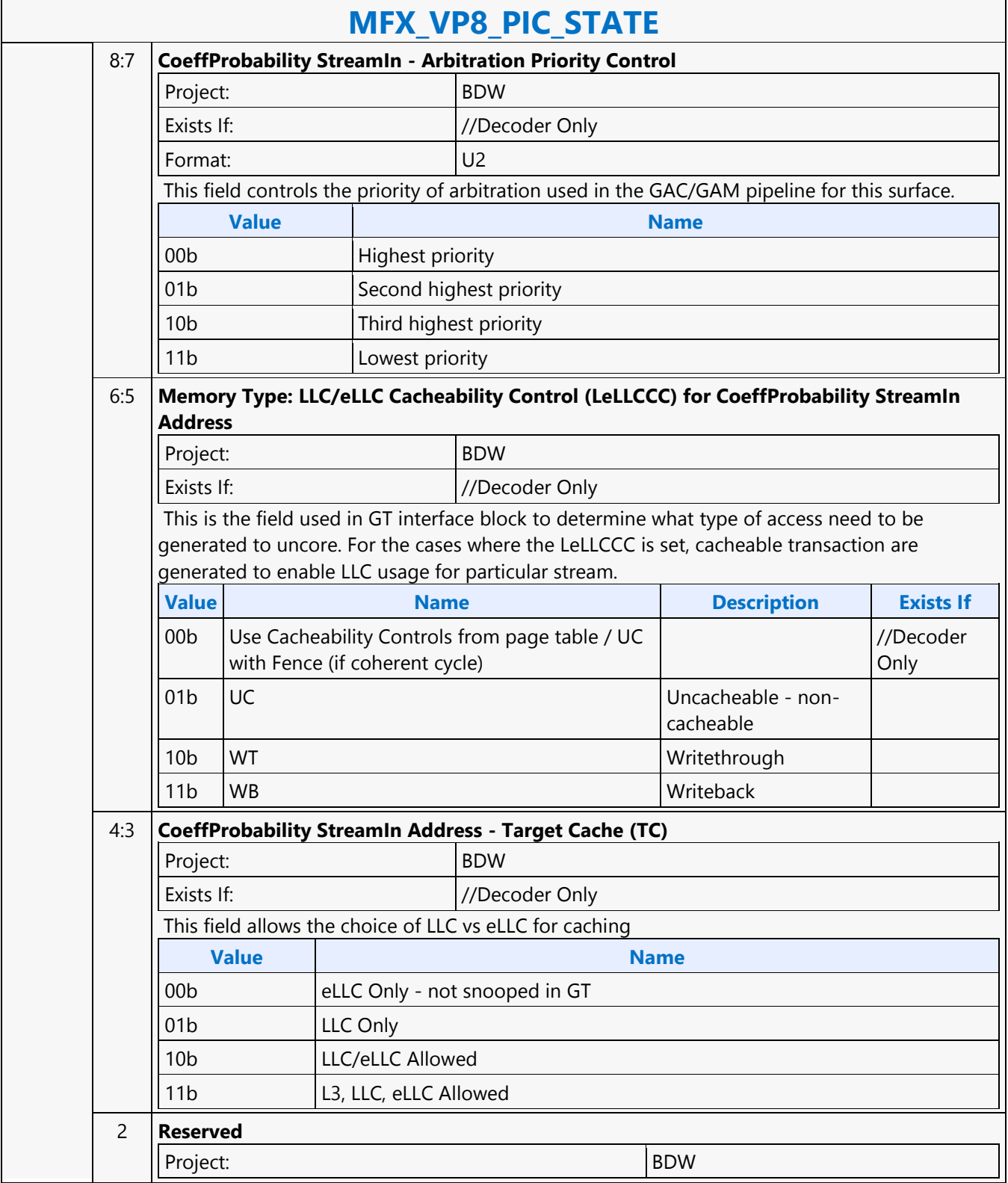

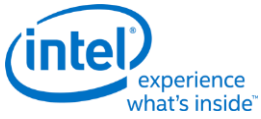

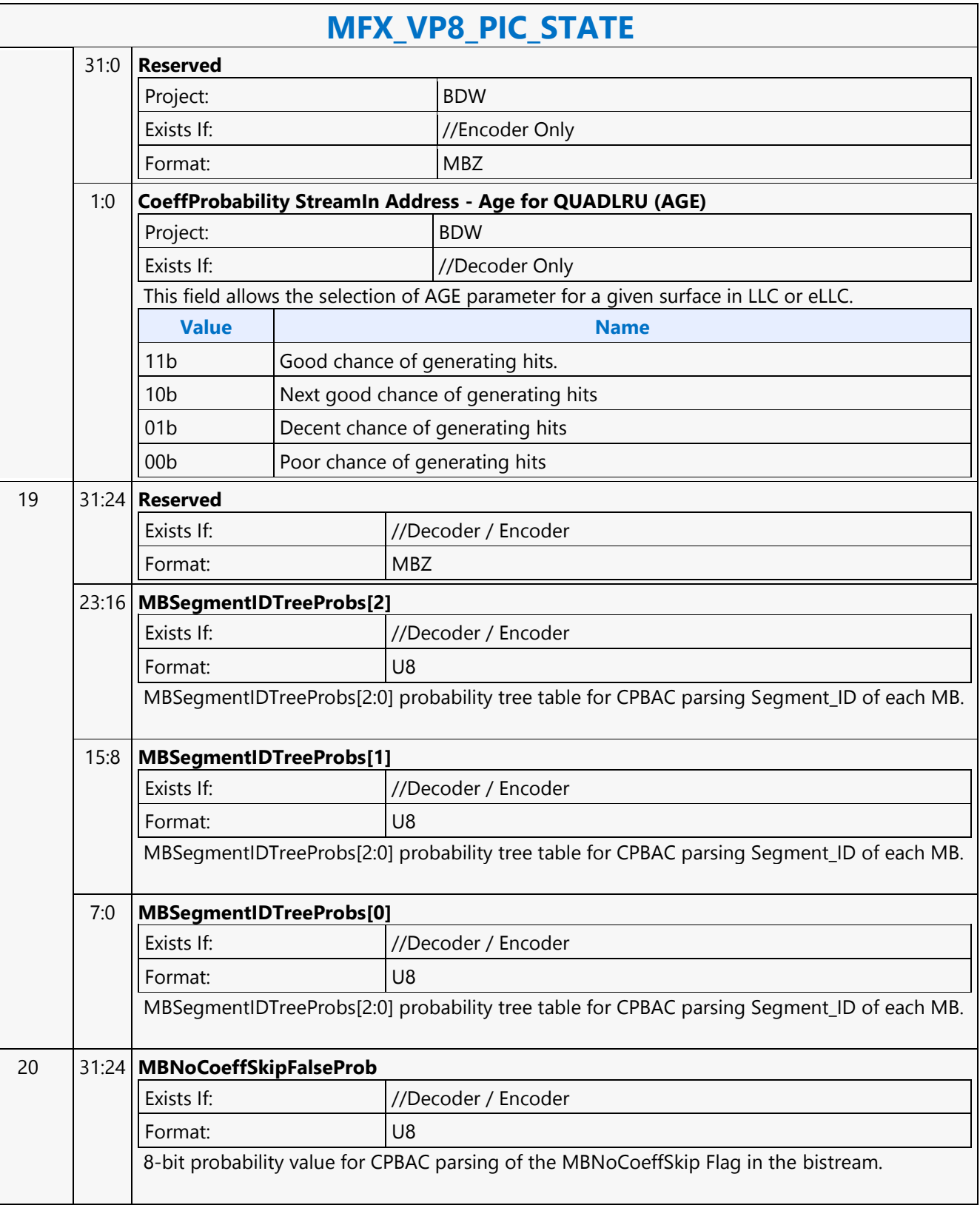

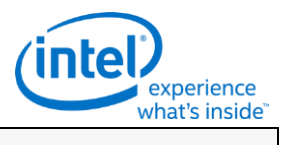

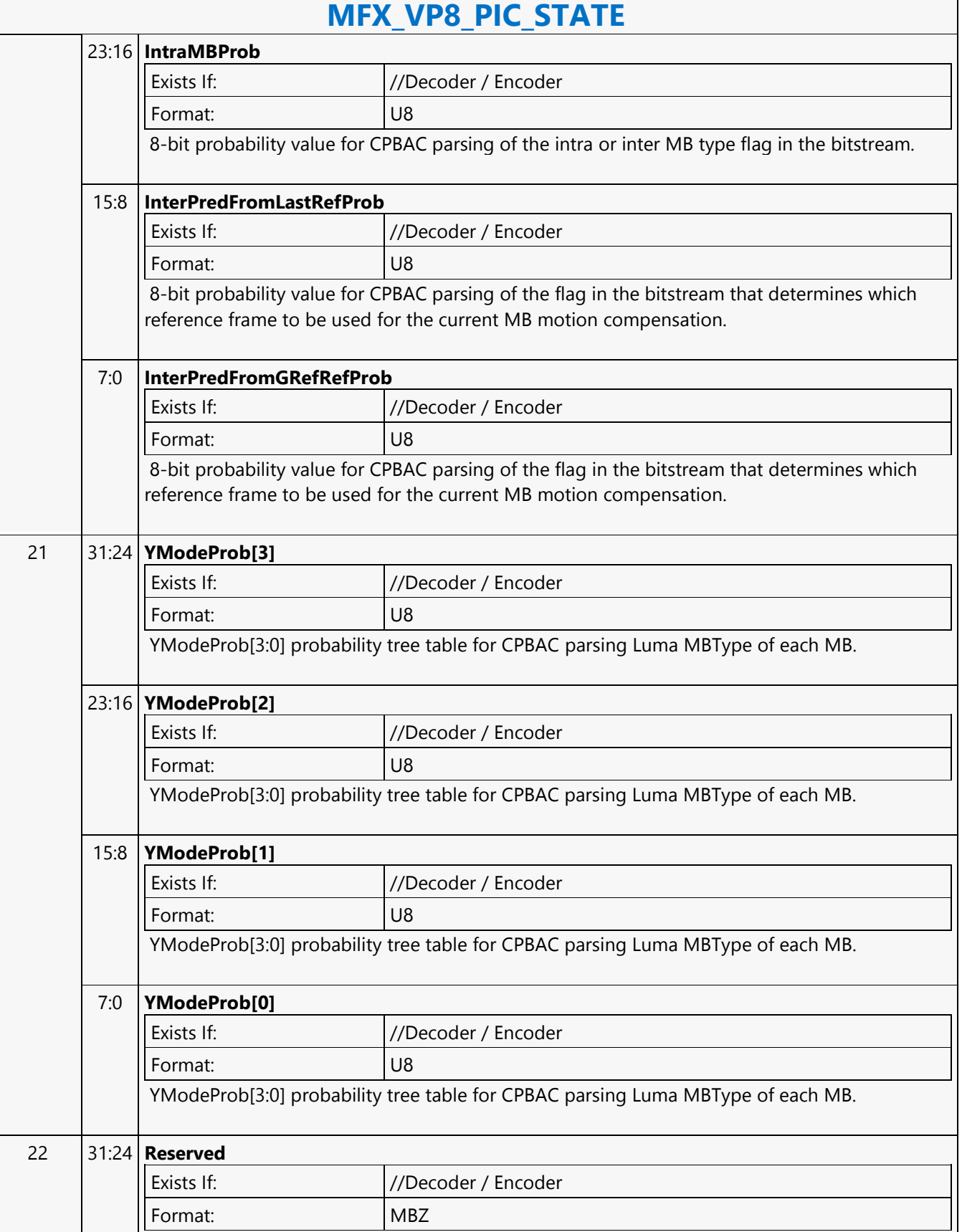

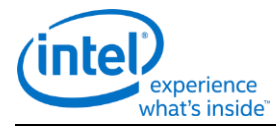

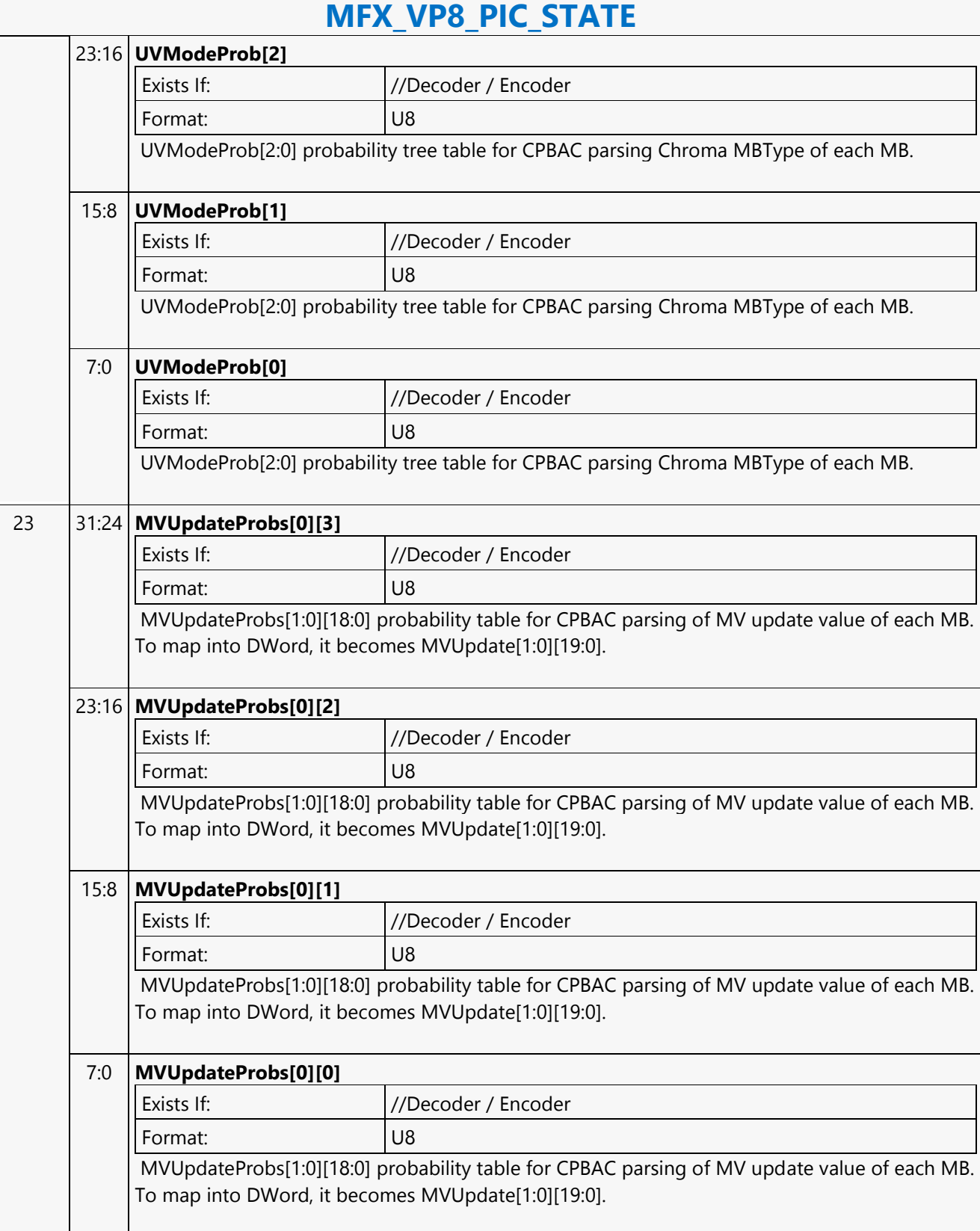

 $\Gamma$ 

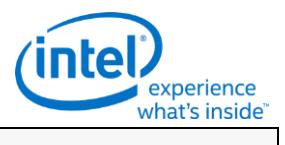

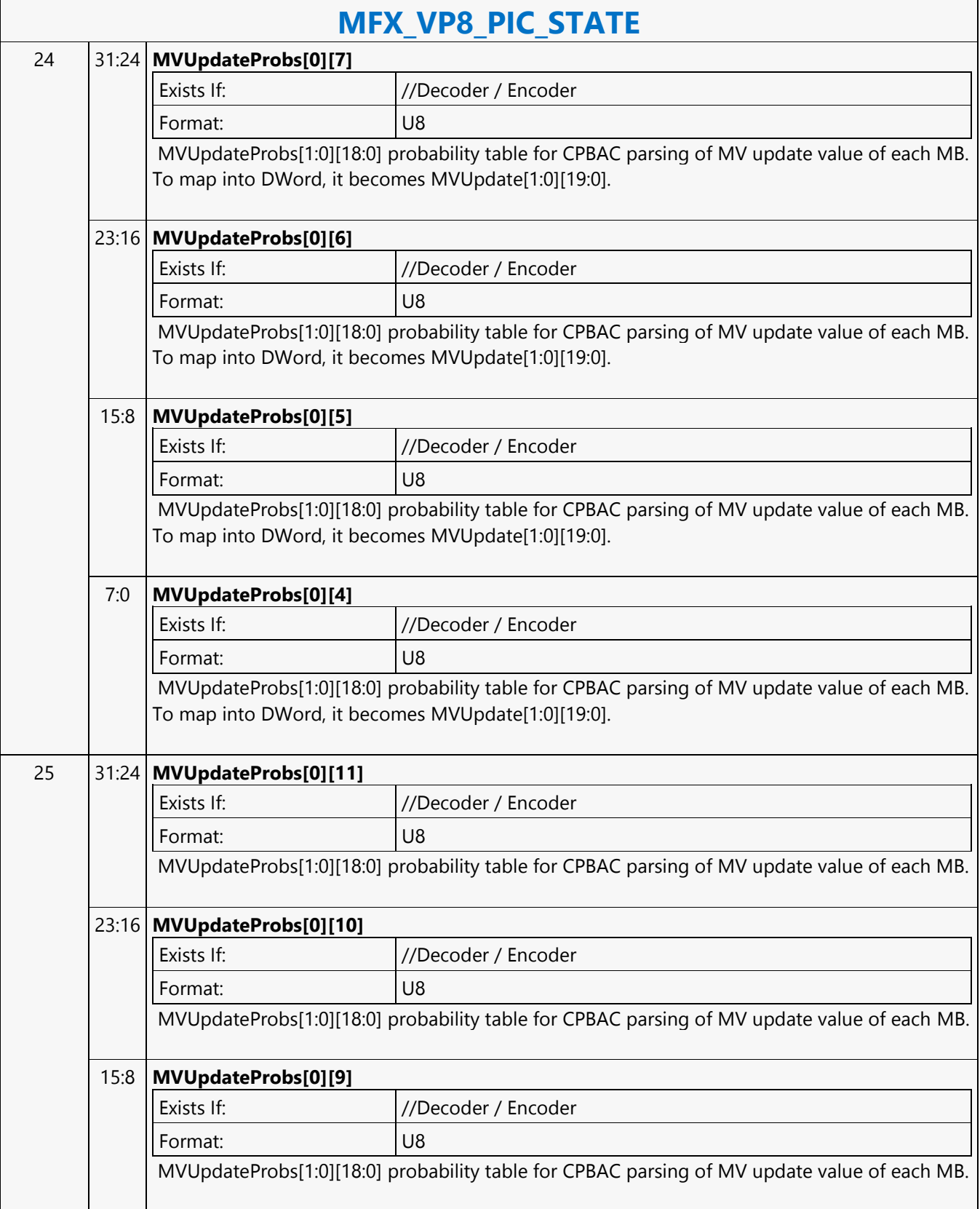

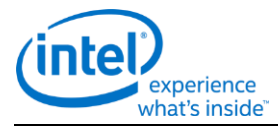

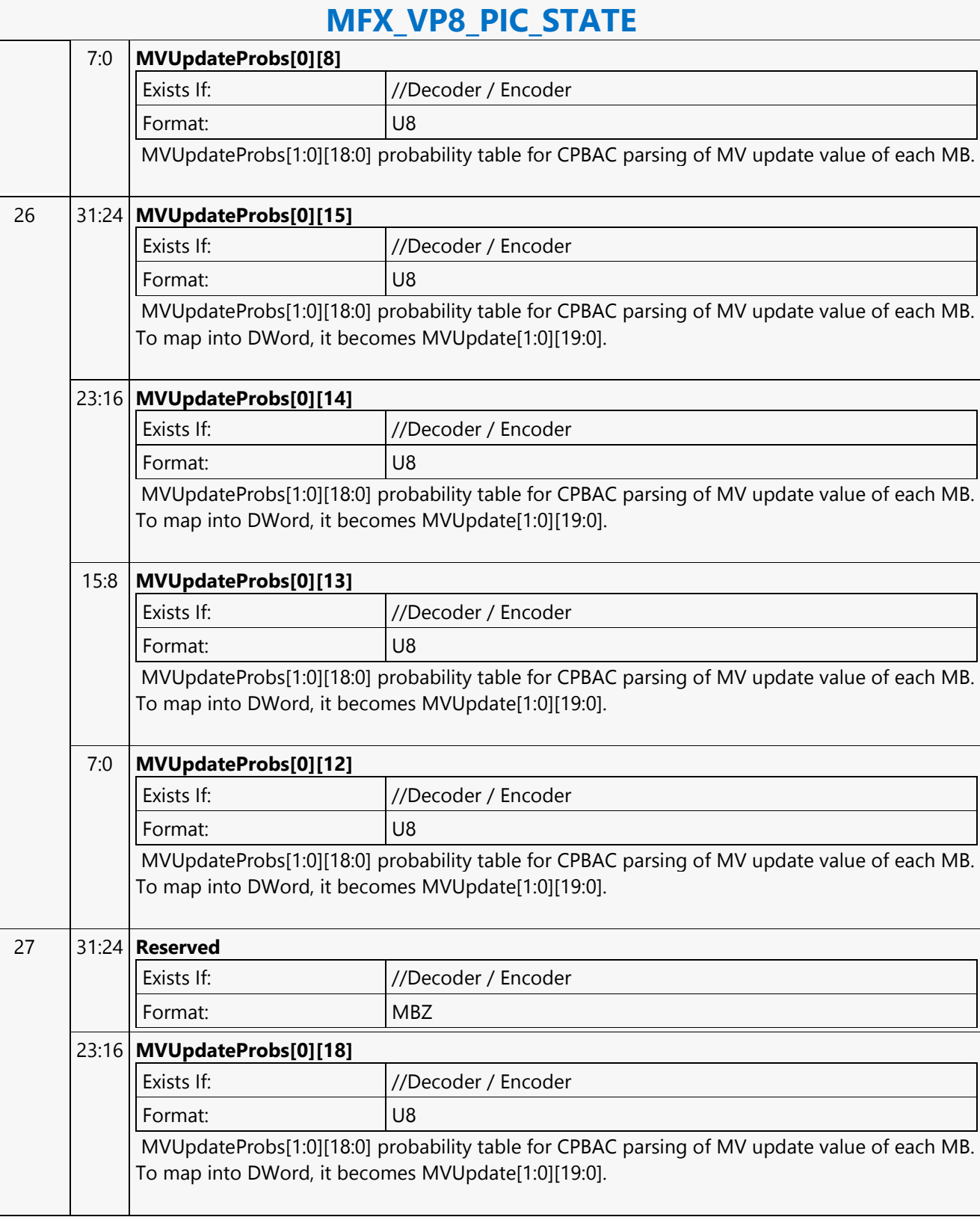

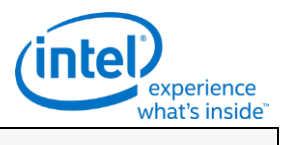

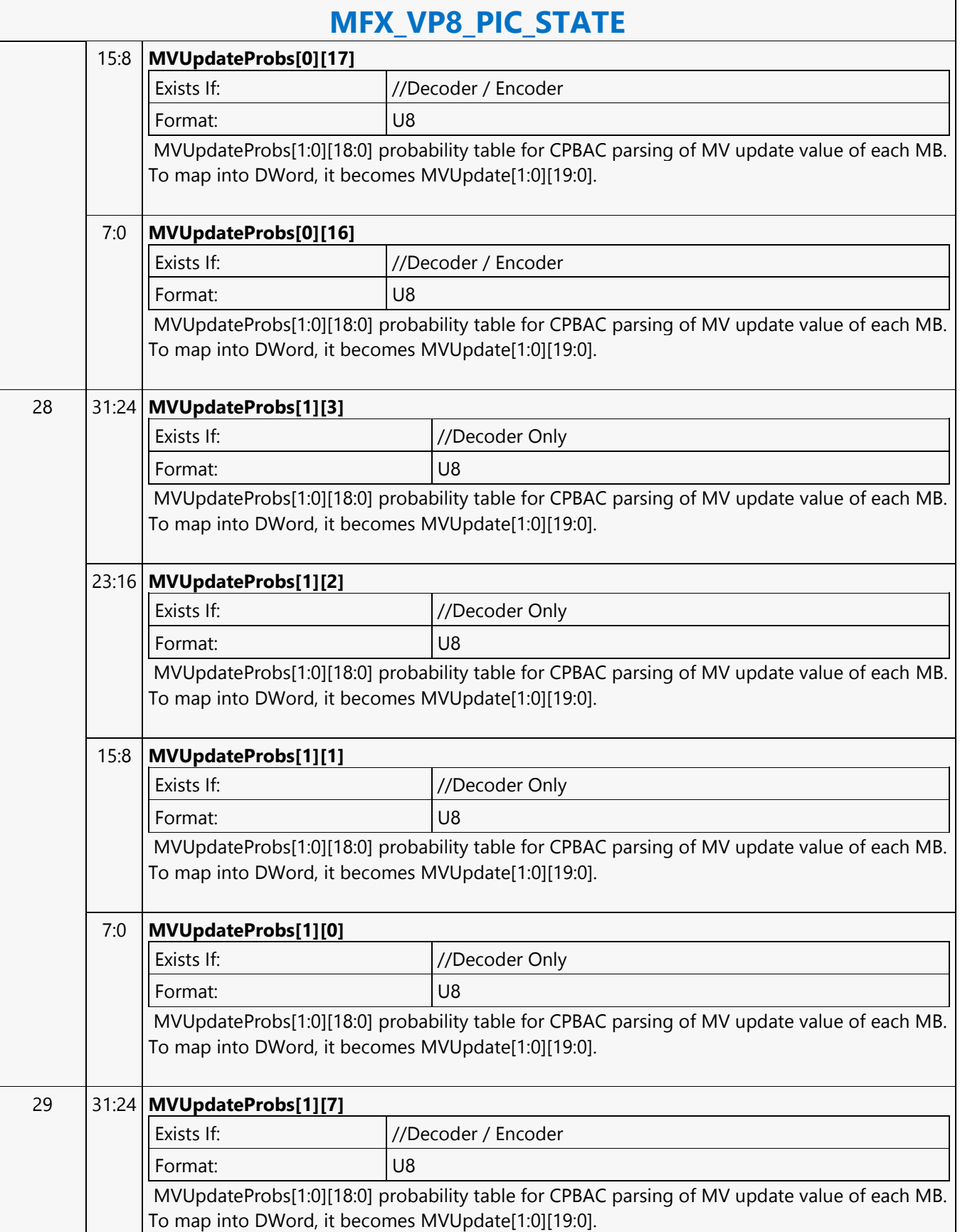

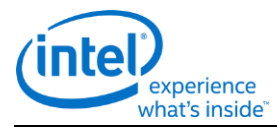

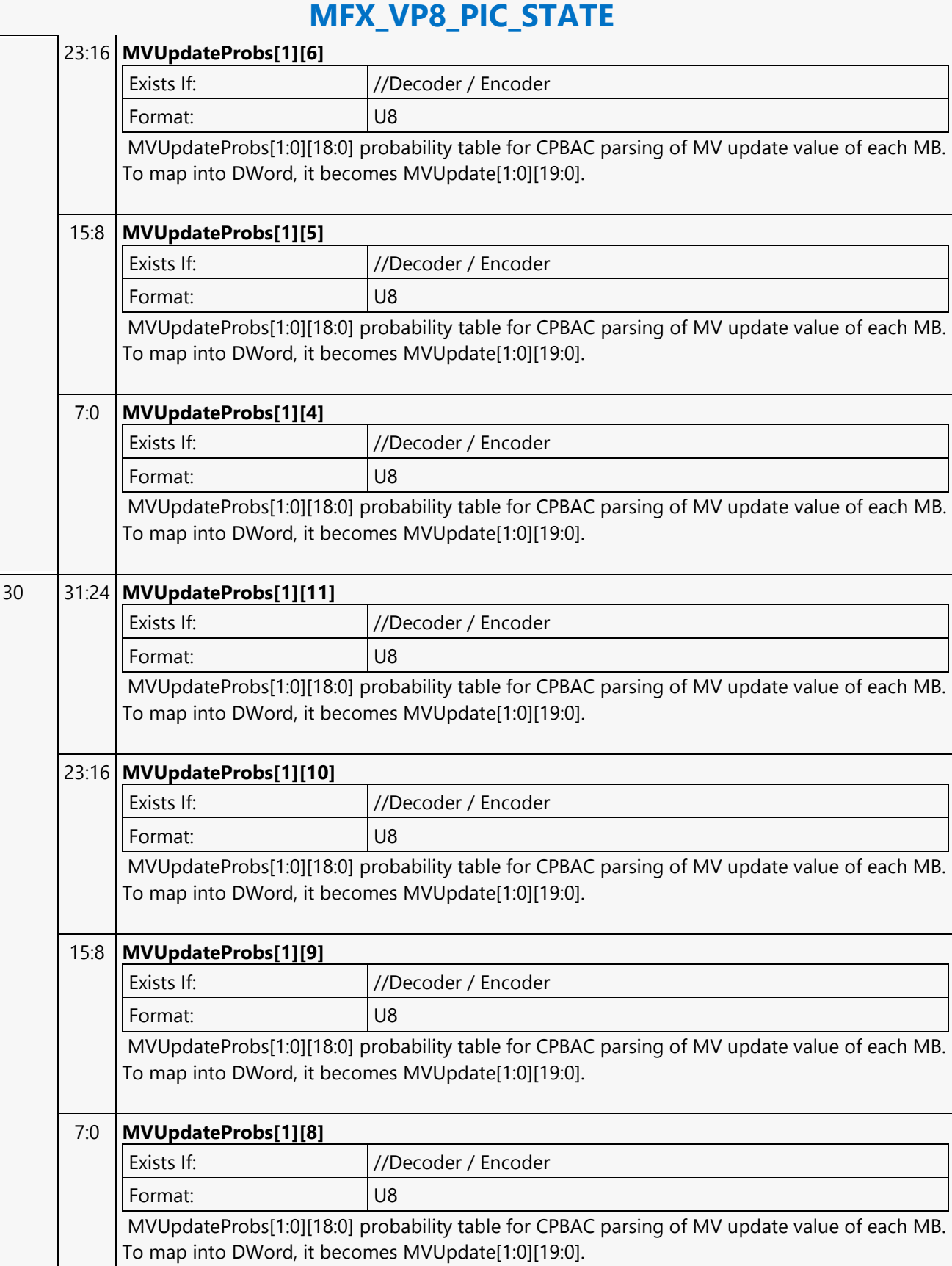

 $\overline{\Gamma}$ 

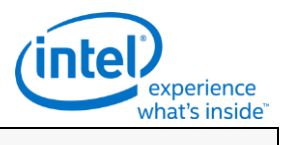

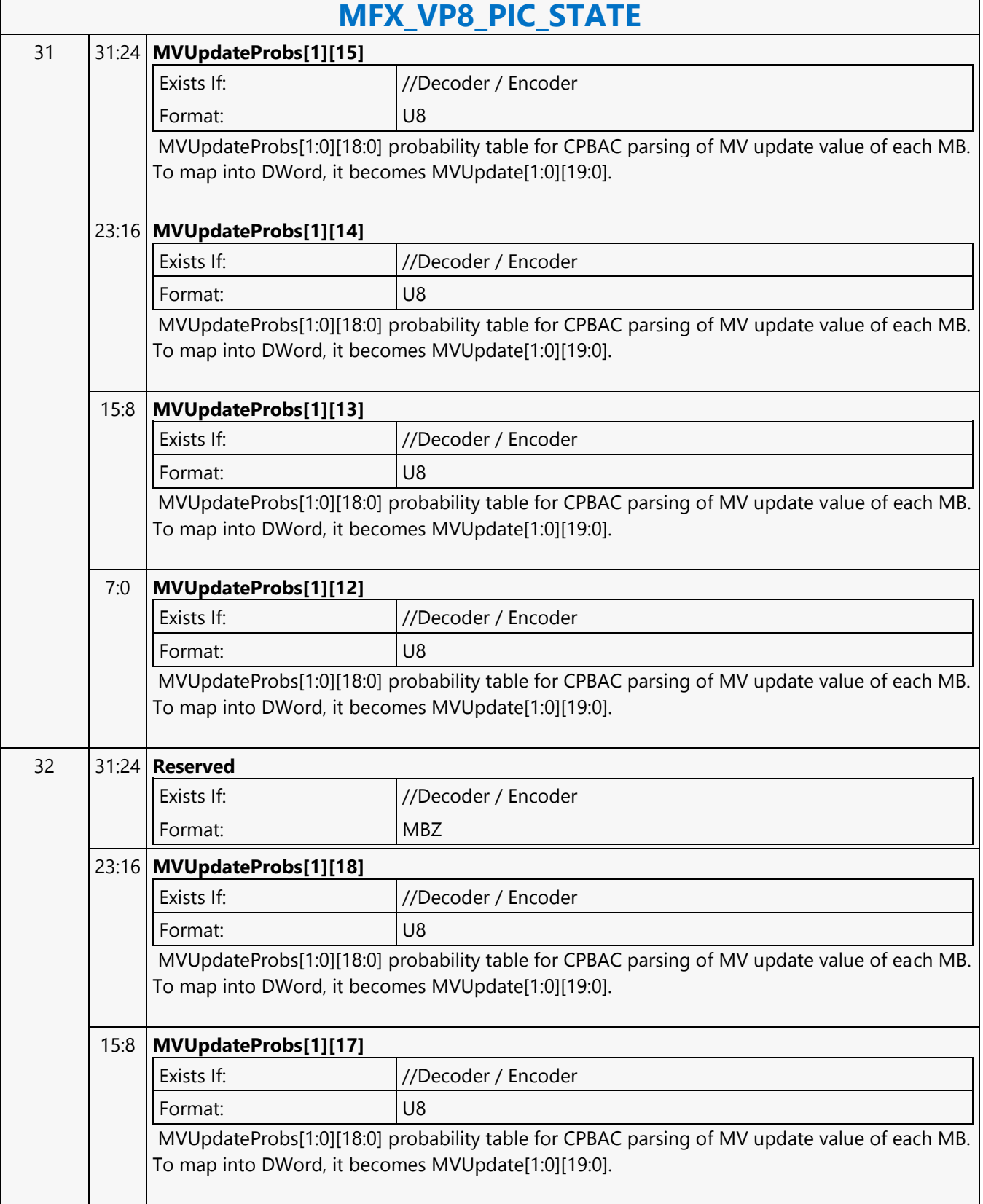

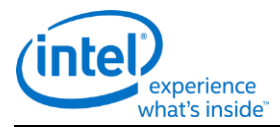

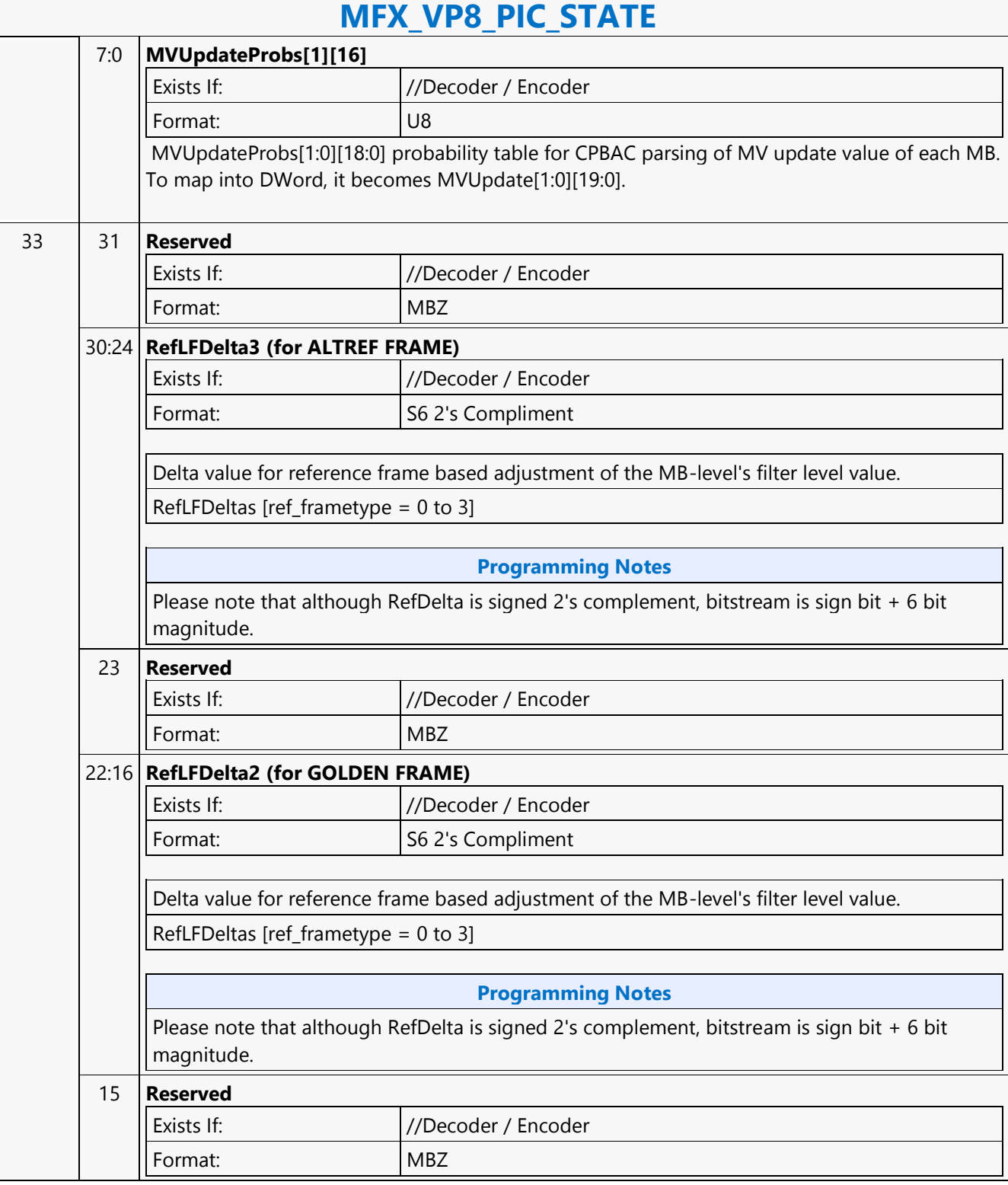

 $\overline{\Gamma}$ 

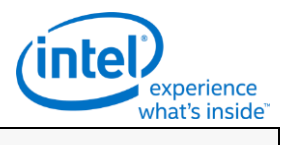

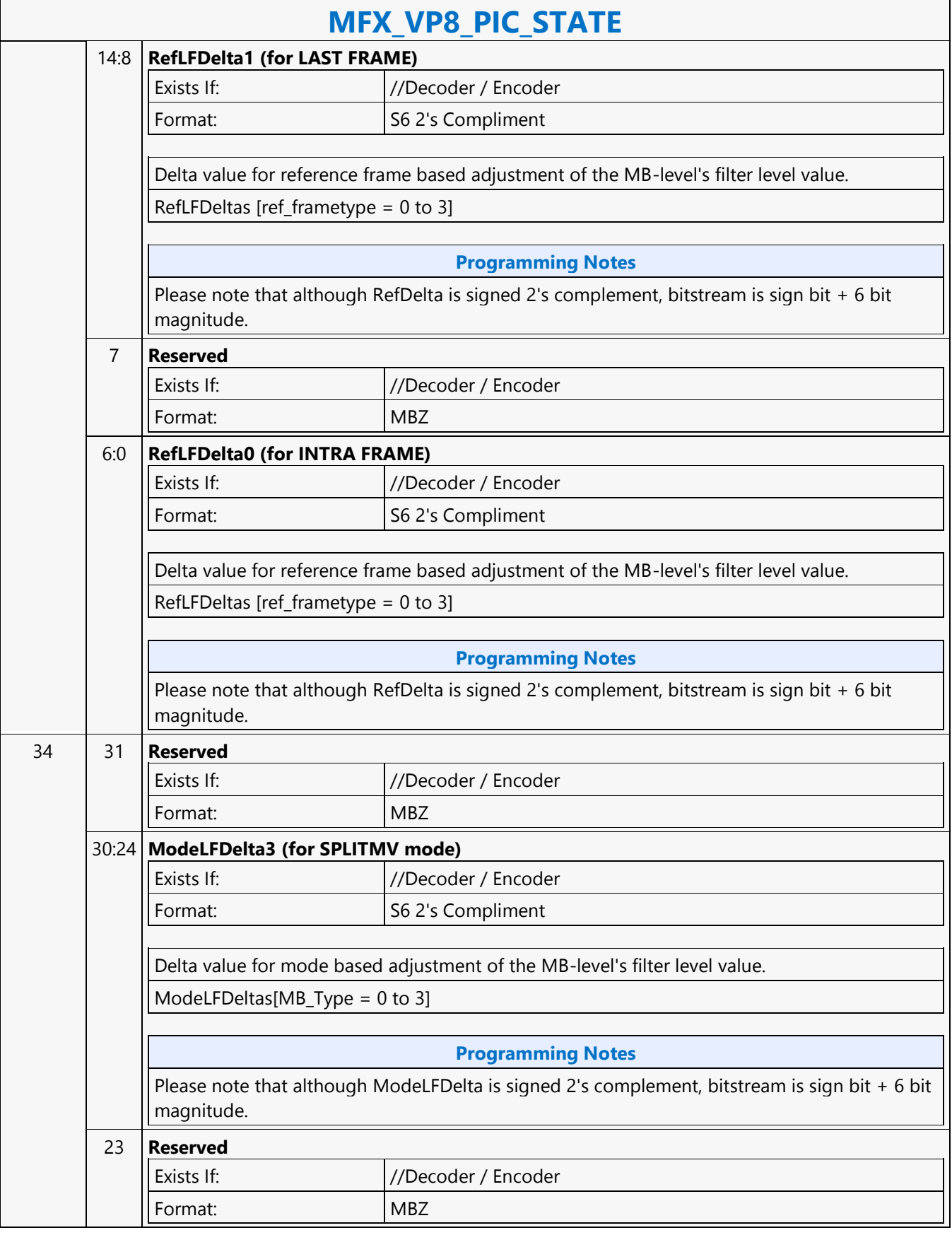

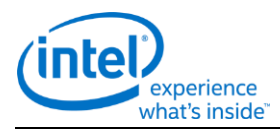

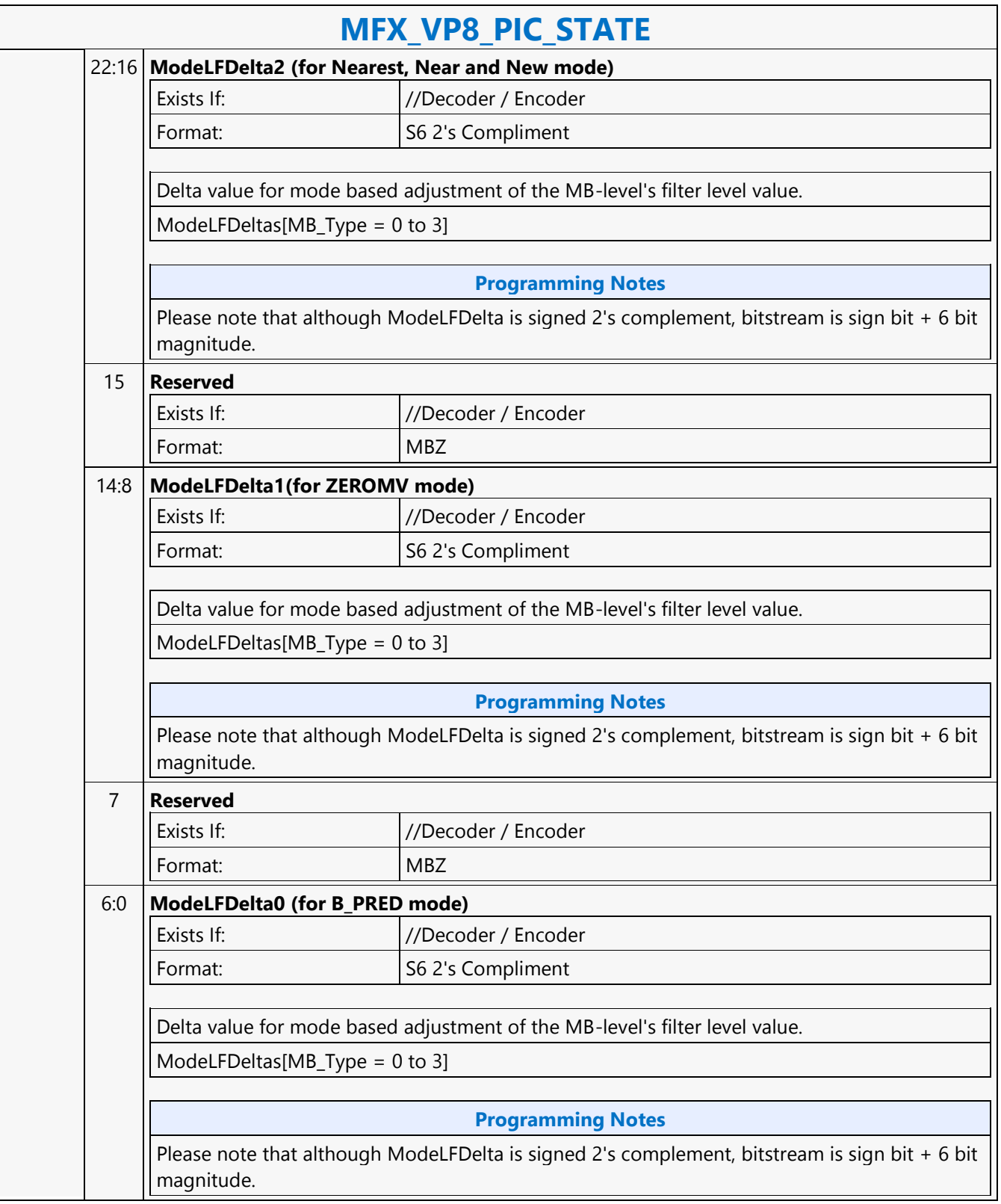

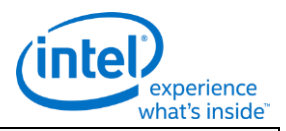

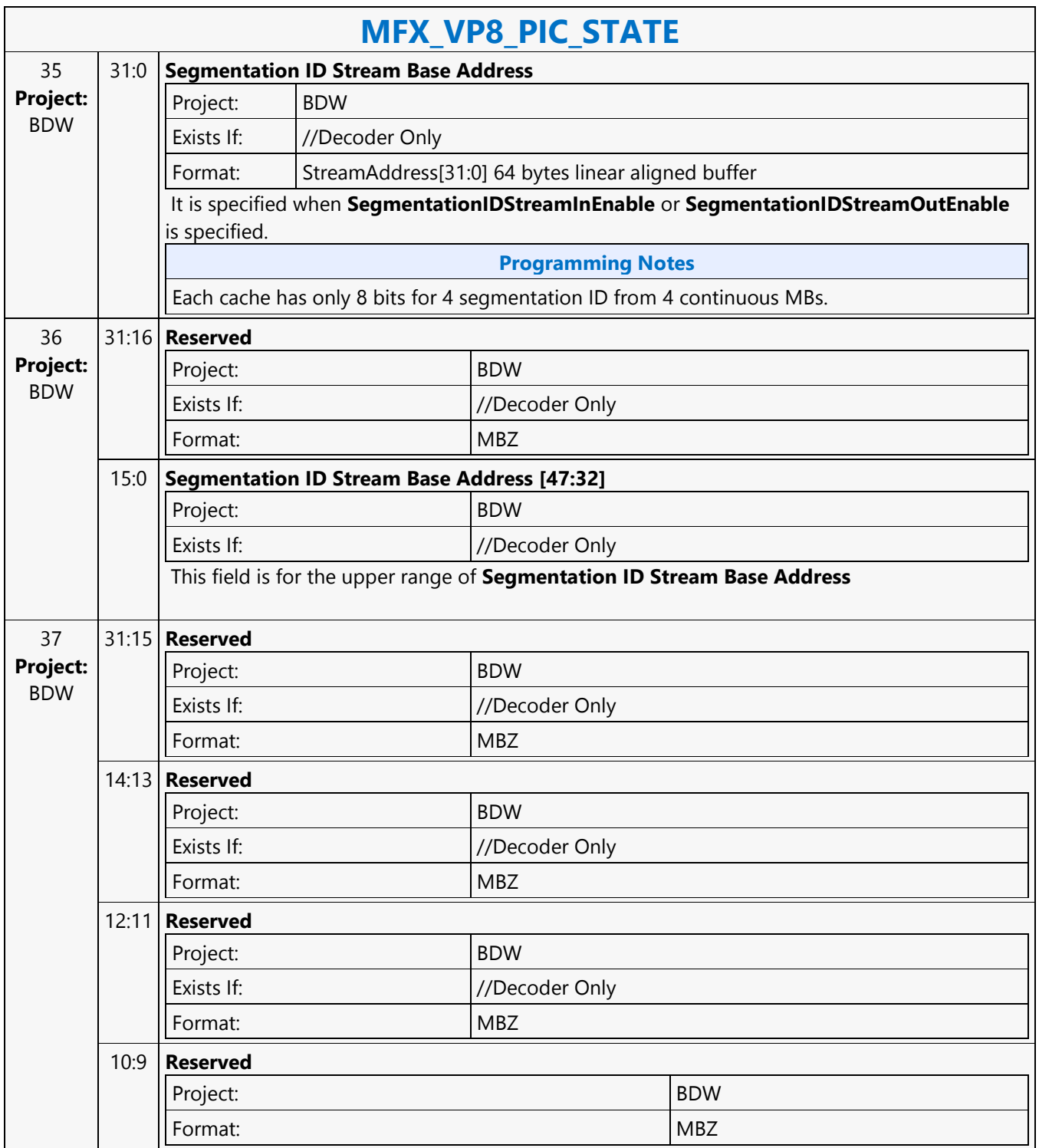

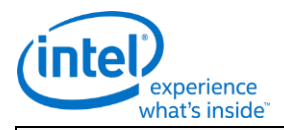

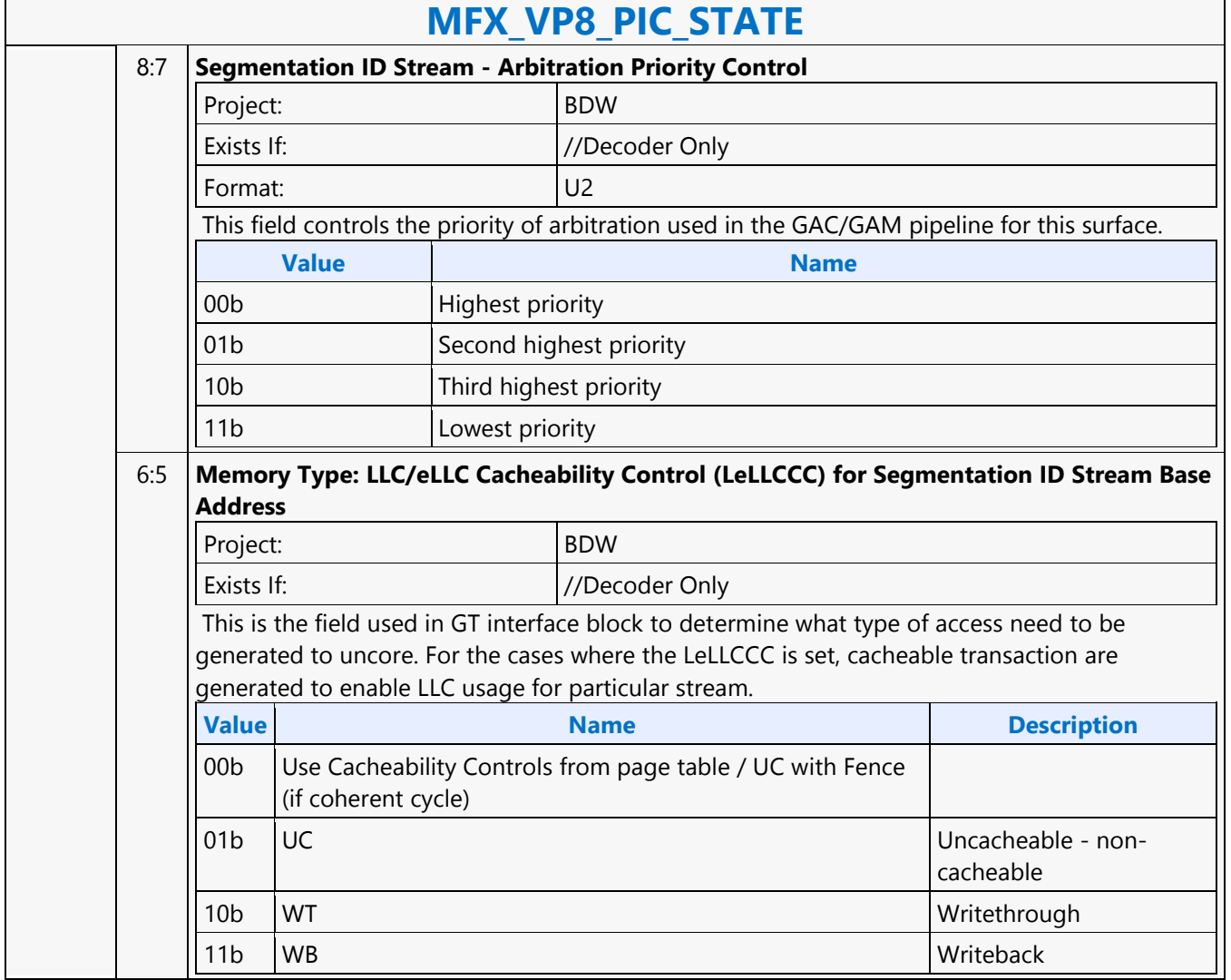

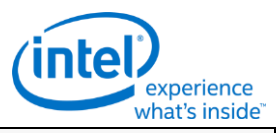

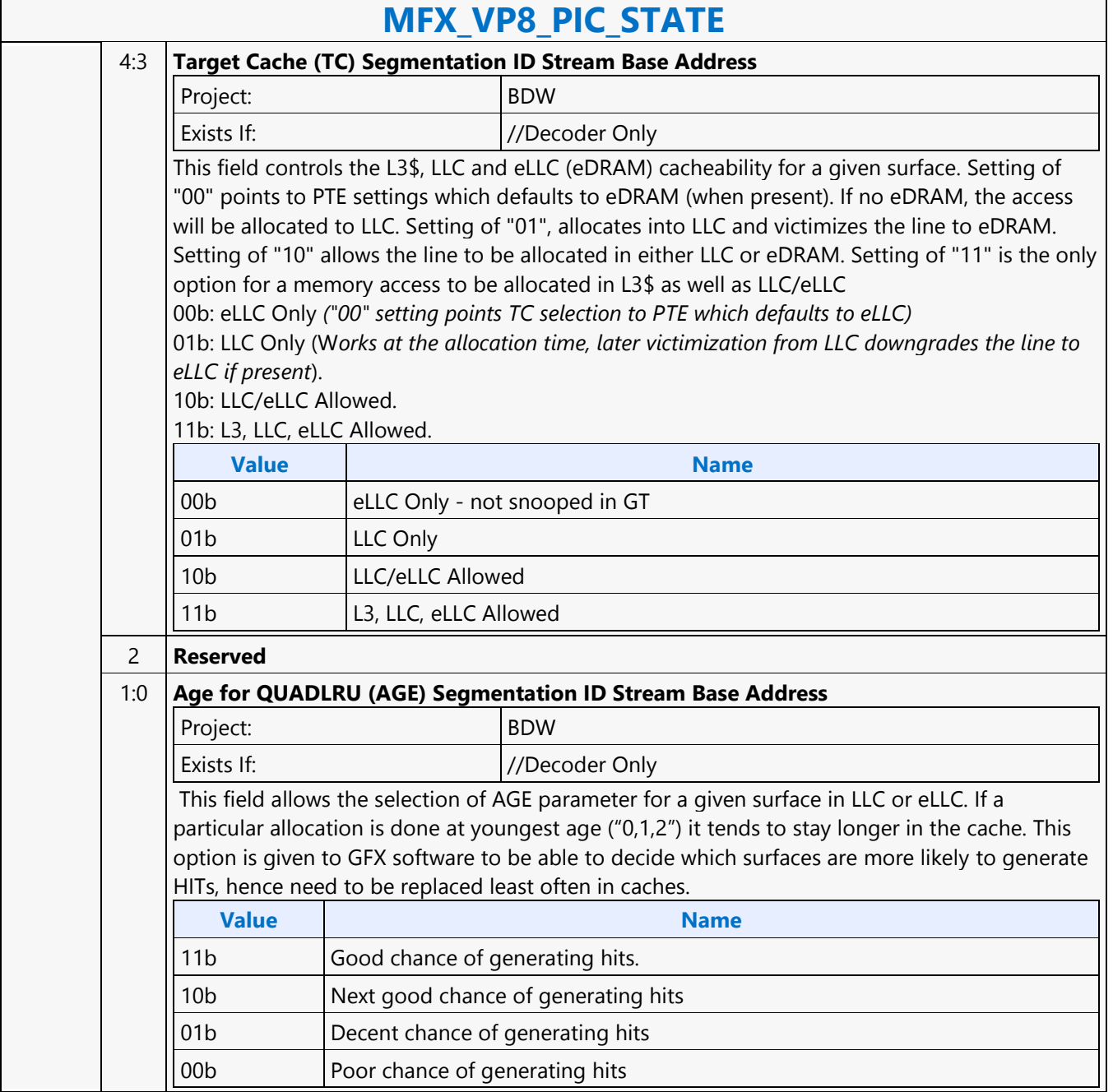

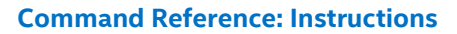

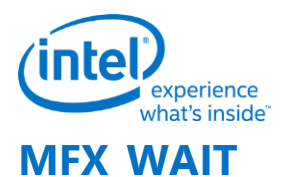

## **MFX\_WAIT**

Project: BDW Source: VideoCS

Length Bias: 1

This command can be considered the same as an MI\_NOOP except that the command parser will not parse the next command until the following happens

- **AVC or VC1 BSD mode:** The command will stall the parser until completion of the BSD object
- **IT, encoder, and MPEG2 BSD mode:** The command will stall the parser until the object package is sent down the pipelineThis command should be used to ensure the preemption enable window occurs during the time the object command is being executed down the pipeline.

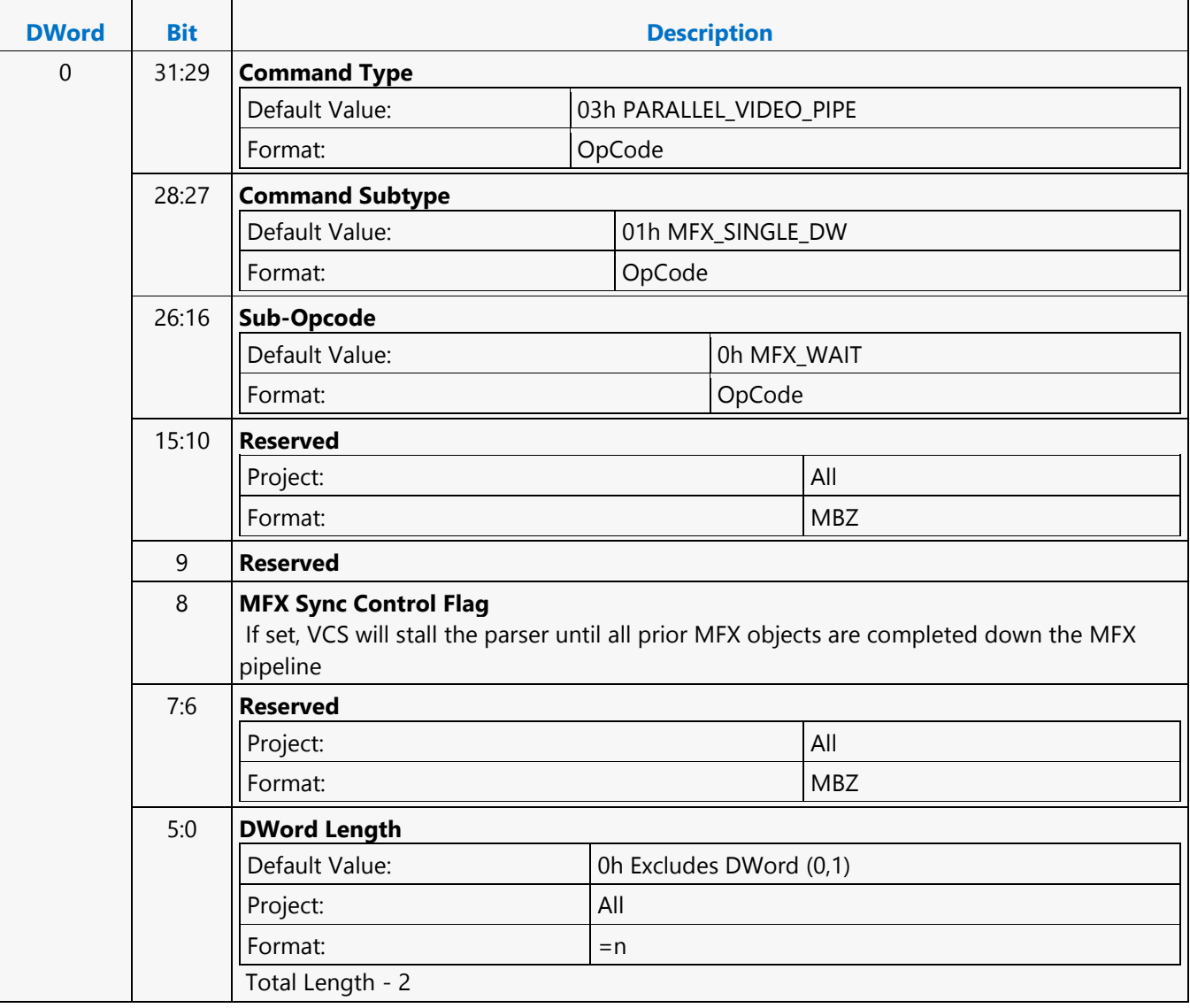
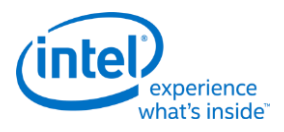

### **MI\_ARB\_CHECK**

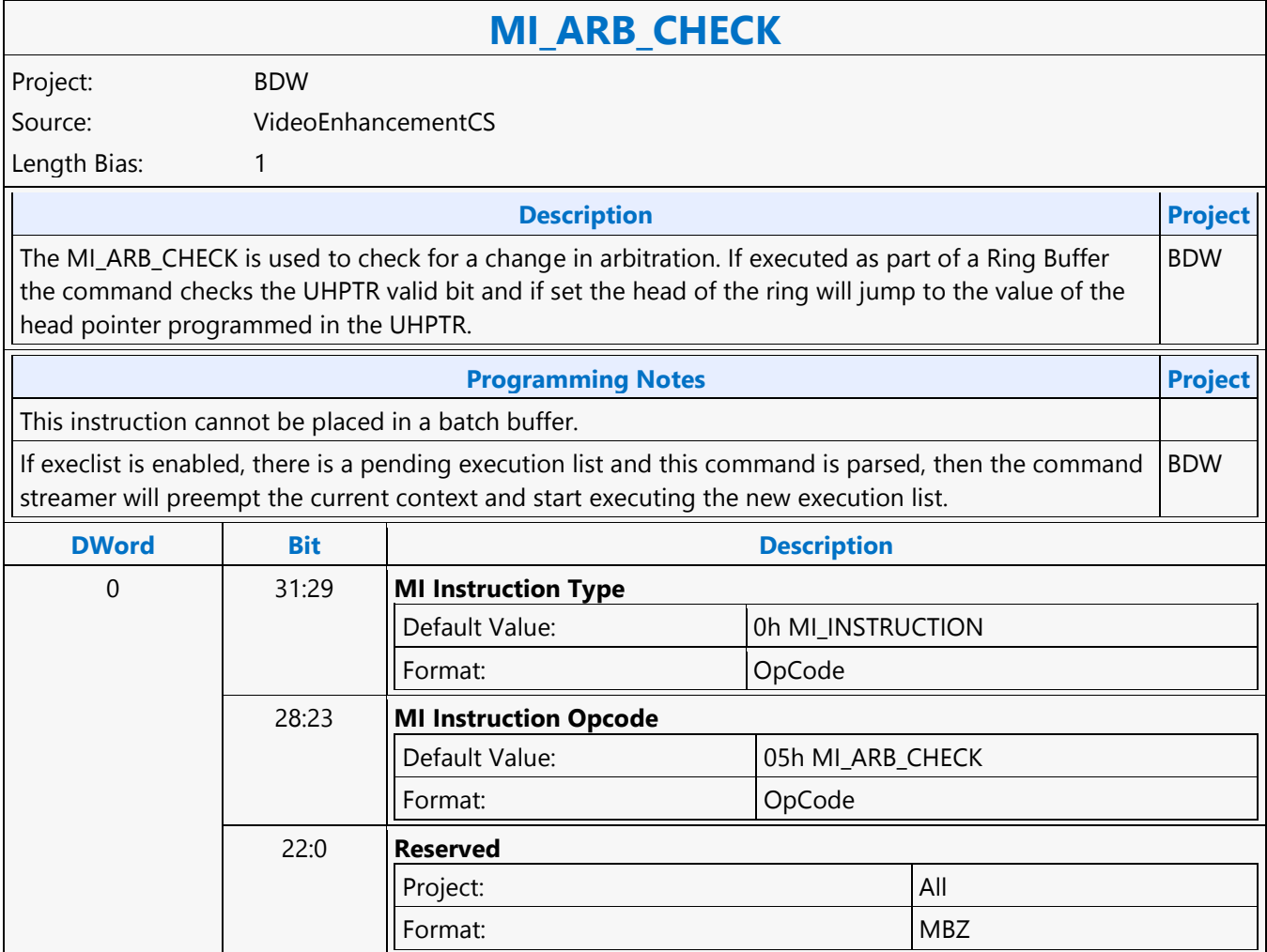

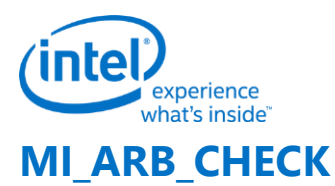

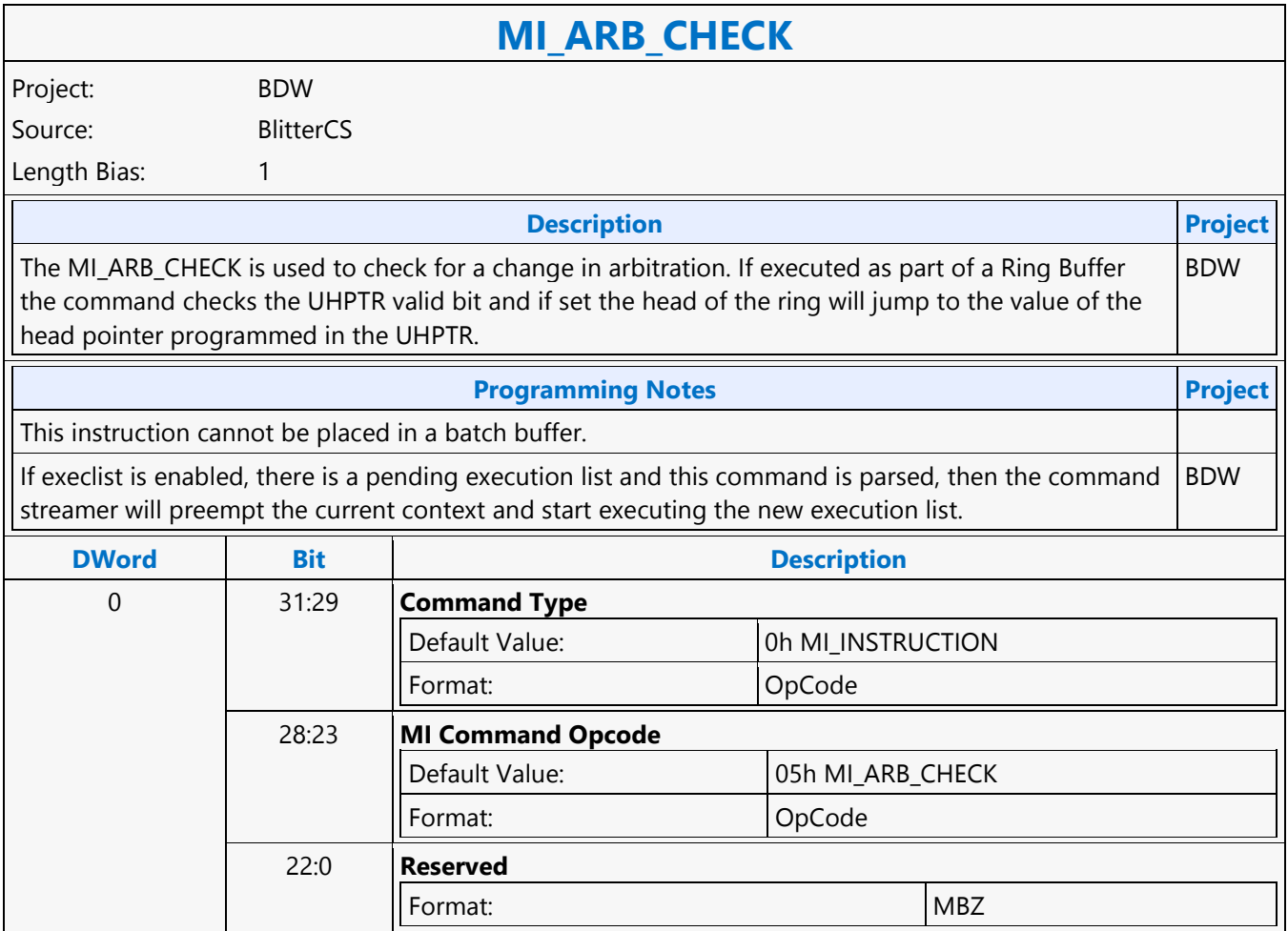

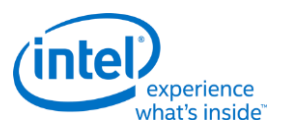

# **MI\_ARB\_CHECK**

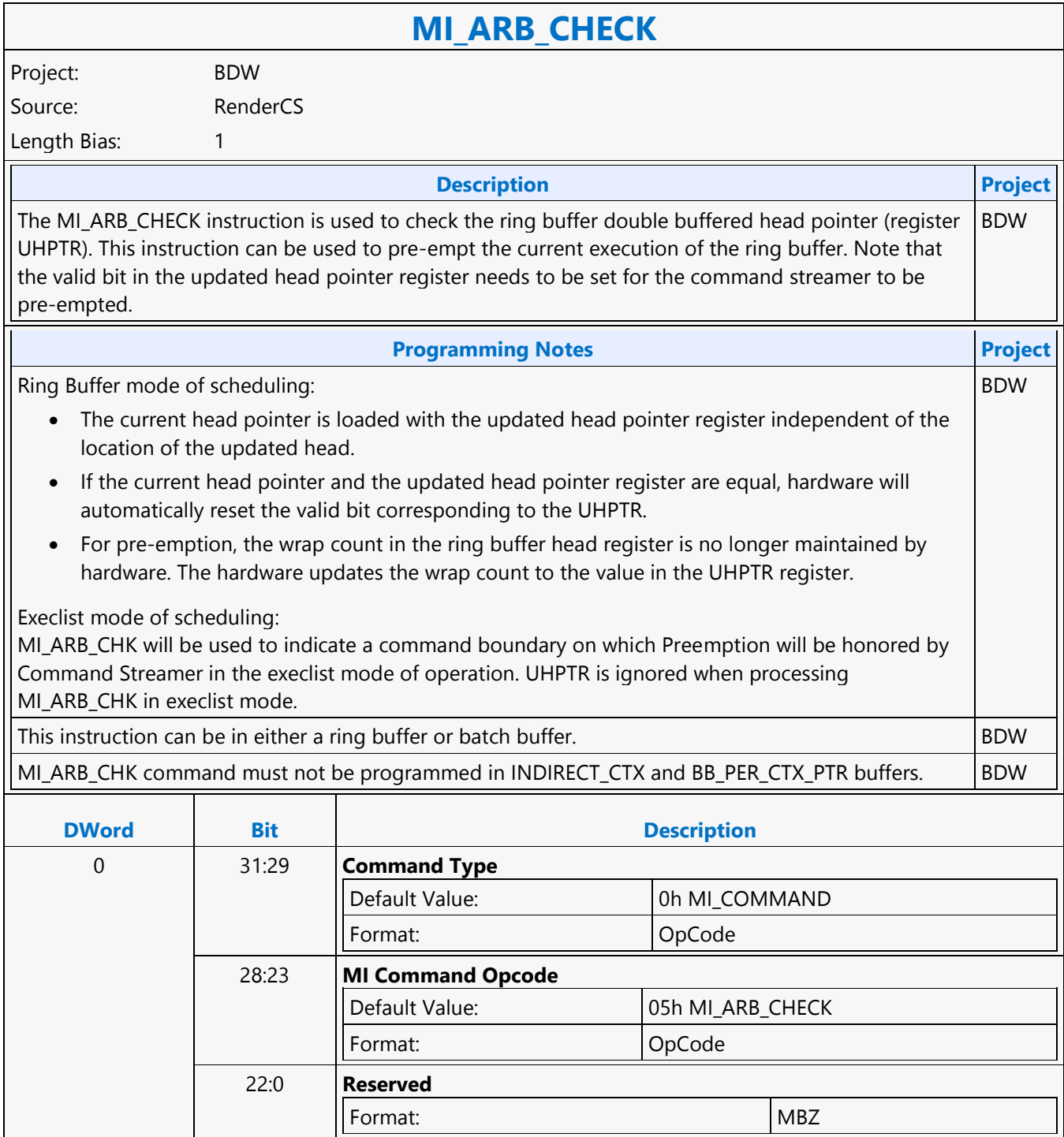

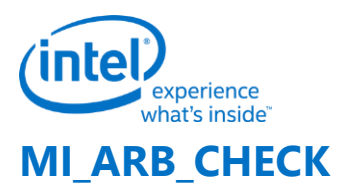

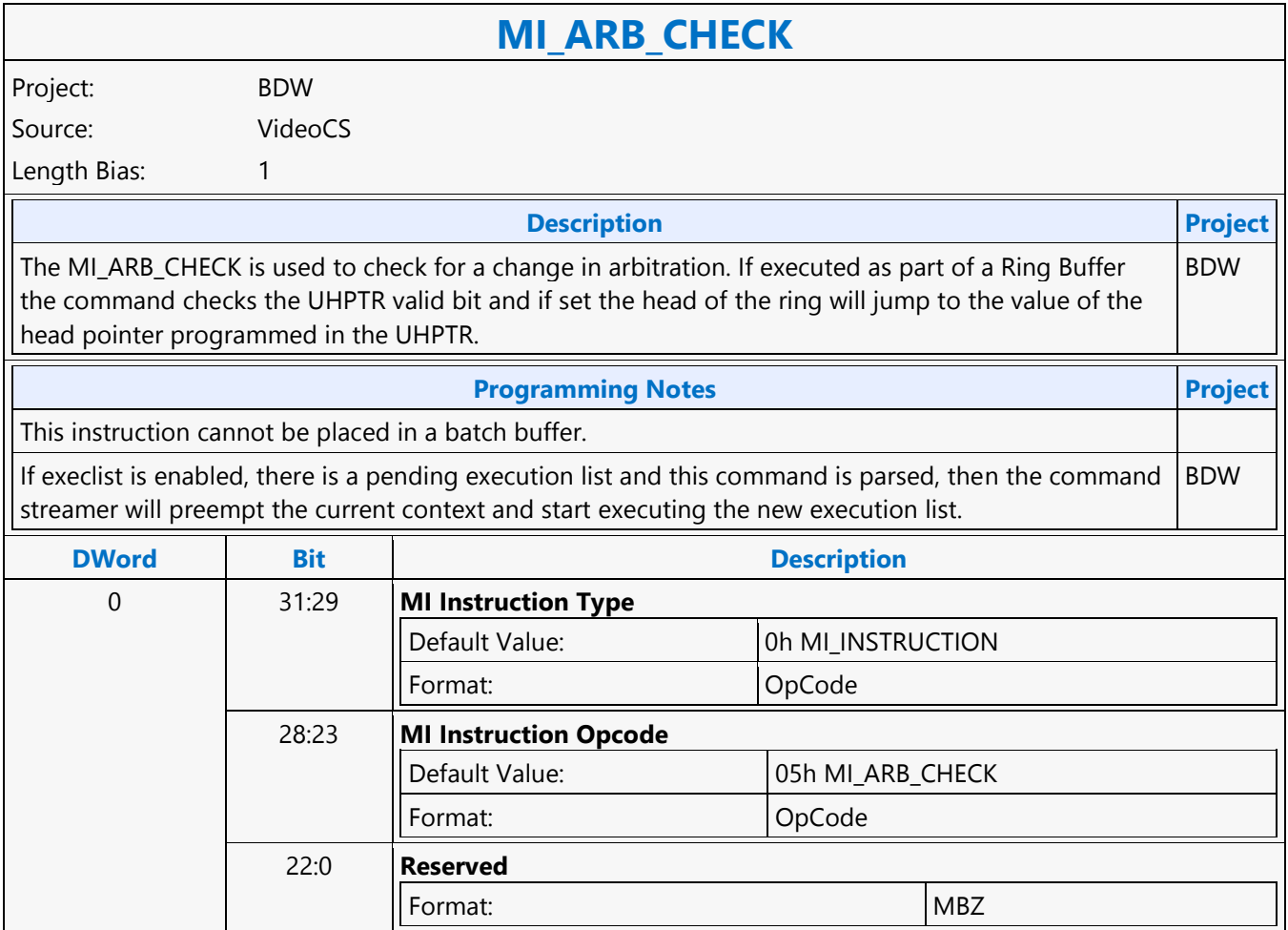

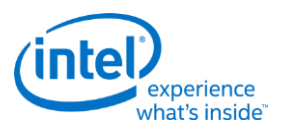

## **MI\_ARB\_ON\_OFF**

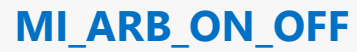

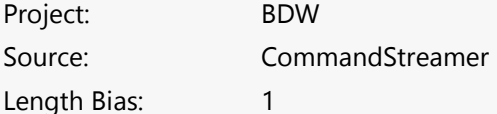

#### **Description**

The MI\_ARB\_ON\_OFF instruction is used to disable/enable context switching. This instruction can be used to prevent submission of a new execlist from interrupting a command sequence, however lite restore preemption is allowed with in the arbitration disabled command execution zone. Note that context switching will remain disabled until re-enabled through use of this command. This command will also prevent a switch in the case of waiting on events, running out of commands. These will effectively hang the device if allowed to occur while arbitration is off (context switching is disabled.) This command should always be used as an off-on pair with the sequence of instructions to be protected from context switch between MI\_ARB\_OFF and MI\_ARB\_ON. Software must use this arbitration control with caution since it has the potential to increase the response time of the Render Engine to pre-emption requests. This is a privileged command; it will not be effective (will be converted to a no-op) if executed from within a non-privileged batch buffer.

Execution List Mode of Scheduling: The MI\_ARB\_ON\_OFF instruction is used to disable/enable context switching. Context swiching could be either due to preemption or un-succesfull wait for events or semaphore waits. This instruction can be used to prevent submission of a new execlist from interrupting a command sequence, however lite restore preemption is allowed with in the arbitration disabled command execution zone. Note that context switching will remain disabled until re-enabled through use of this command. This command will also prevent a switch in the case of waiting on events, running out of commands. These will effectively hang the device if allowed to occur while arbitration is off (context switching is disabled.) Ring Buffer Mode of Scheduling: The MI\_ARB\_ON\_OFF instruction is used to disable preemption on the preemptable commands. SW can explicitly make section of commands in a command buffer non-preemptable by sandwitching them between ARB\_OFF and ARB\_ON, HW will ingore preemption request (UHPTR Valid) until arbitration is enabled.

#### **Programming Notes**

This command must be always be programmed in pairs of off/on in the same command dispatch. Sequence of instructions to be protected from cntext switch or preemption must be programmed between the MI\_ARB\_OFF and MI\_ARB\_ON. Software must use this arbitration control with caution since it has the potential to increase the response time of the Render Engine to pre-emption requests. This is a privileged command; it will not be effective (will be converted to a no-op) if executed from within a non-privileged batch buffer.

HW doesn't treat Arbitration Disabled as equivalent to "Inhibit Synchronous Context Switch" set in CTXT\_SR\_CTL register. Power management optimizations (RDOP on WT4EVT) available on setting "Inhibit Synchronous Context Switch" are not enabled by default on Arbitration Disabled. SW must explicitly program "Inhibit Synchronous Switch" when Arbitration Disabled to enable power management optimizations.

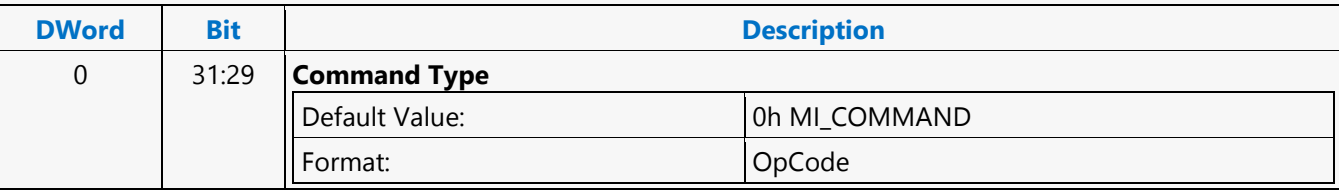

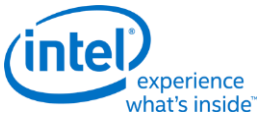

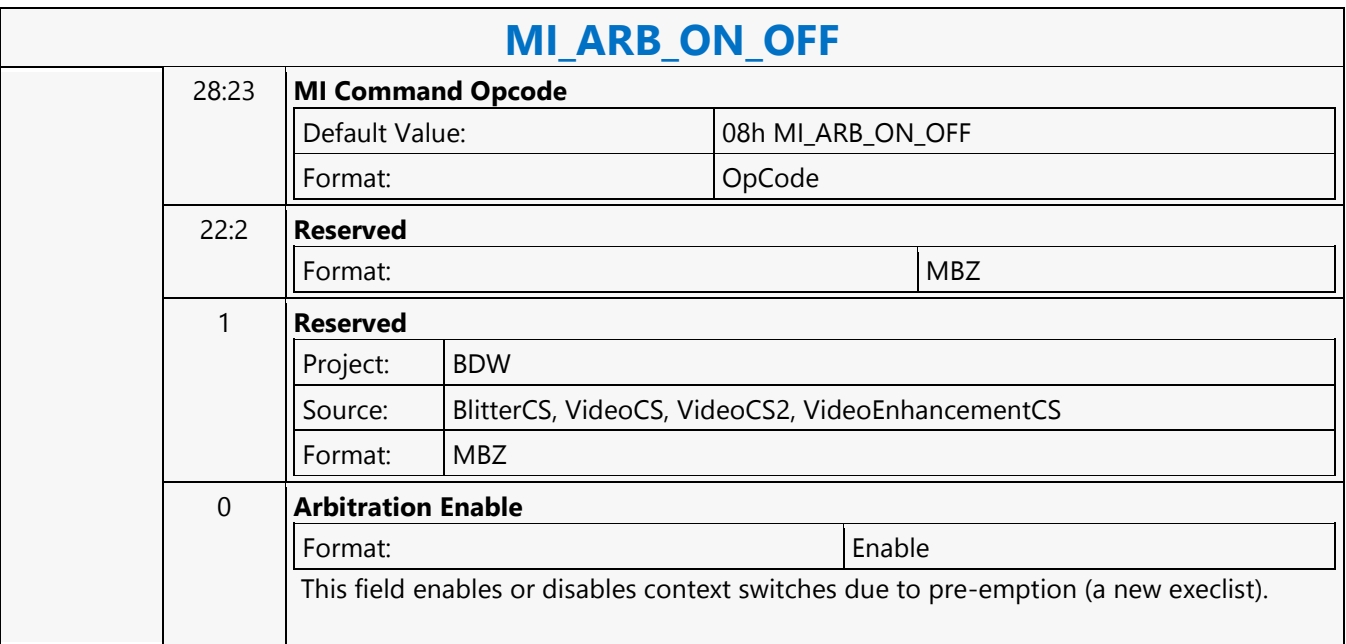

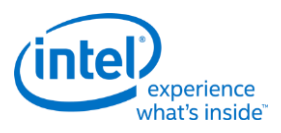

## **MI\_ATOMIC**

#### **MI\_ATOMIC**

Project: BDW

Length Bias: 2

**Description**

MI\_ATOMIC is used to carry atomic operation on data in graphics memory. Atomic operations are supported on data granularity of 4B, 8B and 16B. The atomic operation leads to a read-modify-write operation on the data in graphics memory with the option of returning value. The data in graphics memory is modified by doing arithmetic and logical operation with the inline/indirect data provided with the MI\_ATOMIC command. Inline/Indirect provided in the command can be one or two operands based on the atomic operation. Ex: Atomic-Compare operation needs two operands while Atomic-Add operation needs single operand and Atomic-increment requires no operand. Refer Vol1i L3 URB [BDW] B-spec for detailed atomic operations supported. Atomic operations can be enabled to return value by setting "Return Data Control" field in the command, return data is stored to CS\_GPR registers.

CS\_GPR4/5 registers are updated with memory Return Data based on the "Data Size". Each GPR register is qword in size and occupies two MMIO registers.

Note: Any references to CS\_GPR registers in the command should be understood as the CS\_GPR registers belonging to the corresponding engines \*CS\_GPR registers.

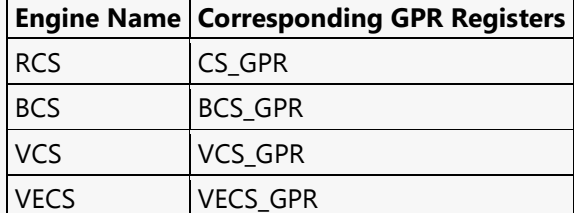

#### **Indirect Source Operands:**

Operand1 is sourced from [CS\_GPR1, CS\_GPR0] Operand2 is sourced from [CS\_GPR3, CS\_GPR2] Read return Data is stored in [CS\_GPR\_5, CS\_GPR4]

When "Data Size" is QWORD or DWORD only CS\_GPR4 (Qword) is updated with the qword data returned from memory. When the data size is OCTWORD CS\_GPR4/5 are updated with the OCTWORD data returned from memory. CS GPR4 is loaded with lower gword returned from memory and CS GPR5 is loaded with upper qword returned from memory.

#### **Programming Notes**

- When Inline Data mode is not set, Dwords 3..10 must not be included as part of the command. Dword Length field in the header must be programmed accordingly.
- When Inline Data Mode is set, Dwords3..10 must be included based on the Data Size field of the header. Both Operand-1 and Operand-2 dwords must be programmed based on the Data Size field. Operand-2 must be programmed to 0x0 if the atomic operation doesn't require it. Dword Length field in the header must be programmed accordingly.

**DWord Bit Description**

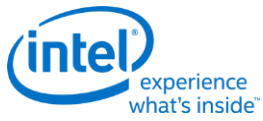

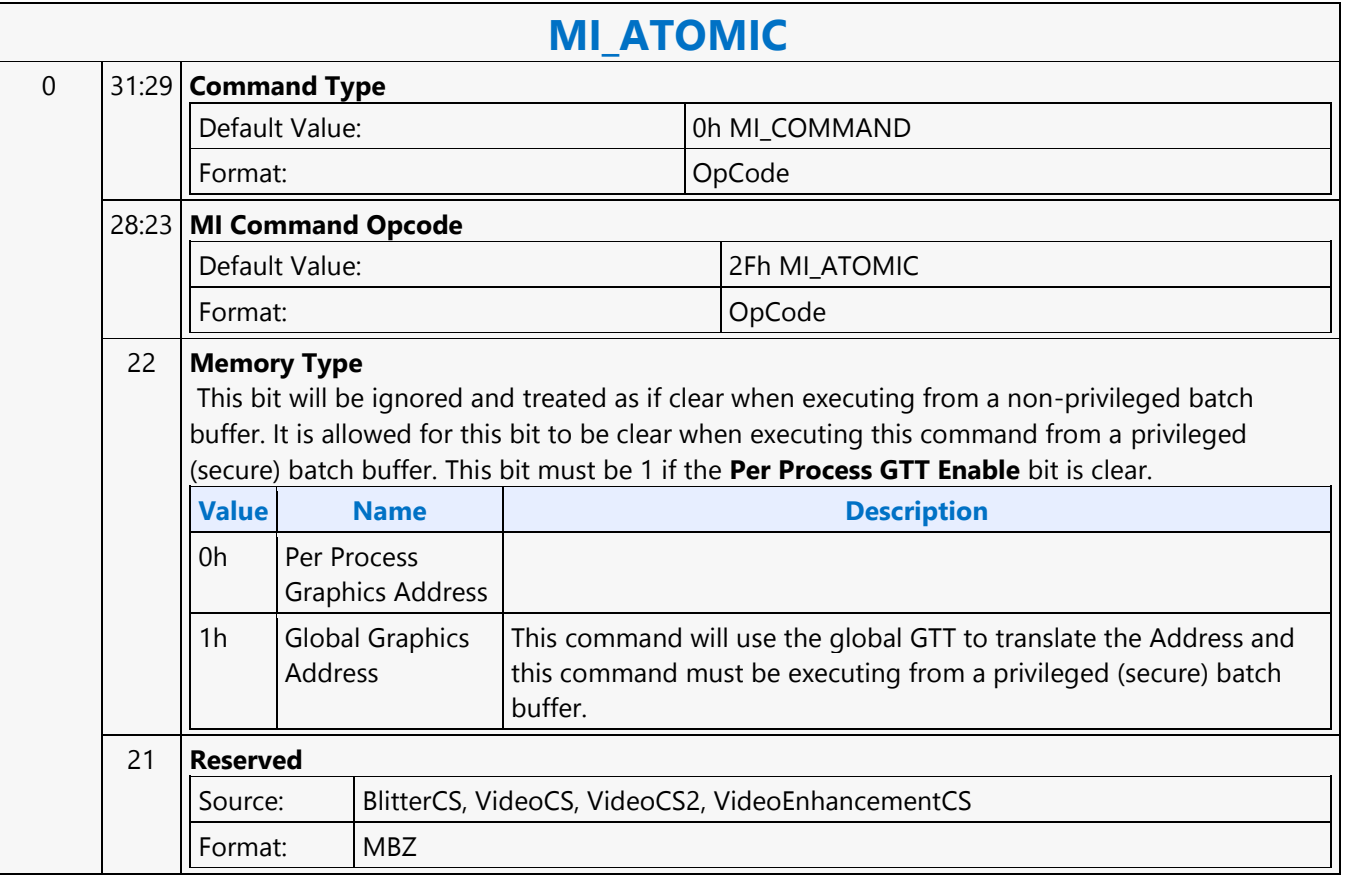

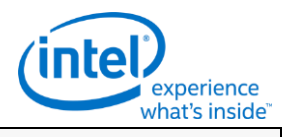

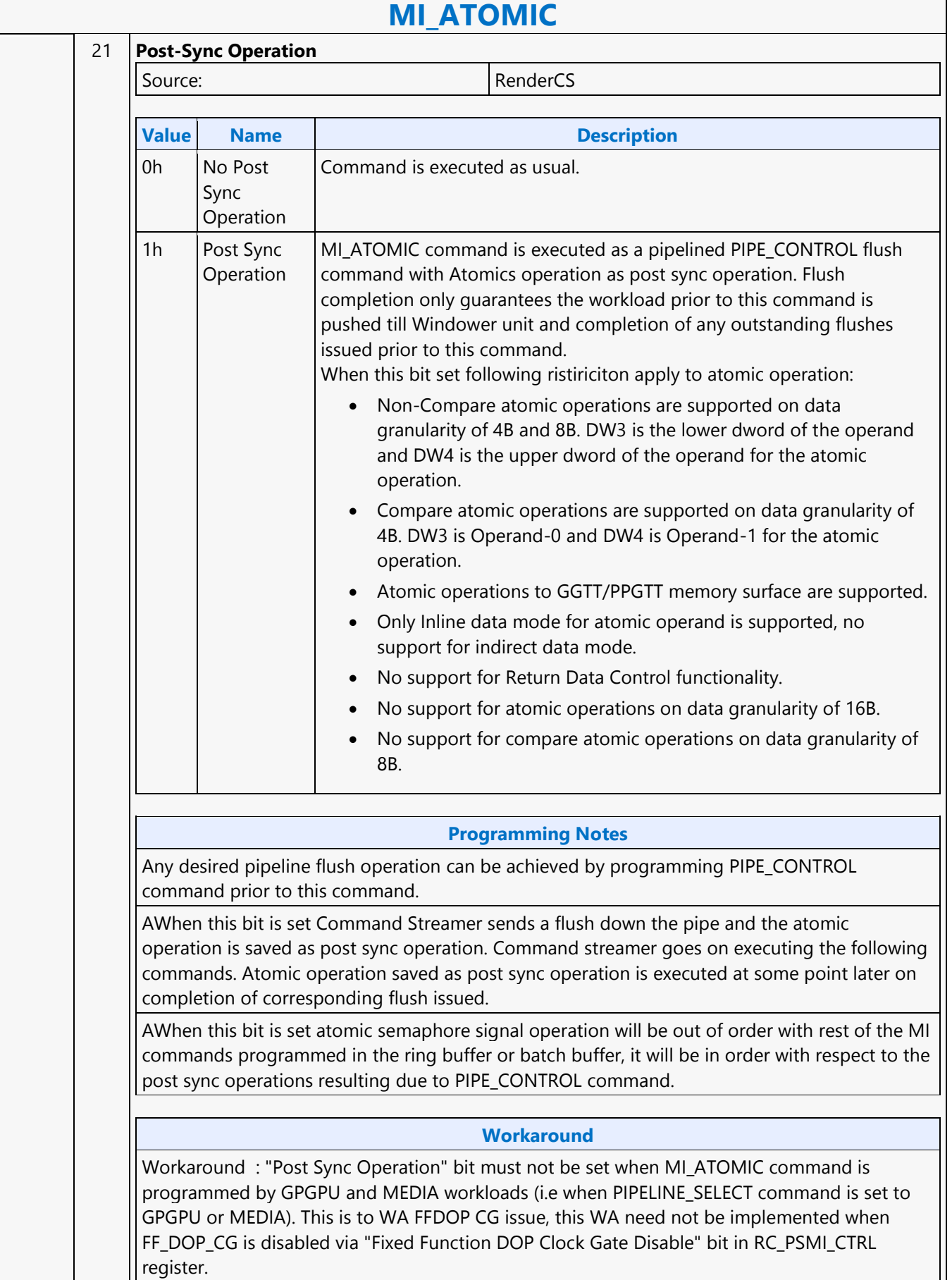

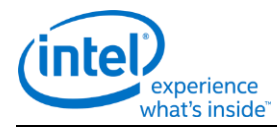

# **MI\_ATOMIC**

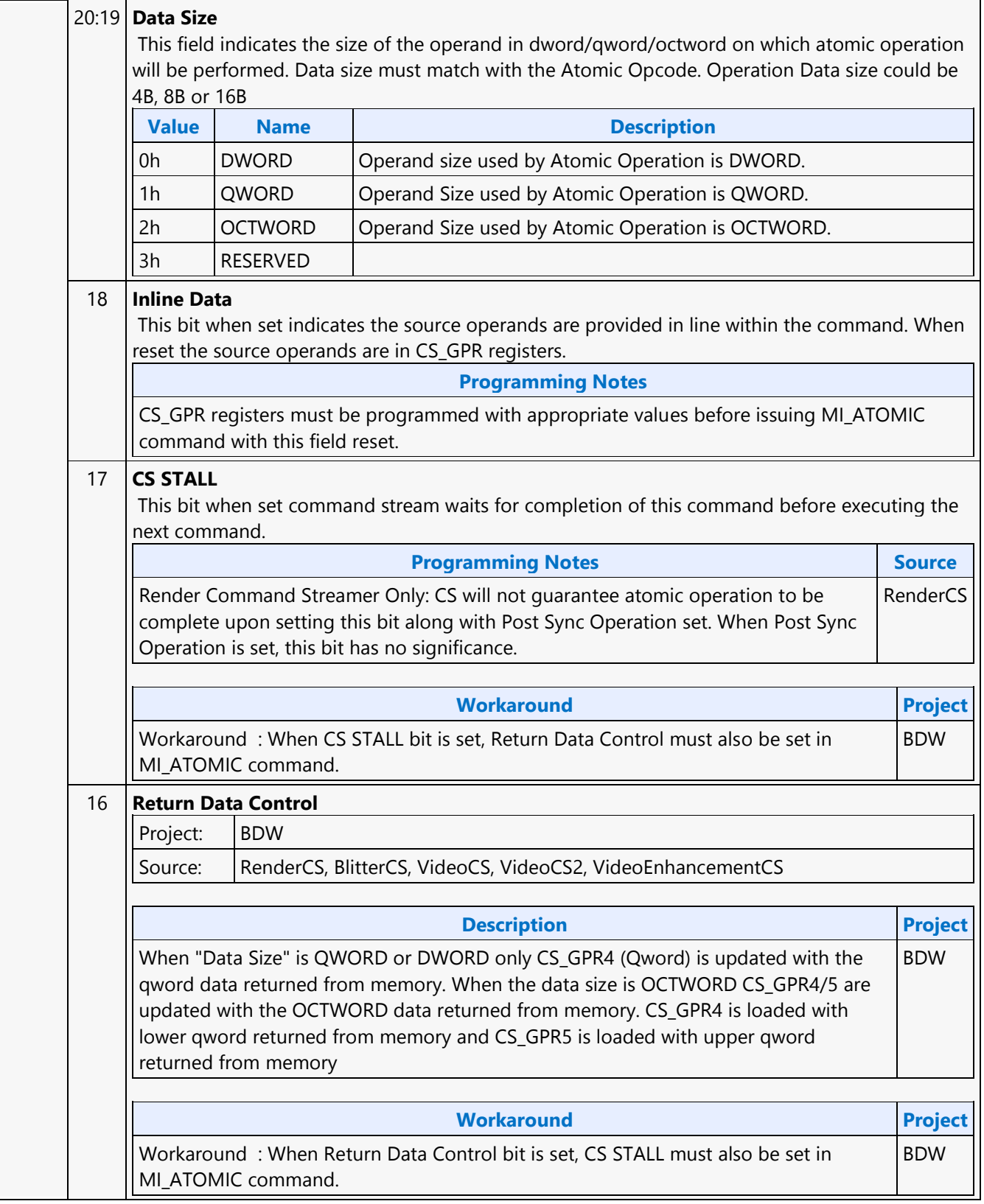

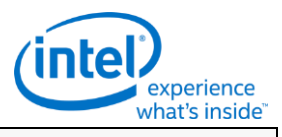

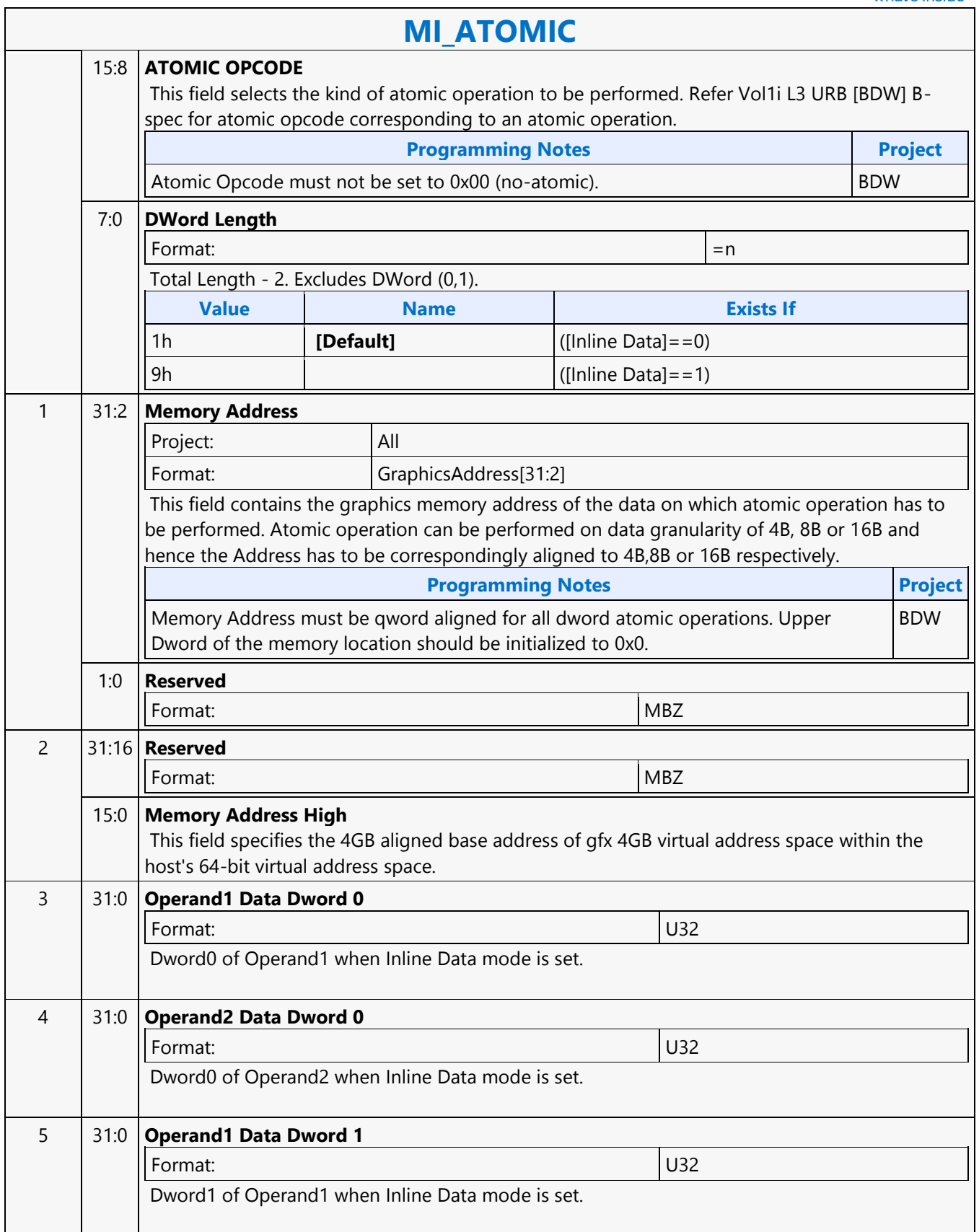

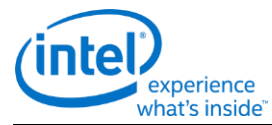

# **MI\_ATOMIC** 6 31:0 **Operand2 Data Dword 1** Format: U32 Dword1 of Operand2 when Inline Data mode is set. 7 31:0 **Operand1 Data Dword 2** Format: U32 Dword2 of Operand1 when Inline Data mode is set. 8 31:0 **Operand2 Data Dword 2** Format: U32 Dword2 of Operand2 when Inline Data mode is set. 9 31:0 **Operand1 Data Dword 3** Format: U32 Dword3 of Operand1 when Inline Data mode is set. 10 31:0 **Operand2 Data Dword 3** Format: U32 Dword3 of Operand2 when Inline Data mode is set.

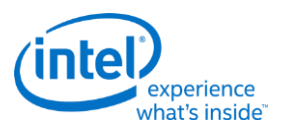

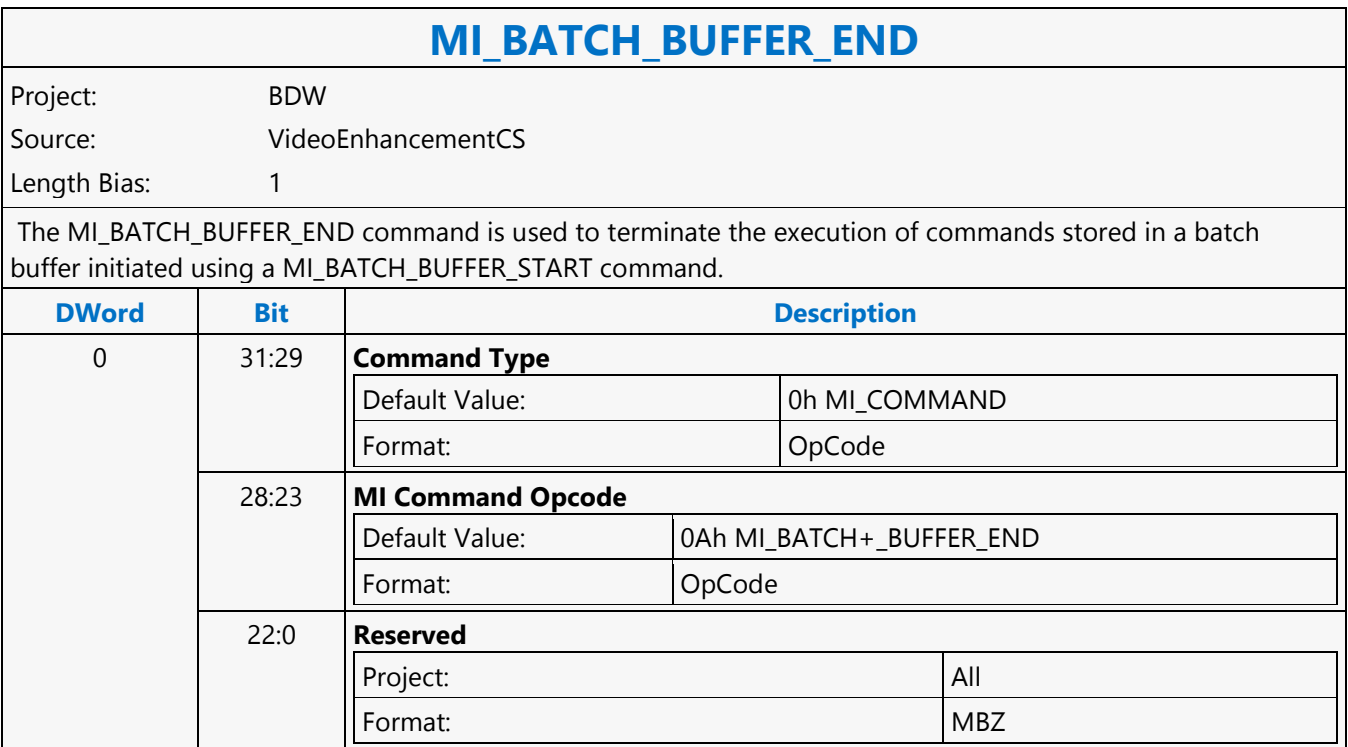

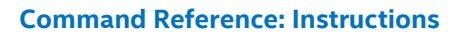

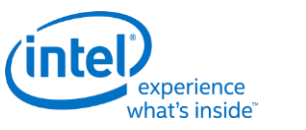

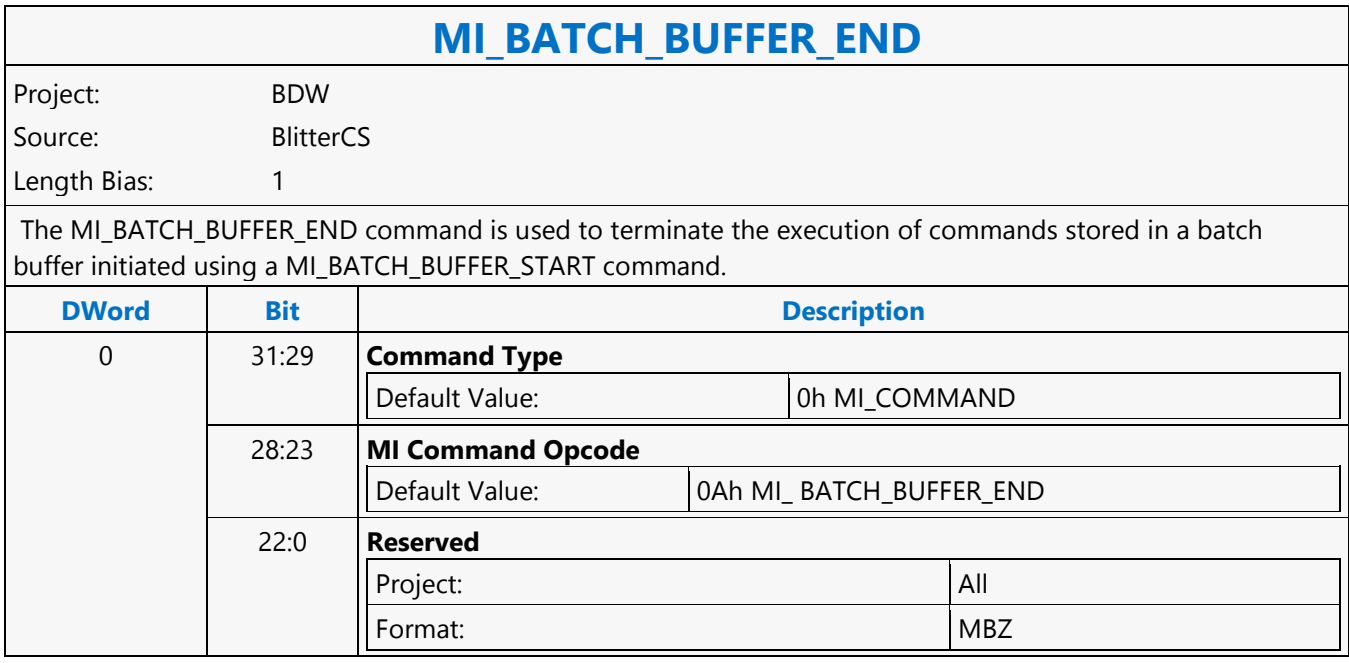

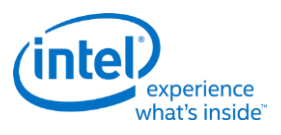

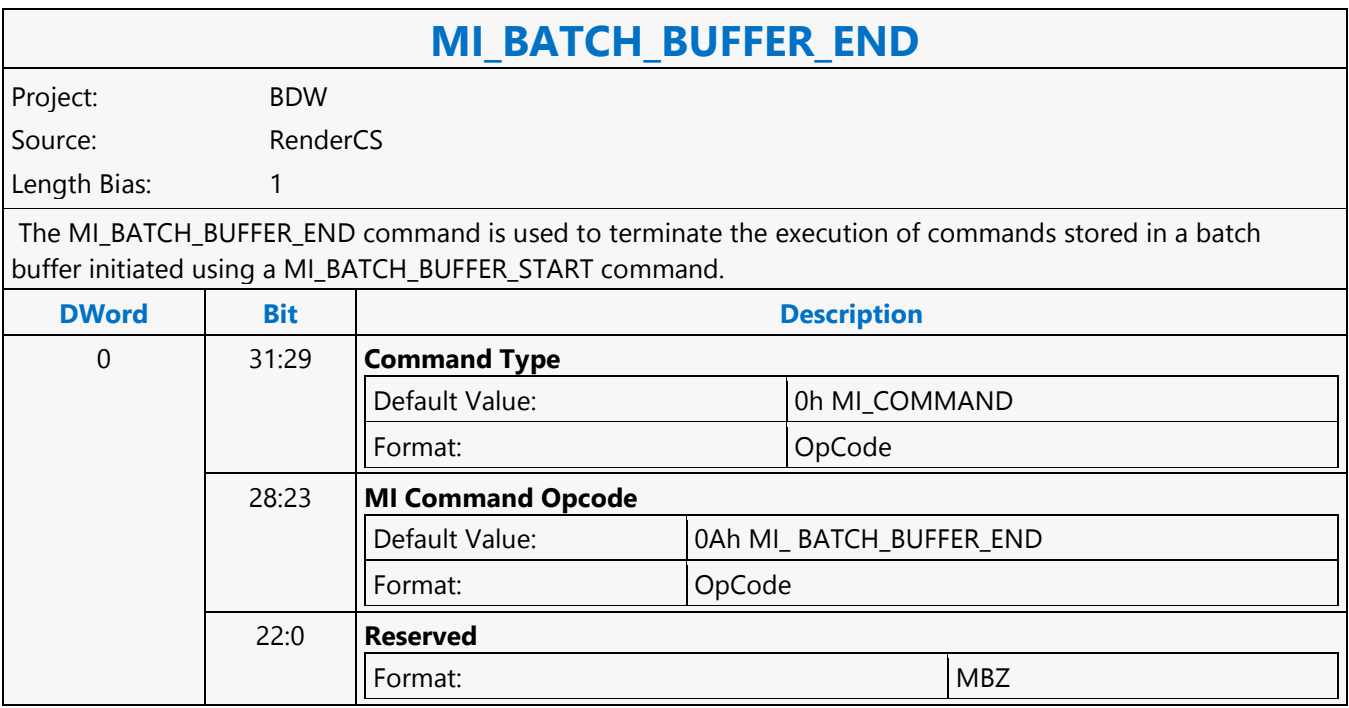

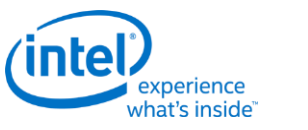

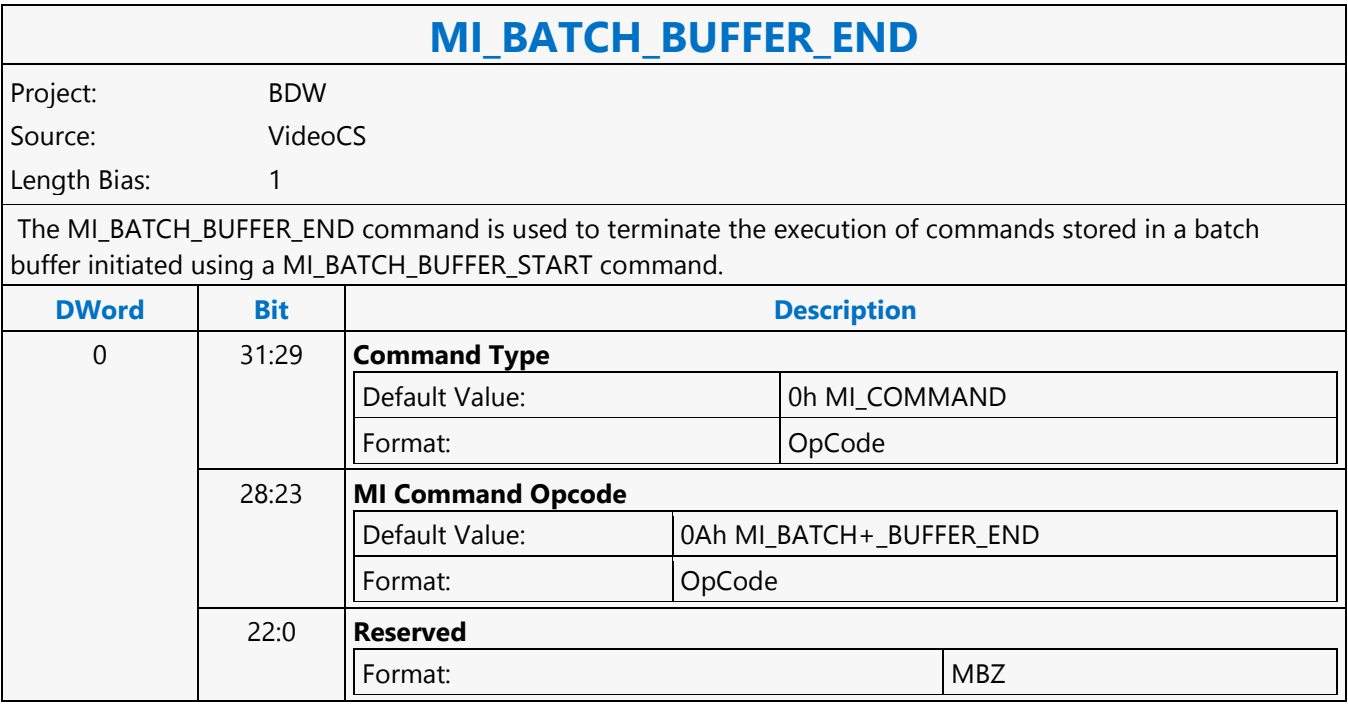

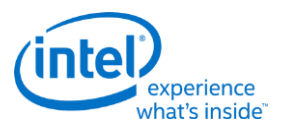

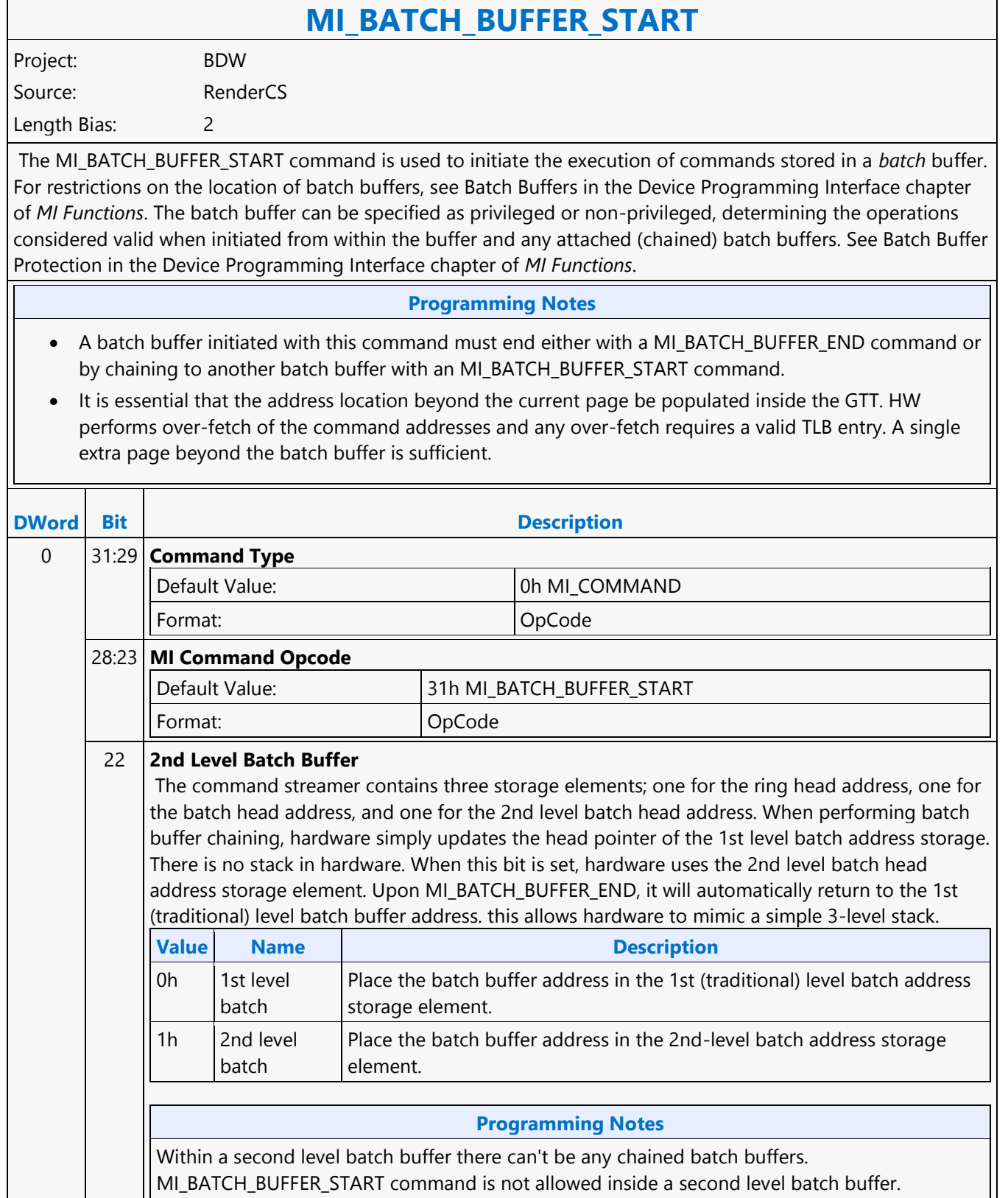

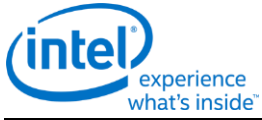

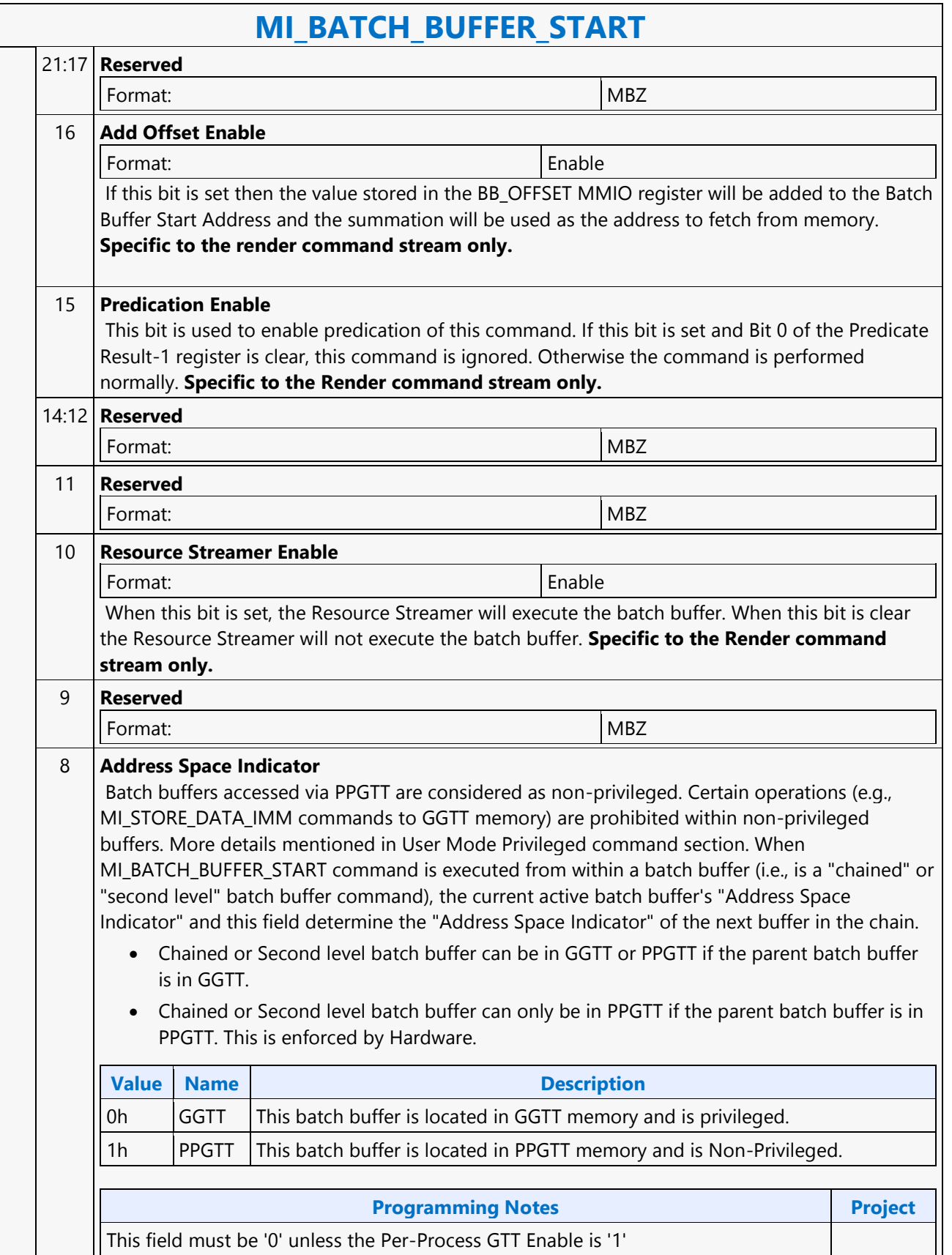

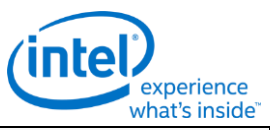

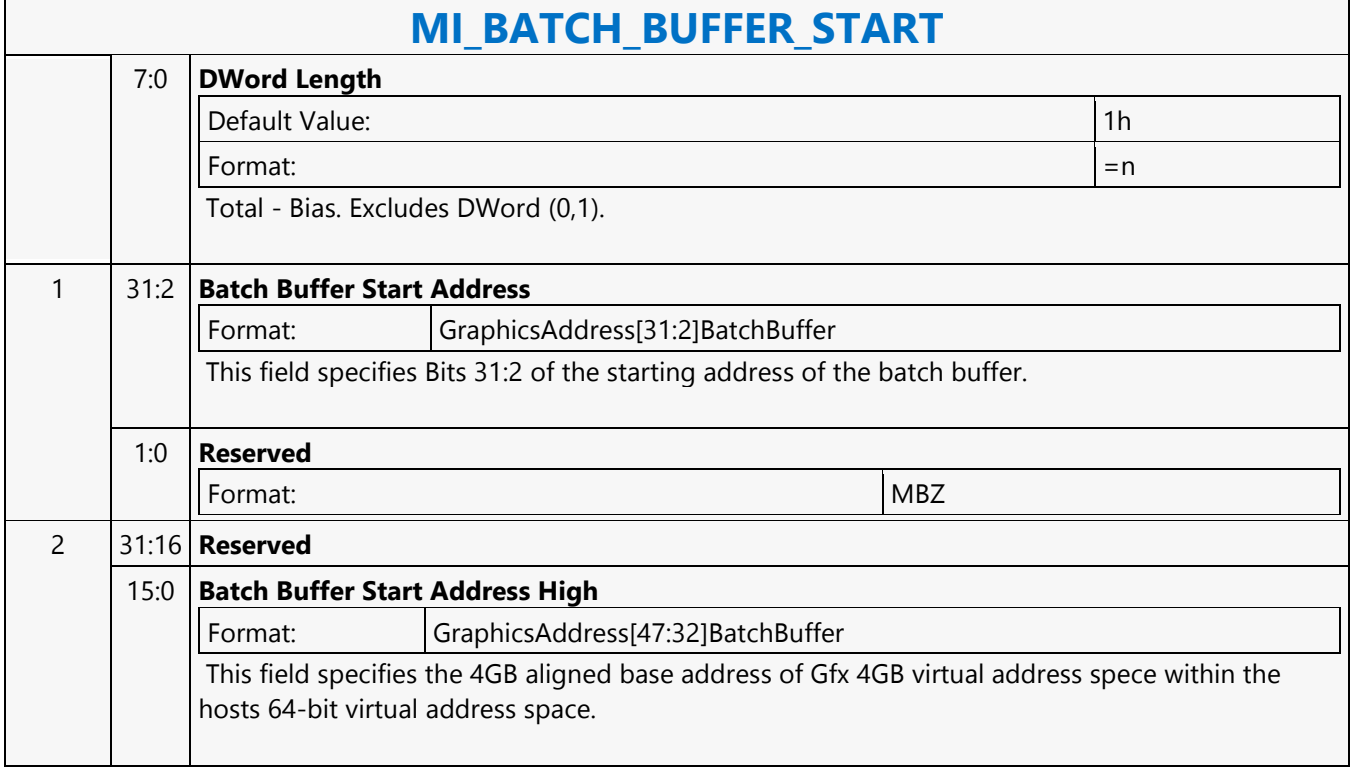

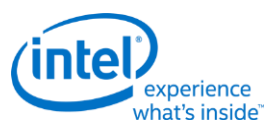

#### **MI\_BATCH\_BUFFER\_START**

Project: BDW

Source: VideoEnhancementCS

Length Bias: 2

The MI\_BATCH\_BUFFER\_START command is used to initiate the execution of commands stored in a *batch buffer*. For restrictions on the location of batch buffers, see Batch Buffers in the Device Programming Interface chapter of *MI Functions*.

The batch buffer can be specified as secure or non-secure, determining the operations considered valid when initiated from within the buffer and any attached (chained) batch buffers. See Batch Buffer Protection in the Device Programming Interface chapter of *MI Functions*.

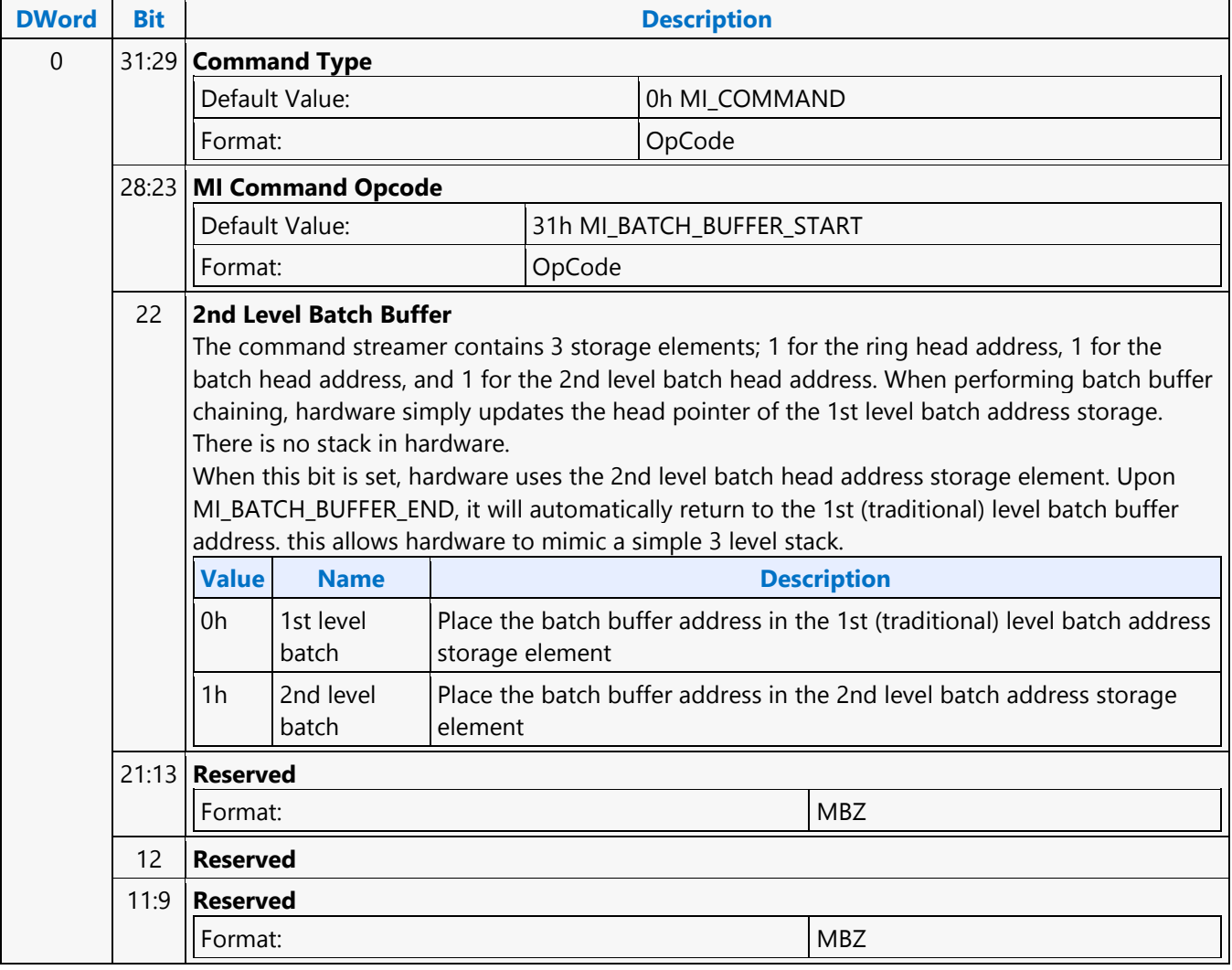

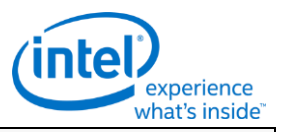

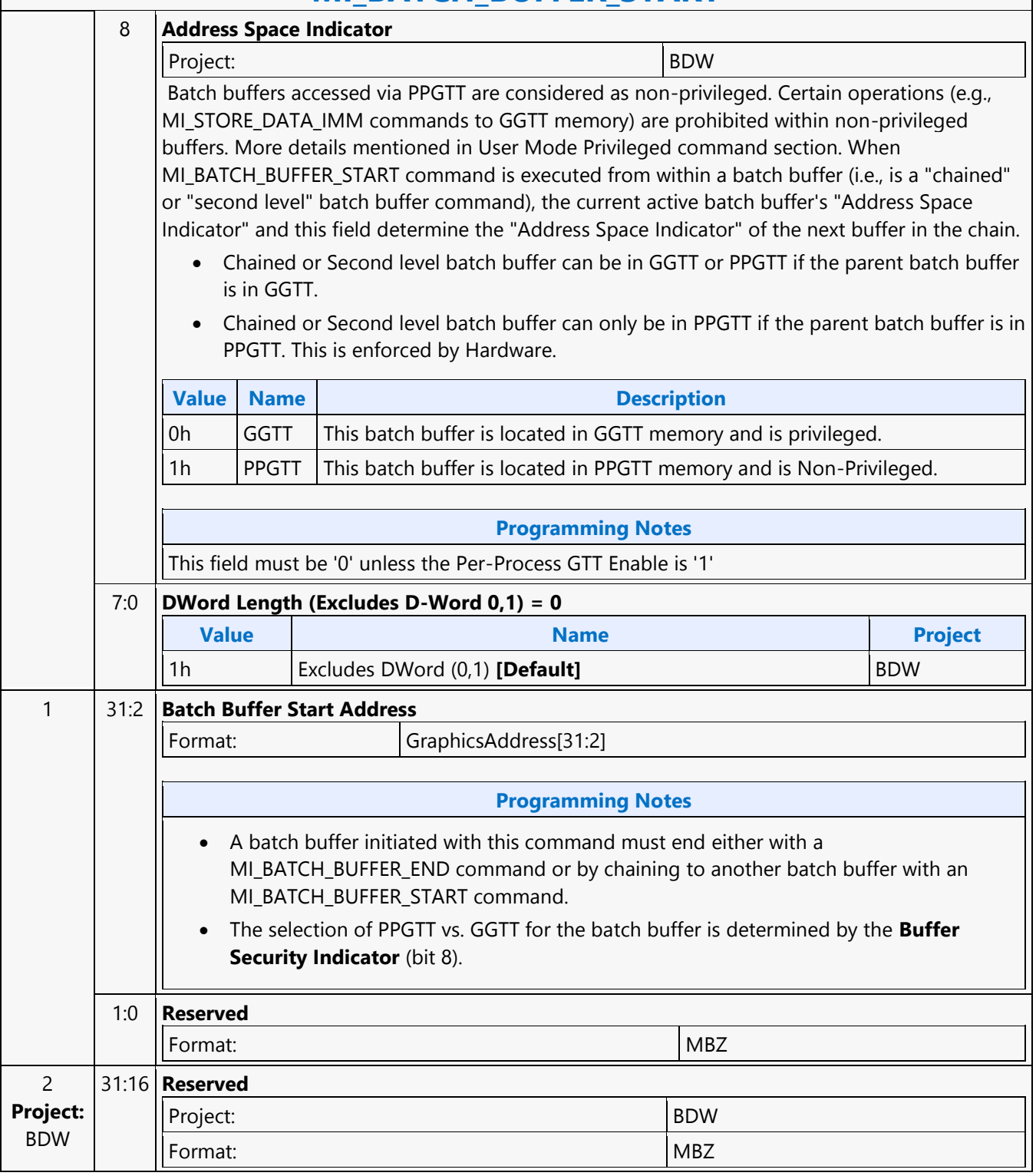

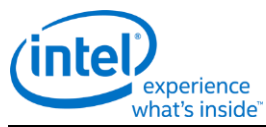

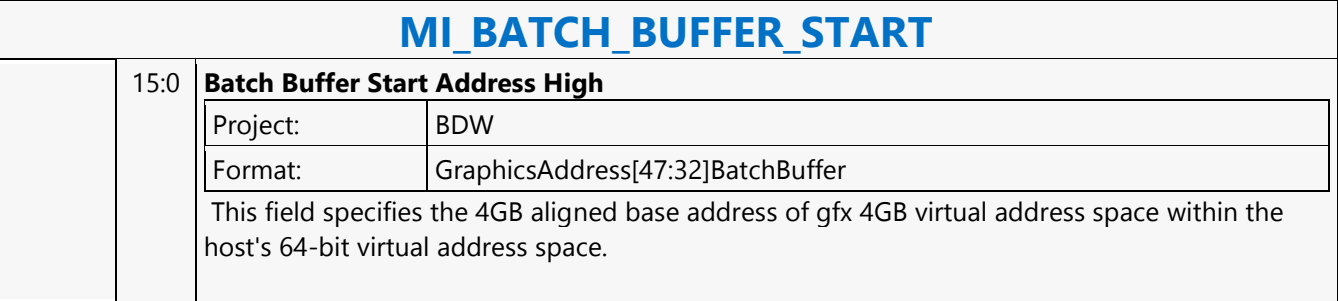

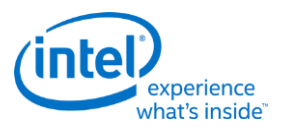

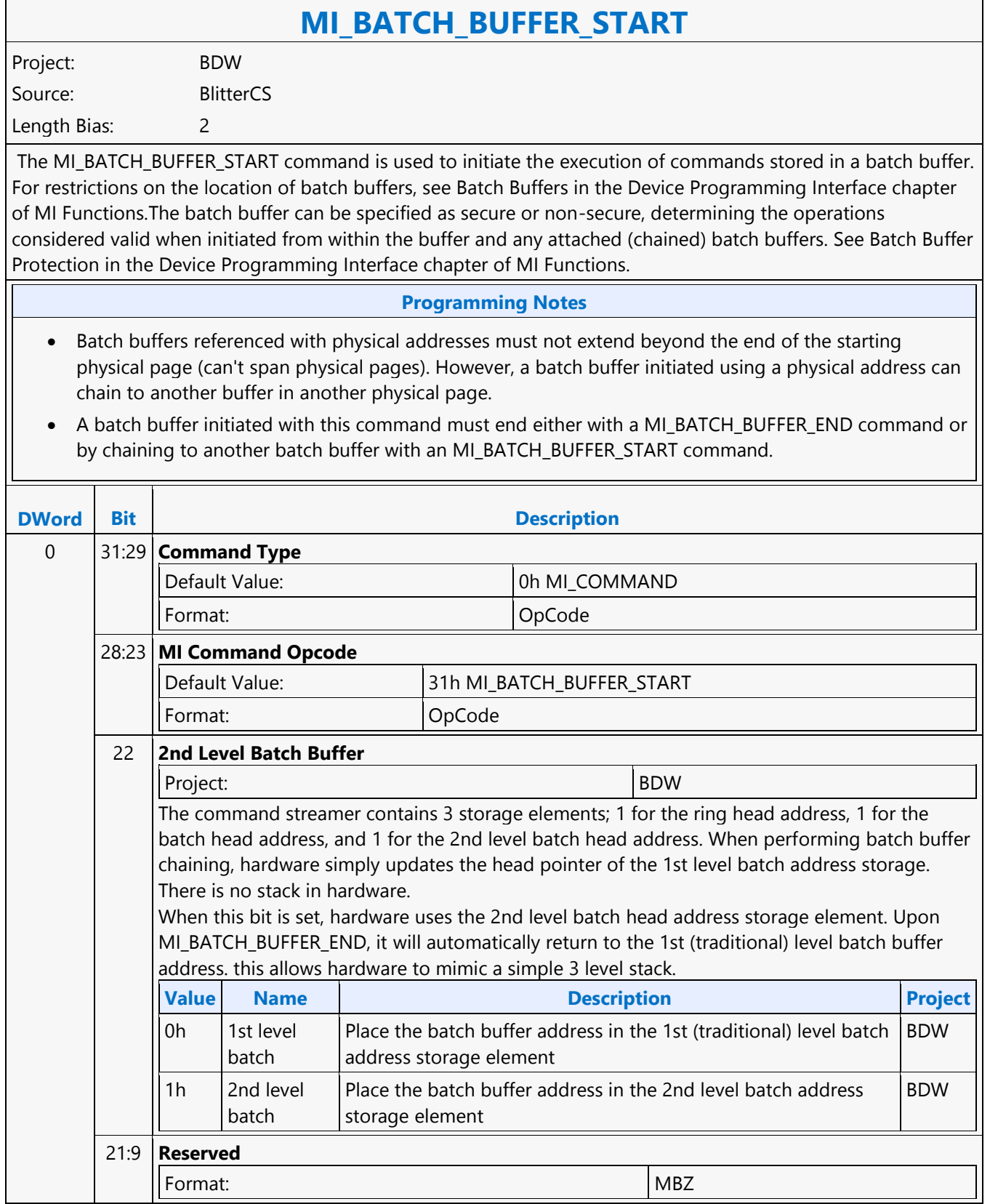

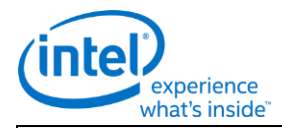

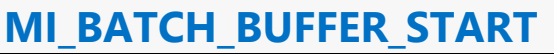

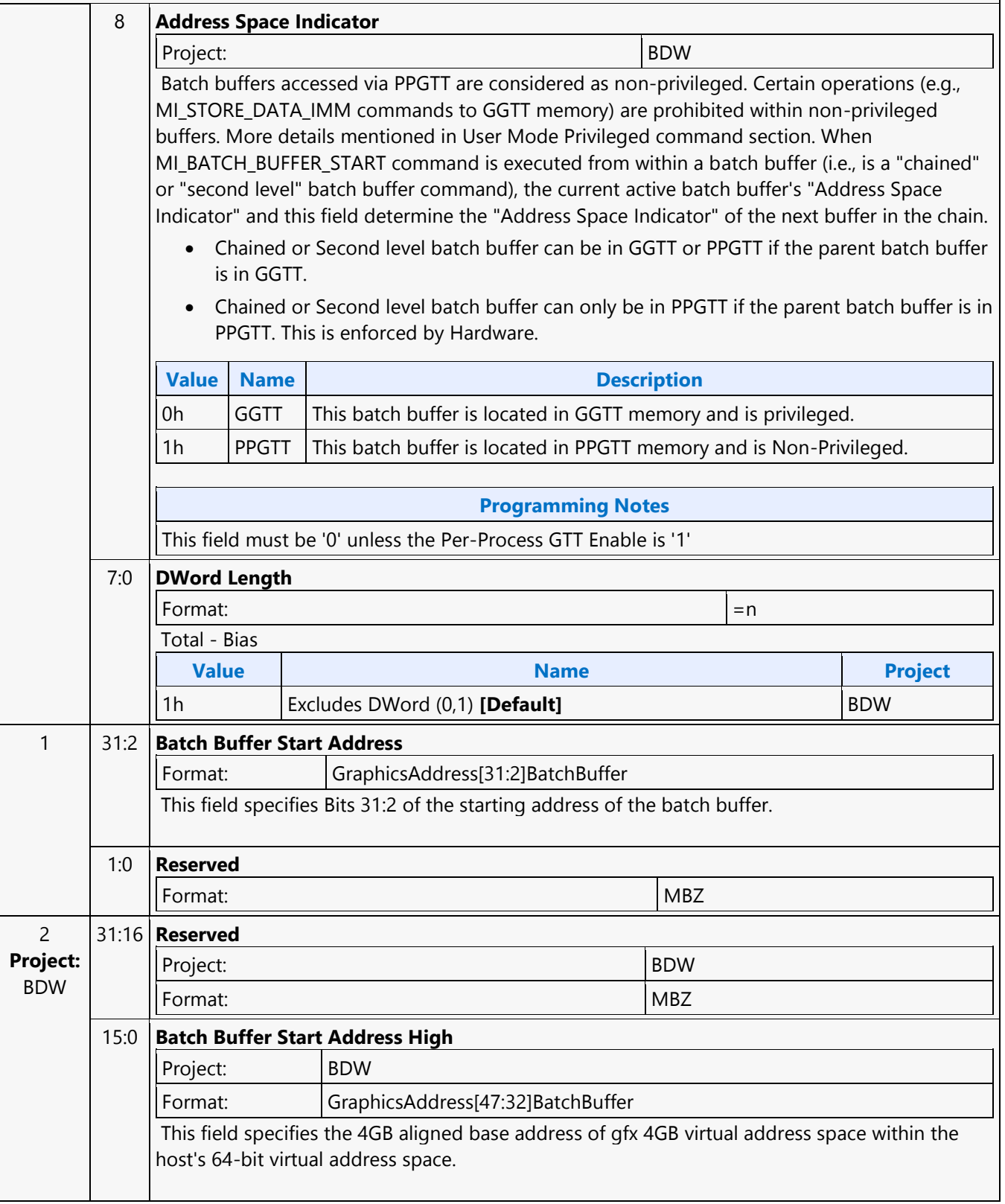

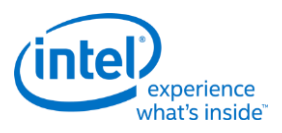

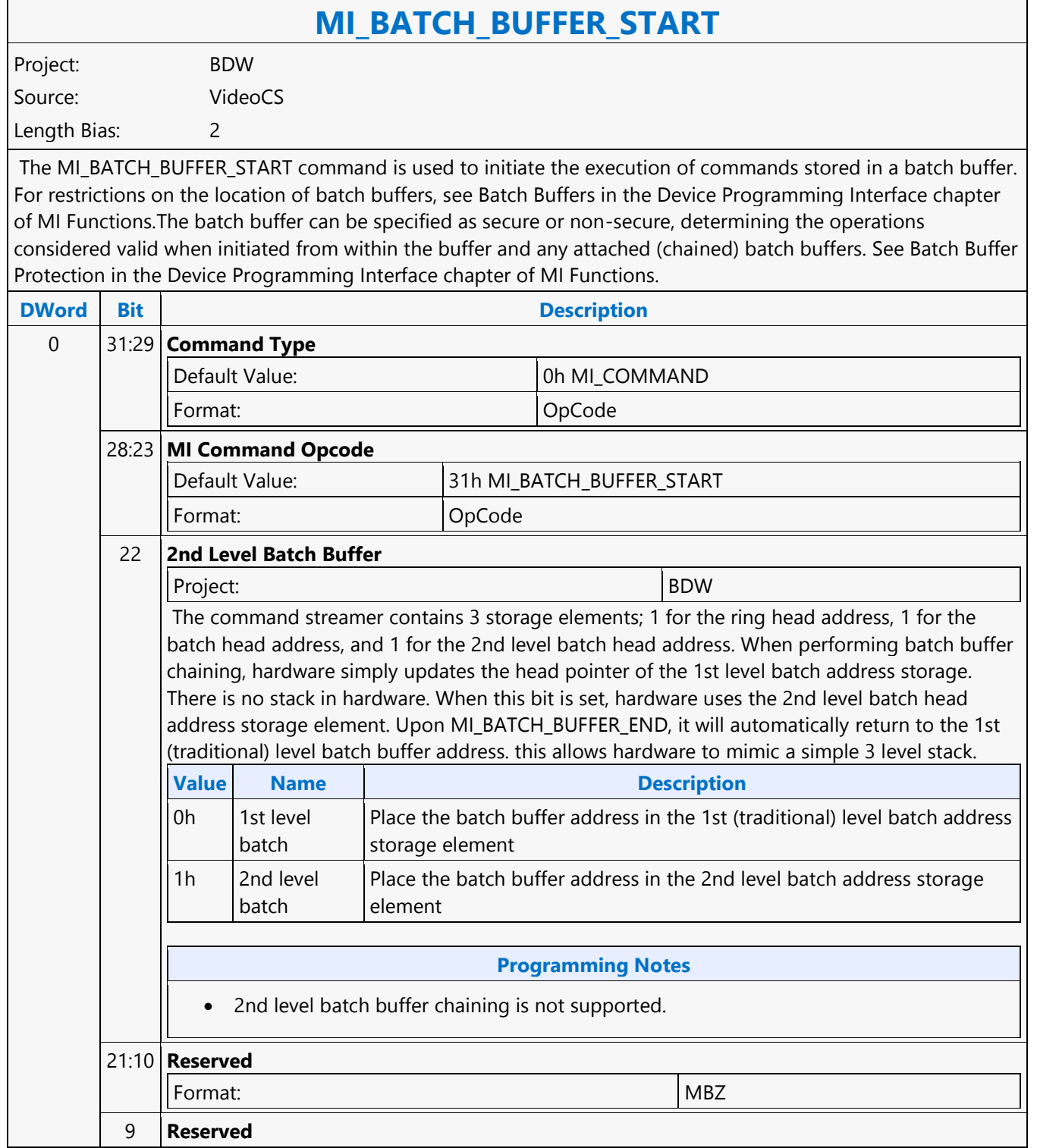

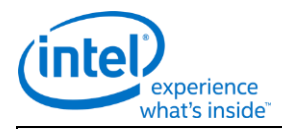

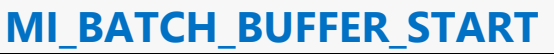

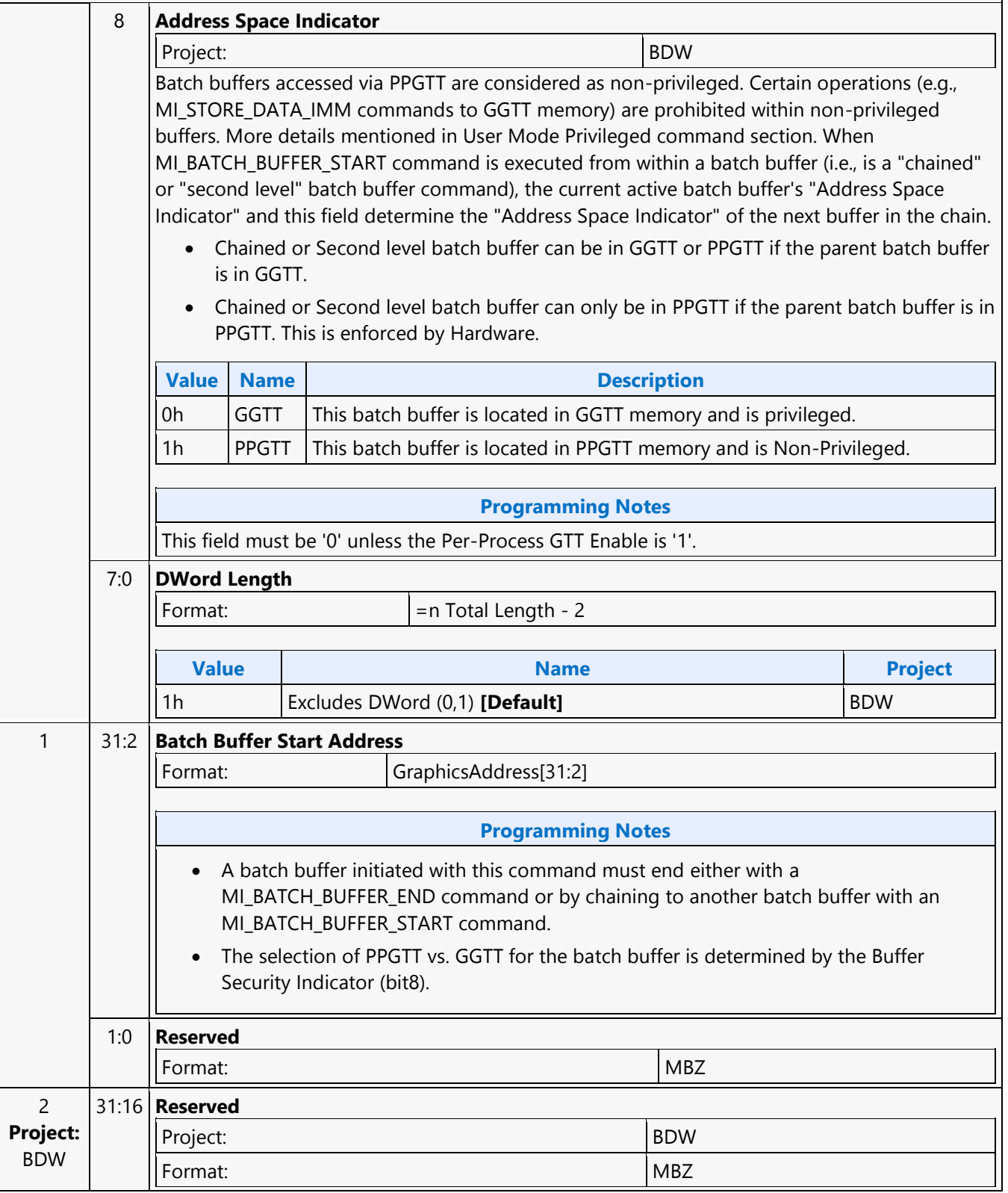

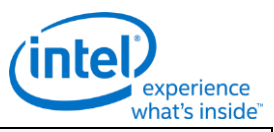

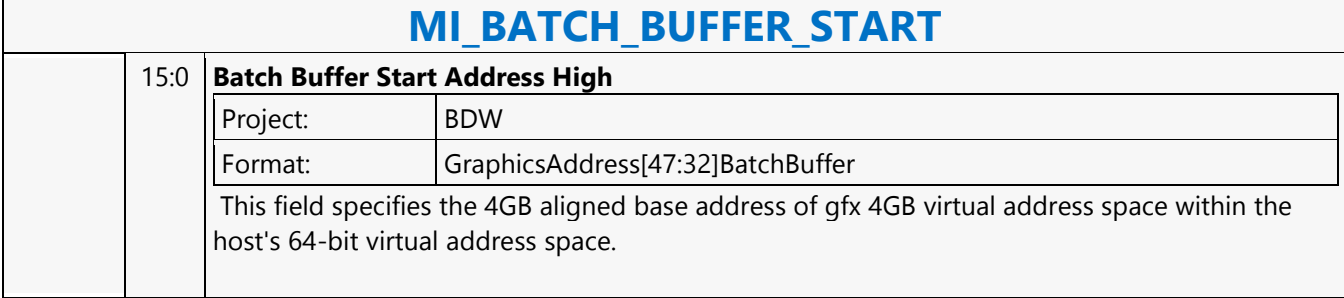

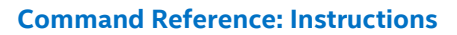

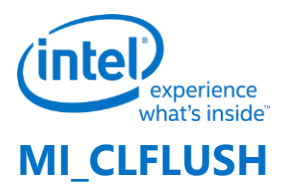

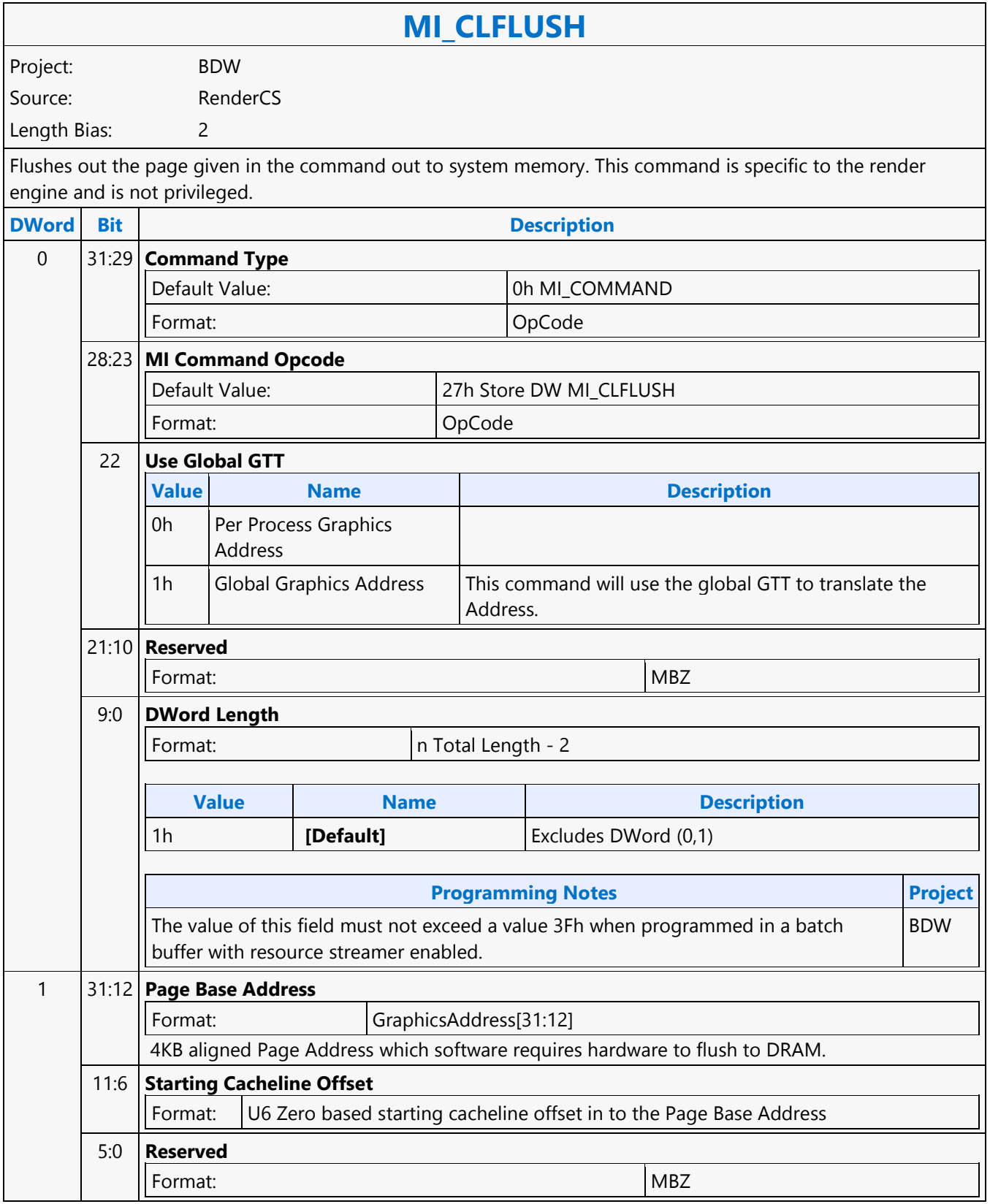

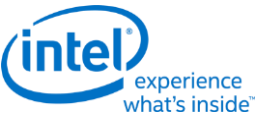

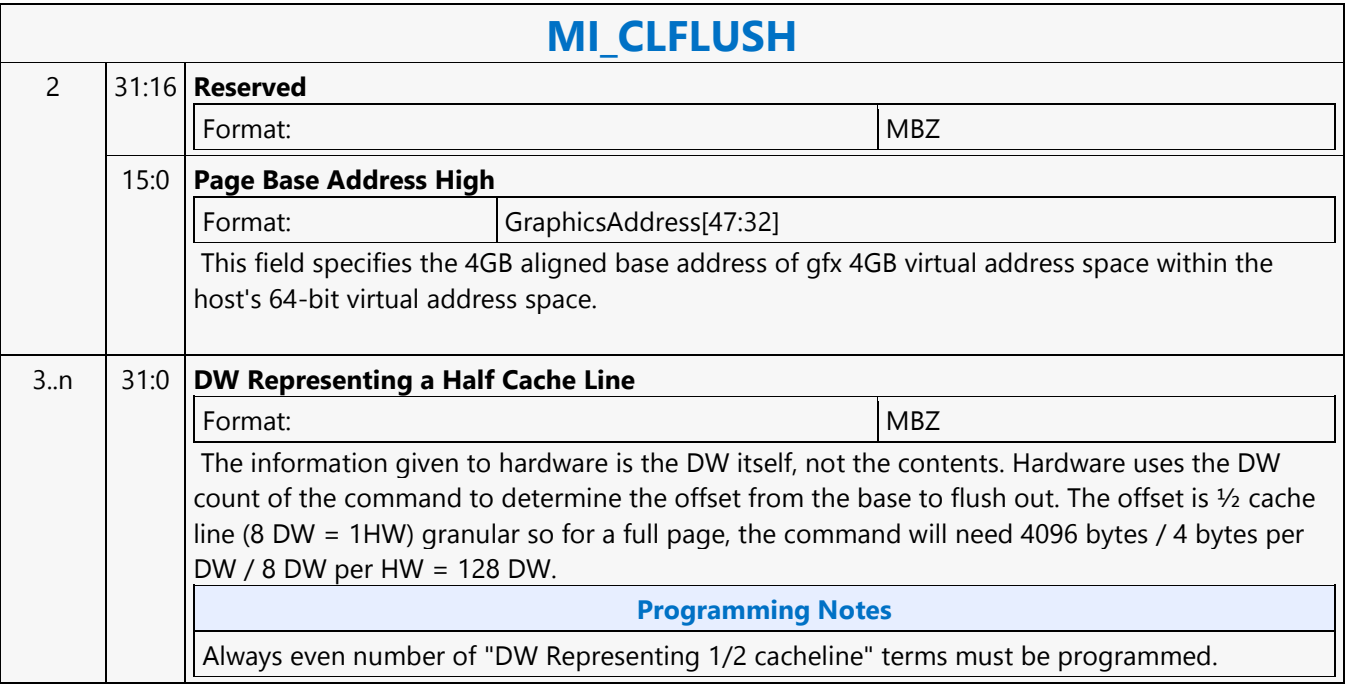

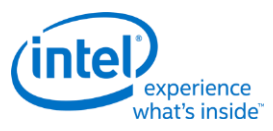

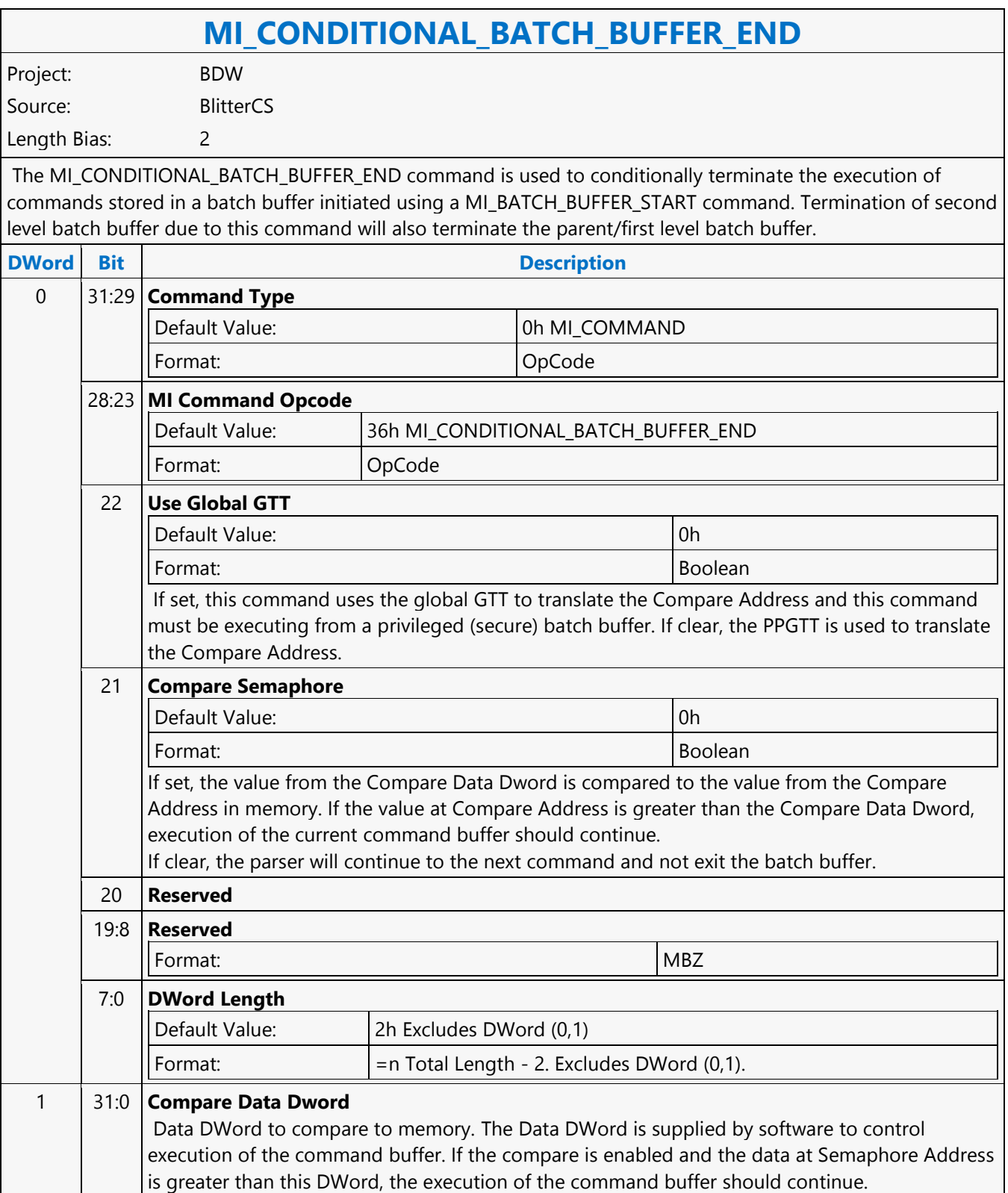

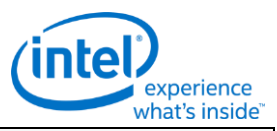

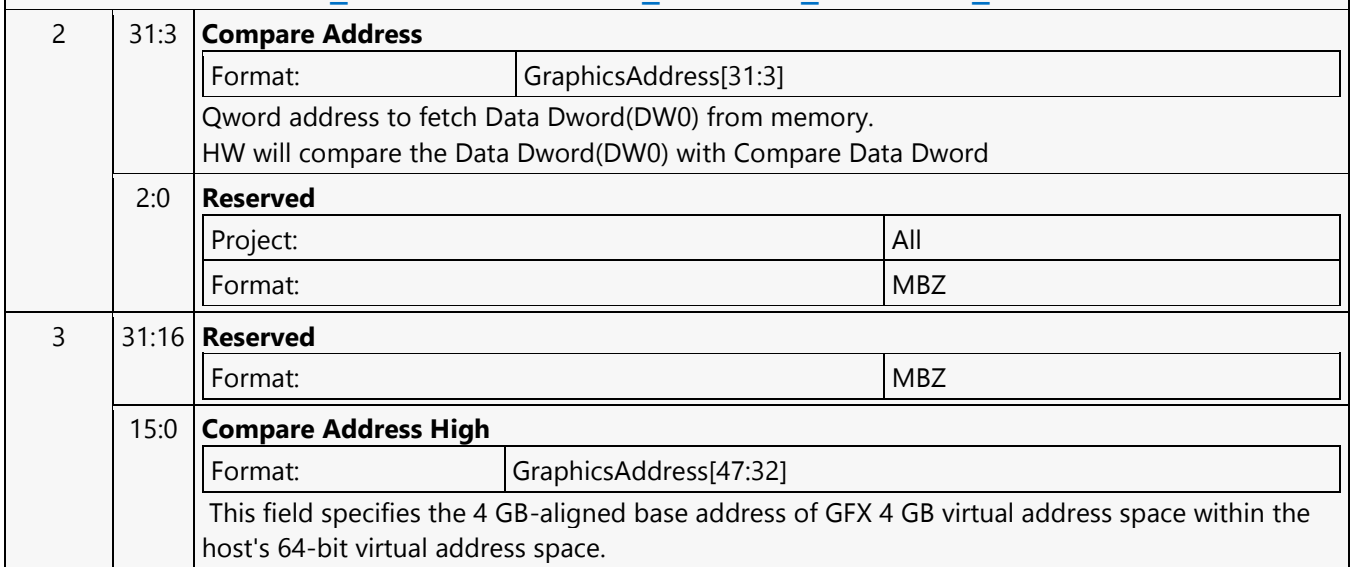

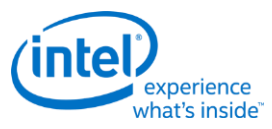

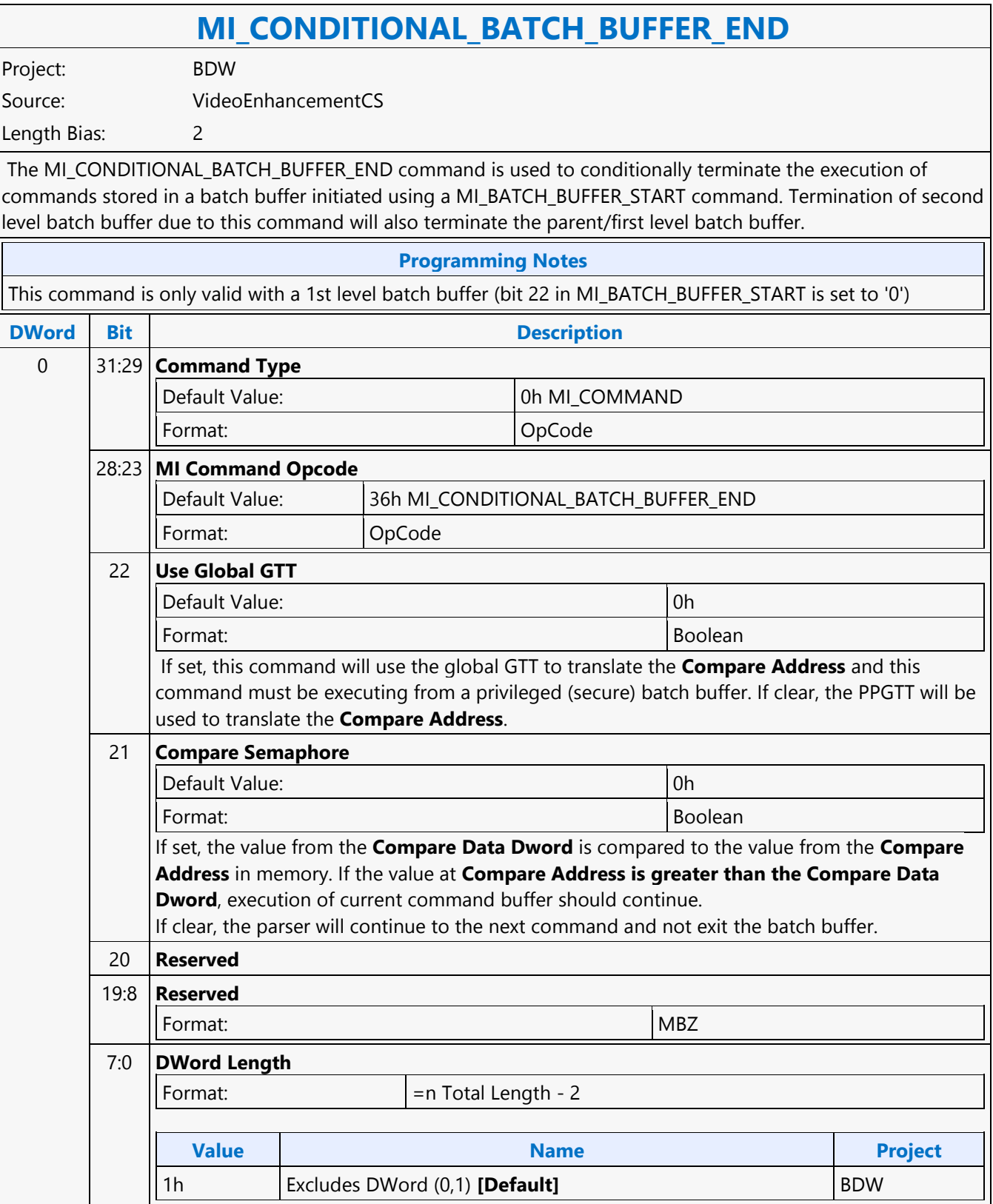

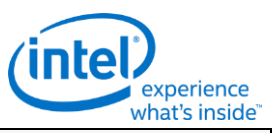

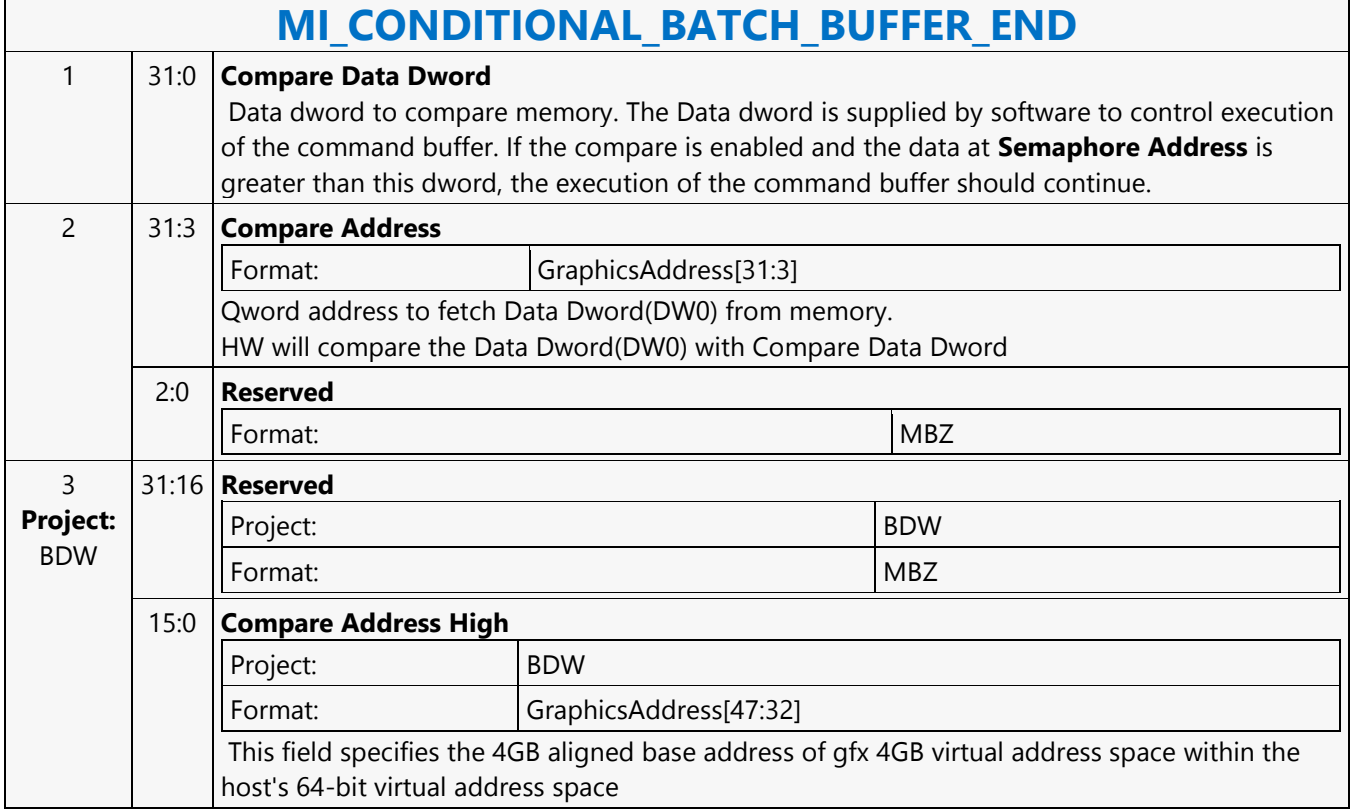

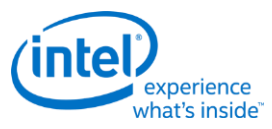

#### **MI\_CONDITIONAL\_BATCH\_BUFFER\_END** Project: BDW Source: VideoCS Length Bias: 2 The MI\_CONDITIONAL\_BATCH\_BUFFER\_END command is used to conditionally terminate the execution of commands stored in a batch buffer initiated using a MI\_BATCH\_BUFFER\_START command. Termination of second level batch buffer due to this command will also terminate the parent/first level batch buffer. **Programming Notes** This command is only valid with a 1st level batch buffer (bit 22 in MI\_BATCH\_BUFFER\_START is set to 0). **DWord Bit Description** 0 31:29 **Command Type** Default Value: 0h MI\_COMMAND Format: OpCode 28:23 **MI Command Opcode** Default Value: 36h MI\_CONDITIONAL\_BATCH\_BUFFER\_END Format: OpCode 22 **Use Global GTT** Default Value: 0h DefaultVaueDesc Format: Boolean Format: U1 FormatDesc **Description Project** If set, this command will use the global GTT to translate the Compare Address and this command must be executing from a privileged (secure) batch buffer. If clear, the PPGTT will be used to translate the Compare Address. BDW 21 **Compare Semaphore** Default Value: 0h DefaultVaueDesc Format: Boolean If set, the value from the Compare Data Dword is compared to the value from the Compare Address in memory. If the value at Compare Address is greater than the Compare Data Dword, execution of current command buffer should continue.If clear, no comparison takes place. 20 **Reserved** 19:8 **Reserved** Format: New York 1999, New York 1999, New York 1999, New York 1999, New York 1999, New York 1999, New York 1999, New York 1999, New York 1999, New York 1999, New York 1999, New York 1999, New York 1999, New York 1999, New

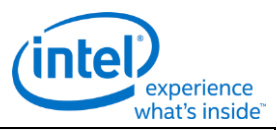

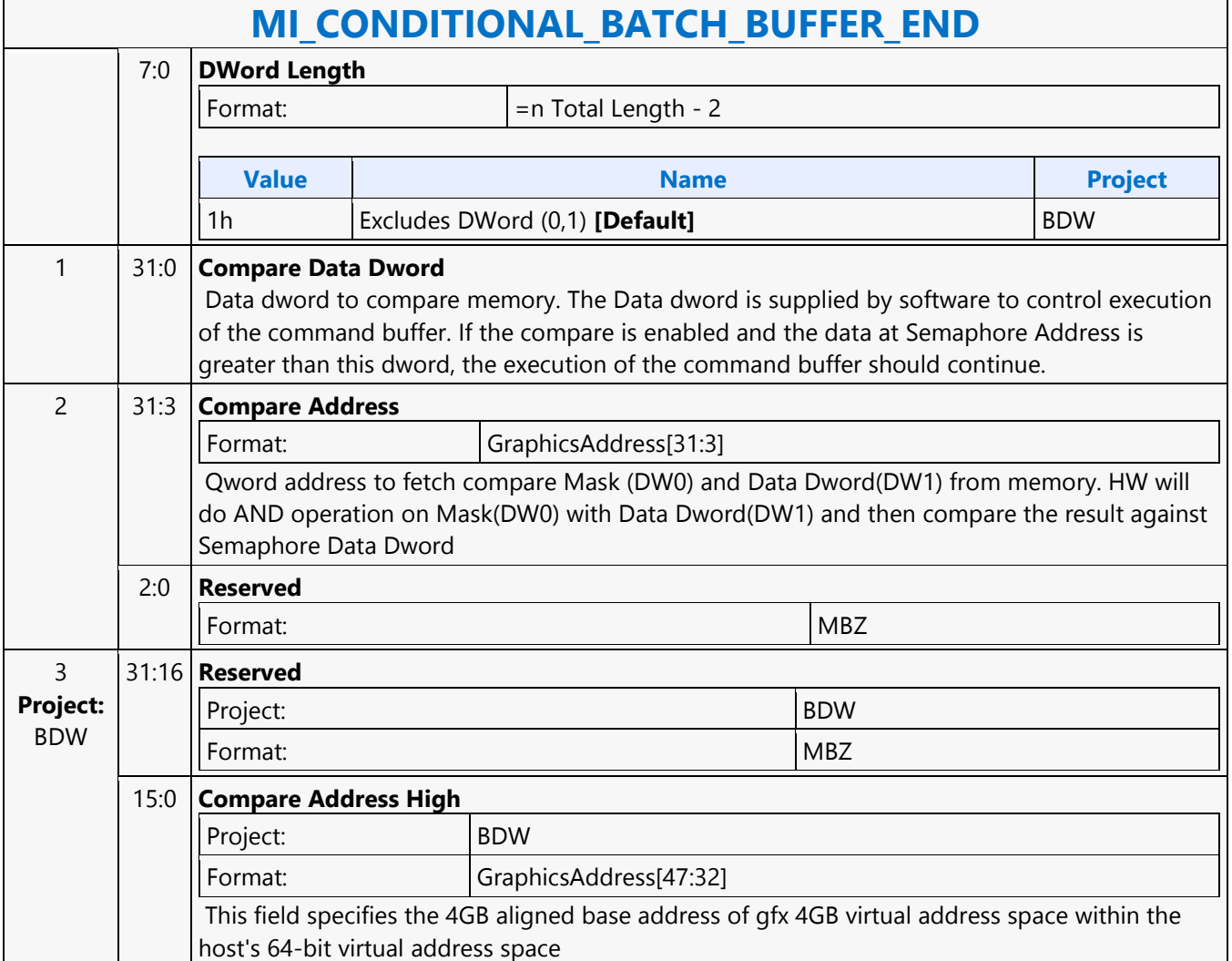

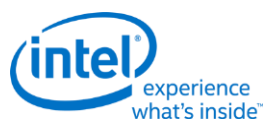

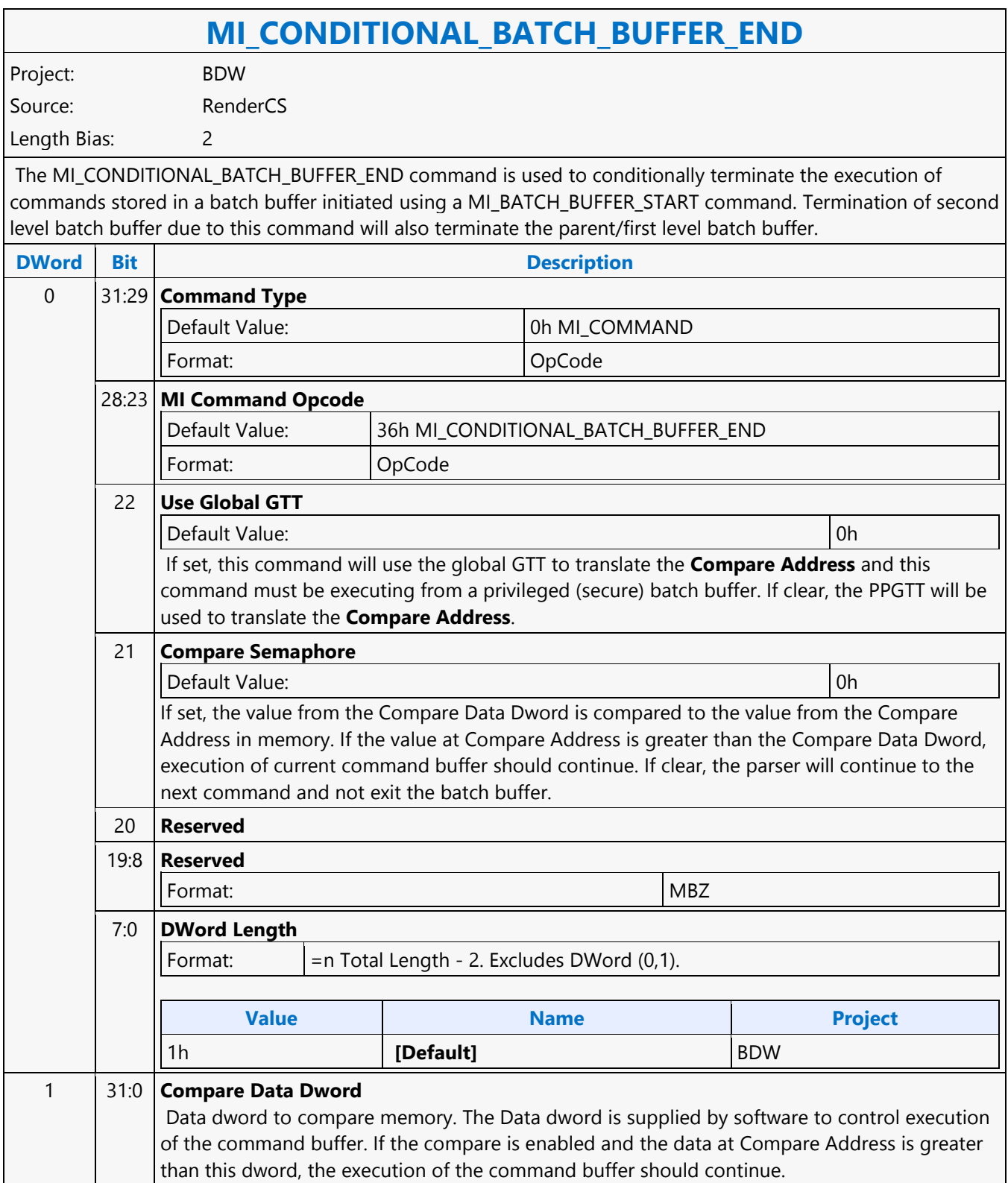
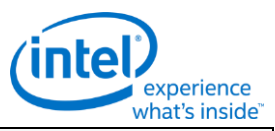

#### **MI\_CONDITIONAL\_BATCH\_BUFFER\_END**

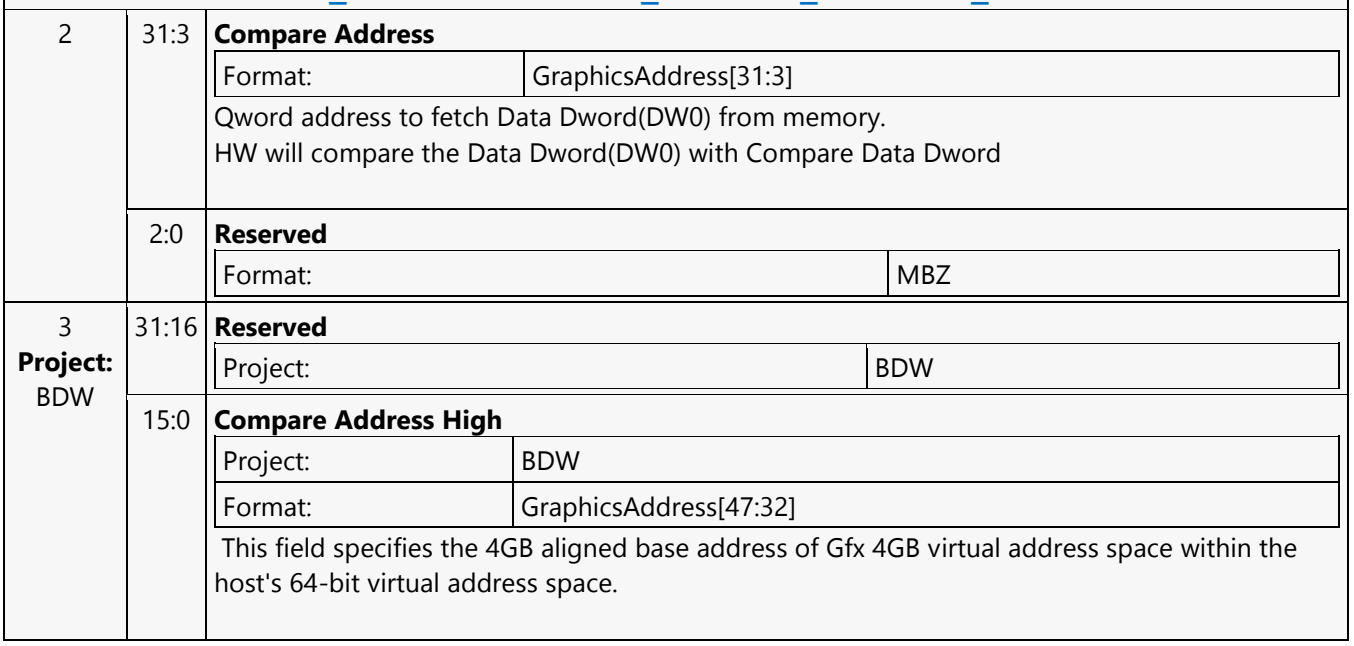

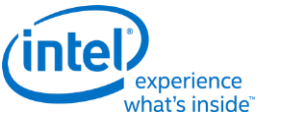

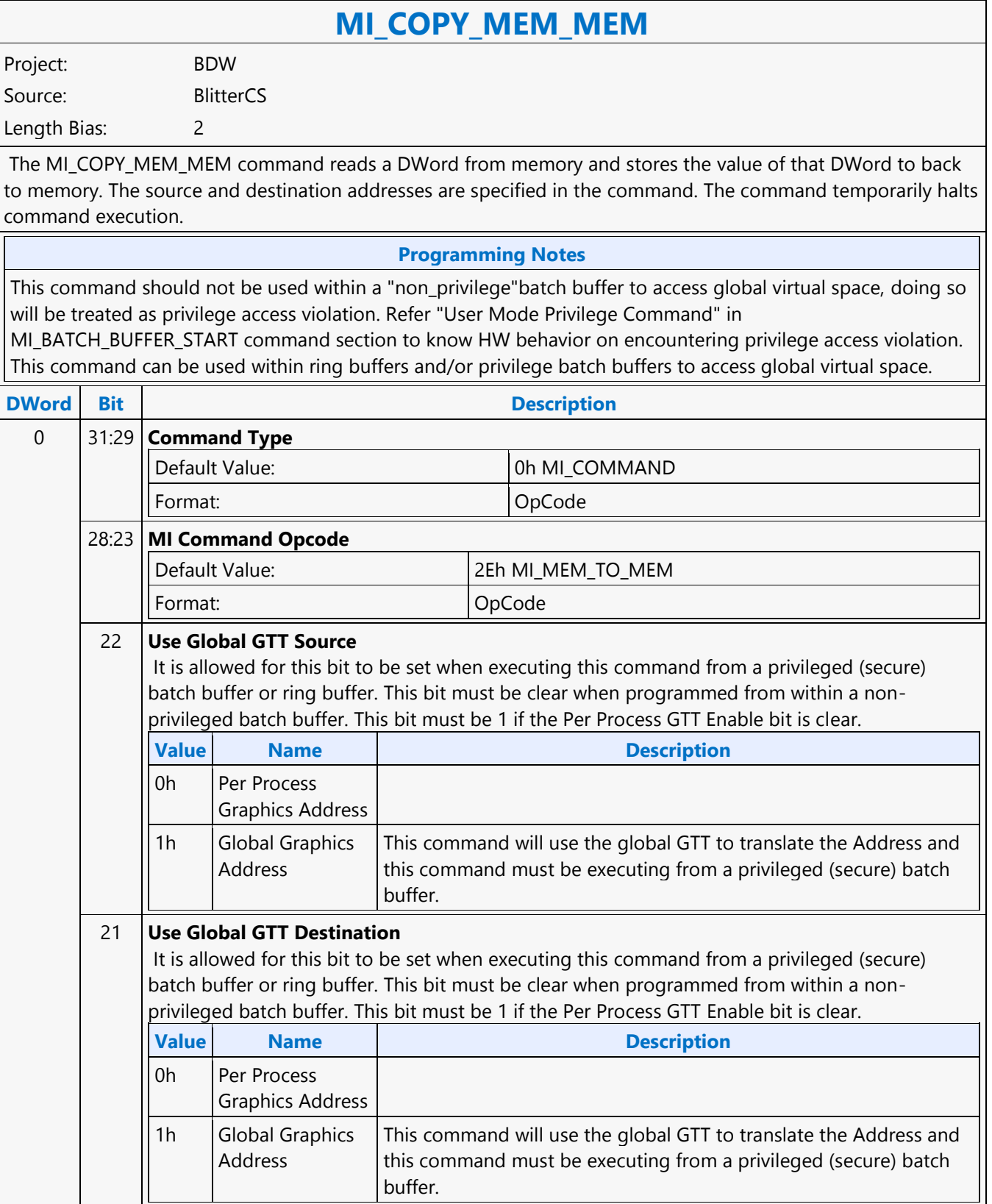

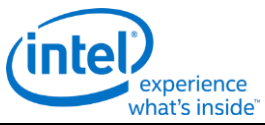

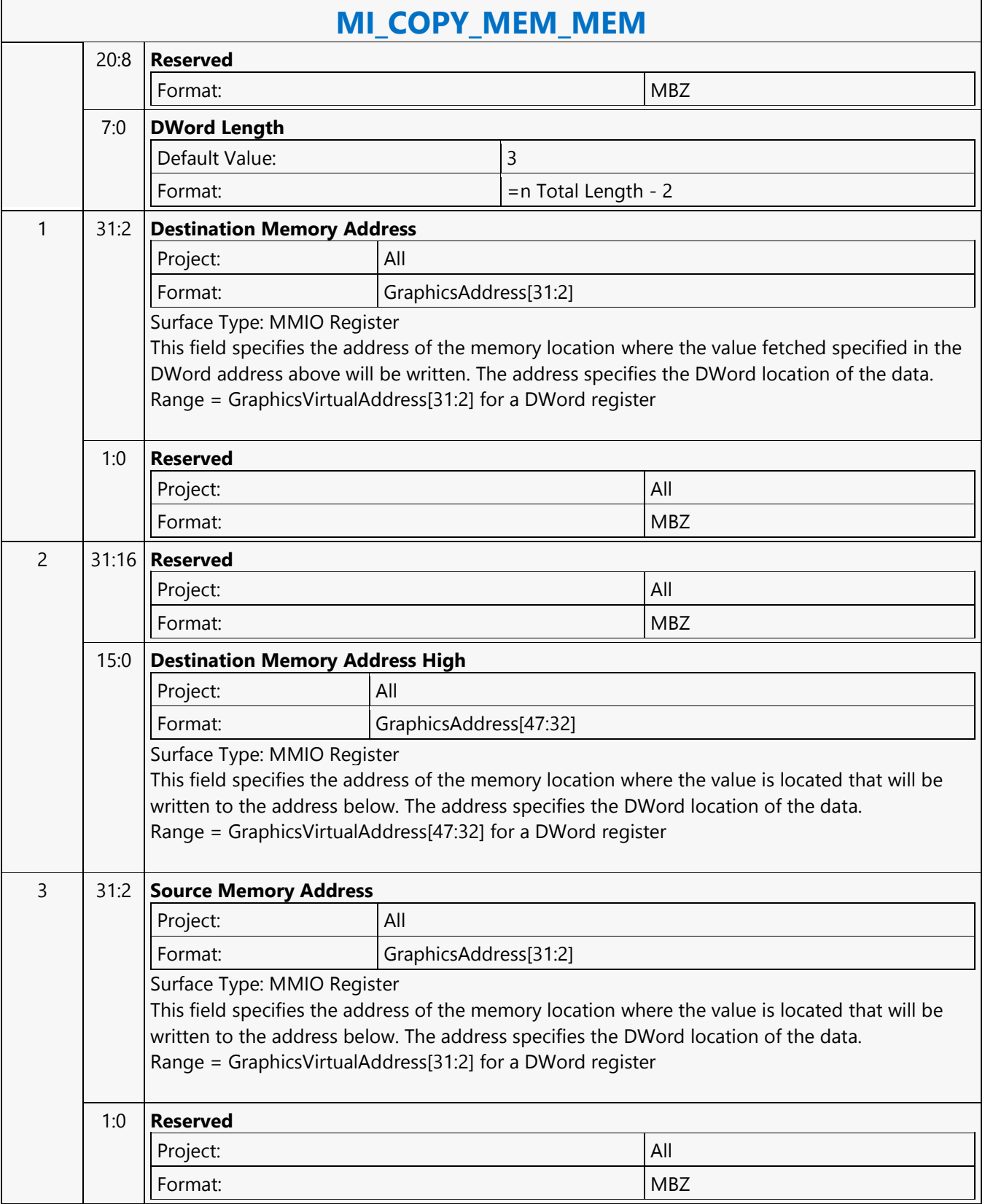

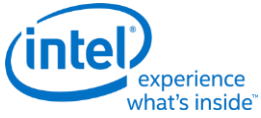

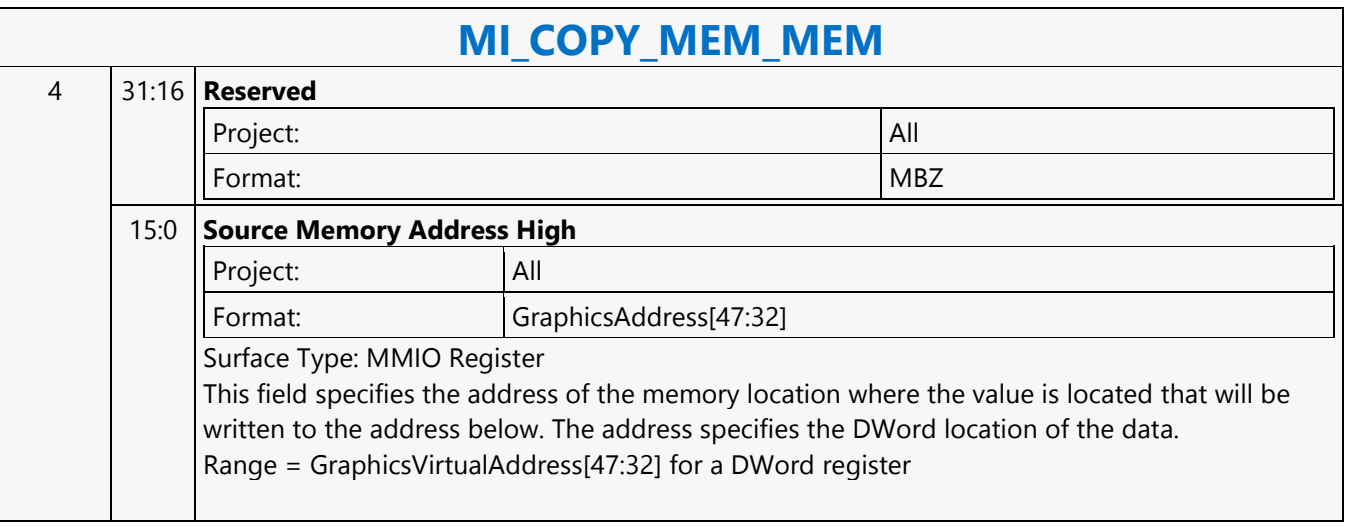

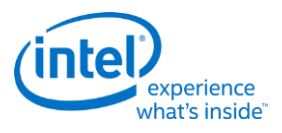

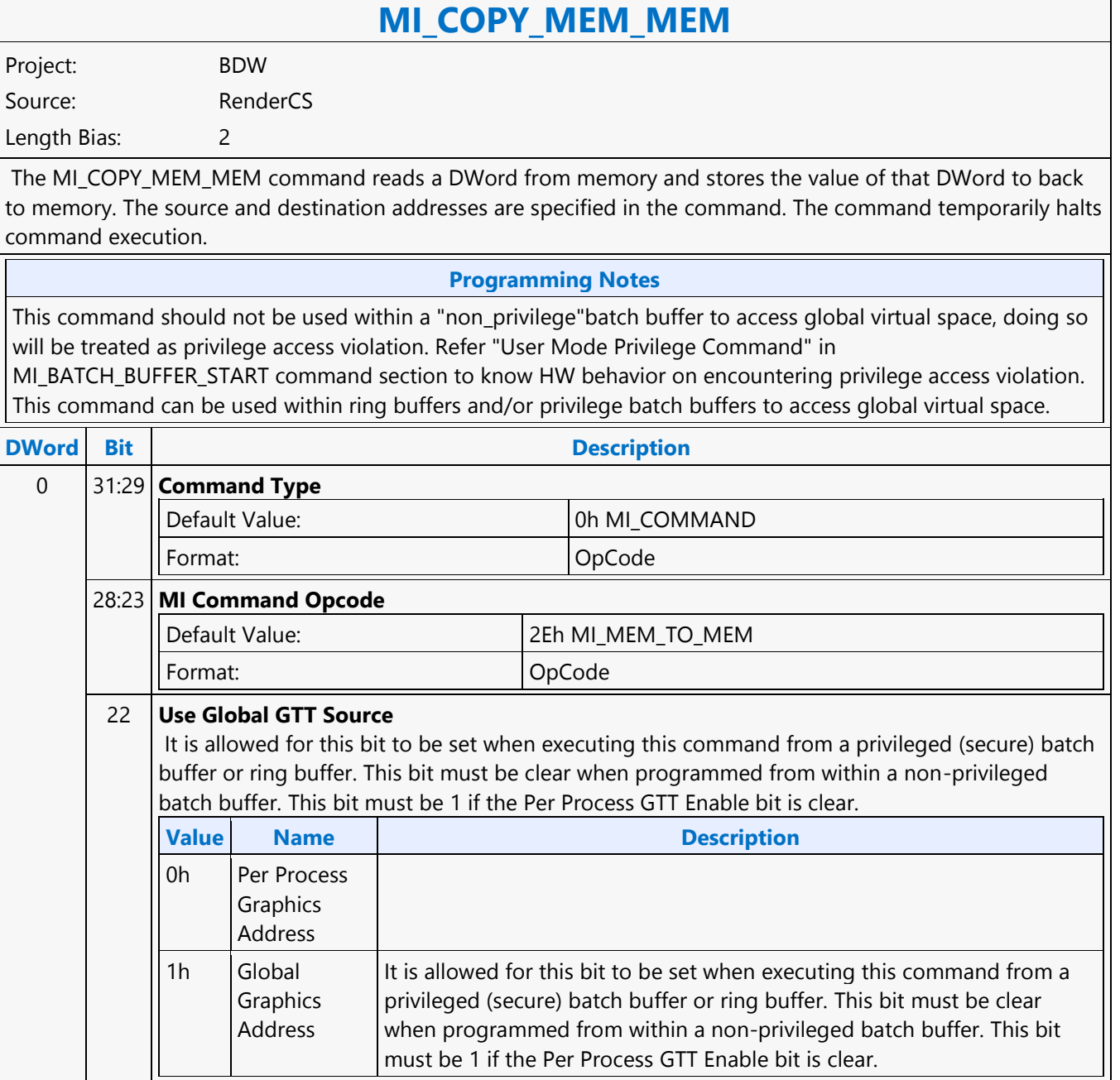

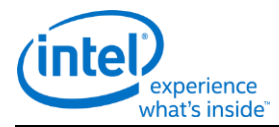

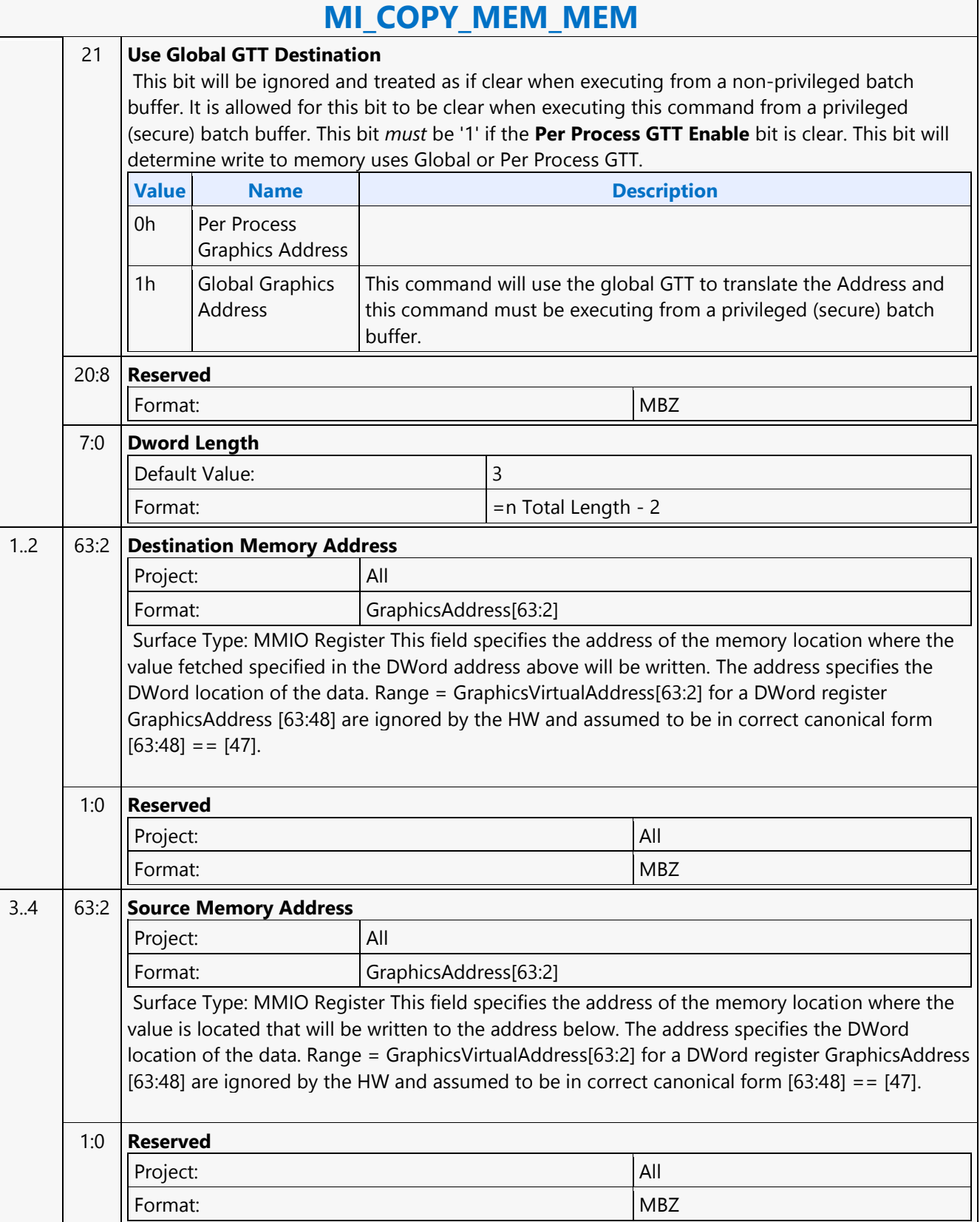

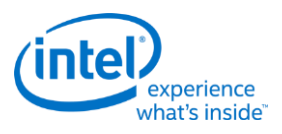

Ē

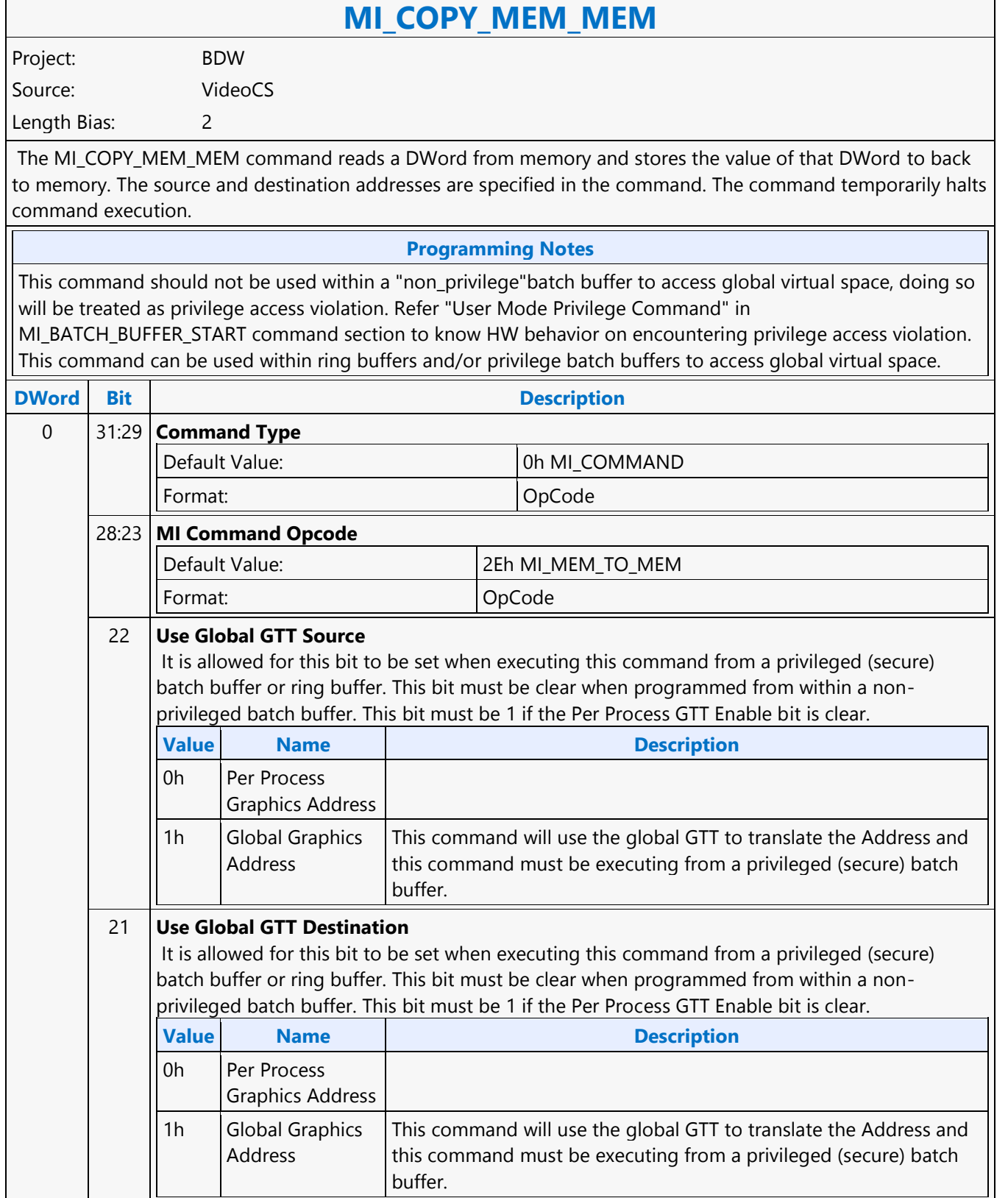

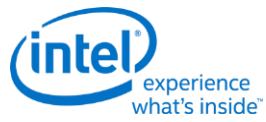

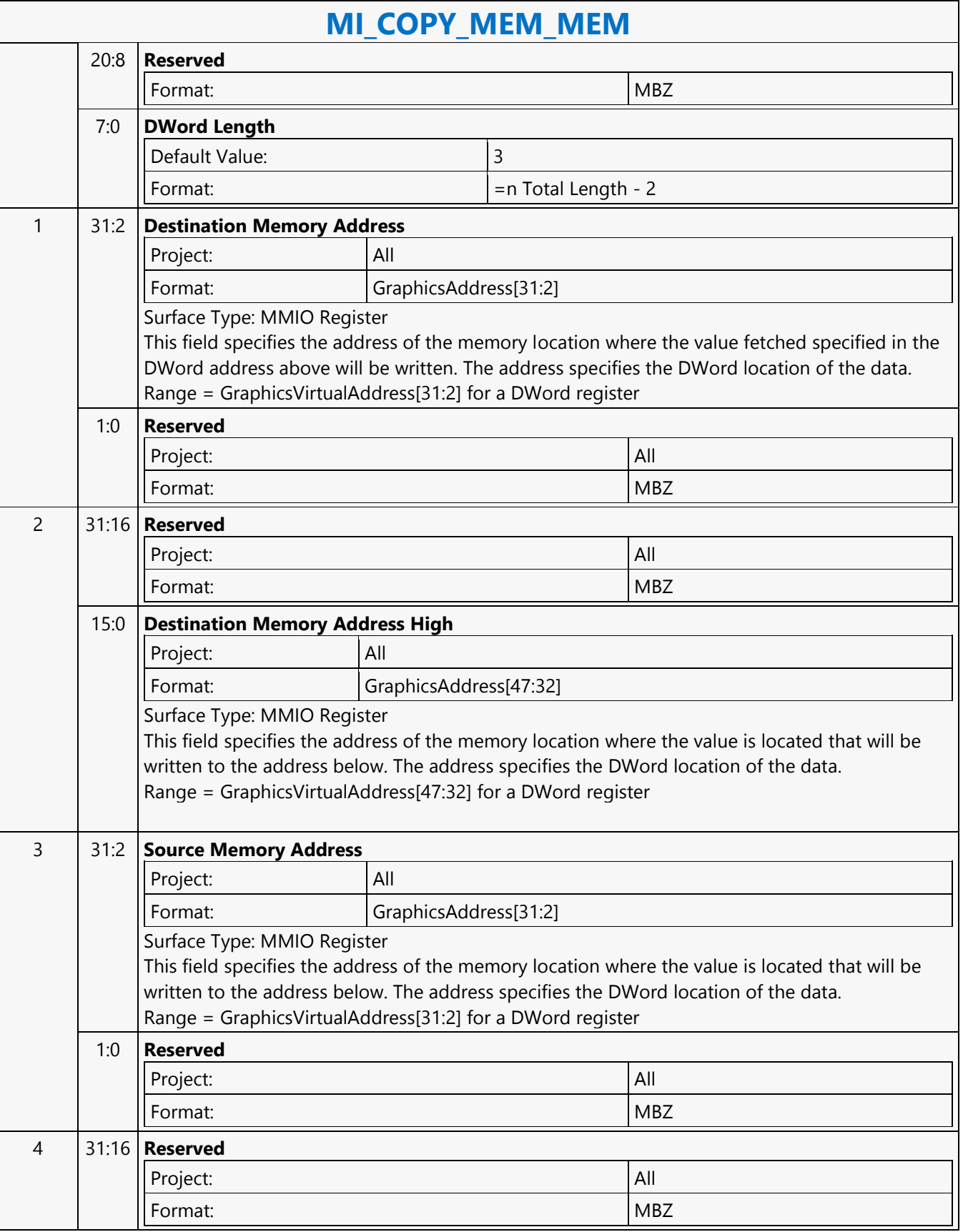

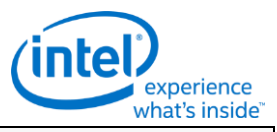

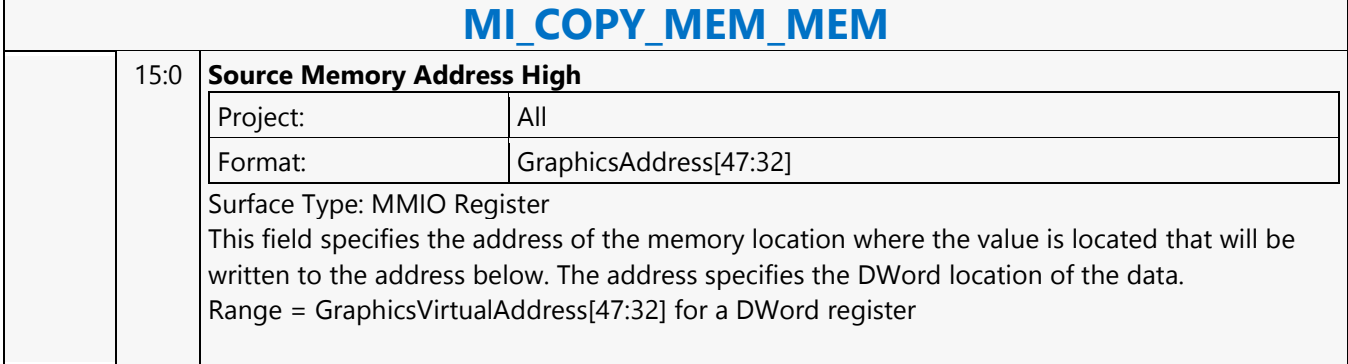

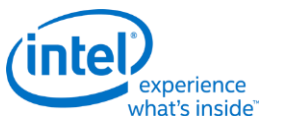

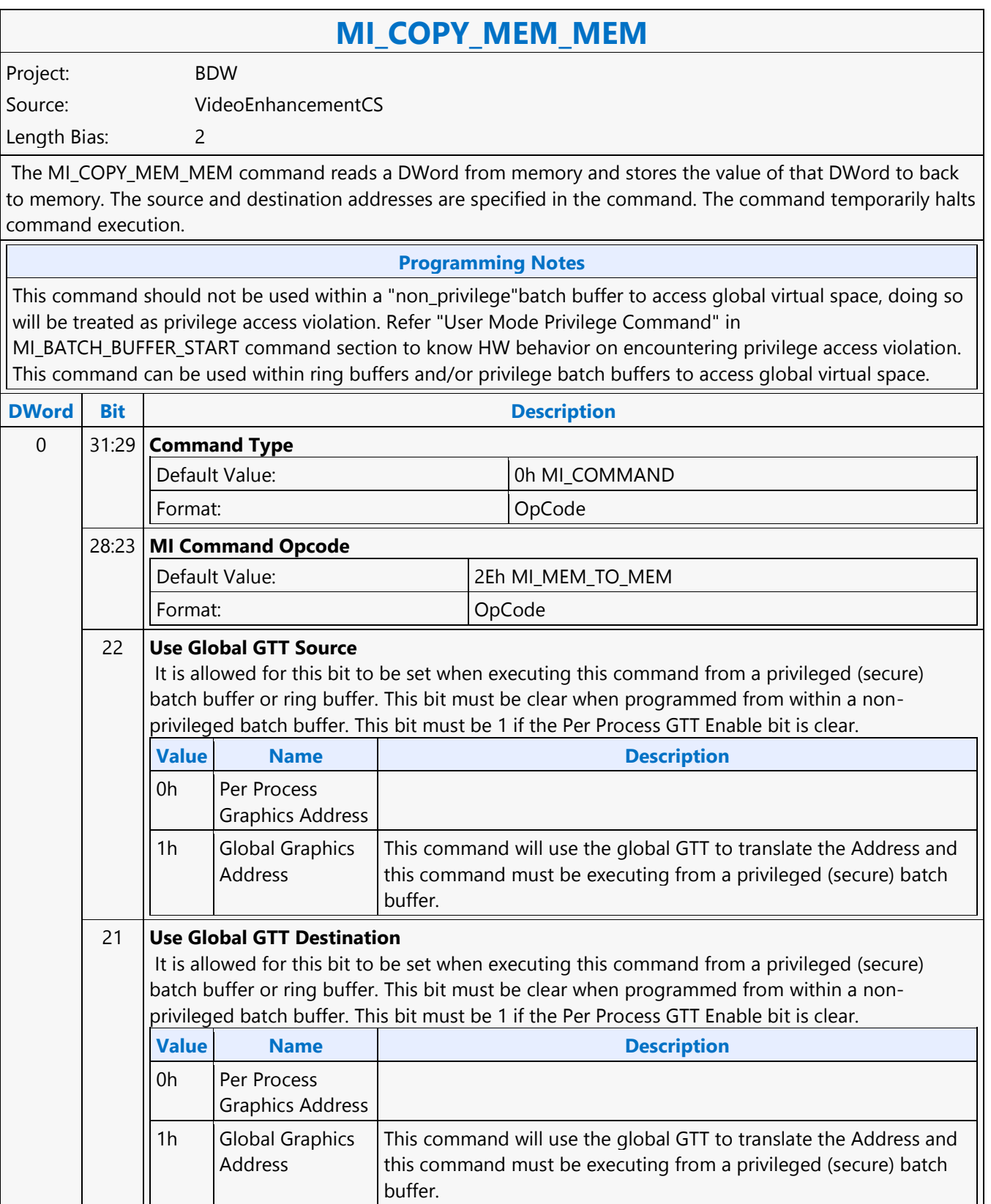

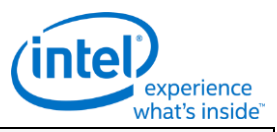

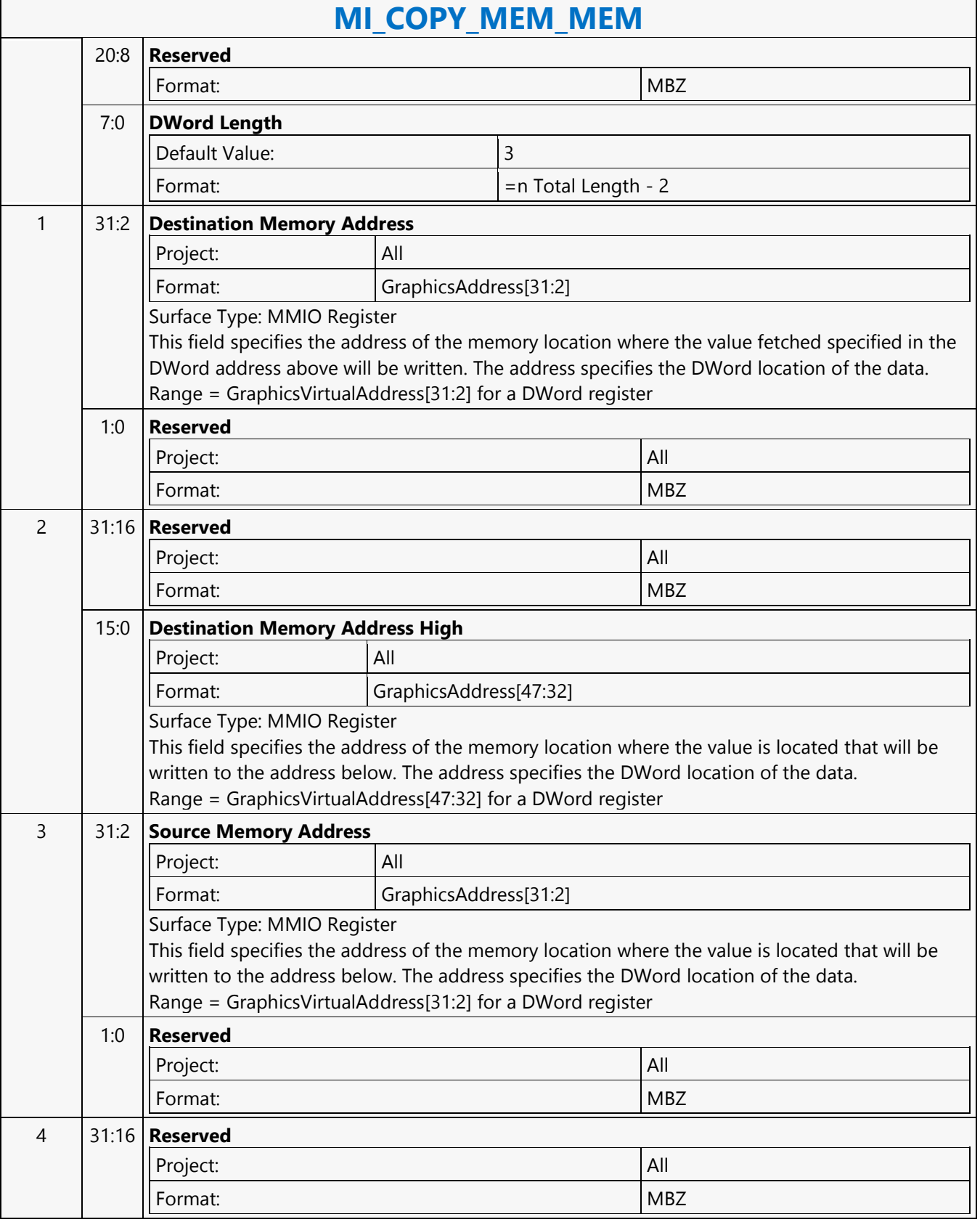

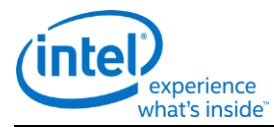

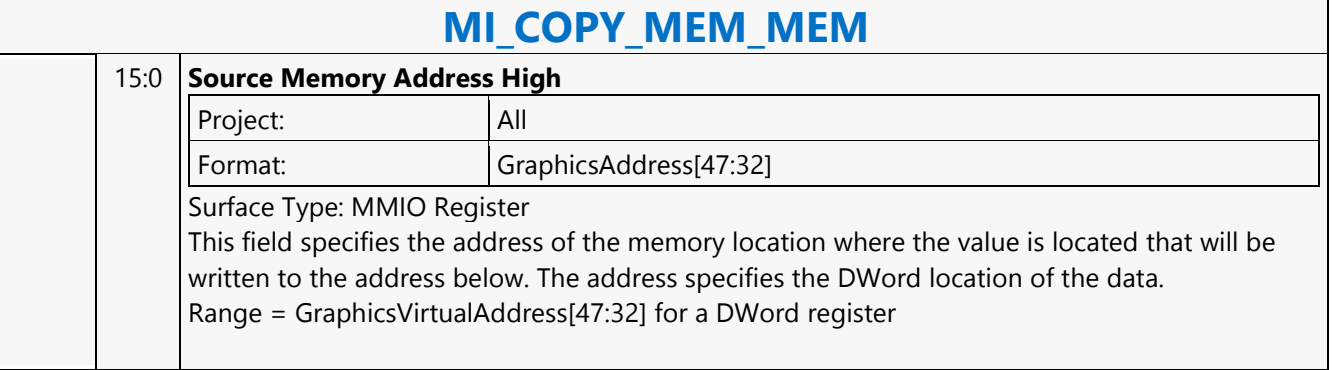

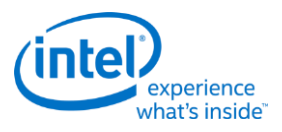

# **MI\_DISPLAY\_FLIP**

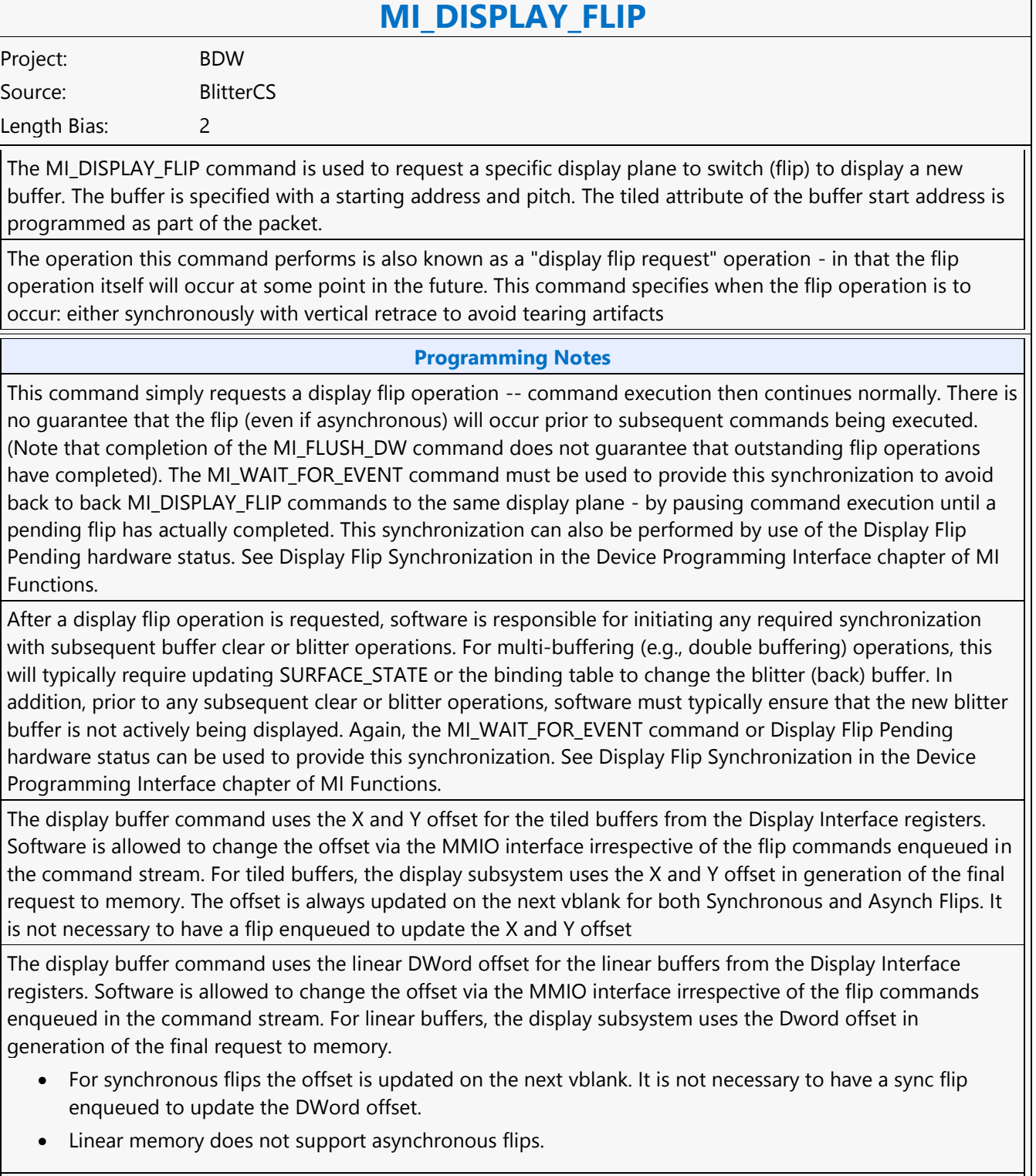

Events must be unmasked in the Display Engine Render Response Mask Register (DE RRMR 0x44050) prior to waiting for them with a MI\_WAIT\_FOR\_EVENT command, or in the case of flips or scanlines, prior to starting the flip or loading the scanline. Unmasked events will wake command streamer as they occur, so for improved

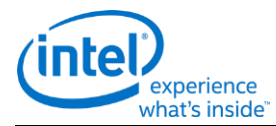

# **MI\_DISPLAY\_FLIP**

power savings it is recommended to only unmask events that are required. Programming the DE RRMR register can be done through MMIO or a LOAD\_REGISTER\_IMMEDIATE command.

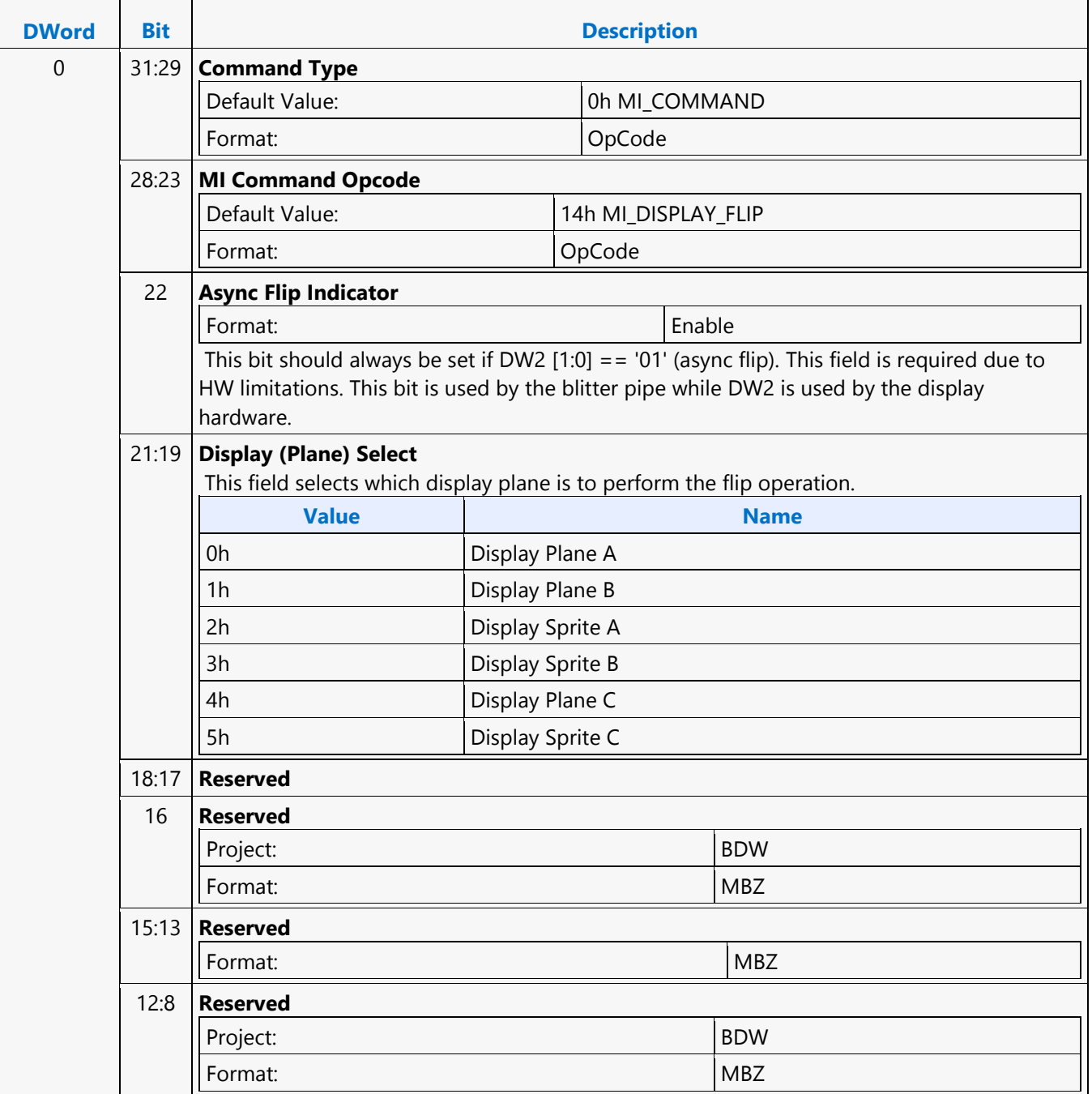

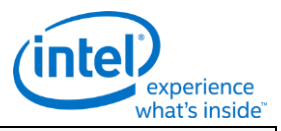

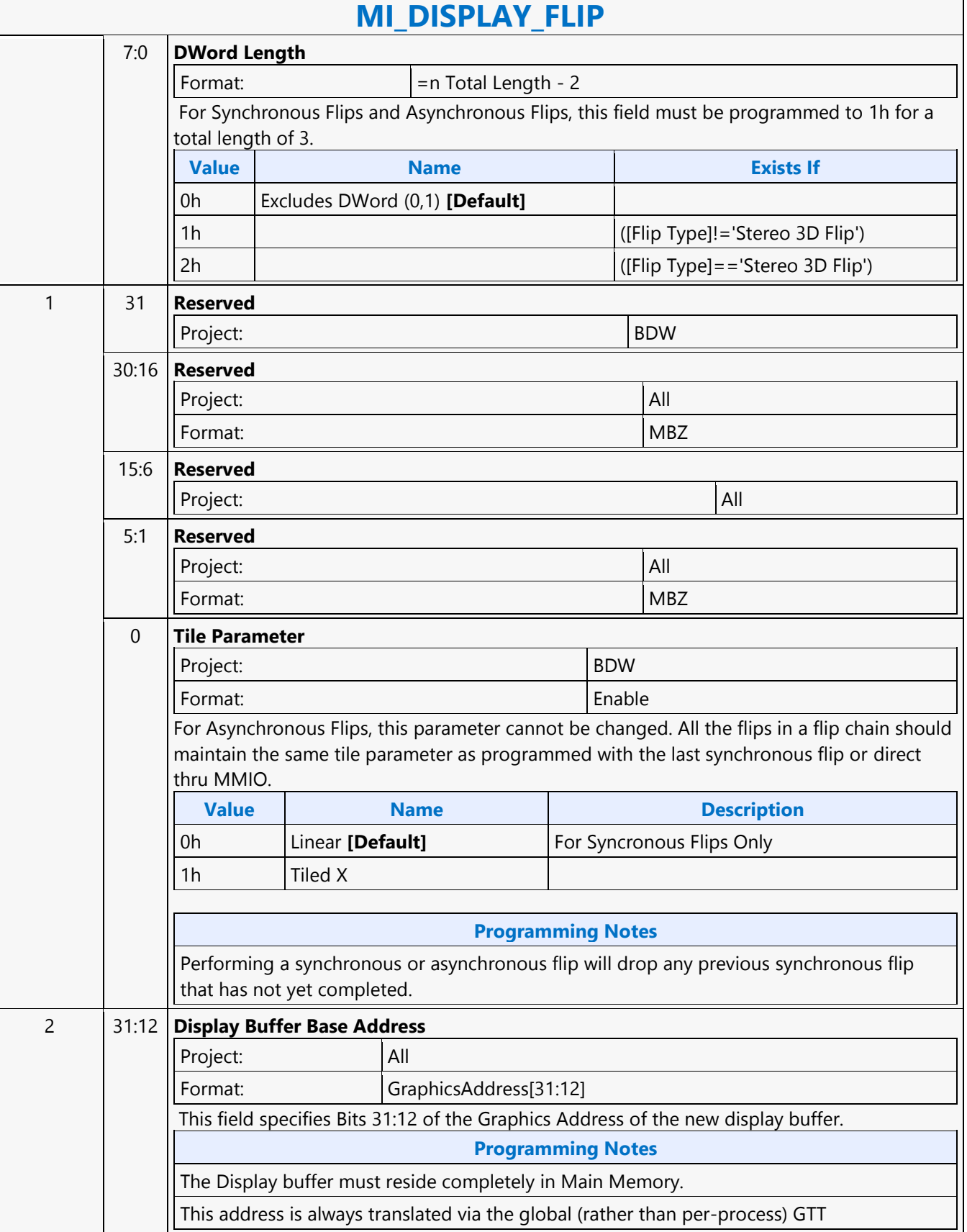

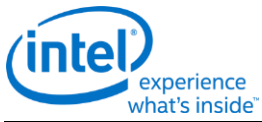

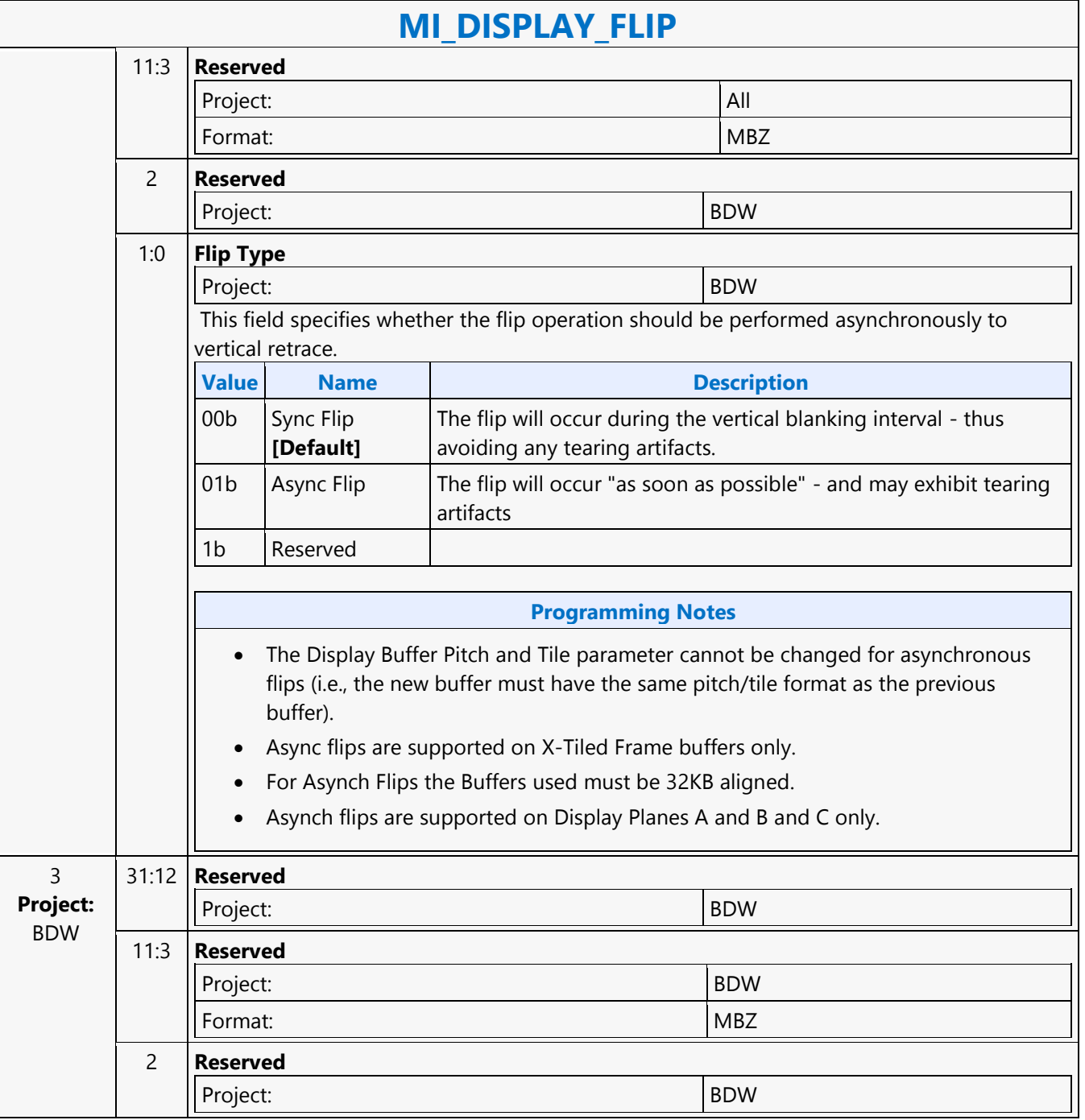

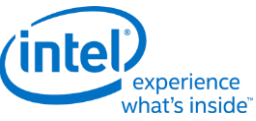

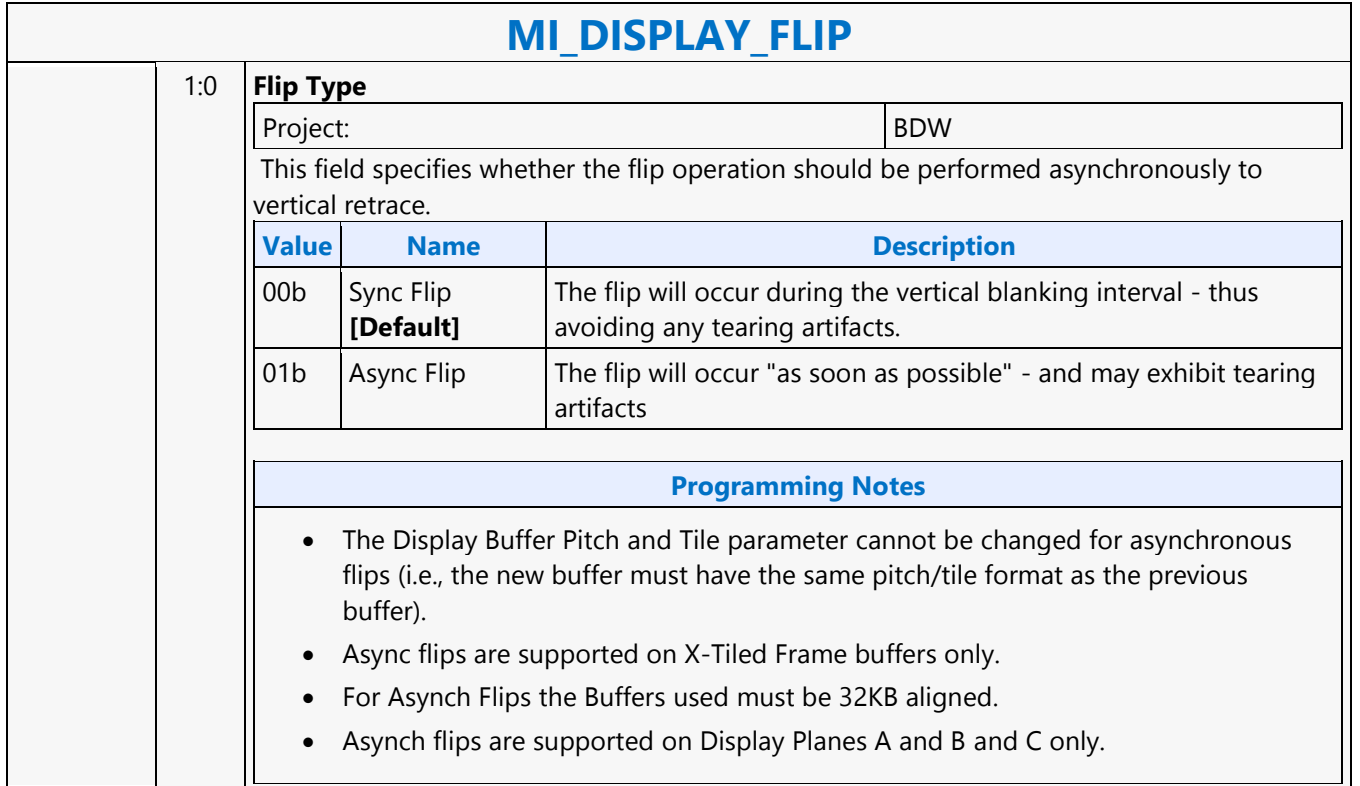

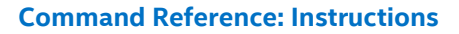

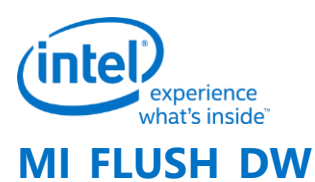

#### **MI\_FLUSH\_DW**

Project: BDW

Source: VideoEnhancementCS

Length Bias: 2

The MI\_FLUSH\_DW command is used to perform an internal "flush" operation. The parser pauses on an internal flush until all drawing engines have completed any pending operations. In addition, this command can also be used to:

- Flush any dirty data to memory.
- Invalidate the TLB cache inside the hardware

Usage note: After this command is completed with a Store DWord enabled, CPU access to graphics memory will be coherent (assuming the Render Cache flush is not inhibited).

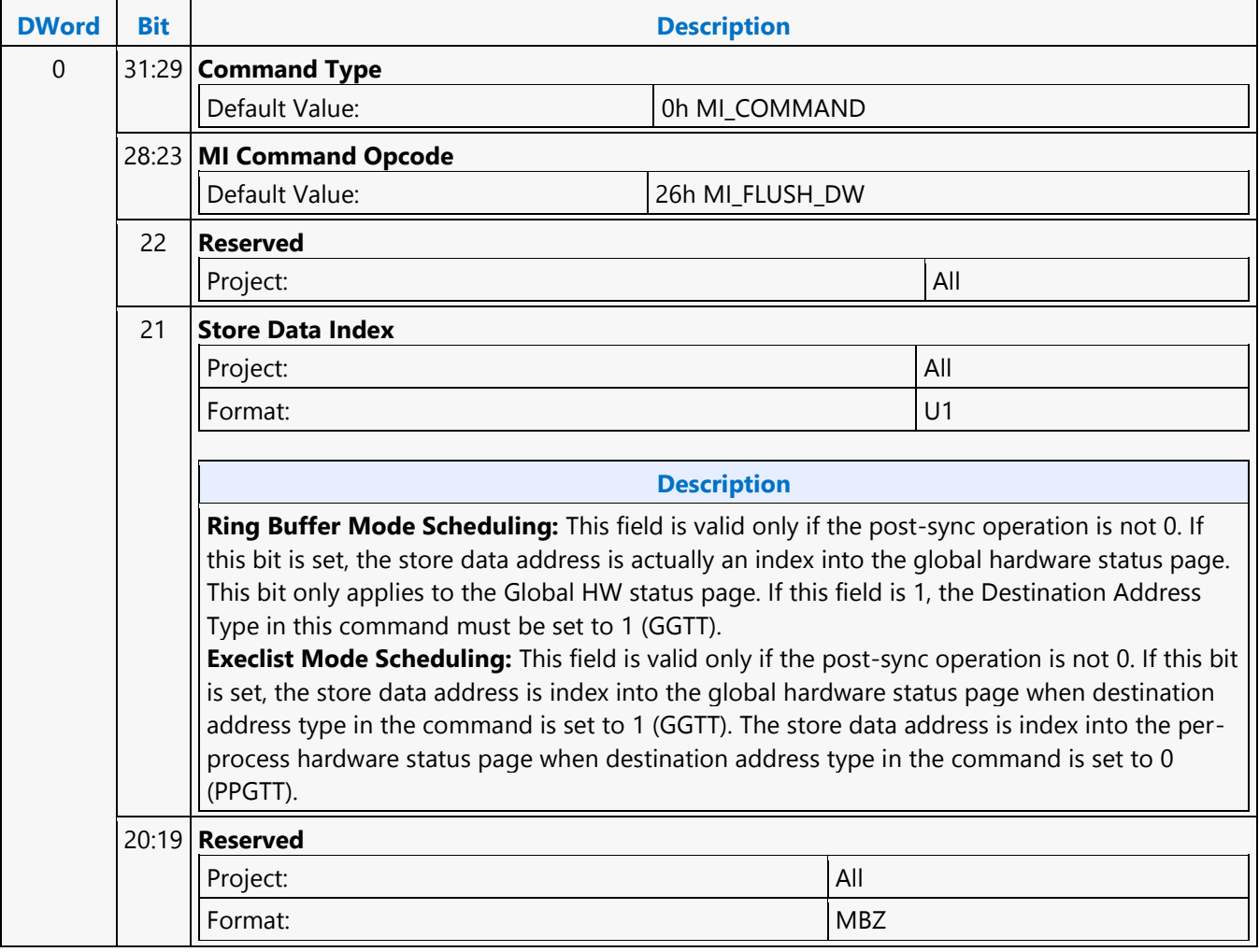

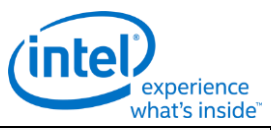

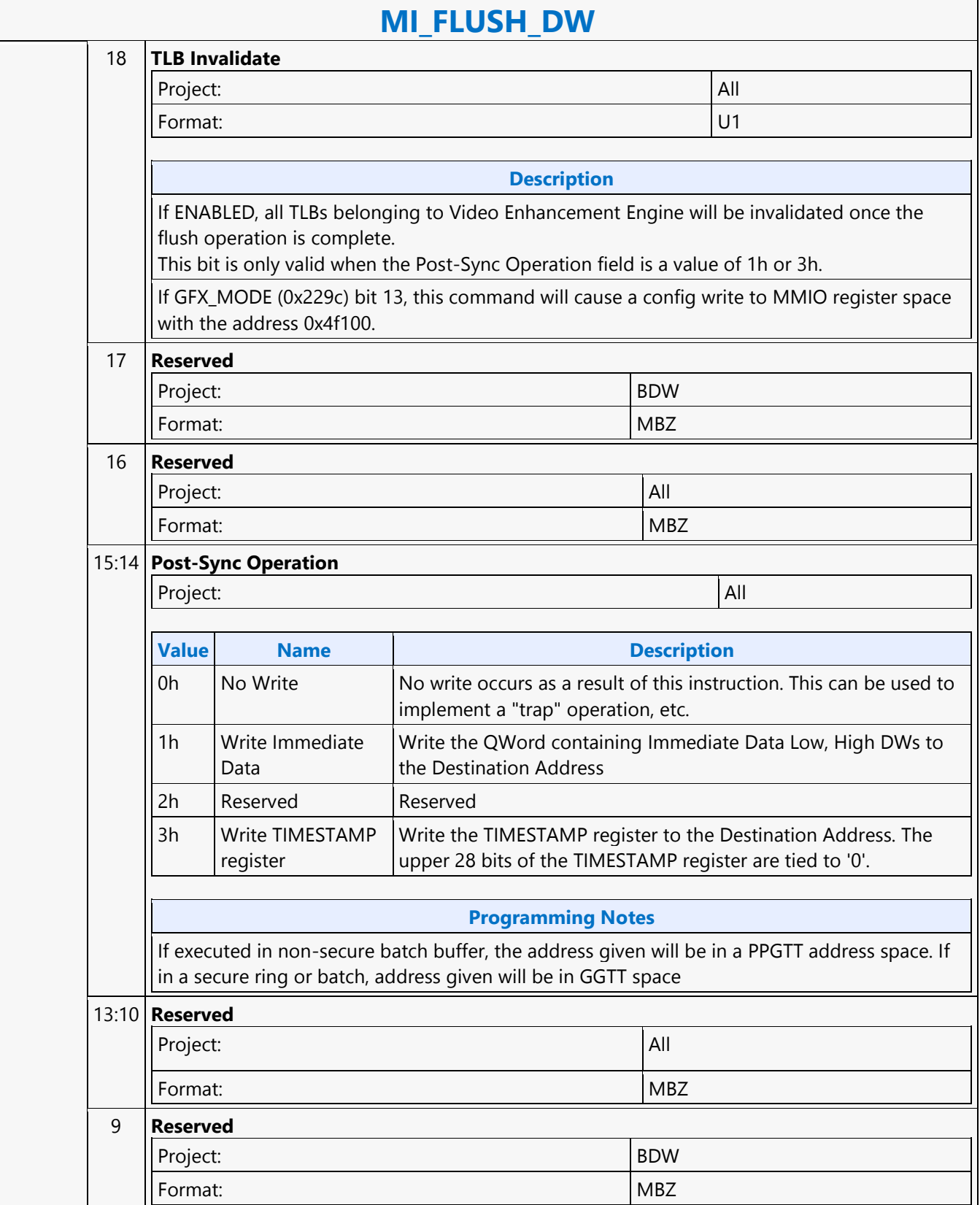

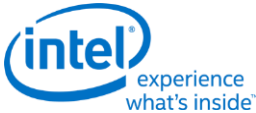

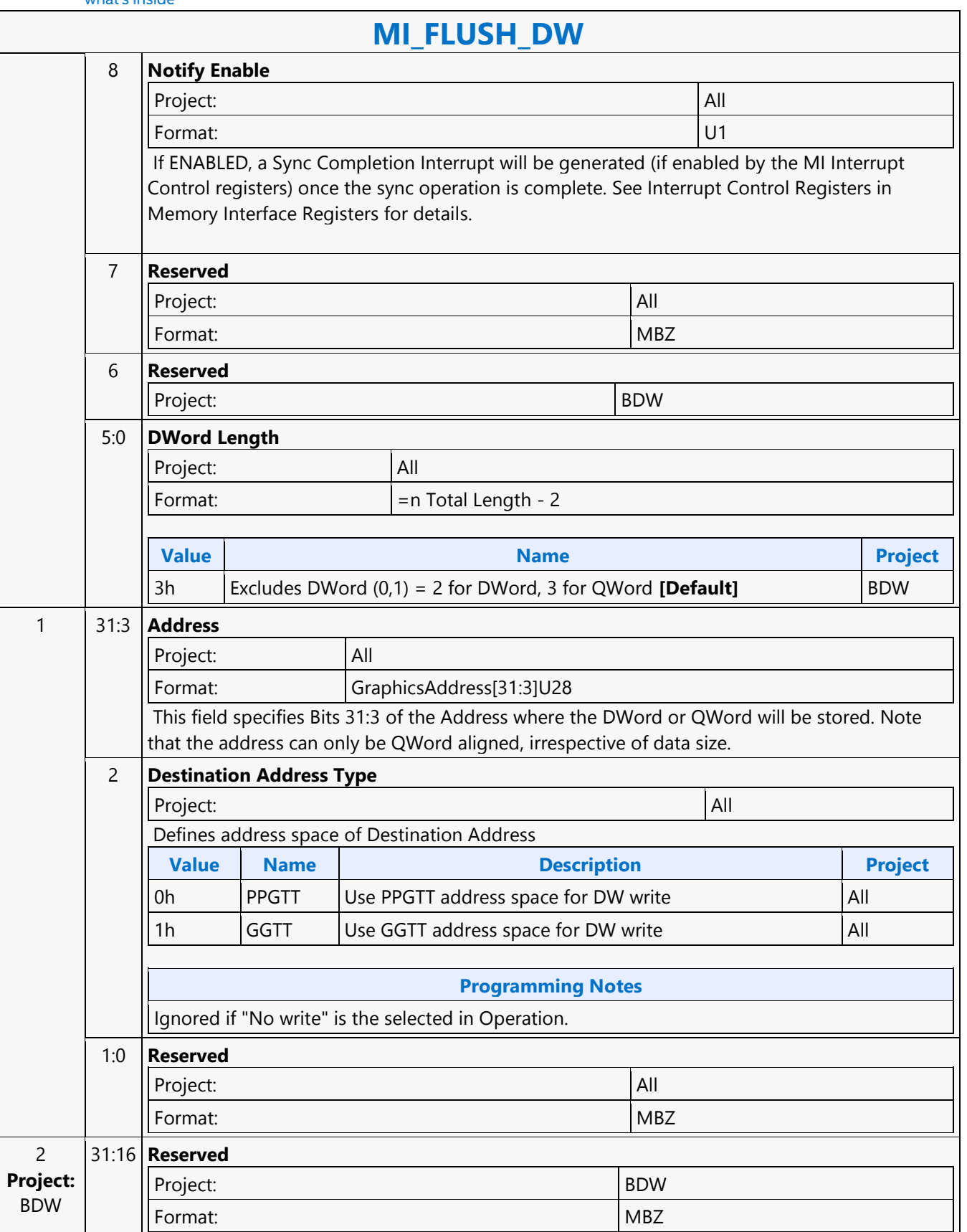

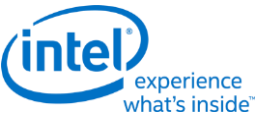

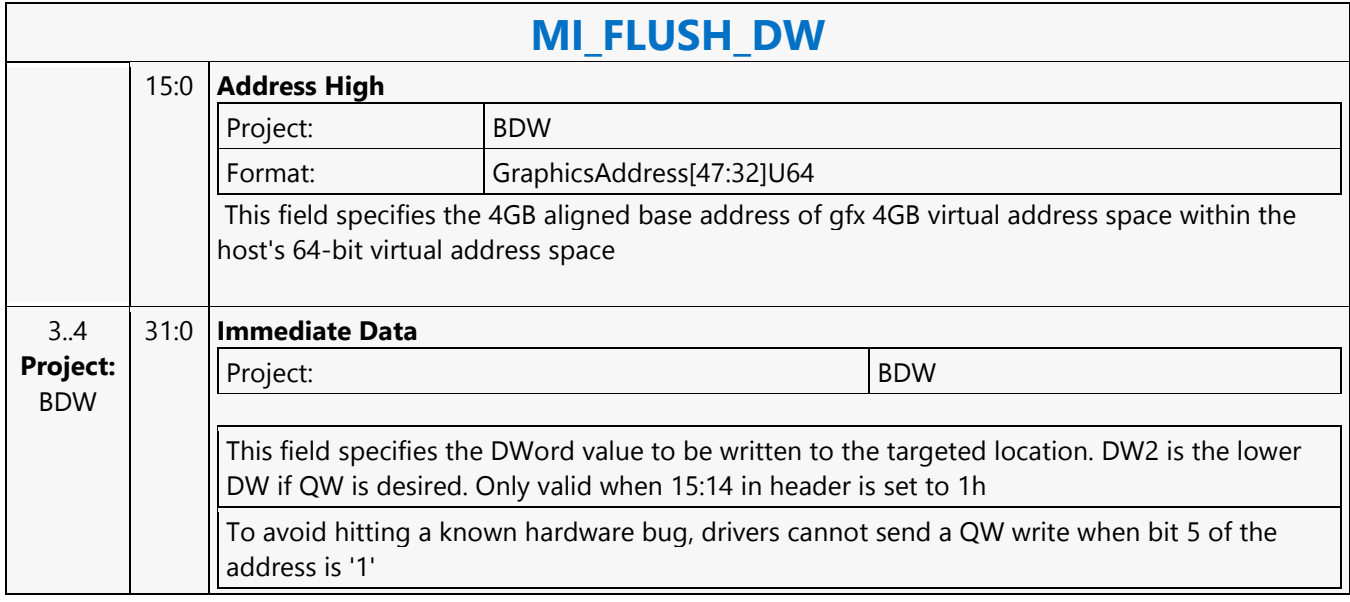

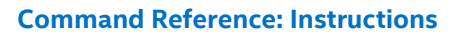

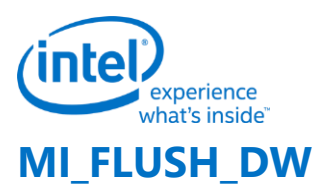

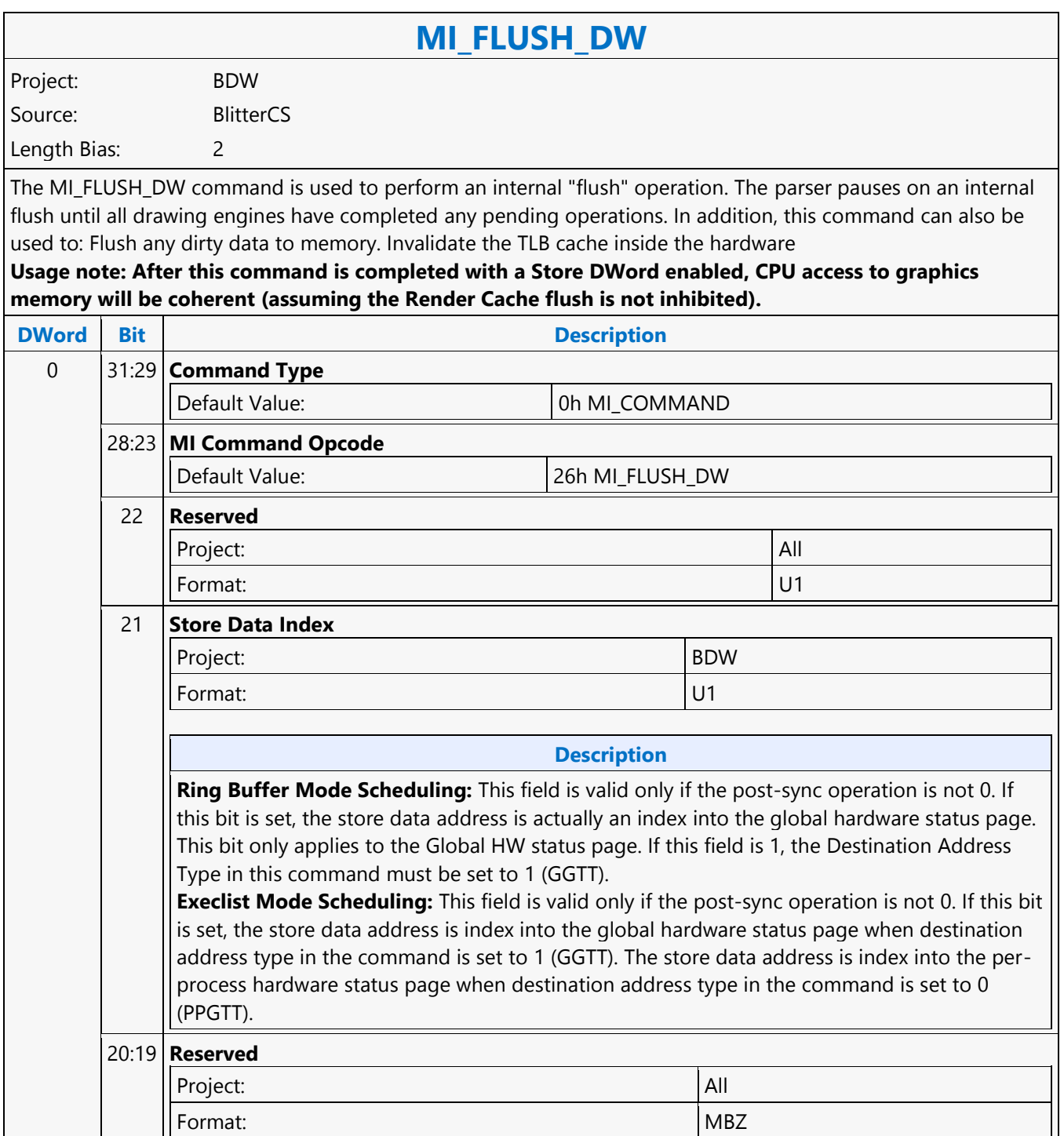

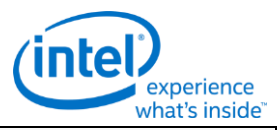

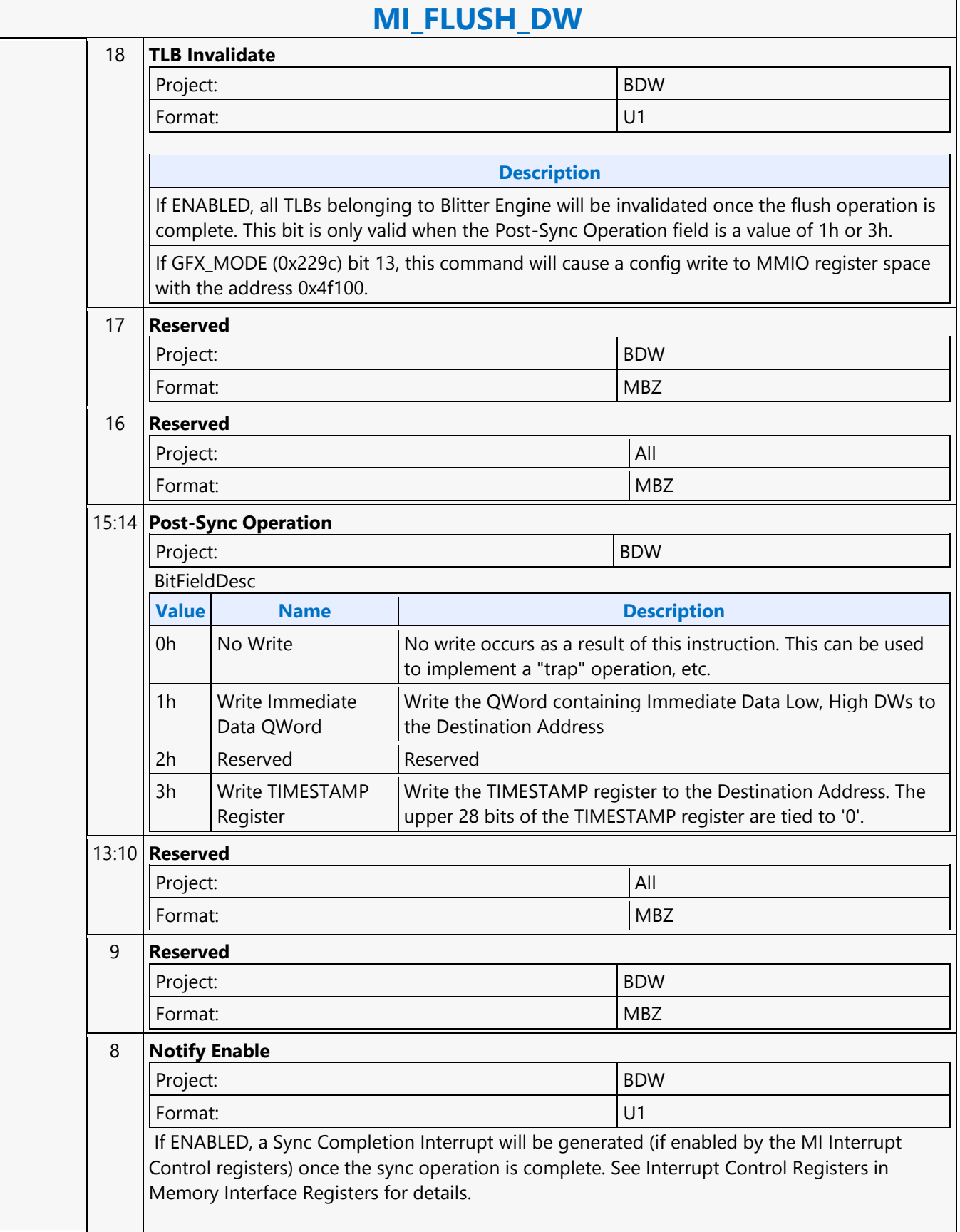

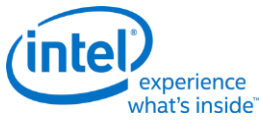

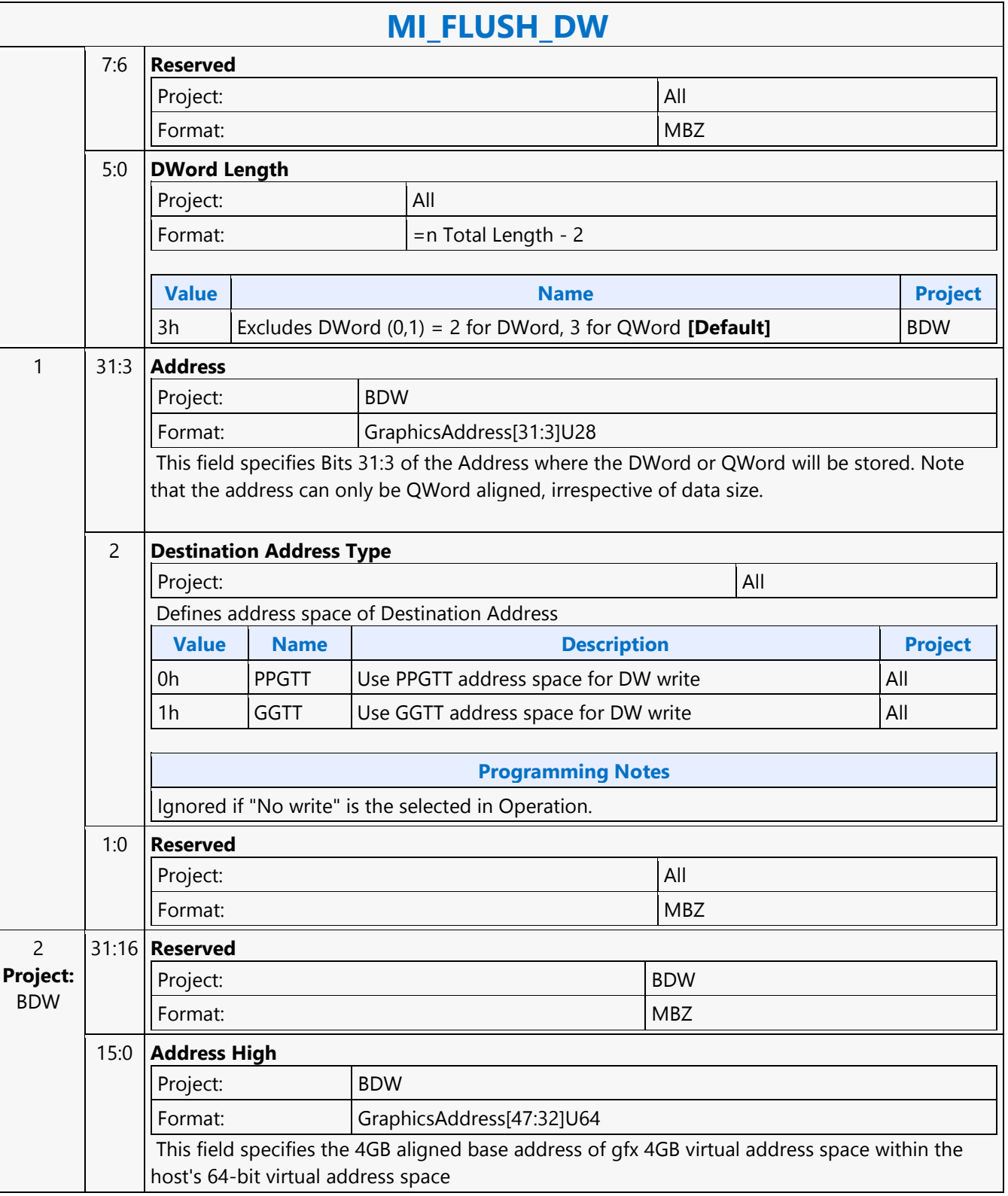

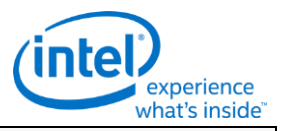

### **MI\_FLUSH\_DW**

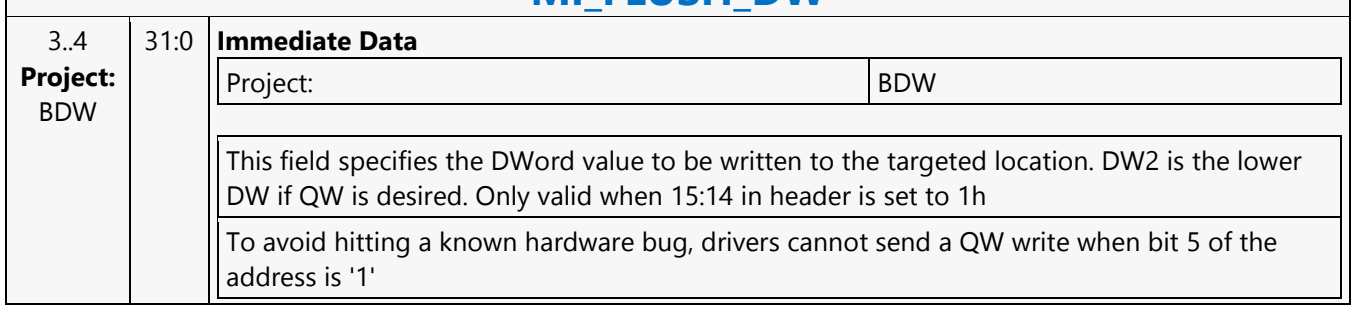

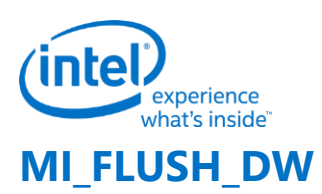

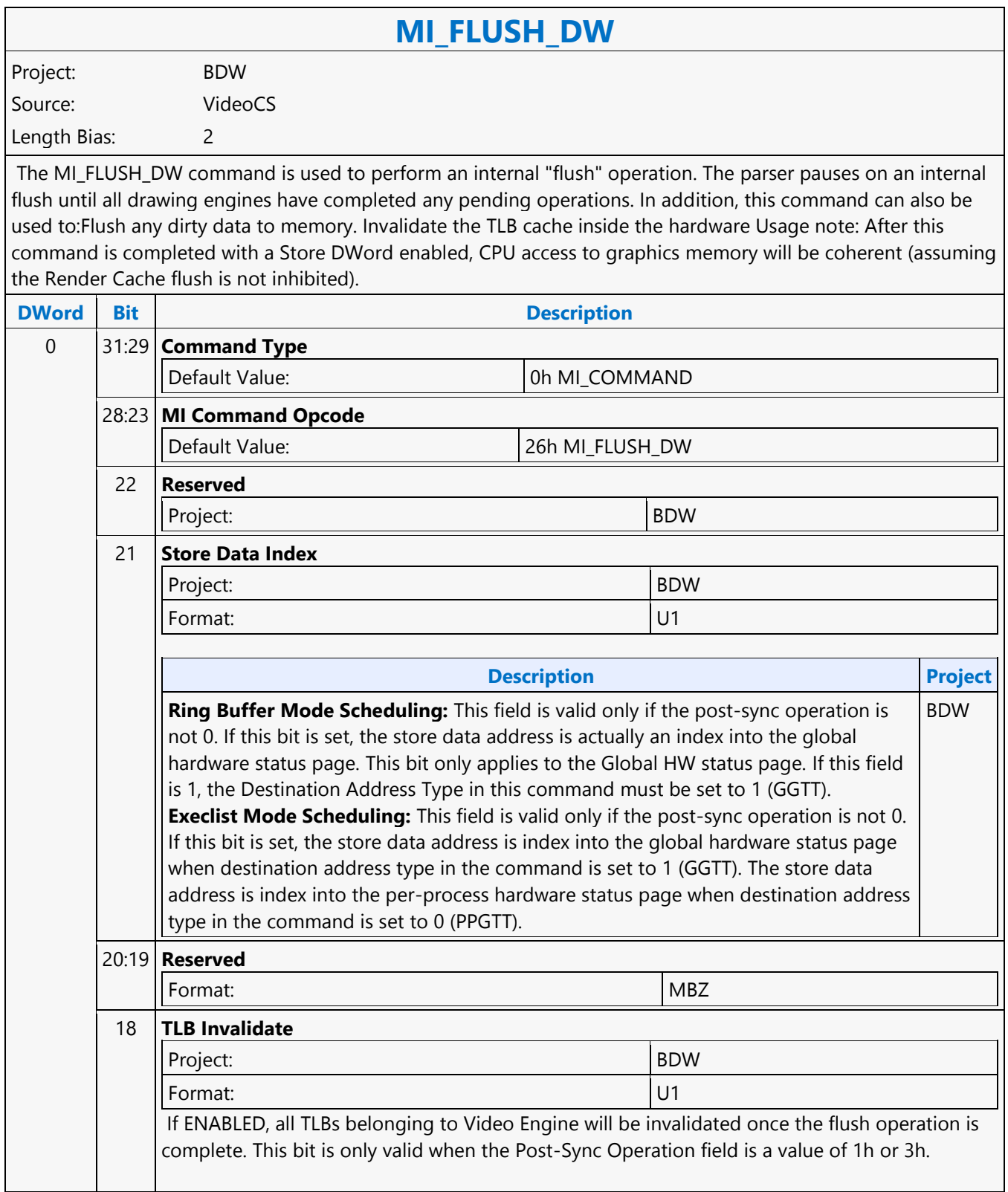

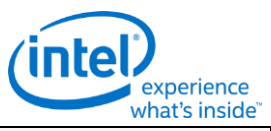

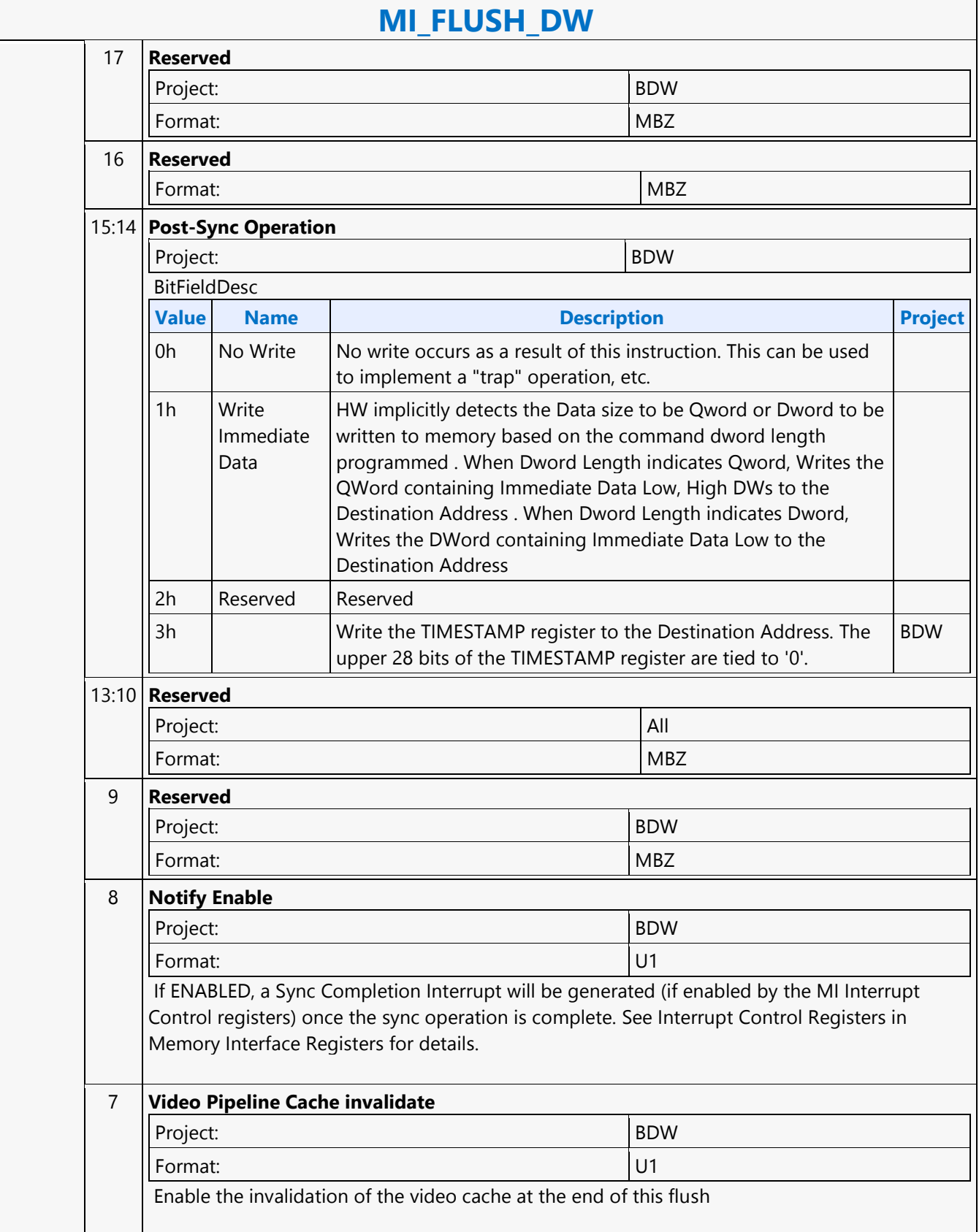

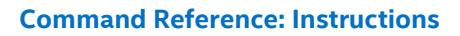

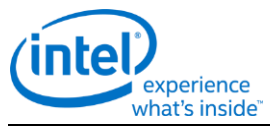

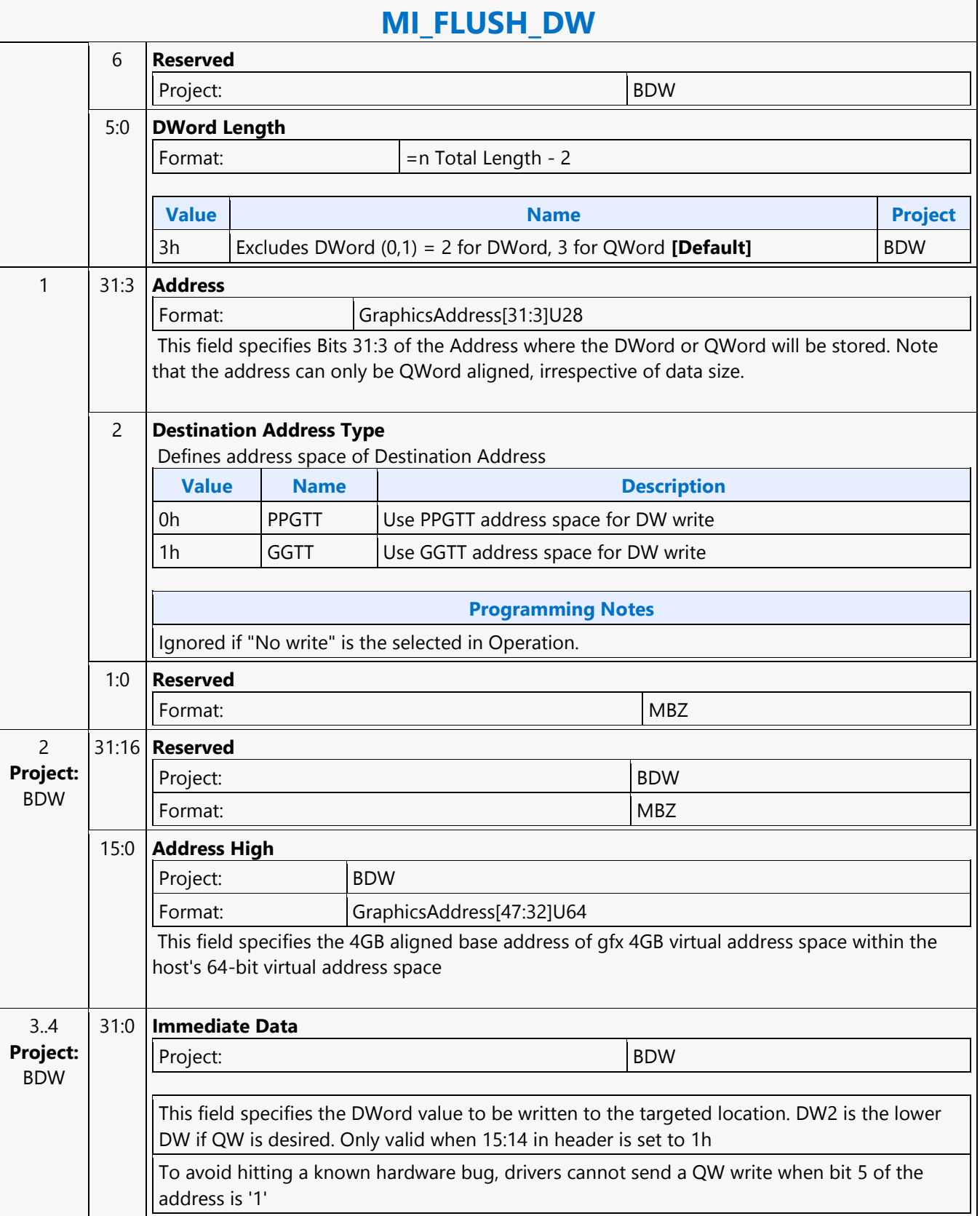

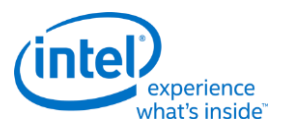

#### **MI\_LOAD\_REGISTER\_IMM**

Project: BDW Source: VideoEnhancementCS

Length Bias: 2

The MI\_LOAD\_REGISTER\_IMM command requests a write of up to a DWord constant supplied in the command to the specified Register Offset (i.e., offset into Memory-Mapped Register Range). The register is loaded before the next command is executed.

- The behavior of this command is controlled by Dword 3, Bit 8 (Disable Register Access) of the RINGBUF register. If this command is disallowed then the command stream converts it to a NOOP.
- If this command is executed from a batch buffer then the behavior of this command is controlled by Dword 0, Bit 8 (Security Indicator) of the BATCH\_BUFFER\_START Command. If the batch buffer is nonsecure then the command stream converts this command to a NOOP.
- The following addresses should NOT be used for LRIs
	- 1. 0x8800 0x88FF
	- $2. > = 0x40000$

Any offset that is to a destination outside of the GT core will allow the parser to continue once the cycle is at the GT boundry and not destination. Any other address will ensure the destination is updated prior to parsing the next command

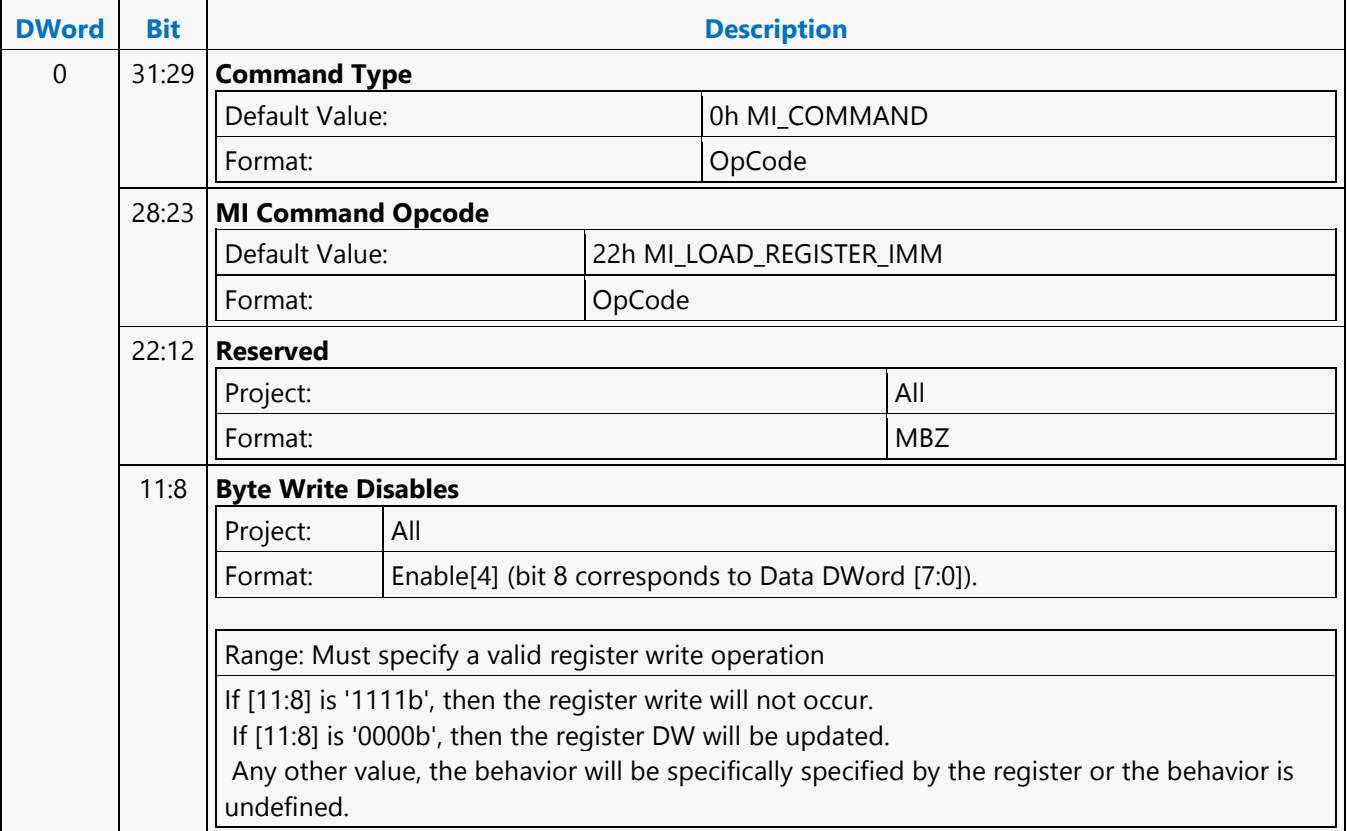

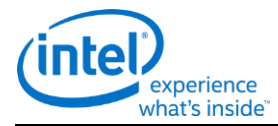

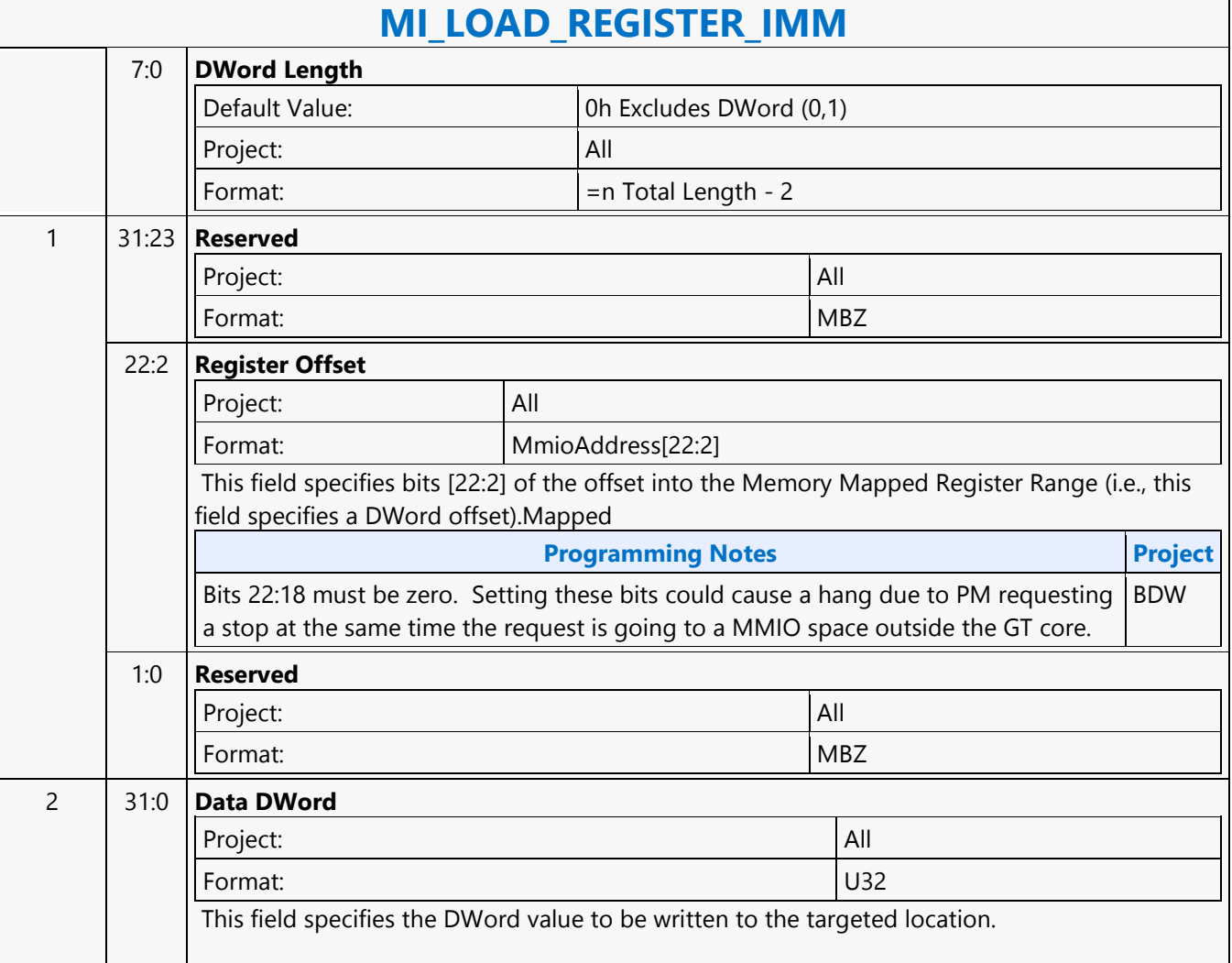

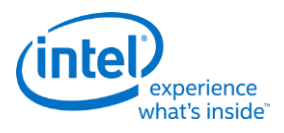

#### **MI\_LOAD\_REGISTER\_IMM**

Project: BDW Source: BlitterCS

Length Bias: 2

The MI\_LOAD\_REGISTER\_IMM command requests a write of up to a DWord constant supplied in the command to the specified Register Offset (i.e., offset into Memory-Mapped Register Range). The register is loaded before the next command is executed.

Any offset that is to a destination outside of the GT core will allow the parser to continue once the cycle is at the GT boundry and not destination. Any other address will ensure the destination is updated prior to parsing the next command

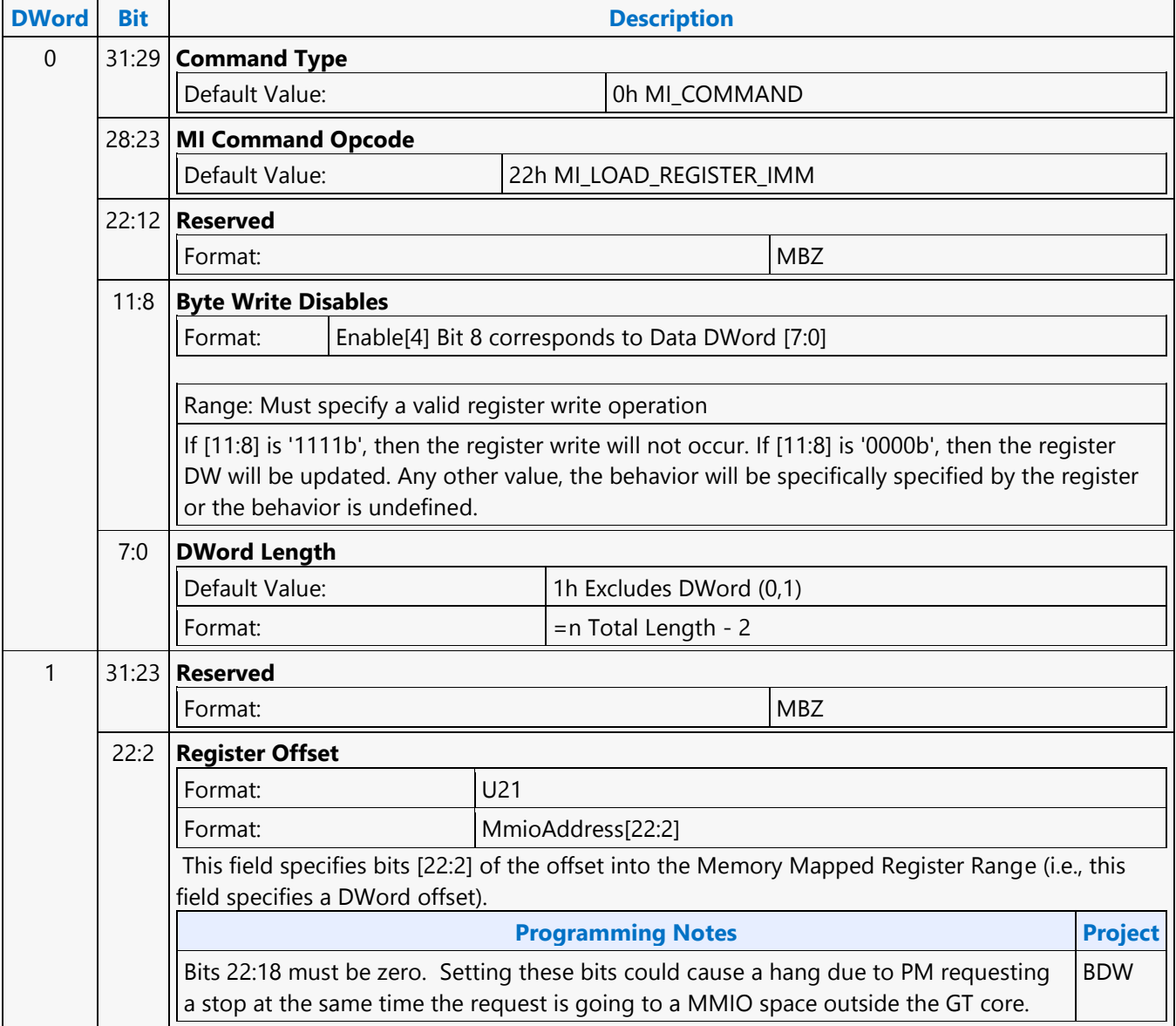

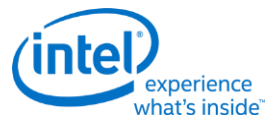

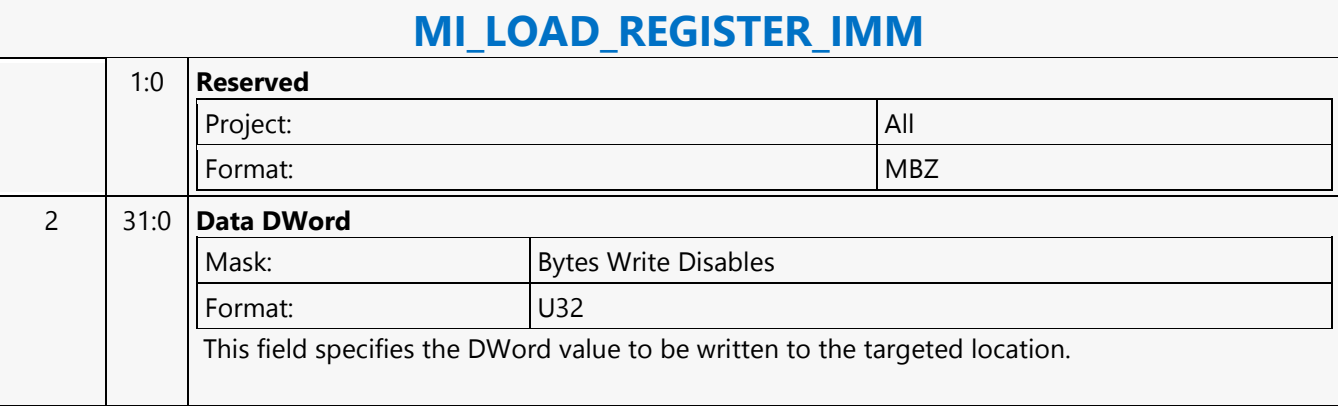

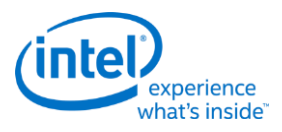

#### **MI\_LOAD\_REGISTER\_IMM**

Project: BDW Source: RenderCS

Length Bias: 2

The MI\_LOAD\_REGISTER\_IMM command requests a write of up to a DWord constant supplied in the command to the specified Register Offset (i.e., offset into Memory-Mapped Register Range).

Any offset that is to a destination outside of the GT core will allow the parser to continue once the cycle is at the GT boundry and not destination. Any other address will ensure the destination is updated prior to parsing the next command

#### **Programming Notes**

A stalling flush must be sent down pipeline before issuing this command. The behavior of this command is controlled by Dword 3, Bit 8 (Disable Register Access) of the RINGBUF register. If this command is disallowed then the command stream converts it to a NOOP.

If this command is executed from a BB then the behavior of this command is controlled by Dword 0, Bit 8 (Security Indicator) of the BATCH\_BUFFER\_START Command. If the batch buffer is insecure then the command stream converts this command to a NOOP. Note that the corresponding ring buffer must allow a register update for this command to execute.

To ensure this command gets executed before upcoming commands in the ring, either a stalling pipeControl should be sent after this command, or MMIO 0x20C0 bit 7 should be set to 1.

When base address of 0x180000 is added to the Register Offset, when executed will result in updating of the register in the other GT in GTB mode of operation then the GT from which this instruction is executed. When this instruction is executed by Command Streamer with COREID-0 will result in updating the register in GT with COREID-1 and vice versa, when base address of 0x180000 is added to the register offset.

The following addresses should NOT be used for LRIs:

- 1. 0x8800 0x88FF
- 2.  $> = 0xC0000$

Limited LRI cycles to the Display Engine 0x40000-0xBFFFF) are allowed, but must be spaced to allow only one pending at a time. This can be done by issuing an SRM to the same address immediately after each LRI.

Programming an MMIO register is equivalent to programming a non-pipeline state to the hardware and hence an explicit stalling flush needs to be programmed prior to programming this command. However for certain MMIO registers based on their functionality doing an explicit stalling flush is exempted. Listed below are the exempted registers.

- 3DPRIM\_END\_OFFSET Auto Draw End Offset [BDW]
- 3DPRIM\_START\_VERTEX Load Indirect Start Vertex [BDW]
- 3DPRIM\_VERTEX\_COUNT Load Indirect Vertex Count [BDW]
- 3DPRIM\_INSTANCE\_COUNT Load Indirect Instance Count [BDW]
- 3DPRIM\_START\_INSTANCE Load Indirect Start Instance [BDW]
- 3DPRIM\_BASE\_VERTEX Load Indirect Base Vertex [BDW]

Writes to the range 0x9400-0x97FF must be either be avoided, or serialized with a read (e.g. STORE\_REGISTER\_MEM) between them.

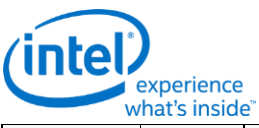

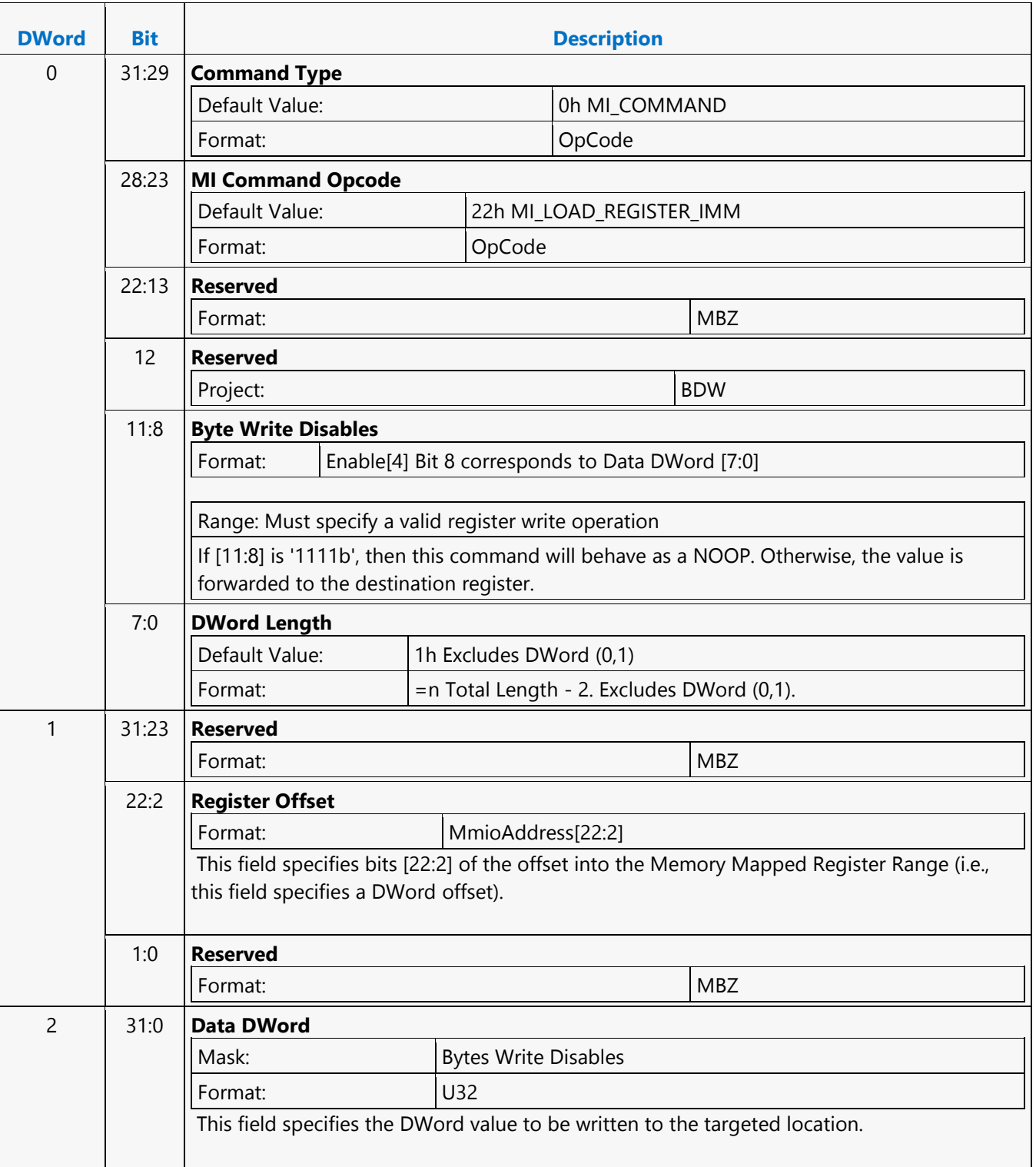

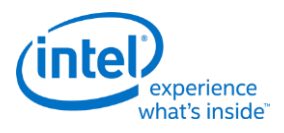

#### **MI\_LOAD\_REGISTER\_IMM**

Project: BDW Source: VideoCS Length Bias: 2

The MI\_LOAD\_REGISTER\_IMM command requests a write of up to a DWord constant supplied in the command to the specified Register Offset (i.e., offset into Memory-Mapped Register Range). The register is loaded before the next command is executed.

Any offset that is to a destination outside of the GT core will allow the parser to continue once the cycle is at the GT boundry and not destination. Any other address will ensure the destination is updated prior to parsing the next command

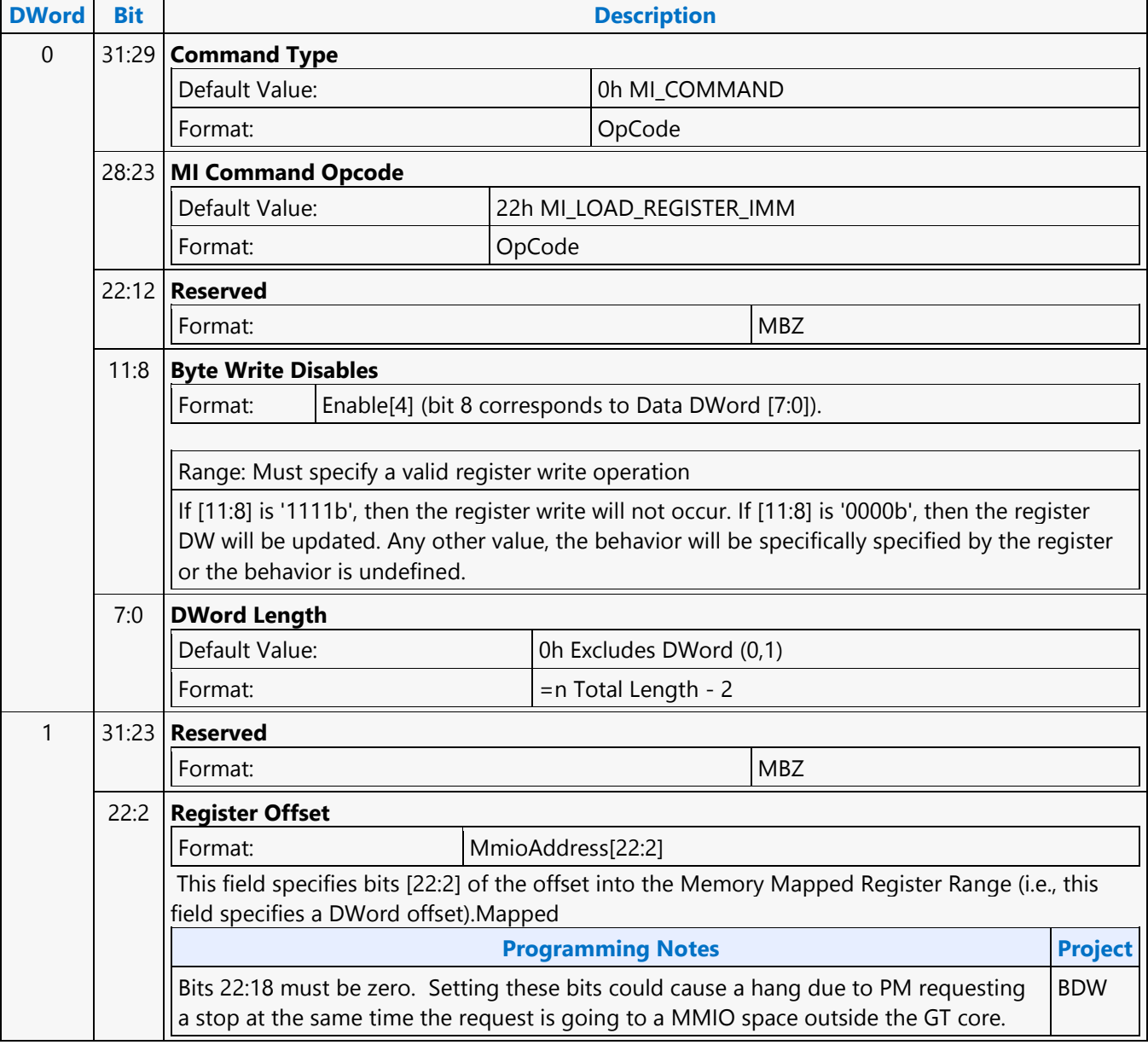

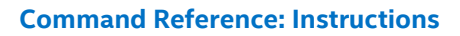

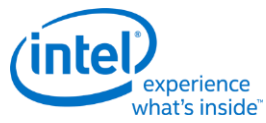

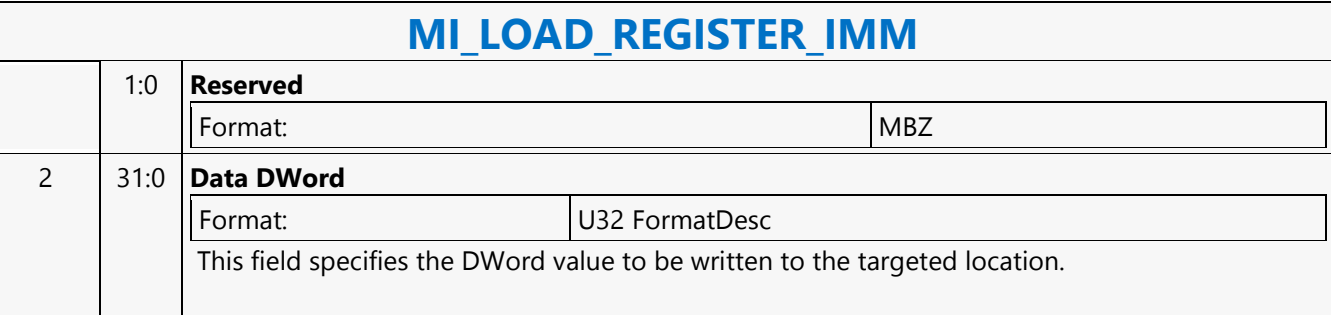
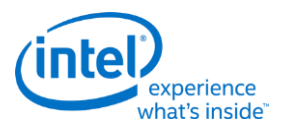

## **MI\_LOAD\_REGISTER\_MEM**

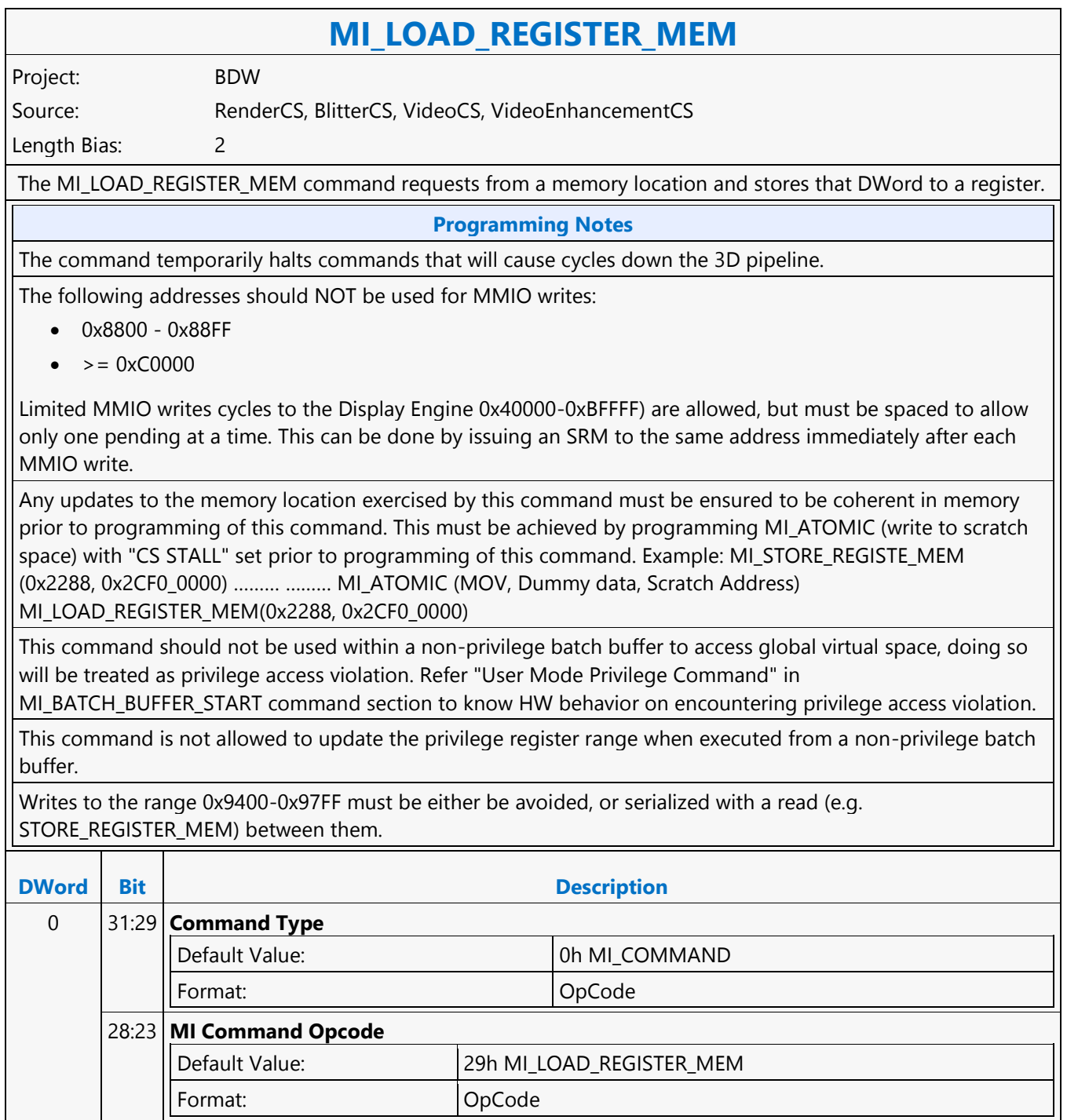

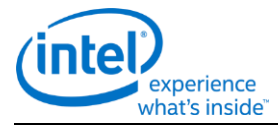

## **MI\_LOAD\_REGISTER\_MEM**

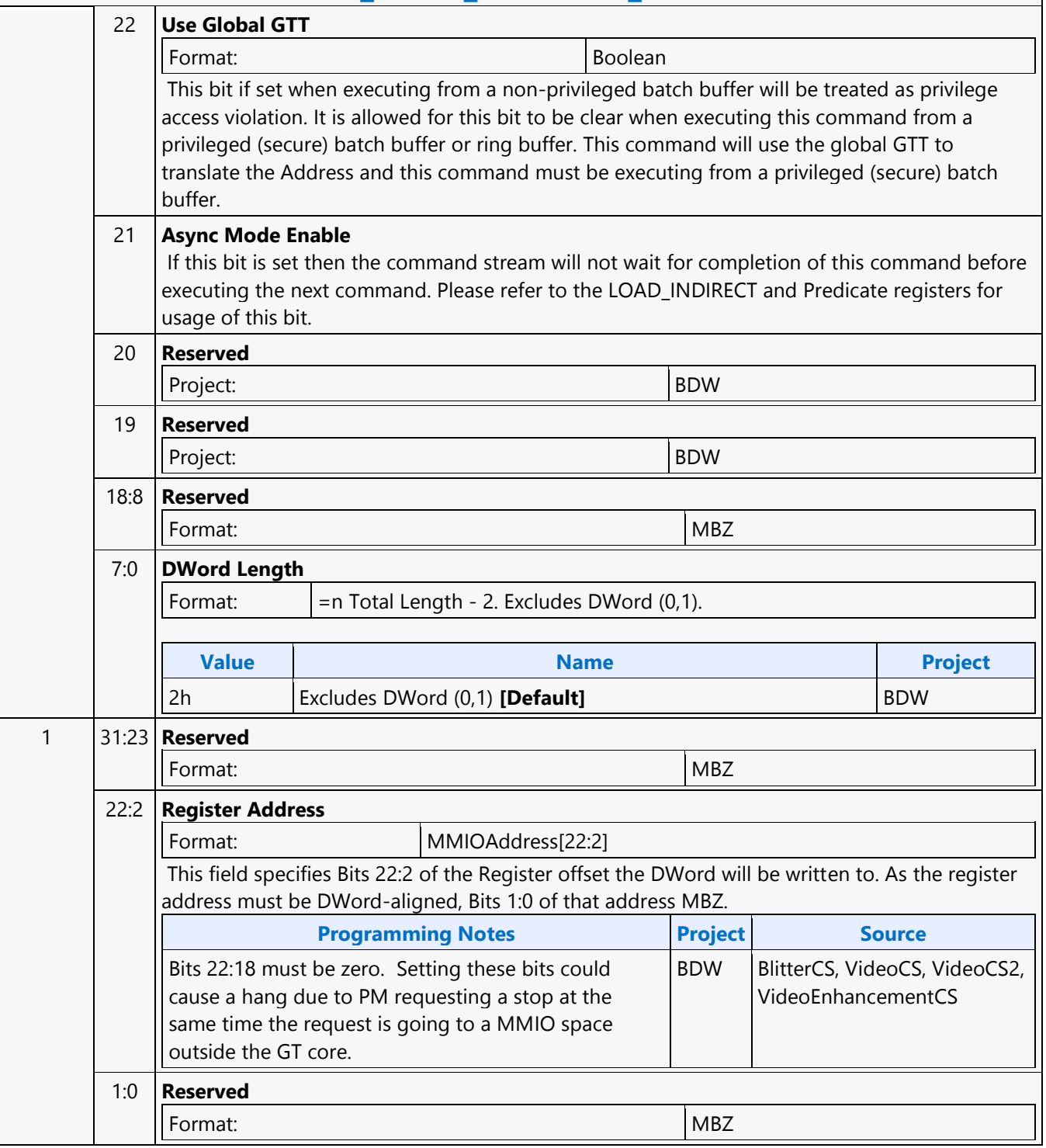

 $\overline{\Gamma}$ 

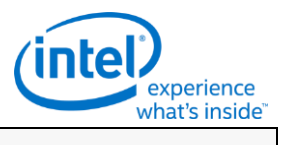

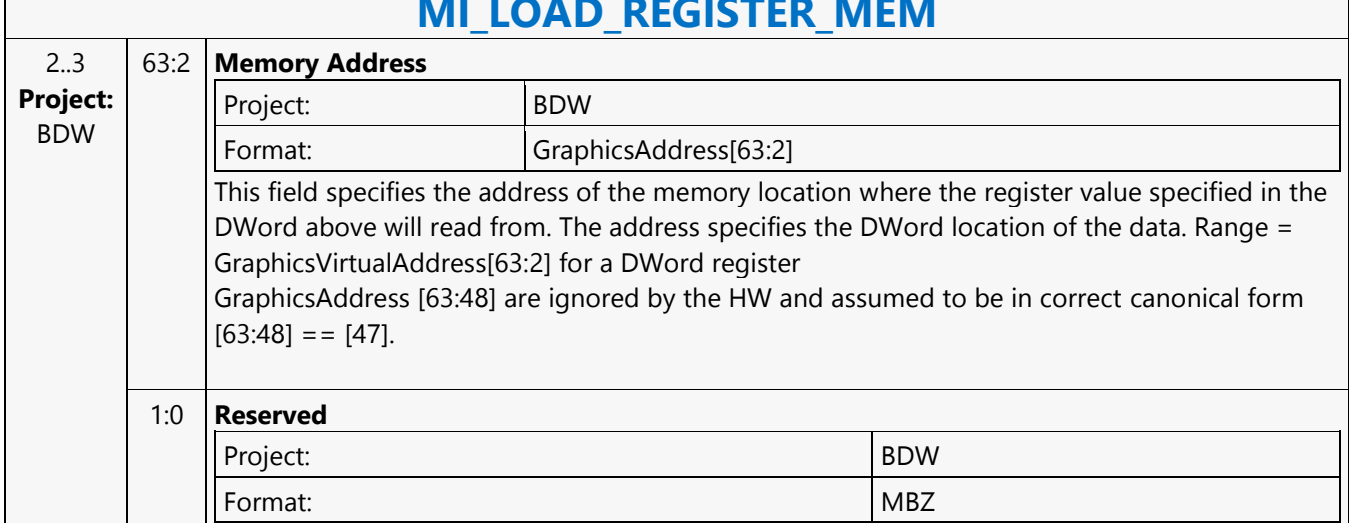

# MILLOAD\_BEGISTER\_MEM

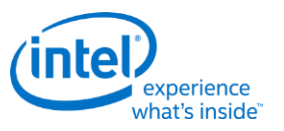

### **MI\_LOAD\_REGISTER\_REG**

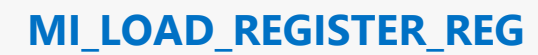

Project: BDW Source: CommandStreamer

Length Bias: 2

The MI\_LOAD\_REGISTER\_REG command reads from a source register location and writes that value to a destination register location.

Any offset that is to a destination outside of the GT core will allow the parser to continue once the cycle is at the GT boundry and not destination. Any other address will ensure the destination is updated prior to parsing the next command

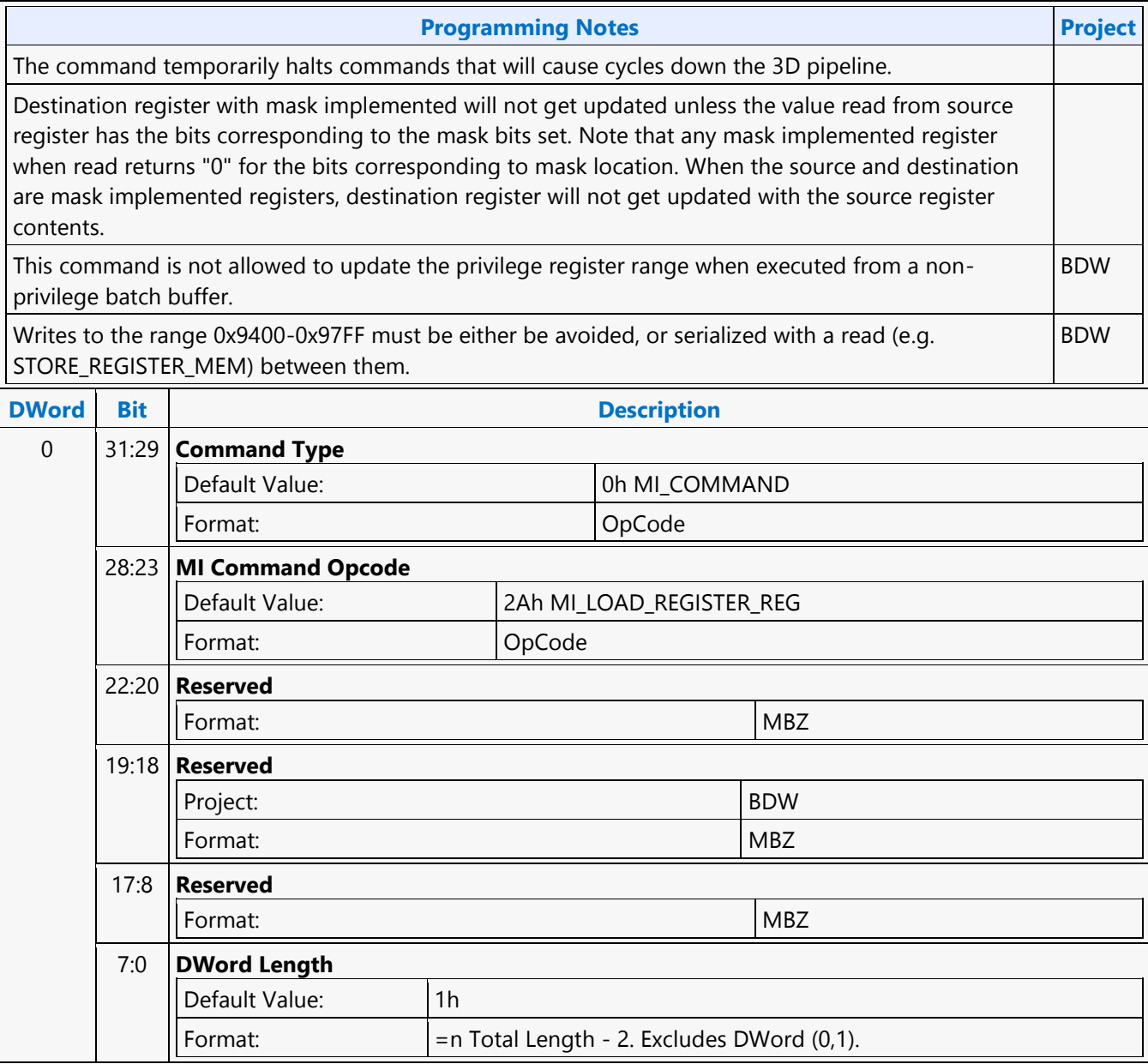

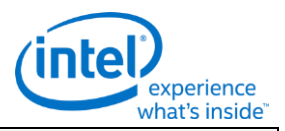

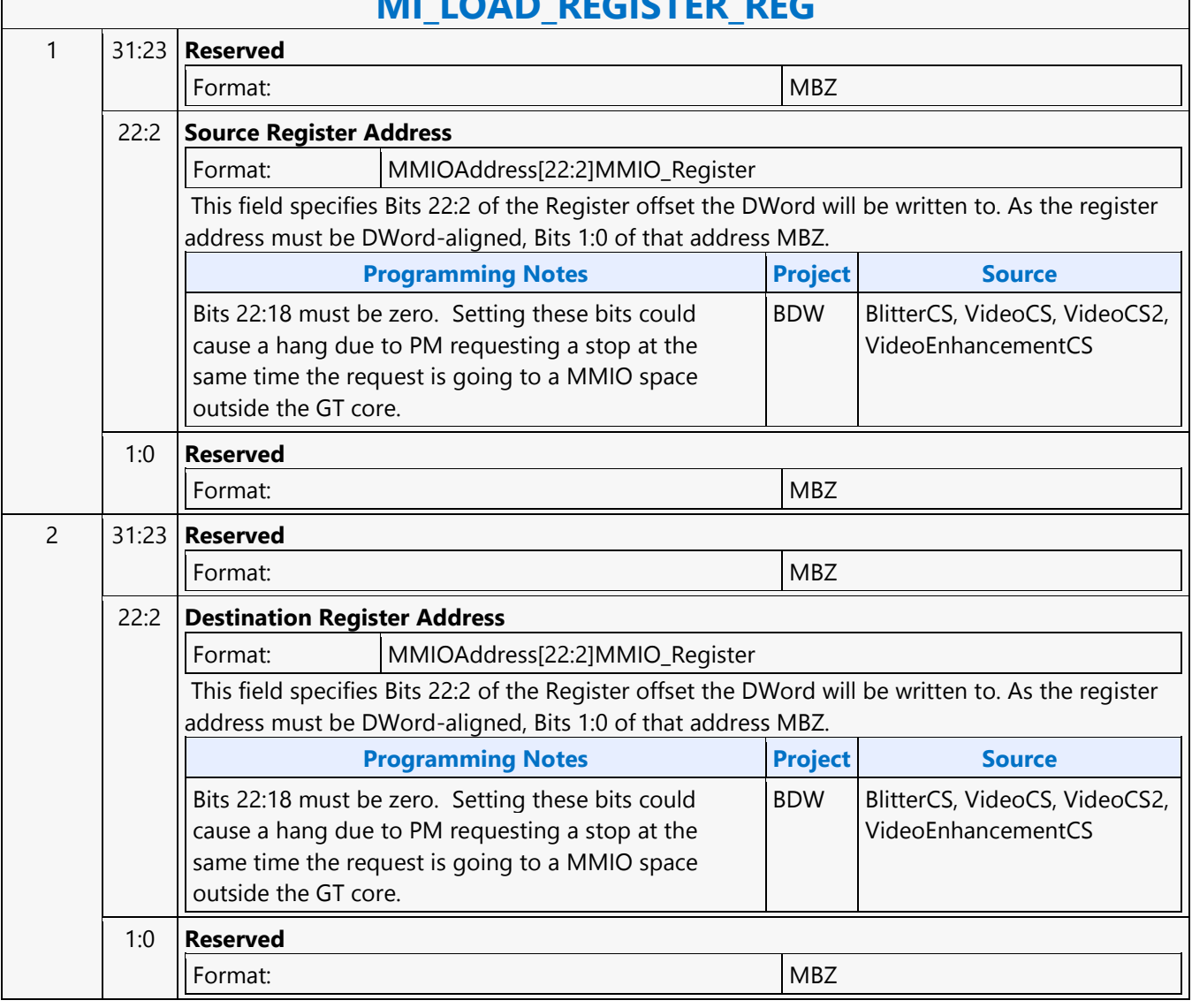

# **MILLOAD\_BEGISTER\_REG**

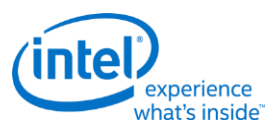

## **MI\_LOAD\_SCAN\_LINES\_EXCL**

## **MI\_LOAD\_SCAN\_LINES\_EXCL**

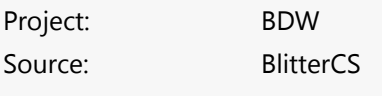

Length Bias: 2

The MI\_LOAD\_SCAN\_LINES\_EXCL command is used to initialize the Scan Line Window registers for a specific Display Pipe. If the display refresh is *outside* this window the Display Engine asserts a signal that is used by the command parser to process the WAIT\_FOR\_EVENT command (i.e., the parser will wait while outside). This command overrides the Scan Line Window defined by any previous MI\_LOAD\_SCAN\_LINES\_INCL or MI\_LOAD\_SCAN\_LINES\_EXCL commands targeting the specific display pipe.

Note: The two scan-line numbers are inclusive. If programmed to the same values, that single line defines the region in question.

Always place an even number of MI\_LOAD\_SCAN\_LINES\_EXCL/INCL at a time into the ring buffer. If only a single MI\_LOAD\_SCAN\_LINES\_EXCL/INCL is desired, just add a second identical MI\_LOAD\_SCAN\_LINES\_EXCL/INCL command.

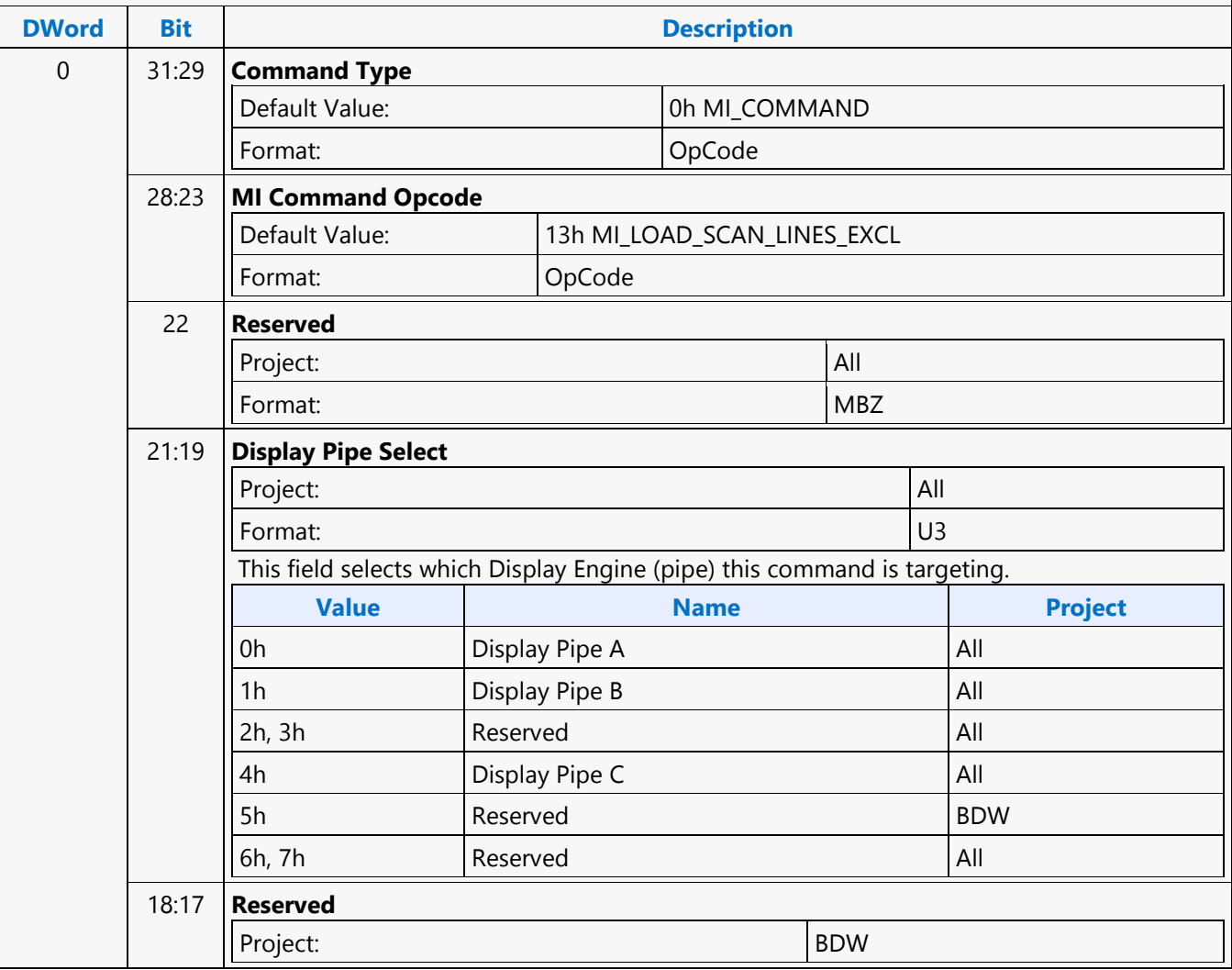

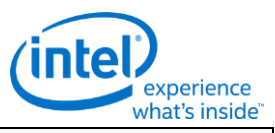

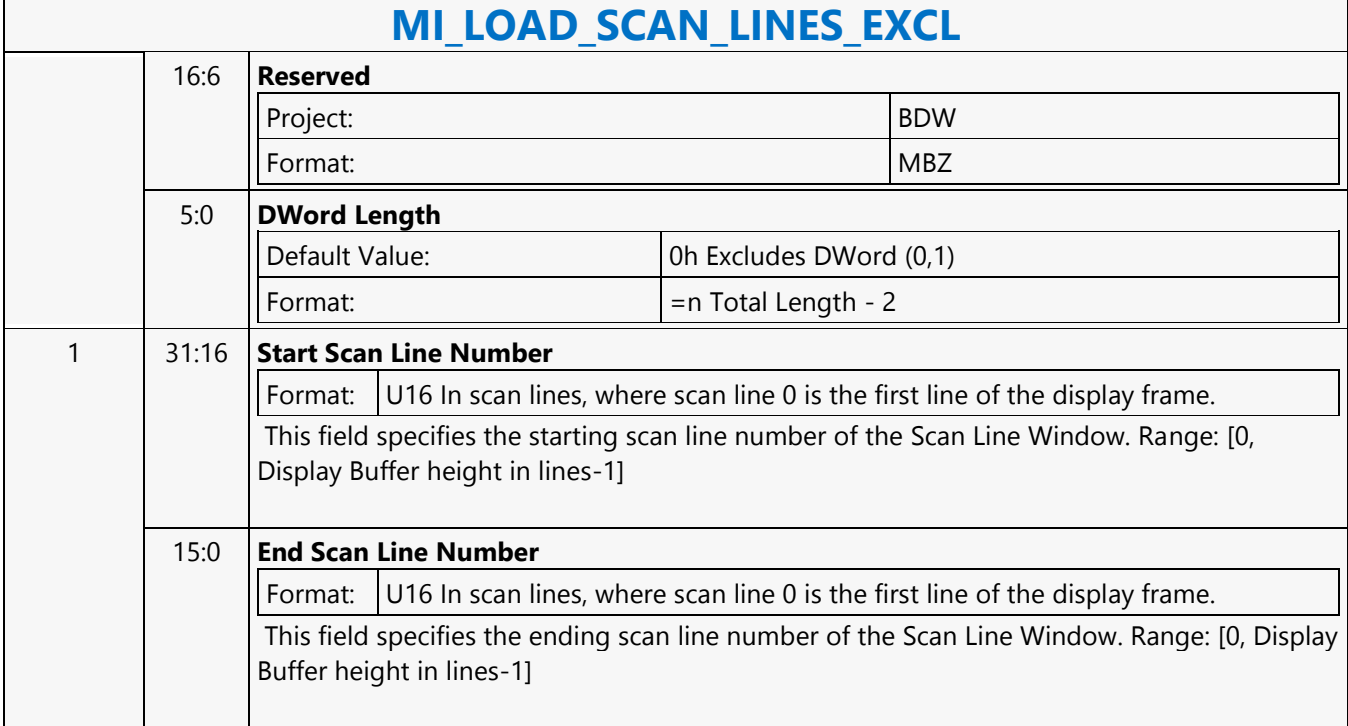

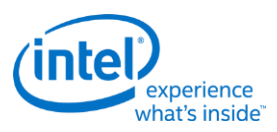

### **MI\_LOAD\_SCAN\_LINES\_EXCL**

## **MI\_LOAD\_SCAN\_LINES\_EXCL**

Project: BDW Source: RenderCS

Length Bias: 2

The MI\_LOAD\_SCAN\_LINES\_EXCL command is used to initialize the Scan Line Window registers for a specific Display Pipe. If the display refresh is **outside** this window the Display Engine asserts a signal that is used by the command parser to process the WAIT\_FOR\_EVENT command (i.e., the parser will wait while outside). This command overrides the Scan Line Window defined by any previous MI\_LOAD\_SCAN\_LINES\_INCL or MI\_LOAD\_SCAN\_LINES\_EXCL commands targeting the specific display pipe. **Note:** The two scan-line numbers are inclusive. If programmed to the same values, that single line defines the region in question. Always place an even number of MI\_LOAD\_SCAN\_LINES\_EXCL/INCL at a time into the ring buffer. If only a single MI\_LOAD\_SCAN\_LINES\_EXCL/INCL is desired, just add a second identical MI\_LOAD\_SCAN\_LINES\_EXCL/INCL command.

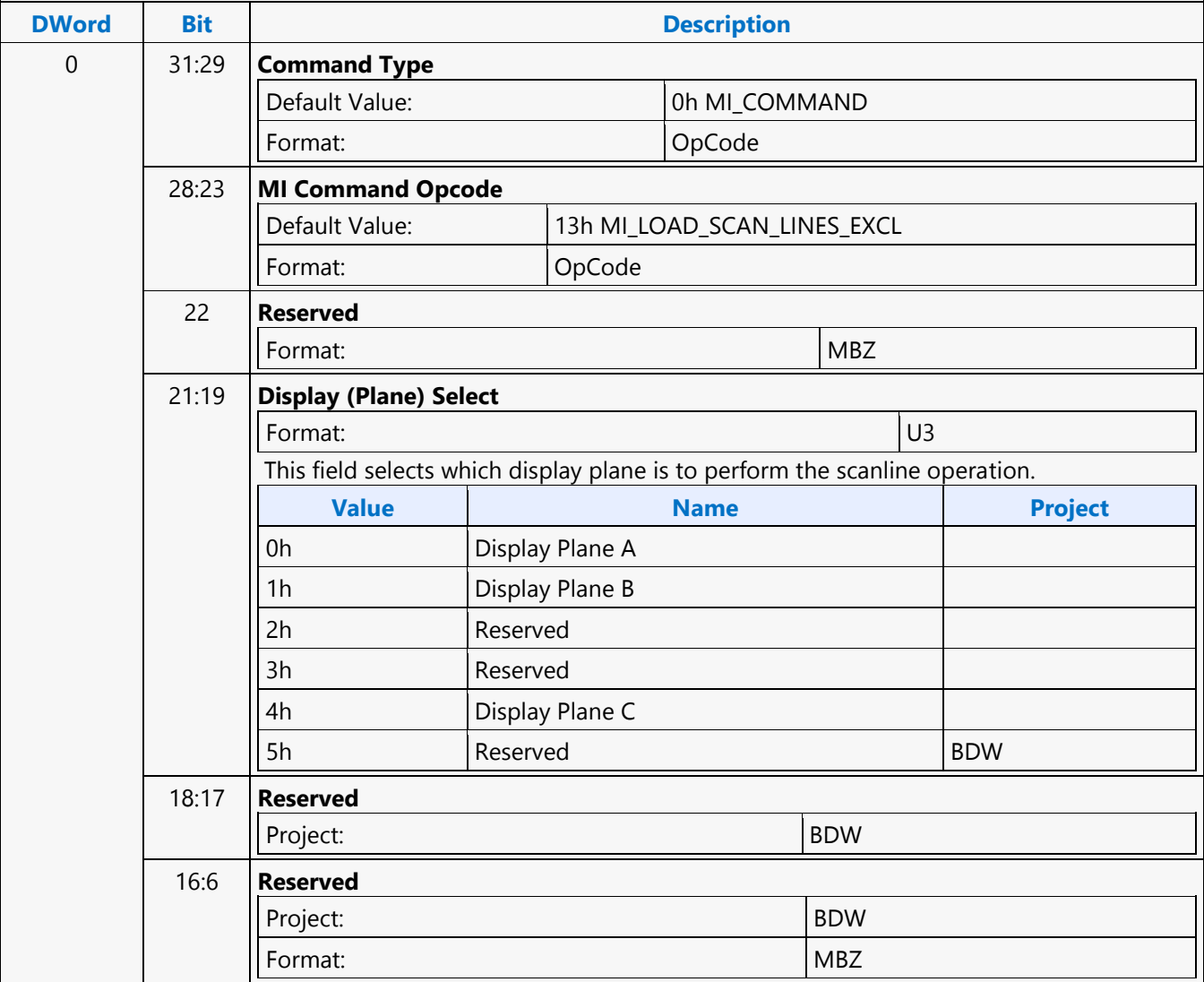

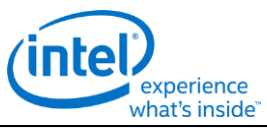

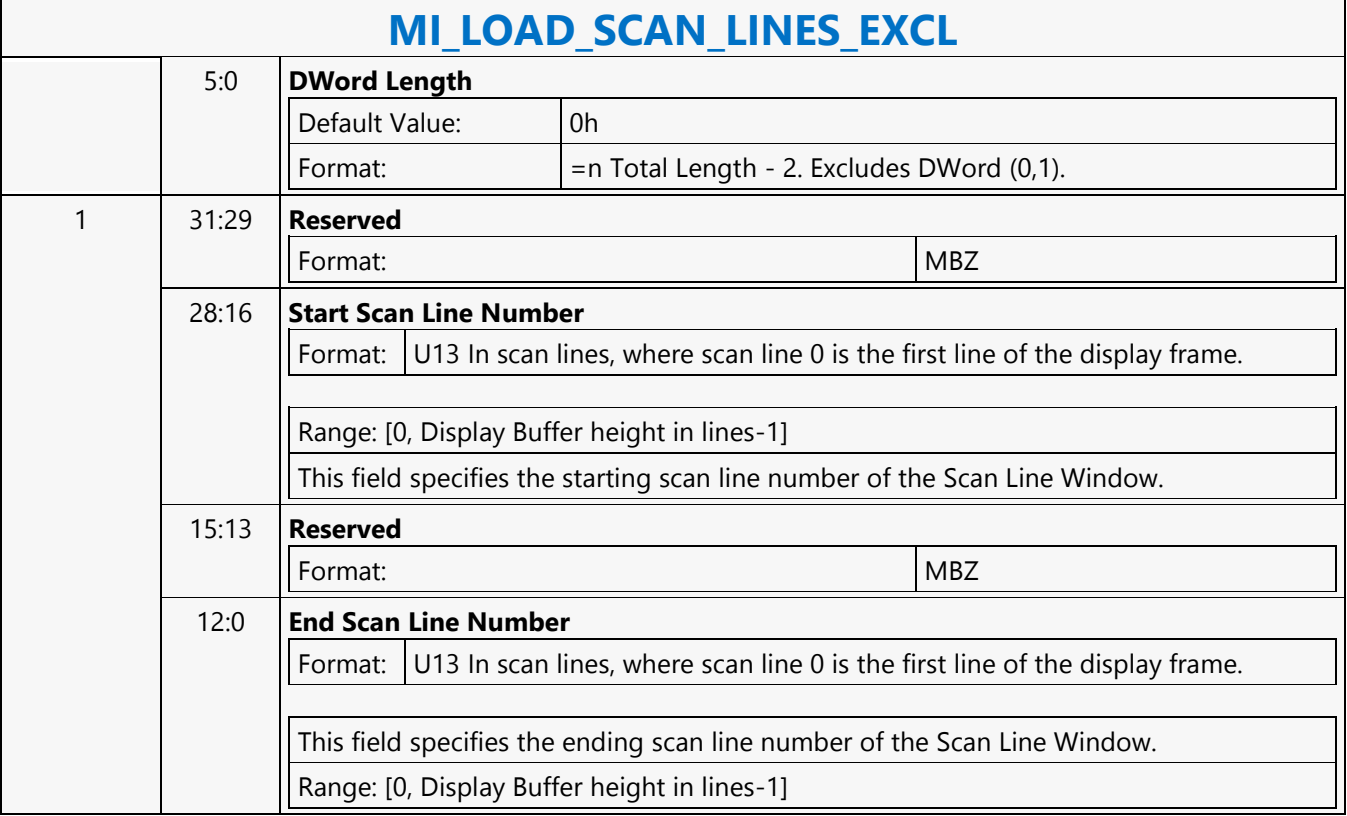

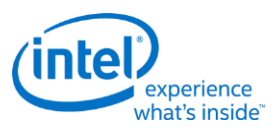

## **MI\_LOAD\_SCAN\_LINES\_INCL**

## **MI\_LOAD\_SCAN\_LINES\_INCL**

Project: BDW Source: BlitterCS

Length Bias: 2

The MI\_LOAD\_SCAN\_LINES\_INCL command is used to initialize the Scan Line Window registers for a specific Display Engine. If the display refresh is *within* this window the Display Engine asserts a signal that is used by the command parser to process the WAIT\_FOR\_EVENT command (i.e., the parser will wait while inside of the window). This command overrides the Scan Line Window defined by any previous MI\_LOAD\_SCAN\_LINES\_INCL or MI\_LOAD\_SCAN\_LINES\_EXCL commands targeting the specific display.

Always place an even number of MI\_LOAD\_SCAN\_LINES\_EXCL/INCL at a time into the ring buffer. If only a single MI\_LOAD\_SCAN\_LINES\_EXCL/INCL is desired, just add a second identical

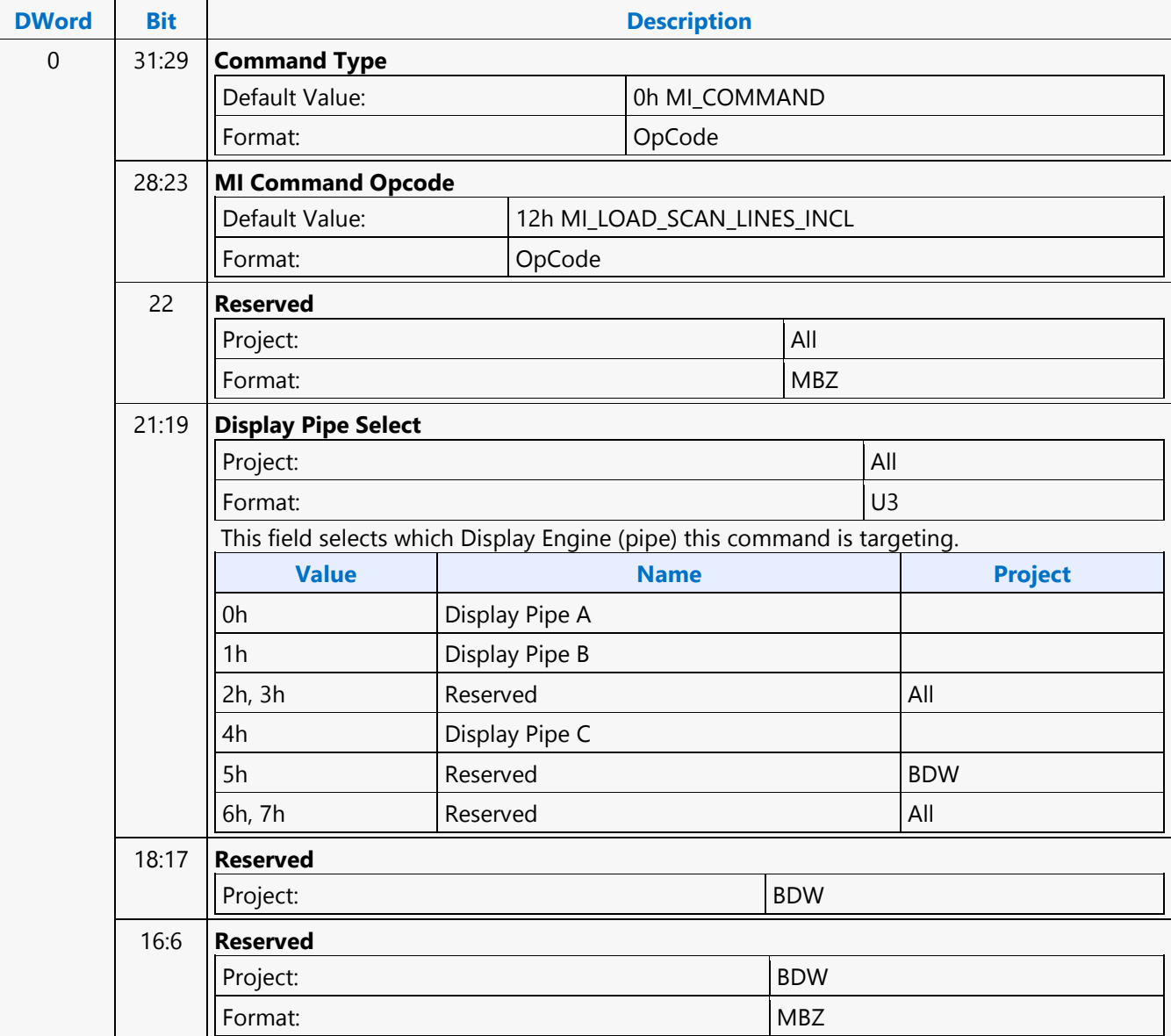

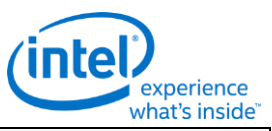

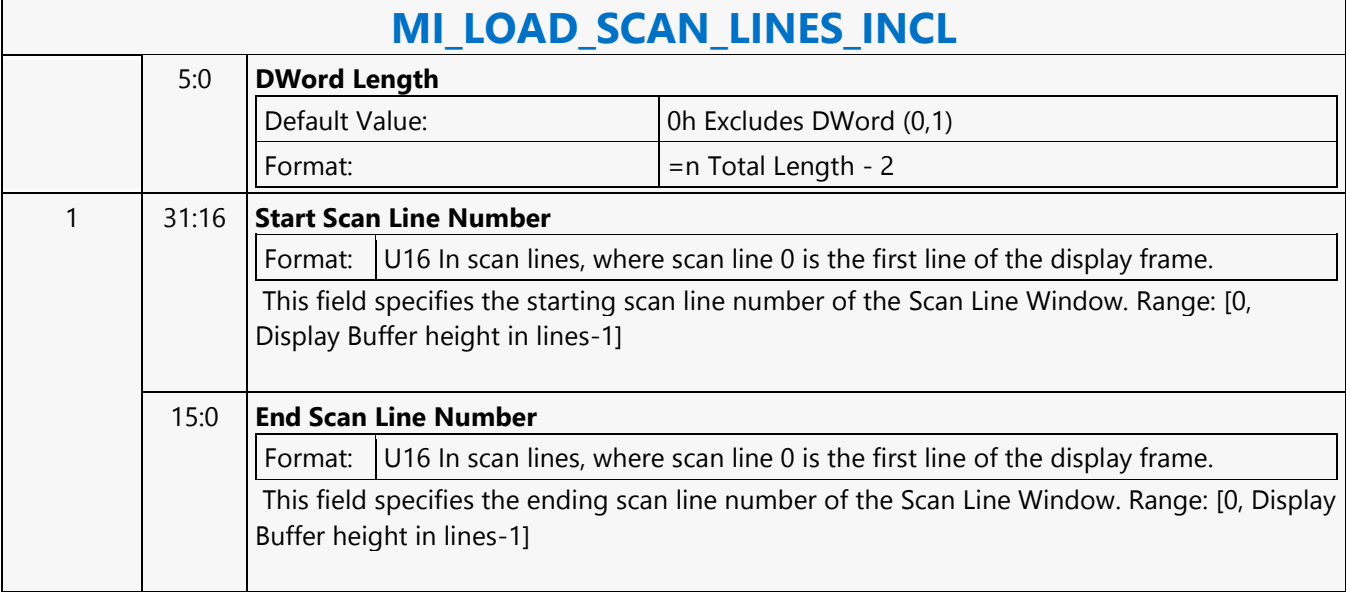

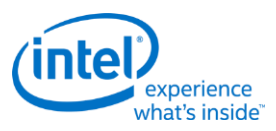

## **MI\_LOAD\_SCAN\_LINES\_INCL**

## **MI\_LOAD\_SCAN\_LINES\_INCL**

Project: BDW Source: RenderCS

Length Bias: 2

The MI\_LOAD\_SCAN\_LINES\_INCL command is used to initialize the Scan Line Window registers for a specific Display Engine. If the display refresh is **within** this window the Display Engine asserts a signal that is used by the command parser to process the WAIT\_FOR\_EVENT command (i.e., the parser will wait while inside the window). This command overrides the Scan Line Window defined by any previous MI\_LOAD\_SCAN\_LINES\_INCL or MI\_LOAD\_SCAN\_LINES\_EXCL commands targeting the specific display.

Always place an even number of MI\_LOAD\_SCAN\_LINES\_EXCL/INCL at a time into the ring buffer. If only a single MI\_LOAD\_SCAN\_LINES\_EXCL/INCL is desired, just add a second identical MI\_LOAD\_SCAN\_LINES\_EXCL/INCL command.

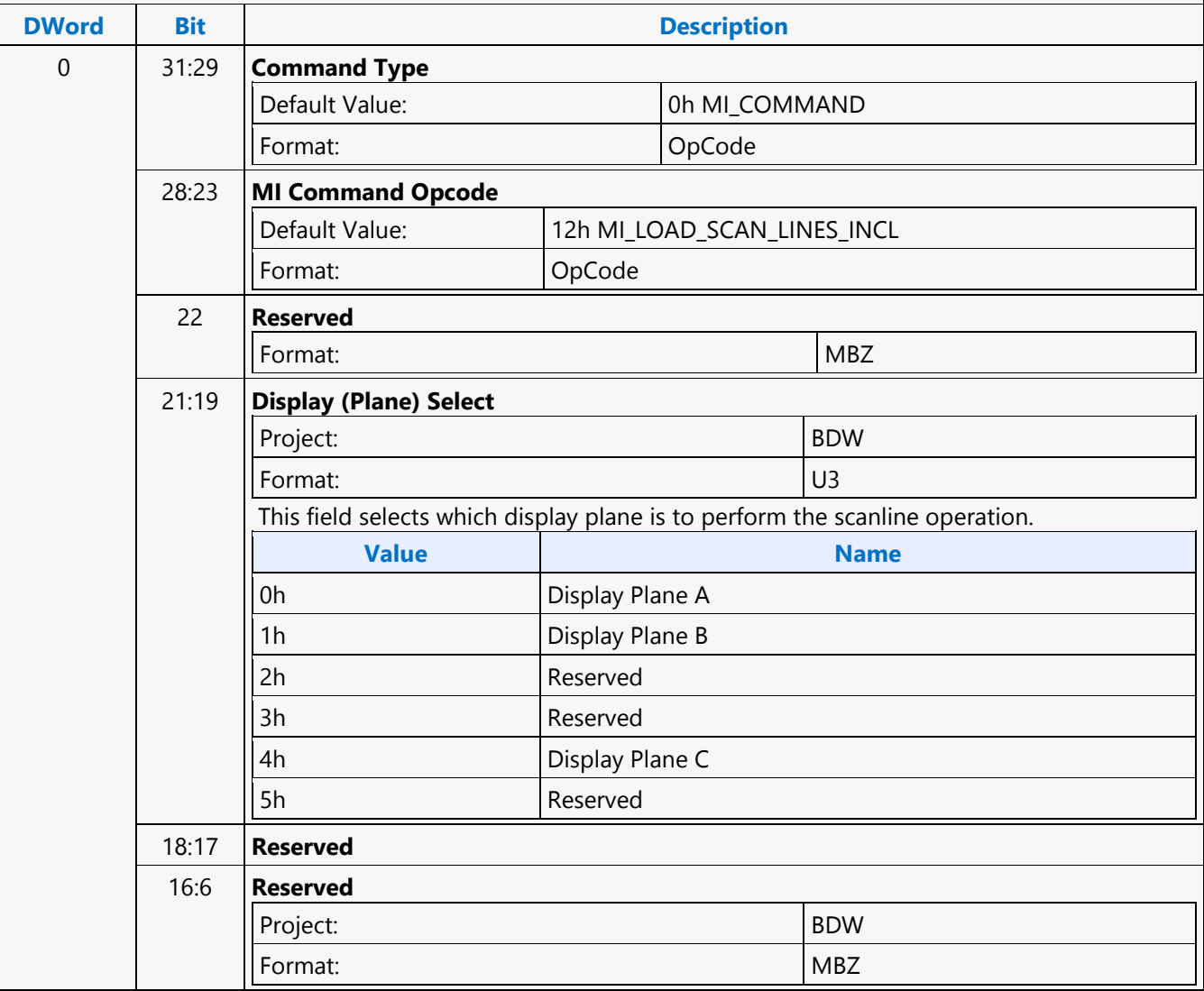

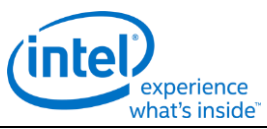

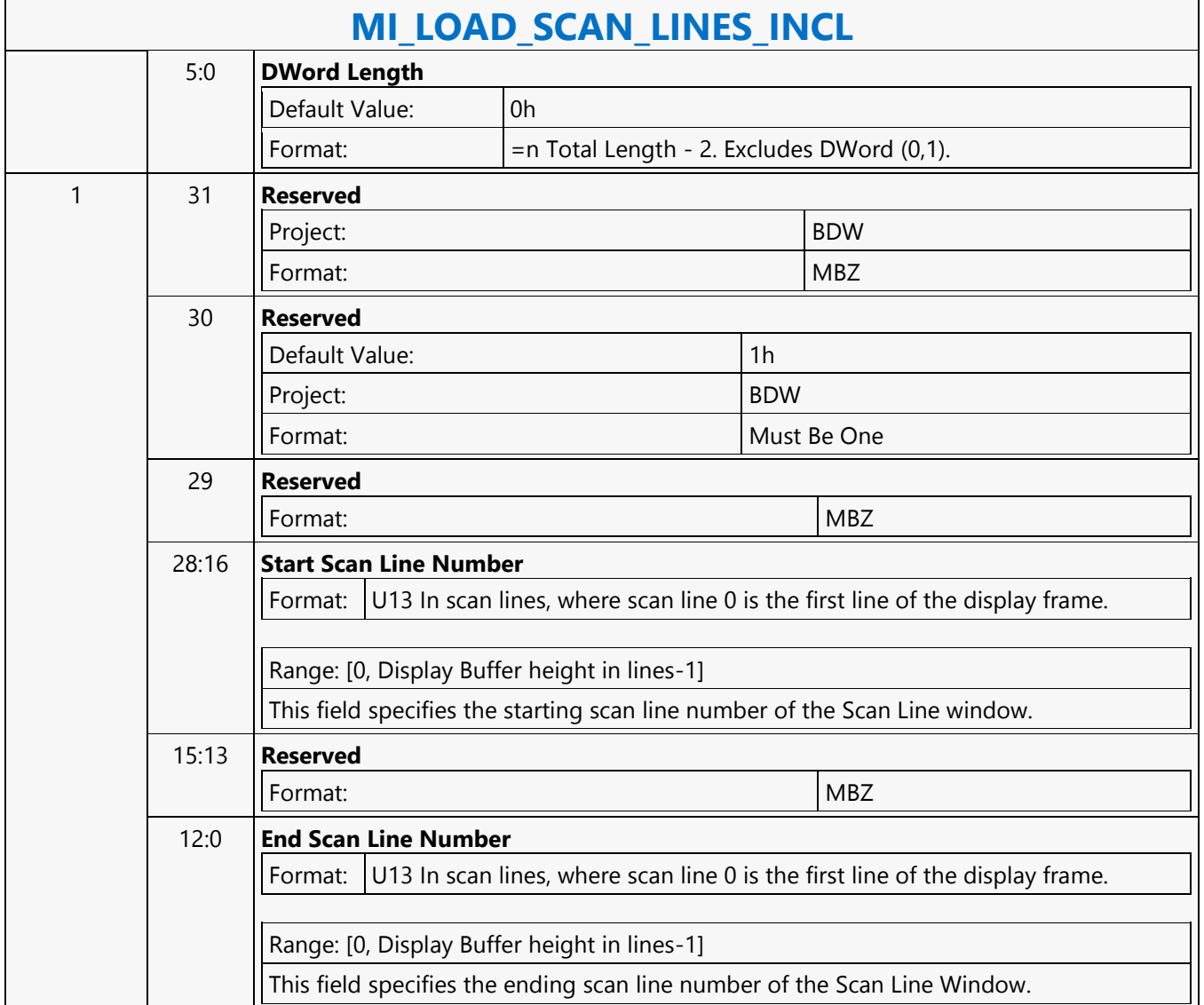

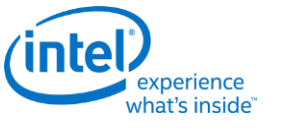

## **MI\_LOAD\_URB\_MEM**

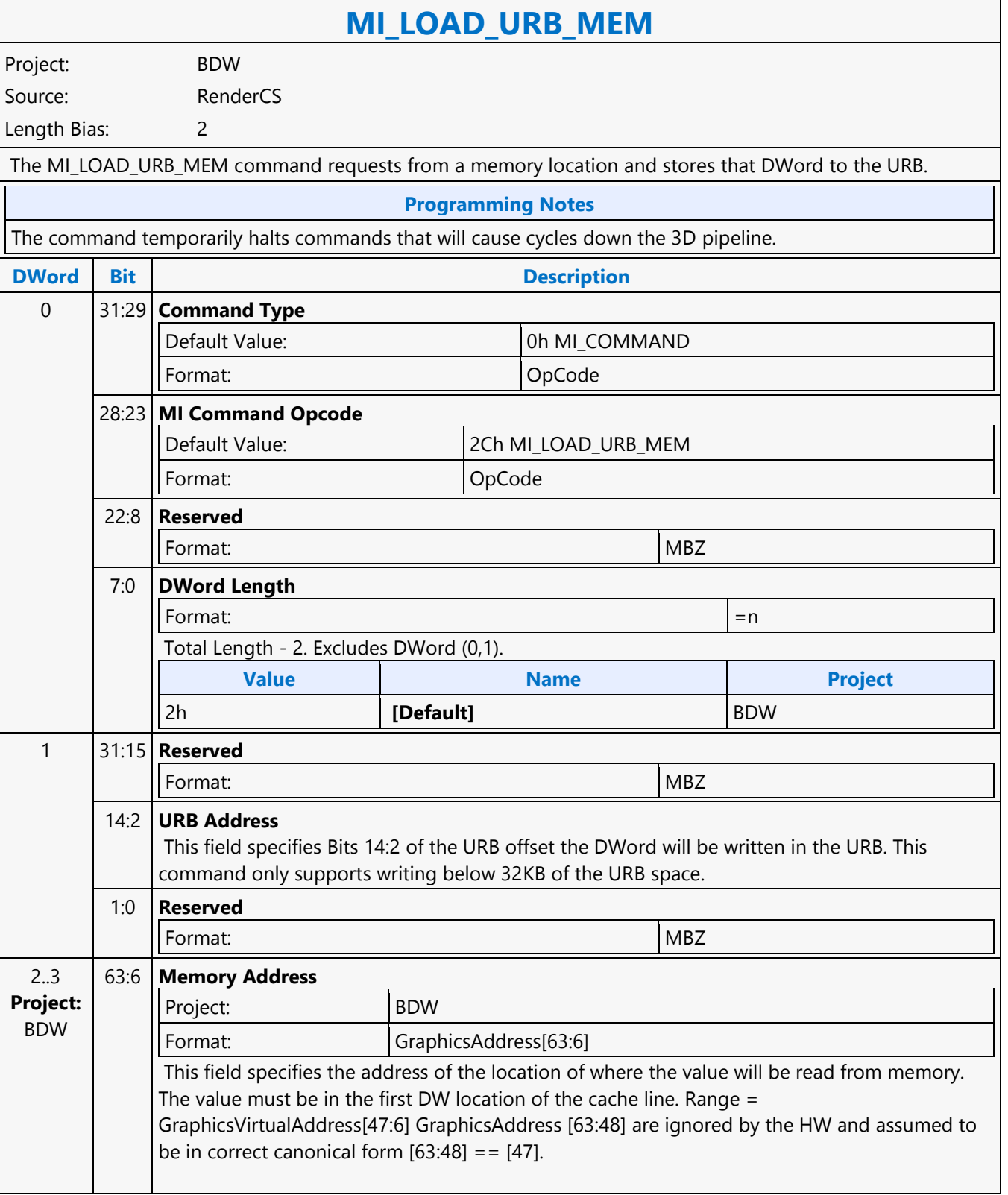

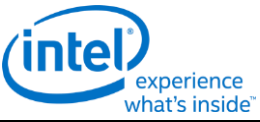

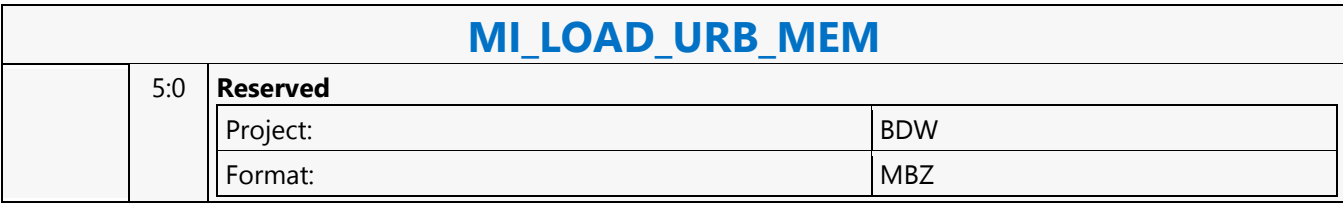

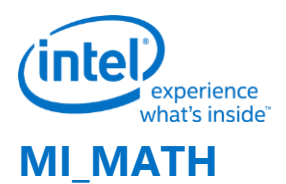

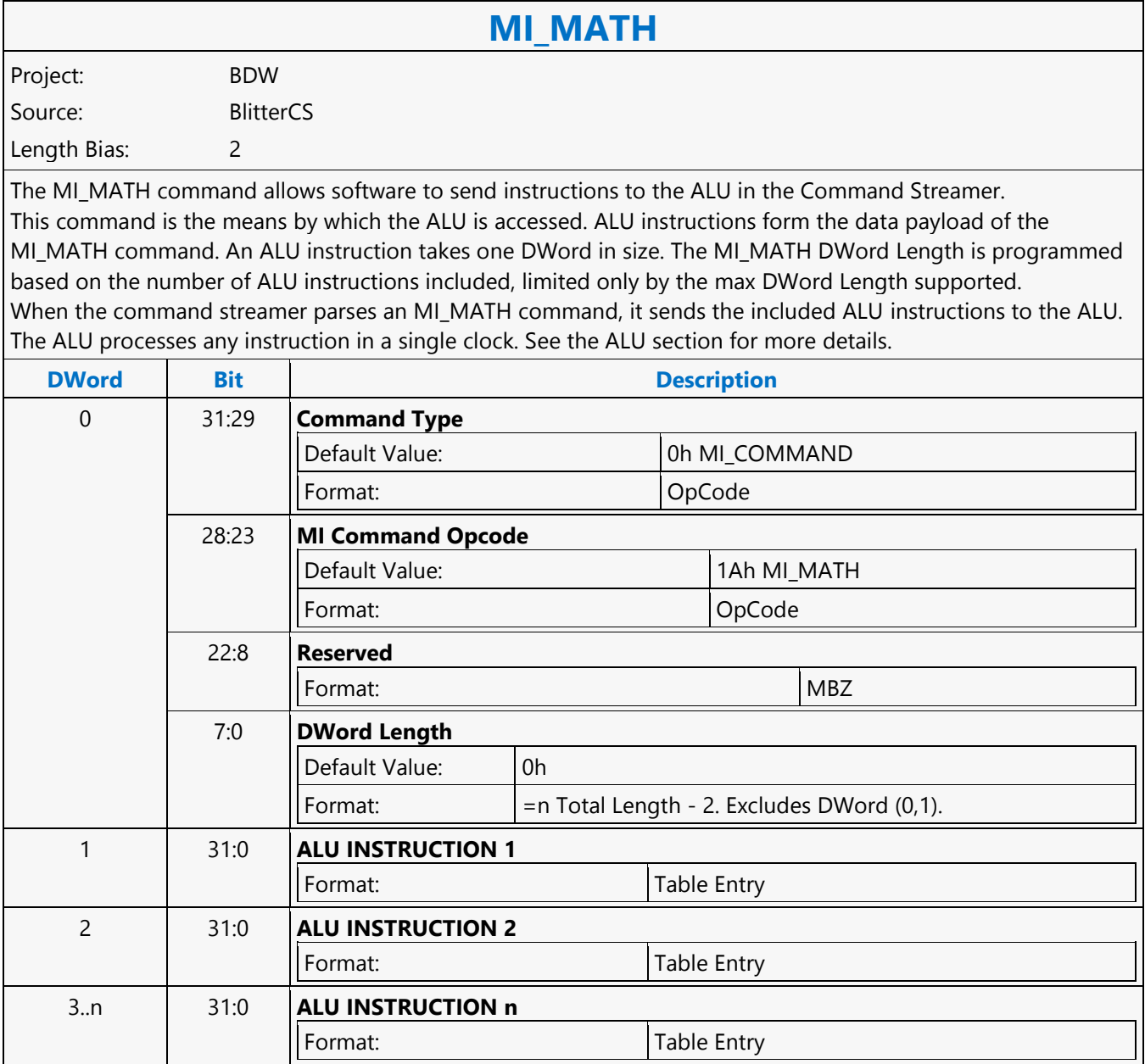

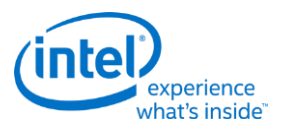

## **MI\_MATH**

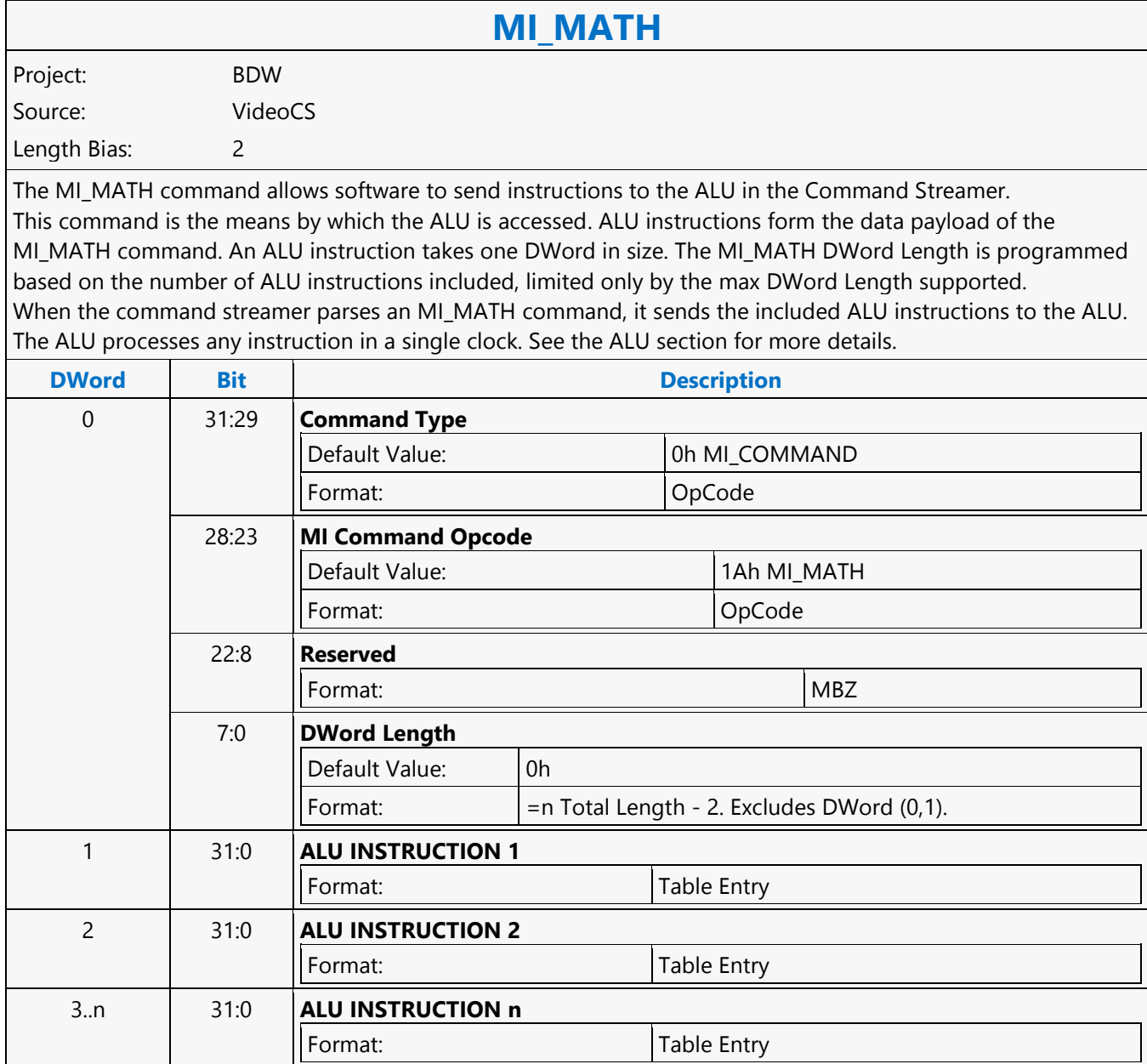

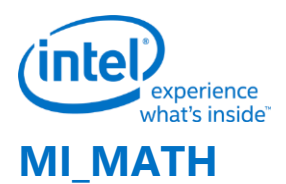

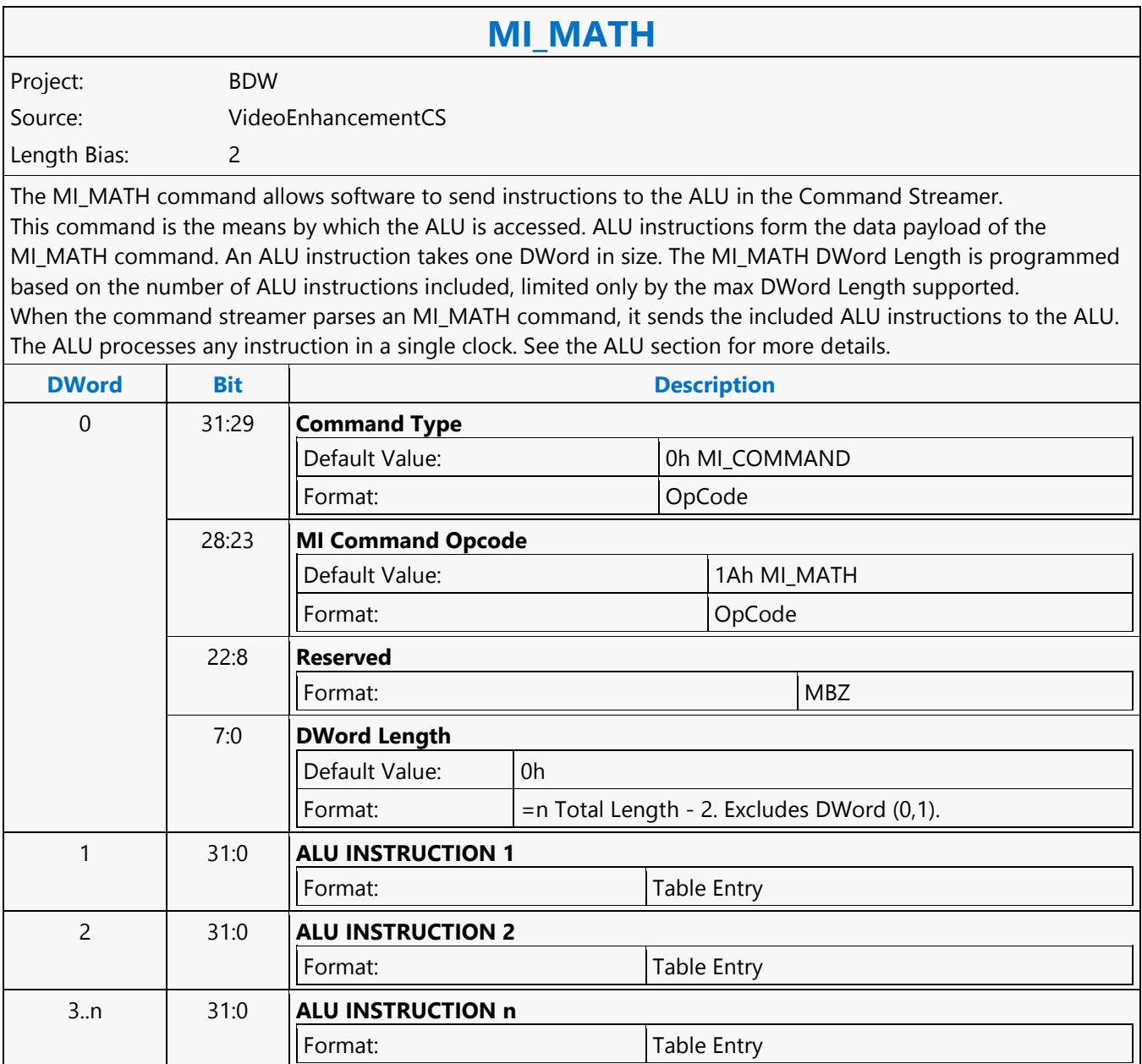

**MI\_MATH**

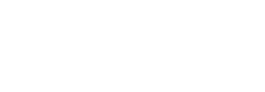

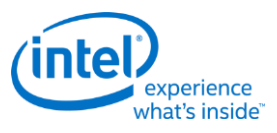

# **MI\_MATH** Project: BDW Source: RenderCS Length Bias: 2 The MI\_MATH command allows SW to send instruction to ALU in Render Command Streamer. MI\_MATH command is the means by which ALU can be accessed. ALU instructions form the data payload of MI\_MATH command, ALU instruction is dword in size. MI\_MATH Dword Length should be programmed based on the number of ALU instruction packed, max number is limited by the max Dword Length supported. When MI\_MATH command is parsed by command streamer it outputs the payload dwords (ALU instructions) to the ALU. ALU takes single clock to process any given instruction. Refer to B-spec "Command Streamer (CS) ALU Programming" section in Command Streamer Programming. **DWord Bit Description** 0 31:29 **Command Type** Default Value: 0h MI\_COMMAND 28:23 **MI Command Opcode** 22:8 **Reserved** 7:6 **Reserved**

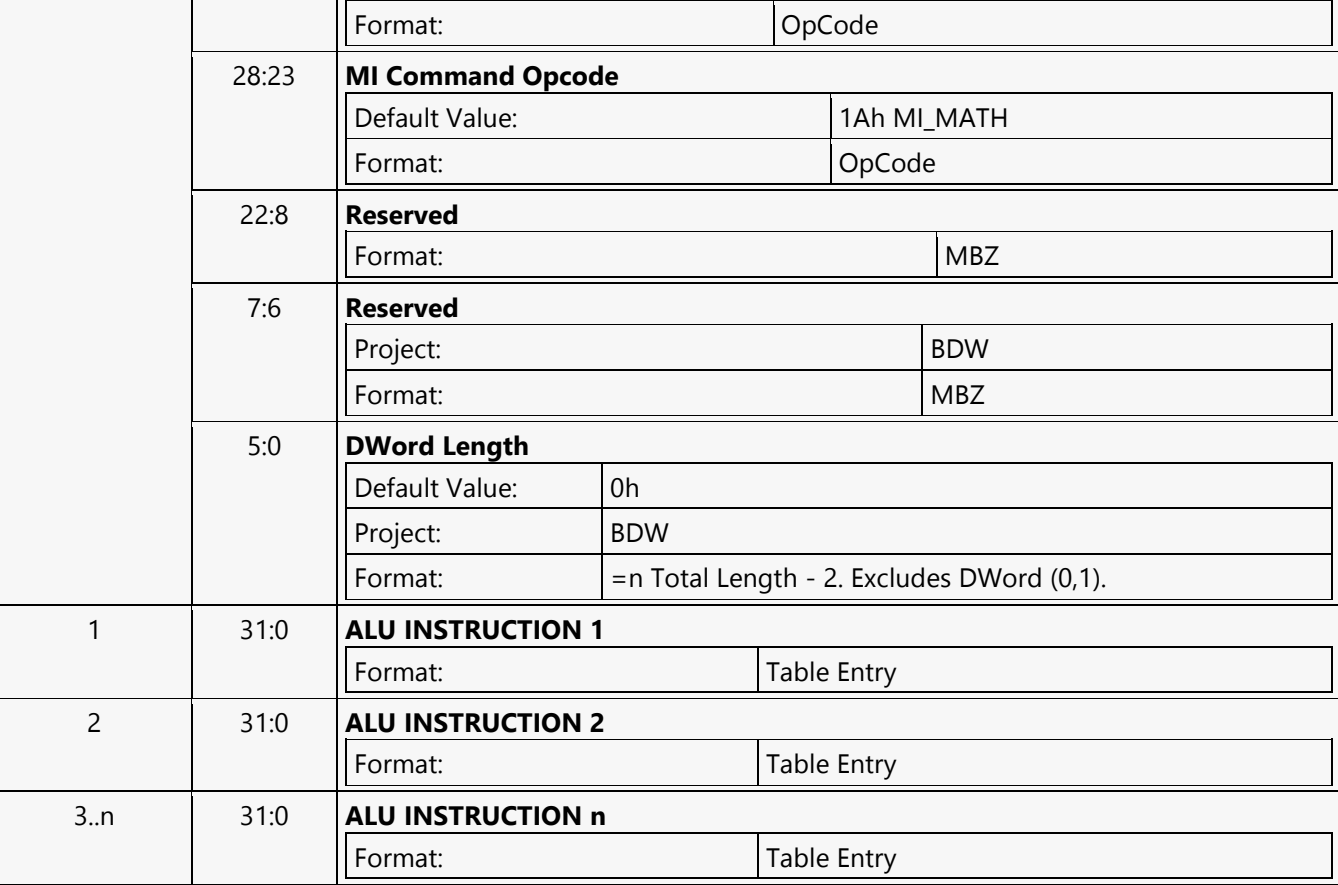

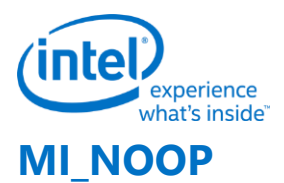

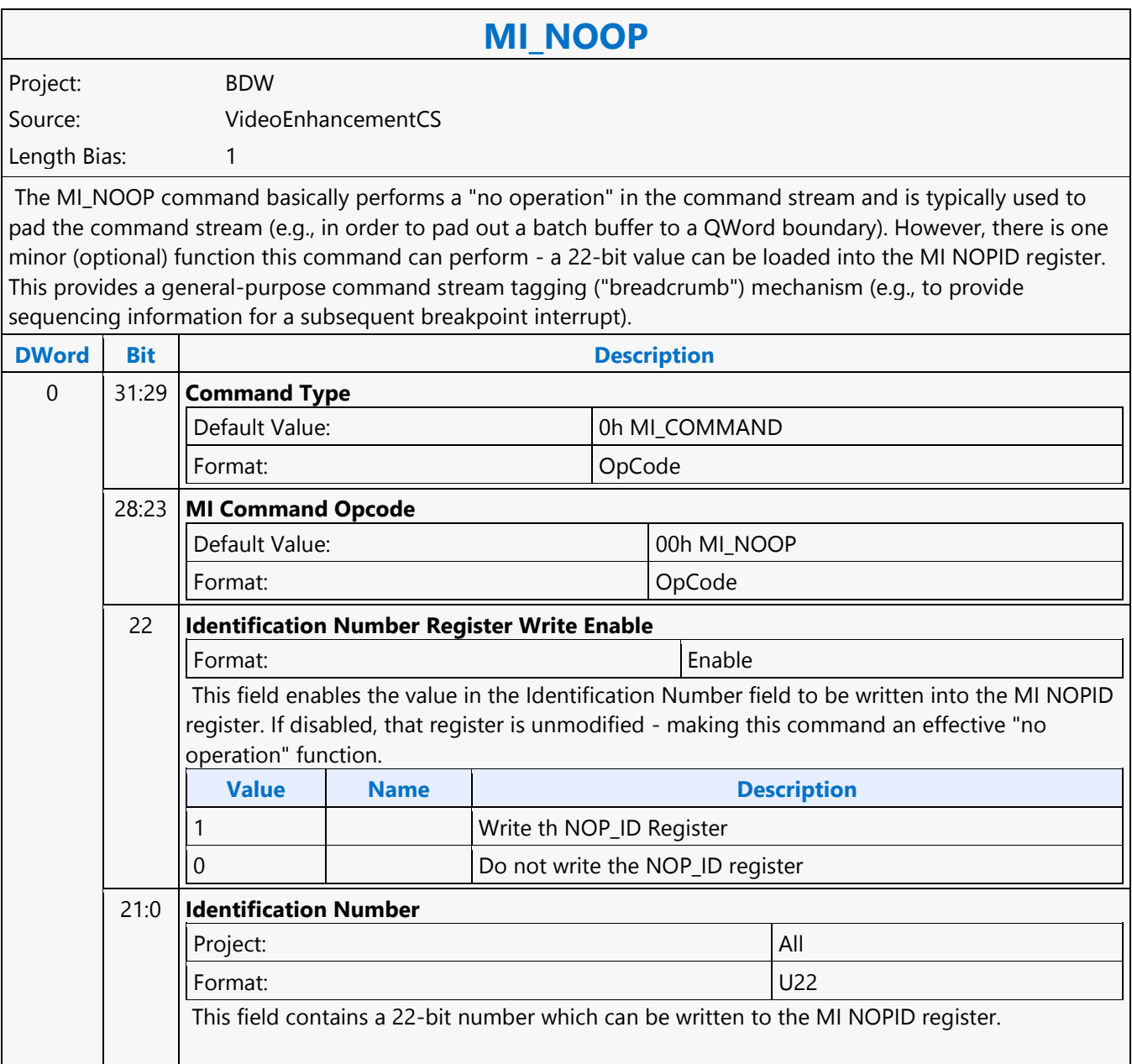

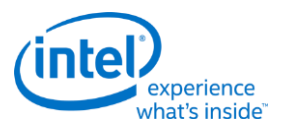

## **MI\_NOOP**

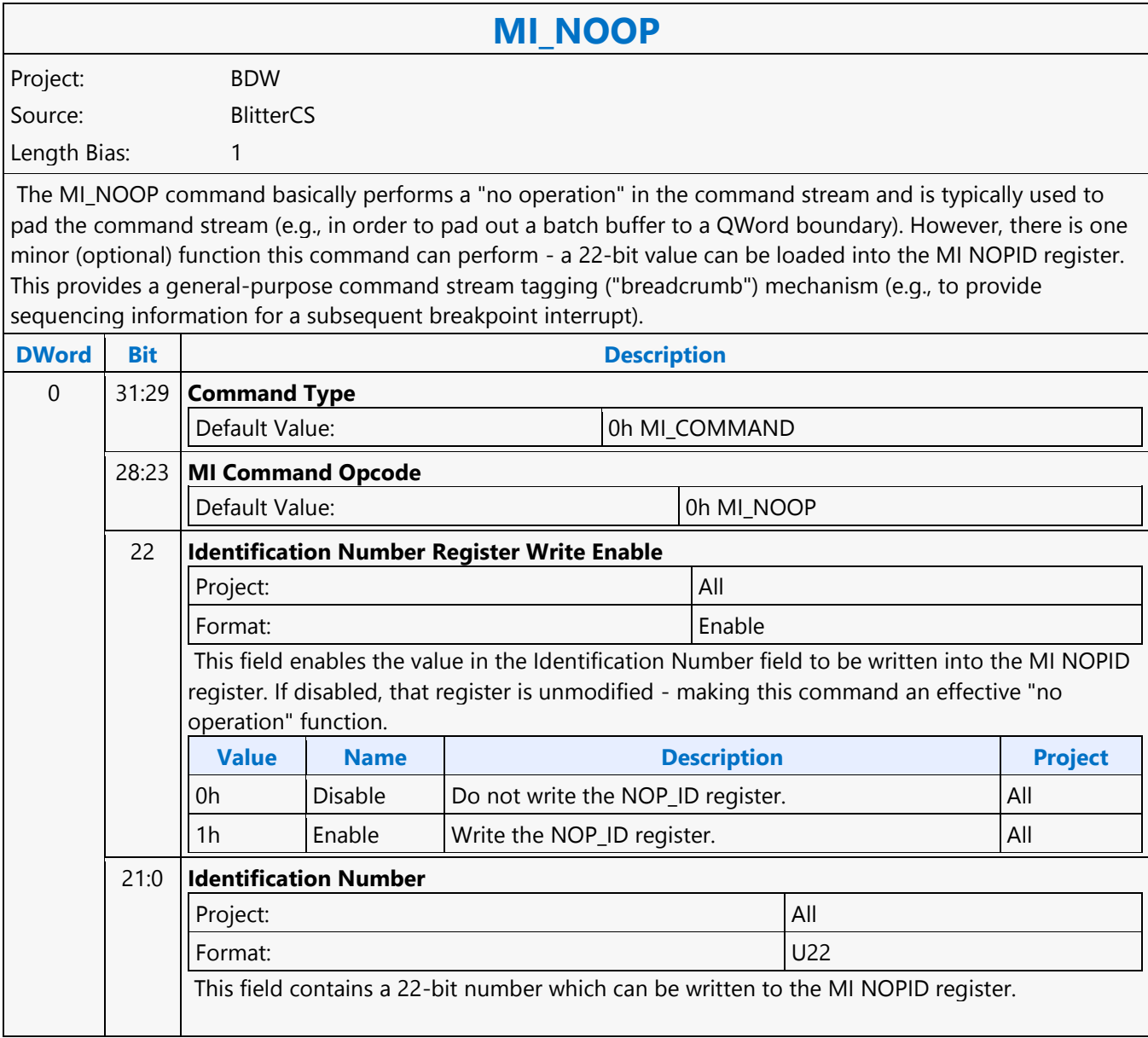

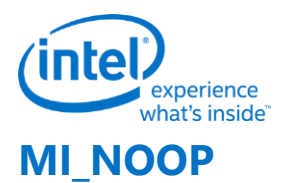

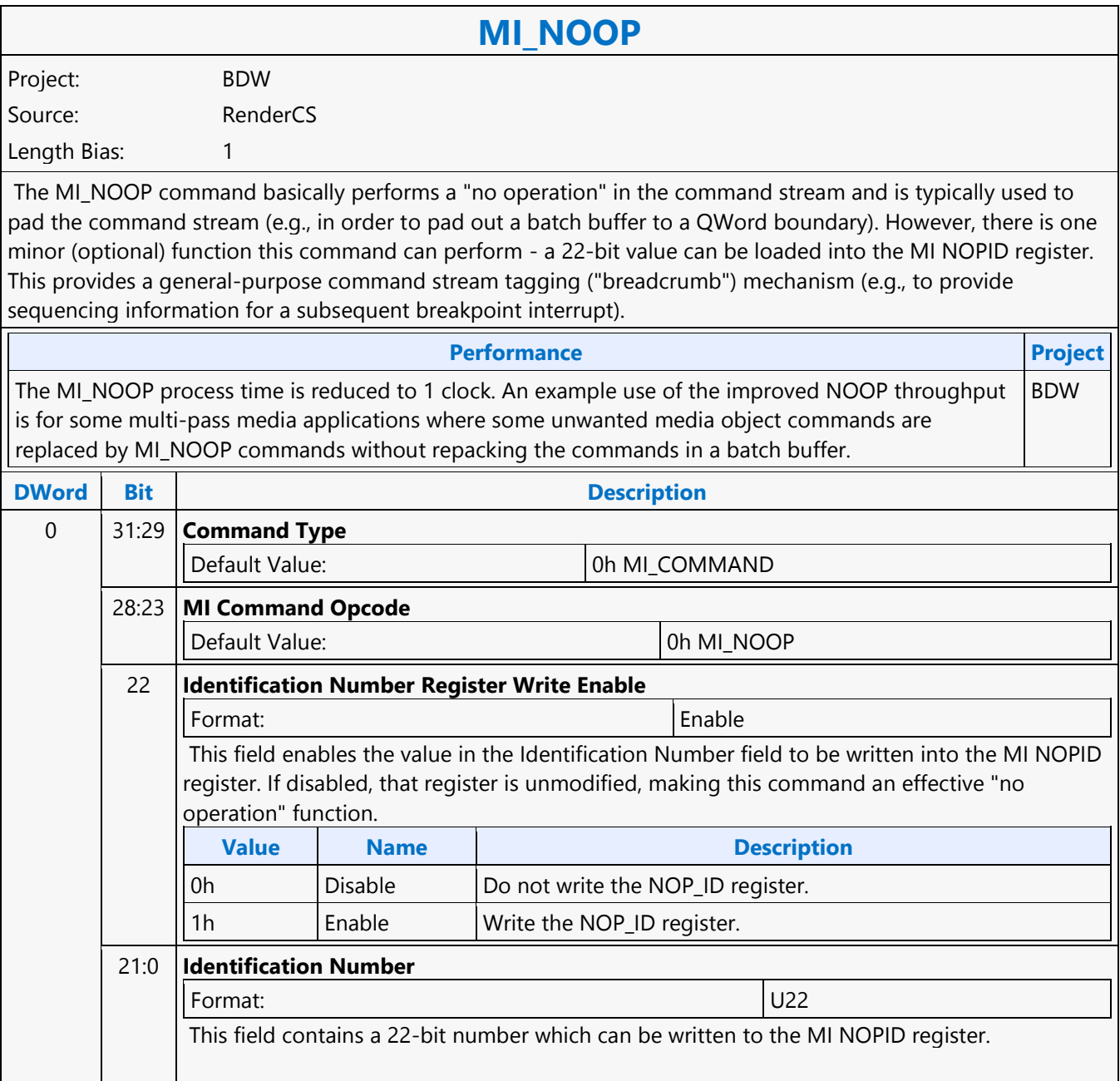

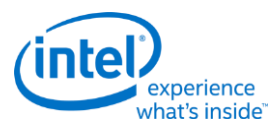

## **MI\_NOOP**

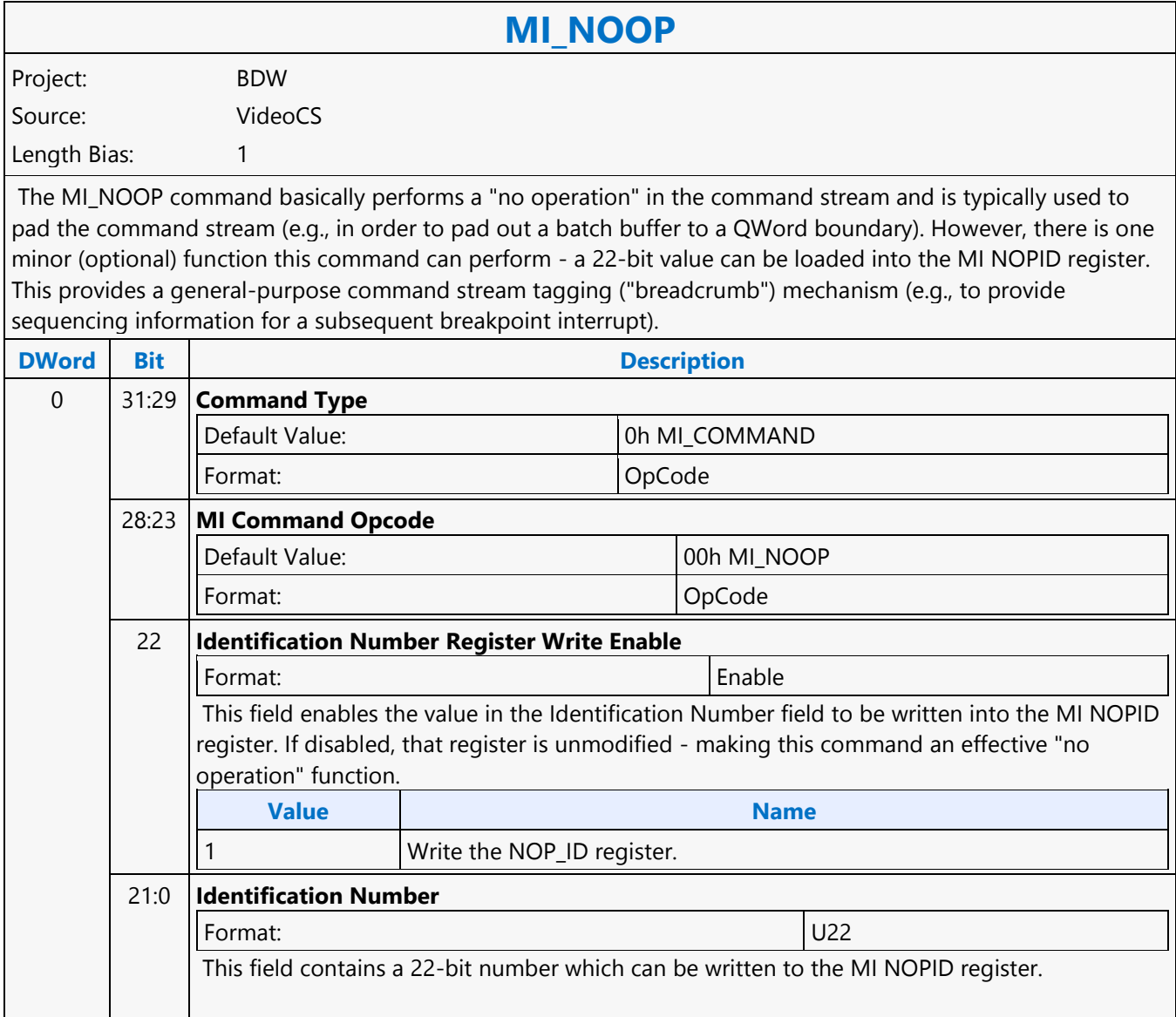

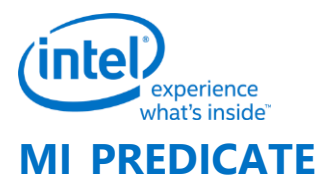

#### **MI\_PREDICATE** Project: BDW Source: RenderCS Length Bias: 1 **DWord Bit Description** 0 31:29 **Command Type** Default Value: 0h MI\_COMMAND Format: OpCode 28:23 **MI Command Opcode** Default Value: 0Ch MI\_PREDICATE Format: OpCode 22:8 **Reserved** Format: MBZ 7:6 **Load Operation** This field controls if/how the Predicate state bit is modified. **Value Name Description** 0h  $\frac{1}{1}$  KEEP  $\frac{1}{1}$  The Predicate state bit is unmodified. 1h Reserved  $2h$  | LOAD | The Predicate state bit is loaded with the combine operation result. 3h LOADINV The Predicate state bit is loaded with the inverted combine operation result. 5 **Reserved Format:** MBZ 4:3 **Combine Operation** This field controls if/how the result of the compare operation is combined with the current Predicate state bit. **Value Name Description** 0h  $\left| \right|$  SET  $\left| \right|$  The combine operation output the compare result unmodified. 1h  $\blacksquare$  AND  $\blacksquare$  The combine operation outputs the AND of the compare result and the current Predicate state bit. 2h  $\Box$   $\Box$   $\Box$   $\Box$   $\Box$  The combine operation outputs the OR of the compare result and the current Predicate state bit.  $3h$   $\vert$  XOR  $\vert$  The combine operation outputs the XOR of the compare result and the current Predicate state bit. 2 **Reserved** Format: Note and the set of the set of the set of the set of the set of the set of the set of the set of the set of the set of the set of the set of the set of the set of the set of the set of the set of the set of the set

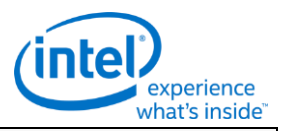

#### **MI\_PREDICATE**

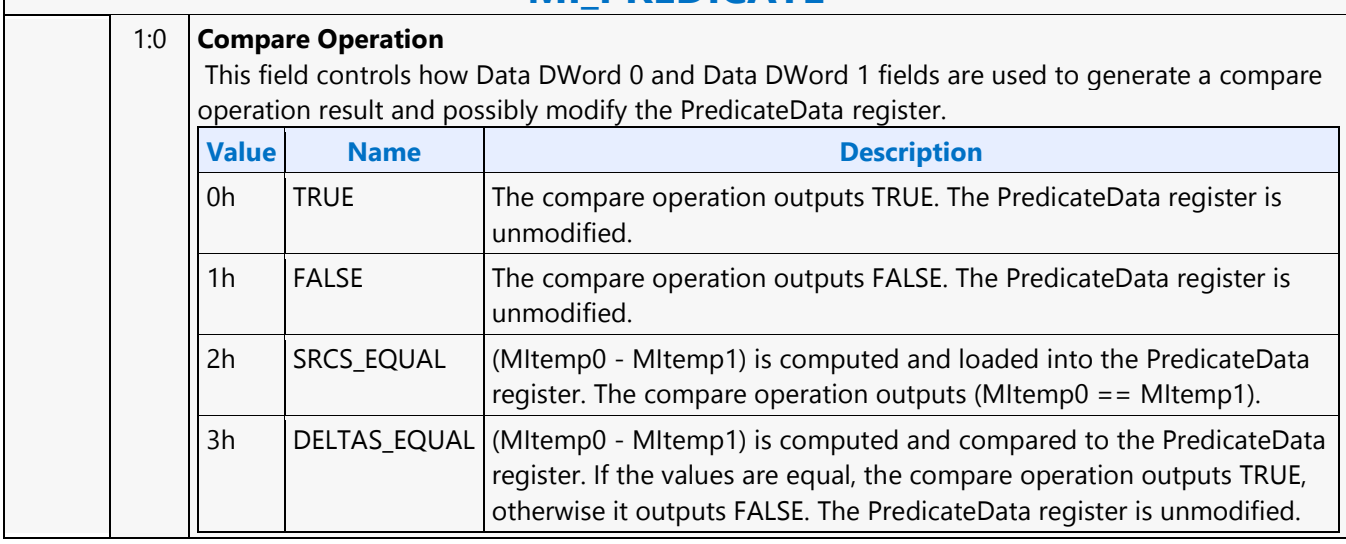

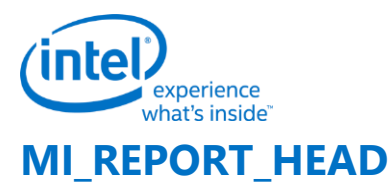

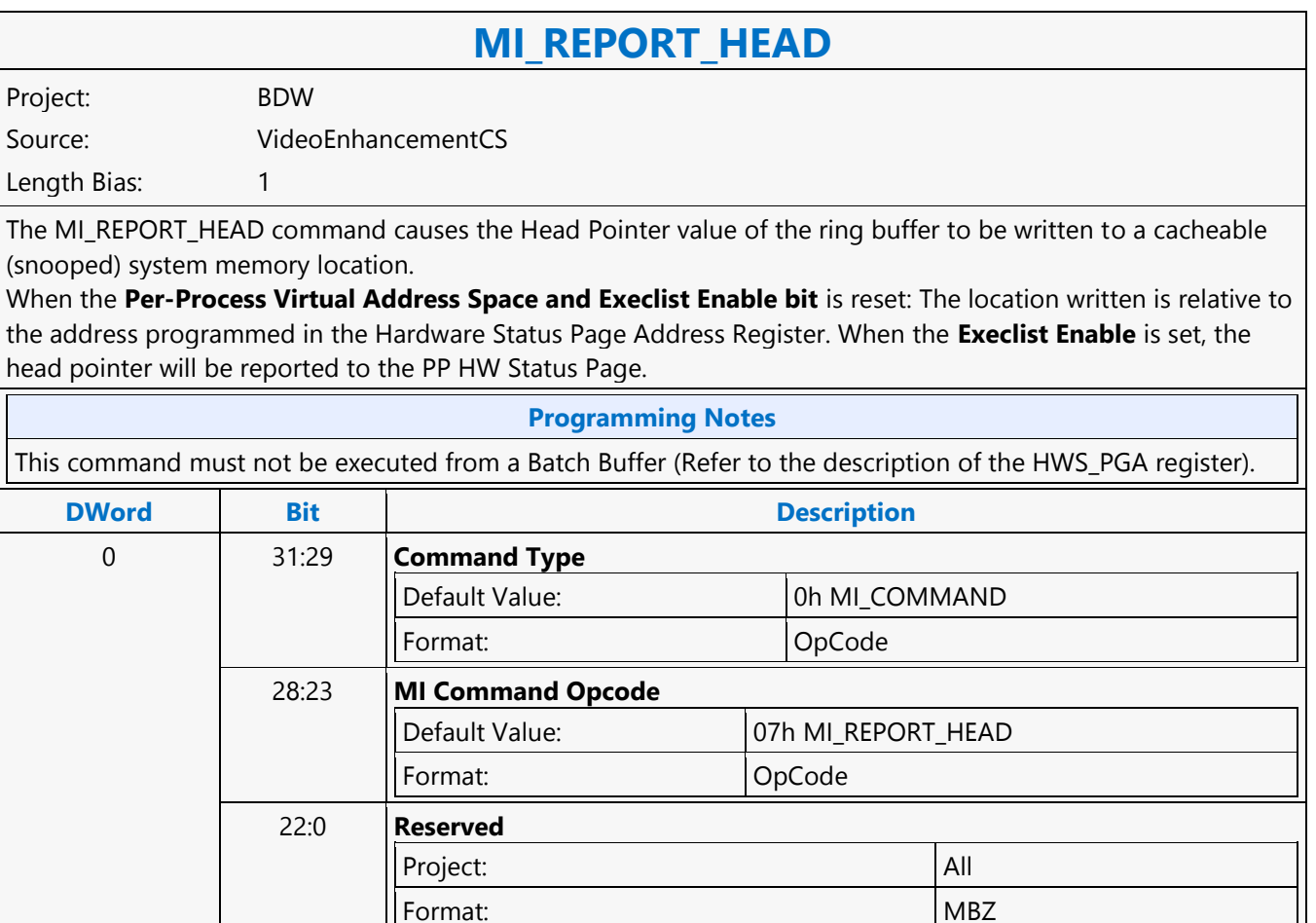

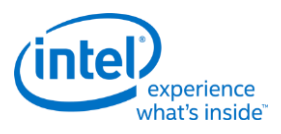

## **MI\_REPORT\_HEAD**

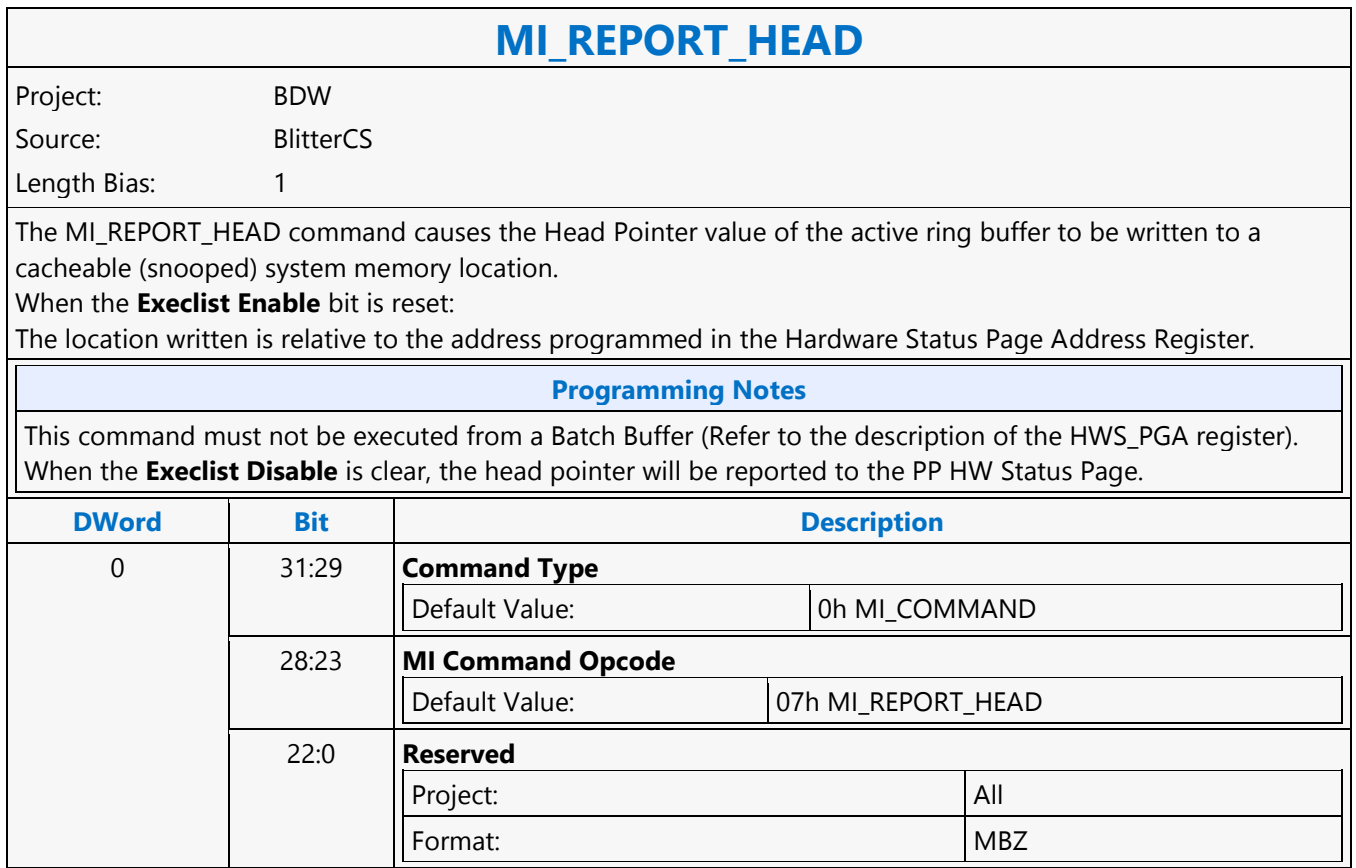

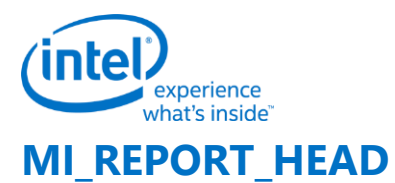

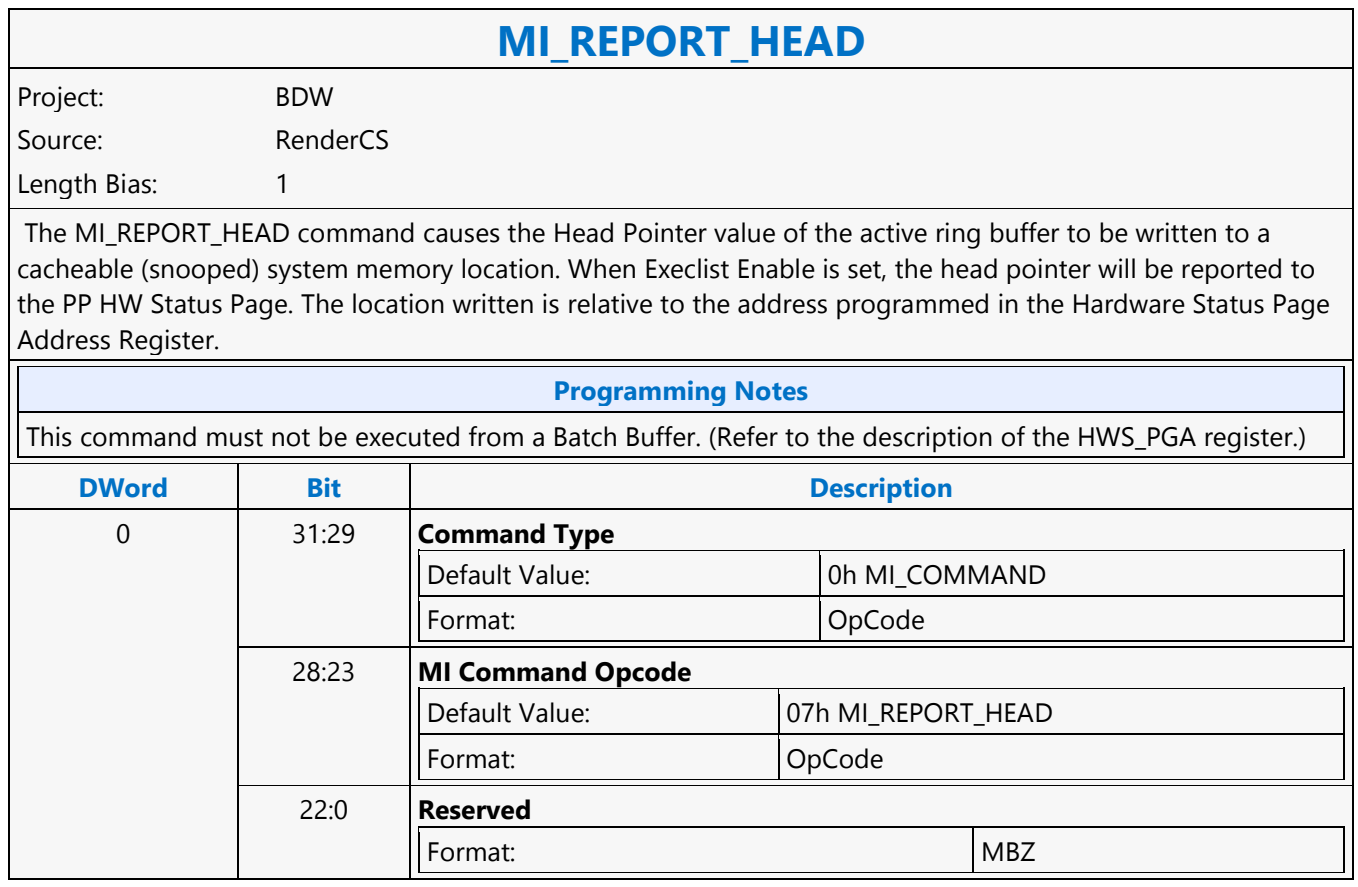

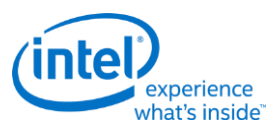

## **MI\_REPORT\_HEAD**

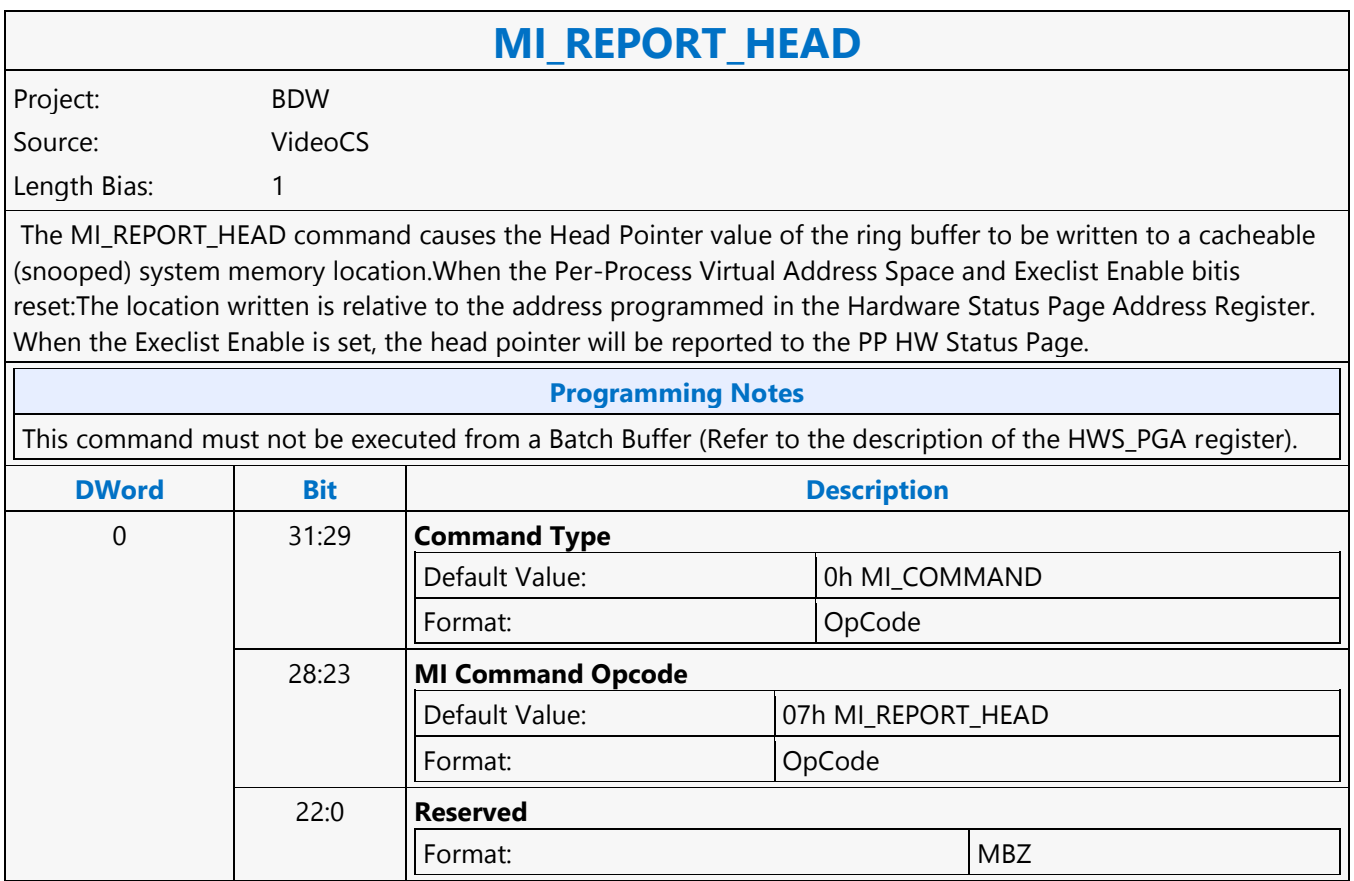

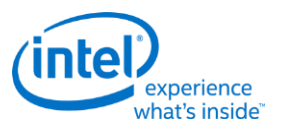

### **MI\_REPORT\_PERF\_COUNT**

### **MI\_REPORT\_PERF\_COUNT**

Project: BDW Source: RenderCS

Length Bias: 2

The MI\_REPORT\_PERF\_COUNT command causes the GFX hardware to write out a snap-shot of performance counters to the address specified in this command along with constant ID field supplied and the time-stamp counter. This write is required to be treated as a cacheable write irrespective of GTT entry memory type. This command is specific to the render engine.

#### **Programming Notes**

This command is to be used for performance debug mode and can be inserted after events of interest (frequently before and after a 3DPRIMITIVE command). SW is entirely responsible for managing the ID field and addresses used by such a series of commands.

GTT\_SELECT must not be set to 1 (i.e. GGTT) when MI\_REPORT\_PERF\_COUNT command is programmed in a non-privileged batch buffer. Refer to the "User Mode Privileged commands" Table in MI\_BATCH\_BUFFER\_START command section for more details.

All batch buffers in PPGTT are considered as Non-privileged.

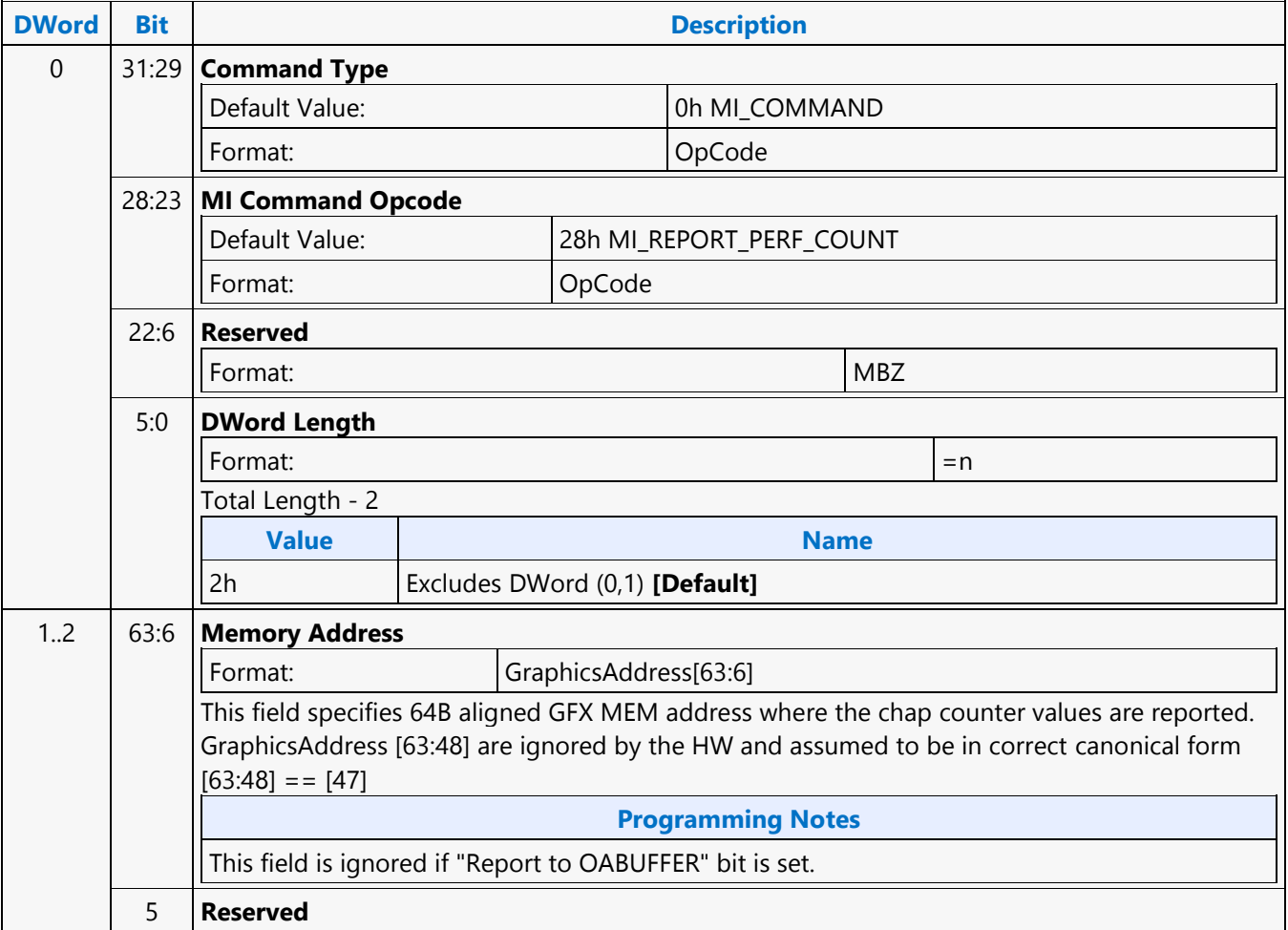

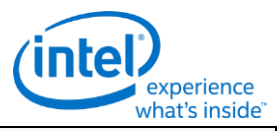

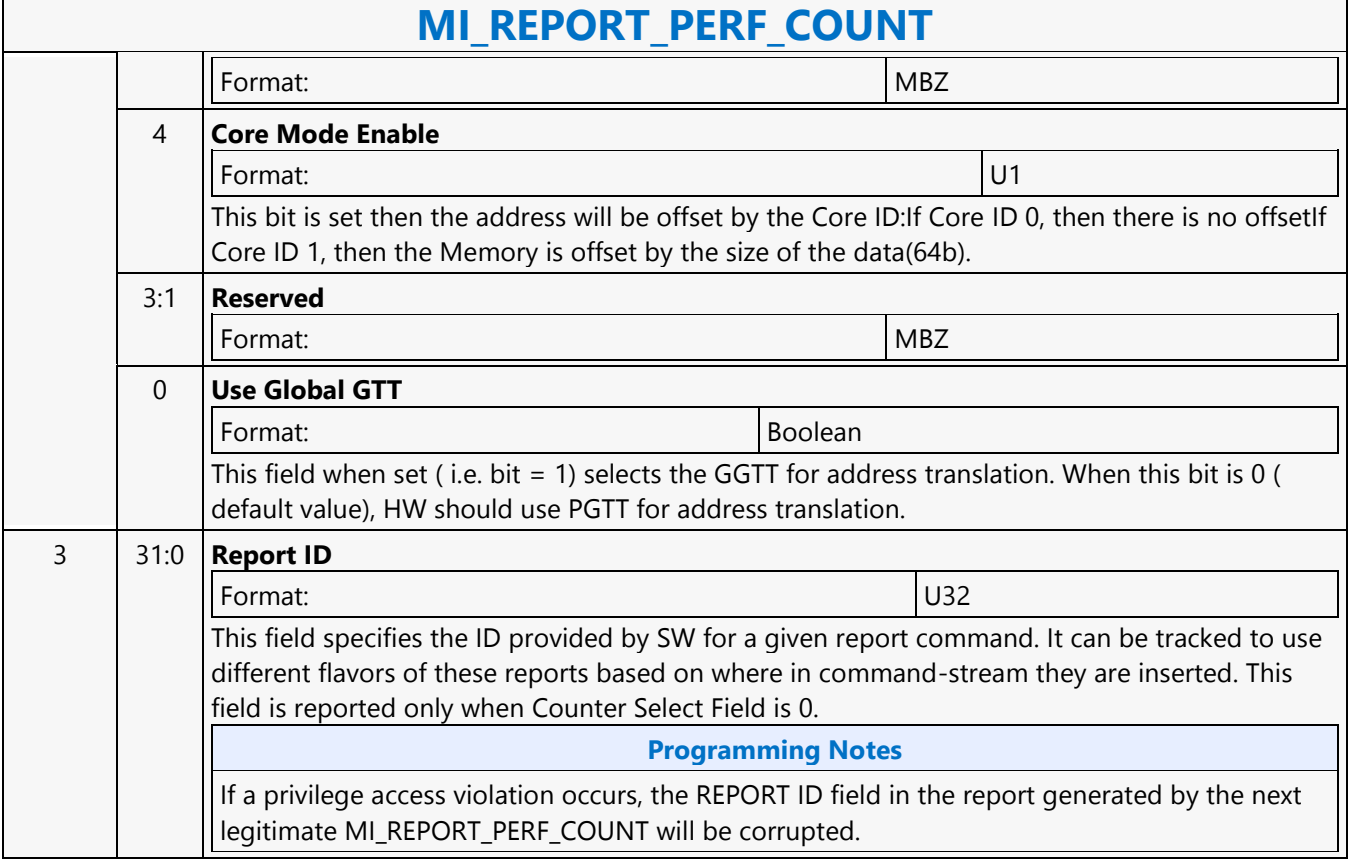

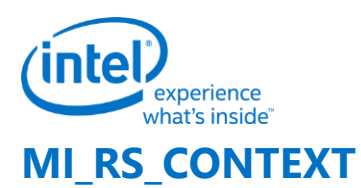

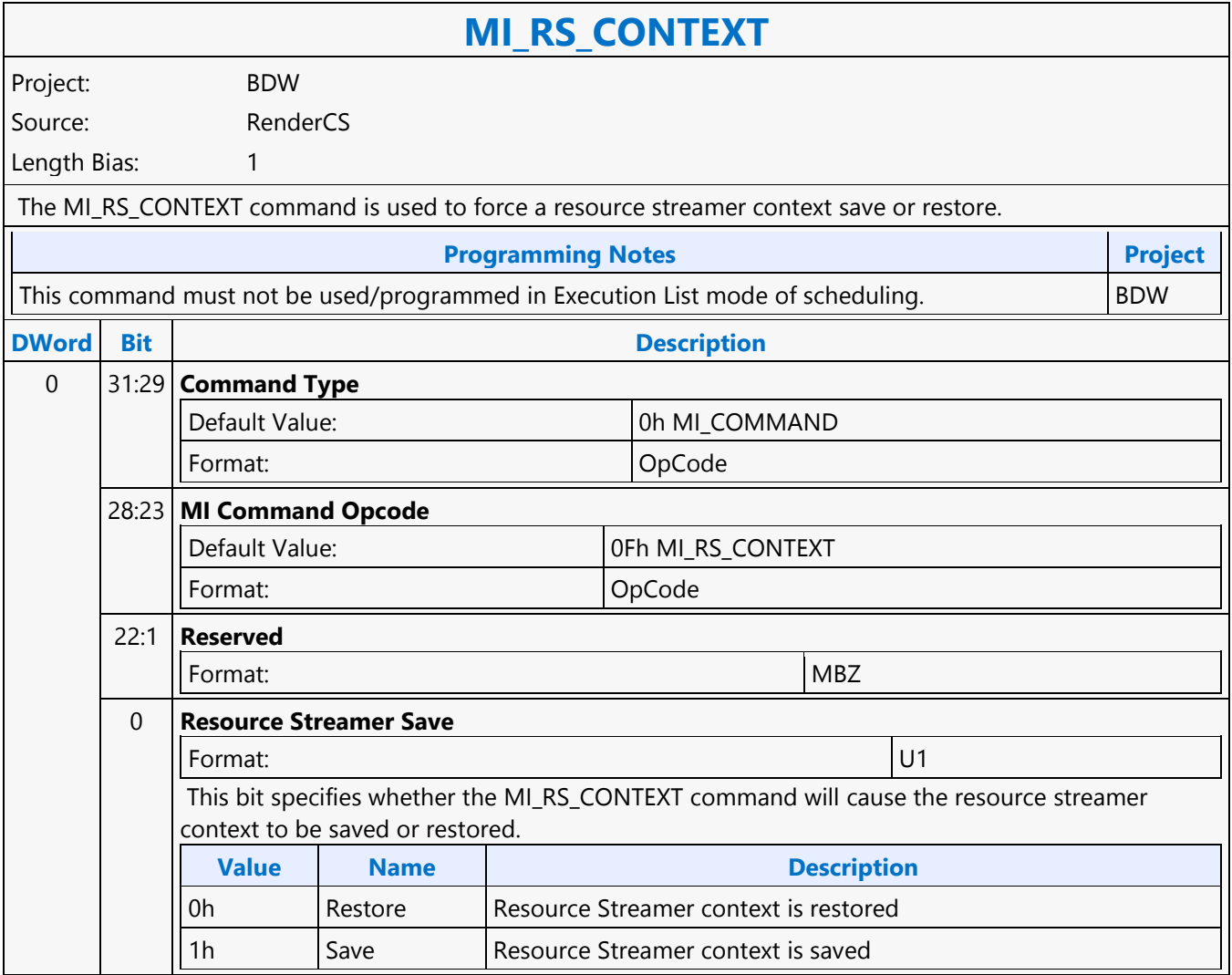

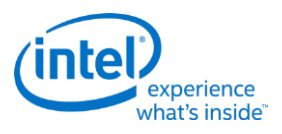

## **MI\_RS\_CONTROL**

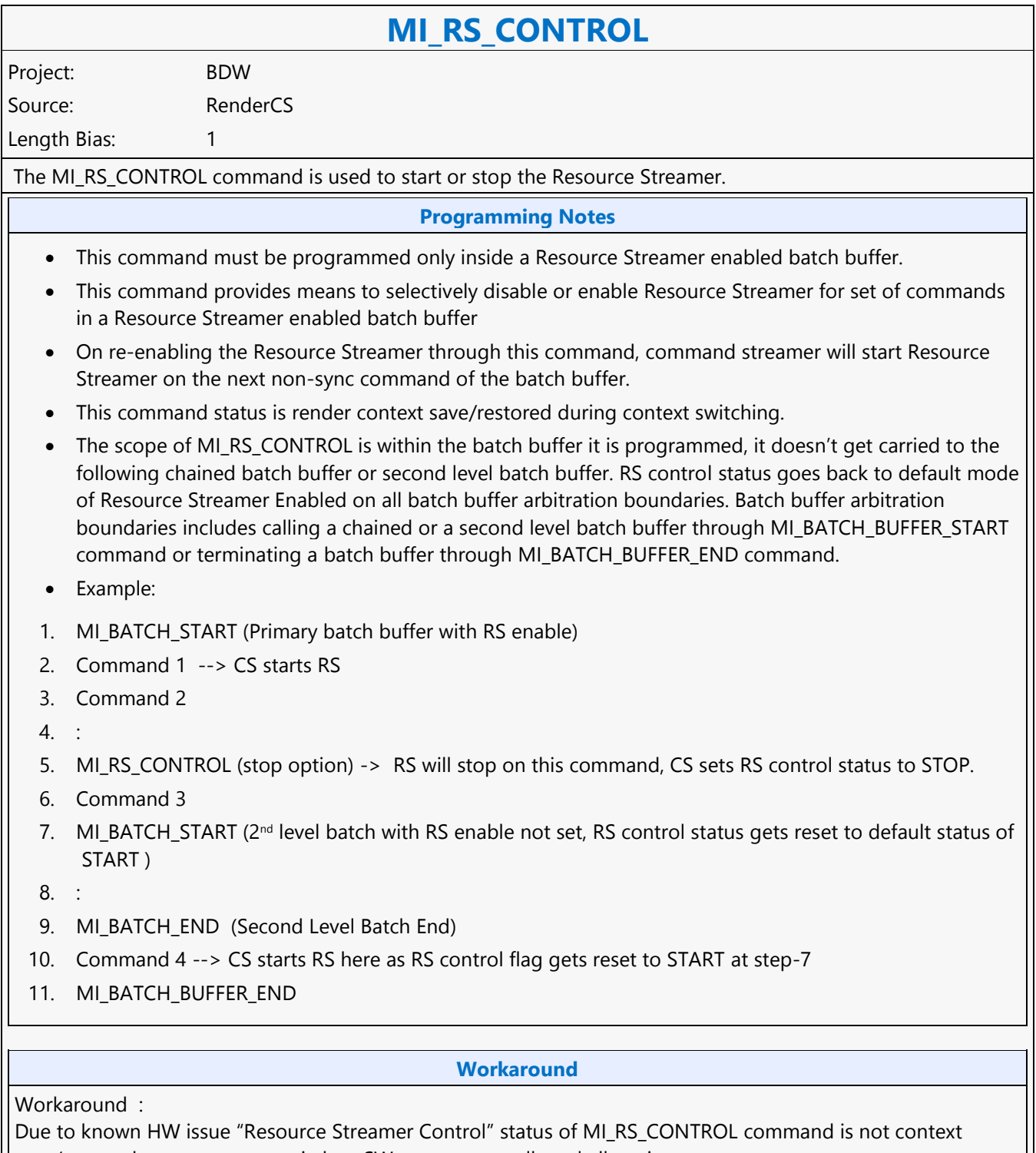

save/restored across context switches. SW must ensure all pool allocations

(3DSTATE\_BINDING\_TABLE\_POOL\_ALLOC, 3DSTATE\_GATHER\_POOL\_ALLOC, 3DSTATE\_DX9\_CONSTANT\_BUFFER\_POOL\_ALLOC) are disabled and no Resource Streamer specific commands

are programmed when the "Resource Streamer Control" is programmed to "Stop".

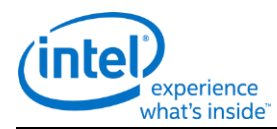

## **MI\_RS\_CONTROL**

#### **Example: ...................**

#### **MI\_RS\_CONTROL (Stop Resource Streamer)**

3DSTATE\_BINDING\_TABLE\_POOL\_ALLOC (Binding Table Pool Disable) 3DSTATE\_GATHER\_POOL\_ALLOC (Gather Pool Disable) 3DSTATE\_DX9\_CONSTANT\_BUFFER\_POOL\_ALLOC (Constant Buffer Pool Disable) //Following Commands must not be programmed //3DSTATE\_BINDING\_TABLE\_EDIT\_\* //3DSTATE\_GATHER\_CONSTANT\_\* //3DSTATE\_DX9\_CONSTANTF\_\*

#### …………

…………………

#### **MI\_RS\_CONTROL (Start Resource Streamer)**

3DSTATE\_BINDING\_TABLE\_POOL\_ALLOC (Binding Table Pool Enable) 3DSTATE\_GATHER\_POOL\_ALLOC (Gather Pool Enable) 3DSTATE\_DX9\_CONSTANT\_BUFFER\_POOL\_ALLOC (Constant Buffer Pool Enable)

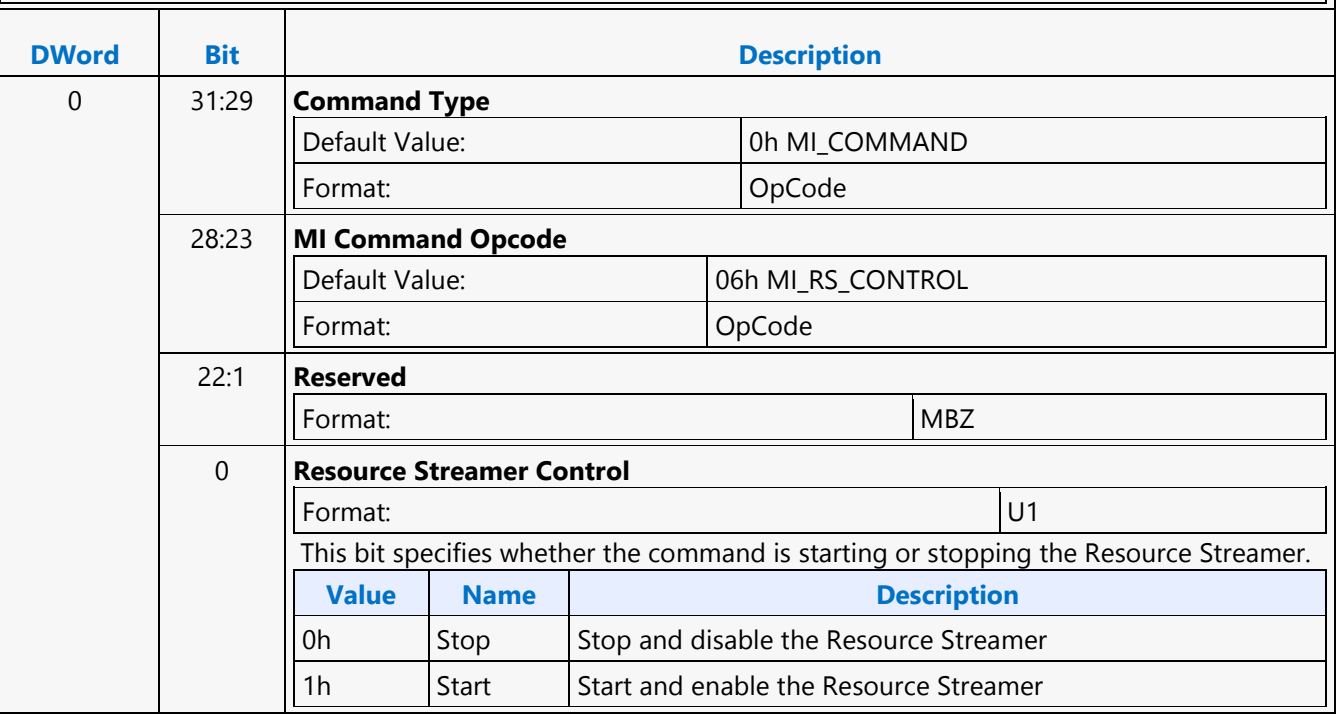

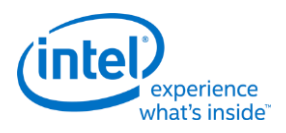

## **MI\_RS\_STORE\_DATA\_IMM**

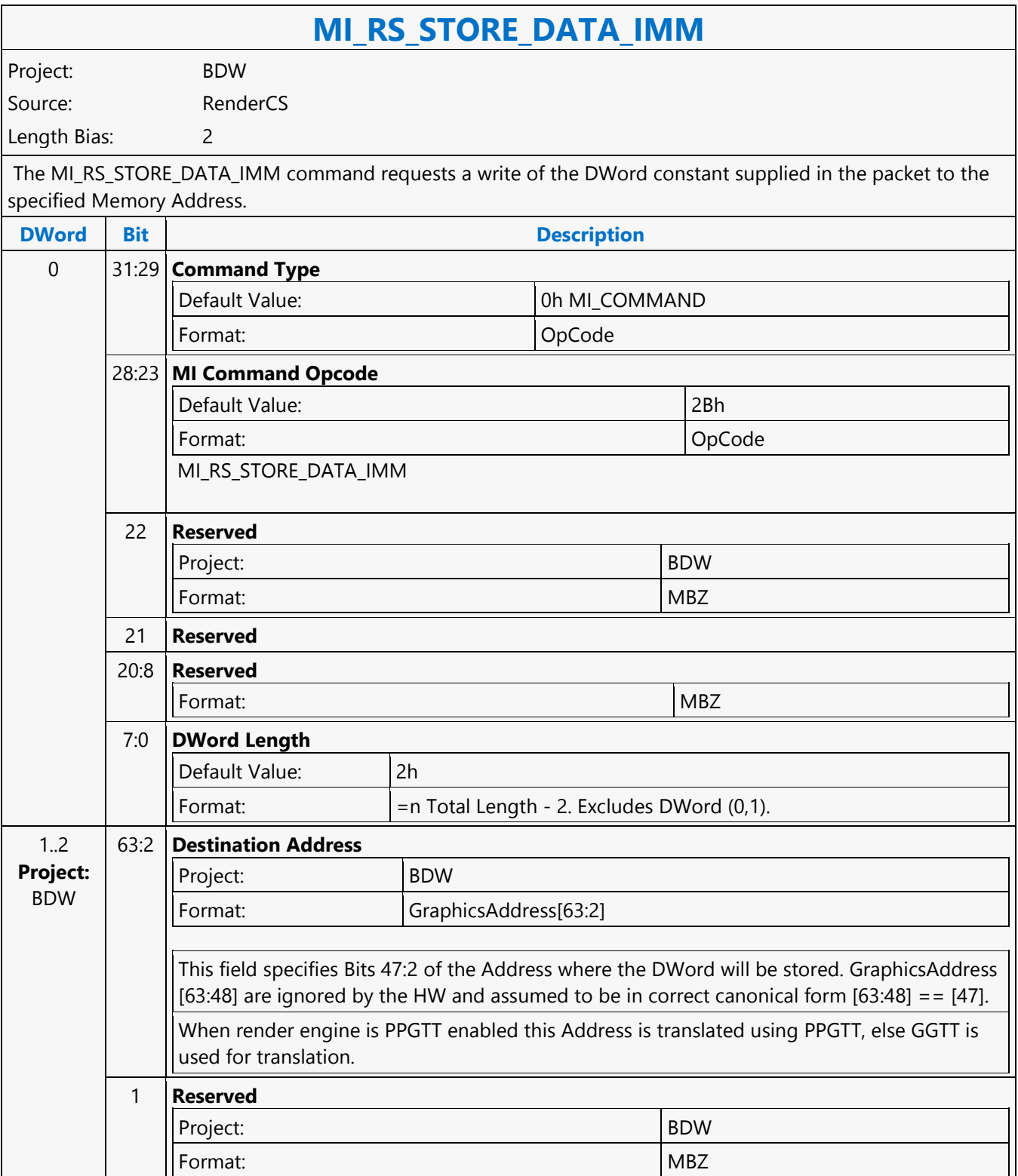

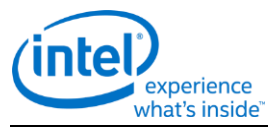

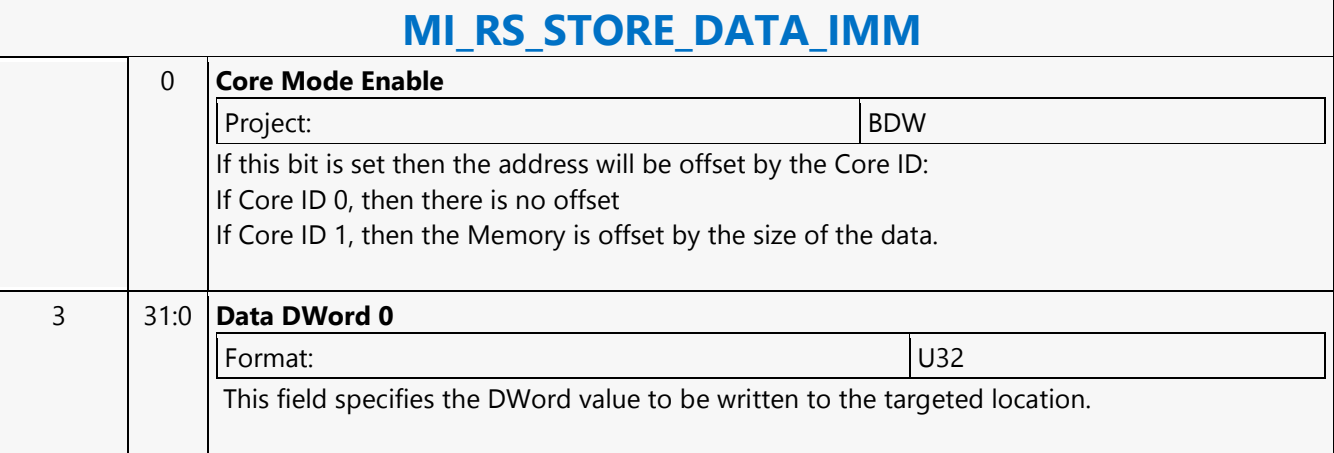
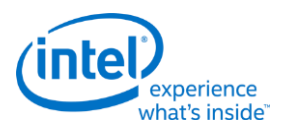

## **MI\_SEMAPHORE\_SIGNAL**

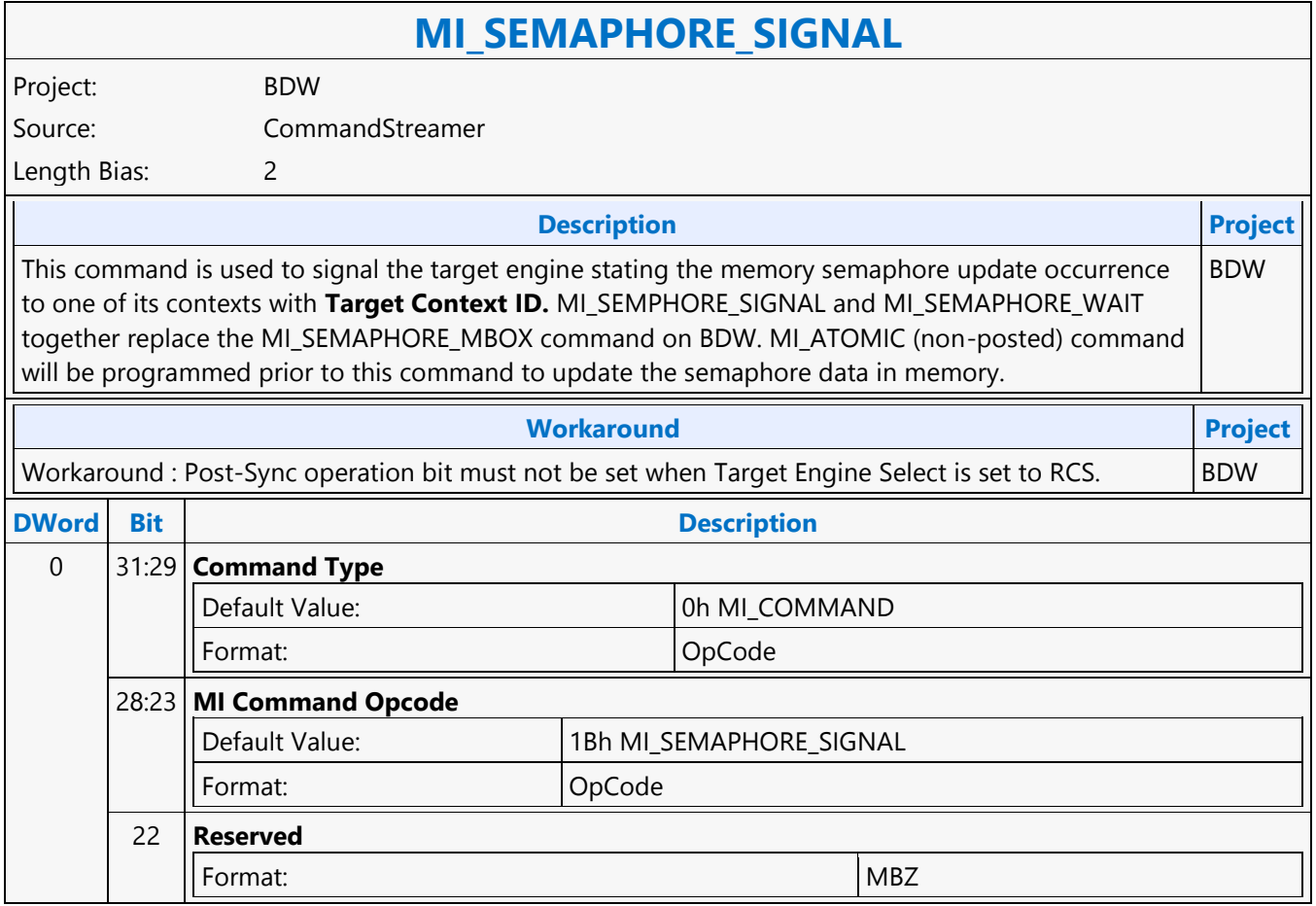

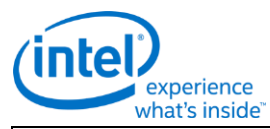

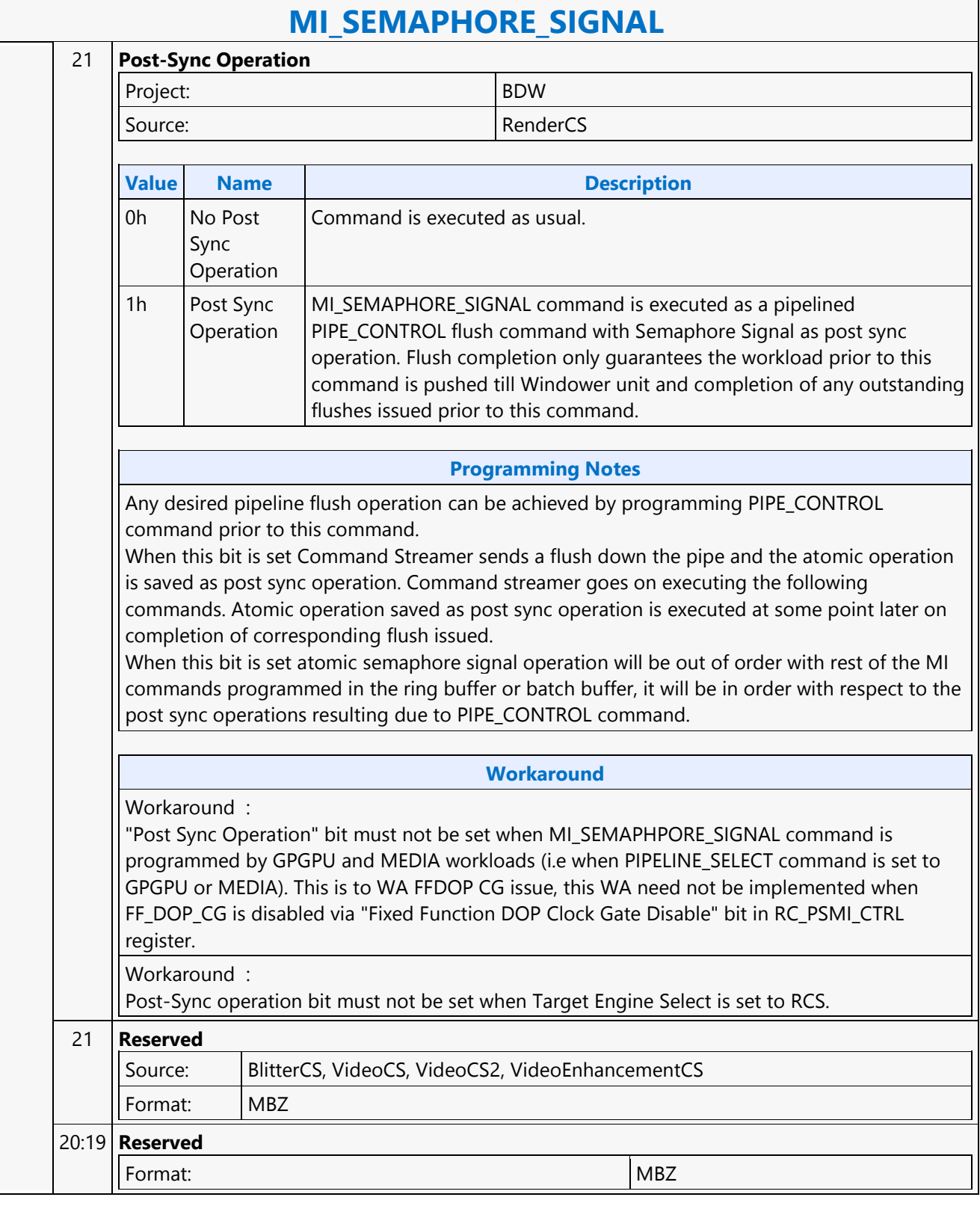

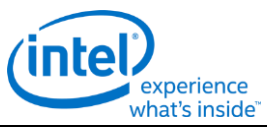

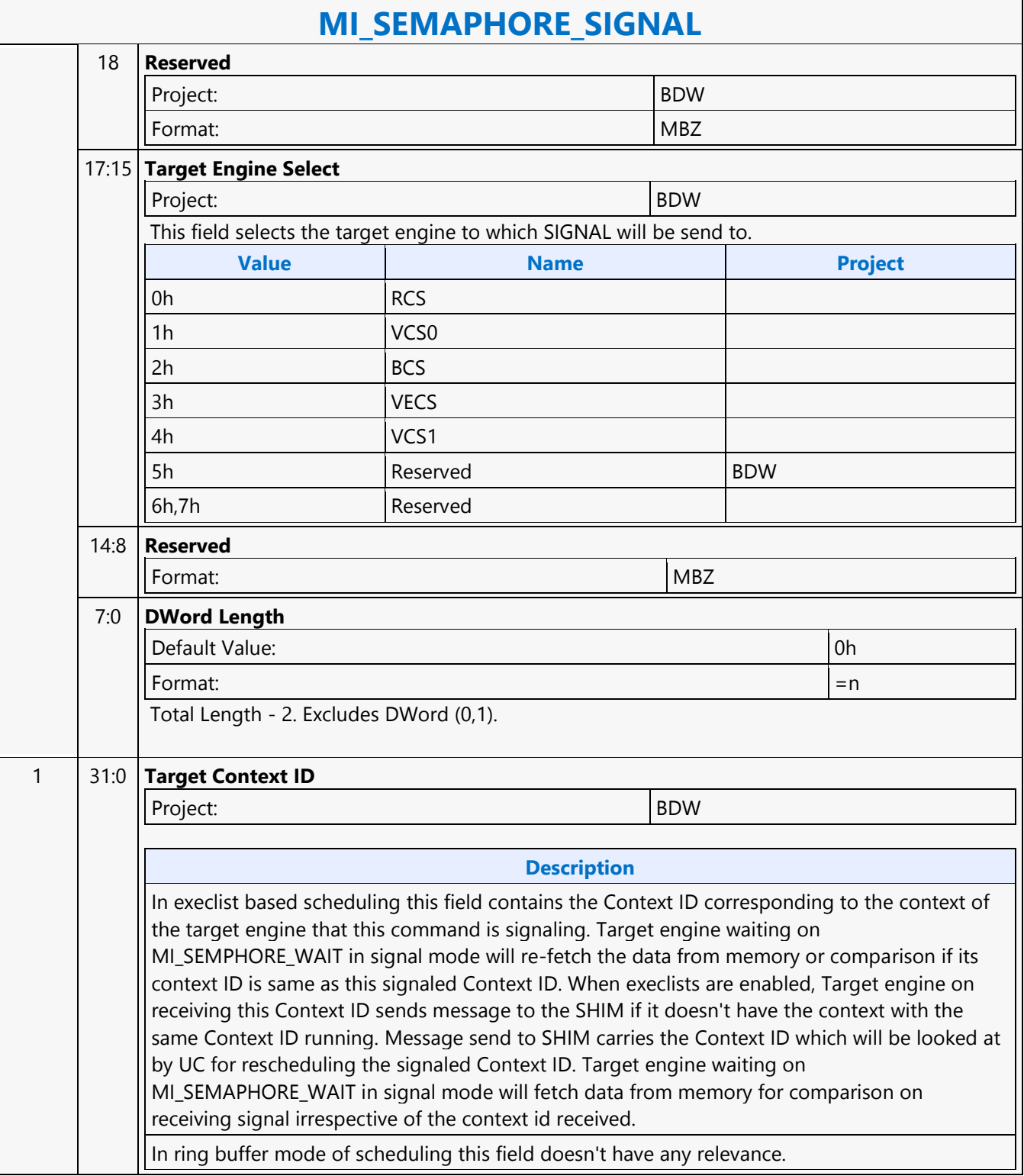

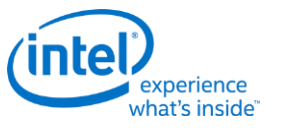

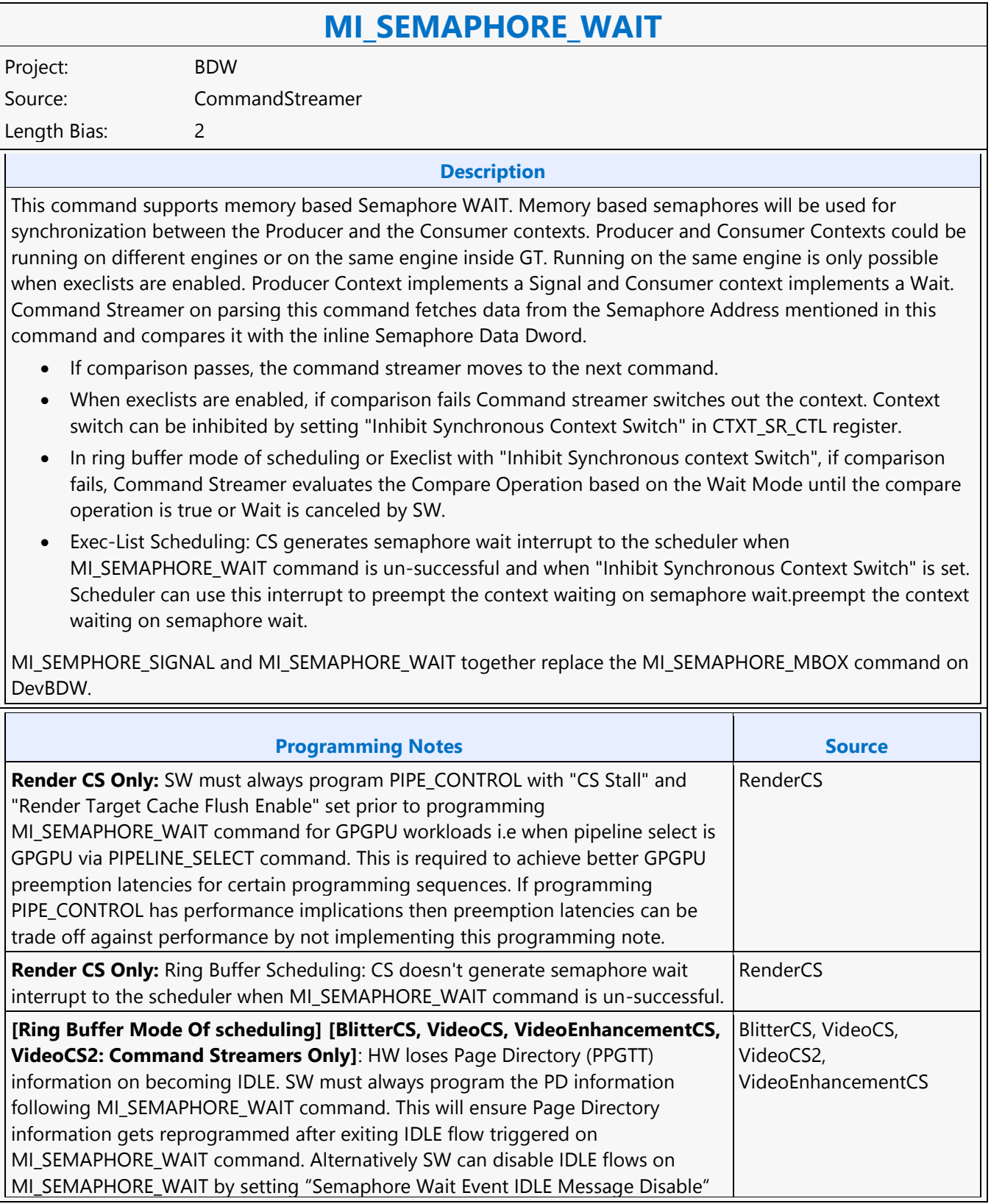

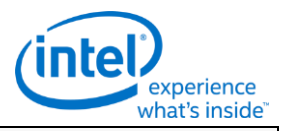

bit in "BCS\_ECOSKPD" register.

**Workaround**

Workaround : [All Command Streamers][Ring Buffer Mode of Scheduling]: MI\_SEMAPHORE\_WAIT command must be always programmed with "Wait Mode" set to "Polling Mode" Or MI\_SEMAPHORE\_WAIT command with "Wait Mode" set to "Polling Mode" can be programmed when "Semaphore Wait Event IDLE message Disable" bit in "RC\_PSMI\_CTRL" register is set to disable Idle messaging on unsuccessful MI\_SEMPAHORE\_WAIT.

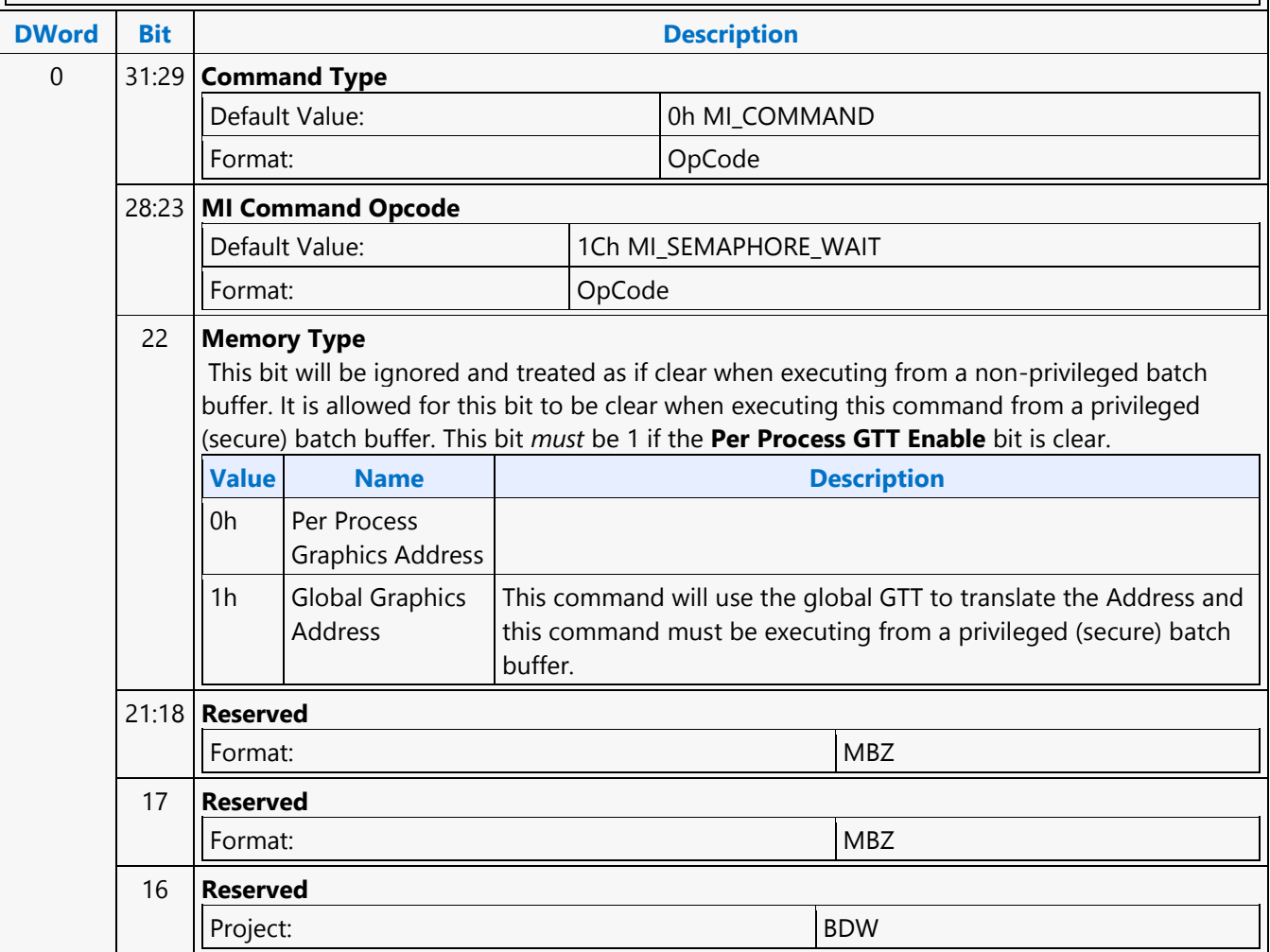

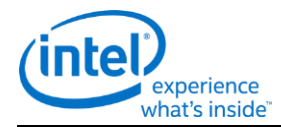

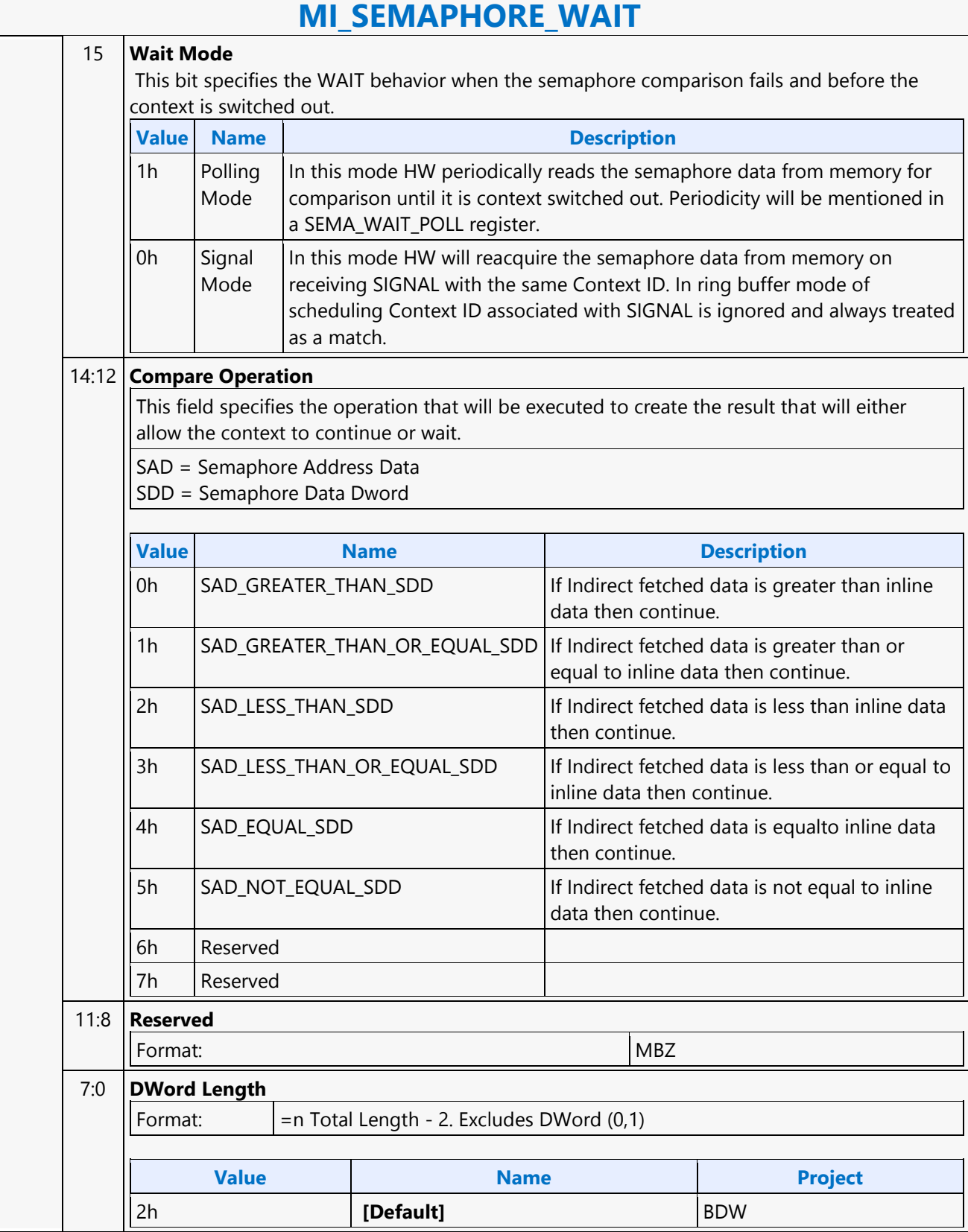

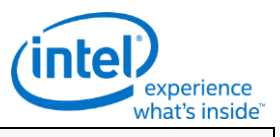

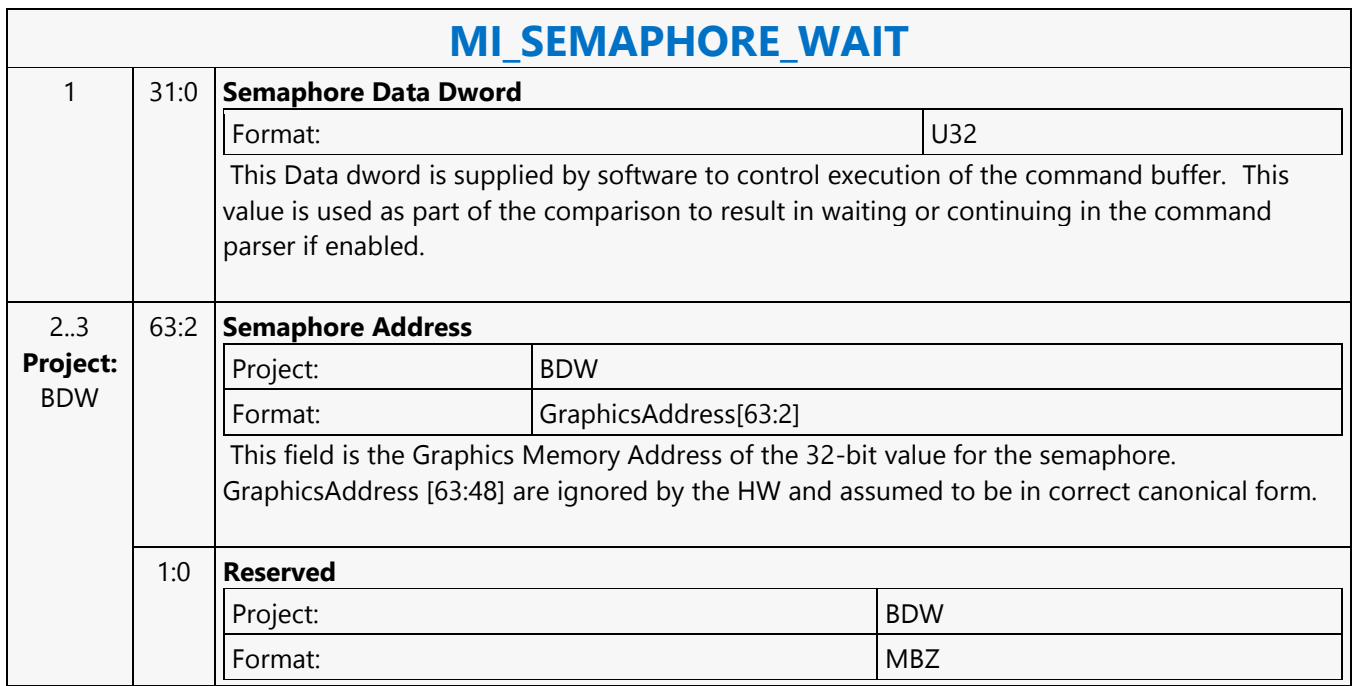

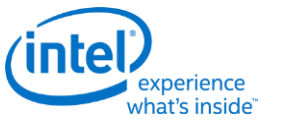

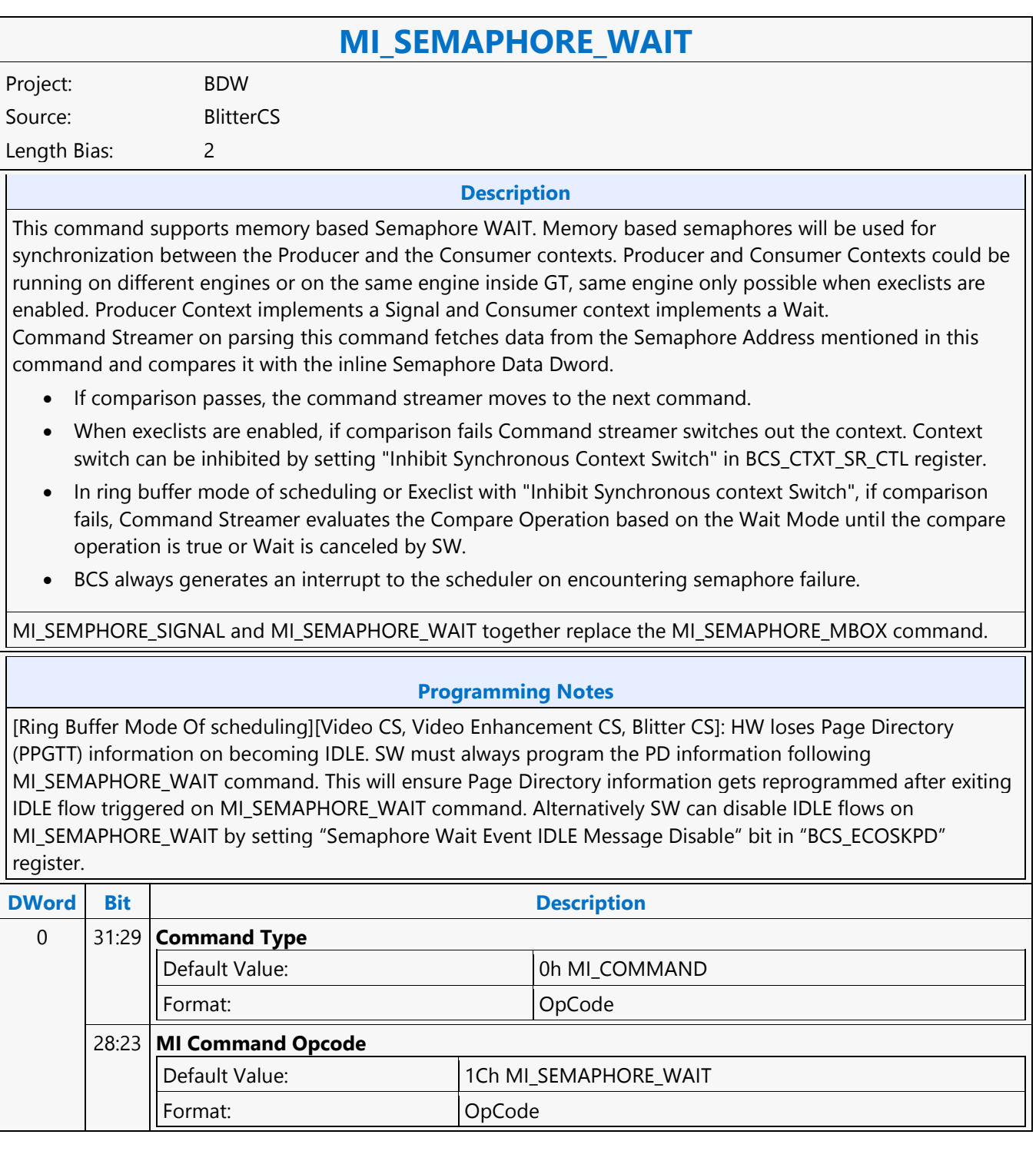

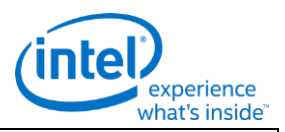

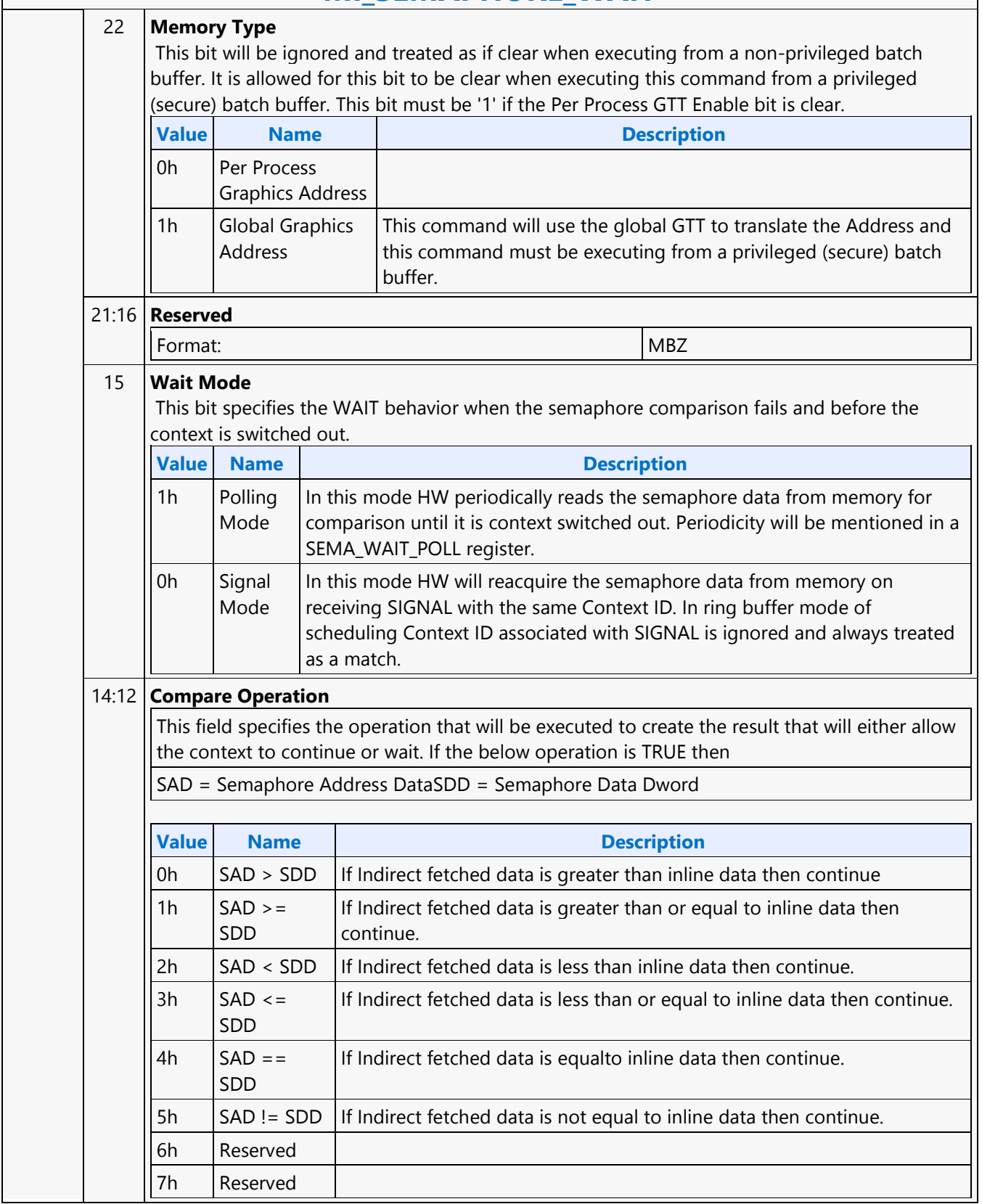

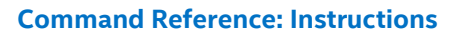

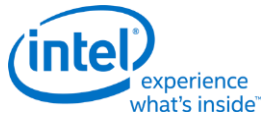

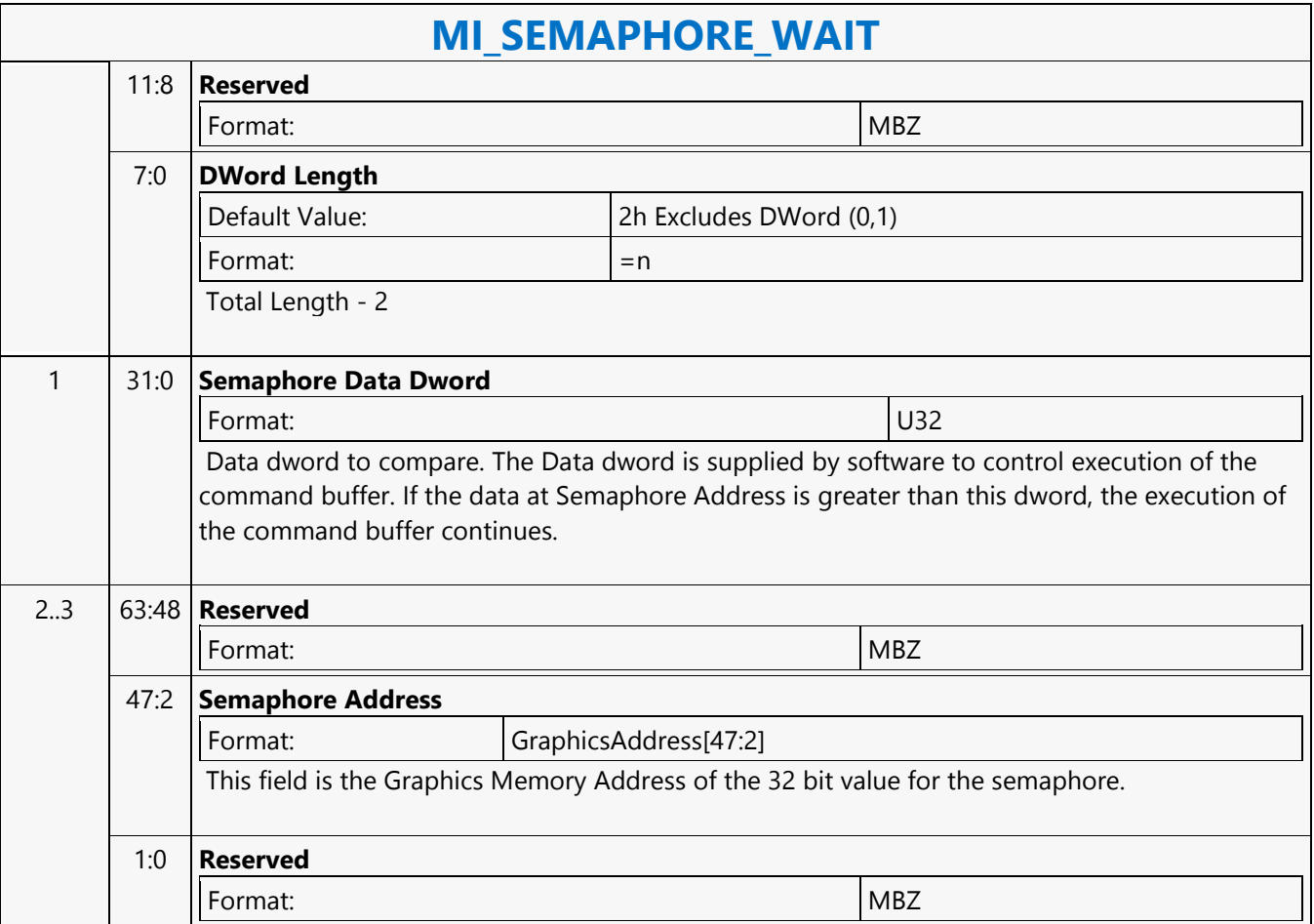

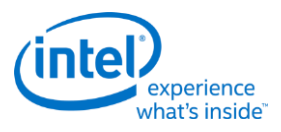

#### **MI\_SEMAPHORE\_WAIT**

Project: BDW Source: RenderCS Length Bias: 2

This command supports memory based Semaphore WAIT. Memory based semaphores will be used for synchronization between the Producer and the Consumer contexts. Producer and Consumer Contexts could be running on different engines or on the same engine inside GT. Running on the same engine is only possible when execlists are enabled. Producer Context implements a Signal and Consumer context implements a Wait. Command Streamer on parsing this command fetches data from the Semaphore Address mentioned in this command and compares it with the inline Semaphore Data Dword.

- If comparison passes, the command streamer moves to the next command.
- When execlists are enabled, if comparison fails Command streamer switches out the context. Context switch can be inhibited by setting "Inhibit Synchronous Context Switch" in CTXT\_SR\_CTL register
- . In ring buffer mode of scheduling or Execlist with "Inhibit Synchronous context Switch", if comparison fails, Command Streamer evaluates the Compare Operation based on the Wait Mode until the compare operation is true or Wait is canceled by SW.
- Exec-List Scheduling: CS generates semaphore wait interrupt to the scheduler when MI\_SEMAPHORE\_WAIT command is un-successful and when "Inhibit Synchronous Context Switch" is set. Scheduler can use this interrupt to preempt the context waiting on semaphore wait.

MI\_SEMPHORE\_SIGNAL and MI\_SEMAPHORE\_WAIT together replace the MI\_SEMAPHORE\_MBOX command on DevBDW.

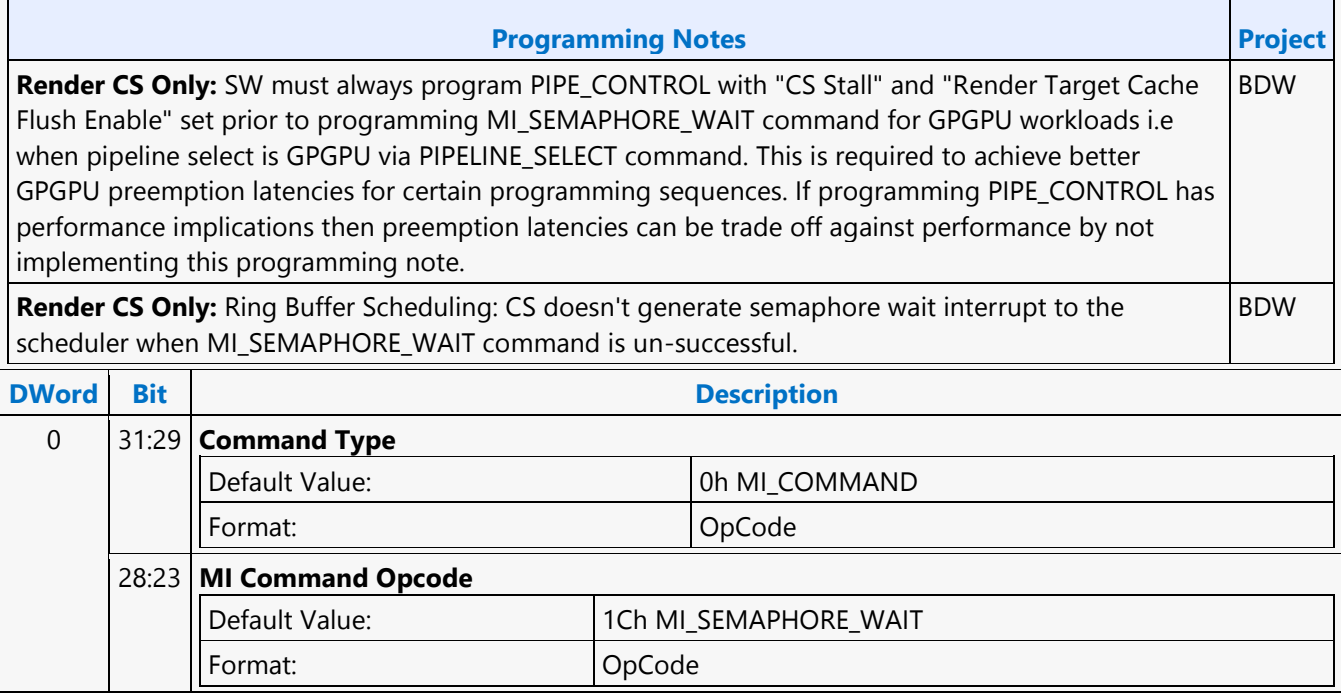

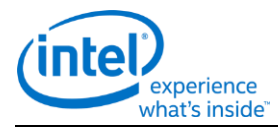

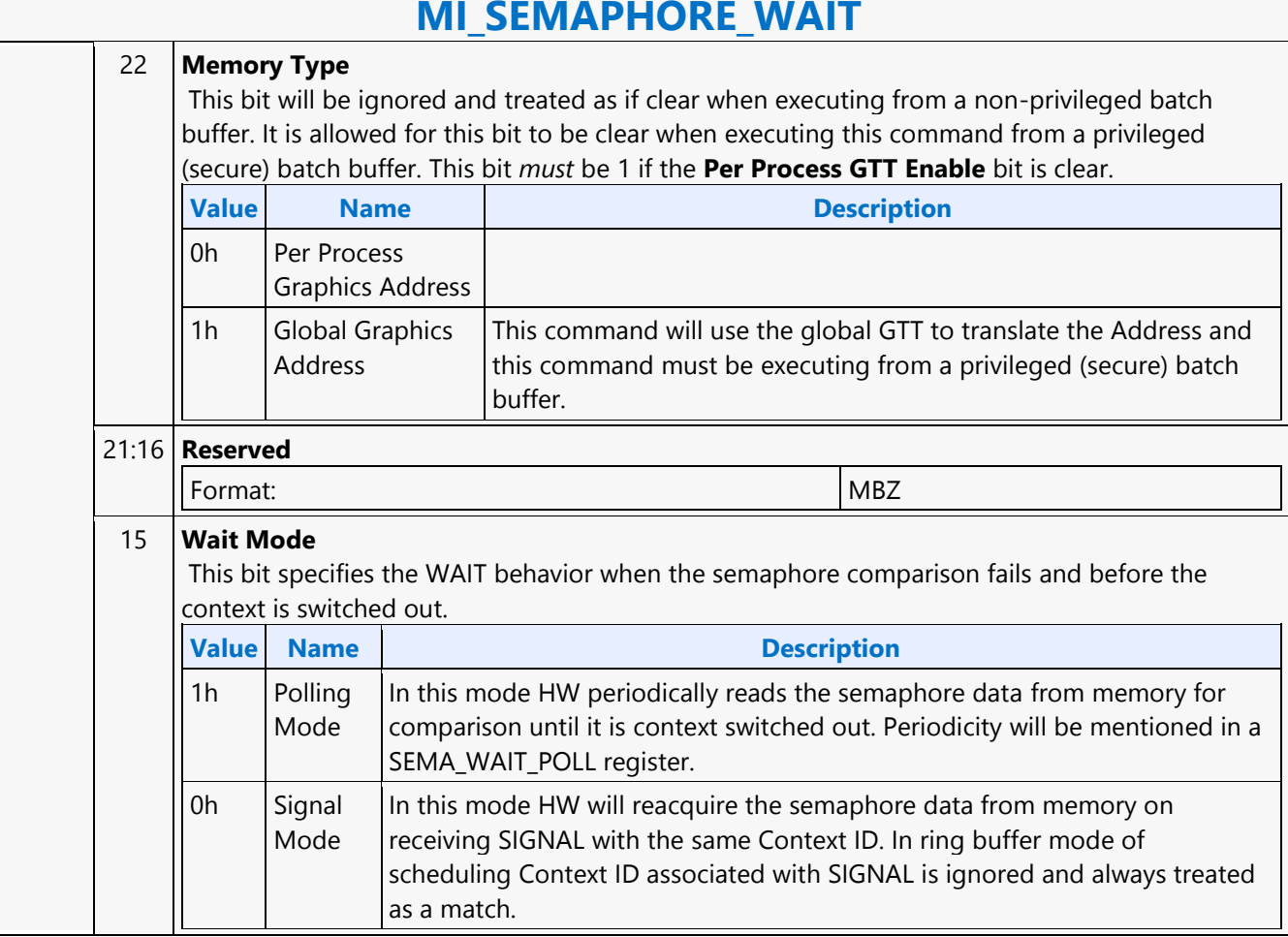

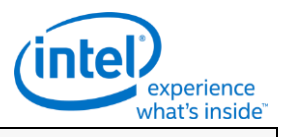

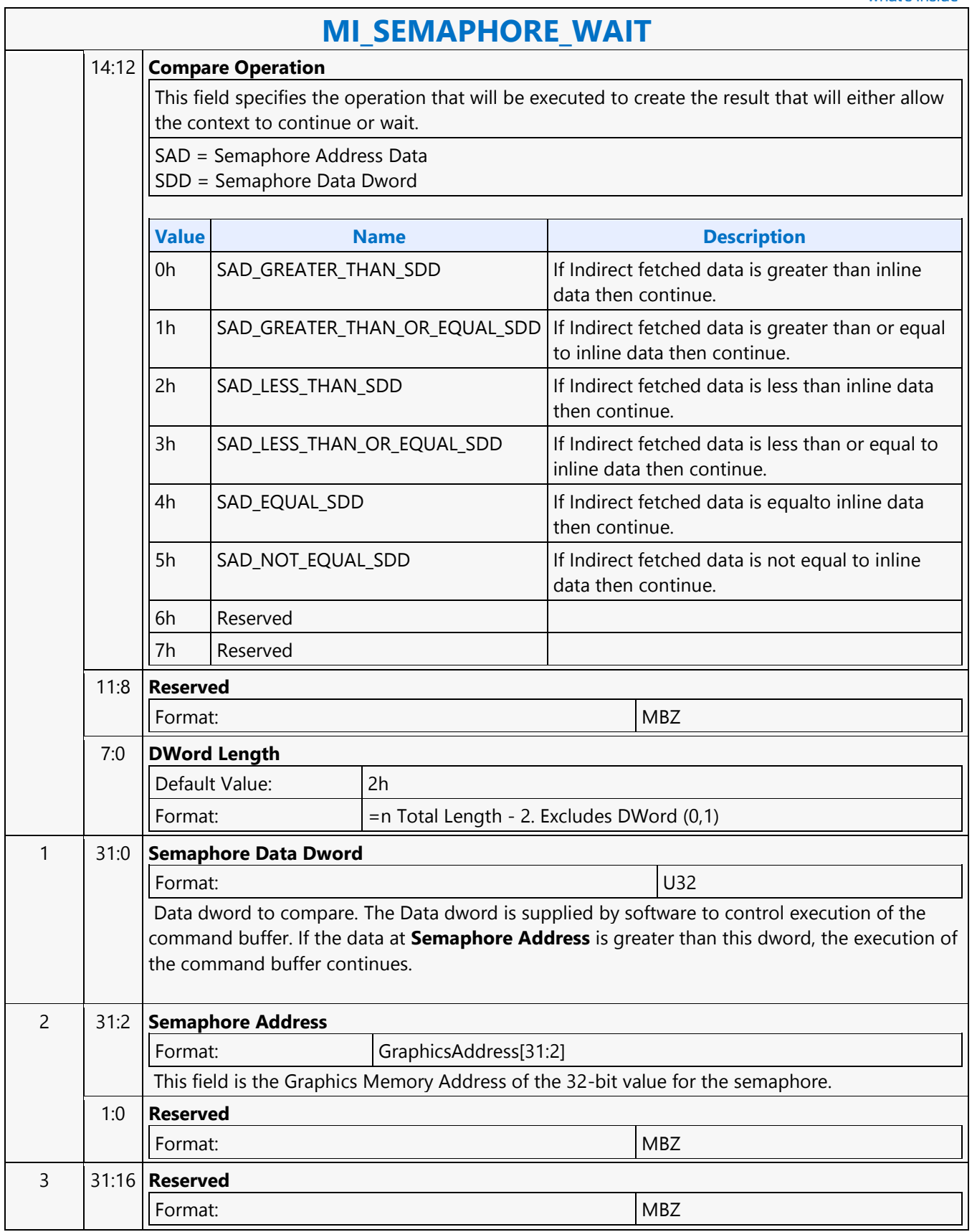

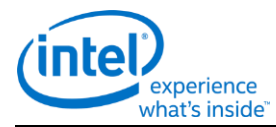

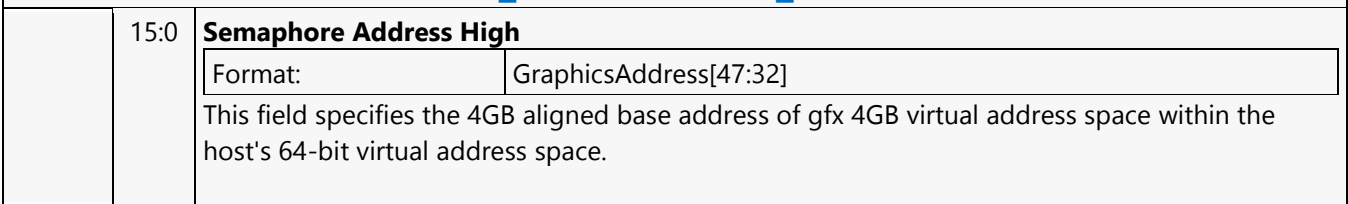

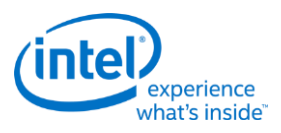

#### **MI\_SEMAPHORE\_WAIT**

Project: BDW Source: VideoCS Length Bias: 2

This command supports memory based Semaphore WAIT. Memory based semaphores will be used for synchronization between the Producer and the Consumer contexts. Producer and Consumer Contexts could be running on different engines or on the same engine inside GT, same engine only possible when execlists are enabled. Producer Context implements a Signal and Consumer context implements a Wait.

Command Streamer on parsing this command fetches data from the Semaphore Address mentioned in this command and compares it with the inline Semaphore Data Dword.

- If comparison passes, the command streamer moves to the next command.
- When execlists are enabled, if comparison fails Command streamer switches out the context. Context switch can be inhibited by setting "Inhibit Synchronous Context Switch" in VCS\_CTXT\_SR\_CTL register.
- In ring buffer mode of scheduling or Execlist with "Inhibit Synchronous context Switch", if comparison fails, Command Streamer evaluates the Compare Operation based on the Wait Mode until the compare operation is true or Wait is canceled by SW.
- VCS always generates an interrupt to the scheduler on encountering semaphore failure.

MI\_SEMPHORE\_SIGNAL and MI\_SEMAPHORE\_WAIT together replace the MI\_SEMAPHORE\_MBOX command on BDW.

#### **Programming Notes**

[Ring Buffer Mode Of scheduling][Video CS]: HW loses Page Directory (PPGTT) information on becoming IDLE. SW must always program the PD information following MI\_SEMAPHORE\_WAIT command. This will ensure Page Directory information gets reprogrammed after exiting IDLE flow triggered on MI\_SEMAPHORE\_WAIT command. Alternatively SW can disable IDLE flows on MI\_SEMAPHORE\_WAIT command by setting "Semaphore Wait Event IDLE Message Disable" bit in "VCS\_ECOSKPD" register.

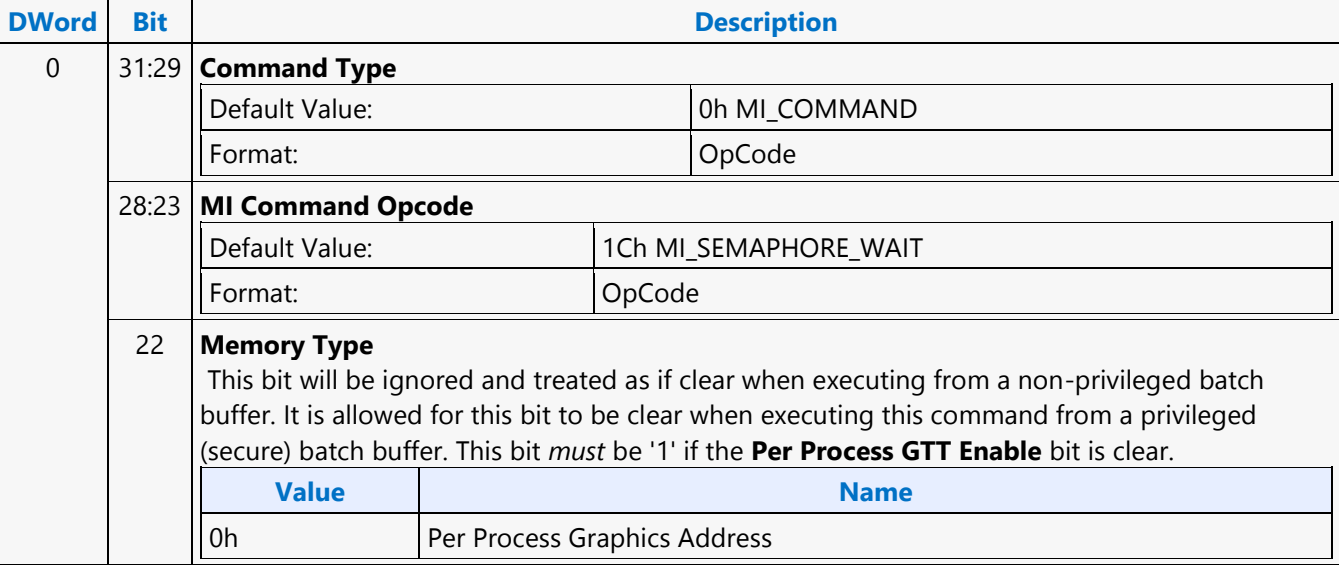

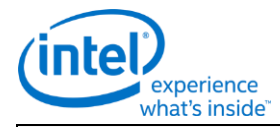

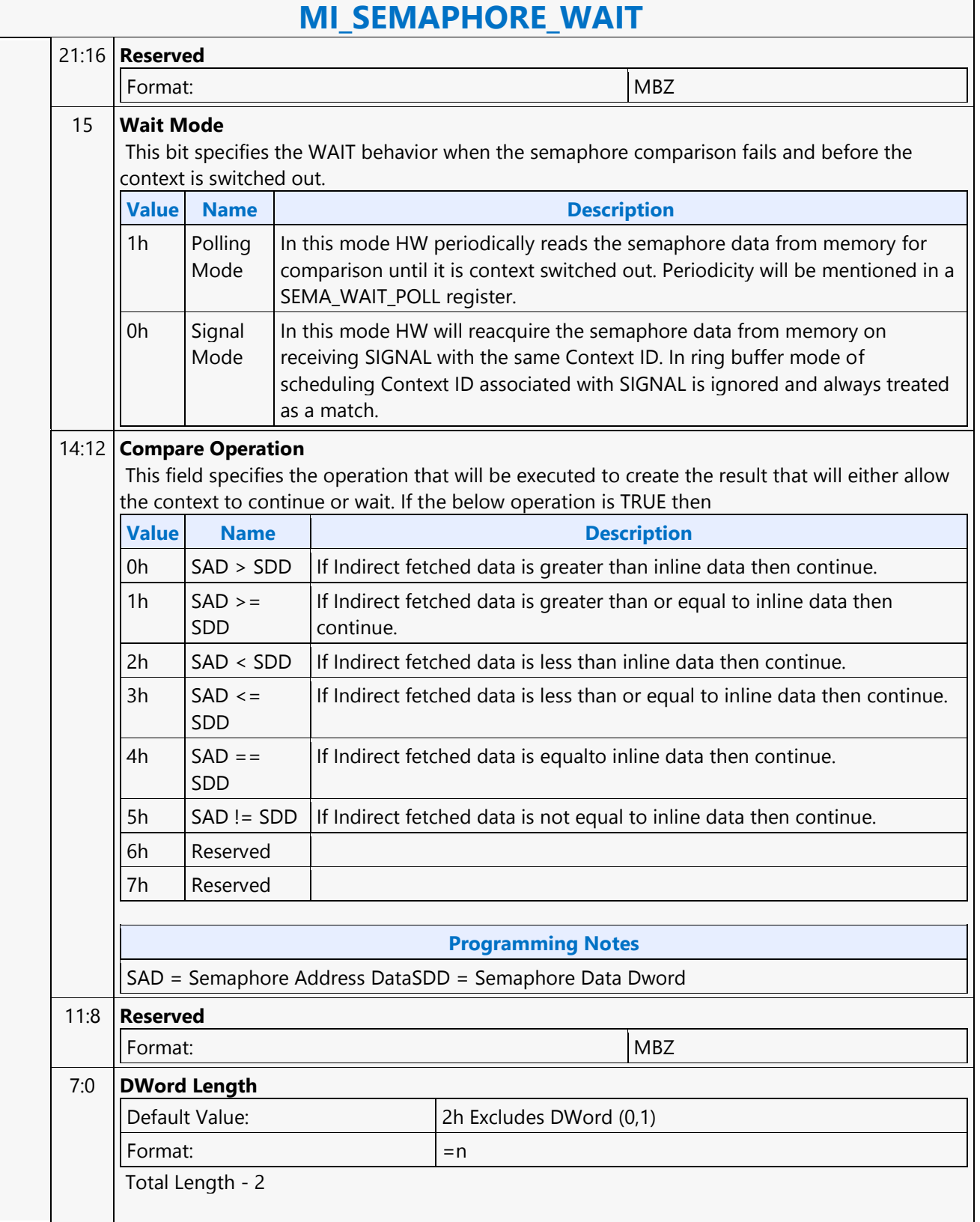

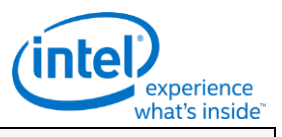

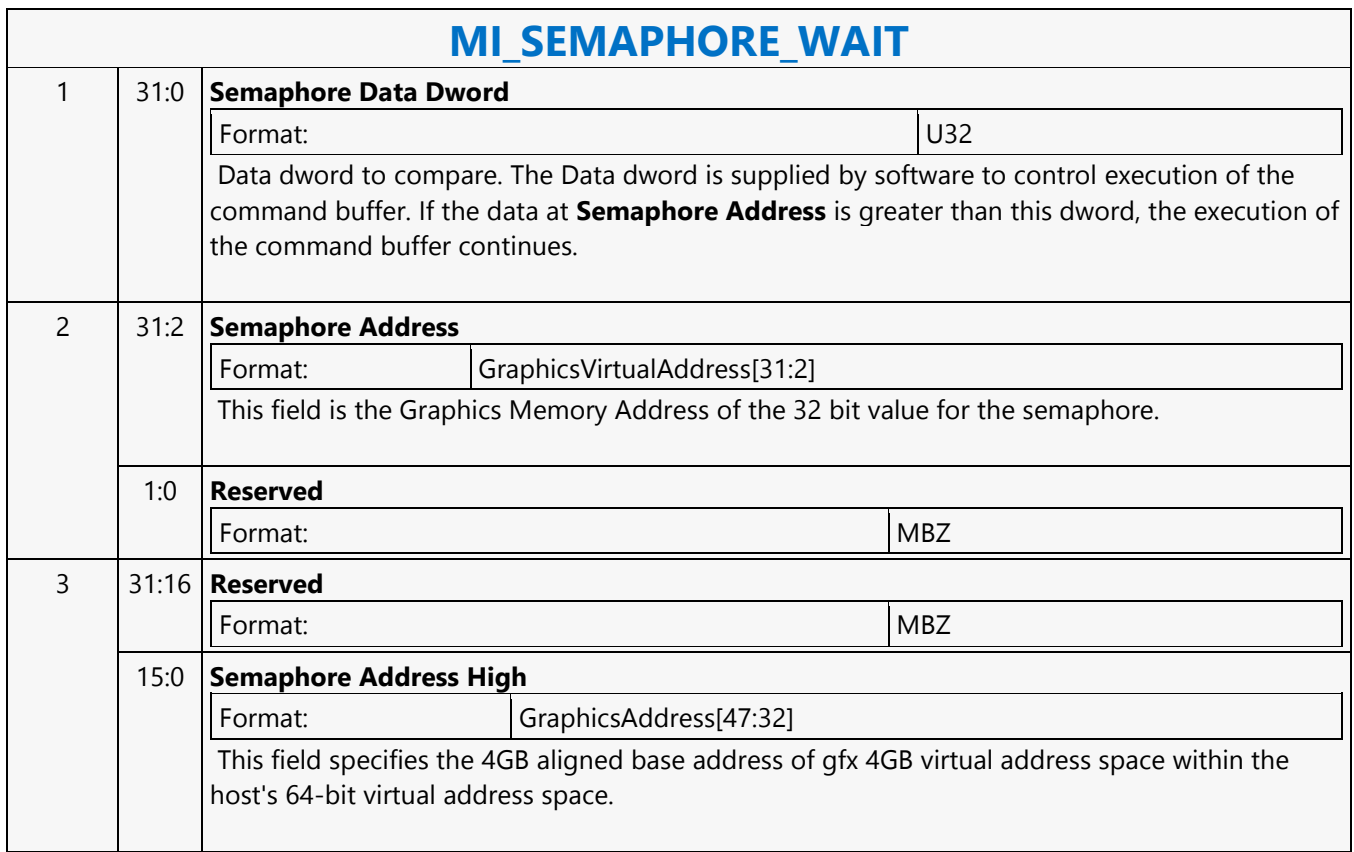

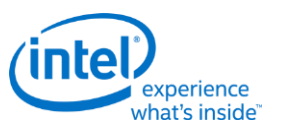

#### **MI\_SEMAPHORE\_WAIT**

Project: BDW Source: VideoEnhancementCS Length Bias: 2

This command supports memory based Semaphore WAIT. Memory based semaphores will be used for synchronization between the Producer and the Consumer contexts. Producer and Consumer Contexts could be running on different engines or on the same engine inside GT, same engine only possible when execlists are enabled. Producer Context implements a Signal and Consumer context implements a Wait.

Command Streamer on parsing this command fetches data from the Semaphore Address mentioned in this command and compares it with the inline Semaphore Data Dword.

- If comparison passes, the command streamer moves to the next command.
- When execlists are enabled, if comparison fails Command streamer switches out the context. Context switch can be inhibited by setting "Inhibit Synchronous Context Switch" in VECS\_CTXT\_SR\_CTL register.
- In ring buffer mode of scheduling or execlist with "Inhibit Synchronous context Switch", if comparison fails, Command Streamer evaluates the Compare Operation based on the Wait Mode until the compare operation is true or Wait is canceled by SW.
- VECS always generates an interrupt to the scheduler on encountering semaphore failure.

MI\_SEMPHORE\_SIGNAL and MI\_SEMAPHORE\_WAIT together replace the MI\_SEMAPHORE\_MBOX command on BDW.

#### **Programming Notes**

[Ring Buffer Mode Of scheduling][Video Enhancement CS]: HW loses Page Directory (PPGTT) information on becoming IDLE. SW must always program the PD information following MI\_SEMAPHORE\_WAIT command. This will ensure Page Directory information gets reprogrammed after exiting IDLE flow triggered on MI\_SEMAPHORE\_WAIT command. Alternatively SW can disable IDLE flows on MI\_SEMAPHORE\_WAIT by setting "Semaphore Wait Event IDLE Message Disable" bit in "VECS\_ECOSKPD" register.

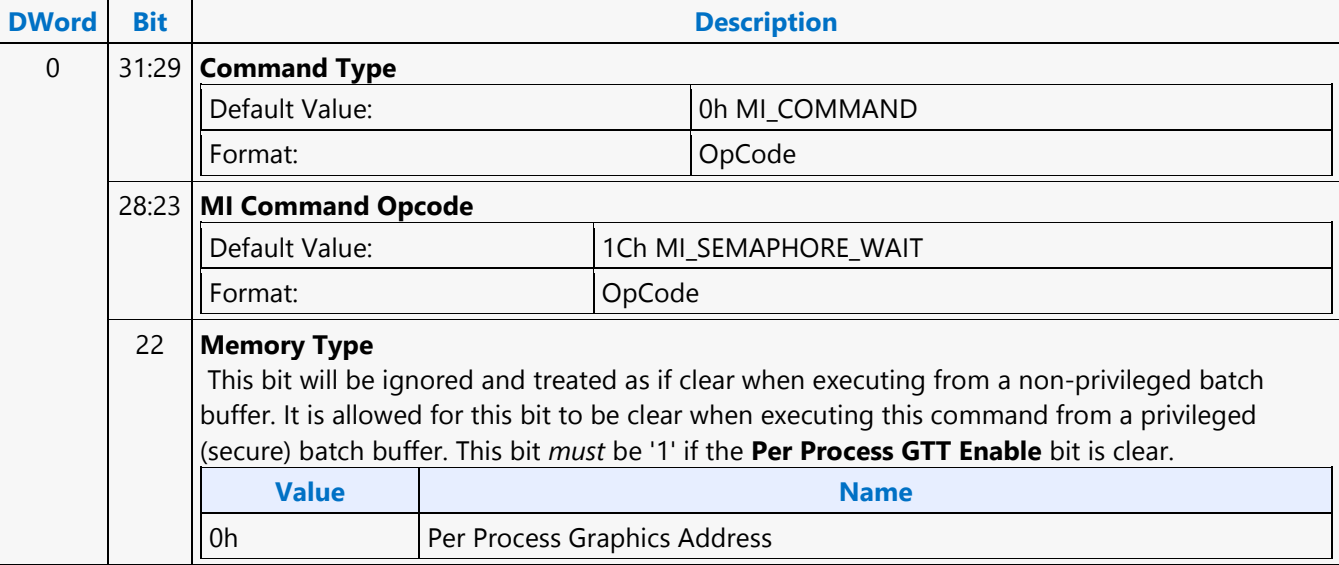

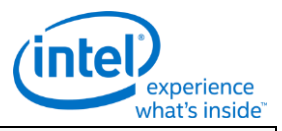

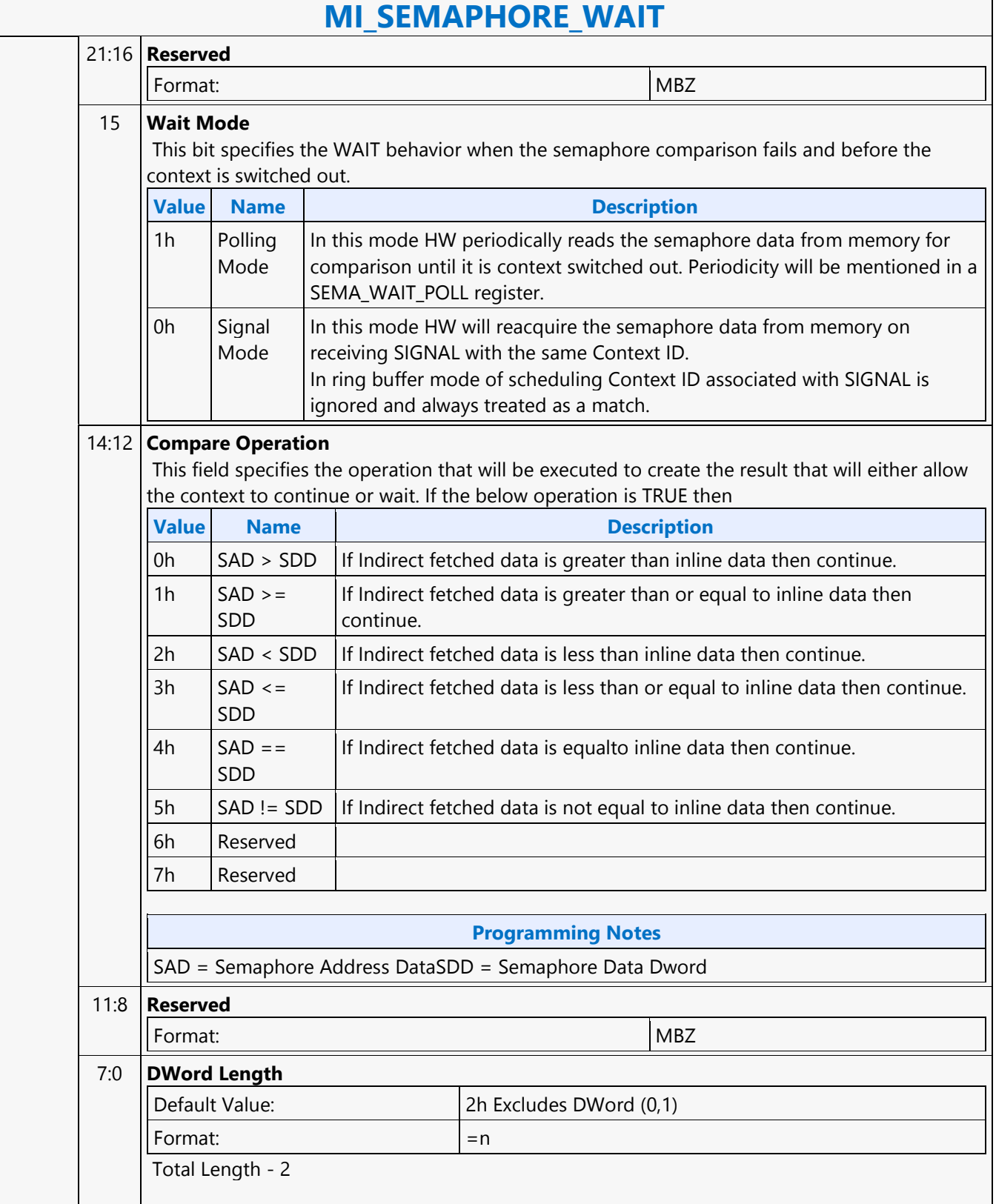

٦

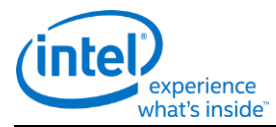

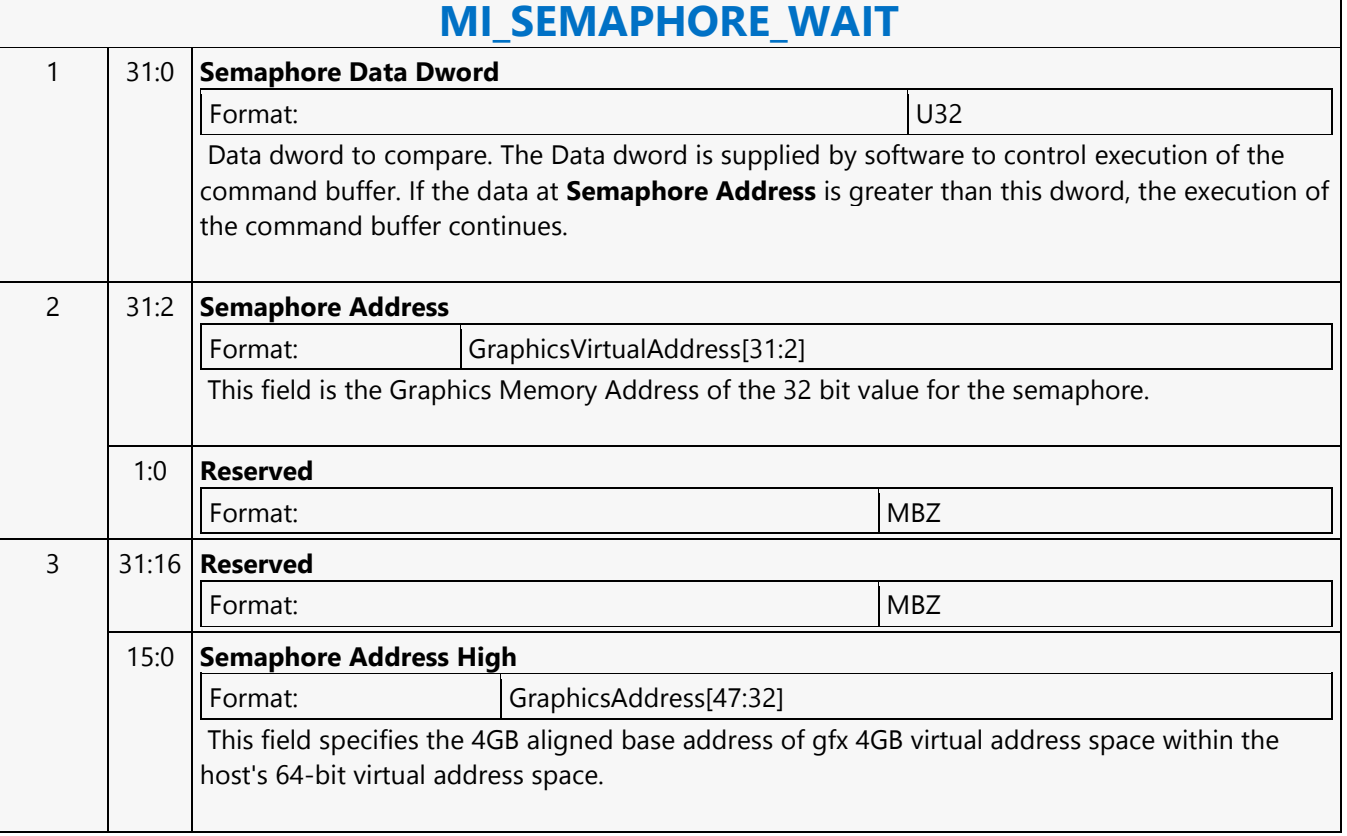

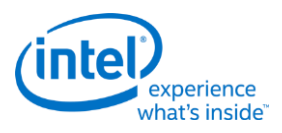

## **MI\_SET\_CONTEXT**

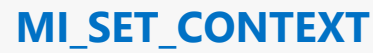

Project: BDW Source: RenderCS Length Bias: 2

The MI\_SET\_CONTEXT command is used to specify the logical context associated with the hardware context. A logical context is an area in memory used to store hardware context information, and the context is referenced via a 2KB-aligned pointer. If the (new) logical context is different (i.e., at a different memory address), the device saves the current HW context values to the current logical context address, and then restores (loads) the new logical context by reading the context from the new address and loading it into the hardware context state. If the logical context address specified in this command matches the current logical context address, this command is effectively treated as a NOOP. Specific to the Render command stream only. This command also includes some controls over the context save/restore process. The Force Restore bit can be used to refresh the on-chip device state from the same memory address if the indirect state buffers have been modified. The Restore Inhibit bit can be used to prevent the new context from being loaded at all. This must be used to prevent an uninitialized context from being loaded. Once software has initialized a context (by setting all state variables to initial values via commands), the context can then be stored and restored normally. When switching from a generic media context to a 3D context, the generic media state must be cleared via the Generic Media State Clear bit 16 in PIPE\_CONTROL (or bit 4 in MI\_FLUSH) before saving 3D context. MI\_SET\_CONTEXT commands are permitted only within a ring buffer (not within a batch buffer).

All context is saved and restored from a GGTT space.

This command does not initiate any interrupt due to context switch of any kind and does not support any workaround batch buffer or indirect context offset feature.

#### **Programming Notes**

This command is legal only if Execlist Enable in the GFX\_MODE register is reset. Otherwise, execlists must be used to switch context in lieu of MI\_SET\_CONTEXT.

For ring buffer mode, the first 128B(2 cache lines) of the context image are saved as zeros.

This command needs to be always followed by a single MI\_NOOP instruction to workaround a silicon issue.

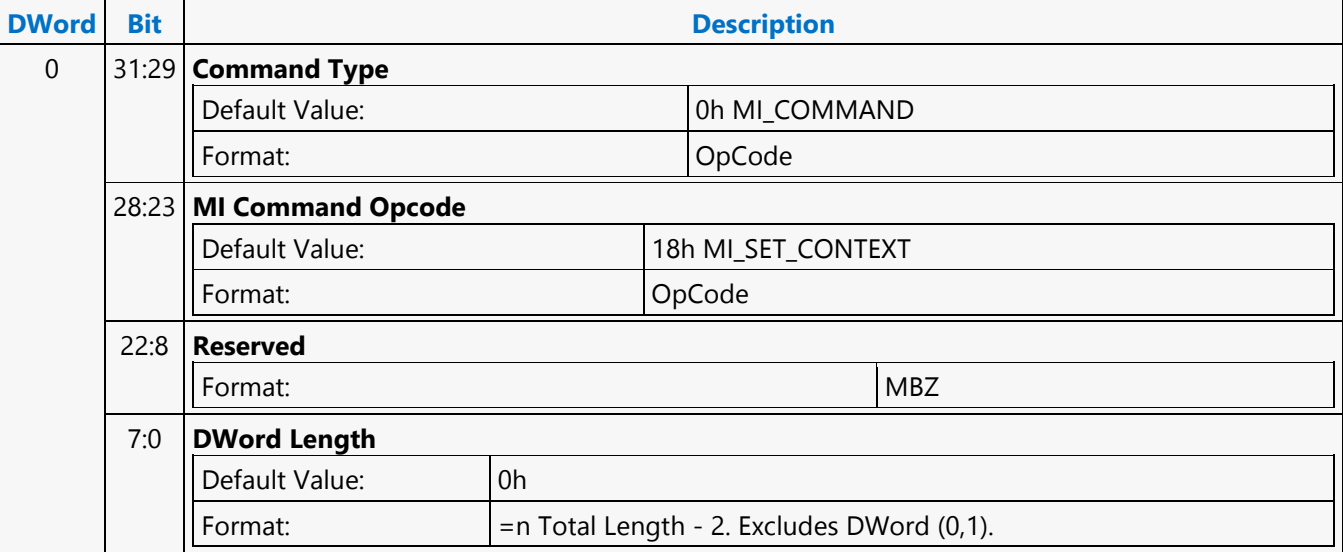

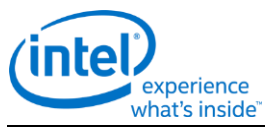

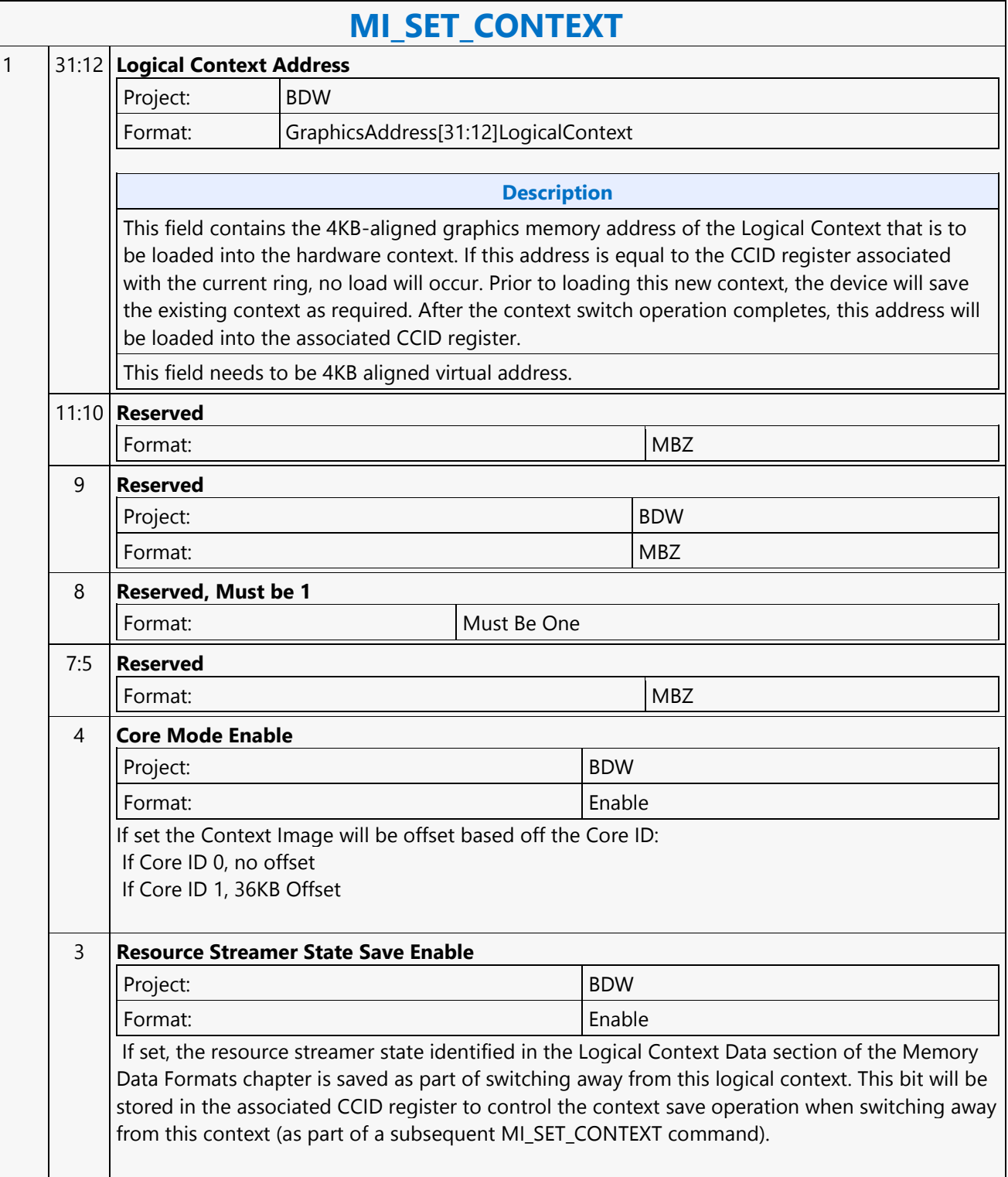

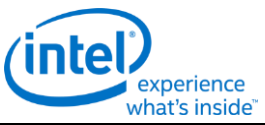

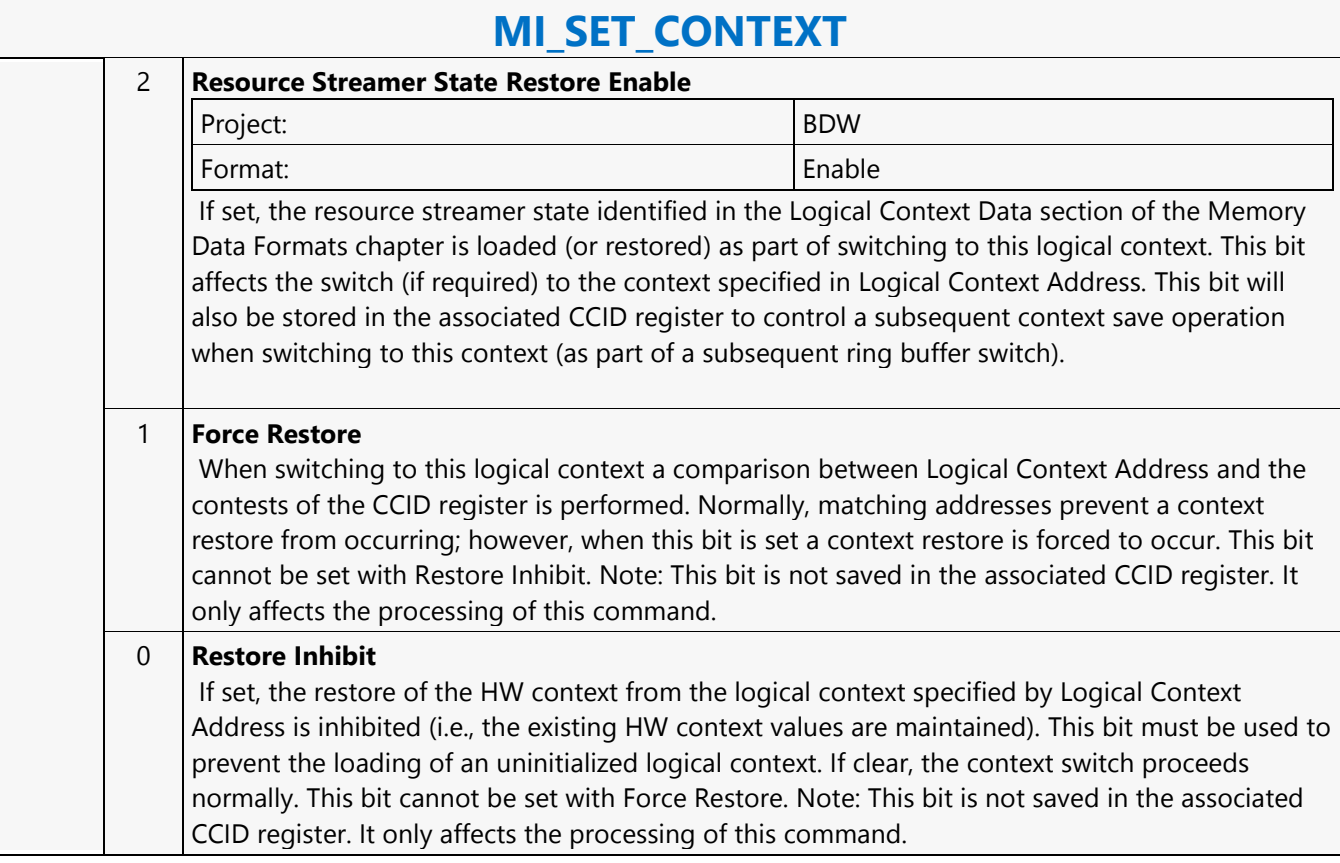

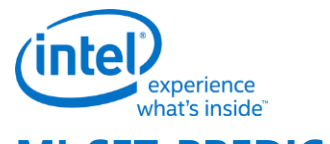

#### **MI\_SET\_PREDICATE MI\_SET\_PREDICATE** Project: BDW Source: RenderCS Length Bias: 1 **Description** This command sets the Predication Check for the subsequent commands in the command buffer except for MI\_SET\_PREDICATE itself. Render Command Streamer NOOPs the following commands based on the PREDICATE\_ENABLE from MI\_SET\_PREDICATE, MI\_SET\_PREDICATE\_RESULT and MI\_SET\_PREDICATE\_RESULT\_2 status. Resource Streamer doesn't take any action of parsing MI\_SET\_PREDICATE, this command is similar to any other command which is not meant for resource streamer. Executing MI\_SET\_PREDICATE command sets PREDICATE\_ENABLE bits in MI\_MODE register, MI\_MODE register gets render context save restored. **Programming Notes** MI\_SET\_PREDICATE predication scope must be confined within a Batch Buffer to set of commands. MI\_SET\_PREDICATE with Predicate Enable Must always have a corresponding MI\_SET\_PREDICATE with Predicate Disable within the same Batch Buffer. • MI\_ARB\_CHK command must be programmed outside the Predication Scope of MI\_SET\_PREDICATE. • MI\_SET\_PREDICATE Predication Scope must not involve any RC6 triggering events. Only the following command(s) can be programmed between the MI\_SET\_PREDICATE command enabled for predication: 3DSTATE\_URB\_VS 3DSTATE\_URB\_HS 3DSTATE\_URB\_DS 3DSTATE\_URB\_GS 3DSTATE\_PUSH\_CONSTANT\_ALLOC\_VS 3DSTATE\_PUSH\_CONSTANT\_ALLOC\_HS 3DSTATE\_PUSH\_CONSTANT\_ALLOC\_DS 3DSTATE\_PUSH\_CONSTANT\_ALLOC\_GS 3DSTATE\_PUSH\_CONSTANT\_ALLOC\_PS MI\_LOAD\_REGISTER\_IMM MEDIA\_VFE\_STATE MEDIA\_OBJECT MEDIA\_OBJJECT\_WALKER MEDIA\_INTERFACE\_DESCRIPTOR\_LOAD 3DSTATE\_WM\_HZ\_OP **DWord Bit Description** 0 31:29 **Command Type** Default Value: 0h MI\_COMMAND Format: OpCode 28:23 **MI Command Opcode** Default Value: 01h MI\_SET\_PREDICATE Format: OpCode 22:4 **Reserved**

Project: BDW Format: MBZ

 $\overline{\Gamma}$ 

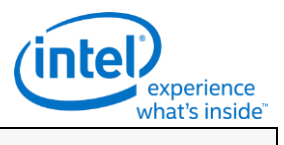

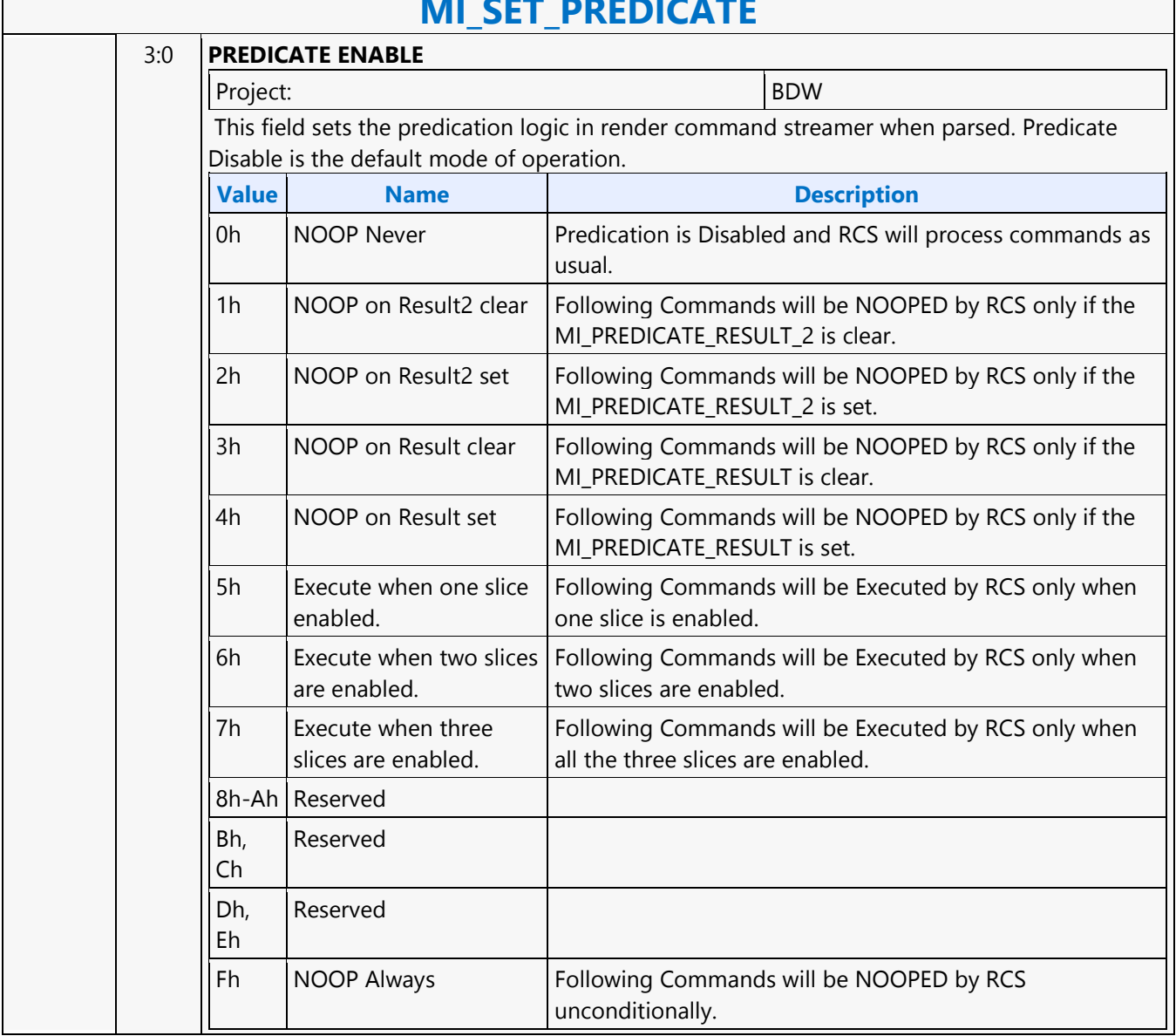

# **MILCET PREDICATE**

Ē

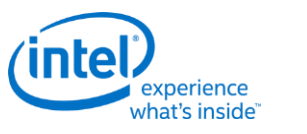

 $\Gamma$ 

## **MI\_STORE\_DATA\_IMM**

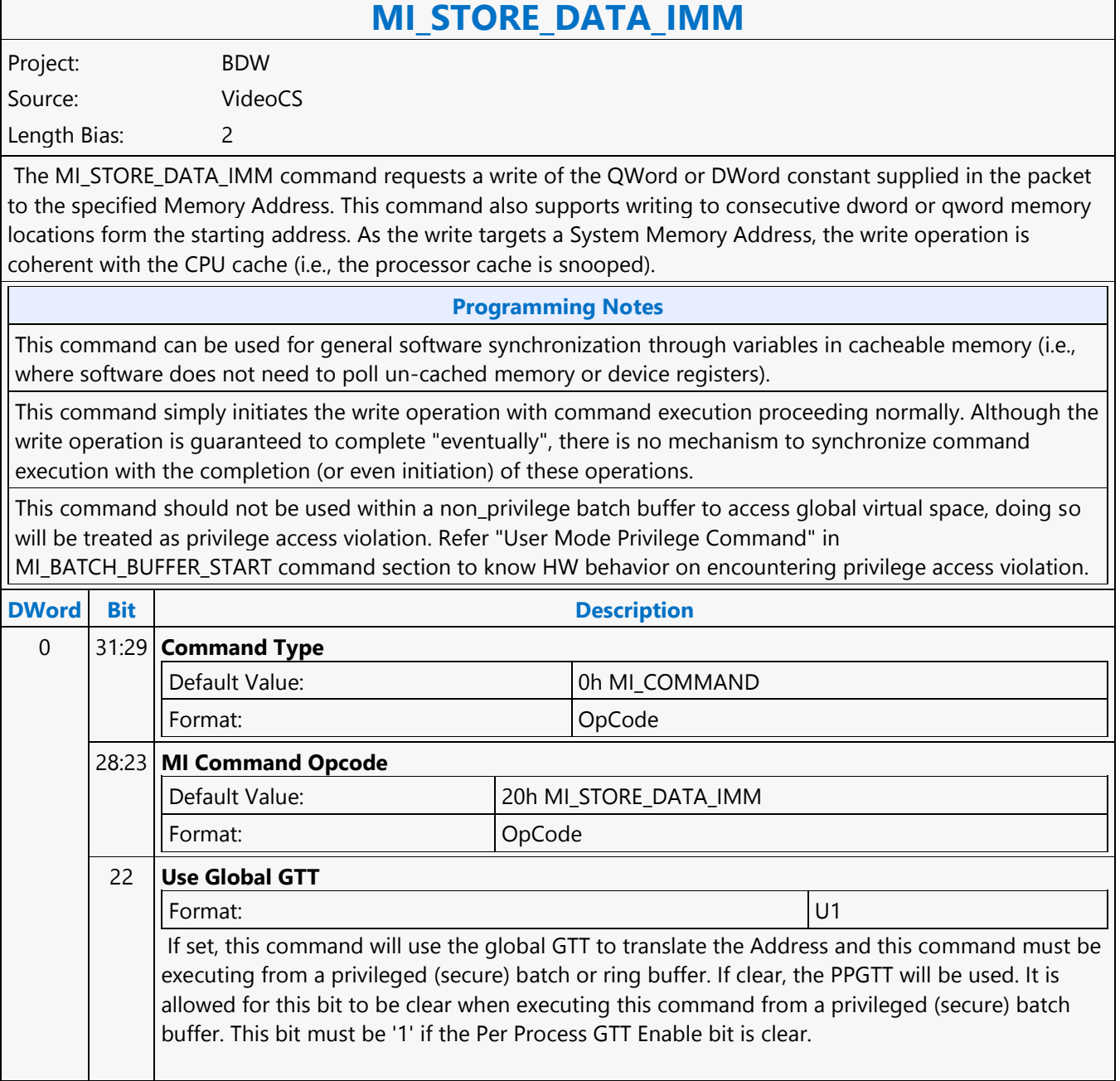

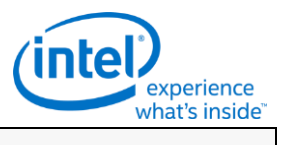

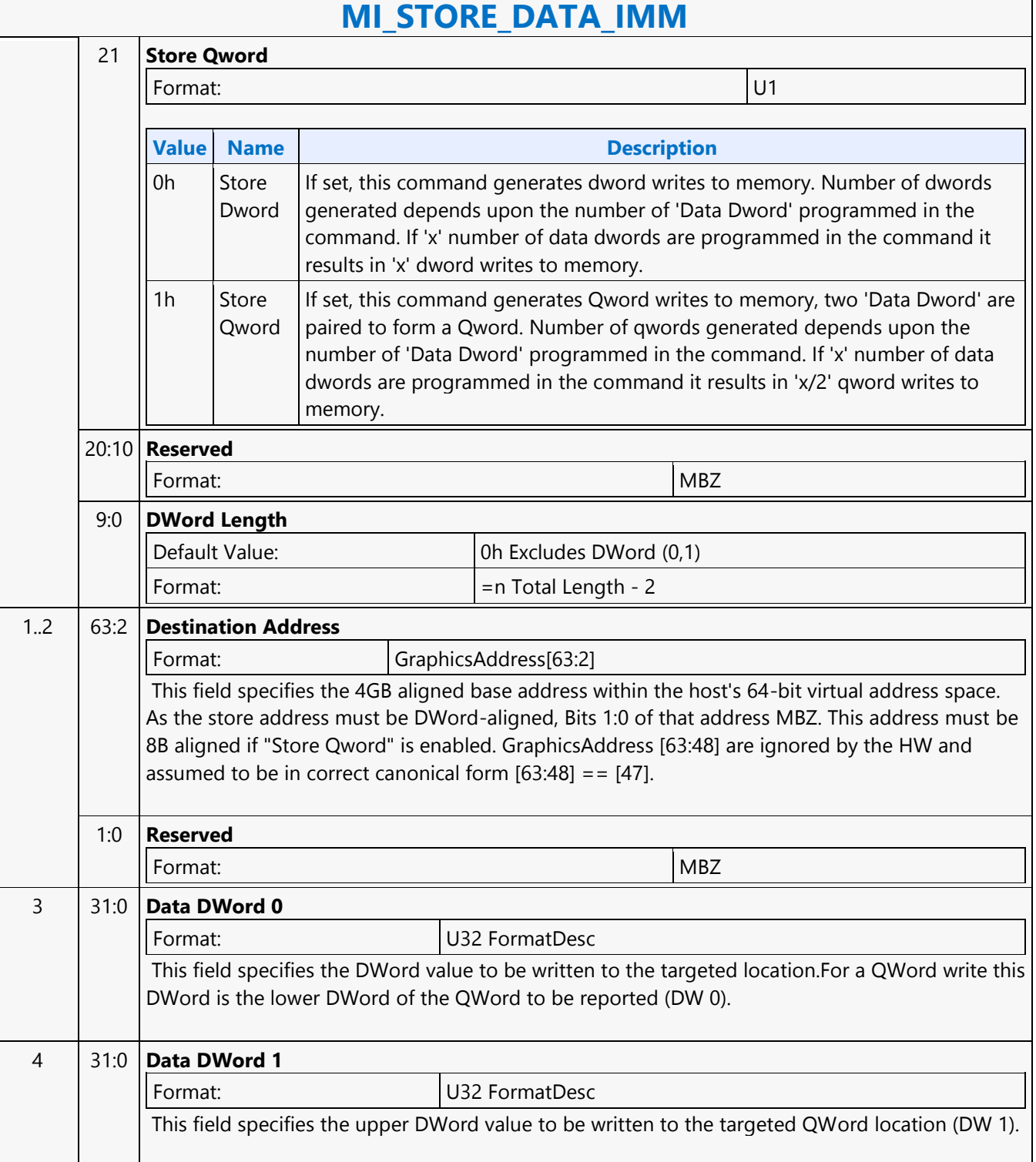

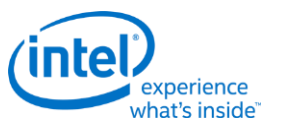

### **MI\_STORE\_DATA\_IMM**

#### **MI\_STORE\_DATA\_IMM**

Project: BDW Source: VideoEnhancementCS

Length Bias: 2

The MI\_STORE\_DATA\_IMM command requests a write of the QWord or DWord constant supplied in the packet to the specified Memory Address. This command also supports writing to consecutive dword or qword memory locations form the starting address. As the write targets a System Memory Address, the write operation is coherent with the CPU cache (i.e., the processor cache is snooped).

#### **Programming Notes**

This command should not be used within a "non privilege" batch buffer to access global virtual space, doing so will be treated as privilege access violation. Refer "User Mode Privilege Command" in MI\_BATCH\_BUFFER\_START command section to know HW behavior on encountering privilege access violation.

This command can be used within ring buffers and/or "privilege" batch buffers. If used within a non-privilege batch buffer, **Use Global GTT** must be clear. This command can be used for general software synchronization through variables in cacheable memory (i.e., where software does not need to poll un-cached memory or device registers). This command simply initiates the write operation with command execution proceeding normally. Although the write operation is guaranteed to complete "eventually", there is no mechanism to synchronize command execution with the completion (or even initiation) of these operations.

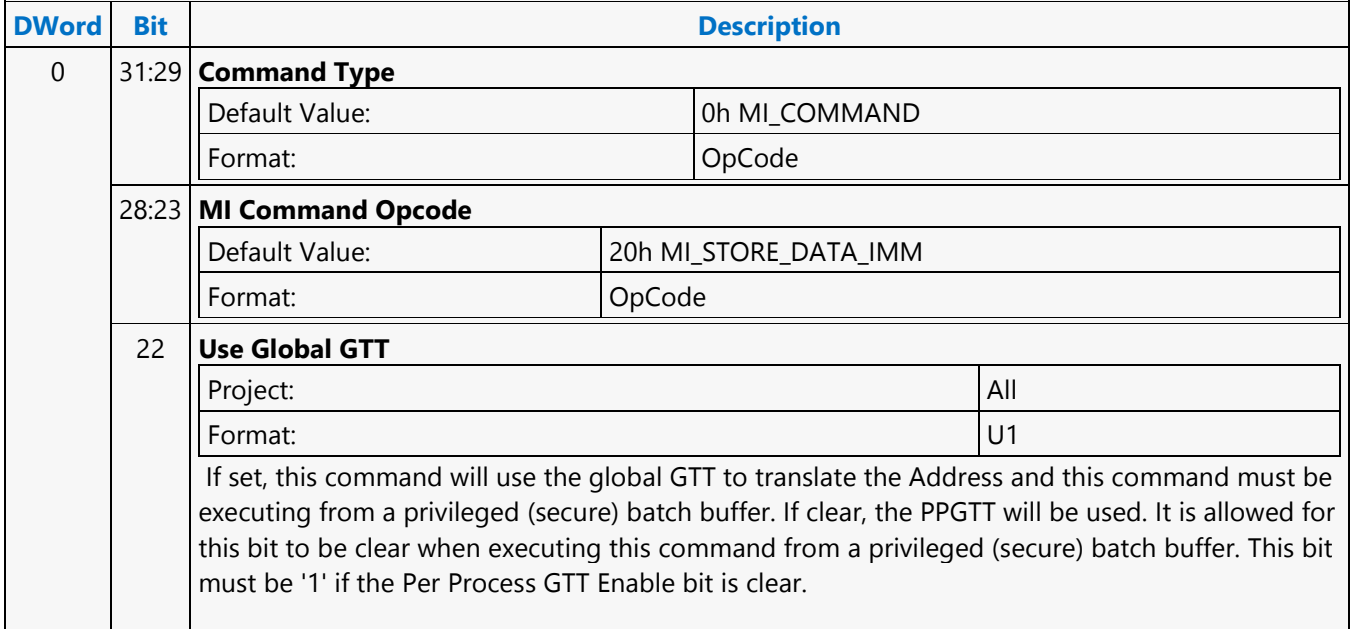

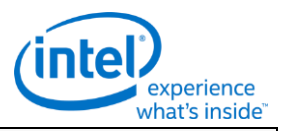

#### **MI\_STORE\_DATA\_IMM** 21 **Store Qword** Project: BDW **Value Name Description** 0h Store Dword If set, this command generates dword writes to memory. Number of dwords generated depends upon the number of 'Data Dword' programmed in the command. If 'x' number of data dwords are programmed in the command it results in 'x' dword writes to memory. 1h Store Qword If set, this command generates Qword writes to memory, two 'Data Dword' are paired to form a Qword. Number of qwords generated depends upon the number of 'Data Dword' programmed in the command. If 'x' number of data dwords are programmed in the command it results in 'x/2' qword writes to memory. 20:10 **Reserved** Project: All Format:  $|MBZ|$ 9:0 **DWord Length** Default Value: 0h Excludes DWord (0,1) Format:  $\vert$  =n Total Length - 2 1 31:2 **Address** Format: GraphicsAddress[31:2]U32(2) This field specifies Bits 31:2 of the Address where the DWord will be stored. As the store address must be DWord-aligned, Bits 1:0 of that address MBZ. This address must be 8B aligned for a store "QW" command. 1:0 **Reserved** Format: MBZ 2 31:16 **Reserved** Format:  $|MBZ|$ 15:0 **Address High** Format: GraphicsAddress[47:32]U16 This field specifies the 4GB aligned base address of gfx 4GB virtual address space within the host's 64-bit virtual address space. 3 31:0 **Data DWord 0** Format: U32 This field specifies the DWord value to be written to the targeted location.For a QWord write this DWord is the lower DWord of the QWord to be reported (DW 0).

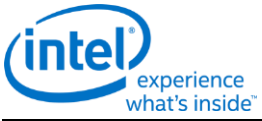

 $4 \mid 31:0$ 

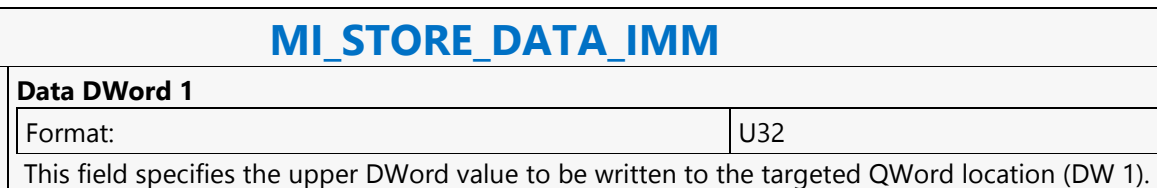

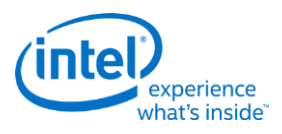

## **MI\_STORE\_DATA\_IMM**

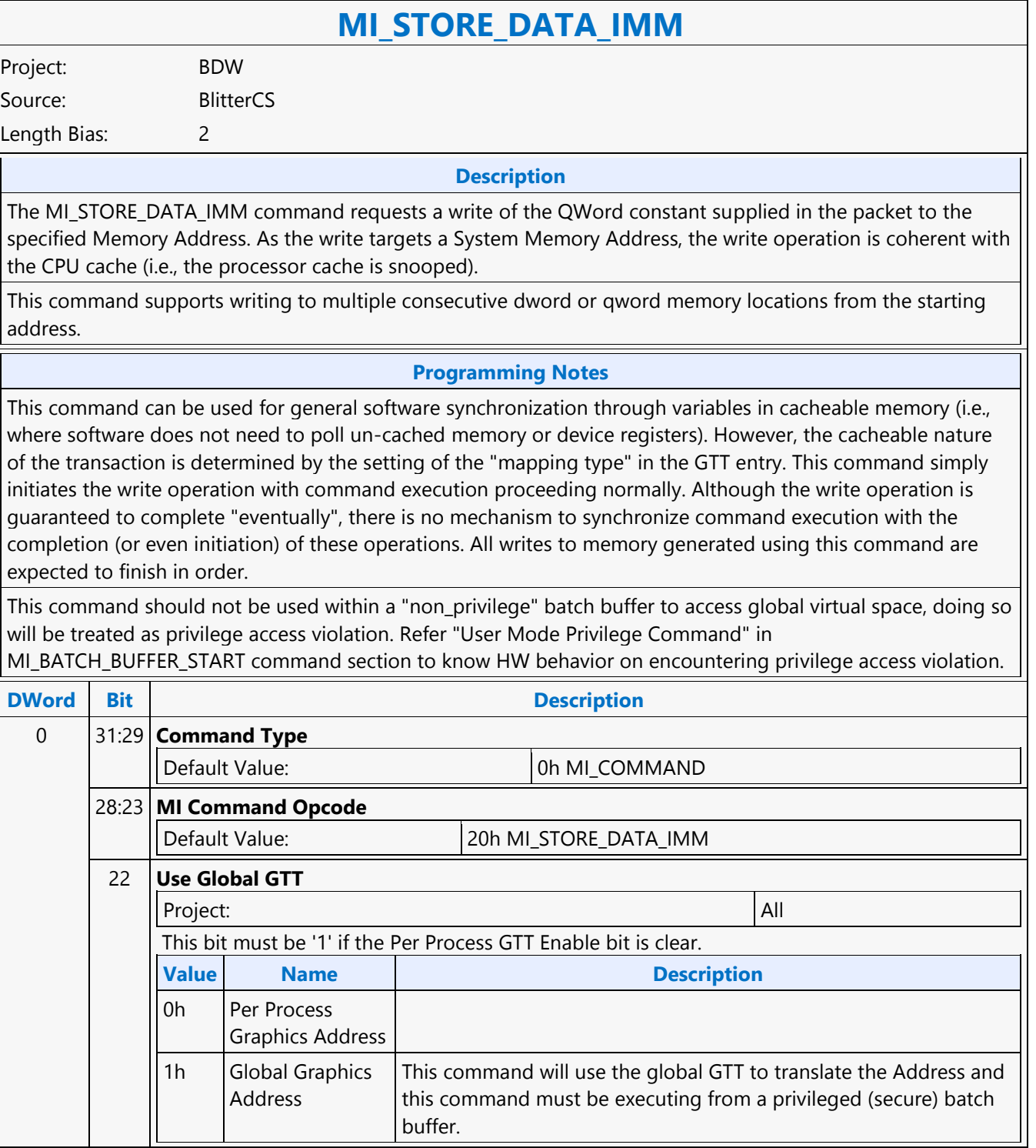

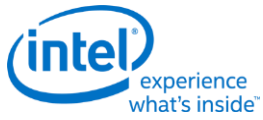

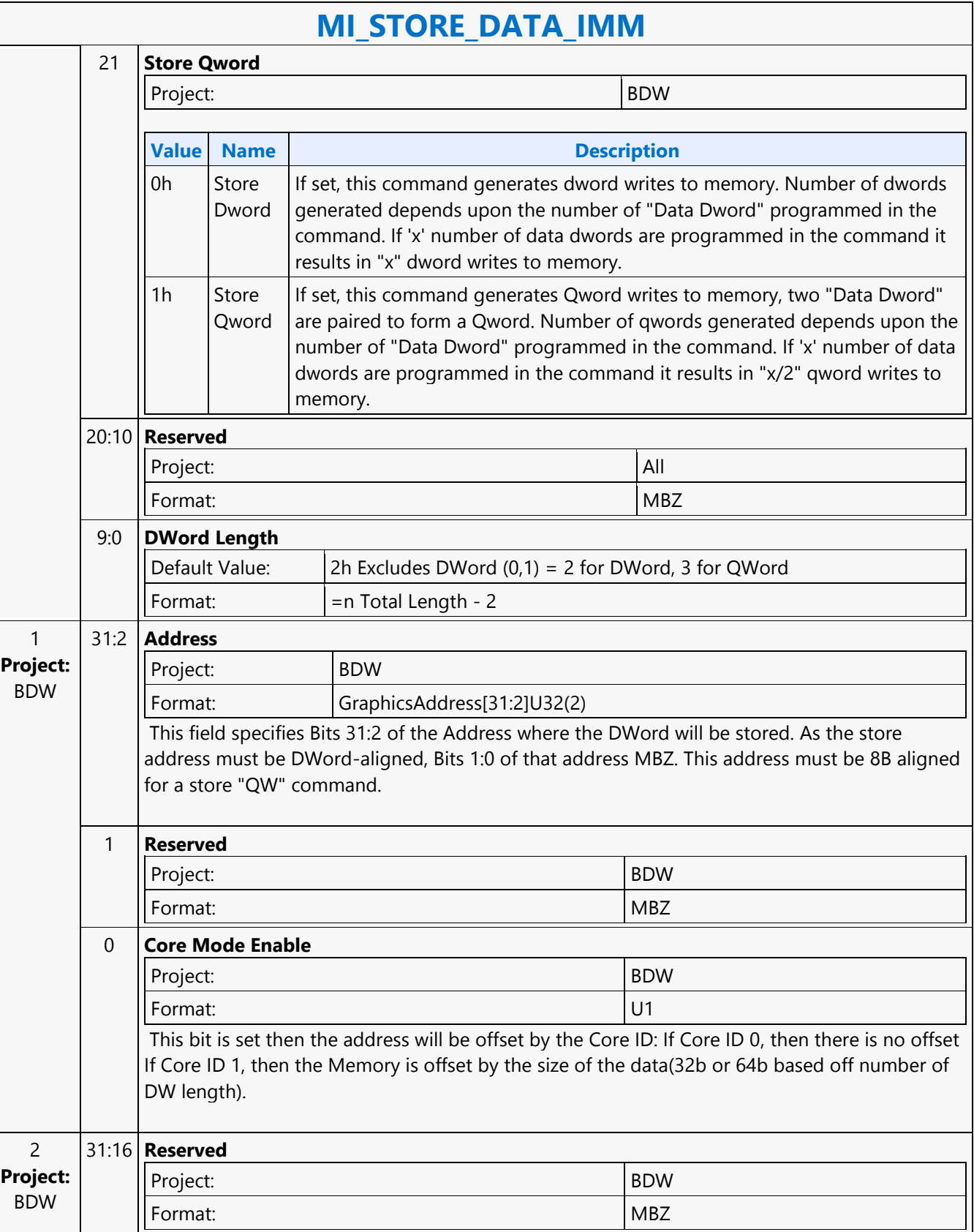

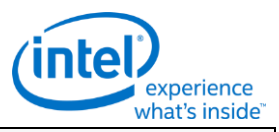

#### **MI\_STORE\_DATA\_IMM** 15:0 **Address High** Project: BDW Format: GraphicsAddress[47:32]U32(2) This field specifies the 4GB aligned base address of gfx 4GB virtual address space within the host's 64-bit virtual address space. 3 31:0 **Data DWord 0** Project: All Format: U32 This field specifies the DWord value to be written to the targeted location.For a QWord write

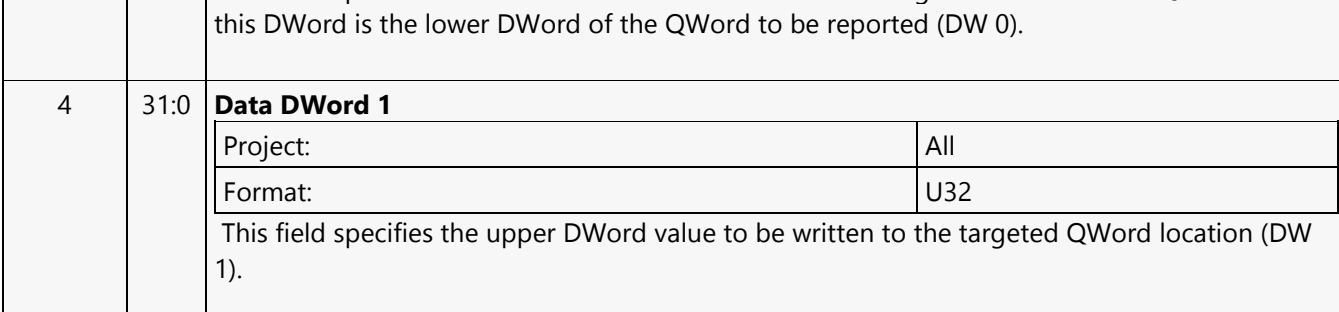

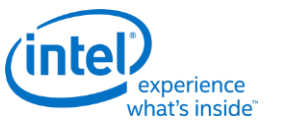

## **MI\_STORE\_DATA\_IMM**

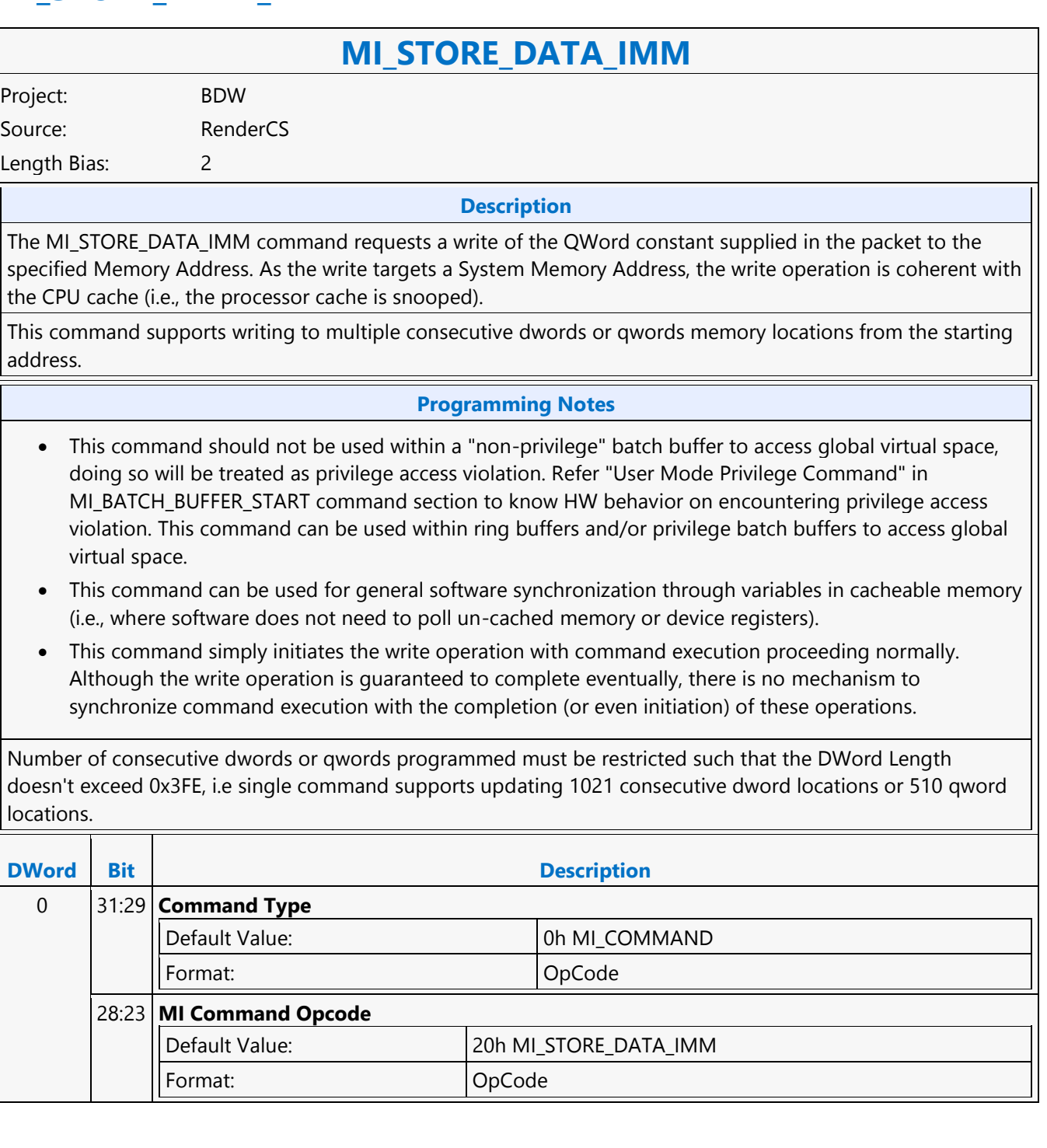

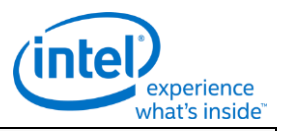

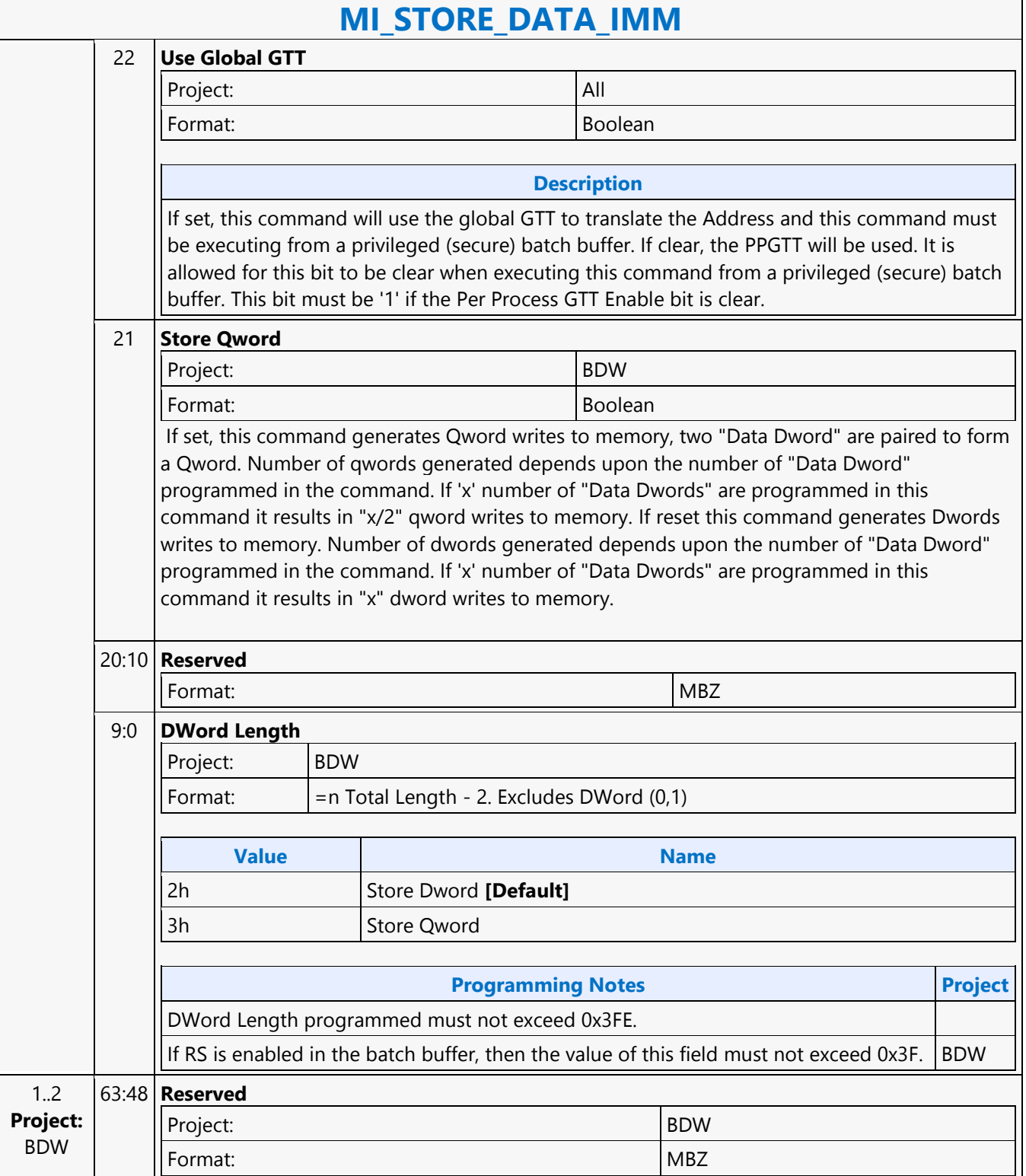

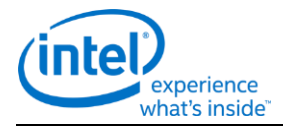

# **MI\_STORE\_DATA\_IMM**

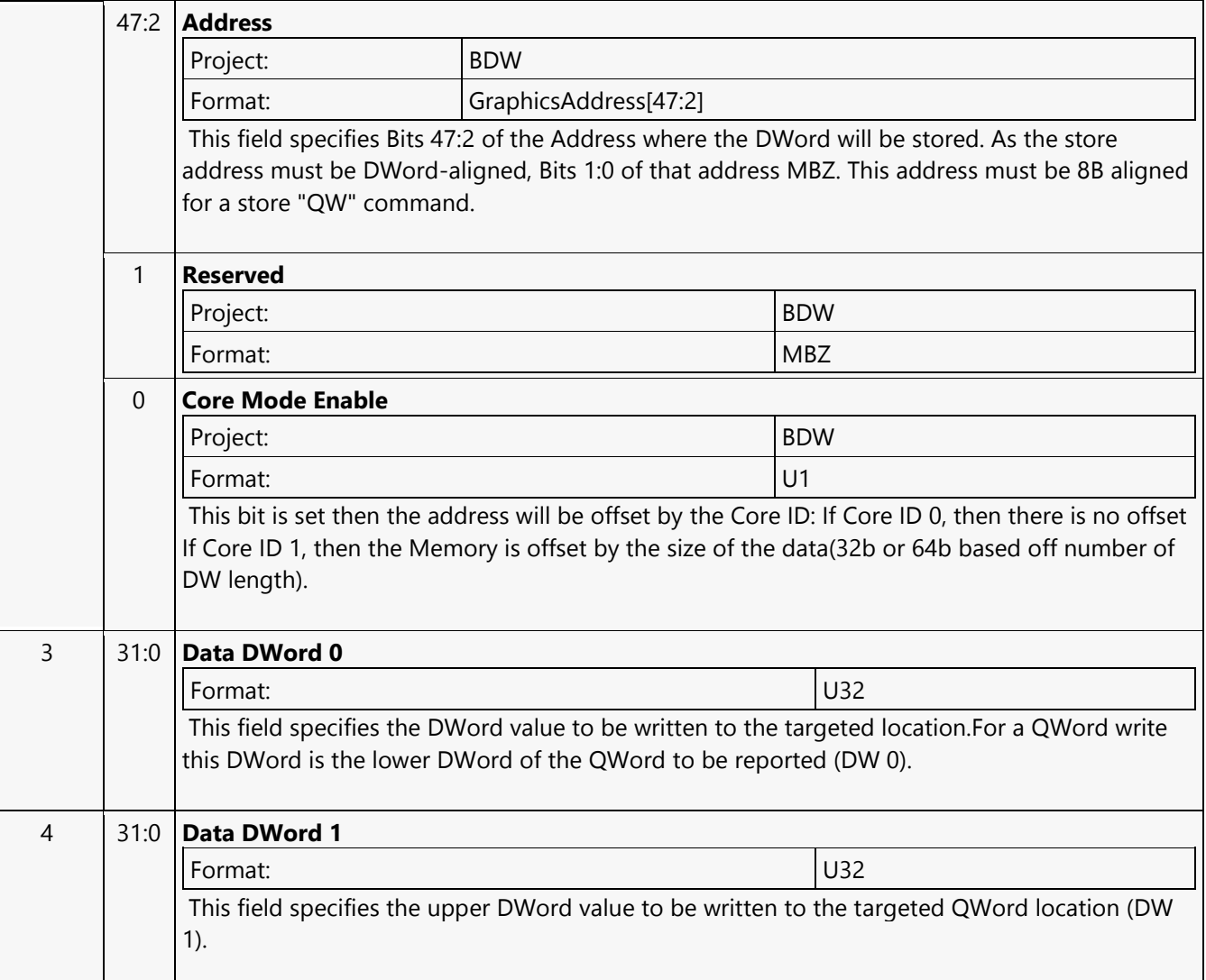
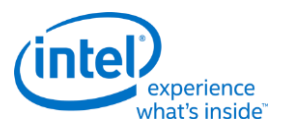

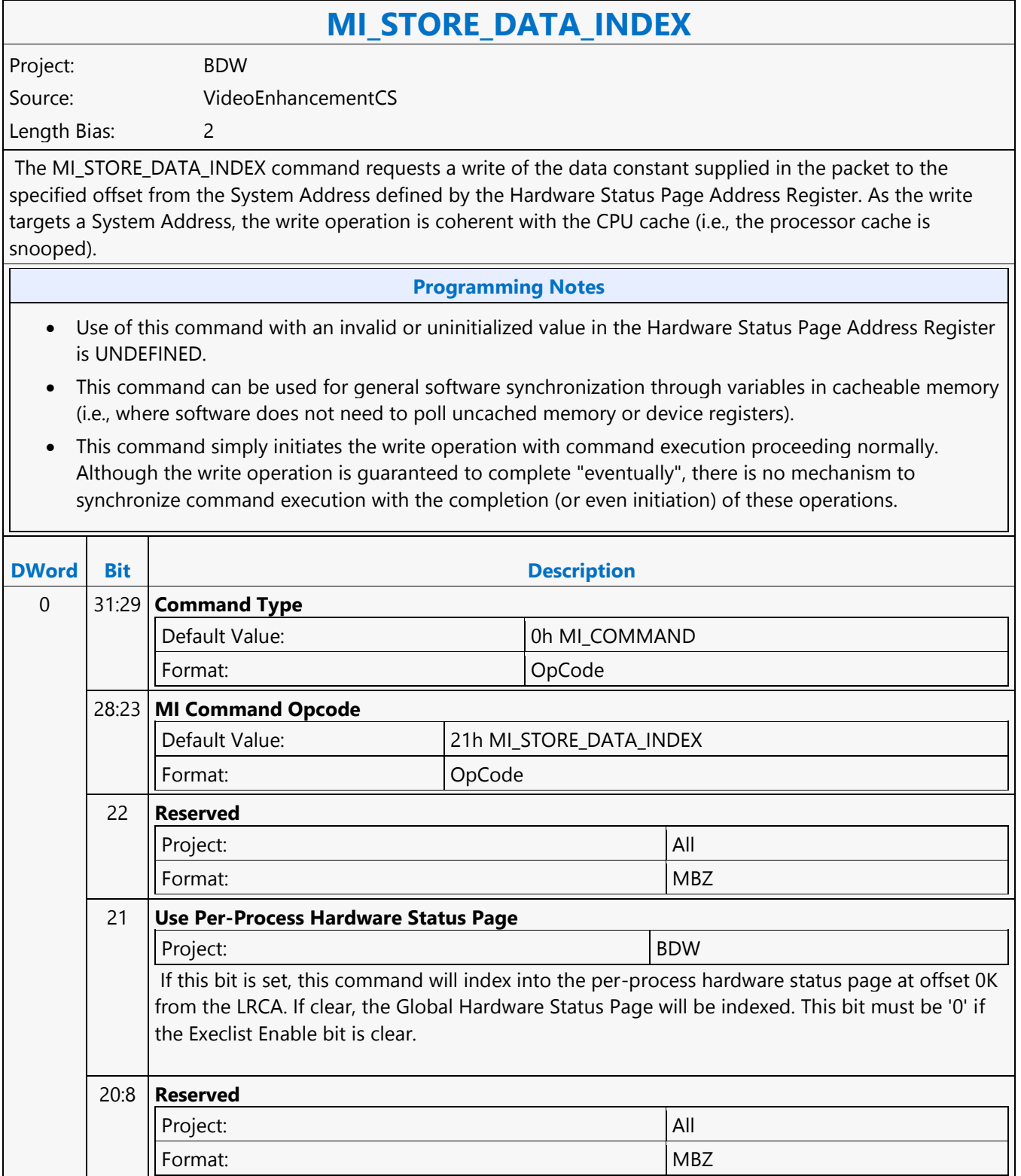

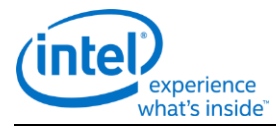

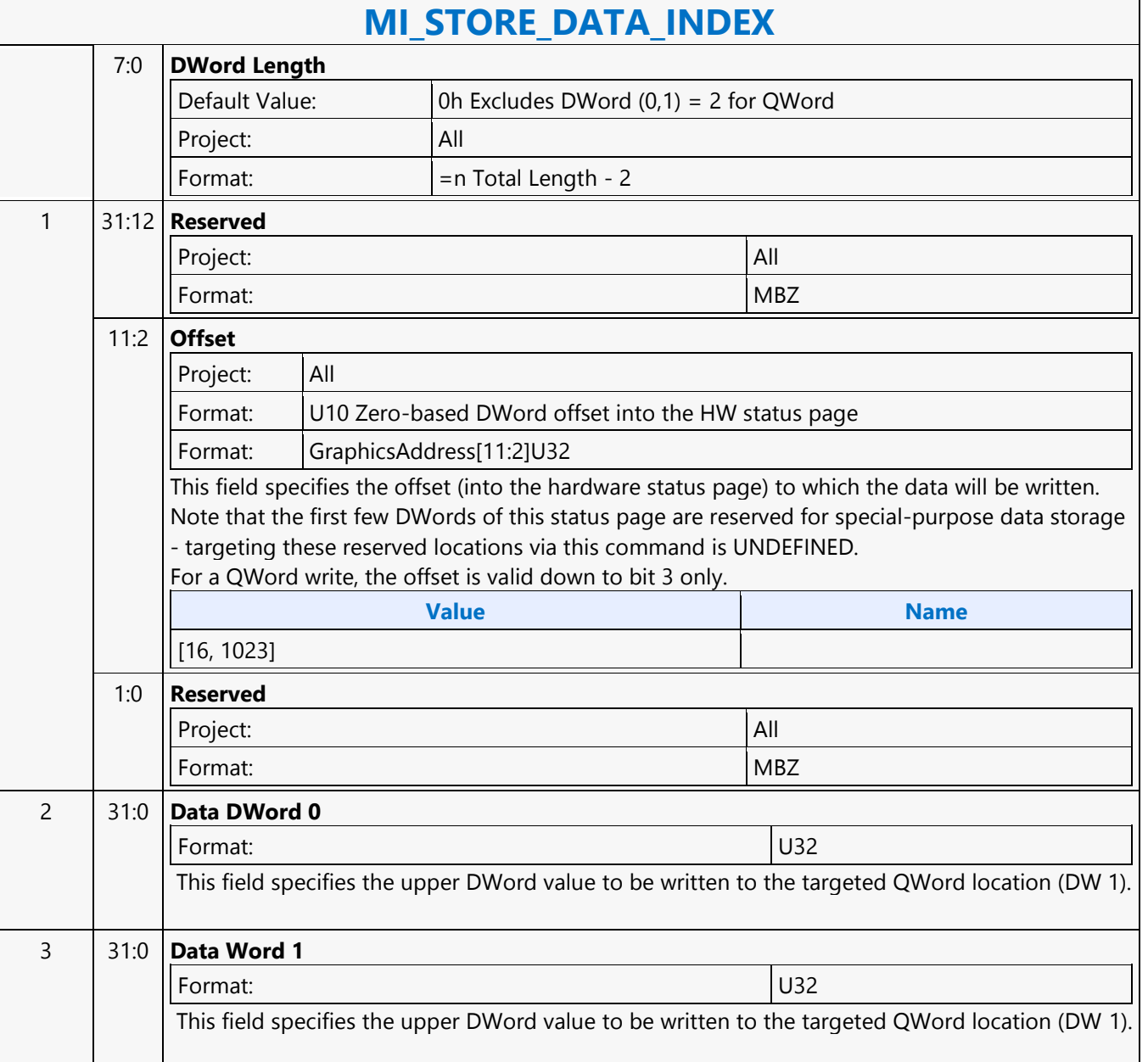

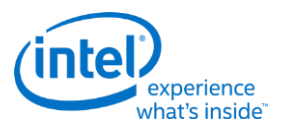

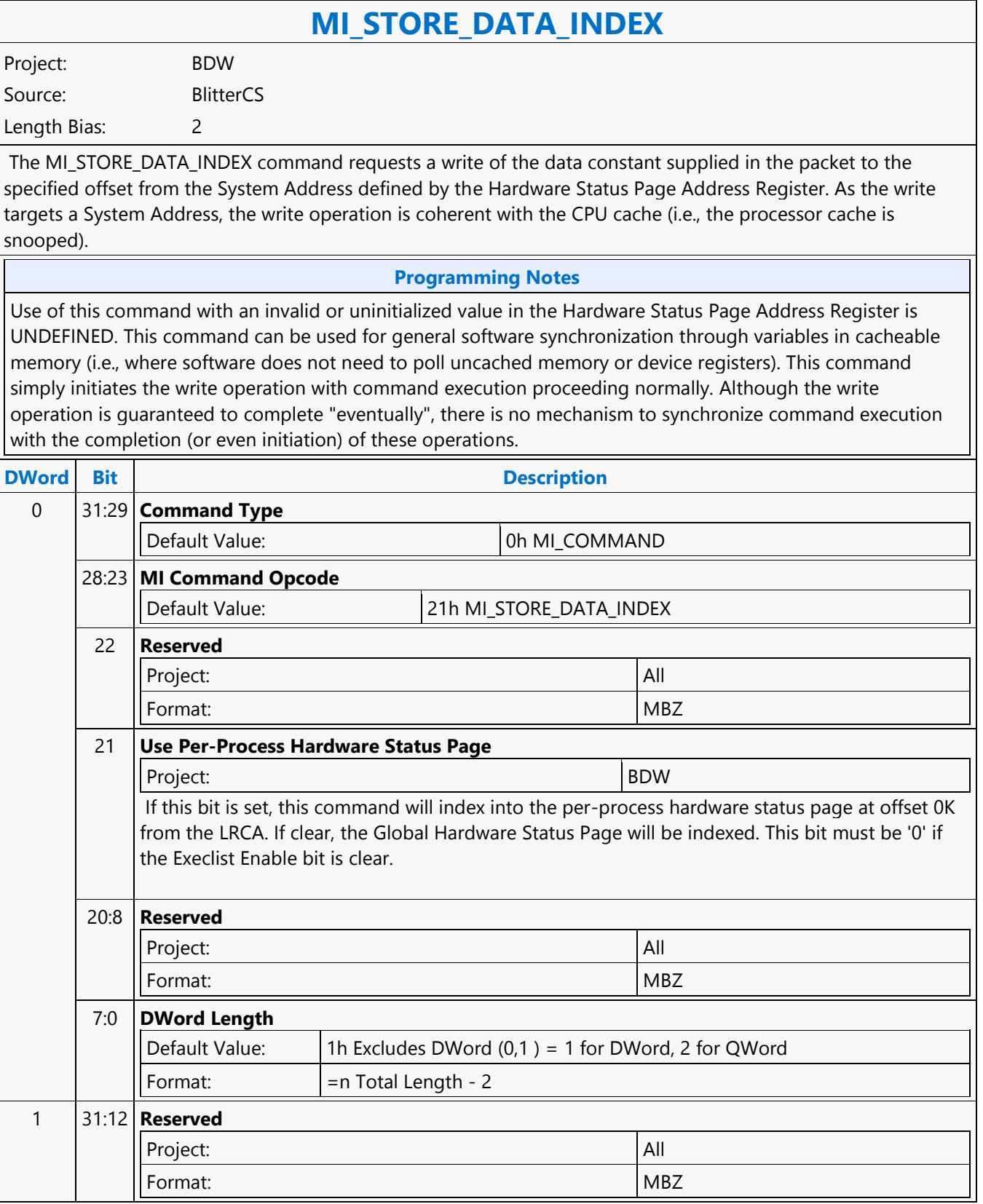

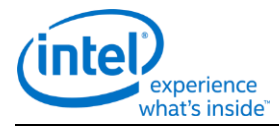

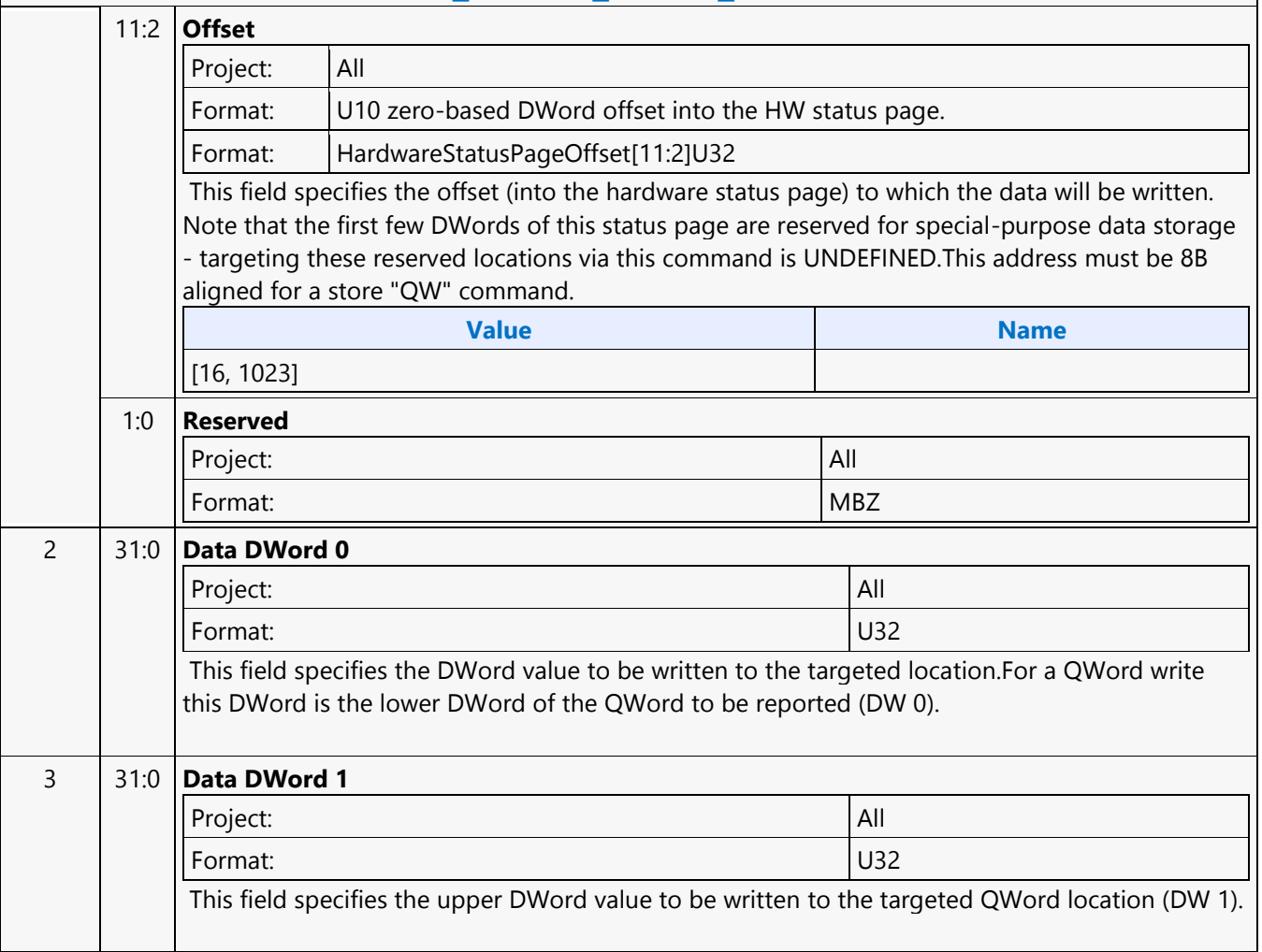

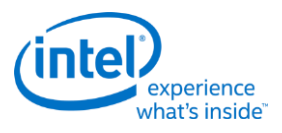

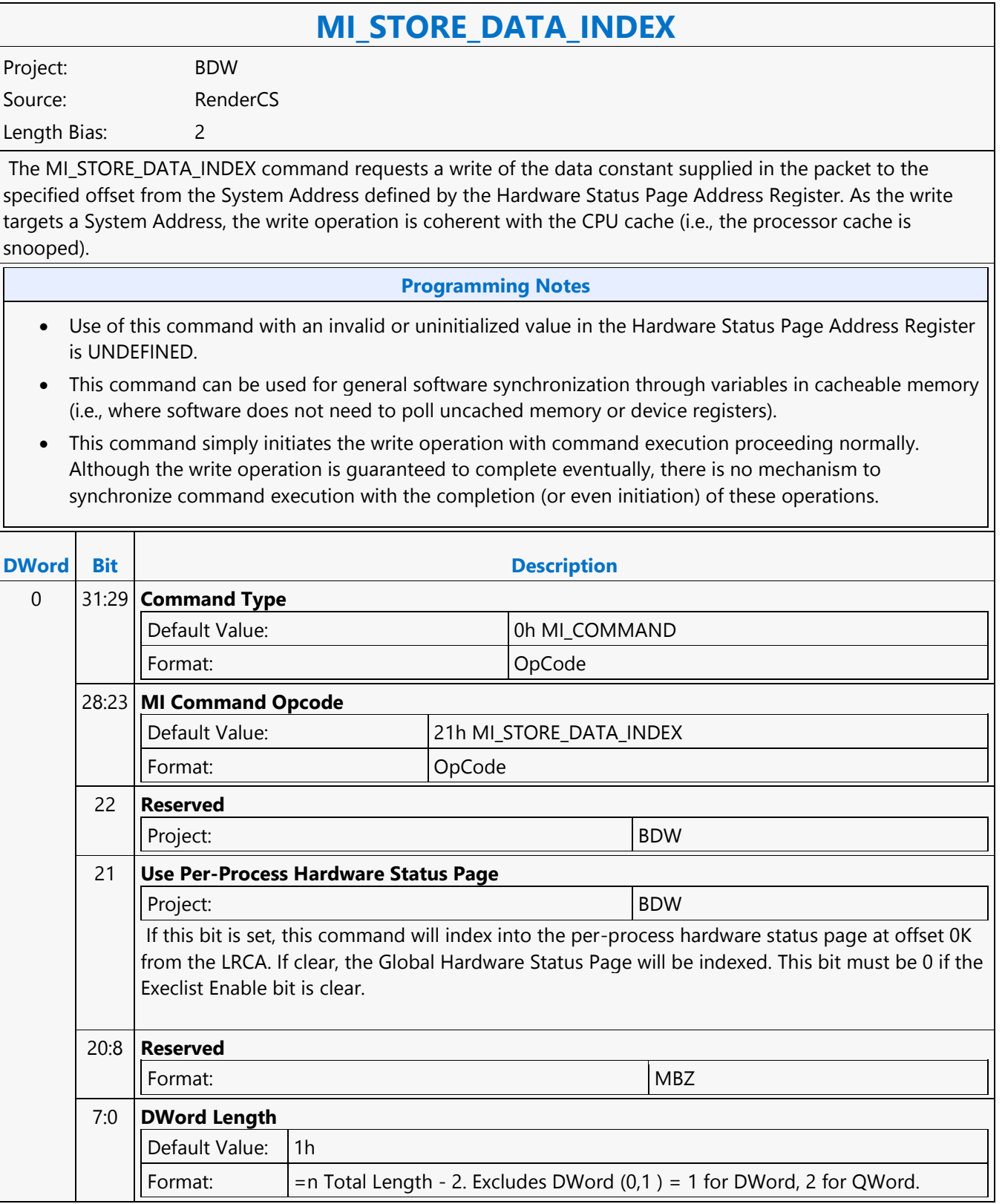

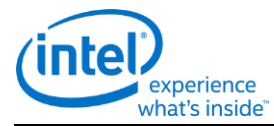

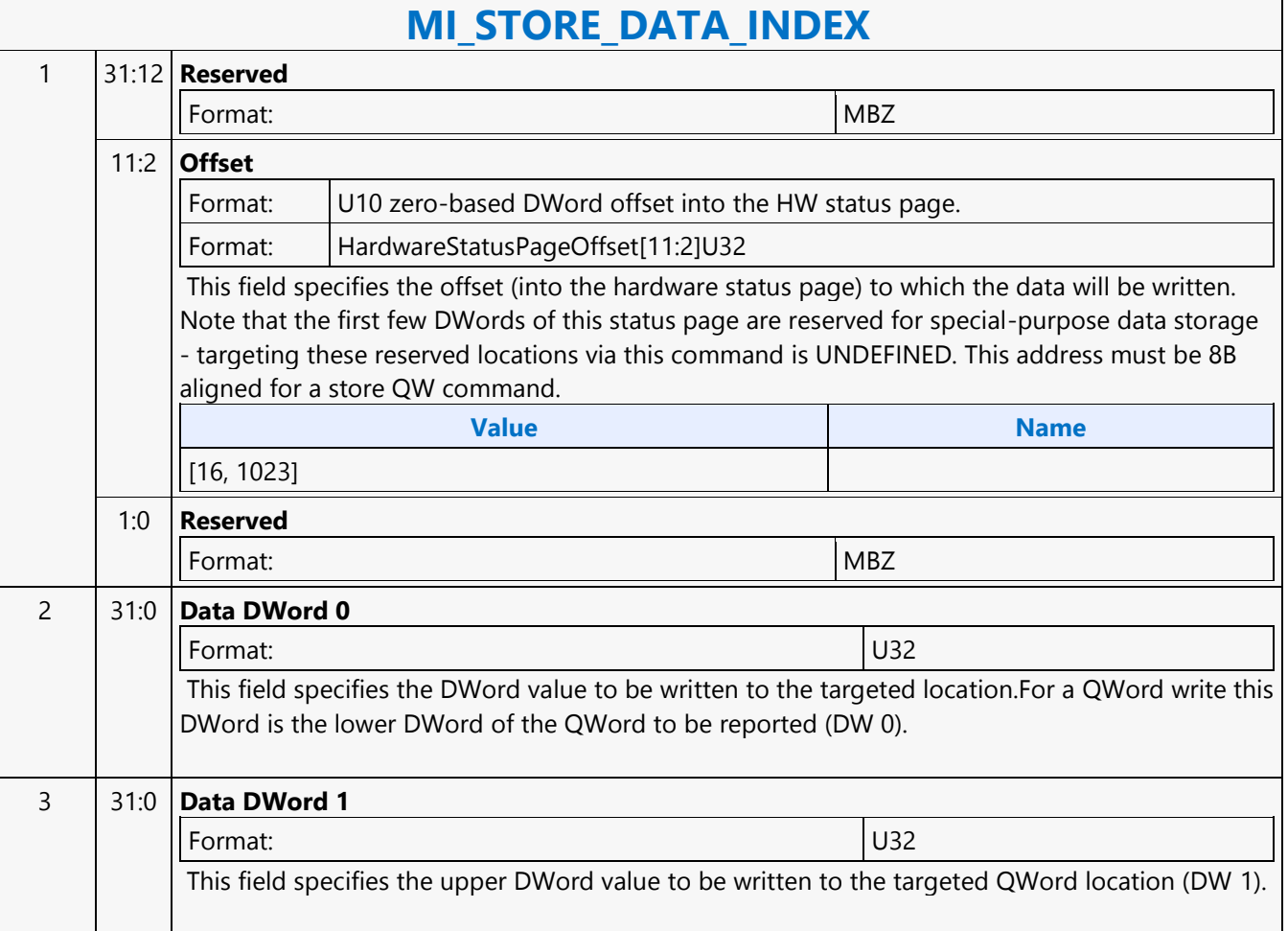

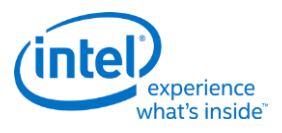

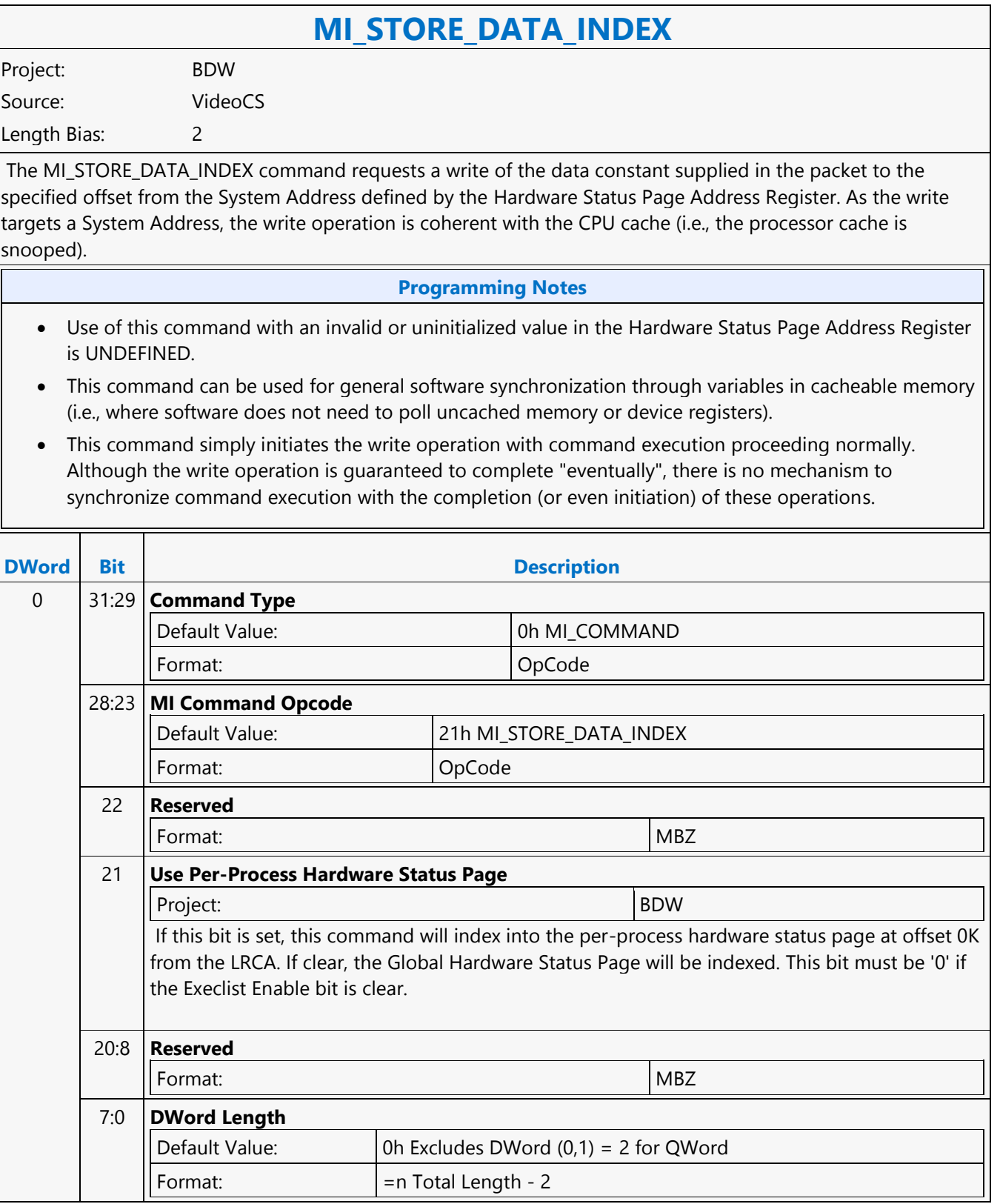

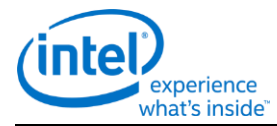

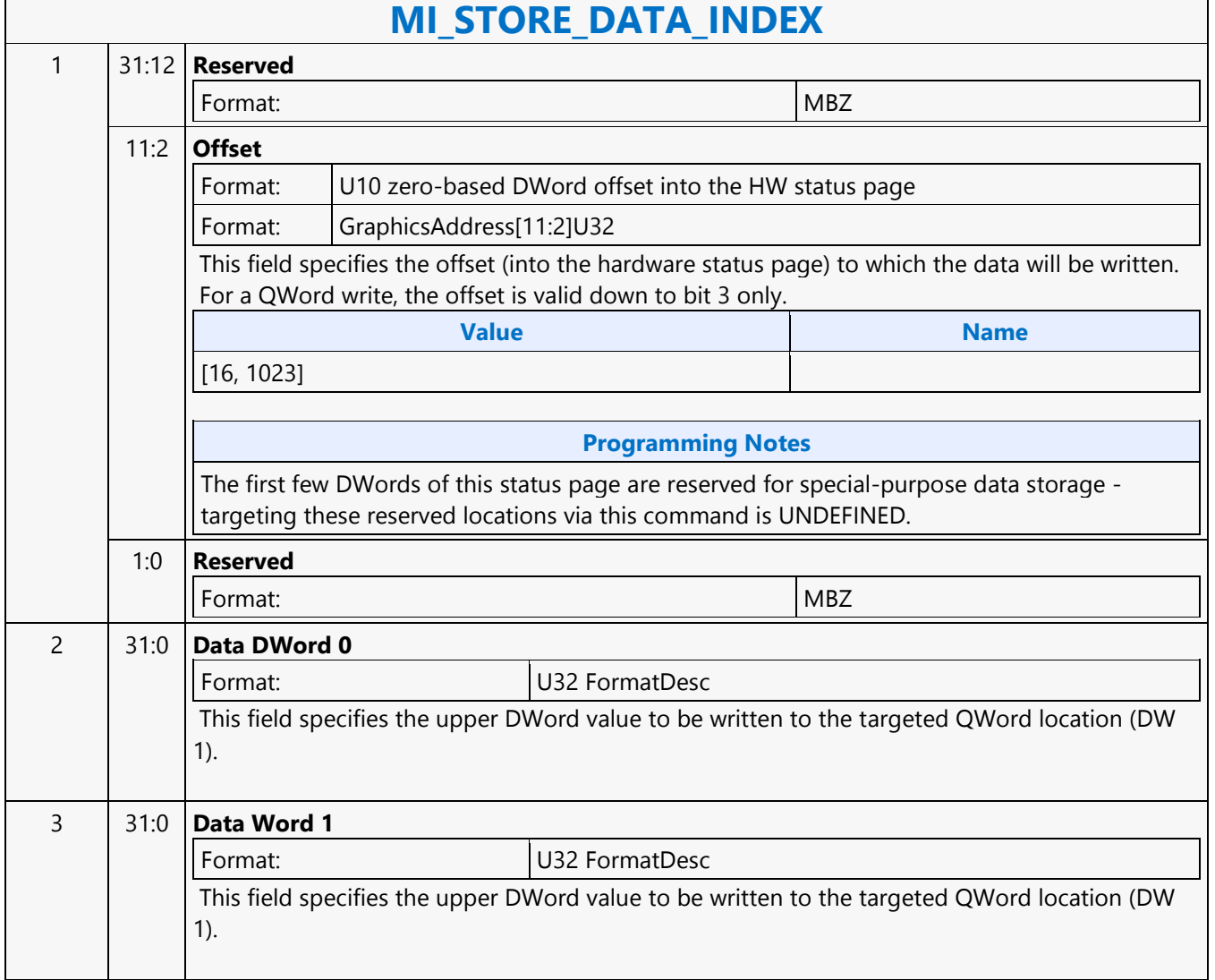

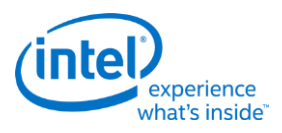

#### **MI\_STORE\_REGISTER\_MEM**

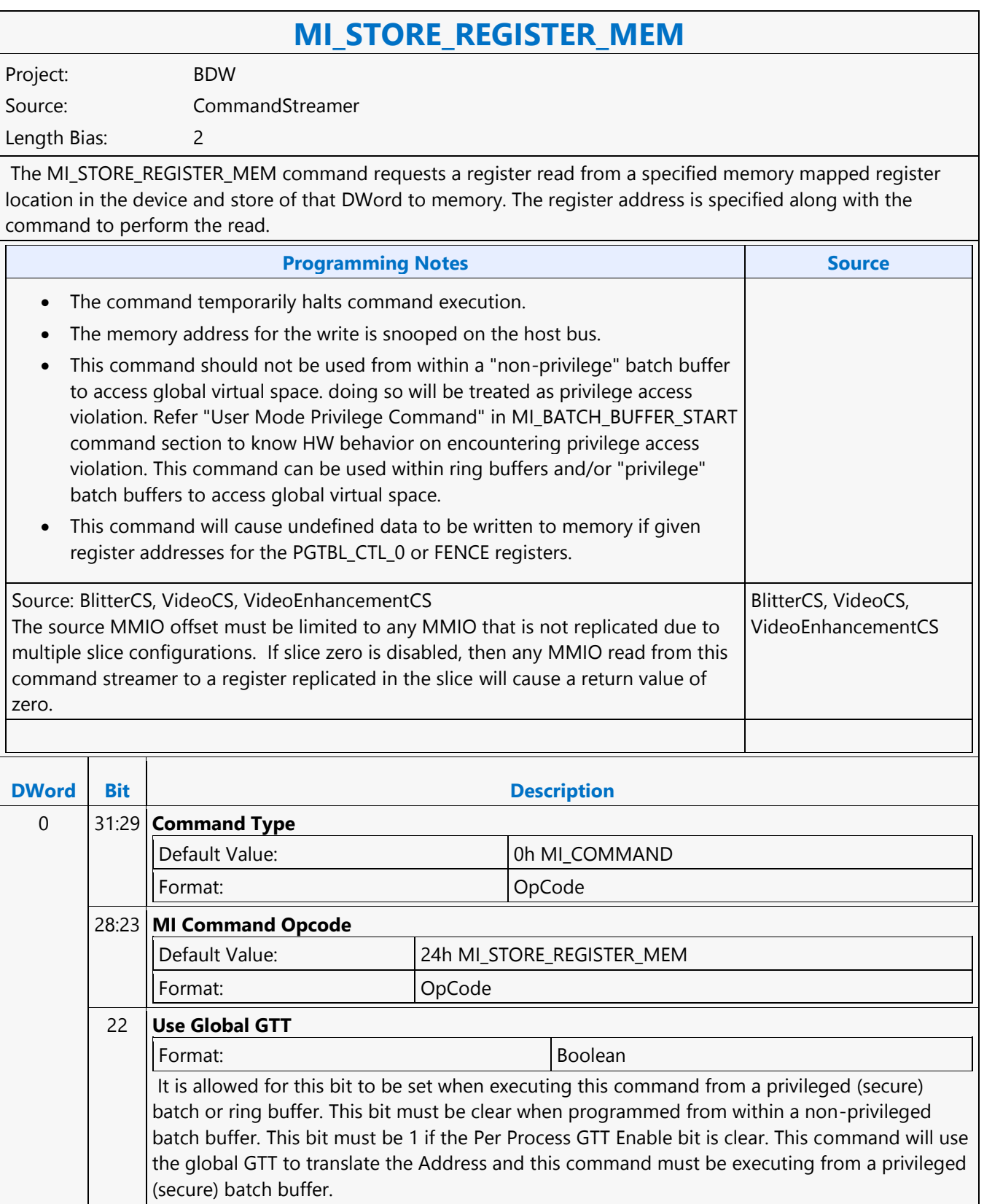

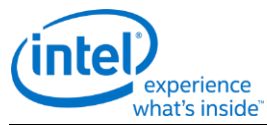

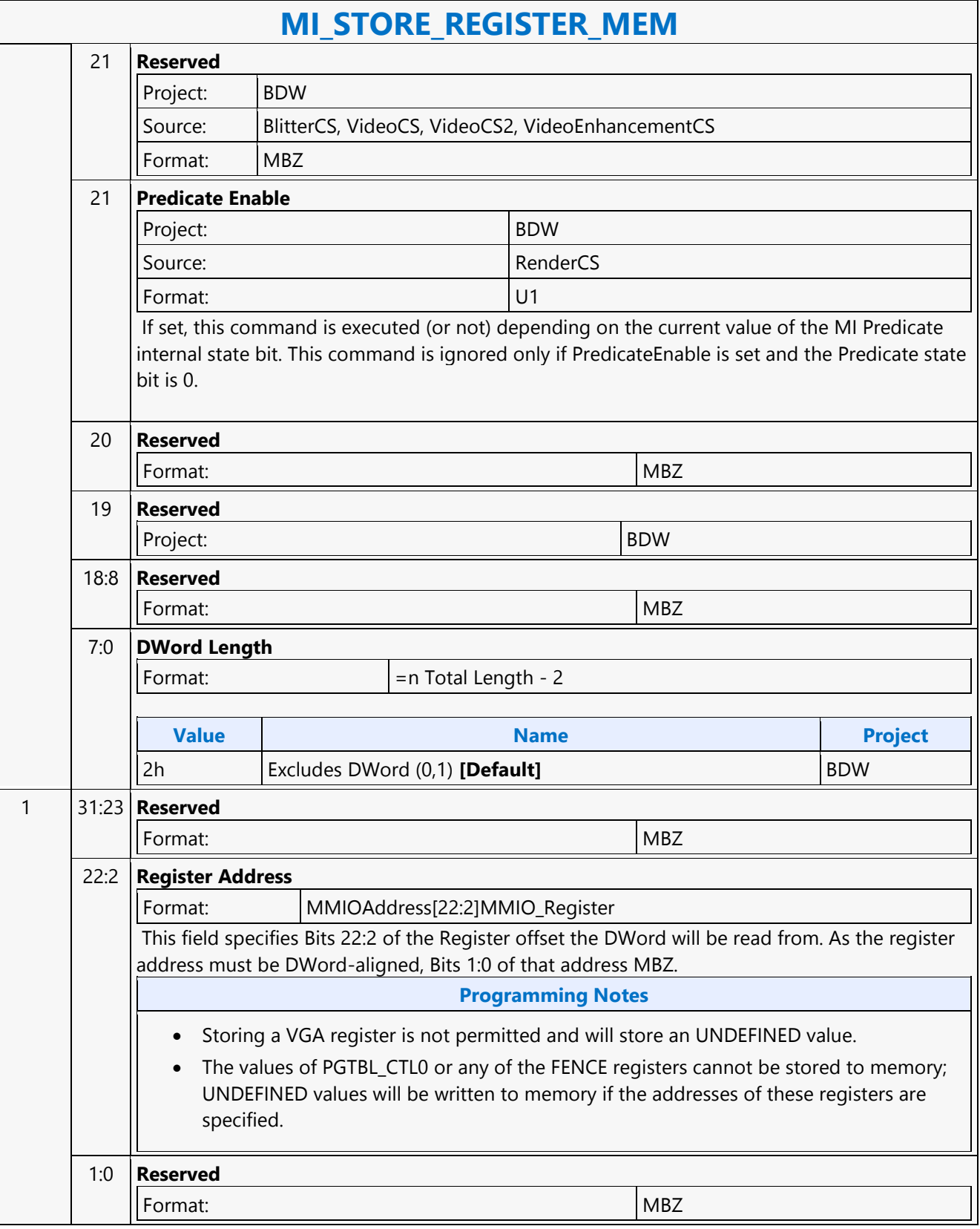

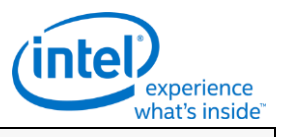

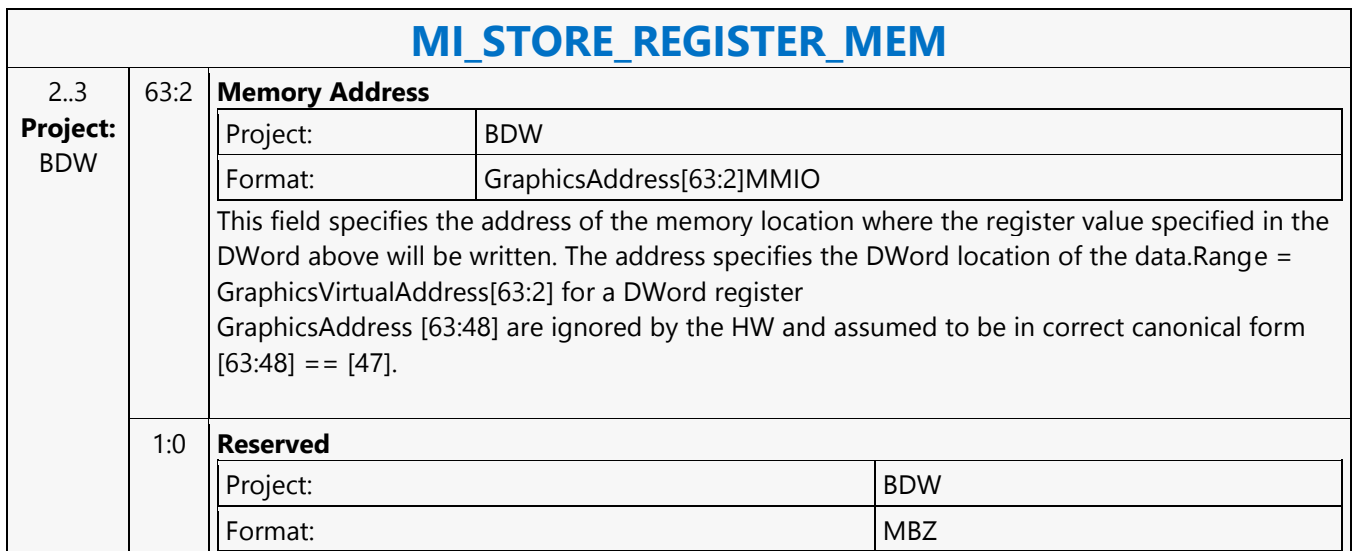

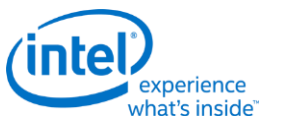

#### **MI\_STORE\_URB\_MEM**

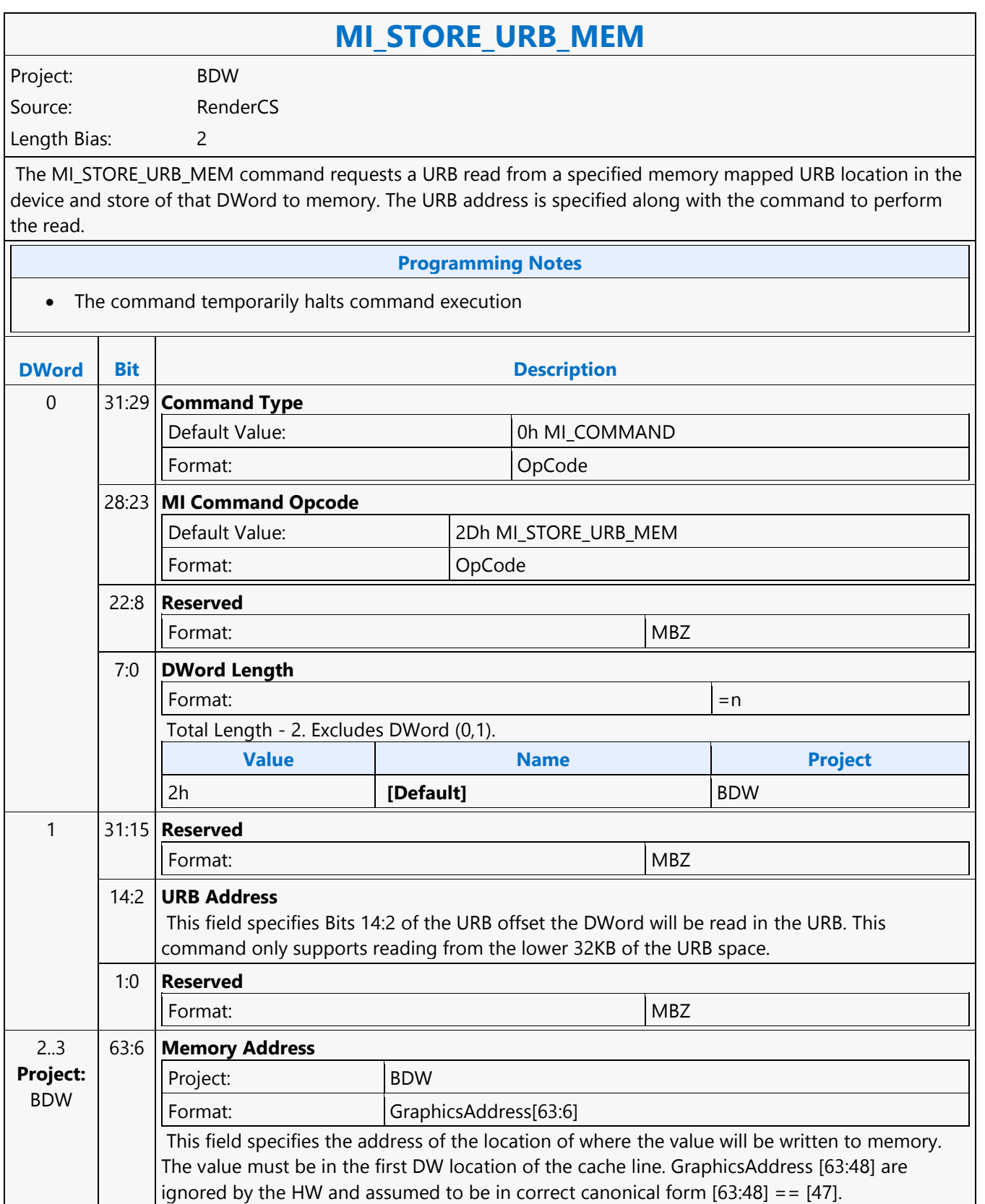

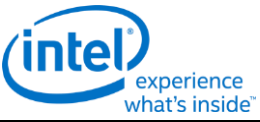

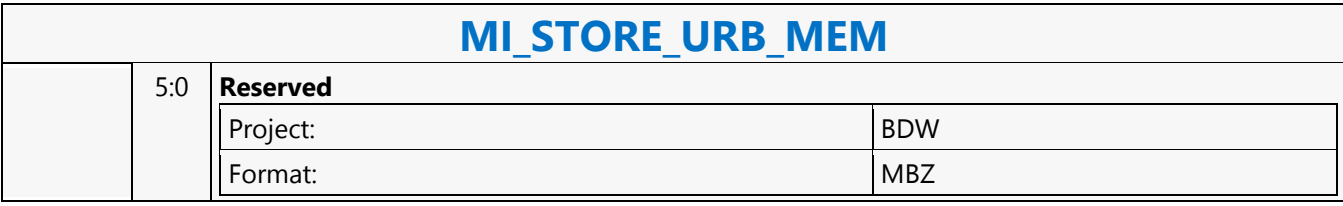

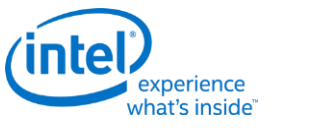

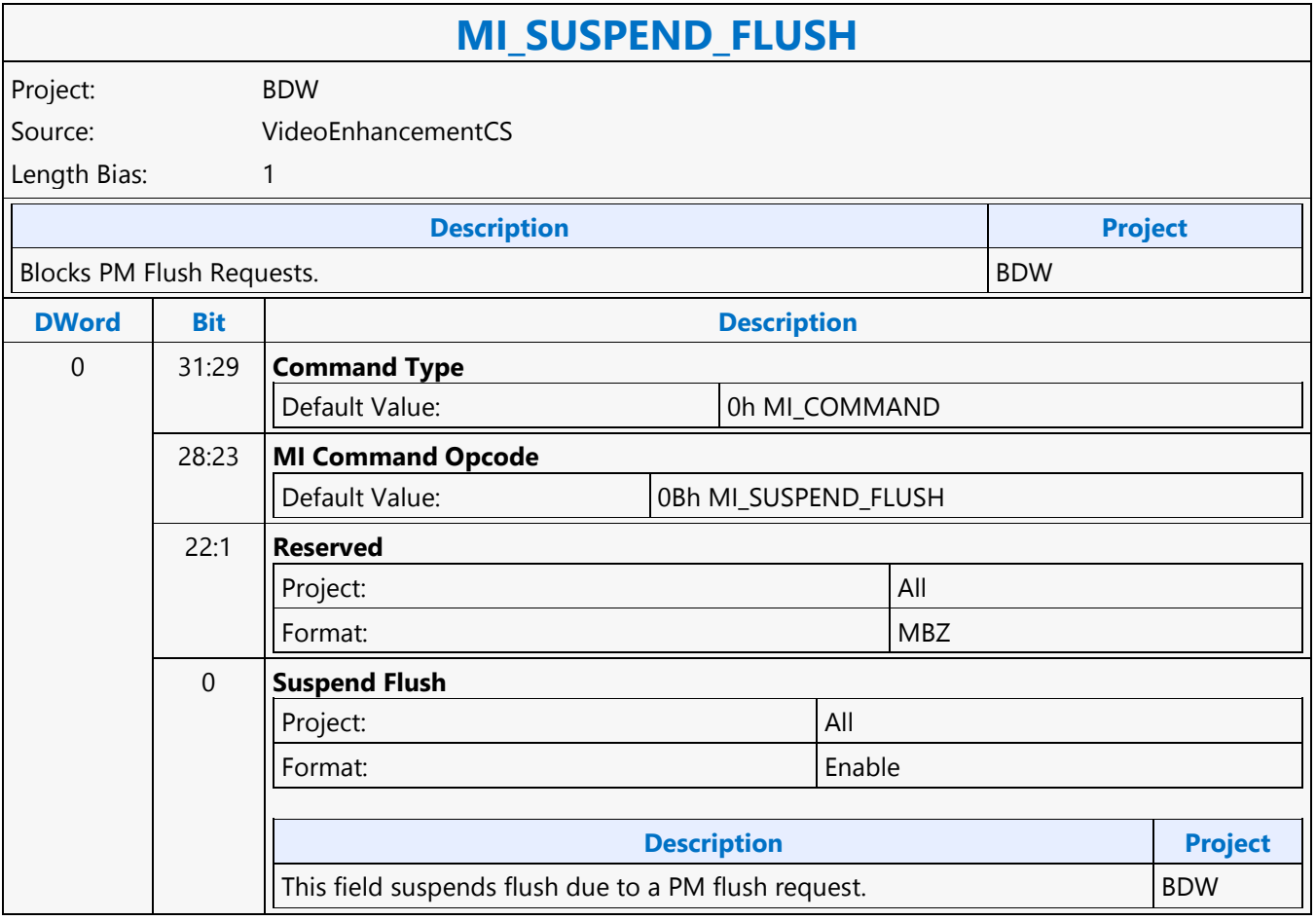

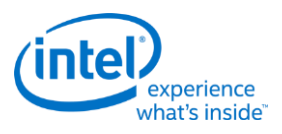

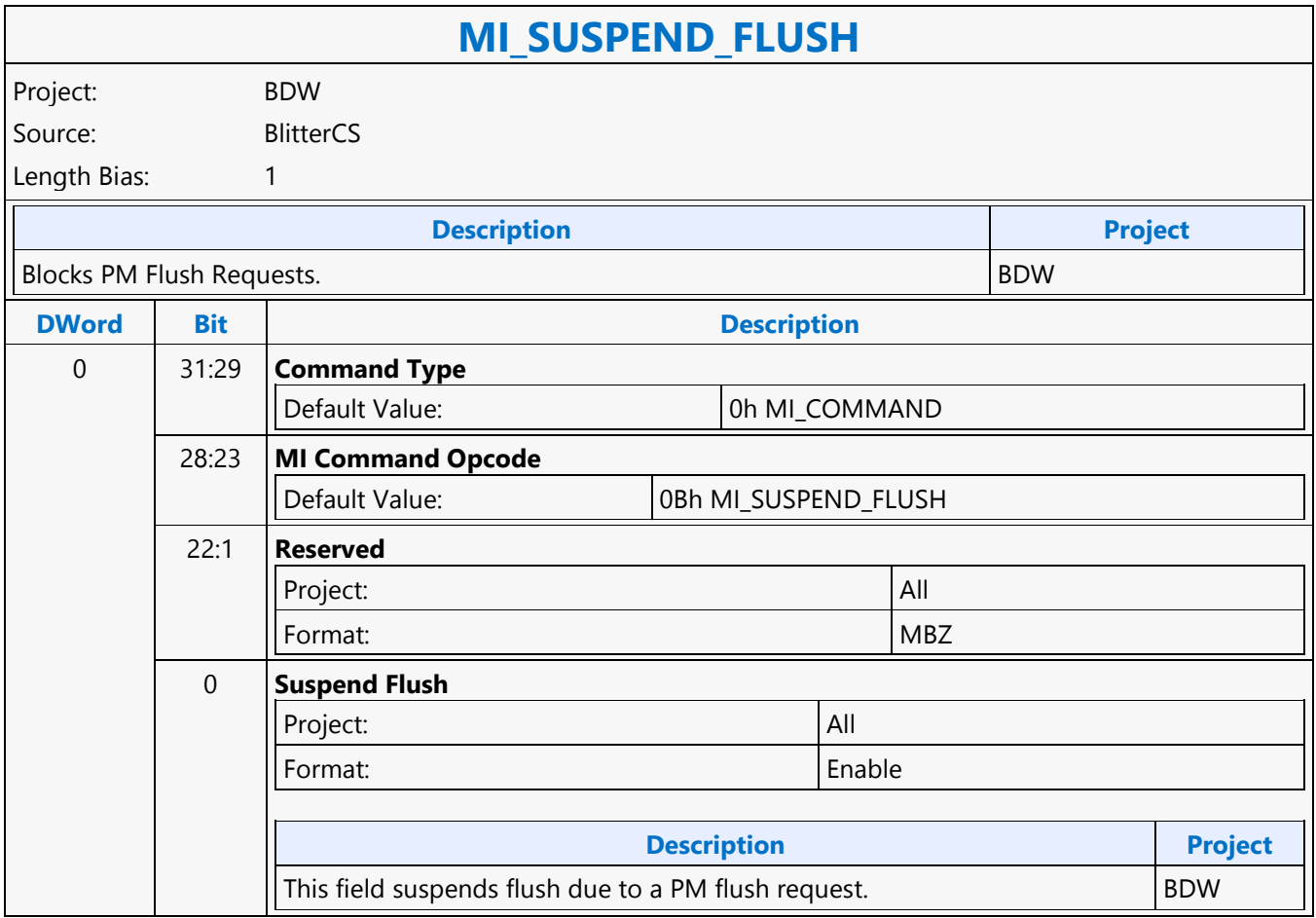

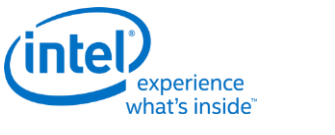

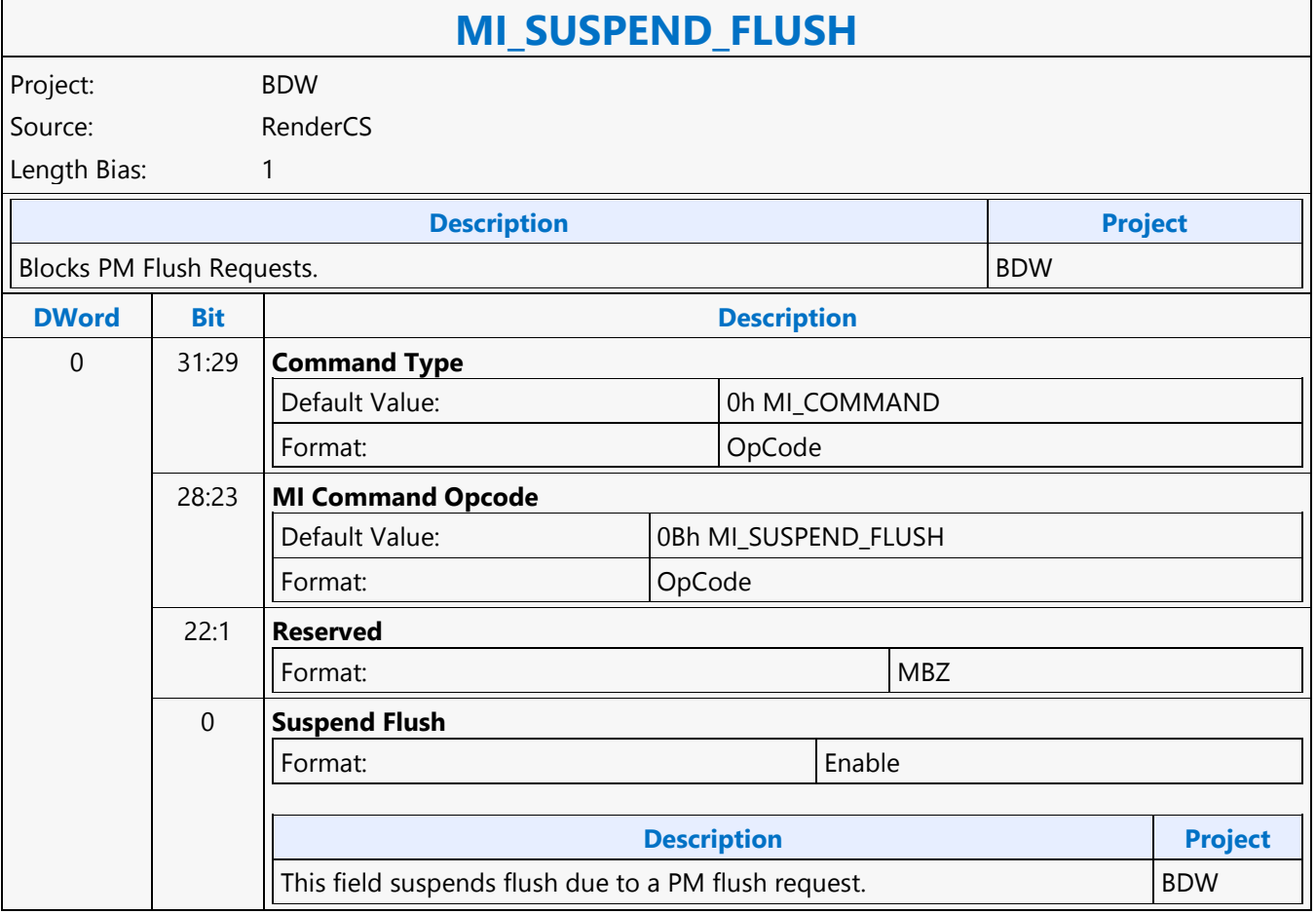

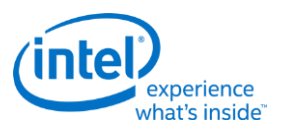

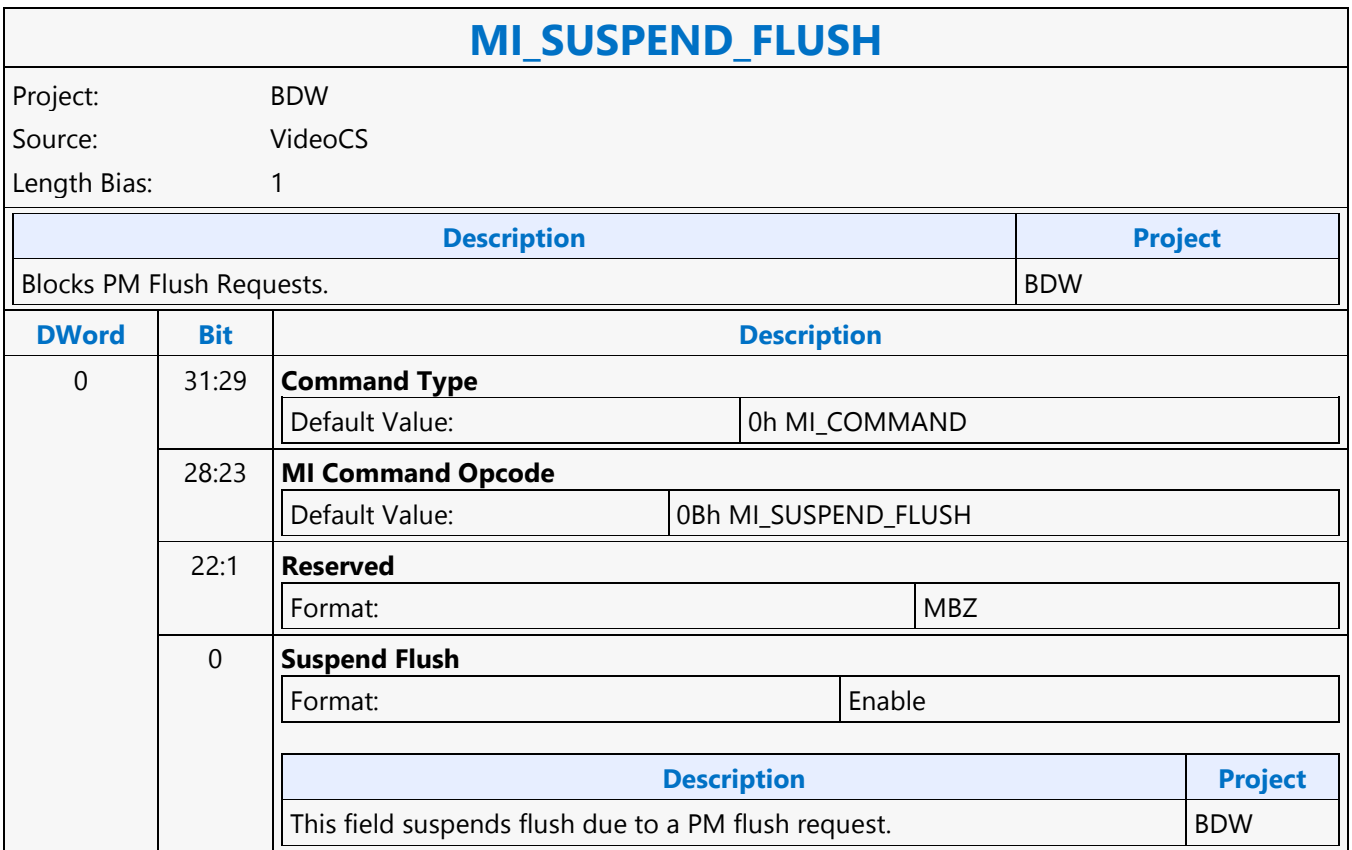

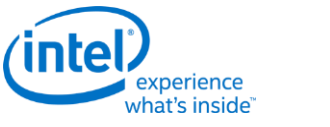

#### **MI\_TOPOLOGY\_FILTER**

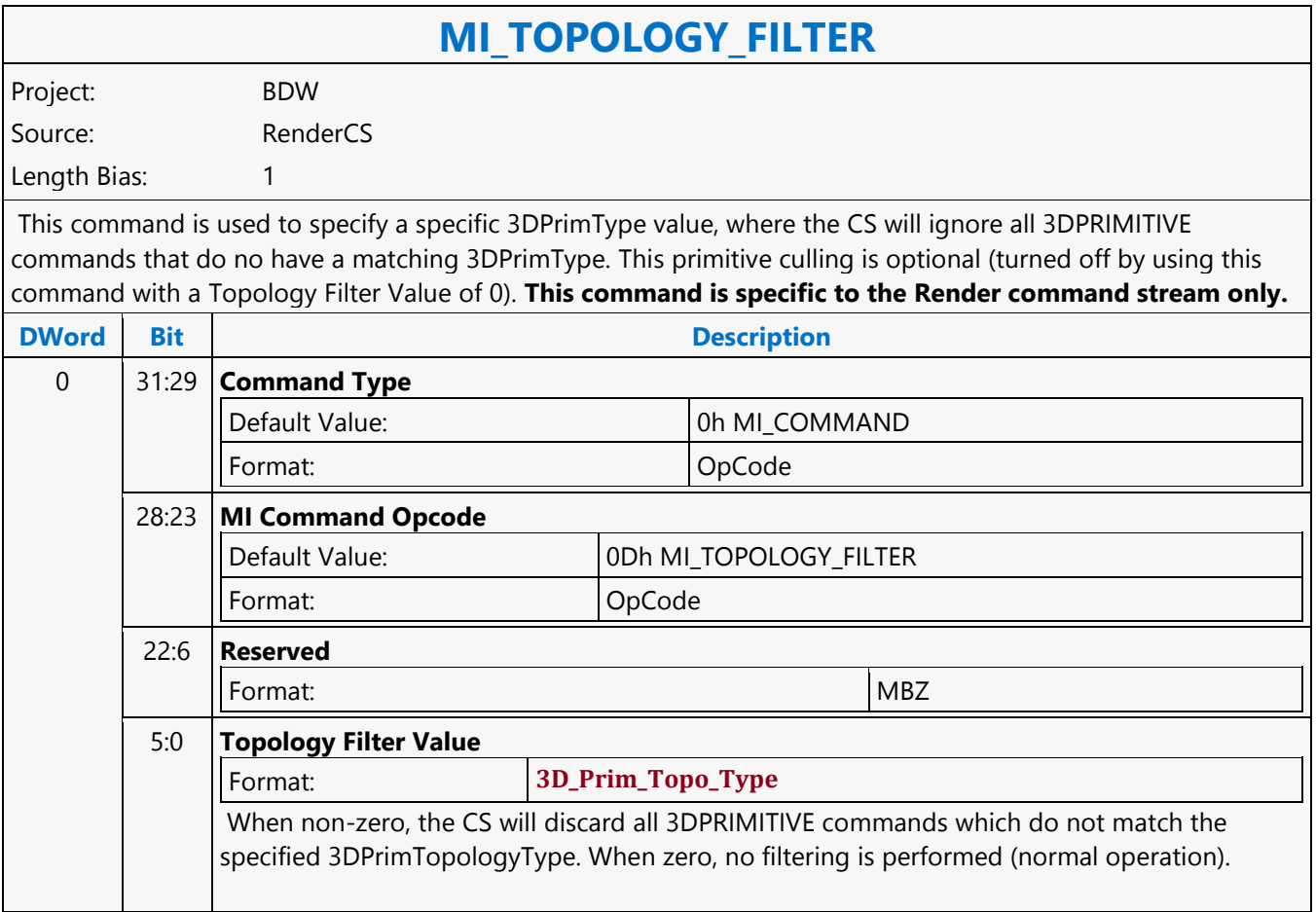

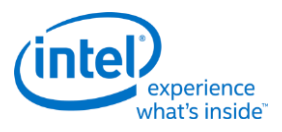

#### **MI\_UPDATE\_GTT**

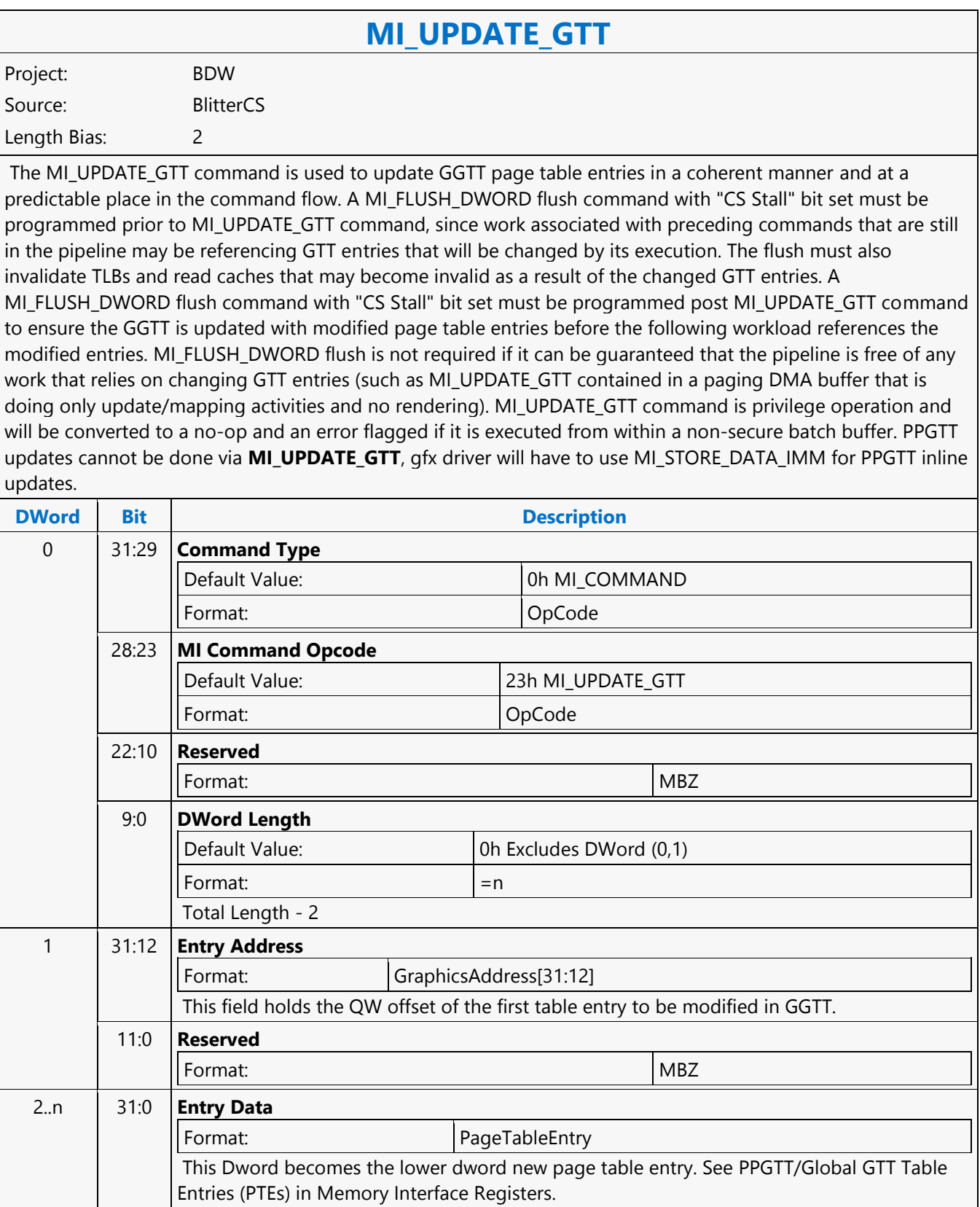

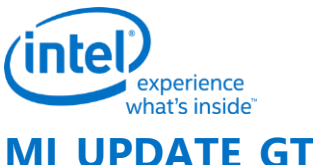

# **MI\_UPDATE\_GTT**

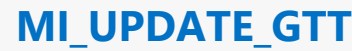

Project: BDW Source: RenderCS

Length Bias: 2

The MI\_UPDATE\_GTT command is used to update GTT page table entries in a coherent manner and at a predictable place in the command flow.

A PIPE\_CONTROL flush command with "CS Stall" bit set must be programmed prior to MI\_UPDATE\_GTT command, since work associated with preceding commands that are still in the pipeline may be referencing GTT entries that will be changed by its execution. The flush must also invalidate TLBs and read caches that may become invalid as a result of the changed GTT entries. A PIPE\_CONTROL flush command with "CS Stall" bit set must be programmed post MI\_UPDATE\_GTT command to ensure the GGTT is updated with modified page table entries before the following workload references the modified entries.

PIPE\_CONTROL flush is not required if it can be guaranteed that the pipeline is free of any work that relies on changing GTT entries (such as MI\_UPDATE\_GTT contained in a paging DMA buffer that is doing only update/mapping activities and no rendering).

MI\_UPDTE\_GTT command is privilege operation and will be converted to a no-op and an error flagged if it is executed from within a non-secure batch buffer.

PPGTT updates cannot be done via **MI\_UPDATE\_GTT**, gfx driver will have to use MI\_STORE\_DATA\_IMM for PPGTT inline updates.

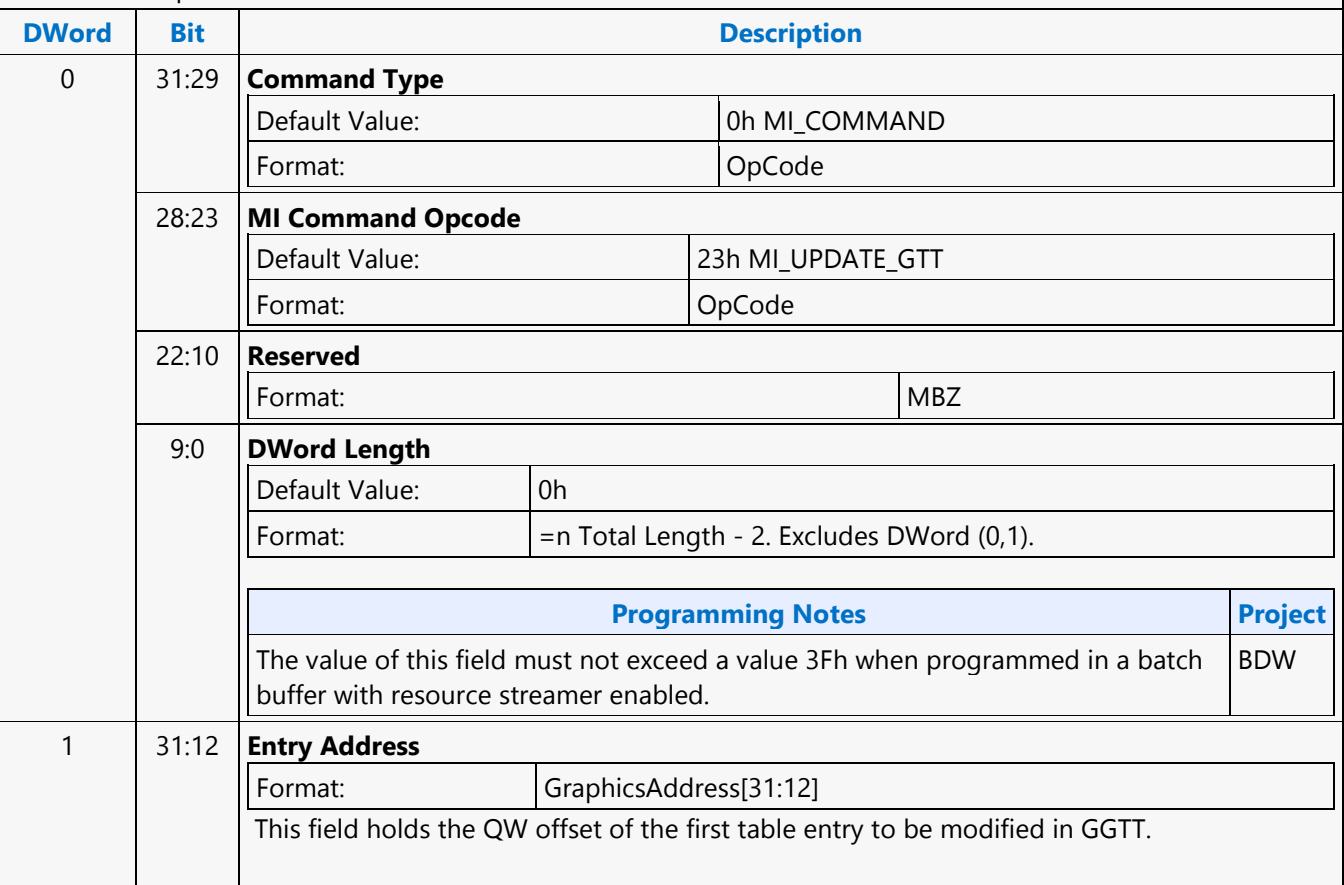

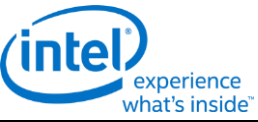

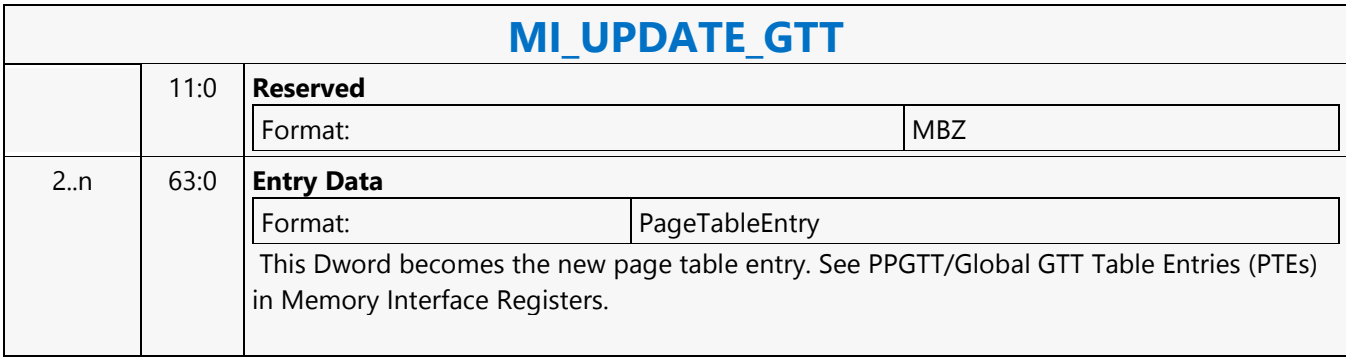

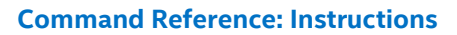

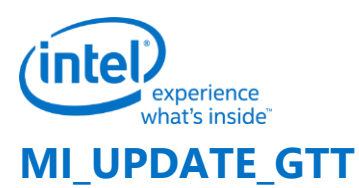

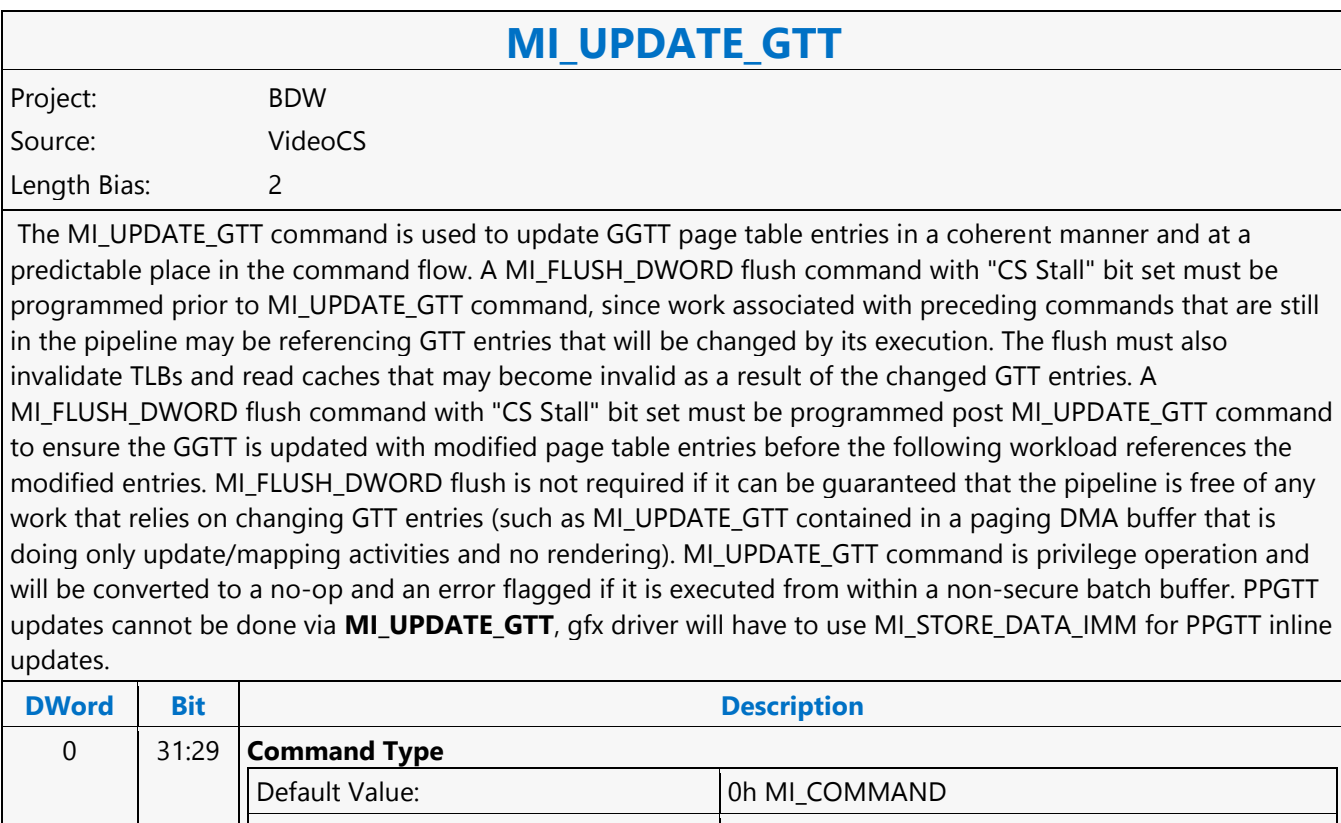

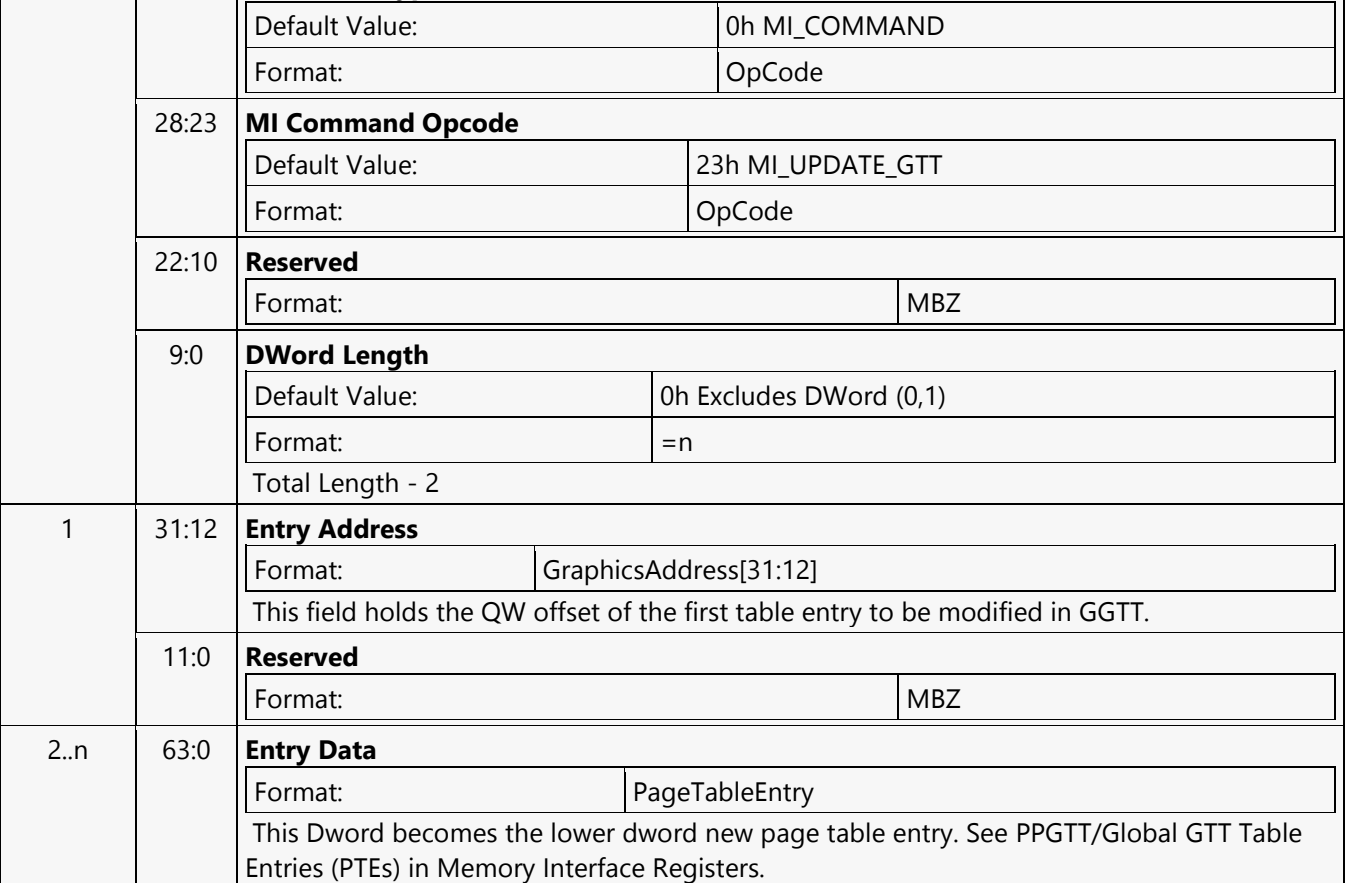

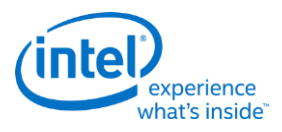

#### **MI\_UPDATE\_GTT**

#### **MI\_UPDATE\_GTT**

Project: BDW

Source: VideoEnhancementCS

Length Bias: 2

The MI\_UPDATE\_GTT command is used to update GGTT page table entries in a coherent manner and at a predictable place in the command flow.

A MI\_FLUS\_DWORD flush command with "CS Stall" bit set must be programmed prior to MI\_UPDATE\_GTT command, since work associated with preceding commands that are still in the pipeline may be referencing GTT entries that will be changed by its execution. The flush must also invalidate TLBs and read caches that may become invalid as a result of the changed GTT entries. A MI\_FLUSH\_DWORD flush command with "CS Stall" bit set must be programmed post MI\_UPDATE\_GTT command to ensure the GGTT is updated with modified page table entries before the following workload references the modified entries.

MI\_FLUSH\_DWORD flush is not required if it can be guaranteed that the pipeline is free of any work that relies on changing GTT entries (such as MI\_UPDATE\_GTT contained in a paging DMA buffer that is doing only update/mapping activities and no rendering).

MI\_UPDTE\_GTT command is privilege operation and will be converted to a no-op and an error flagged if it is executed from within a non-secure batch buffer.

PPGTT updates cannot be done via **MI\_UPDATE\_GTT**, gfx driver will have to use MI\_STORE\_DATA\_IMM for PPGTT inline updates.

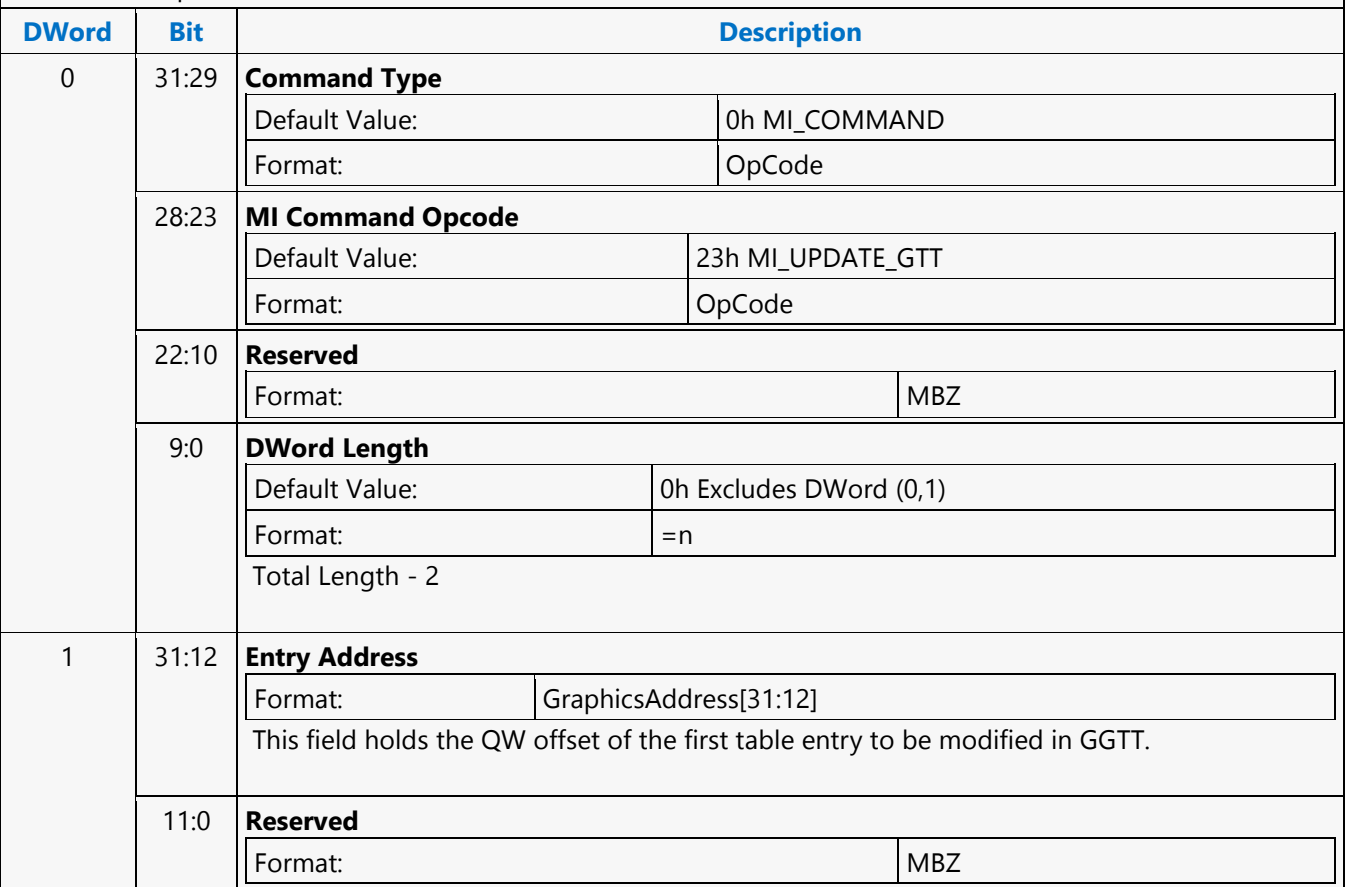

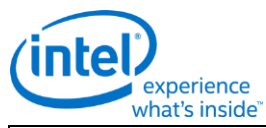

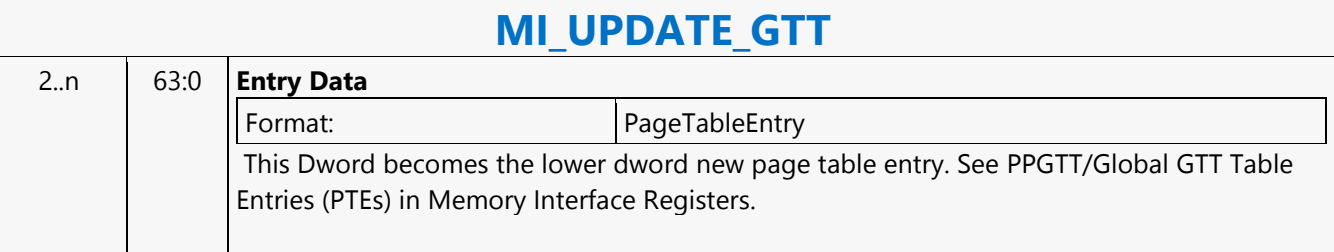

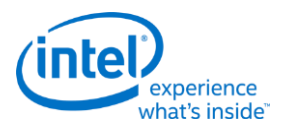

## **MI\_URB\_ATOMIC\_ALLOC**

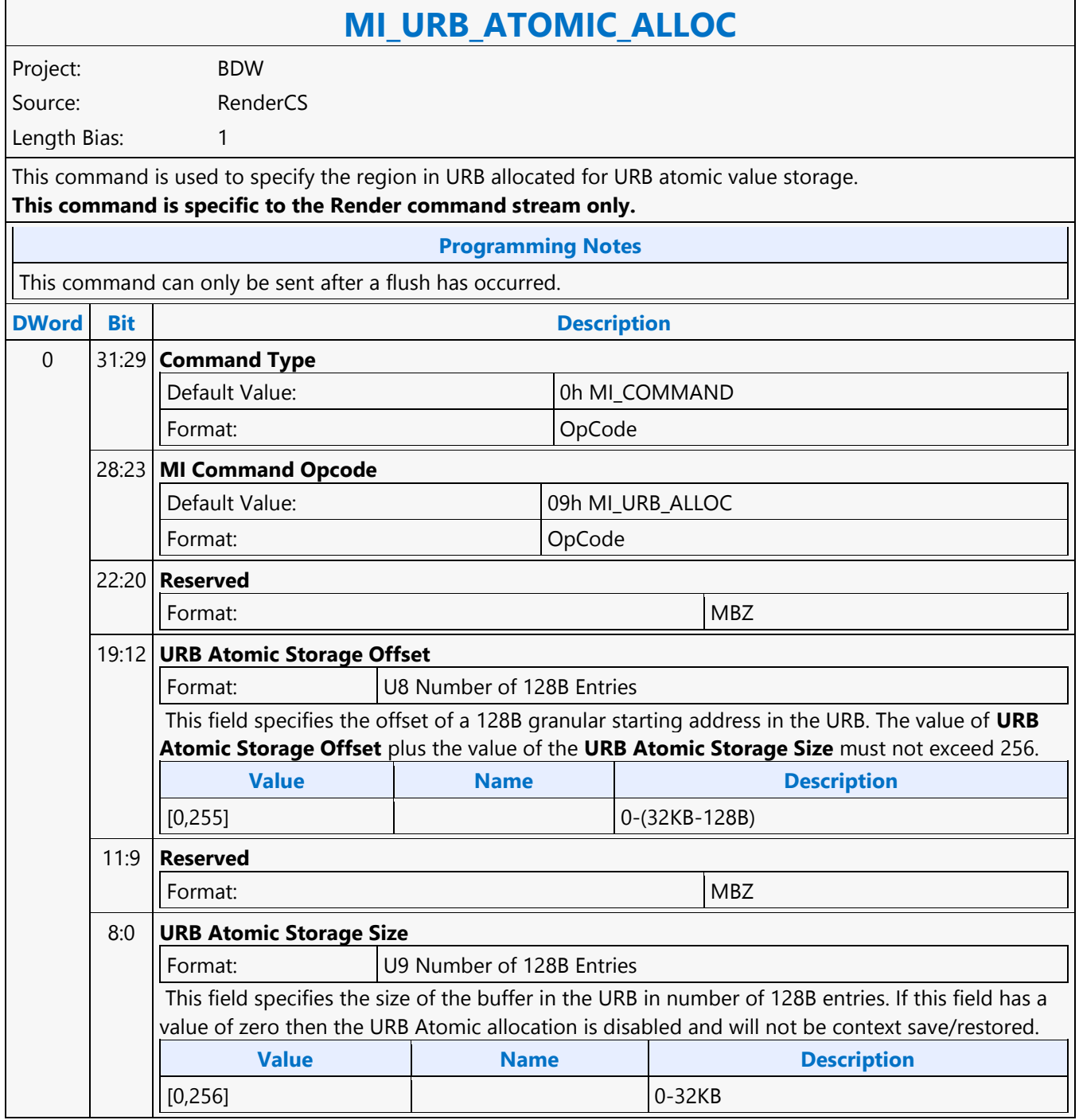

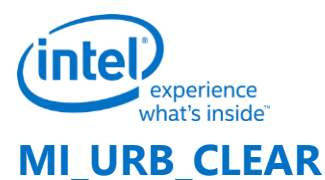

#### **MI\_URB\_CLEAR** Project: BDW Source: RenderCS Length Bias: 2 The MI\_URB\_CLEAR command allows SW to clear (write zero) to a section in the URB. **Programming Notes** The command temporarily halts command execution. This command is part of context save/restore. Only the last instance will be part of context. This command requires the 3D pipeline to be flushed before execution. **DWord Bit Description** 0 31:29 **Command Type** Default Value: 0h MI\_COMMAND Format: OpCode 28:23 **MI Command Opcode** Default Value: 19h MI\_URB\_CLEAR Format: OpCode 22:8 **Reserved** Format: MBZ 7:0 **DWord Length** Default Value: 0h Format:  $=$   $=$ n Total Length - 2. Excludes DWord (0,1). 1 **Project:** BDW 31:30 **Reserved** Project: BDW Format: New York 1982 29:16 **URB Clear Length** Project: BDW This field specifies the number of 256b entries in the URB to be cleared to zero. **Value Name** [0,16383] 15 **Reserved** Project: BDW Format: New York (MBZ) New York (MBZ) New York (MBZ) New York (MBZ) New York (MBZ) New York (MBZ)  $\sim$

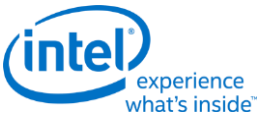

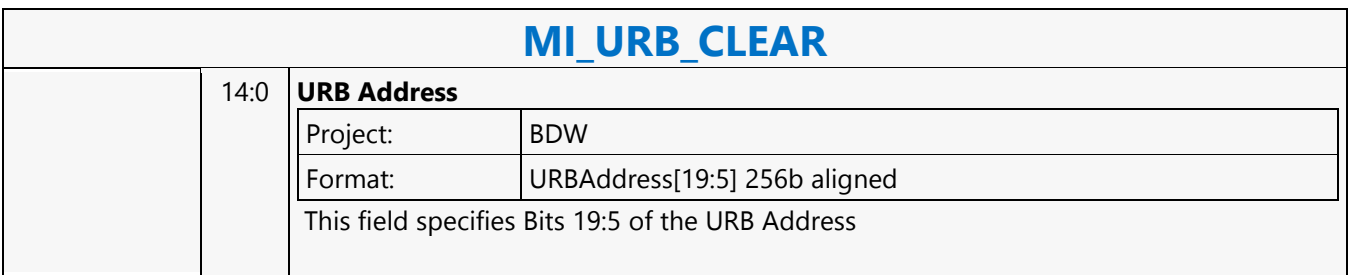

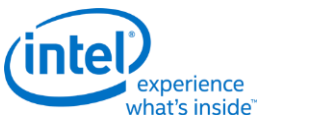

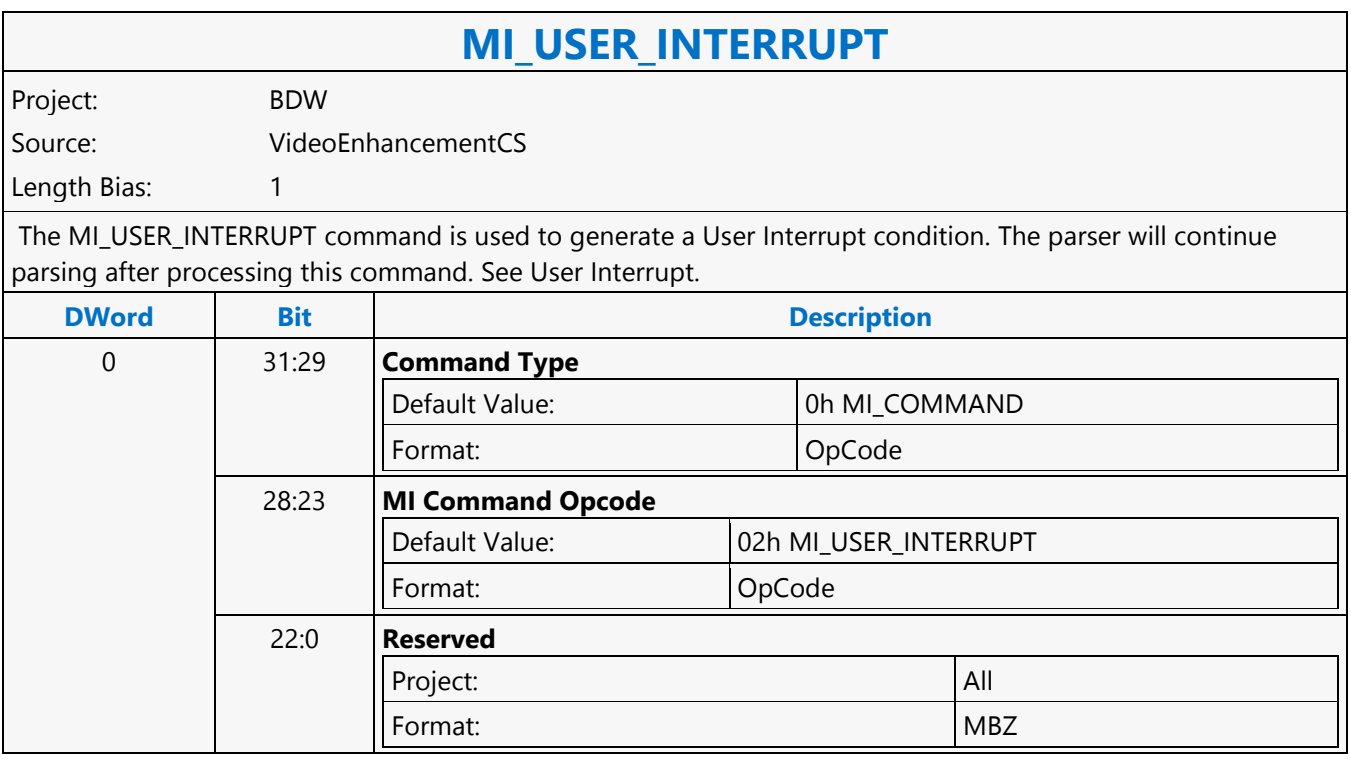

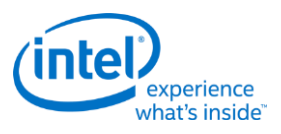

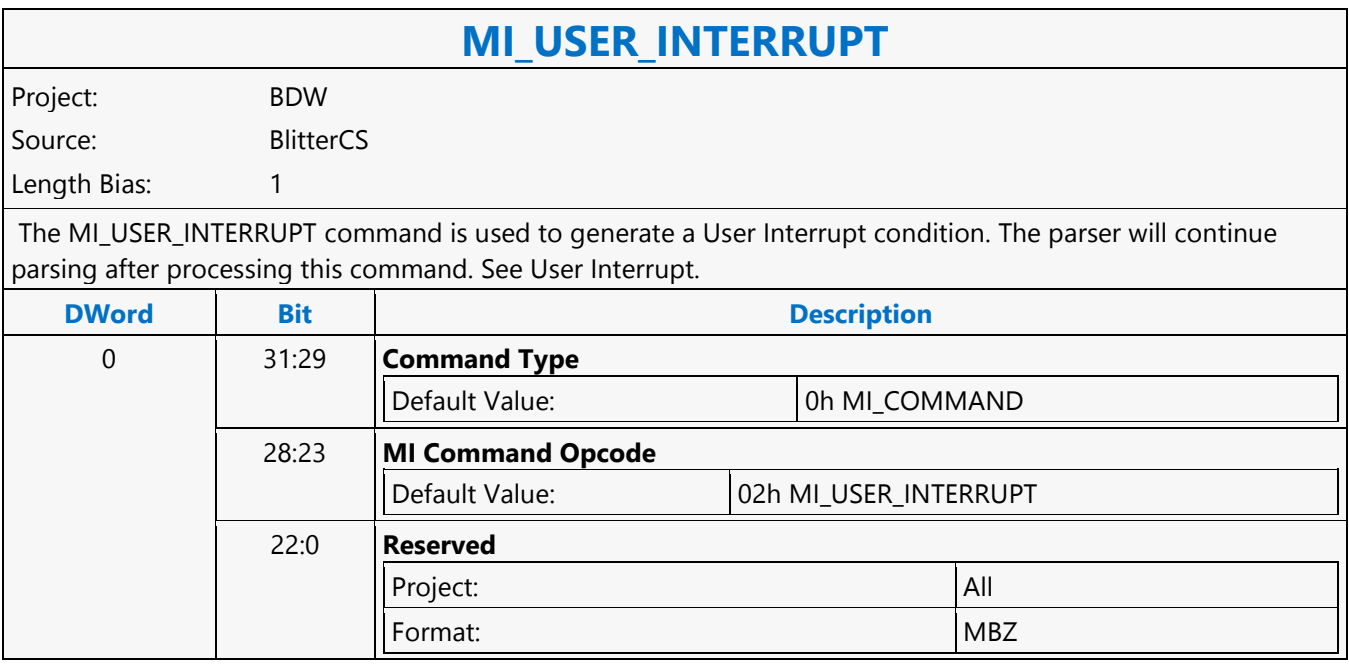

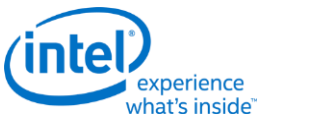

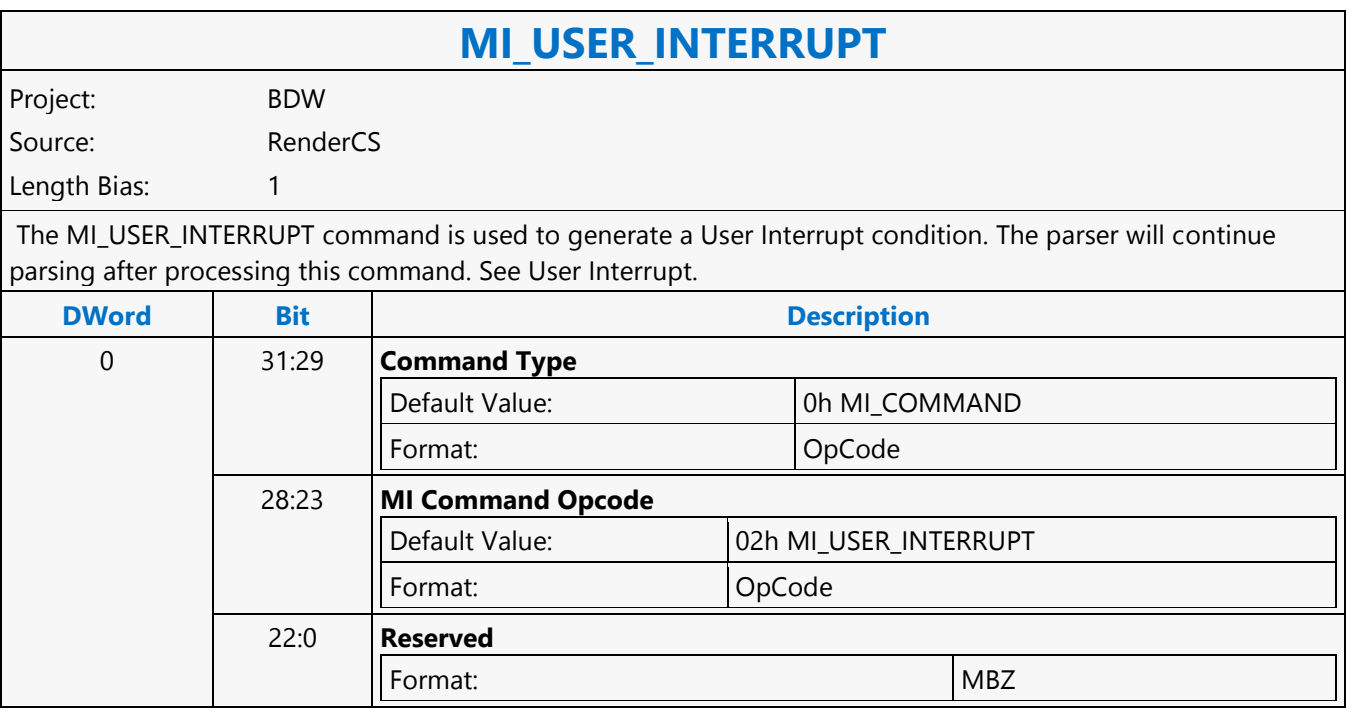

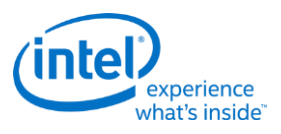

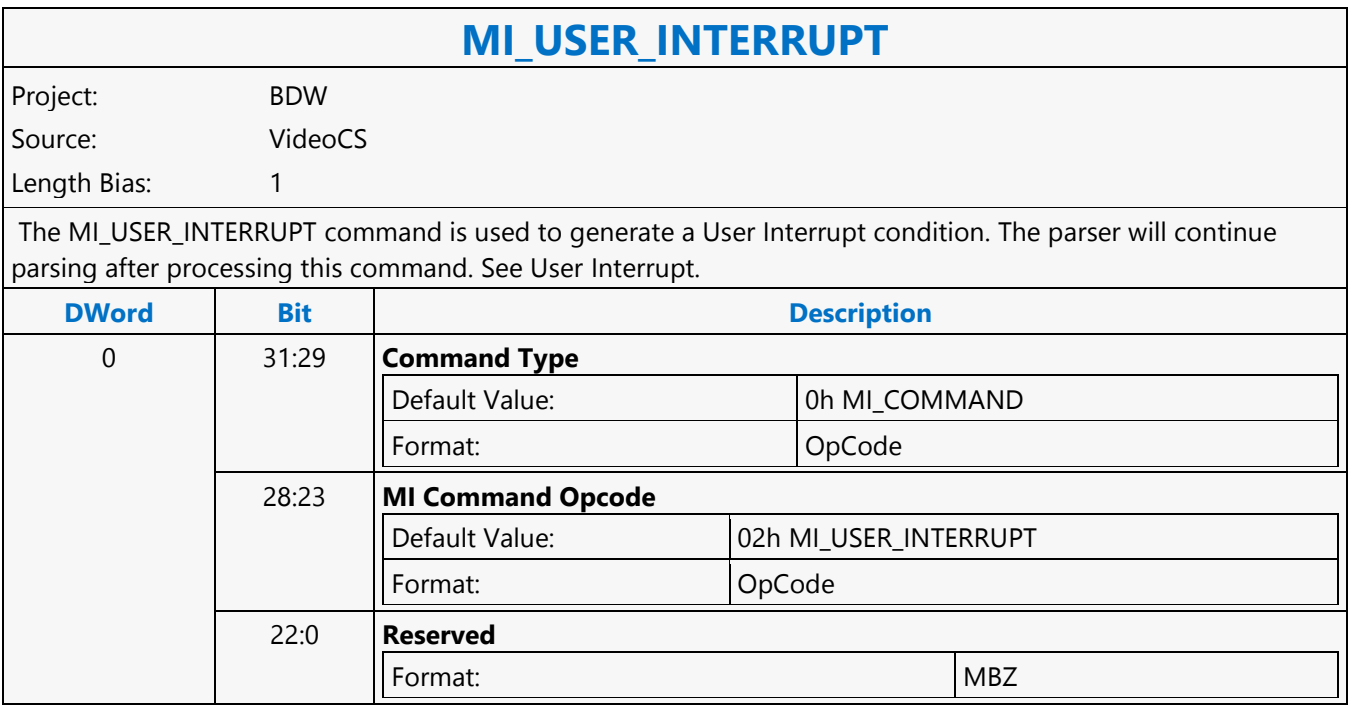

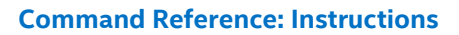

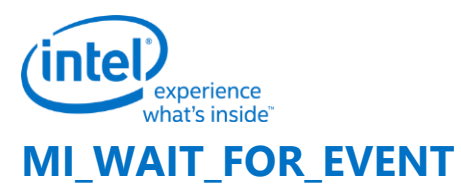

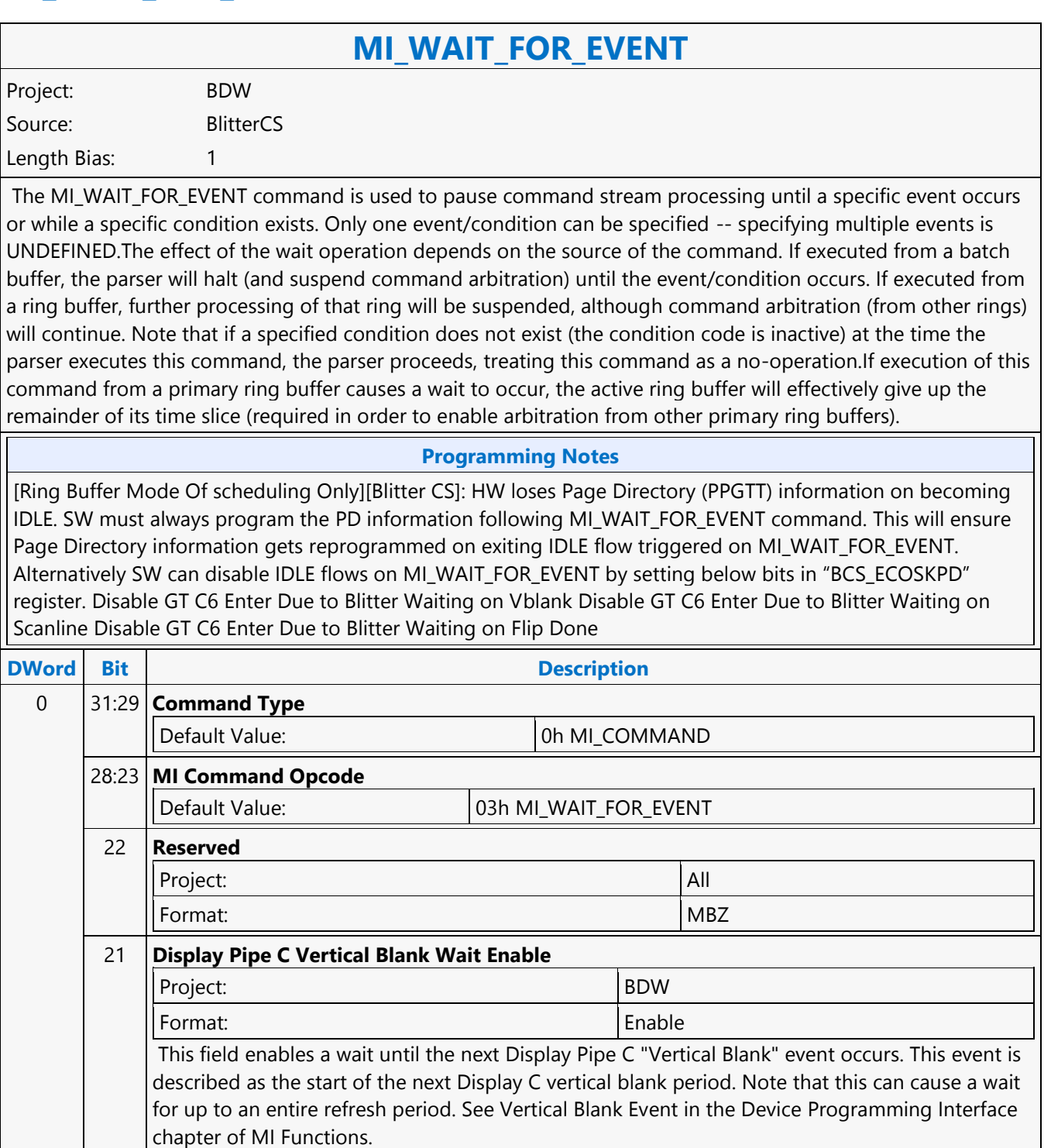

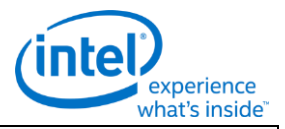

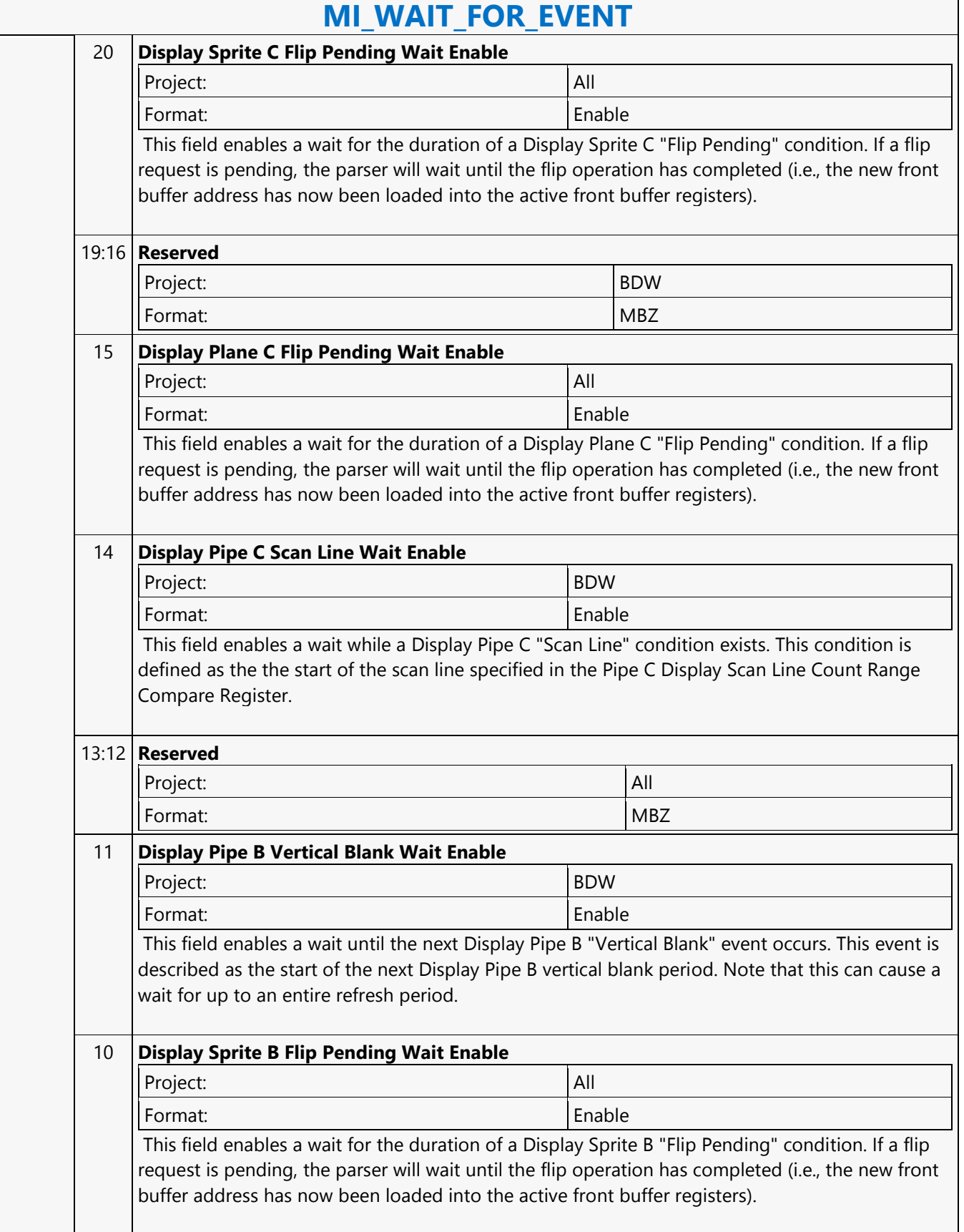

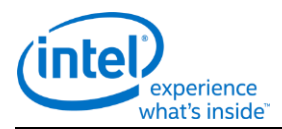

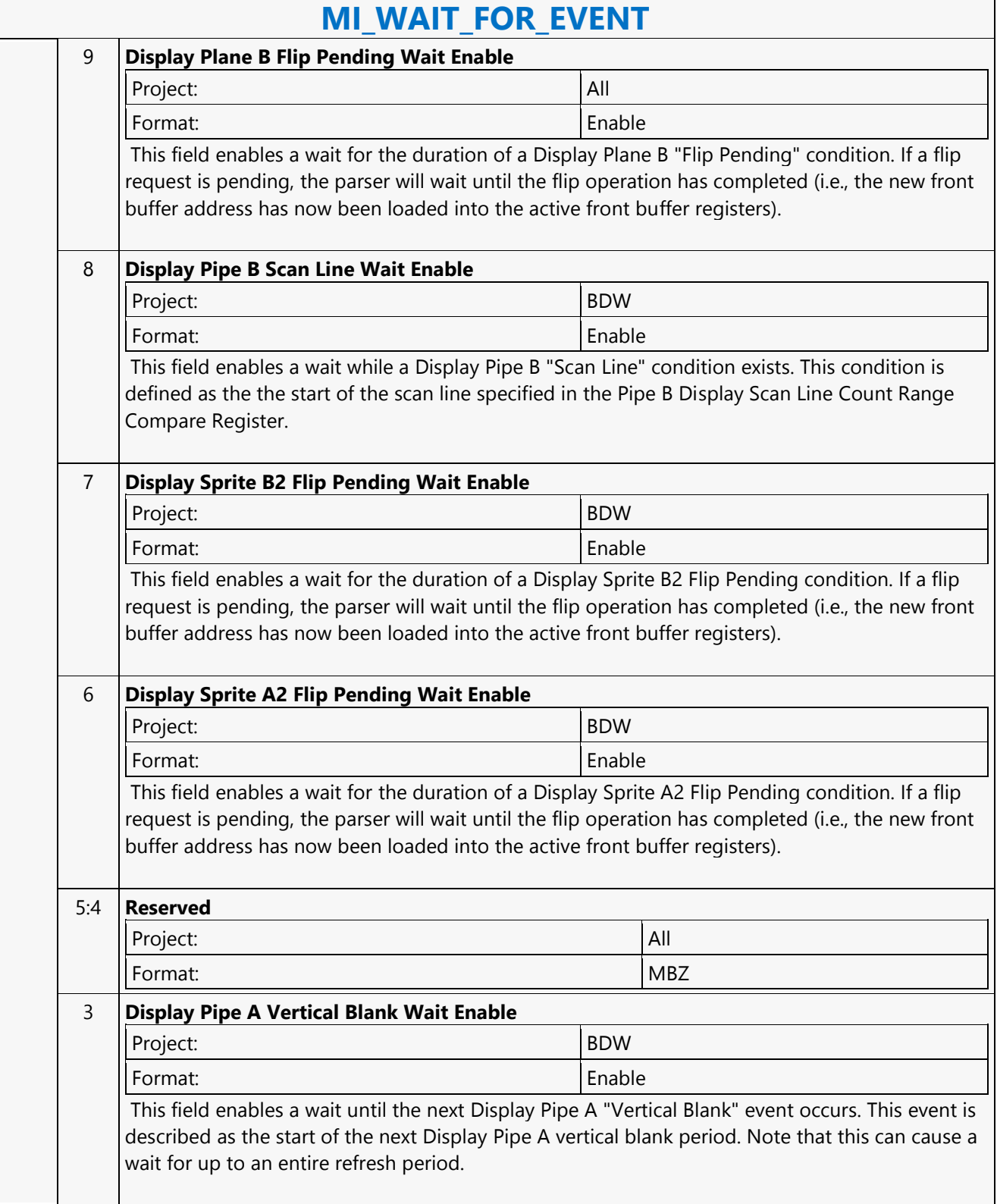

 $\mathsf{r}$ 

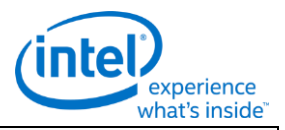

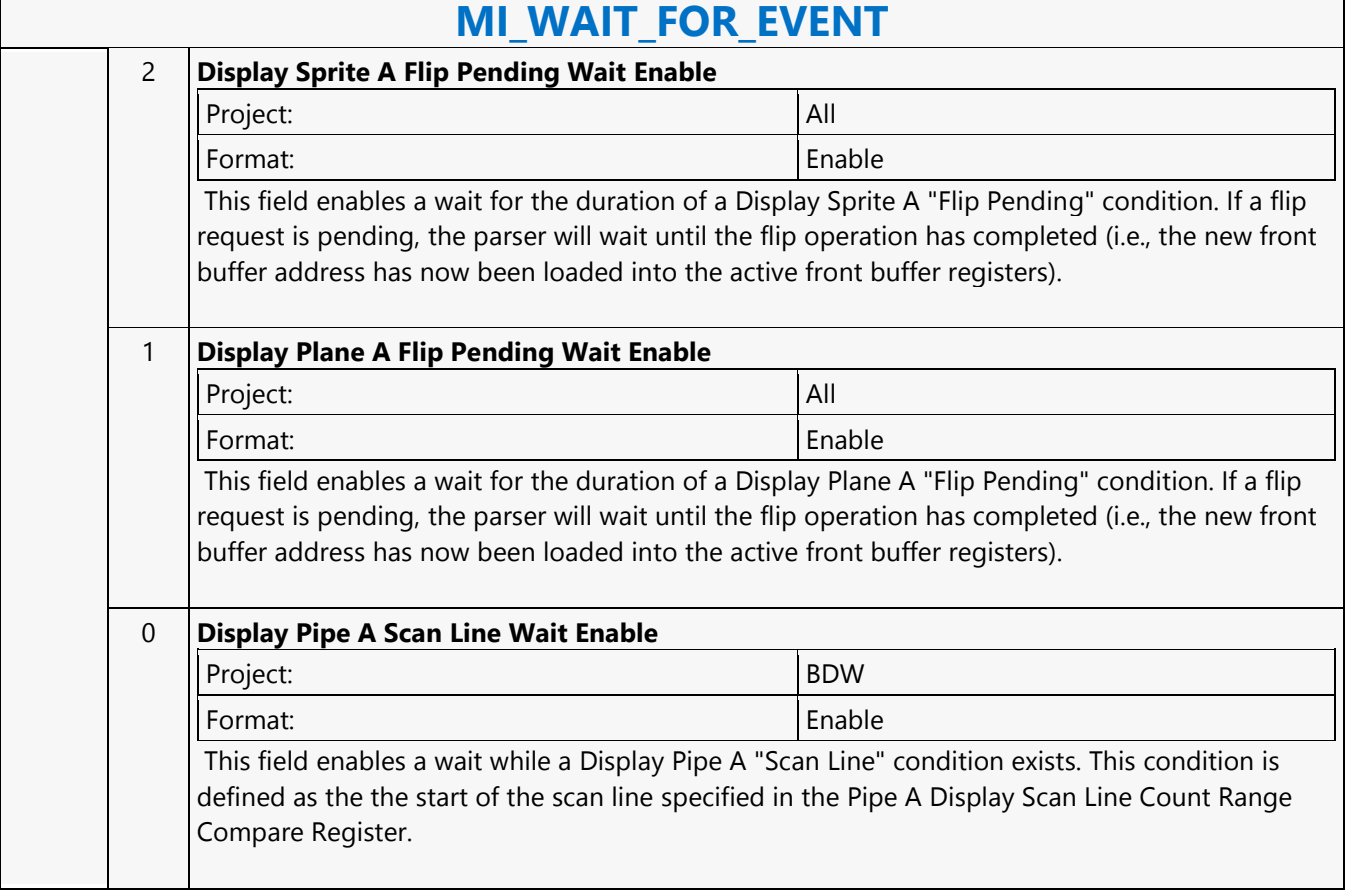

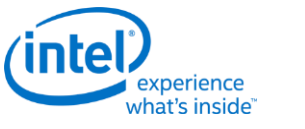

### **MI\_WAIT\_FOR\_EVENT**

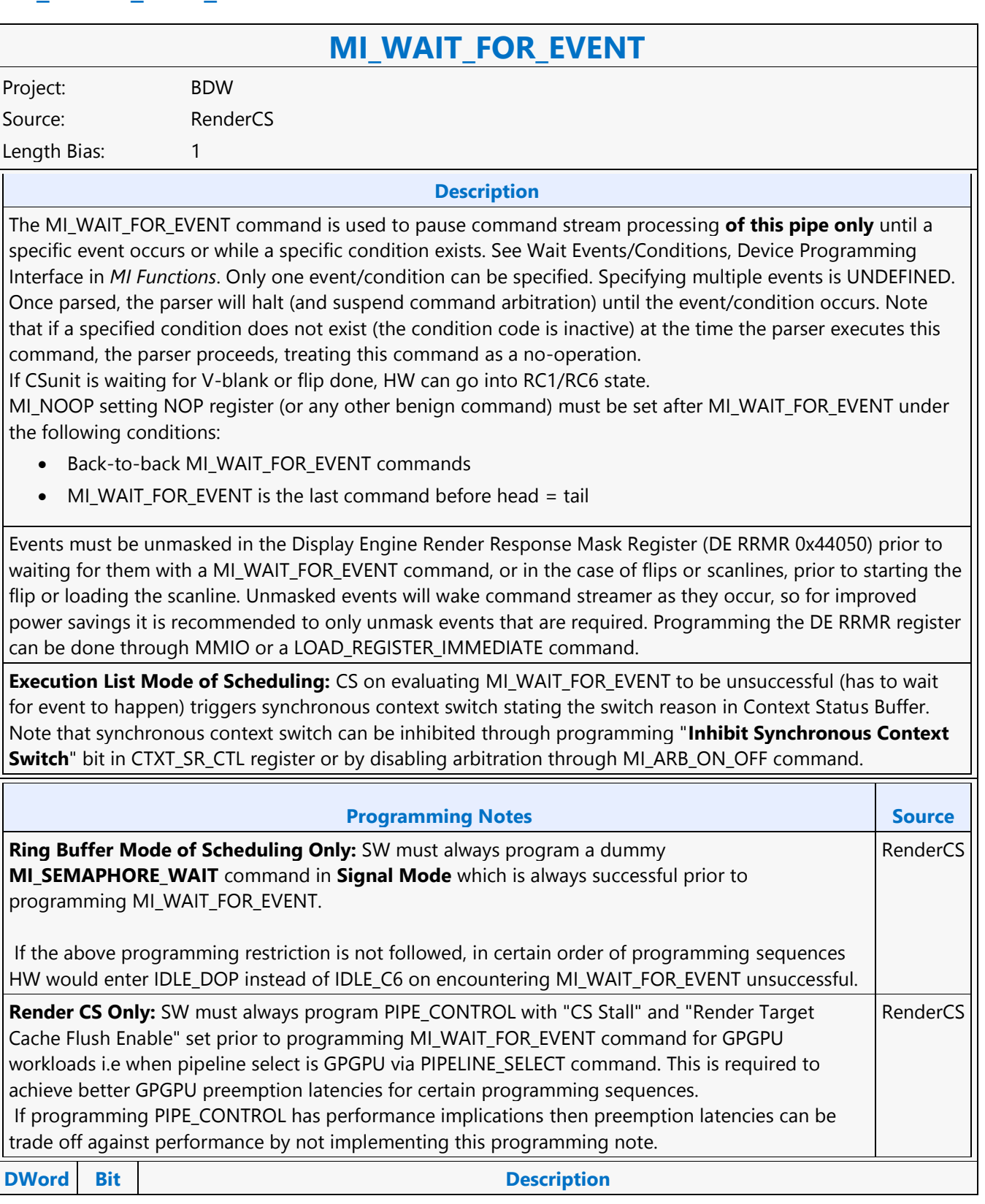
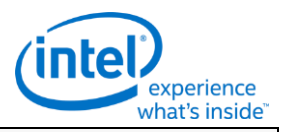

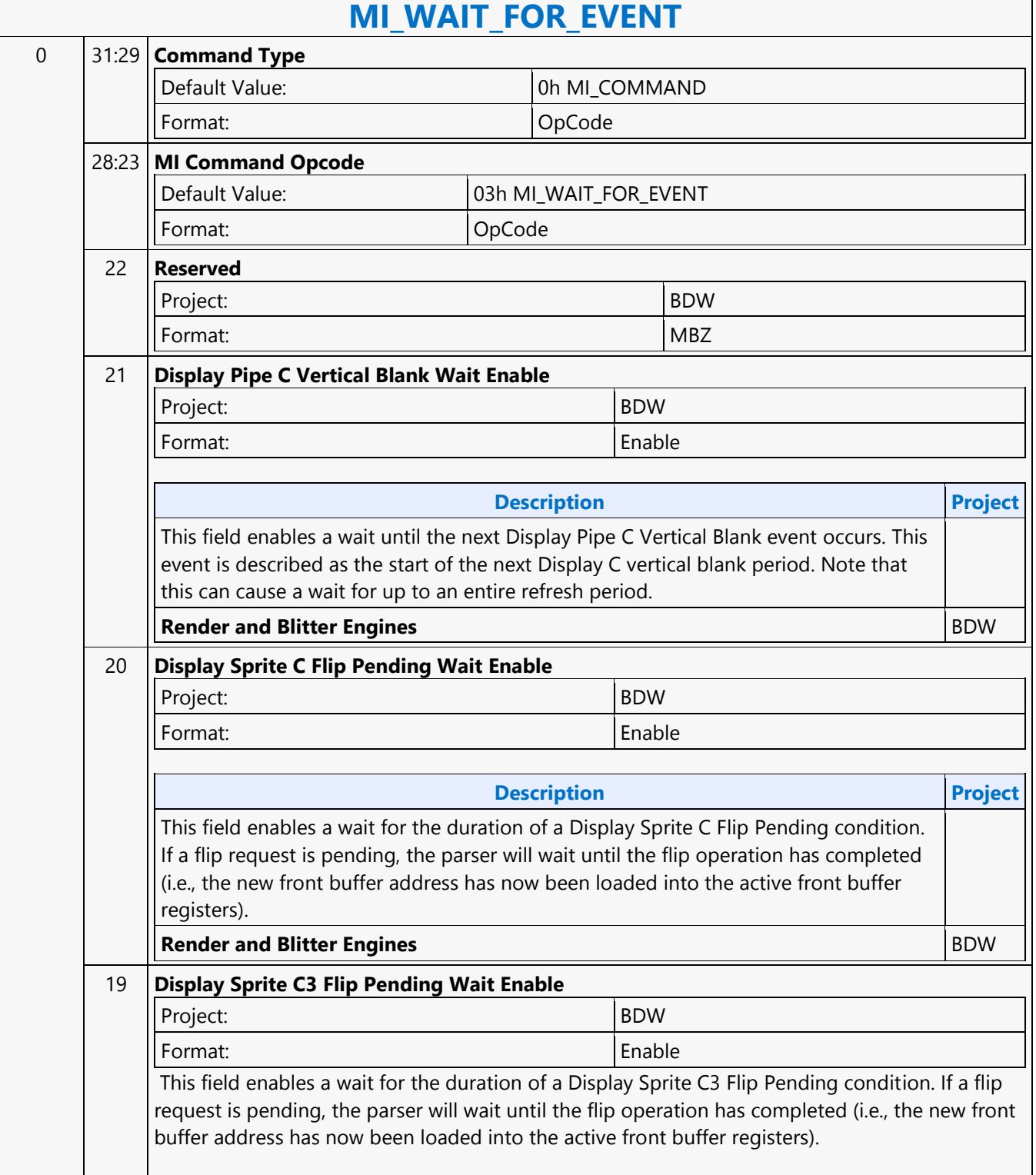

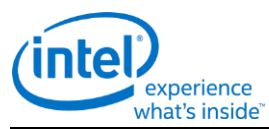

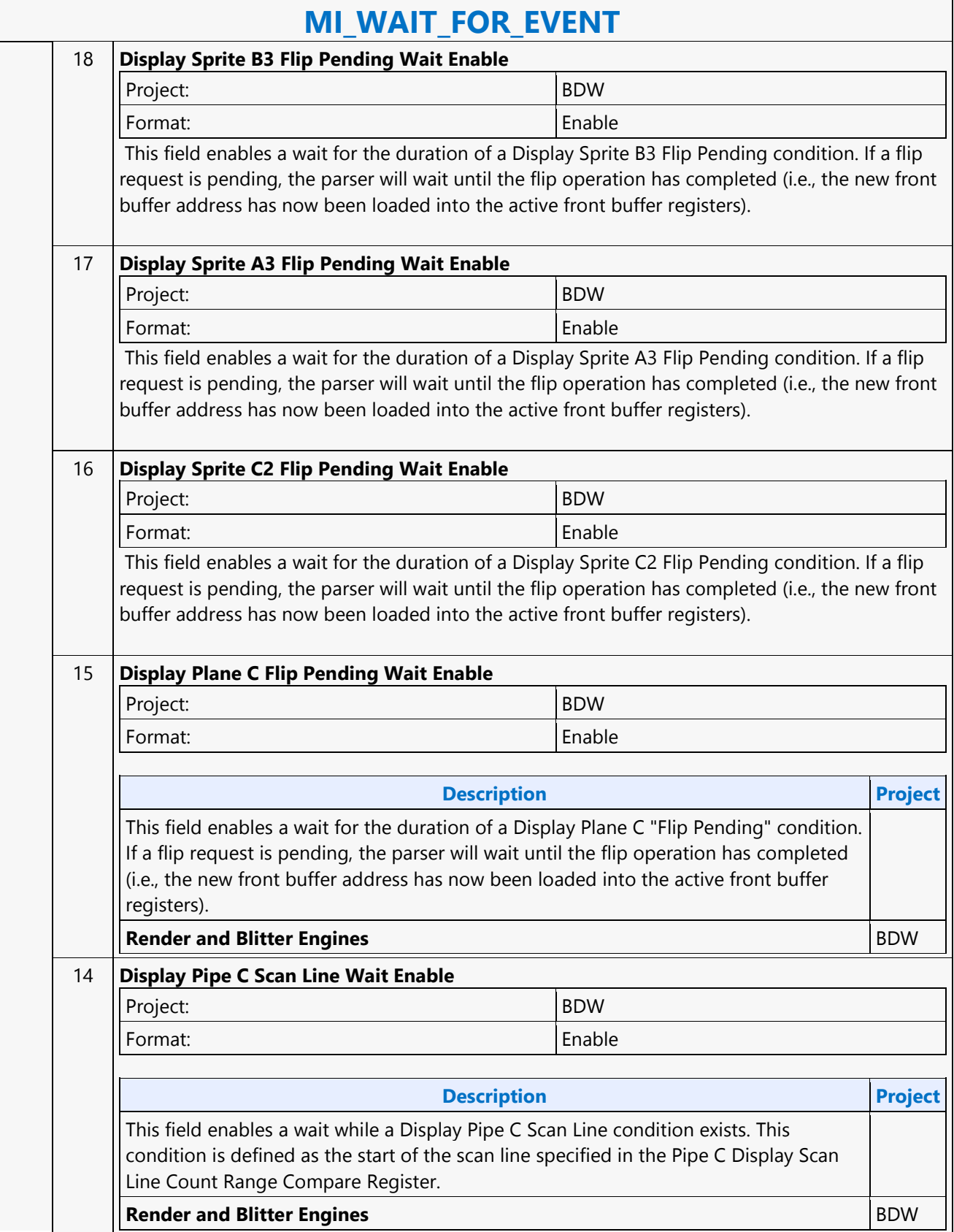

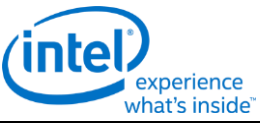

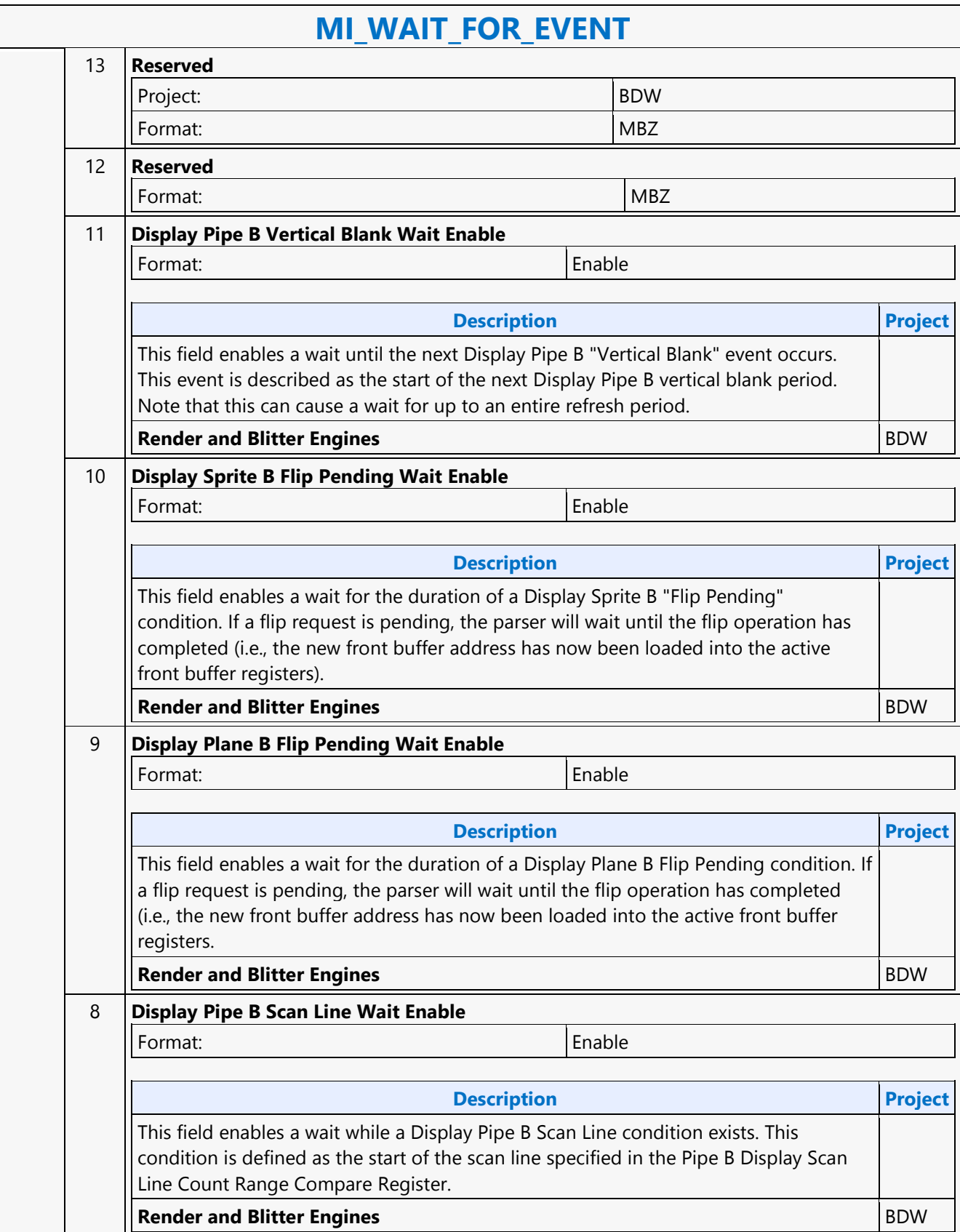

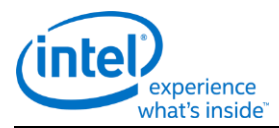

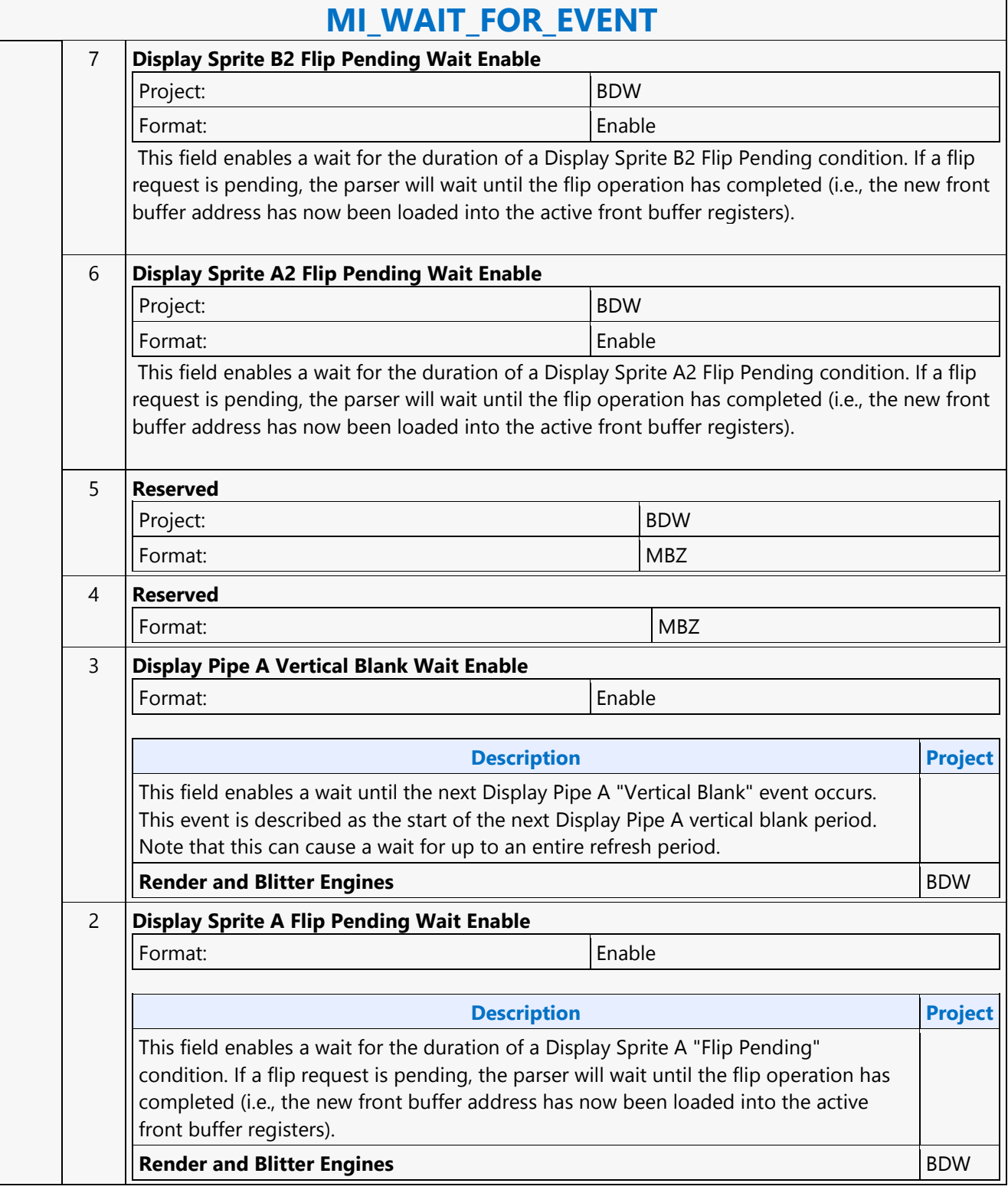

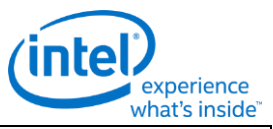

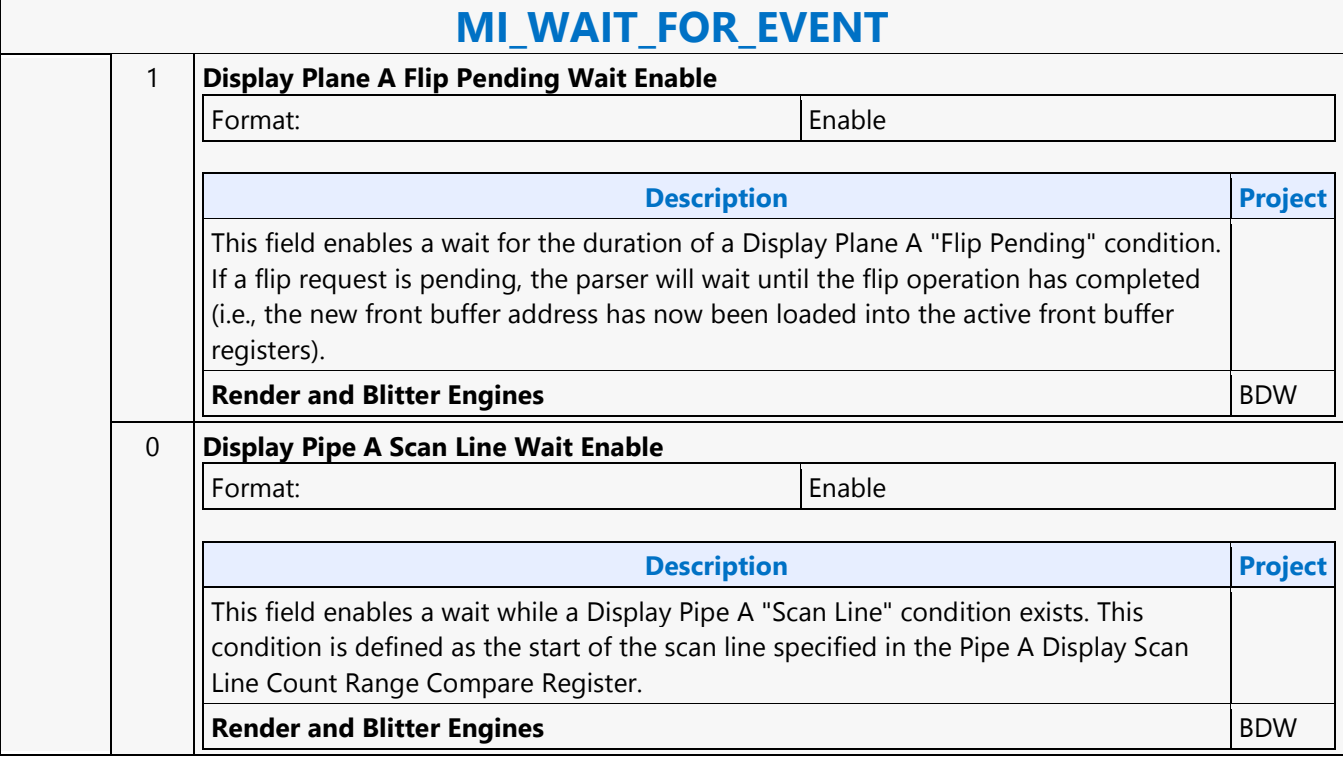

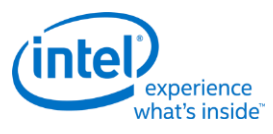

#### **Move**

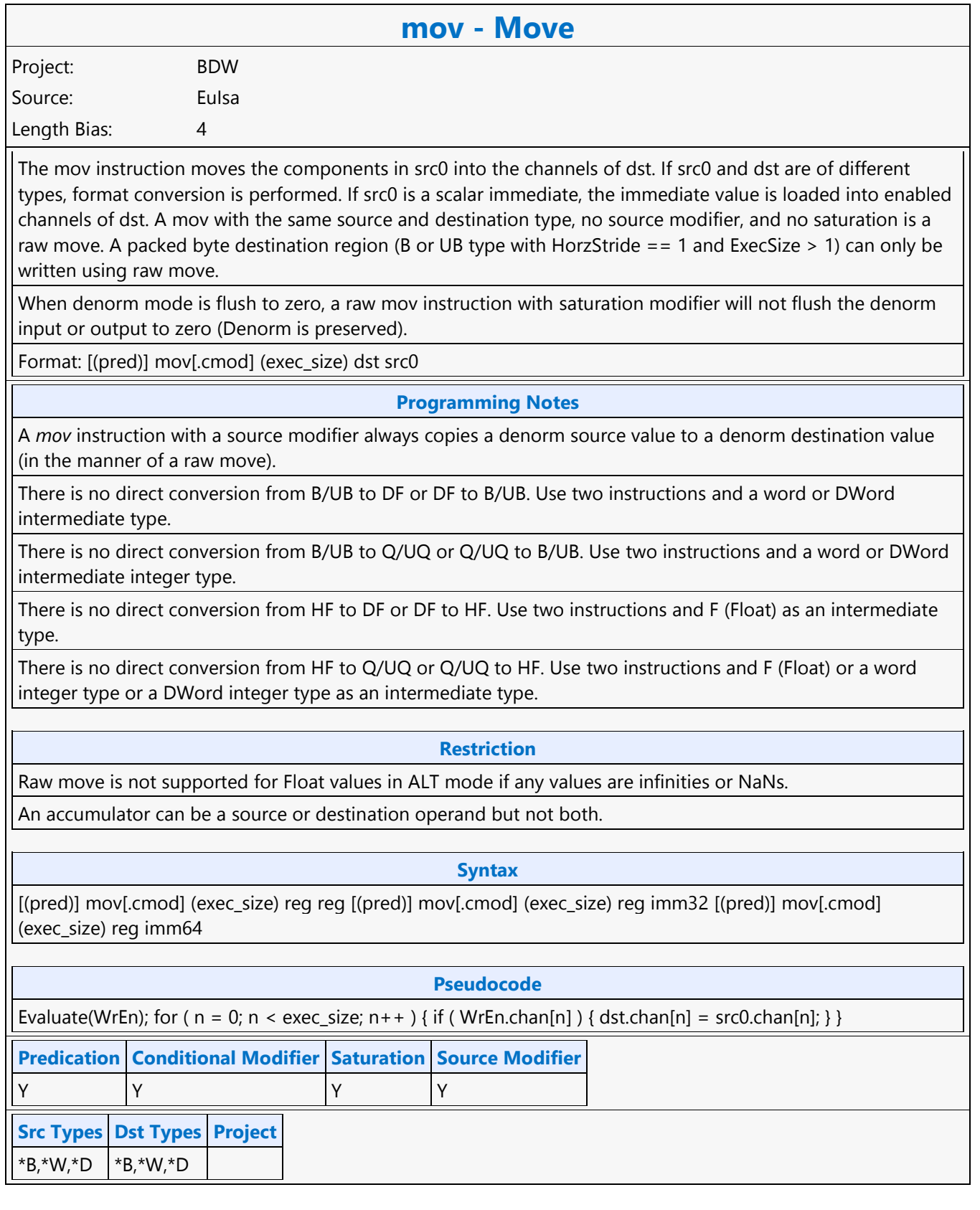

#### **Command Reference: Instructions**

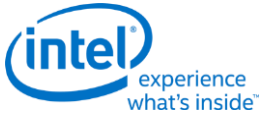

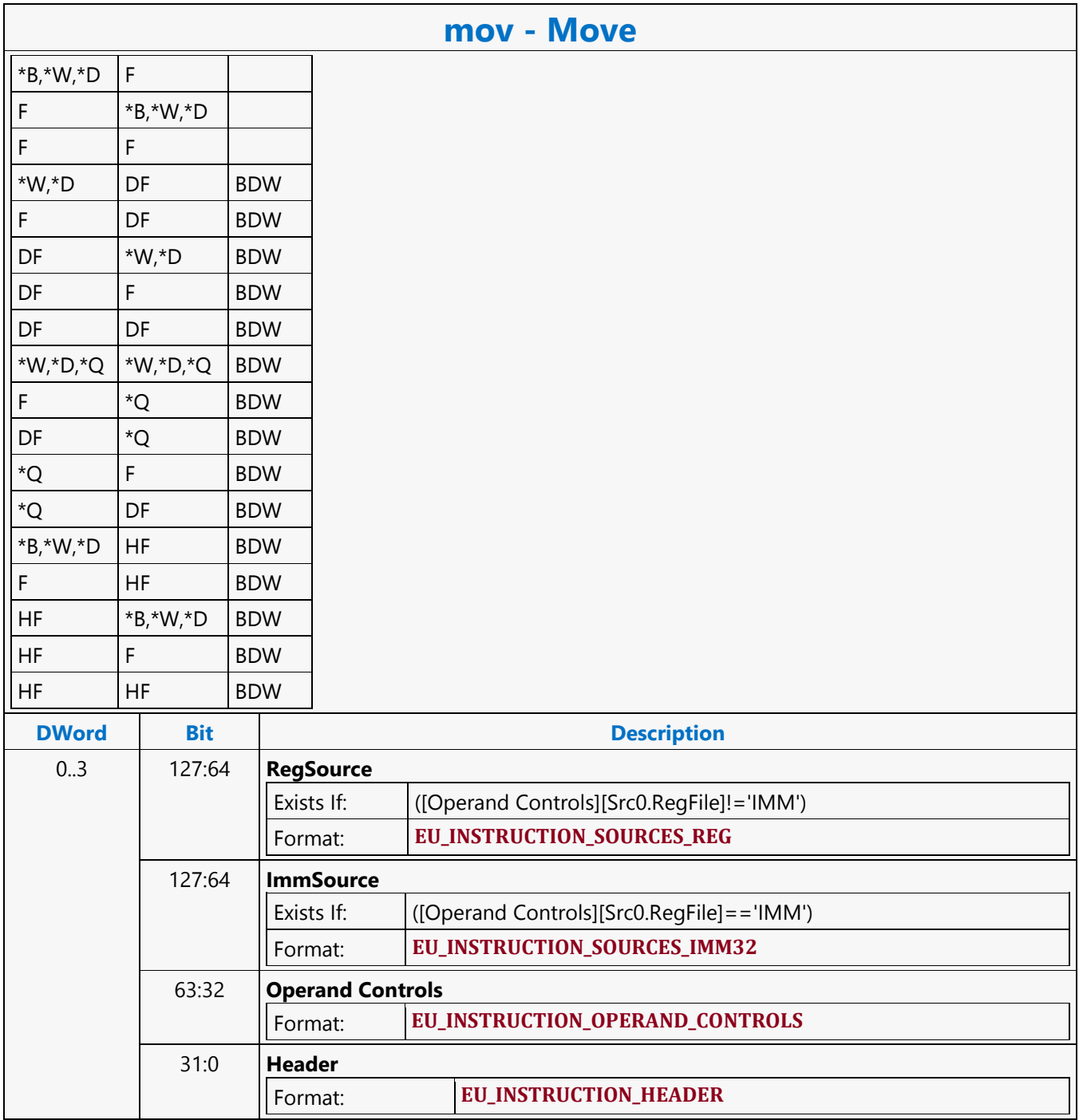

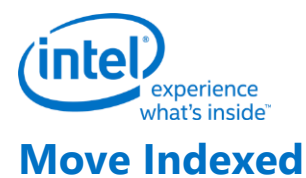

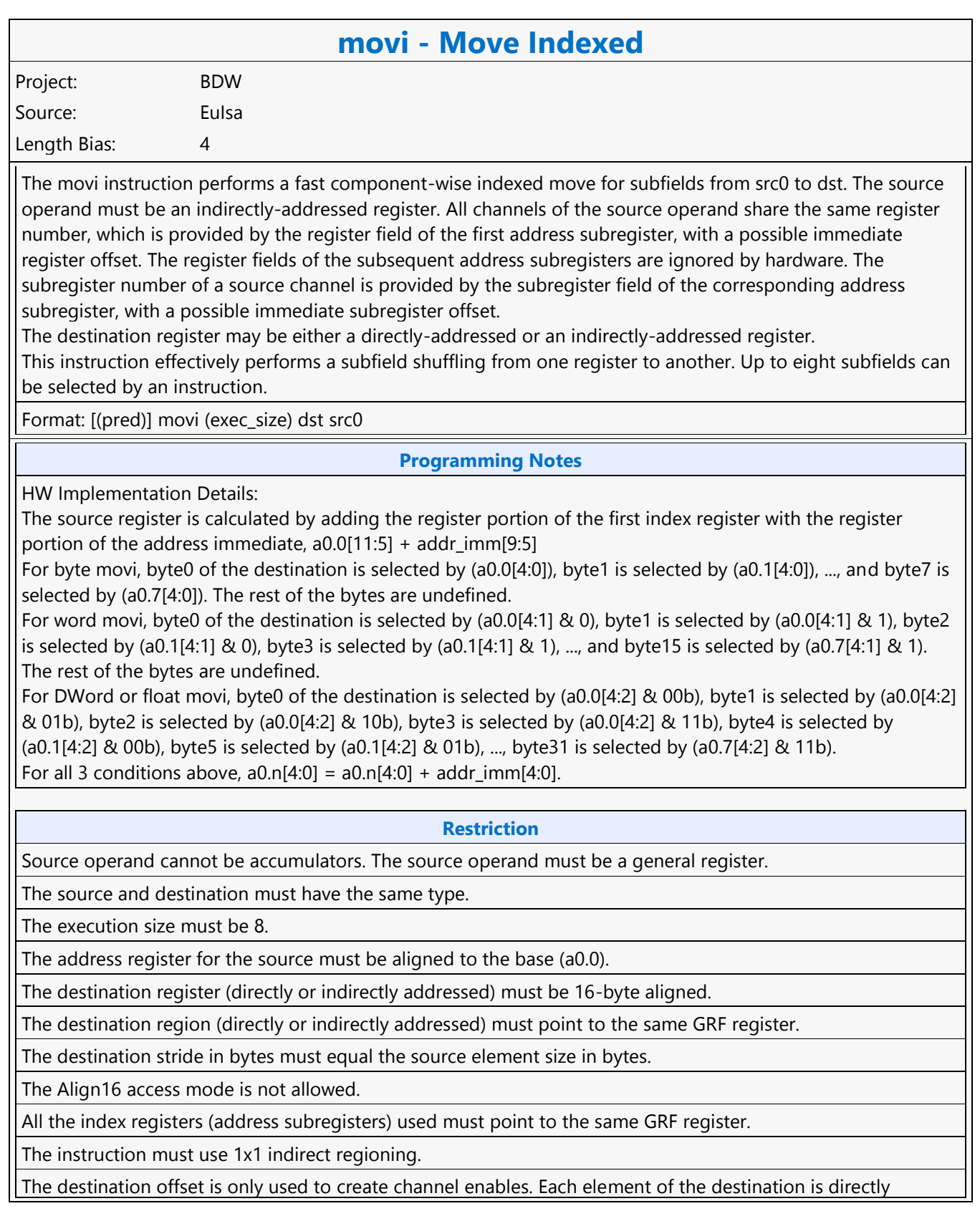

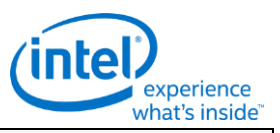

### **movi - Move Indexed**

mapped to the index registers for the movi instruction. i.e. a0.0 -> dst.0, a0.1 -> dst.1, a0.2 -> dst.2, etc.

Only 8 address subregisters are used (a0.0-a0.7). Destination element 8 will be sourced from address register zero (a0.0), dst.9 <-a0.1, etc. This is an exception to the above restriction, for example:

movi (8) r31.8:uw r[a0.0,0]<8;8,1>:uw // r31.8:uw<-a0.0:uw, r31.9:uw<-a0.1:uw, etc.

Conditional Modifier is not allowed for this instruction.

#### **Syntax**

 $\frac{1}{2}$  [(pred)] movi (exec\_size) reg reg imm

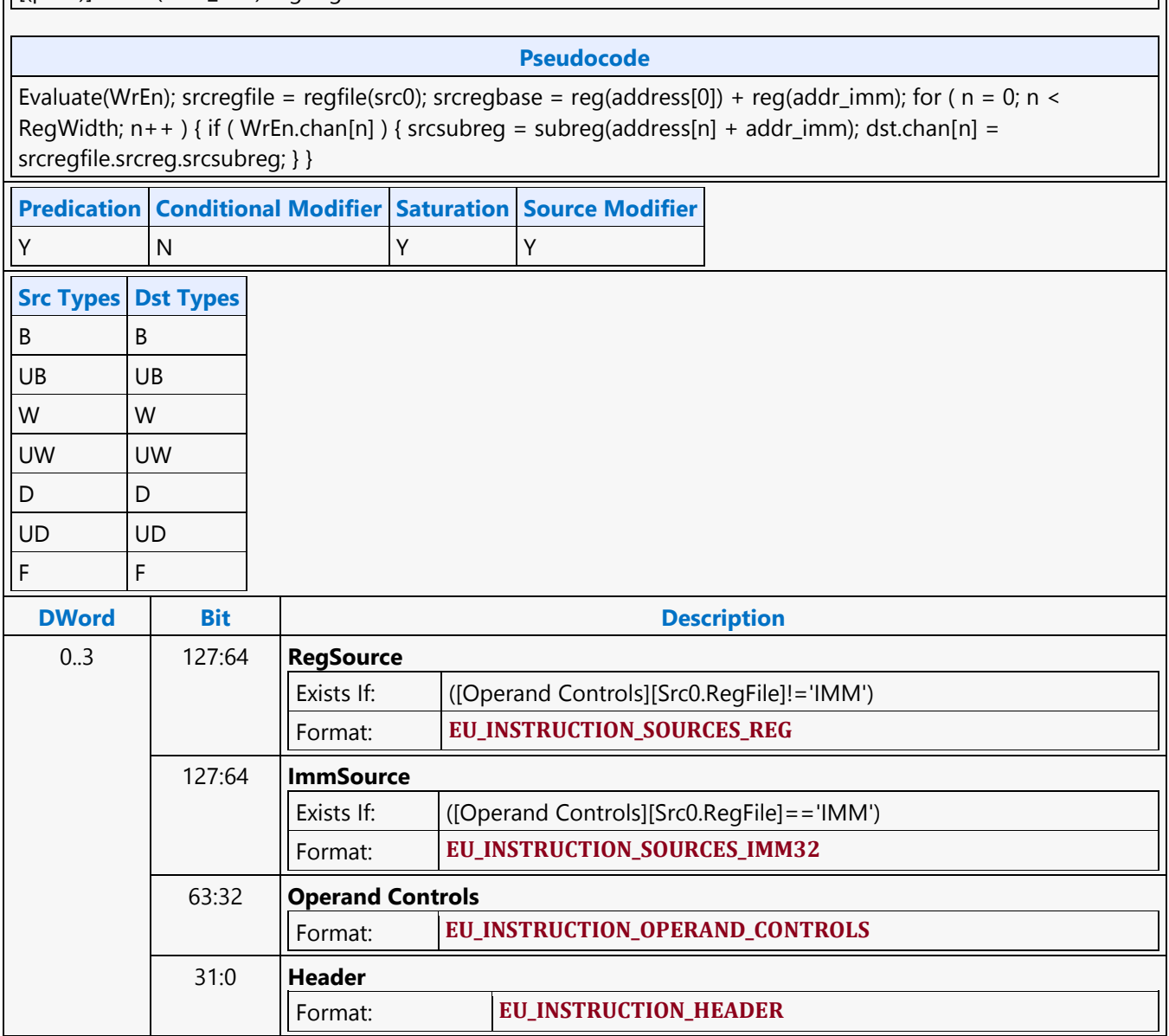

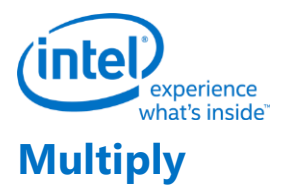

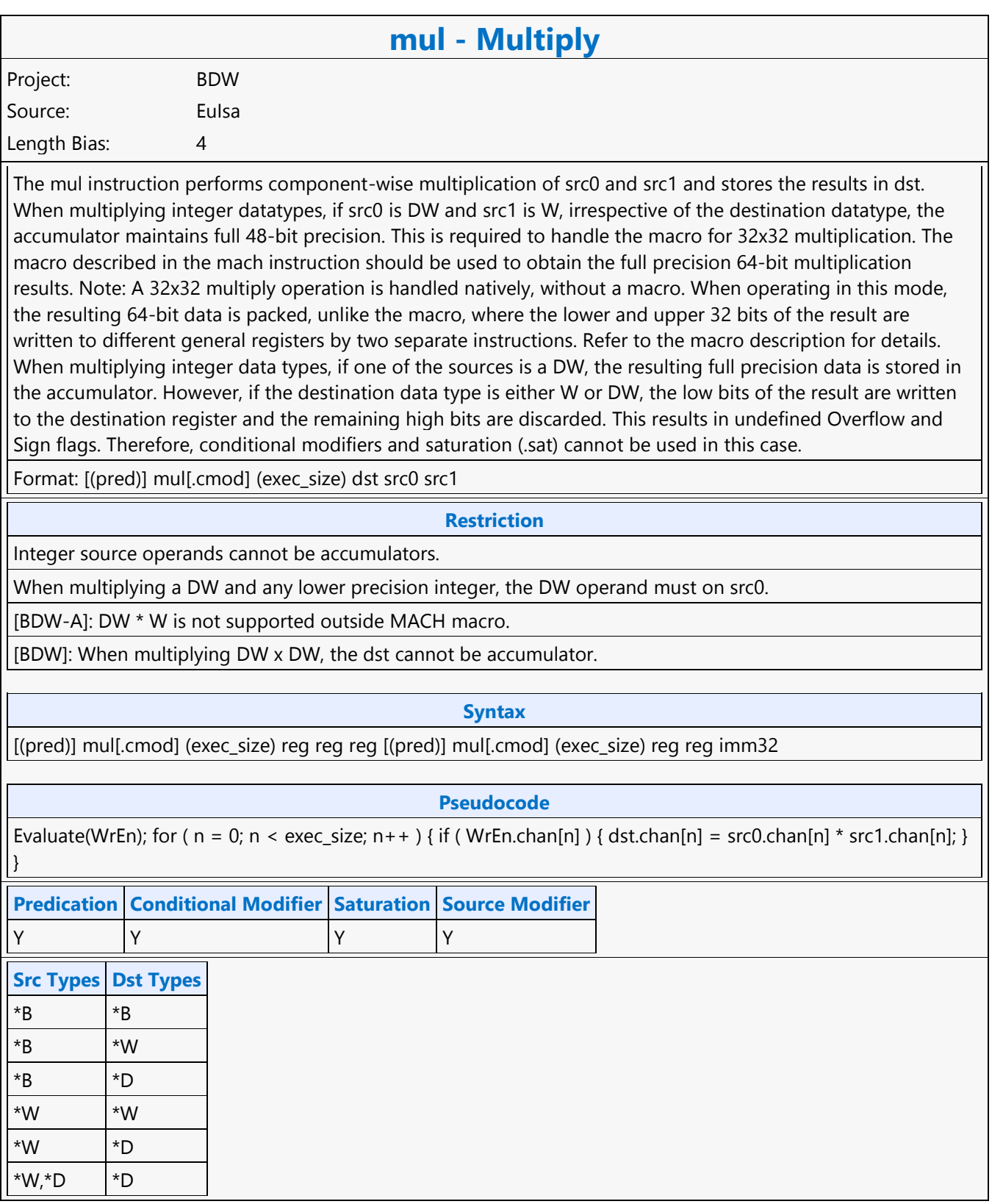

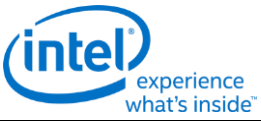

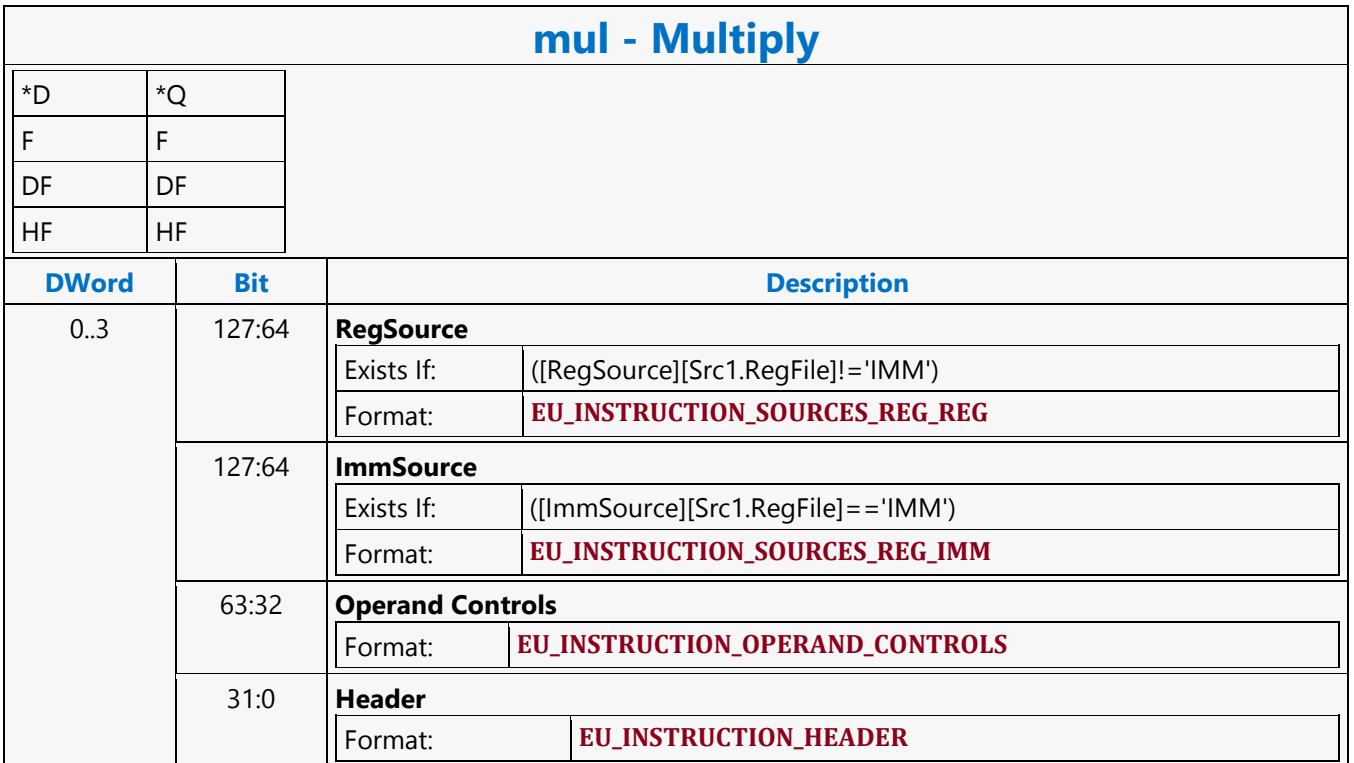

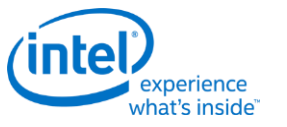

## **Multiply Accumulate**

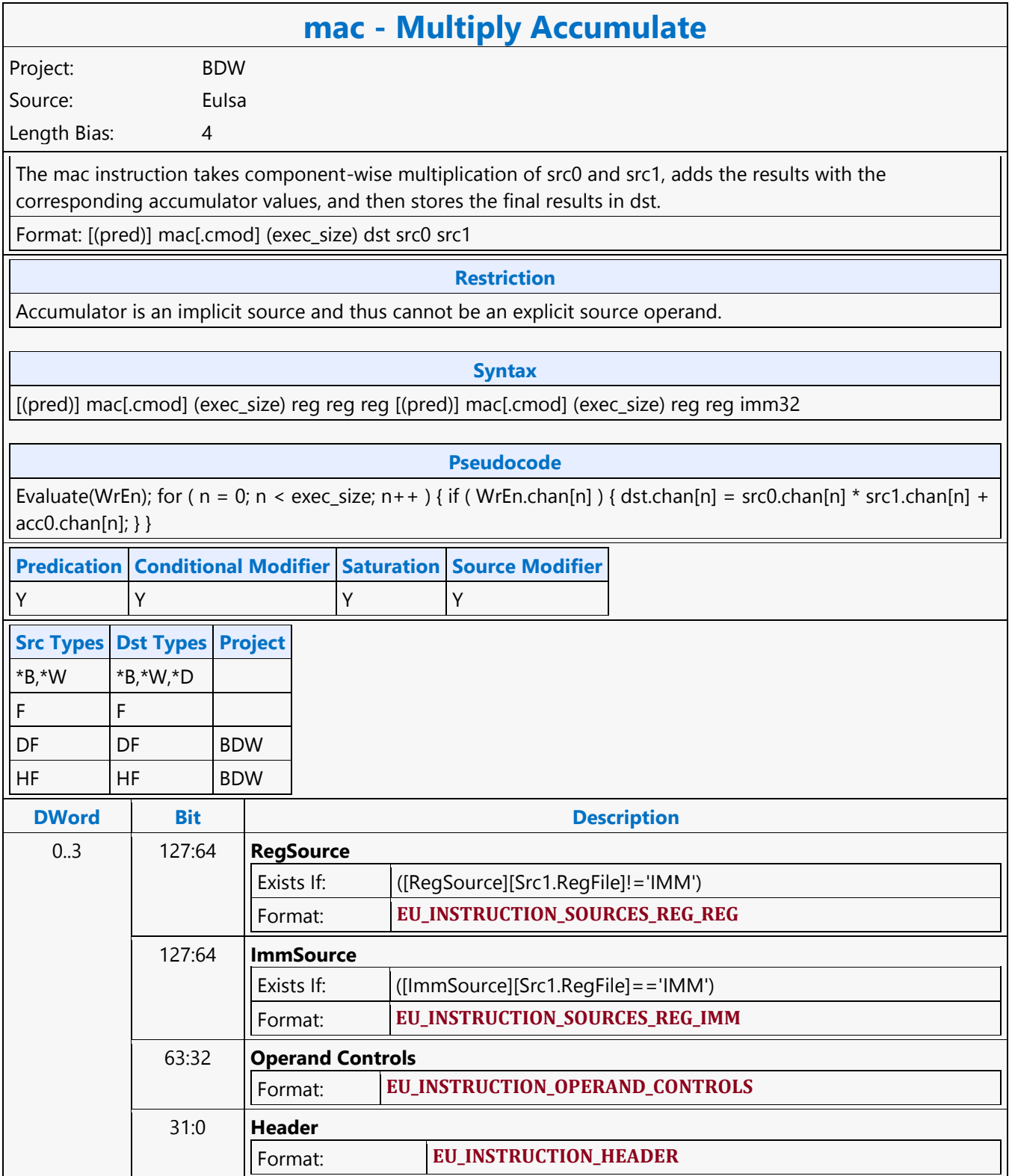

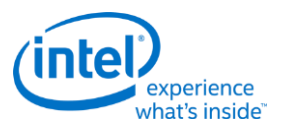

## **Multiply Accumulate High**

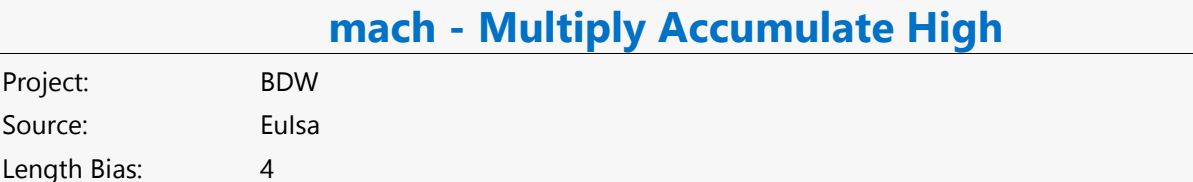

The mach instruction performs DWord integer multiply-accumulate operation and outputs the high DWord (bits 63:32). For each enabled channel, this instruction multiplies the DWord in src0 with the high word of the DWord in src1, left shifts the result by 16 bits, adds it with the corresponding accumulator values, and keeps the whole 64-bit result in the accumulator. It then stores the high DWord (bits 63:32) of the results in dst. This instruction is intended to be used to emulate 32-bit DWord integer multiplication by using the large number of bits available in the accumulator. For example, the following instructions perform vector multiplication of two 32-bit signed integer sources from r2 and r3 and store the resulting vectors with the high 32 bits in r5 and the low 32 bits in r6.

mul (8) acc0:d r2.0<8;8,1>:d r3.0<16;8,2>:uw mach (8) r5.0<1>:d r2.0<8;8,1>:d r3.0<8;8,1>:d mov (8) r6.0<1>:d acc0:d // Low 32 bits.

Here is a different example including negation. An added preliminary mov is required for source modification on src1.

mov (8) r3.0<1>:d -r3<8;8,1>:d mul (8) acc0:d r2.0<8;8,1>:d r3.0<16;8,2>:uw mach (8) r5.0<1>:d r2.0<8;8,1>:d r3.0<8;8,1>:d // High 32 bits mov (8) r6.0<1>:d acc0:d // Low 32 bits.

The mach should have channel enable from the destHI of IMUL, the mov should have the channel enable from the destLO of IMUL. As mach is used to generate part of the 64-bit DWord integer results, saturation modifier should not be used. In fact, saturation modifier should not be used for any of these four instructions. Source and destination operands must be DWord integers. Source and destination must be of the same type, signed integer or unsigned integer. If dst is UD, src0 and src1 may be UD and/or D. However, if any of src0 and src1 is D, source modifier (abs) must be present to convert it to match with dst. If dst is D, src0 and src1 must also be D. They cannot be UD as it may cause unexpected overflow because the computed results are limited to 64 bits.

Format: [(pred)] mach[.cmod] (exec\_size) dst src0 src1

**Restriction**

Accumulator is an implicit source and thus cannot be an explicit source operand.

AccWrEn is required.

#### **Syntax**

[(pred)] mach[.cmod] (exec\_size) reg reg reg [(pred)] mach[.cmod] (exec\_size) reg reg imm32

**Pseudocode**

```
Evaluate(WrEn);
for ( n = 0; n < exec size; n++ ) {
     if ( WrEn.chan[n] ) {
       acc.chan[n][63:0] = (src1.chan[n][31:16] *src0.chan[n][31:0]) \ll 16 + acc.chan[n][63:0];
```
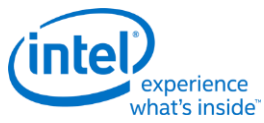

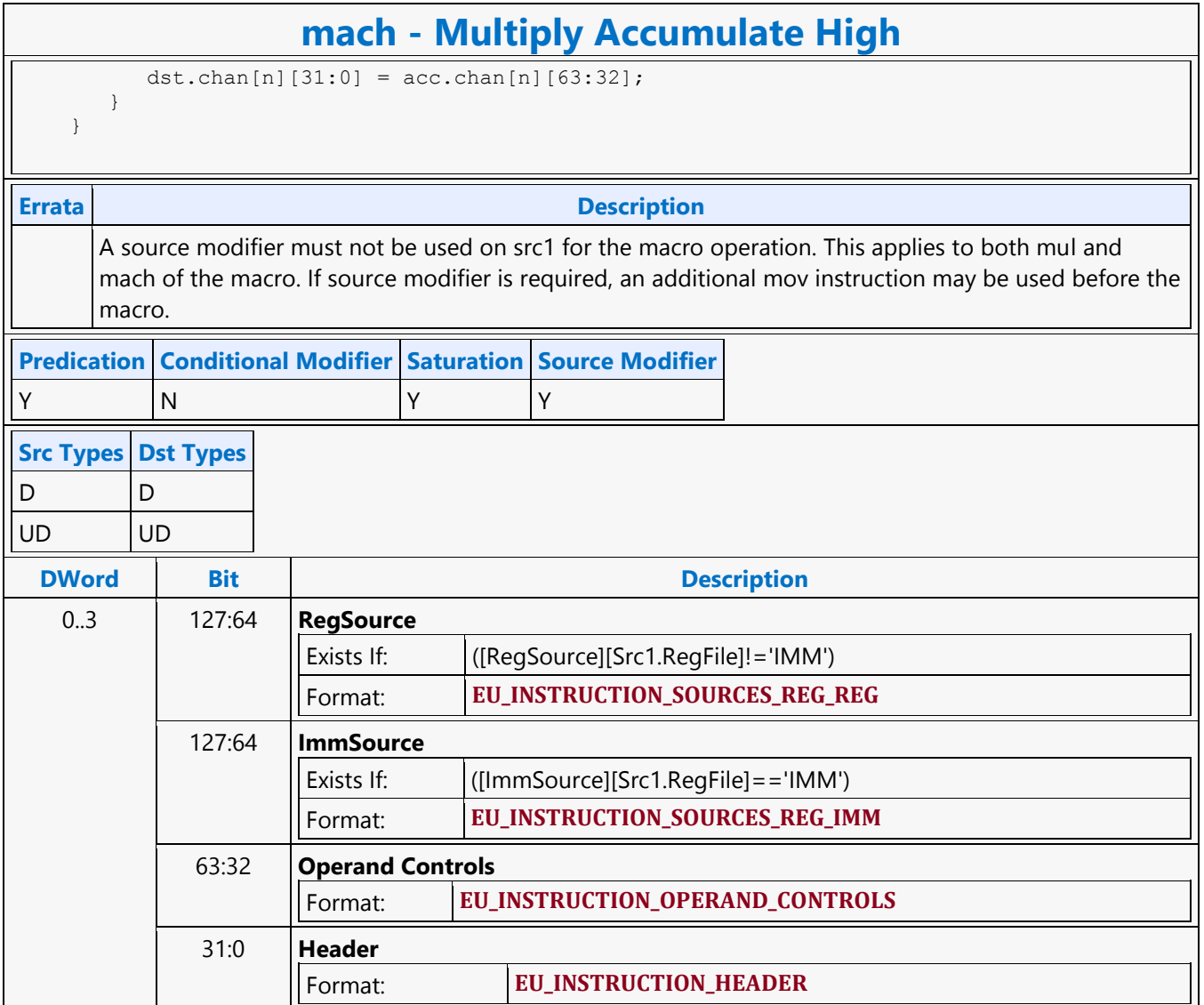

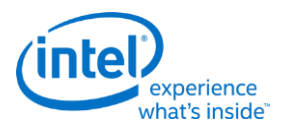

# **Multiply Add**

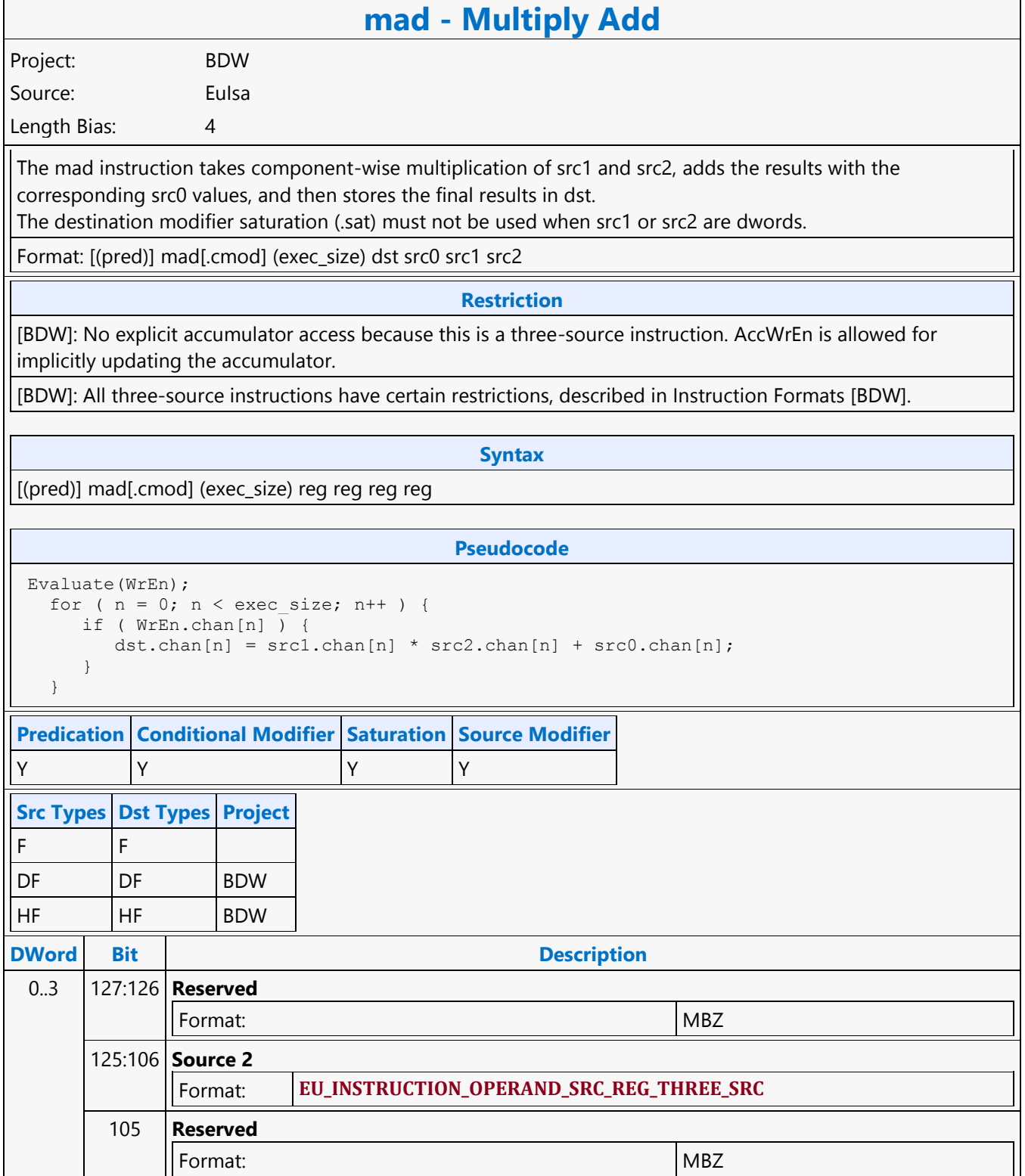

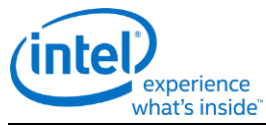

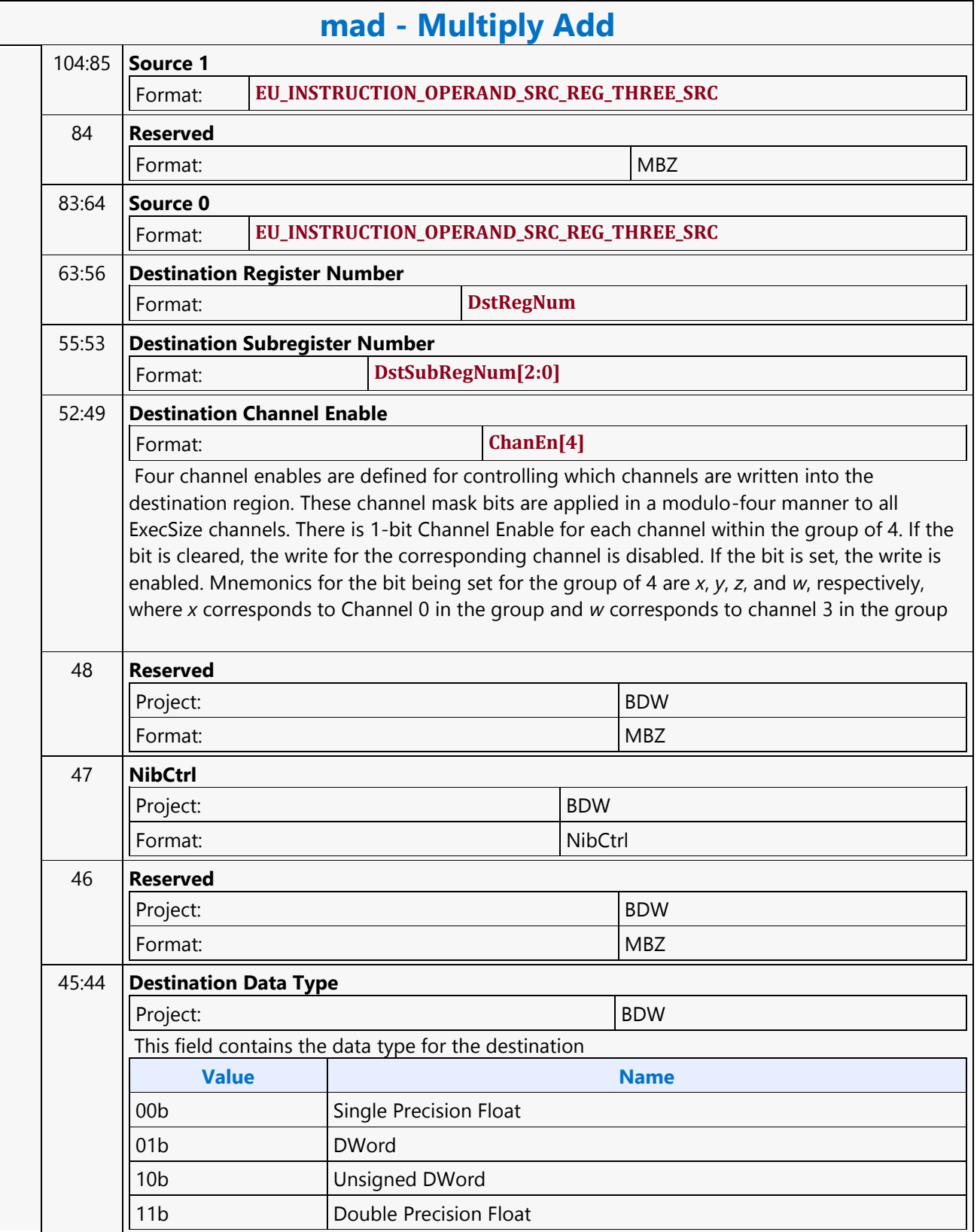

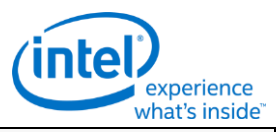

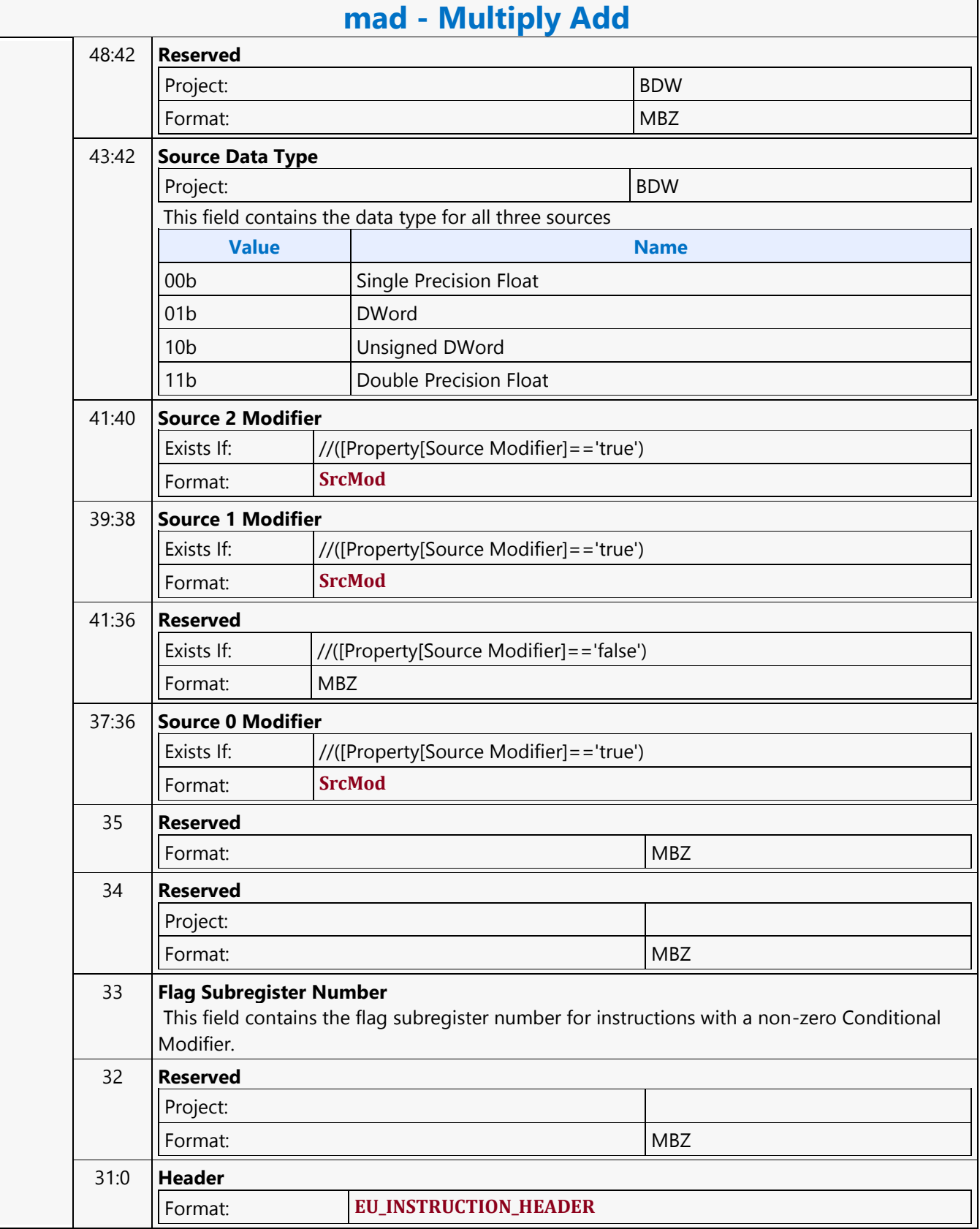

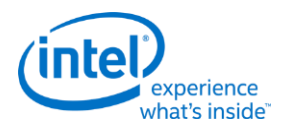

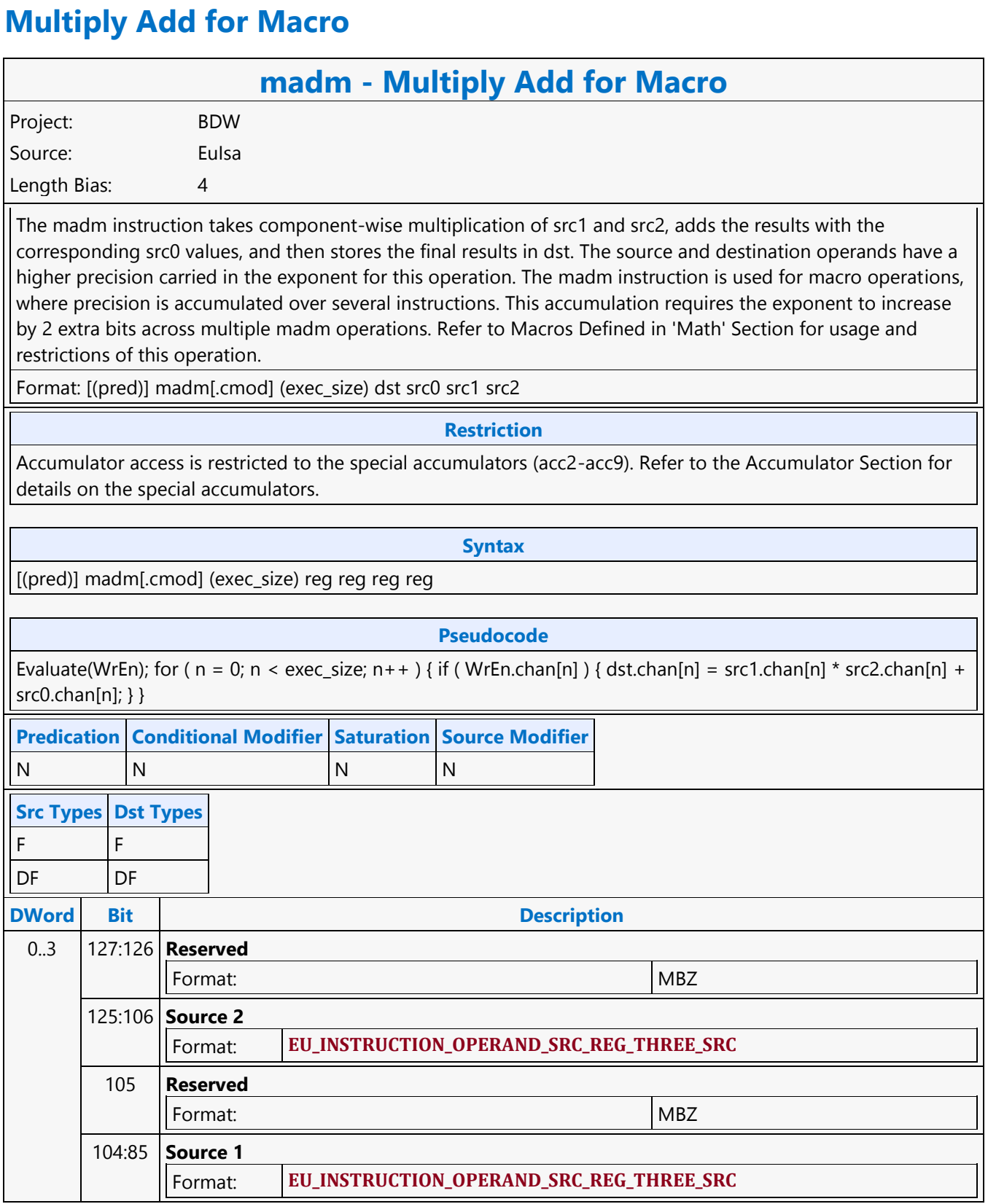

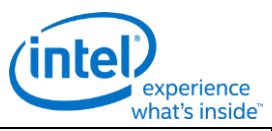

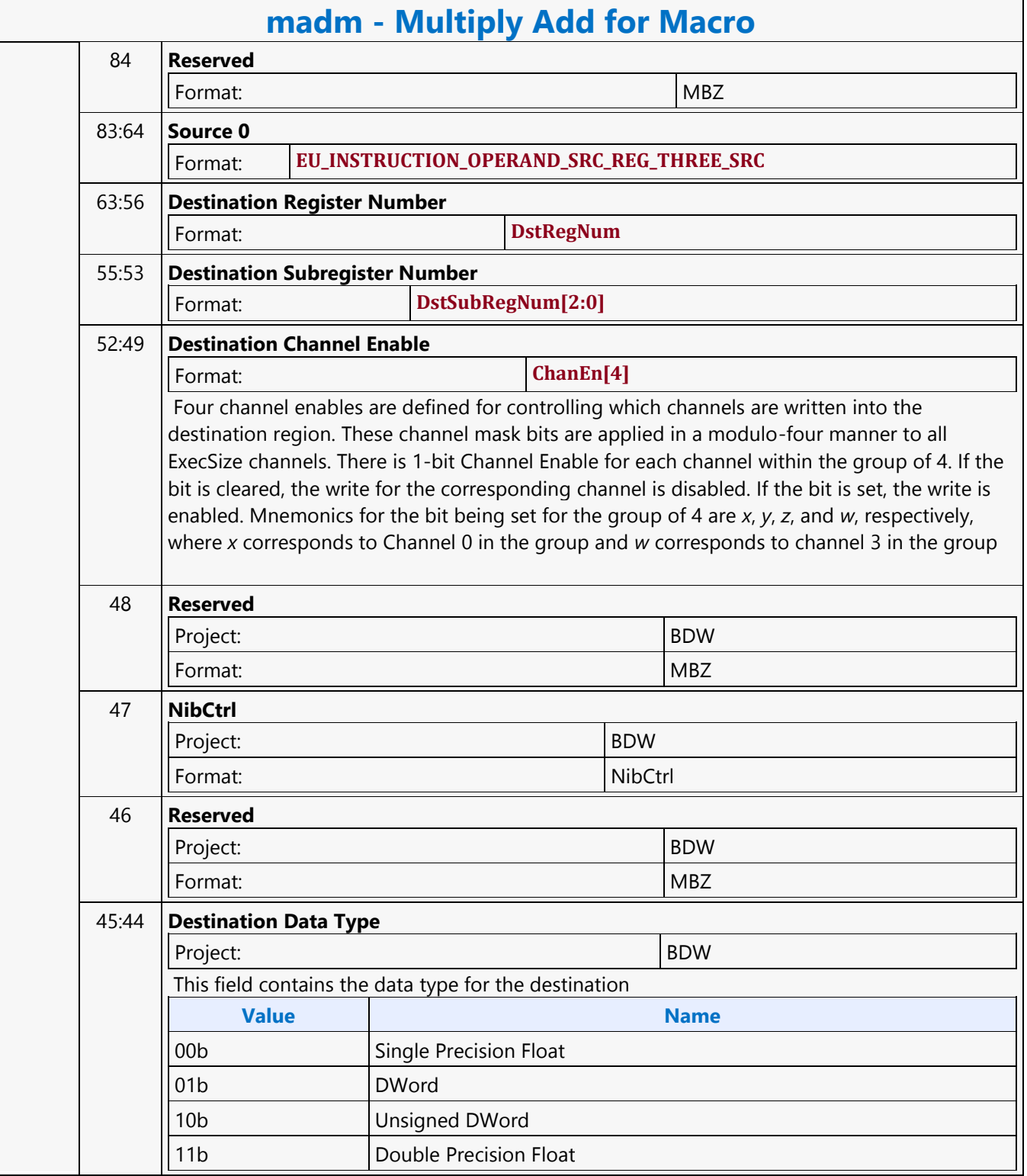

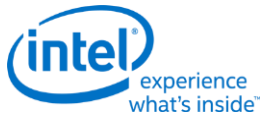

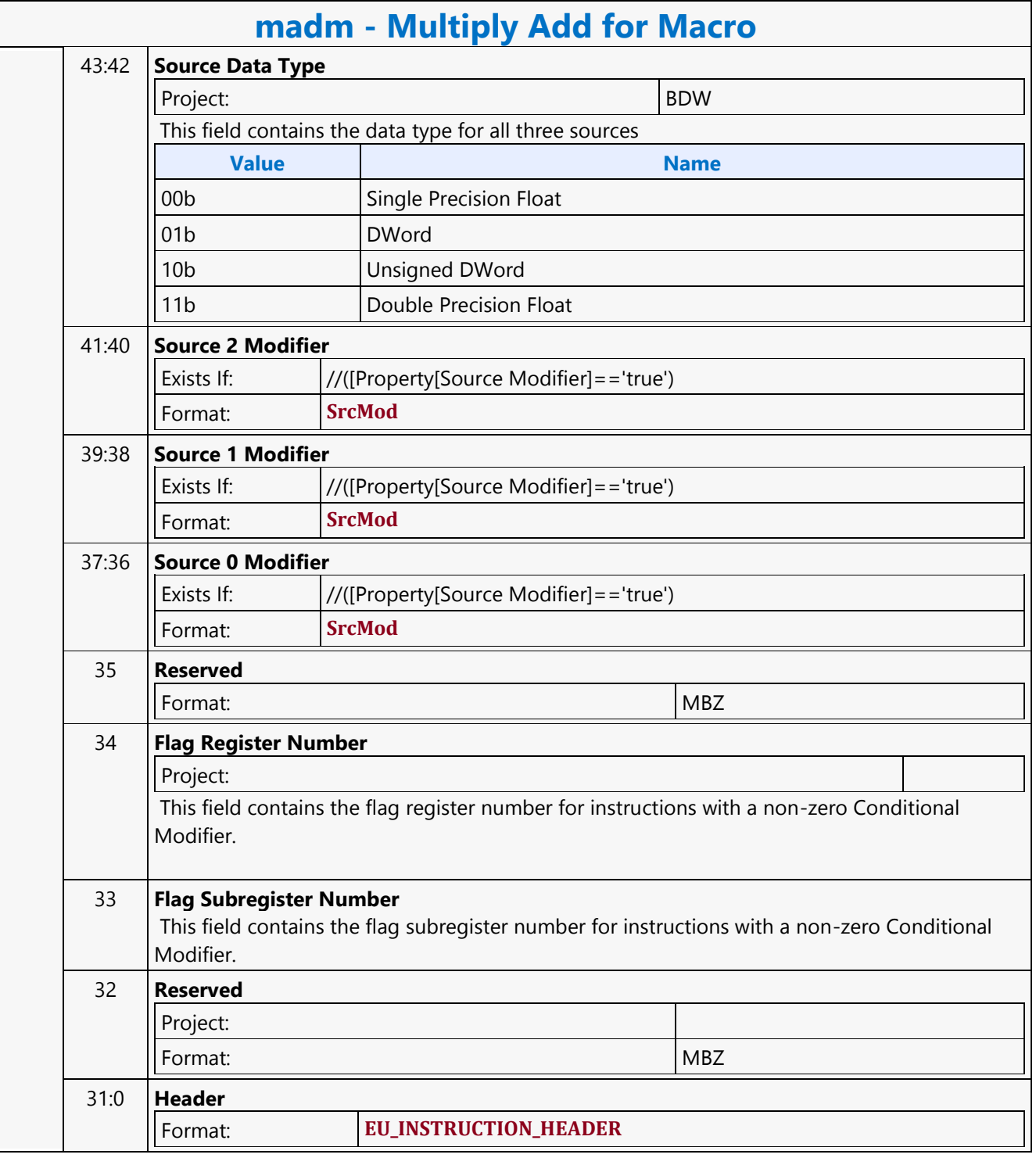

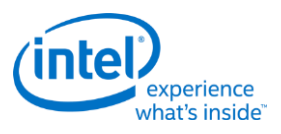

# **No Operation**

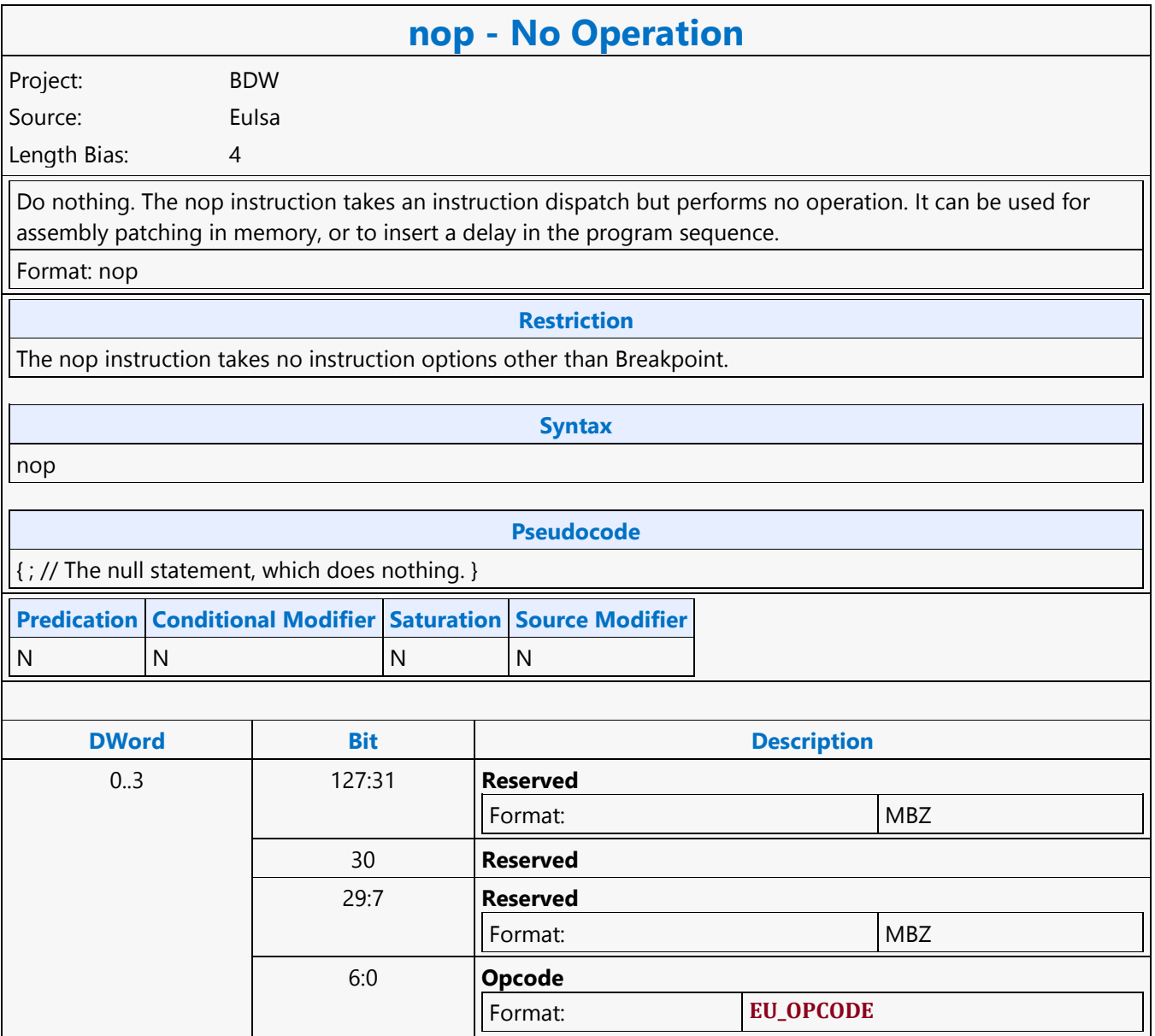

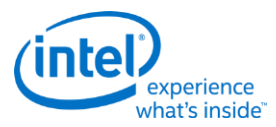

### **Oword Block Read MSD**

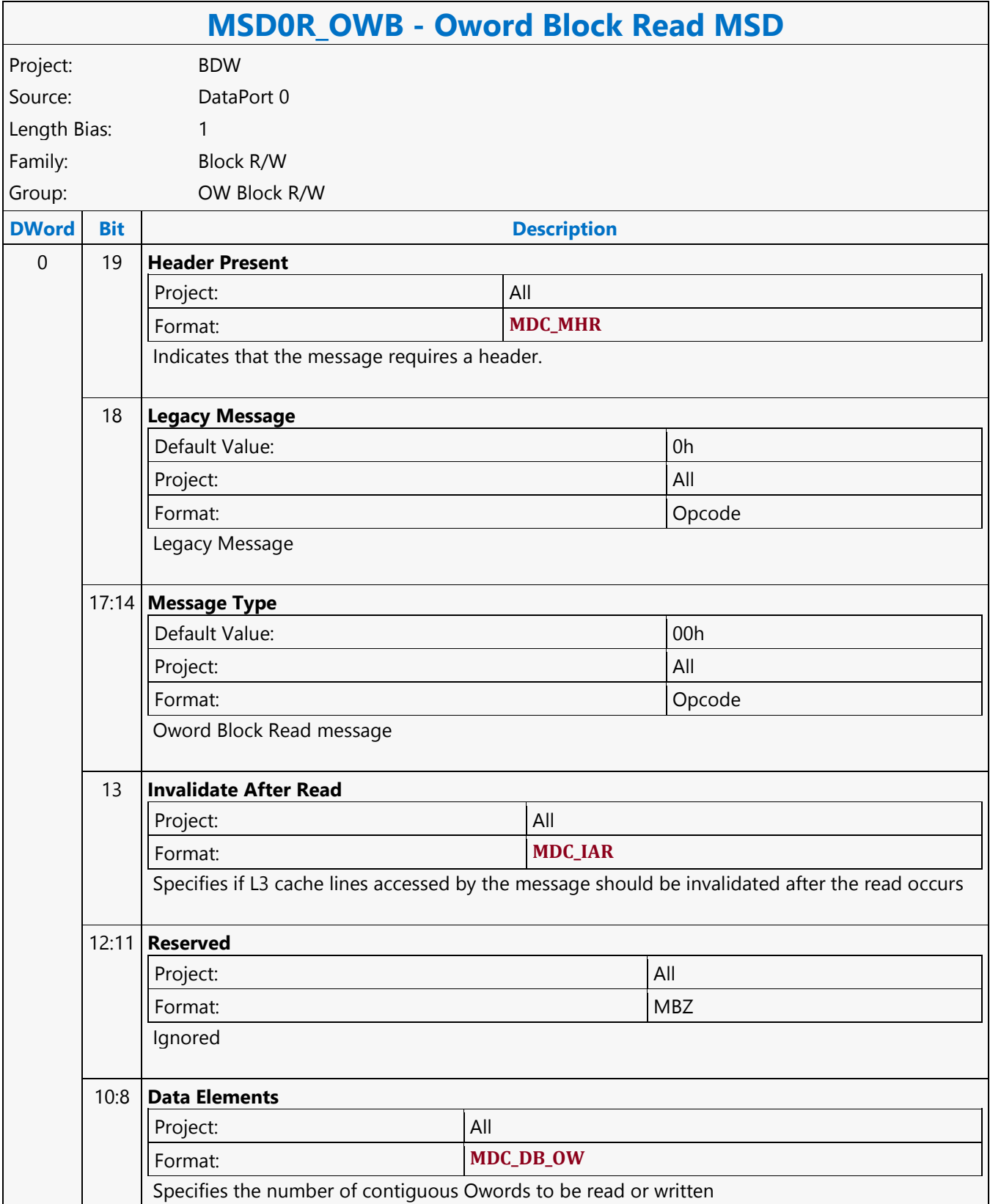

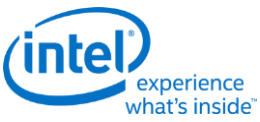

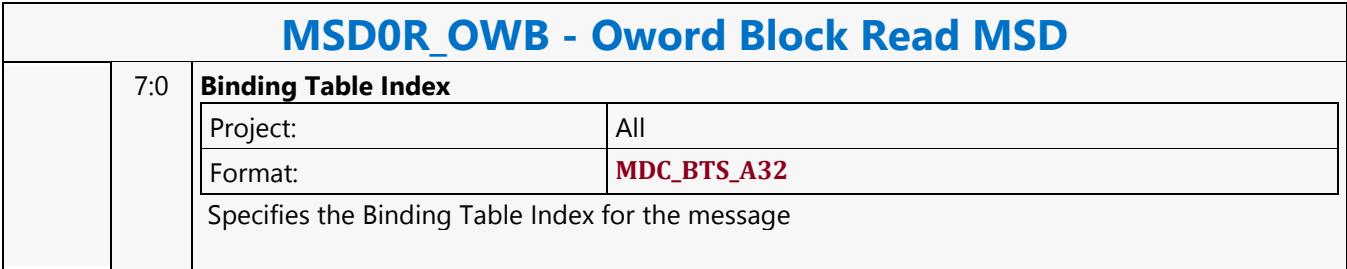

### **Oword Block Write MSD**

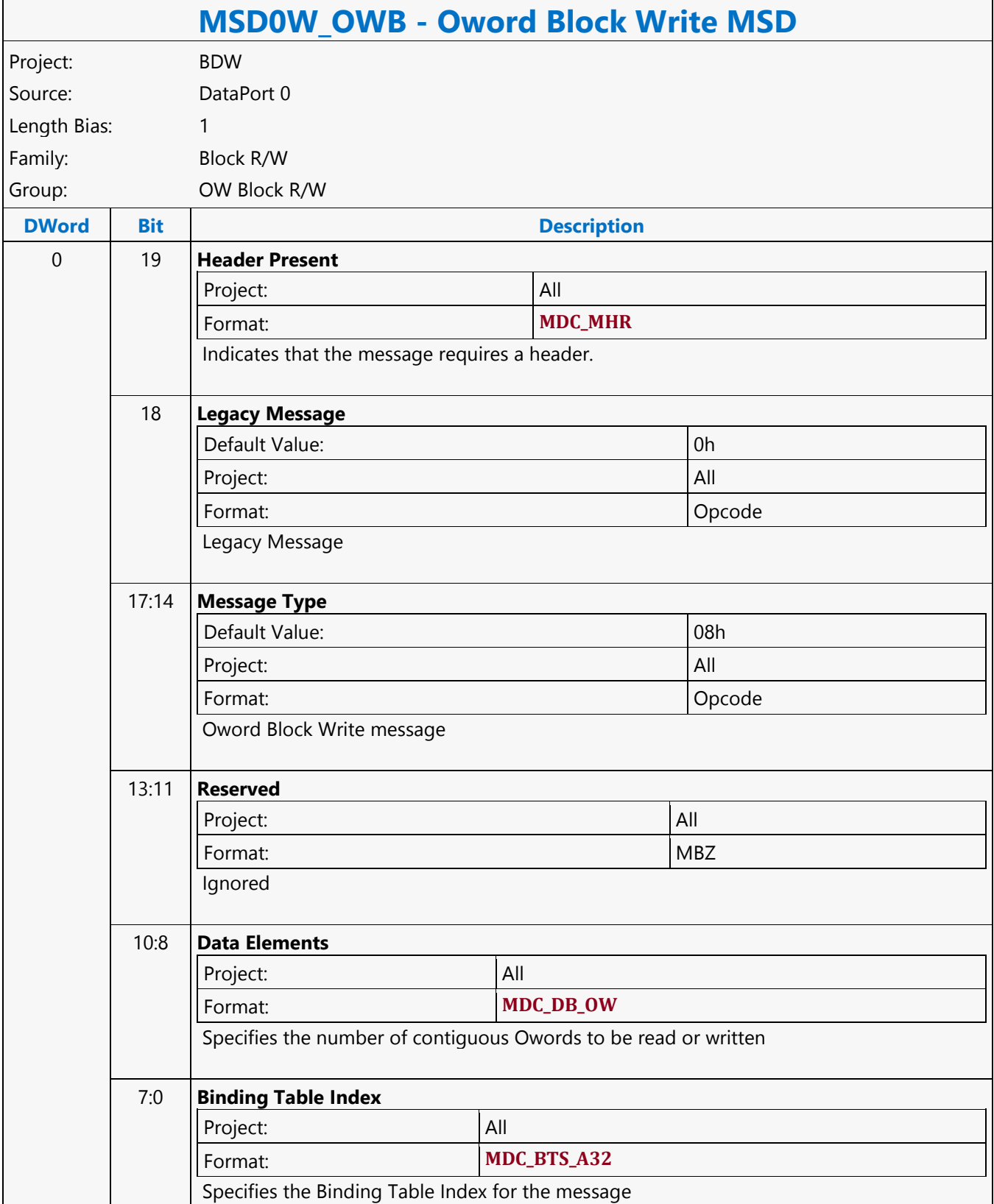

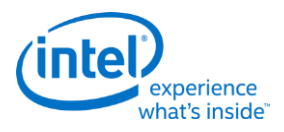

## **Oword Dual Block Write MSD**

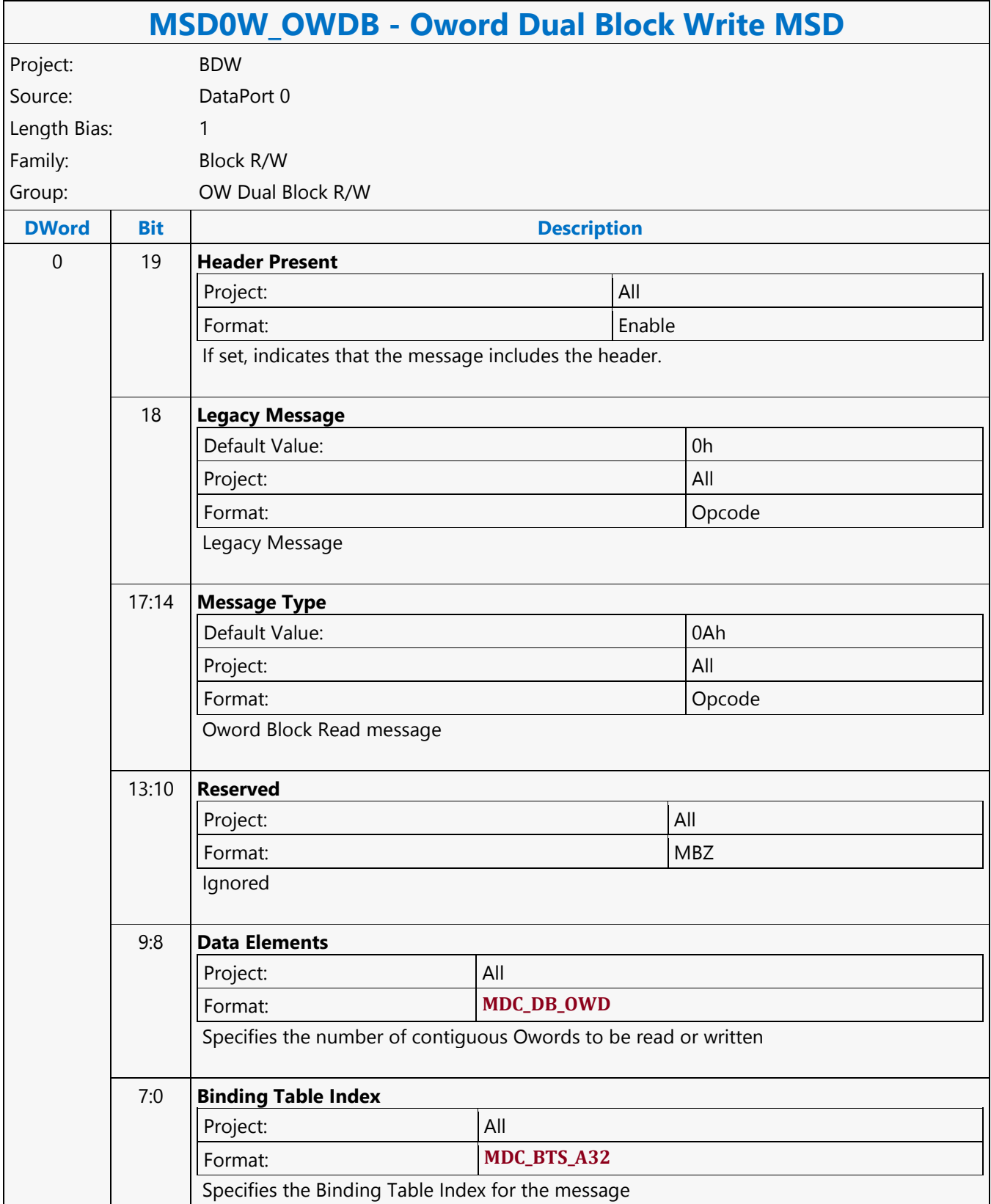

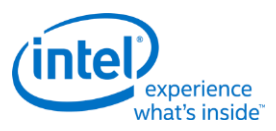

# **Oword Unaligned Block Read MSD**

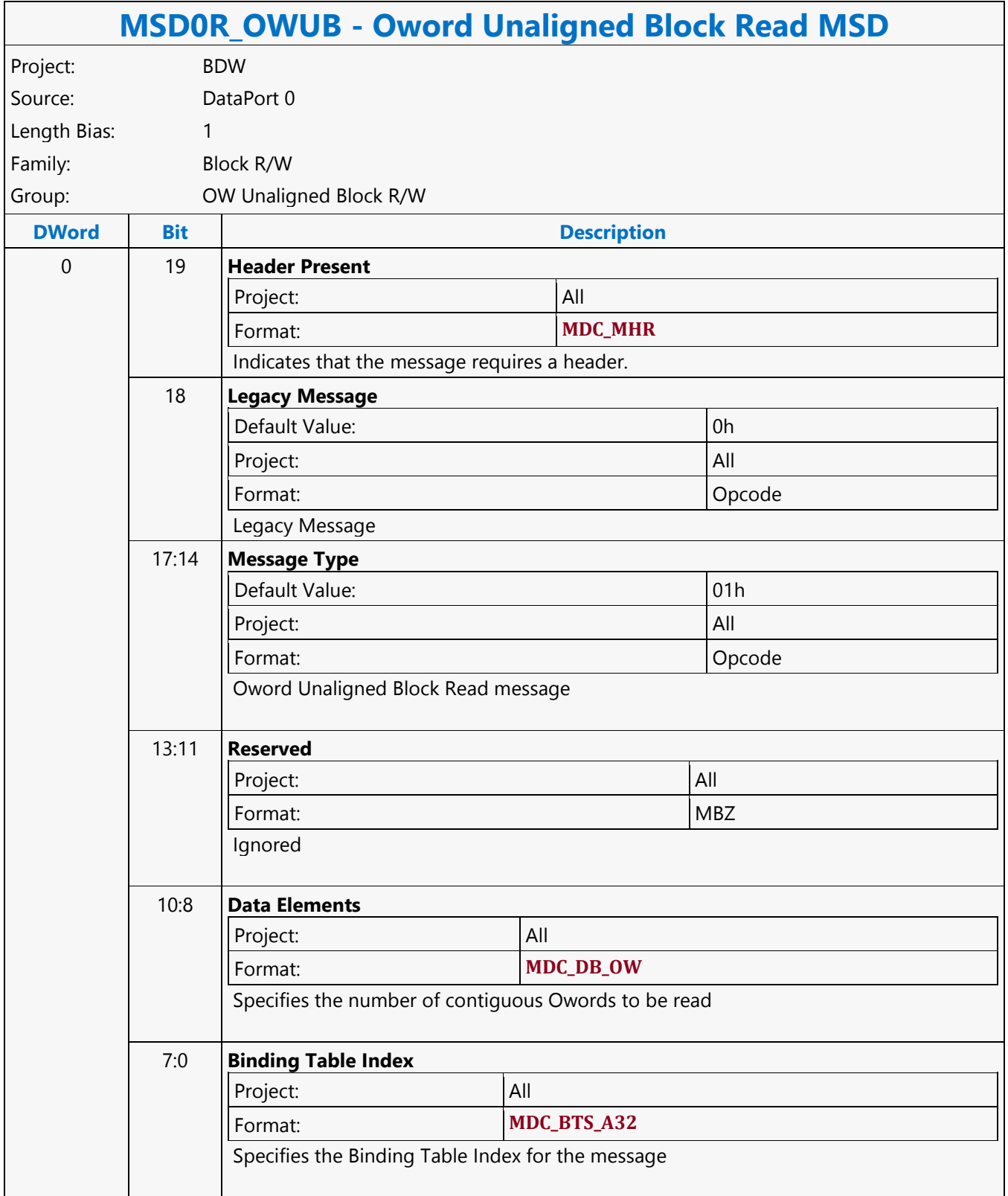

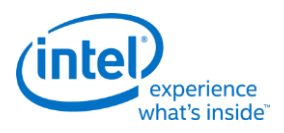

## **PIPE\_CONTROL**

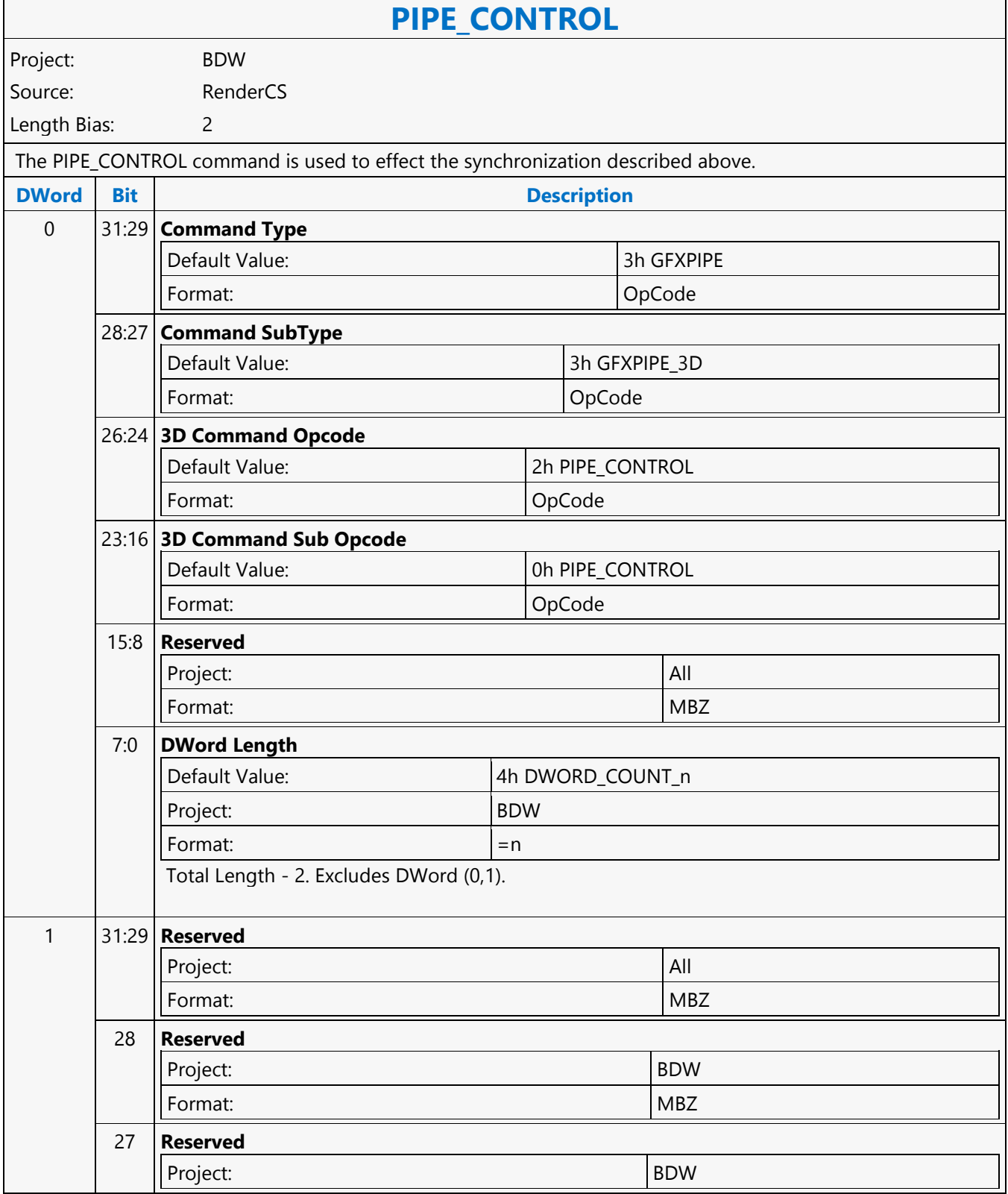

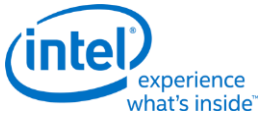

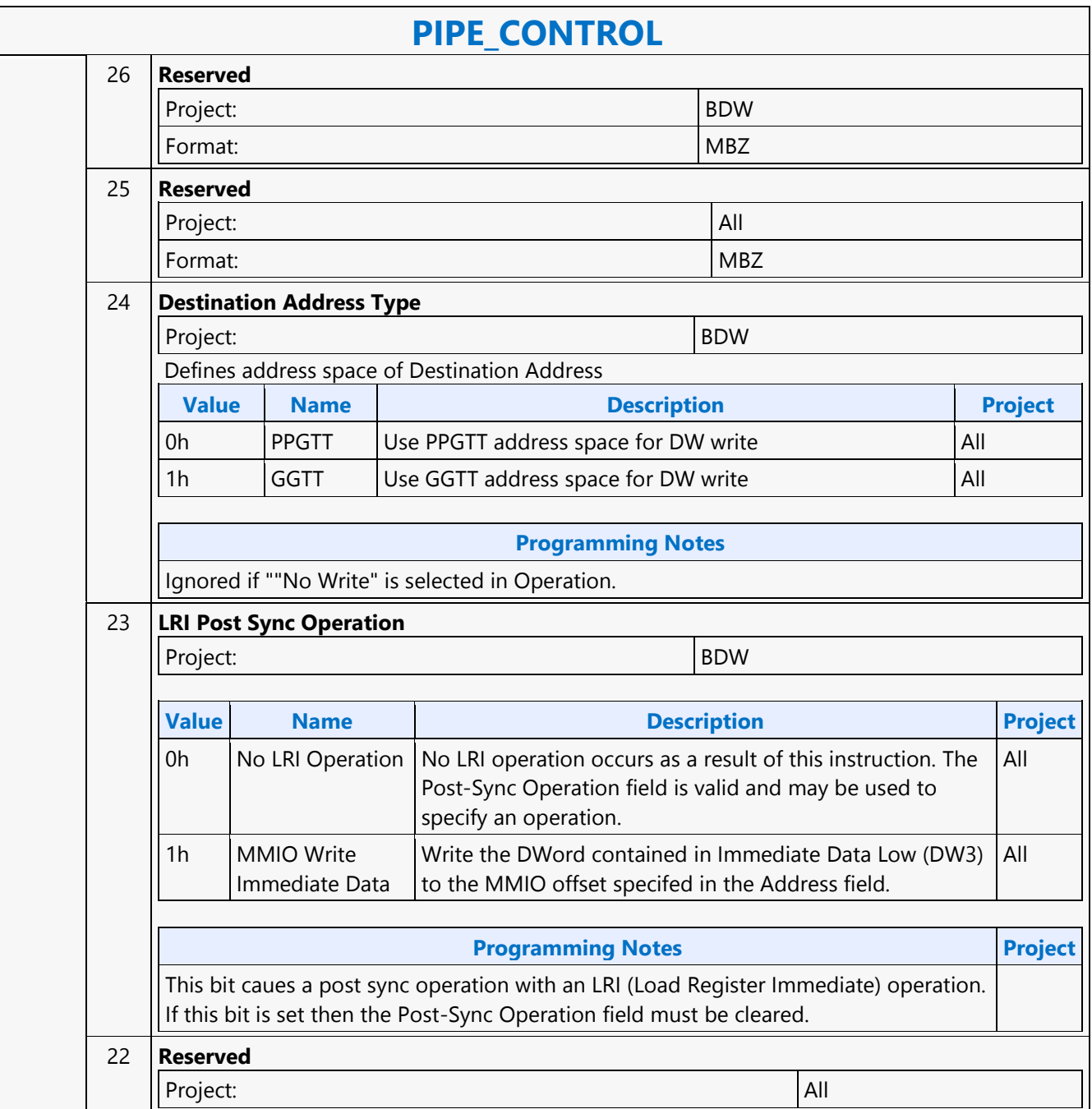

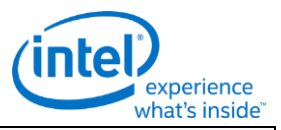

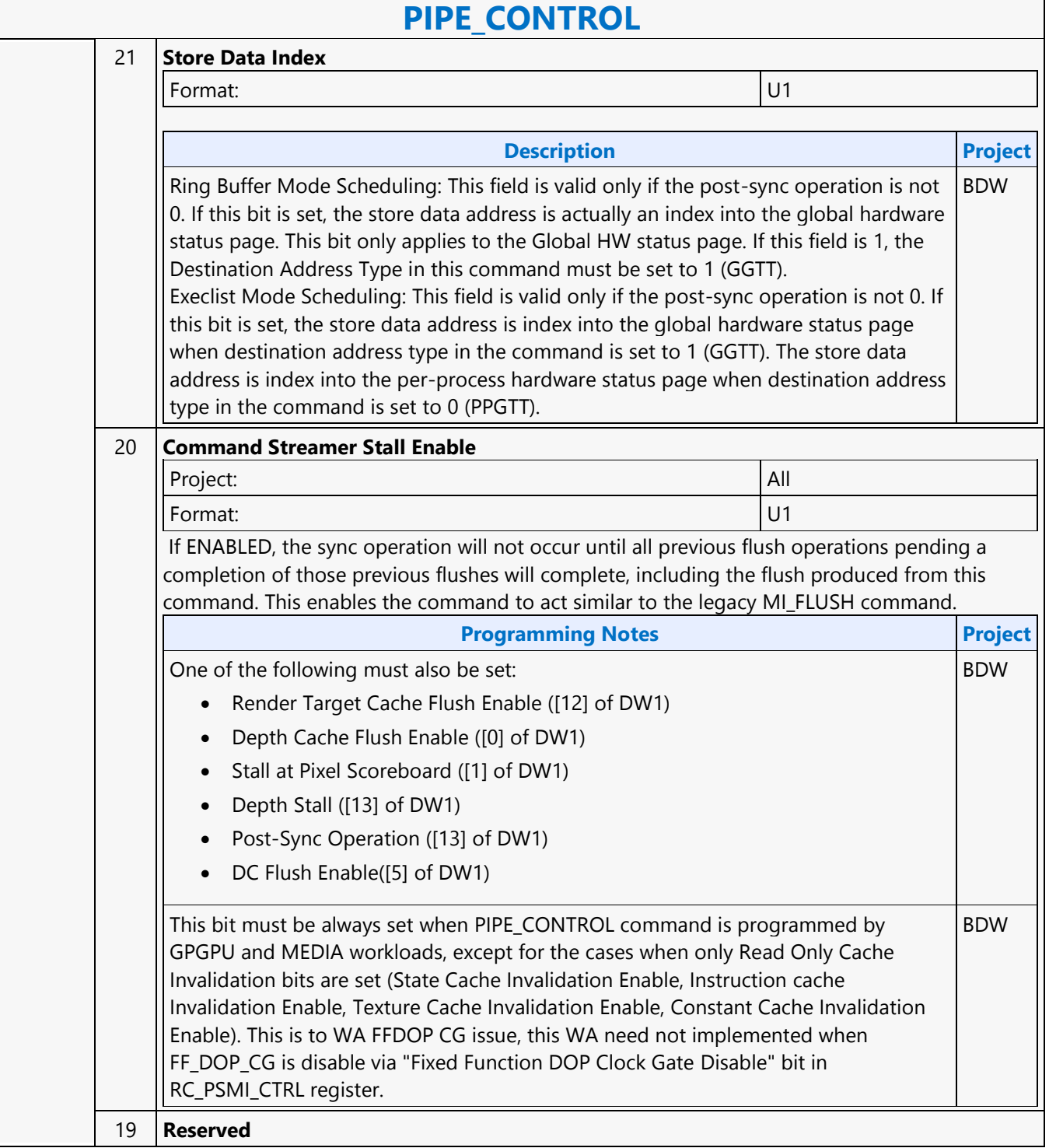

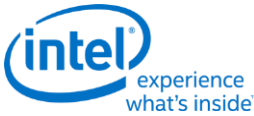

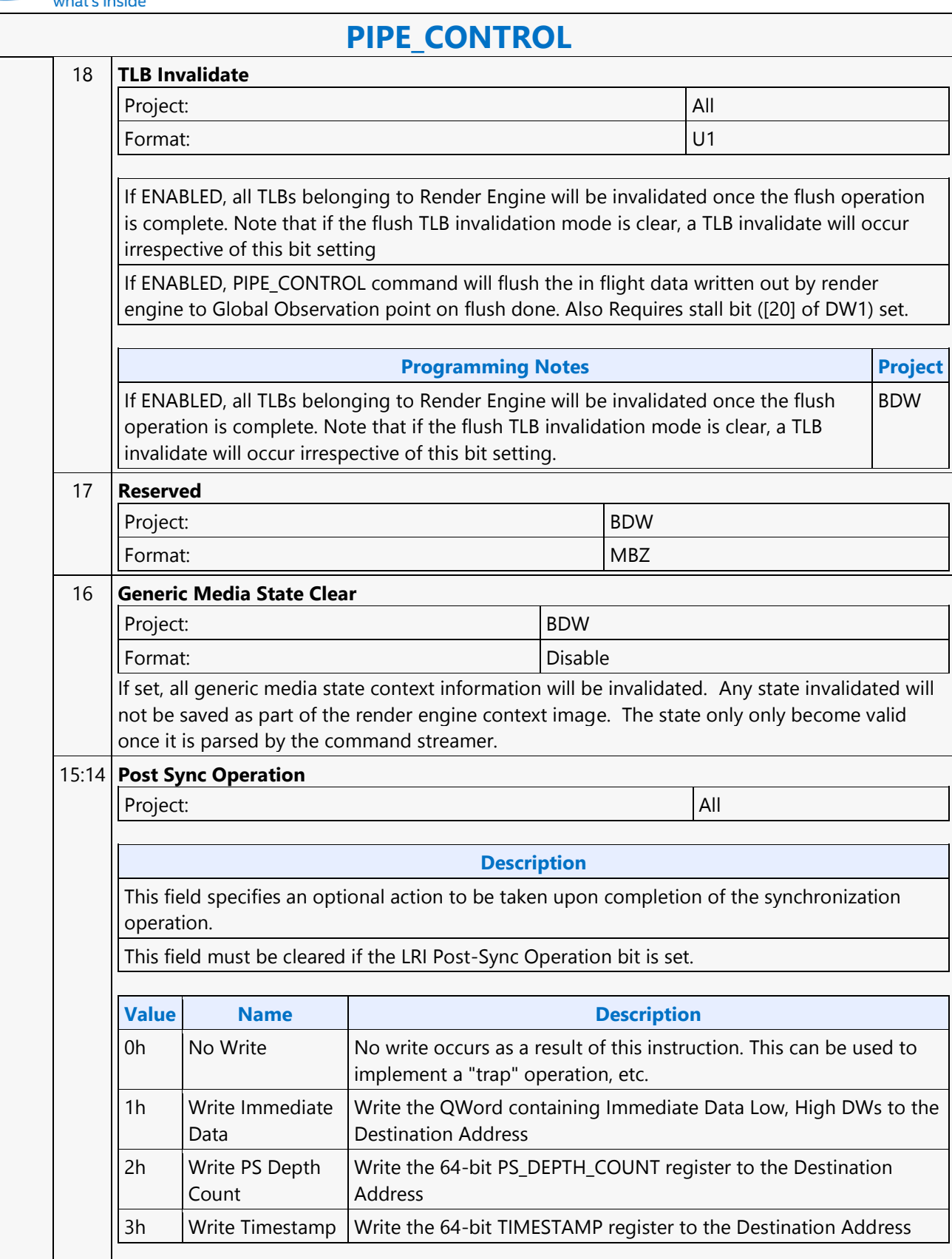

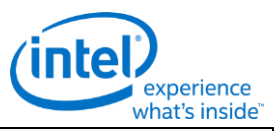

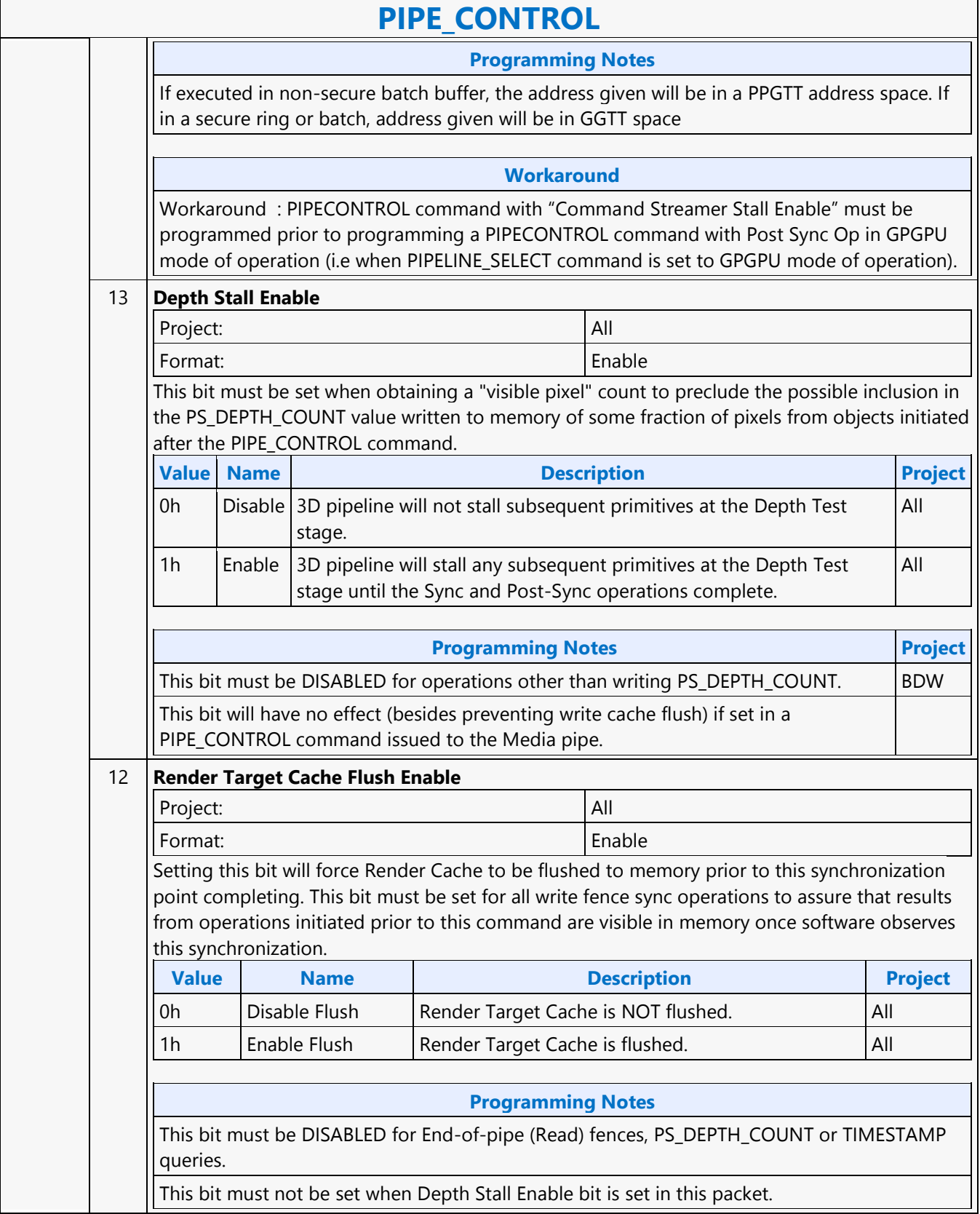

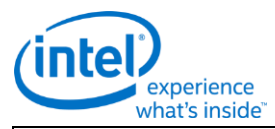

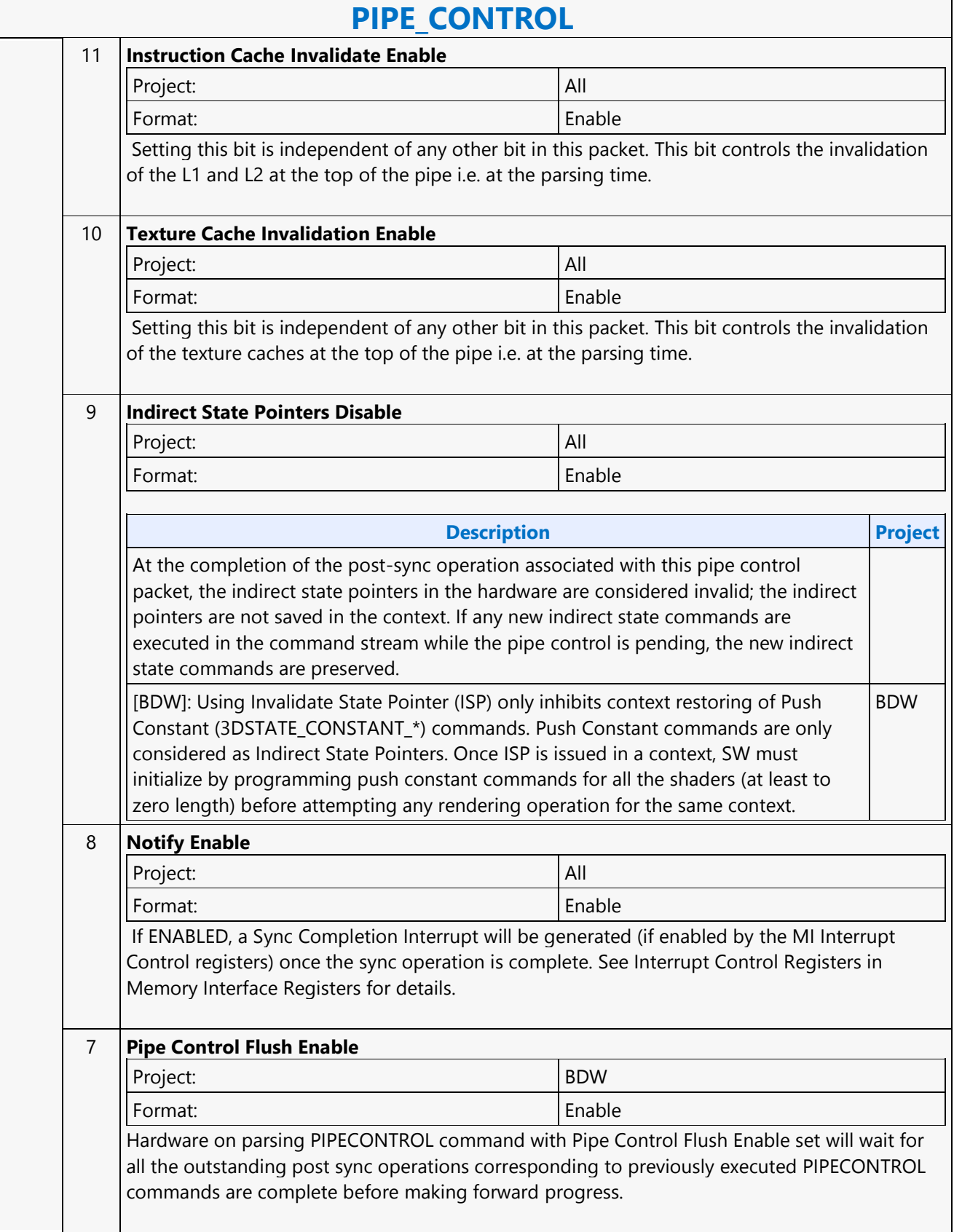

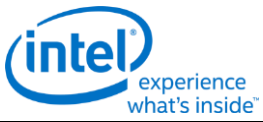

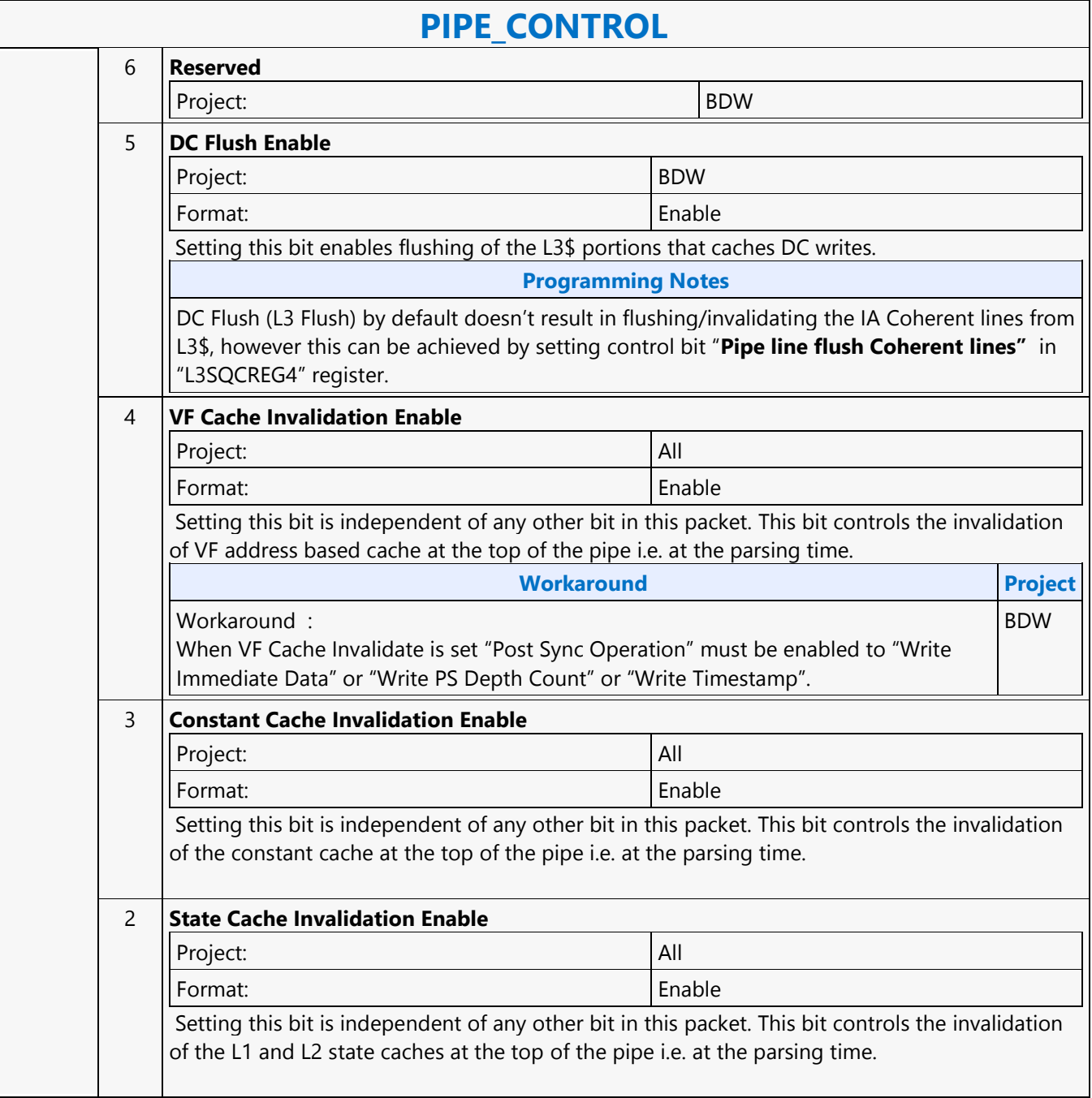

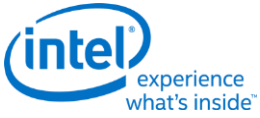

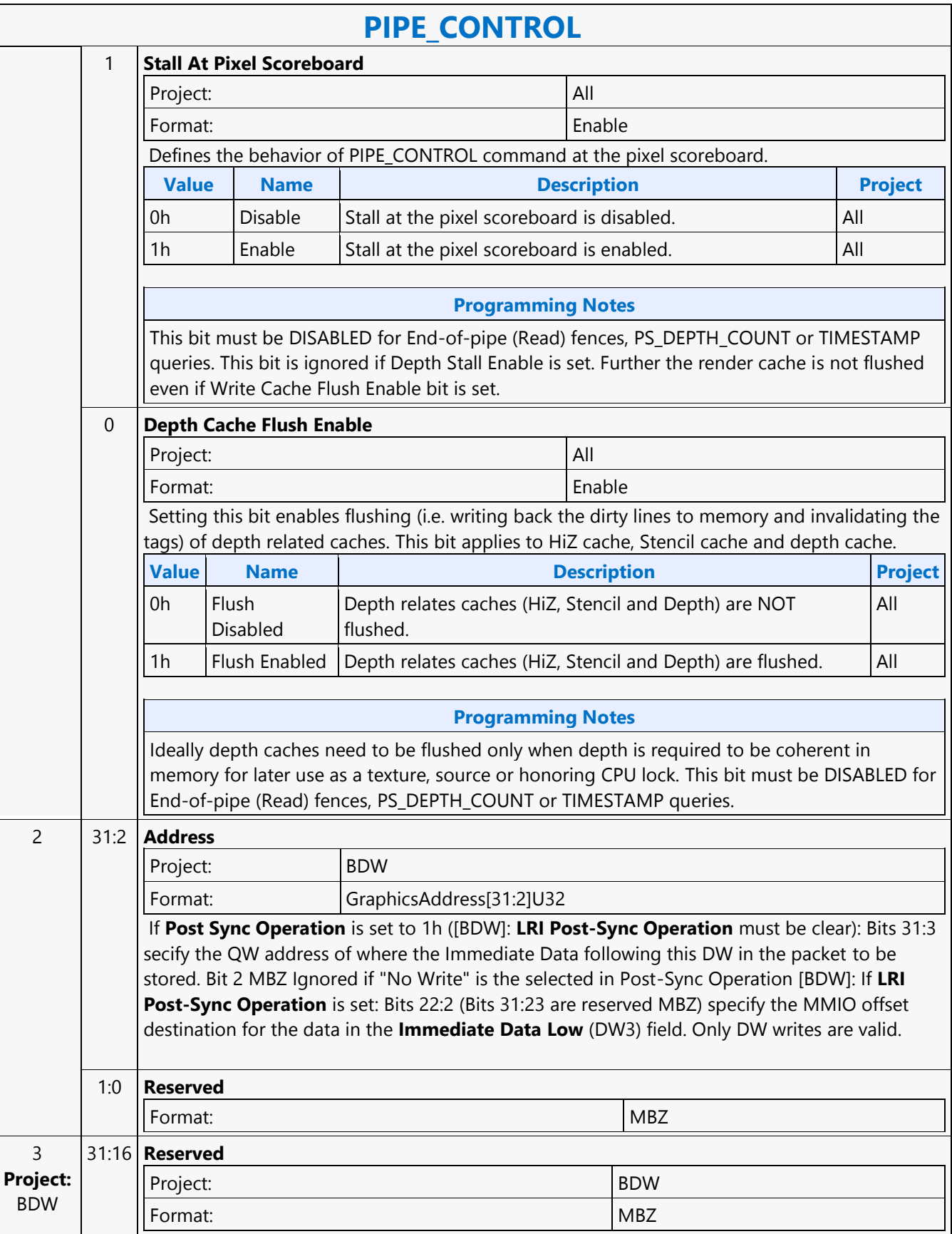

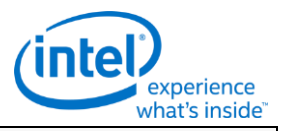

### **PIPE\_CONTROL**

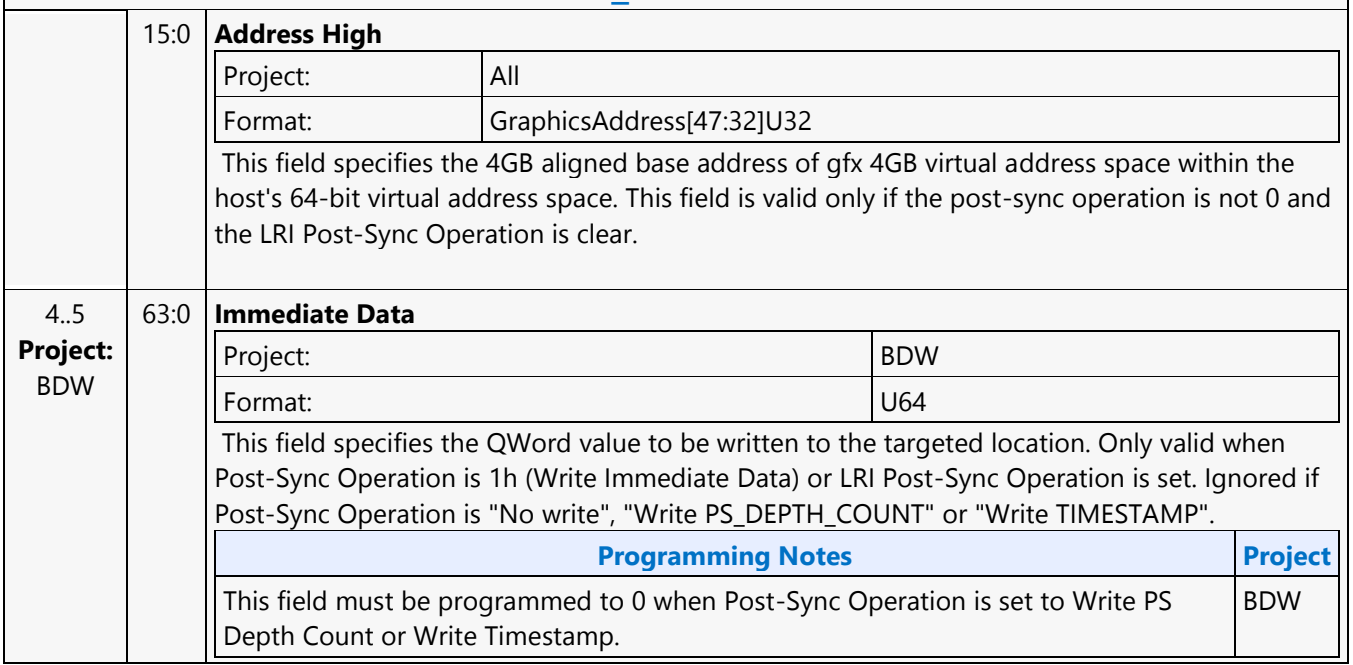

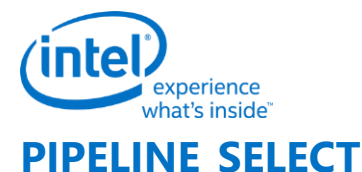

#### **PIPELINE\_SELECT**

Project: DevBWR+

Length Bias: 1

**Description**

The PIPELINE\_SELECT command is used to specify which GPE pipeline is to be considered the 'current' active pipeline. Issuing 3D-pipeline-specific commands when the Media pipeline is selected, or vice versa, is UNDEFINED.

Issuing 3D-pipeline-specific commands when the GPGPU pipeline is selected, or vice versa, is UNDEFINED.

Programming common non pipeline commands (e.g., STATE\_BASE\_ADDRESS) is allowed in all pipeline modes.

#### **Programming Notes**

Software must ensure all the write caches are flushed through a stalling PIPE\_CONTROL command followed by another PIPE\_CONTROL command to invalidate read only caches prior to programming MI\_PIPELINE\_SELECT command to change the Pipeline Select Mode. Example: ... Workload-3Dmode PIPE\_CONTROL (CS Stall, Depth Cache Flush Enable, Render Target Cache Flush Enable, DC Flush Enable) PIPE\_CONTROL (Constant Cache Invalidate, Texture Cache Invalidate, Instruction Cache Invalidate, State Cache invalidate) PIPELINE\_SELECT ( GPGPU)

Software must clear the **COLOR CALC STATE Valid** field in 3DSTATE CC STATE POINTERS command prior to send a PIPELINE\_SELECT with **Pipeline Select** set to GPGPU.

Render CS Only: SW must always program PIPE\_CONTROL with CS Stall and Render Target Cache Flush Enable set prior to programming PIPELINE SELECT command for GPGPU workloads i.e when pipeline mode is set to GPGPU. This is required to achieve better GPGPU preemption latencies for certain programming sequences. If programming PIPE\_CONTROL has performance implications then preemption latencies can be trade off against performance by not implementing this programming note.

Hardware Binding Tables are only supported for 3D workloads. Resource streamer must be enabled only for 3D workloads. Resource streamer must be disabled for Media and GPGPU workloads. Batch buffer containing both 3D and GPGPU workloads must take care of disabling and enabling Resource Streamer appropriately while changing the PIPELINE\_SELECT mode from 3D to GPGPU and vice versa. Resource streamer must be disabled using MI\_RS\_CONTROL command and Hardware Binding Tables must be disabled by programming 3DSTATE\_BINDING\_TABLE\_POOL\_ALLOC with "Binding Table Pool Enable" set to disable (i.e. value '0'). Example below shows disabling and enabling of resource streamer in a batch buffer for 3D and GPGPU workloads. MI\_BATCH\_BUFFER\_START (Resource Streamer Enabled) PIPELINE\_SELECT (3D) 3DSTATE\_BINDING\_TABLE\_POOL\_ALLOC (Binding Table Pool Enabled) 3D WORKLAOD MI\_RS\_CONTROL

(Disable Resource Streamer) 3DSTATE\_BINDING\_TABLE\_POOL\_ALLOC (Binding Table Pool Disabled) PIPELINE\_SELECT (GPGPU) GPGPU Workload 3DSTATE\_BINDING\_TABLE\_POOL\_ALLOC (Binding Table Pool Enabled) MI\_RS\_CONTROL (Enable Resource Streamer) 3D WORKLOAD MI\_BATCH\_BUFFER\_END

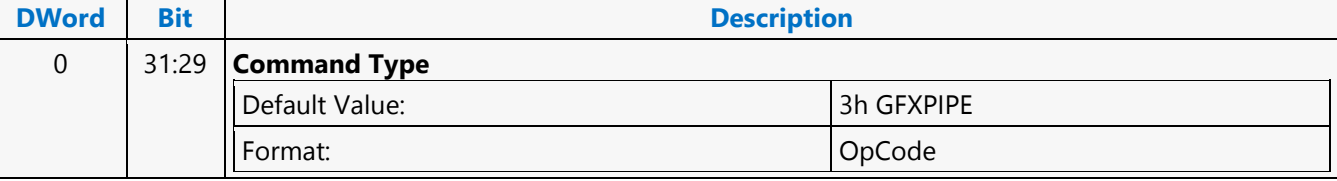
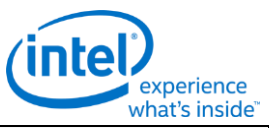

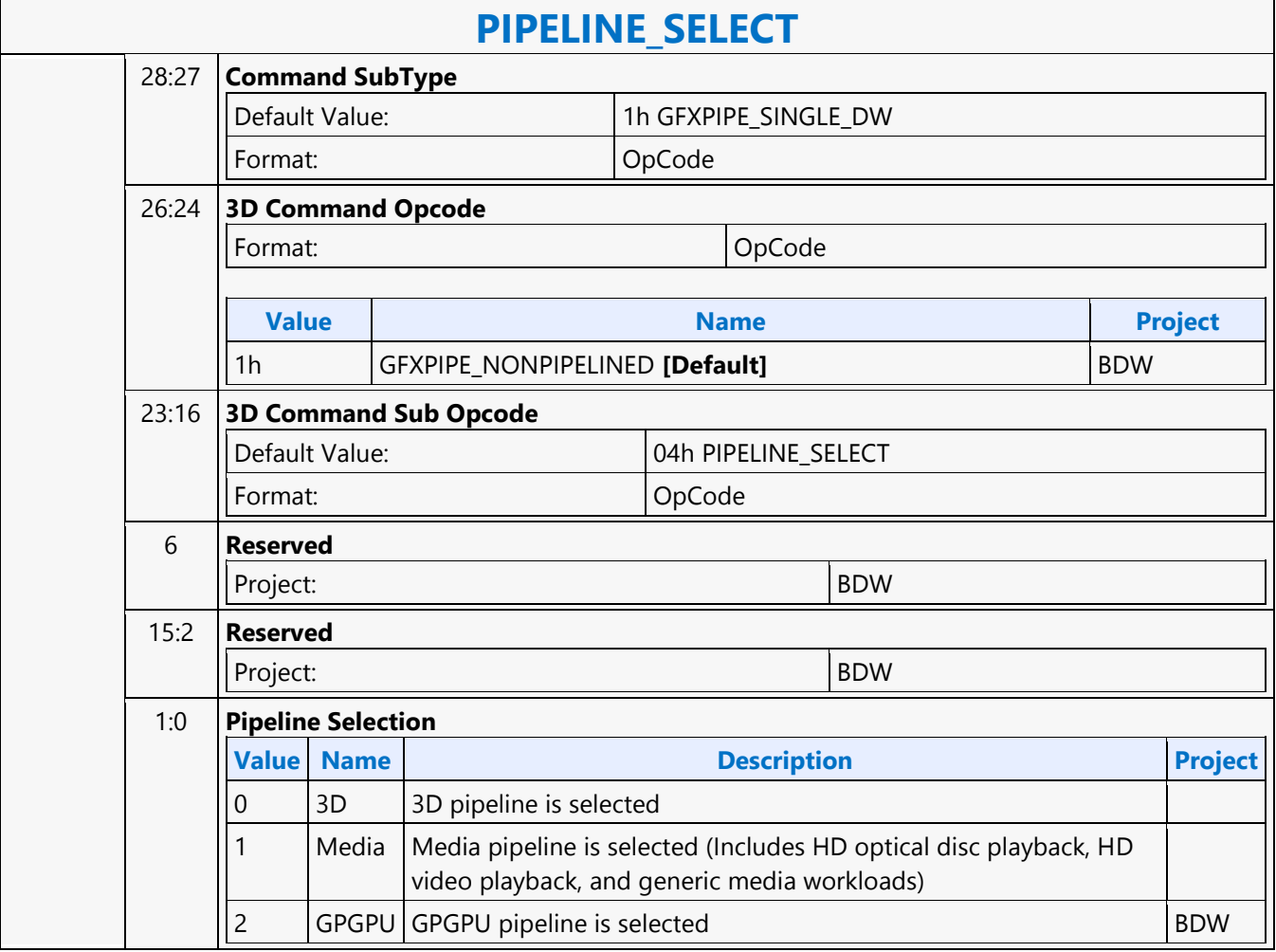

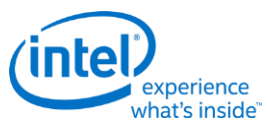

#### **Plane**

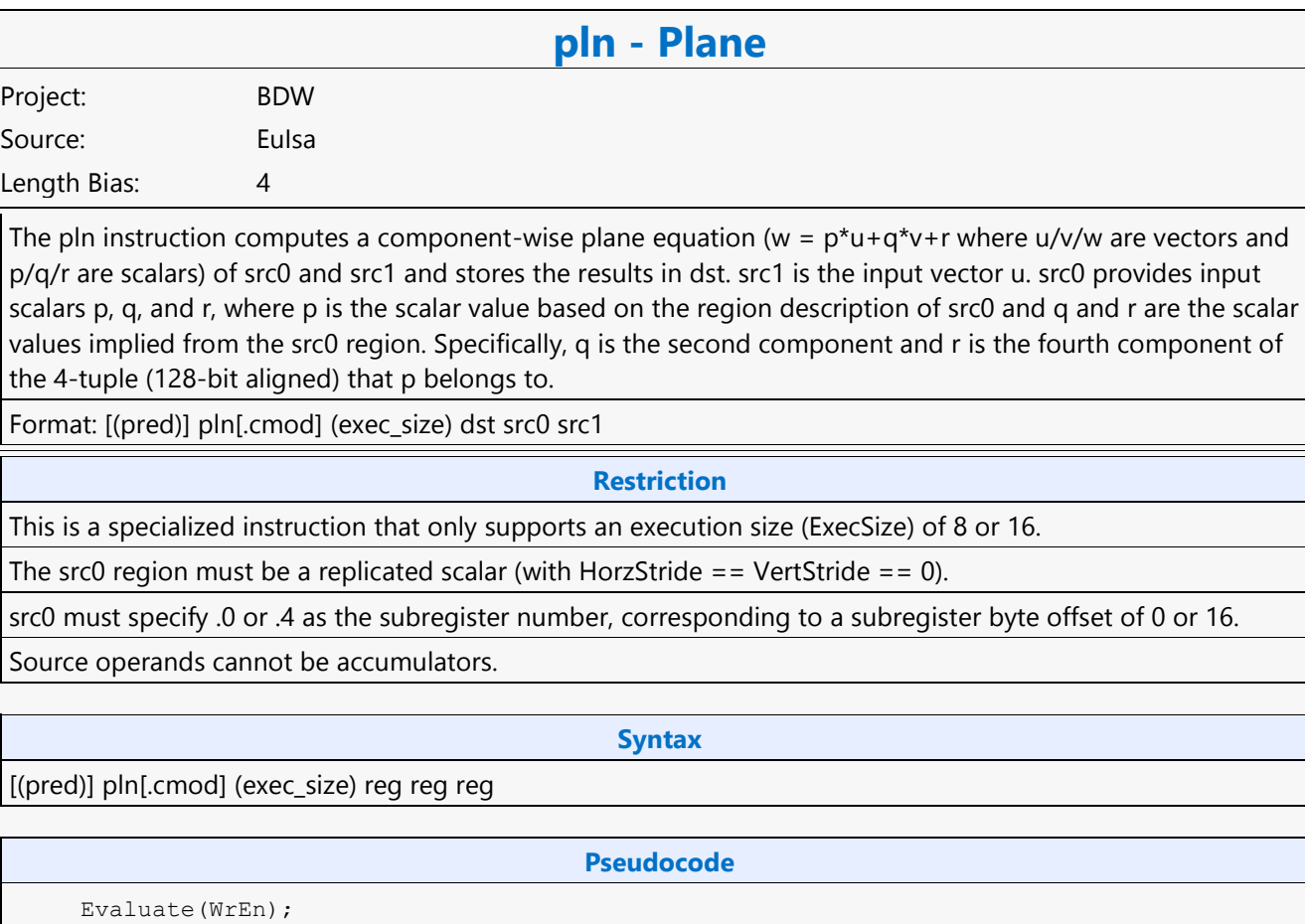

for (  $n = 0$ ;  $n < e$ xec size;  $n++$  ) { float dwP = src0.RegNum.SubRegNum[bits4:2]; // A DWord-aligned scalar. float  $dwQ = src0.RegNum. (SubRegNum[bit4:2] | 0x1); // Second component.$  float dwR = src0.RegNum.(SubRegNum[bit4:2] | 0x3); // Fourth component. if ( ExecSize ==  $8$  ) { u = src1.RegNum  $v = \text{src1.}(\text{RegNum} + 1)$  } else { if ( n < 8 ) { u = src1.RegNum  $v = \text{src1.}(\text{RegNum} + 1)$  } else {  $u = \text{src1.}(\text{RegNum} + 2)$  $v = \text{src1.}(\text{RegNum} + 3)$  } } if ( WrEn.chan[n] ) { dst.chan[n] = dwP \* u.chan[n] + dwQ \* v.chan[n] + dwR; } } **Predication Conditional Modifier Saturation Source Modifier** Y |Y |Y |N

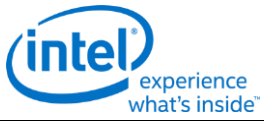

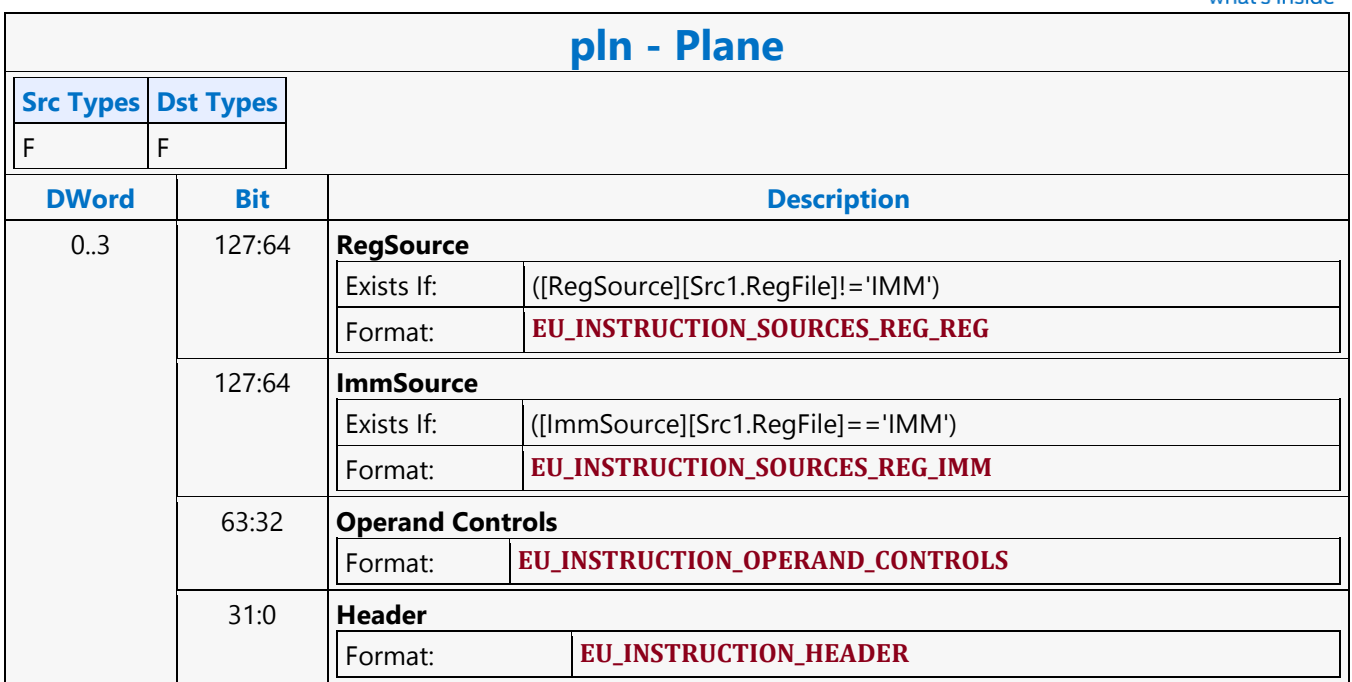

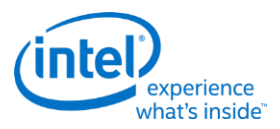

# **REP16 Render Target Write MSD**

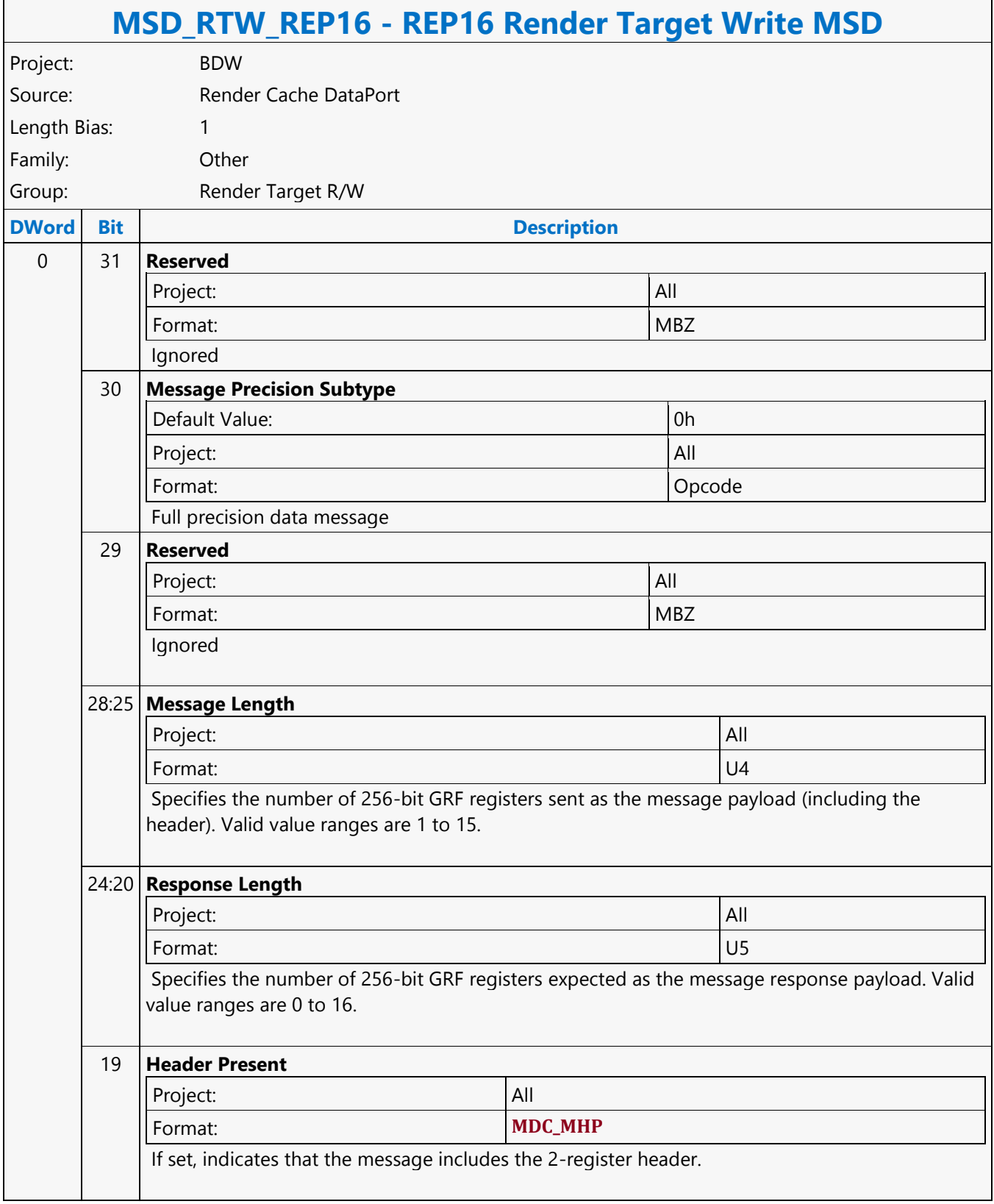

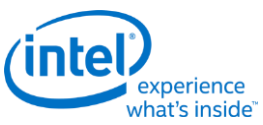

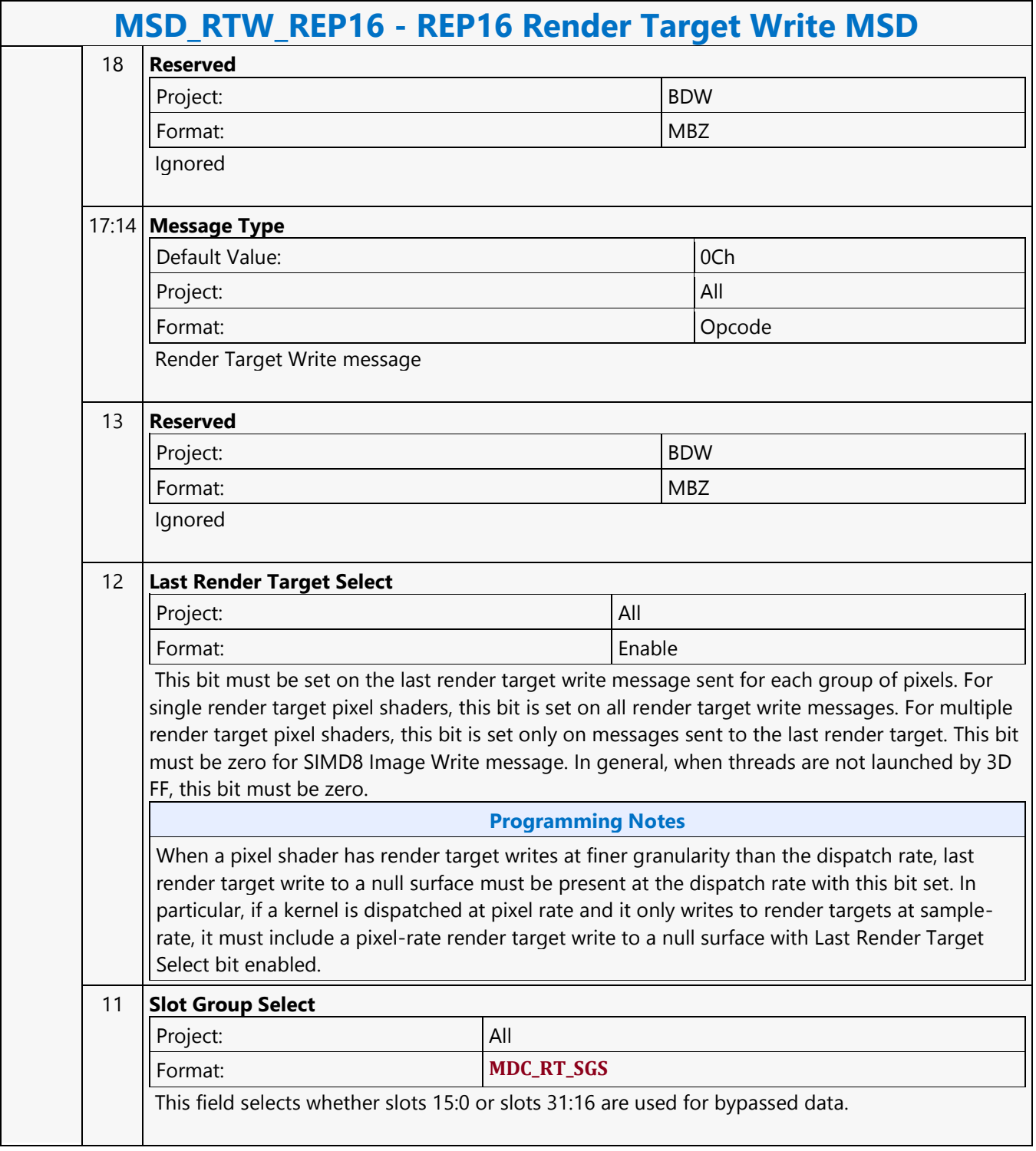

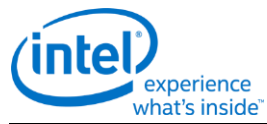

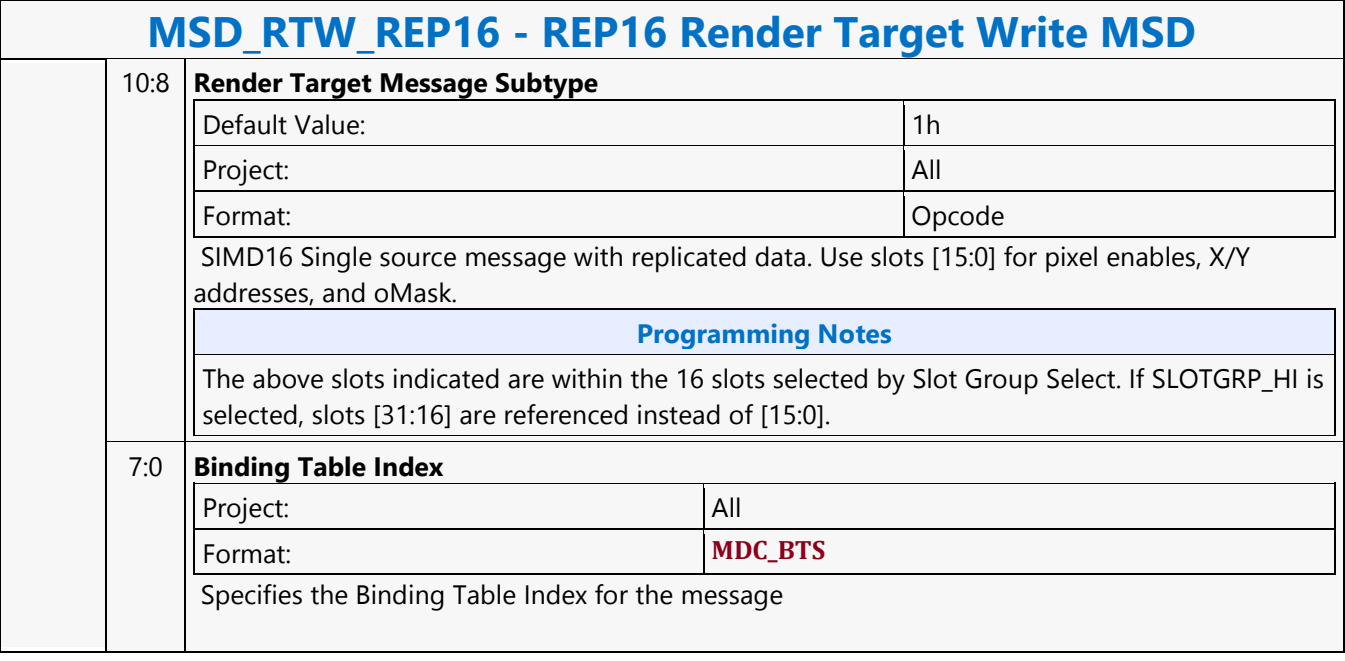

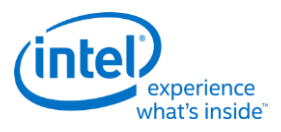

### **Return**

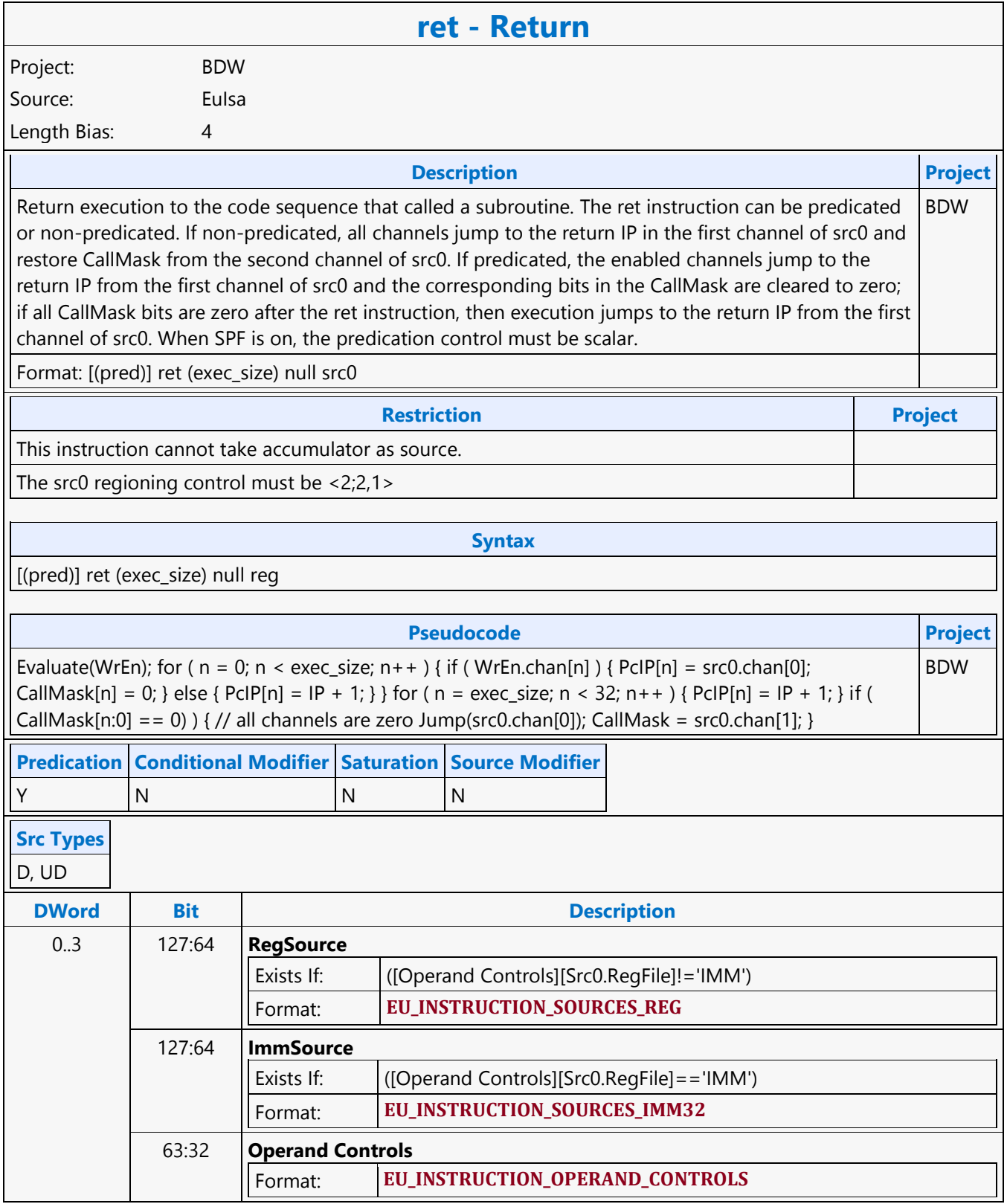

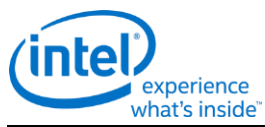

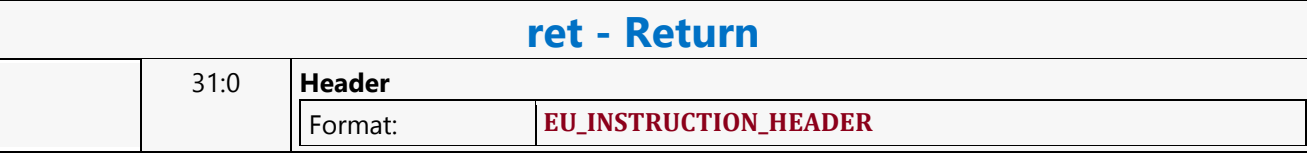

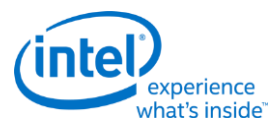

## **Round Down**

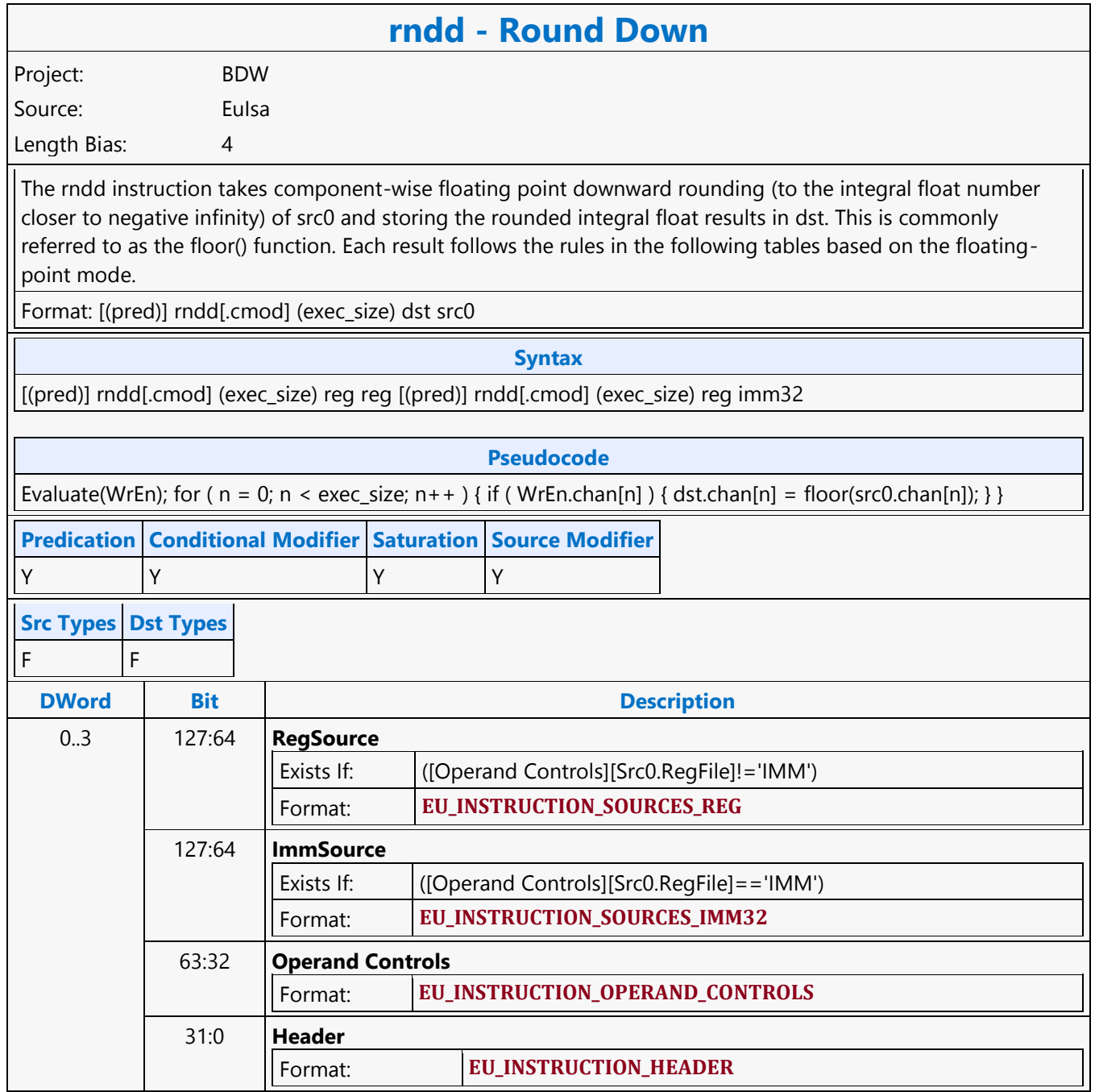

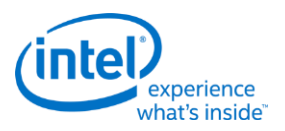

### **Round to Nearest or Even**

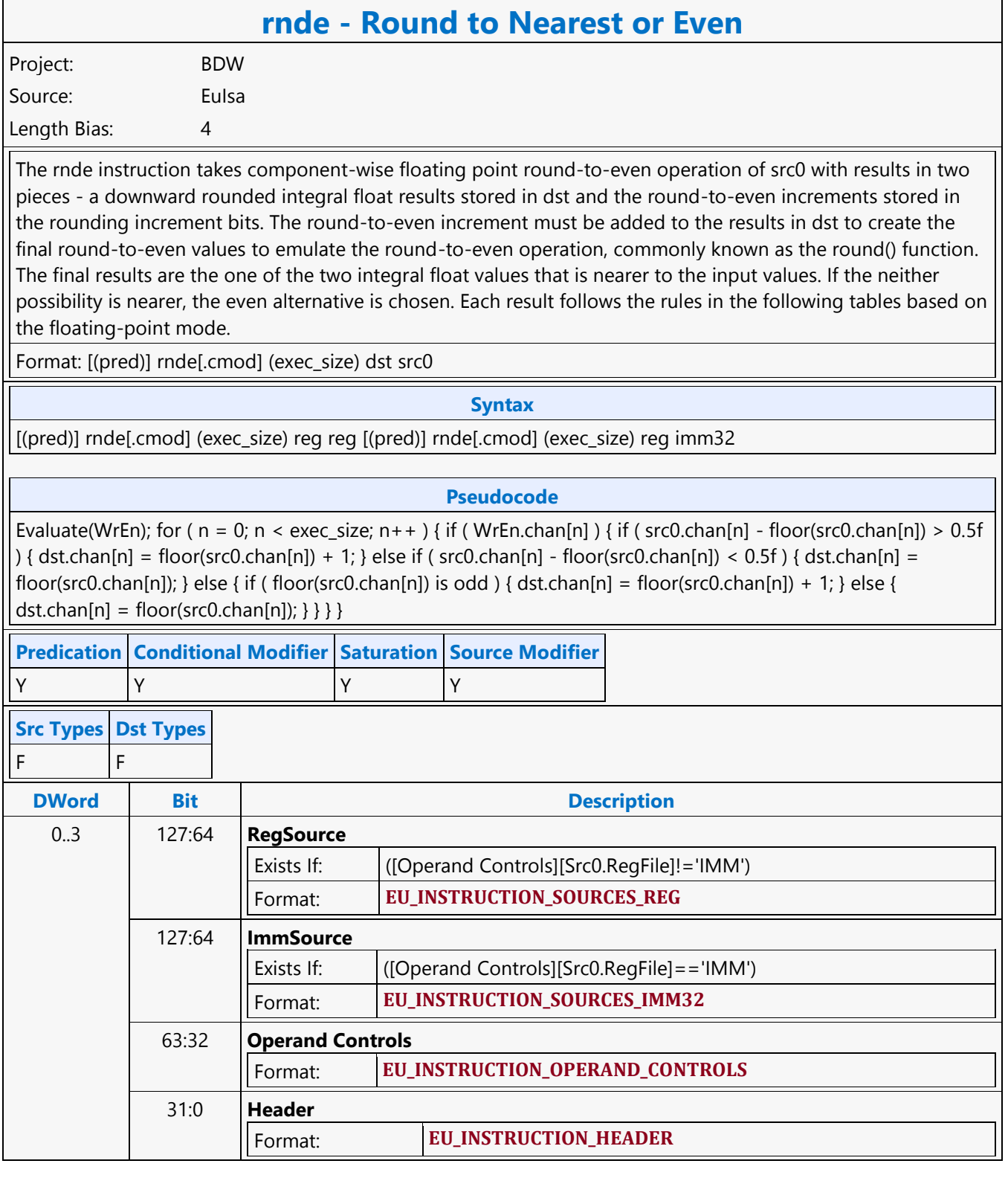

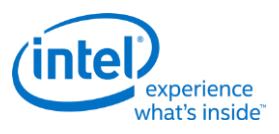

## **Round to Zero**

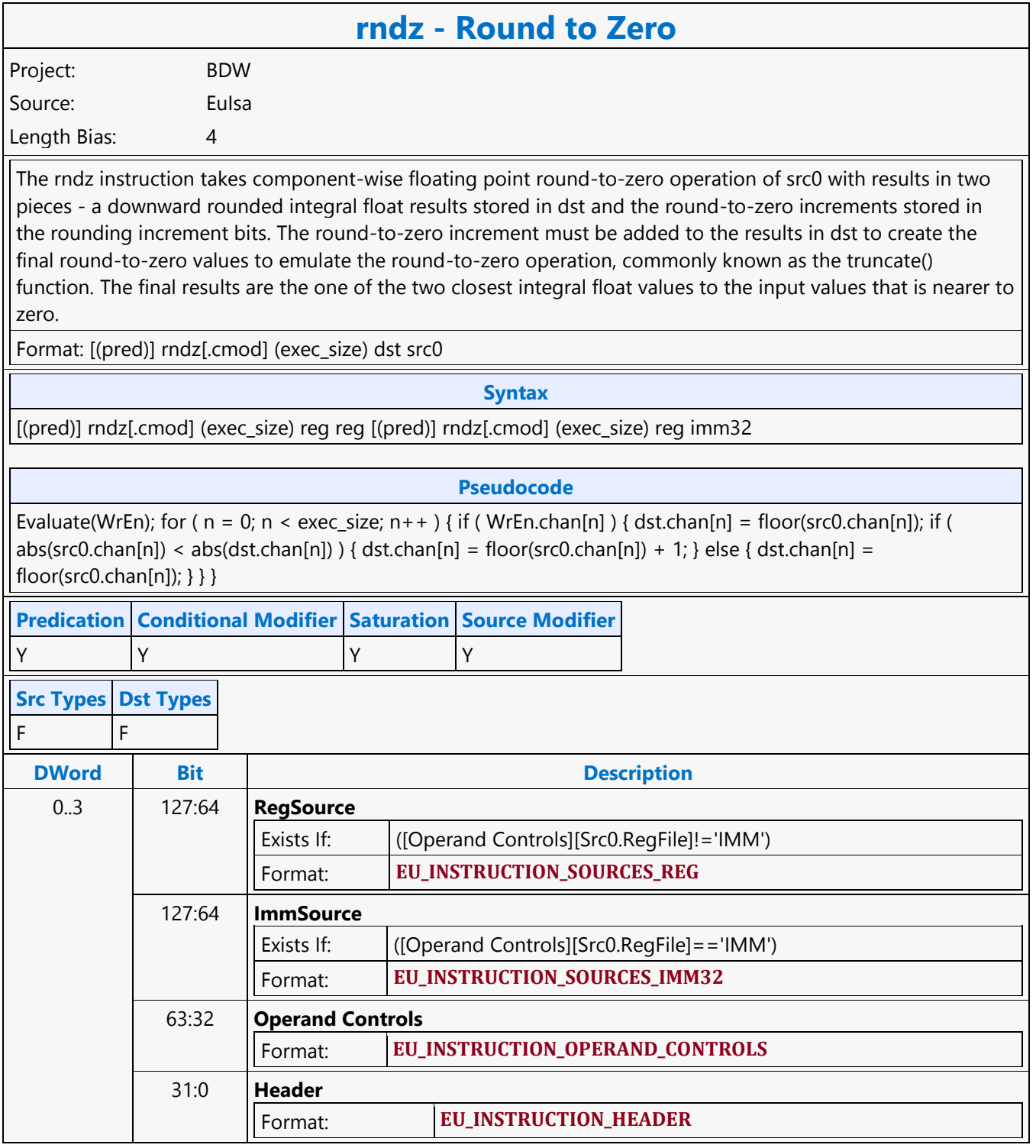

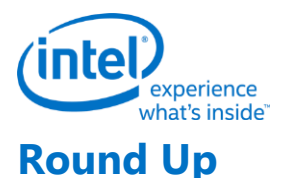

#### **rndu - Round Up** Project: BDW Source: Eulsa Length Bias: 4 The rndu instruction takes component-wise floating point upward rounding (to the integral float number closer to positive infinity) of src0, commonly known as the ceiling() function. Each result follows the rules in the following tables based on the floating-point mode. Format: [(pred)] rndu[.cmod] (exec\_size) dst src0 **Syntax** [(pred)] rndu[.cmod] (exec\_size) reg reg [(pred)] rndu[.cmod] (exec\_size) reg imm32 **Pseudocode** Evaluate(WrEn); for ( $n = 0$ ;  $n <$  exec\_size;  $n++$ ) { if (WrEn.chan[n]) } { if (src0.chan[n] - floor(src0.chan[n]) > 0.0f  $|$  { dst.chan[n] = floor(src0.chan[n]) + 1; } else { dst.chan[n] = src0.chan[n]; } } } **Predication Conditional Modifier Saturation Source Modifier** Y Y Y Y **Src Types Dst Types** F F **DWord Bit Description** 0..3 127:64 **RegSource** Exists If: ([Operand Controls][Src0.RegFile]!='IMM') Format: **EU\_INSTRUCTION\_SOURCES\_REG** 127:64 **ImmSource** Exists If: ([Operand Controls][Src0.RegFile]=='IMM') Format: **EU\_INSTRUCTION\_SOURCES\_IMM32** 63:32 **Operand Controls** Format: **EU\_INSTRUCTION\_OPERAND\_CONTROLS** 31:0 **Header** Format: **EU\_INSTRUCTION\_HEADER**

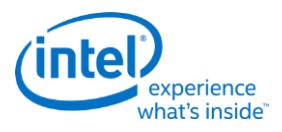

## **Scattered Move**

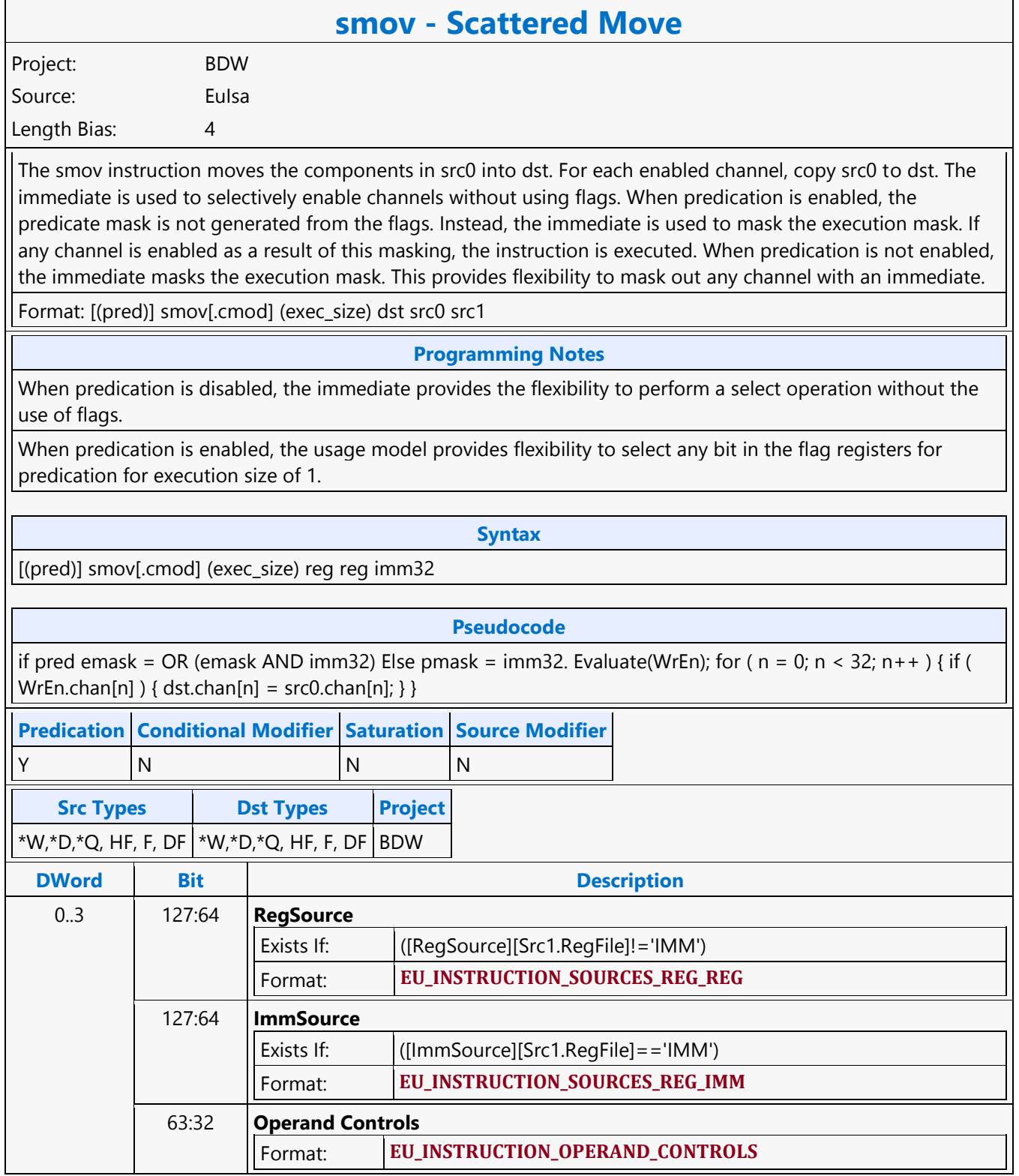

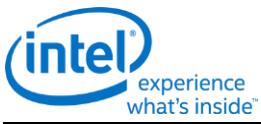

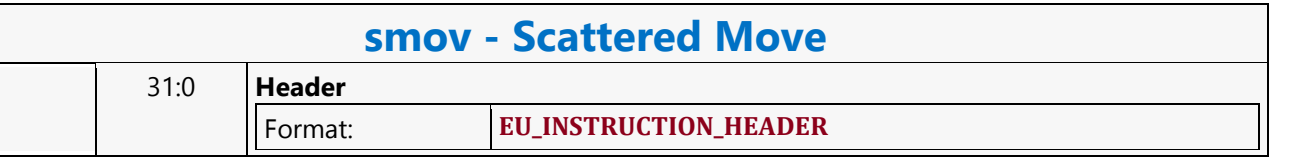

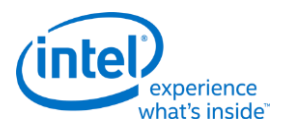

## **Scratch Block Read MSD**

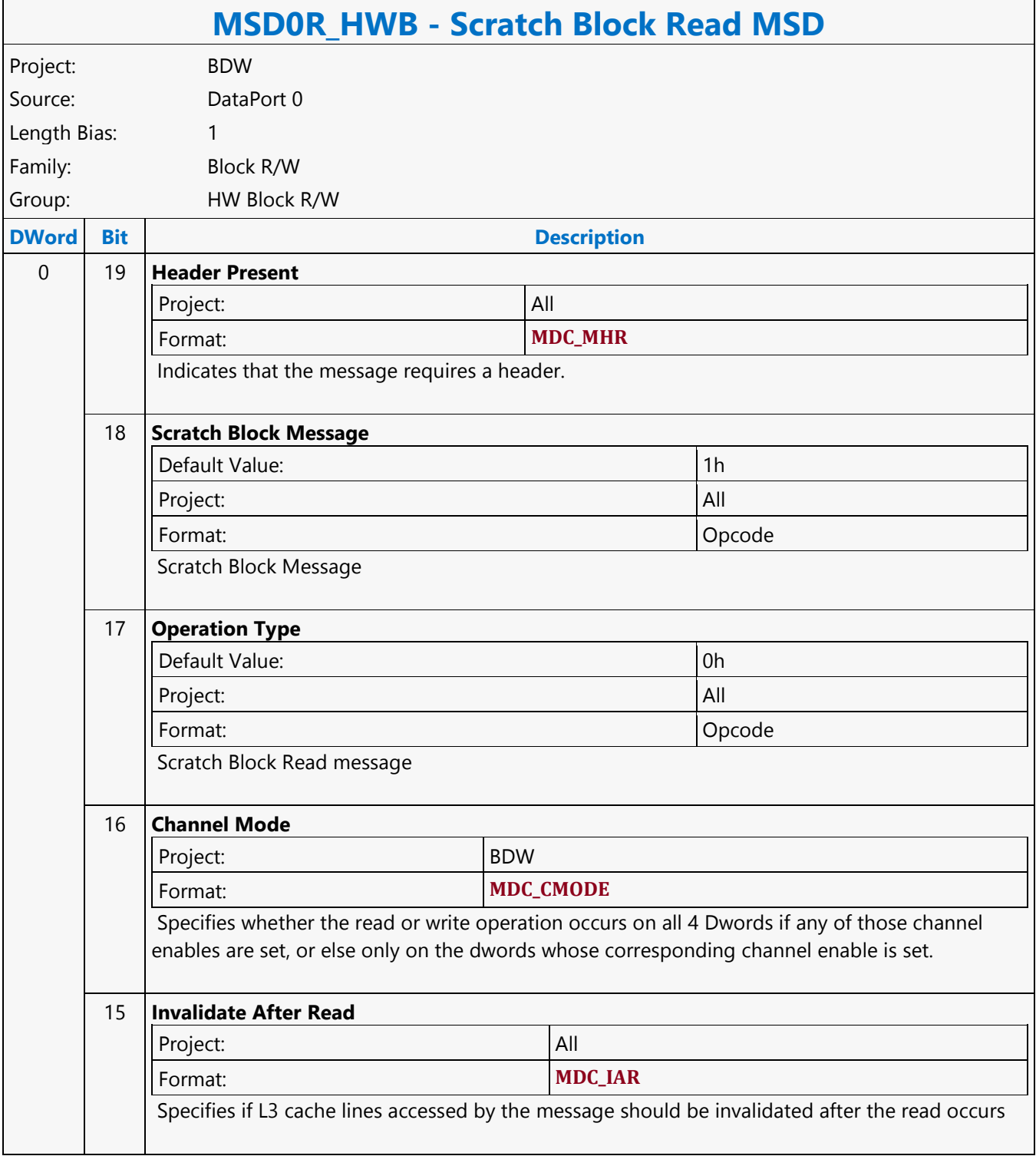

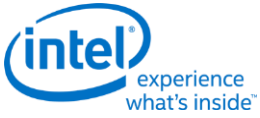

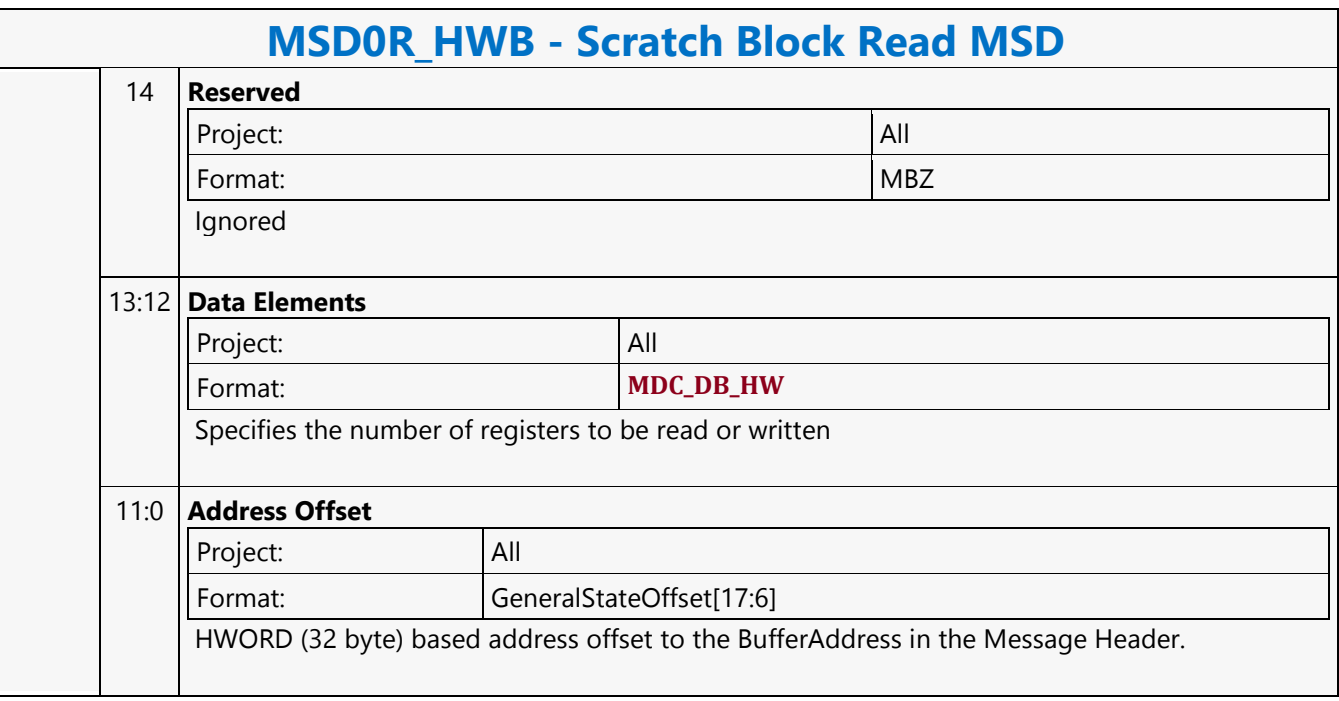

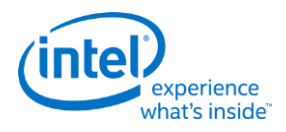

## **Scratch Block Write MSD**

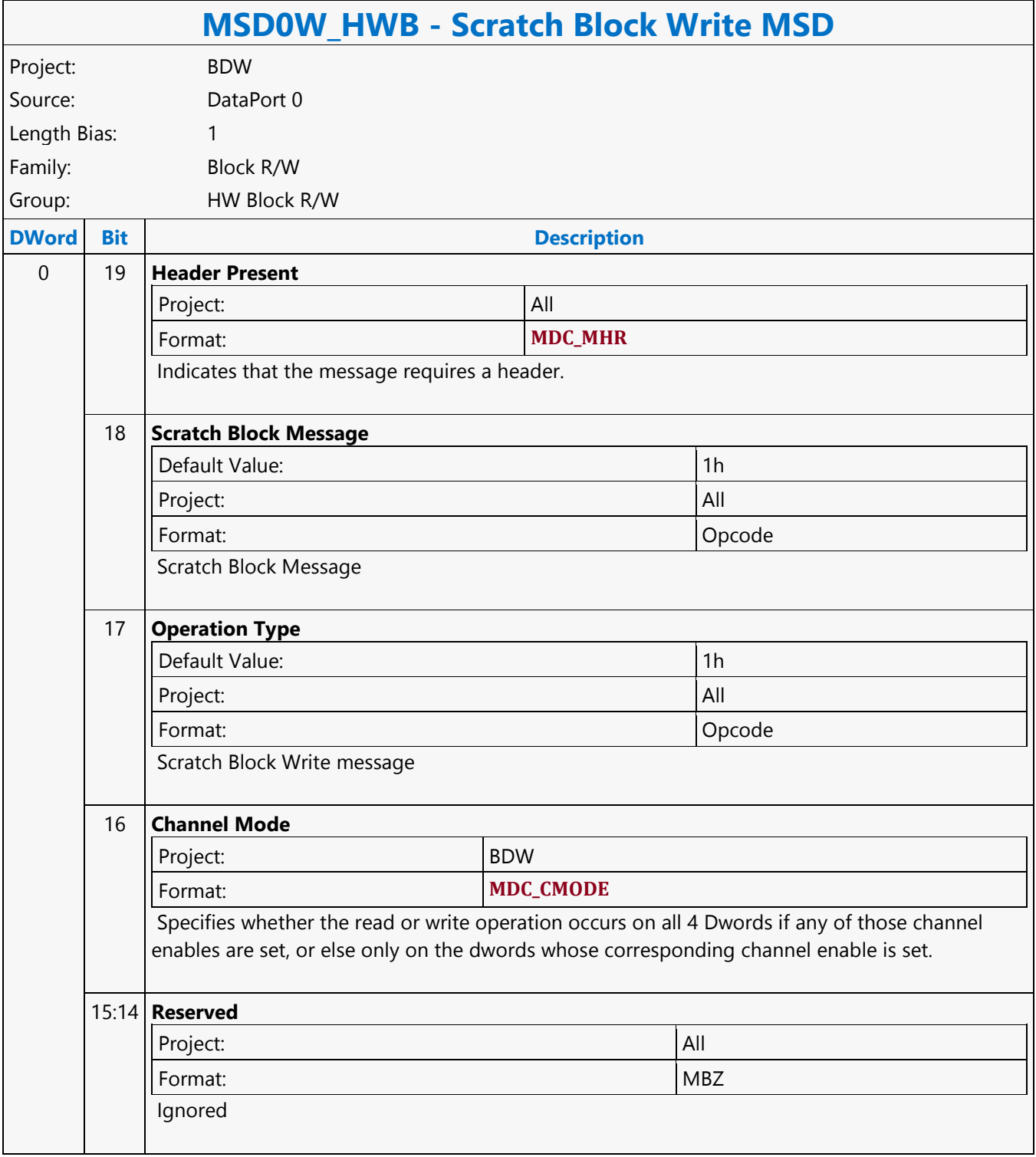

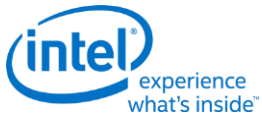

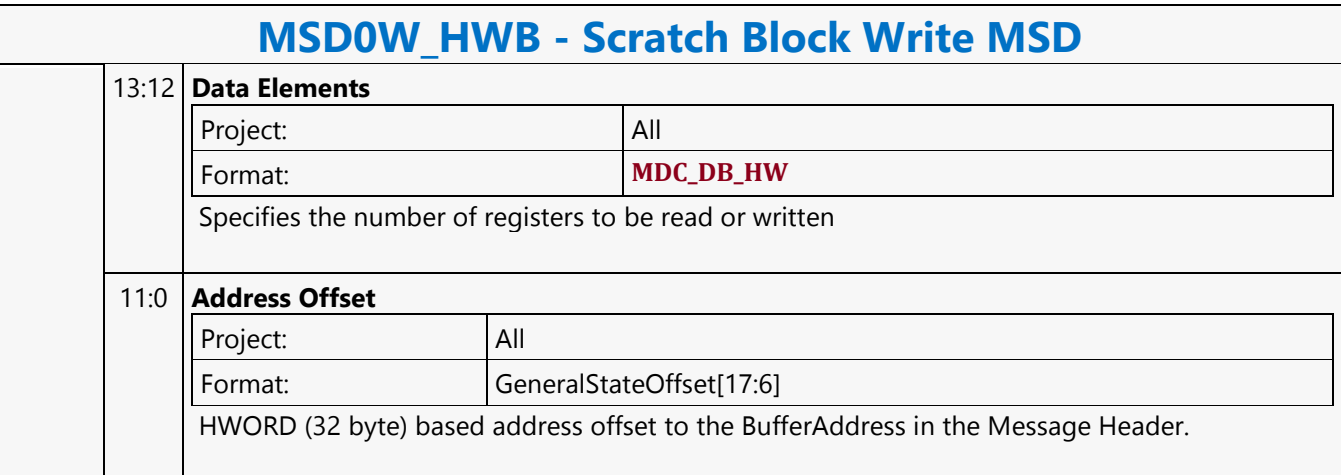

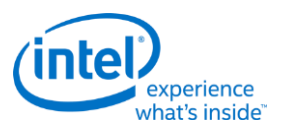

## **Select**

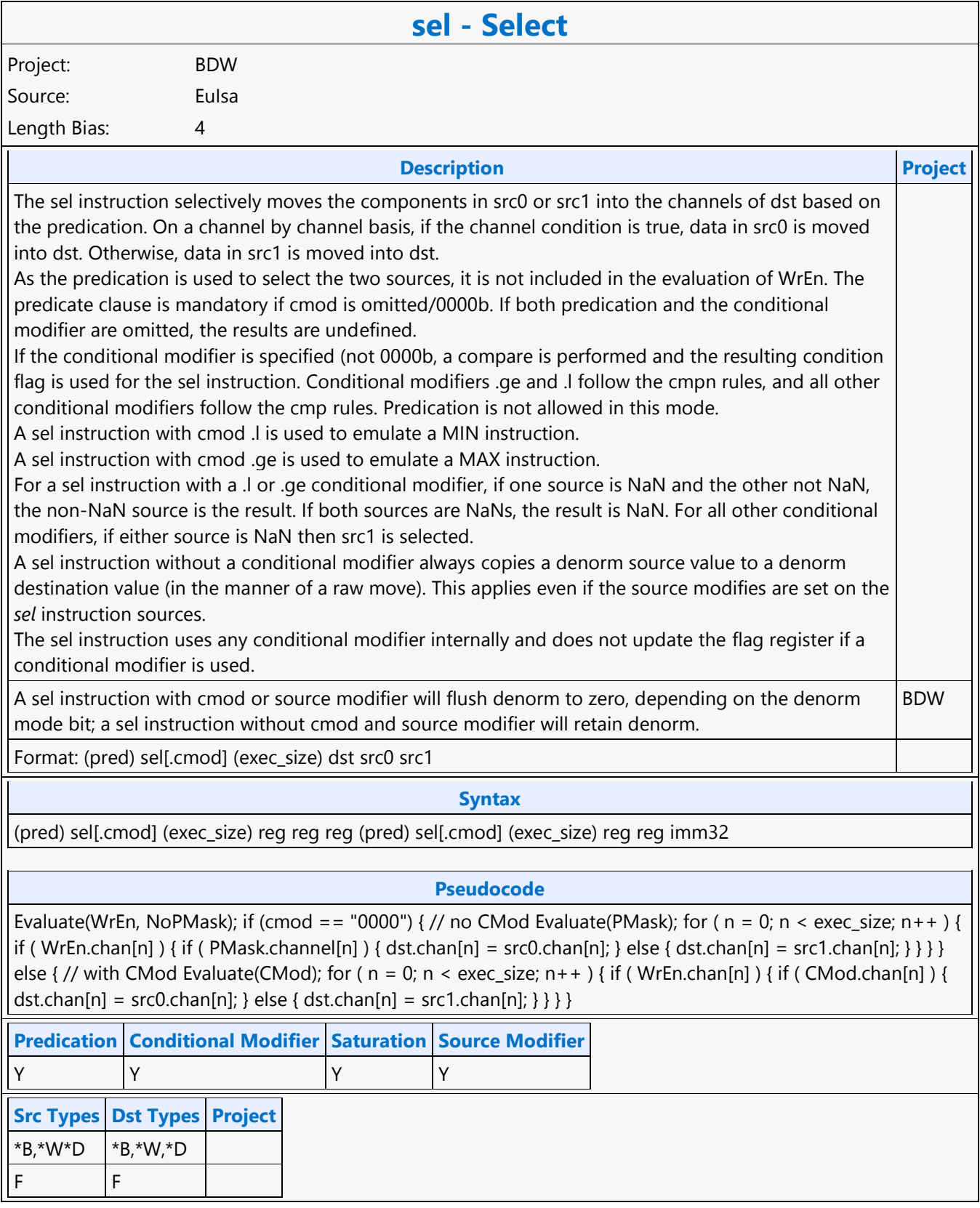

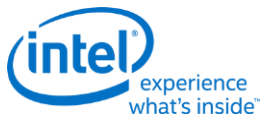

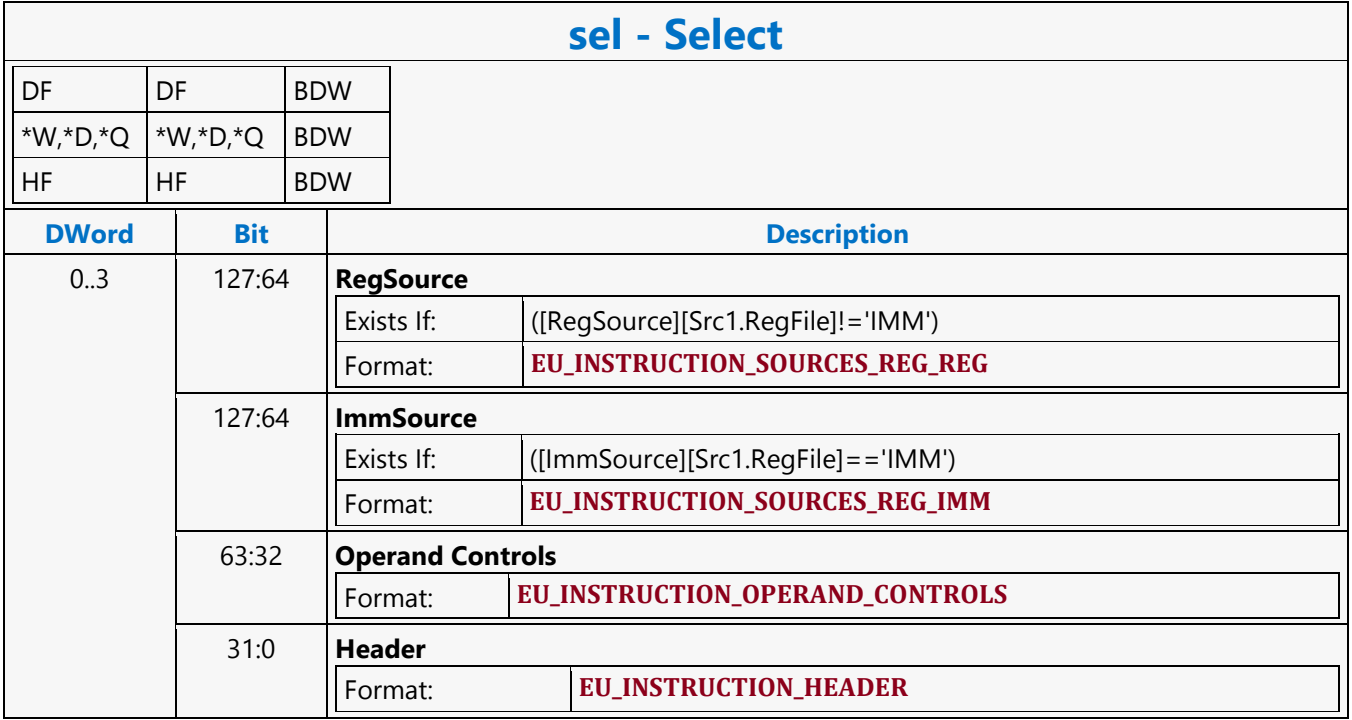

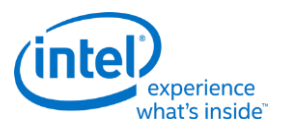

## **Send Message**

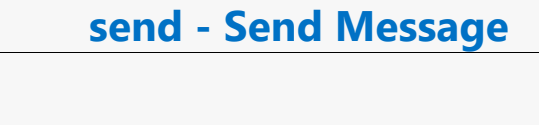

Source: Eulsa Length Bias: 4

Project: BDW

#### **Description**

Send a message stored in GRF starting at <src> to a shared function identified by <ex\_desc> along with control from <desc> with a GRF writeback location at <dest>.

The send instruction performs data communication between a thread and external function units, including shared functions (Sampler, Data Port Read, Data Port Write, URB, and Message Gateway) and some fixed functions (e.g. Thread Spawner, who also have an unique Shared Function ID). The send instruction adds an entry to the EU's message request queue. The request message is stored in a block of contiguous GRF registers. The response message, if present, will be returned to a block of contiguous GRF registers. The return GRF writes may be in any order depending on the external function units. <src> is the lead GRF register for request. <dest> is the lead GRF register for response. The message descriptor field <desc> contains the Message Length (the number of consecutive GRF registers) and the Response Length (the number of consecutive GRF registers). It also contains the header present bit, and the function control signals. The extend mesage descriptor field <ex desc> contains the target function ID. WrEn is forwarded to the target function in the message sideband.

The send instruction is the only way to terminate a thread. When the EOT (End of Thread) bit of <ex\_desc> is set, it indicates the end of thread to the EU, the Thread Dispatcher and, in most cases, the parent fixed function. Message descriptor field <desc> can be a 32-bit immediate, imm32, or a 32-bit scalar register, <reg32a>. GEN restricts that the 32-bit scalar register <reg32a> must be the leading dword of the address register. It should be in the form of a0.0<0;1,0>:ud. When <desc> is a register operand, only the lower 29 bits of <reg32a> are used.

<ex\_desc> is a 6-bit immediate, imm6. The lower 4bits of the <ex\_desc> specifies the SFID for the message. The MSb of the message descriptor, the EOT field, always comes from bit 127 of the instruction word, which is the MSb of imm6. A thread must terminate with a send instruction with EOT turned on.

<src> is a 256-bit aligned GRF register. It serves as the leading GRF register of the request.

<dest> serves for two purposes: to provide the leading GRF register location for the response message if present, and to provide parameters to form the channel enable sideband signals. <dest> signals whether there is a response to the message request. It can be either a null register, a direct-addressed GRF register or a register-indirect GRF register. Otherwise, hardware behavior is undefined. If <dest> is null, there is no response to the request. Meanwhile, the Response Length field in <desc> must be 0. Certain types of message requests, such as memory write (store) through the Data Port, do not want response data from the function unit. If so, the posted destination operand can be null. If <dest> is a GRF register, the register number is forwarded to the shared function. In this case, the target function unit must send one or more response message phases back to the requesting thread. The number of response message phases must match the Response Length field in <desc>, which of course cannot be zero. For some cases, it could be an empty return message. An empty return message is defined as a single phase message with all channel enables turned off. The subregister number, horizontal stride, destination mask and type fields of <dest> are always valid and are used in part to generate on the WrEn. This is true even if <dest> is a null register (this is an exception for null as for most cases these fields are ignored by hardware). The 16-bit channel enables of the message sideband are formed based

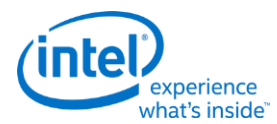

### **send - Send Message**

on the WrEn. Interpretation of the channel enable sideband signals is subject to the target external function. In general for a 'send' instruction with return messages, they are used as the destination dword write mask for the GRF registers starting at <dest>. For a message that has multiple return phases, the same set of channel enable signals applies to all the return phases. Thread managed memory coherency: A special usage of using non-null <dest> is to support write-commit signaling for memory write service by the Data Port Write unit. If <post\_dest> is not null for a memory write request, the Data Port along with the Data Cache or Render Cache will wait until all the posted writes for the request have reached the coherent domain before sending back to the requesting thread an empty message to <dest> register. A memory write reaching the coherent domain, also referred to as reaching the global observable state, means that subsequent read to the same memory location, no matter which thread issues the read, must return the data of the write. The destination dependency control, {NoDDClr}, can be used in this instruction. This allows software to control the destination dependencies for multiple 'read'-type messages similar to that for multiple instructions using EU execution pipeline. As send does not check register dependencies for the post destination, {NoDDChk} should not be used for this instruction.

#### **Restriction**

Software must obey the following rules in signaling the end of thread using the send instruction: The posted destination operand must be null. No acknowledgement is allowed for the send instruction that signifies the end of thread. This is to avoid deadlock as the EU is expecting to free up the terminated thread's resource. A thread must terminate with a send instruction with message to a shared function on the output message bus; therefore, it cannot terminate with a send instruction with message to the following shared functions: Sampler unit, NULL function For example, a thread may terminate with a URB write message or a render cache write message. A root thread originated from the media (generic) pipeline must terminate with a send instruction with message to the Thread Spawner unit. A child thread should also terminate with a send to TS. Please refer to the Media Chapter for more detailed description. The send instruction can not update accumulator registers. Saturate is not supported for send instruction. ThreadCtrl are not supported for send instruction. The send with EOT should use register space R112-R127 for <src>. This is to enable loading of a new thread into the same slot while the message with EOT for current thread is pending dispatch. Any instruction updating the ARF must use a {Switch} if the ARF is not used before EOT. DepCtrl Must not be used with Send Instruction. When pagefault is enabled, the source and destination operands must not overlap. This is required to ensure the messages can be replayed.</src>

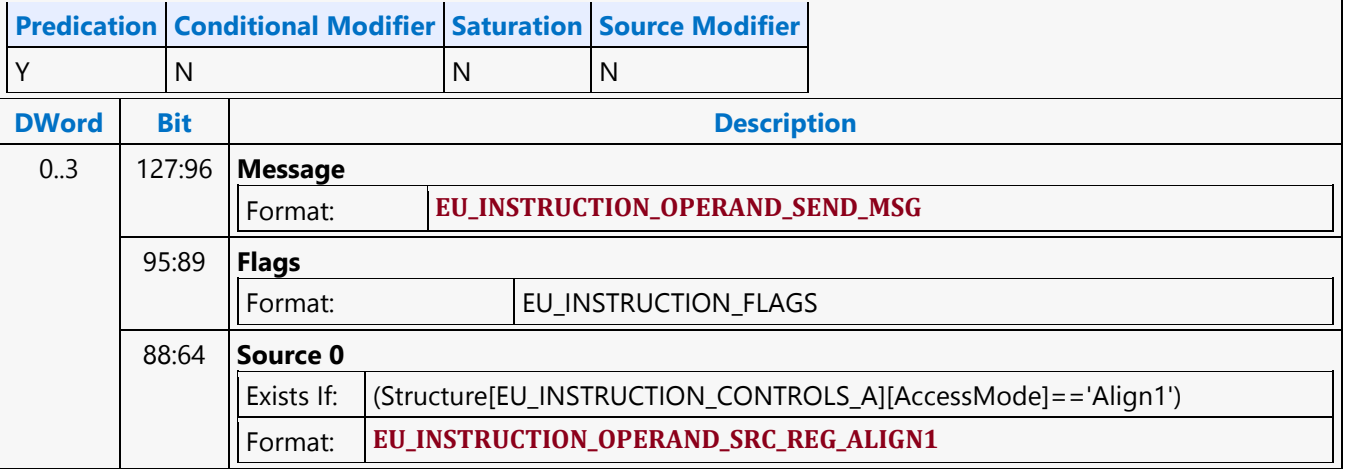

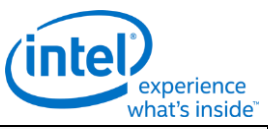

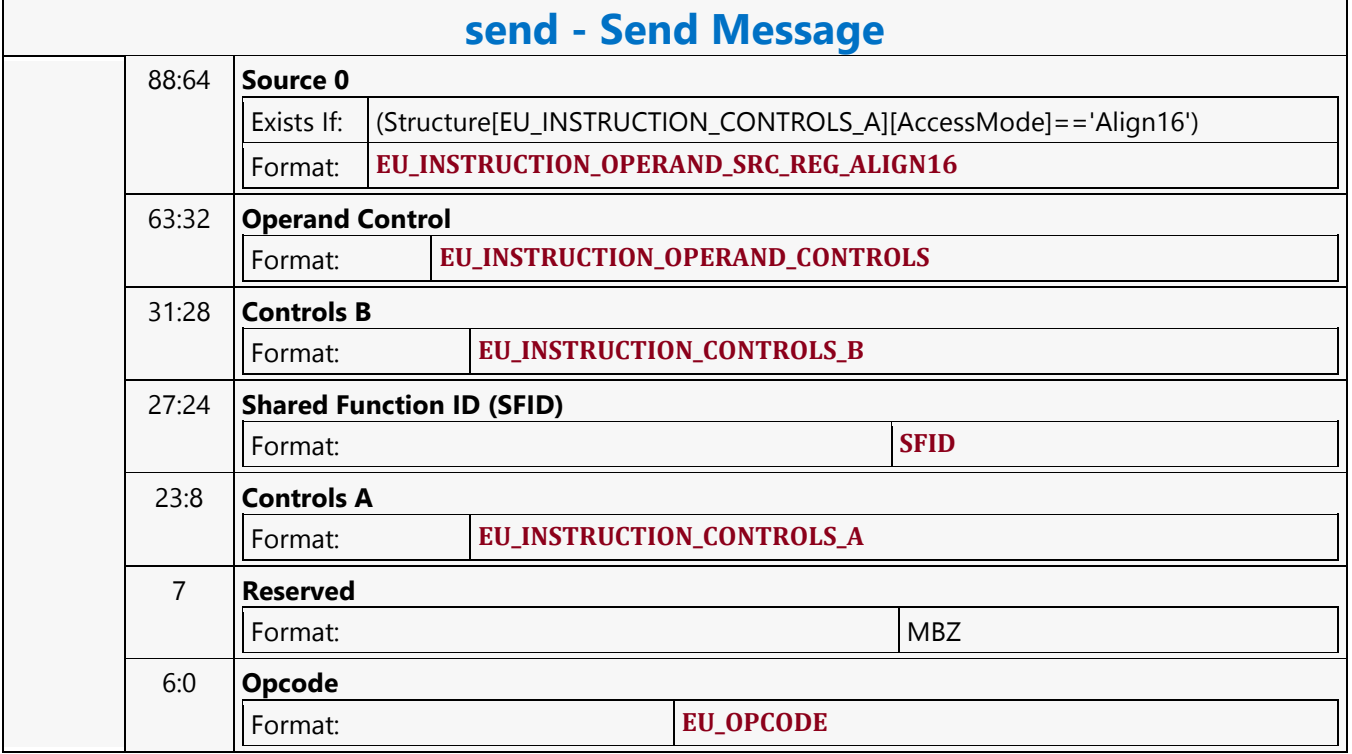

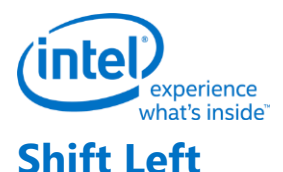

#### **shl - Shift Left** Project: BDW Source: Eulsa Length Bias: 4 **Description Project** Perform component-wise logical left shift of the bits in src0 by the shift count indicated in src1, storing the results in dst, inserting zero bits in the number of LSBs indicated by the shift count. Hardware detects overflow properly and uses it to perform any saturation operation on the result, as long as the shifted result is within 33 bits. Otherwise, the result is undefined. Note: For word and DWord operands, the accumulators have 33 bits. In QWord mode, the shift count is taken from the low six bits of src1 regardless of the src1 type and treated as an unsigned integer in the range 0 to 63. Otherwise the shift count is taken from the low five bits of src1 regardless of the src1 type and treated as an unsigned integer in the range 0 to 31. The operation uses QWord mode if src0 or dst has the Q or UQ type but not if src1 is the only operand with the Q or UQ type. BDW Format: [(pred)] shl[.cmod] (exec\_size) dst src0 src1 **Restriction** Accumulator cannot be destination, implicit or explicit. **Syntax** [(pred)] shl[.cmod] (exec\_size) reg reg reg [(pred)] shl[.cmod] (exec\_size) reg reg imm32 **Pseudocode Project** Evaluate(WrEn); for ( $n = 0$ ;  $n <$  exec\_size;  $n++$ ) { if (WrEn.chan[n]) { shiftCnt = src0 or dst has Q or UQ type ? src1.chan[n] & 0x3F : src1.chan[n] & 0x1F dst.chan[n] = src0.chan[n] « shiftCnt; } } BDW **Predication Conditional Modifier Saturation Source Modifier** Y Y Y Y **Src Types Dst Types Project**  $*B, *W, *D$  \*B, $*W, *D$ \*W,\*D,\*Q \*W,\*D,\*Q BDW **DWord Bit Description** 0..3 127:64 **RegSource** Exists If: ([RegSource][Src1.RegFile]!='IMM') Format: **EU\_INSTRUCTION\_SOURCES\_REG\_REG** 127:64 **ImmSource** Exists If: ([ImmSource][Src1.RegFile]=='IMM')

Format: **EU\_INSTRUCTION\_SOURCES\_REG\_IMM**

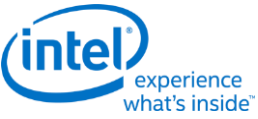

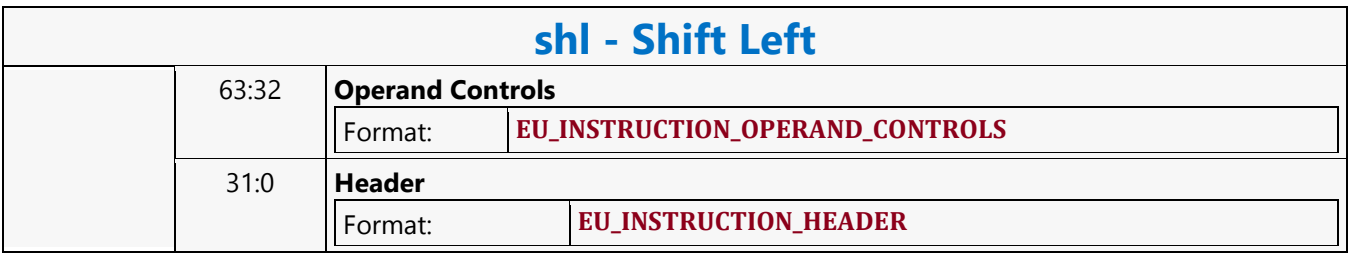

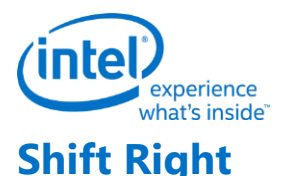

#### **shr - Shift Right** Project: BDW Source: Eulsa Length Bias: 4 **Description** Perform component-wise logical right shift with zero insertion of the bits in src0 by the shift count indicated in src1, storing the results in dst. Insert zero bits in the number of MSBs indicated by the shift count. src0 and dst can have different types and can be signed or unsigned. Note: For word and DWord operands, the accumulators have 33 bits. Note: For unsigned src0 types, shr and asr produce the same result. In QWord mode, the shift count is taken from the low six bits of src1 regardless of the src1 type and treated as an unsigned integer in the range 0 to 63. Otherwise the shift count is taken from the low five bits of src1 regardless of the src1 type and treated as an unsigned integer in the range 0 to 31. The operation uses QWord mode if src0 or dst has the Q or UQ type but not if src1 is the only operand with the Q or UQ type. Format: [(pred)] shr[.cmod] (exec\_size) dst src0 src1 **Syntax** [(pred)] shr[.cmod] (exec\_size) reg reg reg [(pred)] shr[.cmod] (exec\_size) reg reg imm32 **Pseudocode** Evaluate(WrEn); for (  $n = 0$ ;  $n <$  exec size;  $n+1$  ) { if ( WrEn.chan[n] ) { shiftCnt = src0 or dst has Q or UQ type ?  $src1.chan[n] & 0x3F : src1.chan[n] & 0x1F dst.chan[n] = src0.chan[n] » shiftCnt; }$ **Predication Conditional Modifier Saturation Source Modifier** Y Y Y Y **Src Types Dst Types Project** UB, UW, UD  $|UB$ , UW, UD UW, UD, UQ UW, UD, UQ BDW **DWord Bit Description** 0..3 127:64 **RegSource** Exists If: ([RegSource][Src1.RegFile]!='IMM') Format: **EU\_INSTRUCTION\_SOURCES\_REG\_REG** 127:64 **ImmSource** Exists If: ([ImmSource][Src1.RegFile]=='IMM') Format: **EU\_INSTRUCTION\_SOURCES\_REG\_IMM** 63:32 **Operand Controls** Format: **EU\_INSTRUCTION\_OPERAND\_CONTROLS** 31:0 **Header** Format: **EU\_INSTRUCTION\_HEADER**

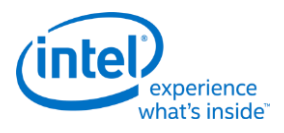

# **SIMD8 Render Target Write MSD**

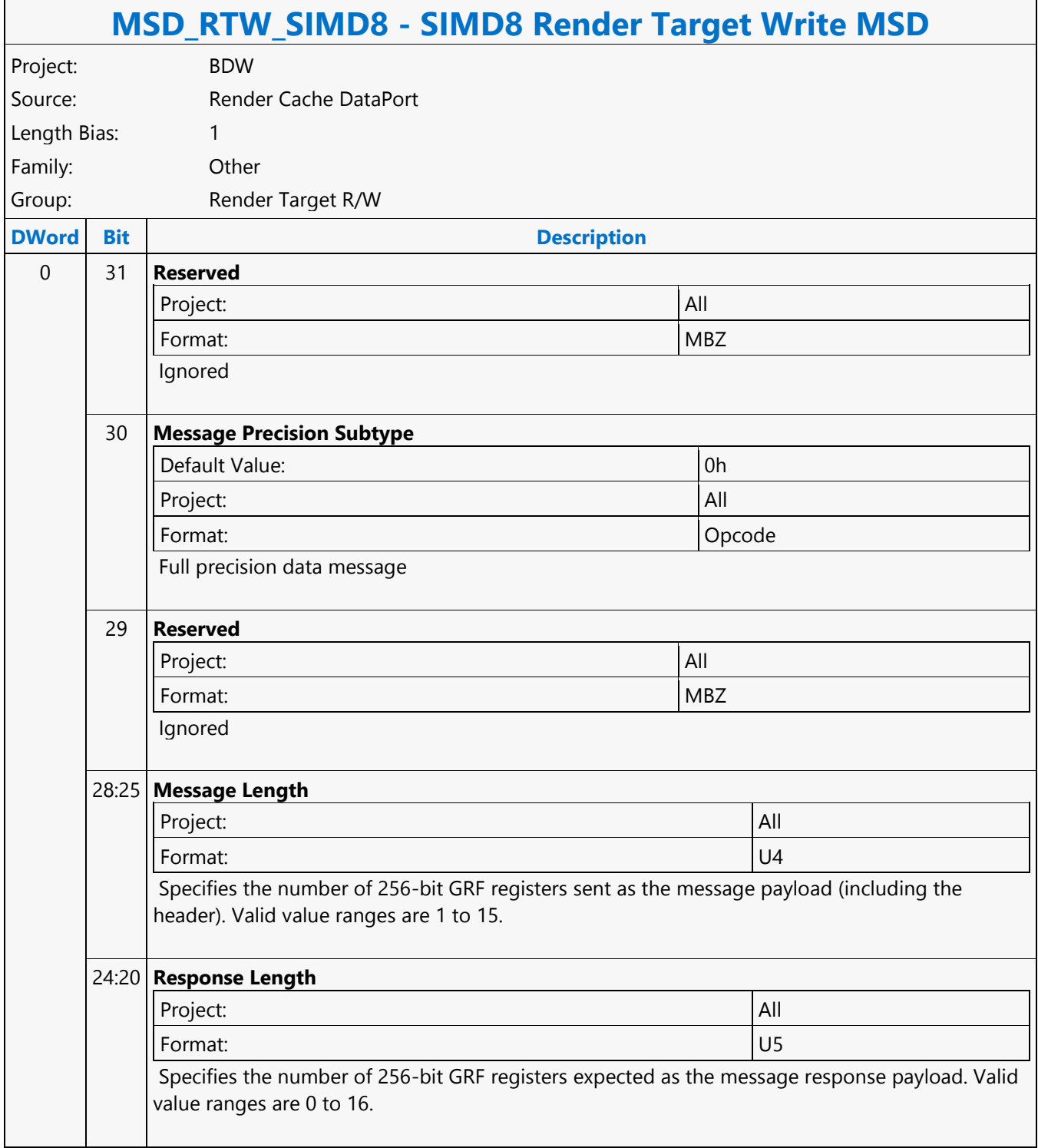

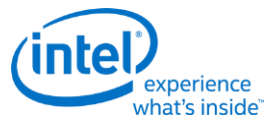

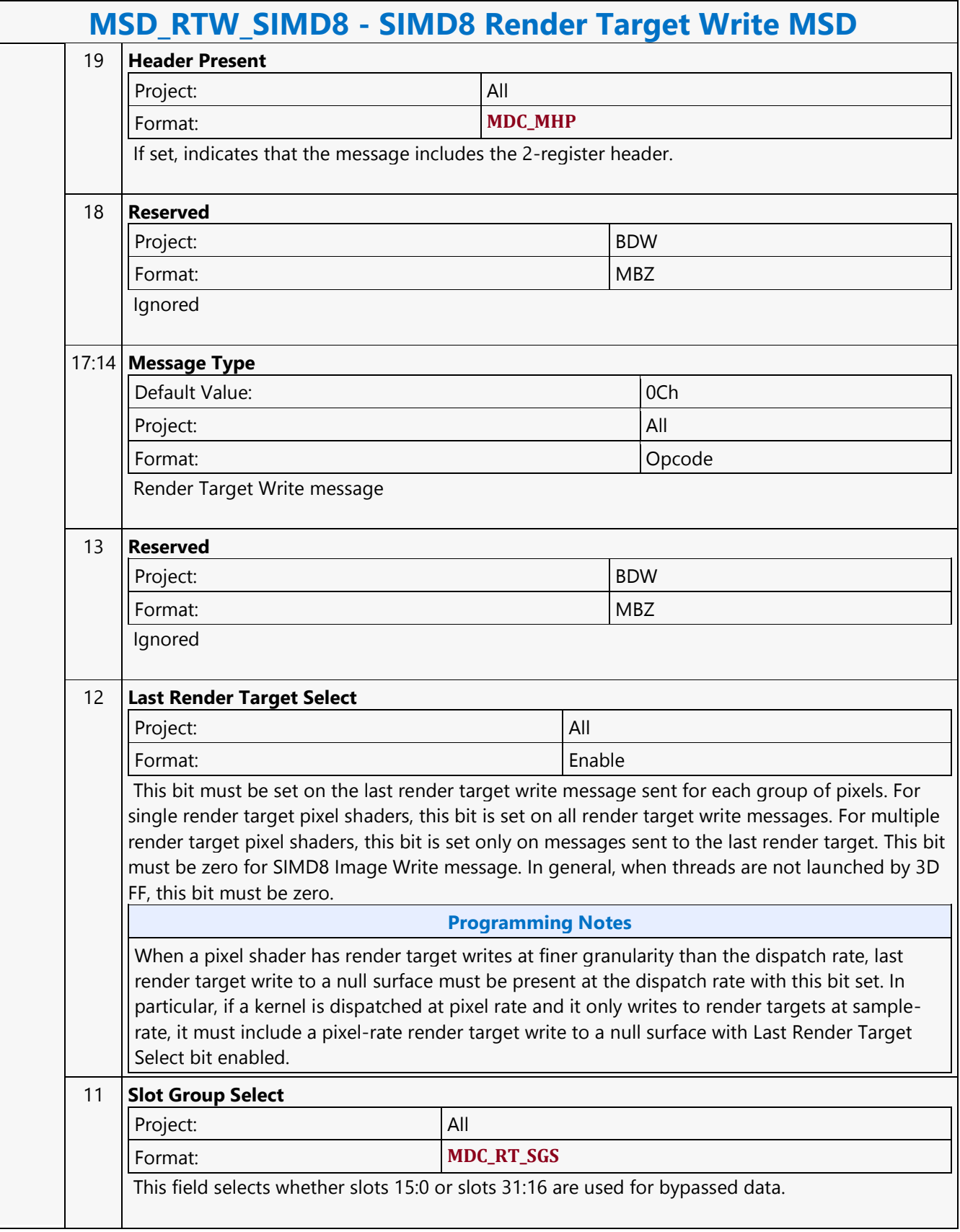

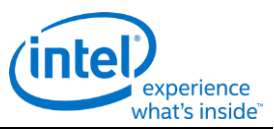

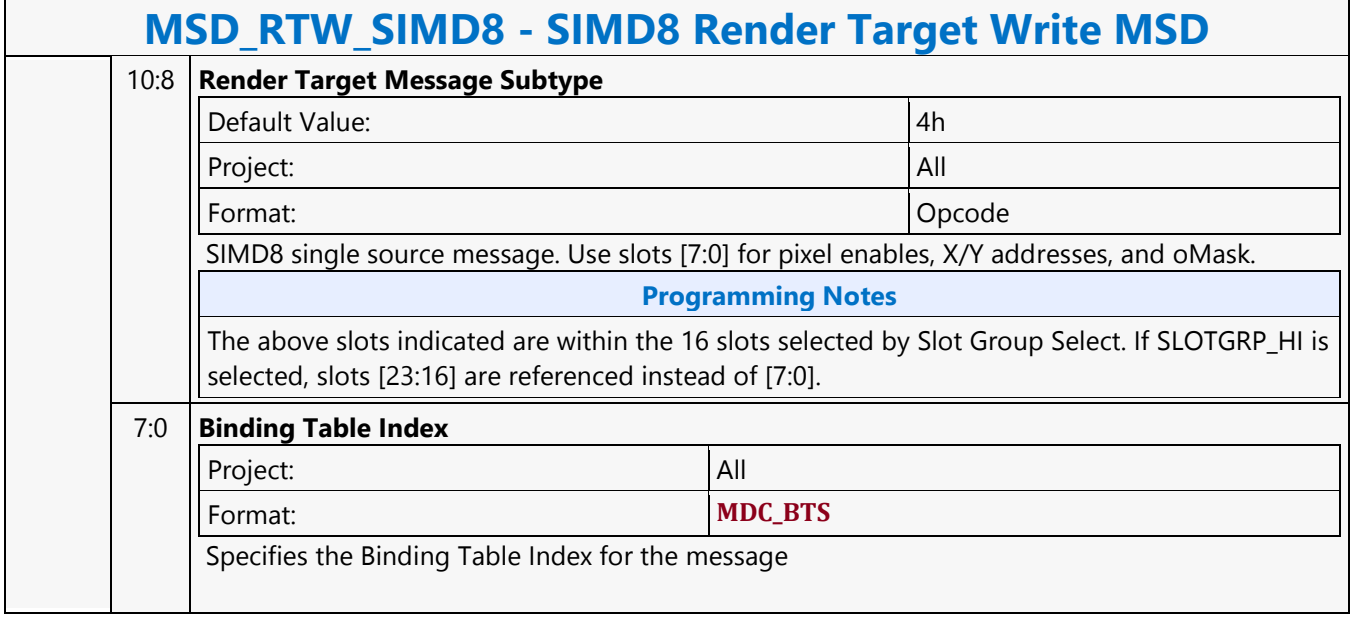

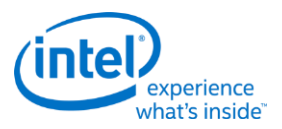

# **SIMD16 Render Target Write MSD**

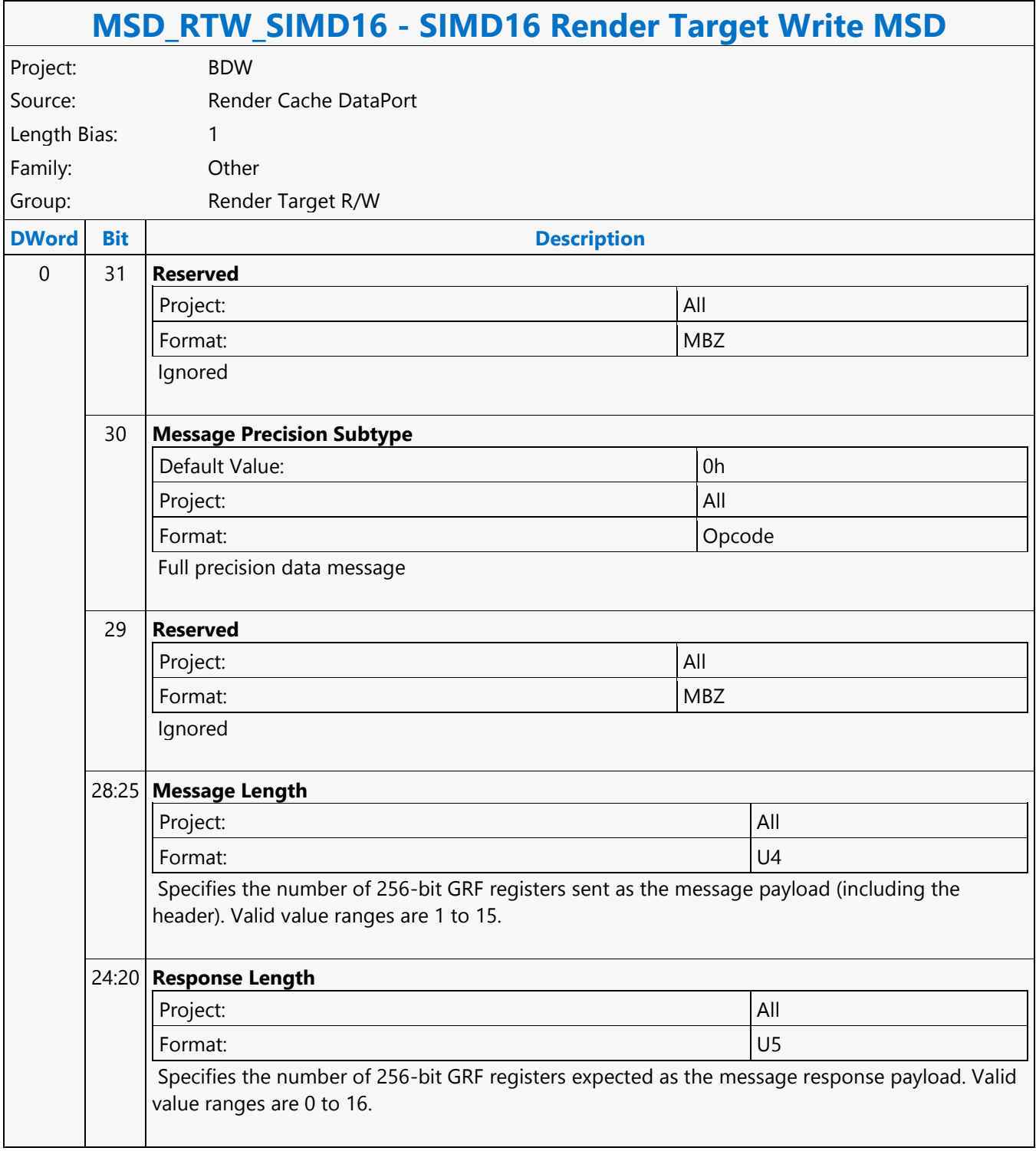

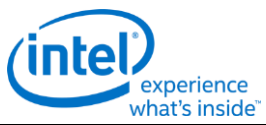

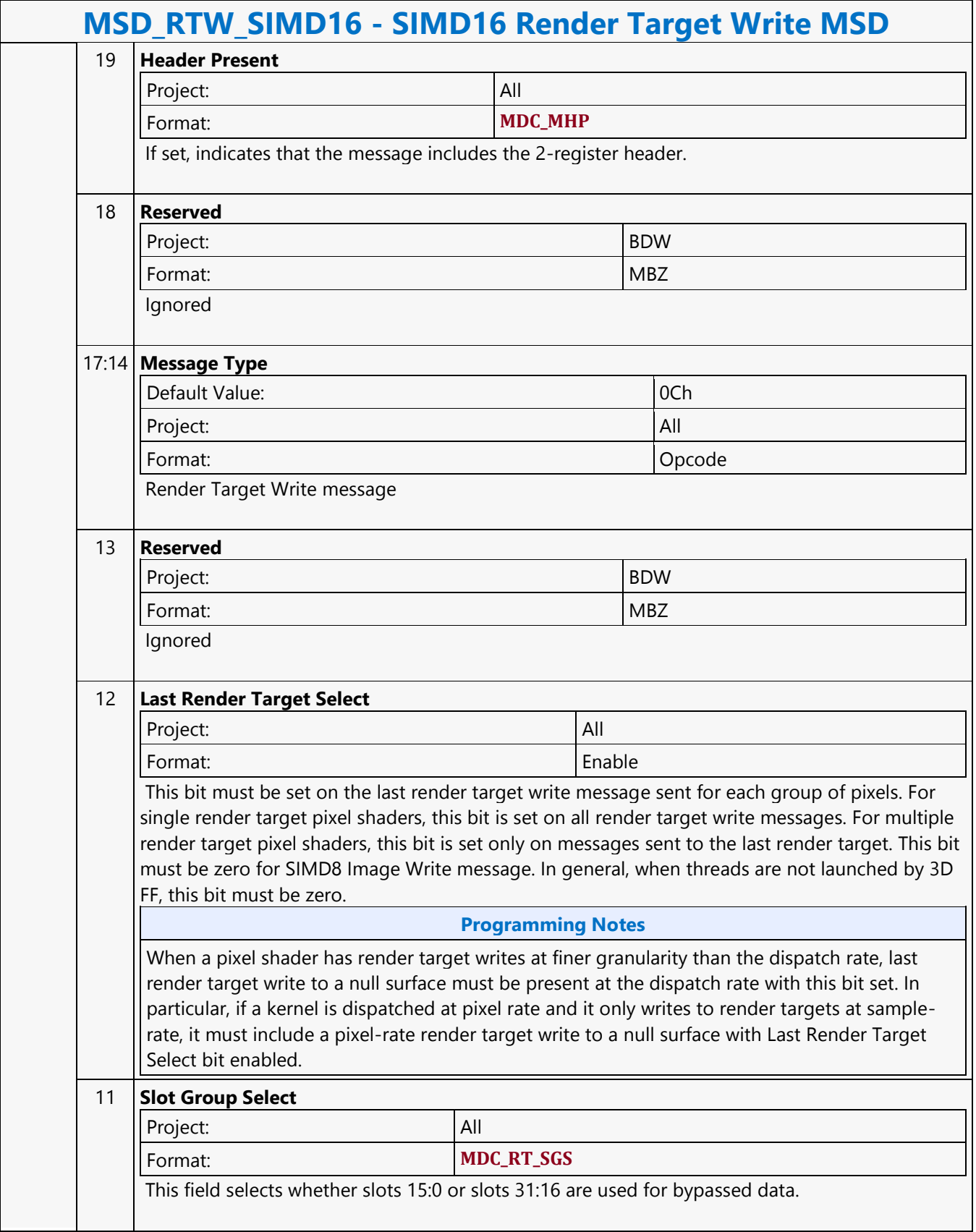

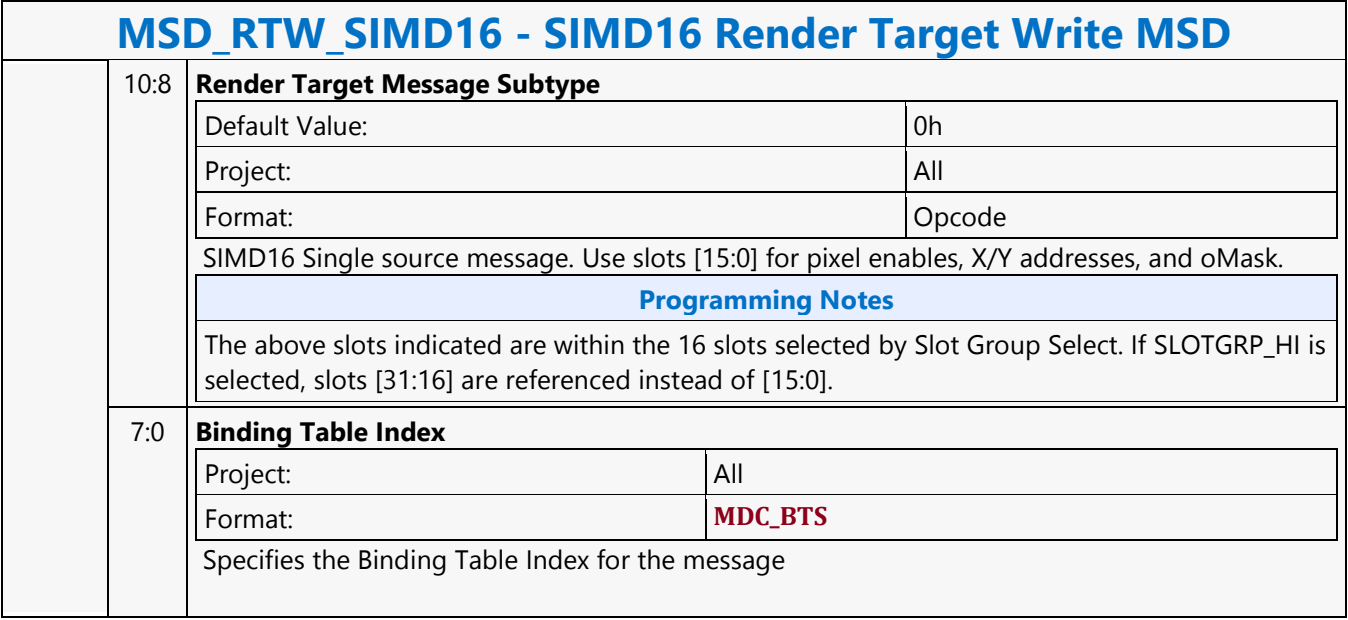

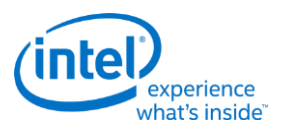

## **STATE\_BASE\_ADDRESS**

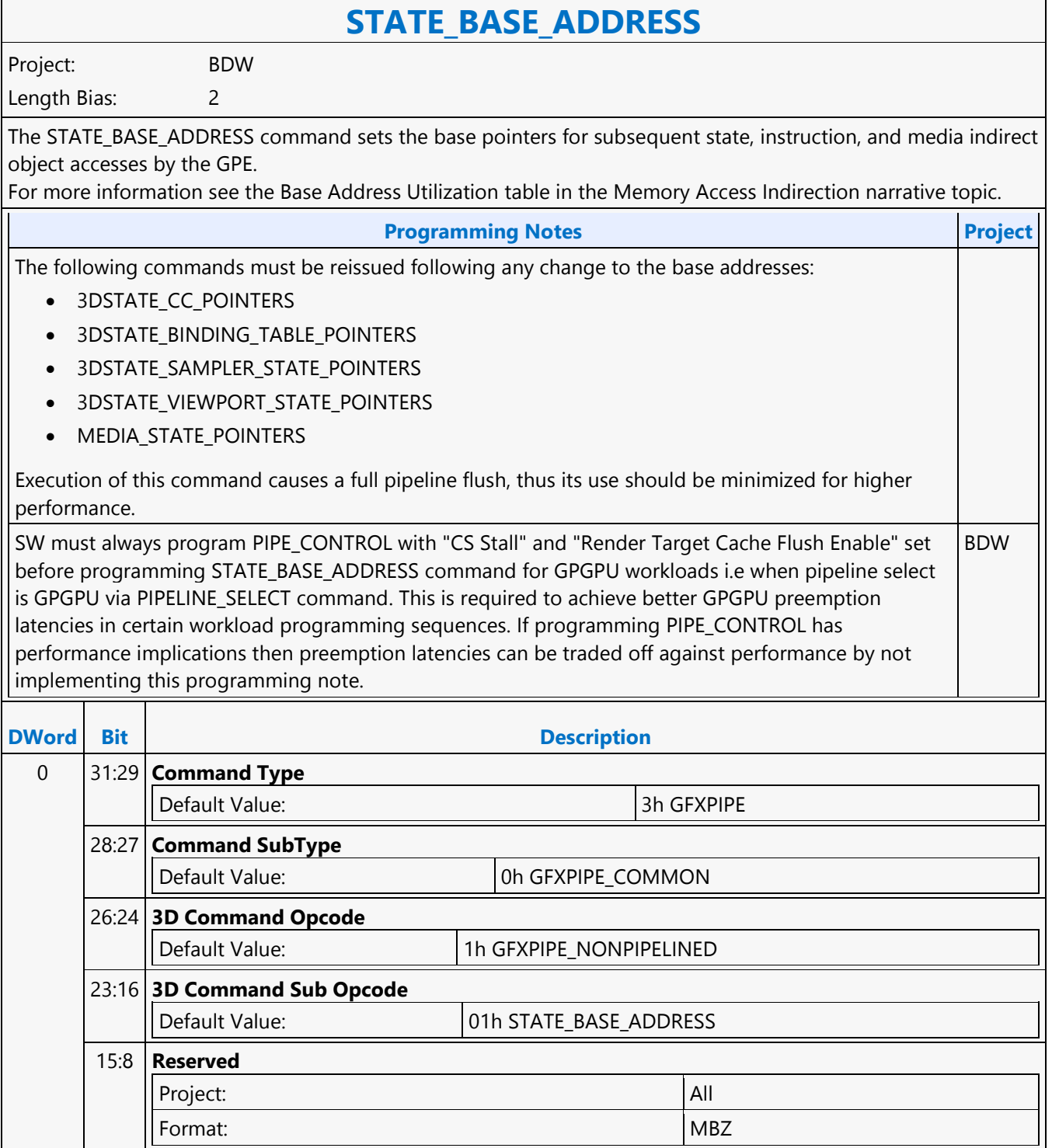

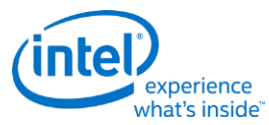

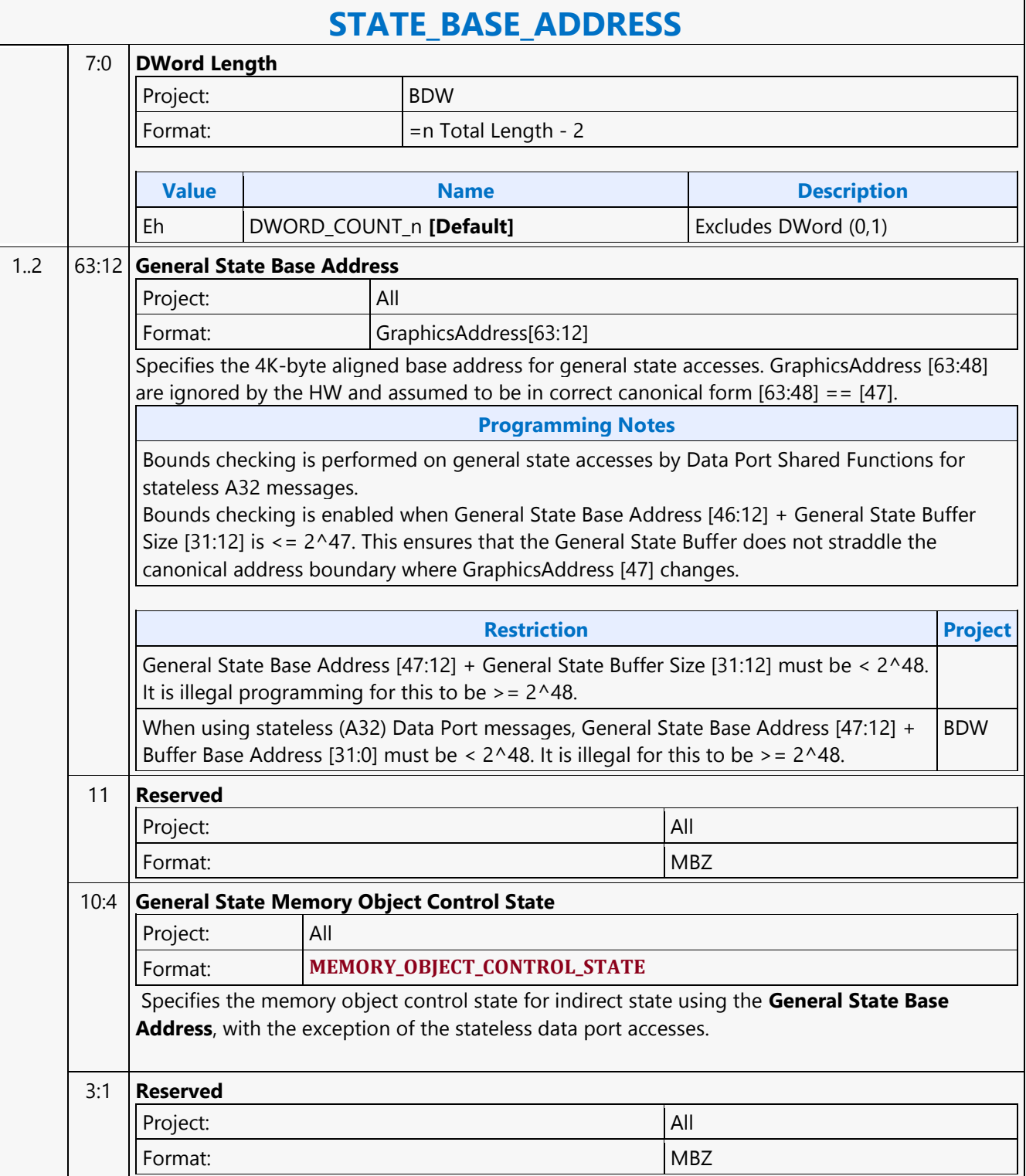

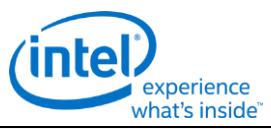

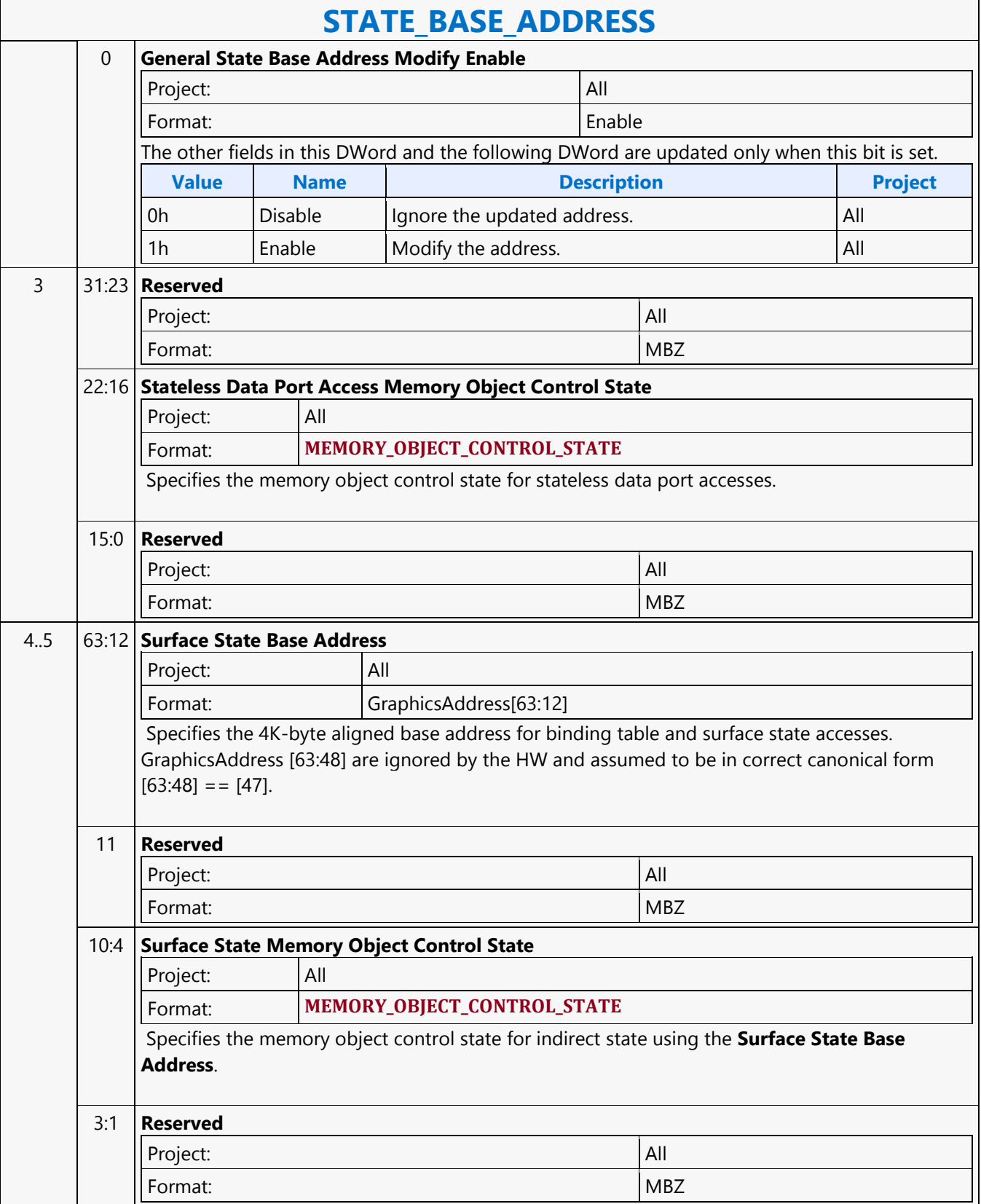

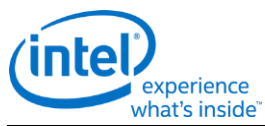

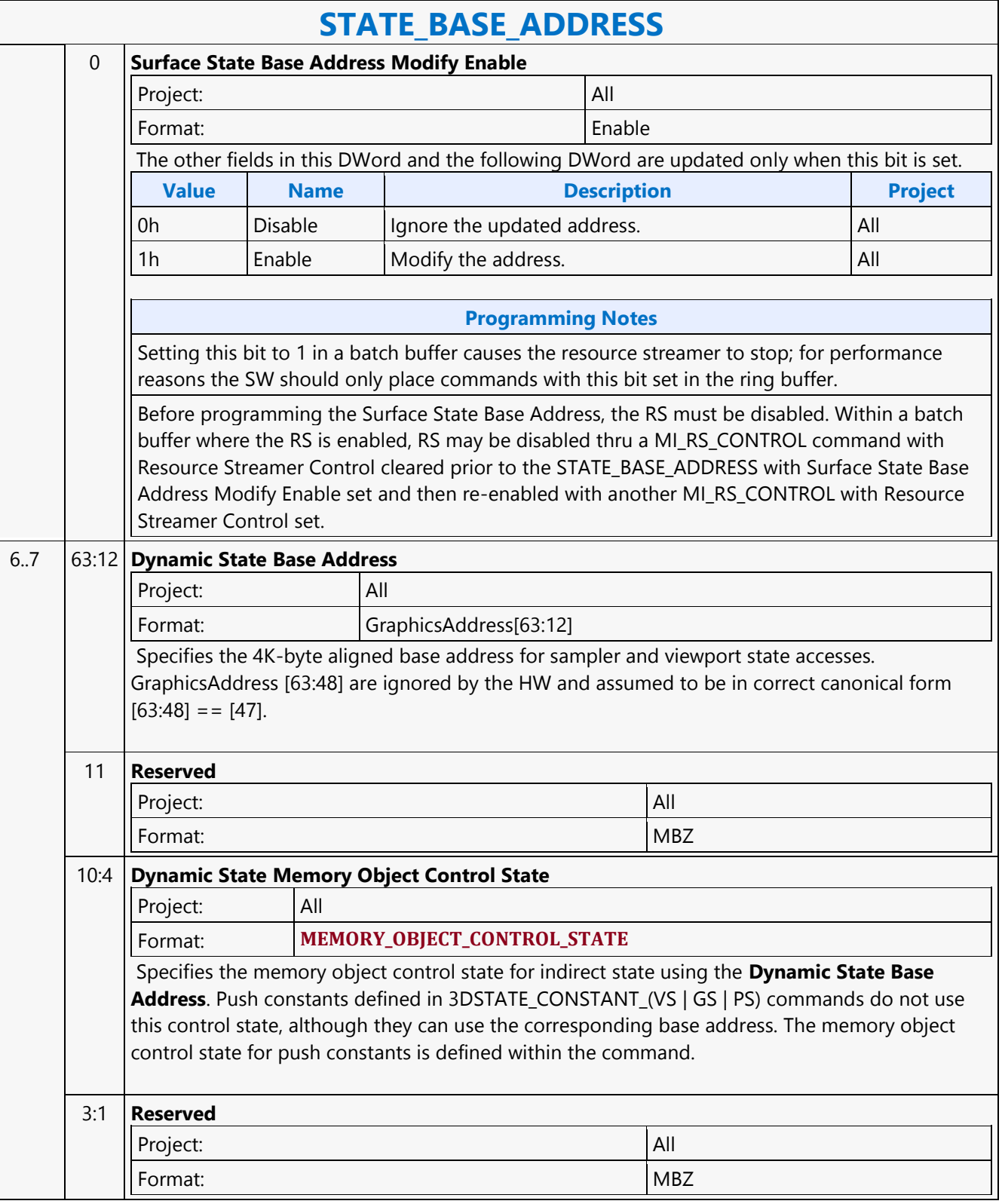
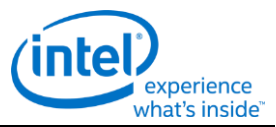

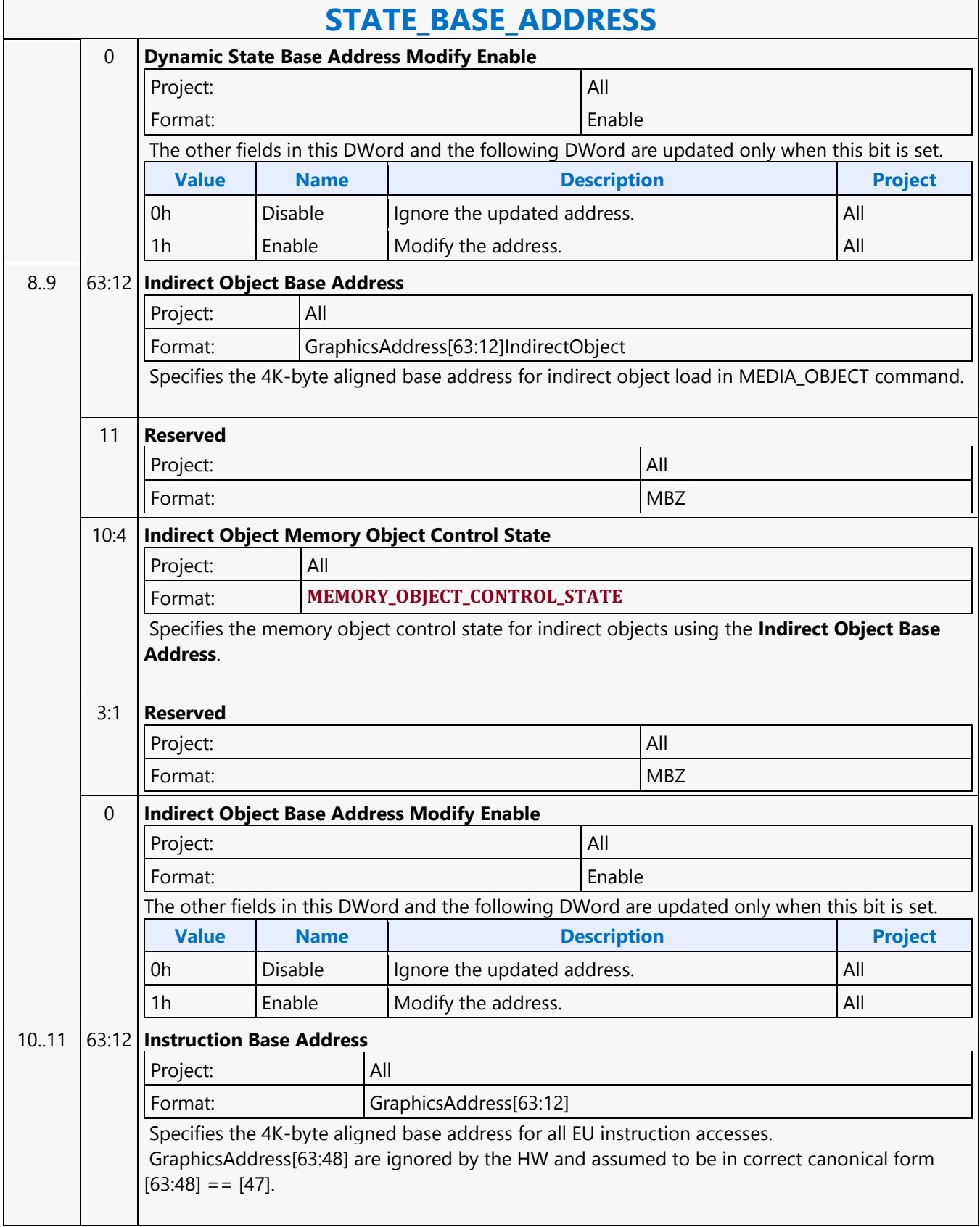

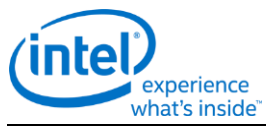

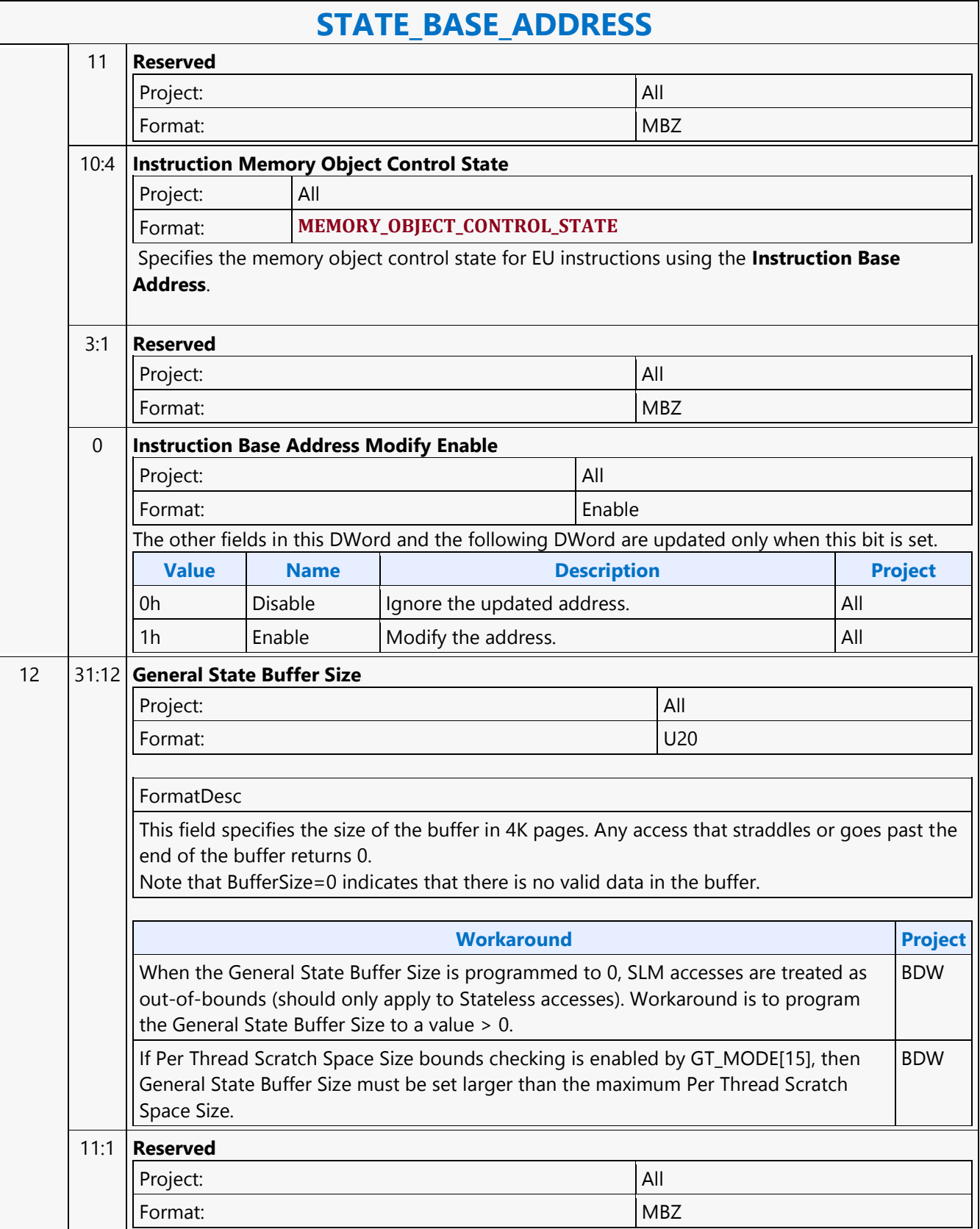

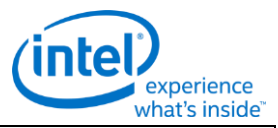

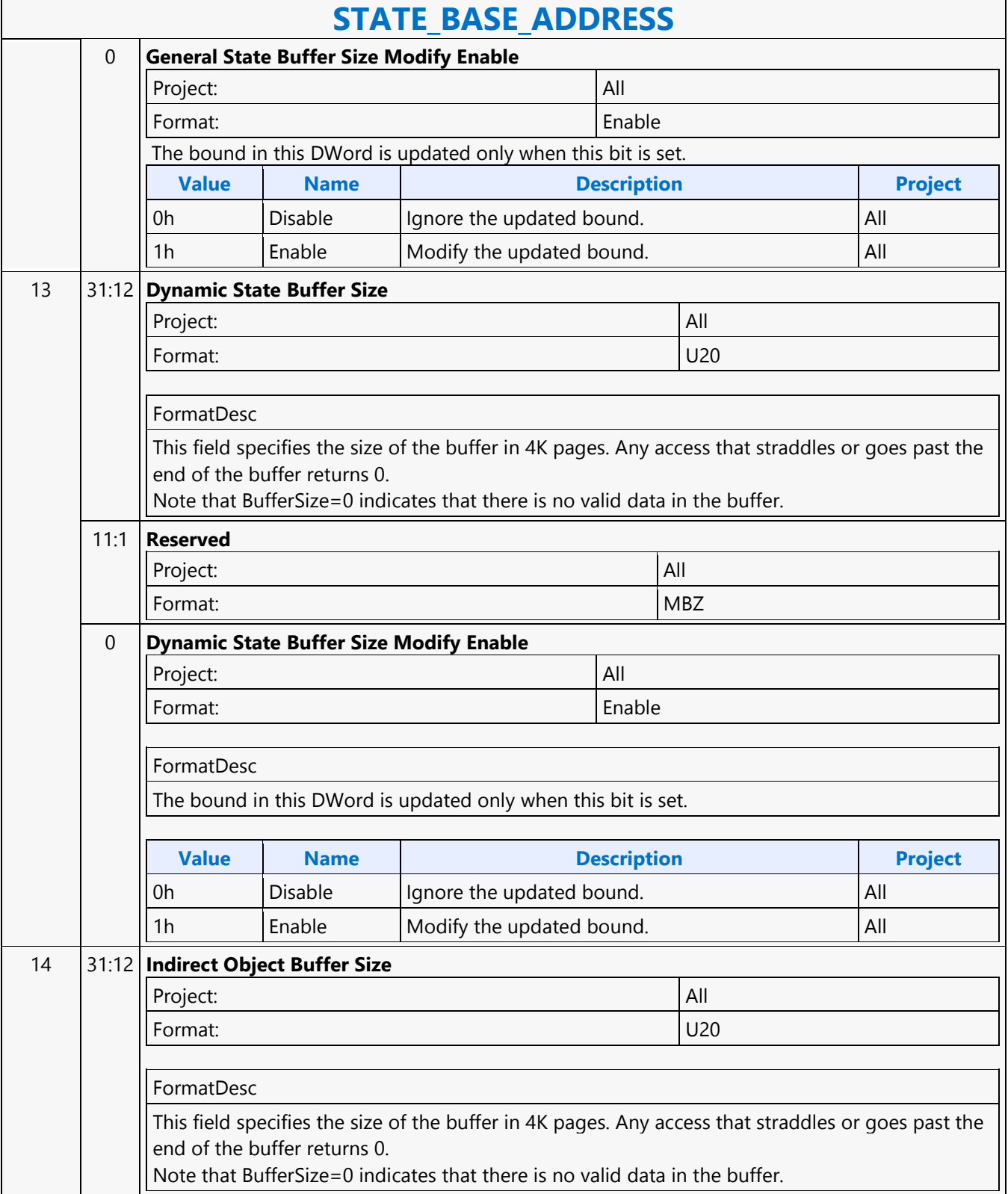

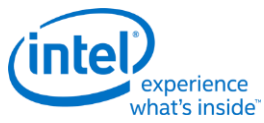

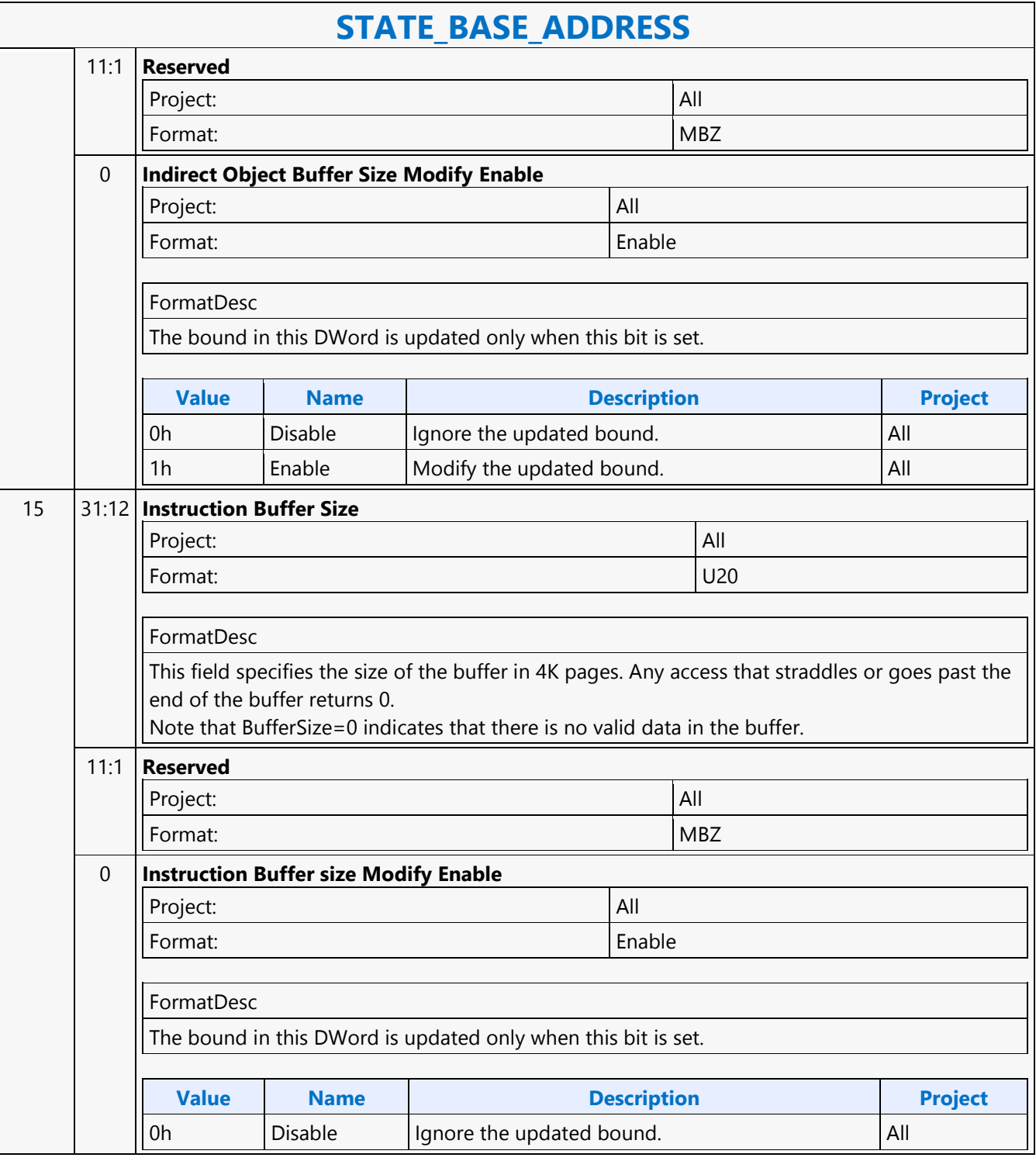

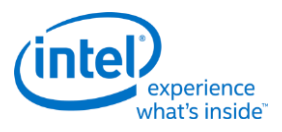

### **STATE\_PREFETCH**

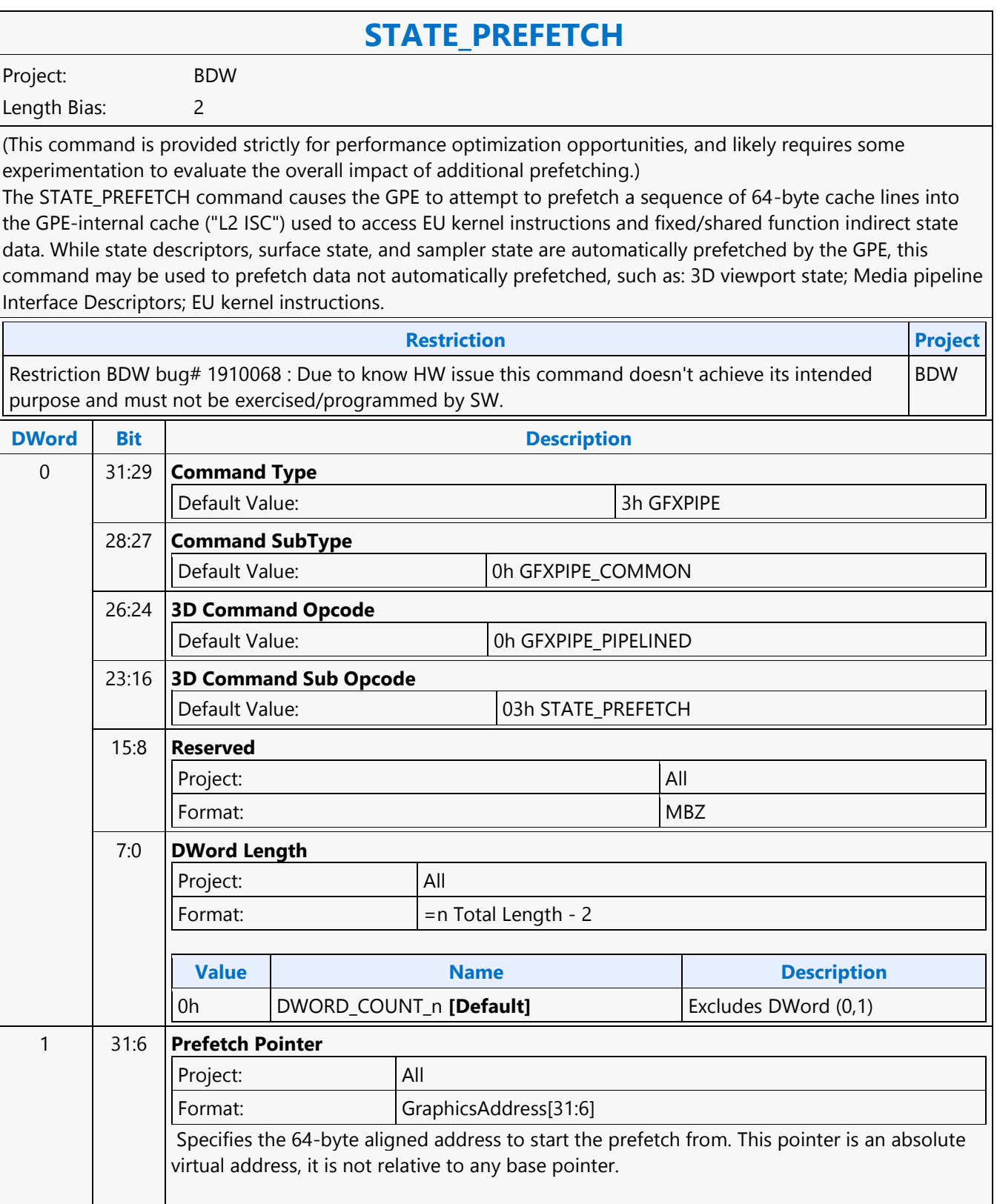

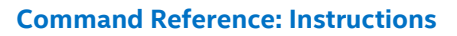

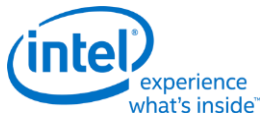

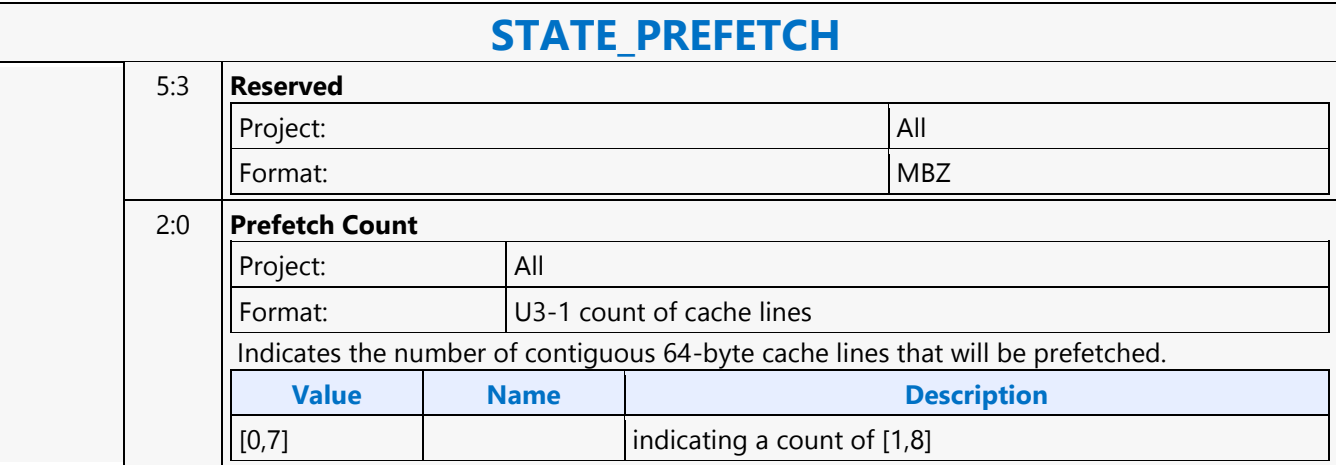

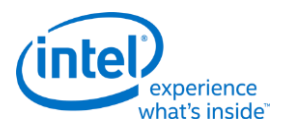

 $\overline{\mathbf{1}}$ 

### **STATE\_SIP**

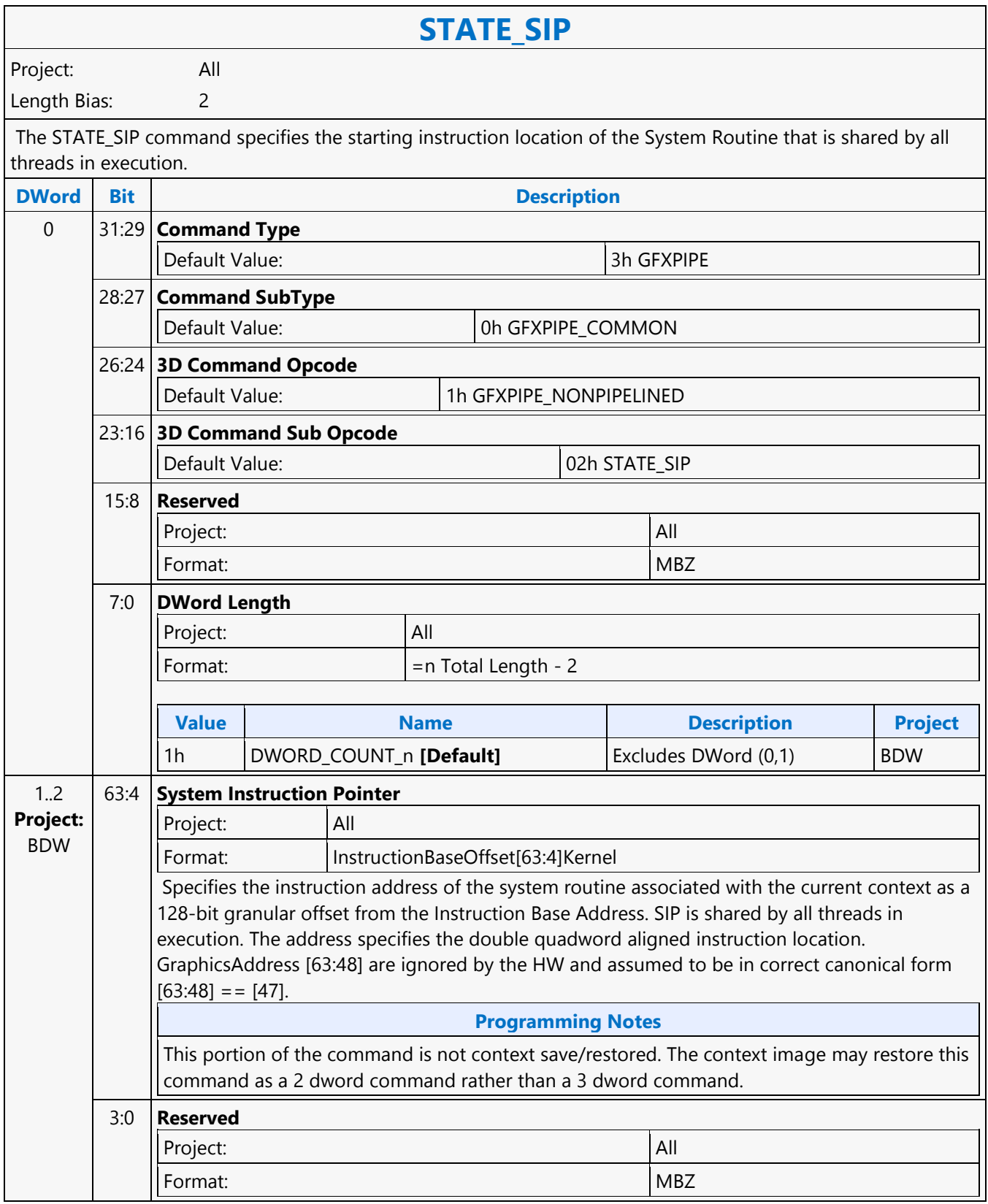

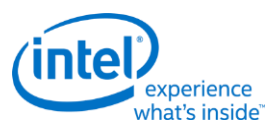

#### **Sum of Absolute Difference 2**

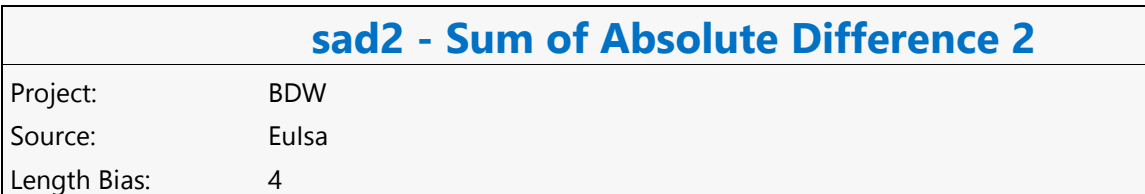

The sad2 instruction takes source data channels from src0 and src1 in groups of 2-tuples. For each 2-tuple, it computes the sum-of-absolute-difference (SAD) between src0 and src1 and stores the scalar result in the first channel of the 2-tuple in dst. The results are also stored in the accumulator register. The destination operand and the accumulator maintain 16 bits per channel precision. The destination register must be aligned to even word (DWord). The even words in the destination region will contain the correct data. The odd words are also written but with undefined values.

Format: [(pred)] sad2[.cmod] (exec\_size) dst src0 src1

**Restriction**

Source operands cannot be accumulators.

The execution size cannot be 1 as the computation requires at least two data channels.

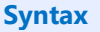

[(pred)] sad2[.cmod] (exec\_size) reg reg reg [(pred)] sad2[.cmod] (exec\_size) reg reg imm32

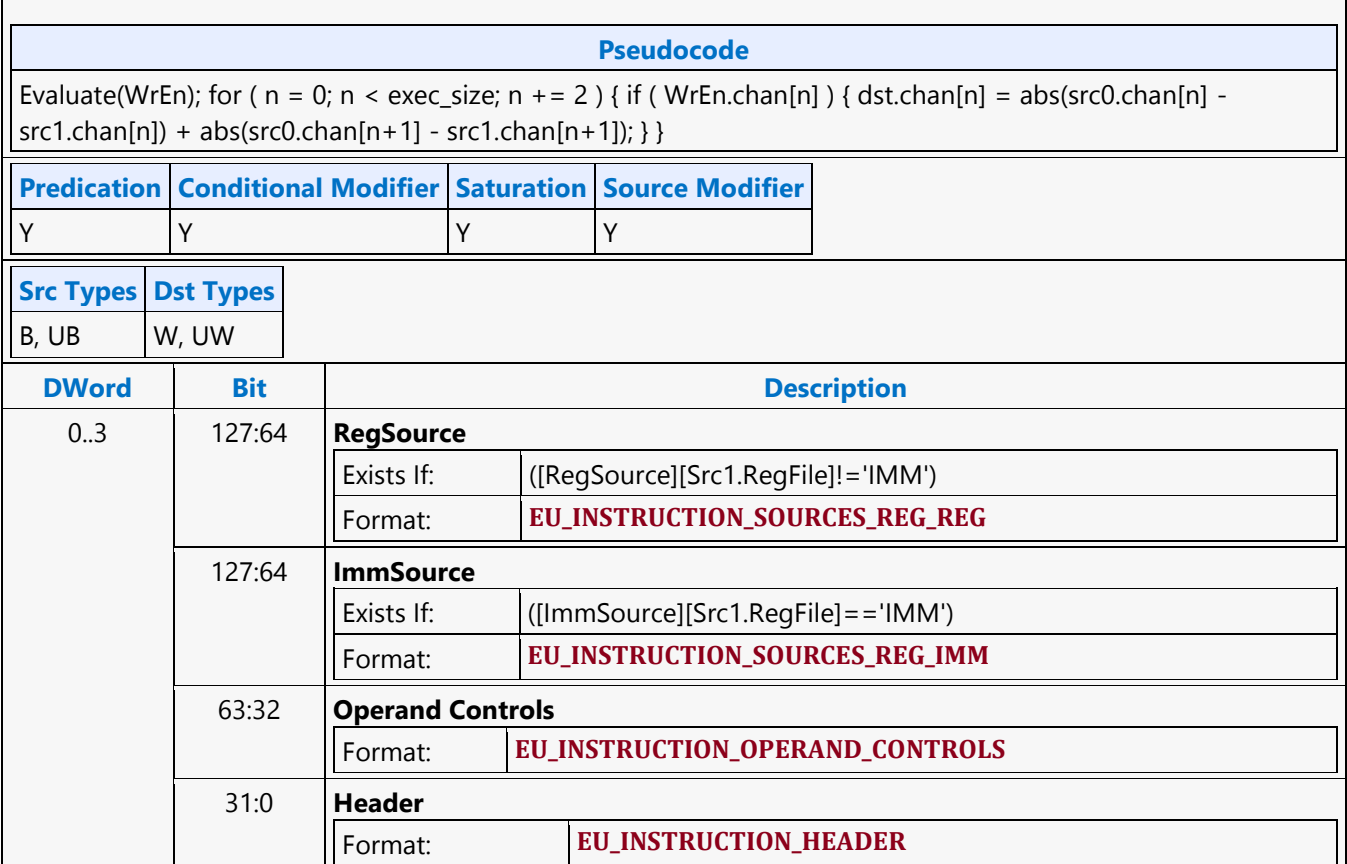

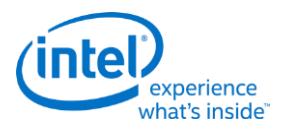

### **Sum of Absolute Difference Accumulate 2**

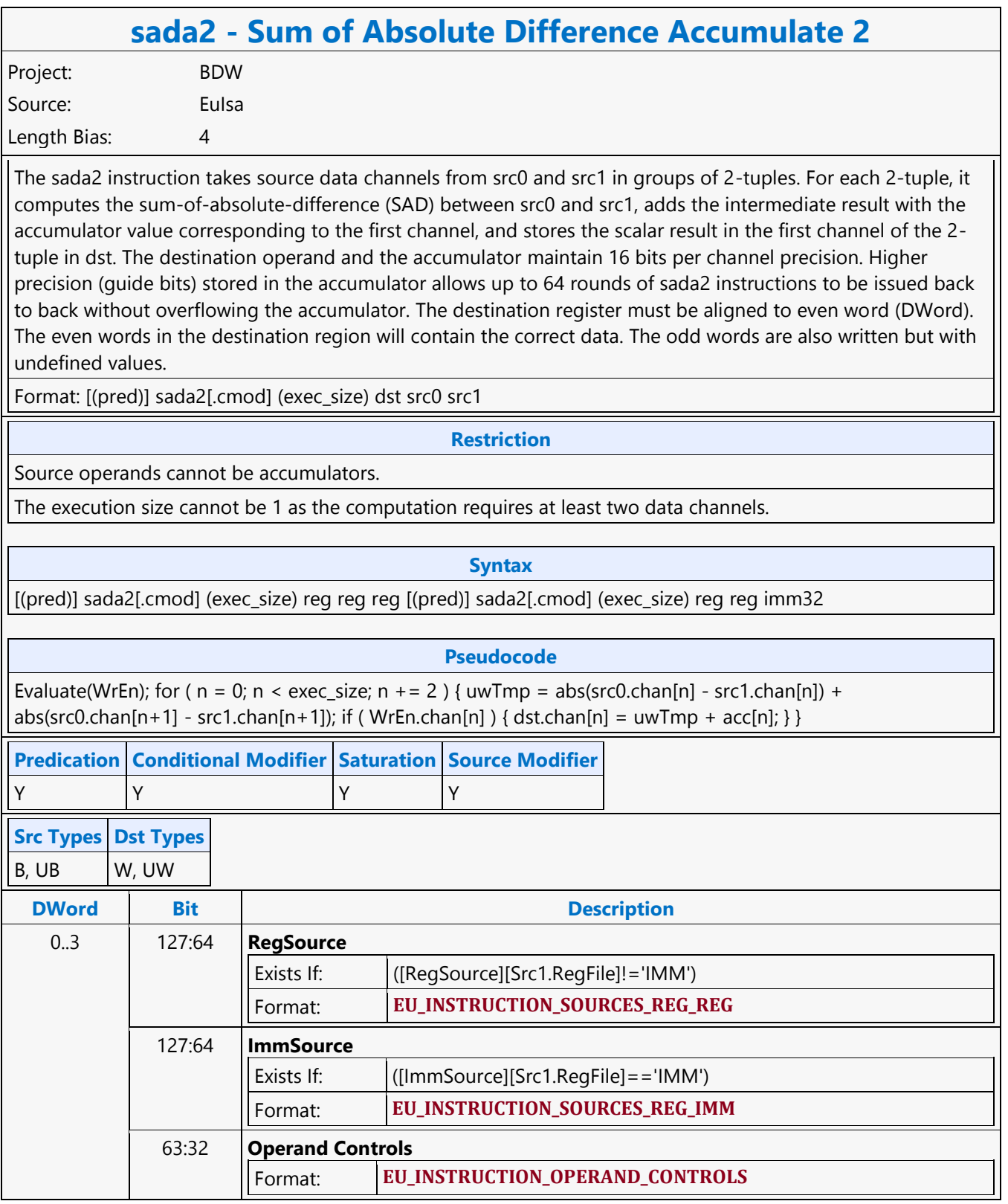

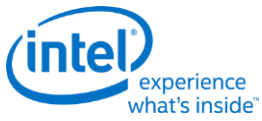

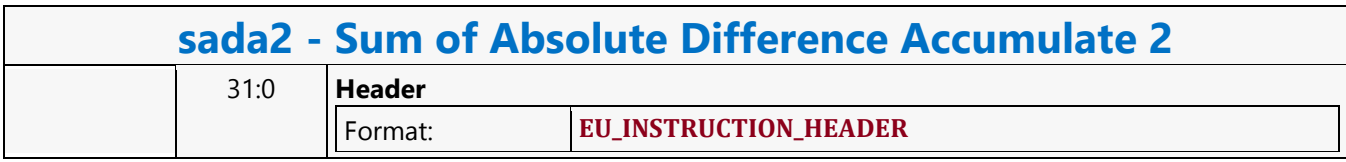

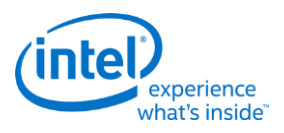

### **SWTESS\_BASE\_ADDRESS**

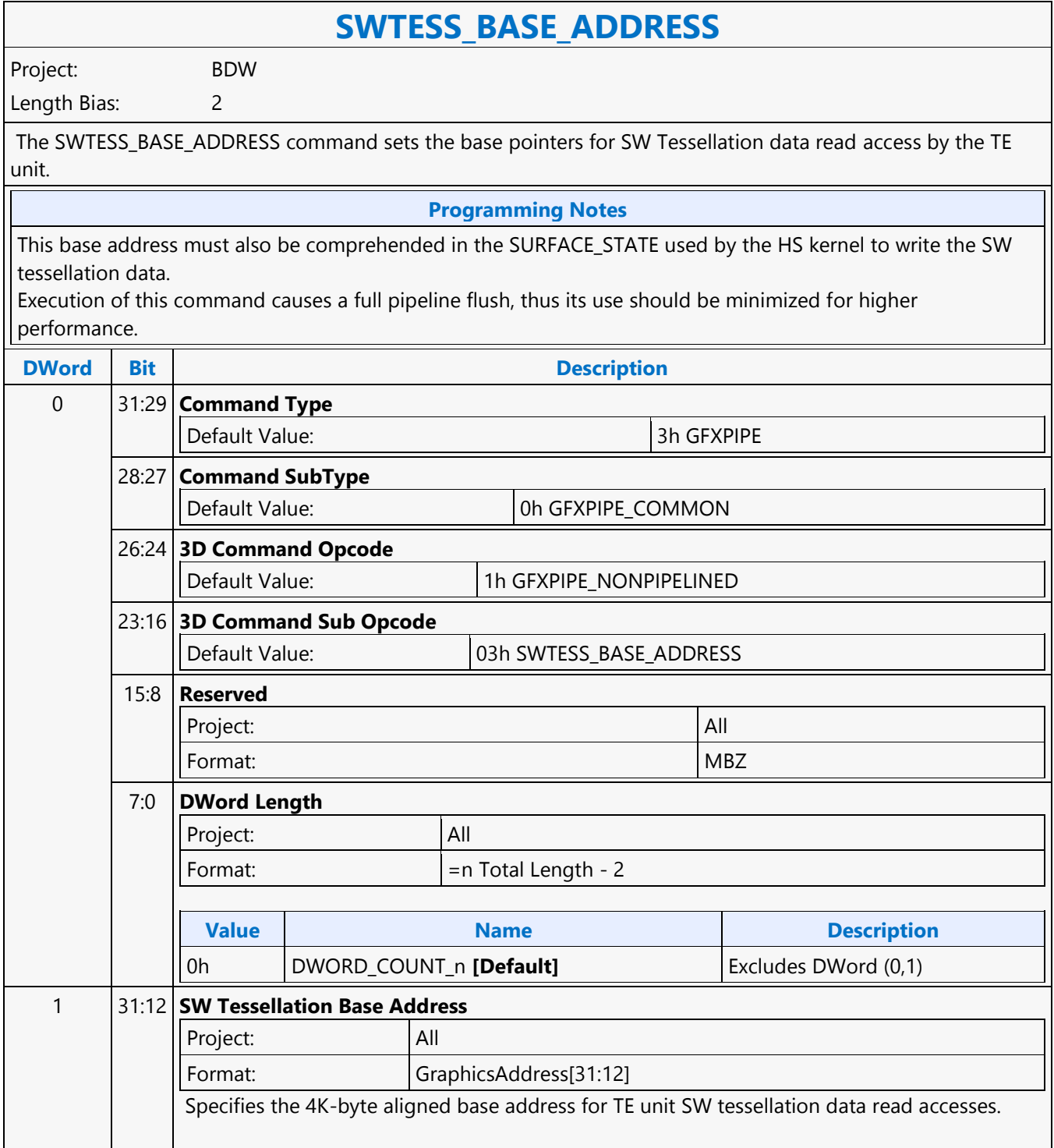

٦

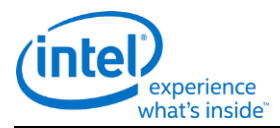

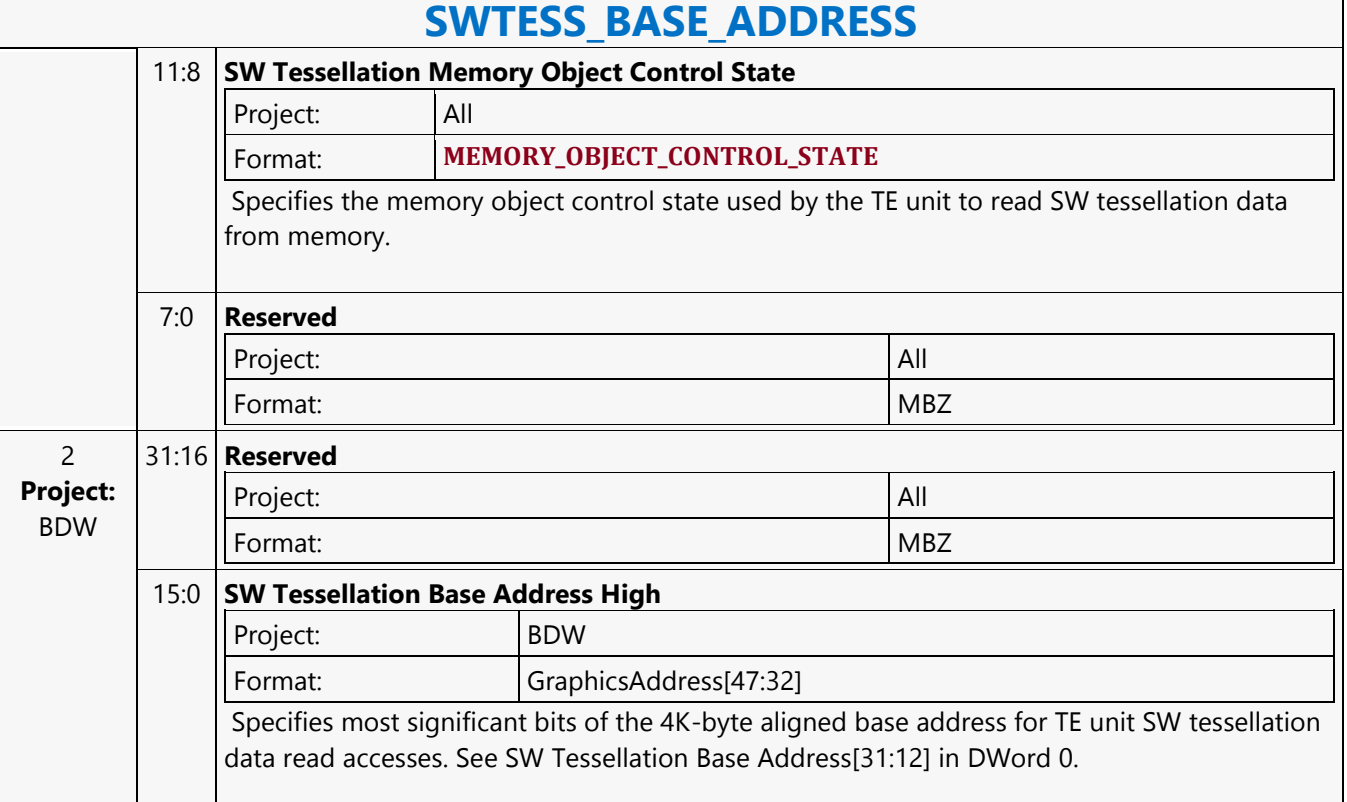

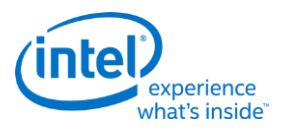

## **Typed Surface Read MSD**

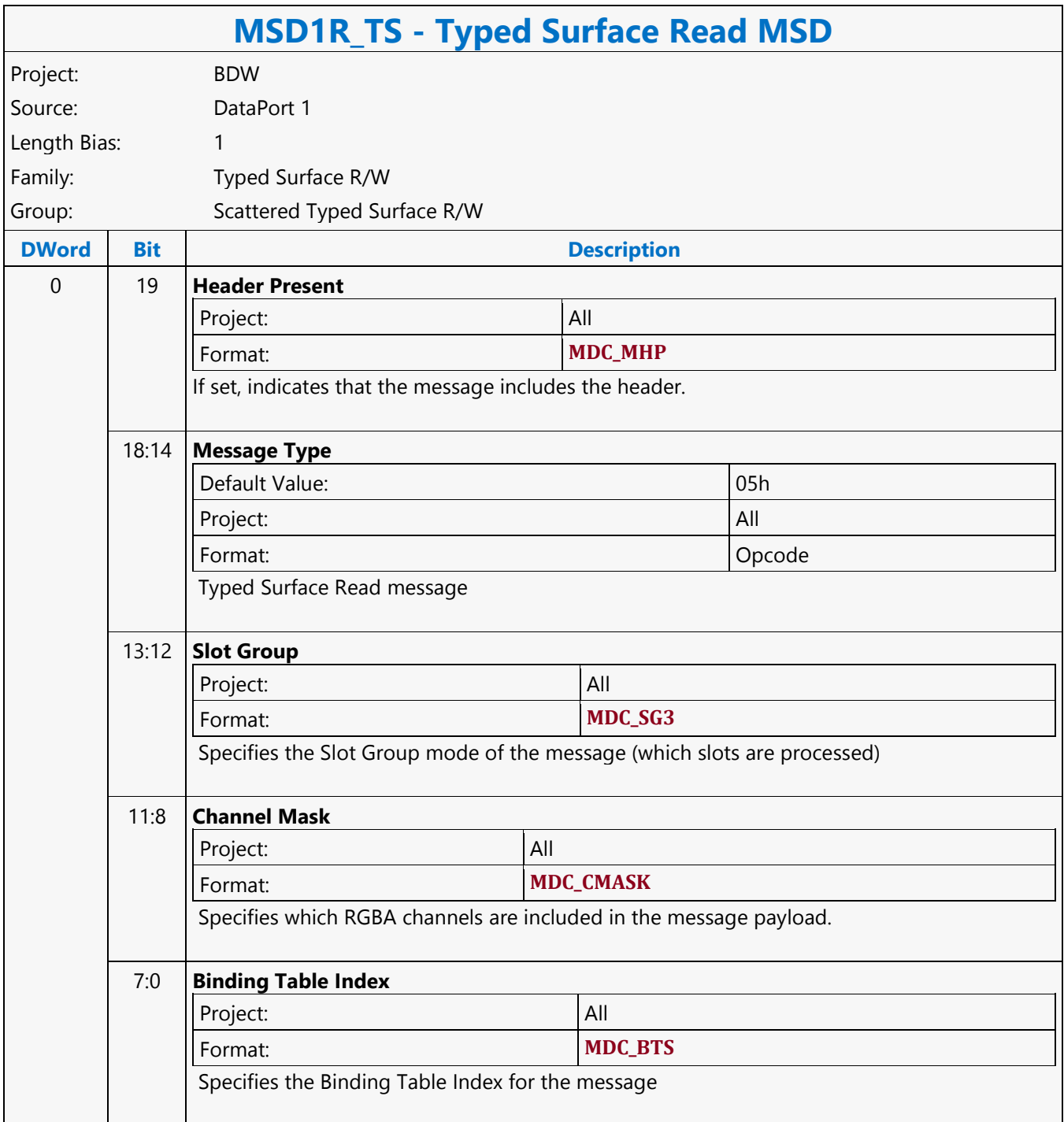

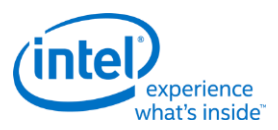

## **Typed Surface Write MSD**

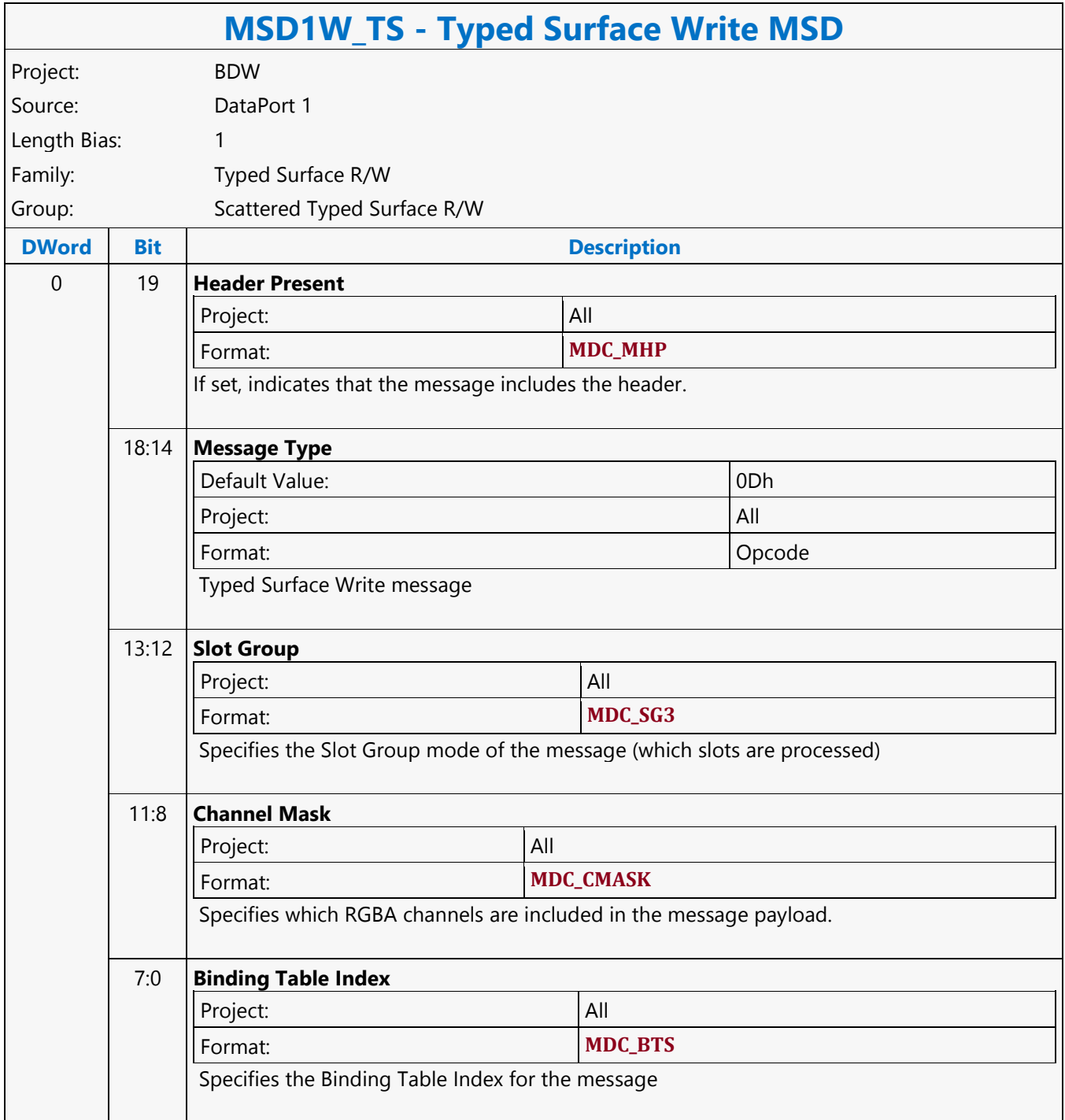

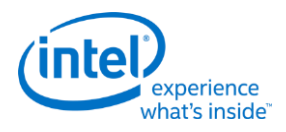

# **Untyped Surface Write MSD**

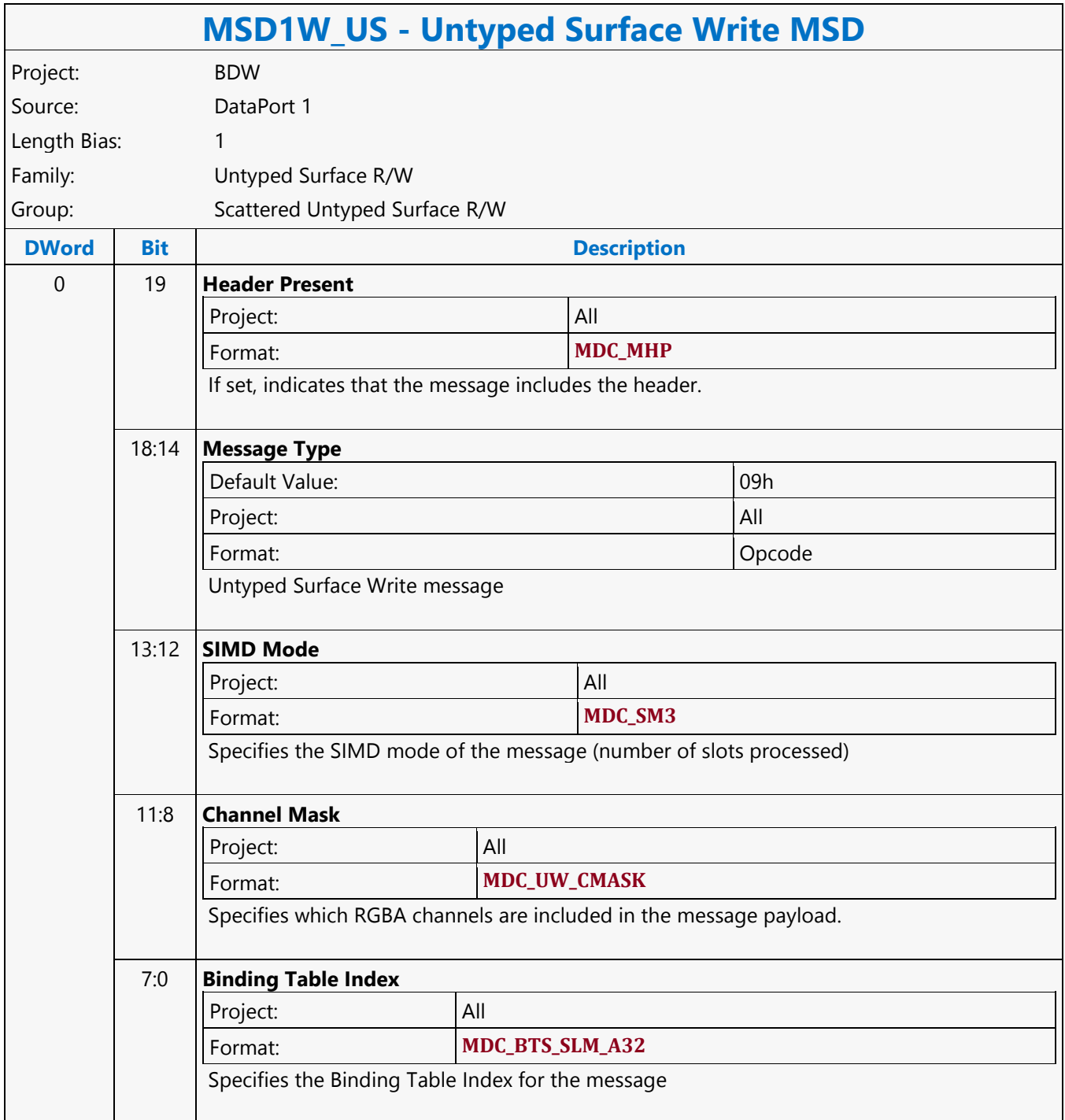

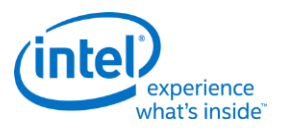

### **URB Hword Dual Block Read MSD**

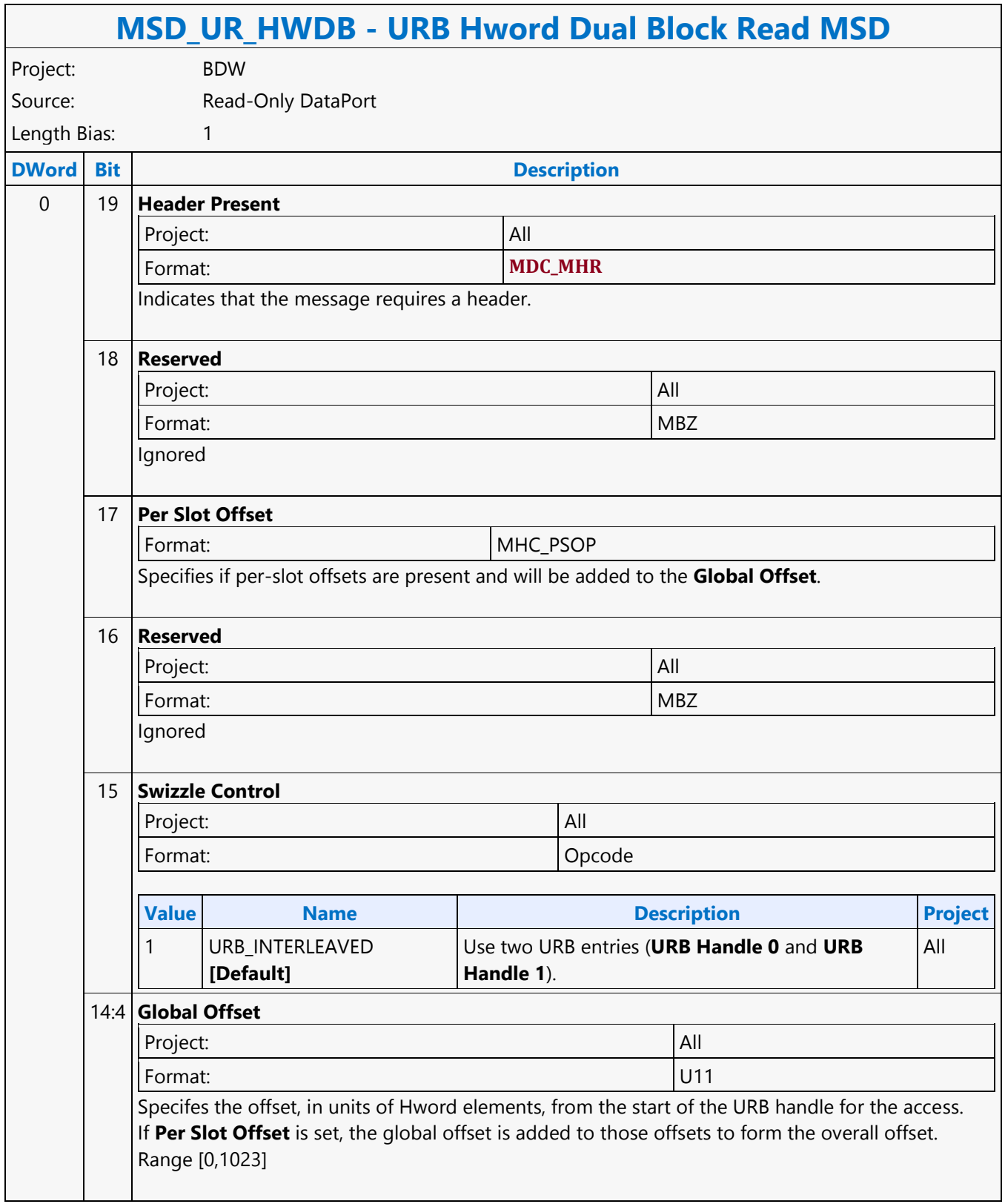

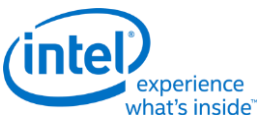

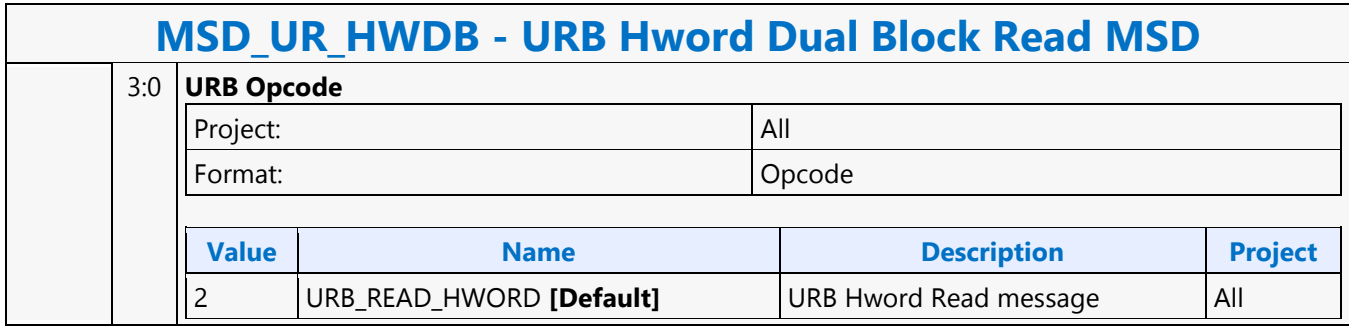

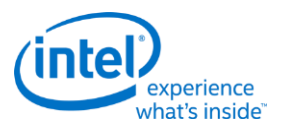

### **URB Hword Dual Block Write MSD**

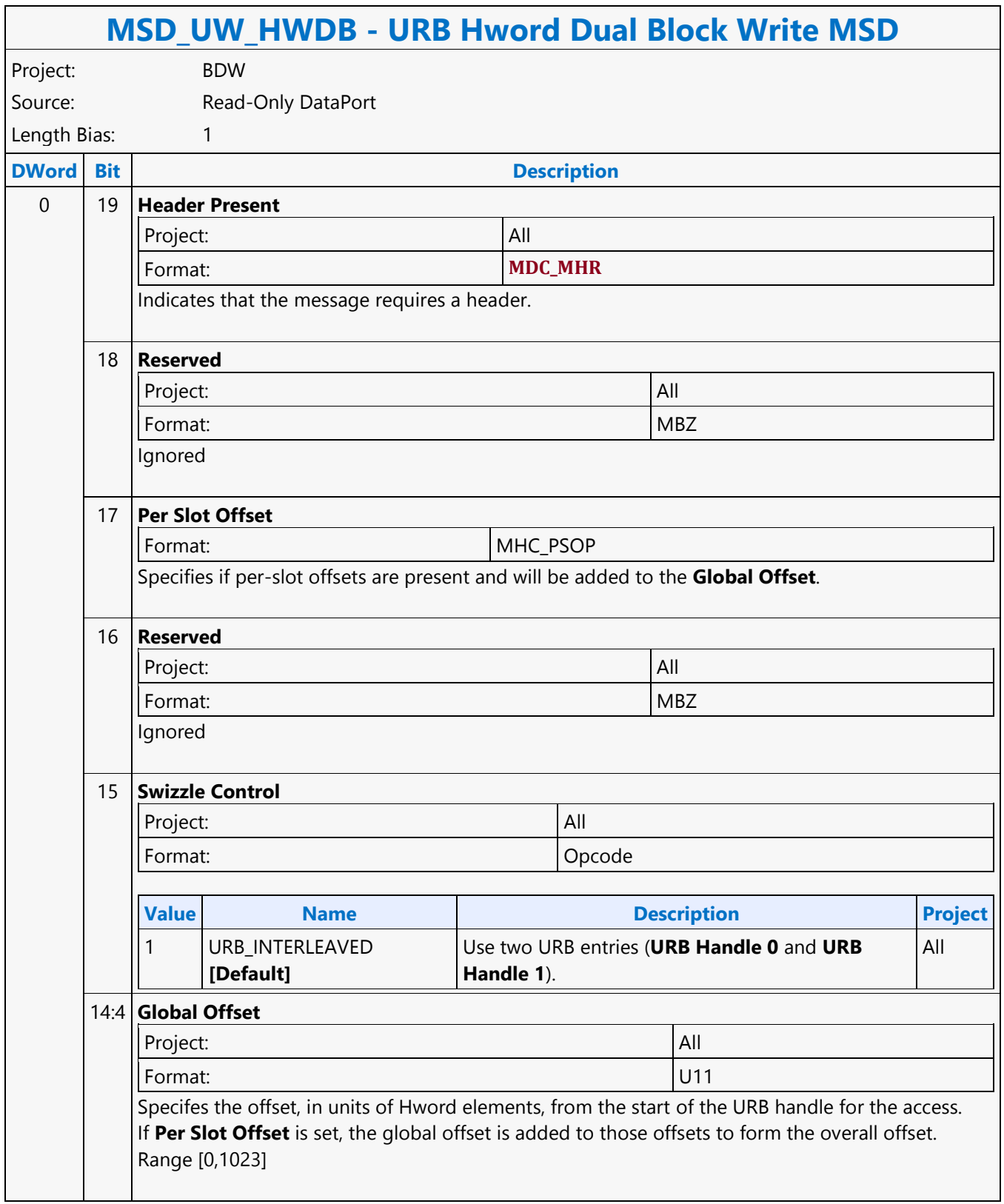

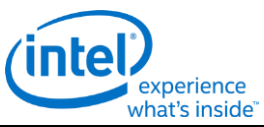

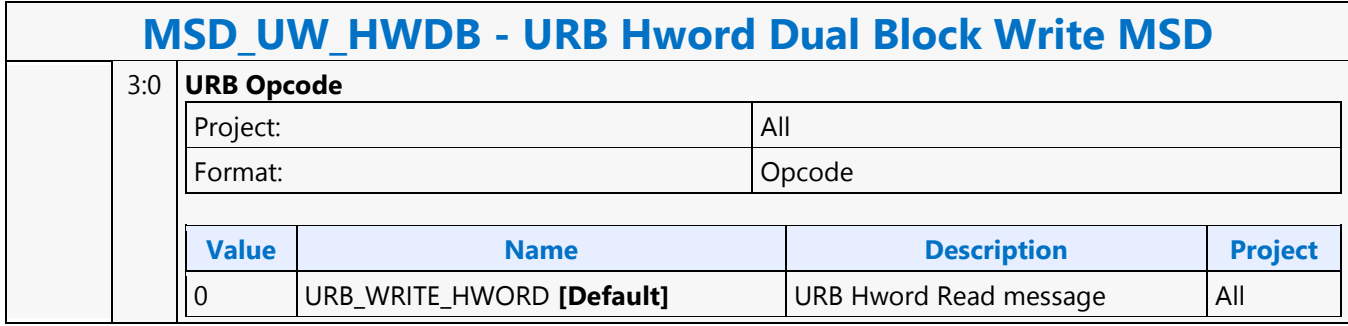

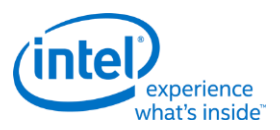

#### **URB Oword Block Write MSD**

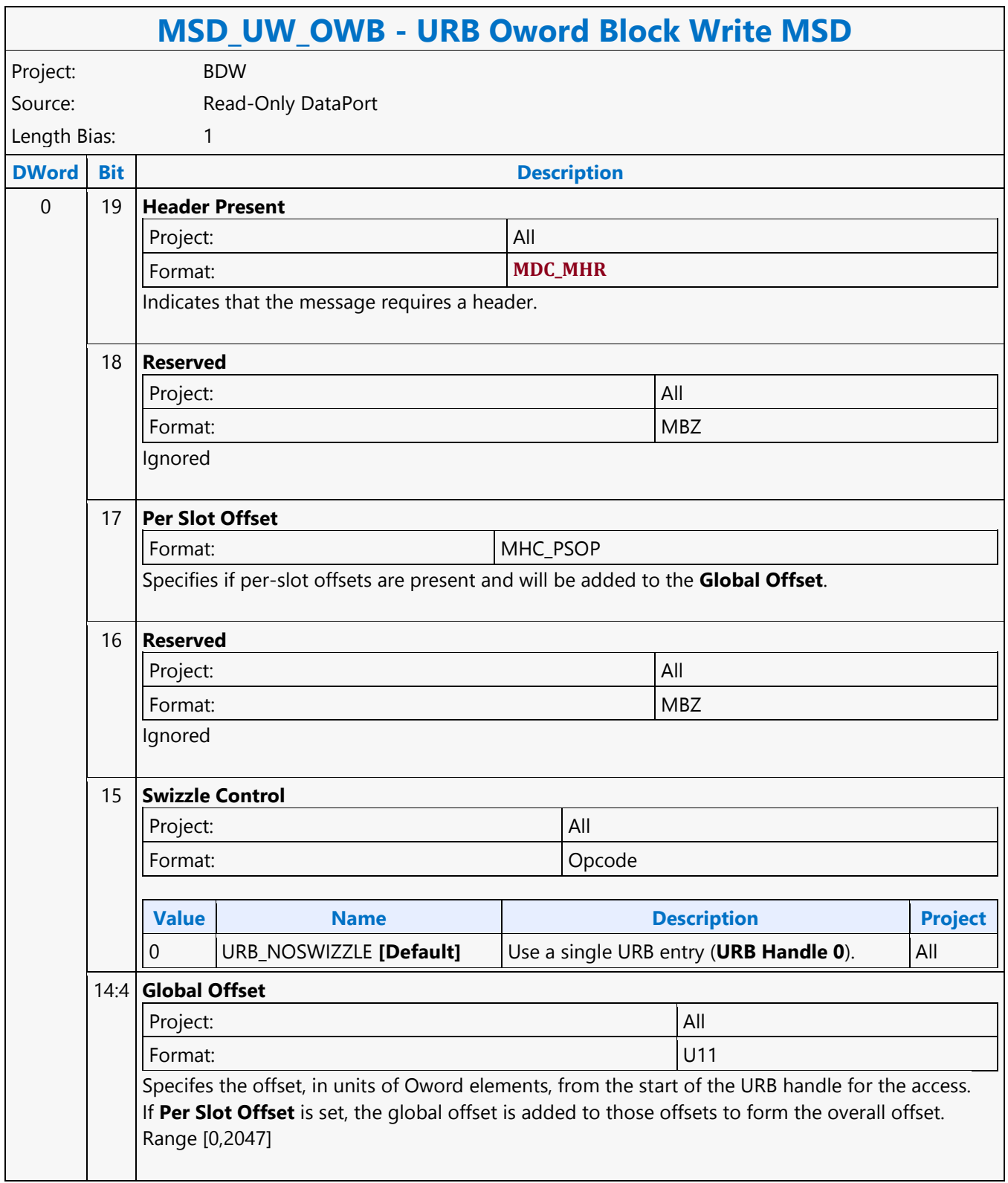

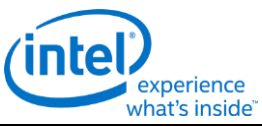

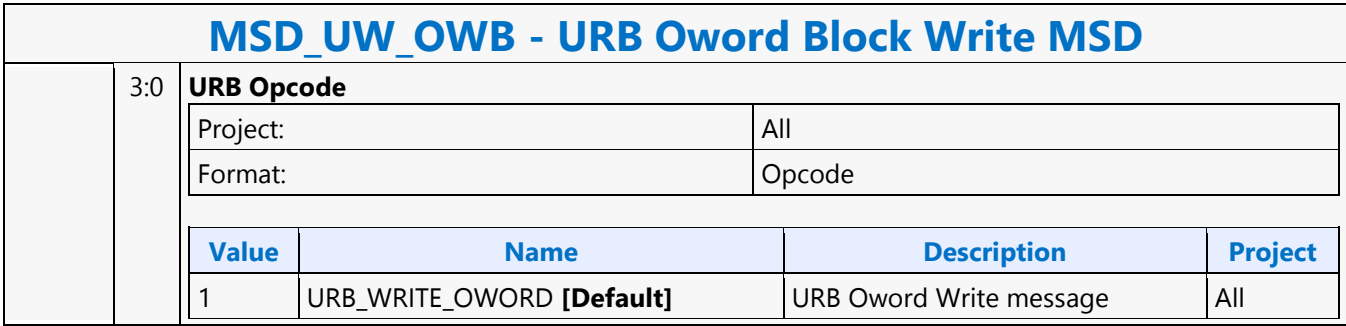

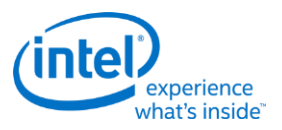

### **URB Oword Dual Block Read MSD**

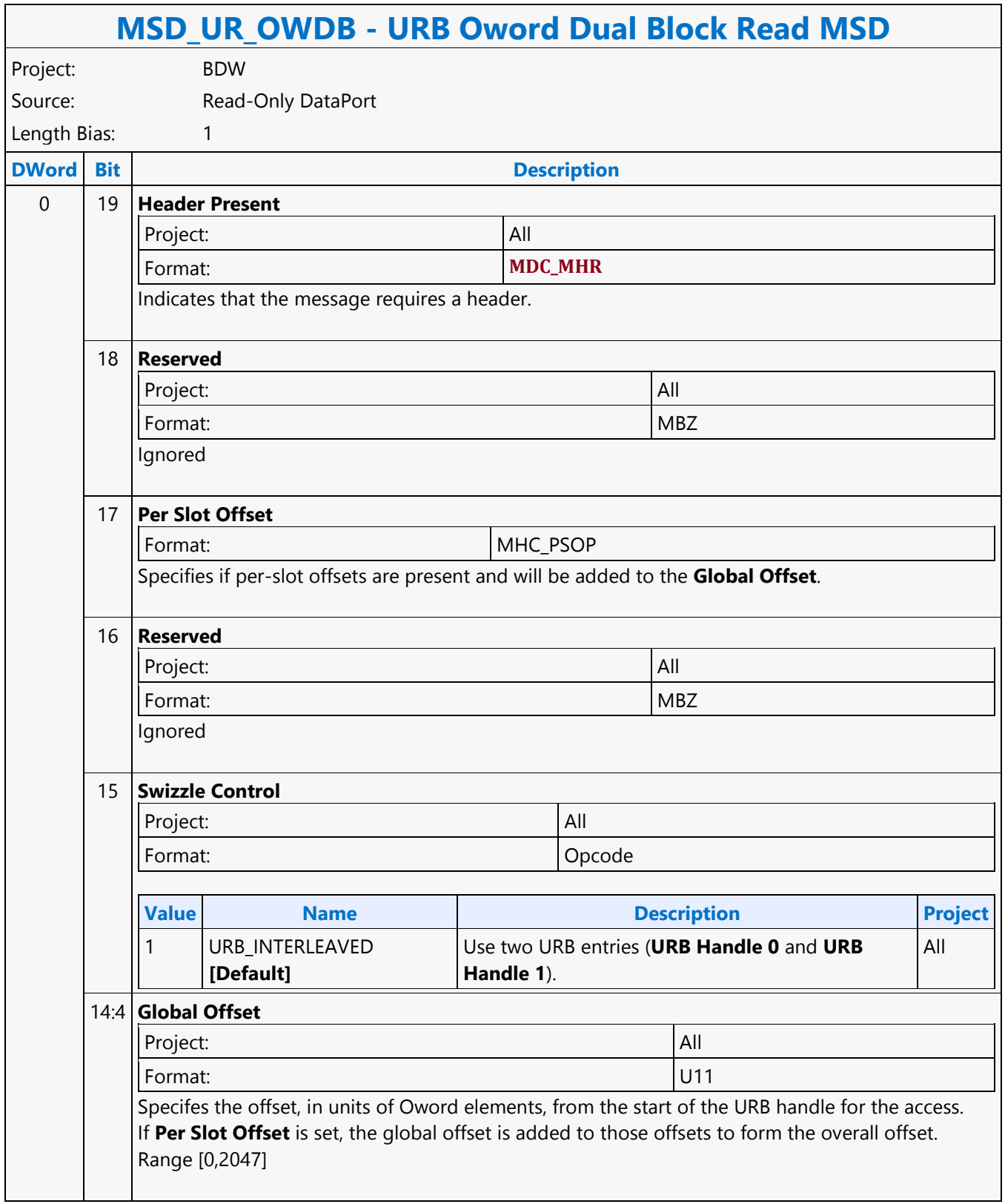

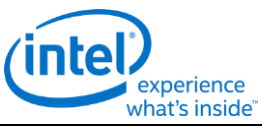

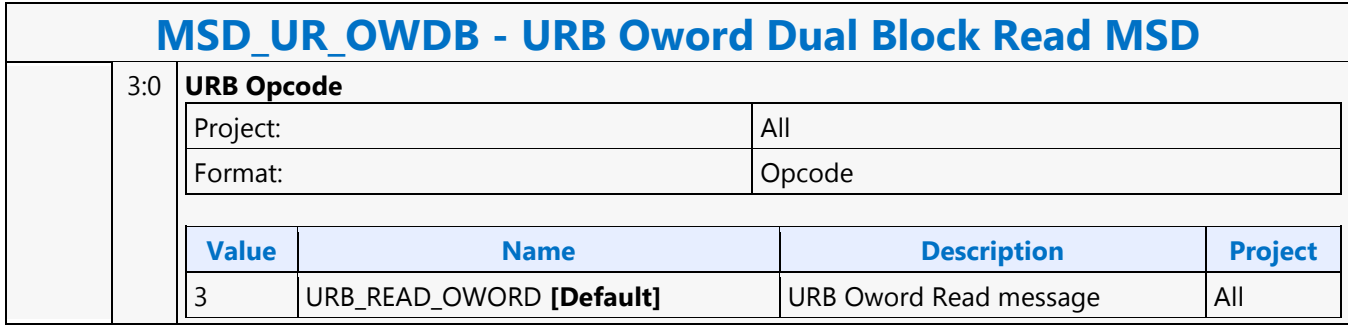

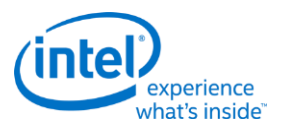

### **URB Oword Dual Block Write MSD**

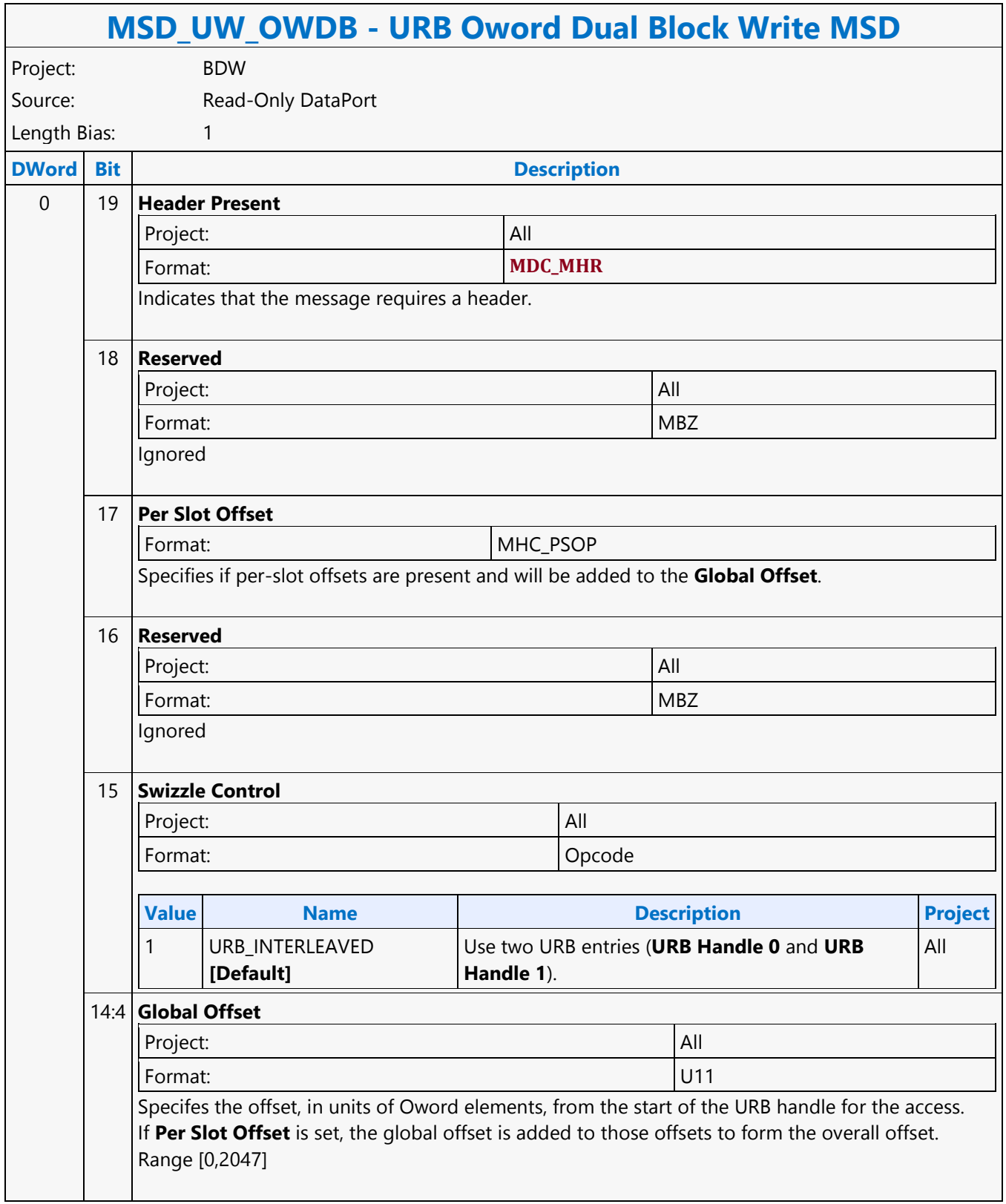

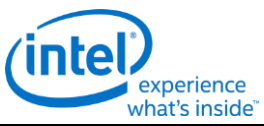

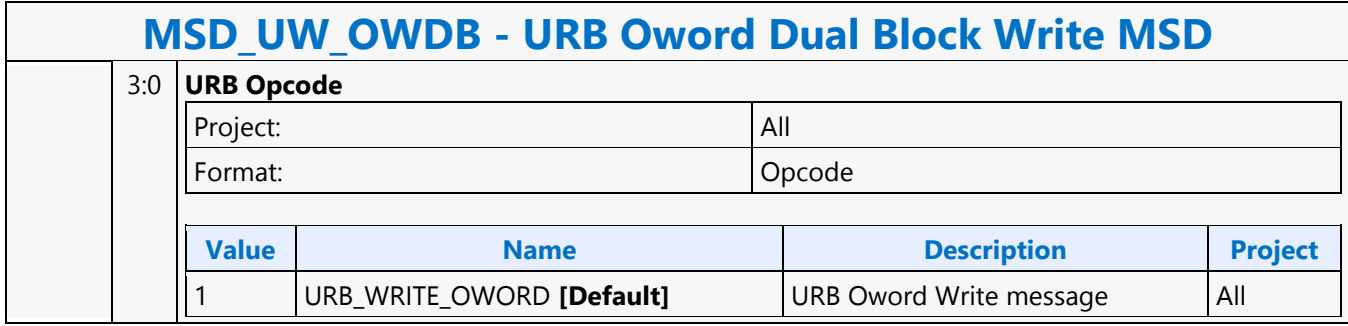

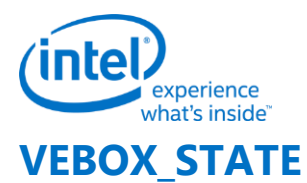

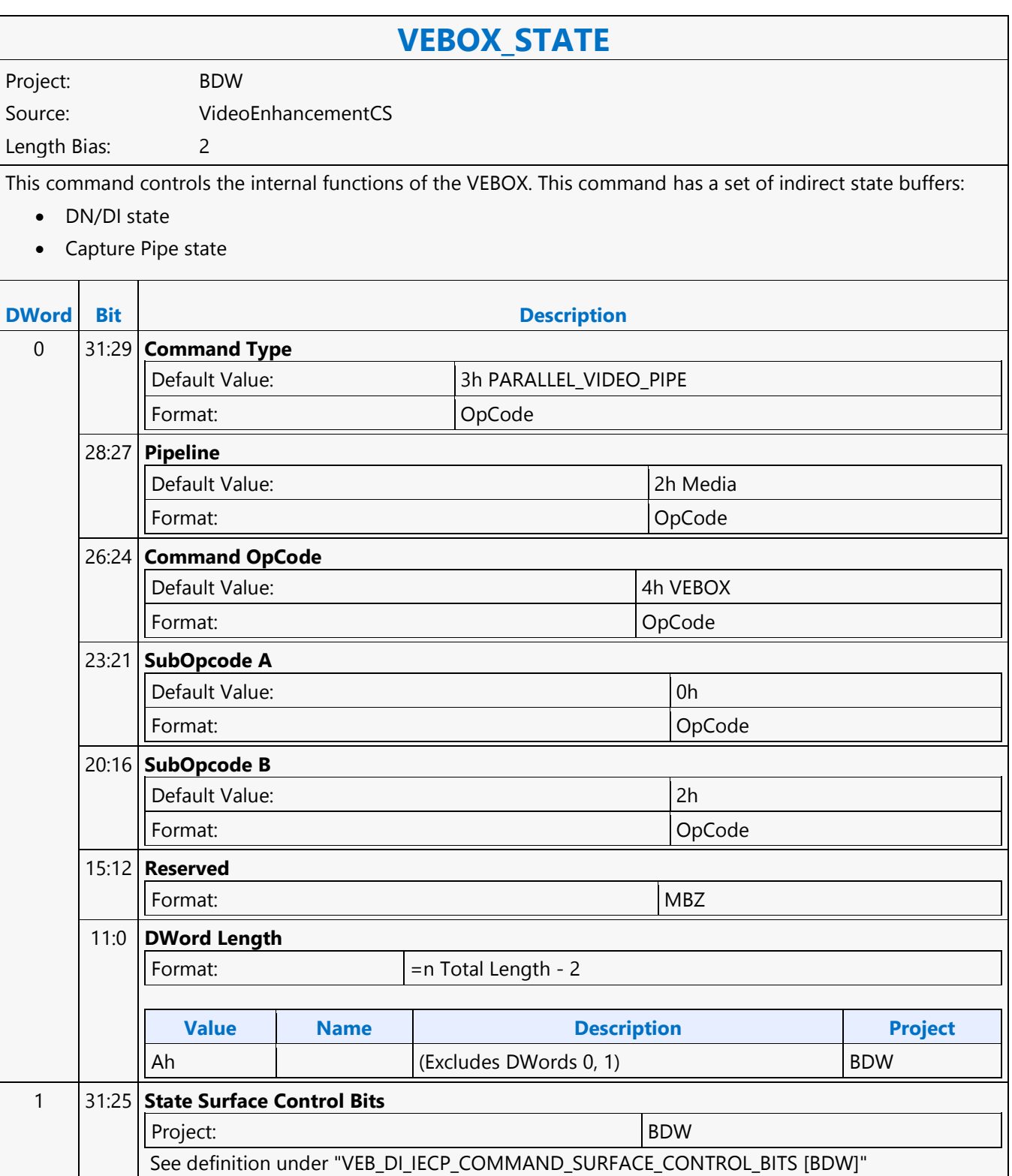

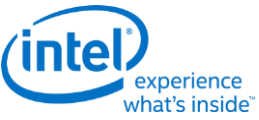

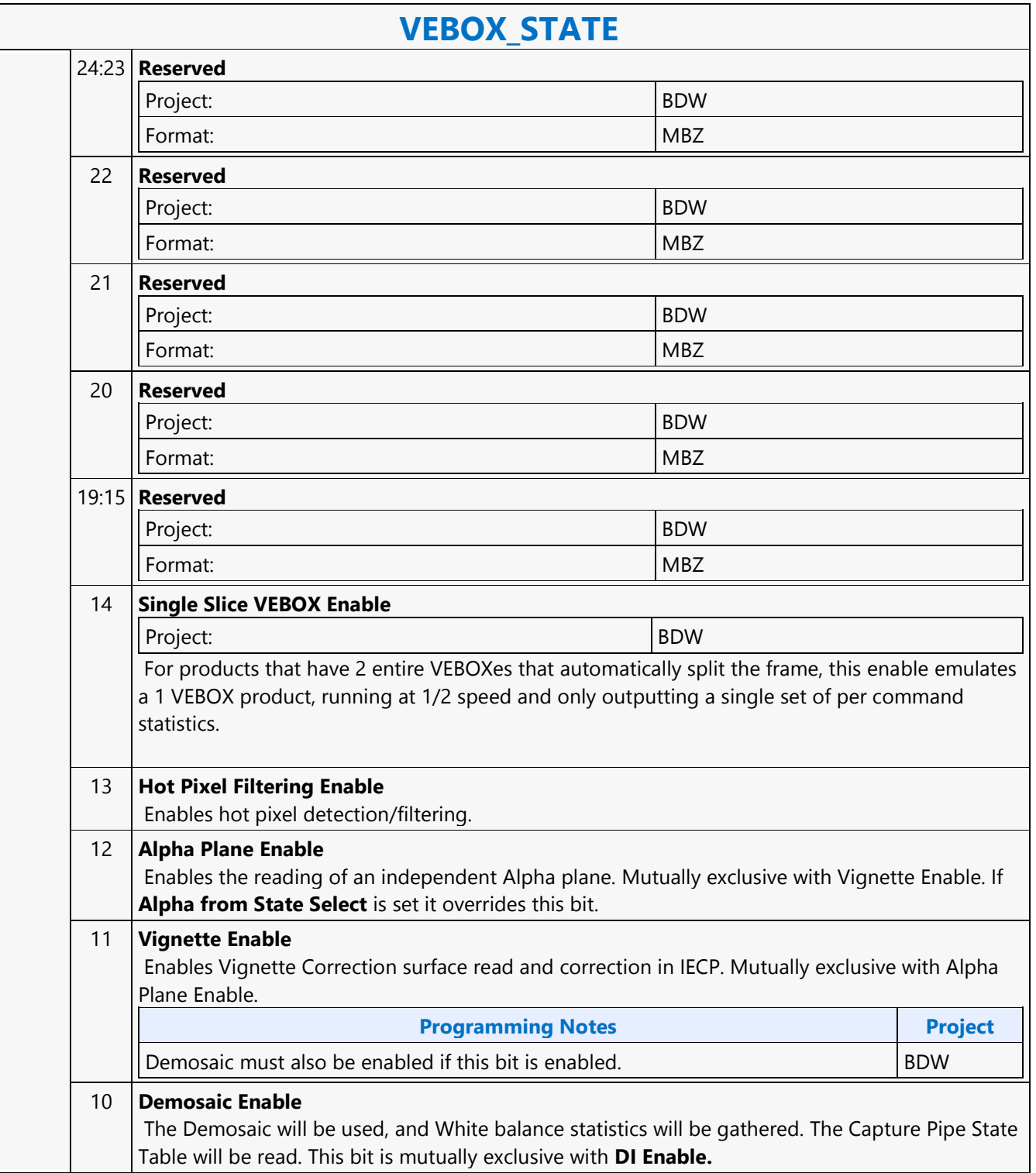

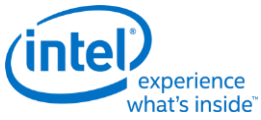

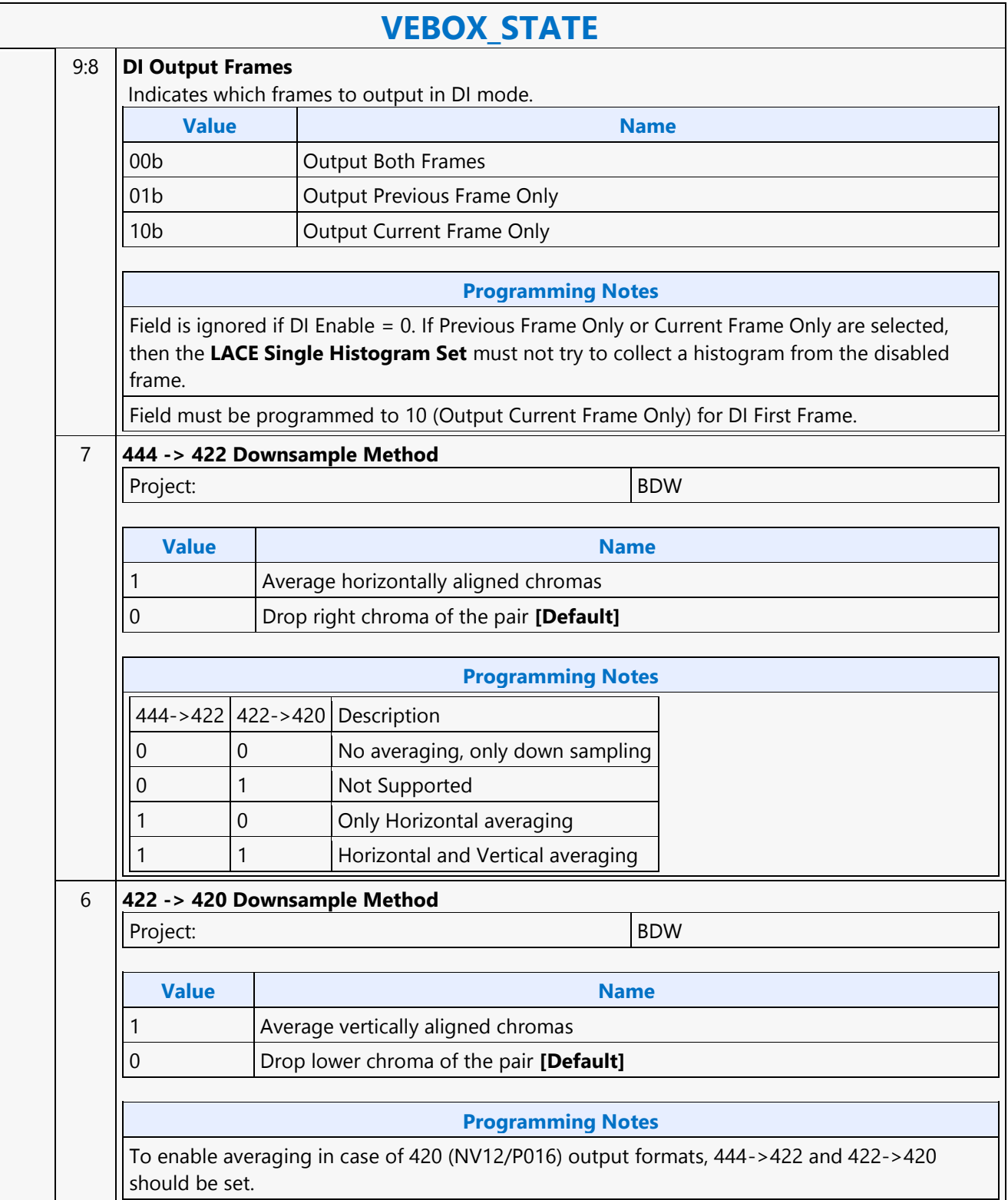

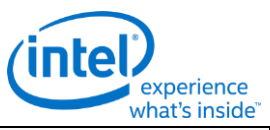

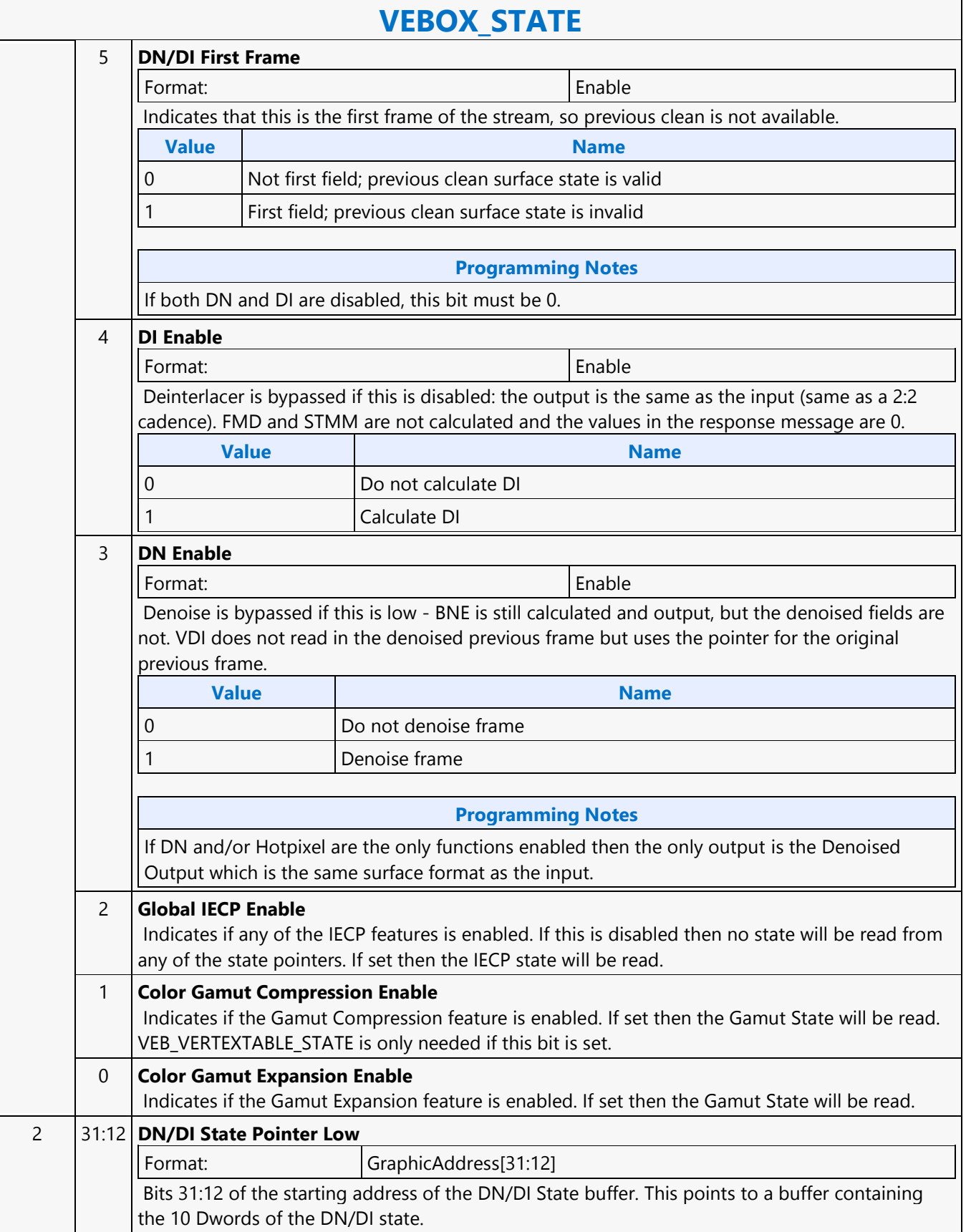

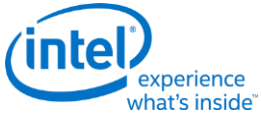

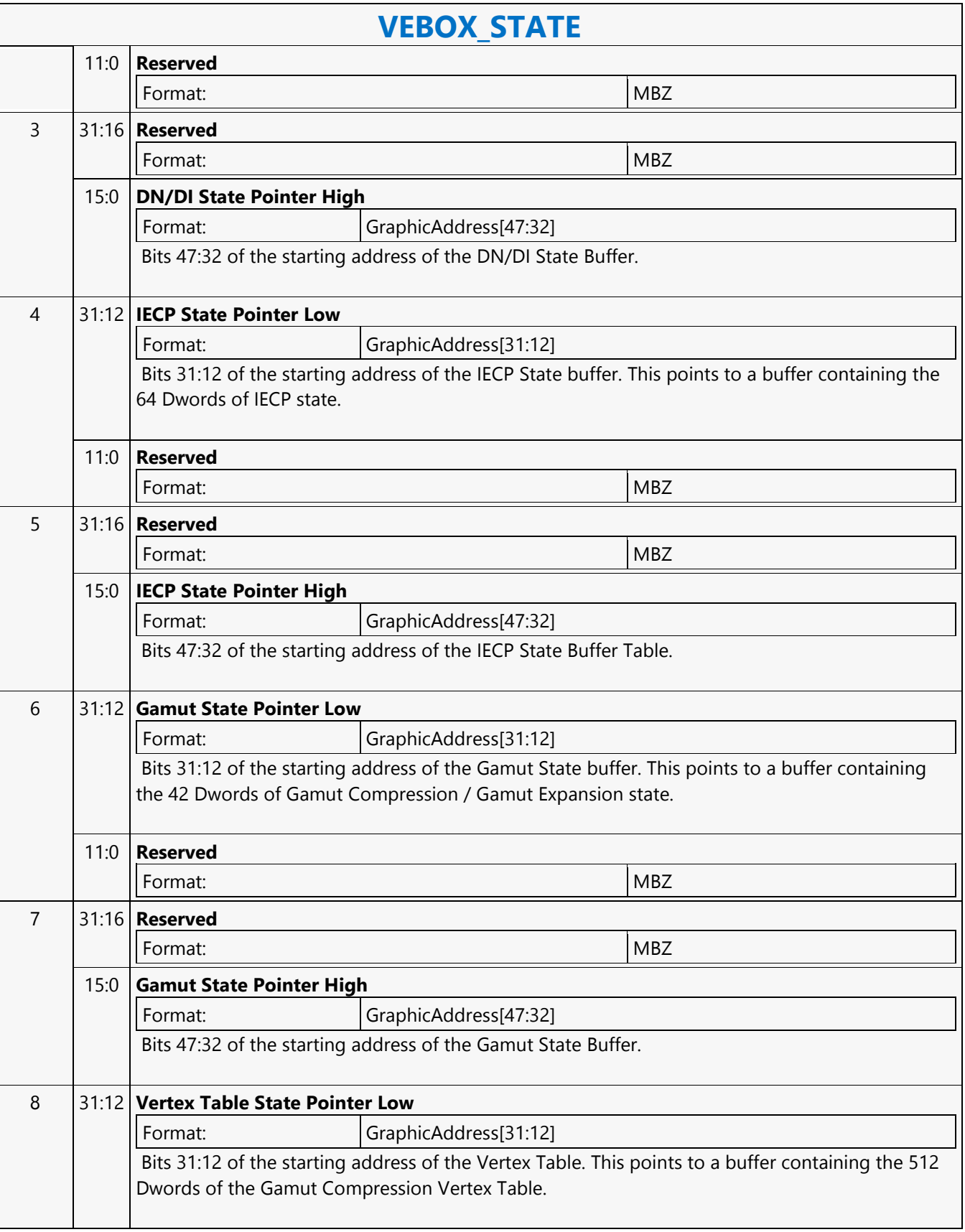

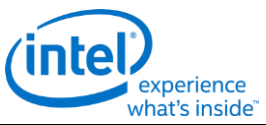

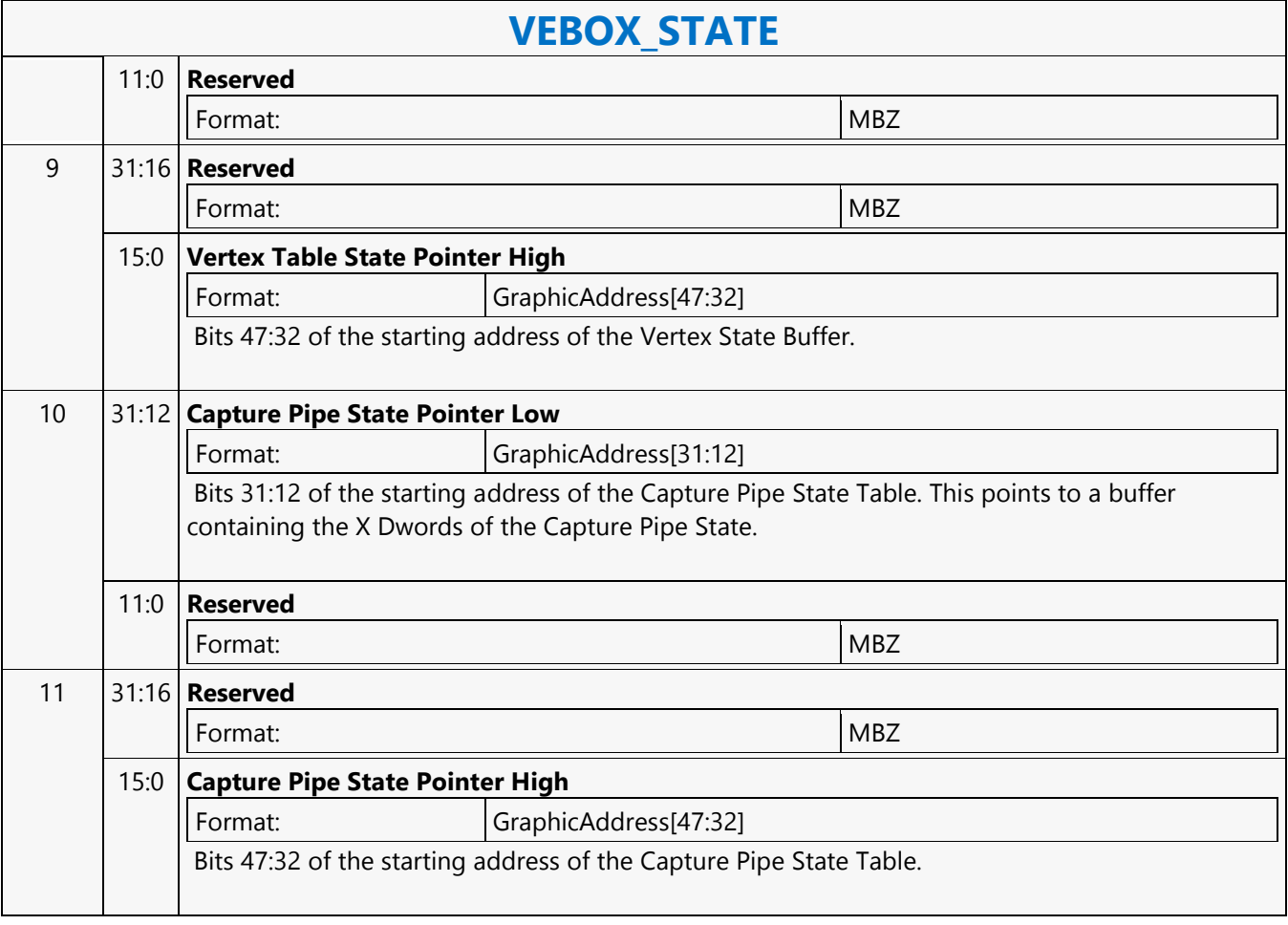

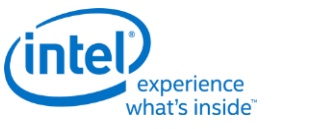

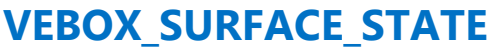

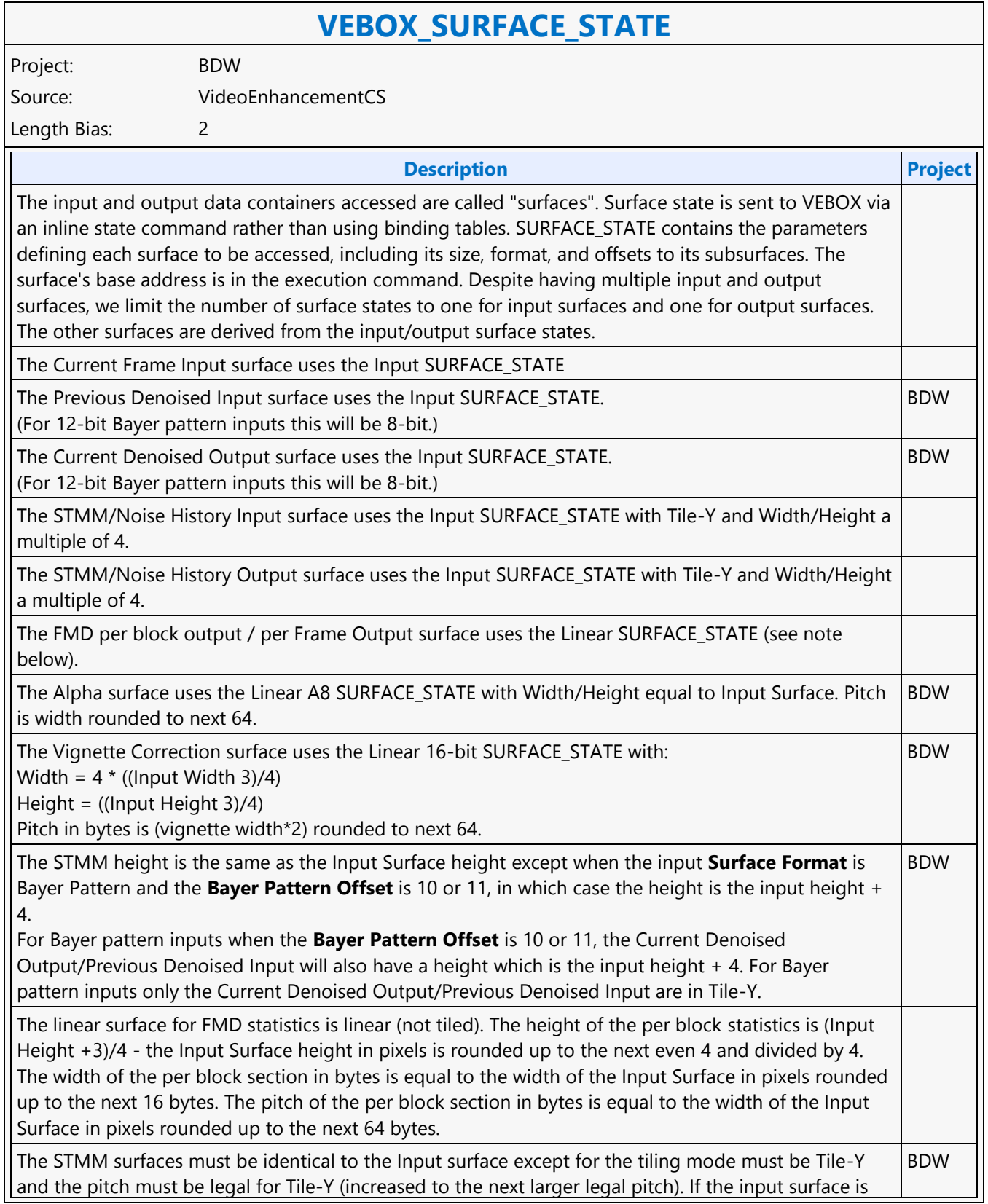

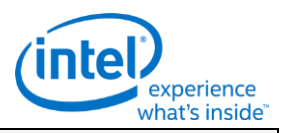

### **VEBOX\_SURFACE\_STATE**

packed (Surface Format from 0 to 3 for DN/DI) or 12/10-bit Bayer Pattern then the pitch for the STMM surface is 1/2 the pitch of the input surface (rounded up to the next larger legal Tile-Y pitch). The width and height must be a multiple of 4 rounded up from the input height.

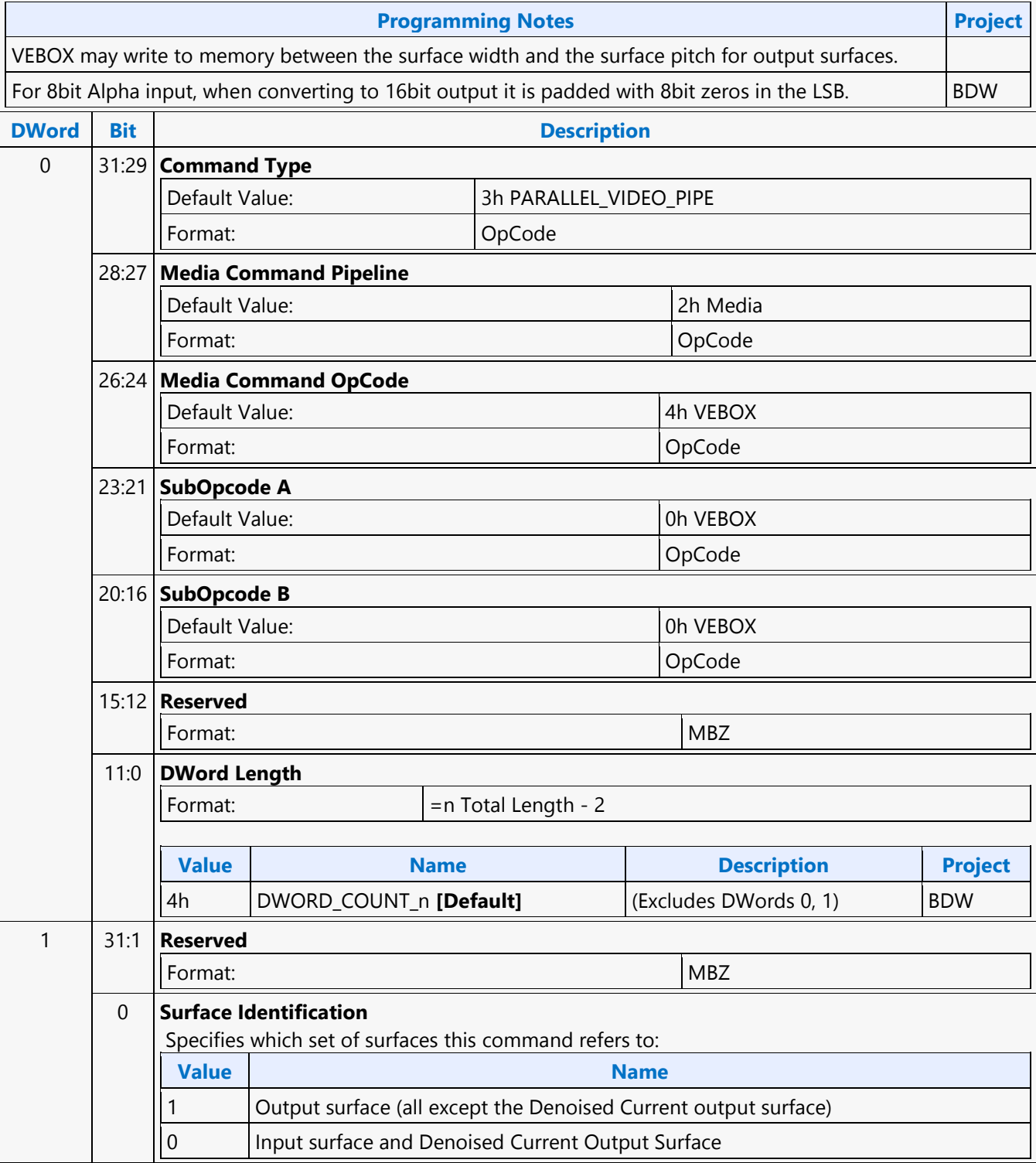

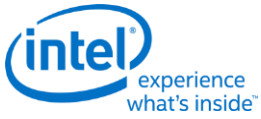

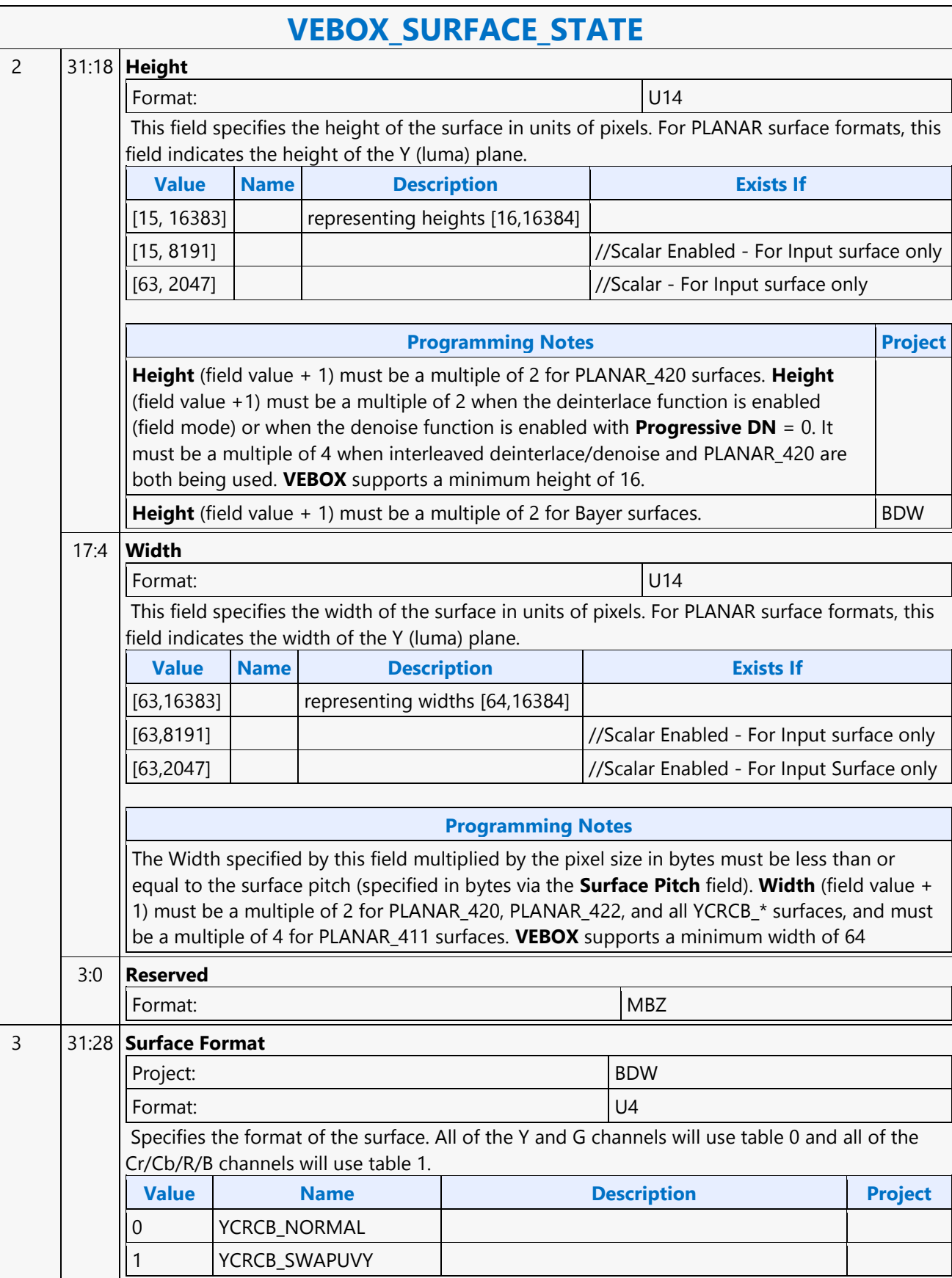

 $\mathsf{r}$ 

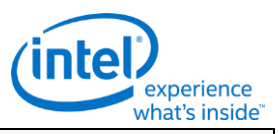

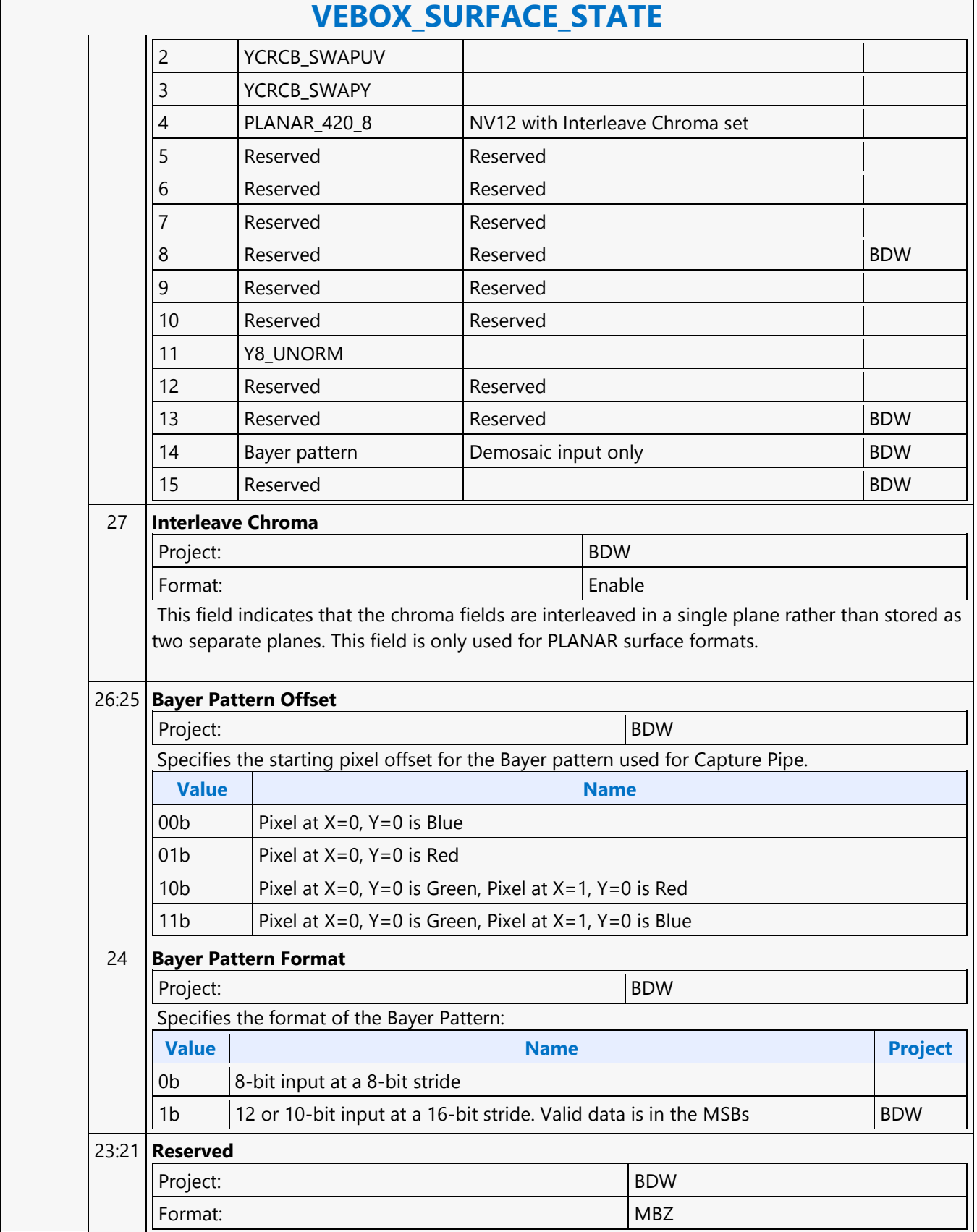

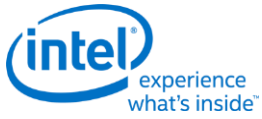

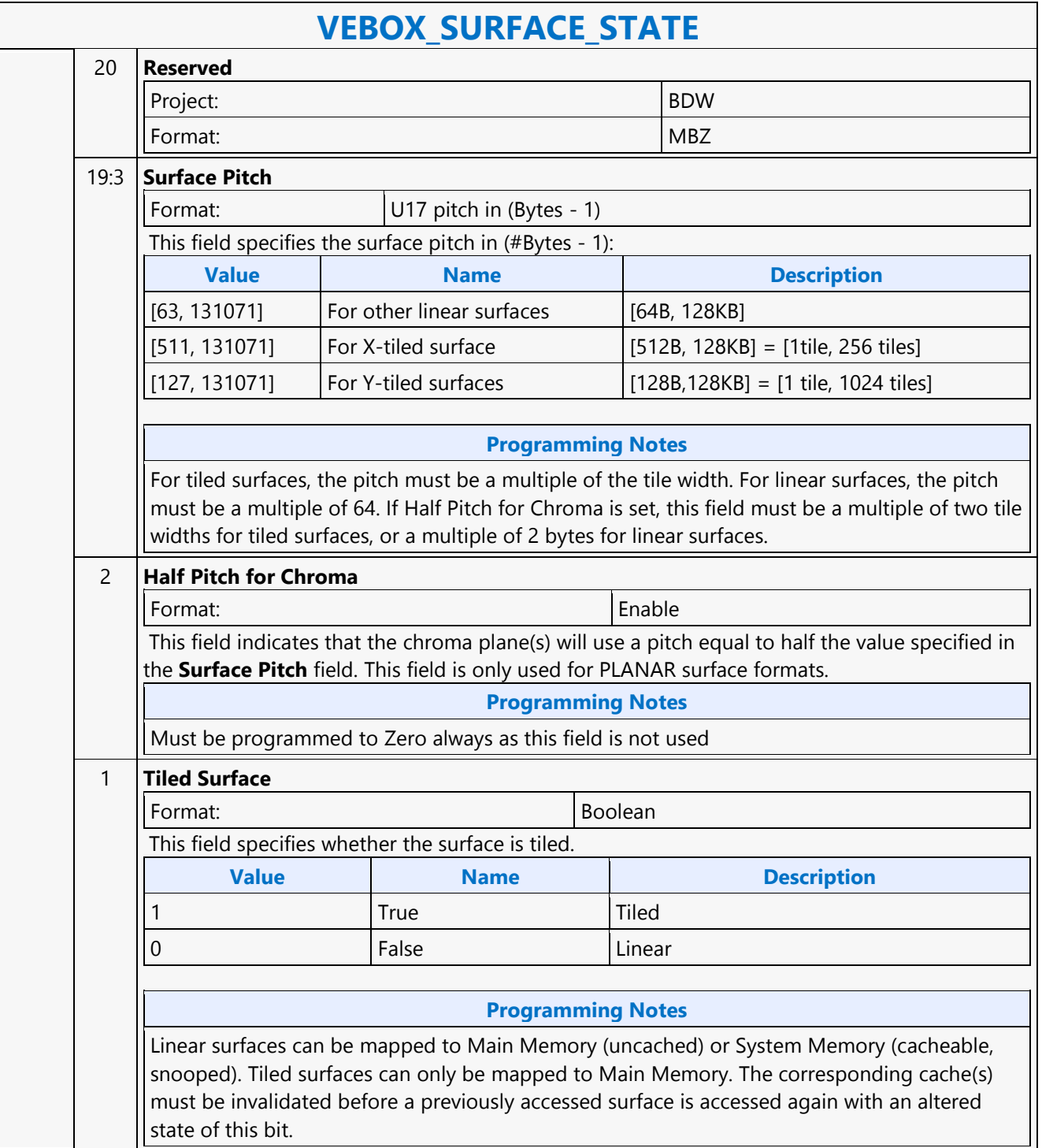
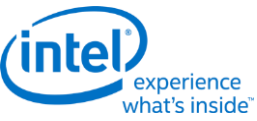

#### **VEBOX\_SURFACE\_STATE** 0 **Tile Walk** Format: 3D\_TileWalk This field specifies the type of memory tiling (XMajor or YMajor) employed to tile this surface. See *Memory Interface Functions* for details on memory tiling and restrictions. This field is ignored when the surface is linear. **Value Name** 0 | TILEWALK\_XMAJOR 1 TILEWALK\_YMAJOR **Programming Notes** The corresponding cache(s) must be invalidated before a previously accessed surface is accessed again with an altered state of this bit. 4 31:29 **Reserved** Format: NBZ 28:16 **X Offset for U** Format: U13 Pixel Offset This field must be zero for the VEBOX surface formats 15 **Reserved Format:** MBZ 14:0 **Y Offset for U** Format: **U15 Row Offset** This field specifies the veritical offset in rows from the start (origin) or the Luma(Y) plane to the start (origin) of the U(Cb) plane or the interleaved UV plane if **Interleave Chroma** is enabled. This field is only used for PLANAR surface formats. **Programming Notes** This field must indicate an even number (bit  $0 = 0$ ). This field must be evenly divisible by 4 for Tile-Y surfaces (so the offset points to the start of a cache line) For Planar formats, if the surface is in YS or YF tile modes, the Y Offset for U should be an integral multiple of the Tile height of the Luma plane 5 31:29 **Reserved** Format: New York 1988 and 1988 and 1988 and 1988 and 1988 and 1988 and 1988 and 1988 and 1988 and 1988 and 198 28:16 **X Offset for V** Format: U13 Pixel Offset

This field must be zero for the VEBOX surface formats.

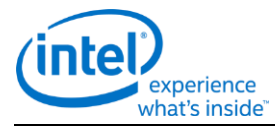

# **VEBOX\_SURFACE\_STATE**

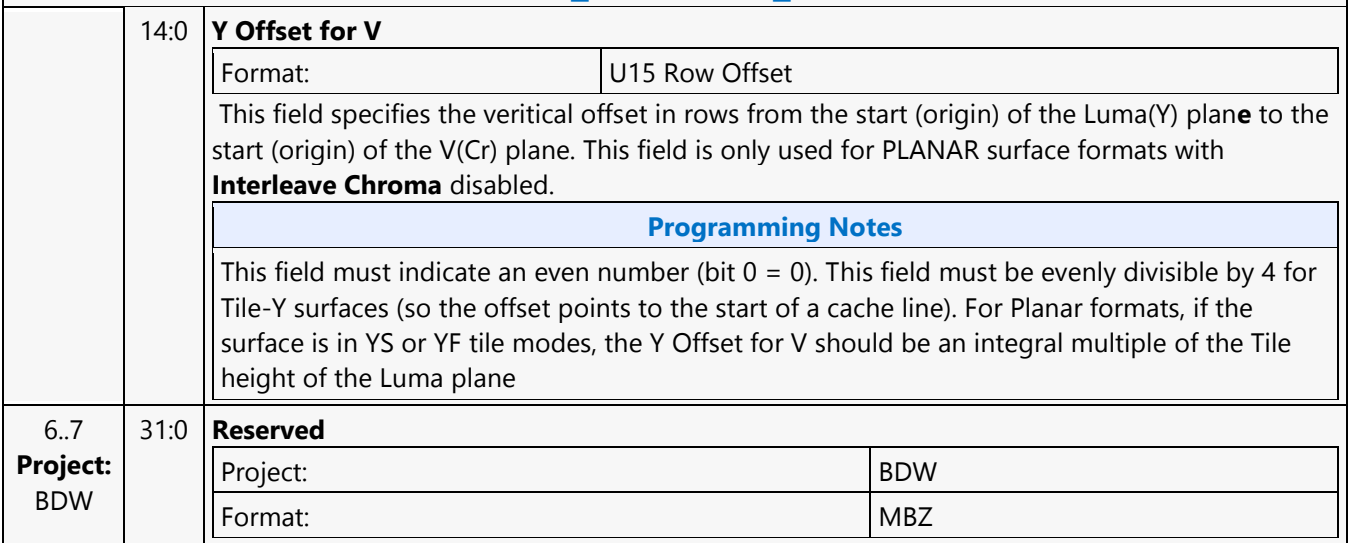

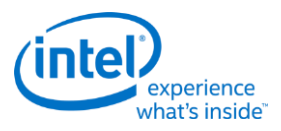

## **Wait Notification**

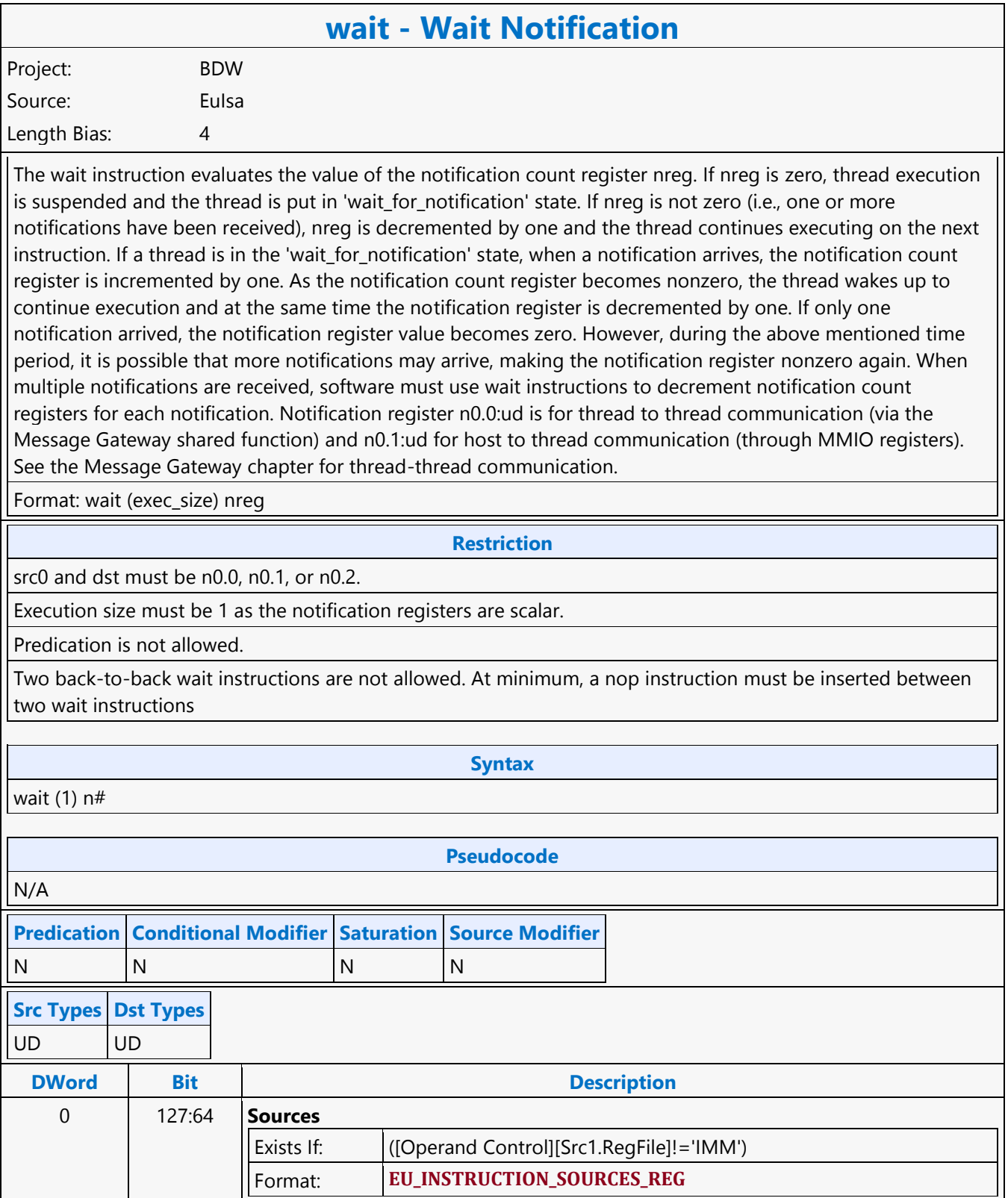

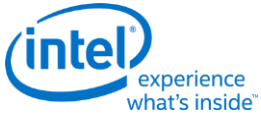

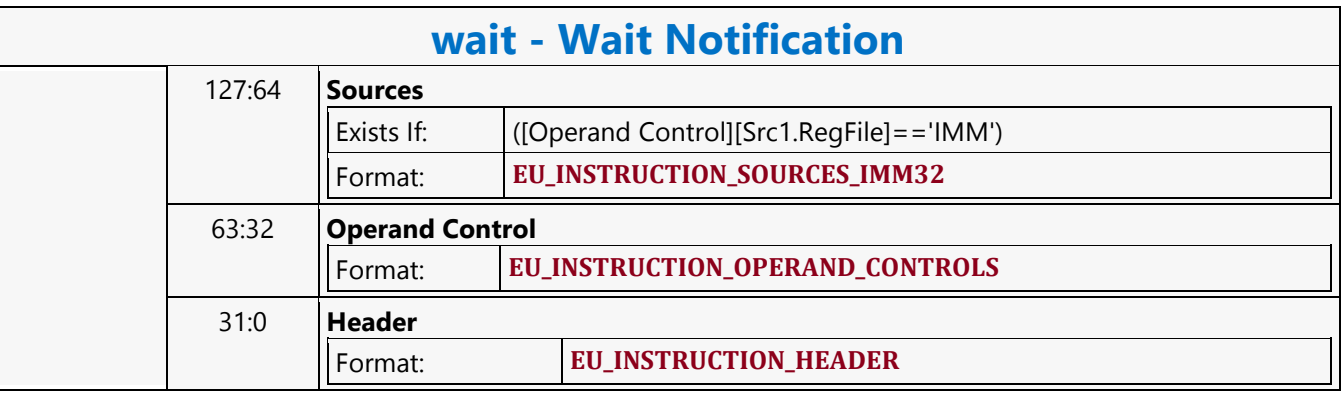

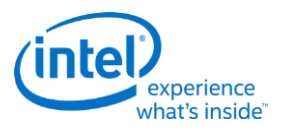

#### **While**

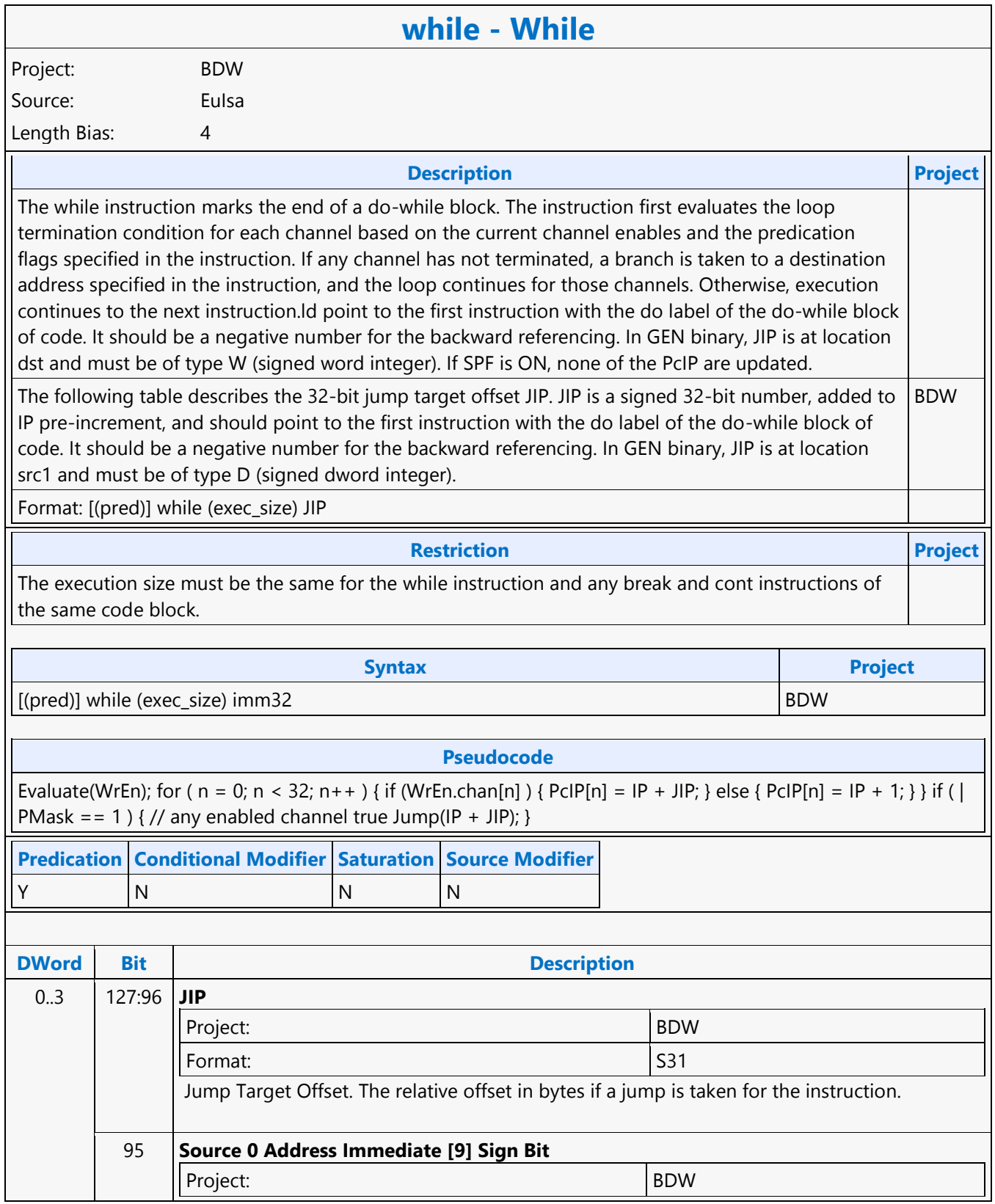

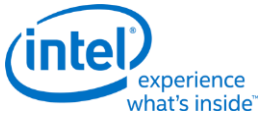

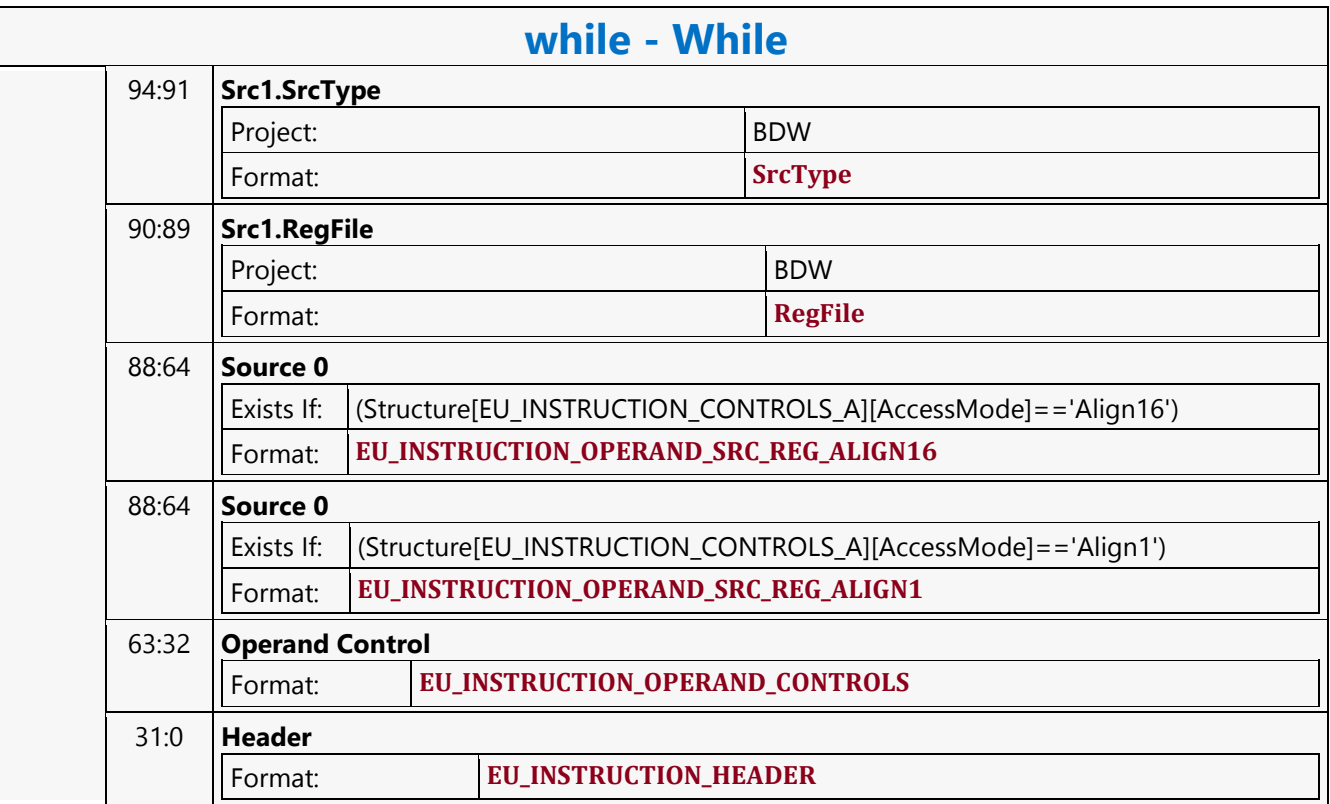

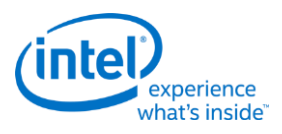

## **XY\_COLOR\_BLT**

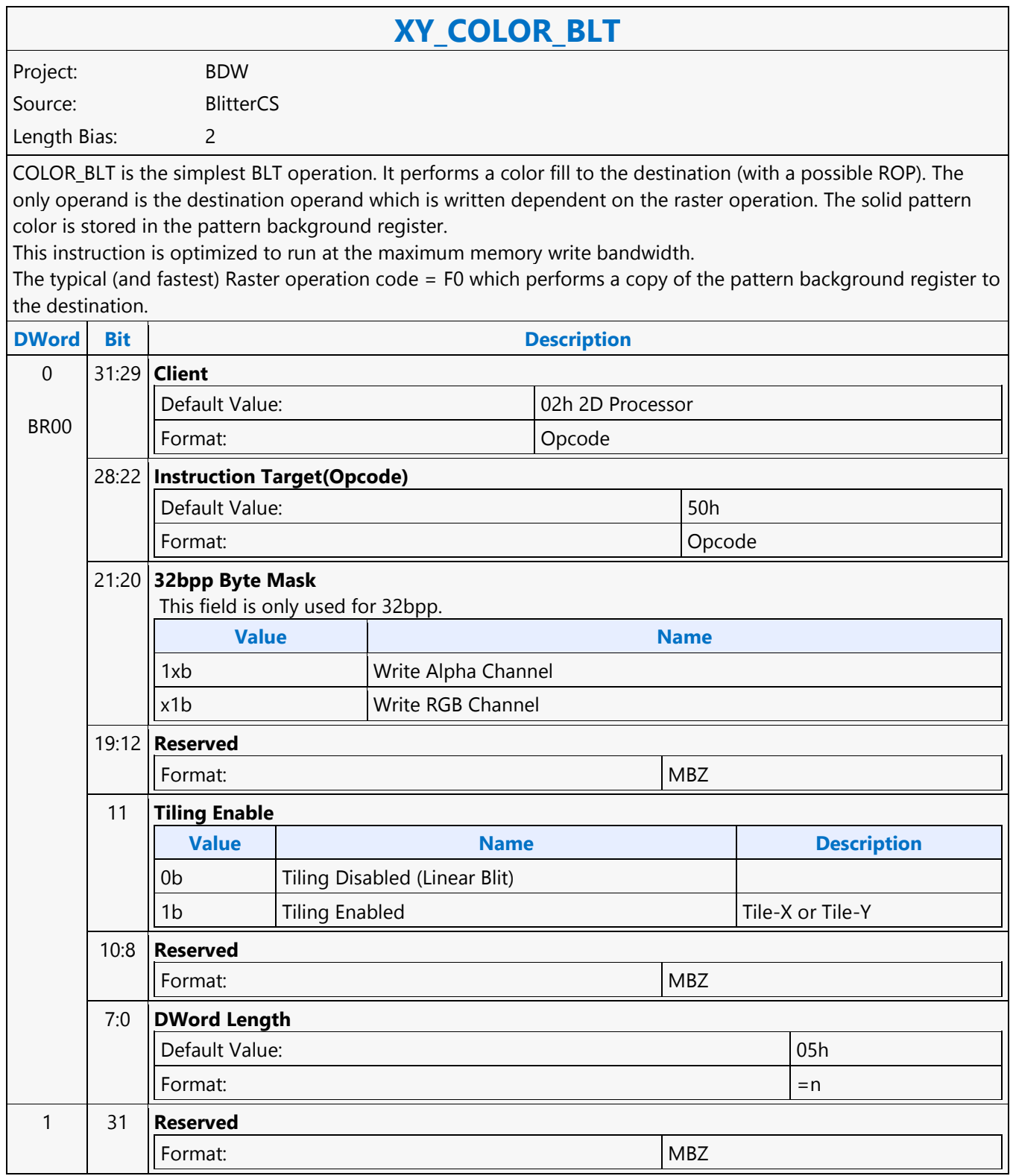

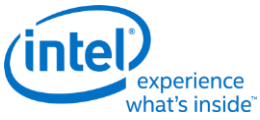

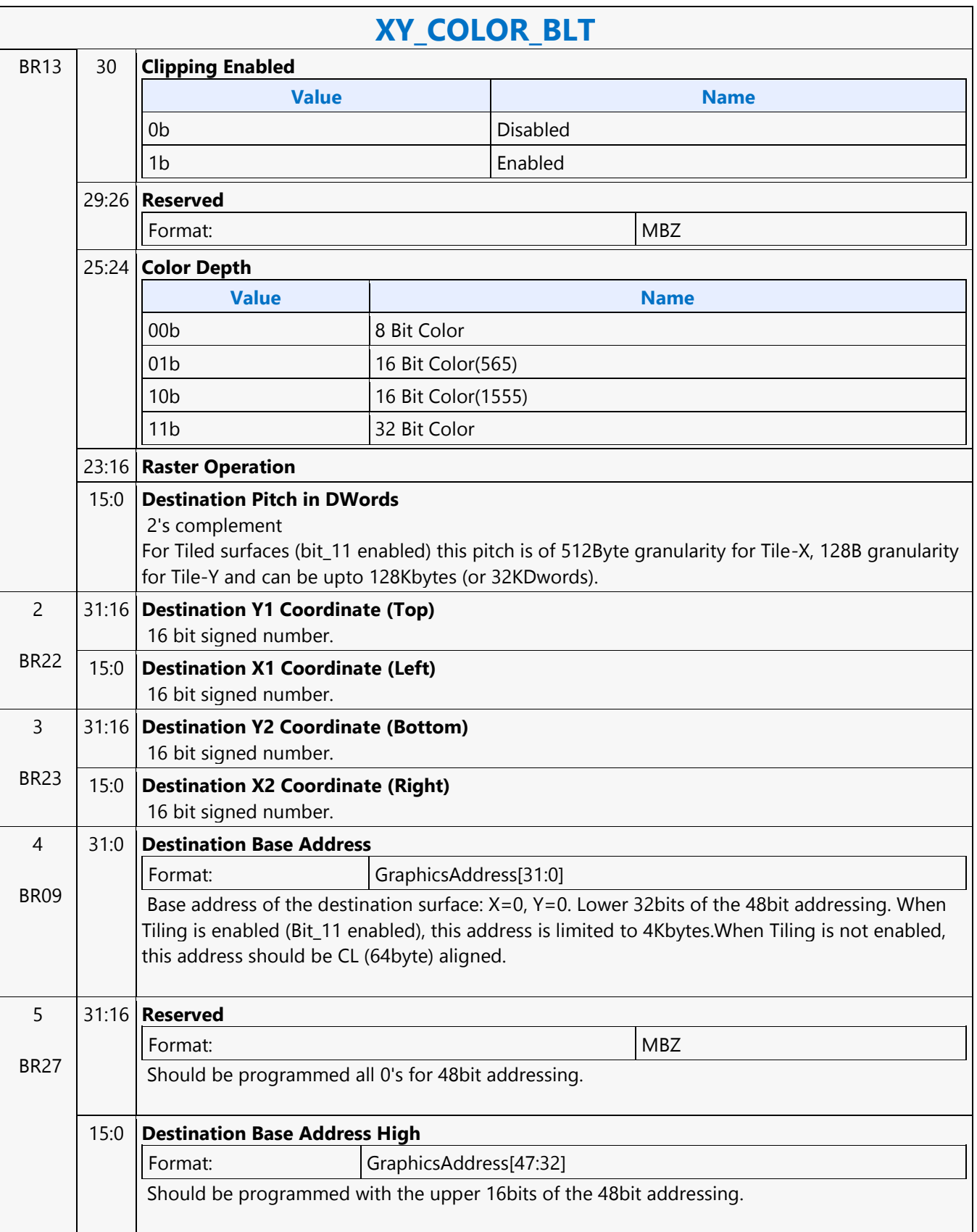

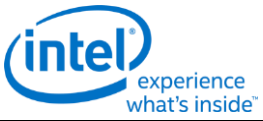

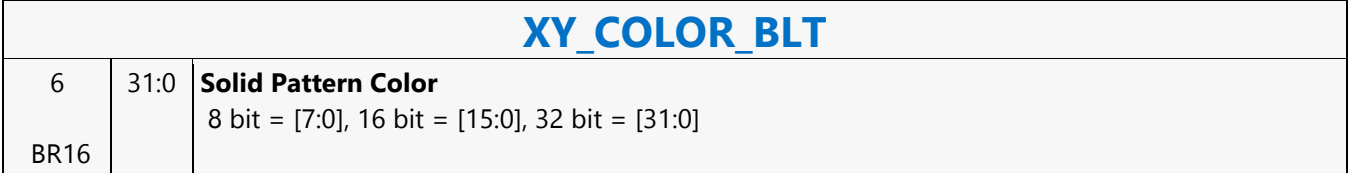

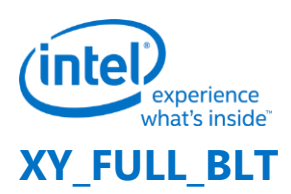

#### **XY\_FULL\_BLT**

Project: BDW Source: BlitterCS Length Bias: 2

The full BLT is the most comprehensive BLT instruction. It provides the ability to specify all 3 operands: destination, source, and pattern. The source and pattern operands are the same bit width as the destination operand.

The source and destination operands may overlap, which means that the X and Y directions can be either forward or backwards. The BLT Engine takes care of all situations. The base addresses plus the X and Y coordinates determine if there is an overlap between the source and destination operands. If the base addresses of the source and destination are the same and the Source X1 is less than Destination X1, then the BLT Engine performs the accesses in the X-backwards access pattern. There is no need to look for an actual overlap. If the base addresses are the same and Source Y1 is less than Destination Y1, then the scan line accesses start at Destination Y2 with the corresponding source scan line and the strides are subtracted for every scan line access. All scan lines and pixels that fall within the ClipRect Y and X coordinates are written. Only pixels within the ClipRectX coordinates and the Destination X coordinates are written using the raster operation. The Pattern Seeds correspond to Destination  $X = 0$  (horizontal) and  $Y = 0$  (vertical). The alignment is relative to

the destination coordinates. The pixel of the pattern used / scan line is the (destination X coordinate + horizontal seed) modulo 8. The scan line of the pattern used is the (destination Y coordinate + vertical seed) modulo 8.

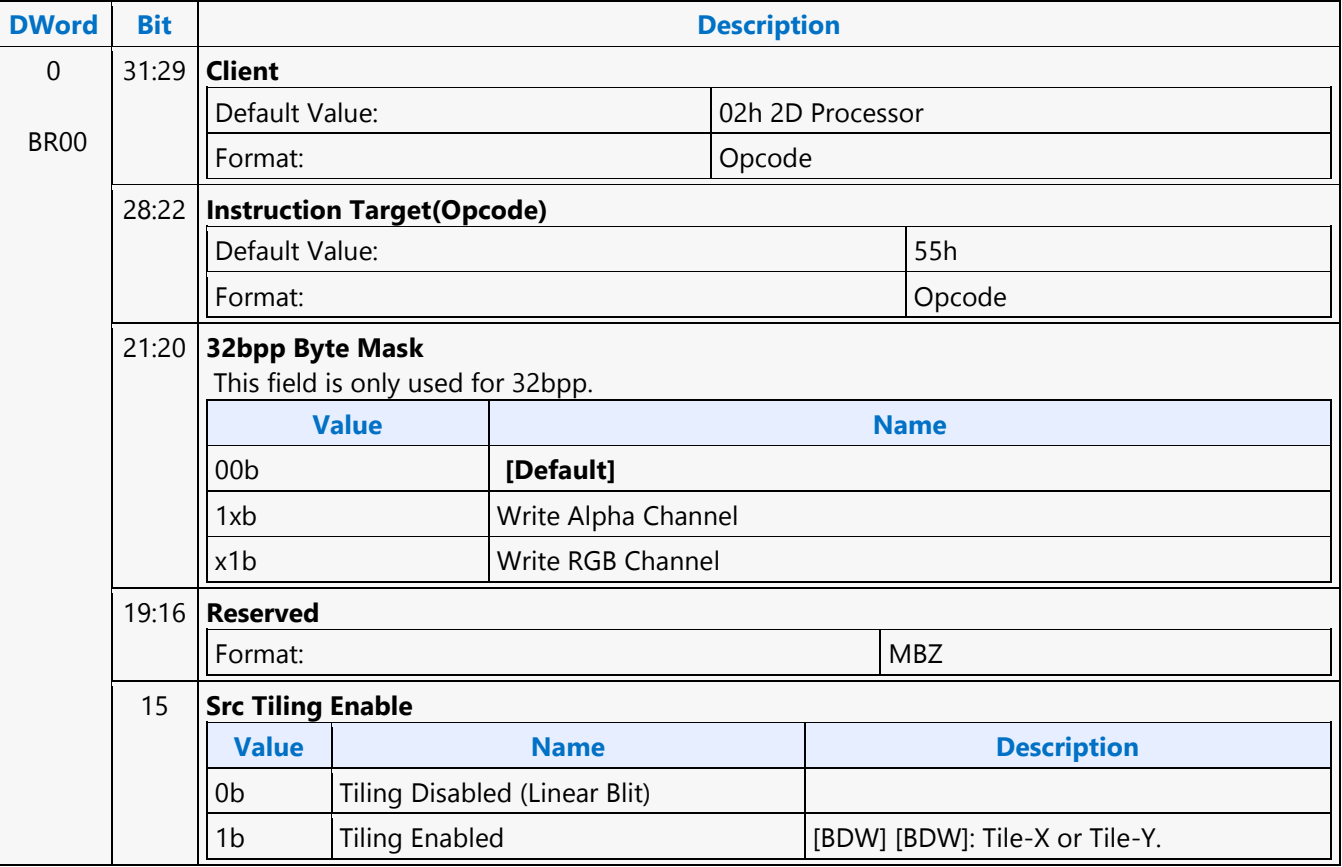

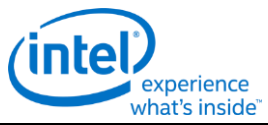

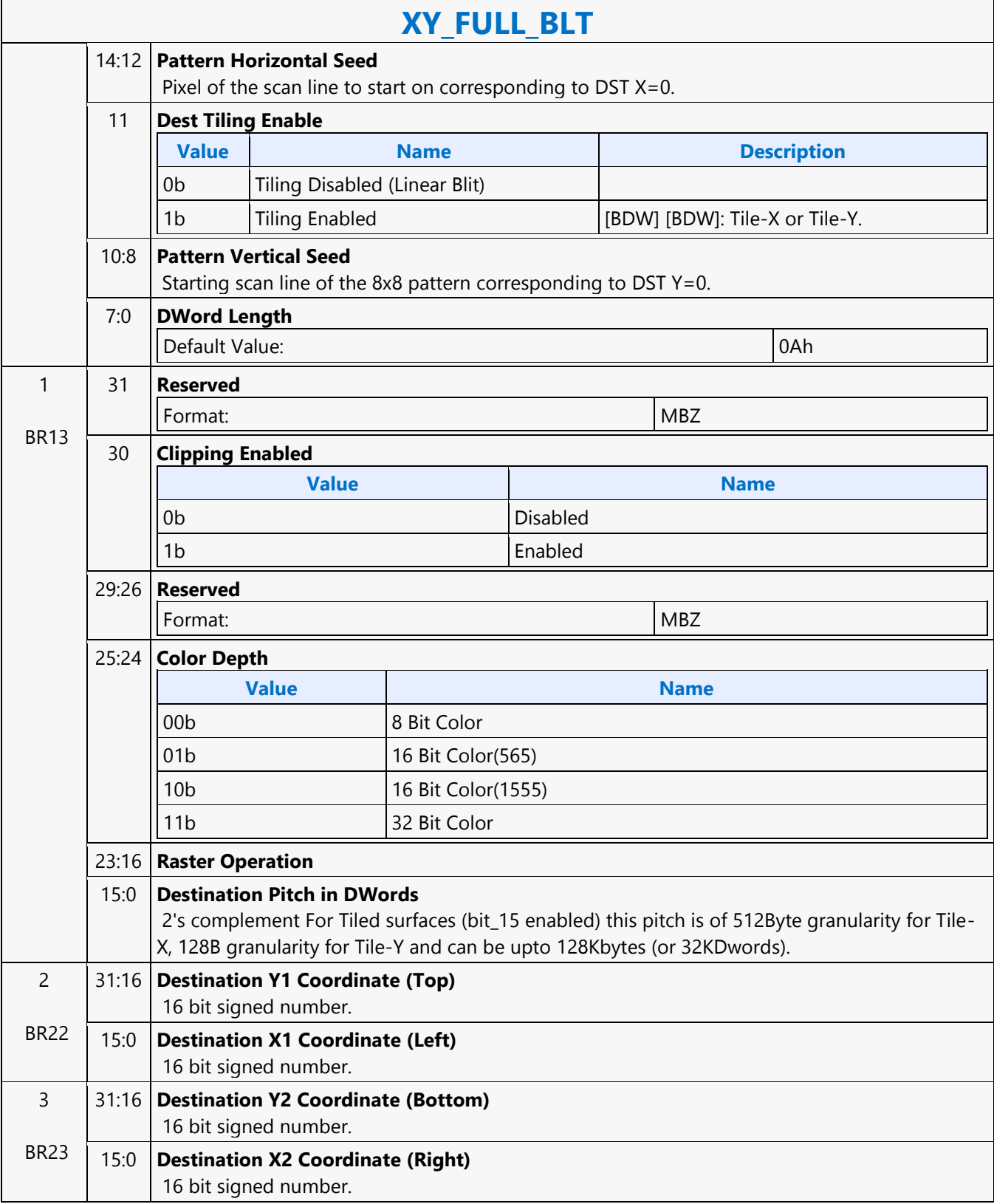

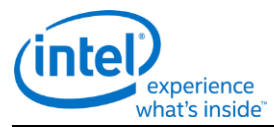

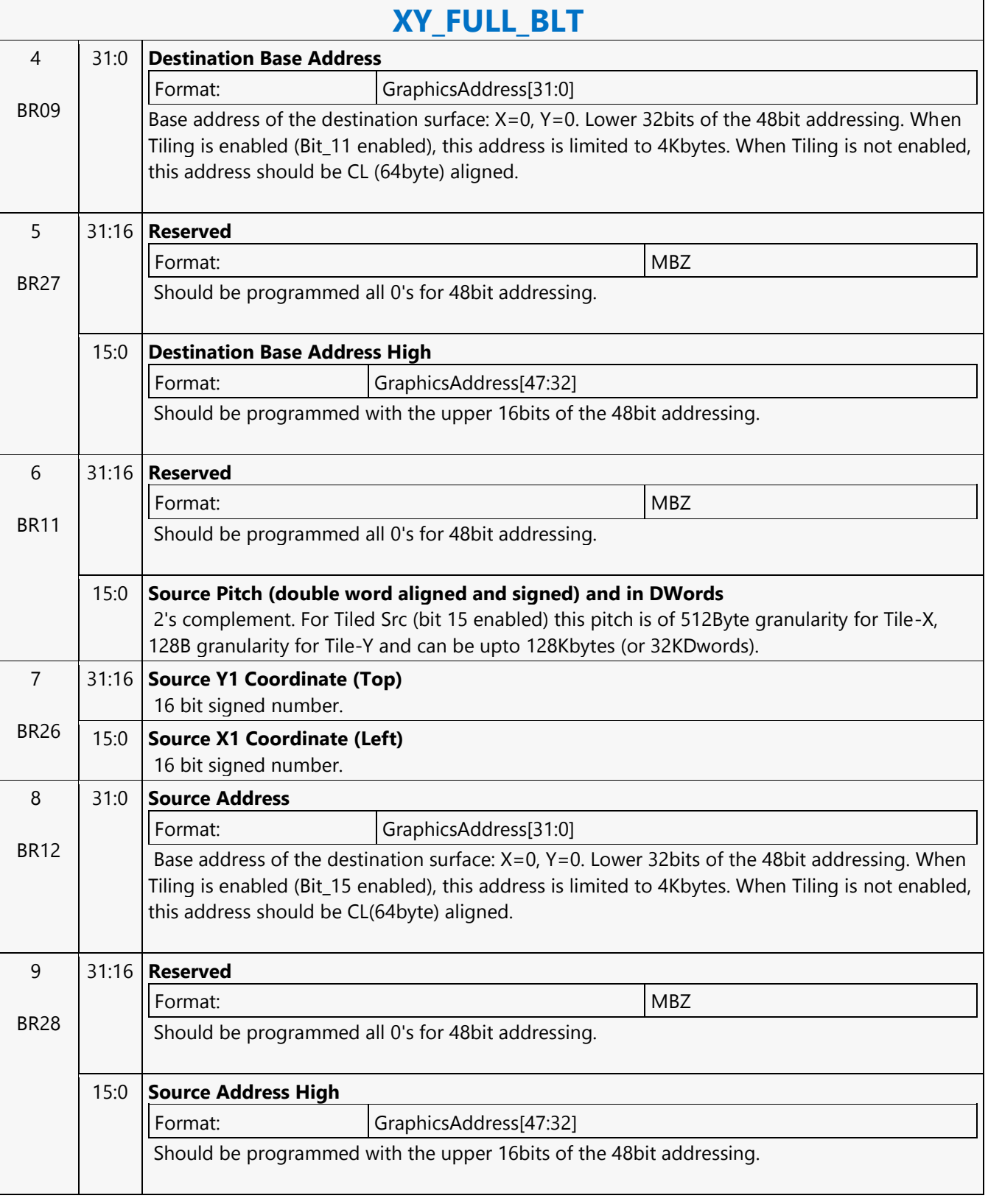

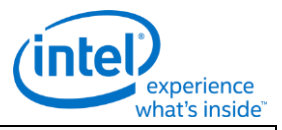

#### **XY\_FULL\_BLT**

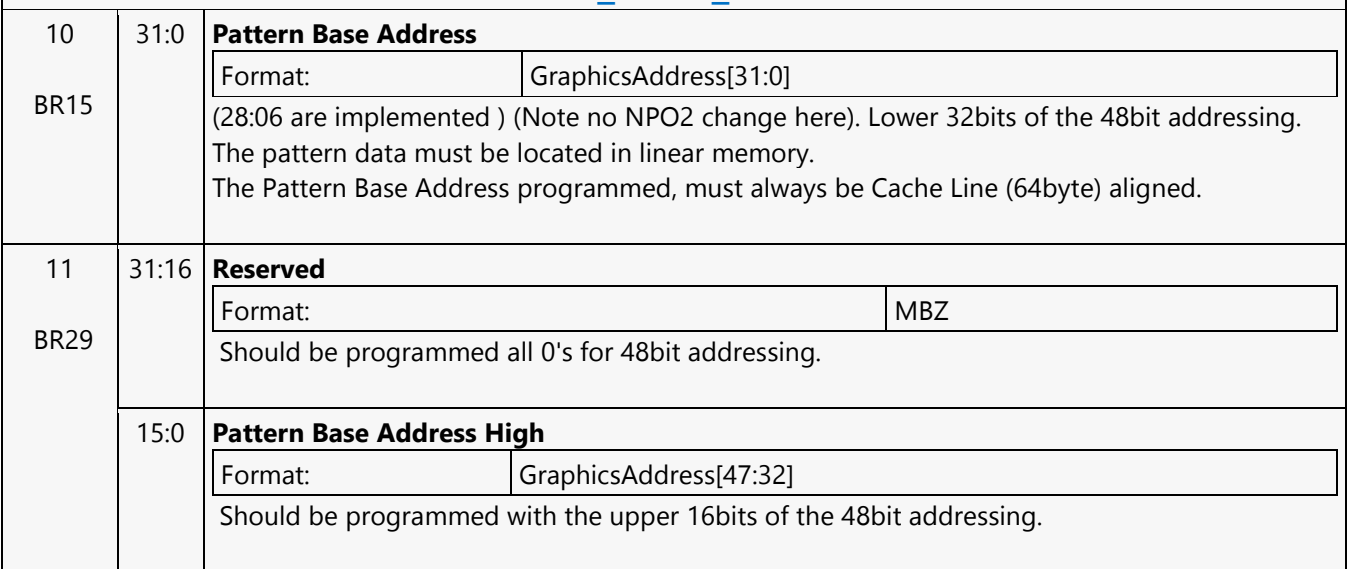

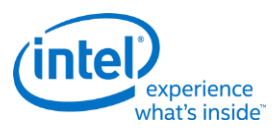

## **XY\_FULL\_IMMEDIATE\_PATTERN\_BLT**

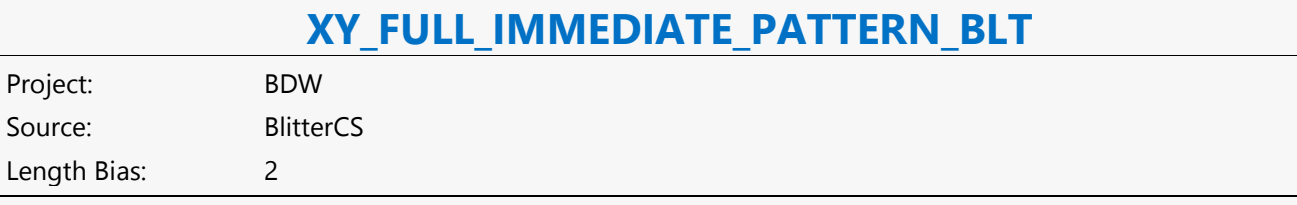

The full BLT is the most comprehensive BLT instruction. It provides the ability to specify all 3 operands: destination, source, and pattern. The source and immediate pattern operands are the same bit width as the destination operand. The immediate data sizes are 64 bytes (16 DWs), 128 bytes (32 DWs), or 256 (64 DWs) for 8, 16, and 32 bpp color patterns. DWL indicates the total number of Dwords of immediate data. The source and destination operands may overlap, which means that the X and Y directions can be either forward or backwards. The BLT Engine takes care of all situations. The base addresses plus the X and Y coordinates determine if there is an overlap between the source and destination operands. If the base addresses of the source and destination are the same and the Source X1 is less than Destination X1, then the BLT Engine performs the accesses in the X-backwards access pattern. There is no need to look for an actual overlap. If the base addresses are the same and Source Y1 is less than Destination Y1, then the scan line accesses start at Destination Y2 with the corresponding source scan line and the strides are subtracted for every scan line access. All scan lines and pixels that fall within the ClipRect Y and X coordinates are written. Only pixels within the ClipRectX coordinates and the Destination X coordinates are written using the raster operation. The Pattern Seeds correspond to Destination  $X = 0$  (horizontal) and  $Y = 0$  (vertical). The alignment is relative to the destination coordinates. The pixel of the pattern used / scan line is the (destination X coordinate + horizontal seed) modulo 8. The scan line of the pattern used is the (destination Y coordinate + vertical seed) modulo 8.

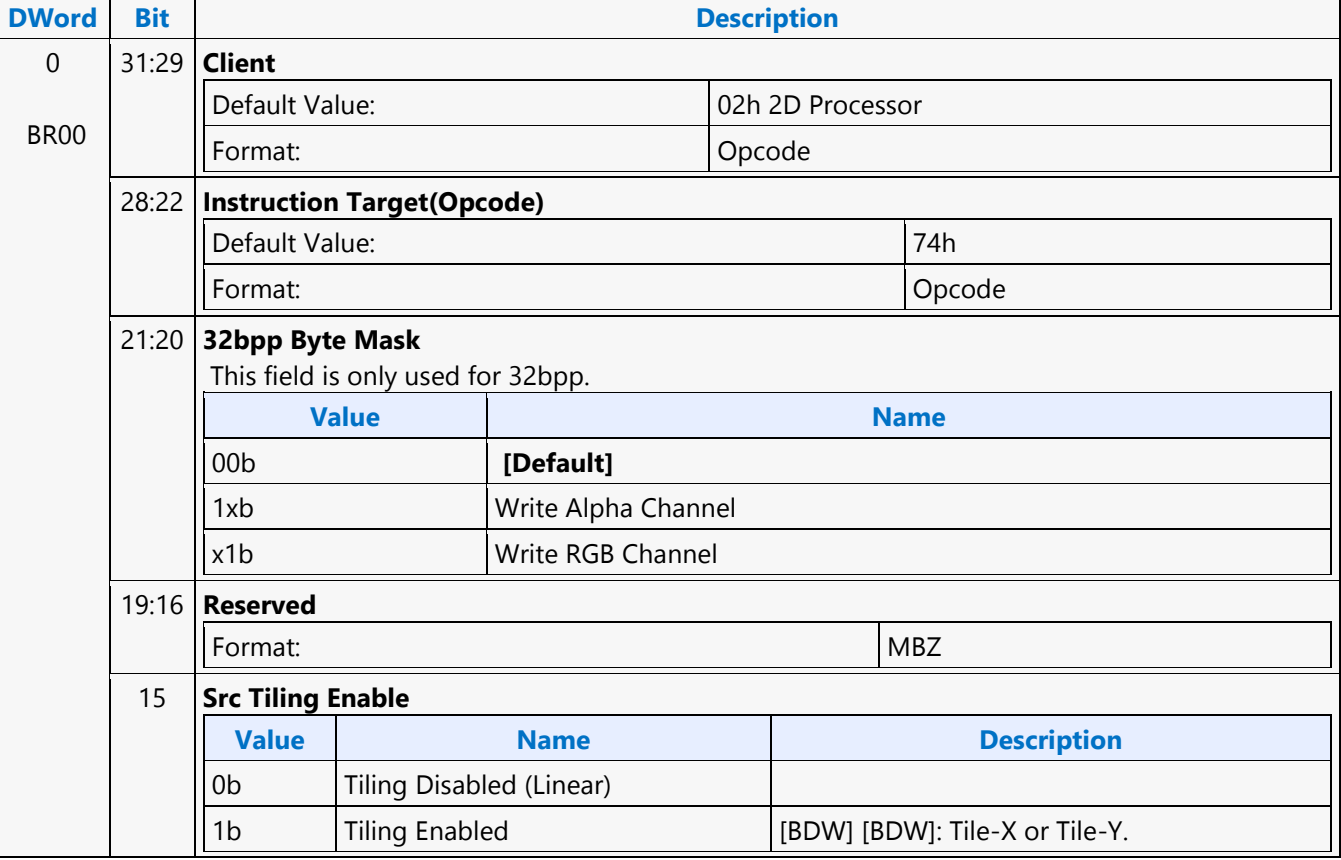

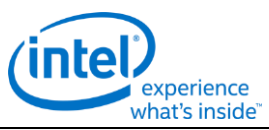

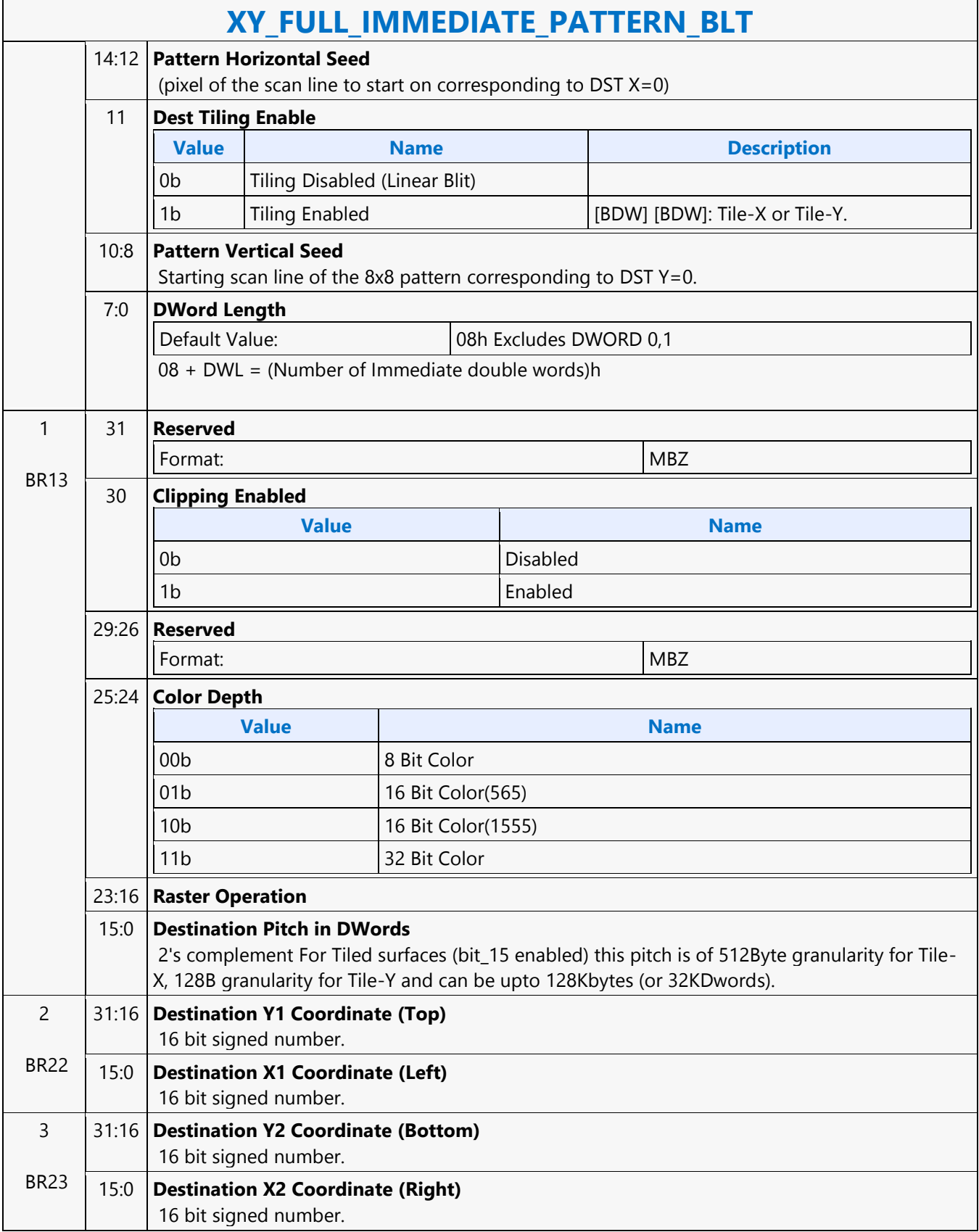

٦

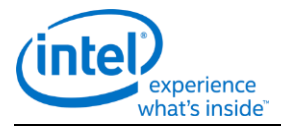

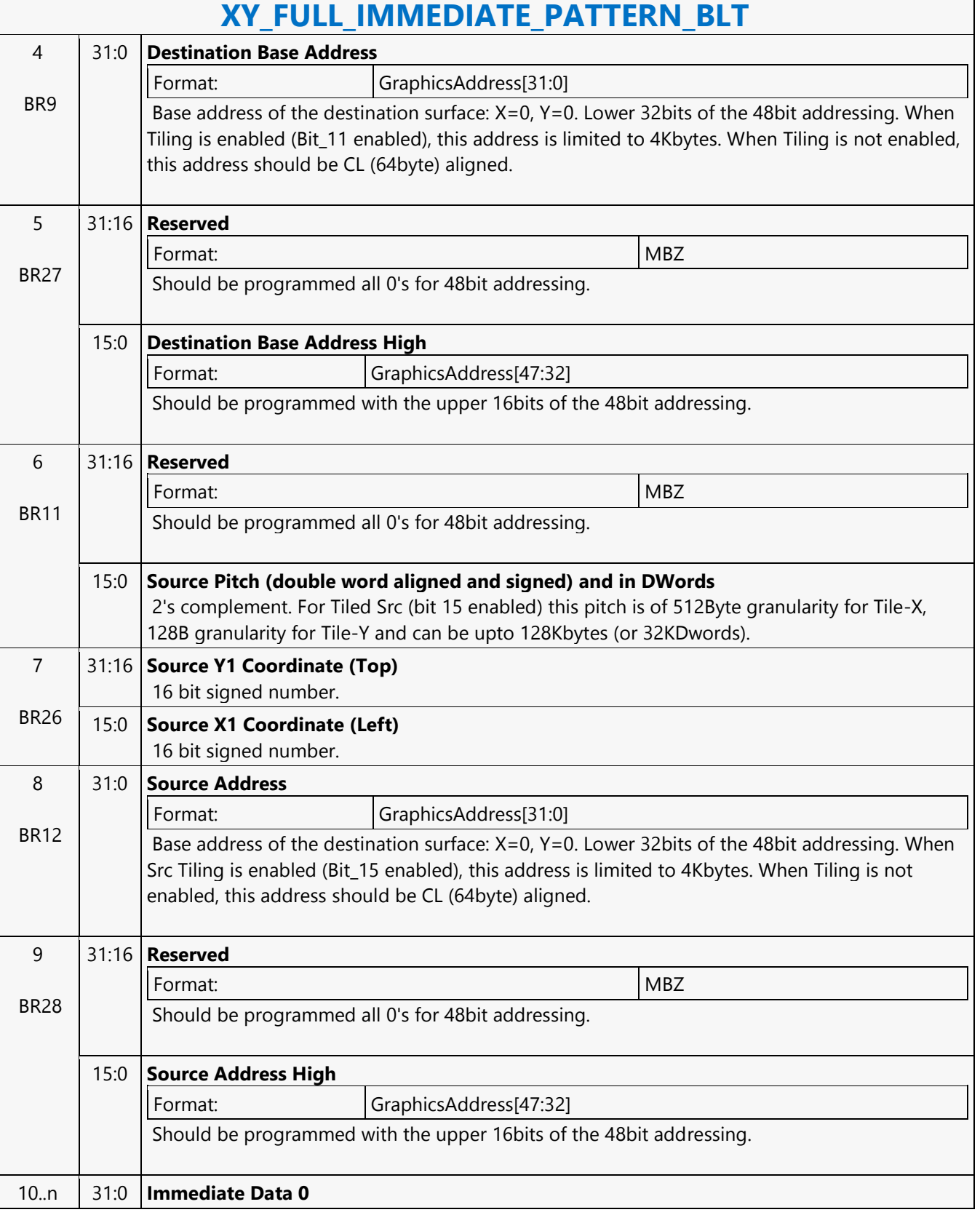

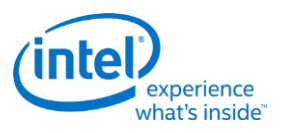

## **XY\_FULL\_MONO\_PATTERN\_BLT**

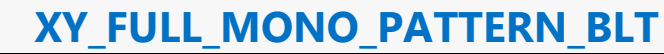

Project: BDW Source: BlitterCS Length Bias: 2

The full BLT is the most comprehensive BLT instruction. It provides the ability to specify all 3 operands: destination, source, and pattern. The pattern operand is monochrome and the source operand is the same bit width as the destination operand.

The source and destination operands may overlap, which means that the X and Y directions can be either forward or backwards. The BLT Engine takes care of all situations. The base addresses plus the X and Y coordinates determine if there is an overlap between the source and destination operands. If the base addresses of the source and destination are the same and the Source X1 is less than Destination X1, then the BLT Engine performs the accesses in the X-backwards access pattern. There is no need to look for an actual overlap. If the base addresses are the same and Source Y1 is less than Destination Y1, then the scan line accesses start at Destination Y2 with the corresponding source scan line and the strides are subtracted for every scan line access. The monochrome pattern transparency mode indicates whether to use the pattern background color or deassert the write enables when the bit in the source is 0. When the source bit is 1, then the pattern foreground color is used in the ROP operation.

All scan lines and pixels that fall within the ClipRect Y and X coordinates are written. Only pixels within the ClipRectX coordinates and the Destination X coordinates are written using the raster operation.

The Pattern Seeds correspond to Destination  $X = 0$  (horizontal) and  $Y = 0$  (vertical). The alignment is relative to the destination coordinates. The pixel of the pattern used / scan line is the (destination X coordinate + horizontal seed) modulo 8. The scan line of the pattern used is the (destination Y coordinate + vertical seed) modulo 8. Setting both Solid Pattern Select =1 and Mono Pattern Transparency = 1 is mutually exclusive. The device implementation results in NO PIXELs DRAWN.  $\overline{\phantom{a}}$ 

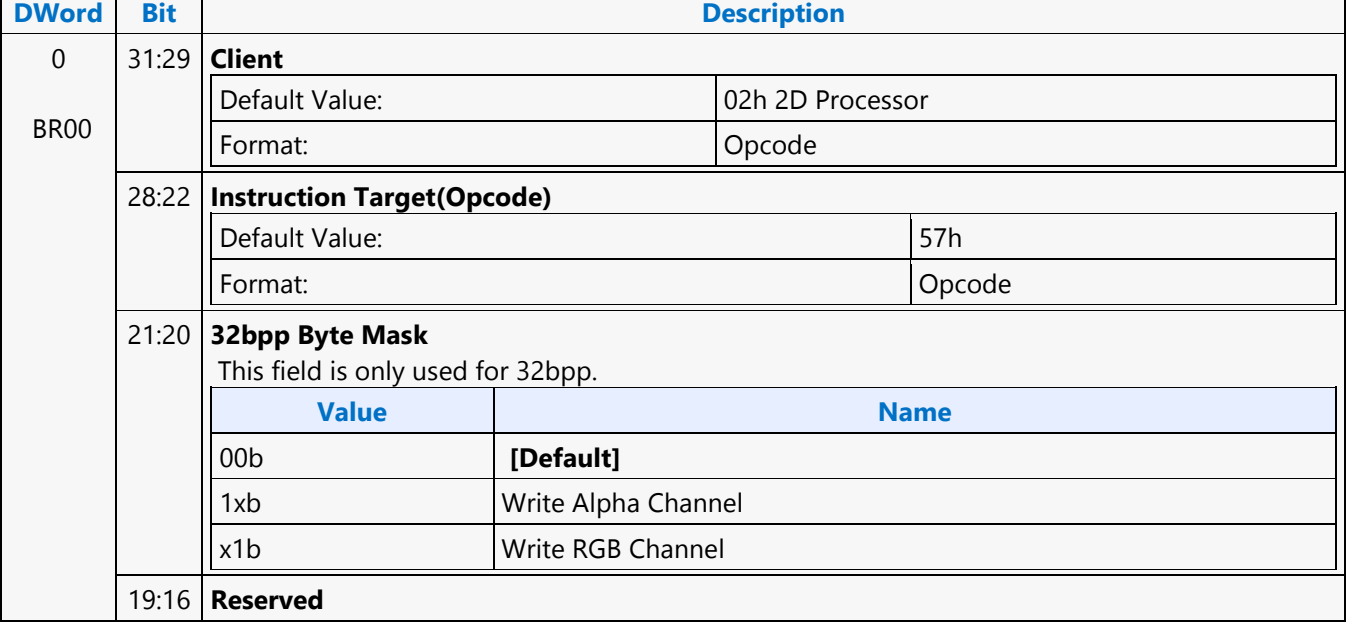

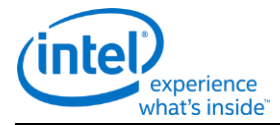

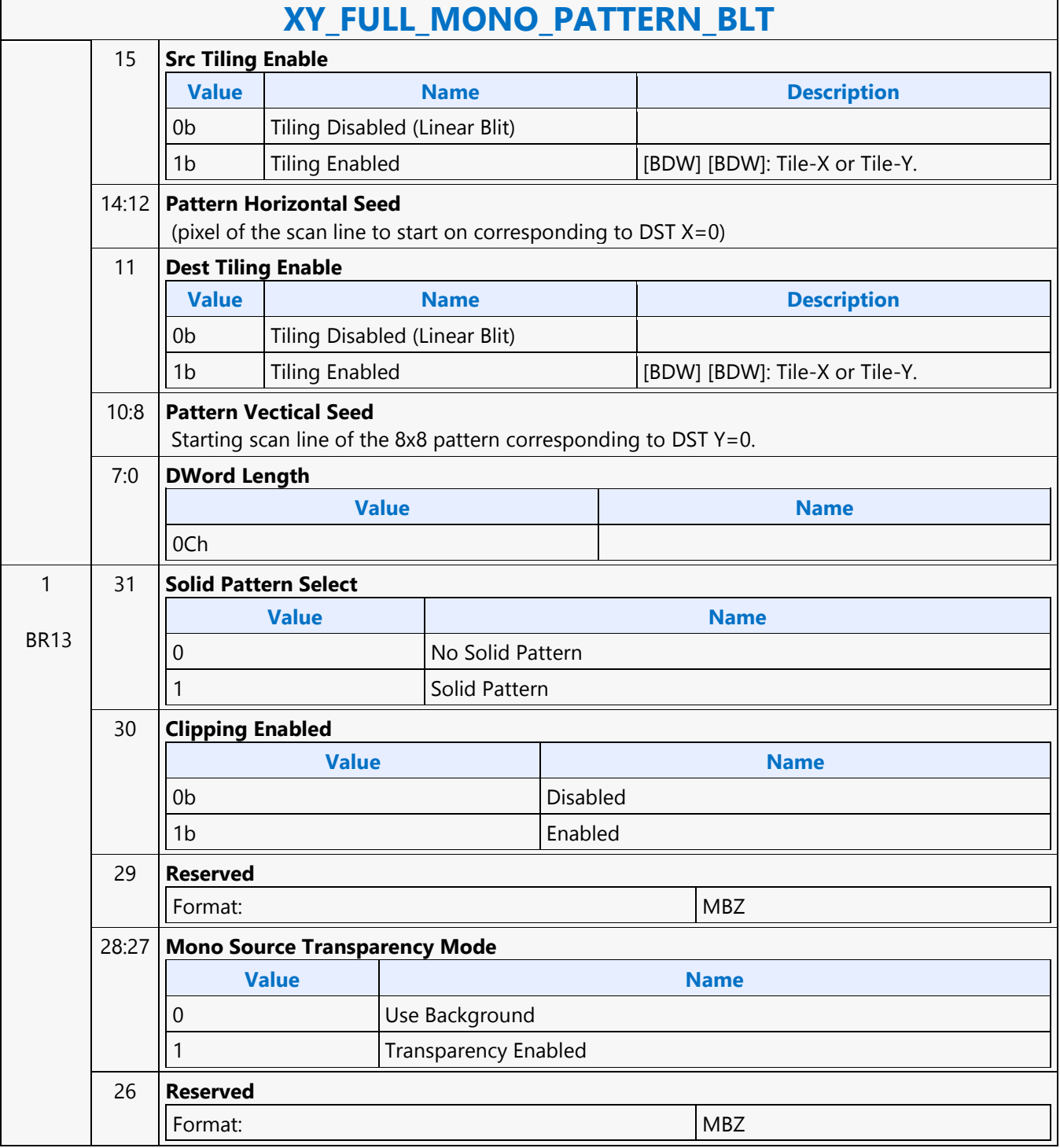

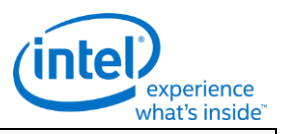

#### **XY\_FULL\_MONO\_PATTERN\_BLT** 25:24 **Color Depth Value Name** 00b 8 Bit Color 01b 16 Bit Color(565) 10b 16 Bit Color(1555) 11b 32 Bit Color 23:16 **Raster Operation** 15:0 **Destination Pitch in DWords** 2's complement For Tiled surfaces (bit\_11 enabled) this pitch is of 512Byte granularity for Tile-X, 128B granularity for Tile-Y and can be upto 128Kbytes (or 32KDwords). 2 BR22 31:16 **Destination Y1 Coordinate (Top)** 16 bit signed number. 15:0 **Destination X1 Coordinate (Left)** 16 bit signed number. 3 BR23 31:16 **Destination Y2 Coordinate (Bottom)** 16 bit signed number. 15:0 **Destination X2 Coordinate (Right)** 16 bit signed number. 4 BR09 31:0 **Destination Base Address** Format: GraphicsAddress[31:0] Base address of the destination surface: X=0, Y=0. Lower 32bits of the 48bit addressing. When Tiling is enabled (Bit\_11 enabled), this address is limited to 4Kbytes. When Tiling is not enabled, this address should be CL (64byte) aligned. 5 BR27 31:16 **Reserved** Format:  $\vert$  MBZ Should be programmed all 0's for 48bit addressing. 15:0 **Destination Base Address High** Format: GraphicsAddress[47:32] Should be programmed with the upper 16bits of the 48bit addressing. 6 BR11 31:16 **Reserved** Format: NBZ 15:0 **Source Pitch (double word aligned and signed) and in DWords** 2's complement. For Tiled Src (bit 15 enabled) this pitch is of 512Byte granularity for Tile-X, 128B granularity for Tile-Y and can be upto 128Kbytes (or 32KDwords). 7 31:16 **Source Y1 Coordinate (Top)** 16 bit signed number.

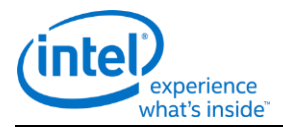

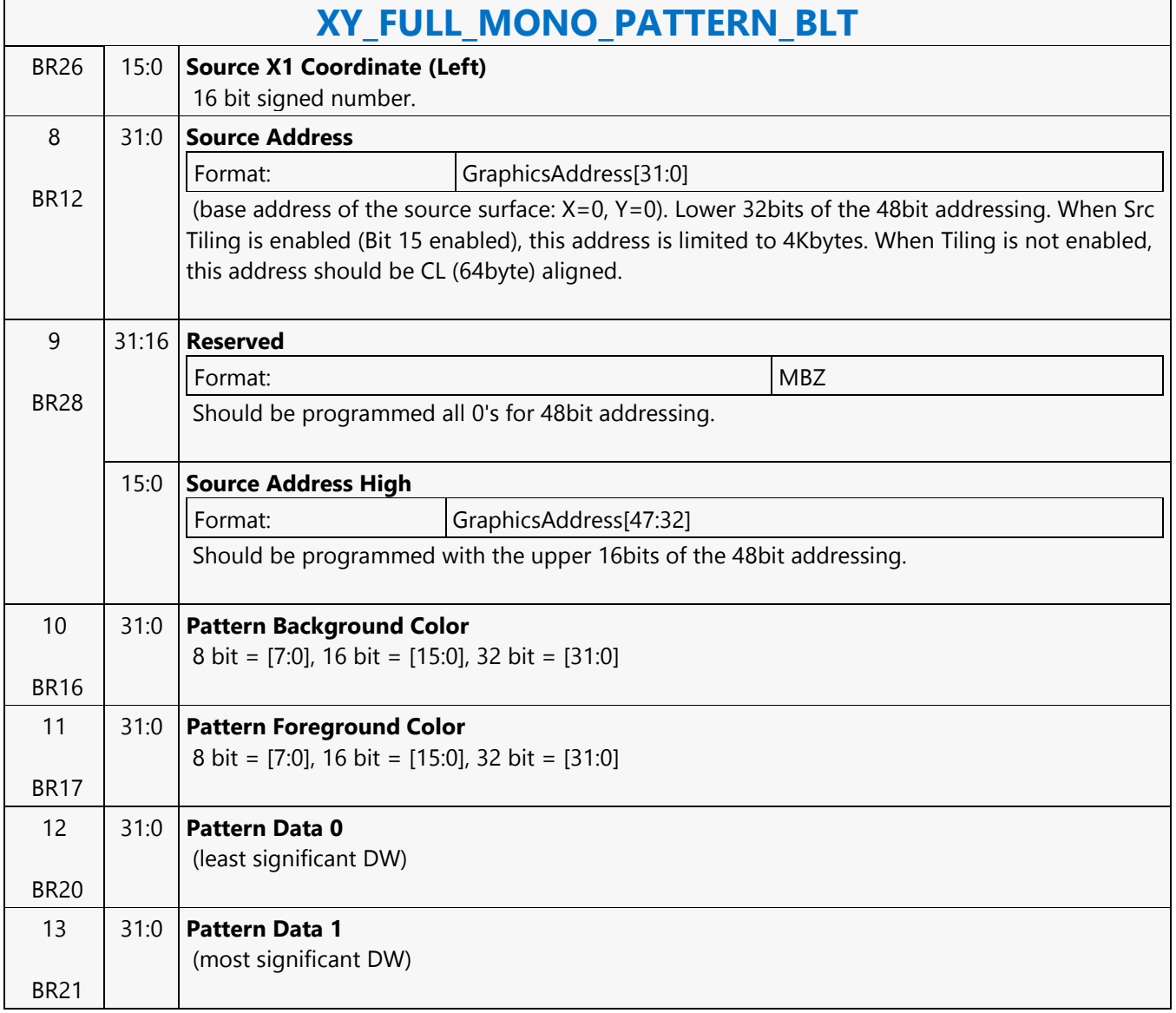

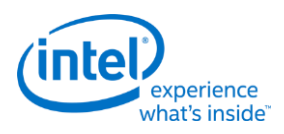

# **XY\_FULL\_MONO\_PATTERN\_MONO\_SRC\_BLT**

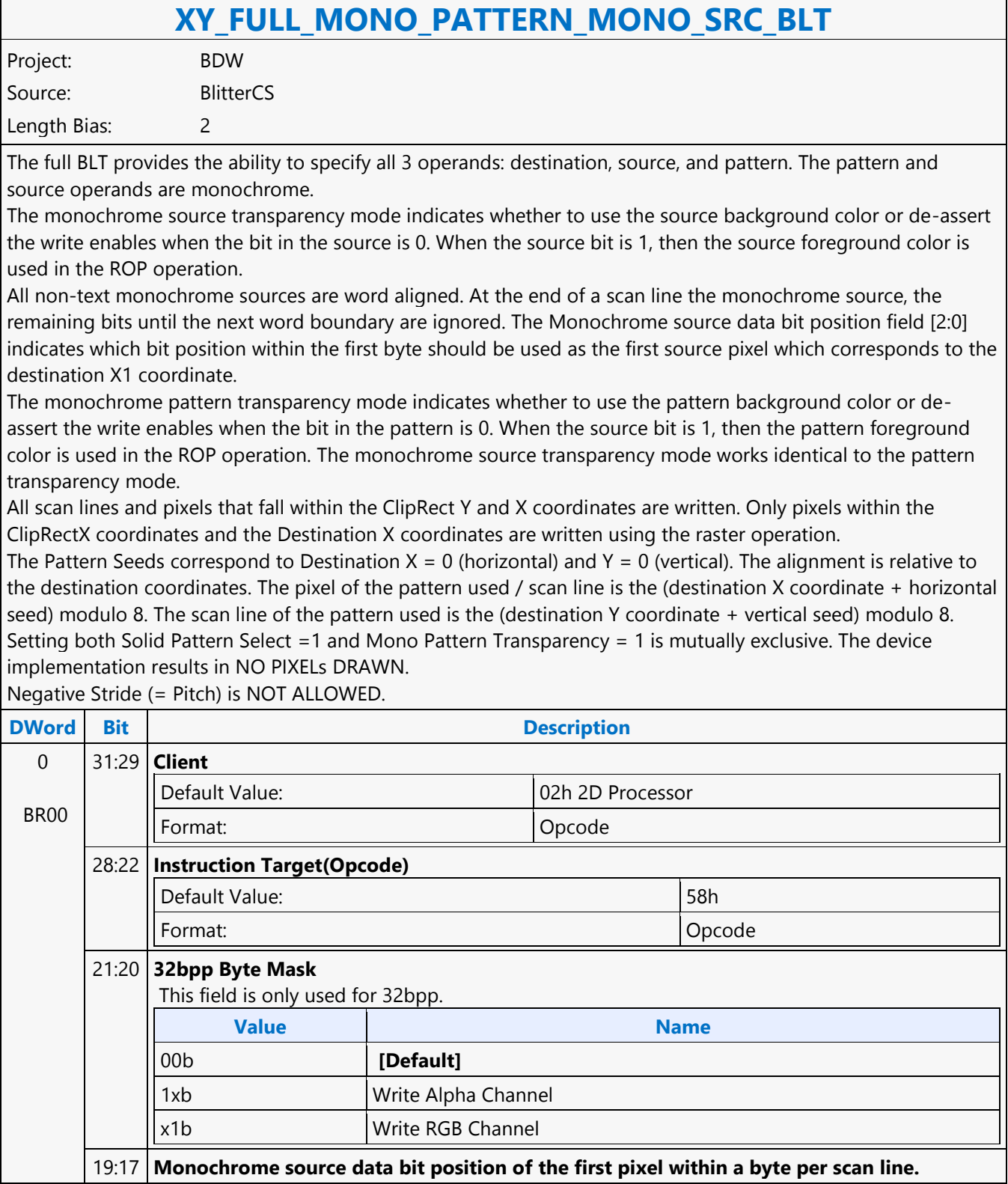

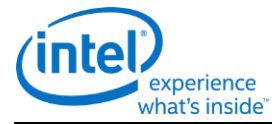

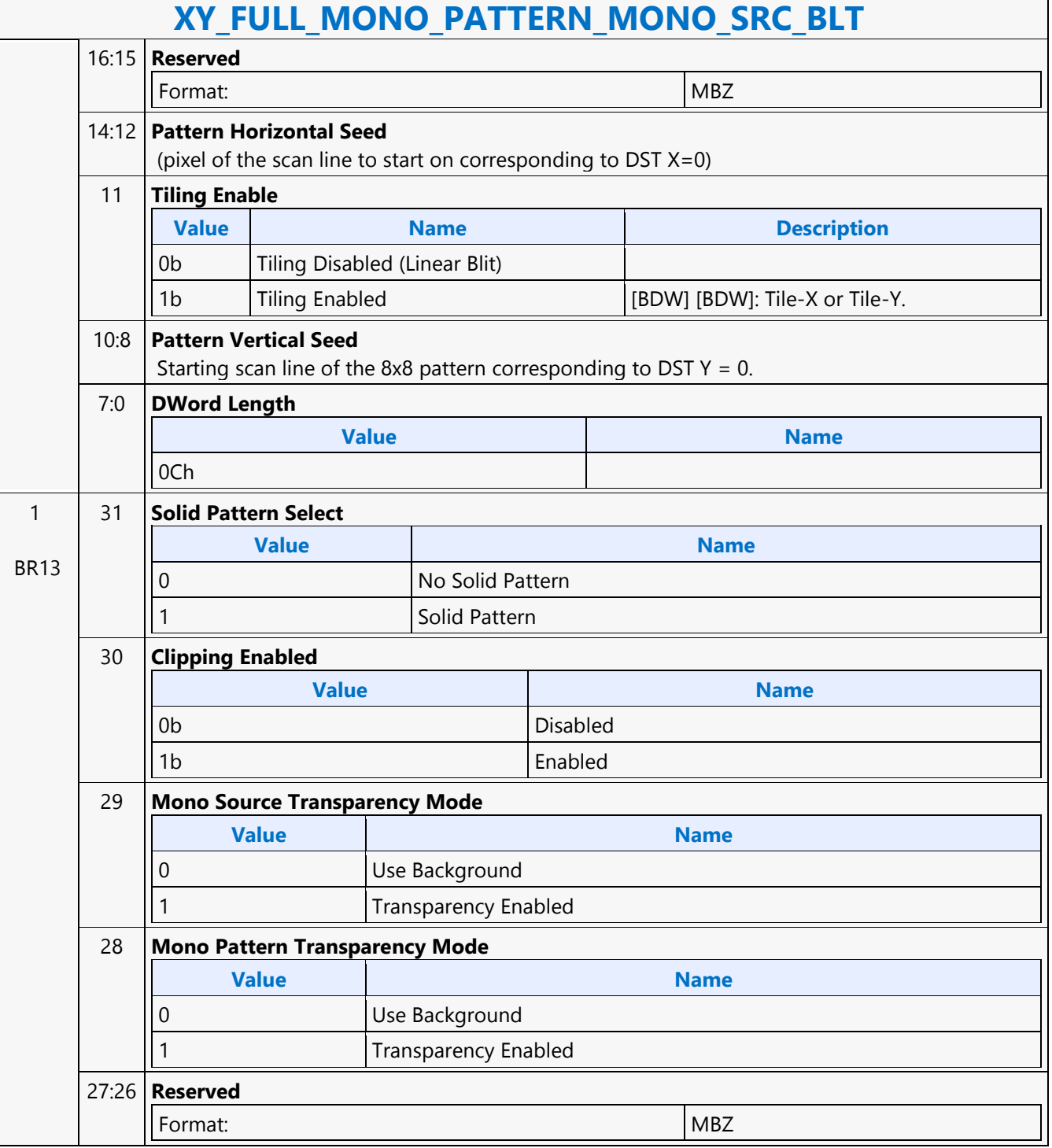

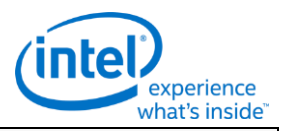

#### **XY\_FULL\_MONO\_PATTERN\_MONO\_SRC\_BLT** 25:24 **Color Depth Value Name** 00b 8 Bit Color 01b 16 Bit Color(565) 10b 16 Bit Color(1555) 11b 32 Bit Color 23:16 **Raster Operation** 15:0 **Destination Pitch in DWords** 2's complement For Tiled surfaces (bit\_11 enabled) this pitch is of 512Byte granularity for Tile-X, 128B granularity for Tile-Y and can be upto 128Kbytes (or 32KDwords). 2 BR22 31:16 **Destination Y1 Coordinate (Top)** 16 bit signed number. 15:0 **Destination X1 Coordinate (Left)** 16 bit signed number. 3 BR23 31:16 **Destination Y2 Coordinate (Bottom)** 16 bit signed number. 15:0 **Destination X2 Coordinate (Right)** 16 bit signed number. 4 BR09 31:0 **Destination Base Address** Format: GraphicsAddress[31:0] Base address of the destination surface: X=0, Y=0. Lower 32bits of the 48bit addressing. When Tiling is enabled (Bit\_11 enabled), this address is limited to 4Kbytes.When Tiling is not enabled, this address should be CL (64byte) aligned. 5 BR27 31:16 **Reserved Format:** MBZ Should be programmed all 0's for 48bit addressing. 15:0 **Destination Base Address High** Format: GraphicsAddress[47:32] Should be programmed with the upper 16bits of the 48bit addressing. 6 BR12 31:0 **Mono Source Address** Format: GraphicsAddress[31:0] (address corresponds to DST X1, Y1) (Note no NPO2 change here). Lower 32bits of the 48bit addressing. This Monosource Base Address programmed, must always be Cache Line (64byte) aligned.

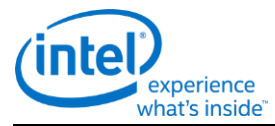

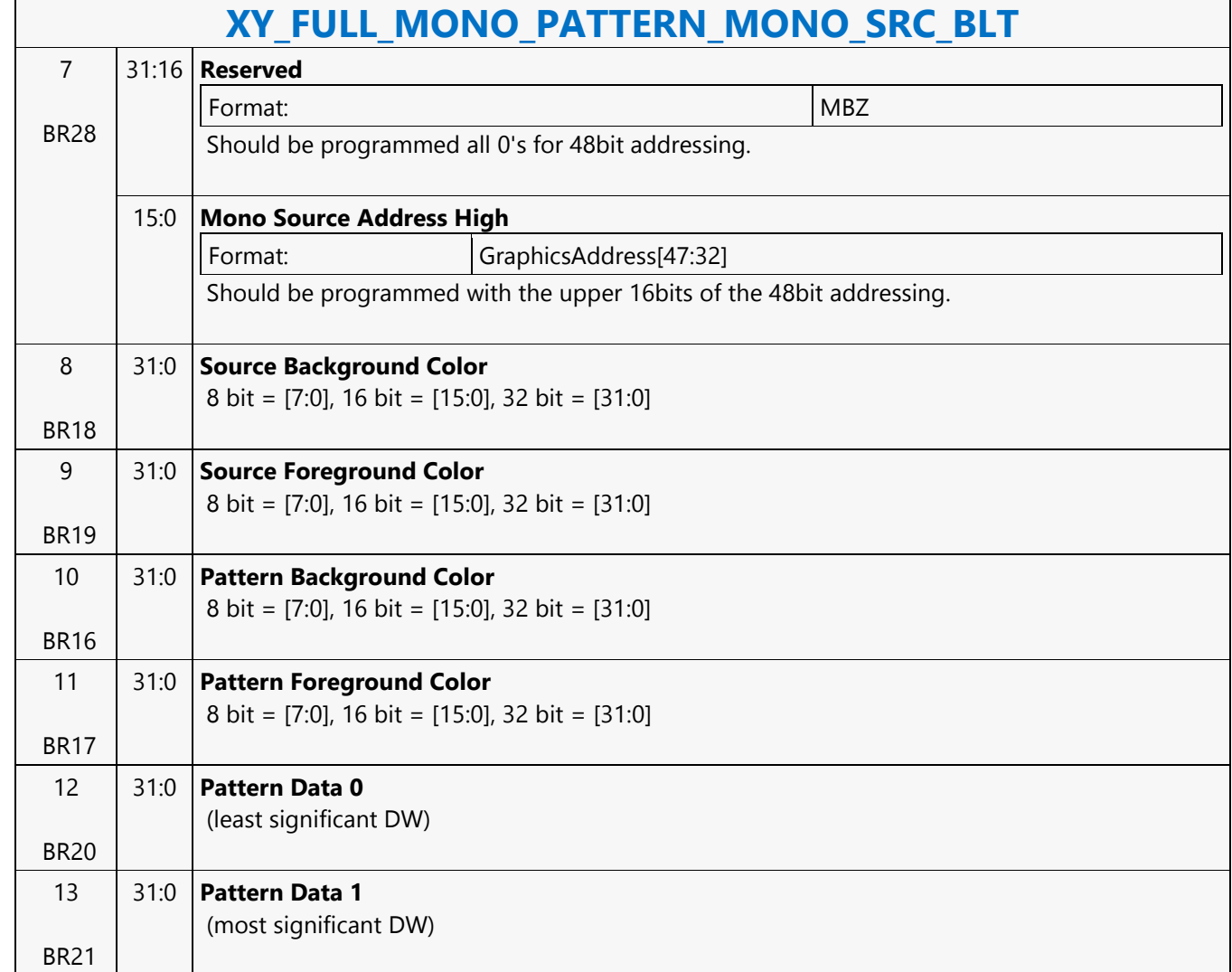

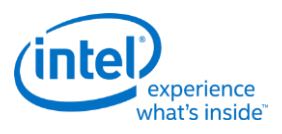

# **XY\_FULL\_MONO\_SRC\_BLT**

#### **XY\_FULL\_MONO\_SRC\_BLT**

Project: BDW Source: BlitterCS Length Bias: 2

The full BLT is the most comprehensive BLT instruction. It provides the ability to specify all 3 operands: destination, source, and pattern. The source operand is monochrome and the pattern operand is the same bit width as the destination.

The monochrome source transparency mode indicates whether to use the source background color or de-assert the write enables when the bit in the source is 0. When the source bit is 1, then the source foreground color is used in the ROP operation.

All non-text and non-immediate monochrome sources are word aligned. At the end of a scan line the monochrome source, the remaining bits until the next word boundary are ignored. The Monochrome source data bit position field [2:0] indicates which bit position within the first byte should be used as the first source pixel which corresponds to the Destination X1 coordinate.

All scan lines and pixels that fall within the ClipRect Y and X coordinates are written. Only pixels within the ClipRectX coordinates and the Destination X coordinates are written using the raster operation.

The Pattern Seeds correspond to Destination  $X = 0$  (horizontal) and  $Y = 0$  (vertical). The alignment is relative to the destination coordinates. The pixel of the pattern used / scan line is the (destination X coordinate + horizontal seed) modulo 8. The scan line of the pattern used is the (destination Y coordinate + vertical seed) modulo 8. Negative Stride (= Pitch) is NOT ALLOWED

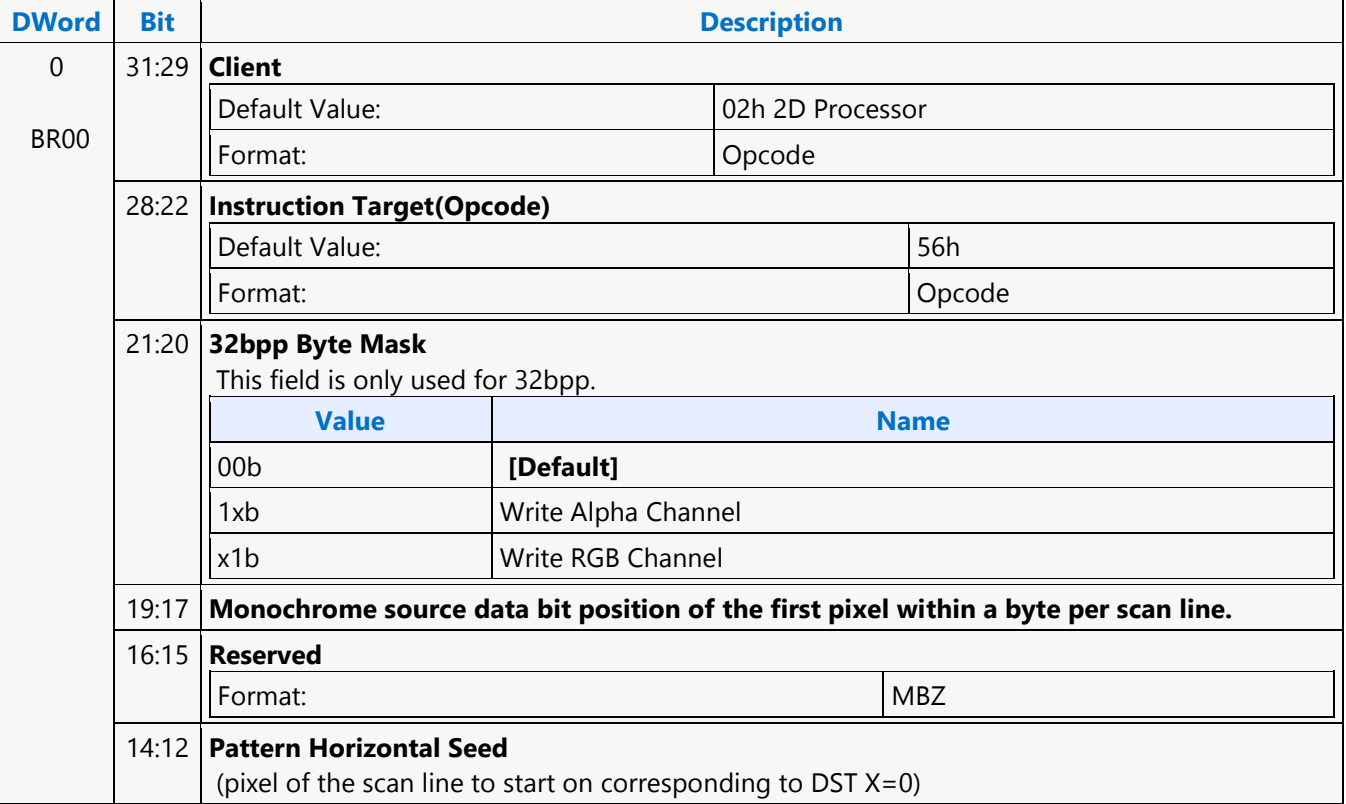

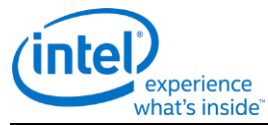

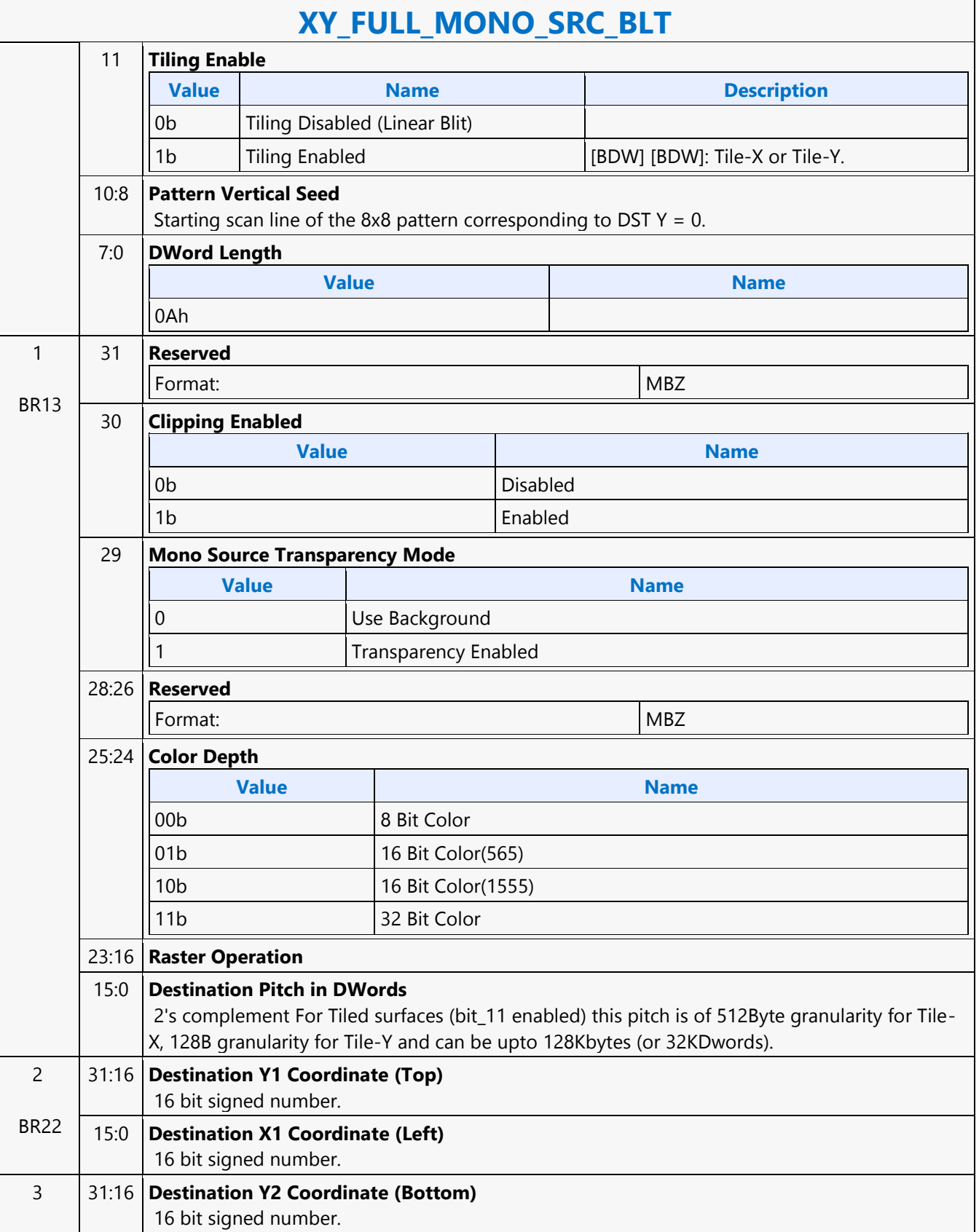

r

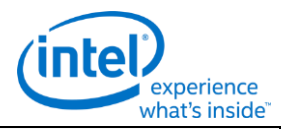

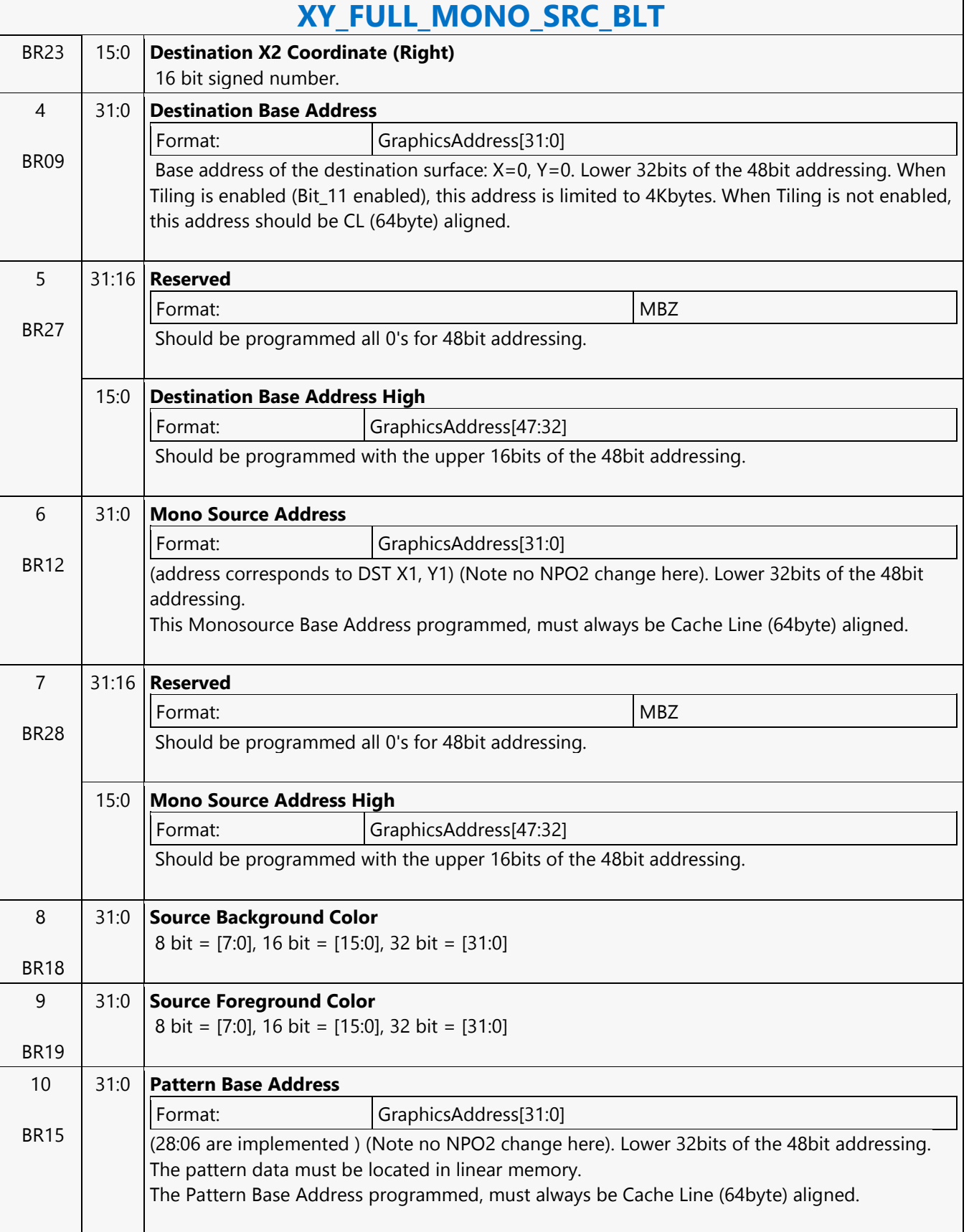

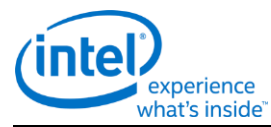

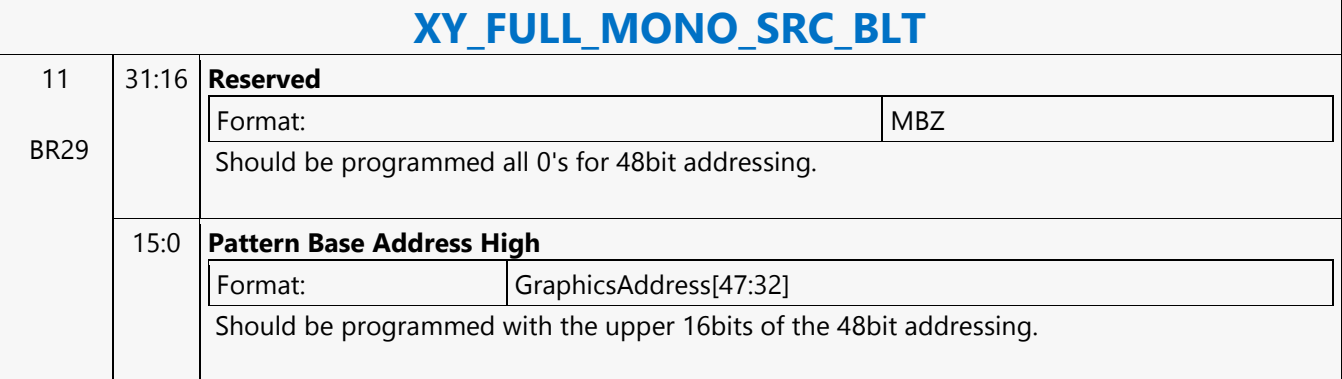

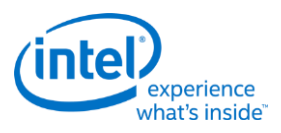

# **XY\_FULL\_MONO\_SRC\_IMMEDIATE\_PATTERN\_BLT**

#### **XY\_FULL\_MONO\_SRC\_IMMEDIATE\_PATTERN\_BLT**

Project: BDW Source: BlitterCS Length Bias: 2

The full BLT is the most comprehensive BLT instruction. It provides the ability to specify all 3 operands: destination, source, and pattern. The source operand is a monochrome and the immediate pattern operand is the same bit width as the destination. The immediate data sizes are 64 bytes (16 DWs), 128 bytes (32 DWs), or 256 (64DWs) for 8, 16, and 32 bpp color patterns. The monochrome source transparency mode indicates whether to use the source background color or de-assert the write enables when the bit in the source is 0. When the source bit is 1, then the source foreground color is used in the ROP operation. All non-text monochrome sources are word aligned. At the end of a scan line the monochrome source, the remaining bits until the next word boundary are ignored. The Monochrome source data bit position field [2:0] indicates which bit position within the first byte should be used as the first source pixel which corresponds to the destination X1 coordinate. All scan lines and pixels that fall within the ClipRect Y and X coordinates are written. Only pixels within the ClipRectX coordinates and the Destination X coordinates are written using the raster operation. The Pattern Seeds correspond to Destination  $X = 0$  (horizontal) and  $Y = 0$  (vertical). The alignment is relative to the destination coordinates. The pixel of the pattern used / scan line is the (destination X coordinate + horizontal seed) modulo 8. The scan line of the pattern used is the (destination Y coordinate + vertical seed) modulo 8. Negative Stride (= Pitch) is NOT ALLOWED.

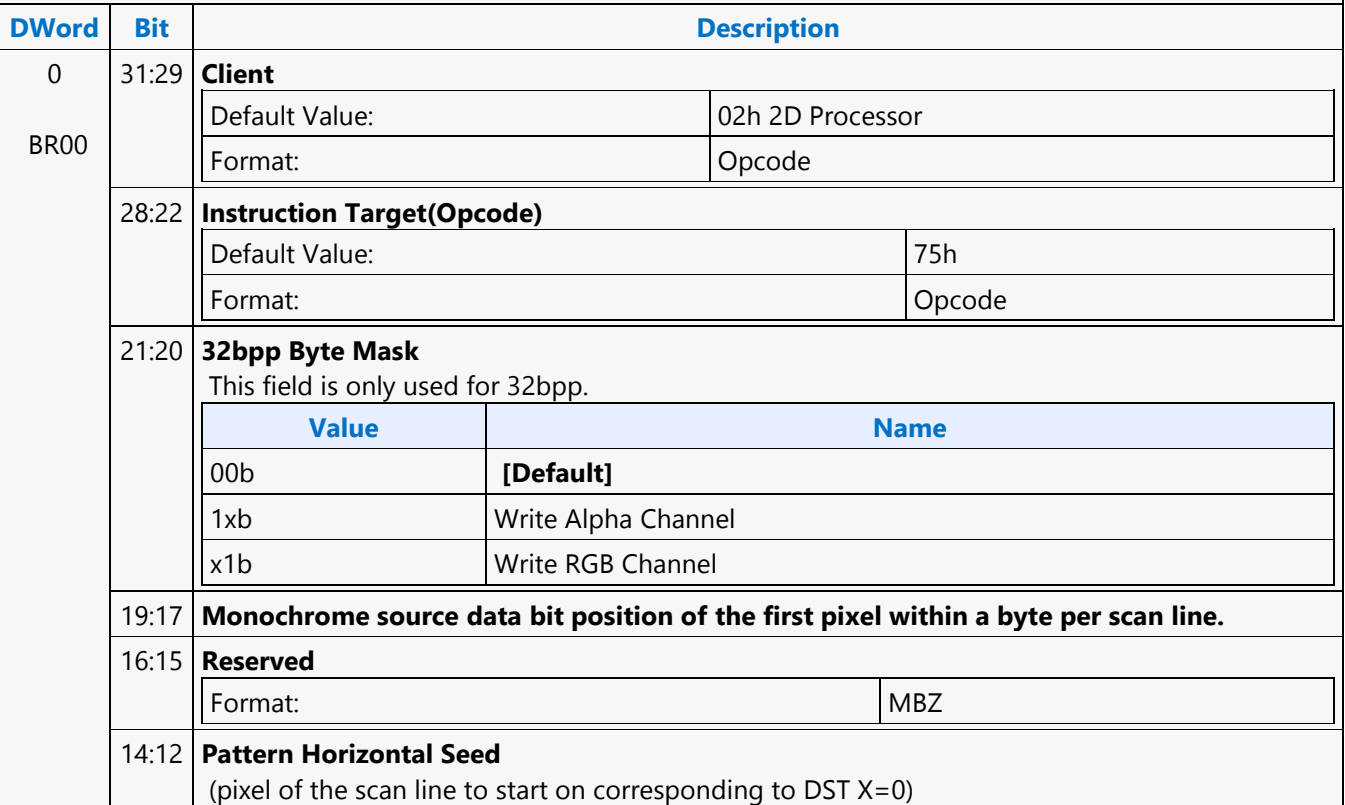

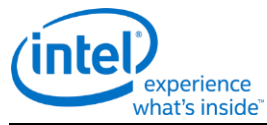

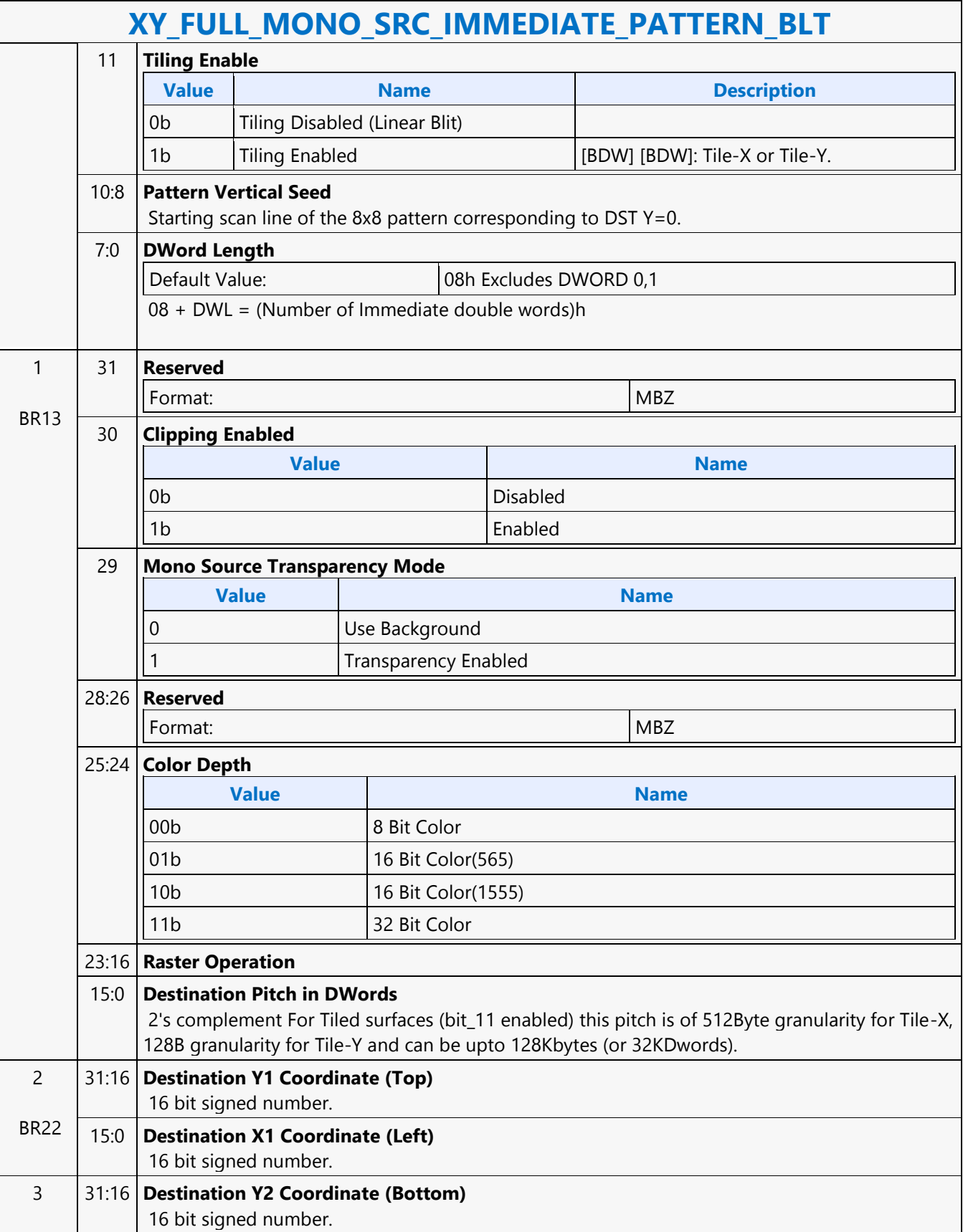

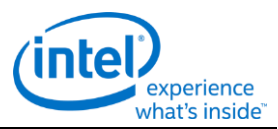

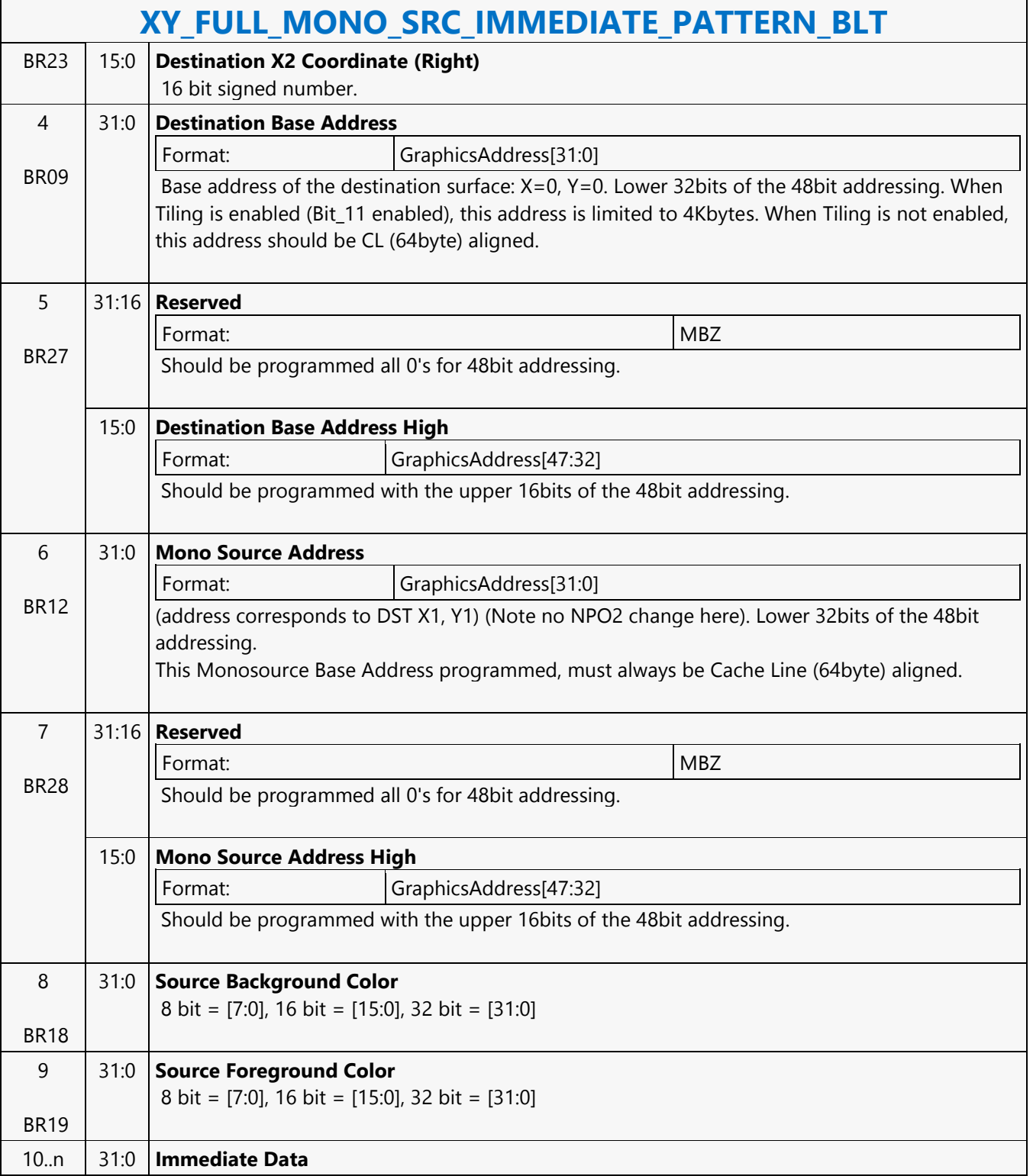

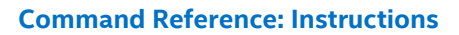

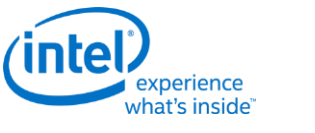

# **XY\_MONO\_PAT\_BLT**

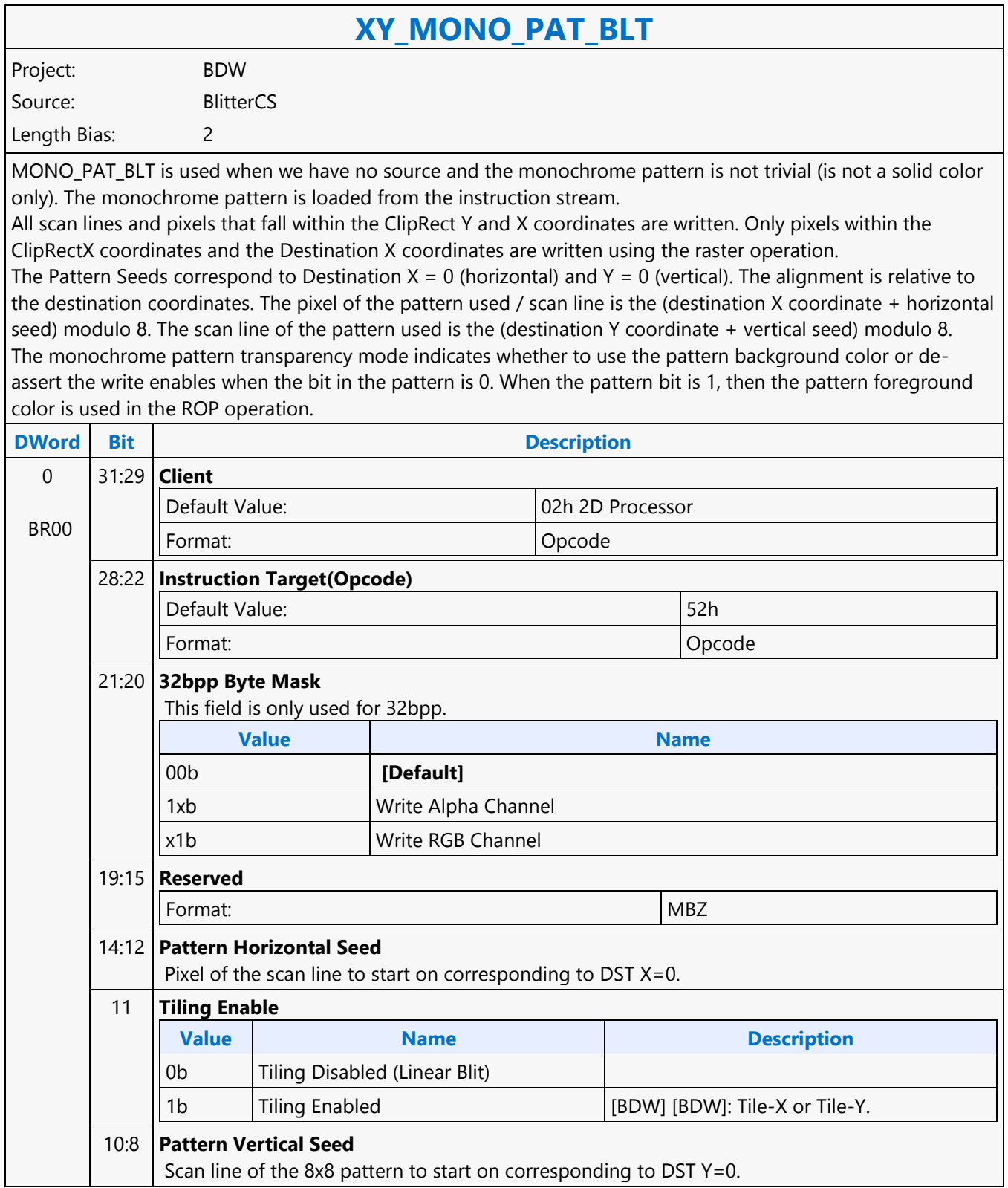

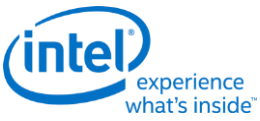

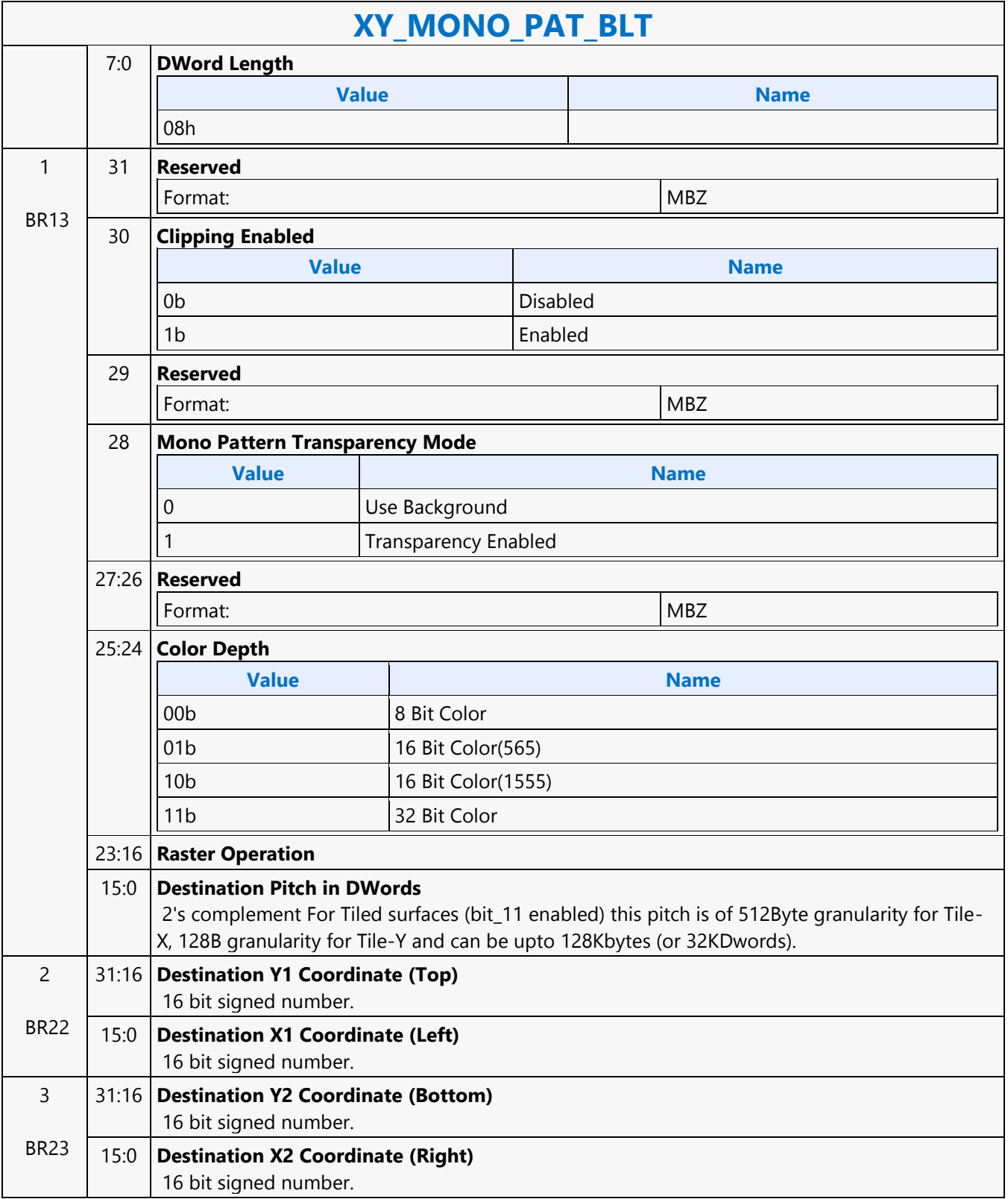

H.

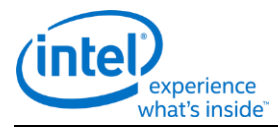

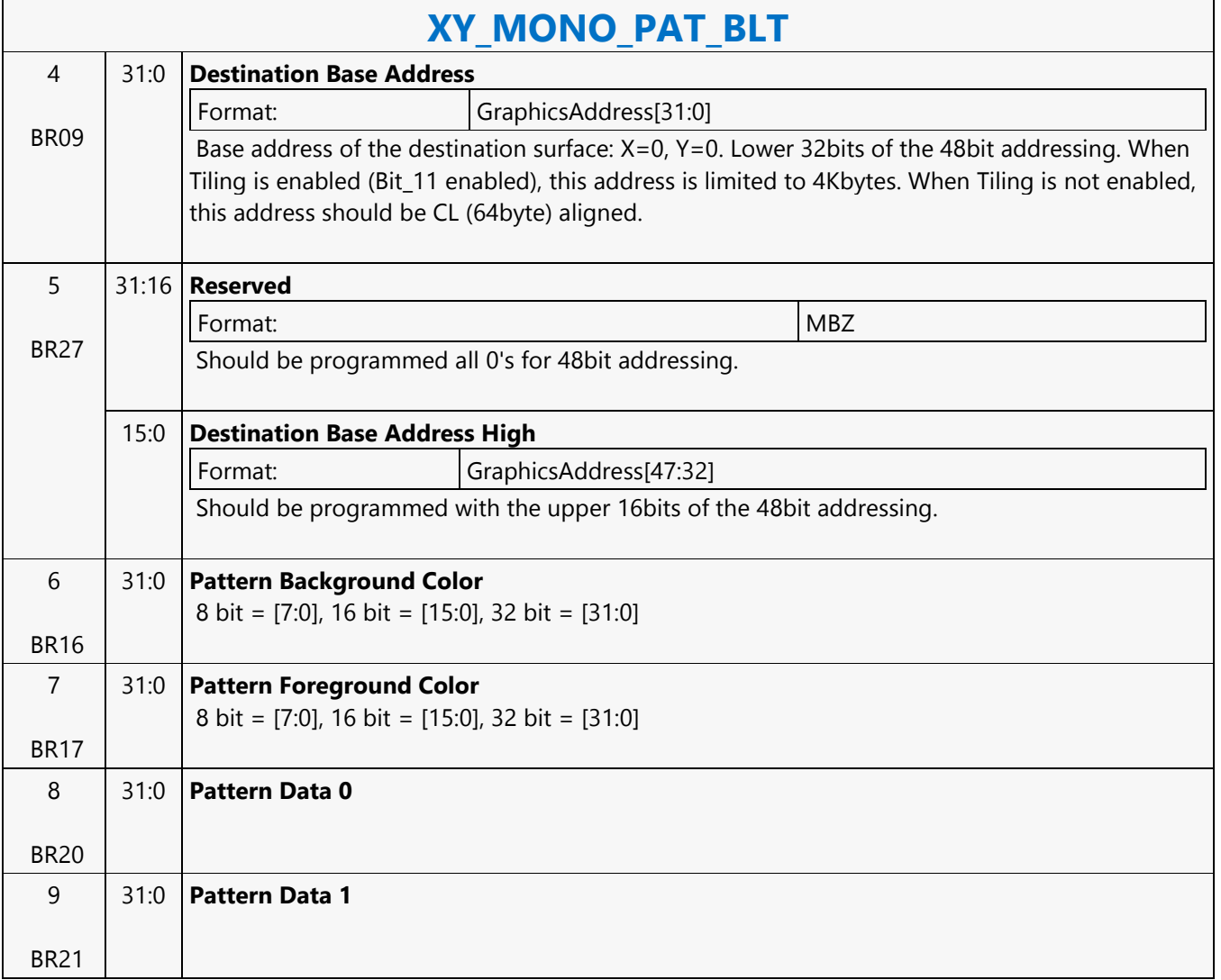

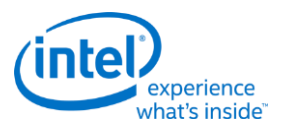

## **XY\_MONO\_PAT\_FIXED\_BLT**

#### **XY\_MONO\_PAT\_FIXED\_BLT**

Project: BDW Source: BlitterCS Length Bias: 2

MONO\_PAT\_FIXED\_BLT is used when we have no source and the monochrome pattern is not trivial (is not a solid color only). The monochrome pattern is one of 10 fixed patterns described below. The pattern seeds can still be used with the fixed patterns, creating even more fixed patterns. This eliminates 2 doublewords compared to the XY\_MONO\_PAT\_BLT command packet.

All scan lines and pixels that fall within the ClipRect Y and X coordinates are written. Only pixels within the ClipRectX coordinates and the Destination X coordinates are written using the raster operation.

The Pattern Seeds correspond to Destination  $X = 0$  (horizontal) and  $Y = 0$  (vertical). The alignment is relative to the destination coordinates. The pixel of the pattern used / scan line is the (destination X coordinate + horizontal seed) modulo 8. The scan line of the pattern used is the (destination Y coordinate + vertical seed) modulo 8. The monochrome pattern transparency mode indicates whether to use the pattern background color or deassert the write enables when the bit in the pattern is 0. When the pattern bit is 1, then the pattern foreground color is used in the ROP operation.

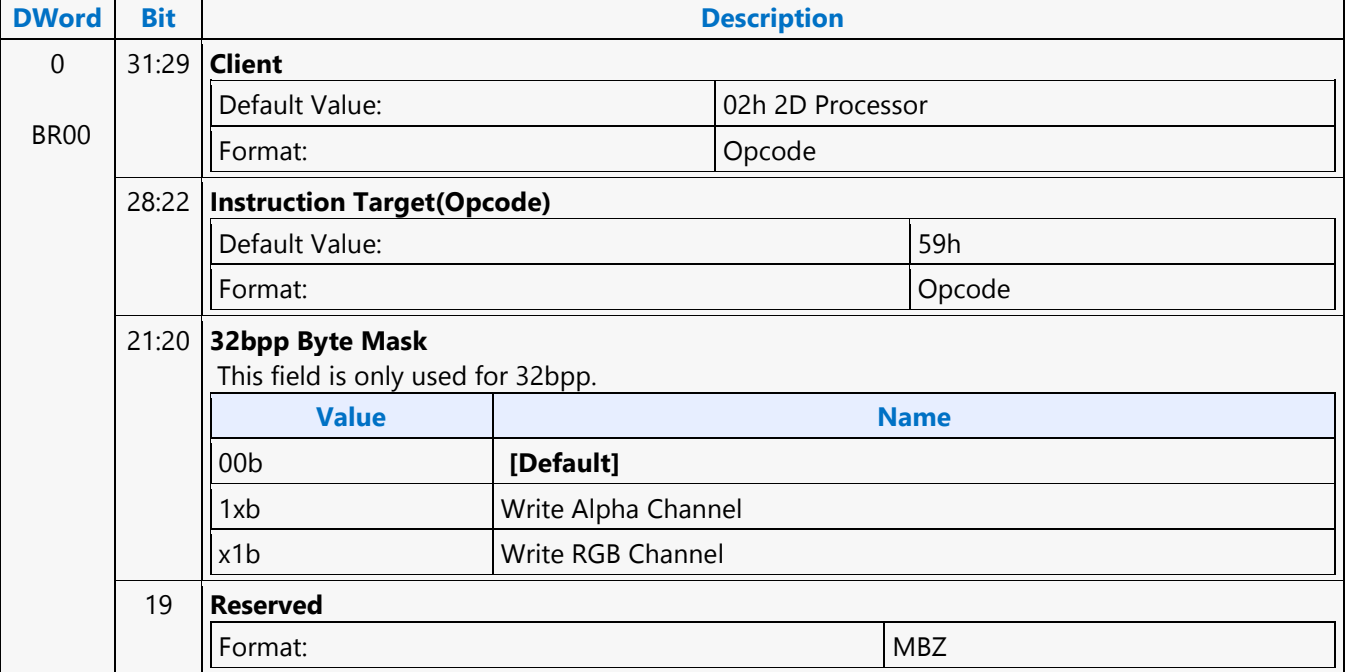

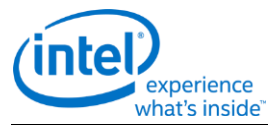

#### **XY\_MONO\_PAT\_FIXED\_BLT** 18:15 **Fixed Pattern Value Name** 0000b HS HORIZONTAL 0001b | HS VERTICAL 0010b HS\_FDIAGONAL 0011b HS\_BDIAGONAL 0100b | HS CROSS 0101b | HS\_DIAGCROSS 0110b Reserved 0111b Reserved 1000b Screen Door 1001b SD Wide 1010b Walking Bit (one) 1011b Walking Zero 1100b Reserved 1101b Reserved 1110b Reserved 1111b Reserved 14:12 **Pattern Horizontal Seed** Pixel of the scan line to start on corresponding to DST X=0. 11 **Tiling Enable Value Name Description** 0b | Tiling Disabled (Linear Blit) 1b | Tiling Enabled | [BDW] [BDW]: Tile-X or Tile-Y. 10:8 **Pattern Vertical Seed** Scan line of the 8x8 pattern to start on corresponding to DST Y=0. 7:0 **DWord Length** Format:  $|=n$ **Value Name** 06h 1 BR13 31 **Reserved** Format: No. 1996. The MBZ New York 1997. The MBZ New York 1997. The MBZ New York 1997. The MBZ New York 1997. 30 **Clipping Enabled Value Name** 0b Disabled 1b Enabled
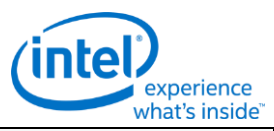

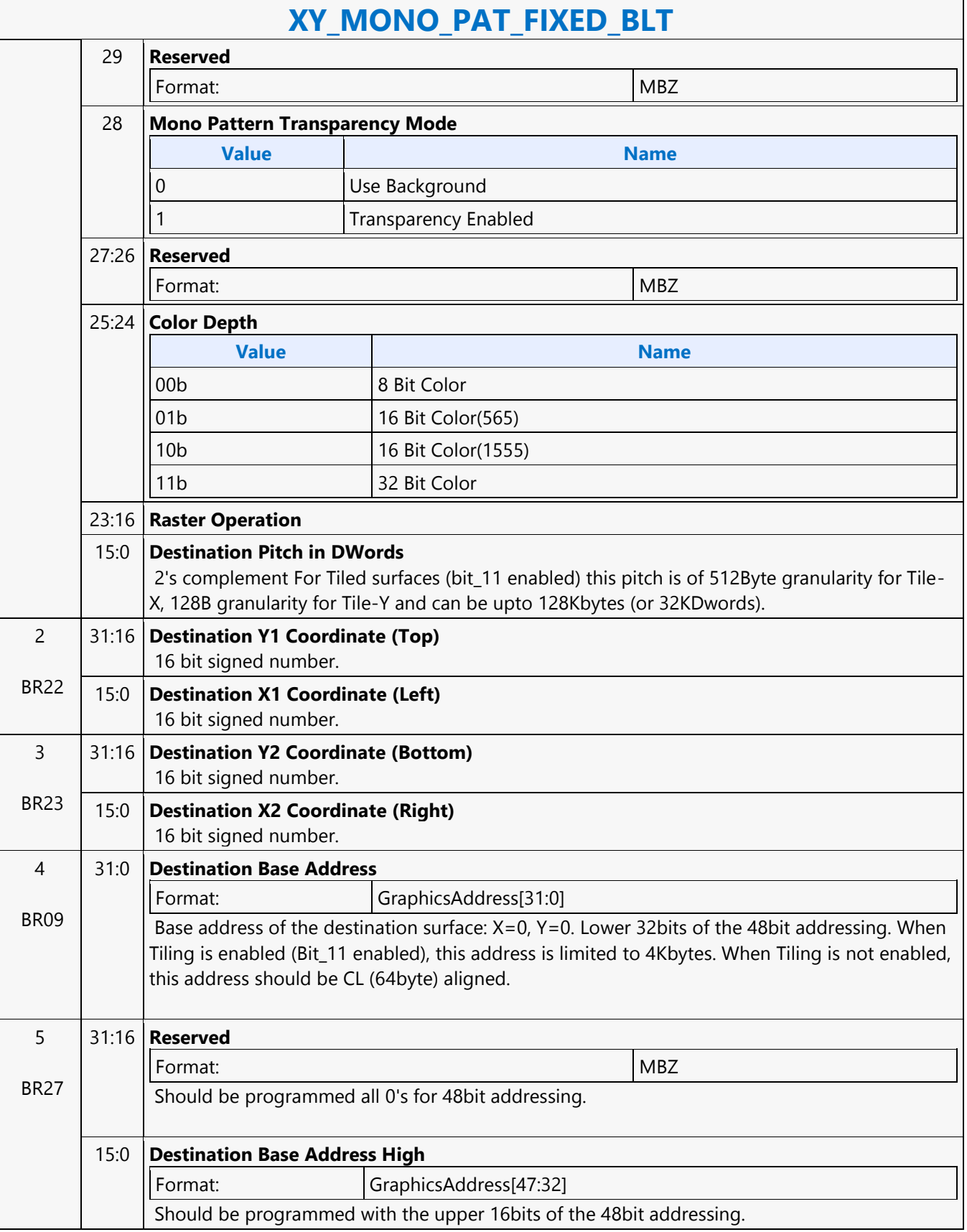

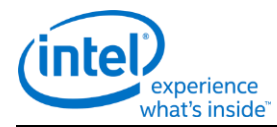

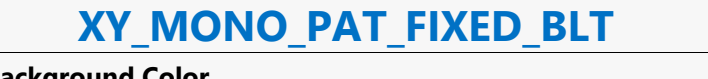

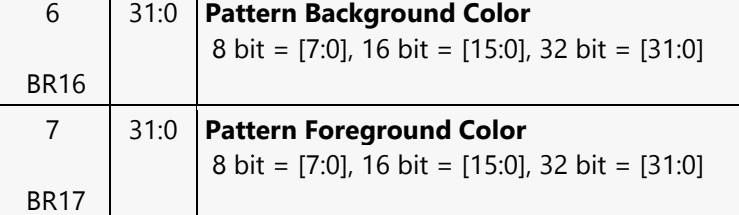

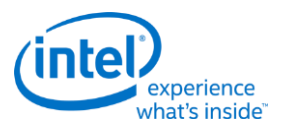

# **XY\_MONO\_SRC\_COPY\_BLT**

#### **XY\_MONO\_SRC\_COPY\_BLT**

Project: BDW Source: BlitterCS Length Bias: 2

This BLT instruction performs a monochrome source copy where the only operands involved is a monochrome source and destination. The source and destination operands cannot overlap therefore the X and Y directions are always forward.

All non-text monochrome sources are word aligned. At the end of a scan line of monochrome source, all bits until the next word boundary are ignored. The monochrome source data bit position field [2:0] indicates the bit position within the first byte of the scan line that should be used as the first source pixel which corresponds to the destination X1 coordinate.

The monochrome source transparency mode indicates whether to use the source background color or de-assert the write enables when the bit in the source is 0. When the source bit is 1, then the source foreground color is used in the ROP operation. The ROP value chosen must involve source and no pattern data in the ROP operation. Negative Stride (= Pitch) is NOT ALLOWED.

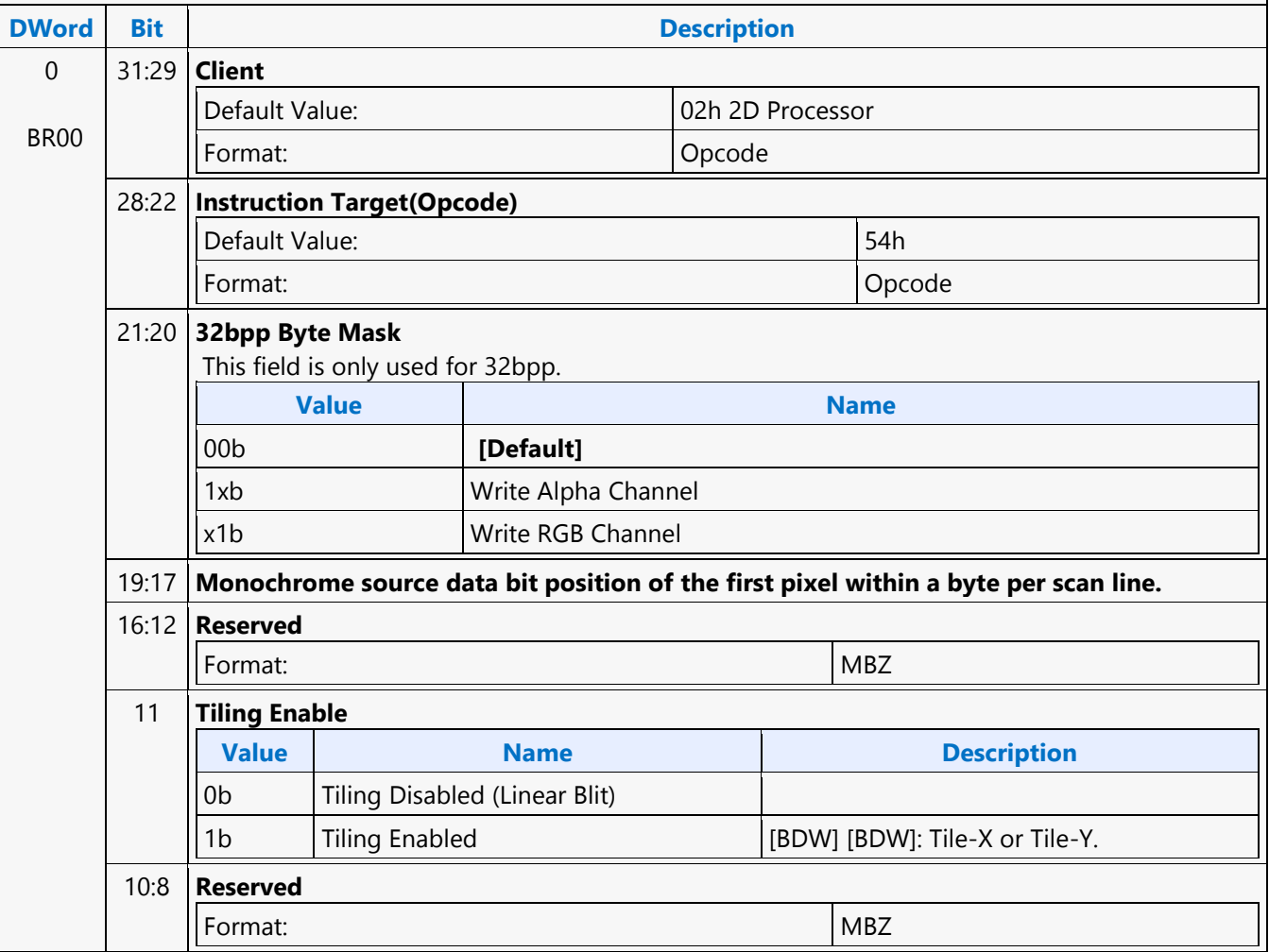

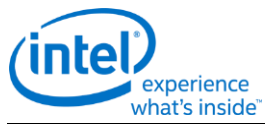

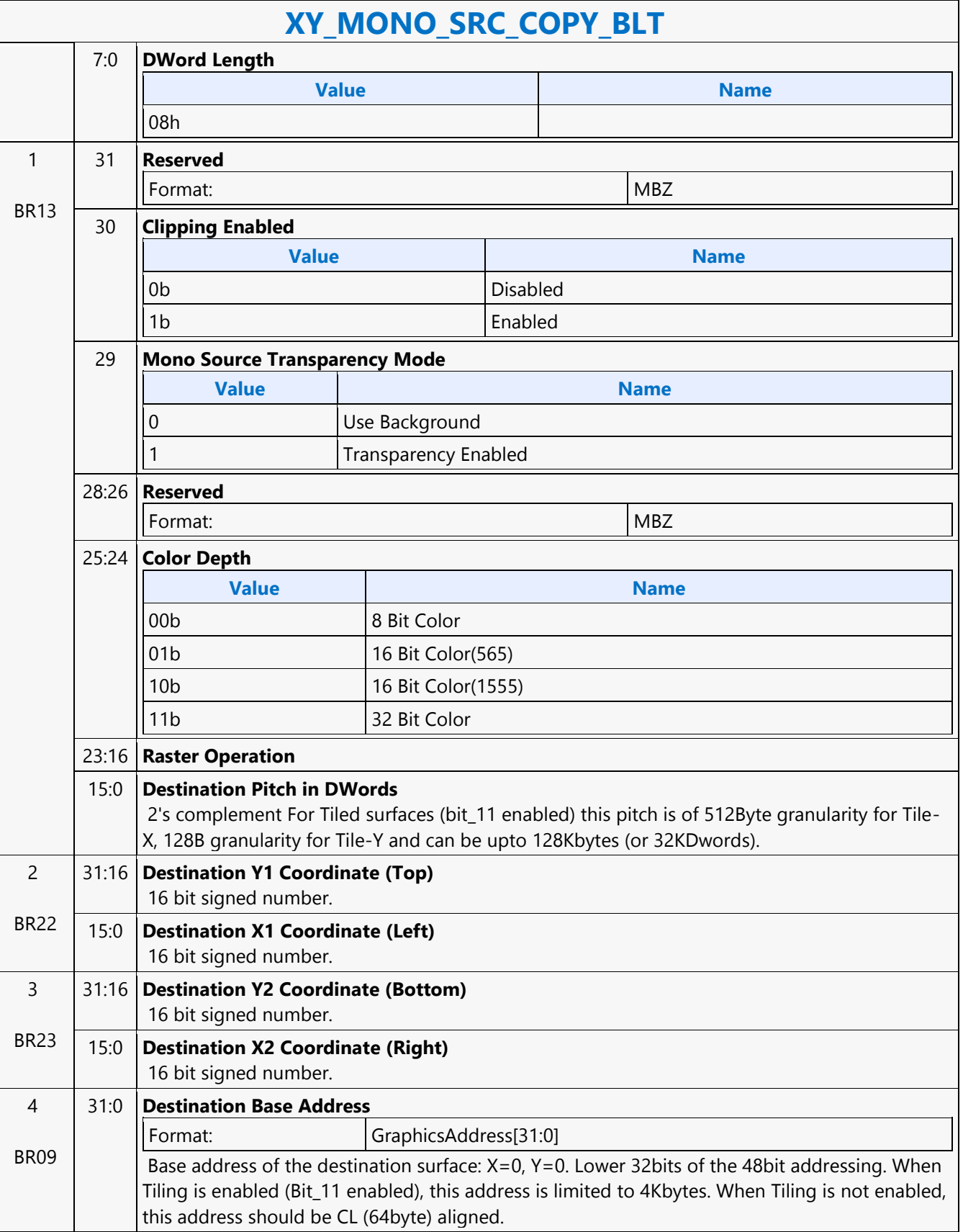

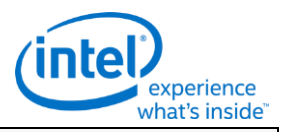

#### **XY\_MONO\_SRC\_COPY\_BLT**

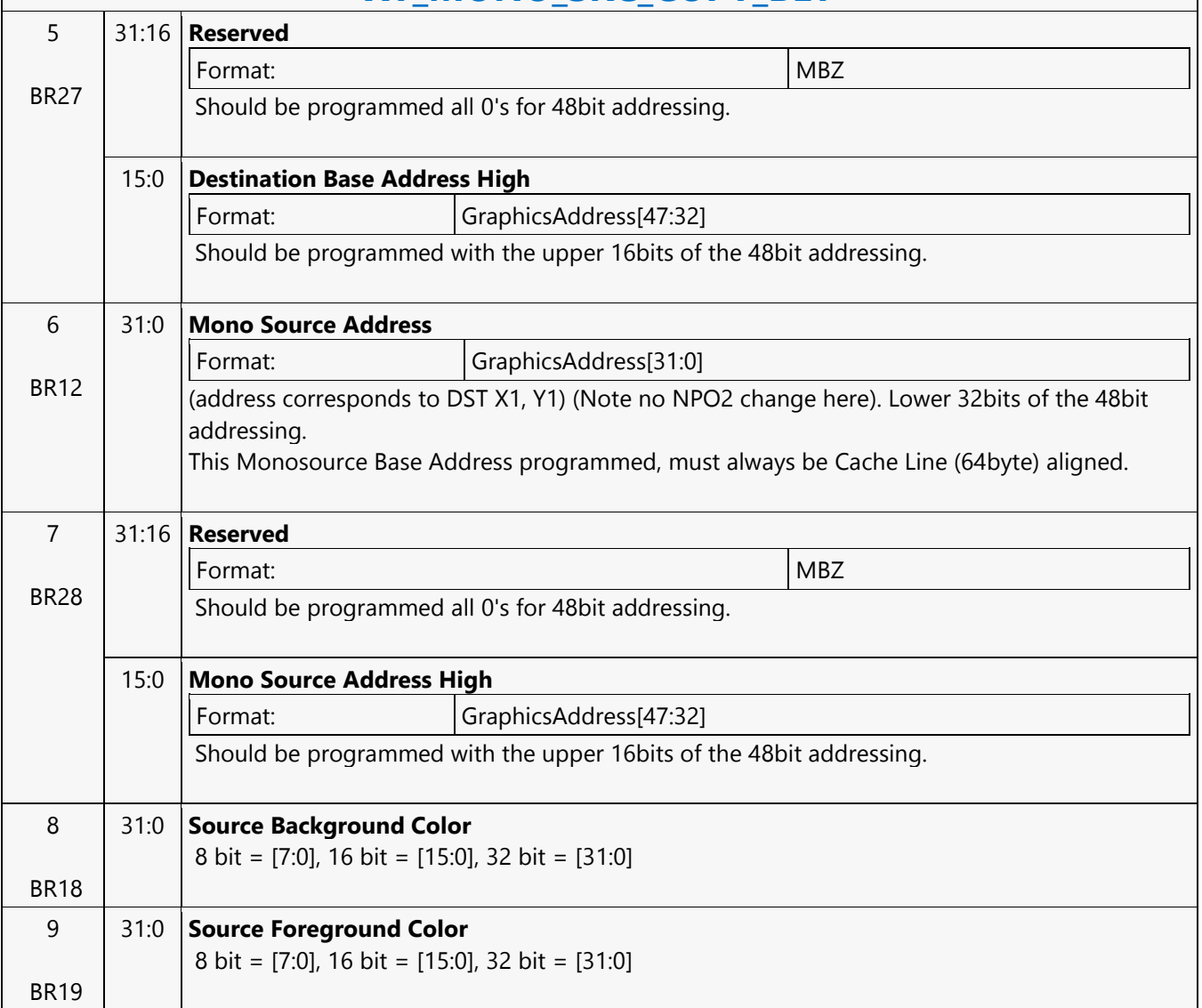

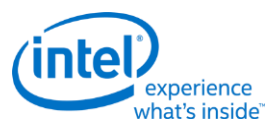

#### **XY\_MONO\_SRC\_COPY\_IMMEDIATE\_BLT**

#### **XY\_MONO\_SRC\_COPY\_IMMEDIATE\_BLT** Project: BDW Source: BlitterCS Length Bias: 2

This instruction allows the Driver to send monochrome data through the instruction stream, eliminating the read latency of the source during command execution.

The IMMEDIATE\_BLT data MUST transfer an even number of doublewords and the exact number of quadwords. DWL indicates the total number of Dwords of immediate data.

All non-text monochrome sources are word aligned. At the end of a scan line of monochrome source, all bits until the next word boundary are ignored. The Monochrome source data bit position field [2:0] indicates the bit position within the first byte of the scan line that should be used as the first source pixel which corresponds to the destination X1 coordinate.

The monochrome source transparency mode indicates whether to use the source background color or de-assert the write enables when the bit in the source is 0. When the source bit is 1, then the source foreground color is used in the ROP operation. The ROP value chosen must involve source and no pattern data in the ROP operation. The monochrome source data supplied corresponds to the Destination X1 and Y1 coordinates. Negative Stride (= Pitch) is NOT ALLOWED.

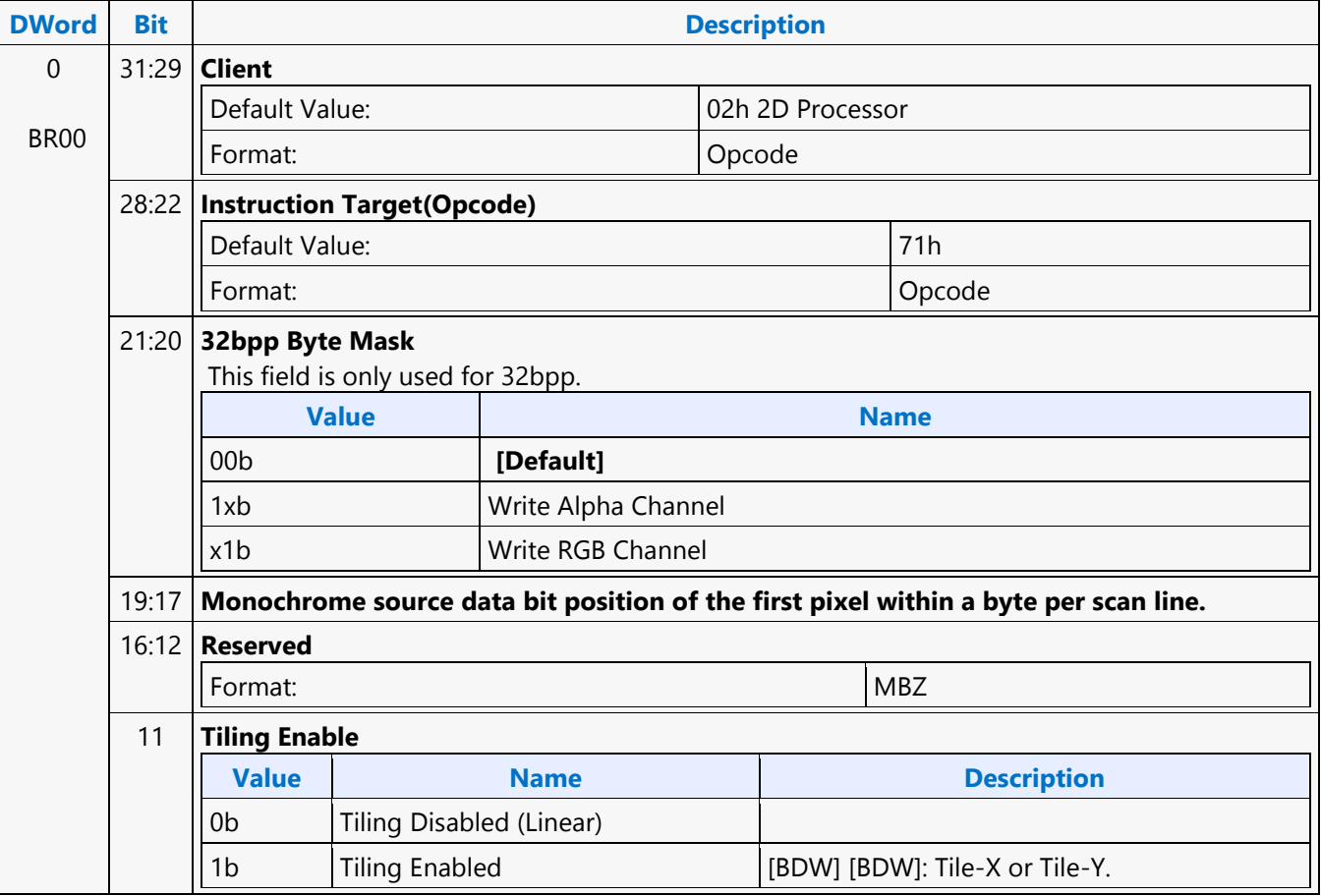

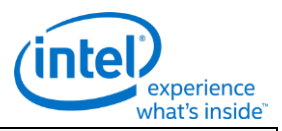

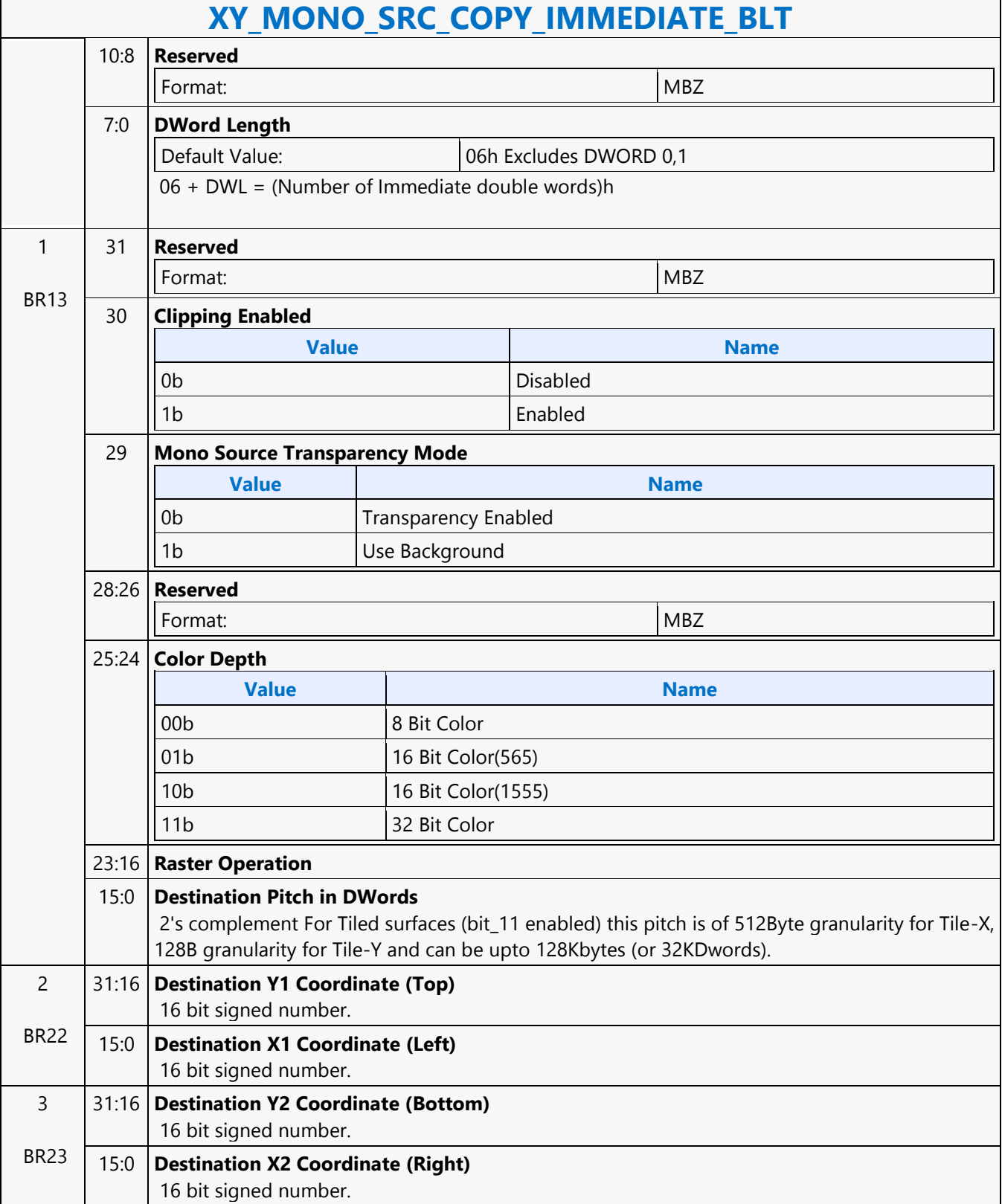

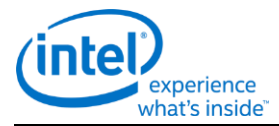

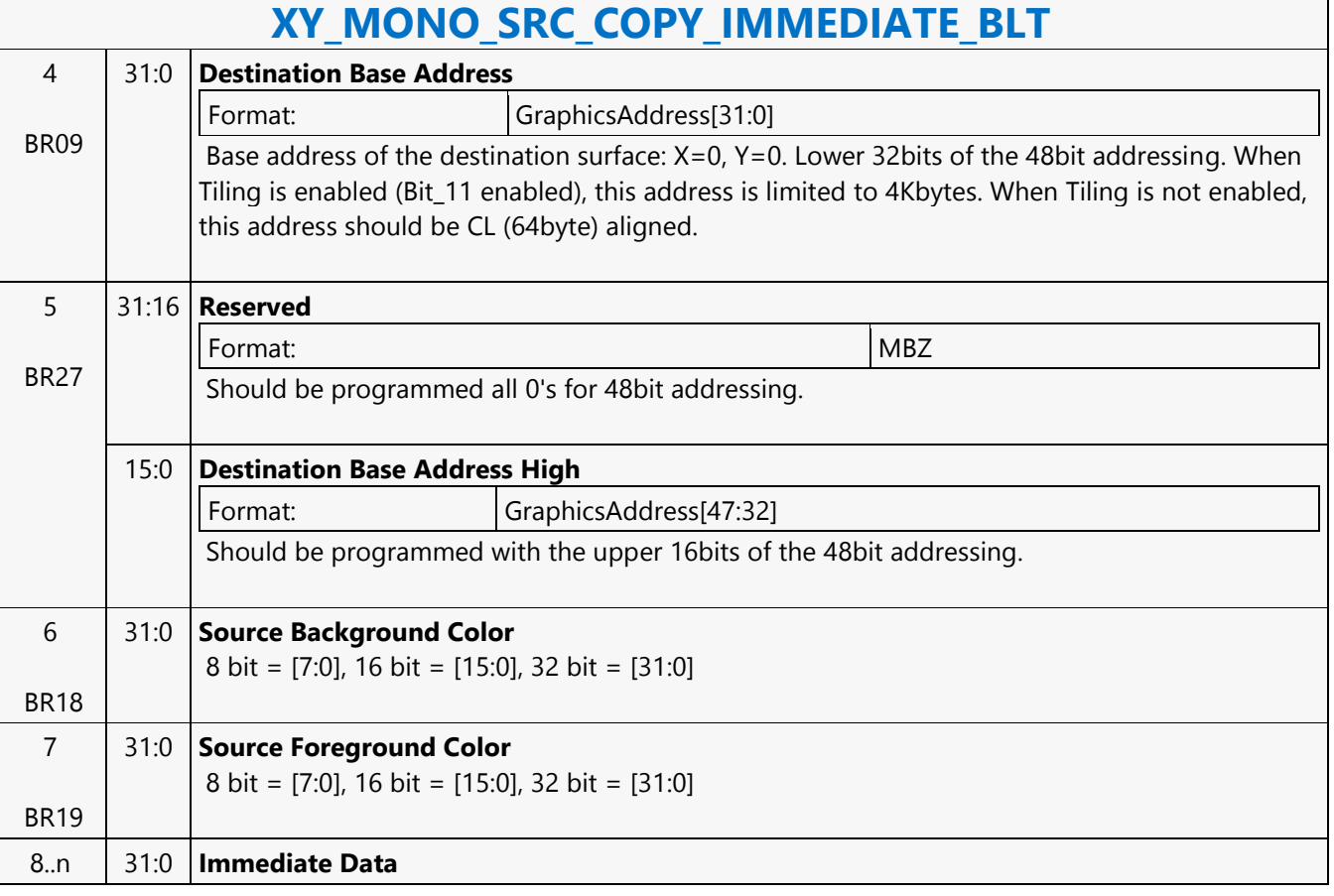

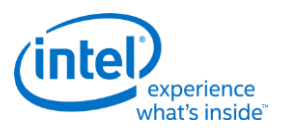

# **XY\_PAT\_BLT**

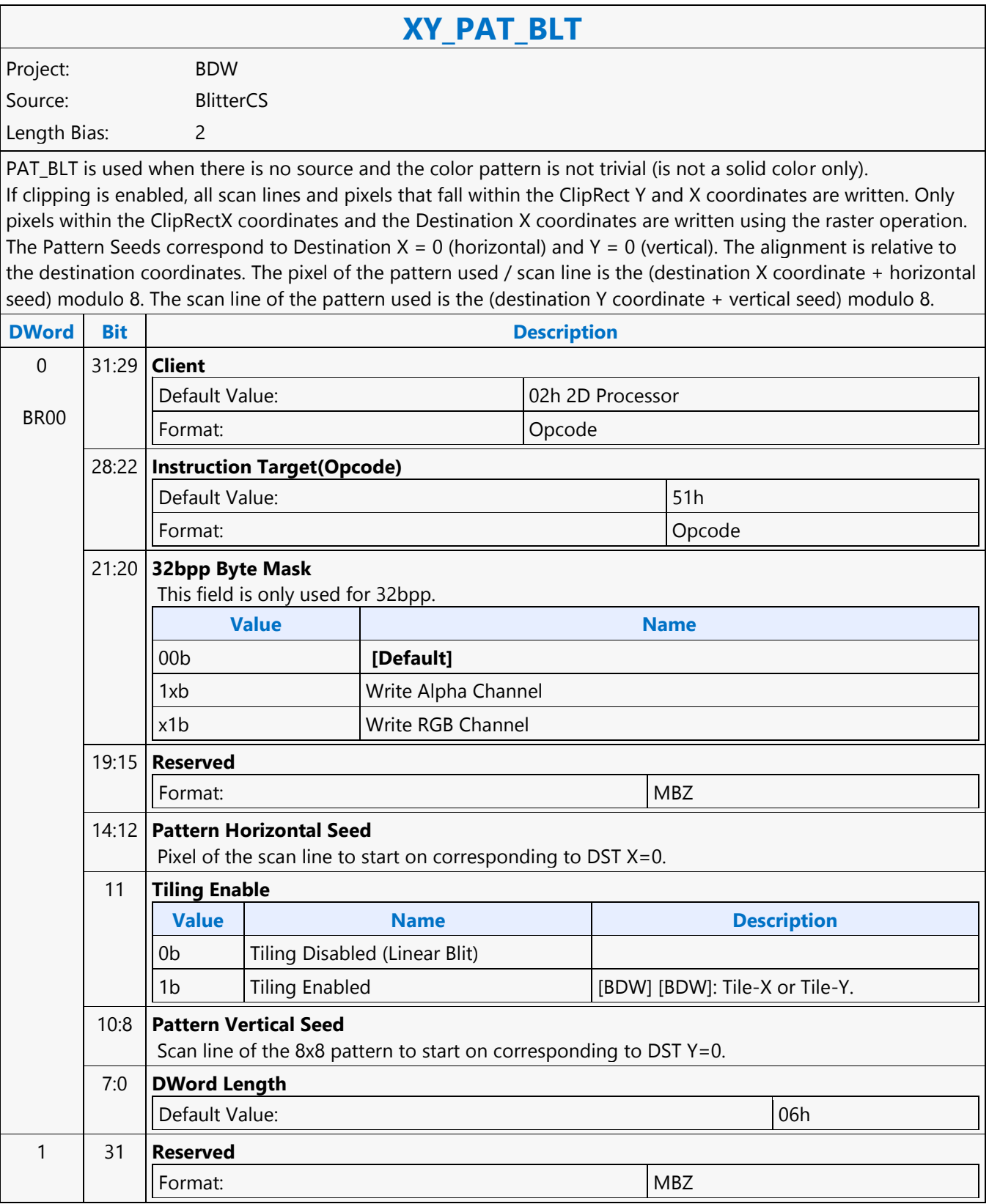

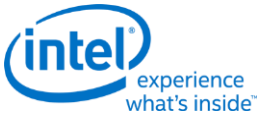

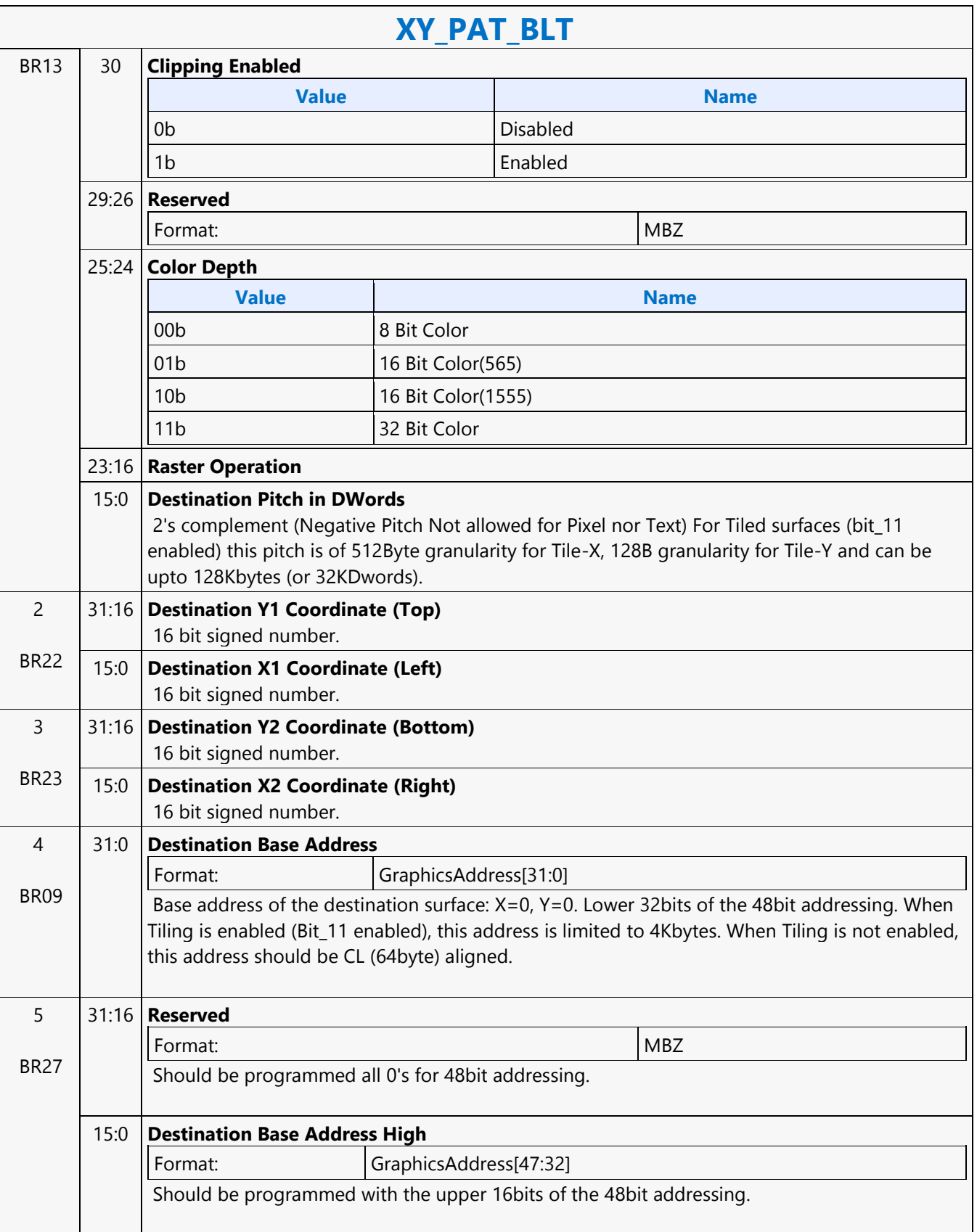

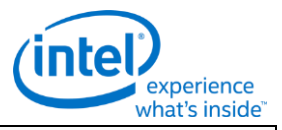

#### **XY\_PAT\_BLT**

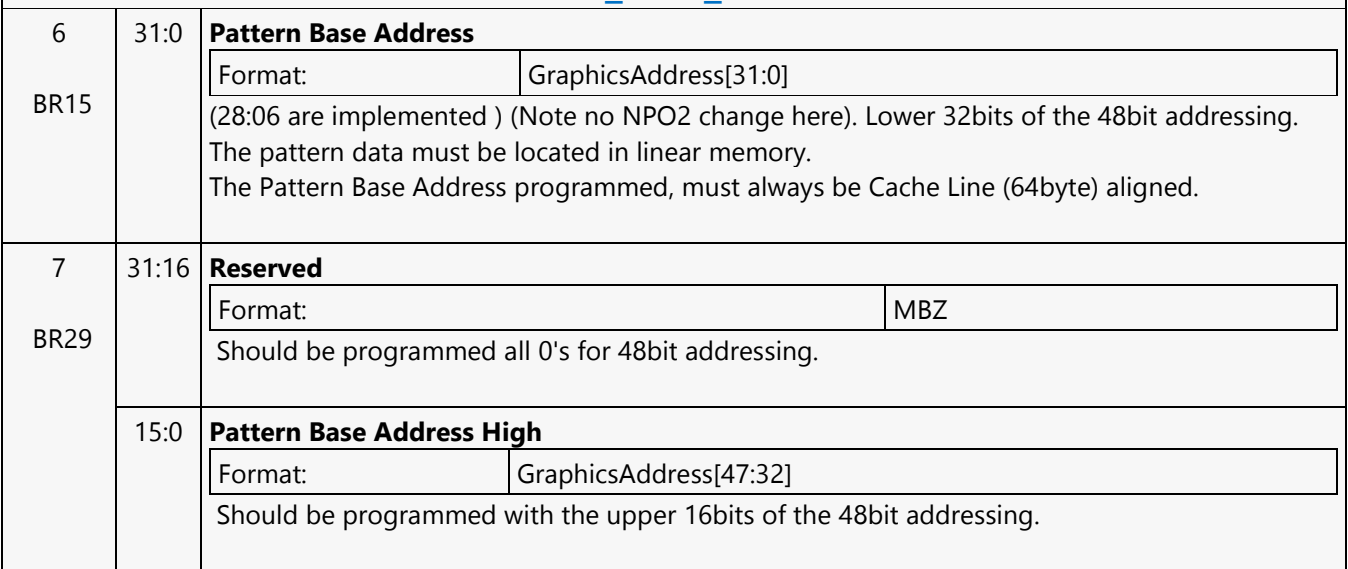

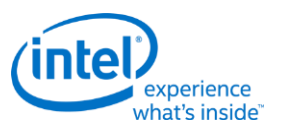

#### **XY\_PAT\_BLT\_IMMEDIATE**

# **XY\_PAT\_BLT\_IMMEDIATE**

Project: BDW Source: BlitterCS

Length Bias: 2

PAT\_BLT\_IMMEDIATE is used when there is no source and the color pattern is not trivial (is not a solid color only) and the pattern is pulled through the command stream. The immediate data sizes are 64 bytes (16 DWs), 128 bytes (32 DWs), or 256 (64DWs) for 8, 16, and 32 bpp color patterns.

DWL indicates the total number of Dwords of immediate data. All scan lines and pixels that fall within the ClipRect Y and X coordinates are written. Only pixels within the ClipRectX coordinates and the Destination X coordinates are written using the raster operation.

The Pattern Seeds correspond to Destination  $X = 0$  (horizontal) and  $Y = 0$  (vertical). The alignment is relative to the destination coordinates. The pixel of the pattern used / scan line is the (destination X coordinate + horizontal seed) modulo 8. The scan line of the pattern used is the (destination Y coordinate + vertical seed) modulo 8.

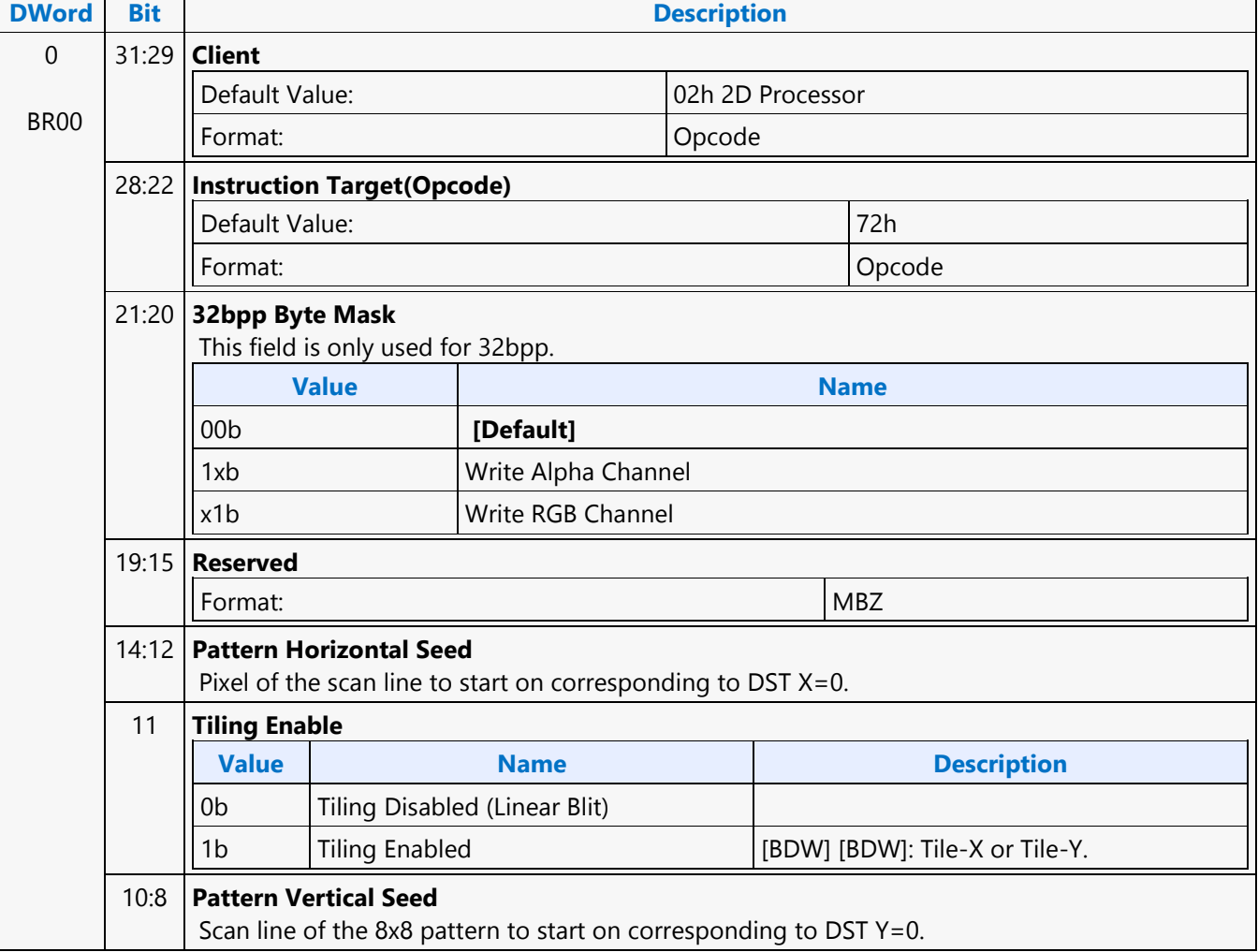

Г

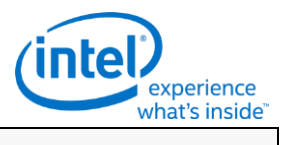

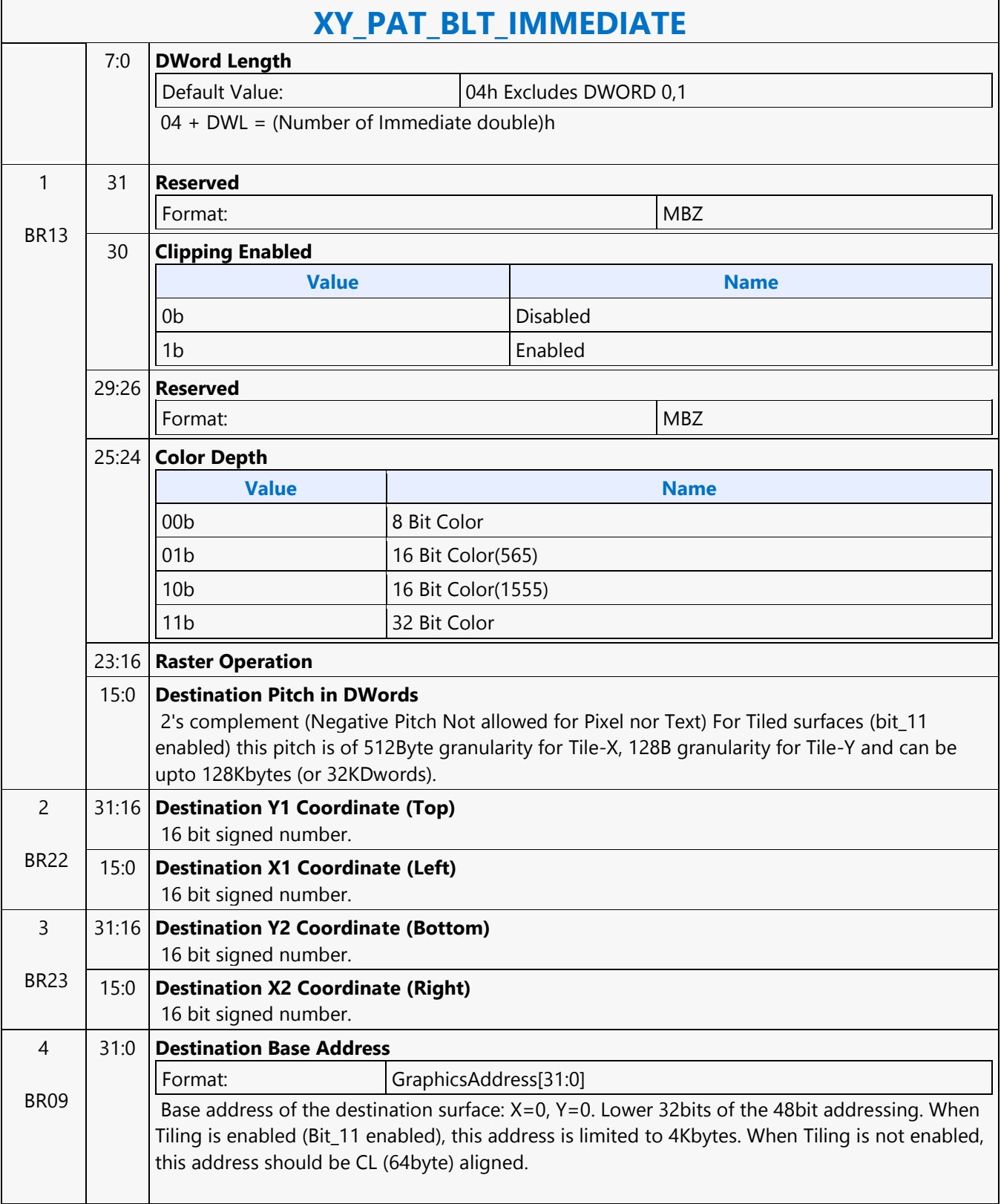

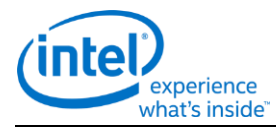

## **XY\_PAT\_BLT\_IMMEDIATE**

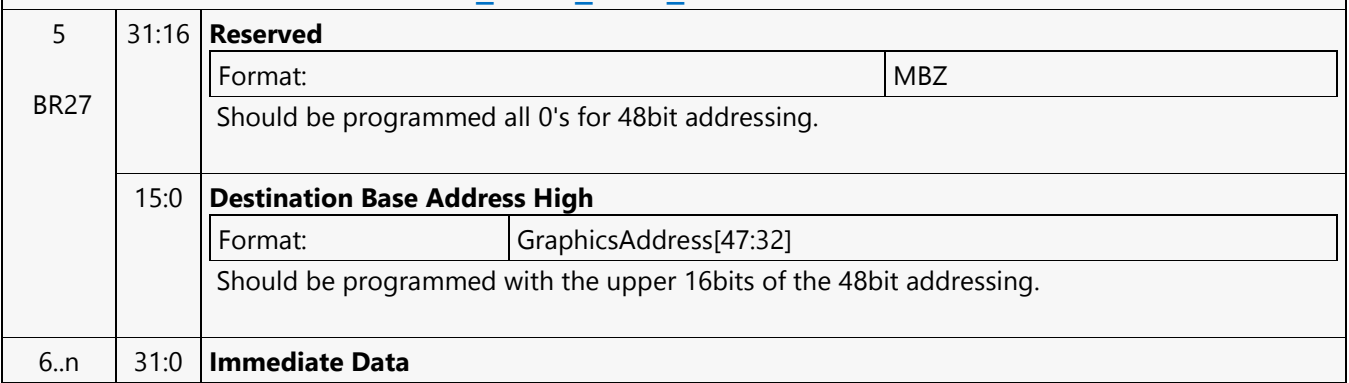

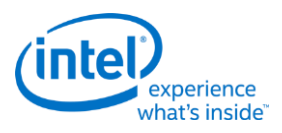

# **XY\_PAT\_CHROMA\_BLT**

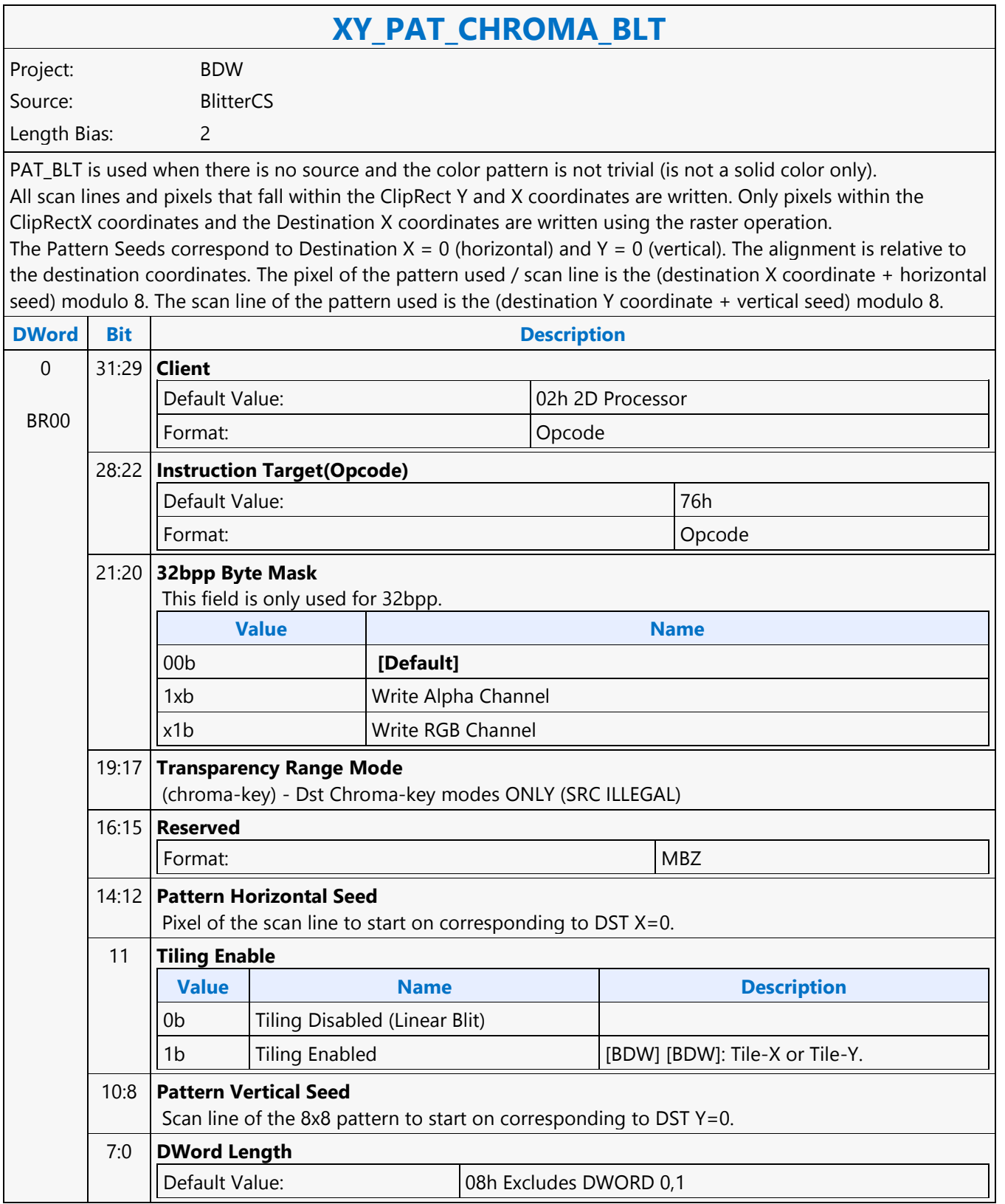

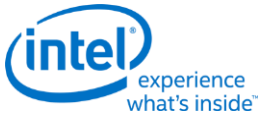

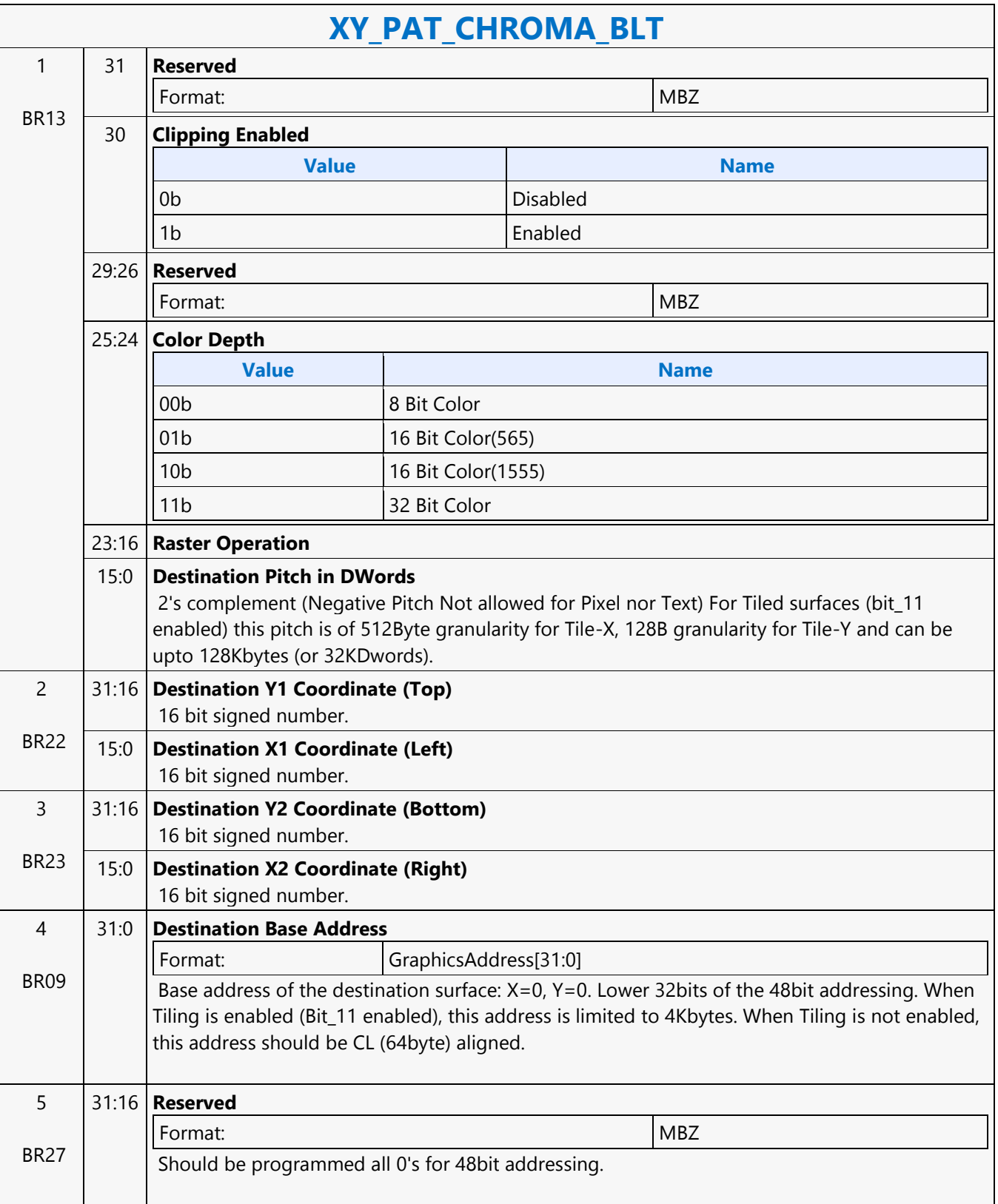

Г

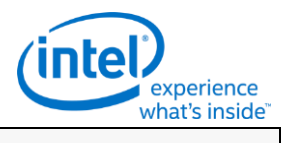

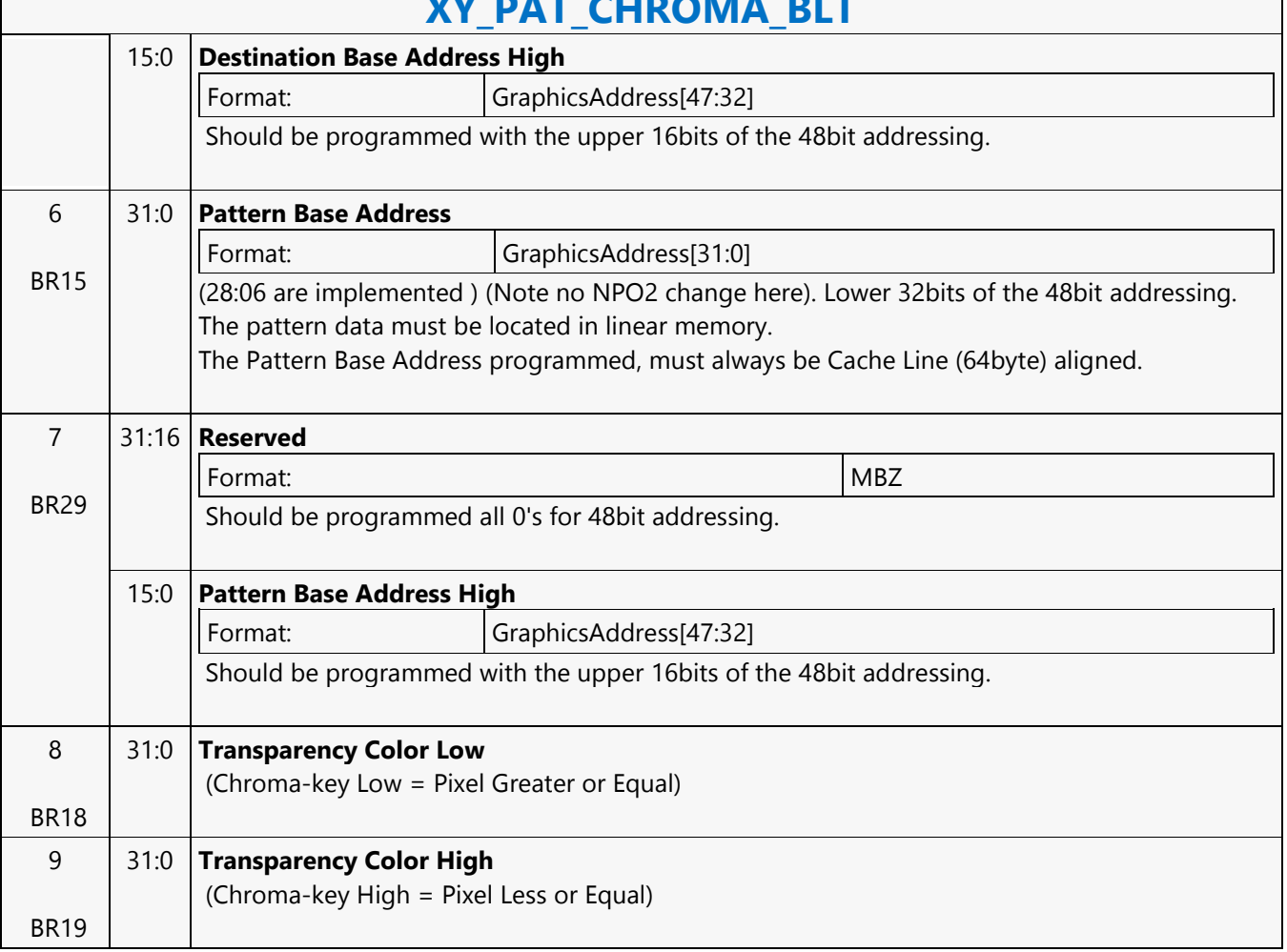

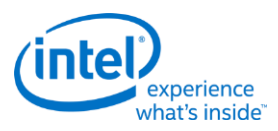

#### **XY\_PAT\_CHROMA\_BLT\_IMMEDIATE**

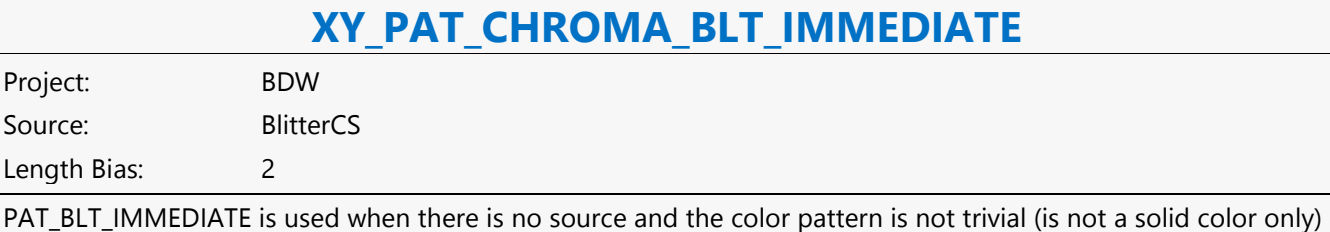

and the pattern is pulled through the command stream. The immediate data sizes are 64 bytes (16 DWs), 128 bytes (32 DWs), or 256 (64DWs) for 8, 16, and 32 bpp color patterns.

DWL indicates the total number of Dwords of immediate data. All scan lines and pixels that fall within the ClipRect Y and X coordinates are written. Only pixels within the ClipRectX coordinates and the Destination X coordinates are written using the raster operation.

The Pattern Seeds correspond to Destination  $X = 0$  (horizontal) and  $Y = 0$  (vertical). The alignment is relative to the destination coordinates. The pixel of the pattern used / scan line is the (destination X coordinate + horizontal seed) modulo 8. The scan line of the pattern used is the (destination Y coordinate + vertical seed) modulo 8.

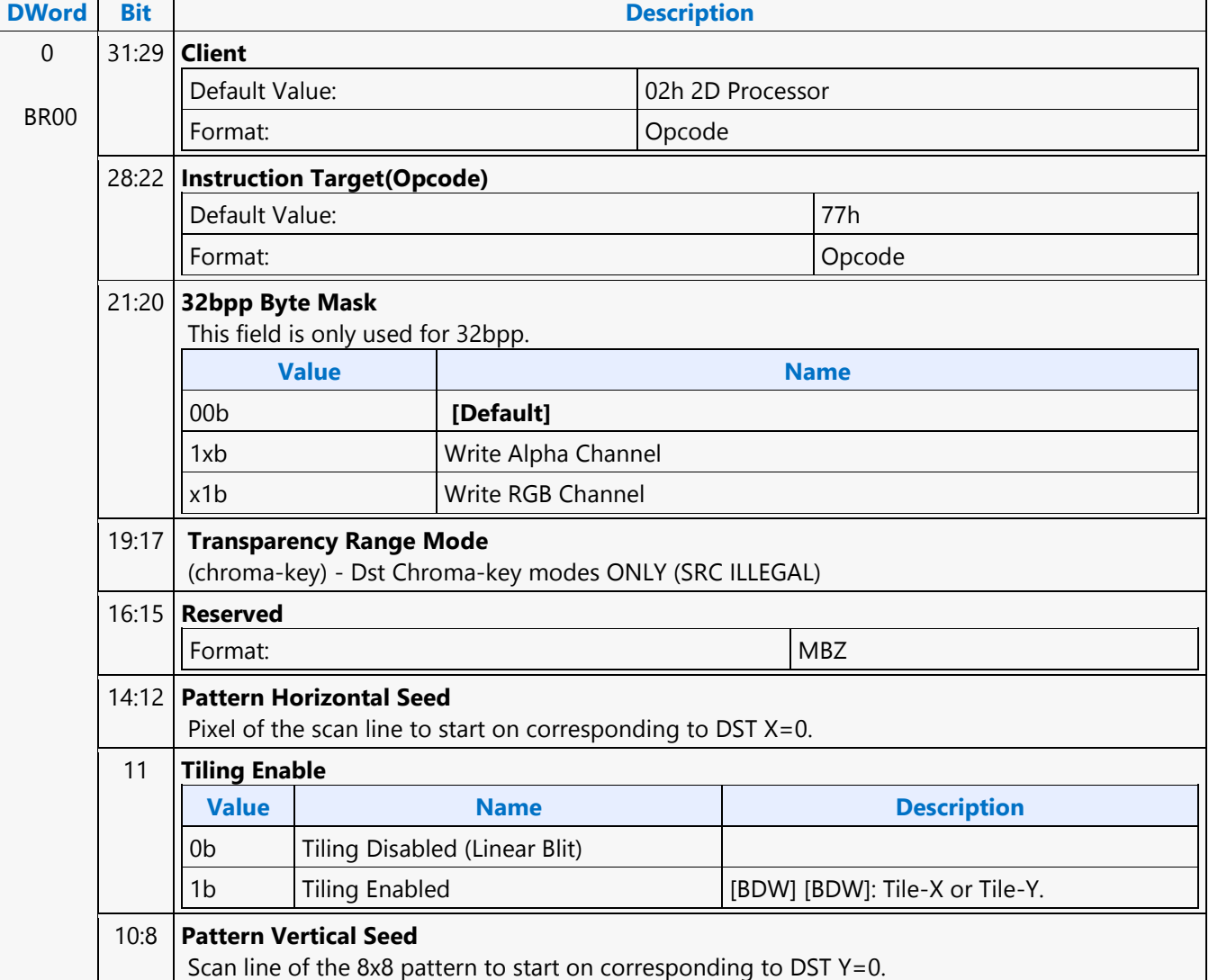

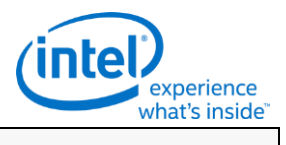

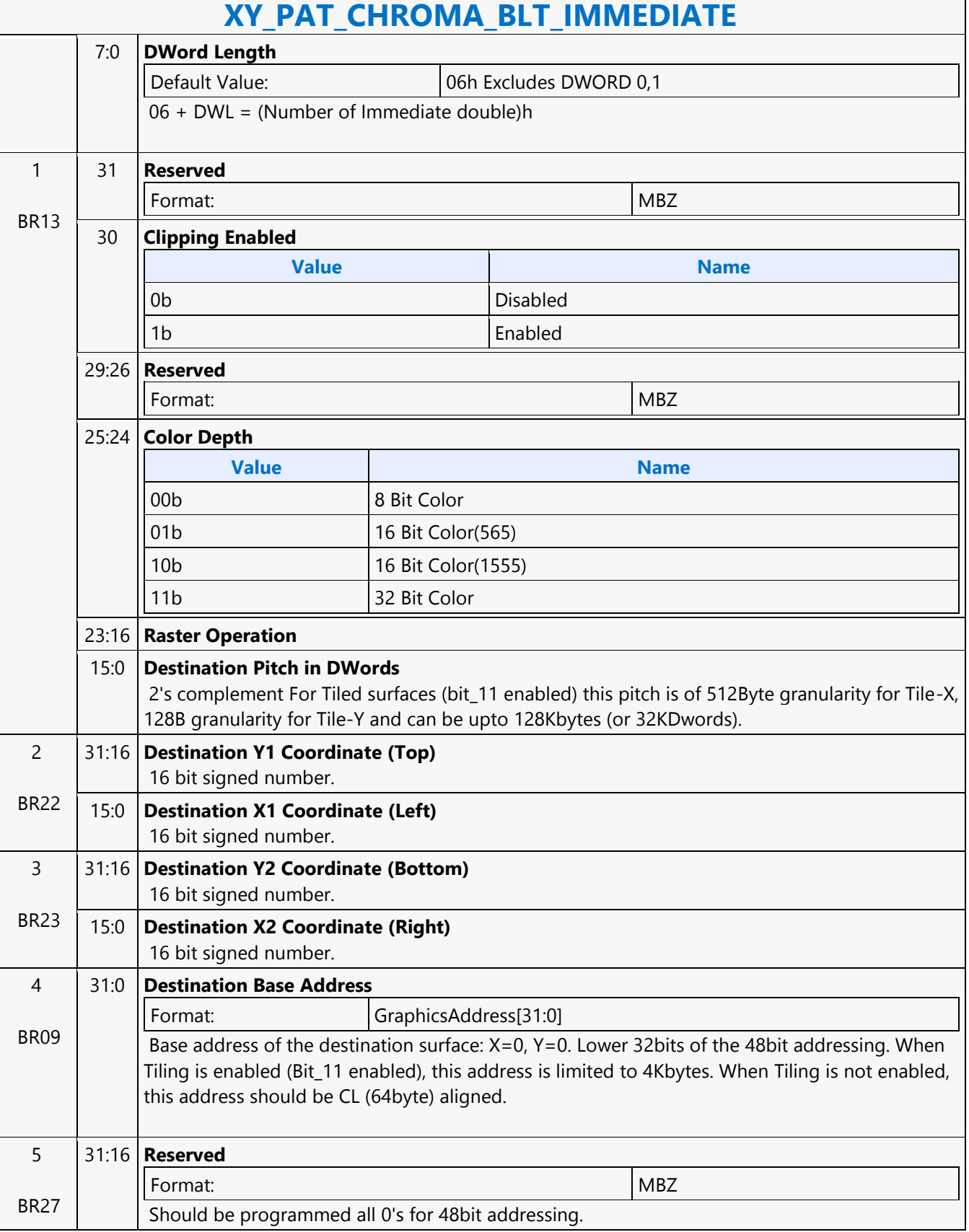

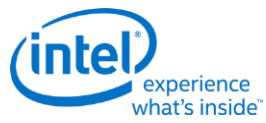

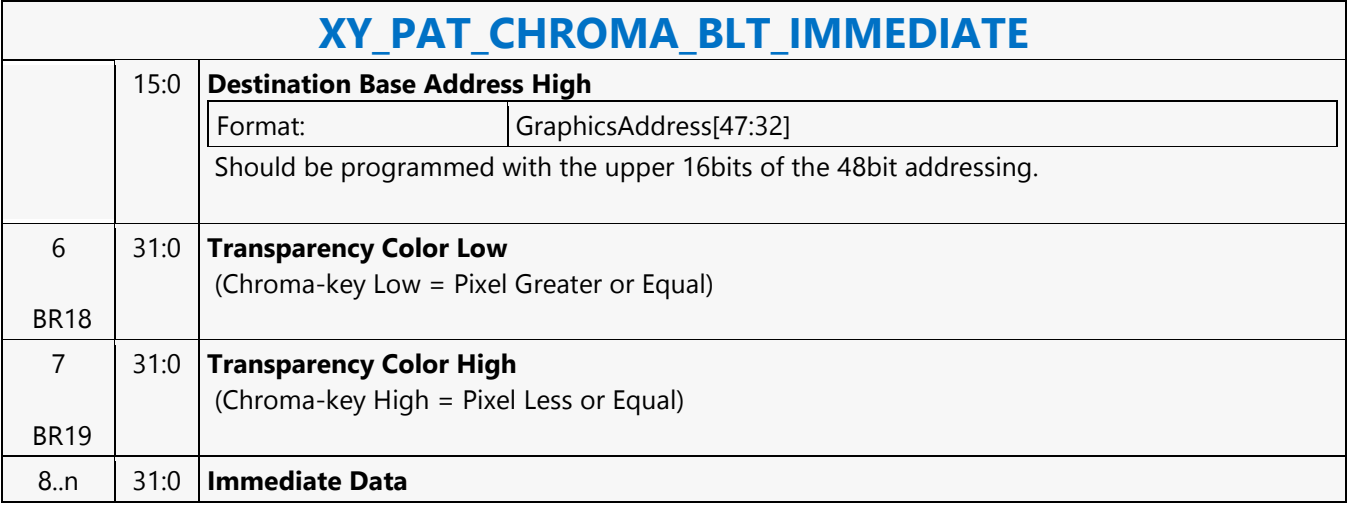

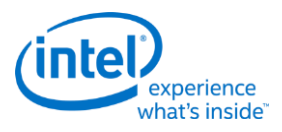

### **XY\_PIXEL\_BLT**

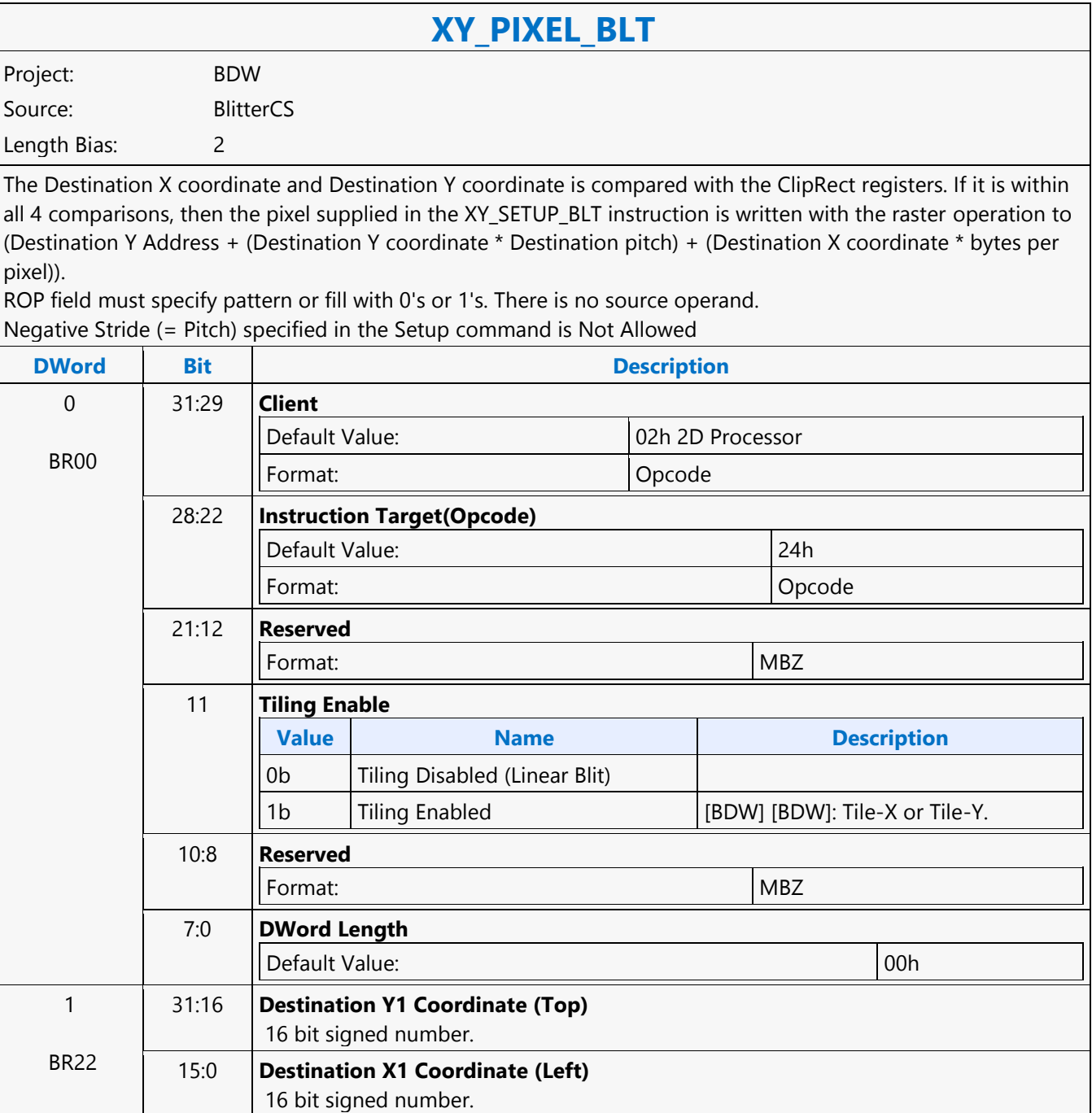

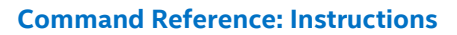

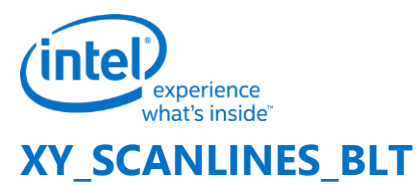

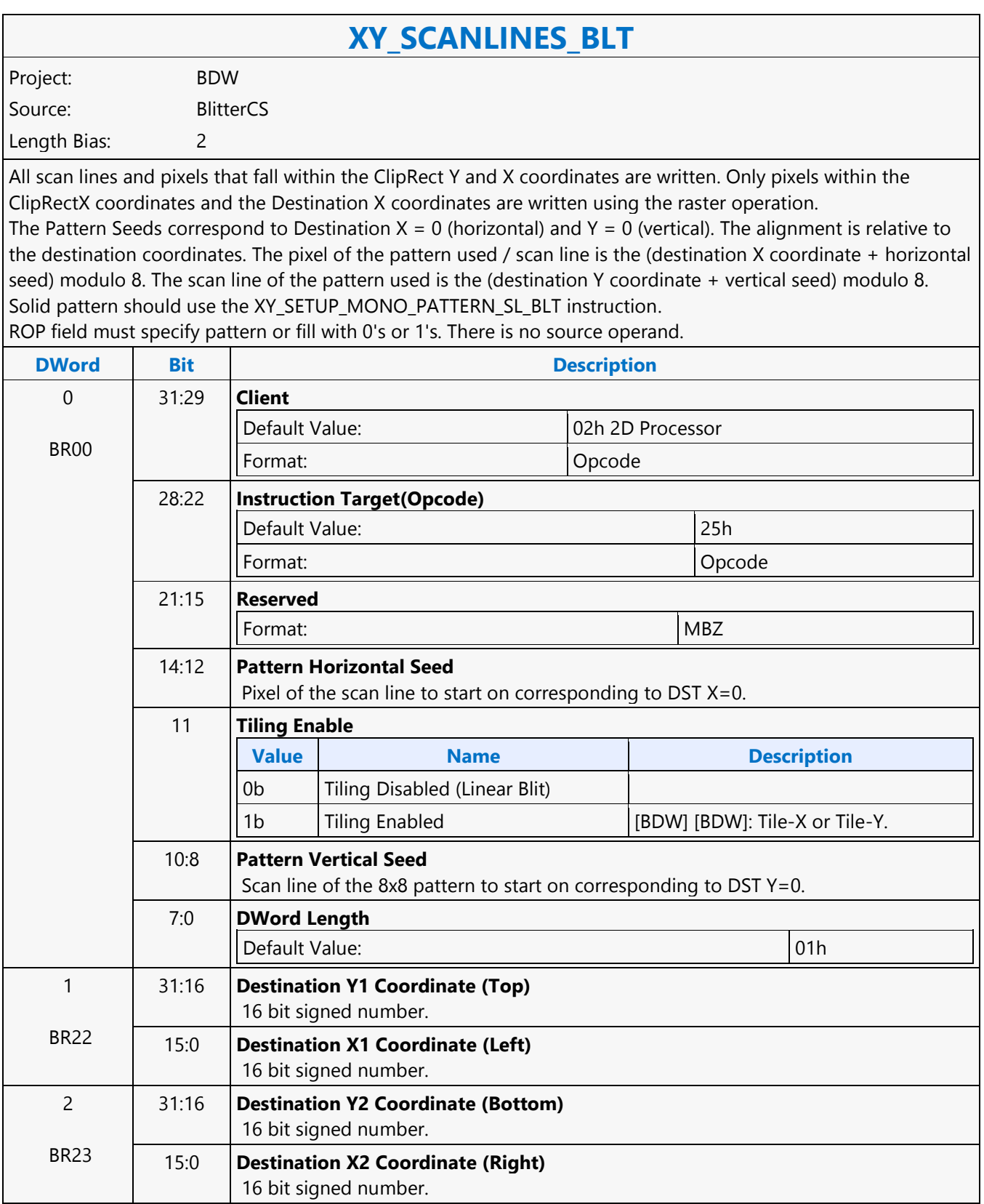

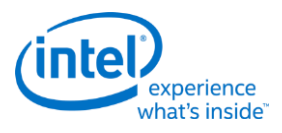

# **XY\_SETUP\_BLT**

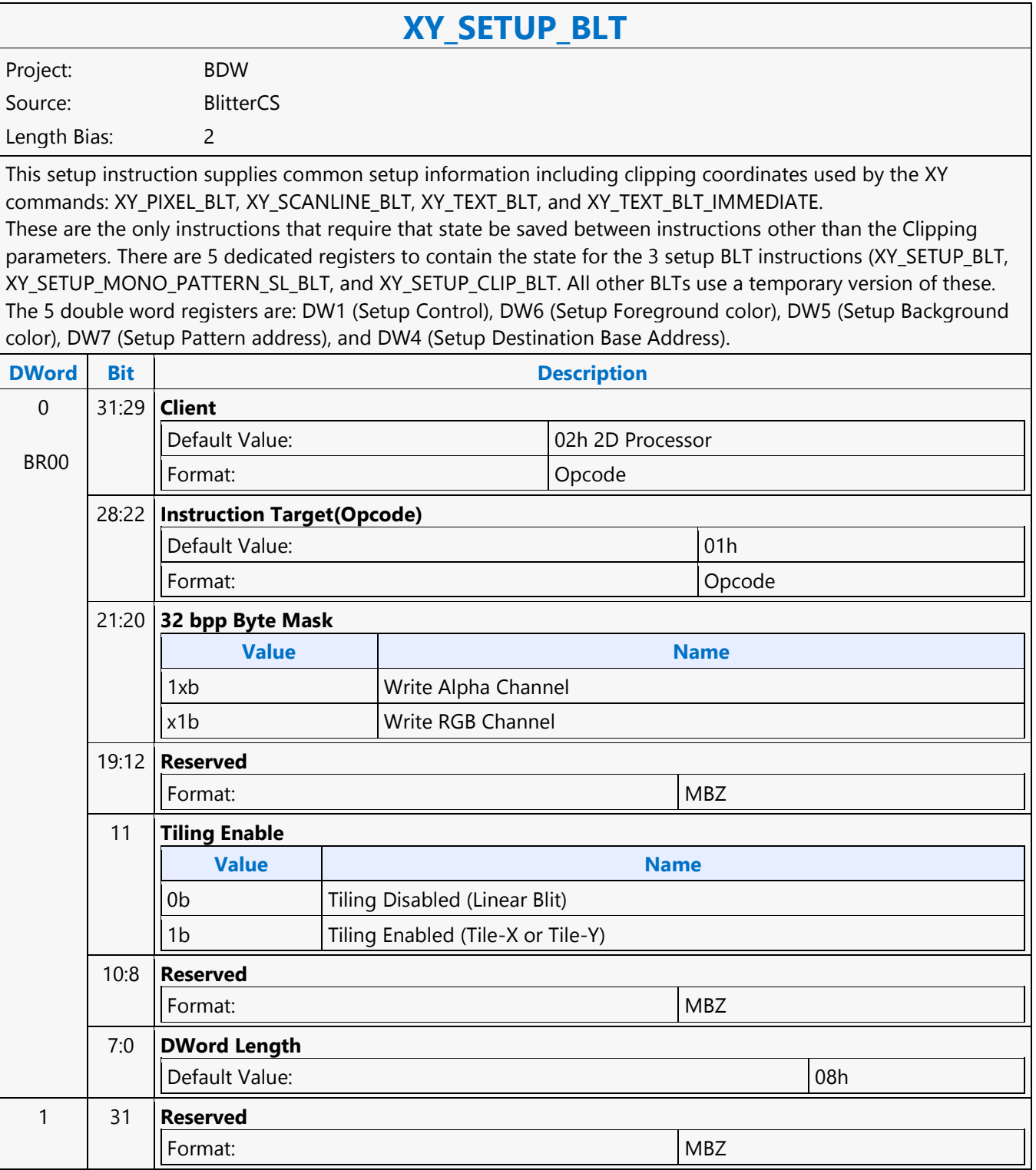

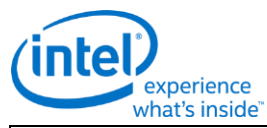

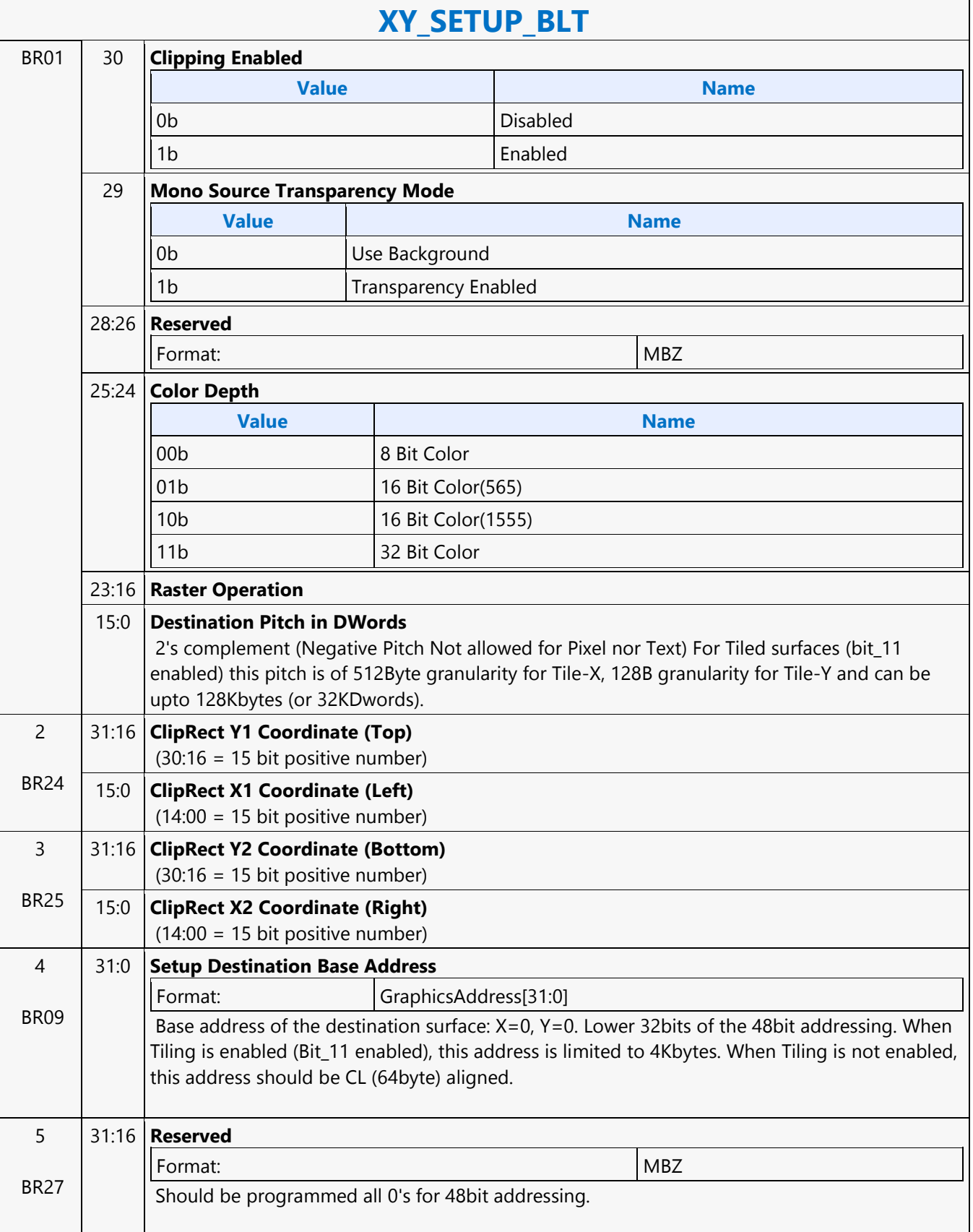

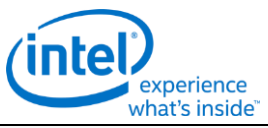

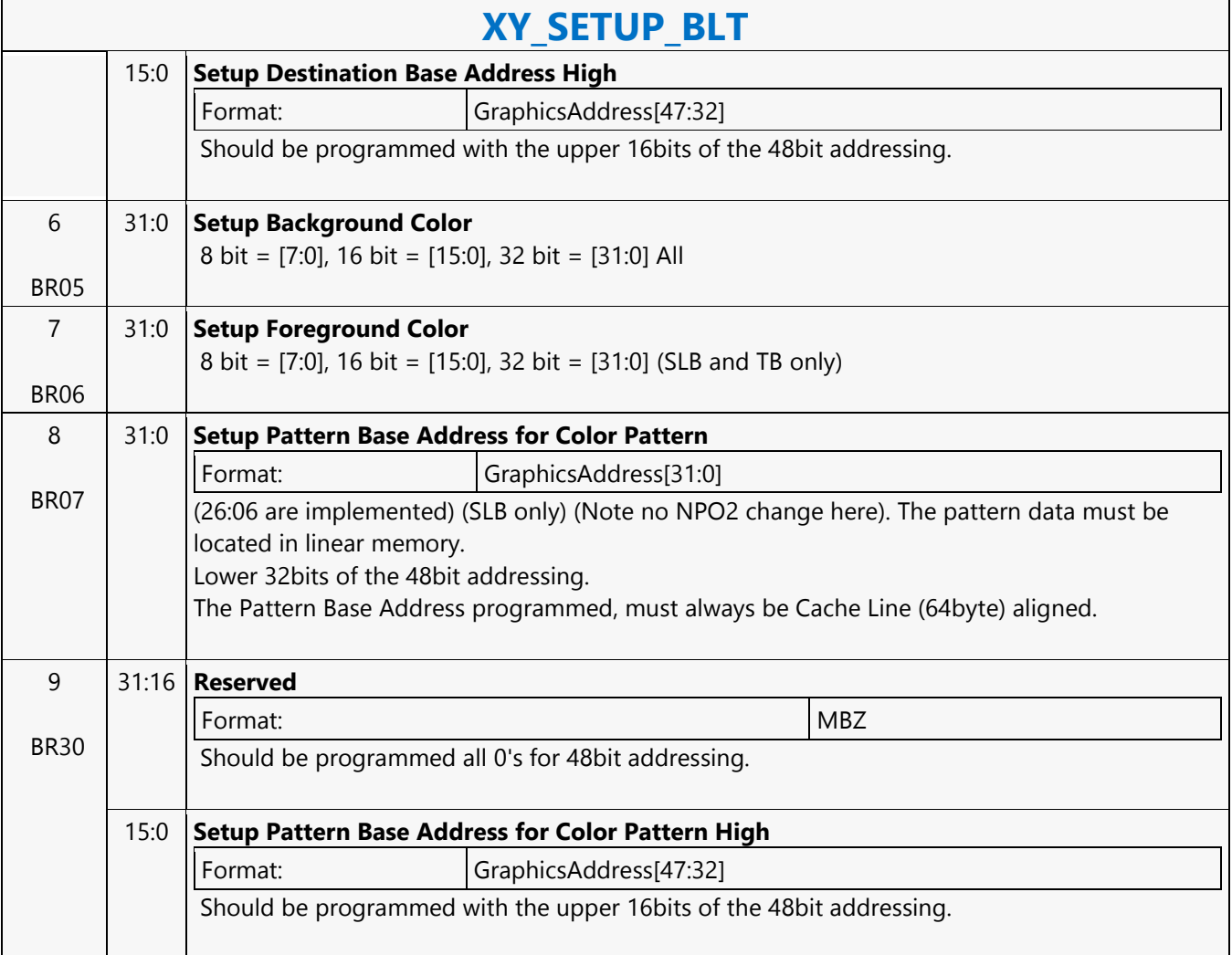

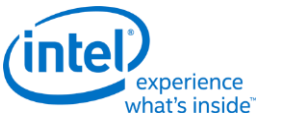

#### **XY\_SETUP\_CLIP\_BLT**

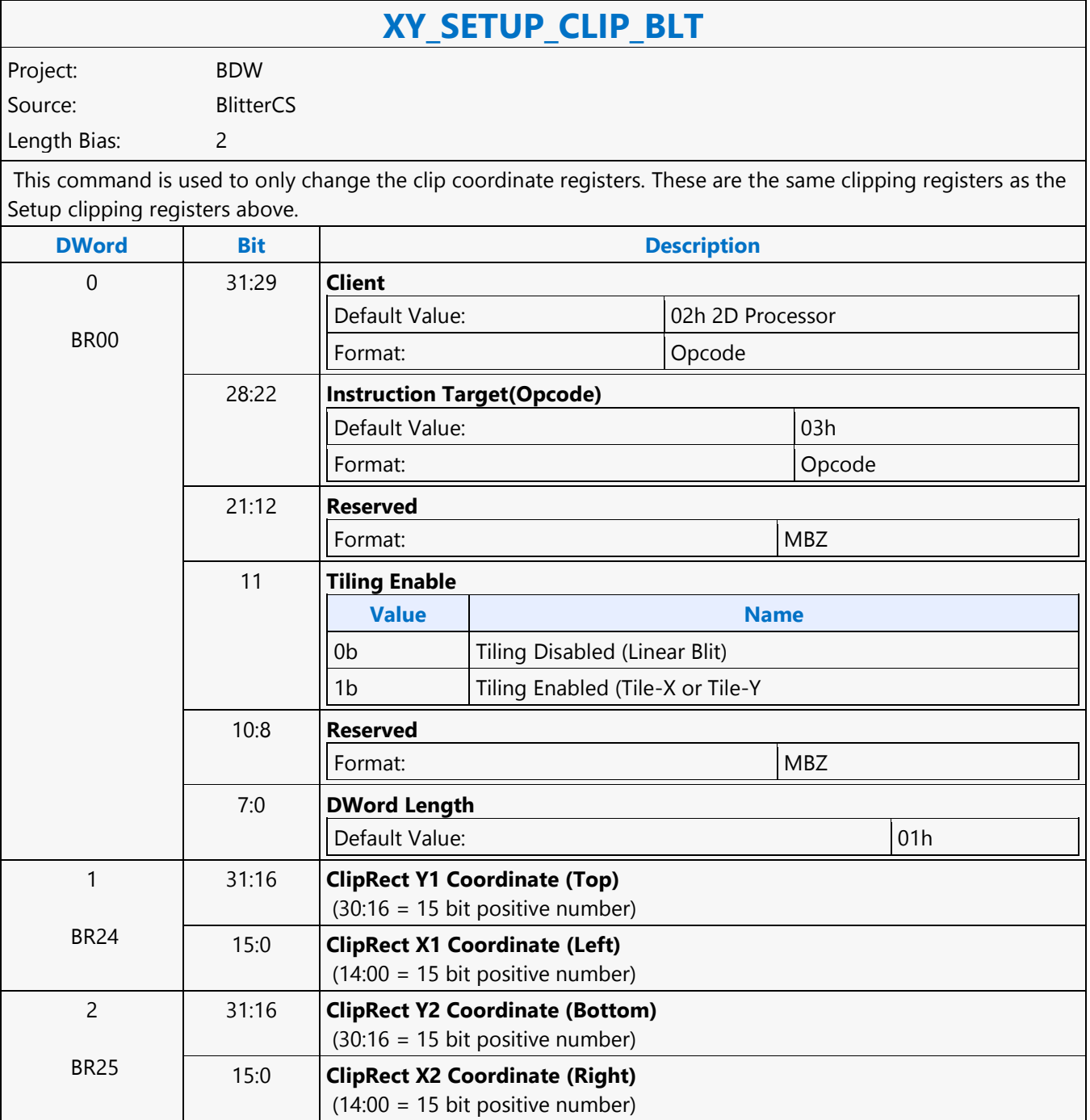

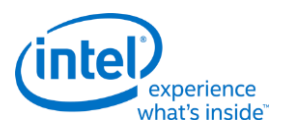

# **XY\_SETUP\_MONO\_PATTERN\_SL\_BLT**

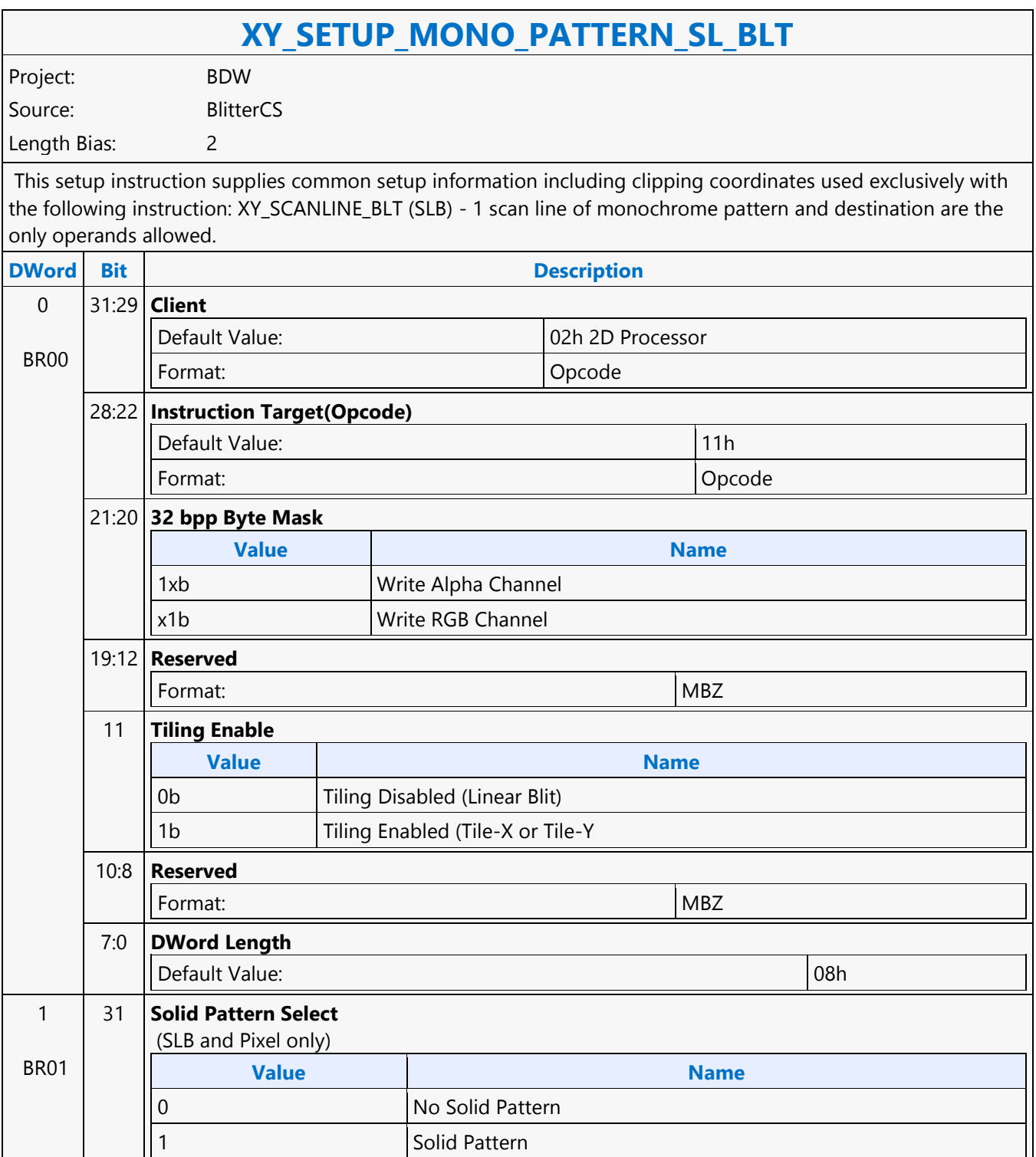

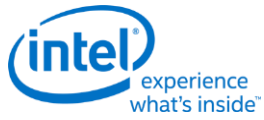

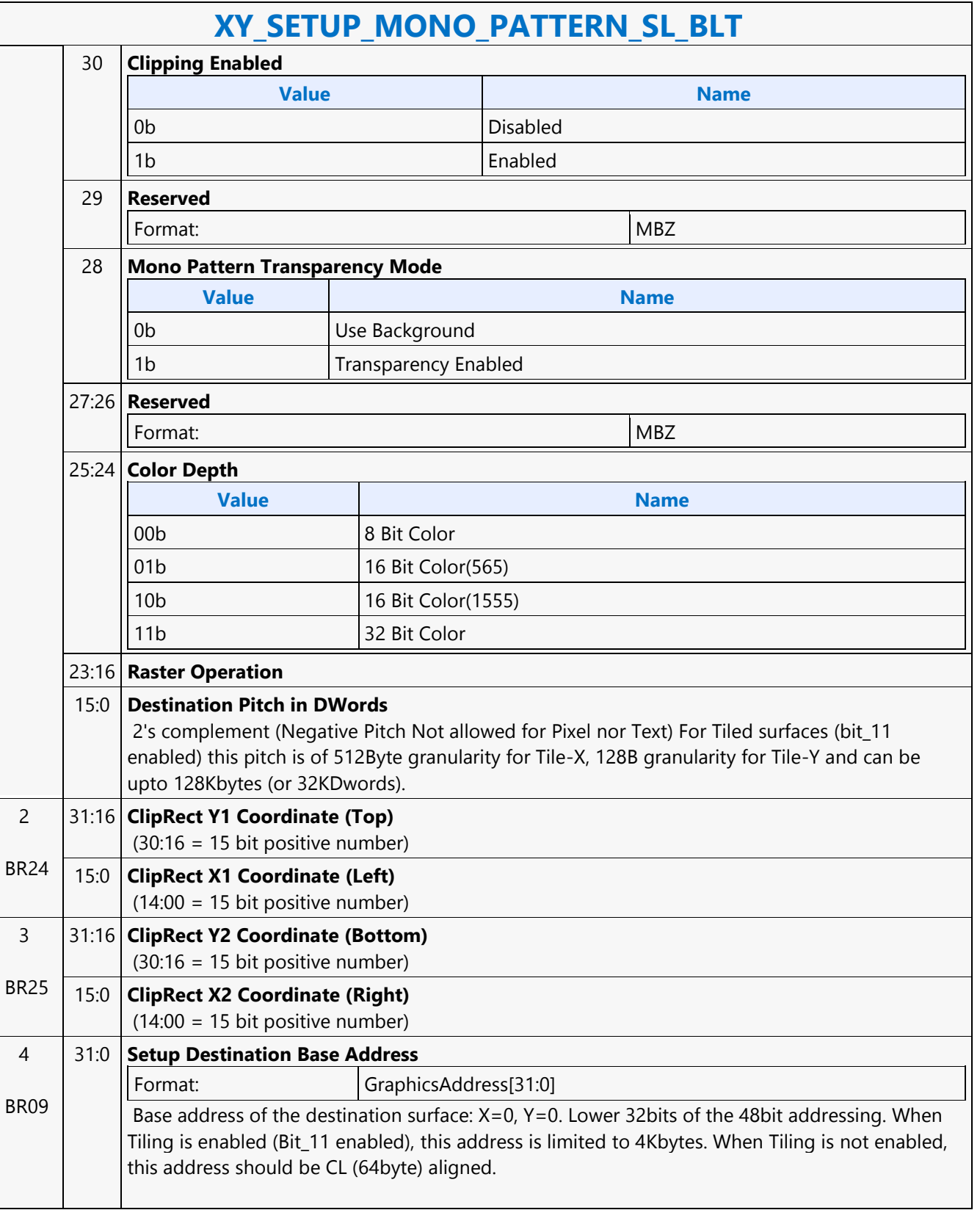

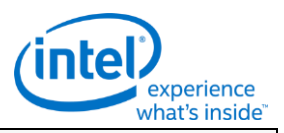

#### **XY\_SETUP\_MONO\_PATTERN\_SL\_BLT**

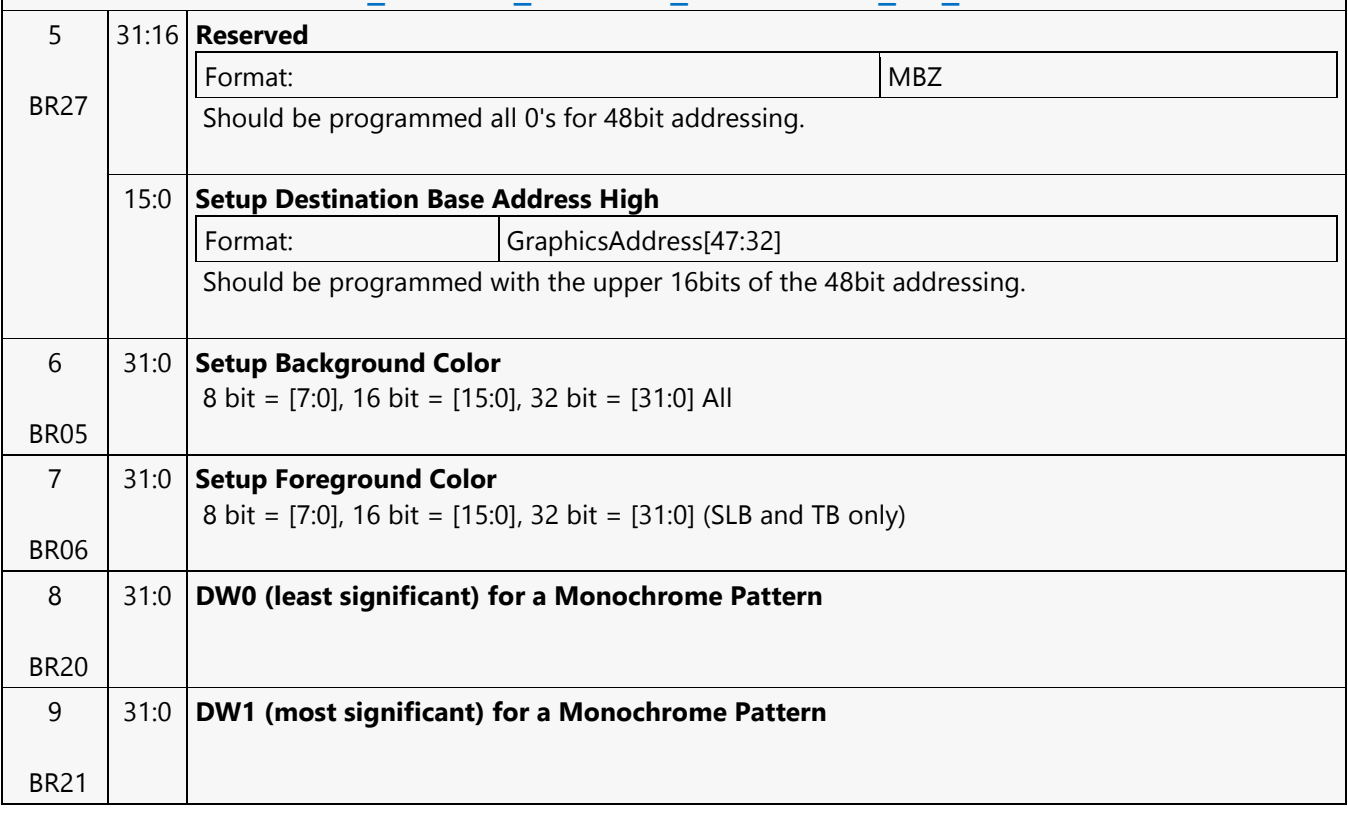

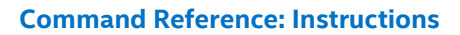

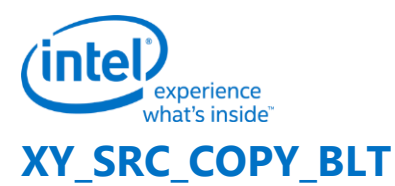

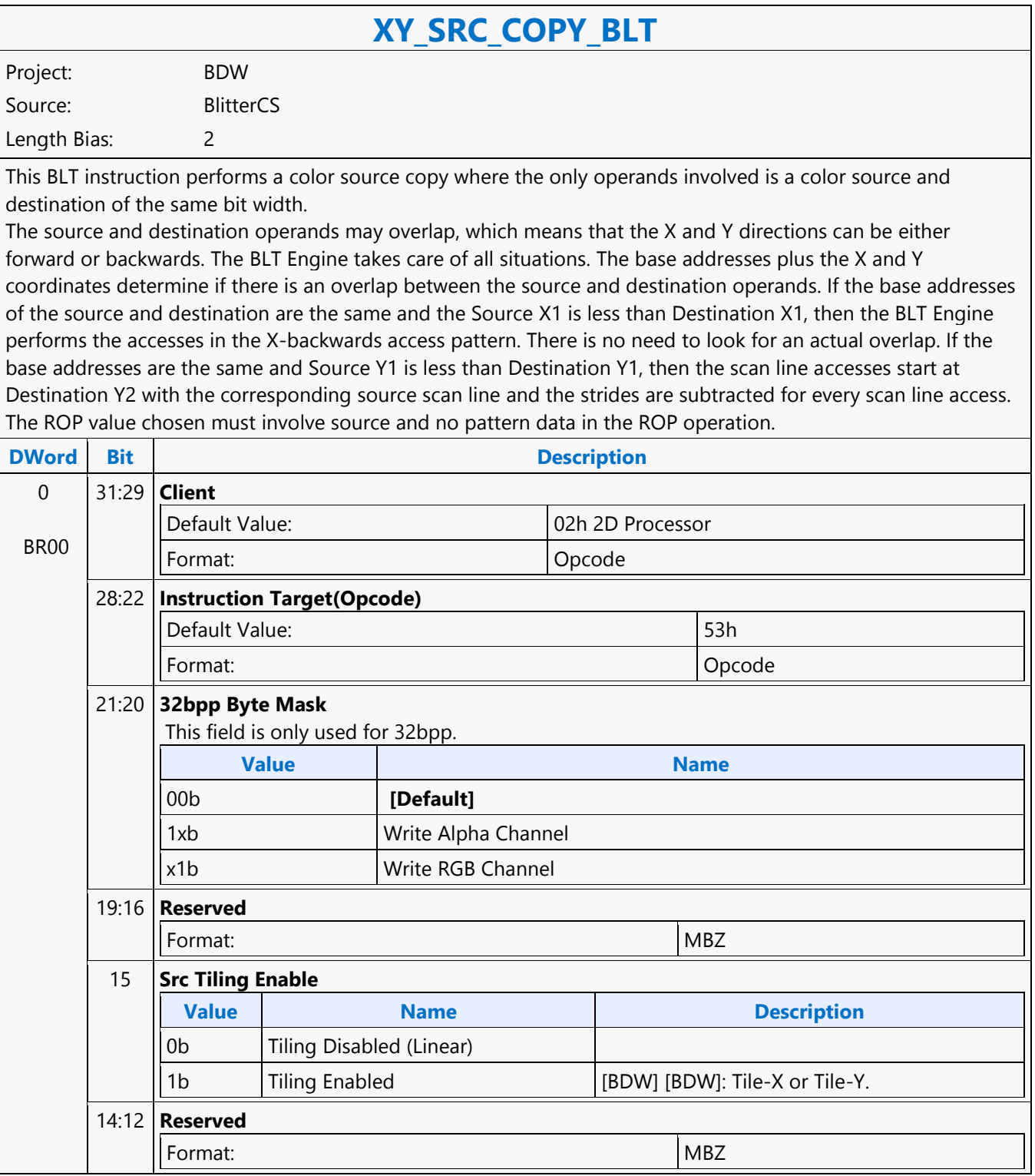

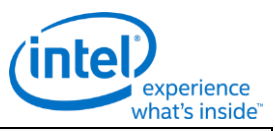

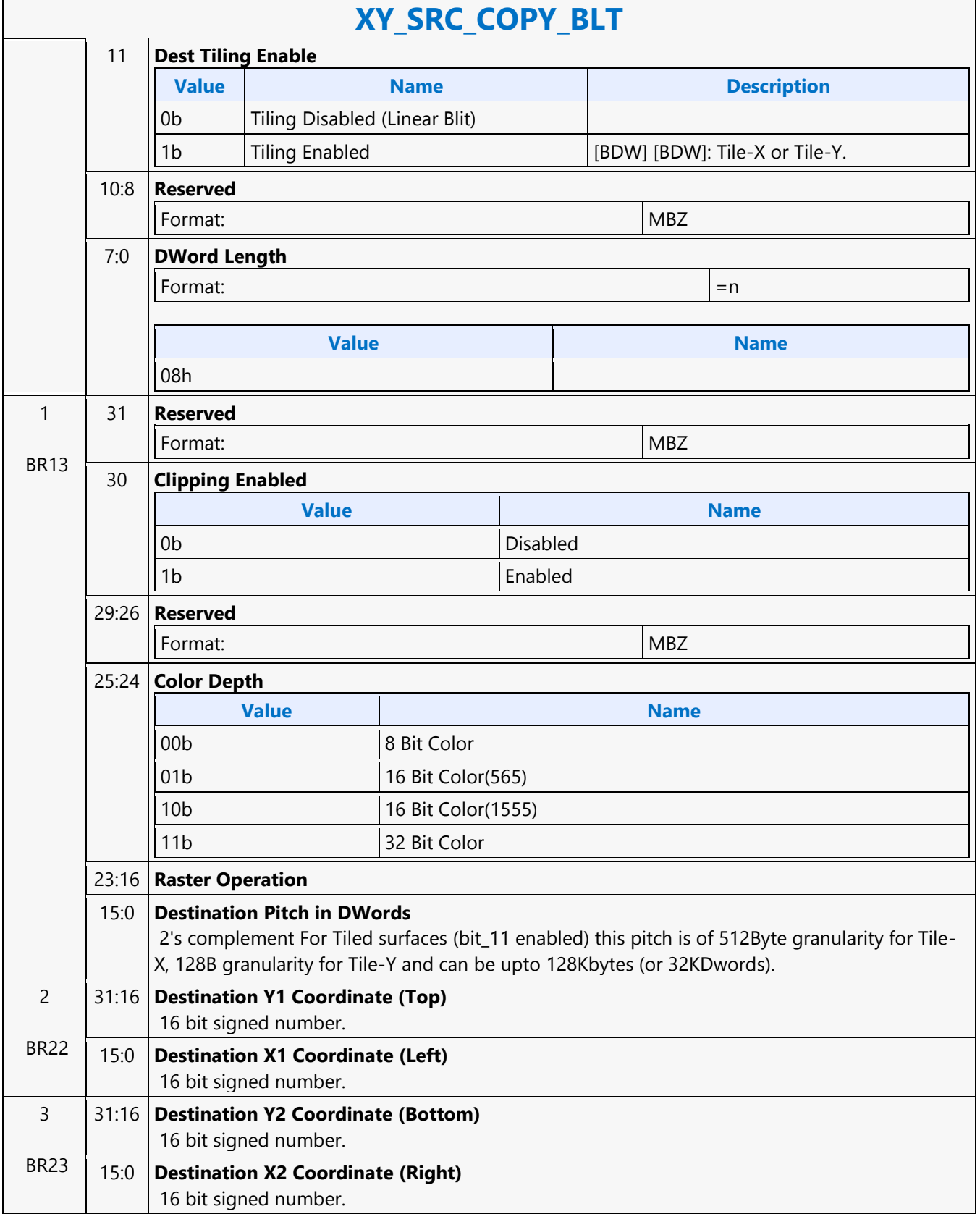

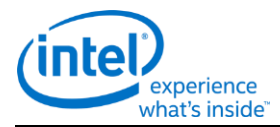

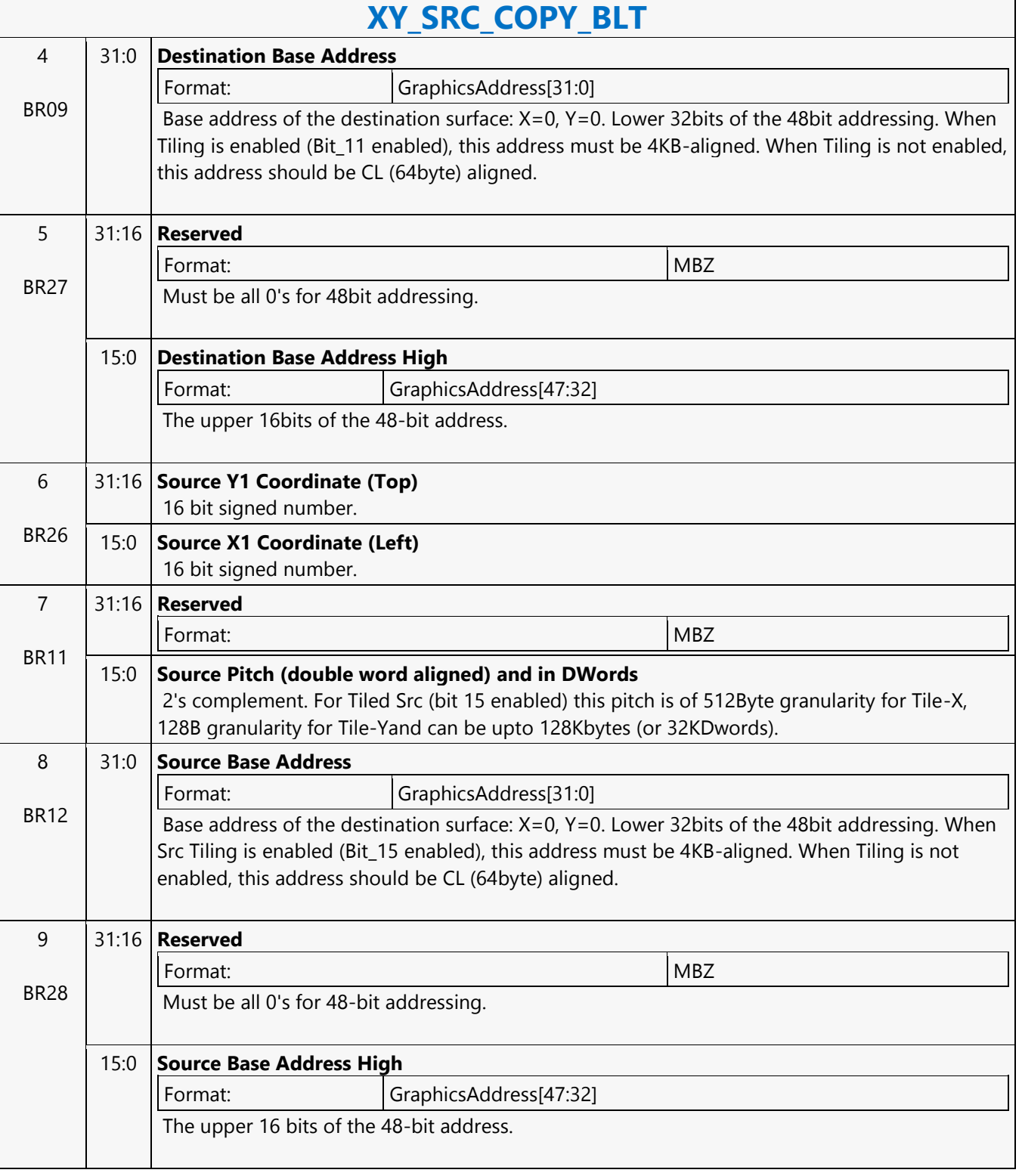

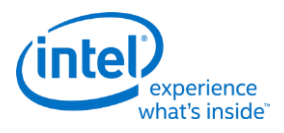

# **XY\_SRC\_COPY\_CHROMA\_BLT**

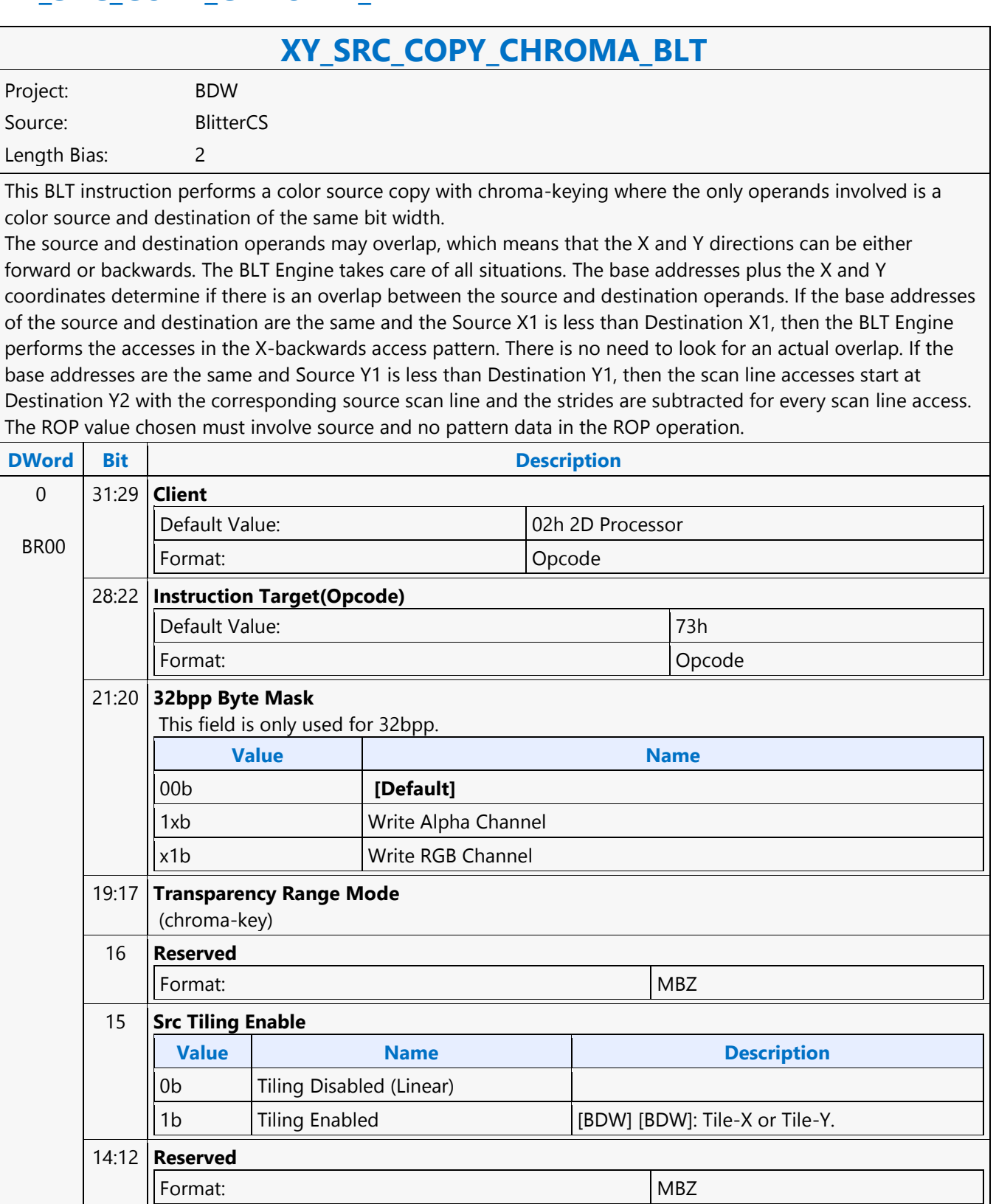

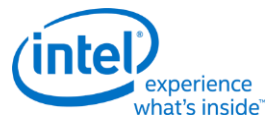

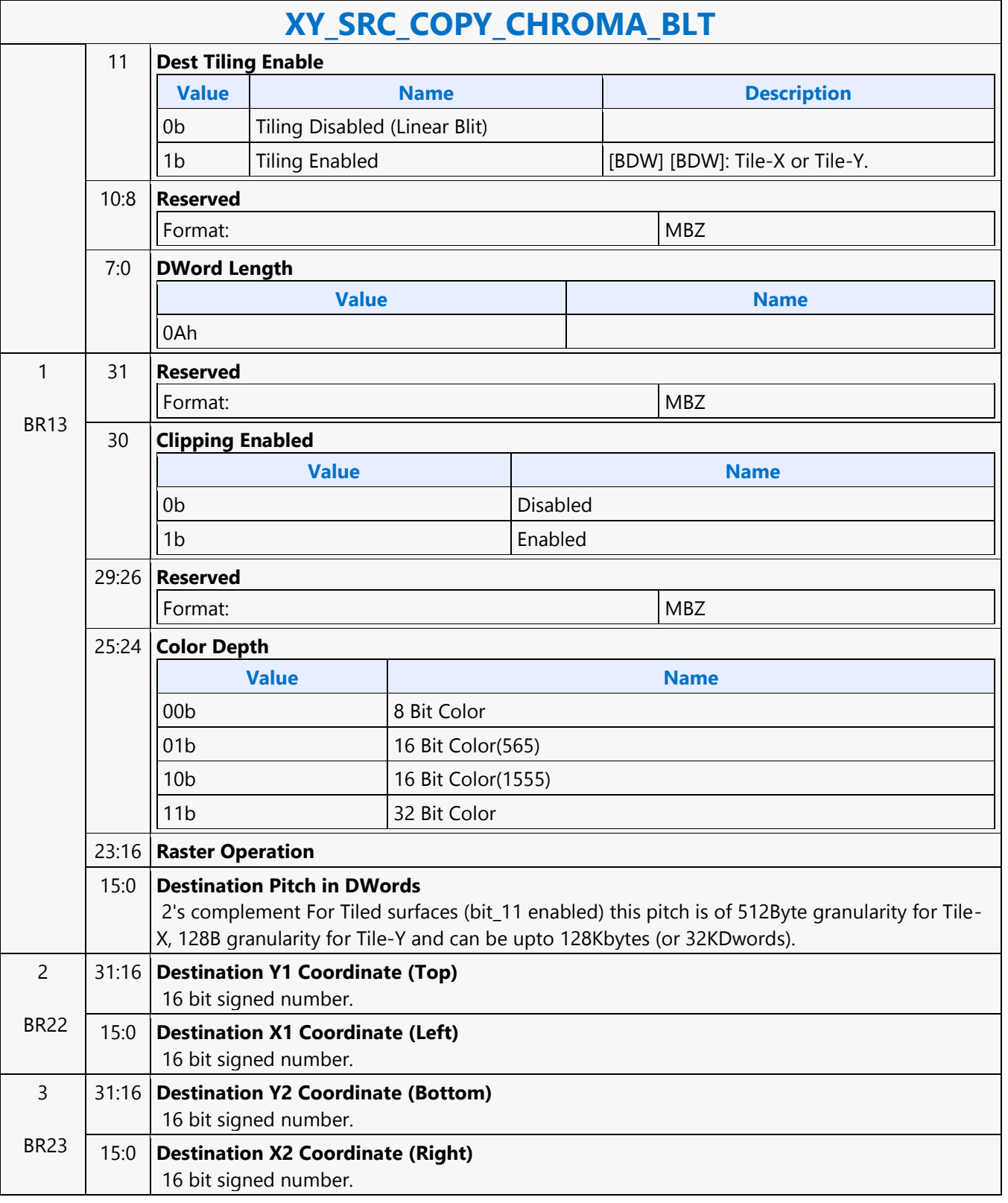

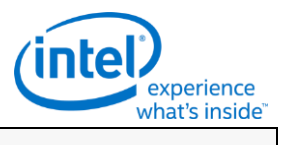

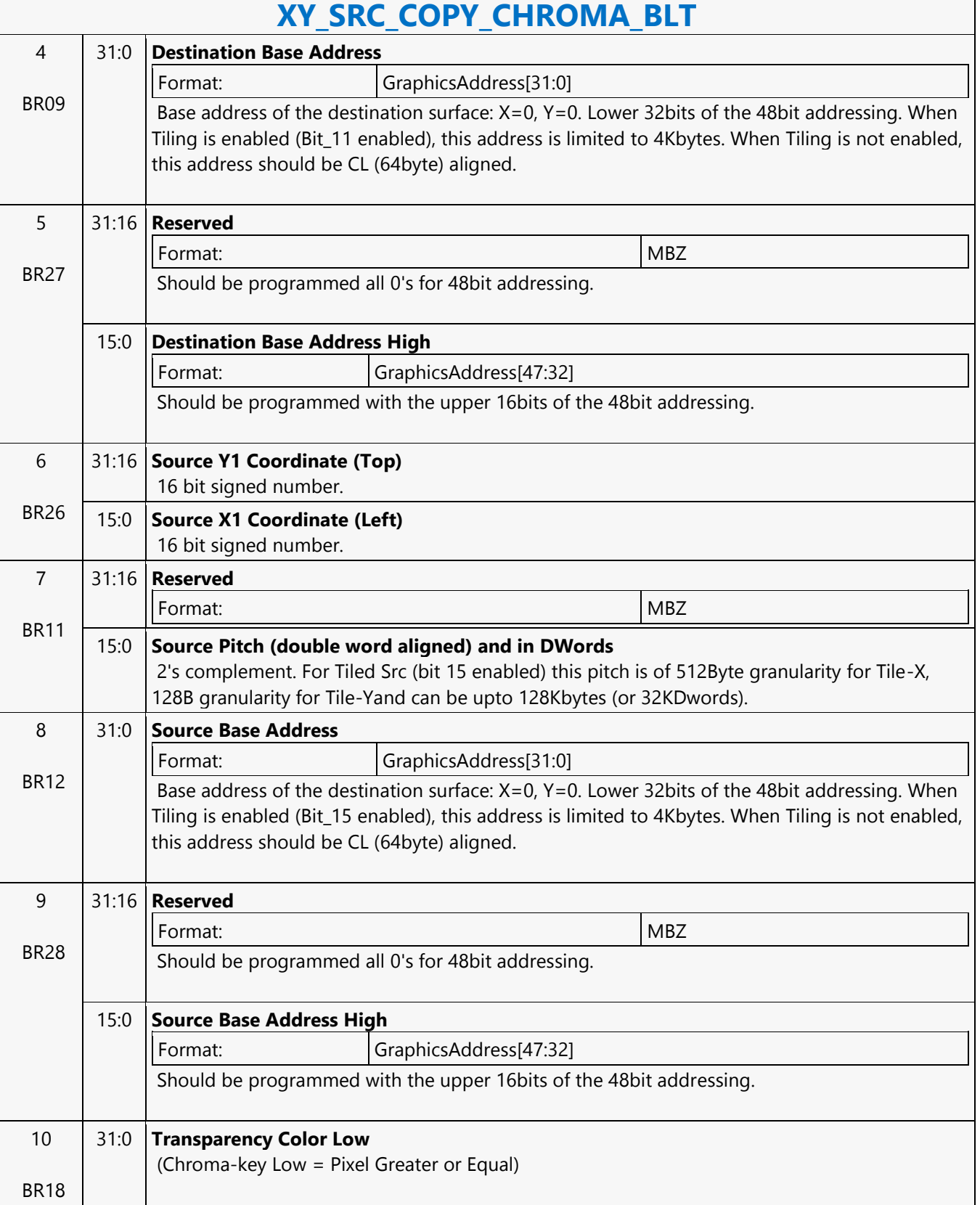

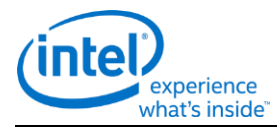

### **XY\_SRC\_COPY\_CHROMA\_BLT**

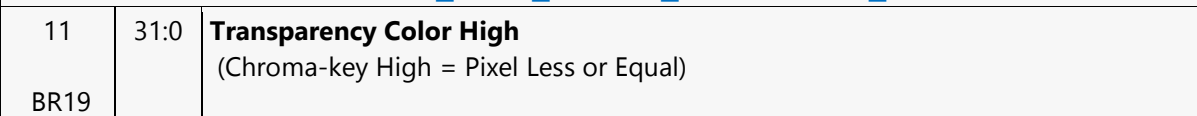
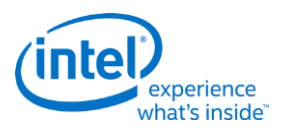

## **XY\_TEXT\_BLT**

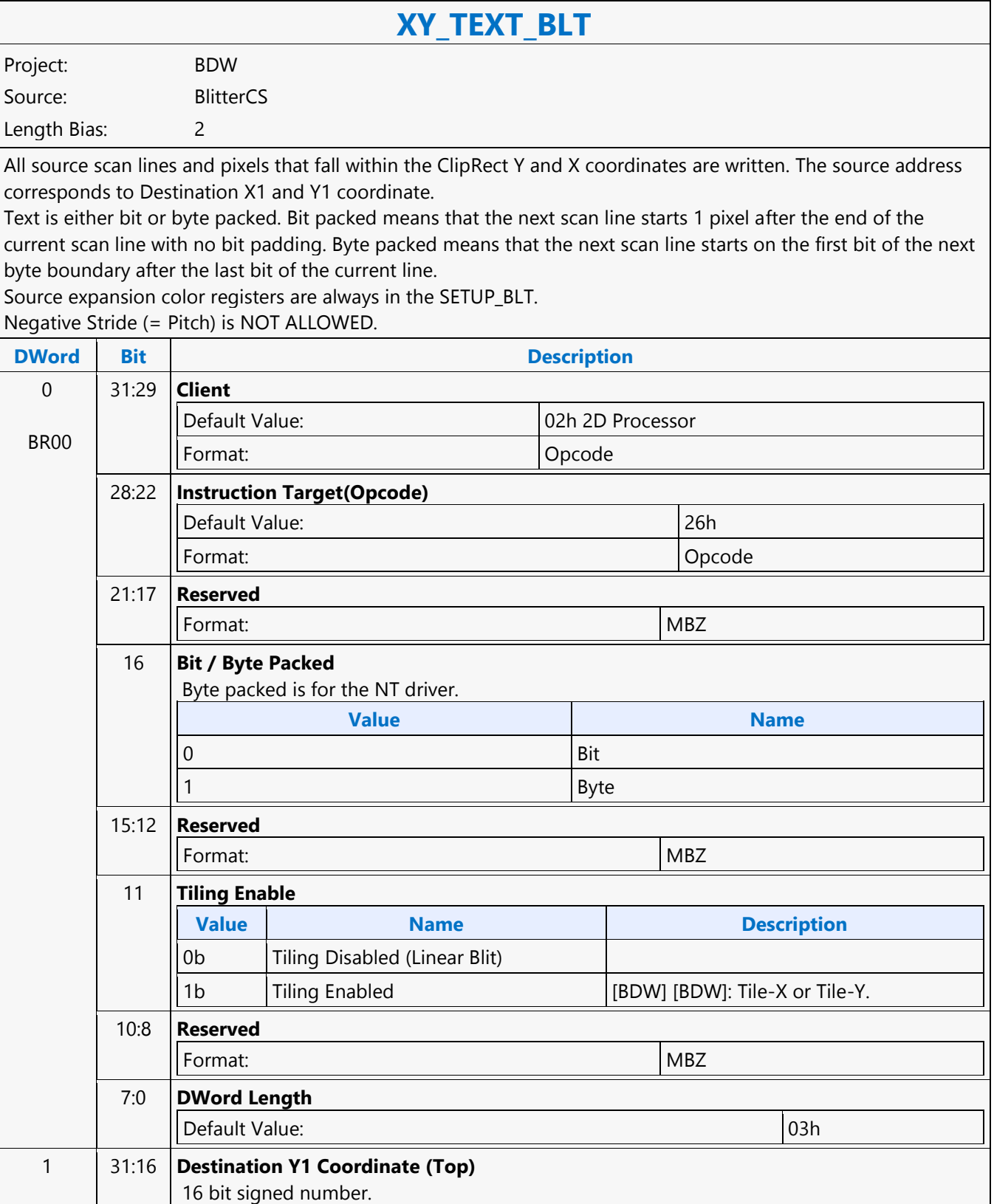

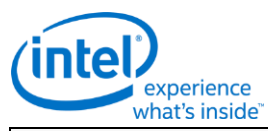

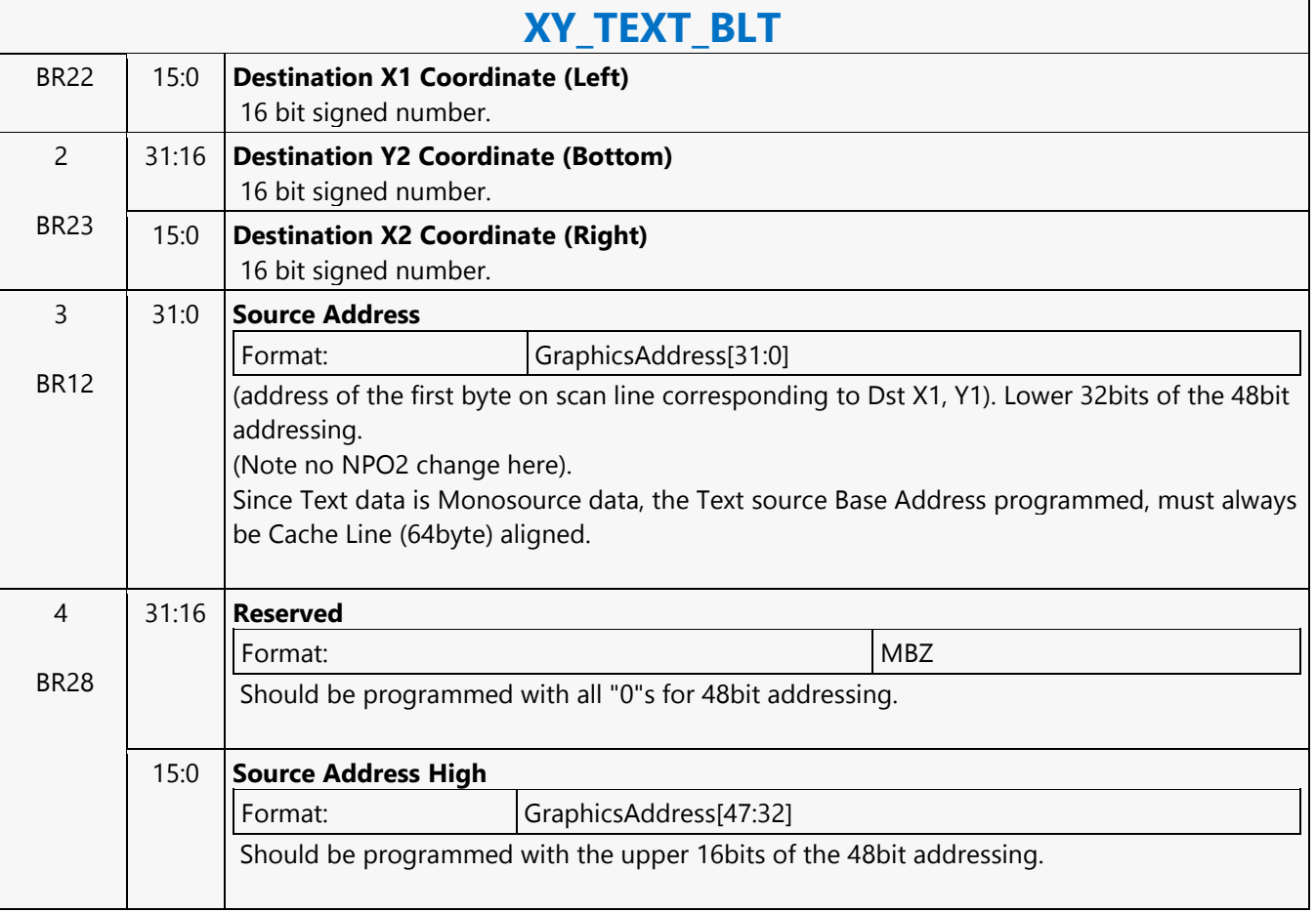

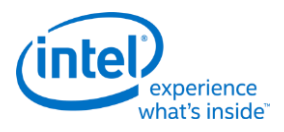

## **XY\_TEXT\_IMMEDIATE\_BLT**

## **XY\_TEXT\_IMMEDIATE\_BLT**

Project: BDW Source: BlitterCS

Length Bias: 2

This instruction allows the Driver to send data through the instruction stream that eliminates the read latency of reading a source from memory.

If an operand is in system cacheable memory and either small or only accessed once, it can be copied directly to the instruction stream versus to graphics accessible memory. The IMMEDIATE\_BLT data MUST transfer an even number of doublewords.

The BLT engine will hang if it does not get an even number of doublewords. All source scan lines and pixels that fall within the ClipRect X and Y coordinates are written. The source data corresponds to Destination X1 and Y1 coordinate.

Source expansion color registers are always in the SETUP\_BLT. NEGATIVE STRIDE (= PITCH) IS NOT ALLOWED.

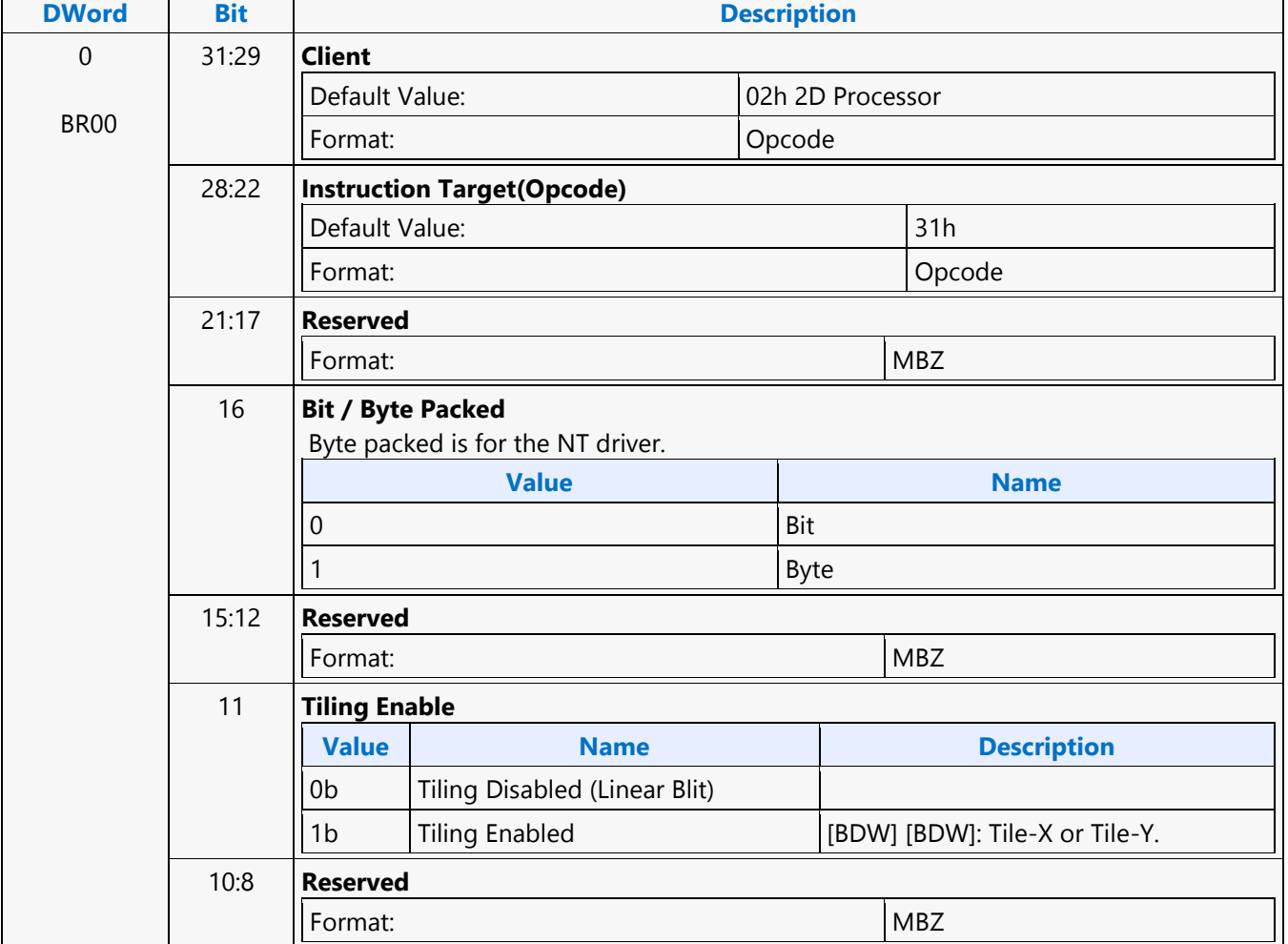

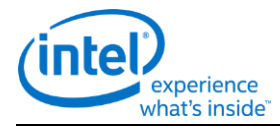

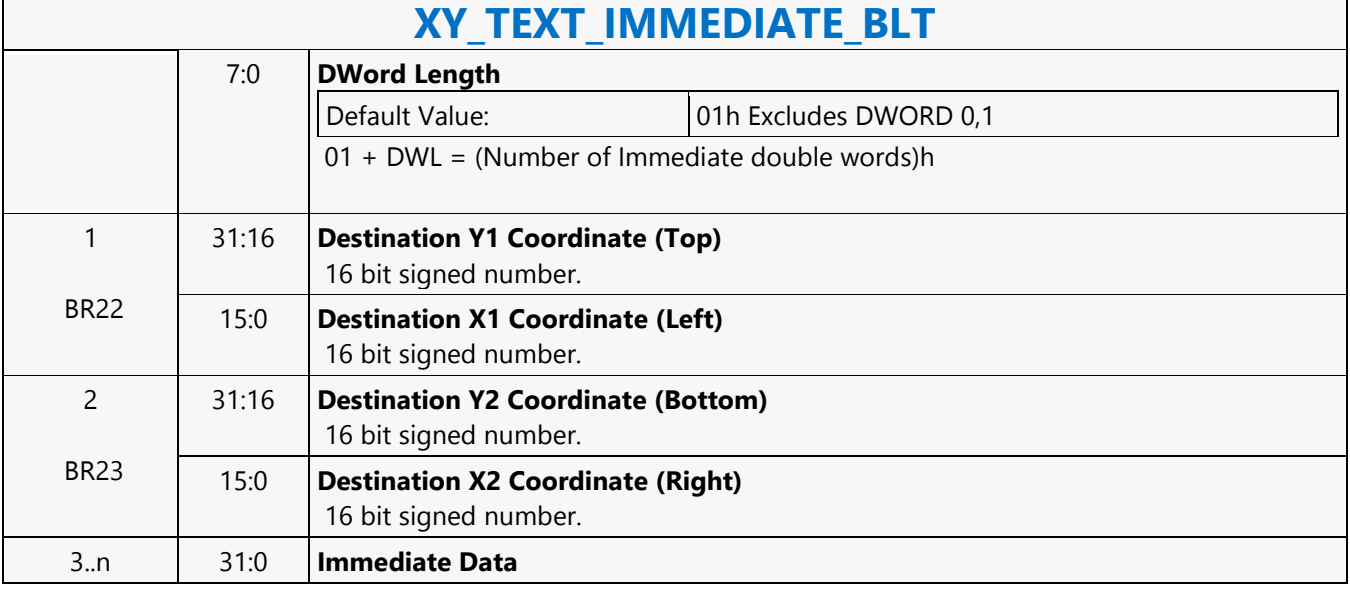